# **Polyspace® Bug Finder™ Access™ Reference**

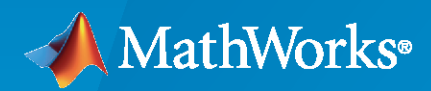

 $\circledR$ 

**R**2020**a**

# **How to Contact MathWorks**

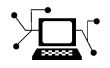

Latest news: [www.mathworks.com](https://www.mathworks.com)

Sales and services: [www.mathworks.com/sales\\_and\\_services](https://www.mathworks.com/sales_and_services)

User community: [www.mathworks.com/matlabcentral](https://www.mathworks.com/matlabcentral)

Technical support: [www.mathworks.com/support/contact\\_us](https://www.mathworks.com/support/contact_us)

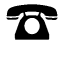

 $\sum$ 

Phone: 508-647-7000

#### The MathWorks, Inc. 1 Apple Hill Drive Natick, MA 01760-2098

*Polyspace® Bug Finder™ Access™ Reference*

© COPYRIGHT 2019-2020 by The MathWorks, Inc.

The software described in this document is furnished under a license agreement. The software may be used or copied only under the terms of the license agreement. No part of this manual may be photocopied or reproduced in any form without prior written consent from The MathWorks, Inc.

FEDERAL ACQUISITION: This provision applies to all acquisitions of the Program and Documentation by, for, or through the federal government of the United States. By accepting delivery of the Program or Documentation, the government hereby agrees that this software or documentation qualifies as commercial computer software or commercial computer software documentation as such terms are used or defined in FAR 12.212, DFARS Part 227.72, and DFARS 252.227-7014. Accordingly, the terms and conditions of this Agreement and only those rights specified in this Agreement, shall pertain to and govern the use, modification, reproduction, release, performance, display, and disclosure of the Program and Documentation by the federal government (or other entity acquiring for or through the federal government) and shall supersede any conflicting contractual terms or conditions. If this License fails to meet the government's needs or is inconsistent in any respect with federal procurement law, the government agrees to return the Program and Documentation, unused, to The MathWorks, Inc.

#### **Trademarks**

MATLAB and Simulink are registered trademarks of The MathWorks, Inc. See [www.mathworks.com/trademarks](https://www.mathworks.com/trademarks) for a list of additional trademarks. Other product or brand names may be trademarks or registered trademarks of their respective holders.

#### **Patents**

MathWorks products are protected by one or more U.S. patents. Please see [www.mathworks.com/patents](https://www.mathworks.com/patents) for more information.

#### **Revision History**

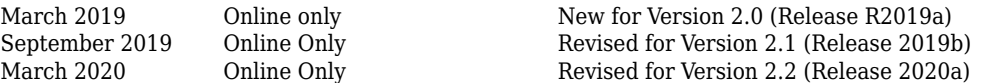

# **Contents**

# **[Defects](#page-6-0)**

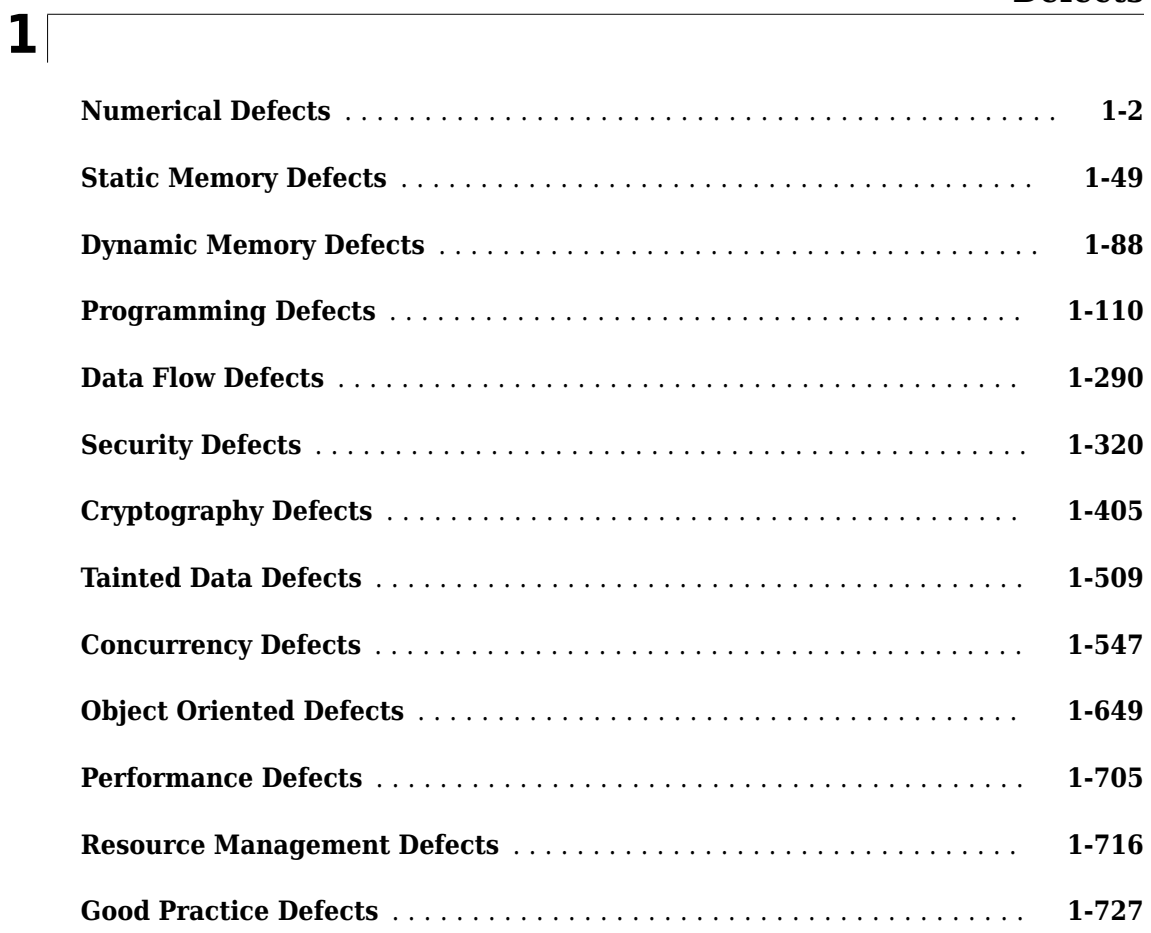

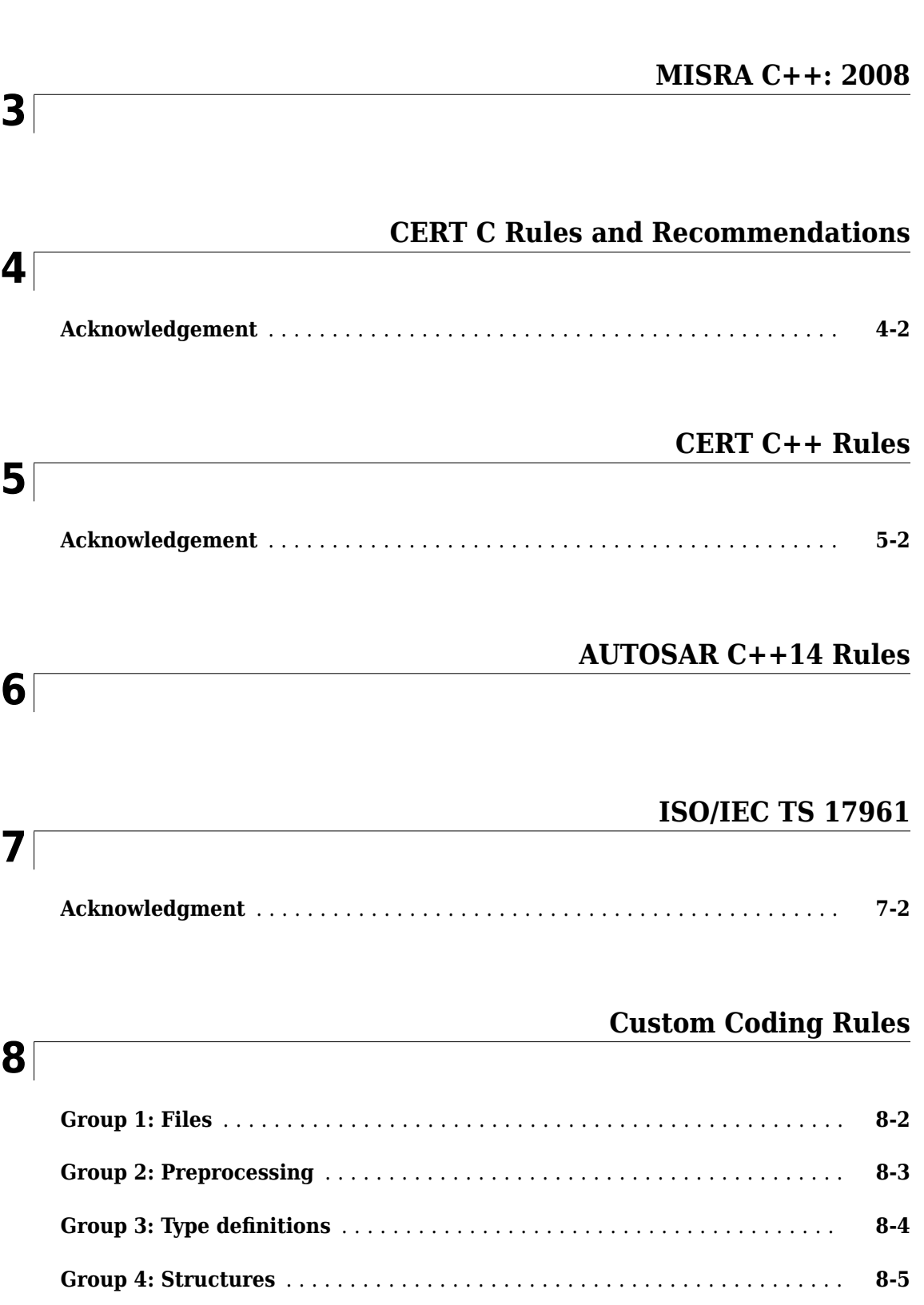

**[2](#page-792-0)**

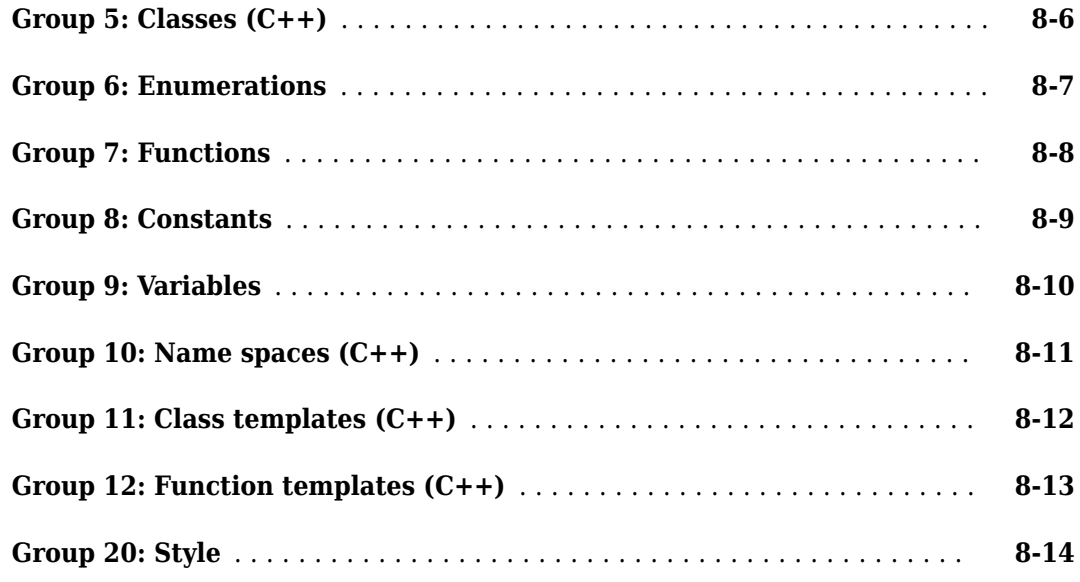

# **[Code Metrics](#page-2898-0)**

# **[9](#page-2898-0)**

# **[Functions](#page-2968-0)**

# **[10](#page-2968-0)**

# <span id="page-6-0"></span>**Defects**

# <span id="page-7-0"></span>**Numerical Defects**

# **Absorption of float operand**

One addition or subtraction operand is absorbed by the other operand

# **Description**

This defect occurs when one operand of an addition or subtraction operation is *always* negligibly small compared to the other operand. Therefore, the result of the operation is always equal to the value of the larger operand, making the operation redundant.

#### **Risk**

Redundant operations waste execution cycles of your processor.

The absorption of a float operand can indicate design issues elsewhere in the code. It is possible that the developer expected a different range for one of the operands and did not expect the redundancy of the operation. However, the operand range is different from what the developer expects because of issues elsewhere in the code.

#### **Fix**

See if the operand ranges are what you expect. To see the ranges, place your cursor on the operation.

• If the ranges are what you expect, justify why you have the redundant operation in place. For instance, the code is only partially written and you anticipate other values for one or both of the operands from future unwritten code.

If you cannot justify the redundant operation, remove it.

• If the ranges are not what you expect, in your code, trace back to see where the ranges come from. To begin your traceback, search for instances of the operand in your code. Browse through previous instances of the operand and determine where the unexpected range originates.

To determine when one operand is negligible compared to the other operand, the defect uses rules based on IEEE® 754 standards. To fix the defect, instead of using the actual rules, you can use this heuristic: the ratio of the larger to the smaller operand must be less than 2<sup>p-1</sup> at least for some values. Here, p is equal to 24 for 32-bit precision and 53 for 64-bit precision. To determine the precision, the defect uses your specification for Target processor type (-target). For more information on analysis options, see the documentation for Polyspace Bug Finder or Polyspace Bug Finder Server.

This defect appears only if one operand is *always* negligibly smaller than the other operand. To see instances of subnormal operands or results, use the check **Subnormal Float** in Polyspace Code Prover™.

# **Examples**

#### **One Addition Operand Negligibly Smaller Than The Other Operand**

```
#include <stdlib.h>
```

```
float get_signal(void);
void do_operation(float);
```

```
float input_signal1(void) {
    float temp = get\_signal();
    if(temp > 0. \&\& temp < 1e-30)
         return temp;
     else {
        /* Reject value */ 
        exit(EXIT_FAILURE);
     }
}
float input_signal2(void) {
    float temp = get\_signal();
    if(temp > 1.) return temp;
     else {
        /* Reject value */ 
        exit(EXIT_FAILURE);
     }
}
void main() {
    float signal1 = input_signal1();
    float signal2 = input_signal2();
    float super_signal = signal1 + signal2;
     do_operation(super_signal);
}
```
In this example, the defect appears on the addition because the operand signal1 is in the range (0,1e-30) but signal2 is greater than 1.

#### **Correction — Remove Redundant Operation**

#include <stdlib.h>

One possible correction is to remove the redundant addition operation. In the following corrected code, the operand signal2 and its associated code is also removed from consideration.

```
float get signal(void);
void do_operation(float);
float input_signal1(void) {
    float temp = get\_signal();
     if(temp > 0. && temp < 1e-30)
         return temp;
     else {
        /* Reject value */ 
        exit(EXIT_FAILURE);
     }
}
void main() {
    float signal1 = input signal1();
    do operation(signal1);
}
```
#### **Correction — Verify Operand Range**

Another possible correction is to see if the operand ranges are what you expect. For instance, if one of the operand range is not supposed to be negligibly small, fix the issue causing the small range. In the following corrected code, the range (0,1e-2) is imposed on signal2 so that it is not *always* negligibly small as compared to signal1.

```
#include <stdlib.h>
```

```
float get signal(void);
void do_operation(float);
float input_signal1(void) {
    float temp = get signal();
    if(temp > 0. && temp < 1e-2)
         return temp;
     else {
        /* Reject value */ 
       exit(EXIT_FAILURE);
     }
}
float input_signal2(void) {
    float temp = get signal();
    if(temp > 1.) return temp;
 else {
 /* Reject value */ 
        exit(EXIT_FAILURE);
     }
}
void main() {
    float signal1 = input signal1();
    float signal2 = input signal2();
    float super signal = \overline{s}ignal1 + signal2;
    do operation(super signal);
}
```
#### **Result Information**

**Group:** Numerical **Language:** C | C++ **Default:** On **Command-Line Syntax:** FLOAT\_ABSORPTION **Impact:** High **CWE ID:** [189,](https://cwe.mitre.org/data/definitions/189.html) [682](https://cwe.mitre.org/data/definitions/682.html), [873](https://cwe.mitre.org/data/definitions/873.html)

### **See Also**

#### **Topics**

"Interpret Polyspace Bug Finder Access Results" "Address Polyspace Results Through Bug Fixes or Justifications"

# <span id="page-11-0"></span>**Bitwise operation on negative value**

Undefined behavior for bitwise operations on negative values

# **Description**

This defect occurs when bitwise operators  $(\gg, \hat{\ } , |, \sim, \text{but}, \text{not}, \&)$  are used on signed integer variables with negative values.

#### **Risk**

If the value of the signed integer is negative, bitwise operation results can be unexpected because:

- Bitwise operations on negative values can produce compiler-specific results.
- Unexpected calculations can lead to additional vulnerabilities, such as buffer overflow.

#### **Fix**

When performing bitwise operations, use unsigned integers to avoid unexpected results.

# **Examples**

#### **Right-Shift of Negative Integer**

```
#include <stdio.h>
#include <stdarg.h>
static void demo_sprintf(const char *format, ...)
{
     int rc;
     va_list ap;
     char buf[sizeof("256")];
     va_start(ap, format);
    rc = vsprintf(buf, format, ap);
    if (rc == -1 || rc >= sizeof(buf)) {
         /* Handle error */
     }
     va_end(ap);
}
void bug_bitwiseneg()
{
    int stringify = 0 \times 80000000;
     demo_sprintf("%u", stringify >> 24);
}
```
In this example, the statement demo\_sprintf("%u", stringify >> 24) stops the program unexpectedly. You expect the result of  $stringify \gg 24$  to be 0x80. However, the actual result is 0xffffff80 because stringify is signed and negative. The sign bit is also shifted.

#### **Correction — Add unsigned Keyword**

By adding the unsigned keyword, stringify is not negative and the right-shift operation gives the expected result of 0x80.

```
#include <stdio.h>
#include <stdarg.h>
static void demo sprintf(const char *format, ...)
{
     int rc;
    va list ap;
     char buf[sizeof("256")];
     va_start(ap, format);
    rc = vsprintf(buf, format, ap);
    if (rc == -1 || rc >= sizeof(buf)) {
         /* Handle error */
     }
     va_end(ap);
}
void corrected_bitwiseneg()
{
    unsigned int stringify = 0 \times 80000000;
     demo_sprintf("%u", stringify >> 24);
}
```
### **Result Information**

**Group:** Numerical **Language:** C | C++ **Default:** Off **Command-Line Syntax:** BITWISE\_NEG **Impact:** Medium **CWE ID:** [682,](https://cwe.mitre.org/data/definitions/682.html) [758](https://cwe.mitre.org/data/definitions/758.html)

### **See Also**

#### **Topics**

"Interpret Polyspace Bug Finder Access Results" "Address Polyspace Results Through Bug Fixes or Justifications"

# <span id="page-13-0"></span>**Float conversion overflow**

Overflow when converting between floating point data types

# **Description**

This defect occurs when converting a floating point number to a smaller floating point data type. If the variable does not have enough memory to represent the original number, the conversion overflows.

The exact storage allocation for different floating point types depends on your processor. See Target processor type (-target). For more information on analysis options, see the documentation for Polyspace Bug Finder or Polyspace Bug Finder Server.

#### **Risk**

Overflows can result in unpredictable values from computations. The result can be infinity or the maximum finite value depending on the rounding mode used in the implementation. If you use the result of an overflowing conversion in subsequent computations and do not account for the overflow, you can see unexpected results.

#### **Fix**

The fix depends on the root cause of the defect. Often the result details show a sequence of events that led to the defect. Use this event list to determine how the variable being converted acquires its current value You can implement the fix on any event in the sequence. If the result details do not show the event history, you can trace back using right-click options in the source code and see previous related events. See also "Interpret Polyspace Bug Finder Access Results".

You can fix the defect by:

- Using a bigger data type for the result of the conversion so that all values can be accommodated.
- Checking for values that lead to the overflow and performing appropriate error handling.

In general, avoid conversions to smaller floating point types.

See examples of fixes below.

If you do not want to fix the issue, add comments to your result or code to avoid another review. See "Address Polyspace Results Through Bug Fixes or Justifications".

# **Examples**

#### **Converting from double to float**

```
float convert(void) {
    double diam = 1e100;
     return (float)diam;
}
```
In the return statement, the variable diam of type double (64 bits) is converted to a variable of type float (32 bits). However, the value  $1^{\text{-}100}$  requires more than 32 bits to be precisely represented.

### **Check Information**

**Group:** Numerical **Language:** C | C++ **Default:** On **Command-Line Syntax:** FLOAT\_CONV\_OVFL **Impact:** High **CWE ID:** [189,](https://cwe.mitre.org/data/definitions/189.html) [197](https://cwe.mitre.org/data/definitions/197.html), [681](https://cwe.mitre.org/data/definitions/681.html)

### **See Also**

[Integer conversion overflow](#page-21-0) | [Sign change integer conversion overflow](#page-44-0) | [Unsigned](#page-48-0) [integer conversion overflow](#page-48-0)

#### **Topics**

"Interpret Polyspace Bug Finder Access Results" "Address Polyspace Results Through Bug Fixes or Justifications"

# <span id="page-15-0"></span>**Float division by zero**

Dividing floating point number by zero

# **Description**

This defect occurs when the denominator of a division operation can be a zero-valued floating point number.

#### **Risk**

A division by zero can result in a program crash.

#### **Fix**

The fix depends on the root cause of the defect. Often the result details show a sequence of events that led to the defect. Use this event list to determine how the denominator variable acquires a zero value. You can implement the fix on any event in the sequence. If the result details do not show the event history, you can trace back using right-click options in the source code and see previous related events. See also "Interpret Polyspace Bug Finder Access Results".

It is a good practice to check for zero values of a denominator before division and handle the error. Instead of performing the division directly:

res = num/den;

use a library function that handles zero values of the denominator before performing the division:

 $res = div(num, den);$ 

See examples of fixes below.

If you do not want to fix the issue, for instance, when you handle infinities in your code, add comments to your result or code to avoid another review. See "Address Polyspace Results Through Bug Fixes or Justifications".

# **Examples**

#### **Dividing a Floating Point Number by Zero**

```
float fraction(float num)
{
    float denom = 0.0;
    float result = 0.0;
     result = num/denom;
     return result;
}
```
A division by zero error occurs at num/denom because denom is zero.

#### **Correction — Check Before Division**

```
float fraction(float num)
{
    float denom = 0.0;
    float result = 0.0;
    if( (iint) denom) != 0)
         result = num/denom;
     return result;
}
```
Before dividing, add a test to see if the denominator is zero, checking before division occurs. If denom is always zero, this correction can produce a dead code defect in your Polyspace results.

#### **Correction — Change Denominator**

One possible correction is to change the denominator value so that denom is not zero.

```
float fraction(float num)
{
    float denom = 2.0;
    float result = 0.0;
     result = num/denom;
     return result;
}
```
### **Check Information**

**Group:** Numerical **Language:** C | C++ **Default:** On **Command-Line Syntax:** FLOAT\_ZERO\_DIV **Impact:** High **CWE ID:** [189,](https://cwe.mitre.org/data/definitions/189.html) [369](https://cwe.mitre.org/data/definitions/369.html)

#### **See Also**

[Integer division by zero](#page-23-0)

#### **Topics**

"Interpret Polyspace Bug Finder Access Results" "Address Polyspace Results Through Bug Fixes or Justifications"

# <span id="page-17-0"></span>**Float overflow**

Overflow from operation between floating points

# **Description**

This defect occurs when an operation on floating point variables can result in values that cannot be represented by the result data type. The data type of a variable determines the number of bytes allocated for the variable storage and constrains the range of allowed values.

The exact storage allocation for different floating point types depends on your processor. See Target processor type (-target). For more information on analysis options, see the documentation for Polyspace Bug Finder or Polyspace Bug Finder Server.

#### **Risk**

Overflows can result in unpredictable values from computations. The result can be infinity or the maximum finite value depending on the rounding mode used in the implementation. If you use the result of an overflowing computation in subsequent computations and do not account for the overflow, you can see unexpected results.

#### **Fix**

The fix depends on the root cause of the defect. Often the result details show a sequence of events that led to the defect. Use this event list to determine how the variables in the overflowing computation acquire their current values. You can implement the fix on any event in the sequence. If the result details do not show the event history, you can trace back using right-click options in the source code and see previous related events. See also "Interpret Polyspace Bug Finder Access Results".

See examples of fixes below.

If you do not want to fix the issue, for instance, when you handle infinities in your code, add comments to your result or code to avoid another review. See "Address Polyspace Results Through Bug Fixes or Justifications".

# **Examples**

#### **Multiplication of Floats**

```
#include <float.h>
float square(void) {
   float val = FLT MAX;
   return val * val;
}
```
In the return statement, the variable val is multiplied by itself. The square of the maximum float value cannot be represented by a float (the return type for this function) because the value of val is the maximum float value.

#### **Correction — Different Storage Type**

One possible correction is to store the result of the operation in a larger data type. In this example, by returning a double instead of a float, the overflow defect is fixed.

```
#include <float.h>
double square(void) {
    float val = FIT MAX;
     return (double)val * (double)val; 
}
```
# **Check Information**

**Group:** Numerical **Language:** C | C++ **Default:** Off **Command-Line Syntax:** FLOAT\_OVFL **Impact:** Low **CWE ID:** [189,](https://cwe.mitre.org/data/definitions/189.html) [682](https://cwe.mitre.org/data/definitions/682.html), [873](https://cwe.mitre.org/data/definitions/873.html)

### **See Also**

[Integer overflow](#page-26-0) | [Unsigned integer overflow](#page-50-0)

#### **Topics**

"Interpret Polyspace Bug Finder Access Results" "Address Polyspace Results Through Bug Fixes or Justifications"

# **Integer constant overflow**

Constant value falls outside range of integer data type

# **Description**

This defect occurs when you assign a compile-time constant to a signed integer variable whose data type cannot accommodate the value. An n-bit signed integer holds values in the range [-2*<sup>n</sup>*-1, 2 *<sup>n</sup>*-1-1].

For instance, c is an 8-bit signed char variable that cannot hold the value 255.

signed char  $c = 255$ ;

To determine the sizes of fundamental types, Bug Finder uses your specification for Target processor type (-target). For more information on analysis options, see the documentation for Polyspace Bug Finder or Polyspace Bug Finder Server.

#### **Risk**

The default behavior for constant overflows can vary between compilers and platforms. Retaining constant overflows can reduce the portability of your code.

Even if your compilers wraps around overflowing constants with a warning, the wrap-around behavior can be unintended and cause unexpected results.

#### **Fix**

Check if the constant value is what you intended. If the value is correct, use a different, possibly wider, data type for the variable.

# **Examples**

#### **Overflowing Constant from Macro Expansion**

```
#define MAX_UNSIGNED_CHAR 255 
#define MAX_SIGNED_CHAR 127
void main() {
    char c1 = MAX UNSIGNED CHAR; char c2 = MAX_SIGNED_CHAR+1;
}
```
In this example, the defect appears on the macros because at least one use of the macro causes an overflow. To reproduce these defects, use a Target processor type (-target) where char is signed by default. For more information on analysis options, see the documentation for Polyspace Bug Finder or Polyspace Bug Finder Server.

#### **Correction — Use Different Data Type**

One possible correction is to use a different data type for the variables that overflow.

```
#define MAX_UNSIGNED_CHAR 255 
#define MAX_SIGNED_CHAR 127
```

```
void main() {
    unsigned char c1 = MAX_UNSIGNED_CHAR;
   unsigned char c2 = MAXSIGNED CHAR+1;
}
```
### **Result Information**

```
Group: Numerical
Language: C | C++
Default: Off
Command-Line Syntax: INT_CONSTANT_OVFL
Impact: Medium
CWE ID: 128, 189, 190, 191
```
### **See Also**

[Integer conversion overflow](#page-21-0) | [Integer overflow](#page-26-0) | [Sign change integer conversion](#page-44-0) [overflow](#page-44-0) | [Unsigned integer constant overflow](#page-46-0) | [Unsigned integer conversion](#page-48-0) [overflow](#page-48-0) | [Unsigned integer overflow](#page-50-0)

#### **Topics**

"Interpret Polyspace Bug Finder Access Results" "Address Polyspace Results Through Bug Fixes or Justifications"

# <span id="page-21-0"></span>**Integer conversion overflow**

Overflow when converting between integer types

# **Description**

This defect occurs when converting an integer to a smaller integer type. If the variable does not have enough bytes to represent the original value, the conversion overflows.

The exact storage allocation for different floating point types depends on your processor. See Target processor type (-target). For more information on analysis options, see the documentation for Polyspace Bug Finder or Polyspace Bug Finder Server.

#### **Risk**

Integer conversion overflows result in undefined behavior.

#### **Fix**

The fix depends on the root cause of the defect. Often the result details show a sequence of events that led to the defect. Use this event list to determine how the variables in the overflowing computation acquire their current values. You can implement the fix on any event in the sequence. If the result details do not show the event history, you can trace back using right-click options in the source code and see previous related events. See also "Interpret Polyspace Bug Finder Access Results".

You can fix the defect by:

- Using a bigger data type for the result of the conversion so that all values can be accommodated.
- Checking for values that lead to the overflow and performing appropriate error handling.

In general, avoid conversions to smaller integer types.

See examples of fixes below.

If you do not want to fix the issue, add comments to your result or code to avoid another review. See "Address Polyspace Results Through Bug Fixes or Justifications".

# **Examples**

#### **Converting from int to char**

```
char convert(void) {
    int num = 1000000;
     return (char)num;
}
```
In the return statement, the integer variable num is converted to a char. However, an 8-bit or 16-bit character cannot represent 1000000 because it requires at least 20 bits. So the conversion operation overflows.

#### **Correction — Change Conversion Type**

One possible correction is to convert to a different integer type that can represent the entire number.

```
long convert(void) {
     int num = 1000000;
     return (long)num;
}
```
# **Check Information**

**Group:** Numerical **Language:** C | C++ **Default:** On **Command-Line Syntax:** INT\_CONV\_OVFL **Impact:** High **CWE ID:** [128,](https://cwe.mitre.org/data/definitions/128.html) [189](https://cwe.mitre.org/data/definitions/189.html), [190](https://cwe.mitre.org/data/definitions/190.html), [191](https://cwe.mitre.org/data/definitions/191.html), [192](https://cwe.mitre.org/data/definitions/192.html), [197](https://cwe.mitre.org/data/definitions/197.html)

# **See Also**

[Float conversion overflow](#page-13-0) | [Sign change integer conversion overflow](#page-44-0) | [Unsigned](#page-48-0) [integer conversion overflow](#page-48-0)

#### **Topics**

"Interpret Polyspace Bug Finder Access Results" "Address Polyspace Results Through Bug Fixes or Justifications"

# <span id="page-23-0"></span>**Integer division by zero**

Dividing integer number by zero

# **Description**

This defect occurs when the denominator of a division or modulo operation can be a zero-valued integer.

#### **Risk**

A division by zero can result in a program crash.

#### **Fix**

The fix depends on the root cause of the defect. Often the result details show a sequence of events that led to the defect. Use this event list to determine how the denominator variable acquires a zero value. You can implement the fix on any event in the sequence. If the result details do not show the event history, you can trace back using right-click options in the source code and see previous related events. See also "Interpret Polyspace Bug Finder Access Results".

It is a good practice to check for zero values of a denominator before division and handle the error. Instead of performing the division directly:

res = num/den;

use a library function that handles zero values of the denominator before performing the division:

 $res = div(num, den);$ 

See examples of fixes below.

If you do not want to fix the issue, add comments to your result or code to avoid another review. See "Address Polyspace Results Through Bug Fixes or Justifications".

# **Examples**

#### **Dividing an Integer by Zero**

```
int fraction(int num)
{
    int denom = 0;
    int result = 0;
    result = num/denom; return result;
}
```
A division by zero error occurs at num/denom because denom is zero.

#### **Correction — Check Before Division**

```
int fraction(int num)
{
```

```
int denom = 0:
    int result = 0;
    if (denom != 0)
         result = num/denom;
     return result;
}
```
Before dividing, add a test to see if the denominator is zero, checking before division occurs. If denom is always zero, this correction can produce a dead code defect in your Polyspace results.

#### **Correction — Change Denominator**

One possible correction is to change the denominator value so that denom is not zero.

```
int fraction(int num)
{
    int denom = 2;
    int result = 0;
     result = num/denom;
     return result;
}
```
#### **Modulo Operation with Zero**

```
int mod_arr(int input)
{
     int arr[5];
    for(int i = 0; i < 5; i++) {
        arr[i] = input \ i;
     }
     return arr[0]+arr[1]+arr[2]+arr[3]+arr[4];
}
```
In this example, Polyspace flags the modulo operation as a division by zero. Because modulo is inherently a division operation, the divisor (right hand argument) cannot be zero. The modulo operation uses the for loop index as the divisor. However, the for loop starts at zero, which cannot be an iterator.

#### **Correction — Check Divisor Before Operation**

One possible correction is checking the divisor before the modulo operation. In this example, see if the index i is zero before the modulo operation.

```
int mod_arr(int input)
{
     int arr[5];
    for(int i = 0; i < 5; i++) {
        if(i != 0) {
             arr[i] = input % i;
         }
```

```
 else
         {
              arr[i] = input; }
     }
     return arr[0]+arr[1]+arr[2]+arr[3]+arr[4];
}
```
#### **Correction — Change Divisor**

Another possible correction is changing the divisor to a nonzero integer. In this example, add one to the index before the % operation to avoid dividing by zero.

```
int mod_arr(int input)
{
     int arr[5];
    for(int i = 0; i < 5; i++) {
         arr[i] = input % (i+1);
     }
     return arr[0]+arr[1]+arr[2]+arr[3]+arr[4];
}
```
### **Check Information**

**Group:** Numerical **Language:** C | C++ **Default:** On **Command-Line Syntax:** INT\_ZERO\_DIV **Impact:** High **CWE ID:** [189,](https://cwe.mitre.org/data/definitions/189.html) [369](https://cwe.mitre.org/data/definitions/369.html)

### **See Also**

[Float division by zero](#page-15-0)

#### **Topics**

"Interpret Polyspace Bug Finder Access Results" "Address Polyspace Results Through Bug Fixes or Justifications"

# <span id="page-26-0"></span>**Integer overflow**

Overflow from operation between integers

# **Description**

This defect occurs when an operation on integer variables can result in values that cannot be represented by the result data type. The data type of a variable determines the number of bytes allocated for the variable storage and constrains the range of allowed values.

The exact storage allocation for different floating point types depends on your processor. See Target processor type (-target). For more information on analysis options, see the documentation for Polyspace Bug Finder or Polyspace Bug Finder Server.

#### **Risk**

Integer overflows on signed integers result in undefined behavior.

#### **Fix**

The fix depends on the root cause of the defect. Often the result details show a sequence of events that led to the defect. Use this event list to determine how the variables in the overflowing computation acquire their current values. You can implement the fix on any event in the sequence. If the result details do not show the event history, you can trace back using right-click options in the source code and see previous related events. See also "Interpret Polyspace Bug Finder Access Results".

You can fix the defect by:

- Using a bigger data type for the result of the operation so that all values can be accommodated.
- Checking for values that lead to the overflow and performing appropriate error handling.

To avoid overflows in general, try one of these techniques:

- Keep integer variable values restricted to within half the range of signed integers.
- In operations that might overflow, check for conditions that can lead to the overflow and implement wrap around or saturation behavior depending on how the result of the operation is used. The result then becomes predictable and can be safely used in subsequent computations.

See examples of fixes below.

If you do not want to fix the issue, add comments to your result or code to avoid another review. See "Address Polyspace Results Through Bug Fixes or Justifications".

# **Examples**

#### **Addition of Maximum Integer**

```
#include <limits.h>
int plusplus(void) {
```

```
 int var = INT_MAX;
     var++; 
     return var;
}
```
In the third statement of this function, the variable var is increased by one. But the value of var is the maximum integer value, so an int cannot represent one plus the maximum integer value.

#### **Correction — Different Storage Type**

One possible correction is to change data types. Store the result of the operation in a larger data type (Note that on a 32-bit machine, int and long has the same size). In this example, on a 32-bit machine, by returning a long long instead of an int, the overflow error is fixed.

```
#include <limits.h>
```

```
long long plusplus(void) {
```

```
 long long lvar = INT_MAX;
     lvar++;
     return lvar;
}
```
### **Check Information**

**Group:** Numerical **Language:** C | C++ **Default:** Off **Command-Line Syntax:** INT\_OVFL **Impact:** Medium **CWE ID:** [128,](https://cwe.mitre.org/data/definitions/128.html) [189](https://cwe.mitre.org/data/definitions/189.html), [190](https://cwe.mitre.org/data/definitions/190.html), [191](https://cwe.mitre.org/data/definitions/191.html), [192](https://cwe.mitre.org/data/definitions/192.html)

### **See Also**

[Float overflow](#page-17-0) | [Unsigned integer overflow](#page-50-0)

#### **Topics**

"Interpret Polyspace Bug Finder Access Results" "Address Polyspace Results Through Bug Fixes or Justifications"

# **Integer precision exceeded**

Operation using integer size instead of precision can cause undefined behavior

# **Description**

This defect occurs when an integer expression uses the integer size in an operation that exceeds the integer precision. On some architectures, the size of an integer in memory can include sign and padding bits. On these architectures, the integer size is larger than the precision which is just the number of bits that represent the value of the integer.

#### **Risk**

Using the size of an integer in an operation on the integer precision can result in integer overflow, wrap around, or unexpected results. For instance, an unsigned integer can be stored in memory in 64 bits, but uses only 48 bits to represent its value. A 56 bits left-shift operation on this integer is undefined behavior.

Assuming that the size of an integer is equal to its precision can also result in program portability issues between different architectures.

#### **Fix**

Do not use the size of an integer instead of its precision. To determine the integer precision, implement a precision computation routine or use a builtin function such as \_\_builtin\_popcount().

# **Examples**

#### **Using Size of unsigned int for Left Shift Operation**

```
#include <limits.h>
unsigned int func(unsigned int exp)
{
    if (exp >= sizeof(unsigned int) * CHAR BIT) {
         /* Handle error */
     }
     return 1U << exp;
}
```
In this example, the function uses a left shift operation to return the value of 2 raised to the power of exp. The operation shifts the bits of 1U by exp positions to the left. The if statement ensures that the operation does not shift the bits by a number of positions exp greater than the size of an unsigned int. However, if unsigned int contains padding bits, the value returned by sizeof() is larger than the precision of unsigned int. As a result, some values of exp might be too large, and the shift operation might be undefined behavior.

#### **Correction — Implement Function to Compute Precision of unsigned int**

One possible correction is to implement a function popcount() that computes the precision of unsigned int by counting the number of set bits.

```
#include <stddef.h>
#include <stdint.h>
#include <limits.h>
size_t popcount(uintmax_t);
#define PRECISION(umax_value) popcount(umax_value)
unsigned int func(unsigned int exp)
{
    if (exp >= PRECISION(UINT MAX)) {
         /* Handle error */
     }
     return 1 << exp;
}
size t popcount(uintmax t num)
{
     size_t precision = 0;
    while (num != 0) {
        if (num \frac{1}{2} 2 == 1) {
             precision++;
         }
        num \gg = 1; }
     return precision;
}
```
# **Result Information**

**Group:** Numerical **Language:** C | C++ **Default:** Off **Command-Line Syntax:** INT\_PRECISION\_EXCEEDED **Impact:** Low **CWE ID:** [190](https://cwe.mitre.org/data/definitions/190.html)

# **See Also**

[Bitwise operation on negative value](#page-11-0) | [Integer conversion overflow](#page-21-0) | [Integer](#page-26-0) [overflow](#page-26-0) | [MISRA C:2012 Rule 10.1](#page-798-0) | [MISRA C:2012 Rule 10.2](#page-803-0) | [Possible invalid](#page-34-0) [operation on boolean operand](#page-34-0) | [Shift of a negative value](#page-40-0) | [Shift operation](#page-42-0) [overflow](#page-42-0) | [Unsigned integer conversion overflow](#page-48-0) | [Unsigned integer overflow](#page-50-0)

#### **Topics**

"Interpret Polyspace Bug Finder Access Results" "Address Polyspace Results Through Bug Fixes or Justifications"

# <span id="page-30-0"></span>**Invalid use of standard library floating point routine**

Wrong arguments to standard library function

# **Description**

This defect occurs when you use invalid arguments with a floating point function from the standard library. This defect picks up:

• Rounding and absolute value routines

ceil, fabs, floor, fmod

• Fractions and division routines

fmod, modf

• Exponents and log routines

frexp, ldexp, sqrt, pow, exp, log, log10

• Trigonometry function routines

```
cos, sin, tan, acos, asin, atan, atan2, cosh, sinh, tanh, acosh, asinh,
atanh
```
#### **Risk**

Domain errors on standard library floating point functions result in implementation-defined values. If you use the function return value in subsequent computations, you can see unexpected results.

#### **Fix**

The fix depends on the root cause of the defect. Often the result details show a sequence of events that led to the defect. Use this event list to determine how the function argument acquires invalid values. You can implement the fix on any event in the sequence. If the result details do not show the event history, you can trace back using right-click options in the source code and see previous related events. See also "Interpret Polyspace Bug Finder Access Results".

It is a good practice to handle for domain errors before using a standard library floating point function. For instance, before calling the acos function, check if the argument is in [-1.0, 1.0] and handle the error.

See examples of fixes below.

If you do not want to fix the issue, for instance, when you handle infinities in your code, add comments to your result or code to avoid another review. See "Address Polyspace Results Through Bug Fixes or Justifications".

# **Examples**

#### **Arc Cosine Operation**

```
#include <math.h>
double arccosine(void) {
    double degree = 5.0;
     return acos(degree);
}
```
The input value to  $acos$  must be in the interval  $[-1,1]$ . This input argument,  $deg$  ree, is outside this range.

#### **Correction — Change Input Argument**

One possible correction is to change the input value to fit the specified range. In this example, change the input value from degrees to radians to fix this defect.

#include <math.h>

```
double arccosine(void) {
    double degree = 5.0;
    double radian = degree * 3.14159 / 180.;
     return acos(radian);
}
```
### **Check Information**

**Group:** Numerical **Language:** C | C++ **Default:** On **Command-Line Syntax:** FLOAT\_STD\_LIB **Impact:** High **CWE ID:** [227,](https://cwe.mitre.org/data/definitions/227.html) [369](https://cwe.mitre.org/data/definitions/369.html), [682](https://cwe.mitre.org/data/definitions/682.html), [873](https://cwe.mitre.org/data/definitions/873.html)

### **See Also**

[Invalid use of standard library integer routine](#page-32-0) | [Invalid use of standard](#page-66-0) [library memory routine](#page-66-0) | [Invalid use of standard library routine](#page-197-0) | [Invalid use](#page-68-0) [of standard library string routine](#page-68-0)

#### **Topics**

"Interpret Polyspace Bug Finder Access Results" "Address Polyspace Results Through Bug Fixes or Justifications"

# <span id="page-32-0"></span>**Invalid use of standard library integer routine**

Wrong arguments to standard library function

# **Description**

This defect occurs when you use invalid arguments with an integer function from the standard library. This defect picks up:

• Character Conversion

toupper, tolower

• Character Checks

```
isalnum, isalpha, iscntrl, isdigit, isgraph, islower, isprint, ispunct,
isspace, isupper, isxdigit
```
• Integer Division

div, ldiv

• Absolute Values

abs, labs

#### **Fix**

The fix depends on the root cause of the defect. Often the result details show a sequence of events that led to the defect. You can implement the fix on any event in the sequence. If the result details do not show the event history, you can trace back using right-click options in the source code and see previous related events. See also "Interpret Polyspace Bug Finder Access Results".

See examples of fixes below.

If you do not want to fix the issue, add comments to your result or code to avoid another review. See "Address Polyspace Results Through Bug Fixes or Justifications".

# **Examples**

#### **Absolute Value of Large Negative**

```
#include <limits.h>
#include <stdlib.h>
int absoluteValue(void) {
    int neg = INT MIN;
     return abs(neg);
}
```
The input value to abs is INT\_MIN. The absolute value of INT\_MIN is INT\_MAX+1. This number cannot be represented by the type int.

#### **Correction — Change Input Argument**

One possible correction is to change the input value to fit returned data type. In this example, change the input value to INT\_MIN+1.

```
#include <limits.h>
#include <stdlib.h>
int absoluteValue(void) {
     int neg = INT_MIN+1;
     return abs(neg);
}
```
### **Check Information**

**Group:** Numerical **Language:** C | C++ **Default:** On **Command-Line Syntax:** INT\_STD\_LIB **Impact:** High **CWE ID:** [227,](https://cwe.mitre.org/data/definitions/227.html) [369](https://cwe.mitre.org/data/definitions/369.html), [682](https://cwe.mitre.org/data/definitions/682.html), [872](https://cwe.mitre.org/data/definitions/872.html)

### **See Also**

[Invalid use of standard library floating point routine](#page-30-0) | [Invalid use of](#page-66-0) [standard library memory routine](#page-66-0) | [Invalid use of standard library routine](#page-197-0) | [Invalid use of standard library string routine](#page-68-0)

#### **Topics**

"Interpret Polyspace Bug Finder Access Results" "Address Polyspace Results Through Bug Fixes or Justifications"

# <span id="page-34-0"></span>**Possible invalid operation on boolean operand**

Operation can exceed precision of Boolean operand or result in arbitrary value

# **Description**

This defect occurs when you use a Boolean operand in an arithmetic, relational, or bitwise operation and:

- The Boolean operand has a trap representation. The size of a Boolean type in memory is at least one addressable unit (size of char). A Boolean type requires only one bit to represent the value true (1) or false (0). The representation of a Boolean operand in memory contains padding bits. The memory representation can result in values that are not true or false, a trap representation.
- The result of the operation can exceed the precision of the Boolean operand.

For example, in this code snippet:

bool  $v \gg 2$ 

- If the value of bool\_v is true (1) or false (0), the bitwise shift exceeds the one-bit precision of bool  $v$  and always results in  $\theta$ .
- If bool\_v has a trap representation, the result of the operation is an arbitrary value.

#### **Possible invalid operation on boolean operand** raises no defect when:

- The operation does not result in a precision overflow. For instance, bitwise & or | operations with 0x01 or 0x00.
- The Boolean operand cannot have a trap representation. For instance, a constant expression that results in 0 or 1, or a comparison evaluated to true or false.

#### **Risk**

Arithmetic, relational, or bitwise operations on a Boolean operand can exceed the operand precision and cause unexpected results when used as a Boolean value. Operations on Boolean operands with trap representations can return arbitrary values.

#### **Fix**

Avoid performing operations on Boolean operands other than these operations:

- Assignment operation (=).
- Equality operations (== or !=).
- Logical operations  $(\delta \delta, ||, \text{or } !)$ .

# **Examples**

#### **Possible Trap Representation of Boolean Operand**

```
#include <stdio.h>
#include <stdbool.h>
```

```
#define BOOL _Bool
int arr[2] = \{1, 2\};int func(BOOL b)
{
     return arr[b];
}
int main(void)
{
     BOOL b;
    char* ptr = (char*)\&b;*ptr = 64;
     return func(b);
}
```
In this example, Boolean operand b is used as an array index in func for an array with two elements. Depending on the compiler and optimization flags you use, the value b might not be 0 or 1. For instance, in Linux<sup>®</sup> Debian 8, if you use  $\text{gcc}$  version 4.9 with optimization flag -00, the value of b is 64, which causes a buffer overflow.

#### **Correction — Use Only Last Significant Bit Value of Boolean Operand**

One possible correction is to use a variable b0 of type unsigned int to get only the value of the last significant bit of the Boolean operand. The value of this bit is in the range  $[0..1]$ , even if the Boolean operand has a trap representation.

```
#include <stdio.h>
#include <stdbool.h>
#define BOOL _Bool
int arr[2] = \{1, 2\};int func(BOOL b)
{
    unsigned int b0 = (unsigned int)b;b0 \leq b = 0 \times 1;
     return arr[b0];
}
int main(void)
{
     BOOL b;
    char* ptr = (char*)\&b;*ptr = 64;
     return func(b);
}
```
Note that a trap representation is often the result of an earlier issue in the code, such as:

- A non-initialized variable of bool type.
- A side effect that modifies any part of a bool type object using a lvalue expression.
- A read of a bool member from a union type with the last stored value of another type.
As such, it is best practice to respect boolean semantics even in C++ code.

#### **<= Operation Uses Boolean Operands**

```
#include <iostream>
template <typename T>
bool less_or_equal(const T& x, const T& y)
{
      std::cout << "INTEGER VERSION" << '\n';
     return x \le y;
}
bool b1 = true, b2 = false;
int i1 = 2, i2 = 3;
int main()
{
      std::cout << std::boolalpha;
 std::cout << "less_or_equal(" << b1 << ',' << b2 << ") = " << less_or_equal<bool>(b1, b2) << '\n';
 std::cout << "less_or_equal(" << i1 << ',' << i2 << ") = " << less_or_equal<int>(11, 12) << '\n';
      return 0;
}
```
In this example, function template less or equal evaluates whether variable x is less than or equal to y. When you pass boolean types to this function, the <= operation might result in an arbitrary value if the memory representation of the operands, including their padding bits, is neither 1 nor 0.

#### **Correction — Specialize Function Template for Boolean Types**

One possible correction is to specialize the function template for boolean types. The specialized function template uses a logical ( $| \cdot |$ ) operation to compare the boolean operands.

```
#include <iostream>
template <typename T>
bool less_or_equal(const T& x, const T& y)
{
     std::cout << "INTEGER VERSION" << '\n';
     return x <= y;
}
template<>
bool less_or_equal<bool>(const bool& x, const bool& y)
{
     std::cout << "BOOLEAN VERSION" << '\n';
     return !x || y;
}
bool b1 = true, b2 = false;
int i1 = 2, i2 = 3;
int main()
{
      std::cout << std::boolalpha;
 std::cout << "less_or_equal(" << b1 << ',' << b2 << ") = " << less_or_equal<bool>(b1, b2) << '\n';
 std::cout << "less_or_equal(" << i1 << ',' << i2 << ") = " << less_or_equal<int>(11, 12) << '\n';
      return 0;
}
```
#### **Result Information**

**Group:** Numerical **Language:** C | C++ **Default:** Off **Command-Line Syntax:** INVALID\_OPERATION\_ON\_BOOLEAN **Impact:** Low **CWE ID:** [190](https://cwe.mitre.org/data/definitions/190.html)

## **See Also**

[Bitwise and arithmetic operation on the same data](#page-737-0) | [Bitwise operation on](#page-11-0) [negative value](#page-11-0) | [Integer conversion overflow](#page-21-0) | [Integer overflow](#page-26-0) | [Integer](#page-28-0) [precision exceeded](#page-28-0) | [MISRA C++:2008 Rule 4-5-2](#page-1151-0) | MISRA C:2004 Rule 12.6 | [MISRA](#page-798-0) [C:2012 Rule 10.1](#page-798-0) | [MISRA C:2012 Rule 12.2](#page-835-0) | [Shift of a negative value](#page-40-0) | [Shift](#page-42-0) [operation overflow](#page-42-0) | [Unsigned integer conversion overflow](#page-48-0) | [Unsigned integer](#page-50-0) [overflow](#page-50-0)

#### **Topics**

"Interpret Polyspace Bug Finder Access Results" "Address Polyspace Results Through Bug Fixes or Justifications"

# **Precision loss in integer to float conversion**

Least significant bits of integer lost during conversion to floating-point type

# **Description**

This defect occurs when you cast an integer value to a floating-point type that cannot represent the original integer value.

For instance, the long int value 1234567890L is too large for a variable of type float .

#### **Risk**

If the floating-point type cannot represent the integer value, the behavior is undefined (see C11 standard, 6.3.1.4, paragraph 2). For instance, least significant bits of the variable value can be dropped leading to unexpected results.

#### **Fix**

Convert to a floating-point type that can represent the integer value.

For instance, if the float data type cannot represent the integer value, use the double data type instead.

When writing a function that converts an integer to floating point type, before the conversion, check if the integer value can be represented in the floating-point type. For instance, DBL\_MANT\_DIG  $*$ log2(FLT\_RADIX) represents the number of base-2 digits in the type double. Before conversion to the type double, check if this number is greater than or equal to the precision of the integer that you are converting. To determine the precision of an integer num, use this code:

```
size_t precision = 0;
while (num != 0) {
   if (num \frac{1}{2} 2 == 1) {
       precision++;
    }
   num \gg = 1;
 }
```
Some implementations provide a builtin function to determine the precision of an integer. For instance, GCC provides the function builtin popcount.

## **Examples**

#### **Conversion of Large Integer to Floating-Point Type**

```
#include <stdio.h>
int main(void) {
  long int big = 1234567890L;
  float approx = big;
  printf("%ld\n", (big - (long int)approx));
  return 0;
}
```
In this example, the long int variable big is converted to float.

#### **Correction — Use a Wider Floating-Point Type**

One possible correction is to convert to the double data type instead of float.

```
#include <stdio.h>
int main(void) {
  long int big = 1234567890L;
  double approx = big;
   printf("%ld\n", (big - (long int)approx));
   return 0;
}
```
### **Result Information**

```
Group: Numerical
Language: C | C++
Default: Off
Command-Line Syntax: INT_TO_FLOAT_PRECISION_LOSS
Impact: Low
CWE ID: 189, 681, 704
```
## **See Also**

**Topics** "Interpret Polyspace Bug Finder Access Results" "Address Polyspace Results Through Bug Fixes or Justifications"

# <span id="page-40-0"></span>**Shift of a negative value**

Shift operator on negative value

# **Description**

This defect occurs when a bit-wise shift is used on a variable that can have negative values.

#### **Risk**

Shifts on negative values overwrite the sign bit that identifies a number as negative. The shift operation can result in unexpected values.

#### **Fix**

The fix depends on the root cause of the defect. Often the result details show a sequence of events that led to the defect. Use this event list to determine how the variable being shifted acquires negative values. You can implement the fix on any event in the sequence. If the result details do not show the event history, you can trace back using right-click options in the source code and see previous related events. See also "Interpret Polyspace Bug Finder Access Results".

To fix the defect, check for negative values before the bit-wise shift operation and perform appropriate error handling.

See examples of fixes below.

If you do not want to fix the issue, add comments to your result or code to avoid another review. See "Address Polyspace Results Through Bug Fixes or Justifications".

# **Examples**

#### **Shifting a negative variable**

```
int shifting(int val)
{
    int res = -1;
     return res << val;
}
```
In the return statement, the variable res is shifted a certain number of bits to the left. However, because res is negative, the shift might overwrite the sign bit.

#### **Correction — Change the Data Type**

One possible correction is to change the data type of the shifted variable to unsigned. This correction eliminates the sign bit, so left shifting does not change the sign of the variable.

```
int shifting(int val)
{
    unsigned int res = -1;
     return res << val;
}
```
## **Check Information**

**Group:** Numerical **Language:** C | C++ **Default:** Off **Command-Line Syntax:** SHIFT\_NEG **Impact:** Low **CWE ID:** [189](https://cwe.mitre.org/data/definitions/189.html)

# **See Also**

[Shift operation overflow](#page-42-0)

#### **Topics**

"Interpret Polyspace Bug Finder Access Results" "Address Polyspace Results Through Bug Fixes or Justifications"

# <span id="page-42-0"></span>**Shift operation overflow**

Overflow from shifting operation

### **Description**

This defect occurs when a shift operation can result in values that cannot be represented by the result data type. The data type of a variable determines the number of bytes allocated for the variable storage and constrains the range of allowed values.

The exact storage allocation for different data types depends on your processor. See Target processor type (-target). For more information on analysis options, see the documentation for Polyspace Bug Finder or Polyspace Bug Finder Server.

#### **Risk**

Shift operation overflows can result in undefined behavior.

#### **Fix**

The fix depends on the root cause of the defect. Often the result details show a sequence of events that led to the defect. Use this event list to determine how the variables in the shift operation acquire their current values. You can implement the fix on any event in the sequence. If the result details do not show the event history, you can trace back using right-click options in the source code and see previous related events. See also "Interpret Polyspace Bug Finder Access Results".

You can fix the defect by:

- Using a bigger data type for the result of the shift operation so that all values can be accommodated.
- Checking for values that lead to the overflow and performing appropriate error handling.

See examples of fixes below.

If you do not want to fix the issue, add comments to your result or code to avoid another review. See "Address Polyspace Results Through Bug Fixes or Justifications".

### **Examples**

#### **Left Shift of Integer**

```
int left_shift(void) {
    int foo = 33;
     return 1 << foo; 
}
```
In the return statement of this function, bit-wise shift operation is performed shifting 1 foo bits to the left. However, an int has only 32 bits, so the range of the shift must be between 0 and 31. Therefore, this shift operation causes an overflow.

#### **Correction — Different storage type**

One possible correction is to store the shift operation result in a larger data type. In this example, by returning a long long instead of an int, the overflow defect is fixed.

```
long long left_shift(void) {
    int foo = 33;
     return 1LL << foo; 
}
```
### **Check Information**

**Group:** Numerical **Language:** C | C++ **Default:** Off **Command-Line Syntax:** SHIFT\_OVFL **Impact:** Low **CWE ID:** [189,](https://cwe.mitre.org/data/definitions/189.html) [190](https://cwe.mitre.org/data/definitions/190.html)

### **See Also**

**Topics** "Interpret Polyspace Bug Finder Access Results" "Address Polyspace Results Through Bug Fixes or Justifications"

# <span id="page-44-0"></span>**Sign change integer conversion overflow**

Overflow when converting between signed and unsigned integers

# **Description**

This defect occurs when converting an unsigned integer to a signed integer. If the variable does not have enough bytes to represent both the original constant and the sign bit, the conversion overflows.

The exact storage allocation for different floating point types depends on your processor. See Target processor type (-target). For more information on analysis options, see the documentation for Polyspace Bug Finder or Polyspace Bug Finder Server.

#### **Fix**

The fix depends on the root cause of the defect. Often the result details show a sequence of events that led to the defect. You can implement the fix on any event in the sequence. If the result details do not show the event history, you can trace back using right-click options in the source code and see previous related events. See also "Interpret Polyspace Bug Finder Access Results".

See examples of fixes below.

If you do not want to fix the issue, add comments to your result or code to avoid another review. See "Address Polyspace Results Through Bug Fixes or Justifications".

## **Examples**

#### **Convert from unsigned char to char**

```
char sign change(void) {
   unsigned char count = 255;
     return (char)count;
}
```
In the return statement, the unsigned character variable count is converted to a signed character. However, char has 8 bits, 1 for the sign of the constant and 7 to represent the number. The conversion operation overflows because 255 uses 8 bits.

#### **Correction — Change conversion types**

One possible correction is using a larger integer type. By using an int, there are enough bits to represent the sign and the number value.

```
int sign_change(void) {
    unsigned char count = 255;
     return (int)count;
}
```
### **Check Information**

**Group:** Numerical

**Language:** C | C++ **Default:** On **Command-Line Syntax:** SIGN\_CHANGE **Impact:** Medium **CWE ID:** [192,](https://cwe.mitre.org/data/definitions/192.html) [194](https://cwe.mitre.org/data/definitions/194.html), [195](https://cwe.mitre.org/data/definitions/195.html), [196](https://cwe.mitre.org/data/definitions/196.html)

### **See Also**

[Float conversion overflow](#page-13-0) | [Integer conversion overflow](#page-21-0) | [Unsigned integer](#page-48-0) [conversion overflow](#page-48-0)

#### **Topics**

"Interpret Polyspace Bug Finder Access Results" "Address Polyspace Results Through Bug Fixes or Justifications"

# **Unsigned integer constant overflow**

Constant value falls outside range of unsigned integer data type

# **Description**

This defect occurs when you assign a compile-time constant to a unsigned integer variable whose data type cannot accommodate the value. An n-bit unsigned integer holds values in the range  $[0, 0]$ 2 *<sup>n</sup>*-1].

For instance, c is an 8-bit unsigned char variable that cannot hold the value 256.

unsigned char  $c = 256$ ;

To determine the sizes of fundamental types, Bug Finder uses your specification for Target processor type (-target). For more information on analysis options, see the documentation for Polyspace Bug Finder or Polyspace Bug Finder Server.

#### **Risk**

The C standard states that overflowing unsigned integers must be wrapped around (see, for instance, the C11 standard, section 6.2.5). However, the wrap-around behavior can be unintended and cause unexpected results.

#### **Fix**

Check if the constant value is what you intended. If the value is correct, use a wider data type for the variable.

### **Examples**

#### **Overflowing Constant from Macro Expansion**

```
#define MAX_UNSIGNED_CHAR 255
#define MAX_UNSIGNED_SHORT 65535
void main() {
    unsigned char c1 = MAX UNSIGNED CHAR + 1;
    unsigned short c2 = MAX UNSIGNED SHORT + 1;
}
```
In this example, the defect appears on the macros because at least one use of the macro causes an overflow.

#### **Correction — Use Wider Data Type**

One possible correction is to use a wider data type for the variables that overflow.

```
#define MAX_UNSIGNED_CHAR 255
#define MAX_UNSIGNED_SHORT 65535
void main() {
    unsigned short c1 = MAX UNSIGNED CHAR + 1;
```

```
unsigned int c2 = MAX_UNSIGNED_SHORT + 1;
}
```
## **Result Information**

**Group:** Numerical **Language:** C | C++ **Default:** Off **Command-Line Syntax:** UINT\_CONSTANT\_OVFL **Impact:** Low **CWE ID:** [128,](https://cwe.mitre.org/data/definitions/128.html) [189](https://cwe.mitre.org/data/definitions/189.html), [190](https://cwe.mitre.org/data/definitions/190.html), [191](https://cwe.mitre.org/data/definitions/191.html)

## **See Also**

[Integer constant overflow](#page-19-0) | [Integer conversion overflow](#page-21-0) | [Integer overflow](#page-26-0) | [Sign](#page-44-0) [change integer conversion overflow](#page-44-0) | [Unsigned integer conversion overflow](#page-48-0) | [Unsigned integer overflow](#page-50-0)

#### **Topics**

"Interpret Polyspace Bug Finder Access Results" "Address Polyspace Results Through Bug Fixes or Justifications"

# <span id="page-48-0"></span>**Unsigned integer conversion overflow**

Overflow when converting between unsigned integer types

# **Description**

This defect occurs when converting an unsigned integer to a smaller unsigned integer type. If the variable does not have enough bytes to represent the original constant, the conversion overflows.

The exact storage allocation for different floating point types depends on your processor. See Target processor type (-target). For more information on analysis options, see the documentation for Polyspace Bug Finder or Polyspace Bug Finder Server.

#### **Risk**

Integer conversion overflows result in undefined behavior.

#### **Fix**

The fix depends on the root cause of the defect. Often the result details show a sequence of events that led to the defect. You can implement the fix on any event in the sequence. If the result details do not show the event history, you can trace back using right-click options in the source code and see previous related events. See also "Interpret Polyspace Bug Finder Access Results".

You can fix the defect by:

- Using a bigger data type for the result of the conversion so that all values can be accommodated.
- Checking for values that lead to the overflow and performing appropriate error handling.

In general, avoid conversions to smaller integer types.

See examples of fixes below.

If you do not want to fix the issue, add comments to your result or code to avoid another review. See "Address Polyspace Results Through Bug Fixes or Justifications".

## **Examples**

#### **Converting from int to char**

```
unsigned char convert(void) {
    unsigned int unum = 1000000U; return (unsigned char)unum; 
}
```
In the return statement, the unsigned integer variable unum is converted to an unsigned character type. However, the conversion overflows because 1000000 requires at least 20 bits. The C programming language standard does not view unsigned overflow as an error because the program automatically reduces the result by modulo the maximum value plus 1. In this example, unum is reduced by modulo 2^8 because a character data type can only represent 2^8-1.

#### **Correction — Change Conversion Type**

One possible correction is to convert to a different integer type that can represent the entire number. For example, long.

```
unsigned long convert(void) {
    unsigned int unum = 10000000;
     return (unsigned long)unum; 
}
```
## **Check Information**

**Group:** Numerical **Language:** C | C++ **Default:** On **Command-Line Syntax:** UINT\_CONV\_OVFL **Impact:** Low **CWE ID:** [128,](https://cwe.mitre.org/data/definitions/128.html) [131](https://cwe.mitre.org/data/definitions/131.html), [189](https://cwe.mitre.org/data/definitions/189.html), [190](https://cwe.mitre.org/data/definitions/190.html), [191](https://cwe.mitre.org/data/definitions/191.html), [192](https://cwe.mitre.org/data/definitions/192.html), [197](https://cwe.mitre.org/data/definitions/197.html)

### **See Also**

[Float conversion overflow](#page-13-0) | [Integer conversion overflow](#page-21-0) | [Sign change integer](#page-44-0) [conversion overflow](#page-44-0)

#### **Topics**

"Interpret Polyspace Bug Finder Access Results" "Address Polyspace Results Through Bug Fixes or Justifications"

# <span id="page-50-0"></span>**Unsigned integer overflow**

Overflow from operation between unsigned integers

# **Description**

This defect occurs when an operation on unsigned integer variables can result in values that cannot be represented by the result data type. The data type of a variable determines the number of bytes allocated for the variable storage and constrains the range of allowed values.

The exact storage allocation for different floating point types depends on your processor. See Target processor type (-target). For more information on analysis options, see the documentation for Polyspace Bug Finder or Polyspace Bug Finder Server.

#### **Risk**

The C11 standard states that unsigned integer overflows result in wrap-around behavior. However, a wrap around behavior might not always be desirable. For instance, if the result of a computation is used as an array size and the computation overflows, the array size is much smaller than expected.

#### **Fix**

The fix depends on the root cause of the defect. Often the result details show a sequence of events that led to the defect. You can implement the fix on any event in the sequence. If the result details do not show the event history, you can trace back using right-click options in the source code and see previous related events. See also "Interpret Polyspace Bug Finder Access Results".

You can fix the defect by:

- Using a bigger data type for the result of the operation so that all values can be accommodated.
- Checking for values that lead to the overflow and performing appropriate error handling. In the error handling code, you can override the default wrap-around behavior for overflows and implement saturation behavior, for instance.

See examples of fixes below.

If you do not want to fix the issue, add comments to your result or code to avoid another review. See "Address Polyspace Results Through Bug Fixes or Justifications".

### **Examples**

#### **Add One to Maximum Unsigned Integer**

```
#include <limits.h>
unsigned int plusplus(void) {
    unsigned uvar = UINT_MAX; uvar++;
     return uvar;
}
```
In the third statement of this function, the variable uvar is increased by 1. However, the value of uvar is the maximum unsigned integer value, so 1 plus the maximum integer value cannot be represented by an unsigned int. The C programming language standard does not view unsigned overflow as an error because the program automatically reduces the result by modulo the maximum value plus 1. In this example, uvar is reduced by modulo UINT MAX. The result is uvar  $= 1$ .

#### **Correction — Different Storage Type**

One possible correction is to store the operation result in a larger data type. In this example, by returning an unsigned long long instead of an unsigned int, the overflow error is fixed.

```
#include <limits.h>
unsigned long long plusplus(void) {
     unsigned long long ullvar = UINT_MAX;
     ullvar++;
     return ullvar;
}
```
## **Check Information**

**Group:** Numerical **Language:** C | C++ **Default:** Off **Command-Line Syntax:** UINT\_OVFL **Impact:** Low **CWE ID:** [128,](https://cwe.mitre.org/data/definitions/128.html) [131](https://cwe.mitre.org/data/definitions/131.html), [189](https://cwe.mitre.org/data/definitions/189.html), [190](https://cwe.mitre.org/data/definitions/190.html), [191](https://cwe.mitre.org/data/definitions/191.html), [192](https://cwe.mitre.org/data/definitions/192.html)

### **See Also**

[Float overflow](#page-17-0) | [Integer overflow](#page-26-0)

#### **Topics**

"Interpret Polyspace Bug Finder Access Results" "Address Polyspace Results Through Bug Fixes or Justifications"

# **Use of plain char type for numerical value**

Plain char variable in arithmetic operation without explicit signedness

## **Description**

This defect occurs when char variables without explicit signedness are used in these ways:

- To store non-char constants.
- In an arithmetic operation when the char is:
	- A negative value.
	- The result of a sign changing overflow.
- As a buffer offset.

char variables without a signed or unsigned qualifier can be signed or unsigned depending on your compiler.

#### **Risk**

Operations on a plain char can result in unexpected numerical values. If the char is used as an offset, the char can cause buffer overflow or underflow.

#### **Fix**

When initializing a char variable, to avoid implementation-defined confusion, explicitly state whether the char is signed or unsigned.

### **Examples**

#### **Divide by char Variable**

```
#include <stdio.h>
void badplaincharuse(void)
{
    char c = 200;
    int i = 1000;
    (void)printf("i/c = %d\n", i/c);
}
```
In this example, the char variable c can be signed or unsigned depending on your compiler. Assuming 8-bit, two's complement character types, the result is either  $i/c = 5$  (unsigned char) or  $i/c = -17$ (signed char). The correct result is unknown without knowing the signedness of char.

#### **Correction — Add signed Qualifier**

One possible correction is to add a signed qualifier to char. This clarification makes the operation defined.

#include <stdio.h>

```
void badplaincharuse(void)
```

```
{
    signed char c = -56;
    int i = 1000;
    (void)print(f("i/c = %d\nu", i/c);}
```
### **Result Information**

```
Group: Numerical
Language: C | C++
Default: Off
Command-Line Syntax: BAD_PLAIN_CHAR_USE
Impact: Medium
CWE ID: 682, 758
```
### **See Also**

#### **Topics**

"Interpret Polyspace Bug Finder Access Results" "Address Polyspace Results Through Bug Fixes or Justifications"

# **Static Memory Defects**

# **Arithmetic operation with NULL pointer**

Arithmetic operation performed on NULL pointer

# **Description**

This defect occurs when an arithmetic operation involves a pointer whose value is NULL.

#### **Risk**

Performing pointer arithmetic on a null pointer and dereferencing the resulting pointer is undefined behavior. In most implementations, the dereference can cause your program to crash.

#### **Fix**

Check a pointer for NULL before arithmetic operations on the pointer.

If the issue occurs despite an earlier check for NULL, look for intermediate events between the check and the subsequent dereference. Often the result details show a sequence of events that led to the defect. You can implement the fix on any event in the sequence. If the result details do not show the event history, you can trace back using right-click options in the source code and see previous related events. See also "Interpret Polyspace Bug Finder Access Results".

See examples of fixes below.

# **Examples**

#### **Arithmetic Operation with NULL Pointer Error**

```
#include<stdlib.h>
int Check_Next_Value(int *loc, int val) 
 {
  int *ptr = loc, found = 0;
   if (ptr==NULL)
    { 
       ptr++; 
       /* Defect: NULL pointer shifted */
       if (*ptr==val) found=1;
    } 
   return(found); 
 }
```
When ptr is a NULL pointer, the code enters the if statement body. Therefore, a NULL pointer is shifted in the statement ptr++.

#### **Correction — Avoid NULL Pointer Arithmetic**

One possible correction is to perform the arithmetic operation when ptr is not NULL.

```
#include<stdlib.h>
```

```
int Check_Next_Value(int *loc, int val) 
 {
 int *ptr = loc, found = 0; 
   /* Fix: Perform operation when ptr is not NULL */
  if (ptr!=NULL)
    { 
       ptr++;
       if (*ptr==val) found=1;
    }
  return(found); 
  }
```
## **Check Information**

```
Group: Static memory
Language: C | C++
Default: Off
Command-Line Syntax: NULL_PTR_ARITH
Impact: Low
```
## **See Also**

[Null pointer](#page-71-0)

#### **Topics**

"Interpret Polyspace Bug Finder Access Results" "Address Polyspace Results Through Bug Fixes or Justifications"

# **Array access out of bounds**

Array index outside bounds during array access

# **Description**

This defect occurs when an array index falls outside the range  $[0 \dots \text{array}]$  size-1] during array access.

#### **Risk**

Accessing an array outside its bounds is undefined behavior. You can read an unpredictable value or try to access a location that is not allowed and encounter a segmentation fault.

#### **Fix**

The fix depends on the root cause of the defect. For instance, you accessed an array inside a loop and one of these situations happened:

- The upper bound of the loop is too large.
- You used an array index that is the same as the loop index instead of being one less than the loop index.

To fix the issue, you have to modify the loop bound or the array index.

Another reason why an array index can exceed array bounds is a prior conversion from signed to unsigned integers. The conversion can result in a wrap around of the index value, eventually causing the array index to exceed the array bounds.

Often the result details show a sequence of events that led to the defect. You can implement the fix on any event in the sequence. If the result details do not show the event history, you can trace back using right-click options in the source code and see previous related events. See also "Interpret Polyspace Bug Finder Access Results".

See examples of fixes below.

If you do not want to fix the issue, add comments to your result or code to avoid another review. See "Address Polyspace Results Through Bug Fixes or Justifications".

## **Examples**

#### **Array Access Out of Bounds Error**

```
#include <stdio.h>
void fibonacci(void)
{
     int i;
     int fib[10];
    for (i = 0; i < 10; i++) {
```

```
 if (i < 2) 
            fib[i] = 1; else 
            fib[i] = fib[i-1] + fib[i-2]; }
     printf("The 10-th Fibonacci number is %i .\n", fib[i]); 
   /* Defect: Value of i is greater than allowed value of 9 */}
```
The array fib is assigned a size of 10. An array index for fib has allowed values of  $[0,1,2,\ldots,9]$ . The variable i has a value 10 when it comes out of the for-loop. Therefore, the printf statement attempts to access fib[10] through i.

#### **Correction — Keep Array Index Within Array Bounds**

One possible correction is to print  $fib[i-1]$  instead of  $fib[i]$  after the for-loop.

```
#include <stdio.h>
void fibonacci(void)
{
    int i;
    int fib[10];
   for (i = 0; i < 10; i++) {
         if (i < 2) 
            fib[i] = 1; else 
            fib[i] = fib[i-1] + fib[i-2]; }
     /* Fix: Print fib[9] instead of fib[10] */
     printf("The 10-th Fibonacci number is %i .\n", fib[i-1]); 
}
```
The printf statement accesses fib[9] instead of fib[10].

#### **Check Information**

**Group:** Static memory **Language:** C | C++ **Default:** On **Command-Line Syntax:** OUT\_BOUND\_ARRAY **Impact:** High **CWE ID:** [119,](https://cwe.mitre.org/data/definitions/119.html) [131](https://cwe.mitre.org/data/definitions/131.html), [466](https://cwe.mitre.org/data/definitions/466.html)

#### **See Also**

[Pointer access out of bounds](#page-73-0)

#### **Topics**

"Interpret Polyspace Bug Finder Access Results" "Address Polyspace Results Through Bug Fixes or Justifications"

# **Buffer overflow from incorrect string format specifier**

String format specifier causes buffer argument of standard library functions to overflow

# **Description**

This defect occurs when the format specifier argument for functions such as sscanf leads to an overflow or underflow in the memory buffer argument.

#### **Risk**

If the format specifier specifies a precision that is greater than the memory buffer size, an overflow occurs. Overflows can cause unexpected behavior such as memory corruption.

#### **Fix**

Use a format specifier that is compatible with the memory buffer size.

## **Examples**

#### **Memory Buffer Overflow**

```
#include <stdio.h>
void func (char *str[]) {
     char buf[32];
     sscanf(str[1], "%33c", buf);
}
```
In this example, buf can contain 32 char elements. Therefore, the format specifier %33c causes a buffer overflow.

#### **Correction — Use Smaller Precision in Format Specifier**

One possible correction is to use a smaller precision in the format specifier.

```
#include <stdio.h>
void func (char *str[]) {
     char buf[32];
     sscanf(str[1], "%32c", buf);
}
```
## **Result Information**

**Group:** Static memory **Language:** C | C++ **Default:** On **Command-Line Syntax:** STR\_FORMAT\_BUFFER\_OVERFLOW **Impact:** High **CWE ID:** [124,](https://cwe.mitre.org/data/definitions/124.html) [125](https://cwe.mitre.org/data/definitions/125.html), [126](https://cwe.mitre.org/data/definitions/126.html), [127](https://cwe.mitre.org/data/definitions/127.html)

# **See Also**

### **Topics**

"Interpret Polyspace Bug Finder Access Results" "Address Polyspace Results Through Bug Fixes or Justifications"

# <span id="page-62-0"></span>**Destination buffer overflow in string manipulation**

Function writes to buffer at offset greater than buffer size

### **Description**

This defect occurs when certain string manipulation functions write to their destination buffer argument at an offset greater than the buffer size.

For instance, when calling the function sprintf(char\* buffer, const char\* format), you use a constant string format of greater size than buffer.

#### **Risk**

Buffer overflow can cause unexpected behavior such as memory corruption or stopping your system. Buffer overflow also introduces the risk of code injection.

#### **Fix**

One possible solution is to use alternative functions to constrain the number of characters written. For instance:

- If you use sprintf to write formatted data to a string, use snprintf, snprintf or sprintf s instead to enforce length control. Alternatively, use asprintf to automatically allocate the memory required for the destination buffer.
- If you use vsprintf to write formatted data from a variable argument list to a string, use vsnprintf or vsprintf s instead to enforce length control.
- If you use wcscpy to copy a wide string, use wcsncpy, wcslcpy, or wcscpy s instead to enforce length control.

Another possible solution is to increase the buffer size.

### **Examples**

#### **Buffer Overflow in sprintf Use**

```
#include <stdio.h>
void func(void) {
    char buffer[20];
    char *fmt string = "This is a very long string, it does not fit in the buffer";
    sprintf(buffer, fmt string);
}
```
In this example, buffer can contain 20 char elements but fmt\_string has a greater size.

#### **Correction — Use snprintf Instead of sprintf**

One possible correction is to use the snprintf function to enforce length control.

```
#include <stdio.h>
```

```
void func(void) {
     char buffer[20];
     char *fmt_string = "This is a very long string, it does not fit in the buffer";
     snprintf(buffer, 20, fmt_string);
}
```
### **Result Information**

**Group:** Static memory **Language:** C | C++ **Default:** On **Command-Line Syntax:** STRLIB\_BUFFER\_OVERFLOW **Impact:** High **CWE ID:** [121,](https://cwe.mitre.org/data/definitions/121.html) [125](https://cwe.mitre.org/data/definitions/125.html), [135](https://cwe.mitre.org/data/definitions/135.html), [251](https://cwe.mitre.org/data/definitions/251.html), [787](https://cwe.mitre.org/data/definitions/787.html)

### **See Also**

[Destination buffer underflow in string manipulation](#page-64-0)

#### **Topics**

"Interpret Polyspace Bug Finder Access Results" "Address Polyspace Results Through Bug Fixes or Justifications"

# <span id="page-64-0"></span>**Destination buffer underflow in string manipulation**

Function writes to buffer at a negative offset from beginning of buffer

# **Description**

This defect occurs when certain string manipulation functions write to their destination buffer argument at a negative offset from the beginning of the buffer.

For instance, for the function sprintf(char\* buffer, const char\* format), you obtain the buffer from an operation buffer =  $(char*)arr; ...$  buffer  $+=$  offset; arr is an array and offset is a negative value.

#### **Risk**

Buffer underflow can cause unexpected behavior such as memory corruption or stopping your system. Buffer underflow also introduces the risk of code injection.

#### **Fix**

If the destination buffer argument results from pointer arithmetic, see if you are decrementing a pointer. Fix the pointer decrement by modifying either the original value before decrement or the decrement value.

## **Examples**

#### **Buffer Underflow in sprintf Use**

```
#include <stdio.h>
#define offset -2
void func(void) {
     char buffer[20];
     char *fmt_string ="Text";
    sprintf(&buffer[offset], fmt string);
}
```
In this example, &buffer[offset] is at a negative offset from the memory allocated to buffer.

#### **Correction — Change Pointer Decrementer**

One possible correction is to change the value of offset.

```
#include <stdio.h>
#define offset 2
void func(void) {
     char buffer[20];
     char *fmt_string ="Text";
```

```
 sprintf(&buffer[offset], fmt_string); 
}
```
# **Result Information**

**Group:** Static memory **Language:** C | C++ **Default:** On **Command-Line Syntax:** STRLIB\_BUFFER\_UNDERFLOW **Impact:** High **CWE ID:** [124,](https://cwe.mitre.org/data/definitions/124.html) [786](https://cwe.mitre.org/data/definitions/786.html), [787](https://cwe.mitre.org/data/definitions/787.html)

## **See Also**

[Destination buffer overflow in string manipulation](#page-62-0)

#### **Topics**

"Interpret Polyspace Bug Finder Access Results" "Address Polyspace Results Through Bug Fixes or Justifications"

# <span id="page-66-0"></span>**Invalid use of standard library memory routine**

Standard library memory function called with invalid arguments

# **Description**

This defect occurs when a memory library function is called with invalid arguments. For instance, the memcpy function copies to an array that cannot accommodate the number of bytes copied.

#### **Risk**

Use of a memory library function with invalid arguments can result in issues such as buffer overflow.

#### **Fix**

The fix depends on the root cause of the defect. Often the result details show a sequence of events that led to the defect. You can implement the fix on any event in the sequence. If the result details do not show the event history, you can trace back using right-click options in the source code and see previous related events. See also "Interpret Polyspace Bug Finder Access Results".

See examples of fixes below.

If you do not want to fix the issue, add comments to your result or code to avoid another review. See "Address Polyspace Results Through Bug Fixes or Justifications".

## **Examples**

#### **Invalid Use of Standard Library Memory Routine Error**

```
#include <string.h>
#include <stdio.h>
char* Copy First Six Letters(void)
  {
   char str1[10],str2[5];
   printf("Enter string:\n");
   scanf("%s",str1);
   memcpy(str2,str1,6); 
  /* Defect: Arguments of memcpy invalid: str2 has size < 6 */
   return str2;
  }
```
The size of string  $str2$  is 5, but six characters of string  $str1$  are copied into  $str2$  using the memcpy function.

#### **Correction — Call Function with Valid Arguments**

One possible correction is to adjust the size of str2 so that it accommodates the characters copied with the memcpy function.

```
#include <string.h>
#include <stdio.h>
```

```
char* Copy_First_Six_Letters(void)
  {
  y^* Fix: Declare str2 with size 6 y/
  char str1[10],str2[6]; 
   printf("Enter string:\n");
   scanf("%s",str1);
  memcpy(str2,str1,6);
  return str2;
  }
```
# **Check Information**

**Group:** Static memory **Language:** C | C++ **Default:** On **Command-Line Syntax:** MEM\_STD\_LIB **Impact:** High **CWE ID:** [120,](https://cwe.mitre.org/data/definitions/120.html) [227](https://cwe.mitre.org/data/definitions/227.html), [690](https://cwe.mitre.org/data/definitions/690.html)

### **See Also**

[Invalid use of standard library string routine](#page-68-0)

#### **Topics**

"Interpret Polyspace Bug Finder Access Results" "Address Polyspace Results Through Bug Fixes or Justifications"

# <span id="page-68-0"></span>**Invalid use of standard library string routine**

Standard library string function called with invalid arguments

## **Description**

This defect occurs when a string library function is called with invalid arguments.

#### **Risk**

The risk depends on the type of invalid arguments. For instance, using the strcpy function with a source argument larger than the destination argument can result in buffer overflows.

#### **Fix**

The fix depends on the standard library function involved in the defect. In some cases, you can constrain the function arguments before the function call. For instance, if the strcpy function:

```
char * strcpy(char * destination, const char* source)
```
tries to copy too many bytes into the destination argument compared to the available buffer, constrain the source argument before the call to strcpy. In some cases, you can use an alternative function to avoid the error. For instance, instead of strcpy, you can use strncpy to control the number of bytes copied. See also "Interpret Polyspace Bug Finder Access Results".

See examples of fixes below.

If you do not want to fix the issue, add comments to your result or code to avoid another review. See "Address Polyspace Results Through Bug Fixes or Justifications".

### **Examples**

#### **Invalid Use of Standard Library String Routine Error**

```
 #include <string.h>
 #include <stdio.h>
 char* Copy_String(void)
 {
  char *res;
  char gbuffer[5],text[20]="ABCDEFGHIJKL";
  res=strcpy(gbuffer,text); 
  /* Error: Size of text is less than gbuffer */
  return(res);
 }
```
The string text is larger in size than gbuffer. Therefore, the function strcpy cannot copy text into gbuffer.

#### **Correction — Use Valid Arguments**

One possible correction is to declare the destination string gbuffer with equal or larger size than the source string text.

```
#include <string.h>
 #include <stdio.h>
  char* Copy_String(void)
  {
  char *res;
  /*Fix: gbuffer has equal or larger size than text */ char gbuffer[20],text[20]="ABCDEFGHIJKL";
   res=strcpy(gbuffer,text);
  return(res);
  }
```
### **Check Information**

**Group:** Static memory **Language:** C | C++ **Default:** On **Command-Line Syntax:** STR\_STD\_LIB **Impact:** High **CWE ID:** [120,](https://cwe.mitre.org/data/definitions/120.html) [227](https://cwe.mitre.org/data/definitions/227.html), [690](https://cwe.mitre.org/data/definitions/690.html)

#### **See Also**

[Invalid use of standard library memory routine](#page-66-0)

**Topics**

"Interpret Polyspace Bug Finder Access Results" "Address Polyspace Results Through Bug Fixes or Justifications"

# **Move operation on const object**

std:: move function is called with object declared const or const&

# **Description**

This defect occurs when the std::move function is called with an object declared const or const&.

#### **Risk**

For objects declared const or const&, unlike what you might expect, the copy constructor is called instead of the move constructor.

#### **Fix**

Avoid calling the std:: move function on const objects. If you want to perform a move operation, cast the const object to a non-const one and then move the non-const object.

## **Check Information**

**Group:** Programming **Language:** C++ **Default:** On **Command-Line Syntax:** MOVE\_CONST\_OBJECT **Impact:** High

### **See Also**

**Topics** "Interpret Polyspace Bug Finder Access Results" "Address Polyspace Results Through Bug Fixes or Justifications"

#### **Introduced in R2020a**

# <span id="page-71-0"></span>**Null pointer**

NULL pointer dereferenced

# **Description**

This defect occurs when you use a pointer with a value of NULL as if it points to a valid memory location.

#### **Risk**

Dereferencing a null pointer is undefined behavior. In most implementations, the dereference can cause your program to crash.

### **Fix**

Check a pointer for NULL before dereference.

If the issue occurs despite an earlier check for NULL, look for intermediate events between the check and the subsequent dereference. Often the result details show a sequence of events that led to the defect. You can implement the fix on any event in the sequence. If the result details do not show the event history, you can trace back using right-click options in the source code and see previous related events. See also "Interpret Polyspace Bug Finder Access Results".

See examples of fixes below.

# **Examples**

#### **Null pointer error**

```
#include <stdlib.h>
int FindMax(int *arr, int Size) 
{
 int* p=NULL;
 *p=arr[0];
  /* Defect: Null pointer dereference */
 for(int i=0; i<Size; i++) {
   if(arr[i] > (*p))*p=arr[i];
  }
 return *p;
}
```
The pointer p is initialized with value of NULL. However, when the value  $arr[0]$  is written to \*p, p is assumed to point to a valid memory location.

#### **Correction — Assign Address to Null Pointer Before Dereference**

One possible correction is to initialize p with a valid memory address before dereference.
```
#include <stdlib.h>
int FindMax(int *arr, int Size) 
{
 y^* Fix: Assign address to null pointer yint* p = \delta a \cdot r[\tilde{\theta}];
 for(int i=0; i<Size; i++) {
   if(arr[i] > (*p))*p=arr[i];
   }
 return *p;
}
```
# **Check Information**

**Group:** Static memory **Language:** C | C++ **Default:** On **Command-Line Syntax:** NULL\_PTR **Impact:** High **CWE ID:** [476,](https://cwe.mitre.org/data/definitions/476.html) [690](https://cwe.mitre.org/data/definitions/690.html)

# **See Also**

[Arithmetic operation with NULL pointer](#page-55-0) | [Non-initialized pointer](#page-304-0)

#### **Topics**

"Interpret Polyspace Bug Finder Access Results" "Address Polyspace Results Through Bug Fixes or Justifications"

# **Pointer access out of bounds**

Pointer dereferenced outside its bounds

# **Description**

This defect occurs when a pointer is dereferenced outside its bounds.

When a pointer is assigned an address, a block of memory is associated with the pointer. You cannot access memory beyond that block using the pointer.

## **Risk**

Dereferencing a pointer outside its bounds is undefined behavior. You can read an unpredictable value or try to access a location that is not allowed and encounter a segmentation fault.

## **Fix**

The fix depends on the root cause of the defect. For instance, you dereferenced a pointer inside a loop and one of these situations happened:

- The upper bound of the loop is too large.
- You used pointer arithmetic to advance the pointer with an incorrect value for the pointer increment.

To fix the issue, you have to modify the loop bound or the pointer increment value.

Often the result details show a sequence of events that led to the defect. You can implement the fix on any event in the sequence. If the result details do not show the event history, you can trace back using right-click options in the source code and see previous related events. See also "Interpret Polyspace Bug Finder Access Results".

See examples of fixes below.

If you do not want to fix the issue, add comments to your result or code to avoid another review. See "Address Polyspace Results Through Bug Fixes or Justifications".

# **Examples**

#### **Pointer access out of bounds error**

```
int* Initialize(void)
{
 int arr[10];
 int *ptr=arr;
 for (int i=0; i \le 9; i++) {
     ptr++;
     *ptr=i;
    /* Defect: ptr out of bounds for i=9 */
    }
```

```
 return(arr);
}
```
ptr is assigned the address arr that points to a memory block of size 10\*sizeof(int). In the forloop, ptr is incremented 10 times. In the last iteration of the loop, ptr points outside the memory block assigned to it. Therefore, it cannot be dereferenced.

#### **Correction — Check Pointer Stays Within Bounds**

One possible correction is to reverse the order of increment and dereference of ptr.

```
int* Initialize(void)
{
 int arr[10];
 int *ptr=arr;
for (int i=0; i < = 9; i++) {
       /* Fix: Dereference pointer before increment */
      *ptr=i;
       ptr++;
      }
 return(arr);
}
```
After the last increment, even though ptr points outside the memory block assigned to it, it is not dereferenced more.

## **Check Information**

**Group:** Static memory **Language:** C | C++ **Default:** On **Command-Line Syntax:** OUT\_BOUND\_PTR **Impact:** High **CWE ID:** [119,](https://cwe.mitre.org/data/definitions/119.html) [131](https://cwe.mitre.org/data/definitions/131.html), [188](https://cwe.mitre.org/data/definitions/188.html), [466](https://cwe.mitre.org/data/definitions/466.html), [823](https://cwe.mitre.org/data/definitions/823.html)

## **See Also**

[Array access out of bounds](#page-57-0)

**Topics** "Interpret Polyspace Bug Finder Access Results" "Address Polyspace Results Through Bug Fixes or Justifications"

# <span id="page-75-0"></span>**Pointer or reference to stack variable leaving scope**

Pointer to local variable leaves the variable scope

# **Description**

This defect occurs when a pointer or reference to a local variable leaves the scope of the variable. For instance:

- A function returns a pointer to a local variable.
- A function performs the assignment  $q \text{lobPt}r = \&\text{locVar}$ .  $q \text{lobPt}r$  is a global pointer variable and locVar is a local variable.
- A function performs the assignment \*paramPtr =  $\&$ locVar. paramPtr is a function parameter that is, for instance, an int\*\* pointer and locVar is a local int variable.
- A C++ method performs the assignment memPtr =  $\&$ locVar. memPtr is a pointer data member of the class the method belongs to. locVar is a variable local to the method.
- (C++11 and later) A function returns a lambda expression object that captures local variables of the function by reference.

The defect also applies to memory allocated using the alloca function. The defect does not apply to static, local variables.

#### **Risk**

Local variables are allocated an address on the stack. Once the scope of a local variable ends, this address is available for reuse. Using this address to access the local variable value outside the variable scope can cause unexpected behavior.

If a pointer to a local variable leaves the scope of the variable, Polyspace Bug Finder highlights the defect. The defect appears even if you do not use the address stored in the pointer. For maintainable code, it is a good practice to not allow the pointer to leave the variable scope. Even if you do not use the address in the pointer now, someone else using your function can use the address, causing undefined behavior.

## **Fix**

Do not allow a pointer or reference to a local variable to leave the variable scope.

# **Examples**

#### **Pointer to Local Variable Returned from Function**

```
void func2(int *ptr) {
    *ptr = 0;}
int* func1(void) {
    int ret = 0;
```

```
 return &ret ;
}
void main(void) {
    int* ptr = funcl();
     func2(ptr) ;
}
```
In this example, func1 returns a pointer to local variable ret.

In main, ptr points to the address of the local variable. When ptr is accessed in func2, the access is illegal because the scope of ret is limited to func1,

## **Pointer to Local Variable Escapes Through Lambda Expression**

```
auto createAdder(int amountToAdd) {
  int addThis = amountToAdd;
  auto adder = [\delta] (int initial Amount) {
       return (initialAmount + addThis);
   };
   return adder;
}
void func() {
  auto AddByTwo = createAdder(2);
  int res = AddByTwo(10);
}
```
In this example, the createAdder function defines a lambda expression adder that captures the local variable addThis by reference. The scope of addThis is limited to the createAdder function. When the object returned by createAdder is called, a reference to the variable addThis is accessed outside its scope. When accessed in this way, the value of addThis is undefined.

#### **Correction – Capture Local Variables by Copy in Lambda Expression Instead of Reference**

If a function returns a lambda expression object, avoid capturing local variables by reference in the lambda object. Capture the variables by copy instead.

Variables captured by copy have the same lifetime as the lambda object, but variables captured by reference often have a smaller lifetime than the lambda object itself. When the lambda object is used, these variables accessed outside scope have undefined values.

```
auto createAdder(int amountToAdd) {
  int addThis = amountToAdd:
  auto adder = [-] (int initialAmount) {
       return (initialAmount + addThis);
   };
   return adder;
}
void func() {
  auto AddByTwo = createAdder(2);
  int res = AddByTwo(10);
}
```
# **Result Information**

**Group:** Static memory **Language:** C | C++ **Default:** On **Command-Line Syntax:** LOCAL\_ADDR\_ESCAPE **Impact:** High **CWE ID:** [562,](https://cwe.mitre.org/data/definitions/562.html) [825](https://cwe.mitre.org/data/definitions/825.html)

# **See Also**

**Topics** "Interpret Polyspace Bug Finder Access Results" "Address Polyspace Results Through Bug Fixes or Justifications"

# **Subtraction or comparison between pointers to different arrays**

Subtraction or comparison between pointers causes undefined behavior

# **Description**

This defect occurs when you subtract or compare pointers that are null or that point to elements in different arrays. The relational operators for the comparison are  $>$ ,  $\lt$ ,  $\gt$ =, and  $\lt$ =.

## **Risk**

When you subtract two pointers to elements in the same array, the result is the difference between the subscripts of the two array elements. Similarly, when you compare two pointers to array elements, the result is the positions of the pointers relative to each other. If the pointers are null or point to different arrays, a subtraction or comparison operation is undefined. If you use the subtraction result as a buffer index, it can cause a buffer overflow.

## **Fix**

Before you subtract or use relational operators to compare pointers to array elements, check that they are non-null and that they point to the same array.

# **Examples**

## **Subtraction Between Pointers to Elements in Different Arrays**

```
#include <stdio.h>
#include <stdlib.h>
#include <string.h>
#define SIZE20 20
size_t func(void)
{
     int nums[SIZE20];
     int end;
     int *next_num_ptr = nums;
    size t free elements;
    /* Increment next num ptr as array fills */ /* Subtraction operation is undefined unless array nums 
     is adjacent to variable end in memory. */
     free_elements = &end - next_num_ptr; 
    return free elements;
}
```
In this example, the array nums is incrementally filled. Pointer subtraction is then used to determine how many free elements remain. Unless end points to a memory location one past the last element of nums, the subtraction operation is undefined.

#### **Correction — Subtract Pointers to the Same Array**

Subtract the pointer to the last element that was filled from the pointer to the last element in the array.

```
#include <stdio.h>
#include <stdlib.h>
#include <string.h>
#define SIZE20 20
size t func(void)
{
     int nums[SIZE20];
     int *next_num_ptr = nums;
     size_t free_elements;
    /* Increment next num ptr as array fills */ /* Subtraction operation involves pointers to the same array. */
    free\_elements = \&(\text{nums}[\text{SIZE20 - 1}]) - \text{next\_num\_ptr}; return free_elements + 1;
}
```
# **Result Information**

**Group:** Static memory **Language:** C | C++ **Default:** On **Command-Line Syntax:** PTR\_TO\_DIFF\_ARRAY **Impact:** High **CWE ID:** [469](https://cwe.mitre.org/data/definitions/469.html)

# **See Also**

**Topics** "Interpret Polyspace Bug Finder Access Results" "Address Polyspace Results Through Bug Fixes or Justifications"

# <span id="page-80-0"></span>**Unreliable cast of function pointer**

Function pointer cast to another function pointer with different argument or return type

# **Description**

This defect occurs when a function pointer is cast to another function pointer that has different argument or return type.

This defect applies only if the code language for the project is C.

## **Risk**

If you cast a function pointer to another function pointer with different argument or return type and then use the latter function pointer to call a function, the behavior is undefined.

## **Fix**

Avoid a cast between two function pointers with mismatch in argument or return types.

See examples of fixes below.

If you do not want to fix the issue, add comments to your result or code to avoid another review. See "Address Polyspace Results Through Bug Fixes or Justifications".

# **Examples**

## **Unreliable cast of function pointer error**

```
#include <stdio.h>
#include <math.h>
#define PI 3.142
double Calculate_Sum(int (*fptr)(double))
{
    double sum = 0.0;
     double y;
    for (int i = 0; i \le 100; i^{++})
     {
        y = (*fptr)(i*PI/100);
        sum + = y; }
     return sum / 100;
}
int main(void)
{
     double (*fp)(double); 
     double sum;
    fp = sin; sum = Calculate_Sum(fp); 
     /* Defect: fp implicitly cast to int(*) (double) */
```

```
 printf("sum(sin): %f\n", sum);
     return 0;
}
```
The function pointer fp is declared as  $double$  (\*)(double). However in passing it to function Calculate Sum, fp is implicitly cast to  $int$  (\*)(double).

#### **Correction — Avoid Function Pointer Cast**

One possible correction is to check that the function pointer in the definition of Calculate Sum has the same argument and return type as fp. This step makes sure that fp is not implicitly cast to a different argument or return type.

```
#include <stdio.h>
#include <math.h>
# define PI 3.142
/*Fix: fptr has same argument and return type everywhere*/
double Calculate_Sum(double (*fptr)(double)) 
{
    double sum = 0.0;
     double y;
    for (int i = 0; i \le 100; i++) {
        y = (*fptr)(i*PI/100);
        sum += y; }
     return sum / 100;
}
int main(void)
{
     double (*fp)(double); 
     double sum;
    fp = sin; sum = Calculate_Sum(fp);
    printf("sum(sin): \frac{1}{8}f\n", sum);
     return 0;
}
```
## **Check Information**

**Group:** Static memory **Language:** C | C++ **Default:** On **Command-Line Syntax:** FUNC\_CAST **Impact:** Medium

## **See Also**

[Unreliable cast of pointer](#page-83-0)

## **Topics**

"Interpret Polyspace Bug Finder Access Results" "Address Polyspace Results Through Bug Fixes or Justifications"

# <span id="page-83-0"></span>**Unreliable cast of pointer**

Pointer implicitly cast to different data type

# **Description**

This defect occurs when a pointer is implicitly cast to a data type different from its declaration type. Such an implicit casting can take place, for instance, when a pointer to data type char is assigned the address of an integer.

This defect applies only if the code language for the project is C.

## **Risk**

Casting a pointer to data type different from its declaration type can result in issues such as buffer overflow. If the cast is implicit, it can indicate a coding error.

## **Fix**

Avoid *implicit* cast of a pointer to a data type different from its declaration type.

See examples of fixes below.

If you do not want to fix the issue, add comments to your result or code to avoid another review. See "Address Polyspace Results Through Bug Fixes or Justifications".

# **Examples**

#### **Unreliable cast of pointer error**

```
 #include <string.h>
 void Copy_Integer_To_String()
 {
  int src[]={1,2,3,4,5,6,7,8,9,10};
  char buffer[]="Buffer_Text";
  strcpy(buffer,src); 
  /* Defect: Implicit cast of (int*) to (char*) */
 }
```
src is declared as an int\* pointer. The strcpy statement, while copying to buffer, implicitly casts src to char\*.

#### **Correction — Avoid Pointer Cast**

One possible correction is to declare the pointer src with the same data type as buffer.

```
 #include <string.h>
  void Copy_Integer_To_String()
 {
  /* Fix: Declare src with same type as buffer */
  char *src[10]={"1","2","3","4","5","6","7","8","9","10"}; 
  char *buffer[10];
```

```
for(int i=0; i<10; i++) buffer[i]="Buffer_Text";
for(int i=0; i<10; i++) buffer[i]= src[i];
 }
```
# **Check Information**

**Group:** Static memory **Language:** C **Default:** On **Command-Line Syntax:** PTR\_CAST **Impact:** Medium **CWE ID:** [135,](https://cwe.mitre.org/data/definitions/135.html) [704](https://cwe.mitre.org/data/definitions/704.html), [843](https://cwe.mitre.org/data/definitions/843.html)

# **See Also**

[Unreliable cast of function pointer](#page-80-0)

#### **Topics**

"Interpret Polyspace Bug Finder Access Results" "Address Polyspace Results Through Bug Fixes or Justifications"

# **Use of automatic variable as putenv-family function argument**

putenv-family function argument not accessible outside its scope

# **Description**

This defect occurs when the argument of a putenv-family function is a local variable with automatic duration.

## **Risk**

The function putenv(char \*string) inserts a pointer to its supplied argument into the environment array, instead of making a copy of the argument. If the argument is an automatic variable, its memory can be overwritten after the function containing the putenv() call returns. A subsequent call to getenv() from another function returns the address of an out-of-scope variable that cannot be dereferenced legally. This out-of-scope variable can cause environment variables to take on unexpected values, cause the program to stop responding, or allow arbitrary code execution vulnerabilities.

## **Fix**

Use setenv()/unsetenv() to set and unset environment variables. Alternatively, use putenv-family function arguments with dynamically allocated memory, or, if your application has no reentrancy requirements, arguments with static duration. For example, a single thread execution with no recursion or interrupts does not require reentrancy. It cannot be called (reentered) during its execution.

# **Examples**

## **Automatic Variable as Argument of putenv()**

```
#include <stdio.h>
#include <stdlib.h>
#include <string.h>
#define SIZE1024 1024
void func(int var)
{
     char env[SIZE1024];
    int retval = sprintf(env, "TEST=%s", var ? "1" : "0");
    if (retval \leq 0) {
         /* Handle error */
     }
     /* Environment variable TEST is set using putenv().
     The argument passed to putenv is an automatic variable. */
    retval = putenv(env);if (retval != 0) {
         /* Handle error */
     }
```
## }

In this example, sprintf() stores the character string TEST=var in env. The value of the environment variable TEST is then set to var by using putenv(). Because env is an automatic variable, the value of TEST can change once func() returns.

#### **Correction — Use static Variable for Argument of putenv()**

Declare env as a static-duration variable. The memory location of env is not overwritten for the duration of the program, even after func() returns.

```
#include <stdio.h>
#include <stdlib.h>
#include <string.h>
#define SIZE1024 1024 
void func(int var)
{
     /* static duration variable */
    static char env[SIZE1024]; 
    int retval = sprintf(env, "TEST=%s", var ? "1" : "0");
   if (retval \leq 0) {
         /* Handle error */
    }
    /* Environment variable TEST is set using putenv() */
     retval=putenv(env); 
   if (retval != 0) {
         /* Handle error */
     }
}
```
#### **Correction — Use setenv() to Set Environment Variable Value**

To set the value of TEST to var, use setenv().

```
#include <stdio.h>
#include <stdlib.h>
#include <string.h>
#define SIZE1024 1024 
void func(int var)
{
     /* Environment variable TEST is set using setenv() */
    int retval = setenv("TEST", var ? "1" : "0", 1);
    if (retval != 0) {
         /* Handle error */
     }
}
```
## **Result Information**

**Group:** Static memory **Language:** C | C++ **Default:** On

**Command-Line Syntax:** PUTENV\_AUTO\_VAR **Impact:** High **CWE ID:** [562,](https://cwe.mitre.org/data/definitions/562.html) [686](https://cwe.mitre.org/data/definitions/686.html), [825](https://cwe.mitre.org/data/definitions/825.html)

# **See Also**

[Pointer or reference to stack variable leaving scope](#page-75-0)

## **Topics**

"Interpret Polyspace Bug Finder Access Results" "Address Polyspace Results Through Bug Fixes or Justifications"

# **Use of path manipulation function without maximum sized buffer checking**

Destination buffer of getwd or realpath is smaller than PATH\_MAX bytes

# **Description**

This defect occurs when the destination argument of a path manipulation function such as realpath or getwd has a buffer size less than PATH\_MAX bytes.

## **Risk**

A buffer smaller than PATH\_MAX bytes can overflow but you cannot test the function return value to determine if an overflow occurred. If an overflow occurs, following the function call, the content of the buffer is undefined.

For instance, char  $*$ getwd(char  $*$ buf) copies an absolute path name of the current folder to its argument. If the length of the absolute path name is greater than PATH\_MAX bytes, getwd returns NULL and the content of \*buf is undefined. You can test the return value of getwd for NULL to see if the function call succeeded.

However, if the allowed buffer for buf is less than PATH\_MAX bytes, a failure can occur for a smaller absolute path name. In this case, getwd does not return NULL even though a failure occurred. Therefore, the allowed buffer for buf must be PATH\_MAX bytes long.

## **Fix**

Possible fixes are:

- Use a buffer size of PATH MAX bytes. If you obtain the buffer from an unknown source, before using the buffer as argument of getwd or realpath function, make sure that the size is less than PATH\_MAX bytes.
- Use a path manipulation function that allows you to specify a buffer size.

For instance, if you are using getwd to get the absolute path name of the current folder, use char \*getcwd(char \*buf, size\_t size); instead. The additional argument size allows you to specify a size greater than or equal to PATH\_MAX.

• Allow the function to allocate additional memory dynamically, if possible.

For instance, char \*realpath(const char \*path, char \*resolved path); dynamically allocates memory if resolved path is NULL. However, you have to deallocate this memory later using the free function.

# **Examples**

## **Possible Buffer Overflow in Use of getwd Function**

```
#include <unistd.h>
#include <linux/limits.h>
#include <stdio.h>
```

```
void func(void) {
    char buf[PATH_MAX];
    if (getwd(buf+1)!= NULL) {
        printf("cwd is %s\n", buf);
    }
}
```
In this example, although the array buf has PATH\_MAX bytes, the argument of getwd is buf + 1, whose allowed buffer is less than PATH\_MAX bytes.

#### **Correction — Use Array of Size PATH\_MAX Bytes**

One possible correction is to use an array argument with size equal to PATH\_MAX bytes.

```
#include <unistd.h>
#include <linux/limits.h>
#include <stdio.h>
void func(void) {
    char buf[PATH_MAX];
    if (getwd(buf))!= NULL) {
         printf("cwd is %s\n", buf);
    }
}
```
# **Result Information**

**Group:** Static memory **Language:** C | C++ **Default:** Off **Command-Line Syntax:** PATH\_BUFFER\_OVERFLOW **Impact:** High **CWE ID:** [785](https://cwe.mitre.org/data/definitions/785.html)

# **See Also**

**Topics** "Interpret Polyspace Bug Finder Access Results" "Address Polyspace Results Through Bug Fixes or Justifications"

# **Wrong allocated object size for cast**

Allocated memory does not match destination pointer

# **Description**

This defect occurs during pointer conversion when the pointer's address is misaligned. If a pointer is converted to a different pointer type, the size of the allocated memory must be a multiple of the size of the destination pointer.

## **Risk**

Dereferencing a misaligned pointer has undefined behavior and can cause your program to crash.

## **Fix**

Suppose you convert a pointer ptr1 to ptr2. If ptr1 points to a buffer of N bytes and ptr2 is a *type* \* pointer where sizeof(*type*) is n bytes, make sure that N is an integer multiple of n.

See examples of fixes below.

If you do not want to fix the issue, add comments to your result or code to avoid another review. See "Address Polyspace Results Through Bug Fixes or Justifications".

# **Examples**

## **Dynamic Allocation of Pointers**

```
#include <stdlib.h>
void dyn_non_align(void){
     void \overline{*} \text{ptr} = \text{malloc}(13); long *dest;
     dest = (long*)ptr; //defect
}
```
In this example, the software raises a defect on the conversion of  $ptr$  to a long\*. The dynamically allocated memory of ptr, 13 bytes, is not a multiple of the size of dest, 4 bytes. This misalignment causes the **Wrong allocated object size for cast** defect.

#### **Correction — Change the Size of the Pointer**

One possible correction is to use a pointer size that is a multiple of the destination size. In this example, resolve the defect by changing the allocated memory to 12 instead of 13.

```
#include <stdlib.h>
void dyn_non_align(void){
    void *ptr = malloc(12); long *dest;
    dest = (long<sup>*</sup>)ptr;}
```
#### **Static Allocation of Pointers**

```
void static_non_align(void){
     char arr[13], *ptr;
     int *dest;
   ptr = \&arr[0];dest = (int*)ptr; //defect}
```
In this example, the software raises a defect on the conversion of  $ptr$  to an  $int*$  in line 6. ptr has a memory size of 13 bytes because the array arr has a size of 13 bytes. The size of dest is 4 bytes, which is not a multiple of 13. This misalignment causes the **Wrong allocated object size for cast** defect.

#### **Correction — Change the Size of the Pointer**

One possible correction is to use a pointer size that is a multiple of the destination size. In this example, resolve the defect by changing the size of the array arr to a multiple of 4.

```
void static_non_align(void){
     char arr[12], *ptr;
     int *dest;
    ptr = \&arr[0];dest = (int*)ptr;}
```
#### **Allocation with a Function**

```
#include <stdlib.h>
void *my_alloc(int size) { 
    void *ptr_func = malloc(size);if(ptr_func == NULL) exit(-1); return ptr_func; 
}
void fun_non_align(void){
     int *dest1;
     char *dest2;
    dest1 = (int*)my_alloc(13); //defect
    dest2 = (char*)my_alloc(13); //not a defect
}
```
In this example, the software raises a defect on the conversion of the pointer returned by my alloc(13) to an int\* in line 11. my alloc(13) returns a pointer with a dynamically allocated size of 13 bytes. The size of dest1 is 4 bytes, which is not a divisor of 13. This misalignment causes the **Wrong allocated object size for cast** defect. In line 12, the same function call, my\_alloc(13), does not call a defect for the conversion to dest2 because the size of char\*, 1 byte, a divisor of 13.

#### **Correction — Change the Size of the Pointer**

One possible correction is to use a pointer size that is a multiple of the destination size. In this example, resolve the defect by changing the argument for my\_alloc to a multiple of 4.

#include <stdlib.h>

```
void *my_alloc(int size) { 
     void *ptr_func = malloc(size); 
    if(ptr_func == NULL) exit(-1); return ptr_func; 
}
void fun_non_align(void){
    int \overline{*}dest1;
     char *dest2;
    dest1 = (int*)my_alloc(12);dest2 = (char*)my_alloc(13);}
```
## **Check Information**

**Group:** Static Memory **Language:** C | C++ **Default:** Off **Command-Line Syntax:** OBJECT\_SIZE\_MISMATCH **Impact:** High **CWE ID:** [704](https://cwe.mitre.org/data/definitions/704.html)

# **See Also**

[Unreliable cast of pointer](#page-83-0)

#### **Topics**

"Interpret Polyspace Bug Finder Access Results" "Address Polyspace Results Through Bug Fixes or Justifications"

# **Dynamic Memory Defects**

# **Alignment changed after memory reallocation**

Memory reallocation changes the originally stricter alignment of an object

# **Description**

This defect occurs when you use realloc() to modify the size of objects with strict memory alignment requirements.

## **Risk**

The pointer returned by realloc() can be suitably assigned to objects with less strict alignment requirements. A misaligned memory allocation can lead to buffer underflow or overflow, an illegally dereferenced pointer, or access to arbitrary memory locations. In processors that support misaligned memory, the allocation impacts the performance of the system.

## **Fix**

To reallocate memory:

- **1** Resize the memory block.
	- In Windows<sup>®</sup>, use aligned realloc() with the alignment argument used in  $a$ ligned malloc() to allocate the original memory block.
	- In UNIX/Linux, use the same function with the same alignment argument used to allocate the original memory block.
- **2** Copy the original content to the new memory block.
- **3** Free the original memory block.

**Note** This fix has implementation-defined behavior. The implementation might not support the requested memory alignment and can have additional constraints for the size of the new memory.

# **Examples**

#### **Memory Reallocated Without Preserving the Original Alignment**

```
#include <stdio.h>
#include <stdlib.h>
#define SIZE1024 1024
void func(void)
{
    size t resize = SIZE1024;
    size<sup>t</sup> alignment = 1 << 12; /* 4096 bytes alignment */
    int \overline{*}ptr = NULL;
     int *ptr1;
     /* Allocate memory with 4096 bytes alignment */
```
}

```
if (posix_memalign((void **)&ptr, alignment, sizeof(int)) != 0)
 {
     /* Handle error */ 
   }
 /*Reallocate memory without using the original alignment. 
 ptr1 may not be 4096 bytes aligned. */
ptr1 = (int *) realloc(ptr, sizeof(int) * resize);
if (ptr1 == NULL) {
     /* Handle error */
 }
 /* Processing using ptr1 */
 /* Free before exit */
 free(ptr1);
```
In this example, the allocated memory is 4096-bytes aligned. realloc() then resizes the allocated memory. The new pointer  $ptr1$  might not be 4096-bytes aligned.

#### **Correction — Specify the Alignment for the Reallocated Memory**

When you reallocate the memory, use posix memalign() and pass the alignment argument that you used to allocate the original memory.

```
#include <stdio.h>
#include <stdlib.h>
#define SIZE1024 1024
void func(void)
{
    size t resize = SIZE1024;
    size t alignment = 1 << 12; /* 4096 bytes alignment */
    int *ptr = NULL;/* Allocate memory with 4096 bytes alignment */if (posix_memalign((void **)&ptr, alignment, sizeof(int)) != 0)
     {
         /* Handle error */
     }
     /* Reallocate memory using the original alignment. */
    if (posix_memalign((void **)&ptr, alignment, sizeof(int) * resize) != 0)
     {
         /* Handle error */
         free(ptr);
         ptr = NULL;
     }
     /* Processing using ptr */
```

```
 /* Free before exit */
     free(ptr);
}
```
# **Result Information**

**Group:** Dynamic memory **Language:** C | C++ **Default:** On **Command-Line Syntax:** ALIGNMENT\_CHANGE **Impact:** Low

# **See Also**

## **Topics**

"Interpret Polyspace Bug Finder Access Results" "Address Polyspace Results Through Bug Fixes or Justifications"

# **Deallocation of previously deallocated pointer**

Memory freed more than once without allocation

# **Description**

This defect occurs when a block of memory is freed more than once using the free function without an intermediate allocation.

## **Risk**

When a pointer is allocated dynamic memory with malloc, calloc or realloc, it points to a memory location on the heap. When you use the free function on this pointer, the associated block of memory is freed for reallocation. Trying to free this block of memory can result in a segmentation fault.

## **Fix**

The fix depends on the root cause of the defect. See if you intended to allocate a memory block to the pointer between the first deallocation and the second. Otherwise, remove the second free statement.

As a good practice, after you free a memory block, assign the corresponding pointer to NULL. Before freeing pointers, check them for NULL values and handle the error. In this way, you are protected against freeing an already freed block.

# **Examples**

#### **Deallocation of Previously Deallocated Pointer Error**

```
#include <stdlib.h>
void allocate and free(void)
{
    int* pi = (int*)<i>mathb>malloc</i>(sizeof(int)); if (pi == NULL) return;
    *pi = 2; free(pi);
     free (pi); 
     /* Defect: pi has already been freed */
}
```
The first free statement releases the block of memory that pi refers to. The second free statement on pi releases a block of memory that has been freed already.

#### **Correction — Remove Duplicate Deallocation**

One possible correction is to remove the second free statement.

```
#include <stdlib.h>
void allocate_and_free(void)
{
```

```
 int* pi = (int*)malloc(sizeof(int));
    if (pi == NULL) return;
   *pi = 2; free(pi);
    /* Fix: remove second deallocation */
 }
```
# **Check Information**

**Group:** Dynamic memory **Language:** C | C++ **Default:** On **Command-Line Syntax:** DOUBLE\_DEALLOCATION **Impact:** High **CWE ID:** [415,](https://cwe.mitre.org/data/definitions/415.html) [825](https://cwe.mitre.org/data/definitions/825.html)

## **See Also**

[Use of previously freed pointer](#page-113-0)

## **Topics**

"Interpret Polyspace Bug Finder Access Results" "Address Polyspace Results Through Bug Fixes or Justifications"

# <span id="page-99-0"></span>**Invalid deletion of pointer**

Pointer deallocation using delete without corresponding allocation using new

# **Description**

This defect occurs when:

- You release a block of memory with the delete operator but the memory was previously not allocated with the new operator.
- You release a block of memory with the delete operator using the single-object notation but the memory was previously allocated as an array with the new operator.

This defect applies only to C++ source files.

## **Risk**

The risk depends on the cause of the issue:

- The delete operator releases a block of memory allocated on the heap. If you try to access a location on the heap that you did not allocate previously, a segmentation fault can occur.
- If you use the single-object notation for delete on a pointer that is previously allocated with the array notation for new, the behavior is undefined.

The issue can also highlight other coding errors. For instance, you perhaps wanted to use the delete operator or a previous new operator on a different pointer.

## **Fix**

The fix depends on the cause of the issue:

- In most cases, you can fix the issue by removing the delete statement. If the pointer is not allocated memory from the heap with the new operator, you do not need to release the pointer with delete. You can simply reuse the pointer as required or let the object be destroyed at the end of its scope.
- In case of mismatched notation for new and delete, correct the mismatch. For instance, to allocate and deallocate a single object, use this notation:

```
classType* ptr = new classType;
delete ptr;
```
To allocate and deallocate an array objects, use this notation:

```
classType* p2 = new classType[10];
delete[] p2;
```
If the issue highlights a coding error such as use of delete or new on the wrong pointer, correct the error.

# **Examples**

## **Deleting Static Memory**

```
void assign_ones(void)
{
     int ptr[10];
    for(int i=0;i<10;i++)
        *(ptr+i)=1; delete[] ptr; 
}
```
The pointer ptr is released using the delete operator. However, ptr points to a memory location that was not dynamically allocated.

#### **Correction: Remove Pointer Deallocation**

If the number of elements of the array ptr is known at compile time, one possible correction is to remove the deallocation of the pointer ptr.

```
void assign_ones(void) 
{
     int ptr[10];
    for(int i=0; i<10; i++)*(ptr+i)=1;}
```
## **Correction — Add Pointer Allocation**

If the number of array elements is not known at compile time, one possible correction is to dynamically allocate memory to the array ptr using the new operator.

```
void assign_ones(int num) 
{
    int *ptr = new int[num];for(int i=0; i < num; i++)
        *(ptr+i) = 1; delete[] ptr;
    }
```
## **Mismatched new and delete**

```
int main (void)
{
    int *p scale = new int[5];
     //more code using scal
     delete p_scale;
}
```
In this example,  $p$  scale is initialized to an array of size 5 using new int[5]. However,  $p$  scale is deleted with delete instead of delete[]. The new-delete pair does not match. Do not use delete without the brackets when deleting arrays.

#### **Correction — Match delete to new**

One possible correction is to add brackets so the delete matches the new [] declaration.

```
int main (void)
{
    int *p<sub>scale</sub> = new int[5];
     //more code using p_scale
    delete[] p scale;
}
```
#### **Correction — Match new to delete**

Another possible correction is to change the declaration of p\_scale. If you meant to initialize p\_scale as 5 itself instead of an array of size 5, you must use different syntax. For this correction, change the square brackets in the initialization to parentheses. Leave the delete statement as it is.

```
int main (void)
{
    int [p] scale = new int(5);
    //more code using p scale
     delete p_scale;
}
```
# **Check Information**

**Group:** Dynamic memory **Language:** C++ **Default:** Off **Command-Line Syntax:** BAD\_DELETE **Impact:** High **CWE ID:** [404](https://cwe.mitre.org/data/definitions/404.html)

## **See Also**

[Invalid free of pointer](#page-102-0) | [Memory leak](#page-104-0)

#### **Topics**

"Interpret Polyspace Bug Finder Access Results" "Address Polyspace Results Through Bug Fixes or Justifications"

# <span id="page-102-0"></span>**Invalid free of pointer**

Pointer deallocation without a corresponding dynamic allocation

# **Description**

This defect occurs when a block of memory released using the free function was not previously allocated using malloc, calloc, or realloc.

## **Risk**

The free function releases a block of memory allocated on the heap. If you try to access a location on the heap that you did not allocate previously, a segmentation fault can occur.

The issue can highlight coding errors. For instance, you perhaps wanted to use the free function or a previous malloc function on a different pointer.

## **Fix**

In most cases, you can fix the issue by removing the free statement. If the pointer is not allocated memory from the heap with malloc or calloc, you do not need to free the pointer. You can simply reuse the pointer as required.

If the issue highlights a coding error such as use of free or malloc on the wrong pointer, correct the error.

If the issue occurs because you use the free function to free memory allocated with the new operator, replace the free function with the delete operator.

# **Examples**

#### **Invalid Free of Pointer Error**

```
#include <stdlib.h>
void Assign_Ones(void) 
{
   int p[10];
  for(int i=0; i<10; i++)*(p+i)=1; free(p); 
   /* Defect: p does not point to dynamically allocated memory */
}
```
The pointer p is deallocated using the free function. However, p points to a memory location that was not dynamically allocated.

#### **Correction — Remove Pointer Deallocation**

If the number of elements of the array p is known at compile time, one possible correction is to remove the deallocation of the pointer p.

```
#include <stdlib.h>
void Assign_Ones(void)
  {
  int p[10];
 for(int i=0;i<10;i++)
     *(p+i)=1; /* Fix: Remove deallocation of p */
  }
```
### **Correction — Introduce Pointer Allocation**

If the number of elements of the array p is not known at compile time, one possible correction is to dynamically allocate memory to the array p.

```
#include <stdlib.h>
void Assign_Ones(int num) 
{
   int *p;
   /* Fix: Allocate memory dynamically to p */
   p=(int*) calloc(10,sizeof(int)); 
  for(int i=0; i<10; i++)*(p+i)=1; free(p); 
}
```
# **Check Information**

**Group:** Dynamic Memory **Language:** C | C++ **Default:** On **Command-Line Syntax:** BAD\_FREE **Impact:** High **CWE ID:** [404,](https://cwe.mitre.org/data/definitions/404.html) [590](https://cwe.mitre.org/data/definitions/590.html), [762](https://cwe.mitre.org/data/definitions/762.html)

# **See Also**

[Invalid deletion of pointer](#page-99-0)

## **Topics**

"Interpret Polyspace Bug Finder Access Results" "Address Polyspace Results Through Bug Fixes or Justifications"

# <span id="page-104-0"></span>**Memory leak**

Memory allocated dynamically not freed

# **Description**

This defect occurs when you do not free a block of memory allocated through malloc, calloc, realloc, or new. If the memory is allocated in a function, the defect does not occur if:

- Within the function, you free the memory using free or delete.
- The function returns the pointer assigned by malloc, calloc, realloc, or new.
- The function stores the pointer in a global variable or in a parameter.

## **Risk**

Dynamic memory allocation functions such as malloc allocate memory on the heap. If you do not release the memory after use, you reduce the amount of memory available for another allocation. On embedded systems with limited memory, you might end up exhausting available heap memory even during program execution.

## **Fix**

Determine the scope where the dynamically allocated memory is accessed. Free the memory block at the end of this scope.

To free a block of memory, use the free function on the pointer that was used during memory allocation. For instance:

```
ptr = (int*)malloc(sizeof(int));
...
free(ptr);
```
It is a good practice to allocate and free memory in the same module at the same level of abstraction. For instance, in this example, func allocates and frees memory at the same level but func2 does not.

```
void func() {
   ptr = (int*)malloc(sizeof(int));
   {
     ...
   }
   free(ptr);
}
void func2() {
   {
    ptr = (int*)malloc(sizeof(int));
    ...
   }
   free(ptr);
}
```

```
See CERT-C Rule MEM00-C.
```
# **Examples**

#### **Dynamic Memory Not Released Before End of Function**

```
#include<stdlib.h>
#include<stdio.h>
void assign_memory(void)
{
    int* pi = (int*)<i>mathb>malloc</i>(sizeof(int));if (pi == NULL) {
          printf("Memory allocation failed");
           return;
         }
    *pi = 42; /* Defect: pi is not freed */
}
```
In this example, pi is dynamically allocated by malloc. The function assign\_memory does not free the memory, nor does it return pi.

#### **Correction — Free Memory**

One possible correction is to free the memory referenced by pi using the free function. The free function must be called before the function assign\_memory terminates

```
#include<stdlib.h>
#include<stdio.h>
void assign_memory(void)
{
    int* pi = (int*)malloc(sizeof(int));
    if (pi == NULL) {
          printf("Memory allocation failed");
          return;
         }
    *pi = 42; /* Fix: Free the pointer pi*/
     free(pi); 
}
```
#### **Correction — Return Pointer from Dynamic Allocation**

Another possible correction is to return the pointer pi. Returning pi allows the function calling assign memory to free the memory block using pi.

```
#include<stdlib.h>
#include<stdio.h>
int* assign_memory(void)
{
    int* pi = (int*)<sub>malloc</sub>(sizeof(int));if (pi == NULL)
```

```
 {
              printf("Memory allocation failed");
              return(pi);
         }
    *pi = 42; /* Fix: Return the pointer pi*/
     return(pi); 
}
```
## **Memory Leak with New/Delete**

```
#define NULL '\0'
void initialize_arr1(void)
{
    int *p scalar = new int(5);
}
void initialize_arr2(void)
{
    int *p_array = new int[5];}
```
In this example, the functions create two variables,  $p$  scalar and  $p$  array, using the new keyword. However, the functions end without cleaning up the memory for these pointers. Because the functions used new to create these variables, you must clean up their memory by calling delete at the end of each function.

#### **Correction — Add Delete**

To correct this error, add a delete statement for every new initialization. If you used brackets [] to instantiate a variable, you must call delete with brackets as well.

```
#define NULL '\0'
void initialize_arrs(void)
{
    int *p scalar = new int(5);
    int *p array = new int[5];
     delete p_scalar;
     p_scalar = NULL;
     delete[] p_array;
    p_scalar = NULL;}
```
## **Check Information**

**Group:** Dynamic memory **Language:** C | C++ **Default:** Off **Command-Line Syntax:** MEM\_LEAK **Impact:** Medium

**CWE ID:** [401,](https://cwe.mitre.org/data/definitions/401.html) [404](https://cwe.mitre.org/data/definitions/404.html)

# **See Also**

**Topics**

"Interpret Polyspace Bug Finder Access Results" "Address Polyspace Results Through Bug Fixes or Justifications"
# **Mismatched alloc/dealloc functions on Windows**

Improper deallocation function causes memory corruption issues

# **Description**

This defect occurs when you use a Windows deallocation function that is not properly paired to its corresponding allocation function.

## **Risk**

Deallocating memory with a function that does not match the allocation function can cause memory corruption or undefined behavior. If you are using an older version of Windows, the improper function can also cause compatibility issues with newer versions.

### **Fix**

Properly pair your allocation and deallocation functions according to the functions listed in this table.

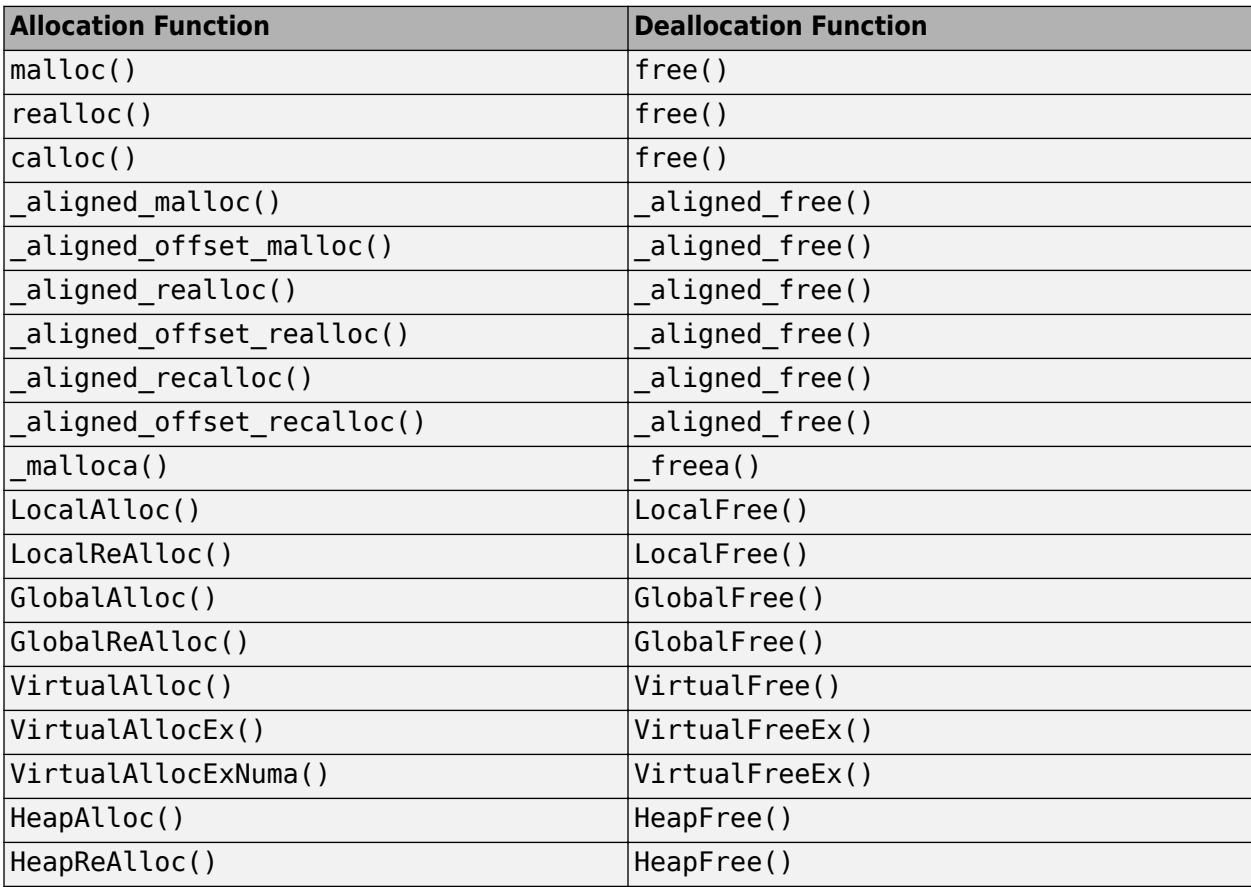

## **Examples**

#### **Memory Deallocated with Incorrect Function**

```
#ifdef _WIN32_
#include <windows.h>
#else
#define _WIN32_
typedef void *HANDLE;
typedef HANDLE HGLOBAL;
typedef HANDLE HLOCAL;
typedef unsigned int UINT;
extern HLOCAL LocalAlloc(UINT uFlags, UINT uBytes);
extern HLOCAL LocalFree(HLOCAL hMem);
extern HGLOBAL GlobalFree(HGLOBAL hMem);
#endif
#define SIZE9 9
void func(void)
{
     /* Memory allocation */
    HLOCAL p = LocalALloc(0x0000, SIZE9); if (p) {
         /* Memory deallocation. */
         GlobalFree(p);
     }
}
```
In this example, memory is allocated with LocallAlloc(). The program then erroneously uses GlobalFree() to deallocate the memory.

#### **Correction — Properly Pair Windows Allocation and Deallocation Functions**

When you allocate memory with LocalAllocate(), use LocalFree() to deallocate the memory.

```
#ifdef _WIN32_
#include <windows.h>
#else
#define _WIN32_
typedef \overline{void} *HANDLE;
typedef HANDLE HGLOBAL;
typedef HANDLE HLOCAL;
typedef unsigned int UINT;
extern HLOCAL LocalAlloc(UINT uFlags, UINT uBytes);
extern HLOCAL LocalFree(HLOCAL hMem);
extern HGLOBAL GlobalFree(HGLOBAL hMem);
#endif
#define SIZE9 9
void func(void)
{
     /* Memory allocation */
```

```
 HLOCAL p = LocalAlloc(0x0000, SIZE9);
 if (p) {
 /* Memory deallocation. */
        LocalFree(p); 
    }
}
```
# **Result Information**

**Group:** Dynamic memory **Language:** C | C++ **Default:** Off **Command-Line Syntax:** WIN\_MISMATCH\_DEALLOC **Impact:** Low **CWE ID:** [404,](https://cwe.mitre.org/data/definitions/404.html) [762](https://cwe.mitre.org/data/definitions/873.html)

## **See Also**

[Invalid deletion of pointer](#page-99-0) | [Invalid free of pointer](#page-102-0)

## **Topics**

"Interpret Polyspace Bug Finder Access Results" "Address Polyspace Results Through Bug Fixes or Justifications"

## **Introduced in R2017b**

# **Unprotected dynamic memory allocation**

Pointer returned from dynamic allocation not checked for NULL value

# **Description**

This defect occurs when you access dynamically allocated memory without first checking if the prior memory allocation succeeded.

## **Risk**

When memory is dynamically allocated using malloc, calloc, or realloc, it returns a value NULL if the requested memory is not available. If the code following the allocation accesses the memory block without checking for this NULL value, this access is not protected from failures.

## **Fix**

Check the return value of malloc, calloc, or realloc for NULL before accessing the allocated memory location.

```
int *ptr = malloc(size * sizeof(int));
if(ptr) /* Check for NULL */{
    /* Memory access through ptr */
}
```
# **Examples**

## **Unprotected dynamic memory allocation error**

```
#include <stdlib.h>
void Assign_Value(void) 
{
  int* p = (int*)calloc(5, sizeof(int));*_{p} = 2; /* Defect: p is not checked for NULL value */
   free(p);
}
```
If the memory allocation fails, the function calloc returns NULL to p. Before accessing the memory through p, the code does not check whether p is NULL

#### **Correction — Check for NULL Value**

One possible correction is to check whether p has value NULL before dereference.

```
#include <stdlib.h>
void Assign_Value(void)
 {
```

```
int^* p = (int^*)calloc(5, sizeof(int));
  /* Fix: Check if p is NULL */if(p!=NULL) *p = 2; free(p);
 }
```
#### **Unprotected dynamic memory allocation error only on dereference**

```
#include <stdlib.h>
struct recordType {
     const char* id;
     const char* data;
};
struct recordType *recordType_new(
     const char *id,
     unsigned int size)
{
    struct recordType *rec = calloc(1, sizeof(struct recordType));
    rec->id = strdup(id);
    const char *newData = cal(1, size);
     rec->data = newData;
     return rec;
}
```
In this example, the checker raises a defect when you dereference the pointer rec without checking for a NULL value from the prior dynamic memory allocation.

A similar issue happens with the pointer newData. However, a defect is not raised because the pointer is not dereferenced but simply copied over to rec->data. Simply copying over a possibly null pointer is not an issue by itself. For instance, callers of the recordType new function might check for NULL value of rec->data before dereferencing, thereby avoiding a null pointer dereference.

## **Check Information**

**Group:** Dynamic memory **Language:** C | C++ **Default:** Off **Command-Line Syntax:** UNPROTECTED\_MEMORY\_ALLOCATION **Impact:** Low **CWE ID:** [253,](https://cwe.mitre.org/data/definitions/253.html) [690](https://cwe.mitre.org/data/definitions/690.html), [789](https://cwe.mitre.org/data/definitions/789.html)

## **See Also**

**Topics** "Interpret Polyspace Bug Finder Access Results" "Address Polyspace Results Through Bug Fixes or Justifications"

**Introduced in R2013b**

# **Use of previously freed pointer**

Memory accessed after deallocation

# **Description**

This defect occurs when you access a block of memory after freeing the block using the free function.

## **Risk**

When a pointer is allocated dynamic memory with malloc, calloc or realloc, it points to a memory location on the heap. When you use the free function on this pointer, the associated block of memory is freed for reallocation. Trying to access this block of memory can result in unpredictable behavior or even a segmentation fault.

## **Fix**

The fix depends on the root cause of the defect. See if you intended to free the memory later or allocate another memory block to the pointer before access.

As a good practice, after you free a memory block, assign the corresponding pointer to NULL. Before dereferencing pointers, check them for NULL values and handle the error. In this way, you are protected against accessing a freed block.

# **Examples**

## **Use of Previously Freed Pointer Error**

```
#include <stdlib.h>
#include <stdio.h>
 int increment content of address(int base val, int shift)
   \mathfrak{t} int j;
    int^* pi = (int*)malloc(sizeof(int));
    if (pi == NULL) return 0;
    *pi = base_val; free(pi);
    j = *pi + shift; /* Defect: Reading a freed pointer */
     return j;
    }
```
The free statement releases the block of memory that pi refers to. Therefore, dereferencingpi after the free statement is not valid.

#### **Correction — Free Pointer After Use**

One possible correction is to free the pointer pi only after the last instance where it is accessed.

```
#include <stdlib.h>
int increment_content_of_address(int base_val, int shift)
{
 int j;
 int* pi = (int*)malloc(sizeof(int));
   if (pi == NULL) return 0;
   *pi = base val;
    j = *pi + shift;*pi = 0;/* Fix: The pointer is freed after its last use */ free(pi); 
    return j;
}
```
## **Check Information**

**Group:** Dynamic memory **Language:** C | C++ **Default:** On **Command-Line Syntax:** FREED\_PTR **Impact:** High **CWE ID:** [416,](https://cwe.mitre.org/data/definitions/416.html) [825](https://cwe.mitre.org/data/definitions/825.html)

## **See Also**

[Deallocation of previously deallocated pointer](#page-97-0)

#### **Topics**

"Interpret Polyspace Bug Finder Access Results" "Address Polyspace Results Through Bug Fixes or Justifications"

### **Introduced in R2013b**

# **Programming Defects**

# **Abnormal termination of exit handler**

Exit handler function interrupts the normal execution of a program

# **Description**

This defect occurs when an exit handler itself calls another function that interrupts the program's expected termination sequence and causes an abnormal exit.

- Exit handlers are functions designated for execution when a program terminates. These functions are first registered with specific functions such as  $atexit$ , (WinAPI) onexit, or at quick exit().
- Some functions that can cause abnormal exits are exit, abort, longjmp, or (WinAPI) onexit.

## **Risk**

If your exit handler terminates your program, you can have undefined behavior. Abnormal program termination means other exit handlers are not invoked. These additional exit handlers may do additional clean up or other required termination steps.

## **Fix**

In inside exit handlers, remove calls to functions that prevent the exit handler from terminating normally.

# **Examples**

## **Exit Handler With Call to exit**

```
#include <stdlib.h>
volatile int some condition = 1;
void demo_exit1(void)
{
    /* \ldots Cleanup code ... */ return;
}
void exitabnormalhandler(void)
{
     if (some_condition)
     {
         /* Clean up */
        exit(0); }
     return;
}
int demo_install_exitabnormalhandler(void)
{
    if (atexit(demo_exit1) != 0) /* demo_exit1() performs additional cleanup */
     {
         /* Handle error */
```

```
 }
     if (atexit(exitabnormalhandler) != 0)
     {
          /* Handle error */
     }
    /* \dots Program code \dots */
     return 0;
}
```
In this example, demo install exitabnormalhandler registers two exit handlers, demo exit1 and exitabnormalhandler. Exit handlers are invoked in the reverse order of which they are registered. When the program ends, exitabnormalhandler runs, then demo\_exit1. However, exitabnormalhandler calls exit interrupting the program exit process. Having this exit inside an exit handler causes undefined behavior because the program is not finished cleaning up safely.

#### **Correction — Remove exit from Exit Handler**

One possible correction is to let your exit handlers terminate normally. For this example, exit is removed from exitabnormalhandler, allowing the exit termination process to complete as expected.

```
#include <stdlib.h>
volatile int some condition = 1;
void demo_exit1(void)
{
    /* \ldots Cleanup code ... */ return;
}
void exitabnormalhandler(void)
{
     if (some_condition)
     {
         /* Clean up */
         /* Return normally */
     }
     return;
}
int demo install exitabnormalhandler(void)
{
    if (atexit(demo_exit1) != 0) /* demo_exit1() continues clean up */
     {
         /* Handle error */
     }
     if (atexit(exitabnormalhandler) != 0) 
     {
         /* Handle error */
     }
    /* \dots Program code \dots */
     return 0;
}
```
## **Result Information**

**Group:** Programming

**Language:** C | C++ **Default:** Off **Command-Line Syntax:** EXIT\_ABNORMAL\_HANDLER **Impact:** Medium **CWE ID:** [705](https://cwe.mitre.org/data/definitions/705.html)

## **See Also**

**Topics** "Interpret Polyspace Bug Finder Access Results" "Address Polyspace Results Through Bug Fixes or Justifications"

#### **Introduced in R2016b**

# **Accessing object with temporary lifetime**

Read or write operations on the object are undefined behavior

# **Description**

This defect occurs when you attempt to read from or write to an object with temporary lifetime that is returned by a function call. In a structure or union returned by a function, and containing an array, the array members are temporary objects. The lifetime of temporary objects ends:

- When the full expression or full declarator containing the call ends, as defined in the C11 Standard.
- After the next sequence point, as defined in the C90 and C99 Standards. A sequence point is a point in the execution of a program where all previous evaluations are complete and no subsequent evaluation has started yet.

For C++ code, **Accessing object with temporary lifetime** raises a defect only when you write to an object with a temporary lifetime.

If the temporary lifetime object is returned by address, no defect is raised.

**Risk**

Modifying objects with temporary lifetime is undefined behavior and can cause abnormal program termination and portability issues.

#### **Fix**

Assign the object returned from the function call to a local variable. The content of the temporary lifetime object is copied to the variable. You can now modify it safely.

## **Examples**

#### **Modifying Temporary Lifetime Object Returned by Function Call**

```
#include <stdio.h>
#include <assert.h>
#include <stdlib.h>
#include <string.h>
#define SIZE6 6
struct S_Array
{
     int t;
     int a[SIZE6];
};
struct S Array func temp(void);
/* func_temp() returns a struct value containing
* an array with a temporary lifetime.
*/
```

```
int func(void) {
/*Writing to temporary lifetime object is
 undefined behavior
 */
     return ++(func_temp().a[0]); 
}
void main(void) {
     (void)func();
}
```
In this example, func\_temp() returns by value a structure with an array member a. This member has temporary lifetime. Incrementing it is undefined behavior.

#### **Correction — Assign Returned Value to Local Variable Before Writing**

One possible correction is to assign the return of the call to func\_temp() to a local variable. The content of the temporary object a is copied to the variable, which you can safely increment.

```
 #include <stdio.h>
#include <assert.h>
#include <stdlib.h>
#include <string.h>
#define SIZE6 6
struct S_Array
{
     int t;
     int a[SIZE6];
};
struct S_Array func_temp(void);
int func(void) {
/* Assign object returned by function call to 
  *local variable
  */
    struct S Array s = func temp();
/* Local variable can safely be
  *incremented
  */
     ++(s.a[0]); 
     return s.a[0];
}
void main(void) {
     (void)func();
}
```
## **Result Information**

**Group:** Programming **Language:** C | C++

**Default:** On **Command-Line Syntax:** TEMP\_OBJECT\_ACCESS **Impact:** Low **CWE ID:** [825](https://cwe.mitre.org/data/definitions/825.html)

## **See Also**

[Large pass-by-value argument](#page-756-0) | [Misuse of structure with flexible array member](#page-231-0) | [Write without a further read](#page-323-0)

### **Topics**

"Interpret Polyspace Bug Finder Access Results" "Address Polyspace Results Through Bug Fixes or Justifications"

## **Introduced in R2018a**

# **Alternating input and output from a stream without flush or positioning call**

Undefined behavior for input or output stream operations

# **Description**

This defect occurs when:

- You do not perform a flush or function positioning call between an output operation and a following input operation on a file stream in update mode.
- You do not perform a function positioning call between an input operation and a following output operation on a file stream in update mode.

## **Risk**

Alternating input and output operations on a stream without an intervening flush or positioning call is undefined behavior.

## **Fix**

Call fflush() or a file positioning function such as fseek() or fsetpos() between output and input operations on an update stream.

Call a file positioning function between input and output operations on an update stream.

## **Examples**

## **Read After Write Without Intervening Flush**

```
#include <stdio.h>
#define SIZE20 20
void initialize data(char* data, size t s) \{\};
const char *temp filename = "/tmp/demo.txt";
void func()
{
     char data[SIZE20];
     char append_data[SIZE20];
     FILE *file;
    file = fopen(temp filename, "a+");
    if (file == NULL) {
         /* Handle error. */;
       }
     initialize_data(append_data, SIZE20);
     if (fwrite(append_data, 1, SIZE20, file) != SIZE20)
       {
```

```
 (void)fclose(file);
         /* Handle error. */;
       }
     /* Read operation after write without 
     intervening flush. */
     if (fread(data, 1, SIZE20, file) < SIZE20) 
       {
            (void)fclose(file);
            /* Handle error. */;
       }
     if (fclose(file) == EOF)
       {
         /* Handle error. */;
       }
}
```
In this example, the file demo.txt is opened for reading and appending. After the call to fwrite(), a call to fread() without an intervening flush operation is undefined behavior.

#### **Correction — Call fflush() Before the Read Operation**

After writing data to the file, before calling fread(), perform a flush call.

```
#include <stdio.h>
#define SIZE20 20
void initialize_data(char* data, size_t s) {};
const char *temp_filename = "/tmp/demo.txt";
void func()
{
     char data[SIZE20];
     char append_data[SIZE20];
     FILE *file;
    file = fopen(temp filename, "a+");
     if (file == NULL)
       {
         /* Handle error. */;
       }
     initialize_data(append_data, SIZE20);
     if (fwrite(append_data, 1, SIZE20, file) != SIZE20)
       {
         (void)fclose(file);
         /* Handle error. */;
       }
     /* Buffer flush after write and before read */
    if (fflush(file) != 0)
       {
         (void)fclose(file);
         /* Handle error. */;
       }
```

```
 if (fread(data, 1, SIZE20, file) < SIZE20)
       {
          (void)fclose(file);
         /* Handle error. */;
       }
     if (fclose(file) == EOF)
       {
         /* Handle error. */;
       }
}
```
## **Result Information**

**Group:**Programming **Language:** C | C++ **Default:** On **Command-Line Syntax:** IO\_INTERLEAVING **Impact:** Low

# **See Also**

**Topics** "Interpret Polyspace Bug Finder Access Results" "Address Polyspace Results Through Bug Fixes or Justifications"

## **Introduced in R2017b**

# **Assertion**

Failed assertion statement

# **Description**

This defect occurs when you use an assert, and the asserted expression is or could be false.

**Note** Polyspace does not flag assert(0) as an assertion defect because these statements are commonly used to disable certain sections of code.

## **Risk**

Typically you use assert statements for functional testing in debug mode. An assertion failure found using static analysis indicates that the corresponding functional test would fail at run time.

## **Fix**

The fix depends on the root cause of the defect. For instance, the root cause can be unconstrained input from an external source that eventually led to the assertion failure.

Often the result details show a sequence of events that led to the defect. You can implement the fix on any event in the sequence. If the result details do not show the event history, you can trace back using right-click options in the source code and see previous related events. See also "Interpret Polyspace Bug Finder Access Results".

See examples of fixes below.

If you do not want to fix the issue, add comments to your result or code to avoid another review. See "Address Polyspace Results Through Bug Fixes or Justifications".

# **Examples**

#### **Check Assertion on Unsigned Integer**

```
#include <assert.h>
void asserting_x(unsigned int theta) {
   theta =+5;assert(theta < 0);}
```
In this example, the assert function checks if the input variable, theta, is less than or equal to zero. The assertion fails because theta is an unsigned integer, so the value at the beginning of the function is at least zero. The += statement increases this positive value by five. Therefore, the range of theta is [5..MAX\_INT]. theta is always greater than zero.

#### **Correction — Change Assert Expression**

One possible correction is to change the assertion expression. By changing the *less-than-or-equal-to* sign to a *greater-than-or-equal-to* sign, the assertion does not fail.

```
#include <assert.h>
void asserting_x(unsigned int theta) {
   theta =+5;
   assert(theta > 0);}
```
#### **Correction — Fix Code**

One possible correction is to fix the code related to the assertion expression. If the assertion expression is true, fix your code so the assertion passes.

```
#include <assert.h>
#include <stdlib.h>
void asserting_x(int theta) {
    theta = -abs(theta);
    assert(theta < 0);}
```
#### **Asserting Zero**

```
#include <assert.h>
#define FLAG 0
int main(void){
    int i_test_z = 0;
    float f test_z = (float)i_test_z;
    assert(i test z);
     assert(f_test_z);
     assert(FLAG);
     return 0;
}
```
In this example, Polyspace does not flag assert(FLAG) as a violation because a macro defines FLAG as 0. The Polyspace Bug Finder assertion checker does not flag assertions with a constant zero parameter, assert(0). These types of assertions are commonly used as dynamic checks during runtime. By inserting  $\text{assert}(\theta)$ , you indicate that the program must not reach this statement during run time, otherwise the program crashes.

However, the assertion checker does flag failed assertions caused by a variable value equal to zero, as seen in the example with assert(i test  $z$ ) and assert(f test  $z$ ).

## **Check Information**

**Group:** Programming **Language:** C | C++ **Default:** On **Command-Line Syntax:** ASSERT **Impact:** High

# **See Also**

## **Topics**

"Interpret Polyspace Bug Finder Access Results" "Address Polyspace Results Through Bug Fixes or Justifications"

**Introduced in R2013b**

# **Bad file access mode or status**

Access mode argument of function in fopen or open group is invalid

# **Description**

This defect occurs when you use functions in the fopen or open group with invalid or incompatible file access modes, file creation flags, or file status flags as arguments. For instance, for the open function, examples of valid:

- Access modes include O\_RDONLY, O\_WRONLY, and O\_RDWR
- File creation flags include O\_CREAT, O\_EXCL, O\_NOCTTY, and O\_TRUNC.
- File status flags include 0 APPEND, O ASYNC, O CLOEXEC, O DIRECT, O DIRECTORY, O\_LARGEFILE, O\_NOATIME, O\_NOFOLLOW, O\_NONBLOCK, O\_NDELAY, O\_SHLOCK, O\_EXLOCK, O\_FSYNC, O\_SYNC and so on.

The defect can occur in the following situations.

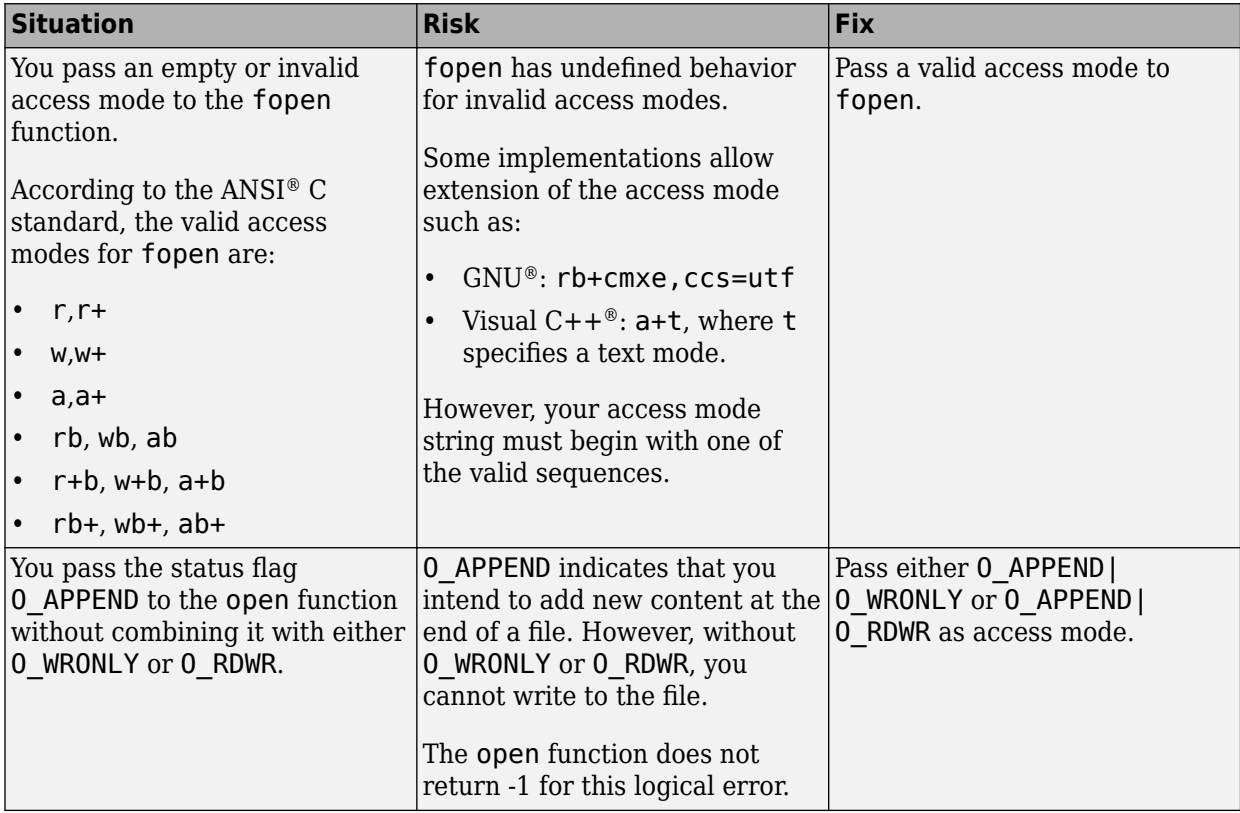

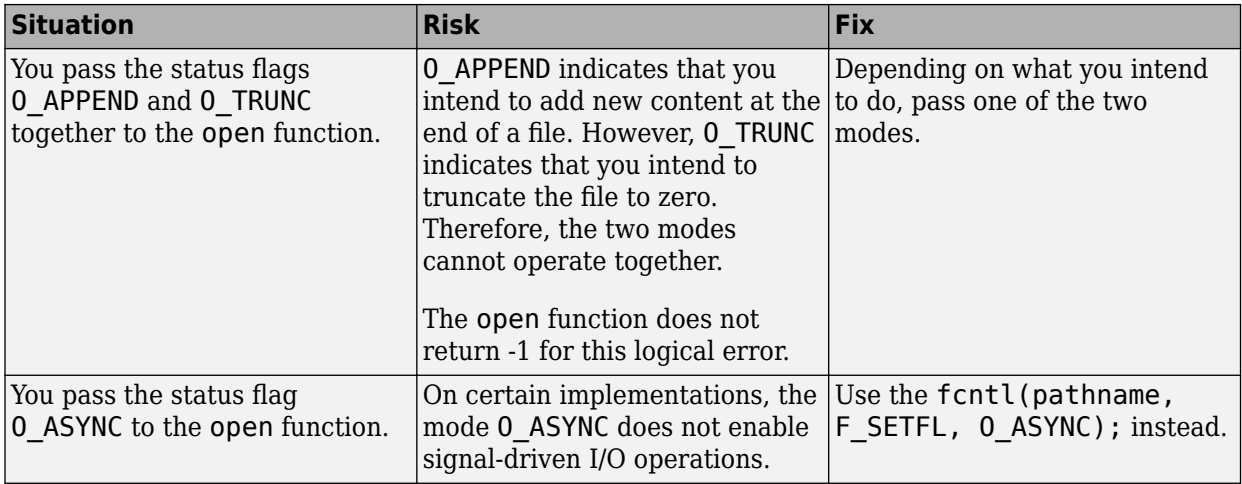

#### **Fix**

The fix depends on the root cause of the defect. Often the result details show a sequence of events that led to the defect. You can implement the fix on any event in the sequence. If the result details do not show the event history, you can trace back using right-click options in the source code and see previous related events. See also "Interpret Polyspace Bug Finder Access Results".

See examples of fixes below.

If you do not want to fix the issue, add comments to your result or code to avoid another review. See "Address Polyspace Results Through Bug Fixes or Justifications".

# **Examples**

#### **Invalid Access Mode with fopen**

```
#include <stdio.h>
void func(void) {
     FILE *file = fopen("data.txt", "rw");
     if(file!=NULL) {
         fputs("new data",file);
         fclose(file);
     }
}
```
In this example, the access mode rw is invalid. Because r indicates that you open the file for reading and w indicates that you create a new file for writing, the two access modes are incompatible.

#### **Correction — Use Either r or w as Access Mode**

One possible correction is to use the access mode corresponding to what you intend to do.

```
#include <stdio.h>
void func(void) {
     FILE *file = fopen("data.txt", "w");
     if(file!=NULL) {
         fputs("new data",file);
```

```
 fclose(file);
     }
}
```
## **Result Information**

**Group:** Programming **Language:** C | C++ **Default:** Off **Command-Line Syntax:** BAD\_FILE\_ACCESS\_MODE\_STATUS **Impact:** Medium **CWE ID:** [628,](https://cwe.mitre.org/data/definitions/628.html) [686](https://cwe.mitre.org/data/definitions/686.html)

## **See Also**

### **Topics**

"Interpret Polyspace Bug Finder Access Results" "Address Polyspace Results Through Bug Fixes or Justifications"

### **Introduced in R2015b**

# **Call through non-prototyped function pointer**

Function pointer declared without its type or number of parameters causes unexpected behavior

# **Description**

This defect occurs when a function without a complete prototype is called using a function pointer.

A function prototype specifies the type and number of parameters.

#### **Risk**

Arguments passed to a function without a prototype might not match the number and type of parameters of the function definition, which can cause undefined behavior. If the parameters are restricted to a subset of their type domain, arguments from untrusted sources can trigger vulnerabilities in the called function.

### **Fix**

Before calling the function through a pointer, provide a function prototype.

## **Examples**

#### **Argument Does Not Match Parameter Restriction**

```
#include <stdio.h>
#include <limits.h>
#define SIZE2 2
typedef void (*func_ptr)();
extern int getchar_wrapper(void);
extern void restricted_int_sink(int i);
/* Integer value restricted to
range [-1, 255] */
extern void restricted float sink(double i);
/* Double value restricted to > 0.0 */
func_ptr generic_callback[SIZE2] =
{
     (func_ptr)restricted_int_sink,
     (func_ptr)restricted_float_sink
};
void func(void)
{
     int ic;
    ic = getcharwrapper();
     /* Wrong index used for generic_callback.
     Negative 'int' passed to restricted_float_sink. */
     (*generic_callback[1])(ic); 
}
```
In this example, a call through func ptr passes ic as an argument to function generic\_callback[1]. The type of ic can have negative values, while the parameter of generic callback[1] is restricted to float values greater than  $0.0$ . Typically, compilers and static analysis tools cannot perform type checking when you do not provide a pointer prototype.

#### **Correction — Provide Prototype of Pointer to Function**

Pass the argument ic to a function with a parameter of type int, by using a properly prototyped pointer.

```
#include <stdio.h>
#include <limits.h>
#define SIZE2 2
typedef void (*func ptr proto)(int);
extern int getchar \overline{w}rapper(void);
extern void restricted int sink(int i);
/* Integer value restricted to
range [-1, 255] */
extern void restricted float sink(double i);
/* Double value restricted to > 0.0 */func ptr proto generic callback[SIZE2] =
{
    (func ptr proto)restricted int sink,
    (func ptr proto)restricted float sink
};
void func(void)
{
     int ic;
    ic = getchar_wrapper();
     /* ic passed to function through
properly prototyped pointer. */
     (*generic_callback[0])(ic);
}
```
## **Result Information**

**Group:** Programming **Language:** C **Default:** On **Command-Line Syntax:** UNPROTOTYPED\_FUNC\_CALL **Impact:** Medium

## **See Also**

[Declaration mismatch](#page-140-0) | [Unreliable cast of function pointer](#page-80-0)

#### **Topics**

"Interpret Polyspace Bug Finder Access Results" "Address Polyspace Results Through Bug Fixes or Justifications" **Introduced in R2017b**

# **Call to memset with unintended value**

memset or wmemset used with possibly incorrect arguments

# **Description**

This defect occurs when Polyspace Bug Finder detects a use of the memset or wmemset function with possibly incorrect arguments.

void \*memset (void \*ptr, int value, size t num) fills the first num bytes of the memory block that ptr points to with the specified value. If the argument value is incorrect, the memory block is initialized with an unintended value.

The unintended initialization can occur in the following cases.

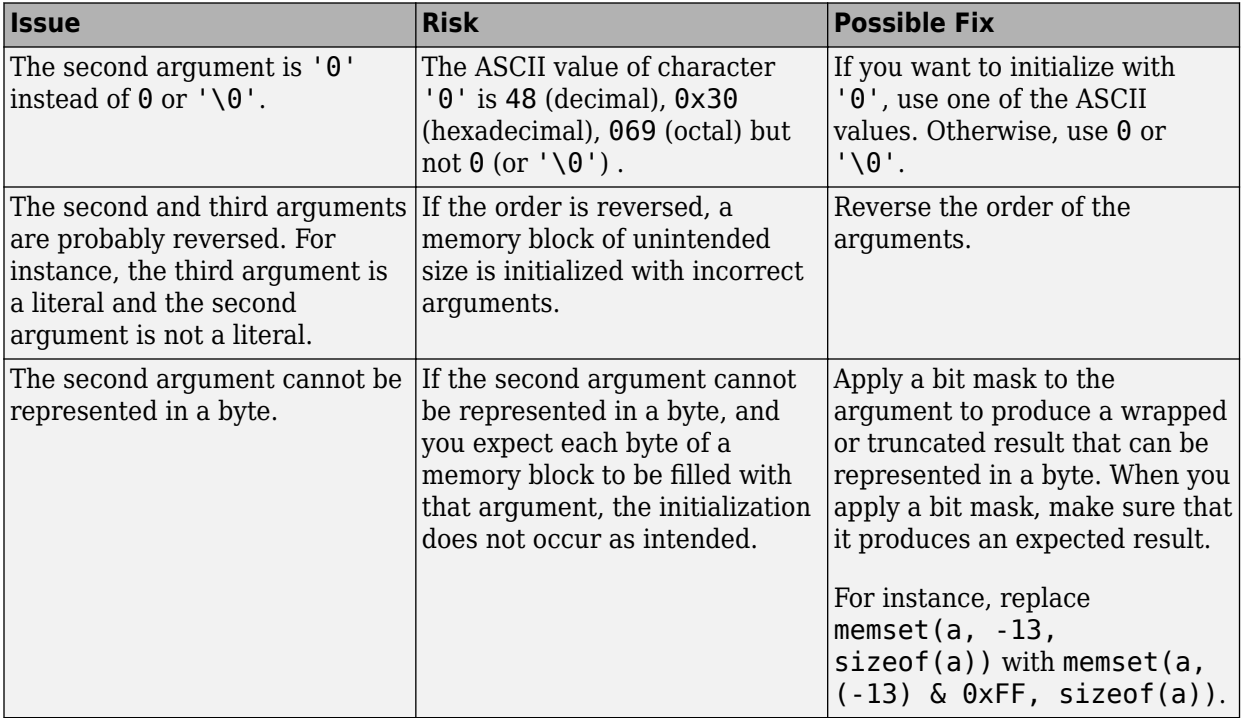

#### **Fix**

The fix depends on the root cause of the defect. Often the result details show a sequence of events that led to the defect. You can implement the fix on any event in the sequence. If the result details do not show the event history, you can trace back using right-click options in the source code and see previous related events. See also "Interpret Polyspace Bug Finder Access Results".

See examples of fixes below.

If you do not want to fix the issue, add comments to your result or code to avoid another review. See "Address Polyspace Results Through Bug Fixes or Justifications".

# **Examples**

### **Value Cannot Be Represented in a Byte**

```
#include <string.h>
#define SIZE 32
void func(void) {
     char buf[SIZE];
    int c = -2;
     memset(buf, (char)c, sizeof(buf));
}
```
In this example,  $(char)$  c cannot be represented in a byte.

#### **Correction — Apply Cast**

One possible correction is to apply a cast so that the result can be represented in a byte. However, check that the result of the cast is an acceptable initialization value.

```
#include <string.h>
#define SIZE 32
void func(void) {
     char buf[SIZE ];
    int c = -2;
     memset(buf, (unsigned char)c, sizeof(buf)); 
}
```
## **Result Information**

**Group:** Programming **Language:** C | C++ **Default:** Off **Command-Line Syntax:** MEMSET\_INVALID\_VALUE **Impact:** Low **CWE ID:** [665,](https://cwe.mitre.org/data/definitions/665.html) [683](https://cwe.mitre.org/data/definitions/683.html)

## **See Also**

[Use of memset with size argument zero](#page-286-0)

## **Topics**

"Interpret Polyspace Bug Finder Access Results" "Address Polyspace Results Through Bug Fixes or Justifications"

#### **Introduced in R2015b**

# **Character value absorbed into EOF**

Data type conversion makes a valid character value same as End-of-File (EOF)

# **Description**

This defect occurs when you perform a data type conversion that makes a valid character value indistinguishable from EOF (End-of-File). Bug Finder flags the defect in one of the following situations:

• *End-of-File*: You perform a data type conversion such as from int to char that converts a non-EOF character value into EOF.

char  $ch = (char)$  getchar()

You then compare the result with EOF.

 $if((int)ch == E0F)$ 

The conversion can be explicit or implicit.

• *Wide End-of-File*: You perform a data type conversion that can convert a non-WEOF wide character value into WEOF, and then compare the result with WEOF.

#### **Risk**

The data type char cannot hold the value EOF that indicates the end of a file. Functions such as getchar have return type int to accommodate EOF. If you convert from int to char, the values UCHAR\_MAX (a valid character value) and EOF get converted to the same value -1 and become indistinguishable from each other. When you compare the result of this conversion with EOF, the comparison can lead to false detection of EOF. This rationale also applies to wide character values and WEOF.

#### **Fix**

Perform the comparison with EOF or WEOF before conversion.

# **Examples**

#### **Return Value of getchar Converted to char**

```
#include <stdio.h>
#include <stdlib.h>
#define fatal_error() abort()
char func(void)
{
     char ch;
    ch = getchar();
    if (EOF == (int)ch) {
         fatal_error();
 }
     return ch;
}
```
In this example, the return value of getchar is implicitly converted to char. If getchar returns UCHAR MAX, it is converted to -1, which is indistinguishable from EOF. When you compare with EOF later, it can lead to a false positive.

#### **Correction — Perform Comparison with EOF Before Conversion**

One possible correction is to first perform the comparison with EOF, and then convert from int to char.

```
#include <stdio.h>
#include <stdlib.h>
#define fatal_error() abort()
char func(void)
{
     int i; 
    i = \text{getchar}();
    if (EOF == i) {
          fatal_error();
     }
     else {
          return (char)i;
     }
}
```
## **Result Information**

**Group:** Programming **Language:** C | C++ **Default:** On **Command-Line Syntax:** CHAR\_EOF\_CONFUSED **Impact:** High **CWE ID:** [704](https://cwe.mitre.org/data/definitions/704.html)

## **See Also**

[Errno not checked](#page-331-0) | [Invalid use of standard library integer routine](#page-32-0) | [Misuse of](#page-226-0) [sign-extended character value](#page-226-0) | [Returned value of a sensitive function not](#page-372-0) [checked](#page-372-0)

## **Topics**

"Interpret Polyspace Bug Finder Access Results" "Address Polyspace Results Through Bug Fixes or Justifications"

#### **Introduced in R2017a**

# **Copy of overlapping memory**

Source and destination arguments of a copy function have overlapping memory

# **Description**

This defect occurs when there is a memory overlap between the source and destination argument of a copy function such as memcpy or strcpy. For instance, the source and destination arguments of strcpy are pointers to different elements in the same string.

### **Risk**

If there is memory overlap between the source and destination arguments of copy functions, according to C standards, the behavior is undefined.

## **Fix**

Determine if the memory overlap is what you want. If so, find an alternative function. For instance:

- If you are using memcpy to copy values from one memory location to another, use memmove instead of memcpy.
- If you are using strcpy to copy one string to another, use memmove instead of strcpy, as follows:

```
s = strlen(source);
memmove(destination, source, s + 1);
```
strlen determines the string length without the null terminator. Therefore, you must move  $s+1$ bytes instead of s bytes.

# **Examples**

## **Overlapping Copy**

```
#include <string.h>
char str[] = {^{\texttt{"ABCDEFGH"}};void my_copy() {
     strcpy(&str[0],(const char*)&str[2]);
}
```
In this example, because the source and destination argument are pointers to the same string str, there is memory overlap between their allowed buffers.

## **Result Information**

**Group:** Programming **Language:** C | C++ **Default:** Off **Command-Line Syntax:** OVERLAPPING\_COPY **Impact:** Medium **CWE ID:** [475,](https://cwe.mitre.org/data/definitions/475.html) [628](https://cwe.mitre.org/data/definitions/628.html), [687](https://cwe.mitre.org/data/definitions/687.html)

# **See Also**

[Overlapping assignment](#page-236-0)

## **Topics**

"Interpret Polyspace Bug Finder Access Results" "Address Polyspace Results Through Bug Fixes or Justifications"

### **Introduced in R2015b**

# <span id="page-140-0"></span>**Declaration mismatch**

Mismatch between function or variable declarations

# **Description**

This defect occurs when a function or variable declaration does not match other instances of the function or variable.

### **Risk**

When a mismatch occurs between two variable declarations in different compilation units, a typical linker follows an algorithm to pick one declaration for the variable. If you expect a variable declaration that is different from the one chosen by the linker, you can see unexpected results when the variable is used.

A similar issue can occur with mismatch in function declarations.

## **Fix**

The fix depends on the type of declaration mismatch. If both declarations indeed refer to the same object, use the same declaration. If the declarations refer to different objects, change the names of the one of the variables. If you change a variable name, remember to make the change in all places that use the variable.

Sometimes, declaration mismatches can occur because the declarations are affected by previous preprocessing directives. For instance, a declaration occurs in a macro, and the macro is defined on one inclusion path but undefined in another. These declaration mismatches can be tricky to debug. Identify the divergence between the two inclusion paths and fix the conflicting macro definitions.

If you do not want to fix the issue, add comments to your result or code to avoid another review. See "Address Polyspace Results Through Bug Fixes or Justifications".

# **Examples**

## **Inconsistent Declarations in Two Files**

```
file1.c
int foo(void) {
     return 1;
}
file2.c
double foo(void);
int bar(void) {
     return (int)foo();
}
```
In this example, *file1.c* declares foo() as returning an integer. In *file2.c*, foo() is declared as returning a double. This difference raises a defect on the second instance of foo in *file2*.

#### **Correction — Align the Function Return Values**

One possible correction is to change the function declarations so that they match. In this example, by changing the declaration of foo in *file2.c* to match *file1.c*, the defect is fixed.

```
file1.c
int foo(void) {
     return 1;
}
file2.c
int foo(void);
int bar(void) {
     return foo();
```
## }

#### **Inconsistent Structure Alignment**

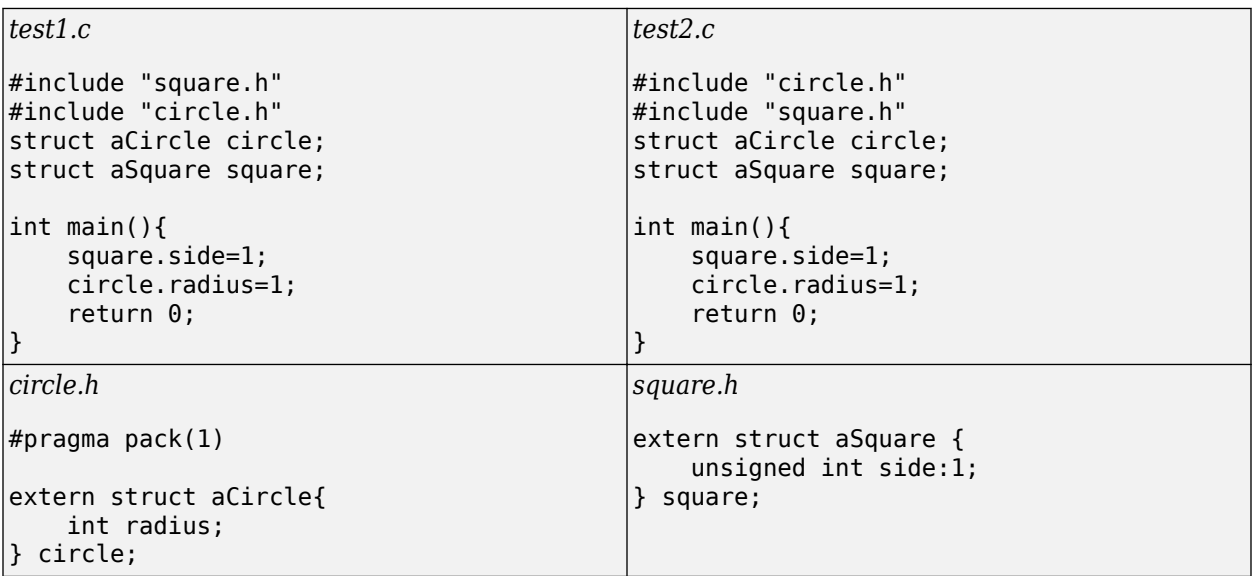

In this example, a declaration mismatch defect is raised on square in *square.h* because Polyspace infers that square in *square.h* does not have the same alignment as square in *test2.c*. This error occurs because the #pragma pack(1) statement in *circle.h* declares specific alignment. In *test2.c*, *circle.h* is included before *square.h*. Therefore, the #pragma pack(1) statement from *circle.h* is not reset to the default alignment after the aCircle structure. Because of this omission, *test2.c* infers that the aSquare square structure also has an alignment of 1 byte.

#### **Correction — Close Packing Statements**

One possible correction is to reset the structure alignment after the aCircle struct declaration. For the GNU or Microsoft<sup>®</sup> Visual compilers, fix the defect by adding a #pragma pack() statement at the end of *circle.h*.

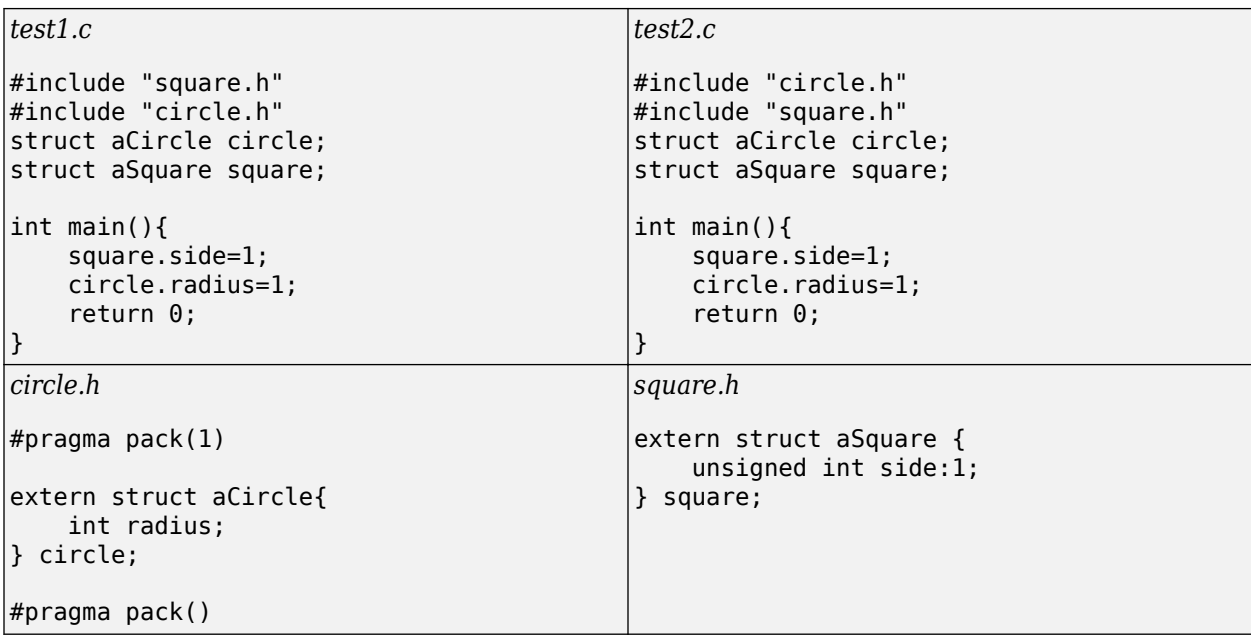

Other compilers require different #pragma pack syntax. For your syntax, see the documentation for your compiler.

#### **Correction — Use the Ignore pragma pack directives Option**

One possible correction is to add the Ignore pragma pack directives option to your Bug Finder analysis. If you want the structure alignment to change for each structure, and you do not want to see this **Declaration mismatch** defect, use this correction.

- **1** On the Configuration pane, select the **Advanced Settings** pane.
- **2** In the **Other** box, enter -ignore-pragma-pack.
- **3** Rerun your analysis.

The **Declaration mismatch** defect is resolved.

## **Check Information**

**Group:** Programming **Language:** C | C++ **Default:** On **Command-Line Syntax:** DECL\_MISMATCH **Impact:** High **CWE ID:** [685,](https://cwe.mitre.org/data/definitions/685.html) [686](https://cwe.mitre.org/data/definitions/686.html)

## **See Also**

#### **Topics**

"Interpret Polyspace Bug Finder Access Results" "Address Polyspace Results Through Bug Fixes or Justifications"

#### **Introduced in R2013b**

# **Environment pointer invalidated by previous operation**

Call to setenv or putenv family function modifies environment pointed to by pointer

# **Description**

This defect occurs when you use the third argument of *main()* in a hosted environment to access the environment after an operation modifies the environment. In a hosted environment, many C implementations support the nonstandard syntax:

main (int argc, char \*argv[], char \*envp[])

A call to a setenv or putenv family function modifies the environment pointed to by \*envp.

#### **Risk**

When you modify the environment through a call to a setenv or putenv family function, the environment memory can potentially be reallocated. The hosted environment pointer is not updated and might point to an incorrect location. A call to this pointer can return unexpected results or cause an abnormal program termination.

#### **Fix**

Do not use the hosted environment pointer. Instead, use global external variable environ in Linux, \_environ or \_wenviron in Windows, or their equivalent. When you modify the environment, these variables are updated.

## **Examples**

#### **Access Environment Through Pointer envp**

```
#include <stdio.h>
#include <stdlib.h>
extern int check arguments(int argc, char **argv, char **envp);
extern void use envp(char **envp);
/* envp is from main function */int func(char **envp) 
{
     /* Call to setenv may cause environment
      *memory to be reallocated 
      */
    if (setenv(("MY_NEW_VAR"),("new_value"),1) != \theta)
     {
         /* Handle error */
         return -1;
     }
    /* envp not updated after call to setenv, and may
      *point to incorrect location.
      **/
```
```
if (envp != ((void * )0)) {
        use envp(envp);
/* No defect on second access to
*envp because defect already raised */
 }
     return 0;
}
void main(int argc, char **argv, char **envp)
{
    if (check arguments(argc, argv, envp))
     {
         (void)func(envp);
    }
}
```
In this example, envp is accessed inside func() after a call to setenv that can reallocate the environment memory. envp can point to an incorrect location because it is not updated after setenv modifies the environment. No defect is raised when use envp() is called because the defect is already raised on the previous line of code.

#### **Correction — Use Global External Variable environ**

One possible correction is to access the environment by using a variable that is always updated after a call to setenv. For instance, in the following code, the pointer envp is still available from main(), but the environment is accessed in func() through the global external variable environ.

```
#include <stdio.h>
#include <stdlib.h>
extern char **environ;
extern int check arguments(int argc, char **argv, char **envp);
extern void use_envp(char **envp);
int func(void)
{
    if (setenv(("MY_NEW_VAR"), ("new_value"),1) != 0) {
         /* Handle error */
         return -1;
     }
   /* Use global external variable environ
    *which is always updated after a call to setenv */
    if (environ != NULL) {
        use envp(environ);
     }
     return 0;
}
void main(int argc, char **argv, char **envp)
{
    if (check arguments(argc, argv, envp))
     {
         (void)func();
     }
}
```
## **Result Information**

**Group:** Programming **Language:** C | C++ **Default:** On **Command-Line Syntax:** INVALID\_ENV\_POINTER **Impact:** Medium **CWE ID:** [825](https://cwe.mitre.org/data/definitions/825.html)

# **See Also**

[Misuse of return value from nonreentrant standard function](#page-223-0) | [Modification of](#page-234-0) [internal buffer returned from nonreentrant standard function](#page-234-0)

### **Topics**

"Interpret Polyspace Bug Finder Access Results" "Address Polyspace Results Through Bug Fixes or Justifications"

## **Introduced in R2018a**

# **Errno not reset**

errno not reset before calling a function that sets errno

# **Description**

This defect occurs when you do not reset errno before calling a function that sets errno to indicate error conditions. However, you check errno for those error conditions after the function call.

## **Risk**

The errno is not clean and can contain values from a previous call. Checking errno for errors can give the false impression that an error occurred.

errno is set to zero at program startup but subsequently, errno is not reset by a C standard library function. You must explicitly set errno to zero when required.

## **Fix**

Before calling a function that sets errno to indicate error conditions, reset errno to zero explicitly.

# **Examples**

### **errno Not Reset Before Call to strtod**

```
#include <stdio.h>
#include <stdlib.h>
#include <errno.h>
#include <float.h>
#define fatal_error() abort()
double func(const char *s1, const char *s2)
{
    double f1;
   f1 = strtod (s1, NULL);
   if (0 == error) {
      double f2 = strtod (s2, NULL); 
       if (0 == error) {
           long double result = (long double) f1 + f2; if ((result <= (long double)DBL_MAX) && (result >= (long double)-DBL_MAX)) 
\{return (double)result;
 }
        }
 }
   fatal error();
     return 0.0;
}
```
In this example, errno is not reset to 0 before the first call to strtod. Checking errno for 0 later can lead to a false positive.

### **Correction — Reset errno Before Call**

One possible correction is to reset errno to 0 before calling strtod.

```
#include <stdio.h>
#include <stdlib.h>
#include <errno.h>
#include <float.h>
#define fatal_error() abort()
double func(const char *s1, const char *s2)
{
     double f1;
    error = 0;f1 = strtod (s1, NULL);
    if (\theta == errno) {
       double f2 = strtod (s2, NULL); 
        if (0 == errno) {
            long double result = (long double)f1 + f2;
            if ((result <= (long double)DBL MAX) && (result >= (long double)-DBL MAX))
\overline{\mathcal{L}}return (double) result;
 }
         }
     }
     fatal_error();
     return 0.0;
}
```
## **Result Information**

**Group:** Programming **Language:** C | C++ **Default:** On **Command-Line Syntax:** MISSING\_ERRNO\_RESET **Impact:** High **CWE ID:** [253,](https://cwe.mitre.org/data/definitions/253.html) [456](https://cwe.mitre.org/data/definitions/456.html), [703](https://cwe.mitre.org/data/definitions/703.html)

## **See Also**

[Errno not checked](#page-331-0) | [Misuse of errno](#page-215-0) | [Returned value of a sensitive function not](#page-372-0) [checked](#page-372-0)

### **Topics**

"Interpret Polyspace Bug Finder Access Results" "Address Polyspace Results Through Bug Fixes or Justifications"

### **Introduced in R2017a**

# **Exception caught by value**

catch statement accepts an object by value

# **Description**

This defect occurs when a catch statement accepts an object by value.

### **Risk**

If a throw statement passes an object and the corresponding catch statement accepts the exception by value, the object is copied to the catch statement parameter. This copy can lead to unexpected behavior such as:

- Object slicing, if the throw statement passes a derived class object.
- Undefined behavior of the exception, if the copy fails.

### **Fix**

Catch the exception by reference or by pointer. Catching an exception by reference is recommended.

# **Examples**

### **Standard Exception Caught by Value**

```
#include <exception>
extern void print str(const char* p);
extern void throw exception();
void func() {
     try {
         throw_exception();
     }
     catch(std::exception exc) {
         print_str(exc.what());
     }
}
```
In this example, the catch statement takes a std: : exception object by value. Catching an exception by value causes copying of the object. It can cause undefined behavior of the exception if the copy fails.

### **Correction: Catch Exception by Reference**

One possible solution is to catch the exception by reference.

#include <exception>

```
extern void print_str(const char* p);
extern void throw_exception();
```

```
void corrected_excpcaughtbyvalue() {
```

```
 try {
          throw_exception();
     }
     catch(std::exception& exc) {
          print_str(exc.what());
     }
}
```
## **Derived Class Exception Caught by Value**

```
#include <exception>
#include <string>
#include <typeinfo>
#include <iostream>
// Class declarations
class BaseExc {
public:
     explicit BaseExc();
     virtual ~BaseExc() {};
protected:
     BaseExc(const std::string& type);
private:
     std::string _id;
};
class IOExc: public BaseExc {
public:
     explicit IOExc();
};
//Class method declarations
BaseExc::BaseExc():_id(typeid(this).name()) {
}
BaseExc::BaseExc(const std::string& type): _id(type) {
}
IOExc::IOExc(): BaseExc(typeid(this).name()) {
}
int input(void);
int main(void) {
    int rnd = input();
     try {
         if (rnd==0) {
             throw IOExc();
         } else {
             throw BaseExc();
         }
     }
     catch(BaseExc exc) {
         std::cout << "Intercept BaseExc" << std::endl;
     }
     return 0;
}
```
In this example, the catch statement takes a BaseExc object by value. Catching exceptions by value causes copying of the object. The copying can cause:

- Undefined behavior of the exception if it fails.
- Object slicing if an exception of the derived class IOExc is caught.

#### **Correction — Catch Exceptions by Reference**

One possible correction is to catch exceptions by reference.

```
#include <exception>
#include <string>
#include <typeinfo>
#include <iostream>
// Class declarations
class BaseExc {
public:
     explicit BaseExc();
     virtual ~BaseExc() {};
protected:
     BaseExc(const std::string& type);
private:
     std::string _id;
};
class IOExc: public BaseExc {
public:
     explicit IOExc();
};
//Class method declarations
BaseExc::BaseExc():_id(typeid(this).name()) {
}
BaseExc::BaseExc(const std::string& type): _id(type) {
}
IOExc::IOExc(): BaseExc(typeid(this).name()) {
}
int input(void);
int main(void) {
    int rnd = input();
     try {
        if (rnd==0) {
             throw IOExc();
         } else {
             throw BaseExc();
         }
     }
     catch(BaseExc& exc) {
         std::cout << "Intercept BaseExc" << std::endl;
 }
     return 0;
}
```
# **Result Information**

**Group:** Programming **Language:** C++ **Default:** On **Command-Line Syntax:** EXCP\_CAUGHT\_BY\_VALUE **Impact:** Medium

# **See Also**

**Topics** "Interpret Polyspace Bug Finder Access Results" "Address Polyspace Results Through Bug Fixes or Justifications"

### **Introduced in R2015b**

# **Exception handler hidden by previous handler**

catch statement is not reached because of an earlier catch statement for the same exception

# **Description**

This defect occurs when a catch statement is not reached because a previous catch statement handles the exception.

For instance, a catch statement accepts an object of a class my exception and a later catch statement accepts one of the following:

- An object of the my exception class.
- An object of a class derived from the my exception class.

### **Risk**

Because the catch statement is not reached, it is effectively dead code.

### **Fix**

One possible fix is to remove the redundant catch statement.

Another possible fix is to reverse the order of catch statements. Place the catch statement that accepts the derived class exception before the catch statement that accepts the base class exception.

# **Examples**

### **catch Statement Hidden by Previous Statement**

```
#include <new>
```

```
extern void print_str(const char* p);
extern void throw_exception();
void func() {
     try {
         throw_exception();
     }
     catch(std::exception& exc) {
        print str(exc.what());
     }
     catch(std::bad_alloc& exc) {
         print_str(exc.what());
     }
}
```
In this example, the second catch statement accepts a std::bad alloc object. Because the std::bad alloc class is derived from a std::exception class, the second catch statement is hidden by the previous catch statement that accepts a std: : exception object.

The defect appears on the parameter type of the catch statement. To find which catch statement hides the current catch statement:

- **1** On the **Source** pane, right-click the keyword catch and select **Search For** "catch"**in Current Source File**.
- **2** On the **Search** pane, click each search result, proceeding backwards from the current catch statement. Continue until you find the catch statement that hides the catch statement with the defect.

### **Correction — Reorder catch Statement**

One possible correction is to place the catch statement with the derived class parameter first.

#include <new>

```
extern void print_str(const char* p);
extern void throw exception();
void corrected_excphandlerhidden() {
     try {
         throw_exception();
     }
     catch(std::bad_alloc& exc) {
         print_str(exc.what());
     }
     catch(std::exception& exc) {
         print_str(exc.what());
     }
}
```
## **Result Information**

**Group:** Programming **Language:** C++ **Default:** On **Command-Line Syntax:** EXCP\_HANDLER\_HIDDEN **Impact:** Medium **CWE ID:** [755](https://cwe.mitre.org/data/definitions/755.html)

## **See Also**

**Topics** "Interpret Polyspace Bug Finder Access Results" "Address Polyspace Results Through Bug Fixes or Justifications"

### **Introduced in R2015b**

# **Floating point comparison with equality operators**

Imprecise comparison of floating-point variables

# **Description**

This defect occurs when you use an equality  $(==)$  or inequality  $(!=)$  operation with floating-point numbers.

Polyspace does not raise a defect for an equality or inequality operation with floating-point numbers when:

• The comparison is between two float constants.

float  $f$ lt =  $1.0$ ;  $if (flt == 1.1)$ 

• The comparison is between a constant and a variable that can take a finite, reasonably small number of values.

```
float x;
```

```
int rand = random();
switch(rand) { 
case 1: x = 0.0; break:
case 2: x = 1.3; break;
case 3: x = 1.7; break;
case 4: x = 2.0; break;default: x = 3.5; break; }
…
if (x==1.3)
```
• The comparison is between floating-point expressions that contain only integer values.

```
float x = 0.0;
for (x=0.0; x!=100.0; x+=1.0) {
…
if (random) break;
}
if (3*x+4==2*x-1)…
if (3*x+4 == 1.3)
```
• One of the operands is 0.0, unless you use the option flag -detect-bad-float-op-on-zero.

```
/* Defect detected when
you use the option flag */
```

```
if (x == 0.0f)
```
If you are running an analysis through the user interface, you can enter this option in the **Other** field, under the **Advanced Settings** node on the **Configuration** pane. See Other. For more information on this analysis option, see the documentation for Polyspace Bug Finder.

At the command line, add the flag to your analysis command.

```
polyspace-bug-finder -sources filename ^
-checkers BAD_FLOAT_OP -detect-bad-float-op-on-zero
```
#### **Risk**

Checking for equality or inequality of two floating-point values might return unexpected results because floating-point representations are inexact and involve rounding errors.

#### **Fix**

Instead of checking for equality of floating-point values:

if (val $1 ==$  val $2)$ 

check if their difference is less than a predefined tolerance value (for instance, the value FLT EPSILON defined in float.h):

#include <float.h> if(fabs(val1-val2) < FLT\_EPSILON)

See examples of fixes below.

If you do not want to fix the issue, add comments to your result or code to avoid another review. See "Address Polyspace Results Through Bug Fixes or Justifications".

## **Examples**

#### **Floats Inequality in for-loop**

```
#include <stdio.h>
#include <math.h>
#include <float.h>
void func(void)
{
     float f;
    for (f = 1.0; f := 2.0; f = f + 0.1) (void)printf("Value: %f\n", f);
}
```
In this function, the for-loop tests the inequality of f and the number 2.0 as a stopping mechanism. The number of iterations is difficult to determine, or might be infinite, because of the imprecision in floating-point representation.

#### **Correction — Change the Operator**

One possible correction is to use a different operator that is not as strict. For example, an inequality like  $>=$  or  $<=$ .

```
#include <stdio.h>
#include <math.h>
#include <float.h>
void func(void)
{
     float f;
    for (f = 1.0; f \le 2.0; f = f + 0.1)
```
(void)printf("Value: %f\n", f);

}

# **Check Information**

**Group:** Programming **Language:** C | C++ **Default:** Off **Command-Line Syntax:** BAD\_FLOAT\_OP **Impact:** Medium **CWE ID:** [873](https://cwe.mitre.org/data/definitions/873.html)

# **See Also**

## **Topics**

"Interpret Polyspace Bug Finder Access Results" "Address Polyspace Results Through Bug Fixes or Justifications"

**Introduced in R2013b**

# **Format string specifiers and arguments mismatch**

String specifiers do not match corresponding arguments

# **Description**

This defect occurs when the format specifiers in the formatted output functions such as printf do not match their corresponding arguments. For example, an argument of type unsigned long must have a format specification of %lu.

### **Risk**

Mismatch between format specifiers and the corresponding arguments result in undefined behavior.

### **Fix**

Make sure that the format specifiers match the corresponding arguments. For instance, in this example, the %d specifier does not match the string argument message and the %s specifier does not match the integer argument err\_number.

```
 const char *message = "License not available";
int err number = :-4printf("Error: %d (error type %s)\n", message, err number);
```
Switching the two format specifiers fixes the issue. See [the specifications for the printf function](https://en.cppreference.com/w/cpp/io/c/fprintf) for more information about format specifiers.

If you do not want to fix the issue, add comments to your result or code to avoid another review. See "Address Polyspace Results Through Bug Fixes or Justifications".

# **Examples**

### **Printing a Float**

```
#include <stdio.h>
void string_format(void) {
    unsigned long fst = 1; printf("%d\n", fst);
}
```
In the printf statement, the format specifier, %d, does not match the data type of fst.

### **Correction — Use an Unsigned Long Format Specifier**

One possible correction is to use the %lu format specifier. This specifier matches the unsigned integer type and long size of fst.

```
#include <stdio.h>
```

```
void string_format(void) {
```

```
unsigned long fst = 1; printf("%lu\n", fst);
```
### **Correction — Use an Integer Argument**

One possible correction is to change the argument to match the format specifier. Convert fst to an integer to match the format specifier and print the value 1.

```
#include <stdio.h>
void string format(void) {
    unsigned long fst = 1; printf("%d\n", (int)fst);
}
```
## **Check Information**

**Group:** Programming **Language:** C | C++ **Default:** On **Command-Line Syntax:** STRING\_FORMAT **Impact:** Low **CWE ID:** [683,](https://cwe.mitre.org/data/definitions/683.html) [685](https://cwe.mitre.org/data/definitions/685.html), [686](https://cwe.mitre.org/data/definitions/686.html)

## **See Also**

[Invalid use of standard library string routine](#page-68-0)

### **Topics**

}

"Interpret Polyspace Bug Finder Access Results" "Address Polyspace Results Through Bug Fixes or Justifications"

## **External Websites**

[Standard library output functions](https://en.cppreference.com/w/cpp/io/c/fprintf)

**Introduced in R2013b**

# <span id="page-159-0"></span>**Function called from signal handler not asynchronous-safe**

Call to interrupted function causes undefined program behavior

# **Description**

This defect occurs when a signal handler calls a function that is not asynchronous-safe according to the POSIX standard. An asynchronous-safe function can be interrupted at any point in its execution, then called again without causing an inconsistent state. It can also correctly handle global data that might be in an inconsistent state.

If a signal handler calls another function that calls an asynchronous-unsafe function, the defect appears on the function call in the signal handler. The defect traceback shows the full path from the signal handler to the asynchronous-unsafe function.

## **Risk**

When a signal handler is invoked, the execution of the program is interrupted. After the handler is finished, program execution resumes at the point of interruption. If a function is executing at the time of the interruption, calling it from within the signal handler is undefined behavior, unless it is asynchronous-safe.

## **Fix**

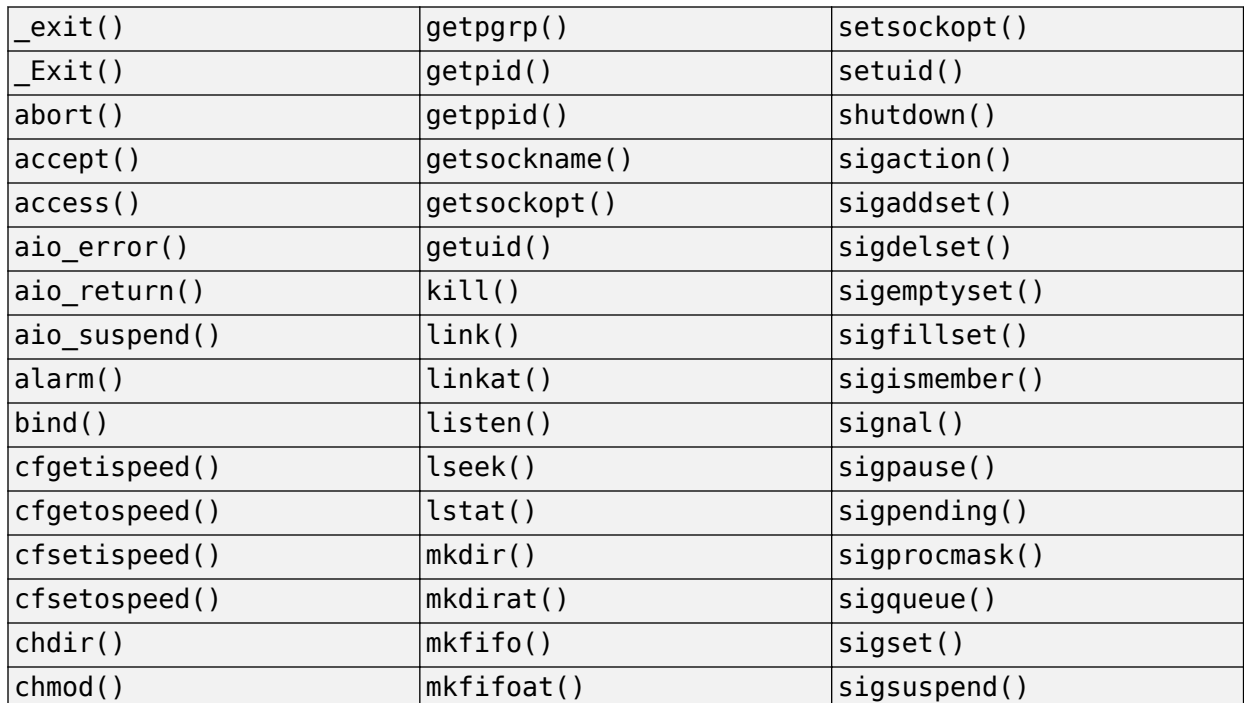

The POSIX standard defines these functions as asynchronous-safe. You can call these functions from a signal handler.

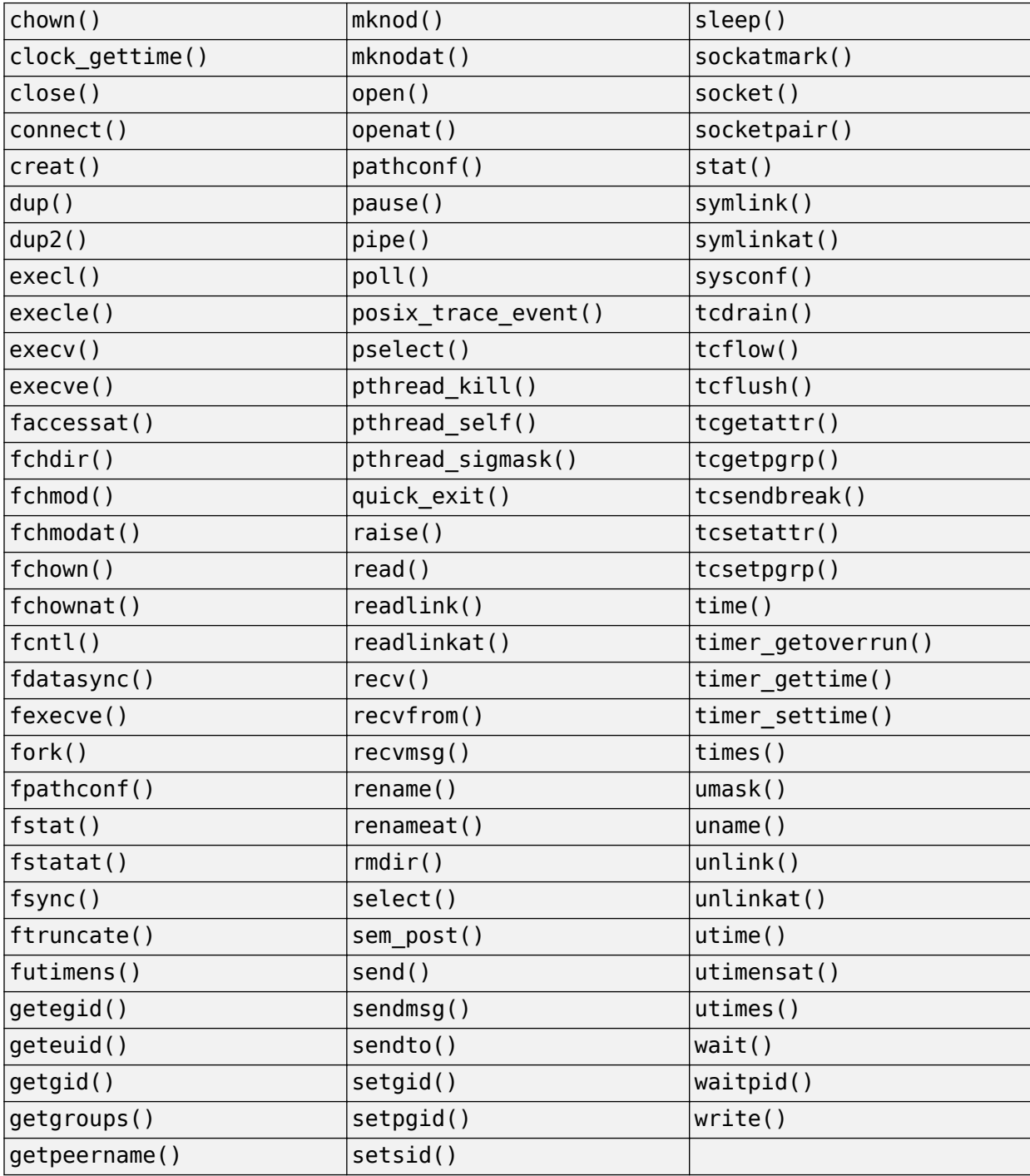

Functions not in the previous table are not asynchronous-safe, and should not be called from a signal hander.

# **Examples**

## **Call to printf() Inside Signal Handler**

```
#include <signal.h>
#include <stdio.h>
#include <string.h>
#include <stdlib.h>
#include <setjmp.h>
#include <syslog.h>
#include <unistd.h>
#define SIZE20 20
extern volatile sig atomic t e flag;
void display_info(const char *info)
{
     if (info)
     {
         (void)fputs(info, stderr);
     }
}
void sig_handler(int signum)
{
     /* Call function printf() that is not
     asynchronous-safe */
     printf("signal %d received.", signum); 
    e flag = 1;}
int main(void)
{
    e_{f}lag = \theta;
     if (signal(SIGINT, sig_handler) == SIG_ERR)
     {
         /* Handle error */
     }
    char *info = (char *)calloc(SIZE20, sizeof(char)); if (info == NULL)
     {
         /* Handle Error */
     }
     while (!e_flag)
     {
         /* Main loop program code */
         display_info(info);
         /* More program code */
     }
     free(info);
    info = NULL; return 0;
}
```
In this example, sig\_handler calls printf() when catching a signal. If the handler catches another signal while  $print(f)$  is executing, the behavior of the program is undefined.

### **Correction — Set Flag Only in Signal Handler**

Use your signal handler to set only the value of a flag. e\_flag is of type volatile sig\_atomic\_t. sig handler can safely access it asynchronously.

```
#include <signal.h>
#include <stdio.h>
#include <string.h>
#include <stdlib.h>
#include <setjmp.h>
#include <syslog.h>
#include <unistd.h>
#define SIZE20 20
extern volatile sig_atomic_t e_flag;
void display_info(const char *info)
{
     if (info)
     {
         (void)fputs(info, stderr);
     }
}
void sig_handler1(int signum)
{
    int s0 = signum;e_{flag} = 1;}
int func(void)
{
    e flaq = 0;i\bar{f} (signal(SIGINT, sig handler1) == SIG ERR)
     {
         /* Handle error */
     }
    char *info = (char *)calloc(SIZE20, 1); if (info == NULL)
     {
         /* Handle error */
     }
     while (!e_flag)
     {
         /* Main loop program code */
         display_info(info);
         /* More program code */
 }
     free(info);
    info = NULL; return 0;
}
```
# **Result Information**

**Group:** Programming **Language:** C | C++ **Default:** Off **Command-Line Syntax:** SIG\_HANDLER\_ASYNC\_UNSAFE **Impact:** Medium **CWE ID:** [364,](https://cwe.mitre.org/data/definitions/364.html) [387](https://cwe.mitre.org/data/definitions/387.html), [413](https://cwe.mitre.org/data/definitions/413.html), [479](https://cwe.mitre.org/data/definitions/479.html), [663](https://cwe.mitre.org/data/definitions/663.html), [828](https://cwe.mitre.org/data/definitions/828.html)

# **See Also**

[Function called from signal handler not asynchronous-safe \(strict\)](#page-164-0) | [Return](#page-248-0) [from computational exception signal handler](#page-248-0) | [Shared data access within signal](#page-251-0) [handler](#page-251-0) | [Signal call from within signal handler](#page-259-0)

## **Topics**

"Interpret Polyspace Bug Finder Access Results" "Address Polyspace Results Through Bug Fixes or Justifications"

### **Introduced in R2017b**

# <span id="page-164-0"></span>**Function called from signal handler not asynchronous-safe (strict)**

Call to interrupted function causes undefined program behavior

# **Description**

This defect occurs when a signal handler calls a function that is not asynchronous-safe according to the C standard. An asynchronous-safe function can be interrupted at any point in its execution, then called again without causing an inconsistent state. It can also correctly handle global data that might be in an inconsistent state.

When you select the checker **Function called from signal handler not asynchronous-safe**, the checker detects calls to functions that are not asynchronous-safe according to the POSIX standard. **Function called from signal handler not asynchronous-safe (strict)** does not raise a defect for these cases. **Function called from signal handler not asynchronous-safe (strict)** raises a defect for functions that are asynchronous-safe according to the POSIX standard but not according to the C standard.

If a signal handler calls another function that calls an asynchronous-unsafe function, the defect appears on the function call in the signal handler. The defect traceback shows the full path from the signal handler to the asynchronous-unsafe function.

## **Risk**

When a signal handler is invoked, the execution of the program is interrupted. After the handler is finished, program execution resumes at the point of interruption. If a function is executing at the time of the interruption, calling it from within the signal handler is undefined behavior, unless it is asynchronous-safe.

## **Fix**

The C standard defines the following functions as asynchronous-safe. You can call these functions from a signal handler:

- abort()
- $_k$ Exit()
- quick exit()
- signal()

# **Examples**

## **Call to raise() Inside Signal Handler**

```
#include <signal.h>
#include <stdio.h>
#include <string.h>
#include <stdlib.h>
#include <setjmp.h>
#include <syslog.h>
```

```
#include <unistd.h>
void SIG_ERR_handler(int signum)
{
    int s0 = signum; /* SIGTERM specific handling */
}
void sig_handler(int signum)
{
    int s0 = signum; /* Call raise() */ 
    if (raise(SIGTERM) != 0) {
         /* Handle error */
     }
}
int finc(void)
{
     if (signal(SIGTERM, SIG_ERR_handler) == SIG_ERR)
     {
         /* Handle error */
     }
     if (signal(SIGINT, sig_handler) == SIG_ERR)
     {
         /* Handle error */
     }
     /* Program code */
    if (raise(SIGHT) != 0) {
         /* Handle error */
     }
     /* More code */
     return 0;
}
```
In this example, sig handler calls raise() when catching a signal. If the handler catches another signal while raise() is executing, the behavior of the program is undefined.

### **Correction — Remove Call to raise() in Signal Handler**

According to the C standard, the only functions that you can safely call from a signal handler are abort(),  $Exit()$ , quick  $exit()$ , and signal().

```
#include <signal.h>
#include <stdio.h>
#include <string.h>
#include <stdlib.h>
#include <setjmp.h>
#include <syslog.h>
#include <unistd.h>
void SIG_ERR_handler(int signum)
{
    int s0 = signum; /* SIGTERM specific handling */
```

```
}
void sig_handler(int signum)
{
    int s0 = signum;}
int func(void)
{
     if (signal(SIGTERM, SIG_ERR_handler) == SIG_ERR)
     {
         /* Handle error */
     }
    if (signal (SIGINT, sig handler) == SIGERR) {
         /* Handle error */
     }
     /* Program code */
     if (raise(SIGINT) != 0)
     {
         /* Handle error */
     }
    /* More code */ return 0;
}
```
## **Result Information**

**Group:** Programming **Language:** C | C++ **Default:** Off **Command-Line Syntax:** SIG\_HANDLER\_ASYNC\_UNSAFE\_STRICT **Impact:** Medium **CWE ID:** [364,](https://cwe.mitre.org/data/definitions/364.html) [387](https://cwe.mitre.org/data/definitions/387.html), [413](https://cwe.mitre.org/data/definitions/413.html), [479](https://cwe.mitre.org/data/definitions/479.html), [663](https://cwe.mitre.org/data/definitions/663.html), [828](https://cwe.mitre.org/data/definitions/828.html)

## **See Also**

[Function called from signal handler not asynchronous-safe](#page-159-0) | [Shared data access](#page-251-0) [within signal handler](#page-251-0) | [Signal call from within signal handler](#page-259-0)

## **Topics**

"Interpret Polyspace Bug Finder Access Results" "Address Polyspace Results Through Bug Fixes or Justifications"

### **Introduced in R2017b**

# **Improper array initialization**

Incorrect array initialization when using initializers

# **Description**

This defect occurs when Polyspace Bug Finder considers that an array initialization using initializers is incorrect.

This defect applies to normal and designated initializers. In C99, with designated initializers, you can place the elements of an array initializer in any order and implicitly initialize some array elements. The designated initializers use the array index to establish correspondence between an array element and an array initializer element. For instance, the statement int  $\text{arr}[6] = \{ [4] = 29, [2] =$ 15 } is equivalent to int arr[6] = { 0, 0, 15, 0, 29, 0 }.

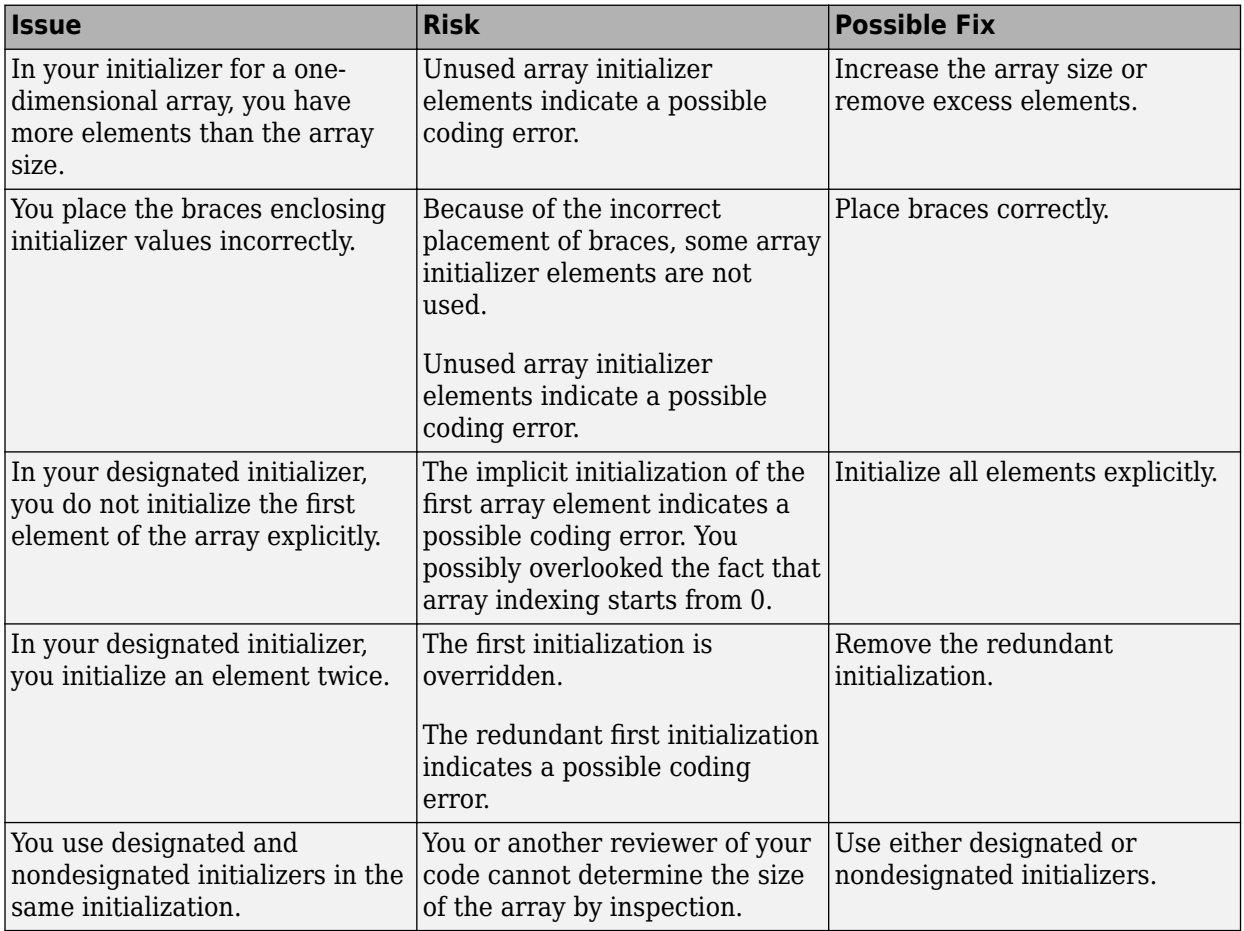

You can use initializers incorrectly in one of the following ways.

## **Fix**

The fix depends on the root cause of the defect. Often the result details show a sequence of events that led to the defect. You can implement the fix on any event in the sequence. If the result details do not show the event history, you can trace back using right-click options in the source code and see previous related events. See also "Interpret Polyspace Bug Finder Access Results".

See examples of fixes below.

If you do not want to fix the issue, add comments to your result or code to avoid another review. See "Address Polyspace Results Through Bug Fixes or Justifications".

## **Examples**

### **Incorrectly Placed Braces (C Only)**

```
int arr[2][3]
= \{ \{1, 2\},\} {3, 4},
      {5, 6}
};
```
In this example, the array  $arr$  is initialized as  $\{1, 2, 0, 3, 4, 0\}$ . Because the initializer contains  $\{5, 6\}$ , you might expect the array to be initialized  $\{1, 2, 3, 4, 5, 6\}$ .

### **Correction — Place Braces Correctly**

One possible correction is to place the braces correctly so that all elements are explicitly initialized.

```
int a1[2][3]
= \{ \{1, 2, 3\}, \} {4, 5, 6}
};
```
## **First Element Not Explicitly Initialized**

```
int arr[5]
= {
    [1] = 2,[2] = 3,
    [3] = 4,
    [4] = 5};
```
In this example,  $arr[0]$  is not explicitly initialized. It is possible that the programmer did not consider that the array indexing starts from 0.

### **Correction — Explicitly Initialize All Elements**

One possible correction is to initialize all elements explicitly.

```
int arr[5]
= {
    [0] = 1,
    [1] = 2,
    [2] = 3,
    [3] = 4,[4] = 5};
```
### **Element Initialized Twice**

```
int arr[5]
= {
    [0] = 1,[1] = 2,[2] = 3,
    [2] = 4,
    [4] = 5};
```
In this example, arr[2] is initialized twice. The first initialization is overridden. In this case, because arr[3] was not explicitly initialized, it is possible that the programmer intended to initialize arr[3] when  $arr[2]$  was initialized a second time.

### **Correction — Fix Redundant Initialization**

One possible correction is to eliminate the redundant initialization.

```
int arr[5]
= {
    [0] = 1,[1] = 2,
    [2] = 3,
    [3] = 4,[4] = 5};
```
## **Mix of Designated and Nondesignated Initializers**

```
int arr[]
= {
    [0] = 1,[3] = 3,
     4,
    [5] = 5,
     6
     };
```
In this example, because a mix of designated and nondesignated initializers are used, it is difficult to determine the size of arr by inspection.

### **Correction — Use Only Designated Initializers**

One possible correction is to use only designated initializers for array initialization.

int arr[] = {  $[0] = 1,$  $[3] = 3$ ,  $[4] = 4,$  $[5] = 5$ ,  $[6] = 6$ };

## **Result Information**

**Group:** Programming

**Language:** C | C++ **Default:** On **Command-Line Syntax:** IMPROPER\_ARRAY\_INIT **Impact:** Medium **CWE ID:** [665](https://cwe.mitre.org/data/definitions/665.html)

# **See Also**

**Topics** "Interpret Polyspace Bug Finder Access Results" "Address Polyspace Results Through Bug Fixes or Justifications"

**Introduced in R2015b**

# <span id="page-171-0"></span>**Incorrect data type passed to va\_arg**

Data type of variadic function argument does not match type in va\_arg call

# **Description**

This defect occurs when the data type in a va\_arg call does not match the data type of the variadic function argument that va arg reads.

For instance, you pass an unsigned char argument to a variadic function func. Because of default argument promotion, the argument is promoted to int. When you use a va arg call that reads an unsigned char argument, a type mismatch occurs.

```
void func (int n, ...) {
 ... 
   va list args;
    va_arg(args, unsigned char);
    ... 
}
void main(void) {
    unsigned char c;
   func(1,c);}
```
## **Risk**

In a variadic function (function with variable number of arguments), you use va arg to read each argument from the variable argument list (va\_list). The va\_arg use does not guarantee that there actually exists an argument to read or that the argument data type matches the data type in the va\_arg call. You have to make sure that both conditions are true.

Reading an incorrect type with a va arg call can result in undefined behavior. Because function arguments reside on the stack, you might access an unwanted area of the stack.

## **Fix**

Make sure that the data type of the argument passed to the variadic function matches the data type in the va\_arg call.

Arguments of a variadic function undergo default argument promotions. The argument data types of a variadic function cannot be determined from a prototype. The arguments of such functions undergo default argument promotions (see Sec. 6.5.2.2 and 7.15.1.1 in the C99 Standard). Integer arguments undergo integer promotion and arguments of type float are promoted to double. For integer arguments, if a data type can be represented by an int, for instance, char or short, it is promoted to an int. Otherwise, it is promoted to an unsigned int. All other arguments do not undergo promotion.

To avoid undefined and implementation-defined behavior, minimize the use of variadic functions. Use the checkers for [MISRA C:2012 Rule 17.1](#page-885-0) or [MISRA C++:2008 Rule 8-4-1](#page-1248-0) to detect use of variadic functions.

# **Examples**

### **char Used as Function Argument Type and va\_arg argument**

```
#include <stdarg.h>
#include <stdio.h>
unsigned char func(size_t count, ...) {
    va list ap;
    unsigned char result = 0;
     va_start(ap, count);
    if (count > 0) {
        result = va_{arg}(ap, unsigned char);
     }
    vaend(ap);
     return result;
}
void func_caller(void) {
    unsigned char c = 0 \times 12;
    (void)func(1, c);}
```
In this example, func takes an unsigned char argument, which undergoes default argument promotion to int. The data type in the va\_arg call is still unsigned char, which does not match the int argument type.

### **Correction — Use int as va\_arg Argument**

One possible correction is to read an int argument with va\_arg.

```
#include <stdarg.h>
#include <stdio.h>
unsigned char func(size_t count, ...) {
     va_list ap;
    unsigned char result = 0;
     va_start(ap, count);
    if (count > 0) {
        result = va_{arg}(ap, int); }
    vaend(ap);
     return result;
}
void func_caller(void) {
    unsigned char c = 0 \times 12;
    (void)func(1, c);}
```
## **Result Information**

**Group:** Programming **Language:** C | C++ **Default:** On **Command-Line Syntax:** VA\_ARG\_INCORRECT\_TYPE **Impact:** Medium

## **CWE ID:** [686](https://cwe.mitre.org/data/definitions/686.html)

## **See Also**

[Invalid va\\_list argument](#page-199-0) | [Too many va\\_arg calls for current argument list](#page-268-0)

## **Topics**

"Interpret Polyspace Bug Finder Access Results" "Address Polyspace Results Through Bug Fixes or Justifications"

## **Introduced in R2018a**

# **Incorrect pointer scaling**

Implicit scaling in pointer arithmetic might be ignored

# **Description**

This defect occurs when Polyspace Bug Finder considers that you are ignoring the implicit scaling in pointer arithmetic.

For instance, the defect can occur in the following situations.

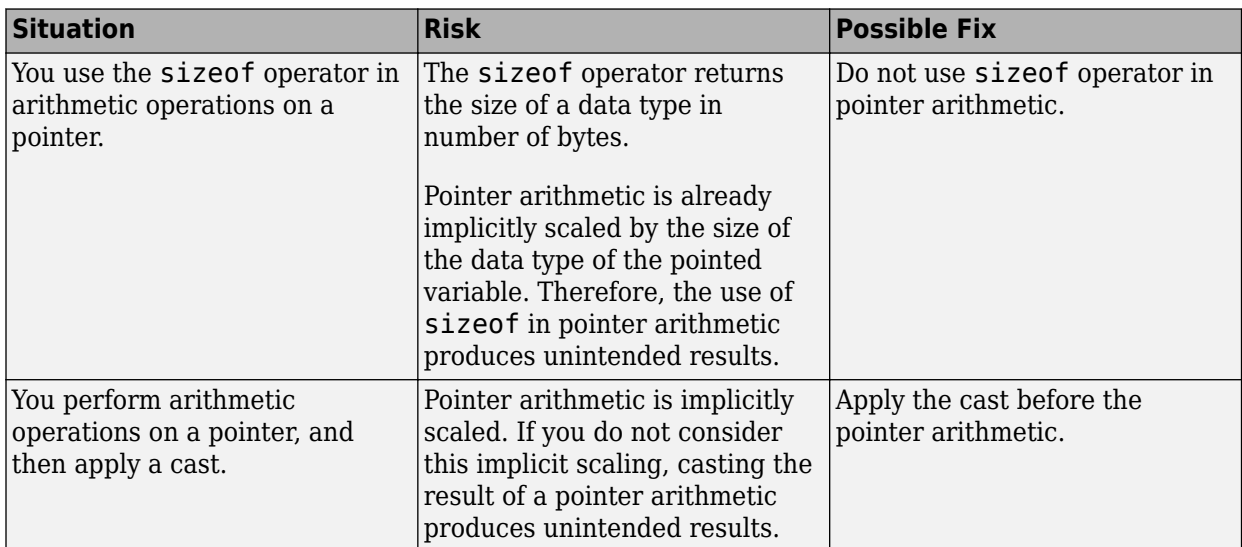

## **Fix**

The fix depends on the root cause of the defect. Often the result details show a sequence of events that led to the defect. You can implement the fix on any event in the sequence. If the result details do not show the event history, you can trace back using right-click options in the source code and see previous related events. See also "Interpret Polyspace Bug Finder Access Results".

See examples of fixes below.

If you do not want to fix the issue, add comments to your result or code to avoid another review. See "Address Polyspace Results Through Bug Fixes or Justifications".

# **Examples**

## **Use of sizeof Operator**

```
void func(void) {
    int arr[5] = \{1, 2, 3, 4, 5\};int *ptr = arr;int value_in_position_2 = *(ptr + 2*(sizeof(int)));
}
```
In this example, the operation  $2*(\text{sizeof(int)})$  returns twice the size of an int variable in bytes. However, because pointer arithmetic is implicitly scaled, the number of bytes by which ptr is offset is 2\*(sizeof(int))\*(sizeof(int)).

In this example, the incorrect scaling shifts ptr outside the bounds of the array. Therefore, a **Pointer access out of bounds** error appears on the \* operation.

#### **Correction — Remove sizeof Operator**

One possible correction is to remove the sizeof operator.

```
void func(void) {
    int arr[5] = \{1, 2, 3, 4, 5\};int *ptr = arr;int value_in_position_2 = *(ptr + 2);
}
```
### **Cast Following Pointer Arithmetic**

```
int func(void) {
    int x = 0;
    char r = * (char *)(\delta x + 1); return r;
}
```
In this example, the operation  $\&x + 1$  offsets  $&x$  by sizeof(int). Following the operation, the resulting pointer points outside the allowed buffer. When you dereference the pointer, a **Pointer access out of bounds** error appears on the \* operation.

#### **Correction — Apply Cast Before Pointer Arithmetic**

If you want to access the second byte of x, first cast  $&x$  to a char\* pointer and then perform the pointer arithmetic. The resulting pointer is offset by sizeof(char) bytes and still points within the allowed buffer, whose size is sizeof(int) bytes.

```
int func(void) {
    int x = 0;
    char r = *((char *)(&x) + 1); return r;
}
```
## **Result Information**

```
Group: Programming
Language: C | C++
Default: On
Command-Line Syntax: BAD_PTR_SCALING
Impact: Medium
CWE ID: 468
```
## **See Also**

### **Topics**

"Interpret Polyspace Bug Finder Access Results" "Address Polyspace Results Through Bug Fixes or Justifications" **Introduced in R2015b**

# **Incorrect type data passed to va\_start**

Data type of second argument to va\_start macro leads to undefined behavior

# **Description**

This defect occurs when the second argument of the va start macro has one of these data types:

• A data type that changes when undergoing default argument promotion.

For instance, char and short undergo promotion to int or unsigned int and float undergoes promotion to double. The types int and double do not change under default argument promotion.

- (C only) A register type or a data type declared with the register qualifier.
- (C++ only) A reference data type.
- (C++ only) A data type that has a nontrivial copy constructor or a nontrivial move constructor.

### **Risk**

In a variadic function or function with variable number of arguments:

```
void multipleArgumentFunction(int someArg, short rightmostFixedArg, ...) {
    va list myList;
     va_start(myList, rightmostFixedArg);
     ...
     va_end(myList);
}
```
The va\_start macro initializes a variable argument list so that additional arguments to the variadic function after the fixed parameters can be captured in the list. According to the C11 and C++14 Standards, if you use one of the flagged data types for the second argument of the va\_start macro (for instance, rightmostFixedArg in the preceding example), the behavior is undefined.

If the data type involves a nontrivial copy constructor, the behavior is implementation-defined. For instance, whether the copy constructor is invoked in the call to va\_start depends on the compiler.

## **Fix**

When using the va start macro, try to use the types int, unsigned int or double for the rightmost named parameter of the variadic function. Then, use this parameter as the second argument of the va\_start macro.

For instance, in this example, the rightmost named parameter of the variadic function has a supported data type int:

```
void multipleArgumentFunction(int someArg, int rightmostFixedArg, ...) {
    va list myList;
     va_start(myList, rightmostFixedArg);
     ...
    va_end(myList);
}
```
To avoid undefined and implementation-defined behavior, minimize the use of variadic functions. Use the checkers for [MISRA C:2012 Rule 17.1](#page-885-0) or [MISRA C++:2008 Rule 8-4-1](#page-1248-0) to detect use of variadic functions.

## **Examples**

#### **Incorrect Data Types for Second Argument of va\_start**

```
#include <string>
#include <cstdarg>
double addVariableNumberOfDoubles(double* weight, short num, ...) {
     double sum=0.0;
    va list list;
     va_start(list, num);
    for(int i=0; i < num; i++) {
        sum+=weight[i]*va_arg(list, double);
     }
    va end(list);
     return sum;
}
double addVariableNumberOfFloats(float* weight, int num, std::string s, ...) {
     float sum=0.0;
     va_list list;
     va_start(list, s);
    for(int i=0; i < num; i++) {
        sum+=weight[i]*va_arg(list, float);
 }
    va end(list);
     return sum;
}
```
In this example, the checker flags the call to vastart in:

- addVariableNumberOfDoubles because the argument has type short, which undergoes default argument promotion to int.
- addVariableNumberOfFloats because the argument has type std:: string, which has a nontrivial copy constructor.

#### **Correction — Fix Data Type for Second Argument of va\_start**

Make sure that the second argument of the va start macro has a supported data type. In the following corrected example:

- In addVariableNumberOfDoubles, the data type of the last named parameter of the variadic function is changed to int.
- In addVariableNumberOfFloats, the second and third parameters of the variadic function are switched so that data type of the last named parameter is int.

```
#include <string>
#include <cstdarg>
double addVariableNumberOfDoubles(double* weight, int num, ...) {
     double sum=0.0;
     va_list list;
```

```
 va_start(list, num);
    for(int i=0; i < num; i++) {
         sum+=weight[i]*va_arg(list, double);
     }
     va_end(list);
     return sum;
}
double addVariableNumberOfFloats(double* weight, std::string s, int num, ...) {
     double sum=0.0;
     va_list list;
     va_start(list, num);
    for(int i=0; i < num; i++) {
        sum+=weight[i]*va_arg(list, double);
     }
     va_end(list);
     return sum;
}
```
# **Result Information**

**Group:** Programming **Language:** C | C++ **Default:** On **Command-Line Syntax:** VA\_START\_INCORRECT\_TYPE **Impact:** Medium

# **See Also**

[Incorrect data type passed to va\\_arg](#page-171-0) | [Incorrect use of va\\_start](#page-182-0) | [Too many](#page-268-0) [va\\_arg calls for current argument list](#page-268-0)

## **Topics**

"Interpret Polyspace Bug Finder Access Results" "Address Polyspace Results Through Bug Fixes or Justifications"

## **Introduced in R2019a**
# **Incorrect use of offsetof in C++**

Incorrect arguments to offsetof macro causes undefined behavior

# **Description**

This defect occurs when you pass arguments to the offsetof macro for which the behavior of the macro is not defined.

The offsetof macro:

#### offsetof(classType, aMember)

returns the offset in bytes of the data member aMember from the beginning of an object of type classType. For use in offsetof, classType and aMember have certain restrictions:

• classType must be a standard layout class.

For instance, it must not have virtual member functions. For more information on the requirements for a standard layout class, see [C++ named requirements: StandardLayoutType.](https://en.cppreference.com/w/cpp/named_req/StandardLayoutType)

- aMember must not be static.
- aMember must not be a member function.

The checker flags uses of the offsetof macro where the arguments violate one or more of these restrictions.

#### **Risk**

Violating the restrictions on the arguments of the offsetof macro leads to undefined behavior.

#### **Fix**

Use the offsetof macro only on nonstatic data members of a standard layout class.

The result details state which restriction on the offsetof macro is violated. Fix the violation.

## **Examples**

#### **Use of offsetof Macro with Nonstandard Layout Class**

```
#include <cstddef>
class myClass {
      int member1;
   public:
      int member2;
};
void func() {
  size_t off = offsetof(myClass, member2);
  // ...
}
```
In this example, the class myClass has two data members with different access control, one private and the other public. Therefore, the class does not satisfy the requirements of a standard layout class and cannot be used with the offsetof macro.

#### **Correction — Use Uniform Access Control for All Data Members**

If the use of offsetof is important for the application, make sure that the first argument is a class with a standard layout. For instance, see if you can work around the need for a public data member.

```
#include <cstddef>
class myClass {
      int member1;
      int member2;
   public:
      int getMember2(void) { return member2;}
      friend void func(void);
};
void func() {
   size_t off = offsetof(myClass, member2);
   // ...
}
```
## **Result Information**

**Group:** Programming **Language:** C++ **Default:** On **Command-Line Syntax:** OFFSETOF\_MISUSE **Impact:** Medium

## **See Also**

**Topics** "Interpret Polyspace Bug Finder Access Results" "Address Polyspace Results Through Bug Fixes or Justifications"

#### **Introduced in R2019a**

# **Incorrect use of va\_start**

va\_start is called in a non-variadic function or called with a second argument that is not the rightmost parameter of a variadic function

# **Description**

This defect occurs when you use the va start macro in a way that violates its specifications.

In a variadic function or function with variable number of arguments:

```
void multipleArgumentFunction(int someArg, int rightmostFixedArg, ...) {
     va_list myList;
    va_start(myList, rightmostFixedArg);
 ...
    va_end(myList);
}
```
The va\_start macro initializes a variable argument list so that additional arguments to the variadic function after the fixed parameters can be captured in the list. In the preceding example, the va\_start macro initializes myList so that it can capture arguments after rightmostFixedArg.

You can violate the specifications of va\_start in multiple ways. For instance:

- You call va start in a non-variadic function.
- The second argument of va start is not the rightmost fixed parameter of the variadic function.

#### **Risk**

Violating the specifications of the va\_start macro can result in compilation errors. If the compiler fails to detect the violation, the violation can result in undefined behavior.

#### **Fix**

Make sure that:

- The va start macro is used in a variadic function
- The second argument of the vastart macro is the rightmost fixed parameter of the variadic function.

To avoid undefined and implementation-defined behavior, minimize the use of variadic functions. Use the checkers for [MISRA C:2012 Rule 17.1](#page-885-0) or [MISRA C++:2008 Rule 8-4-1](#page-1248-0) to detect use of variadic functions.

## **Examples**

#### **Incorrect Argument to va\_start**

```
#include <stdarg.h>
```

```
double addVariableNumberOfDoubles(int num, double* weight, ...) {
     double sum=0.0;
     va_list list;
```

```
 va_start(list, num);
    for(int i=0; i < num; i++) {
         sum+=weight[i]*va_arg(list, double);
     }
    va end(list);
     return sum;
}
```
In this example, the rightmost fixed parameter to the addVariableNumberOfDoubles function is weight. However, a different parameter is used as the second argument to the va\_start macro.

#### **Correction — Switch Order of Fixed Parameters of Variadic Function**

One possible correction is to modify the order of fixed parameters to the variadic function so that the rightmost fixed parameter is used for the va\_start macro.

```
#include <stdarg.h>
```

```
double addVariableNumberOfDoubles(double* weight, int num, ...) {
     double sum=0.0;
     va_list list;
    va_start(list, num);
    for(int i=0; i < num; i++) {
        sum+=weight[i]*va_arg(list, double);
     }
     va_end(list);
     return sum;
}
```
## **Result Information**

**Group:** Programming **Language:** C | C++ **Default:** On **Command-Line Syntax:** VA\_START\_MISUSE **Impact:** Medium

## **See Also**

Incorrect data type passed to va arg | Incorrect type data passed to va start | [Too many va\\_arg calls for current argument list](#page-268-0)

#### **Topics**

"Interpret Polyspace Bug Finder Access Results" "Address Polyspace Results Through Bug Fixes or Justifications"

#### **Introduced in R2019a**

# **Inline constraint not respected**

Modifiable static variable is modified in nonstatic inline function

# **Description**

This defect occurs when you refer to a file scope modifiable static variable or define a local modifiable static variable in a nonstatic inlined function. The checker considers a variable as modifiable if it is not const-qualified.

For instance, var is a modifiable static variable defined in an inline function func. q step is a file scope modifiable static variable referred to in the same inlined function.

```
static int g_step;
inline void func (void) {
   static int var = 0;
   var := g_{step};}
```
#### **Risk**

When you modify a static variable in multiple function calls, you expect to modify the same variable in each call. For instance, each time you call func, the same instance of var1 is incremented but a separate instance of var2 is incremented.

```
void func(void) {
   static var1 = 0;
   var2 = 0;
   var1++:
    var2++;
}
```
If a function has an inlined and non-inlined definition (in separate files), when you call the function, the C standard allows compilers to use either the inlined or the non-inlined form (see ISO®/IEC 9899:2011, sec. 6.7.4). If your compiler uses an inlined definition in one call and the non-inlined definition in another, you are no longer modifying the same variable in both calls. This behavior defies the expectations from a static variable.

#### **Fix**

Use one of these fixes

• If you do not intend to modify the variable, declare it as const.

If you do not modify the variable, there is no question of unexpected modification.

• Make the variable non-static. Remove the static qualifier from the declaration.

If the variable is defined in the function, it becomes a regular local variable. If defined at file scope, it becomes an extern variable. Make sure that this change in behavior is what you intend.

• Make the function static. Add a static qualifier to the function definition.

If you make the function static, the file with the inlined definition always uses the inlined definition when the function is called. Other files use another definition of the function. The question of which function definition gets used is not left to the compiler.

## **Examples**

#### **Static Variable Use in Inlined and External Definition**

```
/* file1. c : contains inline definition of get_random()*/
inline unsigned int get random(void)
{
    static unsigned int m_z = 0xdeadbeef;
    static unsigned int m_w = 0xbaddecaf;
     /* Compute next pseudorandom value and update seeds */
    m_z = 36969 * (m_z \& 65535) + (m_z \gg 16);m w = 18000 * (m \times 65535) + (m \times > 16);return (m_z \ll 16) + m w;}
int call_get_random(void)
{
     unsigned int rand_no;
     int ii;
    for (ii = 0; ii < 100; ii++) {
         rand no = get random();
     }
    rand no = get random();
     return 0;
}
/* file2. c : contains external definition of get_random()*/
extern unsigned int get_random(void)
{
     /* Initialize seeds */
    static unsigned int m_z = 0xdeadbeef;
    static unsigned int m = 0xbaddecaf;
    \frac{1}{2} Compute next pseudorandom value and update seeds \frac{1}{2}m_z = 36969 * (m_z \& 65535) + (m_z \gg 16);m_w = 18000 * (m_w & 65535) + (m_w > 16);return (m z \ll 16) + m w;
}
```
In this example,  $get$  random() has an inline definition in file1.c and an external definition in file2.c. When get random is called in file1.c, compilers are free to choose whether to use the inline or the external definition.

Depending on the definition used, you might or might not modify the version of  $m_Z$  and  $m_W$  in the inlined version of get random(). This behavior contradicts the usual expectations from a static variable. When you call get  $r$ andom(), you expect to always modify the same m  $\bar{z}$  and m  $\bar{w}$ .

#### **Correction — Make Inlined Function Static**

One possible correction is to make the inlined get random() static. Irrespective of your compiler, calls to get random() in file1.c then use the inlined definition. Calls to get random() in other files use the external definition. This fix removes the ambiguity about which definition is used and whether the static variables in that definition are modified.

```
/* file1. c : contains inline definition of get_random()*/
static inline unsigned int get_random(void) 
{
     static unsigned int m z = 0xdeadbeef;
     static unsigned int m_w = 0xbaddecaf;
      /* Compute next pseudorandom value and update seeds */
     m_z = 36969 * (m_z \& 65535) + (m_z \gg 16);\overline{m} w = 18000 * (\overline{m} w & 65535) + (m \overline{m} \overline{m} \overline{m} \overline{m} \overline{m} \overline{m} \overline{m} \overline{m} \overline{m} \overline{m} \overline{m} \overline{m} \overline{m} \overline{m} \overline{m} \overline{m} \overline{m} \overline{m} \overline{m} return (m z \ll 16) + m w;
}
int call_get_random(void)
{
      unsigned int rand_no;
      int ii;
     for (ii = 0; ii < 100; ii++) {
            rand no = qet random();
      }
     rand no = get random();
      return 0;
}
/* file2. c : contains external definition of get_random()*/
extern unsigned int get_random(void)
{
      /* Initialize seeds */
     static unsigned int m z = 0xdeadbeef;
     static unsigned int m = 0xbaddecaf;
     /* Compute next pseudorandom value and update seeds */m_z = 36969 * (m_z & 65535) + (m_z >> 16);
     \overline{m} w = 18000 * (\overline{m} w & 65535) + (\overline{m} w >> 16);
     return (m z \ll 16) + m w;
}
```
#### **Result Information**

**Group:** Programming **Language:** C | C++ **Default:** On **Command-Line Syntax:** INLINE\_CONSTRAINT\_NOT\_RESPECTED **Impact:** Medium

# **See Also**

## **Topics**

"Interpret Polyspace Bug Finder Access Results" "Address Polyspace Results Through Bug Fixes or Justifications"

**Introduced in R2018a**

# **Invalid assumptions about memory organization**

Address is computed by adding or subtracting from address of a variable

# **Description**

This defect occurs when you compute the address of a variable in the stack by adding or subtracting from the address of another non-array variable.

#### **Risk**

When you compute the address of a variable in the stack by adding or subtracting from the address of another variable, you assume a certain memory organization. If your assumption is incorrect, accessing the computed address can be invalid.

#### **Fix**

Do not perform an access that relies on assumptions about memory organization.

# **Examples**

#### **Reliance on Memory Organization**

```
void func(void) {
    int var1 = 0 \times 00000011, var2;
    *(\&var1 + 1) = 0;}
```
In this example, the programmer relies on the assumption that  $\&var1 + 1$  provides the address of var2. Therefore, an **Invalid assumptions about memory organization** appears on the + operation. In addition, a **Pointer access out of bounds** error also appears on the dereference.

#### **Correction — Do Not Rely on Memory Organization**

One possible correction is not perform direct computation on addresses to access separately declared variables.

# **Result Information**

```
Group: Programming
Language: C | C++
Default: On
Command-Line Syntax: INVALID_MEMORY_ASSUMPTION
Impact: Medium
CWE ID: 188
```
## **See Also**

### **Topics**

"Interpret Polyspace Bug Finder Access Results" "Address Polyspace Results Through Bug Fixes or Justifications" **Introduced in R2015b**

# **Invalid file position**

fsetpos() is invoked with a file position argument not obtained from fgetpos()

# **Description**

This defect occurs when the file position argument of fsetpos() uses a value that is not obtained from fgetpos().

#### **Risk**

The function fgetpos (FILE \*stream, fpos t \*pos) gets the current file position of the stream. When you use any other value as the file position argument of  $f$ setpos(FILE  $*$ stream, const fpos  $t *pos$ , you might access an unintended location in the stream.

### **Fix**

Use the value returned from a successful call to fgetpos() as the file position argument of fsetpos().

# **Examples**

#### **memset() Sets File Position Argument**

```
#include <stdio.h>
#include <string.h>
#include <stdlib.h>
FILE *func(FILE *file)
{
     fpos_t offset;
    if (\overline{f}) ile == NULL)
     {
         /* Handle error */
     }
     /* Store initial position in variable 'offset' */
     (void)memset(&offset, 0, sizeof(offset)); 
     /* Read data from file */
     /* Return to the initial position. offset was not
    returned from a call to fgetpos() */
     if (fsetpos(file, &offset) != 0) 
     {
         /* Handle error */
     }
     return file;
}
```
In this example, fsetpos() uses offset as its file position argument. However, the value of offset is set by memset(). The preceding code might access the wrong location in the stream.

#### **Correction — Use a File Position Returned From fgetpos()**

Call fgetpos(), and if it returns successfully, use the position argument in your call to fsetpos().

```
#include <stdio.h>
#include <string.h>
#include <stdlib.h>
FILE *func(FILE *file)
{
     fpos_t offset;
    if (\overline{f}ile == NULL)
     {
         /* Handle error */
     }
     /* Store initial position in variable 'offset' 
     using fgetpos() */
     if (fgetpos(file, &offset) != 0) 
     {
         /* Handle error */
     }
     /* Read data from file */
     /* Back to the initial position */
     if (fsetpos(file, &offset) != 0) 
     {
         /* Handle error */
     }
     return file;
}
```
## **Result Information**

**Group:** Programming **Language:** C | C++ **Default:** Off **Command-Line Syntax:** INVALID\_FILE\_POS **Impact:** Medium

# **See Also**

**Topics** "Interpret Polyspace Bug Finder Access Results" "Address Polyspace Results Through Bug Fixes or Justifications"

#### **Introduced in R2017b**

# <span id="page-192-0"></span>**Invalid use of = operator**

Assignment in conditional statement

# **Description**

This defect occurs when an assignment is made inside the predicate of a conditional, such as if or while.

In C and C++, a single equal sign is an assignment not a comparison. Using a single equal sign in a conditional statement can indicate a typo or a mistake.

#### **Risk**

- Conditional statement tests the wrong values— The single equal sign operation assigns the value of the right operand to the left operand. Then, because this assignment is inside the predicate of a conditional, the program checks whether the new value of the left operand is nonzero or not NULL.
- Maintenance and readability issues Even if the assignment is intended, someone reading or updating the code can misinterpret the assignment as an equality comparison instead of an assignment.

#### **Fix**

- If the assignment is a bug, to check for equality, add a second equal sign (==).
- If the assignment inside the conditional statement was intentional, to improve readability, separate the assignment and the test. Move the assignment outside the control statement. In the control statement, simply test the result of the assignment.

If you do not want to fix the issue, add comments to your result or code to avoid another review. See "Address Polyspace Results Through Bug Fixes or Justifications".

# **Examples**

#### **Single Equal Sign Inside an if Condition**

```
#include <stdio.h>
void bad equals ex(int alpha, int beta)
{
    if(alpha = beta) {
         printf("Equal\n");
     }
}
```
The equal sign is flagged as a defect because the assignment operator is used within the predicate of the if-statement. The predicate assigns the value beta to alpha, then implicitly tests whether alpha is true or false.

#### **Correction — Change Expression to Comparison**

One possible correction is adding an additional equal sign. This correction changes the assignment to a comparison. The if condition compares whether alpha and beta are equal.

```
#include <stdio.h>
void equality_test(int alpha, int beta)
{
    if(alpha == beta) {
         printf("Equal\n");
     }
}
```
#### **Correction — Assignment and Comparison Inside the if Condition**

If an assignment must be made inside the predicate, a possible correction is adding an explicit comparison. This correction assigns the value of beta to alpha, then explicitly checks whether alpha is nonzero. The code is clearer.

```
#include <stdio.h>
int assignment not zero(int alpha, int beta)
{
    if((alpha = beta) != 0) {
         return alpha;
     }
     else
     {
         return 0;
     }
}
```
#### **Correction — Move Assignment Outside the if Statement**

If the assignment can be made outside the control statement, one possible correction is to separate the assignment and comparison. This correction assigns the value of beta to alpha before the if. Inside the if-condition, only alpha is given to test if alpha is nonzero or not NULL.

```
#include <stdio.h>
void assign_and_print(int alpha, int beta)
{
    alpha = beta; if(alpha)
     {
         printf("%d", alpha);
     }
}
```
## **Check Information**

**Group:** Programming **Language:** C | C++ **Default:** On for handwritten code, off for generated code **Command-Line Syntax:** BAD\_EQUAL\_USE **Impact:** Medium **CWE ID:** [480,](https://cwe.mitre.org/data/definitions/480.html) [481](https://cwe.mitre.org/data/definitions/481.html)

### **See Also**

Invalid use of  $==$  (equality) operator

#### **Topics**

"Interpret Polyspace Bug Finder Access Results" "Address Polyspace Results Through Bug Fixes or Justifications"

#### **Introduced in R2013b**

# <span id="page-195-0"></span>**Invalid use of == operator**

Equality operation in assignment statement

# **Description**

This defect occurs when you use an equality operator instead of an assignment operator in a simple statement.

#### **Risk**

The use of == operator instead of an = operator can silently produce incorrect results. If you intended to assign a value to a variable, the assignment does not occur. The variable retains its previous value or if not initialized previously, stays uninitialized.

#### **Fix**

Use the = (assignment) operator instead of the == (equality) operator.

The check appears on chained assignment and equality operators such as:

 $complex = val1 == val2;$ 

For better readability of your code, place the equality check in parenthesis.

 $compFlag = (val1 == val2);$ 

If the use of == operator is intended, add comments to your result or code to avoid another review. See "Address Polyspace Results Through Bug Fixes or Justifications".

# **Examples**

#### **Equality Evaluation in for-Loop**

```
void populate_array(void)
{
    int i = 0;
    int j = 0;
     int array[4];
    for (j == 5; j < 9; j++) {
        array[i] = j; i++;
     }
}
```
Inside the for-loop, the statement  $j = 5$  tests whether j is equal to 5 instead of setting j to 5. The for-loop iterates from 0 to 8 because j starts with a value of 0, not 5. A by-product of the invalid equality operator is an out-of-bounds array access in the next line.

#### **Correction — Change to Assignment Operator**

One possible correction is to change the  $==$  operator to a single equal sign  $(=)$ . Changing the  $==$  sign resolves both defects because the for-loop iterates the intended number of times.

```
void populate_array(void)
{
   int i = 0;
   int j = 0;
    int array[4];
 for (j = 5; j < 9; j++) {
 array[i] = j;
        i++;
    }
}
```
## **Check Information**

**Group:** Programming **Language:** C | C++ **Default:** On for handwritten code, off for generated code **Command-Line Syntax:** BAD\_EQUAL\_EQUAL\_USE **Impact:** High **CWE ID:** [480,](https://cwe.mitre.org/data/definitions/480.html) [482](https://cwe.mitre.org/data/definitions/482.html)

## **See Also**

[Invalid use of = \(assignment\) operator](#page-192-0)

#### **Topics**

"Interpret Polyspace Bug Finder Access Results" "Address Polyspace Results Through Bug Fixes or Justifications"

#### **Introduced in R2013b**

# **Invalid use of standard library routine**

Wrong arguments to standard library function

# **Description**

This defect occurs when you use invalid arguments with a function from the standard library. This defect picks up errors related to other functions not covered by float, integer, memory, or string standard library routines.

#### **Risk**

Invalid arguments to a standard library function result in undefined behavior.

#### **Fix**

The fix depends on the root cause of the defect. For instance, the argument to a printf function can be NULL because a pointer was initialized with NULL and the initialization value was not overwritten along a specific execution path.

See examples of fixes below.

If you do not want to fix the issue, add comments to your result or code to avoid another review. See "Address Polyspace Results Through Bug Fixes or Justifications".

## **Examples**

#### **Calling printf Without a String**

```
#include <stdio.h>
#include <stdlib.h>
void print_null(void) {
   printf(NULL); 
}
```
The function printf takes only string input arguments or format specifiers. In this function, the input value is NULL, which is not a valid string.

#### **Correction — Use Compatible Input Arguments**

One possible correction is to change the input arguments to fit the requirements of the standard library routine. In this example, the input argument was changed to a character.

```
#include <stdio.h>
void print_null(void) {
    char zero_val = '0;
    printf((const char*)zero_val); 
}
```
### **Check Information**

**Group:** Programming **Language:** C | C++ **Default:** On **Command-Line Syntax:** OTHER\_STD\_LIB **Impact:** High **CWE ID:** [227,](https://cwe.mitre.org/data/definitions/227.html) [690](https://cwe.mitre.org/data/definitions/690.html)

### **See Also**

[Invalid use of standard library floating point routine](#page-30-0) | [Invalid use of](#page-32-0) [standard library integer routine](#page-32-0) | [Invalid use of standard library memory](#page-66-0) [routine](#page-66-0) | [Invalid use of standard library string routine](#page-68-0)

#### **Topics**

"Interpret Polyspace Bug Finder Access Results" "Address Polyspace Results Through Bug Fixes or Justifications"

#### **Introduced in R2013b**

# **Invalid va\_list argument**

Variable argument list used after invalidation with va\_end or not initialized with va\_start or va\_copy

# **Description**

This defect occurs when you use a va list variable as an argument to a function in the vprintf group but:

- You do not initialize the variable previously using va\_start or va\_copy.
- You invalidate the variable previously using va end and do not reinitialize it.

For instance, you call the function vsprintf as vsprintf (buffer, format, args). However, before the function call, you do not initialize the valuation variable args using either of the following:

- va start(args, paramName). paramName is the last named argument of a variable-argument function. For instance, for the function definition void func(int n, char c, ...) {}, c is the last named argument.
- va\_copy(args, anotherList). anotherList is another valid va\_list variable.

#### **Risk**

The behavior of an uninitialized va list argument is undefined. Calling a function with an uninitialized va list argument can cause stack overflows.

#### **Fix**

Before using a va list variable as function argument, initialize it with va start or va copy.

Clean up the variable using va end only after all uses of the variable.

## **Examples**

#### **va\_list Variable Used Following Call to va\_end**

```
#include <stdarg.h>
#include <stdio.h>
int call vfprintf(int line, const char *format, ...) {
    va list ap;
     int r=0;
    va start(ap, format);
    r = v fprintf(stderr, format, ap);
     va_end(ap);
     r += vfprintf(stderr, format, ap);
     return r;
}
```
In this example, the va\_list variable ap is used in the vfprintf function, after the va\_end macro is called.

#### **Correction — Call va\_end After Using va\_list Variable**

One possible correction is to call va end only after all uses of the va list variable.

```
#include <stdarg.h>
#include <stdio.h>
int call_vfprintf(int line, const char *format, ...) {
    va list ap;
    in\overline{t} r=0;
 va_start(ap, format);
 r = vfprintf(stderr, format, ap);
    r == vfprintf(stderr, format, ap);
     va_end(ap);
     return r;
}
```
## **Result Information**

**Group:** Programming **Language:** C | C++ **Default:** On **Command-Line Syntax:** INVALID\_VA\_LIST\_ARG **Impact:** High **CWE ID:** [628](https://cwe.mitre.org/data/definitions/628.html)

### **See Also**

[Incorrect data type passed to va\\_arg](#page-171-0)

#### **Topics**

"Interpret Polyspace Bug Finder Access Results" "Address Polyspace Results Through Bug Fixes or Justifications"

#### **Introduced in R2015b**

# **Memory comparison of float-point values**

Object representation of floating-point values can be different (same) for equal (not equal) floatingpoint values

# **Description**

This defect occurs when you compare the object representation of floating-point values or the object representation of structures containing floating-point members. When you use the functions memcmp, bcmp, or wmemcmp to perform the bit pattern comparison, the defect is raised.

#### **Risk**

The object representation of floating-point values uses specific bit patterns to encode those values. Floating-point values that are equal, for instance -0.0 and 0.0 in the IEC 60559 standard, can have different bit patterns in their object representation. Similarly, floating-point values that are not equal can have the same bit pattern in their object representation.

#### **Fix**

When you compare structures containing floating-point members, compare the structure members individually.

To compare two floating-point values, use the == or != operators. If you follow a standard that discourages the use of these operators, such as  $MISRA^{\circledast}$ , ensure that the difference between the floating-point values is within an acceptable range.

# **Examples**

#### **Using memcmp to Compare Structures with Floating-Point Members**

```
#include <string.h> 
typedef struct {
     int i;
     float f;
} myStruct;
extern void initialize Struct(myStruct *);
int func cmp(myStruct *s1, myStruct *s2) {
/* Comparison between structures containing 
* floating-point members */
     return memcmp 
         ((const void *)s1, (const void *)s2, sizeof(myStruct));
}
void func(void) {
     myStruct s1, s2;
     initialize_Struct(&s1);
     initialize_Struct(&s2);
     (void)func_cmp(&s1, &s2);
}
```
In this example, func  $\text{cmp}()$  calls memcmp() to compare the object representations of structures  $s1$ and s2. The comparison might be inaccurate because the structures contain floating-point members.

#### **Correction — Compare Structure Members Individually**

One possible correction is to compare the structure members individually and to ensure that the difference between the floating-point values is within an acceptable range defined by ESP.

```
#include <string.h> 
#include <math.h>
typedef struct {
     int i;
     float f;
} myStruct;
extern void initialize_Struct(myStruct *);
#define ESP 0.00001
int func cmp(myStruct *s1, myStruct *s2) {
/*Structure members are compared individually */ 
    return ((s1 - > i) = s2 - > i) &&
             (fabsf(s1 - f - s2 - f) \leq ESP);
}
void func(void) {
     myStruct s1, s2;
     initialize_Struct(&s1);
     initialize_Struct(&s2);
    (void)funcTemp(\&sl, 1, \&sl; s2);}
```

```
Result Information
```
**Group:** Programming **Language:** C | C++ **Default:** Off **Command-Line Syntax:** MEMCMP\_FLOAT **Impact:** Low

### **See Also**

[Floating point comparison with equality operators](#page-154-0) | [Memory comparison of](#page-203-0) [padding data](#page-203-0) | [Memory comparison of strings](#page-206-0)

#### **Topics**

"Interpret Polyspace Bug Finder Access Results" "Address Polyspace Results Through Bug Fixes or Justifications"

#### **Introduced in R2018a**

# <span id="page-203-0"></span>**Memory comparison of padding data**

memcmp compares data stored in structure padding

# **Description**

This defect occurs when you use the memcmp function to compare two structures as a whole. In the process, you compare meaningless data stored in the structure padding.

For instance:

```
struct structType {
     char member1;
     int member2;
 .
 .
};
structType var1;
structType var2;
.
.
if(memcmp(&var1,&var2,sizeof(var1))) 
{...}
```
#### **Risk**

If members of a structure have different data types, your compiler introduces additional padding for data alignment in memory. For an example of padding, see [Higher Estimate of Local](#page-2906-0) [Variable Size](#page-2906-0).

The content of these extra padding bytes is meaningless. The C Standard allows the content of these bytes to be indeterminate, giving different compilers latitude to implement their own padding. If you perform a byte-by-byte comparison of structures with memcmp, you compare even the meaningless data stored in the padding. You might reach the false conclusion that two data structures are not equal, even if their corresponding members have the same value.

#### **Fix**

Instead of comparing two structures in one attempt, compare the structures member by member.

For efficient code, write a function that does the comparison member by member. Use this function for comparing two structures.

You can use memcmp for byte-by-byte comparison of structures only if you know that the structures do not contain padding. Typically, to prevent padding, you use specific attributes or pragmas such as #pragma pack. However, these attributes or pragmas are not supported by all compilers and make your code implementation-dependent. If your structures contain bit-fields, using these attributes or pragmas cannot prevent padding.

## **Examples**

#### **Structures Compared with memcmp**

```
#include <stdio.h>
#include <stdlib.h>
#include <string.h>
#define fatal_error() abort()
typedef struct s_padding
{
     char c; 
     int i;
     unsigned int bf1:1; 
     unsigned int bf2:2;
     unsigned char buffer[20];
} S_Padding ;
/* Function that guarantees safe access to the input memory */extern int trusted_memory_zone(void *ptr, size_t sz); 
int func(const S_Padding *left, const S_Padding *right)
{
     if (!trusted_memory_zone((void *)left, sizeof(S_Padding)) ||
        !trusted_memory_zone((void *)right, sizeof(\overline{S} Padding))) {
         fatal_error();
     }
    if (0 == \text{mem}(left, right, sizeof(S_Padding))) {
         return 1;
     }
     else
         return 0;
}
```
In this example, memcmp compares byte-by-byte the two structures that left and right point to. Even if the values stored in the structure members are the same, the comparison can show an inequality if the meaningless values in the padding bytes are not the same.

#### **Correction — Compare Structures Member by Member**

One possible correction is to compare individual structure members.

**Note** You can compare entire arrays by using memcmp. All members of an array have the same data type. Padding bytes are not required to store arrays.

```
#include <stdio.h>
#include <stdlib.h>
#include <string.h>
#define fatal_error() abort()
typedef struct s_padding
```

```
{
     char c; 
     int i;
     unsigned int bf1:1; 
     unsigned int bf2:2;
     unsigned char buffer[20];
} S_Padding ;
/* Function that quarantees safe access to the input memory */extern int trusted_memory_zone(void *ptr, size_t sz); 
int func(const S_Padding *left, const S_Padding *right)
{
    if (!trusted memory zone((void *)left, sizeof(S Padding)) ||
         !trusted_memory_zone((void *)right, sizeof(S_Padding))) {
         fatal_error();
     }
    return ((left->c == right->c) &&
            (left - > i == right - > i) &&
            (left->bf1 == right->bf1) &&
            (left->bf2 == right->bf2) &&
            (memcmp(left->buffer, right->buffer, 20) == 0));}
```
# **Result Information**

**Group:** Programming **Language:** C | C++ **Default:** On **Command-Line Syntax:** MEMCMP\_PADDING\_DATA **Impact:** Medium **CWE ID:** [188](https://cwe.mitre.org/data/definitions/188.html)

## **See Also**

[Memory comparison of strings](#page-206-0)

#### **Topics**

"Interpret Polyspace Bug Finder Access Results" "Address Polyspace Results Through Bug Fixes or Justifications"

#### **Introduced in R2017a**

# <span id="page-206-0"></span>**Memory comparison of strings**

memcmp compares data stored in strings after the null terminator

# **Description**

This defect occurs when:

- You compare two strings byte-by-byte with the memcmp function.
- The number of bytes compared is such that you compare meaningless data stored after the null terminator.

For instance:

```
memcmp(string1, string2, sizeof(string1))
```
can compare bytes in the string after the null terminator.

#### **Risk**

The null terminator signifies the end of a string. Comparison of bytes after the null terminator is meaningless. You might reach the false conclusion that two strings are not equal, even if the bytes before the null terminator store the same value.

#### **Fix**

Use strcmp for string comparison. The function compares strings only up to the null terminator.

If you use memcmp for a byte-by-byte comparison of two strings, avoid comparison of bytes after the null terminator. Determine the number of bytes to compare by using the strlen function.

# **Examples**

#### **Strings Compared with memcmp**

```
#include <stdio.h>
#include <string.h>
#define SIZE20 20
int func()
{
 char s1[SIZE20] = "abc";
 char s2[SIZE20] = "abc";
     return memcmp(s1, s2, sizeof(s1));
}
```
In this example, sizeof returns the length of the entire array s1, which is 20. However, only the first three bytes of the string are relevant.

Even though s1 and s2 hold the same value, the comparison with memcmp can show a false inequality.

#### **Correction — Use strlen to Determine Number of Bytes to Compare**

One possible correction is to determine the number of bytes to compare using the strlen function. strlen returns the number of bytes *before* the null terminator (and excluding the null terminator itself).

```
#include <stdio.h>
#include <string.h>
#define SIZE20 20
int func()
{
    char sl[SIZE20] = "abc";char s2[SIZE20] = "abc"; return memcmp(s1, s2, strlen(s1));
}
```
## **Result Information**

**Group:** Programming **Language:** C | C++ **Default:** On **Command-Line Syntax:** MEMCMP\_STRINGS **Impact:** Medium **CWE ID:** [188](https://cwe.mitre.org/data/definitions/188.html)

## **See Also**

[Memory comparison of padding data](#page-203-0)

#### **Topics**

"Interpret Polyspace Bug Finder Access Results" "Address Polyspace Results Through Bug Fixes or Justifications"

#### **Introduced in R2017a**

# **Missing byte reordering when transferring data**

Different endianness of host and network

# **Description**

This defect occurs when you do not use a byte ordering function:

- Before sending data to a network socket.
- After receiving data from a network socket.

#### **Risk**

Some system architectures implement little endian byte ordering (least significant byte first), and other systems implement big endian (most significant byte first). If the endianness of the sent data does not match the endianness of the receiving system, the value returned when reading the data is incorrect.

#### **Fix**

After receiving data from a socket, use a byte ordering function such as ntohl(). Before sending data to a socket, use a byte ordering function such as htonl() .

## **Examples**

#### **Data Transferred Without Byte Reordering**

```
#include <stdio.h>
#include <stdlib.h>
#include <stdint.h>
#include <sys/types.h>
#include <sys/socket.h>
#include <arpa/inet.h>
#include <byteswap.h>
#include <unistd.h>
#include <string.h>
unsigned int func(int sock, int server)
{
    unsigned int num; /* assume int is 32-bits */ if (server)
     {
         /* Server side */
        num = 0x17; /* Endianness of server host may not match endianness of network. */
         if (send(sock, (void *)&num, sizeof(num), 0) < (int)sizeof(num)) 
         {
             /* Handle error */
         }
         return 0;
     }
     else {
```
}

```
 /* Endianness of client host may not match endianness of network. */
     if (recv (sock, (void *)&num, sizeof(num), 0) < (int) sizeof(num)) 
     {
          /* Handle error */
     }
     /* Comparison may be inaccurate */
     if (num> 255) 
     {
          return 255;
     }
     else
     {
          return num;
     }
 }
```
In this example, variable num is assigned hexadecimal value 0x17 and is sent over a network to the client from the server. If the server host is little endian and the network is big endian, num is transferred as 0x17000000. The client then reads an incorrect value for num and compares it to a local numeric value.

#### **Correction — Use Byte Ordering Function**

Before sending num from the server host, use htonl() to convert from host to network byte ordering. Similarly, before reading num on the client host, use ntohl() to convert from network to host byte ordering.

```
#include <stdio.h>
#include <stdlib.h>
#include <stdint.h>
#include <sys/types.h>
#include <sys/socket.h>
#include <arpa/inet.h>
#include <byteswap.h>
#include <unistd.h>
#include <string.h>
unsigned int func(int sock, int server)
{
    unsigned int num; \frac{1}{2} assume int is 32-bits \frac{*}{2} if (server)
     {
         /* Server side */
        num = 0x17; /* Convert to network byte order. */
        num = htonl(num); if (send(sock, (void *)&num, sizeof(num), 0) < (int)sizeof(num)) 
         {
              /* Handle error */
         }
         return 0;
     }
     else {
```

```
 if (recv (sock, (void *)&num, sizeof(num), 0) < (int) sizeof(num)) 
         {
              /* Handle error */
         }
         /* Convert to host byte order. */
        num = ntohl(num); if (num > 255) 
         {
              return 255;
         }
         else
         {
              return num;
         }
     }
}
```
### **Result Information**

**Group:** Programming **Language:** C | C++ **Default:** Off **Command-Line Syntax:** MISSING\_BYTESWAP **Impact:** Medium **CWE ID:** [188,](https://cwe.mitre.org/data/definitions/188.html) [198](https://cwe.mitre.org/data/definitions/198.html)

## **See Also**

**Topics** "Interpret Polyspace Bug Finder Access Results" "Address Polyspace Results Through Bug Fixes or Justifications"

#### **Introduced in R2017b**

# **Missing null in string array**

String does not terminate with null character

# **Description**

This defect occurs when a string does not have enough space to terminate with a null character  $'\0$ '.

This defect applies only for projects in C.

#### **Risk**

A buffer overflow can occur if you copy a string to an array without assuming the implicit null terminator.

#### **Fix**

If you initialize a character array with a literal, avoid specifying the array bounds.

char three $[] = "THREE";$ 

The compiler automatically allocates space for a null terminator. In the preceding example, the compiler allocates sufficient space for five characters and a null terminator.

If the issue occurs after initialization, you might have to increase the size of the array by one to account for the null terminator.

In certain circumstances, you might want to initialize the character array with a sequence of characters instead of a string. In this situation, add comments to your result or code to avoid another review. See "Address Polyspace Results Through Bug Fixes or Justifications".

# **Examples**

#### **Array size is too small**

```
void countdown(int i)
{
    static char one[5] = "ONE";
    static char two[5] = "TW0"; static char three[5] = "THREE";
}
```
The character array three has a size of 5 and 5 characters 'T', 'H', 'R', 'E', and 'E'. There is no room for the null character at the end because three is only five bytes large.

#### **Correction — Increase Array Size**

One possible correction is to change the array size to allow for the five characters plus a null character.

```
void countdown(int i)
{
    static char one[5] = "ONE";
```

```
static char two[5] = "TW0";static char three[6] = "THREE";
```
#### **Correction — Change Initialization Method**

One possible correction is to initialize the string by leaving the array size blank. This initialization method allocates enough memory for the five characters and a terminating-null character.

```
void countdown(int i)
{
   static char one[5] = "ONE";
   static char two[5] = "TWO";
   static char three[] = "THREE";
}
```
## **Check Information**

**Group:** Programming **Language:** C **Default:** On for handwritten code, off for generated code **Command-Line Syntax:** MISSING\_NULL\_CHAR **Impact:** Low **CWE ID:** [170](https://cwe.mitre.org/data/definitions/170.html)

## **See Also**

#### **Topics**

}

"Interpret Polyspace Bug Finder Access Results" "Address Polyspace Results Through Bug Fixes or Justifications"

#### **Introduced in R2013b**

# **Misuse of a FILE object**

Use of copy of FILE object

# **Description**

This defect occurs when:

- You dereference a pointer to a FILE object, including indirect dereference by using memcmp().
- You modify an entire FILE object or one of its components through its pointer.
- You take the address of FILE object that was not returned from a call to an fopen-family function. No defect is raised if a macro defines the pointer as the address of a built-in FILE object, such as #define ptr (&\_\_stdout).

#### **Risk**

In some implementations, the address of the pointer to a FILE object used to control a stream is significant. A pointer to a copy of a FILE object is interpreted differently than a pointer to the original object, and can potentially result in operations on the wrong stream. Therefore, the use of a copy of a FILE object can cause the software to stop responding, which an attacker might exploit in denial-ofservice attacks.

#### **Fix**

Do not make a copy of a FILE object. Do not use the address of a FILE object that was not returned from a successful call to an fopen-family function.

# **Examples**

#### **Copy of FILE Object Used in fputs()**

```
#include <stdio.h>
#include <unistd.h>
#include <stdlib.h>
#include <string.h>
#include <strings.h>
void fatal error(void);
int func(void)
{
     /*'stdout' dereferenced and contents
         copied to 'my_stdout'. */
    FILE my_stdout = *stdout;
     /* Address of 'my_stdout' may not point to correct stream. */
   if (fputs("Hello, World!\n", \deltamy_stdout) == EOF)
     {
         /* Handler error */
         fatal_error();
     }
     return 0;
```
}

In this example, FILE object stdout is dereferenced and its contents are copied to my\_stdout. The contents of stdout might not be significant. fputs() is then called with the address of my\_stdout as an argument. Because no call to fopen() or a similar function was made, the address of my\_stdout might not point to the correct stream.

#### **Correction — Copy the FILE Object Pointer**

Declare my stdout to point to the same address as stdout to ensure that you write to the correct stream when you call fputs().

```
#include <stdio.h>
#include <unistd.h>
#include <stdlib.h>
#include <string.h>
#include <strings.h>
void fatal error(void);
int func(void)
{
     /* 'my_stdout' and 'stdout' point to the same object. */
    FILE \overline{m}y stdout = stdout;
    if (fputs("Hello, World!\n", my_stdout) == EOF)
     {
         /* Handler error */
         fatal_error();
     }
     return 0;
}
```
## **Result Information**

**Group:** Programming **Language:** C | C++ **Default:** On **Command-Line Syntax:** FILE\_OBJECT\_MISUSE **Impact:** Low

## **See Also**

**Topics** "Interpret Polyspace Bug Finder Access Results" "Address Polyspace Results Through Bug Fixes or Justifications"

#### **Introduced in R2017b**

# **Misuse of errno**

errno incorrectly checked for error conditions

## **Description**

This defect occurs when you check errno for error conditions in situations where checking errno does not guarantee the absence of errors. In some cases, checking errno can lead to false positives.

For instance, you check errno following calls to the functions:

- fopen: If you follow the ISO Standard, the function might not set errno on errors.
- atof: If you follow the ISO Standard, the function does not set errno.
- signal: The errno value indicates an error only if the function returns the SIG\_ERR error indicator.

#### **Risk**

The ISO C Standard does not enforce that these functions set errno on errors. Whether the functions set errno or not is implementation-dependent.

To detect errors, if you check errno alone, the validity of this check also becomes implementationdependent.

In some cases, the errno value indicates an error only if the function returns a specific error indicator. If you check errno before checking the function return value, you can see false positives.

#### **Fix**

For information on how to detect errors, see the documentation for that specific function.

Typically, the functions return an out-of-band error indicator to indicate errors. For instance:

- fopen returns a null pointer if an error occurs.
- signal returns the SIG\_ERR error indicator and sets errno to a positive value. Check errno only after you have checked the function return value.

## **Examples**

#### **Incorrectly Checking for errno After fopen Call**

```
#include <stdio.h>
#include <stdlib.h>
#include <errno.h>
#define fatal_error() abort()
const char *temp filename = "/tmp/demo.txt";
FILE *func()
{
     FILE *fileptr;
```
```
error = 0; fileptr = fopen(temp_filename, "w+b");
    if (errno != 0) {
        if (fileptr != NULL) {
             (void)fclose(fileptr);
         }
         /* Handle error */
         fatal_error();
     }
     return fileptr;
}
```
In this example, errno is the first variable that is checked after a call to fopen. You might expect that fopen changes errno to a nonzero value if an error occurs. If you run this code with an implementation of fopen that does not set errno on errors, you might miss an error condition. In this situation, fopen can return a null pointer that escapes detection.

#### **Correction — Check Return Value of fopen After Call**

One possible correction is to only check the return value of fopen for a null pointer.

```
#include <stdio.h>
#include <stdlib.h>
#include <errno.h>
#define fatal_error() abort()
const char *temp filename = "/tmp/demo.txt";
FILE *func()
{
     FILE *fileptr;
    fileptr = fopen(temp filename, "w+b");
    if (fileptr == NULL) {
         fatal_error();
     }
     return fileptr;
}
```
#### **Result Information**

**Group:** Programming **Language:** C | C++ **Default:** On **Command-Line Syntax:** ERRNO\_MISUSE **Impact:** High **CWE ID:** [703](https://cwe.mitre.org/data/definitions/703.html)

### **See Also**

[Errno not checked](#page-331-0) | [Errno not reset](#page-146-0) | [Returned value of a sensitive function not](#page-372-0) [checked](#page-372-0) | [Unsafe conversion from string to numerical value](#page-281-0)

#### **Topics**

"Interpret Polyspace Bug Finder Access Results" "Address Polyspace Results Through Bug Fixes or Justifications" **Introduced in R2017a**

# **Misuse of errno in a signal handler**

You read errno after calling an errno-setting function in a signal handler

# **Description**

This defect occurs when you call one of these functions in a signal handler:

• signal: You call the signal function in a signal handler and then read the value of errno.

For instance, the signal handler function handler calls signal and then calls perror, which reads errno.

```
void handler(int signum) {
  pfv old handler = signal(signum, SIG DFL);
  if (old handler == SIG ERR) {
     perror("SIGINT handler"); 
   }
}
```
• errno-setting POSIX® function: You call an errno-setting POSIX function in a signal handler but do not restore errno when returning from the signal handler.

For instance, the signal handler function handler calls waitpid, which changes errno, but does not restore errno before returning.

```
void handler(int signum) {
  int rc = waitpid(-1, NULL, WNOHANG);
  if (ECHILD != errno) {
   }
}
```
#### **Risk**

In each case that the checker flags, you risk relying on an indeterminate value of errno.

- signal: If the call to signal in a signal handler fails, the value of errno is indeterminate (see C11 Standard, Sec. 7.14.1.1). If you rely on a specific value of errno, you can see unexpected results.
- errno-setting POSIX function: An errno-setting function sets errno on failure. If you read errno after a signal handler is called and the signal handler itself calls an errno-setting function, you can see unexpected results.

#### **Fix**

Avoid situations where you risk relying on an indeterminate value of errno.

- signal: After calling the signal function in a signal handler, do not read errno or use a function that reads errno.
- errno-setting POSIX function: Before calling an errno-setting function in a signal handler, save errno to a temporary variable. Restore errno from this variable before returning from the signal handler.

# **Examples**

#### **Reading errno After signal Call in Signal Handler**

```
#include <signal.h>
#include <stdlib.h>
#include <stdio.h>
#define fatal_error() abort()
void handler(int signum) {
     if (signal(signum, SIG_DFL) == SIG_ERR) {
         perror("SIGINT handler");
     }
}
int func(void) {
     if (signal(SIGINT, handler) == SIG_ERR) {
         /* Handle error */
         fatal_error();
     }
     /* Program code */
    if (raise(SIGINT) != 0) {
         /* Handle error */
         fatal_error();
     }
     return 0;
}
```
In this example, the function handler is called to handle the SIGINT signal. In the body of handler, the signal function is called. Following this call, the value of errno is indeterminate. The checker raises a defect when the perror function is called because perror relies on the value of errno.

#### **Correction — Avoid Reading errno After signal Call**

One possible correction is to not read errno after calling the signal function in a signal handler. The corrected code here calls the abort function via the fatal\_error macro instead of the perror function.

```
#include <signal.h>
#include <stdlib.h>
#include <stdio.h>
#define fatal_error() abort()
void handler(int signum) {
     if (signal(signum, SIG_DFL) == SIG_ERR) {
         fatal_error();
     }
} 
int func(void) {
     if (signal(SIGINT, handler) == SIG_ERR) {
         /* Handle error */
         fatal_error();
     }
     /* Program code */
    if (raise(SIGINT) != 0) {
```

```
 /* Handle error */
         fatal_error();
     }
     return 0;
}
```
## **Result Information**

**Group:** Programming **Language:** C | C++ **Default:** On **Command-Line Syntax:** SIG\_HANDLER\_ERRNO\_MISUSE **Impact:** Medium

## **See Also**

[Errno not checked](#page-331-0) | [Errno not reset](#page-146-0) | [Function called from signal handler not](#page-159-0) [asynchronous-safe](#page-159-0)

#### **Topics**

"Interpret Polyspace Bug Finder Access Results" "Address Polyspace Results Through Bug Fixes or Justifications"

#### **Introduced in R2018a**

# **Misuse of narrow or wide character string**

Narrow (wide) character string passed to wide (narrow) string function

# **Description**

This defect occurs when you pass a narrow character string to a wide string function, or a wide character string to a narrow string function.

**Misuse of narrow or wide character string** raises no defect on operating systems where narrow and wide character strings have the same size.

#### **Risk**

Using a narrow character string with a wide string function, or vice versa, can result in unexpected or undefined behavior.

If you pass a wide character string to a narrow string function, you can encounter these issues:

- Data truncation. If the string contains null bytes, a copy operation using  $strnopy()$  can terminate early.
- Incorrect string length.  $\text{strlen}()$  returns the number of characters of a string up to the first null byte. A wide string can have additional characters after its first null byte.

If you pass a narrow character string to a wide string function, you can encounter this issue:

• Buffer overflow. In a copy operation using wcsncpy (), the destination string might have insufficient memory to store the result of the copy.

#### **Fix**

Use the narrow string functions with narrow character strings. Use the wide string functions with wide character strings.

## **Examples**

#### **Passing Wide Character Strings to strncpy()**

```
#include <string.h>
#include <wchar.h>
void func(void)
{
     wchar_t wide_str1[] = L"0123456789";
    wchar^-t wide str2[] = L"0000000000";
     strncpy(wide_str2, wide_str1, 10);
}
```
In this example,  $strncpy$  () copies 10 wide characters from wide  $str1$  to wide  $str2$ . If wide  $str1$  contains null bytes, the copy operation can end prematurely and truncate the wide character string.

#### **Correction — Use wcsncpy() to Copy Wide Character Strings**

One possible correction is to use wcsncpy() to copy wide str1 to wide str2.

```
#include <string.h>
#include <wchar.h>
void func(void)
{
    wchar t wide str1[] = L"0123456789";
    wchar^-t wide<sup>-</sup>str2[] = L"0000000000";
    wcsncpy(wide str2, wide str1, 10);
}
```
### **Result Information**

**Group:** Programming **Language:** C | C++ **Default:** Off **Command-Line Syntax:** NARROW\_WIDE\_STR\_MISUSE **Impact:** High **CWE ID:** [135](https://cwe.mitre.org/data/definitions/135.html)

### **See Also**

[Array access out of bounds](#page-57-0) | [Destination buffer overflow in string manipulation](#page-62-0) | [Invalid use of standard library routine](#page-197-0) | [Invalid use of standard library](#page-68-0) [string routine](#page-68-0) | [Pointer access out of bounds](#page-73-0) | [Unreliable cast of function](#page-80-0) [pointer](#page-80-0) | [Wrong allocated object size for cast](#page-90-0)

#### **Topics**

"Interpret Polyspace Bug Finder Access Results" "Address Polyspace Results Through Bug Fixes or Justifications"

#### **Introduced in R2018b**

# **Misuse of return value from nonreentrant standard function**

Pointer to static buffer from previous call is used despite a subsequent call that modifies the buffer

## **Description**

This defect occurs when these events happen in this sequence:

**1** You point to the buffer returned from a nonreentrant standard function such as getenv or setlocale.

user = getenv("USER");

**2** You call that nonreentrant standard function again.

user2 = getenv("USER2");

**3** You use or dereference the pointer from the first step expecting the buffer to remain unmodified since that step. In the meantime, the call in the second step has modified the buffer.

For instance:

var=\*user;

In some cases, the defect might appear even if you do not call the getenv function a second time but simply return the pointer. For instance:

```
char* func() {
     user=getenv("USER");
 .
 .
     return user;
}
```
For information on which functions are covered by this defect, see [documentation on nonreentrant](https://www.securecoding.cert.org/confluence/display/c/ENV34-C.+Do+not+store+pointers+returned+by+certain+functions) [standard functions.](https://www.securecoding.cert.org/confluence/display/c/ENV34-C.+Do+not+store+pointers+returned+by+certain+functions)

#### **Risk**

The C Standard allows nonreentrant functions such as getenv to return a pointer to a *static* buffer. Because the buffer is static, a second call to getenv modifies the buffer. If you continue to use the pointer returned from the first call past the second call, you can see unexpected results. The buffer that it points to no longer has values from the first call.

The defect appears even if you do not call getenv a second time but simply return the pointer. The reason is that someone calling your function might use the returned pointer *after* a second call to getenv. By returning the pointer from your call to getenv, you make your function unsafe to use.

The same rationale is true for other nonreentrant functions covered by this defect.

#### **Fix**

After the first call to getenv, make a copy of the buffer that the returned pointer points to. After the second call to getenv, use this copy. Even if the second call modifies the buffer, your copy is untouched.

## **Examples**

#### **Return from getenv Used After Second Call to getenv**

```
#include <stdlib.h>
#include <string.h>
int func()
{
   int result = \theta;
   char *home = getenv("HOME"); /* First call */
    if (home != NULL) {
       char *user = NULL;char *user_name_from_home = strrchr(home, '/');
        if (user_name_from_home != NULL) {
           user = getenv("USER"); /* Second call */ if ((user != NULL) &&
               (strcmp(user, user_name-from home) == 0)\{result = 1; }
        }
    }
     return result;
}
```
In this example, the pointer user\_name\_from\_home is derived from the pointer home. home points to the buffer returned from the first call to getenv. Therefore, user\_name\_from\_home points to a location in the same buffer.

After the second call to getenv, the buffer is modified. If you continue to use user name from home, you can get unexpected results.

#### **Correction — Make Copy of Buffer Before Second Call**

If you want to access the buffer from the first call to getenv past the second call, make a copy of the buffer after the first call. One possible correction is to use the strdup function to make the copy.

```
#include <stdlib.h>
#include <string.h>
int func()
{
    int result = 0;
    char * home = getenv("HOME");if (home != NULL) {
         char *user = NULL;
        char *user_name_from_home = strrchr(home, '/');
```

```
 if (user_name_from_home != NULL) {
             /* Make copy before second call */
             char *saved_user_name_from_home = strdup(user_name_from_home); 
             if (saved_user_name_from_home != NULL) {
                user = getenv("\overline{U}SER");
                if ((user != NULL) &6 (strcmp(user, saved_user_name_from_home) == 0)) 
\overline{\mathcal{L}}result = 1;
 }
                 free(saved_user_name_from_home);
 }
         }
     }
    return result;
}
```
## **Result Information**

**Group:** Programming **Language:** C | C++ **Default:** Off **Command-Line Syntax:** NON\_REENTRANT\_STD\_RETURN **Impact:** High

### **See Also**

[Modification of internal buffer returned from nonreentrant standard function](#page-234-0) | [Use of obsolete standard function](#page-398-0)

#### **Topics**

"Interpret Polyspace Bug Finder Access Results" "Address Polyspace Results Through Bug Fixes or Justifications"

#### **Introduced in R2017a**

# **Misuse of sign-extended character value**

Data type conversion with sign extension causes unexpected behavior

# **Description**

This defect occurs when you convert a signed or plain char variable containing possible negative values to a wider integer data type (or perform an arithmetic operation that does the conversion) and then use the resulting value in one of these ways:

- For comparison with EOF (using  $==$  or  $!=$ )
- As array index
- As argument to a character-handling function in ctype.h, for instance, isalpha() or isdigit()

If you convert a signed char variable with a negative value to a wider type such as int, the sign bit is preserved (sign extension). This can lead to specific problems even in situations where you think you have accounted for the sign bit.

For instance, the signed char value of -1 can represent the character EOF (end-of-file), which is an invalid character. Suppose a char variable var acquires this value. If you treat var as a char variable, you might want to write special code to account for this invalid character value. However, if you perform an operation such as var++ (involving integer promotion), it leads to the value 0, which represents a valid value '\0' by accident. You transitioned from an invalid to a valid value through the arithmetic operation.

Even for negative values other than -1, a conversion from signed char to signed int can lead to other issues. For instance, the signed char value -126 is equivalent to the unsigned char value 130 (corresponding to an extended character '\202'). If you convert the value from char to int, the sign bit is preserved. If you then cast the resulting value to unsigned int, you get an unexpectedly large value, 4294967170 (assuming 32-bit int). If your code expects the unsigned char value of 130 in the final unsigned int variable, you can see unexpected results.

The underlying cause of this issue is the sign extension during conversion to a wider type. Most architectures use two's complement representation for storing values. In this representation, the most significant bit indicates the sign of the value. When converted to a wider type, the conversion is done by copying this sign bit to all the leading bits of the wider type, so that the sign is preserved. For instance, the char value of -3 is represented as 11111101 (assuming 8-bit char). When converted to int, the representation is:

#### 11111111 11111111 11111111 11111101

The value -3 is preserved in the wider type int. However, when converted to unsigned int, the value (4294967293) is no longer the same as the unsigned char equivalent of the original char value. If you are not aware of this issue, you can see unexpected results in your code.

#### **Risk**

In the following cases, Bug Finder flags use of variables after a conversion from char to a wider data type or an arithmetic operation that implicitly converts the variable to a wider data type:

• *If you compare the variable value with EOF*:

A char value of -1 can represent the invalid character EOF or the valid extended character value '\377' (corresponding to the unsigned char equivalent, 255). After a char variable is cast to a wider type such as int, because of sign extension, the char value -1, representing one of EOF or '\377' becomes the int value -1, representing only EOF. The unsigned char value 255 can no longer be recovered from the int variable. Bug Finder flags this situation so that you can cast the variable to unsigned char first (or avoid the char-to-int conversion or converting operation before comparison with EOF). Only then, a comparison with EOF is meaningful. See "Sign-Extended Character Value Compared with EOF" on page 1-222.

• *If you use the variable value as an array index*:

After a char variable is cast to a wider type such as int, because of sign extension, all negative values retain their sign. If you use the negative values directly to access an array, you cause buffer overflow/underflow. Even when you account for the negative values, the way you account for them might result in incorrect elements being read from the array. See ["Sign-Extended Character Value](#page-228-0) [Used as Array Index" on page 1-223](#page-228-0).

• *If you pass the variable value as argument to a character-handling function*:

According to the C11 standard (Section 7.4), if you supply an integer argument that cannot be represented as unsigned char or EOF, the resulting behavior is undefined. Bug Finder flags this situation because negative char values after conversion can no longer be represented as unsigned char or EOF. For instance, the signed char value -126 is equivalent to the unsigned char value 130, but the signed int value -126 cannot be represented as unsigned char or EOF.

#### **Fix**

Before conversion to a wider integer data type, cast the signed or plain char value explicitly to unsigned char.

If you use the char data type to not represent characters but simply as a smaller data type to save memory, your use of sign-extended char values might avoid the risks mentioned earlier. If so, add comments to your result or code to avoid another review. See "Address Polyspace Results Through Bug Fixes or Justifications".

## **Examples**

#### **Sign-Extended Character Value Compared with EOF**

```
#include <stdio.h>
#include <stdlib.h>
#define fatal_error() abort()
extern char parsed_token_buffer[20];
static int parser(char *buf)
{
    int c = E0F;
     if (buf && *buf) {
        c = *buf++; }
     return c;
}
```

```
void func()
{
     if (parser(parsed_token_buffer) == EOF) { 
         /* Handle error */
         fatal_error();
     }
}
```
In this example, the function parser can traverse a string input buf. If a character in the string has the value -1, it can represent either EOF or the valid character value '\377' (corresponding to the unsigned char equivalent 255). When converted to the int variable c, its value becomes the integer value -1, which is always EOF. The later comparison with EOF will not detect if the value returned from parser is actually EOF.

#### **Correction — Cast to unsigned char Before Conversion**

One possible correction is to cast the plain char value to unsigned char before conversion to the wider int type. Only then can you test if the return value of parser is really EOF.

```
#include <stdio.h>
#include <stdlib.h>
#define fatal_error() abort()
extern char parsed token buffer[20];
static int parser(char *buf)
{
    int c = E0F;
     if (buf && *buf) {
        c = (unsigned char)*buf++;
     }
     return c;
}
void func()
{
    if (parser(parsed token buffer) == EOF) {
         /* Handle error */
         fatal_error();
     }
}
```
#### **Sign-Extended Character Value Used as Array Index**

```
#include <limits.h>
#include <stddef.h>
#include <stdio.h>
#define NUL '\0'
#define SOH 1 /* start of heading */<br>#define STX 2 /* start of text */
                  /* start of text */#define ETX 3 /* end of text */#define EOT 4 /* end of transmission */
#define ENQ 5 /* enquiry */
#define ACK 6 /* acknowledge */
static const int ascii_table[UCHAR_MAX + 1] =
{
```

```
 [0]=NUL,[1]=SOH, [2]=STX, [3]=ETX, [4]=EOT, [5]=ENQ,[6]=ACK,
      /* ... */
      [126] = '~',
       /* ... */
      [130/*-126*/] = '202',
      /* ... */
      [255 / * -1*/] = '377'};
int lookup_ascii_table(char c)
{
     int i;
    i = (c < 0 ? -c : c);
    return ascii table[i];
}
```
In this example, the char variable c is converted to the int variable i. If c has negative values, they are converted to positive values before assignment to i. However, this conversion can lead to unexpected values when i is used as array index. For instance:

• If c has the value -1 representing the invalid character EOF, you want to probably treat this value separately. However, in this example, a value of c equal to -1 leads to a value of i equal to 1. The function lookup ascii table returns the value ascii table[1] (or SOH) without the invalid character value EOF being accounted for.

If you use the char data type to not represent characters but simply as a smaller data type to save memory, you need not worry about this issue.

• If c has a negative value, when assigned to i, its sign is reversed. However, if you access the elements of ascii table through i, this sign reversal can result in unexpected values being read.

For instance, if c has the value -126, i has the value 126. The function lookup ascii table returns the value ascii table [126] (or  $'$  ~') but you probably expected the value ascii table[130] (or ' $\202'$ ).

#### **Correction – Cast to unsigned char**

To correct the issues, avoid the conversion from char to int. First, check c for the value EOF. Then, cast the value of the char variable c to unsigned char and use the result as array index.

```
#include <limits.h>
#include <stddef.h>
#include <stdio.h>
#define NUL '\0'
#define SOH 1 \prime* start of heading */<br>#define STX 2 \prime* start of text */
                   /* start of text */#define ETX 3 /* end of text */
                   /* end of transmission */#define ENQ 5 \frac{1}{2} enquiry \frac{*}{2}#define ACK 6 /* acknowledge */
static const int ascii_table[UCHAR_MAX + 1] =
{
        [0]=NUL,[1]=SOH, [2]=STX, [3]=ETX, [4]=EOT, [5]=ENQ,[6]=ACK,
       /* ... */
```

```
[126] = '~',
      /* ... */
      [130/*-126*/] = '202',
      /* ... */
      [255 /*-1*/]='\377'
};
int lookup_ascii_table(char c)
{
    int r = E0F;
    if (c != EOF) /* specific handling EOF, invalid character */r = \text{ascii\_table} (unsigned char)c]; /* cast to 'unsigned char' */
     return r;
}
```
## **Result Information**

**Group:** Programming **Language:** C | C++ **Default:** On **Command-Line Syntax:** CHARACTER\_MISUSE **Impact:** Medium **CWE ID:** [704](https://cwe.mitre.org/data/definitions/704.html)

### **See Also**

[Character value absorbed into EOF](#page-136-0) | [Errno not checked](#page-331-0) | [Invalid use of standard](#page-32-0) [library integer routine](#page-32-0) | [Returned value of a sensitive function not checked](#page-372-0)

#### **Topics**

"Interpret Polyspace Bug Finder Access Results" "Address Polyspace Results Through Bug Fixes or Justifications"

#### **Introduced in R2017a**

# **Misuse of structure with flexible array member**

Memory allocation ignores flexible array member

# **Description**

This defect occurs when:

- You define an object with a flexible array member of unknown size at compilation time.
- You make an assignment between structures with a flexible array member without using memcpy() or a similar function.
- You use a structure with a flexible array member as an argument to a function and pass the argument by value.
- Your function returns a structure with a flexible array member.

A flexible array member has no array size specified and is the last element of a structure with at least two named members.

#### **Risk**

If the size of the flexible array member is not defined, it is ignored when allocating memory for the containing structure. Accessing such a structure has undefined behavior.

#### **Fix**

- Use malloc() or a similar function to allocate memory for a structure with a flexible array member.
- Use memcpy() or a similar function to copy a structure with a flexible array member.
- Pass a structure with a flexible array member as a function argument by pointer.

## **Examples**

#### **Structure Passed By Value to Function**

```
#include <stddef.h>
#include <stdlib.h>
#include <string.h>
#include <stdio.h>
#include <unistd.h>
struct example_struct
{
     size_t num;
    int data[];
};
extern void arg_by_value(struct example_struct s);
void func(void)
{
```

```
 struct example_struct *flex_struct;
 size_t i;
size_t array_size = 4;
/* Dynamically allocate memory for the struct */flex struct = (struct example struct *)malloc(sizeof(struct example_struct) + sizeof(int) * array_size);
if (flex struct == NULL)
 {
     /* Handle error */ 
 }
 /* Initialize structure */
 flex_struct->num = array_size;
for (i = 0; i < \text{array size}; +i) {
    flex struct->data[i] = 0;
 }
 /* Handle structure */
 /* Argument passed by value. 'data' not 
 copied to passed value. */
 arg_by_value(*flex_struct); 
 /* Free dynamically allocated memory */
free(flex_struct);
```
In this example, flex struct is passed by value as an argument to arg by value. As a result, the flexible array member data is not copied to the passed argument.

#### **Correction — Pass Structure by Pointer to Function**

}

To ensure that all the members of the structure are copied to the passed argument, pass flex struct to arg by pointer by pointer.

```
#include <stddef.h>
#include <stdlib.h>
#include <string.h>
#include <stdio.h>
#include <unistd.h>
struct example_struct
{
    size t num;
     int data[];
};
extern void arg_by_pointer(struct example_struct *s);
void func(void)
{
    struct example struct *flex struct;
     size_t i;
    size_t array_size = 4;
     /* Dynamically allocate memory for the struct */
    flex_struct = (struct example_struct *)
```

```
 malloc(sizeof(struct example_struct) + sizeof(int) * array_size);
 if (flex_struct == NULL)
 {
     /* Handler error */ 
 }
 /* Initialize structure */
flex struct->num = array size;
for (i = 0; i < \text{array size}; +i) {
    flex_struct->data[i] = 0;
 }
 /* Handle structure */
 /* Structure passed by pointer */
 arg_by_pointer(flex_struct); 
 /* Free dynamically allocated memory */
 free(flex_struct);
```
# **Result Information**

**Group:** Programming **Language:** C | C++ **Default:** On **Command-Line Syntax:** FLEXIBLE\_ARRAY\_MEMBER\_STRUCT\_MISUSE **Impact:** Low

## **See Also**

#### **Topics**

}

"Interpret Polyspace Bug Finder Access Results" "Address Polyspace Results Through Bug Fixes or Justifications"

#### **Introduced in R2017b**

# <span id="page-234-0"></span>**0odification of internal buffer returned from nonreentrant standard function**

Function attempts to modify internal buffer returned from a nonreentrant standard function

# **Description**

This defect occurs when the following happens:

- A nonreentrant standard function returns a pointer.
- You attempt to write to the memory location that the pointer points to.

Nonreentrant standard functions that return a non const-qualified pointer to an internal buffer include getenv, getlogin, crypt, setlocale, localeconv, strerror and others.

#### **Risk**

Modifying the internal buffer that a nonreentrant standard function returns can cause the following issues:

• It is possible that the modification does not succeed or alters other internal data.

For instance, getenv returns a pointer to an environment variable value. If you modify this value, you alter the environment of the process and corrupt other internal data.

• Even if the modification succeeds, it is possible that a subsequent call to the same standard function does not return your modified value.

For instance, you modify the environment variable value that getenv returns. If another process, thread, or signal handler calls setenv, the modified value is overwritten. Therefore, a subsequent call to getenv does not return your modified value.

#### **Fix**

Avoid modifying the internal buffer using the pointer returned from the function.

## **Examples**

#### **0odification of getenv Return Value**

```
#include <stdlib.h>
#include <string.h>
void printstr(const char*);
void func() {
     char* env = getenv("LANGUAGE");
    if (env != NULL) {
         strncpy(env, "C", 1);
         printstr(env);
     }
}
```
In this example, the first argument of strncpy is the return value from a nonreentrant standard function getenv. The behavior can be undefined because strncpy modifies this argument.

#### **Correction - Copy Return Value of getenv and Modify Copy**

One possible solution is to copy the return value of getenv and pass the copy to the strncpy function.

```
#include <stdlib.h>
#include <string.h>
enum {
     SIZE20 = 20
};
void printstr(const char*);
void func() {
     char* env = getenv("LANGUAGE");
    if (env != NULL) {
         char env_cp[SIZE20];
         strncpy(env_cp, env, SIZE20); 
         strncpy(env_cp, "C", 1); 
         printstr(env_cp);
     }
}
```
### **Result Information**

**Group:** Programming **Language:** C | C++ **Default:** Off **Command-Line Syntax:** WRITE\_INTERNAL\_BUFFER\_RETURNED\_FROM\_STD\_FUNC **Impact:** Low **CWE ID:** [573,](https://cwe.mitre.org/data/definitions/573.html) [628](https://cwe.mitre.org/data/definitions/628.html)

### **See Also**

**Topics** "Interpret Polyspace Bug Finder Access Results" "Address Polyspace Results Through Bug Fixes or Justifications"

#### **Introduced in R2015b**

# **Overlapping assignment**

Memory overlap between left and right sides of an assignment

# **Description**

This defect occurs when there is a memory overlap between the left and right sides of an assignment. For instance, a variable is assigned to itself or one member of a union is assigned to another.

#### **Risk**

If the left and right sides of an assignment have memory overlap, the behavior is either redundant or undefined. For instance:

- Self-assignment such as  $x=(int)(\text{long})x$ ; is redundant unless x is volatile-qualified.
- Assignment of one union member to another causes undefined behavior.

For instance, in the following code:

- The result of the assignment  $u1.a = u1.b$  is undefined because  $u1.b$  is not initialized.
- The result of the assignment  $u^2$ .b =  $u^2$ .a depends on the alignment and endianness of the implementation. It is not defined by C standards.

```
union {
    char a;
    int b;
}u1={'a'}, u2={'a'}; //'u1.a' and 'u2.a' are initialized
u1.a = u1.b;u2.b = u2.a;
```
#### **Fix**

Avoid assignment between two variables that have overlapping memory.

## **Examples**

#### **Assignment of Union Members**

```
#include <string.h>
union Data {
     int i;
     float f;
};
int main( ) {
     union Data data;
    data.i = 0;data.f = data.i; return 0;
}
```
In this example, the variables data.i and data.f are part of the same union and are stored in the same location. Therefore, part of their memory storage overlaps.

## **Result Information**

**Group:** Programming **Language:** C | C++ **Default:** Off **Command-Line Syntax:** OVERLAPPING\_ASSIGN **Impact:** Low **CWE ID:** [665](https://cwe.mitre.org/data/definitions/665.html)

## **See Also**

[Copy of overlapping memory](#page-138-0)

#### **Topics**

"Interpret Polyspace Bug Finder Access Results" "Address Polyspace Results Through Bug Fixes or Justifications"

#### **Introduced in R2015b**

# **Possible misuse of sizeof**

Use of sizeof operator can cause unintended results

# **Description**

This defect occurs when Polyspace Bug Finder detects possibly unintended results from the use of sizeof operator. For instance:

- You use the sizeof operator on an array parameter name, expecting the array size. However, the array parameter name by itself is a pointer. The sizeof operator returns the size of that pointer.
- You use the sizeof operator on an array element, expecting the array size. However, the operator returns the size of the array element.
- The size argument of certain functions such as strncmp or wcsncpy is incorrect because you used the sizeof operator earlier with possibly incorrect expectations. For instance:
	- In a function call strncmp(string1, string2, num), num is obtained from an incorrect use of the sizeof operator on a pointer.
	- In a function call wcsncpy(destination, source, num), num is the not the number of wide characters but a size in bytes obtained by using the sizeof operator. For instance, you use wcsncpy(destination, source, sizeof(destination) - 1) instead of wcsncpy(destination, source, (sizeof(desintation)/sizeof(wchar\_t)) - 1).

#### **Risk**

Incorrect use of the sizeof operator can cause the following issues:

- If you expect the sizeof operator to return array size and use the return value to constrain a loop, the number of loop runs are smaller than what you expect.
- If you use the return value of sizeof operator to allocate a buffer, the buffer size is smaller than what you require. Insufficient buffer can lead to resultant weaknesses such as buffer overflows.
- If you use the return value of sizeof operator incorrectly in a function call, the function does not behave as you expect.

#### **Fix**

Possible fixes are:

• Do not use the sizeof operator on an array parameter name or array element to determine array size.

The best practice is to pass the array size as a separate function parameter and use that parameter in the function body.

• Use the sizeof operator carefully to determine the number argument of functions such as strncmp or wcsncpy. For instance, for wide string functions such as wcsncpy, use the number of wide characters as argument instead of the number of bytes.

# **Examples**

#### **sizeof Used Incorrectly to Determine Array Size**

```
#define MAX_SIZE 1024
void func(int a[MAX_SIZE]) {
    int i;
    for (i = 0; i < sizeof(a)/sizeof(int); i++) {
        a[i] = i + 1; }
}
```
In this example,  $size(f(a))$  returns the size of the pointer a and not the array size.

#### **Correction — Determine Array Size in Another Way**

One possible correction is to use another means to determine the array size.

```
#define MAX_SIZE 1024
void func(int a[MAX_SIZE]) {
    int i;
    for (i = 0; i < MAX\_SIZE; i++) {
        a[i] = i + 1; }
}
```
## **Result Information**

**Group:** Programming **Language:** C | C++ **Default:** On **Command-Line Syntax:** SIZEOF\_MISUSE **Impact:** High **CWE ID:** [467](https://cwe.mitre.org/data/definitions/467.html)

### **See Also**

#### **Topics**

"Interpret Polyspace Bug Finder Access Results" "Address Polyspace Results Through Bug Fixes or Justifications"

#### **External Websites**

[Linux man page for strncmp](http://man7.org/linux/man-pages/man3/strcmp.3.html) [Linux man page for wcsncpy](http://man7.org/linux/man-pages/man3/strcmp.3.html)

#### **Introduced in R2015b**

# **Possibly unintended evaluation of expression because of operator precedence rules**

Operator precedence rules cause unexpected evaluation order in arithmetic expression

# **Description**

This defect occurs when an arithmetic expression result is possibly unintended because operator precedence rules dictate an evaluation order that you do not expect.

The defect highlights expressions of the form x *op\_1* y *op\_2* z. Here, *op\_1* and *op\_2* are operator combinations that commonly induce this error. For instance,  $x = y \mid z$ .

The checker does not flag all operator combinations. For instance,  $x == y \mid x$  is not flagged because you most likely intended to perform a logical OR between  $x = y$  and z. Specifically, the checker flags these combinations:

- $\&$  and  $||$ : For instance,  $x || y \&$   $\&$  z or  $x \&$   $\&$  y  $|| z$ .
- Assignment and bitwise operations: For instance,  $x = y \mid z$ .
- Assignment and comparison operations: For instance,  $x = y$  ! = z or  $x = y > z$ .
- Comparison operations: For instance,  $x > y > z$  (except when one of the comparisons is an equality  $x == y > z$ ).
- Shift and numerical operation: For instance,  $x \le y + 2$ .
- Pointer dereference and arithmetic: For instance, \*p++.

#### **Risk**

The defect can cause the following issues:

- If you or another code reviewer reviews the code, the intended order of evaluation is not immediately clear.
- It is possible that the result of the evaluation does not meet your expectations. For instance:
	- In the operation  $\ast_{p++}$ , it is possible that you expect the dereferenced value to be incremented. However, the pointer p is incremented before the dereference.
	- In the operation  $(x == y \mid z)$ , it is possible that you expect x to be compared with y  $\mid z$ . However, the == operation happens before the | operation.

#### **Fix**

See if the order of evaluation is what you intend. If not, apply parentheses to implement the evaluation order that you want.

For better readability of your code, it is good practice to apply parenthesis to implement an evaluation order even when operator precedence rules impose that order.

# **Examples**

#### **Expressions with Possibly Unintended Evaluation Order**

```
int test(int a, int b, int c) {
    return(a \& b == c);
}
```
In this example, the  $==$  operation happens first, followed by the  $\&$  operation. If you intended the reverse order of operations, the result is not what you expect.

#### **Correction — Parenthesis For Intended Order**

One possible correction is to apply parenthesis to implement the intended evaluation order.

```
int test(int a, int b, int c) {
    return((a \& b) == c);
}
```
### **Result Information**

**Group:** Programming **Language:** C | C++ **Default:** On **Command-Line Syntax:** OPERATOR\_PRECEDENCE **Impact:** High **CWE ID:** [783](https://cwe.mitre.org/data/definitions/783.html)

### **See Also**

#### **Topics**

"Interpret Polyspace Bug Finder Access Results" "Address Polyspace Results Through Bug Fixes or Justifications"

**External Websites** [C++ Operator Precedence](https://en.cppreference.com/w/cpp/language/operator_precedence)

**Introduced in R2015b**

# **Predefined macro used as an object**

You use standard library macros such as assert and errno as objects

# **Description**

This defect occurs when you use certain identifiers in a way that requires an underlying object to be present. These identifiers are defined as macros. The C Standard does not allow you to redefine them as objects. You use the identifiers in such a way that macro expansion of the identifiers cannot occur.

For instance, you refer to an external variable errno:

extern int errno;

However, errno does not occur as a variable but a macro.

The defect applies to these macros: assert, errno, math\_errhandling, setjmp, va\_arg, va\_copy, va\_end, and va\_start. The checker looks for the defect only in source files (not header files).

#### **Risk**

The C11 Standard (Sec. 7.1.4) allows you to redefine most macros as objects. To access the object and not the macro in a source file, you do one of these:

- Redeclare the identifier as an external variable or function.
- For function-like macros, enclose the identifier name in parentheses.

If you try to use these strategies for macros that cannot be redefined as objects, an error occurs.

#### **Fix**

Do not use the identifiers in such a way that a macro expansion is suppressed.

- Do not redeclare the identifiers as external variables or functions.
- For function-like macros, do not enclose the macro name in parentheses.

## **Examples**

#### **Use of assert as Function**

```
#include<assert.h>
typedef void (*err_handler_func)(int);
extern void demo_handle_err(err_handler_func, int);
void func(int err_code) {
     extern void assert(int); 
     demo_handle_err(&(assert), err_code);
}
```
In this example, the assert macro is redefined as an external function. When passed as an argument to demo handle err, the identifier assert is enclosed in parentheses, which suppresses use of the assert macro.

#### **Correction — Use assert as Macro**

One possible correction is to directly use the assert macro from assert.h. A different implementation of the function demo\_handle\_err directly uses the assert macro instead of taking the address of an assert function.

```
#include<assert.h>
void demo_handle_err(int err_code) {
     \overline{\text{assert}}(\text{err} \overline{\text{code}} == 0);
}
void func(int err_code) {
      demo_handle_err(err_code); 
}
```
### **Result Information**

**Group:** Programming **Language:** C | C++ **Default:** On **Command-Line Syntax:** MACRO\_USED\_AS\_OBJECT **Impact:** Low

### **See Also**

[MISRA C:2012 Rule 21.2](#page-968-0)

#### **Topics**

"Interpret Polyspace Bug Finder Access Results" "Address Polyspace Results Through Bug Fixes or Justifications"

#### **Introduced in R2018a**

# **Preprocessor directive in macro argument**

You use a preprocessor directive in the argument to a function-like macro

## **Description**

This defect occurs when you use a preprocessor directive in the argument to a function-like macro or a function that might be implemented as a function-like macro.

For instance, a #ifdef statement occurs in the argument to a memcpy function. The memcpy function might be implemented as a macro.

```
memcpy(dest, src,
     #ifdef PLATFORM1
       12
     #else
       24
     #endif
   );
```
The checker flags similar usage in printf and assert, which can also be implemented as macros.

#### **Risk**

During preprocessing, a function-like macro call is replaced by the macro body and the parameters are replaced by the arguments to the macro call (argument substitution). Suppose a macro min() is defined as follows.

#define min(X, Y)  $((X) < (Y)$  ?  $(X) : (Y))$ 

When you call  $min(1,2)$ , it is replaced by the body  $((X) < (Y)$  ?  $(X) : (Y)$ . X and Y are replaced by 1 and 2.

According to the C11 Standard (Sec. 6.10.3), if the list of arguments to a function-like macro itself has preprocessing directives, the argument substitution during preprocessing is undefined.

#### **Fix**

To ensure that the argument substitution happens in an unambiguous manner, use the preprocessor directives outside the function-like macro.

For instance, to execute memcpy with different arguments based on a #ifdef directive, call memcpy multiple times within the #ifdef directive branches.

```
#ifdef PLATFORM1
     memcpy(dest, src, 12);
#else
     memcpy(dest, src, 24);
#endif
```
# **Examples**

#### **Directives in Function-Like Macros**

```
#include <stdio.h>
#define print(A) printf(#A)
void func(void) {
     print(
#ifdef SW
           "Message 1"
#else
           "Message 2"
#endif
          );
}
```
In this example, the preprocessor directives #ifdef and #endif occur in the argument to the function-like macro print().

#### **Correction — Use Directives Outside Macro**

One possible correction is to use the function-like macro multiple times in the branches of the #ifdef directive.

```
#include <stdio.h>
#define print(A) printf(#A)
void func(void) {
#ifdef SW
         print("Message 1");
#else 
         print("Message 2");
#endif 
}
```
### **Result Information**

```
Group: Programming
Language: C | C++
Default: On
Command-Line Syntax: PRE_DIRECTIVE_MACRO_ARG
Impact: Low
```
### **See Also**

[MISRA C:2012 Rule 20.6](#page-940-0)

#### **Topics**

"Interpret Polyspace Bug Finder Access Results" "Address Polyspace Results Through Bug Fixes or Justifications"

#### **Introduced in R2018a**

# **Qualifier removed in conversion**

Variable qualifier is lost during conversion

## **Description**

This defect occurs during a pointer conversion when one pointer has a qualifier and the other does not. For example, when converting from a const int<sup>\*</sup> to an int<sup>\*</sup>, the conversion removes the const qualifier.

This defect applies only for projects in C.

#### **Risk**

Qualifiers such as const or volatile in a pointer declaration:

```
const int* ptr;
```
imply that the underlying object is const or volatile. These qualifiers act as instructions to the compiler. For instance, a const object is not supposed to be modified in the code and a volatile object is not supposed to be optimized away by the compiler.

If a second pointer points to the same object but does not use the same qualifier, the qualifier on the first pointer is no longer valid. For instance, if a const  $int*$  pointer and an  $int*$  pointer point to the same object, you can modify the object through the second pointer and violate the contract implied by the const qualifier in the first pointer.

#### **Fix**

If you intend to convert from one pointer to another, declare both pointers with the same qualifiers.

## **Examples**

#### **Cast of Character Pointers**

```
void implicit cast(void) {
    const char cc, *pcc = \&cc;
     char * quo;
    quo = \&cc;quo = pcc; read(quo);
}
```
During the assignment to the character q, the variables, cc and pcc, are converted from const char to char. The const qualifier is removed during the conversion causing a defect.

#### **Correction — Add Qualifiers**

One possible correction is to add the same qualifiers to the new variables. In this example, changing q to a const char fixes the defect.

```
void implicit_cast(void) {
    const char cc, *pcc = \&cc;
```

```
 const char * quo;
    quo = \&cc;quo = pcc; read(quo);
}
```
#### **Correction — Remove Qualifiers**

One possible correction is to remove the qualifiers in the converted variable. In this example, removing the const qualifier from the cc and pcc initialization fixes the defect.

```
void implicit_basic_cast(void) {
    char cc, *pcc = \&cc;
     char * quo;
    quo = \&cc; quo = pcc;
     read(quo);
}
```
## **Check Information**

**Group:** Programming **Language:** C **Default:** Off **Command-Line Syntax:** QUALIFIER\_MISMATCH **Impact:** Low **CWE ID:** [704](https://cwe.mitre.org/data/definitions/704.html)

### **See Also**

**Topics** "Interpret Polyspace Bug Finder Access Results" "Address Polyspace Results Through Bug Fixes or Justifications"

#### **Introduced in R2013b**

# **Return from computational exception signal handler**

Undefined behavior when signal handler returns normally from program error

# **Description**

This defect occurs when a signal handler returns after catching a computational exception signal SIGFPE, SIGILL, or SIGSEGV.

### **Risk**

A signal handler that returns normally from a computational exception is undefined behavior. Even if the handler attempts to fix the error that triggered the signal, the program can behave unexpectedly.

#### **Fix**

Check the validity of the values of your variables before the computation to avoid using a signal handler to catch exceptions. If you cannot avoid a handler to catch computation exception signals, call  $abort()$ , quick  $exit()$ , or  $Exit()$  in the handler to stop the program.

# **Examples**

#### **Signal Handler Return from Division by Zero**

```
#include <errno.h>
#include <limits.h>
#include <signal.h>
#include <stdlib.h>
static volatile sig_atomic_t denom;
/* Declare signal handler to catch division by zero 
computation error. */
void sig handler(int s)
{
    int s0 = s;
    if (denom == 0)
     {
        denom = 1; }
     /* Normal return from computation exception
     signal */
     return; 
}
long func(int v)
{
    denom = (sigatomic)v;
         if (signal(SIGFPE, sig_handler) == SIG_ERR)
         {
             /* Handle error */
```

```
 }
    long result = 100 / (long)denom;
     return result;
}
```
In this example, sight handler is declared to handle a division by zero computation error. The handler changes the value of denom if it is zero and returns, which is undefined behavior.

#### **Correction — Call abort() to Terminate Program**

After catching a computational exception, call abort () from sig\_handler to exit the program without further error.

```
#include <errno.h>
#include <limits.h>
#include <signal.h>
#include <stdlib.h>
static volatile sig_atomic_t denom;
/* Declare signal handler to catch division by zero 
computation error. */
void sig_handler(int s)
{
    int s0 = s;
    /* call to abort() to exit the program */ abort(); 
}
long func(int v)
{
    denom = (sig_atomic_t)v; if (signal(SIGFPE, sig_handler) == SIG_ERR)
         {
             /* Handle error */
         }
    long result = 100 / (long)denom;
     return result;
}
```
### **Result Information**

**Group:** Programming **Language:** C | C++ **Default:** On **Command-Line Syntax:** SIG\_HANDLER\_COMP\_EXCP\_RETURN **Impact:** Low **CWE ID:** [387](https://cwe.mitre.org/data/definitions/387.html)

## **See Also**

[Function called from signal handler not asynchronous-safe](#page-159-0) | [Function called](#page-164-0) [from signal handler not asynchronous-safe \(strict\)](#page-164-0) | [Signal call from within](#page-259-0) [signal handler](#page-259-0)

#### **Topics**

"Interpret Polyspace Bug Finder Access Results" "Address Polyspace Results Through Bug Fixes or Justifications"

#### **Introduced in R2017b**

# **Shared data access within signal handler**

Access or modification of shared data causes inconsistent state

# **Description**

This defect occurs when you access or modify a shared object inside a signal handler.

#### **Risk**

When you define a signal handler function to access or modify a shared object, the handler accesses or modifies the shared object when it receives a signal. If another function is already accessing the shared object, that function causes a race condition and can leave the data in an inconsistent state.

#### **Fix**

To access or modify shared objects inside a signal handler, check that the objects are lock-free atomic, or, if they are integers, declare them as volatile sig\_atomic\_t.

# **Examples**

#### **int Variable Access in Signal Handler**

```
#include <signal.h>
#include <stdlib.h>
#include <string.h>
/* declare global variable. */
int e_flag;
void sig_handler(int signum)
{
     /* Signal handler accesses variable that is not
    of type volatile sig atomic t. */e flag = signum;}
int func(void)
{
     if (signal(SIGINT, sig_handler) == SIG_ERR)
     {
         /* Handle error */
         abort();
     }
     /* Program code */
    if (raise(SIGHT) != 0) {
         /* Handle error */
         abort();
     }
     /* More code */
     return 0;
}
```
In this example, sig\_handler accesses e\_flag, a variable of type int. A concurrent access by another function can leave e flag in an inconsistent state.

#### **Correction — Declare Variable of Type volatile sig\_atomic\_t**

Before you access a shared variable from a signal handler, declare the variable with type volatile sig atomic t instead of int. You can safely access variables of this type asynchronously.

```
#include <signal.h>
#include <stdlib.h>
#include <string.h>
/* Declare variable of type volatile sig_atomic_t. */
volatile sig atomic t e flag;
void sig_handler(int signum)
{
     /* Use variable of proper type inside signal handler. */
     e_flag = signum;
}
int func(void)
{
     if (signal(SIGINT, sig_handler) == SIG_ERR)
     {
         /* Handle error */
         abort();
     }
     /* Program code */
    if (raise(SIGINT) != 0)
     {
         /* Handle error */
         abort();
     }
    /* More code */ return 0;
}
```
### **Result Information**

**Group:** Programming **Language:** C | C++ **Default:** On **Command-Line Syntax:** SIG\_HANDLER\_SHARED\_OBJECT **Impact:** Medium **CWE ID:** [364,](https://cwe.mitre.org/data/definitions/364.html) [413](https://cwe.mitre.org/data/definitions/413.html)

### **See Also**

[Function called from signal handler not asynchronous-safe](#page-159-0) | [Signal call from](#page-259-0) [within signal handler](#page-259-0)

#### **Topics**

"Interpret Polyspace Bug Finder Access Results"

"Address Polyspace Results Through Bug Fixes or Justifications"

### **Introduced in R2017b**

# **Side effect in arguments to unsafe macro**

Macro contains arguments that can be evaluated multiple times or not evaluated

## **Description**

This defect occurs when you call an unsafe macro with an expression that has a side effect.

• *Unsafe macro*: When expanded, an unsafe macro evaluates its arguments multiple times or does not evaluate its argument at all.

For instance, the ABS macro evaluates its argument x twice.

#define ABS(x)  $((x) < 0)$  ?  $-(x)$  :  $(x)$ )

• *Side effect*: When evaluated, an expression with a side effect modifies at least one of the variables in the expression.

For instance, ++n modifies n, but n+1 does not modify n.

The checker does not consider side effects in nested macros. The checker also does not consider function calls or volatile variable access as side effects.

#### **Risk**

If you call an unsafe macro with an expression that has a side effect, the expression is evaluated multiple times or not evaluated at all. The side effect can occur multiple times or not occur at all, causing unexpected behavior.

For instance, in the call MACRO(++n), you expect only one increment of the variable n. If MACRO is an unsafe macro, the increment happens more than once or does not happen at all.

The checker flags expressions with side effects in the assert macro because the assert macro is disabled in non-debug mode. To compile in non-debug mode, you define the NDEBUG macro during compilation. For instance, in GCC, you use the flag -DNDEBUG.

#### **Fix**

Evaluate the expression with a side effect in a separate statement, and then use the result as a macro argument.

For instance, instead of:

 $MACRO(++n);$ 

perform the operation in two steps:

 $++n$ : MACRO(n);

Alternatively, use an inline function instead of a macro. Pass the expression with side effect as argument to the inline function.

The checker considers modifications of a local variable defined only in the block scope of a macro body as a side effect. This defect cannot happen since the variable is visible only in the macro body. If you see a defect of this kind, ignore the defect.

## **Examples**

#### **Macro Argument with Side Effects**

```
#define ABS(x) ((x) < 0) ? -(x) : (x))
void func(int n) {
  /* Validate that n is within the desired range */
 int m = ABS(++n);
 /* ... */}
```
In this example, the ABS macro evaluates its argument twice. The second evaluation can result in an unintended increment.

#### **Correction — Separate Evaluation of Expression from Macro Usage**

One possible correction is to first perform the increment, and then pass the result to the macro.

```
#define ABS(x) (((x) < 0) ? -(x) : (x))
void func(int n) {
  /* Validate that n is within the desired range */
 ++n:
 int m = ABS(n);
  /* ... */
}
```
#### **Correction — Evaluate Expression in Inline Function**

Another possible correction is to evaluate the expression in an inline function.

```
static inline int iabs(int x) {
  return ((x) < 0) ? -(x) : (x) ;
}
void func(int n) {
  /* Validate that n is within the desired range */
int m = iabs(++n);
 /* ... */
}
```
### **Result Information**

**Group:** Programming **Language:** C | C++ **Default:** Off **Command-Line Syntax:** SIDE\_EFFECT\_IN\_UNSAFE\_MACRO\_ARG **Impact:** Medium

### **See Also**

[MISRA C:2012 Rule 13.2](#page-843-0) | [MISRA C:2012 Rule 13.3](#page-845-0) | [MISRA C:2012 Rule 13.4](#page-847-0) | [Side](#page-257-0) [effect of expression ignored](#page-257-0) | [Stream argument with possibly unintended side](#page-265-0) [effects](#page-265-0)

### **Topics**

"Interpret Polyspace Bug Finder Access Results" "Address Polyspace Results Through Bug Fixes or Justifications"

### **Introduced in R2018b**

# <span id="page-257-0"></span>**Side effect of expression ignored**

sizeof, Alignof, or Generic operates on expression with side effect

## **Description**

This defect occurs when the sizeof, Alignof, or Generic operator operates on an expression with a side effect. When evaluated, an expression with side effect modifies at least one of the variables in the expression.

For instance, the defect checker does not flag  $sizeof(n+1)$  because n+1 does not modify n. The checker flags  $sizeof(n++)$  because  $n++$  is intended to modify n.

The check also applies to the  $C++$  operator alignof and its C extensions,  $\Box$  alignof and  $_t$ ypeof  $_t$ .

#### **Risk**

The expression in a Alignof or Generic operator is not evaluated. The expression in a sizeof operator is evaluated only if it is required for calculating the size of a variable-length array, for instance, sizeof(a[n++]).

When an expression with a side effect is not evaluated, the variable modification from the side effect does not happen. If you rely on the modification, you can see unexpected results.

#### **Fix**

Evaluate the expression with a side effect in a separate statement, and then use the result in a sizeof, Alignof, or Generic operator.

For instance, instead of:

```
a = sizeof(n++);
```
perform the operation in two steps:

```
n_{++}:
a = sizeof(n);
```
The checker considers a function call as an expression with a side effect. Even if the function does not have side effects now, it might have side effects on later additions. The code is more maintainable if you call the function outside the sizeof operator.

# **Examples**

#### **Increment Operator in sizeof**

```
#include <stdio.h>
void func(void) {
    unsigned int a = 10;
   unsigned int b = (unsigned int) sizeof(++a);printf ("%u, %u\n", a, b);
}
```
In this example, sizeof operates on ++a, which is intended to modify a. Because the expression is not evaluated, the modification does not happen. The printf statement shows that a still has the value 1.

#### **Correction — Perform Increment Outside sizeof**

One possible correction is to perform the increment first, and then provide the result to the sizeof operator.

```
#include <stdio.h>
void func(void) {
   unsigned int a = 10;
   ++a;unsigned int b = (unsigned int) size of (a); printf ("%u, %u\n", a, b);
}
```
### **Result Information**

**Group:** Programming **Language:** C | C++ **Default:** On **Command-Line Syntax:** SIDE\_EFFECT\_IGNORED **Impact:** Low

### **See Also**

[MISRA C:2012 Rule 13.6](#page-851-0) | [Redundant expression in sizeof operand](#page-789-0)

#### **Topics**

"Interpret Polyspace Bug Finder Access Results" "Address Polyspace Results Through Bug Fixes or Justifications"

#### **Introduced in R2018a**

# <span id="page-259-0"></span>**Signal call from within signal handler**

Nonpersistent signal handler calling signal() in Windows system causes race condition

# **Description**

This defect occurs when you call signal() from a nonpersistent signal handler on a Windows platform.

### **Risk**

A nonpersistent signal handler is reset after catching a signal. The handler does not catch subsequent signals unless the handler is reestablished by calling signal(). A nonpersistent signal handler on a Windows platform is reset to SIG\_DFL. If another signal interrupts the execution of the handler, that signal can cause a race condition between SIG\_DFL and the existing signal handler. A call to signal() can also result in an infinite loop inside the handler.

### **Fix**

Do not call signal() from a signal handler on Windows platforms.

# **Examples**

### **signal() Called from Signal Handler**

```
#include <stdio.h>
#include <stdlib.h>
#include <signal.h>
#include <unistd.h>
volatile sig_atomic_t e_flag = 0;
void sig_handler(int signum)
{
   int s0 = signum;e flag = 1;/* Call signal() to reestablish sig handler
    upon receiving SIG_ERR. */
   if (signal(s0, sig_handler) == SIG ERR)
     {
         /* Handle error */ 
     }
}
void func(void)
{
         if (signal(SIGINT, sig_handler) == SIG_ERR)
         {
             /* Handle error */
```

```
 }
 /* more code */}
```
In this example, the definition of  $sig$  handler() includes a call to  $signal()$  when the handler catches SIG\_ERR. On Windows platforms, signal handlers are nonpersistent. This code can result in a race condition.

#### **Correction — Do Not Call signal() from Signal Handler**

If your code requires the use of a persistent signal handler on a Windows platform, use a persistent signal handler after performing a thorough risk analysis.

```
#include <stdio.h>
#include <stdlib.h>
#include <signal.h>
#include <unistd.h>
volatile sig atomic t e flag = 0;
void sig_handler(int signum)
{
    int s0 = signum;e_{flag} = 1;\sqrt{*} No call to signal() */
}
int main(void)
{
         if (signal(SIGINT, sig_handler) == SIG_ERR)
         {
             /* Handle error */
         }
}
```
### **Result Information**

**Group:** Programming **Language:** C | C++ **Default:** On **Command-Line Syntax:** SIG\_HANDLER\_CALLING\_SIGNAL **Impact:** Medium **CWE ID:** [387,](https://cwe.mitre.org/data/definitions/387.html) [474](https://cwe.mitre.org/data/definitions/474.html)

### **See Also**

[Function called from signal handler not asynchronous-safe](#page-159-0) | [Return from](#page-248-0) [computational exception signal handler](#page-248-0) | [Shared data access within signal](#page-251-0) [handler](#page-251-0)

### **Topics**

"Interpret Polyspace Bug Finder Access Results" "Address Polyspace Results Through Bug Fixes or Justifications"

**Introduced in R2017b**

# <span id="page-262-0"></span>**Standard function call with incorrect arguments**

Argument to a standard function does not meet requirements for use in the function

# **Description**

This defect occurs when the arguments to certain standard functions do not meet the requirements for their use in the functions.

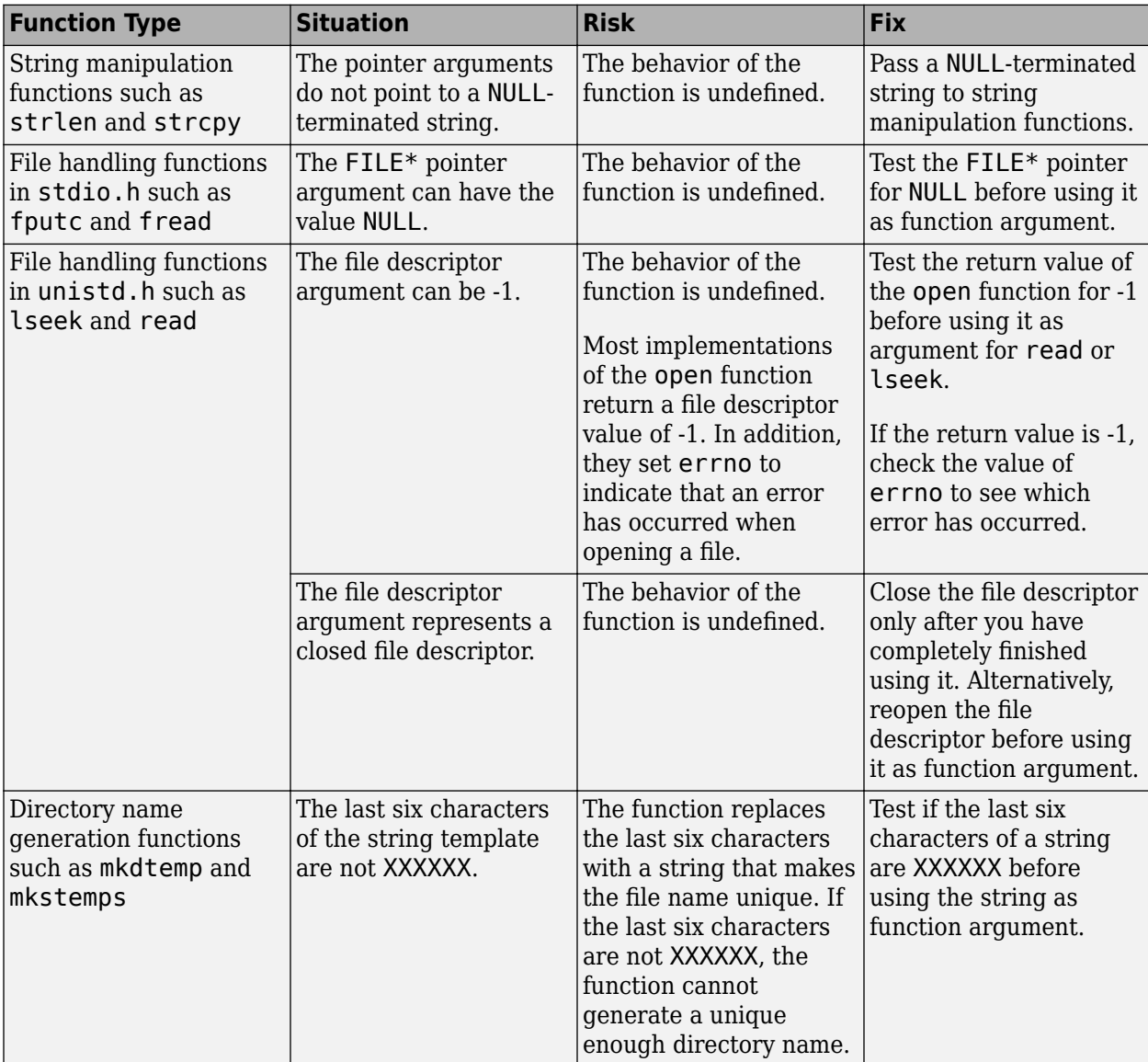

For instance, the arguments to these functions can be invalid in the following ways.

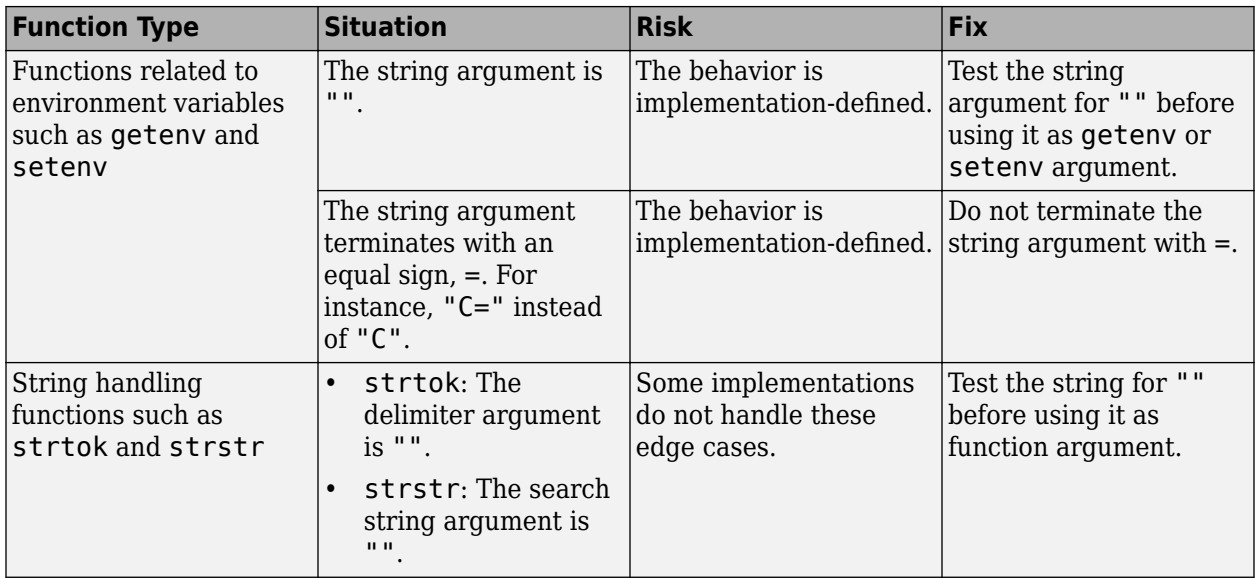

### **Fix**

The fix depends on the root cause of the defect. Often the result details show a sequence of events that led to the defect. You can implement the fix on any event in the sequence. If the result details do not show the event history, you can trace back using right-click options in the source code and see previous related events. See also "Interpret Polyspace Bug Finder Access Results".

See examples of fixes below.

If you do not want to fix the issue, add comments to your result or code to avoid another review. See "Address Polyspace Results Through Bug Fixes or Justifications".

### **Examples**

#### **NULL Pointer Passed as strnlen Argument**

```
#include <string.h>
#include <stdlib.h>
enum {
     SIZE10 = 10,
    SIZE20 = 20};
int func() {
    char* s = NULL; return strnlen(s, SIZE20);
}
```
In this example, a NULL pointer is passed as strnlen argument instead of a NULL-terminated string.

Before running analysis on the code, specify a GNU compiler. See Compiler (-compiler). For more information on analysis options, see the documentation for Polyspace Bug Finder or Polyspace Bug Finder Server.

#### **Correction — Pass NULL-terminated String**

Pass a NULL-terminated string as the first argument of strnlen.

```
#include <string.h>
#include <stdlib.h>
enum {
    SIZE10 = 10, SIZE20 = 20
};
int func() {
    char* s = ";
     return strnlen(s, SIZE20);
}
```
## **Result Information**

**Group:** Programming **Language:** C | C++ **Default:** On **Command-Line Syntax:** STD\_FUNC\_ARG\_MISMATCH **Impact:** Medium **CWE ID:** [628,](https://cwe.mitre.org/data/definitions/628.html) [685](https://cwe.mitre.org/data/definitions/685.html), [686](https://cwe.mitre.org/data/definitions/686.html), [687](https://cwe.mitre.org/data/definitions/687.html), [690](https://cwe.mitre.org/data/definitions/690.html), [910](https://cwe.mitre.org/data/definitions/910.html)

### **See Also**

**Topics** "Interpret Polyspace Bug Finder Access Results" "Address Polyspace Results Through Bug Fixes or Justifications"

#### **Introduced in R2015b**

# <span id="page-265-0"></span>**Stream argument with possibly unintended side effects**

Stream argument side effects occur more than once

# **Description**

This defect occurs when you call getc(), putc(), getwc(), or putwc() with a stream argument that has side effects.

**Stream argument with possibly unintended side effects** considers the following as stream side effects

- Any assignment of a variable of a stream, such as  $FILE *$ , or any assignment of a variable of a deeper stream type, such as an array of FILE \*.
- Any call to a function that manipulates a stream or a deeper stream type.

The number of defects raised corresponds to the number of side effects detected. When a stream argument is evaluated multiple times in a function implemented as a macro, a defect is raised for each evaluation that has a side effect.

A defect is also raised on functions that are not implemented as macros but that can be implemented as macros on another operating system.

### **Risk**

If the function is implemented as an unsafe macro, the stream argument can be evaluated more than once, and the stream side effect happens multiple times. For instance, a stream argument calling fopen() might open the same file multiple times, which is unspecified behavior.

### **Fix**

To ensure that the side effect of a stream happens only once, use a separate statement for the stream argument.

# **Examples**

### **Stream Argument of getc() Has Side Effect fopen()**

```
#include <stddef.h>
#include <stdio.h>
#include <stdlib.h>
#define fatal_error() abort()
const char* myfile = "my_file.log";
void func(void)
{
     int c;
     FILE* fptr;
     /* getc() has stream argument fptr with
```

```
 * 2 side effects: call to fopen(), and assignment
     * of fptr
     */
    c = getc(fptr = fopen(myfile, "r"));if (c == EOF) {
         /* Handle error */
         (void)fclose(fptr);
         fatal_error();
     }
    if (fclose(fptr) == EOF) {
         /* Handle error */
         fatal_error();
     }
}
void main(void)
{
     func();
}
```
In this example, getc() is called with stream argument fptr. The stream argument has two side effects: the call to fopen() and the assignment of  $fptr$ . If  $getc()$  is implemented as an unsafe macro, the side effects happen multiple times.

#### **Correction — Use Separate Statement for fopen()**

One possible correction is to use a separate statement for fopen(). The call to fopen() and the assignment of fptr happen in this statement so there are no side effects when you pass fptr to getc().

```
#include <stddef.h>
#include <stdio.h>
#include <stdlib.h>
#define fatal_error() abort()
const char* myfile = "my file.log";
void func(void)
{
     int c;
     FILE* fptr;
     /* Separate statement for fopen()
     * before call to getc()
     */
     fptr = fopen(myfile, "r");
    if (fptr == NULL) {
         /* Handle error */
         fatal_error();
     }
    c = getc(fptr);if (c == EOF) {
         /* Handle error */
         (void)fclose(fptr);
         fatal_error();
```

```
 }
    if (fclose(fptr) == EOF) {
         /* Handle error */
         fatal_error();
     }
}
void main(void)
{
     func();
}
```
### **Result Information**

```
Group: Programming
Language: C | C++
Default: On
Command-Line Syntax: STREAM_WITH_SIDE_EFFECT
Impact: Low
```
### **See Also**

[Opening previously opened resource](#page-724-0) | [Returned value of a sensitive function not](#page-372-0) [checked](#page-372-0) | [Standard function call with incorrect arguments](#page-262-0)

### **Topics**

"Interpret Polyspace Bug Finder Access Results" "Address Polyspace Results Through Bug Fixes or Justifications"

#### **Introduced in R2018a**

# **Too many va\_arg calls for current argument list**

Number of calls to va\_arg exceeds number of arguments passed to variadic function

# **Description**

This defect occurs when the number of calls to va\_arg exceeds the number of arguments passed to the corresponding variadic function. The analysis raises a defect only when the variadic function is called.

Too many va arg calls for current argument list does not raise a defect when:

- The number of calls to va arg inside the variadic function is indeterminate. For example, if the calls are from an external source.
- The va\_list used in va\_arg is invalid.

### **Risk**

When you call va\_arg and there is no next argument available in va\_list, the behavior is undefined. The call to va arg might corrupt data or return an unexpected result.

#### **Fix**

Ensure that you pass the correct number of arguments to the variadic function.

# **Examples**

#### **No Argument Available When Calling va\_arg**

```
#include <stdarg.h>
#include <stddef.h>
#include <math.h>
/* variadic function defined with
* one named argument 'count'
*/
int variadic func(int count, \ldots) {
   int result = -1;
   va list ap;
    va_start(ap, count);
   if (count > 0) {
        result = va_{arg}(ap, int);
         count --;
        if (count > 0) {
/* No further argument available 
* in va_list when calling va_arg
*/ 
            result += va arg(ap, int);
         }
     }
     va_end(ap);
     return result;
```

```
}
void func(void) {
     (void)variadic_func(2, 100); 
}
```
In this example, the named argument and only one variadic argument are passed to variadic\_func() when it is called inside func(). On the second call to va\_arg, no further variadic argument is available in ap and the behavior is undefined.

#### **Correction — Pass Correct Number of Arguments to Variadic Function**

One possible correction is to ensure that you pass the correct number of arguments to the variadic function.

```
#include <stdarg.h>
#include <stddef.h>
#include <math.h>
/* variadic function defined with
* one named argument 'count'
*/
int variadic_func(int count, ...) {
    int result = -1;
     va_list ap;
     va_start(ap, count);
     if (count > 0) {
        result = va_{arg}(ap, int);
         count --;
        if (count > 0) {
/* The correct number of arguments is
* passed to va_list when variadic_func()
* is called inside func()
*/ 
            result += va_{arg}(ap, int); }
     }
    vaend(ap);
     return result;
}
void func(void) {
     (void)variadic_func(2, 100, 200); 
}
```
### **Result Information**

**Group:** Programming **Language:** C | C++ **Default:** On **Command-Line Syntax:** TOO\_MANY\_VA\_ARG\_CALLS **Impact:** Medium **CWE ID:** [685](https://cwe.mitre.org/data/definitions/685.html)

## **See Also**

[Incorrect data type passed to va\\_arg](#page-171-0) | [Invalid va\\_list argument](#page-199-0)

### **Topics**

"Interpret Polyspace Bug Finder Access Results" "Address Polyspace Results Through Bug Fixes or Justifications"

### **Introduced in R2018a**

# **Typedef mismatch**

Mismatch between typedef statements

# **Description**

This defect occurs when typedef statements lead to conflicting underlying types for one of these data types:

- size\_t
- ssize\_t
- wchar t
- ptrdiff\_t

### **Risk**

If you change the underlying type of size\_t, ssize\_t, wchar\_t, or ptrdiff\_t, you have inconsistent definitions of the same type. Compilation units with different include paths can potentially use different-sized types causing conflicts in your program.

For example, say that you define a function in one compilation unit that redefines size\_t as unsigned long. But in another compilation unit that uses the size  $\tau$  definition from  $\leq$  stddef. h>, you use the same function as an extern declaration. Your program will encounter a mismatch between the function declaration and function definition.

### **Fix**

Use consistent type definitions. For example:

- Remove custom type definitions for these fundamental types. Only use system definitions.
- Use the same size for all compilation units. Move your typedef to a shared header file.

### **Examples**

### **Two Definitions of size\_t**

```
file1.c:
#include <stddef.h>
void func1()
{
    size_t var = 0;
     /*... more code ... */
}
file2.c:
typedef unsigned char size_t;
void func2()
{
```

```
size_t var = 0;
     /*... more code ... */
}
```
In this example, Polyspace flags the definition of size\_t in file2.c as a defect. This definition is a typedef mismatch because another file in your project, file1.c, includes stddef.h, which defines size t as unsigned long.

#### **Correction — Use System Definition**

One possible correction is to use the system definition of size t in stddef.h to avoid conflicting type definitions.

```
file1.c:
#include <stddef.h>
void func1()
{
     size_t var = 0;
     \frac{\gamma^*}{\gamma}... more code ... \frac{\gamma}{\gamma}}
file2.c:
#include <stddef.h>
void func2()
{
     size_t var = 0;
     /* \ldots more code ... */
```

```
}
```
#### **Correction — Use Shared Header File**

One possible correction is to use a shared header file to store your type definition that gets included in both files.

```
types.h:
typedef unsigned char size_t;
file1.c:
#include "types.h"
void func1()
{
    size_t var = 0;
     /*... more code ... */
}
file2.c:
#include "types.h"
void func2()
{
    size_t var = 0;
```

```
/*... more code ... */
}
```
# **Result Information**

```
Group: Programming
Language: C | C++
Default: On
Command-Line Syntax: TYPEDEF_MISMATCH
Impact: High
```
## **See Also**

[Declaration mismatch](#page-140-0)

### **Topics**

"Interpret Polyspace Bug Finder Access Results" "Address Polyspace Results Through Bug Fixes or Justifications"

**Introduced in R2016b**

# **Universal character name from token concatenation**

You create a universal character name by joining tokens with ## operator

# **Description**

This defect occurs when two preprocessing tokens joined with a ## operator create a universal character name. A universal character name begins with \u or \U followed by hexadecimal digits. It represents a character not found in the basic character set.

For instance, you form the character \u0401 by joining two tokens:

```
#define assign(ucl, uc2, val) ucl##uc2 = val
...
assign(\u04, 01, 4);
```
### **Risk**

The C11 Standard (Sec. 5.1.1.2) states that if a universal character name is formed by token concatenation, the behavior is undefined.

### **Fix**

Use the universal character name directly instead of producing it through token concatenation.

# **Examples**

#### **Universal Character Name from Token Concatenation**

```
#define assign(uc1, uc2, val) uc1##uc2 = val
int func(void) {
    int \u0401 = 0;
     assign(\u04, 01, 4); 
     return \u0401;
}
```
In this example, the assign macro, when expanded, joins the two tokens \u04 and 01 to form the universal character name \u0401.

#### **Correction — Use Universal Character Name Directly**

One possible correction is to use the universal character name \u0401 directly. The correction redefines the assign macro so that it does not join tokens.

```
#define assign(ucn, val) ucn = val
int func(void) {
    int \u0401 = 0;
     assign(\u0401, 4); 
     return \u0401;
}
```
## **Result Information**

**Group:** Programming **Language:** C | C++ **Default:** On **Command-Line Syntax:** PRE\_UCNAME\_JOIN\_TOKENS **Impact:** Low

### **See Also**

[MISRA C:2012 Rule 20.10](#page-930-0)

### **Topics**

"Interpret Polyspace Bug Finder Access Results" "Address Polyspace Results Through Bug Fixes or Justifications"

### **Introduced in R2018a**

# **Unnamed namespace in header file**

Header file contains unnamed namespace leading to multiple definitions

# **Description**

This defect occurs when an unnamed namespace is used in a header file, which can lead to multiple definitions of objects in the namespace.

### **Risk**

According to the C++ standard, names in an unnamed namespace, for instance, aVar:

```
namespace {
    int aVar;
}
```
have internal linkage by default. If a header file contains an unnamed namespace, each translation unit with a source file that #include-s the header file defines its own instance of objects in the namespace. The multiple definitions are probably not what you intended and can lead to unexpected results, unwanted excess memory usage, or inadvertently violating the one-definition rule.

### **Fix**

Specify names for namespaces in header files or avoid using namespaces in header files.

# **Examples**

#### **Unexpected Results from Unnamed Namespaces in Header Files**

```
Header File: aHeader.h
```

```
namespace {
    int aVar;
}
First source file: aSource.cpp
#include "aHeader.h"
#include <iostream>
void setVar(int arg) {
     std::cout << "Current value: " << aVar << std::endl;
    aVar = \text{area}: std::cout << "Value set at: " << aVar << std::endl;
}
Second source file: anotherSource.cpp
#include "aHeader.h"
```

```
#include <iostream>
```

```
extern void setVar(int);
```

```
void resetVar() {
     std::cout << "Current value: " << aVar << std::endl;
    aVar = 0:
     std::cout << "Value set at: 0" << std::endl;
}
void main() {
     setVar(1);
     resetVar();
}
```
In this example, the unnamed namespace leads to two definitions of aVar in the translation unit from aSource.cpp and the translation unit from anotherSource.cpp. The two definitions lead to possible unexpected output:

```
Current value: 0
Value set at: 1
Current value: 0
Value set at: 0
```
#### **Correction – Avoid the Unnamed Namespace**

One possible correction is to avoid a namespace in the header file.

```
Header File: aHeader.h
```
extern int aVar; First source file: aSource.cpp #include "aHeader.h" #include <iostream> void setVar(int arg) { std::cout << "Current value: " << aVar << std::endl;  $\textsf{aVar} = \textsf{arg};$  std::cout << "Value set at: " << aVar << std::endl; }

Second source file: anotherSource.cpp

```
#include "aHeader.h"
#include <iostream>
extern void setVar(int);
int aVar;
void resetVar() {
     std::cout << "Current value: " << aVar << std::endl;
    aVar = 0; std::cout << "Value set at: 0" << std::endl;
}
void main() {
     setVar(1);
     resetVar();
}
```
You now see the expected sequence in the output:

Current value: 0 Value set at: 1 Current value: 1 Value set at: 0

# **Result Information**

**Group:** Programming **Language:** C++ **Default:** On **Command-Line Syntax:** UNNAMED\_NAMESPACE\_IN\_HEADER **Impact:** Medium

# **See Also**

### **Topics**

"Interpret Polyspace Bug Finder Access Results" "Address Polyspace Results Through Bug Fixes or Justifications"

### **Introduced in R2019b**

# **Unsafe conversion between pointer and integer**

Misaligned or invalid results from conversions between pointer and integer types

## **Description**

This defect occurs when you convert between a pointer type, such as intptr t, or uintprt t, and an integer type, such as enum,  $ptrdiff$  t, or pid t, or vice versa.

#### **Risk**

The mapping between pointers and integers is not always consistent with the addressing structure of the environment.

Converting from pointers to integers can create:

- Truncated or out of range integer values.
- Invalid integer types.

Converting from integers to pointers can create:

- Misaligned pointers or misaligned objects.
- Invalid pointer addresses.

#### **Fix**

Where possible, avoid pointer-to-integer or integer-to-pointer conversions. If you want to convert a void pointer to an integer, so that you do not change the value, use types:

- C99 intptr\_t or uintptr\_t
- C90 size t or ssize t

### **Examples**

#### **Integer to Pointer Conversions**

```
unsigned int *badintptrcast(void)
{
    unsigned int *ptr\theta = (\text{unsigned int *})\thetaxdeadbeef;
    char *ptr1 = (char *)0xdeadbeef; return (unsigned int *)(ptr0 - (unsigned int *)ptr1);
}
```
In this example, there are three conversions, two unsafe conversions and one safe conversion. The first conversion of 0xdeadbeef to unsigned int\* causes alignment issues for the pointer. The second conversion of  $\theta$ xdeadbeef to char  $*$  is safe because there are no alignment issues for char. The third conversion in the return casts  $ptrdiff$  to a pointer. This pointer might or might not point to an invalid address.

#### **Correction — Use intptr\_t**

One possible correction is to use intptr\_t types to store the pointer address 0xdeadbeef. Also, you can change the second pointer to an integer offset so that there is no longer a conversion from ptrdiff t to a pointer.

```
#include <stdint.h>
```

```
unsigned int *badintptrcast(void)
{
    intptr_t iptr0 = (intptr_t)0xdeadbeef;
    int offset = 0;
     return (unsigned int *)(iptr0 - offset);
}
```
### **Result Information**

**Group:** Programming **Language:** C | C++ **Default:** Off **Command-Line Syntax:** BAD\_INT\_PTR\_CAST **Impact:** Medium **CWE ID:** [465,](https://cwe.mitre.org/data/definitions/465.html) [466](https://cwe.mitre.org/data/definitions/466.html), [587](https://cwe.mitre.org/data/definitions/587.html), [758](https://cwe.mitre.org/data/definitions/758.html)

### **See Also**

**Topics** "Interpret Polyspace Bug Finder Access Results" "Address Polyspace Results Through Bug Fixes or Justifications"

#### **Introduced in R2016b**

# **Unsafe conversion from string to numerical value**

String to number conversion without validation checks

# **Description**

This defect occurs when you perform conversions from strings to integer or floating-point values and your conversion method does not include robust error handling.

### **Risk**

Converting a string to numerical value can cause data loss or misinterpretation. Without validation of the conversion or error handling, your program continues with invalid values.

### **Fix**

- Add additional checks to validate the numerical value.
- Use a more robust string-to-numeric conversion function such as strtol, strtoll, strtoul, or strtoull.

## **Examples**

#### **Conversion With atoi**

```
#include <stdio.h>
#include <stdlib.h>
#include <string.h>
static int demo check string not empty(char *_s)
{
    if (s != NULL)return strlen(s) > 0; /* check string null-terminated and not empty */ else
         return 0;
}
int unsafestrtonumeric(char* argv1)
{
    int s = 0:
     if (demo_check_string_not_empty(argv1))
     {
        s = \text{atoi}(\text{argv1});
     }
     return s;
}
```
In this example,  $\text{arg}$  is converted to an integer with atoi. atoi does not provide errors for an invalid integer string. The conversion can fail unexpectedly.

#### **Correction — Use strtol instead**

One possible correction is to use strtol to validate the input string and the converted integer.

```
#include <stdio.h>
#include <stdlib.h>
```

```
#include <string.h>
#include <limits.h>
#include <errno.h>
static int demo_check_string_not_empty(char *s)
{
    if (s := NULL)return strlen(s) > 0; /* check string null-terminated and not empty */ else
         return 0;
}
int unsafestrtonumeric(char *argv1)
{
    char *c str = argv1;
     char *end;
     long sl;
    if (demo check string not empty(c str))
     {
        errno = 0; /* set errno for error check */
        sl = strtol(c_str, \&end, 10);if (end == c_str) {
             (void)fprintf(stderr, "%s: not a decimal number\n", c_str);
         }
        else if ('\\0' := *end) {
             (void)fprintf(stderr, "%s: extra characters: %s\n", c_str, end);
         }
        else if ((LONG_MIN == sl || LONG_MAX == sl) && ERANGE == errno)
         {
             (void)fprintf(stderr, "%s out of range of type long\n", c_str);
         }
         else if (sl > INT_MAX)
         {
             (void)fprintf(stderr, "%ld greater than INT_MAX\n", sl);
         }
         else if (sl < INT_MIN)
         {
             (void)fprintf(stderr, "%ld less than INT_MIN\n", sl);
         }
         else
         {
             return (int)sl;
         }
     }
     return 0;
}
```
### **Result Information**

**Group:** Programming **Language:** C | C++ **Default:** Off **Command-Line Syntax:** UNSAFE\_STR\_TO\_NUMERIC **Impact:** Low

**CWE ID:** [20,](https://cwe.mitre.org/data/definitions/20.html) [253,](https://cwe.mitre.org/data/definitions/253.html) [676](https://cwe.mitre.org/data/definitions/676.html)

## **See Also**

**Topics**

"Interpret Polyspace Bug Finder Access Results" "Address Polyspace Results Through Bug Fixes or Justifications"

### **Introduced in R2016b**

# **Use of indeterminate string**

Use of buffer from fgets-family function

## **Description**

This defect occurs when you do not check the validity of the buffer returned from fgets-family functions. The checker raises a defect when such a buffer is used as:

- An argument in standard functions that print or manipulate strings or wide strings.
- A return value.
- An argument in external functions with parameter type const char  $*$  or const wchar t  $*$ .

### **Risk**

If an fgets-family function fails, the content of its output buffer is indeterminate. Use of such a buffer has undefined behavior and can result in a program that stops working or other security vulnerabilities.

### **Fix**

Reset the output buffer of an fgets-family function to a known string value when the function fails.

### **Examples**

#### **Output of fgets() Passed to External Function**

```
#include <stdio.h>
#include <wchar.h>
#include <string.h>
#include <stdlib.h>
#define SIZE20 20
extern void display text(const char *txt);
void func(void) {
     char buf[SIZE20];
     /* Check fgets() error */
     if (fgets (buf, sizeof (buf), stdin) == NULL)
     {
         /* 'buf' may contain an indeterminate string. */
         ;
     }
     /* 'buf passed to external function */
     display_text(buf); 
}
```
In this example, the output buf is passed to the external function  $display text()$ , but its value is not reset if fgets() fails.

#### **Correction — Reset fgets() Output on Failure**

If fgets() fails, reset buf to a known value before you pass it to an external function.

```
#include <stdio.h>
#include <wchar.h>
#include <string.h>
#include <stdlib.h>
#define SIZE20 20
extern void display text(const char *txt);void func1(void) {
     char buf[SIZE20];
     /* Check fgets() error */
     if (fgets (buf, sizeof (buf), stdin) == NULL)
     {
         /* value of 'buf' reset after fgets() failure. */
        buf[0] = '\\0'; }
     /* 'buf' passed to external function */
     display_text(buf); 
}
```
### **Result Information**

**Group:** Programming **Language:** C | C++ **Default:** Off **Command-Line Syntax:** INDETERMINATE\_STRING **Impact:** Medium

### **See Also**

[Invalid use of standard library string routine](#page-68-0) | [Returned value of a sensitive](#page-372-0) [function not checked](#page-372-0) | [Use of dangerous standard function](#page-392-0)

#### **Topics**

"Interpret Polyspace Bug Finder Access Results" "Address Polyspace Results Through Bug Fixes or Justifications"

#### **Introduced in R2017b**

# **Use of memset with size argument zero**

Size argument of function in memset family is zero

# **Description**

This defect occurs when you call a function in the memset family with size argument zero. Functions include memset, wmemset, bzero, SecureZeroMemory, RtlSecureZeroMemory, and so on.

### **Risk**

void \*memset (void \*ptr, int value, size t num) fills the first num bytes of the memory block that ptr points to with the specified value. A zero value of num renders the call to memset redundant. The memory that ptr points to:

- Remains uninitialized, if not previously initialized.
- Is not cleared and can contain sensitive data, if previously initialized.

### **Fix**

Determine if the zero size argument occurs because of a previous error in your code. Fix the error.

# **Examples**

### **Zero Size Argument of memset**

```
#include <stdio.h>
#include <string.h>
void func (unsigned int size)
{
    char str[] = "Buffer to be filled.";
     memset (str,'-',size);
     puts (str);
}
void calling_func(void) {
     unsigned int buf_size=0;
    func(buf size);
}
```
In this example, the argument size of memset is zero.

# **Result Information**

**Group:** Programming **Language:** C | C++ **Default:** Off **Command-Line Syntax:** MEMSET\_INVALID\_SIZE **Impact:** Medium **CWE ID:** [665](https://cwe.mitre.org/data/definitions/665.html)

### **See Also**

[Call to memset with unintended value](#page-134-0)

### **Topics**

"Interpret Polyspace Bug Finder Access Results" "Address Polyspace Results Through Bug Fixes or Justifications"

### **Introduced in R2015b**
# **Variable length array with nonpositive size**

Size of variable-length array is zero or negative

# **Description**

This defect occurs when size of a variable-length array is zero or negative.

#### **Risk**

If the size of a variable-length array is zero or negative, unexpected behavior can occur, such as stack overflow.

#### **Fix**

When you declare a variable-length array as a local variable in a function:

- If you use a function parameter as the array size, check that the parameter is positive.
- If you use the result of a computation on a function parameter as the array size, check that the result is positive.

You can place a test for positive value either before the function call or the array declaration in the function body.

## **Examples**

#### **Nonpositive Array Size**

```
int input(void);
void add_scalar(int n, int m) {
     int r=0;
     int arr[m][n];
     for (int i=0; i<m; i++) {
         for (int j=0; j<n; j++) {
             arr[i][j] = input();r \leftarrow \text{arr}[i][j]; }
     }
}
void main() {
     add_scalar(2,2);
    add scalar(-1,2);
    add scalar(2,0);
}
```
In this example, the second and third calls to add scalar result in a negative and zero size of arr.

#### **Correction — Make Array Size Positive**

One possible correction is fix or remove calls that result in a nonpositive array size.

## **Result Information**

**Group:** Programming **Language:** C | C++ **Default:** On **Command-Line Syntax:** NON\_POSITIVE\_VLA\_SIZE **Impact:** High **CWE ID:** [687](https://cwe.mitre.org/data/definitions/687.html)

## **See Also**

**Topics** "Interpret Polyspace Bug Finder Access Results" "Address Polyspace Results Through Bug Fixes or Justifications"

# **Writing to const qualified object**

Object declared with a const qualifier is modified

# **Description**

This defect occurs when you do one of the following:

- Use a const-qualified object as the destination of an assignment.
- Pass a const-qualified object to a function that modifies the argument.

For instance, the defect can occur in the following situations:

- You pass a const-qualified object as first argument of one of the following functions:
	- mkstemp
	- mkostemp
	- mkostemps
	- mkdtemp
- You pass a const-qualified object as the destination argument of one of the following functions:
	- strcpy
	- strncpy
	- strcat
	- memset
- You perform a write operation on a const-qualified object.

#### **Risk**

The risk depends upon the modifications made to the const-qualified object.

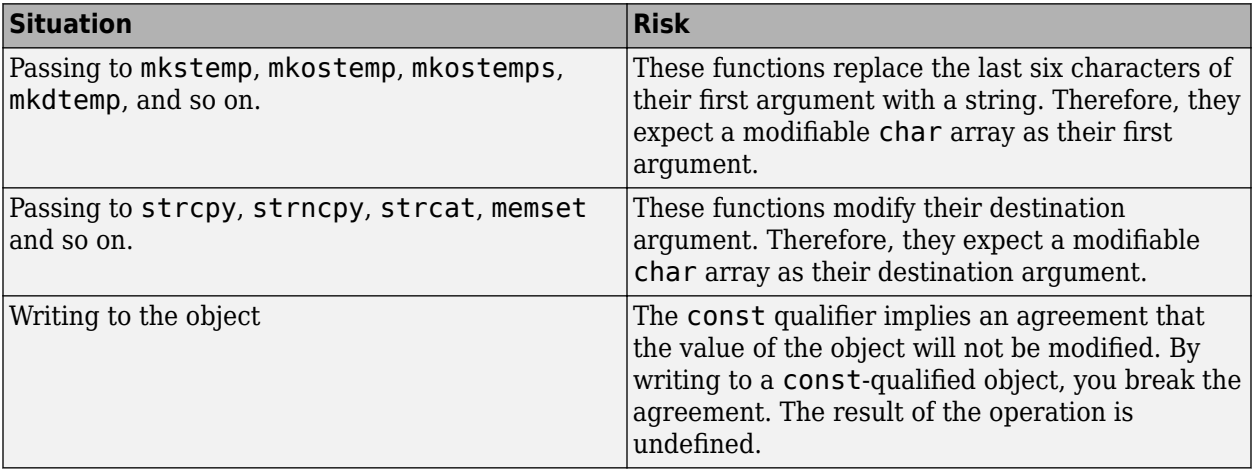

#### **Fix**

The fix depends on the modification made to the const-qualified object.

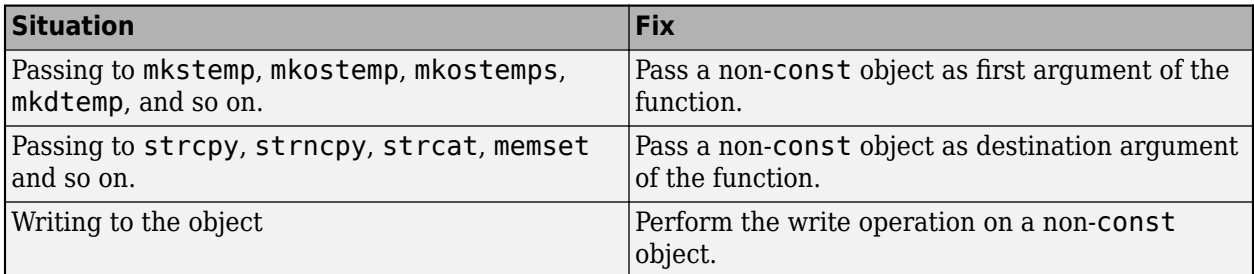

See examples of fixes below.

If you do not want to fix the issue, add comments to your result or code to avoid another review. See "Address Polyspace Results Through Bug Fixes or Justifications".

# **Examples**

#### **Writing to constQualified Object**

```
#include <string.h>
const char* buffer = "abcdeXXXXXXX";
void func(char* string) {
    char *ptr = (char*)strchr(buffer,'X'); if(ptr)
         strcpy(ptr,string);
}
```
In this example, because buffer is const-qualified, strchr(buffer, 'X') returns a constqualified char\* pointer. When this char\* pointer is used as the destination argument of  $\frac{1}{2}$  strcpy, a **Writing to const qualified object error appears.** 

#### **Correction — Copy constQualified Object to Non-const Object**

One possible correction is to assign the constant string to a non-const object and use the non-const object as destination argument of strchr.

```
#include <string.h>
char buffer[] = "abcdeXXXXXX";
void func(char* string) { 
    char *ptr = (char*)strchr(buffer,'X'); if(ptr)
         strcpy(ptr,string);
}
```
## **Result Information**

**Group:** Programming **Language:** C | C++ **Default:** On **Command-Line Syntax:** CONSTANT\_OBJECT\_WRITE **Impact:** High **CWE ID:** [227,](https://cwe.mitre.org/data/definitions/227.html) [471](https://cwe.mitre.org/data/definitions/471.html), [686](https://cwe.mitre.org/data/definitions/686.html)

# **See Also**

### **Topics**

"Interpret Polyspace Bug Finder Access Results" "Address Polyspace Results Through Bug Fixes or Justifications"

# **Wrong type used in sizeof**

sizeof argument does not match pointed type

## **Description**

This defect occurs when both of the following conditions hold:

• You assign the address of a block of memory to a pointer, or transfer data between two blocks of memory. The assignment or copy uses the sizeof operator.

For instance, you initialize a pointer using malloc(sizeof(*type*)) or copy data between two addresses using memcpy(*destination\_ptr*, *source\_ptr*, sizeof(*type*)).

• You use an incorrect type as argument of the sizeof operator. You use the pointer type instead of the type that the pointer points to.

For instance, to initialize a *type*\* pointer, you use malloc(sizeof(*type*\*)) instead of malloc(sizeof(*type*)).

#### **Risk**

Irrespective of what *type* stands for, the expression sizeof(*type*\*) always returns a fixed size. The size returned is the pointer size on your platform in bytes. The appearance of sizeof(*type\**) often indicates an unintended usage. The error can cause allocation of a memory block that is much smaller than what you need and lead to weaknesses such as buffer overflows.

For instance, assume that structType is a structure with ten int variables. If you initialize a structType\* pointer using malloc(sizeof(structType\*)) on a 32-bit platform, the pointer is assigned a memory block of four bytes. However, to be allocated completely for one structType variable, the structType\* pointer must point to a memory block of sizeof(structType) =  $10 *$ sizeof(int) bytes. The required size is much greater than the actual allocated size of four bytes.

#### **Fix**

To initialize a *type*\* pointer, replace sizeof(*type*\*) in your pointer initialization expression with sizeof(*type*).

## **Examples**

#### **Allocate a Char Array With sizeof**

```
#include <stdlib.h>
void test_case_1(void) {
     char* str;
    str = (char*)malloc(sizeof(char*) * 5);
     free(str);
}
```
In this example, memory is allocated for the character pointer  $str$  using a malloc of five char pointers. However, str is a pointer to a character, not a pointer to a character pointer. Therefore the sizeof argument, char\*, is incorrect.

#### **Correction — Match Pointer Type to sizeof Argument**

One possible correction is to match the argument to the pointer type. In this example, str is a character pointer, therefore the argument must also be a character.

```
#include <stdlib.h>
void test case 1(void) {
     char* str;
    str = (char*)malloc(sizeof(char) * 5);
     free(str);
}
```
### **Check Information**

**Group:** Programming **Language:** C | C++ **Default:** On for handwritten code, off for generated code **Command-Line Syntax:** PTR\_SIZEOF\_MISMATCH **Impact:** High **CWE ID:** [467](https://cwe.mitre.org/data/definitions/467.html)

### **See Also**

**Topics** "Interpret Polyspace Bug Finder Access Results" "Address Polyspace Results Through Bug Fixes or Justifications"

# **Data Flow Defects**

# <span id="page-296-0"></span>**Code deactivated by constant false condition**

Code segment deactivated by  $\#$ if  $\theta$  directive or if( $\theta$ ) condition

## **Description**

This defect occurs when a block of code is deactivated using a  $\#$ if 0 directive or if(0) condition.

**Risk**

A #if  $\theta$  directive or if( $\theta$ ) condition is used to temporarily deactivate segments of code. If your production code contains these directives, it means that the deactivation has not been lifted before shipping the code.

#### **Fix**

If the segment of code is present for debugging purposes only, remove the segment from production code. If the deactivation occurred by accident, remove the  $\#$ if 0 and  $\#$ endif statements.

Often, a segment of code is deactivated for specific conditions, for instance, a specific operating system. Use macros with the #if directive to indicate these conditions instead of deactivating the code completely with a #if 0 directive. For instance, GCC provides macros to detect the Windows operating system:

```
#ifdef _WIN32
    //Code deactivated for all operating systems
    //Other than 32-bit Windows
#endif
```
If you do not want to fix the issue, add comments to your result or code to avoid another review. See "Address Polyspace Results Through Bug Fixes or Justifications".

# **Examples**

#### **Code Deactivated by Constant False Condition Error**

```
#include<stdio.h>
int Trim Value(int* Arr, int Size, int Cutoff)
{
     int Count=0;
    for(int i=0;i < Size;i++){
         if(Arr[i]>Cutoff){
             Arr[i]=Cutoff;
              Count++;
         }
     }
    #if \theta /* Defect: Code Segment Deactivated */
     if(Count==0){
         printf("Values less than cutoff.");
```

```
 }
       #endif
      return Count;
}
```
In the preceding code, the printf statement is placed within a #if #endif directive. The software treats the portion within the directive as code comments and not compiled.

#### **Correction — Change #if 0 to #if 1**

Unless you intended to deactivate the printf statement, one possible correction is to reactivate the block of code in the #if #endif directive. To reactivate the block, change #if  $\theta$  to #if 1.

```
#include<stdio.h>
int Trim Value(int* Arr, int Size, int Cutoff)
{
 int Count=0;
for(int i=0;i < Size;i++)
      {
      if(Arr[i]>Cutoff)
\{ Arr[i]=Cutoff;
            Count++;<br>}
 }
     }
 /* Fix: Replace #if 0 by #if 1 */
 #if 1 
       if(Count==0)
           {
            printf("Values less than cutoff.");
 }
 #endif
 return Count;
}
```
### **Check Information**

**Group:** Data flow **Language:** C | C++ **Default:** off **Command-Line Syntax:** DEACTIVATED\_CODE **Impact:** Low

### **See Also**

[Dead code](#page-299-0) | [Unreachable code](#page-314-0) | [Useless if](#page-318-0)

#### **Topics**

"Interpret Polyspace Bug Finder Access Results" "Address Polyspace Results Through Bug Fixes or Justifications"

# <span id="page-299-0"></span>**Dead code**

Code does not execute

# **Description**

This defect occurs when a block of code cannot be reached because of a condition that is always true or false. This defect excludes:

- [Code deactivated by constant false condition](#page-296-0), which checks for directives with compile-time constants such as  $\#$ **if**  $\theta$  or **if(0)**.
- [Unreachable code](#page-314-0), which checks for code after a control escape such as goto, break, or return.
- [Useless if](#page-318-0), which checks for if statements that are always true.

#### **Risk**

Dead code wastes development time, memory and execution cycles. Developers have to maintain code that is not being executed. Instructions that are not executed still have to be stored and cached.

Dead code often represents legacy code that is no longer used. Cleaning up dead code periodically reduces future maintenance.

#### **Fix**

The fix depends on the root cause of the defect. For instance, the root cause can be an error condition that is checked twice on the same execution path, making the second check redundant and the corresponding block dead code.

Often the result details show a sequence of events that led to the defect. You can implement the fix on any event in the sequence. If the result details do not show the event history, you can trace back using right-click options in the source code and see previous related events. See also "Interpret Polyspace Bug Finder Access Results".

See examples of fixes below.

If you see dead code from use of functions such as isinf and isnan, enable an analysis mode that takes into account non-finite values. See Consider non finite floats (-allow-non-finitefloats) For more information on analysis options, see the documentation for Polyspace Bug Finder or Polyspace Bug Finder Server..

If you do not want to fix the issue, add comments to your result or code to avoid another review. See "Address Polyspace Results Through Bug Fixes or Justifications".

# **Examples**

#### **Dead Code from if-Statement**

#include <stdio.h>

```
int Return_From_Table(int ch){
```

```
 int table[5];
     /* Create a table */
    for(int i=0; i<=4; i++){
        table[i]=i^2+i+1; }
     if(table[ch]>100){ /* Defect: Condition always false */
           return 0; 
     }
     return table[ch];
}
```
The maximum value in the array table is  $4^2+4+1=21$ , so the test expression table [ch] >100 always evaluates to false. The return 0 in the if statement is not executed.

#### **Correction — Remove Dead Code**

One possible correction is to remove the if condition from the code.

```
#include <stdio.h>
int Return_From_Table(int ch){
     int table[5];
     /* Create a table */
    for(int i=0; i<=4; i++){
        table[i]=i^2+i+1; }
     return table[ch];
}
```
#### **Dead Code for if with Enumerated Type**

```
typedef enum _suit {UNKNOWN_SUIT, SPADES, HEARTS, DIAMONDS, CLUBS} suit;
suit nextcard(void);
void do something(suit s);
void bridge(void)
{
    suit card = nextcard();
    if ((card < SPADES) || (card > CLUBS)) card = UNKNOWN_SUIT;
   if (card > 7) {
         do_something(card);
    }
}
```
The type suit is enumerated with five options. However, the conditional expression card  $> 7$ always evaluates to false because card can be at most 5. The content in the if statement is not executed.

#### **Correction — Change Condition**

One possible correction is to change the if-condition in the code. In this correction, the 7 is changed to HEART to relate directly to the type of card.

```
typedef enum _suit {UNKNOWN_SUIT, SPADES, HEARTS, DIAMONDS, CLUBS} suit;
suit nextcard(void);
void do_something(suit s);
void bridge(void)
{
    suit card = nextcard();
    if ((card < SPADES) || (card > CLUBS))card = UNKNOWN SUIT;
     if (card > HEARTS) {
         do_something(card);
     }
}
```
## **Check Information**

**Group:** Data flow **Language:** C | C++ **Default:** On **Command-Line Syntax:** DEAD\_CODE **Impact:** Low **CWE ID:** [561](https://cwe.mitre.org/data/definitions/561.html)

## **See Also**

[Code deactivated by constant false condition](#page-296-0) | [Unreachable code](#page-314-0) | [Useless if](#page-318-0)

#### **Topics**

"Interpret Polyspace Bug Finder Access Results" "Address Polyspace Results Through Bug Fixes or Justifications"

# **Missing return statement**

Function does not return value though return type is not void

# **Description**

This defect occurs when a function does not return a value along at least one execution path. If the return type of the function is void, this error does not occur.

#### **Risk**

If a function has a non-void return value in its signature, it is expected to return a value. The return value of this function can be used in later computations. If the execution of the function body goes through a path where a return statement is missing, the function return value is indeterminate. Computations with this return value can lead to unpredictable results.

#### **Fix**

In most cases, you can fix this defect by placing the return statement at the end of the function body.

Alternatively, you can identify which execution paths through the function body do not have a return statement and add a return statement on those paths. Often the result details show a sequence of events that indicate this execution path. You can add a return statement at an appropriate point in the path. If the result details do not show the event history, you can trace back using right-click options in the source code and see previous related events. See also "Interpret Polyspace Bug Finder Access Results".

See examples of fixes below.

If you do not want to fix the issue, add comments to your result or code to avoid another review. See "Address Polyspace Results Through Bug Fixes or Justifications".

If the analysis flags a missing return statement on a path where a process termination function exists, you can make the analysis aware of the process termination function using the option termination-functions.

# **Examples**

#### **Missing or invalid return statement error**

```
int AddSquares(int n)
 {
    int i=0;
    int sum=0;
   if(n!=0) {
     for(i=1; i<=n; i++) {
         sum+=i^2;
 }
```

```
 return(sum);
    }
 } 
/* Defect: No return value if n is not 0*/
```
If n is equal to 0, the code does not enter the if statement. Therefore, the function AddSquares does not return a value if n is 0.

#### **Correction — Place Return Statement on Every Execution Path**

One possible correction is to return a value in every branch of the if...else statement.

```
 int AddSquares(int n)
 {
   int i=0;
   int sum=0;
  if(n!=0) {
    for(i=1; i<=n; i++) {
         sum+=i^2;
        }
     return(sum);
    } 
   /*Fix: Place a return statement on branches of if-else */
   else 
     return 0; 
  }
```
## **Check Information**

**Group:** Data flow **Language:** C | C++ **Default:** On **Command-Line Syntax:** MISSING\_RETURN **Impact:** Low

### **See Also**

**Topics** "Interpret Polyspace Bug Finder Access Results" "Address Polyspace Results Through Bug Fixes or Justifications"

# <span id="page-304-0"></span>**Non-initialized pointer**

Pointer not initialized before dereference

## **Description**

This defect occurs when a pointer is not assigned an address before dereference.

#### **Risk**

Unless a pointer is explicitly assigned an address, it points to an unpredictable location.

#### **Fix**

The fix depends on the root cause of the defect. For instance, you assigned an address to the pointer but the assignment is unreachable.

Often the result details show a sequence of events that led to the defect. You can implement the fix on any event in the sequence. If the result details do not show the event history, you can trace back using right-click options in the source code and see previous related events. See also "Interpret Polyspace Bug Finder Access Results".

See examples of fixes below. It is a good practice to initialize a pointer to NULL when declaring the pointer.

If you do not want to fix the issue, add comments to your result or code to avoid another review. See "Address Polyspace Results Through Bug Fixes or Justifications".

# **Examples**

#### **Non-initialized pointer error**

```
#include <stdlib.h>
int* assign_pointer(int* prev)
{
    int j = 42;
     int* pi;
     if (prev == NULL) 
       {
         pi = (int*)malloc(sizeof(int));
         if (pi == NULL) return NULL;
       }
    *pi = i; /* Defect: Writing to uninitialized pointer */
     return pi;
}
```
If prev is not NULL, the pointer pi is not assigned an address. However, pi is dereferenced on every execution paths, irrespective of whether prev is NULL or not.

#### **Correction — Initialize Pointer on Every Execution Path**

One possible correction is to assign an address to pi when prev is not NULL.

```
#include <stdlib.h>
int* assign_pointer(int* prev)
{
    int j = 42;
     int* pi;
    if (prev == NULL)\overline{\mathcal{L}} pi = (int*)malloc(sizeof(int));
         if (pi == NULL) return NULL;
        } 
     /* Fix: Initialize pi in branches of if statement */
     else 
         pi = prev; 
    *pi = j; return pi;
}
```
### **Check Information**

**Group:** Data flow **Language:** C | C++ **Default:** On **Command-Line Syntax:** NON\_INIT\_PTR **Impact:** High **CWE ID:** [456,](https://cwe.mitre.org/data/definitions/456.html) [457](https://cwe.mitre.org/data/definitions/457.html), [824](https://cwe.mitre.org/data/definitions/824.html), [908](https://cwe.mitre.org/data/definitions/908.html)

### **See Also**

[Non-initialized variable](#page-306-0)

#### **Topics** "Interpret Polyspace Bug Finder Access Results"

"Address Polyspace Results Through Bug Fixes or Justifications"

# <span id="page-306-0"></span>**Non-initialized variable**

Variable not initialized before use

## **Description**

This defect occurs when a variable is not initialized before its value is read.

#### **Risk**

Unless a variable is explicitly initialized, the variable value is unpredictable. You cannot rely on the variable having a specific value.

#### **Fix**

The fix depends on the root cause of the defect. For instance, you assigned a value to the variable but the assignment is unreachable or you assigned a value to the variable in one of two branches of a conditional statement. Fix the unreachable code or missing assignment.

Often the result details show a sequence of events that led to the defect. You can implement the fix on any event in the sequence. If the result details do not show the event history, you can trace back using right-click options in the source code and see previous related events. See also "Interpret Polyspace Bug Finder Access Results".

See examples of fixes below. It is a good practice to initialize a variable at declaration.

If you do not want to fix the issue, add comments to your result or code to avoid another review. See "Address Polyspace Results Through Bug Fixes or Justifications".

# **Examples**

#### **Non-initialized variable error**

```
int get_sensor_value(void)
{
     extern int getsensor(void);
     int command;
     int val;
    command = <math>getsensor()</math>;if (command == 2)
       {
         val = getsensor();
       }
     return val; 
    /* Defect: val does not have a value if command is not 2 */}
```
If command is not 2, the variable val is unassigned. In this case, the return value of function get sensor value is undetermined.

#### **Correction — Initialize During Declaration**

One possible correction is to initialize val during declaration so that the initialization is not bypassed on some execution paths.

```
int get_sensor_value(void)
{
     extern int getsensor(void);
     int command;
     /* Fix: Initialize val */
     int val=0;
     command = getsensor();
    if (command == 2) {
        val = getsensor();
       }
     return val; 
  }
```
val is assigned an initial value of 0. When command is not equal to 2, the function get sensor value returns this value.

### **Check Information**

**Group:** Data flow **Language:** C | C++ **Default:** On **Command-Line Syntax:** NON\_INIT\_VAR **Impact:** High **CWE ID:** [456,](https://cwe.mitre.org/data/definitions/456.html) [457](https://cwe.mitre.org/data/definitions/457.html), [908](https://cwe.mitre.org/data/definitions/908.html)

### **See Also**

[Non-initialized pointer](#page-304-0)

#### **Topics**

"Interpret Polyspace Bug Finder Access Results" "Address Polyspace Results Through Bug Fixes or Justifications"

# **Partially accessed array**

Array partly read or written before end of scope

# **Description**

This defect occurs when an array is partially read or written before the end of array scope. For arrays local to a function, the end of scope occurs when the function ends.

#### **Risk**

A partially accessed array often indicates an omission in coding. For instance, when sorting an array using a loop, you used a number of loop iterations such that one array element is never read. The implementation can result in an array that is not fully sorted.

#### **Fix**

The fix depends on the root cause of the defect. For instance, if the root cause is a loop with an incorrect number of iterations, change the loop bound or add a step after the loop to access the unread or unwritten elements.

See examples of fixes below.

If you do not want to fix the issue, add comments to your result or code to avoid another review. See "Address Polyspace Results Through Bug Fixes or Justifications".

## **Examples**

#### **Partially accessed array error**

```
int Calc_Sum(void) 
{
  int tab[5]={0, 1, 2, 3, 4}, sum=0;
  /* Defect: tab[4] is not read */for (int i=0; i < 4; i++) sum+=tab[i];
   return(sum);
 }
```
The array tab is only partially read before end of function Calc Sum. While calculating sum, tab[4] is not included.

#### **Correction — Access Every Array Element**

One possible correction is to read every element in the array tab.

```
int Calc_Sum(void) 
{
   int tab[5]={0,1,2,3,4},sum=0;
```

```
 /* Fix: Include tab[4] in calculating sum */
 for (int i=0; i<5;i++) sum+=tab[i]; return(sum);
 }
```
# **Check Information**

**Group:** Data flow **Language:** C | C++ **Default:** On for handwritten code, off for generated code **Command-Line Syntax:** PARTIALLY\_ACCESSED\_ARRAY **Impact:** Low

## **See Also**

**Topics**

"Interpret Polyspace Bug Finder Access Results" "Address Polyspace Results Through Bug Fixes or Justifications"

# **Pointer to non-initialized value converted to const pointer**

Pointer to constant assigned address that does not contain a value

# **Description**

This defect occurs when a pointer to a constant (const int\*, const char\*, etc.) is assigned an address that does not yet contain a value.

### **Risk**

A pointer to a constant stores a value that must not be changed later in the program. If you assign the address of a non-initialized variable to the pointer, it now points to an address with garbage values for the remainder of the program.

### **Fix**

Initialize a variable before assigning its address to a pointer to a constant.

# **Examples**

#### **Pointer to non initialized value converted to const pointer error**

```
#include<stdio.h>
void Display_Parity()
  {
   int num,parity;
  const int* num_ptr = \delta num; /* Defect: Address &num does not store a value */
   printf("Enter a number\n:");
   scanf("%d",&num);
  parity=((*)num ptr)%2);
   if(parity==0)
     printf("The number is even.");
   else
     printf("The number is odd.");
  }
```
num\_ptr is declared as a pointer to a constant. However the variable num does not contain a value when num ptr is assigned the address &num.

#### **Correction — Store Value in Address Before Assignment to Pointer**

One possible correction is to obtain the value of num from the user before &num is assigned to num\_ptr.

#include<stdio.h>

```
void Display_Parity()
  {
   int num,parity;
  const int* num_ptr;
   printf("Enter a number\n:");
   scanf("%d",&num);
  /* Fix: Assign &num to pointer after it receives a value */ 
  num ptr=#
   parity=((*num_ptr)%2);
   if(parity==0)
     printf("The number is even.");
   else
     printf("The number is odd.");
  }
```
The scanf statement stores a value in &num. Once the value is stored, it is legitimate to assign &num to num\_ptr.

## **Check Information**

**Group:** Data flow **Language:** C | C++ **Default:** Off **Command-Line Syntax:** NON\_INIT\_PTR\_CONV **Impact:** Medium

# **See Also**

**Topics** "Interpret Polyspace Bug Finder Access Results" "Address Polyspace Results Through Bug Fixes or Justifications"

# **Static uncalled function**

Function with static scope not called in file

# **Description**

This defect occurs when a static function is not called in the same file where it is defined.

#### **Risk**

Uncalled functions often result from legacy code and cause unnecessary maintenance.

#### **Fix**

If the function is not meant to be called, remove the function. If the function is meant for debugging purposes only, wrap the function definition in a debug macro.

See examples of fixes below.

If you do not want to fix the issue, add comments to your result or code to avoid another review. See "Address Polyspace Results Through Bug Fixes or Justifications".

# **Examples**

#### **Uncalled function error**

Save the following code in the file Initialize Value.c

```
#include <stdlib.h>
#include <stdio.h>
static int Initialize(void) 
/* Defect: Function not called */
 {
    int input;
    printf("Enter an integer:");
    scanf("%d",&input);
    return(input);
   }
 void main()
   {
    int num;
    num=0;
   printf("The value of num is %d",num);
   }
```
The static function Initialize is not called in the file Initialize Value.c.

#### **Correction — Call Function at Least Once**

One possible correction is to call Initialize at least once in the file Initialize\_Value.c.

```
#include <stdlib.h>
#include <stdio.h>
static int Initialize(void)
   {
    int input;
    printf("Enter an integer:");
    scanf("%d",&input);
    return(input);
   }
 void main()
   {
    int num;
    /* Fix: Call static function Initialize */
    num=Initialize();
   printf("The value of num is %d",num);
   }
```
# **Check Information**

**Group:** Data flow **Language:** C | C++ **Default:** Off **Command-Line Syntax:** UNCALLED\_FUNC **Impact:** Low **CWE ID:** [561](https://cwe.mitre.org/data/definitions/561.html)

## **See Also**

**Topics** "Interpret Polyspace Bug Finder Access Results" "Address Polyspace Results Through Bug Fixes or Justifications"

# <span id="page-314-0"></span>**Unreachable code**

Code not executed because of preceding control-flow statements

# **Description**

This defect occurs when a section of code cannot be reached because of a previous break in control flow.

Statements such as break, goto, and return, move the flow of the program to another section or function. Because of this flow escape, the statements following the control-flow code, statistically, do not execute, and therefore the statements are unreachable.

This check also finds code following trivial infinite loops, such as while(1). These types of loops only release the flow of the program by exiting the program. This type of exit causes code after the infinite loop to be unreachable.

#### **Risk**

Unreachable code wastes development time, memory and execution cycles. Developers have to maintain code that is not being executed. Instructions that are not executed still have to be stored and cached.

#### **Fix**

The fix depends on the intended functionality of the unreachable code. If you want the code to be executed, check the placement of the code or the prior statement that diverts the control flow. For instance, if the unreachable code follows a return statement, you might have to switch their order or remove the return statement altogether.

If you do not want to fix the issue, add comments to your result or code to avoid another review. See "Address Polyspace Results Through Bug Fixes or Justifications".

## **Examples**

#### **Unreachable Code After Return**

```
typedef enum suit {UNKNOWN SUIT, SPADES, HEARTS, DIAMONDS, CLUBS} suit;
suit nextcard(void);
void guess(suit s);
suit deal(void){
    suit card = nextcard();
    if( (card < SPADES) || (card > CLUBS) )card = UNKNOWN SUIT;
         return card;
     if (card < HEARTS) {
         guess(card);
 }
     return card;
}
```
In this example, there are missing braces and misleading indentation. The first return statement changes the flow of code back to where the function was called. Because of this return statement, the if-block and second return statement do not execute.

If you correct the indentation and the braces, the error becomes clearer.

```
typedef enum _suit {UNKNOWN_SUIT, SPADES, HEARTS, DIAMONDS, CLUBS} suit;
suit nextcard(void);
void guess(suit s);
suit deal(void){
    suit card = nextcard();
    if( (card < SPADES) || (card > CLUBS) ){
         card = UNKNOWN_SUIT;
     }
     return card;
     if (card < HEARTS) {
         guess(card);
     }
     return card;
}
```
#### **Correction — Remove Return**

One possible correction is to remove the escape statement. In this example, remove the first return statement to reach the final if statement.

```
typedef enum _suit {UNKNOWN_SUIT, SPADES, HEARTS, DIAMONDS, CLUBS} suit;
suit nextcard(void);
void guess(suit s);
suit deal(void){
    suit card = nextcard();
    if( (card < SPADES) || (card > CLUBS) )
     {
         card = UNKNOWN_SUIT;
     }
     if(card < HEARTS)
     {
         guess(card);
     }
     return card;
}
```
#### **Correction — Remove Unreachable Code**

Another possible correction is to remove the unreachable code if you do not need it. Because the function does not reach the second if-statement, removing it simplifies the code and does not change the program behavior.

```
typedef enum _suit {UNKNOWN_SUIT, SPADES, HEARTS, DIAMONDS, CLUBS} suit;
suit nextcard(void);
void guess(suit s);
suit deal(void){
    suit card = nextcard();
```

```
 if( (card < SPADES) || (card > CLUBS) )
     {
         card = UNKNOWN_SUIT;
     }
     return card;
}
```
#### **Infinite Loop Causing Unreachable Code**

```
int add_apples(int apple) { 
    int count = 1;
    while(1) {
         if(apole < 99) apple++; 
              count++;
          }else{
              count--;
          }
     }
     return count;
}
```
In this example, the  $while(1)$  statement creates an infinite loop. The return count statement following this infinite loop is unreachable because the only way to exit this infinite loop is to exit the program.

#### **Correction — Rewrite Loop Condition**

One possible correction is to change the loop condition to make the while loop finite. In the example correction here, the loop uses the statement from the if condition: apple < 99.

```
int add_apples1(int apple) { 
    int count = 0;
    while(apple \lt 99) {
         apple++; 
         count++;
     }
    if(count == 0)count = -1; return count;
}
```
#### **Correction — Add a Break Statement**

Another possible correction is to add a break from the infinite loop, so there is a possibility of reaching code after the infinite loop. In this example, a break is added to the else block making the return count statement reachable.

```
int add_apples(int apple) { 
    int count = 1;
     while(1) {
         if(\text{apple} < 99) {
               apple++; 
               count++;
          }else{
               count--;
               break;
```

```
 }
      }
      return count;
}
```
#### **Correction — Remove Unreachable Code**

Another possible correction is to remove the unreachable code. This correction cleans up the code and makes it easier to review and maintain. In this example, remove the return statement and change the function return type to void.

```
void add_apples(int apple) { 
     int count = 1;
    while(1) {
         if(\text{apple} < 99) {
               apple++; 
               count++;
          }else{
               count--;
          }
     }
}
```
## **Check Information**

**Group:** Data flow **Language:** C | C++ **Default:** On **Command-Line Syntax:** UNREACHABLE **Impact:** Medium **CWE ID:** [561](https://cwe.mitre.org/data/definitions/561.html)

### **See Also**

[Code deactivated by constant false condition](#page-296-0) | [Dead code](#page-299-0) | [Useless if](#page-318-0)

#### **Topics**

"Interpret Polyspace Bug Finder Access Results" "Address Polyspace Results Through Bug Fixes or Justifications"

# <span id="page-318-0"></span>**Useless if**

Unnecessary if conditional

# **Description**

This defect occurs on if-statements where the condition is always true. This defect occurs only on ifstatements that do not have an else-statement.

This defect shows unnecessary if-statements when there is no difference in code execution if the ifstatement is removed.

#### **Risk**

Unnecessary if statements often indicate a coding error. Perhaps the if condition is coded incorrectly or the if statement is not required at all.

#### **Fix**

The fix depends on the root cause of the defect. For instance, the root cause can be an error condition that is checked twice on the same execution path, making the second check redundant.

Often the result details show a sequence of events that led to the defect. You can implement the fix on any event in the sequence. If the result details do not show the event history, you can trace back using right-click options in the source code and see previous related events. See also "Interpret Polyspace Bug Finder Access Results".

See examples of fixes below.

If the redundant condition represents defensive coding practices and you do not want to fix the issue, add comments to your result or code to avoid another review. See "Address Polyspace Results Through Bug Fixes or Justifications".

# **Examples**

### **if with Enumerated Type**

```
typedef enum suit {UNKNOWN SUIT, SPADES, HEARTS, DIAMONDS, CLUBS} suit;
suit nextcard(void);
void do_something(suit s);
void bridge(void)
{
    suit card = nextcard();
    if ((card < SPADES) || (card > CLUBS)){
         card = UNKNOWN_SUIT;
     }
    if (card < 7) {
         do_something(card);
     }
}
```
The type suit is enumerated with five options. However, the conditional expression card  $\lt$  7 always evaluates to true because card can be at most 5. The if statement is unnecessary.

#### **Correction — Change Condition**

One possible correction is to change the if-condition in the code. In this correction, the 7 is changed to UNKNOWN\_SUIT to relate directly to the type of card.

```
typedef enum _suit {UNKNOWN_SUIT, SPADES, HEARTS, DIAMONDS, CLUBS} suit;
suit nextcard(void);
void do_something(suit s);
void bridge(void)
{
    suit card = nextcard();
    if ((card < SPADES) || (card > CLUBS)){
         card = UNKNOWN_SUIT;
     }
     if (card > UNKNOWN_SUIT) {
         do_something(card);
     }
}
```
#### **Correction — Remove If**

Another possible correction is to remove the if-condition in the code. Because the condition is always true, you can remove the condition to simplify your code.

```
typedef enum _suit {UNKNOWN_SUIT, SPADES, HEARTS, DIAMONDS, CLUBS} suit;
suit nextcard\overline{(void)};
void do_something(suit s);
void bridge(void)
{
    suit card = nextcard();
     if ((card < SPADES) || (card > CLUBS)){
         card = UNKNOWN_SUIT;
     }
     do_something(card);
}
```
### **Check Information**

**Group:** Data flow **Language:** C | C++ **Default:** On **Command-Line Syntax:** USELESS\_IF **Impact:** Medium

### **See Also**

[Code deactivated by constant false condition](#page-296-0) | [Dead code](#page-299-0) | [Unreachable code](#page-314-0)

#### **Topics**

"Interpret Polyspace Bug Finder Access Results" "Address Polyspace Results Through Bug Fixes or Justifications"

# **Variable shadowing**

Variable hides another variable of same name with nested scope

# **Description**

This defect occurs when a variable hides another variable of the same name in an outer scope.

For instance, if a local variable has the same name as a global variable, the local variable hides the global variable during its lifetime.

#### **Risk**

When two variables with the same name exist in an inner and outer scope, any reference to the variable name uses the variable in the inner scope. However, a developer or reviewer might incorrectly expect that the variable in the outer scope was used.

#### **Fix**

The fix depends on the root cause of the defect. For instance, suppose you refactor a function such that you use a local static variable in place of a global variable. In this case, the global variable is redundant and you can remove its declaration. Alternatively, if you are not sure if the global variable is used elsewhere, you can modify the name of the local static variable and all references within the function.

If the shadowing is intended and you do not want to fix the issue, add comments to your result or code to avoid another review. See "Address Polyspace Results Through Bug Fixes or Justifications".

# **Examples**

#### **Variable Shadowing Error**

```
#include <stdio.h>
int fact[5]={1,2,6,24,120};
int factorial(int n)
  {
  int fact=1; 
  /*Defect: Local variable hides global array with same name */
  for(int i=1; i<=n; i++) fact*=i;
   return(fact);
 }
```
Inside the factorial function, the integer variable fact hides the global integer array fact.

#### **Correction — Change Variable Name**

One possible correction is to change the name of one of the variables, preferably the one with more local scope.

```
#include <stdio.h>
int fact[5]={1,2,6,24,120};
int factorial(int n)
  {
   /* Fix: Change name of local variable */
  int f=1; 
 for(int i=1; i<=n; i++)f^*=i; return(f);
  }
```
## **Check Information**

```
Group: Data flow
Language: C | C++
Default: On for handwritten code, off for generated code
Command-Line Syntax: VAR_SHADOWING
Impact: Low
```
## **See Also**

#### **Topics**

"Interpret Polyspace Bug Finder Access Results" "Address Polyspace Results Through Bug Fixes or Justifications"

# **Write without a further read**

Variable never read after assignment

# **Description**

This defect occurs when a value assigned to a variable is never read.

For instance, you write a value to a variable and then write a second value before reading the previous value. The first write operation is redundant.

#### **Risk**

Redundant write operations often indicate programming errors. For instance, you forgot to read the variable between two successive write operations or unintentionally read a different variable.

#### **Fix**

Identify the reason why you write to the variable but do not read it later. Look for common programming errors such as accidentally reading a different variable with a similar name.

If you determine that the write operation is redundant, remove the operation.

# **Examples**

#### **Write Without Further Read Error**

```
void sensor amplification(void)
{
    extern int getsensor(void);
    int level;
    level = 4 * getsensor();
     /* Defect: Useless write */
}
```
After the variable level gets assigned the value  $4 * get$  setsensor(), it is not read.

#### **Correction — Use Value After Assignment**

One possible correction is to use the variable level after the assignment.

```
#include <stdio.h>
void sensor_amplification(void)
{
     extern int getsensor(void);
     int level;
    level = 4 * getsensor();
     /* Fix: Use level after assignment */
     printf("The value is %d", level);
```
}

The variable level is printed, reading the new value.

## **Check Information**

**Group:** Data flow **Language:** C | C++ **Default:** On for handwritten code, off for generated code **Command-Line Syntax:** USELESS\_WRITE **Impact:** Low **CWE ID:** [398](https://cwe.mitre.org/data/definitions/398.html)

### **See Also**

[MISRA C:2012 Rule 2.2](#page-919-0)

**Topics**

"Interpret Polyspace Bug Finder Access Results" "Address Polyspace Results Through Bug Fixes or Justifications"

### **Introduced in R2013b**

# **Security Defects**

# **Bad order of dropping privileges**

Dropped higher elevated privileges before dropping lower elevated privileges

## **Description**

This defect occurs when you use functions such as setuid and setgid in the incorrect order, dropping higher elevated privileges before dropping lower elevated privileges. For example, you drop elevated primary group privileges before dropping elevated ancillary group privileges.

### **Risk**

If you drop privileges in the wrong order, you can potentially drop higher privileges that you need to drop lower privileges. The incorrect order can mean that privileges are not dropped compromising the security of your program.

### **Fix**

Respect this order of dropping elevated privileges:

- Drop (elevated) ancillary group privileges, then drop (elevated) primary group privileges.
- Drop (elevated) primary group privileges, then drop (elevated) user privileges.

### **Examples**

### **Dropping User Privileges First**

```
#define _BSD_SOURCE
#include <sys/types.h>
#include <unistd.h>
#include <grp.h>
#include <stdlib.h>
#define fatal_error() abort()
static void sanitize privilege drop check(uid t olduid, gid t oldgid)
{
    if (seteuid(olduid) != -1)
     {
         /* Privileges can be restored, handle error */
        fatal error();
     }
    if (setegid(oldgid) != -1)
     {
         /* Privileges can be restored, handle error */
         fatal_error();
     }
}
void badprivilegedroporder(void) {
     uid_t
        newuid = getuid(),
        olduid = geteuid();
     gid_t
        newgid = getgid(),
```
}

```
oldgid = getegid();
    if (setuid(newuid) == -1) {
         /* handle error condition */
         fatal_error();
     }
   if (setgid(newgid) == -1) {
         /* handle error condition */
        fatal error();
 }
   if (olduid == 0) {
         /* drop ancillary groups IDs only possible for root */
        if (setgroups(1, \&newgid) == -1) {
             /* handle error condition */
            fatal error();
         }
     }
    sanitize privilege drop check(olduid, oldgid);
```
In this example, there are two privilege drops made in the incorrect order. setgid attempts to drop group privileges. However, setgid requires the user privileges, which were dropped previously using setuid, to perform this function. After dropping group privileges, this function attempts to drop ancillary groups privileges by using setgroups. This task requires the higher primary group privileges that were dropped with setgid. At the end of this function, it is possible to regain group privileges because the order of dropping privileges was incorrect.

### **Correction — Reverse Privilege Drop Order**

One possible correction is to drop the lowest level privileges first. In this correction, ancillary group privileges are dropped, then primary group privileges are dropped, and finally user privileges are dropped.

```
#define _BSD_SOURCE
#include <sys/types.h>
#include <unistd.h>
#include <grp.h>
#include <stdlib.h>
#define fatal_error() abort()
static void sanitize_privilege_drop_check(uid_t olduid, gid_t oldgid)
{
    if (seteuid(olduid) != -1)
     {
         /* Privileges can be restored, handle error */
        fatal error();
     }
    if (setegid(oldgid) != -1)
     {
         /* Privileges can be restored, handle error */
         fatal_error();
     }
}
void badprivilegedroporder(void) {
     uid_t
        newuid = getuid(),
        olduid = geteuid();
```

```
 gid_t
    newgid = getgid(),
    oldgid = getegid();
if (olduid == 0) {
     /* drop ancillary groups IDs only possible for root */
    if (setgroups(1, \&newgid) == -1) {
         /* handle error condition */
        fatal error();
     }
 }
if (setgid(getgid()) == -1) {
     /* handle error condition */
    fatal error();
 }
if (setuid(getuid()) == -1) {
     /* handle error condition */
    fatal error();
 }
sanitize_privilege_drop_check(olduid, oldgid);
```
**Group:** Security **Language:** C | C++ **Default:** Off **Command-Line Syntax:** BAD\_PRIVILEGE\_DROP\_ORDER **Impact:** High **CWE ID:** [250,](https://cwe.mitre.org/data/definitions/250.html) [696](https://cwe.mitre.org/data/definitions/696.html)

## **See Also**

}

**Topics** "Interpret Polyspace Bug Finder Access Results" "Address Polyspace Results Through Bug Fixes or Justifications"

### **Introduced in R2016b**

# **Deterministic random output from constant seed**

Seeding routine uses a constant seed making the output deterministic

# **Description**

This defect occurs when you use random standard functions that have deterministic output given a constant seed.

### **Risk**

When some random functions, such as srand, srandom, and initstate, have constant seeds, the results produce the same output every time that your program is run. A hacker can disrupt your program if they know how your program behaves.

### **Fix**

Use a different random standard function or use a nonconstant seed.

Some standard random routines are [inherently cryptographically weak on page 1-403,](#page-408-0) and should not be used for security purposes.

### **Examples**

### **Random Number Generator Initialization**

```
#include <stdlib.h>
void random_num(void)
{
     srand(12345U);
    /* ... */
}
```
This example initializes a random number generator using srand with a constant seed. The random number generation is deterministic, making this function cryptographically weak.

### **Correction — Use Different Random Number Generator**

One possible correction is to use a random number generator that does not require a seed. This example uses rand\_s.

```
#define _CRT_RAND_S
#include <stdlib.h>
#include <stdio.h>
unsigned int random_num_time(void)
{
     unsigned int number;
     errno_t err;
    err = rand_s(\text{Snumber});
```

```
if(err != 0) {
          return number;
     }
     else
     {
          return err;
     }
}
```
**Group:** Security **Language:** C | C++ **Default:** Off **Command-Line Syntax:** RAND\_SEED\_CONSTANT **Impact:** Medium **CWE ID:** [330,](https://cwe.mitre.org/data/definitions/330.html) [336](https://cwe.mitre.org/data/definitions/336.html)

### **See Also**

[Predictable random output from predictable seed](#page-367-0) | [Unsafe standard encryption](#page-386-0) [function](#page-386-0) | [Vulnerable pseudo-random number generator](#page-408-0)

### **Topics**

"Interpret Polyspace Bug Finder Access Results" "Address Polyspace Results Through Bug Fixes or Justifications"

### **Introduced in R2015b**

# **Errno not checked**

errno is not checked for error conditions following function call

## **Description**

This defect occurs when you call a function that sets errno to indicate error conditions, but do not check errno after the call. For these functions, checking errno is the only reliable way to determine if an error occurred.

Functions that set errno on errors include:

• fgetwc, strtol, and wcstol.

For a comprehensive list of functions, see [documentation about errno](https://www.securecoding.cert.org/confluence/x/KwBl).

• POSIX errno-setting functions such as encrypt and setkey.

#### **Risk**

To see if the function call completed without errors, check errno for error values.

The return values of these errno-setting functions do not indicate errors. The return value can be one of the following:

- void
- Even if an error occurs, the return value can be the same as the value from a successful call. Such return values are called in-band error indicators.

You can determine if an error occurred only by checking errno.

For instance, strtol converts a string to a long integer and returns the integer. If the result of conversion overflows, the function returns LONG\_MAX and sets errno to ERANGE. However, the function can also return LONG MAX from a successful conversion. Only by checking errno can you distinguish between an error and a successful conversion.

### **Fix**

Before calling the function, set errno to zero.

After the function call, to see if an error occurred, compare errno to zero. Alternatively, compare errno to known error indicator values. For instance, strtol sets errno to ERANGE to indicate errors.

The error message in the Polyspace result shows the error indicator value that you can compare to.

### **Examples**

### **errno Not Checked After Call to strtol**

```
#include<stdio.h>
#include<stdlib.h>
#include<errno.h>
```

```
int main(int argc, char *argv[]) {
     char *str, *endptr;
    int base;
    str = argv[1];base = 10; long val = strtol(str, &endptr, base);
   printf("Return value of strtol() = \deltald\n", val);
}
```
You are using the return value of strtol without checking errno.

#### **Correction — Check errno After Call**

Before calling strtol, set errno to zero . After a call to strtol, check the return value for LONG MIN or LONG MAX and errno for ERANGE.

```
#include<stdlib.h>
#include<stdio.h>
#include<errno.h>
#include<limits.h>
int main(int argc, char *argv[]) {
     char *str, *endptr;
     int base;
    str = argv[1];base = 10;error = 0; long val = strtol(str, &endptr, base);
    if((val == LONG_MIN || val == LONG_MAX) && errno == ERANGE) {
          printf("strtol error");
          exit(EXIT_FAILURE);
     } 
    printf("Return value of strtol() = \deltald\n", val);
}
```
### **Result Information**

**Group:** Security **Language:** C | C++ **Default:** Off **Command-Line Syntax:** ERRNO\_NOT\_CHECKED **Impact:** Medium **CWE ID:** [253,](https://cwe.mitre.org/data/definitions/253.html) [391](https://cwe.mitre.org/data/definitions/391.html)

### **See Also**

[Errno not reset](#page-146-0) | [Misuse of errno](#page-215-0) | [Returned value of a sensitive function not](#page-372-0) [checked](#page-372-0)

### **Topics**

"Interpret Polyspace Bug Finder Access Results" "Address Polyspace Results Through Bug Fixes or Justifications" **Introduced in R2017a**

# <span id="page-334-0"></span>**Execution of a binary from a relative path can be controlled by an external actor**

Command with relative path is vulnerable to malicious attack

# **Description**

This defect occurs when you call an external command with a relative path or without a path.

This defect also finds results that the **Execution of externally controlled command** defect checker finds.

### **Risk**

By using a relative path or no path to call an external command, your program uses an unsafe search process to find the command. An attacker can control the search process and replace the intended command with a command of their own.

### **Fix**

When you call an external command, specify the full path.

## **Examples**

### **Call Command with Relative Path**

```
# define _GNU_SOURCE
# include <sys/types.h>
# include <sys/socket.h>
# include <unistd.h>
# include <stdio.h>
# include <stdlib.h>
# include <wchar.h>
# include <string.h>
# define MAX_BUFFER 100
void rel_path()
{
     char * data;
    char data buf[MAX BUFFER] = "";
    data = data_buff; strcpy(data, "ls -la");
     FILE *pipe;
    pipe = popen(data, "wb");
     if (pipe != NULL) pclose(pipe);
}
```
In this example, Bug Finder flags popen because it tries to call Ls -la using a relative path to the ls command. An attacker can manipulate the command to use a malicious version.

#### **Correction — Use Full Path**

One possible correction is to use the full path when calling the command.

```
# define _GNU_SOURCE
# include <sys/types.h>
# include <sys/socket.h>
# include <unistd.h>
# include <stdio.h>
# include <stdlib.h>
# include <wchar.h>
# include <string.h>
# define MAX_BUFFER 100
void rel_path()
{
     char * data;
     char data_buf[MAX_BUFFER] = "";
    data = data_buff; strcpy(data, "/usr/bin/ls -la");
     FILE *pipe;
     pipe = popen(data, "wb"); 
     if (pipe != NULL) pclose(pipe);
}
```
### **Result Information**

**Group:** Security **Language:** C | C++ **Default:** Off **Command-Line Syntax:** RELATIVE\_PATH\_CMD **Impact:** Medium **CWE ID:** [114,](https://cwe.mitre.org/data/definitions/114.html) [427](https://cwe.mitre.org/data/definitions/427.html)

### **See Also**

[Load of library from a relative path can be controlled by an external actor](#page-357-0) | [Vulnerable path manipulation](#page-403-0) | [Execution of externally controlled command](#page-520-0) | [Command executed from externally controlled path](#page-517-0)

### **Topics**

"Interpret Polyspace Bug Finder Access Results" "Address Polyspace Results Through Bug Fixes or Justifications"

### **Introduced in R2015b**

# <span id="page-336-0"></span>**File access between time of check and use (TOCTOU)**

File or folder might change state due to access race

# **Description**

This defect occurs when a race condition happens between checking the existence of a file or folder, and using the file or folder.

### **Risk**

An attacker can access and manipulate your file between your check for the file and your use of a file. Symbolic links are particularly risky because an attacker can change where your symbolic link points.

### **Fix**

Before using a file, do not check its status. Instead, use the file and check the results afterward.

## **Examples**

### **Check File Before Using**

```
#include <stdio.h>
#include <fcntl.h>
#include <unistd.h>
extern void print_tofile(FILE* f);
void toctou(char * log_path) {
    if (access(log path, W 0K)==0) {
        FILE* f = fopen(log.path, "w");
         if (f) {
            print tofile(f); fclose(f);
         }
     }
}
```
In this example, before opening and using the file, the function checks if the file exists. However, an attacker can change the file between the first and second lines of the function.

### **Correction — Open Then Check**

One possible correction is to open the file, and then check the existence and contents afterward.

```
#include <stdio.h>
#include <fcntl.h>
#include <unistd.h>
extern void print_tofile(FILE* f);
void toctou(char * log_path) {
```

```
 int fd = open(log_path, O_WRONLY);
     if (fd!=-1) {
        FILE *f = fdopen(fd, "w");
         if (f) {
              print_tofile(f);
             fclose(f);
         }
     }
}
```
**Group:** Security **Language:** C | C++ **Default:** Off **Command-Line Syntax:** TOCTOU **Impact:** Medium **CWE ID:** [367](https://cwe.mitre.org/data/definitions/367.html)

### **See Also**

[Data race](#page-574-0) | [Bad file access mode or status](#page-128-0)

### **Topics**

"Interpret Polyspace Bug Finder Access Results" "Address Polyspace Results Through Bug Fixes or Justifications"

### **Introduced in R2015b**

# **File descriptor exposure to child process**

Copied file descriptor used in multiple processes

### **Description**

This defect occurs when a process is forked and the child process uses file descriptors inherited from the parent process.

### **Risk**

When you fork a child process, file descriptors are copied from the parent process, which means that you can have concurrent operations on the same file. Use of the same file descriptor in the parent and child processes can lead to race conditions that may not be caught during standard debugging. If you do not properly manage the file descriptor permissions and privileges, the file content is vulnerable to attacks targeting the child process.

### **Fix**

Check that the file has not been modified before forking the process. Close all inherited file descriptors and reopen them with stricter permissions and privileges, such as read-only permission.

### **Examples**

### **File Descriptor Accessed from Forked Process**

```
# include <stdio.h>
# include <stdlib.h>
# include <string.h>
# include <unistd.h>
# include <fcntl.h>
# include <sys/types.h>
# include <sys/stat.h>
const char *test_file="/home/user/test.txt";
void func(void)
{
     char c;
     pid_t pid;
     /* create file descriptor in read and write mode */
    int fd = open(test file, 0 RDWR);if (fd == -1)
     {
         /* Handle error */
         abort();
     }
     /* fork process */
    pid = fork();
    if (pid == -1)
     {
```

```
 /* Handle error */
         abort();
     }
    else if (pid == 0) { /* Child process accesses file descriptor inherited 
         from parent process */
        (void)read(fd, &c, 1);
     }
     else
     { /* Parent process access same file descriptor as 
         child process */
         (void)read(fd, &c, 1);
     }
}
```
In this example, a file descriptor fd is created in read and write mode. The process is then forked. The child process inherits and accesses fd with the same permissions as the parent process. A race condition exists between the parent and child processes. The contents of the file is vulnerable to attacks through the child process.

#### **Correction — Close and Reopen Inherited File Descriptor**

After you create the file descriptor, check the file for tampering. Then, close the inherited file descriptor in the child process and reopen it in read-only mode.

```
# include <stdio.h>
# include <stdlib.h>
# include <string.h>
# include <unistd.h>
# include <fcntl.h>
# include <sys/types.h>
# include <sys/stat.h>
const char *test_file="/home/user/test.txt";
void func(void)
{
     char c;
     pid_t pid;
     /* Get the state of file for further file tampering checking */
    /* create file descriptor in read and write mode */ int fd = open(test_file, O_RDWR); 
    if (fd == -1) {
         /* Handle error */
         abort();
     }
    /* Be sure the file was not tampered with while opening */ /* fork process */
    pid = fork();
    if (pid == -1)
```

```
 {
     /* Handle error */
     (void)close(fd);
     abort();
 }
else if (pid == 0) { /* Close file descriptor in child process and repoen 
     it in read only mode */
     (void)close(fd);
     fd = open(test_file, O_RDONLY); 
    if (fd == -1)
     {
         /* Handle error */
         abort();
     }
    (void)read(fd, &c, 1);
     (void)close(fd);
 }
 else
 { /* Parent acceses original file descriptor */
    (void)read(fd, &c, 1);
     (void)close(fd);
 }
```
**Group:** Security **Language:** C | C++ **Default:** Off **Command-Line Syntax:** FILE\_EXPOSURE\_TO\_CHILD **Impact:** Medium **CWE ID:** [362](https://cwe.mitre.org/data/definitions/362.html)

### **See Also**

### **Topics**

}

"Interpret Polyspace Bug Finder Access Results" "Address Polyspace Results Through Bug Fixes or Justifications"

### **Introduced in R2017b**

# **File manipulation after chroot() without chdir("/")**

Path-related vulnerabilities for file manipulated after call to chroot

## **Description**

This defect occurs when you have access to a file system outside of the jail created by chroot. By calling chroot, you create a file system jail that confines access to a specific file subsystem. However, this jail is ineffective if you do not call chdir("/").

### **Risk**

If you do not call chdir("/") after creating a chroot jail, file manipulation functions that takes a path as an argument can access files outside of the jail. An attacker can still manipulate files outside the subsystem that you specified, making the chroot jail ineffective.

### **Fix**

After calling chroot, call chdir("/") to make your chroot jail more secure.

### **Examples**

### **Open File in chroot-jail**

```
#include <unistd.h>
#include <stdio.h>
const char root_path[] = "/var/ftproot";
const char log path[] = "file.log";FILE* chrootmisuse() {
     FILE* res;
     chroot(root_path);
     chdir("base"); 
     res = fopen(log_path, "r"); 
     return res;
}
```
This example uses chroot to create a chroot-jail. However, to use the chroot jail securely, you must call chdir("\") afterward. This example calls chdir("base"), which is not equivalent. Bug Finder also flags fopen because fopen opens a file in the vulnerable chroot-jail.

```
Correction — Call chdir("/")
```
Before opening files, call  $chdir("/")$ .

```
#include <unistd.h>
#include <stdio.h>
const char root_path[] = "/var/ftproot";
const char log_path[] = "file.log";
FILE* chrootmisuse() {
     FILE* res;
```

```
 chroot(root_path);
     chdir("/"); 
     res = fopen(log_path, "r");
     return res;
}
```
**Group:** Security **Language:** C | C++ **Default:** Off **Command-Line Syntax:** CHROOT\_MISUSE **Impact:** Medium **CWE ID:** [243,](https://cwe.mitre.org/data/definitions/243.html) [922](https://cwe.mitre.org/data/definitions/922.html)

### **See Also**

[Umask used with chmod-style arguments](#page-379-0) | [Vulnerable path manipulation](#page-403-0)

### **Topics**

"Interpret Polyspace Bug Finder Access Results" "Address Polyspace Results Through Bug Fixes or Justifications"

### **Introduced in R2015b**

# **Function pointer assigned with absolute address**

Constant expression is used as function address is vulnerable to code injection

## **Description**

This defect occurs when a function pointer is assigned an absolute address.

Bug Finder considers expressions with any combination of literal constants as an absolute address. The one exception is when the value of the expression is zero.

### **Risk**

Using a fixed address is not portable because it is possible that the address is invalid on other platforms.

An attacker can inject code at the absolute address, causing your program to execute arbitrary, possibly malicious, code.

### **Fix**

Do not use an absolute address with function pointers.

### **Examples**

### **Function Pointer Address Assignment**

```
extern int func0(int i, char c);
typedef int (*FuncPtr) (int, char);
FuncPtr funcptrabsoluteaddr() {
     return (FuncPtr)0x08040000; 
}
```
In this example, the function returns a function pointer to the address 0x08040000. If an attacker knows this absolute address, an attacker can compromise your program.

### **Correction — Function Address**

One possible correction is to use the address of an existing function instead.

```
extern int func0(int i, char c);
typedef int (*FuncPtr) (int, char);
FuncPtr funcptrabsoluteaddr() {
     return &func0;
}
```
### **Result Information**

**Group:** Security **Language:** C | C++ **Default:** Off

**Command-Line Syntax:** FUNC\_PTR\_ABSOLUTE\_ADDR **Impact:** Low **CWE ID:** [587](https://cwe.mitre.org/data/definitions/587.html)

### **See Also**

**Topics** "Interpret Polyspace Bug Finder Access Results" "Address Polyspace Results Through Bug Fixes or Justifications"

### **Introduced in R2015b**

# **Hard-coded sensitive data**

Sensitive data is exposed in code, for instance as string literals

## **Description**

This defect occurs when data that is potentially sensitive is directly exposed in the code, for instance, as string literals. The checker identifies certain data as sensitive from their use in certain functions such as password encryption functions.

Following data can be potentially sensitive.

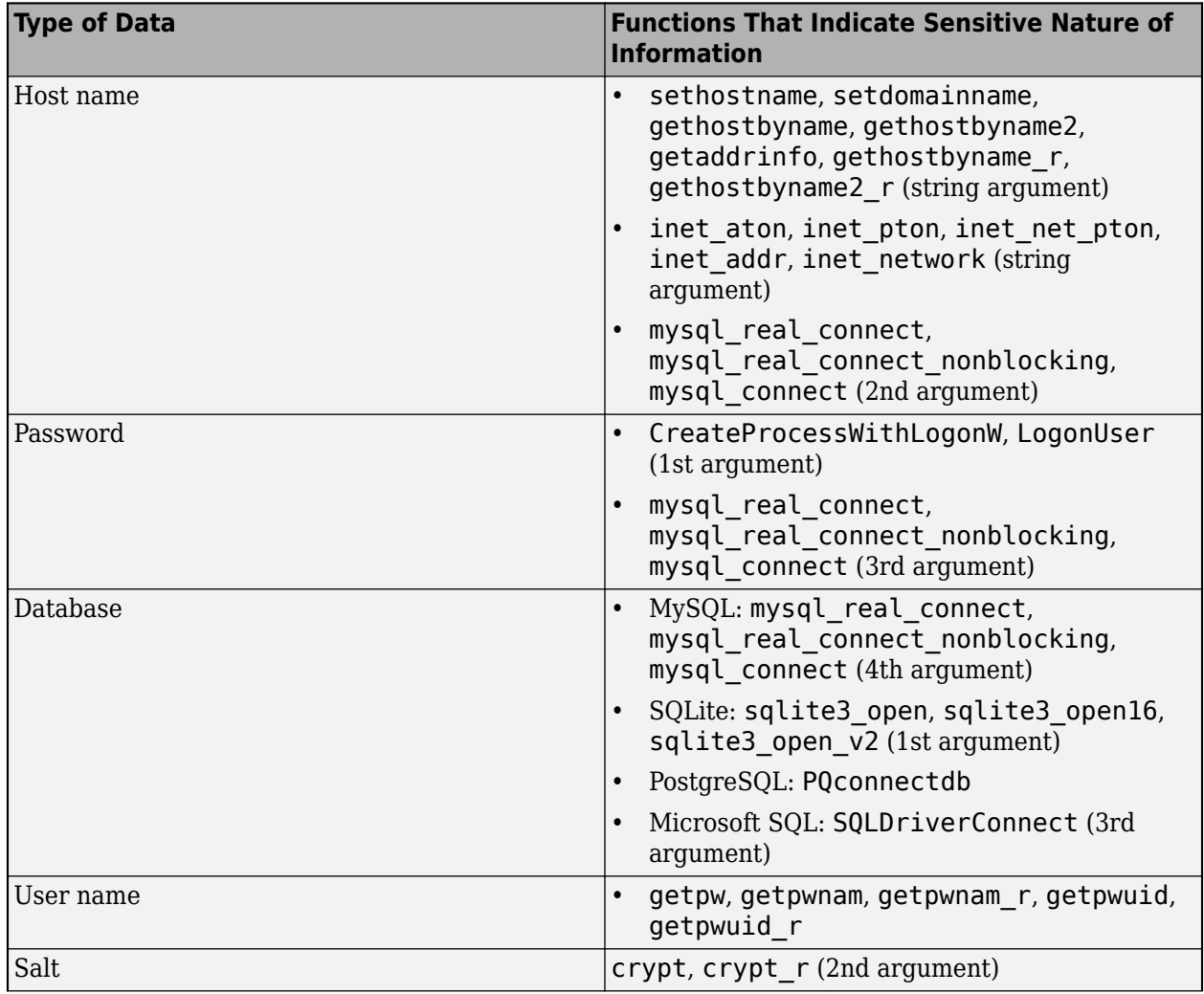

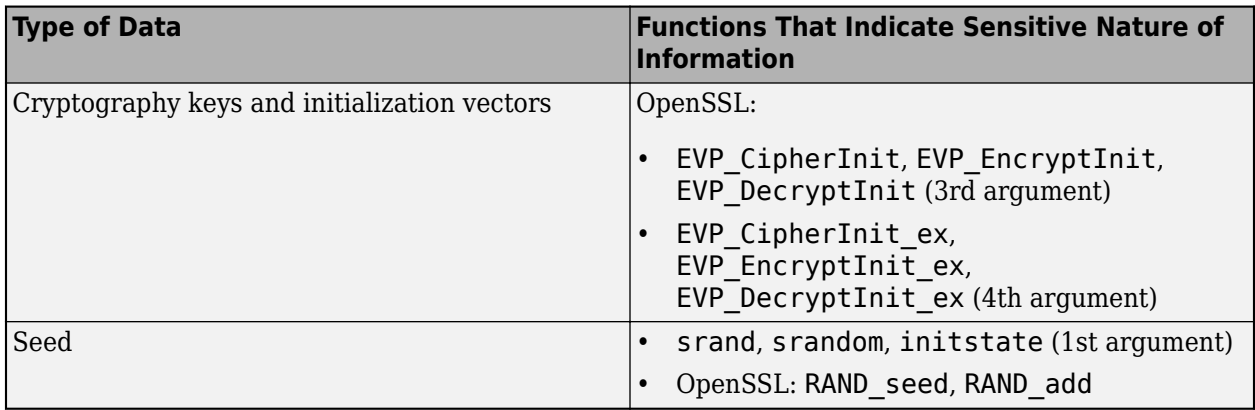

#### **Risk**

Information that is hardcoded can be queried from binaries generated from the code.

#### **Fix**

Avoid hard coding sensitive information.

### **Examples**

### **Sensitive Data Exposed Through String Literals**

```
// Typically, you include the header "mysql.h" with function and type declarations.
// In this example, only the required lines from the header are quoted.
typedef struct _MYSQL MYSQL;
MYSQL *mysql_real_connect(MYSQL *mysql,
                           const char *host, const char *user, const char *passwd,
                           const char *db, unsigned int port, const char *unix_socket,
                          unsigned long client flag);
typedef void * DbHandle;
extern MYSQL *sql;
// File that uses functions from "mysql.h" 
const char *host = "localhost";
char *user = "guest";
char *passwd;
DbHandle connect to database server(const char *db)
{
    passwd = (char*)"guest";
     return (DbHandle)
         mysql_real_connect (sql, host, user, passwd, db, 0, 0x0, 0);
}
```
In this example, the arguments host (host name), user (user name), and passwd (password) are string literals and directly exposed in the code.

Querying the generated binary for ASCII strings can reveal this information.

#### **Correction – Read Sensitive Data from Secured Configuration Files**

One possible correction is to read the data from a configuration file. In the following corrected example, the call to function connect\_to\_database\_server\_init presumably reads the host name, user name, and password into its arguments from a secured configuration file.

// Typically, you include the header "mysql.h" with function and type declarations. // In this example, only the required lines from the header are quoted.

```
typedef struct _MYSQL MYSQL;
MYSQL *mysql_real_connect(MYSQL *mysql,
                            const char *host, const char *user, const char *passwd,
                            const char *db, unsigned int port, const char *unix_socket,
                            unsigned long client_flag);
typedef void * DbHandle;
extern MYSQL *sql;
// File that uses functions from "mysql.h" 
DbHandle connect_to_database_server(const char *db)
{
     const char *host_from_cfg;
     const char *user_from_cfg;
     const char *passwd_from_cfg;
    const char *db from cfg;
     if (connect_to_database_server_init(&host_from_cfg,
                                           &user_from_cfg,
                                           &passwd_from_cfg,
                                           &db_from_cfg))
     {
         return (DbHandle)
             mysql_real_connect (sql, host_from_cfg, user_from_cfg, 
                          passwd_from_cfg, db_from_cfg, 0, 0x0, 0);
     }
     else
         return (DbHandle)0x0;
}
```
### **Check Information**

**Group:** Security **Language:** C | C++ **Default:** Off **Command-Line Syntax:** HARD\_CODED\_SENSITIVE\_DATA **Impact:** Medium

### **See Also**

### **Topics**

"Interpret Polyspace Bug Finder Access Results" "Address Polyspace Results Through Bug Fixes or Justifications"

### **Introduced in R2020a**

# **Inappropriate I/O operation on device files**

Operation can result in security vulnerabilities or a system failure

# **Description**

This defect occurs when you do not check whether a file name parameter refers to a device file before you pass it to these functions:

- fopen()
- fopen  $s()$
- freopen()
- remove()
- rename()
- CreateFile()
- CreateFileA()
- CreateFileW()
- \_wfopen()
- $w$ fopen  $s()$

Device files are files in a file system that provide an interface to device drivers. You can use these files to interact with devices.

**Inappropriate I/O operation on device files** does not raise a defect when:

- You use stat or lstat-family functions to check the file name parameter before calling the previously listed functions.
- You use a string comparison function to compare the file name against a list of device file names.

### **Risk**

Operations appropriate only for regular files but performed on device files can result in denial-ofservice attacks, other security vulnerabilities, or system failures.

### **Fix**

Before you perform an I/O operation on a file

- Use stat(), lstat(), or an equivalent function to check whether the file name parameter refers to a regular file.
- Use a string comparison function to compare the file name against a list of device file names.

# **Examples**

### **Using fopen() Without Checking file\_name**

```
#include <stdio.h>
#include <string.h>
```

```
#define SIZE1024 1024
FILE* func()
{
    FILE* f;
    const char file name[SIZE1024] = "./tmp/file";
    if ((f = fopen(file_name, "w")) == NULL) {
         /*handle error */
     };
     /*operate on file */
}
```
In this example, func() operates on the file file name without checking whether it is a regular file. If file name is a device file, attempts to access it can result in a system failure.

### **Correction — Check File with lstat() Before Calling fopen()**

One possible correction is to use  $lstat()$  and the S\_ISREG macro to check whether the file is a regular file. This solution contains a [File access between time of check and use](#page-336-0) [\(TOCTOU\)](#page-336-0) race condition that can allow an attacker to modify the file after you check it but before the call to fopen(). To prevent this vulnerability, ensure that file\_name refers to a file in a secure folder.

```
#include <stdlib.h>
#include <stdio.h>
#include <string.h>
#include <sys/stat.h>
#define SIZE1024 1024
FILE* func()
{
     FILE* f;
    const char file name[SIZE1024] = "./tmp/file";
     struct stat orig_st;
    if ((lstat(file_name, \deltaorig_st) != 0) ||
         (!S_ISREG(orig_st.st_mode))) {
        exit(0); }
    if ((f = fopen(file_name, "w")) == NULL) {
         /*handle error */
     };
     /*operate on file */
}
```
### **Result Information**

**Group:** Security **Language:** C | C++ **Default:** Off **Command-Line Syntax:** INAPPROPRIATE\_IO\_ON\_DEVICE **Impact:** Medium **CWE ID:** [67](https://cwe.mitre.org/data/definitions/67.html)

### **See Also**

[File access between time of check and use \(TOCTOU\)](#page-336-0) | [Opening previously opened](#page-724-0) [resource](#page-724-0) | [Resource leak](#page-726-0) | [Returned value of a sensitive function not checked](#page-372-0) | [Vulnerable path manipulation](#page-403-0)

### **Topics**

"Interpret Polyspace Bug Finder Access Results" "Address Polyspace Results Through Bug Fixes or Justifications"

### **Introduced in R2018b**

# **Incorrect order of network connection operations**

Socket is not correctly established due to bad order of connection steps or missing steps

# **Description**

This defect occurs when you perform operations on a network connection at the wrong point of the connection lifecycle.

### **Risk**

Sending or receiving data to an incorrectly connected socket can cause unexpected behavior or disclosure of sensitive information.

If you do not connect your socket correctly or change the connection by mistake, you can send sensitive data to an unexpected port. You can also get unexpected data from an incorrect socket.

### **Fix**

During socket connection and communication, check the return of each call and the length of the data.

Before reading, writing, sending, or receiving information, create sockets in this order:

• For a connection-oriented server socket (SOCK\_STREAM or SOCK\_SEQPACKET):

```
socket(...);
bind(...);
listen(...);
accept(...);
```
• For a connectionless server socket (SOCK\_DGRAM):

```
socket(...);
bind(...);
```
• For a client socket (connection-oriented or connectionless):

```
socket(...);
connect(...);
```
## **Examples**

### **Connecting a Connection-Oriented Server Socket**

```
# include <stdio.h>
# include <string.h>
# include <time.h> 
# include <arpa/inet.h>
# include <unistd.h>
enum { BUF_SIZE=1025 };
volatile int rd;
```

```
int stream_socket_server(int argc, char *argv[])
{
    int listenfd = 0, connfd = 0;
   struct sockaddr in serv addr;
     char sendBuff[BUF_SIZE];
     time_t ticks; 
     struct tm * timeinfo;
     listenfd = socket(AF_INET, SOCK_STREAM, 0);
     memset(&serv_addr, 48, sizeof(serv_addr));
    memset(sendBuff, 48, sizeof(sendBuff)); 
    serv addr.sin family = AF INET;
     serv_addr.sin_addr.s_addr = htonl(INADDR_ANY);
    serv\_addr.sin\_port = htons(5000);
   bind(listenfd, (struct sockaddr*)&serv addr, sizeof(serv addr));
     listen(listenfd, 10); 
    while(1)
     {
        connfd = accept(listenfd, (struct sockaddr*)NULL, NULL);
         ticks = time(NULL);
         timeinfo = localtime(&ticks);
         strftime (sendBuff,BUF_SIZE,"%I:%M%p.",timeinfo);
         write(listenfd, sendBuff, strlen(sendBuff));
         close(connfd);
         sleep(1);
    }
}
```
This example creates a connection-oriented network connection. The function calls the correct functions in the correct order: socket, bind, listen, accept. However, the program should write to the connfd socket instead of the listenfd socket.

#### **Correction — Use Safe Socket**

One possible correction is to write to the connfd function instead of the listenfd socket.

```
# include <stdio.h>
# include <string.h>
# include <time.h> 
# include <arpa/inet.h>
# include <unistd.h>
enum { BUF_SIZE=1025 };
volatile int rd;
int stream_socket_server_good(int argc, char *argv[])
{
    int listenfd = 0, connfd = 0;
     struct sockaddr_in serv_addr;
```

```
 char sendBuff[BUF_SIZE];
 time_t ticks; 
 struct tm * timeinfo;
 listenfd = socket(AF_INET, SOCK_STREAM, 0);
 memset(&serv_addr, 48, sizeof(serv_addr));
memset(sendBuff, 48, sizeof(sendBuff));
 serv_addr.sin_family = AF_INET;
 serv_addr.sin_addr.s_addr = htonl(INADDR_ANY);
serv\_addr.sizen\_port = <math>htons(5000)</math>;bind(listenfd, (struct sockaddr*)&serv addr, sizeof(serv addr));
 listen(listenfd, 10); 
 while(1)
 {
    connfd = accept(listenfd, (struct sockaddr*)NULL, NULL);
    ticks = time(NULL); timeinfo = localtime(&ticks);
     strftime (sendBuff,BUF_SIZE,"%I:%M%p.",timeinfo);
     write(connfd, sendBuff, strlen(sendBuff));
     close(connfd);
     sleep(1);
 }
```
**Group:** Security **Language:** C | C++ **Default:** Off **Command-Line Syntax:** BAD\_NETWORK\_CONNECT\_ORDER **Impact:** Medium **CWE ID:** [666](https://cwe.mitre.org/data/definitions/666.html)

### **See Also**

### **Topics**

}

"Interpret Polyspace Bug Finder Access Results" "Address Polyspace Results Through Bug Fixes or Justifications"

### **Introduced in R2015b**

# **Information leak via structure padding**

Padding bytes can contain sensitive information

## **Description**

This defect occurs when you do not initialize the padding data of a structure or union before passing it across a trust boundary. A compiler adds padding bytes to the structure or union to ensure a proper memory alignment of its members. The bit-fields of the storage units can also have padding bits.

### **Information leak via structure padding** raises a defect when:

• You call an untrusted function with structure or union pointer type argument containing uninitialized padding data.

All external functions are considered untrusted.

• You copy or assign a structure or union containing uninitialized padding data to an untrusted object.

All external structure or union objects, the output parameters of all externally linked functions, and the return pointer of all external functions are considered untrusted objects.

### **Risk**

The padding bytes of the passed structure or union might contain sensitive information that an untrusted source can access.

### **Fix**

- Prevent the addition of padding bytes for memory alignment by using the pack pragma or attribute supported by your compiler.
- Explicitly declare and initialize padding bytes as fields within the structure or union.
- Explicitly declare and initialize bit-fields corresponding to padding bits, even if you use the pack pragma or attribute supported by your compiler.

## **Examples**

### **Structure with Padding Bytes Passed to External Function**

```
#include <stddef.h>
#include <stdlib.h>
#include <string.h>
typedef struct s_padding
{
  /* Padding bytes may be introduced between
  * 'char c' and 'int i'
  */
         char c;
     int i;
```
/\*Padding bits may be introduced around the bit-fields

```
* even if you use "#pragma pack" (Windows) or
* __attribute__((__packed__)) (GNU)*/
     unsigned int bf1:1;
     unsigned int bf2:2;
     unsigned char buffer[20];
} S_Padding ;
/* External function */
extern void copy_object(void *out, void *in, size_t s);
void func(void *out_buffer)
{
/*Padding bytes not initialized*/
    S Padding s = \{ 'A', 10, 1, 3, \{\} \};/*Structure passed to external function*/
     copy_object((void *)out_buffer, (void *)&s, sizeof(s));
}
void main(void)
{
     S_Padding s1;
     func(&s1);
}
```
In this example, structure s1 can have padding bytes between the char c and int i members. The bit-fields of the storage units of the structure can also contain padding bits. The content of the padding bytes and bits is accessible to an untrusted source when s1 is passed to func.

#### **Correction — Use pack Pragma to Prevent Padding Bytes**

One possible correction in Microsoft Visual Studio<sup>®</sup>is to use #pragma pack() to prevent padding bytes between the structure members. To prevent padding bits in the bit-fields of s1, explicitly declare and initialize the bit-fields even if you use #pragma pack().

```
 #include <stddef.h>
#include <stdlib.h>
#include <string.h>
#include <limits.h>
#define CHAR_BIT 8
#pragma pack(push, 1) 
typedef struct s padding
{
/*No Padding bytes when you use "#pragma pack" (Windows) or
* __attribute__((__packed__)) (GNU)*/ 
     char c;
     int i; 
     unsigned int bf1:1;
     unsigned int bf2:2;
/* Padding bits explicitely declared */
     unsigned int bf_filler : sizeof(unsigned) * CHAR_BIT - 3;
```

```
 unsigned char buffer[20];
}
    S Padding;
#pragma pack(pop)
/* External function */
extern void copy_object(void *out, void *in, size_t s);
void func(void *out buffer)
{
    S_Padding s = {'A', 10, 1, 3, 0 /* padding bits */, {}};
    copy object((void *)out buffer, (void *)\&s, sizeof(s));
}
void main(void)
{
    S Padding s1;
    func(\&s1);}
```
**Group:** Security **Language:** C | C++ **Default:** Off **Command-Line Syntax:** PADDING\_INFO\_LEAK **Impact:** Low

### **See Also**

[Invalid assumptions about memory organization](#page-188-0) | [Large pass-by-value argument](#page-756-0) | [Memory comparison of padding data](#page-203-0) | [Sensitive heap memory not cleared before](#page-377-0) [release](#page-377-0) | [Uncleared sensitive data in stack](#page-382-0) | [Use of memset with size argument](#page-286-0) [zero](#page-286-0)

### **Topics**

"Interpret Polyspace Bug Finder Access Results" "Address Polyspace Results Through Bug Fixes or Justifications"

#### **Introduced in R2018a**

# <span id="page-357-0"></span>**Load of library from a relative path can be controlled by an external actor**

Library loaded with relative path is vulnerable to malicious attacks

# **Description**

This defect occurs when library loading routines that load an external library use a relative path or do not use a path at all.

### **Risk**

By using a relative path or no path to load an external library, your program uses an unsafe search process to find the library. An attacker can control the search process and replace the intended library with a library of their own.

### **Fix**

When you load an external library, specify the full path.

### **Examples**

### **Open Library with Library Name**

```
#include <dlfcn.h>
#include <stdlib.h>
#include <string.h>
#include <malloc.h>
#include <stdio.h>
void relative_path()
{
     dlopen("liberty.dll",RTLD_LAZY);
}
```
In this example, dlopen opens the liberty library by calling only the name of the library. However, this call to the library uses a relative path to find the library, which is unsafe.

### **Correction — Use Full Path to Library**

One possible correction is to use the full path to the library when you load it into your program.

```
#include <dlfcn.h>
#include <stdlib.h>
#include <string.h>
#include <malloc.h>
#include <stdio.h>
void relative_path()
{
     dlopen("/home/my_libs/library/liberty.dll",RTLD_LAZY);
}
```
**Group:** Security **Language:** C | C++ **Default:** Off **Command-Line Syntax:** RELATIVE\_PATH\_LIB **Impact:** Medium **CWE ID:** [114,](https://cwe.mitre.org/data/definitions/114.html) [427](https://cwe.mitre.org/data/definitions/427.html)

### **See Also**

[Execution of a binary from a relative path can be controlled by an external](#page-334-0) [actor](#page-334-0) | [Vulnerable path manipulation](#page-403-0) | [Library loaded from externally controlled](#page-525-0) [path](#page-525-0)

### **Topics**

"Interpret Polyspace Bug Finder Access Results" "Address Polyspace Results Through Bug Fixes or Justifications"

### **Introduced in R2015b**

# **Mismatch between data length and size**

Data size argument is not computed from actual data length

# **Description**

This defect occurs when you do not check the length argument and data buffer argument of memory copying functions such as memcpy, memset, or memmove, to protect against buffer overflows.

### **Risk**

If an attacker can manipulate the data buffer or length argument, the attacker can cause buffer overflow by making the actual data size smaller than the length.

This mismatch in length allows the attacker to copy memory past the data buffer to a new location. If the extra memory contains sensitive information, the attacker can now access that data.

This defect is similar to the SSL Heartbleed bug.

### **Fix**

When copying or manipulating memory, compute the length argument directly from the data so that the sizes match.

### **Examples**

### **Copy Buffer of Data**

```
#include <stdlib.h>
#include <string.h>
typedef struct buf_mem_st {
     char *data;
     size_t max; /* size of buffer */
} BUF_MEM;
extern BUF_MEM beta;
int cpy data(BUF MEM *alpha)
{
    BUF MEM *os = alpha;
     int num, length;
    if (alpha == 0 \times 0) return 0;
    num = 0:
    length = *(unsigned short *)os->data;
    memory(\&{\text{beta.data}[num]}, \text{os}-\text{data} + 2, \text{length}); return(1);
}
```
This function copies the buffer alpha into a buffer beta. However, the length variable is not related to data+2.
#### **Correction — Check Buffer Length**

One possible correction is to check the length of your buffer against the maximum value minus 2. This check ensures that you have enough space to copy the data to the beta structure.

```
#include <stdlib.h>
#include <string.h>
typedef struct buf mem st {
     char *data;
    size_t max; \frac{1}{2} /* size of buffer */
} BUF_MEM;
extern BUF_MEM beta;
int cpy_data(BUF_MEM *alpha)
{
    BUF MEM *os = alpha;
     int num, length;
    if (alpha == 0 \times 0) return 0;
    num = 0;length = *(unsigned short *)os->data;
     if (length<(os->max -2)) {
         memcpy(&(beta.data[num]), os->data + 2, length); 
     }
     return(1);
}
```
## **Result Information**

**Group:** Security **Language:** C | C++ **Default:** Off **Command-Line Syntax:** DATA\_LENGTH\_MISMATCH **Impact:** Medium **CWE ID:** [130,](https://cwe.mitre.org/data/definitions/130.html) [240](https://cwe.mitre.org/data/definitions/240.html)

## **See Also**

[Copy of overlapping memory](#page-138-0)

#### **Topics**

"Interpret Polyspace Bug Finder Access Results" "Address Polyspace Results Through Bug Fixes or Justifications"

# **Missing case for switch condition**

switch variable not covered by cases and default case is missing

# **Description**

This defect occurs when the switch variable can take values that are not covered by a case statement.

**Note** Bug Finder only raises a defect if the switch variable is not full range.

#### **Risk**

If the switch variable takes a value that is not covered by a case statement, your program can have unintended behavior.

A switch-statement that makes a security decision is particularly vulnerable when all possible values are not explicitly handled. An attacker can use this situation to deviate the normal execution flow.

#### **Fix**

It is good practice to use a default statement as a catch-all for values that are not covered by a case statement. Even if the switch variable takes an unintended value, the resulting behavior can be anticipated.

# **Examples**

#### **Missing Default Condition**

```
#include <stdio.h>
#include <string.h>
typedef enum E
{
     ADMIN=1,
     GUEST,
    UNKNOWN = 0} LOGIN;
static LOGIN system_access(const char *username) {
   LOGIN user = UNKNOWN;
  if (strcmp(username, "root") == 0) user = ADMIN;
  if ( strcmp(usename, "friend") == 0) user = GUEST;
   return user;
}
```

```
int identify_bad_user(const char * username)
{
     int r=0;
     switch( system_access(username) ) 
     {
     case ADMIN:
        r = 1; break;
     case GUEST:
        r = 2; }
     printf("Welcome!\n");
     return r;
}
```
In this example, the enum parameter User can take a value UNKNOWN that is not covered by a case statement.

#### **Correction — Add a Default Condition**

One possible correction is to add a default condition for possible values that are not covered by a case statement.

```
#include <stdio.h>
#include <string.h>
typedef enum E
{
     ADMIN=1,
     GUEST,
    UNKNOWN = 0} LOGIN;
static LOGIN system_access(const char *username) {
  LOGIN user = UNKNOWN;
  if (strcmp(username, "root") == 0)user = ADMIN;if ( strcmp(usename, "friend") == 0) user = GUEST;
   return user;
}
int identify_bad_user(const char * username)
{
     int r=0;
     switch( system_access(username) ) 
     {
     case ADMIN:
        r = 1; break;
     case GUEST:
        r = 2;
```

```
 break;
     default:
         printf("Invalid login credentials!\n");
     }
     printf("Welcome!\n");
     return r;
}
```
# **Result Information**

**Group:** Security **Language:** C | C++ **Default:** Off **Command-Line Syntax:** MISSING\_SWITCH\_CASE **Impact:** Low **CWE ID:** [478](https://cwe.mitre.org/data/definitions/478.html)

## **See Also**

```
Topics
"Interpret Polyspace Bug Finder Access Results"
"Address Polyspace Results Through Bug Fixes or Justifications"
```
# **Misuse of readlink()**

Third argument of readlink does not leave space for null terminator in buffer

# **Description**

This defect occurs when you pass a buffer size argument to readlink() that does not leave space for a null terminator in the buffer.

For instance:

ssize\_t len = readlink("/usr/bin/perl", buf, sizeof(buf));

The third argument is exactly equal to the size of the second argument. For large enough symbolic links, this use of readlink() does not leave space to enter a null terminator.

#### **Risk**

The readlink () function copies the content of a symbolic link (first argument) to a buffer (second argument). However, the function does not append a null terminator to the copied content. After using readlink(), you must explicitly add a null terminator to the buffer.

If you fill the entire buffer when using readlink, you do not leave space for this null terminator.

#### **Fix**

When using the readlink() function, make sure that the third argument is one less than the buffer size.

Then, append a null terminator to the buffer. To determine where to add the null terminator, check the return value of readlink(). If the return value is -1, an error has occurred. Otherwise, the return value is the number of characters (bytes) copied.

# **Examples**

#### **Incorrect Size Argument of readlink**

```
#include <unistd.h>
#define SIZE1024 1024
extern void display path(const char *);
void func() {
     char buf[SIZE1024];
     ssize_t len = readlink("/usr/bin/perl", buf, sizeof(buf));
    if (len > 0) {
        buf[len - 1] = '\\0'; }
    display_path(buf);
}
```
In this example, the third argument of readlink is exactly the size of the buffer (second argument). If the first argument is long enough, this use of readlink does not leave space for the null terminator.

Also, if no characters are copied, the return value of readlink is 0. The following statement leads to a buffer underflow when len is 0.

 $buf[len - 1] = '\\0';$ 

#### **Correction — Make Sure Size Argument is One Less Than Buffer Size**

One possible correction is to make sure that the third argument of readlink is one less than size of the second argument.

The following corrected code also accounts for readlink returning 0.

```
#include <stdlib.h>
#include <unistd.h>
#define fatal_error() abort()
#define SIZE1024 1024
extern void display_path(const char *);
void func() {
     char buf[SIZE1024];
    ssize t len = readlink("/usr/bin/perl", buf, sizeof(buf) - 1);
     if (len != -1) {
        buf[len] = '\0;
        display path(buf);
     }
     else {
         /* Handle error */
         fatal_error();
     }
}
```
## **Result Information**

**Group:** Security **Language:** C | C++ **Default:** Off **Command-Line Syntax:** READLINK\_MISUSE **Impact:** Medium **CWE ID:** [170](https://cwe.mitre.org/data/definitions/170.html)

## **See Also**

[Array access out of bounds](#page-57-0) | [File access between time of check and use \(TOCTOU\)](#page-336-0) | [Invalid use of standard library string routine](#page-68-0) | [Pointer access out of bounds](#page-73-0) | [Returned value of a sensitive function not checked](#page-372-0)

#### **Topics**

"Interpret Polyspace Bug Finder Access Results" "Address Polyspace Results Through Bug Fixes or Justifications" **Introduced in R2017a**

# <span id="page-367-0"></span>**Predictable random output from predictable seed**

Seeding routine uses a predictable seed making the output predictable

# **Description**

This defect occurs when you use random standard functions with a nonconstant but predictable seed. Examples of predictable seed generators are time, gettimeofday, and getpid.

#### **Risk**

When you use predictable seed values for random number generation, your random numbers are also predictable. A hacker can disrupt your program if they know how your program behaves.

#### **Fix**

You can use a different function to generate less predictable seeds.

You can also use a different random number generator that does not require a seed. For example, the Windows API function rand s seeds itself by default. It uses information from the entire system, for example, system time, thread ids, system counter, and memory clusters. This information is more random and a user cannot access this information.

Some standard random routines are [inherently cryptographically weak on page 1-403,](#page-408-0) and should not be used for security purposes.

# **Examples**

#### **Seed as an Argument**

```
#include <stdlib.h>
#include <time.h>
void seed_rng(int seed)
{
     srand(seed);
}
int generate num(void)
{
    seed rng(time(NULL) + 3);/* ... */
}
```
This example uses srand to start the random number generator with seed as the seed. However, seed is predictable because the function time generates it. So, an attacker can predict the random numbers generated by srand.

#### **Correction — Use Different Random Number Generator**

One possible correction is to use a random number generator that does not require a seed. This example uses rand\_s.

```
#define _CRT_RAND_S
#include <stdlib.h>
#include <stdio.h>
#include <errno.h>
int generate num(void)
{
     unsigned int number;
     errno_t err;
    err = rand_s(\text{Snumber});if(err != 0) {
         return number;
     }
     else
     {
         return err;
     }
}
```
## **Result Information**

**Group:** Security **Language:** C | C++ **Default:** Off **Command-Line Syntax:** RAND\_SEED\_PREDICTABLE **Impact:** Medium **CWE ID:** [330,](https://cwe.mitre.org/data/definitions/330.html) [337](https://cwe.mitre.org/data/definitions/337.html)

## **See Also**

[Deterministic random output from constant seed](#page-329-0) | [Unsafe standard encryption](#page-386-0) [function](#page-386-0) | [Vulnerable pseudo-random number generator](#page-408-0)

#### **Topics**

"Interpret Polyspace Bug Finder Access Results" "Address Polyspace Results Through Bug Fixes or Justifications"

# **Privilege drop not verified**

Attacker can gain unintended elevated access to program

# **Description**

This defect occurs when you relinquish privileges using functions such as setuid but do not verify that the privileges were actually dropped before exiting your function.

#### **Risk**

If privilege relinquishment fails, an attacker can regain elevated privileges and have more access to your program than intended. This security hole can cause unexpected behavior in your code if left open.

### **Fix**

Before the end of scope, verify that the privileges that you dropped were actually dropped.

# **Examples**

#### **Drop Privileges Within a Function**

```
#define _BSD_SOURCE
#include <sys/types.h>
#include <unistd.h>
#include <grp.h>
#include <stdlib.h>
#define fatal_error() abort()
extern int need more privileges;
void missingprivilegedropcheck()
{
     /* Code intended to run with elevated privileges */
     /* Temporarily drop elevated privileges */
    if (seteuid(getuid()) != 0) {
         /* Handle error */
         fatal_error();
     }
     /* Code intended to run with lower privileges */
     if (need_more_privileges) {
         /* Restore elevated privileges */
        if (seteuid(0) != 0) {
             /* Handle error */
             fatal_error();
 }
         /* Code intended to run with elevated privileges */
     }
    /* ... */
```

```
 /* Permanently drop elevated privileges */
    if (setuid(getuid()) != 0) {
         /* Handle error */
        fatal error();
     }
    /* Code intended to run with lower privileges */
}
```
In this example, privileges are elevated and dropped to run code with the intended privilege level. When privileges are dropped, the privilege level before exiting the function body is not verified. A malicious attacker can regain their elevated privileges.

#### **Correction — Verify Privilege Drop**

One possible correction is to use setuid to verify that the privileges were dropped.

```
#define _BSD_SOURCE
#include <sys/types.h>
#include <unistd.h>
#include <grp.h>
#include <stdlib.h>
#define fatal_error() abort()
extern int need_more_privileges;
void missingprivilegedropcheck()
{
     /* Store the privileged ID for later verification */
   uid t privid = geteuid();
   /* Code intended to run with elevated privileges */ /* Temporarily drop elevated privileges */
    if (seteuid(getuid()) != 0) {
         /* Handle error */
         fatal_error();
     }
    /* Code intended to run with lower privileges */
     if (need_more_privileges) {
         /* Restore elevated Privileges */
        if (seteuid(privid) != 0) {
             /* Handle error */
             fatal_error();
 }
         /* Code intended to run with elevated privileges */
     }
   /* ... */
     /* Restore privileges if needed */
    if (geteuid() != privid) {
        if (seteuid(privid) != 0) {
             /* Handle error */
             fatal_error();
         }
    }
```

```
 /* Permanently drop privileges */
    if (setuid(getuid()) != 0) {
         /* Handle error */
         fatal_error();
     }
    if (setuid(0) != -1) {
         /* Privileges can be restored, handle error */
         fatal_error();
     }
     /* Code intended to run with lower privileges; */
}
```
## **Result Information**

```
Group: Security
Language: C | C++
Default: Off
Command-Line Syntax: MISSING_PRIVILEGE_DROP_CHECK
Impact: High
CWE ID: 250, 273
```
## **See Also**

**Topics** "Interpret Polyspace Bug Finder Access Results" "Address Polyspace Results Through Bug Fixes or Justifications"

# <span id="page-372-0"></span>**Returned value of a sensitive function not checked**

Sensitive functions called without checking for unexpected return values and errors

## **Description**

This defect occurs when you call sensitive standard functions, but you:

- Ignore the return value.
- Use an output or a return value without testing the validity of the return value.

For this defect, two type of functions are considered: *sensitive* and *critical sensitive*.

A *sensitive* function is a standard function that can encounter:

- Exhausted system resources (for example, when allocating resources)
- Changed privileges or permissions
- Tainted sources when reading, writing, or converting data from external sources
- Unsupported features despite an existing API

A *critical sensitive* function is a sensitive function that performs one of these critical or vulnerable tasks:

- Set privileges (for example, setuid)
- Create a jail (for example, chroot)
- Create a process (for example, fork)
- Create a thread (for example, pthread create)
- Lock or unlock mutex (for example, pthread mutex lock)
- Lock or unlock memory segments (for example, mlock)

#### **Risk**

If you do not check the return value of functions that perform sensitive or critical sensitive tasks, your program can behave unexpectedly. Errors from these functions can propagate throughout the program causing incorrect output, security vulnerabilities, and possibly system failures.

#### **Fix**

Before continuing with the program, test the return value of *critical sensitive* functions.

For *sensitive functions*, you can explicitly ignore a return value by casting the function to void. Polyspace does not raise this defect for sensitive functions cast to void. This resolution is not accepted for *critical sensitive functions* because they perform more vulnerable tasks.

## **Examples**

#### **Sensitive Function Return Ignored**

#include <pthread.h>

```
void initialize() {
     pthread_attr_t attr;
   pthread attr init(&attr);
}
```
This example shows a call to the sensitive function pthread  $attr$  init. The return value of pthread attr init is ignored, causing a defect.

#### **Correction — Cast Function to (void)**

One possible correction is to cast the function to void. This fix informs Polyspace and any reviewers that you are explicitly ignoring the return value of the sensitive function.

```
#include <pthread.h>
void initialize() {
     pthread_attr_t attr;
     (void)pthread_attr_init(&attr); 
}
```
#### **Correction — Test Return Value**

One possible correction is to test the return value of pthread\_attr\_init to check for errors.

```
#include <pthread.h>
#include <stdlib.h>
#define fatal_error() abort()
void initialize() {
     pthread_attr_t attr;
     int result;
    result = pthread attr init(\deltaattr);
    if (result != 0) {
         /* Handle error */
         fatal_error();
     }
}
```
#### **Critical Function Return Ignored**

```
#include <pthread.h>
extern void *start_routine(void *);
void returnnotchecked() {
     pthread_t thread_id;
     pthread_attr_t attr;
     void *res;
     (void)pthread_attr_init(&attr);
     (void)pthread_create(&thread_id, &attr, &start_routine, ((void *)0));
     pthread_join(thread_id, &res); 
}
```
In this example, two critical functions are called: pthread\_create and pthread\_join. The return value of the pthread\_create is ignored by casting to void, but because pthread\_create is a

critical function (not just a sensitive function), Polyspace does not ignore this *Return value of a sensitive function not checked* defect. The other critical function, pthread\_join, returns value that is ignored implicitly, pthread join uses the return value of pthread create, which was not checked.

#### **Correction — Test the Return Value of Critical Functions**

The correction for this defect is to check the return value of these critical functions to verify the function performed as expected.

```
#include <pthread.h>
#include <stdlib.h>
#define fatal_error() abort()
extern void *start_routine(void *);
void returnnotchecked() {
     pthread_t thread_id;
     pthread_attr_t attr;
     void *res;
     int result;
     (void)pthread_attr_init(&attr);
     result = pthread_create(&thread_id, &attr, &start_routine, NULL);
    if (result != 0) {
         /* Handle error */
         fatal_error();
     }
     result = pthread_join(thread_id, &res);
    if (result != 0) {
         /* Handle error */
        fatal error();
     }
}
```
## **Result Information**

**Group:** Security **Language:** C | C++ **Default:** Off **Command-Line Syntax:** RETURN\_NOT\_CHECKED **Impact:** High **CWE ID:** [252,](https://cwe.mitre.org/data/definitions/252.html) [253](https://cwe.mitre.org/data/definitions/253.html), [690](https://cwe.mitre.org/data/definitions/690.html), [754](https://cwe.mitre.org/data/definitions/754.html)

## **See Also**

**Topics** "Interpret Polyspace Bug Finder Access Results" "Address Polyspace Results Through Bug Fixes or Justifications"

# <span id="page-375-0"></span>**Sensitive data printed out**

Function prints sensitive data

# **Description**

This defect occurs when print functions such as stdout or stderr print sensitive information.

The checker considers the following as sensitive information:

- Return values of password manipulation functions such as getpw, getpwnam or getpwuid.
- Input values of functions such as the Windows-specific function LogonUser.

#### **Risk**

Printing sensitive information, such as passwords or user information, allows an attacker additional access to the information.

#### **Fix**

One fix for this defect is to not print out sensitive information.

If you are saving your logfile to an external file, set the file permissions so that attackers cannot access the logfile information.

# **Examples**

#### **Printing Passwords**

```
#include <sys/types.h>
#include <pwd.h>
#include <stdio.h>
#include <string.h>
#include <unistd.h>
extern void verify null(const char* buf);
void bug sensitivedataprint(const char * my user) {
     struct passwd* result, pwd;
     long bufsize = sysconf(_SC_GETPW_R_SIZE_MAX);
    char buf[1024] = ""; getpwnam_r(my_user, &pwd, buf, bufsize, &result);
     puts("Name\n");
     puts(pwd.pw_name);
     puts("PassWord\n");
     puts(pwd.pw_passwd);
     memset(buf, 0, sizeof(buf));
    verify null(buf);
}
```
In this example, Bug Finder flags puts for printing out the password pwd.pw\_passwd.

#### **Correction — Obfuscate the Password**

One possible correction is to obfuscate the password information so that the information is not visible.

```
#include <sys/types.h>
#include <pwd.h>
#include <stdio.h>
#include <string.h>
#include <unistd.h>
extern void verify null(const char* buf);
void sensitivedataprint(const char * my_user) {
     struct passwd* result, pwd;
    long bufsize = sysconf( SC_GETPW_R_SIZE_MAX);
    char buf[1024] = "getpwnam r(my user, &pwd, buf, bufsize, &result);
    puts("Name\n");
    puts(pwd.pw_name);
    puts("PassWord\n");
   puts("XXXXXXX\n");
    memset(buf, 0, sizeof(buf));
    verify_null(buf);
}
```
## **Result Information**

**Group:** Security **Language:** C | C++ **Default:** Off **Command-Line Syntax:** SENSITIVE\_DATA\_PRINT **Impact:** Medium **CWE ID:** [532,](https://cwe.mitre.org/data/definitions/532.html) [534](https://cwe.mitre.org/data/definitions/534.html), [535](https://cwe.mitre.org/data/definitions/535.html)

## **See Also**

[Sensitive heap memory not cleared before release](#page-377-0) | [Uncleared sensitive data in](#page-382-0) [stack](#page-382-0)

#### **Topics**

"Interpret Polyspace Bug Finder Access Results" "Address Polyspace Results Through Bug Fixes or Justifications"

# <span id="page-377-0"></span>**Sensitive heap memory not cleared before release**

Sensitive data not cleared or released by memory routine

# **Description**

This defect occurs when dynamically allocated memory contains sensitive data and you do not clear the data before you free the memory.

#### **Risk**

If the memory zone is reallocated, an attacker can still inspect the sensitive data in the old memory zone.

#### **Fix**

Before calling free, clear out the sensitive data using memset or SecureZeroMemory.

## **Examples**

#### **Sensitive Buffer Freed, Not Cleared**

```
#include <unistd.h>
#include <stdlib.h>
#include <string.h>
#include <sys/types.h>
#include <pwd.h>
void sensitiveheapnotcleared(const char * my_user) {
     struct passwd* result, pwd;
     long bufsize = sysconf(_SC_GETPW_R_SIZE_MAX);
    char* buf = (char*) malloc(1024);
     getpwnam_r(my_user, &pwd, buf, bufsize, &result);
    free(buf);
}
```
In this example, the function uses a buffer of passwords and frees the memory before the end of the function. However, the data in the memory is not cleared by using the free command.

#### **Correction — Nullify Data**

One possible correction is to write over the data to clear out the sensitive information. This example uses memset to write over the data with zeros.

```
#include <unistd.h>
#include <stdlib.h>
#include <string.h>
#include <sys/types.h>
#include <pwd.h>
#include <assert.h>
#define isNull(arr) for(int i=0;i<(sizeof(arr)/sizeof(arr[0]));i++) assert(arr[i]==0)
void sensitiveheapnotcleared(const char * my_user) {
```

```
 struct passwd* result, pwd;
    long bufsize = sysconf(_SC_GETPW_R_SIZE_MAX);
   char* buf = (char*) malloc(1024);
    if (buf) {
        getpwnam_r(my_user, &pwd, buf, bufsize, &result);
 memset(buf, 0, (size_t)1024);
 isNull(buf);
        free(buf); 
    }
```
## **Result Information**

**Group:** Security **Language:** C | C++ **Default:** Off **Command-Line Syntax:** SENSITIVE\_HEAP\_NOT\_CLEARED **Impact:** Medium **CWE ID:** [244,](https://cwe.mitre.org/data/definitions/244.html) [312](https://cwe.mitre.org/data/definitions/312.html), [316](https://cwe.mitre.org/data/definitions/316.html)

## **See Also**

[Uncleared sensitive data in stack](#page-382-0) | [Sensitive data printed out](#page-375-0)

#### **Topics**

}

"Interpret Polyspace Bug Finder Access Results" "Address Polyspace Results Through Bug Fixes or Justifications"

# **Umask used with chmod-style arguments**

Argument to umask allows external user too much control

# **Description**

This defect occurs when umask commands have arguments specified in the style of arguments to chmod.

For new files, the umask value specifies which permissions *not* to set, in other words, which permissions to remove. The umask argument is bitwise-negated and then applied to new file permissions. In contrast, chmod sets the permissions as you specify them.

#### **Risk**

If you use chmod-style arguments, you specify opposite permissions of what you want. This mistake can give external users unintended read/write access to new files and folders.

#### **Fix**

Set the umask so that the user (u) has fewer permissions turned off than the group (g). Set umask so that the group has fewer permissions turned off than other users (o), or  $u \leq q \leq o$ .

You can see the umask value by calling,

umask

or the symbolic value by calling,

umask -S

## **Examples**

#### **Setting the Default Mask**

```
#include <stdio.h>
#include <assert.h>
#include <sys/types.h>
#include <sys/stat.h>
typedef mode_t (*umask_func)(mode_t);
const mode_t default_mode = (
     S_IRUSR /* 00400 */ 
    \sqrt{ } S IWUSR /* 00200 */
    | S_IRGRP /* 00040 */
    \frac{1}{1} S<sup>T</sup>IWGRP /* 00020 */
    \frac{1}{2} S_IROTH /* 00004 */
     | S_IWOTH /* 00002 */
    ); \bar{y} /* 00666 (i.e. -rw-rw-rw-) */
static void my_umask(mode_t mode)
{
     umask(mode);
```

```
}
int umask_use(mode_t m)
{
     my_umask(default_mode);
     return 0;
}
```
This example uses a function called my\_umask to set the default mask mode. However, the default mode variable gives the permissions 666 or -rw-rw-rw. umask negates this value. However, this negation means the default mask mode turns off read/write permissions for the user, group users, and other outside users.

#### **Correction — Negate Preferred Permissions**

One possible correction is to negate the default\_mode argument to my\_umask. This correction nullifies the negation umask for new files.

```
#include <stdio.h>
#include <assert.h>
#include <sys/types.h>
#include <sys/stat.h>
typedef mode t (*umask func)(mode t);
const mode_t default_mode = (
   S IRUSR /* 00400 */
    | S IWUSR /* 00200 */ | S_IRGRP /* 00040 */ 
     | S_IWGRP /* 00020 */
     | S_IROTH /* 00004 */
    | S IWOTH /* 00002 */
     ); /* 00666 (i.e. -rw-rw-rw-) */
static void my_umask(mode_t mode)
{
    umask(mode);
}
int umask_use(mode_t m)
{
    my umask(~default mode);
     return 0;
}
```
## **Result Information**

**Group:** Security **Language:** C | C++ **Default:** Off **Command-Line Syntax:** BAD\_UMASK **Impact:** Low **CWE ID:** [560,](https://cwe.mitre.org/data/definitions/560.html) [922](https://cwe.mitre.org/data/definitions/922.html)

## **See Also**

[Vulnerable permission assignments](#page-406-0)

### **Topics**

"Interpret Polyspace Bug Finder Access Results" "Address Polyspace Results Through Bug Fixes or Justifications"

## **External Websites**

umask [— Linux Manual Page](http://man7.org/linux/man-pages/man2/umask.2.html)

# <span id="page-382-0"></span>**Uncleared sensitive data in stack**

Variable in stack is not cleared and contains sensitive data

# **Description**

This defect occurs when statically allocated memory contains sensitive data and you do not clear the data before exiting a function or program.

#### **Risk**

Leaving sensitive information in your stack, such as passwords or user information, allows an attacker additional access to the information after your program has ended.

#### **Fix**

Before exiting a function or program, clear out the memory zones that contain sensitive data by using memset or SecureZeroMemory.

## **Examples**

#### **Static Buffer of Password Information**

```
#include <unistd.h>
#include <sys/types.h>
#include <pwd.h>
void bug sensitivestacknotcleared(const char * my_user) {
     struct passwd* result, pwd;
     long bufsize = sysconf(_SC_GETPW_R_SIZE_MAX);
    char buf[1024] = ""; getpwnam_r(my_user, &pwd, buf, bufsize, &result);
}
```
In this example, a static buffer is filled with password information. The program frees the stack memory at the end of the program. However, the data is still accessible from the memory.

#### **Correction — Clear Memory**

One possible correction is to write over the memory before exiting the function. This example uses memset to clear the data from the buffer memory.

```
#include <unistd.h>
#include <string.h>
#include <sys/types.h>
#include <pwd.h>
#include <assert.h>
#define isNull(arr) for(int i=0;i<(sizeof(arr)/sizeof(arr[0]));i++) assert(arr[i]==0)
void corrected_sensitivestacknotcleared(const char * my_user) {
    struct passwd* result, pwd;
     long bufsize = sysconf(_SC_GETPW_R_SIZE_MAX);
    char buf[1024] = "";
```
}

```
 getpwnam_r(my_user, &pwd, buf, bufsize, &result);
 memset(buf, 0, (size_t)1024);
 isNull(buf);
```
# **Result Information**

**Group:** Security **Language:** C | C++ **Default:** Off **Command-Line Syntax:** SENSITIVE\_STACK\_NOT\_CLEARED **Impact:** Medium **CWE ID:** [226,](https://cwe.mitre.org/data/definitions/226.html) [312](https://cwe.mitre.org/data/definitions/312.html), [316](https://cwe.mitre.org/data/definitions/316.html)

## **See Also**

[Sensitive heap memory not cleared before release](#page-377-0) | [Sensitive data printed out](#page-375-0)

#### **Topics**

"Interpret Polyspace Bug Finder Access Results" "Address Polyspace Results Through Bug Fixes or Justifications"

# **Unsafe call to a system function**

Unsanitized command argument has exploitable vulnerabilities

# **Description**

This defect occurs when you use a function that invokes an implementation-defined command processor. These functions include:

- The C standard system () function.
- The POSIX popen() function.
- The Windows popen() and wpopen() functions.

#### **Risk**

If the argument of a function that invokes a command processor is not sanitized, it can cause exploitable vulnerabilities. An attacker can execute arbitrary commands or read and modify data anywhere on the system.

#### **Fix**

Do not use a system-family function to invoke a command processor. Instead, use safer functions such as POSIX execve() and WinAPI CreateProcess().

# **Examples**

#### **system() Called**

```
# include <string.h>
# include <stdlib.h>
# include <stdio.h>
# include <unistd.h>
enum { 
SIZE512=512,
SIZE3=3};
void func(char *arg)
{
     char buf[SIZE512];
     int retval=sprintf(buf, "/usr/bin/any_cmd %s", arg);
     if (retval<=0 || retval>SIZE512){
         /* Handle error */
         abort();
     }
     /* Use of system() to pass any_cmd with 
     unsanitized argument to command processor */
    if (system(buf) == -1) {
     /* Handle error */
  }
}
```
In this example, system() passes its argument to the host environment for the command processor to execute. This code is vulnerable to an attack by command-injection.

#### **Correction — Sanitize Argument and Use execve()**

In the following code, the argument of any\_cmd is sanitized, and then passed to execve() for execution. exec-family functions are not vulnerable to command-injection attacks.

```
# include <string.h>
# include <stdlib.h>
# include <stdio.h>
# include <unistd.h>
enum { 
SIZE512=512,
SIZE3=3};
void func(char *arg)
{
  char *const args[SIZE3] = {"any cmd", arg, NULL};
  char *const env[] = {NULL};
   /* Sanitize argument */
  /* Use execve() to execute any cmd. */if (execve("/usr/bin/time", args, env) == -1) {
    /* Handle error */
   }
}
```
## **Result Information**

**Group:** Security **Language:** C | C++ **Default:** Off **Command-Line Syntax:** UNSAFE\_SYSTEM\_CALL **Impact:** High **CWE ID:** [78,](https://cwe.mitre.org/data/definitions/78.html) [88](https://cwe.mitre.org/data/definitions/88.html)

## **See Also**

[Command executed from externally controlled path](#page-517-0) | [Execution of externally](#page-520-0) [controlled command](#page-520-0)

#### **Topics**

"Interpret Polyspace Bug Finder Access Results" "Address Polyspace Results Through Bug Fixes or Justifications"

# <span id="page-386-0"></span>**Unsafe standard encryption function**

Function is not reentrant or uses a risky encryption algorithm

## **Description**

This defect occurs when a standard encryption function uses a broken or weak cryptographic algorithm. For example, crypt is not reentrant and is based on the risky Data Encryption Standard (DES).

#### **Risk**

The use of a broken, weak, or nonstandard algorithm can expose sensitive information to an attacker. A determined hacker can access the protected data using various techniques.

If the weak function is nonreentrant, when you use the function in concurrent programs, there is an additional race condition risk.

#### **Fix**

Avoid functions that use these encryption algorithms. Instead, use a reentrant function that uses a stronger encryption algorithm.

**Note** Some implementations of crypt support additional, possibly more secure, encryption algorithms.

## **Examples**

#### **Decrypting Password Using crypt**

```
#define _GNU_SOURCE
#include <#include <string.h>
#include <crypt.h>
volatile int rd = 1;
const char *salt = NULL;
struct crypt_data input, output;
int verif pwd(const char *pwd, const char *cipher pwd, int safe)
{
    int r = 0;
     char *decrypted_pwd = NULL;
     switch(safe)
     {
       case 1: 
         decrypted_pwd = crypt_r(pwd, cipher_pwd, &output);
         break;
       case 2:
```
}

```
 decrypted_pwd = crypt_r(pwd, cipher_pwd, &output);
     break;
   default:
     decrypted_pwd = crypt(pwd, cipher_pwd); 
     break;
 }
r = (strcmp(cipherpwd, decryptedpwd) == 0); return r;
```
In this example, crypt r and crypt decrypt a password. However, crypt is nonreentrant and uses the unsafe Data Encryption Standard algorithm.

#### **Correction — Use crypt\_r**

One possible correction is to replace crypt with crypt\_r.

```
#define _GNU_SOURCE
#include <pwd.h>
#include <string.h>
#include <crypt.h>
volatile int rd = 1;
const char *salt = NULL;
struct crypt_data input, output;
int verif_pwd(const char *pwd, const char *cipher_pwd, int safe)
{
    int r = 0;
     char *decrypted_pwd = NULL;
     switch(safe)
     {
       case 1: 
        decrypted_pwd = crypt_r(pwd, cipher_pwd, \&output); break;
       case 2: 
        decrypted pwd = crypt r(pwd, cipher pwd, Southern);
         break;
       default:
         decrypted_pwd = crypt_r(pwd, cipher_pwd, &output); 
         break;
     }
    r = (strcmp(cipher_pwd, decrypted_pwd) == 0); return r;
}
```
## **Result Information**

**Group:** Security

**Language:** C | C++ **Default:** Off **Command-Line Syntax:** UNSAFE\_STD\_CRYPT **Impact:** Medium **CWE ID:** [327,](https://cwe.mitre.org/data/definitions/327.html) [522](https://cwe.mitre.org/data/definitions/522.html), [663](https://cwe.mitre.org/data/definitions/663.html)

## **See Also**

[Deterministic random output from constant seed](#page-329-0) | [Predictable random output from](#page-367-0) [predictable seed](#page-367-0) | [Vulnerable pseudo-random number generator](#page-408-0)

#### **Topics**

"Interpret Polyspace Bug Finder Access Results" "Address Polyspace Results Through Bug Fixes or Justifications"

# <span id="page-389-0"></span>**Unsafe standard function**

Function unsafe for security-related purposes

# **Description**

This defect occurs when you use standard functions that are unsafe and must not be used for security-related programming. Functions can be unsafe for many reasons. Some functions are unsafe because they are nonreentrant. Other functions change behavior depending on the target or platform, making some implementations unsafe.

### **Risk**

Some unsafe functions are not reentrant, meaning that the contents of the function are not locked during a call. So, an attacker can change the values midstream.

getlogin specifically can be unsafe depending on the implementation. Some implementations of getlogin return only the first eight characters of a log-in name. An attacker can use a different login with the same first eight characters to gain entry and manipulate the program.

### **Fix**

Avoid unsafe functions for security-related purposes. If you cannot avoid unsafe functions, use a safer version of the function instead. For getlogin, use getlogin r.

# **Examples**

#### **Using getlogin**

```
#include <stdio.h>
#include <unistd.h>
#include <sys/types.h>
#include <pwd.h>
#include <string.h>
#include <stdlib.h>
volatile int rd = 1;
int login_name_check(char *user)
{
    int r = -2;
    char * name = getlogin();
    if (name != NULL)
     {
        if (strcmp(name, user) == 0)
         {
            r = 0; }
         else
            r = -1;
     }
```

```
 return r;
```
}

This example uses getlogin to compare the user name of the current user to the given user name . However, getlogin can return something other than the current user name because a parallel process can change the string.

#### **Correction — Use getlogin\_r**

One possible correction is to use getlogin r instead of getlogin. getlogin r is reentrant, so you can trust the result.

```
#define _POSIX_C_SOURCE 199506L // use of getlogin_r
#include <stdio.h>
#include <unistd.h>
#include <sys/types.h>
#include <pwd.h>
#include <string.h>
#include <stdlib.h>
volatile int rd = 1;
enum { NAME_MAX_SIZE=64 };
int login_name_check(char *user)
{
     int r;
     char name[NAME_MAX_SIZE];
    if (getlogin_r(name, sizeof(name)) == 0)
     {
         if ((strlen(user) < sizeof(name)) && 
                      (strncmp(name, user, strlen(user)) == 0) {
            r = 0; }
         else
            r = -1;
     }
     else
        r = -2:
     return r;
}
```
## **Result Information**

**Group:** Security **Language:** C | C++ **Default:** Off **Command-Line Syntax:** UNSAFE\_STD\_FUNC **Impact:** Medium **CWE ID:** [558,](https://cwe.mitre.org/data/definitions/558.html) [663](https://cwe.mitre.org/data/definitions/663.html)

## **See Also**

[Use of obsolete standard function](#page-398-0) | [Use of dangerous standard function](#page-392-0) | [Invalid](#page-68-0) [use of standard library string routine](#page-68-0)

## **Topics**

"Interpret Polyspace Bug Finder Access Results" "Address Polyspace Results Through Bug Fixes or Justifications"

# <span id="page-392-0"></span>**Use of dangerous standard function**

Dangerous functions cause possible buffer overflow in destination buffer

# **Description**

This defect occurs when your code uses functions that are inherently dangerous or potentially dangerous given certain circumstances. The following table lists possibly dangerous functions, the risks of using each function, and what function to use instead.

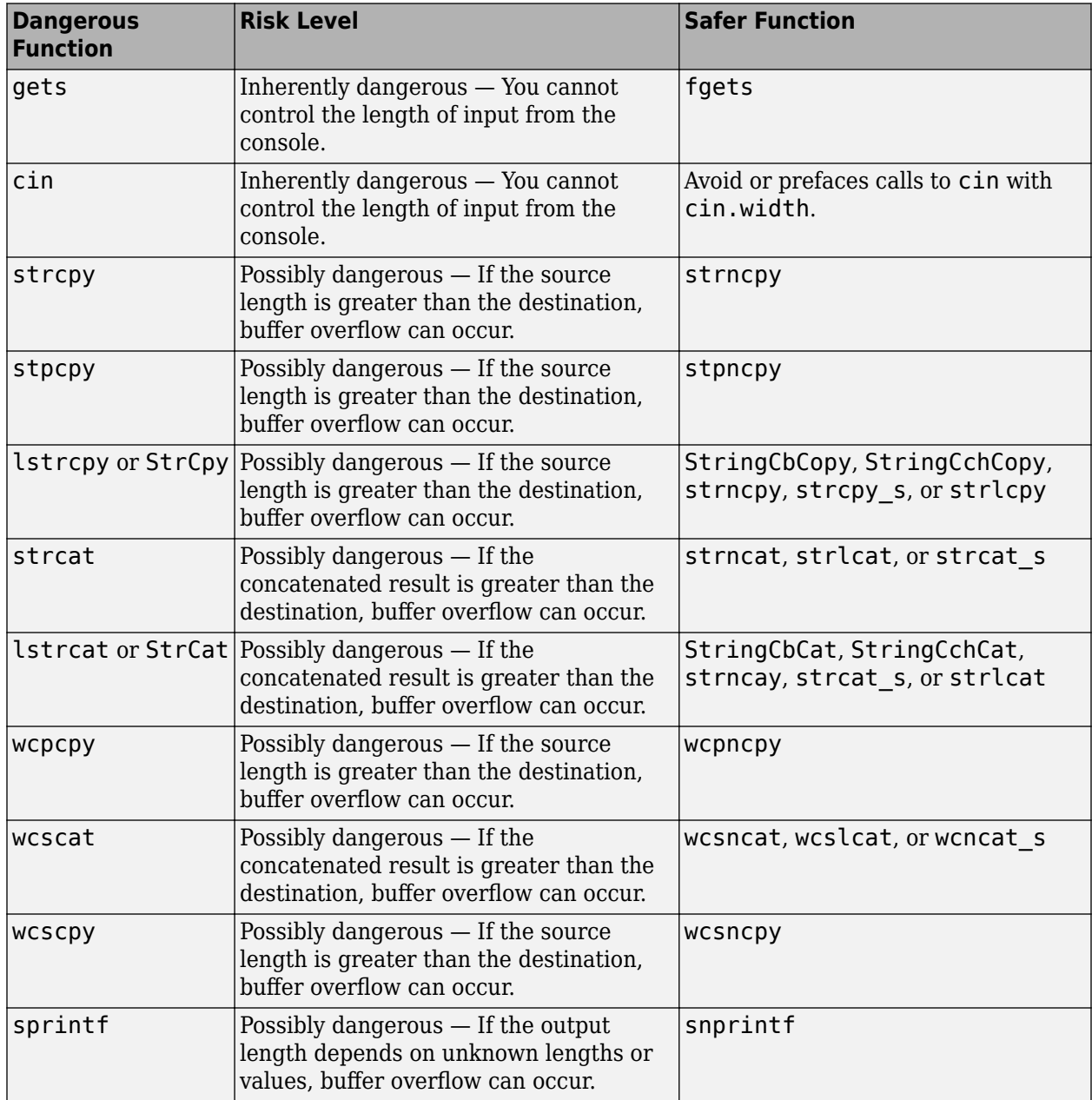

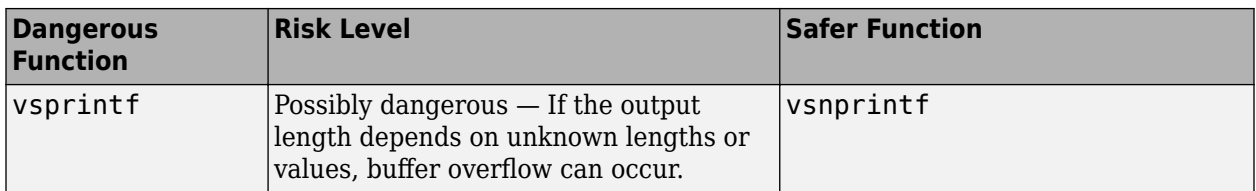

#### **Risk**

These functions can cause buffer overflow, which attackers can use to infiltrate your program.

#### **Fix**

The fix depends on the root cause of the defect. Often the result details show a sequence of events that led to the defect. You can implement the fix on any event in the sequence. If the result details do not show the event history, you can trace back using right-click options in the source code and see previous related events. See also "Interpret Polyspace Bug Finder Access Results".

See examples of fixes below.

If you do not want to fix the issue, add comments to your result or code to avoid another review. See "Address Polyspace Results Through Bug Fixes or Justifications".

## **Examples**

#### **Using sprintf**

```
#include <stdio.h>
#include <string.h>
#include <iostream>
#define BUFF_SIZE 128
int dangerous_func(char *str)
{
     char dst[BUFF_SIZE];
    int r = 0;
    if (sprintf(dst, "%s", str) == 1)
     {
        r += 1;
        dst[BUFF_SIZE-1] = ' \0'; }
     return r;
}
```
This example function uses sprintf to copy the string str to dst. However, if str is larger than the buffer, sprintf can cause buffer overflow.

#### **Correction — Use snprintf with Buffer Size**

One possible correction is to use snprintf instead and specify a buffer size.

```
#include <stdio.h>
#include <string.h>
```

```
#include <iostream>
#define BUFF_SIZE 128
int dangerous_func(char *str)
{
     char dst[BUFF_SIZE];
    int r = 0;
     if (snprintf(dst, sizeof(dst), "%s", str) == 1)
     {
        r := 1;dst[BUFF_SIZE-1] = ' \0'; }
     return r;
}
```
## **Result Information**

**Group:** Security **Language:** C | C++ **Default:** Off **Command-Line Syntax:** DANGEROUS\_STD\_FUNC **Impact:** Low **CWE ID:** [242,](https://cwe.mitre.org/data/definitions/242.html) [676](https://cwe.mitre.org/data/definitions/676.html)

## **See Also**

[Use of obsolete standard function](#page-398-0) | [Unsafe standard function](#page-389-0) | [Invalid use of](#page-68-0) [standard library string routine](#page-68-0)

#### **Topics**

"Interpret Polyspace Bug Finder Access Results" "Address Polyspace Results Through Bug Fixes or Justifications"

# **Use of non-secure temporary file**

Temporary generated file name not secure

# **Description**

This defect occurs when you use temporary file routines that are not secure.

#### **Risk**

If an attacker guesses the file name generated by a standard temporary file routine, the attacker can:

- Cause a race condition when you generate the file name.
- Precreate a file of the same name, filled with malicious content. If your program reads the file, the attacker's file can inject the malicious code.
- Create a symbolic link to a file storing sensitive data. When your program writes to the temporary file, the sensitive data is deleted.

### **Fix**

To create temporary files, use a more secure standard temporary file routine, such as mkstemp from POSIX.1-2001.

Also, when creating temporary files with routines that allow flags, such as mkostemp, use the exclusion flag 0 EXCL to avoid race conditions.

## **Examples**

#### **Temp File Created With tempnam**

```
#define _BSD_SOURCE
#define _XOPEN_SOURCE 
#define _GNU_SOURCE
#include <stdio.h>
#include <stdlib.h>
#include <sys/types.h>
#include <sys/stat.h>
#include <fcntl.h>
#include <unistd.h>
int test_temp()
{
    char tpl[] = "abcXXXXX";
    char suff_tpl[] = "abcXXXXXXSuff";
    char * filename = NULL; int fd;
    filename = tempnam('/var/tmp", "foo "); if (filename != NULL)
     {
         printf("generated tmp name (%s) in (%s:%s:%s)\n",
```
```
 filename, getenv("TMPDIR") ? getenv("TMPDIR") : "$TMPDIR",
                 "/var/tmp", P_tmpdir);
         fd = open(filename, O_CREAT, S_IRWXU|S_IRUSR);
        if (fd != -1) {
              close(fd);
              unlink(filename);
              return 1;
         }
     }
     return 0;
}
```
In this example, Bug Finder flags open because it tries to use an unsecure temporary file. The file is opened without exclusive privileges. An attacker can access the file causing various [risks on page 1-](#page-395-0) [390](#page-395-0).

#### **Correction — Add O\_EXCL Flag**

One possible correction is to add the O\_EXCL flag when you open the temporary file.

```
#define _BSD_SOURCE
#define _XOPEN_SOURCE 
#define _GNU_SOURCE
#include <stdio.h>
#include <stdlib.h>
#include <sys/types.h>
#include <sys/stat.h>
#include <fcntl.h>
#include <unistd.h>
int test_temp()
{
    char tpl[] = "abcXXXXX";
    char suff_tpl[] = "abcXXXXXXsuff";
    char * filename = NULL; int fd;
    filename = tempnam('/var/tmp", "foo "); if (filename != NULL)
     {
         printf("generated tmp name (%s) in (%s:%s:%s)\n", 
                filename, getenv("TMPDIR") ? getenv("TMPDIR") : "$TMPDIR",
                "/var/tmp", P_tmpdir);
         fd = open(filename, O_CREAT|O_EXCL, S_IRWXU|S_IRUSR);
        if (fd != -1) {
             close(fd);
             unlink(filename);
             return 1;
         }
     }
     return 0;
}
```
## **Result Information**

**Group:** Security **Language:** C | C++ **Default:** Off **Command-Line Syntax:** NON\_SECURE\_TEMP\_FILE **Impact:** High **CWE ID:** [377,](https://cwe.mitre.org/data/definitions/377.html) [922](https://cwe.mitre.org/data/definitions/922.html)

# **See Also**

[Data race](#page-574-0)

## **Topics**

"Interpret Polyspace Bug Finder Access Results" "Address Polyspace Results Through Bug Fixes or Justifications"

#### **Introduced in R2015b**

# **Use of obsolete standard function**

Obsolete routines can cause security vulnerabilities and portability issues

# **Description**

This defect occurs when you use standard function routines that are considered legacy, removed, deprecated, or obsolete by C/C++ coding standards.

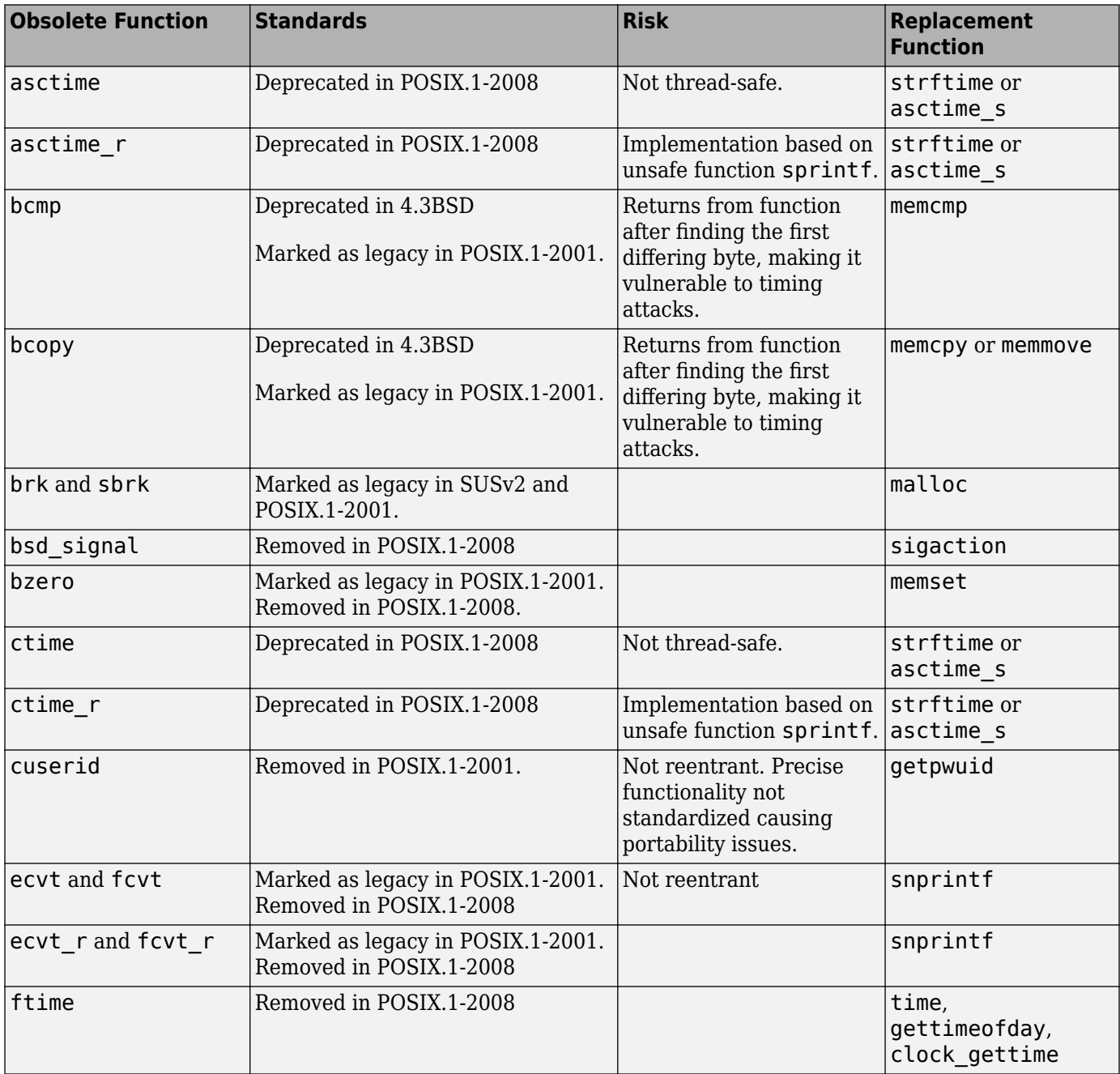

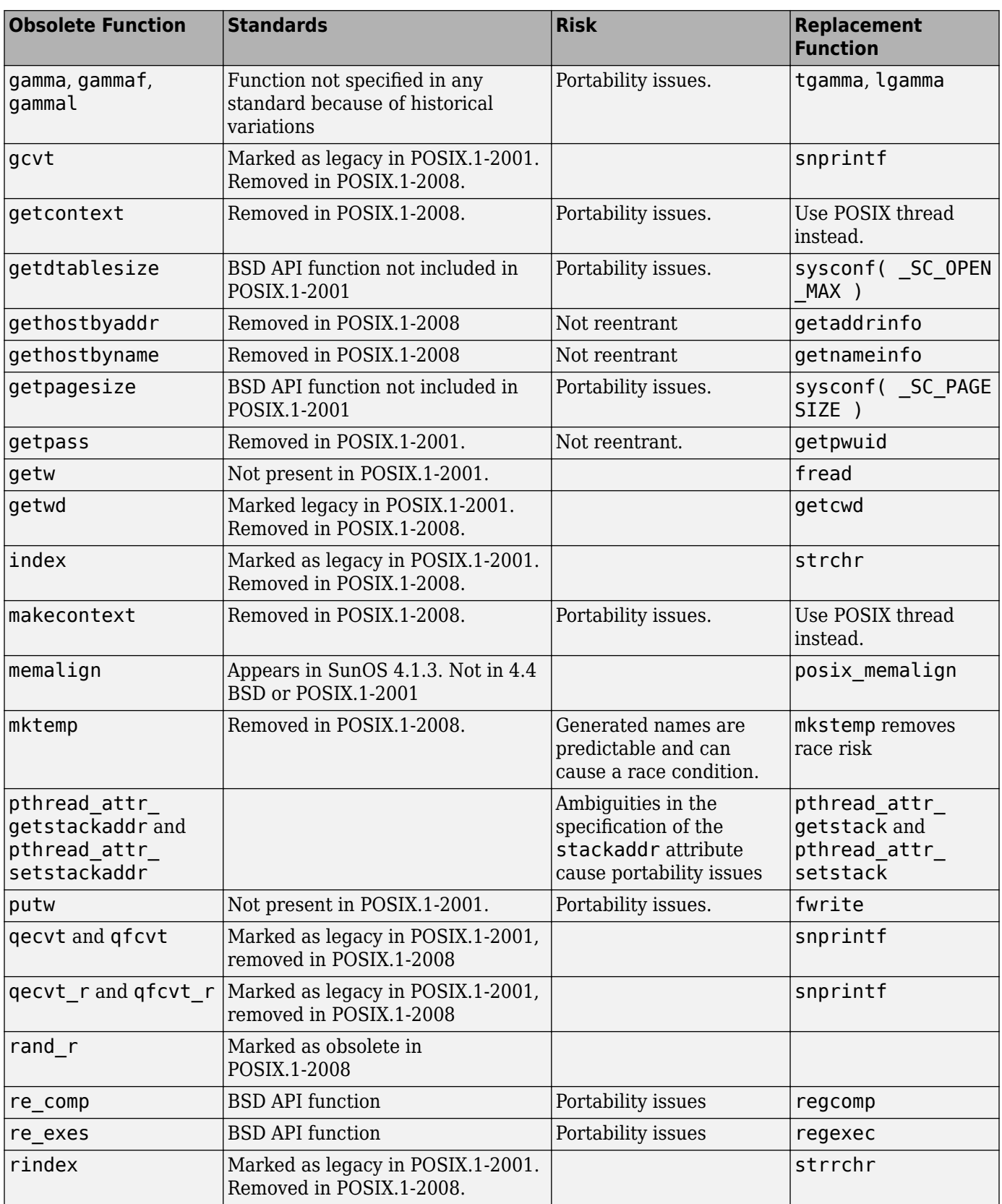

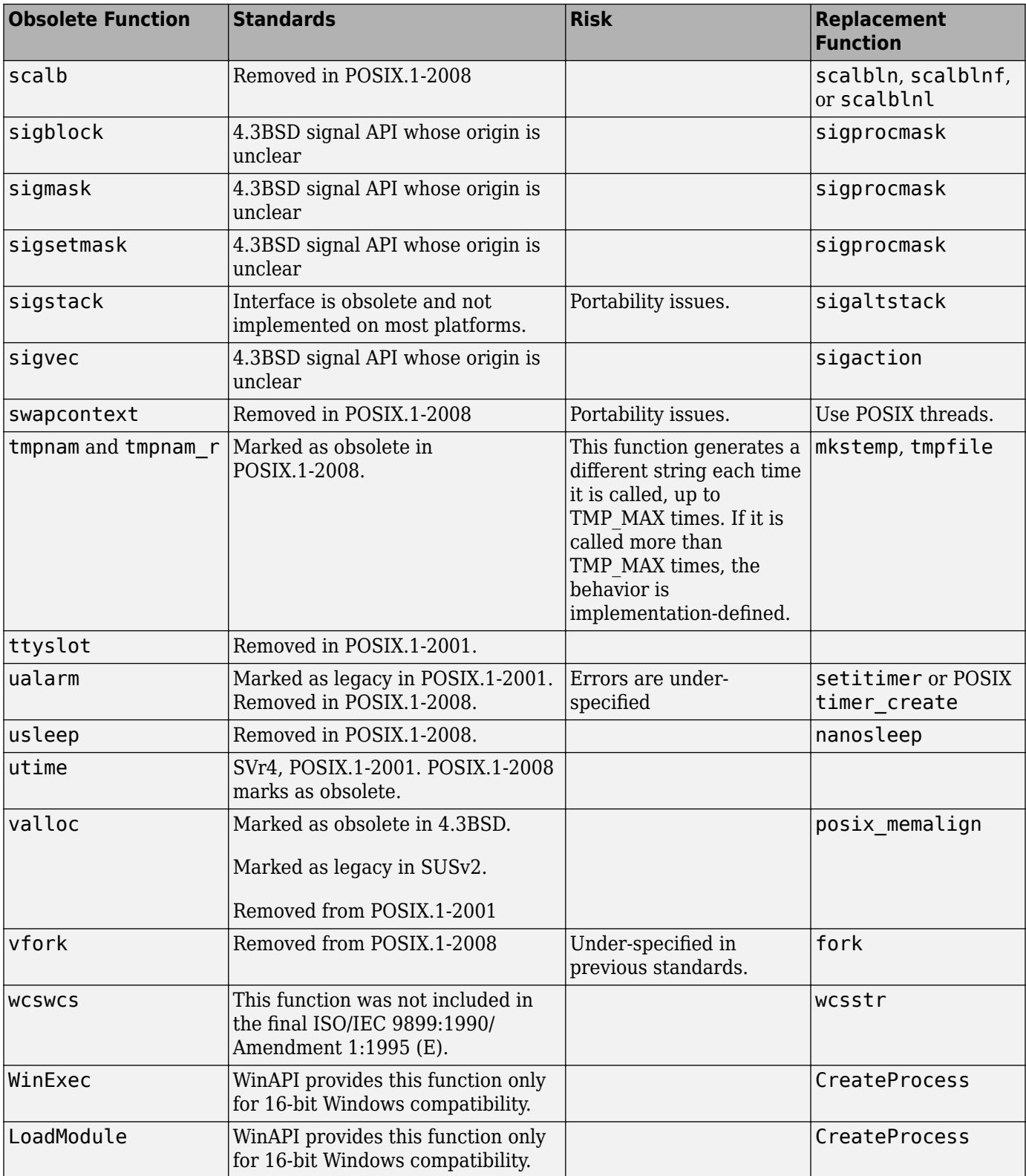

## **Fix**

The fix depends on the root cause of the defect. Often the result details show a sequence of events that led to the defect. You can implement the fix on any event in the sequence. If the result details do not show the event history, you can trace back using right-click options in the source code and see previous related events. See also "Interpret Polyspace Bug Finder Access Results".

See examples of fixes below.

If you do not want to fix the issue, add comments to your result or code to avoid another review. See "Address Polyspace Results Through Bug Fixes or Justifications".

## **Examples**

#### **Printing Out Time**

```
#include <stdio.h>
#include <time.h> 
void timecheck bad(int argc, char *argv[])
{
     time_t ticks; 
    ticks = time(NULL);print(f("%, 24s\r\n\^n, ctime(\&ticks));
}
```
In this example, the function ctime formats the current time and prints it out. However, ctime was removed after C99 because it does not work on multithreaded programs.

#### **Correction — Different Time Function**

One possible correction is to use strftime instead because this function uses a set buffer size.

```
#include <stdio.h>
#include <string.h>
#include <time.h> 
void timecheck good(int argc, char *argv[])
{
     char outBuff[1025];
     time_t ticks; 
     struct tm * timeinfo;
     memset(outBuff, 0, sizeof(outBuff)); 
    ticks = time(NULL); timeinfo = localtime(&ticks);
     strftime(outBuff,sizeof(outBuff),"%I:%M%p.",timeinfo);
     fprintf(stdout, outBuff);
}
```
## **Result Information**

**Group:** Security **Language:** C | C++ **Default:** Off **Command-Line Syntax:** OBSOLETE\_STD\_FUNC **Impact:** Low **CWE ID:** [474,](https://cwe.mitre.org/data/definitions/474.html) [477](https://cwe.mitre.org/data/definitions/477.html) **Tags**: #deprecatedFunctions (Polyspace Bug Finder)

## **See Also**

[Use of dangerous standard function](#page-392-0) | [Unsafe standard function](#page-389-0) | [Invalid use of](#page-68-0) [standard library string routine](#page-68-0)

## **Topics**

"Interpret Polyspace Bug Finder Access Results" "Address Polyspace Results Through Bug Fixes or Justifications"

#### **Introduced in R2015b**

# **Vulnerable path manipulation**

Path argument with / . . /, /abs/path/, or other unsecure elements

# **Description**

This defect occurs when you create a relative or absolute path from a tainted source and you then use the path to open/create files.

## **Risk**

Relative path elements, such as ".." can resolve to locations outside the intended folder. Absolute path elements, such as "/abs/path" can also resolve to locations outside the intended folder.

An attacker can use these types of path traversal elements to traverse to the rest of the file system and access other files or folders.

#### **Fix**

Avoid vulnerable path traversal elements such as  $/$ ../ and  $/$ abs/path/. Use fixed file names and locations wherever possible.

## **Examples**

#### **Relative Path Traversal**

```
# include <stdio.h>
# include <string.h>
# include <wchar.h>
# include <sys/types.h>
# include <sys/stat.h>
# include <fcntl.h>
# include <unistd.h>
# include <stdlib.h>
# define BASEPATH "/tmp/"
# define FILENAME MAX 512
static void Relative_Path_Traversal(void)
{
     char * data;
    char data buf[FILENAME MAX] = BASEPATH;
     char sub_buf[FILENAME_MAX];
    if (fgets(sub buf, FILENAME MAX, stdin) == NULL) exit (1);
    data = data_buff; strcat(data, sub_buf);
     FILE *file = NULL;
     file = fopen(data, "wb+"); 
     if (file != NULL) fclose(file);
}
int path_call(void){
```

```
 Relative_Path_Traversal();
```
}

This example opens a file from "/tmp/", but uses a relative path to the file. An external user can manipulate this relative path when fopen opens the file.

#### **Correction — Use Fixed File Name**

One possible correction is to use a fixed file name instead of a relative path. This example uses file.txt.

```
# include <stdio.h>
# include <string.h>
# include <wchar.h>
# include <sys/types.h>
# include <sys/stat.h>
# include <fcntl.h>
# include <unistd.h>
# include <stdlib.h>
# define BASEPATH "/tmp/"
# define FILENAME MAX 512
static void Relative_Path_Traversal(void)
{
     char * data;
    char data buf[FILENAME MAX] = BASEPATH;
    data = da\overline{ta} buf;
     /* FIX: Use a fixed file name */
     strcat(data, "file.txt");
     FILE *file = NULL;
    file = fopen(data, "wb+");
     if (file != NULL) fclose(file);
}
int path_call(void){
     Relative_Path_Traversal();
}
```
## **Result Information**

**Group:** Security **Language:** C | C++ **Default:** Off **Command-Line Syntax:** PATH\_TRAVERSAL **Impact:** Low **CWE ID:** [22,](https://cwe.mitre.org/data/definitions/22.html) [23](https://cwe.mitre.org/data/definitions/23.html), [36](https://cwe.mitre.org/data/definitions/36.html)

## **See Also**

[Use of path manipulation function without maximum sized buffer checking](#page-88-0)

#### **Topics**

"Interpret Polyspace Bug Finder Access Results" "Address Polyspace Results Through Bug Fixes or Justifications" **Introduced in R2015b**

# **Vulnerable permission assignments**

Argument gives read/write/search permissions to external users

# **Description**

This defect occurs when functions that can change resource permissions, such as chmod, umask, creat, or open, specify permissions that allow unintended actors to modify or read the resource.

#### **Risk**

If you give outside users or outside groups a wider range or permissions than required, you potentially expose your sensitive information and your modifications. This defect is especially dangerous for permissions related to:

- Program configurations
- Program executions
- Sensitive user data

## **Fix**

Set your permissions so that the user (u) has more permissions than the group (g), and so the group has more permissions than other users (o), or  $u \geq -q \geq -q$ .

# **Examples**

#### **Create File with Other Permissions**

```
#include <unistd.h>
#include <sys/types.h>
#include <sys/stat.h>
#include <fcntl.h>
void bug dangerouspermissions(const char * log path) {
    mode_t mode = S_IROTH | S_IXOTH | S_IWOTH;
    int fd = \text{create}(\text{log path}, \text{mode}); if (fd) {
         write(fd, "Hello\n", 6);
     }
     close(fd);
     unlink(log_path);
}
```
In this example, the log path file is created with more rights for the other outside users, than the current user. The permissions are ---------rwx.

#### **Correction — Modify User Permissions**

One possible correction is to modify the user permissions for the file. In this correction, the user has read/write/execute permissions, but other users do not.

```
#include <unistd.h>
#include <sys/types.h>
```

```
#include <sys/stat.h>
#include <fcntl.h>
void corrected_dangerouspermissions(const char * log_path) {
    mode_t mode = S_IRUSR | S_IXUSR | S_IIWUSR;
    int \overline{f}d = \text{creat}(\overline{log}\text{ path}, \overline{mod}e);
     if (fd) {
          write(fd, "Hello\n", 6);
     }
     close(fd);
     unlink(log_path);
}
```
## **Result Information**

**Group:** Security **Language:** C | C++ **Default:** Off **Command-Line Syntax:** DANGEROUS\_PERMISSIONS **Impact:** Medium **CWE ID:** [732,](https://cwe.mitre.org/data/definitions/732.html) [922](https://cwe.mitre.org/data/definitions/922.html)

## **See Also**

[Umask used with chmod-style arguments](#page-379-0)

## **Topics**

"Interpret Polyspace Bug Finder Access Results" "Address Polyspace Results Through Bug Fixes or Justifications"

## **Introduced in R2015b**

# <span id="page-408-0"></span>**Vulnerable pseudo-random number generator**

Using a cryptographically weak pseudo-random number generator

# **Description**

This defect occurs when you use cryptographically weak pseudo-random number generator (PRNG) routines.

The list of cryptographically weak routines flagged by this checker include:

- rand, random
- drand48, lrand48, mrand48, erand48, nrand48, jrand48, and their requivalents such as drand48\_r
- RAND\_pseudo\_bytes

#### **Risk**

These cryptographically weak routines are predictable and must not be used for security purposes. When a predictable random value controls the execution flow, your program is vulnerable to malicious attacks.

## **Fix**

Use more cryptographically sound random number generators, such as CryptGenRandom (Windows), OpenSSL/RAND\_bytes(Linux/UNIX).

## **Examples**

## **Random Loop Numbers**

```
#include <stdio.h>
#include <stdlib.h>
volatile int rd = 1;
int main(int argc, char *argv[])
{ 
     int j, r, nloops;
     struct random_data buf;
    int i = 0;
    nloops = rand();
    for (j = 0; j < nloops; j++) {
         if (random_r(&buf, &i))
            exit(1); printf("random_r: %ld\n", (long)i);
     }
     return 0;
}
```
This example uses rand and random r to generate random numbers. If you use these functions for security purposes, these PRNGs can be the source of malicious attacks.

#### **Correction — Use Stronger PRNG**

One possible correction is to replace the vulnerable PRNG with a stronger random number generator.

```
#include <stdio.h>
#include <stdlib.h>
#include <openssl/rand.h>
volatile int rd = 1;
int main(int argc, char* argv[])
{ 
     int j, r, nloops;
     unsigned char buf;
     unsigned int seed;
    int i = 0;
    if (argc != 3)
     {
         fprintf(stderr, "Usage: %s <seed> <nloops>\n", argv[0]);
         exit(EXIT_FAILURE);
     }
    seed = atoi(argv[1]);nloops = atoi(argv[2]);for (j = 0; j < nloops; j++) {
         if (RAND_bytes(&buf, i) != 1)
            exit(1); printf("RAND_bytes: %u\n", (unsigned)buf);
     }
     return 0;
}
```
## **Result Information**

**Group:** Security **Language:** C | C++ **Default:** Off **Command-Line Syntax:** VULNERABLE\_PRNG **Impact:** Medium **CWE ID:** [330,](https://cwe.mitre.org/data/definitions/330.html) [338](https://cwe.mitre.org/data/definitions/338.html)

## **See Also**

[Deterministic random output from constant seed](#page-329-0) | [Predictable random output from](#page-367-0) [predictable seed](#page-367-0) | [Unsafe standard encryption function](#page-386-0)

#### **Topics**

"Interpret Polyspace Bug Finder Access Results" "Address Polyspace Results Through Bug Fixes or Justifications"

#### **Introduced in R2015b**

# **Cryptography Defects**

# **Constant block cipher initialization vector**

Initialization vector is constant instead of randomized

# **Description**

This defect occurs when you use a constant for the initialization vector (IV) during encryption.

#### **Risk**

Using a constant IV is equivalent to not using an IV. Your encrypted data is vulnerable to dictionary attacks.

Block ciphers break your data into blocks of fixed size. Block cipher modes such as CBC (Cipher Block Chaining) protect against dictionary attacks by XOR-ing each block with the encrypted output from the previous block. To protect the first block, these modes use a random initialization vector (IV). If you use a constant IV to encrypt multiple data streams that have a common beginning, your data becomes vulnerable to dictionary attacks.

## **Fix**

Produce a random IV by using a strong random number generator.

For a list of random number generators that are cryptographically weak, see [Vulnerable pseudo](#page-408-0)[random number generator](#page-408-0).

# **Examples**

## **Constants Used for Initialization Vector**

```
#include <openssl/evp.h>
#include <stdlib.h>
#define SIZE16 16
/* Using the cryptographic routines */
int func(EVP_CIPHER_CTX *ctx, unsigned char *key){
 unsigned char iv[SIZE16] = {'1', '2', '3', '4','5','6','b','8','9',
 '1','2','3','4','5','6','7'};
    return EVP_CipherInit_ex(ctx, EVP_aes_128_cbc(), NULL, key, iv, 1); 
}
```
In this example, the initialization vector  $\mathbf i \mathbf v$  has constants only. The constant initialization vector makes your cipher vulnerable to dictionary attacks.

#### **Correction — Use Random Initialization Vector**

One possible correction is to use a strong random number generator to produce the initialization vector. The corrected code here uses the function RAND bytes declared in openssl/rand.h.

```
#include <openssl/evp.h>
#include <openssl/rand.h>
#include <stdlib.h>
#define SIZE16 16
/* Using the cryptographic routines */
int func(EVP_CIPHER_CTX *ctx, unsigned char *key){
    unsigned char iv[SIZE16];
    RAND_bytes(iv, 16);
     return EVP_CipherInit_ex(ctx, EVP_aes_128_cbc(), NULL, key, iv, 1); 
}
```
## **Result Information**

```
Group: Cryptography
Language: C | C++
Default: Off
Command-Line Syntax: CRYPTO_CIPHER_CONSTANT_IV
Impact: Medium
CWE ID: 310, 326, 329
```
## **See Also**

**Topics** "Interpret Polyspace Bug Finder Access Results" "Address Polyspace Results Through Bug Fixes or Justifications"

## **Introduced in R2017a**

# **Constant cipher key**

Encryption or decryption key is constant instead of randomized

# **Description**

This defect occurs when you use a constant for the encryption or decryption key.

#### **Risk**

If you use a constant for the encryption or decryption key, an attacker can retrieve your key easily.

You use a key to encrypt and later decrypt your data. If a key is easily retrieved, data encrypted using that key is not secure.

#### **Fix**

Produce a random key by using a strong random number generator.

For a list of random number generators that are cryptographically weak, see [Vulnerable pseudo](#page-408-0)[random number generator](#page-408-0).

## **Examples**

#### **Constants Used for Key**

```
#include <openssl/evp.h>
#include <stdlib.h>
#define SIZE16 16
int func(EVP_CIPHER_CTX *ctx, unsigned char *iv){
 unsigned char key[SIZE16] = {'1', '2', '3', '4','5','6','b','8','9',
 '1','2','3','4','5','6','7'};
    return EVP_CipherInit_ex(ctx, EVP_aes_128_cbc(), NULL, key, iv, 1); 
}
```
In this example, the cipher key, key, has constants only. An attacker can easily retrieve a constant key.

#### **Correction — Use Random Key**

Use a strong random number generator to produce the cipher key. The corrected code here uses the function RAND\_bytes declared in openssl/rand.h.

```
#include <openssl/evp.h>
#include <openssl/rand.h>
#include <stdlib.h>
#define SIZE16 16
int func(EVP_CIPHER_CTX *ctx, unsigned char *iv){
```
 unsigned char key[SIZE16]; RAND\_bytes(key, 16); return EVP\_CipherInit\_ex(ctx, EVP\_aes\_128\_cbc(), NULL, key, iv, 1); }

# **Result Information**

**Group:** Cryptography **Language:** C | C++ **Default:** Off **Command-Line Syntax:** CRYPTO\_CIPHER\_CONSTANT\_KEY **Impact:** Medium **CWE ID:** [310,](https://cwe.mitre.org/data/definitions/310.html) [320](https://cwe.mitre.org/data/definitions/320.html), [321](https://cwe.mitre.org/data/definitions/321.html), [326](https://cwe.mitre.org/data/definitions/326.html), [522](https://cwe.mitre.org/data/definitions/522.html)

## **See Also**

**Topics** "Interpret Polyspace Bug Finder Access Results" "Address Polyspace Results Through Bug Fixes or Justifications"

#### **Introduced in R2017a**

# <span id="page-415-0"></span>**Context initialized incorrectly for cryptographic operation**

Context used for public key cryptography operation is initialized for a different operation

# **Description**

This defect occurs when you initialize an EVP\_PKEY\_CTX object for a specific public key cryptography operation but use the object for a different operation.

For instance, you initialize the context for encryption.

ret = EVP\_PKEY\_encrypt\_init(ctx);

However, you use the context for decryption without reinitializing the context.

ret = EVP\_PKEY\_decrypt(ctx, out, &out\_len, in, in\_len);

The checker detects if the context object used in these functions has been initialized by using the corresponding initialization functions: EVP\_PKEY\_paramgen, EVP\_PKEY\_keygen, EVP\_PKEY\_encrypt, EVP\_PKEY\_verify, EVP\_PKEY\_verify\_recover, EVP\_PKEY\_decrypt, EVP\_PKEY\_sign, EVP\_PKEY\_derive,and EVP\_PKEY\_derive\_set\_peer.

#### **Risk**

Mixing up different operations on the same context can lead to obscure code. It is difficult to determine at a glance whether the current object is used for encryption, decryption, signature, or another operation. The mixup can also lead to a failure in the operation or unexpected ciphertext.

## **Fix**

After you set up a context for a certain family of operations, use the context for only that family of operations.For instance, use these pairs of functions for initialization and usage of the EVP\_PKEY\_CTX context object.

- For encryption with EVP\_PKEY\_encrypt, initialize the context with EVP\_PKEY\_encrypt\_init.
- For signature verification with EVP\_PKEY\_verify, initialize the context with EVP\_PKEY\_verify\_init.
- For key generation with EVP\_PKEY\_keygen, initialize the context with EVP\_PKEY\_keygen\_init.

If you want to reuse an existing context object for a different family of operations, reinitialize the context.

# **Examples**

## **Encryption Using Context Initialized for Decryption**

```
#include <openssl/evp.h>
#define fatal_error() exit(-1)
```

```
int ret;
unsigned char *out_buf10;
size t out len10;
int func(unsigned char *src, size_t len, EVP_PKEY_CTX *ctx){
 if (ctx == NULL) fatal_error();
  ret = EVP PKEY decrypt init(ctx);
  if (ret \leq 0) fatal error();
   return EVP_PKEY_encrypt(ctx, out_buf10, &out_len10, src, len);
}
```
In this example, the context is initialized for decryption but used for encryption.

#### **Correction — Use One Family of Operations**

One possible correction is to initialize the object for encryption.

```
#include <openssl/evp.h>
#define fatal_error() exit(-1)
int ret;
unsigned char *out buf10;
size_t out_len10;
int func(unsigned char *src, size t len, EVP PKEY CTX *ctx){
   if (ctx == NULL) fatal_error(); 
  ret = EVP PKEY encrypt init(ctx);
  if (ret \leq 0) fatal error();
   return EVP_PKEY_encrypt(ctx, out_buf10, &out_len10, src, len);
}
```
## **Result Information**

**Group:** Cryptography **Language:** C | C++ **Default:** Off **Command-Line Syntax:** CRYPTO\_PKEY\_INCORRECT\_INIT **Impact:** Medium **CWE ID:** [310,](https://cwe.mitre.org/data/definitions/310.html) [325](https://cwe.mitre.org/data/definitions/325.html), [372](https://cwe.mitre.org/data/definitions/372.html), [573](https://cwe.mitre.org/data/definitions/573.html), [664](https://cwe.mitre.org/data/definitions/664.html)

## **See Also**

[Incorrect key for cryptographic algorithm](#page-425-0) | [Missing parameters for key](#page-456-0) [generation](#page-456-0) | [Missing data for encryption, decryption or signing operation](#page-447-0) | [Missing peer key](#page-459-0) | [Missing private key](#page-462-0) | [Missing public key](#page-468-0) | [Nonsecure parameters](#page-482-0) [for key generation](#page-482-0)

#### **Topics**

"Interpret Polyspace Bug Finder Access Results" "Address Polyspace Results Through Bug Fixes or Justifications"

#### **Introduced in R2018a**

# **Context initialized incorrectly for digest operation**

Context used for digest operation is initialized for a different digest operation

## **Description**

This defect occurs when you initialize an EVP\_MD\_CTX context object for a specific digest operation but use the context for a different operation.

For instance, you initialize the context for creating a message digest only.

ret = EVP DigestInit(ctx, EVP sha256())

However, you perform a final step for signing:

ret = EVP\_SignFinal(&ctx, out, &out\_len, pkey);

The error is shown only if the final step is not consistent with the initialization of the context. If the intermediate update steps are inconsistent, it does not trigger an error because the intermediate steps do not depend on the nature of the operation. For instance, EVP\_DigestUpdate works identically to EVP SignUpdate.

#### **Risk**

Mixing up different operations on the same context can lead to obscure code. It is difficult to determine at a glance whether the current object is used for message digest creation, signing, or verification. The mixup can also lead to a failure in the operation or unexpected message digest.

#### **Fix**

After you set up a context for a certain family of operations, use the context for only that family of operations. For instance, use these pairs of functions for initialization and final steps.

- EVP\_DigestInit : EVP\_DigestFinal
- EVP DigestInit ex : EVP DigestFinal ex
- EVP\_DigestSignInit : EVP\_DigestSignFinal

If you want to reuse an existing context object for a different family of operations, reinitialize the context.

## **Examples**

#### **Inconsistent Initial and Final Digest Operation**

```
#include <openssl/evp.h>
#define fatal_error() exit(-1)
int ret;
unsigned char *out buf16;
unsigned int out_len16;
```

```
void func(unsigned char *src, size_t len){
 EVP_MD_CTX^* ctx = EVP_MD_CTX_Cread);
 ret = EVP SignInit ex(ctx, EVP sha256(), NULL);
 if (ret != 1) fatal error();
 ret = EVP SignUpdate(ctx, src, len);
 if (ret != 1) fatal error();
  ret = EVP_DigestSignFinal(ctx, out_buf16, (size_t*) out_len16);
 if (ret != 1) fatal_error();
}
```
In this example, the context object is initialized for signing only with EVP\_SignInit but the final step attempts to create a signed digest with EVP\_DigestSignFinal.

#### **Correction — Use One Family of Operations**

One possible correction is to use the context object for signing only. Change the final step to EVP SignFinal in keeping with the initialization step.

```
#include <openssl/evp.h>
#define fatal error() exit(-1)
int ret;
unsigned char *out buf16;
unsigned int out_len16;
void corrected_cryptomdbadfunction(unsigned char *src, size_t len, EVP_PKEY* pkey){
  EVP_MD_CTX^* ctx = EVP_MD_CTX_Cread);
   ret = EVP_SignInit_ex(ctx, EVP_sha256(), NULL); 
  if (ret != 1) fatal error();
  ret = EVP SignUpdate(ctx, src, len);
  if (ret != 1) fatal error();
  ret = EVP SignFinal(ctx, out buf16, \deltaout len16, pkey);
  if (ret != 1) fatal error();
}
```
## **Result Information**

**Group:** Cryptography **Language:** C | C++ **Default:** Off **Command-Line Syntax:** CRYPTO\_MD\_BAD\_FUNCTION **Impact:** Medium **CWE ID:** [310,](https://cwe.mitre.org/data/definitions/310.html) [353](https://cwe.mitre.org/data/definitions/353.html), [354](https://cwe.mitre.org/data/definitions/354.html), [372](https://cwe.mitre.org/data/definitions/372.html), [573](https://cwe.mitre.org/data/definitions/573.html), [664](https://cwe.mitre.org/data/definitions/664.html)

## **See Also**

[Nonsecure hash algorithm](#page-480-0)

## **Topics**

"Interpret Polyspace Bug Finder Access Results" "Address Polyspace Results Through Bug Fixes or Justifications"

**Introduced in R2018a**

# <span id="page-420-0"></span>**Incompatible padding for RSA algorithm operation**

Cryptography operation is not supported by the padding type set in context

## **Description**

This defect occurs when you perform an RSA algorithm operation on a context object that is not compatible with the padding previously associated with the object.

For instance, you associate the OAEP padding scheme with a context object but later use the context for signature verification, an operation that the padding scheme does not support.

```
ret = EVP_PKEY_CTX_set_rsa_padding(ctx, RSA_PKCS1_OAEP_PADDING);
...
ret = EVP_PKEY_verify(ctx, out, out_len, in, in_len);
```
#### **Risk**

Padding schemes remove determinism from the RSA algorithm and protect RSA operations from certain kinds of attack.

When you use an incorrect padding scheme, the RSA operation can fail or result in unexpected ciphertext.

#### **Fix**

Before performing an RSA operation, associate the context object with a padding scheme that is compatible with the operation.

• Encryption: Use the OAEP padding scheme.

For instance, use the EVP\_PKEY\_CTX\_set\_rsa\_padding function with the argument RSA\_PKCS1\_OAEP\_PADDING or the RSA\_padding\_add\_PKCS1\_OAEP function.

ret = EVP\_PKEY\_CTX\_set\_rsa\_padding(ctx, RSA\_PKCS1\_OAEP\_PADDING);

You can also use the PKCS#1v1.5 or SSLv23 schemes. Be aware that these schemes are considered insecure.

You can then use functions such as EVP\_PKEY\_encrypt / EVP\_PKEY\_decrypt or RSA public encrypt / RSA private decrypt on the context.

• Signature: Use the RSA-PSS padding scheme.

For instance, use the EVP\_PKEY\_CTX\_set\_rsa\_padding function with the argument RSA\_PKCS1\_PSS\_PADDING.

ret = EVP\_PKEY\_CTX\_set\_rsa\_padding(ctx, RSA\_PKCS1\_PSS\_PADDING);

You can also use the ANSI X9.31, PKCS#1v1.5, or SSLv23 schemes. Be aware that these schemes are considered insecure.

You can then use functions such as the EVP\_PKEY\_sign-EVP\_PKEY\_verify pair or the RSA\_private\_encrypt-RSA\_public\_decrypt pair on the context.

If you perform two kinds of operation with the same context, after the first operation, reset the padding scheme in the context before the second operation.

## **Examples**

#### **OAEP Padding for Signature Operation**

```
#include <stddef.h>
#include <openssl/rsa.h>
#define fatal_error() exit(-1)
int ret;
unsigned char *out_buf;
int func(unsigned char *src, size_t len, RSA* rsa){
 if (rsa == NULL) fatal error();
  return RSA_private_encrypt(len, src, out_buf, rsa, RSA_PKCS1_OAEP_PADDING);
}
```
In this example, the function RSA private encrypt performs a signature operation by using the OAEP padding scheme, which supports encryption operations only.

#### **Correction — Use Padding Scheme That Supports Signature**

One possible correction is to use the RSA-PSS padding scheme. The corrected example uses the function RSA padding add PKCS1 PSS to associate the padding scheme with the context.

```
#include <stddef.h>
#include <openssl/evp.h>
#include <openssl/rsa.h>
#define fatal_error() exit(-1)
int ret;
unsigned char *msg_pad;
unsigned char *out_buf;
int func(unsigned char *src, size_t len, RSA* rsa){
   if (rsa == NULL) fatal_error(); 
  ret = RSA_padding_add_PKCS1_PSS(rsa, msg_pad, src, EVP_sha256(), -2);
  if (ret \leq 0) fatal error();
  return RSA_private_encrypt(len, msg_pad, out_buf, rsa, RSA_NO_PADDING);
}
```
## **Result Information**

**Group:** Cryptography **Language:** C | C++ **Default:** Off **Command-Line Syntax:** CRYPTO\_RSA\_BAD\_PADDING **Impact:** Medium

**CWE ID:** [310,](https://cwe.mitre.org/data/definitions/310.html) [372](https://cwe.mitre.org/data/definitions/372.html), [573](https://cwe.mitre.org/data/definitions/573.html), [664](https://cwe.mitre.org/data/definitions/664.html)

## **See Also**

[Missing blinding for RSA algorithm](#page-428-0) | [Missing padding for RSA algorithm](#page-453-0) | [Nonsecure RSA public exponent](#page-485-0) | [Weak padding for RSA algorithm](#page-508-0)

#### **Topics**

"Interpret Polyspace Bug Finder Access Results" "Address Polyspace Results Through Bug Fixes or Justifications"

#### **Introduced in R2018a**

# **Inconsistent cipher operations**

You perform encryption and decryption steps in succession with the same cipher context without a reinitialization in between

## **Description**

This defect occurs when you perform an encryption and decryption step with the same cipher context. You do not reinitialize the context in between those steps. The checker applies to symmetric encryption only.

For instance, you set up a cipher context for decryption using EVP\_DecryptInit\_ex.

EVP DecryptInit ex(ctx, EVP aes 128 cbc(), NULL, key, iv);

However, you use the context for encryption using EVP\_EncryptUpdate.

EVP\_EncryptUpdate(ctx, out\_buf, &out\_len, src, len);

#### **Risk**

Mixing up encryption and decryption steps can lead to obscure code. It is difficult to determine at a glance whether the current cipher context is used for encryption or decryption. The mixup can also lead to race conditions, failed encryption, and unexpected ciphertext.

#### **Fix**

After you set up a cipher context for a certain family of operations, use the context for only that family of operations.

For instance, if you set up a cipher context for decryption using EVP DecryptInit ex, use the context afterward for decryption only.

## **Examples**

#### **Encryption Step Following Decryption Step**

```
#include <openssl/evp.h>
#include <stdlib.h>
/* Using the cryptographic routines */
unsigned char *out_buf;
int out_len;
unsigned char g_key[16];
unsigned char g_iv[16];
void func(unsigned char* src, int len) {
     EVP_CIPHER_CTX *ctx = EVP_CIPHER_CTX_new();
     EVP_CIPHER_CTX_init(ctx);
```

```
 /* Cipher context set up for decryption*/
    EVP_DecryptInit_ex(ctx, EVP_aes_128_cbc(), NULL, g_key, g_iv);
     /* Update step for encryption */
    EVP_EncryptUpdate(ctx, out_buf, &out_len, src, len); 
}
```
In this example, the cipher context ctx is set up for decryption using EVP\_DecryptInit\_ex. However, immediately afterward, the context is used for encryption using EVP\_EncryptUpdate.

#### **Correction — Change Setup Step**

One possible correction is to change the setup step. If you want to use the cipher context for encryption, set it up using EVP\_EncryptInit\_ex.

```
#include <openssl/evp.h>
#include <stdlib.h>
unsigned char *out_buf;
int out_len;
unsigned char g_key[16];
unsigned char g iv[16];
void func(unsigned char* src, int len) {
   EVP CIPHER CTX *ctx = EVP CIPHER CTX new();
     EVP_CIPHER_CTX_init(ctx);
     /* Cipher context set up for encryption*/
    EVP_EncryptInit_ex(ctx, EVP_aes_128_cbc(), NULL, g_key, g_iv);
     /* Update step for encryption */
    EVP_EncryptUpdate(ctx, out_buf, &out_len, src, len); 
}
```
## **Result Information**

**Group:** Cryptography **Language:** C | C++ **Default:** Off **Command-Line Syntax:** CRYPTO\_CIPHER\_BAD\_FUNCTION **Impact:** Medium **CWE ID:** [372,](https://cwe.mitre.org/data/definitions/372.html) [664](https://cwe.mitre.org/data/definitions/664.html)

## **See Also**

**Topics** "Interpret Polyspace Bug Finder Access Results" "Address Polyspace Results Through Bug Fixes or Justifications"

#### **Introduced in R2017a**

# <span id="page-425-0"></span>**Incorrect key for cryptographic algorithm**

Public key cryptography operation is not supported by the algorithm used in context initialization

## **Description**

This defect occurs when you initialize a context object with a key for a specific algorithm but perform an operation that the algorithm does not support.

For instance, you initialize the context with a key for the DSA algorithm.

```
ret = EVP PKEY set1 DSA(pkey,dsa);
ctx = EVP-PKEY-CTX_new(pkey, NULL);
```
However, you use the context for encrypting data, an operation that the DSA algorithm does not support.

```
ret = EVP_PKEY_encrypt(ctx,out, &out_len, in, in_len);
```
#### **Risk**

If the algorithm does not support your cryptographic operation, you do not see the expected results. For instance, if you use the DSA algorithm for encryption, you might get unexpected ciphertext.

#### **Fix**

Use the algorithm that is appropriate for the cryptographic operation that you want to perform:

- Diffie-Hellman (DH): For key derivation.
- Digital Signature Algorithm (DSA): For signature.
- RSA: For encryption and signature.
- Elliptic curve (EC): For key derivation and signature.

## **Examples**

#### **Encryption with DSA Algorithm**

```
#include <openssl/evp.h>
#define fatal_error() exit(-1)
int ret;
unsigned char *out buf;
size_t out_len;
int func(unsigned char *src, size_t len, DSA * dsa){
   EVP_PKEY_CTX *ctx;
  EVPPKEY *pkey = NULL;
   pkey = EVP_PKEY_new();
   if(pkey == NULL) fatal_error();
```

```
 ret = EVP_PKEY_set1_DSA(pkey,dsa);
 if (ret \leq 0) fatal_error();
 ctx = EVP PKEY CTX new(pkey, NULL);
 if (ctx == NULL) fatal_error();
  ret = EVP PKEY encrypt init(ctx);
 if (ret \leq 0) fatal error();
  return EVP PKEY encrypt(ctx, out buf, &out len, src, len);
}
```
In this example, the context object is initialized with a key associated with the DSA algorithm. However, the object is used for encryption, an operation that the DSA algorithm does not support.

#### **Correction — Use RSA Algorithm**

One possible correction is to initialize the context object with a key associated with the RSA algorithm.

```
#include <openssl/evp.h>
#include <openssl/rsa.h>
#define fatal_error() exit(-1)
int ret;
unsigned char *out_buf;
size_t out_len;
int func(unsigned char *src, size t len, RSA * rsa){
  EVP_PKEY_CTX *ctx;
  EVP PKEY *pkey = NULL;
  pkey = EVP PKEY new();
  if(pkey == NULL) fatal error();
  ret = EVP PKEY set1 RSA(pkey, rsa);
  if (ret \leq 0) fatal error();
  ctx = EVP PKEY CTX_new(pkey, NULL); /* RSA key is set in the context */
  if (ctx == NULL) fatal_error();
  ret = EVP_PKEY_encrypt_init(ctx); /* Encryption operation is set in the context */
  if (ret \leq 0) fatal error();
   ret = EVP_PKEY_CTX_set_rsa_padding(ctx, RSA_PKCS1_OAEP_PADDING);
  if (ret \leq 0) fatal_error();
   return EVP_PKEY_encrypt(ctx, out_buf, &out_len, src, len); 
}
```
## **Result Information**

**Group:** Cryptography **Language:** C | C++ **Default:** Off **Command-Line Syntax:** CRYPTO\_PKEY\_INCORRECT\_KEY **Impact:** Medium **CWE ID:** [310,](https://cwe.mitre.org/data/definitions/310.html) [325](https://cwe.mitre.org/data/definitions/325.html), [573](https://cwe.mitre.org/data/definitions/573.html), [664](https://cwe.mitre.org/data/definitions/664.html)

## **See Also**

[Context initialized incorrectly for cryptographic operation](#page-415-0) | [Missing](#page-456-0) [parameters for key generation](#page-456-0) | [Missing data for encryption, decryption or](#page-447-0) [signing operation](#page-447-0) | [Missing peer key](#page-459-0) | [Missing private key](#page-462-0) | [Missing public key](#page-468-0) | [Nonsecure parameters for key generation](#page-482-0)

## **Topics**

"Interpret Polyspace Bug Finder Access Results" "Address Polyspace Results Through Bug Fixes or Justifications"

#### **Introduced in R2018a**

# <span id="page-428-0"></span>**Missing blinding for RSA algorithm**

Context used in decryption or signature verification is not blinded against timing attacks

# **Description**

This defect occurs when you do not enable blinding for an RSA context object before using the object for decryption or signature verification.

For instance, you do not turn on blinding in the context object rsa before this decryption step:

```
 ret = RSA_public_decrypt(in_len, in, out, rsa, RSA_PKCS1_PADDING)
```
#### **Risk**

Without blinding, the time it takes for the cryptographic operation to be completed has a correlation with the key value. An attacker can gather information about the RSA key by measuring the time for completion. Blinding removes this correlation and protects the decryption or verification operation against timing attacks.

## **Fix**

Before performing RSA decryption or signature verification, enable blinding.

 $ret = RSA$  blinding on(rsa, NULL);

## **Examples**

#### **Blinding Disabled Before Decryption**

```
#include <stddef.h>
#include <openssl/rsa.h>
#include <openssl/evp.h>
#define fatal error() exit(-1)
int ret;
unsigned char *out_buf;
int func(unsigned char *src, size_t len, RSA* rsa){
  if (rsa == NULL) fatal_error();
  RSA_blinding_off(rsa);
  return RSA private decrypt(len, src, out buf, rsa, RSA PKCS1 OAEP PADDING);
}
```
In this example, blinding is disabled for the context object rsa. Decryption with this context object can be vulnerable to timing attacks.

#### **Correction — Enable Blinding Before Decryption**

One possible correction is to explicitly enable blinding before decryption. Even if blinding might be enabled previously or by default, explicitly enabling blinding ensures that the security of the current decryption step is not reliant on the caller of func.

```
#include <stddef.h>
#include <openssl/rsa.h>
#include <openssl/evp.h>
#define fatal_error() exit(-1)
int ret;
unsigned char *out_buf;
int func(unsigned char *src, size_t len, RSA* rsa){
 if (rsa == NULL) fatal_error();
  ret = RSA_blinding_on(rsa, NULL);
 if (ret \leq 0) fatal error();
 return RSA_private_decrypt(len, src, out_buf, rsa, RSA_PKCS1_OAEP_PADDING);
}
```
## **Result Information**

**Group:** Cryptography **Language:** C | C++ **Default:** Off **Command-Line Syntax:** CRYPTO\_RSA\_NO\_BLINDING **Impact:** Medium **CWE ID:** [310,](https://cwe.mitre.org/data/definitions/310.html) [326](https://cwe.mitre.org/data/definitions/326.html), [573](https://cwe.mitre.org/data/definitions/573.html)

## **See Also**

[Incompatible padding for RSA algorithm operation](#page-420-0) | [Missing padding for RSA](#page-453-0) [algorithm](#page-453-0) | [Nonsecure RSA public exponent](#page-485-0) | [Weak padding for RSA algorithm](#page-508-0)

## **Topics**

"Interpret Polyspace Bug Finder Access Results" "Address Polyspace Results Through Bug Fixes or Justifications"

#### **Introduced in R2018a**

# **Missing block cipher initialization vector**

Context used for encryption or decryption is associated with NULL initialization vector or not associated with an initialization vector

# **Description**

This defect occurs when you encrypt or decrypt data using a NULL initialization vector (IV).

**Note** You can initialize your cipher context with a NULL initialization vector (IV). However, if your algorithm requires an IV, before the encryption or decryption step, you must associate the cipher context with a non-NULL IV.

#### **Risk**

Many block cipher modes use an initialization vector (IV) to prevent dictionary attacks. If you use a NULL IV, your encrypted data is vulnerable to such attacks.

Block ciphers break your data into blocks of fixed size. Block cipher modes such as CBC (Cipher Block Chaining) protect against dictionary attacks by XOR-ing each block with the encrypted output from the previous block. To protect the first block, these modes use a random initialization vector (IV). If you use a NULL IV, you get the same ciphertext when encrypting the same plaintext. Your data becomes vulnerable to dictionary attacks.

#### **Fix**

Before your encryption or decryption steps

ret = EVP\_EncryptUpdate(&ctx, out\_buf, &out\_len, src, len)

associate your cipher context ctx with a non-NULL initialization vector.

```
ret = EVP_EncryptInit_ex(ctx, EVP_aes_128_cbc(), NULL, key, iv)
```
## **Examples**

#### **NULL Initialization Vector Used for Encryption**

/\* Last argument is initialization vector \*/

```
#include <openssl/evp.h>
#include <stdlib.h>
#define fatal_error() abort()
unsigned char *out_buf;
int out_len;
int func(EVP CIPHER CTX *ctx, unsigned char *key, unsigned char *src, int len){
    if (key == NULL)
         fatal_error();
```

```
 EVP_EncryptInit_ex(ctx, EVP_aes_128_cbc(), NULL, key, NULL); 
     /* Update step with NULL initialization vector */
    return EVP EncryptUpdate(ctx, out buf, &out len, src, len);
}
```
In this example, the initialization vector associated with the cipher context ctx is NULL. If you use this context to encrypt your data, your data is vulnerable to dictionary attacks.

#### **Correction — Use Random Initialization Vector**

Use a strong random number generator to produce the initialization vector. The corrected code here uses the function RAND bytes declared in openssl/rand.h.

```
#include <openssl/evp.h>
#include <openssl/rand.h>
#include <stdlib.h>
#define fatal_error() abort()
#define SIZE16 16
unsigned char *out_buf;
int out_len;
int func(EVP CIPHER CTX *ctx, unsigned char *key, unsigned char *src, int len){
    if (key == NULL)
         fatal_error();
     unsigned char iv[SIZE16];
     RAND_bytes(iv, 16);
     /* Last argument is initialization vector */
     EVP_EncryptInit_ex(ctx, EVP_aes_128_cbc(), NULL, key, iv); 
     /* Update step with non-NULL initialization vector */
    return EVP EncryptUpdate(ctx, out buf, &out len, src, len);
}
```
## **Result Information**

**Group:** Cryptography **Language:** C | C++ **Default:** Off **Command-Line Syntax:** CRYPTO\_CIPHER\_NO\_IV **Impact:** Medium **CWE ID:** [310,](https://cwe.mitre.org/data/definitions/310.html) [326](https://cwe.mitre.org/data/definitions/326.html), [329](https://cwe.mitre.org/data/definitions/329.html)

## **See Also**

**Topics** "Interpret Polyspace Bug Finder Access Results" "Address Polyspace Results Through Bug Fixes or Justifications"

#### **Introduced in R2017a**
# <span id="page-432-0"></span>**Missing certification authority list**

Certificate for authentication cannot be trusted

# **Description**

This defect occurs when you use a context to handle TLS/SSL connections with these functions, but you do not load a certification authority (CA) list into the context.

- SSL\_connect
- SSL\_accept
- SSL do handshake
- SSL\_write
- SSL\_read
- BIO\_do\_connect
- BIO\_do\_accept
- BIO\_do\_handshake

A CA is a trusted third party entity that issues digital certificates to other entities. The certificate contains information about its owner. Server or clients use this information to authenticate connections to the certificate owner.

The checker raises a defect if.

- For server authentication, the client has no CA list to determine whether the server certificate is from a trusted source.
- For client authentication, the server has no CA list to determine whether the client certificate is from a trusted source.

#### **Risk**

Without a CA list, you cannot determine if the certificate is issued by a trusted CA. The entity that presents the certificate for authentication might not be the entity described in the certificate. Your connection is vulnerable to man-in-the-middle (MITM) attacks.

#### **Fix**

Load a certification authority list into the context you create to handle TLS/SSL connections.

## **Examples**

#### **Missing CA List When SSL\_connect Initiates TLS/SSL Handshake**

```
#include <openssl/ssl.h>
#include <arpa/inet.h>
#include <unistd.h>
#include <openssl/err.h>
unsigned char* buf;
```

```
int OpenConnection(char* hostname, int port)
{
     /* Open the connection */
}
SSL_CTX* InitCTX(void)
{
    SSL CTX* ctx;
     OpenSSL_add_all_algorithms();
    ctx = SSL_CTX_new(TLSv1_2_client_method());if (ctx == NULL) {
         /*handle errors */
     }
     return ctx;
}
void func()
{
    SSL CTX* ctx;
     int server;
     SSL* ssl;
     char buf[1024];
     int bytes;
     char* hostname, *portnum;
     int ret;
 SSL_library_init();
 hostname = "localhost";
     portnum = "4433";
    ctx = InitCTX();server = 0penConnection(hostname, atoi(portnum));
    ssl = SSL_new(ctx); SSL_set_fd(ssl, server);
     ret = SSL_connect(ssl);
     if (SSL_get_error(ssl, ret) <= 0) {
        char* msg = "Hello???";
        printf("Connected with %s encryption\n", SSL get cipher(ssl));
        SSL write(ssl, msg, strlen(msg));
        bytes = SSL read(ssl, buf, sizeof(buf));
        buf[bytes] = 0; printf("Received: \"%s\"\n", buf);
        SSL free(ssl);
     } else
         ERR_print_errors_fp(stderr);
     close(server);
     SSL_CTX_free(ctx);
```
}

In this example, a context ctx is initialized to handle TLS/SSL connections. When SSL\_connect initializes the TLS/SSL handshake with the server by using the SSL structure ssl created from ctx, there is no CA list to check the validity of the server certificate.

#### **Correction — Before Initiating the TLS/SSL Handshake, Load a CA List into the Context**

One possible correction is to, before you initialize the SSL structure, specify a list of CA certificates for the context ctx, for instance with SSL\_CTX\_load\_verify\_locations.

```
#include <openssl/ssl.h>
#include <arpa/inet.h>
#include <unistd.h>
#include <openssl/err.h>
unsigned char* buf;
int OpenConnection(char* hostname, int port)
{
     /* Open the connection */
}
SSL CTX* InitCTX(void)
{
    SSL CTX* ctx;
    OpenSSL add all algorithms();
     ctx = SSL_CTX_new(TLSv1_2_client_method());
    if (ctx == NULL) {
         /*handle errors */
     }
     return ctx;
}
void LoadCA(SSL_CTX* ctx, char* CertFile, char* CertPath)
{
     if (SSL_CTX_load_verify_locations(ctx, CertFile, CertPath) <= 0) {
        /* handle errors */ }
}
void func()
{
     SSL_CTX* ctx;
     int server;
     SSL* ssl;
     char buf[1024];
     int bytes;
     char* hostname, *portnum;
     int ret;
 SSL_library_init();
 hostname = "localhost";
     portnum = "4433";
    ctx = InitCTX(); LoadCA(ctx, "cacert.pem", "ca/");
    server = OpenConnection(hostname, atoi(portnum));
    ssl = SSL new(ctx); SSL_set_fd(ssl, server);
     ret = SSL_connect(ssl);
    if (SSL_get_error(ssl, ret) <= 0) {
         char* msg = "Hello???";
        printf("Connected with %s encryption\n", SSL get cipher(ssl));
         SSL_write(ssl, msg, strlen(msg));
         bytes = SSL_read(ssl, buf, sizeof(buf));
        buf[bytes] = 0;
         printf("Received: \"%s\"\n", buf);
```

```
 SSL_free(ssl);
     } else
         ERR_print_errors_fp(stderr);
     close(server);
     SSL_CTX_free(ctx);
}
```
# **Result Information**

**Group:** Cryptography **Language:** C | C++ **Default:** Off **Command-Line Syntax:** CRYPTO\_SSL\_NO\_CA **Impact:** Medium **CWE ID:** [310](https://cwe.mitre.org/data/definitions/310.html)

## **See Also**

[Missing X.509 certificate](#page-474-0)

#### **Topics**

"Interpret Polyspace Bug Finder Access Results" "Address Polyspace Results Through Bug Fixes or Justifications"

#### **Introduced in R2019b**

# **Missing cipher algorithm**

An encryption or decryption algorithm is not associated with the cipher context

# **Description**

This defect occurs when you do not assign a cipher algorithm when setting up your cipher context.

You can initialize your cipher context without an algorithm. However, before you encrypt or decrypt your data, you must associate the cipher context with a cipher algorithm.

#### **Risk**

A missing cipher algorithm can lead to run-time errors or at least, non-secure ciphertext.

Before encryption or decryption, you set up a cipher context that has the information required for encryption: the cipher algorithm and mode, an encryption or decryption key and an initialization vector (for modes that require initialization vectors).

```
ret = EVP_EncryptInit(&ctx, EVP_aes_128_cbc(), key, iv)
```
The function EVP\_aes\_128\_cbc() specifies that the Advanced Encryption Standard (AES) algorithm must be used for encryption. The function also specifies a block size of 128 bits and the Cipher Bloch Chaining (CBC) mode.

Instead of specifying the algorithm, you can use NULL in the initialization step. However, before using the cipher context for encryption or decryption, you must perform an additional initialization that associates an algorithm with the context. Otherwise, the update steps for encryption or decryption can lead to run-time errors.

#### **Fix**

Before your encryption or decryption steps

ret = EVP\_EncryptUpdate(&ctx, out\_buf, &out\_len, src, len)

associate your cipher context ctx with an algorithm.

ret = EVP\_EncryptInit(ctx, EVP\_aes\_128\_cbc(), key, iv)

## **Examples**

#### **Algorithm Missing During Context Initialization**

```
#include <openssl/evp.h>
#include <stdlib.h>
#define SIZE16 16
unsigned char key[SIZE16];
unsigned char iv[SIZE16];
void func(void) {
   EVP_CIPHER_CTX *ctx = EVP_CIPHER_CTX_new();
```

```
EVP CIPHER CTX init(ctx);
    EVP_EncryptInit_ex(ctx, NULL, NULL, key, iv); 
}
```
In this example, an algorithm is not provided when the cipher context ctx is initialized.

Before you encrypt or decrypt your data, you have to provide a cipher algorithm. If you perform a second initialization to provide the algorithm, the cipher context is completely re-initialized. Therefore, the current initialization statement using EVP\_EncryptInit\_ex is redundant.

#### **Correction — Provide Algorithm During Initialization**

One possible correction is to provide an algorithm when you initialize the cipher context. In the corrected code below, the routine EVP\_aes\_128\_cbc invokes the Advanced Encryption Standard (AES) algorithm. The routine also specifies a block size of 128 bits and the Cipher Block Chaining (CBC) mode for encryption.

```
#include <openssl/evp.h>
#include <stdlib.h>
#define SIZE16 16
unsigned char key[SIZE16];
unsigned char iv[SIZE16];
void func(unsigned char *src, int len, unsigned char *out_buf, int out_len) {
   EVP_CIPHER_CTX *ctx = EVP_CIPHER_CTX_new();
   EVP CIPHER CTX init(ctx);
     /* Initialization of cipher context */
   EVP EncryptInit ex(ctx, EVP aes 128 cbc(), NULL, key, iv);
     /* Update steps for encryption */
    EVP_EncryptUpdate(ctx, out_buf, &out_len, src, len);
}
```
### **Result Information**

**Group:** Cryptography **Language:** C | C++ **Default:** Off **Command-Line Syntax:** CRYPTO\_CIPHER\_NO\_ALGORITHM **Impact:** Medium **CWE ID:** [310,](https://cwe.mitre.org/data/definitions/310.html) [573](https://cwe.mitre.org/data/definitions/573.html)

## **See Also**

**Topics** "Interpret Polyspace Bug Finder Access Results" "Address Polyspace Results Through Bug Fixes or Justifications"

#### **Introduced in R2017a**

# **Missing cipher data to process**

Final encryption or decryption step is performed without previous update steps

# **Description**

This defect occurs when you perform the final step of a block cipher encryption or decryption incorrectly.

For instance, you do one of the following:

• You do not perform update steps for encrypting or decrypting the data before performing a final step.

```
/* Initialization of cipher context */
ret = EVP_EncryptInit_ex(ctx, EVP_aes_128_cbc(), NULL, key, iv);
...
/* Missing update step */
...
/* Final step */
ret = EVP_EncryptFinal_ex(ctx, out_buf, &out_len);
```
• You perform consecutive final steps without intermediate initialization and update steps.

```
/* Initialization of cipher context */
ret = EVP_EncryptInit_ex(ctx, EVP_aes_128_cbc(), NULL, key, iv);
...
/* Update step(s) */
ret = EVP EncryptUpdate(ctx, out buf, &out len, src, len);
...
/* Final step */ret = EVP EncryptFinal ex(ctx, out but, Sout len);
...
/* Missing initialization and update */
...
/* Second final step */
ret = EVP_EncryptFinal_ex(ctx, out_buf, &out_len);
```
• You perform a cleanup of the cipher context and then perform a final step.

```
/* Initialization of cipher context */
ret = EVP_EncryptInit_ex(ctx, EVP_aes_128_cbc(), NULL, key, iv);
...
/* Update step(s) */
ret = EVP_EncryptUpdate(ctx, out_buf, &out_len, src, len);
...
/* Cleanup of cipher context */
EVP_CIPHER_CTX_cleanup(ctx);
...
/* Second final step */
ret = EVP_EncryptFinal_ex(ctx, out_buf, &out_len);
```
#### **Risk**

Block ciphers break your data into blocks of fixed size. During encryption or decryption, the update step encrypts or decrypts your data in blocks. Any leftover data is encrypted or decrypted by the final step. The final step adds padding to the leftover data so that it occupies one block, and then encrypts or decrypts the padded data.

If you perform the final step before performing the update steps, or perform the final step when there is no data to process, the behavior is undefined. You can also encounter run-time errors.

#### **Fix**

Perform encryption or decryption in this sequence:

- Initialization of cipher context
- Update steps
- Final step
- Cleanup of context

## **Examples**

#### **Missing Update Steps for Encryption Before Final Step**

```
#include <openssl/evp.h>
#include <stdlib.h>
#define SIZE16 16
unsigned char *out_buf;
int out_len;
unsigned char key[SIZE16];
unsigned char iv[SIZE16];
void func(void) {
    EVP CIPHER CTX *ctx = EVP CIPHER CTX new();
     EVP_CIPHER_CTX_init(ctx);
     /* Initialization of cipher context */
    EVP EncryptInit ex(ctx, EVP aes 128 cbc(), NULL, key, iv);
     /* Missing update steps for encryption */
     /* Final encryption step */
     EVP_EncryptFinal_ex(ctx, out_buf, &out_len); 
}
```
In this example, after the cipher context is initialized, there are no update steps for encrypting the data. The update steps are supposed to encrypt one or more blocks of data, leaving the final step to encrypt data that is left over in a partial block. If you perform the final step without previous update steps, the behavior is undefined.

#### **Correction — Perform Update Steps for Encryption Before Final Step**

Perform update steps for encryption before the final step. In the corrected code below, the routine EVP EncryptUpdate performs the update steps.

```
#include <openssl/evp.h>
#include <stdlib.h>
#define SIZE16 16
unsigned char *out_buf;
int out_len;
unsigned char key[SIZE16];
unsigned char iv[SIZE16];
void func(unsigned char *src, int len) {
 EVP_CIPHER_CTX *ctx = EVP_CIPHER_CTX_new();
    EVP_CIPHER_CTX_init(ctx);
     /* Initialization of cipher context */
    EVP_EncryptInit_ex(ctx, EVP_aes_128_cbc(), NULL, key, iv);
     /* Update steps for encryption */
    EVP_EncryptUpdate(ctx, out_buf, &out_len, src, len); 
     /* Final encryption step */
    EVP_EncryptFinal_ex(ctx, out_buf, &out_len); 
}
```
## **Result Information**

**Group:** Cryptography **Language:** C | C++ **Default:** Off **Command-Line Syntax:** CRYPTO\_CIPHER\_NO\_DATA **Impact:** Medium **CWE ID:** [311,](https://cwe.mitre.org/data/definitions/311.html) [325](https://cwe.mitre.org/data/definitions/325.html), [372](https://cwe.mitre.org/data/definitions/372.html), [664](https://cwe.mitre.org/data/definitions/664.html)

## **See Also**

**Topics** "Interpret Polyspace Bug Finder Access Results" "Address Polyspace Results Through Bug Fixes or Justifications"

#### **Introduced in R2017a**

# **Missing cipher final step**

You do not perform a final step after update steps for encrypting or decrypting data

# **Description**

This defect occurs when you do not perform a final step after your update steps for encrypting or decrypting data.

For instance, you do the following:

```
/* Initialization of cipher context */
ret = EVP EncryptInit ex(&ctx, EVP aes 128 cbc(), NULL, key, iv);
...
/* Update step */
ret = EVP EncryptUpdate(&ctx, out buf, &out len, src, len);
...
/* Missing final step */
...
/* Cleanup of cipher context */
EVP_CIPHER_CTX_cleanup(ctx);
```
#### **Risk**

Block ciphers break your data into blocks of fixed size. During encryption or decryption, the update step encrypts or decrypts your data in blocks. Any leftover data is encrypted or decrypted by the final step. The final step adds padding to the leftover data so that it occupies one block, and then encrypts or decrypts the padded data.

If you do not perform the final step, leftover data remaining in a partial block is not encrypted or decrypted. You can face incomplete or unexpected output.

### **Fix**

After your update steps for encryption or decryption, perform a final step to encrypt or decrypt leftover data.

```
/* Initialization of cipher context */
ret = EVP_EncryptInit_ex(&ctx, EVP_aes_128_cbc(), NULL, key, iv);
...
/* Update step(s) */
ret = EVP EncryptUpdate(&ctx, out buf, &out len, src, len);
...
/* Final step */
ret = EVP EncryptFinal ex(Gctx, outbuf, Gout len);...
/* Cleanup of cipher context */
EVP CIPHER CTX cleanup(ctx);
```
## **Examples**

**Cleanup of Cipher Context Before Final Step**

```
#include <openssl/evp.h>
#include <stdlib.h>
#define SIZE16 16
unsigned char *out_buf;
int out_len;
unsigned char key[SIZE16];
unsigned char iv[SIZE16];
void func(unsigned char *src, int len) {
     EVP_CIPHER_CTX *ctx = EVP_CIPHER_CTX_new();
     EVP_CIPHER_CTX_init(ctx);
     /* Initialization of cipher context */
    EVP EncryptInit ex(ctx, EVP aes 128 cbc(), NULL, key, iv);
     /* Update steps for encryption */
    EVP EncryptUpdate(ctx, out buf, &out len, src, len);
     /* Missing final encryption step */
     /* Cleanup of cipher context */
     EVP_CIPHER_CTX_cleanup(ctx); 
}
```
In this example, the cipher context ctx is cleaned up before a final encryption step. The final step is supposed to encrypt leftover data. Without the final step, the encryption is incomplete.

#### **Correction — Perform Final Encryption Step**

After your update steps for encryption, perform a final encryption step to encrypt leftover data. In the corrected code below, the routine EVP\_EncryptFinal\_ex is used to perform this final step.

```
#include <openssl/evp.h>
#include <stdlib.h>
#define SIZE16 16
unsigned char *out_buf;
int out_len;
unsigned char key[SIZE16];
unsigned char iv[SIZE16];
void func(unsigned char *src, int len) {
    EVP CIPHER CTX *ctx = EVP CIPHER CTX new();
    EVP CIPHER CTX init(ctx);
     /* Initialization of cipher context */
     EVP_EncryptInit_ex(ctx, EVP_aes_128_cbc(), NULL, key, iv);
     /* Update steps for encryption */
     EVP_EncryptUpdate(ctx, out_buf, &out_len, src, len); 
     /* Final encryption step */
     EVP_EncryptFinal_ex(ctx, out_buf, &out_len);
     /* Cleanup of cipher context */
```

```
 EVP_CIPHER_CTX_cleanup(ctx);
```
}

# **Result Information**

**Group:** Cryptography **Language:** C | C++ **Default:** Off **Command-Line Syntax:** CRYPTO\_CIPHER\_NO\_FINAL **Impact:** Medium **CWE ID:** [311,](https://cwe.mitre.org/data/definitions/311.html) [325](https://cwe.mitre.org/data/definitions/325.html), [372](https://cwe.mitre.org/data/definitions/372.html), [664](https://cwe.mitre.org/data/definitions/664.html)

# **See Also**

#### **Topics**

"Interpret Polyspace Bug Finder Access Results" "Address Polyspace Results Through Bug Fixes or Justifications"

**Introduced in R2017a**

# **Missing cipher key**

Context used for encryption or decryption is associated with NULL key or not associated with a key

# **Description**

This defect occurs when you encrypt or decrypt data using a NULL encryption or decryption key.

**Note** You can initialize your cipher context with a NULL key. However, before you encrypt or decrypt your data, you must associate the cipher context with a non-NULL key.

#### **Risk**

Encryption or decryption with a NULL key can lead to run-time errors or at least, non-secure ciphertext.

#### **Fix**

Before your encryption or decryption steps

```
 ret = EVP_EncryptUpdate(&ctx, out_buf, &out_len, src, len)
```
associate your cipher context ctx with a non-NULL key.

ret = EVP EncryptInit ex(ctx, EVP aes 128 cbc(), NULL, key, iv)

Sometimes, you initialize your cipher context with a non-NULL key

ret = EVP EncryptInit ex(&ctx, cipher algo 1, NULL, key, iv)

but change the cipher algorithm later. When you change the cipher algorithm, you use a NULL key.

ret = EVP EncryptInit ex(&ctx, cipher algo 2, NULL, NULL, NULL)

The second statement reinitializes the cipher context completely but with a NULL key. To avoid this issue, every time you initialize a cipher context with an algorithm, associate it with a key.

## **Examples**

#### **NULL Key Used for Encryption**

```
#include <openssl/evp.h>
#include <stdlib.h>
#define fatal_error() abort()
unsigned char *out buf;
int out len;
int func(EVP_CIPHER_CTX *ctx, unsigned char *iv, unsigned char *src, int len){
    if (iv == NULL) fatal_error();
```

```
 /* Fourth argument is cipher key */
    EVP_EncryptInit_ex(ctx, EVP_aes_128_cbc(), NULL, NULL, iv); 
     /* Update step with NULL key */
     return EVP_EncryptUpdate(ctx, out_buf, &out_len, src, len);
}
```
In this example, the cipher key associated with the context ctx is NULL. When you use this context to encrypt your data, you can encounter run-time errors.

#### **Correction — Use Random Cipher Key**

Use a strong random number generator to produce the cipher key. The corrected code here uses the function RAND bytes declared in openssl/rand.h.

```
#include <openssl/evp.h>
#include <openssl/rand.h>
#include <stdlib.h>
#define fatal_error() abort()
#define SIZE16 16
unsigned char *out_buf;
int out len;
int func(EVP_CIPHER_CTX *ctx, unsigned char *iv, unsigned char *src, int len){
    if (iv == NULL)
        fatal error();
     unsigned char key[SIZE16];
     RAND_bytes(key, 16);
     /* Fourth argument is cipher key */
     EVP_EncryptInit_ex(ctx, EVP_aes_128_cbc(), NULL, key, iv); 
    /* Update step with non-NULL cipher key */ return EVP_EncryptUpdate(ctx, out_buf, &out_len, src, len);
}
```
#### **Result Information**

**Group:** Cryptography **Language:** C | C++ **Default:** Off **Command-Line Syntax:** CRYPTO\_CIPHER\_NO\_KEY **Impact:** Medium **CWE ID:** [310,](https://cwe.mitre.org/data/definitions/310.html) [320](https://cwe.mitre.org/data/definitions/320.html), [573](https://cwe.mitre.org/data/definitions/573.html), [664](https://cwe.mitre.org/data/definitions/664.html)

### **See Also**

#### **Topics**

"Interpret Polyspace Bug Finder Access Results" "Address Polyspace Results Through Bug Fixes or Justifications" **Introduced in R2017a**

# <span id="page-447-0"></span>**Missing data for encryption, decryption or signing operation**

Data provided for public key cryptography operation is NULL or data length is zero

# **Description**

This defect occurs when the data provided for an encryption, decryption, signing, or authentication operation is NULL or the data length is zero.

For instance, you unintentionally provide a NULL value for in or a zero value for in len in this decryption operation:

ret = EVP\_PKEY\_decrypt(ctx, out, &out\_len, in, in\_len);

Or, you provide a NULL value for md or sig, or a zero value for md\_len or sig\_len in this verification operation:

ret = EVP\_PKEY\_verify(ctx, md, mdlen, sig, siglen);

#### **Risk**

With NULL data or zero length, the operation does not occur. The redundant operation often indicates a coding error.

#### **Fix**

Check the placement of the encryption, decryption, or signing operation. If the operation is intended to happen, make sure that the data provided is non-NULL. Set the data length to a nonzero value.

# **Examples**

#### **Zero Data Length for Signing Operation**

```
#include <openssl/evp.h>
#define fatal error() exit(-1)
int ret;
int func(EVP_PKEY_CTX * ctx){
  if (ctx == NULL) fatal error();
  unsigned char* sig = (\bar{u}nsigned char*) "0123456789";
  unsigned char* md = (unsigned char*) "0123456789";
   ret = EVP_PKEY_verify_init(ctx);
  if (ret \leq 0) fatal error();
   ret = EVP_PKEY_CTX_set_signature_md(ctx, EVP_sha256());
  if (ret \leq 0) fatal_error();
   return EVP_PKEY_verify(ctx, sig, 0, md, 0); 
}
```
In this example, the data lengths (third and fifth arguments to EVP\_PKEY\_verify) are zero. The operation fails.

#### **Correction — Use Nonzero Data Length**

One possible correction is to use a nonzero length for the signature and the data believed to be signed.

```
#include <openssl/evp.h>
#define fatal_error() exit(-1)
int ret;
int func(EVP_PKEY_CTX * ctx){
  if (ctx == NULL fatal error();
  unsigned char* sig = (\overline{u}n\sin\theta + \cos\theta + \sin\theta + \sin\theta) "0123456789";
  unsigned char* md = (unsigned char*) "0123456789";
   ret = EVP_PKEY_verify_init(ctx);
  if (ret \leq 0) fatal error();
   ret = EVP_PKEY_CTX_set_signature_md(ctx, EVP_sha256());
  if (ret \leq 0) fatal_error();
   return EVP_PKEY_verify(ctx, sig, 10, md, 10); 
}
```
#### **Result Information**

**Group:** Cryptography **Language:** C | C++ **Default:** Off **Command-Line Syntax:** CRYPTO\_PKEY\_NO\_DATA **Impact:** Medium **CWE ID:** [310,](https://cwe.mitre.org/data/definitions/310.html) [325](https://cwe.mitre.org/data/definitions/325.html), [372](https://cwe.mitre.org/data/definitions/372.html), [573](https://cwe.mitre.org/data/definitions/573.html)

#### **See Also**

[Context initialized incorrectly for cryptographic operation](#page-415-0) | [Incorrect key for](#page-425-0) [cryptographic algorithm](#page-425-0) | [Missing parameters for key generation](#page-456-0) | [Missing peer](#page-459-0) [key](#page-459-0) | [Missing private key](#page-462-0) | [Missing public key](#page-468-0) | [Nonsecure parameters for key](#page-482-0) [generation](#page-482-0)

#### **Topics**

"Interpret Polyspace Bug Finder Access Results" "Address Polyspace Results Through Bug Fixes or Justifications"

#### **Introduced in R2018a**

# **Missing final step after hashing update operation**

Hash is incomplete or non-secure

# **Description**

The defect occurs when, after an update operation on a message digest context, you do not perform a final step before you clean up or reinitialize the context.

When you use message digest functions, you typically initialize a message digest context and perform at least one update step to add data into the context. You then sign, verify, or retrieve the data in the context as a final step.

#### **Risk**

A missing final step might indicate that the hash is incomplete or is non-secure.

#### **Fix**

Perform a final step to sign, verify, or retrieve date from the message digest context before you clean up or reinitialize the context.

## **Examples**

#### **Missing Final Step Before Context Cleanup**

```
#include <stdlib.h>
#include <openssl/evp.h>
void func(unsigned char* src, int len, EVP_PKEY* pkey)
{
     int ret;
    EVP_MD_CTX ctx:
    EVP_MD_CTX_init(&ctx);
    ret = EVP DigestVerifyInit(&ctx, NULL, EVP sha256(), NULL, pkey);
    if (ret != 1) handle_error();
    ret = EVP DigestVerifyUpdate(&ctx, src, len);
    if (ret != 1) handle_error();
    EVP_MD_CTX_cleanup(&ctx);
}
```
In this example, a verification context ctx is initialized and updated with data. The context is then cleaned up without being verified in a final step. Typically, you create a verification context to validate a previously signed message. Without the final step the signature on the message cannot be validated.

#### **Correction — Perform Final Step Before Context Cleanup**

One possible correction is to perform a final step to verify the signature of the verification context before you clean up the context.

```
#include <stdlib.h>
#include <openssl/evp.h>
unsigned char out buf[EVP MAX MD SIZE];
unsigned int out \bar{\text{len}};
void handle_error()
{
    exit(-1);
}
void func(unsigned char* src, int len, EVP_PKEY* pkey)
{
     int ret;
    EVP_MD_CTX ctx;
     EVP_MD_CTX_init(&ctx);
     ret = EVP_DigestVerifyInit(&ctx, NULL, EVP_sha256(), NULL, pkey);
    if (ret != 1) handle error();
     ret = EVP_DigestVerifyUpdate(&ctx, src, len);
    if (ret != 1) handle_error();
    ret = EVP DigestVerifyFinal(&ctx, out buf, out len);
    if (ret != 1) handle_error();
    EVP_MD_CTX_cleanup(&ctx);
}
```
### **Result Information**

**Group:** Cryptography **Language:** C | C++ **Default:** Off **Command-Line Syntax:** CRYPTO\_MD\_NO\_FINAL **Impact:** Medium **CWE ID:** [573](https://cwe.mitre.org/data/definitions/573.html)

### **See Also**

[No data added into context](#page-477-0) | [Nonsecure hash algorithm](#page-480-0)

#### **Topics**

"Interpret Polyspace Bug Finder Access Results" "Address Polyspace Results Through Bug Fixes or Justifications"

#### **Introduced in R2020a**

# **Missing hash algorithm**

Context in EVP routine is initialized without a hash algorithm

# **Description**

This defect occurs when you use a message digest context in these EVP routines, but you initialize the context without specifying a hash algorithm.

- EVP DigestFinal
- EVP\_DigestSignFinal
- EVP SignFinal
- EVP\_VerifyFinal

#### **Risk**

Using a message digest context that was initialized without an algorithm to perform a hashing operation might result in a run-time error. Even if the hashing operation is successful, the resulting digest is not secure.

#### **Fix**

Specify a hash algorithm when you initial a message digest context that you use in an EVP routine.

## **Examples**

#### **Context Used in EVP Routine After Context Cleanup**

```
#include <openssl/evp.h>
void func(unsigned char* src, int len)
{
    EVP_MD_CTX ctx;
     EVP_MD_CTX_init(&ctx);
    EVP VerifyInit(&ctx, EVP sha256());
    EVP MD CTX cleanup(&ctx);
     EVP_VerifyUpdate(&ctx, src, len);
}
```
In this example, context ctx is initialized with secure hash algorithm SHA-256. But, ctx is cleaned up before it is used by EVP VerifyUpdate. The clean up of ctx frees up its resources and reinitializes it without a hash algorithm. The hashing operation of EVP VerifyUpdate might result in a run-time error.

#### **Correction — Clean Up Context Only After You No Longer Need It**

One possible correction is to clean up the digest context only after you no longer need it.

```
#include <openssl/evp.h>
void func(unsigned char* src, int len)
{
     EVP_MD_CTX ctx;
    EVP<sup>-MD<sup>-</sup>CTX_init(&ctx);</sup>
 EVP_VerifyInit(&ctx, EVP_sha256());
 EVP_VerifyUpdate(&ctx, src, len);
     EVP_MD_CTX_cleanup(&ctx);
}
```
## **Result Information**

**Group:** Cryptography **Language:** C | C++ **Default:** Off **Command-Line Syntax:** CRYPTO\_MD\_NO\_ALGORITHM **Impact:** Medium **CWE ID:** [573](https://cwe.mitre.org/data/definitions/573.html)

## **See Also**

[Nonsecure hash algorithm](#page-480-0)

#### **Topics**

"Interpret Polyspace Bug Finder Access Results" "Address Polyspace Results Through Bug Fixes or Justifications"

#### **Introduced in R2019b**

# **Missing padding for RSA algorithm**

Context used in encryption or signing operation is not associated with any padding

# **Description**

This defect occurs when you perform RSA encryption or signature by using a context object without associating the object with a padding scheme.

For instance, you perform encryption by using a context object that was initially not associated with a specific padding.

```
ret = EVP_PKEY_CTX_set_rsa_padding(ctx, RSA_NO_PADDING);
...
ret = EVP PKEY encrypt(ctx, out, &out len, in, in len)
```
#### **Risk**

Padding schemes remove determinism from the RSA algorithm and protect RSA operations from certain kinds of attack. Padding ensures that a given message does not lead to the same ciphertext each time it is encrypted. Without padding, an attacker can launch chosen-plaintext attacks against the cryptosystem.

#### **Fix**

Before performing an RSA operation, associate the context object with a padding scheme that is compatible with the operation.

• Encryption: Use the OAEP padding scheme.

For instance, use the EVP\_PKEY\_CTX\_set\_rsa\_padding function with the argument RSA\_PKCS1\_OAEP\_PADDING or the RSA\_padding\_add\_PKCS1\_OAEP function.

ret = EVP\_PKEY\_CTX\_set\_rsa\_padding(ctx, RSA\_PKCS1\_OAEP\_PADDING);

You can also use the PKCS#1v1.5 or SSLv23 schemes. Be aware that these schemes are considered insecure.

You can then use functions such as EVP\_PKEY\_encrypt / EVP\_PKEY\_decrypt or RSA public encrypt / RSA private decrypt on the context.

• Signature: Use the RSA-PSS padding scheme.

For instance, use the EVP\_PKEY\_CTX\_set\_rsa\_padding function with the argument RSA\_PKCS1\_PSS\_PADDING.

ret = EVP\_PKEY\_CTX\_set\_rsa\_padding(ctx, RSA\_PKCS1\_PSS\_PADDING);

You can also use the ANSI X9.31, PKCS#1v1.5, or SSLv23 schemes. Be aware that these schemes are considered insecure.

You can then use functions such as the EVP\_PKEY\_sign-EVP\_PKEY\_verify pair or the RSA\_private\_encrypt-RSA\_public\_decrypt pair on the context.

If you perform two kinds of operation with the same context, after the first operation, reset the padding scheme in the context before the second operation.

## **Examples**

#### **Encryption Without Padding**

```
#include <stddef.h>
#include <openssl/rsa.h>
#include <openssl/evp.h>
#define fatal_error() exit(-1)
int ret;
unsigned char *out_buf;
size_t out_len;
int func(unsigned char *src, size_t len){
  EVP_PKEY_CTX *ctx;
  EVP<sup>-</sup>PKEY<sup>*</sup> pkey;
   /* Key generation */
   ctx = EVP_PKEY_CTX_new_id(EVP_PKEY_RSA,NULL); 
  if (ctx == NULL) fatal error();
  ret = EVP PKEY keygen init(ctx);
  if (ret \leq 0) \bar{f}atal_error();
   ret = EVP_PKEY_CTX_set_rsa_keygen_bits(ctx, 2048);
  if (ret \leq 0) fatal_error();
   ret = EVP_PKEY_keygen(ctx, &pkey); 
  if (ret \leq 0) fatal error();
   /* Encryption */
  EVP_PKEY_CTX_free(ctx);
  ctx = EVP PKEY CTX new(pkey,NULL);
  if (ctx == NULL) fatal error();
   ret = EVP_PKEY_encrypt_init(ctx);
  if (ret \leq 0) fatal error();
   return EVP_PKEY_encrypt(ctx, out_buf, &out_len, src, len); 
}
```
In this example, before encryption with EVP\_PKEY\_encrypt, a specific padding is not associated with the context object ctx.

#### **Correction — Set Padding in Context Before Encryption**

One possible correction is to set the OAEP padding scheme in the context.

```
#include <stddef.h>
#include <openssl/rsa.h>
#include <openssl/evp.h>
#define fatal_error() exit(-1)
```

```
int ret;
unsigned char *out_buf;
size t out len;
int func(unsigned char *src, size_t len){
  EVP_PKEY_CTX *ctx;
  EVP<sup>-</sup>PKEY<sup>*</sup> pkey;
   /* Key generation */
   ctx = EVP_PKEY_CTX_new_id(EVP_PKEY_RSA,NULL); 
  if (ctx == NULL) fatal_error();
  ret = EVP PKEY keygen init(ctx);
  if (ret \leq 0) fatal error();
  ret = EVP PKEY CTX set rsa keygen bits(ctx, 2048);
  if (ret \leq 0) fatal error();
  ret = EVP PKEY keygen(ctx, &pkey);
  if (ret \leq 0) fatal error();
   /* Encryption */
   EVP_PKEY_CTX_free(ctx);
  ctx = EVP_PKEY_CTX_new(pkey, NULL);if (ctx == NULL) fatal_error();
   ret = EVP_PKEY_encrypt_init(ctx);
  ret = EVP_PKEY_CTX_set_rsa_padding(ctx, RSA_PKCS1_OAEP_PADDING);
  if (ret \leq 0) fatal error();
  if (ret \leq 0) fatal error();
   return EVP_PKEY_encrypt(ctx, out_buf, &out_len, src, len); 
}
```
## **Result Information**

**Group:** Cryptography **Language:** C | C++ **Default:** Off **Command-Line Syntax:** CRYPTO\_RSA\_NO\_PADDING **Impact:** Medium **CWE ID:** [310,](https://cwe.mitre.org/data/definitions/310.html) [326](https://cwe.mitre.org/data/definitions/326.html), [327](https://cwe.mitre.org/data/definitions/327.html), [780](https://cwe.mitre.org/data/definitions/780.html)

## **See Also**

[Incompatible padding for RSA algorithm operation](#page-420-0) | [Missing blinding for RSA](#page-428-0) [algorithm](#page-428-0) | [Nonsecure RSA public exponent](#page-485-0) | [Weak padding for RSA algorithm](#page-508-0)

#### **Topics**

"Interpret Polyspace Bug Finder Access Results" "Address Polyspace Results Through Bug Fixes or Justifications"

#### **Introduced in R2018a**

# <span id="page-456-0"></span>**Missing parameters for key generation**

Context used for key generation is associated with NULL parameters

# **Description**

This defect occurs when you perform a key generation step with a context object without first associating the object with required parameters.

For instance, you associate a EVP\_PKEY\_CTX context object with an empty EVP\_PKEY object params before key generation :

```
EVP PKEY * params = EVP PKEY new();
...
EVP PKEY CTX * ctx = EVP PKEY CTX new(params, NULL);
... 
EVP_PKEY_keygen(ctx, &pkey);
```
#### **Risk**

Without appropriate parameters, the key generation step does not occur. The redundant operation often indicates a coding error.

#### **Fix**

Check the placement of the key generation step. If the operation is intended, make sure that the parameters are set before key generation.

Certain algorithms use default parameters. For instance, if you specify the DSA algorithm when creating the EVP\_PKEY\_CTX object, a default key length of 1024 bits is used:

kctx = EVP\_PKEY\_CTX\_new\_id(EVP\_PKEY\_DSA, NULL);

Specifying the algorithm during context creation is sufficient to avoid this defect. Only if you use the Elliptic Curve (EC) algorithm, you must also specify the curve explicitly before key generation.

However, the default parameters can generate keys that are too weak for encryption. Weak parameters can trigger another defect. To change default parameters, use functions specific to the algorithm. For instance, to set parameters, you can use these functions:

- Diffie-Hellman (DH): Use EVP\_PKEY\_CTX\_set\_dh\_paramgen\_prime\_len and EVP\_PKEY\_CTX\_set\_dh\_paramgen\_generator.
- Digital Signature Algorithm (DSA): Use EVP\_PKEY\_CTX\_set\_dsa\_paramgen\_bits.
- RSA: Use EVP\_PKEY CTX\_set\_rsa\_padding, EVP\_PKEY CTX\_set\_rsa\_pss\_saltlen, EVP\_PKEY\_CTX\_set\_rsa\_rsa\_keygen\_bits, and EVP\_PKEY\_CTX\_set\_rsa\_keygen\_pubexp.
- Elliptic curve (EC): Use EVP\_PKEY\_CTX\_set\_ec\_paramgen\_curve\_nid and EVP\_PKEY\_CTX\_set\_ec\_param\_enc.

# **Examples**

#### **Empty Parameters During Key Generation**

```
#include <openssl/evp.h>
#define fatal_error() exit(-1)
int ret;
int func(EVP_PKEY *pkey){
  EVP_PKEY * params = EVP_PKEY_new();
  if (params == NULL) fatal_error();
  EVP_PKEY_CTX * ctx = EVP_PKEY_CTX_new(params, NULL);
  if (ctx == NULL) fatal error();
   ret = EVP_PKEY_keygen_init(ctx);
  if (ret \leq 0) fatal_error();
   return EVP_PKEY_keygen(ctx, &pkey);
}
```
In this example, the context object ctx is associated with an empty parameter object params. The context object does not have the required parameters for key generation.

#### **Correction — Specify Algorithm During Context Creation**

One possible correction is to specify an algorithm, such as RSA, during context creation. For stronger encryption, use 2048 bits for key length instead of the default 1024 bits.

```
#include <openssl/evp.h>
#include <openssl/rsa.h>
#define fatal_error() exit(-1)
int ret;
int func(EVP_PKEY *pkey){
  EVP_PKEY_CTX * ctx = EVP_PKEY_CTX_new_id(EVP_PKEY_RSA, NULL);
  if (ctx == NULL) fatal_error();
  ret = EVP PKEY keygen init(ctx);
  if (ret \leq 0) fatal error();
  ret = EVP PKEY CTX set rsa keygen bits(ctx, 2048);
  if (ret \leq 0) fatal error();
   return EVP_PKEY_keygen(ctx, &pkey); 
}
```
## **Result Information**

**Group:** Cryptography **Language:** C | C++ **Default:** Off **Command-Line Syntax:** CRYPTO\_PKEY\_NO\_PARAMS **Impact:** Medium

**CWE ID:** [310,](https://cwe.mitre.org/data/definitions/310.html) [325](https://cwe.mitre.org/data/definitions/325.html), [372](https://cwe.mitre.org/data/definitions/372.html), [573](https://cwe.mitre.org/data/definitions/573.html)

### **See Also**

[Context initialized incorrectly for cryptographic operation](#page-415-0) | [Incorrect key for](#page-425-0) [cryptographic algorithm](#page-425-0) | [Missing data for encryption, decryption or signing](#page-447-0) | [Missing peer key](#page-459-0) | [Missing private key](#page-462-0) | [Missing public key](#page-468-0) | [Nonsecure parameters](#page-482-0) [for key generation](#page-482-0)

#### **Topics**

"Interpret Polyspace Bug Finder Access Results" "Address Polyspace Results Through Bug Fixes or Justifications"

#### **Introduced in R2018a**

# <span id="page-459-0"></span>**Missing peer key**

Context used for shared secret derivation is associated with NULL peer key or not associated with a peer key at all

## **Description**

This defect occurs when you use a context object for shared secret derivation but you have not previously associated the object with a non-NULL peer key.

For instance, you initialize the context object, and then use the object for shared secret derivation without an intermediate step where the object is associated with a peer key:

```
EVP_PKEY_derive_init(ctx);
/* Missing step for associating peer key with context */
ret = EVP_PKEY_derive(ctx, out_buf, &out_len);
```
The counterpart checker [Missing private key](#page-462-0) checks for a private key in shared secret derivation.

#### **Risk**

Without a peer key, the shared secret derivation step does not occur. The redundant operation often indicates a coding error.

#### **Fix**

Check the placement of the shared secret derivation step. If the operation is intended, make sure that you have completed these steps prior to the operation:

• Generate a non-NULL peer key.

For instance:

EVP  $PKEY*$  peerkey = NULL; EVP\_PKEY\_keygen(EVP\_PKEY\_CTX\_new\_id(EVP\_PKEY\_RSA, NULL), &peerkey);

• Associate a non-NULL context object with the peer key.

For instance:

EVP\_PKEY\_derive\_set\_peer(ctx,peerkey);

## **Examples**

**Missing Step for Associating Peer Key with Context**

```
#include <stddef.h>
#include <openssl/evp.h>
#define fatal_error() exit(-1)
int ret;
```

```
unsigned char *out_buf;
size_t out_len;
int func(EVP_PKEY *pkey){
   if (pkey == NULL) fatal_error(); 
  EVP PKEY CTX *ctx = EVP PKEY CTX new(pkey, NULL);
  if (ctx == NULL) fatal error();
  ret = EVP PKEY derive init(ctx);
  if (ret \leq 0) fatal_error();
   return EVP_PKEY_derive(ctx, out_buf, &out_len); 
}
```
In this example, the context object ctx is associated with a private key but not a peer key. The EVP\_PKEY\_derive function uses this context object for shared secret derivation.

#### **Correction — Set Peer Key in Context**

One possible correction is to use the function EVP\_PKEY\_derive\_set\_peer and associate a peer key with the context object. Make sure that the peer key is non-NULL.

```
#include <stddef.h>
#include <openssl/evp.h>
#define fatal_error() exit(-1)
int ret;
unsigned char *out_buf;
size_t out_len;
int func(EVP_PKEY *pkey, EVP_PKEY* peerkey){
   if (pkey == NULL) fatal_error(); 
   if (peerkey == NULL) fatal_error(); 
  EVP PKEY CTX *ctx = EVP PKEY CTX new(pkey, NULL);
  if (ctx == NULL) fatal error();
  ret = EVP PKEY derive init(ctx);
  if (ret \leq 0) fatal error();
  ret = EVP PKEY derive set peer(ctx,peerkey);
  if (ret \leq 0) fatal_error();
   return EVP_PKEY_derive(ctx, out_buf, &out_len); 
}
```
#### **Result Information**

**Group:** Cryptography **Language:** C | C++ **Default:** Off **Command-Line Syntax:** CRYPTO\_PKEY\_NO\_PEER **Impact:** Medium **CWE ID:** [310,](https://cwe.mitre.org/data/definitions/310.html) [320](https://cwe.mitre.org/data/definitions/320.html), [573](https://cwe.mitre.org/data/definitions/573.html), [664](https://cwe.mitre.org/data/definitions/664.html)

#### **See Also**

[Context initialized incorrectly for cryptographic operation](#page-415-0) | [Incorrect key for](#page-425-0) [cryptographic algorithm](#page-425-0) | [Missing parameters for key generation](#page-456-0) | [Missing data](#page-447-0)

[for encryption, decryption or signing](#page-447-0) | [Missing private key](#page-462-0) | [Missing public key](#page-468-0) | [Nonsecure parameters for key generation](#page-482-0)

#### **Topics**

"Interpret Polyspace Bug Finder Access Results" "Address Polyspace Results Through Bug Fixes or Justifications"

#### **Introduced in R2018a**

# <span id="page-462-0"></span>**Missing private key**

Context used for cryptography operation is associated with NULL private key or not associated with a private key at all

# **Description**

This defect occurs when you use a context object for decryption, signature, or shared secret derivation but you have not previously associated the object with a non-NULL private key.

For instance, you initialize the context object with a NULL private key and use the object for decryption later.

```
ctx = EVP_PKEY_CTX_new(pkey, NULL);
...
ret = EVP_PKEY_decrypt_init(ctx);
...
ret = EVP PKEY decrypt(ctx, out, &out len, in, in len);
```
The counterpart checker [Missing public key](#page-468-0) checks for a public key in encryption and authentication operations. The checker [Missing peer key](#page-459-0) checks for a peer key in shared secret derivation.

#### **Risk**

Without a private key, the decryption, signature, or shared secret derivation step does not occur. The redundant operation often indicates a coding error.

#### **Fix**

Check the placement of the operation (decryption, signature, or shared secret derivation). If the operation is intended, make sure you have completed these steps prior to the operation:

• Generate a non-NULL private key.

For instance:

```
EVP PKEY *pkey = NULL;
kctx = EVP PKEY CTX new id(EVP PKEY RSA, NULL);
```

```
EVP_PKEY_keygen_init(kctx);
EVP<sup>-</sup>PKEY<sup>-</sup>CTX set rsa keygen bits(kctx, RSA 2048BITS);
EVP_PKEY_keygen(kctx, &pkey);
```
• Associate a non-NULL context object with the private key.

For instance:

 $ctx = EVP$  PKEY CTX new(pkey, NULL);

Note: If you use EVP\_PKEY\_CTX\_new\_id instead of EVP\_PKEY\_CTX\_new, you are not associating the context object with a private key.

# **Examples**

#### **Missing Step for Associating Private Key with Context**

```
#include <stddef.h>
#include <openssl/evp.h>
#define fatal_error() exit(-1)
int ret;
unsigned char *out_buf;
size_t out_len;
int func(unsigned char *src, size_t len){
   EVP_PKEY_CTX *ctx = EVP_PKEY_CTX_new_id(EVP_PKEY_RSA, NULL);
   if (ctx == NULL) fatal_error();
   ret = EVP_PKEY_decrypt_init(ctx);
  if (ret \leq 0) fatal_error();
   return EVP_PKEY_decrypt(ctx, out_buf, &out_len, src, len); 
}
```
In this example, the context object  $\texttt{ctx}$  is initialized with EVP\_PKEY\_CTX\_new\_id instead of EVP\_PKEY\_CTX\_new. The function EVP\_PKEY\_CTX\_new\_id does not associate the context object with a key. However, the EVP\_PKEY\_decrypt function uses this object for decryption.

#### **Correction — Associate Private Key with Context During Initialization**

One possible correction is to use the EVP\_PKEY\_CTX\_new function for context initialization and associate a private key with the context object. In the following correction, the private key pkey is obtained from an external source and checked for NULL before use.

```
#include <stddef.h>
#include <openssl/evp.h>
#define fatal_error() exit(-1)
int ret;
unsigned char *out_buf;
size_t out_len;
int func(unsigned char *src, size_t len, EVP_PKEY *pkey){
   if (pkey == NULL) fatal_error(); 
  EVP PKEY CTX *ctx = EVP PKEY CTX new(pkey, NULL);
  if (ctx == NULL) fatal_error();
   ret = EVP_PKEY_decrypt_init(ctx);
  if (ret \leq 0) fatal error();
   return EVP_PKEY_decrypt(ctx, out_buf, &out_len, src, len); 
}
```
### **Result Information**

**Group:** Cryptography **Language:** C | C++ **Default:** Off **Command-Line Syntax:** CRYPTO\_PKEY\_NO\_PRIVATE\_KEY **Impact:** Medium **CWE ID:** [310,](https://cwe.mitre.org/data/definitions/310.html) [320](https://cwe.mitre.org/data/definitions/320.html), [573](https://cwe.mitre.org/data/definitions/573.html), [664](https://cwe.mitre.org/data/definitions/664.html)

### **See Also**

[Context initialized incorrectly for cryptographic operation](#page-415-0) | [Incorrect key for](#page-425-0) [cryptographic algorithm](#page-425-0) | [Missing parameters for key generation](#page-456-0) | [Missing data](#page-447-0) [for encryption, decryption or signing](#page-447-0) | [Missing peer key](#page-459-0) | [Missing public key](#page-468-0) | [Nonsecure parameters for key generation](#page-482-0)

#### **Topics**

"Interpret Polyspace Bug Finder Access Results" "Address Polyspace Results Through Bug Fixes or Justifications"

#### **Introduced in R2018a**

# **Missing private key for X.509 certificate**

Missing key might result in run-time error or non-secure encryption

## **Description**

The defect occurs when you load a X.509 certificate file into the SSL context but you do not load the corresponding private key, or the key that you load into the context is null.

Typically, in a TLS/SSL exchange, the server proves its identity during a TLS/SSL handshake by sending a X.509 certificate that contains information about the server and a public key. The client that receives the certificate uses the public key to encrypt and send a pre-master secret that can only be decrypted with the corresponding private key. The server uses the decrypted pre-master secret and other exchanged messages to generate session keys that are used to encrypt the communication session.

The checker raises no defect if:

- You pass the SSL context as an argument to the function that calls SSL new.
- You declare the SSL context outside the scope of the function handling the connection.

#### **Risk**

Not loading the private key for a X.509 certificate might result in a run-time error on non-secure encryption.

#### **Fix**

Load the private key of the X.509 certificate into the SSL context by calling SSL\_CTX\_use\_PrivateKey\_file or load the private key into the SSL structure by calling SSL use PrivateKey file.

## **Examples**

#### **No Private Key Loaded Into SSL Context**

```
#include <stdio.h>
#include <stdlib.h>
#include <openssl/ssl.h>
#define SSL_SERVER_CRT "server.pem"
#define fatal_error() exit(-1)
void load cert(SSL CTX* ctx, const char* certfile)
{
 int ret = SSL_CTX_use_certificate_file(ctx, certfile, SSL_FILETYPE_PEM);
 if (ret <= 0) fatal_error();
}
void func()
{
     int ret;
     SSL_CTX* ctx;
     SSL* ssl;
     /* creation context for the SSL protocol */
    ctx = SSL_CTX_new(SSLv23_server</u><sub>method()</sub>);</sub>
    if (ctx == NULL) fatal error();
     /* context configuration */
```

```
 load_cert(ctx, SSL_SERVER_CRT);
     /* Handle connection */
    ssl = SSL_new(ctx); ret = SSL_accept(ssl);
 if (ret <= 0) fatal_error();
    SSL free(ssl);
    SSL_CTX_free(ctx);
```
}

In this example, SSL context  $\textsf{ctx}$  is initiated with server role and the function load cert loads the server certificate into ctx. The server then waits for a client to initiate a handshake. However, since the private key is not loaded into the SSL structure, the server cannot decrypt the pre-master secret that a client sends, and the handshake fails.

#### **Correction — Load Private Key into SSL Context**

One possible correction is to load the private key into the SSL context after you load the server certificate file.

```
#include <stdio.h>
#include <stdlib.h>
#include <openssl/ssl.h>
#define SSL_SERVER_CRT "server.pem"
#define SSL_SERVER_KEY "server.key"
#define fatal_error() exit(-1)
void load cert(SSL CTX* ctx, const char* certfile)
{
     int ret = SSL_CTX_use_certificate_file(ctx, certfile, SSL_FILETYPE_PEM);
    if (ret \leq 0) fatal_error();
     ret = SSL_CTX_use_PrivateKey_file(ctx, SSL_SERVER_KEY, SSL_FILETYPE_PEM);
    if (ret \leq 0) fatal error();
}
void func()
{
     int ret;
     SSL_CTX* ctx;
    SSL^* ssl;
     /* creation context for the SSL protocol */
     ctx = SSL_CTX_new(SSLv23_server_method());
     if (ctx == NULL) fatal_error();
     /* context configuration */
     load_cert(ctx, SSL_SERVER_CRT);
     /* Handle connection */
    ssl = SSL_new(ctx); ret = SSL_accept(ssl);
    if (ret \leq 0) fatal_error();
     SSL_free(ssl);
     SSL_CTX_free(ctx);
```

```
}
```
## **Result Information**

**Group:** Cryptography **Language:** C | C++ **Default:** Off **Command-Line Syntax:** CRYPTO\_SSL\_NO\_PRIVATE\_KEY **Impact:** Medium **CWE ID:** [573](https://cwe.mitre.org/data/definitions/573.html)

## **See Also**

[Missing X.509 certificate](#page-474-0) | [Missing certification authority list](#page-432-0)

### **Topics**

"Interpret Polyspace Bug Finder Access Results" "Address Polyspace Results Through Bug Fixes or Justifications"

**Introduced in R2020a**
# <span id="page-468-0"></span>**Missing public key**

Context used for cryptography operation is associated with NULL public key or not associated with a public key at all

## **Description**

This defect occurs when you use a context object for encryption or signature authentication but you have not previously associated the object with a non-NULL public key.

For instance, you initialize the context object with a NULL public key and use the object for encryption later.

```
ctx = EVP_PKEY_CTX_new(pkey, NULL);
...
ret = EVP PKEY encrypt init(ctx);
...
ret = EVP PKEY encrypt(ctx, out, &out len, in, in len);
```
The counterpart checker [Missing private key](#page-462-0) checks for a private key in decryption and signature operations.

## **Risk**

Without a public key, the encryption or signature authentication step does not happen. The redundant operation often indicates a coding error.

## **Fix**

Check the placement of the operation (encryption or signature authentication). If the operation is intended to happen, make sure you have done these steps prior to the operation:

• You generated a non-NULL public key.

For instance:

EVP PKEY  $*$ pkey = NULL;  $kctx = EVP$  PKEY CTX new id(EVP PKEY RSA, NULL);

```
EVP_PKEY_keygen_init(kctx);
EVP_PKEY_CTX_set_rsa_keygen_bits(kctx, RSA_2048BITS);
EVP_PKEY_keygen(kctx, &pkey);
```
• You associated a non-NULL context object with the public key.

For instance:

```
ctx = EVP_PKEY_CTX_new(pkey, NULL);
```
Note: If you use EVP\_PKEY\_CTX\_new\_id instead of EVP\_PKEY\_CTX\_new, you are not associating the context object with a public key.

# **Examples**

## **Missing Step for Associating Private Key with Context**

```
#include <stddef.h>
#include <openssl/evp.h>
#define fatal_error() exit(-1)
int ret;
unsigned char *out_buf;
size_t out_len;
int func(unsigned char *src, size_t len){
   EVP_PKEY_CTX *ctx = EVP_PKEY_CTX_new_id(EVP_PKEY_RSA, NULL);
   if (ctx == NULL) fatal_error();
   ret = EVP_PKEY_encrypt_init(ctx);
  if (ret \leq 0) fatal_error();
   return EVP_PKEY_encrypt(ctx, out_buf, &out_len, src, len); 
}
```
In this example, the context object ctx is initialized with EVP\_PKEY\_CTX\_new\_id instead of EVP\_PKEY\_CTX\_new. The function EVP\_PKEY\_CTX\_new\_id does not associate the context object with a key. However, the EVP\_PKEY\_encrypt function uses this object for decryption.

#### **Correction — Associate Public Key with Context During Initialization**

One possible correction is to use the EVP\_PKEY\_CTX\_new function for context initialization and associate a public key with the context object. In the following correction, the public key pkey is obtained from an external source and checked for NULL before use.

```
#include <stddef.h>
#include <openssl/evp.h>
#define fatal_error() exit(-1)
int ret;
unsigned char *out_buf;
size_t out_len;
int func(unsigned char *src, size_t len, EVP_PKEY *pkey){
   if (pkey == NULL) fatal_error(); 
  EVP PKEY CTX *ctx = EVP PKEY CTX new(pkey, NULL);
  if (ctx == NULL) fatal_error();
   ret = EVP_PKEY_encrypt_init(ctx);
  if (ret \leq 0) fatal error();
   return EVP_PKEY_encrypt(ctx, out_buf, &out_len, src, len); 
}
```
## **Result Information**

**Group:** Cryptography **Language:** C | C++ **Default:** Off **Command-Line Syntax:** CRYPTO\_PKEY\_NO\_PUBLIC\_KEY **Impact:** Medium **CWE ID:** [310,](https://cwe.mitre.org/data/definitions/310.html) [320](https://cwe.mitre.org/data/definitions/320.html), [573](https://cwe.mitre.org/data/definitions/573.html), [664](https://cwe.mitre.org/data/definitions/664.html)

## **See Also**

[Context initialized incorrectly for cryptographic operation](#page-415-0) | [Incorrect key for](#page-425-0) [cryptographic algorithm](#page-425-0) | [Missing parameters for key generation](#page-456-0) | [Missing data](#page-447-0) [for encryption, decryption or signing](#page-447-0) | [Missing peer key](#page-459-0) | [Missing private key](#page-462-0) | [Nonsecure parameters for key generation](#page-482-0)

## **Topics**

"Interpret Polyspace Bug Finder Access Results" "Address Polyspace Results Through Bug Fixes or Justifications"

#### **Introduced in R2018a**

# **Missing salt for hashing operation**

Hashed data is vulnerable to rainbow table attack

## **Description**

This defect occurs when you use a digest context in these functions, but you hash data into the context only once or you use a null salt in all subsequent hashing operations. A salt is random data that you use to improve the security of a hashing operation. The hashing operation takes the salt as an input to produce a more secure hashed value.

- EVP DigestFinal
- EVP\_DigestSignUpdate
- EVP\_DigestVerifyUpdate
- SHA\* Final family of functions

**Missing salt for hashing operation** raises no defect if no information is available about the context. For instance, if the context is passed as an argument to the function that calls the hashing operation or if the context is declared outside the scope of the function. For example, no defect is raised in this code snippet.

```
EVP_MD_CTX ctx_global;
```

```
void foo(EVP_MD_CTX* ctx) {
//ctx passed as argument of func()
    EVP DigestFinal(ctx, out buf, &out len); //no defect
}
void bar() {
// ctx_global declared outside of bar() 
     EVP_DigestFinal(&ctx_glob, out_buf, &out_len); //no defect
}
```
## **Risk**

Hashing the same data without a salt results in the same hashed value. For instance, if you hash user passwords and two users have the same passwords, the hashed passwords are identical. The hashing is then vulnerable to precomputed rainbow attacks.

## **Fix**

Provide a salt when you hash data.

## **Examples**

## **Data Hashed Into Context Only Once**

```
#include <openssl/evp.h>
#include <cstring>
```

```
unsigned char* out_buf;
```

```
unsigned int out_len;
void func()
{
     const char* src = "toto";
    EVP_MD_CTX ctx;
   EVP_DigestInit(&ctx, EVP_sha256());
    EVP_DigestUpdate(&ctx, src, strlen(src));
    EVP DigestFinal(&ctx, out buf, &out len);
     EVP_cleanup();
}
```
In this example, context ctx is initialized with secure hashing algorithm SHA-256, then EVP\_DigestUpdate hashes src into ctx. Because EVP\_DigestUpdate is called only once, no salt can be provided to improve the security of the hashing operation. The digest value that EVP\_DigestFinal retrieves is then vulnerable to precomputed rainbow attacks.

#### **Correction — Hash Salt Into Context After Initial Data Hash**

One possible correction is to hash a salt into the context ctx after the first hashing operation. The resulting digest value that EVP\_DigestFinal retrieves is more secure.

```
#include <openssl/evp.h>
#include <openssl/rand.h>
#include <cstring>
#define BUFF_SIZE_32 32
unsigned char* out_buf;
unsigned int out len;
void func()
{
     const char* src = "toto";
     const char* salt;
     RAND_bytes((unsigned char*)salt, BUFF_SIZE_32);
    EVP MD CTX ctx;
    EVP_DigestInit(&ctx, EVP_sha256());
    EVP_DigestUpdate(&ctx, src, strlen(src));
    EVP DigestUpdate(&ctx, salt, BUFF SIZE 32);
     EVP_DigestFinal(&ctx, out_buf, &out_len);
    EVP cleanup();
}
```
## **Result Information**

**Group:** Cryptography **Language:** C | C++ **Default:** Off **Command-Line Syntax:** CRYPTO\_MD\_NO\_SALT **Impact:** Medium **CWE ID:** [759](https://cwe.mitre.org/data/definitions/759.html)

# **See Also**

## **Topics**

"Interpret Polyspace Bug Finder Access Results" "Address Polyspace Results Through Bug Fixes or Justifications"

**Introduced in R2019b**

# <span id="page-474-0"></span>**Missing X.509 certificate**

Server or client cannot be authenticated

# **Description**

This defect occurs when you use a context to handle TLS/SSL connections with these functions, but you do not load an X.509 certificate into the context.

- SSL\_accept
- SSL\_connect
- SSL do handshake
- SSL\_write
- SSL\_read
- BIO\_do\_accept
- BIO\_do\_connect
- BIO do handshake

An X.509 certificate is a digital certificate that is issued to an entity. It contains information that identifies the entity. The certificate is used to authenticate connections to the entity identified in the certificate.

The checker raises a defect if:

- For a server authentication, no certificate is loaded before handling a connection.
- For a client authentication, the client attempts to connect to a server a second time after getting an SSL\_ERROR\_WANT\_X509\_LOOKUP error on the first connection attempt.

## **Risk**

When you do not load an X.509 certificate into the context to handle TLS/SSL connections, the connection is not secure and is vulnerable to man-in-the-middle (MITM) attacks.

## **Fix**

Load an X.509 certificate into the context you create to handle TLS/SSL connections.

## **Examples**

## **SSL Structure Created From Context with Missing Certificate**

```
#include <openssl/ssl.h>
#include <sys/socket.h>
#include <arpa/inet.h>
#include <unistd.h>
#include <openssl/err.h>
unsigned char* buf;
int len;
SSL_CTX* InitServerCTX(void)
{
     SSL_CTX* ctx;
```

```
 OpenSSL_add_all_algorithms();
     ctx = SSL_CTX_new(SSLv23_server_method());
     SSL_CTX_set_options(ctx, SSL_OP_NO_SSLv2 | SSL_OP_NO_SSLv3 | SSL_OP_NO_TLSv1);
    if (ctx == NULL) {
          /*handle errors */
     }
     return ctx;
}
int OpenListener(int port)
{
     /* Create server socket */
}
void func()
{
    SSL CTX* ctx;
     int server, port;
     int ret;
     SSL_library_init();
     ctx = InitServerCTX();
     server = OpenListener(port);
     while (1) {
          struct sockaddr_in addr;
         socklen t len = sizeof(addr);
         SSL* ssl;
 int client = accept(server, (struct sockaddr*)&addr, &len);
 printf("Connection: %s:%d\n", inet_ntoa(addr.sin_addr), ntohs(addr.sin_port));
         ssl = SSL_new(ctx);SSL_set_f\overline{d}(ssl, \text{ client});
         ret = SSL_accept(ssl);if (SSL_get_error(ssl, ret) \le 0) /* Serve connection */;
          else
              SSL_free(ssl);
 }
     close(server);
     SSL_CTX_free(ctx);
}
```
In this example, InitServerCTX() initializes context ctx for TLS/SSL connections, but no certificate is loaded into ctx. When SSL\_accept checks the TLS/SLL handshake for the SSL structure created from ctx, there is no certificate available to authenticate the server.

#### **Correction — Before Creating a SSL Structure, Load Certificate Into Context**

One possible correction is to, before you create a SSL structure, load a certificate into the context you create for TLS/SSL connections, for instance with SSL\_CTX\_use\_certificate\_file.

```
#include <openssl/ssl.h>
#include <sys/socket.h>
#include <arpa/inet.h>
#include <unistd.h>
#include <openssl/err.h>
unsigned char* buf;
int len;
SSL CTX* InitServerCTX(void)
{
    SSL CTX* ctx;
    OpenSSL add all algorithms();
    ctx = SSL_CTX_new(SSLv23_server_method());
     SSL_CTX_set_options(ctx, SSL_OP_NO_SSLv2 | SSL_OP_NO_SSLv3 | SSL_OP_NO_TLSv1);
    if \overline{(ctx)} == \overline{N}ULL) {
         /*handle errors */
     }
     return ctx;
}
void LoadCertificates(SSL_CTX* ctx, char* CertFile, char* KeyFile)
{
     if (SSL_CTX_use_certificate_file(ctx, CertFile, SSL_FILETYPE_PEM) <= 0) {
        y^* Handle errors y }
```

```
}
int OpenListener(int port)
{
      /* Create server socket */
}
void func()
{
      SSL_CTX* ctx;
      int server, port;
      int ret;
      SSL_library_init();
 ctx = InitServerCTX();
 LoadCertificates(ctx, "mycert.pem", "mycert.pem");
 server = OpenListener(port);
     while (1) {
            struct sockaddr_in addr;
            socklen_t len = sizeof(addr);
           SSL* ssl;
 int client = accept(server, (struct sockaddr*)&addr, &len);
 printf("Connection: %s:%d\n", inet_ntoa(addr.sin_addr), ntohs(addr.sin_port));
 ssl = SSL_new(ctx);
 SSL_set_fd(ssl, client);
 ret = SSL_accept(ssl);
 if (SSL_get_error(ssl, ret) <= 0)
 /* Serve connection */;
            else
                 SSL_free(ssl);
      }
      close(server);
      SSL_CTX_free(ctx);
}
```
## **Result Information**

**Group:** Cryptography **Language:** C | C++ **Default:** Off **Command-Line Syntax:** CRYPTO\_SSL\_NO\_CERTIFICATE **Impact:** Medium **CWE ID:** [310](https://cwe.mitre.org/data/definitions/310.html)

## **See Also**

[Missing certification authority list](#page-432-0)

## **Topics**

"Interpret Polyspace Bug Finder Access Results" "Address Polyspace Results Through Bug Fixes or Justifications"

## **Introduced in R2019b**

# **No data added into context**

Performing hash operation on empty context might cause run-time errors

# **Description**

The defect occurs when you only update a message digest context with null data, or you perform a final step on a message digest context without performing any update step.

When you use message digest functions, you typically initialize a message digest context and perform at least one update step to add data into the context. You then sign, verify, or retrieve the data in the context as a final step.

The checker raises no defect if no information is available about the context. For instance, if the context is passed as an argument to the function that calls the hashing operation or if the context is declared outside the scope of the function. For example, no defect is raised in this code snippet.

```
void bar(unsigned char* src, int len, EVP MD CTX *ctx) {
     //ctx passed as argument of bar()
     EVP_DigestFinal(ctx, out_buf, &out_len); //no defect
}
EVP_MD_CTX glob_ctx;
void foo(unsigned char* src, int len) {
     //glob_ctx declared outside scope of foo()
     EVP_DigestFinal(&glob_ctx, out_buf, &out_len); //no defect
}
```
## **Risk**

Performing an update step on a context with null data might result in a run-time error.

Performing a final step on a context with no data might result in unexpected behavior.

## **Fix**

Perform at least one update operation with non-null data on a message digest context before you sign, verify, or retrieve the data in the context.

## **Examples**

## **No Update Step Before Final Step**

```
#include <openssl/evp.h>
#include <stdio.h>
unsigned char out_buf[EVP_MAX_MD_SIZE];
unsigned int out_len;
void func(unsigned char* src, int len)
{
    EVP_MD_CTX ctx;
     EVP_MD_CTX_init(&ctx);
```

```
 EVP_DigestInit(&ctx, EVP_sha256());
    EVP_DigestUpdate(&ctx, src, len);
   EVP MD CTX init(\&ctx);
    EVP_DigestFinal(&ctx, out_buf, &out_len);
}
```
In this example, the message digest context ctx is initialized and an update operation is performed to add data src into the context. The context is then reinitialized but no data is added to ctx before EVP DigestFinal attempts to retrieve data from ctx, which results in an error.

#### **Correction — Perform Final Step Before Reinitializing Context**

One possible correction is to perform the final step that retrieves data from the context before you reinitialize the context.

```
#include <openssl/evp.h>
#include <stdio.h>
unsigned char out buf[EVP MAX MD SIZE];
unsigned int out \bar{\text{len}};
void func(unsigned char* src, int len)
{
    EVP_MD_CTX ctx;
     EVP_MD_CTX_init(&ctx);
     EVP_DigestInit(&ctx, EVP_sha256());
    EVP DigestUpdate(&ctx, src, len);
     EVP_DigestFinal(&ctx, out_buf, &out_len);
     EVP_MD_CTX_init(&ctx);
}
```
#### **No Data Added to Context**

```
#include <openssl/evp.h>
#include <stdio.h>
unsigned char out_buf[EVP_MAX_MD_SIZE];
unsigned int out_len;
void func(unsigned char* src, int len)
{
     EVP_MD_CTX ctx;
     EVP_MD_CTX_init(&ctx);
    size t cnt = 0;
     EVP_DigestInit(&ctx, EVP_sha256());
    EVP DigestUpdate(&ctx, src, cnt);
     EVP_DigestFinal(&ctx, out_buf, &out_len);
}
```
In this example, zero bytes of data is hashed into the message digest context during the update operation. Retrieving data from the context in the final step results in unexpected behavior.

#### **Correction — Add non-Null Data Into Context**

A possible correction is to add data into the context during the update step before you retrieve data from the context.

```
#include <openssl/evp.h>
#include <stdio.h>
unsigned char out_buf[EVP_MAX_MD_SIZE];
unsigned int out_len;
void func(unsigned char* src, int len)
{
     EVP_MD_CTX ctx;
     EVP_MD_CTX_init(&ctx);
    EVP DigestInit(&ctx, EVP sha256());
     EVP_DigestUpdate(&ctx, src, len);
     EVP_DigestFinal(&ctx, out_buf, &out_len);
}
```
## **Result Information**

**Group:** Cryptography **Language:** C | C++ **Default:** Off **Command-Line Syntax:** CRYPTO\_MD\_NO\_DATA **Impact:** Medium **CWE ID:** [325](https://cwe.mitre.org/data/definitions/325.html)

## **See Also**

[Missing final step after hashing update operation](#page-449-0)

## **Topics**

"Interpret Polyspace Bug Finder Access Results" "Address Polyspace Results Through Bug Fixes or Justifications"

## **Introduced in R2020a**

# **Nonsecure hash algorithm**

Context used for message digest creation is associated with weak algorithm

# **Description**

This defect occurs when you use a cryptographic hash function that is proven to be weak against certain forms of attack.

The hash functions flagged by this checker include SHA-0, SHA-1, MD4, MD5, and RIPEMD-160. The checker detects the use of these hash functions in:

- Functions from the EVP API such as EVP\_DigestUpdate or EVP\_SignUpdate.
- Functions from the low level API such as SHA1 Update or MD5 Update.

#### **Risk**

You use a hash function to create a message digest from input data and thereby ensure integrity of your data. The hash functions flagged by this checker use algorithms with known weaknesses that an attacker can exploit. The attacks can comprise the integrity of your data.

#### **Fix**

Use a more secure hash function. For instance, use the later SHA functions such as SHA-224, SHA-256, SHA-384, and SHA-512.

## **Examples**

## **Use of MD5 Algorithm**

```
#include <openssl/evp.h>
#define fatal error() exit(-1)
int ret;
unsigned char *out buf:
unsigned int out_len;
void func(unsigned char *src, size_t len, EVP_PKEY* pkey){
  EVP_MD_CTX* ctx = EVP_MD_CTX_create();
  ret = EVP SignInit ex(ctx, EVPmd5(), NULL);
 if (ret != 1) fatal error();
   ret = EVP_DigestUpdate(ctx,src,len);
 if (ret != 1) fatal error();
   ret = EVP_SignFinal(ctx, out_buf, &out_len, pkey);
 if (ret != 1) fatal_error();
}
```
In this example, during initialization with EVP\_SignInit\_ex, the context object is associated with the weak hash function MD5. The checker flags the usage of this context in the update step with EVP\_DigestUpdate.

#### **Correction — Use SHA-2 Family Function**

One possible correction is to use a hash function from the SHA-2 family, such as SHA-256.

```
#include <openssl/evp.h>
#define fatal error() exit(-1)
int ret;
unsigned char *out buf;
unsigned int out len;
void func(unsigned char *src, size_t len, EVP_PKEY* pkey){
 EVP_MD_CTX^* ctx = EVP_MD_CTX_Cread();
  ret = EVP SignInit ex(ctx, EVP sha256(), NULL);
 if (ret != 1) fatal_error();
  ret = EVP SignUpdate(ctx, src, len);
 if (ret != 1) fatal_error();
 ret = EVP SignFinal(ctx, out buf, &out len, pkey);
 if (ret != 1) fatal_error();
}
```
## **Result Information**

**Group:** Cryptography **Language:** C | C++ **Default:** Off **Command-Line Syntax:** CRYPTO\_MD\_WEAK\_HASH **Impact:** Medium **CWE ID:** [310,](https://cwe.mitre.org/data/definitions/310.html) [327](https://cwe.mitre.org/data/definitions/327.html), [328](https://cwe.mitre.org/data/definitions/328.html), [353](https://cwe.mitre.org/data/definitions/353.html), [522](https://cwe.mitre.org/data/definitions/522.html)

## **See Also**

[Context initialized incorrectly for digest operation](#page-417-0)

## **Topics**

"Interpret Polyspace Bug Finder Access Results" "Address Polyspace Results Through Bug Fixes or Justifications"

## **Introduced in R2018a**

# <span id="page-482-0"></span>**Nonsecure parameters for key generation**

Context used for key generation is associated with weak parameters

## **Description**

This defect occurs when you attempt key generation by using an EVP\_PKEY\_CTX context object that is associated with weak parameters. What constitutes a weak parameter depends on the public key algorithm used. In the DSA algorithm, a weak parameter can be the result of setting an insufficient parameter length.

For instance, you set the number of bits used for DSA parameter generation to 512 bits, and then use the parameters for key generation:

```
EVP_PKEY_CTX *pctx, *kctx;
EVP PKEY *params, *pkey;
/* Initializations for parameter generation */
pctx = EVP_PKEY_CTX_new_id(EVP_PKEY_DSA, NULL);
params = EVP_PKEY_new();
/* Parameter generation */
ret = EVP PKEY paramgen init(pctx);
ret = EVP<sup>T</sup>PKEY<sup>T</sup>CTX_set_dsa_paramgen_bits(pctx, KEYLEN_512BITS);
ret = EVP[PKEY\_paramgen(pctx, &/* Initializations for key generation */
kctx = EVP_PKEY_CTX_new(params, NULL);
pkey = EVP_PKEY_new();
/* Key generation */
ret = EVP_PKEY_keygen init(kctx);
ret = EVP_PKEY_keygen(kctx, &pkey);
```
## **Risk**

Weak parameters lead to keys that are not sufficiently strong for encryption and expose sensitive information to known ways of attack.

## **Fix**

Depending on the algorithm, use these parameters:

• Diffie-Hellman (DH): Set the length of the DH prime parameter to 2048 bits.

ret = EVP\_PKEY\_CTX\_set\_dh\_paramgen\_prime\_len(pctx, 2048);

Set the DH generator to 2 or 5.

ret = EVP\_PKEY\_CTX\_set\_dh\_paramgen\_generator(pctx, 2);

• Digital Signature Algorithm (DSA): Set the number of bits used for DSA parameter generation to 2048 bits.

ret = EVP\_PKEY\_CTX\_set\_dsa\_paramgen\_bits(pctx, 2048);

• RSA: Set the RSA key length to 2048 bits.

ret = EVP\_PKEY\_CTX\_set\_rsa\_keygen\_bits(kctx, 2048);

• Elliptic curve (EC): Avoid using curves that are known to be broken, for instance, X9\_62\_prime256v1. Use, for instance, sect239k1.

ret = EVP\_PKEY\_CTX\_set\_ec\_paramgen\_curve\_nid(pctx, NID\_sect239k1);

## **Examples**

#### **Insufficient Bits for RSA Key Generation**

```
#include <stddef.h>
#include <openssl/rsa.h>
#include <openssl/evp.h>
#define fatal_error() exit(-1)
int ret;
int func(EVP_PKEY *pkey){
  EVP_PKEY_CTX * ctx = EVP_PKEY_CTX_new_id(EVP_PKEY_RSA, NULL);
  if (ctx == NULL) fatal error();
  ret = EVP PKEY keygen init(ctx);
  if (ret \leq 0) fatal error();
   ret = EVP_PKEY_CTX_set_rsa_keygen_bits(ctx, 512); 
  if (ret \leq 0) fatal error();
   return EVP_PKEY_keygen(ctx, &pkey); 
}
```
In this example, the RSA key generation uses 512 bits, which makes the generated key vulnerable to attacks.

#### **Correction — Use 2048 bits**

Use 2048 bits for RSA key generation.

```
#include <stddef.h>
#include <openssl/rsa.h>
#include <openssl/evp.h>
#define fatal_error() exit(-1)
int ret;
int func(EVP_PKEY *pkey){
  EVP_PKEY_CTX * ctx = EVP_PKEY_CTX_new_id(EVP_PKEY_RSA, NULL);
  if (ctx == NULL) fatal_error();
   ret = EVP_PKEY_keygen_init(ctx);
  if (ret \leq 0) fatal error();
   ret = EVP_PKEY_CTX_set_rsa_keygen_bits(ctx, 2048); 
  if (ret \leq 0) fatal_error();
   return EVP_PKEY_keygen(ctx, &pkey); 
}
```
## **Result Information**

**Group:** Cryptography **Language:** C | C++ **Default:** Off **Command-Line Syntax:** CRYPTO\_PKEY\_WEAK\_PARAMS **Impact:** Medium **CWE ID:** [310,](https://cwe.mitre.org/data/definitions/310.html) [326](https://cwe.mitre.org/data/definitions/326.html), [327](https://cwe.mitre.org/data/definitions/327.html), [522](https://cwe.mitre.org/data/definitions/522.html)

## **See Also**

[Context initialized incorrectly for cryptographic operation](#page-415-0) | [Incorrect key for](#page-425-0) [cryptographic algorithm](#page-425-0) | [Missing parameters for key generation](#page-456-0) | [Missing data](#page-447-0) [for encryption, decryption or signing](#page-447-0) | [Missing peer key](#page-459-0) | [Missing private key](#page-462-0) | [Missing public key](#page-468-0)

## **Topics**

"Interpret Polyspace Bug Finder Access Results" "Address Polyspace Results Through Bug Fixes or Justifications"

## **External Websites**

<https://safecurves.cr.yp.to/> https://csrc.nist.gov/publications/detail/fips/186/4/final

## **Introduced in R2018a**

# **Nonsecure RSA public exponent**

Context used in key generation is associated with low exponent value

## **Description**

This defect occurs when you attempt RSA key generation by using a context object that is associated with a low public exponent.

For instance, you set a public exponent of 3 in the context object, and then use it for key generation.

```
/* Set public exponent */
ret = BN_dec2bn(\&puber, "3");
/* Initialize context */
ctx = EVP_PKEY_CTX_new_id(EVP_PKEY_RSA, NULL); 
pkey = EVP PKEY new();
ret = EVP_PKEY_keygen_init(kctx);
/* Set public exponent in context */
ret = EVP_PKEY_CTX_set_rsa_keygen_pubexp(ctx, pubexp);
/* Generate key */
ret = EVP PKEY keygen(kctx, &pkey);
```
## **Risk**

A low RSA public exponent makes certain kinds of attacks more damaging, especially when a weak padding scheme is used or padding is not used at all.

## **Fix**

It is recommended to use a public exponent of 65537. Using a higher public exponent can make the operations slower.

## **Examples**

## **Using RSA Public Exponent of 3**

```
#include <stddef.h>
#include <openssl/rsa.h>
#include <openssl/evp.h>
#define fatal error() exit(-1)
int ret;
int func(EVP_PKEY *pkey){
   BIGNUM* pubexp;
  EVP_PKEY_CTX* ctx;
  pubexp = BN_new(); if (pubexp == NULL) fatal_error();
   ret = BN_set_word(pubexp, 3);
```

```
if (ret \leq 0) fatal_error();
  ctx = EVP_PKEY_CTX_new_id(EVP_PKEY_RSA, NULL);
 if (ctx == NULL) fatal error();
  ret = EVP_PKEY_keygen_init(ctx);
 if (ret \leq 0) fatal error();
   ret = EVP_PKEY_CTX_set_rsa_keygen_bits(ctx, 2048);
 if (ret \leq 0) fatal error();
   ret = EVP_PKEY_CTX_set_rsa_keygen_pubexp(ctx, pubexp);
 if (ret \leq 0) fatal_error();
   return EVP_PKEY_keygen(ctx, &pkey);
}
```
In this example, an RSA public exponent of 3 is associated with the context object ctx. The low exponent makes operations that use the generated key vulnerable to certain attacks.

#### **Correction — Use Public Exponent of 65537**

One possible correction is to use the recommended public exponent 65537.

```
#include <stddef.h>
#include <openssl/rsa.h>
#include <openssl/evp.h>
#define fatal error() exit(-1)
int ret;
int func(EVP_PKEY *pkey){
   BIGNUM* pubexp;
  EVP_PKEY_CTX* ctx;
  pubexp = BN_new();
  if (pubexp \equiv NULL) fatal error();
  ret = BN set word(pubexp, 65537);
  if (ret \overline{S} = 0) fatal error();
   ctx = EVP_PKEY_CTX_new_id(EVP_PKEY_RSA, NULL);
  if (ctx == NULL) fatal_error();
   ret = EVP_PKEY_keygen_init(ctx);
  if (ret \leq 0) fatal error();
  ret = EVP_PKEY_CTX_set_rsa_keygen_bits(ctx, 2048);
  if (ret \leq 0) fatal_error();
  ret = EVP_PKEY_CTX_set_rsa_keygen_pubexp(ctx, pubexp);
  if (ret \leq 0) fatal error();
   return EVP_PKEY_keygen(ctx, &pkey);
}
```
## **Result Information**

**Group:** Cryptography **Language:** C | C++ **Default:** Off **Command-Line Syntax:** CRYPTO\_RSA\_LOW\_EXPONENT **Impact:** Medium

**CWE ID:** [310,](https://cwe.mitre.org/data/definitions/310.html) [326](https://cwe.mitre.org/data/definitions/326.html), [327](https://cwe.mitre.org/data/definitions/327.html), [522](https://cwe.mitre.org/data/definitions/522.html)

## **See Also**

[Incompatible padding for RSA algorithm operation](#page-420-0) | [Missing blinding for RSA](#page-428-0) [algorithm](#page-428-0) | [Missing padding for RSA algorithm](#page-453-0) | [Weak padding for RSA algorithm](#page-508-0)

## **Topics**

"Interpret Polyspace Bug Finder Access Results" "Address Polyspace Results Through Bug Fixes or Justifications"

## **Introduced in R2018a**

# **Nonsecure SSL/TLS protocol**

Context used for handling SSL/TLS connections is associated with weak protocol

# **Description**

This defect occurs when you do not disable nonsecure protocols in an SSL\_CTX or SSL context object before using the object for handling SSL/TLS connections.

For instance, you disable the protocols SSL2.0 and TLS1.0 but forget to disable the protocol SSL3.0, which is also considered weak.

```
/* Create and configure context */
ctx = SSL_CTX_new(SSLv23_method());
SSL_CTX_set_options(ctx, SSL_OP_NO_SSLv2|SSL_OP_NO_TLSv1);
/* Use context to handle connection */
ssl = SSL new(ctx);SSL set f\overline{d}(ssl, NULL);
ret = SSL connect(ssl);
```
## **Risk**

The protocols SSL2.0, SSL3.0, and TLS1.0 are considered weak in the cryptographic community. Using one of these protocols can expose your connections to cross-protocol attacks. The attacker can decrypt an RSA ciphertext without knowing the RSA private key.

## **Fix**

Disable the nonsecure protocols in the context object before using the object to handle connections.

```
/* Create and configure context */
ctx = SSL_CTX_new(SSLv23_method());
SSL_CTX_set_options(ctx, SSL_OP_NO_SSLv2|SSL_OP_NO_SSLv3|SSL_OP_NO_TLSv1);
```
# **Examples**

## **Nonsecure Protocols Not Disabled**

```
#include <stdlib.h>
#include <stdio.h>
#include <unistd.h>
#include <sys/socket.h>
#include <arpa/inet.h>
#include <openssl/ssl.h>
#include <openssl/err.h>
#define fatal error() exit(-1)
int ret;
int func(){
   SSL_CTX *ctx;
```

```
 SSL *ssl;
  SSL_library_init();
   /* context configuration */
  ctx = SSL_CTX_new(SSLv23_client_method()); 
  if (ctx==NULL) fatal_error();
  ret = SSL CTX use certificate file(ctx, "cert.pem", SSL FILETYPE PEM);
 if (ret \leq 0) fatal error();
   ret = SSL_CTX_load_verify_locations(ctx, NULL, "ca/path"); 
 if (ret \leq 0) fatal_error();
  /* Handle connection */
 ssl = SSL new(ctx); if (ssl==NULL) fatal_error();
  SSL_set_fd(ssl, NULL);
  return SSL connect(ssl);
}
```
In this example, the protocols SSL2.0, SSL3.0, and TLS1.0 are not disabled in the context object before the object is used for a new connection.

#### **Correction — Disable Nonsecure Protocols**

Disable nonsecure protocols before using the objects for a new connection. Use the function SSL\_CTX\_set\_options to disable the protocols SSL2.0, SSL3.0, and TLS1.0.

```
#include <stdlib.h>
#include <stdio.h>
#include <unistd.h>
#include <sys/socket.h>
#include <arpa/inet.h>
#include <openssl/ssl.h>
#include <openssl/err.h>
#define fatal_error() exit(-1)
int ret;
int func(){
   SSL_CTX *ctx;
   SSL *ssl;
   SSL_library_init();
   /* context configuration */
   ctx = SSL_CTX_new(SSLv23_client_method()); 
   if (ctx==NULL) fatal_error();
   SSL_CTX_set_options(ctx, SSL_OP_NO_SSLv2|SSL_OP_NO_SSLv3|SSL_OP_NO_TLSv1);
   ret = SSL_CTX_use_certificate_file(ctx, "cert.pem", SSL_FILETYPE_PEM); 
  if (ret \leq 0) fatal_error();
```

```
 ret = SSL_CTX_load_verify_locations(ctx, NULL, "ca/path"); 
 if (ret \leq 0) fatal_error();
  /* Handle connection */
 ssl = SSL_new(ctx); if (ssl==NULL) fatal_error();
  SSL_set_fd(ssl, NULL);
  return SSL connect(ssl);
}
```
# **Result Information**

**Group:** Cryptography **Language:** C | C++ **Default:** Off **Command-Line Syntax:** CRYPTO\_SSL\_WEAK\_PROTOCOL **Impact:** Medium **CWE ID:** [310,](https://cwe.mitre.org/data/definitions/310.html) [327](https://cwe.mitre.org/data/definitions/327.html), [522](https://cwe.mitre.org/data/definitions/522.html), [693](https://cwe.mitre.org/data/definitions/693.html)

# **See Also**

**Topics** "Interpret Polyspace Bug Finder Access Results" "Address Polyspace Results Through Bug Fixes or Justifications"

## **Introduced in R2018a**

# **Predictable block cipher initialization vector**

Initialization vector is generated from a weak random number generator

# **Description**

This defect occurs when you use a weak random number generator for the block cipher initialization vector.

## **Risk**

If you use a weak random number generator for the initiation vector, your data is vulnerable to dictionary attacks.

Block ciphers break your data into blocks of fixed size. Block cipher modes such as CBC (Cipher Block Chaining) protect against dictionary attacks by XOR-ing each block with the encrypted output from the previous block. To protect the first block, these modes use a random initialization vector (IV). If you use a weak random number generator for your IV, your data becomes vulnerable to dictionary attacks.

## **Fix**

Use a strong pseudo-random number generator (PRNG) for the initialization vector. For instance, use:

- OS-level PRNG such as /dev/random on  $UNIX^{\circ}$  or CryptGenRandom() on Windows
- Application-level PRNG such as Advanced Encryption Standard (AES) in Counter (CTR) mode, HMAC-SHA1, etc.

For a list of random number generators that are cryptographically weak, see [Vulnerable pseudo](#page-408-0)[random number generator](#page-408-0).

## **Examples**

## **Predictable Initialization Vector**

```
#include <openssl/evp.h>
#include <openssl/rand.h>
#include <stdlib.h>
#define SIZE16 16
int func(EVP_CIPHER_CTX *ctx, unsigned char *key){
     unsigned char iv[SIZE16];
   RAND pseudo bytes(iv, 16);
    return EVP_CipherInit_ex(ctx, EVP_aes_128_cbc(), NULL, key, iv, 1);
}
```
In this example, the function RAND pseudo bytes declared in openssl/rand.h produces the initialization vector. The byte sequences that RAND pseudo bytes generates are not necessarily unpredictable.

#### **Correction — Use Strong Random Number Generator**

Use a strong random number generator to produce the initialization vector. The corrected code here uses the function RAND bytes declared in openssl/rand.h.

```
#include <openssl/evp.h>
#include <openssl/rand.h>
#include <stdlib.h>
#define SIZE16 16
int func(EVP_CIPHER_CTX *ctx, unsigned char *key){
     unsigned char iv[SIZE16];
    RAND_bytes(iv, 16);
    return EVP CipherInit_ex(ctx, EVP_aes_128_cbc(), NULL, key, iv, 1);
}
```
## **Result Information**

```
Group: Cryptography
Language: C | C++
Default: Off
Command-Line Syntax: CRYPTO_CIPHER_PREDICTABLE_IV
Impact: Medium
CWE ID: 310, 329, 330, 338
```
## **See Also**

**Topics** "Interpret Polyspace Bug Finder Access Results" "Address Polyspace Results Through Bug Fixes or Justifications"

## **Introduced in R2017a**

# **Predictable cipher key**

Encryption or decryption key is generated from a weak random number generator

# **Description**

This defect occurs when you use a weak random number generator for the encryption or decryption key.

## **Risk**

If you use a weak random number generator for the encryption or decryption key, an attacker can retrieve your key easily.

You use a key to encrypt and later decrypt your data. If a key is easily retrieved, data encrypted using that key is not secure.

## **Fix**

Use a strong pseudo-random number generator (PRNG) for the key. For instance:

- Use an OS-level PRNG such as /dev/random on UNIX or CryptGenRandom() on Windows
- Use an application-level PRNG such as Advanced Encryption Standard (AES) in Counter (CTR) mode, HMAC-SHA1, etc.

For a list of random number generators that are cryptographically weak, see [Vulnerable pseudo](#page-408-0)[random number generator](#page-408-0).

# **Examples**

**Predictable Cipher Key**

```
#include <openssl/evp.h>
#include <openssl/rand.h>
#include <stdlib.h>
#define SIZE16 16
int func(EVP CIPHER CTX *ctx, unsigned char *iv){
     unsigned char key[SIZE16];
    RAND_pseudo_bytes(key, 16);
     return EVP_CipherInit_ex(ctx, EVP_aes_128_cbc(), NULL, key, iv, 1); 
}
```
In this example, the function RAND pseudo bytes declared in openssl/rand.h produces the cipher key. However, the byte sequences that RAND\_pseudo\_bytes generates are not necessarily unpredictable.

## **Correction — Use Strong Random Number Generator**

One possible correction is to use a strong random number generator to produce the cipher key. The corrected code here uses the function RAND\_bytes declared in openssl/rand.h.

```
#include <openssl/evp.h>
#include <openssl/rand.h>
#include <stdlib.h>
#define SIZE16 16
int func(EVP_CIPHER_CTX *ctx, unsigned char *iv){
     unsigned char key[SIZE16];
     RAND_bytes(key, 16);
     return EVP_CipherInit_ex(ctx, EVP_aes_128_cbc(), NULL, key, iv, 1); 
}
```
## **Result Information**

**Group:** Cryptography **Language:** C | C++ **Default:** Off **Command-Line Syntax:** CRYPTO\_CIPHER\_PREDICTABLE\_KEY **Impact:** Medium **CWE ID:** [310,](https://cwe.mitre.org/data/definitions/310.html) [326](https://cwe.mitre.org/data/definitions/326.html), [330](https://cwe.mitre.org/data/definitions/330.html), [338](https://cwe.mitre.org/data/definitions/338.html)

## **See Also**

**Topics** "Interpret Polyspace Bug Finder Access Results" "Address Polyspace Results Through Bug Fixes or Justifications"

## **Introduced in R2017a**

# **Server certificate common name not checked**

Attacker might use valid certificate to impersonate trusted host

# **Description**

The defect occurs when you do not check the common name provided in the server certificate against the domain name of the server.

Typically, when a client connects to a server, the server sends a digital certificate to the client that identifies the server as a trusted entity. The certificate contains information about the server, including the common name of the server. The common name matches the server domain name that the certificate identifies as a trusted entity.

The checker raises no defect if:

- You pass the SSL context as an argument to the function that calls SSL\_new.
- You declare the SSL context outside the scope of the function handling the connection.

#### **Risk**

A malicious attacker might use a valid certificate to impersonate a trusted host, resulting in the client interacting with an untrusted server.

## **Fix**

Use one of these functions to specify the server domain name that the program checks against the common name provided in the server certificate.

- SSL set tlsext host name
- SSL\_set1\_host
- SSL\_add1\_host

## **Examples**

## **Client Checks Server Certificate but not Server Domain Name**

```
#include <stdio.h>
#include <stdlib.h>
#include <openssl/ssl.h>
#define fatal_error() exit(-1)
void check_certificate(SSL_CTX* ctx, SSL* ssl)
{
     /* Check for Client authentication error */
     if (!SSL_get_peer_certificate(ssl)) {
        print('SSL C\bar{t}ent Authentication error\n);
         SSL_free(ssl);
         SSL_CTX_free(ctx);
```

```
exit(0); }
     /* Check for Client authentication error */
    if (SSL get verify result(ssl) != X509 V OK) {
         printf("SSL Client Authentication error\n");
         SSL_free(ssl);
        SSL CTX free(ctx);
        exit(0); }
}
void func()
{
     int ret;
     SSL_CTX* ctx;
    SSL^{\overline{*}} ssl;
    /* creation context for the SSL protocol */ctx = SSL CTX new(SSLv23 client method());
    if (ctx == NULL) fatal error();
     /* Handle connection */
    ssl = SSL_new(ctx); SSL_set_connect_state(ssl);
     check_certificate(ctx, ssl);
    ret =SSL_connect(ssl);
    if (ret \leq 0) fatal_error();
    SSL free(ssl);
     SSL_CTX_free(ctx);
}
```
In this example, an SSL structure is initiated with a client connection method. The client validates the server certificate with check certificate. However, the client does not check that the certificate common name matches the domain name of the server. An attacker might use the valid certificate to impersonate the trusted server.

#### **Correction — Specify a Domain Name to Check Against the Certificate Common Name**

One possible correction is to use SSL\_set1\_host to specify the expected domain name that the program checks against the server certificate common name.

```
#include <stdio.h>
#include <stdlib.h>
#include <openssl/ssl.h>
#define fatal error() exit(-1)
void check_certificate(SSL_CTX* ctx, SSL* ssl)
{
     /* Check for Client authentication error */
     if (!SSL_get_peer_certificate(ssl)) {
         printf("SSL Client Authentication error\n");
         SSL_free(ssl);
         SSL_CTX_free(ctx);
        exit(0);
```

```
 }
     /* Check for Client authentication error */
    if (SSL_get_verify_result(ssl) != X509 V OK) {
         printf("SSL Client Authentication error\n");
         SSL_free(ssl);
         SSL_CTX_free(ctx);
        exit(0); }
}
void func()
{
     int ret;
    SSL CTX* ctx;
    SSL^* ssl;
     /* creation context for the SSL protocol */
    ctx = SSL CTX new(SSLv23 client method());
    if (ctx == NULL) fatal error();
     /* Handle connection */
    ssl = SSL_new(ctx); SSL_set_connect_state(ssl);
     check_certificate(ctx, ssl);
     ret = SSL_set1_host(ssl, "www.mysite.com");
    if (ret \leq 0) \text{fat\_error}();
    ret = SSL\_connect(s\overline{s}l);if (ret \leq 0) fatal_error();
     SSL_free(ssl);
     SSL_CTX_free(ctx);
}
```
# **Result Information**

**Group:** Cryptography **Language:** C | C++ **Default:** Off **Command-Line Syntax:** CRYPTO\_SSL\_HOSTNAME\_NOT\_CHECKED **Impact:** Medium **CWE ID:** [297](https://cwe.mitre.org/data/definitions/297.html)

## **See Also**

**Topics** "Interpret Polyspace Bug Finder Access Results" "Address Polyspace Results Through Bug Fixes or Justifications"

## **Introduced in R2020a**

# <span id="page-498-0"></span>**TLS/SSL connection method not set**

Program cannot determine whether to call client or server routines

# **Description**

The defect occurs when you call one of these functions without explicitly setting the connection method of the TLS/SSL context.

- SSL\_read
- SSL\_write
- SSL do handshake

The communication between server and client entities that use a TLS/SSL connection begins with a handshake. During the handshake, the parties exchange information and establish the encryption algorithm and session keys the parties use during the session. The connection methods for the server and client use different routines for the handshake.

The checker raises no defect if:

- You use SSL\_connect (client) and SSL\_accept (server) functions. These functions set the correct handshake routines automatically.
- You pass the SSL context as an argument to the function that calls SSL\_new.
- You declare the SSL context outside the scope of the function handling the connection.

## **Risk**

You cannot begin a handshake if the SSL engine does not know which connection method routines to call.

## **Fix**

- For client handshake routines, call SSL set connect state before you begin the handshake.
- For server handshake routines, call SSL set accept state before you begin the handshake.

## **Examples**

## **Server Connection Method Not Set Explicitly**

```
#include <string.h>
#include <stdio.h>
#include <stdlib.h>
#include <openssl/ssl.h>
#define fatal_error() exit(-1)
int len;
unsigned char buf;
volatile int rd;
const SSL_METHOD* set_method()
```

```
{
     return SSLv23_server_method();
}
void func()
{
     int ret;
     SSL_CTX* ctx;
    SSL^* ssl;
     const SSL_METHOD* method = set_method();
     ctx = SSL_CTX_new(method);
    ssl = SSL_new(ctx); switch (rd) {
     case 1:
         ret = SSL_read(ssl, (void*)buf, len);
        if (ret \leq 0) fatal error();
         break;
     case 2:
        ret = SSL do handshake(ssl);
        if (ret \leq 0) fatal_error();
         break;
     default:
         ret = SSL_write(ssl, (void*)buf, len);
        if (ret \leq 0) fatal_error();
         break;
     }
}
```
In this example, the SSL context ctx is generated with server connection method SSLv23 server method. However, the connection method is not set explicitly for the SSL structure ssl before the attempt to read from the connection, initiate a handshake, or write to the connection.

#### **Correction — Set Server Connection Method Explicitly**

One possible correction is to call SSL set accept state to set the server role for the SSL structure ssl before you begin the handshake.

```
#include <string.h>
#include <stdio.h>
#include <stdlib.h>
#include <openssl/ssl.h>
#define fatal_error() exit(-1)
int len;
unsigned char buf;
volatile int rd;
const SSL_METHOD* set_method()
{
     return SSLv23_server_method();
}
void func()
{
     int ret;
     SSL_CTX* ctx;
```

```
 SSL* ssl;
 const SSL_METHOD* method = set_method();
ctx = SSL CTX new(method);ssl = SSL\_new(ctx); SSL_set_accept_state(ssl);
 switch (rd) {
 case 1:
     ret = SSL_read(ssl, (void*)buf, len);
    if (ret \leq 0) fatal_error();
     break;
 case 2:
    ret = SSL do handshake(ssl);
    if (ret \leftarrow 0) fatal_error();
     break;
 default:
    ret = SSL write(ssl, (void*)buf, len);
    if (ret \leq 0) fatal error();
     break;
 }
```
## **Result Information**

**Group:** Cryptography **Language:** C | C++ **Default:** Off **Command-Line Syntax:** CRYPTO\_SSL\_NO\_ROLE **Impact:** Medium **CWE ID:** [304,](https://cwe.mitre.org/data/definitions/304.html) [322](https://cwe.mitre.org/data/definitions/322.html), [573](https://cwe.mitre.org/data/definitions/573.html)

## **See Also**

[Missing X.509 certificate](#page-474-0) | [Missing certification authority list](#page-432-0)

## **Topics**

}

"Interpret Polyspace Bug Finder Access Results" "Address Polyspace Results Through Bug Fixes or Justifications"

## **Introduced in R2020a**

# **TLS/SSL connection method set incorrectly**

Program calls functions that do not match role set by connection method

## **Description**

The defect occurs when you call functions that do not match the role set by the connection method that you specified for the SSL context.

The functions that you call when handling a TLS/SSL connection between client and server entities are different, depending on the role of the entity. For instance, the connection between a server and a client begins with a handshake. The client always initiates the handshake. You use SSL\_accept with a server entity to wait for a client to initiate the handshake.

Typically, you set a connection method when you initiate the SSL context. The method specifies the role of the entity.

The checker flags the use of functions that do not match the connection method specified for the SSL context. See the **Event** column in the **Results Details** pane to view connection method specified for the SSL context.

## **Risk**

If you set the TLS/SSL connection method incorrectly, the functions you use to handle the connection might not match the role specified by the method. For instance, you use SSL\_accept with a client entity to wait for a client to initiate a handshake instead of SSL\_connect to initiate the handshake with a server.

## **Fix**

Make sure that you use functions that match the TLS/SSL connection method to handle the connection.

# **Examples**

## **Client Waiting for Client to Initiate Handshake**

```
#include <string.h>
#include <stdio.h>
#include <stdlib.h>
#include <openssl/ssl.h>
#define fatal_error() exit(-1)
const SSL_METHOD* set_method()
{
     return SSLv23_client_method();
}
void set_method_1(SSL* ssl)
{
     SSL_set_connect_state(ssl);
}
```

```
void func()
{
     int ret;
    SSL CTX* ctx;
     SSL* ssl;
     const SSL_METHOD* method = set_method();
     ctx = SSL_CTX_new(method);
    ssl = SSL\_new(ctx);set method 1(ssl);
     ret = SSL_accept(ssl);
    if (ret \leq 0) fatal_error();
}
```
In this example, the SSL context ctx is initialized with a client role. The SSL structure is also explicitly set to client role through the call to set\_method\_1. To establish a connection with the server, the client should initiate a handshake with the server. Instead, SSL\_accept causes the client to wait for another client to initiate a handshake.

#### **Correction — Use SSL\_connect to Initiate Handshake with Server**

One possible correction is to use SSL\_connect to initiate the TLS/SSL handshake with the server.

```
#include <string.h>
#include <stdio.h>
#include <stdlib.h>
#include <openssl/ssl.h>
#define fatal_error() exit(-1)
const SSL METHOD* set method()
{
    return SSLv23 client method();
}
void set_method_1(SSL* ssl)
{
    SSL set connect state(ssl);
}
void func()
{
     int ret;
    SSL CTX* ctx;
     SSL* ssl;
    const SSL METHOD* method = set method();
    ctx = SSL CTX new(method);ssl = SSL_new(ctx);set method 1(ssl);
    ret = SSL connect(ssl);
    if (ret \leq 0) fatal_error();
}
```
## **Result Information**

**Group:** Cryptography **Language:** C | C++ **Default:** Off **Command-Line Syntax:** CRYPTO\_SSL\_BAD\_ROLE **Impact:** Medium **CWE ID:** [573](https://cwe.mitre.org/data/definitions/573.html)

# **See Also**

[Missing X.509 certificate](#page-474-0) | [Missing certification authority list](#page-432-0) | [TLS/SSL](#page-498-0) [connection method not set](#page-498-0)

## **Topics**

"Interpret Polyspace Bug Finder Access Results" "Address Polyspace Results Through Bug Fixes or Justifications"

## **Introduced in R2020a**
# **Weak cipher algorithm**

Encryption algorithm associated with the cipher context is weak

## **Description**

This defect occurs when you associate a weak encryption algorithm with the cipher context.

### **Risk**

Some encryption algorithms have known flaws. Though the OpenSSL library still supports the algorithms, you must avoid using them.

If your cipher algorithm is weak, an attacker can decrypt your data by exploiting a known flaw or brute force attacks.

### **Fix**

Use algorithms that are well-studied and widely acknowledged as secure.

For instance, the Advanced Encryption Standard (AES) is a widely accepted cipher algorithm.

## **Examples**

### **Use of DES Algorithm**

```
#include <openssl/evp.h>
#include <stdlib.h>
void func(unsigned char *key, unsigned char *iv) {
   EVP_CIPHER_CTX *ctx = EVP_CIPHER_CTX_new();
   EVP_CIPHER_CTX_init(ctx);
    const EVP_CIPHER * ciph = EVP_des_cbc();
   EVP_EncryptInit_ex(ctx, ciph, NULL, key, iv);
}
```
In this example, the routine EVP des cbc() invokes the Data Encryption Standard (DES) algorithm, which is now considered as non-secure and relatively slow.

### **Correction — Use AES Algorithm**

One possible correction is to use the faster and more secure Advanced Encryption Standard (AES) algorithm instead.

```
#include <openssl/evp.h>
#include <stdlib.h>
void func(unsigned char *key, unsigned char *iv) {
     EVP_CIPHER_CTX *ctx = EVP_CIPHER_CTX_new();
     EVP_CIPHER_CTX_init(ctx);
```

```
 const EVP_CIPHER * ciph = EVP_aes_128_cbc(); 
     EVP_EncryptInit_ex(ctx, ciph, NULL, key, iv); 
}
```
**Group:** Cryptography **Language:** C | C++ **Default:** Off **Command-Line Syntax:** CRYPTO\_CIPHER\_WEAK\_CIPHER **Impact:** Medium **CWE ID:** [310,](https://cwe.mitre.org/data/definitions/310.html) [326](https://cwe.mitre.org/data/definitions/326.html), [327](https://cwe.mitre.org/data/definitions/327.html)

## **See Also**

## **Topics**

"Interpret Polyspace Bug Finder Access Results" "Address Polyspace Results Through Bug Fixes or Justifications"

## **Introduced in R2017a**

# **Weak cipher mode**

Encryption mode associated with the cipher context is weak

## **Description**

This defect occurs when you associate a weak block cipher mode with the cipher context.

The cipher mode that is especially flagged by this defect is the Electronic Code Book (ECB) mode.

### **Risk**

The ECB mode does not support protection against dictionary attacks.

An attacker can decrypt your data even using brute force attacks.

### **Fix**

Use a cipher mode more secure than ECB.

For instance, the Cipher Block Chaining (CBC) mode protects against dictionary attacks by:

- XOR-ing each block of data with the encrypted output from the previous block.
- XOR-ing the first block of data with a random initialization vector (IV).

## **Examples**

### **Use of ECB Mode**

```
#include <openssl/evp.h>
#include <stdlib.h>
void func(unsigned char *key, unsigned char *iv) {
    EVP_CIPHER_CTX *ctx = EVP_CIPHER_CTX_new();EVP_CIPHER_CTX_init(ctx);
    const EVP CIPHER * ciph = EVP aes 128 ecb();
   EVP_EncryptInit_ex(ctx, ciph, NULL, key, iv);
}
```
In this example, the routine EVP aes 128 ecb() invokes the Advanced Encryption Standard (AES) algorithm in the Electronic Code Book (ECB) mode. The ECB mode does not support protection against dictionary attacks.

### **Correction — Use CBC Mode**

One possible correction is to use the Cipher Block Chaining (CBC) mode instead.

```
#include <openssl/evp.h>
#include <stdlib.h>
```

```
void func(unsigned char *key, unsigned char *iv) {
    EVP_CIPHER_CTX *ctx = EVP_CIPHER_CTX_new();
    EVP_CIPHER_CTX_init(ctx);
   const EVP_CIPHER * ciph = EVP_aes_128_cbc();
    EVP_EncryptInit_ex(ctx, ciph, NULL, key, iv); 
}
```

```
Group: Cryptography
Language: C | C++
Default: Off
Command-Line Syntax: CRYPTO_CIPHER_WEAK_MODE
Impact: Medium
CWE ID: 310, 326, 327
```
## **See Also**

**Topics** "Interpret Polyspace Bug Finder Access Results" "Address Polyspace Results Through Bug Fixes or Justifications"

## **Introduced in R2017a**

# **Weak padding for RSA algorithm**

Context used in encryption or signing operation is associated with insecure padding type

## **Description**

This defect occurs when you perform RSA encryption or signature by using a context object that was previously associated with a weak padding scheme.

For instance, you perform encryption by using a context object that is associated with the PKCS#1v1.5 padding scheme. The scheme is considered insecure and has already been broken.

```
ret = EVP_PKEY_CTX_set_rsa_padding(ctx, RSA_PKCS1_PADDING);
...
ret = EVP PKEY encrypt(ctx, out, &out len, in, in len)
```
### **Risk**

Padding schemes remove determinism from the RSA algorithm and protect RSA operations from certain kinds of attacks. Padding schemes such as PKCS#1v1.5, ANSI X9.31, and SSLv23 are known to be vulnerable. Do not use these padding schemes for encryption or signature operations.

### **Fix**

Before performing an RSA operation, associate the context object with a strong padding scheme.

• Encryption: Use the OAEP padding scheme.

For instance, use the EVP\_PKEY\_CTX\_set\_rsa\_padding function with the argument RSA\_PKCS1\_OAEP\_PADDING or the RSA\_padding\_add\_PKCS1\_OAEP function.

ret = EVP\_PKEY\_CTX\_set\_rsa\_padding(ctx, RSA\_PKCS1\_OAEP\_PADDING);

You can then use functions such as EVP\_PKEY\_encrypt / EVP\_PKEY\_decrypt or RSA public encrypt / RSA private decrypt on the context.

• Signature: Use the RSA-PSS padding scheme.

For instance, use the EVP\_PKEY\_CTX\_set\_rsa\_padding function with the argument RSA\_PKCS1\_PSS\_PADDING.

ret = EVP\_PKEY\_CTX\_set\_rsa\_padding(ctx, RSA\_PKCS1\_PSS\_PADDING);

You can then use functions such as the EVP\_PKEY\_sign-EVP\_PKEY\_verify pair or the RSA private encrypt-RSA public decrypt pair on the context.

## **Examples**

### **Encryption with PKCS#1v1.5 Padding**

```
#include <stddef.h>
#include <openssl/rsa.h>
#include <openssl/evp.h>
```

```
#define fatal_error() exit(-1)
int ret;
unsigned char *out_buf;
int func(unsigned char *src, size_t len, RSA* rsa){
   if (rsa == NULL) fatal_error(); 
  return RSA_public_encrypt(len, src, out_buf, rsa, RSA_PKCS1_PADDING);
}
```
In this example, the PKCS#1v1.5 padding scheme is used in the encryption step.

#### **Correction — Use OAEP Padding Scheme**

Use the OAEP padding scheme for stronger encryption.

```
#include <stddef.h>
#include <openssl/rsa.h>
#include <openssl/evp.h>
#define fatal_error() exit(-1)
int ret;
unsigned char *out buf;
int func(unsigned char *src, size_t len, RSA* rsa){
   if (rsa == NULL) fatal_error(); 
   return RSA_public_encrypt(len, src, out_buf, rsa, RSA_PKCS1_OAEP_PADDING); 
}
```
## **Result Information**

**Group:** Cryptography **Language:** C | C++ **Default:** Off **Command-Line Syntax:** CRYPTO\_RSA\_WEAK\_PADDING **Impact:** Medium **CWE ID:** [310,](https://cwe.mitre.org/data/definitions/310.html) [326](https://cwe.mitre.org/data/definitions/326.html), [327](https://cwe.mitre.org/data/definitions/327.html), [780](https://cwe.mitre.org/data/definitions/780.html)

## **See Also**

[Incompatible padding for RSA algorithm operation](#page-420-0) | [Missing blinding for RSA](#page-428-0) [algorithm](#page-428-0) | [Missing padding for RSA algorithm](#page-453-0) | [Nonsecure RSA public exponent](#page-485-0)

### **Topics**

"Interpret Polyspace Bug Finder Access Results" "Address Polyspace Results Through Bug Fixes or Justifications"

### **Introduced in R2018a**

# **X.509 peer certificate not checked**

Connection might be vulnerable to man-in-the-middle attacks

## **Description**

The defect occurs when you do not properly check the X.509 certificate used to authenticate the TLS/SSL connection when handling the connection. To properly check the certificate, you must call these two functions together to obtain and verify the certificate.

- SSL get peer certificate: Obtains a certificate from the client or server you are trying to authenticate. The function returns NULL if no certificate is present. Even if the function returns a certificate, the certificate must still be checked.
- SSL get verify result: Verifies the certificate presented by the client or server. If you do not obtain a certificate before calling this function, there are no verification errors and the function returns successfully.

The checker raises a defect on the functions SSL read or SSL write when you attempt to read from or write to the TLS/SSL connection.

The checker raises no defect if:

- You declare the SSL context outside the scope of the function handling the connection.
- You use anonymous cypher suites.

#### **Risk**

If you do not properly check the validity of the certificate of the peer you are attempting to authenticate, your connection is vulnerable to man-in-the-middle attacks.

### **Fix**

To properly check the validity of the certificate, call both SSL\_get\_peer\_certificate and SSL get verify result.

## **Examples**

### **Client Certificate Obtained But Not Verified**

```
#include <string.h>
#include <stdio.h>
#include <stdlib.h>
#include <openssl/ssl.h>
#define fatal_error() exit(-1)
int len;
unsigned char buf;
void func()
```

```
{
    int ret;
    SSL_CTX* ctx;
    SSL* ssl;
    /* creation context for the SSL protocol */
     ctx = SSL_CTX_new(SSLv23_client_method());
     if (ctx == NULL) fatal_error();
     /* Set to require peer (client) certificate */
    SSL_CTX_set_verify(ctx, SSL_VERIFY_PEER, NULL);
     /* Handle connection */
    ssl = SSL new(ctx);if (ssl == NULL) fatal error();
     ret = SSL_set_fd(ssl, NULL);
     if (!ret) fatal_error();
    ret = SSL connect(ssl);
    if (ret \leq 0) fatal error();
     /* Check for Client authentication error */
     if (!SSL_get_peer_certificate(ssl)) {
         printf("SSL Client Authentication error\n");
         SSL_free(ssl);
        SSL_CTX_free(ctx);
        exit(0); }
     /*Read message from the client.*/
    ret = SSL read(ssl, (void*)buf, len);
    if (ret \leq 0) fatal_error();
     /* Close connection */
     SSL_free(ssl);
    SSL_CTX_free(ctx);
```
}

In this example, a TLS/SSL context is created for a server connection method. The function SSL\_get\_peer\_certificate then requests the client certificate to authenticate the connection. However, the server then attempts to read from the connection without checking the validity of the returned certificate. The certificate might be invalid, and the connection could be vulnerable to a man-in-the-middle attack.

#### **Correction — Check the Validity of the Returned Certificate**

One possible correction is to check the validity of the returned certificate by calling SSL get verify result.

```
#include <string.h>
#include <stdio.h>
#include <stdlib.h>
#include <openssl/ssl.h>
#define fatal_error() exit(-1)
int len;
```

```
unsigned char buf;
void func()
{
    int ret;
    SSL_CTX* ctx;
    SSL* ssl;
    /* creation context for the SSL protocol */
     ctx = SSL_CTX_new(SSLv23_client_method());
   if (ctx == NULL) fatal_error();
     /* Set to require peer (client) certificate */
   SSL CTX set verify(ctx, SSL VERIFY PEER, NULL);
    /* Handle connection */
    ssl = SSL new(ctx);if (ssl == NULL) fatal error();
    ret = SSL set fd(ssl, NULL);
    if (!ret) fatal error();
     ret = SSL_connect(ssl);
    if (ret \leq 0) fatal_error();
    /* Check for Client authentication error */
    if (!SSL_get_peer_certificate(ssl)) {
        printf("SSL Client Authentication error\n");
         SSL_free(ssl);
        SSL_CTX_free(ctx);
        exit(0); }
     if (SSL_get_verify_result(ssl) != X509_V_OK) {
         printf("SSL Client Authentication error\n");
         SSL_free(ssl);
         SSL_CTX_free(ctx);
        exit(0); }
    /*Read message from the client.*/
    ret = SSL read(ssl, (void*)buf, len);
   if (ret \leq 0) fatal_error();
     /* Close connection */
   SSL free(ssl);
   SSL CTX free(ctx);
}
```
**Group:** Cryptography **Language:** C | C++ **Default:** Off **Command-Line Syntax:** CRYPTO\_SSL\_CERT\_NOT\_CHECKED **Impact:** Medium **CWE ID:** [287](https://cwe.mitre.org/data/definitions/287.html)

## **See Also**

[Missing X.509 certificate](#page-474-0) | [Missing certification authority list](#page-432-0)

## **Topics**

"Interpret Polyspace Bug Finder Access Results" "Address Polyspace Results Through Bug Fixes or Justifications"

## **Introduced in R2020a**

# **Tainted Data Defects**

# <span id="page-515-0"></span>**Array access with tainted index**

Array index from unsecure source possibly outside array bounds

# **Description**

This defect occurs when you access an array by using a tainted index that has not been validated.

## **Risk**

The index might be outside the valid array range. If the tainted index is outside the array range, it can cause:

- Buffer underflow/underwrite writing to memory before the beginning of the buffer.
- Buffer overflow writing to memory after the end of a buffer.
- Over-reading a buffer accessing memory after the end of the targeted buffer.
- Under-reading a buffer, or accessing memory before the beginning of the targeted buffer.

An attacker can use an invalid read or write operation create to problems in your program.

## **Fix**

Before using the index to access the array, validate the index value to make sure that it is inside the array range.

# **Examples**

## **Use Index to Return Buffer Value**

```
#define SIZE100 100
extern int tab[SIZE100];
int taintedarrayindex(int num) {
     return tab[num]; 
}
```
In this example, the index num accesses the array tab. The function does not check to see if num is inside the range of tab.

### **Correction — Check Range Before Use**

One possible correction is to check that num is in range before using it.

```
#define SIZE100 100
extern int tab[SIZE100];
int taintedarrayindex(int num) {
     if (num >= 0 && num < SIZE100) {
            return tab[num]; 
     } else {
         return -9999;
     }
}
```
**Group:** Tainted Data **Language:** C | C++ **Default:** Off **Command-Line Syntax:** TAINTED\_ARRAY\_INDEX **Impact:** Medium **CWE ID:** [121,](https://cwe.mitre.org/data/definitions/121.html) [124](https://cwe.mitre.org/data/definitions/124.html), [125](https://cwe.mitre.org/data/definitions/125.html), [129](https://cwe.mitre.org/data/definitions/129.html)

## **See Also**

[Loop bounded with tainted value](#page-528-0) | [Pointer dereference with tainted offset](#page-532-0) | [Tainted size of variable length array](#page-545-0)

### **Topics**

"Interpret Polyspace Bug Finder Access Results" "Address Polyspace Results Through Bug Fixes or Justifications"

# <span id="page-517-0"></span>**Command executed from externally controlled path**

Path argument from an unsecure source

# **Description**

This defect occurs when the path to a command executed in the program is constructed from external sources.

## **Risk**

An attacker can:

- Change the command that the program executes, possibly to a command that only the attack can control.
- Change the environment in which the command executes, by which the attacker controls what the command means and does.

## **Fix**

Before calling the command, validate the path to make sure that it is the intended location.

# **Examples**

## **Executing Path from Environment Variable**

```
#include <stdlib.h>
#include <stdio.h>
#include <string.h>
enum {
    SIZE10 = 10,
   SIZE100 = 100,
    SIZE128 = 128
};
void bug_taintedpathcmd() {
    char cmd[SIZE128] = ""; char* userpath = getenv("MYAPP_PATH");
 strncpy(cmd, userpath, SIZE100);
 strcat(cmd, "/ls *");
     /* Launching command */
    system(cmd); 
}
```
This example obtains a path from an environment variable MYAPP\_PATH. system runs a command from that path without checking the value of the path. If the path is not the intended path, your program executes in the wrong location.

#### **Correction — Use Trusted Path**

One possible correction is to use a list of allowed paths to match against the environment variable path.

```
#include <stdlib.h>
#include <stdio.h>
#include <string.h>
enum {
     SIZE10 = 10,
    SIZE100 = 100,
    SIZE128 = 128
};
/* Function to sanitize a string */
int sanitize str(char* s, size t n) {
    int res = 0;
     /* String is ok if */
     if (s && n>0 && n<SIZE128) {
        /* - string is not null */* - string has a positive and limited size */s[n-1] = ' \0'; /* Add a security \0 char at end of string */
         /* Tainted pointer detected above, used as "firewall" */
        res = 1; }
     return res;
}
/* Authorized path ids */
enum { PATH0=1, PATH1, PATH2 };
void taintedpathcmd() {
    char cmd[SIZE128] = "";char* userpathid = getenv("MYAPP_PATH_ID");
     if (sanitize_str(userpathid, SIZE100)) {
        int pathid = atoi(usepathid);char path[SIZE128] = ""; switch(pathid) {
             case PATH0:
                 strcpy(path, "/usr/local/my_app0");
                 break;
             case PATH1:
                 strcpy(path, "/usr/local/my_app1");
                 break;
             case PATH2:
                 strcpy(path, "/usr/local/my_app2");
                 break;
             default:
                /* do nothing */ break;
         }
         if (strlen(path)>0) {
             strncpy(cmd, path, SIZE100);
             strcat(cmd, "/ls *");
```

```
 system(cmd); 
          }
     }
}
```
**Group:** Tainted Data **Language:** C | C++ **Default:** Off **Command-Line Syntax:** TAINTED\_PATH\_CMD **Impact:** Medium **CWE ID:** [114,](https://cwe.mitre.org/data/definitions/114.html) [426](https://cwe.mitre.org/data/definitions/426.html)

## **See Also**

[Execution of externally controlled command](#page-520-0) | [Use of externally controlled](#page-547-0) [environment variable](#page-547-0) | [Host change using externally controlled elements](#page-523-0) | [Library loaded from externally controlled path](#page-525-0)

## **Topics**

"Interpret Polyspace Bug Finder Access Results" "Address Polyspace Results Through Bug Fixes or Justifications"

# <span id="page-520-0"></span>**Execution of externally controlled command**

Command argument from an unsecure source vulnerable to operating system command injection

## **Description**

This defect occurs when commands are fully or partially constructed from externally controlled input.

### **Risk**

Attackers can use the externally controlled input as operating system commands, or arguments to the application. An attacker could read or modify sensitive data can be read or modified, execute unintended code, or gain access to other aspects of the program.

## **Fix**

Validate the inputs to allow only intended input values. For example, create a whitelist of acceptable inputs and compare the input against this list.

## **Examples**

## **Call Argument Command**

```
#define _XOPEN_SOURCE
#define _GNU_SOURCE
#include "stdlib.h"
#include "stdio.h"
#include "string.h"
#include "unistd.h"
#include "dlfcn.h"
#include "limits.h"
enum {
     SIZE10 = 10,
     SIZE100 = 100,
     SIZE128 = 128
};
void taintedexternalcmd(char* usercmd)
{
    char cmd[SIZE128] = "/usr/bin/cat "; strcat(cmd, usercmd);
     system(cmd); 
}
```
This example function calls a command from a user argument without checking the command variable.

### **Correction — Use a Predefined Command**

One possible correction is to use a switch statement to run a predefined command, using the user input as the switch variable.

```
#define _XOPEN_SOURCE
#define _GNU_SOURCE
#include "stdlib.h"
#include "stdio.h"
#include "string.h"
#include "unistd.h"
#include "dlfcn.h"
#include "limits.h"
enum {
     SIZE10 = 10,
    SIZE100 = 100,
     SIZE128 = 128
};
enum { CMD = 1, CMD1, CMD2 };
void taintedexternalcmd(int usercmd)
{
    char cmd[SIZE128] = "/usr/bin/cat "; switch(usercmd) {
         case CMD0:
             strcat(cmd, "*.c");
             break;
         case CMD1:
             strcat(cmd, "*.h");
             break;
         case CMD2:
              strcat(cmd, "*.cpp");
             break;
         default:
             strcat(cmd, "*.c");
     }
     system(cmd);
```

```
}
```
**Group:** Tainted Data **Language:** C | C++ **Default:** Off **Command-Line Syntax:** TAINTED\_EXTERNAL\_CMD **Impact:** Medium **CWE ID:** [77,](https://cwe.mitre.org/data/definitions/77.html) [78](https://cwe.mitre.org/data/definitions/78.html), [88](https://cwe.mitre.org/data/definitions/88.html), [114](https://cwe.mitre.org/data/definitions/114.html)

## **See Also**

[Use of externally controlled environment variable](#page-547-0) | [Host change using](#page-523-0) [externally controlled elements](#page-523-0) | [Command executed from externally controlled](#page-517-0) [path](#page-517-0) | [Library loaded from externally controlled path](#page-525-0) | [Execution of a binary](#page-334-0) [from a relative path can be controlled by an external actor](#page-334-0)

## **Topics**

"Interpret Polyspace Bug Finder Access Results" "Address Polyspace Results Through Bug Fixes or Justifications"

# <span id="page-523-0"></span>**Host change using externally controlled elements**

Changing host ID from an unsecure source

## **Description**

This defect occurs when routines that change the host ID, such as sethostid (Linux) or SetComputerName (Windows), use arguments that are externally controlled.

## **Risk**

The tainted host ID value can allow external control of system settings. This control can disrupt services, cause unexpected application behavior, or cause other malicious intrusions.

## **Fix**

Use caution when changing or editing the host ID. Do not allow user-provided values to control sensitive data.

## **Examples**

## **Change Host ID from Function Argument**

```
#include <unistd.h>
void bug_taintedhostid(long userhid) {
     sethostid(userhid);
}
```
This example sets a new host ID using the argument passed to the function. Before using the host ID, check the value passed in.

### **Correction — Predefined Host ID**

One possible correction is to change the host ID to a predefined ID. This example uses the host argument as a switch variable to choose between the different, predefined host IDs.

```
#include <unistd.h>
```

```
extern long called taintedhostid sanitize(long);
enum { HIO = 1, HIO, HIO, HIO, HIOvoid taintedhostid(int host) {
    long hid = 0;
     switch(host) {
         case HI0:
            hid = 0x7f0100;
```

```
 break;
 case HI1:
    hid = 0x7f0101; break;
 case HI2:
    hid = 0x7f0102;
```

```
 break;
          case HI3:
             hid = 0x7f0103; break;
          default:
              /* do nothing */
         break;
     }
    if (hid > 0) {
          sethostid(hid);
     }
}
```

```
Group: Tainted Data
Language: C | C++
Default: Off
Command-Line Syntax: TAINTED_HOSTID
Impact: Medium
CWE ID: 15
```
## **See Also**

[Execution of externally controlled command](#page-520-0) | [Use of externally controlled](#page-547-0) [environment variable](#page-547-0) | [Host change using externally controlled elements](#page-523-0) | [Command executed from externally controlled path](#page-517-0) | [Library loaded from](#page-525-0) [externally controlled path](#page-525-0)

### **Topics**

"Interpret Polyspace Bug Finder Access Results" "Address Polyspace Results Through Bug Fixes or Justifications"

# <span id="page-525-0"></span>**Library loaded from externally controlled path**

Using a library argument from an externally controlled path

# **Description**

This defect occurs when libraries are loaded from fixed or externally controlled paths and unintended actors can control one or more locations on the paths.

## **Risk**

If an attacker knows or controls the path that you use to load a library, the attacker can change:

- The library that the program loads, replacing the intended library and commands.
- The environment in which the library executes, giving unintended permissions and capabilities to the attacker.

## **Fix**

When possible, use hard-coded or fully qualified path names to load libraries. It is possible the hardcoded paths do not work on other systems. Use a centralized location for hard-coded paths, so that you can easily modify the path within the source code.

Another solution is to use functions that require explicit paths. For example, system() does not require a full path because it can use the PATH environment variable. However, execl() and execv() do require the full path.

## **Examples**

## **Call Custom Library**

```
#include <stdlib.h>
#include <stdio.h>
#include <string.h>
#include <unistd.h>
#include <dlfcn.h>
#include <limits.h>
enum {
     SIZE10 = 10,
     SIZE100 = 100,
     SIZE128 = 128
};
void* taintedpathlib() {
     void* libhandle = NULL;
    char lib[SIZE128] = "";
    char* userpath = getenv("LD_LIBRARY PATH");
     strncpy(lib, userpath, SIZE128);
     strcat(lib, "/libX.so");
    libhandle = dlopen(lib, 0x00001); return libhandle;
}
```
This example loads the library libX. so from an environment variable LD\_LIBRARY\_PATH. An attacker can change the library path in this environment variable. The actual library you load could be a different library from the one that you intend.

#### **Correction — Change and Check Path**

One possible correction is to change how you get the library path and check the path of the library before opening the library. This example receives the path as an input argument but then performs the following checks on the path:

- The function sanitize str protects against possible buffer overflows.
- The function identified\_safe\_libX\_folder checks if the path belongs to a list of whitelisted paths.

```
#include <stdlib.h>
#include <stdio.h>
#include <string.h>
#include <unistd.h>
#include <dlfcn.h>
#include <limits.h>
enum {
     SIZE10 = 10,
     SIZE100 = 100,
     SIZE128 = 128
};
/* Use white list */
static const char *libX_safe_folder[] = {
   "/usr/",
   "/usr/lib",
   "/lib"
};
/* Return the index if the input is in the white list */int identified_safe_libX_folder(const char* path)
{
  for (int i = 0; i < sizeof(libX_safe_folder) / sizeof(libX_safe_folder[0]); i ++)
     {
      if (strcmp(path, libX safe folder[i]) == 0)
       return i;
     }
   return -1; 
}
/* Function to sanitize a string */
char *sanitize str(char* s, size t n) {
  /* strlen is used here as a kind of firewall for tainted string errors */if (strlen(s) > 0 && strlen(s) < n)
     return s;
   else
     return NULL;
}
void* taintedpathlib(char* userpath) {
  void* libhandle = NULL;
```

```
 const char *const checked_userpath = sanitize_str(userpath, SIZE128);
 if (checked_userpath != NULL) {
     int index = identified_safe_libX_folder(checked_userpath);
    if (index > 0) {
      char lib[SIZE128] = ""; strncpy(lib, libX_safe_folder[index], SIZE128);
      strcat(lib, "/libX.so");
       libhandle = dlopen(lib, RTLD_LAZY); 
    }
  }
  return libhandle;
}
```
**Group:** Tainted Data **Language:** C | C++ **Default:** Off **Command-Line Syntax:** TAINTED\_PATH\_LIB **Impact:** Medium **CWE ID:** [114,](https://cwe.mitre.org/data/definitions/114.html) [426](https://cwe.mitre.org/data/definitions/426.html)

## **See Also**

[Execution of externally controlled command](#page-520-0) | [Use of externally controlled](#page-547-0) [environment variable](#page-547-0) | [Command executed from externally controlled path](#page-517-0)

## **Topics**

"Interpret Polyspace Bug Finder Access Results" "Address Polyspace Results Through Bug Fixes or Justifications"

# <span id="page-528-0"></span>**Loop bounded with tainted value**

Loop controlled by a value from an unsecure source

# **Description**

This defect occurs when a loop is bounded by values from nonsecure sources.

## **Risk**

A tainted value can cause over looping or infinite loops. Attackers can use this vulnerability to crash your program or cause other unintended behavior.

## **Fix**

Before starting the loop, validate unknown boundary and iterator values.

# **Examples**

## **Loop Boundary From Input Argument**

```
enum {
     SIZE10 = 10,
     SIZE100 = 100,
     SIZE128 = 128
};
int taintedloopboundary(int count) {
    int res = 0;
    for (int i=0; i < count; ++i) {
        res += i; }
     return res;
}
```
In this example, the function uses the input argument to loop count times. count could be any number because the value is not checked before starting the for-loop.

## **Correction — Check Loop Control**

One possible correction is to check the value of the variable controlling the loop before starting the for-loop. This example checks if count is greater than zero and less than the maximum size.

```
enum {
     SIZE10 = 10,
     SIZE100 = 100,
     SIZE128 = 128
};
int taintedloopboundary(int count) {
    int res = 0;
     if (count>0 && count<SIZE128) {
        for (int i=0 ; i<count ; ++i) {
```

```
res += i; }
     }
     return res;
}
```
**Group:** Tainted Data **Language:** C | C++ **Default:** Off **Command-Line Syntax:** TAINTED\_LOOP\_BOUNDARY **Impact:** Medium **CWE ID:** [606](https://cwe.mitre.org/data/definitions/606.html)

## **See Also**

[Array access with tainted index](#page-515-0) | [Pointer dereference with tainted offset](#page-532-0)

## **Topics**

"Interpret Polyspace Bug Finder Access Results" "Address Polyspace Results Through Bug Fixes or Justifications"

# **Memory allocation with tainted size**

Size argument to memory function is from an unsecure source

# **Description**

This defect occurs when a memory allocation function, such as calloc or malloc, uses a size argument from a nonsecure source.

## **Risk**

Uncontrolled memory allocation can cause your program to request too much system memory. This consequence can lead to a crash due to an out-of-memory condition, or assigning too many resources.

## **Fix**

Before allocating memory, check the value of your arguments to check that they do not exceed the bounds.

## **Examples**

## **Allocate Memory Using Input Argument**

```
#include "stdlib.h"
int* bug_taintedmemoryallocsize(size_t size) {
    int* p = (int*)malloc(size);
     return p;
}
```
In this example, malloc allocates size amount of memory for the pointer p. size is an outside variable, so could be any size value. If the size is larger than the amount of memory you have available, your program could crash.

### **Correction — Check Size of Memory to be Allocated**

One possible correction is to check the size of the memory that you want to allocate before performing the malloc operation. This example checks to see if the size is positive and less than the maximum size.

```
#include "stdlib.h"
enum {
     SIZE10 = 10,
     SIZE100 = 100,
     SIZE128 = 128
};
int* corrected_taintedmemoryallocsize(int size) {
    int^* p = N\overline{U}LL; if (size>0 && size<SIZE128) { /* Fix: Check entry range before use */
        p = (int*)malloc((unsigned int)size);
```

```
 }
     return p;
}
```
**Group:** Tainted Data **Language:** C | C++ **Default:** Off **Command-Line Syntax:** TAINTED\_MEMORY\_ALLOC\_SIZE **Impact:** Medium **CWE ID:** [128,](https://cwe.mitre.org/data/definitions/128.html) [131](https://cwe.mitre.org/data/definitions/131.html), [789](https://cwe.mitre.org/data/definitions/789.html)

## **See Also**

[Unprotected dynamic memory allocation](#page-111-0)

## **Topics**

"Interpret Polyspace Bug Finder Access Results" "Address Polyspace Results Through Bug Fixes or Justifications"

# <span id="page-532-0"></span>**Pointer dereference with tainted offset**

Offset is from an unsecure source and dereference may be out of bounds

## **Description**

This defect occurs when a pointer dereference uses an offset variable from an unknown or nonsecure source.

This check focuses on dynamically allocated buffers. For static buffer offsets, see [Array access](#page-515-0) [with tainted index](#page-515-0).

## **Risk**

The index might be outside the valid array range. If the tainted index is outside the array range, it can cause:

- Buffer underflow/underwrite, or writing to memory before the beginning of the buffer.
- Buffer overflow, or writing to memory after the end of a buffer.
- Over reading a buffer, or accessing memory after the end of the targeted buffer.
- Under-reading a buffer, or accessing memory before the beginning of the targeted buffer.

An attacker can use an invalid read or write to compromise your program.

## **Fix**

Validate the index before you use the variable to access the pointer. Check to make sure that the variable is inside the valid range and does not overflow.

## **Examples**

### **Dereference Pointer Array**

```
#include <stdlib.h>
enum {
    SIZE10 = 10,
    SIZE100 = 100.
     SIZE128 = 128
};
extern void read_pint(int*);
int taintedptroffset(int i) {
    int* pint = (int*)calloc(SIZE10, sizeof(int));
    int c = 0;
     if(pint) {
         /* Filling array */
        read pint(pint);
        c = pint[i]; free(pint);
     }
     return c;
}
```
In this example, the function initializes an integer pointer pint. The pointer is dereferenced using the input index i. The value of i could be outside the pointer range, causing an out-of-range error.

#### **Correction — Check Index Before Dereference**

One possible correction is to validate the value of the index. If the index is inside the valid range, continue with the pointer dereferencing.

```
#include <stdlib.h>
enum {
     SIZE10 = 10,
    SIZE100 = 100,
     SIZE128 = 128
};
extern void read pint(int*);
int taintedptroffset(int i) {
     int* pint = (int*)calloc(SIZE10, sizeof(int));
    int c = 0;
     if (pint) {
         /* Filling array */
         read_pint(pint);
         if (i>0 && i<SIZE10) {
            c = pint[i]; }
         free(pint);
     }
     return c;
}
```
## **Result Information**

**Group:** Tainted Data **Language:** C | C++ **Default:** Off **Command-Line Syntax:** TAINTED\_PTR\_OFFSET **Impact:** Low **CWE ID:** [122,](https://cwe.mitre.org/data/definitions/122.html) [124](https://cwe.mitre.org/data/definitions/124.html), [129](https://cwe.mitre.org/data/definitions/129.html), [823](https://cwe.mitre.org/data/definitions/823.html)

## **See Also**

[Array access with tainted index](#page-515-0) | [Use of tainted pointer](#page-549-0)

## **Topics**

"Interpret Polyspace Bug Finder Access Results" "Address Polyspace Results Through Bug Fixes or Justifications"

# <span id="page-534-0"></span>**Tainted division operand**

Operands of division operation (/) come from an unsecure source

# **Description**

This defect occurs when one or both integer operands in a division operation comes from nonsecure sources.

## **Risk**

- If the numerator is the minimum possible value and the denominator is -1, your division operation overflows because the result cannot be represented by the current variable size.
- If the denominator is zero, your division operation fails possibly causing your program to crash.

These risks can be used to execute arbitrary code. This code is usually outside the scope of a program's implicit security policy.

## **Fix**

Before performing the division, validate the values of the operands. Check for denominators of 0 or -1, and numerators of the minimum integer value.

## **Examples**

## **Division of Function Arguments**

```
extern void print_int(int);
int taintedintdivision(int usernum, int userden) {
     int r = usernum/userden; 
     print_int(r);
     return r;
}
```
This example function divides two argument variables, then prints and returns the result. The argument values are unknown and can cause division by zero or integer overflow.

### **Correction — Check Values**

One possible correction is to check the values of the numerator and denominator before performing the division.

```
#include "limits.h"
extern void print_int(int);
int taintedintdivision(int usernum, int userden) {
    int r = 0;
     if (userden!=0 && !(usernum=INT_MIN && userden==-1)) {
         r = usernum/userden;
 }
    print_int(r);
```

```
 return r;
}
```
**Group:** Tainted Data **Language:** C | C++ **Default:** Off **Command-Line Syntax:** TAINTED\_INT\_DIVISION **Impact:** Low **CWE ID:** [189,](https://cwe.mitre.org/data/definitions/189.html) [190](https://cwe.mitre.org/data/definitions/190.html), [369](https://cwe.mitre.org/data/definitions/369.html)

# **See Also**

[Integer division by zero](#page-23-0) | [Float division by zero](#page-15-0) | [Tainted modulo operand](#page-536-0)

## **Topics**

"Interpret Polyspace Bug Finder Access Results" "Address Polyspace Results Through Bug Fixes or Justifications"

# <span id="page-536-0"></span>**Tainted modulo operand**

Operands of remainder operation (%) come from an unsecure source

# **Description**

This defect occurs when one or both integer operands in a remainder operation (%) comes from nonsecure sources.

## **Risk**

- If the second remainder operand is zero, your remainder operation fails, causing your program to crash.
- If the second remainder operand is -1, your remainder operation can overflow if the remainder operation is implemented based on the division operation that can overflow.
- If one of the operands is negative, the operation result is uncertain. For C89, the modulo operation is not standardized, so the result from negative operands is implementation-defined.

These risks can be exploited by attackers to gain access to your program or the target in general.

## **Fix**

Before performing the modulo operation, validate the values of the operands. Check the second operand for values of 0 and -1. Check both operands for negative values.

# **Examples**

## **Modulo with Function Arguments**

```
extern void print_int(int);
int taintedintmod(int userden) {
     int rem = 128%userden; 
    print int(rem);
     return rem;
}
```
In this example, the function performs a modulo operation by using an input argument. The argument is not checked before calculating the remainder for values that can crash the program, such as 0 and -1.

### **Correction — Check Operand Values**

One possible correction is to check the values of the operands before performing the modulo operation. In this corrected example, the modulo operation continues only if the second operand is greater than zero.

```
extern void print_int(int);
int taintedintmod(int userden) {
    int rem = 0;
   if (userden > 0) {
        rem = 128 % userden;
```
}

```
 }
 print_int(rem);
 return rem;
```
## **Result Information**

**Group:** Tainted Data **Language:** C | C++ **Default:** Off **Command-Line Syntax:** TAINTED\_INT\_MOD **Impact:** Low **CWE ID:** [369,](https://cwe.mitre.org/data/definitions/369.html) [682](https://cwe.mitre.org/data/definitions/682.html)

## **See Also**

[Integer division by zero](#page-23-0) | [Tainted division operand](#page-534-0)

**Topics**

"Interpret Polyspace Bug Finder Access Results" "Address Polyspace Results Through Bug Fixes or Justifications"

# **Tainted NULL or non-null-terminated string**

Argument is from an unsecure source and may be NULL or not NULL-terminated

## **Description**

This defect occurs when strings from nonsecure sources are used in string manipulation routines that implicitly dereference the string buffer, for instance, strcpy or sprintf.

**Tainted NULL or non-null-terminated string** raises no defect for a string returned from a call to scanf-family variadic functions. Similarly, no defect is raised when you pass the string with a %s specifier to printf-family variadic functions.

**Note** If you reference a string using the form  $ptr[i]$ , \*ptr, or pointer arithmetic, Bug Finder raises a **Use of tainted pointer** defect instead. The **Tainted NULL or non-null-terminated string** defect is raised only when the pointer is used as a string.

## **Risk**

If a string is from an unsecure source, it is possible that an attacker manipulated the string or pointed the string pointer to a different memory location.

If the string is NULL, the string routine cannot dereference the string, causing the program to crash. If the string is not null-terminated, the string routine might not know when the string ends. This error can cause you to write out of bounds, causing a buffer overflow.

## **Fix**

Validate the string before you use it. Check that:

- The string is not NULL.
- The string is null-terminated
- The size of the string matches the expected size.

## **Examples**

## **Getting String from Input Argument**

```
#include <stdio.h>
#include <string.h>
#include <stdlib.h>
#define SIZE128 128
extern void print_str(const char*);
void warningMsg(char* userstr)
{
    char str[SIZE128] = "Warning: "; strncat(str, userstr, SIZE128-(strlen(str)+1));
```

```
 print_str(str);
}
void errorMsg(char* userstr)
\mathbf{f} char str[SIZE128] = "Error: ";
   strncat(str, userstr, SIZE128-(strlen(str)+1));
   print_str(str);
}
```
In this example, the string str is concatenated with the argument userstr. The value of userstr is unknown. If the size of userstr is greater than the space available, the concatenation overflows.

#### **Correction — Validate the Data**

One possible correction is to check the size of userstr and make sure that the string is nullterminated before using it in strncat. This example uses a helper function, sansitize\_str, to validate the string. The defects are concentrated in this function.

```
#include <stdio.h>
#include <string.h>
#include <stdlib.h>
#define SIZE128 128
extern void print_str(const char*);
int sanitize_str(char* s) {
  int res = 0;
  if (s & (strlen(s) > 0)) { // TAINTED_STRING only flagged here
     // - string is not null
     // - string has a positive and limited size
     // - TAINTED_STRING on strlen used as a firewall
    res = 1; }
   return res; 
} 
void warningMsg(char* userstr)
{
    char str[SIZE128] = "Warning: "; if (sanitize_str(userstr)) 
       strncat(str, userstr, SIZE128-(strlen(str)+1));
     print_str(str);
}
void errorMsg(char* userstr)
{
  char str[SIZE128] = "Error: "; if (sanitize_str(userstr))
     strncat(str, userstr, SIZE128-(strlen(str)+1));
  print str(str);
}
```
#### **Correction — Validate the Data**

Another possible correction is to call function errorMsg and warningMsg with specific strings.
```
#include <stdio.h>
#include <string.h>
#include <stdlib.h>
#define SIZE128 128
extern void print_str(const char*);
void warningMsg(char* userstr)
{
    char str[SIZE128] = "Warning: "; strncat(str, userstr, SIZE128-(strlen(str)+1));
    print_str(str);
}
void errorMsg(char* userstr)
{
 char str[SIZE128] = "Error: "; strncat(str, userstr, SIZE128-(strlen(str)+1));
 print str(str);
}
int manageSensorValue(int sensorValue) {
  int ret = sensorValue;
 if ( sensorValue < 0 ) {
    errorMsg("sensor value should be positive");
   exit(1);} else if ( sensorValue > 50 ) {
   warningMsg("sensor value greater than 50 (applying threshold)...");
     sensorValue = 50;
  }
   return sensorValue;
}
```
### **Result Information**

**Group:** Tainted Data **Language:** C | C++ **Default:** Off **Command-Line Syntax:** TAINTED\_STRING **Impact:** Low **CWE ID:** [120,](https://cwe.mitre.org/data/definitions/120.html) [170](https://cwe.mitre.org/data/definitions/170.html), [476](https://cwe.mitre.org/data/definitions/476.html), [690](https://cwe.mitre.org/data/definitions/690.html), [822](https://cwe.mitre.org/data/definitions/822.html)

### **See Also**

[Tainted string format](#page-543-0)

### **Topics**

"Interpret Polyspace Bug Finder Access Results" "Address Polyspace Results Through Bug Fixes or Justifications"

### **Introduced in R2015b**

# **Tainted sign change conversion**

Value from an unsecure source changes sign

# **Description**

This defect occurs when values from nonsecure sources are converted, implicitly or explicitly, from signed to unsigned values.

For example, functions that use size t as arguments implicitly convert the argument to an unsigned integer. Some functions that implicitly convert  $size$  t are:

bcmp memcpy memmove strncmp strncpy calloc malloc memalign

### **Risk**

If you convert a small negative number to unsigned, the result is a large positive number. The large positive number can create security vulnerabilities. For example, if you use the unsigned value in:

- Memory size routines causes allocating memory issues.
- String manipulation routines causes buffer overflow.
- Loop boundaries causes infinite loops.

### **Fix**

To avoid converting unsigned negative values, check that the value being converted is within an acceptable range. For example, if the value represents a size, validate that the value is not negative and less than the maximum value size.

# **Examples**

### **Set Memory Value with Size Argument**

```
#include <stdlib.h>
#include <string.h>
enum {
     SIZE10 = 10,
     SIZE100 = 100,
     SIZE128 = 128
};
void bug_taintedsignchange(int size) {
    char str[SIZE128] = \cdots;
     if (size<SIZE128) {
         memset(str, 'c', size);
```
}

}

In this example, a char buffer is created and filled using memset. The size argument to memset is an input argument to the function.

The call to memset implicitly converts size to unsigned integer. If size is a large negative number, the absolute value could be too large to represent as an integer, causing a buffer overflow.

#### **Correction — Check Value of size**

One possible correction is to check if size is inside the valid range. This correction checks if size is greater than zero and less than the buffer size before calling memset.

```
#include <stdlib.h>
#include <string.h>
enum {
    SIZE10 = 10,
    SIZE100 = 100,
    SIZE128 = 128
};
void corrected_taintedsignchange(int size) {
    char str[SIZE128] = ""; if (size>0 && size<SIZE128) {
         memset(str, 'c', size); 
    }
}
```
### **Result Information**

**Group:** Tainted Data **Language:** C | C++ **Default:** Off **Command-Line Syntax:** TAINTED\_SIGN\_CHANGE **Impact:** Medium **CWE ID:** [128,](https://cwe.mitre.org/data/definitions/128.html) [131](https://cwe.mitre.org/data/definitions/131.html), [192](https://cwe.mitre.org/data/definitions/192.html), [194](https://cwe.mitre.org/data/definitions/194.html), [195](https://cwe.mitre.org/data/definitions/195.html)

### **See Also**

[Sign change integer conversion overflow](#page-44-0)

### **Topics**

"Interpret Polyspace Bug Finder Access Results" "Address Polyspace Results Through Bug Fixes or Justifications"

### **Introduced in R2015b**

# <span id="page-543-0"></span>**Tainted string format**

Input format argument is from an unsecure source

# **Description**

This defect occurs when printf-style functions use a format specifier constructed from nonsecure sources.

### **Risk**

If you use externally controlled elements to format a string, you can cause buffer overflow or datarepresentation problems. An attacker can use these string formatting elements to view the contents of a stack using %x or write to a stack using %n.

### **Fix**

Pass a static string to format string functions. This fix ensures that an external actor cannot control the string.

Another possible fix is to allow only the expected number of arguments. If possible, use functions that do not support the vulnerable %n operator in format strings.

## **Examples**

### **Get Elements from User Input**

```
#include "stdio.h"
void taintedstringformat(char* userstr) {
     printf(userstr); 
}
```
This example prints the input argument userstr. The string is unknown. If it contains elements such as %, printf can interpret userstr as a string format instead of a string, causing your program to crash.

### **Correction — Print as String**

One possible correction is to print userstr explicitly as a string so that there is no ambiguity.

```
#include "stdio.h"
```

```
void taintedstringformat(char* userstr) {
    printf("%.20s", userstr); 
}
```
### **Result Information**

```
Group: Tainted Data
Language: C | C++
Default: Off
Command-Line Syntax: TAINTED_STRING_FORMAT
```
**Impact:** Low **CWE ID:** [134](https://cwe.mitre.org/data/definitions/134.html)

## **See Also**

[Tainted NULL or non-null-terminated string](#page-538-0)

### **Topics**

"Interpret Polyspace Bug Finder Access Results" "Address Polyspace Results Through Bug Fixes or Justifications"

### **Introduced in R2015b**

# **Tainted size of variable length array**

Size of the variable-length array (VLA) is from an unsecure source and may be zero, negative, or too large

## **Description**

This defect occurs when the size of a variable length array (VLA) is obtained from a nonsecure source.

### **Risk**

If an attacker changed the size of your VLA to an unexpected value, it can cause your program to crash or behave unexpectedly.

If the size is non-positive, the behavior of the VLA is undefined. Your program does not perform as expected.

If the size is unbounded, the VLA can cause memory exhaustion or stack overflow.

### **Fix**

Validate your VLA size to make sure that it is positive and less than a maximum value.

## **Examples**

### **Input Argument Used as Size of VLA**

```
enum {
    SIZE10 = 10.
    SIZE100 = 100,
     SIZE128 = 128
};
int taintedvlasize(int size) {
     int tabvla[size];
    int res = 0:
    for (int i=0; i<SIZE10; ++i) {
        tabvla[i] = i * i;res += tabvla[i];
     }
     return res;
}
```
In this example, a variable length array size is based on an input argument. Because this input argument value is not checked, the size may be negative or too large.

#### **Correction — Check VLA Size**

One possible correction is to check the size variable before creating the variable length array. This example checks if the size is larger than 10 and less than 100, before creating the VLA

```
enum {
    SIZE10 = 10,
```

```
 SIZE100 = 100,
     SIZE128 = 128
};
int taintedvlasize(int size) {
    int res = 0;
     if (size>SIZE10 && size<SIZE100) {
         int tabvla[size]; 
        for (int i=0 ; i<SIZE10 ; ++i) {
            tabvla[i] = i * i;res += tabvla[i];
         }
     }
     return res;
}
```
### **Result Information**

**Group:** Tainted Data **Language:** C | C++ **Default:** Off **Command-Line Syntax:** TAINTED\_VLA\_SIZE **Impact:** Medium **CWE ID:** [128,](https://cwe.mitre.org/data/definitions/128.html) [131](https://cwe.mitre.org/data/definitions/131.html), [770](https://cwe.mitre.org/data/definitions/770.html), [789](https://cwe.mitre.org/data/definitions/789.html)

### **See Also**

[Memory allocation with tainted size](#page-530-0)

#### **Topics**

"Interpret Polyspace Bug Finder Access Results" "Address Polyspace Results Through Bug Fixes or Justifications"

**Introduced in R2015b**

# **Use of externally controlled environment variable**

Value of environment variable from an unsecure source

## **Description**

This defect occurs when functions that add or change environment variables, such as putenv and setenv, obtain new environment variable values from nonsecure sources.

### **Risk**

If the environment variable is tainted, an attacker can control your system settings. This control can disrupt an application or service in potentially malicious ways.

### **Fix**

Before using the new environment variable, check its value to avoid giving control to external users.

### **Examples**

### **Set Path in Environment**

```
#define _XOPEN_SOURCE
#define _GNU_SOURCE
#include "stdlib.h"
void taintedenvvariable(char* path)
{
     putenv(path); 
}
```
In this example, putenv changes an environment variable. The path path has not been checked to make sure that it is the intended path.

### **Correction — Sanitize Path**

One possible correction is to sanitize the path, checking that it matches what you expect.

```
#define _XOPEN_SOURCE
#define _GNU_SOURCE
#define SIZE128 128
#include "stdlib.h"
#include "string.h"
/* Function to sanitize a string */
int sanitize_str(char* str, size_t n) {
    int res = 0;
     if (str && n > 0 && n < SIZE128) {
        /* string is not NULL, with size between 1 and max */
        str[n-1] = '\0'; /* Add a null char at end of string */
        /* Tainted pointer detected above, used as "firewall" */res = 1; }
```

```
 return res;
}
void taintedenvvariable(char* path, size_t n)
{
    if (sanitize_str(path, n)) 
     {
       unsigned int n2 = strlen("PATH=")+strnlen(path, n);char *env path = (char *)malloc(n2+1);
        if (env_path)
        {
 strcpy(env_path, "PATH=");
 strncat(env_path, path, n2);
           putenv(env_path);
        }
    }
}
```
### **Result Information**

**Group:** Tainted Data **Language:** C | C++ **Default:** Off **Command-Line Syntax:** TAINTED\_ENV\_VARIABLE **Impact:** Medium **CWE ID:** [15](https://cwe.mitre.org/data/definitions/15.html)

### **See Also**

[Execution of externally controlled command](#page-520-0) | [Host change using externally](#page-523-0) [controlled elements](#page-523-0) | [Command executed from externally controlled path](#page-517-0) | [Library](#page-525-0) [loaded from externally controlled path](#page-525-0)

### **Topics**

"Interpret Polyspace Bug Finder Access Results" "Address Polyspace Results Through Bug Fixes or Justifications"

#### **Introduced in R2015b**

# **Use of tainted pointer**

Pointer from an unsecure source may be NULL or point to unknown memory

# **Description**

This defect occurs when:

- Tainted NULL pointer the pointer is not validated against NULL.
- Tainted size pointer the size of the memory zone that a pointer points to is not validated.

**Note** On a single pointer, your code can have instances of **Use of tainted pointer**, **Pointer dereference with tainted offset**, and **Tainted NULL or non-null-terminated string**. Bug Finder raises only the first tainted pointer defect that it finds.

### **Risk**

An attacker can give your program a pointer that points to unexpected memory locations. If the pointer is dereferenced to write, the attacker can:

- Modify the state variables of a critical program.
- Cause your program to crash.
- Execute unwanted code.

If the pointer is dereferenced to read, the attacker can:

- Read sensitive data.
- Cause your program to crash.
- Modify a program variable to an unexpected value.

### **Fix**

Avoid use of pointers from external sources.

Alternatively, if you trust the external source, sanitize the pointer before dereference. In a separate sanitization function:

- Check that the pointer is not NULL.
- Check the size of the memory location (if possible). This second check validates whether the size of the data the pointer points to matches the size your program expects.

The defect still appears in the body of the sanitization function. However, if you use a sanitization function, instead of several occurrences, the defect appears only once. You can justify the defect and hide it in later reviews by using code annotations. See "Address Polyspace Results Through Bug Fixes or Justifications".

### **Examples**

#### **Function That Dereferences an External Pointer**

```
void taintedptr(int* p, int i) {
   *p = i;}
```
In this example, the pointer \*p is passed as an argument, and the value is changed. The pointer can be null or point to unknown memory, which can be vulnerable.

#### **Correction — Avoid Use of External Pointers**

One possible correction is to avoid pointers from external sources.

```
#include <stdlib.h> 
    int *taintedptr(int i) {
     /* Use heap memory allocated in the application */ 
   int *p = (int *)malloc(sizeof (int));
   if (p != NULL) { /* Check for success */*p = i; }
return p;
}
```
#### **Correction — Check Pointer**

Another possible correction is to sanitize the pointer before using it. This example uses a second function to check if the pointer is null and can be dereferenced.

The checker still shows a defect in the body of the sanitization function when you dereference the pointer. You can add code annotations to automatically justify this and other defects in the body of the sanitization function and hide them from the results list. See "Annotate Code and Hide Known or Acceptable Results".

```
#include <stdlib.h>
int* sanitize_ptr(int* p) {
 int* res = NULL;
 int x;
     if (p != NULL) {
         x = *p; /* polyspace DEFECT:TAINTED_PTR,USELESS_WRITE [No action planned] "Check for dereference" */
        res = p; }
     return res;
}
void taintedptr(int *p, int i) {
   p = sanitize_ptr(p);
     if (p) {
        *_{p} = i; }
}
```
### **Result Information**

**Group:** Tainted Data **Language:** C | C++ **Default:** Off **Command-Line Syntax:** TAINTED\_PTR **Impact:** Low

**CWE ID:** [690,](https://cwe.mitre.org/data/definitions/690.html) [822](https://cwe.mitre.org/data/definitions/822.html)

### **See Also**

[Pointer dereference with tainted offset](#page-532-0)

**Topics**

"Interpret Polyspace Bug Finder Access Results" "Address Polyspace Results Through Bug Fixes or Justifications"

### **Introduced in R2015b**

# **Concurrency Defects**

# **Asynchronously cancellable thread**

Calling thread might be cancelled in an unsafe state

# **Description**

This defect occurs when you use pthread setcanceltype with argument PTHREAD CANCEL ASYNCHRONOUS to set the cancellability type of a calling thread to asynchronous (or immediate) . An asynchronously cancellable thread can be cancelled at any time, usually immediately upon receiving a cancellation request.

### **Risk**

The calling thread might be cancelled in an unsafe state that could result in a resources leak, a deadlock, a data race, data corruption, or unpredictable behavior.

### **Fix**

Remove the call to pthread setcanceltype with argument PTHREAD CANCEL ASYNCHRONOUS to use the default cancellability type PTHREAD\_CANCEL\_DEFERRED instead. With the default cancellability type, the thread defers cancellation requests until it calls a function that is a cancellation point.

## **Examples**

### **Cancellability Type of Thread Set to Asynchronous**

```
#include <stdio.h>
#include <stdlib.h>
#include <pthread.h>
static int fatal error(void)
{
     exit(1);
}
volatile int a = 5:
volatile int b = 10;
pthread_mutex_t global_lock = PTHREAD_MUTEX_INITIALIZER;
void* swap_values_thread(void* dummy)
{
     int i;
     int c;
     int result;
    if (f (result =
              pthread_setcanceltype(PTHREAD_CANCEL_ASYNCHRONOUS, &i)) != 0) {
         /* handle error */
        fatal error();
     }
    while (1) {
         if ((result = pthread_mutex_lock(&global_lock)) != 0) {
             /* handle error *\overline{7} fatal_error();
         }
        \bar{c} = b;
        b = a;a = c:
        if ((result = pthread mutex unlock(&global lock)) != 0) {
             /* handle error *\overline{7} fatal_error();
         }
```

```
 }
     return NULL;
}
int main(void)
{
     int result;
     pthread_t worker;
     if ((result = pthread_create(&worker, NULL, swap_values_thread, NULL)) != 0) {
          /* handle error */
          fatal_error();
     }
     /* Additional code */
    if ((result = pthread cancel(worker)) != 0) {
           * handle error *\overline{7} fatal_error();
     }
    if ((result = pthread_join(worker, 0)) != 0) {
         /* handle error *\overline{7} fatal_error();
     }
    if ((result = pthread_mutex_lock(\deltaglobal_lock)) != 0) {
         \bar{y}^* handle error \bar{y} fatal_error();
     }
     printf("a: %i | b: %i", a, b);
     if ((result = pthread_mutex_unlock(&global_lock)) != 0) {
         /* handle error *\overline{7} fatal_error();
     }
     return 0;
}
```
In this example, the cancellability type of the worker thread is set to asynchronous. The mutex global\_lock helps ensure that the worker and main threads do not access variables a and b at the same time. However, the worker thread might be cancelled while holding global\_lock, and the main thread will never acquire global\_lock, which results in a deadlock.

#### **Correction — Use the Default Cancellability Type**

One possible correction is to remove the call to pthread\_setcanceltype. By default, the cancellability type of a new thread is set to PTHREAD\_CANCEL\_DEFERRED. The worker thread defers cancellation requests until it calls a function that is a cancellation point.

```
#include <stdio.h>
#include <stdlib.h>
#include <pthread.h>
static int fatal_error(void)
{
     exit(1);
}
volatile int a = 5;
volatile int b = 10:
pthread_mutex_t global_lock = PTHREAD_MUTEX_INITIALIZER;
void* swap_values_thread(void* dummy)
{
     int i;
     int c;
     int result;
 while (1) {
 if ((result = pthread_mutex_lock(&global_lock)) != 0) {
              /* handle error */
             fatal_error();
         }
        \bar{c} = b;
```

```
b = a;a = c:
 if ((result = pthread_mutex_unlock(&global_lock)) != 0) {
 /* handle error */
               fatal_error();
          }
      }
     return NULL;
}
int main(void)
{
     int result;
     pthread_t worker;
     if ((result = pthread_create(&worker, NULL, swap_values_thread, NULL)) != 0) {
          /* handle error */
          fatal_error();
     }
     /* Additional code */
    if ((result = pthread_cancel(worker)) != 0) {
         /* handle error *\overline{7} fatal_error();
     }
    if ((result = pthread_join(worker, 0)) != 0) {
          /* handle error */
          fatal_error();
     }
 if ((result = pthread_mutex_lock(&global_lock)) != 0) {
 /* handle error */
          fatal_error();
 }
 printf("a: %i | b: %i", a, b);
 if ((result = pthread_mutex_unlock(&global_lock)) != 0) {
          /* handle error */
         fatal error();
     }
     return 0;
}
```
# **Check Information**

```
Group: Concurrency
Language: C | C++
Default: Off
Command-Line Syntax: ASYNCHRONOUSLY_CANCELLABLE_THREAD
Impact: Medium
```
## **See Also**

**Topics** "Interpret Polyspace Bug Finder Access Results" "Address Polyspace Results Through Bug Fixes or Justifications"

**External Websites** [POS47-C](https://wiki.sei.cmu.edu/confluence/x/qtYxBQ)

### **Introduced in R2020a**

# <span id="page-556-0"></span>**Atomic load and store sequence not atomic**

Variable accessible between load and store operations

## **Description**

This defect occurs when you use these functions to load, and then store an atomic variable.

- C functions:
	- atomic load()
	- atomic load explicit()
	- atomic store()
	- atomic\_store\_explicit()
- C++ functions:
	- std::atomic load()
	- std::atomic load explicit()
	- std::atomic store()
	- std::atomic store explicit()
	- std::atomic::load()
	- std::atomic::store()

A thread cannot interrupt an atomic load or an atomic store operation on a variable, but a thread can interrupt a store, and then load sequence.

### **Risk**

A thread can modify a variable between the load and store operations, resulting in a data race condition.

### **Fix**

To read, modify, and store a variable atomically, use a compound assignment operator such as +=, atomic\_compare\_exchange() or atomic\_fetch\_\*-family functions.

### **Examples**

### **Loading Then Storing an Atomic Variable**

```
#include <stdatomic.h>
#include <stdbool.h>
static atomic_bool flag = ATOMIC_VAR_INIT(false);
void init_flag(void)
{
```

```
 atomic_init(&flag, false);
}
void toggle_flag(void)
{
   bool temp_flag = atomic load(&flag);
   temp flag = !temp flag; atomic_store(&flag, temp_flag);
}
bool get_flag(void)
{
     return atomic_load(&flag);
}
```
In this example, variable flag of type atomic bool is referenced twice inside the toggle flag() function. The function loads the variable, negates its value, then stores the new value back to the variable. If two threads call toggle\_flag(), the second thread can access flag between the load and store operations of the first thread. flag can end up in an incorrect state.

#### **Correction — Use Compound Assignment to Modify Variable**

One possible correction is to use a compound assignment operator to toggle the value of flag. The C standard defines the operation by using  $\hat{}$  = as atomic.

```
#include <stdatomic.h>
#include <stdbool.h>
static atomic bool flag = ATOMIC VAR INIT(false);
void toggle_flag(void)
{
    flag \hat{}= 1;
}
bool get_flag(void)
{
     return flag;
}
```
### **Result Information**

```
Group: Concurrency
Language: C | C++
Default: On
Command-Line Syntax: ATOMIC_VAR_SEQUENCE_NOT_ATOMIC
Impact: Medium
```
### **See Also**

[Atomic variable accessed twice in an expression](#page-559-0) | [Data race](#page-574-0) | [Data race](#page-581-0) [including atomic operations](#page-581-0)

### **Topics**

"Interpret Polyspace Bug Finder Access Results"

"Address Polyspace Results Through Bug Fixes or Justifications"

### **Introduced in R2018b**

# <span id="page-559-0"></span>**Atomic variable accessed twice in an expression**

Variable can be modified between accesses

## **Description**

This defect occurs when [C atomic types](https://en.cppreference.com/w/c/atomic) or C++ std: : atomic class variables appear twice in an expression and there are:

- Two atomic read operations on the variable.
- An atomic read and a distinct atomic write operation on the variable.

The C standard defines certain operations on atomic variables that are thread safe and do not cause data race conditions. Unlike individual operations, a pair of operations on the same atomic variable in an expression is not thread safe.

### **Risk**

A thread can modify the atomic variable between the pair of atomic operations, which can result in a data race condition.

### **Fix**

Do not reference an atomic variable twice in the same expression.

### **Examples**

### **Referencing Atomic Variable Twice in an Expression**

```
#include <stdatomic.h>
atomic\_int n = ATOMIC_VAR_INT(0);
int compute_sum(void)
{
    return n * (n + 1) / 2;
}
```
In this example, the global variable n is referenced twice in the return statement of compute sum(). The value of n can change between the two distinct read operations. compute  $\mathsf{sum}()$  can return an incorrect value.

### **Correction — Pass Variable as Function Argument**

One possible correction is to pass the variable as a function argument n. The variable is copied to memory and the read operations on the copy guarantee that compute\_sum() returns a correct result. If you pass a variable of type int instead of type atomic int, the correction is still valid.

#include <stdatomic.h>

```
int compute_sum(atomic_int n)
{
     return n * (n + 1) / 2;
}
```
### **Result Information**

**Group:** Concurrency **Language:** C | C++ **Default:** On **Command-Line Syntax:** ATOMIC\_VAR\_ACCESS\_TWICE **Impact:** Medium

### **See Also**

[Atomic load and store sequence not atomic](#page-556-0) | [Data race](#page-574-0) | [Data race including](#page-581-0) [atomic operations](#page-581-0)

### **Topics**

"Interpret Polyspace Bug Finder Access Results" "Address Polyspace Results Through Bug Fixes or Justifications"

### **Introduced in R2018b**

# **Automatic or thread local variable escaping from a thread**

Variable is passed from one thread to another without ensuring that variable stays alive through duration of latter thread

# **Description**

This defect occurs when an automatic or thread local variable is passed by address from one thread to another thread without ensuring that the variable stays alive through the duration of the latter thread.

The defect checker applies to both C11 and POSIX threads.

### **Risk**

An automatic or thread local variable is allocated on the stack at the beginning of a thread and its lifetime extends till the end of the thread. The variable is not guaranteed to be alive when a different thread accesses it.

For instance, consider the start function of a C11 thread with these lines:

```
int start_thread(thrd_t *tid) {
   int aVar = \theta;
    if(thrd_success != thrd_create(tid, start_thread_child, &aVar) {
 ...
    }
}
```
The thrd create function creates a child thread with start function start thread child and passes the address of the automatic variable aVar to this function. When this child thread accesses aVar, the parent thread might have completed execution and aVar is no longer on the stack. The access might result in reading unpredictable values.

### **Fix**

When you pass a variable from one thread to another, make sure that the variable lifetime matches or exceeds the lifetime of both threads. You can achieve this synchronization in one of these ways:

- Declare the variable static so that it does not go out of stack when the current thread completes execution.
- Dynamically allocate the storage for the variable so that it is allocated on the heap instead of the stack and must be explicitly deallocated. Make sure that the deallocation happens after both threads complete execution.

These solutions require you to create a variable in nonlocal memory. Instead, you can use other solutions such as the shared keyword with OpenMP's threading interface that allows you to safely share local variables across threads.

### **Examples**

### **Automatic or Thread-Local Variable Escaping Thread**

```
#include <threads.h>
#include <stdio.h>
int create child thread(void *childVal) {
  int *res = (int *)childVal; printf("Result: %d\n", *res);
   return 0;
}
void create_parent_thread(thrd_t *tid, int *parentPtr) {
   if (thrd success != thrd create(tid, create child thread, parentPtr)) {
     /* Handle error */
   }
}
int main(void) {
  thrd t tid;
  int parentVal = 1;
   create_parent_thread(&tid, &parentVal);
   if (thrd_success != thrd_join(tid, NULL)) {
     /* Handle error */
   }
   return 0;
}
```
In this example, the value parentVal is local to the parent thread that starts in main and continues into the function create parent thread. However, in the body of create parent thread, the address of this local variable is passed to a child thread (the thread with start routine create child thread). The parent thread might have completed execution and the variable parentVal might have gone out of scope when the child thread accesses this variable.

The same issue appears if the variable is declared as thread-local, for instance with the C11 keyword Thread local (or thread local):

Thread local int parentVal = 1;

### **Correction – Use Static Variables**

One possible correction is to declare the variable parentVal as static so that the variable is on the stack for the entire duration of the program.

```
#include <threads.h>
#include <stdio.h>
int create_child_thread(void *childVal) {
  int *res = (int *)childVal; printf("Result: %d\n", *res);
```

```
 return 0;
}
void create parent thread(thrd t *tid, int *parentPtr) {
    if (thrd_success != thrd_create(tid, create_child_thread, parentPtr)) {
     /* Handle error */
   }
}
int main(void) {
  thrd_t tid;
  static int parentVal = 1;
  create parent thread(&tid, &parentVal);
  if (thrd success != thrd join(tid, NULL)) {
     /* Handle error */
   }
   return 0;
}
```
#### **Correction – Use Dynamic Memory Allocation**

Another possible correction is to dynamically allocate storage for variables to be shared across threads and explicitly free the storage after the threads complete execution.

```
#include <threads.h>
#include <stdio.h>
int create_child_thread(void *childVal) {
 int *res = (int *)childVal; printf("Result: %d\n", *res);
   return 0;
}
void create_parent_thread(thrd_t *tid, int *parentPtr) {
   if (thrd success != thrd create(tid, create child thread, parentPtr)) {
     /* Handle error */
   }
}
int main(void) {
  thrd t tid;
  int \overline{parentPtr} = (int*) malloc(sizeof(int));
   if(!parentPtr) {
      create parent thread(&tid, &parentVal);
       if (thrd_success != thrd_join(tid, NULL)) {
         /* Handle error */
       }
       free(parentPtr);
   }
   return 0;
}
```
## **Check Information**

**Group:** Concurrency **Language:** C | C++ **Default:** Off **Command-Line Syntax:** LOCAL\_ADDR\_ESCAPE\_THREAD **Impact:** Medium

## **See Also**

**Topics** "Interpret Polyspace Bug Finder Access Results" "Address Polyspace Results Through Bug Fixes or Justifications"

### **Introduced in R2020a**

# **Blocking operation while holding lock**

Task performs lengthy operation while holding a lock

## **Description**

This defect occurs when a task (thread) performs a potentially lengthy operation while holding a lock.

The checker considers calls to these functions as potentially lengthy:

- Functions that access a network such as recv
- System call functions such as fork, pipe and system
- Functions for I/O operations such as getchar and scanf
- File handling functions such as fopen, remove and lstat
- Directory manipulation functions such as mkdir and rmdir

The checker automatically detects certain primitives that hold and release a lock, for instance, pthread\_mutex\_lock and pthread\_mutex\_unlock. For the full list of primitives that are automatically detected, see the documentation of Polyspace Bug Finder or Polyspace Bug Finder Server.

### **Risk**

If a thread performs a lengthy operation when holding a lock, other threads that use the lock have to wait for the lock to be available. As a result, system performance can slow down or deadlocks can occur.

### **Fix**

Perform the blocking operation before holding the lock or after releasing the lock.

Some functions detected by this checker can be called in a way that does not make them potentially lengthy. For instance, the function recv can be called with the parameter 0 NONBLOCK which causes the call to fail if no message is available. When called with this parameter, recv does not wait for a message to become available.

### **Examples**

### **Network I/O Operations with recv While Holding Lock**

```
#include <pthread.h>
#include <sys/socket.h>
pthread_mutexattr_t attr;
pthread_mutex_t mutex;
void thread foo(void *ptr) {
  unsigned \overline{i}nt num:
   int result;
   int sock;
```

```
 /* sock is a connected TCP socket */
 if ((result = pthread_mutex_lock(\deltamutex)) != 0) {
     /* Handle Error */
  }
 if ((result = recv(sock, (void *)&num, sizeof(unsigned int), 0)) < 0) {
     /* Handle Error */
   }
 /* ... */
 if ((result = pthread mutex unlock(\deltamutex)) != 0) {
     /* Handle Error */
  }
}
int main() {
 pthread t thread;
  int result;
  if ((result = pthread_mutexattr_settype(
      \deltaattr, PTHREAD_MUTEX_ERRORCHECK)) != 0) {
    /* Handle Error \overline{*}/ }
  if ((result = pthread_mutex_init(&mutex, &attr)) != 0) {
    /* Handle Error */
  }
  if (pthread create(&thread, NULL,(void*(*)(void*))& thread foo, NULL) != 0) {
    /* Handle Error */
  }
 /* ... */
  pthread_join(thread, NULL);
 if ((result = pthread mutex destroy(\deltamutex)) != 0) {
    /* Handle Error */
  }
   return 0;
}
```
In this example, in each thread created with pthread\_create, the function thread\_foo performs a network I/O operation with recv after acquiring a lock with pthread\_mutex\_lock. Other threads using the same lock variable mutex have to wait for the operation to complete and the lock to become available.

#### **Correction — Perform Blocking Operation Before Acquiring Lock**

One possible correction is to call recv before acquiring the lock.

```
#include <pthread.h>
#include <sys/socket.h>
pthread_mutexattr_t attr;
```

```
pthread_mutex_t mutex;
void thread_foo(void *ptr) {
  unsigned int num;
   int result;
  int sock;
  /* sock is a connected TCP socket */if ((result = recv(sock, (void *)&num, sizeof(unsigned int), 0)) < 0) {
     /* Handle Error */
   }
  if ((result = pthread_mutex_lock(\deltamutex)) != 0) {
     /* Handle Error */
   }
    /* \t . . . */if ((result = pthread mutex unlock(\deltamutex)) != 0) {
     /* Handle Error */
   }
}
int main() {
   pthread_t thread;
   int result;
   if ((result = pthread_mutexattr_settype(
      \deltaattr, PTHREAD MUTEX ERRORCHECK)) != 0) {
     /* Handle Error */
   }
  if ((result = pthread_mutex_init(\deltamutex, \deltaattr)) != 0) {
     /* Handle Error */
   }
  if (pthread_create(&thread, NULL,(void*(*)(void*))& thread_foo, NULL) != 0) {
     /* Handle Error */
   }
  /* . . */
   pthread_join(thread, NULL);
  if ((result = pthread_mutex_destroy(\deltamutex)) != 0) {
     /* Handle Error */
   }
   return 0;
}
```
### **Result Information**

```
Group: Concurrency
Language: C | C++
Default: Off
Command-Line Syntax: BLOCKING_WHILE_LOCKED
```
**Impact:** Low **CWE ID:** [667](https://cwe.mitre.org/data/definitions/667.html)

## **See Also**

### **Topics**

"Interpret Polyspace Bug Finder Access Results" "Address Polyspace Results Through Bug Fixes or Justifications"

### **Introduced in R2018b**

# **Multiple threads waiting on same condition variable**

Using cnd signal to wake up one of the threads might result in indefinite blocking

## **Description**

This defect occurs when you use cnd signal family functions to wake up one of at least two threads that are concurrently waiting on the same condition variable. For threads with the same priority level, cnd signal family functions cause the thread scheduler to arbitrarily wake up on of the threads waiting on the condition variable that you signal with the cnd\_signal family function.

The checkers flags the cnd\_signal family function call. See the **Event** column in the **Results Details** pane to view the threads waiting on the same condition variable.

### **Risk**

The thread that is woken up with a cnd signal family function usually tests for a condition predicate. While the condition predicate is false, the thread waits again on the condition variable until it is woken up by another thread that signals the condition variable. It is possible that the program ends up in a state where no thread is available to signal the condition variable, which results in indefinite blocking.

### **Fix**

Use cnd\_broadcast family functions instead to wake all threads waiting on the condition variable, or use a different condition variable for each thread.

### **Examples**

### **Use of cnd\_signal to Wake Up One of Many Threads Waiting on Condition Variable**

```
#include <stdio.h>
#include <stdlib.h>
#include <unistd.h>
#include <threads.h>
typedef int thrd return t;
static void fatal error(void)
{
    exit(1);}
enum \{ NTHREADS = 5 \};mtx t mutex;
cnd t cond;
thrd_return_t next_step(void* t)
{
    static size_t current_step = 0;
```

```
size_t my\_step = * (size_t*)t;if (thrd_success != mtx_lock(\&mutex)) {
         /* Handle error */
         fatal_error();
     }
     printf("Thread %zu has the lock\n", my_step);
     while (current_step != my_step) {
         printf("Thread %zu is sleeping...\n", my_step);
         if (thrd_success !=
              cnd_wait(&cond, &mutex)) {
              /* Handle error */
            fatal error();
         }
         printf("Thread %zu woke up\n", my_step);
     }
     /* Do processing ... */
    printf("Thread %zu is processing...\n", my step);
     current_step++;
     /* Signal a waiting task */
     if (thrd_success !=
         cnd_signal(&cond)) {
         /* Handle error */
         fatal_error();
     }
    printf("Thread %zu is exiting...\n", my step);
     if (thrd_success != mtx_unlock(&mutex)) {
         /* Handle error */
         fatal_error();
     }
     return (thrd_return_t)0;
int main(void)
    thrd t threads[NTHREADS];
    size t step[NTHREADS];
    if (thrd success != mtx init(\&mutex, mtx plain)) {
         /* Handle error */
         fatal_error();
     }
    if (thrd_success != \text{cnd}_\text{init}(\& \text{cond})) {
         /* Handle error */
        fatal error();
     }
     /* Create threads */
    for (size_t i = 0; i < NTHREADS; ++i) {
        step[i] = i;if (thrd success != thrd create(&threads[i],
                                            next_step,
                                            &step[i])) {
              /* Handle error */
              fatal_error();
```
}

{

}

```
 }
 }
 /* Wait for all threads to complete */
for (size t i = NTHREADS; i != 0; --i) {
    if (thrd_success != thrd_join(threads[i - 1], NULL)) {
         /* Handle error */
         fatal_error();
     }
 }
 (void)mtx_destroy(&mutex);
 (void)cnd_destroy(&cond);
 return 0;
```
In this example, multiple threads are created and assigned step level. Each thread checks if its assigned step level matches the current step level (condition predicate). If the predicate is false, the thread goes back to waiting on the condition variable cond. The use of cnd\_signal to signal the cond causes the thread scheduler to arbitrarily wake up one of the threads waiting on cond. This can result in indefinite blocking when the condition predicate of woken up thread is false and no other thread is available to signal cond.

#### **Correction — Use cnd\_broadcast to Wake up All the Threads**

One possible correction is to use cnd broadcast instead to signal cond. The function cnd signal wakes up all the thread that are waiting on cond.

```
#include <stdio.h>
#include <stdlib.h>
#include <unistd.h>
#include <threads.h>
typedef int thrd_return_t;
static void fatal error(void)
{
    exit(1);}
enum { NTHREADS = 5 };
mtx_t mutex;
cnd_t cond;
thrd return t next step(void* t)
{
     static size_t current_step = 0;
    size_t my_step = *(size_t*)t;if (thrd success != mtx lock(&mutex)) {
         /* Handle error */
         fatal_error();
     }
    printf("Thread %zu has the lock\n", my step);
     while (current_step != my_step) {
         printf("Thread %zu is sleeping...\n", my_step);
         if (thrd_success !=
             cnd_wait(&cond, &mutex)) {
```

```
 /* Handle error */
             fatal_error();
         }
        printf("Thread %zu woke up\n", my step);
     }
     /* Do processing ... */
     printf("Thread %zu is processing...\n", my_step);
     current_step++;
     /* Signal a waiting task */
    if (thrd success != cnd_broadcast(&cond)) {
         /* Handle error */
        fatal error();
     }
     printf("Thread %zu is exiting...\n", my_step);
    if (thrd success != mtx unlock(\delta mutex)) {
         /* Handle error */
         fatal_error();
     }
     return (thrd_return_t)0;
}
int main_test_next_step(void)
{
     thrd_t threads[NTHREADS];
     size_t step[NTHREADS];
     if (thrd_success != mtx_init(&mutex, mtx_plain)) {
         /* Handle error */
         fatal_error();
     }
     if (thrd_success != cnd_init(&cond)) {
         /* Handle error */
         fatal_error();
     }
     /* Create threads */
    for (size t i = 0; i < NTHREADS; ++i) {
        step[i] = i; if (thrd_success != thrd_create(&threads[i],
                                           next_step,
                                           &step[i])) {
             /* Handle error */
             fatal_error();
         }
     }
     /* Wait for all threads to complete */
    for (size_t i = NTHREADS; i != 0; --i) {
        if (thrd_success != thrd_join(threads[i - 1], NULL)) {
             /* Handle error */
             fatal_error();
         }
     }
     (void)mtx_destroy(&mutex);
     (void)cnd_destroy(&cond);
```

```
 return 0;
}
```
## **Result Information**

**Group:** Concurrency **Language:** C | C++ **Default:** Off **Command-Line Syntax:** SIGNALED\_COND\_VAR\_NOT\_UNIQUE **Impact:** Low

### **See Also**

[Data race](#page-574-0) | [Deadlock](#page-591-0) | [Function that can spuriously fail not wrapped in loop](#page-614-0) | [Function that can spuriously wake up not wrapped in loop](#page-616-0) | [Missing lock](#page-623-0) | [Missing unlock](#page-631-0) | [Multiple mutexes with one conditional variable](#page-637-0)

### **Topics**

"Interpret Polyspace Bug Finder Access Results" "Address Polyspace Results Through Bug Fixes or Justifications"

**External Websites** [CON38-C](https://wiki.sei.cmu.edu/confluence/x/l9UxBQ)

**Introduced in R2020a**

# <span id="page-574-0"></span>**Data race**

Multiple tasks perform unprotected nonatomic operations on shared variable

## **Description**

This defect occurs when:

- **1** Multiple tasks perform unprotected operations on a shared variable.
- **2** At least one task performs a write operation.
- **3** At least one operation is nonatomic. For data race on both atomic and nonatomic operations, see [Data race including atomic operations](#page-581-0).

See the documentation of Polyspace Bug Finder or Polyspace Bug Finder Server.

To find this defect, you must specify the multitasking options before analysis. To specify these options, on the **Configuration** pane, select **Multitasking**. For more information, see the documentation of Polyspace Bug Finder or Polyspace Bug Finder Server.

#### **Risk**

Data race can result in unpredictable values of the shared variable because you do not control the order of the operations in different tasks.

Data races between two write operations are more serious than data races between a write and read operation. Two write operations can interfere with each other and result in indeterminate values. To identify write-write conflicts, use the filters on the **Detail** column of the **Results List** pane. For these conflicts, the **Detail** column shows the additional line:

Variable value may be altered by write-write concurrent access.

See "Filter and Sort Results".

#### **Fix**

To fix this defect, protect the operations on the shared variable using critical sections, temporal exclusion or another means. See the documentation of Polyspace Bug Finder or Polyspace Bug Finder Server.

To identify existing protections that you can reuse, see the table and graphs associated with the result. The table shows each pair of conflicting calls. The **Access Protections** column shows existing

protections on the calls. To see the function call sequence leading to the conflicts, click the  $\infty$  icon. For an example, see below.

### **Examples**

### **Unprotected Operation on Global Variable from Multiple Tasks**

```
int var;
void begin_critical_section(void);
void end_critical_section(void);
void increment(void) {
     var++; 
}
void task1(void) { 
       increment();
}
void task2(void) { 
       increment();
}
void task3(void) { 
     begin critical section();
      increment();
      end_critical_section();
}
```
In this example, to emulate multitasking behavior, specify the following options:

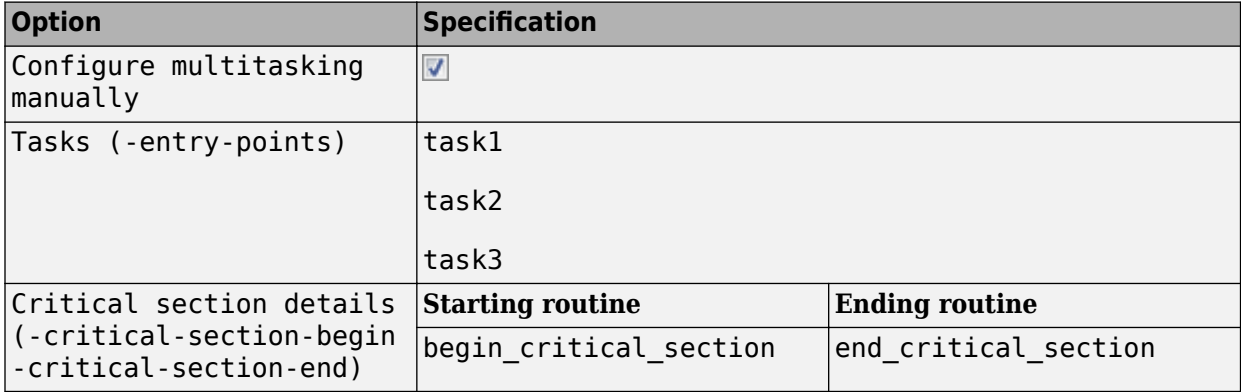

For more information on analysis options, see the documentation for Polyspace Bug Finder or Polyspace Bug Finder Server.

On the command-line, you can use the following:

```
 polyspace-bug-finder 
  -entry-points task1, task2, task3
   -critical-section-begin begin_critical_section:cs1
   -critical-section-end end_critical_section:cs1
```
In this example, the tasks task1, task2, and task3 call the function increment. increment contains the operation var++ that can involve multiple machine instructions including:

- Reading var.
- Writing an increased value to var.

These machine instructions, when executed from task1 and task2, can occur concurrently in an unpredictable sequence. For example, reading var from task1 can occur either before or after writing to var from task2. Therefore the value of var can be unpredictable.
Though task3 calls increment inside a critical section, other tasks do not use the same critical section. The operations in the critical section of task3 are not mutually exclusive with operations in other tasks.

Therefore, the three tasks are operating on a shared variable without common protection. In your result details, you see each pair of conflicting function calls.

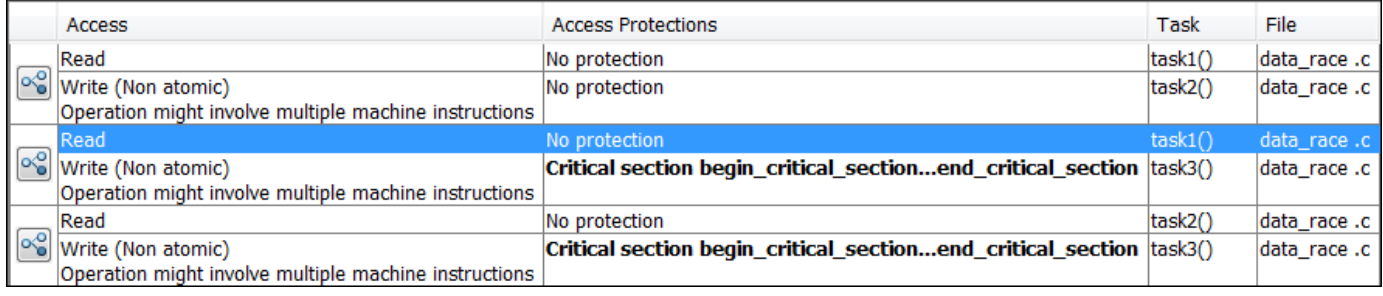

If you click the  $\infty$  icon, you see the function call sequence starting from the entry point to the read or write operation. You also see that the operation starting from task3 is in a critical section. The **Access Protections** entry shows the lock and unlock function that begin and end the critical section. In this example, you see the functions begin\_critical\_section and end\_critical\_section.

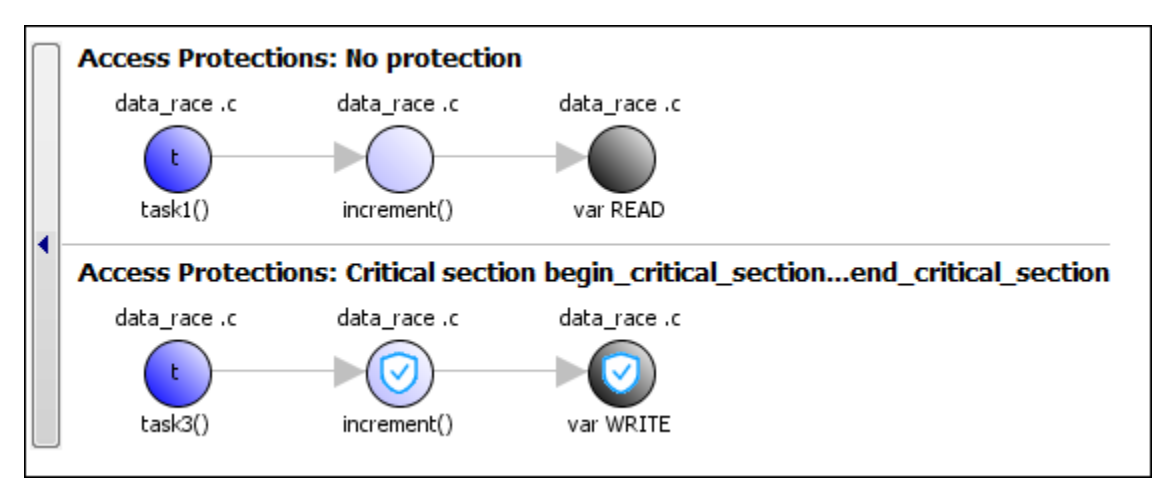

#### **Correction — Place Operation in Critical Section**

One possible correction is to place the operation in critical section. You can implement the critical section in multiple ways. For instance:

• You can place var++ in a critical section. When task1 enters its critical section, the other tasks cannot enter their critical sections until task1 leaves its critical section. The operation var++ from the three tasks cannot interfere with each other.

To implement the critical section, in the function increment, place the operation var++ between calls to begin critical section and end critical section.

```
void begin_critical_section(void);
void end_critical_section(void);
void increment(void) {
       begin_critical_section();
       var++;
       end_critical_section(); 
}
void task1(void) { 
       increment();
}
void task2(void) { 
       increment();
}
void task3(void) { 
       increment();
}
```
• You can place the call to increment in the same critical section in the three tasks. When task1 enters its critical section, the other tasks cannot enter their critical sections until task1 leaves its critical section. The calls to increment from the three tasks cannot interfere with each other.

To implement the critical section, in each of the three tasks, call increment between calls to begin critical section and end critical section.

```
int var;
void begin_critical_section(void);
void end_critical_section(void);
void increment(void) {
       var++; 
}
void task1(void) { 
      begin_critical_section();
      increment();
      end_critical_section();
}
void task2(void) { 
     begin critical section();
      increment();
      end_critical_section();
}
void task3(void) { 
      begin_critical_section();
      increment();
      end_critical_section();
}
```
#### **Correction — Make Tasks Temporally Exclusive**

Another possible correction is to make the tasks, task1, task2 and task3, temporally exclusive. Temporally exclusive tasks cannot execute concurrently.

On the **Configuration** pane, specify the following additional options:

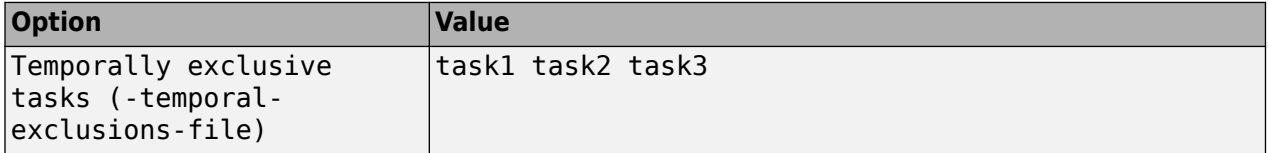

For more information on analysis options, see the documentation for Polyspace Bug Finder or Polyspace Bug Finder Server.

On the command-line, you can use the following:

```
 polyspace-bug-finder 
     -temporal-exclusions-file "C:\exclusions_file.txt"
```
where the file C:\exclusions file.txt has the following line:

task1 task2 task3

## **Unprotected Operation in Threads Created with pthread\_create**

#include <pthread.h>

```
pthread mutex t count mutex;
long long count;
void* increment_count(void* args)
{
    count = count + 1; return NULL;
}
void* set_count(void *args)
{
     long long c;
    c = count; return NULL;
}
int main(void)
{
     pthread_t thread_increment;
    pthread t thread get;
     pthread_create(&thread_increment, NULL, increment_count, NULL);
     pthread_create(&thread_get, NULL, set_count, NULL);
    pthread join(thread get, NULL);
     pthread_join(thread_increment, NULL);
     return 1;
}
```
In this example, Bug Finder detects the creation of separate threads with pthread\_create. The **Data race** defect is raised because the operation count  $=$  count  $+1$  in the thread with id thread increment conflicts with the operation  $c =$  count in the thread with id thread get. The variable count is accessed in multiple threads without a common protection.

The two conflicting operations are nonatomic. The operation  $c =$  count is nonatomic on 32-bit targets. See the documentation of Polyspace Bug Finder or Polyspace Bug Finder Server.

### **Correction — Protect Operations with pthread\_mutex\_lock and pthread\_mutex\_unlock Pair**

To prevent concurrent access on the variable count, protect operations on count with a critical section. Use the functions pthread\_mutex\_lock and pthread\_mutex\_unlock to implement the critical section.

```
#include <pthread.h>
pthread mutex t count mutex;
long long count;
void* increment_count(void* args)
{
    pthread mutex lock(&count mutex);
    count = count + 1; pthread_mutex_unlock(&count_mutex);
     return NULL; 
}
void* set_count(void *args)
{
     long long c;
     pthread_mutex_lock(&count_mutex);
    c = count; pthread_mutex_unlock(&count_mutex);
     return NULL;
}
int main(void)
{
    pthread t thread increment;
     pthread_t thread_get;
    pthread create(&thread increment, NULL, increment count, NULL);
     pthread_create(&thread_get, NULL, set_count, NULL);
     pthread_join(thread_get, NULL);
    pthread join(thread increment, NULL);
     return 1;
}
```
# **Check Information**

**Group:** Concurrency **Language:** C | C++ **Default:** On **Command-Line Syntax:** DATA\_RACE **Impact:** High **CWE ID:** [366,](https://cwe.mitre.org/data/definitions/366.html) [413](https://cwe.mitre.org/data/definitions/413.html)

# **See Also**

[Data race including atomic operations](#page-581-0) | [Data race through standard library](#page-585-0) [function call](#page-585-0) | [Deadlock](#page-591-0) | [Destruction of locked mutex](#page-597-0) | [Double lock](#page-604-0) | [Double](#page-610-0) [unlock](#page-610-0) | [Missing lock](#page-623-0) | [Missing unlock](#page-631-0)

# **Topics**

"Interpret Polyspace Bug Finder Access Results" "Address Polyspace Results Through Bug Fixes or Justifications"

## **Introduced in R2014b**

# <span id="page-581-0"></span>**Data race including atomic operations**

Multiple tasks perform unprotected operations on shared variable

# **Description**

This defect occurs when:

- **1** Multiple tasks perform unprotected operations on a shared variable.
- **2** At least one task performs a write operation.

If you check for this defect, you can see data races on both atomic and non-atomic operations. To see data races on non-atomic operations alone, select [Data race](#page-574-0). Bug Finder considers an operation as atomic if it can be performed in one machine instruction. For instance, the operation:

int var =  $0$ ;

can be performed in one machine instruction on targets where the size of int is less than the word size on the target (or pointer size). See the documentation of Polyspace Bug Finder or Polyspace Bug Finder Server. If you do not want to use this definition of atomic operations, turn on this checker.

To find this defect, you must specify the multitasking options before analysis. To specify these options, on the **Configuration** pane, select **Multitasking**.

## **Risk**

Data race can result in unpredictable values of the shared variable because you do not control the order of the operations in different tasks.

## **Fix**

To fix this defect, protect the operations on the shared variable using critical sections, temporal exclusion or another means. See the documentation of Polyspace Bug Finder or Polyspace Bug Finder Server.

To identify existing protections that you can reuse, see the table and graphs associated with the result. The table shows each pair of conflicting calls. The **Access Protections** column shows existing

protections on the calls. To see the function call sequence leading to the conflicts, click the  $\frac{1}{2}$  icon. For an example, see below.

# **Examples**

## **Unprotected Atomic Operation on Global Variable from Multiple Tasks**

#include<stdio.h> int var; void begin\_critical\_section(void); void end\_critical\_section(void);

```
void task1(void) {
    var = 1;}
void task2(void) {
     int local_var;
    local var = var;
    printf("%d", local_var);
}
void task3(void) {
     begin_critical_section();
     /* Operations in task3 */
    end critical section();
}
```
In this example, to emulate multitasking behavior, specify the following options:

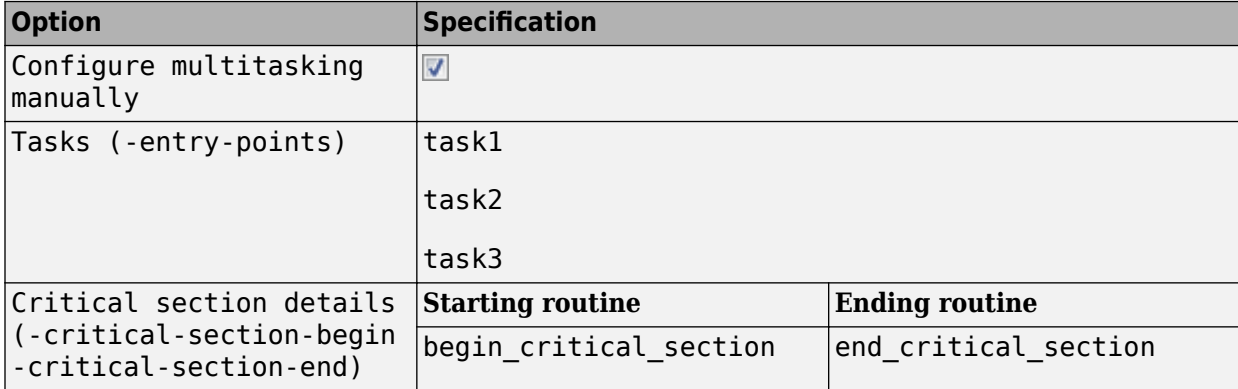

For more information on analysis options, see the documentation for Polyspace Bug Finder or Polyspace Bug Finder Server.

On the command-line, you can use the following:

```
 polyspace-bug-finder
   -entry-points task1,task2,task3
   -critical-section-begin begin_critical_section:cs1
   -critical-section-end end_critical_section:cs1
```
In this example, the write operation  $var=1$ ; in task  $task1$  executes concurrently with the read operation local\_var=var; in task task2.

task3 uses a critical section that can be reused for the other tasks.

#### **Correction — Place Operations in Critical Section**

One possible correction is to place these operations in the same critical section:

- var=1; in task1
- local\_var=var; in task2

When task1 enters its critical section, the other tasks cannot enter their critical sections until task1 leaves its critical section. Therefore, the two operations cannot execute concurrently.

To implement the critical section, reuse the already existing critical section in task3. Place the two operations between calls to begin\_critical\_section and end\_critical\_section.

```
#include<stdio.h>
int var;
void begin critical section();
void end_critical_section();
void task1(void) {
     begin_critical_section();
    var = 1; end_critical_section();
}
void task2(void) {
     int local_var;
     begin_critical_section();
    local_{var} = var; end_critical_section();
     printf("%d", local_var);
}
void task3(void) {
     begin_critical_section();
     /* Operations in task3 */
     end_critical_section();
}
```
#### **Correction — Make Tasks Temporally Exclusive**

Another possible correction is to make the tasks task1 and task2 temporally exclusive. Temporally exclusive tasks cannot execute concurrently.

On the **Configuration** pane, specify the following additional options:

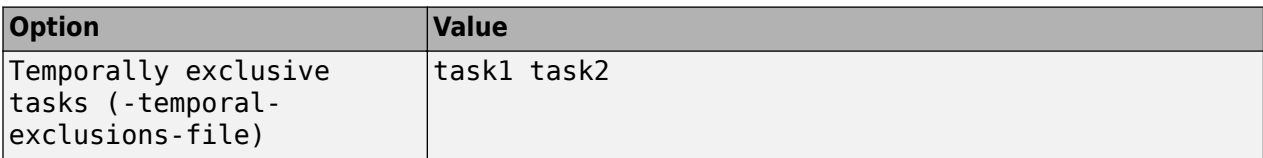

For more information on analysis options, see the documentation for Polyspace Bug Finder or Polyspace Bug Finder Server.

On the command-line, use the following:

```
 polyspace-bug-finder
     -temporal-exclusions-file "C:\exclusions_file.txt"
```
where the file C:\exclusions\_file.txt has the following line:

task1 task2

# **Check Information**

**Group:** Concurrency **Language:** C | C++ **Default:** Off **Command-Line Syntax:** DATA\_RACE\_ALL **Impact:** Medium **CWE ID:** [366,](https://cwe.mitre.org/data/definitions/366.html) [413](https://cwe.mitre.org/data/definitions/413.html)

# **See Also**

[Data race](#page-574-0) | [Data race through standard library function call](#page-585-0) | [Deadlock](#page-591-0) | [Destruction of locked mutex](#page-597-0) | [Double lock](#page-604-0) | [Double unlock](#page-610-0) | [Missing lock](#page-623-0) | [Missing](#page-631-0) [unlock](#page-631-0)

## **Topics**

"Interpret Polyspace Bug Finder Access Results" "Address Polyspace Results Through Bug Fixes or Justifications"

## **Introduced in R2014b**

# <span id="page-585-0"></span>**Data race through standard library function call**

Multiple tasks make unprotected calls to thread-unsafe standard library function

# **Description**

This defect occurs when:

**1** Multiple tasks call the same standard library function.

For instance, multiple tasks call the strerror function.

**2** The calls are not protected using a common protection.

For instance, the calls are not protected by the same critical section.

Functions flagged by this defect are not guaranteed to be reentrant. A function is reentrant if it can be interrupted and safely called again before its previous invocation completes execution. If a function is not reentrant, multiple tasks calling the function without protection can cause concurrency issues. For the list of functions that are flagged, see [CON33-C: Avoid race conditions](https://www.securecoding.cert.org/confluence/x/xIEzAg) [when using library functions.](https://www.securecoding.cert.org/confluence/x/xIEzAg)

To find this defect, you must specify the multitasking options before analysis. To specify these options, on the **Configuration** pane, select **Multitasking**. For more information, see the documentation of Polyspace Bug Finder or Polyspace Bug Finder Server.

## **Risk**

The functions flagged by this defect are nonreentrant because their implementations can use global or static variables. When multiple tasks call the function without protection, the function call from one task can interfere with the call from another task. The two invocations of the function can concurrently access the global or static variables and cause unpredictable results.

The calls can also cause more serious security vulnerabilities, such as abnormal termination, denialof-service attack, and data integrity violations.

## **Fix**

To fix this defect, do one of the following:

• Use a reentrant version of the standard library function if it exists.

For instance, instead of  $\text{strerror}($ , use  $\text{strerror}($  or  $\text{strerror}(s)$ . For alternatives to functions flagged by this defect, see the documentation for [CON33-C.](https://www.securecoding.cert.org/confluence/x/xIEzAg)

• Protect the function calls using common critical sections or temporal exclusion.

See Critical section details (-critical-section-begin -critical-sectionend) and Temporally exclusive tasks (-temporal-exclusions-file). For more information on analysis options, see the documentation for Polyspace Bug Finder or Polyspace Bug Finder Server.

To identify existing protections that you can reuse, see the table and graphs associated with the result. The table shows each pair of conflicting calls. The **Access Protections** column shows

existing protections on the calls. To see the function call sequence leading to the conflicts, click

the  $\frac{1}{\sqrt{2}}$  icon. For an example, see below.

# **Examples**

## **Unprotected Call to Standard Library Function from Multiple Tasks**

```
#include <errno.h>
#include <stdio.h>
#include <string.h>
void begin_critical_section(void);
void end_critical_section(void);
FILE *getFilePointer(void);
void func(FILE *fp) {
  fpos_t pos;
  error = 0;if (0 := fgetpos(fp, \&pos)) {
     char *errmsg = strerror(errno);
     printf("Could not get the file position: %s\n", errmsg);
  }
}
void task1(void) {
    FILE* fptr1 = getFilePointer();
     func(fptr1);
}
void task2(void) {
      FILE* fptr2 = getFilePointer();
      func(fptr2);
}
void task3(void) {
      FILE* fptr3 = getFilePointer();
     begin critical section();
      func(fptr3);
      end_critical_section();
}
```
In this example, to emulate multitasking behavior, specify the following options:

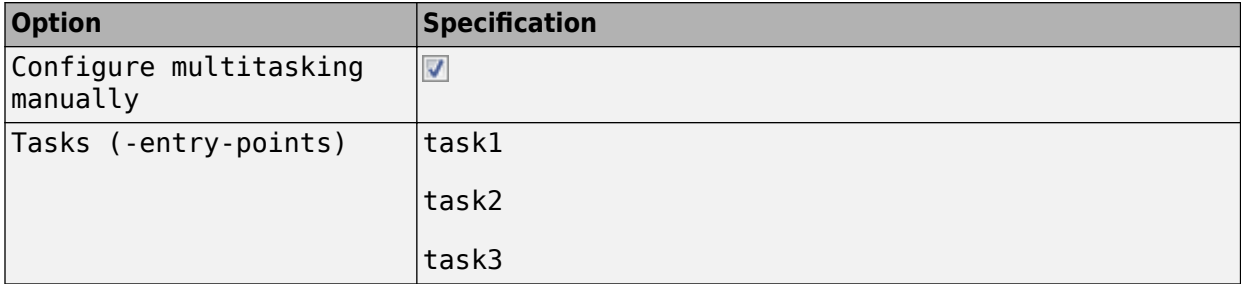

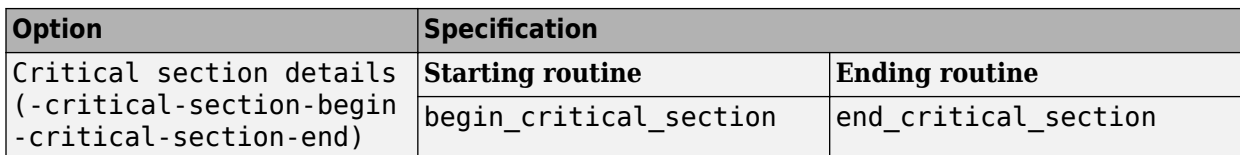

For more information on analysis options, see the documentation for Polyspace Bug Finder or Polyspace Bug Finder Server.

On the command-line, you can use the following:

```
 polyspace-bug-finder
   -entry-points task1,task2,task3
   -critical-section-begin begin_critical_section:cs1
   -critical-section-end end_critical_section:cs1
```
In this example, the tasks, task1, task2 and task3, call the function func. func calls the nonreentrant standard library function, strerror.

Though task3 calls func inside a critical section, other tasks do not use the same critical section. Operations in the critical section of task3 are not mutually exclusive with operations in other tasks.

These three tasks are calling a nonreentrant standard library function without common protection. In your result details, you see each pair of conflicting function calls.

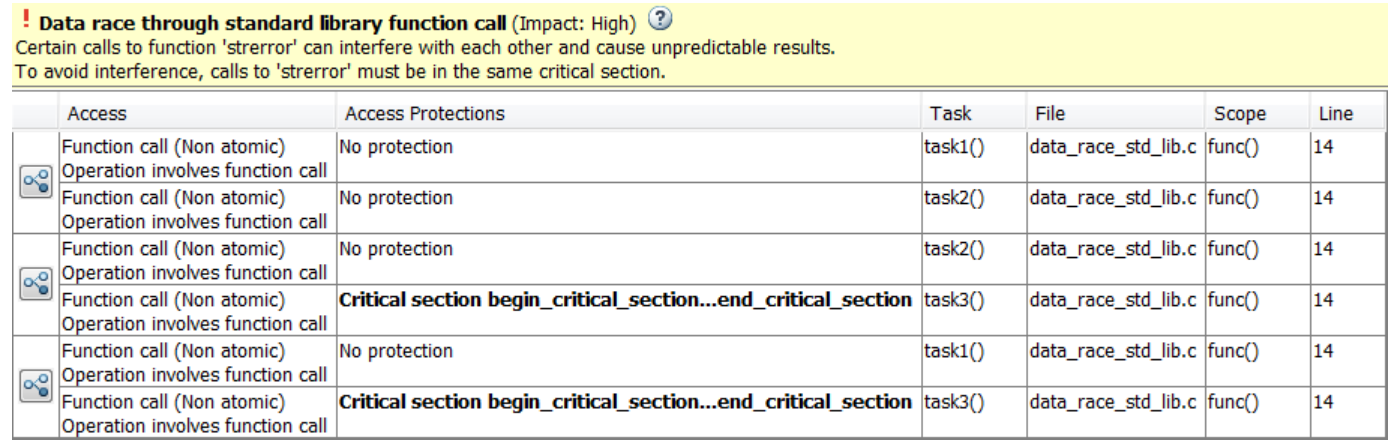

If you click the  $\frac{|\infty|}{n}$  icon, you see the function call sequence starting from the entry point to the standard library function call. You also see that the call starting from task3 is in a critical section. The **Access Protections** entry shows the lock and unlock function that begin and end the critical section. In this example, you see the functions begin\_critical\_section and end\_critical\_section.

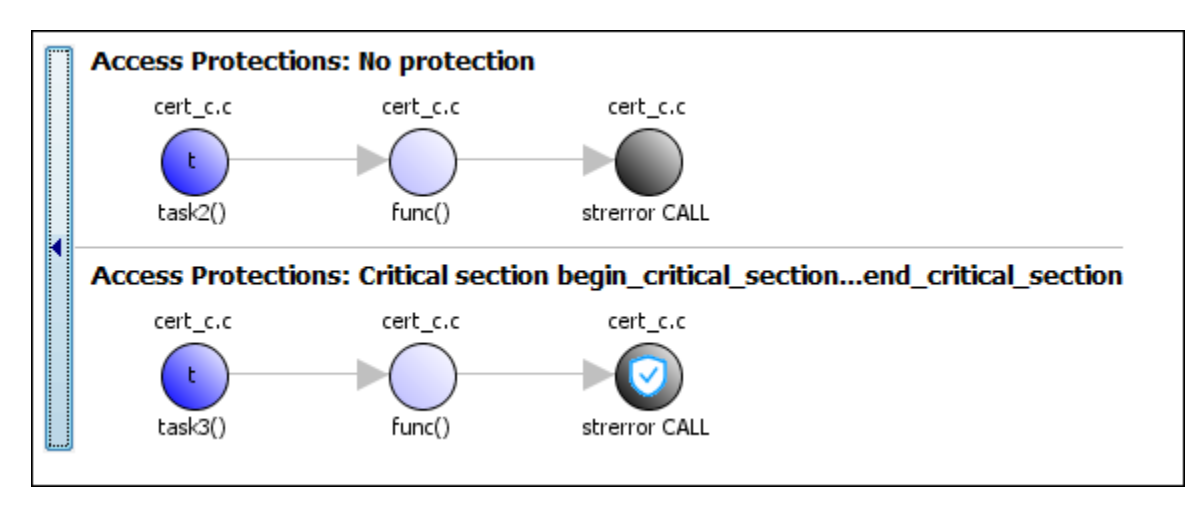

**Correction — Use Reentrant Version of Standard Library Function**

One possible correction is to use a reentrant version of the standard library function strerror. You can use the POSIX version strerror r which has the same functionality but also guarantees threadsafety.

```
#include <errno.h>
#include <stdio.h>
#include <string.h>
void begin critical section(void);
void end_critical_section(void);
FILE *getFilePointer(void);
enum { BUFFERSIZE = 64 };
void func(FILE *fp) {
   fpos_t pos;
  error = 0;if (0 := fgetpos(fp, \deltapos)) {
     char errmsg[BUFFERSIZE];
    if (strerror r(errno, errmsg, BUFFERSIZE) != 0) {
       /* Handle error */
     }
     printf("Could not get the file position: %s\n", errmsg);
  }
}
void task1(void) {
    FILE* fptr1 = getFilePointer(); func(fptr1);
}
void task2(void) {
      FILE* fptr2 = getFilePointer();
      func(fptr2);
}
void task3(void) {
      FILE* fptr3 = getFilePointer();
```

```
 begin_critical_section();
      func(fptr3);
      end_critical_section();
}
```
#### **Correction — Place Function Call in Critical Section**

One possible correction is to place the call to strerror in critical section. You can implement the critical section in multiple ways.

For instance, you can place the call to the intermediate function func in the same critical section in the three tasks. When task1 enters its critical section, the other tasks cannot enter their critical sections until task1 leaves its critical section. The calls to func and therefore the calls to strerror from the three tasks cannot interfere with each other.

To implement the critical section, in each of the three tasks, call func between calls to begin critical section and end critical section.

```
#include <errno.h>
#include <stdio.h>
#include <string.h>
void begin_critical_section(void);
void end_critical_section(void);
FILE *getFilePointer(void);
void func(FILE *fp) {
   fpos_t pos;
  error = 0;if (0 := fgetpos(fp, \&pos)) {
     char *errmsg = strerror(errno);
     printf("Could not get the file position: %s\n", errmsg);
  }
}
void task1(void) {
    FILE* fptr1 = getFilePointer();
    begin critical section();
     func(fptr1);
     end_critical_section();
}
void task2(void) {
      FILE* fptr2 = getFilePointer();
     begin critical section();
      func(fptr2);
     end critical section();
}
void task3(void) {
      FILE* fptr3 = getFilePointer();
     begin critical section();
      func(fptr3);
      end_critical_section();
}
```
#### **Correction — Make Tasks Temporally Exclusive**

Another possible correction is to make the tasks, task1, task2 and task3, temporally exclusive. Temporally exclusive tasks cannot execute concurrently.

On the **Configuration** pane, specify the following additional options:

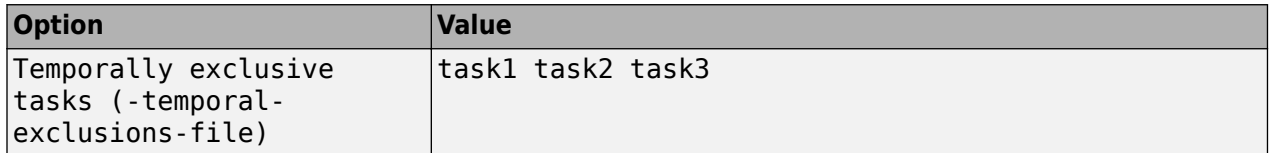

For more information on analysis options, see the documentation for Polyspace Bug Finder or Polyspace Bug Finder Server.

On the command-line, you can use the following:

```
 polyspace-bug-finder
     -temporal-exclusions-file "C:\exclusions_file.txt"
```
where the file C:\exclusions\_file.txt has the following line:

task1 task2 task3

# **Result Information**

**Group:** Concurrency **Language:** C | C++ **Default:** On **Command-Line Syntax:** DATA\_RACE\_STD\_LIB **Impact:** High **CWE ID:** [366,](https://cwe.mitre.org/data/definitions/366.html) [413](https://cwe.mitre.org/data/definitions/413.html)

# **See Also**

[Data race](#page-574-0) | [Data race including atomic operations](#page-581-0) | [Destruction of locked mutex](#page-597-0) | [Double lock](#page-604-0) | [Double unlock](#page-610-0) | [Missing lock](#page-623-0) | [Missing unlock](#page-631-0)

## **Topics**

"Interpret Polyspace Bug Finder Access Results" "Address Polyspace Results Through Bug Fixes or Justifications"

**Introduced in R2016b**

# <span id="page-591-0"></span>**Deadlock**

Call sequence to lock functions cause two tasks to block each other

# **Description**

This defect occurs when multiple tasks are stuck in their critical sections (CS) because:

- Each CS waits for another CS to end.
- The critical sections (CS) form a closed cycle. For example:
	- CS #1 waits for CS #2 to end, and CS #2 waits for CS #1 to end.
	- CS  $\#1$  waits for CS  $\#2$  to end, CS  $\#2$  waits for CS  $\#3$  to end and CS  $\#3$  waits for CS  $\#1$  to end.

Polyspace expects critical sections of code to follow a specific format. A critical section lies between a call to a lock function and a call to an unlock function. When a task my\_task calls a lock function my lock, other tasks calling my lock must wait until my task calls the corresponding unlock function. Both lock and unlock functions must have the form void func(void).

To find this defect, you must specify the multitasking options before analysis. To specify these options, on the **Configuration** pane, select **Multitasking**.

# **Risk**

Each task waits for a critical section in another task to end and is unable to proceed. The program can freeze indefinitely.

# **Fix**

The fix depends on the root cause of the defect. You can try to break the cyclic order between the tasks in one of these ways:

- Write down all critical sections involved in the deadlock in a certain sequence. Whenever you call the lock functions of the critical sections within a task, respect the order in that sequence. See an example below.
- If one of the critical sections involved in a deadlock occurs in an interrupt, try to disable all interrupts during critical sections in all tasks. See Disabling all interrupts (-routinedisable-interrupts -routine-enable-interrupts). For more information on analysis options, see the documentation for Polyspace Bug Finder or Polyspace Bug Finder Server.

Reviewing this defect is an opportunity to check if all operations in your critical section are really meant to be executed as an atomic block. It is a good practice to keep critical sections at a bare minimum.

If you do not want to fix the issue, add comments to your result or code to avoid another review. See "Address Polyspace Results Through Bug Fixes or Justifications".

# **Examples**

### **Deadlock with Two Tasks**

```
void task1(void);
void task2(void);
int var;
void perform_task_cycle(void) {
 var++;
}
void begin_critical_section_1(void);
void end critical section 1(void);
void begin_critical_section_2(void);
void end_critical_section_2(void);
void task1() {
 while(1) {
     begin_critical_section_1();
    begin critical section 2();
     perform_task_cycle();
     end_critical_section_2();
     end_critical_section_1();
 } 
}
void task2() {
 while(1) {
     begin_critical_section_2();
    begin^-critical<sup>-</sup>section<sup>-1()</sup>;
     perform_task_cycle();
     end_critical_section_1();
     end_critical_section_2();
 } 
}
```
In this example, to emulate multitasking behavior, you must specify the following options:

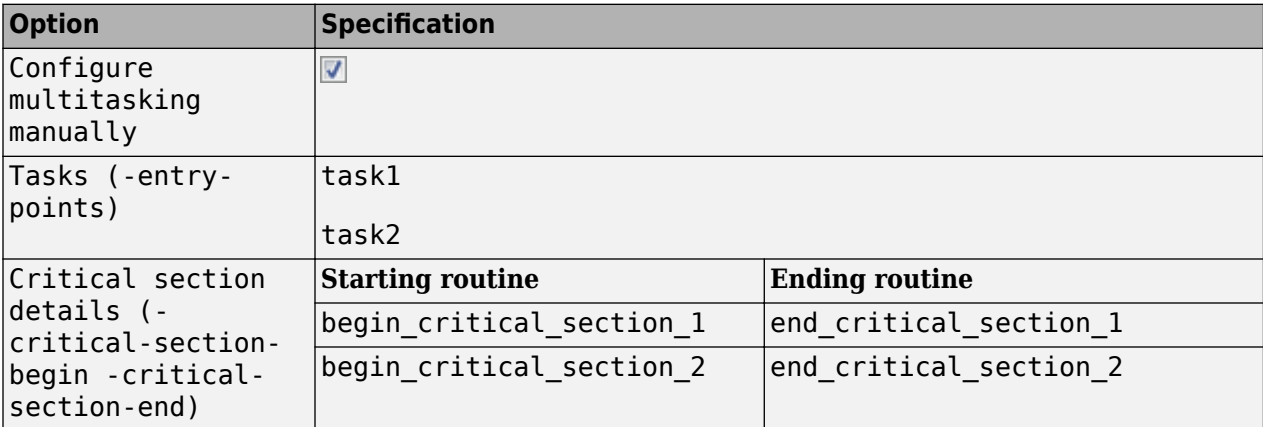

For more information on analysis options, see the documentation for Polyspace Bug Finder or Polyspace Bug Finder Server.

A **Deadlock** occurs because the instructions can execute in the following sequence:

- 1 task1 calls begin critical section 1.
- **2** task2 calls begin\_critical\_section\_2.
- **3** task1 reaches the instruction begin critical section 2();. Since task2 has already called begin critical section 2, task1 waits for task2 to call end critical section 2.
- **4** task2 reaches the instruction begin critical section 1();. Since task1 has already called begin critical section  $\overline{1}$ , task2 waits for task1 to call end critical section 1.

#### **Correction-Follow Same Locking Sequence in Both Tasks**

One possible correction is to follow the same sequence of calls to lock and unlock functions in both task1 and task2.

```
void task1(void);
void task2(void);
void perform_task_cycle(void);
void begin_critical_section_1(void);
void end critical section 1(void);
void begin_critical_section_2(void);
void end critical section 2(void);
void task1() {
 while(1) {
     begin_critical_section_1();
    begin critical section 2();
     perform_task_cycle();
    end critical section 2();
     end_critical_section_1();
 } 
}
void task2() {
 while(1) {
     begin_critical_section_1();
    begin^-critical section 2();
     perform_task_cycle();
     end_critical_section_2();
     end_critical_section_1();
 } 
}
```
**Deadlock with More Than Two Tasks**

```
int var;
void performTaskCycle() {
 var++;
}
void lock1(void);
void lock2(void);
void lock3(void);
void unlock1(void);
void unlock2(void);
void unlock3(void);
void task1() {
 while(1) {
     lock1();
     lock2();
     performTaskCycle();
     unlock2();
     unlock1();
 } 
}
void task2() {
 while(1) {
     lock2();
     lock3();
     performTaskCycle();
     unlock3();
     unlock2();
 } 
}
void task3() {
 while(1) {
     lock3();
     lock1();
     performTaskCycle();
     unlock1();
     unlock3();
 } 
}
```
In this example, to emulate multitasking behavior, you must specify the following options:

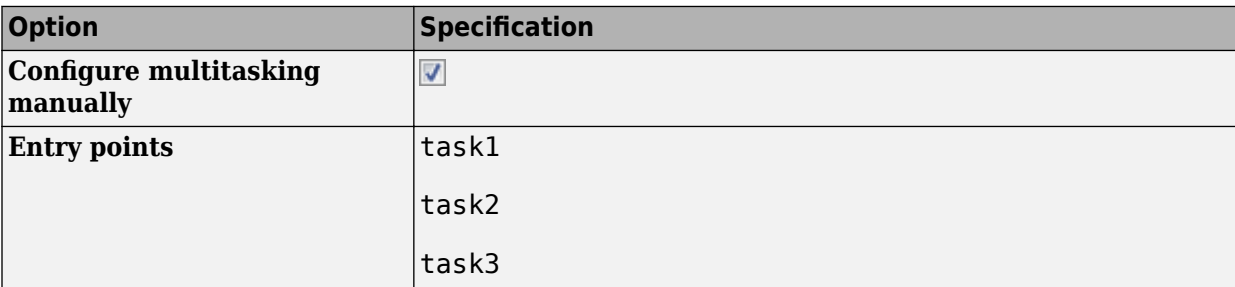

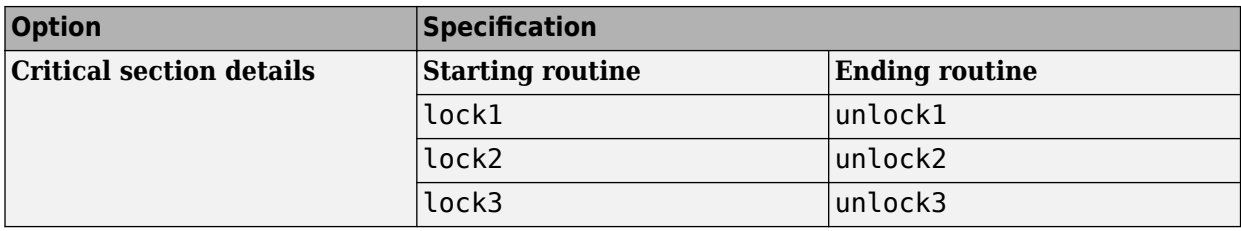

A **Deadlock** occurs because the instructions can execute in the following sequence:

- **1** task1 calls lock1.
- **2** task2 calls lock2.
- **3** task3 calls lock3.
- **4** task1 reaches the instruction lock2();. Since task2 has already called lock2, task1 waits for call to unlock2.
- **5** task2 reaches the instruction lock3();. Since task3 has already called lock3, task2 waits for call to unlock3.
- **6** task3 reaches the instruction lock1();. Since task1 has already called lock1, task3 waits for call to unlock1.

#### **Correction — Break Cyclic Order**

To break the cyclic order between critical sections, note every lock function in your code in a certain sequence, for example:

- **1** lock1
- **2** lock2
- **3** lock3

If you use more than one lock function in a task, use them in the order in which they appear in the sequence. For example, you can use lock1 followed by lock2 but not lock2 followed by lock1.

```
int var;
void performTaskCycle() {
 var++;
}
void lock1(void);
void lock2(void);
void lock3(void);
void unlock1(void);
void unlock2(void);
void unlock3(void);
void task1() {
while(1) {
     lock1();
     lock2();
     performTaskCycle();
     unlock2();
```

```
 unlock1();
 } 
}
void task2() {
 while(1) {
     lock2();
     lock3();
     performTaskCycle();
     unlock3();
     unlock2();
 } 
}
void task3() {
 while(1) {
     lock1();
     lock3();
     performTaskCycle();
     unlock3();
     unlock1();
 } 
}
```
# **Check Information**

**Group:** Concurrency **Language:** C | C++ **Default:** On **Command-Line Syntax:** DEADLOCK **Impact:** High **CWE ID:** [833](https://cwe.mitre.org/data/definitions/833.html)

# **See Also**

[Data race](#page-574-0) | [Data race including atomic operations](#page-581-0) | [Data race through standard](#page-585-0) [library function call](#page-585-0) | [Destruction of locked mutex](#page-597-0) | [Double lock](#page-604-0) | [Double unlock](#page-610-0) | [Missing lock](#page-623-0) | [Missing unlock](#page-631-0)

# **Topics**

"Interpret Polyspace Bug Finder Access Results" "Address Polyspace Results Through Bug Fixes or Justifications"

## **Introduced in R2014b**

# <span id="page-597-0"></span>**Destruction of locked mutex**

Task tries to destroy a mutex in the locked state

# **Description**

This defect occurs when a task destroys a mutex after it is locked (and before it is unlocked). The locking and destruction can happen in the same task or different tasks.

# **Risk**

A mutex is locked to protect shared variables from concurrent access. If a mutex is destroyed in the locked state, the protection does not apply.

# **Fix**

To fix this defect, destroy the mutex only after you unlock it. It is a good design practice to:

- Initialize a mutex *before* creating the threads where you use the mutex.
- Destroy a mutex *after* joining the threads that you created.

On the **Result Details** pane, you see two events, the locking and destruction of the mutex, and the tasks that initiated the events. To navigate to the corresponding line in your source code, click the event.

# **Examples**

# **Locking and Destruction in Different Tasks**

#include <pthread.h>

```
pthread_mutex_t lock1;
pthread mutex t lock2;
pthread_mutex_t lock3;
void t0 (void) {
   pthread_mutex_lock (&lock1);
   pthread_mutex_lock (&lock2);
   pthread_mutex_lock (&lock3);
   pthread_mutex_unlock (&lock2);
   pthread_mutex_unlock (&lock1);
   pthread_mutex_unlock (&lock3);
}
void t1 (void) {
   pthread_mutex_lock (&lock1);
   pthread_mutex_lock (&lock2);
   pthread_mutex_destroy (&lock3);
   pthread_mutex_unlock (&lock2);
   pthread_mutex_unlock (&lock1);
}
```
In this example, after task t0 locks the mutex lock3, task t1 can destroy it. The destruction occurs if the following events happen in sequence:

- **1** t0 acquires lock3.
- **2** t0 releases lock2.
- **3** t0 releases lock1.
- **4** t1 acquires the lock lock1 released by t0.
- **5** t1 acquires the lock lock2 released by t0.
- **6** t1 destroys lock3.

For simplicity, this example uses a mix of automatic and manual concurrency detection. The tasks  $t0$ and t1 are manually specified as entry points by using the option Tasks (-entry-points). For more information on analysis options, see the documentation for Polyspace Bug Finder or Polyspace Bug Finder Server.The critical sections are implemented through primitives pthread\_mutex\_lock and pthread mutex unlock that the software detects automatically. In practice, for entry point specification (thread creation), you will use primitives such as pthread\_create. The next example shows how the defect can appear when you use pthread create.

#### **Correction — Place Lock-Unlock Pair Together in Same Critical Section as Destruction**

The locking and destruction of lock3 occurs inside the critical section imposed by lock1 and lock2, but the unlocking occurs outside. One possible correction is to place the lock-unlock pair in the same critical section as the destruction of the mutex. Use one of these critical sections:

- Critical section imposed by lock1 alone.
- Critical section imposed by lock1 and lock2.

In this corrected code, the lock-unlock pair and the destruction is placed in the critical section imposed by lock1 and lock2. When t0 acquires lock1 and lock2, t1 has to wait for their release before it executes the instruction pthread mutex destroy (&lock3);. Therefore, t1 cannot destroy mutex lock3 in the locked state.

#include <pthread.h> pthread mutex t lock1; pthread\_mutex\_t lock2; pthread\_mutex\_t lock3; void t0 (void) { pthread\_mutex\_lock (&lock1); pthread\_mutex\_lock (&lock2); pthread\_mutex\_lock (&lock3); pthread\_mutex\_unlock (&lock3); pthread\_mutex\_unlock (&lock2); pthread\_mutex\_unlock (&lock1); } void t1 (void) { pthread\_mutex\_lock (&lock1); pthread\_mutex\_lock (&lock2);

```
 pthread_mutex_destroy (&lock3);
  pthread_mutex_unlock (&lock2);
  pthread_mutex_unlock (&lock1);
}
```
## **Locking and Destruction in Start Routine of Thread**

```
#include <pthread.h>
/* Define globally accessible variables and a mutex */
#define NUMTHREADS 4
pthread_t callThd[NUMTHREADS];
pthread_mutex_t lock;
void atomic_operation(void);
void *do_create(void *arg) {
     /* Creation thread */
     pthread_mutex_init(&lock, NULL);
     pthread_exit((void*) 0);
}
void *do_work(void *arg) {
     /* Worker thread */
     pthread_mutex_lock (&lock);
     atomic_operation();
     pthread_mutex_unlock (&lock);
     pthread_exit((void*) 0);
}
void *do_destroy(void *arg) {
     /* Destruction thread */
     pthread_mutex_destroy(&lock);
     pthread_exit((void*) 0);
}
int main (int argc, char *argv[]) { 
    int i;
    void *status;
    pthread_attr_t attr;
    /* Create threads */
    pthread_attr_init(&attr);
    pthread_attr_setdetachstate(&attr, PTHREAD_CREATE_JOINABLE);
    /* Thread that initializes mutex */
    pthread_create(&callThd[0], &attr, do_create, NULL);
    /* Threads that use mutex for atomic operation*/
    for(i=0; i<NUMTHREADS-1; i++) {
       pthread_create(&callThd[i], &attr, do_work, (void *)i);
    }
    /* Thread that destroys mutex */
    pthread_create(&callThd[NUMTHREADS -1], &attr, do_destroy, NULL);
```

```
 pthread_attr_destroy(&attr);
    /* Join threads */
    for(i=0; i<NUMTHREADS; i++) {
       pthread_join(callThd[i], &status);
    }
    pthread_exit(NULL);
}
```
In this example, four threads are created. The threads are assigned different actions.

- The first thread callThd<sup>[0]</sup> initializes the mutex lock.
- The second and third threads, callThd[1] and callThd[2], perform an atomic operation protected by the mutex lock.
- The fourth thread callThd[3] destroys the mutex lock.

The threads can interrupt each other. Therefore, immediately after the second or third thread locks the mutex, the fourth thread can destroy it.

#### **Correction — Initialize and Destroy Mutex Outside Start Routine**

One possible correction is to initialize and destroy the mutex in the main function outside the start routine of the threads. The threads perform only the atomic operation. You need two fewer threads because the mutex initialization and destruction threads are not required.

```
#include <pthread.h>
```

```
/* Define globally accessible variables and a mutex */
#define NUMTHREADS 2
pthread_t callThd[NUMTHREADS];
pthread_mutex_t lock;
void atomic_operation(void);
void *do_work(void *arg) {
    pthread_mutex_lock (&lock);
    atomic_operation();
    pthread_mutex_unlock (&lock);
   pthread exit((void*) 0);
}
int main (int argc, char *argv[]) { 
    int i;
    void *status;
    pthread_attr_t attr;
    /* Create threads */
    pthread_attr_init(&attr);
    pthread_attr_setdetachstate(&attr, PTHREAD_CREATE_JOINABLE);
    /* Initialize mutex */
    pthread_mutex_init(&lock, NULL);
    for(i=0; i<NUMTHREADS; i++) {
       pthread_create(&callThd[i], &attr, do_work, (void *)i);
```

```
 }
    pthread_attr_destroy(&attr);
    /* Join threads */
    for(i=0; i<NUMTHREADS; i++) {
       pthread_join(callThd[i], &status);
    }
    /* Destroy mutex */
    pthread_mutex_destroy(&lock); 
    pthread_exit(NULL);
}
```
#### **Correction — Use A Second Mutex To Protect Lock-Unlock Pair and Destruction**

Another possible correction is to use a second mutex and protect the lock-unlock pair from the destruction. This corrected code uses the mutex lock2 to achieve this protection. The second mutex is initialized in the main function outside the start routine of the threads.

```
#include <pthread.h>
```

```
/* Define globally accessible variables and a mutex */
#define NUMTHREADS 4
pthread_t callThd[NUMTHREADS];
pthread_mutex_t lock;
pthread_mutex_t lock2;
void atomic operation(void);
void *do_create(void *arg) {
     /* Creation thread */
     pthread_mutex_init(&lock, NULL);
     pthread_exit((void*) 0);
}
void *do_work(void *arg) {
     /* Worker thread */
     pthread_mutex_lock (&lock2);
     pthread_mutex_lock (&lock);
     atomic_operation();
     pthread_mutex_unlock (&lock);
     pthread_mutex_unlock (&lock2);
    pthread exit((void*) 0);
}
void *do_destroy(void *arg) {
     /* Destruction thread */
     pthread_mutex_lock (&lock2);
     pthread_mutex_destroy(&lock);
     pthread_mutex_unlock (&lock2);
     pthread_exit((void*) 0);
}
int main (int argc, char *argv[]) { 
    int i;
    void *status;
```

```
 pthread_attr_t attr;
 /* Create threads */
pthread attr init(&attr);
 pthread_attr_setdetachstate(&attr, PTHREAD_CREATE_JOINABLE);
 /* Initialize second mutex */
pthread mutex init(&lock2, NULL);
 /* Thread that initializes first mutex */
 pthread_create(&callThd[0], &attr, do_create, NULL);
/* Threads that use first mutex for atomic operation */ /* The threads use second mutex to protect first from destruction in locked state*/
 for(i=0; i<NUMTHREADS-1; i++) {
  pthread create(&callThd[i], &attr, do work, (void *)i);
 }
/* Thread that destroys first mutex *//* The thread uses the second mutex to prevent destruction of locked mutex */ pthread_create(&callThd[NUMTHREADS -1], &attr, do_destroy, NULL);
 pthread_attr_destroy(&attr);
 /* Join threads */
 for(i=0; i<NUMTHREADS; i++) {
  pthread join(callThd[i], &status);
 }
 /* Destroy second mutex */
 pthread_mutex_destroy(&lock2);
 pthread_exit(NULL);
```
# **Result Information**

**Group:** Concurrency **Language:** C | C++ **Default:** Off **Command-Line Syntax:** DESTROY\_LOCKED **Impact:** Medium **CWE ID:** [667,](https://cwe.mitre.org/data/definitions/667.html) [826](https://cwe.mitre.org/data/definitions/826.html)

# **See Also**

[Data race](#page-574-0) | [Data race including atomic operations](#page-581-0) | [Data race through standard](#page-585-0) [library function call](#page-585-0) | [Deadlock](#page-591-0) | [Double lock](#page-604-0) | [Double unlock](#page-610-0) | [Missing lock](#page-623-0) | [Missing unlock](#page-631-0)

## **Topics**

}

"Interpret Polyspace Bug Finder Access Results" "Address Polyspace Results Through Bug Fixes or Justifications" **Introduced in R2016b**

# <span id="page-604-0"></span>**Double lock**

Lock function is called twice in a task without an intermediate call to unlock function

# **Description**

This defect occurs when:

- A task calls a lock function my\_lock.
- The task calls my lock again before calling the corresponding unlock function.

In multitasking code, a lock function begins a critical section of code and an unlock function ends it. When a task task1 calls a lock function lock, other tasks calling lock must wait until task calls the corresponding unlock function. Polyspace requires that both lock and unlock functions must have the form void func(void).

To find this defect, you must specify the multitasking options before analysis. To specify these options, on the **Configuration** pane, select **Multitasking**.

# **Risk**

A call to a lock function begins a critical section so that other tasks have to wait to enter the same critical section. If the same lock function is called again within the critical section, the task blocks itself.

# **Fix**

The fix depends on the root cause of the defect. A double lock defect often indicates a coding error. Perhaps you omitted the call to an unlock function to end a previous critical section and started the next critical section. Perhaps you wanted to use a different lock function for the second critical section.

Identify each critical section of code, that is, the section that you want to be executed as an atomic block. Call a lock function at the beginning of the section. Within the critical section, make sure that you do not call the lock function again. At the end of the section, call the unlock function that corresponds to the lock function.

See examples of fixes below. To avoid the issue, you can follow the practice of calling the lock and unlock functions in the same module at the same level of abstraction. For instance, in this example, func calls the lock and unlock function at the same level but func2 does not.

```
void func() {
  my_lock();
   {
 ...
   }
   my_unlock();
}
void func2() {
   {
    my_lock();
 ...
```

```
 }
   my_unlock();
}
```
If you do not want to fix the issue, add comments to your result or code to avoid another review. See "Address Polyspace Results Through Bug Fixes or Justifications".

# **Examples**

# **Double Lock**

```
int global_var;
void lock(void);
void unlock(void);
void task1(void)
{
     lock();
     global_var += 1;
     lock(); 
     global_var += 1;
     unlock();
}
void task2(void)
{
     lock(); 
     global_var += 1;
    unkmathbf{u});
}
```
In this example, to emulate multitasking behavior, you must specify the following options:

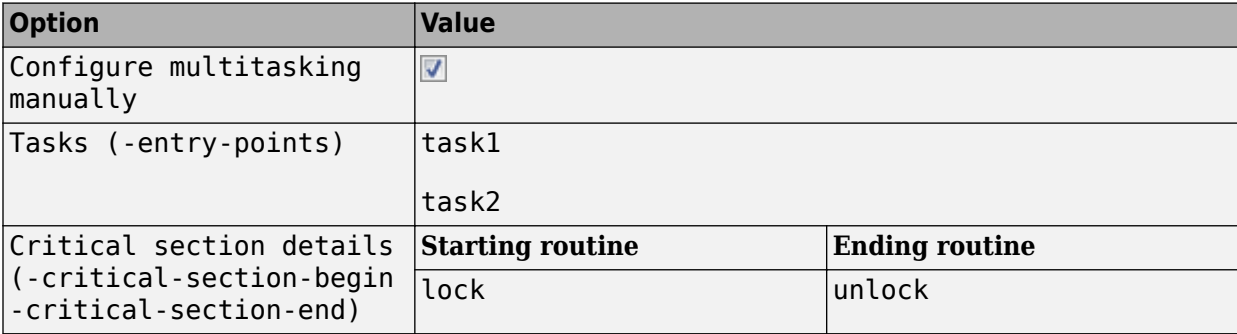

For more information on analysis options, see the documentation for Polyspace Bug Finder or Polyspace Bug Finder Server.

On the command-line, you can use the following:

```
 polyspace-bug-finder
  -entry-points task1, task2
```
 -critical-section-begin lock:cs1 -critical-section-end unlock:cs1

task1 enters a critical section through the call lock();. task1 calls lock again before it leaves the critical section through the call unlock();.

#### **Correction — Remove First Lock**

If you want the first global\_var+=1; to be outside the critical section, one possible correction is to remove the first call to lock. However, if other tasks are using global\_var, this code can produce a [Data race](#page-574-0) error.

```
int global_var;
void lock(void);
void unlock(void);
void task1(void)
{
     global_var += 1;
     lock(); 
    global var += 1;unkmathbf{u});
}
void task2(void)
{
     lock(); 
     global_var += 1;
    unlock();
}
```
#### **Correction — Remove Second Lock**

If you want the first global\_var+=1; to be inside the critical section, one possible correction is to remove the second call to lock.

```
int global_var;
void lock(void);
void unlock(void);
void task1(void)
{
     lock();
     global_var += 1;
    global\_var += 1;unlock();
}
void task2(void)
{
```
}

```
 lock(); 
 global_var += 1;
 unlock();
```
#### **Correction — Add Another Unlock**

If you want the second global  $var+=1$ ; to be inside a critical section, another possible correction is to add another call to unlock.

```
int global_var;
void lock(void);
void unlock(void);
void task1(void)
{
     lock();
     global_var += 1;
    unlock();
     lock();
     global_var += 1;
    unlock();
}
void task2(void)
{
     lock(); 
     global_var += 1;
     unlock();
}
```
**Double Lock with Function Call**

```
int global_var;
void lock(void);
void unlock(void);
void performOperation(void) {
  lock();
   global_var++;
}
void task1(void)
{
     lock();
     global_var += 1;
     performOperation();
     unlock();
}
```

```
void task2(void)
{
     lock(); 
    global var += 1;unkmathbf{u});
}
```
In this example, to emulate multitasking behavior, you must specify the following options:

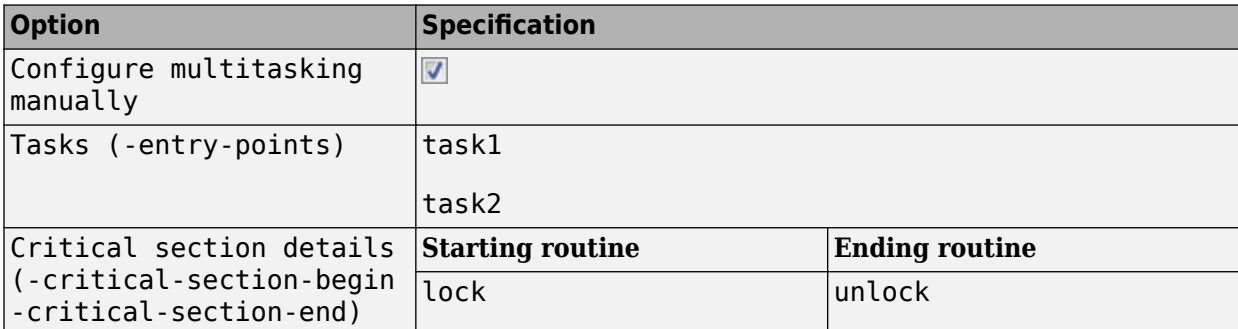

For more information on analysis options, see the documentation for Polyspace Bug Finder or Polyspace Bug Finder Server.

On the command-line, you can use the following:

```
 polyspace-bug-finder
   -entry-points task1,task2
   -critical-section-begin lock:cs1
   -critical-section-end unlock:cs1
```
task1 enters a critical section through the call lock();. task1 calls the function performOperation. In performOperation, lock is called again even though task1 has not left the critical section through the call  $unlock()$ ;.

In the result details for the defect, you see the sequence of instructions leading to the defect. For instance, you see that following the first entry into the critical section, the execution path:

- Enters function performOperation.
- Inside performOperation, attempts to enter the same critical section once again.

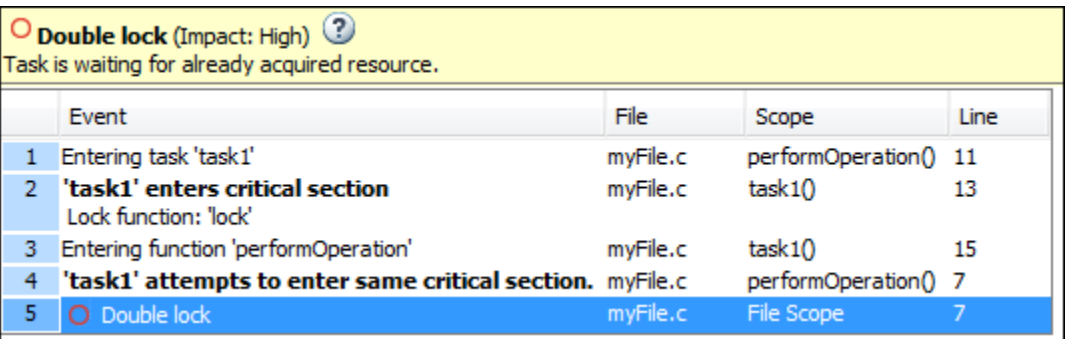

You can click each event to navigate to the corresponding line in the source code.

#### **Correction — Remove Second Lock**

One possible correction is to remove the call to lock in task1.

```
int global_var;
void lock(void);
void unlock(void);
void performOperation(void) {
   global_var++;
}
void task1(void)
{
     lock();
     global_var += 1;
     performOperation();
     unlock();
}
void task2(void)
{
     lock(); 
     global_var += 1;
     unlock();
}
```
# **Check Information**

**Group:** Concurrency **Language:** C | C++ **Default:** On **Command-Line Syntax:** DOUBLE\_LOCK **Impact:** High **CWE ID:** [764](https://cwe.mitre.org/data/definitions/764.html)

# **See Also**

[Data race](#page-574-0) | [Data race including atomic operations](#page-581-0) | [Data race through standard](#page-585-0) [library function call](#page-585-0) | [Deadlock](#page-591-0) | [Destruction of locked mutex](#page-597-0) | [Double unlock](#page-610-0) | [Missing lock](#page-623-0) | [Missing unlock](#page-631-0)

## **Topics**

"Interpret Polyspace Bug Finder Access Results" "Address Polyspace Results Through Bug Fixes or Justifications"

#### **Introduced in R2014b**

# <span id="page-610-0"></span>**Double unlock**

Unlock function is called twice in a task without an intermediate call to lock function

# **Description**

This defect occurs when:

- A task calls a lock function my\_lock.
- The task calls the corresponding unlock function my\_unlock.
- The task calls my unlock again. The task does not call my lock a second time between the two calls to my\_unlock.

In multitasking code, a lock function begins a critical section of code and an unlock function ends it. When a task task1 calls a lock function my\_lock, other tasks calling my\_lock must wait until task1 calls the corresponding unlock function. Polyspace requires that both lock and unlock functions must have the form void func(void).

To find this defect, you must specify the multitasking options before analysis. To specify these options, on the **Configuration** pane, select **Multitasking**.

## **Risk**

A double unlock defect can indicate a coding error. Perhaps you wanted to call a different unlock function to end a different critical section. Perhaps you called the unlock function prematurely the first time and only the second call indicates the end of the critical section.

## **Fix**

The fix depends on the root cause of the defect.

Identify each critical section of code, that is, the section that you want to be executed as an atomic block. Call a lock function at the beginning of the section. Only at the end of the section, call the unlock function that corresponds to the lock function. Remove any other redundant call to the unlock function.

See examples of fixes below. To avoid the issue, you can follow the practice of calling the lock and unlock functions in the same module at the same level of abstraction. For instance, in this example, func calls the lock and unlock function at the same level but func2 does not.

```
void func() {
   my_lock();
   {
 ...
   }
   my_unlock();
}
void func2() {
   {
    my_lock();
 ...
   }
```

```
 my_unlock();
}
```
If you do not want to fix the issue, add comments to your result or code to avoid another review. See "Address Polyspace Results Through Bug Fixes or Justifications".

# **Examples**

## **Double Unlock**

```
int global_var;
```

```
void BEGIN_CRITICAL_SECTION(void);
void END_CRITICAL_SECTION(void);
void task1(void)
{
     BEGIN_CRITICAL_SECTION();
     global_var += 1;
     END_CRITICAL_SECTION();
    global_var += 1;END_CRITICAL_SECTION();
}
void task2(void)
{
    BEGIN CRITICAL SECTION();
    global var += 1;END_CRITICAL_SECTION();
}
```
In this example, to emulate multitasking behavior, you must specify the following options:

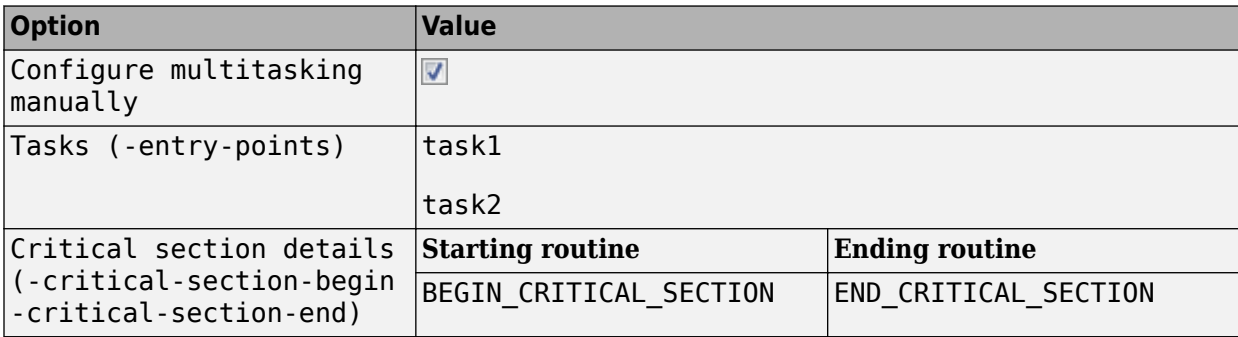

For more information on analysis options, see the documentation for Polyspace Bug Finder or Polyspace Bug Finder Server.

On the command-line, you can use the following:

```
 polyspace-bug-finder
   -entry-points task1,task2
   -critical-section-begin BEGIN_CRITICAL_SECTION:cs1
   -critical-section-end END_CRITICAL_SECTION:cs1
```
task1 enters a critical section through the call BEGIN\_CRITICAL\_SECTION();. task1 leaves the critical section through the call END\_CRITICAL\_SECTION();. task1 calls END\_CRITICAL\_SECTION again without an intermediate call to BEGIN\_CRITICAL\_SECTION.

#### **Correction — Remove Second Unlock**

If you want the second global  $var+=1$ ; to be outside the critical section, one possible correction is to remove the second call to END\_CRITICAL\_SECTION. However, if other tasks are using global var, this code can produce a [Data race](#page-574-0) error.

```
int global_var;
void BEGIN CRITICAL SECTION(void);
void END_CRITICAL_SECTION(void);
void task1(void)
{
    BEGIN_CRITICAL_SECTION();
    global var += 1;END_CRITICAL_SECTION();
    global var += 1;}
void task2(void)
{
    BEGIN CRITICAL SECTION();
    global_var += \overline{1};
     END_CRITICAL_SECTION();
}
```
#### **Correction — Remove First Unlock**

If you want the second global  $var+=1$ ; to be inside the critical section, one possible correction is to remove the first call to END\_CRITICAL\_SECTION.

```
int global_var;
void BEGIN CRITICAL SECTION(void);
void END_CRITICAL_SECTION(void);
void task1(void)
{
    BEGIN CRITICAL SECTION();
    global_var += \overline{1};
    globalvar += 1;
     END_CRITICAL_SECTION();
}
void task2(void)
{
     BEGIN_CRITICAL_SECTION();
    global_var += \overline{1};
```
END\_CRITICAL\_SECTION();

}

### **Correction — Add Another Lock**

If you want the second global\_var+=1; to be inside a critical section, another possible correction is to add another call to BEGIN\_CRITICAL\_SECTION.

```
int global_var;
```

```
void BEGIN_CRITICAL_SECTION(void);
void END_CRITICAL_SECTION(void);
```

```
void task1(void)
{
     BEGIN_CRITICAL_SECTION();
     global_var += 1;
     END_CRITICAL_SECTION();
     BEGIN_CRITICAL_SECTION();
    global var += 1; END_CRITICAL_SECTION();
}
void task2(void)
{
    BEGIN CRITICAL SECTION();
    global var += 1; END_CRITICAL_SECTION();
```

```
}
```
# **Check Information**

**Group:** Concurrency **Language:** C | C++ **Default:** On **Command-Line Syntax:** DOUBLE\_UNLOCK **Impact:** High **CWE ID:** [765](https://cwe.mitre.org/data/definitions/765.html)

## **See Also**

[Data race](#page-574-0) | [Data race including atomic operations](#page-581-0) | [Data race through standard](#page-585-0) [library function call](#page-585-0) | [Deadlock](#page-591-0) | [Destruction of locked mutex](#page-597-0) | [Double lock](#page-604-0) | [Missing lock](#page-623-0) | [Missing unlock](#page-631-0)

#### **Topics**

"Interpret Polyspace Bug Finder Access Results" "Address Polyspace Results Through Bug Fixes or Justifications"

#### **Introduced in R2014b**

# <span id="page-614-0"></span>**Function that can spuriously fail not wrapped in loop**

Loop checks failure condition after possible spurious failure

# **Description**

This defect occurs when the following atomic compare and exchange functions that can fail spuriously are called from outside a loop.

- C atomic functions:
	- atomic compare exchange weak()
	- atomic compare exchange weak explicit()
- C++ atomic functions:
	- std::atomic<T>::compare exchange weak(T\* expected, T desired)
	- std::atomic<T>::compare exchange weak explicit(T\* expected, T desired, std::memory order succ, std::memory order fail)
	- std::atomic compare exchange weak(std::atomic<T>\* obj, T\* expected, T desired)
	- std::atomic compare exchange weak explicit(volatile std::atomic<T>\* obj, T\* expected, T desired, std::memory\_order succ, std::memory\_order fail)

The functions compare the memory contents of the object representations pointed to by obj and expected. The comparison can spuriously return false even if the memory contents are equal. This spurious failure makes the functions faster on some platforms.

### **Risk**

An atomic compare and exchange function that spuriously fails can cause unexpected results and unexpected control flow.

### **Fix**

Wrap atomic compare and exchange functions that can spuriously fail in a loop. The loop checks the failure condition after a possible spurious failure.

# **Examples**

#### **atomic\_compare\_exchange\_weak() Not Wrapped in Loop**

```
#include <stdatomic.h>
```

```
extern void reset_count(void);
atomic\_int count = ATOMIC_VAR_INT(0);
void increment_count(void)
{
    int old count = atomic load(&count);
     int new_count;
    new count = old count + 1;
     if (!atomic_compare_exchange_weak(&count, &old_count, new_count))
```

```
 reset_count();
```
}

In this example, increment count() uses atomic compare exchange weak() to compare count and old count. If the counts are equal, count is incremented to new count. If they are not equal, the count is reset. When atomic compare exchange weak() fails spuriously, the count is reset unnecessarily.

### **Correction — Wrap atomic\_compare\_exchange\_weak() in a while Loop**

One possible correction is to wrap the call to atomic\_compare\_exchange\_weak() in a while loop. The loop checks the failure condition after a possible spurious failure.

```
#include <stdatomic.h>
extern void reset_count(void);
atomic_int count = ATOMIC_VAR_INIT(0);
void increment_count(void)
{
     int old_count = atomic_load(&count);
     int new_count;
    new_count = old_count + 1;
     do {
         .<br>reset count();
     } while (!atomic_compare_exchange_weak(&count, &old_count, new_count));
}
```
# **Result Information**

```
Group: Concurrency
Language: C | C++
Default: Off
Command-Line Syntax: SPURIOUS_FAILURE_NOT_WRAPPED_IN_LOOP
Impact: Low
```
# **See Also**

[Function that can spuriously wake up not wrapped in loop](#page-616-0) | [Returned value of a](#page-372-0) [sensitive function not checked](#page-372-0)

### **Topics**

"Interpret Polyspace Bug Finder Access Results" "Address Polyspace Results Through Bug Fixes or Justifications"

#### **Introduced in R2018b**

# <span id="page-616-0"></span>**Function that can spuriously wake up not wrapped in loop**

Loop checks wake-up condition after possible spurious wake-up

# **Description**

This defect occurs when the following wait-on-condition functions are called from outside a loop:

- C functions:
	- cnd wait()
	- cnd timedwait()
- POSIX functions:
	- pthread\_cond\_wait()
	- pthread\_cond\_timedwait()
- C++ std::condition variable and std::condition variable any class member functions:
	- wait()
	- wait until()
	- wait for()

Wait-on-condition functions pause the execution of the calling thread when a specified condition is met. The thread wakes up and resumes once another thread notifies it with cnd broadcast() or an equivalent function. The wake-up notification can be spurious or malicious.

### **Risk**

If a thread receives a spurious wake-up notification and the condition of the wait-on-condition function is not checked, the thread can wake up prematurely. The wake-up can cause unexpected control flow, indefinite blocking of other threads, or denial of service.

### **Fix**

Wrap wait-on-condition functions that can wake up spuriously in a loop. The loop checks the wake-up condition after a possible spurious wake-up notification.

# **Examples**

#### **cnd\_wait() Not Wrapped in Loop**

```
#include <stdio.h>
#include <stddef.h>
#include <threads.h>
```
#define THRESHOLD 100

```
static mtx_t lock;
static cnd_t cond;
void func(int input)
{
    if (thrd_success != mtx\_lock(\&lock)) {
         /* Handle error */
     }
    /* test condition to pause thread */ if (input > THRESHOLD) {
         if (thrd_success != cnd_wait(&cond, &lock)) {
             /* Handle error */
         }
     }
    /* Proceed if condition to pause does not hold */if (thrd success != mtx unlock(&lock)) {
         /* Handle error */
     }
}
```
In this example, the thread uses cnd wait() to pause execution when input is greater than THRESHOLD. The paused thread can resume if another thread uses cnd\_broadcast(), which notifies all the threads. This notification causes the thread to wake up even if the pause condition is still true.

#### **Correction — Wrap cnd\_wait() in a while Loop**

One possible correction is to wrap cnd wait() in a while loop. The loop checks the pause condition after the thread receives a possible spurious wake-up notification.

```
#include <stdio.h>
#include <stddef.h>
#include <threads.h>
#define THRESHOLD 100
static mtx_t lock;
static cnd t cond;
void func(int input)
{
    if (thrd_success != mx\_lock(\&lock)) {
         /* Handle error */
     }
     /* test condition to pause thread */
     while (input > THRESHOLD) {
         if (thrd_success != cnd_wait(&cond, &lock)) {
             /* Handle error */
         }
     }
    /* Proceed if condition to pause does not hold */ if (thrd_success != mtx_unlock(&lock)) {
         /* Handle error */
```
}

}

## **Result Information**

**Group:** Concurrency **Language:** C | C++ **Default:** Off **Command-Line Syntax:** SPURIOUS\_WAKEUP\_NOT\_WRAPPED\_IN\_LOOP **Impact:** Low

# **See Also**

[Function that can spuriously fail not wrapped in loop](#page-614-0) | [Returned value of a](#page-372-0) [sensitive function not checked](#page-372-0)

### **Topics**

"Interpret Polyspace Bug Finder Access Results" "Address Polyspace Results Through Bug Fixes or Justifications"

#### **Introduced in R2018b**

# <span id="page-619-0"></span>**Join or detach of a joined or detached thread**

Thread that was previously joined or detached is joined or detached again

# **Description**

This defect occurs when:

- You try to join a thread that was previously joined or detached.
- You try to detach a thread that was previously joined or detached.

The **Result Details** pane describes if the thread was previously joined or detached and also shows previous related events.

For instance, a thread joined with thrd\_join is then detached with thrd\_detach:

```
thrd_t id;
...
thrd join(id, NULL);
thrd_detach(id);
```
Note that a thread is considered as joined only if a previous thread joining is successful. For instance, the thread is not considered as joined in the if branch here:

```
thrd_t t;
...
if (thrd_success != thrd_join(t, 0)) {
    /* Thread not considered joined */}
```
The analysis cannot detect cases where a joined thread detaches itself using, for instance, the thrd current() function.

### **Risk**

The C11 standard (clauses 7.26.5.3 and 7.26.5.6) states that a thread shall not be joined or detached once it was previously joined or detached. Violating these clauses of the standard results in undefined behavior.

### **Fix**

Avoid joining a thread that was already joined or detached previously. Avoid detaching a thread that was already joined or detached.

# **Examples**

**Joining a Thread Followed by Detaching the Thread**

```
#include <stddef.h>
#include <threads.h>
#include <stdlib.h>
```

```
extern int thread_func(void *arg);
int main (void)
{
  thrd_t t;
 if (thrd success != thrd create (&t, thread func, NULL)) {
     /* Handle error */
     return 0;
  }
 if (thrd_success != thrd_join (t, 0)) {
     /* Handle error */
     return 0;
  }
 if (thrd success != thrd detach (t)) {
     /* Handle error */
     return 0;
  }
   return 0;
}
```
In this example, the use of thrd detach on a thread that was previously joined with thrd join leads to undefined behavior.

To avoid compilation errors when running Bug Finder on this example, specify the C11 standard with the option -c-version.

#### **Correction – Avoid Detaching a Joined Thread**

Remove the prior thrd\_join or the subsequent thrd\_detach statement. In this corrected version, the thrd\_detach statement is removed.

```
#include <stddef.h>
#include <threads.h>
#include <stdlib.h>
extern int thread_func(void *arg);
int main (void)
{
   thrd_t t;
  if (thrd success != thrd create (&t, thread func, NULL)) {
     /* Handle error */
     return 0;
   }
  if (thrd success != thrd join (t, 0)) {
    /* Handle error */ return 0;
   }
```

```
 return 0;
}
Joining Thread Created in Detached State
#include <stddef.h>
#include <pthread.h>
#define thread_success 0
extern void *thread_func(void *arg);
int main() {
     pthread_t id;
     pthread_attr_t attr;
    if(thread success != pthread attr init(\deltaattr)) {
         return 0;
     }
    if(thread_success != pthread_attr_setdetachstate(&attr, PTHREAD_CREATE_DETACHED)) {
         return 0;
     }
     if(thread_success != pthread_create(&id, &attr, thread_func, NULL)) {
              return 0;
     }
     if(thread_success != pthread_join(id, NULL)) {
              return 0;
     }
     return 0; 
}
```
In this example, the thread attribute is assigned the state PTHREAD CREATE DETACHED. A thread created using this attribute is then joined.

#### **Correction – Create Threads as Joinable**

One possible correction is to create a thread with thread attribute assigned to the state PTHREAD CREATE JOINABLE and then join the thread.

```
#include <stddef.h>
#include <pthread.h>
#define thread_success 0
extern void *thread_func(void *arg);
int main() {
     pthread_t id;
     pthread_attr_t attr;
     if(thread_success != pthread_attr_init(&attr)) {
        return \theta;
     }
```

```
 if(thread_success != pthread_attr_setdetachstate(&attr, PTHREAD_CREATE_JOINABLE)) {
         return 0;
     }
     if(thread_success != pthread_create(&id, &attr, thread_func, NULL)) {
             return 0;
     }
    if(thread success != pthread join(id, NULL)) {
             return 0;
     }
     return 0; 
}
```
# **Check Information**

```
Group: Concurrency
Language: C
Default: Off
Command-Line Syntax: DOUBLE_JOIN_OR_DETACH
Impact: Medium
```
### **See Also**

[Missing or double initialization of thread attribute](#page-627-0) | [Use of undefined thread](#page-651-0) [ID](#page-651-0)

#### **Topics**

"Interpret Polyspace Bug Finder Access Results" "Address Polyspace Results Through Bug Fixes or Justifications"

### **Introduced in R2019b**

# <span id="page-623-0"></span>**Missing lock**

Unlock function without lock function

# **Description**

This defect occurs when a task calls an unlock function before calling the corresponding lock function.

In multitasking code, a lock function begins a critical section of code and an unlock function ends it. When a task my task calls a lock function my lock, other tasks calling my lock must wait till my task calls the corresponding unlock function. Polyspace requires that both lock and unlock functions must have the form void func(void).

To find this defect, you must specify the multitasking options before analysis. To specify these options, on the **Configuration** pane, select **Multitasking**.

### **Risk**

A call to an unlock function without a corresponding lock function can indicate a coding error. For instance, perhaps the unlock function does not correspond to the lock function that begins the critical section.

### **Fix**

The fix depends on the root cause of the defect. For instance, if the defect occurs because of a mismatch between lock and unlock function, check the lock-unlock function pair in your Polyspace analysis configuration and fix the mismatch.

See examples of fixes below. To avoid the issue, you can follow the practice of calling the lock and unlock functions in the same module at the same level of abstraction. For instance, in this example, func calls the lock and unlock function at the same level but func2 does not.

```
void func() {
   my_lock();
   {
 ...
   }
   my_unlock();
}
void func2() {
   {
    my_lock();
    ...
   }
   my_unlock();
}
```
If you do not want to fix the issue, add comments to your result or code to avoid another review. See "Address Polyspace Results Through Bug Fixes or Justifications".

### **Examples**

**Missing lock**

```
void begin_critical_section(void);
void end_critical_section(void);
int global_var;
void reset(void) 
{
  begin critical section();
  globa\overline{l} var = 0; end_critical_section();
}
void my_task(void)
{
   global_var += 1;
   end_critical_section();
}
```
In this example, to emulate multitasking behavior, you must specify the following options:

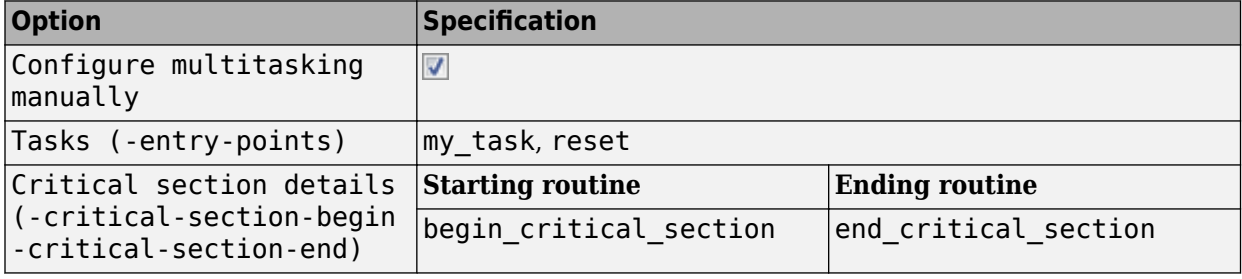

For more information on analysis options, see the documentation for Polyspace Bug Finder or Polyspace Bug Finder Server.

On the command-line, you can use the following:

```
polyspace-bug-finder
    -entry-points my_task,reset
    -critical-section-begin begin_critical_section:cs1
    -critical-section-end end_critical_section:cs1
```
The example has two entry points, my task and reset. my task calls end critical section before calling begin critical section.

#### **Correction — Provide Lock**

One possible correction is to call the lock function begin\_critical\_section before the instructions in the critical section.

```
void begin_critical_section(void);
void end_critical_section(void);
int global_var;
void reset(void) 
{
  begin critical section();
  global\_var = 0; end_critical_section();
}
void my_task(void)
{
     begin_critical_section();
    global var += 1; end_critical_section();
}
```
### **Lock in Condition**

```
void begin_critical_section(void);
void end_critical_section(void);
int global_var;
void reset() {
     begin_critical_section();
     global_var=0;
     end_critical_section();
}
void my_task(void) {
     int index=0;
     volatile int numCycles;
     while(numCycles) {
       if(index%10==0) {
         begin_critical_section();
         global_var ++; 
       }
       end_critical_section(); 
       index++;
     }
}
```
In this example, to emulate multitasking behavior, you must specify the following options:

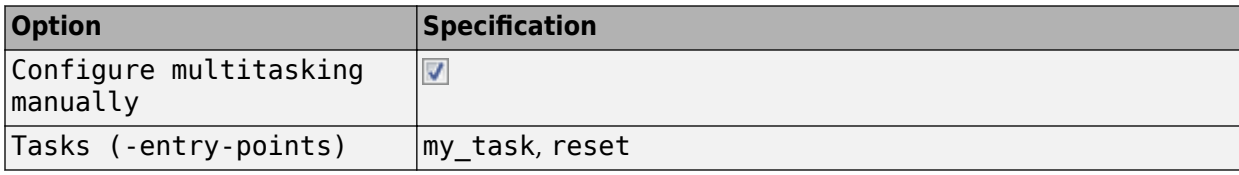

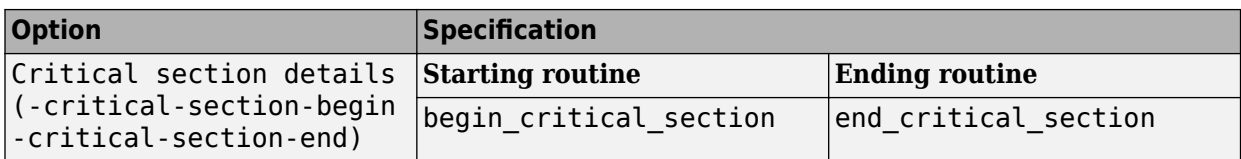

For more information on analysis options, see the documentation for Polyspace Bug Finder or Polyspace Bug Finder Server.

On the command-line, you can use the following:

```
polyspace-bug-finder
    -entry-points my_task,reset
    -critical-section-begin begin_critical_section:cs1
    -critical-section-end end_critical_section:cs1
```
The example has two entry points, my task and reset.

In the while loop, my task leaves a critical section through the call end critical section();. In an iteration of the while loop:

- If my task enters the if condition branch, the critical section begins through a call to begin critical section.
- If my task does not enter the if condition branch and leaves the while loop, the critical section does not begin. Therefore, a **Missing lock** defect occurs.
- If my task does not enter the if condition branch and continues to the next iteration of the while loop, the unlock function end\_critical\_section is called again. A **Double unlock** defect occurs.

Because numCycles is a volatile variable, it can take any value. Any of the cases above are possible. Therefore, a **Missing lock** defect and a **Double unlock** defect appear on the call end\_critical\_section.

### **Check Information**

**Group:** Concurrency **Language:** C | C++ **Default:** On **Command-Line Syntax:** BAD\_UNLOCK **Impact:** Medium **CWE ID:** [832](https://cwe.mitre.org/data/definitions/832.html)

### **See Also**

[Data race](#page-574-0) | [Data race including atomic operations](#page-581-0) | [Data race through standard](#page-585-0) [library function call](#page-585-0) | [Deadlock](#page-591-0) | [Destruction of locked mutex](#page-597-0) | [Double lock](#page-604-0) | [Double unlock](#page-610-0) | [Missing unlock](#page-631-0)

#### **Topics**

"Interpret Polyspace Bug Finder Access Results" "Address Polyspace Results Through Bug Fixes or Justifications"

#### **Introduced in R2014b**

# <span id="page-627-0"></span>**Missing or double initialization of thread attribute**

Duplicated initialization of thread attributes or noninitialized thread attribute used in functions that expect initialized attributes

# **Description**

This defect occurs during one of these situations:

• You initialize a thread attribute twice with a function such as pthread attr init without an intermediate call to a function such as pthread attr destroy.

The function pthread attr destroy destroys a thread attribute object and enables the system to reclaim resources associated with the object.

• You use a noninitialized thread attribute in a function such as pthread create, which expects an initialized attribute. A thread attribute might be noninitialized because it was never initialized previously or destroyed with the pthread\_attr\_destroy function.

Noninitialized thread attributes are detected for all functions in the POSIX standard.

The **Result Details** pane describes whether the attribute is doubly initialized or noninitialized and also shows previous related events.

Note that a thread attribute is considered initialized only if the call to pthread attr init is successful. For instance, the thread attribute is not initialized in the if branch here:

```
pthread_attr_t attr;
int thread_success;
thread_success = phread_attr_init(\&attr);if(thread success != 0) {
    /* Thread attribute considered noninitialized */
}
```
The issue is also flagged if you do not check the return value from a call to pthread attr init.

#### **Risk**

Initializing a thread attribute without destroying the previously initialized attribute or using noninitialized thread attributes leads to undefined behavior.

#### **Fix**

Before using a thread attribute, initialize the attribute by using the pthread attr init function.

```
pthread_attr_t attr;
int thread_success;
/* Initialize attribute */
thread success = pthread attr init(\&attr);
if(thread_success != 0) {
   /* Handle initialization error */}
...
```

```
/* Use attribute */
thread_sucess = pthread_create(&thr, &attr, &thread_start, NULL);
```
After initialization, destroy a thread attribute by using pthread\_attr\_destroy before initializing again:

```
pthread attr t attr;
int thread_success;
```

```
/* Destroy attribute */
thread success = pthread attr destroy(\deltaattr);
if(thread_success != 0) \overline{\{} /* Handle destruction error */
}
...
/* Reinitialize attribute */
thread_success = phread_attr_init(\&attr);
```
## **Examples**

#### **Use of Noninitialized Thread Attribute**

```
#include <stddef.h>
#include <pthread.h>
#define thread success 0
extern void *thread_func(void *arg);
int main() {
     pthread_t id;
     pthread_attr_t attr;
    if(thread_success == pthread_create(\&id, \&attr, thread_func, NULL)) {
     }
     return 0; 
}
```
In this example, the attribute attr is not initialized before its use in the pthread\_create call.

#### **Correction – Initialize Thread Attribute Before Use**

Before using a thread attribute in the pthread\_create function, initialize the attribute with the pthread attr init function.

```
#include <stddef.h>
#include <pthread.h>
#define thread success 0
extern void *thread_func(void *arg);
int main() {
    pthread t id;
     pthread_attr_t attr;
     if(thread_success != pthread_attr_init(&attr)) {
         return 0;
```

```
 }
     if(thread_success == pthread_create(&id, &attr, thread_func, NULL)) {
     }
     return 0; 
}
```
### **Return Value from Thread Attribute Initialization Not Checked**

```
#include <stddef.h>
#include <pthread.h>
#define thread_success 0
extern void *thread_func(void *arg);
int main() {
     pthread_t id;
     pthread_attr_t attr;
    pthread attr init(&attr);
    if(thread_success == pthread_create(\&id, \&attr, thread_func, NULL)) {
     }
     return 0; 
}
```
In this example, the return value of pthread\_attr\_init is not checked. If the thread attribute initialization fails, the error does not get handled. A possibly undefined thread attribute is later used in the pthread\_create function.

#### **Correction – Handle Errors from Thread Attribute Initialization**

One possible correction is to use the thread attribute only if the return value from pthread\_attr\_init indicates successful initialization.

```
#include <stddef.h>
#include <pthread.h>
#define thread_success 0
extern void *thread func(void *arg);
int main() {
     pthread_t id;
     pthread_attr_t attr;
     if(thread_success != pthread_attr_init(&attr)) {
         return 0;
     }
    if(thread success == pthread create(\deltaid, \deltaattr, thread func, NULL)) {
     }
     return 0; 
}
```
# **Check Information**

**Group:** Concurrency **Language:** C **Default:** Off **Command-Line Syntax:** BAD\_THREAD\_ATTRIBUTE **Impact:** Medium

# **See Also**

[Join or detach of a joined or detached thread](#page-619-0) | [Use of undefined thread ID](#page-651-0)

### **Topics**

"Interpret Polyspace Bug Finder Access Results" "Address Polyspace Results Through Bug Fixes or Justifications"

### **Introduced in R2019b**

# <span id="page-631-0"></span>**Missing unlock**

Lock function without unlock function

# **Description**

This defect occurs when:

- A task calls a lock function.
- The task ends without a call to an unlock function.

In multitasking code, a lock function begins a critical section of code and an unlock function ends it. When a task, my\_task, calls a lock function, my\_lock, other tasks calling my\_lock must wait until my\_task calls the corresponding unlock function. Polyspace requires that both lock and unlock functions must have the form void func(void).

To find this defect, before analysis, you must specify the multitasking options. On the **Configuration** pane, select **Multitasking**.

### **Risk**

An unlock function ends a critical section so that other waiting tasks can enter the critical section. A missing unlock function can result in tasks blocked for an unnecessary length of time.

### **Fix**

Identify the critical section of code, that is, the section that you want to be executed as an atomic block. At the end of this section, call the unlock function that corresponds to the lock function used at the beginning of the section.

There can be other reasons and corresponding fixes for the defect. Perhaps you called the incorrect unlock function. Check the lock-unlock function pair in your Polyspace analysis configuration and fix the mismatch.

See examples of fixes below. To avoid the issue, you can follow the practice of calling the lock and unlock functions in the same module at the same level of abstraction. For instance, in this example, func calls the lock and unlock function at the same level but func2 does not.

```
void func() {
   my_lock();
   {
 ...
   }
   my_unlock();
}
void func2() {
   {
    my_lock();
 ...
   }
   my_unlock();
}
```
If you do not want to fix the issue, add comments to your result or code to avoid another review. See "Address Polyspace Results Through Bug Fixes or Justifications".

### **Examples**

**Missing Unlock**

```
void begin critical section(void);
void end_critical_section(void);
int global_var;
void reset() 
{
     begin_critical_section();
    global var = 0;
     end_critical_section();
}
void my_task(void)
{
     begin_critical_section(); 
    global var += \overline{1};}
```
In this example, to emulate multitasking behavior, specify the following options:

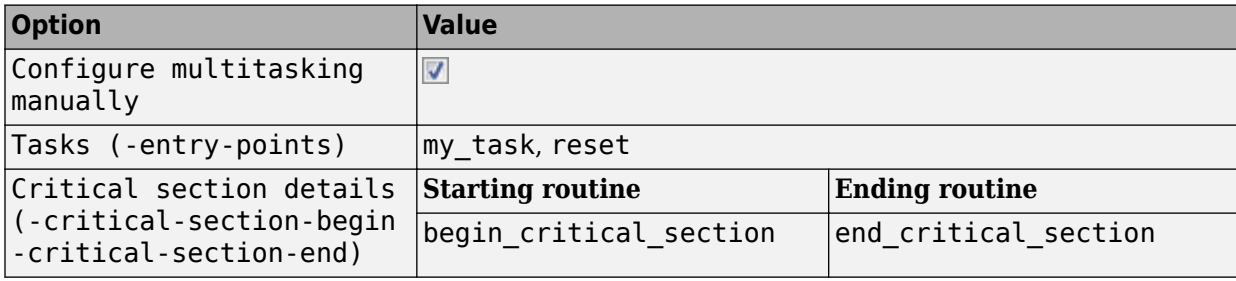

For more information on analysis options, see the documentation for Polyspace Bug Finder or Polyspace Bug Finder Server.

On the command-line, you can use the following:

```
polyspace-bug-finder
    -entry-points my_task,reset
    -critical-section-begin begin_critical_section:cs1
    -critical-section-end end_critical_section:cs1
```
The example has two entry points, my\_task and reset. my\_task enters a critical section through the call begin critical section();. my task ends without calling end critical section.

#### **Correction — Provide Unlock**

One possible correction is to call the unlock function end\_critical\_section after the instructions in the critical section.

```
void begin_critical_section(void);
void end_critical_section(void);
int global_var;
void reset(void)
{
     begin_critical_section(); 
    global_var = 0;
     end_critical_section();
}
void my_task(void)
{
     begin_critical_section(); 
    global var += 1;end critical section();
}
```
**Unlock in Condition**

```
void begin_critical_section(void);
void end_critical_section(void);
int global_var;
void reset() {
     begin_critical_section();
     global_var=0;
     end_critical_section();
}
void my_task(void) {
     int index=0;
     volatile int numCycles;
     while(numCycles) {
       begin_critical_section();
       global_var ++;
       if(index%10==0) {
        global\_var = 0; end_critical_section();
       }
       index++;
     }
}
```
In this example, to emulate multitasking behavior, specify the following options.

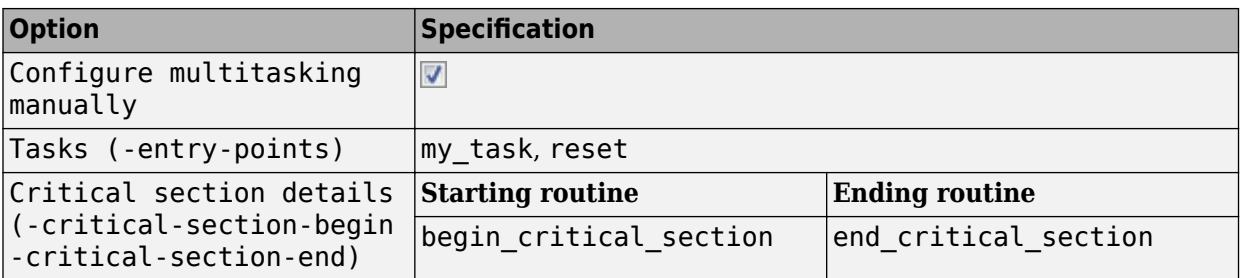

For more information on analysis options, see the documentation for Polyspace Bug Finder or Polyspace Bug Finder Server.

On the command-line, you can use the following:

```
polyspace-bug-finder
   -entry-points my task, reset
    -critical-section-begin begin_critical_section:cs1
    -critical-section-end end_critical_section:cs1
```
The example has two entry points, my task and reset.

In the while loop, my task enters a critical section through the call begin critical section();. In an iteration of the while loop:

- If my task enters the if condition branch, the critical section ends through a call to end\_critical\_section.
- If my task does not enter the if condition branch and leaves the while loop, the critical section does not end. Therefore, a **Missing unlock** defect occurs.
- If my\_task does not enter the if condition branch and continues to the next iteration of the while loop, the lock function begin\_critical\_section is called again. A **Double lock** defect occurs.

Because numCycles is a volatile variable, it can take any value. Any of the cases above is possible. Therefore, a **Missing unlock** defect and a **Double lock** defect appear on the call begin critical section.

#### **Correction — Place Unlock Outside Condition**

One possible correction is to call the unlock function end\_critical\_section outside the if condition.

```
void begin critical section(void);
void end_critical_section(void);
int global_var;
void reset() {
     begin_critical_section();
     global_var=0;
     end_critical_section();
}
```

```
void my_task(void) {
     int index=0;
     volatile int numCycles;
     while(numCycles) {
       begin_critical_section();
       global_var ++;
       if(index%10==0) {
         global_var=0;
       }
       end_critical_section();
       index++;
     }
}
```
#### **Correction — Place Unlock in Every Conditional Branch**

Another possible correction is to call the unlock function end critical section in every branches of the if condition.

```
void begin_critical_section(void);
void end_critical_section(void);
int global_var;
void reset() {
     begin_critical_section();
    global var=0; end_critical_section();
}
void my_task(void) {
     int index=0;
     volatile int numCycles;
     while(numCycles) {
       begin_critical_section();
       global_var ++;
       if(index%10==0) {
         global_var=0;
         end_critical_section();
       }
       else
         end_critical_section();
       index++;
     }
}
```
## **Check Information**

**Group:** Concurrency **Language:** C | C++ **Default:** On

**Command-Line Syntax:** BAD\_LOCK **Impact:** High **CWE ID:** [667](https://cwe.mitre.org/data/definitions/667.html)

### **See Also**

[Data race](#page-574-0) | [Data race including atomic operations](#page-581-0) | [Data race through standard](#page-585-0) [library function call](#page-585-0) | [Deadlock](#page-591-0) | [Destruction of locked mutex](#page-597-0) | [Double lock](#page-604-0) | [Double unlock](#page-610-0) | [Missing lock](#page-623-0)

#### **Topics**

"Interpret Polyspace Bug Finder Access Results" "Address Polyspace Results Through Bug Fixes or Justifications"

### **Introduced in R2014b**

# **Multiple mutexes used with same condition variable**

Threads using different mutexes when concurrently waiting on the same condition variable is undefined behavior

# **Description**

This defect occurs when multiple threads use more than one mutex to concurrently wait on the same condition variable. A thread waits on a condition variable by calling the functions pthread cond timedwait or pthread cond wait. These functions take a condition variable and a locked mutex as arguments, and the condition variable is bound to that mutex when the thread waits on the condition variable.

The checkers flags the use of pthread\_cond\_timedwait or pthread\_cond\_wait in one of the threads. See the **Event** column in the **Results Details** pane to view the threads waiting on the same condition variable and using a different mutex.

### **Risk**

When a thread waits on a condition variable using a mutex, the condition variable is bound to that mutex. Any other thread using a different mutex to wait on the same condition variable is undefined behavior according to the POSIX standard.

### **Fix**

Use the same mutex argument for pthread cond timedwait or pthread cond wait when threads are concurrently waiting on the same condition variable, or use separate condition variables for each mutex.

# **Examples**

#### **Concurrent Waiting on Condition Variable with Multiple Mutexes**

#include <stdio.h> #include <stdlib.h> #include <unistd.h> #include <pthread.h> #define Thrd\_return\_t void \* #define \_\_USE\_XOPEN2K8 #define COUNT\_LIMIT 5 static void fatal error(void) {  $exit(1);$ } pthread\_mutex\_t mutex1; pthread\_mutex\_t mutex2; pthread\_mutex\_t mutex3; pthread\_cond\_t cv; int count $1 = 0$ , count $2 = 0$ , count $3 = 0$ ; #define DELAY 8

```
Thrd_return_t waiter1(void* arg)
{
     int ret;
 while (count1 < COUNT_LIMIT) {
 if ((ret = pthread_mutex_lock(&mutex1)) != 0) {
 /* Handle error */
               fatal_error();
 }
         if ((ret =
                    pthread_cond_wait(&cv, &mutex1)) != 0) {
               /* Handle error */
               fatal_error();
 }
          sleep(random() % DELAY);
 printf("count1 = %d\n", ++count1);
 if ((ret = pthread_mutex_unlock(&mutex1)) != 0) {
 /* Handle error */
               fatal_error();
          }
      }
      return (Thrd_return_t)0;
}
Thrd_return_t waiter2(void* arg)
{
     int ret;
    while (count2 < COUNT LIMIT) {
         if ((ret = pthread_mutex\_lock(\&mutex2)) := 0) {
               /* Handle error */
               fatal_error();
          }
         if ((ret =
                     pthread_cond_wait(&cv, &mutex2)) != 0) {
              /* Handle error *\overline{7} fatal_error();
 }
 sleep(random() % DELAY);
 printf("count2 = %d\n", ++count2);
 if ((ret = pthread_mutex_unlock(&mutex2)) != 0) {
              /* Handle error */fatal error();
          }
 }
      return (Thrd_return_t)0;
}
Thrd_return_t signaler(void* arg)
{
     int ret;
     while ((count1 < COUNT_LIMIT) || (count2 < COUNT_LIMIT)) {
          sleep(1);
          printf("signaling\n");
         if ((ret = pthread\_cond_broadcast(\&cv)) != 0) {
               /* Handle error */
               fatal_error();
          }
      }
      return (Thrd_return_t)0;
}
Thrd_return_t waiter3(void* arg)
{
      int ret;
    while (count3 % COUNT_LIMIT != 0) {
         if ((ret = pthread_mutes\_lock(\&mutes3)) != 0) {
               /* Handle error */
               fatal_error();
 }
         if ((ret =
                     pthread_cond_wait(&cv, &mutex3)) != 0) {
              /* Handle error *\overline{7} fatal_error();
 }
          sleep(random() % DELAY);
 printf("count3 = %d\n", ++count3);
 if ((ret = pthread_mutex_unlock(&mutex3)) != 0) {
               /* Handle error */
               fatal_error();
          }
      }
     return (Thrd_return_t)0;
```
}

{

```
int main(void)
    int ret;
   pthread t thread1, thread2, thread3;
   pthread mutexattr t attr;
   if ((ret = pthread_mutexattr_init(\deltaattr)) != 0) {
         /* Handle error */
         fatal_error();
 }
    if ((ret = pthread_mutexattr_settype(&attr, PTHREAD_MUTEX_ERRORCHECK)) != 0) {
         /* Handle error */
         fatal_error();
    }
   if ((ret = pthread_mutex_init(\deltamutex1, \deltaattr)) != 0) {
         /* Handle error */
         fatal_error();
 }
   if ((ret = pthread_mutex_init(\deltamutex2, \deltaattr)) != 0) {
 /* Handle error */
 fatal_error();
 }
     if ((ret = pthread_mutex_init(&mutex3, &attr)) != 0) {
        /* Handle error */ fatal_error();
 }
   if ((ret = pthread_cond_init(\&cv, NULL)) != 0) {
        /* handle error */ fatal_error();
 }
    if ((ret = pthread_create(&thread1, NULL, &waiter1, NULL))) {
 /* Handle error */
 fatal_error();
 }
    if ((ret = pthread create(&thread2, NULL, &waiter2, NULL))) {
        /* handle error */ fatal_error();
 }
     if ((ret = pthread_create(&thread3, NULL, &signaler, NULL))) {
         /* Handle error */
         fatal_error();
 }
   if ((ret = pthread_join(thread1, NULL)) != 0) {
         /* Handle error */
         fatal_error();
 }
    if ((ret = pthread join(thread2, NULL)) != 0) {
         /* Handle error */
         fatal_error();
 }
   if ((ret = pthread_join(thread3, NULL)) != 0) {
         /* Handle error */
         fatal_error();
    }
   while (1) { ; }
    return 0;
```
In this example, a different mutex is used to protect each count variable. Since all three waiter functions wait on the same condition variable cv with different mutexes, the call to pthread\_cond\_wait will succeed for one of the threads and the call will be undefined for the other two.

The checker raises a defect for function waiter3 even though the function is not invoked directly or indirectly by a thread, entry-point, or interrupt. The analysis considers function waiter3 called by the main program through its function address or an unidentified thread whose creation is the missing source code.

}

#### **Correction — Use the Same Mutex for All Threads Waiting on Same Condition Variable**

One possible correction is to pass the same mutex argument to all the call to pthread\_cond\_wait that are used to wait on the same condition variable.

```
 #include <stdio.h>
#include <stdlib.h>
#include <unistd.h>
#include <pthread.h>
#define Thrd return t void *
#define __USE_XOPEN2K8
#define COUNT_LIMIT 5
static void fatal_error(void)
{
    exit(1):}
pthread mutex t mutex;
pthread_cond_t cv;
int count1 = 0, count2 = 0, count3 = 0;
#define DELAY 8
Thrd_return_t waiter1(void* arg)
{
     int ret;
    while \text{(count1} < \text{COUNT LIMIT}) {
        if ((ret = pthread_mutex_lock(\deltamutex)) != 0) {
             /* Handle error */
             fatal_error();
         }
        if ((ret =
                  pthread_cond_wait(&cv, &mutex)) != 0) {
             /* Handle error *\overline{7} fatal_error();
 }
         sleep(random() % DELAY);
        print("count1 = %d\n", ++count1); if ((ret = pthread_mutex_unlock(&mutex)) != 0) {
               /* Handle error */
             fatal_error();
         }
 }
     return (Thrd_return_t)0;
}
Thrd_return_t waiter2(void* arg)
{
     int ret;
    while \text{(count2} < \text{COUNT LIMIT}) {
         if ((ret = pthread_mutex_lock(&mutex)) != 0) {
             /* Handle error */ fatal_error();
 }
        if ((ret = pthread_cond_wait(&cv, &mutex)) != 0) {
              /* Handle error */
             fatal_error();
 }
 sleep(random() % DELAY);
 printf("count2 = %d\n", ++count2);
        if ((ret = pthread_mutex_unlock(\deltamutex)) != 0) {
             /* Handle error */ fatal_error();
         }
     }
     return (Thrd_return_t)0;
}
Thrd_return_t signaler(void* arg)
{
     int ret;
     while ((count1 < COUNT_LIMIT) || (count2 < COUNT_LIMIT)) {
         sleep(1);
```

```
 printf("signaling\n");
         if ((ret = pthread_cond_broadcast(\&cv)) != 0) {
               /* Handle error */
              fatal_error();
          }
     }
     return (Thrd_return_t)0;
}
Thrd_return_t waiter3(void* arg)
{
     int ret;
     while (count3 % COUNT_LIMIT != 0) {
         if ((ret = <math>pthrea\overline{d}\_mutex\_lock(\&amp;mutex)) := 0)</math> ) /* Handle error */
              fatal_error();
          }
         if ((ret =
                   pthread_cond_wait(&cv, &mutex)) != 0) {
              \sqrt{*} Handle er\overline{\text{r}}or \sqrt{*7} fatal_error();
 }
 sleep(random() % DELAY);
 printf("count3 = %d\n", ++count3);
 if ((ret = pthread_mutex_unlock(&mutex)) != 0) {
 /* Handle error */
              fatal_error();
          }
     }
     return (Thrd_return_t)0;
}
/* 
void user_task(void)
{
      (void)waiter3(NULL);
} */
int main(void)
{
     int ret;
    pthread t thread1, thread2, thread3;
     pthread_mutexattr_t attr;
    if ((ret = pthread_mutexattr_init(\&attr)) != 0) {
          /* Handle error */
          fatal_error();
 }
     if ((ret = pthread_mutexattr_settype(&attr, PTHREAD_MUTEX_ERRORCHECK)) != 0) {
          /* Handle error */
         fatal error();
     }
     if ((ret = pthread_mutex_init(&mutex, &attr)) != 0) {
          /* Handle error */
          fatal_error();
 }
 if ((ret = pthread_mutex_init(&mutex, &attr)) != 0) {
 /* Handle error */
         fatal error();
 }
    if ((ret = pthread_mutex_init(\deltamutex, \deltaattr)) != 0) {
          /* Handle error */
          fatal_error();
 }
    if ((ret = pthread_cond_init(&cv, NULL)) != 0) {
         /* handle error */ fatal_error();
 }
 if ((ret = pthread_create(&thread1, NULL, &waiter1, NULL))) {
 /* Handle error */
          fatal_error();
 }
     if ((ret = pthread_create(&thread2, NULL, &waiter2, NULL))) {
         /* handle error */ fatal_error();
 }
     if ((ret = pthread_create(&thread3, NULL, &signaler, NULL))) {
          /* Handle error */
          fatal_error();
     }
```

```
 if ((ret = pthread_join(thread1, NULL)) != 0) {
 /* Handle error */
         fatal_error();
 }
 if ((ret = pthread_join(thread2, NULL)) != 0) {
         /* Handle error */
         fatal_error();
 }
   if ((ret = pthread_join(thread3, NULL)) != 0) {
         /* Handle error */
         fatal_error();
    }
    while (1) { ; }
    return 0;
```
# **Result Information**

```
Group: Concurrency
Language: C | C++
Default: Off
Command-Line Syntax: MULTI_MUTEX_WITH_ONE_COND_VAR
Impact: Medium
```
## **See Also**

[Data race](#page-574-0) | [Deadlock](#page-591-0) | [Function that can spuriously fail not wrapped in loop](#page-614-0) | [Function that can spuriously wake up not wrapped in loop](#page-616-0) | [Missing lock](#page-623-0) | [Missing unlock](#page-631-0) | [Multiple threads waiting on same condition variable](#page-569-0)

### **Topics**

}

"Interpret Polyspace Bug Finder Access Results" "Address Polyspace Results Through Bug Fixes or Justifications"

#### **External Websites**

[POS53-C](https://wiki.sei.cmu.edu/confluence/x/cNUxBQ)

**Introduced in R2020a**

# **Signal call in multithreaded program**

Program with multiple threads uses signal function

# **Description**

This defect occurs when you use the signal() function in a program with multiple threads.

### **Risk**

According to the C11 standard (Section 7.14.1.1), use of the signal() function in a multithreaded program is undefined behavior.

### **Fix**

Depending on your intent, use other ways to perform an asynchronous action on a specific thread.

# **Examples**

**Use of signal() Function to Terminate Loop in Thread**

```
#include <signal.h>
#include <stddef.h>
#include <threads.h>
volatile sig_atomic_t flag = 0;
void handler(int signum) {
  flag = 1;
}
/* Runs until user sends SIGUSR1 */
int func(void *data) {
  while (!flag) {
   /* ... */
   }
   return 0;
}
int main(void) {
   signal(SIGINT, handler); /* Undefined behavior */
   thrd_t tid;
   if (thrd_success != thrd_create(&tid, func, NULL)) {
     /* Handle error */
   }
   /* ... */
   return 0;
}
```
In this example, the signal function is used to terminate a while loop in the thread created with thrd\_create.

#### **Correction — Use atomic\_bool Variable to Terminate Loop**

One possible correction is to use an atomic\_bool variable that multiple threads can access. In the corrected example, the child thread evaluates this variable before every loop iteration. After completing the program, you can modify this variable so that the child thread exits the loop.

```
#include <stdatomic.h>
#include <stdbool.h>
#include <stddef.h>
#include <threads.h>
atomic_bool flag = ATOMIC_VAR_INIT(false);
int func(void *data) {
   while (!flag) {
   /* ... */
   }
   return 0;
}
int main(void) {
  thrd t tid;
  if (thrd success != thrd create(\deltatid, func, NULL)) {
    /* Handle error */
   }
  /* ... */
   /* Set flag when done */
 flag = true; return 0;
}
```
## **Result Information**

**Group:** Concurrency **Language:** C | C++ **Default:** Off **Command-Line Syntax:** SIGNAL\_USE\_IN\_MULTITHREADED\_PROGRAM **Impact:** Low

## **See Also**

[Function called from signal handler not asynchronous-safe](#page-159-0) | [MISRA C:2012 Rule](#page-974-0) [21.5](#page-974-0) | [Signal call from within signal handler](#page-259-0)

### **Topics**

"Interpret Polyspace Bug Finder Access Results" "Address Polyspace Results Through Bug Fixes or Justifications"

#### **Introduced in R2018b**

# **Thread-specific memory leak**

Dynamically allocated thread-specific memory not freed before end of thread

# **Description**

This defect occurs when you do not free thread-specific dynamically allocated memory before the end of a thread.

To create thread-specific storage, you generally do these steps:

- **1** You create a key for thread-specific storage.
- **2** You create the threads.
- **3** In each thread, you allocate storage dynamically and then associate the key with this storage.

After the association, you can read the stored data later using the key.

**4** Before the end of the thread, you free the thread-specific memory using the key.

The checker flags execution paths in the thread where the last step is missing.

The checker works on these families of functions:

- tss qet and tss set (C11)
- pthread getspecific and pthread setspecific (POSIX)

#### **Risk**

The data stored in the memory is available to other processes even after the threads end (memory leak). Besides security vulnerabilities, memory leaks can shrink the amount of available memory and reduce performance.

#### **Fix**

Free dynamically allocated memory before the end of a thread.

You can explicitly free dynamically allocated memory with functions such as free.

Alternatively, when you create a key, you can associate a destructor function with the key. The destructor function is called with the key value as argument at the end of a thread. In the body of the destructor function, you can free any memory associated with the key. If you use this method, Bug Finder still flags a defect. Ignore this defect with appropriate comments. See "Address Polyspace Results Through Bug Fixes or Justifications".

# **Examples**

#### **Memory Not Freed at End of Thread**

#include <threads.h> #include <stdlib.h>

/\* Global key to the thread-specific storage \*/

```
tss_t key;
enum { MAX_THREADS = 3 };
int add_data(void) {
 int *\overline{data} = (int *) malloc(2 * sizeof(int));
  if (data == NULL) {
     return -1; /* Report error */
   }
  data[0] = 0;data[1] = 1;if (thrd_success != tss_set(key, (void *)data)) {
     /* Handle error */
   }
   return 0;
}
void print_data(void) {
  /* Get this thread's global data from key */int *data = tss.get(key);if (data != NULL) {
    /* Print data */
   }
}
int func(void *dummy) {
  if (add data() != 0) {
    return -1; /* Report error */
   }
   print_data();
   return 0;
}
int main(void) {
  thrd_t thread_id[MAX_THREADS];
  /* Create the key before creating the threads */if (thrd success != tss create(\&key, NULL)) {
     /* Handle error */
   }
   /* Create threads that would store specific storage */
  for (size_t i = 0; i < MAX_THREADS; i++) {
     if (thrd_success != thrd_create(&thread_id[i], func, NULL)) {
       /* Handle error */
     }
   }
  for (size_t i = 0; i < MAX_THREADS; i++) {
     if (thrd_success != thrd_join(thread_id[i], NULL)) {
       /* Handle error */
     }
   }
   tss_delete(key);
```

```
 return 0;
}
```
In this example, the start function of each thread func calls two functions:

- add data: This function allocates storage dynamically and associates the storage with a key using the tss\_set function.
- print data: This function reads the stored data using the tss get function.

At the points where func returns, the dynamically allocated storage has not been freed.

#### **Correction — Free Dynamically Allocated Memory Explicitly**

One possible correction is to free dynamically allocated memory explicitly before leaving the start function of a thread. See the highlighted change in the corrected version.

In this corrected version, a defect still appears on the return statement in the error handling section of func. The defect cannot occur in practice because the error handling section is entered only if dynamic memory allocation fails. Ignore this remaining defect with appropriate comments. See "Address Polyspace Results Through Bug Fixes or Justifications".

```
#include <threads.h>
#include <stdlib.h>
/* Global key to the thread-specific storage */
tss_t key;
enum \{ MAX_THREADS = 3 \};int add_data(void) {
  int *data = (int *)malloc(2 * sizeof(int));if (data == NULL) {
     return -1; /* Report error */
   }
  data[0] = 0;data[1] = 1;if (thrd success != tss set(key, (void *)data)) {
     /* Handle error */
   }
   return 0;
}
void print_data(void) {
   /* Get this thread's global data from key */
  int *data = tss\_get(key);if (data != NULL) {
     /* Print data */
   }
}
int func(void *dummy) {
  if (add_data() != 0) {
     return -1; /* Report error */
   }
   print_data();
```
```
 free(tss_get(key));
   return 0;
}
int main(void) {
  thrd_t thread_id[MAX_THREADS];
  /* Create the key before creating the threads */if (thrd success != tss create(\&key, NULL)) {
     /* Handle error */
   }
   /* Create threads that would store specific storage */
  for (size_t i = 0; i < MAX_THREADS; i++) {
    if (thrd_success != thrd_create(&thread_id[i], func, NULL)) {
      /* Handle error */ }
  }
  for (size t i = 0; i < MAX THREADS; i++) {
     if (thrd_success != thrd_join(thread_id[i], NULL)) {
       /* Handle error */
     }
  }
   tss_delete(key);
   return 0;
}
```
## **Result Information**

**Group:** Concurrency **Language:** C | C++ **Default:** Off **Command-Line Syntax:** THREAD\_MEM\_LEAK **Impact:** Medium **CWE ID:** [401,](https://cwe.mitre.org/data/definitions/401.html) [404](https://cwe.mitre.org/data/definitions/404.html)

## **See Also**

### **Topics**

"Interpret Polyspace Bug Finder Access Results" "Address Polyspace Results Through Bug Fixes or Justifications"

### **Introduced in R2018b**

# **Use of signal to kill thread**

Uncaught signal kills entire process instead of specific thread

# **Description**

This defect occurs when you use an uncaught signal to kill a thread. For instance, you use the POSIX function pthread kill and send the signal SIGTERM to kill a thread.

## **Risk**

Sending a signal kills the entire process instead of just the thread that you intend to kill.

For instance, the pthread kill specifications state that if the disposition of a signal is to terminate, this action affects the entire process.

## **Fix**

Use other mechanisms that are intended to kill specific threads.

For instance, use the POSIX function pthread\_cancel to terminate a specific thread.

# **Examples**

## **Use of pthread\_kill to Terminate Threads**

```
#include <signal.h>
#include <pthread.h>
void* func(void *foo) {
   /* Execution of thread */
}
int main(void) {
   int result;
   pthread_t thread;
  if ((result = pthread_create(&thread, NULL, func, 0)) != 0) {
 }
  if ((result = pthread_kill(thread, SIGTERM)) != 0) {
   }
   /* This point is not reached because the process terminates in pthread_kill() */
   return 0;
}
```
In this example, the pthread\_kill function sends the signal SIGTERM to kill a thread. The signal kills the entire process instead of the thread previously created with pthread\_create.

### **Correction — Use pthread\_cancel to Terminate Threads**

One possible correction is to use the pthread\_cancel function. The pthread\_cancel terminates a thread specified by its first argument at a specific cancellation point or immediately, depending on the thread's cancellation type.

```
#include <signal.h>
#include <pthread.h>
void* func(void *foo) {
   /* Execution of thread */
}
int main(void) {
   int result;
   pthread_t thread;
  if ((result = pthread create(&thread, NULL, func, 0)) != 0) {
     /* Handle Error */
   }
  if ((result = pthread cancel(thread)) != 0) {
     /* Handle Error */
   }
   /* Continue executing */
   return 0;
}
```
See also:

- pthread cancel for more information on cancellation types.
- • [Pthreads](http://man7.org/linux/man-pages/man7/pthreads.7.html) for functions that are allowed to be cancellation points.

## **Result Information**

**Group:** Concurrency **Language:** C | C++ **Default:** Off **Command-Line Syntax:** THREAD\_KILLED\_WITH\_SIGNAL **Impact:** Low

## **See Also**

[Signal call in multithreaded program](#page-643-0)

### **Topics**

"Interpret Polyspace Bug Finder Access Results" "Address Polyspace Results Through Bug Fixes or Justifications"

## **Introduced in R2018b**

# **Use of undefined thread ID**

Thread ID from failed thread creation used in subsequent thread functions

# **Description**

This defect occurs when a thread creation function such as pthread\_create fails but you continue to use the ID from the thread creation.

For instance, pthread\_join uses an undefined thread ID after the previous thread creation failed. The nonzero return value from pthread\_create indicates the failed thread creation.

```
pthread t id;
if(0! = pthread_create(&id, attr, start_func, NULL)) {
 ...
    phread_join(id, NULL);
     ...
}
```
The issue is also flagged if you do not check the return value from a call to pthread create.

## **Risk**

According to the POSIX standard, if thread creation fails, the contents of the thread ID are undefined. The use of an undefined thread ID can lead to unpredictable results.

The issue often indicates a programming error. For instance, it is possible that you tested for nonzero values to determine successful thread creation:

```
if(0 != pthread_create(&id, attr, start_func, NULL))
```
instead of zero:

```
if(0 == phread create(\delta id, attr, start func, NULL))
```
## **Fix**

If the use of an undefined thread ID comes from a programming error, fix the error. Otherwise, remove the thread functions that are using the undefined ID.

# **Examples**

## **Threads Joined After Failed Thread Creation**

```
#include <stddef.h>
#include <pthread.h>
#define thread_success 0
extern void *thread_func(void *arg);
int main() {
     pthread_t id;
     if(thread_success != pthread_create(&id, NULL, thread_func, NULL)) {
```

```
 if(thread_success == pthread_join(id, NULL)) {
           }
     }
     return 0;
}
```
In this example, if pthread create returns a nonzero value, thread creation has failed. The value of \*id is undefined. The subsequent call to pthread\_join uses this undefined value.

### **Correction – Join Threads After Successful Thread Creation**

One possible correction is to call pthread\_join with the thread ID as argument only if pthread\_create returns zero.

```
#include <stddef.h>
#include <pthread.h>
#define thread_success 0
extern void *thread func(void *arg);
int main() {
   pthread t id;
    if(thread success == pthread create(\deltaid, NULL, thread func, NULL)) {
          if(thread_success == pthread_join(id, NULL)) {
 }
     }
     return 0;
}
```
### **Return Value from Thread Creation Not Checked**

```
#include <stddef.h>
#include <pthread.h>
#define thread success 0
extern void *thread_func(void *arg);
int main() {
     pthread_t id;
     pthread_create(&id, NULL, thread_func, NULL); 
    if(thread success == pthread join(id, NULL)) {
     }
     return 0;
}
```
In this example, the return value of  $pthread$  create is not checked. If thread creation fails, the error does not get handled. A possibly undefined thread ID is later used in the pthread\_join function.

#### **Correction – Handle Errors from Thread Creation**

One possible correction is to use the ID from thread creation only if the return value from pthread\_create indicates successful thread creation.

```
#include <stddef.h>
#include <pthread.h>
#define thread_success 0
extern void *thread_func(void *arg);
int main() {
    pthread t id;
     if(thread_success == pthread_create(&id, NULL, thread_func, NULL)) {
          if(thread_success == pthread_join(id, NULL)) {
          }
     }
     return 0;
}
```
# **Check Information**

**Group:** Concurrency **Language:** C **Default:** Off **Command-Line Syntax:** UNDEFINED\_THREAD\_ID **Impact:** Medium

## **See Also**

[Join or detach of a joined or detached thread](#page-619-0) | [Missing or double](#page-627-0) [initialization of thread attribute](#page-627-0)

## **Topics**

"Interpret Polyspace Bug Finder Access Results" "Address Polyspace Results Through Bug Fixes or Justifications"

## **Introduced in R2019b**

**Object Oriented Defects**

# **\*this not returned in copy assignment operator**

operator= method does not return a pointer to the current object

# **Description**

This defect occurs when assignment operators such as operator= and operator+= do not return a reference to \*this, where this is a pointer to the current object. If the operator= method does not return \*this, it means that  $a=b$  or  $a$ . operator=(b) is not returning the assignee a following the assignment.

For instance:

• The operator returns its parameter instead of a reference to the current object.

```
That is, the operator has a form MyClass & operator=(const MyClass & rhs) \{ \ldots \}return rhs; } instead of MyClass & operator=(const MyClass & rhs) { ... return
*this; }.
```
• The operator returns by value and not reference.

```
That is, the operator has a form MyClass operator=(const MyClass \& rhs) { ...
return *this; } instead of MyClass & operator=(const MyClass & rhs) { ...
return *this; }.
```
### **Risk**

Users typically expect object assignments to behave like assignments between built-in types and expect an assignment to return the assignee. For instance, a right-associative chained assignment a=b=c requires that b=c return the assignee b following the assignment. If your assignment operator behaves differently, users of your class can face unexpected consequences.

The unexpected consequences occur when the assignment is part of another statement. For instance:

- If the operator= returns its parameter instead of a reference to the current object, the assignment a=b returns b instead of a. If the operator= performs a partial assignment of data members, following an assignment a=b, the data members of a and b are different. If you or another user of your class read the data members of the return value and expect the data members of a, you might have unexpected results. For an example, see "Return Value of operator= Same as Argument" on page 1-650.
- If the operator= method returns \*this by value and not reference, a copy of \*this is returned. If you expect to modify the result of the assignment using a statement such as (a=b).modifyValue(), you modify a copy of a instead of a itself.

**Fix**

Return \*this from your assignment operators.

# **Examples**

## **Return Value of operator= Same as Argument**

```
class MyClass {
     public:
```

```
MyClass(bool b, int i): m_b(b), m_i(i) {}
         const MyClass& operator=(const MyClass& obj) {
             if (&obj!=this) {
                /* Note: Only m i is copied. m b retains its original value. */
                m_i = obj.m_i; }
             return obj;
         }
         bool isOk() const { return m_b;}
         int getI() const { return m_i;}
     private:
         bool m_b;
         int m_i;
};
void main() {
         MyClass r0(true, 0), r1(false, 1);
        /* Object calling isOk is r0 and the if block executes. */if ( (r1 = r0).isOk()) {
             /* Do something */
         }
}
```
In this example, the operator operator= returns its current argument instead of a reference to \*this.

Therefore, in main, the assignment  $r1 = r0$  returns r0 and not r1. Because the operator= does not copy the data member m b, the value of r0.m b and r1.m b are different. The following unexpected behavior occurs.

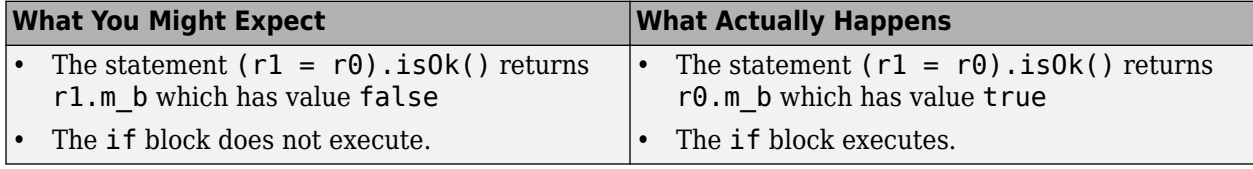

### **Correction — Return \*this**

One possible correction is to return \*this from operator=.

```
class MyClass {
     public:
        MyClass(bool b, int i): m_b(b), m_i(i) {}
         const MyClass& operator=(const MyClass& obj) {
             if (&obj!=this) {
                 /* Note: Only m_i is copied. m_b retains its original value. */
                m_i = obj.m_i; }
             return *this;
         }
         bool isOk() const { return m_b;}
        int getI() const { return \overline{n}; }
     private:
         bool m_b;
         int m_i;
};
```

```
void main() {
         MyClass r0(true, 0), r1(false, 1);
         /* Object calling isOk is r0 and the if block executes. */
        if ( (r1 = r0).is0k() ) {
             /* Do something */
         }
}
```
# **Result Information**

**Group:** Object oriented **Language:** C++ **Default:** Off **Command-Line Syntax:** RETURN\_NOT\_REF\_TO\_THIS **Impact:** Low

# **See Also**

**Topics** "Interpret Polyspace Bug Finder Access Results" "Address Polyspace Results Through Bug Fixes or Justifications"

## **Introduced in R2015b**

# <span id="page-658-0"></span>**Base class assignment operator not called**

Copy assignment operator does not call copy assignment operators of base subobjects

# **Description**

This defect occurs when a derived class copy assignment operator does not call the copy assignment operator of its base class.

## **Risk**

If this defect occurs, unless you are initializing the base class data members explicitly in the derived class assignment operator, the operator initializes the members implicitly by using the default constructor of the base class. Therefore, it is possible that the base class data members do not get assigned the right values.

If users of your class expect your assignment operator to perform a complete assignment between two objects, they can face unintended consequences.

## **Fix**

Call the base class copy assignment operator from the derived class copy assignment operator.

Even if the base class data members are not private, and you explicitly initialize the base class data members in the derived class copy assignment operator, replace this explicit initialization with a call to the base class copy assignment operator. Otherwise, determine why you retain the explicit initialization.

# **Examples**

## **Base Class Copy Assignment Operator Not Called**

```
class Base0 {
public:
     Base0();
     virtual ~Base0();
     Base0& operator=(const Base0&);
private:
     int _i;
};
class Base1 {
public:
     Base1();
     virtual ~Base1();
     Base1& operator=(const Base1&);
private:
     int _i;
};
class Derived: public Base0, Base1 {
public:
     Derived();
```

```
 ~Derived();
     Derived& operator=(const Derived& d) {
          if (\delta d == this) return *this;
           Base0::operator=(d);
          j = d. j;r<sub>return</sub> \overline{*}this;
      }
private:
     int _j;
};
```
In this example, the class Derived is derived from two classes Base0 and Base1. In the copy assignment operator of Derived, only the copy assignment operator of Base0 is called. The copy assignment operator of Base1 is not called.

The defect appears on the copy assignment operator of the derived class. Following are some tips for navigating in the source code:

- To find the derived class definition, right-click the derived class name and select **Go To Definition**.
- To find the base class definition, first navigate to the derived class definition. In the derived class definition, right-click the base class name and select **Go To Definition**.
- To find the definition of the base class copy assignment operator, first navigate to the base class definition. In the base class definition, right-click the operator name and select **Go To Definition**.

### **Correction — Call Base Class Copy Assignment Operator**

If you want your copy assignment operator to perform a complete assignment, one possible correction is to call the copy assignment operator of class Base1.

```
class Base0 {
public:
     Base0();
     virtual ~Base0();
     Base0& operator=(const Base0&);
private:
     int _i;
};
class Base1 {
public:
     Base1();
     virtual ~Base1();
     Base1& operator=(const Base1&);
private:
     int _i;
};
class Derived: public Base0, Base1 {
public:
     Derived();
     ~Derived();
     Derived& operator=(const Derived& d) {
        if (\delta d == this) return *this;
         Base0::operator=(d);
         Base1::operator=(d);
        j = d. j;
```

```
 return *this;
     }
private:
     int _j;
};
```
# **Result Information**

**Group:** Object oriented **Language:** C++ **Default:** On **Command-Line Syntax:** MISSING\_BASE\_ASSIGN\_OP\_CALL **Impact:** High

# **See Also**

[Copy constructor not called in initialization list](#page-672-0)

## **Topics**

"Interpret Polyspace Bug Finder Access Results" "Address Polyspace Results Through Bug Fixes or Justifications"

## **Introduced in R2015b**

# **Base class destructor not virtual**

Class cannot behave polymorphically for deletion of derived class objects

# **Description**

This defect occurs when a class has virtual functions but not a virtual destructor.

## **Risk**

The presence of virtual functions indicates that the class is intended for use as a base class. However, if the class does not have a virtual destructor, it cannot behave polymorphically for deletion of derived class objects.

If a pointer to this class refers to a derived class object, and you use the pointer to delete the object, only the base class destructor is called. Additional resources allocated in the derived class are not released and can cause a resource leak.

## **Fix**

One possible fix is to always use a virtual destructor in a class that contains virtual functions.

# **Examples**

## **Base Class Destructor Not Virtual**

```
class Base { 
          public:
                   Base(): _b(0) \};
                   virtual void update() \{\_b \leftarrow 1;\};
          private:
                   int b;
};
class Derived: public Base { 
          public:
                   Derived(): d(\theta) {};
                   \simDerived() { d = 0;};
                   virtual void update() \{d \leftarrow 1; \};
          private:
                    int _d;
};
```
In this example, the class Base does not have a virtual destructor. Therefore, if a Base\* pointer points to a Derived object that is allocated memory dynamically, and the delete operation is performed on that Base\* pointer, the Base destructor is called. The memory allocated for the additional member \_d is not released.

The defect appears on the base class definition. Following are some tips for navigating in the source code:

• To find classes derived from the base class, right-click the base class name and select **Search For All References**. Browse through each search result to find derived class definitions.

• To find if you are using a pointer or reference to a base class to point to a derived class object, right-click the base class name and select **Search For All References**. Browse through search results that start with Base\* or Base& to locate pointers or references to the base class. You can then see if you are using a pointer or reference to point to a derived class object.

#### **Correction — Make Base Class Destructor Virtual**

One possible correction is to declare a virtual destructor for the class Base.

```
class Base { 
          public:
                   Base(): _b(0) \{\};
                   virtual \simBase() { b = 0;};
                   virtual void update() \{\_b \leftarrow 1; \};
          private:
                   int b;
};
class Derived: public Base { 
          public:
                   Derived(): d(\theta) {};
                   \simDerived() \overline{\{d = 0\}};
                   virtual void update() \{d \leftarrow 1\};
          private:
                    int _d;
};
```
## **Result Information**

**Group:** Object oriented **Language:** C++ **Default:** On **Command-Line Syntax:** DTOR\_NOT\_VIRTUAL **Impact:** Medium

## **See Also**

### **Topics**

"Interpret Polyspace Bug Finder Access Results" "Address Polyspace Results Through Bug Fixes or Justifications"

## **External Websites**

[CERT C++ OOP52-CPP](https://www.securecoding.cert.org/confluence/x/UQBO)

**Introduced in R2015b**

# **Bytewise operations on nontrivial class object**

Value representations may be improperly initialized or compared

# **Description**

This defect occurs when you use C Standard library functions to perform bytewise operation on nontrivial or non-standard layout class type objects. For definitions of trivial and standard layout classes, see the [C++ Standard,](https://www.iso.org/standard/68564.html) [class], paragraphs 6 and 7 respectively.

The checker raises a defect when you initialize or copy non-trivial class type objects using these functions:

- std::memset
- std::memcpy
- std::strcpy
- std::memmove

Or when you compare non-standard layout class type objects using these functions:

- std::memcmp
- std::strcmp

The checker raises no defect if the bytewise operation is performed through an alias. For example no defect is raised in the bytewise comparison and copy operations in this code. The bytewise operations use dptr and sptr, the aliases of non-trivial or non-standard layout class objects d and s.

```
void func(NonTrivialNonStdLayout *d, const NonTrivialNonStdLayout *s)
{
    void* dptr = (void*)d; 
    const void* sptr = (void*)s;
    // ...
    // ...
 // ...
 if (!std::memcmp(dptr, sptr, sizeof(NonTrivialNonStdLayout))) { 
      (void)std::memcpy(dptr, sptr, sizeof(NonTrivialNonStdLayout)); 
       // ...
    }
}
```
### **Risk**

Performing bytewise comparison operations by using C Standard library functions on non-trivial or non-standard layout class type object might result in unexpected values due to implementation details. The object representation depends on the implementation details, such as the order of private and public members, or the use of virtual function pointer tables to represent the object.

Performing bytewise setting operations by using C Standard library functions on non-trivial or nonstandard layout class type object can change the implementation details. The operation might result in abnormal program behavior or a code execution vulnerability. For instance, if the address of a member function is overwritten, the call to this function invokes an unexpected function.

## **Fix**

To perform bytewise operations non-trivial or non-standard layout class type object, use these C++ special member functions instead of C Standard library functions.

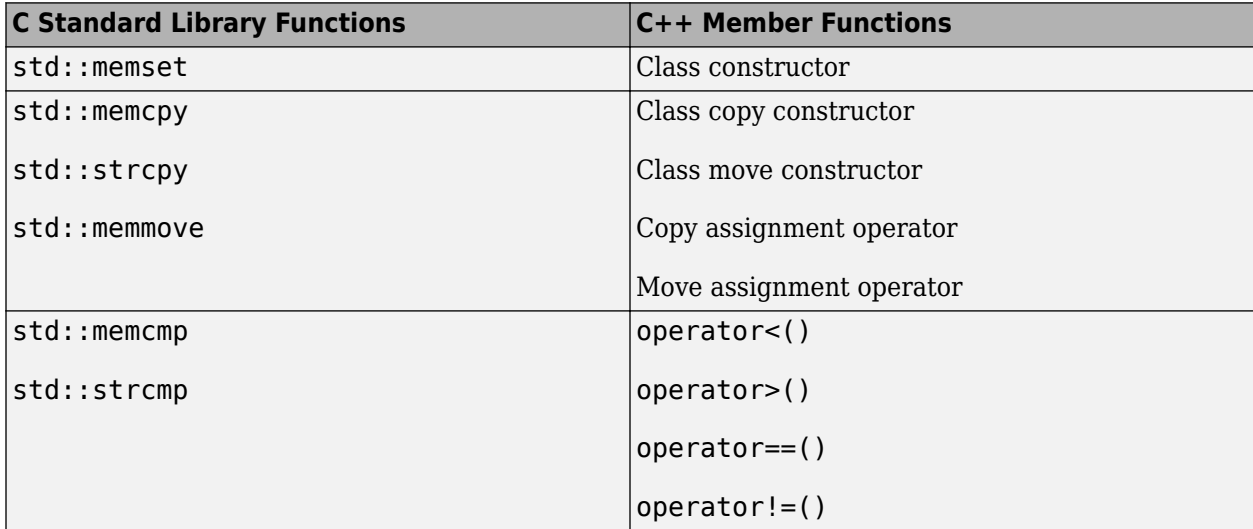

# **Examples**

**Using memset with non-trivial class object**

```
#include <cstring>
#include <iostream>
#include <utility>
class nonTrivialClass
{
     int scalingFactor;
     int otherData;
public:
     nonTrivialClass() : scalingFactor(1) {}
     void set_other_data(int i);
     int f(int i)
     {
         return i / scalingFactor;
     }
     // ...
};
void func()
{
     nonTrivialClass c;
     // ... Code that mutates c ...
     std::memset(&c, 0, sizeof(nonTrivialClass));
    std::count \ll c.f(100) \ll std::end;}
```
In this example, func() uses std::memset to reinitialize non-trivial class object c after it is first initialized with its default constructor. This bytewise operation might not properly initialize the value representation of c.

### **Correction — Define Function Template That Uses std::swap**

One possible correction is to define a function template  $\text{clear}()$  that uses  $\text{std}$ : : swap to perform a swap operation. The call to clear () properly reinitializes object c by swapping the contents of c and default initialized object empty.

```
 #include <cstring>
#include <iostream>
#include <utility>
class nonTrivialClass
{
     int scalingFactor;
     int otherData;
public:
     nonTrivialClass() : scalingFactor(1) {}
     void set_other_data(int i);
    int f(int i) {
         return i / scalingFactor;
     }
     // ...
};
template <typename T>
T& clear(T& o)
{
     using std::swap;
     T empty;
     swap(o, empty);
     return o;
}
void func()
{
     nonTrivialClass c;
     // ... Code that mutates c ...
     clear(c);
     std::cout << c.f(100) << std::endl;
}
```
## **Result Information**

**Group:** Object Oriented **Language:** C++ **Default:** Off **Command-Line Syntax:** MEMOP\_ON\_NONTRIVIAL\_OBJ **Impact:** Medium

## **See Also**

[Copy of overlapping memory](#page-138-0) | [Memory comparison of padding data](#page-203-0) | [Memory](#page-206-0) [comparison of strings](#page-206-0)

#### **Topics**

"Interpret Polyspace Bug Finder Access Results"

"Address Polyspace Results Through Bug Fixes or Justifications"

## **Introduced in R2019b**

# **Conversion or deletion of incomplete class pointer**

You delete or cast to a pointer to an incomplete class

# **Description**

This defect occurs when you delete or cast to a pointer to an incomplete class. An incomplete class is one whose definition is not visible at the point where the class is used.

For instance, the definition of class Body is not visible when the delete operator is called on a pointer to Body:

```
class Handle {
   class Body *impl; 
public:
  ~Handle() { delete impl; }
  // ...
};
```
## **Risk**

When you delete a pointer to an incomplete class, it is not possible to call any nontrivial destructor that the class might have. If the destructor performs cleanup activities such as memory deallocation, these activities do not happen.

A similar problem happens, for instance, when you downcast to a pointer to an incomplete class (downcasting is casting from a pointer to a base class to a pointer to a derived class). At the point of downcasting, the relationship between the base and derived class is not known. In particular, if the derived class inherits from multiple classes, at the point of downcasting, this information is not available. The downcasting cannot make the necessary adjustments for multiple inheritance and the resulting pointer cannot be dereferenced.

A similar statement can be made for upcasting (casting from a pointer to derived class to a pointer to a base class).

## **Fix**

When you delete or downcast to a pointer to a class, make sure that the class definition is visible.

Alternatively, you can perform one of these actions:

- Instead of a regular pointer, use the std: : shared ptr type to point to the incomplete class.
- When downcasting, make sure that the result is valid. Write error-handling code for invalid results.

# **Examples**

## **Deletion of Pointer to Incomplete Class**

```
class Handle {
   class Body *impl; 
public:
```

```
 ~Handle() { delete impl; } 
   // ...
};
```
In this example, the definition of class Body is not visible when the pointer to Body is deleted.

### **Correction — Define Class Before Deletion**

One possible correction is to make sure that the class definition is visible when a pointer to the class is deleted.

```
class Handle {
   class Body *impl; 
public:
  ~Handle();
  // ...
};
// Elsewhere
class Body { /* ... */ };
Handle::~Handle() {
   delete impl;
}
```
### **Correction — Use std::shared\_ptr**

Another possible correction is to use the std:: shared ptr type instead of a regular pointer.

```
#include <memory>
```

```
class Handle {
 std::shared ptr<class Body> impl;
   public:
     Handle();
     ~Handle() {}
     // ...
};
```
## **Downcasting to Pointer to Incomplete Class**

```
File1.h:
class Base {
protected:
   double var;
public:
  Base() : var(1.0) {}
  virtual void do_something();
 virtual \simBase();
};
File2.h:
void funcprint(class Derived *);
class Base *get_derived();
```

```
File1.cpp:
```

```
#include "File1.h"
#include "File2.h"
void getandprint() {
  Base *v = qet derived();
   funcprint(reinterpret_cast<class Derived *>(v));
}
File2.cpp:
#include "File2.h"
#include "File1.h"
#include <iostream>
class Base2 {
protected:
   short var2;
public:
   Base2() : var2(12) {}
};
class Derived : public Base2, public Base {
   float var_derived;
public:
     Derived() : Base2(), Base(), var_derived(1.2f) {}
     void do_something()
     {
         std::cout << "var_derived: "
                   << var_derived << ", var : " << var
                  \ll ", var2: " \ll var2 \ll std::endl;
     }
  };
void funcprint(Derived *d) {
   d->do_something();
}
Base *get_derived() {
  return new Derived;
}
```
In this example, the definition of class Derived is not visible in File1.cpp when a Base\* pointer to downcast to a Derived\* pointer.

In File2.cpp, class Derived derives from two classes, Base and Base2. This information about multiple inheritance is not available at the point of downcasting in File1.cpp. The result of downcasting is passed to the function funcprint and dereferenced in the body of funcprint. Because the downcasting was done with incomplete information, the dereference can be invalid.

### **Correction — Define Class Before Downcasting**

One possible correction is to define the class Derived before downcasting a Base\* pointer to a Derived\* pointer.

In this corrected example, the downcasting is done in File2.cpp in the body of funcprint at a point where the definition of class Derived is visible. The downcasting is not done in File1.cpp where the definition of Derived is not visible. The changes from the previous incorrect example are highlighted.

```
File1.h:
class Base {
protected:
   double var;
public:
 Base() : var(1.0) {}
 virtual void do_something();
   virtual ~Base();
};
File2.h:
void funcprint(class Base *);
class Base *get_derived(); 
File1.cpp:
#include "File1.h"
#include "File2.h"
void getandprint() {
  Base *v = get derived();
   funcprint(v);
}
File2.cpp:
#include "File2_corr.h"
#include "File1_corr.h"
#include <iostream>
class Base2 {
protected:
   short var2;
public:
  Base2() : var2(12) {}};
class Derived : public Base2, public Base {
   float var_derived;
public:
    Derived() : Base2(), Base(), var derived(1.2f) \{\} void do_something()
     {
         std::cout << "var_derived: "
                    << var_derived << ", var : " << var
                   \lt\lt ", \bar{v}ar2: " \lt\lt var2 \lt\lt std::endl;
     }
};
void funcprint(Base *d) {
   Derived *temp = dynamic_cast<Derived*>(d);
   if(temp) {
      d->do_something();
   }
   else {
```

```
 //Handle error
  }
}
Base *get_derived() {
  return new Derived;
}
```
# **Result Information**

**Group:** Object Oriented **Language:** C++ **Default:** On **Command-Line Syntax:** INCOMPLETE\_CLASS\_PTR **Impact:** Medium

## **See Also**

[Delete of void pointer](#page-743-0) | [MISRA C++:2008 Rule 5-2-4](#page-1190-0) | [MISRA C++:2008 Rule 5-2-7](#page-1193-0) | [MISRA C++:2008 Rule 5-2-8](#page-1194-0)

## **Topics**

"Interpret Polyspace Bug Finder Access Results" "Address Polyspace Results Through Bug Fixes or Justifications"

## **Introduced in R2018b**

# <span id="page-672-0"></span>**Copy constructor not called in initialization list**

Copy constructor does not call copy constructors of some members or base classes

# **Description**

This defect occurs when the copy constructor of a class does not call the *copy constructor* of the following in its initialization list:

- One or more of its members.
- Its base classes when applicable.

The defect occurs even when a base class constructor is called instead of the base class copy constructor.

## **Risk**

The calls to the copy constructors can be done only from the initialization list. If the calls are missing, it is possible that an object is only partially copied.

- If the copy constructor of a member is not called, it is possible that the member is not copied.
- If the copy constructor of a base class is not called, it is possible that the base class members are not copied.

## **Fix**

If you want your copy constructor to perform a complete copy, call the copy constructor of all members and all base classes in its initialization list.

# **Examples**

## **Base Class Copy Constructor Not Called**

```
class Base {
public:
     Base();
     Base(int);
     Base(const Base&);
     virtual ~Base();
private:
     int ib;
};
class Derived:public Base {
public:
     Derived();
     ~Derived();
     Derived(const Derived& d): Base(), i(d.i) { }
private:
     int i;
};
```
In this example, the copy constructor of class Derived calls the default constructor, but not the copy constructor of class Base.

The defect appears on the : symbol in the copy constructor definition. Following are some tips for navigating in the source code:

- To navigate to the class definition, right-click a member that is initialized in the constructor. Select **Go To Definition**. In the class definition, you see the class members, including those members whose copy constructors are not called.
- To navigate to a base class definition, first navigate to the derived class definition. In the derived class definition, where the derived class inherits from a base class, right-click the base class name and select **Go To Definition**.

### **Correction — Call Base Class Copy Constructor**

One possible correction is to call the copy constructor of class Base from the initialization list of the Derived class copy constructor.

```
class Base {
public:
     Base();
     Base(int);
     Base(const Base&);
     virtual ~Base();
private:
     int ib;
};
class Derived:public Base {
public:
     Derived();
     ~Derived();
     Derived(const Derived& d): Base(d), i(d.i) { }
private:
     int i;
};
```
## **Result Information**

```
Group: Object oriented
Language: C++
Default: On
Command-Line Syntax: MISSING_COPY_CTOR_CALL
Impact: High
```
## **See Also**

[Base class assignment operator not called](#page-658-0)

## **Topics**

"Interpret Polyspace Bug Finder Access Results" "Address Polyspace Results Through Bug Fixes or Justifications"

### **Introduced in R2015b**

# **Copy operation modifying source operand**

Copy operation modifies data member of source object

# **Description**

This defect occurs when a copy constructor or copy assignment operator modifies a mutable data member of its source operand.

For instance, this copy constructor A modifies the data member m of its source operand other:

```
class A {
  mutable int m;
public:
 ...
  A(const A &other) : m(other.m) {
     other.m = 0; //Modification of source
   }
}
```
## **Risk**

A copy operation with a copy constructor (or copy assignment operator):

className new\_object = old\_object; //Calls copy constructor of className

copies its source operand old object to its destination operand new object. After the operation, you expect the destination operand to be a copy of the unmodified source operand. If the source operand is modified during copy, this assumption is violated.

## **Fix**

Do not modify the source operand in the copy operation.

If you are modifying the source operand in a copy constructor to implement a move operation, use a move constructor instead. Move constructors are defined in the C++11 standard and later.

# **Examples**

## **Copy Constructor Modifying Source**

```
#include <algorithm>
#include <vector>
class A {
   mutable int m;
public:
  A() : m(0) {} f explicit A(int m) : m(m) {}
   A(const A &other) : m(other.m) {
```

```
other.m = 0;
   }
   A& operator=(const A &other) {
    if (\deltaother != this) {
      m = other.m;
      other.m = \theta;
     }
     return *this;
   }
   int get_m() const { return m; }
};
void f() {
  std::vector<A> v{10};
   A obj(12);
   std::fill(v.begin(), v.end(), obj);
}
```
In this example, a vector of ten objects of type A is created. The std::fill function copies an object of type A, which has a data member with value 12, to each of the ten objects. After this operation, you might expect that all ten objects in the vector have a data member with value 12.

However, the first copy modifies the data member of the source to the value 0. The remaining nine copies copy this value. After the std::fill call, the first object in the vector has a data member with value 12 and the remaining objects have data members with value 0.

### **Correction — Use Move Constructor for Modifying Source**

Do not modify data members of the source operand in a copy constructor or copy assignment operator. If you want your class to have a move operation, use a move constructor instead of a copy constructor.

In this corrected example, the copy constructor and copy assignment operator of class A do not modify the data member m. A separate move constructor modifies the source operand.

```
#include <algorithm>
#include <vector>
class A {
  int m;
public:
 A() : m(0) \{ \} explicit A(int m) : m(m) {}
  A(const A &other) : m(other.m) {}
 A(A \& \& other) : m(other.m) { other.m = 0; }
  A& operator=(const A &other) {
    if (\deltaother != this) {
      m = other.m;
     }
     return *this;
  }
```

```
 //Move constructor
  A& operator=(A &&other) {
    m = other.m;
   other.m = 0;
     return *this;
  }
  int get_m() const { return m; }
};
void f() {
  std::vector<A> v{10};
  A obj(12);
  std::fill(v.begin(), v.end(), obj);
}
```
# **Result Information**

```
Group: Object Oriented
Language: C++
Default: On
Command-Line Syntax: COPY_MODIFYING_SOURCE
Impact: Medium
```
## **See Also**

```
Topics
"Interpret Polyspace Bug Finder Access Results"
"Address Polyspace Results Through Bug Fixes or Justifications"
```
## **External Websites**

[Move constructors \(C++11 and beyond\)](https://en.cppreference.com/w/cpp/language/move_constructor)

**Introduced in R2018b**

# **Incompatible types prevent overriding**

Derived class method hides a virtual base class method instead of overriding it

# **Description**

This defect occurs when a derived class method has the same name and number of parameters as a virtual base class method but:

- The parameter lists differ in at least one parameter type.
- The parameter lists differ in the presence or absence of qualifiers such as const.

The derived class method hides the virtual base class method instead of overriding it.

## **Risk**

- You might inadvertently hide the base class method instead of overriding it with the derived class method.
- If the base class method is hidden and you use a derived class object to call the method with the base class parameters, the derived class method is called instead. For the parameters whose types do not match the arguments that you pass, a cast takes place if possible. Otherwise, a compilation failure occurs.

## **Fix**

To override a base class virtual method with a derived class method, declare the methods by using identical parameter lists. For instance, change the parameter type or add a const qualifier if required.

In C++11 and later, you can declare intended overriding methods in the derived class by using the specifier override. When you declare the derived class methods by using the specifier override, the compilation fails if the parameter lists of the base class method and the derived class method are different. The derived class methods cannot hide base class methods inadvertently and overriding of the base class virtual methods is ensured.

Otherwise, add the line using *Base\_class\_name*::*method\_name* to the derived class declaration. You can then access the base class method using an object of the derived class.

# **Examples**

## **typedef Causing Virtual Function Hiding in Derived Class**

```
class Base {
public:
     Base();
     virtual ~Base();
     virtual void func(float i);
     virtual void funcp(float* i);
     virtual void funcr(float& i);
};
```

```
typedef double Float;
class Derived: public Base {
public:
     Derived();
     ~Derived();
     void func(Float i);
     void funcp(Float* i);
     void funcr(Float& i);
};
```
In this example, because of the statement typedef double Float;, the Derived class methods func, funcp, and funcr have double arguments while the Base class methods with the same name have float arguments. Therefore, you cannot access the Base class methods using a Derived class object.

The defect appears on the method that hides a base class method. To find which base class method is hidden:

- **1** Navigate to the base class definition. On the **Source** pane, right-click the base class name and select **Go To Definition**.
- **2** In the base class definition, identify the virtual method that has the same name as the derived class method name.

### **Correction — Unhide Base Class Method**

One possible correction is to use the same argument type for the base and derived class methods to enable overriding. Otherwise, if you want to call the Base class methods with the float arguments using a Derived class object, add the line using Base::*method\_name* to the Derived class declaration.

```
class Base {
public:
     Base();
     virtual ~Base();
     virtual void func(float i);
    virtual void funcp(float* i);
     virtual void funcr(float& i);
};
typedef double Float;
class Derived: public Base {
public:
     Derived();
     ~Derived();
     using Base::func;
     using Base::funcp;
     using Base::funcr;
     void func(Float i);
     void funcp(Float* i);
     void funcr(Float& i);
};
```
### **Correction — Specify Derived Class Method by using override**

Another correction is to explicitly specify the derived class methods as overriding methods by using the specifier override. This way, it is clear that you intend to override the base class methods in the derived class. If the overriding methods have different parameter lists than their base class counterparts, the code does not compile. As a result, the derived class methods cannot hide the base class methods.

```
class Base {
public:
     Base();
     virtual ~Base();
     virtual void func(float i);
     virtual void funcp(float* i);
     virtual void funcr(float& i);
};
typedef double Float;
class Derived: public Base {
public:
     Derived();
     ~Derived();
// Compilation error
// void func(Float i) override;
// void funcp(Float* i) override;
// void funcr(Float& i) override;
     void func(float i) override;
     void funcp(float* i) override;
     void funcr(float& i) override;
};
```
The commented out method definitions have different parameter lists compared to their base class counterparts. Because the derived class methods are declared by using the specifier override, the differing parameter lists do not hide the base class methods. Instead, the code fails to compile. Using the override specifier enforces the rule that virtual methods in base and derived classes must have identical parameter lists.

### **const Qualifier Missing in Derived Class Method**

```
namespace Missing_Const {
class Base {
public:
     virtual void func(int) const ;
     virtual ~Base() ;
} ;
class Derived : public Base {
public:
     virtual void func(int) ;
} ;
}
```
In this example, Derived::func does not have a const qualifier but Base::func does. Therefore, Derived::func does not override Base::func.

### **Correction — Add const Qualifier to Derived Class Method**

To enable overriding, add the const qualifier to the derived class method declaration.

```
namespace Missing_Const {
class Base {
public:
     virtual void func(int) const ;
     virtual ~Base() ;
} ;
class Derived : public Base {
public:
     virtual void func(int) const;
} ;
}
```
To avoid hiding base class methods or turning virtual methods into nonvirtual methods unintentionally:

- Declare virtual methods in the base class by using the specifier virtual.
- Declare virtual methods in a nonfinal derived base class by using the specifier override.
- Declare virtual methods in the final class by using the specifier final.

## **Value Instead of Reference in Derived Class Method**

```
namespace Missing_Ref {
class Obj {
     int data;
};
class Base {
public:
     virtual void func(Obj& o);
     virtual ~Base() ;
} ;
class Derived : public Base {
public:
     virtual void func(Obj o) ;
} ;
}
```
In this example, Derived:: func accepts an Obj parameter by value but Base:: func accepts an Obj parameter by reference. Therefore, Derived::func does not override Base::func.

### **Correction — Use Reference for Parameter of Derived Class Method**

To enable overriding, pass the derived class method parameter by reference.

```
namespace Missing_Ref {
class Obj {
     int data;
};
class Base {
public:
```

```
 virtual void func(Obj& o);
     virtual ~Base() ;
} ;
class Derived : public Base {
public:
     virtual void func(Obj& o) ;
} ;
}
```
To avoid hiding base class methods or turning virtual methods into nonvirtual methods unintentionally:

- Declare virtual methods in the base class by using the specifier virtual.
- Declare virtual methods in a nonfinal derived base class by using the specifier override.
- Declare virtual methods in the final class by using the specifier final.

# **Result Information**

**Group:** Object oriented **Language:** C++ **Default:** On **Command-Line Syntax:** VIRTUAL\_FUNC\_HIDING **Impact:** Medium

## **See Also**

**Topics** "Interpret Polyspace Bug Finder Access Results" "Address Polyspace Results Through Bug Fixes or Justifications"

## **Introduced in R2015b**

# **Lambda used as typeid operand**

typeid is used on lambda expression

# **Description**

This defect occurs when you use typeid on a lambda expression.

## **Risk**

According to the C++ Standard, the type of a lambda expression is a unique, unnamed class type. Because the type is unique, another variable or expression cannot have the same type. Use of typeid on a lambda expression indicates that you expect a second variable or expression to have the same type as the operand lambda expression. Using the type of a lambda expression in this way can lead to unexpected results.

typeid returns the data type of its operand. Typically the operator is used to compare the types of two variables. For instance:

```
(typeid(var1) == typeid(var2)
```
compares the types of var1 and var2. This use does not apply to a lambda expression, which has a unique type.

**Fix**

Avoid using the typeid operator on lambda expressions.

# **Examples**

## **Use of typeid on Lambda Expressions**

```
#include <cstdint>
#include <typeinfo>
  void func()
  {
 auto lambdaFirst = []() -> std::int8_t { return 1; };
 auto lambdaSecond = []() -> std::int\overline{8} t { return 1; };
  if (typeid(lambdaFirst) == typeid(lambdaSecond)) 
      {
      // ...
      }
  }
```
The use of typeid on lambda expressions can lead to unexpected results. The comparison above is false even though lambdaFirst and lambdaSecond appear to have the same body.

## **Correction – Assign Lambda Expression to Function Object Before Using typeid**

One possible correction is to assign the lambda expression to a function object and then use the typeid operator on the function objects for comparison.

```
#include <cstdint>
#include <functional>
#include <typeinfo>
 void func()
  {
std::function < std::int8_t() > functionFirst = []() { return 1; };std::function < std::int8_t^T() > functionSecond = []() { return 1; }; if (typeid(functionFirst) == typeid(functionSecond)) 
      {
      // ...
      }
 }
```
# **Result Information**

**Group:** Object Oriented **Language:** C++ **Default:** On **Command-Line Syntax:** LAMBDA\_TYPE\_MISUSE **Impact:** Low

## **See Also**

**Topics** "Interpret Polyspace Bug Finder Access Results" "Address Polyspace Results Through Bug Fixes or Justifications"

**Introduced in R2019b**
# **Member not initialized in constructor**

Constructor does not initialize some members of a class

# **Description**

This defect occurs when a class constructor has at least one execution path on which it does not initialize some data members of the class.

The defect does not appear in the following cases:

- Empty constructors.
- The non-initialized member is not used in the code.

#### **Risk**

The members that the constructor does not initialize can have unintended values when you read them later.

Initializing all members in the constructor makes it easier to use your class. If you call a separate method to initialize your members and then read them, you can avoid uninitialized values. However, someone else using your class can read a class member *before* calling your initialization method. Because a constructor is called when you create an object of the class, if you initialize all members in the constructor, they cannot have uninitialized values later on.

## **Fix**

The best practice is to initialize all members in your constructor, preferably in an initialization list.

## **Examples**

#### **Non-Initialized Member**

```
class MyClass {
public:
     explicit MyClass(int);
private:
     int _i;
     char _c;
};
MyClass::MyClass(int flag) {
    if(flag == 0) {
        i = 0;_{c} = 'a'; }
     else {
        i = 1; }
}
```
In this example, if flag is not 0, the member \_c is not initialized.

The defect appears on the closing brace of the constructor. Following are some tips for navigating in the source code:

- On the **Result Details** pane, see which members are not initialized.
- To navigate to the class definition, right-click a member that is initialized in the constructor. Select **Go To Definition**. In the class definition, you can see all the members, including those members that are not initialized in the constructor.

#### **Correction — Initialize All Members on All Execution Paths**

One possible correction is to initialize all members of the class MyClass for all values of flag.

```
class MyClass {
public:
     explicit MyClass(int);
private:
     int _i;
     char _c;
};
MyClass::MyClass(int flag) {
    if(flag == 0) {
        i = 0;_{c} = 'a'; }
     else {
        i = 1;_{c} = 'b'; }
}
```
## **Result Information**

**Group:** Object oriented **Language:** C++ **Default:** Off **Command-Line Syntax:** NON\_INIT\_MEMBER **Impact:** Medium **CWE ID:** [456,](https://cwe.mitre.org/data/definitions/456.html) [457](https://cwe.mitre.org/data/definitions/457.html), [908](https://cwe.mitre.org/data/definitions/908.html)

## **See Also**

[Copy constructor not called in initialization list](#page-672-0)

#### **Topics**

"Interpret Polyspace Bug Finder Access Results" "Address Polyspace Results Through Bug Fixes or Justifications"

#### **Introduced in R2015b**

# **Missing explicit keyword**

Constructor or user-defined conversion operator missing the explicit specifier

## **Description**

This defect occurs when the declaration or in-class definition of a constructor or user-defined conversion operator does not use the explicit specifier. The explicit specifier prevents implicit conversion from a variable of another type to the current class type.

The defect applies to:

- One-parameter constructors.
- Constructors where all but one parameters have default values.

For instance, MyClass:: MyClass(float f, bool b=true){}.

• User-defined conversation operators.

For instance, operator int()  $\{ \}$  converts a variable of the current class type to an int variable.

#### **Risk**

If you do not declare a constructor or conversion operator explicit, compilers can perform implicit and often unintended type conversions to or from the class type with possibly unexpected results.

The implicit conversion using a constructor can occur, for instance, when a function accepts a parameter of the class type but you call the function with an argument of a different type. The call to func here causes an implicit conversion from type int to myClass:

```
class myClass {}{
 ...
   myClass(int) {...}
};
void func(myClass);
func(0);
```
The reverse implicit conversion can occur when using a user-defined conversion operator. For instance, you pass the class type as argument but the function has a parameter of a different type. The call to func here causes an implicit conversion from type myClass to int:

```
class myClass {} {
   ...
   operator int() {...}
};
myClass myClassObject;
void func(int) {...}
func(myClassObject);
```
## **Fix**

For better readability of your code and to prevent implicit conversions, in the declaration or in-class definition of the constructor or conversion operator, place the explicit keyword before the constructor or operator name. You can then detect all implicit conversions as compilation errors and convert them to explicit conversions.

## **Examples**

#### **Missing explicit Keyword on Constructor**

```
class MyClass {
public:
    MyClass(int val);
private:
    int val;
};
void func(MyClass);
void main() {
    MyClass MyClassObject(0);
     func(MyClassObject); // No conversion
     func(MyClass(0)); // Explicit conversion
    func(0); \frac{1}{2} // Implicit conversion
}
```
In this example, the constructor of MyClass is not declared explicit. Therefore, the call func(0) can perform an implicit conversion from int to MyClass.

#### **Correction — Use explicit Keyword**

One possible correction is to declare the constructor of MyClass as explicit. If an operation in your code performs an implicit conversion, the compiler generates an error. Therefore, using the explicit keyword, you detect unintended type conversions in the compilation stage.

For instance, in function main below, if you add the statement  $func(0)$ ; that performs implicit conversion, the code does not compile.

```
class MyClass {
public:
     explicit MyClass(int val);
private:
     int val;
};
void func(MyClass);
void main() {
    MyClass MyClassObject(0);
     func(MyClassObject); // No conversion
     func(MyClass(0)); // Explicit conversion
}
```

```
Incorrect Argument Order Preventable Through explicit Keyword
```

```
class Month {
     int val;
public:
    Month(int m): val(m) {}
    -Month() {}
};
class Day {
     int val;
public:
    Day(int d): val(d) {}
    \negDay() {}
};
class Year {
     int val;
public:
    Year(int y): val(y) {}
    \simYear() {}
};
class Date {
     Month mm;
     Day dd;
     Year yyyy;
public:
    Date(const Month & m, const Day & d, const Year & y):mm(m), dd(d), yyyy(y) {}
};
void main() {
     Date(20,1,2000); //Implicit conversion, wrong argument order undetected
}
```
In this example, the constructors for classes Month, Day and Year do not have an explicit keyword. They allow implicit conversion from int variables to Month, Day and Year variables.

When you create a Date variable and use an incorrect argument order for the Date constructor, because of the implicit conversion, your code compiles. You might not detect that you have switched the month value and the day value.

#### **Correction — Use explicit Keyword**

If you use the explicit keyword for the constructors of classes Month, Day and Year, you cannot call the Date constructor with an incorrect argument order.

- If you call the Date constructor with int variables, your code does not compile because the explicit keyword prevents implicit conversion from int variables.
- If you call the Date constructor with the arguments explicitly converted to Month, Day and Year, and have the wrong argument order, your code does not compile because of the argument type mismatch.

```
class Month {
     int val;
public:
     explicit Month(int m): val(m) {}
```

```
 ~Month() {}
};
class Day {
     int val;
public:
     explicit Day(int d): val(d) {}
    \negDay() {}
};
class Year {
     int val;
public:
    explicit Year(int y): val(y) {}
    \simYear() {}
};
class Date {
     Month mm;
     Day dd;
     Year yyyy;
public:
    Date(const Month & m, const Day & d, const Year & y):mm(m), dd(d), yyyy(y) {}
};
void main() {
     Date(Month(1),Day(20),Year(2000)); 
     // Date(20,1,2000); - Does not compile
     // Date(Day(20), Month(1), Year(2000)); - Does not compile
}
```
#### **Missing explicit Keyword on Conversion Operator**

```
#include <cstdint>
class MyClass {
public:
     explicit MyClass(int32_t arg): val(arg) {};
     operator int32_t() const { return val; }
     explicit operator bool() const {
         if (val>0) {
           return true;
         }
         return false;
      } 
private:
     int32_t val;
};
void useIntVal(int32 t);
void useBoolVal(bool);
void func() {
     MyClass MyClassObject{0};
     useIntVal(MyClassObject); 
    useBoolVal(static cast<bool>(MyClassObject));
}
```
In this example, the conversion operator operator int32\_t() is not defined with the explicit specifier and allows implicit conversions. The conversion operator operator bool() is defined explicit.

When converting to a bool variable, for instance, in the call to useBoolVal, the explicit keyword in the conversion operator ensures that you have to perform an explicit conversion from the type MyClass to bool. There is no such requirement when converting to an int32\_t variable. In the call to useIntVal, an implicit conversion is performed.

## **Result Information**

**Group:** Object oriented **Language:** C++ **Default:** Off **Command-Line Syntax:** MISSING\_EXPLICIT\_KEYWORD **Impact:** Low

# **See Also**

**Topics** "Interpret Polyspace Bug Finder Access Results" "Address Polyspace Results Through Bug Fixes or Justifications"

### **Introduced in R2015b**

# **Missing virtual inheritance**

A base class is inherited virtually and nonvirtually in the same hierarchy

# **Description**

This defect occurs when:

• A class is derived from multiple base classes, and some of those base classes are themselves derived from a common base class.

For instance, a class Final is derived from two classes, Intermediate\_left and Intermediate\_right. Both Intermediate\_left and Intermediate\_right are derived from a common class, Base.

• At least one of the inheritances from the common base class is virtual and at least one is not virtual.

For instance, the inheritance of Intermediate right from Base is virtual. The inheritance of Intermediate left from Base is not virtual.

### **Risk**

If this defect appears, multiple copies of the base class data members appear in the final derived class object. To access the correct copy of the base class data member, you have to qualify the member and method name appropriately in the final derived class. The development is error-prone.

For instance, when the defect occurs, two copies of the base class data members appear in an object of class Final. If you do not qualify method names appropriately in the class Final, you can assign a value to a Base data member but not retrieve the same value.

- You assign the value using a Base method accessed through Intermediate left. Therefore, you assign the value to one copy of the Base member.
- You retrieve the value using a Base method accessed through Intermediate right. Therefore, you retrieve a different copy of the Base member.

## **Fix**

Declare all the intermediate inheritances as virtual when a class is derived from multiple base classes that are themselves derived from a common base class.

If you indeed want multiple copies of the Base data members as represented in the intermediate derived classes, use aggregation instead of inheritance. For instance, declare two objects of class Intermediate left and Intermediate right in the Final class.

# **Examples**

## **Missing Virtual Inheritance**

```
#include <stdio.h>
class Base {
public:
```

```
 explicit Base(int i): m_b(i) {};
     virtual ~Base() {};
     virtual int get() const {
         return m_b;
     }
     virtual void set(int b) {
        m b = b; }
private:
     int m_b;
};
class Intermediate_left: virtual public Base {
public:
     Intermediate_left():Base(0), m_d1(0) {};
private:
     int m_d1;
};
class Intermediate right: public Base {
public:
     Intermediate_right():Base(0), m_d2(0) {};
private:
     int m_d2;
};
class Final: public Intermediate_left, Intermediate_right {
public:
    Final(): Base(0), Intermediate left(), Intermediate right() \{\};
     int get() const {
         return Intermediate_left::get();
     }
     void set(int b) {
        Intermediate right::set(b);
     }
     int get2() const {
         return Intermediate_right::get();
     }
};
int main(int argc, char* argv[]) {
     Final d;
    int val = 12;
     d.set(val);
    int res = d.get();
     printf("d.get=%d\n",res); // Result: d.get=0
     printf("d.get2=%d\n",d.get2()); // Result: d.get2=12
     return res;
}
```
In this example, Final is derived from both Intermediate left and Intermediate right. Intermediate left is derived from Base in a non-virtual manner and Intermediate right is derived from Base in a virtual manner. Therefore, two copies of the base class and the data member m b are present in the final derived class,

Both derived classes Intermediate left and Intermediate right do not override the Base class methods get and set. However, Final overrides both methods. In the overridden get method, it calls Base::get through Intermediate left. In the overridden set method, it calls Base:: set through Intermediate right.

Following the statement  $d.set(val)$ , Intermediate right's copy of m b is set to 12. However, Intermediate left's copy of m b is still zero. Therefore, when you call  $d.get()$ , you obtain a value zero.

Using the printf statements, you can see that you retrieve a value that is different from the value that you set.

The defect appears in the final derived class definition and on the name of the class that are derived virtually from the common base class. Following are some tips for navigating in the source code:

- To find the definition of a class, on the **Source** pane, right-click the class name and select **Go To Definition**.
- To navigate up the class hierarchy, first navigate to the intermediate class definition. In the intermediate class definition, right-click a base class name and select **Go To Definition**.

#### **Correction — Make Both Inheritances Virtual**

One possible correction is to declare both the inheritances from Base as virtual.

Even though the overridden get and set methods in Final still call Base::get and Base::set through different classes, only one copy of m\_b exists in Final.

```
#include <stdio.h>
class Base {
public:
     explicit Base(int i): m_b(i) {};
     virtual ~Base() {};
     virtual int get() const {
         return m_b;
     }
     virtual void set(int b) {
        m_b = b;
     }
private:
     int m_b;
};
class Intermediate left: virtual public Base {
public:
    Intermediate left():Base(0), m d1(0) \{}\};
private:
     int m_d1;
};
class Intermediate right: virtual public Base {
public:
     Intermediate_right():Base(0), m_d2(0) {};
private:
     int m_d2;
};
class Final: public Intermediate_left, Intermediate_right {
public:
    Final(): Base(0), Intermediate_left(), Intermediate_right() {};
```

```
 int get() const {
         return Intermediate_left::get();
     }
    void set(int b) {
        Intermediate_right::set(b);
     }
     int get2() const {
         return Intermediate_right::get();
     }
};
int main(int argc, char* argv[]) {
     Final d;
   int val = 12;
    d.set(val);
   int res = d.get();
    printf("d.get=%d\n",res); // Result: d.get=12
    printf("d.get2=%d\n",d.get2()); // Result: d.get2=12
     return res;
}
```
## **Result Information**

**Group:** Object oriented **Language:** C++ **Default:** Off **Command-Line Syntax:** MISSING\_VIRTUAL\_INHERITANCE **Impact:** Medium

# **See Also**

**Topics**

"Interpret Polyspace Bug Finder Access Results" "Address Polyspace Results Through Bug Fixes or Justifications"

## **Introduced in R2015b**

# **Object slicing**

Derived class object passed by value to function with base class parameter

# **Description**

This defect occurs when you pass a derived class object by value to a function, but the function expects a base class object as parameter.

## **Risk**

If you pass a derived class object *by value* to a function, you expect the derived class copy constructor to be called. If the function expects a base class object as parameter:

- **1** The base class copy constructor is called.
- **2** In the function body, the parameter is considered as a base class object.

In C++, virtual methods of a class are resolved at run time according to the actual type of the object. Because of object slicing, an incorrect implementation of a virtual method can be called. For instance, the base class contains a virtual method and the derived class contains an implementation of that method. When you call the virtual method from the function body, the base class method is called, even though you pass a derived class object to the function.

### **Fix**

One possible fix is to pass the object by reference or pointer. Passing by reference or pointer does not cause invocation of copy constructors. If you do not want the object to be modified, use a const qualifier with your function parameter.

Another possible fix is to overload the function with another function that accepts the derived class object as parameter.

## **Examples**

## **Function Call Causing Object Slicing**

```
#include <iostream>
class Base {
public:
     explicit Base(int b) {
        b = b; }
     virtual ~Base() {} 
     virtual int update() const;
protected:
     int _b;
};
class Derived: public Base {
public:
     explicit Derived(int b):Base(b) {}
```

```
 int update() const;
};
//Class methods definition
int Base::update() const {
    return (b + 1);}
int Derived::update() const {
    return (\underline{b} -1);}
//Other function definitions
void funcPassByValue(const Base bObj) {
     std::cout << "Updated _b=" << bObj.update() << std::endl;
}
int main() {
     Derived dObj(0);
     funcPassByValue(dObj); //Function call slices object
     return 0;
  }
```
In this example, the call  $funcPassByValue(dObj)$  results in the output Updated  $b=1$  instead of the expected Updated b=-1. Because funcPassByValue expects a Base object parameter, it calls the Base class copy constructor.

Therefore, even though you pass the Derived object dObj, the function funcPassByValue treats its parameter b as a Base object. It calls Base::update() instead of Derived::update().

#### **Correction — Pass Object by Reference or Pointer**

One possible correction is to pass the Derived object dObj by reference or by pointer. In the following, corrected example, funcPassByReference and funcPassByPointer have the same objective as funcPassByValue in the preceding example. However, funcPassByReference expects a reference to a Base object and funcPassByPointer expects a pointer to a Base object.

Passing the Derived object d by a pointer or by reference does not slice the object. The calls funcPassByReference(dObj) and funcPassByPointer(&dObj) produce the expected result Updated  $b=-1$ .

```
#include <iostream>
class Base {
public:
     explicit Base(int b) {
        b = b; }
     virtual ~Base() {}
     virtual int update() const;
protected:
     int _b;
};
```

```
class Derived: public Base {
public:
     explicit Derived(int b):Base(b) {}
     int update() const;
};
//Class methods definition
int Base::update() const {
    return (b + 1);
}
int Derived::update() const {
    return (b -1);}
//Other function definitions
void funcPassByReference(const Base& bRef) {
     std::cout << "Updated _b=" << bRef.update() << std::endl;
}
void funcPassByPointer(const Base* bPtr) {
     std::cout << "Updated _b=" << bPtr->update() << std::endl;
}
int main() {
    Derived dObj(0);
     funcPassByReference(dObj); //Function call does not slice object
     funcPassByPointer(&dObj); //Function call does not slice object
     return 0;
 }
```
**Note** If you pass by value, because a copy of the object is made, the original object is not modified. Passing by reference or by pointer makes the object vulnerable to modification. If you are concerned about your original object being modified, add a const qualifier to your function parameter, as in the preceding example.

# **Result Information**

**Group:** Object oriented **Language:** C++ **Default:** On **Command-Line Syntax:** OBJECT\_SLICING **Impact:** High

## **See Also**

**Topics** "Interpret Polyspace Bug Finder Access Results" "Address Polyspace Results Through Bug Fixes or Justifications"

## **Introduced in R2015b**

# **Operator new not overloaded for possibly overaligned class**

Allocated storage might be smaller than object alignment requirement

# **Description**

This defect occurs when you do not adequately overload operator new/new[] and you use this operator to create an object with an alignment requirement specified with alignas. The checker raises a defect for these versions of throwing and non-throwing operator new/new[].

- void\* operator new(std::size t size)
- void\* operator new(std::size t size, const std::nothrow t&)
- void\* operator new[](std::size t size)
- void\* operator new[](std::size t size, const std::nothrow t&)

The use of alignas indicates that you do not expect the default operator new/new[] to satisfy the alignment requirement or the object, and that the object is possibly over aligned. A type is over aligned if you use alignas to make the alignment requirement of the type larger than std::max\_align\_t. For instance, foo is over aligned in this code snippet because its alignment requirement is 32 bytes, but  $std: max$  align t has an alignment of 16 bytes in most implementations.

```
struct alignas(32) foo {
   char elems[32];
}
```
**Operator new not overloaded for possibly overaligned class** raises no defect if you do not overload the operator new/new  $\lceil \cdot \rceil$  and you use version  $C++17$  or later of the Standard. The default operator new/new  $[1]$  in  $C++17$  or later supports over alignment by passing the alignment requirement as an argument of type  $std::align$  val t, for instance void\* operator new(std::size t size, std::align val t alignment).

#### **Risk**

The default operator new/new[] allocates storage with the alignment requirement of std::align\_val\_t at most. If you do not overload the operator when you create an object with over aligned type, the resulting object may be misaligned. Accessing this object might cause illegal access errors or abnormal program terminations.

#### **Fix**

If you use version C++14 or earlier of the Standard, pass the alignment requirement of over aligned types to the operator new/new[] by overloading the operator.

## **Examples**

#### **Allocated Memory Is Smaller Than Alignment Requirement of Type foo**

#include <new>

```
#include <cstdlib>
#include <iostream>
struct alignas(64) foo {
     char elems[32];
};
foo* func()
{
    foo* bar = 0x0;
     try {
 bar = new foo ;
 } catch (...) { return nullptr; }
     delete bar;
}
```
In this example, structure foo is declared with an alignment requirement of 32 bytes. When you use the default operator new to create object bar, the allocated memory for bar is smaller than the alignment requirement of type foo and bar might be misaligned.

#### **Correction — Define Overloaded Operator new to Handle Alignment Requirement of Type foo**

One possible correction, if you use C11 stdlib.h or POSIX-C malloc.h, is to define an overloaded operator new that uses aligned\_alloc() or posix\_memalign() or to obtain storage with the correct alignment.

```
#include <new>
#include <cstdlib>
#include <iostream>
struct alignas(64) foo {
    char elems[32];
    static void* operator new (size_t nbytes)
     {
       if (void* p = ::aligned_alloc(alignof(foo), nbytes)) {
             return p;
 }
         throw std::bad_alloc();
 }
     static void operator delete(void *p) {
        free(p);
    }
};
foo* func()
{
   foo* bar = 0x0; try {
       bar = new foo ;
    } catch (...) { return nullptr; }
     delete bar;
}
```
## **Result Information**

**Group:** Object Oriented **Language:** C++ **Default:** On **Command-Line Syntax:** MISSING\_OVERLOAD\_NEW\_FOR\_ALIGNED\_OBJ **Impact:** Medium

## **See Also**

[Missing overload of allocation or deallocation function](#page-766-0)

#### **Topics**

"Interpret Polyspace Bug Finder Access Results" "Address Polyspace Results Through Bug Fixes or Justifications" **Introduced in R2019b**

# **Partial override of overloaded virtual functions**

Class overrides fraction of inherited virtual functions with a given name

# **Description**

This defect occurs when:

- A base class has multiple virtual methods with the same name but different signatures (overloading).
- A class derived from the base class overrides at least one of those virtual methods, but not all of them.

## **Risk**

The virtual methods that the derived class does not override are hidden. You cannot call those methods using an object of the derived class.

## **Fix**

See if the overloads in the base class are required. If they are needed, possible solutions include:

- In your derived class, if you override one virtual method, override all virtual methods from the base class with the same name as that method.
- Otherwise, add the line using *Base\_class\_name*::*method\_name* to the derived class declaration. In this way, you can call the base class methods using an object of the derived class.

# **Examples**

## **Partial Override**

```
class Base {
public:
    explicit Base(int b);
    virtual ~Base() {};
    virtual void set() {
       _b = (int) \theta; };
    virtual void set(short i) {
       _b = (int)i; };
    virtual void set(int i) {
       _b = (int)i; };
    virtual void set(long i) {
       _b = (int)i; };
    virtual void set(float i) {
       _b = (int)i; };
    virtual void set(double i) {
       _b = (int)i; };
```

```
private:
     int _b;
};
class Derived: public Base { 
         public:
                Derived(int b, int d): Base(b), _d(d) {};
                void set(int i) { Base::set(i); d = (int)i;};
         private:
                 int _d;
};
```
In this example, the class Derived overrides the function set that takes an int argument. It does not override other functions that have the same name set but take arguments of other types.

The defect appears on the derived class name in the derived class definition. To find which base class method is overridden:

- **1** Navigate to the base class definition. On the **Source** pane, right-click the base class name and select **Go To Definition**.
- **2** In the base class definition, identify the method that has the same name and signature as a derived class method name.

#### **Correction — Unhide Base Class Method**

One possible correction is add the line using Base::set to the Derived class declaration.

```
class Base {
public:
     explicit Base(int b);
     virtual ~Base() {};
     virtual void set() {
       _b = (int)0; };
    virtual void set(short i) {
        _b = (int)i; };
     virtual void set(int i) {
        _b = (int)i; };
     virtual void set(long i) {
        _b = (int)i; };
    virtual void set(float i) {
        _b = (int)i; };
    virtual void set(double i) {
        _b = (int)i; };
private:
    int _b;
};
class Derived: public Base { 
         public:
                Derived(int b, int d): Base(b), _d(d) {};
                 using Base::set;
```

```
void set(int i) { Base::set(i); _d = (int)i; };
 private:
       int_d;
```
# **Result Information**

**Group:** Object oriented **Language:** C++ **Default:** On **Command-Line Syntax:** PARTIAL\_OVERRIDE **Impact:** Medium

## **See Also**

**Topics**

};

"Interpret Polyspace Bug Finder Access Results" "Address Polyspace Results Through Bug Fixes or Justifications"

## **Introduced in R2015b**

# **Return of non const handle to encapsulated data member**

Method returns pointer or reference to internal member of object

# **Description**

This defect occurs when:

- A class method returns a handle to a data member. Handles include pointers and references.
- The method is more accessible than the data member. For instance, the method has access specifier public, but the data member is private or protected.

### **Risk**

The access specifier determines the accessibility of a class member. For instance, a class member declared with the private access specifier cannot be accessed outside a class. Therefore, nonmember, nonfriend functions cannot modify the member.

When a class method returns a handle to a less accessible data member, the member accessibility changes. For instance, if a public method returns a pointer to a private data member, the data member is effectively not private anymore. A nonmember, nonfriend function calling the public method can use the returned pointer to view and modify the data member.

Also, if you assign the pointer to a data member of an object to another pointer, when you delete the object, the second pointer can be left dangling. The second pointer points to the part of an object that does not exist anymore.

## **Fix**

One possible fix is to avoid returning a handle to a data member from a class method. Return a data member by value so that a copy of the member is returned. Modifying the copy does not change the data member.

If you must return a handle, use a const qualifier with the method return type so that the handle allows viewing, but not modifying, the data member.

# **Examples**

#### **Return of Pointer to private Data Member**

```
#include <string>
#define NUM_RECORDS 100
struct Date {
     int dd;
     int mm;
     int yyyy;
};
```

```
struct Period {
     Date startDate;
     Date endDate;
};
class DataBaseEntry {
private:
     std::string employeeName;
     Period employmentPeriod;
public:
     Period* getPeriod(void);
};
Period* DataBaseEntry::getPeriod(void) {
     return &employmentPeriod;
}
void use(Period*);
void reset(Period*);
int main() {
     DataBaseEntry dataBase[NUM_RECORDS];
     Period* tempPeriod;
    for(int i=0; i < NUM\_RECORDS; i++) {
        tempPeriod = dataBase[i].getPeriod();
         use(tempPeriod);
         reset(tempPeriod);
     }
     return 0;
}
void reset(Period* aPeriod) {
       aPeriod->startDate.dd = 1; aPeriod->startDate.mm = 1;
        aPeriod->startDate.yyyy = 2000;
}
```
In this example, employmentPeriod is private to the class DataBaseEntry. It is therefore immune from modification by nonmember, nonfriend functions. However, returning a pointer to employmentPeriod breaks this encapsulation. For instance, the nonmember function reset modifies the member startDate of employmentPeriod.

#### **Correction: Return Member by Value**

One possible correction is to return the data member employmentPeriod by value instead of pointer. Modifying the return value does not change the data member because the return value is a copy of the data member.

```
#include <string>
#define NUM_RECORDS 100
struct Date {
     int dd;
     int mm;
     int yyyy;
};
```

```
struct Period {
     Date startDate;
     Date endDate;
};
class DataBaseEntry {
private:
     std::string employeeName;
     Period employmentPeriod;
public:
     Period getPeriod(void);
};
Period DataBaseEntry::getPeriod(void) {
     return employmentPeriod;
}
void use(Period*);
void reset(Period*);
int main() {
     DataBaseEntry dataBase[NUM_RECORDS];
     Period tempPeriodVal;
     Period* tempPeriod;
    for(int i=0; i < NUM\_RECORDS; i++) {
         tempPeriodVal = dataBase[i].getPeriod();
         tempPeriod = &tempPeriodVal;
         use(tempPeriod);
         reset(tempPeriod);
     }
     return 0;
}
void reset(Period* aPeriod) {
        aPeriod->startDate.dd = 1;
        aPeriod->startDate.mm = 1;
        aPeriod->startDate.yyyy = 2000;
}
```
## **Result Information**

**Group:** Object oriented **Language:** C++ **Default:** Off **Command-Line Syntax:** BREAKING\_DATA\_ENCAPSULATION **Impact:** Medium **CWE ID:** [375,](https://cwe.mitre.org/data/definitions/375.html) [767](https://cwe.mitre.org/data/definitions/767.html)

## **See Also**

#### **Topics**

"Interpret Polyspace Bug Finder Access Results" "Address Polyspace Results Through Bug Fixes or Justifications" **Introduced in R2015b**

# **Self assignment not tested in operator**

Copy assignment operator does not test for self-assignment

# **Description**

This defect occurs when you do not test if the argument to the copy assignment operator of an object is the object itself.

### **Risk**

Self-assignment causes unnecessary copying. Though it is unlikely that you assign an object to itself, because of aliasing, you or users of your class cannot always detect a self-assignment.

Self-assignment can cause subtle errors if a data member is a pointer and you allocate memory dynamically to the pointer. In your copy assignment operator, you typically perform these steps:

**1** Deallocate the memory originally associated with the pointer.

delete ptr;

**2** Allocate new memory to the pointer. Initialize the new memory location with contents obtained from the operator argument.

```
 ptr = new ptrType(*(opArgument.ptr));
```
If the argument to the operator, opArgument, is the object itself, after your first step, the pointer data member in the operator argument, opArgument,  $ptr$ , is not associated with a memory location. \*opArgument.ptr contains unpredictable values. Therefore, in the second step, you initialize the new memory location with unpredictable values.

## **Fix**

Test for self-assignment in the copy assignment operator of your class. Only after the test, perform the assignments in the copy assignment operator.

# **Examples**

#### **Missing Test for Self-Assignment**

```
class MyClass1 { };
class MyClass2 {
public:
     MyClass2() : p_(new MyClass1()) { }
    MyClass2(const MyClass2& f) : p (new MyClass1(*f.p )) { }
     ~MyClass2() {
         delete p_;
 }
     MyClass2& operator= (const MyClass2& f)
\{ \{ \} delete p_;
        p_{-} = new MyClass1(*f.p<sub>-</sub>);
         return *this;
     }
```

```
private:
     MyClass1* p_;
};
```
In this example, the copy assignment operator in MyClass2 does not test for self-assignment. If the parameter f is the current object, after the statement delete  $p_{-}$ , the memory allocated to pointer f.p is also deallocated. Therefore, the statement  $p = new MyClass1(*f.p)$  initializes the memory location that **p**\_ points to with unpredictable values.

### **Correction — Test for Self-Assignment**

One possible correction is to test for self-assignment in the copy assignment operator.

```
class MyClass1 { };
class MyClass2 {
public:
     MyClass2() : p_(new MyClass1()) { }
     MyClass2(const MyClass2& f) : p_(new MyClass1(*f.p_)) { }
     ~MyClass2() {
         delete p_;
     }
     MyClass2& operator= (const MyClass2& f)
     {
         if(\delta f := this) {
             delete p_;
            p_{-} = new MyClass1(*f.p_);
          }
          return *this;
     }
private:
    MyClass1* p\rightarrow};
```
## **Result Information**

**Group:** Object oriented **Language:** C++ **Default:** Off **Command-Line Syntax:** MISSING\_SELF\_ASSIGN\_TEST **Impact:** Medium

# **See Also**

**Topics** "Interpret Polyspace Bug Finder Access Results" "Address Polyspace Results Through Bug Fixes or Justifications"

**Introduced in R2015b**

# **Performance Defects**

# <span id="page-711-0"></span>**Const parameter values may cause unnecessary data copies**

Const parameter values may prevent a move operation resulting in a more performance-intensive copy operation

# **Description**

This defect occurs when const objects as function parameters may prevent a move operation resulting in a more performance-intensive copy operation.

The checker does not check if a move operation is possible in a given function call. The checker simply highlights const function parameters that have class types with a nontrivial copy operation and a move operation. You can determine for yourself if the parameter can be moved to the called function.

## **Risk**

If the function argument is an rvalue, the resources associated with the argument are no longer required and can be *moved* to parameters in the called function. Compilers ensure that the move operation is used in this situation since they are generally less expensive than copy operations. If you use a const object as function parameter, you explicitly prevent this compiler optimization.

## **Fix**

If you think that the parameter can be moved to the called function, remove the const qualifier from the flagged function parameter.

## **Examples**

## **const Parameter Value Preventing Move Operation**

```
#include <string>
std::string getStringFromUser() {
    //Get a string of arbitrary length
}
void countWordsInString(const std::string str) {
    //Count number of words in string
}
void main() {
     std::string aString = getStringFromUser();
     std::string anotherString = getStringFromUser();
     std::string joinedString = aString + anotherString;
     countWordsInString(joinedString);
     countWordsInString(aString + anotherString);exit
}
```
In this example, the checker flags the const str::string parameter str. In situations where a move operation is possible, for example in the call:

countWordsInString(aString + anotherString);

the const parameter forces a copy operation, which can be significantly more expensive.

## **Check Information**

**Group:** Performance **Language:** C++ **Default:** Off **Command-Line Syntax:** CONST\_PARAMETER\_VALUE **Impact:** Low

## **See Also**

[Const return values may cause unnecessary data copies](#page-713-0)

### **Topics**

"Interpret Polyspace Bug Finder Access Results" "Address Polyspace Results Through Bug Fixes or Justifications"

#### **Introduced in R2020a**

# <span id="page-713-0"></span>**Const return values may cause unnecessary data copies**

Const return values may prevent a move operation resulting in a more performance-intensive copy operation

# **Description**

This defect occurs when const objects as return values may prevent a move operation resulting in a more performance-intensive copy operation.

The checker does not check if a move operation is possible for any calling function. The checker simply highlights const function return values that have class types with a nontrivial copy operation and a move operation.

### **Risk**

The resources associated with the function return value are no longer required and can be moved to objects in the calling function. Compilers ensure that the move operation is used in this situation since they are generally less expensive than copy operations. If you use a const object as return value, you explicitly prevent this compiler optimization.

In addition, the calling function can store the return value in a non-const object. The const-ness of the return value does not prevent any operation on the non-const object.

## **Fix**

Remove const qualifiers from function return values.

# **Examples**

## **const Return Value Preventing Move Operation**

```
#include <string>
```

```
class stringPair {
     std::string str1;
     std::string str2;
     public: 
     stringPair& operator=(const stringPair & aPair){
        if(\delta aPair != this) {
              str1 = aPair.str1;
             str2 = aPair.str2; }
         return *this;
     }
     const std::string getJoinedString(void) {
         return (str1 + str2);
     }
};
```
In this example, the const specifier on the return value of getJoinedString forces a copy operation instead of move operations.

# **Check Information**

**Group:** Performance **Language:** C++ **Default:** Off **Command-Line Syntax:** CONST\_RETURN\_VALUE **Impact:** Low

## **See Also**

[Const parameter values may cause unnecessary data copies](#page-711-0)

### **Topics**

"Interpret Polyspace Bug Finder Access Results" "Address Polyspace Results Through Bug Fixes or Justifications"

#### **Introduced in R2020a**

# **Empty destructors may cause unnecessary data copies**

User-declared empty destructors prevent autogeneration of move constructors and move assignment operators

# **Description**

This defect occurs when a class definition contains a user-declared destructor with an empty or =default definition and does not declare both a move constructor and move assignment operator. For instance:

```
class aClass
{
public:
     ~aClass() noexcept
      {} // Empty body
};
class bClass
{
public:
    \negbClass() = default;
};
```
The destructors above are exactly the same as the compiler provided version, but they prevent automatic generation of the move operators. As a result, the class type is not movable. The defect appears even if you declare the destructors with =delete.

An empty destructor is not flagged if:

- The destructor is private or protected.
- The destructor is declared virtual or final.
- The destructor overrides a base class pure virtual destructor.

#### **Risk**

Instances of this class might be unnecessarily copied in situations where a move operation would have been possible. Copy operations are more expensive than move operations and might impact performance.

## **Fix**

Try one of these solutions:

- Remove the empty destructor if possible. If a class does not have a destructor, the compiler generates a destructor, which is essentially the empty destructor that you explicitly declared.
- If you cannot remove the destructor, add an explicit move constructor and move assignment operator to the class definition. Use the =default syntax to clarify that the compiler definitions of move constructors and move assignment operators are used.

```
class aClass
{
```

```
public:
      ~aClass() noexcept = default;
     aClass(aClass& ) = default; aClass& operator=(aClass&& ) = default;
};
```
# **Check Information**

```
Group: Performance
Language: C++
Default: Off
Command-Line Syntax: EMPTY_DESTRUCTOR_DEFINED
Impact: High
```
# **See Also**

## **Topics**

"Interpret Polyspace Bug Finder Access Results" "Address Polyspace Results Through Bug Fixes or Justifications"

## **Introduced in R2020a**

# **,nefficient string length computation**

String length calculated by using string length functions on return from std::basic\_string::c\_str() instead of using std::basic\_string::length()

## **Description**

This defect occurs when the length of a std: : basic string string is calculated by using string length functions on the pointer returned from std::basic\_string::c\_str() instead of using the method std::basic\_string::length().

The checker flags string length functions such as strlen, wcslen and char traits::length.

### **Risk**

std::basic\_string::c\_str() returns a pointer to a null-terminated character array that stores the same data as the data stored in the string. Using a string length function such as strlen on this character array is expected to return the string length. This approach might seem superficially equivalent to using the std::basic\_string::length() method for the string length.

However, the function  $strlen(str)$  is of linear complexity  $O(N)$  where N is the length of string  $str.$ If  $str$  is of type  $std$ ::basic  $string$ , this complexity is unnecessary since calling the std::basic\_string::length() method returns the length more efficiently (with complexity  $O(1)$ ).

## **Fix**

If a string is of type std::basic\_string, to get the string length, instead of using string length functions such as strlen, for instance:

std::string s; auto len =  $strlen(s.ctr())$ ;

use the std::basic\_string::length() method, for instance:

std::string s; auto len =  $s.length()$ ;

## **Check Information**

```
Group: Performance
Language: C++
Default: Off
Command-Line Syntax: INEFFICIENT_BASIC_STRING_LENGTH
Impact: High
```
## **See Also**

# **Topics**

"Interpret Polyspace Bug Finder Access Results" "Address Polyspace Results Through Bug Fixes or Justifications" **Introduced in R2020a**

# **std::endl may cause an unnecessary flush**

std::endl is used instead of the more efficient \n

## **Description**

This defect flags uses of  $std$ ::endl in I/O operations and allows you to use the more efficient alternative, \n.

#### **Risk**

std::endl inserts a newline (\n) followed by a flush operation. For instance:

std::cout << "Some content" << std::endl;

is equivalent to:

std::cout << "Some content" << '\n' << std::flush;

The implicit flush operation might not be necessary or intended. If your program has many I/O operations that use std::endl, the implicit flush operation can significantly reduce program performance. Since the flush operation is implicit, in case of a performance issue, it will be difficult to track the root cause of the issue.

#### **Fix**

Use  $\ln$  to enter a newline wherever possible.

If you require a flush operation, instead of  $std:$ : endl, use \n followed by an explicit flush operation, for instance:

std::cout << "Some content" << '\n' << std::flush;

In this case, the analysis considers your use of a flush operation as deliberate and does not flag the use.

## **Examples**

#### **Possible Performance Impact from std::endl Use**

```
#include <fstream> 
using namespace std; 
int main() 
{ 
   ofstream aFile("file.txt"); 
  for ( int i = 0; i < 100000; i++) {
     aFile << "Hello World " << std::endl ; 
 } 
   aFile.close();
   return 0; 
}
```
In this example, an std::endl is used in a loop during a write operation on a file. Since the loop has 100000 iterations, the slight delay from each implicit flush operation can add up to a significant reduction of performance.

#### **Use \n and Avoid Flush**

In a loop with several iterations, avoid the performance reduction in I/O operations by using  $\n\cdot$ n instead of std::endl.

```
#include <fstream> 
using namespace std; 
int main() 
{ 
   ofstream aFile("file.txt"); 
  for ( int i = 0; i < 100000; i++) {
     aFile << "Hello World \n" ; 
   } 
   aFile.close(); 
   return 0; 
}
```
## **Check Information**

**Group:** Performance **Language:** C++ **Default:** Off **Command-Line Syntax:** STD\_ENDL\_USE **Impact:** High

## **See Also**

**Topics** "Interpret Polyspace Bug Finder Access Results" "Address Polyspace Results Through Bug Fixes or Justifications"

#### **Introduced in R2020a**

# **Resource Management Defects**

# **Closing a previously closed resource**

Function closes a previously closed stream

# **Description**

This defect occurs when a function attempts to close a stream that was closed earlier in your code and not reopened later.

#### **Risk**

The standard states that the value of a  $FILE^*$  pointer is indeterminate after you close the stream associated with it. Performing the close operation on the FILE\* pointer again can cause unwanted behavior.

#### **Fix**

Remove the redundant close operation.

## **Examples**

#### **Closing Previously Closed Resource**

```
#include <stdio.h>
void func(char* data) {
    FILE* fp = fopen("file.txt", "w"); if(fp!=NULL) {
         if(data)
              fputc(*data,fp);
         else
              fclose(fp);
 }
     fclose(fp);
}
```
In this example, if fp is not NULL and data is NULL, the fclose operation occurs on fp twice in succession.

#### **Correction — Remove Close Operation**

One possible correction is to remove the last fclose operation. To avoid a resource leak, you must also place an fclose operation in the if(data) block.

```
#include <stdio.h>
void func(char* data) {
    FILE* fp = fopen("file.txt", "w"); if(fp!=NULL) {
         if(data) {
              fputc(*data,fp);
              fclose(fp);
         }
         else
```
 fclose(fp); } }

## **Result Information**

**Group:** Resource management **Language:** C | C++ **Default:** On **Command-Line Syntax:** DOUBLE\_RESOURCE\_CLOSE **Impact:** High **CWE ID:** [672,](https://cwe.mitre.org/data/definitions/672.html) [826](https://cwe.mitre.org/data/definitions/826.html), [910](https://cwe.mitre.org/data/definitions/910.html)

## **See Also**

**Topics**

"Interpret Polyspace Bug Finder Access Results" "Address Polyspace Results Through Bug Fixes or Justifications"

#### **Introduced in R2015b**

# **Opening previously opened resource**

Opening an already opened file

# **Description**

This defect occurs when a file handling function such as fopen opens a file that was previously opened and not closed subsequently.

#### **Risk**

If you open a resource multiple times, you can encounter:

- A race condition when accessing the file.
- Undefined or unexpected behavior for that file.
- Portability issues when you run your program on different targets.

#### **Fix**

Once a resource is open, close the resource before reopening.

## **Examples**

#### **File Reopened With New Permissions**

```
#include <stdio.h>
const char* logfile = "my file.log";
void doubleresourceopen()
{
     FILE* fpa = fopen(logfile, "w");
    if (fpa == NULL) {
         return;
     }
     (void)fprintf(fpa, "Writing");
    FILE* fpb = fopen(logfile, "r");
     (void)fclose(fpa);
     (void)fclose(fpb);
}
```
In this example, a logfile is opened in the first line of this function with write privileges. Halfway through the function, the logfile is opened again with read privileges.

#### **Correction — Close Before Reopening**

One possible correction is to close the file before reopening the file with different privileges.

```
#include <stdio.h>
const char* logfile = "my file.log";
void doubleresourceopen()
{
    FILE* fpa = fopen(logfile, "w");
```

```
if (fpa == NULL) {
         return;
     }
     (void)fprintf(fpa, "Writing");
     (void)fclose(fpa);
    FILE* fpb = fopen(logfile, "r");
     (void)fclose(fpb);
}
```
## **Result Information**

```
Group: Resource management
Language: C | C++
Default: On
Command-Line Syntax: DOUBLE_RESOURCE_OPEN
Impact: Medium
CWE ID: 362, 413, 675
```
## **See Also**

```
Topics
"Interpret Polyspace Bug Finder Access Results"
"Address Polyspace Results Through Bug Fixes or Justifications"
```
#### **Introduced in R2016b**

# **Resource leak**

File stream not closed before FILE pointer scope ends or pointer is reassigned

## **Description**

This defect occurs when you open a file stream by using a FILE pointer but do not close it before:

- The end of the pointer's scope.
- Assigning the pointer to another stream.

#### **Risk**

If you do not release file handles explicitly as soon as possible, a failure can occur due to exhaustion of resources.

#### **Fix**

Close a FILE pointer before the end of its scope, or before you assign the pointer to another stream.

### **Examples**

#### **FILE Pointer Not Released Before End of Scope**

```
#include <stdio.h>
void func1( void ) {
    FILE *fp1;
 fp1 = fopen ( "data1.txt", "w" );
 fprintf ( fp1, "*" );
    fp1 = fopen ( "data2.txt", "w" );
     fprintf ( fp1, "!" );
    fclose ( fp1 );
}
```
In this example, the file pointer fp1 is pointing to a file data1.txt. Before fp1 is explicitly dissociated from the file stream of data1.txt, it is used to access another file data2.txt.

#### **Correction — Release FILE Pointer**

One possible correction is to explicitly dissociate  $fpl$  from the file stream of data1.txt.

```
#include <stdio.h>
void func1( void ) {
     FILE *fp1;
 fp1 = fopen ( "data1.txt", "w" );
 fprintf ( fp1, "*" );
     fclose(fp1);
     fp1 = fopen ( "data2.txt", "w" ); 
     fprintf ( fp1, "!" );
```

```
 fclose ( fp1 );
}
```
# **Result Information**

**Group:** Resource management **Language:** C | C++ **Default:** On **Command-Line Syntax:** RESOURCE\_LEAK **Impact:** High **CWE ID:** [772](https://cwe.mitre.org/data/definitions/772.html)

# **See Also**

#### **Topics**

"Interpret Polyspace Bug Finder Access Results" "Address Polyspace Results Through Bug Fixes or Justifications"

**Introduced in R2015b**

# **Use of previously closed resource**

Function operates on a previously closed stream

# **Description**

This defect occurs when a function operates on a stream that you closed earlier in your code.

#### **Risk**

The standard states that the value of a FILE\* pointer is indeterminate after you close the stream associated with it. Operations using the FILE\* pointer can produce unintended results.

#### **Fix**

One possible fix is to close the stream only at the end of operations. Another fix is to reopen the stream before using it again.

## **Examples**

#### **Use of FILE\* Pointer After Closing Stream**

```
#include <stdio.h>
```

```
void func(void) {
     FILE *fp;
     void *ptr;
     fp = fopen("tmp","w");
    if(fp := NULL) {
         fclose(fp);
         fprintf(fp,"text");
     }
}
```
In this example, fclose closes the stream associated with fp. When you use fprintf on fp after fclose, the **Use of previously closed resource** defect appears.

#### **Correction — Close Stream After All Operations**

One possible correction is to reverse the order of the fprintf and fclose operations.

```
#include <stdio.h>
void func(void) {
     FILE *fp;
     void *ptr;
     fp = fopen("tmp","w");
    if(fp := NULL) {
         fprintf(fp,"text");
         fclose(fp);
     }
}
```
## **Result Information**

**Group:** Resource management **Language:** C | C++ **Default:** On **Command-Line Syntax:** CLOSED\_RESOURCE\_USE **Impact:** High **CWE ID:** [672,](https://cwe.mitre.org/data/definitions/672.html) [826](https://cwe.mitre.org/data/definitions/826.html), [910](https://cwe.mitre.org/data/definitions/910.html)

### **See Also**

[MISRA C:2012 Rule 22.6](#page-989-0)

#### **Topics**

"Interpret Polyspace Bug Finder Access Results" "Address Polyspace Results Through Bug Fixes or Justifications"

#### **Introduced in R2015b**

# **Writing to read-only resource**

File initially opened as read only is modified

# **Description**

This defect occurs when you attempt to write to a file that you have opened earlier in read-only mode.

For instance, you open a file using fopen with the access mode argument r. You write to that file with a function in the fprintf family.

#### **Risk**

Writing to a read-only file causes undefined behavior.

#### **Fix**

If you want to write to the file, open the file in a mode that is suitable for writing.

## **Examples**

#### **Writing to Read-Only File**

```
#include <stdio.h>
void func(void) {
     FILE* fp ;
     fp = fopen("file.txt", "r");
     fprintf(fp, "Some data");
     fclose(fp);
}
```
In this example, the file file.txt is opened in read-only mode. When the FILE pointer associated with file.txt is used as an argument of fprintf, a **Writing to read-only resource** defect occurs.

#### **Correction — Open File as Writable**

One possible correction is to use the access specifier "a" instead of "r". file.txt is now open for output at the end of the file.

```
#include <stdio.h>
void func(void) {
     FILE* fp ;
     fp = fopen("file.txt", "a");
     fprintf(fp, "Some data");
     fclose(fp);
}
```
### **Result Information**

**Group:** Resource management

**Language:** C | C++ **Default:** On **Command-Line Syntax:** READ\_ONLY\_RESOURCE\_WRITE **Impact:** High

# **See Also**

**Topics** "Interpret Polyspace Bug Finder Access Results" "Address Polyspace Results Through Bug Fixes or Justifications"

#### **Introduced in R2015b**

# **Good Practice Defects**

# **Ambiguous declaration syntax**

Declaration syntax can be interpreted as object declaration or part of function declaration

# **Description**

This defect occurs when it is not clear from a declaration whether an object declaration or function/ parameter declaration is intended. The ambiguity is often referred to as most vexing parse.

For instance, these declarations are ambiguous:

• ResourceType aResource();

It is not immediately clear if aResource is a function returning a variable of type ResourceType or an object of type ResourceType.

• TimeKeeper aTimeKeeper(Timer());

It is not immediately clear if aTimeKeeper is an object constructed with an unnamed object of type Timer or a function with an unnamed function pointer type as parameter. The function pointer refers to a function with no argument and return type Timer.

#### **Risk**

In case of an ambiguous declaration, the C++ Standard chooses a specific interpretation of the syntax. For instance:

• ResourceType aResource();

is interpreted as a declaration of a function aResource.

• TimeKeeper aTimeKeeper(Timer());

is interpreted as a declaration of a function aTimeKeeper with an unnamed parameter of function pointer type.

If you or another developer or code reviewer expects a different interpretation, the results can be unexpected.

For instance, later you might face a compilation error that is difficult to understand. Since the default interpretation indicates a function declaration, if you use the function as an object, compilers might report a compilation error. The compilation error indicates that a conversion from a function to an object is being attempted without a suitable constructor.

#### **Fix**

Make the declaration unambiguous. For instance, fix these ambiguous declarations as follows:

- ResourceType aResource();
	- *Object declaration*:

If the declaration refers to an object initialized with the default constructor, rewrite it as:

ResourceType aResource;

prior to C++11, or as:

ResourceType aResource{};

after  $C++11$ .

*Function declaration*:

If the declaration refers to a function, use a typedef for the function.

```
typedef ResourceType(*resourceFunctionType)();
resourceFunctionType aResource;
```
• TimeKeeper aTimeKeeper(Timer());

*Object declaration*:

If the declaration refers to an object aTimeKeeper initialized with an unnamed object of class Timer, add an extra pair of parenthesis:

TimeKeeper aTimeKeeper( (Timer()) );

prior to C++11, or use braces:

TimeKeeper aTimeKeeper{Timer{}};

after  $C++11$ .

*Function declaration*:

If the declaration refers to a function aTimeKeeper with a unnamed parameter of function pointer type, use a named parameter instead.

```
typedef Timer(*timerType)();
TimeKeeper aTimeKeeper(timerType aTimer);
```
### **Examples**

#### **Function or Object Declaration**

```
class ResourceType {
       int aMember;
     public:
       int getMember();
};
void getResource() {
     ResourceType aResource();
}
```
In this example, aResource might be used as an object but the declaration syntax indicates a function declaration.

#### **Correction — Use {} for Object Declaration**

One possible correction (after  $C++11$ ) is to use braces for object declaration.

```
class ResourceType {
```

```
 int aMember;
     public:
       int getMember();
};
void getResource() {
     ResourceType aResource{};
}
```
#### **Unnamed Object or Unnamed Function Parameter Declaration**

```
class MemberType {};
class ResourceType {
       MemberType aMember;
     public:
       ResourceType(MemberType m) {aMember = m;}
       int getMember();
};
void getResource() {
     ResourceType aResource(MemberType()); 
}
```
In this example, aResource might be used as an object initialized with an unnamed object of type MemberType but the declaration syntax indicates a function with an unnamed parameter of function pointer type. The function pointer points to a function with no arguments and type MemberType.

#### **Correction — Use {} for Object Declaration**

One possible correction (after  $C++11$ ) is to use braces for object declaration.

```
class MemberType {};
class ResourceType {
       MemberType aMember;
     public:
       ResourceType(MemberType m) {aMember = m;}
       int getMember();
};
void getResource() {
     ResourceType aResource{MemberType()};
}
```
#### **Unnamed Object or Named Function Parameter Declaration**

```
class Integer {
        int aMember;
     public:
        Integer(int d) {aMember = d;}
        int getMember();
};
int aInt = 0;
Integer aInteger(Integer(aInt));
```
In this example, aInteger might be an object constructed with an unnamed object Integer(aInt) (an object of class Integer which itself is constructed using the variable aInt). However, the declaration syntax indicates that aInteger is a function with a named parameter aInt of type Integer (the superfluous parenthesis is ignored).

#### **Correction — Use of {} for Object Declaration**

One possible correction (after  $C+11$ ) is to use {} for object declaration.

```
class Integer {
        int aMember;
     public:
       Integer(int d) {amember = d; } int getMember();
};
int aInt = 0;
```
Integer aInteger{Integer{aInt}};

#### **Correction — Remove Superfluous Parenthesis for Named Parameter Declaration**

If aInteger is a function with a named parameter aInt, remove the superfluous () around aInt.

```
class Integer {
        int aMember;
     public:
       Integer(int d) {aMember = d;}
        int getMember();
};
```
Integer aInteger(Integer aInt);

#### **Result Information**

**Group:** Good practice **Language:** C++ **Default:** Off **Command-Line Syntax:** MOST\_VEXING\_PARSE **Impact:** Low

### **See Also**

[Improper array initialization](#page-167-0) | [Non-initialized variable](#page-306-0) | [Variable shadowing](#page-321-0) | [Write without a further read](#page-323-0)

#### **Topics**

"Interpret Polyspace Bug Finder Access Results" "Address Polyspace Results Through Bug Fixes or Justifications"

#### **Introduced in R2019a**

# **Bitwise and arithmetic operation on the same data**

Statement with mixed bitwise and arithmetic operations

# **Description**

This defect occurs when bitwise and arithmetic operations are performed in the same expression.

#### **Risk**

Mixed bitwise and arithmetic operations *do* compile. However, the size of integer types affects the result of these mixed operations. For instance, the arithmetic equivalent of a left shift (<<) by a certain number of bits depends on the number of bits in the variable being shifted and therefore on the internal representation of its data type. With a mix of bitwise and arithmetic operations, the same expression can produce different results on different targets.

Mixed operations also reduce readability and maintainability.

#### **Fix**

Separate bitwise and arithmetic operations, or use only one type of operation per statement.

## **Examples**

#### **Shift and Addition**

```
unsigned int bitwisearithmix()
{
    unsigned int var = 50;
    var + = (var < 2) + 1; return var;
}
```
This example shows bitwise and arithmetic operations on the variable var. var is shifted by two (bitwise), then increased by 1 and added to itself (arithmetic).

#### **Correction — Arithmetic Operations Only**

You can reduce this expression to arithmetic-only operations:  $var + (var < 2)$  is equivalent to var \* 5.

```
unsigned int bitwisearithmix()
{
    unsigned int var = 50;
    var = var * 5 + 1; return var;
}
```
## **Result Information**

**Group:** Good Practice **Language:** C | C++ **Default:** Off

**Command-Line Syntax:** BITWISE\_ARITH\_MIX **Impact:** Low **CWE ID:** [710](https://cwe.mitre.org/data/definitions/710.html)

## **See Also**

**Topics** "Interpret Polyspace Bug Finder Access Results" "Address Polyspace Results Through Bug Fixes or Justifications"

#### **Introduced in R2016b**

# <span id="page-739-0"></span>C++ reference to const-qualified type with **subsequent modification**

Reference to const-qualified type is subsequently modified

## **Description**

This defect occurs when a variable that refers to a const-qualified type is modified after declaration.

For instance, in this example, refVal has a type const int  $\&$ , but its value is modified in a subsequent statement.

```
using constIntRefType = const int \&;
void func(constIntRefType refVal, int val){
 ...
    refVal = val; //refVal is modified
 ...
}
```
#### **Risk**

The const qualifier on a reference type implies that a variable of the type is initialized at declaration and will not be subsequently modified.

Compilers can detect modification of references to const-qualified types as a compilation error. If the compiler does not detect the error, the behavior is undefined.

#### **Fix**

Avoid modification of const-qualified reference types. If the modification is required, remove the const qualifier from the reference type declaration.

## **Examples**

#### **0odification of constqualified Reference Types**

```
typedef const int cint; 
typedef cint& ref to cint;
void func(ref_to_cint refVal, int initVal){
   refVal = initVal;}
```
In this example, ref\_to\_cint is a reference to a const-qualified type. The variable refVal of type ref\_to\_cint is supposed to be initialized when func is called and not modified subsequently. The modification violates the contract implied by the const qualifier.

#### **Correction - Avoid Modification of const-qualified Reference Types**

One possible correction is to avoid the const in the declaration of the reference type.

```
typedef int& ref_to_int;
```

```
void func(ref_to_int refVal, int initVal){
    refVal = initVal;
}
```
### **Result Information**

**Group:** Good practice **Language:** C++ **Default:** Off **Command-Line Syntax:** WRITE\_REFERENCE\_TO\_CONST\_TYPE **Impact:** Low

## **See Also**

[C++ reference type qualified with const or volatile](#page-741-0) | [Qualifier removed in](#page-246-0) [conversion](#page-246-0) | [Writing to const qualified object](#page-290-0)

#### **Topics**

"Interpret Polyspace Bug Finder Access Results" "Address Polyspace Results Through Bug Fixes or Justifications"

#### **Introduced in R2019a**

# <span id="page-741-0"></span>**C++ reference type qualified with const or volatile**

Reference type declared with a redundant const or volatile qualifier

# **Description**

This defect occurs when a variable with reference type is declared with the const or volatile qualifier, for instance:

char &const c;

#### **Risk**

The C++14 Standard states that const or volatile qualified references are ill formed (unless they are introduced through a typedef, in which case they are ignored). For instance, a reference to one variable cannot be made to refer to another variable. Therefore, using the const qualifier is not required for a variable with a reference type.

Often the use of these qualifiers indicate a coding error. For instance, you meant to declare a reference to a const-qualified type:

char const &c;

but instead declared a const-qualified reference:

char &const c;

If your compiler does not detect the error, you can see unexpected results. For instance, you might expect c to be immutable but see a different value of c compared to its value at declaration.

#### **Fix**

See if the const or volatile qualifier is incorrectly placed. For instance, see if you wanted to refer to a const-qualified type and entered:

```
char &const c;
```
instead of:

char const &c;

If the qualifier is incorrectly placed, fix the error. Place the const or volatilequalifier before the & operator. Otherwise, remove the redundant qualifier.

## **Examples**

#### **constQualified Reference Type**

```
int func (int &const iRef) {
     iRef++;
     return iRef%2;
}
```
In this example, iRef is a const-qualified reference type. Since iRef cannot refer to another variable, the const qualifier is redundant.

#### **Correction — Remove const Qualifier**

Remove the redundant const qualifier. Since iRef is modified in func, it is not meant to refer to a const-qualified variable. Moving the const qualifier before & will cause a compilation error.

```
int func (int &iRef) {
     iRef++;
     return iRef%2;
}
```
#### **Correction — Fix Placement of const Qualifier**

If you do not identify to modify iRef in func, declare iRef as a reference to a const-qualified variable. Place the const qualifier before the & operator. Make sure you do not modify iRef in func.

```
int func (int const &iRef) {
     return (iRef+1)%2;
}
```
### **Result Information**

```
Group: Good practice
Language: C++
Default: Off
Command-Line Syntax: CV_QUALIFIED_REFERENCE_TYPE
Impact: Low
```
### **See Also**

 $C++$  reference to const-qualified type with subsequent modification  $\sqrt{2}$  [Qualifier](#page-246-0) [removed in conversion](#page-246-0) | [Unreliable cast of function pointer](#page-80-0) | [Unreliable cast of](#page-83-0) [pointer](#page-83-0) | [Writing to const qualified object](#page-290-0)

#### **Topics**

"Interpret Polyspace Bug Finder Access Results" "Address Polyspace Results Through Bug Fixes or Justifications"

#### **Introduced in R2019a**

# **Delete of void pointer**

delete operates on a void\* pointer pointing to an object

# **Description**

This defect occurs when the delete operator operates on a void\* pointer.

#### **Risk**

Deleting a  $void*$  pointer is undefined according to the  $C++$  Standard.

If the object is of type MyClass and the delete operator operates on a void\* pointer pointing to the object, the MyClass destructor is not called.

If the destructor contains cleanup operations such as release of resources or decreasing a counter value, the operations do not take place.

#### **Fix**

Cast the void\* pointer to the appropriate type. Perform the delete operation on the result of the cast.

For instance, if the void\* pointer points to a MyClass object, cast the pointer to MyClass\*.

# **Examples**

#### **Delete of void\* Pointer**

```
#include <iostream>
class MyClass {
public:
     explicit MyClass(int i):m_i(i) {}
     ~MyClass() {
         std::cout << "Delete MyClass(" << m_i << ")" << std::endl;
     }
private:
     int m_i;
};
void my_delete(void* ptr) {
     delete ptr;
}
int main() {
    MyClass* pt = new MyClass(0); my_delete(pt);
     return 0;
}
```
In this example, the function my delete is designed to perform the delete operation on any type. However, in the function body, the delete operation acts on a void\* pointer, ptr. Therefore, when you call my delete with an argument of type MyClass, the MyClass destructor is not called.

#### **Correction — Cast void\* Pointer to MyClass\***

One possible solution is to use a function template instead of a function for my\_delete.

```
#include <iostream>
class MyClass {
public:
     explicit MyClass(int i):m_i(i) {}
     ~MyClass() {
         std::cout << "Delete MyClass(" << m_i << ")" << std::endl;
     }
private:
     int m_i;
};
template<typename T> void safe_delete(T*& ptr) {
     delete ptr;
    ptr = NULL;}
int main() {
    MyClass* pt = new MyClass(0); safe_delete(pt);
     return 0;
}
```
### **Result Information**

**Group:** Good practice **Language:** C++ **Default:** Off **Command-Line Syntax:** DELETE\_OF\_VOID\_PTR **Impact:** Low

## **See Also**

**Topics** "Interpret Polyspace Bug Finder Access Results" "Address Polyspace Results Through Bug Fixes or Justifications"

**Introduced in R2015b**

# <span id="page-745-0"></span>**Hard-coded buffer size**

Size of memory buffer is a numerical value instead of symbolic constant

# **Description**

This defect occurs when you use a numerical value instead of a symbolic constant when declaring a memory buffer such as an array.

#### **Risk**

Hard-coded buffer size causes the following issues:

- Hard-coded buffer size increases the likelihood of mistakes and therefore maintenance costs. If a policy change requires developers to change the buffer size, they must change every occurrence of the buffer size in the code.
- Hard-constant constants can be exposed to attack if the code is disclosed.

#### **Fix**

Use a symbolic name instead of a hard-coded constant for buffer size. Symbolic names include const-qualified variables, enum constants, or macros.

enum constants are recommended.

- Macros are replaced by their constant values after preprocessing. Therefore, they can expose the loop boundary.
- enum constants are known at compilation time. Therefore, compilers can optimize the loops more efficiently.

const-qualified variables are usually known at run time.

## **Examples**

#### **Hard-Coded Buffer Size**

```
int table[100];
void read(int);
void func(void) {
     for (int i=0; i<100; i++)
         read(table[i]);
}
```
In this example, the size of the array table is hard-coded.

#### **Correction — Use Symbolic Name**

One possible correction is to replace the hard-coded size with a symbolic name.

```
const int MAX_1 = 100;
#define MAX_2 100
```

```
enum { MAX_3 = 100 };
int table_1[MAX_1];
int table2[MAX2];
int table\overline{3}[MAX\overline{3}];
void read(int);
void func(void) {
    for (int i=0; i < MAX_1; i++) read(table_1[i]);
    for (int i=0; i < MAX_2; i++)
          read(table_2[i]);
    for (int i=0; \bar{i} < MAX_3; i++)
         read(table_3[i]);
}
```
### **Result Information**

**Group:** Good practice **Language:** C | C++ **Default:** Off **Command-Line Syntax:** HARD\_CODED\_BUFFER\_SIZE **Impact:** Low **CWE ID:** [547](https://cwe.mitre.org/data/definitions/547.html)

## **See Also**

#### **Topics**

"Interpret Polyspace Bug Finder Access Results" "Address Polyspace Results Through Bug Fixes or Justifications"

#### **Introduced in R2015b**

# **Hard-coded loop boundary**

Loop boundary is a numerical value instead of symbolic constant

# **Description**

This defect occurs when you use a numerical value instead of symbolic constant for the boundary of a for, while or do-while loop.

#### **Risk**

Hard-coded loop boundary causes the following issues:

- Hard-coded loop boundary makes the code vulnerable to denial of service attacks when the loop involves time-consuming computation or resource allocation.
- Hard-coded loop boundary increases the likelihood of mistakes and maintenance costs. If a policy change requires developers to change the loop boundary, they must change every occurrence of the boundary in the code.

For instance, the loop boundary is 10000 and represents the maximum number of client connections supported in a network server application. If the server supports more clients, you must change all instances of the loop boundary in your code. Even if the loop boundary occurs once, you have to search for a numerical value of 10000 in your code. The numerical value can occur in places other than the loop boundary. You must browse through those places before you find the loop boundary.

#### **Fix**

Use a symbolic name instead of a hard-coded constant for loop boundary. Symbolic names include const-qualified variables, enum constants or macros.enum constants are recommended because:

- Macros are replaced by their constant values after preprocessing. Therefore, they can expose the buffer size.
- enum constants are known at compilation time. Therefore, compilers can allocate storage for them more efficiently.

const-qualified variables are usually known at run time.

## **Examples**

#### **Hard-Coded Loop Boundary**

```
void performOperation(int);
void func(void) {
     for (int i=0; i<100; i++)
         performOperation(i);
}
```
In this example, the boundary of the for loop is hard-coded.

#### **Correction — Use Symbolic Name**

One possible correction is to replace the hard-coded loop boundary with a symbolic name.

```
const int MAX 1 = 100;
#define MAX 2<sup>-100</sup>enum { MAX_3 = 100 };
void performOperation_1(int);
void performOperation_2(int);
void performOperation_3(int);
void func(void) {
    for (int i=0; i<MAX 1; i++)
         performOperation_1(i);
    for (int i=0; i<MAX_2; i+1)
         performOperation_2(i);
    for (int i=0; i < MAX \overline{3}; i + + )
         performOperation_3(i);
}
```
### **Result Information**

**Group:** Good practice **Language:** C | C++ **Default:** Off **Command-Line Syntax:** HARD\_CODED\_LOOP\_BOUNDARY **Impact:** Low **CWE ID:** [547](https://cwe.mitre.org/data/definitions/547.html)

## **See Also**

#### **Topics** "Interpret Polyspace Bug Finder Access Results" "Address Polyspace Results Through Bug Fixes or Justifications"

#### **Introduced in R2015b**

# **Hard-coded object size used to manipulate memory**

Memory manipulation with hard-coded size instead of sizeof

# **Description**

This defect occurs on constants that are memory size arguments for memory functions such as malloc or memset.

#### **Risk**

If you hard code object size, your code is not portable to architectures with different type sizes. If the constant value is not the same as the object size, the buffer might or might not overflow.

#### **Fix**

For the size argument of memory functions, use sizeof(*object*).

## **Examples**

#### **Assume 4-Byte Integer Pointers**

```
#include <stddef.h>
#include <stdlib.h>
enum {
   SIZE3 = 3,
    SIZE20 = 20
};
extern void fill_ints(int **matrix, size_t nb, size_t s);
void bug_hardcodedmemsize()
{
    size t i, s;
    s = 4;int **matrix = (int **)calloc(SIZE20, s);
   if (matrix == NULL) {
         return; /* Indicate calloc() failure */
 }
    fill ints(matrix, SIZE20, s);
     free(matrix);
}
```
In this example, the memory allocation function calloc is called with a memory size of 4. The memory is allocated for an integer pointer, which can be a more or less than 4 bytes depending on your target. If the integer pointer is not 4 bytes, your program can fail.

#### **Correction — Use sizeof(int \*)**

When calling calloc, replace the hard-coded size with a call to sizeof. This change makes your code more portable.

```
#include <stddef.h>
#include <stdlib.h>
enum {
   SIZE3 = 3,SIZE20 = 20};
extern void fill_ints(int **matrix, size_t nb, size_t s);
void corrected_hardcodedmemsize()
{
    size_t i, s;
   s = sizeof(int *);int **matrix = (int **)calloc(SIZE20, s);
   if (matrix == NULL) {
         return; /* Indicate calloc() failure */
    }
   fill ints(matrix, SIZE20, s);
   free(matrix);
}
```
### **Result Information**

**Group:** Good Practice **Language:** C | C++ **Default:** Off **Command-Line Syntax:** HARD\_CODED\_MEM\_SIZE **Impact:** Low **CWE ID:** [805](https://cwe.mitre.org/data/definitions/805.html)

## **See Also**

**Topics** "Interpret Polyspace Bug Finder Access Results" "Address Polyspace Results Through Bug Fixes or Justifications"

#### **Introduced in R2016b**

# **Incorrect syntax of flexible array member size**

Flexible array member defined with size zero or one

# **Description**

This defect occurs when you do not use the standard C syntax to define a structure with a flexible array member.

Since C99, you can define a flexible array member with an unspecified size. For instance, desc is a flexible array member in this example:

```
struct record {
    size t len;
     double desc[]; 
};
```
Prior to C99, you might have used compiler-specific methods to define flexible arrays. For instance, you used arrays of size one or zero:

```
struct record {
     size_t len;
    doub\bar{le} desc[0];
};
```
This usage is not compliant with the C standards following C99.

#### **Risk**

If you define flexible array members by using size zero or one, your implementation is compilerdependent. For compilers that do not recognize the syntax, an int array of size one has buffer for one int variable. If you try to write beyond this buffer, you can run into issues stemming from array access out of bounds.

If you use the standard C syntax to define a flexible array member, your implementation is portable across all compilers conforming with the standard.

#### **Fix**

To implement a flexible array member in a structure, define an array of unspecified size. The structure must have one member besides the array and the array must be the last member of the structure.

## **Examples**

#### **Flexible Array Member Defined with Size One**

```
#include <stdlib.h>
struct flexArrayStruct {
   int num;
   int data[1];
};
```

```
unsigned int max_size = 100;
void func(unsigned int array_size) {
  if(array_size= 0 || array_size > max_size)exit(1); /* Space is allocated for the struct */
   struct flexArrayStruct *structP
    = (struct flexArrayStruct *) malloc(sizeof(struct flexArrayStruct)
           + sizeof(int) * (array_size - 1));
  if (structP == NULL) {
     /* Handle malloc failure */
    exit(2): }
   structP->num = array_size;
   /*
    * Access data[] as if it had been allocated
    * as data[array_size].
    */
  for (unsigned int i = 0; i < array_size; ++i) {
    structP - >data[i] = 1; }
   free(structP);
}
```
In this example, the flexible array member data is defined with a size value of one. Compilers that do not recognize this syntax treat data as a size-one array. The statement structP->data[i] = 1; can write to data beyond the first array member and cause out of bounds array issues.

#### **Correction — Use Standard C Syntax to Define Flexible Array**

Define flexible array members with unspecified size.

```
#include <stdlib.h>
struct flexArrayStruct{
  int num;
   int data[];
};
unsigned int max size = 100;
void func(unsigned int array_size) {
   if(array_size<=0 || array_size > max_size) 
      exit(1);
   /* Allocate space for structure */
   struct flexArrayStruct *structP
     = (struct flexArrayStruct *)
     malloc(sizeof(struct flexArrayStruct)
          + sizeof(int) * array_size);
  if (structP == NULL) {
     /* Handle malloc failure */
```

```
 exit(2);
  }
  structP->num = array_size;
  /*
   * Access data[] as if it had been allocated
    * as data[array_size].
    */
 for (unsigned int i = 0; i < array_size; ++i) {
    structP > data[i] = 1; }
  free(structP);
}
```
## **Result Information**

**Group:** Good Practice Language: C (checker disabled if the analysis runs on C90 code indicated by the option - c-version c90) **Default:** Off **Command-Line Syntax:** FLEXIBLE\_ARRAY\_MEMBER\_INCORRECT\_SIZE **Impact:** Low

### **See Also**

[Hard-coded buffer size](#page-745-0) | [Memory leak](#page-104-0) | [Misuse of structure with flexible array](#page-231-0) [member](#page-231-0) | [Pointer access out of bounds](#page-73-0) | [Unprotected dynamic memory allocation](#page-111-0)

#### **Topics**

"Interpret Polyspace Bug Finder Access Results" "Address Polyspace Results Through Bug Fixes or Justifications"

#### **Introduced in R2018b**

# **Incorrectly indented statement**

Statement indentation incorrectly makes it appear as part of a block

# **Description**

This defect occurs when the indentation of a statement makes it appear as part of an if, else or another block but the arrangement or lack of braces actually keeps the statement outside the block.

#### **Risk**

A developer or reviewer might incorrectly associate the statement with a block based on its indentation, leading to an incorrect assumption about the program logic.

For instance, in this example:

```
if(credentialsOK())
    login=1;
    setCookies();
```
the line setCookies(); is not part of the if block, but the indentation suggests otherwise.

#### **Fix**

If you want a statement to be part of a block, make sure that the statement is within the braces associated with the block. To identify the extent of a block, on the **Source** pane, click the opening brace.

If an if, else or while statement has no braces following the condition, only the next line on an execution path upto a semicolon is considered part of the if, else or while block. If you want subsequent lines to be included in the block, wrap the lines in braces.

For instance, in the preceding example, to include both statements in the if block, use:

```
if(credentialsOK()) {
    login=1;
    setCookies();
}
```
## **Examples**

#### **else Statement Incorrectly Indented**

```
int switch1, switch2;
void doSomething(void);
void doSomethingElse(void);
void func() {
     if(switch1) 
         if(switch2)
              doSomething();
     else
```
doSomethingElse();

}

In this example, the else is indented as if it is associated with the first if. However, the else is actually associated with the second if. The indentation does not match the actual association and might lead to incorrect assumptions about the program logic.

#### **Correction – Use Braces Appropriately**

If you want the else to be associated with the first if, use braces to mark the boundaries of the first if block.

```
int switch1, switch2;
void doSomething(void);
void doSomethingElse(void);
void func() {
     if(switch1) { 
         if(switch2)
              doSomething();
     }
     else
         doSomethingElse();
}
```
### **Check Information**

**Group:** Good practice **Language:** C | C++ **Default:** Off **Command-Line Syntax:** INCORRECT\_INDENTATION **Impact:** Low

#### **See Also**

[Line with more than one statement](#page-761-0) | [Semicolon on same line as if, for or while](#page-775-0) [statement](#page-775-0)

#### **Topics**

"Interpret Polyspace Bug Finder Access Results" "Address Polyspace Results Through Bug Fixes or Justifications"

#### **Introduced in R2020a**
# **Large pass-by-value argument**

Large argument passed by value between functions

# **Description**

This defect occurs when a large input argument or return value is passed between functions by its value.

#### **Risk**

Copy by value creates a copy of the argument in the function body. If the argument is large, its copy uses up a substantial part of the stack space available to the function. The copy can also increase the execution time significantly.

*Special considerations for return values*: In C code, when a function returns by value, the return value is copied to the caller. Therefore, this defect appears on functions that have large return values. In C++ code, if a function return value is of class type, under certain conditions, the standard allows compilers to avoid copying the return value (C++98: Section 12.8, Item 15; C++11: Section 12.8, Item 31). Most compilers do not perform a copy in such cases. This behavior is called return value optimization. In such cases, Polyspace Bug Finder does not produce this defect if a large object is returned by value.

#### **Fix**

For variables larger than 64 bytes, pass the value by pointer or by reference. For structured variables, you can also refactor the variable type so that only some of the members are copied.

If you do not want to fix the issue, add comments to your result or code to avoid another review. See "Address Polyspace Results Through Bug Fixes or Justifications".

## **Examples**

#### **Large Function Argument**

```
typedef struct s userid {
     char name[2];
     int idnumber[100];
} userid;
char username(userid first) {
     return first.name[0];
}
```
The large structure, userid, is passed to the function username. Because userid is larger than 64 bytes, this function produces a large pass-by-value defect.

#### **Correction — Pass By Reference**

One possible correction is to pass the argument by reference instead of by value. In this corrected example, the pointer to a userid structure is passed instead of the actual structure.

```
typedef struct s_userid {
     char name[2];
```

```
 int idnumber[100];
} userid;
char username(userid *first) {
     return (*first).name[0];
}
```
#### **Large Function Return Value**

```
#include <stdlib.h>
#define initialSize 4
#define idSize 100
typedef struct {
     char initials[initialSize];
     int id[idSize];
} userId;
userId* getAddress(void);
assignValues(char*, int*);
userId username(void) {
    userId * newId = getAddress();
     assignValues((*newId).initials, (*newId).id);
     return *newId;
}
```
In this example, the function username returns a large structure \*newId by value. When a function calls username, the value in \*newId is copied to the caller.

#### **Correction — Pass By Reference**

One possible correction is to return the large structure by reference. In this corrected example, the pointer to structure newId is returned from the function username.

```
#include <stdlib.h>
#define initialSize 4
#define idSize 100
typedef struct {
     char initials[initialSize];
     int id[idSize];
} userId;
userId* getAddress(void);
assignValues(char*, int*);
userId * username(void) {
    userId * newId = getAddress();
     assignValues((*newId).initials, (*newId).id);
     return newId;
}
```
### **Check Information**

**Group:** Good practice

**Language:** C | C++ **Default:** Off **Command-Line Syntax:** PASS\_BY\_VALUE **Impact:** Low

## **See Also**

**Topics** "Interpret Polyspace Bug Finder Access Results" "Address Polyspace Results Through Bug Fixes or Justifications"

**Introduced in R2013b**

# <span id="page-759-0"></span>**Macro terminated with a semicolon**

Macro definition ends with a semicolon

# **Description**

This defect occurs when a macro that is invoked at least once has a definition ending with a semicolon.

#### **Risk**

If a macro definition ends with a semicolon, the macro expansion can lead to unintended program logic in certain contexts, such as within an expression.

For instance, consider the macro:

#define INC\_BY\_ONE(x) ++x;

If used in the expression:

 $res = INC_BY_0NE(x)%$ 

the expression resolves to:

res =  $++x$ ;  $%2$ ;

The value of x+1 is assigned to res, which is probably unintended. The leftover standalone statement %2; is valid C code and can only be detected by enabling strict compiler warnings.

#### **Fix**

Do not end macro definitions with a semicolon. Leave it up to users of the macro to add a semicolon after the macro when needed.

Alternatively, use inline functions in preference to function-like macros that involve statements ending with semicolon.

### **Examples**

#### **Spurious Semicolon in Macro Definition**

```
#define WHILE_LOOP(n) while(n>0);
void performAction(int timeStep);
void main() {
    int loopIter = 100;
    WHILE LOOP(loopIter) {
         performAction(loopIter);
         loopIter--;
     }
}
```
In this example, the defect occurs because the definition of the macro WHILE LOOP(n) ends with a semicolon. As a result of the semicolon, the while loop has an empty body and the subsequent statements in the block run only once. It was probably intended that the loop must iterate 100 times.

#### **Correction – Remove Semicolon from Macro Definition**

Remove the trailing semicolon from the macro definition. Users of the macro can add a semicolon after the macro when needed. In this example, a semicolon is not required.

```
#define WHILE_LOOP(n) while(n>0)
void performAction(int timeStep);
void main() {
     int loopIter = 100;
    WHILE LOOP(loopIter) {
         performAction(loopIter);
         loopIter--;
     }
}
```
### **Check Information**

**Group:** Good practice **Language:** C | C++ **Default:** Off **Command-Line Syntax:** SEMICOLON\_TERMINATED\_MACRO **Impact:** Low

### **See Also**

[Incorrectly indented statement](#page-754-0) | [Macro with multiple statements](#page-771-0) | [Semicolon on](#page-775-0) [same line as if, for or while statement](#page-775-0)

#### **Topics**

"Interpret Polyspace Bug Finder Access Results" "Address Polyspace Results Through Bug Fixes or Justifications"

# **Line with more than one statement**

Multiple statements on a line

## **Description**

This defect occurs when, before preprocessing starts, the analysis detects additional text after the semicolon (;) on a line. A defect is not raised for comments, for-loop definitions, braces, or backslashes.

#### **Risk**

Use of one statement per line improves readability of the code. Since most statements in your code appear on a new line, use of multiple statements per line in a few cases within this arrangement can make code review difficult.

#### **Fix**

Write one statement per line.

If you do not want to fix the issue, add comments to your result or code to avoid another review. See "Address Polyspace Results Through Bug Fixes or Justifications".

## **Examples**

#### **Single-Line Initialization**

```
int multi_init(void){
int abc = 4; int efg = 0; //defect
     return abc*efg;
}
```
In this example, abc and efg are initialized on the second line of the function as separate statements.

#### **Correction — Comma-Separated Initialization**

One possible correction is to use a comma instead of a semicolon to declare multiple variables on the same line.

```
int multi_init(void){
    int a = 4, b = 0;
     return a*b;
}
```
#### **Correction — New Line for Each Initialization**

One possible correction is to separate each initialization. By putting the initialization of b on the next line, the code longer raises a defect.

```
int multi_init(void){
    int a = 4;
    int b = 0;
```

```
 return a*b;
}
```
#### **Single-Line Loops**

```
int multi_loop(void){
    int a, b = 0;int index = 1;
    int tab[9] = \{1, 1, 2, 3, 5, 8, 13, 21\};for(a=0; a < 3; a++) {b+=a;} // no defect
for(b=0; b < 3; b++) {a+=b; index=b; } //defect
while (index < 7) {index++; tab[index] = index * index;} //defect
     return a*b;
}
```
In this example, there are three loops coded on single lines, each with multiple semicolons.

- The first for loop has multiple semicolons. Polyspace does not raise a defect for multiple statements within a for loop declaration.
- Polyspace does raise a defect on the second for loop because there are multiple statements after the for loop declaration.
- The while loop also has multiple statements after the loop declaration. Polyspace raises a defect on this line.

#### **Correction — New Line for Each Loop Statement**

One possible correction is to use a new line for each statement after the loop declaration.

```
int multi_loop(void){
    int a, b = 0;int index = 1;
    int tab[9] = \{1, 1, 2, 3, 5, 8, 13, 21\};for(a=0; a < 3; a++) {b+=a;}
    for(b=0; b < 3; b++){
      a+=b;
       index=b;
     }
    while (index < 7){
       index++;
      tab[index] = index * index; }
     return a*b;
}
```
#### **Single-line Conditionals**

int multi\_if(void){

```
int a, b = 1;if(a == 0) { a++; } // no defect
```
else if(b == 1) {b++; a  $*=$  b;} //defect }

In this example, there are two conditional statements an: if and an else if. The if line does not raise a defect because only one statement follows the condition. The else if statement does raise a defect because two statements follow the condition.

#### **Correction — New Lines for Multi-Statement Conditionals**

One possible correction is to use a new line for conditions with multiple statements.

```
int multi_if(void){
    int a, b = 1;if(a == 0) a++;else if(b == 1){} b++; 
      a^* = b; }
}
```
### **Check Information**

**Group:** Good practice **Language:** C | C++ **Default:** Off **Command-Line Syntax:** MORE\_THAN\_ONE\_STATEMENT **Impact:** Low

### **See Also**

#### **Topics**

"Interpret Polyspace Bug Finder Access Results" "Address Polyspace Results Through Bug Fixes or Justifications"

#### **Introduced in R2013b**

# **Missing break of switch case**

No comments at the end of switch case without a break statement

# **Description**

This defect occurs when a switch case does not end in a break statement. If the case does not have a code comment after it, Polyspace assumes the missing break is not intentional and raises a defect.

#### **Risk**

Switch cases without break statements fall through to the next switch case. If this fall-through is not intended, the switch case can unintentionally execute code and end the switch with unexpected results.

#### **Fix**

If you do not want a break for the highlighted switch case, add a comment to your code to document why this case falls through to the next case. This comment removes the defect from your results and makes your code more maintainable.

If you forgot the break, add it before the end of the switch case.

## **Examples**

#### **Switch Without Break Statements**

```
enum WidgetEnum { WE W, WE X, WE Y, WE Z } widget type;
extern void demo do something for WE W(void);
extern void demodo something for WE X(void);
extern void demo report error(void);
void bug_missingswitchbreak(enum WidgetEnum wt)
{
 /*
      In this non-compliant code example, the case where widget type is WE W lacks a
      break statement. Consequently, statements that should be executed only when
      widget type is WE X are executed even when widget type is WE W.
     */
     switch (wt)
     {
       case WE_W: 
         demo_do_something_for_WE_W();
       case WE_X: 
        demo \overline{do} something for WE X();
      \detault:
         /* Handle error condition */
         demo_report_error();
    }
}
```
In this example, there are two cases without break statements. When wt is WE W, the statements for WE W, WE X, and the default case execute because the program falls through the two cases without a break. No defect is raised on the default case or last case because it does not need a break statement.

#### **Correction — Add a Comment or break**

To fix this example, either add a comment to mark and document the acceptable fall-through or add a break statement to avoid fall-through. In this example, case WE\_W is supposed to fall through, so a comment is added to explicitly state this action. For the second case, a break statement is added to avoid falling through to the default case.

```
enum WidgetEnum { WE_W, WE_X, WE_Y, WE_Z } widget_type;
extern void demo do something for WE W(void);
extern void demo do something for WE X(void);
extern void demo_report_error(void);
void corrected_missingswitchbreak(enum WidgetEnum wt)
{
     switch (wt)
     {
       case WE_W:
        demo_do_something_for_WE_W();
        /* fall through to WE_X*/
       case WE_X:
         demo_do_something_for_WE_X();
         break; 
       default:
         /* Handle error condition */
         demo_report_error();
     }
}
```
### **Result Information**

**Group:** Good Practice **Language:** C | C++ **Default:** Off **Command-Line Syntax:** MISSING\_SWITCH\_BREAK **Impact:** Low **CWE ID:** [484](https://cwe.mitre.org/data/definitions/484.html)

### **See Also**

[Missing case for switch condition](#page-361-0)

#### **Topics**

"Interpret Polyspace Bug Finder Access Results" "Address Polyspace Results Through Bug Fixes or Justifications"

#### **Introduced in R2016b**

# **Missing overload of allocation or deallocation function**

Only one function in an allocation-deallocation function pair is overloaded

# **Description**

This defect occurs when you overload operator new but do not overload the corresponding operator delete, or vice versa.

#### **Risk**

You typically overload operator new to perform some bookkeeping in addition to allocating memory on the free store. Unless you overload the corresponding operator delete, it is likely that you omitted some corresponding bookkeeping when deallocating the memory.

The defect can also indicate a coding error. For instance, you overloaded the placement form of operator new[]:

```
void *operator new[](std::size_t count, void *ptr);
```
but the non-placement form of operator delete[]:

```
void operator delete[](void *ptr);
```
instead of the placement form:

```
void operator delete[](void *ptr, void *p );
```
#### **Fix**

When overloading operator new, make sure that you overload the corresponding operator delete in the same scope, and vice versa.

For instance, in a class, if you overload the placement form of operator new:

```
class MyClass {
    void* operator new ( std::size_t count, void* ptr ){
    ...
    }
};
```
Make sure that you also overload the placement form of operator delete:

```
class MyClass {
    void operator delete ( void* ptr, void* place ){
    ...
    }
};
```
To find the operator delete corresponding to an operator new, see the reference pages for [operator new](https://en.cppreference.com/w/cpp/memory/new/operator_new) and [operator delete](https://en.cppreference.com/w/cpp/memory/new/operator_delete).

# **Examples**

**Mismatch Between Overloaded operator new and operator delete**

```
#include <new>
#include <cstdlib>
int global_store;
void update_bookkeeping(void *allocated_ptr, bool alloc) {
    if(alloc) 
       global_store++;
    else
       global_store--;
}
void *operator new(std::size t size, const std::nothrow t& tag);
void *operator new(std::size t size, const std::nothrow t& tag) {
    void *ptr = (void*)mathcal{A}(size); if (ptr != nullptr)
        update bookkeeping(ptr, true);
     return ptr;
}
void operator delete[](void *ptr, const std::nothrow_t& tag);
void operator delete[](void* ptr, const std::nothrow_t& tag) {
    update bookkeeping(ptr, false);
     free(ptr); 
}
```
In this example, the operators operator new and operator delete[] are overloaded but there are no overloads of the corresponding operator delete and operator new[] operators.

The overload of operator new calls a function update bookkeeping to change the value of a global variable global\_store. If the default operator delete is called, this global variable is unaffected, which might defy developer's expectations.

#### **Correction — Overload the Correct Form of operator delete**

If you want to overload operator new, overload the corresponding form of operator delete in the same scope.

```
#include <new>
#include <cstdlib>
int global store;
void update_bookkeeping(void *allocated_ptr, bool alloc) {
    if(alloc) 
       global_store++;
    else
       global_store--;
}
```

```
void *operator new(std::size_t size, const std::nothrow_t& tag);
void *operator new(std::size_t size, const std::nothrow_t& tag) {
   void *ptr = (void*)malloc(size);
    if (ptr != nullptr)
         update_bookkeeping(ptr, true);
     return ptr;
}
void operator delete(void *ptr, const std::nothrow_t& tag);
void operator delete(void* ptr, const std::nothrow_t& tag) {
 update_bookkeeping(ptr, false);
     free(ptr); 
}
```
### **Result Information**

**Group:** Good practice **Language:** C++ **Default:** Off **Command-Line Syntax:** MISSING\_OVERLOAD\_NEW\_DELETE\_PAIR **Impact:** Low

### **See Also**

[Invalid deletion of pointer](#page-99-0) | [Invalid free of pointer](#page-102-0) | [Memory leak](#page-104-0) | [Mismatched](#page-108-0) [alloc/dealloc functions on Windows](#page-108-0)

#### **Topics**

"Interpret Polyspace Bug Finder Access Results" "Address Polyspace Results Through Bug Fixes or Justifications"

#### **Introduced in R2019a**

# **Missing reset of a freed pointer**

Pointer free not followed by a reset statement to clear leftover data

## **Description**

This defect occurs when a pointer is freed and not reassigned another value. After freeing a pointer, the memory data is still accessible. To clear this data, the pointer must also be set to NULL or another value.

#### **Risk**

Not resetting pointers can cause dangling pointers. Dangling pointers can cause:

- Freeing already freed memory.
- Reading from or writing to already freed memory.
- Hackers executing code stored in freed pointers or with vulnerable permissions.

#### **Fix**

After freeing a pointer, if it is not immediately assigned to another valid address, set the pointer to NULL.

## **Examples**

#### **Free Without Reset**

```
#include <stdlib.h>
enum {
   SIZE3 = 3SIZE20 = 20};
void missingfreedptrreset()
{
    static char *str = NULL;if (str == NULL)str = (char * )malloc(SIZE20);
    if (str != NULL) free(str);
}
```
In this example, the pointer str is freed at the end of the program. The next call to bug missingfreedptrrese can fail because str is not NULL and the initialization to NULL can be invalid.

#### **Correction — Redefine free to Free and Reset**

One possible correction is to customize free so that when you free a pointer, it is automatically reset.

```
#include <stdlib.h>
enum {
```

```
SIZE3 = 3, SIZE20 = 20
};
static void sanitize_free(void **p)
{
    if ((p != NULL) & & (p != NULL)) {
         free(*p);
        *p = NULL; }
}
#define free(X) sanitize free((void **)&X)
void missingfreedptrreset()
{
    static char *str = NULL;if (str == NULL) str = (char *)malloc(SIZE20);
    if (str != ((void * )0)) {
         free(str);
     }
}
```
## **Result Information**

**Group:** Good Practice **Language:** C | C++ **Default:** Off **Command-Line Syntax:** MISSING\_FREED\_PTR\_RESET **Impact:** Low **CWE ID:** [415,](https://cwe.mitre.org/data/definitions/415.html) [416](https://cwe.mitre.org/data/definitions/416.html), [825](https://cwe.mitre.org/data/definitions/825.html)

### **See Also**

[Use of previously freed pointer](#page-113-0) | [Invalid free of pointer](#page-102-0)

### **Topics**

"Interpret Polyspace Bug Finder Access Results" "Address Polyspace Results Through Bug Fixes or Justifications"

#### **Introduced in R2016b**

# <span id="page-771-0"></span>**Macro with multiple statements**

Macro consists of multiple semicolon-terminated statements, enclosed in braces or not

# **Description**

This defect occurs when a macro contains multiple semicolon-terminated statements, irrespective of whether the statements are enclosed in braces.

#### **Risk**

The macro expansion, in certain contexts such as an if condition or a loop, can lead to unintended program logic.

For instance, consider the macro:

```
#define RESET(x,y) \setminusx=0; \lambday=0;
```
In an if statement such as:

```
if(checkSomeCondition)
    RESET(x,y);
```
the macro expands to:

```
if(checkSomething)
   x=0;y=0;
```
which might be unexpected if you want both statements to be executed in an if block.

#### **Fix**

In a macro definition, wrap multiple statements in a  $do. . . .$ while(0) loop.

For instance, in the preceding example, use the definition

```
#define RESET(x,y) \setminus do { \
       x=0; \ \ \ \ \ \ \y=0; \lambda} while(0)
```
This macro is appropriate to expand in all contexts. The while(0) ensures that the statements are executed only once.

Alternatively, use inline functions in preference to function-like macros that involve multiple statements.

Note that the loop is required for the correct solution and wrapping the statements in braces alone does not fix the issue. The macro expansion can still lead to unintended code.

## **Examples**

#### **Macro with Multiple Statements**

```
#define RESET(x, y) \
   x=0; \
   y=0;void func(int *x, int *y, int resetFlag){
     if(resetFlag)
         RESET(x,y); 
}
```
In this example, the defect occurs because the macro RESET consists of multiple statements.

#### **Correction – Wrap Multiple Statements of Macro in do-while Loop**

Wrap the statements of the macro in a  $do$ ..while( $0$ ) loop in the macro definition.

```
#define RESET(x,y) \setminus do { \
     x=0; \lambday=0; \lambda} while(0)
void func(int *x, int *y, int resetFlag){
     if(resetFlag)
         RESET(x, y);
}
```
### **Check Information**

**Group:** Good practice **Language:** C | C++ **Default:** Off **Command-Line Syntax:** MULTI\_STMT\_MACRO **Impact:** Low

### **See Also**

[Incorrectly indented statement](#page-754-0) | [Macro terminated with a semicolon](#page-759-0) | [Semicolon](#page-775-0) [on same line as if, for or while statement](#page-775-0)

#### **Topics**

"Interpret Polyspace Bug Finder Access Results" "Address Polyspace Results Through Bug Fixes or Justifications"

# **Possibly inappropriate data type for switch expression**

switch expression has a data type other than char, short, int or enum

# **Description**

This defect occurs when a switch expression has a data type other than char, short, int or enum.

The checker flags other integer data types such as boolean types, bit fields, or long.

#### **Risk**

It is preferred to use char, short, int or enum in switch expressions instead of:

- Boolean types, because a switch expression with a boolean type can be replaced with an if condition that evaluates the same expression. A switch expression is too heavy for a simple control flow based on a boolean condition.
- Bit field types, because bit field types imply memory restrictions. If you just want to specify a variable with a finite number of values, enumerations are preferred since they enable a more readable code.
- Types with size greater than int because a switch expression that requires a type with size greater than int implies too many case labels and can be possibly redesigned.

Non-integer types are not supported in switch expressions.

#### **Fix**

Use variables of char, short, int or enum data types in switch expressions.

# **Examples**

#### **Use of Inappropriate Types in switch Expressions**

```
void func(bool s) {
     switch(s) {
         case 0: //Perform some operation
         break;
         case 1: //Perform another operation
         break;
     }
}
```
In this C++ example, the checker flags the use of a bool variable in a switch expression.

#### **Correction – Use if Condition Instead of switch**

If the switch expression indeed requires two values, use an if statement instead.

```
void func(bool s) {
     if(s) {
         //Perform some operation
```

```
 }
     else {
         //Perform another operation
          }
}
```
#### **Correction – Use Different Data Type**

If you anticipate adding more labels to the switch expression later, use a data type that can accommodate larger values.

```
void func(char s) {
     switch(s) {
         case 0: //Perform some operation
         break;
         case 1: //Perform another operation
         break;
         default: //Default behavior
     }
}
```
### **Check Information**

**Group:** Good practice **Language:** C | C++ **Default:** Off **Command-Line Syntax:** INAPPROPRIATE\_TYPE\_IN\_SWITCH **Impact:** Low

### **See Also**

**Topics** "Interpret Polyspace Bug Finder Access Results" "Address Polyspace Results Through Bug Fixes or Justifications"

# <span id="page-775-0"></span>**Semicolon on same line as if, for or while statement**

Semicolon on same line results in empty body of if, for or while statement

# **Description**

This defect occurs when a semicolon on the same line as the last token of an if, for or while statement results in an empty body.

The checker makes an exception for the case where the if statement is immediately followed by an else statement:

```
if(condition);
else {
 ...
}
```
#### **Risk**

The semicolon following the if, for or while statement often indicates a programming error. The spurious semicolon changes the execution flow and leads to unintended results.

#### **Fix**

If you want an empty body for the if, for or while statement, wrap the semicolon in a block and place the block on a new line to explicitly indicate your intent:

```
if(condition)
    {;}
```
Otherwise, remove the spurious semicolon.

## **Examples**

#### **Spurious Semicolon**

```
int credentialsOK(void);
void login () {
    int loggedIn = 0;
     if(credentialsOK());
      loggedIn = 1;}
```
In this example, the spurious semicolon results in an empty if body. The assignment loggedIn=1 is always performed. However, the assignment was probably to be performed only under a condition.

#### **Correction – Remove Spurious Semicolon**

If the semicolon was unintended, remove the semicolon.

```
int credentialsOK(void);
```

```
void login () {
    int loggedIn = 0;
     if(credentialsOK())
      loggedIn = 1;}
```
## **Check Information**

**Group:** Good practice Language:  $C$  | C++ **Default:** Off **Command-Line Syntax:** SEMICOLON\_CTRL\_STMT\_SAME\_LINE **Impact:** Low

## **See Also**

[Incorrectly indented statement](#page-754-0) | [Macro terminated with a semicolon](#page-759-0) | [Macro with](#page-771-0) [multiple statements](#page-771-0)

#### **Topics**

"Interpret Polyspace Bug Finder Access Results" "Address Polyspace Results Through Bug Fixes or Justifications"

# **Unmodified variable not const-qualified**

Variable not const-qualified but variable value not modified during lifetime

# **Description**

This defect occurs when a local variable is not const-qualified and one of the following statements is true during the variable lifetime:

- You do not perform write operations on the variable after initialization.
- When you perform write operations, you reassign the same constant value to the variable.

The checker considers a variable as modified if its address is assigned to a pointer or reference (unless it is a pointer or reference to a const variable), passed to another function, or otherwise used. In these situations, the checker does not suggest adding a const qualifier.

The checker flags arrays as candidates for const-qualification only if you do not perform write operations on the array elements at all after initialization.

#### **Risk**

const-qualifying a variable avoids unintended modification of the variable during later code maintenance. The const qualifier also indicates to a developer that the variable retains its initial value in the remainder of the code.

#### **Fix**

If you do not expect to modify a variable value during its lifetime, add the const qualifier to the variable declaration and initialize the variable at declaration.

If you expect the variable to be modified, see if the absence of a modification indicates a programming omission and fix the issue.

## **Examples**

#### **Missing const Qualification on Pointer**

```
#include <string.h>
char returnNthCharacter (int n) {
    char* pwd = "aXeWdf10fg" ;
     char nthCharacter;
    for(int i=0; i < strlen(pwd); i++) {
        if(i == n)nthCharacter = pwd[i]; }
     return nthCharacter;
}
```
In this example, the pointer pwd is not const-qualified. However, beyond initialization with a constant, it is not reassigned anywhere in the returnNthCharacter function.

#### **Correction – Add const at Variable Declaration**

If the variable is not intended to be modified, add the const qualifier at declaration. In this example, both the pointer and the pointed variable are not modified. Add a const qualifier to both the pointer and the pointed variable. Later modifications cannot reassign the pointer pwd to point at a different variable nor modify the value at the pointed location.

```
#include <string.h>
```

```
char returnNthCharacter (int n) {
     const char* const pwd = "aXeWdf10fg" ;
     char nthCharacter;
    for(int i=0; i < strlen(pwd); i++) {
        if(i == n)nthCharacter = pwd[i]; }
     return nthCharacter;
}
```
Note that the checker only flags the missing const from the pointer declaration. The checker does not determine if the pointed location also merits a const qualifier.

#### **Reassignment of Variable to Initial Value**

```
void resetBuffer(int aCondition) {
    int addr = 0xff;
     if(aCondition){
        addr = 0xff; }
     else {
        addr = 0xff;
     }
}
```
In this example, the variable addr is initialized to a value and reassigned the same value twice. In larger code examples, such issues can easily arise from copy-paste errors.

#### **Correction – Fix Programming Error**

The reassignment in this example indicates a possible programming error. One possible correction is to fix the programming error and thereby avoid reassigning the same value.

```
void resetBuffer(int aCondition) {
    int addr = 0xff:
    if(aCondition){
        addr = 0x00; }
}
```
### **Check Information**

**Group:** Good practice **Language:** C | C++ **Default:** Off **Command-Line Syntax:** UNMODIFIED\_VAR\_NOT\_CONST **Impact:** Low

# **See Also**

### **Topics**

"Interpret Polyspace Bug Finder Access Results" "Address Polyspace Results Through Bug Fixes or Justifications"

# **Unused parameter**

Function prototype has parameters not read or written in function body

# **Description**

This defect occurs when a function parameter is neither read nor written in the function body. The checker does not flag unused parameters in functions with empty bodies.

#### **Risk**

Unused parameters can indicate that the code is possibly incomplete. The parameter is possibly intended for an operation that you forgot to code.

If the copied objects are large, redundant copies can slow down performance.

#### **Fix**

Determine if you intend to use the parameters. Otherwise, remove parameters that you do not use in the function body.

You can intentionally have unused parameters. For instance, you have parameters that you intend to use later when you add enhancements to the function. Add a code comment indicating your intention for later use. The code comment helps you or a code reviewer understand why your function has unused parameters.

Alternatively, add a statement such as (void)var; in the function body. var is the unused parameter. You can define a macro that expands to this statement and add the macro to the function body.

### **Examples**

#### **Unused Parameter**

```
void func(int* xptr, int* yptr, int flag) {
    if(flag==1) {
        *xptr=0;
     }
     else {
         *xptr=1;
     }
}
int main() {
     int x,y;
     func(&x,&y,1);
     return 0;
}
```
In this example, the parameter yptr is not used in the body of func.

#### **Correction — Use Parameter**

One possible correction is to check if you intended to use the parameter. Fix your code if you intended to use the parameter.

```
void func(int* xptr, int* yptr, int flag) {
    if(flag==1) {
        *xptr=0;
        *yptr=1;
     }
     else {
         *xptr=1;
        *yptr=0;
     }
}
int main() {
     int x,y;
     func(&x,&y,1);
     return 0;
}
```
#### **Correction — Explicitly Indicate Unused Parameter**

Another possible correction is to explicitly indicate that you are aware of the unused parameter.

```
#define UNUSED(x) (void)x
void func(int* xptr, int* yptr, int flag) {
     UNUSED(yptr);
    if(flag==1) {
         *xptr=0;
     }
     else {
         *xptr=1;
     }
}
int main() {
     int x,y;
    func(\&x,\&y,1); return 0;
}
```
### **Result Information**

**Group:** Good practice **Language:** C | C++ **Default:** Off **Command-Line Syntax:** UNUSED\_PARAMETER **Impact:** Low

### **See Also**

**Topics** "Interpret Polyspace Bug Finder Access Results" "Address Polyspace Results Through Bug Fixes or Justifications" **Introduced in R2015b**

# **Use of a forbidden function**

Function appears in a blacklist of forbidden functions

## **Description**

This defect occurs when you use a function that appears in a blacklist of forbidden functions. To create the blacklist:

• List functions in an XML file in a specific syntax.

Copy the template file code-behavior-specifications-template.xml from the folder *polyspaceroot*\polyspace\verifier\cxx to a writable location and modify the file. Enter each function in the file using the following syntax after existing similar entries:

<function name="*funcname*" behavior="FORBIDDEN\_FUNC"/>

where *funcname* is the name of the function you want to blacklist.

• Specify this XML file as argument for the option .

Even if you enable this checker using the option Find defects (-checkers), unless you specify a blacklist of functions, this checker stays disabled.

#### **Risk**

A function might be blacklisted for one of these reasons:

• The function can lead to many situations where the behavior is undefined leading to security vulnerabilities, and a more secure function exists.

You can blacklist functions that are not explicitly checked by existing checkers such as [Use of](#page-392-0) [dangerous standard function](#page-392-0) or [Use of obsolete standard function](#page-398-0).

• The function is being deprecated as part of a migration, for instance, from  $C++98$  to  $C++11$ .

As part of a migration, you can make a list of functions that need to be replaced and use this checker to identify their use.

#### **Fix**

Replace the blacklisted function with an approved function.

When rolling out this checker to a group, project or organization, create a list of blacklist functions and their replacements so that results reviewers can consult the list and make appropriate replacements.

### **Examples**

#### **Use of Blacklisted Function**

```
#include <csignal>
#include <iostream>
```

```
namespace
{
  volatile std::sig atomic t gSignalStatus;
}
void signal_handler(int signal)
{
   gSignalStatus = signal;
}
int main()
{
   // Install a signal handler
   std::signal(SIGINT, signal_handler);
   std::cout << "SignalValue: " << gSignalStatus << '\n';
   std::cout << "Sending signal " << SIGINT << '\n';
   std::raise(SIGINT);
   std::cout << "SignalValue: " << gSignalStatus << '\n';
}
```
Suppose you want to deprecate the std:: signal function. Add the following to the template XML file after similar existing entries:

```
<function name="std::signal" behavior="FORBIDDEN_FUNC"/>
```
and specify the XML file with the option -code-behavior-specifications.

In the analysis results, all uses of the std::signal function are flagged by this checker.

#### **Blacklisting C++ Overloaded Operators**

```
class orderedPair {
         int var1;
         int var2;
     public:
         orderedPair() {
             var1 = 0;
             var2 = 0; }
         orderedPair(int arg1, int arg2) {
             var1 = arg1;var2 = arg2; }
         orderedPair& operator=(const orderedPair& rhs) {
             var1 = \text{rhs.var1}; var2 = rhs.var2;
              return *this;
         } 
         orderedPair& operator+(orderedPair& rhs) {
             var1 += rhs.var1;
             var2 +=rhs.var2;
              return *this;
         } 
};
void main() {
```

```
 int one=1, zero=0, sum;
    orderedPair firstOrderedPair(one, one);
    orderedPair secondOrderedPair(zero, one);
    orderedPair sumPair;
    sum = zero + one; sumPair = firstOrderedPair + secondOrderedPair; 
}
```
Suppose you want to identify all the locations where operator overloads in the orderedPair class are used. Add the overloaded operators to the template XML file

```
 <function name="orderedPair::operator=" behavior="FORBIDDEN_FUNC"/>
 <function name="orderedPair::operator+" behavior="FORBIDDEN_FUNC"/>
```
and specify the XML file with the option -code-behavior-specifications.

The analysis identifies all calls to the overloaded operators and flags their use. Using this method, you can distinguish specific overloads of an operator instead of searching for and browsing through all instances of the operator.

### **Check Information**

**Group:** Good practice **Language:** C | C++ **Default:** Off **Command-Line Syntax:** FORBIDDEN\_FUNC **Impact:** Low

### **See Also**

#### **Topics**

"Interpret Polyspace Bug Finder Access Results" "Address Polyspace Results Through Bug Fixes or Justifications"

# **Use of setjmp/longjmp**

set imp and longimp cause deviation from normal control flow

# **Description**

This defect occurs when you use a combination of setjmp and longjmp or sigsetjmp and siglongjmp to deviate from normal control flow and perform non-local jumps in your code.

#### **Risk**

Using setjmp and longjmp, or sigsetjmp and siglongjmp has the following risks:

- Nonlocal jumps are vulnerable to attacks that exploit common errors such as buffer overflows. Attackers can redirect the control flow and potentially execute arbitrary code.
- Resources such as dynamically allocated memory and open files might not be closed, causing resource leaks.
- If you use set imp and longimp in combination with a signal handler, unexpected control flow can occur. POSIX does not specify whether setjmp saves the signal mask.
- Using setjmp and longjmp or sigsetjmp and siglongjmp makes your program difficult to understand and maintain.

#### **Fix**

Perform nonlocal jumps in your code using setjmp/longjmp or sigsetjmp/siglongjmp only in contexts where such jumps can be performed securely. Alternatively, use POSIX threads if possible.

In C++, to simulate throwing and catching exceptions, use standard idioms such as throw expressions and catch statements.

# **Examples**

#### **Use of setjmp and longjmp**

```
#include <setjmp.h>
#include <signal.h>
extern int update(int);
extern void print int(int);
static jmp_buf env;
void sighandler(int signum) {
     longjmp(env, signum);
}
void func_main(int i) {
     signal(SIGINT, sighandler);
     if (setjmp(env)==0) {
        while(1) {
             /* Main loop of program, iterates until SIGINT signal catch */
            i = update(i); }
     } else {
```

```
 /* Managing longjmp return */
        i = -update(i); }
     print_int(i);
     return;
}
```
In this example, the initial return value of setjmp is 0. The update function is called in an infinite while loop until the user interrupts it through a signal.

In the signal handling function, the longjmp statement causes a jump back to main and the return value of setjmp is now 1. Therefore, the else branch is executed.

#### **Correction — Use Alternative to setjmp and longjmp**

To emulate the same behavior more securely, use a volatile global variable instead of a combination of setjmp and longjmp.

```
#include <setjmp.h>
#include <signal.h>
extern int update(int);
extern void print int(int);
volatile sig_atomic_t eflag = 0;
void sighandler(int signum) {
    eflag = signum; \frac{1}{2} /* Fix: using global variable */
}
void func_main(int i) {
      /* Fix: Better design to avoid use of setjmp/longjmp */
   signal(SIGINT, sighandler);
    while(!eflag) { /* Fix: using global variable */
        /* Main loop of program, iterates until eflag is changed */
       i = update(i); }
    print_int(i);
    return;
}
```
### **Result Information**

**Group:** Good practice **Language:** C | C++ **Default:** Off **Command-Line Syntax:** SETJMP\_LONGJMP\_USE **Impact:** Low **CWE ID:** [691](https://cwe.mitre.org/data/definitions/691.html)

### **See Also**

```
Topics
"Interpret Polyspace Bug Finder Access Results"
```
"Address Polyspace Results Through Bug Fixes or Justifications"

#### **External Websites**

[Linux man page for setjmp](http://man7.org/linux/man-pages/man3/setjmp.3.html)

#### **Introduced in R2015b**

# **Redundant expression in sizeof operand**

sizeof operand contains expression that is not evaluated

## **Description**

This defect occurs when a sizeof operand contains expressions whose evaluation does not affect the sizeof result. In place of the current expression in the sizeof operand, a data type, a variable or a simpler expression could have been used without any loss of functionality.

#### **Risk**

In situations flagged by this defect, the expression in the sizeof operand is needlessly complicated, reduces the code readability and adds to maintainability costs. The expression might also give a false impression about the result of the sizeof operand.

For instance, consider the expression:

sizeof(void (\*[n])(int arr[U+V]))

The operand of sizeof is an array of n function pointers, each of type void () (int\*). The additional U+V, which is not evaluated, makes the full expression needlessly complicated. The expression also gives the false impression that the function pointer argument being an array of size U +V matters for the sizeof result.

#### **Fix**

The first event in the defect traceback shows where the redundant subexpression of the sizeof operand begins.

Simplify or completely remove the redundant expression. When possible, use a data type as the sizeof operand. For instance, in the preceding example, a simpler equivalent sizeof operation is:

```
sizeof(void (*[n])(int*))
```
If you want the expression to be evaluated, perform the evaluation in a separate statement.

# **Examples**

#### **Unnecessarily Complex Expression in sizeof Operand**

```
void func() {
     int size1, size2, size3;
    char x = 0;
    short y = 0;
    int z = 0, w = 0;
    size1 = sizeof(x + y);size2 = sizeof(x + z);size3 = sizeof(z + w);}
```
In this example, the defect checker flags the second and third sizeof operation because the expressions in the sizeof operand can be simplified without changing the sizeof result.

The checker does not flag the first operation because the expression in the sizeof operand cannot be simplified further without affecting the sizeof result.

#### **Correction – Simplify Expression in sizeof Operand**

Simplify the expression in the sizeof operand. In the following corrections, the sizeof results are the same as with the preceding expressions.

```
void func() {
     int size1, size2, size3;
    char x = 0;
    short y = 0;
   int z = 0, w = 0;
    size1 = sizeof(x + y);size2 = sizeof(z);size3 = sizeof(z);}
```
### **Check Information**

**Group:** Good practice **Language:**  $C \mid C++$ **Default:** Off **Command-Line Syntax:** SIZEOF\_USELESS\_OP **Impact:** Low

### **See Also**

[Side effect of expression ignored](#page-257-0)

#### **Topics**

"Interpret Polyspace Bug Finder Access Results" "Address Polyspace Results Through Bug Fixes or Justifications"
# **MISRA C 2012**

<span id="page-793-0"></span>The program shall contain no violations of the standard C syntax and constraints, and shall not exceed the implementation's translation limits

## **Description**

#### **Rule Definition**

*The program shall contain no violations of the standard C syntax and constraints, and shall not exceed the implementation's translation limits*.

#### **Polyspace Implementation**

The rule checker checks for these issues. The specifications can depend on the version of the C standard used in the analysis. See -c-version (see Polyspace Server documentation).

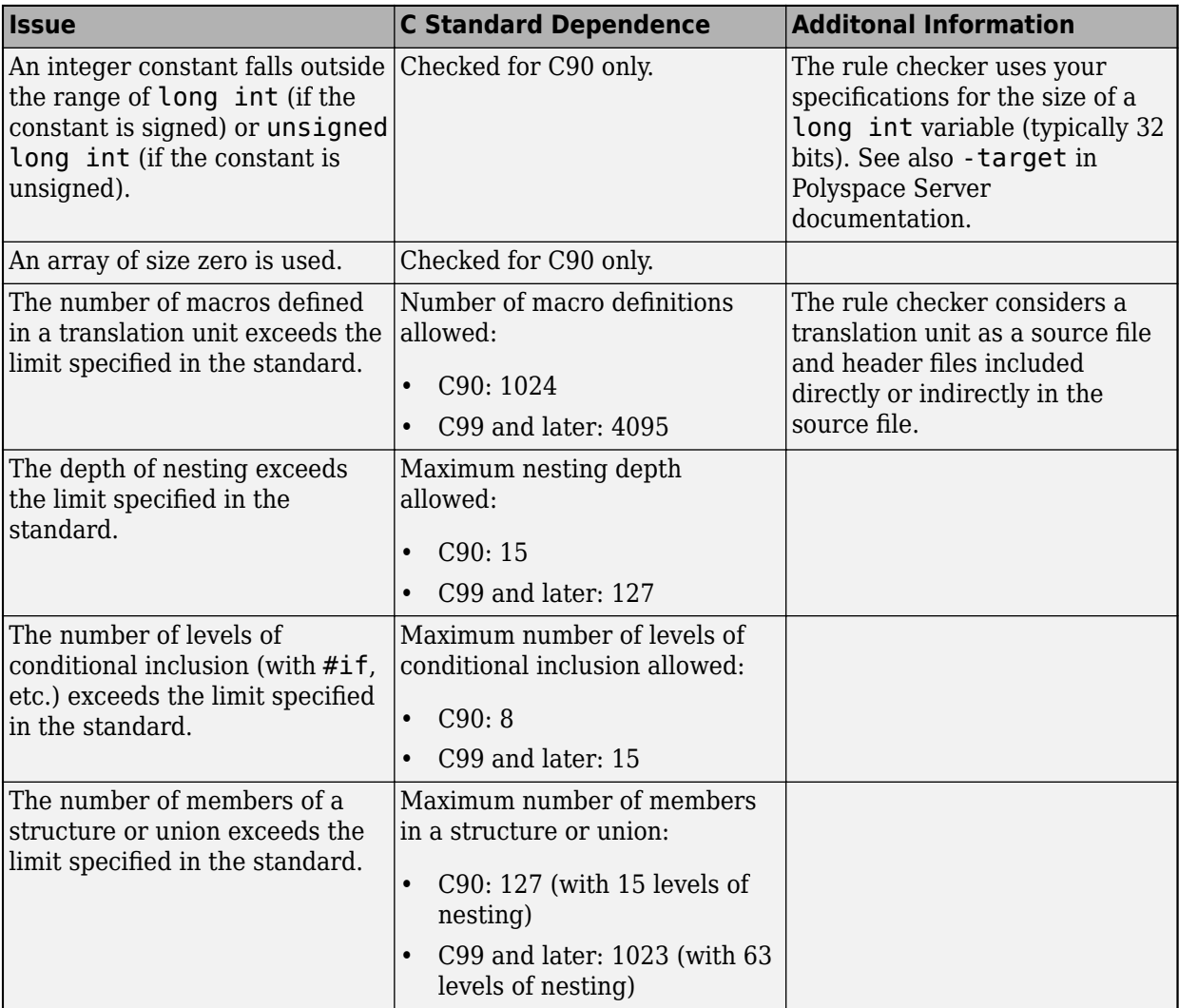

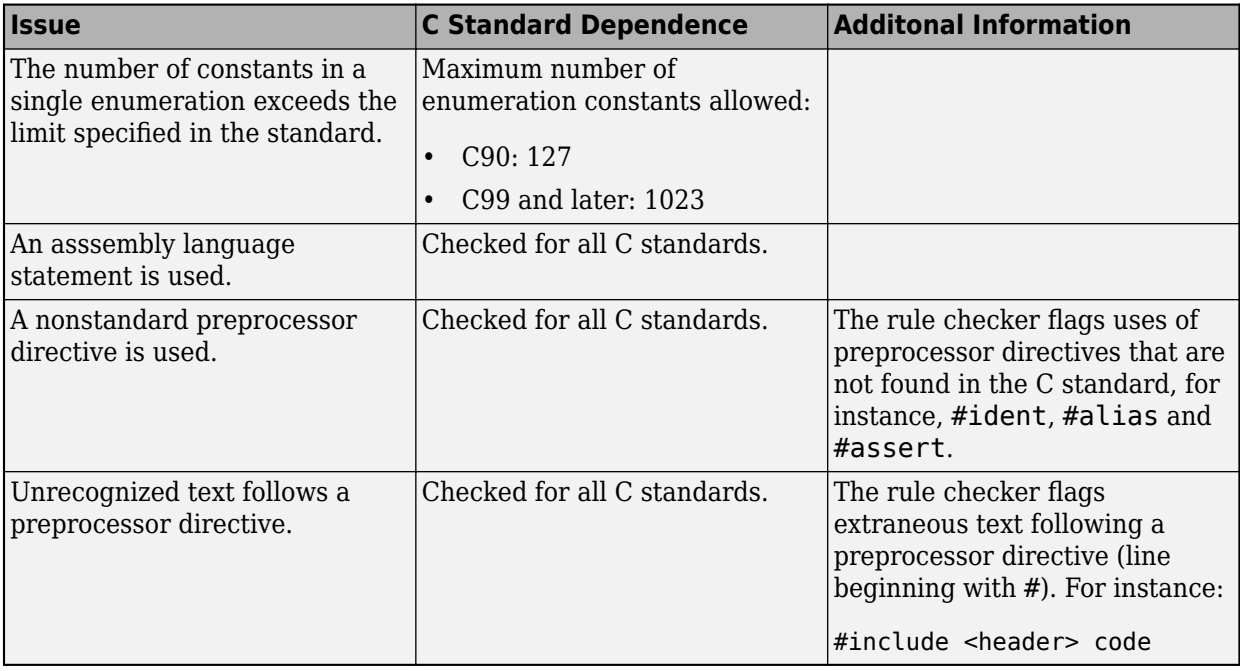

Standard compilation error messages do not lead to a violation of this MISRA rule.

**Tip** To mass-justify all results that come from the same cause, use the **Detail** column on the **Results List** pane. Click the column header so that all results with the same entry are grouped together. Select the first result and then select the last result while holding the Shift key. Assign a status to one of the results. If you do not see the **Detail** column, right-click any other column header and enable this column.

#### **Troubleshooting**

If you expect a rule violation but do not see it, refer to the documentation of Polyspace Bug Finder or Polyspace Bug Finder Server.

### **Check Information**

**Group:** Standard C Environment **Category:** Required **AGC Category:** Required

**See Also** [MISRA C:2012 Rule 1.2](#page-795-0)

<span id="page-795-0"></span>Language extensions should not be used

# **Description**

#### **Rule Definition**

*Language extensions should not be used*.

#### **Rationale**

If a program uses language extensions, its portability is reduced. Even if you document the language extensions, the documentation might not describe the behavior in all circumstances.

#### **Polyspace Implementation**

The rule checker flags these language extensions, depending on the version of the C standard used in the analysis. See -c-version in Polyspace Server documentation.

- C90:
	- long long int type including constants
	- long double type
	- inline keyword
	- Bool keyword
	- short long int type
	- Hexadecimal floating-point constants
	- Universal character names
	- Designated initializers
	- Local label declarations
	- typeof operator
	- Casts to union
	- Compound literals
	- Statements and declarations in expressions
	- func predefined identifier
	- \_Pragma preprocessing operator
	- Macros with variable arguments list
- C99:
	- short long int type
	- Local label declarations
	- typeof operator
	- Casts to union
	- Statements and declarations in expressions

#### **Troubleshooting**

If you expect a rule violation but do not see it, refer to the documentation of Polyspace Bug Finder or Polyspace Bug Finder Server.

## **Check Information**

**Group:** Standard C Environment **Category:** Advisory **AGC Category:** Advisory

### **See Also**

[MISRA C:2012 Rule 1.1](#page-793-0)

There shall be no occurrence of undefined or critical unspecified behaviour

# **Description**

#### **Rule Definition**

*There shall be no occurrence of undefined or critical unspecified behaviour*.

#### **Additional Message in Report**

There shall be no occurrence of undefined or critical unspecified behavior

- 'defined' without an identifier.
- macro 'XX' used with too few arguments.
- macro 'XX used with too many arguments.

#### **Troubleshooting**

If you expect a rule violation but do not see it, refer to the documentation of Polyspace Bug Finder or Polyspace Bug Finder Server.

### **Check Information**

**Group:** Standard C Environment **Category:** Required **AGC Category:** Required

### **See Also**

[MISRA C:2012 Dir 4.1](#page-1068-0)

<span id="page-798-0"></span>Operands shall not be of an inappropriate essential type

# **Description**

#### **Rule Definition**

*Operands shall not be of an inappropriate essential type*.

#### **Rationale**

#### **What Are Essential Types?**

An essential type category defines the essential type of an object or expression.

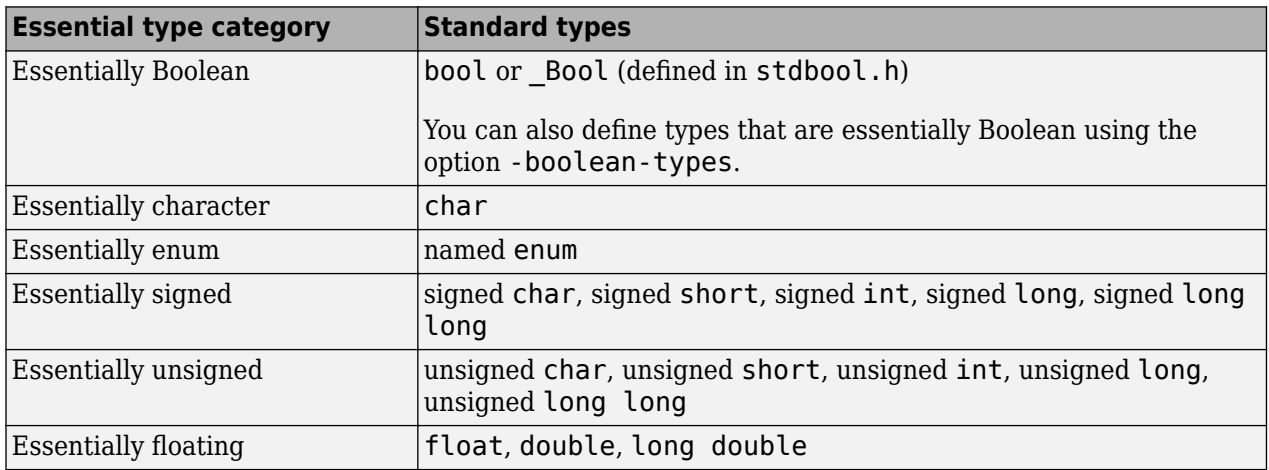

For more information on analysis options, see the documentation for Polyspace Bug Finder or Polyspace Bug Finder Server.

#### **Amplification and Rationale**

For operands of some operators, you cannot use certain essential types. In the table below, each row represents an operator/operand combination. If the essential type column is not empty for that row, there is a MISRA restriction when using that type as the operand. The number in the table corresponds to the rationale list after the table.

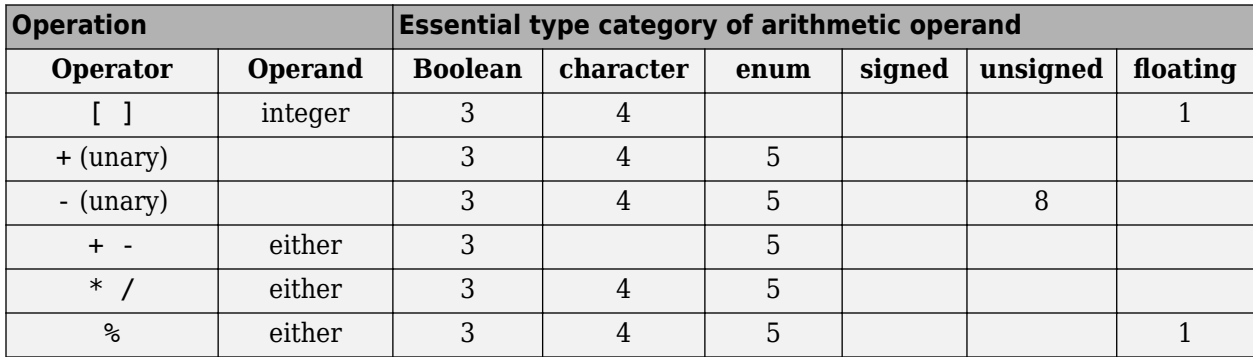

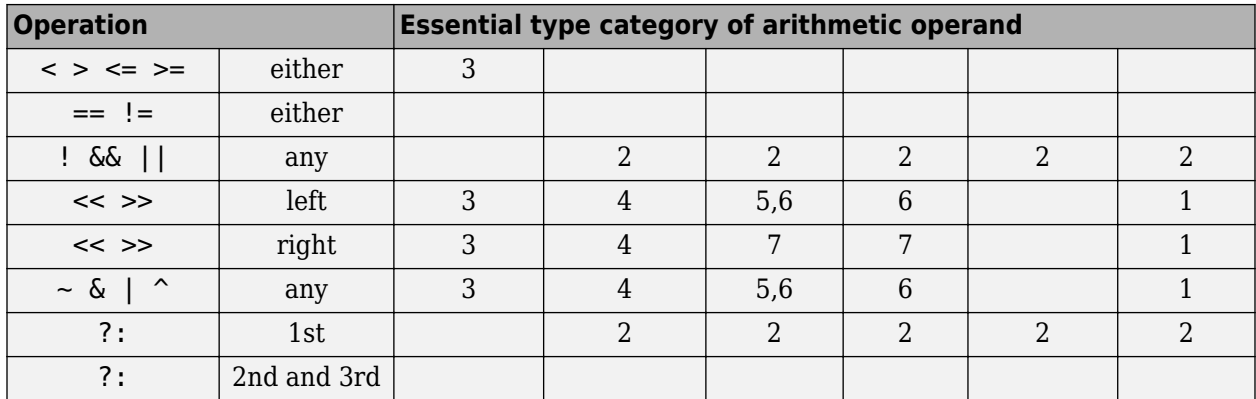

- **1** An expression of essentially floating type for these operands is a constraint violation.
- **2** When an operand is interpreted as a Boolean value, use an expression of essentially Boolean type.
- **3** When an operand is interpreted as a numeric value, do not use an operand of essentially Boolean type.
- **4** When an operand is interpreted as a numeric value, do not use an operand of essentially character type. The numeric values of character data are implementation-defined.
- **5** In an arithmetic operation, do not use an operand of essentially enum type. An enum object uses an implementation-defined integer type. An operation involving an enum object can therefore yield a result with an unexpected type.
- **6** Perform only shift and bitwise operations on operands of essentially unsigned type. When you use shift and bitwise operations on essentially signed types, the resulting numeric value is implementation-defined.
- **7** To avoid undefined behavior on negative shifts, use an essentially unsigned right-hand operand.
- **8** For the unary minus operator, do not use an operand of essentially unsigned type. The implemented size of int determines the signedness of the result.

#### **Additional Message in Report**

The *operand* name operand of the *operator* name operator is of an inappropriate essential type category *category\_name*.

#### **Troubleshooting**

If you expect a rule violation but do not see it, refer to the documentation of Polyspace Bug Finder or Polyspace Bug Finder Server.

## **Examples**

#### **Violation of Rule 10.1, Rationale 2: Inappropriate Operand Types for Operators That Take Essentially Boolean Operands**

typedef unsigned char boolean;

extern float f32a; extern char cha; extern signed char s8a; extern unsigned char u8a; enum enuma  $\{$  a1, a2, a3  $\}$  ena;

```
extern boolean bla, blb, rbla; 
void foo(void) {
   rbla = cha && bla; /* Non-compliant: cha is essentially char enb = ena ? al : a2; /* Non-compliant: ena is essentially enum
   enb = ena ? al : a2; \frac{1}{2} /* Non-compliant: ena is essentially enum \frac{1}{2}<br>rbla = s8a && bla; \frac{1}{2} /* Non-compliant: s8a is essentially signed c
   rbla = s8a && bla; \frac{1}{2} /* Non-compliant: s8a is essentially signed char \frac{1}{2} ena = u8a ? al : a2; \frac{1}{2} /* Non-compliant: u8a is essentially unsigned char \frac{1}{2}ena = u8a ? al : a2; /* Non-compliant: u8a is essentially unsigned char<br>rbla = f32a && bla; /* Non-compliant: f32a is essentially float */
                                                 f^* Non-compliant: f32a is essentially float */
   rbla = bla && blb; /* Compliant */<br>ru8a = bla ? u8a : u8b; /* Compliant */
   ru8a = bla ? u8a : u8b; 
}
```
In the noncompliant examples, rule 10.1 is violated because:

- The operator && expects only essentially Boolean operands. However, at least one of the operands used has a different type.
- The first operand of ?: is expected to be essentially Boolean. However, a different operand type is used.

**Note** For Polyspace to detect the rule violation, you must define the type name boolean as an effective Boolean type. For more information, see Effective boolean types (-booleantypes). For more information on analysis options, see the documentation for Polyspace Bug Finder or Polyspace Bug Finder Server.

#### **Violation of Rule 10.1, Rationale 3: Inappropriate Boolean Operands**

typedef unsigned char boolean;

```
enum enuma { a1, a2, a3 } ena;<br>enum { K1 = 1, K2 = 2 }; /*
                                      /* Essentially signed */extern char cha, chb; 
extern boolean bla, blb, rbla; 
extern signed char rs8a, s8a;
void foo(void) {
   rbla = bla * blb; \frac{1}{2} Mon-compliant - Boolean used as a numeric value */<br>rbla = bla > blb; \frac{1}{2} /* Non-compliant - Boolean used as a numeric value */
                                    f * Non-compliant - Boolean used as a numeric value frbla = bla && blb; /* Compliant */rbla = cha > chb; \frac{\pi}{2} /* Compliant */<br>rbla = ena > al; /* Compliant */
   rbla = ena > a1;rbla = u8a > 0U; \qquad /* Compliant */<br>rs8a = K1 * s8a: \qquad /* Compliant -
                                    \frac{1}{8} Compliant - K1 obtained from anonymous enum */
}
```
In the noncompliant examples, rule 10.1 is violated because the operators  $*$  and  $>$  do not expect essentially Boolean operands. However, the operands used here are essentially Boolean.

**Note** For Polyspace to detect the rule violation, you must define the type name boolean as an effective Boolean type. For more information, see Effective boolean types (-booleantypes). For more information on analysis options, see the documentation for Polyspace Bug Finder or Polyspace Bug Finder Server.

#### **Violation of Rule 10.1, Rationale 4: Inappropriate Character Operands**

extern char rcha, cha, chb; extern unsigned char ru8a, u8a;

```
void foo(void) {
  rcha = cha & chb; /* Non-compliant - char type used as a numeric value */
 rcha = cha << 1; \frac{1}{2} /* Non-compliant - char type used as a numeric value */
  ru8a = u8a & 2U; /* Compliant */ 
 ru8a = u8a \ll 2U;}
```
In the noncompliant examples, rule 10.1 is violated because the operators & and << do not expect essentially character operands. However, at least one of the operands used here has essentially character type.

#### **Violation of Rule 10.1, Rationale 5: Inappropriate Enum Operands**

```
typedef unsigned char boolean;
enum enuma { a1, a2, a3 } rena, ena, enb;
void foo(void) {
   ena--; /* Non-Compliant - arithmetic operation with enum type*/
  rena = ena * a1; \frac{1}{2} /* Non-Compliant - arithmetic operation with enum type*/<br>ena += a1; \frac{1}{2} /* Non-Compliant - arithmetic operation with enum type*/
                          / Non-Compliant - arithmetic operation with enum type*/
}
```
In the noncompliant examples, rule 10.1 is violated because the arithmetic operators  $-$ ,  $*$  and  $+=$  do not expect essentially enum operands. However, at least one of the operands used here has essentially enum type.

#### **Violation of Rule 10.1, Rationale 6: Inappropriate Signed Operand for Bitwise Operations**

```
extern signed char s8a;
extern unsigned char ru8a, u8a;
void foo(void) {
 ru8a = s8a & 2; /* Non-compliant - bitwise operation on signed type */
 ru8a = 2 << 3U; /* Non-compliant - shift operation on signed type */
   ru8a = u8a << 2U; /* Compliant */ 
}
```
In the noncompliant examples, rule 10.1 is violated because the  $\&$  and  $\<$  operations must not be performed on essentially signed operands. However, the operands used here are signed.

#### **Violation of Rule 10.1, Rationale 7: Inappropriate Signed Right Operand for Shift Operations**

```
extern signed char s8a;
extern unsigned char ru8a, u8a;
void foo(void) {
 ru8a = u8a << s8a; /* Non-compliant - shift magnitude uses signed type */ 
 ru8a = u8a << -1; /* Non-compliant - shift magnitude uses signed type */ 
  ru8a = u8a << 2U; \frac{1}{2} Compliant \frac{*}{2} ru8a = u8a << 1; /* Compliant - exception */ 
}
```
In the noncompliant examples, rule 10.1 is violated because the operation << does not expect an essentially signed right operand. However, the right operands used here are signed.

## **Check Information**

**Group:** The Essential Type Model **Category:** Required **AGC Category:** Advisory

# **See Also**

[MISRA C:2012 Rule 10.2](#page-803-0)

<span id="page-803-0"></span>Expressions of essentially character type shall not be used inappropriately in addition and subtraction operations

## **Description**

#### **Rule Definition**

*Expressions of essentially character type shall not be used inappropriately in addition and subtraction operations*.

#### **Rationale**

Essentially character type expressions are char variables. Do not use char in arithmetic operations because the data does not represent numeric values.

It is appropriate to use char with addition and subtraction operations only in the following cases:

- When one operand of the addition (+) operation is a char and the other is a signed or unsigned char, short, int, long or long long. In this case, the operation returns a char.
- When the first operand of the subtraction (-) operation is a char and the second is a signed or unsigned char, short, int, long or long long. If both operands are char, the operation returns a *standard* type. Otherwise, the operation returns a char.

The above uses allow manipulation of character data such as conversion between lowercase and uppercase characters or conversion between digits and their ordinal values.

#### **Additional Message in Report**

- The *operand* name operand of the + operator applied to an expression of essentially character type shall have essentially signed or unsigned type.
- The right operand of the operator applied to an expression of essentially character type shall have essentially signed or unsigned or character type.
- The left operand of the operator shall have essentially character type if the right operand has essentially character type.

#### **Troubleshooting**

If you expect a rule violation but do not see it, refer to the documentation of Polyspace Bug Finder or Polyspace Bug Finder Server.

## **Examples**

#### **Inappropriate use of char with Addition and Subtraction Operators**

```
extern uint8 t u8a;
extern int8\overline{t} s8a;
extern int16_t st516a;extern int32_t s32a;
extern float32_t fla;
```

```
void foo ( void )
{
    char cha;
   s16a = s16a - 'a'; /* Noncompliant*/
   cha = '0' + fla; /* Noncompliant*/
   cha = cha + '::'; /* Noncompliant*/
}
```
- You cannot subtract a char-type variable from an integer. When you subtract 'a' from the integer s16a, Polyspace raises a violation.
- In addition operations, char type variables can only be added to integer type variables. When you add the floating point number fla to '0', Polyspace raises a violation.
- The arithmetic operation cha+': ' is not a conversion from upper to lower case or from digit to cardinal value. Polyspace raises a violation when char variables are used in arithmetic expressions.

#### **Permissible use of char in Arithmetic Operation**

```
extern uint8_t u8a;
extern int8_t s8a;
extern int16_t s16a;
extern int32_t s32a;
extern float32_t fla;
void foo ( void )
{
    char cha;
   cha = '0' + u8a; /* Compliant*/
   cha = s8a + '0'; /* Compliant*/
   s32a = cha - '0'; /* Compliant*/
   cha = '0' - s8a; /* Compliant*/
    cha++; /* Compliant*/
}
```
char type variables can be used in certain addition or subtraction operations to perform char data manipulations. For instance:

- You can add an unsigned integer u8a to the char type data '0' to convert from '0' to a different character.
- Similarly, you can add the signed integer s8a to '0' to perform a desired character conversion.
- You can also subtract s8a from the char data '0'.
- Incrementing and decrementing char data is also permissible.

## **Check Information**

**Group:** The Essential Type Model

**Category:** Required **AGC Category:** Advisory

# **See Also**

[MISRA C:2012 Rule 10.1](#page-798-0)

<span id="page-806-0"></span>The value of an expression shall not be assigned to an object with a narrower essential type or of a different essential type category

# **Description**

#### **Rule Definition**

*The value of an expression shall not be assigned to an object with a narrower essential type or of a different essential type category*.

#### **Rationale**

The use of implicit conversions between types can lead to unintended results, including possible loss of value, sign, or precision.

#### **Additional Message in Report**

- The expression is assigned to an object with a different essential type category.
- The expression is assigned to an object with a narrower essential type.

#### **Troubleshooting**

If you expect a rule violation but do not see it, refer to the documentation of Polyspace Bug Finder or Polyspace Bug Finder Server.

## **Check Information**

**Group:** The Essential Type Model **Category:** Required **AGC Category:** Advisory

### **See Also**

[MISRA C:2012 Rule 10.4](#page-807-0) | [MISRA C:2012 Rule 10.5](#page-808-0) | [MISRA C:2012 Rule 10.6](#page-810-0)

<span id="page-807-0"></span>Both operands of an operator in which the usual arithmetic conversions are performed shall have the same essential type category

## **Description**

#### **Rule Definition**

*Both operands of an operator in which the usual arithmetic conversions are performed shall have the same essential type category*.

#### **Rationale**

The use of implicit conversions between types can lead to unintended results, including possible loss of value, sign, or precision.

#### **Polyspace Implementation**

Polyspace does not produce a violation of this rule:

- If one of the operands is the constant zero.
- If one of the operands is a signed constant and the other operand is unsigned, and the signed constant has the same representation as its unsigned equivalent.

For instance, the statement  $u8b = u8a + 3$ ;, where  $u8a$  and  $u8b$  are unsigned char variables, does not violate the rule because the constants 3 and 3U have the same representation.

#### **Additional Message in Report**

Operands of *operator\_name* operator shall have the same essential type category.

#### **Troubleshooting**

If you expect a rule violation but do not see it, refer to the documentation of Polyspace Bug Finder or Polyspace Bug Finder Server.

## **Check Information**

**Group:** The Essential Type Model **Category:** Required **AGC Category:** Advisory

### **See Also**

[MISRA C:2012 Rule 10.3](#page-806-0) | [MISRA C:2012 Rule 10.7](#page-811-0)

<span id="page-808-0"></span>The value of an expression should not be cast to an inappropriate essential type

# **Description**

#### **Rule Definition**

*The value of an expression should not be cast to an inappropriate essential type*.

#### **Rationale**

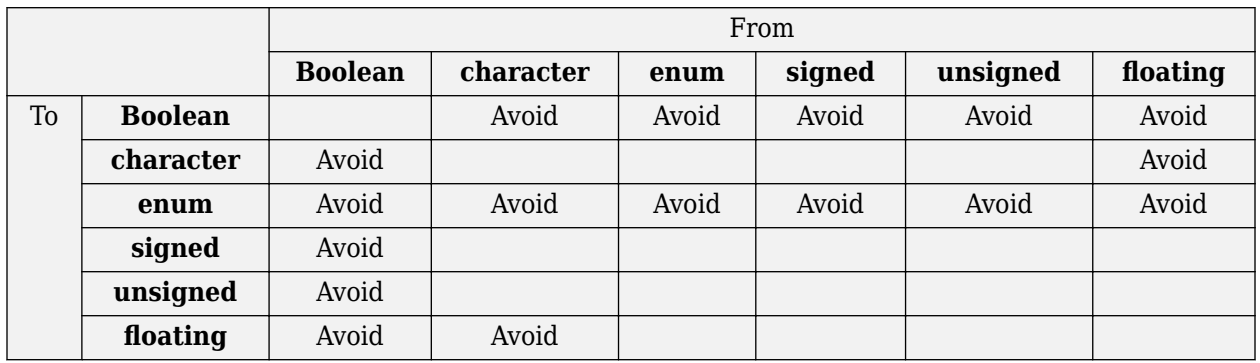

#### **Converting Between Variable Types**

Some inappropriate explicit casts are:

- In C99, the result of a cast of assignment to Bool is always 0 or 1. This result is not necessarily the case when casting to another type which is defined as essentially Boolean.
- A cast to an essential enum type may result in a value that does not lie within the set of enumeration constants for that type.
- A cast from essential Boolean to any other type is unlikely to be meaningful.
- Converting between floating and character types is not meaningful as there is no precise mapping between the two representations.

Some acceptable explicit casts are:

- To change the type in which a subsequent arithmetic operation is performed.
- To truncate a value deliberately.
- To make a type conversion explicit in the interests of clarity.

#### **Troubleshooting**

If you expect a rule violation but do not see it, refer to the documentation of Polyspace Bug Finder or Polyspace Bug Finder Server.

## **Check Information**

**Group:** The Essential Type Model **Category:** Advisory

**AGC Category:** Advisory

### **See Also**

[MISRA C:2012 Rule 10.3](#page-806-0) | [MISRA C:2012 Rule 10.8](#page-812-0)

<span id="page-810-0"></span>The value of a composite expression shall not be assigned to an object with wider essential type

# **Description**

#### **Rule Definition**

*The value of a composite expression shall not be assigned to an object with wider essential type*.

#### **Rationale**

A *composite expression* is a nonconstant expression using a composite operator. In the Essential Type Model, composite operators are:

- Multiplicative  $(*, /, %)$
- Additive (binary +, binary -)
- Bitwise  $(\delta, \vert, \uparrow)$
- Shift  $(\ll, \gg)$
- Conditional  $(?, :)$

If you assign the result of a composite expression to a larger type, the implicit conversion can result in loss of value, sign, precision, or layout.

#### **Additional Message in Report**

The composite expression is assigned to an object with a wider essential type.

#### **Troubleshooting**

If you expect a rule violation but do not see it, refer to the documentation of Polyspace Bug Finder or Polyspace Bug Finder Server.

## **Check Information**

**Group:** The Essential Type Model **Category:** Required **AGC Category:** Advisory

## **See Also**

[MISRA C:2012 Rule 10.3](#page-806-0) | [MISRA C:2012 Rule 10.7](#page-811-0)

<span id="page-811-0"></span>If a composite expression is used as one operand of an operator in which the usual arithmetic conversions are performed then the other operand shall not have wider essential type

# **Description**

#### **Rule Definition**

*If a composite expression is used as one operand of an operator in which the usual arithmetic conversions are performed, then the other operand shall not have wider essential type*.

#### **Rationale**

A *composite expression* is a nonconstant expression using a composite operator. In the Essential Type Model, composite operators are:

- Multiplicative  $(*, /, %)$
- Additive (binary +, binary -)
- Bitwise  $(\delta, \vert, \uparrow)$
- Shift  $(\ll, \gg)$
- Conditional  $(?, :)$

Restricting implicit conversion on composite expressions mean that sequences of arithmetic operations within expressions must use the same essential type. This restriction reduces confusion and avoids loss of value, sign, precision, or layout. However, this rule does not imply that all operands in an expression are of the same essential type.

#### **Additional Message in Report**

- The right operand shall not have wider essential type than the left operand which is a composite expression.
- The left operand shall not have wider essential type than the right operand which is a composite expression.

#### **Troubleshooting**

If you expect a rule violation but do not see it, refer to the documentation of Polyspace Bug Finder or Polyspace Bug Finder Server.

## **Check Information**

**Group:** The Essential Type Model **Category:** Required **AGC Category:** Advisory

## **See Also**

<span id="page-812-0"></span>The value of a composite expression shall not be cast to a different essential type category or a wider essential type

## **Description**

#### **Rule Definition**

*The value of a composite expression shall not be cast to a different essential type category or a wider essential type*.

#### **Rationale**

A *composite expression* is a non-constant expression using a composite operator. In the Essential Type Model, composite operators are:

- Multiplicative  $(*, /, *)$
- Additive (binary +, binary -)
- Bitwise  $(\delta, \vert, \uparrow)$
- Shift  $(\ll, \gg)$
- Conditional  $(?, :)$

Casting to a wider type is not permitted because the result may vary between implementations. Consider this expression:

(uint32\_t) (u16a +u16b);

On a 16-bit machine the addition is performed in 16 bits. The result is wrapped before it is cast to 32 bits. On a 32-bit machine, the addition takes place in 32 bits and preserves high-order bits that are lost on a 16-bit machine. Casting to a narrower type with the same essential type category is acceptable as the explicit truncation of the results always leads to the same loss of information.

For information on essential types, see [MISRA C:2012 Rule 10.1](#page-798-0).

#### **Polyspace Implementation**

The rule checker raises a defect only if the result of a composite expression is cast to a different or wider essential type.

For instance, in this example, a violation is shown in the first assignment to i but not the second. In the first assignment, a composite expression i+1 is directly cast from a signed to an unsigned type. In the second assignment, the composite expression is first cast to the same type and then the result is cast to a different type.

```
typedef int int32_T;
typedef unsigned char uint8_T; 
...
...
int32_T i;
i = (uint8_T)(i+1); /* Noncompliant */
i = (uint8_T)((int32_T)(i+1)); /* Compliant */
```
#### **Additional Message in Report**

- The value of a composite expression shall not be cast to a different essential type category.
- The value of a composite expression shall not be cast to a wider essential type.

#### **Troubleshooting**

If you expect a rule violation but do not see it, refer to the documentation of Polyspace Bug Finder or Polyspace Bug Finder Server.

## **Examples**

#### **Casting to Different or Wider Essential Type**

```
extern unsigned short ru16a, u16a, u16b;
extern unsigned int u32a, ru32a;
extern signed int s32a, s32b;
void foo(void)
{
  ru16a = (unsigned short) (u32a + u32a);/* Compliant<br>ru16a += (unsigned short) s32a: /* Compliant - s32a is not composite */
  ru16a += (unsigned short) s32a; \frac{1}{2} Compliant - s32a is not composite
  ru32a = (unsigned int) (u16a + u16b); /* Noncompliant - wider essential type */}
```
In this example, rule 10.8 is violated in the following cases:

- s32a and s32b are essentially signed variables. However, the result ( s32a + s32b ) is cast to an essentially unsigned type.
- u16a and u16b are essentially unsigned short variables. However, the result ( s32a + s32b ) is cast to a wider essential type, unsigned int.

### **Check Information**

**Group:** The Essential Type Model **Category:** Required **AGC Category:** Advisory

**See Also** [MISRA C:2012 Rule 10.5](#page-808-0)

Conversions shall not be performed between a pointer to a function and any other type

# **Description**

#### **Rule Definition**

*Conversions shall not be performed between a pointer to a function and any other type*.

#### **Rationale**

The rule forbids the following two conversions:

- Conversion from a function pointer to any other type. This conversion causes undefined behavior.
- Conversion from a function pointer to another function pointer, if the function pointers have different argument and return types.

The conversion is forbidden because calling a function through a pointer with incompatible type results in undefined behavior.

#### **Polyspace Implementation**

Polyspace considers both explicit and implicit casts when checking this rule. However, casts from NULL or (void\*)0 do not violate this rule.

#### **Troubleshooting**

If you expect a rule violation but do not see it, refer to the documentation of Polyspace Bug Finder or Polyspace Bug Finder Server.

## **Examples**

#### **Cast between two function pointers**

```
typedef void (*fp16) (short n);
typedef void (*fp32) (int n);
#include <stdlib.h> /* To obtain macro NULL */
void func(void) { /* Exception 1 - Can convert a null pointer
                                           * constant into a pointer to a function */
   fp16 fp1 = NULL;<br>
fp16 fp2 = (fp16) fp1;<br>
/* Compliant */<br>
/* Compliant */
   fp16 fp2 = (fp16) fp1; \begin{array}{ll} \uparrow \uparrow \uparrow & \uparrow \uparrow & \uparrow \uparrow \uparrow & \uparrow \uparrow \uparrow & \uparrow \uparrow & \uparrow \uparrowfp32 fp3 = (fp32) fp1;if (fp2 != NULL) \} /* Compliant - exception */fp16 fp4 = (fp16) 0x8000; f* Non-compliant - integer to
                                                                      * function pointer */}
```
In this example, the rule is violated when:

• The pointer fp1 of type fp16 is cast to type fp32. The function pointer types fp16 and fp32 have different argument types.

• An integer is cast to type fp16.

The rule is not violated when function pointers fp1 and fp2 are cast to NULL.

### **Check Information**

**Group:** Pointer Type Conversions **Category:** Required **AGC Category:** Required

# **See Also**

<span id="page-816-0"></span>Conversions shall not be performed between a pointer to an incomplete type and any other type

# **Description**

#### **Rule Definition**

*Conversions shall not be performed between a pointer to an incomplete type and any other type*.

#### **Rationale**

An incomplete type is a type that does not contain sufficient information to determine its size. For example, the statement struct s; describes an incomplete type because the fields of s are not defined. The size of a variable of type s cannot be determined.

Conversions to or from a pointer to an incomplete type result in undefined behavior. Typically, a pointer to an incomplete type is used to hide the full representation of an object. This encapsulation is broken if another pointer is implicitly or explicitly cast to such a pointer.

#### **Troubleshooting**

If you expect a rule violation but do not see it, refer to the documentation of Polyspace Bug Finder or Polyspace Bug Finder Server.

## **Examples**

#### **Casts from incomplete type**

```
struct s *sp;
struct t *tp;
short *ip;
struct ct *ctp1;
struct ct *ctp2;
void foo(void) {
    ip = (short *) sp; /* Non-compliant */
    sp = (struct s * ) 1234; /* Non-compliant */
    tp = (struct t *) sp; <br>
\angle /* Non-compliant */<br>
\angle ctp1 = (struct ct *) ctp2; /* Compliant */
    ctp1 = (struct ct *) ctp2; /* You can convert a null pointer constant to 
      * a pointer to an incomplete type */
    sp = NULL; /* Compliant - exception *//* A pointer to an incomplete type may be converted into void */
     struct s *f(void);
     (void) f(); /* Compliant - exception */
}
```
In this example, types s, t and ct are incomplete. The rule is violated when:

- The variable sp with an incomplete type is cast to a basic type.
- The variable sp with an incomplete type is cast to a different incomplete type t.

The rule is not violated when:

- The variable ctp2 with an incomplete type is cast to the same incomplete type.
- The NULL pointer is cast to the variable sp with an incomplete type.
- The return value of f with incomplete type is cast to void.

### **Check Information**

**Group:** Pointer Type Conversions **Category:** Required **AGC Category:** Required

### **See Also**

[MISRA C:2012 Rule 11.5](#page-822-0)

<span id="page-818-0"></span>A cast shall not be performed between a pointer to object type and a pointer to a different object type

# **Description**

#### **Rule Definition**

*A cast shall not be performed between a pointer to object type and a pointer to a different object type*.

#### **Rationale**

If a pointer to an object is cast into a pointer to a different object, the resulting pointer can be incorrectly aligned. The incorrect alignment causes undefined behavior.

Even if the conversion produces a pointer that is correctly aligned, the behavior can be undefined if the pointer is used to access an object.

Exception: You can convert a pointer to object type into a pointer to one of the following types:

- char
- signed char
- unsigned char

#### **Troubleshooting**

If you expect a rule violation but do not see it, refer to the documentation of Polyspace Bug Finder or Polyspace Bug Finder Server.

## **Examples**

#### **Noncompliant: Cast to Pointer Pointing to Object of Wider Type**

```
signed char *p1;
unsigned int *p2;
void foo(void){ 
 p2 = (unsigned int * ) p1; /* Non-compliant */
}
```
In this example, p1 can point to a signed char object. However, p1 is cast to a pointer that points to an object of wider type, unsigned int.

#### **Noncompliant: Cast to Pointer Pointing to Object of Narrower Type**

```
extern unsigned int read value ( void );
extern void display ( unsigned int n );
void foo ( void ){
 unsigned int u = read_value();
 unsigned short *hi_p = ( unsigned short * ) \&u; /* Non-compliant */
 *hi_p = 0;
```

```
 display ( u ); 
}
```
In this example, u is an unsigned int variable. &u is cast to a pointer that points to an object of narrower type, unsigned short.

On a big-endian machine, the statement  $*hi_p = 0$  attempts to clear the high bits of the memory location that &u points to. But, from the result of display(u), you might find that the high bits have not been cleared.

#### **Compliant: Cast Adding a Type Qualifier**

```
const short *p;
const volatile short *q;
void foo (void){
 q = (const volatile short * ) p; /* Compliant */}
```
In this example, both p and q can point to short objects. The cast between them adds a volatile qualifier only and is therefore compliant.

## **Check Information**

**Group:** Pointer Type Conversions **Category:** Required **AGC Category:** Required

### **See Also**

[MISRA C:2012 Rule 11.4](#page-820-0) | [MISRA C:2012 Rule 11.5](#page-822-0) | [MISRA C:2012 Rule 11.8](#page-828-0)

<span id="page-820-0"></span>A conversion should not be performed between a pointer to object and an integer type

# **Description**

#### **Rule Definition**

*A conversion should not be performed between a pointer to object and an integer type*.

#### **Rationale**

Conversion between integers and pointers can cause errors or undefined behavior.

- If an integer is cast to a pointer, the resulting pointer can be incorrectly aligned. The incorrect alignment causes undefined behavior.
- If a pointer is cast to an integer, the resulting value can be outside the allowed range for the integer type.

#### **Polyspace Implementation**

Casts or implicit conversions from NULL or (void\*)0 do not generate a warning.

#### **Troubleshooting**

If you expect a rule violation but do not see it, refer to the documentation of Polyspace Bug Finder or Polyspace Bug Finder Server.

## **Examples**

#### **Casts between pointer and integer**

```
#include <stdbool.h>
```
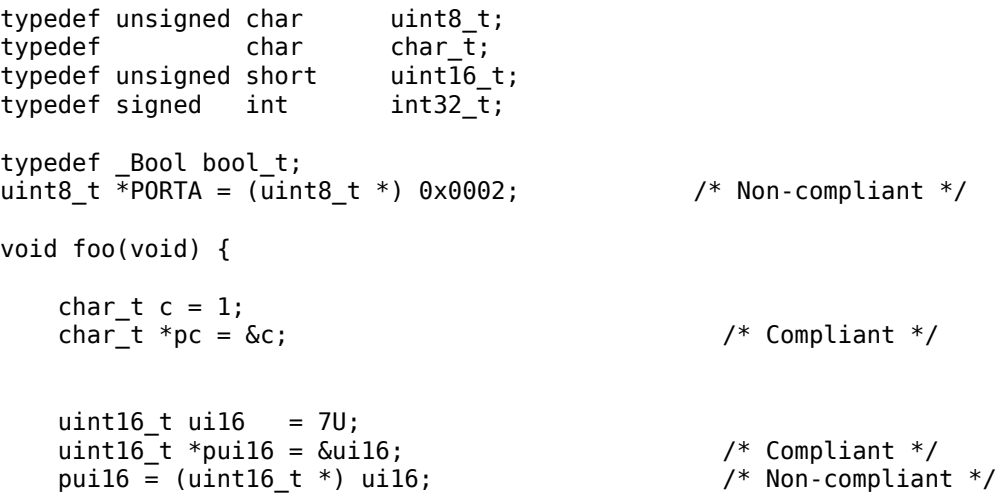

```
uint16_t * p;
    int32_t addr = (int32_t) p; \frac{1}{2} /* Non-compliant */
    bool_t b = (bool_t) p;<br>enum etag { A, B } e = ( enum etag ) p; /* Non-compliant */
    enum etag \{ A, B \} e = ( enum etag ) p;
}
```
In this example, the rule is violated when:

• The integer 0x0002 is cast to a pointer.

If the integer defines an absolute address, it is more common to assign the address to a pointer in a header file. To avoid the assignment being flagged, you can then exclude headers files from coding rules checking. For more information, see Do not generate results for (-do-notgenerate-results-for)Do not generate results for (-do-not-generate-resultsfor). For more information on analysis options, see the documentation for Polyspace Bug Finder or Polyspace Bug Finder Server.

• The pointer p is cast to integer types such as int 32 t, bool t or enum etag.

The rule is not violated when the address  $\delta u$  i 16 is assigned to a pointer.

### **Check Information**

**Group:** Pointer Type Conversions **Category:** Advisory **AGC Category:** Advisory

### **See Also**

[MISRA C:2012 Rule 11.3](#page-818-0) | [MISRA C:2012 Rule 11.7](#page-826-0) | [MISRA C:2012 Rule 11.9](#page-830-0)

<span id="page-822-0"></span>A conversion should not be performed from pointer to void into pointer to object

# **Description**

#### **Rule Definition**

*A conversion should not be performed from pointer to void into pointer to object*.

#### **Rationale**

If a pointer to void is cast into a pointer to an object, the resulting pointer can be incorrectly aligned. The incorrect alignment causes undefined behavior. However, such a cast can sometimes be necessary, for example, when using memory allocation functions.

#### **Polyspace Implementation**

Casts or implicit conversions from NULL or  $(void*)\theta$  do not generate a warning.

#### **Troubleshooting**

If you expect a rule violation but do not see it, refer to the documentation of Polyspace Bug Finder or Polyspace Bug Finder Server.

## **Examples**

#### **Cast from Pointer to void**

```
void foo(void) {
   unsigned int u32a = 0;
   unsigned int *p32 = &0.32a; void *p;
    unsigned int *p16;
   p = p32; \frac{1}{2} /* Compliant - pointer to uint32_t
                                      into pointer to void */p16 = p; / Non-compliant */p = (void * ) p16; /* Compliant */
   p32 = (unsigned int *) p; /* Non-compliant */
}
```
In this example, the rule is violated when the pointer  $p$  of type void\* is cast to pointers to other types.

The rule is not violated when p16 and p32, which are pointers to non-void types, are cast to void\*.

## **Check Information**

**Group:** Pointer Type Conversions **Category:** Advisory

**AGC Category:** Advisory

### **See Also**

[MISRA C:2012 Rule 11.2](#page-816-0) | [MISRA C:2012 Rule 11.3](#page-818-0)

A cast shall not be performed between pointer to void and an arithmetic type

# **Description**

#### **Rule Definition**

*A cast shall not be performed between pointer to void and an arithmetic type*.

#### **Rationale**

Conversion between integer types and pointers to void can cause errors or undefined behavior.

- If an integer type is cast to a pointer, the resulting pointer can be incorrectly aligned. The incorrect alignment causes undefined behavior.
- If a pointer is cast to an arithmetic type, the resulting value can be outside the allowed range for the type.

Conversion between non-integer arithmetic types and pointers to void is undefined.

#### **Polyspace Implementation**

Casts or implicit conversions from NULL or (void\*)0 do not generate a warning.

#### **Troubleshooting**

If you expect a rule violation but do not see it, refer to the documentation of Polyspace Bug Finder or Polyspace Bug Finder Server.

## **Examples**

#### **Casts Between Pointer to void and Arithmetic Types**

```
void foo(void) {
```

```
 void *p;
unsigned int u:
 unsigned short r;
p = (void * ) 0x1234u;<br>
u = (unsigned int) p;<br>
f * Non-compliant - undefined * /\frac{1}{2} Non-compliant - undefined */
p = (void * ) 0; /* Compliant - Exception */
```
}

In this example, p is a pointer to void. The rule is violated when:

- An integer value is cast to p.
- p is cast to an unsigned int type.

The rule is not violated if an integer constant with value 0 is cast to a pointer to void.

## **Check Information**

**Group:** Pointer Type Conversions **Category:** Required **AGC Category:** Required

# **See Also**

<span id="page-826-0"></span>A cast shall not be performed between pointer to object and a non-integer arithmetic type

# **Description**

#### **Rule Definition**

*A cast shall not be performed between pointer to object and a non-integer arithmetic type*.

#### **Rationale**

This rule covers types that are essentially Boolean, character, enum or floating.

- If an essentially Boolean, character or enum variable is cast to a pointer, the resulting pointer can be incorrectly aligned. The incorrect alignment causes undefined behavior. If a pointer is cast to one of those types, the resulting value can be outside the allowed range for the type.
- Casts to or from a pointer to a floating type results in undefined behavior.

#### **Troubleshooting**

If you expect a rule violation but do not see it, refer to the documentation of Polyspace Bug Finder or Polyspace Bug Finder Server.

## **Examples**

#### **Casts from Pointer to Non-Integer Arithmetic Types**

```
int foo(void) {
     short *p;
     float f;
     long *l;
    f = (float) p; f * Non-compliant * / p = (short *) f; /* Non-compliant */
                                       \frac{1}{2} Non-compliant \frac{*}{2}l = (long * ) p; / * Compliant * /}
```
In this example, the rule is violated when:

- The pointer p is cast to float.
- A float variable is cast to a pointer to short.

The rule is not violated when the pointer p is cast to long\*.

## **Check Information**

**Group:** Pointer Type Conversions **Category:** Required **AGC Category:** Required

# **See Also**

[MISRA C:2012 Rule 11.4](#page-820-0)
# **MISRA C:2012 Rule 11.8**

A cast shall not remove any const or volatile qualification from the type pointed to by a pointer

## **Description**

#### **Rule Definition**

*A cast shall not remove any const or volatile qualification from the type pointed to by a pointer*.

#### **Rationale**

This rule forbids:

- Casts from a pointer to a const object to a pointer that does not point to a const object.
- Casts from a pointer to a volatile object to a pointer that does not point to a volatile object.

Such casts violate type qualification. For example, the const qualifier indicates the read-only status of an object. If a cast removes the qualifier, the object is no longer read-only.

#### **Polyspace Implementation**

Polyspace flags both implicit and explicit conversions that violate this rule.

#### **Troubleshooting**

If you expect a rule violation but do not see it, refer to the documentation of Polyspace Bug Finder or Polyspace Bug Finder Server.

## **Examples**

#### **Casts That Remove Qualifiers**

```
void foo(void) {
```

```
 /* Cast on simple type */
 unsigned short x;
unsigned short * const cpi = \&x; /* const pointer */ unsigned short * const *pcpi; /* pointer to const pointer */
 unsigned short **ppi;
const unsigned short *pi; /* pointer to const */volatile unsigned short *pvi; /* pointer to volatile */
 unsigned short *pi;
pi = cpi; \frac{1}{2} /* Compliant - no cast required */
pi = (unsigned short *) pci; /* Non-compliant */<br>pi = (unsigned short *) pvi; /* Non-compliant */
pi = (unsigned short *) pvi; /* Non-compliant */<br>ppi = (unsigned short **)pcpi; /* Non-compliant */
ppi = (unsigned short **)pcpi;
```
In this example:

}

• The variables pci and pcpi have the const qualifier in their type. The rule is violated when the variables are cast to types that do not have the const qualifier.

• The variable pvi has a volatile qualifier in its type. The rule is violated when the variable is cast to a type that does not have the volatile qualifier.

Even though cpi has a const qualifier in its type, the rule is not violated in the statement  $p=cpi$ ;. The assignment does not cause a type conversion because both p and cpi have type unsigned short.

## **Check Information**

**Group:** Pointer Type Conversions **Category:** Required **AGC Category:** Required

### **See Also**

[MISRA C:2012 Rule 11.3](#page-818-0)

# **MISRA C:2012 Rule 11.9**

The macro NULL shall be the only permitted form of integer null pointer constant

# **Description**

### **Rule Definition**

*The macro NULL shall be the only permitted form of integer null pointer constant*.

### **Rationale**

The following expressions allow the use of a null pointer constant:

- Assignment to a pointer
- The == or ! = operation, where one operand is a pointer
- The ?: operation, where one of the operands on either side of : is a pointer

Using NULL rather than 0 makes it clear that a null pointer constant was intended.

#### **Troubleshooting**

If you expect a rule violation but do not see it, refer to the documentation of Polyspace Bug Finder or Polyspace Bug Finder Server.

## **Examples**

#### **Using 0 for Pointer Assignments and Comparisons**

```
void main(void) {
   int *pi = 0; /* Non-compliant */int *p2 = (void * ) 0; /* Compliant */#define MY NULL 1 0
#define MY_NULL_2 ( void * ) 0 
   if (p1 == MY_NULL_1) /* Non-compliant */
    { }
   if ( p2 == MY_NULL_2 ) /* Compliant */ { }
}
```
In this example, the rule is violated when the constant 0 is used instead of (void\*)  $\theta$  for pointer assignments and comparisons.

## **Check Information**

**Group:** Pointer Type Conversions **Category:** Required **AGC Category:** Readability

## **See Also**

[MISRA C:2012 Rule 11.4](#page-820-0)

# <span id="page-832-0"></span>**MISRA C:2012 Rule 12.1**

The precedence of operators within expressions should be made explicit

# **Description**

### **Rule Definition**

*The precedence of operators within expressions should be made explicit*.

#### **Rationale**

The C language has a large number of operators and their precedence is not intuitive. Inexperienced programmers can easily make mistakes. Remove any ambiguity by using parentheses to explicitly define operator precedence.

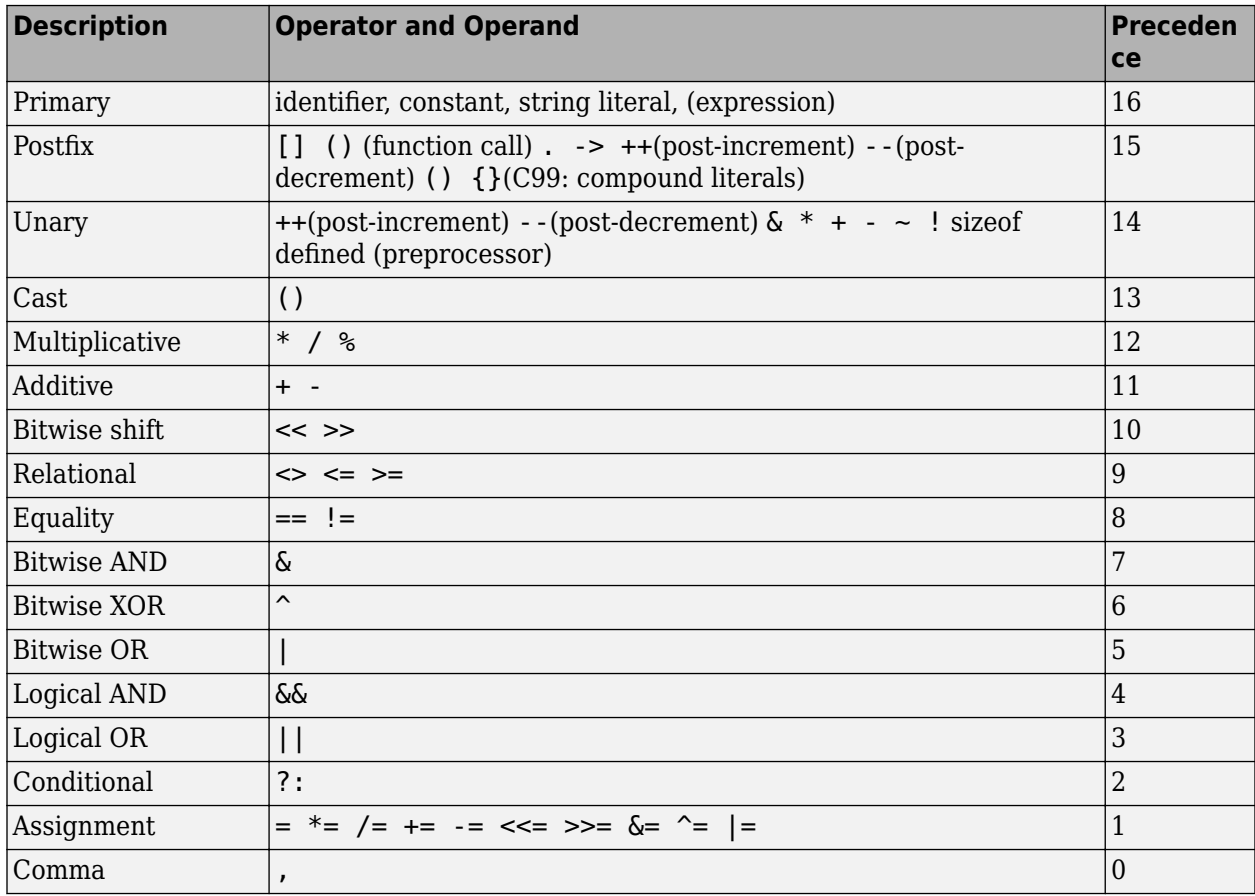

The following table list the MISRA  $C^{\circ}$  definition of operator precedence for this rule.

#### **Additional Message in Report**

Operand of logical %s is not a primary expression. The precedence of operators within expressions should be made explicit.

#### **Troubleshooting**

If you expect a rule violation but do not see it, refer to the documentation of Polyspace Bug Finder or Polyspace Bug Finder Server.

## **Examples**

#### **Ambiguous Precedence in Multi-Operation Expressions**

```
int a, b, c, d, x;
void foo(void) {
 x = sizeof a + b; x = \frac{1}{x} Non-compliant - MISRA-12.1 \frac{x}{x}x = a == b ? a : a - b; /* Non-compliant - MISRA-12.1 */
 x = a \ll b + c; /* Non-compliant - MISRA-12.1 */
 if (a || b &c c) { } ' Non-compliant - MISRA-12.1 */
 if ( (a \rightarrow x) && (b \rightarrow x) || (c \rightarrow x) ) \{ \} /* Non-compliant - MISRA-12.1 */
}
```
This example shows various violations of MISRA rule 12.1. In each violation, if you do not know the order of operations, the code could execute unexpectedly.

#### **Correction — Clarify With Parentheses**

To comply with this MISRA rule, add parentheses around individual operations in the expressions. One possible solution is shown here.

```
int a, b, c, d, x;
void foo(void) {
 x = sizeof(a) + b;
 x = (a == b) ? a : (a - b);
 x = a \ll (b + c);
 if ( (a || b) \&c) \{ \}if ( ((a>x) \& (b>x)) || (c>x) ) { }}
```
#### **Ambiguous Precedence In Preprocessing Expressions**

```
# if defined X && X + Y > Z \frac{1}{2} /* Non-compliant - MISRA-12.1 */
# endif
# if ! defined X && defined Y /* Non-compliant - MISRA-12.1 */
# endif
```
In this example, two violations of MISRA rule 12.1 are shown in preprocessing code. In each violation, if you do not know the correct order of operations, the results can be unexpected and cause problems.

#### **Correction — Clarify with Parentheses**

To comply with this MISRA rule, add parentheses around individual operations in the expressions. One possible solution is shown here.

```
# if defined (X) && ( (X + Y) > Z )
# endif
# if ! defined (X) && defined (Y)
# endif
```
#### **Compliant Expressions Without Parentheses**

```
int a, b, c, x;
struct \{int a; \} s, *ps, *pp[2];void foo(void) {
 ps = \&spp[i]-> a; / Compliant - no need to write (pp[i])->a */*ps++; /* Compliant - no need to write *( p++ )*/x = f (a + b, c); /* Compliant - no need to write f ((a+b), c) */
 x = a, b; x^* Compliant - parsed as (x = a), b x^*if (a \&\&\bmod 6 ){ /* Compliant - all operators have
                      * the same precedence */
}
```
In this example, the expressions shown have multiple operations. However, these expressions are compliant because operator precedence is already clear.

### **Check Information**

**Group:** Expressions **Category:** Advisory **AGC Category:** Advisory

#### **See Also**

[MISRA C:2012 Rule 12.2](#page-835-0) | [MISRA C:2012 Rule 12.3](#page-836-0) | [MISRA C:2012 Rule 12.4](#page-838-0)

# <span id="page-835-0"></span>**MISRA C:2012 Rule 12.2**

The right hand operand of a shift operator shall lie in the range zero to one less than the width in bits of the essential type of the left hand operand

# **Description**

#### **Rule Definition**

*The right hand operand of a shift operator shall lie in the range zero to one less than the width in bits of the essential type of the left hand operand*.

#### **Rationale**

Consider the following statement:

 $var = abc \ll num$ :

If abc is a 16-bit integer, then num must be in the range 0–15, (nonnegative and less than 16). If num is negative or greater than 16, then the shift behavior is undefined.

#### **Polyspace Implementation**

In Polyspace, the numbers that are manipulated in preprocessing directives are 64 bits wide. The valid shift range is between 0 and 63. When bitfields are within a complex expression, Polyspace extends this check onto the bitfield field width or the width of the base type.

#### **Additional Message in Report**

- Shift amount is bigger than *size*.
- Shift amount is negative.
- The right operand of a shift operator shall lie in the range zero to one less than the width in bits of the essential type of the left operand.

#### **Troubleshooting**

If you expect a rule violation but do not see it, refer to the documentation of Polyspace Bug Finder or Polyspace Bug Finder Server.

## **Check Information**

**Group:** Expressions **Category:** Required **AGC Category:** Required

### **See Also**

[MISRA C:2012 Rule 12.1](#page-832-0)

# <span id="page-836-0"></span>**MISRA C:2012 Rule 12.3**

The comma operator should not be used

# **Description**

### **Rule Definition**

*The comma operator should not be used*.

### **Rationale**

The comma operator can be detrimental to readability. You can often write the same code in another form.

### **Troubleshooting**

If you expect a rule violation but do not see it, refer to the documentation of Polyspace Bug Finder or Polyspace Bug Finder Server.

# **Examples**

### **Comma Usage in C Code**

```
typedef signed int abc, xyz, jkl;
static void funcl ( abc, xyz, jkl ); \qquad /* Compliant - case 1 */int foo(void) 
{
    volatile int rd = 1; / Compliant - case 2*/int var=0, foo=0, k=0, n=2, p, t[10]; /* Compliant - case 3*/int abc = 0, xyz = abc + 1;<br>int jkl = ( abc + xyz, abc + xyz ); /* Not compliant - case 1*/int jkl = ( abc + xyz, abc + xyz );
    var = 1, foo += var, kkk = 3; \gamma Not compliant - case 2*/<br>var = (kkk = 1, foo = 2); \gamma Not compliant - case 3*/
                                                \gamma^* Not compliant - case 3*/
    for ( var = 0, ptr = 6t[ 0 ]; var < num; ++var, ++ptr){}
                                                \frac{1}{2} Not compliant - case 4*/
    if ((abc,xyz)<0) { return 1; } \qquad \qquad /* Not compliant - case 5*/
}
```
In this example, the code shows various uses of commas in C code.

#### **Noncompliant Cases**

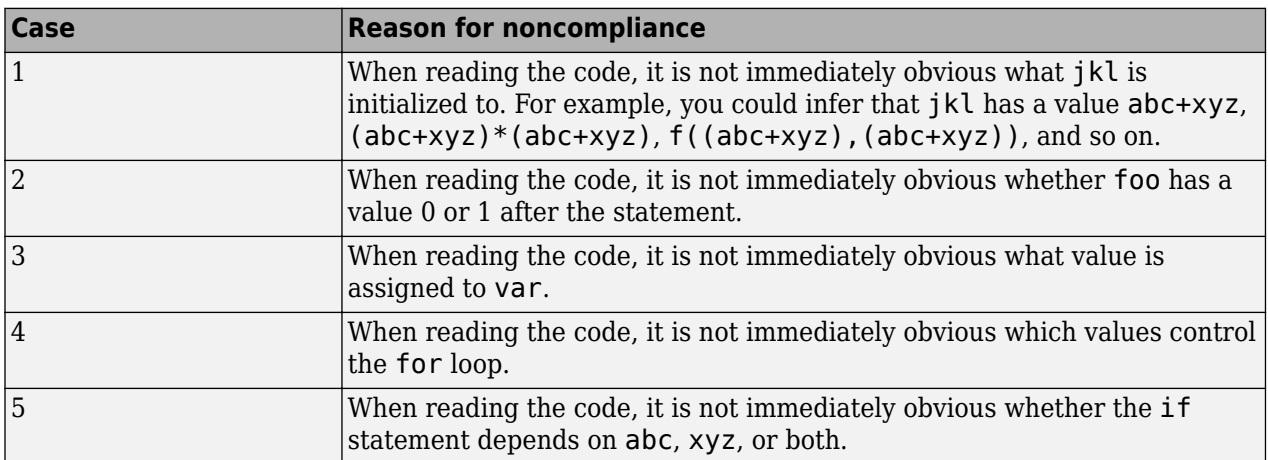

#### **Compliant Cases**

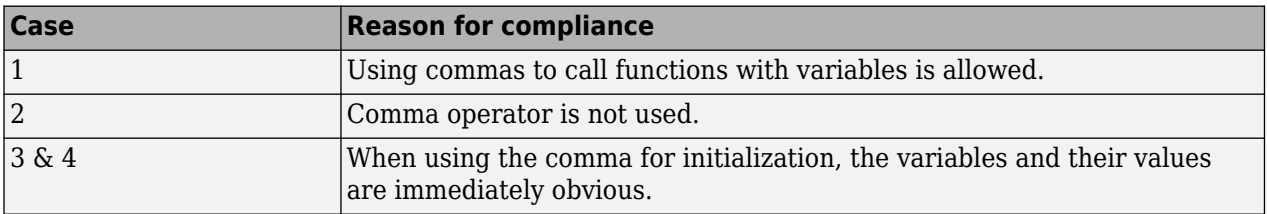

## **Check Information**

**Group:** Expressions **Category:** Advisory **AGC Category:** Advisory

## **See Also**

[MISRA C:2012 Rule 12.1](#page-832-0)

# <span id="page-838-0"></span>**MISRA C:2012 Rule 12.4**

Evaluation of constant expressions should not lead to unsigned integer wrap-around

# **Description**

### **Rule Definition**

*Evaluation of constant expressions should not lead to unsigned integer wrap-around*.

### **Rationale**

Unsigned integer expressions do not strictly overflow, but instead wraparound. Although there may be good reasons to use modulo arithmetic at run time, intentional use at compile time is less likely.

### **Troubleshooting**

If you expect a rule violation but do not see it, refer to the documentation of Polyspace Bug Finder or Polyspace Bug Finder Server.

## **Check Information**

**Group:** Expressions **Category:** Advisory **AGC Category:** Advisory

**See Also** [MISRA C:2012 Rule 12.1](#page-832-0)

# **MISRA C:2012 Rule 12.5**

The sizeof operator shall not have an operand which is a function parameter declared as "array of type"

## **Description**

#### **Rule Definition**

*The sizeof operator shall not have an operand which is a function parameter declared as "array of type".*

#### **Rationale**

The sizeof operator acting on an array normally returns the array size in bytes. For instance, in the following code, sizeof(arr) returns the size of arr in bytes.

```
int32_t arr[4];
size_t numberOfElements = sizeof (arr) / sizeof(arr[0]);
```
However, when the array is a function parameter, it degenerates to a pointer. The sizeof operator acting on the array returns the corresponding pointer size and not the array size.

The use of sizeof operator on an array that is a function parameter typically indicates an unintended programming error.

#### **Additional Message in Report**

The sizeof operator shall not have an operand which is a function parameter declared as "array of type".

#### **Troubleshooting**

If you expect a rule violation but do not see it, refer to the documentation of Polyspace Bug Finder or Polyspace Bug Finder Server.

## **Examples**

#### **Incorrect Use of sizeof Operator**

```
int32 t glbA[] = { 1, 2, 3, 4, 5 };
void \overline{f} (int32_t A[4])
{
         uint32 t numElements = sizeof(A) / sizeof(int32 t): /* Non-compliant */
        uint32 \bar{t} numElements_glbA = sizeof(glbA) / sizeof(glbA[0]); /* Compliant */
}
```
In this example, the variable numElements always has the same value of 1, irrespective of the number of members that appear to be in the array (4 in this case), because A has type int32 t  $*$ and not int32\_t[4].

The variable numElements glbA has the expected vale of 5 because the sizeof operator acts on the global array glbA.

## **Check Information**

**Group:** Expressions **Category:** Mandatory **AGC Category:** Mandatory

# **See Also**

**Introduced in R2017a**

# <span id="page-841-0"></span>**MISRA C:2012 Rule 13.1**

Initializer lists shall not contain persistent side effects

# **Description**

#### **Rule Definition**

*Initializer lists shall not contain persistent side effects*.

#### **Rationale**

C99 permits initializer lists with expressions that can be evaluated only at run-time. However, the order in which elements of the list are evaluated is not defined. If one element of the list modifies the value of a variable which is used in another element, the ambiguity in order of evaluation causes undefined values. Therefore, this rule requires that expressions occurring in an initializer list cannot modify the variables used in them.

#### **Troubleshooting**

If you expect a rule violation but do not see it, refer to the documentation of Polyspace Bug Finder or Polyspace Bug Finder Server.

## **Examples**

### **Initializers with Persistent Side Effect**

```
volatile int v;
int x;
int y;
void f(void) {
     int arr[2] = {x+y,x-y}; /* Compliant */
     int arr2[2] = \{v, \theta\}; /* Non-compliant */<br>int arr3[2] = \{x_{++}, y\}; /* Non-compliant */
     int arr3[2] = \{x++, y\};
}
```
In this example, the rule is not violated in the first initialization because the initializer does not modify either x or y. The rule is violated in the other initializations.

- In the second initialization, because v is volatile, the initializer can modify v.
- In the third initialization, the initializer modifies the variable x.

## **Check Information**

**Group:** Side Effects **Category:** Required **AGC Category:** Required

**See Also** [MISRA C:2012 Rule 13.2](#page-843-0)

# <span id="page-843-0"></span>**MISRA C:2012 Rule 13.2**

The value of an expression and its persistent side effects shall be the same under all permitted evaluation orders

## **Description**

#### **Rule Definition**

*The value of an expression and its persistent side effects shall be the same under all permitted evaluation orders*.

#### **Rationale**

If an expression results in different values depending on the order of evaluation, its value becomes implementation-defined.

#### **Polyspace Implementation**

An expression can have different values under the following conditions:

- The same variable is modified more than once in the expression, or is both read and written.
- The expression allows more than one order of evaluation.

Therefore, this rule forbids expressions where a variable is modified more than once and can cause different results under different orders of evaluation.

#### **Additional Message in Report**

The value of 'XX' depends on the order of evaluation. The value of volatile 'XX' depends on the order of evaluation because of multiple accesses.

#### **Troubleshooting**

If you expect a rule violation but do not see it, refer to the documentation of Polyspace Bug Finder or Polyspace Bug Finder Server.

## **Examples**

#### **Variable Modified More Than Once in Expression**

```
int a[10], b[10];
#define COPY_ELEMENT(index) (a[(index)]=b[(index)])
void main () {
   int i=0, k=0;
    COPY_ELEMENT (k); /* Compliant */
    COPY_ELEMENT (i++); /* Noncompliant */
}
```
In this example, the rule is violated by the statement COPY ELEMENT( $i++$ ) because  $i++$  occurs twice and the order of evaluation of the two expressions is unspecified.

#### **Variable Modified and Used in Multiple Function Arguments**

```
void f (unsigned int param1, unsigned int param2) {}
void main () {
    unsigned int i=0;
   f (i++, i); / Mon-compliant */}
```
In this example, the rule is violated because it is unspecified whether the operation i++ occurs before or after the second argument is passed to f. The call  $f(i++,i)$  can translate to either  $f(0,0)$  or  $f(0,1)$ .

#### **Multiple Volatile Variables in Expression**

```
volatile float res;
volatile float x; 
volatile float y; 
float xCopy;
float yCopy;
void function4(void) {
    res = x + y; //Noncompliant
   xCopy = x;yCopy = y; res = xCopy + yCopy; //Compliant
}
```
In this example, the expression  $x + y$  is noncompliant because the expression involves multiple volatile variables. The expression effectively consists of three operations, accessing the value of x, accessing the value of y, and finally the addition. The values of the volatile variables x and y can vary depending on which variable is read first. The standard does not specify the order in which the variables are read. Therefore, the result of the expression can be different under the allowed evaluation orders. For instance, it is possible that reading x first results in a change in the value of y, which is subsequently read.

To avoid the violation, assign the volatile variables to nonvolatile temporary variables and use these temporary variables in the expression.

### **Check Information**

**Group:** Side Effects **Category:** Required **AGC Category:** Required

#### **See Also**

[MISRA C:2012 Dir 4.9](#page-1088-0) | [MISRA C:2012 Rule 13.1](#page-841-0) | [MISRA C:2012 Rule 13.3](#page-845-0) | [MISRA](#page-847-0) [C:2012 Rule 13.4](#page-847-0)

# <span id="page-845-0"></span>**MISRA C:2012 Rule 13.3**

A full expression containing an increment (++) or decrement (--) operator should have no other potential side effects other than that caused by the increment or decrement operator

## **Description**

#### **Rule Definition**

*A full expression containing an increment (++) or decrement (--) operator should have no other potential side effects other than that caused by the increment or decrement operator*.

#### **Rationale**

The rule is violated if the following happens in the same line of code:

- The increment or decrement operator acts on a variable.
- Another read or write operation is performed on the variable.

For example, the line  $y=x++$  violates this rule. The  $++$  and  $=$  operator both act on  $x$ .

Although the operator precedence rules determine the order of evaluation, placing the ++ and another operator in the same line can reduce the readability of the code.

#### **Troubleshooting**

If you expect a rule violation but do not see it, refer to the documentation of Polyspace Bug Finder or Polyspace Bug Finder Server.

## **Examples**

#### **Increment Operator Used in Expression with Other Side Effects**

```
int input(void);
int choice(void);
int operation(int, int);
int func() {
   int x = input(), y = input(), res;
   int ch = choice();
   if (choice == -1)
       return(x++);
   if (choice == 0) {
        res = x++ + y++;
        return(res); /* Non-compliant */
    }
   else if (choice == 1) {
       x++; / Compliant */y++; /* Compliant */ return (x+y);
    }
    else {
       res = operation(x++, y);
```

```
 return(res); /* Non-compliant */
    }
}
```
In this example, the rule is violated when the expressions containing the ++ operator have side effects other than that caused by the operator. For example, in the expression return(x++), the other sideeffect is the return operation.

## **Check Information**

**Group:** Side Effects **Category:** Advisory **AGC Category:** Readability

## **See Also**

[MISRA C:2012 Rule 13.2](#page-843-0)

# <span id="page-847-0"></span>**MISRA C:2012 Rule 13.4**

The result of an assignment operator should not be used

# **Description**

#### **Rule Definition**

*The result of an assignment operator should not be used*.

#### **Rationale**

The rule is violated if the following happens in the same line of code:

- The assignment operator acts on a variable.
- Another read or operation is performed on the result of the assignment.

For example, the line  $a[x]=a[x=y]$ ; violates this rule. The [] operator acts on the result of the assignment x=y.

#### **Troubleshooting**

If you expect a rule violation but do not see it, refer to the documentation of Polyspace Bug Finder or Polyspace Bug Finder Server.

## **Examples**

#### **Result of Assignment Used**

```
int x, y, b, c, d;
int a[10];
unsigned int bool_var, false=0, true=1;
int foo(void) {
   x = y; \frac{x}{x} /* Compliant - x is not used */
   a[x] = a[x = y]; /* Non-compliant - Value of x=y is used */
    if ( bool\_var = false ) {}
                     /* Non-compliant - bool var=false is used */
   if ( bool_var == false ) \{\} /* Compliant */
   if ( 0u == 0u ) || ( bool\_var = true ) ) {}
    /* Non-compliant - even though (bool_var=true) is not evaluated */
    if ( ( x = f () ) != 0 ) {}
                   /* Non-compliant - value of x=f() is used */a[b += c] = a[b];/* Non-compliant - value of b += c is used */
```
 $b = c = d = 0$ ; /\* Non-compliant - value of d=0 and c=d=0 are used \*/ }

In this example, the rule is violated when the result of an assignment is used.

## **Check Information**

**Group:** Side Effects **Category:** Advisory **AGC Category:** Advisory

## **See Also**

[MISRA C:2012 Rule 13.2](#page-843-0)

# **MISRA C:2012 Rule 13.5**

The right hand operand of a logical  $&\&$  or  $||$  operator shall not contain persistent side effects

## **Description**

### **Rule Definition**

*The right hand operand of a logical && or || operator shall not contain persistent side effects*.

#### **Rationale**

The right operand of an || operator is not evaluated if the left operand is true. The right operand of an && operator is not evaluated if the left operand is false. In these cases, if the right operand modifies the value of a variable, the modification does not take place. Following the operation, if you expect a modified value of the variable, the modification might not always happen.

#### **Polyspace Implementation**

• For this rule, Polyspace considers that a function call does not have a persistent side effect if the function body is not present in the same file as the function call.

If a call to a pure function is flagged, before ignoring this rule violation, make sure that the function has no side effects. For instance, floating-point functions such as  $abs()$  seem to only return a value and have no other side effect. However, these functions make use of the FPU Register Stack and can have side-effects in certain architectures, for instance, certain Intel® architectures.

• If the right operand is a volatile variable, Polyspace does not flag this as a rule violation.

#### **Additional Message in Report**

The right hand operand of a && operator shall not contain side effects. The right hand operand of a || operator shall not contain side effects.

#### **Troubleshooting**

If you expect a rule violation but do not see it, refer to the documentation of Polyspace Bug Finder or Polyspace Bug Finder Server.

## **Examples**

#### **Right Operand of Logical Operator with Persistent Side Effects**

```
int check (int arg) {
    static int count;
   if(arg > 0) {
        count++; /* Persistent side effect */
        return 1;
    }
    else
        return 0;
}
```

```
int getSwitch(void);
int getVal(void);
void main(void) {
    int val = qetVal();
    int mySwitch = getSwitch();
     int checkResult;
     if(mySwitch && check(val)) { /* Non-compliant */
     }
    checkResult = check(val): if(checkResult && mySwitch) { /* Compliant */
     }
     if(check(val) && mySwitch) { /* Compliant */
     }
}
```
In this example, the rule is violated when the right operand of the && operation contains a function call. The function call has a persistent side effect because the static variable count is modified in the function body. Depending on mySwitch, this modification might or might not happen.

The rule is not violated when the left operand contains a function call. Alternatively, to avoid the rule violation, assign the result of the function call to a variable. Use this variable in the logical operation in place of the function call.

In this example, the function call has the side effect of modifying a static variable. Polyspace flags all function calls when used on the right-hand side of a logical && or || operator, even when the function does not have a side effect. Manually inspect your function body to see if it has side effects. If the function does not have side effects, add a comment and justification in your Polyspace result explaining why you retained your code.

## **Check Information**

**Group:** Side Effects **Category:** Required **AGC Category:** Required

## **See Also**

# **MISRA C:2012 Rule 13.6**

The operand of the sizeof operator shall not contain any expression which has potential side effects

# **Description**

### **Rule Definition**

*The operand of the sizeof operator shall not contain any expression which has potential side effects*.

#### **Rationale**

The argument of a sizeof operator is usually not evaluated at run time. If the argument is an expression, you might wrongly expect that the expression is evaluated.

#### **Polyspace Implementation**

The rule is not violated if the argument is a volatile variable.

#### **Troubleshooting**

If you expect a rule violation but do not see it, refer to the documentation of Polyspace Bug Finder or Polyspace Bug Finder Server.

## **Examples**

#### **Expressions in sizeof Operator**

```
#include <stddef.h>
int x;
int y[40];
struct S {
      int a;
      int b;
};
struct S myStruct;
void main() {
     size t sizeOfType;
     sizeOfType = sizeOf(x); /* Compliant */<br>sizeOfType = sizeof(y); /* Compliant */
     sizeOfType = sizeOf(y);sizeOfType = sizeof(myStruct); /* Compliant */<br>sizeOfType = sizeof(x++); /* Non-compliant */
     sizeOfType = sizeOf(x++);
}
```
In this example, the rule is violated when the expression  $x++$  is used as argument of  $size of$ operator.

## **Check Information**

**Group:** Side Effects **Category:** Mandatory **AGC Category:** Mandatory

## **See Also**

[MISRA C:2012 Rule 18.8](#page-912-0)

# <span id="page-853-0"></span>**MISRA C:2012 Rule 14.1**

A loop counter shall not have essentially floating type

# **Description**

### **Rule Definition**

*A loop counter shall not have essentially floating type*.

#### **Rationale**

When using a floating-point loop counter, accumulation of rounding errors can result in a mismatch between the expected and actual number of iterations. This rounding error can happen when a loop step that is not a power of the floating point radix is rounded to a value that can be represented by a float.

Even if a loop with a floating-point loop counter appears to behave correctly on one implementation, it can give a different number of iteration on another implementation.

#### **Polyspace Implementation**

If the for index is a variable symbol, Polyspace checks that it is not a float.

#### **Troubleshooting**

If you expect a rule violation but do not see it, refer to the documentation of Polyspace Bug Finder or Polyspace Bug Finder Server.

## **Examples**

#### **for Loop Counters**

```
int main(void){
    unsigned int counter = 0u;
    int result = 0;
     float foo;
     // Float loop counters
     for(float foo = 0.0f; foo < 1.0f; foo +=0.001f){ 
        /* Non-compliant - counter = 1000 at the end of the loop */ ++counter;
     }
    float ff = 0.0f;
    for(fff = 0.0f; fff <12.0f; fff += 1.0f){ /* Non-compliant*/
         result++;
     }
     // Integer loop count
    for(unsigned int count = 0u; count < 1000u; ++count){ /* Compliant */
        foo = (float) count * 0.001f;
     }
}
```
In this example, the three for loops show three different loop counters. The first and second for loops use float variables as loop counters, and therefore are not compliant. The third loop uses the integer count as the loop counter. Even though count is used as a float inside the loop, the variable remains an integer when acting as the loop index. Therefore, this for loop is compliant.

#### **while Loop Counters**

```
int main(void){
    unsigned int u32a;
     float foo;
    foo = 0.0f;while (foo < 1.0f){
        foo += 0.001f; /* Non-compliant - foo used as a loop counter */
     }
    foo = read float32();
    do{
        u32a = read_u32();
    }while( ((float)u32a - foo) > 10.0f);
                         /* Compliant - foo doesn't change in the loop */
                        /* so cannot be a counter */ return 1; 
}
```
This example shows two while loops both of which use foo in the while-loop conditions.

The first while loop uses foo in the condition and inside the loop. Because foo changes, floatingpoint rounding errors can cause unexpected behavior.

The second while loop does not use foo inside the loop, but does use foo inside the whilecondition. So foo is not the loop counter. The integer u32a is the loop counter because it changes inside the loop and is part of the while condition. Because u32a is an integer, the rounding error issue is not a concern, making this while loop compliant.

## **Check Information**

**Group:** Control Statement Expressions **Category:** Required **AGC Category:** Advisory

**See Also** [MISRA C:2012 Rule 14.2](#page-855-0)

# <span id="page-855-0"></span>**MISRA C:2012 Rule 14.2**

A for loop shall be well-formed

## **Description**

### **Rule Definition**

*A for loop shall be well-formed*.

#### **Rationale**

The for statement provides a general-purpose looping facility. Using a restricted form of loop makes code easier to review and to analyze.

#### **Polyspace Implementation**

Polyspace checks that:

- The for loop index (V) is a variable symbol.
- V is the last assigned variable in the first expression (if present).
- If the first expression exists, it contains an assignment of V.
- If the second expression exists, it is a comparison of V.
- If the third expression exists, it is an assignment of V.
- There are no direct assignments of the for loop index.

### **Additional Message in Report**

- 1st expression should be an assignment. The following kinds of for loops are allowed:
	- all three expressions shall be present;
	- the 2nd and 3rd expressions shall be present with prior initialization of the loop counter;
	- all three expressions shall be empty for a deliberate infinite loop.
- 3rd expression should be an assignment of a loop counter.
- 3rd expression : assigned variable should be the loop counter (*counter*).
- 3rd expression should be an assignment of loop counter (*counter*) only.
- 2nd expression should contain a comparison with loop counter (*counter*).
- Loop counter (*counter*) should not be modified in the body of the loop.
- Bad type for loop counter (*counter*).

#### **Troubleshooting**

If you expect a rule violation but do not see it, refer to the documentation of Polyspace Bug Finder or Polyspace Bug Finder Server.

## **Examples**

#### **Altering the Loop Counter Inside the Loop**

```
void foo(void){
    for(short index=0; index < 5; index++){ /* Non-compliant */
        index = index + 3; \frac{1}{2} /* Altering the loop counter */
     }
}
```
In this example, the loop counter index changes inside the for loop. It is hard to determine when the loop terminates.

#### **Correction — Use Another Variable to Terminate Early**

One possible correction is to use an extra flag to terminate the loop early.

In this correction, the second clause of the for loop depends on the counter value,  $index < 5$ , and upon an additional flag, !flag. With the additional flag, the for loop definition and counter remain readable, and you can escape the loop early.

```
#define FALSE 0
#define TRUE 1
void foo(void){
     int flag = FALSE;
    for(short index=0; (index < 5) && !flag; index++){ /* Compliant */if((index % 4) == 0){
             flag = TRUE; /* allows early termination of loop */
         }
     }
}
```
#### **for Loops With Empty Clauses**

```
void foo(void)
    for(short index = \theta; ; index++) {} /* Non-compliant */
    for(short index = 0; index < 10;) {} /* Non-compliant */
     short index;
    for(; index < 10;) \{ \} /* Non-compliant */
   for(; index < 10; i++) \{\} /* Compliant */
   for;;){}
          /* Compliant - Exception all three clauses can be empty */}
```
This example shows for loops definitions with a variety of missing clauses. To be compliant, initialize the first clause variable before the for loop (line 9). However, you cannot have a for loop without the second or third clause.

The one exception is a for loop with all three clauses empty, so as to allow for infinite loops.

## **Check Information**

**Group:** Control Statement Expressions **Category:** Required **AGC Category:** Readability

## **See Also**

[MISRA C:2012 Rule 14.1](#page-853-0) | [MISRA C:2012 Rule 14.3](#page-858-0) | [MISRA C:2012 Rule 14.4](#page-859-0)

# <span id="page-858-0"></span>**MISRA C:2012 Rule 14.3**

Controlling expressions shall not be invariant

# **Description**

### **Rule Definition**

*Controlling expressions shall not be invariant*.

#### **Rationale**

If the controlling expression, for example an if condition, has a constant value, the non-changing value can point to a programming error.

#### **Polyspace Implementation**

The checker flags conditions in if or while statements or conditions that appear as the first operands of ternary operators  $(?)$  if the conditions are invariant, for instance, evaluate always to true or false.

Polyspace Bug Finder and Polyspace Code Prover check this coding rule differently. The analyses can produce different results.

Polyspace Bug Finder flags some violations of MISRA C 14.3 through the [Dead code](#page-299-0) and [Useless](#page-318-0) [if](#page-318-0) checkers.

Polyspace Code Prover does not use gray code to flag MISRA C 14.3 violations. In Code Prover, you can also see a difference in results based on your choice for the option Verification level ( to). See the documentation for Polyspace Bug Finder or Polyspace Bug Finder Server.

#### **Additional Message in Report**

- Boolean operations whose results are invariant shall not be permitted.
- Expression is always true.
- Expression is always false.
- Controlling expressions shall not be invariant.

#### **Troubleshooting**

If you expect a rule violation but do not see it, refer to the documentation of Polyspace Bug Finder or Polyspace Bug Finder Server.

## **Check Information**

**Group:** Control Statement Expressions **Category:** Required **AGC Category:** Required

## **See Also**

[MISRA C:2012 Rule 2.1](#page-917-0) | [MISRA C:2012 Rule 14.2](#page-855-0)

# <span id="page-859-0"></span>**MISRA C:2012 Rule 14.4**

The controlling expression of an if statement and the controlling expression of an iteration-statement shall have essentially Boolean type

## **Description**

#### **Rule Definition**

*The controlling expression of an if statement and the controlling expression of an iteration-statement shall have essentially Boolean type*

#### **Rationale**

Strong typing requires the controlling expression on an if statement or iteration statement to have *essentially Boolean* type.

#### **Polyspace Implementation**

Polyspace does not flag integer constants, for example  $if(2)$ .

The analysis recognizes the Boolean types, bool or \_Bool (defined in stdbool.h)

You can also define types that are essentially Boolean using the option -boolean-types.

#### **Troubleshooting**

If you expect a rule violation but do not see it, refer to the documentation of Polyspace Bug Finder or Polyspace Bug Finder Server.

## **Examples**

#### **Controlling Expression in if, while, and for**

```
#include <stdbool.h>
#include <stdlib.h>
#define TRUE = 1typedef _Bool bool_t;
extern bool_t flag;
void foo(void){
   int *p = 1;int *q = 0;
   int i = 0;
   while(p){} \frac{1}{2} /* Non-compliant - p is a pointer */
   while(q != NULL){} /* Compliant */
    while(TRUE){} /* Compliant */
    while(flag){} /* Compliant */
```

```
if(i) {} /* Non-compliant - int32_t is not boolean */if(i != 0){}) /* Compliant */
   for(int i=-10; i;i++){} /* Non-compliant - int32_t is not boolean */
   for(int i=0; i<10;i++){} /* Compliant */
}
```
This example shows various controlling expressions in while, if, and for statements.

The noncompliant statements (the first while, if, and for examples), use a single non-Boolean variable. If you use a single variable as the controlling statement, it must be essentially Boolean (lines 17 and 19). Boolean expressions are also compliant with MISRA.

## **Check Information**

**Group:** Control Statement Expressions **Category:** Required **AGC Category:** Advisory

## **See Also**

[MISRA C:2012 Rule 14.2](#page-855-0) | [MISRA C:2012 Rule 20.8](#page-944-0)

# <span id="page-861-0"></span>**MISRA C:2012 Rule 15.1**

The goto statement should not be used

## **Description**

### **Rule Definition**

*The goto statement should not be used*.

#### **Rationale**

Unrestricted use of goto statements makes the program unstructured and difficult to understand.

#### **Troubleshooting**

If you expect a rule violation but do not see it, refer to the documentation of Polyspace Bug Finder or Polyspace Bug Finder Server.

## **Examples**

#### **Use of goto Statements**

```
void foo(void) {
   int i = 0, result = 0;
label1:
   for ( i; i < 5; i++ ) {
       if (i > 2) goto label2; /* Non-compliant */
    }
label2: {
        result++;
        goto label1; /* Non-compliant */
    }
}
```
In this example, the rule is violated when goto statements are used.

## **Check Information**

**Group:** Control Flow **Category:** Advisory **AGC Category:** Advisory

## **See Also**

[MISRA C:2012 Rule 15.2](#page-862-0) | [MISRA C:2012 Rule 15.3](#page-864-0) | [MISRA C:2012 Rule 15.4](#page-866-0)

# <span id="page-862-0"></span>**MISRA C:2012 Rule 15.2**

The goto statement shall jump to a label declared later in the same function

# **Description**

### **Rule Definition**

*The goto statement shall jump to a label declared later in the same function*.

#### **Rationale**

Unrestricted use of goto statements makes the program unstructured and difficult to understand. You can use a forward goto statement together with a backward one to implement iterations. Restricting backward goto statements ensures that you use only iteration statements provided by the language such as for or while to implement iterations. This restriction reduces visual complexity of the code.

#### **Troubleshooting**

If you expect a rule violation but do not see it, refer to the documentation of Polyspace Bug Finder or Polyspace Bug Finder Server.

## **Examples**

### **Use of Backward goto Statements**

```
void foo(void) {
   int i = 0, result = 0;
label1:
   for ( i; i < 5; i++ ) {
       if (i > 2) goto label2; /* Compliant */
    }
label2: {
        result++;
        goto label1; /* Non-compliant */
    }
}
```
In this example, the rule is violated when a goto statement causes a backward jump to label1.

The rule is not violated when a goto statement causes a forward jump to label2.

## **Check Information**

**Group:** Control Flow **Category:** Required **AGC Category:** Advisory

## **See Also**

[MISRA C:2012 Rule 15.1](#page-861-0) | [MISRA C:2012 Rule 15.3](#page-864-0) | [MISRA C:2012 Rule 15.4](#page-866-0)
<span id="page-864-0"></span>Any label referenced by a goto statement shall be declared in the same block, or in any block enclosing the goto statement

## **Description**

## **Rule Definition**

*Any label referenced by a goto statement shall be declared in the same block, or in any block enclosing the goto statement*.

## **Rationale**

Unrestricted use of goto statements makes the program unstructured and difficult to understand. Restricting use of goto statements to jump between blocks or into nested blocks reduces visual code complexity.

## **Troubleshooting**

If you expect a rule violation but do not see it, refer to the documentation of Polyspace Bug Finder or Polyspace Bug Finder Server.

## **Examples**

## **goto Statements Jump Inside Block**

```
void f1(int a) {
   if(a \leq 0) {
        goto L2; /* Non-compliant - L2 in different block*/
    }
    goto L1; /* Compliant - L1 in same block*/
   if(a == 0) {
        goto L1; /* Compliant - L1 in outer block*/
    }
    goto L2; /* Non-compliant - L2 in inner block*/
   L1: if(a > 0) {
           L2:; }
}
```
In this example, goto statements cause jumps to different labels. The rule is violated when:

• The label occurs in a block different from the block containing the goto statement.

The block containing the label neither encloses nor is enclosed by the current block.

• The label occurs in a block enclosed by the block containing the goto statement.

The rule is not violated when:

- The label occurs in the same block as the block containing the goto statement..
- The label occurs in a block that encloses the block containing the goto statement..

#### **goto Statements in switch Block**

```
void f2 ( int x, int z ) {
    int y = 0;
    switch(x) {
     case 0:
        if(x == y) {
             goto L1; /* Non-compliant - switch-clauses are treated as blocks */
         }
         break;
     case 1:
        y = x;L1: ++x; break;
     default:
         break;
     }
}
```
In this example, the label for the goto statement appears to occur in a block that encloses the block containing the goto statement. However, for the purposes of this rule, the software considers that each case statement begins a new block. Therefore, the goto statement violates the rule.

## **Check Information**

**Group:** Control Flow **Category:** Required **AGC Category:** Advisory

## **See Also**

[MISRA C:2012 Rule 15.1](#page-861-0) | [MISRA C:2012 Rule 15.2](#page-862-0) | [MISRA C:2012 Rule 15.4](#page-866-0) | [MISRA](#page-875-0) [C:2012 Rule 16.1](#page-875-0)

<span id="page-866-0"></span>There should be no more than one break or goto statement used to terminate any iteration statement

## **Description**

## **Rule Definition**

*There should be no more than one break or goto statement used to terminate any iteration statement*.

#### **Rationale**

If you use one break or goto statement in your loop, you have one secondary exit point from the loop. Restricting number of exits from a loop in this way reduces visual complexity of your code.

#### **Troubleshooting**

If you expect a rule violation but do not see it, refer to the documentation of Polyspace Bug Finder or Polyspace Bug Finder Server.

## **Examples**

#### **break Statements in Inner and Outer Loops**

```
volatile int stop;
int func(int *arr, int size, int sat) {
    int i,j;
   int sum = 0;
   for (i=0; i< size; i++) { /* Compliant */if(sum >= sat) break;
        for (j=0; j< i; j++) { /* Compliant */ if(stop)
                 break;
            sum += arr[i]; }
    }
}
```
In this example, the rule is not violated in both the inner and outer loop because both loops have one break statement each.

#### **break and goto Statements in Loop**

```
volatile int stop;
void displayStopMessage();
int func(int *arr, int size, int sat) {
     int i;
    int sum = 0;
    for (i=0; i< size; i++) { \prime^* Non-compliant */if(sum >= sat)
```

```
 break;
          if(stop)
              goto L1;
         sum += arr[i]; }
     L1: displayStopMessage();
}
```
In this example, the rule is violated because the for loop has one break statement and one goto statement.

#### **goto Statement in Inner Loop and break Statement in Outer Loop**

```
volatile int stop;
void displayMessage();
int func(int *arr, int size, int sat) {
     int i,j;
    int sum = 0;
    for (i=0; i< size; i++) { /* Non-compliant */if(sum >= sat) break;
        for (j=0; j< i; j++) { /* Compliant */ if(stop)
                 goto L1;
            sum += arr[i]; }
     }
     L1: displayMessage();
}
```
In this example, the rule is not violated in the inner loop because you can exit the loop only through the one goto statement. However, the rule is violated in the outer loop because you can exit the loop through either the break statement or the goto statement in the inner loop.

## **Check Information**

**Group:** Control Flow **Category:** Advisory **AGC Category:** Advisory

## **See Also**

[MISRA C:2012 Rule 15.1](#page-861-0) | [MISRA C:2012 Rule 15.2](#page-862-0) | [MISRA C:2012 Rule 15.3](#page-864-0)

<span id="page-868-0"></span>A function should have a single point of exit at the end

# **Description**

## **Rule Definition**

*A function should have a single point of exit at the end*.

## **Rationale**

This rule requires that a return statement must occur as the last statement in the function body. Otherwise, the following issues can occur:

- Code following a return statement can be unintentionally omitted.
- If a function that modifies some of its arguments has early return statements, when reading the code, it is not immediately clear which modifications actually occur.

## **Troubleshooting**

If you expect a rule violation but do not see it, refer to the documentation of Polyspace Bug Finder or Polyspace Bug Finder Server.

# **Examples**

## **More Than One return Statement in Function**

```
#define MAX ((unsigned int)2147483647)
#define NULL (void*)0
typedef unsigned int bool_t;
bool t false = 0;
bool t true = 1;
bool t f1(unsigned short n, char *p) { / /* Non-compliant */
    if(n > MAX) {
         return false;
     }
    if(p == NULL) {
         return false;
     }
     return true;
}
```
In this example, the rule is violated because there are three return statements.

## **Correction — Use Variable to Store Return Value**

One possible correction is to store the return value in a variable and return this variable just before the function ends.

```
#define MAX ((unsigned int)2147483647)
#define NULL (void*)0
typedef unsigned int bool_t;
bool_t false = 0;
bool\overline{\phantom{a}}t true = 1;
bool_t return_value;
bool t f2 (unsigned short n, char *p) { / /* Compliant */
     return_value = true;
    if(n > MAX) {
         return_value = false;
     }
    if(p == NULL) {
         return_value = false;
     }
     return return_value;
}
```
## **Check Information**

**Group:** Control Flow **Category:** Advisory **AGC Category:** Advisory

## **See Also**

[MISRA C:2012 Rule 17.4](#page-891-0)

The body of an iteration-statement or a selection-statement shall be a compound statement

# **Description**

## **Rule Definition**

*The body of an iteration-statement or a selection-statement shall be a compound- statement*.

## **Rationale**

If the block of code associated with an iteration or selection statement is not contained in braces, you can make mistakes about the association. For example:

- You can wrongly associate a line of code with an iteration or selection statement because of its indentation.
- You can accidentally place a semicolon following the iteration or selection statement. Because of the semicolon, the line following the statement is no longer associated with the statement even though you intended otherwise.

This checker enforces the practice of adding braces following a selection or iteration statement even for a single line in the body. Later, when more lines are added, the developer adding them does not need to note the absence of braces and include them.

## **Polyspace Implementation**

The checker flags for loops where the first token following a for statement is not a left brace, for instance:

```
for (i=init val; i > 0; i--)
   if (arr[\overline{i}] < 0)
       arr[i] = 0;
```
Similar checks are performed for if, else if, else, switch, for and do..while statements.

The second line of the message on the **Result Details** pane indicates which statement is violating the rule. For instance, in the preceding example, there are two violations. The second line of the message points to the for loop for one violation and the if condition for another.

## **Additional Message in Report**

- The else keyword shall be followed by either a compound statement, or another if statement.
- An if (expression) construct shall be followed by a compound statement.
- The statement forming the body of a while statement shall be a compound statement.
- The statement forming the body of a do ... while statement shall be a compound statement.
- The statement forming the body of a for statement shall be a compound statement.
- The statement forming the body of a switch statement shall be a compound statement.

#### **Troubleshooting**

If you expect a rule violation but do not see it, refer to the documentation of Polyspace Bug Finder or Polyspace Bug Finder Server.

## **Examples**

#### **Iteration Block**

```
int data available = 1;void f1(void) {
    while(data_available) /* Non-compliant */
        process_data();
    while(data_available) { /* Compliant */
        process_data();
    }
}
```
In this example, the second while block is enclosed in braces and does not violate the rule.

#### **Nested Selection Statements**

```
void f1(void) {
   if(flag_1) /* Non-compliant */
      if(flag_2) /* Non-compliant */
   action_1();
                             /* Non-compliant */action_2();
}
```
In this example, the rule is violated because the if or else blocks are not enclosed in braces. Unless indented as above, it is easy to associate the else statement with the inner if.

#### **Correction — Place Selection Statement Block in Braces**

One possible correction is to enclose each block associated with an if or else statement in braces.

```
void f1(void) {
  if(flag 1) { / /* Compliant */if(flag 2) { action_1();
     }
   }
   else { /* Compliant */
    action 2();
   }
}
```
#### **Spurious Semicolon After Iteration Statement**

```
void f1(void) {
   while(flag 1); / / Non-compliant */ {
      flag_1 = action_1();
    }
}
```
In this example, the rule is violated even though the while statement is followed by a block in braces. The semicolon following the while statement causes the block to dissociated from the while statement.

The rule helps detect such spurious semicolons.

## **Check Information**

**Group:** Control Flow **Category:** Required **AGC Category:** Required

# **See Also**

<span id="page-873-0"></span>All if … else if constructs shall be terminated with an else statement

## **Description**

#### **Rule Definition**

*All if … else if constructs shall be terminated with an else statement*.

#### **Rationale**

Unless there is a terminating else statement in an if...elseif...else construct, during code review, it is difficult to tell if you considered all possible results for the if condition.

#### **Troubleshooting**

If you expect a rule violation but do not see it, refer to the documentation of Polyspace Bug Finder or Polyspace Bug Finder Server.

## **Examples**

#### **Missing else Block**

```
int get flag 1(void);
int get flag 2(void);
void action_1(void);
void action_2(void);
void f1(void) {
    int flag_1 = get_flag_1(), flag_2 = get_flag_2();
     if(flag_1) {
        action 1();
     }
     else if(flag_2) {
         /* Non-compliant */ 
        action 2();
     }
}
```
In this example, the rule is violated because the if ... else if construct does not have a terminating else block.

#### **Correction — Add else Block**

To avoid the rule violation, add a terminating else block. The block can be empty.

```
int get_flag_1(void);
int get_flag_2(void);
void action_1(void);
void action_2(void);
void f1(void) {
    int flag_1 = get_flag_1(), flag_2 = get_flag_2();
```

```
 if(flag_1) {
        action_1();
    }
    else if(flag_2) {
        /* Non-compliant */ 
        action_2();
    }
 else {
 /* No statement required */
 /* ; is optional */
    }
```
## **Check Information**

**Group:** Control Flow **Category:** Required **AGC Category:** Readability

## **See Also**

}

[MISRA C:2012 Rule 16.5](#page-881-0)

<span id="page-875-0"></span>All switch statements shall be well-formed

# **Description**

## **Rule Definition**

*All switch statements shall be well-formed*

## **Rationale**

The syntax for switch statements in C is not particularly rigorous and can allow complex, unstructured behavior. This rule and other rules impose a simple consistent structure on the switch statement.

## **Polyspace Implementation**

Following the MISRA specifications, the coding rules checker also raises a violation of rule 16.1 if a switch statement violates one of these rules: 16.2, 16.3, 16.4, 16.5 or 16.6.

## **Additional Message in Report**

All messages in report file begin with "MISRA-C switch statements syntax normative restriction."

- Initializers shall not be used in switch clauses.
- The child statement of a switch shall be a compound statement.
- All switch clauses shall appear at the same level.
- A switch clause shall only contain switch labels and switch clauses, and no other code.
- A switch statement shall only contain switch labels and switch clauses, and no other code.

## **Troubleshooting**

If you expect a rule violation but do not see it, refer to the documentation of Polyspace Bug Finder or Polyspace Bug Finder Server.

## **Check Information**

**Group:** Switch Statements **Category:** Required **AGC Category:** Advisory

## **See Also**

```
MISRA C:2012 Rule 15.3 | MISRA C:2012 Rule 16.2 | MISRA C:2012 Rule 16.3 | MISRA
C:2012 Rule 16.4 | MISRA C:2012 Rule 16.5 | MISRA C:2012 Rule 16.6
```
<span id="page-876-0"></span>A switch label shall only be used when the most closely-enclosing compound statement is the body of a switch statement

# **Description**

## **Rule Definition**

*A switch label shall only be used when the most closely-enclosing compound statement is the body of a switch statement*

## **Rationale**

The C Standard permits placing a switch label (for instance, case or default) before any statement contained in the body of a switch statement. This flexibility can lead to unstructured code. To prevent unstructured code, make sure a switch label appears only at the outermost level of the body of a switch statement.

## **Additional Message in Report**

All messages in report file begin with "MISRA-C switch statements syntax normative restriction."

- Initializers shall not be used in switch clauses.
- The child statement of a switch shall be a compound statement.
- All switch clauses shall appear at the same level.
- A switch clause shall only contain switch labels and switch clauses, and no other code.
- A switch statement shall only contain switch labels and switch clauses, and no other code.

## **Troubleshooting**

If you expect a rule violation but do not see it, refer to the documentation of Polyspace Bug Finder or Polyspace Bug Finder Server.

## **Check Information**

**Group:** Switch Statements **Category:** Required **AGC Category:** Advisory

## **See Also**

[MISRA C:2012 Rule 16.1](#page-875-0)

<span id="page-877-0"></span>An unconditional break statement shall terminate every switch-clause

# **Description**

## **Rule Definition**

*An unconditional break statement shall terminate every switch-clause*

## **Rationale**

A *switch-clause* is a case containing at least one statement. Two consecutive labels without an intervening statement is compliant with MISRA.

If you fail to end your switch-clauses with a break statement, then control flow "falls" into the next statement. This next statement can be another switch-clause, or the end of the switch. This behavior is sometimes intentional, but more often it is an error. If you add additional cases later, an unterminated switch-clause can cause problems.

## **Polyspace Implementation**

Polyspace raises a warning for each noncompliant case clause.

## **Troubleshooting**

If you expect a rule violation but do not see it, refer to the documentation of Polyspace Bug Finder or Polyspace Bug Finder Server.

## **Check Information**

**Group:** Switch Statements **Category:** Required **AGC Category:** Advisory

# **See Also**

[MISRA C:2012 Rule 16.1](#page-875-0)

<span id="page-878-0"></span>Every switch statement shall have a default label

## **Description**

## **Rule Definition**

*Every switch statement shall have a default label*

## **Rationale**

The requirement for a default label is defensive programming. Even if your switch covers all possible values, there is no guarantee that the input takes one of these values. Statements following the default label take some appropriate action. If the default label requires no action, use comments to describe why there are no specific actions.

## **Troubleshooting**

If you expect a rule violation but do not see it, refer to the documentation of Polyspace Bug Finder or Polyspace Bug Finder Server.

## **Examples**

## **Switch Statement Without default**

```
short func1(short xyz){
    switch(xyz){ /* Non-compliant - default label is required */
         case 0:
             ++xyz;
             break;
         case 1:
         case 2:
             break;
     }
     return xyz;
}
```
In this example, the switch statement does not include a default label, and is therefore noncompliant.

#### **Correction — Add default With Error Flag**

One possible correction is to use the default label to flag input errors. If your switch-clauses cover all expected input, then the default cases flags any input errors.

```
short func1(short xyz){
     switch(xyz){ /* Compliant */
         case 0:
             ++xyz;
             break;
         case 1:
```
}

```
 case 2:
          break;
     default:
         errorTag = 1; break;
 }
if (errorflag == 1)
     return errorflag;
 else 
     return xyz;
```
#### **Switch Statement for Enumerated Inputs**

```
enum Colors{ 
     RED, GREEN, BLUE 
};
enum Colors func2(enum Colors color){
     enum Colors next;
     switch(color){ /* Non-compliant - default label is required */
         case RED:
            next = GREEN; break;
         case GREEN:
            next = BLUE; break;
         case BLUE:
            next = RED; break;
     }
     return next;
}
```
In this example, the switch statement does not include a default label, and is therefore noncompliant. Even though this switch statement handles all values of the enumeration, there is no guarantee that color takes one of the those values.

#### **Correction — Add default**

To be compliant, add the default label to the end of your switch. You can use this case to flag unexpected inputs.

```
enum Colors{ 
     RED, GREEN, BLUE, ERROR
};
enum Colors func2(enum Colors color){
     enum Colors next;
     switch(color){ /* Compliant */
         case RED:
            next = GREEN; break;
         case GREEN:
            next = BLUE; break;
```

```
 case BLUE:
             next = RED; break;
         default: 
              next = ERROR;
              break;
     }
     return next;
}
```
# **Check Information**

**Group:** Switch Statements **Category:** Required **AGC Category:** Advisory

## **See Also**

[MISRA C:2012 Rule 2.1](#page-917-0) | [MISRA C:2012 Rule 16.1](#page-875-0)

<span id="page-881-0"></span>A default label shall appear as either the first or the last switch label of a switch statement

# **Description**

## **Rule Definition**

*A default label shall appear as either the first or the last switch label of a switch statement.*

## **Rationale**

Using this rule, you can easily locate the default label within a switch statement.

## **Troubleshooting**

If you expect a rule violation but do not see it, refer to the documentation of Polyspace Bug Finder or Polyspace Bug Finder Server.

## **Examples**

## **Default Case in switch Statements**

```
void foo(int var){
     switch(var){
          default: /* Compliant - default is the first label */
          case 0:
               ++var;
               break;
          case 1:
          case 2:
               break;
     }
     switch(var){
          case 0:
               ++var;
               break;
         default: \mathcal{N}^* Non-compliant - default is mixed with the case labels \mathcal{N} case 1:
          case 2:
               break;
     }
     switch(var){
          case 0:
               ++var;
               break;
          case 1:
         case 2:<br>default:
                        /* Compliant - default is the last label */ break;
     }
```

```
 switch(var){
          case 0:
               ++var;
               break;
          case 1:
          case 2:
         break;<br>:default
                         /* Compliant - default is the last label */var = 0:
              break;
     }
}
```
This example shows the same switch statement several times, each with default in a different place. As the first, third, and fourth switch statements show, default must be the first or last label. default can be part of a compound switch-clause (for instance, the third switch example), but it must be the last listed.

## **Check Information**

**Group:** Switch Statements **Category:** Required **AGC Category:** Advisory

## **See Also**

[MISRA C:2012 Rule 15.7](#page-873-0) | [MISRA C:2012 Rule 16.1](#page-875-0)

<span id="page-883-0"></span>Every switch statement shall have at least two switch-clauses

# **Description**

## **Rule Definition**

*Every switch statement shall have at least two switch-clauses*.

## **Rationale**

A switch statement with a single path is redundant and can indicate a programming error.

## **Troubleshooting**

If you expect a rule violation but do not see it, refer to the documentation of Polyspace Bug Finder or Polyspace Bug Finder Server.

## **Check Information**

**Group:** Switch Statements **Category:** Required **AGC Category:** Advisory

## **See Also**

[MISRA C:2012 Rule 16.1](#page-875-0)

A switch-expression shall not have essentially Boolean type

# **Description**

## **Rule Definition**

*A switch-expression shall not have essentially Boolean type*

## **Rationale**

The C Standard requires the controlling expression to a switch statement to have an integer type. Because C implements Boolean values with integer types, it is possible to have a Boolean expression control a switch statement. For controlling flow with Boolean types, an if-else construction is more appropriate.

## **Polyspace Implementation**

The analysis recognizes the Boolean types, bool or Bool (defined in stdbool.h)

You can also define types that are essentially Boolean using the option -boolean-types.

## **Troubleshooting**

If you expect a rule violation but do not see it, refer to the documentation of Polyspace Bug Finder or Polyspace Bug Finder Server.

## **Check Information**

**Group:** Switch Statements **Category:** Required **AGC Category:** Advisory

**See Also**

The features of <stdarg.h> shall not be used

# **Description**

## **Rule Definition**

*The features of <stdarg.h> shall not be used.*.

## **Rationale**

The rule forbids use of va list, va arg, va start, va end, and va copy.

You can use these features in ways where the behavior is not defined in the Standard. For instance:

- You invoke va start in a function but do not invoke the corresponding va end before the function block ends.
- You invoke va arg in different functions on the same variable of type va list.
- va arg has the syntax type va arg (va list ap, type).

You invoke va arg with a type that is incompatible with the actual type of the argument retrieved from ap.

## **Troubleshooting**

If you expect a rule violation but do not see it, refer to the documentation of Polyspace Bug Finder or Polyspace Bug Finder Server.

## **Examples**

#### **Use of va\_start, va\_list, va\_arg, and va\_end**

```
#include<stdarg.h>
void f2(int n, ...) {
    int i;
    double val;
   va list vl; / /* Non-compliant */
   va_start(vl, n); \frac{1}{2} /* Non-compliant */
   for(i = 0; i < n; i++) {
      val = va_arg(vl, double); \frac{1}{2} /* Non-compliant */
    }
   va_end(vl); / Mon-compliant */}
```
In this example, the rule is violated because va\_start, va\_list, va\_arg and va\_end are used.

#### **Undefined Behavior of va\_arg**

```
#include <stdarg.h>
void h(va_list ap) { /* Non-compliant */
    double y;
    y = va_{\text{arg}}(ap, double); /* Non-compliant */
}
void g(unsigned short n, ...) {
     unsigned int x;
    va_list ap; \frac{1}{2} /* Non-compliant */
    va_start(ap, n); \begin{array}{ccc} \n\sqrt{x} & \text{Non-compliant} & \n\end{array}<br>
x = \text{va arg(ap, unsigned int)}; \begin{array}{ccc} \n\sqrt{x} & \text{Non-compliant} & \n\end{array}x = va arg(ap, unsigned int);h(ap);
    /* Undefined - ap is indeterminate because va_arg used in h () */x = va arg(ap, unsigned int); /* Non-compliant */
}
void f(void) {
    /* undefined - uint32 t:double type mismatch when g uses va arg () */
     g(1, 2.0, 3.0);
}
```
In this example, va arg is used on the same variable ap of type va list in both functions g and h. In g, the second argument is unsigned int and in h, the second argument is double. This type mismatch causes undefined behavior.

## **Check Information**

**Group:** Function **Category:** Required **AGC Category:** Required

## **See Also**

Functions shall not call themselves, either directly or indirectly

# **Description**

## **Rule Definition**

*Functions shall not call themselves, either directly or indirectly*.

## **Rationale**

Variables local to a function are stored in the call stack. If a function calls itself directly or indirectly several times, the available stack space can be exceeded, causing serious failure. Unless the recursion is tightly controlled, it is difficult to determine the maximum stack space required.

## **Polyspace Implementation**

The checker reports each function that calls itself, directly or indirectly. Even if several functions are involved in one recursion cycle, each function is individually reported.

You can calculate the total number of recursion cycles using the code complexity metric [Number of](#page-2958-0) [Recursions](#page-2958-0).

## **Additional Message in Report**

**Message in Report:** Function XX shall not call itself either directly or indirectly. Function XX is called indirectly by YY.

## **Troubleshooting**

If you expect a rule violation but do not see it, refer to the documentation of Polyspace Bug Finder or Polyspace Bug Finder Server.

## **Examples**

## **Direct and Indirect Recursion**

```
void fool( void ) { \prime /* Non-compliant - Indirect recursion fool->foo2->fool... */
    foo2();
    foo1(); /* Non-compliant - Direct recursion */
}
void foo2( void ) {
    foo1();
}
```
In this example, the rule is violated because of:

- Direct recursion  $f \circ 01 \rightarrow f \circ 01$ .
- Indirect recursion  $f$ oo $1 \rightarrow f$ oo $2 \rightarrow f$ oo $1$ .

# **Check Information**

**Group:** Function **Category:** Required **AGC Category:** Required

# **See Also**

A function shall not be declared implicitly

# **Description**

## **Rule Definition**

*A function shall not be declared implicitly*.

## **Rationale**

An implicit declaration occurs when you call a function before declaring or defining it. When you declare a function explicitly before calling it, the compiler can match the argument and return types with the parameter types in the declaration. If an implicit declaration occurs, the compiler makes assumptions about the argument and return types. For instance, it assumes a return type of int. The assumptions might not agree with what you expect and cause undesired type conversions.

## **Additional Message in Report**

Function 'XX' has no complete visible prototype at call.

## **Troubleshooting**

If you expect a rule violation but do not see it, refer to the documentation of Polyspace Bug Finder or Polyspace Bug Finder Server.

## **Examples**

## **Function Not Declared Before Call**

```
#include <math.h>
extern double power3 (double val, int exponent);
int getChoice(void);
double func() {
     double res;
    int ch = getChoice();
    if(ch == 0) {
        res = power(2.0, 10); /* Non-compliant */
     }
    else if( ch==1) {
        res = power2(2.0, 10); \frac{1}{2} Non-compliant */
     }
     else {
        res = power3(2.0, 10); /* Compliant */
         return res;
     }
}
double power2 (double val, int exponent) {
     return (pow(val, exponent));
}
```
In this example, the rule is violated when a function that is not declared is called in the code. Even if a function definition exists later in the code, the rule violation occurs.

The rule is not violated when the function is declared before it is called in the code. If the function definition exists in another file and is available only during the link phase, you can declare the function in one of the following ways:

- Declare the function with the extern keyword in the current file.
- Declare the function in a header file and include the header file in the current file.

## **Check Information**

**Group:** Function **Category:** Mandatory **AGC Category:** Mandatory

**See Also** [MISRA C:2012 Rule 8.2](#page-1037-0) | [MISRA C:2012 Rule 8.4](#page-1041-0)

<span id="page-891-0"></span>All exit paths from a function with non-void return type shall have an explicit return statement with an expression

## **Description**

## **Rule Definition**

*All exit paths from a function with non-void return type shall have an explicit return statement with an expression*.

## **Rationale**

If a non-void function does not explicitly return a value but the calling function uses the return value, the behavior is undefined. To prevent this behavior:

- **1** You must provide return statements with an explicit expression.
- **2** You must ensure that during run time, at least one return statement executes.

## **Additional Message in Report**

Missing return value for non-void function 'XX'.

#### **Troubleshooting**

If you expect a rule violation but do not see it, refer to the documentation of Polyspace Bug Finder or Polyspace Bug Finder Server.

## **Examples**

## **Missing Return Statement Along Certain Execution Paths**

```
int absolute(int v) {
    if(v < 0) {
         return v;
     }
}
```
In this example, the rule is violated because a return statement does not exist on all execution paths. If  $v \ge 0$ , then the control returns to the calling function without an explicit return value.

## **Return Statement Without Explicit Expression**

```
#define SIZE 10
int table[SIZE];
unsigned short lookup(unsigned short v) {
    if((v < 0) || (v > SIZE)) return; 
     }
     return table[v];
}
```
In this example, the rule is violated because the return statement in the if block does not have an explicit expression.

# **Check Information**

**Group:** Function **Category:** Mandatory **AGC Category:** Mandatory

## **See Also**

[MISRA C:2012 Rule 15.5](#page-868-0)

The function argument corresponding to a parameter declared to have an array type shall have an appropriate number of elements

## **Description**

## **Rule Definition**

*The function argument corresponding to a parameter declared to have an array type shall have an appropriate number of elements*.

## **Rationale**

If you use an array declarator for a function parameter instead of a pointer, the function interface is clearer because you can state the minimum expected array size. If you do not state a size, the expectation is that the function can handle an array of any size. In such cases, the size value is typically another parameter of the function, or the array is terminated with a sentinel value.

However, it is legal in C to specify an array size but pass an array of smaller size. This rule prevents you from passing an array of size smaller than the size you declared.

## **Additional Message in Report**

The function argument corresponding to a parameter declared to have an array type shall have an appropriate number of elements.

The argument type has *actual\_size* elements whereas the parameter type expects *expected\_size* elements.

## **Troubleshooting**

If you expect a rule violation but do not see it, refer to the documentation of Polyspace Bug Finder or Polyspace Bug Finder Server.

## **Examples**

## **Incorrect Array Size Passed to Function**

```
void func(int arr[4]);
int main() {
    int arrSmall[3] = \{1, 2, 3\};
    int arr[4] = \{1, 2, 3, 4\};
    int arrLarge[5] = \{1, 2, 3, 4, 5\};
    func(arrSmall); \qquad /* Non-compliant */
    func(arr); / Compliant */ func(arrLarge); /* Compliant */
     return 0;
}
```
In this example, the rule is violated when arrSmall, which has size 3, is passed to func, which expects at least 4 elements.

# **Check Information**

**Group:** Functions **Category:** Advisory **AGC Category:** Readability

# **See Also**

The declaration of an array parameter shall not contain the static keyword between the [ ]

# **Description**

## **Rule Definition**

*The declaration of an array parameter shall not contain the static keyword between the [ ]*.

## **Rationale**

If you use the static keyword within [] for an array parameter of a function, you can inform a C99 compiler that the array contains a minimum number of elements. The compiler can use this information to generate efficient code for certain processors. However, in your function call, if you provide less than the specified minimum number, the behavior is not defined.

## **Troubleshooting**

If you expect a rule violation but do not see it, refer to the documentation of Polyspace Bug Finder or Polyspace Bug Finder Server.

## **Examples**

## **Use of static Keyword Within [] in Array Parameter**

```
extern int arr1[20];
extern int arr2[10];
/* Non-compliant: static keyword used in array declarator */
unsigned int total (unsigned int n, unsigned int arr[static 20]) {
     unsigned int i;
    unsigned int sum = 0;
    for (i=00; i < n; i++) {
        sum+= arr[i]; }
    return sum;
}
void func (void) {
    int res, res2;
    res = total (10U, arr1); /* Non-compliant - behavior not defined */ res2 = total (20U, arr2); /* Non-compliant, even if behavior is defined */
}
```
In this example, the rule is violated when the static keyword is used within [] in the array parameter of function total. Even if you call total with array arguments where the behavior is well-defined, the rule violation occurs.

# **Check Information**

**Group:** Function **Category:** Mandatory **AGC Category:** Mandatory

# **See Also**

The value returned by a function having non-void return type shall be used

# **Description**

## **Rule Definition**

*The value returned by a function having non-void return type shall be used*.

## **Rationale**

You can unintentionally call a function with a non-void return type but not use the return value. Because the compiler allows the call, you might not catch the omission. This rule forbids calls to a non-void function where the return value is not used. If you do not intend to use the return value of a function, explicitly cast the return value to void.

## **Polyspace Implementation**

The checker flags functions with non-void return if the return value is not used or not explicitly cast to a void type.

The checker does not flag the functions memcpy, memset, memmove, strcpy, strncpy, strcat, strncat because these functions simply return a pointer to their first arguments.

## **Troubleshooting**

If you expect a rule violation but do not see it, refer to the documentation of Polyspace Bug Finder or Polyspace Bug Finder Server.

## **Examples**

## **Used and Unused Return Values**

```
unsigned int cutOff(unsigned int val) {
   if (val > 10 && val < 100) {
        return val;
    }
    else {
        return 0;
    }
}
unsigned int getVal(void);
void func2(void) {
   unsigned int val = getVal(), res;
    cutOff(val); /* Non-compliant */
   res = cutOff(val); /* Compliant */
   (void)cutoff(val); /* Compliant */
}
```
In this example, the rule is violated when the return value of cutOff is not used subsequently.

The rule is not violated when the return value is:

- Assigned to another variable.
- Explicitly cast to void.

## **Check Information**

**Group:** Function **Category:** Required **AGC Category:** Readability

## **See Also**

[MISRA C:2012 Rule 2.2](#page-919-0)

A function parameter should not be modified

# **Description**

## **Rule Definition**

*A function parameter should not be modified*.

## **Rationale**

When you modify a parameter, the function argument corresponding to the parameter is not modified. However, you or another programmer unfamiliar with C can expect by mistake that the argument is also modified when you modify the parameter.

## **Troubleshooting**

If you expect a rule violation but do not see it, refer to the documentation of Polyspace Bug Finder or Polyspace Bug Finder Server.

## **Examples**

## **Function Parameter Modified**

```
int input(void);
void func(int param1, int* param2) {
    param1 = input(); /* Non-compliant */
    *param2 = input(); /* Compliant */
}
```
In this example, the rule is violated when the parameter param1 is modified.

The rule is not violated when the parameter is a pointer  $\text{param2}$  and  $\text{*param2}$  is modified.

# **Check Information**

**Group:** Functions **Category:** Advisory **AGC Category:** Readability

## **See Also**
<span id="page-900-0"></span>A pointer resulting from arithmetic on a pointer operand shall address an element of the same array as that pointer operand

# **Description**

### **Rule Definition**

*A pointer resulting from arithmetic on a pointer operand shall address an element of the same array as that pointer operand*.

### **Rationale**

Using an invalid array subscript can lead to erroneous behavior of the program. Run-time derived array subscripts are especially troublesome because they cannot be easily checked by manual review or static analysis.

The C Standard defines the creation of a pointer to one beyond the end of the array. The rule permits the C Standard. Dereferencing a pointer to one beyond the end of an array causes undefined behavior and is noncompliant.

### **Polyspace Implementation**

Polyspace flags this rule during the analysis as:

- Bug Finder [Array access out-of-bounds](#page-57-0) and [Pointer access out-of-bounds](#page-73-0).
- Code Prover Illegally dereferenced pointer and Out of bounds array index.

Bug Finder and Code Prover check this rule differently and can show different results for this rule. In Code Prover, you can also see a difference in results based on your choice for the option Verification level (-to). See the documentation for Polyspace Bug Finder or Polyspace Bug Finder Server.

### **Troubleshooting**

If you expect a rule violation but do not see it, refer to the documentation of Polyspace Bug Finder or Polyspace Bug Finder Server.

### **Check Information**

**Group:** Pointers and Arrays **Category:** Required **AGC Category:** Required

### **See Also**

[MISRA C:2012 Dir 4.1](#page-1068-0) | [MISRA C:2012 Rule 18.4](#page-905-0)

<span id="page-901-0"></span>Subtraction between pointers shall only be applied to pointers that address elements of the same array

## **Description**

### **Rule Definition**

*Subtraction between pointers shall only be applied to pointers that address elements of the same array*.

### **Rationale**

This rule applies to expressions of the form pointer expression1 - pointer expression2. The behavior is undefined if pointer expression1 and pointer expression2:

- Do not point to elements of the same array,
- Or do not point to the element one beyond the end of the array.

### **Troubleshooting**

If you expect a rule violation but do not see it, refer to the documentation of Polyspace Bug Finder or Polyspace Bug Finder Server.

## **Examples**

### **Subtracting Pointers**

```
#include <stddef.h>
void f1 (int32_t *ptr)
{
     int32_t a1[10];
    int32 t a2[10];
    int32 t *p1 = \&all [ 1];
    int32^{-}t *p2 = \&a2[10]:ptrdiff t diff1, diff2, diff3;
    diff1 = p1 - a1; // Compliant
    diff2 = p2 - a2; // Compliant<br>diff3 = p1 - p2; // Non-compliant
    diff3 = p1 - p2;}
```
In this example, the three subtraction expressions show the difference between compliant and noncompliant pointer subtractions. The diff1 and diff2 subtractions are compliant because the pointers point to the same array. The diff3 subtraction is not compliant because p1 and p2 point to different arrays.

## **Check Information**

**Group:** Pointers and Arrays

**Category:** Required **AGC Category:** Required

## **See Also**

[MISRA C:2012 Dir 4.1](#page-1068-0) | [MISRA C:2012 Rule 18.4](#page-905-0)

The relational operators  $>$ ,  $>$ =,  $<$  and  $<$ = shall not be applied to objects of pointer type except where they point into the same object

### **Description**

### **Rule Definition**

*The relational operators >, >=, <, and <= shall not be applied to objects of pointer type except where they point into the same object*.

### **Rationale**

If two pointers do not point to the same object, comparisons between the pointers produces undefined behavior.

You can address the element beyond the end of an array, but you cannot access this element.

### **Troubleshooting**

If you expect a rule violation but do not see it, refer to the documentation of Polyspace Bug Finder or Polyspace Bug Finder Server.

## **Examples**

### **Pointer and Array Comparisons**

```
void f1(void){
    int arr1[10];
     int arr2[10];
   int *ptr1 = arr1;if(ptr1 < arr2)\} /* Non-compliant */
   if(ptr1 < arr1)\} /* Compliant */
}
```
In this example,  $ptr1$  is a pointer to  $arr1$ . To be compliant with rule 18.3, you can compare only ptr1 with arr1. Therefore, the comparison between ptr1 and arr2 is noncompliant.

### **Structure Comparisons**

```
struct limits{
   int lower_bound;
   int upper_bound;
};
void func2(void){
    struct limits \lim_{n \to \infty} 1 = \{ 2, 5 \};
    struct limits \lim_{x \to 2} 2 = \{ 10, 5 \};
     if(&lim_1.lower_bound <= &lim_2.upper_bound){} /* Non-compliant *
     if(&lim_1.lower_bound <= &lim_1.upper_bound){} /* Compliant */
}
```
This example defines two limits structures, lim1 and lim2, and compares the elements. To be compliant with rule 18.3, you can compare only the structure elements within a structure. The first comparison compares the lower bound of lim1 and the upper bound of lim2. This comparison is noncompliant because the lim\_1. lower\_bound and lim\_2.upper\_bound are elements of two different structures.

## **Check Information**

**Group:** Pointers and Arrays **Category:** Required **AGC Category:** Required

### **See Also**

[MISRA C:2012 Dir 4.1](#page-1068-0)

<span id="page-905-0"></span>The  $+$ ,  $-$ ,  $+$  = and  $-$  = operators should not be applied to an expression of pointer type

## **Description**

### **Rule Definition**

*The +, -, += and -= operators should not be applied to an expression of pointer type*.

### **Rationale**

The preferred form of pointer arithmetic is using the array subscript syntax  $ptr[expr]$ . This syntax is clear and less prone to error than pointer manipulation. With pointer manipulation, any explicitly calculated pointer value has the potential to access unintended or invalid memory addresses. Array indexing can also access unintended or invalid memory, but it is easier to review.

To a new C programmer, the expression ptr+1 can be mistakenly interpreted as one plus the address of ptr. However, the new memory address depends on the size, in bytes, of the pointer's target. This confusion can lead to unexpected behavior.

When used with caution, pointer manipulation using  $++$  can be more natural (for instance, sequentially accessing locations during a memory test).

### **Polyspace Implementation**

Polyspace flags operations on pointers, for example, Pointer + Integer, Integer + Pointer, Pointer - Integer.

### **Troubleshooting**

If you expect a rule violation but do not see it, refer to the documentation of Polyspace Bug Finder or Polyspace Bug Finder Server.

## **Examples**

### **Pointers and Array Expressions**

```
void fun1(void){
     unsigned char arr[10];
     unsigned char *ptr;
    unsigned char index = 0U;
    index = index + 1U; /* Compliant - rule only applies to pointers */arr[index] = 0U; /* Compliant */
    ptr = \text{Garr}[5]; /* Compliant */
    ptr = arr;
    ptr++; \gamma Compliant - increment operator not + */ * (ptr + 5) = 0U; \gamma Non-compliant *//* Non-compliant */ptr[5] = 0U; /* Compliant */
}
```
This example shows various operations with pointers and arrays. The only operation in this example that is noncompliant is using the + operator directly with a pointer (line 12).

#### **Adding Array Elements Inside a for Loop**

```
void fun2(void){
    unsigned char array_2[2][2][2] = {\{10, 20\}, \{40, 50\}};unsigned char i = 0U;
    unsigned char j = 0U;
   unsigned char sum = 0U;
    for(i = 0u; i < 2U; i++){
        unsigned char *row = array_2_2[i];
        for(i = 0u; i < 20; i++){
            sum += row[ j ]; /* Compute Compliant */ }
    } 
}
```
In this example, the second for loop uses the array pointer row in an arithmetic expression. However, this usage is compliant because it uses the array index form.

#### **Pointers and Array Expressions**

```
void fun3(unsigned char *ptr1, unsigned char ptr2[ ]){
     ptr1++; /* Compliant */
    ptrl = ptr1 - 5; /* Non-compliant */
    ptr1 -= 5; \begin{array}{ll} \n 0 & \text{when } \mathsf{R} \n \end{array}<br>
\begin{array}{ll} \n 0 & \text{when } \mathsf{R} \n \end{array}/* Compliant */ ptr2++; /* Compliant */
    ptr2 = ptr2 + 3; /* Non-compliant */
    ptr2 += 3; /* Non-compliant */ptr2[3] = 0U; /* Compliant */}
```
This example shows the offending operators used on pointers and arrays. Notice that the same types of expressions are compliant and noncompliant for both pointers and arrays.

If ptr1 does not point to an array with at least six elements, and ptr2 does not point to an array with at least 4 elements, this example violates rule 18.1.

### **Check Information**

**Group:** Pointers and Arrays **Category:** Advisory **AGC Category:** Advisory

**See Also** [MISRA C:2012 Rule 18.1](#page-900-0) | [MISRA C:2012 Rule 18.2](#page-901-0)

Declarations should contain no more than two levels of pointer nesting

## **Description**

### **Rule Definition**

*Declarations should contain no more than two levels of pointer nesting*.

### **Rationale**

The use of more than two levels of pointer nesting can seriously impair the ability to understand the behavior of the code. Avoid this usage.

### **Troubleshooting**

If you expect a rule violation but do not see it, refer to the documentation of Polyspace Bug Finder or Polyspace Bug Finder Server.

## **Examples**

### **Pointer Nesting**

```
typedef char *INTPTR;
void function(char ** arrPar[ ]) /* Non-compliant - 3 levels */
{
    char ** obj2;<br>
char *** obj3;<br>
/* Non-complian
    char *** obj3; /* Non-compliant */<br>INTPTR * obj4; /* Compliant */ INTPTR * obj4; /* Compliant */
 INTPTR * const * const obj5; /* Non-compliant */
 char ** arr[10]; /* Compliant */
 char ** (*parr)[10]; /* Compliant */
    char * (**pparr)[10]; /* Compliant */
}
struct s{
    char * s1; <br>
char ** s2; <br>
/* Compliant */<br>
/* Compliant */
    char * * s2;<br>
char * * * s3;<br>
/* Non-compliant *//* Non-compliant */};
struct s * ps1; /* Compliant */struct s ** ps2; \frac{1}{2} /* Compliant */<br>struct s *** ps3; \frac{1}{2} /* Non-complian
                               \frac{1}{2} Non-compliant */
char ** ( *pfunc1)(void); /* Compliant */
char ** ( ** pfunc2)(void);
char ** (***)func3)(void); /* Non-compliant */<br>char *** (**pfunc4)(void); /* Non-compliant */
char *** (**pfunc4)(void);
```
This example shows various pointer declarations and nesting levels. Any pointer with more than two levels of nesting is considered noncompliant.

## **Check Information**

**Group:** Pointers and Arrays **Category:** Advisory **AGC Category:** Readability

The address of an object with automatic storage shall not be copied to another object that persists after the first object has ceased to exist

### **Description**

### **Rule Definition**

*The address of an object with automatic storage shall not be copied to another object that persists after the first object has ceased to exist*.

#### **Rationale**

The address of an object becomes indeterminate when the lifetime of that object expires. Any use of an indeterminate address results in undefined behavior.

#### **Polyspace Implementation**

Polyspace flags a violation when assigning an address to a global variable, returning a local variable address, or returning a parameter address.

#### **Troubleshooting**

If you expect a rule violation but do not see it, refer to the documentation of Polyspace Bug Finder or Polyspace Bug Finder Server.

## **Examples**

### **Address of Local Variables**

```
char *func(void){
     char local_auto;
     return &local_auto /* Non-compliant 
                           * &local_auto is indeterminate */
}
```
In this example, because local auto is a local variable, after the function returns, the address of local auto is indeterminate.

### **Copying Pointer Addresses to Local Variables**

```
char *sp;
void f(unsigned short u){
    g(&u);
}
void g(unsigned short *p){
    sp = p; /* Non-compliant
              * the parameter u from f is copied to static sp */}
```

```
void h(void){
     static unsigned short *q;
    unsigned short x = 0u;
    q = \delta x; /* Non-compliant -
                * &x stored in object with greater lifetime */
}
```
In this example, the function g stores a copy of its pointer parameter p. If p always points to an object with static storage duration, then the code is compliant with this rule. However, in this example, p points to an object with automatic storage duration. In such a case, copying the parameter p is noncompliant.

### **Check Information**

**Group:** Pointers and Arrays **Category:** Required **AGC Category:** Required

Flexible array members shall not be declared

# **Description**

### **Rule Definition**

*Flexible array members shall not be declared*.

### **Rationale**

Flexible array members are usually used with dynamic memory allocation. Dynamic memory allocation is banned by Directive 4.12 and [Rule 21.3 on page 2-180.](#page-971-0)

### **Troubleshooting**

If you expect a rule violation but do not see it, refer to the documentation of Polyspace Bug Finder or Polyspace Bug Finder Server.

### **Check Information**

**Group:** Pointers and Arrays **Category:** Required **AGC Category:** Required

### **See Also**

[MISRA C:2012 Rule 21.3](#page-971-0)

Variable-length array types shall not be used

# **Description**

### **Rule Definition**

*Variable-length array types shall not be used*.

### **Rationale**

When the size of an array declared in a block or function prototype is not an integer constant expression, you specify variable array types. Variable array types are typically implemented as a variable size object stored on the stack. Using variable type arrays can make it impossible to determine statistically the amount of memory for the stack requires.

If the size of a variable-length array is negative or zero, the behavior is undefined.

If a variable-length array must be compatible with another array type, then the size of the array types must be identical and positive integers. If your array does not meet these requirements, the behavior is undefined.

If you use a variable-length array type in a sizeof, it is uncertain if the array size is evaluated or not.

### **Troubleshooting**

If you expect a rule violation but do not see it, refer to the documentation of Polyspace Bug Finder or Polyspace Bug Finder Server.

### **Check Information**

**Group:** Pointers and Arrays **Category:** Required **AGC Category:** Required

## **See Also**

[MISRA C:2012 Rule 13.6](#page-851-0)

<span id="page-913-0"></span>An object shall not be assigned or copied to an overlapping object

## **Description**

### **Rule Definition**

*An object shall not be assigned or copied to an overlapping object*.

### **Rationale**

When you assign an object to another object with overlapping memory, the behavior is undefined. The exceptions are:

- You assign an object to another object with exactly overlapping memory and compatible type.
- You copy one object to another using memmove.

### **Additional Message in Report**

- An object shall not be assigned or copied to an overlapping object.
- Destination and source of XX overlap, the behavior is undefined.

### **Troubleshooting**

If you expect a rule violation but do not see it, refer to the documentation of Polyspace Bug Finder or Polyspace Bug Finder Server.

## **Examples**

### **Assignment of Union Members**

```
void func (void) {
    union {
        short i;
         int j;
   } a = \{0\}, b = \{1\};
   a.i = a.i; /* Non-compliant */
   a = b; /* Compliant */}
```
In this example, the rule is violated when  $a \cdot i$  is assigned to  $a \cdot j$  because the two variables have overlapping regions of memory.

### **Assignment of Array Segments**

```
#include <string.h>
int arr[10];
void func(void) {
    memcpy (\deltaarr[5], \deltaarr[4], 2u * sizeof(arr[0])); /* Non-compliant */
```

```
 memcpy (&arr[5], &arr[4], sizeof(arr[0])); /* Compliant */
   memcpy (&arr[1], &arr[4], 2u * sizeof(arr[0])); /* Compliant */
}
```
In this example, memory equal to twice  $sizeof(arr[0])$  is the memory space taken up by two array elements. If that memory space begins from &a[4] and &a[5], the two memory regions overlap. The rule is violated when the memcpy function is used to copy the contents of these two overlapping memory regions.

## **Check Information**

**Group:** Overlapping Storage **Category:** Mandatory **AGC Category:** Mandatory

### **See Also**

[MISRA C:2012 Rule 19.2](#page-915-0)

**Introduced in R2014b**

<span id="page-915-0"></span>The union keyword should not be used

## **Description**

### **Rule Definition**

*The union keyword should not be used*.

### **Rationale**

If you write to a union member and read the same union member, the behavior is well-defined. But if you read a different member, the behavior depends on the relative sizes of the members. For instance:

- If you read a union member with wider memory size, the value you read is unspecified.
- Otherwise, the value is implementation-dependent.

### **Troubleshooting**

If you expect a rule violation but do not see it, refer to the documentation of Polyspace Bug Finder or Polyspace Bug Finder Server.

## **Examples**

### **Possible Problems with union Keyword**

```
unsigned int zext(unsigned int s)
{
    union /* Non-compliant */
    {
        unsigned int ul;
        unsigned short us;
    } tmp;
   tmp.us = s; return tmp.ul; /* Unspecified value */
}
```
In this example, the 16-bit short field tmp.us is written but the wider 32-bit int field tmp.ul is read. Using the union keyword can cause such unspecified behavior. Therefore, the rule forbids using the union keyword.

## **Check Information**

**Group:** Overlapping Storage **Category:** Advisory **AGC Category:** Advisory

### **See Also**

[MISRA C:2012 Rule 19.1](#page-913-0)

**Introduced in R2014b**

A project shall not contain unreachable code

## **Description**

### **Rule Definition**

*A project shall not contain unreachable code*.

### **Rationale**

Unless a program exhibits any undefined behavior, unreachable code cannot execute. The unreachable code cannot affect the program output. The presence of unreachable code can indicate an error in the program logic. Unreachable code that the compiler does not remove wastes resources, for example:

- It occupies space in the target machine memory.
- Its presence can cause a compiler to select longer, slower jump instructions when transferring control around the unreachable code.
- Within a loop, it can prevent the entire loop from residing in an instruction cache.

### **Polyspace Implementation**

Polyspace Bug Finder and Polyspace Code Prover check this coding rule differently. The analyses can produce different results.

The Code Prover run-time check for unreachable code shows more cases than the MISRA checker for rule 2.1. See also Unreachable code. The run-time check performs a more exhaustive analysis. In the process, the check can show some instances that are not strictly unreachable code but unreachable only in the context of the analysis. For instance, in the following code, the run-time check shows a potential division by zero in the first line and then removes the zero value of flag for the rest of the analysis. Therefore, it considers the if block unreachable.

val=1.0/flag;  $if(!flag) {}$ 

The MISRA checker is designed to prevent these kinds of results.

### **Troubleshooting**

If you expect a rule violation but do not see it, refer to the documentation of Polyspace Bug Finder or Polyspace Bug Finder Server.

## **Examples**

#### **Code Following return Statement**

```
enum light { red, amber, red_amber, green };
enum light next_light ( enum light color )
{
```

```
 enum light res;
      switch ( color )
      {
      case red:
          res = red_amber;
          break;
      case red_amber:
          res = green;
          break;
      case green:
          res = amber;
          break;
      case amber:
          res = red;
          break;
     default:
      {
         error handler ();
         break;
     }
     }
     res = color;
    return res;<br>res = color;
                        \frac{1}{2} Non-compliant \frac{*}{2}}
```
In this example, the rule is violated because there is an unreachable operation following the return statement.

### **Check Information**

**Group:** Unused Code **Category:** Required **AGC Category:** Required

# **See Also**

[MISRA C:2012 Rule 14.3](#page-858-0) | [MISRA C:2012 Rule 16.4](#page-878-0)

**Introduced in R2014b**

There shall be no dead code

## **Description**

### **Rule Definition**

*There shall be no dead code*.

### **Rationale**

If an operation is reachable but removing the operation does not affect program behavior, the operation constitutes dead code.

The presence of dead code can indicate an error in the program logic. Because a compiler can remove dead code, its presence can cause confusion for code reviewers.

Operations involving language extensions such as \_\_\_\_\_\_\_\_\_\_\_\_\_\_\_\_\_\_\_\_\_\_\_\_\_\_\_\_\_\_\_\_<br>Operations involving language extensions such as \_\_\_\_\_\_\_\_\_\_\_\_\_\_\_\_\_\_\_\_\_\_\_\_\_\_\_\_\_\_\_ code.

#### **Polyspace Implementation**

Polyspace Bug Finder detects useless write operations during analysis.

Polyspace Code Prover does not detect useless write operations. For instance, if you assign a value to a local variable but do not read it later, Polyspace Code Prover does not detect this useless assignment. Use Polyspace Bug Finder to detect such useless write operations.

In Code Prover, you can also see a difference in results based on your choice for the option Verification level (-to). See the documentation for Polyspace Bug Finder or Polyspace Bug Finder Server.

### **Troubleshooting**

If you expect a rule violation but do not see it, refer to the documentation of Polyspace Bug Finder or Polyspace Bug Finder Server.

### **Examples**

### **Redundant Operations**

```
extern volatile unsigned int v;
extern char *p;
void f ( void ) {
    unsigned int x;
    ( void ) v; /* Compliant - Exception*/
   ( int ) v; / Non-compliant */v \gg 3; / Non-compliant */
```

```
x = 3; \frac{x}{x} Non-compliant - Detected in Bug Finder only \frac{x}{x}*p++; /* Non-compliant *(*p) ++; /* Compliant */
```
In this example, the rule is violated when an operation is performed on a variable, but the result of that operation is not used. For instance,

- The operations (int) and >> on the variable v are redundant because the results are not used.
- The operation = is redundant because the local variable x is not read after the operation.
- The operation  $*$  on  $p++$  is redundant because the result is not used.

The rule is not violated when:

}

- A variable is cast to void. The cast indicates that you are intentionally not using the value.
- The result of an operation is used. For instance, the operation  $*$  on p is not redundant, because  $*$ p is incremented.

### **Redundant Function Call**

```
void g ( void ) {
               /* Compliant */
}
void h ( void) {
     g( ); /* Non-compliant */
}
```
In this example, g is an empty function. Though the function itself does not violate the rule, a call to the function violates the rule.

### **Check Information**

**Group:** Unused Code **Category:** Required **AGC Category:** Required

**See Also**

[MISRA C:2012 Rule 17.7](#page-897-0)

**Introduced in R2014b**

<span id="page-921-0"></span>A project should not contain unused type declarations

## **Description**

### **Rule Definition**

*A project should not contain unused type declarations*.

### **Rationale**

If a type is declared but not used, a reviewer does not know if the type is redundant or if it is unused by mistake.

### **Additional Message in Report**

A project should not contain unused type declarations: type XX is not used.

### **Troubleshooting**

If you expect a rule violation but do not see it, refer to the documentation of Polyspace Bug Finder or Polyspace Bug Finder Server.

## **Examples**

### **Unused Local Type**

```
signed short unusedType (void){
     typedef signed short myType; /* Non-compliant */
     return 67;
}
signed short usedType (void){
     typedef signed short myType; /* Compliant */
   myType tempVar = 67;
     return tempVar;
}
```
In this example, in function unusedType, the typedef statement defines a new local type myType. However, this type is never used in the function. Therefore, the rule is violated.

The rule is not violated in the function usedType because the new type myType is used.

### **Check Information**

**Group:** Unused Code **Category:** Advisory **AGC Category:** Readability

## **See Also**

[MISRA C:2012 Rule 2.4](#page-923-0)

#### **Introduced in R2014b**

<span id="page-923-0"></span>A project should not contain unused tag declarations

## **Description**

### **Rule Definition**

*A project should not contain unused tag declarations*.

### **Rationale**

If a tag is declared but not used, a reviewer does not know if the tag is redundant or if it is unused by mistake.

### **Additional Message in Report**

A project should not contain unused tag declarations: tag *tag\_name* is not used.

### **Troubleshooting**

If you expect a rule violation but do not see it, refer to the documentation of Polyspace Bug Finder or Polyspace Bug Finder Server.

## **Examples**

### **Tag Defined in Function but Not Used**

```
void unusedTag ( void )
{
     enum state1 { S_init, S_run, S_sleep }; /* Non-compliant */ 
}
void usedTag ( void )
{
    enum state2 { S_init, S_run, S_sleep }; /* Compliant */
    enum state2 my \overline{State} = \overline{S} init;
}
```
In this example, in the function unusedTag, the tag state1 is defined but not used. Therefore, the rule is violated.

### **Tag Used in typedef Only**

```
typedef struct record t /* Non-compliant */
{
    unsigned short key;
    unsigned short val;
} record1_t;
typedef struct /* Compliant */ 
{
    unsigned short key;
```
 unsigned short val; } record2\_t; record1\_t myRecord1\_t; record2\_t myRecord2\_t;

In this example, the tag record\_t appears only in the typedef of record1\_t. In the rest of the translation unit, the type record1\_t is used. Therefore, the rule is violated.

### **Check Information**

**Group:** Unused Code **Category:** Advisory **AGC Category:** Readability

### **See Also**

[MISRA C:2012 Rule 2.3](#page-921-0)

**Introduced in R2014b**

A project should not contain unused macro declarations

## **Description**

### **Rule Definition**

*A project should not contain unused macro declarations*.

### **Rationale**

If a macro is declared but not used, a reviewer does not know if the macro is redundant or if it is unused by mistake.

### **Additional Message in Report**

A project should not contain unused macro declarations: macro *macro\_name* is not used.

### **Troubleshooting**

If you expect a rule violation but do not see it, refer to the documentation of Polyspace Bug Finder or Polyspace Bug Finder Server.

## **Examples**

### **Unused Macro Definition**

```
void use_macro (void)
{
     #define SIZE 4
     #define DATA 3
     use_int16(SIZE);
}
```
In this example, the macro DATA is never used in the use macro function.

### **Check Information**

**Group:** Unused Code **Category:** Advisory **AGC Category:** Readability

### **See Also**

**Introduced in R2014b**

A function should not contain unused label declarations

### **Description**

#### **Rule Definition**

*A function should not contain unused label declarations*.

### **Rationale**

If you declare a label but do not use it, it is not clear to a reviewer of your code if the label is redundant or unused by mistake.

#### **Additional Message in Report**

A function should not contain unused label declarations.

Label *label\_name* is not used.

#### **Troubleshooting**

If you expect a rule violation but do not see it, refer to the documentation of Polyspace Bug Finder or Polyspace Bug Finder Server.

### **Examples**

#### **Unused Label Declarations**

```
void use_var(signed short);
void unused_label ( void )
{
   signed short x = 6;
label1: /* Non-compliant - label1 not used */
    use_var ( x );
}
void used_label ( void )
{
   signed short x = 6;
   for (int i=0; i < 5; i++) {
        if ( i==2 ) goto label1;
    }
label1: /* Compliant - label1 used */
    use_var ( x );
}
```
In this example, the rule is violated when the label label1 in function unused\_label is not used.

## **Check Information**

**Group:** Unused code **Category:** Advisory **AGC Category:** Readability

# **See Also**

**Introduced in R2015b**

There should be no unused parameters in functions

## **Description**

### **Rule Definition**

*There should be no unused parameters in functions*.

### **Rationale**

If a parameter is unused, it is possible that the implementation of the function does not match its specifications. This rule can highlight such mismatches.

### **Additional Message in Report**

There should be no unused parameters in functions.

Parameter *parameter* name is not used.

### **Troubleshooting**

If you expect a rule violation but do not see it, refer to the documentation of Polyspace Bug Finder or Polyspace Bug Finder Server.

## **Examples**

### **Unused Function Parameters**

```
double func(int param1, int* param2) {
     return (param1/2.0);
}
```
In this example, the rule is violated because the parameter param2 is not used.

### **Check Information**

**Group:** Unused code **Category:** Advisory **AGC Category:** Readability

### **See Also**

**Introduced in R2015b**

#include directives should only be preceded by preprocessor directives or comments

# **Description**

### **Rule Definition**

*#include directives should only be preceded by preprocessor directives or comments*.

### **Rationale**

For better code readability, group all #include directives in a file at the top of the file. Undefined behavior can occur if you use #include to include a standard header file within a declaration or definition, or if you use part of the Standard Library before including the related standard header files.

### **Polyspace Implementation**

Polyspace flags text that precedes a #include directive. Polyspace ignores preprocessor directives, comments, spaces, or "new lines".

### **Additional Message in Report**

#include directives should only be preceded by preprocessor directives or comments.

### **Troubleshooting**

If you expect a rule violation but do not see it, refer to the documentation of Polyspace Bug Finder or Polyspace Bug Finder Server.

### **Check Information**

**Group:** Preprocessing Directives **Category:** Advisory **AGC Category:** Advisory

<span id="page-930-0"></span>The # and ## preprocessor operators should not be used

# **Description**

### **Rule Definition**

*The # and ## preprocessor operators should not be used*.

### **Rationale**

The order of evaluation associated with multiple  $#$ , multiple  $##$ , or a mix of  $#$  and  $##$  preprocessor operators is unspecified. In some cases, it is therefore not possible to predict the result of macro expansion.

The use of ## can result in obscured code.

### **Troubleshooting**

If you expect a rule violation but do not see it, refer to the documentation of Polyspace Bug Finder or Polyspace Bug Finder Server.

### **Check Information**

**Group:** Preprocessing Directives **Category:** Advisory **AGC Category:** Advisory

### **See Also**

[MISRA C:2012 Rule 1.3](#page-797-0) | [MISRA C:2012 Rule 20.11](#page-931-0)

<span id="page-931-0"></span>A macro parameter immediately following a  $#$  operator shall not immediately be followed by a  $##$ operator

## **Description**

### **Rule Definition**

*A macro parameter immediately following a # operator shall not immediately be followed by a ## operator*.

### **Rationale**

The order of evaluation associated with multiple  $#$ , multiple  $##$ , or a mix of  $#$  and  $##$  preprocessor operators, is unspecified. Rule 20.10 discourages the use of  $#$  and  $##$ . The result of a  $#$  operator is a string literal. It is extremely unlikely that pasting this result to any other preprocessing token results in a valid token.

### **Additional Message in Report**

The ## preprocessor operator shall not follow a macro parameter following a # preprocessor operator.

### **Troubleshooting**

If you expect a rule violation but do not see it, refer to the documentation of Polyspace Bug Finder or Polyspace Bug Finder Server.

## **Examples**

#### **Use of # and ##**

```
#define A( x ) #x f^* Compliant f^*#define B(x, y) x ## y /* Compliant */
#define C( x, y ) #x ## y \quad /* Non-compliant */
```
In this example, you can see three uses of the # and ## operators. You can use these preprocessing operators alone (line 1 and line 2), but using  $#$  then  $##$  is noncompliant (line 3).

### **Check Information**

**Group:** Preprocessing Directives **Category:** Required **AGC Category:** Required

**See Also** [MISRA C:2012 Rule 20.10](#page-930-0)

A macro parameter used as an operand to the  $#$  or  $##$  operators, which is itself subject to further macro replacement, shall only be used as an operand to these operators

## **Description**

### **Rule Definition**

*A macro parameter used as an operand to the # or ## operators, which is itself subject to further macro replacement, shall only be used as an operand to these operators*.

### **Rationale**

The parameter to # or ## is not expanded prior to being used. The same parameter appearing elsewhere in the replacement text is expanded. If the macro parameter is itself subject to macro replacement, its use in mixed contexts within a macro replacement might not meet developer expectations.

### **Additional Message in Report**

Expanded macro parameter *param1* is also an operand of *op* operator.

### **Troubleshooting**

If you expect a rule violation but do not see it, refer to the documentation of Polyspace Bug Finder or Polyspace Bug Finder Server.

### **Check Information**

**Group:** Preprocessing Directives **Category:** Required **AGC Category:** Required

A line whose first token is # shall be a valid preprocessing directive

# **Description**

### **Rule Definition**

*A line whose first token is # shall be a valid preprocessing directive*

### **Rationale**

You typically use a preprocessing directive to conditionally exclude source code until a corresponding #else, #elif, or #endif directive is encountered. If your compiler does not detect a preprocessing directive because it is malformed or invalid, you can end up excluding more code than you intended.

If all preprocessing directives are syntactically valid, even in excluded code, this unintended code exclusion cannot happen.

### **Additional Message in Report**

Directive is not syntactically meaningful.

### **Troubleshooting**

If you expect a rule violation but do not see it, refer to the documentation of Polyspace Bug Finder or Polyspace Bug Finder Server.

### **Check Information**

**Group:** Preprocessing Directives **Category:** Required **AGC Category:** Required

All #else, #elif and #endif preprocessor directives shall reside in the same file as the #if, #ifdef or #ifndef directive to which they are related

## **Description**

### **Rule Definition**

*All #else, #elif and #endif preprocessor directives shall reside in the same file as the #if, #ifdef or #ifndef directive to which they are related*.

### **Rationale**

When conditional compilation directives include or exclude blocks of code and are spread over multiple files, confusion arises. If you terminate an #if directive within the same file, you reduce the visual complexity of the code and the chances of an error.

If you terminate #if directives within the same file, you can use #if directives in included files

### **Additional Message in Report**

- '#else' not within a conditional.
- '#elseif' not within a conditional.
- '#endif' not within a conditional.

Unterminated conditional directive.

### **Troubleshooting**

If you expect a rule violation but do not see it, refer to the documentation of Polyspace Bug Finder or Polyspace Bug Finder Server.

### **Check Information**

**Group:** Preprocessing Directives **Category:** Required **AGC Category:** Required

The ', " or  $\cdot$  characters and the /\* or // character sequences shall not occur in a header file name

## **Description**

### **Rule Definition**

*The ', " or \ characters and the /\* or // character sequences shall not occur in a header file name*.

### **Rationale**

The program's behavior is undefined if:

- You use ', ",  $\setminus$ , /\* or // between < > delimiters in a header name preprocessing token.
- You use ',  $\backslash$ , /\* or // between " delimiters in a header name preprocessing token.

Although  $\setminus$  results in undefined behavior, many implementations accept / in its place.

### **Polyspace Implementation**

Polyspace flags the characters ', ",  $\backslash$ , /\* or // between < and > in #include <filename>.

Polyspace flags the characters ', \,  $\prime$ \* or  $\prime\prime$  between " and " in #include "filename".

### **Additional Message in Report**

The ', "or \ characters and the  $/*$  or  $//$  character sequences shall not occur in a header file name.

### **Troubleshooting**

If you expect a rule violation but do not see it, refer to the documentation of Polyspace Bug Finder or Polyspace Bug Finder Server.

### **Check Information**

**Group:** Preprocessing Directives **Category:** Required **AGC Category:** Required
The  $\#$ include directive shall be followed by either a  $\leq$  filename> or "filename" sequence

# **Description**

#### **Rule Definition**

*The #include directive shall be followed by either a <filename> or "filename" sequence.* 

#### **Rationale**

This rule applies only after macro replacement.

The behavior is undefined if an #include directive does not use one of the following forms:

- #include <filename>
- #include "filename"

#### **Additional Message in Report**

- '#include' expects "FILENAME" or <FILENAME>
- '#include\_next' expects "FILENAME" or <FILENAME>
- '#include' does not expect string concatenation.
- '#include next' does not expect string concatenation.

#### **Troubleshooting**

If you expect a rule violation but do not see it, refer to the documentation of Polyspace Bug Finder or Polyspace Bug Finder Server.

### **Check Information**

**Group:** Preprocessing Directives **Category:** Required **AGC Category:** Required

**See Also**

<span id="page-937-0"></span>A macro shall not be defined with the same name as a keyword

### **Description**

#### **Rule Definition**

*A macro shall not be defined with the same name as a keyword*.

#### **Rationale**

Using macros to change the meaning of keywords can be confusing. The behavior is undefined if you include a standard header while a macro is defined with the same name as a keyword.

#### **Additional Message in Report**

- The macro *macro\_name* shall not be redefined.
- The macro macro name shall not be undefined.

#### **Troubleshooting**

If you expect a rule violation but do not see it, refer to the documentation of Polyspace Bug Finder or Polyspace Bug Finder Server.

## **Examples**

#### **Redefining int keyword**

```
#define int some other type
            \frac{1}{2} Non-compliant - int keyword behavior altered */
#include <stdlib.h>
...
```
In this example, the #define violates Rule 20.4 because it alters the behavior of the int keyword. The inclusion of the standard header results in undefined behavior.

#### **Correction — Rename keyword**

One possible correction is to use a different keyword:

```
#define int mine some other type
#include <stdlib.h>
...
```
#### **Redefining keywords versus statements**

```
#define while(E) for ( ; (E) ; ) /* Non-compliant - while redefined*/
#define unless(E) if ( !(E) ) /* Compliant*/
#define seq(S1, S2) do{ S1; S2;} while(false) /* Compliant*/
#define compound(S) {S;} /* Compliant*/
...
```
In this example, it is noncompliant to redefine the keyword while, but it is compliant to define a macro that expands to statements.

#### **Redefining keywords in different standards**

#define inline

In this example, redefining inline is compliant in C90, but not in C99 because inline is not a keyword in C90.

### **Check Information**

**Group:** Preprocessing Directives **Category:** Required **AGC Category:** Required

### **See Also**

[MISRA C:2012 Rule 21.1](#page-947-0)

#undef should not be used

# **Description**

#### **Rule Definition**

*#undef should not be used*.

#### **Rationale**

#undef can make the software unclear which macros exist at a particular point within a translation unit.

#### **Additional Message in Report**

#undef shall not be used.

#### **Troubleshooting**

If you expect a rule violation but do not see it, refer to the documentation of Polyspace Bug Finder or Polyspace Bug Finder Server.

### **Check Information**

**Group:** Preprocessing Directives **Category:** Advisory **AGC Category:** Readability

### **See Also**

Tokens that look like a preprocessing directive shall not occur within a macro argument

# **Description**

#### **Rule Definition**

*Tokens that look like a preprocessing directive shall not occur within a macro argument*.

#### **Rationale**

An argument containing sequences of tokens that otherwise act as preprocessing directives leads to undefined behavior.

#### **Polyspace Implementation**

Polyspace looks for the # character in a macro arguments (outside a string or character constant).

#### **Additional Message in Report**

Macro argument shall not look like a preprocessing directive.

#### **Troubleshooting**

If you expect a rule violation but do not see it, refer to the documentation of Polyspace Bug Finder or Polyspace Bug Finder Server.

## **Examples**

#### **Macro Expansion Causing Non-Compliance**

```
#define M( A ) printf ( #A )
#include <stdio.h>
void foo(void){
M(<br>ifdef SW#
                 /* Non-compliant */ "Message 1"
#else
     "Message 2" /* Compliant - SW not defined */
#endif /* Non-compliant */
     );
}
```
This example shows a macro definition and the macro usage. #ifdef SW and #endif are noncompliant because they look like a preprocessing directive. Polyspace does not flag #else "Message 2" because after macro expansion, Polyspace knows SW is not defined. The expanded macro is printf  $(''\'Message 2'\'')$ ;

## **Check Information**

**Group:** Preprocessing Directives **Category:** Required **AGC Category:** Required

**See Also**

Expressions resulting from the expansion of macro parameters shall be enclosed in parentheses

## **Description**

#### **Rule Definition**

*Expressions resulting from the expansion of macro parameters shall be enclosed in parentheses*.

#### **Rationale**

If you do not use parentheses, then it is possible that operator precedence does not give the results that you want when macro substitution occurs.

If you are not using a macro parameter as an expression, then the parentheses are not necessary because no operators are involved in the macro.

#### **Additional Message in Report**

Expanded macro parameter *param* shall be enclosed in parentheses.

#### **Troubleshooting**

If you expect a rule violation but do not see it, refer to the documentation of Polyspace Bug Finder or Polyspace Bug Finder Server.

### **Examples**

#### **Macro Expressions**

```
#define macl(x, y) (x * y)#define mac2(x, y) ((x) * (y))void foo(void){
     int r;
    r = \text{mac1}(1 + 2, 3 + 4); /* Non-compliant */
    r = \text{mac1}((1 + 2), (3 + 4)); /* Compliant */
    r = \text{mac2}(1 + 2, 3 + 4); /* Compliant */
}
```
In this example, mac1 and mac2 are two defined macro expressions. The definition of mac1 does not enclose the arguments in parentheses. In line 7, the macro expands to  $r = (1 + 2 * 3 + 4)$ ; This expression can be  $(1 + (2 * 3) + 4)$  or  $(1 + 2) * (3 + 4)$ . However, without parentheses, the program does not know the intended expression. Line 8 uses parentheses, so the line expands to  $(1 + 2)$  \*  $(3 + 4)$ . This macro expression is compliant.

The definition of mac2 does enclose the argument in parentheses. Line 10 (the same macro arguments in line 7) expands to  $(1 + 2)$  \*  $(3 + 4)$ . This macro and macro expression are compliant.

## **Check Information**

**Group:** Preprocessing Directives **Category:** Required **AGC Category:** Required

# **See Also**

[MISRA C:2012 Dir 4.9](#page-1088-0)

The controlling expression of a #if or #elif preprocessing directive shall evaluate to 0 or 1

# **Description**

#### **Rule Definition**

*The controlling expression of a #if or #elif preprocessing directive shall evaluate to 0 or 1*.

#### **Rationale**

Strong typing requires that conditional inclusion preprocessing directives, #1f or #elif, have a controlling expression that evaluates to a Boolean value.

#### **Troubleshooting**

If you expect a rule violation but do not see it, refer to the documentation of Polyspace Bug Finder or Polyspace Bug Finder Server.

### **Check Information**

**Group:** Preprocessing Directives **Category:** Required **AGC Category:** Advisory

### **See Also**

[MISRA C:2012 Rule 14.4](#page-859-0)

All identifiers used in the controlling expression of #if or #elif preprocessing directives shall be #define'd before evaluation

## **Description**

#### **Rule Definition**

*All identifiers used in the controlling expression of #if or #elif preprocessing directives shall be #defineވd before evaluation*.

#### **Rationale**

If attempt to use a macro identifier in a preprocessing directive, and you have not defined that identifier, then the preprocessor assumes that it has a value of zero. This value might not meet developer expectations.

#### **Additional Message in Report**

*Identifier* is not defined.

#### **Troubleshooting**

If you expect a rule violation but do not see it, refer to the documentation of Polyspace Bug Finder or Polyspace Bug Finder Server.

### **Examples**

#### **Macro Identifiers**

```
\# \text{if } M == 0 /* Non-compliant - Not defined */
#endif
#if defined (M) \frac{1}{2} /* Compliant - M is not evaluate */
#if M = 0 /* Compliant - M is known to be defined */
#endif
#endif
#if defined (M) \&\& (M == 0) /* Compliant
                           * if M defined, M evaluated in ( M == 0 ) */#endif
```
This example shows various uses of M in preprocessing directives. The second and third #if clauses check to see if the software defines M before evaluating M. The first #if clause does not check to see if M is defined, and because M is not defined, the statement is noncompliant.

### **Check Information**

**Group:** Preprocessing Directives **Category:** Required **AGC Category:** Required

## **See Also**

[MISRA C:2012 Dir 4.9](#page-1088-0)

<span id="page-947-0"></span>#define and #undef shall not be used on a reserved identifier or reserved macro name

## **Description**

#### **Rule Definition**

*#define and #undef shall not be used on a reserved identifier or reserved macro name*.

#### **Rationale**

Reserved identifiers and reserved macro names are intended for use by the implementation. Removing or changing the meaning of a reserved macro can result in undefined behavior. This rule applies to the following:

- Identifiers or macro names beginning with an underscore
- Identifiers in file scope described in the C Standard Library
- Macro names described in the C Standard Library as being defined in a standard header

The rule checker can flag different identifiers or macros depending on the version of the C standard used in the analysis. See -c-version in Polyspace Server documentation. For instance, if you run a C99 analysis, the reserved identifiers and macros are defined in the ISO/IEC 9899:1999 standard, Section 7, "Library".

#### **Additional Message in Report**

- The macro macro name shall not be redefined.
- The macro *macro\_name* shall not be undefined.
- The macro *macro* name shall not be defined.

#### **Troubleshooting**

If you expect a rule violation but do not see it, refer to the documentation of Polyspace Bug Finder or Polyspace Bug Finder Server.

### **Examples**

#### **Defining or Undefining Reserved Identifiers**

```
#undef __LINE___<br>#define _Guard H 1        /* Non-compliant - begins with -
#define _Guard_H 1        /* Non-compliant - begins with _ */
#undef _ BUILTIN_sqrt /* Non-compliant - implementation may
 * use _BUILTIN_sqrt for other purposes,
                            * e.g. generating a sqrt instruction */#define defined /* Non-compliant - reserved identifier */
#define errno my_errno /* Non-compliant - library identifier */
#define isneg(x) ((x) < 0) /* Compliant - rule doesn't include
                             * future library directions */
```
## **Check Information**

**Group:** Standard Libraries **Category:** Required **AGC Category:** Required

# **See Also**

[MISRA C:2012 Rule 20.4](#page-937-0)

**Introduced in R2014b**

The Standard Library time and date functions shall not be used

# **Description**

#### **Rule Definition**

*The Standard Library time and date functions shall not be used*.

#### **Rationale**

Using these functions can cause unspecified, undefined and implementation-defined behavior.

#### **Polyspace Implementation**

If the function is a macro and the macro is expanded in the code, this rule is violated. It is assumed that rule 21.2 is not violated.

#### **Additional Message in Report**

- The macro '<name> shall not be used.
- Identifier XX should not be used.

#### **Troubleshooting**

If you expect a rule violation but do not see it, refer to the documentation of Polyspace Bug Finder or Polyspace Bug Finder Server.

### **Check Information**

**Group:** Standard Libraries **Category:** Required **AGC Category:** Required

### **See Also**

**Introduced in R2014b**

The standard header file <tgmath.h> shall not be used

# **Description**

#### **Rule Definition**

*The standard header file <tgmath.h> shall not be used*.

#### **Rationale**

Using the facilities of this header file can cause undefined behavior.

#### **Polyspace Implementation**

If the function is a macro and the macro is expanded in the code, this rule is violated. It is assumed that rule 21.2 is not violated.

#### **Additional Message in Report**

- The macro '<name> shall not be used.
- Identifier XX should not be used.

#### **Troubleshooting**

If you expect a rule violation but do not see it, refer to the documentation of Polyspace Bug Finder or Polyspace Bug Finder Server.

## **Examples**

#### **Use of Function in tgmath.h**

```
#include <tgmath.h>
float f1,res;
void func(void) {
    res = sqrt(f1); /* Non-compliant */
}
```
In this example, the rule is violated when the sqrt macro defined in tgmath.h is used.

#### **Correction — Use Appropriate Function in math.h**

For this example, one possible correction is to use the function sqrtf defined in math.h for float arguments.

#include <math.h>

float f1, res;

```
void func(void) {
res = sqrtf(f1);}
```
## **Check Information**

**Group:** Standard Libraries **Category:** Required **AGC Category:** Required

## **See Also**

**Introduced in R2014b**

The exception handling features of <fenv.h> should not be used

# **Description**

#### **Rule Definition**

*The exception handling features of <fenv.h> should not be used*.

#### **Rationale**

In some cases, the values of the floating-point status flags are unspecified. Attempts to access them can cause undefined behavior.

#### **Troubleshooting**

If you expect a rule violation but do not see it, refer to the documentation of Polyspace Bug Finder or Polyspace Bug Finder Server.

# **Examples**

#### **Use of Features in <fenv.h>**

```
#include <fenv.h>
void func(float x, float y) {
    float z;
    feclearexcept(FE_DIVBYZERO); /* Non-compliant */
   z = x/y; if(fetestexcept (FE_DIVBYZERO)) { /* Non-compliant */
    }
    else {
#pragma STDC FENV_ACCESS ON
       z=x*y;if(z>x) {
#pragma STDC FENV_ACCESS OFF
            if(fetestexcept (FE_OVERFLOW)) { /* Non-compliant */
 }
        }
    }
}
```
In this example, the rule is violated when the identifiers feclearexcept and fetestexcept, and the macros FE\_DIVBYZERO and FE\_OVERFLOW are used.

## **Check Information**

**Group:** Standard libraries **Category:** Advisory **AGC Category:** Advisory

# **See Also**

**Introduced in R2015b**

Any value passed to a function in <ctype.h> shall be representable as an unsigned char or be the value EOF

# **Description**

#### **Rule Definition**

*Any value passed to a function in <ctype.h> shall be representable as an unsigned char or be the value EOF.*

#### **Rationale**

Functions in <ctype.h> have a well-defined behavior only for int arguments whose value is within the range of unsigned char or the negative value equivalent of EOF. The use of other values results in undefined behavior.

#### **Polyspace Implementation**

Polyspace considers that the negative value equivalent of EOF is -1 and does not raise a violation if you pass -1 as argument to a function in ctype.h.

#### **Troubleshooting**

If you expect a rule violation but do not see it, refer to the documentation of Polyspace Bug Finder or Polyspace Bug Finder Server.

## **Examples**

#### **Invalid Arguments for Functions from <ctype.h>**

```
bool t f (uint8 t a)
{
   return ( isdigit ((int32 t) a ) /* Compliant */ && isalpha ((int32_t) 'b') /* Compliant */
             && islower ( EOF) /* Compliant */
                               256)); /* Non-compliant */
}
```
In this example, the rule is violated when 256, which is an neither an unsigned char or the value EOF, is passed as an input argument to the isalpha function.

**Note** The int casts in the above example are required to comply with [Rule 10.3 on page 2-15](#page-806-0).

### **Check Information**

**Group:** Standard libraries **Category:** Mandatory **AGC Category:** Mandatory

# **See Also**

[MISRA C:2012 Rule 10.3](#page-806-0)

The Standard Library function memcmp shall not be used to compare null terminated strings

## **Description**

#### **Rule Definition**

*The Standard Library function memcmp shall not be used to compare null terminated strings.*

#### **Rationale**

If memcmp is used to compare two strings and the length of either string is less than the number of bytes compared, the strings can appear different even when they are logically the same. The characters after the null terminator are compared even though they do not form part of the string.

For instance:

memcmp(string1, string2, sizeof(string1))

can compare bytes after the null terminator if string1 is longer than string2.

#### **Troubleshooting**

If you expect a rule violation but do not see it, refer to the documentation of Polyspace Bug Finder or Polyspace Bug Finder Server.

## **Examples**

#### **Using memcmp for String Comparison**

```
extern char buffer1[ 12 ];
extern char buffer2[ 12 ];
void f1 ( void )
{
 ( void ) strcpy ( buffer1, "abc" );
 ( void ) strcpy ( buffer2, "abc" );
   if ( memcmp ( buffer1, buffer2, sizeof ( buffer1 ) != 0 )
     {
        /* Non-compliant */
    }
}
```
In this example, the comparison in the if statement is noncompliant. The strings stored in buffer1 and buffer2 can be reported different, but this difference comes from uninitialized characters after the null terminators.

## **Check Information**

**Group:** Standard libraries **Category:** Required **AGC Category:** Required

### **See Also**

[MISRA C:2012 Rule 21.15](#page-958-0) | [MISRA C:2012 Rule 21.16](#page-960-0)

<span id="page-958-0"></span>The pointer arguments to the Standard Library functions memcpy, memmove and memcmp shall be pointers to qualified or unqualified versions of compatible types

## **Description**

#### **Rule Definition**

*The pointer arguments to the Standard Library functions memcpy, memmove and memcmp shall be pointers to qualified or unqualified versions of compatible types.*

#### **Rationale**

The functions

```
memcpy( arg1, arg2, num_bytes );
memmove( arg1, arg2, num bytes );
memcmp( arg1, arg2, num_bytes );
```
perform a byte-by-byte copy, move or comparison between the memory locations that arg1 and arg2 point to. A byte-by-byte copy, move or comparison is meaningful only if arg1 and arg2 have compatible types.

Using pointers to different data types for arg1 and arg2 typically indicates a coding error.

#### **Troubleshooting**

If you expect a rule violation but do not see it, refer to the documentation of Polyspace Bug Finder or Polyspace Bug Finder Server.

## **Examples**

#### **Incompatible Argument Types for memcpy**

```
void f ( uint8_t s1[ 8 ], uint16_t s2[ 8 ] )
{
    ( void ) memcpy ( s1, s2, 8 ); /* Non-compliant */
}
```
In this example, s1 and s2 are pointers to different data types. The memcpy statement copies eight bytes from one buffer to another.

Eight bytes represent the entire span of the buffer that s1 points to, but only part of the buffer that s2 points to. Therefore, the memcpy statement copies only part of s2 to s1, which might be unintended.

## **Check Information**

**Group:** Standard libraries **Category:** Required **AGC Category:** Required

# **See Also**

[MISRA C:2012 Rule 21.16](#page-960-0)

<span id="page-960-0"></span>The pointer arguments to the Standard Library function memcmp shall point to either a pointer type, an essentially signed type, an essentially unsigned type, an essentially Boolean type or an essentially enum type

## **Description**

#### **Rule Definition**

*The pointer arguments to the Standard Library function memcmp shall point to either a pointer type, an essentially signed type, an essentially unsigned type, an essentially Boolean type or an essentially enum type.*

#### **Rationale**

The Standard Library function

memcmp ( lhs, rhs, num );

performs a byte-by-byte comparison of the first num bytes of the two objects that lhs and rhs point to.

Do not use memcmp for a byte-by-byte comparison of the following.

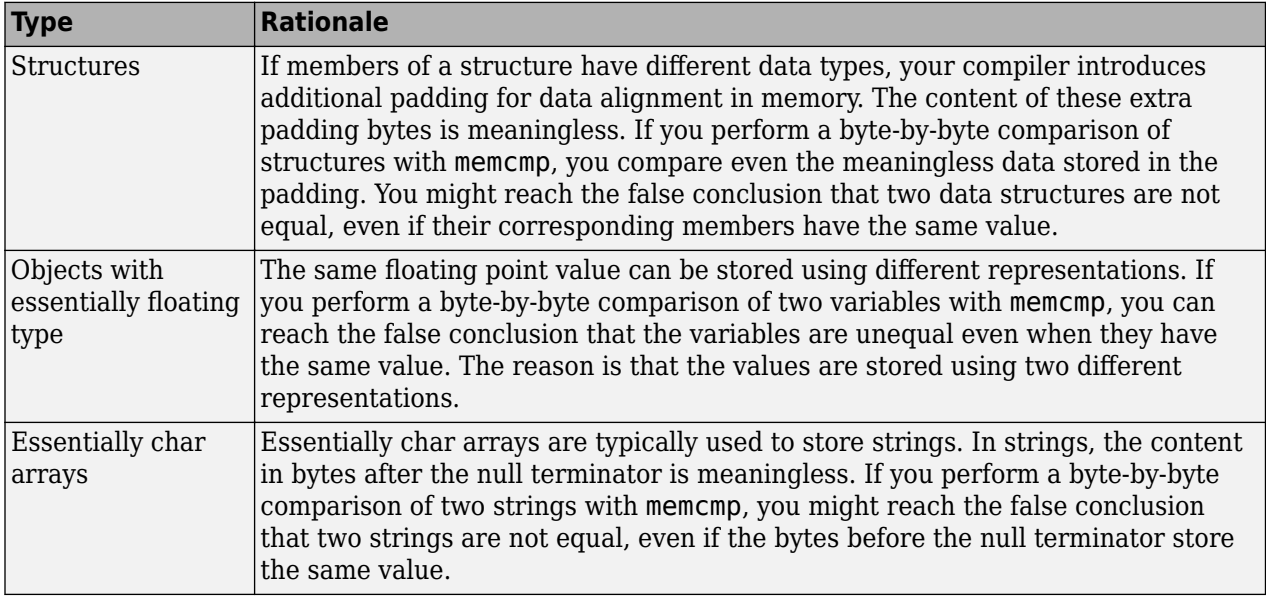

#### **Troubleshooting**

If you expect a rule violation but do not see it, refer to the documentation of Polyspace Bug Finder or Polyspace Bug Finder Server.

# **Examples**

#### **Using memcmp for Comparison of Structures, Unions, and** *essentially char* **Arrays**

```
struct S;
bool t f1 ( struct S *s1, struct S *s2 )
{
        return ( memcmp ( s1, s2, sizeof ( struct S ) ) != 0 ); /* Non-compliant */}
union U
{
uint32_t range;
uint32_t height;
};
bool t f2 ( union U *u1, union U *u2 )
{
        return ( memcmp ( ul, u2, sizeof ( union U ) ) != 0 ); /* Non-compliant */}
const char a[ 6 ] = "task";bool_t f3 ( const char b[ 6 ] )
{
        return ( memcmp ( a, b, 6 ) != 0 ); /* Non-compliant */
}
```
In this example:

- Structures s1 and s2 are compared in the bool t f1 function. The return value of this function might indicate that s1 and s2 are different due to padding. This comparison is noncompliant.
- Unions u1 and u2 are compared in the bool\_t f2 function. The return value of this function might indicate that u1 and u2 are the same due to unintentional comparison of u1. range and u2.height, or u1.height and u2.range. This comparison is noncompliant.
- Essentially char arrays a and b are compared in the bool t f3 function. The return value of this function might incorrectly indicate that the strings are different because the length of a (four) is less than the number of bytes compared (six). This comparison is noncompliant.

# **Check Information**

**Group:** Standard libraries **Category:** Required **AGC Category:** Required

# **See Also**

[MISRA C:2012 Rule 21.15](#page-958-0)

<span id="page-962-0"></span>Use of the string handling function from  $\leq$ tring.h> shall not result in accesses beyond the bounds of the objects referenced by their pointer parameters

# **Description**

#### **Rule Definition**

*Use of the string handling function from <string.h> shall not result in accesses beyond the bounds of the objects referenced by their pointer parameters.*

#### **Rationale**

Incorrect use of a string handling function might result in a read or write access beyond the bounds of the function arguments, resulting in undefined behavior.

#### **Troubleshooting**

If you expect a rule violation but do not see it, refer to the documentation of Polyspace Bug Finder or Polyspace Bug Finder Server.

# **Examples**

#### **Pointer Access Out of Bounds from strcpy Usage**

```
char string[] = "Short";
void f1 ( const char *str )
{
        ( void ) strcpy ( string, "Too long to fit" ); /* Non-compliant */ 
       if ( strlen ( str ) < ( sizeof ( string ) - 1u ) )
        {
           ( void ) strcpy ( string, str ); /* Compliant */ 
        }
}
size_t f2 ( void )
{
       char text[ 5 ] = "Token";
       return strlen ( text ); \frac{1}{2} /* Non-compliant */
}
```
In this example:

- The first use of strcpy is noncompliant because it attempts to write beyond the end of its destination argument string.
- The second use of strcpy is compliant because it attempts to write to the destination argument string only if the source argument str fits.
- The use of strlen is noncompliant. strlen computes the length of a string up to the null terminator. The character array text has no null terminator.

## **Check Information**

**Group:** Standard libraries **Category:** Mandatory **AGC Category:** Mandatory

# **See Also**

[MISRA C:2012 Rule 21.18](#page-964-0)

<span id="page-964-0"></span>The size\_t argument passed to any function in <string.h> shall have an appropriate value

# **Description**

#### **Rule Definition**

*The size\_t argument passed to any function in <string.h> shall have an appropriate value.*

#### **Rationale**

The value must be positive and not greater than the size of the smallest object passed by pointer to the function. For instance, suppose you use the strncmp function to compare two strings lhs string and rhs string as follows:

strncmp (lhs string, rhs string, num)

The third argument num must be positive and must not be greater than the size of lhs string or rhs\_string, whichever is smaller.

Otherwise, using the function can result in read or write access beyond the bounds of the function argument.

#### **Troubleshooting**

If you expect a rule violation but do not see it, refer to the documentation of Polyspace Bug Finder or Polyspace Bug Finder Server.

# **Examples**

#### **Incorrect size\_t Argument for memcmp**

```
char buf1[ 5 ] = "12345";
char buf2[ 10 ] = "1234567890";
void f ( void )
{
        if ( memcmp ( buf1, buf2, 5 ) == 0 )
         {
              /* Compliant */
         }
        if ( memcmp ( buf1, buf2, 6 ) == 0 )
         {
              /* Non-compliant */ 
         }
}
```
In this example, the first if statement is compliant. The size t argument is five, which is same as the size of the smaller string, buf1.

By the same reasoning, the second if statement is noncompliant.

## **Check Information**

**Group:** Standard libraries **Category:** Mandatory **AGC Category:** Mandatory

# **See Also**

[MISRA C:2012 Rule 21.17](#page-962-0)

The pointers returned by the Standard Library functions localeconv, getenv, setlocale or strerror shall only be used as if they have pointer to const-qualified type

## **Description**

#### **Rule Definition**

*The pointers returned by the Standard Library functions localeconv, getenv, setlocale or strerror shall only be used as if they have pointer to const-qualified type.*

#### **Rationale**

The C99 Standard states that if the program modifies the structure pointed to by the value returned by localeconv, or the strings returned by getenv, setlocale or strerro, undefined behavior occurs. Treating the pointers returned by the various functions as if they were const-qualified allows an analysis tool to detect any attempt to modify an object through one of the pointers. Assigning the return values of the functions to const-qualified pointers results in the compiler issuing a diagnostic if an attempt is made to modify an object.

#### **Troubleshooting**

If you expect a rule violation but do not see it, refer to the documentation of Polyspace Bug Finder or Polyspace Bug Finder Server.

## **Examples**

#### **Returning Pointers fromsetlocale and localeconv**

```
void f1 ( void )
{
        char *s1 = setlocale ( LC ALL, \theta ); /* Non-compliant */
        struct lconv *conv = localeconv (); /* Non-compliant */
        s1[ 1 ] = 'A'; /* Undefined behavior */conv->decimal point = "^"; /* Undefined behavior */}
void f2 ( void )
{
         char str[128];
         (void) strcpy (str, setlocale ( LC_ALL,0 ) ); /* Compliant */
        const struct lconv *conv = localeconv (); \frac{1}{2} /* Compliant */
        conv->decimanl_point = "^" / /* Constraint violation */
}
void f3 ( void )
{
const struct lconv *conv = localeconv (); /* Compliant */<br>conv->grouping[2] = 'x'; /* Non-compliant */
conv->grouping[ 2 ] = 'x';
}
```
In the above example:

• The usage of setlocale and localeconv in the function f1 are non-compliant as the returned pointers are assigned to non-const-qualified pointers.

**Note** The usage of setlocale and localeconv above are not constraint violations and will therefore not be reported by a compiler. However, an analysis tool will be able to report a violation.

- The usage of setlocale in the function  $f2$  is compliant as strcpy takes a const char  $*$  as its second parameter. The usage of localeconv in the function f2 is compliant as the returned pointers are assigned to a const-qualified pointer. Any attempt to modify an object through a pointer will be reported by a compiler or analysis tool as this is a constraint violation.
- The usage of a const-qualified pointer in the function f3 gives compile time protection of the value returned by localeconv but the same is not true for the strings it references. Modification of these strings can be detected by an analysis tool.

## **Check Information**

**Group:** Standard libraries **Category:** Mandatory **AGC Category:** Mandatory

### **See Also**

[MISRA C:2012 Rule 7.4](#page-1024-0) | [MISRA C:2012 Rule 11.8](#page-828-0) | [MISRA C:2012 Rule 21.8](#page-977-0)

A reserved identifier or macro name shall not be declared

# **Description**

#### **Rule Definition**

*A reserved identifier or macro name shall not be declared*.

#### **Rationale**

The Standard allows implementations to treat reserved identifiers specially. If you reuse reserved identifiers, you can cause undefined behavior.

#### **Polyspace Implementation**

- If you define a macro name that corresponds to a standard library macro, object, or function, rule 21.1 is violated.
- The rule considers tentative definitions as definitions.

#### **Additional Message in Report**

Identifier 'XX' shall not be reused.

#### **Troubleshooting**

If you expect a rule violation but do not see it, refer to the documentation of Polyspace Bug Finder or Polyspace Bug Finder Server.

### **Check Information**

**Group:** Standard Libraries **Category:** Required **AGC Category:** Required

### **See Also**

**Introduced in R2014b**

The pointer returned by the Standard Library functions asctime, ctime, gmtime, localtime, localeconv, getenv, setlocale or strerror shall not be used following a subsequent call to the same function

## **Description**

#### **Rule Definition**

*The pointer returned by the Standard Library functions asctime, ctime, gmtime, localtime, localeconv, getenv, setlocale or strerror shall not be used following a subsequent call to the same function.*

#### **Rationale**

The preceding functions return a pointer to an object within the Standard Library. Implementation for this object can use a static buffer that can be modified by a second call to the same function. Therefore the value accessed through a pointer before a subsequent call to the same function can change unexpectedly.

#### **Troubleshooting**

If you expect a rule violation but do not see it, refer to the documentation of Polyspace Bug Finder or Polyspace Bug Finder Server.

## **Examples**

#### **Use of Return Value from getenv After Another Call to getenv**

```
void f1( void )
{
        const char *res1;
        const char *res2;
        char copy[ 128 ];
       res1 = setlocale (LC ALL, \theta );
        ( void ) strcpy ( copy, res1 );
        res2 = setlocale ( LC_MONETARY, "French" );
 printf ( "%s\n", res1 ); /* Non-compliant */
 printf ( "%s\n", copy ); /* Compliant */
 printf ( "%s\n", res2 ); /* Compliant */
}
```
In this example:

- The first printf statement is non-compliant because the pointer returned by setlocale is used following a subsequent call to it when res2 is assigned.
- The second printf statement is compliant because the copy operation performed by strcpy is made before a subsequent call to setlocale function is made.
- The third printf statement is compliant because there is no subsequent call to the setlocale function is made before use.

## **Check Information**

**Group:** Standard libraries **Category:** Mandatory **AGC Category:** Mandatory

# **See Also**

The memory allocation and deallocation functions of <stdlib.h> shall not be used

## **Description**

#### **Rule Definition**

*The memory allocation and deallocation functions of <stdlib.h> shall not be used*.

#### **Rationale**

Using memory allocation and deallocation routines can cause undefined behavior. For instance:

- You free memory that you had not allocated dynamically.
- You use a pointer that points to a freed memory location.

#### **Polyspace Implementation**

If you use names of dynamic heap memory allocation functions for macros, and you expand the macros in the code, this rule is violated. It is assumed that rule 21.2 is not violated.

#### **Additional Message in Report**

- The macro <name> shall not be used.
- Identifier XX should not be used.

#### **Troubleshooting**

If you expect a rule violation but do not see it, refer to the documentation of Polyspace Bug Finder or Polyspace Bug Finder Server.

## **Examples**

#### **Use of malloc, calloc, realloc and free**

```
#include <stdlib.h>
static int foo(void);
typedef struct struct_1 {
     int a;
     char c;
} S_1;
static int foo(void) {
    S_1 * ad_1;int * ad_2;int * ad\overline{3};
    ad_1 = (S_1*)cal(1000, sizeof(S_1)); /* Non-compliant */
    ad_2 = malloc(100U * sizeof(int)); \overline{\qquad} /* Non-compliant */
```
```
ad_3 = realloc(ad_3, 60U * sizeof(long)); \qquad /* Non-compliant */
 free(ad_1); /* Non-compliant */
free(ad_2);<br>
free(ad_3);<br>
free(ad_3);<br>
f^* Non-compliant *//* Non-compliant */ return 1;
```
In this example, the rule is violated when the functions malloc, calloc, realloc and free are used.

## **Check Information**

**Group:** Standard Libraries **Category:** Required **AGC Category:** Required

## **See Also**

}

[MISRA C:2012 Rule 18.7](#page-911-0)

The standard header file <setimp.h> shall not be used

# **Description**

## **Rule Definition**

*The standard header file <setjmp.h> shall not be used*.

## **Rationale**

Using setjmp and longjmp, you can bypass normal function call mechanisms and cause undefined behavior.

## **Polyspace Implementation**

If the longjmp function is a macro and the macro is expanded in the code, this rule is violated. It is assumed that rule 21.2 is not violated.

## **Additional Message in Report**

- The macro '<name> shall not be used.
- Identifier XX should not be used.

## **Troubleshooting**

If you expect a rule violation but do not see it, refer to the documentation of Polyspace Bug Finder or Polyspace Bug Finder Server.

## **Check Information**

**Group:** Standard Libraries **Category:** Required **AGC Category:** Required

## **See Also**

The standard header file <signal.h> shall not be used

# **Description**

## **Rule Definition**

*The standard header file <signal.h> shall not be used*.

## **Rationale**

Using signal handling functions can cause implementation-defined and undefined behavior.

## **Polyspace Implementation**

If the signal function is a macro and the macro is expanded in the code, this rule is violated. It is assumed that rule 21.2 is not violated.

## **Additional Message in Report**

- The macro '<name> shall not be used.
- Identifier XX should not be used.

## **Troubleshooting**

If you expect a rule violation but do not see it, refer to the documentation of Polyspace Bug Finder or Polyspace Bug Finder Server.

## **Check Information**

**Group:** Standard Libraries **Category:** Required **AGC Category:** Required

## **See Also**

<span id="page-975-0"></span>The Standard Library input/output functions shall not be used

# **Description**

## **Rule Definition**

*The Standard Library input/output functions shall not be used*.

## **Rationale**

This rule applies to the functions that are provided by  $\lt$ stdio.h in C99, their character-wide equivalents provided by <wchar.h>. Using these functions can cause unspecified, undefined and implementation-defined behavior.

## **Polyspace Implementation**

If the Standard Library function is a macro and the macro is expanded in the code, this rule is violated. It is assumed that rule 21.2 is not violated.

## **Additional Message in Report**

- The macro '<name> shall not be used.
- Identifier XX should not be used.

## **Troubleshooting**

If you expect a rule violation but do not see it, refer to the documentation of Polyspace Bug Finder or Polyspace Bug Finder Server.

## **Check Information**

**Group:** Standard Libraries **Category:** Required **AGC Category:** Required

## **See Also**

The atof, atoi, atol, and atoll functions of <stdlib.h> shall not be used

# **Description**

## **Rule Definition**

*The atof, atoi, atol, and atoll functions of <stdlib.h> shall not be used*.

## **Rationale**

When a string cannot be converted, the behavior of these functions can be undefined.

## **Polyspace Implementation**

If the function is a macro and the macro is expanded in the code, this rule is violated. It is assumed that rule 21.2 is not violated.

## **Additional Message in Report**

- The macro '<name> shall not be used.
- Identifier XX should not be used.

## **Troubleshooting**

If you expect a rule violation but do not see it, refer to the documentation of Polyspace Bug Finder or Polyspace Bug Finder Server.

## **Check Information**

**Group:** Standard Libraries **Category:** Required **AGC Category:** Required

## **See Also**

The library functions abort, exit, getenv and system of <stdlib.h> shall not be used

# **Description**

## **Rule Definition**

*The library functions abort, exit, getenv and system of <stdlib.h> shall not be used*.

## **Rationale**

Using these functions can cause undefined and implementation-defined behaviors.

## **Polyspace Implementation**

In case the abort, exit, getenv, and system functions are actually macros, and the macros are expanded in the code, this rule is detected as violated. It is assumed that rule 21.2 is not violated.

## **Additional Message in Report**

- The macro '<name> shall not be used.
- Identifier XX should not be used.

## **Troubleshooting**

If you expect a rule violation but do not see it, refer to the documentation of Polyspace Bug Finder or Polyspace Bug Finder Server.

## **Check Information**

**Group:** Standard Libraries **Category:** Required **AGC Category:** Required

## **See Also**

The library functions bsearch and qsort of <stdlib.h> shall not be used

# **Description**

## **Rule Definition**

*The library functions bsearch and qsort of <stdlib.h> shall not be used*.

## **Rationale**

The comparison function in these library functions can behave inconsistently when the elements being compared are equal. Also, the implementation of qsort can be recursive and place unknown demands on the call stack.

## **Polyspace Implementation**

If the function is a macro and the macro is expanded in the code, this rule is violated. It is assumed that rule 21.2 is not violated.

## **Additional Message in Report**

- The macro '<name> shall not be used.
- Identifier XX should not be used.

## **Troubleshooting**

If you expect a rule violation but do not see it, refer to the documentation of Polyspace Bug Finder or Polyspace Bug Finder Server.

## **Check Information**

**Group:** Standard Libraries **Category:** Required **AGC Category:** Required

## **See Also**

All resources obtained dynamically by means of Standard Library functions shall be explicitly released

## **Description**

## **Rule Definition**

*All resources obtained dynamically by means of Standard Library functions shall be explicitly released*.

## **Rationale**

Resources are something that you must return to the system once you have used them. Examples include dynamically allocated memory and file descriptors.

If you do not release resources explicitly as soon as possible, then a failure can occur due to exhaustion of resources.

## **Polyspace Implementation**

You can check for this rule with a Bug Finder analysis only.

## **Troubleshooting**

If you expect a rule violation but do not see it, refer to the documentation of Polyspace Bug Finder or Polyspace Bug Finder Server.

## **Examples**

## **Dynamic Memory**

```
#include<stdlib.h>
void performOperation(int);
int func1(int num) {
   int *arr1 = (int*) malloc(num * sizeof(int));
     return 0;
} /* Non-compliant - memory allocated to arr1 is not released */
int func2(int num) {
   int *arr2 = (int*) malloc(num * sizeof(int));
    free(arr2);
     return 0;
} /* Compliant - memory allocated to arr2 is released */
```
In this example, the rule is violated when memory dynamically allocated using the malloc function is not freed using the free function before the end of scope.

#### **File Pointers**

```
#include <stdio.h>
void func1( void ) {
    FILE *fp1;
 fp1 = fopen ( "data1.txt", "w" );
 fprintf ( fp1, "*" );
 fp1 = fopen ( "data2.txt", "w" ); /* Non-compliant */
 fprintf ( fp1, "!" );
   fclose ( fpl );
}
void func2( void ) {
    FILE *fp2;
    fp2 = fopen ( "datal.txt", "w" );
    fprintf ( fp2, "*" );
    fclose(fp2);
   fp2 = fopen ( "data2.txt", "w" ); \frac{1}{2} /* Compliant */
    fprintf ( fp2, "!" );
    fclose ( fp2 );
}
```
In this example, the file pointer fp1 is pointing to a file data1.txt. Before fp1 is explicitly dissociated from the file stream of data1.txt, it is used to access another file data2.txt. Therefore, the rule 22.1 is violated.

The rule is not violated in func2 because file data1.txt is closed and the file pointer fp2 is explicitly dissociated from data1.txt before it is reused.

## **Check Information**

**Group:** Resources **Category:** Required **AGC Category:** Required

## **See Also**

[MISRA C:2012 Dir 4.13](#page-1074-0) | [MISRA C:2012 Rule 21.3](#page-971-0) | [MISRA C:2012 Rule 21.6](#page-975-0) | [Resource](#page-726-0) [leak](#page-726-0)

<span id="page-981-0"></span>The value of errno shall only be tested when the last function to be called was an errno-setting function

## **Description**

## **Rule Definition**

*The value of errno shall only be tested when the last function to be called was an errno-setting function.*

## **Rationale**

Besides the errno-setting functions, the Standard does not enforce that other functions set errno on errors. Whether these functions set errno or not is implementation-dependent.

To detect errors, if you check errno alone, the validity of this check also becomes implementationdependent. On implementations that do not require errno setting, even if you check errno alone, you can overlook error conditions.

For a list of errno-setting functions, see [MISRA C:2012 Rule 22.8](#page-993-0).

## **Troubleshooting**

If you expect a rule violation but do not see it, refer to the documentation of Polyspace Bug Finder or Polyspace Bug Finder Server.

## **Examples**

## **Incorrect Test of errno**

```
void f ( void )
{
     float64_t f64;
    error = 0; f64 = atof ( "A.12" );
    if ( \theta == errno ) /* Non-compliant */
     {
     }
    error = 0; f64 = strtod ( "A.12", NULL );
    if ( 0 == errno ) /* Compliant */
     {
     }
}
```
In this example:

- The first if statement is noncompliant because atof may or may not set errno when an error is detected. f64 may not have a valid value within this if statement.
- The second if statement is compliant because strtod is an *errno-setting function*. f64 will have a valid value within this if statement.

# **Check Information**

**Group:** Resources **Category:** Required **AGC Category:** Required

# **See Also**

[MISRA C:2012 Rule 22.8](#page-993-0) | [MISRA C:2012 Rule 22.9](#page-995-0)

**Introduced in R2017a**

A block of memory shall only be freed if it was allocated by means of a Standard Library function

# **Description**

## **Rule Definition**

*A block of memory shall only be freed if it was allocated by means of a Standard Library function.*

## **Rationale**

The Standard Library functions that allocate memory are malloc, calloc and realloc.

You free a block of memory when you pass its address to the free or realloc function. The following causes undefined behavior:

- You free a block of memory that you did not allocate.
- You free a block of memory that have already freed before.

## **Polyspace Implementation**

You can check for this rule with a Bug Finder analysis only.

#### **Troubleshooting**

If you expect a rule violation but do not see it, refer to the documentation of Polyspace Bug Finder or Polyspace Bug Finder Server.

## **Examples**

## **Memory Not Allocated Is Freed**

```
#include <stdlib.h>
void func1(void) {
    int x=0;
     int *ptr=&x;
     free(ptr); 
    /* Non-compliant: ptr is not dynamically allocated */
}
```
In this example, the rule is violated because the free function operates on a pointer that does not point to dynamically allocated memory.

## **Memory Freed Twice**

```
#include <stdlib.h>
void func(int arrSize) {
     int *ptr = (int*) malloc(arrSize* sizeof(int));
```

```
 free(ptr); /* Block of memory freed once */
    free(ptr); /* Non-compliant - Block of memory freed twice */
}
```
In this example, the rule is violated when the free function operates on ptr twice without a reallocation in between.

## **Check Information**

**Group:** Resources **Category:** Mandatory **AGC Category:** Mandatory

## **See Also**

[Deallocation of previously deallocated pointer](#page-97-0) | [Invalid free of pointer](#page-102-0) | [MISRA](#page-1074-0) [C:2012 Dir 4.13](#page-1074-0) | [MISRA C:2012 Rule 21.3](#page-971-0)

The same file shall not be open for read and write access at the same time on different streams

## **Description**

## **Rule Definition**

*The same file shall not be open for read and write access at the same time on different streams*.

## **Rationale**

If a file is both written and read via different streams, the behavior can be undefined.

## **Polyspace Implementation**

You can check for this rule with a Bug Finder analysis only.

## **Troubleshooting**

If you expect a rule violation but do not see it, refer to the documentation of Polyspace Bug Finder or Polyspace Bug Finder Server.

## **Examples**

## **Opening File That Is Open in Another Stream**

```
#include <stdio.h>
void func(void) {
    FILE *fw = fopen("tmp.txt", "r+");
    FILE *fr = fopen("tmp.txt", "r"); /* Non-compliant: File open in stream fw*/
}
```
In this example, the rule is violated when the same file  $\text{tmp.txt}$  is opened in two streams. The FILE pointers fw and fr point to two different streams here.

## **Check Information**

**Group:** Resources **Category:** Required **AGC Category:** Required

**See Also** [MISRA C:2012 Rule 21.6](#page-975-0) | [Resource leak](#page-726-0)

There shall be no attempt to write to a stream which has been opened as read-only

# **Description**

## **Rule Definition**

*There shall be no attempt to write to a stream which has been opened as read-only*.

## **Rationale**

The Standard does not specify the behavior if an attempt is made to write to a read-only stream.

## **Polyspace Implementation**

You can check for this rule with a Bug Finder analysis only.

## **Troubleshooting**

If you expect a rule violation but do not see it, refer to the documentation of Polyspace Bug Finder or Polyspace Bug Finder Server.

## **Examples**

## **Writing to File Opened as Read-Only**

```
#include <stdio.h>
void func1(void) {
   FILE *fpl = fopen("tmp.txt", "r");
     (void) fprintf(fp1, "Some text"); /* Non-compliant: Read-only stream */
     (void) fclose(fp1);
}
void func2(void) {
    FILE *fp2 = fopen("tmp.txt", "r+"); (void) fprintf(fp2, "Some text"); /* Compliant */
     (void) fclose(fp2);
}
```
In this example, the file stream associated with fp1 is opened as read-only. The rule is violated when the stream is written.

## **Check Information**

**Group:** Resources **Category:** Mandatory **AGC Category:** Mandatory

**See Also** [MISRA C:2012 Rule 21.6](#page-975-0) | [Writing to read-only resource](#page-730-0)

A pointer to a FILE object shall not be dereferenced

# **Description**

## **Rule Definition**

*A pointer to a FILE object shall not be dereferenced*.

## **Rationale**

The Standard states that the address of a FILE object used to control a stream can be significant. Copying that object might not give the same behavior. This rule ensures that you cannot perform such a copy.

Directly manipulating a FILE object might be incompatible with its use as a stream designator.

## **Troubleshooting**

If you expect a rule violation but do not see it, refer to the documentation of Polyspace Bug Finder or Polyspace Bug Finder Server.

## **Examples**

## **FILE\* Pointer Dereferenced**

```
#include <stdio.h>
void func(void) {
      FILE *pf1;
      FILE *pf2;
     FILE f3;
     pf2 = pf1; \frac{1}{5} /* Compliant */<br>f3 = *pf2; \frac{1}{5} /* Non-compliant
                          f* Non-compliant f*pf2-> flags=0; /* Non-compliant */
  }
```
In this example, the rule is violated when the FILE\* pointer pf2 is dereferenced.

## **Check Information**

**Group:** Resources **Category:** Mandatory **AGC Category:** Mandatory

## **See Also**

[MISRA C:2012 Rule 21.6](#page-975-0)

The value of a pointer to a FILE shall not be used after the associated stream has been closed

# **Description**

## **Rule Definition**

*The value of a pointer to a FILE shall not be used after the associated stream has been closed*.

## **Rationale**

The Standard states that the value of a FILE\* pointer is indeterminate after you close the stream associated with it.

## **Polyspace Implementation**

You can check for this rule with a Bug Finder analysis only.

## **Troubleshooting**

If you expect a rule violation but do not see it, refer to the documentation of Polyspace Bug Finder or Polyspace Bug Finder Server.

## **Examples**

## **Use of FILE Pointer After Closing Stream**

```
#include <stdio.h>
void func(void) {
     FILE *fp;
     void *ptr;
    fp = fopen("tmp", "w");
    if(fp != NULL) {
         fclose(fp);
         fprintf(fp,"text");
     }
}
```
In this example, the stream associated with the FILE\* pointer fp is closed with the fclose function. The rule is violated FILE\* pointer fp is used before the stream is re-opened.

## **Check Information**

**Group:** Resources **Category:** Mandatory **AGC Category:** Mandatory

## **See Also**

[MISRA C:2012 Dir 4.13](#page-1074-0) | [MISRA C:2012 Rule 21.6](#page-975-0) | [Use of previously closed](#page-728-0) [resource](#page-728-0)

The macro EOF shall only be compared with the unmodified return value from any Standard Library function capable of returning EOF

## **Description**

## **Rule Definition**

*The macro EOF shall only be compared with the unmodified return value from any Standard Library function capable of returning EOF.*

## **Rationale**

The EOF value may become indistinguishable from a valid character code if the value returned is converted to another type. In such cases, testing the converted value against EOF will not reliably identify if the end of the file has been reached or if an error has occurred.

#### **Troubleshooting**

If you expect a rule violation but do not see it, refer to the documentation of Polyspace Bug Finder or Polyspace Bug Finder Server.

## **Examples**

## **Possibly Misleading Results from Comparison with EOF**

```
void f1 ( void )
{
    char ch;
   ch = (char) getchar();
   if ( EOF != ( int32_t ) ch ) /* Non-compliant */
     {
     }
}
void f2 ( void )
{
    char ch;
   ch = (char) getchar ();
    if ( !feof ( stdin ) ) /* Compliant */
     {
     }
}
void f3 ( void )
{
    int32_t i_ch;
    i ch = getchar ();
    i\overline{f} ( EOF != i_ch ) \qquad /* Compliant */
     {
         char ch;
        ch = (char) i_ch;
```

```
 }
}
```
In this example:

- The test in the f1 function is non-compliant. It will not be reliable as the return value is cast to a narrower type before checking for EOF.
- The test in the f2 function is compliant. It shows how *feof()* can be used to check for EOF when the return value from *getchar()* has been subjected to type conversion.
- The test in the f3 function is compliant. It is reliable as the unconverted return value is used when checking for EOF.

## **Check Information**

**Group:** Resources **Category:** Required **AGC Category:** Required

## **See Also**

**Introduced in R2017a**

<span id="page-993-0"></span>The value of errno shall be set to zero prior to a call to an errno-setting-function

# **Description**

## **Rule Definition**

*The value of errno shall be set to zero prior to a call to an errno-setting-function.*

## **Rationale**

If an error occurs during a call to an errno-setting-function, the function writes a nonzero value to errno. Otherwise, errno is not modified.

If you do not explicitly set errno to zero before a function call, it can contain values from a previous call. Checking errno for nonzero values after the function call can give the false impression that an error occurred.

Errno-setting functions include:

- ftell, fgetpos, fgetwc and related functions.
- strtoimax, strtol and related functions.

The wide-character equivalents such as wcstoimax and wcstol are also covered.

## **Troubleshooting**

If you expect a rule violation but do not see it, refer to the documentation of Polyspace Bug Finder or Polyspace Bug Finder Server.

## **Examples**

## **errno Not Reset Before Use**

```
#include <stdlib.h>
#include <errno.h>
double val = 0.0;
void f ( void )
{
    val = strtod("1.0", NULL); /* Non-compliant */if ( 0 == errno ) /* Check errno for nonzero values */
     {
        val = strtod("1.0", NULL); \frac{1}{2} Compliant - case 1*/if ( 0 == errno ) /* Check errno for nonzero values */
         {
         }
     }
     else
     {
        error = 0;
```

```
val = strtod("1.0", NULL); /* Compliant - case 2*/if ( 0 == errno ) /* Check errno for nonzero values */
         {
         }
     }
}
```
In this example, the rule is violated when strtod is called but errno is not reset prior to the call.

The rule is not violated in the following cases:

- Case 1: errno is compared against zero and then strtod is called in the  $if(0 == error)$ branch.
- Case 2: errno is explicitly set to zero and then strtod is called.

## **Check Information**

**Group:** Resources **Category:** Required **AGC Category:** Required

## **See Also**

[MISRA C:2012 Rule 22.9](#page-995-0) | [MISRA C:2012 Rule 22.10](#page-981-0)

#### **Introduced in R2017a**

<span id="page-995-0"></span>The value of errno shall be tested against zero after calling an errno-setting function

# **Description**

## **Rule Definition**

*The value of errno shall be tested against zero after calling an errno-setting function.*

## **Rationale**

If an error occurs during a call to an errno-setting-function, the function writes a nonzero value to errno. Otherwise, errno is not modified.

When errno is nonzero, the function return value is not likely to be correct. Before using this return value, you must test errno for nonzero values.

Errno-setting functions include:

- ftell, fgetpos, fgetwc and related functions.
- strtoimax, strtol and related functions.

The wide-character equivalents such as wcstoimax and wcstol are also covered.

## **Troubleshooting**

If you expect a rule violation but do not see it, refer to the documentation of Polyspace Bug Finder or Polyspace Bug Finder Server.

# **Examples**

## **errno Not Tested After Function Call**

```
#include <stdlib.h>
#include <errno.h>
void func(void);
double val = 0.0;
void f1 ( void )
{
 error = 0;val = strtod ( "1.0", NULL ); /* Non-compliant */ func ();
 if (0 != errno )
     {
    }
 error = 0:
  val = strtod ( "1.0", NULL ); /* Compliant */
 if ( 0 == error ) {
       func();
    }
}
```
In this example, the rule is violated when errno is not checked immediately after the first call to strtod. Instead, a second function func is called. func might use the value in the global variable val. The value can be incorrect if an error has occurred during the call to strtod.

The rule is not violated when errno is checked before operations that potentially use the return value of strtod.

## **Check Information**

**Group:** Resources **Category:** Required **AGC Category:** Required

## **See Also**

[MISRA C:2012 Rule 22.8](#page-993-0) | [MISRA C:2012 Rule 22.10](#page-981-0)

**Introduced in R2017a**

The character sequences  $\ell^*$  and  $\ell$  shall not be used within a comment

# **Description**

## **Rule Definition**

*The character sequences /\* and // shall not be used within a comment*.

## **Rationale**

These character sequences are not allowed in code comments because:

- If your code contains a  $\ell^*$  or a  $\ell$  in a  $\ell^*$  \*  $\ell$  comment, it typically means that you have inadvertently commented out code.
- If your code contains a  $\ell^*$  in a  $\ell$  comment, it typically means that you have inadvertently uncommented a /\* \*/ comment.

## **Polyspace Implementation**

You cannot annotate this rule in the source code.

For information on annotations, see "Annotate Code and Hide Known or Acceptable Results".

## **Additional Message in Report**

The character sequence /\* shall not appear within a comment.

## **Troubleshooting**

If you expect a rule violation but do not see it, refer to the documentation of Polyspace Bug Finder or Polyspace Bug Finder Server.

# **Examples**

## **/\* Used in // Comments**

```
int x;
int y;
int z;
void non_compliant_comments ( void )
{
   x = y // / Mon-compliant
        + z
         // */
\sim \sim \sim \sim z++; // Compliant with exception: // permitted within a // comment
}
void compliant_comments ( void )
{
```

```
x = y /* Compliant
      + z
      */
\sim \sim \sim z++; // Compliant with exception: // is permitted within a // comment
}
```
In this example, in the non-compliant comments function, the  $/*$  character occurs in what appears to be a // comment, violating the rule. Because of the comment structure, the operation that takes place is  $x = y + z$ ; However, without the two //-s, an entirely different operation  $x=y$ ; takes place. It is not clear which operation is intended.

Use a comment format that makes your intention clear. For instance, in the compliant comments function, it is clear that the operation  $x=y$ ; is intended.

## **Check Information**

**Group:** Comments **Category:** Required **AGC Category:** Required

## **See Also**

Line-splicing shall not be used in // comments

# **Description**

## **Rule Definition**

*Line-splicing shall not be used in // comments*.

## **Rationale**

Line-splicing occurs when the  $\setminus$  character is immediately followed by a new-line character. Line splicing is used for statements that span multiple lines.

If you use line-splicing in a // comment, the following line can become part of the comment. In most cases, the \ is spurious and can cause unintentional commenting out of code.

## **Troubleshooting**

If you expect a rule violation but do not see it, refer to the documentation of Polyspace Bug Finder or Polyspace Bug Finder Server.

## **Examples**

## **Line Splicing in // Comment**

```
#include <stdbool.h>
extern _Bool b;
void func ( void )
{
   unsigned short x = 0; // Non-compliant - Line-splicing \
   if ( b ) {
        ++b; }
}
```
Because of line-splicing, the statement  $if (b)$  is a part of the previous // comment. Therefore, the statement b++ always executes, making the if block redundant.

## **Check Information**

**Group:** Comments **Category:** Required **AGC Category:** Required

# **See Also**

Octal and hexadecimal escape sequences shall be terminated

# **Description**

## **Rule Definition**

*Octal and hexadecimal escape sequences shall be terminated*.

## **Rationale**

There is potential for confusion if an octal or hexadecimal escape sequence is followed by other characters. For example, the character constant '\x1f' consists of a single character, whereas the character constant ' $\x1$ <sup>'</sup> consists of the two characters ' $\x1'$  and 'q'. The manner in which multi-character constants are represented as integers is implementation-defined.

If every octal or hexadecimal escape sequence in a character constant or string literal is terminated, you reduce potential confusion.

## **Troubleshooting**

If you expect a rule violation but do not see it, refer to the documentation of Polyspace Bug Finder or Polyspace Bug Finder Server.

## **Examples**

#### **Compliant and Noncompliant Escape Sequences**

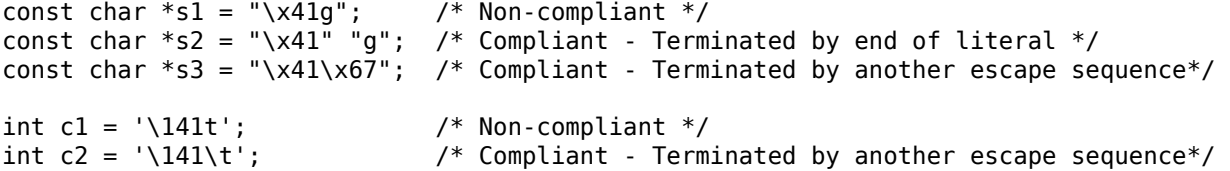

In this example, the rule is violated when an escape sequence is not terminated with the end of string literal or another escape sequence.

## **Check Information**

**Group:** Character Sets and Lexical Conventions **Category:** Required **AGC Category:** Required

## **See Also**

Trigraphs should not be used

# **Description**

## **Rule Definition**

*Trigraphs should not be used*.

## **Rationale**

You denote trigraphs with two question marks followed by a specific third character (for instance,'??-' represents a '~' (tilde) character and '??)' represents a ']'). These trigraphs can cause accidental confusion with other uses of two question marks.

**Note** Digraphs (<: :>, <% %>, %:, %:%:) are permitted because they are tokens.

## **Polyspace Implementation**

The Polyspace analysis converts trigraphs to the equivalent character for the . However, Polyspace also raises a MISRA violation.

The standard requires that trigraphs must be transformed *before* comments are removed during preprocessing. Therefore, Polyspace raises a violation of this rule even if a trigraph appears in code comments.

## **Troubleshooting**

If you expect a rule violation but do not see it, refer to the documentation of Polyspace Bug Finder or Polyspace Bug Finder Server.

## **Check Information**

**Group:** Character Sets and Lexical Conventions **Category:** Advisory **AGC Category:** Advisory

## **See Also**

<span id="page-1003-0"></span>External identifiers shall be distinct

## **Description**

## **Rule Definition**

*External identifiers shall be distinct*.

## **Rationale**

External identifiers are ones declared with global scope or storage class extern.

If the difference between two names occurs far later in the names, they can be easily mistaken for each other. The readability of the code is reduced.

## **Polyspace Implementation**

Polyspace considers two names as distinct if there is a difference between their first 31 characters. For C90, the difference must occur between the first 6 characters. To use the C90 rules checking, use the value c90 for the option -c-version (see Polyspace Server documentation).

## **Additional Message in Report**

External %s %s conflicts with the external identifier XX in file YY.

#### **Troubleshooting**

If you expect a rule violation but do not see it, refer to the documentation of Polyspace Bug Finder or Polyspace Bug Finder Server.

## **Examples**

## **C90: First Six Characters of Identifiers Not Unique**

```
int engine_temperature_raw;
int engine_temperature_scaled; /* Non-compliant */<br>int engin2 temperature; /* Compliant */
int engin2 temperature;
```
In this example, the identifier engine temperature scaled has the same first six characters as a previous identifier, engine\_temperature\_raw.

## **C99: First 31 Characters of Identifiers Not Unique**

```
int engine_exhaust_gas_temperature_raw;
int engine exhaust gas temperature scaled; /* Non-compliant */int eng_exhaust_gas_temp_raw;
int eng_exhaust_gas_temp_scaled; /* Compliant */
```
In this example, the identifier engine\_exhaust\_gas\_temperature\_scaled has the same first 31 characters as a previous identifier, engine\_exhaust\_gas\_temperature\_raw.

## **C90: First Six Characters Identifiers in Different Translation Units Differ in Case Alone**

 $/*$  filel.c  $*/$ int abc =  $0$ ;

 $/*$  file2.c  $*/$ int ABC =  $0$ ; /\* Non-compliant \*/

In this example, the implementation supports 6 significant case-insensitive characters in *external identifiers*. The identifiers in the two translation are different but are not distinct in their significant characters.

## **Check Information**

**Group:** Identifiers **Category:** Required **AGC Category:** Required

## **See Also**

[MISRA C:2012 Rule 5.2](#page-1005-0) | [MISRA C:2012 Rule 5.4](#page-1009-0) | [MISRA C:2012 Rule 5.5](#page-1011-0)

<span id="page-1005-0"></span>Identifiers declared in the same scope and name space shall be distinct

# **Description**

## **Rule Definition**

Identifiers declared in the same scope and name space shall be distinct.

## **Rationale**

If the difference between two names occurs far later in the names, they can be easily mistaken for each other. The readability of the code is reduced.

## **Polyspace Implementation**

Polyspace considers two names as distinct if there is a difference between their first 63 characters. In C90, the difference must occur between the first 31 characters. To use the C90 rules checking, use the value c90 for the option -c-version (see Polyspace Server documentation).

#### **Additional Message in Report**

Identifier XX has same significant characters as identifier YY.

#### **Troubleshooting**

If you expect a rule violation but do not see it, refer to the documentation of Polyspace Bug Finder or Polyspace Bug Finder Server.

## **Examples**

## **C90: First 31 Characters of Identifiers Not Unique**

```
extern int engine exhaust gas temperature raw;
static int engine exhaust gas temperature scaled; /* Non-compliant */
extern double engine exhaust gas temperature raw;
static double engine exhaust gas temperature2 scaled; /* Compliant */
void func ( void )
{
 /* Not in the same scope */int engine exhaust gas temperature local; / Compliant */
}
```
In this example, the identifier engine\_exhaust\_gas\_temperature\_scaled has the same 31 characters as a previous identifier, engine\_exhaust\_gas\_temperature\_raw.

The rule does not apply if the two identifiers have the same 31 characters but have different scopes. For instance, engine exhaust gas temperature local has the same 31 characters as engine exhaust gas temperature raw but different scope.

#### **C99: First 63 Characters of Identifiers Not Unique**

```
extern int engine_xxx_xxxxxxxxx_xxxxxxxxx_xxxxxxxxx_xxxxxxxxx_xxxxxxxxx_x_raw;
static int engine_xxx_xxxxxxxxx_xxxxxxxxx_xxxxxxxxx_xxxxxxxxx_xxxxxxxxx_x_scale;
    /* Non-compliant \overline{*}/extern int engine_gas_xxxxxxxxx_xxxxxxxxx_xxxxxxxxx_xxxxxxxxx_xxxxxxxxx__raw;
static int engine_gas_xxxxxxxxx_xxxxxxxxx_xxxxxxxxx_xxxxxxxxx_xxxxxxxxx__scale;
     /* Compliant */
void func ( void )
{
/* Not in the same scope */
     int engine_xxx_xxxxxxxxx_xxxxxxxxx_xxxxxxxxx_xxxxxxxxx_xxxxxxxxx_x_local;
          /* Compliant */}
```
In this example, the identifier engine\_xxx\_xxxxxxxxx\_xxxxxxxxx\_xxxxxxxxx\_xxxxxxxxx\_xxxxxxxxx\_x\_scale has the same 63 characters as a previous identifier, engine\_xxx\_xxxxxxxxx\_xxxxxxxxx\_xxxxxxxxx\_xxxxxxxxx\_xxxxxxxxx\_x\_raw.

## **Check Information**

**Group:** Identifiers **Category:** Required **AGC Category:** Required

## **See Also**

[MISRA C:2012 Rule 5.1](#page-1003-0) | [MISRA C:2012 Rule 5.3](#page-1007-0) | [MISRA C:2012 Rule 5.4](#page-1009-0) | [MISRA](#page-1011-0) [C:2012 Rule 5.5](#page-1011-0)

<span id="page-1007-0"></span>An identifier declared in an inner scope shall not hide an identifier declared in an outer scope

## **Description**

## **Rule Definition**

*An identifier declared in an inner scope shall not hide an identifier declared in an outer scope*.

## **Rationale**

If two identifiers have the same name but different scope, the identifier in the inner scope hides the identifier in the outer scope. All uses of the identifier name refers to the identifier in the inner scope. This behavior forces the developer to keep track of the scope and reduces code readability.

## **Polyspace Implementation**

Polyspace considers two names as distinct if there is a difference between their first 63 characters. In C90, the difference must occur between the first 31 characters. To use the C90 rules checking, use the value c90 for the option -c-version (see Polyspace Server documentation).

If the identifier that is hidden is declared in a Standard Library header and you do not provide the header for the analysis, the issue is not shown. To see potential conflicts with identifiers declared in a Standard Library header, provide your compiler implementation of the headers for the Polyspace analysis. See "Provide Standard Library Headers for Polyspace Analysis" (Polyspace Bug Finder Server).

## **Additional Message in Report**

Variable XX hides variable XX (FILE line LINE column COLUMN).

## **Troubleshooting**

If you expect a rule violation but do not see it, refer to the documentation of Polyspace Bug Finder or Polyspace Bug Finder Server.

## **Examples**

## **Local Variable Hidden by Another Local Variable in Inner Block**

```
typedef signed short int16_t;
void func( void )
{
    int16_t i;
    {
        int16_t i; /* Non-compliant */
       i = 3;
    }
}
```
In this example, the identifier i defined in the inner block in func hides the identifier i with function scope.

It is not immediately clear to a reader which i is referred to in the statement i=3.

#### **Global Variable Hidden by Function Parameter**

```
typedef signed short int16_t;
struct astruct
{
     int16_t m;
};
extern void g ( struct astruct *p );
int16_t xyz = 0;
void func ( struct astruct xyz ) /* Non-compliant */
{
     g ( &xyz );
}
```
In this example, the parameter xyz of function func hides the global variable xyz.

It is not immediately clear to a reader which  $xyz$  is referred to in the statement q ( $\&xyz$ ).

## **Check Information**

**Group:** Identifiers **Category:** Required **AGC Category:** Advisory

### **See Also**

[MISRA C:2012 Rule 5.2](#page-1005-0) | [MISRA C:2012 Rule 5.8](#page-1016-0)

<span id="page-1009-0"></span>Macro identifiers shall be distinct

## **Description**

### **Rule Definition**

*Macro identifiers shall be distinct*.

### **Rationale**

The names of macro identifiers must be distinct from both other macro identifiers and their parameters.

### **Polyspace Implementation**

Polyspace considers two names as distinct if there is a difference between their first 63 characters. In C90, the difference must occur between the first 31 characters. To use the C90 rules checking, use the value c90 for the option -c-version (see Polyspace Server documentation).

### **Additional Message in Report**

- Macro identifiers shall be distinct. Macro XX has same significant characters as macro YY.
- Macro identifiers shall be distinct. Macro parameter XX has same significant characters as macro parameter YY in macro ZZ.

### **Troubleshooting**

If you expect a rule violation but do not see it, refer to the documentation of Polyspace Bug Finder or Polyspace Bug Finder Server.

## **Examples**

### **C90: First 31 Characters of Macro Names Not Unique**

```
#define engine exhaust gas temperature raw egt r
#define engine exhaust gas temperature scaled egt s \quad /* Non-compliant */
#define engine_exhaust_gas_temp_raw egt_r
#define engine_exhaust_gas_temp_scaled egt_s 		 /* Compliant */
```
In this example, the macro engine\_exhaust\_gas\_temperature\_scaled egt\_s has the same first 31 characters as a previous macro engine\_exhaust\_gas\_temperature\_scaled.

### **C99: First 63 Characters of Macro Names Not Unique**

```
#define engine_xxx_xxxxxxxxx_xxxxxxxxx_xxxxxxxxx_xxxxxxxxx_xxxxxxxxx_raw egt_r
#define engine_xxx_xxxxxxxxx_xxxxxxxxx_xxxxxxxxx_xxxxxxxxx_xxxxxxxxx_raw_scaled egt_s
    /* Non-compliant */
```

```
/* 63 significant case-sensitive characters in macro identifiers */
#define new_engine_xxxxxxxxx_xxxxxxxxx_xxxxxxxxx_xxxxxxxxx_xxxxxxxxx_raw egt_r
```
#define new\_engine\_xxxxxxxxx\_xxxxxxxxx\_xxxxxxxxx\_xxxxxxxxx\_xxxxxxxxx\_scaled egt\_s /\* Compliant \*/

In this example, the macro engine\_xxx\_xxxxxxxxx\_xxxxxxxxx\_xxxxxxxxx\_xxxxxxxxx\_xxxxxxxxx\_\_\_gaz\_scaled has the same first 63 characters as a previous macro engine\_xxx\_xxxxxxxxx\_xxxxxxxxx\_xxxxxxxxx\_xxxxxxxxx\_xxxxxxxxx\_\_\_raw.

### **Check Information**

**Group:** Identifiers **Category:** Required **AGC Category:** Required

### **See Also**

[MISRA C:2012 Rule 5.1](#page-1003-0) | [MISRA C:2012 Rule 5.2](#page-1005-0) | [MISRA C:2012 Rule 5.5](#page-1011-0)

<span id="page-1011-0"></span>Identifiers shall be distinct from macro names

# **Description**

### **Rule Definition**

*,dentifiers shall be distinct from macro names*.

### **Rationale**

The rule requires that macro names that exist only prior to processing must be different from identifier names that also exist after preprocessing. Keeping macro names and identifiers distinct help avoid confusion.

#### **Polyspace Implementation**

Polyspace considers two names as distinct if there is a difference between their first 63 characters. In C90, the difference must occur between the first 31 characters. To use the C90 rules checking, use the value c90 for the option -c-version (see Polyspace Server documentation).

#### **Additional Message in Report**

Identifier XX has same significant characters as macro YY.

### **Troubleshooting**

If you expect a rule violation but do not see it, refer to the documentation of Polyspace Bug Finder or Polyspace Bug Finder Server.

## **Examples**

### **Macro Names Same as Identifier Names**

#define Sum\_1(x, y) ( ( x ) + ( y ) ) short Sum\_1;  $\frac{1}{2}$  /\* Non-compliant \*/ #define Sum\_2(x, y) (  $(x) + (y)$  ) short  $x = Sum_2 (1, 2)$ ; /\* Compliant \*/

In this example, Sum\_1 is both the name of an identifier and a macro. Sum\_2 is used only as a macro.

#### **C90: First 31 Characters of Macro Name Same as Identifier Name**

```
#define low pressure turbine temperature 1 lp tb temp 1
static int low pressure turbine temperature 2; / /* Non-compliant */
```
In this example, the identifier low\_pressure\_turbine\_temperature\_2 has the same first 31 characters as a previous macro low\_pressure\_turbine\_temperature\_1.

## **Check Information**

**Group:** Identifiers **Category:** Required **AGC Category:** Required

## **See Also**

[MISRA C:2012 Rule 5.1](#page-1003-0) | [MISRA C:2012 Rule 5.2](#page-1005-0) | [MISRA C:2012 Rule 5.4](#page-1009-0)

<span id="page-1013-0"></span>A typedef name shall be a unique identifier

# **Description**

### **Rule Definition**

*A typedef name shall be a unique identifier*.

### **Rationale**

Reusing a typedef name as another typedef or as the name of a function, object or enum constant can cause developer confusion.

### **Additional Message in Report**

XX conflicts with the typedef name YY.

### **Troubleshooting**

If you expect a rule violation but do not see it, refer to the documentation of Polyspace Bug Finder or Polyspace Bug Finder Server.

# **Examples**

### **typedef Names Reused**

```
void func ( void ){
   {
     typedef unsigned char u8_t;
   }
   {
     typedef unsigned char u8_t; /* Non-compliant */
   }
}
typedef float mass;
void func1 ( void ){
  float mass = 0.0f; \frac{1}{2} /* Non-compliant */
}
```
In this example, the typedef name  $u8$  t is used twice. The typedef name mass is also used as an identifier name.

### **typedef Name Same as Structure Name**

```
typedef struct list{ /* Compliant - exception */ 
  struct list *next;
  unsigned short element;
} list; 
typedef struct{
  struct chain{ /* Non-compliant */
```

```
 struct chain *list2;
     unsigned short element;
  } s1;
  unsigned short length;
} chain;
```
In this example, the typedef name list is the same as the original name of the struct type. The rule allows this exceptional case.

However, the typedef name chain is not the same as the original name of the struct type. The name chain is associated with a different struct type. Therefore, it clashes with the typedef name.

### **Check Information**

**Group:** Identifiers **Category:** Required **AGC Category:** Required

**See Also** [MISRA C:2012 Rule 5.7](#page-1015-0)

<span id="page-1015-0"></span>A tag name shall be a unique identifier

# **Description**

### **Rule Definition**

*A tag name shall be a unique identifier*.

### **Rationale**

Reusing a tag name can cause developer confusion.

### **Additional Message in Report**

XX conflicts with the tag name YY.

### **Troubleshooting**

If you expect a rule violation but do not see it, refer to the documentation of Polyspace Bug Finder or Polyspace Bug Finder Server.

## **Check Information**

**Group:** Identifiers **Category:** Required **AGC Category:** Required

**See Also** [MISRA C:2012 Rule 5.6](#page-1013-0)

<span id="page-1016-0"></span>Identifiers that define objects or functions with external linkage shall be unique

# **Description**

### **Rule Definition**

*,dentifiers that define objects or functions with external linkage shall be unique*.

### **Rationale**

External identifiers are those declared with global scope or with storage class extern. Reusing an external identifier name can cause developer confusion.

Identifiers defined within a function have smaller scope. Even if names of such identifiers are not unique, they are not likely to cause confusion.

### **Additional Message in Report**

- Object XX conflicts with the object name YY.
- Function XX conflicts with the function name YY.

### **Troubleshooting**

If you expect a rule violation but do not see it, refer to the documentation of Polyspace Bug Finder or Polyspace Bug Finder Server.

## **Check Information**

**Group:** Identifiers **Category:** Required **AGC Category:** Required

### **See Also**

[MISRA C:2012 Rule 5.3](#page-1007-0)

<span id="page-1017-0"></span>Identifiers that define objects or functions with internal linkage should be unique

# **Description**

### **Rule Definition**

*,dentifiers that define objects or functions with internal linkage should be unique*.

### **Polyspace Implementation**

This rule checker assumes that rule 5.8 is not violated.

### **Additional Message in Report**

- Object XX conflicts with the object name YY.
- Function XX conflicts with the function name YY.

#### **Troubleshooting**

If you expect a rule violation but do not see it, refer to the documentation of Polyspace Bug Finder or Polyspace Bug Finder Server.

### **Check Information**

**Group:** Identifiers **Category:** Advisory **AGC Category:** Readability

### **See Also**

[MISRA C:2012 Rule 8.10](#page-1028-0)

Bit-fields shall only be declared with an appropriate type

# **Description**

### **Rule Definition**

*Bit-fields shall only be declared with an appropriate type*.

### **Rationale**

Using int for a bit-field type is implementation-defined because bit-fields of type int can be either signed or unsigned.

The use of enum, short char, or any other type of bit-field is not permitted in C90 because the behavior is undefined.

In C99, the implementation can potentially define other integer types that are permitted in bit-field declarations.

### **Polyspace Implementation**

The checker flags data types for bit-fields other than these allowed types:

- C90: signed int or unsigned int (or typedef-s that resolve to these types)
- C99: signed int, unsigned int or Bool (or typedef-s that resolve to these types)

The results depend on the version of the C standard used in the analysis. See -c-version in Polyspace Server documentation.

### **Troubleshooting**

If you expect a rule violation but do not see it, refer to the documentation of Polyspace Bug Finder or Polyspace Bug Finder Server.

## **Check Information**

**Group:** Types **Category:** Required **AGC Category:** Required

## **See Also**

Single-bit named bit fields shall not be of a signed type

# **Description**

### **Rule Definition**

*Single-bit named bit fields shall not be of a signed type*.

### **Rationale**

According to the C99 Standard Section 6.2.6.2, a single-bit signed bit-field has one sign bit and no value bits. In any representation of integers, zero value bits cannot specify a meaningful value.

A single-bit signed bit-field is therefore unlikely to behave in a useful way. Its presence is likely to indicate programmer confusion.

Although the C90 Standard does not provide much detail regarding the representation of types, the same single-bit bit-field considerations apply.

#### **Polyspace Implementation**

This rule does not apply to unnamed bit fields because their values cannot be accessed.

### **Troubleshooting**

If you expect a rule violation but do not see it, refer to the documentation of Polyspace Bug Finder or Polyspace Bug Finder Server.

### **Check Information**

**Group:** Types **Category:** Required **AGC Category:** Required

### **See Also**

Octal constants shall not be used

# **Description**

### **Rule Definition**

*Octal constants shall not be used*.

### **Rationale**

Octal constants are denoted by a leading zero. Developers can mistake an octal constant as a decimal constant with a redundant leading zero.

### **Polyspace Implementation**

If you use octal constants in a macro definition, the rule checker flags the issue even if the macro is not used.

### **Troubleshooting**

If you expect a rule violation but do not see it, refer to the documentation of Polyspace Bug Finder or Polyspace Bug Finder Server.

## **Examples**

### **Use of octal constants**

```
#define CST 021
#define VALUE 010 /* Compliant - constant not used */
                             \frac{1}{2} Non-Compliant - constant used */
#define CST 021 /* Non-Compliant - constant not used */
#endif
extern short code[5];
static char* str2 = "abcd\0efg"; /* Compliant */
void main(void) {
   int value1 = 0; \frac{1}{2} /* Compliant */
   int value2 = 01; \frac{1}{2} /* Non-Compliant - decimal 01 */
   int value3 = 1; \frac{1}{2} /* Compliant */
   int value4 = '\109'; ' Compliant */
    code[1] = 109; /* Compliant - decimal 109 */
                              \frac{1}{2} Compliant - decimal 100 \frac{1}{2} code[3] = 052; /* Non-Compliant - decimal 42 */
 code[4] = 071; /* Non-Compliant - decimal 57 */
   if (value1 != CST) { \prime \prime Non-Compliant - decimal 17 \prime/
       value1 = !(value1 != 0); /* Compliant */
    }
}
```
In this example, the rule is not violated when octal constants are used to define macros CST and VALUE. The rule is violated only when the macros are used.

## **Check Information**

**Group:** Literals and Constants **Category:** Required **AGC Category:** Advisory

# **See Also**

A "u" or "U" suffix shall be applied to all integer constants that are represented in an unsigned type

# **Description**

### **Rule Definition**

*A "u" or "U" suffix shall be applied to all integer constants that are represented in an unsigned type*.

### **Rationale**

The signedness of a constant is determined from:

- Value of the constant.
- Base of the constant: octal, decimal or hexadecimal.
- Size of the various types.
- Any suffixes used.

Unless you use a suffix u or U, another developer looking at your code cannot determine easily whether a constant is signed or unsigned.

### **Troubleshooting**

If you expect a rule violation but do not see it, refer to the documentation of Polyspace Bug Finder or Polyspace Bug Finder Server.

## **Check Information**

**Group:** Literals and Constants **Category:** Required **AGC Category:** Readability

## **See Also**

The lowercase character "l" shall not be used in a literal suffix

# **Description**

### **Rule Definition**

*The lowercase character "l" shall not be used in a literal suffix*.

### **Rationale**

The lowercase character "l" can be confused with the digit "1". Use the uppercase "L" instead.

### **Troubleshooting**

If you expect a rule violation but do not see it, refer to the documentation of Polyspace Bug Finder or Polyspace Bug Finder Server.

## **Check Information**

**Group:** Literals and Constants **Category:** Required **AGC Category:** Readability

## **See Also**

A string literal shall not be assigned to an object unless the object's type is "pointer to const-qualified char"

# **Description**

### **Rule Definition**

*A string literal shall not be assigned to an object unless the object's type is "pointer to const-qualified char"*.

### **Rationale**

This rule prevents assignments that allow modification of a string literal.

An attempt to modify a string literal can result in undefined behavior. For example, some implementations can store string literals in read-only memory. An attempt to modify the string literal can result in an exception or crash.

### **Polyspace Implementation**

The rule checker flags assignment of string literals to:

- Pointers with data type other than const char\*.
- Arrays with data type other than const char.

### **Troubleshooting**

If you expect a rule violation but do not see it, refer to the documentation of Polyspace Bug Finder or Polyspace Bug Finder Server.

## **Examples**

### **Incorrect Assignment of String Literal**

```
char *str1 = "xxxxxx"; /* Non-Compliant */const char *str2 = "xxxxxx"; \qquad /* Compliant */
void checkSystem1(char*);
void checkSystem2(const char*);
void main() {
 checkSystem1("xxxxxx"); /* Non-Compliant */<br>checkSystem2("xxxxxx"); /* Compliant */
 checkSystem2("xxxxxx");
}
```
In this example, the rule is not violated when string literals are assigned to const char\* pointers, either directly or through copy of function arguments. The rule is violated only when the const qualifier is not used.

## **Check Information**

**Group:** Literals and Constants **Category:** Required **AGC Category:** Required

## **See Also**

[MISRA C:2012 Rule 11.4](#page-820-0) | [MISRA C:2012 Rule 11.8](#page-828-0)

<span id="page-1026-0"></span>Types shall be explicitly specified

## **Description**

### **Rule Definition**

*Types shall be explicitly specified*.

### **Rationale**

In some circumstances, you can omit types from the C90 standard. In those cases, the int type is implicitly specified. However, the omission of an explicit type can lead to confusion. For example, in the declaration extern void foo (char c, const  $k$ );, the type of k is const int, but you might expect const char.

You might be using an implicit type in:

- Object declarations
- Parameter declarations
- Member declarations
- typedef declarations
- Function return types

### **Polyspace Implementation**

The rule checker flags situations where a function parameter or return type is not explicitly specified.

### **Troubleshooting**

If you expect a rule violation but do not see it, refer to the documentation of Polyspace Bug Finder or Polyspace Bug Finder Server.

## **Examples**

### **Implicit Types**

static foo(int a); /\* Non compliant \*/<br>static void bar(void); /\* Compliant \*/ static void bar(void);

In this example, the rule is violated because the return type of foo is implicit.

## **Check Information**

**Group:** Declarations and Definitions **Category:** Required **AGC Category:** Required

**See Also** [MISRA C:2012 Rule 8.2](#page-1037-0)

<span id="page-1028-0"></span>An inline function shall be declared with the static storage class

# **Description**

### **Rule Definition**

*An inline function shall be declared with the static storage class*.

### **Rationale**

If you call an inline function that is declared with external linkage but not defined in the same translation unit, the function might not be inlined. You might not see the reduction in execution time that you expect from inlining.

If you want to make an inline function available to several translation units, you can still define it with the static specifier. In this case, place the definition in a header file. Include the header file in all the files where you want the function inlined.

### **Polyspace Implementation**

The rule checker flags definitions that contain the inline specifier without an accompanying static specifier.

### **Troubleshooting**

If you expect a rule violation but do not see it, refer to the documentation of Polyspace Bug Finder or Polyspace Bug Finder Server.

# **Examples**

### **Inlining Functions with External Linkage**

```
inline double mult(int val);
inline double mult(int val) \{ /* Non compliant */
    return val * 2.0:
}
static inline double div(int val);
static inline double div(int val) { /* Compliant */
    return val / 2.0;
}
```
In this example, the definition of mult is noncompliant because it is inlined without the static storage specifier.

## **Check Information**

**Group:** Declarations and Definitions **Category:** Required **AGC Category:** Required

## **See Also**

[MISRA C:2012 Rule 5.9](#page-1017-0)

When an array with external linkage is declared, its size should be explicitly specified

# **Description**

### **Rule Definition**

*When an array with external linkage is declared, its size should be explicitly specified*.

### **Rationale**

Although it is possible to declare an array with an incomplete type and access its elements, it is safer to state the size of the array explicitly. If you provide size information for each declaration, a code reviewer can check multiple declarations for their consistency. With size information, a static analysis tool can perform array bounds analysis without analyzing more than one unit.

### **Polyspace Implementation**

The rule checker flags arrays declared with the extern specifier if the declaration does not explicitly specify the array size.

### **Additional Message in Report**

Size of array *array* name should be explicitly stated. When an array with external linkage is declared, its size should be explicitly specified.

### **Troubleshooting**

If you expect a rule violation but do not see it, refer to the documentation of Polyspace Bug Finder or Polyspace Bug Finder Server.

## **Examples**

### **Array Declarations**

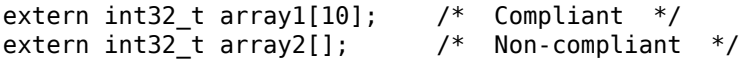

In this example, two arrays are declared array1 and array2. array1 has external linkage (the extern keyword) and a size of 10. array2 also has external linkage, but no specified size. array2 is noncompliant because for arrays with external linkage, you must explicitly specify a size.

### **Check Information**

**Group:** Declarations and Definitions **Category:** Advisory **AGC Category:** Advisory

# **See Also**

Within an enumerator list, the value of an implicitly-specified enumeration constant shall be unique

# **Description**

### **Rule Definition**

*Within an enumerator list, the value of an implicitly-specified enumeration constant shall be unique*.

### **Rationale**

An implicitly specified enumeration constant has a value one greater than its predecessor. If the first enumeration constant is implicitly specified, then its value is 0. An explicitly specified enumeration constant has the specified value.

If implicitly and explicitly specified constants are mixed within an enumeration list, it is possible for your program to replicate values. Such replications can be unintentional and can cause unexpected behavior.

### **Polyspace Implementation**

The rule checker flags an enumeration if it has an implicitly specified enumeration constant with the same value as another enumeration constant.

### **Additional Message in Report**

The constant *constant1* has same value as the constant *constant2*.

#### **Troubleshooting**

If you expect a rule violation but do not see it, refer to the documentation of Polyspace Bug Finder or Polyspace Bug Finder Server.

## **Examples**

#### **Replication of Value in Implicitly Specified Enum Constants**

```
enum color1 {red_1, blue_1, green_1}; /* Compliant */
enum color2 {red_2 = 1, \overline{b}lue_2 = \overline{2}, green_2 = 3}; /* Compliant */
enum color3 {red_3 = 1, blue_3, green_3}; /* Compliant */<br>enum color4 {red_4, blue_4, green_4 = 1}; /* Non Compliant */
enum color4 {red 4, blue 4, green 4 = 1};
enum color5 {red_5 = 2, blue_5, green_5 = 2}; \qquad /* Compliant */
enum color6 {red_6 = 2, blue_6, green_6 = 2, yellow_6}; /* Non Compliant */
```
Compliant situations:

- color1: All constants are implicitly specified.
- color2: All constants are explicitly specified.
- color3: Though there is a mix of implicit and explicit specification, all constants have unique values.

• color5: The implicitly specified constants have unique values.

Noncompliant situations:

- color4: The implicitly specified constant blue\_4 has the same value as green\_4.
- color6: The implicitly specified constant blue\_6 has the same value as yellow\_6.

### **Check Information**

**Group:** Declarations and Definitions **Category:** Required **AGC Category:** Required

## **See Also**

A pointer should point to a const-qualified type whenever possible

# **Description**

### **Rule Definition**

*A pointer should point to a const-qualified type whenever possible*.

### **Rationale**

This rule ensures that you do not inadvertently use pointers to modify objects.

### **Polyspace Implementation**

The rule checker flags a pointer to a non-const function parameter if the pointer does not modify the addressed object. The assumption is that the pointer is not meant to modify the object and so must point to a const-qualified type.

### **Troubleshooting**

If you expect a rule violation but do not see it, refer to the documentation of Polyspace Bug Finder or Polyspace Bug Finder Server.

## **Examples**

### **Pointer That Should Point to constQualified Types**

```
#include <string.h>
typedef unsigned short uint16_t;
uint16 t ptr ex(uint16 t *p) { / /* Non-compliant */
     return *p;
}
char last_char(char * const s){ /* Non-compliant */
     return s[strlen(s) - 1u];
}
uint16_t first(uint16_t a[5]){ /* Non-compliant */
    refurn a[0];}
```
This example shows three different noncompliant pointer parameters.

- In the ptr ex function, p does not modify an object. However, the type to which p points is not const-qualified, so it is noncompliant.
- In last char, the pointer s is const-qualified but the type it points to is not. This parameter is noncompliant because s does not modify an object.
- The function first does not modify the elements of the array a. However, the element type is not const-qualified, so a is also noncompliant.

#### **Correction — Use const Keywords**

One possible correction is to add const qualifiers to the definitions.

```
#include <string.h>
typedef unsigned short uint16_t;
uint16_t ptr_ex(const uint16_t *p){ /* Compliant */
    return \overline{p};
}
char last_char(const char * const s){ /* Compliant */
     return s[strlen( s ) - 1u];
}
uint16_t first(const uint16_t a[5]) { /* Compliant */
     return a[0];
}
```
### **Check Information**

**Group:** Declarations and Definitions **Category:** Advisory **AGC Category:** Advisory

## **See Also**

The restrict type qualifier shall not be used

# **Description**

### **Rule Definition**

*The restrict type qualifier shall not be used*.

### **Rationale**

When you use a restrict qualifier carefully, it improves the efficiency of code generated by a compiler. It can also improve static analysis. However, when using the restrict qualifier, it is difficult to make sure that the memory areas operated on by two or more pointers do not overlap.

### **Polyspace Implementation**

The rule checker flags all uses of the restrict qualifier.

### **Troubleshooting**

If you expect a rule violation but do not see it, refer to the documentation of Polyspace Bug Finder or Polyspace Bug Finder Server.

# **Examples**

### **Use of restrict Qualifier**

```
void f(int n, int * restrict p, int * restrict q){
}
```
In this example, both uses of the restrict qualifier are flagged.

## **Check Information**

**Group:** Declarations and Definitions **Category:** Required **AGC Category:** Advisory

## **See Also**

<span id="page-1037-0"></span>Function types shall be in prototype form with named parameters

# **Description**

### **Rule Definition**

*Function types shall be in prototype form with named parameters*.

### **Rationale**

The rule requires that you specify names and data types for all the parameters in a declaration. The parameter names provide useful information regarding the function interface. A mismatch between a declaration and definition can indicate a programming error. For instance, you mixed up parameters when defining the function. By insisting on parameter names, the rule allows a code reviewer to detect this mismatch.

### **Polyspace Implementation**

The rule checker shows a violation if the parameters in a function declaration or definition are missing names or data types.

### **Additional Message in Report**

- Too many arguments to *function\_name*.
- Too few arguments to *function\_name*.
- Function types shall be in prototype form with named parameters.

### **Troubleshooting**

If you expect a rule violation but do not see it, refer to the documentation of Polyspace Bug Finder or Polyspace Bug Finder Server.

## **Examples**

### **Function Prototype Without Named Parameters**

```
extern int func(int); \frac{1}{2} Non compliant \frac{*}{2}extern int func2(int n); /* Compliant */extern int func3(); /* Non compliant */extern int func4(void); \frac{1}{2} Compliant \frac{*}{2}
```
In this example, the declarations of func and func3 are noncompliant because the parameters are missing or do not have names.

## **Check Information**

**Group:** Declarations and Definitions **Category:** Required

**AGC Category:** Required

### **See Also**

[MISRA C:2012 Rule 8.1](#page-1026-0) | [MISRA C:2012 Rule 8.4](#page-1041-0) | [MISRA C:2012 Rule 17.3](#page-889-0)

<span id="page-1039-0"></span>All declarations of an object or function shall use the same names and type qualifiers

# **Description**

### **Rule Definition**

*All declarations of an object or function shall use the same names and type qualifiers*.

### **Rationale**

Consistently using parameter names and types across declarations of the same object or function encourages stronger typing. It is easier to check that the same function interface is used across all declarations.

### **Polyspace Implementation**

The rule checker detects situations where parameter names or data types are different between multiple declarations or the declaration and the definition. The checker considers declarations in all translation units and flags issues that are not likely to be detected by a compiler.

Polyspace Bug Finder and Polyspace Code Prover check this coding rule differently. The analyses can produce different results.

### **Additional Message in Report**

- Definition of function *function\_name* incompatible with its declaration.
- Global declaration of *function\_name* function has incompatible type with its definition.
- Global declaration of *variable\_name* variable has incompatible type with its definition.
- All declarations of an object or function shall use the same names and type qualifiers.

### **Troubleshooting**

If you expect a rule violation but do not see it, refer to the documentation of Polyspace Bug Finder or Polyspace Bug Finder Server.

## **Examples**

### **Mismatch in Parameter Names**

```
extern int div (int num, int den);
int div(int den, int num) { /* Non compliant */ return(num/den);
}
```
In this example, the rule is violated because the parameter names in the declaration and definition are switched.

#### **Mismatch in Parameter Data Types**

```
typedef unsigned short width;
typedef unsigned short height;
typedef unsigned int area;
extern area calculate(width w, height h);
area calculate(width w, width h) { /* Non compliant *
     return w*h;
}
```
In this example, the rule is violated because the second argument of the calculate function has data type:

- height in the declaration.
- width in the definition.

The rule is violated even though the underlying type of height and width are identical.

### **Check Information**

**Group:** Declarations and Definitions **Category:** Required **AGC Category:** Required

### **See Also**

[MISRA C:2012 Rule 8.4](#page-1041-0)

<span id="page-1041-0"></span>A compatible declaration shall be visible when an object or function with external linkage is defined

## **Description**

### **Rule Definition**

*A compatible declaration shall be visible when an object or function with external linkage is defined*.

### **Rationale**

If a declaration is visible when an object or function is defined, it allows the compiler to check that the declaration and the definition are compatible.

This rule with [MISRA C:2012 Rule 8.5](#page-1043-0) enforces the practice of declaring an object (or function) in a header file and including the header file in source files that define or use the object (or function).

#### **Polyspace Implementation**

The rule checker detects situations where:

- An object or function is defined without a previous declaration.
- There is a data type mismatch between the object or function declaration and definition. Such a mismatch also causes a compilation error.

The checker now flags tentative definitions (variables declared without an extern specifier and not explicitly defined). To avoid the rule violation, declare the variable static (defined in one file only), or declare the variable extern and follow the declaration with a definition.

### **Additional Message in Report**

- Global definition of *variable\_name* variable has no previous declaration.
- Function *function\_name* has no visible compatible prototype at definition.

#### **Troubleshooting**

If you expect a rule violation but do not see it, refer to the documentation of Polyspace Bug Finder or Polyspace Bug Finder Server.

## **Examples**

#### **Definition Without Previous Declaration**

Header file

```
/* file.h */
extern int var2; 
void func2(void);
```
Source file

```
/* file.c */#include "file.h"
int var1 = 0; /* Non compliant */
int var2 = 0; /* Compliant */
void func1(void) { /* Non compliant */
}
void func2(void) { /* Compliant */
}
```
In this example, the definitions of var1 and func1 are noncompliant because they are not preceded by declarations.

#### **Mismatch in Parameter Data Types**

```
void func(int param1, int param2);
void func(int param1, unsigned int param2) { /* Non compliant */
}
```
In this example, the definition of func has a different parameter type from its declaration. The mismatch also causes a compilation error.

### **Check Information**

**Group:** Declarations and Definitions **Category:** Required **AGC Category:** Advisory

### **See Also**

[MISRA C:2012 Rule 8.2](#page-1037-0) | [MISRA C:2012 Rule 8.3](#page-1039-0) | [MISRA C:2012 Rule 8.5](#page-1043-0) | [MISRA](#page-889-0) [C:2012 Rule 17.3](#page-889-0)

<span id="page-1043-0"></span>An external object or function shall be declared once in one and only one file

## **Description**

### **Rule Definition**

*An external object or function shall be declared once in one and only one file*.

### **Rationale**

If you declare an identifier in a header file, you can include the header file in any translation unit where the identifier is defined or used. In this way, you ensure consistency between:

- The declaration and the definition.
- The declarations in different translation units.

The rule enforces the practice of declaring external objects or functions in header files.

### **Polyspace Implementation**

The rule checker checks only explicit extern declarations (tentative definitions are ignored). The checker flags variables or functions declared extern in a non-header file.

Polyspace Bug Finder and Polyspace Code Prover check this coding rule differently. The analyses can produce different results.

### **Additional Message in Report**

- Object *object\_name* has external declarations in multiple files.
- Function *function\_name* has external declarations in multiple files.

### **Troubleshooting**

If you expect a rule violation but do not see it, refer to the documentation of Polyspace Bug Finder or Polyspace Bug Finder Server.

## **Examples**

### **Extern Declaration in Non-Header File**

Header file

```
/* file.h */
extern int var;
extern void func1(void); /* Compliant */
```
Source file

```
/* file.c */#include "file.h"
```
extern void func2(void); /\* Non compliant \*/ /\* Definitions \*/ int var =  $0$ ; void func1(void) {}

In this example, the declaration of external function func2 is noncompliant because it occurs in a non-header file. The other external object and function declarations occur in a header file and comply with this rule.

## **Check Information**

**Group:** Declarations and Definitions **Category:** Required **AGC Category:** Advisory

## **See Also**

[MISRA C:2012 Rule 8.4](#page-1041-0)

# **MISRA C:2012 Rule 8.6**

An identifier with external linkage shall have exactly one external definition

# **Description**

## **Rule Definition**

*An identifier with external linkage shall have exactly one external definition*.

## **Rationale**

If you use an identifier for which multiple definitions exist in different files or no definition exists, the behavior is undefined.

Multiple definitions in different files are not permitted by this rule even if the definitions are the same.

## **Polyspace Implementation**

The checker flags multiple definitions only if the definitions occur in different files.

The checker does not consider tentative definitions as definitions. For instance, the following code does not violate the rule:

int val; int val=1;

The checker does not show a violation if a function is not defined at all but declared with external linkage and called in the source code.

Polyspace Bug Finder and Polyspace Code Prover check this coding rule differently. The analyses can produce different results.

## **Additional Message in Report**

- Forbidden multiple definitions for function *function\_name*.
- Forbidden multiple tentative definitions for object *object\_name*.
- Global variable *variable\_name* multiply defined.
- Function *function\_name* multiply defined.
- Global variable has multiple tentative definitions.
- Undefined global variable *variable\_name*.

## **Troubleshooting**

If you expect a rule violation but do not see it, refer to the documentation of Polyspace Bug Finder or Polyspace Bug Finder Server.

## **Examples**

## **Variable Multiply Defined**

First source file

```
extern int var = 1;
```
Second source file

int var =  $0$ ; /\* Non compliant \*/

In this example, the global variable var is multiply defined. Unless explicitly specified with the static qualifier, the variables have external linkage.

## **Function Multiply Defined**

Header file

```
/* file.h */
int func(int param);
```
First source file

```
/* filel.c */#include "file.h"
int func(int param) {
     return param+1;
}
```
Second source file

```
/* file2.c */#include "file.h"
int func(int param) { /* Non compliant */
     return param-1;
}
```
In this example, the function func is multiply defined. Unless explicitly specified with the static qualifier, the functions have external linkage.

## **Check Information**

**Group:** Declarations and Definitions **Category:** Required **AGC Category:** Required

## **See Also**

# **MISRA C:2012 Rule 8.7**

Functions and objects should not be defined with external linkage if they are referenced in only one translation unit

## **Description**

## **Rule Definition**

*Functions and objects should not be defined with external linkage if they are referenced in only one translation unit*.

## **Rationale**

Compliance with this rule avoids confusion between your identifier and an identical identifier in another translation unit or library. If you restrict or reduce the visibility of an object by giving it internal linkage or no linkage, you or someone else is less likely to access the object inadvertently.

## **Polyspace Implementation**

The rule checker flags

- Objects that are defined at file scope without the static specifier but used only in one file.
- Functions that are defined without the static specifier but called only in one file.

If you intend to use the object or function in one file only, declare it static.

If your code does not contain a main function and you use options such as -main-generator-writesvariables with value custom to explicitly specify a set of variables to initialize, the checker does not flag those variables. The checker assumes that in a real application, the file containing the main must initialize the variables in addition to any file that currently uses them. Therefore, the variables are used in more than one translation unit.

Polyspace Bug Finder and Polyspace Code Prover check this coding rule differently. The analyses can produce different results.

## **Additional Message in Report**

- Variable *variable\_name* should have internal linkage.
- Function *function\_name* should have internal linkage.

#### **Troubleshooting**

If you expect a rule violation but do not see it, refer to the documentation of Polyspace Bug Finder or Polyspace Bug Finder Server.

## **Examples**

## **Variable with External Linkage Used in One File**

Header file

```
/* file.h */
extern int var;
First source file
/* filel.c */#include "file.h"
int var; /* Compliant */
int var2; \frac{1}{2} Non compliant \frac{1}{2}static int var3; /* Compliant */
void reset(void);
void reset(void) {
    var = 0;
    var2 = 0;var3 = 0;}
Second source file
/* file2.c */
#include "file.h"
```

```
void increment(int var2);
void increment(int var2) {
     var++;
     var2++;
}
```
In this example:

- The declaration of var is compliant because var is declared with external linkage and used in multiple files.
- The declaration of var2 is noncompliant because var2 is declared with external linkage but used in one file only.

It might appear that var2 is defined in both files. However, in the second file, var2 is a parameter with no linkage and is not the same as the var2 in the first file.

• The declaration of var3 is compliant because var3 is declared with internal linkage (with the static specifier) and used in one file only.

#### **Function with External Linkage Used in One File**

Header file

```
/* file.h */extern int var;
extern void increment1 (void);
```
First source file

/\* file1.c \*/ #include "file.h"

```
int var;
void increment2(void);
static void increment3(void);
void func(void);
void increment2(void) { /* Non compliant */
    var+=2;}
static void increment3(void) { /* Compliant */
    var+=3;}
void func(void) {
     increment1();
     increment2();
     increment3();
}
Second source file
/* file2.c */#include "file.h"
void increment1(void) { /* Compliant */
     var++;
}
```
In this example:

- The definition of increment1 is compliant because increment1 is defined with external linkage and called in a different file.
- The declaration of increment2 is noncompliant because increment2 is defined with external linkage but called in the same file and nowhere else.
- The declaration of increment3 is compliant because increment3 is defined with internal linkage (with the static specifier) and called in the same file and nowhere else.

## **Check Information**

**Group:** Declarations and Definitions **Category:** Advisory **AGC Category:** Advisory

## **See Also**

# **MISRA C:2012 Rule 8.8**

The static storage class specifier shall be used in all declarations of objects and functions that have internal linkage

## **Description**

## **Rule Definition**

*The static storage class specifier shall be used in all declarations of objects and functions that have internal linkage*.

## **Rationale**

If you do not use the static specifier consistently in all declarations of objects with internal linkage, you might declare the same object with external and internal linkage.

In this situation, the linkage follows the earlier specification that is visible (C99 Standard, Section 6.2.2). For instance, if the earlier specification indicates internal linkage, the object has internal linkage even though the latter specification indicates external linkage. If you notice the latter specification alone, you might expect otherwise.

#### **Polyspace Implementation**

The rule checker detects situations where:

- The same object is declared multiple times with different storage specifiers.
- The same function is declared and defined with different storage specifiers.

## **Troubleshooting**

If you expect a rule violation but do not see it, refer to the documentation of Polyspace Bug Finder or Polyspace Bug Finder Server.

## **Examples**

#### **Linkage Conflict Between Variable Declarations**

```
static int foo = 0;<br>extern int foo;
                          /* Non-compliant */extern int hhh;
static int hhh; /* Non-compliant */
```
In this example, the first line defines foo with internal linkage. The first line is compliant because the example uses the static keyword. The second line does not use static in the declaration, so the declaration is noncompliant. By comparison, the third line declares hhh with an extern keyword creating external linkage. The fourth line declares hhh with internal linkage, but this declaration conflicts with the first declaration of hhh.

#### **Correction — Consistent static and extern Use**

One possible correction is to use static and extern consistently:

```
static int foo = 0;
static int foo;
extern int hhh;
extern int hhh;
```
#### **Linkage Conflict Between Function Declaration and Definition**

```
static int fee(void); /* Compliant - declaration: internal linkage */
int fee(void){ /* Non-compliant */
  return 1;
}
static int ggg(void); /* Compliant - declaration: internal linkage */
extern int ggg(void){ /* Non-compliant */
 return 1 + x;
}
```
This example shows two internal linkage violations. Because fee and ggg have internal linkage, you must use a static class specifier to be compliant with MISRA.

## **Check Information**

**Group:** Declarations and Definitions **Category:** Required **AGC Category:** Required

## **See Also**

# **MISRA C:2012 Rule 8.9**

An object should be defined at block scope if its identifier only appears in a single function

# **Description**

## **Rule Definition**

*An object should be defined at block scope if its identifier only appears in a single function*.

## **Rationale**

If you define an object at block scope, you or someone else is less likely to access the object inadvertently outside the block.

## **Polyspace Implementation**

The rule checker flags static objects that are accessed in one function only but declared at file scope.

## **Troubleshooting**

If you expect a rule violation but do not see it, refer to the documentation of Polyspace Bug Finder or Polyspace Bug Finder Server.

## **Examples**

## **Object Declared at File Scope but Used in One Function**

```
static int ctr; /* Non compliant */
int checkStatus(void);
void incrementCount(void);
void incrementCount(void) {
     ctr=0;
    while(1) {
         if(checkStatus())
             ctr++;
     }
}
```
In this example, the declaration of ctr is noncompliant because it is declared at file scope but used only in the function incrementCount. Declare ctr in the body of incrementCount to be MISRA Ccompliant.

## **Check Information**

**Group:** Declarations and Definitions **Category:** Advisory **AGC Category:** Advisory

# **See Also**

# **MISRA C:2012 Rule 9.1**

The value of an object with automatic storage duration shall not be read before it has been set

# **Description**

**Message in Report:**

## **Rule Definition**

*The value of an object with automatic storage duration shall not be read before it has been set*.

## **Rationale**

A variable with an automatic storage duration is allocated memory at the beginning of an enclosing code block and deallocated at the end. All non-global variables have this storage duration, except those declared static or extern.

Variables with automatic storage duration are not automatically initialized and have indeterminate values. Therefore, you must not read such a variable before you have set its value through a write operation.

#### **Polyspace Implementation**

The Polyspace analysis checks some of the violations as non-initialized variables. For more information, see [Non-initialized variable](#page-306-0).

Polyspace Bug Finder and Polyspace Code Prover check this coding rule differently. The analyses can produce different results. In Code Prover, you can also see a difference in results based on your choice for the option Verification level (-to). For more information on analysis options, see the documentation for Polyspace Bug Finder or Polyspace Bug Finder Server.

## **Troubleshooting**

If you expect a rule violation but do not see it, refer to the documentation of Polyspace Bug Finder or Polyspace Bug Finder Server.

## **Check Information**

**Group:** Initialization **Category:** Mandatory **AGC Category:** Mandatory

**See Also** [MISRA C:2012 Rule 15.1](#page-861-0) | [MISRA C:2012 Rule 15.3](#page-864-0)

# **MISRA C:2012 Rule 9.2**

The initializer for an aggregate or union shall be enclosed in braces

# **Description**

## **Rule Definition**

*The initializer for an aggregate or union shall be enclosed in braces*.

## **Rationale**

The rule applies to both objects and subobjects. For example, when initializing a structure that contains an array, the values assigned to the structure must be enclosed in braces. Within these braces, the values assigned to the array must be enclosed in another pair of braces.

Enclosing initializers in braces improves clarity of code that contains complex data structures such as multidimensional arrays and arrays of structures.

**Tip** To avoid nested braces for subobjects, use the syntax  $\{0\}$ , which sets all values to zero.

#### **Troubleshooting**

If you expect a rule violation but do not see it, refer to the documentation of Polyspace Bug Finder or Polyspace Bug Finder Server.

## **Examples**

## **Initialization of Two-dimensional Arrays**

```
void initialize(void) {
    int x[4][2] = \{\{0,0\},\{1,0\},\{0,1\},\{1,1\}\}; /* Compliant */
    int y[4][2] = {{0},{1,0},{0,1},{1,1}}; /* Compliant */<br>int z[4][2] = {0}; <br>/* Compliant */
    int z[4][2] = \{0\};int w[4][2] = {0,0,1,0,0,1,1,1}; /* Non-compliant */
}
```
In this example, the rule is not violated when:

- Initializers for each row of the array are enclosed in braces.
- The syntax  $\{0\}$  initializes all elements to zero.

The rule is violated when a separate pair of braces is not used to enclose the initializers for each row.

## **Check Information**

**Group:** Initialization **Category:** Required **AGC Category:** Readability

# **See Also**

# **MISRA C:2012 Rule 9.3**

Arrays shall not be partially initialized

# **Description**

## **Rule Definition**

*Arrays shall not be partially initialized*.

## **Rationale**

Providing an explicit initialization for each array element makes it clear that every element has been considered.

## **Troubleshooting**

If you expect a rule violation but do not see it, refer to the documentation of Polyspace Bug Finder or Polyspace Bug Finder Server.

## **Examples**

## **Partial and Complete Initializations**

```
void func(void) {
   int x[3] = \{0,1,2\};<br>
int y[3] = \{0,1\};<br>
/* Non-compliant /
                                     \frac{1}{3} Non-compliant */
 int z[3] = {0}; /* Compliant - exception */
int a[30] = \{[1] = 1, [15] = 1\}; /* Compliant - exception */
    int b[30] = \{\{1\} = 1, 1\}; /* Non-compliant */
    char c[20] = "Hello World"; / Compliant - exception */}
```
In this example, the rule is not violated when each array element is explicitly initialized.

The rule is violated when some elements of the array are implicitly initialized. Exceptions include the following:

- The initializer has the form {0}, which initializes all elements to zero.
- The array initializer consists *only* of designated initializers. Typically, you use this approach for sparse initialization.
- The array is initialized using a string literal.

## **Check Information**

**Group:** Initialization **Category:** Required **AGC Category:** Readability

# **See Also**

# **MISRA C:2012 Rule 9.4**

An element of an object shall not be initialized more than once

## **Description**

## **Rule Definition**

*An element of an object shall not be initialized more than once*.

## **Rationale**

Designated initializers allow explicitly initializing elements of objects such as arrays in any order. However, using designated initializers, one can inadvertently initialize the same element twice and therefore overwrite the first initialization.

## **Troubleshooting**

If you expect a rule violation but do not see it, refer to the documentation of Polyspace Bug Finder or Polyspace Bug Finder Server.

## **Examples**

## **Array Initialization Using Designated Initializers**

```
void func(void) {
    int a[5] = \{-2, -1, 0, 1, 2\}; /* Compliant */
    int b[5] = \{ [0] = -2, [1] = -1, [2] = 0, [3] = 1, [4] = 2 \}; /* Compliant */
    int c[5] = \{ [0] = -2, [1] = -1, [1] = 0, [3] = 1, [4] = 2 \}; /* Non-compliant */
}
```
In this example, the rule is violated when the array element  $c[1]$  is initialized twice using a designated initializer.

## **Structure Initialization Using Designated Initializers**

```
struct myStruct {
    int a;
    int b;
     int c;
     int d;
};
void func(void) {
struct myStruct struct1 = \{-4,-2,2,4\}; /* Compliant */
 struct myStruct struct2 = {.a=-4, .b=-2, .c=2, .d=4};
                                              /* Compliant */
    struct myStruct struct3 = {a=-4, .b=-2, .b=2, .d=4}; /* Non-compliant */
}
```
In this example, the rule is violated when  $struct3.b$  is initialized twice using a designated initializer.

# **Check Information**

**Group:** Initialization **Category:** Required **AGC Category:** Required

# **See Also**

# **MISRA C:2012 Rule 9.5**

Where designated initializers are used to initialize an array object the size of the array shall be specified explicitly

## **Description**

## **Rule Definition**

*Where designated initializers are used to initialize an array object the size of the array shall be specified explicitly*.

## **Rationale**

If the size of an array is not specified explicitly, it is determined by the highest index of the elements that are initialized. When using long designated initializers, it might not be immediately apparent which element has the highest index.

## **Troubleshooting**

If you expect a rule violation but do not see it, refer to the documentation of Polyspace Bug Finder or Polyspace Bug Finder Server.

# **Examples**

## **Using Designated Initializers Without Specifying Array Size**

```
int a[5] = {[0]= 1, [2] = 1, [4]= 1, [1] = 1}; /* Compliant */
int b[] = \{ [0] = 1, [2] = 1, [4] = 1, [1] = 1 \}; /* Non-compliant */
int c[] = \{ [0] = 1, [1] = 1, [2] = 1, [3] = 0, [4] = 1 \}; /* Non-compliant */
void display(int);
void main() {
    func(a,5);
     func(b,5);
    func(c,5);}
void func(int* arr, int size) {
    for(int i=0; i<size; i++) display(arr[i]);
}
```
In this example, the rule is violated when the arrays b and c are initialized using designated initializers but the array size is not specified.

## **Check Information**

**Group:** Initialization **Category:** Required **AGC Category:** Readability

# **See Also**

# **MISRA C:2012 Dir 1.1**

Any implementation-defined behavior on which the output of the program depends shall be documented and understood

## **Description**

## **Directive Definition**

*Any implementation-defined behavior on which the output of the program depends shall be documented and understood.*

## **Rationale**

A code construct has implementation-defined behavior if the C standard allows compilers to choose their own specifications for the construct. The full list of implementation-defined behavior is available in Annex J.3 of the standard ISO/IEC 9899:1999 (C99) and in Annex G.3 of the standard ISO/IEC 9899:1990 (C90).

If you understand and document all implementation-defined behavior, you can be assured that all output of your program is intentional and not produced by chance.

## **Polyspace Implementation**

The analysis detects the following possibilities of implementation-defined behavior in C99 and their counterparts in C90. If you know the behavior of your compiler implementation, justify the analysis result with appropriate comments. To justify a result, assign one of these statuses: Justified, No action planned, or Not a defect.

**Tip** To mass-justify all results that indicate the same implementation-defined behavior, use the **Detail** column on the **Results List** pane. Click the column header so that all results with the same entry are grouped together. Select the first result and then select the last result while holding the Shift key. Assign a status to one of the results. If you do not see the **Detail** column, right-click any other column header and enable this column.

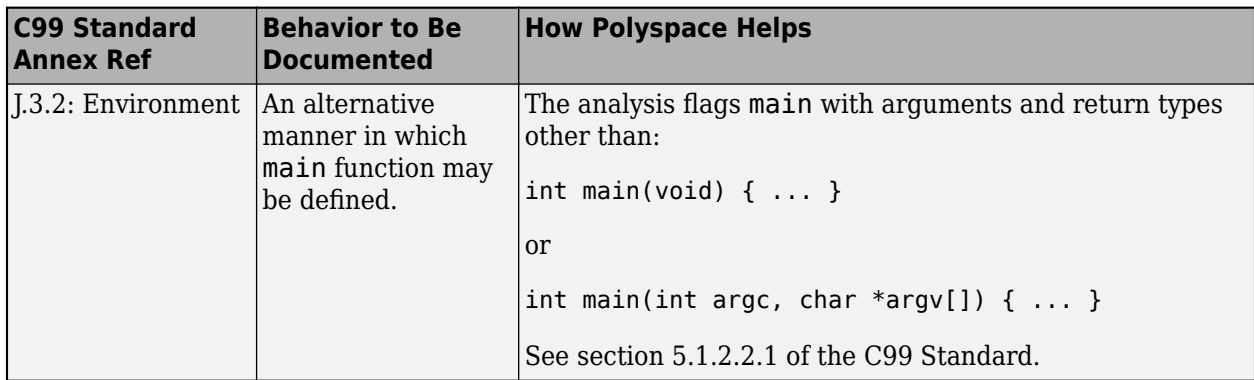

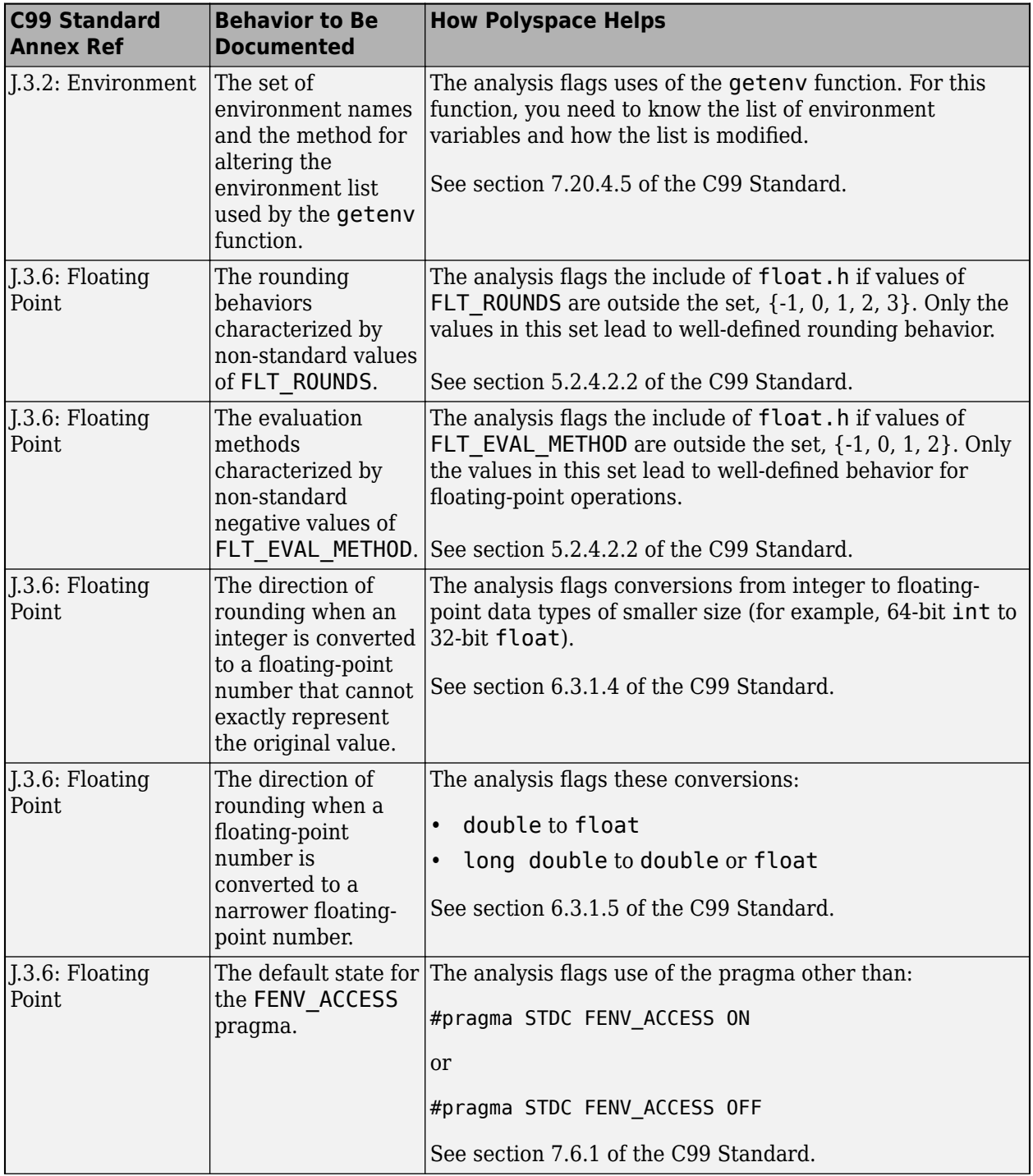

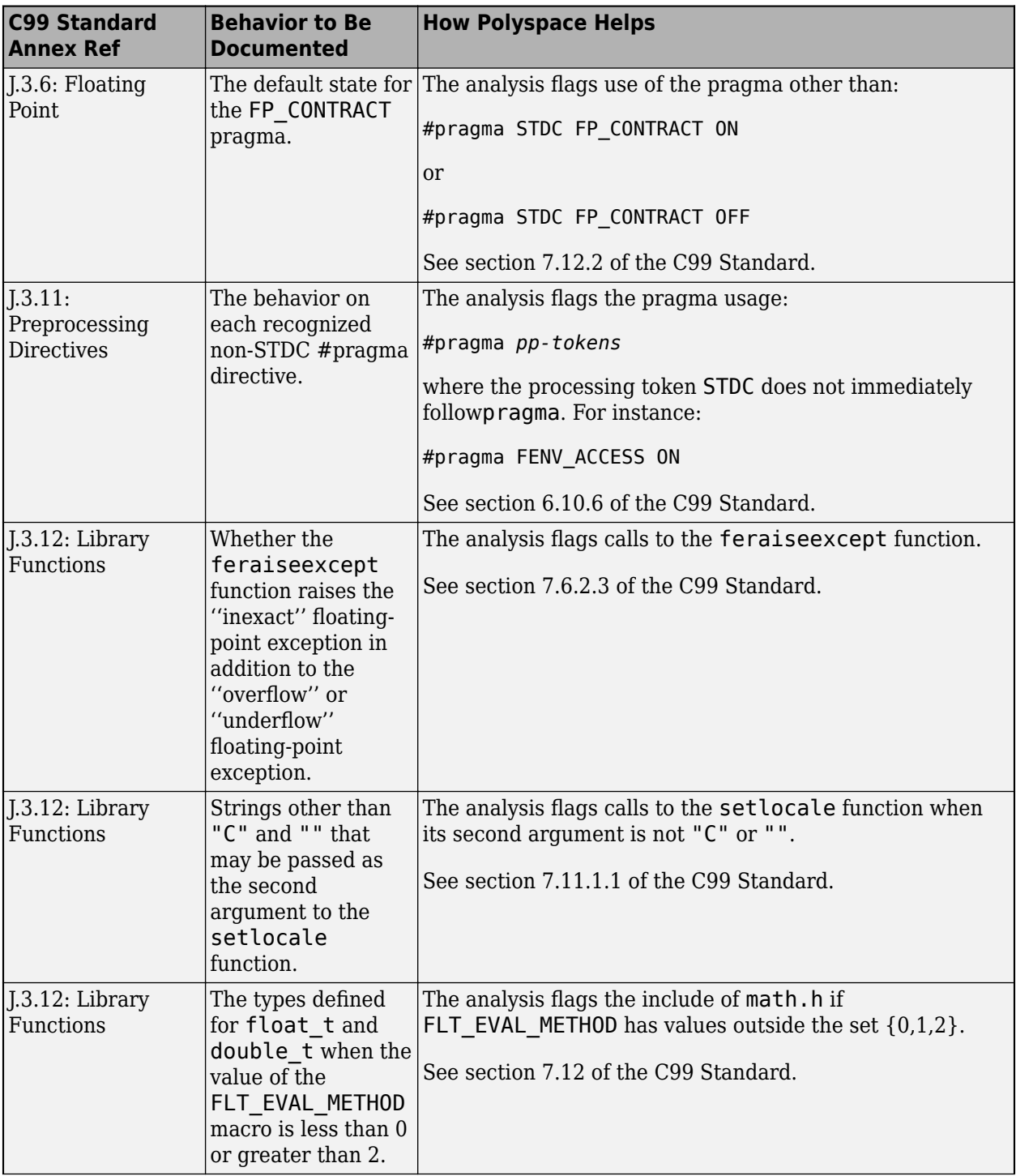

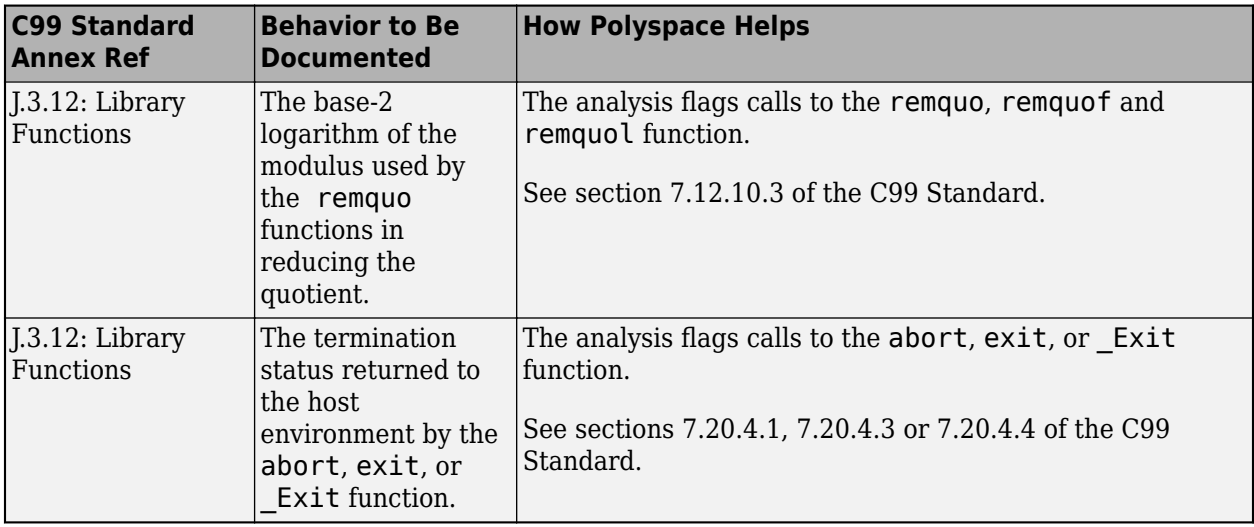

## **Troubleshooting**

If you expect a rule violation but do not see it, refer to the documentation of Polyspace Bug Finder or Polyspace Bug Finder Server.

## **Check Information**

**Group:** The implementation **Category:** Required **AGC Category:** Required

## **See Also**

# **MISRA C:2012 Dir 2.1**

All source files shall compile without any compilation errors

# **Description**

## **Directive Definition**

*All source files shall compile without any compilation errors*.

## **Rationale**

A conforming compiler is permitted to produce an object module despite the presence of compilation errors. However, execution of the resulting program can produce unexpected behavior.

## **Polyspace Implementation**

The software raises a violation of this directive if it finds a compilation error. Because Code Prover is more strict about compilation errors compared to Bug Finder, the coding rules checking in the two products can produce different results for this directive.

## **Troubleshooting**

If you expect a rule violation but do not see it, refer to the documentation of Polyspace Bug Finder or Polyspace Bug Finder Server.

## **Check Information**

**Group:** Compilation and build **Category:** Required **AGC Category:** Required

## **See Also**

# <span id="page-1068-0"></span>**MISRA C:2012 Dir 4.1**

Run-time failures shall be minimized

# **Description**

## **Directive Definition**

*Run-time failures shall be minimized*.

## **Rationale**

Some areas to concentrate on are:

- Arithmetic errors
- Pointer arithmetic
- Array bound errors
- Function parameters
- Pointer dereferencing
- Dynamic memory

## **Polyspace Implementation**

This directive is checked through the Polyspace analysis. For more information, see:

- "Defects"
- "Run-Time Checks" (Polyspace Code Prover Access).

Polyspace Bug Finder and Polyspace Code Prover check this coding rule differently. The analyses can produce different results.

## **Troubleshooting**

If you expect a rule violation but do not see it, refer to the documentation of Polyspace Bug Finder or Polyspace Bug Finder Server.

## **Check Information**

**Group:** Code design **Category:** Required **AGC Category:** Required

## **See Also**

[MISRA C:2012 Dir 4.11](#page-1072-0) | [MISRA C:2012 Rule 1.3](#page-797-0) | [MISRA C:2012 Rule 18.1](#page-900-0) | [MISRA](#page-901-0) [C:2012 Rule 18.2](#page-901-0) | [MISRA C:2012 Rule 18.3](#page-903-0)

# **MISRA C:2012 Dir 4.10**

Precautions shall be taken in order to prevent the contents of a header file being included more than once

## **Description**

#### **Directive Definition**

*Precautions shall be taken in order to prevent the contents of a header file being included more than once*.

#### **Rationale**

When a translation unit contains a complex hierarchy of nested header files, it is possible for a particular header file to be included more than once, leading to confusion. If this multiple inclusion produces multiple or conflicting definitions, then your program can have undefined or erroneous behavior.

For instance, suppose that a header file contains:

```
#ifdef _WIN64
    int env_var;
#elseif 
    long int env_var;
#endif
```
If the header file is contained in two inclusion paths, one that defines the macro  $WIN64$  and another that undefines it, you can have conflicting definitions of env\_var.

#### **Polyspace Implementation**

If you include a header file whose contents are not guarded from multiple inclusion, the analysis raises a violation of this directive. The violation is shown at the beginning of the header file.

You can guard the contents of a header file from multiple inclusion by using one of the following methods:

```
<start-of-file>
#ifndef <control macro>
#define <control macro>
     /* Contents of file */
#endif
<end-of-file>
or
<start-of-file>
#ifdef <control macro> 
#error ...
#else
#define <control macro>
```

```
 /* Contents of file */
#endif
<end-of-file>
```
Unless you use one of these methods, Polyspace flags the header file inclusion as noncompliant.

#### **Troubleshooting**

If you expect a rule violation but do not see it, refer to the documentation of Polyspace Bug Finder or Polyspace Bug Finder Server.

## **Examples**

#### **Code After Macro Guard**

```
#ifndef __MY_MACRO__ 
#define __MY_MACRO__
    void func(void);
#endif
void func2(void);
```
If a header file contains this code, it is noncompliant because the macro guard does not cover the entire content of the header file. The line void func2(void) is outside the guard.

**Note** You can have comments outside the macro guard.

#### **Code Before Macro Guard**

```
void func(void);
#ifndef __MY_MACRO__ 
#define __MY_MACRO__
    void func2(void);
#endif
```
If a header file contains this code, it is noncompliant because the macro guard does not cover the entire content of the header file. The line void func (void) is outside the guard.

**Note** You can have comments outside the macro guard.

#### **Mismatch in Macro Guard**

```
#ifndef MY MACRO
#define MY MARCO
    void func(void);
    void func2(void);
#endif
```
If a header file contains this code, it is noncompliant because the macro name in the  $\#i$ fndef statement is different from the name in the following #define statement.

## **Check Information**

**Group:** Code Design **Category:** Required **AGC Category:** Required

# **See Also**

# <span id="page-1072-0"></span>**MISRA C:2012 Dir 4.11**

The validity of values passed to library functions shall be checked

# **Description**

## **Directive Definition**

*The validity of values passed to library functions shall be checked*.

## **Rationale**

Many Standard C functions do not check the validity of parameters passed to them. Even if checks are performed by a compiler, there is no guarantee that the checks are adequate. For example, you should not pass negative numbers to sqrt or log.

## **Polyspace Implementation**

Polyspace raises a violation result for library function arguments if the following are all true:

- Argument is a local variable.
- Local variable is not tested between last assignment and call to the library function.
- Corresponding parameter of the library function has a restricted input domain.
- Library function is one of the following common mathematical functions:
	- sqrt
	- tan
	- pow
	- log
	- log10
	- fmod
	- acos
	- asin
	- acosh
	- atanh
	- or atan2

Bug Finder and Code Prover check this rule differently. The analysis can produce different results.

**Tip** To mass-justify all results related to the same library function, use the **Detail** column on the **Results List** pane. Click the column header so that all results with the same entry are grouped together. Select the first result and then select the last result while holding the Shift key. Assign a status to one of the results. If you do not see the **Detail** column, right-click any other column header and enable this column.

## **Troubleshooting**

If you expect a rule violation but do not see it, refer to the documentation of Polyspace Bug Finder or Polyspace Bug Finder Server.

## **Check Information**

**Group:** Code design **Category:** Required **AGC Category:** Required

## **See Also**

[MISRA C:2012 Dir 4.1](#page-1068-0)

# **MISRA C:2012 Dir 4.13**

Functions which are designed to provide operations on a resource should be called in an appropriate sequence

# **Description**

## **Directive Definition**

*Functions which are designed to provide operations on a resource should be called in an appropriate sequence*.

## **Rationale**

You typically use functions operating on a resource in the following way:

**1** You allocate the resource.

For example, you open a file or critical section.

**2** You use the resource.

For example, you read from the file or perform operations in the critical section.

**3** You deallocate the resource.

For example, you close the file or critical section.

For your functions to operate as you expect, perform the steps in sequence. For instance, if you call a resource allocation function on a certain execution path, you must call a deallocation function on that path.

## **Polyspace Implementation**

Polyspace Bug Finder detects a violation of this rule if you specify multitasking options and your code contains one of these defects:

- [Missing lock](#page-623-0): A task calls an unlock function before calling the corresponding lock function.
- [Missing unlock](#page-631-0): A task calls a lock function but ends without a call to the corresponding unlock function.
- [Double lock](#page-604-0): A task calls a lock function twice without an intermediate call to an unlock function.
- [Double unlock](#page-610-0): A task calls an unlock function twice without an intermediate call to a lock function.

For more information on the multitasking options, see the documentation for Polyspace Bug Finder or Polyspace Bug Finder Server.

## **Troubleshooting**

If you expect a rule violation but do not see it, refer to the documentation of Polyspace Bug Finder or Polyspace Bug Finder Server.

# **Examples**

**Multitasking: Lock Function That Is Missing Unlock Function**

```
typedef signed int int32_t;
typedef signed short int16_t;
typedef struct tag mutex t {
     int32_t value;
} mutex_t;
extern mutex t mutex lock ( void );
extern void mutex_unlock ( mutex_t m );
extern int16 t x;
void func(void);
void task1(void) {
      func();
}
void task2(void) {
      func();
}
void func ( void ) {
    mutex_t m = mutex\_lock ( ); /* Non-compliant */
    if ( x > 0 ) {
        mutex unlock ( m );
     } else {
         /* Mutex not unlocked on this path */
     }
}
```
In this example, the rule is violated when:

• You specify that the functions mutex\_lock and mutex\_unlock are paired.

mutex\_lock begins a critical section and mutex\_unlock ends it.

• The function mutex lock is called. However, if  $x \le 0$ , the function mutex unlock is not called.

To enable detection of this rule violation, you must specify these analysis options.

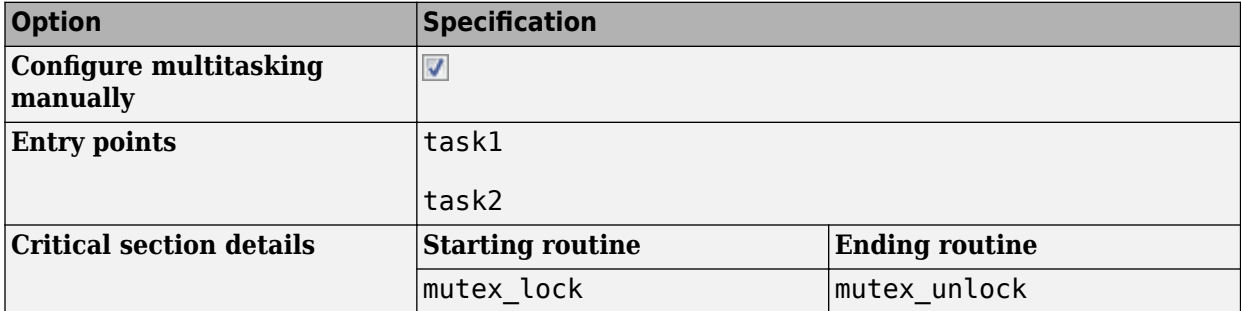

For more information on the options, see:

- Tasks (-entry-points)
- Critical section details (-critical-section-begin -critical-section-end)

For more information on analysis options, see the documentation for Polyspace Bug Finder or Polyspace Bug Finder Server.

## **Check Information**

**Group:** Code design **Category:** Advisory **AGC Category:** Advisory

## **See Also**

# **MISRA C:2012 Dir 4.14**

The validity of values received from external sources shall be checked

## **Description**

## **Directive Definition**

*The validity of values received from external sources shall be checked.*

## **Rationale**

The values originating from external sources can be invalid because of errors or deliberate modification by attackers. Before using the data, you must check the data for validity.

For instance:

- Before using an external input as array index, you must check if it can potentially cause an array bounds error.
- Before using a variable to control a loop, you must check if it can potentially result in an infinite loop.

## **Polyspace Implementation**

The checker for this rule looks for the same issues as these defect checkers:

- [Array access with tainted index](#page-515-0)
- [Command executed from externally controlled path](#page-517-0)
- [Execution of externally controlled command](#page-520-0)
- [Host change using externally controlled elements](#page-523-0)
- [Library loaded from externally controlled path](#page-525-0)
- [Loop bounded with tainted value](#page-528-0)
- [Memory allocation with tainted size](#page-530-0)
- [Pointer dereference with tainted offset](#page-532-0)
- [Tainted division operand](#page-534-0)
- [Tainted modulo operand](#page-536-0)
- [Tainted NULL or non-null-terminated string](#page-538-0)
- [Tainted sign change conversion](#page-541-0)
- [Tainted size of variable length array](#page-545-0)
- [Tainted string format](#page-543-0)
- [Use of externally controlled environment variable](#page-547-0)
- [Use of tainted pointer](#page-549-0)

## **Troubleshooting**

If you expect a rule violation but do not see it, refer to the documentation of Polyspace Bug Finder or Polyspace Bug Finder Server.

# **Examples**

## **Validity of External Values Not Checked**

```
#include <stdio.h>
void f1(char from_user[])
{
         char input [128];
         (void) sscanf (from_user, "%128c", input);
         (void) sprintf ("%s", input); 
}
```
In this example, the sscanf statement is noncompliant as there is no check to ensure that the user input is null terminated. The subsequent sprintf statement that outputs the string can potentially lead to an array bounds error (buffer overrun).

# **Check Information**

**Group:** Code design **Category:** Required **AGC Category:** Required

# **See Also**

**Introduced in R2017a**

# **MISRA C:2012 Dir 4.3**

Assembly language shall be encapsulated and isolated

# **Description**

## **Directive Definition**

*Assembly language shall be encapsulated and isolated*.

## **Rationale**

Encapsulating assembly language is beneficial because:

- It improves readability.
- The name, and documentation, of the encapsulating macro or function makes the intent of the assembly language clear.
- All uses of assembly language for a given purpose can share encapsulation, which improves maintainability.
- You can easily substitute the assembly language for a different target or for purposes of static analysis.

#### **Polyspace Implementation**

Polyspace does not raise a warning on assembly language code encapsulated in the following:

- asm functions or asm pragmas
- Macros

## **Troubleshooting**

If you expect a rule violation but do not see it, refer to the documentation of Polyspace Bug Finder or Polyspace Bug Finder Server.

## **Examples**

## **Assembly Language Code in C Function**

```
enum boolVal {TRUE, FALSE};
enum boolVal isTaskActive;
void taskHandler(void);
void taskHandler(void) { 
     isTaskActive = FALSE; 
     // Software interrupt for task switching 
     asm volatile 
     ( 
         "SWI &02" /* Service #1: calculate run-time */ 
     ); 
     return; 
}
```
In this example, the rule violation occurs because the assembly language code is embedded directly in a C function taskHandler that contains other C language statements.

#### **Correction: Encapsulate Assembly Code in Macro**

One possible correction is to encapsulate the assembly language code in a macro and invoke the macro in the function taskHandler.

```
#define RUN TIME CALC \setminusasm volatile\bar{\ }( \lambda"SWI \&02" /* Service #1: calculate run-Time */ \
    ) \setminusenum boolVal {TRUE, FALSE};
enum boolVal isTaskActive;
void taskHandler(void);
void taskHandler(void) {
     isTaskActive = FALSE;
     RUN_TIME_CALC;
    return;
}
```
**Check Information**

**Group:** Code design **Category:** Required **AGC Category:** Required

### **See Also**

[MISRA C:2012 Rule 1.2](#page-795-0)

Identifiers in the same name space with overlapping visibility should be typographically unambiguous

# **Description**

### **Directive Definition**

*Identifiers in the same name space with overlapping visibility should be typographically unambiguous*.

### **Rationale**

What "unambiguous" means depends on the alphabet and language in which source code is written. When you use identifiers that are typographically close, you can confuse between them.

For the Latin alphabet as used in English words, at a minimum, the identifiers should not differ by:

- The interchange of a lowercase letter with its uppercase equivalent.
- The presence or absence of the underscore character.
- The interchange of the letter O and the digit 0.
- The interchange of the letter I and the digit 1.
- The interchange of the letter I and the letter l.
- The interchange of the letter S and the digit 5.
- The interchange of the letter Z and the digit 2.
- The interchange of the letter n and the letter h.
- The interchange of the letter B and the digit 8.
- The interchange of the letters rn and the letter m.

#### **Troubleshooting**

If you expect a rule violation but do not see it, refer to the documentation of Polyspace Bug Finder or Polyspace Bug Finder Server.

# **Examples**

#### **Typographically Ambiguous Identifiers**

```
void func(void) {
     int id1_numval;
     int id1_num_val; /* Non-compliant */
     int id2_numval;
     int id2_numVal; /* Non-compliant */
     int id3_lvalue;
                        \frac{1}{3} Non-compliant */
     int id4_xyz;
```

```
 int id4_xy2; /* Non-compliant */
      int id5_zerO;
                          \frac{1}{3} Non-compliant \frac{*}{2} int id6_rn;
                            \frac{1}{4} Non-compliant \frac{*}{4}}
```
In this example, the rule is violated when identifiers that can be confused for each other are used.

# **Check Information**

**Group:** Code design **Category:** Advisory **AGC Category:** Readability

# **See Also**

typedefs that indicate size and signedness should be used in place of the basic numerical types

# **Description**

### **Directive Definition**

*typedefs that indicate size and signedness should be used in place of the basic numerical types*.

### **Rationale**

When the amount of memory being allocated is important, using specific-length types makes it clear how much storage is being reserved for each object.

### **Polyspace Implementation**

The rule checker flags use of basic data types in variable or function declarations and definitions. The rule enforces use of typedefs instead.

The rule checker does not flag the use of basic types in the typedef statements themselves.

### **Troubleshooting**

If you expect a rule violation but do not see it, refer to the documentation of Polyspace Bug Finder or Polyspace Bug Finder Server.

# **Examples**

### **Direct Use of Basic Types in Definitions**

typedef unsigned int uint32\_t;

int  $x = 0$ ;  $\frac{1}{x}$  Non compliant  $\frac{x}{x}$ uint32\_t  $y = 0$ ; /\* Compliant \*/

In this example, the declaration of  $x$  is noncompliant because it uses a basic type directly.

## **Check Information**

**Group:** Code design **Category:** Advisory **AGC Category:** Advisory

## **See Also**

If a function returns error information, then that error information shall be tested

# **Description**

### **Directive Definition**

*If a function returns error information, then that error information shall be tested*.

### **Rationale**

Typically a function indicates whether an error occurred during execution, via a special return value or by another means.

If a function provides a mechanism to determine errors, before you use the function return value, you must check for such errors.

### **Polyspace Implementation**

The checking of this directive follows the same specifications as the defect checker [Returned value](#page-372-0) [of a sensitive function not checked](#page-372-0).

This directive is only partially supported.

### **Troubleshooting**

If you expect a rule violation but do not see it, refer to the documentation of Polyspace Bug Finder or Polyspace Bug Finder Server.

## **Check Information**

**Group:** Code design **Category:** Required **AGC Category:** Required

## **See Also**

**Introduced in R2017a**

If a pointer to a structure or union is never dereferenced within a translation unit, then the implementation of the object should be hidden

# **Description**

### **Rule Definition**

*If a pointer to a structure or union is never dereferenced within a translation unit, then the implementation of the object should be hidden*.

#### **Rationale**

If a pointer to a structure or union is not dereferenced in a file, the implementation details of the structure or union need not be available in the translation unit for the file. You can hide the implementation details such as structure members and protect them from unintentional changes.

Define an opaque type that can be referenced via pointers but whose contents cannot be accessed.

#### **Polyspace Implementation**

If a structure or union is defined in a file or a header file included in the file, a pointer to this structure or union declared but the pointer never dereferenced in the file, the checker flags a coding rule violation. The structure or union definition should not be visible to this file.

If you see a violation of this rule on a structure definition, identify if you have defined a pointer to the structure in the same file or in a header file included in the file. Then check if you dereference the pointer anywhere in the file. If you do not dereference the pointer, the structure definition should be hidden from this file and included header files.

### **Troubleshooting**

If you expect a rule violation but do not see it, refer to the documentation of Polyspace Bug Finder or Polyspace Bug Finder Server.

## **Examples**

### **Object Implementation Revealed**

file.h: Contains structure implementation.

```
#ifndef TYPE_GUARD
#define TYPE_GUARD
```

```
typedef struct { 
   int a; 
} myStruct;
```
#endif

file.c: Includes file.h but does not dereference structure.

```
#include "file.h"
myStruct* getObj(void);
void useObj(myStruct*);
void func() {
  myStruct * sPtr = getObj(); useObj(sPtr);
}
```
In this example, the pointer to the type myStruct is not dereferenced. The pointer is simply obtained from the  $qetObj$  function and passed to the useObj function.

The implementation of myStruct is visible in the translation unit consisting of file.c and file.h.

#### **Correction — Define Opaque Type**

One possible correction is to define an opaque data type in the header file file.h. The opaque data type ptrMyStruct points to the myStruct structure without revealing what the structure contains. The structure myStruct itself can be defined in a separate translation unit, in this case, consisting of the file file2.c. The common header file file.h must be included in both file.c and file2.c for linking the structure definition to the opaque type definition.

file.h: Does not contain structure implementation.

```
#ifndef TYPE_GUARD
#define TYPE_GUARD
typedef struct myStruct *ptrMyStruct; 
ptrMyStruct getObj(void);
void useObj(ptrMyStruct);
#endif
file.c: Includes file.h but does not dereference structure.
#include "file.h"
void func() {
  ptrMyStruct sPtr = getObj();
   useObj(sPtr);
}
```
file2.c: Includes file.h and dereferences structure.

```
#include "file.h"
struct myStruct { 
  int a; 
};
void useObj(ptrMyStruct ptr) {
    (ptr->a)++;
}
```
# **Check Information**

**Group:** Code design **Category:** Advisory **AGC Category:** Advisory

# **See Also**

**Introduced in R2018a**

A function should be used in preference to a function-like macro where they are interchangeable

# **Description**

### **Directive Definition**

*A function should be used in preference to a function-like macro where they are interchangeable*.

### **Rationale**

In most circumstances, use functions instead of macros. Functions perform argument type-checking and evaluate their arguments once, avoiding problems with potential multiple side effects.

### **Polyspace Implementation**

Polyspace considers all function-like macro definitions.

### **Troubleshooting**

If you expect a rule violation but do not see it, refer to the documentation of Polyspace Bug Finder or Polyspace Bug Finder Server.

## **Check Information**

**Group:** Code design **Category:** Advisory **AGC Category:** Advisory

## **See Also**

[MISRA C:2012 Rule 13.2](#page-843-0) | [MISRA C:2012 Rule 20.7](#page-942-0)

Dynamic memory allocation shall not be used

# **Description**

### **Rule Definition**

*Dynamic memory allocation shall not be used*.

### **Rationale**

Using dynamic memory allocation and deallocation routines provided by the Standard Library or third-party libraries can cause undefined behavior. For instance:

- You use free to deallocate memory that you did not allocate with malloc, calloc, or realloc.
- You use a pointer that points to a freed memory location.
- You access allocated memory that has no value stored into it.

Dynamic memory allocation and deallocation routines from third-party libraries are likely to exhibit similar undefined behavior.

If you choose to use dynamic memory allocation and deallocation routines, ensure that your program behavior is predictable. For example, ensure that you safely handle allocation failure due to insufficient memory.

### **Troubleshooting**

If you expect a rule violation but do not see it, refer to the documentation of Polyspace Bug Finder or Polyspace Bug Finder Server.

# **Examples**

### **Use of malloc, calloc, realloc and free**

```
#include <stdlib.h>
static int foo(void);
typedef struct struct_1 {
    int a;
    char c;
} S_1;
static int foo(void) {
   S 1 * ad 1; int * ad_2;
 int * ad_3;
   ad_1 = (S_1*)caloc(100U, sizeof(S_1)); /* Non-compliant */
   ad_2 = malloc(100U * sizeof(int)); \qquad \qquad /* Non-compliant */
   ad_3 = realloc(ad_3, 60U * sizeof(long)); /* Non-compliant */
```

```
free(ad_1); \qquad \qquad /* Non-compliant */
 free(ad_2); /* Non-compliant */
                               f^* Non-compliant f^* return 1;
```
In this example, the rule is violated when the functions malloc, calloc, realloc and free are used.

## **Check Information**

**Group:** Code Design **Category:** Required **AGC Category:** Required

## **See Also**

}

# **MISRA C++: 2008**

A project shall not contain unreachable code

# **Description**

### **Rule Definition**

*A project shall not contain unreachable code.*

### **Rationale**

This rule flags situations where a group of statements is unreachable because of syntactic reasons. For instance, code following a return statement are always unreachable.

Unreachable code involve unnecessary maintenance and can often indicate programming errors.

### **Polyspace Implementation**

Bug Finder and Code Prover check this coding rule differently. The analyses can produce different results.

### **Troubleshooting**

If you expect a rule violation but do not see it, refer to The documentation for Polyspace Bug Finder or Polyspace Bug Finder Server.

# **Examples**

### **Unreachable statements**

```
int func(int arg) {
 int temp = 0;
  switch(arg) {
      temp = arg; // Noncompliant
      case 1:
      {
           break;
      }
      default:
      {
           break;
      }
 }
 return arg;
 arg++; // Noncompliant
}
```
These statements are unreachable:

- Statements inside a switch statement that do not belong to a case or default block.
- Statements after a return statement.

# **Check Information**

**Group:** Language Independent Issues **Category:** Required

# **See Also**

A project shall not contain infeasible paths

# **Description**

### **Rule Definition**

*A project shall not contain infeasible paths.*

### **Rationale**

This rule flags situations where a group of statements is redundant because of nonsyntactic reasons. For instance, an if condition is always true or false. Code that is unreachable from syntactic reasons are flagged by rule 0-1-1.

Unreachable or redundant code involve unnecessary maintenance and can often indicate programming errors.

### **Polyspace Implementation**

Bug Finder and Code Prover check this rule differently. The analysis can produce different results.

- Bug Finder checks for this rule through the [Dead code](#page-299-0) and [Useless if](#page-318-0) checkers..
- Code Prover does not use run-time checks to detect violations of this rule. Instead, Code Prover detects the violations at compile time.

### **Troubleshooting**

If you expect a rule violation but do not see it, refer to The documentation for Polyspace Bug Finder or Polyspace Bug Finder Server.

# **Examples**

### **Boolean Operations with Invariant Results**

```
void func (unsigned int arg) {
 if (arg >= 0U) //Noncompliant
    arg = 10; if (arg < 0U) //Noncompliant
    arg = 10;}
```
An unsigned int variable is nonnegative. Both if conditions involving the variable are always true or always false and are therefore redundant.

# **Check Information**

**Group:** Language Independent Issues **Category:** Required

# **See Also**

A project shall not contain unused variables

# **Description**

### **Rule Definition**

*A project shall not contain unused variables.*

#### **Polyspace Implementation**

The checker flags local or global variables that are declared or defined but not used anywhere in the source files. This specification also applies to members of structures and classes.

#### **Additional Message in Report**

A project shall not contain unused variables.

Variable is never used or used only in unreachable code.

#### **Troubleshooting**

If you expect a rule violation but do not see it, refer to The documentation for Polyspace Bug Finder or Polyspace Bug Finder Server.

## **Examples**

#### **Use of Named Bit Field for Padding**

```
#include <iostream>
struct S {
     unsigned char b1 : 3;
     unsigned char pad: 1; //Noncompliant
     unsigned char b2 : 4;
};
void init(struct S S_obj)
{
    S_0 obj.b1 = 0;S obj.b2 = 0;
}
```
In this example, the bit field pad is used for padding the structure. Therefore, the field is never read or written and causes a violation of this rule. To avoid the violation, use an unnamed field for padding.

```
struct S {
     unsigned char b1 : 3;
     unsigned char : 1;
     unsigned char b2 : 4;
};
```
# **Check Information**

**Group:** Language Independent Issues **Category:** Required

# **See Also**

**Introduced in R2018a**

A project shall not contain unused type declarations

# **Description**

### **Rule Definition**

*A project shall not contain unused type declarations.*

#### **Rationale**

If a type is declared but not used, when reviewing the code later, it is unclear if the type is redundant or left unused by mistake.

Unused types can indicate coding errors. For instance, you declared a enumerated data type for some specialized data but used an integer type for the data.

#### **Troubleshooting**

If you expect a rule violation but do not see it, refer to The documentation for Polyspace Bug Finder or Polyspace Bug Finder Server.

## **Examples**

#### **Unused enum Declaration**

```
enum switchValue {low, medium, high}; //Noncompliant
void operate(int userInput) {
     switch(userInput) {
         case 0: // Turn on low setting
                  break;
         case 1: // Turn on medium setting
                  break;
         case 2: // Turn on high setting
                  break;
         default: // Return error
    }
}
```
In this example, the enumerated type switchValue is not used. Perhaps the intention was to use the type as switch input like this.

enum switchValue {low, medium, high}; //Compliant void operate(switchValue userInput) { switch(userInput) { case low: // Turn on low setting break; case medium: // Turn on medium setting break; case high: // Turn on high setting break;

```
 default: // Return error
     }
}
```
# **Check Information**

**Group:** Language Independent Issues **Category:** Required

# **See Also**

**Introduced in R2018a**

The value returned by a function having a non- void return type that is not an overloaded operator shall always be used

## **Description**

#### **Rule Definition**

*The value returned by a function having a non- void return type that is not an overloaded operator shall always be used.*

#### **Rationale**

The unused return value might indicate a coding error or oversight.

Overloaded operators are excluded from this rule because their usage must emulate built-in operators which might not use their return value.

#### **Polyspace Implementation**

The checker flags functions with non-void return if the return value is not used or not explicitly cast to a void type.

The checker does not flag the functions memcpy, memset, memmove, strcpy, strncpy, strcat, strncat because these functions simply return a pointer to their first arguments.

#### **Troubleshooting**

If you expect a rule violation but do not see it, refer to The documentation for Polyspace Bug Finder or Polyspace Bug Finder Server.

## **Examples**

#### **Return Value Not Used**

```
#include <iostream>
#include <new>
int assignMemory(int * ptr){
     int res = 1;
      ptr = new (std::nothrow) int;
      if(ptr==NULL) {
         res = 0; }
      return res;
}
void main() {
     int val;
     int status;
     assignMemory(&val); //Noncompliant
```

```
 status = assignMemory(&val); //Compliant
 (void)assignMemory(&val); //Compliant
```
}

The first call to the function assignMemory is noncompliant because the return value is not used. The second and third calls use the return value. The return value from the second call is assigned to a local variable.

The return value from the third call is cast to void. Casting to void indicates deliberate non-use of the return value and cannot be a coding oversight.

# **Check Information**

**Group:** Language Independent Issues **Category:** Required

# **See Also**

There shall be no dead code

# **Description**

### **Rule Definition**

*There shall be no dead code.*

### **Rationale**

If an operation is reachable but removing the operation does not affect program behavior, the operation constitutes dead code. For instance, suppose that a variable is never read following a write operation. The write operation is redundant.

The presence of dead code can indicate an error in the program logic. Because a compiler can remove dead code, its presence can cause confusion for code reviewers.

### **Troubleshooting**

If you expect a rule violation but do not see it, refer to The documentation for Polyspace Bug Finder or Polyspace Bug Finder Server.

# **Examples**

### **Redundant Operations**

```
#define ULIM 10000
int func(int arg) {
     int res;
    res = arg*arg + arg; if (res > ULIM)
         res = 0; //Noncompliant
     return arg;
}
```
In this example, the operations involving res are redundant because the function func returns its argument arg. All operations involving res can be removed without changing the effect of the function.

The checker flags the last write operation on res because the variable is never read after that point. The dead code can indicate an unintended coding error. For instance, you intended to return the value of res instead of arg.

# **Check Information**

**Group:** Language Independent Issues **Category:** Required

# **See Also**

Every defined function shall be called at least once

# **Description**

### **Rule Definition**

*Every defined function shall be called at least once.*

### **Rationale**

If a function with a definition is not called, it might indicate a serious coding error. For instance, the function call is unreachable or a different function is called unintentionally.

### **Polyspace Implementation**

The checker detects situations where a static function is defined but not called at all in its translation unit.

#### **Additional Message in Report**

Every defined function shall be called at least once. The static function *funcName* is not called.

### **Troubleshooting**

If you expect a rule violation but do not see it, refer to The documentation for Polyspace Bug Finder or Polyspace Bug Finder Server.

## **Examples**

### **Uncalled Static Function**

```
static void func1() {
}
static void func2() { //Noncompliant
}
void func3();
int main() {
     func1();
     return 0;
}
```
The static function func2 is defined but not called.

The function func3 is not called either, however, it is only declared and not defined. The absence of a call to func3 does not violate the rule.

# **Check Information**

**Group:** Language Independent Issues **Category:** Required

# **See Also**

There shall be no unused parameters (named or unnamed) in nonvirtual functions

# **Description**

### **Rule Definition**

*There shall be no unused parameters (named or unnamed) in nonvirtual functions.*

### **Rationale**

Unused parameters often indicate later design changes. You perhaps removed all uses of a specific parameter but forgot to remove the parameter from the parameter list.

Unused parameters constitute an unnecessary overhead. You can also inadvertently call the function with a different number of arguments causing a parameter mismatch.

#### **Polyspace Implementation**

The checker flags a function that has unused named parameters unless the function body is empty.

### **Additional Message in Report**

Function *funcName* has unused parameters.

### **Troubleshooting**

If you expect a rule violation but do not see it, refer to The documentation for Polyspace Bug Finder or Polyspace Bug Finder Server.

# **Examples**

### **Unused Parameters**

```
typedef int (*callbackFn) (int a, int b);
int callback 1 (int a, int b) { //Compliant
     return a+b;
}
int callback_2 (int a, int b) { //Noncompliant
     return a;
}
int callback_3 (int, int b) { //Compliant - flagged by Polyspace
     return b;
}
int getCallbackNumber();
int getInput();
void main() {
```

```
 callbackFn ptrFn;
     int n = getCallbackNumber();
    int x = getInput(), y = getInput();
     switch(n) {
         case 0: ptrFn = &callback_1; break;
        case 1: ptrFn = &callback<sup>2</sup>; break;
         default: ptrFn = &callback_3; break;
     }
    (*ptrFn)(x,y);}
```
In this example, the three functions callback 1, callback 2 and callback 3 are used as callback functions. One of the three functions is called via a function pointer depending on a value obtained at run time.

- Function callback 1 uses all its parameters and does not violate the rule.
- Function callback 2 does not use its parameter a and violates this rule.
- Function callback\_3 also does not use its first parameter but it does not violate the rule because the parameter is unnamed. However, Polyspace flags the unused parameter as a rule violation. If you see a violation of this kind, justify the violation with comments. See .

# **Check Information**

**Group:** Language Independent Issues **Category:** Required

# **See Also**

There shall be no unused parameters (named or unnamed) in the set of parameters for a virtual function and all the functions that override it

## **Description**

#### **Rule Definition**

*There shall be no unused parameters (named or unnamed) in the set of parameters for a virtual function and all the functions that override it.*

#### **Rationale**

Unused parameters often indicate later design changes. You perhaps removed all uses of a specific parameter but forgot to remove the parameter from the parameter list.

Unused parameters constitute an unnecessary overhead. You can also inadvertently call the function with a different number of arguments causing a parameter mismatch.

#### **Polyspace Implementation**

For each virtual function, the checker looks at all overrides of the function. If an override has a named parameter that is not used, the checker shows a violation on the original virtual function and lists the override as a supporting event.

Note that Polyspace checks for unused parameters in virtual functions within single translation units. For instance, if a base class contains a virtual method with an unused parameter but the derived class implementation of the method uses that parameter, the rule is not violated. However, if the base class and derived class are defined in different files, the checker, which operates file by file, flags a violation of this rule on the base class.

The checker does not flag unused parameters in functions with empty bodies.

#### **Additional Message in Report**

There shall be no unused parameters (named or unnamed) in the set of parameters for a virtual function and all the functions that override it.

Function *funcName* has unused parameters.

#### **Troubleshooting**

If you expect a rule violation but do not see it, refer to The documentation for Polyspace Bug Finder or Polyspace Bug Finder Server.

## **Examples**

### **Unused Parameter in Virtual Function**

```
class base {
     public:
```

```
virtual void assignVal (int arg1, int arg2) = 0; //Noncompliant
       virtual void assignAnotherVal (int arg1, int arg2) = 0;
};
class derived1: public base {
     public:
        virtual void assignVal (int arg1, int arg2) {
           arg1 = 0; }
        virtual void assignAnotherVal (int arg1, int arg2) {
           arg1 = 1; }
};
class derived2: public base {
     public:
        virtual void assignVal (int arg1, int arg2) {
           arg1 = 0; }
        virtual void assignAnotherVal (int arg1, int arg2) {
           arg2 = 1; }
};
```
In this example, the second parameter of the virtual method assignVal is not used in any of the derived class implementations of the method.

On the other hand, the implementation of the virtual method assignAnotherVal in derived class derived1 uses the first parameter of the method. The implementation in derived2 uses the second parameter. Both parameters of assignAnotherVal are used and therefore the virtual method does not violate the rule.

## **Check Information**

**Group:** Language Independent Issues **Category:** Required

# **See Also**

An object shall not be assigned to an overlapping object

# **Description**

### **Rule Definition**

*An object shall not be assigned to an overlapping object.*

### **Rationale**

When you assign an object to another object with overlapping memory, the behavior is undefined.

The exceptions are:

- You assign an object to another object with exactly overlapping memory and compatible type.
- You copy one object to another with memmove.

### **Troubleshooting**

If you expect a rule violation but do not see it, refer to The documentation for Polyspace Bug Finder or Polyspace Bug Finder Server.

# **Examples**

### **Assignment of Union Members**

```
void func (void) {
     union {
         short i;
         int j;
    } a = \{0\}, b = \{1\};
     a.j = a.i; //Noncompliant
    a = b; //Compliant
}
```
In this example, the rule is violated when  $a.i$  is assigned to  $a.j$  because the two variables have overlapping regions of memory.

# **Check Information**

**Group:** Language Independent Issues **Category:** Required

# **See Also**

All code shall conform to ISO/IEC 14882:2003 "The C++ Standard Incorporating Technical Corrigendum 1"

# **Description**

### **Rule Definition**

*All code shall conform to ISO/IEC 14882:2003 "The C++ Standard Incorporating Technical Corrigendum 1".*

### **Polyspace Implementation**

The checker reports compilation errors as detected by a compiler that strictly adheres to the  $C++03$ Standard (ISO/IEC 14882:2003).

Bug Finder and Code Prover check this coding rule differently. The analyses can produce different results.

### **Additional Message in Report**

The message has two parts:

• Rule statement:

All code shall conform to ISO/IEC 14882:2003 "The C++ Standard Incorporating Technical Corrigendum 1".

• Compilation error message such as:

Expected a ;

### **Troubleshooting**

If you expect a rule violation but do not see it, refer to The documentation for Polyspace Bug Finder or Polyspace Bug Finder Server.

# **Check Information**

**Group:** General **Category:** Required

# **See Also**

Trigraphs shall not be used

# **Description**

### **Rule Definition**

*Trigraphs shall not be used.*

### **Rationale**

You denote trigraphs with two question marks followed by a specific third character (for instance, '??-' represents a ' $\sim$ ' (tilde) character and '??) Trepresents a ']'). These trigraphs can cause accidental confusion with other uses of two question marks.

For instance, the string

"(Date should be in the form ??-??-??)"

is transformed to

"(Date should be in the form ~~]"

but this transformation might not be intended.

### **Troubleshooting**

If you expect a rule violation but do not see it, refer to The documentation for Polyspace Bug Finder or Polyspace Bug Finder Server.

## **Check Information**

**Group:** Lexical Conventions **Category:** Required

## **See Also**

Digraphs should not be used

# **Description**

### **Rule Definition**

*Digraphs should not be used.*

### **Rationale**

Digraphs are a sequence of two characters that are supposed to be treated as a single character. The checker flags use of these digraphs:

- $\cdot$  <%, indicating [
- %>, indicating ]
- $\bullet \leq$ :, indicating {
- $\cdot$  :  $>$ , indicating }
- %:, indicating #
- %:%:

When developing or reviewing code with digraphs, the developer or reviewer can incorrectly consider the digraph as a sequence of separate characters.

### **Troubleshooting**

If you expect a rule violation but do not see it, refer to The documentation for Polyspace Bug Finder or Polyspace Bug Finder Server.

# **Check Information**

**Group:** Lexical Conventions **Category:** Advisory

# **See Also**

The character sequence /\* shall not be used within a C-style comment

# **Description**

### **Rule Definition**

*The character sequence /\* shall not be used within a C-style comment.*

### **Rationale**

If your code contains a  $\ell^*$  in a  $\ell^*$  / comment, it typically means that you have inadvertently commented out code. See the example that follows.

### **Polyspace Implementation**

You cannot justify a violation of this rule using source code annotations.

### **Troubleshooting**

If you expect a rule violation but do not see it, refer to The documentation for Polyspace Bug Finder or Polyspace Bug Finder Server.

# **Examples**

### **Use of /\* in /\* \*/ Comment** void foo() { /\* Initializer functions setup(); /\* Step functions \*/ }

In this example, the call to  $setup()$  is commented out because the ending  $*/$  is omitted, perhaps inadvertently. The checker flags this issue by highlighting the  $/*$  in the  $/*$  \*/ comment.

# **Check Information**

**Group:** Lexical Conventions **Category:** Required

## **See Also**
Different identifiers shall be typographically unambiguous

# **Description**

## **Rule Definition**

*Different identifiers shall be typographically unambiguous.*

## **Rationale**

When you use identifiers that are typographically close, you can confuse between them.

The identifiers should not differ by:

- The interchange of a lowercase letter with its uppercase equivalent.
- The presence or absence of the underscore character.
- The interchange of the letter O and the digit 0.
- The interchange of the letter I and the digit 1.
- The interchange of the letter I and the letter l.
- The interchange of the letter S and the digit 5.
- The interchange of the letter Z and the digit 2.
- The interchange of the letter n and the letter h.
- The interchange of the letter B and the digit 8.
- The interchange of the letters rn and the letter m.

## **Polyspace Implementation**

The rule checker does not consider the fully qualified names of variables when checking this rule.

Bug Finder and Code Prover check this coding rule differently. The analyses can produce different results.

### **Troubleshooting**

If you expect a rule violation but do not see it, refer to The documentation for Polyspace Bug Finder or Polyspace Bug Finder Server.

# **Examples**

## **Typographically Ambiguous Identifiers**

```
void func(void) {
     int id1_numval;
    int idl num_val; /* Non-compliant */
     int id2_numval;
     int id2_numVal; /* Non-compliant */
```
}

```
 int id3_lvalue;
 int id3_Ivalue; /* Non-compliant */
 int id4_xyz;
                     \frac{1}{4} Non-compliant \frac{*}{4} int id5_zerO;
                     \frac{1}{3} Non-compliant */
 int id6_rn;
int id6\overline{m}; / Mon-compliant */
```
In this example, the rule is violated when identifiers that can be confused for each other are used.

## **Check Information**

**Group:** Lexical Conventions **Category:** Required

# **See Also**

Identifiers declared in an inner scope shall not hide an identifier declared in an outer scope

# **Description**

## **Rule Definition**

*,dentifiers declared in an inner scope shall not hide an identifier declared in an outer scope.*

## **Rationale**

The rule flags situations where the same identifier name is used in two variable declarations, one in an outer scope and the other in an inner scope.

```
int var; 
...
{
...
   int var;
...
}
```
All uses of the name in the inner scope refers to the variable declared in the inner scope. However, a developer or code reviewer can incorrectly assume that the usage refers to the variable declared in the outer scope.

## **Polyspace Implementation**

The rule checker flags all cases of variable shadowing including when:

- The same identifier name is used in an outer and inner named namespace.
- The same name is used for a class data member and a variable outside the class.
- The same name is used for a method in a base and derived class.

To exclude these cases, switch to the more modern standard AUTOSAR C++14 and check for the rule AUTOSAR C++14 Rule A2-10-1.

### **Troubleshooting**

If you expect a rule violation but do not see it, refer to The documentation for Polyspace Bug Finder or Polyspace Bug Finder Server.

# **Examples**

### **Local Variable Hiding Global Variable**

```
int varInit = 1;void doSomething(void);
void step(void) {
    int varInit = 0; //Noncompliant
```
}

```
 if(varInit)
    doSomething();
```
In this example, varInit defined in func hides the global variable varInit. The if condition refers to the local varInit and the block is unreachable, but you might expect otherwise.

## **Loop Index Hiding Variable Outside Loop**

```
void runSomeCheck(int);
void checkMatrix(int dim1, int dim2) {
  for(int index = 0; index < dim1; index++) {
      for(int index = 0; index < dim2; index++) {
           runSomeCheck(index);
       }
  }
}
```
In this example, the variable index defined in the inner for loop hides the variable with the same name in the outer loop.

# **Check Information**

**Group:** Lexical Conventions **Category:** Required

# **See Also**

A typedef name (including qualification, if any) shall be a unique identifier

# **Description**

## **Rule Definition**

*A typedef name (including qualification, if any) shall be a unique identifier.*

### **Rationale**

The rule flags identifier declarations where the identifier name is the same as a previously declared typedef name. When you use identifiers that are identical, you can confuse between them.

### **Polyspace Implementation**

The checker does not flag situations where the conflicting names occur in different namespaces.

Bug Finder and Code Prover check this coding rule differently. The analyses can produce different results.

### **Additional Message in Report**

A typedef name (including qualification, if any) shall be a unique identifier.

Identifier *typeName* should not be reused.

Already used as typedef name (*fileName lineNumber*).

### **Troubleshooting**

If you expect a rule violation but do not see it, refer to The documentation for Polyspace Bug Finder or Polyspace Bug Finder Server.

# **Examples**

## **Typedef Name Conflicting with Other Identifiers**

```
namespace NS1 {
     typedef int WIDTH;
}
namespace NS2 {
     float WIDTH; //Compliant
}
void f1() {
     typedef int TYPE;
}
void f2() {
```

```
 float TYPE; //Noncompliant
```
}

In this example, the declaration of TYPE in f2() conflicts with a typedef declaration in f1().

The checker does not flag the redeclaration of WIDTH because the two declarations belong to different namespaces.

# **Check Information**

**Group:** Lexical Conventions **Category:** Required

# **See Also**

A class, union or enum name (including qualification, if any) shall be a unique identifier

# **Description**

## **Rule Definition**

*A class, union or enum name (including qualification, if any) shall be a unique identifier.*

## **Rationale**

The rule flags identifier declarations where the identifier name is the same as a previously declared class, union or typedef name. When you use identifiers that are identical, you can confuse between them.

## **Polyspace Implementation**

The checker does not flag situations where the conflicting names occur in different namespaces.

Bug Finder and Code Prover check this coding rule differently. The analyses can produce different results.

### **Additional Message in Report**

A class, union or enum name (including qualification, if any) shall be a unique identifier.

Identifier *tagName* should not be reused.

Already used as tag name (*fileName lineNumber*).

### **Troubleshooting**

If you expect a rule violation but do not see it, refer to The documentation for Polyspace Bug Finder or Polyspace Bug Finder Server.

# **Examples**

### **Typedef Name Conflicting with Other Identifiers**

```
void f1() {
     class floatVar {};
}
void f2() {
     float floatVar; //Noncompliant
}
```
In this example, the declaration of floatVar in f2() conflicts with a class declaration in f1().

# **Check Information**

**Group:** Lexical Conventions

**Category:** Required

# **See Also**

The identifier name of a non-member object or function with static storage duration should not be reused

# **Description**

## **Rule Definition**

*The identifier name of a non-member object or function with static storage duration should not be reused.*

### **Rationale**

The rule flags situations where the name of an identifier with static storage duration is reused. The rule applies even if the identifiers belong to different namespaces because the reuse leaves the chance that you mistake one identifier for the other.

### **Polyspace Implementation**

The rule checker flags redefined functions only when there is a declaration.

Bug Finder and Code Prover check this coding rule differently. The analyses can produce different results.

### **Additional Message in Report**

The identifier name of a non-member object or function with static storage duration should not be reused.

Identifier *name* should not be reused.

Already used as static identifier with static storage duration (*fileName lineNumber*).

### **Troubleshooting**

If you expect a rule violation but do not see it, refer to The documentation for Polyspace Bug Finder or Polyspace Bug Finder Server.

# **Examples**

### **Reuse of Identifiers in Different Namespaces**

```
namespace NS1 {
     static int WIDTH;
}
namespace NS2 {
     float WIDTH; //Noncompliant
}
```
In this example, the identifier name WIDTH is reused in the two namespaces NS1 and NS2.

# **Check Information**

**Group:** Lexical Conventions **Category:** Advisory

# **See Also**

If an identifier refers to a type, it shall not also refer to an object or a function in the same scope

# **Description**

## **Rule Definition**

*If an identifier refers to a type, it shall not also refer to an object or a function in the same scope.*

### **Rationale**

For compatibility with C, in C++, you are allowed to use the same name for a type and an object or function. However, the name reuse can cause confusion during development or code review.

### **Polyspace Implementation**

If the identifier is a function and the function is both declared and defined, then the violation is reported only once.

Bug Finder and Code Prover check this coding rule differently. The analyses can produce different results.

### **Troubleshooting**

If you expect a rule violation but do not see it, refer to The documentation for Polyspace Bug Finder or Polyspace Bug Finder Server.

# **Examples**

### **Reuse of Name for Type and Object**

```
struct vector{
     int x;
     int y;
     int z;
}vector; //Noncompliant
```
In this example, the name vector is used both for the structured data type and for an object of that type.

# **Check Information**

**Group:** Lexical Conventions **Category:** Required

# **See Also**

Only those escape sequences that are defined in ISO/IEC 14882:2003 shall be used

# **Description**

## **Rule Definition**

*Only those escape sequences that are defined in ISO/IEC 14882:2003 shall be used.*

### **Rationale**

Escape sequences are certain special characters represented in string and character literals. They are written with a backslash  $(\nabla)$  followed by a character.

The C++ Standard (ISO/IEC 14882:2003, Sec. 2.13.2) defines a list of escape sequences. See [Escape](https://en.cppreference.com/w/cpp/language/escape) [Sequences](https://en.cppreference.com/w/cpp/language/escape). Use of escape sequences (backslash followed by character) outside that list leads to undefined behavior.

### **Additional Message in Report**

Only those escape sequences that are defined in ISO/IEC 14882:2003 shall be used.

\*char* is not an ISO/IEC escape sequence.

### **Troubleshooting**

If you expect a rule violation but do not see it, refer to The documentation for Polyspace Bug Finder or Polyspace Bug Finder Server.

# **Examples**

#### **Incorrect Escape Sequences**

```
void func () {
 const char a[2] = "\k"; \\Noncompliant
  const char b[2] = "\b"; \ \allowbreak \ \}
```
In this example,  $\lambda$  is not a recognized escape sequence.

## **Check Information**

**Group:** Lexical Conventions **Category:** Required

# **See Also**

Octal constants (other than zero) and octal escape sequences (other than "\0") shall not be used

# **Description**

## **Rule Definition**

*Octal constants (other than zero) and octal escape sequences (other than "\0") shall not be used.*

### **Rationale**

Octal constants are denoted by a leading zero. A developer or code reviewer can mistake an octal constant as a decimal constant with a redundant leading zero.

Octal escape sequences beginning with  $\setminus$  can also cause confusion. Inadvertently introducing an 8 or 9 in the digit sequence after \ breaks the escape sequence and introduces a new digit. A developer or code reviewer can ignore this issue and continue to treat the escape sequence as one digit.

## **Troubleshooting**

If you expect a rule violation but do not see it, refer to The documentation for Polyspace Bug Finder or Polyspace Bug Finder Server.

# **Examples**

### **Use of Octal Constants and Octal Escape Sequences**

```
void func(void) {
  int busData[6];
 busData[0] = 100;
 busData[1] = 108;
 busData[2] = 052; //Noncompliant
  busData[3] = 071; //Noncompliant
 busData[4] = '109'; //Noncompliant
 busData[5] = \lceil \cdot \rceil //Noncompliant
```
}

The checker flags all octal constants (other than zero) and all octal escape sequences (other than  $\Diamond$ ).

In this example:

- The octal escape sequence contains the digit 9, which is not an octal digit. This escape sequence has implementation-defined behavior.
- The octal escape sequence \100 represents the number 64, but the rule checker forbids this use.

# **Check Information**

**Group:** Lexical Conventions **Category:** Required

# **See Also**

A "U" suffix shall be applied to all octal or hexadecimal integer literals of unsigned type

# **Description**

## **Rule Definition**

*A "U" suffix shall be applied to all octal or hexadecimal integer literals of unsigned type.*

## **Rationale**

The signedness of a constant is determined from:

- Value of the constant.
- Base of the constant: octal, decimal or hexadecimal.
- Size of the various types.
- Any suffixes used.

Unless you use a suffix u or U, another developer looking at your code cannot determine easily whether a constant is signed or unsigned.

### **Troubleshooting**

If you expect a rule violation but do not see it, refer to The documentation for Polyspace Bug Finder or Polyspace Bug Finder Server.

# **Check Information**

**Group:** Lexical Conventions **Category:** Required

# **See Also**

Literal suffixes shall be upper case

# **Description**

## **Rule Definition**

*Literal suffixes shall be upper case.*

## **Rationale**

Literal constants can end with the letter  $l$  (el). Enforcing literal suffixes to be upper case removes potential confusion between the letter l and the digit 1.

For consistency, use upper case constants for other suffixes such as U (unsigned) and F (float).

## **Troubleshooting**

If you expect a rule violation but do not see it, refer to The documentation for Polyspace Bug Finder or Polyspace Bug Finder Server.

# **Examples**

### **Use of Literal Constants with Lower Case Suffix**

const int  $a = 01$ ; //Noncompliant const int  $b = 0$ L; //Compliant

In this example, both a and b are assigned the same literal constant. However, from a quick glance, one can mistakenly assume that a is assigned the value 01 (octal one).

# **Check Information**

**Group:** Lexical Conventions **Category:** Required

# **See Also**

Narrow and wide string literals shall not be concatenated

# **Description**

## **Rule Definition**

*Narrow and wide string literals shall not be concatenated.*

## **Rationale**

Narrow string literals are enclosed in double quotes without a prefix. Wide string literals are enclosed in double quotes with a prefix L outside the quotes. See [string literals](https://en.cppreference.com/w/cpp/language/string_literal).

Concatenation of narrow and wide string literals can lead to undefined behavior.

### **Troubleshooting**

If you expect a rule violation but do not see it, refer to The documentation for Polyspace Bug Finder or Polyspace Bug Finder Server.

# **Examples**

### **Concatenation of Narrow and Wide String Literals**

```
char array[] = "Hello" "World";
wchar t w array[] = L"Hello" L"World";
wchar^-t mixed[] = "Hello" L"World"; //Noncompliant
```
In this example, in the initialization of the array mixed, the narrow string literal "Hello" is concatenated with the wide string literal L"World".

# **Check Information**

**Group:** Lexical Conventions **Category:** Required

**See Also**

It shall be possible to include any header file in multiple translation units without violating the One Definition Rule

# **Description**

## **Rule Definition**

*It shall be possible to include any header file in multiple translation units without violating the One Definition Rule.*

## **Rationale**

If a header file with variable or function definitions appears in multiple inclusion paths, the header file violates the One Definition Rule possibly leading to unpredictable behavior. For instance, a source file includes the header file include.h and another header file, which also includes include.h.

## **Polyspace Implementation**

The rule checker flags variable and function definitions in header files.

## **Troubleshooting**

If you expect a rule violation but do not see it, refer to The documentation for Polyspace Bug Finder or Polyspace Bug Finder Server.

# **Check Information**

**Group:** Basic Concepts **Category:** Required

# **See Also**

Functions shall not be declared at block scope

# **Description**

## **Rule Definition**

*Functions shall not be declared at block scope.*

### **Rationale**

It is a good practice to place all declarations at the namespace level.

Additionally, if you declare a function at block scope, it is often not clear if the statement is a function declaration or an object declaration with a call to the constructor.

### **Troubleshooting**

If you expect a rule violation but do not see it, refer to The documentation for Polyspace Bug Finder or Polyspace Bug Finder Server.

# **Examples**

### **Function Declarations at Block Scope**

```
class A {
};
void b1() {
     void func(); //Noncompliant
     A a(); //Noncompliant
}
```
In this example, the declarations of func and a are in the block scope of b1.

The second function declaration can cause confusion because it is not clear if a is a function that returns an object of type A or a is itself an object of type A.

# **Check Information**

**Group:** Basic Concepts **Category:** Required

# **See Also**

When an array is declared, its size shall either be stated explicitly or defined implicitly by initialization

# **Description**

### **Rule Definition**

*When an array is declared, its size shall either be stated explicitly or defined implicitly by initialization.*

#### **Rationale**

Though you can declare an incomplete array type and later complete the type, specifying the array size during the first declaration makes the subsequent array access less error-prone.

#### **Additional Message in Report**

When an array is declared, its size shall either be stated explicitly or defined implicitly by initialization.

Size of array *arrayName* should be explicitly stated.

#### **Troubleshooting**

If you expect a rule violation but do not see it, refer to The documentation for Polyspace Bug Finder or Polyspace Bug Finder Server.

# **Examples**

#### **Array Size Unspecified During Declaration**

```
int array[10]; 
extern int array2[]; //Noncompliant
int array3[] = {0,1,2};extern int array4[10];
```
In the declaration of array2, the array size is unspecified.

## **Check Information**

**Group:** Basic Concepts **Category:** Required

# **See Also**

# **MISRA C++:2008 Rule 3-2-1**

All declarations of an object or function shall have compatible types

# **Description**

## **Rule Definition**

*All declarations of an object or function shall have compatible types.*

## **Rationale**

If the declarations of an object or function in two different translation units have incompatible types, the behavior is undefined.

## **Troubleshooting**

If you expect a rule violation but do not see it, refer to The documentation for Polyspace Bug Finder or Polyspace Bug Finder Server.

# **Check Information**

**Group:** Basic Concepts **Category:** Required

# **See Also**

# **MISRA C++:2008 Rule 3-2-2**

The One Definition Rule shall not be violated

# **Description**

### **Rule Definition**

*The One Definition Rule shall not be violated.*

### **Rationale**

Violations of the One Definition Rule leads to undefined behavior.

### **Polyspace Implementation**

The checker flags situations where the same function or object has multiple definitions and the definitions differ by some token.

## **Additional Message in Report**

The One Definition Rule shall not be violated.

Declaration of class *className* violates the One Definition Rule:

it conflicts with other declaration (*fileName lineNumber*).

### **Troubleshooting**

If you expect a rule violation but do not see it, refer to The documentation for Polyspace Bug Finder or Polyspace Bug Finder Server.

# **Examples**

### **Different Tokens in Same Type Definition**

This example uses two files

• file1.cpp:

```
struct S 
   {
       int x;
       int y;
   }; 
• file2.cpp:
   struct S 
   {
       int y;
       int x;
   };
```
In this example, both file1.cpp and file2.cpp define the structure S. However, the definitions switch the order of the structure fields.

# **Check Information**

**Group:** Basic Concepts **Category:** Required

# **See Also**

# **MISRA C++:2008 Rule 3-2-3**

A type, object or function that is used in multiple translation units shall be declared in one and only one file

# **Description**

## **Rule Definition**

*A type, object or function that is used in multiple translation units shall be declared in one and only one file.*

## **Rationale**

If you declare an identifier in a header file, you can include the header file in any translation unit where the identifier is defined or used. In this way, you ensure consistency between:

- The declaration and the definition.
- The declarations in different translation units.

The rule enforces the practice of declaring external objects or functions in header files.

## **Troubleshooting**

If you expect a rule violation but do not see it, refer to The documentation for Polyspace Bug Finder or Polyspace Bug Finder Server.

# **Check Information**

**Group:** Basic Concepts **Category:** Required

# **See Also**

# **MISRA C++:2008 Rule 3-2-4**

An identifier with external linkage shall have exactly one definition

# **Description**

## **Rule Definition**

*An identifier with external linkage shall have exactly one definition.*

## **Rationale**

If an identifier has multiple definitions or no definitions, it can lead to undefined behavior.

## **Troubleshooting**

If you expect a rule violation but do not see it, refer to The documentation for Polyspace Bug Finder or Polyspace Bug Finder Server.

# **Examples**

## **Multiple Definitions of Identifier**

This example uses two files

- file1.cpp:
	- int  $x = 0$ ;
- file2.cpp:
	- int  $x = 1$ ;

The same identifier x is defined in both files.

# **Check Information**

**Group:** Basic Concepts **Category:** Required

# **See Also**

Objects or functions with external linkage shall be declared in a header file

# **Description**

## **Rule Definition**

*Objects or functions with external linkage shall be declared in a header file.*

### **Rationale**

If you declare a function or object in a header file, it is clear that the function or object is meant to be accessed in multiple translation units. If you intend to access the function or object from a single translation unit, declare it static or in an unnamed namespace.

## **Troubleshooting**

If you expect a rule violation but do not see it, refer to The documentation for Polyspace Bug Finder or Polyspace Bug Finder Server.

# **Examples**

### **Declaration in Header File Missing**

This example uses two files

• decls.h:

extern int x;

• file.cpp:

#include "decls.h"

int  $x = 0$ ; int  $y = 0$ ; //Noncompliant static int  $z = 0$ ;

In this example, the variable x is declared in a header file but the variable y is not. The variable z is also not declared in a header file but it is declared with the static specifier and does not have external linkage.

# **Check Information**

**Group:** Basic Concepts **Category:** Required

## **See Also**

If a function has internal linkage then all re-declarations shall include the static storage class specifier

# **Description**

## **Rule Definition**

*If a function has internal linkage then all re-declarations shall include the static storage class specifier.*

## **Rationale**

If a function declaration has the static storage class specifier, it has internal linkage. Subsequent redeclarations of the function have internal linkage even without the static specifier.

However, if you do not specify the static keyword explicitly, it is not immediately clear from a declaration whether the function has internal linkage.

## **Troubleshooting**

If you expect a rule violation but do not see it, refer to The documentation for Polyspace Bug Finder or Polyspace Bug Finder Server.

# **Examples**

### **Missing static Specifier from Redeclaration**

```
static void func1 ();
static void func2 ();
```
void func1() {} //Noncompliant static void func2() {}

In this example, the function func1 is declared static but defined without the static specifier.

# **Check Information**

**Group:** Basic Concepts **Category:** Required

# **See Also**

# **MISRA C++:2008 Rule 3-4-1**

An identifier declared to be an object or type shall be defined in a block that minimizes its visibility

# **Description**

### **Rule Definition**

*An identifier declared to be an object or type shall be defined in a block that minimizes its visibility.*

### **Rationale**

Defining variables with the minimum possible block scope reduces the possibility that they might later be accessed unintentionally.

For instance, if an object is meant to be accessed in one function only, declare the object local to the function.

#### **Polyspace Implementation**

The rule checker determines if an object is used in one block only. If the object is used in one block but defined outside the block, the checker raises a violation.

#### **Troubleshooting**

If you expect a rule violation but do not see it, refer to The documentation for Polyspace Bug Finder or Polyspace Bug Finder Server.

# **Examples**

### **Use of Global Variable in Single Function**

```
static int countReset; //Noncompliant
volatile int check;
void increaseCount() {
    int count = countReset;
     while(check%2) {
      count++;
     }
}
```
In this example, the variable countReset is declared global used in one function only. A compliant solution declares the variable local to the function to reduce its visibility.

# **Check Information**

**Group:** Basic Concepts **Category:** Required

# **See Also**

# **MISRA C++:2008 Rule 3-9-1**

The types used for an object, a function return type, or a function parameter shall be token-for-token identical in all declarations and re-declarations

# **Description**

#### **Rule Definition**

*The types used for an object, a function return type, or a function parameter shall be token-for-token identical in all declarations and re-declarations.*

#### **Rationale**

If a redeclaration is not token-for-token identical to the previous declaration, it is not clear from visual inspection which object or function is being redeclared.

#### **Polyspace Implementation**

The rule checker compares the current declaration with the last seen declaration.

#### **Additional Message in Report**

The types used for an object, a function return type, or a function parameter shall be token-for-token identical in all declarations and re-declarations.

Variable *varName* is not compatible with previous declaration.

#### **Troubleshooting**

If you expect a rule violation but do not see it, refer to The documentation for Polyspace Bug Finder or Polyspace Bug Finder Server.

# **Examples**

#### **Identical Declarations That Do Not Match Token for Token**

```
typedef int* intptr;
int* map;
extern intptr map; //Noncompliant
```

```
intptr table;
extern intptr table; //Compliant
```
In this example, the variable map is declared twice. The second declaration uses a typedef which resolves to the type of the first declaration. Because of the typedef, the second declaration is not token-for-token identical to the first.

# **Check Information**

**Group:** Basic Concepts

**Category:** Required

# **See Also**

# **MISRA C++:2008 Rule 3-9-2**

typedefs that indicate size and signedness should be used in place of the basic numerical types

# **Description**

## **Rule Definition**

*typedefs that indicate size and signedness should be used in place of the basic numerical types.*

### **Rationale**

When the amount of memory being allocated is important, using specific-length types makes it clear how much storage is being reserved for each object.

### **Polyspace Implementation**

The rule checker does not raise violations in templates that are not instantiated.

#### **Troubleshooting**

If you expect a rule violation but do not see it, refer to The documentation for Polyspace Bug Finder or Polyspace Bug Finder Server.

# **Examples**

### **Direct Use of Basic Numerical Types**

typedef unsigned int uint32\_t;

unsigned int  $x = 0$ ; //Noncompliant uint32 t y = 0; //Compliant

In this example, the declaration of  $x$  is noncompliant because it uses the basic type  $int$  directly.

## **Check Information**

**Group:** Basic Concepts **Category:** Advisory

## **See Also**

# **MISRA C++:2008 Rule 3-9-3**

The underlying bit representations of floating-point values shall not be used

# **Description**

## **Rule Definition**

*The underlying bit representations of floating-point values shall not be used.*

### **Rationale**

The underlying bit representations of floating point values vary across compilers. If you directly use the underlying representation of floating point values, your program is not portable across implementations.

### **Polyspace Implementation**

The rule checker flags conversions from pointers to floating point types into pointers to integer types, and vice versa.

## **Troubleshooting**

If you expect a rule violation but do not see it, refer to The documentation for Polyspace Bug Finder or Polyspace Bug Finder Server.

# **Examples**

### **Using Underlying Representation of Floating-Point Values**

```
float fabs2(float f) {
     unsigned int* ptr = reinterpret_cast <unsigned int*> (&f); //Noncompliant
    *(ptr + 3) &= 0x7f;
     return f;
}
```
In this example, the reinterpret\_cast attempts to cast a floating-point value to an integer and access the underlying bit representation of the floating point value.

# **Check Information**

**Group:** Basic Concepts **Category:** Required

# **See Also**

# **MISRA C++:2008 Rule 4-5-1**

Expressions with type bool shall not be used as operands to built-in operators other than the assignment operator =, the logical operators &&, ||, !, the equality operators == and !=, the unary & operator, and the conditional operator

# **Description**

## **Rule Definition**

*Expressions with type bool shall not be used as operands to built-in operators other than the assignment operator =, the logical operators &&, ||, !, the equality operators == and !=, the unary & operator, and the conditional operator.*

### **Rationale**

Operators other than the ones mentioned in the rule do not produce meaningful results with bool operands. Use of bool operands with these operators can indicate programming errors. For instance, you intended to use the logical operator || but used the bitwise operator | instead.

### **Troubleshooting**

If you expect a rule violation but do not see it, refer to The documentation for Polyspace Bug Finder or Polyspace Bug Finder Server.

# **Examples**

### **Compliant and Noncompliant Uses of bool Operands**

```
void boolOperations() {
   bool lhs = true:
   bool rhs = false:
    int res;
    if(lhs & rhs) {} //Noncompliant
    if(lhs < rhs) {} //Noncompliant
     if(~rhs) {} //Noncompliant
    if(lhs ^ rhs) {} //Noncompliant
   if(lhs == rhs) {} //Compliant
    if(!rhs) {} //Compliant
    res = lhs? -1:1; //Compliant
}
```
In this example, bool operands do not violate the rule when used with the  $==$ , ! and the ? operators.

# **Check Information**

**Group:** Standard Conversions **Category:** Required

# **See Also**

# **MISRA C++:2008 Rule 4-5-2**

Expressions with type enum shall not be used as operands to built- in operators other than the subscript operator  $\lceil \cdot \rceil$ , the assignment operator =, the equality operators == and !=, the unary & operator, and the relational operators  $\lt$ ,  $\lt$  =,  $\gt$ ,  $\gt$  =

# **Description**

## **Rule Definition**

*Expressions with type enum shall not be used as operands to built- in operators other than the subscript operator [ ], the assignment operator =, the equality operators == and !=, the unary & operator, and the relational operators <, <=, >, >=.*

## **Troubleshooting**

If you expect a rule violation but do not see it, refer to The documentation for Polyspace Bug Finder or Polyspace Bug Finder Server.

## **Check Information**

**Group:** Standard Conversions **Category:** Required

# **See Also**
Expressions with type (plain) char and wchar t shall not be used as operands to built-in operators other than the assignment operator  $=$ , the equality operators  $=$  and  $!=$ , and the unary  $\&$  operator N

# **Description**

#### **Rule Definition**

*Expressions with type (plain) char and wchar\_t shall not be used as operands to built-in operators other than the assignment operator =, the equality operators == and !=, and the unary & operator. N*

#### **Rationale**

The C++03 Standard only requires that the characters '0' to '9' have consecutive values. Other characters do not have well-defined values. If you use these characters in operations other than the ones mentioned in the rule, you implicitly use their underlying values and might see unexpected results.

#### **Additional Message in Report**

Expressions with type (plain) char and wchar\_t shall not be used as operands to built-in operators other than the assignment operator  $=$ , the equality operators  $=$  and  $!=$ , and the unary  $\&$  operator. N

#### **Troubleshooting**

If you expect a rule violation but do not see it, refer to The documentation for Polyspace Bug Finder or Polyspace Bug Finder Server.

## **Examples**

#### **Compliant and Noncompliant Uses of Character Operands**

```
void charManipulations (char ch) {
     char initChar = 'a'; //Compliant
    char finalChar = 'z'; //Compliant
    if(ch == initChar) {} //Compliant
     if( (ch >= initChar) && (ch <= finalChar)) {} //Noncompliant
    else if( (ch \geq '0') && (ch \leq '9') ) \} //Compliant by exception
}
```
In this example, character operands do not violate the rule when used with the = and == operators. Character operands can also be used with relational operators as long as the comparison is performed with the digits '0' to '9'.

## **Check Information**

**Group:** Standard Conversions **Category:** Required

# **See Also**

<span id="page-1154-0"></span>NULL shall not be used as an integer value

# **Description**

#### **Rule Definition**

*NULL shall not be used as an integer value.*

#### **Rationale**

In C++, you can use the literals 0 and NULL as both an integer and a null pointer constant. However, use of 0 as a null pointer constant or NULL as an integer can cause developer confusion.

This rule restricts the use of NULL to null pointer constants. [MISRA C++:2008 Rule 4-10-2](#page-1156-0) restricts the use of the literal 0 to integers.

#### **Polyspace Implementation**

The checker flags assignment of NULL to an integer variable or binary operations involving NULL and an integer. Assignments can be direct or indirect such as passing NULL as integer argument to a function.

#### **Troubleshooting**

If you expect a rule violation but do not see it, refer to The documentation for Polyspace Bug Finder or Polyspace Bug Finder Server.

## **Examples**

#### **Compliant and Noncompliant Uses of NULL**

```
#include <cstddef>
void checkInteger(int);
void checkPointer(int *);
void main() {
     checkInteger(NULL); //Noncompliant
     checkPointer(NULL); //Compliant
}
```
In this example, the use of NULL as argument to the checkInteger function is noncompliant because the function expects an int argument.

## **Check Information**

**Group:** Standard Conversions **Category:** Required

# **See Also**

**Introduced in R2018a**

<span id="page-1156-0"></span>Literal zero (0) shall not be used as the null-pointer-constant

# **Description**

#### **Rule Definition**

*Literal zero (0) shall not be used as the null-pointer-constant.*

#### **Rationale**

In C++, you can use the literals 0 and NULL as both an integer and a null pointer constant. However, use of 0 as a null pointer constant or NULL as an integer can cause developer confusion.

This rule restricts the use of the literal 0 to integers. [MISRA C++:2008 Rule 4-10-1](#page-1154-0) restricts the use of NULL to null pointer constants.

#### **Polyspace Implementation**

The checker flags assignment of 0 to a pointer variable or binary operations involving 0 and a pointer. Assignments can be direct or indirect such as passing 0 as pointer argument to a function.

#### **Troubleshooting**

If you expect a rule violation but do not see it, refer to The documentation for Polyspace Bug Finder or Polyspace Bug Finder Server.

## **Examples**

#### **Compliant and Noncompliant Uses of Literal 0**

```
#include <cstddef>
void checkInteger(int);
void checkPointer(int *);
void main() {
     checkInteger(0); //Compliant
     checkPointer(0); //Noncompliant
}
```
In this example, the use of 0 as argument to the checkPointer function is noncompliant because the function expects an  $int * argument$ .

### **Check Information**

**Group:** Standard Conversions **Category:** Required

# **See Also**

**Introduced in R2018a**

The value of an expression shall be the same under any order of evaluation that the standard permits

# **Description**

#### **Rule Definition**

*The value of an expression shall be the same under any order of evaluation that the standard permits.*

#### **Rationale**

If an expression results in different values depending on the order of evaluation, its value becomes implementation-defined.

#### **Polyspace Implementation**

An expression can have different values under the following conditions:

- The same variable is modified more than once in the expression, or is both read and written.
- The expression allows more than one order of evaluation.

Therefore, the rule checker forbids expressions where a variable is modified more than once and can cause different results under different orders of evaluation. The rule checker also detects cases where a volatile variable is read more than once in an expression.

#### **Troubleshooting**

If you expect a rule violation but do not see it, refer to The documentation for Polyspace Bug Finder or Polyspace Bug Finder Server.

### **Examples**

#### **Variable Modified More Than Once in Expression**

```
int a[10], b[10];
#define COPY_ELEMENT(index) (a[(index)]=b[(index)])
void main () {
   int i=0, k=0;
   COPY ELEMENT (k); /* Compliant */
    COPY_ELEMENT (i++); /* Non-compliant */
}
```
In this example, the rule is violated by the statement COPY ELEMENT( $i++$ ) because  $i++$  occurs twice and the order of evaluation of the two expressions is unspecified.

#### **Variable Modified and Used in Multiple Function Arguments**

```
void f (unsigned int param1, unsigned int param2) {}
void main () {
```

```
 unsigned int i=0;
    f ( i++, i ); /* Non-compliant */
}
```
In this example, the rule is violated because it is unspecified whether the operation i++ occurs before or after the second argument is passed to f. The call  $f(i++,i)$  can translate to either  $f(0,0)$  or  $f(0,1)$ .

## **Check Information**

**Group:** Expressions **Category:** Required

## **See Also**

Limited dependence should be placed on C++ operator precedence rules in expressions

# **Description**

#### **Rule Definition**

*Limited dependence should be placed on C++ operator precedence rules in expressions.*

#### **Rationale**

Use parentheses to clearly indicate the order of evaluation.

Depending on operator precedence can cause the following issues:

- If you or another code reviewer reviews the code, the intended order of evaluation is not immediately clear.
- It is possible that the result of the evaluation does not meet your expectations. For instance:
	- In the operation \*p++, it is possible that you expect the dereferenced value to be incremented. However, the pointer p is incremented before the dereference.
	- In the operation  $(x == y \mid z)$ , it is possible that you expect x to be compared with y  $\mid z$ . However, the  $==$  operation happens before the  $|$  operation.

#### **Troubleshooting**

If you expect a rule violation but do not see it, refer to The documentation for Polyspace Bug Finder or Polyspace Bug Finder Server.

## **Examples**

#### **Evaluation Order Dependent on Operator Precedence Rules**

```
#include <cstdio>
```

```
void showbits(unsigned int x) {
    for(int i = (sizeof(int) * 8) - 1; i >= 0; i--) {
       (x \& 1u \ll i) ? putchar('1') : putchar('0'); // Noncompliant
     }
    printf("\n");
}
```
In this example, the checker flags the operation  $x \& 1u \< i$  because the statement relies on operator precedence rules for the << operation to happen before the & operation. If this is the intended order, the operation can be rewritten as  $x \& (1u \ll i)$ .

# **Check Information**

**Group:** Expressions **Category:** Advisory

# **See Also**

A cvalue expression shall not be implicitly converted to a different underlying type

# **Description**

#### **Rule Definition**

*A cvalue expression shall not be implicitly converted to a different underlying type.*

#### **Rationale**

This rule ensures that the result of the expression does not overflow when converted to a different type.

#### **Polyspace Implementation**

Expressions flagged by this checker follow the detailed specifications for cvalue expressions from the MISRA C++ documentation.

The underlying data type of a cvalue expression is the widest of operand data types in the expression. For instance, if you add two variables, one of type  $int8t$  (typedef for char) and another of type int32 t (typedef for int), the addition has underlying type int32 t. If you assign the sum to a variable of type int8 t, the rule is violated.

#### **Troubleshooting**

If you expect a rule violation but do not see it, refer to The documentation for Polyspace Bug Finder or Polyspace Bug Finder Server.

## **Examples**

#### **Implicit Conversion of Cvalue Expression**

```
typedef char int8_t;
typedef signed int int32_t;
void func ( )
   {
     int32_t s32;
    int8 t s8;
    s32 = s8 + s8; //Noncompliant
     s32 = s32 + s8; //Compliant
   }
```
In this example, the rule is violated when two variables of type int8\_t are added and the result is assigned to a variable of type int32\_t. The underlying type of the addition does not take into account the integer promotion involved and is simply the widest of operand data types, in this case, int8\_t.

The rule is not violated if one of the operands has type  $int32$  t and the result is assigned to a variable of type  $int32$  t. In this case, the underlying data type of the addition is the same as the type of the variable to which the result is assigned.

## **Check Information**

**Group:** Expressions **Category:** Required

# **See Also**

An implicit integral conversion shall not change the signedness of the underlying type

# **Description**

#### **Rule Definition**

*An implicit integral conversion shall not change the signedness of the underlying type.*

#### **Rationale**

Some conversions from signed to unsigned data types can lead to implementation-defined behavior. You can see unexpected results from the conversion.

#### **Polyspace Implementation**

The checker flags implicit conversions from a signed to an unsigned integer data type or vice versa.

The checker assumes that  $ptrdiff_t$  is a signed integer.

#### **Additional Message in Report**

An implicit integral conversion shall not change the signedness of the underlying type.

Implicit conversion of one of the binary + operands whose underlying types are *typename\_1* and *typename\_2*.

#### **Troubleshooting**

If you expect a rule violation but do not see it, refer to The documentation for Polyspace Bug Finder or Polyspace Bug Finder Server.

## **Examples**

#### **Implicit Conversions that Change Signedness**

```
typedef char int8_t;
typedef unsigned char uint8_t;
void func()
   {
    int8 t s8;
     uint8_t u8;
     s8 = u8; //Noncompliant
    u8 = s8 + u8; //Noncompliant
    u8 = static_cast< uint8_t > (s8) + u8; //Compliant
}
```
In this example, the rule is violated when a variable with a variable with signed data type is implicitly converted to a variable with unsigned data type or vice versa. If the conversion is explicit, as in the preceding example, the rule violation does not occur.

## **Check Information**

**Group:** Expressions **Category:** Required

# **See Also**

There shall be no implicit floating-integral conversions

# **Description**

#### **Rule Definition**

*There shall be no implicit floating-integral conversions.*

#### **Rationale**

If you convert from a floating point to an integer type, you lose information. Unless you explicitly cast from floating point to an integer type, it is not clear whether the loss of information is intended. Additionally, if the floating-point value cannot be represented in the integer type, the behavior is undefined.

Conversion from an integer to floating-point type can result in an inexact representation of the value. The error from conversion can accumulate over later operations and lead to unexpected results.

#### **Polyspace Implementation**

The checker flags implicit conversions between floating-point types (float and double) and integer types (short, int, etc.).

This rule takes precedence over 5-0-4 and 5-0-6 if they apply at the same time.

#### **Troubleshooting**

If you expect a rule violation but do not see it, refer to The documentation for Polyspace Bug Finder or Polyspace Bug Finder Server.

### **Examples**

#### **Conversion Between Floating Point and Integer Types**

```
typedef signed int int32_t;
typedef float float32_t;
void func ( )
   {
     float32_t f32;
    int32\overline{t} s32;
    s32 = f32; //Noncompliant
     f32 = s32; //Noncompliant
    f32 = static cast< float32 t > (s32); //Compliant
   }
```
In this example, the rule is violated when a floating-point type is *implicitly* converted to an integer type. The violation does not occur if the conversion is explicit.

## **Check Information**

**Group:** Expressions **Category:** Required

# **See Also**

An implicit integral or floating-point conversion shall not reduce the size of the underlying type

# **Description**

#### **Rule Definition**

*An implicit integral or floating-point conversion shall not reduce the size of the underlying type.*

#### **Rationale**

A conversion that reduces the size of the underlying type can result in loss of information. Unless you explicitly cast to the narrower type, it is not clear whether the loss of information is intended.

#### **Polyspace Implementation**

The checker flags implicit conversions that reduce the size of a type.

If the conversion is to a narrower integer with a different sign, then rule 5-0-4 takes precedence over rule 5-0-6. Only rule 5-0-4 is shown.

#### **Troubleshooting**

If you expect a rule violation but do not see it, refer to The documentation for Polyspace Bug Finder or Polyspace Bug Finder Server.

## **Examples**

#### **Conversion That Reduces Size of Type**

```
typedef signed short int16_t;
typedef signed int int32_t;
void func ( )
  {
    int16 t s16;;
     int32_t s32;
    s16 = s32; //Noncompliant
    s16 = static\_cast < int16_t > (s32); //Compliant
  }
```
In this example, the rule is violated when a type is *implicitly* converted to a narrower type. The violation does not occur if the conversion is explicit.

### **Check Information**

**Group:** Expressions **Category:** Required

# **See Also**

There shall be no explicit floating-integral conversions of a cvalue expression

## **Description**

#### **Rule Definition**

*There shall be no explicit floating-integral conversions of a cvalue expression.*

#### **Rationale**

Expressions flagged by this checker follow the detailed specifications for cvalue expressions from the MISRA C++ documentation.

If you evaluate an expression and later cast the result to a different type, the cast has no effect on the underlying type of the evaluation (the widest of operand data types in the expression). For instance, in this example, the result of an integer division is then cast to a floating-point type.

```
short num;
short den;
float res;
res= static cast<float> (num/den);
```
However, a developer or code reviewer can expect that the evaluation uses the data type to which the result is cast later. For instance, one can expect a floating-point division because of the later cast.

#### **Additional Message in Report**

There shall be no explicit floating-integral conversions of a cvalue expression.

Complex expression of underlying type *typeBeforeConversion* may only be cast to narrower integer type of same signedness, however the destination type is *typeAfterconversion*.

#### **Troubleshooting**

If you expect a rule violation but do not see it, refer to The documentation for Polyspace Bug Finder or Polyspace Bug Finder Server.

### **Examples**

#### **Conversion of Division Result from Integer to Floating Point**

```
void func() {
      short num;
      short den;
      short res_short;
      float res_float;
      res_float = static_cast<float> (num/den); //Noncompliant
      res_short = num/den;
      res_float = static_cast<float> (res_float); //Compliant
```
}

In this example, the first cast on the division result violates the rule but the second cast does not.

- The first cast can lead to the incorrect expectation that the expression is evaluated with an underlying type float.
- The second cast makes it clear that the expression is evaluated with the underlying type short. The result is then cast to the type float.

### **Check Information**

**Group:** Expressions **Category:** Required

## **See Also**

An explicit integral or floating-point conversion shall not increase the size of the underlying type of a cvalue expression

# **Description**

#### **Rule Definition**

*An explicit integral or floating-point conversion shall not increase the size of the underlying type of a cvalue expression.*

#### **Rationale**

Expressions flagged by this checker follow the detailed specifications for cvalue expressions from the MISRA C++ documentation.

If you evaluate an expression and later cast the result to a different type, the cast has no effect on the underlying type of the evaluation (the widest of operand data types in the expression). For instance, in this example, the sum of two short operands is cast to the wider type int.

```
short op1;
short op2;
int res;
res = static cast < int > (op1 + op2);
```
However, a developer or code reviewer can expect that the evaluation uses the data type to which the result is cast later. For instance, one can expect a sum with the underlying type int because of the later cast.

#### **Additional Message in Report**

An explicit integral or floating-point conversion shall not increase the size of the underlying type of a cvalue expression.

Complex expression of underlying type *typeBeforeConversion* may only be cast to narrower integer type of same signedness, however the destination type is *typeAfterconversion*.

#### **Troubleshooting**

If you expect a rule violation but do not see it, refer to The documentation for Polyspace Bug Finder or Polyspace Bug Finder Server.

## **Examples**

#### **Conversion of Sum to Wider Integer Type**

```
void func() {
      short op1;
      short op2;
      int res;
      res = static_cast<int> (op1 + op2); //Noncompliant
```

```
 res = static_cast<int> (op1) + op2; //Compliant
```
}

In this example, the first cast on the sum violates the rule but the second cast does not.

- The first cast can lead to the incorrect expectation that the sum is evaluated with an underlying type int.
- The second cast first converts one of the operands to int so that the sum is actually evaluated with the underlying type int.

## **Check Information**

**Group:** Expressions **Category:** Required

### **See Also**

An explicit integral conversion shall not change the signedness of the underlying type of a cvalue expression

# **Description**

#### **Rule Definition**

*An explicit integral conversion shall not change the signedness of the underlying type of a cvalue expression.*

#### **Rationale**

Expressions flagged by this checker follow the detailed specifications for cvalue expressions from the MISRA C++ documentation.

If you evaluate an expression and later cast the result to a different type, the cast has no effect on the underlying type of the evaluation (the widest of operand data types in the expression).. For instance, in this example, the sum of two unsigned int operands is cast to the type int.

```
unsigned int op1;
unsigned int op2;
int res;
res = static cast < int > (op1 + op2);
```
However, a developer or code reviewer can expect that the evaluation uses the data type to which the result is cast later. For instance, one can expect a sum with the underlying type int because of the later cast.

#### **Troubleshooting**

If you expect a rule violation but do not see it, refer to The documentation for Polyspace Bug Finder or Polyspace Bug Finder Server.

## **Examples**

#### **Conversion of Sum to Wider Integer Type**

```
typedef int int32_t;
typedef unsigned int uint32_t;
void func() {
      uint32_t op1;
      uint32_t op2;
     int32<sub>1</sub> res;
     res = static_cast<int32_t> (op1 + op2); //Noncompliant
     res = static\_cast<init32_t (op1) +
             static_cast<int32_t> (op2); //Compliant
}
```
In this example, the first cast on the sum violates the rule but the second cast does not.

- The first cast can lead to the incorrect expectation that the sum is evaluated with an underlying type int32\_t.
- The second cast first converts each of the operands to int32\_t so that the sum is actually evaluated with the underlying type int32\_t.

## **Check Information**

**Group:** Expressions **Category:** Required

## **See Also**

If the bitwise operators  $\sim$  and  $\lt$  are applied to an operand with an underlying type of unsigned char or unsigned short, the result shall be immediately cast to the underlying type of the operand

# **Description**

#### **Rule Definition**

*If the bitwise operators ~ and << are applied to an operand with an underlying type of unsigned char or unsigned short, the result shall be immediately cast to the underlying type of the operand.*

#### **Troubleshooting**

If you expect a rule violation but do not see it, refer to The documentation for Polyspace Bug Finder or Polyspace Bug Finder Server.

## **Check Information**

**Group:** Expressions **Category:** Required

## **See Also**

The plain char type shall only be used for the storage and use of character values

# **Description**

#### **Rule Definition**

*The plain char type shall only be used for the storage and use of character values.*

#### **Polyspace Implementation**

The checker raises a violation when a value of signed or unsigned integer type is implicitly converted to the plain char type.

#### **Troubleshooting**

If you expect a rule violation but do not see it, refer to The documentation for Polyspace Bug Finder or Polyspace Bug Finder Server.

### **Check Information**

**Group:** Expressions **Category:** Required

### **See Also**

**Introduced in R2015a**

Signed char and unsigned char type shall only be used for the storage and use of numeric values

# **Description**

#### **Rule Definition**

*Signed char and unsigned char type shall only be used for the storage and use of numeric values.*

#### **Troubleshooting**

If you expect a rule violation but do not see it, refer to The documentation for Polyspace Bug Finder or Polyspace Bug Finder Server.

### **Check Information**

**Group:** Expressions **Category:** Required

## **See Also**

**Introduced in R2015a**

The condition of an if-statement and the condition of an iteration- statement shall have type bool

# **Description**

#### **Rule Definition**

*The condition of an if-statement and the condition of an iteration- statement shall have type bool.*

#### **Troubleshooting**

If you expect a rule violation but do not see it, refer to The documentation for Polyspace Bug Finder or Polyspace Bug Finder Server.

### **Check Information**

**Group:** Expressions **Category:** Required

### **See Also**

The first operand of a conditional-operator shall have type bool

# **Description**

#### **Rule Definition**

*The first operand of a conditional-operator shall have type bool.*

#### **Troubleshooting**

If you expect a rule violation but do not see it, refer to The documentation for Polyspace Bug Finder or Polyspace Bug Finder Server.

## **Check Information**

**Group:** Expressions **Category:** Required

## **See Also**

Array indexing shall be the only form of pointer arithmetic

# **Description**

#### **Rule Definition**

*Array indexing shall be the only form of pointer arithmetic.*

#### **Polyspace Implementation**

The checker flags

- Arithmetic operations on all pointers, for instance p+I, I+p and p-I, where p is a pointer and I an integer..
- Array indexing on nonarray pointers.

#### **Troubleshooting**

If you expect a rule violation but do not see it, refer to The documentation for Polyspace Bug Finder or Polyspace Bug Finder Server.

## **Check Information**

**Group:** Expressions **Category:** Required

## **See Also**

Subtraction between pointers shall only be applied to pointers that address elements of the same array

# **Description**

#### **Rule Definition**

*Subtraction between pointers shall only be applied to pointers that address elements of the same array.*

#### **Polyspace Implementation**

Use Bug Finder for this checker. The rule checker performs the same checks as [Subtraction or](#page-78-0) [comparison between pointers to different arrays](#page-78-0). Code Prover can fail to detect some violations.

#### **Troubleshooting**

If you expect a rule violation but do not see it, refer to The documentation for Polyspace Bug Finder or Polyspace Bug Finder Server.

### **Check Information**

**Group:** Expressions **Category:** Required

## **See Also**

 $>$ ,  $>$   $=$ ,  $\lt$ ,  $\lt$  shall not be applied to objects of pointer type, except where they point to the same array

# **Description**

#### **Rule Definition**

*>, >=, <, <= shall not be applied to objects of pointer type, except where they point to the same array.*

#### **Polyspace Implementation**

Use Bug Finder for this checker. The rule checker performs the same checks as [Subtraction or](#page-78-0) [comparison between pointers to different arrays](#page-78-0). Code Prover can fail to detect some violations.

The checker ignores casts when showing the violation on relational operator use with pointers types.

#### **Troubleshooting**

If you expect a rule violation but do not see it, refer to The documentation for Polyspace Bug Finder or Polyspace Bug Finder Server.

### **Check Information**

**Group:** Expressions **Category:** Required

### **See Also**

The declaration of objects shall contain no more than two levels of pointer indirection

# **Description**

#### **Rule Definition**

*The declaration of objects shall contain no more than two levels of pointer indirection.*

#### **Troubleshooting**

If you expect a rule violation but do not see it, refer to The documentation for Polyspace Bug Finder or Polyspace Bug Finder Server.

### **Check Information**

**Group:** Expressions **Category:** Required

## **See Also**

Non-constant operands to a binary bitwise operator shall have the same underlying type

# **Description**

#### **Rule Definition**

*Non-constant operands to a binary bitwise operator shall have the same underlying type.*

#### **Troubleshooting**

If you expect a rule violation but do not see it, refer to The documentation for Polyspace Bug Finder or Polyspace Bug Finder Server.

### **Check Information**

**Group:** Expressions **Category:** Required

## **See Also**

Bitwise operators shall only be applied to operands of unsigned underlying type

# **Description**

#### **Rule Definition**

*Bitwise operators shall only be applied to operands of unsigned underlying type.*

#### **Troubleshooting**

If you expect a rule violation but do not see it, refer to The documentation for Polyspace Bug Finder or Polyspace Bug Finder Server.

### **Check Information**

**Group:** Expressions **Category:** Required

## **See Also**

Each operand of a logical && or || shall be a postfix-expression

# **Description**

#### **Rule Definition**

*Each operand of a logical && or || shall be a postfix-expression.*

#### **Polyspace Implementation**

During preprocessing, violations of this rule are detected on the expressions in #if directives.

The checker allows exceptions on associativity (a  $&\&b\&c$ ), (a || b || c).

#### **Troubleshooting**

If you expect a rule violation but do not see it, refer to The documentation for Polyspace Bug Finder or Polyspace Bug Finder Server.

# **Check Information Group:** Expressions

**Category:** Required

### **See Also**
A pointer to a virtual base class shall only be cast to a pointer to a derived class by means of dynamic\_cast

# **Description**

### **Rule Definition**

*A pointer to a virtual base class shall only be cast to a pointer to a derived class by means of dynamic\_cast.*

### **Troubleshooting**

If you expect a rule violation but do not see it, refer to The documentation for Polyspace Bug Finder or Polyspace Bug Finder Server.

## **Check Information**

**Group:** Expressions **Category:** Required

## **See Also**

Casts from a base class to a derived class should not be performed on polymorphic types

## **Description**

### **Rule Definition**

*Casts from a base class to a derived class should not be performed on polymorphic types.*

### **Troubleshooting**

If you expect a rule violation but do not see it, refer to The documentation for Polyspace Bug Finder or Polyspace Bug Finder Server.

## **Check Information**

**Group:** Expressions **Category:** Advisory

## **See Also**

C-style casts (other than void casts) and functional notation casts (other than explicit constructor calls) shall not be used

## **Description**

### **Rule Definition**

*C-style casts (other than void casts) and functional notation casts (other than explicit constructor calls) shall not be used.*

### **Troubleshooting**

If you expect a rule violation but do not see it, refer to The documentation for Polyspace Bug Finder or Polyspace Bug Finder Server.

## **Check Information**

**Group:** Expressions **Category:** Required

## **See Also**

A cast shall not remove any const or volatile qualification from the type of a pointer or reference

## **Description**

### **Rule Definition**

*A cast shall not remove any const or volatile qualification from the type of a pointer or reference.*

#### **Troubleshooting**

If you expect a rule violation but do not see it, refer to The documentation for Polyspace Bug Finder or Polyspace Bug Finder Server.

## **Check Information**

**Group:** Expressions **Category:** Required

## **See Also**

A cast shall not convert a pointer to a function to any other pointer type, including a pointer to function type

## **Description**

### **Rule Definition**

*A cast shall not convert a pointer to a function to any other pointer type, including a pointer to function type.*

### **Troubleshooting**

If you expect a rule violation but do not see it, refer to The documentation for Polyspace Bug Finder or Polyspace Bug Finder Server.

## **Check Information**

**Group:** Expressions **Category:** Required

## **See Also**

An object with pointer type shall not be converted to an unrelated pointer type, either directly or indirectly

## **Description**

#### **Rule Definition**

*An object with pointer type shall not be converted to an unrelated pointer type, either directly or indirectly.*

#### **Polyspace Implementation**

The checker flags all pointer conversions including between a pointer to a struct object and a pointer to the first member of the same struct type.

Indirect conversions from a pointer to non-pointer type are not detected.

#### **Troubleshooting**

If you expect a rule violation but do not see it, refer to The documentation for Polyspace Bug Finder or Polyspace Bug Finder Server.

## **Check Information**

**Group:** Expressions **Category:** Required

## **See Also**

An object with integer type or pointer to void type shall not be converted to an object with pointer type

## **Description**

### **Rule Definition**

*An object with integer type or pointer to void type shall not be converted to an object with pointer type.*

### **Polyspace Implementation**

The checker allows an exception on zero constants.

Objects with pointer type include objects with pointer-to-function type.

### **Troubleshooting**

If you expect a rule violation but do not see it, refer to The documentation for Polyspace Bug Finder or Polyspace Bug Finder Server.

## **Check Information**

**Group:** Expressions **Category:** Required

## **See Also**

A cast should not convert a pointer type to an integral type

## **Description**

### **Rule Definition**

*A cast should not convert a pointer type to an integral type.*

#### **Troubleshooting**

If you expect a rule violation but do not see it, refer to The documentation for Polyspace Bug Finder or Polyspace Bug Finder Server.

## **Check Information**

**Group:** Expressions **Category:** Advisory

## **See Also**

The increment  $( ++ )$  and decrement  $( --)$  operators should not be mixed with other operators in an expression

## **Description**

### **Rule Definition**

*The increment ( ++ ) and decrement ( -- ) operators should not be mixed with other operators in an expression.*

#### **Troubleshooting**

If you expect a rule violation but do not see it, refer to The documentation for Polyspace Bug Finder or Polyspace Bug Finder Server.

## **Check Information**

**Group:** Expressions **Category:** Advisory

## **See Also**

The comma operator, && operator and the || operator shall not be overloaded

## **Description**

#### **Rule Definition**

*The comma operator, && operator and the || operator shall not be overloaded.*

#### **Troubleshooting**

If you expect a rule violation but do not see it, refer to The documentation for Polyspace Bug Finder or Polyspace Bug Finder Server.

## **Check Information**

**Group:** Expressions **Category:** Required

## **See Also**

An identifier with array type passed as a function argument shall not decay to a pointer

## **Description**

### **Rule Definition**

*An identifier with array type passed as a function argument shall not decay to a pointer.*

### **Troubleshooting**

If you expect a rule violation but do not see it, refer to The documentation for Polyspace Bug Finder or Polyspace Bug Finder Server.

## **Check Information**

**Group:** Expressions **Category:** Required

## **See Also**

Each operand of the ! operator, the logical  $&\&$  or the logical || operators shall have type bool

## **Description**

### **Rule Definition**

*Each operand of the ! operator, the logical && or the logical || operators shall have type bool.*

### **Troubleshooting**

If you expect a rule violation but do not see it, refer to The documentation for Polyspace Bug Finder or Polyspace Bug Finder Server.

### **Check Information**

**Group:** Expressions **Category:** Required

## **See Also**

The unary minus operator shall not be applied to an expression whose underlying type is unsigned

## **Description**

### **Rule Definition**

*The unary minus operator shall not be applied to an expression whose underlying type is unsigned.*

### **Troubleshooting**

If you expect a rule violation but do not see it, refer to The documentation for Polyspace Bug Finder or Polyspace Bug Finder Server.

## **Check Information**

**Group:** Expressions **Category:** Required

## **See Also**

The unary & operator shall not be overloaded

## **Description**

### **Rule Definition**

*The unary & operator shall not be overloaded.*

#### **Troubleshooting**

If you expect a rule violation but do not see it, refer to The documentation for Polyspace Bug Finder or Polyspace Bug Finder Server.

## **Check Information**

**Group:** Expressions **Category:** Required

## **See Also**

Evaluation of the operand to the sizeof operator shall not contain side effects

## **Description**

### **Rule Definition**

*Evaluation of the operand to the sizeof operator shall not contain side effects.*

#### **Polyspace Implementation**

The checker does not show a warning on volatile accesses and function calls

#### **Troubleshooting**

If you expect a rule violation but do not see it, refer to The documentation for Polyspace Bug Finder or Polyspace Bug Finder Server.

### **Check Information**

**Group:** Expressions **Category:** Required

**See Also**

The right hand operand of a shift operator shall lie between zero and one less than the width in bits of the underlying type of the left hand operand

## **Description**

### **Rule Definition**

*The right hand operand of a shift operator shall lie between zero and one less than the width in bits of the underlying type of the left hand operand.*

#### **Troubleshooting**

If you expect a rule violation but do not see it, refer to The documentation for Polyspace Bug Finder or Polyspace Bug Finder Server.

## **Check Information**

**Group:** Expressions **Category:** Required

## **See Also**

The right hand operand of a logical  $&\&$  or  $\parallel$  operator shall not contain side effects

## **Description**

### **Rule Definition**

*The right hand operand of a logical && or || operator shall not contain side effects.*

#### **Polyspace Implementation**

The checker does not show a warning on volatile accesses and function calls.

#### **Troubleshooting**

If you expect a rule violation but do not see it, refer to The documentation for Polyspace Bug Finder or Polyspace Bug Finder Server.

### **Check Information**

**Group:** Expressions **Category:** Required

**See Also**

The comma operator shall not be used

## **Description**

### **Rule Definition**

*The comma operator shall not be used.*

#### **Troubleshooting**

If you expect a rule violation but do not see it, refer to The documentation for Polyspace Bug Finder or Polyspace Bug Finder Server.

## **Check Information**

**Group:** Expressions **Category:** Required

## **See Also**

Evaluation of constant unsigned integer expressions should not lead to wrap-around

## **Description**

### **Rule Definition**

*Evaluation of constant unsigned integer expressions should not lead to wrap-around.*

#### **Troubleshooting**

If you expect a rule violation but do not see it, refer to The documentation for Polyspace Bug Finder or Polyspace Bug Finder Server.

### **Check Information**

**Group:** Expressions **Category:** Required

## **See Also**

Assignment operators shall not be used in sub-expressions

# **Description**

### **Rule Definition**

*Assignment operators shall not be used in sub-expressions.*

#### **Troubleshooting**

If you expect a rule violation but do not see it, refer to The documentation for Polyspace Bug Finder or Polyspace Bug Finder Server.

## **Check Information**

**Group:** Statements **Category:** Required

## **See Also**

Floating-point expressions shall not be directly or indirectly tested for equality or inequality

# **Description**

### **Rule Definition**

*Floating-point expressions shall not be directly or indirectly tested for equality or inequality.*

### **Polyspace Implementation**

The checker detects the use of  $==$  or  $!=$  with floating-point variables or expressions. The checker does not detect indirectly testing of equality, for instance, using the <= operator.

### **Troubleshooting**

If you expect a rule violation but do not see it, refer to The documentation for Polyspace Bug Finder or Polyspace Bug Finder Server.

## **Check Information**

**Group:** Statements **Category:** Required

## **See Also**

Before preprocessing, a null statement shall only occur on a line by itself; it may be followed by a comment, provided that the first character following the null statement is a white - space character

## **Description**

#### **Rule Definition**

*Before preprocessing, a null statement shall only occur on a line by itself; it may be followed by a comment, provided that the first character following the null statement is a white - space character.*

#### **Polyspace Implementation**

The checker considers a null statement as a line where the first character excluding comments is a semicolon. The checker flags situations where:

• Comments appear before the semicolon.

For instance:

/\* wait for pin \*/ ;

• Comments appear immediately after the semicolon without a white space in between.

For instance:

;// wait for pin

The checker also shows a violation when a second statement appears on the same line following the null statement.

For instance:

; count++;

#### **Troubleshooting**

If you expect a rule violation but do not see it, refer to The documentation for Polyspace Bug Finder or Polyspace Bug Finder Server.

### **Check Information**

**Group:** Statements **Category:** Required

## **See Also**

The statement forming the body of a switch, while, do while or for statement shall be a compound statement

## **Description**

#### **Rule Definition**

*The statement forming the body of a switch, while, do ... while or for statement shall be a compound statement.*

#### **Rationale**

A compound statement is included in braces.

If a block of code associated with an iteration or selection statement is not contained in braces, you can make mistakes about the association. For example:

- You can wrongly associate a line of code with an iteration or selection statement because of its indentation.
- You can accidentally place a semicolon following the iteration or selection statement. Because of the semicolon, the line following the statement is no longer associated with the statement even though you intended otherwise.

This checker enforces the practice of adding braces following a selection or iteration statement even for a single line in the body. Later, when more lines are added, the developer adding them does not need to note the absence of braces and include them.

#### **Polyspace Implementation**

The checker flags for loops where the first token following a for statement is not a left brace, for instance:

```
for (i=init_val; i > 0; i--)
   if (\arr[i] < 0)arr[i] = 0;
```
Similar checks are performed for switch, for and do..while statements.

The second line of the message on the **Result Details** pane indicates which statement is violating the rule. For instance, in the preceding example, the second line of the message states that the for loop is violating the rule.

#### **Troubleshooting**

If you expect a rule violation but do not see it, refer to The documentation for Polyspace Bug Finder or Polyspace Bug Finder Server.

## **Check Information**

**Group:** Statements

**Category:** Required

## **See Also**

An if ( condition ) construct shall be followed by a compound statement The else keyword shall be followed by either a compound statement, or another if statement

## **Description**

### **Rule Definition**

*An if ( condition ) construct shall be followed by a compound statement. The else keyword shall be followed by either a compound statement, or another if statement.*

### **Additional Message in Report**

An if ( condition ) construct shall be followed by a compound statement. The else keyword shall be followed by either a compound statement, or another if statement.

### **Troubleshooting**

If you expect a rule violation but do not see it, refer to The documentation for Polyspace Bug Finder or Polyspace Bug Finder Server.

## **Check Information**

**Group:** Statements **Category:** Required

**See Also**

All if else if constructs shall be terminated with an else clause

# **Description**

### **Rule Definition**

*All if ... else if constructs shall be terminated with an else clause.*

#### **Additional Message in Report**

All if ... else if constructs shall be terminated with an else clause.

#### **Troubleshooting**

If you expect a rule violation but do not see it, refer to The documentation for Polyspace Bug Finder or Polyspace Bug Finder Server.

### **Check Information**

**Group:** Statements **Category:** Required

## **See Also**

A switch statement shall be a well-formed switch statement

## **Description**

### **Rule Definition**

*A switch statement shall be a well-formed switch statement.*

### **Polyspace Implementation**

The checker flags these situations:

• A statement occurs between the switch statement and the first case statement.

For instance:

```
switch(ch) {
   int temp;
   case 1:
     break;
   default:
     break;
}
```
- A label or a jump statement such as goto or return occurs in the switch block.
- A variable is declared in a case statement (outside any block).

For instance:

```
switch(ch) {
   case 1: 
     int temp;
     break;
   default:
     break;
}
```
### **Troubleshooting**

If you expect a rule violation but do not see it, refer to The documentation for Polyspace Bug Finder or Polyspace Bug Finder Server.

## **Check Information**

**Group:** Statements **Category:** Required

## **See Also**

A switch-label shall only be used when the most closely-enclosing compound statement is the body of a switch statement

## **Description**

### **Rule Definition**

*A switch-label shall only be used when the most closely-enclosing compound statement is the body of a switch statement.*

#### **Troubleshooting**

If you expect a rule violation but do not see it, refer to The documentation for Polyspace Bug Finder or Polyspace Bug Finder Server.

## **Check Information**

**Group:** Statements **Category:** Required

## **See Also**

An unconditional throw or break statement shall terminate every non - empty switch-clause

## **Description**

### **Rule Definition**

*An unconditional throw or break statement shall terminate every non - empty switch-clause.*

### **Troubleshooting**

If you expect a rule violation but do not see it, refer to The documentation for Polyspace Bug Finder or Polyspace Bug Finder Server.

## **Check Information**

**Group:** Statements **Category:** Required

## **See Also**

The final clause of a switch statement shall be the default-clause

## **Description**

#### **Rule Definition**

*The final clause of a switch statement shall be the default-clause.*

#### **Polyspace Implementation**

The checker detects switch statements that do not have a final default clause.

The checker does not raise a violation if the switch variable is an enum with finite number of values and you have a case clause for each value. For instance:

```
enum Colours { RED, BLUE, GREEN } colour;
switch ( colour ) {
      case RED:
```

```
 break;
 case BLUE:
   break;
 case GREEN:
   break;
```
}

#### **Troubleshooting**

If you expect a rule violation but do not see it, refer to The documentation for Polyspace Bug Finder or Polyspace Bug Finder Server.

### **Check Information**

**Group:** Statements **Category:** Required

## **See Also**

The condition of a switch statement shall not have bool type

## **Description**

### **Rule Definition**

*The condition of a switch statement shall not have bool type.*

#### **Troubleshooting**

If you expect a rule violation but do not see it, refer to The documentation for Polyspace Bug Finder or Polyspace Bug Finder Server.

## **Check Information**

**Group:** Statements **Category:** Required

## **See Also**

Every switch statement shall have at least one case-clause

## **Description**

### **Rule Definition**

*Every switch statement shall have at least one case-clause.*

#### **Troubleshooting**

If you expect a rule violation but do not see it, refer to The documentation for Polyspace Bug Finder or Polyspace Bug Finder Server.

## **Check Information**

**Group:** Statements **Category:** Required

## **See Also**

A for loop shall contain a single loop-counter which shall not have floating type

## **Description**

### **Rule Definition**

*A for loop shall contain a single loop-counter which shall not have floating type.*

#### **Polyspace Implementation**

The checker flags these situations:

- The for loop index has a floating point type.
- More than one loop counter is incremented in the for loop increment statement.

For instance:

for(i=0,  $i=0$ ;  $i<10$  &&  $i < 10$ ;  $i++$ ,  $i++$ ) {}

• A loop counter is not incremented in the for loop increment statement.

For instance:

for(i=0; i<10;)  $\{\}$ 

Even if you increment the loop counter in the loop body, the checker still raises a violation. According to the MISRA C++ specifications, a loop counter is one that is initialized in or prior to the loop expression, acts as an operand to a relational operator in the loop expression and *is modified in the loop expression*. If the increment statement in the loop expression is missing, the checker cannot find the loop counter modification and considers as if a loop counter is not present.

#### **Troubleshooting**

If you expect a rule violation but do not see it, refer to The documentation for Polyspace Bug Finder or Polyspace Bug Finder Server.

### **Check Information**

**Group:** Statements **Category:** Required

## **See Also**

If loop-counter is not modified by -- or  $++$ , then, within condition, the loop-counter shall only be used as an operand to  $\lt =$ ,  $\lt$ ,  $>$  or  $>$ =

## **Description**

#### **Rule Definition**

*If loop-counter is not modified by -- or ++, then, within condition, the loop-counter shall only be used as an operand to <=, <, > or >=.*

#### **Troubleshooting**

If you expect a rule violation but do not see it, refer to The documentation for Polyspace Bug Finder or Polyspace Bug Finder Server.

## **Check Information**

**Group:** Statements **Category:** Required

## **See Also**

The loop-counter shall not be modified within condition or statement

## **Description**

#### **Rule Definition**

*The loop-counter shall not be modified within condition or statement.*

#### **Rationale**

The for loop has a specific syntax for modifying the loop counter. A code reviewer expects modification using that syntax. Modifying the loop counter elsewhere can make the code harder to review.

#### **Polyspace Implementation**

The checker flags modification of a for loop counter in the loop body or the loop condition (the condition that is checked to see if the loop must be terminated).

#### **Troubleshooting**

If you expect a rule violation but do not see it, refer to The documentation for Polyspace Bug Finder or Polyspace Bug Finder Server.

## **Check Information**

**Group:** Statements **Category:** Required

## **See Also**

The loop-counter shall be modified by one of:  $-$ ,  $++$ ,  $-$ n, or  $+=n$ ; where n remains constant for the duration of the loop

## **Description**

#### **Rule Definition**

*The loop-counter shall be modified by one of: --, ++, -=n, or +=n ; where n remains constant for the duration of the loop.*

### **Troubleshooting**

If you expect a rule violation but do not see it, refer to The documentation for Polyspace Bug Finder or Polyspace Bug Finder Server.

## **Check Information**

**Group:** Statements **Category:** Required

## **See Also**
A loop-control-variable other than the loop-counter shall not be modified within condition or expression

## **Description**

### **Rule Definition**

*A loop-control-variable other than the loop-counter shall not be modified within condition or expression.*

### **Troubleshooting**

If you expect a rule violation but do not see it, refer to The documentation for Polyspace Bug Finder or Polyspace Bug Finder Server.

## **Check Information**

**Group:** Statements **Category:** Required

## **See Also**

A loop-control-variable other than the loop-counter which is modified in statement shall have type bool

## **Description**

### **Rule Definition**

*A loop-control-variable other than the loop-counter which is modified in statement shall have type bool.*

### **Troubleshooting**

If you expect a rule violation but do not see it, refer to The documentation for Polyspace Bug Finder or Polyspace Bug Finder Server.

## **Check Information**

**Group:** Statements **Category:** Required

## **See Also**

Any label referenced by a goto statement shall be declared in the same block, or in a block enclosing the goto statement

## **Description**

### **Rule Definition**

*Any label referenced by a goto statement shall be declared in the same block, or in a block enclosing the goto statement.*

### **Troubleshooting**

If you expect a rule violation but do not see it, refer to The documentation for Polyspace Bug Finder or Polyspace Bug Finder Server.

# **Check Information**

**Group:** Statements **Category:** Required

## **See Also**

The goto statement shall jump to a label declared later in the same function body

## **Description**

### **Rule Definition**

*The goto statement shall jump to a label declared later in the same function body.*

### **Troubleshooting**

If you expect a rule violation but do not see it, refer to The documentation for Polyspace Bug Finder or Polyspace Bug Finder Server.

## **Check Information**

**Group:** Statements **Category:** Required

## **See Also**

The continue statement shall only be used within a well-formed for loop

# **Description**

### **Rule Definition**

*The continue statement shall only be used within a well-formed for loop.*

### **Polyspace Implementation**

The checker flags the use of continue statements in:

- for loops that are not well-formed, that is, loops that violate rules 6-5-x.
- while loops.

#### **Troubleshooting**

If you expect a rule violation but do not see it, refer to The documentation for Polyspace Bug Finder or Polyspace Bug Finder Server.

### **Check Information**

**Group:** Statements **Category:** Required

**See Also**

For any iteration statement there shall be no more than one break or goto statement used for loop termination

## **Description**

### **Rule Definition**

*For any iteration statement there shall be no more than one break or goto statement used for loop termination.*

#### **Troubleshooting**

If you expect a rule violation but do not see it, refer to The documentation for Polyspace Bug Finder or Polyspace Bug Finder Server.

## **Check Information**

**Group:** Statements **Category:** Required

## **See Also**

A function shall have a single point of exit at the end of the function

# **Description**

### **Rule Definition**

*A function shall have a single point of exit at the end of the function.*

### **Rationale**

This rule requires that a return statement must occur as the last statement in the function body. Otherwise, the following issues can occur:

- Code following a return statement can be unintentionally omitted.
- If a function that modifies some of its arguments has early return statements, when reading the code, it is not immediately clear which modifications actually occur.

### **Polyspace Implementation**

The checker flags these situations:

- A function has more than one return statement.
- A non-void function has one return statement only but the return statement is not the last statement in the function.

A void function need not have a return statement. If a return statement exists, it need not be the last statement in the function.

### **Troubleshooting**

If you expect a rule violation but do not see it, refer to The documentation for Polyspace Bug Finder or Polyspace Bug Finder Server.

## **Check Information**

**Group:** Statements **Category:** Required

## **See Also**

A variable which is not modified shall be const qualified

# **Description**

### **Rule Definition**

*A variable which is not modified shall be const qualified.*

### **Polyspace Implementation**

The checker flags function parameters or local variables that are not const-qualified but never modified in the function body. Function parameters of integer, float, enum and boolean types are not flagged.

If a variable is passed to another function by reference or pointers, the checker assumes that the variable can be modified. These variables are not flagged.

### **Troubleshooting**

If you expect a rule violation but do not see it, refer to The documentation for Polyspace Bug Finder or Polyspace Bug Finder Server.

## **Check Information**

**Group:** Declarations **Category:** Required

## **See Also**

**Introduced in R2018a**

A pointer or reference parameter in a function shall be declared as pointer to const or reference to const if the corresponding object is not modified

## **Description**

### **Rule Definition**

*A pointer or reference parameter in a function shall be declared as pointer to const or reference to const if the corresponding object is not modified.*

### **Polyspace Implementation**

The checker flags pointers where the underlying object is not const-qualified but never modified in the function body.

If a variable is passed to another function by reference or pointers, the checker assumes that the variable can be modified. Pointers that point to these variables are not flagged.

### **Troubleshooting**

If you expect a rule violation but do not see it, refer to The documentation for Polyspace Bug Finder or Polyspace Bug Finder Server.

## **Check Information**

**Group:** Declarations **Category:** Required

## **See Also**

**Introduced in R2018a**

The global namespace shall only contain main, namespace declarations and extern "C" declarations

## **Description**

### **Rule Definition**

*The global namespace shall only contain main, namespace declarations and extern "C" declarations.*

#### **Rationale**

The rule makes sure that all names found at global scope are part of a namespace. Adhering to this rule avoids name clashes and ensures that developers do not reuse a variable name, resulting in compilation/linking errors, or shadow a variable name, resulting in possibly unexpected issues later.

### **Polyspace Implementation**

Other than the main function, the checker flags all names used at global scope that are not part of a namespace.

The checker does not flag names at global scope if they are declared in extern "C" blocks (C code included within C++ code). However, if you use the option -no-extern-c, these names are also flagged.

#### **Troubleshooting**

If you expect a rule violation but do not see it, refer to The documentation for Polyspace Bug Finder or Polyspace Bug Finder Server.

## **Check Information**

**Group:** Declarations **Category:** Required

### **See Also**

The identifier main shall not be used for a function other than the global function main

# **Description**

### **Rule Definition**

*The identifier main shall not be used for a function other than the global function main.*

### **Troubleshooting**

If you expect a rule violation but do not see it, refer to The documentation for Polyspace Bug Finder or Polyspace Bug Finder Server.

## **Check Information**

**Group:** Declarations **Category:** Required

## **See Also**

There shall be no unnamed namespaces in header files

# **Description**

### **Rule Definition**

*There shall be no unnamed namespaces in header files.*

### **Troubleshooting**

If you expect a rule violation but do not see it, refer to The documentation for Polyspace Bug Finder or Polyspace Bug Finder Server.

### **Check Information**

**Group:** Declarations **Category:** Required

## **See Also**

using-directives shall not be used

# **Description**

### **Rule Definition**

*using-directives shall not be used.*

### **Troubleshooting**

If you expect a rule violation but do not see it, refer to The documentation for Polyspace Bug Finder or Polyspace Bug Finder Server.

## **Check Information**

**Group:** Declarations **Category:** Required

## **See Also**

Multiple declarations for an identifier in the same namespace shall not straddle a using-declaration for that identifier

## **Description**

### **Rule Definition**

*Multiple declarations for an identifier in the same namespace shall not straddle a using-declaration for that identifier.*

### **Troubleshooting**

If you expect a rule violation but do not see it, refer to The documentation for Polyspace Bug Finder or Polyspace Bug Finder Server.

## **Check Information**

**Group:** Declarations **Category:** Required

## **See Also**

using-directives and using-declarations (excluding class scope or function scope using-declarations) shall not be used in header files

## **Description**

### **Rule Definition**

*using-directives and using-declarations (excluding class scope or function scope using-declarations) shall not be used in header files.*

### **Troubleshooting**

If you expect a rule violation but do not see it, refer to The documentation for Polyspace Bug Finder or Polyspace Bug Finder Server.

## **Check Information**

**Group:** Declarations **Category:** Required

## **See Also**

Assembler instructions shall only be introduced using the asm declaration

# **Description**

### **Rule Definition**

*Assembler instructions shall only be introduced using the asm declaration.*

### **Troubleshooting**

If you expect a rule violation but do not see it, refer to The documentation for Polyspace Bug Finder or Polyspace Bug Finder Server.

### **Check Information**

**Group:** Declarations **Category:** Required

## **See Also**

Assembly language shall be encapsulated and isolated

## **Description**

### **Rule Definition**

*Assembly language shall be encapsulated and isolated.*

### **Polyspace Implementation**

The checker flags asm statements unless they are encapsulated in a function call.

For instance, the noncompliant asm statement below is in regular C code while the compliant asm statement is encapsulated in a call to the function Delay.

```
void Delay ( void )
   {
     asm( "NOP");//Compliant
   }
void fn (void)
   {
     DoSomething();
     Delay();// Assembler is encapsulated
     DoSomething();
     asm("NOP"); //Noncompliant
     DoSomething();
   }
```
### **Troubleshooting**

If you expect a rule violation but do not see it, refer to The documentation for Polyspace Bug Finder or Polyspace Bug Finder Server.

## **Check Information**

**Group:** Declarations **Category:** Required

### **See Also**

<span id="page-1241-0"></span>A function shall not return a reference or a pointer to an automatic variable (including parameters), defined within the function

## **Description**

### **Rule Definition**

*A function shall not return a reference or a pointer to an automatic variable (including parameters), defined within the function.*

### **Troubleshooting**

If you expect a rule violation but do not see it, refer to The documentation for Polyspace Bug Finder or Polyspace Bug Finder Server.

## **Check Information**

**Group:** Declarations **Category:** Required

## **See Also**

The address of an object with automatic storage shall not be assigned to another object that may persist after the first object has ceased to exist

## **Description**

### **Rule Definition**

*The address of an object with automatic storage shall not be assigned to another object that may persist after the first object has ceased to exist.*

### **Polyspace Implementation**

The checker flags situations where the address of a local variable is assigned to a pointer defined at global scope.

The checker does not raise violations of this rule if :

- A function returns the address of a local variable. This situation is covered by [MISRA C++:2008](#page-1241-0) [Rule 7-5-1](#page-1241-0).
- The address of a variable defined at block scope is assigned to a pointer that is defined with greater scope (but not global scope).

For instance:

```
 void foobar ( void )
  {
    char * ptr;
    {
      char var;
     ptr = 6var; }
  }
```
Only if the pointer is defined at global scope is the issue detected. For instance, the rule checker flags the issue here:

```
char * ptr;
void foobar ( void )
   {
       char var;
      ptr = 6var; }
```
### **Troubleshooting**

If you expect a rule violation but do not see it, refer to The documentation for Polyspace Bug Finder or Polyspace Bug Finder Server.

## **Check Information**

**Group:** Declarations

**Category:** Required

## **See Also**

A function shall not return a reference or a pointer to a parameter that is passed by reference or const reference

# **Description**

### **Rule Definition**

*A function shall not return a reference or a pointer to a parameter that is passed by reference or const reference.*

### **Troubleshooting**

If you expect a rule violation but do not see it, refer to The documentation for Polyspace Bug Finder or Polyspace Bug Finder Server.

## **Check Information**

**Group:** Declarations **Category:** Required

## **See Also**

Functions should not call themselves, either directly or indirectly

# **Description**

### **Rule Definition**

*Functions should not call themselves, either directly or indirectly.*

### **Polyspace Implementation**

The checker reports each function that calls itself, directly or indirectly. Even if several functions are involved in one recursion cycle, each function is individually reported.

You can calculate the total number of recursion cycles using the code complexity metric [Number of](#page-2958-0) [Recursions](#page-2958-0). Note that unlike the checker, the metric also considers implicit calls, for instance, to compiler-generated constructors during object creation.

### **Troubleshooting**

If you expect a rule violation but do not see it, refer to The documentation for Polyspace Bug Finder or Polyspace Bug Finder Server.

## **Check Information**

**Group:** Declarations **Category:** Advisory

## **See Also**

An init-declarator-list or a member-declarator-list shall consist of a single init-declarator or memberdeclarator respectively

# **Description**

### **Rule Definition**

*An init-declarator-list or a member-declarator-list shall consist of a single init-declarator or memberdeclarator respectively.*

### **Troubleshooting**

If you expect a rule violation but do not see it, refer to The documentation for Polyspace Bug Finder or Polyspace Bug Finder Server.

# **Check Information**

**Group:** Declarators **Category:** Required

## **See Also**

Parameters in an overriding virtual function shall either use the same default arguments as the function they override, or else shall not specify any default arguments

## **Description**

### **Rule Definition**

*Parameters in an overriding virtual function shall either use the same default arguments as the function they override, or else shall not specify any default arguments.*

### **Troubleshooting**

If you expect a rule violation but do not see it, refer to The documentation for Polyspace Bug Finder or Polyspace Bug Finder Server.

## **Check Information**

**Group:** Declarators **Category:** Required

## **See Also**

Functions shall not be defined using the ellipsis notation

# **Description**

### **Rule Definition**

*Functions shall not be defined using the ellipsis notation.*

### **Troubleshooting**

If you expect a rule violation but do not see it, refer to The documentation for Polyspace Bug Finder or Polyspace Bug Finder Server.

## **Check Information**

**Group:** Declarators **Category:** Required

## **See Also**

The identifiers used for the parameters in a re-declaration of a function shall be identical to those in the declaration

## **Description**

### **Rule Definition**

*The identifiers used for the parameters in a re-declaration of a function shall be identical to those in the declaration.*

#### **Polyspace Implementation**

The checker detects mismatch in parameter names between:

- A function declaration and the corresponding definition.
- Two declarations of a function, provided they occur in the same file.

If the declarations occur in different files, the checker does not raise a violation for mismatch in parameter names. Redeclarations in different files are forbidden by [MISRA C++:2008 Rule](#page-1139-0) [3-2-3](#page-1139-0).

### **Troubleshooting**

If you expect a rule violation but do not see it, refer to The documentation for Polyspace Bug Finder or Polyspace Bug Finder Server.

## **Check Information**

**Group:** Declarators **Category:** Required

## **See Also**

All exit paths from a function with non- void return type shall have an explicit return statement with an expression

## **Description**

### **Rule Definition**

*All exit paths from a function with non- void return type shall have an explicit return statement with an expression.*

### **Troubleshooting**

If you expect a rule violation but do not see it, refer to The documentation for Polyspace Bug Finder or Polyspace Bug Finder Server.

## **Check Information**

**Group:** Declarators **Category:** Required

## **See Also**

A function identifier shall either be used to call the function or it shall be preceded by &

## **Description**

### **Rule Definition**

*A function identifier shall either be used to call the function or it shall be preceded by &.*

### **Troubleshooting**

If you expect a rule violation but do not see it, refer to The documentation for Polyspace Bug Finder or Polyspace Bug Finder Server.

## **Check Information**

**Group:** Declarators **Category:** Required

## **See Also**

All variables shall have a defined value before they are used

# **Description**

### **Rule Definition**

*All variables shall have a defined value before they are used.*

### **Troubleshooting**

If you expect a rule violation but do not see it, refer to The documentation for Polyspace Bug Finder or Polyspace Bug Finder Server.

## **Check Information**

**Group:** Declarators **Category:** Required

## **See Also**

Braces shall be used to indicate and match the structure in the non- zero initialization of arrays and structures

## **Description**

### **Rule Definition**

*Braces shall be used to indicate and match the structure in the non- zero initialization of arrays and structures.*

### **Troubleshooting**

If you expect a rule violation but do not see it, refer to The documentation for Polyspace Bug Finder or Polyspace Bug Finder Server.

## **Check Information**

**Group:** Declarators **Category:** Required

## **See Also**

In an enumerator list, the = construct shall not be used to explicitly initialize members other than the first, unless all items are explicitly initialized

## **Description**

### **Rule Definition**

*In an enumerator list, the = construct shall not be used to explicitly initialize members other than the first, unless all items are explicitly initialized.*

### **Troubleshooting**

If you expect a rule violation but do not see it, refer to The documentation for Polyspace Bug Finder or Polyspace Bug Finder Server.

## **Check Information**

**Group:** Declarators **Category:** Required

## **See Also**

const member functions shall not return non-const pointers or references to class-data

# **Description**

### **Rule Definition**

*const member functions shall not return non-const pointers or references to class-data.*

### **Polyspace Implementation**

The checker flags a rule violation only if a const member function returns a non-const pointer or reference to a nonstatic data member. The rule does not apply to static data members.

#### **Troubleshooting**

If you expect a rule violation but do not see it, refer to The documentation for Polyspace Bug Finder or Polyspace Bug Finder Server.

### **Check Information**

**Group:** Classes **Category:** Required

## **See Also**

Member functions shall not return non-const handles to class-data

# **Description**

### **Rule Definition**

*Member functions shall not return non-const handles to class-data.*

### **Polyspace Implementation**

The checker flags a rule violation only if a member function returns a non-const pointer or reference to a nonstatic data member. The rule does not apply to static data members.

#### **Troubleshooting**

If you expect a rule violation but do not see it, refer to The documentation for Polyspace Bug Finder or Polyspace Bug Finder Server.

### **Check Information**

**Group:** Classes **Category:** Required

## **See Also**

If a member function can be made static then it shall be made static, otherwise if it can be made const then it shall be made const

## **Description**

### **Rule Definition**

*If a member function can be made static then it shall be made static, otherwise if it can be made const then it shall be made const.*

#### **Polyspace Implementation**

The checker flags member functions that are not declared static but do not access a data member of the class. Such a function can be potentially declared static.

The checker flags member functions that are not declared const but do not modify a data member of the class. Such a function can be potentially declared const.

### **Troubleshooting**

If you expect a rule violation but do not see it, refer to The documentation for Polyspace Bug Finder or Polyspace Bug Finder Server.

### **Check Information**

**Group:** Classes **Category:** Required

## **See Also**

**Introduced in R2018a**

Unions shall not be used

## **Description**

### **Rule Definition**

*Unions shall not be used.*

### **Troubleshooting**

If you expect a rule violation but do not see it, refer to The documentation for Polyspace Bug Finder or Polyspace Bug Finder Server.

## **Check Information**

**Group:** Classes **Category:** Required

## **See Also**

Bit-fields shall be either bool type or an explicitly unsigned or signed integral type

# **Description**

### **Rule Definition**

*Bit-fields shall be either bool type or an explicitly unsigned or signed integral type.*

### **Troubleshooting**

If you expect a rule violation but do not see it, refer to The documentation for Polyspace Bug Finder or Polyspace Bug Finder Server.

## **Check Information**

**Group:** Classes **Category:** Required

## **See Also**
# **MISRA C++:2008 Rule 9-6-3**

Bit-fields shall not have enum type

# **Description**

### **Rule Definition**

*Bit-fields shall not have enum type.*

### **Troubleshooting**

If you expect a rule violation but do not see it, refer to The documentation for Polyspace Bug Finder or Polyspace Bug Finder Server.

## **Check Information**

**Group:** Classes **Category:** Required

## **See Also**

# **MISRA C++:2008 Rule 9-6-4**

Named bit-fields with signed integer type shall have a length of more than one bit

# **Description**

### **Rule Definition**

*Named bit-fields with signed integer type shall have a length of more than one bit.*

### **Troubleshooting**

If you expect a rule violation but do not see it, refer to The documentation for Polyspace Bug Finder or Polyspace Bug Finder Server.

## **Check Information**

**Group:** Classes **Category:** Required

## **See Also**

<span id="page-1262-0"></span>Classes should not be derived from virtual bases

## **Description**

### **Rule Definition**

*Classes should not be derived from virtual bases.*

#### **Rationale**

The use of virtual bases can lead to many confusing behaviors.

For instance, in an inheritance hierarchy involving a virtual base, the most derived class calls the constructor of the virtual base. Intermediate calls to the virtual base constructor are ignored.

#### **Troubleshooting**

If you expect a rule violation but do not see it, refer to The documentation for Polyspace Bug Finder or Polyspace Bug Finder Server.

## **Examples**

#### **Use of Virtual Bases**

```
class Base {};
class Intermediate: public virtual Base {}; //Noncompliant
class Final: public Intermediate {};
```
In this example, the rule checker raises a violation when the Intermediate class is derived from the class Base with the virtual keyword.

The following behavior can be a potential source of confusion. When you create an object of type Final, the constructor of Final directly calls the constructor of Base. Any call to the Base constructor from the Intermediate constructor are ignored. You might see unexpected results if you do not take into account this behavior.

## **Check Information**

**Group:** Derived Classes **Category:** Advisory

**See Also** [MISRA C++:2008 Rule 10-1-2](#page-1263-0)

<span id="page-1263-0"></span>A base class shall only be declared virtual if it is used in a diamond hierarchy

# **Description**

### **Rule Definition**

*A base class shall only be declared virtual if it is used in a diamond hierarchy.*

### **Rationale**

This rule is less restrictive than [MISRA C++:2008 Rule 10-1-1](#page-1262-0). Rule 10-1-1 forbids the use of a virtual base anywhere in your code because a virtual base can lead to potentially confusing behavior.

Rule 10-1-2 allows the use of virtual bases in the one situation where they are useful, that is, as a common base class in diamond hierarchies.

For instance, the following diamond hierarchy violates rule 10-1-1 but not rule 10-1-2.

```
class Base {};
class Intermediate1: public virtual Base {};
class Intermediate2: public virtual Base {};
class Final: public Intermediate1, public Intermediate2 {};
```
#### **Troubleshooting**

If you expect a rule violation but do not see it, refer to The documentation for Polyspace Bug Finder or Polyspace Bug Finder Server.

## **Check Information**

**Group:** Derived Classes **Category:** Required

## **See Also**

An accessible base class shall not be both virtual and non-virtual in the same hierarchy

# **Description**

### **Rule Definition**

*An accessible base class shall not be both virtual and non-virtual in the same hierarchy.*

### **Rationale**

The checker flags situations where the same class is inherited as a virtual base class and a non-virtual base class in the same derived class. These situations defeat the purpose of virtual inheritance and causes multiple copies of the base class sub-object in the derived class object.

#### **Troubleshooting**

If you expect a rule violation but do not see it, refer to The documentation for Polyspace Bug Finder or Polyspace Bug Finder Server.

## **Examples**

#### **Base Class Both Virtual and Non-Virtual in Same Hierarchy**

```
class Base {};
class Intermediate1: virtual public Base {};
class Intermediate2: virtual public Base {};
class Intermediate3: public Base {};
class Final: public Intermediate1, Intermediate2, Intermediate3 {}; //Noncompliant
```
In this example, the class Base is inherited in Final both as a virtual and non-virtual base class. The Final object contains at least two copies of a Base sub-object.

## **Check Information**

**Group:** Derived Classes **Category:** Required

## **See Also**

All accessible entity names within a multiple inheritance hierarchy should be unique

## **Description**

### **Rule Definition**

*All accessible entity names within a multiple inheritance hierarchy should be unique.*

#### **Polyspace Implementation**

The checker flags data members from different classes with conflicting names if the same class derives from these classes. For instance:

```
class B1
   {
     public:
        int count; 
        void foo ( ); 
   };
class B2
   {
     public:
        int count; 
        void foo ( ); 
   };
class D : public B1, public B2
   {
     public:
        void Bar ( )
        {
          ++B1::count;
          B1::foo ( );
        }
   };
```
If the data member access in the derived class is ambiguous, the analysis reports this issue as a compilation error and not a coding rule violation. For instance, a compilation error occurs in the preceding example if the class D is rewritten as:

```
class D : public B1, public B2
  {
    public:
      void Bar ( )
       {
         ++count; // Is that B1::count or B2::count?
         foo ( ); // Is that B1::foo() or B2::foo()?
      }
  };
```
The checker does not check for conflicts between entities of different kinds, for instance, member functions against data members.

### **Troubleshooting**

If you expect a rule violation but do not see it, refer to The documentation for Polyspace Bug Finder or Polyspace Bug Finder Server.

## **Check Information**

**Group: Derived Classes Category:** Required

# **See Also**

There shall be no more than one definition of each virtual function on each path through the inheritance hierarchy

## **Description**

#### **Rule Definition**

*There shall be no more than one definition of each virtual function on each path through the inheritance hierarchy.*

#### **Rationale**

The checker flags virtual member functions that have multiple definitions on the same path in an inheritance hierarchy. If a function is defined multiple times, it can be ambiguous which implementation is used in a given function call.

#### **Polyspace Implementation**

The checker also raises a violation if a base class member function is redefined in the derived class without the virtual keyword.

#### **Troubleshooting**

If you expect a rule violation but do not see it, refer to The documentation for Polyspace Bug Finder or Polyspace Bug Finder Server.

## **Examples**

#### **Virtual Function Redefined in Derived Class**

```
class Base {
     public:
       virtual void foo() {
      }
};
class Intermediate1: public virtual Base {
     public:
       virtual void foo() { //Noncompliant
       } 
};
class Intermediate2: public virtual Base {
     public:
        void bar() {
           foo(); // Calls Base::foo()
       } 
};
class Final: public Intermediate1, public Intermediate2 {
};
```

```
void main() {
     Intermediate2 intermediate2Obj;
     intermediate2Obj.bar(); // Calls Base::foo()
     Final finalObj;
     finalObj.bar(); //Calls Intermediate1::foo() 
                      //but you might expect Base::foo()
}
```
In this example, the virtual function foo is defined in the base class Base and also in the derived class Intermediate1.

A potential source of confusion can be the following. The class Final derives from Intermediate1 and also derives from Base through another path using Intermediate2.

- When an Intermediate2 object calls the function bar that calls the function foo, the implementation of foo in Base is called. An Intermediate2 object does not know of the implementation in Intermediate1.
- However, when a Final object calls the same function bar that calls the function foo, the implementation of foo in Intermediate1 is called because of dominance of the more derived class.

You might see unexpected results if you do not take this behavior into account.

To prevent this issue, declare a function as pure virtual in the base class. For instance, you can declare the class Base as follows:

```
class Base {
     public:
       virtual void foo()=0;
};
void Base::foo() {
       //You can still define Base::foo()
}
```
## **Check Information**

**Group:** Derived Classes **Category:** Required

## **See Also**

Each overriding virtual function shall be declared with the virtual keyword

# **Description**

### **Rule Definition**

*Each overriding virtual function shall be declared with the virtual keyword.*

### **Troubleshooting**

If you expect a rule violation but do not see it, refer to The documentation for Polyspace Bug Finder or Polyspace Bug Finder Server.

## **Check Information**

**Group:** Derived Classes **Category:** Required

## **See Also**

A virtual function shall only be overridden by a pure virtual function if it is itself declared as pure virtual

## **Description**

### **Rule Definition**

*A virtual function shall only be overridden by a pure virtual function if it is itself declared as pure virtual.*

### **Troubleshooting**

If you expect a rule violation but do not see it, refer to The documentation for Polyspace Bug Finder or Polyspace Bug Finder Server.

## **Check Information**

**Group: Derived Classes Category:** Required

## **See Also**

Member data in non- POD class types shall be private

# **Description**

### **Rule Definition**

*Member data in non- POD class types shall be private.*

### **Troubleshooting**

If you expect a rule violation but do not see it, refer to The documentation for Polyspace Bug Finder or Polyspace Bug Finder Server.

## **Check Information**

**Group:** Member Access Control **Category:** Required

## **See Also**

An object's dynamic type shall not be used from the body of its constructor or destructor

# **Description**

### **Rule Definition**

*An object's dynamic type shall not be used from the body of its constructor or destructor.*

### **Troubleshooting**

If you expect a rule violation but do not see it, refer to The documentation for Polyspace Bug Finder or Polyspace Bug Finder Server.

## **Check Information**

**Group:** Special Member Functions **Category:** Required

## **See Also**

All constructors of a class should explicitly call a constructor for all of its immediate base classes and all virtual base classes

## **Description**

### **Rule Definition**

*All constructors of a class should explicitly call a constructor for all of its immediate base classes and all virtual base classes.*

### **Troubleshooting**

If you expect a rule violation but do not see it, refer to The documentation for Polyspace Bug Finder or Polyspace Bug Finder Server.

## **Check Information**

**Group:** Special Member Functions **Category:** Advisory

## **See Also**

All constructors that are callable with a single argument of fundamental type shall be declared explicit

# **Description**

### **Rule Definition**

*All constructors that are callable with a single argument of fundamental type shall be declared explicit.*

### **Troubleshooting**

If you expect a rule violation but do not see it, refer to The documentation for Polyspace Bug Finder or Polyspace Bug Finder Server.

## **Check Information**

**Group:** Special Member Functions **Category:** Required

## **See Also**

A copy constructor shall only initialize its base classes and the non- static members of the class of which it is a member

## **Description**

### **Rule Definition**

*A copy constructor shall only initialize its base classes and the non- static members of the class of which it is a member.*

### **Troubleshooting**

If you expect a rule violation but do not see it, refer to The documentation for Polyspace Bug Finder or Polyspace Bug Finder Server.

## **Check Information**

**Group:** Special Member Functions **Category:** Required

## **See Also**

The copy assignment operator shall be declared protected or private in an abstract class

# **Description**

### **Rule Definition**

*The copy assignment operator shall be declared protected or private in an abstract class.*

### **Troubleshooting**

If you expect a rule violation but do not see it, refer to The documentation for Polyspace Bug Finder or Polyspace Bug Finder Server.

## **Check Information**

**Group:** Special Member Functions **Category:** Required

## **See Also**

A copy constructor shall be declared when there is a template constructor with a single parameter that is a generic parameter

## **Description**

### **Rule Definition**

*A copy constructor shall be declared when there is a template constructor with a single parameter that is a generic parameter.*

### **Troubleshooting**

If you expect a rule violation but do not see it, refer to The documentation for Polyspace Bug Finder or Polyspace Bug Finder Server.

## **Check Information**

**Group:** Templates **Category:** Required

## **See Also**

A copy assignment operator shall be declared when there is a template assignment operator with a parameter that is a generic parameter

## **Description**

### **Rule Definition**

*A copy assignment operator shall be declared when there is a template assignment operator with a parameter that is a generic parameter.*

### **Troubleshooting**

If you expect a rule violation but do not see it, refer to The documentation for Polyspace Bug Finder or Polyspace Bug Finder Server.

## **Check Information**

**Group:** Templates **Category:** Required

## **See Also**

In a class template with a dependent base, any name that may be found in that dependent base shall be referred to using a qualified-id or this->

## **Description**

### **Rule Definition**

*In a class template with a dependent base, any name that may be found in that dependent base shall be referred to using a qualified-id or this->*

### **Troubleshooting**

If you expect a rule violation but do not see it, refer to The documentation for Polyspace Bug Finder or Polyspace Bug Finder Server.

## **Check Information**

**Group:** Templates **Category:** Required

## **See Also**

The function chosen by overload resolution shall resolve to a function declared previously in the translation unit

## **Description**

### **Rule Definition**

*The function chosen by overload resolution shall resolve to a function declared previously in the translation unit.*

### **Troubleshooting**

If you expect a rule violation but do not see it, refer to The documentation for Polyspace Bug Finder or Polyspace Bug Finder Server.

## **Check Information**

**Group:** Templates **Category:** Required

## **See Also**

All partial and explicit specializations for a template shall be declared in the same file as the declaration of their primary template

## **Description**

### **Rule Definition**

*All partial and explicit specializations for a template shall be declared in the same file as the declaration of their primary template.*

### **Troubleshooting**

If you expect a rule violation but do not see it, refer to The documentation for Polyspace Bug Finder or Polyspace Bug Finder Server.

## **Check Information**

**Group:** Templates **Category:** Required

## **See Also**

Overloaded function templates shall not be explicitly specialized

# **Description**

### **Rule Definition**

*Overloaded function templates shall not be explicitly specialized.*

#### **Polyspace Implementation**

The checker first checks within file scope to find overloads. The checker later looks for call to a specialized template function later. As a result, the checker flags all specializations of overloaded templates even if overloading occurs after the call.

#### **Troubleshooting**

If you expect a rule violation but do not see it, refer to The documentation for Polyspace Bug Finder or Polyspace Bug Finder Server.

## **Check Information**

**Group:** Templates **Category:** Required

## **See Also**

The viable function set for a function call should either contain no function specializations, or only contain function specializations

## **Description**

### **Rule Definition**

*The viable function set for a function call should either contain no function specializations, or only contain function specializations.*

### **Troubleshooting**

If you expect a rule violation but do not see it, refer to The documentation for Polyspace Bug Finder or Polyspace Bug Finder Server.

## **Check Information**

**Group:** Templates **Category:** Advisory

## **See Also**

An exception object should not have pointer type

# **Description**

### **Rule Definition**

*An exception object should not have pointer type.*

### **Polyspace Implementation**

The checker raises a violation if a throw statement throws an exception of pointer type.

The checker does not raise a violation if a NULL pointer is thrown as exception. Throwing a NULL pointer is forbidden by [MISRA C++:2008 Rule 15-1-2](#page-1286-0).

#### **Troubleshooting**

If you expect a rule violation but do not see it, refer to The documentation for Polyspace Bug Finder or Polyspace Bug Finder Server.

## **Check Information**

**Group:** Exception Handling **Category:** Advisory

## **See Also**

Control shall not be transferred into a try or catch block using a goto or a switch statement

# **Description**

### **Rule Definition**

*Control shall not be transferred into a try or catch block using a goto or a switch statement.*

### **Troubleshooting**

If you expect a rule violation but do not see it, refer to The documentation for Polyspace Bug Finder or Polyspace Bug Finder Server.

## **Check Information**

**Group:** Exception Handling **Category:** Required

## **See Also**

<span id="page-1286-0"></span>NULL shall not be thrown explicitly

# **Description**

### **Rule Definition**

*NULL shall not be thrown explicitly.*

### **Troubleshooting**

If you expect a rule violation but do not see it, refer to The documentation for Polyspace Bug Finder or Polyspace Bug Finder Server.

## **Check Information**

**Group:** Exception Handling **Category:** Required

## **See Also**

An empty throw (throw;) shall only be used in the compound- statement of a catch handler

# **Description**

### **Rule Definition**

*An empty throw (throw;) shall only be used in the compound- statement of a catch handler.*

### **Troubleshooting**

If you expect a rule violation but do not see it, refer to The documentation for Polyspace Bug Finder or Polyspace Bug Finder Server.

## **Check Information**

**Group:** Exception Handling **Category:** Required

## **See Also**

There should be at least one exception handler to catch all otherwise unhandled exceptions

# **Description**

### **Rule Definition**

*There should be at least one exception handler to catch all otherwise unhandled exceptions.*

### **Polyspace Implementation**

The checker shows a violation if there is no try/catch in the main function or the catch does not handle all exceptions (with ellipsis ...). The rule is not checked if a main function does not exist.

The checker does not determine if an exception of an unhandled type actually propagates to main.

Bug Finder and Code Prover check this coding rule differently. The analyses can produce different results.

#### **Troubleshooting**

If you expect a rule violation but do not see it, refer to The documentation for Polyspace Bug Finder or Polyspace Bug Finder Server.

## **Check Information**

**Group:** Exception Handling **Category:** Advisory

## **See Also**

Handlers of a function-try-block implementation of a class constructor or destructor shall not reference non-static members from this class or its bases

## **Description**

### **Rule Definition**

*Handlers of a function-try-block implementation of a class constructor or destructor shall not reference non-static members from this class or its bases.*

#### **Troubleshooting**

If you expect a rule violation but do not see it, refer to The documentation for Polyspace Bug Finder or Polyspace Bug Finder Server.

## **Check Information**

**Group:** Exception Handling **Category:** Required

## **See Also**

A class type exception shall always be caught by reference

# **Description**

### **Rule Definition**

*A class type exception shall always be caught by reference.*

### **Troubleshooting**

If you expect a rule violation but do not see it, refer to The documentation for Polyspace Bug Finder or Polyspace Bug Finder Server.

## **Check Information**

**Group:** Exception Handling **Category:** Required

## **See Also**

Where multiple handlers are provided in a single try-catch statement or function-try-block for a derived class and some or all of its bases, the handlers shall be ordered most-derived to base class

## **Description**

### **Rule Definition**

*Where multiple handlers are provided in a single try-catch statement or function-try-block for a derived class and some or all of its bases, the handlers shall be ordered most-derived to base class.*

### **Troubleshooting**

If you expect a rule violation but do not see it, refer to The documentation for Polyspace Bug Finder or Polyspace Bug Finder Server.

## **Check Information**

**Group:** Exception Handling **Category:** Required

## **See Also**

Where multiple handlers are provided in a single try-catch statement or function-try-block, any ellipsis (catch-all) handler shall occur last

## **Description**

### **Rule Definition**

*Where multiple handlers are provided in a single try-catch statement or function-try-block, any ellipsis (catch-all) handler shall occur last.*

### **Troubleshooting**

If you expect a rule violation but do not see it, refer to The documentation for Polyspace Bug Finder or Polyspace Bug Finder Server.

## **Check Information**

**Group:** Exception Handling **Category:** Required

## **See Also**

If a function is declared with an exception-specification, then all declarations of the same function (in other translation units) shall be declared with the same set of type-ids

## **Description**

### **Rule Definition**

*If a function is declared with an exception-specification, then all declarations of the same function (in other translation units) shall be declared with the same set of type-ids.*

### **Troubleshooting**

If you expect a rule violation but do not see it, refer to The documentation for Polyspace Bug Finder or Polyspace Bug Finder Server.

## **Check Information**

**Group:** Exception Handling **Category:** Required

## **See Also**

A class destructor shall not exit with an exception

# **Description**

### **Rule Definition**

*A class destructor shall not exit with an exception.*

### **Polyspace Implementation**

The checker flags exceptions thrown in the body of the destructor. If the destructor calls another function, the checker does not detect if that function throws an exception.

The checker does not detect these situations:

• A catch statement does not catch exceptions of all types that are thrown.

The checker considers the presence of a catch statement corresponding to a try block as indication that an exception is caught.

• throw statements inside catch blocks

#### **Troubleshooting**

If you expect a rule violation but do not see it, refer to The documentation for Polyspace Bug Finder or Polyspace Bug Finder Server.

## **Check Information**

**Group:** Exception Handling **Category:** Required

## **See Also**

Where a function's declaration includes an exception-specification, the function shall only be capable of throwing exceptions of the indicated type(s)

## **Description**

### **Rule Definition**

*Where a function's declaration includes an exception-specification, the function shall only be capable of throwing exceptions of the indicated type(s).*

#### **Polyspace Implementation**

The checker flags situations where the data type of the exception thrown does not match the exception type listed in the function specification.

For instance:

```
void goo ( ) throw ( Exception )
   { 
     throw 21; // Non-compliant - int is not listed
   }
```
The checker limits detection to throw statements that are in the body of the function. If the function calls another function, the checker does not detect if the called function throws an exception.

The checker does not detect throw statements inside catch blocks.

#### **Troubleshooting**

If you expect a rule violation but do not see it, refer to The documentation for Polyspace Bug Finder or Polyspace Bug Finder Server.

## **Check Information**

**Group:** Exception Handling **Category:** Required

## **See Also**
The terminate() function shall not be called implicitly

## **Description**

### **Rule Definition**

*The terminate() function shall not be called implicitly.*

#### **Polyspace Implementation**

The checker flags these situations when the terminate() function can be called implicitly:

- An exception escapes uncaught. This also violates [MISRA C++:2008 Rule 15-3-2](#page-1288-0). For instance:
	- Before an exception is caught, it escapes through another function that throws an uncaught exception. For instance, a catch statement or exception handler invokes a copy constructor that throws an uncaught exception.
	- A throw expression with no operand rethrows an uncaught exception.
- A class destructor throws an exception. This also violates [MISRA C++:2008 Rule 15-5-1](#page-1294-0).

#### **Troubleshooting**

If you expect a rule violation but do not see it, refer to The documentation for Polyspace Bug Finder or Polyspace Bug Finder Server.

## **Check Information**

**Group:** Exception Handling **Category:** Required

## **See Also**

**Introduced in R2018a**

#include directives in a file shall only be preceded by other preprocessor directives or comments

# **Description**

### **Rule Definition**

*#include directives in a file shall only be preceded by other preprocessor directives or comments.*

### **Troubleshooting**

If you expect a rule violation but do not see it, refer to The documentation for Polyspace Bug Finder or Polyspace Bug Finder Server.

## **Check Information**

**Group:** Preprocessing Directives **Category:** Required

## **See Also**

Macros shall only be #define 'd or #undef 'd in the global namespace

# **Description**

## **Rule Definition**

*Macros shall only be #define 'd or #undef 'd in the global namespace.*

### **Troubleshooting**

If you expect a rule violation but do not see it, refer to The documentation for Polyspace Bug Finder or Polyspace Bug Finder Server.

## **Check Information**

**Group:** Preprocessing Directives **Category:** Required

## **See Also**

#undef shall not be used

# **Description**

## **Rule Definition**

*#undef shall not be used.*

### **Troubleshooting**

If you expect a rule violation but do not see it, refer to The documentation for Polyspace Bug Finder or Polyspace Bug Finder Server.

## **Check Information**

**Group:** Preprocessing Directives **Category:** Required

## **See Also**

Function-like macros shall not be defined

## **Description**

## **Rule Definition**

*Function-like macros shall not be defined.*

### **Troubleshooting**

If you expect a rule violation but do not see it, refer to The documentation for Polyspace Bug Finder or Polyspace Bug Finder Server.

## **Check Information**

**Group:** Preprocessing Directives **Category:** Required

## **See Also**

Arguments to a function-like macro shall not contain tokens that look like preprocessing directives

## **Description**

## **Rule Definition**

*Arguments to a function-like macro shall not contain tokens that look like preprocessing directives.*

### **Troubleshooting**

If you expect a rule violation but do not see it, refer to The documentation for Polyspace Bug Finder or Polyspace Bug Finder Server.

## **Check Information**

**Group:** Preprocessing Directives **Category:** Required

## **See Also**

In the definition of a function-like macro, each instance of a parameter shall be enclosed in parentheses, unless it is used as the operand of # or ##

## **Description**

### **Rule Definition**

*In the definition of a function-like macro, each instance of a parameter shall be enclosed in parentheses, unless it is used as the operand of # or ##.*

### **Troubleshooting**

If you expect a rule violation but do not see it, refer to The documentation for Polyspace Bug Finder or Polyspace Bug Finder Server.

## **Check Information**

**Group:** Preprocessing Directives **Category:** Required

## **See Also**

Undefined macro identifiers shall not be used in #if or #elif preprocessor directives, except as operands to the defined operator

## **Description**

### **Rule Definition**

*Undefined macro identifiers shall not be used in #if or #elif preprocessor directives, except as operands to the defined operator.*

### **Troubleshooting**

If you expect a rule violation but do not see it, refer to The documentation for Polyspace Bug Finder or Polyspace Bug Finder Server.

## **Check Information**

**Group:** Preprocessing Directives **Category:** Required

## **See Also**

If the # token appears as the first token on a line, then it shall be immediately followed by a preprocessing token

## **Description**

### **Rule Definition**

*If the # token appears as the first token on a line, then it shall be immediately followed by a preprocessing token.*

### **Troubleshooting**

If you expect a rule violation but do not see it, refer to The documentation for Polyspace Bug Finder or Polyspace Bug Finder Server.

## **Check Information**

**Group:** Preprocessing Directives **Category:** Required

## **See Also**

The defined preprocessor operator shall only be used in one of the two standard forms

# **Description**

### **Rule Definition**

*The defined preprocessor operator shall only be used in one of the two standard forms.*

### **Troubleshooting**

If you expect a rule violation but do not see it, refer to The documentation for Polyspace Bug Finder or Polyspace Bug Finder Server.

## **Check Information**

**Group:** Preprocessing Directives **Category:** Required

## **See Also**

All #else, #elif and #endif preprocessor directives shall reside in the same file as the #if or #ifdef directive to which they are related

## **Description**

### **Rule Definition**

*All #else, #elif and #endif preprocessor directives shall reside in the same file as the #if or #ifdef directive to which they are related.*

### **Troubleshooting**

If you expect a rule violation but do not see it, refer to The documentation for Polyspace Bug Finder or Polyspace Bug Finder Server.

## **Check Information**

**Group:** Preprocessing Directives **Category:** Required

## **See Also**

The preprocessor shall only be used for file inclusion and include guards

# **Description**

### **Rule Definition**

*The preprocessor shall only be used for file inclusion and include guards.*

### **Polyspace Implementation**

The checker flags #ifdef and #define statements in files that are not include files.

### **Troubleshooting**

If you expect a rule violation but do not see it, refer to The documentation for Polyspace Bug Finder or Polyspace Bug Finder Server.

# **Check Information**

**Group:** Preprocessing Directives **Category:** Required

## **See Also**

C++ macros shall only be used for: include guards, type qualifiers, or storage class specifiers

## **Description**

### **Rule Definition**

*C++ macros shall only be used for: include guards, type qualifiers, or storage class specifiers.*

### **Polyspace Implementation**

The checker flags #define statements where the macros expand to something other than include guards, type qualifiers or storage class specifiers such as static, inline, volatile, auto, register and const.

### **Troubleshooting**

If you expect a rule violation but do not see it, refer to The documentation for Polyspace Bug Finder or Polyspace Bug Finder Server.

## **Check Information**

**Group:** Preprocessing Directives **Category:** Required

## **See Also**

Include guards shall be provided

## **Description**

### **Rule Definition**

*Include guards shall be provided.*

#### **Polyspace Implementation**

The checker raises a violation if a header file does not contain an include guard.

For instance, this code uses an include guard for the #define and #include statements and does not violate the rule:

```
// Contents of a header file
#ifndef FILE_H
```
#define FILE\_H #include "libFile.h"

#endif

#### **Troubleshooting**

If you expect a rule violation but do not see it, refer to The documentation for Polyspace Bug Finder or Polyspace Bug Finder Server.

## **Check Information**

**Group:** Preprocessing Directives **Category:** Required

## **See Also**

The ', ", /\* or // characters shall not occur in a header file name

## **Description**

## **Rule Definition**

*The ', ", /\* or // characters shall not occur in a header file name.*

### **Troubleshooting**

If you expect a rule violation but do not see it, refer to The documentation for Polyspace Bug Finder or Polyspace Bug Finder Server.

## **Check Information**

**Group:** Preprocessing Directives **Category:** Required

## **See Also**

The \ character should not occur in a header file name

# **Description**

## **Rule Definition**

*The \ character should not occur in a header file name.*

### **Troubleshooting**

If you expect a rule violation but do not see it, refer to The documentation for Polyspace Bug Finder or Polyspace Bug Finder Server.

## **Check Information**

**Group: Preprocessing Directives Category:** Advisory

## **See Also**

The  $#$ include directive shall be followed by either a  $\leq$  filename> or "filename" sequence

# **Description**

## **Rule Definition**

*The #include directive shall be followed by either a <filename> or "filename" sequence.* 

### **Troubleshooting**

If you expect a rule violation but do not see it, refer to The documentation for Polyspace Bug Finder or Polyspace Bug Finder Server.

## **Check Information**

**Group:** Preprocessing Directives **Category:** Required

## **See Also**

There shall be at most one occurrence of the # or ## operators in a single macro definition

# **Description**

### **Rule Definition**

*There shall be at most one occurrence of the # or ## operators in a single macro definition.*

### **Troubleshooting**

If you expect a rule violation but do not see it, refer to The documentation for Polyspace Bug Finder or Polyspace Bug Finder Server.

## **Check Information**

**Group:** Preprocessing Directives **Category:** Required

## **See Also**

The # and ## operators should not be used

## **Description**

### **Rule Definition**

*The # and ## operators should not be used.*

### **Troubleshooting**

If you expect a rule violation but do not see it, refer to The documentation for Polyspace Bug Finder or Polyspace Bug Finder Server.

## **Check Information**

**Group:** Preprocessing Directives **Category:** Advisory

## **See Also**

All uses of the #pragma directive shall be documented

# **Description**

### **Rule Definition**

*All uses of the #pragma directive shall be documented.*

### **Polyspace Implementation**

To check this rule, you must list the pragmas that are allowed in source files by using the option Allowed pragmas (-allowed-pragmas). If Polyspace finds a pragma not in the allowed pragma list, a violation is raised. For more information on analysis options, see the documentation for Polyspace Bug Finder or Polyspace Bug Finder Server.

#### **Troubleshooting**

If you expect a rule violation but do not see it, refer to The documentation for Polyspace Bug Finder or Polyspace Bug Finder Server.

## **Check Information**

**Group:** Preprocessing Directives **Category:** Document

**See Also**

Reserved identifiers, macros and functions in the standard library shall not be defined, redefined or undefined

## **Description**

### **Rule Definition**

*Reserved identifiers, macros and functions in the standard library shall not be defined, redefined or undefined.*

### **Troubleshooting**

If you expect a rule violation but do not see it, refer to The documentation for Polyspace Bug Finder or Polyspace Bug Finder Server.

## **Check Information**

**Group:** Library Introduction **Category:** Required

## **See Also**

The names of standard library macros and objects shall not be reused

# **Description**

### **Rule Definition**

*The names of standard library macros and objects shall not be reused.*

### **Troubleshooting**

If you expect a rule violation but do not see it, refer to The documentation for Polyspace Bug Finder or Polyspace Bug Finder Server.

## **Check Information**

**Group:** Library Introduction **Category:** Required

## **See Also**

The names of standard library functions shall not be overridden

# **Description**

## **Rule Definition**

*The names of standard library functions shall not be overridden.*

## **Troubleshooting**

If you expect a rule violation but do not see it, refer to The documentation for Polyspace Bug Finder or Polyspace Bug Finder Server.

## **Check Information**

**Group:** Library Introduction **Category:** Required

## **See Also**

**Introduced in R2018a**

The setjmp macro and the longjmp function shall not be used

# **Description**

## **Rule Definition**

*The setjmp macro and the longjmp function shall not be used.*

### **Troubleshooting**

If you expect a rule violation but do not see it, refer to The documentation for Polyspace Bug Finder or Polyspace Bug Finder Server.

## **Check Information**

**Group:** Library Introduction **Category:** Required

## **See Also**

The C library shall not be used

# **Description**

## **Rule Definition**

*The C library shall not be used.*

### **Troubleshooting**

If you expect a rule violation but do not see it, refer to The documentation for Polyspace Bug Finder or Polyspace Bug Finder Server.

## **Check Information**

**Group:** Language Support Library **Category:** Required

## **See Also**

The library functions atof, atoi and atol from library <cstdlib> shall not be used

## **Description**

### **Rule Definition**

*The library functions atof, atoi and atol from library <cstdlib> shall not be used.*

### **Troubleshooting**

If you expect a rule violation but do not see it, refer to The documentation for Polyspace Bug Finder or Polyspace Bug Finder Server.

## **Check Information**

**Group:** Language Support Library **Category:** Required

## **See Also**

The library functions abort, exit, getenv and system from library <cstdlib> shall not be used

# **Description**

## **Rule Definition**

*The library functions abort, exit, getenv and system from library <cstdlib> shall not be used.*

### **Troubleshooting**

If you expect a rule violation but do not see it, refer to The documentation for Polyspace Bug Finder or Polyspace Bug Finder Server.

## **Check Information**

**Group:** Language Support Library **Category:** Required

## **See Also**

The time handling functions of library <ctime> shall not be used

# **Description**

### **Rule Definition**

*The time handling functions of library <ctime> shall not be used.*

### **Troubleshooting**

If you expect a rule violation but do not see it, refer to The documentation for Polyspace Bug Finder or Polyspace Bug Finder Server.

## **Check Information**

**Group:** Language Support Library **Category:** Required

## **See Also**

The unbounded functions of library <cstring> shall not be used

# **Description**

## **Rule Definition**

*The unbounded functions of library <cstring> shall not be used.*

### **Troubleshooting**

If you expect a rule violation but do not see it, refer to The documentation for Polyspace Bug Finder or Polyspace Bug Finder Server.

## **Check Information**

**Group:** Language Support Library **Category:** Required

## **See Also**

The macro offsetof shall not be used

# **Description**

### **Rule Definition**

*The macro offsetof shall not be used.*

### **Troubleshooting**

If you expect a rule violation but do not see it, refer to The documentation for Polyspace Bug Finder or Polyspace Bug Finder Server.

## **Check Information**

**Group:** Language Support Library **Category:** Required

## **See Also**

Dynamic heap memory allocation shall not be used

# **Description**

### **Rule Definition**

*Dynamic heap memory allocation shall not be used.*

### **Rationale**

Dynamic memory allocation uses heap memory, which can lead to issues such as memory leaks, data inconsistency, memory exhaustion, and nondeterministic behavior.

#### **Polyspace Implementation**

The checker flags uses of the malloc, calloc, realloc and free functions, and non-placement versions of the new and delete operator.

The checker also flags uses of the alloca function. Though memory leak cannot happen with the alloca function, other issues associated with dynamic memory allocation can still occur.

#### **Troubleshooting**

If you expect a rule violation but do not see it, refer to The documentation for Polyspace Bug Finder or Polyspace Bug Finder Server.

## **Check Information**

**Group:** Language Support Library **Category:** Required

## **See Also**

The signal handling facilities of <csignal> shall not be used

# **Description**

## **Rule Definition**

*The signal handling facilities of <csignal> shall not be used.*

### **Rationale**

Signal handling functions such as signal contains undefined and implementation-specific behavior.

You have to be very careful when using signal to avoid these behaviors.

### **Troubleshooting**

If you expect a rule violation but do not see it, refer to The documentation for Polyspace Bug Finder or Polyspace Bug Finder Server.

## **Check Information**

**Group:** Language Support Library **Category:** Required

## **See Also**

[Function called from signal handler not asynchronous-safe](#page-159-0) | [Return from](#page-248-0) [computational exception signal handler](#page-248-0) | [Shared data access within signal](#page-251-0) [handler](#page-251-0) | [Signal call in multithreaded program](#page-643-0)

The error indicator errno shall not be used

## **Description**

#### **Rule Definition**

*The error indicator errno shall not be used.*

### **Rationale**

Observing this rule encourages the good practice of not relying on errno to check error conditions.

Checking errno is not sufficient to guarantee absence of errors. Functions such as fopen might not set errno on error conditions. Often, you have to check the return value of such functions for error conditions.

### **Troubleshooting**

If you expect a rule violation but do not see it, refer to The documentation for Polyspace Bug Finder or Polyspace Bug Finder Server.

## **Examples**

#### **Use of errno**

```
#include <cstdlib>
#include <cerrno>
void func (const char* str) {
    error = 0; // Noncompliant
    int i = \text{atoi}(\text{str});if(errno != 0) { // Noncompliant
         //Handle Error
     }
}
```
The use of errno violates this rule. The function atoi is not required to set errno if the input string cannot be converted to an integer. Checking errno later does not safeguard against possible failures in conversion.

## **Check Information**

**Group:** Diagnostic Library **Category:** Required

## **See Also**

[Misuse of errno](#page-215-0) | [Misuse of errno in a signal handler](#page-218-0)

The stream input/output library <cstdio> shall not be used

## **Description**

#### **Rule Definition**

*The stream input/output library <cstdio> shall not be used.*

#### **Rationale**

Functions in cstdio such as gets, fgetpos, fopen, ftell, etc. have unspecified, undefined and implementation-defined behavior.

For instance:

• The gets function:

char  $*$  gets ( char  $*$  buf );

does not check if the number of characters provided at the standard input exceeds the buffer buf. The function can have unexpected behavior when the input exceeds the buffer.

• The fopen function has implementation-specific behavior related to whether it sets errno on errors or whether it accepts additional characters following the standard mode specifiers.

#### **Troubleshooting**

If you expect a rule violation but do not see it, refer to The documentation for Polyspace Bug Finder or Polyspace Bug Finder Server.

## **Examples**

#### **Use of gets**

```
#include <cstdio>
```

```
void func() {
  char array[10];
 gets(array);
}
```
The use of gets violates this rule.

## **Check Information**

**Group:** Input/output Library **Category:** Required

# **See Also**
# **Acknowledgement**

This software has been created by MathWorks incorporating portions of: the "SEI CERT-C Website," © 2017 Carnegie Mellon University, the SEI CERT-C++ Web site © 2017 Carnegie Mellon University, "SEI CERT C Coding Standard – Rules for Developing safe, Reliable and Secure systems – 2016 Edition," © 2016 Carnegie Mellon University, and "SEI CERT C++ Coding Standard – Rules for Developing safe, Reliable and Secure systems in C++ – 2016 Edition" © 2016 Carnegie Mellon University, with special permission from its Software Engineering Institute.

ANY MATERIAL OF CARNEGIE MELLON UNIVERSITY AND/OR ITS SOFTWARE ENGINEERING INSTITUTE CONTAINED HEREIN IS FURNISHED ON AN "AS-IS" BASIS. CARNEGIE MELLON UNIVERSITY MAKES NO WARRANTIES OF ANY KIND, EITHER EXPRESSED OR IMPLIED, AS TO ANY MATTER INCLUDING, BUT NOT LIMITED TO, WARRANTY OF FITNESS FOR PURPOSE OR MERCHANTABILITY, EXCLUSIVITY, OR RESULTS OBTAINED FROM USE OF THE MATERIAL. CARNEGIE MELLON UNIVERSITY DOES NOT MAKE ANY WARRANTY OF ANY KIND WITH RESPECT TO FREEDOM FROM PATENT, TRADEMARK, OR COPYRIGHT INFRINGEMENT.

This software and associated documentation has not been reviewed nor is it endorsed by Carnegie Mellon University or its Software Engineering Institute.

# **CERT C: Rule PRE30-C**

Do not create a universal character name through concatenation

# **Description**

## **Rule Definition**

*Do not create a universal character name through concatenation.*

### **Polyspace Implementation**

This checker checks for **Universal character name from token concatenation**.

# **Examples**

#### **Universal character name from token concatenation**

**Issue**

**Universal character name from token concatenation** occurs when two preprocessing tokens joined with a ## operator create a universal character name. A universal character name begins with \u or \U followed by hexadecimal digits. It represents a character not found in the basic character set.

For instance, you form the character \u0401 by joining two tokens:

```
#define assign(ucl, uc2, val) ucl##uc2 = val
...
assign(\u04, 01, 4);
```
### **Risk**

The C11 Standard (Sec. 5.1.1.2) states that if a universal character name is formed by token concatenation, the behavior is undefined.

### **Fix**

Use the universal character name directly instead of producing it through token concatenation.

#### **Example - Universal Character Name from Token Concatenation**

```
#define assign(uc1, uc2, val) uc1##uc2 = val
int func(void) {
    int \u0401 = 0;
    assign(\u04, 01, 4); return \u0401;
}
```
In this example, the assign macro, when expanded, joins the two tokens \u04 and 01 to form the universal character name \u0401.

#### **Correction — Use Universal Character Name Directly**

One possible correction is to use the universal character name \u0401 directly. The correction redefines the assign macro so that it does not join tokens.

```
#define assign(ucn, val) ucn = val
int func(void) {
    int \u0401 = 0;
     assign(\u0401, 4); 
     return \u0401;
}
```
# **Check Information**

**Group:** Rule 01. Preprocessor (PRE)

# **See Also**

**External Websites** [PRE30-C](https://wiki.sei.cmu.edu/confluence/x/UdcxBQ)

# **CERT C: Rule PRE31-C**

Avoid side effects in arguments to unsafe macros

# **Description**

## **Rule Definition**

*Avoid side effects in arguments to unsafe macros.*

### **Polyspace Implementation**

This checker checks for **Side effect in arguments to unsafe macro**.

# **Examples**

### **Side effect in arguments to unsafe macro**

#### **Issue**

**Side effect in arguments to unsafe macro** occurs when you call an unsafe macro with an expression that has a side effect.

• *Unsafe macro*: When expanded, an unsafe macro evaluates its arguments multiple times or does not evaluate its argument at all.

For instance, the ABS macro evaluates its argument x twice.

#define ABS(x)  $((x) < 0)$  ?  $-(x)$  :  $(x)$ )

• *Side effect*: When evaluated, an expression with a side effect modifies at least one of the variables in the expression.

For instance, ++n modifies n, but n+1 does not modify n.

The checker does not consider side effects in nested macros. The checker also does not consider function calls or volatile variable access as side effects.

#### **Risk**

If you call an unsafe macro with an expression that has a side effect, the expression is evaluated multiple times or not evaluated at all. The side effect can occur multiple times or not occur at all, causing unexpected behavior.

For instance, in the call MACRO(++n), you expect only one increment of the variable n. If MACRO is an unsafe macro, the increment happens more than once or does not happen at all.

The checker flags expressions with side effects in the assert macro because the assert macro is disabled in non-debug mode. To compile in non-debug mode, you define the NDEBUG macro during compilation. For instance, in GCC, you use the flag -DNDEBUG.

#### **Fix**

Evaluate the expression with a side effect in a separate statement, and then use the result as a macro argument.

For instance, instead of:

 $MACRO(++n);$ 

perform the operation in two steps:

++n; MACRO(n);

Alternatively, use an inline function instead of a macro. Pass the expression with side effect as argument to the inline function.

The checker considers modifications of a local variable defined only in the block scope of a macro body as a side effect. This defect cannot happen since the variable is visible only in the macro body. If you see a defect of this kind, ignore the defect.

#### **Example - Macro Argument with Side Effects**

```
#define ABS(x) ((x) < 0) ? -(x) : (x))
void func(int n) {
 /* Validate that n is within the desired range */int m = ABS(++n);
  /* ... */
}
```
In this example, the ABS macro evaluates its argument twice. The second evaluation can result in an unintended increment.

#### **Correction — Separate Evaluation of Expression from Macro Usage**

One possible correction is to first perform the increment, and then pass the result to the macro.

```
#define ABS(x) (((x) < 0) ? -(x) : (x))void func(int n) {
  /* Validate that n is within the desired range */
 ++n;int m = ABS(n);
   /* ... */
}
```
#### **Correction — Evaluate Expression in Inline Function**

Another possible correction is to evaluate the expression in an inline function.

```
static inline int iabs(int x) {
 return (((x) < 0) ? -(x) : (x));
}
void func(int n) {
 /* Validate that n is within the desired range */int m = iabs(++n);
 /* ... */
}
```
# **Check Information**

**Group:** Rule 01. Preprocessor (PRE)

# **See Also**

**External Websites** [PRE31-C](https://wiki.sei.cmu.edu/confluence/x/I9YxBQ)

# **CERT C: Rule PRE32-C**

Do not use preprocessor directives in invocations of function-like macros

# **Description**

## **Rule Definition**

*Do not use preprocessor directives in invocations of function-like macros.*

### **Polyspace Implementation**

This checker checks for **Preprocessor directive in macro argument**.

# **Examples**

### **Preprocessor directive in macro argument**

#### **Issue**

**Preprocessor directive in macro argument** occurs when you use a preprocessor directive in the argument to a function-like macro or a function that might be implemented as a function-like macro.

For instance, a #ifdef statement occurs in the argument to a memcpy function. The memcpy function might be implemented as a macro.

```
memcpy(dest, src,
     #ifdef PLATFORM1
        12
     #else
        24
     #endif
   );
```
The checker flags similar usage in printf and assert, which can also be implemented as macros.

### **Risk**

During preprocessing, a function-like macro call is replaced by the macro body and the parameters are replaced by the arguments to the macro call (argument substitution). Suppose a macro min() is defined as follows.

#define min(X, Y)  $((X) < (Y)$  ?  $(X) : (Y))$ 

When you call  $min(1,2)$ , it is replaced by the body  $((X) < (Y)$  ?  $(X) : (Y)$ . X and Y are replaced by 1 and 2.

According to the C11 Standard (Sec. 6.10.3), if the list of arguments to a function-like macro itself has preprocessing directives, the argument substitution during preprocessing is undefined.

**Fix**

To ensure that the argument substitution happens in an unambiguous manner, use the preprocessor directives outside the function-like macro.

For instance, to execute memcpy with different arguments based on a #ifdef directive, call memcpy multiple times within the #ifdef directive branches.

```
#ifdef PLATFORM1
     memcpy(dest, src, 12);
#else
     memcpy(dest, src, 24);
#endif
```
**Example - Directives in Function-Like Macros**

```
#include <stdio.h>
#define print(A) printf(#A)
void func(void) {
     print(
#ifdef SW
            "Message 1"
#else
            "Message 2"
#endif
          );
}
```
In this example, the preprocessor directives #ifdef and #endif occur in the argument to the function-like macro print().

#### **Correction — Use Directives Outside Macro**

One possible correction is to use the function-like macro multiple times in the branches of the #ifdef directive.

```
#include <stdio.h>
#define print(A) printf(#A)
void func(void) {
#ifdef SW
         print("Message 1");
#else 
         print("Message 2");
#endif 
}
```
## **Check Information**

**Group:** Rule 01. Preprocessor (PRE)

# **See Also**

**External Websites** [PRE32-C](https://wiki.sei.cmu.edu/confluence/x/y9YxBQ)

# **CERT C: Rule DCL30-C**

Declare objects with appropriate storage durations

# **Description**

# **Rule Definition**

*Declare objects with appropriate storage durations.*

## **Polyspace Implementation**

This checker checks for **Pointer or reference to stack variable leaving scope**.

# **Examples**

## **Pointer or reference to stack variable leaving scope**

**Issue**

**Pointer or reference to stack variable leaving scope** occurs when a pointer or reference to a local variable leaves the scope of the variable. For instance:

- A function returns a pointer to a local variable.
- A function performs the assignment  $g\text{lobPt}r = \&\text{locVar}$ .  $g\text{lobPt}r$  is a global pointer variable and locVar is a local variable.
- A function performs the assignment \*paramPtr =  $&$ locVar. paramPtr is a function parameter that is, for instance, an int\*\* pointer and locVar is a local int variable.
- A C++ method performs the assignment memPtr =  $\&$ locVar. memPtr is a pointer data member of the class the method belongs to. locVar is a variable local to the method.

The defect also applies to memory allocated using the alloca function. The defect does not apply to static, local variables.

### **Risk**

Local variables are allocated an address on the stack. Once the scope of a local variable ends, this address is available for reuse. Using this address to access the local variable value outside the variable scope can cause unexpected behavior.

If a pointer to a local variable leaves the scope of the variable, Polyspace Bug Finder highlights the defect. The defect appears even if you do not use the address stored in the pointer. For maintainable code, it is a good practice to not allow the pointer to leave the variable scope. Even if you do not use the address in the pointer now, someone else using your function can use the address, causing undefined behavior.

## **Fix**

Do not allow a pointer or reference to a local variable to leave the variable scope.

### **Example - Pointer to Local Variable Returned from Function**

```
void func2(int *ptr) {
    *ptr = \theta;
```

```
}
int* func1(void) {
    int ret = 0;
     return &ret ;
}
void main(void) {
    int* ptr = func1();
     func2(ptr) ;
}
```
In this example, func1 returns a pointer to local variable ret.

In main, ptr points to the address of the local variable. When ptr is accessed in func2, the access is illegal because the scope of ret is limited to func1,

# **Check Information**

**Group:** Rule 02. Declarations and Initialization (DCL)

# **See Also**

**External Websites** [DCL30-C](https://wiki.sei.cmu.edu/confluence/x/UtcxBQ)

# **CERT C: Rule DCL31-C**

Declare identifiers before using them

# **Description**

## **Rule Definition**

*Declare identifiers before using them.*

## **Polyspace Implementation**

This checker checks for these issues:

- **Types not explicitly specified**.
- **Implicit function declaration**.

# **Examples**

## **Types not explicitly specified**

#### **Issue**

The rule checker flags situations where a function parameter or return type is not explicitly specified. To enable checking of this rule, use the value c90 for the option -c-version (see Polyspace Server documentation).

### **Risk**

In some circumstances, you can omit types from the C90 standard. In those cases, the int type is implicitly specified. However, the omission of an explicit type can lead to confusion. For example, in the declaration extern void foo (char c, const  $k$ );, the type of k is const int, but you might expect const char.

You might be using an implicit type in:

- Object declarations
- Parameter declarations
- Member declarations
- typedef declarations
- Function return types

### **Example - Implicit Types**

```
static foo(int a); \frac{1}{2} Non compliant \frac{*}{2}static void bar(void); /* Compliant */
```
In this example, the rule is violated because the return type of foo is implicit.

### **Implicit function declaration**

#### **Issue**

The issue occurs when you call a function before you declare or define it.

#### **Risk**

An implicit declaration occurs when you call a function before declaring or defining it. When you declare a function explicitly before calling it, the compiler can match the argument and return types with the parameter types in the declaration. If an implicit declaration occurs, the compiler makes assumptions about the argument and return types. For instance, it assumes a return type of int. The assumptions might not agree with what you expect and cause undesired type conversions.

#### **Example - Function Not Declared Before Call**

```
#include <math.h>
```

```
extern double power3 (double val, int exponent);
int getChoice(void);
double func() {
     double res;
    int ch = getChoice();
    if(ch == 0) {
        res = power(2.0, 10); \frac{1}{2} Non-compliant */
     }
     else if( ch==1) {
        res = power2(2.0, 10); \frac{1}{2} Non-compliant */
     }
     else {
        res = power3(2.0, 10); /* Compliant */
         return res;
     }
}
double power2 (double val, int exponent) {
     return (pow(val, exponent));
}
```
In this example, the rule is violated when a function that is not declared is called in the code. Even if a function definition exists later in the code, the rule violation occurs.

The rule is not violated when the function is declared before it is called in the code. If the function definition exists in another file and is available only during the link phase, you can declare the function in one of the following ways:

- Declare the function with the extern keyword in the current file.
- Declare the function in a header file and include the header file in the current file.

# **Check Information**

**Group:** Rule 02. Declarations and Initialization (DCL)

# **See Also**

**External Websites** [DCL31-C](https://wiki.sei.cmu.edu/confluence/x/8NUxBQ)

# **CERT C: Rule DCL36-C**

Do not declare an identifier with conflicting linkage classifications

# **Description**

## **Rule Definition**

*Do not declare an identifier with conflicting linkage classifications.*

## **Polyspace Implementation**

This checker checks for **Inconsistent use of static and extern in object declarations**.

# **Examples**

### **Inconsistent use of static and extern in object declarations**

#### **Issue**

The issue occurs when you do not use the static storage class specifier consistently in all declarations of object and functions that have internal linkage.

The rule checker detects situations where:

- The same object is declared multiple times with different storage specifiers.
- The same function is declared and defined with different storage specifiers.

### **Risk**

If you do not use the static specifier consistently in all declarations of objects with internal linkage, you might declare the same object with external and internal linkage.

In this situation, the linkage follows the earlier specification that is visible (C99 Standard, Section 6.2.2). For instance, if the earlier specification indicates internal linkage, the object has internal linkage even though the latter specification indicates external linkage. If you notice the latter specification alone, you might expect otherwise.

### **Example - Linkage Conflict Between Variable Declarations**

```
static int foo = 0;
extern int foo; / Non-compliant */extern int hhh;
static int hhh; /* Non-compliant */
```
In this example, the first line defines foo with internal linkage. The first line is compliant because the example uses the static keyword. The second line does not use static in the declaration, so the declaration is noncompliant. By comparison, the third line declares hhh with an extern keyword creating external linkage. The fourth line declares hhh with internal linkage, but this declaration conflicts with the first declaration of hhh.

#### **Correction — Consistent static and extern Use**

One possible correction is to use static and extern consistently:

```
static int foo = 0;
static int foo;
extern int hhh;
extern int hhh;
```
#### **Example - Linkage Conflict Between Function Declaration and Definition**

```
static int fee(void); /* Compliant - declaration: internal linkage */
int fee(void){ /* Non-compliant */
  return 1;
}
static int ggg(void); /* Compliant - declaration: internal linkage */
extern int ggg(void){ /* Non-compliant */
 return 1 + x;
}
```
This example shows two internal linkage violations. Because fee and ggg have internal linkage, you must use a static class specifier to be compliant with MISRA.

# **Check Information**

**Group:** Rule 02. Declarations and Initialization (DCL)

# **See Also**

**External Websites** [DCL36-C](https://wiki.sei.cmu.edu/confluence/x/BNYxBQ)

# **CERT C: Rule DCL37-C**

Do not declare or define a reserved identifier

# **Description**

### **Rule Definition**

*Do not declare or define a reserved identifier.*

### **Polyspace Implementation**

This checker checks for these issues:

- **Defining and undefining reserved identifiers or macros**.
- **Declaring a reserved identifier or macro name**.

# **Examples**

### **Defining and undefining reserved identifiers or macros**

#### **Issue**

The issue occurs when you use #define and #undef on a reserved identifier or reserved macro name.

#### **Risk**

Reserved identifiers and reserved macro names are intended for use by the implementation. Removing or changing the meaning of a reserved macro can result in undefined behavior. This rule applies to the following:

- Identifiers or macro names beginning with an underscore
- Identifiers in file scope described in the C Standard Library (ISO/IEC 9899:1999, Section 7, "Library")
- Macro names described in the C Standard Library as being defined in a standard header (ISO/IEC 9899:1999, Section 7, "Library").

#### **Example - Defining or Undefining Reserved Identifiers**

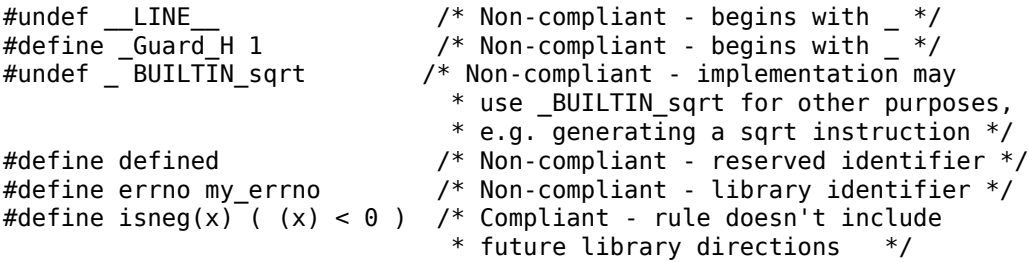

### **Declaring a reserved identifier or macro name**

### **Issue**

The issue occurs when you declare a reserved identifier or macro name.

If you define a macro name that corresponds to a standard library macro, object, or function, Polyspace considers this a violation of the rule.

The rule considers tentative definitions as definitions.

### **Risk**

The Standard allows implementations to treat reserved identifiers specially. If you reuse reserved identifiers, you can cause undefined behavior.

# **Check Information**

**Group:** Rule 02. Declarations and Initialization (DCL)

# **See Also**

**External Websites** [DCL37-C](https://wiki.sei.cmu.edu/confluence/x/tNYxBQ)

# **CERT C: Rule DCL38-C**

Use the correct syntax when declaring a flexible array member

# **Description**

### **Rule Definition**

*Use the correct syntax when declaring a flexible array member.*

### **Polyspace Implementation**

This checker checks for **Incorrect syntax of flexible array member size**.

# **Examples**

#### **Incorrect syntax of flexible array member size**

#### **Issue**

**Incorrect syntax of flexible array member size** occurs when you do not use the standard C syntax to define a structure with a flexible array member.

Since C99, you can define a flexible array member with an unspecified size. For instance, desc is a flexible array member in this example:

```
struct record {
    size t len;
    doub\bar{le} desc[];
};
```
Prior to C99, you might have used compiler-specific methods to define flexible arrays. For instance, you used arrays of size one or zero:

```
struct record {
    size t len;
    doub\bar{le} desc[0];
};
```
This usage is not compliant with the C standards following C99.

### **Risk**

If you define flexible array members by using size zero or one, your implementation is compilerdependent. For compilers that do not recognize the syntax, an int array of size one has buffer for one int variable. If you try to write beyond this buffer, you can run into issues stemming from array access out of bounds.

If you use the standard C syntax to define a flexible array member, your implementation is portable across all compilers conforming with the standard.

#### **Fix**

To implement a flexible array member in a structure, define an array of unspecified size. The structure must have one member besides the array and the array must be the last member of the structure.

#### **Example - Flexible Array Member Defined with Size One**

```
#include <stdlib.h>
struct flexArrayStruct {
   int num;
   int data[1];
};
unsigned int max size = 100;
void func(unsigned int array_size) {
  if(array_size= 0 || array_size > max_size)exit(1); /* Space is allocated for the struct */
   struct flexArrayStruct *structP
     = (struct flexArrayStruct *)
      malloc(sizeof(struct flexArrayStruct)
           + sizeof(int) * (array_size - 1));
  if (structP == NULL) {
     /* Handle malloc failure */
    exit(2); }
   structP->num = array_size;
   /*
    * Access data[] as if it had been allocated
    * as data[array_size].
    */
  for (unsigned int i = 0; i < array_size; ++i) {
    structP - > data[i] = 1; }
   free(structP);
}
```
In this example, the flexible array member data is defined with a size value of one. Compilers that do not recognize this syntax treat data as a size-one array. The statement structP- $>$ data[i] = 1; can write to data beyond the first array member and cause out of bounds array issues.

#### **Correction — Use Standard C Syntax to Define Flexible Array**

Define flexible array members with unspecified size.

```
#include <stdlib.h>
struct flexArrayStruct{
   int num;
   int data[];
};
```

```
unsigned int max_size = 100;
void func(unsigned int array_size) {
   if(array_size<=0 || array_size > max_size) 
      exit(1);
   /* Allocate space for structure */
   struct flexArrayStruct *structP
    = (struct flexArrayStruct *) malloc(sizeof(struct flexArrayStruct)
          + sizeof(int) * array_size);
  if (structP == NULL) {
     /* Handle malloc failure */
   exit(2); }
   structP->num = array_size;
  /*
    * Access data[] as if it had been allocated
    * as data[array_size].
    */
  for (unsigned int i = 0; i < array_size; ++i) {
    structP - > data[i] = 1; }
  free(structP);
}
```
# **Check Information**

**Group:** Rule 02. Declarations and Initialization (DCL)

# **See Also**

**External Websites** [DCL38-C](https://wiki.sei.cmu.edu/confluence/x/GtcxBQ)

# **CERT C: Rule DCL39-C**

Avoid information leakage in structure padding

# **Description**

# **Rule Definition**

*Avoid information leakage in structure padding.*

## **Polyspace Implementation**

This checker checks for **Information leak via structure padding**.

# **Examples**

### **Information leak via structure padding**

**Issue**

**Information leak via structure padding** occurs when you do not initialize the padding data of a structure or union before passing it across a trust boundary. A compiler adds padding bytes to the structure or union to ensure a proper memory alignment of its members. The bit-fields of the storage units can also have padding bits.

### **Information leak via structure padding** raises a defect when:

• You call an untrusted function with structure or union pointer type argument containing uninitialized padding data.

All external functions are considered untrusted.

• You copy or assign a structure or union containing uninitialized padding data to an untrusted object.

All external structure or union objects, the output parameters of all externally linked functions, and the return pointer of all external functions are considered untrusted objects.

### **Risk**

The padding bytes of the passed structure or union might contain sensitive information that an untrusted source can access.

### **Fix**

- Prevent the addition of padding bytes for memory alignment by using the pack pragma or attribute supported by your compiler.
- Explicitly declare and initialize padding bytes as fields within the structure or union.
- Explicitly declare and initialize bit-fields corresponding to padding bits, even if you use the pack pragma or attribute supported by your compiler.

### **Example - Structure with Padding Bytes Passed to External Function**

#include <stddef.h> #include <stdlib.h>

```
#include <string.h>
typedef struct s_padding
{
  /* Padding bytes may be introduced between
  * 'char c' and 'int i'
  */
         char c;
     int i;
/*Padding bits may be introduced around the bit-fields
* even if you use "#pragma pack" (Windows) or
* _attribute_((_packed_)) (GNU)*/ unsigned int bf1:1;
     unsigned int bf2:2;
     unsigned char buffer[20];
} S_Padding ;
/* External function */
extern void copy_object(void *out, void *in, size t s);
void func(void *out_buffer)
{
/*Padding bytes not initialized*/
    S Padding s = \{ 'A', 10, 1, 3, \{\} \};/*Structure passed to external function*/
     copy_object((void *)out_buffer, (void *)&s, sizeof(s));
}
void main(void)
{
    S Padding s1;
    func(\&s1);}
```
In this example, structure s1 can have padding bytes between the char c and int i members. The bit-fields of the storage units of the structure can also contain padding bits. The content of the padding bytes and bits is accessible to an untrusted source when s1 is passed to func.

#### **Correction — Use pack Pragma to Prevent Padding Bytes**

One possible correction in Microsoft Visual Studiois to use #pragma pack() to prevent padding bytes between the structure members. To prevent padding bits in the bit-fields of s1, explicitly declare and initialize the bit-fields even if you use #pragma pack().

 #include <stddef.h> #include <stdlib.h> #include <string.h> #include <limits.h> #define CHAR\_BIT 8 #pragma pack(push, 1)

```
typedef struct s_padding
{
/*No Padding bytes when you use "#pragma pack" (Windows) or
* __attribute__((__packed__)) (GNU)*/ 
     char c;
     int i; 
     unsigned int bf1:1;
     unsigned int bf2:2;
/* Padding bits explicitely declared */
     unsigned int bf_filler : sizeof(unsigned) * CHAR_BIT - 3; 
     unsigned char buffer[20];
}
     S_Padding;
#pragma pack(pop)
/* External function */
extern void copy_object(void *out, void *in, size_t s);
void func(void *out_buffer)
{
    S_Padding s = {'A', 10, 1, 3, 0 /* padding bits */, {}};
     copy_object((void *)out_buffer, (void *)&s, sizeof(s)); 
}
void main(void)
{
    S Padding s1;
    func(\&s1);}
```
# **Check Information**

**Group:** Rule 02. Declarations and Initialization (DCL)

# **See Also**

**External Websites** [DCL39-C](https://wiki.sei.cmu.edu/confluence/x/atUxBQ)

# **CERT C: Rule DCL40-C**

Do not create incompatible declarations of the same function or object

# **Description**

### **Rule Definition**

*Do not create incompatible declarations of the same function or object.*

### **Polyspace Implementation**

This checker checks for **Declaration mismatch**.

# **Examples**

#### **Declaration mismatch**

**Issue**

**Declaration mismatch** occurs when a function or variable declaration does not match other instances of the function or variable.

#### **Risk**

When a mismatch occurs between two variable declarations in different compilation units, a typical linker follows an algorithm to pick one declaration for the variable. If you expect a variable declaration that is different from the one chosen by the linker, you can see unexpected results when the variable is used.

A similar issue can occur with mismatch in function declarations.

#### **Fix**

The fix depends on the type of declaration mismatch. If both declarations indeed refer to the same object, use the same declaration. If the declarations refer to different objects, change the names of the one of the variables. If you change a variable name, remember to make the change in all places that use the variable.

Sometimes, declaration mismatches can occur because the declarations are affected by previous preprocessing directives. For instance, a declaration occurs in a macro, and the macro is defined on one inclusion path but undefined in another. These declaration mismatches can be tricky to debug. Identify the divergence between the two inclusion paths and fix the conflicting macro definitions.

If you do not want to fix the issue, add comments to your result or code to avoid another review. See "Address Polyspace Results Through Bug Fixes or Justifications".

#### **Example - Inconsistent Declarations in Two Files**

```
file1.c
int foo(void) {
     return 1;
}
```

```
file2.c
double foo(void);
int bar(void) {
     return (int)foo();
}
```
In this example, *file1.c* declares foo() as returning an integer. In *file2.c*, foo() is declared as returning a double. This difference raises a defect on the second instance of foo in *file2*.

### **Correction — Align the Function Return Values**

One possible correction is to change the function declarations so that they match. In this example, by changing the declaration of foo in *file2.c* to match *file1.c*, the defect is fixed.

*file1.c*

```
int foo(void) {
     return 1;
}
file2.c
int foo(void);
int bar(void) {
     return foo();
}
```

```
Example - Inconsistent Structure Alignment
```
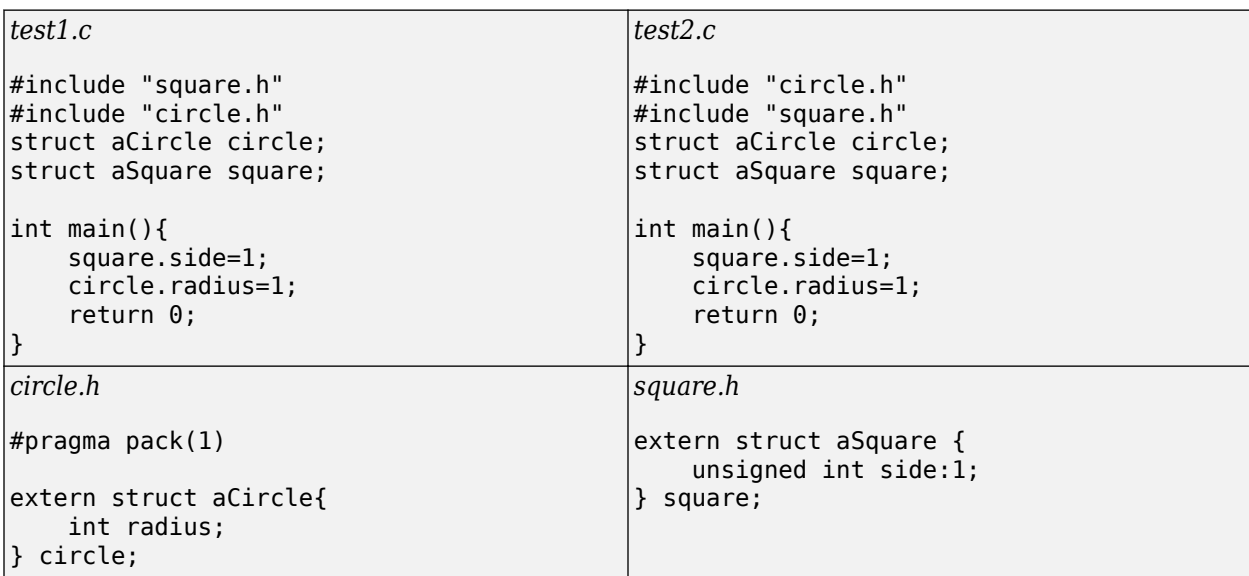

In this example, a declaration mismatch defect is raised on square in *square.h* because Polyspace infers that square in *square.h* does not have the same alignment as square in *test2.c*. This error occurs because the #pragma pack(1) statement in *circle.h* declares specific alignment. In *test2.c*, *circle.h* is included before *square.h*. Therefore, the #pragma pack(1) statement from *circle.h* is not reset to the default alignment after the aCircle structure. Because of this omission, *test2.c* infers that the aSquare square structure also has an alignment of 1 byte.

#### **Correction — Close Packing Statements**

One possible correction is to reset the structure alignment after the aCircle struct declaration. For the GNU or Microsoft Visual compilers, fix the defect by adding a #pragma pack() statement at the end of *circle.h*.

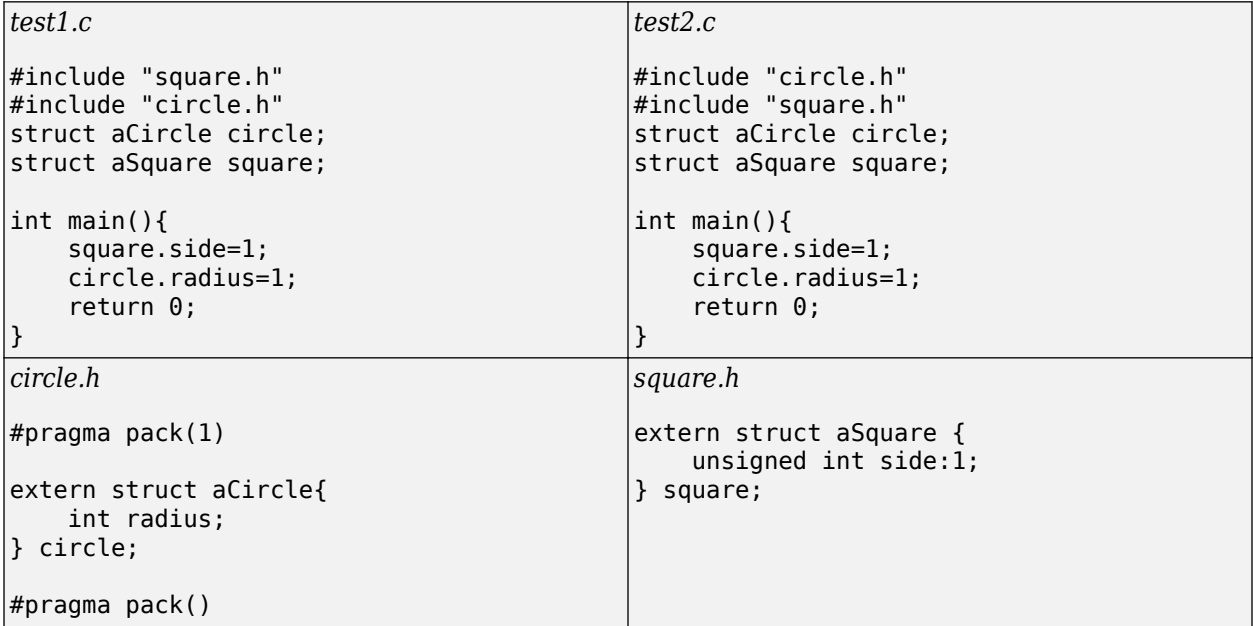

Other compilers require different #pragma pack syntax. For your syntax, see the documentation for your compiler.

#### **Correction — Use the Ignore pragma pack directives Option**

One possible correction is to add the Ignore pragma pack directives option to your Bug Finder analysis. If you want the structure alignment to change for each structure, and you do not want to see this **Declaration mismatch** defect, use this correction.

- **1** On the Configuration pane, select the **Advanced Settings** pane.
- **2** In the **Other** box, enter -ignore-pragma-pack.
- **3** Rerun your analysis.

The **Declaration mismatch** defect is resolved.

# **Check Information**

**Group:** Rule 02. Declarations and Initialization (DCL)

# **See Also**

**External Websites** [DCL40-C](https://wiki.sei.cmu.edu/confluence/x/ftUxBQ)

# **CERT C: Rule DCL41-C**

Do not declare variables inside a switch statement before the first case label

# **Description**

# **Rule Definition**

*Do not declare variables inside a switch statement before the first case label.*

## **Polyspace Implementation**

This checker checks for **switch statement not well-formed**.

# **Examples**

## **switch statement not well-formed**

**Issue**

The issue occurs when you define a variable in a switch block before the first case label.

**Risk**

In a switch block, control jumps to one of the case labels or a default label, depending on the control expression of the switch statement. If you define a variable before the first case label, the definition is ignored and later read operations on the variable in the switch block can lead to indeterminate values.

# **Check Information**

**Group:** Rule 02. Declarations and Initialization (DCL)

**See Also**

**External Websites** [DCL41-C](https://wiki.sei.cmu.edu/confluence/x/s9YxBQ)

# **CERT C: Rule EXP30-C**

Do not depend on the order of evaluation for side effects

# **Description**

### **Rule Definition**

*Do not depend on the order of evaluation for side effects.*

#### **Polyspace Implementation**

This checker checks for **Expression value depends on order of evaluation or of side effects**.

# **Examples**

### **Expression value depends on order of evaluation or of side effects**

#### **Issue**

The issue occurs when the value of an expression and its persistent side effects is not the same under all permitted evaluation orders.

An expression can have different values under the following conditions:

- The same variable is modified more than once in the expression, or is both read and written.
- The expression allows more than one order of evaluation.

Therefore, this rule forbids expressions where a variable is modified more than once and can cause different results under different orders of evaluation.

#### **Risk**

If an expression results in different values depending on the order of evaluation, its value becomes implementation-defined.

#### **Example - Variable Modified More Than Once in Expression**

```
int a[10], b[10];
#define COPY_ELEMENT(index) (a[(index)]=b[(index)])
void main () {
    int i=0, k=0;
    COPY_ELEMENT (k); / Compliant */<br>COPY_ELEMENT (i++); / Moncompliant */COPY ELEMENT (i++);
}
```
In this example, the rule is violated by the statement COPY\_ELEMENT( $i++$ ) because  $i++$  occurs twice and the order of evaluation of the two expressions is unspecified.

#### **Example - Variable Modified and Used in Multiple Function Arguments**

```
void f (unsigned int param1, unsigned int param2) {}
```

```
void main () {
    unsigned int i=0;
    f ( i++, i ); /* Non-compliant */
}
```
In this example, the rule is violated because it is unspecified whether the operation i++ occurs before or after the second argument is passed to f. The call  $f(i++,i)$  can translate to either  $f(0,0)$  or  $f(0,1)$ .

# **Check Information**

**Group:** Rule 03. Expressions (EXP)

# **See Also**

**External Websites** [EXP30-C](https://wiki.sei.cmu.edu/confluence/x/StYxBQ)

# **CERT C: Rule EXP32-C**

Do not access a volatile object through a nonvolatile reference

# **Description**

## **Rule Definition**

*Do not access a volatile object through a nonvolatile reference.*

### **Polyspace Implementation**

This checker checks for **Cast to pointer that removes volatile qualification**.

# **Examples**

### **Cast to pointer that removes volatile qualification**

**Issue**

Polyspace flags both implicit and explicit conversions that violate this rule.

#### **Risk**

This rule forbids casts from a pointer to a volatile object to a pointer that does not point to a volatile object. Such casts violate type qualification.

### **Example - Casts That Remove Qualifiers**

```
void foo(void) {
    volatile unsigned short *pvi; \frac{1}{2} /* pointer to volatile */
     unsigned short *pi;
    pi = (unsigned short * ) \nleftrightarrow ' pvi; /* Non-compliant */
}
```
In this example, the variable pvi has a volatile qualifier in its type. The rule is violated when the variable is cast to a type that does not have the volatile qualifier.

# **Check Information**

**Group:** Rule 03. Expressions (EXP)

# **See Also**

**External Websites** [EXP32-C](https://wiki.sei.cmu.edu/confluence/x/HNcxBQ)

# **CERT C: Rule EXP33-C**

Do not read uninitialized memory

# **Description**

## **Rule Definition**

*Do not read uninitialized memory.*

### **Polyspace Implementation**

This checker checks for these issues:

- **Non-initialized pointer**.
- **Non-initialized variable**.

# **Examples**

### **Non-initialized pointer**

**Issue**

**Non-initialized pointer** occurs when a pointer is not assigned an address before dereference.

### **Risk**

Unless a pointer is explicitly assigned an address, it points to an unpredictable location.

### **Fix**

The fix depends on the root cause of the defect. For instance, you assigned an address to the pointer but the assignment is unreachable.

Often the result details show a sequence of events that led to the defect. You can implement the fix on any event in the sequence. If the result details do not show the event history, you can trace back using right-click options in the source code and see previous related events. See also .

See examples of fixes below. It is a good practice to initialize a pointer to NULL when declaring the pointer.

If you do not want to fix the issue, add comments to your result or code to avoid another review. See "Address Polyspace Results Through Bug Fixes or Justifications".

### **Example - Non-initialized pointer error**

```
#include <stdlib.h>
int* assign_pointer(int* prev)
{
    int j = 42;
     int* pi;
     if (prev == NULL)
```

```
 {
         pi = (int*)malloc(sizeof(int));
         if (pi == NULL) return NULL;
       }
    *pi = i; /* Defect: Writing to uninitialized pointer */
     return pi;
}
```
If prev is not NULL, the pointer pi is not assigned an address. However, pi is dereferenced on every execution paths, irrespective of whether prev is NULL or not.

#### **Correction — Initialize Pointer on Every Execution Path**

One possible correction is to assign an address to pi when prev is not NULL.

```
#include <stdlib.h>
int* assign_pointer(int* prev)
{
    int j = 42;
     int* pi;
    if (prev == NULL) {
         pi = (int*)malloc(sizeof(int));
         if (pi == NULL) return NULL;
 } 
     /* Fix: Initialize pi in branches of if statement */
     else 
         pi = prev; 
    *pi = i; return pi;
}
```
**Non-initialized variable**

#### **Issue**

**Non-initialized variable** occurs when a variable is not initialized before its value is read.

#### **Risk**

Unless a variable is explicitly initialized, the variable value is unpredictable. You cannot rely on the variable having a specific value.

#### **Fix**

The fix depends on the root cause of the defect. For instance, you assigned a value to the variable but the assignment is unreachable or you assigned a value to the variable in one of two branches of a conditional statement. Fix the unreachable code or missing assignment.

Often the result details show a sequence of events that led to the defect. You can implement the fix on any event in the sequence. If the result details do not show the event history, you can trace back using right-click options in the source code and see previous related events. See also .

See examples of fixes below. It is a good practice to initialize a variable at declaration.

If you do not want to fix the issue, add comments to your result or code to avoid another review. See "Address Polyspace Results Through Bug Fixes or Justifications".

#### **Example - Non-initialized variable error**

```
int get_sensor_value(void)
{
     extern int getsensor(void);
     int command;
     int val;
     command = getsensor();
    if (command == 2) {
        val = getsensor();
       }
     return val; 
   /* Defect: val does not have a value if command is not 2 */}
```
If command is not 2, the variable val is unassigned. In this case, the return value of function get\_sensor\_value is undetermined.

#### **Correction — Initialize During Declaration**

One possible correction is to initialize val during declaration so that the initialization is not bypassed on some execution paths.

```
int get_sensor_value(void)
{
     extern int getsensor(void);
     int command;
     /* Fix: Initialize val */
     int val=0;
    command = <math>getsensor()</math>;if (command == 2)
       {
         val = qetsensor();
       }
     return val; 
 }
```
val is assigned an initial value of 0. When command is not equal to 2, the function get sensor value returns this value.

# **Check Information**

**Group:** Rule 03. Expressions (EXP)

# **See Also**

**External Websites** [EXP33-C](https://wiki.sei.cmu.edu/confluence/x/AdYxBQ)

# **CERT C: Rule EXP34-C**

Do not dereference null pointers

# **Description**

### **Rule Definition**

*Do not dereference null pointers.*

### **Polyspace Implementation**

This checker checks for **Null pointer**.

# **Examples**

### **Null pointer**

**Issue**

**Null pointer** occurs when you use a pointer with a value of NULL as if it points to a valid memory location.

### **Risk**

Dereferencing a null pointer is undefined behavior. In most implementations, the dereference can cause your program to crash.

### **Fix**

Check a pointer for NULL before dereference.

If the issue occurs despite an earlier check for NULL, look for intermediate events between the check and the subsequent dereference. Often the result details show a sequence of events that led to the defect. You can implement the fix on any event in the sequence. If the result details do not show the event history, you can trace back using right-click options in the source code and see previous related events. See also .

See examples of fixes below.

### **Example - Null pointer error**

```
#include <stdlib.h>
int FindMax(int *arr, int Size) 
{
 int* p=NULL;
 *p=arr[0]; /* Defect: Null pointer dereference */
  for(int i=0;i<Size;i++)
   {
   if(arr[i] > (*p))*p=arr[i];
```
```
 }
  return *p;
}
```
The pointer p is initialized with value of NULL. However, when the value  $arr[0]$  is written to \*p, p is assumed to point to a valid memory location.

# **Correction — Assign Address to Null Pointer Before Dereference**

One possible correction is to initialize p with a valid memory address before dereference.

```
#include <stdlib.h>
int FindMax(int *arr, int Size) 
{
 /* Fix: Assign address to null pointer */
int* p=\delta arr[0];
 for(int i=0; i<Size; i++) {
   if(arr[i] > (*p))*p=arr[i];
   }
 return *p;
}
```
# **Check Information**

**Group:** Rule 03. Expressions (EXP)

# **See Also**

**External Websites** [EXP34-C](https://wiki.sei.cmu.edu/confluence/x/QdcxBQ)

# **CERT C: Rule EXP35-C**

Do not modify objects with temporary lifetime

# **Description**

# **Rule Definition**

*Do not modify objects with temporary lifetime.*

## **Polyspace Implementation**

This checker checks for **Accessing object with temporary lifetime**.

# **Examples**

## **Accessing object with temporary lifetime**

**Issue**

**Accessing object with temporary lifetime** occurs when you attempt to read from or write to an object with temporary lifetime that is returned by a function call. In a structure or union returned by a function, and containing an array, the array members are temporary objects. The lifetime of temporary objects ends:

- When the full expression or full declarator containing the call ends, as defined in the C11 Standard.
- After the next sequence point, as defined in the C90 and C99 Standards. A sequence point is a point in the execution of a program where all previous evaluations are complete and no subsequent evaluation has started yet.

For C++ code, **Accessing object with temporary lifetime** raises a defect only when you write to an object with a temporary lifetime.

If the temporary lifetime object is returned by address, no defect is raised.

## **Risk**

Modifying objects with temporary lifetime is undefined behavior and can cause abnormal program termination and portability issues.

## **Fix**

Assign the object returned from the function call to a local variable. The content of the temporary lifetime object is copied to the variable. You can now modify it safely.

## **Example - Modifying Temporary Lifetime Object Returned by Function Call**

```
#include <stdio.h>
#include <assert.h>
#include <stdlib.h>
#include <string.h>
```
#define SIZE6 6

```
struct S_Array
{
     int t;
     int a[SIZE6];
};
struct S_Array func_temp(void);
/* func temp() returns a struct value containing
* an array with a temporary lifetime.
*/
int func(void) {
/*Writing to temporary lifetime object is
  undefined behavior
  */
    return ++(func temp().a[0]);
}
void main(void) {
     (void)func();
}
```
In this example, func\_temp() returns by value a structure with an array member a. This member has temporary lifetime. Incrementing it is undefined behavior.

#### **Correction — Assign Returned Value to Local Variable Before Writing**

One possible correction is to assign the return of the call to func  $temp()$  to a local variable. The content of the temporary object a is copied to the variable, which you can safely increment.

```
 #include <stdio.h>
#include <assert.h>
#include <stdlib.h>
#include <string.h>
#define SIZE6 6
struct S_Array
{
     int t;
     int a[SIZE6];
};
struct S_Array func_temp(void);
int func(void) {
/* Assign object returned by function call to 
  *local variable
  */
    struct S_{\text{Array}} s = \text{func\_temp}();
/* Local variable can safely be
  *incremented
  */
     ++(s.a[0]);
```

```
 return s.a[0];
}
void main(void) {
     (void)func();
}
```
# **Check Information**

**Group:** Rule 03. Expressions (EXP)

# **See Also**

**External Websites** [EXP35-C](https://wiki.sei.cmu.edu/confluence/x/utUxBQ)

# **CERT C: Rule EXP36-C**

Do not cast pointers into more strictly aligned pointer types

# **Description**

# **Rule Definition**

*Do not cast pointers into more strictly aligned pointer types.*

## **Polyspace Implementation**

This checker checks for **Wrong allocated object size for cast**.

# **Examples**

### **Wrong allocated object size for cast**

**Issue**

**Wrong allocated object size for cast** occurs during pointer conversion when the pointer's address is misaligned. If a pointer is converted to a different pointer type, the size of the allocated memory must be a multiple of the size of the destination pointer.

#### **Risk**

Dereferencing a misaligned pointer has undefined behavior and can cause your program to crash.

#### **Fix**

Suppose you convert a pointer ptr1 to ptr2. If ptr1 points to a buffer of N bytes and ptr2 is a *type* \* pointer where sizeof(*type*) is n bytes, make sure that N is an integer multiple of n.

See examples of fixes below.

If you do not want to fix the issue, add comments to your result or code to avoid another review. See "Address Polyspace Results Through Bug Fixes or Justifications".

#### **Example - Dynamic Allocation of Pointers**

```
#include <stdlib.h>
void dyn_non_align(void){
    void *ptr = malloc(13);
     long *dest;
    dest = (long*)ptr; //defect
}
```
In this example, the software raises a defect on the conversion of  $ptr$  to a long\*. The dynamically allocated memory of ptr, 13 bytes, is not a multiple of the size of dest, 4 bytes. This misalignment causes the **Wrong allocated object size for cast** defect.

#### **Correction — Change the Size of the Pointer**

One possible correction is to use a pointer size that is a multiple of the destination size. In this example, resolve the defect by changing the allocated memory to 12 instead of 13.

```
#include <stdlib.h>
void dyn_non_align(void){
    void *ptr = malloc(12);
     long *dest;
    dest = (long<sup>*</sup>)ptr;}
```
**Example - Static Allocation of Pointers**

```
void static_non_align(void){
     char arr[13], *ptr;
     int *dest;
    ptr = \&arr[0];dest = (int*)ptr; //defect}
```
In this example, the software raises a defect on the conversion of  $ptr$  to an  $int*$  in line 6. ptr has a memory size of 13 bytes because the array arr has a size of 13 bytes. The size of dest is 4 bytes, which is not a multiple of 13. This misalignment causes the **Wrong allocated object size for cast** defect.

#### **Correction — Change the Size of the Pointer**

One possible correction is to use a pointer size that is a multiple of the destination size. In this example, resolve the defect by changing the size of the array arr to a multiple of 4.

```
void static_non_align(void){
     char arr[12], *ptr;
     int *dest;
   ptr = \&arr[0];dest = (int*)ptr;}
```
**Example - Allocation with a Function**

```
#include <stdlib.h>
void *my_alloc(int size) { 
   void *ptr func = malloc(size);
    if(ptr\_func == NULL) exit(-1);return ptr_func;
}
void fun_non_align(void){
     int *dest1;
     char *dest2;
   dest1 = (int*)my_alloc(13); //defect
    dest2 = (char*)my_alloc(13); //not a defect
}
```
In this example, the software raises a defect on the conversion of the pointer returned by my alloc(13) to an int\* in line 11. my alloc(13) returns a pointer with a dynamically allocated size of 13 bytes. The size of dest1 is 4 bytes, which is not a divisor of 13. This misalignment causes the **Wrong allocated object size for cast** defect. In line 12, the same function call, my\_alloc(13), does not call a defect for the conversion to dest2 because the size of char\*, 1 byte, a divisor of 13.

#### **Correction — Change the Size of the Pointer**

One possible correction is to use a pointer size that is a multiple of the destination size. In this example, resolve the defect by changing the argument for my\_alloc to a multiple of 4.

```
#include <stdlib.h>
void *my_alloc(int size) { 
    void \times ptr_func = malloc(size);if(ptr_func == NULL) exit(-1); return ptr_func; 
}
void fun non align(void){
    int \overline{*}dest1;
     char *dest2;
    dest1 = (int*)my alloc(12);
    dest2 = (char*)my_allow(13);}
```
# **Check Information**

**Group:** Rule 03. Expressions (EXP)

# **See Also**

**External Websites** [EXP36-C](https://wiki.sei.cmu.edu/confluence/x/u9UxBQ)

# **CERT C: Rule EXP37-C**

Call functions with the correct number and type of arguments

# **Description**

# **Rule Definition**

*Call functions with the correct number and type of arguments.*

# **Polyspace Implementation**

This checker checks for these issues:

- Bad file access mode or status.
- **Unreliable cast of function pointer**.
- **Standard function call with incorrect arguments**.

# **Examples**

## **Bad file access mode or status**

### **Issue**

**Bad file access mode or status** occurs when you use functions in the fopen or open group with invalid or incompatible file access modes, file creation flags, or file status flags as arguments. For instance, for the open function, examples of valid:

- Access modes include O\_RDONLY, O\_WRONLY, and O\_RDWR
- File creation flags include O\_CREAT, O\_EXCL, O\_NOCTTY, and O\_TRUNC.
- File status flags include 0 APPEND, O ASYNC, O CLOEXEC, O DIRECT, O DIRECTORY, O\_LARGEFILE, O\_NOATIME, O\_NOFOLLOW, O\_NONBLOCK, O\_NDELAY, O\_SHLOCK, O\_EXLOCK, O\_FSYNC, O\_SYNC and so on.

The defect can occur in the following situations.

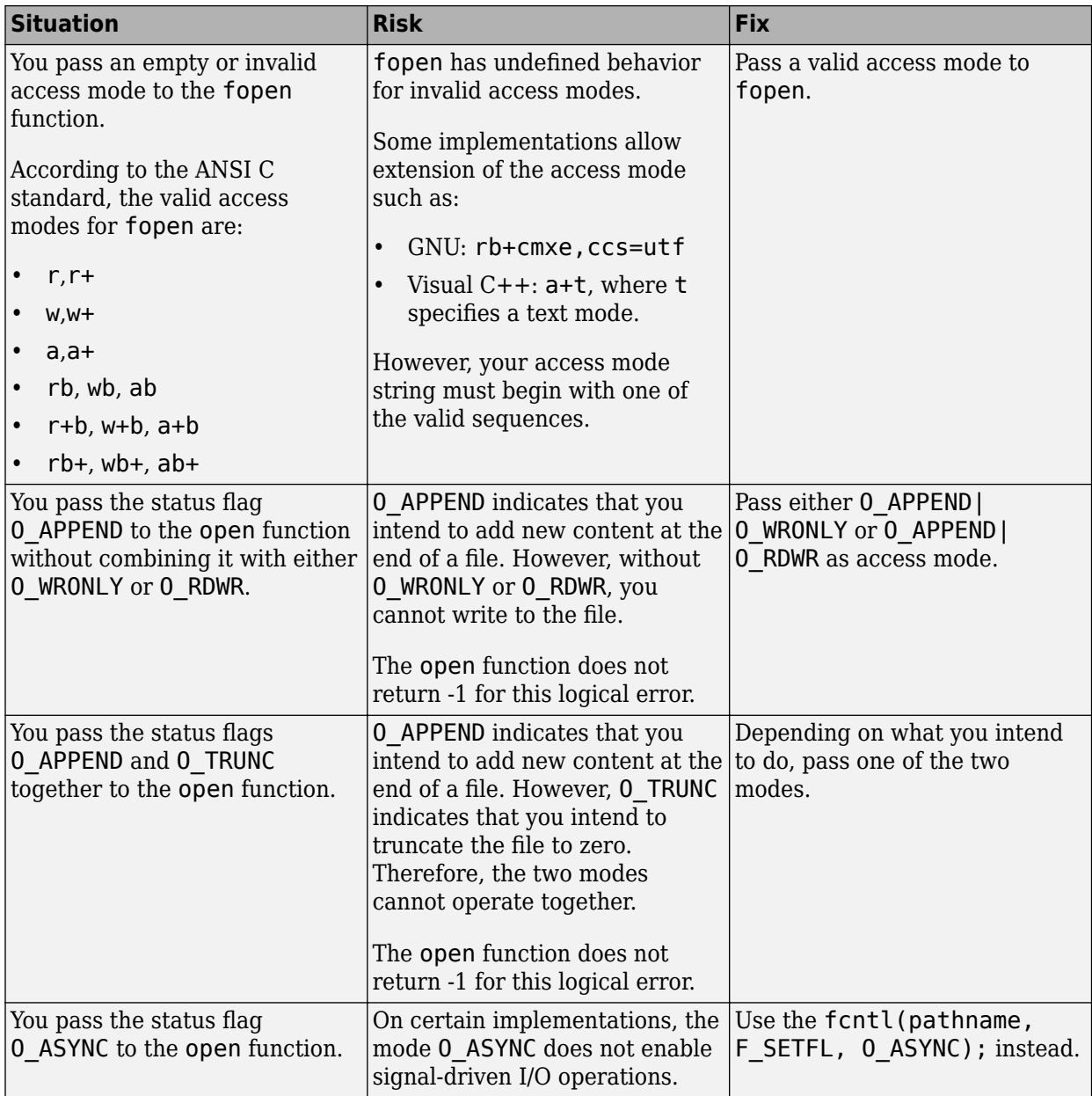

### **Fix**

The fix depends on the root cause of the defect. Often the result details show a sequence of events that led to the defect. You can implement the fix on any event in the sequence. If the result details do not show the event history, you can trace back using right-click options in the source code and see previous related events. See also .

See examples of fixes below.

If you do not want to fix the issue, add comments to your result or code to avoid another review. See "Address Polyspace Results Through Bug Fixes or Justifications".

#### **Example - Invalid Access Mode with fopen**

```
#include <stdio.h>
void func(void) {
    FILE *file = fopen("data.txt", "rw");
     if(file!=NULL) {
         fputs("new data",file);
         fclose(file);
     }
}
```
In this example, the access mode rw is invalid. Because r indicates that you open the file for reading and w indicates that you create a new file for writing, the two access modes are incompatible.

#### **Correction — Use Either r or w as Access Mode**

One possible correction is to use the access mode corresponding to what you intend to do.

```
#include <stdio.h>
```

```
void func(void) {
    FILE *file = fopen("data.txt", "w");
     if(file!=NULL) {
         fputs("new data",file);
         fclose(file);
     }
}
```
## **Unreliable cast of function pointer**

#### **Issue**

**Unreliable cast of function pointer** occurs when a function pointer is cast to another function pointer that has different argument or return type.

This defect applies only if the code language for the project is C.

#### **Risk**

If you cast a function pointer to another function pointer with different argument or return type and then use the latter function pointer to call a function, the behavior is undefined.

## **Fix**

Avoid a cast between two function pointers with mismatch in argument or return types.

See examples of fixes below.

If you do not want to fix the issue, add comments to your result or code to avoid another review. See "Address Polyspace Results Through Bug Fixes or Justifications".

#### **Example - Unreliable cast of function pointer error**

```
#include <stdio.h>
#include <math.h>
#include <stdio.h>
#define PI 3.142
```

```
double Calculate_Sum(int (*fptr)(double))
{
    double sum = 0.0;
     double y;
    for (int i = 0; i \le 100; i++) {
        y = (*fptr)(i*PI/100);
        sum + = y;
     }
     return sum / 100;
}
int main(void)
{
     double (*fp)(double); 
     double sum;
    fp = sin;sum = CalculateSum(fp);/* Defect: fp implicitly cast to int(*) (double) */ printf("sum(sin): %f\n", sum);
     return 0;
}
```
The function pointer  $fp$  is declared as  $double$  (\*)(double). However in passing it to function Calculate Sum, fp is implicitly cast to  $int$  (\*)(double).

#### **Correction — Avoid Function Pointer Cast**

One possible correction is to check that the function pointer in the definition of Calculate\_Sum has the same argument and return type as fp. This step makes sure that fp is not implicitly cast to a different argument or return type.

```
#include <stdio.h>
#include <math.h>
#include <stdio.h>
# define PI 3.142
/*Fix: fptr has same argument and return type everywhere*/
double Calculate Sum(double (*fptr)(double))
{
    double sum = 0.0;
     double y;
    for (int i = 0; i \le 100; i++) {
        y = (*fptr)(i*PI/100);sum += y; }
     return sum / 100;
}
int main(void)
{
     double (*fp)(double); 
     double sum;
```

```
fp = sin; sum = Calculate_Sum(fp);
print(f("sum(sin): %f\in W, sum); return 0;
```
## **Standard function call with incorrect arguments**

**Issue**

}

**Standard function call with incorrect arguments** occurs when the arguments to certain standard functions do not meet the requirements for their use in the functions.

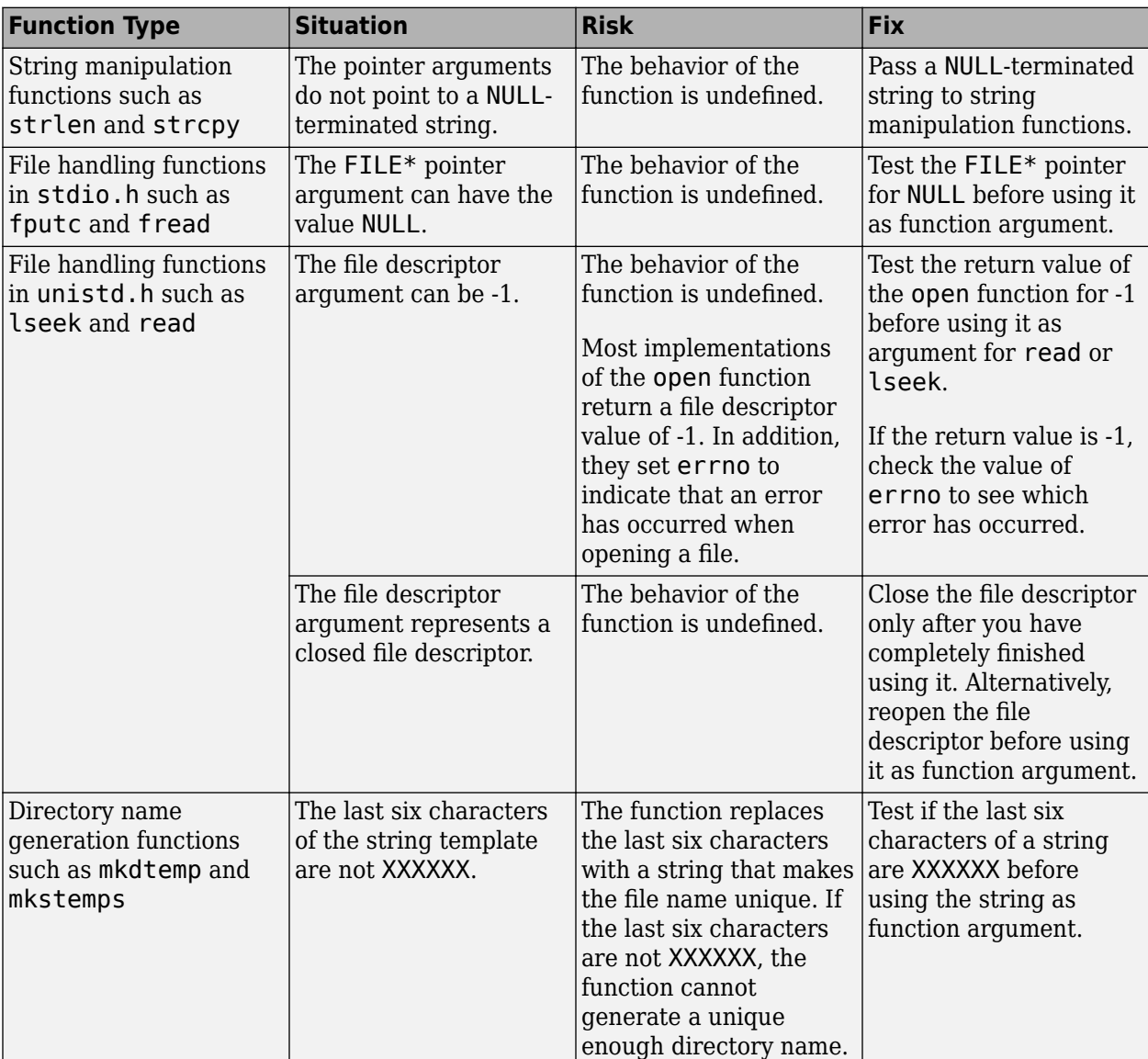

For instance, the arguments to these functions can be invalid in the following ways.

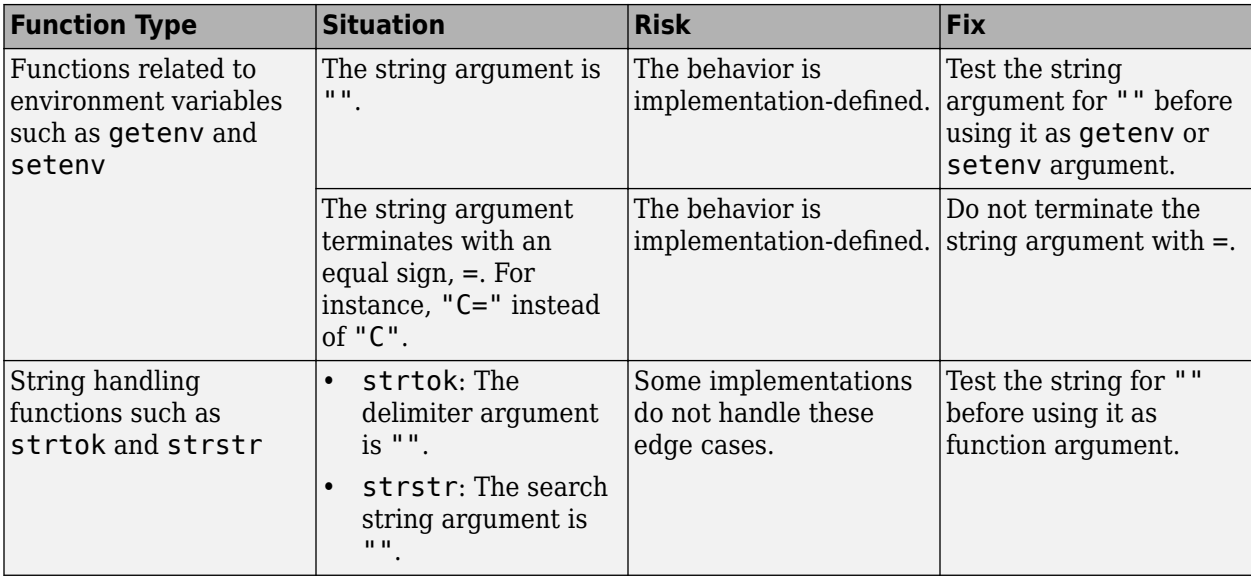

#### **Fix**

The fix depends on the root cause of the defect. Often the result details show a sequence of events that led to the defect. You can implement the fix on any event in the sequence. If the result details do not show the event history, you can trace back using right-click options in the source code and see previous related events. See also .

See examples of fixes below.

If you do not want to fix the issue, add comments to your result or code to avoid another review. See "Address Polyspace Results Through Bug Fixes or Justifications".

#### **Example - NULL Pointer Passed as strnlen Argument**

```
#include <string.h>
#include <stdlib.h>
enum {
   SIZE10 = 10,SIZE20 = 20};
int func() {
    char* s = NULL; return strnlen(s, SIZE20);
}
```
In this example, a NULL pointer is passed as strnlen argument instead of a NULL-terminated string.

Before running analysis on the code, specify a GNU compiler. See Compiler (-compiler). For more information on analysis options, see the documentation for Polyspace Bug Finder or Polyspace Bug Finder Server.

#### **Correction — Pass NULL-terminated String**

Pass a NULL-terminated string as the first argument of strnlen.

```
#include <string.h>
#include <stdlib.h>
enum {
   SIZE10 = 10,SIZE20 = 20};
int func() {
   char* s = " return strnlen(s, SIZE20);
}
```
# **Check Information**

**Group:** Rule 03. Expressions (EXP)

# **See Also**

**External Websites** [EXP37-C](https://wiki.sei.cmu.edu/confluence/x/49UxBQ)

# **CERT C: Rule EXP39-C**

Do not access a variable through a pointer of an incompatible type

# **Description**

# **Rule Definition**

*Do not access a variable through a pointer of an incompatible type.*

## **Polyspace Implementation**

This checker checks for **Cast to pointer pointing to object of different type**.

# **Examples**

## **Cast to pointer pointing to object of different type**

**Issue**

The issue occurs when you perform a cast between a pointer to an object type and a pointer to a different object type.

#### **Risk**

If a pointer to an object is cast into a pointer to a different object, the resulting pointer can be incorrectly aligned. The incorrect alignment causes undefined behavior.

Even if the conversion produces a pointer that is correctly aligned, the behavior can be undefined if the pointer is used to access an object.

Exception: You can convert a pointer to object type into a pointer to one of the following types:

- char
- signed char
- unsigned char

#### **Example - Noncompliant: Cast to Pointer Pointing to Object of Wider Type**

```
signed char *p1;
unsigned int *p2;
void foo(void){ 
 p2 = ( unsigned int * ) p1; /* Non-compliant */}
```
In this example, p1 can point to a signed char object. However, p1 is cast to a pointer that points to an object of wider type, unsigned int.

#### **Example - Noncompliant: Cast to Pointer Pointing to Object of Narrower Type**

```
extern unsigned int read_value ( void );
extern void display ( unsigned int n );
```

```
void foo ( void ){
 unsigned int u = read_value();
 unsigned short *hi p = ( unsigned short * ) &u; /* Non-compliant */
 *hi p = 0;
  display ( u ); 
}
```
In this example, u is an unsigned int variable. &u is cast to a pointer that points to an object of narrower type, unsigned short.

On a big-endian machine, the statement \*hi\_p = 0 attempts to clear the high bits of the memory location that &u points to. But, from the result of display(u), you might find that the high bits have not been cleared.

# **Example - Compliant: Cast Adding a Type Qualifier**

```
const short *p;
const volatile short *q;
void foo (void){
 q = ( const volatile short * ) p; /* Compliant */}
```
In this example, both p and q can point to short objects. The cast between them adds a volatile qualifier only and is therefore compliant.

# **Check Information**

**Group:** Rule 03. Expressions (EXP)

# **See Also**

**External Websites** [EXP39-C](https://wiki.sei.cmu.edu/confluence/x/ptYxBQ)

# **CERT C: Rule EXP40-C**

Do not modify constant objects

# **Description**

# **Rule Definition**

*Do not modify constant objects.*

## **Polyspace Implementation**

This checker checks for **Writing to const qualified object**.

# **Examples**

## **Writing to const qualified object**

**Issue**

**Writing to const qualified object** occurs when you do one of the following:

- Use a const-qualified object as the destination of an assignment.
- Pass a const-qualified object to a function that modifies the argument.

For instance, the defect can occur in the following situations:

- You pass a const-qualified object as first argument of one of the following functions:
	- mkstemp
	- mkostemp
	- mkostemps
	- mkdtemp
- You pass a const-qualified object as the destination argument of one of the following functions:
	- strcpy
	- strncpy
	- strcat
	- memset
- You perform a write operation on a const-qualified object.

### **Risk**

The risk depends upon the modifications made to the const-qualified object.

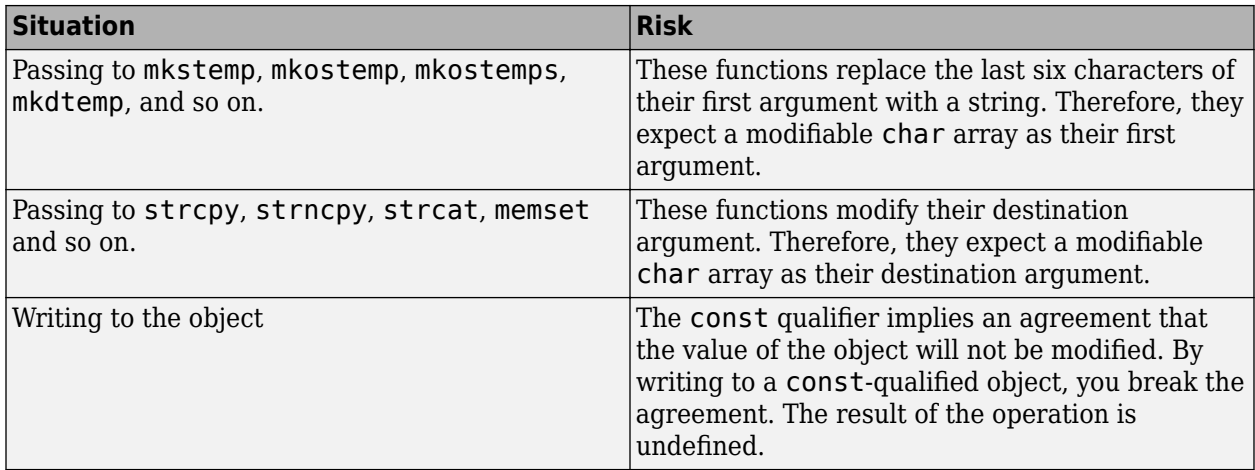

## **Fix**

The fix depends on the modification made to the const-qualified object.

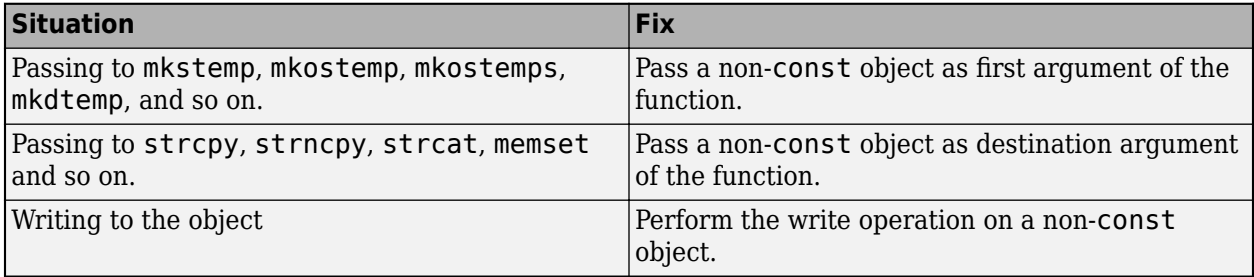

See examples of fixes below.

If you do not want to fix the issue, add comments to your result or code to avoid another review. See "Address Polyspace Results Through Bug Fixes or Justifications".

## **Example - Writing to constQualified Object**

```
#include <string.h>
const char* buffer = "abcdeXXXXXXX";
void func(char* string) {
    char *ptr = (char*)strchr(buffer,'X'); if(ptr)
         strcpy(ptr,string);
}
```
In this example, because buffer is const-qualified, strchr(buffer,'X') returns a constqualified char\* pointer. When this char\* pointer is used as the destination argument of strcpy, a **Writing to const qualified object error appears.** 

#### **Correction — Copy constQualified Object to Non-const Object**

One possible correction is to assign the constant string to a non-const object and use the non-const object as destination argument of strchr.

#include <string.h>

```
char buffer[] = "abcdeXXXXXXX";
void func(char* string) { 
 char *ptr = (char*)strchr(buffer,'X');
    if(ptr)
         strcpy(ptr,string);
}
```
# **Check Information**

**Group:** Rule 03. Expressions (EXP)

# **See Also**

**External Websites** [EXP40-C](https://wiki.sei.cmu.edu/confluence/x/EdcxBQ)

# **CERT C: Rule EXP42-C**

Do not compare padding data

# **Description**

# **Rule Definition**

*Do not compare padding data.*

# **Polyspace Implementation**

This checker checks for **Memory comparison of padding data**.

# **Examples**

# **Memory comparison of padding data**

### **Issue**

**Memory comparison of padding data** occurs when you use the memcmp function to compare two structures as a whole. In the process, you compare meaningless data stored in the structure padding.

For instance:

```
struct structType {
     char member1;
     int member2;
 .
 .
};
structType var1;
structType var2;
.
.
if(memcmp(&var1,&var2,sizeof(var1))) 
{...}
```
## **Risk**

If members of a structure have different data types, your compiler introduces additional padding for data alignment in memory. For an example of padding, see [Higher Estimate of Local](#page-2906-0) [Variable Size](#page-2906-0).

The content of these extra padding bytes is meaningless. The C Standard allows the content of these bytes to be indeterminate, giving different compilers latitude to implement their own padding. If you perform a byte-by-byte comparison of structures with memcmp, you compare even the meaningless data stored in the padding. You might reach the false conclusion that two data structures are not equal, even if their corresponding members have the same value.

## **Fix**

Instead of comparing two structures in one attempt, compare the structures member by member.

For efficient code, write a function that does the comparison member by member. Use this function for comparing two structures.

You can use memcmp for byte-by-byte comparison of structures only if you know that the structures do not contain padding. Typically, to prevent padding, you use specific attributes or pragmas such as #pragma pack. However, these attributes or pragmas are not supported by all compilers and make your code implementation-dependent. If your structures contain bit-fields, using these attributes or pragmas cannot prevent padding.

#### **Example - Structures Compared with memcmp**

```
#include <stdio.h>
#include <stdlib.h>
#include <string.h>
#define fatal_error() abort()
typedef struct s_padding
{
     char c; 
     int i;
     unsigned int bf1:1; 
     unsigned int bf2:2;
     unsigned char buffer[20];
} S_Padding ;
/* Function that quarantees safe access to the input memory */extern int trusted memory zone(void *ptr, size t sz);
int func(const S Padding *left, const S Padding *right)
{
    if (!trusted memory zone((void *)left, sizeof(S Padding)) ||
         !trusted_memory_zone((void *)right, sizeof(S_Padding))) {
         fatal_error();
     }
    if (0 == \text{mem}(left, right, sizeof(SPadding))) {
         return 1;
     }
     else
         return 0;
}
```
In this example, memcmp compares byte-by-byte the two structures that left and right point to. Even if the values stored in the structure members are the same, the comparison can show an inequality if the meaningless values in the padding bytes are not the same.

#### **Correction — Compare Structures Member by Member**

One possible correction is to compare individual structure members.

**Note** You can compare entire arrays by using memcmp. All members of an array have the same data type. Padding bytes are not required to store arrays.

```
#include <stdio.h>
#include <stdlib.h>
#include <string.h>
#define fatal_error() abort()
typedef struct s_padding
{
     char c; 
     int i;
     unsigned int bf1:1; 
     unsigned int bf2:2;
     unsigned char buffer[20];
} S_Padding ;
/* Function that guarantees safe access to the input memory */extern int trusted_memory_zone(void *ptr, size_t sz); 
int func(const S Padding *left, const S Padding *right)
{
    if (!trusted memory_zone((void *)left, sizeof(S_Padding)) ||
         !trusted_memory_zone((void *)right, sizeof(S_Padding))) {
         fatal_error();
     }
     return ((left->c == right->c) && 
            (left->i == right->i) &&
            (left->bf1 == right->bf1) &&
            (left->bf2 == right->bf2) &&
             (memcmp(left->buffer, right->buffer, 20) == 0)); 
}
```
# **Check Information**

**Group:** Rule 03. Expressions (EXP)

# **See Also**

**External Websites** [EXP42-C](https://wiki.sei.cmu.edu/confluence/x/PtUxBQ)

# **CERT C: Rule EXP43-C**

Avoid undefined behavior when using restrict-qualified pointers

# **Description**

## **Rule Definition**

*Avoid undefined behavior when using restrict-qualified pointers.*

## **Polyspace Implementation**

This checker checks for **Copy of overlapping memory**.

# **Examples**

## **Copy of overlapping memory**

#### **Issue**

**Copy of overlapping memory** occurs when there is a memory overlap between the source and destination argument of a copy function such as memcpy or strcpy. For instance, the source and destination arguments of strcpy are pointers to different elements in the same string.

#### **Risk**

If there is memory overlap between the source and destination arguments of copy functions, according to C standards, the behavior is undefined.

#### **Fix**

Determine if the memory overlap is what you want. If so, find an alternative function. For instance:

- If you are using memcpy to copy values from one memory location to another, use memmove instead of memcpy.
- If you are using strcpy to copy one string to another, use memmove instead of strcpy, as follows:

```
s = strlen(source);
memmove(destination, source, s + 1);
```
strlen determines the string length without the null terminator. Therefore, you must move s+1 bytes instead of s bytes.

#### **Example - Overlapping Copy**

```
#include <string.h>
char str[] = {^{\texttt{"ABCDEFGH"}};void my_copy() {
     strcpy(&str[0],(const char*)&str[2]);
}
```
In this example, because the source and destination argument are pointers to the same string str, there is memory overlap between their allowed buffers.

# **Check Information**

**Group:** Rule 03. Expressions (EXP)

# **See Also**

**External Websites** [EXP43-C](https://wiki.sei.cmu.edu/confluence/x/N9UxBQ)

# **CERT C: Rule EXP44-C**

Do not rely on side effects in operands to sizeof, Alignof, or Generic

# **Description**

# **Rule Definition**

*Do not rely on side effects in operands to sizeof, \_Alignof, or \_Generic.*

## **Polyspace Implementation**

This checker checks for **Side effect of expression ignored**.

# **Examples**

## **Side effect of expression ignored**

### **Issue**

**Side effect of expression ignored** occurs when the sizeof, Alignof, or Generic operator operates on an expression with a side effect. When evaluated, an expression with side effect modifies at least one of the variables in the expression.

For instance, the defect checker does not flag  $sizeof(n+1)$  because  $n+1$  does not modify n. The checker flags  $sizeof(n++)$  because  $n++$  is intended to modify n.

The check also applies to the  $C++$  operator alignof and its C extensions,  $\Box$  alignof and  $_$ typeof\_.

# **Risk**

The expression in a Alignof or Generic operator is not evaluated. The expression in a sizeof operator is evaluated only if it is required for calculating the size of a variable-length array, for instance, sizeof(a[n++]).

When an expression with a side effect is not evaluated, the variable modification from the side effect does not happen. If you rely on the modification, you can see unexpected results.

## **Fix**

Evaluate the expression with a side effect in a separate statement, and then use the result in a sizeof, \_Alignof, or \_Generic operator.

For instance, instead of:

 $a = sizeof(n++)$ ;

perform the operation in two steps:

 $n_{++}$ ;  $a = sizeof(n);$ 

The checker considers a function call as an expression with a side effect. Even if the function does not have side effects now, it might have side effects on later additions. The code is more maintainable if you call the function outside the sizeof operator.

#### **Example - Increment Operator in sizeof**

```
#include <stdio.h>
void func(void) {
    unsigned int a = 10;
    unsigned int b = (unsigned int) sizeof(++a); printf ("%u, %u\n", a, b);
}
```
In this example, sizeof operates on ++a, which is intended to modify a. Because the expression is not evaluated, the modification does not happen. The printf statement shows that a still has the value 1.

### **Correction — Perform Increment Outside sizeof**

One possible correction is to perform the increment first, and then provide the result to the sizeof operator.

```
#include <stdio.h>
```

```
void func(void) {
    unsigned int a = 10;
     ++a;
    unsigned int b = (unsigned int) size of (a);printf ("%u, %u\n", a, b);
}
```
# **Check Information**

**Group:** Rule 03. Expressions (EXP)

# **See Also**

**External Websites** [EXP44-C](https://wiki.sei.cmu.edu/confluence/x/_NYxBQ)

# **CERT C: Rule EXP45-C**

Do not perform assignments in selection statements

# **Description**

# **Rule Definition**

*Do not perform assignments in selection statements.*

# **Polyspace Implementation**

This checker checks for **Invalid use of = (assignment) operator**.

# **Examples**

## **Invalid use of = (assignment) operator**

#### **Issue**

**Invalid use of = operator** occurs when an assignment is made inside the predicate of a conditional, such as if or while.

In C and C++, a single equal sign is an assignment not a comparison. Using a single equal sign in a conditional statement can indicate a typo or a mistake.

#### **Risk**

- Conditional statement tests the wrong values— The single equal sign operation assigns the value of the right operand to the left operand. Then, because this assignment is inside the predicate of a conditional, the program checks whether the new value of the left operand is nonzero or not NULL.
- Maintenance and readability issues Even if the assignment is intended, someone reading or updating the code can misinterpret the assignment as an equality comparison instead of an assignment.

# **Fix**

- If the assignment is a bug, to check for equality, add a second equal sign (==).
- If the assignment inside the conditional statement was intentional, to improve readability, separate the assignment and the test. Move the assignment outside the control statement. In the control statement, simply test the result of the assignment.

If you do not want to fix the issue, add comments to your result or code to avoid another review. See "Address Polyspace Results Through Bug Fixes or Justifications".

# **Example - Single Equal Sign Inside an if Condition**

```
#include <stdio.h>
void bad equals ex(int alpha, int beta)
{
    if(alpha = beta)
```

```
 {
          printf("Equal\n");
     }
}
```
The equal sign is flagged as a defect because the assignment operator is used within the predicate of the if-statement. The predicate assigns the value beta to alpha, then implicitly tests whether alpha is true or false.

## **Correction — Change Expression to Comparison**

One possible correction is adding an additional equal sign. This correction changes the assignment to a comparison. The if condition compares whether alpha and beta are equal.

```
#include <stdio.h>
void equality test(int alpha, int beta)
{
    if(alpha == beta) {
         printf("Equal\n");
     }
}
```
### **Correction — Assignment and Comparison Inside the if Condition**

If an assignment must be made inside the predicate, a possible correction is adding an explicit comparison. This correction assigns the value of beta to alpha, then explicitly checks whether alpha is nonzero. The code is clearer.

```
#include <stdio.h>
int assignment_not_zero(int alpha, int beta)
{
    if((alpha = beta) != 0) {
         return alpha;
     }
     else
     {
         return 0;
     }
}
```
#### **Correction — Move Assignment Outside the if Statement**

If the assignment can be made outside the control statement, one possible correction is to separate the assignment and comparison. This correction assigns the value of beta to alpha before the if. Inside the if-condition, only alpha is given to test if alpha is nonzero or not NULL.

```
#include <stdio.h>
void assign_and_print(int alpha, int beta)
{
    alpha = beta; if(alpha)
     {
         printf("%d", alpha);
```
}

}

# **Check Information**

**Group:** Rule 03. Expressions (EXP)

# **See Also**

**External Websites** [EXP45-C](https://wiki.sei.cmu.edu/confluence/x/ZNYxBQ)

# **CERT C: Rule EXP46-C**

Do not use a bitwise operator with a Boolean-like operand

# **Description**

# **Rule Definition**

*Do not use a bitwise operator with a Boolean-like operand.*

# **Polyspace Implementation**

This checker checks for **Possible invalid operation on boolean operand**.

# **Examples**

# **Possible invalid operation on boolean operand**

**Issue**

**Possible invalid operation on boolean operand** occurs when you use a Boolean operand in an arithmetic, relational, or bitwise operation and:

- The Boolean operand has a trap representation. The size of a Boolean type in memory is at least one addressable unit (size of char). A Boolean type requires only one bit to represent the value true (1) or false (0). The representation of a Boolean operand in memory contains padding bits. The memory representation can result in values that are not true or false, a trap representation.
- The result of the operation can exceed the precision of the Boolean operand.

For example, in this code snippet:

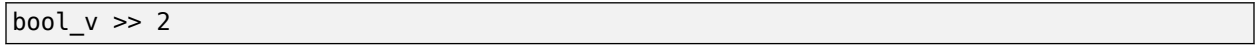

- If the value of bool  $v$  is true (1) or false (0), the bitwise shift exceeds the one-bit precision of bool  $v$  and always results in  $\theta$ .
- If bool v has a trap representation, the result of the operation is an arbitrary value.

## **Possible invalid operation on boolean operand** raises no defect when:

- The operation does not result in a precision overflow. For instance, bitwise & or | operations with 0x01 or 0x00.
- The Boolean operand cannot have a trap representation. For instance, a constant expression that results in 0 or 1, or a comparison evaluated to true or false.

#### **Risk**

Arithmetic, relational, or bitwise operations on a Boolean operand can exceed the operand precision and cause unexpected results when used as a Boolean value. Operations on Boolean operands with trap representations can return arbitrary values.

#### **Fix**

Avoid performing operations on Boolean operands other than these operations:

- Assignment operation (=).
- Equality operations  $(== or !=).$
- Logical operations  $(\delta \delta, ||, \text{or } !)$ .

#### **Example - Possible Trap Representation of Boolean Operand**

```
#include <stdio.h>
#include <stdbool.h>
#define BOOL _Bool
int arr[2] = \{1, 2\};
int func(BOOL b)
{
     return arr[b];
}
int main(void)
{
     BOOL b;
    char* ptr = (char*)\&b;*ptr = 64;
     return func(b);
}
```
In this example, Boolean operand b is used as an array index in func for an array with two elements. Depending on the compiler and optimization flags you use, the value b might not be 0 or 1. For instance, in Linux Debian 8, if you use gcc version 4.9 with optimization flag -00, the value of b is 64, which causes a buffer overflow.

### **Correction — Use Only Last Significant Bit Value of Boolean Operand**

One possible correction is to use a variable b0 of type unsigned int to get only the value of the last significant bit of the Boolean operand. The value of this bit is in the range  $[0..1]$ , even if the Boolean operand has a trap representation.

```
#include <stdio.h>
#include <stdbool.h>
#define BOOL _Bool
int arr[2] = \{1, 2\};int func(BOOL b)
{
    unsigned int b0 = (unsigned int)b;b0 \leq b = 0 \times 1;
     return arr[b0];
}
int main(void)
{
```

```
 BOOL b;
 char* ptr = (char*)&b;
*ptr = 64; return func(b);
}
```
# **Check Information**

**Group:** Rule 03. Expressions (EXP)

# **See Also**

**External Websites** [EXP46-C](https://wiki.sei.cmu.edu/confluence/x/WNYxBQ)

# **CERT C: Rule EXP47-C**

Do not call va\_arg with an argument of the incorrect type

# **Description**

# **Rule Definition**

*Do not call va\_arg with an argument of the incorrect type.*

## **Polyspace Implementation**

This checker checks for these issues:

- **Incorrect data type passed to va\_arg**.
- **Too many va\_arg calls for current argument list**.

# **Examples**

### **Incorrect data type passed to va\_arg**

**Issue**

**Incorrect data type passed to va arg** when the data type in a va arg call does not match the data type of the variadic function argument that va arg reads.

For instance, you pass an unsigned char argument to a variadic function func. Because of default argument promotion, the argument is promoted to int. When you use a va arg call that reads an unsigned char argument, a type mismatch occurs.

```
void func (int n, ...) {
 ... 
   va list args;
   va<sup>a</sup>arg(args, unsigned char);
    ... 
}
void main(void) {
    unsigned char c;
   func(1,c);}
```
#### **Risk**

In a variadic function (function with variable number of arguments), you use va arg to read each argument from the variable argument list (va\_list). The va\_arg use does not guarantee that there actually exists an argument to read or that the argument data type matches the data type in the va arg call. You have to make sure that both conditions are true.

Reading an incorrect type with a va arg call can result in undefined behavior. Because function arguments reside on the stack, you might access an unwanted area of the stack.

### **Fix**

Make sure that the data type of the argument passed to the variadic function matches the data type in the va\_arg call.

Arguments of a variadic function undergo default argument promotions. The argument data types of a variadic function cannot be determined from a prototype. The arguments of such functions undergo default argument promotions (see Sec. 6.5.2.2 and 7.15.1.1 in the C99 Standard). Integer arguments undergo integer promotion and arguments of type float are promoted to double. For integer arguments, if a data type can be represented by an int, for instance, char or short, it is promoted to an int. Otherwise, it is promoted to an unsigned int. All other arguments do not undergo promotion.

To avoid undefined and implementation-defined behavior, minimize the use of variadic functions. Use the checkers for [MISRA C:2012 Rule 17.1](#page-885-0) or [MISRA C++:2008 Rule 8-4-1](#page-1248-0) to detect use of variadic functions.

#### **Example - char Used as Function Argument Type and va\_arg argument**

```
#include <stdarg.h>
#include <stdio.h>
unsigned char func(size t count, ...) {
    va list ap;
    unsigned char result = 0;
     va_start(ap, count);
    if (count > 0) {
        result = va arg(ap, unsigned char);
     }
   vaend(ap);
     return result;
}
void func_caller(void) {
    unsigned char c = 0 \times 12;
    (void)func(1, c);}
```
In this example, func takes an unsigned char argument, which undergoes default argument promotion to int. The data type in the va arg call is still unsigned char, which does not match the int argument type.

#### **Correction — Use int as va\_arg Argument**

One possible correction is to read an int argument with va\_arg.

```
#include <stdarg.h>
#include <stdio.h>
unsigned char func(size_t count, ...) {
     va_list ap;
    unsigned char result = 0;
     va_start(ap, count);
    if (count > 0) {
        result = va_{arg}(ap, int);
     }
     va_end(ap);
     return result;
```

```
}
void func_caller(void) {
    unsigned char c = 0 \times 12;
    (void)func(1, c);}
```
### **Too many va\_arg calls for current argument list**

#### **Issue**

**Too many va\_arg calls for current argument list** occurs when the number of calls to va\_arg exceeds the number of arguments passed to the corresponding variadic function. The analysis raises a defect only when the variadic function is called.

#### **Too many va\_arg calls for current argument list** does not raise a defect when:

- The number of calls to va arg inside the variadic function is indeterminate. For example, if the calls are from an external source.
- The valuest used in value arg is invalid.

#### **Risk**

When you call va arg and there is no next argument available in va list, the behavior is undefined. The call to va arg might corrupt data or return an unexpected result.

#### **Fix**

Ensure that you pass the correct number of arguments to the variadic function.

### **Example - No Argument Available When Calling va\_arg**

```
#include <stdarg.h>
#include <stddef.h>
#include <math.h>
/* variadic function defined with
* one named argument 'count'
*/
int variadic func(int count, \ldots) {
    int result = -1;
    va list ap;
    va start(ap, count);
    if (count > 0) {
        result = va_{arg}(ap, int);
         count --;
        if (count > 0) {
/* No further argument available 
* in va list when calling va arg
*/ 
             result += va_arg(ap, int);
         }
     }
     va_end(ap);
     return result;
}
```

```
void func(void) {
     (void)variadic_func(2, 100); 
}
```
In this example, the named argument and only one variadic argument are passed to variadic func() when it is called inside func(). On the second call to va  $arg$ , no further variadic argument is available in ap and the behavior is undefined.

### **Correction — Pass Correct Number of Arguments to Variadic Function**

One possible correction is to ensure that you pass the correct number of arguments to the variadic function.

```
#include <stdarg.h>
#include <stddef.h>
#include <math.h>
/* variadic function defined with
* one named argument 'count'
*/
int variadic func(int count, ...) {
    int result = -1;
     va_list ap;
     va_start(ap, count);
    if (count > 0) {
        result = va arg(ap, int);
         count --;
        if (count > 0) {
/* The correct number of arguments is
* passed to va_list when variadic_func()
* is called inside func()
*/ 
            result += va_arg(ap, int);
         }
     }
     va_end(ap);
     return result;
}
void func(void) {
     (void)variadic_func(2, 100, 200); 
}
```
# **Check Information**

**Group:** Rule 03. Expressions (EXP)

# **See Also**

**External Websites** [EXP47-C](https://wiki.sei.cmu.edu/confluence/x/d9UxBQ)
# **CERT C: Rule INT30-C**

Ensure that unsigned integer operations do not wrap

# **Description**

# **Rule Definition**

*Ensure that unsigned integer operations do not wrap.*

# **Polyspace Implementation**

This checker checks for these issues:

- **Unsigned integer overflow**.
- **Unsigned integer constant overflow**.

# **Examples**

# **Unsigned integer overflow**

**Issue**

**Unsigned integer overflow** occurs when an operation on unsigned integer variables can result in values that cannot be represented by the result data type. The data type of a variable determines the number of bytes allocated for the variable storage and constrains the range of allowed values.

The exact storage allocation for different floating point types depends on your processor. See Target processor type (-target). For more information on analysis options, see the documentation for Polyspace Bug Finder or Polyspace Bug Finder Server.

## **Risk**

The C11 standard states that unsigned integer overflows result in wrap-around behavior. However, a wrap around behavior might not always be desirable. For instance, if the result of a computation is used as an array size and the computation overflows, the array size is much smaller than expected.

## **Fix**

The fix depends on the root cause of the defect. Often the result details show a sequence of events that led to the defect. You can implement the fix on any event in the sequence. If the result details do not show the event history, you can trace back using right-click options in the source code and see previous related events. See also .

You can fix the defect by:

- Using a bigger data type for the result of the operation so that all values can be accommodated.
- Checking for values that lead to the overflow and performing appropriate error handling. In the error handling code, you can override the default wrap-around behavior for overflows and implement saturation behavior, for instance.

See examples of fixes below.

If you do not want to fix the issue, add comments to your result or code to avoid another review. See "Address Polyspace Results Through Bug Fixes or Justifications".

#### **Example - Add One to Maximum Unsigned Integer**

```
#include <limits.h>
unsigned int plusplus(void) {
    unsigned uvar = UINT MAX;
     uvar++;
     return uvar;
}
```
In the third statement of this function, the variable uvar is increased by 1. However, the value of uvar is the maximum unsigned integer value, so 1 plus the maximum integer value cannot be represented by an unsigned int. The C programming language standard does not view unsigned overflow as an error because the program automatically reduces the result by modulo the maximum value plus 1. In this example, uvar is reduced by modulo UINT MAX. The result is uvar  $= 1$ .

#### **Correction — Different Storage Type**

One possible correction is to store the operation result in a larger data type. In this example, by returning an unsigned long long instead of an unsigned int, the overflow error is fixed.

```
#include <limits.h>
unsigned long long plusplus(void) {
    unsigned long long ullvar = UINT MAX;
     ullvar++;
     return ullvar;
}
```
#### **Unsigned integer constant overflow**

**Issue**

**Unsigned integer constant overflow** occurs when you assign a compile-time constant to a unsigned integer variable whose data type cannot accommodate the value. An n-bit unsigned integer holds values in the range [0, 2*<sup>n</sup>*-1].

For instance, c is an 8-bit unsigned char variable that cannot hold the value 256.

unsigned char  $c = 256$ ;

To determine the sizes of fundamental types, Bug Finder uses your specification for Target processor type (-target). For more information on analysis options, see the documentation for Polyspace Bug Finder or Polyspace Bug Finder Server.

#### **Risk**

The C standard states that overflowing unsigned integers must be wrapped around (see, for instance, the C11 standard, section 6.2.5). However, the wrap-around behavior can be unintended and cause unexpected results.

#### **Fix**

Check if the constant value is what you intended. If the value is correct, use a wider data type for the variable.

#### **Example - Overflowing Constant from Macro Expansion**

```
#define MAX_UNSIGNED_CHAR 255
#define MAX_UNSIGNED_SHORT 65535
void main() {
   unsigned char c1 = MAX UNSIGNED CHAR + 1;
   unsigned short c2 = MAX UNSIGNED SHORT + 1;
}
```
In this example, the defect appears on the macros because at least one use of the macro causes an overflow.

#### **Correction — Use Wider Data Type**

One possible correction is to use a wider data type for the variables that overflow.

```
#define MAX_UNSIGNED_CHAR 255
#define MAX_UNSIGNED_SHORT 65535
void main() {
   unsigned short c1 = MAX UNSIGNED CHAR + 1;
   unsigned int c2 = MAX UNSIGNED SHORT + 1;
}
```
# **Check Information**

**Group:** Rule 04. Integers (INT)

# **See Also**

**External Websites** [INT30-C](https://wiki.sei.cmu.edu/confluence/x/bNYxBQ)

# **CERT C: Rule INT31-C**

Ensure that integer conversions do not result in lost or misinterpreted data

# **Description**

# **Rule Definition**

*Ensure that integer conversions do not result in lost or misinterpreted data.*

# **Polyspace Implementation**

This checker checks for these issues:

- **Integer conversion overflow**.
- **Call to memset with unintended value**.
- **Sign change integer conversion overflow**.
- **Tainted sign change conversion**.
- **Unsigned integer conversion overflow**.

# **Examples**

#### **Integer conversion overflow**

#### **Issue**

**Integer conversion overflow** occurs when converting an integer to a smaller integer type. If the variable does not have enough bytes to represent the original value, the conversion overflows.

The exact storage allocation for different floating point types depends on your processor. See Target processor type (-target). For more information on analysis options, see the documentation for Polyspace Bug Finder or Polyspace Bug Finder Server.

#### **Risk**

Integer conversion overflows result in undefined behavior.

#### **Fix**

The fix depends on the root cause of the defect. Often the result details show a sequence of events that led to the defect. Use this event list to determine how the variables in the overflowing computation acquire their current values. You can implement the fix on any event in the sequence. If the result details do not show the event history, you can trace back using right-click options in the source code and see previous related events. See also .

You can fix the defect by:

- Using a bigger data type for the result of the conversion so that all values can be accommodated.
- Checking for values that lead to the overflow and performing appropriate error handling.

In general, avoid conversions to smaller integer types.

See examples of fixes below.

If you do not want to fix the issue, add comments to your result or code to avoid another review. See "Address Polyspace Results Through Bug Fixes or Justifications".

### **Example - Converting from int to char**

```
char convert(void) {
    int num = 1000000;
     return (char)num;
}
```
In the return statement, the integer variable num is converted to a char. However, an 8-bit or 16-bit character cannot represent 1000000 because it requires at least 20 bits. So the conversion operation overflows.

## **Correction — Change Conversion Type**

One possible correction is to convert to a different integer type that can represent the entire number.

```
long convert(void) {
    int num = 1000000; return (long)num;
}
```
## **Call to memset with unintended value**

#### **Issue**

**Call to memset with unintended value** occurs when Polyspace Bug Finder detects a use of the memset or wmemset function with possibly incorrect arguments.

void \*memset (void \*ptr, int value, size t num) fills the first num bytes of the memory block that ptr points to with the specified value. If the argument value is incorrect, the memory block is initialized with an unintended value.

The unintended initialization can occur in the following cases.

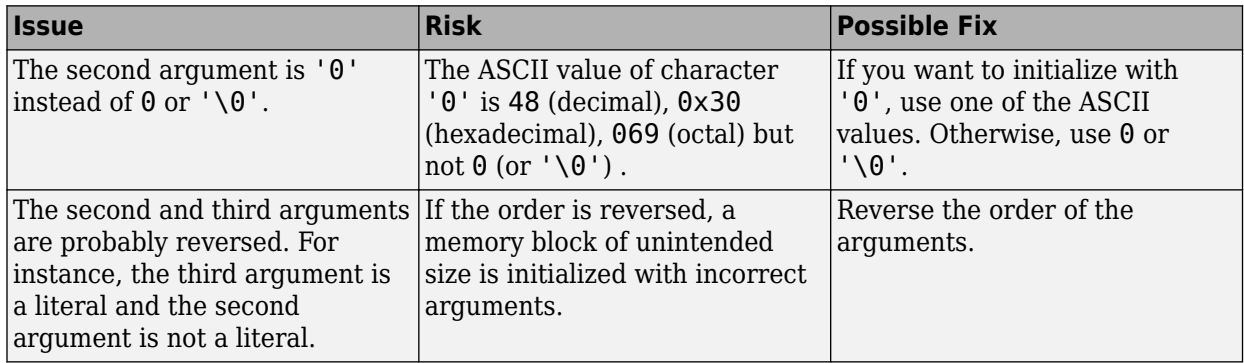

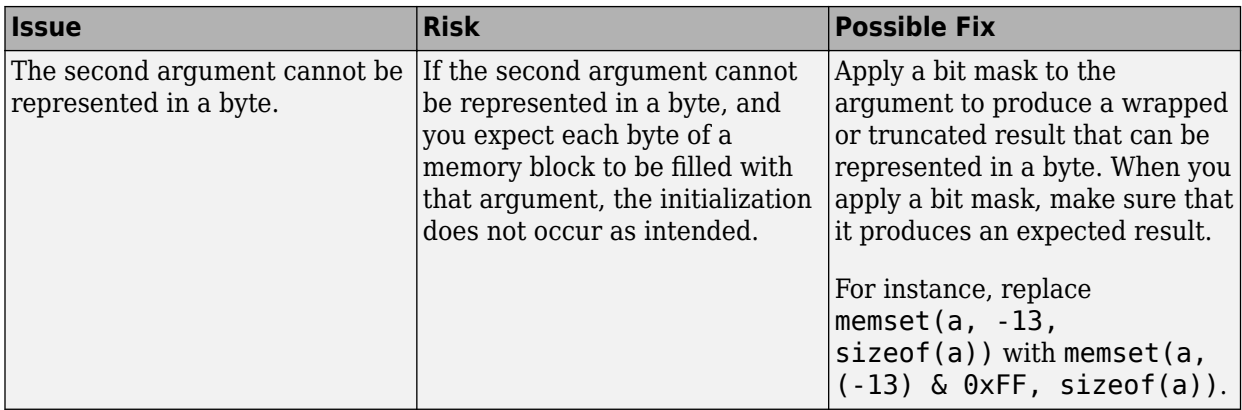

#### **Fix**

The fix depends on the root cause of the defect. Often the result details show a sequence of events that led to the defect. You can implement the fix on any event in the sequence. If the result details do not show the event history, you can trace back using right-click options in the source code and see previous related events. See also .

See examples of fixes below.

If you do not want to fix the issue, add comments to your result or code to avoid another review. See "Address Polyspace Results Through Bug Fixes or Justifications".

#### **Example - Value Cannot Be Represented in a Byte**

```
#include <string.h>
#define SIZE 32
void func(void) {
     char buf[SIZE];
    int c = -2;
    memset(buf, (char)c, sizeof(buf));
}
```
In this example,  $(char)$  c cannot be represented in a byte.

#### **Correction — Apply Cast**

One possible correction is to apply a cast so that the result can be represented in a byte. However, check that the result of the cast is an acceptable initialization value.

```
#include <string.h>
#define SIZE 32
void func(void) {
    char buf[SIZE ];
    int c = -2;
   memset(buf, (unsigned char)c, sizeof(buf));
}
```
#### **Sign change integer conversion overflow**

#### **Issue**

**Sign change integer conversion overflow** occurs when converting an unsigned integer to a signed integer. If the variable does not have enough bytes to represent both the original constant and the sign bit, the conversion overflows.

The exact storage allocation for different floating point types depends on your processor. See Target processor type (-target). For more information on analysis options, see the documentation for Polyspace Bug Finder or Polyspace Bug Finder Server.

#### **Fix**

The fix depends on the root cause of the defect. Often the result details show a sequence of events that led to the defect. You can implement the fix on any event in the sequence. If the result details do not show the event history, you can trace back using right-click options in the source code and see previous related events. See also .

See examples of fixes below.

If you do not want to fix the issue, add comments to your result or code to avoid another review. See "Address Polyspace Results Through Bug Fixes or Justifications".

#### **Example - Convert from unsigned char to char**

```
char sign change(void) {
    unsigned char count = 255;
     return (char)count;
}
```
In the return statement, the unsigned character variable count is converted to a signed character. However, char has 8 bits, 1 for the sign of the constant and 7 to represent the number. The conversion operation overflows because 255 uses 8 bits.

#### **Correction — Change conversion types**

One possible correction is using a larger integer type. By using an int, there are enough bits to represent the sign and the number value.

```
int sign change(void) {
    unsigned char count = 255;
     return (int)count;
}
```
#### **Tainted sign change conversion**

#### **Issue**

**Tainted sign change conversion** looks for values from unsecure sources that are converted, implicitly or explicitly, from signed to unsigned values.

For example, functions that use  $size$  t as arguments implicitly convert the argument to an unsigned integer. Some functions that implicitly convert  $size$   $t$  are:

bcmp memcpy

memmove strncmp strncpy calloc malloc memalign

#### **Risk**

If you convert a small negative number to unsigned, the result is a large positive number. The large positive number can create security vulnerabilities. For example, if you use the unsigned value in:

- Memory size routines causes allocating memory issues.
- String manipulation routines causes buffer overflow.
- Loop boundaries causes infinite loops.

#### **Fix**

To avoid converting unsigned negative values, check that the value being converted is within an acceptable range. For example, if the value represents a size, validate that the value is not negative and less than the maximum value size.

#### **Example - Set Memory Value with Size Argument**

```
#include <stdlib.h>
#include <string.h>
enum {
     SIZE10 = 10,
    SIZE100 = 100,
     SIZE128 = 128
};
void bug_taintedsignchange(int size) {
    char str[SIZE128] = ""; if (size<SIZE128) {
         memset(str, 'c', size); 
     }
}
```
In this example, a char buffer is created and filled using memset. The size argument to memset is an input argument to the function.

The call to memset implicitly converts size to unsigned integer. If size is a large negative number, the absolute value could be too large to represent as an integer, causing a buffer overflow.

#### **Correction — Check Value of size**

One possible correction is to check if size is inside the valid range. This correction checks if size is greater than zero and less than the buffer size before calling memset.

```
#include <stdlib.h>
#include <string.h>
enum {
     SIZE10 = 10,
    SIZE100 = 100,
     SIZE128 = 128
```

```
};
void corrected_taintedsignchange(int size) {
    char str[SIZE128] = ""; if (size>0 && size<SIZE128) {
         memset(str, 'c', size); 
    }
}
```
# **Unsigned integer conversion overflow**

## **Issue**

**Unsigned integer conversion overflow** occurs when converting an unsigned integer to a smaller unsigned integer type. If the variable does not have enough bytes to represent the original constant, the conversion overflows.

The exact storage allocation for different floating point types depends on your processor. See Target processor type (-target). For more information on analysis options, see the documentation for Polyspace Bug Finder or Polyspace Bug Finder Server.

## **Risk**

Integer conversion overflows result in undefined behavior.

#### **Fix**

The fix depends on the root cause of the defect. Often the result details show a sequence of events that led to the defect. You can implement the fix on any event in the sequence. If the result details do not show the event history, you can trace back using right-click options in the source code and see previous related events. See also .

You can fix the defect by:

- Using a bigger data type for the result of the conversion so that all values can be accommodated.
- Checking for values that lead to the overflow and performing appropriate error handling.

In general, avoid conversions to smaller integer types.

See examples of fixes below.

If you do not want to fix the issue, add comments to your result or code to avoid another review. See "Address Polyspace Results Through Bug Fixes or Justifications".

## **Example - Converting from int to char**

```
unsigned char convert(void) {
     unsigned int unum = 1000000U;
     return (unsigned char)unum; 
}
```
In the return statement, the unsigned integer variable unum is converted to an unsigned character type. However, the conversion overflows because 1000000 requires at least 20 bits. The C programming language standard does not view unsigned overflow as an error because the program automatically reduces the result by modulo the maximum value plus 1. In this example, unum is reduced by modulo 2^8 because a character data type can only represent 2^8-1.

### **Correction — Change Conversion Type**

One possible correction is to convert to a different integer type that can represent the entire number. For example, long.

```
unsigned long convert(void) {
 unsigned int unum = 1000000U;
     return (unsigned long)unum; 
}
```
# **Check Information**

**Group:** Rule 04. Integers (INT)

# **See Also**

**External Websites** [INT31-C](https://wiki.sei.cmu.edu/confluence/x/U9YxBQ)

# **CERT C: Rule INT32-C**

Ensure that operations on signed integers do not result in overflow

# **Description**

# **Rule Definition**

*Ensure that operations on signed integers do not result in overflow.*

# **Polyspace Implementation**

This checker checks for these issues:

- **Integer overflow**.
- **Tainted division operand**.
- **Tainted modulo operand**.

# **Examples**

## **Integer overflow**

#### **Issue**

**Integer overflow** occurs when an operation on integer variables can result in values that cannot be represented by the result data type. The data type of a variable determines the number of bytes allocated for the variable storage and constrains the range of allowed values.

The exact storage allocation for different floating point types depends on your processor. See Target processor type (-target). For more information on analysis options, see the documentation for Polyspace Bug Finder or Polyspace Bug Finder Server. W

## **Risk**

Integer overflows on signed integers result in undefined behavior.

## **Fix**

The fix depends on the root cause of the defect. Often the result details show a sequence of events that led to the defect. Use this event list to determine how the variables in the overflowing computation acquire their current values. You can implement the fix on any event in the sequence. If the result details do not show the event history, you can trace back using right-click options in the source code and see previous related events. See also .

You can fix the defect by:

- Using a bigger data type for the result of the operation so that all values can be accommodated.
- Checking for values that lead to the overflow and performing appropriate error handling.

To avoid overflows in general, try one of these techniques:

• Keep integer variable values restricted to within half the range of signed integers.

• In operations that might overflow, check for conditions that can lead to the overflow and implement wrap around or saturation behavior depending on how the result of the operation is used. The result then becomes predictable and can be safely used in subsequent computations.

See examples of fixes below.

If you do not want to fix the issue, add comments to your result or code to avoid another review. See "Address Polyspace Results Through Bug Fixes or Justifications".

#### **Example - Addition of Maximum Integer**

```
#include <limits.h>
int plusplus(void) {
    int var = INT MAX;
     var++; 
     return var;
}
```
In the third statement of this function, the variable var is increased by one. But the value of var is the maximum integer value, so an int cannot represent one plus the maximum integer value.

#### **Correction — Different Storage Type**

One possible correction is to change data types. Store the result of the operation in a larger data type (Note that on a 32-bit machine, int and long has the same size). In this example, on a 32-bit machine, by returning a long long instead of an int, the overflow error is fixed.

```
#include <limits.h>
long long plusplus(void) {
    long long lvar = INT MAX;
```

```
 lvar++;
 return lvar;
```
## **Tainted division operand**

#### **Issue**

}

**Tainted division operand** detects division operations where one or both of the integer operands is from an unsecure source.

#### **Risk**

- If the numerator is the minimum possible value and the denominator is -1, your division operation overflows because the result cannot be represented by the current variable size.
- If the denominator is zero, your division operation fails possibly causing your program to crash.

These risks can be used to execute arbitrary code. This code is usually outside the scope of a program's implicit security policy.

#### **Fix**

Before performing the division, validate the values of the operands. Check for denominators of 0 or -1, and numerators of the minimum integer value.

#### **Example - Division of Function Arguments**

```
extern void print int(int);
int taintedintdivision(int usernum, int userden) {
     int r = usernum/userden; 
   print int(r);
     return r;
}
```
This example function divides two argument variables, then prints and returns the result. The argument values are unknown and can cause division by zero or integer overflow.

#### **Correction — Check Values**

One possible correction is to check the values of the numerator and denominator before performing the division.

```
#include "limits.h"
extern void print int(int);
int taintedintdivision(int usernum, int userden) {
    int r = 0:
    if (userden!=0 &&&!(usernum=INT MIN &&& userden==-1)) {
         r = usernum/userden;
     }
   print int(r);
     return r;
}
```
#### **Tainted modulo operand**

#### **Issue**

**Tainted modulo operand** checks the operands of remainder % operations. Bug Finder flags modulo operations with one or more tainted operands.

#### **Risk**

- If the second remainder operand is zero, your remainder operation fails, causing your program to crash.
- If the second remainder operand is -1, your remainder operation can overflow if the remainder operation is implemented based on the division operation that can overflow.
- If one of the operands is negative, the operation result is uncertain. For C89, the modulo operation is not standardized, so the result from negative operands is implementation-defined.

These risks can be exploited by attackers to gain access to your program or the target in general.

**Fix**

Before performing the modulo operation, validate the values of the operands. Check the second operand for values of 0 and -1. Check both operands for negative values.

#### **Example - Modulo with Function Arguments**

```
extern void print_int(int);
```

```
int taintedintmod(int userden) {
     int rem = 128%userden; 
     print_int(rem);
     return rem;
}
```
In this example, the function performs a modulo operation by using an input argument. The argument is not checked before calculating the remainder for values that can crash the program, such as 0 and -1.

# **Correction — Check Operand Values**

One possible correction is to check the values of the operands before performing the modulo operation. In this corrected example, the modulo operation continues only if the second operand is greater than zero.

```
extern void print_int(int);
int taintedintmod(int userden) {
    int rem = 0;
    if (userden > 0) {
        rem = 128 % userden;
     }
     print_int(rem);
     return rem;
}
```
**Check Information**

**Group:** Rule 04. Integers (INT)

# **See Also**

**External Websites** [INT32-C](https://wiki.sei.cmu.edu/confluence/x/UtYxBQ)

# **CERT C: Rule INT33-C**

Ensure that division and remainder operations do not result in divide-by-zero errors

# **Description**

# **Rule Definition**

*Ensure that division and remainder operations do not result in divide-by-zero errors.*

# **Polyspace Implementation**

This checker checks for these issues:

- **Integer division by zero**.
- **Tainted division operand**.
- **Tainted modulo operand**.

# **Examples**

# **Integer division by zero**

### **Issue**

**Integer division by zero** occurs when the denominator of a division or modulo operation can be a zero-valued integer.

## **Risk**

A division by zero can result in a program crash.

## **Fix**

The fix depends on the root cause of the defect. Often the result details show a sequence of events that led to the defect. Use this event list to determine how the denominator variable acquires a zero value. You can implement the fix on any event in the sequence. If the result details do not show the event history, you can trace back using right-click options in the source code and see previous related events. See also .

It is a good practice to check for zero values of a denominator before division and handle the error. Instead of performing the division directly:

res = num/den;

use a library function that handles zero values of the denominator before performing the division:

 $res = div(num, den);$ 

See examples of fixes below.

If you do not want to fix the issue, add comments to your result or code to avoid another review. See "Address Polyspace Results Through Bug Fixes or Justifications".

#### **Example - Dividing an Integer by Zero**

```
int fraction(int num)
{
    int denom = 0;
    int result = 0;
     result = num/denom;
     return result;
}
```
A division by zero error occurs at num/denom because denom is zero.

#### **Correction — Check Before Division**

```
int fraction(int num)
{
    int denom = 0;
    int result = 0;
    if (denom != 0)
        result = num/denom; return result;
}
```
Before dividing, add a test to see if the denominator is zero, checking before division occurs. If denom is always zero, this correction can produce a dead code defect in your Polyspace results.

#### **Correction — Change Denominator**

One possible correction is to change the denominator value so that denom is not zero.

```
int fraction(int num)
{
    int denom = 2;
    int result = 0;
     result = num/denom;
     return result;
}
```
#### **Example - Modulo Operation with Zero**

```
int mod_arr(int input)
{
     int arr[5];
    for(int i = 0; i < 5; i++) {
        arr[i] = input % i;
     }
     return arr[0]+arr[1]+arr[2]+arr[3]+arr[4];
}
```
In this example, Polyspace flags the modulo operation as a division by zero. Because modulo is inherently a division operation, the divisor (right hand argument) cannot be zero. The modulo

operation uses the for loop index as the divisor. However, the for loop starts at zero, which cannot be an iterator.

#### **Correction — Check Divisor Before Operation**

One possible correction is checking the divisor before the modulo operation. In this example, see if the index i is zero before the modulo operation.

```
int mod_arr(int input)
{
     int arr[5];
    for(int i = 0; i < 5; i++) {
        if(i != 0) {
              arr[i] = input % i;
         }
         else
         {
              arr[i] = input; }
     }
     return arr[0]+arr[1]+arr[2]+arr[3]+arr[4];
}
```
#### **Correction — Change Divisor**

Another possible correction is changing the divisor to a nonzero integer. In this example, add one to the index before the % operation to avoid dividing by zero.

```
int mod_arr(int input)
{
     int arr[5];
    for(int i = 0; i < 5; i++) {
         arr[i] = input % (i+1);
     }
     return arr[0]+arr[1]+arr[2]+arr[3]+arr[4];
}
```
### **Tainted division operand**

#### **Issue**

**Tainted division operand** detects division operations where one or both of the integer operands is from an unsecure source.

**Risk**

- If the numerator is the minimum possible value and the denominator is -1, your division operation overflows because the result cannot be represented by the current variable size.
- If the denominator is zero, your division operation fails possibly causing your program to crash.

These risks can be used to execute arbitrary code. This code is usually outside the scope of a program's implicit security policy.

#### **Fix**

Before performing the division, validate the values of the operands. Check for denominators of 0 or -1, and numerators of the minimum integer value.

#### **Example - Division of Function Arguments**

```
extern void print_int(int);
int taintedintdivision(int usernum, int userden) {
     int r = usernum/userden; 
    print int(r);
     return r;
}
```
This example function divides two argument variables, then prints and returns the result. The argument values are unknown and can cause division by zero or integer overflow.

#### **Correction — Check Values**

One possible correction is to check the values of the numerator and denominator before performing the division.

```
#include "limits.h"
extern void print_int(int);
int taintedintdivision(int usernum, int userden) {
    int r = 0:
    if (userden!=0 && !(usernum=INT_MIN && userden==-1)) {
         r = usernum/userden;
     }
    print int(r);
     return r;
}
```
#### **Tainted modulo operand**

#### **Issue**

**Tainted modulo operand** checks the operands of remainder % operations. Bug Finder flags modulo operations with one or more tainted operands.

#### **Risk**

- If the second remainder operand is zero, your remainder operation fails, causing your program to crash.
- If the second remainder operand is -1, your remainder operation can overflow if the remainder operation is implemented based on the division operation that can overflow.
- If one of the operands is negative, the operation result is uncertain. For C89, the modulo operation is not standardized, so the result from negative operands is implementation-defined.

These risks can be exploited by attackers to gain access to your program or the target in general.

**Fix**

Before performing the modulo operation, validate the values of the operands. Check the second operand for values of 0 and -1. Check both operands for negative values.

#### **Example - Modulo with Function Arguments**

```
extern void print_int(int);
int taintedintmod(int userden) {
     int rem = 128%userden; 
    print int(rem);
     return rem;
}
```
In this example, the function performs a modulo operation by using an input argument. The argument is not checked before calculating the remainder for values that can crash the program, such as 0 and -1.

#### **Correction — Check Operand Values**

One possible correction is to check the values of the operands before performing the modulo operation. In this corrected example, the modulo operation continues only if the second operand is greater than zero.

```
extern void print_int(int);
int taintedintmod(int userden) {
    int rem = 0;
    if (userden > 0) {
        rem = 128 % userden;
     }
    print int(rem);
     return rem;
}
```
# **Check Information**

**Group:** Rule 04. Integers (INT)

# **See Also**

**External Websites** [INT33-C](https://wiki.sei.cmu.edu/confluence/x/ftYxBQ)

# **CERT C: Rule INT34-C**

Do not shift an expression by a negative number of bits or by greater than or equal to the number of bits that exist in the operand

# **Description**

# **Rule Definition**

*Do not shift an expression by a negative number of bits or by greater than or equal to the number of bits that exist in the operand.*

## **Polyspace Implementation**

This checker checks for these issues:

- **Shift of a negative value**.
- **Shift operation overflow**.

# **Examples**

## **Shift of a negative value**

**Issue**

**Shift of a negative value** occurs when a bit-wise shift is used on a variable that can have negative values.

## **Risk**

Shifts on negative values overwrite the sign bit that identifies a number as negative. The shift operation can result in unexpected values.

# **Fix**

The fix depends on the root cause of the defect. Often the result details show a sequence of events that led to the defect. Use this event list to determine how the variable being shifted acquires negative values. You can implement the fix on any event in the sequence. If the result details do not show the event history, you can trace back using right-click options in the source code and see previous related events. See also .

To fix the defect, check for negative values before the bit-wise shift operation and perform appropriate error handling.

See examples of fixes below.

If you do not want to fix the issue, add comments to your result or code to avoid another review. See "Address Polyspace Results Through Bug Fixes or Justifications".

## **Example - Shifting a negative variable**

```
int shifting(int val)
{
    int res = -1;
```

```
 return res << val;
}
```
In the return statement, the variable res is shifted a certain number of bits to the left. However, because res is negative, the shift might overwrite the sign bit.

#### **Correction — Change the Data Type**

One possible correction is to change the data type of the shifted variable to unsigned. This correction eliminates the sign bit, so left shifting does not change the sign of the variable.

```
int shifting(int val)
{
    unsigned int res = -1;
     return res << val;
}
```
## **Shift operation overflow**

#### **Issue**

**Shift operation overflow** occurs when a shift operation can result in values that cannot be represented by the result data type. The data type of a variable determines the number of bytes allocated for the variable storage and constrains the range of allowed values.

The exact storage allocation for different floating point types depends on your processor. See Target processor type (-target). For more information on analysis options, see the documentation for Polyspace Bug Finder or Polyspace Bug Finder Server.

#### **Risk**

Shift operation overflows can result in undefined behavior.

#### **Fix**

The fix depends on the root cause of the defect. Often the result details show a sequence of events that led to the defect. Use this event list to determine how the variables in the shift operation acquire their current values. You can implement the fix on any event in the sequence. If the result details do not show the event history, you can trace back using right-click options in the source code and see previous related events. See also .

You can fix the defect by:

- Using a bigger data type for the result of the shift operation so that all values can be accommodated.
- Checking for values that lead to the overflow and performing appropriate error handling.

See examples of fixes below.

If you do not want to fix the issue, add comments to your result or code to avoid another review. See "Address Polyspace Results Through Bug Fixes or Justifications".

#### **Example - Left Shift of Integer**

int left\_shift(void) { int foo  $= 33$ :

```
 return 1 << foo; 
}
```
In the return statement of this function, bit-wise shift operation is performed shifting 1 foo bits to the left. However, an int has only 32 bits, so the range of the shift must be between 0 and 31. Therefore, this shift operation causes an overflow.

## **Correction — Different storage type**

One possible correction is to store the shift operation result in a larger data type. In this example, by returning a long long instead of an int, the overflow defect is fixed.

```
long long left_shift(void) {
    int foo = 33;
     return 1LL << foo; 
}
```
# **Check Information**

**Group:** Rule 04. Integers (INT)

# **See Also**

**External Websites** [INT34-C](https://wiki.sei.cmu.edu/confluence/x/ItcxBQ)

# **CERT C: Rule INT35-C**

Use correct integer precisions

# **Description**

# **Rule Definition**

*Use correct integer precisions.*

# **Polyspace Implementation**

This checker checks for **Integer precision exceeded**.

# **Examples**

## **Integer precision exceeded**

**Issue**

**Integer precision exceeded** occurs when an integer expression uses the integer size in an operation that exceeds the integer precision. On some architectures, the size of an integer in memory can include sign and padding bits. On these architectures, the integer size is larger than the precision which is just the number of bits that represent the value of the integer.

## **Risk**

Using the size of an integer in an operation on the integer precision can result in integer overflow, wrap around, or unexpected results. For instance, an unsigned integer can be stored in memory in 64 bits, but uses only 48 bits to represent its value. A 56 bits left-shift operation on this integer is undefined behavior.

Assuming that the size of an integer is equal to its precision can also result in program portability issues between different architectures.

# **Fix**

Do not use the size of an integer instead of its precision. To determine the integer precision, implement a precision computation routine or use a builtin function such as

\_\_builtin\_popcount().

## **Example - Using Size of unsigned int for Left Shift Operation**

```
#include <limits.h>
unsigned int func(unsigned int exp)
{
   if (exp >= sizeof(unsigned int) * CHAR_BIT) {
        /* Handle error */
 }
     return 1U << exp;
}
```
In this example, the function uses a left shift operation to return the value of 2 raised to the power of exp. The operation shifts the bits of 1U by exp positions to the left. The if statement ensures that

the operation does not shift the bits by a number of positions exp greater than the size of an unsigned int. However, if unsigned int contains padding bits, the value returned by sizeof() is larger than the precision of unsigned int. As a result, some values of exp might be too large, and the shift operation might be undefined behavior.

#### **Correction — Implement Function to Compute Precision of unsigned int**

One possible correction is to implement a function popcount() that computes the precision of unsigned int by counting the number of set bits.

```
#include <stddef.h>
#include <stdint.h>
#include <limits.h>
size t popcount(uintmax t);
#define PRECISION(umax_value) popcount(umax_value)
unsigned int func(unsigned int exp)
{
    if (exp >= PRECISION(UINT MAX)) {
         /* Handle error */
     }
    return 1 \ll \exp;
}
size_t popcount(uintmax_t num)
{
    size_t precision = 0;
    while (num != 0) {
        if (num % 2 == 1) {
             precision++;
         }
        num \gg = 1; }
     return precision;
}
```
# **Check Information**

**Group:** Rule 04. Integers (INT)

# **See Also**

**External Websites** [INT35-C](https://wiki.sei.cmu.edu/confluence/x/Q9UxBQ)

# **CERT C: Rule INT36-C**

Converting a pointer to integer or integer to pointer

# **Description**

# **Rule Definition**

*Converting a pointer to integer or integer to pointer.*

# **Polyspace Implementation**

This checker checks for **Unsafe conversion between pointer and integer**.

# **Examples**

## **Unsafe conversion between pointer and integer**

**Issue**

**Unsafe conversion between pointer and integer** checks for pointer to integer and integer to pointers conversions. If you convert between a pointer, intptr t, or uintprt t and an integer type, such as enum, ptrdiff t, or pid t, Polyspace raises a defect.

### **Risk**

The mapping between pointers and integers is not always consistent with the addressing structure of the environment.

Converting from pointers to integers can create:

- Truncated or out of range integer values.
- Invalid integer types.

Converting from integers to pointers can create:

- Misaligned pointers or misaligned objects.
- Invalid pointer addresses.

## **Fix**

Where possible, avoid pointer-to-integer or integer-to-pointer conversions. If you want to convert a void pointer to an integer, so that you do not change the value, use types:

- $C99$   $-$  intptr t or uintptr t
- C90 size t or ssize t

#### **Example - Integer to Pointer Conversions**

```
unsigned int *badintptrcast(void)
{
    unsigned int *ptr0 = (unsigned int *)0xdeadbeef;
    char *ptr1 = (char * )0xdeadbeef;
```

```
 return (unsigned int *)(ptr0 - (unsigned int *)ptr1);
}
```
In this example, there are three conversions, two unsafe conversions and one safe conversion. The first conversion of 0xdeadbeef to unsigned int\* causes alignment issues for the pointer. The second conversion of 0xdeadbeef to char \* is safe because there are no alignment issues for char. The third conversion in the return casts  $ptrdiff$  to a pointer. This pointer might or might not point to an invalid address.

#### **Correction — Use intptr\_t**

One possible correction is to use  $\text{intptr}\;t$  types to store the pointer address 0xdeadbeef. Also, you can change the second pointer to an integer offset so that there is no longer a conversion from ptrdiff t to a pointer.

```
#include <stdint.h>
```

```
unsigned int *badintptrcast(void)
{
    intptr t iptr0 = (intptr + 0)0xdeadbeef;int offset = 0;
    return (unsigned int *) (iptr0 - offset);
}
```
# **Check Information**

**Group:** Rule 04. Integers (INT)

# **See Also**

**External Websites** [INT36-C](https://wiki.sei.cmu.edu/confluence/x/0dUxBQ)

# **CERT C: Rule FLP30-C**

Do not use floating-point variables as loop counters

# **Description**

# **Rule Definition**

*Do not use floating-point variables as loop counters.*

# **Polyspace Implementation**

This checker checks for **Use of float variable as loop counter**.

# **Examples**

# **Use of float variable as loop counter**

**Issue**

The issue occurs when a loop counter has a floating type.

If the for index is a variable symbol, Polyspace checks that it is not a float.

### **Risk**

When using a floating-point loop counter, accumulation of rounding errors can result in a mismatch between the expected and actual number of iterations. This rounding error can happen when a loop step that is not a power of the floating point radix is rounded to a value that can be represented by a float.

Even if a loop with a floating-point loop counter appears to behave correctly on one implementation, it can give a different number of iteration on another implementation.

## **Example - for Loop Counters**

```
int main(void){
    unsigned int counter = 0u;
    int result = 0:
     float foo;
     // Float loop counters
     for(float foo = 0.0f; foo < 1.0f; foo +=0.001f){ 
        /* Non-compliant - counter = 1000 at the end of the loop */ ++counter;
     }
    float fff = 0.0f;
    for(fff = 0.0f; fff <12.0f; fff += 1.0f){ /* Non-compliant*/
         result++;
     }
     // Integer loop count
    for(unsigned int count = 0u; count < 1000u; ++count){ /* Compliant */
```

```
foo = (float) count * 0.001f;
     }
}
```
In this example, the three for loops show three different loop counters. The first and second for loops use float variables as loop counters, and therefore are not compliant. The third loop uses the integer count as the loop counter. Even though count is used as a float inside the loop, the variable remains an integer when acting as the loop index. Therefore, this for loop is compliant.

### **Example - while Loop Counters**

```
int main(void){
     unsigned int u32a;
     float foo;
    foo = 0.0f;while (foo < 1.0f){
        foo += 0.001f; /* Non-compliant - foo used as a loop counter */
     }
    foo = read float32();
     do{
        u32a = read_u32(); }while( ((float)u32a - foo) > 10.0f ); 
                        /* Compliant - foo doesn't change in the loop *//* so cannot be a counter */ return 1; 
}
```
This example shows two while loops both of which use foo in the while-loop conditions.

The first while loop uses foo in the condition and inside the loop. Because foo changes, floatingpoint rounding errors can cause unexpected behavior.

The second while loop does not use foo inside the loop, but does use foo inside the whilecondition. So foo is not the loop counter. The integer u32a is the loop counter because it changes inside the loop and is part of the while condition. Because u32a is an integer, the rounding error issue is not a concern, making this while loop compliant.

# **Check Information**

**Group:** Rule 05. Floating Point (FLP)

# **See Also**

**External Websites** [FLP30-C](https://wiki.sei.cmu.edu/confluence/x/HdYxBQ)

# **CERT C: Rule FLP32-C**

Prevent or detect domain and range errors in math functions

# **Description**

# **Rule Definition**

*Prevent or detect domain and range errors in math functions.*

# **Polyspace Implementation**

This checker checks for **Invalid use of standard library floating point routine**.

# **Examples**

## **Invalid use of standard library floating point routine**

#### **Issue**

**Invalid use of standard library floating point routine** occurs when you use invalid arguments with a floating point function from the standard library. This defect picks up:

• Rounding and absolute value routines

ceil, fabs, floor, fmod

• Fractions and division routines

fmod, modf

• Exponents and log routines

frexp, ldexp, sqrt, pow, exp, log, log10

• Trigonometry function routines

```
cos, sin, tan, acos, asin, atan, atan2, cosh, sinh, tanh, acosh, asinh,
atanh
```
## **Risk**

Domain errors on standard library floating point functions result in implementation-defined values. If you use the function return value in subsequent computations, you can see unexpected results.

## **Fix**

The fix depends on the root cause of the defect. Often the result details show a sequence of events that led to the defect. Use this event list to determine how the function argument acquires invalid values. You can implement the fix on any event in the sequence. If the result details do not show the event history, you can trace back using right-click options in the source code and see previous related events. See also .

It is a good practice to handle for domain errors before using a standard library floating point function. For instance, before calling the acos function, check if the argument is in [-1.0, 1.0] and handle the error.

See examples of fixes below.

If you do not want to fix the issue, for instance, when you handle infinities in your code, add comments to your result or code to avoid another review. See "Address Polyspace Results Through Bug Fixes or Justifications".

#### **Example - Arc Cosine Operation**

#include <math.h>

```
double arccosine(void) {
    double degree = 5.0;
     return acos(degree);
}
```
The input value to acos must be in the interval  $[-1,1]$ . This input argument, degree, is outside this range.

#### **Correction — Change Input Argument**

One possible correction is to change the input value to fit the specified range. In this example, change the input value from degrees to radians to fix this defect.

```
#include <math.h>
```

```
double arccosine(void) {
    double degree = 5.0;
    double radian = degree * 3.14159 / 180.;
     return acos(radian);
}
```
# **Check Information**

**Group:** Rule 05. Floating Point (FLP)

# **See Also**

**External Websites** [FLP32-C](https://wiki.sei.cmu.edu/confluence/x/DNcxBQ)

# **CERT C: Rule FLP34-C**

Ensure that floating-point conversions are within range of the new type

# **Description**

# **Rule Definition**

*Ensure that floating-point conversions are within range of the new type.*

## **Polyspace Implementation**

This checker checks for **Float conversion overflow**.

# **Examples**

## **Float conversion overflow**

**Issue**

Float conversion overflow occurs when converting a floating point number to a smaller floating point data type. If the variable does not have enough memory to represent the original number, the conversion overflows.

The exact storage allocation for different floating point types depends on your processor. See Target processor type (-target). For more information on analysis options, see the documentation for Polyspace Bug Finder or Polyspace Bug Finder Server.

## **Risk**

Overflows can result in unpredictable values from computations. The result can be infinity or the maximum finite value depending on the rounding mode used in the implementation. If you use the result of an overflowing conversion in subsequent computations and do not account for the overflow, you can see unexpected results.

## **Fix**

The fix depends on the root cause of the defect. Often the result details show a sequence of events that led to the defect. Use this event list to determine how the variable being converted acquires its current value You can implement the fix on any event in the sequence. If the result details do not show the event history, you can trace back using right-click options in the source code and see previous related events. See also .

You can fix the defect by:

- Using a bigger data type for the result of the conversion so that all values can be accommodated.
- Checking for values that lead to the overflow and performing appropriate error handling.

In general, avoid conversions to smaller floating point types.

See examples of fixes below.

If you do not want to fix the issue, add comments to your result or code to avoid another review. See "Address Polyspace Results Through Bug Fixes or Justifications".

#### **Example - Converting from double to float**

```
float convert(void) {
     double diam = 1e100;
     return (float)diam;
}
```
In the return statement, the variable diam of type double (64 bits) is converted to a variable of type float (32 bits). However, the value  $1^{\prime}100$  requires more than 32 bits to be precisely represented.

# **Check Information**

**Group:** Rule 05. Floating Point (FLP)

# **See Also**

**External Websites** [FLP34-C](https://wiki.sei.cmu.edu/confluence/x/xNUxBQ)

# **CERT C: Rule FLP36-C**

Preserve precision when converting integral values to floating-point type

# **Description**

# **Rule Definition**

*Preserve precision when converting integral values to floating-point type.*

# **Polyspace Implementation**

This checker checks for **Precision loss in integer to float conversion**.

# **Examples**

## **Precision loss in integer to float conversion**

**Issue**

**Precision loss from integer to float conversion** occurs when you cast an integer value to a floating-point type that cannot represent the original integer value.

For instance, the long int value 1234567890L is too large for a variable of type float .

#### **Risk**

If the floating-point type cannot represent the integer value, the behavior is undefined (see C11 standard, 6.3.1.4, paragraph 2). For instance, least significant bits of the variable value can be dropped leading to unexpected results.

## **Fix**

Convert to a floating-point type that can represent the integer value.

For instance, if the float data type cannot represent the integer value, use the double data type instead.

When writing a function that converts an integer to floating point type, before the conversion, check if the integer value can be represented in the floating-point type. For instance, DBL\_MANT\_DIG  $*$ log2(FLT\_RADIX) represents the number of base-2 digits in the type double. Before conversion to the type double, check if this number is greater than or equal to the precision of the integer that you are converting. To determine the precision of an integer num, use this code:

```
size t precision = 0;
while (num != 0) {
   if (num \frac{1}{2} 2 == 1) {
       precision++;
    }
   num \gg = 1; }
```
Some implementations provide a builtin function to determine the precision of an integer. For instance, GCC provides the function \_\_builtin\_popcount.

#### **Example - Conversion of Large Integer to Floating-Point Type**

```
#include <stdio.h>
int main(void) {
  long int big = 1234567890L;
  float approx = big; printf("%ld\n", (big - (long int)approx));
   return 0;
}
```
In this example, the long int variable big is converted to float.

#### **Correction — Use a Wider Floating-Point Type**

One possible correction is to convert to the double data type instead of float.

```
#include <stdio.h>
int main(void) {
  long int big = 1234567890L;
  double approx = big;
  printf("%ld\n", (big - (long int)approx));
   return 0;
}
```
# **Check Information**

**Group:** Rule 05. Floating Point (FLP)

# **See Also**

**External Websites** [FLP36-C](https://wiki.sei.cmu.edu/confluence/x/XdYxBQ)

# **CERT C: Rule FLP37-C**

Do not use object representations to compare floating-point values

# **Description**

# **Rule Definition**

*Do not use object representations to compare floating-point values.*

## **Polyspace Implementation**

This checker checks for **Memory comparison of float-point values**.

# **Examples**

## **Memory comparison of float-point values**

**Issue**

**Memory comparison of float-point values** occurs when you compare the object representation of floating-point values or the object representation of structures containing floating-point members. When you use the functions memcmp, bcmp, or wmemcmp to perform the bit pattern comparison, the defect is raised.

## **Risk**

The object representation of floating-point values uses specific bit patterns to encode those values. Floating-point values that are equal, for instance -0.0 and 0.0 in the IEC 60559 standard, can have different bit patterns in their object representation. Similarly, floating-point values that are not equal can have the same bit pattern in their object representation.

#### **Fix**

When you compare structures containing floating-point members, compare the structure members individually.

To compare two floating-point values, use the == or != operators. If you follow a standard that discourages the use of these operators, such as MISRA, ensure that the difference between the floating-point values is within an acceptable range.

#### **Example - Using memcmp to Compare Structures with Floating-Point Members**

```
#include <string.h> 
typedef struct {
     int i;
     float f;
} myStruct;
extern void initialize_Struct(myStruct *);
int func_cmp(myStruct *s1, myStruct *s2) {
/* Comparison between structures containing
```
```
* floating-point members */
     return memcmp 
         ((const void *)s1, (const void *)s2, sizeof(myStruct));
}
void func(void) {
     myStruct s1, s2;
     initialize_Struct(&s1);
     initialize_Struct(&s2);
    (void)func cmp(\&sl, 1, \&sl; 2);
}
```
In this example, func\_cmp() calls memcmp() to compare the object representations of structures s1 and s2. The comparison might be inaccurate because the structures contain floating-point members.

## **Correction — Compare Structure Members Individually**

One possible correction is to compare the structure members individually and to ensure that the difference between the floating-point values is within an acceptable range defined by ESP.

```
 #include <string.h> 
typedef struct {
     int i;
     float f;
} myStruct;
extern void initialize_Struct(myStruct *);
#define ESP 0.00001
int func_cmp(myStruct *s1, myStruct *s2) {
/*Structure members are compared individually */ 
    return ((s1->i == s2->i) &6(fabsf(s1 - f - s2 - f) \leq ESP);
}
void func(void) {
     myStruct s1, s2;
     initialize_Struct(&s1);
     initialize_Struct(&s2);
     (void)func_cmp(&s1, &s2);
}
```
# **Check Information**

**Group:** Rule 05. Floating Point (FLP)

# **See Also**

**External Websites** [FLP37-C](https://wiki.sei.cmu.edu/confluence/x/kdUxBQ)

# **CERT C: Rule ARR30-C**

Do not form or use out-of-bounds pointers or array subscripts

# **Description**

# **Rule Definition**

*Do not form or use out-of-bounds pointers or array subscripts.*

# **Polyspace Implementation**

This checker checks for these issues:

- **Array access out of bounds**.
- **Pointer access out of bounds**.
- **Array access with tainted index**.
- **Use of tainted pointer**.
- **Pointer dereference with tainted offset**.

# **Examples**

# **Array access out of bounds**

# **Issue**

**Array access out of bounds** occurs when an array index falls outside the range [0...array\_size-1] during array access.

# **Risk**

Accessing an array outside its bounds is undefined behavior. You can read an unpredictable value or try to access a location that is not allowed and encounter a segmentation fault.

# **Fix**

The fix depends on the root cause of the defect. For instance, you accessed an array inside a loop and one of these situations happened:

- The upper bound of the loop is too large.
- You used an array index that is the same as the loop index instead of being one less than the loop index.

To fix the issue, you have to modify the loop bound or the array index.

Another reason why an array index can exceed array bounds is a prior conversion from signed to unsigned integers. The conversion can result in a wrap around of the index value, eventually causing the array index to exceed the array bounds.

Often the result details show a sequence of events that led to the defect. You can implement the fix on any event in the sequence. If the result details do not show the event history, you can trace back using right-click options in the source code and see previous related events. See also .

See examples of fixes below.

If you do not want to fix the issue, add comments to your result or code to avoid another review. See "Address Polyspace Results Through Bug Fixes or Justifications".

## **Example - Array Access Out of Bounds Error**

```
#include <stdio.h>
void fibonacci(void)
{
     int i;
     int fib[10];
    for (i = 0; i < 10; i++) {
        if (i < 2)fib[i] = 1; else 
            fib[i] = fib[i-1] + fib[i-2]; }
     printf("The 10-th Fibonacci number is %i .\n", fib[i]); 
    /* Defect: Value of i is greater than allowed value of 9 */}
```
The array fib is assigned a size of 10. An array index for fib has allowed values of  $[0,1,2,\ldots,9]$ . The variable i has a value 10 when it comes out of the for-loop. Therefore, the printf statement attempts to access fib[10] through i.

#### **Correction — Keep Array Index Within Array Bounds**

One possible correction is to print  $fib[i-1]$  instead of  $fib[i]$  after the for-loop.

```
#include <stdio.h>
void fibonacci(void)
{
    int i;
    int fib[10];
   for (i = 0; i < 10; i++) {
        if (i < 2)fib[i] = 1; else 
            fib[i] = fib[i-1] + fib[i-2]; }
     /* Fix: Print fib[9] instead of fib[10] */
     printf("The 10-th Fibonacci number is %i .\n", fib[i-1]); 
}
```
The printf statement accesses fib[9] instead of fib[10].

## **Pointer access out of bounds**

## **Issue**

**Pointer access out of bounds** occurs when a pointer is dereferenced outside its bounds.

When a pointer is assigned an address, a block of memory is associated with the pointer. You cannot access memory beyond that block using the pointer.

## **Risk**

Dereferencing a pointer outside its bounds is undefined behavior. You can read an unpredictable value or try to access a location that is not allowed and encounter a segmentation fault.

## **Fix**

The fix depends on the root cause of the defect. For instance, you dereferenced a pointer inside a loop and one of these situations happened:

- The upper bound of the loop is too large.
- You used pointer arithmetic to advance the pointer with an incorrect value for the pointer increment.

To fix the issue, you have to modify the loop bound or the pointer increment value.

Often the result details show a sequence of events that led to the defect. You can implement the fix on any event in the sequence. If the result details do not show the event history, you can trace back using right-click options in the source code and see previous related events. See also .

See examples of fixes below.

If you do not want to fix the issue, add comments to your result or code to avoid another review. See "Address Polyspace Results Through Bug Fixes or Justifications".

## **Example - Pointer access out of bounds error**

```
int* Initialize(void)
{
 int arr[10];
 int *ptr=arr;
 for (int i=0; i<=9;i++) {
    ptr++;
    *ptr=i;
   /* Defect: ptr out of bounds for i=9 */ }
 return(arr);
}
```
ptr is assigned the address arr that points to a memory block of size 10\*sizeof(int). In the forloop, ptr is incremented 10 times. In the last iteration of the loop, ptr points outside the memory block assigned to it. Therefore, it cannot be dereferenced.

## **Correction — Check Pointer Stays Within Bounds**

One possible correction is to reverse the order of increment and dereference of ptr.

```
int* Initialize(void)
{
  int arr[10];
  int *ptr=arr;
 for (int i=0; i \le 9; i++) {
        /* Fix: Dereference pointer before increment */
       *ptr=i;
       ptr++;
      \mathcal{V} return(arr);
}
```
After the last increment, even though ptr points outside the memory block assigned to it, it is not dereferenced more.

#### **Array access with tainted index**

#### **Issue**

**Array access with tainted index** detects reading or writing to an array by using a tainted index that has not been validated.

#### **Risk**

The index might be outside the valid array range. If the tainted index is outside the array range, it can cause:

- Buffer underflow/underwrite writing to memory before the beginning of the buffer.
- Buffer overflow writing to memory after the end of a buffer.
- Over-reading a buffer accessing memory after the end of the targeted buffer.
- Under-reading a buffer, or accessing memory before the beginning of the targeted buffer.

An attacker can use an invalid read or write operation create to problems in your program.

## **Fix**

Before using the index to access the array, validate the index value to make sure that it is inside the array range.

#### **Example - Use Index to Return Buffer Value**

```
#define SIZE100 100
extern int tab[SIZE100];
int taintedarrayindex(int num) {
     return tab[num]; 
}
```
In this example, the index num accesses the array tab. The function does not check to see if num is inside the range of tab.

#### **Correction — Check Range Before Use**

One possible correction is to check that num is in range before using it.

```
#define SIZE100 100
extern int tab[SIZE100];
int taintedarrayindex(int num) {
     if (num >= 0 && num < SIZE100) {
            return tab[num]; 
     } else {
         return -9999;
     }
}
```
# **Use of tainted pointer**

**Issue**

**Use of tainted pointer** defect is raised when:

- Tainted NULL pointer the pointer is not validated against NULL.
- Tainted size pointer the size of the memory zone that a pointer points to is not validated.

**Note** On a single pointer, your code can have instances of **Use of tainted pointer**, **Pointer dereference with tainted offset**, and **Tainted NULL or non-null-terminated string**. Bug Finder raises only the first tainted pointer defect that it finds.

## **Risk**

An attacker can give your program a pointer that points to unexpected memory locations. If the pointer is dereferenced to write, the attacker can:

- Modify the state variables of a critical program.
- Cause your program to crash.
- Execute unwanted code.

If the pointer is dereferenced to read, the attacker can:

- Read sensitive data.
- Cause your program to crash.
- Modify a program variable to an unexpected value.

## **Fix**

Avoid use of pointers from external sources.

Alternatively, if you trust the external source, sanitize the pointer before dereference. In a separate sanitization function:

- Check that the pointer is not NULL.
- Check the size of the memory location (if possible). This second check validates whether the size of the data the pointer points to matches the size your program expects.

The defect still appears in the body of the sanitization function. However, if you use a sanitization function, instead of several occurrences, the defect appears only once. You can justify the defect and

hide it in later reviews by using code annotations. See "Address Polyspace Results Through Bug Fixes or Justifications".

#### **Example - Function That Dereferences an External Pointer**

```
void taintedptr(int* p, int i) {
    *p = i;}
```
In this example, the pointer \*p is passed as an argument, and the value is changed. The pointer can be null or point to unknown memory, which can be vulnerable.

#### **Correction — Avoid Use of External Pointers**

One possible correction is to avoid pointers from external sources.

```
int *taintedptr(int i) {
     /* Use heap memory allocated in the application */ 
    int *p = (int *)malloc(sizeof (int));
    if (p != NULL) { /* Check for success */*p = i; }
return p;
}
```
#### **Correction — Check Pointer**

Another possible correction is to sanitize the pointer before using it. This example uses a second function to check if the pointer is null and can be dereferenced.

```
#include <stdlib.h>
int* sanitize ptr(int * p) {
    int* res = NULL;
    if (p \& *p) { /* Tainted pointer detected here, used as "firewall" */
         /* Pointer is not null and dereference ok */
        res = p; }
     return res;
}
void taintedptr(int* p, int i) {
    p = sanitize ptr(p);
     if (p) {
        *p = i; }
}
```
## **Pointer dereference with tainted offset**

**Issue**

**Pointer dereference with tainted offset** detects pointer dereferencing, either reading or writing, using an offset variable from an unknown or unsecure source.

This check focuses on dynamically allocated buffers. For static buffer offsets, see [Array access](#page-515-0) [with tainted index](#page-515-0).

## **Risk**

The index might be outside the valid array range. If the tainted index is outside the array range, it can cause:

- Buffer underflow/underwrite, or writing to memory before the beginning of the buffer.
- Buffer overflow, or writing to memory after the end of a buffer.
- Over reading a buffer, or accessing memory after the end of the targeted buffer.
- Under-reading a buffer, or accessing memory before the beginning of the targeted buffer.

An attacker can use an invalid read or write to compromise your program.

**Fix**

Validate the index before you use the variable to access the pointer. Check to make sure that the variable is inside the valid range and does not overflow.

#### **Example - Dereference Pointer Array**

```
#include <stdlib.h>
enum {
     SIZE10 = 10,
     SIZE100 = 100,
     SIZE128 = 128
};
extern void read_pint(int*);
int taintedptroffset(int i) {
     int* pint = (int*)calloc(SIZE10, sizeof(int));
    int c = 0;
     if(pint) {
         /* Filling array */
         read_pint(pint);
        c = pint[i]; free(pint);
     }
     return c;
}
```
In this example, the function initializes an integer pointer pint. The pointer is dereferenced using the input index i. The value of i could be outside the pointer range, causing an out-of-range error.

## **Correction — Check Index Before Dereference**

One possible correction is to validate the value of the index. If the index is inside the valid range, continue with the pointer dereferencing.

```
#include <stdlib.h>
enum {
     SIZE10 = 10,
    SIZE100 = 100,
    SIZE128 = 128
};
extern void read_pint(int*);
```

```
int taintedptroffset(int i) {
     int* pint = (int*)calloc(SIZE10, sizeof(int));
    int c = 0;
     if (pint) {
         /* Filling array */
         read_pint(pint);
         if (i>0 && i<SIZE10) {
            c = pint[i]; }
         free(pint);
     }
     return c;
}
```
**Check Information**

**Group:** Rule 06. Arrays (ARR)

# **See Also**

**External Websites** [ARR30-C](https://wiki.sei.cmu.edu/confluence/x/wtYxBQ)

# **CERT C: Rule ARR32-C**

Ensure size arguments for variable length arrays are in a valid range

# **Description**

# **Rule Definition**

*Ensure size arguments for variable length arrays are in a valid range.*

# **Polyspace Implementation**

This checker checks for these issues:

- **Memory allocation with tainted size**.
- **Tainted size of variable length array**.

# **Examples**

## **Memory allocation with tainted size**

**Issue**

**Memory allocation with tainted size** checks memory allocation functions, such as calloc or malloc, for size arguments from unsecured sources.

## **Risk**

Uncontrolled memory allocation can cause your program to request too much system memory. This consequence can lead to a crash due to an out-of-memory condition, or assigning too many resources.

# **Fix**

Before allocating memory, check the value of your arguments to check that they do not exceed the bounds.

## **Example - Allocate Memory Using Input Argument**

```
#include "stdlib.h"
int* bug_taintedmemoryallocsize(size_t size) {
    int* p = (int*)malloc(size);
     return p;
}
```
In this example, malloc allocates size amount of memory for the pointer p. size is an outside variable, so could be any size value. If the size is larger than the amount of memory you have available, your program could crash.

## **Correction — Check Size of Memory to be Allocated**

One possible correction is to check the size of the memory that you want to allocate before performing the malloc operation. This example checks to see if the size is positive and less than the maximum size.

```
#include "stdlib.h"
enum {
    SIZE10 = 10,
    SIZE100 = 100,
    SIZE128 = 128
};
int* corrected_taintedmemoryallocsize(int size) {
    int^* p = NULL; if (size>0 && size<SIZE128) { /* Fix: Check entry range before use */
         p = (int*)malloc((unsigned int)size);
     }
    return p;
}
```
# **Tainted size of variable length array**

#### **Issue**

**Tainted size of variable length array** detects variable length arrays (VLA) whose size is from an unsecure source.

#### **Risk**

If an attacker changed the size of your VLA to an unexpected value, it can cause your program to crash or behave unexpectedly.

If the size is non-positive, the behavior of the VLA is undefined. Your program does not perform as expected.

If the size is unbounded, the VLA can cause memory exhaustion or stack overflow.

**Fix**

Validate your VLA size to make sure that it is positive and less than a maximum value.

## **Example - Input Argument Used as Size of VLA**

```
enum {
     SIZE10 = 10,
     SIZE100 = 100,
     SIZE128 = 128
};
int taintedvlasize(int size) {
     int tabvla[size];
    int res = 0;
     for (int i=0 ; i<SIZE10 ; ++i) {
        tabvla[i] = i * i;res += tabvla[i];
     }
     return res;
}
```
In this example, a variable length array size is based on an input argument. Because this input argument value is not checked, the size may be negative or too large.

# **Correction — Check VLA Size**

One possible correction is to check the size variable before creating the variable length array. This example checks if the size is larger than 10 and less than 100, before creating the VLA

```
enum {
     SIZE10 = 10,
     SIZE100 = 100,
     SIZE128 = 128
};
int taintedvlasize(int size) {
    int res = 0;
     if (size>SIZE10 && size<SIZE100) {
         int tabvla[size]; 
         for (int i=0 ; i<SIZE10 ; ++i) {
            tabvla[i] = i * i;res += tabvla[i];
         }
     }
     return res;
}
```
# **Check Information**

**Group:** Rule 06. Arrays (ARR)

# **See Also**

**External Websites** [ARR32-C](https://wiki.sei.cmu.edu/confluence/x/AdcxBQ)

# **CERT C: Rule ARR36-C**

Do not subtract or compare two pointers that do not refer to the same array

# **Description**

# **Rule Definition**

*Do not subtract or compare two pointers that do not refer to the same array.*

# **Polyspace Implementation**

This checker checks for **Subtraction or comparison between pointers to different arrays**.

# **Examples**

# **Subtraction or comparison between pointers to different arrays**

**Issue**

**Subtraction or comparison between pointers to different arrays** occurs when you subtract or compare pointers that are null or that point to elements in different arrays. The relational operators for the comparison are  $>$ ,  $\lt$ ,  $\gt$ =, and  $\lt$ =.

## **Risk**

When you subtract two pointers to elements in the same array, the result is the difference between the subscripts of the two array elements. Similarly, when you compare two pointers to array elements, the result is the positions of the pointers relative to each other. If the pointers are null or point to different arrays, a subtraction or comparison operation is undefined. If you use the subtraction result as a buffer index, it can cause a buffer overflow.

## **Fix**

Before you subtract or use relational operators to compare pointers to array elements, check that they are non-null and that they point to the same array.

## **Example - Subtraction Between Pointers to Elements in Different Arrays**

```
#include <stdio.h>
#include <stdlib.h>
#include <string.h>
#define SIZE20 20
size t func(void)
{
    int nums[SIZE20];
     int end;
    int *nextnum_pr = nums;size t free elements;
     /* Increment next_num_ptr as array fills */
     /* Subtraction operation is undefined unless array nums 
     is adjacent to variable end in memory. */
```

```
 free_elements = &end - next_num_ptr; 
     return free_elements;
}
```
In this example, the array nums is incrementally filled. Pointer subtraction is then used to determine how many free elements remain. Unless end points to a memory location one past the last element of nums, the subtraction operation is undefined.

## **Correction — Subtract Pointers to the Same Array**

Subtract the pointer to the last element that was filled from the pointer to the last element in the array.

```
#include <stdio.h>
#include <stdlib.h>
#include <string.h>
#define SIZE20 20
size_t func(void)
{
     int nums[SIZE20];
    int *next num ptr = nums;
    size_t free_elements;
     /* Increment next_num_ptr as array fills */
     /* Subtraction operation involves pointers to the same array. */
    free elements = \&(nums[SIZE20 - 1]) - next num ptr;
     return free_elements + 1;
}
```
# **Check Information**

**Group:** Rule 06. Arrays (ARR)

# **See Also**

**External Websites** [ARR36-C](https://wiki.sei.cmu.edu/confluence/x/1dYxBQ)

# **CERT C: Rule ARR37-C**

Do not add or subtract an integer to a pointer to a non-array object

# **Description**

# **Rule Definition**

*Do not add or subtract an integer to a pointer to a non-array object.*

# **Polyspace Implementation**

This checker checks for **Invalid assumptions about memory organization**.

# **Examples**

**Invalid assumptions about memory organization**

**Issue**

**Invalid assumptions about memory organization** occurs when you compute the address of a variable in the stack by adding or subtracting from the address of another non-array variable.

# **Risk**

When you compute the address of a variable in the stack by adding or subtracting from the address of another variable, you assume a certain memory organization. If your assumption is incorrect, accessing the computed address can be invalid.

# **Fix**

Do not perform an access that relies on assumptions about memory organization.

# **Example - Reliance on Memory Organization**

```
void func(void) {
    int var1 = 0 \times 00000011, var2:
    *(\&var1 + 1) = 0;}
```
In this example, the programmer relies on the assumption that  $\&var1 + 1$  provides the address of var2. Therefore, an **Invalid assumptions about memory organization** appears on the + operation. In addition, a **Pointer access out of bounds** error also appears on the dereference.

# **Correction — Do Not Rely on Memory Organization**

One possible correction is not perform direct computation on addresses to access separately declared variables.

# **Check Information**

**Group:** Rule 06. Arrays (ARR)

# **See Also**

**External Websites** [ARR37-C](https://wiki.sei.cmu.edu/confluence/x/1dUxBQ)

# **CERT C: Rule ARR38-C**

Guarantee that library functions do not form invalid pointers

# **Description**

# **Rule Definition**

*Guarantee that library functions do not form invalid pointers.*

# **Polyspace Implementation**

This checker checks for these issues:

- **Mismatch between data length and size**.
- **Invalid use of standard library memory routine**.
- **Possible misuse of sizeof**.
- **Buffer overflow from incorrect string format specifier**.
- **Invalid use of standard library string routine**.
- **Destination buffer overflow in string manipulation**.
- **Destination buffer underflow in string manipulation**.

# **Examples**

## **Mismatch between data length and size**

## **Issue**

**Mismatch between data length and size** looks for memory copying functions such as memcpy, memset, or memmove. If you do not control the length argument and data buffer argument properly, Bug Finder raises a defect.

## **Risk**

If an attacker can manipulate the data buffer or length argument, the attacker can cause buffer overflow by making the actual data size smaller than the length.

This mismatch in length allows the attacker to copy memory past the data buffer to a new location. If the extra memory contains sensitive information, the attacker can now access that data.

This defect is similar to the SSL Heartbleed bug.

## **Fix**

When copying or manipulating memory, compute the length argument directly from the data so that the sizes match.

## **Example - Copy Buffer of Data**

```
#include <stdlib.h>
#include <string.h>
```

```
typedef struct buf_mem_st {
     char *data;
    size_t max; \frac{1}{2} /* size of buffer */
} BUF_MEM;
extern BUF_MEM beta;
int cpy_data(BUF_MEM *alpha)
{
    BUF MEM *os = alpha;
     int num, length;
    if (alpha == 0 \times 0) return 0;
    num = 0;
    length = *(unsigned short *)os->data;
    memcpy(\&(beta.data[num]), os->data + 2, length);
     return(1);
}
```
This function copies the buffer alpha into a buffer beta. However, the length variable is not related to data+2.

# **Correction — Check Buffer Length**

One possible correction is to check the length of your buffer against the maximum value minus 2. This check ensures that you have enough space to copy the data to the beta structure.

```
#include <stdlib.h>
#include <string.h>
typedef struct buf_mem_st {
     char *data;
    size t max; /* size of buffer */
\} BUF MEM;
extern BUF_MEM beta;
int cpy_data(BUF_MEM *alpha)
{
    BUF_MEM *os = alpha;
     int num, length;
    if (alpha == 0 \times 0) return 0;
    num = 0;length = *(unsigned short *)os->data;
    if (length<(os->max -2)) {
        memory(\&(beta.data[num]), os->data + 2, length); }
     return(1);
}
```
## **Invalid use of standard library memory routine**

#### **Issue**

**Invalid use of standard library memory routine** occurs when a memory library function is called with invalid arguments. For instance, the memcpy function copies to an array that cannot accommodate the number of bytes copied.

#### **Risk**

Use of a memory library function with invalid arguments can result in issues such as buffer overflow.

**Fix**

The fix depends on the root cause of the defect. Often the result details show a sequence of events that led to the defect. You can implement the fix on any event in the sequence. If the result details do not show the event history, you can trace back using right-click options in the source code and see previous related events. See also .

See examples of fixes below.

If you do not want to fix the issue, add comments to your result or code to avoid another review. See "Address Polyspace Results Through Bug Fixes or Justifications".

#### **Example - Invalid Use of Standard Library Memory Routine Error**

```
#include <string.h>
#include <stdio.h>
char* Copy_First_Six_Letters(void)
  {
  {\rm char~str1[10], str2[5]};
   printf("Enter string:\n");
   scanf("%s",str1);
   memcpy(str2,str1,6); 
  /* Defect: Arguments of memcpy invalid: str2 has size < 6 */
   return str2;
  }
```
The size of string str2 is 5, but six characters of string str1 are copied into str2 using the memcpy function.

#### **Correction — Call Function with Valid Arguments**

One possible correction is to adjust the size of str2 so that it accommodates the characters copied with the memcpy function.

```
#include <string.h>
#include <stdio.h>
char* Copy First Six Letters(void)
  {
  /* Fix: Declare str2 with size 6 */ char str1[10],str2[6]; 
   printf("Enter string:\n");
```

```
 scanf("%s",str1);
  memcpy(str2,str1,6);
  return str2;
 }
```
# **Possible misuse of sizeof**

## **Issue**

**Possible misuse of sizeof** occurs when Polyspace Bug Finder detects possibly unintended results from the use of sizeof operator. For instance:

- You use the sizeof operator on an array parameter name, expecting the array size. However, the array parameter name by itself is a pointer. The sizeof operator returns the size of that pointer.
- You use the sizeof operator on an array element, expecting the array size. However, the operator returns the size of the array element.
- The size argument of certain functions such as  $strncmp$  or wcsncpy is incorrect because you used the sizeof operator earlier with possibly incorrect expectations. For instance:
	- In a function call strncmp(string1, string2, num), num is obtained from an incorrect use of the sizeof operator on a pointer.
	- In a function call wcsncpy(destination, source, num), num is the not the number of wide characters but a size in bytes obtained by using the sizeof operator. For instance, you use wcsncpy(destination, source, sizeof(destination) - 1) instead of  $wcsncpy(destination, source, (sizeof(desintation)/sizeof(wehar t)) - 1).$

## **Risk**

Incorrect use of the sizeof operator can cause the following issues:

- If you expect the sizeof operator to return array size and use the return value to constrain a loop, the number of loop runs are smaller than what you expect.
- If you use the return value of sizeof operator to allocate a buffer, the buffer size is smaller than what you require. Insufficient buffer can lead to resultant weaknesses such as buffer overflows.
- If you use the return value of sizeof operator incorrectly in a function call, the function does not behave as you expect.

## **Fix**

# Possible fixes are:

• Do not use the sizeof operator on an array parameter name or array element to determine array size.

The best practice is to pass the array size as a separate function parameter and use that parameter in the function body.

• Use the sizeof operator carefully to determine the number argument of functions such as strncmp or wcsncpy. For instance, for wide string functions such as wcsncpy, use the number of wide characters as argument instead of the number of bytes.

# **Example - sizeof Used Incorrectly to Determine Array Size**

#define MAX\_SIZE 1024

```
void func(int a[MAX_SIZE]) {
    int i;
    for (i = 0; i < sizeof(a)/sizeof(int); i++) {
        a[i] = i + 1; }
}
```
In this example,  $size(f(a))$  returns the size of the pointer a and not the array size.

#### **Correction — Determine Array Size in Another Way**

One possible correction is to use another means to determine the array size.

```
#define MAX_SIZE 1024
void func(int a[MAX_SIZE]) {
    int i;
    for (i = 0; i < MAX SIZE; i++) {
        a[i] = i + 1; }
}
```
## **Buffer overflow from incorrect string format specifier**

**Issue**

**Buffer overflow from incorrect string format specifier** occurs when the format specifier argument for functions such as sscanf leads to an overflow or underflow in the memory buffer argument.

## **Risk**

If the format specifier specifies a precision that is greater than the memory buffer size, an overflow occurs. Overflows can cause unexpected behavior such as memory corruption.

## **Fix**

Use a format specifier that is compatible with the memory buffer size.

#### **Example - Memory Buffer Overflow**

```
#include <stdio.h>
void func (char *str[]) {
     char buf[32];
     sscanf(str[1], "%33c", buf);
}
```
In this example, buf can contain 32 char elements. Therefore, the format specifier %33c causes a buffer overflow.

#### **Correction — Use Smaller Precision in Format Specifier**

One possible correction is to use a smaller precision in the format specifier.

```
#include <stdio.h>
```

```
void func (char *str[]) {
```

```
 char buf[32];
     sscanf(str[1], "%32c", buf);
}
```
# **Invalid use of standard library string routine**

## **Issue**

**Invalid use of standard library string routine** occurs when a string library function is called with invalid arguments.

## **Risk**

The risk depends on the type of invalid arguments. For instance, using the strcpy function with a source argument larger than the destination argument can result in buffer overflows.

## **Fix**

The fix depends on the standard library function involved in the defect. In some cases, you can constrain the function arguments before the function call. For instance, if the strcpy function:

char \* strcpy(char \* destination, const char\* source)

tries to copy too many bytes into the destination argument compared to the available buffer, constrain the source argument before the call to strcpy. In some cases, you can use an alternative function to avoid the error. For instance, instead of strcpy, you can use strncpy to control the number of bytes copied. See also .

See examples of fixes below.

If you do not want to fix the issue, add comments to your result or code to avoid another review. See "Address Polyspace Results Through Bug Fixes or Justifications".

# **Example - Invalid Use of Standard Library String Routine Error**

```
 #include <string.h>
 #include <stdio.h>
 char* Copy_String(void)
 {
  char *res;
  char gbuffer[5],text[20]="ABCDEFGHIJKL";
  res=strcpy(gbuffer,text); 
  /* Error: Size of text is less than gbuffer */
  return(res);
 }
```
The string text is larger in size than gbuffer. Therefore, the function strcpy cannot copy text into gbuffer.

## **Correction — Use Valid Arguments**

One possible correction is to declare the destination string gbuffer with equal or larger size than the source string text.

```
#include <string.h>
 #include <stdio.h>
```

```
 char* Copy_String(void)
 {
  char *res;
 /*Fix: gbuffer has equal or larger size than text */ char gbuffer[20],text[20]="ABCDEFGHIJKL";
  res=strcpy(gbuffer,text);
  return(res);
 }
```
#### **Destination buffer overflow in string manipulation**

#### **Issue**

**Destination buffer overflow in string manipulation** occurs when certain string manipulation functions write to their destination buffer argument at an offset greater than the buffer size.

For instance, when calling the function sprintf(char\* buffer, const char\* format), you use a constant string format of greater size than buffer.

## **Risk**

Buffer overflow can cause unexpected behavior such as memory corruption or stopping your system. Buffer overflow also introduces the risk of code injection.

#### **Fix**

One possible solution is to use alternative functions to constrain the number of characters written. For instance:

- If you use sprintf to write formatted data to a string, use snprintf, snprintf or sprintf s instead to enforce length control. Alternatively, use asprintf to automatically allocate the memory required for the destination buffer.
- If you use vsprintf to write formatted data from a variable argument list to a string, use vsnprintf or vsprintf s instead to enforce length control.
- If you use wcscpy to copy a wide string, use wcsncpy, wcslcpy, or wcscpy s instead to enforce length control.

Another possible solution is to increase the buffer size.

#### **Example - Buffer Overflow in sprintf Use**

```
#include <stdio.h>
void func(void) {
     char buffer[20];
    char *fmt string = "This is a very long string, it does not fit in the buffer";
     sprintf(buffer, fmt_string);
}
```
In this example, buffer can contain 20 char elements but fmt\_string has a greater size.

## **Correction — Use snprintf Instead of sprintf**

One possible correction is to use the snprintf function to enforce length control.

```
#include <stdio.h>
void func(void) {
     char buffer[20];
     char *fmt_string = "This is a very long string, it does not fit in the buffer";
     snprintf(buffer, 20, fmt_string);
}
```
# **Destination buffer underflow in string manipulation**

**Issue**

**Destination buffer underflow in string manipulation** occurs when certain string manipulation functions write to their destination buffer argument at a negative offset from the beginning of the buffer.

For instance, for the function sprintf(char\* buffer, const char\* format), you obtain the buffer from an operation buffer =  $(char*)arr; ...$  buffer  $+=$  offset; arr is an array and offset is a negative value.

## **Risk**

Buffer underflow can cause unexpected behavior such as memory corruption or stopping your system. Buffer underflow also introduces the risk of code injection.

#### **Fix**

If the destination buffer argument results from pointer arithmetic, see if you are decrementing a pointer. Fix the pointer decrement by modifying either the original value before decrement or the decrement value.

## **Example - Buffer Underflow in sprintf Use**

```
#include <stdio.h>
#define offset -2
void func(void) {
     char buffer[20];
     char *fmt_string ="Text";
    sprintf(&buffer[offset], fmt string);
}
```
In this example, &buffer[offset] is at a negative offset from the memory allocated to buffer.

## **Correction — Change Pointer Decrementer**

One possible correction is to change the value of offset.

```
#include <stdio.h>
#define offset 2
void func(void) {
     char buffer[20];
     char *fmt_string ="Text";
     sprintf(&buffer[offset], fmt_string); 
}
```
# **Check Information**

**Group:** Rule 06. Arrays (ARR)

# **See Also**

**External Websites** [ARR38-C](https://wiki.sei.cmu.edu/confluence/x/W9UxBQ)

# **CERT C: Rule ARR39-C**

Do not add or subtract a scaled integer to a pointer

# **Description**

# **Rule Definition**

*Do not add or subtract a scaled integer to a pointer.*

# **Polyspace Implementation**

This checker checks for **Incorrect pointer scaling**.

# **Examples**

# **Incorrect pointer scaling**

# **Issue**

**Incorrect pointer scaling** occurs when Polyspace Bug Finder considers that you are ignoring the implicit scaling in pointer arithmetic.

For instance, the defect can occur in the following situations.

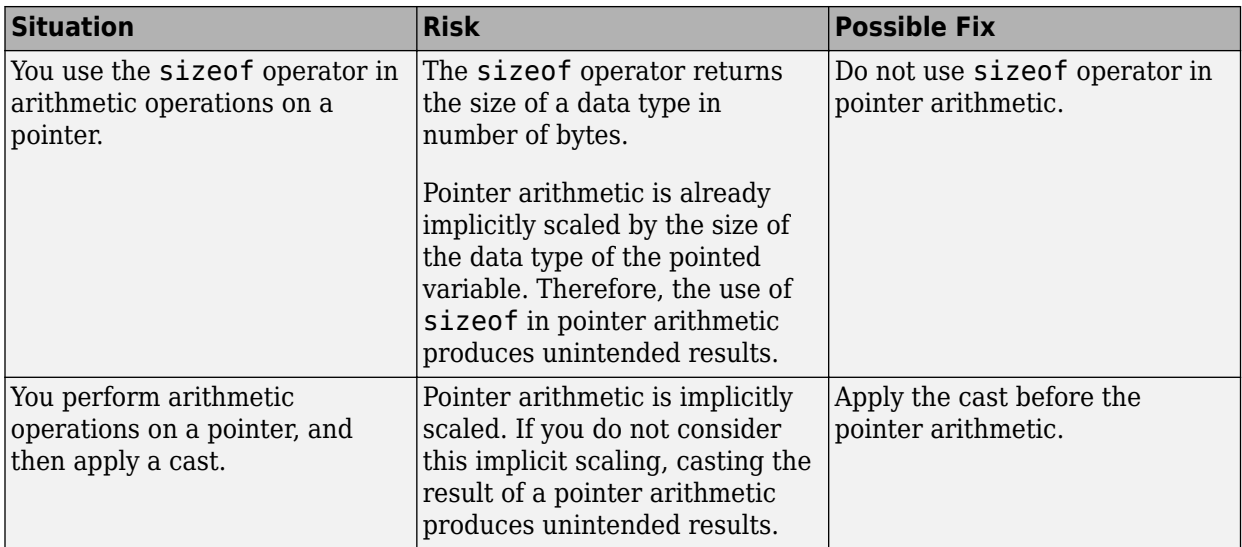

# **Fix**

The fix depends on the root cause of the defect. Often the result details show a sequence of events that led to the defect. You can implement the fix on any event in the sequence. If the result details do not show the event history, you can trace back using right-click options in the source code and see previous related events. See also .

See examples of fixes below.

If you do not want to fix the issue, add comments to your result or code to avoid another review. See "Address Polyspace Results Through Bug Fixes or Justifications".

#### **Example - Use of sizeof Operator**

```
void func(void) {
    int arr[5] = \{1, 2, 3, 4, 5\};int *ptr = arr;int value in position 2 = *(ptr + 2*(sizeof(int)));
}
```
In this example, the operation  $2^*(\text{sizeof(int)})$  returns twice the size of an int variable in bytes. However, because pointer arithmetic is implicitly scaled, the number of bytes by which ptr is offset is 2\*(sizeof(int))\*(sizeof(int)).

In this example, the incorrect scaling shifts ptr outside the bounds of the array. Therefore, a **Pointer access out of bounds** error appears on the \* operation.

#### **Correction — Remove sizeof Operator**

One possible correction is to remove the sizeof operator.

```
void func(void) {
    int arr[5] = \{1, 2, 3, 4, 5\};int *ptr = arr;int value_in_position_2 = *(ptr + 2);}
```
## **Example - Cast Following Pointer Arithmetic**

```
int func(void) {
    int x = 0;
    char r = *({char} *)(\&x + 1); return r;
}
```
In this example, the operation  $\&x + 1$  offsets  $\&x$  by size of (int). Following the operation, the resulting pointer points outside the allowed buffer. When you dereference the pointer, a **Pointer access out of bounds** error appears on the \* operation.

#### **Correction — Apply Cast Before Pointer Arithmetic**

If you want to access the second byte of x, first cast  $\&x$  to a char\* pointer and then perform the pointer arithmetic. The resulting pointer is offset by sizeof(char) bytes and still points within the allowed buffer, whose size is sizeof(int) bytes.

```
int func(void) {
    int x = 0:
    char r = *((char *)(&x) + 1); return r;
}
```
# **Check Information**

**Group:** Rule 06. Arrays (ARR)

# **See Also**

**External Websites** [ARR39-C](https://wiki.sei.cmu.edu/confluence/x/ytYxBQ)

# **CERT C: Rule STR30-C**

Do not attempt to modify string literals

# **Description**

# **Rule Definition**

*Do not attempt to modify string literals.*

# **Polyspace Implementation**

This checker checks for **Writing to const qualified object**.

# **Examples**

# **Writing to const qualified object**

**Issue**

**Writing to const qualified object** occurs when you do one of the following:

- Use a const-qualified object as the destination of an assignment.
- Pass a const-qualified object to a function that modifies the argument.

For instance, the defect can occur in the following situations:

- You pass a const-qualified object as first argument of one of the following functions:
	- mkstemp
	- mkostemp
	- mkostemps
	- mkdtemp
- You pass a const-qualified object as the destination argument of one of the following functions:
	- strcpy
	- strncpy
	- strcat
	- memset
- You perform a write operation on a const-qualified object.

# **Risk**

The risk depends upon the modifications made to the const-qualified object.

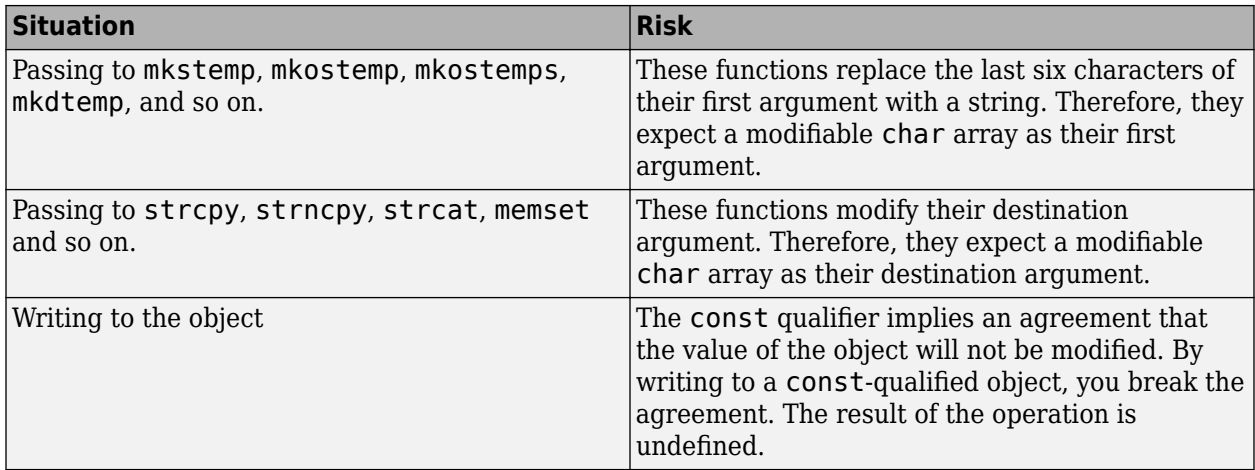

# **Fix**

The fix depends on the modification made to the const-qualified object.

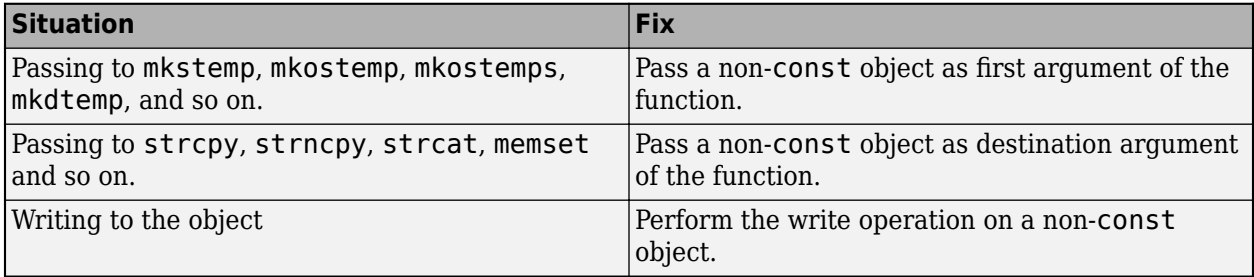

See examples of fixes below.

If you do not want to fix the issue, add comments to your result or code to avoid another review. See "Address Polyspace Results Through Bug Fixes or Justifications".

# **Example - Writing to constQualified Object**

```
#include <string.h>
const char* buffer = "abcdeXXXXXXX";
void func(char* string) {
    char *ptr = (char*)strchr(buffer,'X'); if(ptr)
         strcpy(ptr,string);
}
```
In this example, because buffer is const-qualified, strchr(buffer,'X') returns a constqualified char\* pointer. When this char\* pointer is used as the destination argument of strcpy, a **Writing to const qualified object error appears.** 

## **Correction — Copy constQualified Object to Non-const Object**

One possible correction is to assign the constant string to a non-const object and use the non-const object as destination argument of strchr.

#include <string.h>

```
char buffer[] = "abcdeXXXXXXX";
void func(char* string) { 
 char *ptr = (char*)strchr(buffer,'X');
    if(ptr)
         strcpy(ptr,string);
}
```
# **Check Information**

**Group:** Rule 07. Characters and Strings (STR)

# **See Also**

**External Websites** [STR30-C](https://wiki.sei.cmu.edu/confluence/x/VtYxBQ)

# **CERT C: Rule STR31-C**

Guarantee that storage for strings has sufficient space for character data and the null terminator

# **Description**

# **Rule Definition**

*Guarantee that storage for strings has sufficient space for character data and the null terminator.*

# **Polyspace Implementation**

This checker checks for these issues:

- **Use of dangerous standard function**.
- **Missing null in string array**.
- **Buffer overflow from incorrect string format specifier**.
- **Destination buffer overflow in string manipulation**.

# **Examples**

# **Use of dangerous standard function**

## **Issue**

The **Use of dangerous standard function** check highlights uses of functions that are inherently dangerous or potentially dangerous given certain circumstances. The following table lists possibly dangerous functions, the risks of using each function, and what function to use instead.

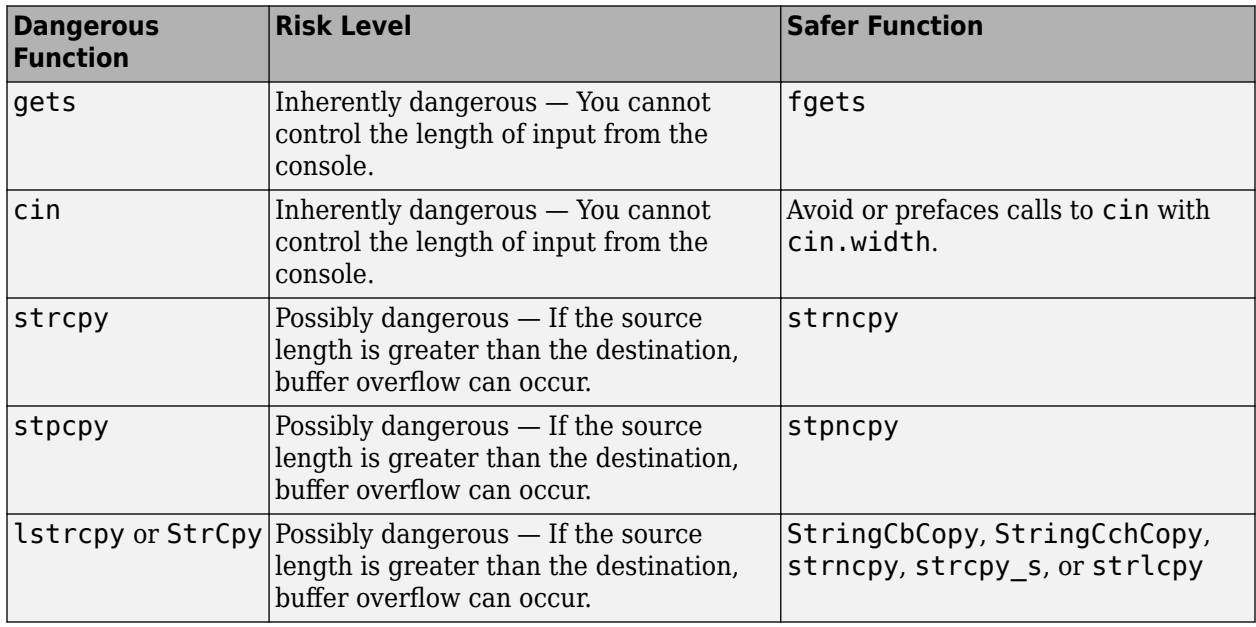

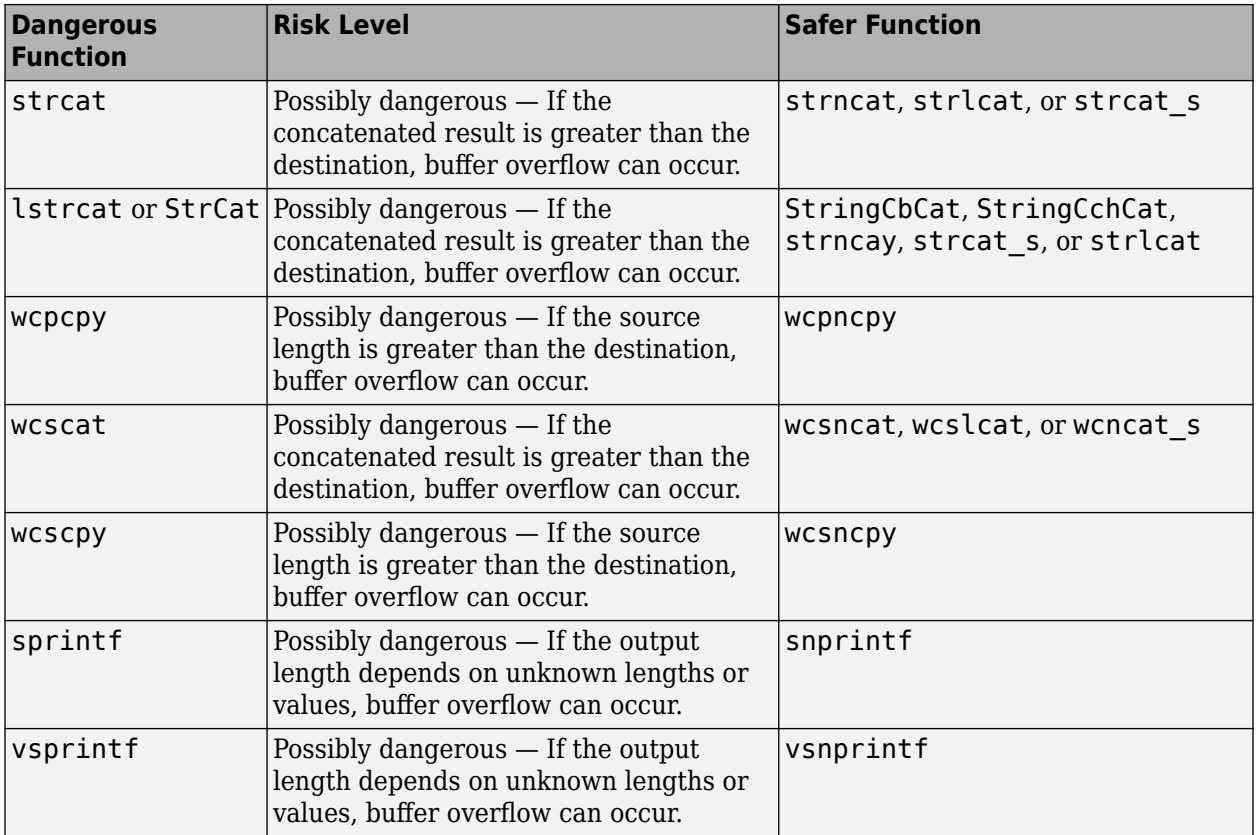

# **Risk**

These functions can cause buffer overflow, which attackers can use to infiltrate your program.

**Fix**

The fix depends on the root cause of the defect. Often the result details show a sequence of events that led to the defect. You can implement the fix on any event in the sequence. If the result details do not show the event history, you can trace back using right-click options in the source code and see previous related events. See also .

See examples of fixes below.

If you do not want to fix the issue, add comments to your result or code to avoid another review. See "Address Polyspace Results Through Bug Fixes or Justifications".

#### **Example - Using sprintf**

```
#include <stdio.h>
#include <string.h>
#include <iostream>
#define BUFF_SIZE 128
int dangerous_func(char *str)
{
     char dst[BUFF_SIZE];
    int r = 0;
```

```
if (sprintf(dst, "%s", str) == 1)
     {
        r := 1:
        dst[BUFF_SIZE-1] = ' \0'; }
     return r;
}
```
This example function uses sprintf to copy the string str to dst. However, if str is larger than the buffer, sprintf can cause buffer overflow.

## **Correction — Use snprintf with Buffer Size**

One possible correction is to use snprintf instead and specify a buffer size.

```
#include <stdio.h>
#include <string.h>
#include <iostream>
#define BUFF_SIZE 128
int dangerous_func(char *str)
{
     char dst[BUFF_SIZE];
    int r = 0:
    if (snprintf(dst, sizeof(dst), "%s", str) == 1)
     {
        r := 1;dst[BUFF SIZE-1] = '\0;
     }
     return r;
}
```
# **Missing null in string array**

## **Issue**

**Missing null in string array** occurs when a string does not have enough space to terminate with a null character '\0'.

This defect applies only for projects in C.

# **Risk**

A buffer overflow can occur if you copy a string to an array without assuming the implicit null terminator.

# **Fix**

If you initialize a character array with a literal, avoid specifying the array bounds.

 $char$  three[] = "THREE";

The compiler automatically allocates space for a null terminator. In the preceding example, the compiler allocates sufficient space for five characters and a null terminator.

If the issue occurs after initialization, you might have to increase the size of the array by one to account for the null terminator.

In certain circumstances, you might want to initialize the character array with a sequence of characters instead of a string. In this situation, add comments to your result or code to avoid another review. See "Address Polyspace Results Through Bug Fixes or Justifications".

#### **Example - Array size is too small**

```
void countdown(int i)
{
    static char one [5] = "ONE";static char two[5] = "TW0";static char three[5] = "THREE";}
```
The character array three has a size of 5 and 5 characters 'T', 'H', 'R', 'E', and 'E'. There is no room for the null character at the end because three is only five bytes large.

#### **Correction — Increase Array Size**

One possible correction is to change the array size to allow for the five characters plus a null character.

```
void countdown(int i)
{
    static char one[5] = "ONE";
    static char two[5] = "TW0";static char three[6] = "THREE";
}
```
## **Correction — Change Initialization Method**

One possible correction is to initialize the string by leaving the array size blank. This initialization method allocates enough memory for the five characters and a terminating-null character.

```
void countdown(int i)
{
   static char one[5] = "ONE";
   static char two[5] = "TWO":
   static char three[] = "THREE";
}
```
#### **Buffer overflow from incorrect string format specifier**

#### **Issue**

**Buffer overflow from incorrect string format specifier** occurs when the format specifier argument for functions such as sscanf leads to an overflow or underflow in the memory buffer argument.

#### **Risk**

If the format specifier specifies a precision that is greater than the memory buffer size, an overflow occurs. Overflows can cause unexpected behavior such as memory corruption.

#### **Fix**

Use a format specifier that is compatible with the memory buffer size.

#### **Example - Memory Buffer Overflow**

```
#include <stdio.h>
void func (char *str[]) {
     char buf[32];
     sscanf(str[1], "%33c", buf);
}
```
In this example, buf can contain 32 char elements. Therefore, the format specifier %33c causes a buffer overflow.

## **Correction — Use Smaller Precision in Format Specifier**

One possible correction is to use a smaller precision in the format specifier.

```
#include <stdio.h>
void func (char *str[]) {
     char buf[32];
     sscanf(str[1], "%32c", buf);
}
```
# **Destination buffer overflow in string manipulation**

**Issue**

**Destination buffer overflow in string manipulation** occurs when certain string manipulation functions write to their destination buffer argument at an offset greater than the buffer size.

For instance, when calling the function sprintf(char\* buffer, const char\* format), you use a constant string format of greater size than buffer.

## **Risk**

Buffer overflow can cause unexpected behavior such as memory corruption or stopping your system. Buffer overflow also introduces the risk of code injection.

## **Fix**

One possible solution is to use alternative functions to constrain the number of characters written. For instance:

- If you use sprintf to write formatted data to a string, use snprintf, snprintf or sprintf s instead to enforce length control. Alternatively, use asprintf to automatically allocate the memory required for the destination buffer.
- If you use vsprintf to write formatted data from a variable argument list to a string, use vsnprintf or vsprintf s instead to enforce length control.
- If you use wcscpy to copy a wide string, use wcsncpy, wcslcpy, or wcscpy sinstead to enforce length control.

Another possible solution is to increase the buffer size.

## **Example - Buffer Overflow in sprintf Use**

#include <stdio.h>

void func(void) {
```
 char buffer[20];
     char *fmt_string = "This is a very long string, it does not fit in the buffer";
     sprintf(buffer, fmt_string);
}
```
In this example, buffer can contain 20 char elements but fmt\_string has a greater size.

### **Correction — Use snprintf Instead of sprintf**

One possible correction is to use the snprintf function to enforce length control.

```
#include <stdio.h>
void func(void) {
     char buffer[20];
    char *fmt string = "This is a very long string, it does not fit in the buffer";
    snprintf(buffer, 20, fmt_string);
}
```
### **Check Information**

**Group:** Rule 07. Characters and Strings (STR)

## **See Also**

**External Websites** [STR31-C](https://wiki.sei.cmu.edu/confluence/x/sNUxBQ)

# **CERT C: Rule STR32-C**

Do not pass a non-null-terminated character sequence to a library function that expects a string

# **Description**

### **Rule Definition**

*Do not pass a non-null-terminated character sequence to a library function that expects a string.*

### **Polyspace Implementation**

This checker checks for these issues:

- **Invalid use of standard library string routine**.
- **Tainted NULL or non-null-terminated string**.

### **Examples**

### **Invalid use of standard library string routine**

**Issue**

**Invalid use of standard library string routine** occurs when a string library function is called with invalid arguments.

#### **Risk**

The risk depends on the type of invalid arguments. For instance, using the strcpy function with a source argument larger than the destination argument can result in buffer overflows.

#### **Fix**

The fix depends on the standard library function involved in the defect. In some cases, you can constrain the function arguments before the function call. For instance, if the strcpy function:

char  $*$  strcpy(char  $*$  destination, const char $*$  source)

tries to copy too many bytes into the destination argument compared to the available buffer, constrain the source argument before the call to strcpy. In some cases, you can use an alternative function to avoid the error. For instance, instead of strcpy, you can use strncpy to control the number of bytes copied.

See examples of fixes below.

If you do not want to fix the issue, add comments to your result or code to avoid another review. See "Address Polyspace Results Through Bug Fixes or Justifications".

#### **Example - Invalid Use of Standard Library String Routine Error**

```
 #include <string.h>
 #include <stdio.h>
```

```
 char* Copy_String(void)
```

```
 {
  char *res;
  char gbuffer[5],text[20]="ABCDEFGHIJKL";
  res=strcpy(gbuffer,text); 
  /* Error: Size of text is less than gbuffer */
  return(res);
 }
```
The string text is larger in size than gbuffer. Therefore, the function strcpy cannot copy text into gbuffer.

#### **Correction — Use Valid Arguments**

One possible correction is to declare the destination string gbuffer with equal or larger size than the source string text.

```
#include <string.h>
 #include <stdio.h>
 char* Copy_String(void)
 {
  char *res;
  /*Fix: gbuffer has equal or larger size than text */ char gbuffer[20],text[20]="ABCDEFGHIJKL";
   res=strcpy(gbuffer,text);
  return(res);
  }
```
#### **Tainted NULL or non-null-terminated string**

#### **Issue**

**Tainted NULL or non-null-terminated string** looks for strings from unsecure sources that are being used in string manipulation routines that implicitly dereference the string buffer. For example, strcpy or sprintf.

**Tainted NULL or non-null-terminated string** raises no defect for a string returned from a call to scanf-family variadic functions. Similarly, no defect is raised when you pass the string with a %s specifier to printf-family variadic functions.

**Note** If you reference a string using the form  $ptr[i]$ , \*ptr, or pointer arithmetic, Bug Finder raises a **Use of tainted pointer** defect instead. The **Tainted NULL or non-null-terminated string** defect is raised only when the pointer is used as a string.

#### **Risk**

If a string is from an unsecure source, it is possible that an attacker manipulated the string or pointed the string pointer to a different memory location.

If the string is NULL, the string routine cannot dereference the string, causing the program to crash. If the string is not null-terminated, the string routine might not know when the string ends. This error can cause you to write out of bounds, causing a buffer overflow.

#### **Fix**

Validate the string before you use it. Check that:

- The string is not NULL.
- The string is null-terminated
- The size of the string matches the expected size.

#### **Example - Getting String from Input Argument**

```
#include <stdio.h>
#include <string.h>
#include <stdlib.h>
#define SIZE128 128
extern void print_str(const char*);
void warningMsg(char* userstr)
{
    char str[SIZE128] = "Warning: "; strncat(str, userstr, SIZE128-(strlen(str)+1));
   print str(str);
}
void errorMsg(char* userstr)
{
 char str[SIZE128] = "Error: "; strncat(str, userstr, SIZE128-(strlen(str)+1));
   print_str(str);
}
```
In this example, the string str is concatenated with the argument userstr. The value of userstr is unknown. If the size of userstr is greater than the space available, the concatenation overflows.

#### **Correction — Validate the Data**

One possible correction is to check the size of userstr and make sure that the string is nullterminated before using it in strncat. This example uses a helper function, sansitize\_str, to validate the string. The defects are concentrated in this function.

```
#include <stdio.h>
#include <string.h>
#include <stdlib.h>
#define SIZE128 128
extern void print str(const char*);
int sanitize_str(char* s) {
  int res = 0;
   if (s && (strlen(s) > 0)) { // TAINTED_STRING only flagged here
     // - string is not null
     // - string has a positive and limited size
     // - TAINTED_STRING on strlen used as a firewall
    res = 1; }
```

```
 return res; 
} 
void warningMsg(char* userstr)
{
    char str[SIZE128] = "Warning: "; if (sanitize_str(userstr)) 
       strncat(str, userstr, SIZE128-(strlen(str)+1));
    print str(str);
}
void errorMsg(char* userstr)
{
  char str[SIZE128] = "Error: "; if (sanitize_str(userstr))
     strncat(str, userstr, SIZE128-(strlen(str)+1));
   print_str(str);
}
```
#### **Correction — Validate the Data**

Another possible correction is to call function errorMsg and warningMsg with specific strings.

```
#include <stdio.h>
#include <string.h>
#include <stdlib.h>
#define SIZE128 128
extern void print str(const char*);
void warningMsg(char* userstr)
{
    char str[SIZE128] = "Warning: "; strncat(str, userstr, SIZE128-(strlen(str)+1));
     print_str(str);
}
void errorMsg(char* userstr)
{
   char str[SIZE128] = "Error: ";
   strncat(str, userstr, SIZE128-(strlen(str)+1));
   print_str(str);
}
int manageSensorValue(int sensorValue) {
  int ret = sensorValue;
  if ( sensorValue < 0 ) {
     errorMsg("sensor value should be positive");
    exit(1); } else if ( sensorValue > 50 ) {
     warningMsg("sensor value greater than 50 (applying threshold)...");
     sensorValue = 50;
   }
   return sensorValue;
}
```
## **Check Information**

**Group:** Rule 07. Characters and Strings (STR)

# **See Also**

**External Websites** [STR32-C](https://wiki.sei.cmu.edu/confluence/x/r9UxBQ)

# **CERT C: Rule STR34-C**

Cast characters to unsigned char before converting to larger integer sizes

## **Description**

### **Rule Definition**

*Cast characters to unsigned char before converting to larger integer sizes.*

### **Polyspace Implementation**

This checker checks for **Misuse of sign-extended character value**.

## **Examples**

### **Misuse of sign-extended character value**

**Issue**

**Misuse of sign-extended character value** occurs when you convert a signed or plain char data type to a wider integer data type with sign extension. You then use the resulting sign-extended value as array index, for comparison with EOF or as argument to a character-handling function.

#### **Risk**

*Comparison with EOF*: Suppose, your compiler implements the plain char type as signed. In this implementation, the character with the decimal form of 255 (–1 in two's complement form) is stored as a signed value. When you convert a char variable to the wider data type int for instance, the sign bit is preserved (sign extension). This sign extension results in the character with the decimal form 255 being converted to the integer –1, which cannot be distinguished from EOF.

*Use as array index*: By similar reasoning, you cannot use sign-extended plain char variables as array index. If the sign bit is preserved, the conversion from char to int can result in negative integers. You must use positive integer values for array index.

*Argument to character-handling function*: By similar reasoning, you cannot use sign-extended plain char variables as arguments to character-handling functions declared in ctype.h, for instance, isalpha() or isdigit(). According to the C11 standard (Section 7.4), if you supply an integer argument that cannot be represented as unsigned char or EOF, the resulting behavior is undefined.

#### **Fix**

Before conversion to a wider integer data type, cast the signed or plain char value explicitly to unsigned char.

#### **Example - Sign-Extended Character Value Compared with EOF**

```
#include <stdio.h>
#include <stdlib.h>
#define fatal_error() abort()
```

```
extern char parsed_token_buffer[20];
```

```
static int parser(char *buf)
{
    int c = E0F;
     if (buf && *buf) {
        c = *buf++; }
     return c;
}
void func()
{
     if (parser(parsed_token_buffer) == EOF) { 
         /* Handle error */
         fatal_error();
     }
}
```
In this example, the function parser can traverse a string input buf. If a character in the string has the decimal form 255, when converted to the int variable c, its value becomes –1, which is indistinguishable from EOF. The later comparison with EOF can lead to a false positive.

### **Correction — Cast to unsigned char Before Conversion**

One possible correction is to cast the plain char value to unsigned char before conversion to the wider int type.

```
#include <stdio.h>
#include <stdlib.h>
#define fatal_error() abort()
extern char parsed token buffer[20];
static int parser(char *buf)
{
    int c = EOF;
    if (buf \&\& *buf) {
        c = (unsigned char)*buf++; }
     return c;
}
void func()
{
    if (parser(parsed token buffer) == EOF) {
         /* Handle error */
         fatal_error();
     }
}
```
### **Check Information**

**Group:** Rule 07. Characters and Strings (STR)

### **See Also**

**External Websites** [STR34-C](https://wiki.sei.cmu.edu/confluence/x/BdYxBQ)

# **CERT C: Rule STR37-C**

Arguments to character-handling functions must be representable as an unsigned char

## **Description**

### **Rule Definition**

*Arguments to character-handling functions must be representable as an unsigned char.*

### **Polyspace Implementation**

This checker checks for **Invalid use of standard library integer routine**.

## **Examples**

### **Invalid use of standard library integer routine**

#### **Issue**

**Invalid use of standard library integer routine** occurs when you use invalid arguments with an integer function from the standard library. This defect picks up:

• Character Conversion

toupper, tolower

• Character Checks

```
isalnum, isalpha, iscntrl, isdigit, isgraph, islower, isprint, ispunct,
isspace, isupper, isxdigit
```
• Integer Division

div, ldiv

• Absolute Values

abs, labs

#### **Fix**

The fix depends on the root cause of the defect. Often the result details show a sequence of events that led to the defect. You can implement the fix on any event in the sequence. If the result details do not show the event history, you can trace back using right-click options in the source code and see previous related events. See also .

See examples of fixes below.

If you do not want to fix the issue, add comments to your result or code to avoid another review. See "Address Polyspace Results Through Bug Fixes or Justifications".

#### **Example - Absolute Value of Large Negative**

```
#include <limits.h>
#include <stdlib.h>
```

```
int absoluteValue(void) {
     int neg = INT_MIN;
    return abs(neg);
}
```
The input value to abs is INT\_MIN. The absolute value of INT\_MIN is INT\_MAX+1. This number cannot be represented by the type int.

### **Correction — Change Input Argument**

One possible correction is to change the input value to fit returned data type. In this example, change the input value to INT\_MIN+1.

```
#include <limits.h>
#include <stdlib.h>
int absoluteValue(void) {
     int neg = INT_MIN+1;
     return abs(neg);
}
```
### **Check Information**

**Group:** Rule 07. Characters and Strings (STR)

### **See Also**

**External Websites** [STR37-C](https://wiki.sei.cmu.edu/confluence/x/BNcxBQ)

# **CERT C: Rule STR38-C**

Do not confuse narrow and wide character strings and functions

# **Description**

### **Rule Definition**

*Do not confuse narrow and wide character strings and functions.*

### **Polyspace Implementation**

This checker checks for **Misuse of narrow or wide character string**.

## **Examples**

### **Misuse of narrow or wide character string**

**Issue**

**Misuse of narrow or wide character string** occurs when you pass a narrow character string to a wide string function, or a wide character string to a narrow string function.

**Misuse of narrow or wide character string** raises no defect on operating systems where narrow and wide character strings have the same size.

#### **Risk**

Using a narrow character string with a wide string function, or vice versa, can result in unexpected or undefined behavior.

If you pass a wide character string to a narrow string function, you can encounter these issues:

- Data truncation. If the string contains null bytes, a copy operation using strncpy() can terminate early.
- Incorrect string length. strlen() returns the number of characters of a string up to the first null byte. A wide string can have additional characters after its first null byte.

If you pass a narrow character string to a wide string function, you can encounter this issue:

• Buffer overflow. In a copy operation using wcsncpy(), the destination string might have insufficient memory to store the result of the copy.

#### **Fix**

Use the narrow string functions with narrow character strings. Use the wide string functions with wide character strings.

### **Example - Passing Wide Character Strings to strncpy()**

```
#include <string.h>
#include <wchar.h>
```
void func(void)

```
{
    wchar_t wide_str1[] = L"0123456789";
   wchar^-t wide_str2[] = L"0000000000";
   strncpy(wide_str2, wide_str1, 10);
}
```
In this example, strncpy() copies 10 wide characters from wide\_strt1 to wide\_str2. If wide\_str1 contains null bytes, the copy operation can end prematurely and truncate the wide character string.

### **Correction — Use wcsncpy() to Copy Wide Character Strings**

One possible correction is to use wcsncpy() to copy wide str1 to wide str2.

```
#include <string.h>
#include <wchar.h>
void func(void)
{
 wchar_t wide_str1[] = L"0123456789";
 wchar_t wide_str2[] = L"0000000000";
    wcsncpy(wide_str2, wide_str1, 10);
}
```
### **Check Information**

**Group:** Rule 07. Characters and Strings (STR)

### **See Also**

**External Websites** [STR38-C](https://wiki.sei.cmu.edu/confluence/x/xtYxBQ)

# **CERT C: Rule MEM30-C**

Do not access freed memory

# **Description**

### **Rule Definition**

*Do not access freed memory.*

### **Polyspace Implementation**

This checker checks for **Use of previously freed pointer**.

# **Examples**

### **Use of previously freed pointer**

**Issue**

**Use of previously freed pointer** occurs when you access a block of memory after freeing the block using the free function.

### **Risk**

When a pointer is allocated dynamic memory with malloc, calloc or realloc, it points to a memory location on the heap. When you use the free function on this pointer, the associated block of memory is freed for reallocation. Trying to access this block of memory can result in unpredictable behavior or even a segmentation fault.

### **Fix**

The fix depends on the root cause of the defect. See if you intended to free the memory later or allocate another memory block to the pointer before access.

As a good practice, after you free a memory block, assign the corresponding pointer to NULL. Before dereferencing pointers, check them for NULL values and handle the error. In this way, you are protected against accessing a freed block.

### **Example - Use of Previously Freed Pointer Error**

```
#include <stdlib.h>
#include <stdio.h>
  int increment_content_of_address(int base_val, int shift)
    { 
     int j;
    int^* pi = (int*)malloc(sizeof(int));
    if (pi == NULL) return 0;
    *pi = base val;
     free(pi);
    j = *pi + shift; /* Defect: Reading a freed pointer */
```

```
 return j;
 }
```
The free statement releases the block of memory that pi refers to. Therefore, dereferencingpi after the free statement is not valid.

#### **Correction — Free Pointer After Use**

One possible correction is to free the pointer pi only after the last instance where it is accessed.

```
#include <stdlib.h>
int increment_content_of_address(int base_val, int shift)
{
    int j;
   int* pi = (int*)malloc(sizeof(int));if (pi == NULL) return 0;*pi = base_val;j = *pi + shift;*pi = 0;
   /* Fix: The pointer is freed after its last use */ free(pi); 
     return j;
}
```
### **Check Information**

**Group:** Rule 08. Memory Management (MEM)

### **See Also**

**External Websites** [MEM30-C](https://wiki.sei.cmu.edu/confluence/x/GdYxBQ)

# **CERT C: Rule MEM31-C**

Free dynamically allocated memory when no longer needed

# **Description**

### **Rule Definition**

*Free dynamically allocated memory when no longer needed.*

### **Polyspace Implementation**

This checker checks for **Memory leak**.

# **Examples**

### **Memory leak**

**Issue**

**Memory leak** occurs when you do not free a block of memory allocated through malloc, calloc, realloc, or new. If the memory is allocated in a function, the defect does not occur if:

- Within the function, you free the memory using free or delete.
- The function returns the pointer assigned by malloc, calloc, realloc, or new.
- The function stores the pointer in a global variable or in a parameter.

### **Risk**

Dynamic memory allocation functions such as malloc allocate memory on the heap. If you do not release the memory after use, you reduce the amount of memory available for another allocation. On embedded systems with limited memory, you might end up exhausting available heap memory even during program execution.

### **Fix**

Determine the scope where the dynamically allocated memory is accessed. Free the memory block at the end of this scope.

To free a block of memory, use the free function on the pointer that was used during memory allocation. For instance:

ptr = (int\*)malloc(sizeof(int)); ... free(ptr);

It is a good practice to allocate and free memory in the same module at the same level of abstraction. For instance, in this example, func allocates and frees memory at the same level but func2 does not.

```
void func() {
  ptr = (int*)malloc(sizeof(int));
   {
 ...
```

```
 }
   free(ptr);
}
void func2() {
   {
    ptr = (int*)malloc(sizeof(int));
    ...
   }
   free(ptr);
}
```

```
See CERT-C Rule MEM00-C.
```
#### **Example - Dynamic Memory Not Released Before End of Function**

```
#include<stdlib.h>
#include<stdio.h>
void assign_memory(void)
{
    int* pi = (int*)<i>mathb>malloc</i>(sizeof(int));if (pi == NULL) {
          printf("Memory allocation failed");
          return;
         }
    *pi = 42; /* Defect: pi is not freed */
}
```
In this example, pi is dynamically allocated by malloc. The function assign memory does not free the memory, nor does it return pi.

#### **Correction — Free Memory**

One possible correction is to free the memory referenced by pi using the free function. The free function must be called before the function assign\_memory terminates

```
#include<stdlib.h>
#include<stdio.h>
void assign_memory(void)
{
    int* pi = (int*)<i>mathb>malloc</i>(sizeof(int));if (pi == NULL) {
           printf("Memory allocation failed");
           return;
         }
    *pi = 42; /* Fix: Free the pointer pi*/
     free(pi); 
}
```
#### **Correction — Return Pointer from Dynamic Allocation**

Another possible correction is to return the pointer pi. Returning pi allows the function calling assign\_memory to free the memory block using pi.

```
#include<stdlib.h>
#include<stdio.h>
int* assign_memory(void)
{
    int* pi = (int*)<sub>malloc</sub>(sizeof(int));if (pi == NULL) {
              printf("Memory allocation failed");
              return(pi);
         }
    *pi = 42; /* Fix: Return the pointer pi*/
     return(pi); 
}
```
#### **Example - Memory Leak with New/Delete**

```
#define NULL '\0'
void initialize_arr1(void)
{
    int *p scalar = new int(5);
}
void initialize_arr2(void)
{
    int *p_array = new int[5];}
```
In this example, the functions create two variables, p\_scalar and p\_array, using the new keyword. However, the functions end without cleaning up the memory for these pointers. Because the functions used new to create these variables, you must clean up their memory by calling delete at the end of each function.

#### **Correction — Add Delete**

To correct this error, add a delete statement for every new initialization. If you used brackets [] to instantiate a variable, you must call delete with brackets as well.

```
#define NULL '\0'
void initialize_arrs(void)
{
    int [p] scalar = new int(5);
    int *p array = new int[5];
     delete p_scalar;
     p_scalar = NULL;
```

```
 delete[] p_array;
 p_scalar = NULL;
```
### **Check Information**

**Group:** Rule 08. Memory Management (MEM)

# **See Also**

}

**External Websites** [MEM31-C](https://wiki.sei.cmu.edu/confluence/x/GNYxBQ)

# **CERT C: Rule MEM33-C**

Allocate and copy structures containing a flexible array member dynamically

# **Description**

### **Rule Definition**

*Allocate and copy structures containing a flexible array member dynamically.*

### **Polyspace Implementation**

This checker checks for Misuse of structure with flexible array member.

# **Examples**

### **Misuse of structure with flexible array member**

#### **Issue**

### **Misuse of structure with flexible array member** occurs when:

- You define an object with a flexible array member of unknown size at compilation time.
- You make an assignment between structures with a flexible array member without using memcpy() or a similar function.
- You use a structure with a flexible array member as an argument to a function and pass the argument by value.
- Your function returns a structure with a flexible array member.

A flexible array member has no array size specified and is the last element of a structure with at least two named members.

#### **Risk**

If the size of the flexible array member is not defined, it is ignored when allocating memory for the containing structure. Accessing such a structure has undefined behavior.

#### **Fix**

- Use malloc() or a similar function to allocate memory for a structure with a flexible array member.
- Use memcpy() or a similar function to copy a structure with a flexible array member.
- Pass a structure with a flexible array member as a function argument by pointer.

#### **Example - Structure Passed By Value to Function**

```
#include <stddef.h>
#include <stdlib.h>
#include <string.h>
#include <stdio.h>
#include <unistd.h>
```

```
struct example_struct
{
    size t num;
    int data[];
};
extern void arg_by_value(struct example_struct s);
void func(void)
{
     struct example_struct *flex_struct;
     size_t i;
    size t array size = 4;
    /* Dynamically allocate memory for the struct */flex_struct = (struct example_struct *) malloc(sizeof(struct example_struct) + sizeof(int) * array_size);
     if (flex_struct == NULL)
     {
         /* Handle error */ 
    }
     /* Initialize structure */
   flex struct->num = array_size;
   for (i = 0; i < array_size; ++i) {
        flex_struct->data[i] = 0;
     }
    /* Handle structure */
     /* Argument passed by value. 'data' not 
     copied to passed value. */
     arg_by_value(*flex_struct); 
     /* Free dynamically allocated memory */
     free(flex_struct);
}
```
In this example, flex\_struct is passed by value as an argument to arg\_by\_value. As a result, the flexible array member data is not copied to the passed argument.

#### **Correction — Pass Structure by Pointer to Function**

To ensure that all the members of the structure are copied to the passed argument, pass flex struct to arg by pointer by pointer.

```
#include <stddef.h>
#include <stdlib.h>
#include <string.h>
#include <stdio.h>
#include <unistd.h>
struct example_struct
{
     size_t num;
     int data[];
```

```
};
extern void arg_by_pointer(struct example_struct *s);
void func(void)
{
     struct example_struct *flex_struct;
     size_t i;
    size t array size = 4;
    /* Dynamically allocate memory for the struct */flex_struct = (struct example_struct *) malloc(sizeof(struct example_struct) + sizeof(int) * array_size);
     if (flex_struct == NULL)
     {
         /* Handler error */ 
     }
     /* Initialize structure */
    flex struct->num = array size;for (i = 0; i < array size; ++i) {
        flex_struct->data[i] = 0;
     }
     /* Handle structure */
     /* Structure passed by pointer */
     arg_by_pointer(flex_struct); 
     /* Free dynamically allocated memory */
     free(flex_struct);
}
```
## **Check Information**

**Group:** Rule 08. Memory Management (MEM)

## **See Also**

**External Websites** [MEM33-C](https://wiki.sei.cmu.edu/confluence/x/N9YxBQ)

# **CERT C: Rule MEM34-C**

Only free memory allocated dynamically

# **Description**

### **Rule Definition**

*Only free memory allocated dynamically.*

### **Polyspace Implementation**

This checker checks for **Invalid free of pointer**.

# **Examples**

### **Invalid free of pointer**

**Issue**

**Invalid free of pointer** occurs when a block of memory released using the free function was not previously allocated using malloc, calloc, or realloc.

### **Risk**

The free function releases a block of memory allocated on the heap. If you try to access a location on the heap that you did not allocate previously, a segmentation fault can occur.

The issue can highlight coding errors. For instance, you perhaps wanted to use the free function or a previous malloc function on a different pointer.

### **Fix**

In most cases, you can fix the issue by removing the free statement. If the pointer is not allocated memory from the heap with malloc or calloc, you do not need to free the pointer. You can simply reuse the pointer as required.

If the issue highlights a coding error such as use of free or malloc on the wrong pointer, correct the error.

If the issue occurs because you use the free function to free memory allocated with the new operator, replace the free function with the delete operator.

### **Example - Invalid Free of Pointer Error**

```
#include <stdlib.h>
void Assign_Ones(void) 
{
   int p[10];
  for(int i=0; i<10; i++)*(p+i)=1; free(p);
```

```
 /* Defect: p does not point to dynamically allocated memory */
}
```
The pointer p is deallocated using the free function. However, p points to a memory location that was not dynamically allocated.

#### **Correction — Remove Pointer Deallocation**

If the number of elements of the array p is known at compile time, one possible correction is to remove the deallocation of the pointer p.

```
#include <stdlib.h>
void Assign_Ones(void)
  {
   int p[10];
  for(int i=0; i<10; i++)*(p+i)=1; /* Fix: Remove deallocation of p */
  }
```
### **Correction — Introduce Pointer Allocation**

If the number of elements of the array p is not known at compile time, one possible correction is to dynamically allocate memory to the array p.

```
#include <stdlib.h>
void Assign_Ones(int num) 
{
   int *p;
  /* Fix: Allocate memory dynamically to p * / p=(int*) calloc(10,sizeof(int)); 
  for(int i=0; i<10; i++)*(p+i)=1; free(p); 
}
```
### **Check Information**

**Group:** Rule 08. Memory Management (MEM)

### **See Also**

**External Websites** [MEM34-C](https://wiki.sei.cmu.edu/confluence/x/HNYxBQ)

# **CERT C: Rule MEM35-C**

Allocate sufficient memory for an object

# **Description**

### **Rule Definition**

*Allocate sufficient memory for an object.*

### **Polyspace Implementation**

This checker checks for these issues:

- **Pointer access out of bounds**.
- **Memory allocation with tainted size**.

### **Examples**

### **Pointer access out of bounds**

**Issue**

**Pointer access out of bounds** occurs when a pointer is dereferenced outside its bounds.

When a pointer is assigned an address, a block of memory is associated with the pointer. You cannot access memory beyond that block using the pointer.

#### **Risk**

Dereferencing a pointer outside its bounds is undefined behavior. You can read an unpredictable value or try to access a location that is not allowed and encounter a segmentation fault.

#### **Fix**

The fix depends on the root cause of the defect. For instance, you dereferenced a pointer inside a loop and one of these situations happened:

- The upper bound of the loop is too large.
- You used pointer arithmetic to advance the pointer with an incorrect value for the pointer increment.

To fix the issue, you have to modify the loop bound or the pointer increment value.

Often the result details show a sequence of events that led to the defect. You can implement the fix on any event in the sequence. If the result details do not show the event history, you can trace back using right-click options in the source code and see previous related events. See also .

See examples of fixes below.

If you do not want to fix the issue, add comments to your result or code to avoid another review. See "Address Polyspace Results Through Bug Fixes or Justifications".

#### **Example - Pointer access out of bounds error**

```
int* Initialize(void)
{
 int arr[10];
 int *ptr=arr;
 for (int i=0; i<=9; i++) {
     ptr++;
    *ptr=i;
   /* Defect: ptr out of bounds for i=9 */
    }
 return(arr);
}
```
ptr is assigned the address arr that points to a memory block of size 10\*sizeof(int). In the forloop,  $ptr$  is incremented 10 times. In the last iteration of the loop,  $ptr$  points outside the memory block assigned to it. Therefore, it cannot be dereferenced.

#### **Correction — Check Pointer Stays Within Bounds**

One possible correction is to reverse the order of increment and dereference of ptr.

```
int* Initialize(void)
{
 int arr[10];
 int *ptr=arr;
 for (int i=0; i<=9; i++) {
       /* Fix: Dereference pointer before increment */
      *ptr=i;
       ptr++;
      }
 return(arr);
}
```
After the last increment, even though ptr points outside the memory block assigned to it, it is not dereferenced more.

#### **Memory allocation with tainted size**

#### **Issue**

**Memory allocation with tainted size** checks memory allocation functions, such as calloc or malloc, for size arguments from unsecured sources.

#### **Risk**

Uncontrolled memory allocation can cause your program to request too much system memory. This consequence can lead to a crash due to an out-of-memory condition, or assigning too many resources.

#### **Fix**

Before allocating memory, check the value of your arguments to check that they do not exceed the bounds.

#### **Example - Allocate Memory Using Input Argument**

```
#include "stdlib.h"
int* bug taintedmemoryallocsize(size t size) {
   int* p = (int*)malloc(size);
     return p;
}
```
In this example, malloc allocates size amount of memory for the pointer p. size is an outside variable, so could be any size value. If the size is larger than the amount of memory you have available, your program could crash.

#### **Correction — Check Size of Memory to be Allocated**

One possible correction is to check the size of the memory that you want to allocate before performing the malloc operation. This example checks to see if the size is positive and less than the maximum size.

```
#include "stdlib.h"
enum {
     SIZE10 = 10,
    SIZE100 = 100,
     SIZE128 = 128
};
int* corrected_taintedmemoryallocsize(int size) {
    int* p = NULL;<br>if (size>0 && size<SIZE128) {
                                                \frac{1}{2} Fix: Check entry range before use \frac{1}{2} p = (int*)malloc((unsigned int)size);
     }
     return p;
}
```
### **Check Information**

**Group:** Rule 08. Memory Management (MEM)

### **See Also**

**External Websites** [MEM35-C](https://wiki.sei.cmu.edu/confluence/x/ANYxBQ)

# **CERT C: Rule MEM36-C**

Do not modify the alignment of objects by calling realloc()

# **Description**

### **Rule Definition**

*Do not modify the alignment of objects by calling realloc().*

### **Polyspace Implementation**

This checker checks for **Alignment changed after memory reallocation**.

# **Examples**

### **Alignment changed after memory reallocation**

**Issue**

**Alignment changed after memory reallocation** occurs when you use realloc() to modify the size of objects with strict memory alignment requirements.

### **Risk**

The pointer returned by realloc() can be suitably assigned to objects with less strict alignment requirements. A misaligned memory allocation can lead to buffer underflow or overflow, an illegally dereferenced pointer, or access to arbitrary memory locations. In processors that support misaligned memory, the allocation impacts the performance of the system.

### **Fix**

To reallocate memory:

- **1** Resize the memory block.
	- In Windows, use aligned realloc() with the alignment argument used in aligned malloc() to allocate the original memory block.
	- In UNIX/Linux, use the same function with the same alignment argument used to allocate the original memory block.
- **2** Copy the original content to the new memory block.
- **3** Free the original memory block.

**Note** This fix has implementation-defined behavior. The implementation might not support the requested memory alignment and can have additional constraints for the size of the new memory.

### **Example - Memory Reallocated Without Preserving the Original Alignment**

```
#include <stdio.h>
#include <stdlib.h>
```

```
#define SIZE1024 1024
void func(void)
{
     size_t resize = SIZE1024;
    size<sup>t</sup> alignment = 1 << 12; /* 4096 bytes alignment */
    int *ptr = NULL; int *ptr1;
    /* Allocate memory with 4096 bytes alignment */ if (posix_memalign((void **)&ptr, alignment, sizeof(int)) != 0) 
     {
         /* Handle error */ 
       }
     /*Reallocate memory without using the original alignment. 
     ptr1 may not be 4096 bytes aligned. */
    ptr1 = (int *)realloc(ptr, sizeof(int) * resize);
    if (ptr1 == NULL) {
         /* Handle error */
     }
     /* Processing using ptr1 */
     /* Free before exit */
     free(ptr1);
}
```
In this example, the allocated memory is 4096-bytes aligned. realloc() then resizes the allocated memory. The new pointer  $ptr1$  might not be 4096-bytes aligned.

#### **Correction — Specify the Alignment for the Reallocated Memory**

When you reallocate the memory, use posix memalign() and pass the alignment argument that you used to allocate the original memory.

```
#include <stdio.h>
#include <stdlib.h>
#define SIZE1024 1024
void func(void)
{
     size_t resize = SIZE1024;
    size_t alignment = 1 \ll 12; /* 4096 bytes alignment */
    int \overline{*}ptr = NULL;
     /* Allocate memory with 4096 bytes alignment */
    if (posix_memalign((void **)&ptr, alignment, sizeof(int)) != 0)
     {
         /* Handle error */
```

```
 }
     /* Reallocate memory using the original alignment. */
    if (posix_memalign((void **)&ptr, alignment, sizeof(int) * resize) != 0)
     {
         /* Handle error */
         free(ptr);
        ptr = NULL; }
    /* Processing using ptr */
     /* Free before exit */
    free(ptr);
}
```
# **Check Information**

**Group:** Rule 08. Memory Management (MEM)

# **See Also**

**External Websites** [MEM36-C](https://wiki.sei.cmu.edu/confluence/x/f9YxBQ)

# **CERT C: Rule FIO30-C**

Exclude user input from format strings

# **Description**

### **Rule Definition**

*Exclude user input from format strings.*

### **Polyspace Implementation**

This checker checks for **Tainted string format**.

# **Examples**

### **Tainted string format**

**Issue**

**Tainted string format** detects string formatting with printf-style functions that contain elements from unsecure sources.

### **Risk**

If you use externally controlled elements to format a string, you can cause buffer overflow or datarepresentation problems. An attacker can use these string formatting elements to view the contents of a stack using %x or write to a stack using %n.

### **Fix**

Pass a static string to format string functions. This fix ensures that an external actor cannot control the string.

Another possible fix is to allow only the expected number of arguments. If possible, use functions that do not support the vulnerable %n operator in format strings.

### **Example - Get Elements from User Input**

```
#include "stdio.h"
void taintedstringformat(char* userstr) {
     printf(userstr); 
}
```
This example prints the input argument userstr. The string is unknown. If it contains elements such as %, printf can interpret userstr as a string format instead of a string, causing your program to crash.

### **Correction — Print as String**

One possible correction is to print userstr explicitly as a string so that there is no ambiguity.

```
#include "stdio.h"
```

```
void taintedstringformat(char* userstr) {
    printf("%.20s", userstr); 
}
```
# **Check Information**

**Group:** Rule 09. Input Output (FIO)

# **See Also**

**External Websites** [FIO30-C](https://wiki.sei.cmu.edu/confluence/x/RdYxBQ)

# **CERT C: Rule FIO32-C**

Do not perform operations on devices that are only appropriate for files

# **Description**

### **Rule Definition**

*Do not perform operations on devices that are only appropriate for files.*

### **Polyspace Implementation**

This checker checks for **Inappropriate I/O operation on device files**.

## **Examples**

### **Inappropriate I/O operation on device files**

### **Issue**

**Inappropriate I/O operation on device files** occurs when you do not check whether a file name parameter refers to a device file before you pass it to these functions:

- fopen()
- fopen s()
- freopen()
- remove()
- rename()
- CreateFile()
- CreateFileA()
- CreateFileW()
- \_wfopen()
- $w$ fopen  $s()$

Device files are files in a file system that provide an interface to device drivers. You can use these files to interact with devices.

**Inappropriate I/O operation on device files** does not raise a defect when:

- You use stat or lstat-family functions to check the file name parameter before calling the previously listed functions.
- You use a string comparison function to compare the file name against a list of device file names.

### **Risk**

Operations appropriate only for regular files but performed on device files can result in denial-ofservice attacks, other security vulnerabilities, or system failures.

### **Fix**

Before you perform an I/O operation on a file

- Use stat(), lstat(), or an equivalent function to check whether the file name parameter refers to a regular file.
- Use a string comparison function to compare the file name against a list of device file names.

#### **Example - Using fopen() Without Checking file\_name**

```
#include <stdio.h>
#include <string.h>
#define SIZE1024 1024
FILE* func()
{
     FILE* f;
    const char file name[SIZE1024] = "./tmp/file";
    if ((f = fopen(file name, "w")) == NULL) {
        /*handle error \overline{*}/
     };
     /*operate on file */
}
```
In this example, func() operates on the file file name without checking whether it is a regular file. If file name is a device file, attempts to access it can result in a system failure.

### **Correction — Check File with lstat() Before Calling fopen()**

One possible correction is to use lstat() and the S\_ISREG macro to check whether the file is a regular file. This solution contains a [TOCTOU](#page-336-0) race condition that can allow an attacker to modify the file after you check it but before the call to fopen(). To prevent this vulnerability, ensure that file name refers to a file in a secure folder.

```
#include <stdlib.h>
#include <stdio.h>
#include <string.h>
#include <sys/stat.h>
#define SIZE1024 1024
FILE* func()
{
     FILE* f;
     const char file_name[SIZE1024] = "./tmp/file";
     struct stat orig_st;
    if ((lstat(file_name, \&orig_st) != 0) ||
         (!S_ISREG(orig_st.st_mode))) {
        exit(0); }
    if ((f = fopen(file_name, "w")) == NULL) {
         /*handle error */
     };
```
 /\*operate on file \*/ }

# **Check Information**

**Group:** Rule 09. Input Output (FIO)

# **See Also**

**External Websites** [FIO32-C](https://wiki.sei.cmu.edu/confluence/x/19YxBQ)

# **CERT C: Rule FIO34-C**

Distinguish between characters read from a file and EOF or WEOF

# **Description**

### **Rule Definition**

*Distinguish between characters read from a file and EOF or WEOF.*

### **Polyspace Implementation**

This checker checks for **Character value absorbed into EOF**.

# **Examples**

### **Character value absorbed into EOF**

### **Issue**

**Character value absorbed into EOF** occurs when you perform a data type conversion that makes a valid character value indistinguishable from EOF (End-of-File). Bug Finder flags the defect in one of the following situations:

• *End-of-File*: You perform a data type conversion such as from int to char that converts a non-EOF character value into EOF.

char ch =  $(char)$ getchar $()$ 

You then compare the result with EOF.

 $if((int)ch == E0F)$ 

The conversion can be explicit or implicit.

• *Wide End-of-File*: You perform a data type conversion that can convert a non-WEOF wide character value into WEOF, and then compare the result with WEOF.

### **Risk**

The data type char cannot hold the value EOF that indicates the end of a file. Functions such as getchar have return type int to accommodate EOF. If you convert from int to char, the values UCHAR\_MAX (a valid character value) and EOF get converted to the same value -1 and become indistinguishable from each other. When you compare the result of this conversion with EOF, the comparison can lead to false detection of EOF. This rationale also applies to wide character values and WEOF.

### **Fix**

Perform the comparison with EOF or WEOF before conversion.

### **Example - Return Value of getchar Converted to char**

```
#include <stdio.h>
#include <stdlib.h>
```
```
#define fatal_error() abort()
char func(void)
{
     char ch;
    ch = getchar();
    if (EOF == (int)ch) {
         fatal_error();
     }
     return ch;
}
```
In this example, the return value of getchar is implicitly converted to char. If getchar returns UCHAR MAX, it is converted to -1, which is indistinguishable from EOF. When you compare with EOF later, it can lead to a false positive.

#### **Correction — Perform Comparison with EOF Before Conversion**

One possible correction is to first perform the comparison with EOF, and then convert from int to char.

```
#include <stdio.h>
#include <stdlib.h>
#define fatal_error() abort()
char func(void)
{
     int i; 
    i = getchar();
    if (EOF == i) {
         fatal_error();
     }
     else {
         return (char)i;
     }
}
```
# **Check Information**

**Group:** Rule 09. Input Output (FIO)

# **See Also**

**External Websites** [FIO34-C](https://wiki.sei.cmu.edu/confluence/x/TNUxBQ)

# **CERT C: Rule FIO37-C**

Do not assume that fgets() or fgetws() returns a nonempty string when successful

# **Description**

## **Rule Definition**

*Do not assume that fgets() or fgetws() returns a nonempty string when successful.*

## **Polyspace Implementation**

This checker checks for **Use of indeterminate string**.

# **Examples**

## **Use of indeterminate string**

**Issue**

**Use of indeterminate string** occurs when you do not check the validity of the buffer returned from fgets-family functions. The checker raises a defect when such a buffer is used as:

- An argument in standard functions that print or manipulate strings or wide strings.
- A return value.
- An argument in external functions with parameter type const char  $*$  or const wchar t  $*$ .

#### **Risk**

If an fgets-family function fails, the content of its output buffer is indeterminate. Use of such a buffer has undefined behavior and can result in a program that stops working or other security vulnerabilities.

## **Fix**

Reset the output buffer of an fgets-family function to a known string value when the function fails.

#### **Example - Output of fgets() Passed to External Function**

```
#include <stdio.h>
#include <wchar.h>
#include <string.h>
#include <stdlib.h>
#define SIZE20 20
extern void display_text(const char *txt);
void func(void) {
     char buf[SIZE20];
     /* Check fgets() error */
     if (fgets (buf, sizeof (buf), stdin) == NULL)
     {
```

```
 /* 'buf' may contain an indeterminate string. */
         ;
     }
     /* 'buf passed to external function */
     display_text(buf); 
}
```
In this example, the output buf is passed to the external function display text(), but its value is not reset if fgets() fails.

## **Correction — Reset fgets() Output on Failure**

If fgets() fails, reset buf to a known value before you pass it to an external function.

```
#include <stdio.h>
#include <wchar.h>
#include <string.h>
#include <stdlib.h>
#define SIZE20 20
extern void display_text(const char *txt);
void func1(void) {
     char buf[SIZE20];
     /* Check fgets() error */
     if (fgets (buf, sizeof (buf), stdin) == NULL)
     {
         /* value of 'buf' reset after fgets() failure. */
        buf[0] = '\\0'; }
    \frac{1}{2} 'buf' passed to external function */
     display_text(buf); 
}
```
## **Check Information**

**Group:** Rule 09. Input Output (FIO)

## **See Also**

**External Websites** [FIO37-C](https://wiki.sei.cmu.edu/confluence/x/JtcxBQ)

# **CERT C: Rule FIO38-C**

Do not copy a FILE object

# **Description**

## **Rule Definition**

*Do not copy a FILE object.*

## **Polyspace Implementation**

This checker checks for **Misuse of a FILE object**.

# **Examples**

## **Misuse of a FILE object**

**Issue**

**Misuse of a FILE object** occurs when:

- You dereference a pointer to a FILE object, including indirect dereference by using memcmp().
- You modify an entire FILE object or one of its components through its pointer.
- You take the address of FILE object that was not returned from a call to an fopen-family function. No defect is raised if a macro defines the pointer as the address of a built-in FILE object, such as #define ptr (&\_\_stdout).

## **Risk**

In some implementations, the address of the pointer to a FILE object used to control a stream is significant. A pointer to a copy of a FILE object is interpreted differently than a pointer to the original object, and can potentially result in operations on the wrong stream. Therefore, the use of a copy of a FILE object can cause the software to stop responding, which an attacker might exploit in denial-ofservice attacks.

## **Fix**

Do not make a copy of a FILE object. Do not use the address of a FILE object that was not returned from a successful call to an fopen-family function.

## **Example - Copy of FILE Object Used in fputs()**

```
#include <stdio.h>
#include <unistd.h>
#include <stdlib.h>
#include <string.h>
#include <strings.h>
void fatal_error(void);
int func(void)
{
```

```
 /*'stdout' dereferenced and contents
         copied to 'my_stdout'. */
    FILE my_stdout = \overline{*}stdout;
     /* Address of 'my_stdout' may not point to correct stream. */
    if (fputs("Hello, World!\n", \delta my\_stdout) == EOF)
     {
          /* Handler error */
        fatal error();
     }
     return 0;
}
```
In this example, FILE object stdout is dereferenced and its contents are copied to my\_stdout. The contents of stdout might not be significant. fputs() is then called with the address of my\_stdout as an argument. Because no call to fopen() or a similar function was made, the address of my stdout might not point to the correct stream.

#### **Correction — Copy the FILE Object Pointer**

Declare my stdout to point to the same address as stdout to ensure that you write to the correct stream when you call fputs().

```
#include <stdio.h>
#include <unistd.h>
#include <stdlib.h>
#include <string.h>
#include <strings.h>
void fatal_error(void);
int func(void)
{
    /* 'my stdout' and 'stdout' point to the same object. */FILE *my stdout = stdout;
    if (fputs("Hello, World!\n", my_stdout) == EOF)
     {
         /* Handler error */
         fatal_error();
     }
     return 0;
}
```
# **Check Information**

**Group:** Rule 09. Input Output (FIO)

# **See Also**

**External Websites** [FIO38-C](https://wiki.sei.cmu.edu/confluence/x/OtcxBQ)

# **CERT C: Rule FIO39-C**

Do not alternately input and output from a stream without an intervening flush or positioning call

# **Description**

## **Rule Definition**

*Do not alternately input and output from a stream without an intervening flush or positioning call.*

## **Polyspace Implementation**

This checker checks for **Alternating input and output from a stream without flush or positioning call**.

# **Examples**

**Alternating input and output from a stream without flush or positioning call**

**Issue**

## **Alternating input and output from a stream without flush or positioning call** occurs when:

- You do not perform a flush or function positioning call between an output operation and a following input operation on a file stream in update mode.
- You do not perform a function positioning call between an input operation and a following output operation on a file stream in update mode.

## **Risk**

Alternating input and output operations on a stream without an intervening flush or positioning call is undefined behavior.

## **Fix**

Call fflush() or a file positioning function such as fseek() or fsetpos() between output and input operations on an update stream.

Call a file positioning function between input and output operations on an update stream.

## **Example - Read After Write Without Intervening Flush**

```
#include <stdio.h>
#define SIZE20 20
void initialize_data(char* data, size_t s) {};
const char *temp_filename = "/tmp/demo.txt";
void func()
{
     char data[SIZE20];
     char append_data[SIZE20];
     FILE *file;
```

```
 file = fopen(temp_filename, "a+");
 if (file == NULL)
   {
     /* Handle error. */;
   }
 initialize_data(append_data, SIZE20);
 if (fwrite(append_data, 1, SIZE20, file) != SIZE20)
   {
     (void)fclose(file);
     /* Handle error. */;
   }
 /* Read operation after write without 
 intervening flush. */
 if (fread(data, 1, SIZE20, file) < SIZE20) 
   {
       (void)fclose(file);
       /* Handle error. */;
   }
 if (fclose(file) == EOF)
   {
     /* Handle error. */;
   }
```
In this example, the file demo.txt is opened for reading and appending. After the call to fwrite(), a call to fread() without an intervening flush operation is undefined behavior.

#### **Correction — Call fflush() Before the Read Operation**

}

After writing data to the file, before calling fread(), perform a flush call.

```
#include <stdio.h>
#define SIZE20 20
void initialize data(char* data, size t s) \{\};
const char *temp filename = "/tmp/demo.txt";
void func()
{
     char data[SIZE20];
    char append data[SIZE20];
     FILE *file;
    file = fopen(temp_filename, "a+");
     if (file == NULL)
       {
         /* Handle error. */;
       }
     initialize_data(append_data, SIZE20);
     if (fwrite(append_data, 1, SIZE20, file) != SIZE20)
```

```
 {
          (void)fclose(file);
         /* Handle error. */;
       }
     /* Buffer flush after write and before read */
    if (fflush(file) != 0)
       {
          (void)fclose(file);
         /* Handle error. */;
 }
 if (fread(data, 1, SIZE20, file) < SIZE20)
\overline{\mathbf{a}} (void)fclose(file);
         /* Handle error. */;
       }
     if (fclose(file) == EOF)
       {
         /* Handle error. */;
       }
}
```
**Group:** Rule 09. Input Output (FIO)

# **See Also**

**External Websites** [FIO39-C](https://wiki.sei.cmu.edu/confluence/x/L9YxBQ)

# **CERT C: Rule FIO40-C**

Reset strings on fgets() or fgetws() failure

# **Description**

## **Rule Definition**

*Reset strings on fgets() or fgetws() failure.*

## **Polyspace Implementation**

This checker checks for **Use of indeterminate string**.

# **Examples**

## **Use of indeterminate string**

**Issue**

**Use of indeterminate string** occurs when you do not check the validity of the buffer returned from fgets-family functions. The checker raises a defect when such a buffer is used as:

- An argument in standard functions that print or manipulate strings or wide strings.
- A return value.
- An argument in external functions with parameter type const char  $*$  or const wchar t  $*$ .

#### **Risk**

If an fgets-family function fails, the content of its output buffer is indeterminate. Use of such a buffer has undefined behavior and can result in a program that stops working or other security vulnerabilities.

## **Fix**

Reset the output buffer of an fgets-family function to a known string value when the function fails.

## **Example - Output of fgets() Passed to External Function**

```
#include <stdio.h>
#include <wchar.h>
#include <string.h>
#include <stdlib.h>
#define SIZE20 20
extern void display_text(const char *txt);
void func(void) {
     char buf[SIZE20];
     /* Check fgets() error */
     if (fgets (buf, sizeof (buf), stdin) == NULL)
     {
```

```
 /* 'buf' may contain an indeterminate string. */
         ;
     }
     /* 'buf passed to external function */
     display_text(buf); 
}
```
In this example, the output buf is passed to the external function display text(), but its value is not reset if fgets() fails.

## **Correction — Reset fgets() Output on Failure**

If fgets() fails, reset buf to a known value before you pass it to an external function.

```
#include <stdio.h>
#include <wchar.h>
#include <string.h>
#include <stdlib.h>
#define SIZE20 20
extern void display_text(const char *txt);
void func1(void) {
     char buf[SIZE20];
     /* Check fgets() error */
     if (fgets (buf, sizeof (buf), stdin) == NULL)
     {
         /* value of 'buf' reset after fgets() failure. */
        buf[0] = '\\0'; }
    \frac{1}{2} 'buf' passed to external function */
     display_text(buf); 
}
```
# **Check Information**

**Group:** Rule 09. Input Output (FIO)

# **See Also**

**External Websites** [FIO40-C](https://wiki.sei.cmu.edu/confluence/x/JdYxBQ)

# **CERT C: Rule FIO41-C**

Do not call getc(), putc(), getwc(), or putwc() with a stream argument that has side effects

# **Description**

## **Rule Definition**

*Do not call getc(), putc(), getwc(), or putwc() with a stream argument that has side effects.*

## **Polyspace Implementation**

This checker checks for **Stream argument with possibly unintended side effects**.

# **Examples**

## **Stream argument with possibly unintended side effects**

**Issue**

**Stream argument with possibly unintended side effects** occurs when you call getc(), putc(), getwc(), or putwc() with a stream argument that has side effects.

**Stream argument with possibly unintended side effects** considers the following as stream side effects

- Any assignment of a variable of a stream, such as  $FILE *$ , or any assignment of a variable of a deeper stream type, such as an array of FILE \*.
- Any call to a function that manipulates a stream or a deeper stream type.

The number of defects raised corresponds to the number of side effects detected. When a stream argument is evaluated multiple times in a function implemented as a macro, a defect is raised for each evaluation that has a side effect.

A defect is also raised on functions that are not implemented as macros but that can be implemented as macros on another operating system.

#### **Risk**

If the function is implemented as an unsafe macro, the stream argument can be evaluated more than once, and the stream side effect happens multiple times. For instance, a stream argument calling fopen() might open the same file multiple times, which is unspecified behavior.

#### **Fix**

To ensure that the side effect of a stream happens only once, use a separate statement for the stream argument.

#### **Example - Stream Argument of getc() Has Side Effect fopen()**

```
#include <stddef.h>
#include <stdio.h>
#include <stdlib.h>
```

```
#define fatal_error() abort()
const char* myfile = "my_file.log";
void func(void)
{
     int c;
     FILE* fptr;
     /* getc() has stream argument fptr with
     * 2 side effects: call to fopen(), and assignment
     * of fptr
     */
    c = getc(fptr = fopen(myfile, "r"));if (c == EOF) {
         /* Handle error */
         (void)fclose(fptr);
         fatal_error();
     }
    if (fclose(fptr) == E0F) {
         /* Handle error */
         fatal_error();
     }
}
void main(void)
{
     func();
}
```
In this example, getc() is called with stream argument fptr. The stream argument has two side effects: the call to fopen() and the assignment of  $fptr$ . If  $getc()$  is implemented as an unsafe macro, the side effects happen multiple times.

## **Correction — Use Separate Statement for fopen()**

One possible correction is to use a separate statement for fopen(). The call to fopen() and the assignment of fptr happen in this statement so there are no side effects when you pass fptr to getc().

```
#include <stddef.h>
#include <stdio.h>
#include <stdlib.h>
#define fatal_error() abort()
const char* myfile = "my_file.log";
void func(void)
{
     int c;
     FILE* fptr;
     /* Separate statement for fopen()
     * before call to getc()
     */
     fptr = fopen(myfile, "r");
```

```
if (fptr == NULL) {
         /* Handle error */
         fatal_error();
     }
    c = getc(fptr);if (\tilde{c} == EOF) {
         /* Handle error */
         (void)fclose(fptr);
         fatal_error();
     }
    if (fclose(fptr) == E0F) {
         /* Handle error */
         fatal_error();
     }
}
void main(void)
{
     func();
}
```
**Group:** Rule 09. Input Output (FIO)

# **See Also**

#### **External Websites** [FIO41-C](https://wiki.sei.cmu.edu/confluence/x/PdYxBQ)

# **CERT C: Rule FIO42-C**

Close files when they are no longer needed

# **Description**

## **Rule Definition**

*Close files when they are no longer needed.*

## **Polyspace Implementation**

This checker checks for **Resource leak**.

# **Examples**

## **Resource leak**

**Issue**

**Resource leak** occurs when you open a file stream by using a FILE pointer but do not close it before:

- The end of the pointer's scope.
- Assigning the pointer to another stream.

## **Risk**

If you do not release file handles explicitly as soon as possible, a failure can occur due to exhaustion of resources.

**Fix**

Close a FILE pointer before the end of its scope, or before you assign the pointer to another stream.

## **Example - FILE Pointer Not Released Before End of Scope**

```
#include <stdio.h>
void func1( void ) {
     FILE *fp1;
 fp1 = fopen ( "data1.txt", "w" );
 fprintf ( fp1, "*" );
 fp1 = fopen ( "data2.txt", "w" );
 fprintf ( fp1, "!" );
    fclose ( fp1 );
}
```
In this example, the file pointer fp1 is pointing to a file data1.txt. Before fp1 is explicitly dissociated from the file stream of data1.txt, it is used to access another file data2.txt.

## **Correction — Release FILE Pointer**

One possible correction is to explicitly dissociate fp1 from the file stream of data1.txt.

```
#include <stdio.h>
void func1( void ) {
    FILE *fp1;
 fp1 = fopen ( "data1.txt", "w" );
 fprintf ( fp1, "*" );
    fclose(fp1);
 fp1 = fopen ( "data2.txt", "w" ); 
 fprintf ( fp1, "!" );
 fclose ( fp1 );
}
```
**Group:** Rule 09. Input Output (FIO)

# **See Also**

**External Websites** [FIO42-C](https://wiki.sei.cmu.edu/confluence/x/QtUxBQ)

# **CERT C: Rule FIO44-C**

Only use values for fsetpos() that are returned from fgetpos()

# **Description**

## **Rule Definition**

*Only use values for fsetpos() that are returned from fgetpos().*

## **Polyspace Implementation**

This checker checks for **Invalid file position**.

# **Examples**

#### **Invalid file position**

**Issue**

**Invalid file position** occurs when the file position argument of fsetpos() uses a value that is not obtained from fgetpos().

#### **Risk**

The function fgetpos (FILE  $*$ stream, fpos t  $*$ pos) gets the current file position of the stream. When you use any other value as the file position argument of  $f$ setpos(FILE  $*$ stream, const fpos  $t *pos$ , you might access an unintended location in the stream.

## **Fix**

Use the value returned from a successful call to fgetpos() as the file position argument of fsetpos().

#### **Example - memset() Sets File Position Argument**

```
#include <stdio.h>
#include <string.h>
#include <stdlib.h>
FILE *func(FILE *file)
{
     fpos_t offset;
    if (\overline{file} == NULL) {
         /* Handle error */
     }
     /* Store initial position in variable 'offset' */
     (void)memset(&offset, 0, sizeof(offset)); 
     /* Read data from file */
     /* Return to the initial position. offset was not
    returned from a call to fgetpos() */
```

```
 if (fsetpos(file, &offset) != 0) 
     {
          /* Handle error */
     }
     return file;
}
```
In this example, fsetpos() uses offset as its file position argument. However, the value of offset is set by memset(). The preceding code might access the wrong location in the stream.

#### **Correction — Use a File Position Returned From fgetpos()**

Call fgetpos(), and if it returns successfully, use the position argument in your call to fsetpos().

```
#include <stdio.h>
#include <string.h>
#include <stdlib.h>
FILE *func(FILE *file)
{
     fpos_t offset;
     if (file == NULL)
     {
         /* Handle error */
     }
     /* Store initial position in variable 'offset' 
     using fgetpos() */
     if (fgetpos(file, &offset) != 0) 
     {
         /* Handle error */
     }
     /* Read data from file */
     /* Back to the initial position */
     if (fsetpos(file, &offset) != 0) 
     {
         /* Handle error */
     }
     return file;
}
```
## **Check Information**

**Group:** Rule 09. Input Output (FIO)

## **See Also**

**External Websites** [FIO44-C](https://wiki.sei.cmu.edu/confluence/x/x9UxBQ)

# **CERT C: Rule FIO45-C**

Avoid TOCTOU race conditions while accessing files

# **Description**

## **Rule Definition**

*Avoid TOCTOU race conditions while accessing files.*

## **Polyspace Implementation**

This checker checks for **File access between time of check and use (TOCTOU)**.

# **Examples**

## **File access between time of check and use (TOCTOU)**

#### **Issue**

**File access between time of check and use (TOCTOU)** detects race condition issues between checking the existence of a file or folder, and using a file or folder.

## **Risk**

An attacker can access and manipulate your file between your check for the file and your use of a file. Symbolic links are particularly risky because an attacker can change where your symbolic link points.

## **Fix**

Before using a file, do not check its status. Instead, use the file and check the results afterward.

## **Example - Check File Before Using**

```
#include <stdio.h>
#include <fcntl.h>
#include <unistd.h>
extern void print_tofile(FILE* f);
void toctou(char * log_path) {
     if (access(log_path, W_OK)==0) {
        FILE* f = \overline{f}open(log_path, "w");
         if (f) {
             print tofile(f);
              fclose(f);
         }
     }
}
```
In this example, before opening and using the file, the function checks if the file exists. However, an attacker can change the file between the first and second lines of the function.

## **Correction — Open Then Check**

One possible correction is to open the file, and then check the existence and contents afterward.

```
#include <stdio.h>
#include <fcntl.h>
#include <unistd.h>
extern void print_tofile(FILE* f);
void toctou(char * log_path) {
 int fd = open(log_path, O_WRONLY);
 if (fd!=-1) {
\textsf{FILE}\;{}^*\!\!\;{}^{\textsf{f}}\;{}^{\textsf{f}}\;{}\^{\textsf{f}}\;\mathsf{dopen}(\;\textsf{fd}\;{}^{\textsf{f}}\;\mathsf{w}^{\textsf{u}})\;{}^{\textsf{f}}\;{}^{\textsf{f}}\; if (f) {
                    print_tofile(f);
                   fclose(f);
             }
       }
}
```
**Group:** Rule 09. Input Output (FIO)

# **See Also**

**External Websites** [FIO45-C](https://wiki.sei.cmu.edu/confluence/x/RdUxBQ)

# **CERT C: Rule FIO46-C**

Do not access a closed file

# **Description**

## **Rule Definition**

*Do not access a closed file.*

## **Polyspace Implementation**

This checker checks for **Use of previously closed resource**.

# **Examples**

## **Use of previously closed resource**

**Issue**

**Use of previously closed resource** occurs when a function operates on a stream that you closed earlier in your code.

## **Risk**

The standard states that the value of a  $FILE^*$  pointer is indeterminate after you close the stream associated with it. Operations using the FILE\* pointer can produce unintended results.

## **Fix**

One possible fix is to close the stream only at the end of operations. Another fix is to reopen the stream before using it again.

## **Example - Use of FILE\* Pointer After Closing Stream**

```
#include <stdio.h>
void func(void) {
     FILE *fp;
     void *ptr;
     fp = fopen("tmp","w");
    if(fp := NULL) {
         fclose(fp);
         fprintf(fp,"text");
     }
}
```
In this example, fclose closes the stream associated with fp. When you use fprintf on fp after fclose, the **Use of previously closed resource** defect appears.

## **Correction — Close Stream After All Operations**

One possible correction is to reverse the order of the fprintf and fclose operations.

```
#include <stdio.h>
void func(void) {
    FILE *fp;
    void *ptr;
 fp = fopen("tmp","w");
 if(fp != NULL) {
 fprintf(fp,"text");
        fclose(fp);
    }
}
```
**Group:** Rule 09. Input Output (FIO)

# **See Also**

**External Websites** [FIO46-C](https://wiki.sei.cmu.edu/confluence/x/QdUxBQ)

# **CERT C: Rule FIO47-C**

Use valid format strings

# **Description**

## **Rule Definition**

*Use valid format strings.*

## **Polyspace Implementation**

This checker checks for **Format string specifiers and arguments mismatch**.

# **Examples**

## **Format string specifiers and arguments mismatch**

**Issue**

**Format string specifiers and arguments mismatch** occurs when the format specifiers in the formatted output functions such as printf do not match their corresponding arguments. For example, an argument of type unsigned long must have a format specification of %lu.

## **Risk**

Mismatch between format specifiers and the corresponding arguments result in undefined behavior.

## **Fix**

Make sure that the format specifiers match the corresponding arguments. For instance, in this example, the %d specifier does not match the string argument message and the %s specifier does not match the integer argument err\_number.

```
 const char *message = "License not available";
int err number = :-4 printf("Error: %d (error type %s)\n", message, err_number);
```
Switching the two format specifiers fixes the issue. See [the specifications for the printf function](https://en.cppreference.com/w/cpp/io/c/fprintf) for more information about format specifiers.

If you do not want to fix the issue, add comments to your result or code to avoid another review. See "Address Polyspace Results Through Bug Fixes or Justifications".

## **Example - Printing a Float**

```
#include <stdio.h>
void string_format(void) {
    unsigned long fst = 1; printf("%d\n", fst);
}
```
In the printf statement, the format specifier, %d, does not match the data type of fst.

## **Correction — Use an Unsigned Long Format Specifier**

One possible correction is to use the %lu format specifier. This specifier matches the unsigned integer type and long size of fst.

```
#include <stdio.h>
void string_format(void) {
    unsigned long fst = 1; printf("%lu\n", fst);
}
```
#### **Correction — Use an Integer Argument**

One possible correction is to change the argument to match the format specifier. Convert fst to an integer to match the format specifier and print the value 1.

```
#include <stdio.h>
void string_format(void) {
    unsigned long fst = 1; printf("%d\n", (int)fst);
}
```
# **Check Information**

**Group:** Rule 09. Input Output (FIO)

## **See Also**

**External Websites** [FIO47-C](https://wiki.sei.cmu.edu/confluence/x/J9YxBQ)

# **CERT C: Rule ENV30-C**

Do not modify the object referenced by the return value of certain functions

# **Description**

## **Rule Definition**

*Do not modify the object referenced by the return value of certain functions.*

## **Polyspace Implementation**

This checker checks for **0odification of internal buffer returned from nonreentrant standard function**.

# **Examples**

## **0odification of internal buffer returned from nonreentrant standard function**

**Issue**

**0odification of internal buffer returned from nonreentrant standard function** occurs when the following happens:

- A nonreentrant standard function returns a pointer.
- You attempt to write to the memory location that the pointer points to.

Nonreentrant standard functions that return a non const-qualified pointer to an internal buffer include getenv, getlogin, crypt, setlocale, localeconv, strerror and others.

## **Risk**

Modifying the internal buffer that a nonreentrant standard function returns can cause the following issues:

• It is possible that the modification does not succeed or alters other internal data.

For instance, getenv returns a pointer to an environment variable value. If you modify this value, you alter the environment of the process and corrupt other internal data.

• Even if the modification succeeds, it is possible that a subsequent call to the same standard function does not return your modified value.

For instance, you modify the environment variable value that getenv returns. If another process, thread, or signal handler calls setenv, the modified value is overwritten. Therefore, a subsequent call to getenv does not return your modified value.

## **Fix**

Avoid modifying the internal buffer using the pointer returned from the function.

## **Example - Modification of getenv Return Value**

#include <stdlib.h> #include <string.h>

```
void printstr(const char*);
void func() {
     char* env = getenv("LANGUAGE");
    if (env != NULL) {
         strncpy(env, "C", 1);
         printstr(env);
     }
}
```
In this example, the first argument of strncpy is the return value from a nonreentrant standard function getenv. The behavior can be undefined because strncpy modifies this argument.

#### **Correction - Copy Return Value of getenv and Modify Copy**

One possible solution is to copy the return value of getenv and pass the copy to the strncpy function.

```
#include <stdlib.h>
#include <string.h>
enum {
     SIZE20 = 20
};
void printstr(const char*);
void func() {
     char* env = getenv("LANGUAGE");
    if (env != NULL) {
        char env cp[SIZE20];
         strncpy(env_cp, env, SIZE20); 
         strncpy(env_cp, "C", 1); 
        printstr(env_cp);
     }
}
```
# **Check Information**

**Group:** Rule 10. Environment (ENV)

# **See Also**

**External Websites** [ENV30-C](https://wiki.sei.cmu.edu/confluence/x/79UxBQ)

# **CERT C: Rule ENV31-C**

Do not rely on an environment pointer following an operation that may invalidate it

# **Description**

## **Rule Definition**

*Do not rely on an environment pointer following an operation that may invalidate it.*

## **Polyspace Implementation**

This checker checks for **Environment pointer invalidated by previous operation**.

# **Examples**

## **Environment pointer invalidated by previous operation**

**Issue**

**Environment pointer invalidated by previous operation** occurs when you use the third argument of *main()* in a hosted environment to access the environment after an operation modifies the environment. In a hosted environment, many C implementations support the nonstandard syntax:

main (int argc, char \*argv[], char \*envp[])

A call to a setenv or putenv family function modifies the environment pointed to by \*envp.

#### **Risk**

When you modify the environment through a call to a setenv or putenv family function, the environment memory can potentially be reallocated. The hosted environment pointer is not updated and might point to an incorrect location. A call to this pointer can return unexpected results or cause an abnormal program termination.

## **Fix**

Do not use the hosted environment pointer. Instead, use global external variable environ in Linux, environ or wenviron in Windows, or their equivalent. When you modify the environment, these variables are updated.

#### **Example - Access Environment Through Pointer envp**

```
#include <stdio.h>
#include <stdlib.h>
extern int check_arguments(int argc, char **argv, char **envp);
extern void use_envp(char **envp);
/* envp is from main function */int func(char **envp) 
{
     /* Call to setenv may cause environment
      *memory to be reallocated 
      */
```

```
if (setenv(("MY_NEW_VAR"),("new_value"),1) != \theta)
     {
         /* Handle error */
         return -1;
     }
    /* envp not updated after call to setenv, and may
      *point to incorrect location.
      **/
    if (envp != ((void * )0)) {
        use envp(envp);
/* No defect on second access to
*envp because defect already raised */
 }
     return 0;
}
void main(int argc, char **argv, char **envp)
{
    if (check arguments(argc, argv, envp))
     {
         (void)func(envp);
    }
}
```
In this example, envp is accessed inside func() after a call to setenv that can reallocate the environment memory. envp can point to an incorrect location because it is not updated after setenv modifies the environment. No defect is raised when use\_envp() is called because the defect is already raised on the previous line of code.

#### **Correction — Use Global External Variable environ**

One possible correction is to access the environment by using a variable that is always updated after a call to setenv. For instance, in the following code, the pointer envp is still available from main(), but the environment is accessed in func() through the global external variable environ.

```
#include <stdio.h>
#include <stdlib.h>
extern char **environ;
extern int check arguments(int argc, char **argv, char **envp);
extern void use envp(char **envp);
int func(void)
{
    if (setenv(("MY_NEW_VAR"), ("new_value"),1) != 0) {
         /* Handle error */
         return -1;
     }
   /* Use global external variable environ
    *which is always updated after a call to setenv */
    if (environ != NULL) {
        use envp(environ);
     }
     return 0;
}
void main(int argc, char **argv, char **envp)
```

```
{
     if (check_arguments(argc, argv, envp))
     {
         (void)func();
     }
}
```
**Group:** Rule 10. Environment (ENV)

# **See Also**

**External Websites** [ENV31-C](https://wiki.sei.cmu.edu/confluence/x/5NUxBQ)

# **CERT C: Rule ENV32-C**

All exit handlers must return normally

# **Description**

## **Rule Definition**

*All exit handlers must return normally.*

## **Polyspace Implementation**

This checker checks for **Abnormal termination of exit handler**.

# **Examples**

## **Abnormal termination of exit handler**

**Issue**

**Abnormal termination of exit handler** looks for registered exit handlers. Exit handlers are registered with specific functions such as atexit, (WinAPI) onexit, or at quick exit(). If the exit handler calls a function that interrupts the program's expected termination sequence, Polyspace raises a defect. Some functions that can cause abnormal exits are exit, abort, longjmp, or (WinAPI) onexit.

## **Risk**

If your exit handler terminates your program, you can have undefined behavior. Abnormal program termination means other exit handlers are not invoked. These additional exit handlers may do additional clean up or other required termination steps.

## **Fix**

In inside exit handlers, remove calls to functions that prevent the exit handler from terminating normally.

## **Example - Exit Handler With Call to exit**

```
#include <stdlib.h>
volatile int some condition = 1;
void demo_exit1(void)
{
     /* ... Cleanup code ... */
     return;
}
void exitabnormalhandler(void)
{
     if (some_condition)
     {
         /* Clean up */
        exit(0):
     }
     return;
```

```
}
int demo_install_exitabnormalhandler(void)
{
    if (atexit(demo_exit1) != 0) /* demo_exit1() performs additional cleanup */
     {
         /* Handle error */
     }
     if (atexit(exitabnormalhandler) != 0)
     {
         /* Handle error */
     }
    /* \dots Program code \dots */
     return 0;
}
```
In this example, demo install exitabnormalhandler registers two exit handlers, demo exit1 and exitabnormalhandler. Exit handlers are invoked in the reverse order of which they are registered. When the program ends, exitabnormalhandler runs, then demo\_exit1. However, exitabnormalhandler calls exit interrupting the program exit process. Having this exit inside an exit handler causes undefined behavior because the program is not finished cleaning up safely.

## **Correction — Remove exit from Exit Handler**

One possible correction is to let your exit handlers terminate normally. For this example, exit is removed from exitabnormalhandler, allowing the exit termination process to complete as expected.

```
#include <stdlib.h>
volatile int some_condition = 1;
void demo_exit1(void)
{
     /* ... Cleanup code ... */
     return;
}
void exitabnormalhandler(void)
{
     if (some_condition)
     {
         /* Clean up */
         /* Return normally */
     }
     return;
}
int demo_install_exitabnormalhandler(void)
{
    if (atexit(demo_exit1) != 0) /* demo_exit1() continues clean up */
     {
         /* Handle error */
     }
    if (atexit(exitabnormalhandler) != 0)
     {
         /* Handle error */
     }
```

```
 /* ... Program code ... */
 return 0;
}
```
**Group:** Rule 10. Environment (ENV)

# **See Also**

**External Websites** [ENV32-C](https://wiki.sei.cmu.edu/confluence/x/KdYxBQ)

# **CERT C: Rule ENV33-C**

Do not call system()

# **Description**

## **Rule Definition**

*Do not call system().*

## **Polyspace Implementation**

This checker checks for **Unsafe call to a system function**.

# **Examples**

## **Unsafe call to a system function**

#### **Issue**

**Unsafe call to a system function** occurs when you use a function that invokes an implementationdefined command processor. These functions include:

- The C standard system () function.
- The POSIX popen() function.
- The Windows popen() and wpopen() functions.

## **Risk**

If the argument of a function that invokes a command processor is not sanitized, it can cause exploitable vulnerabilities. An attacker can execute arbitrary commands or read and modify data anywhere on the system.

## **Fix**

Do not use a system-family function to invoke a command processor. Instead, use safer functions such as POSIX execve() and WinAPI CreateProcess().

#### **Example - system() Called**

```
# include <string.h>
# include <stdlib.h>
# include <stdio.h>
# include <unistd.h>
enum { 
SIZE512=512,
SIZE3=3};
void func(char *arg)
{
     char buf[SIZE512];
     int retval=sprintf(buf, "/usr/bin/any_cmd %s", arg);
```

```
 if (retval<=0 || retval>SIZE512){
         /* Handle error */
         abort();
     }
     /* Use of system() to pass any_cmd with 
     unsanitized argument to command processor */
    if (system(buf) == -1) {
     /* Handle error */
  }
}
```
In this example, system() passes its argument to the host environment for the command processor to execute. This code is vulnerable to an attack by command-injection.

#### **Correction — Sanitize Argument and Use execve()**

In the following code, the argument of any\_cmd is sanitized, and then passed to execve() for execution. exec-family functions are not vulnerable to command-injection attacks.

```
# include <string.h>
# include <stdlib.h>
# include <stdio.h>
# include <unistd.h>
enum { 
SIZE512=512,
SIZE3=3};
void func(char *arg)
{
  char *const args[SIZE3] = {"any_cmd", arg, NULL};
  char *const env[] = {NULL};
   /* Sanitize argument */
   /* Use execve() to execute any_cmd. */
  if (execve("/usr/bin/time", args, env) == -1) {
     /* Handle error */
   }
}
```
# **Check Information**

**Group:** Rule 10. Environment (ENV)

# **See Also**

**External Websites** [ENV33-C](https://wiki.sei.cmu.edu/confluence/x/MdYxBQ)

# **CERT C: Rule ENV34-C**

Do not store pointers returned by certain functions

# **Description**

## **Rule Definition**

*Do not store pointers returned by certain functions.*

## **Polyspace Implementation**

This checker checks for **Misuse of return value from nonreentrant standard function**.

# **Examples**

## **Misuse of return value from nonreentrant standard function**

#### **Issue**

**Misuse of return value from nonreentrant standard function** occurs when these events happen in this sequence:

**1** You point to the buffer returned from a nonreentrant standard function such as getenv or setlocale.

user = getenv("USER");

**2** You call that nonreentrant standard function again.

user2 = getenv("USER2");

**3** You use or dereference the pointer from the first step expecting the buffer to remain unmodified since that step. In the meantime, the call in the second step has modified the buffer.

For instance:

var=\*user;

In some cases, the defect might appear even if you do not call the getenv function a second time but simply return the pointer. For instance:

```
char* func() {
     user=getenv("USER");
 .
 .
     return user;
}
```
For information on which functions are covered by this defect, see [documentation on nonreentrant](https://www.securecoding.cert.org/confluence/display/c/ENV34-C.+Do+not+store+pointers+returned+by+certain+functions) [standard functions.](https://www.securecoding.cert.org/confluence/display/c/ENV34-C.+Do+not+store+pointers+returned+by+certain+functions)

## **Risk**

The C Standard allows nonreentrant functions such as getenv to return a pointer to a *static* buffer. Because the buffer is static, a second call to getenv modifies the buffer. If you continue to use the

pointer returned from the first call past the second call, you can see unexpected results. The buffer that it points to no longer has values from the first call.

The defect appears even if you do not call getenv a second time but simply return the pointer. The reason is that someone calling your function might use the returned pointer *after* a second call to getenv. By returning the pointer from your call to getenv, you make your function unsafe to use.

The same rationale is true for other nonreentrant functions covered by this defect.

**Fix**

After the first call to getenv, make a copy of the buffer that the returned pointer points to. After the second call to getenv, use this copy. Even if the second call modifies the buffer, your copy is untouched.

#### **Example - Return from getenv Used After Second Call to getenv**

```
#include <stdlib.h>
#include <string.h>
int func()
{
   int result = 0;
   char *home = getenv("HOME"); /* First call */
    if (home != NULL) {
       char *user = NULL;char *user_name_from_home = strrchr(home, '/');
       if (user name from home != NULL) {
           user = getenv("USER"); /* Second call */
            if ((user != NULL) &&
                (strcmp(user, user_name_from_home) == 0)) 
\{result = 1;
 }
        }
    }
    return result;
}
```
In this example, the pointer user name from home is derived from the pointer home. home points to the buffer returned from the first call to getenv. Therefore, user name from home points to a location in the same buffer.

After the second call to getenv, the buffer is modified. If you continue to use user\_name\_from\_home, you can get unexpected results.

#### **Correction — Make Copy of Buffer Before Second Call**

If you want to access the buffer from the first call to getenv past the second call, make a copy of the buffer after the first call. One possible correction is to use the strdup function to make the copy.

```
#include <stdlib.h>
#include <string.h>
int func()
{
```

```
int result = 0;
   char * home = getenv("HOME");if (home != NULL) {
        char *user = NULL;
       char *user_name_from_home = strrchr(home, '/');
         if (user_name_from_home != NULL) {
             /* Make copy before second call */
             char *saved_user_name_from_home = strdup(user_name_from_home); 
             if (saved_user_name_from_home != NULL) {
                user = getenv("USER"); 
                if ((user != NULL) &&
                    (strcmp(user, saved_user_namefrom home) == 0)\overline{\mathcal{L}}result = 1; }
                free(saved_user_name_from_home);
 }
        }
    }
    return result;
}
```
**Group:** Rule 10. Environment (ENV)

# **See Also**

**External Websites** [ENV34-C](https://wiki.sei.cmu.edu/confluence/x/8tYxBQ)
# **CERT C: Rule SIG30-C**

Call only asynchronous-safe functions within signal handlers

# **Description**

# **Rule Definition**

*Call only asynchronous-safe functions within signal handlers.*

# **Polyspace Implementation**

This checker checks for these issues:

- **Function called from signal handler not asynchronous-safe**.
- **Function called from signal handler not asynchronous-safe (strict)**.

# **Examples**

### **Function called from signal handler not asynchronous-safe**

### **Issue**

**Function called from signal handler not asynchronous-safe** occurs when a signal handler calls a function that is not asynchronous-safe according to the POSIX standard. An asynchronous-safe function can be interrupted at any point in its execution, then called again without causing an inconsistent state. It can also correctly handle global data that might be in an inconsistent state.

If a signal handler calls another function that calls an asynchronous-unsafe function, the defect appears on the function call in the signal handler. The defect traceback shows the full path from the signal handler to the asynchronous-unsafe function.

### **Risk**

When a signal handler is invoked, the execution of the program is interrupted. After the handler is finished, program execution resumes at the point of interruption. If a function is executing at the time of the interruption, calling it from within the signal handler is undefined behavior, unless it is asynchronous-safe.

### **Fix**

The POSIX standard defines these functions as asynchronous-safe. You can call these functions from a signal handler.

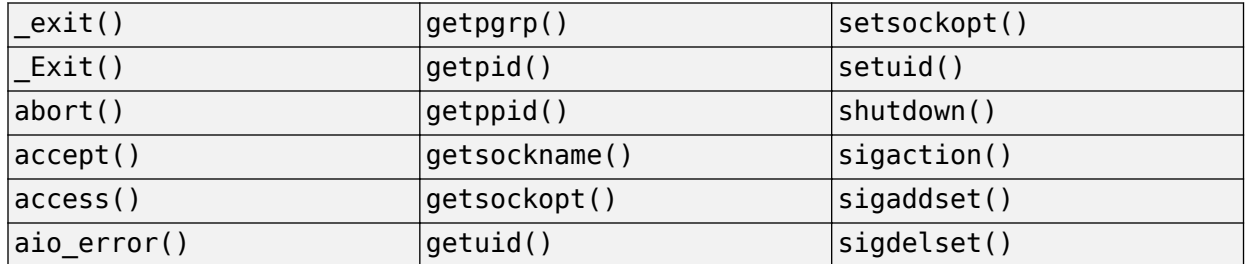

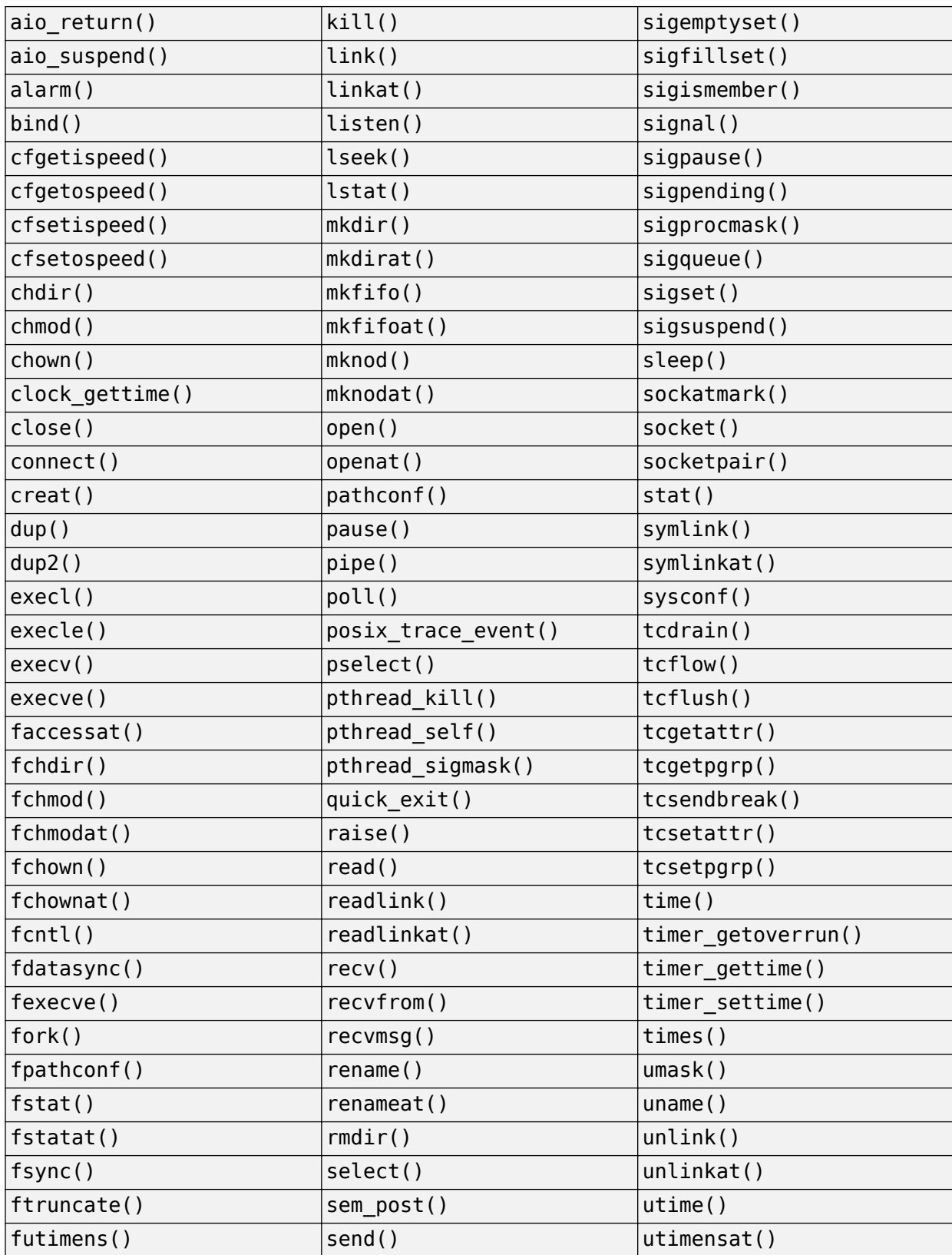

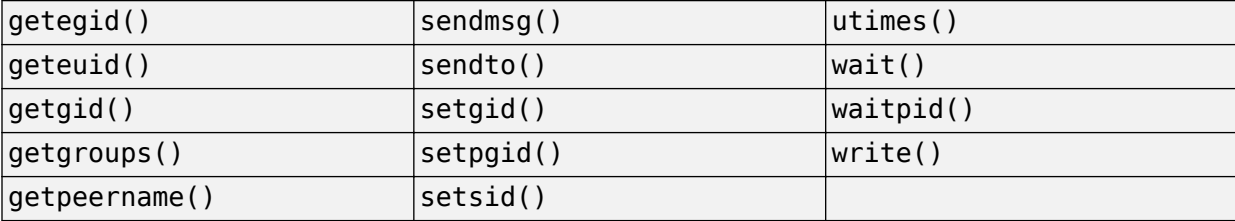

Functions not in the previous table are not asynchronous-safe, and should not be called from a signal hander.

**Example - Call to printf() Inside Signal Handler**

```
#include <signal.h>
#include <stdio.h>
#include <string.h>
#include <stdlib.h>
#include <setjmp.h>
#include <syslog.h>
#include <unistd.h>
#define SIZE20 20
extern volatile sig_atomic_t e_flag;
void display_info(const char *info)
{
     if (info)
     {
         (void)fputs(info, stderr);
     }
}
void sig_handler(int signum)
{
     /* Call function printf() that is not
     asynchronous-safe */
     printf("signal %d received.", signum); 
    e flag = 1;
}
int main(void)
{
    e flaq = 0;
    i\bar{f} (signal(SIGINT, sig_handler) == SIG_ERR)
     {
         /* Handle error */
     }
    char *info = (char *)calloc(SIZE20, sizeof(char)); if (info == NULL)
     {
         /* Handle Error */
     }
     while (!e_flag)
     {
         /* Main loop program code */
         display_info(info);
         /* More program code */
```

```
 }
     free(info);
     info = NULL;
      return 0;
}
```
In this example, sig handler calls printf() when catching a signal. If the handler catches another signal while printf() is executing, the behavior of the program is undefined.

### **Correction — Set Flag Only in Signal Handler**

Use your signal handler to set only the value of a flag. e\_flag is of type volatile sig\_atomic\_t. sig handler can safely access it asynchronously.

```
#include <signal.h>
#include <stdio.h>
#include <string.h>
#include <stdlib.h>
#include <setjmp.h>
#include <syslog.h>
#include <unistd.h>
#define SIZE20 20
extern volatile sig_atomic_t e_flag;
void display info(const char *info)
{
     if (info)
     {
         (void)fputs(info, stderr);
     }
}
void sig_handler1(int signum)
{
    int s0 = signum;e flag = 1;
}
int func(void)
{
    e flag = 0;i\bar{f} (signal(SIGINT, sig_handler1) == SIG_ERR)
     {
         /* Handle error */
     }
    char *info = (char *)calloc(SIZE20, 1); if (info == NULL)
     {
         /* Handle error */
     }
     while (!e_flag)
     {
         /* Main loop program code */
         display_info(info);
```

```
 /* More program code */
     }
     free(info);
    info = NULL; return 0;
}
```
## **Function called from signal handler not asynchronous-safe (strict)**

#### **Issue**

**Function called from signal handler not asynchronous-safe (strict)** occurs when a signal handler calls a function that is not asynchronous-safe according to the C standard. An asynchronoussafe function can be interrupted at any point in its execution, then called again without causing an inconsistent state. It can also correctly handle global data that might be in an inconsistent state.

When you select the checker **Function called from signal handler not asynchronous-safe**, the checker detects calls to functions that are not asynchronous-safe according to the POSIX standard. **Function called from signal handler not asynchronous-safe (strict)** does not raise a defect for these cases. **Function called from signal handler not asynchronous-safe (strict)** raises a defect for functions that are asynchronous-safe according to the POSIX standard but not according to the C standard.

If a signal handler calls another function that calls an asynchronous-unsafe function, the defect appears on the function call in the signal handler. The defect traceback shows the full path from the signal handler to the asynchronous-unsafe function.

#### **Risk**

When a signal handler is invoked, the execution of the program is interrupted. After the handler is finished, program execution resumes at the point of interruption. If a function is executing at the time of the interruption, calling it from within the signal handler is undefined behavior, unless it is asynchronous-safe.

### **Fix**

The C standard defines the following functions as asynchronous-safe. You can call these functions from a signal handler:

- abort()
- $Exit()$
- quick exit()
- signal()

**Example - Call to raise() Inside Signal Handler**

```
#include <signal.h>
#include <stdio.h>
#include <string.h>
#include <stdlib.h>
#include <setjmp.h>
#include <syslog.h>
#include <unistd.h>
void SIG_ERR_handler(int signum)
{
```

```
int s0 = signum; /* SIGTERM specific handling */
}
void sig_handler(int signum)
{
    int s0 = signum;/* Call raise() */if (raise(SIGTERM) != 0) {
         /* Handle error */
     }
}
int finc(void)
{
     if (signal(SIGTERM, SIG_ERR_handler) == SIG_ERR)
     {
         /* Handle error */
     }
     if (signal(SIGINT, sig_handler) == SIG_ERR)
     {
         /* Handle error */
     }
     /* Program code */
    if (raise(SIGINT) != 0)
     {
         /* Handle error */
     }
     /* More code */
     return 0;
}
```
In this example, sig\_handler calls raise() when catching a signal. If the handler catches another signal while raise() is executing, the behavior of the program is undefined.

#### **Correction — Remove Call to raise() in Signal Handler**

According to the C standard, the only functions that you can safely call from a signal handler are abort(),  $Exit()$ , quick  $exit()$ , and signal().

```
#include <signal.h>
#include <stdio.h>
#include <string.h>
#include <stdlib.h>
#include <setjmp.h>
#include <syslog.h>
#include <unistd.h>
void SIG_ERR_handler(int signum)
{
    int s0 = signum;
    /* SIGTERM specific handling */
}
void sig_handler(int signum)
{
    int s0 = signum;
```

```
}
int func(void)
{
     if (signal(SIGTERM, SIG_ERR_handler) == SIG_ERR)
     {
         /* Handle error */
     }
     if (signal(SIGINT, sig_handler) == SIG_ERR)
     {
         /* Handle error */
     }
     /* Program code */
    if (raise(SIGHT) != 0)
     {
         /* Handle error */
     }
    y^* More code y^* return 0;
}
```
# **Check Information**

**Group:** Rule 11. Signals (SIG)

# **See Also**

**External Websites** [SIG30-C](https://wiki.sei.cmu.edu/confluence/x/MtYxBQ)

# **CERT C: Rule SIG31-C**

Do not access shared objects in signal handlers

# **Description**

## **Rule Definition**

*Do not access shared objects in signal handlers.*

## **Polyspace Implementation**

This checker checks for **Shared data access within signal handler**.

# **Examples**

### **Shared data access within signal handler**

**Issue**

**Shared data access within signal handler** occurs when you access or modify a shared object inside a signal handler.

### **Risk**

When you define a signal handler function to access or modify a shared object, the handler accesses or modifies the shared object when it receives a signal. If another function is already accessing the shared object, that function causes a race condition and can leave the data in an inconsistent state.

### **Fix**

To access or modify shared objects inside a signal handler, check that the objects are lock-free atomic, or, if they are integers, declare them as volatile sig\_atomic\_t.

### **Example - int Variable Access in Signal Handler**

```
#include <signal.h>
#include <stdlib.h>
#include <string.h>
/* declare global variable. */
int e_flag;
void sig_handler(int signum)
{
     /* Signal handler accesses variable that is not
     of type volatile sig_atomic_t. */
     e_flag = signum; 
}
int func(void)
{
     if (signal(SIGINT, sig_handler) == SIG_ERR)
     {
         /* Handle error */
```

```
 abort();
     }
     /* Program code */
    if (raise(SIGHT) != 0) {
         /* Handle error */
         abort();
     }
    /* More code */ return 0;
}
```
In this example, sig\_handler accesses e\_flag, a variable of type int. A concurrent access by another function can leave e flag in an inconsistent state.

#### **Correction — Declare Variable of Type volatile sig\_atomic\_t**

Before you access a shared variable from a signal handler, declare the variable with type volatile sig atomic t instead of int. You can safely access variables of this type asynchronously.

```
#include <signal.h>
#include <stdlib.h>
#include <string.h>
/* Declare variable of type volatile sig atomic t. */
volatile sig atomic t e flag;
void sig_handler(int signum)
{
    /* Use variable of proper type inside signal handler. */ e_flag = signum;
}
int func(void)
{
     if (signal(SIGINT, sig_handler) == SIG_ERR)
     {
         /* Handle error */
         abort();
     }
     /* Program code */
    if (raise(SIGHT) != 0) {
         /* Handle error */
         abort();
     }
     /* More code */
     return 0;
}
```
### **Check Information**

**Group:** Rule 11. Signals (SIG)

# **See Also**

**External Websites** [SIG31-C](https://wiki.sei.cmu.edu/confluence/x/VdYxBQ)

# **CERT C: Rule SIG34-C**

Do not call signal() from within interruptible signal handlers

# **Description**

# **Rule Definition**

*Do not call signal() from within interruptible signal handlers.*

# **Polyspace Implementation**

This checker checks for **Signal call from within signal handler**.

# **Examples**

# **Signal call from within signal handler**

**Issue**

**Signal call from within signal handler** occurs when you call signal() from a nonpersistent signal handler on a Windows platform.

### **Risk**

A nonpersistent signal handler is reset after catching a signal. The handler does not catch subsequent signals unless the handler is reestablished by calling signal(). A nonpersistent signal handler on a Windows platform is reset to SIG DFL. If another signal interrupts the execution of the handler, that signal can cause a race condition between SIG\_DFL and the existing signal handler. A call to signal() can also result in an infinite loop inside the handler.

### **Fix**

Do not call signal() from a signal handler on Windows platforms.

### **Example - signal() Called from Signal Handler**

```
#include <stdio.h>
#include <stdlib.h>
#include <signal.h>
#include <unistd.h>
volatile sig_atomic_t e_flag = 0;
void sig_handler(int signum)
{
    int s0 = signum;e flag = 1;
     /* Call signal() to reestablish sig_handler 
     upon receiving SIG_ERR. */
    if (signal(s0, sig_handler) == SIG_ERR)
```

```
 {
         /* Handle error */ 
     }
}
void func(void)
{
          if (signal(SIGINT, sig_handler) == SIG_ERR)
          {
              /* Handle error */
          }
   /* more code */
}
```
In this example, the definition of  $sig$  handler() includes a call to  $signal()$  when the handler catches SIG\_ERR. On Windows platforms, signal handlers are nonpersistent. This code can result in a race condition.

### **Correction — Do Not Call signal() from Signal Handler**

If your code requires the use of a persistent signal handler on a Windows platform, use a persistent signal handler after performing a thorough risk analysis.

```
#include <stdio.h>
#include <stdlib.h>
#include <signal.h>
#include <unistd.h>
volatile sig_atomic_t e_flag = 0;
void sig_handler(int signum)
{
    int s0 = signum;e flag = 1;
    \sqrt{*} No call to signal() */
}
int main(void)
{
         if (signal(SIGINT, sig_handler) == SIG_ERR)
         {
             /* Handle error */
         }
}
```
# **Check Information**

**Group:** Rule 11. Signals (SIG)

# **See Also**

**External Websites** [SIG34-C](https://wiki.sei.cmu.edu/confluence/x/NtYxBQ)

# **CERT C: Rule SIG35-C**

Do not return from a computational exception signal handler

# **Description**

# **Rule Definition**

*Do not return from a computational exception signal handler.*

## **Polyspace Implementation**

This checker checks for **Return from computational exception signal handler**.

# **Examples**

### **Return from computational exception signal handler**

**Issue**

**Return from computational exception signal handler** occurs when a signal handler returns after catching a computational exception signal SIGFPE, SIGILL, or SIGSEGV.

### **Risk**

A signal handler that returns normally from a computational exception is undefined behavior. Even if the handler attempts to fix the error that triggered the signal, the program can behave unexpectedly.

#### **Fix**

Check the validity of the values of your variables before the computation to avoid using a signal handler to catch exceptions. If you cannot avoid a handler to catch computation exception signals, call  $abort()$ , quick  $exit()$ , or  $Exit()$  in the handler to stop the program.

#### **Example - Signal Handler Return from Division by Zero**

```
#include <errno.h>
#include <limits.h>
#include <signal.h>
#include <stdlib.h>
static volatile sig_atomic_t denom;
/* Declare signal handler to catch division by zero
computation error. */
void sig_handler(int s)
{
    int s0 = s;
    if (denom == 0)
     {
        denom = 1; }
     /* Normal return from computation exception
     signal */
     return; 
}
```

```
long func(int v)
{
    denom = (sig_atomic_t)v; if (signal(SIGFPE, sig_handler) == SIG_ERR)
         {
              /* Handle error */
         }
    long result = 100 / (long)denom;
     return result;
}
```
In this example, sig\_handler is declared to handle a division by zero computation error. The handler changes the value of denom if it is zero and returns, which is undefined behavior.

#### **Correction — Call abort() to Terminate Program**

After catching a computational exception, call abort () from sig\_handler to exit the program without further error.

```
#include <errno.h>
#include <limits.h>
#include <signal.h>
#include <stdlib.h>
static volatile sig atomic t denom;
/* Declare signal handler to catch division by zero 
computation error. */
void sig_handler(int s)
{
    int s0 = s;
    /* call to abort() to exit the program */ abort(); 
}
long func(int v)
{
    denom = (sig_atomic_t)v;if (signal(SIGFPE, sig handler) == SIG ERR)
         {
             /* Handle error */
         }
    long result = 100 / (long)denom;
     return result;
}
```
# **Check Information**

**Group:** Rule 11. Signals (SIG)

# **See Also**

**External Websites** [SIG35-C](https://wiki.sei.cmu.edu/confluence/x/b9YxBQ)

# **CERT C: Rule ERR30-C**

Set errno to zero before calling a library function known to set errno, and check errno only after the function returns a value indicating failure

# **Description**

### **Rule Definition**

*Set errno to zero before calling a library function known to set errno, and check errno only after the function returns a value indicating failure.*

### **Polyspace Implementation**

This checker checks for these issues:

- **Misuse of errno**.
- **Errno not reset**.

# **Examples**

### **Misuse of errno**

#### **Issue**

**Misuse of errno** occurs when you check errno for error conditions in situations where checking errno does not guarantee the absence of errors. In some cases, checking errno can lead to false positives.

For instance, you check errno following calls to the functions:

- fopen: If you follow the ISO Standard, the function might not set errno on errors.
- atof: If you follow the ISO Standard, the function does not set errno.
- signal: The errno value indicates an error only if the function returns the SIG\_ERR error indicator.

#### **Risk**

The ISO C Standard does not enforce that these functions set errno on errors. Whether the functions set errno or not is implementation-dependent.

To detect errors, if you check errno alone, the validity of this check also becomes implementationdependent.

In some cases, the errno value indicates an error only if the function returns a specific error indicator. If you check errno before checking the function return value, you can see false positives.

#### **Fix**

For information on how to detect errors, see the documentation for that specific function.

Typically, the functions return an out-of-band error indicator to indicate errors. For instance:

- fopen returns a null pointer if an error occurs.
- signal returns the SIG\_ERR error indicator and sets errno to a positive value. Check errno only after you have checked the function return value.

#### **Example - Incorrectly Checking for errno After fopen Call**

```
#include <stdio.h>
#include <stdlib.h>
#include <errno.h>
#define fatal_error() abort()
const char *temp filename = "/tmp/demo.txt";
FILE *func()
{
     FILE *fileptr;
    error = 0; fileptr = fopen(temp_filename, "w+b");
    if (errno != 0) {
         if (fileptr != NULL) {
             (void)fclose(fileptr);
         }
         /* Handle error */
         fatal_error();
     }
     return fileptr;
}
```
In this example, errno is the first variable that is checked after a call to fopen. You might expect that fopen changes errno to a nonzero value if an error occurs. If you run this code with an implementation of fopen that does not set errno on errors, you might miss an error condition. In this situation, fopen can return a null pointer that escapes detection.

#### **Correction — Check Return Value of fopen After Call**

One possible correction is to only check the return value of fopen for a null pointer.

```
#include <stdio.h>
#include <stdlib.h>
#include <errno.h>
#define fatal_error() abort()
const char *temp_filename = "/tmp/demo.txt";
FILE *func()
{
     FILE *fileptr;
    fileptr = fopen(temp filename, "w+b");
    if (fileptr == NULL) {
         fatal_error();
     }
     return fileptr;
}
```
### **Errno not reset**

#### **Issue**

**Errno not reset** occurs when you do not reset errno before calling a function that sets errno to indicate error conditions. However, you check errno for those error conditions after the function call.

### **Risk**

The errno is not clean and can contain values from a previous call. Checking errno for errors can give the false impression that an error occurred.

errno is set to zero at program startup but subsequently, errno is not reset by a C standard library function. You must explicitly set errno to zero when required.

#### **Fix**

Before calling a function that sets errno to indicate error conditions, reset errno to zero explicitly.

#### **Example - errno Not Reset Before Call to strtod**

```
#include <stdio.h>
#include <stdlib.h>
#include <errno.h>
#include <float.h>
#define fatal_error() abort()
double func(const char *s1, const char *s2)
{
    double f1;
    f1 = strtod (s1, NULL);
    if (0 == error) {
      double f2 = strtod (s2, NULL);
        if (\theta == \text{errno}) {
            long double result = (long double)f1 + f2;
             if ((result <= (long double)DBL_MAX) && (result >= (long double)-DBL_MAX)) 
\{return (double) result;
 }
         }
     }
     fatal_error();
     return 0.0;
}
```
In this example, errno is not reset to 0 before the first call to strtod. Checking errno for 0 later can lead to a false positive.

#### **Correction — Reset errno Before Call**

One possible correction is to reset errno to 0 before calling strtod.

```
#include <stdio.h>
#include <stdlib.h>
#include <errno.h>
#include <float.h>
```

```
#define fatal_error() abort()
double func(const char *s1, const char *s2)
{
    double f1;
   error = 0;f1 = strtod (s1, NULL);
   if (0 == error) {
      double f2 = strtod (s2, NULL);
        if (0 == errno) {
            long double result = (long double)f1 + f2;
             if ((result <= (long double)DBL_MAX) && (result >= (long double)-DBL_MAX)) 
\overline{\mathcal{L}}return (double) result;
 }
         }
     }
   fatal error();
     return 0.0;
}
```
# **Check Information**

**Group:** Rule 12. Error Handling (ERR)

# **See Also**

**External Websites** [ERR30-C](https://wiki.sei.cmu.edu/confluence/x/39YxBQ)

# **CERT C: Rule ERR32-C**

Do not rely on indeterminate values of errno

# **Description**

## **Rule Definition**

*Do not rely on indeterminate values of errno.*

### **Polyspace Implementation**

This checker checks for **Misuse of errno in a signal handler**.

# **Examples**

### **Misuse of errno in a signal handler**

#### **Issue**

**Misuse of errno in a signal handler** occurs when you call one of these functions in a signal handler:

• signal: You call the signal function in a signal handler and then read the value of errno.

For instance, the signal handler function handler calls signal and then calls perror, which reads errno.

```
void handler(int signum) {
  pfv old handler = signal(signum, SIG DFL);
  if (old handler == \widetilde{\text{SIG}} ERR) {
    perror("SIGINT handler");
   }
}
```
• errno-setting POSIX function: You call an errno-setting POSIX function in a signal handler but do not restore errno when returning from the signal handler.

For instance, the signal handler function handler calls waitpid, which changes errno, but does not restore errno before returning.

```
void handler(int signum) {
  int rc = waitpid(-1, NULL, WNOHANG);
  if (ECHILD != errno) {
   }
}
```
#### **Risk**

In each case that the checker flags, you risk relying on an indeterminate value of errno.

• signal: If the call to signal in a signal handler fails, the value of errno is indeterminate (see C11 Standard, Sec. 7.14.1.1). If you rely on a specific value of errno, you can see unexpected results.

• errno-setting POSIX function: An errno-setting function sets errno on failure. If you read errno after a signal handler is called and the signal handler itself calls an errno-setting function, you can see unexpected results.

**Fix**

Avoid situations where you risk relying on an indeterminate value of errno.

- signal: After calling the signal function in a signal handler, do not read errno or use a function that reads errno.
- errno-setting POSIX function: Before calling an errno-setting function in a signal handler, save errno to a temporary variable. Restore errno from this variable before returning from the signal handler.

### **Example - Reading errno After signal Call in Signal Handler**

```
#include <signal.h>
#include <stdlib.h>
#include <stdio.h>
#define fatal_error() abort()
void handler(int signum) {
     if (signal(signum, SIG_DFL) == SIG_ERR) {
         perror("SIGINT handler");
     }
}
int func(void) {
    if (signal(SIGINT, handler) == SIGERR) {
         /* Handle error */
         fatal_error();
     }
     /* Program code */
    if (raise(SIGINT) != 0) {
         /* Handle error */
         fatal_error();
     }
     return 0;
}
```
In this example, the function handler is called to handle the SIGINT signal. In the body of handler, the signal function is called. Following this call, the value of errno is indeterminate. The checker raises a defect when the perror function is called because perror relies on the value of errno.

#### **Correction — Avoid Reading errno After signal Call**

One possible correction is to not read errno after calling the signal function in a signal handler. The corrected code here calls the abort function via the fatal\_error macro instead of the perror function.

```
#include <signal.h>
#include <stdlib.h>
#include <stdio.h>
#define fatal_error() abort()
```

```
void handler(int signum) {
     if (signal(signum, SIG_DFL) == SIG_ERR) {
         fatal_error();
     }
} 
int func(void) {
 if (signal(SIGINT, handler) == SIG_ERR) {
         /* Handle error */
         fatal_error();
     }
     /* Program code */
    if (raise(SIGINT) != 0) {
         /* Handle error */
         fatal_error();
     }
     return 0;
}
```
# **Check Information**

**Group:** Rule 12. Error Handling (ERR)

# **See Also**

**External Websites** [ERR32-C](https://wiki.sei.cmu.edu/confluence/x/-dUxBQ)

# **CERT C: Rule ERR33-C**

Detect and handle standard library errors

# **Description**

# **Rule Definition**

*Detect and handle standard library errors.*

## **Polyspace Implementation**

This checker checks for these issues:

- **Errno not checked**.
- **Returned value of a sensitive function not checked**.
- **Unprotected dynamic memory allocation**.

# **Examples**

### **Errno not checked**

### **Issue**

**Errno not checked** occurs when you call a function that sets errno to indicate error conditions, but do not check errno after the call. For these functions, checking errno is the only reliable way to determine if an error occurred.

Functions that set errno on errors include:

• fgetwc, strtol, and wcstol.

For a comprehensive list of functions, see [documentation about errno](https://www.securecoding.cert.org/confluence/x/KwBl).

• POSIX errno-setting functions such as encrypt and setkey.

#### **Risk**

To see if the function call completed without errors, check errno for error values.

The return values of these errno-setting functions do not indicate errors. The return value can be one of the following:

- void
- Even if an error occurs, the return value can be the same as the value from a successful call. Such return values are called in-band error indicators.

You can determine if an error occurred only by checking errno.

For instance, strtol converts a string to a long integer and returns the integer. If the result of conversion overflows, the function returns LONG\_MAX and sets errno to ERANGE. However, the function can also return LONG MAX from a successful conversion. Only by checking errno can you distinguish between an error and a successful conversion.

#### **Fix**

Before calling the function, set errno to zero.

After the function call, to see if an error occurred, compare errno to zero. Alternatively, compare errno to known error indicator values. For instance, strtol sets errno to ERANGE to indicate errors.

The error message in the Polyspace result shows the error indicator value that you can compare to.

#### **Example - errno Not Checked After Call to strtol**

```
#include<stdio.h>
#include<stdlib.h>
#include<errno.h>
int main(int argc, char *argv[]) {
     char *str, *endptr;
     int base;
    str = argv[1];base = 10; long val = strtol(str, &endptr, base);
    printf("Return value of strtol() = \ellld\n", val);
}
```
You are using the return value of strtol without checking errno.

#### **Correction — Check errno After Call**

Before calling strtol, set errno to zero . After a call to strtol, check the return value for LONG MIN or LONG MAX and errno for ERANGE.

```
#include<stdlib.h>
#include<stdio.h>
#include<errno.h>
#include<limits.h>
int main(int argc, char *argv[]) {
     char *str, *endptr;
     int base;
    str = \text{arav}[1];base = 10:
    error = 0; long val = strtol(str, &endptr, base);
    if((val == LONG_MIN || val == LONG_MAX) & \text{error} == ERANGE) {
          printf("strtol error");
          exit(EXIT_FAILURE);
     } 
    printf("Return value of strtol() = \ellld\n", val);
}
```
### **Returned value of a sensitive function not checked**

#### **Issue**

**Returned value of a sensitive function not checked** occurs when you call sensitive standard functions, but you:

- Ignore the return value.
- Use an output or a return value without testing the validity of the return value.

For this defect, two type of functions are considered: *sensitive* and *critical sensitive*.

A *sensitive* function is a standard function that can encounter:

- Exhausted system resources (for example, when allocating resources)
- Changed privileges or permissions
- Tainted sources when reading, writing, or converting data from external sources
- Unsupported features despite an existing API

A *critical sensitive* function is a sensitive function that performs one of these critical or vulnerable tasks:

- Set privileges (for example, setuid)
- Create a jail (for example, chroot)
- Create a process (for example, fork)
- Create a thread (for example, pthread create)
- Lock or unlock mutex (for example, pthread mutex lock)
- Lock or unlock memory segments (for example, mlock)

#### **Risk**

If you do not check the return value of functions that perform sensitive or critical sensitive tasks, your program can behave unexpectedly. Errors from these functions can propagate throughout the program causing incorrect output, security vulnerabilities, and possibly system failures.

#### **Fix**

Before continuing with the program, test the return value of *critical sensitive* functions.

For *sensitive functions*, you can explicitly ignore a return value by casting the function to void. Polyspace does not raise this defect for sensitive functions cast to void. This resolution is not accepted for *critical sensitive functions* because they perform more vulnerable tasks.

#### **Example - Sensitive Function Return Ignored**

```
#include <pthread.h>
void initialize() {
     pthread_attr_t attr;
     pthread_attr_init(&attr); 
}
```
This example shows a call to the sensitive function pthread attr init. The return value of pthread attr init is ignored, causing a defect.

#### **Correction — Cast Function to (void)**

One possible correction is to cast the function to void. This fix informs Polyspace and any reviewers that you are explicitly ignoring the return value of the sensitive function.

```
#include <pthread.h>
void initialize() {
    pthread_attr_t attr;
     (void)pthread_attr_init(&attr); 
}
```
#### **Correction — Test Return Value**

One possible correction is to test the return value of pthread attr init to check for errors.

```
#include <pthread.h>
#include <stdlib.h>
#define fatal_error() abort()
void initialize() {
     pthread_attr_t attr;
     int result;
    result = pthread attr init(& \text{attr});
    if (result != 0) {
         /* Handle error */
        fatal error();
     }
}
```
### **Example - Critical Function Return Ignored**

```
#include <pthread.h>
extern void *start_routine(void *);
void returnnotchecked() {
    pthread t thread id;
    pthread attr t attr;
     void *res;
     (void)pthread_attr_init(&attr);
    (void)pthread create(&thread id, &attr, &start routine, ((void *)0));
     pthread_join(thread_id, &res); 
}
```
In this example, two critical functions are called: pthread create and pthread join. The return value of the pthread create is ignored by casting to void, but because pthread create is a critical function (not just a sensitive function), Polyspace does not ignore this *Return value of a sensitive function not checked* defect. The other critical function, pthread\_join, returns value that is ignored implicitly. pthread join uses the return value of pthread create, which was not checked.

#### **Correction — Test the Return Value of Critical Functions**

The correction for this defect is to check the return value of these critical functions to verify the function performed as expected.

```
#include <pthread.h>
#include <stdlib.h>
#define fatal_error() abort()
extern void *start_routine(void *);
void returnnotchecked() {
     pthread_t thread_id;
    pthread attr t attr;
     void *res;
     int result;
     (void)pthread_attr_init(&attr);
    result = pthread create(&thread id, &attr, &start routine, NULL);
    if (result != 0) {
         /* Handle error */
         fatal_error();
     }
    result = pthread join(thread id, \&res);
    if (result != 0) {
         /* Handle error */
         fatal_error();
     }
}
```
**Unprotected dynamic memory allocation**

#### **Issue**

**Unprotected dynamic memory allocation** occurs when you do not check after dynamic memory allocation whether the memory allocation succeeded.

#### **Risk**

When memory is dynamically allocated using malloc, calloc, or realloc, it returns a value NULL if the requested memory is not available. If the code following the allocation accesses the memory block without checking for this NULL value, this access is not protected from failures.

#### **Fix**

Check the return value of malloc, calloc, or realloc for NULL before accessing the allocated memory location.

```
int *ptr = malloc(size * sizeof(int));
if(ptr) /* Check for NULL */ 
{
    /* Memory access through ptr */
}
```
#### **Example - Unprotected dynamic memory allocation error**

```
#include <stdlib.h>
void Assign_Value(void) 
{
  int* p = (int*)calloc(5, sizeof(int));
```

```
*_{p} = 2; /* Defect: p is not checked for NULL value */
  free(p);
}
```
If the memory allocation fails, the function calloc returns NULL to p. Before accessing the memory through p, the code does not check whether p is NULL

### **Correction — Check for NULL Value**

One possible correction is to check whether p has value NULL before dereference.

```
#include <stdlib.h>
void Assign_Value(void)
  {
   int^* p = (int^*)calloc(5, sizeof(int));
    /* Fix: Check if p is NULL */
   if(p!=NULL) *p = 2; free(p);
  }
```
# **Check Information**

**Group:** Rule 12. Error Handling (ERR)

# **See Also**

**External Websites** [ERR33-C](https://wiki.sei.cmu.edu/confluence/x/kNYxBQ)

# **CERT C: Rule ERR34-C**

Detect errors when converting a string to a number

# **Description**

# **Rule Definition**

*Detect errors when converting a string to a number.*

## **Polyspace Implementation**

This checker checks for **Unsafe conversion from string to numerical value**.

# **Examples**

## **Unsafe conversion from string to numerical value**

**Issue**

**Unsafe conversion from string to numerical value** detects conversions from strings to integer or floating-point values. If your conversion method does not include robust error handling, a defect is raised.

### **Risk**

Converting a string to numerical value can cause data loss or misinterpretation. Without validation of the conversion or error handling, your program continues with invalid values.

### **Fix**

- Add additional checks to validate the numerical value.
- Use a more robust string-to-numeric conversion function such as strtol, strtoll, strtoul, or strtoull.

### **Example - Conversion With atoi**

```
#include <stdio.h>
#include <stdlib.h>
#include <string.h>
static int demo_check_string_not_empty(char *s)
{
    if (s := NULL)return strlen(s) > 0; /* check string null-terminated and not empty */ else
         return 0;
}
int unsafestrtonumeric(char* argv1)
{
    int s = 0:
     if (demo_check_string_not_empty(argv1))
     {
```

```
s = \text{atoi}(\text{argvl}); }
       return s;
}
```
In this example, argv1 is converted to an integer with atoi. atoi does not provide errors for an invalid integer string. The conversion can fail unexpectedly.

#### **Correction — Use strtol instead**

One possible correction is to use strtol to validate the input string and the converted integer.

```
#include <stdio.h>
#include <stdlib.h>
#include <string.h>
#include <limits.h>
#include <errno.h>
static int demo check string not empty(char *s)
{
    if (s != NULL)return strlen(s) > 0; /* check string null-terminated and not empty */ else
         return 0;
}
int unsafestrtonumeric(char *argv1)
{
    char *c str = argv1;
    char *end;
     long sl;
     if (demo_check_string_not_empty(c_str))
     {
        errno = 0; /* set errno for error check */
        sl = strtol(c_str, \text{Send}, 10);if (end == c_str)
         {
             (void)fprintf(stderr, "%s: not a decimal number\n", c_str);
         }
        else if ('\0' != *end)
         {
             (void)fprintf(stderr, "%s: extra characters: %s\n", c_str, end);
         }
        else if ((LONG_MIN == sl || LONG_MAX == sl) && ERANGE == errno)
         {
             (void)fprintf(stderr, "%s out of range of type long\n", c_str);
         }
        else if (sl > INT MAX) {
             (void)fprintf(stderr, "%ld greater than INT_MAX\n", sl);
 }
         else if (sl < INT_MIN)
         {
             (void)fprintf(stderr, "%ld less than INT_MIN\n", sl);
         }
         else
         {
```

```
 return (int)sl;
          }
     }
     return 0;
}
```
# **Check Information**

**Group:** Rule 12. Error Handling (ERR)

# **See Also**

**External Websites** [ERR34-C](https://wiki.sei.cmu.edu/confluence/x/C9cxBQ)

# **CERT C: Rule CON30-C**

Clean up thread-specific storage

# **Description**

## **Rule Definition**

*Clean up thread-specific storage.*

### **Polyspace Implementation**

This checker checks for **Thread-specific memory leak**.

# **Examples**

## **Thread-specific memory leak**

#### **Issue**

**Thread-specific memory leak** occurs when you do not free thread-specific dynamically allocated memory before the end of a thread.

To create thread-specific storage, you generally do these steps:

- **1** You create a key for thread-specific storage.
- **2** You create the threads.
- **3** In each thread, you allocate storage dynamically and then associate the key with this storage.

After the association, you can read the stored data later using the key.

**4** Before the end of the thread, you free the thread-specific memory using the key.

The checker flags execution paths in the thread where the last step is missing.

The checker works on these families of functions:

- tss get and tss set (C11)
- pthread qetspecific and pthread setspecific (POSIX)

#### **Risk**

The data stored in the memory is available to other processes even after the threads end (memory leak). Besides security vulnerabilities, memory leaks can shrink the amount of available memory and reduce performance.

### **Fix**

Free dynamically allocated memory before the end of a thread.

You can explicitly free dynamically allocated memory with functions such as free.

Alternatively, when you create a key, you can associate a destructor function with the key. The destructor function is called with the key value as argument at the end of a thread. In the body of the

destructor function, you can free any memory associated with the key. If you use this method, Bug Finder still flags a defect. Ignore this defect with appropriate comments. See "Address Polyspace Results Through Bug Fixes or Justifications".

#### **Example - Memory Not Freed at End of Thread**

```
#include <threads.h>
#include <stdlib.h>
/* Global key to the thread-specific storage */
tss_t key;
enum { MAX_THREADS = 3 };
int add_data(void) {
 int *data = (int *)malloc(2 * sizeof(int));if (data == NULL) {
     return -1; /* Report error */
   }
  data[0] = 0;data[1] = 1;if (thrd_success != tss_set(key, (void *)data)) {
    /* Handle error */
   }
   return 0;
}
void print_data(void) {
   /* Get this thread's global data from key */
  int *data = tss_set(key);if (data != NULL) {
    /* Print data */
   }
}
int func(void *dummy) {
  if (add data() != 0) {
     return -1; /* Report error */
   }
   print_data();
   return 0;
}
int main(void) {
   thrd_t thread_id[MAX_THREADS];
  /* Create the key before creating the threads */ if (thrd_success != tss_create(&key, NULL)) {
     /* Handle error */
   }
   /* Create threads that would store specific storage */
  for (size_t i = 0; i < MAX_THREADS; i++) {
     if (thrd_success != thrd_create(&thread_id[i], func, NULL)) {
       /* Handle error */
     }
```

```
 }
  for (size_t i = 0; i < MAX_THREADS; i++) {
    if (thrd success != thrd join(thread id[i], NULL)) {
       /* Handle error */
     }
  }
  tss_delete(key);
   return 0;
}
```
In this example, the start function of each thread func calls two functions:

- add data: This function allocates storage dynamically and associates the storage with a key using the tss\_set function.
- print data: This function reads the stored data using the tss get function.

At the points where func returns, the dynamically allocated storage has not been freed.

#### **Correction — Free Dynamically Allocated Memory Explicitly**

One possible correction is to free dynamically allocated memory explicitly before leaving the start function of a thread. See the highlighted change in the corrected version.

In this corrected version, a defect still appears on the return statement in the error handling section of func. The defect cannot occur in practice because the error handling section is entered only if dynamic memory allocation fails. Ignore this remaining defect with appropriate comments. See "Address Polyspace Results Through Bug Fixes or Justifications".

```
#include <threads.h>
#include <stdlib.h>
/* Global key to the thread-specific storage */
tss_t key;
enum { MAX_THREADS = 3 };
int add_data(void) {
 int *data = (int *)malloc(2 * sizeof(int));if (data == NULL) {
     return -1; /* Report error */
  }
 data[0] = 0;data[1] = 1;if (thrd_success != tss_set(key, (void *)data)) {
   /* Handle error */ }
   return 0;
}
void print_data(void) {
 /* Get this thread's global data from key */int *data = tss_set(key);if (data != NULL) {
```

```
 /* Print data */
  }
}
int func(void *dummy) {
  if (add_data() != 0) {
     return -1; /* Report error */
   }
  print data();
   free(tss_get(key));
   return 0;
}
int main(void) {
  thrd_t thread_id[MAX_THREADS];
  /* Create the key before creating the threads */ if (thrd_success != tss_create(&key, NULL)) {
     /* Handle error */
   }
   /* Create threads that would store specific storage */
  for (size_t i = 0; i < MAX_THREADS; i++) {
     if (thrd_success != thrd_create(&thread_id[i], func, NULL)) {
       /* Handle error */
     }
  }
  for (size t i = 0; i < MAX THREADS; i++) {
    if (thrd_success != thrd_join(thread_id[i], NULL)) {
       /* Handle error */
     }
   }
  tss_delete(key);
   return 0;
}
```
# **Check Information**

**Group:** Rule 14. Concurrency (CON)

# **See Also**

**External Websites** [CON30-C](https://wiki.sei.cmu.edu/confluence/x/gtYxBQ)
# **CERT C: Rule CON31-C**

Do not destroy a mutex while it is locked

# **Description**

## **Rule Definition**

*Do not destroy a mutex while it is locked.*

## **Polyspace Implementation**

This checker checks for **Destruction of locked mutex**.

# **Examples**

## **Destruction of locked mutex**

**Issue**

**Destruction of locked mutex** occurs when a task destroys a mutex after it is locked (and before it is unlocked). The locking and destruction can happen in the same task or different tasks.

## **Risk**

A mutex is locked to protect shared variables from concurrent access. If a mutex is destroyed in the locked state, the protection does not apply.

## **Fix**

To fix this defect, destroy the mutex only after you unlock it. It is a good design practice to:

- Initialize a mutex *before* creating the threads where you use the mutex.
- Destroy a mutex *after* joining the threads that you created.

On the **Result Details** pane, you see two events, the locking and destruction of the mutex, and the tasks that initiated the events. To navigate to the corresponding line in your source code, click the event.

#### **Example - Locking and Destruction in Different Tasks**

#include <pthread.h>

```
pthread_mutex_t lock1;
pthread_mutex_t lock2;
pthread_mutex_t lock3;
void t0 (void) {
   pthread_mutex_lock (&lock1);
   pthread_mutex_lock (&lock2);
   pthread_mutex_lock (&lock3);
   pthread_mutex_unlock (&lock2);
```

```
 pthread_mutex_unlock (&lock1);
   pthread_mutex_unlock (&lock3);
}
void t1 (void) {
   pthread_mutex_lock (&lock1);
   pthread_mutex_lock (&lock2);
   pthread_mutex_destroy (&lock3);
   pthread_mutex_unlock (&lock2);
   pthread_mutex_unlock (&lock1);
}
```
In this example, after task t0 locks the mutex lock3, task t1 can destroy it. The destruction occurs if the following events happen in sequence:

- **1** t0 acquires lock3.
- **2** t0 releases lock2.
- **3** t0 releases lock1.
- **4** t1 acquires the lock lock1 released by t0.
- **5** t1 acquires the lock lock2 released by t0.
- **6** t1 destroys lock3.

For simplicity, this example uses a mix of automatic and manual concurrency detection. The tasks  $t0$ and t1 are manually specified as entry points by using the option Tasks (-entry-points). For more information on analysis options, see the documentation for Polyspace Bug Finder or Polyspace Bug Finder Server. The critical sections are implemented through primitives pthread\_mutex\_lock and pthread mutex unlock that the software detects automatically. In practice, for entry point specification (thread creation), you will use primitives such as pthread\_create. The next example shows how the defect can appear when you use pthread create.

#### **Correction — Place Lock-Unlock Pair Together in Same Critical Section as Destruction**

The locking and destruction of lock3 occurs inside the critical section imposed by lock1 and lock2, but the unlocking occurs outside. One possible correction is to place the lock-unlock pair in the same critical section as the destruction of the mutex. Use one of these critical sections:

- Critical section imposed by lock1 alone.
- Critical section imposed by lock1 and lock2.

In this corrected code, the lock-unlock pair and the destruction is placed in the critical section imposed by lock1 and lock2. When t0 acquires lock1 and lock2, t1 has to wait for their release before it executes the instruction pthread mutex destroy (&lock3);. Therefore, t1 cannot destroy mutex lock3 in the locked state.

#include <pthread.h>

```
pthread mutex t lock1;
pthread_mutex_t lock2;
pthread_mutex_t lock3;
```
void t0 (void) {

```
 pthread_mutex_lock (&lock1);
   pthread_mutex_lock (&lock2);
   pthread_mutex_lock (&lock3);
   pthread_mutex_unlock (&lock3);
   pthread_mutex_unlock (&lock2);
   pthread_mutex_unlock (&lock1);
}
void t1 (void) {
   pthread_mutex_lock (&lock1);
   pthread_mutex_lock (&lock2);
   pthread_mutex_destroy (&lock3);
   pthread_mutex_unlock (&lock2);
   pthread_mutex_unlock (&lock1);
}
```
#### **Example - Locking and Destruction in Start Routine of Thread**

#include <pthread.h>

```
/* Define globally accessible variables and a mutex */
#define NUMTHREADS 4
pthread_t callThd[NUMTHREADS];
pthread mutex t lock;
void atomic_operation(void);
void *do_create(void *arg) {
     /* Creation thread */
     pthread_mutex_init(&lock, NULL);
     pthread_exit((void*) 0);
}
void *do_work(void *arg) {
     /* Worker thread */
     pthread_mutex_lock (&lock);
     atomic_operation();
     pthread_mutex_unlock (&lock);
     pthread_exit((void*) 0);
}
void *do_destroy(void *arg) {
     /* Destruction thread */
     pthread_mutex_destroy(&lock);
    pthreadext(\overline{(void*) 0)};
}
int main (int argc, char *argv[]) { 
    int i;
    void *status;
    pthread_attr_t attr;
    /* Create threads */
```

```
 pthread_attr_init(&attr);
 pthread_attr_setdetachstate(&attr, PTHREAD_CREATE_JOINABLE);
 /* Thread that initializes mutex */
 pthread_create(&callThd[0], &attr, do_create, NULL);
 /* Threads that use mutex for atomic operation*/
 for(i=0; i<NUMTHREADS-1; i++) {
    pthread_create(&callThd[i], &attr, do_work, (void *)i);
 }
 /* Thread that destroys mutex */
 pthread_create(&callThd[NUMTHREADS -1], &attr, do_destroy, NULL);
 pthread_attr_destroy(&attr);
 /* Join threads */
 for(i=0; i<NUMTHREADS; i++) {
    pthread_join(callThd[i], &status);
 }
 pthread_exit(NULL);
```
In this example, four threads are created. The threads are assigned different actions.

- The first thread callThd[0] initializes the mutex lock.
- The second and third threads, callThd[1] and callThd[2], perform an atomic operation protected by the mutex lock.
- The fourth thread callThd[3] destroys the mutex lock.

The threads can interrupt each other. Therefore, immediately after the second or third thread locks the mutex, the fourth thread can destroy it.

#### **Correction — Initialize and Destroy Mutex Outside Start Routine**

One possible correction is to initialize and destroy the mutex in the main function outside the start routine of the threads. The threads perform only the atomic operation. You need two fewer threads because the mutex initialization and destruction threads are not required.

```
#include <pthread.h>
```
}

```
/* Define globally accessible variables and a mutex */
#define NUMTHREADS 2
pthread_t callThd[NUMTHREADS];
pthread_mutex_t lock;
void atomic_operation(void);
void *do_work(void *arg) {
    pthread_mutex_lock (&lock);
    atomic_operation();
    pthread_mutex_unlock (&lock);
   pthread exit((void*) 0);
}
int main (int argc, char *argv[]) { 
    int i;
```

```
 void *status;
 pthread_attr_t attr;
 /* Create threads */
 pthread_attr_init(&attr);
 pthread_attr_setdetachstate(&attr, PTHREAD_CREATE_JOINABLE);
 /* Initialize mutex */
 pthread_mutex_init(&lock, NULL);
 for(i=0; i<NUMTHREADS; i++) {
    pthread_create(&callThd[i], &attr, do_work, (void *)i);
 }
 pthread_attr_destroy(&attr);
 /* Join threads */
 for(i=0; i<NUMTHREADS; i++) {
   pthread join(callThd[i], &status);
 }
 /* Destroy mutex */
pthread mutex destroy(&lock);
 pthread_exit(NULL);
```
#### **Correction — Use A Second Mutex To Protect Lock-Unlock Pair and Destruction**

Another possible correction is to use a second mutex and protect the lock-unlock pair from the destruction. This corrected code uses the mutex lock2 to achieve this protection. The second mutex is initialized in the main function outside the start routine of the threads.

#include <pthread.h>

}

```
/* Define globally accessible variables and a mutex */
#define NUMTHREADS 4
pthread_t callThd[NUMTHREADS];
pthread mutex t lock;
pthread_mutex_t lock2;
void atomic operation(void);
void *do_create(void *arg) {
    /* Creation thread */pthread mutex init(&lock, NULL);
   pthread exit((void*) 0);
}
void *do_work(void *arg) {
     /* Worker thread */
 pthread_mutex_lock (&lock2);
 pthread_mutex_lock (&lock);
     atomic_operation();
     pthread_mutex_unlock (&lock);
     pthread_mutex_unlock (&lock2);
    pthread_exit((void*) 0);
}
```

```
void *do_destroy(void *arg) {
     /* Destruction thread */
    pthread mutex lock (&lock2);
     pthread_mutex_destroy(&lock);
     pthread_mutex_unlock (&lock2);
     pthread_exit((void*) 0);
}
int main (int argc, char *argv[]) { 
    int i;
    void *status;
   pthread attr t attr;
    /* Create threads */
    pthread_attr_init(&attr);
   pthread attr setdetachstate(&attr, PTHREAD CREATE JOINABLE);
    /* Initialize second mutex */
    pthread_mutex_init(&lock2, NULL);
    /* Thread that initializes first mutex */
    pthread_create(&callThd[0], &attr, do_create, NULL);
    /* Threads that use first mutex for atomic operation */
    /* The threads use second mutex to protect first from destruction in locked state*/
    for(i=0; i<NUMTHREADS-1; i++) {
       pthread_create(&callThd[i], &attr, do_work, (void *)i);
    }
   /* Thread that destroys first mutex */ /* The thread uses the second mutex to prevent destruction of locked mutex */
    pthread_create(&callThd[NUMTHREADS -1], &attr, do_destroy, NULL);
    pthread_attr_destroy(&attr);
    /* Join threads */
    for(i=0; i<NUMTHREADS; i++) {
       pthread_join(callThd[i], &status);
    }
    /* Destroy second mutex */
    pthread_mutex_destroy(&lock2);
    pthread_exit(NULL);
}
```
# **Check Information**

**Group:** Rule 14. Concurrency (CON)

# **See Also**

**External Websites** [CON31-C](https://wiki.sei.cmu.edu/confluence/x/LdYxBQ)

**Introduced in R2019a**

# **CERT C: Rule CON32-C**

Prevent data races when accessing bit fields from multiple threads

# **Description**

# **Rule Definition**

*Prevent data races when accessing bit fields from multiple threads.*

# **Polyspace Implementation**

This checker checks for **Data race on adjacent bit fields**.

# **Examples**

# **Data race on adjacent bit fields**

## **Issue**

Data race on adjacent bit fields occurs when:

**1** Multiple tasks perform unprotected operations on bit fields that are part of the same structure.

For instance, a task operates on field errorFlag1 and another task on field errorFlag2 in a variable of this type:

```
struct errorFlags {
    unsigned int errorFlag1 : 1;
    unsigned int errorFlag2 : 1;
    ...
}
```
Suppose that the operations are not atomic with respect to each other. In other words, you have not implemented protection mechanisms to ensure that one operation completes before another begins.

**2** At least one of the unprotected operations is a write operation.

To find this defect, you must specify the multitasking options before analysis. To specify these options, on the **Configuration** pane, select **Multitasking**. For more information, see the documentation for Polyspace Bug Finder or Polyspace Bug Finder Server..

## **Risk**

Adjacent bit fields that are part of the same structure might be stored in one byte in the same memory location. Read or write operations on all variables including bit fields happen one byte or word at a time. To modify only specific bits in a byte, steps similar to this happen in sequence:

- **1** The byte is loaded into RAM.
- **2** A mask is created so that only specific bits would be modified to the intended value and the remaining bits remain unchanged.
- **3** A bitwise OR operation is performed between the copy of the byte in RAM and the mask.

**4** The byte with specific bits modified is copied back from RAM.

If two different bit fields are accessed, these four steps have to be performed for each bit field. If the accesses are not protected, all four steps for one bit field might not complete before the four steps for the other begin. As a result, the modification of one bit field might undo the modification of an adjacent bit field. For instance, the modification of errorFlag1 and errorFlag2 can happen in the following sequence. Steps marked 1 relate to modification of errorFlag1 and steps marked 2 relate to that of errorFlag2.

1a. The byte with both errorFlag1 and errorFlag2 unmodified is copied into RAM, for purposes of modifying errorFlag1.

1b. A mask that modifies only errorFlag1 is bitwise OR-ed with this copy.

2a. The byte containing both errorFlag1 and errorFlag2 unmodified is copied into RAM a second time, for purposes of modifying errorFlag2.

2b. A mask that modifies only errorFlag2 is bitwise OR-ed with this second copy.

1c. The version with errorFlag1 modified is copied back. This version has errorFlag2 unmodified.

2c The version with errorFlag2 modified is copied back. This version has errorFlag1 unmodified and overwrites the previous modification.

#### **Fix**

To fix this defect, protect the operations on bit fields that are part of the same structure using critical sections, temporal exclusion or another means. See the documentation for Polyspace Bug Finder or Polyspace Bug Finder Server..

To identify existing protections that you can reuse, see the table and graphs associated with the result. The table shows each pair of conflicting calls. The **Access Protections** column shows existing

protections on the calls. To see the function call sequence leading to the conflicts, click the  $\frac{1}{\sqrt{2}}$  icon. For an example, see below.

#### **Example - Unprotected Operation on Global Variable from Multiple Tasks**

```
typedef struct
{
    unsigned int IOFlag :1;
    unsigned int InterruptFlag :1;
    unsigned int Register1Flag :1;
    unsigned int SignFlag :1;
    unsigned int SetupFlag :1;
    unsigned int Register2Flag :1;
    unsigned int ProcessorFlag :1;
    unsigned int GeneralFlag :1;
} InterruptConfigbits_t;
InterruptConfigbits_t InterruptConfigbitsProc12;
void task1 (void) {
     InterruptConfigbitsProc12.IOFlag = 0;
}
void task2 (void) {
```

```
 InterruptConfigbitsProc12.SetupFlag = 0;
```
}

In this example, task1 and task2 access different bit fields IOFlag and SetupFlag, which belong to the same structured variable InterruptConfigbitsProc12.

To emulate multitasking behavior, specify the following options:

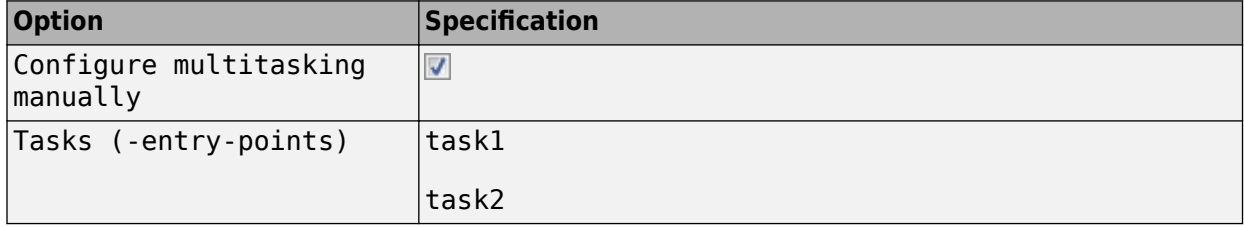

For more information on analysis options, see the documentation for Polyspace Bug Finder or Polyspace Bug Finder Server.

On the command-line, you can use the following:

```
 polyspace-bug-finder 
   -entry-points task1,task2
```
## **Correction – Use Critical Sections**

One possible correction is to wrap the bit field accesses in a critical section. A critical section lies between a call to a lock function and an unlock function. In this correction, the critical section lies between the calls to functions begin\_critical\_section and end\_critical\_section.

```
typedef struct
{
    unsigned int IOFlag :1;
    unsigned int InterruptFlag :1;
    unsigned int Register1Flag :1;
    unsigned int SignFlag :1;
    unsigned int SetupFlag :1;
    unsigned int Register2Flag :1;
    unsigned int ProcessorFlag :1;
    unsigned int GeneralFlag :1;
} InterruptConfigbits_t;
InterruptConfigbits_t InterruptConfigbitsProc12;
void begin_critical_section(void);
void end_critical_section(void);
void task1 (void) {
    begin critical section();
     InterruptConfigbitsProc12.IOFlag = 0;
     end_critical_section();
}
void task2 (void) {
     begin_critical_section();
    InterruptConfigbitsProc12.SetupFlag = 0; end_critical_section();
}
```
In this example, to emulate multitasking behavior, specify the following options:

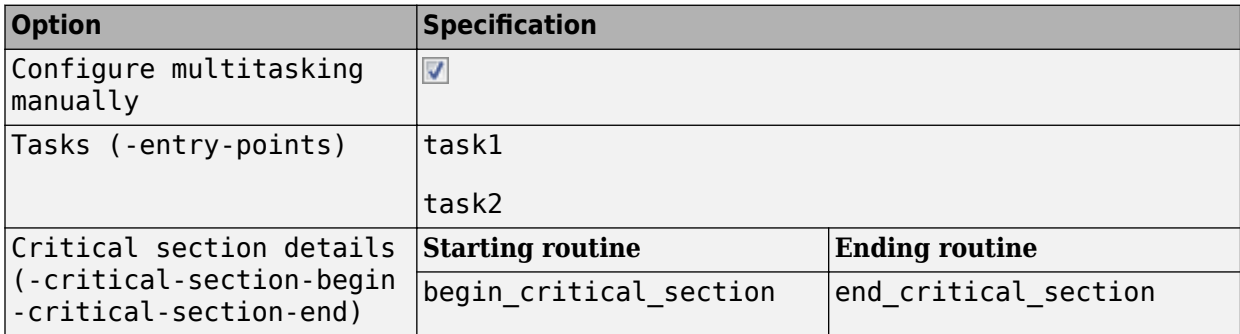

For more information on analysis options, see the documentation for Polyspace Bug Finder or Polyspace Bug Finder Server.

On the command-line, you can use the following:

```
 polyspace-bug-finder 
   -entry-points task1,task2
   -critical-section-begin begin_critical_section:cs1
   -critical-section-end end_critical_section:cs1
```
#### **Correction – Avoid Bit Fields**

If you do not have memory constraints, use the char data type instead of bit fields. char variables in a structure occupy at least one byte and do not have the thread safety issues that come from bit manipulations in a byte-sized operation. Data races do not result from unprotected operations on different char variables that are part of the same structure.

```
typedef struct
{
    unsigned char IOFlag;
    unsigned char InterruptFlag;
    unsigned char Register1Flag;
    unsigned char SignFlag;
    unsigned char SetupFlag;
    unsigned char Register2Flag;
    unsigned char ProcessorFlag;
    unsigned char GeneralFlag;
} InterruptConfigbits_t;
InterruptConfigbits_t InterruptConfigbitsProc12;
void task1 (void) {
     InterruptConfigbitsProc12.IOFlag = 0;
}
void task2 (void) {
     InterruptConfigbitsProc12.SetupFlag = 0;
}
```
Though the checker does not flag this correction, do not use this correction for C99 or earlier. Only from C11 onwards does the C Standard mandate that distinct char variables cannot be accessed using the same word.

#### **Correction – Insert Bit Field of Size 0**

You can enter a non bit field member or an unnamed bit field member of size 0 between two adjacent bit fields that might be accessed concurrently. A non bit field member or size 0 bit field member ensures that the subsequent bit field starts from a new memory location. In this corrected example, the size 0 bit field member ensures that IOFlag and SetupFlag are stored in distinct memory locations.

```
typedef struct
{
    unsigned int IOFlag :1;
    unsigned int InterruptFlag :1;
    unsigned int Register1Flag :1;
    unsigned int SignFlag :1;
    unsigned int : 0;
    unsigned int SetupFlag :1;
    unsigned int Register2Flag :1;
    unsigned int ProcessorFlag :1;
    unsigned int GeneralFlag :1;
} InterruptConfigbits_t;
InterruptConfigbits_t InterruptConfigbitsProc12;
void task1 (void) {
     InterruptConfigbitsProc12.IOFlag = 0;
}
void task2 (void) {
     InterruptConfigbitsProc12.SetupFlag = 0;
}
```
# **Check Information**

**Group:** Rule 14. Concurrency (CON)

# **See Also**

**External Websites** [CON32-C](https://wiki.sei.cmu.edu/confluence/x/xdUxBQ)

**Introduced in R2019a**

# **CERT C: Rule CON33-C**

Avoid race conditions when using library functions

# **Description**

# **Rule Definition**

*Avoid race conditions when using library functions.*

# **Polyspace Implementation**

This checker checks for **Data race through standard library function call**.

# **Examples**

# **Data race through standard library function call**

**Issue**

## **Data race through standard library function call occurs when:**

**1** Multiple tasks call the same standard library function.

For instance, multiple tasks call the strerror function.

**2** The calls are not protected using a common protection.

For instance, the calls are not protected by the same critical section.

Functions flagged by this defect are not guaranteed to be reentrant. A function is reentrant if it can be interrupted and safely called again before its previous invocation completes execution. If a function is not reentrant, multiple tasks calling the function without protection can cause concurrency issues. For the list of functions that are flagged, see [CON33-C: Avoid race conditions](https://www.securecoding.cert.org/confluence/x/xIEzAg) [when using library functions.](https://www.securecoding.cert.org/confluence/x/xIEzAg)

To find this defect, you must specify the multitasking options before analysis. To specify these options, on the **Configuration** pane, select **Multitasking**. For more information, see the documentation for Polyspace Bug Finder or Polyspace Bug Finder Server..

## **Risk**

The functions flagged by this defect are nonreentrant because their implementations can use global or static variables. When multiple tasks call the function without protection, the function call from one task can interfere with the call from another task. The two invocations of the function can concurrently access the global or static variables and cause unpredictable results.

The calls can also cause more serious security vulnerabilities, such as abnormal termination, denialof-service attack, and data integrity violations.

## **Fix**

To fix this defect, do one of the following:

• Use a reentrant version of the standard library function if it exists.

For instance, instead of  $\text{strerror}($ , use  $\text{strerror}($  or  $\text{strerror}(s)$ . For alternatives to functions flagged by this defect, see the documentation for [CON33-C.](https://www.securecoding.cert.org/confluence/x/xIEzAg)

• Protect the function calls using common critical sections or temporal exclusion.

```
See Critical section details (-critical-section-begin -critical-section-
end) and Temporally exclusive tasks (-temporal-exclusions-file). For more
information on analysis options, see the documentation for Polyspace Bug Finder or Polyspace Bug
Finder Server.
```
To identify existing protections that you can reuse, see the table and graphs associated with the result. The table shows each pair of conflicting calls. The **Access Protections** column shows existing protections on the calls. To see the function call sequence leading to the conflicts, click

the  $\frac{\infty}{\infty}$  icon. For an example, see below.

## **Example - Unprotected Call to Standard Library Function from Multiple Tasks**

```
#include <errno.h>
#include <stdio.h>
#include <string.h>
void begin_critical_section(void);
void end critical section(void);
FILE *getFilePointer(void);
void func(FILE *fp) {
   fpos_t pos;
  error = 0;if (0 := fgetpos(fp, \&pos)) {
     char *errmsg = strerror(errno);
     printf("Could not get the file position: %s\n", errmsg);
   }
}
void task1(void) {
    FILE* fptr1 = getFilePointer();
     func(fptr1);
}
void task2(void) {
     FILE* fptr2 = getFilePointer();
      func(fptr2);
}
void task3(void) {
     FILE* fptr3 = getFilePointer();begin critical section();
      func(fptr3);
      end_critical_section();
}
```
In this example, to emulate multitasking behavior, specify the following options:

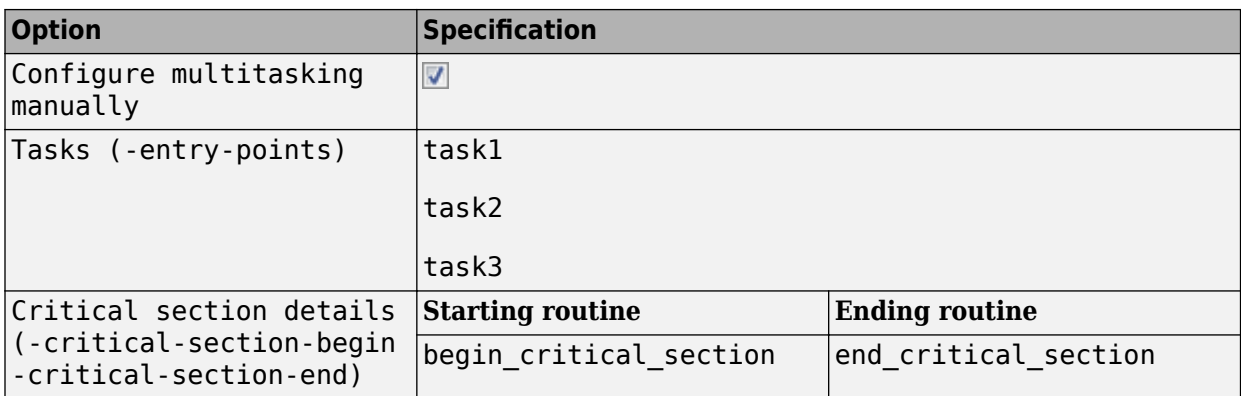

For more information on analysis options, see the documentation for Polyspace Bug Finder or Polyspace Bug Finder Server.

On the command-line, you can use the following:

```
 polyspace-bug-finder
  -entry-points task1, task2, task3
   -critical-section-begin begin_critical_section:cs1
   -critical-section-end end_critical_section:cs1
```
In this example, the tasks, task1, task2 and task3, call the function func. func calls the nonreentrant standard library function, strerror.

Though task3 calls func inside a critical section, other tasks do not use the same critical section. Operations in the critical section of task3 are not mutually exclusive with operations in other tasks.

These three tasks are calling a nonreentrant standard library function without common protection. In your result details, you see each pair of conflicting function calls.

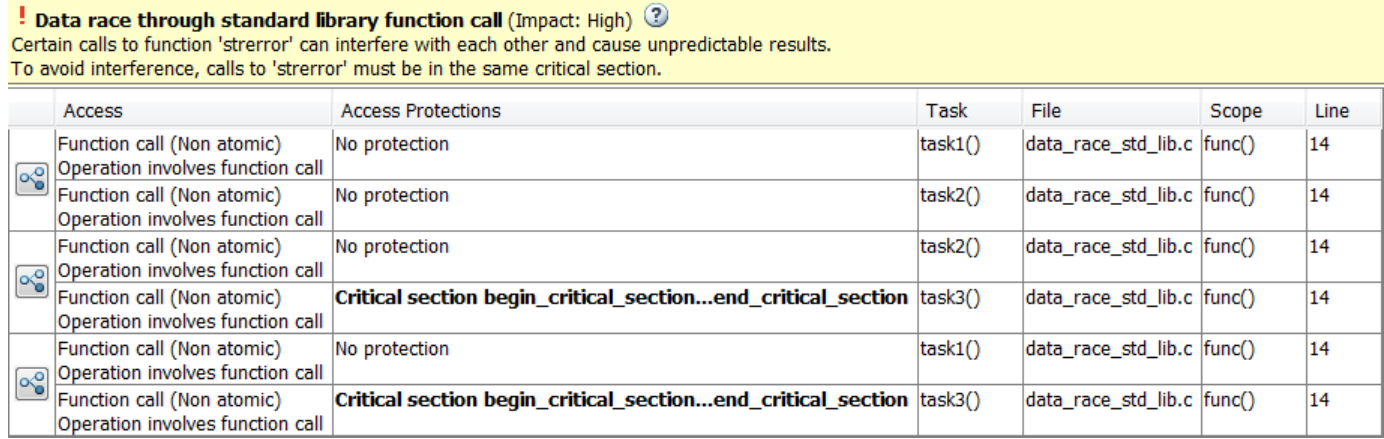

If you click the  $\infty$  icon, you see the function call sequence starting from the entry point to the standard library function call. You also see that the call starting from task3 is in a critical section. The **Access Protections** entry shows the lock and unlock function that begin and end the critical section. In this example, you see the functions begin critical section and end critical section.

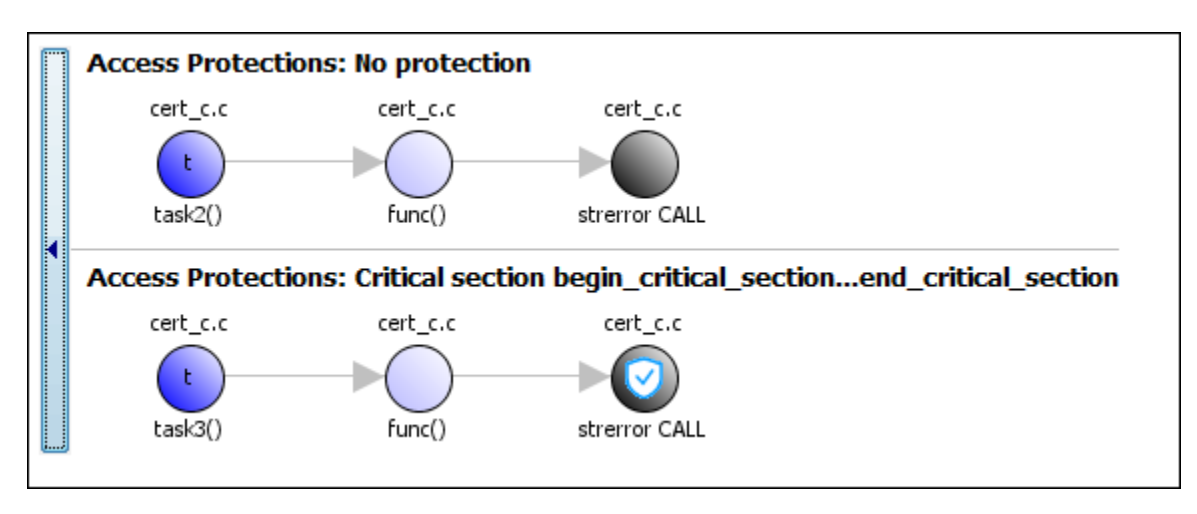

**Correction — Use Reentrant Version of Standard Library Function**

One possible correction is to use a reentrant version of the standard library function strerror. You can use the POSIX version strerror r which has the same functionality but also guarantees threadsafety.

```
#include <errno.h>
#include <stdio.h>
#include <string.h>
void begin critical section(void);
void end_critical_section(void);
FILE *getFilePointer(void);
enum { BUFFERSIZE = 64 };
void func(FILE *fp) {
   fpos_t pos;
  error = 0;if (0 := fgetpos(fp, \deltapos)) {
     char errmsg[BUFFERSIZE];
     if (strerror_r(errno, errmsg, BUFFERSIZE) != 0) {
       /* Handle error */
     }
     printf("Could not get the file position: %s\n", errmsg);
  }
}
void task1(void) {
    FILE* fptr1 = getFilePointer(); func(fptr1);
}
void task2(void) {
     FILE* fptr2 = getFilePointer(); func(fptr2);
}
void task3(void) {
      FILE* fptr3 = getFilePointer();
```

```
 begin_critical_section();
      func(fptr3);
      end_critical_section();
}
```
#### **Correction — Place Function Call in Critical Section**

One possible correction is to place the call to strerror in critical section. You can implement the critical section in multiple ways.

For instance, you can place the call to the intermediate function func in the same critical section in the three tasks. When task1 enters its critical section, the other tasks cannot enter their critical sections until task1 leaves its critical section. The calls to func and therefore the calls to strerror from the three tasks cannot interfere with each other.

To implement the critical section, in each of the three tasks, call func between calls to begin critical section and end critical section.

```
#include <errno.h>
#include <stdio.h>
#include <string.h>
void begin critical section(void);
void end_critical_section(void);
FILE *getFilePointer(void);
void func(FILE *fp) {
   fpos_t pos;
  error = 0;if (0 \mid = \text{fgetpos}(\text{fp}, \text{ \&pos})) {
     char *errmsg = strerror(errno);
     printf("Could not get the file position: %s\n", errmsg);
  }
}
void task1(void) {
    FILE* fptr1 = getFilePointer();
    begin critical section();
     func(fptr1);
     end_critical_section();
}
void task2(void) {
      FILE* fptr2 = getFilePointer();
     begin critical section();
      func(fptr2);
     end critical section();
}
void task3(void) {
      FILE* fptr3 = getFilePointer();
     begin critical section();
     func(\overline{f}ptr3); end_critical_section();
}
```
### **Correction — Make Tasks Temporally Exclusive**

Another possible correction is to make the tasks, task1, task2 and task3, temporally exclusive. Temporally exclusive tasks cannot execute concurrently.

On the **Configuration** pane, specify the following additional options:

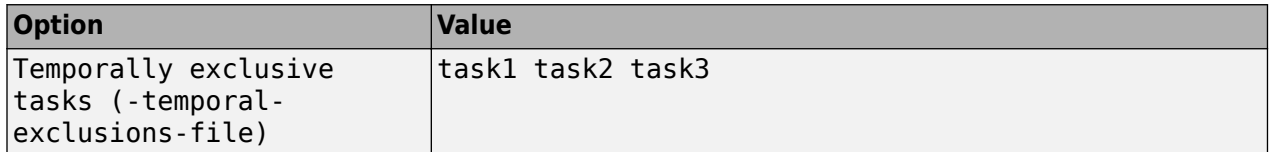

For more information on analysis options, see the documentation for Polyspace Bug Finder or Polyspace Bug Finder Server.

On the command-line, you can use the following:

```
 polyspace-bug-finder
     -temporal-exclusions-file "C:\exclusions_file.txt"
```
where the file C:\exclusions\_file.txt has the following line:

task1 task2 task3

# **Check Information**

**Group:** Rule 14. Concurrency (CON)

# **See Also**

**External Websites** [CON33-C](https://wiki.sei.cmu.edu/confluence/x/d9YxBQ)

**Introduced in R2019a**

# **CERT C: Rule CON34-C**

Declare objects shared between threads with appropriate storage durations

# **Description**

## **Rule Definition**

*Declare objects shared between threads with appropriate storage durations.*

# **Examples**

## **Automatic or thread local variable escaping from a C11 thread**

#### **Issue**

**Automatic or thread local variable escaping from a C11 thread** occurs when an automatic or thread local variable is passed by address from one C11 thread to another without ensuring that the variable stays alive through the duration of the latter thread.

## **Risk**

An automatic or thread local variable is allocated on the stack at the beginning of a thread and its lifetime extends till the end of the thread. The variable is not guaranteed to be alive when a different thread accesses it.

For instance, consider the start function of a C11 thread with these lines:

```
int start_thread(thrd_t *tid) {
   int aVar = \theta;
    if(thrd_success != thrd_create(tid, start_thread_child, &aVar) {
 ...
    }
}
```
The thrd create function creates a child thread with start function start thread child and passes the address of the automatic variable aVarto this function. When this child thread accesses aVar, the parent thread might have completed execution and aVar is no longer on the stack. The access might result in reading unpredictable values.

## **Fix**

When you pass a variable from one thread to another, make sure that the variable lifetime matches or exceeds the lifetime of both threads. You can achieve this synchronization in one of these ways:

- Declare the variable static so that it does not go out of stack when the current thread completes execution.
- Dynamically allocate the storage for the variable so that it is allocated on the heap instead of the stack and must be explicitly deallocated. Make sure that the deallocation happens after both threads complete execution.

These solutions require you to create a variable in nonlocal memory. Instead, you can use other solutions such as the shared keyword available with OpenMP's threading interface that allows you to safely share local variables across threads.

```
Example – Automatic or Thread-Local Variable Escaping Thread
```

```
#include <threads.h>
#include <stdio.h>
int create child thread(void *childVal) {
  int *res = (int *)childVal; printf("Result: %d\n", *res);
   return 0;
}
void create parent thread(thrd t *tid, int *parentPtr) {
    if (thrd_success != thrd_create(tid, create_child_thread, parentPtr)) {
     /* Handle error */
 }
}
int main(void) {
   thrd_t tid;
  int parentVal = 1;
  create parent thread(&tid, &parentVal);
   if (thrd_success != thrd_join(tid, NULL)) {
     /* Handle error */
   }
   return 0;
}
```
In this example, the value parentVal is local to the parent thread that starts in main and continues into the function create parent thread. However, in the body of create parent thread, the address of this local variable is passed to a child thread (the thread with start routine create child thread). The parent thread might have completed execution and the variable parentVal might have gone out of scope when the child thread accesses this variable.

The same issue appears if the variable is declared as thread-local, for instance with the C11 keyword Thread local (or thread local):

 $[Thread\$  local int parentVal = 1;

#### **Correction – Use Static Variables**

One possible correction is to declare the variable parentVal as static so that the variable is on the stack for the entire duration of the program.

```
#include <threads.h>
#include <stdio.h>
int create_child_thread(void *childVal) {
  int *res = (int *)childVal; printf("Result: %d\n", *res);
   return 0;
}
```

```
void create_parent_thread(thrd_t *tid, int *parentPtr) {
    if (thrd_success != thrd_create(tid, create_child_thread, parentPtr)) {
    /* Handle error */
  }
}
int main(void) {
 thrd t tid;
 static int parentVal = 1;
  create_parent_thread(&tid, &parentVal);
 if (thrd success != thrd join(tid, NULL)) {
    /* Handle error */
  }
   return 0;
}
```
#### **Correction – Use Dynamic Memory Allocation**

One possible correction is to dynamically allocate storage for variables to be shared across threads and explicitly free the storage after the variable is no longer required.

```
#include <threads.h>
#include <stdio.h>
int create child thread(void *childVal) {
 int *res = (int *)childVal; printf("Result: %d\n", *res);
   return 0;
}
void create_parent_thread(thrd_t *tid, int *parentPtr) {
   if (thrd success != thrd create(tid, create child thread, parentPtr)) {
    /* Handle error */ }
}
int main(void) {
  thrd_t tid;
  int \overline{parentPtr} = (int*) malloc(sizeof(int));
   if(!parentPtr) {
       create_parent_thread(&tid, &parentVal);
       if (thrd_success != thrd_join(tid, NULL)) {
         /* Handle error */
 }
       free(parentPtr);
   }
   return 0;
}
```
# **Check Information**

**Group:** Rule 14. Concurrency (CON)

# **See Also**

**External Websites** [CON34-C](https://wiki.sei.cmu.edu/confluence/x/rNYxBQ)

**Introduced in R2020a**

# **CERT C: Rule CON35-C**

Avoid deadlock by locking in a predefined order

# **Description**

# **Rule Definition**

*Avoid deadlock by locking in a predefined order.*

# **Polyspace Implementation**

This checker checks for **Deadlock**.

# **Examples**

# **Deadlock**

## **Issue**

**Deadlock** occurs when multiple tasks are stuck in their critical sections (CS) because:

- Each CS waits for another CS to end.
- The critical sections (CS) form a closed cycle. For example:
	- CS #1 waits for CS #2 to end, and CS #2 waits for CS #1 to end.
	- CS #1 waits for CS #2 to end, CS #2 waits for CS #3 to end and CS #3 waits for CS #1 to end.

Polyspace expects critical sections of code to follow a specific format. A critical section lies between a call to a lock function and a call to an unlock function. When a task my\_task calls a lock function my lock, other tasks calling my lock must wait until my task calls the corresponding unlock function. Both lock and unlock functions must have the form void func(void).

To find this defect, you must specify the multitasking options before analysis. To specify these options, on the **Configuration** pane, select **Multitasking**.

#### **Risk**

Each task waits for a critical section in another task to end and is unable to proceed. The program can freeze indefinitely.

## **Fix**

The fix depends on the root cause of the defect. You can try to break the cyclic order between the tasks in one of these ways:

- Write down all critical sections involved in the deadlock in a certain sequence. Whenever you call the lock functions of the critical sections within a task, respect the order in that sequence. See an example below.
- If one of the critical sections involved in a deadlock occurs in an interrupt, try to disable all interrupts during critical sections in all tasks. See Disabling all interrupts (-routine-

disable-interrupts -routine-enable-interrupts). For more information on analysis options, see the documentation for Polyspace Bug Finder or Polyspace Bug Finder Server.

Reviewing this defect is an opportunity to check if all operations in your critical section are really meant to be executed as an atomic block. It is a good practice to keep critical sections at a bare minimum.

If you do not want to fix the issue, add comments to your result or code to avoid another review. See "Address Polyspace Results Through Bug Fixes or Justifications".

## **Example - Deadlock with Two Tasks**

```
void task1(void);
void task2(void);
int var;
void perform_task_cycle(void) {
 var++;
}
void begin critical section 1(void);
void end_critical_section_1(void);
void begin critical section 2(void);
void end_critical_section_2(void);
void task1() {
while(1) {
     begin_critical_section_1();
     begin_critical_section_2();
     perform_task_cycle();
    end critical section 2();
    end critical section 1();
 } 
}
void task2() {
 while(1) {
     begin_critical_section_2();
     begin_critical_section_1();
     perform_task_cycle();
     end_critical_section_1();
     end_critical_section_2();
 } 
}
```
In this example, to emulate multitasking behavior, you must specify the following options:

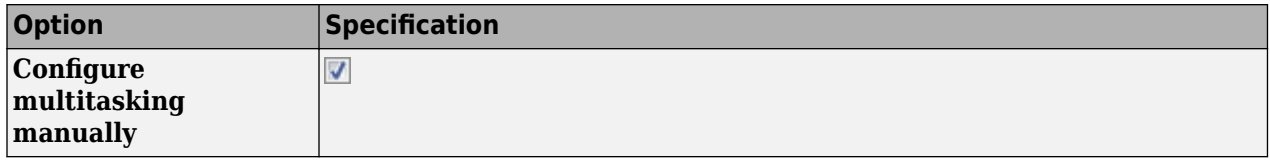

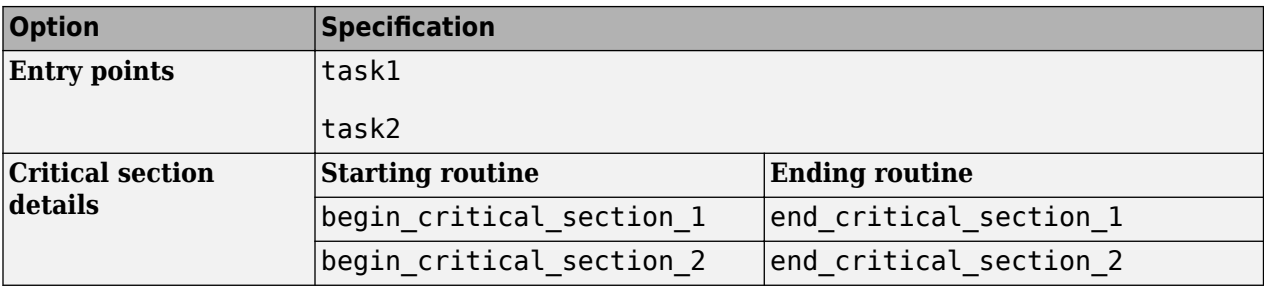

A **Deadlock** occurs because the instructions can execute in the following sequence:

- 1 task1 calls begin critical section 1.
- **2** task2 calls begin\_critical\_section\_2.
- **3** task1 reaches the instruction begin critical section 2();. Since task2 has already called begin critical section 2, task1 waits for task2 to call end critical section 2.
- **4** task2 reaches the instruction begin critical section 1();. Since task1 has already called begin critical section  $1$ , task2 waits for task1 to call end critical section 1.

#### **Correction-Follow Same Locking Sequence in Both Tasks**

One possible correction is to follow the same sequence of calls to lock and unlock functions in both task1 and task2.

```
void task1(void);
void task2(void);
void perform task cycle(void);
void begin_critical_section_1(void);
void end_critical_section_1(void);
void begin critical_section_2(void);
void end critical section 2(void);
void task1() {
while(1) {
    begin critical section 1();
    begin^-critical section 2();
     perform_task_cycle();
    end critical section 2();
     end_critical_section_1();
 } 
}
void task2() {
 while(1) {
     begin_critical_section_1();
     begin_critical_section_2();
     perform_task_cycle();
     end_critical_section_2();
    end_critical_section_1();
```
#### } }

# **Example - Deadlock with More Than Two Tasks**

```
int var;
void performTaskCycle() {
 var++;
}
void lock1(void);
void lock2(void);
void lock3(void);
void unlock1(void);
void unlock2(void);
void unlock3(void);
void task1() {
 while(1) {
    lock1();
     lock2();
     performTaskCycle();
     unlock2();
     unlock1();
 } 
}
void task2() {
 while(1) {
     lock2();
    lock3();
     performTaskCycle();
     unlock3();
     unlock2();
 } 
}
void task3() {
 while(1) {
     lock3();
     lock1();
     performTaskCycle();
     unlock1();
     unlock3();
 } 
}
```
In this example, to emulate multitasking behavior, you must specify the following options:

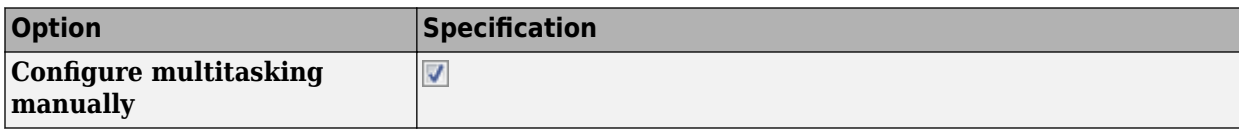

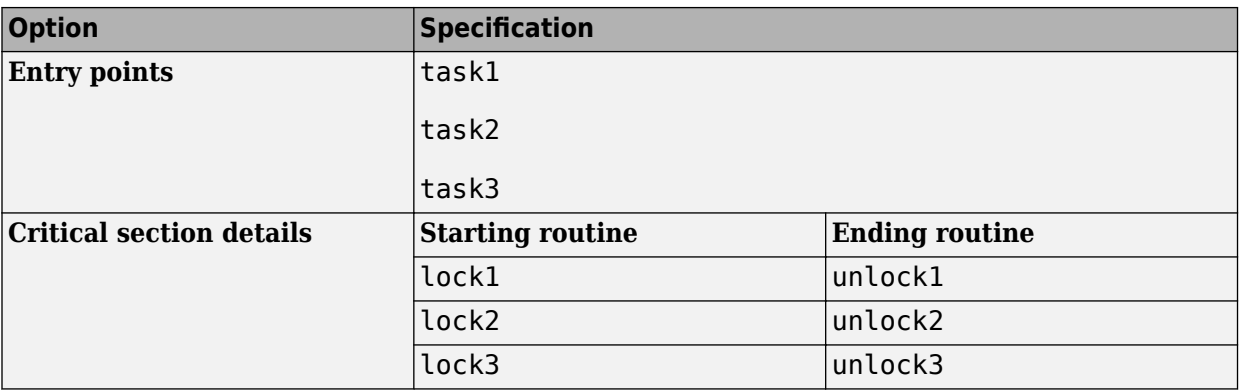

A **Deadlock** occurs because the instructions can execute in the following sequence:

- **1** task1 calls lock1.
- **2** task2 calls lock2.
- **3** task3 calls lock3.
- **4** task1 reaches the instruction lock2();. Since task2 has already called lock2, task1 waits for call to unlock2.
- **5** task2 reaches the instruction lock3();. Since task3 has already called lock3, task2 waits for call to unlock3.
- **6** task3 reaches the instruction lock1();. Since task1 has already called lock1, task3 waits for call to unlock1.

#### **Correction — Break Cyclic Order**

To break the cyclic order between critical sections, note every lock function in your code in a certain sequence, for example:

- **1** lock1
- **2** lock2
- **3** lock3

If you use more than one lock function in a task, use them in the order in which they appear in the sequence. For example, you can use lock1 followed by lock2 but not lock2 followed by lock1.

```
int var;
void performTaskCycle() {
 var++;
}
void lock1(void);
void lock2(void);
void lock3(void);
void unlock1(void);
void unlock2(void);
void unlock3(void);
```

```
void task1() {
 while(1) {
     lock1();
     lock2();
     performTaskCycle();
     unlock2();
     unlock1();
 } 
}
void task2() {
 while(1) {
     lock2();
     lock3();
     performTaskCycle();
     unlock3();
     unlock2();
 } 
}
void task3() {
 while(1) {
     lock1();
     lock3();
     performTaskCycle();
     unlock3();
     unlock1();
 } 
}
```
# **Check Information**

**Group:** Rule 14. Concurrency (CON)

# **See Also**

**External Websites** [CON35-C](https://wiki.sei.cmu.edu/confluence/x/hdYxBQ)

**Introduced in R2019a**

# **CERT C: Rule CON36-C**

Wrap functions that can spuriously wake up in a loop

# **Description**

# **Rule Definition**

*Wrap functions that can spuriously wake up in a loop.*

## **Polyspace Implementation**

This checker checks for **Function that can spuriously wake up not wrapped in loop**.

# **Examples**

## **Function that can spuriously wake up not wrapped in loop**

## **Issue**

**Function that can spuriously wake up not wrapped in loop** occurs when the following wait-oncondition functions are called from outside a loop:

- C functions:
	- cnd\_wait()
	- cnd timedwait()
- POSIX functions:
	- pthread cond wait()
	- pthread\_cond\_timedwait()
- C++ std::condition variable and std::condition variable any class member functions:
	- wait()
	- wait until()
	- wait for()

Wait-on-condition functions pause the execution of the calling thread when a specified condition is met. The thread wakes up and resumes once another thread notifies it with cnd broadcast() or an equivalent function. The wake-up notification can be spurious or malicious.

## **Risk**

If a thread receives a spurious wake-up notification and the condition of the wait-on-condition function is not checked, the thread can wake up prematurely. The wake-up can cause unexpected control flow, indefinite blocking of other threads, or denial of service.

## **Fix**

Wrap wait-on-condition functions that can wake up spuriously in a loop. The loop checks the wake-up condition after a possible spurious wake-up notification.

```
Example - cnd_wait() Not Wrapped in Loop
```

```
#include <stdio.h>
#include <stddef.h>
#include <threads.h>
#define THRESHOLD 100
static mtx t lock;
static cnd_t cond;
void func(int input)
{
     if (thrd_success != mtx_lock(&lock)) {
         /* Handle error */
     }
    /* test condition to pause thread */ if (input > THRESHOLD) {
         if (thrd_success != cnd_wait(&cond, &lock)) {
             /* Handle error */
         }
     }
     /* Proceed if condition to pause does not hold */
    if (thrd success != mtx unlock(\deltalock)) {
         /* Handle error */
     }
}
```
In this example, the thread uses cnd wait() to pause execution when input is greater than THRESHOLD. The paused thread can resume if another thread uses cnd\_broadcast(), which notifies all the threads. This notification causes the thread to wake up even if the pause condition is still true.

#### **Correction — Wrap cnd\_wait() in a while Loop**

One possible correction is to wrap cnd\_wait() in a while loop. The loop checks the pause condition after the thread receives a possible spurious wake-up notification.

```
#include <stdio.h>
#include <stddef.h>
#include <threads.h>
#define THRESHOLD 100
static mtx_t lock;
static cnd_t cond;
void func(int input)
{
     if (thrd_success != mtx_lock(&lock)) {
         /* Handle error */
     }
    /* test condition to pause thread */ while (input > THRESHOLD) {
         if (thrd_success != cnd_wait(&cond, &lock)) {
             /* Handle error */
```

```
 }
     }
   \frac{1}{4} Proceed if condition to pause does not hold */
 if (thrd_success != mtx_unlock(&lock)) {
 /* Handle error */
    }
}
```
# **Check Information**

**Group:** Rule 14. Concurrency (CON)

# **See Also**

**External Websites** [CON36-C](https://wiki.sei.cmu.edu/confluence/x/RNUxBQ)

**Introduced in R2019a**

# **CERT C: Rule CON37-C**

Do not call signal() in a multithreaded program

# **Description**

## **Rule Definition**

*Do not call signal() in a multithreaded program.*

## **Polyspace Implementation**

This checker checks for **Signal call in multithreaded program**.

# **Examples**

## **Signal call in multithreaded program**

**Issue**

**Signal call in multithreaded program** occurs when you use the signal() function in a program with multiple threads.

## **Risk**

According to the C11 standard (Section 7.14.1.1), use of the signal() function in a multithreaded program is undefined behavior.

## **Fix**

Depending on your intent, use other ways to perform an asynchronous action on a specific thread.

#### **Example - Use of signal() Function to Terminate Loop in Thread**

```
#include <signal.h>
#include <stddef.h>
#include <threads.h>
volatile sig_atomic_t flag = 0;
void handler(int signum) {
  flag = 1;}
/* Runs until user sends SIGUSR1 */
int func(void *data) {
  while (!flag) {
    /* ... */
   }
   return 0;
}
int main(void) {
   signal(SIGINT, handler); /* Undefined behavior */
   thrd_t tid;
```

```
 if (thrd_success != thrd_create(&tid, func, NULL)) {
    /* Handle error */
  }
   /* ... */
  return 0;
}
```
In this example, the signal function is used to terminate a while loop in the thread created with thrd\_create.

#### **Correction — Use atomic\_bool Variable to Terminate Loop**

One possible correction is to use an atomic bool variable that multiple threads can access. In the corrected example, the child thread evaluates this variable before every loop iteration. After completing the program, you can modify this variable so that the child thread exits the loop.

```
#include <stdatomic.h>
#include <stdbool.h>
#include <stddef.h>
#include <threads.h>
atomic bool flag = ATOMIC VAR INIT(false);
int func(void *data) {
   while (!flag) {
    /* ... */
   }
   return 0;
}
int main(void) {
  thrd_t tid;
  if (thrd success != thrd create(\deltatid, func, NULL)) {
     /* Handle error */
   }
  /* ... */
   /* Set flag when done */
  flag = true; return 0;
}
```
## **Check Information**

**Group:** Rule 14. Concurrency (CON)

# **See Also**

**External Websites** [CON37-C](https://wiki.sei.cmu.edu/confluence/x/w9YxBQ)

**Introduced in R2019a**

# **CERT C: Rule CON38-C**

Preserve thread safety and liveness when using condition variables

# **Description**

## **Rule Definition**

*Preserve thread safety and liveness when using condition variables.*

## **Polyspace Implementation**

This checker checks for **Multiple threads waiting on same condition variable**.

# **Examples**

## **Multiple threads waiting on same condition variable**

**Issue**

This issue occurs when you use cnd signal family functions to wake up one of at least two threads that are concurrently waiting on the same condition variable. For threads with the same priority level, cnd\_signal family functions cause the thread scheduler to arbitrarily wake up on of the threads waiting on the condition variable that you signal with the cnd\_signal family function.

The checkers flags the cnd\_signal family function call. See the **Event** column in the **Results Details** pane to view the threads waiting on the same condition variable.

## **Risk**

The thread that is woken up with a cnd signal family function usually tests for a condition predicate. While the condition predicate is false, the thread waits again on the condition variable until it is woken up by another thread that signals the condition variable. It is possible that the program ends up in a state where no thread is available to signal the condition variable, which results in indefinite blocking.

## **Fix**

Use cnd broadcast family functions instead to wake all threads waiting on the condition variable, or use a different condition variable for each thread.

#### **Example - Use of cnd\_signal to Wake Up One of Many Threads Waiting on Condition Variable**

```
#include <stdio.h>
#include <stdlib.h>
#include <unistd.h>
#include <threads.h>
typedef int thrd_return_t;
static void fatal_error(void)
{
    exit(1);}
```

```
enum \{ NTHREADS = 5 \};mtx_t mutex;
cnd_t cond;
thrd_return_t next_step(void* t)
{
    static size t current step = 0;
    size_t my_step = *(size_t*)t; if (thrd_success != mtx_lock(&mutex)) {
         /* Handle error */
        fatal error();
     }
     printf("Thread %zu has the lock\n", my_step);
    while (current step != my step) {
        printf("Thread %zu is sleeping...\n", my step);
         if (thrd_success !=
             cnd_wait(&cond, &mutex)) {
             /* Handle error */
             fatal_error();
         }
         printf("Thread %zu woke up\n", my_step);
     }
     /* Do processing ... */
     printf("Thread %zu is processing...\n", my_step);
    current step++;
     /* Signal a waiting task */
    if (thrd success != cnd_signal(&cond)) {
         /* Handle error */
         fatal_error();
     }
     printf("Thread %zu is exiting...\n", my_step);
    if (thrd success != mtx unlock(\deltamutex)) {
         /* Handle error */
         fatal_error();
     }
    return (thrd return t)0;
}
int main(void)
{
    thrd t threads[NTHREADS];
     size_t step[NTHREADS];
     if (thrd_success != mtx_init(&mutex, mtx_plain)) {
         /* Handle error */
        fatal error();
 }
     if (thrd_success != cnd_init(&cond)) {
         /* Handle error */
         fatal_error();
```
}

```
 }
 /* Create threads */
for (size_t i = 0; i < NTHREADS; ++i) {
    step[i] = i; if (thrd_success != thrd_create(&threads[i],
                                       next_step,
                                       &step[i])) {
         /* Handle error */
        fatal error();
     }
 }
 /* Wait for all threads to complete */
for (size_t i = NTHREADS; i != 0; --i) {
    if (thrd success != thrd join(threads[i - 1], NULL)) {
         /* Handle error */
         fatal_error();
     }
 }
 (void)mtx_destroy(&mutex);
 (void)cnd_destroy(&cond);
 return 0;
```
In this example, multiple threads are created and assigned step level. Each thread checks if its assigned step level matches the current step level (condition predicate). If the predicate is false, the thread goes back to waiting on the condition variable cond. The use of cnd signal to signal the cond causes the thread scheduler to arbitrarily wake up one of the threads waiting on cond. This can result in indefinite blocking when the condition predicate of woken up thread is false and no other thread is available to signal cond.

## **Correction — Use cnd\_broadcast to Wake up All the Threads**

One possible correction is to use cnd broadcast instead to signal cond. The function cnd signal wakes up all the thread that are waiting on cond.

```
 #include <stdio.h>
#include <stdlib.h>
#include <unistd.h>
#include <threads.h>
typedef int thrd_return_t;
static void fatal_error(void)
{
    exit(1);}
enum \{ NTHREADS = 5 \};mtx_t mutex;
cnd_t cond;
thrd_return_t next_step(void* t)
{
     static size_t current_step = 0;
    size_t my\_step = * (size_t*)t; if (thrd_success != mtx_lock(&mutex)) {
```
```
 /* Handle error */
         fatal_error();
     }
     printf("Thread %zu has the lock\n", my_step);
     while (current_step != my_step) {
         printf("Thread %zu is sleeping...\n", my_step);
        if (thrd success !=cnd wait(&cond, &mutex)) {
             /* Handle error */
             fatal_error();
         }
         printf("Thread %zu woke up\n", my_step);
     }
     /* Do processing ... */
     printf("Thread %zu is processing...\n", my_step);
     current_step++;
     /* Signal a waiting task */
    if (thrd success != cnd_broadcast(&cond)) {
         /* Handle error */
         fatal_error();
     }
     printf("Thread %zu is exiting...\n", my_step);
    if (thrd_success != mx\_unlock(\&mutes)) {
         /* Handle error */
         fatal_error();
     }
     return (thrd_return_t)0;
int main_test_next_step(void)
{
     thrd_t threads[NTHREADS];
     size_t step[NTHREADS];
     if (thrd_success != mtx_init(&mutex, mtx_plain)) {
         /* Handle error */
         fatal_error();
     }
    if (thrd success != cnd init(\&cond)) {
         /* Handle error */
         fatal_error();
     }
     /* Create threads */
    for (size t i = 0; i < NTHREADS; ++i) {
        step[i] = i; if (thrd_success != thrd_create(&threads[i],
                                           next_step,
                                           &step[i])) {
             /* Handle error */
             fatal_error();
         }
 }
     /* Wait for all threads to complete */
```
}

```
for (size_t i = NTHREADS; i != 0; --i) {
         if (thrd_success != thrd_join(threads[i - 1], NULL)) {
             /* Handle error */
             fatal_error();
         }
     }
 (void)mtx_destroy(&mutex);
 (void)cnd_destroy(&cond);
     return 0;
}
```
# **Check Information**

**Group:** Rule 14. Concurrency (CON)

# **See Also**

**External Websites** [CON38-C](https://wiki.sei.cmu.edu/confluence/x/l9UxBQ)

**Introduced in R2020a**

# **CERT C: Rule CON39-C**

Do not join or detach a thread that was previously joined or detached

# **Description**

## **Rule Definition**

*Do not perform operations that can block while holding a lock.*

## **Polyspace Implementation**

This checker checks for **Join or detach of a joined or detached thread**.

# **Examples**

## **Join or detach of a joined or detached thread**

**Issue**

**Join or detach of a joined or detached thread** occurs when:

- A thread that is joined was previously joined or detached
- A thread that is detached was previously joined or detached.

The **Result Details** pane describes if the thread was previously joined or detached and also shows previous related events.

For instance, the issue occurs when a thread joined with thrd\_join is then detached with pthread\_detach:

```
thrd t id;
...
thrd_join(id, NULL);
thrd_detach(id);
```
Note that a thread is considered as joined only if a previous thread joining is successful. For instance, the thread is not considered as joined in the if branch here:

```
thrd t t;
...
if (thrd_success != thrd_join(t, 0)) {
     /* Thread not considered joined */
}
```
The analysis cannot detect cases where a joined thread detaches itself using, for instance, the thrd current() function.

## **Risk**

The C11 standard (clauses 7.26.5.3 and 7.26.5.6) states that a thread shall not be joined or detached once it was previously joined or detached. Violating these clauses of the standard results in undefined behavior.

#### **Fix**

Avoid joining a thread that was already joined or detached previously. Likewise, avoid detaching a thread that was already joined or detached.

#### **Example – Joining Followed by Detaching of Thread**

```
#include <stddef.h>
#include <threads.h>
#include <stdlib.h>
extern int thread func(void *arg);
int main (void)
{
 thrd t t;
  if (thrd success != thrd create (&t, thread func, NULL)) {
     /* Handle error */
     return 0;
   }
  if (thrd_success != thrd_join (t, 0)) {
     /* Handle error */
     return 0;
   }
  if (thrd_success != thrd_detach (t)) {
     /* Handle error */
     return 0;
   }
   return 0;
}
```
In this example, the use of thrd detach on a thread that was previously joined with thrd join leads to undefined behavior.

To avoid compilation errors with this example, specify the C11 standard with the option -c-version.

#### **Correction – Avoid Detaching a Joined Thread**

Remove the thrd\_join or thrd\_detach statement.

```
#include <stddef.h>
#include <threads.h>
#include <stdlib.h>
extern int thread_func(void *arg);
int main (void)
{
   thrd_t t;
   if (thrd_success != thrd_create (&t, thread_func, NULL)) {
```

```
 /* Handle error */
     return 0;
   }
  if (thrd_success != thrd_join (t, 0)) {
    /* Handle error */ return 0;
   }
   return 0;
}
Example – Joining Thread Created in Detached State
#include <stddef.h>
#include <pthread.h>
#define thread success 0
extern void *thread func(void *arg);
int main() {
     pthread_t id;
     pthread_attr_t attr;
     if(thread_success != pthread_attr_init(&attr)) {
         return 0;
     }
     if(thread_success != pthread_attr_setdetachstate(&attr, PTHREAD_CREATE_DETACHED)) {
         return 0;
     }
    if(thread success != pthread create(\&id, \&attr, thread func, NULL)) {
              return 0;
     }
     if(thread_success != pthread_join(id, NULL)) {
             return 0;
     }
     return 0; 
}
```
In this example, the thread attribute is assigned the state PTHREAD\_CREATE\_DETACHED. A thread created using this attribute is then joined.

#### **Correction – Create Threads as Joinable**

One possible correction is to create a thread with thread attribute assigned to the state PTHREAD CREATE JOINABLE and then join the thread.

```
#include <stddef.h>
#include <pthread.h>
#define thread success 0
extern void *thread_func(void *arg);
```

```
int main() {
     pthread_t id;
     pthread_attr_t attr;
     if(thread_success != pthread_attr_init(&attr)) {
         return 0;
     }
     if(thread_success != pthread_attr_setdetachstate(&attr, PTHREAD_CREATE_JOINABLE)) {
         return 0;
     }
     if(thread_success != pthread_create(&id, &attr, thread_func, NULL)) {
             return 0;
     }
     if(thread_success != pthread_join(id, NULL)) {
             return 0;
     }
     return 0; 
}
```
# **Check Information**

**Group:** Rule 14. Concurrency (CON)

# **See Also**

**External Websites** [CON39-C](https://wiki.sei.cmu.edu/confluence/x/L9UxBQ)

# **CERT C: Rule CON40-C**

Do not refer to an atomic variable twice in an expression

# **Description**

## **Rule Definition**

*Do not refer to an atomic variable twice in an expression.*

#### **Polyspace Implementation**

This checker checks for these issues:

- **Atomic variable accessed twice in an expression**.
- **Atomic load and store sequence not atomic**.

# **Examples**

#### **Atomic variable accessed twice in an expression**

#### **Issue**

**Atomic variable accessed twice in an expression** occurs when [C atomic types](https://en.cppreference.com/w/c/atomic) or [C++](https://en.cppreference.com/w/cpp/atomic/atomic) [std::atomic](https://en.cppreference.com/w/cpp/atomic/atomic) class variables appear twice in an expression and there are:

- Two atomic read operations on the variable.
- An atomic read and a distinct atomic write operation on the variable.

The C standard defines certain operations on atomic variables that are thread safe and do not cause data race conditions. Unlike individual operations, a pair of operations on the same atomic variable in an expression is not thread safe.

#### **Risk**

A thread can modify the atomic variable between the pair of atomic operations, which can result in a data race condition.

#### **Fix**

Do not reference an atomic variable twice in the same expression.

#### **Example - Referencing Atomic Variable Twice in an Expression**

```
#include <stdatomic.h>
atomic_int n = ATOMIC_VAR INIT(0);int compute_sum(void)
{
    return n * (n + 1) / 2;
}
```
In this example, the global variable n is referenced twice in the return statement of compute sum(). The value of n can change between the two distinct read operations. compute sum() can return an incorrect value.

#### **Correction — Pass Variable as Function Argument**

One possible correction is to pass the variable as a function argument n. The variable is copied to memory and the read operations on the copy guarantee that compute sum() returns a correct result. If you pass a variable of type int instead of type atomic int, the correction is still valid.

```
#include <stdatomic.h>
```

```
int compute sum(atomic int n)
{
    return n * (n + 1) / 2;
}
```
#### **Atomic load and store sequence not atomic**

#### **Issue**

**Atomic load and store sequence not atomic** occurs when you use these functions to load, and then store an atomic variable.

- C functions:
	- atomic load()
	- atomic load explicit()
	- atomic store()
	- atomic store explicit()
- C++ functions:
	- std::atomic load()
	- std::atomic load explicit()
	- std::atomic store()
	- std::atomic store explicit()
	- std::atomic::load()
	- std::atomic::store()

A thread cannot interrupt an atomic load or an atomic store operation on a variable, but a thread can interrupt a store, and then load sequence.

#### **Risk**

A thread can modify a variable between the load and store operations, resulting in a data race condition.

#### **Fix**

To read, modify, and store a variable atomically, use a compound assignment operator such as +=, atomic compare exchange() or atomic fetch \*-family functions.

#### **Example - Loading Then Storing an Atomic Variable**

```
#include <stdatomic.h>
#include <stdbool.h>
```

```
static atomic_bool flag = ATOMIC_VAR_INIT(false);
void init_flag(void)
{
     atomic_init(&flag, false);
}
void toggle_flag(void)
{
     bool temp_flag = atomic_load(&flag);
     temp_flag = !temp_flag;
     atomic_store(&flag, temp_flag);
}
bool get_flag(void)
{
    return atomic load(&flag);
}
```
In this example, variable flag of type atomic bool is referenced twice inside the toggle flag() function. The function loads the variable, negates its value, then stores the new value back to the variable. If two threads call toggle\_flag(), the second thread can access flag between the load and store operations of the first thread. flag can end up in an incorrect state.

#### **Correction — Use Compound Assignment to Modify Variable**

One possible correction is to use a compound assignment operator to toggle the value of flag. The C standard defines the operation by using  $\hat{}$  = as atomic.

```
 #include <stdatomic.h>
#include <stdbool.h>
static atomic bool flag = ATOMIC VAR INIT(false);
void toggle_flag(void)
{
    flag \hat{}= 1;
}
bool get_flag(void)
{
     return flag;
}
```
# **Check Information**

**Group:** Rule 14. Concurrency (CON)

## **See Also**

**External Websites** [CON40-C](https://wiki.sei.cmu.edu/confluence/x/MtUxBQ)

# **CERT C: Rule CON41-C**

Wrap functions that can fail spuriously in a loop

# **Description**

## **Rule Definition**

*Wrap functions that can fail spuriously in a loop.*

## **Polyspace Implementation**

This checker checks for **Function that can spuriously fail not wrapped in loop**.

# **Examples**

## **Function that can spuriously fail not wrapped in loop**

#### **Issue**

**Function that can spuriously fail not wrapped in loop** occurs when the following atomic compare and exchange functions that can fail spuriously are called from outside a loop.

- C atomic functions:
	- atomic\_compare\_exchange\_weak()
	- atomic\_compare\_exchange\_weak\_explicit()
- C++ atomic functions:
	- std::atomic<T>::compare exchange weak(T\* expected, T desired)
	- std::atomic<T>::compare exchange weak explicit(T\* expected, T desired, std::memory order succ, std::memory order fail)
	- std::atomic compare exchange weak(std::atomic<T>\* obj, T\* expected, T desired)
	- std::atomic compare exchange weak explicit(volatile std::atomic<T>\* obj, T\* expected, T desired, std::memory\_order succ, std::memory\_order fail)

The functions compare the memory contents of the object representations pointed to by obj and expected. The comparison can spuriously return false even if the memory contents are equal. This spurious failure makes the functions faster on some platforms.

## **Risk**

An atomic compare and exchange function that spuriously fails can cause unexpected results and unexpected control flow.

## **Fix**

Wrap atomic compare and exchange functions that can spuriously fail in a loop. The loop checks the failure condition after a possible spurious failure.

#### **Example - atomic\_compare\_exchange\_weak() Not Wrapped in Loop**

```
#include <stdatomic.h>
extern void reset count(void);
atomic\_int count = ATOMIC_VAR_INIT(0);
void increment_count(void)
{
    int old count = atomic load(&count);
     int new_count;
    new count = old count + 1;
    if (!atomic compare exchange weak(&count, &old count, new count))
        reset count();
}
```
In this example, increment count() uses atomic compare exchange weak() to compare count and old count. If the counts are equal, count is incremented to new count. If they are not equal, the count is reset. When atomic compare exchange weak() fails spuriously, the count is reset unnecessarily.

#### **Correction — Wrap atomic\_compare\_exchange\_weak() in a while Loop**

One possible correction is to wrap the call to atomic compare exchange weak() in a while loop. The loop checks the failure condition after a possible spurious failure.

#include <stdatomic.h>

```
extern void reset_count(void);
atomic\_int count = ATIONIC_VAR_INIT(0);void increment_count(void)
{
     int old_count = atomic_load(&count);
     int new_count;
    new count = old count + 1;
     do {
         reset_count();
     } while (!atomic_compare_exchange_weak(&count, &old_count, new_count));
}
```
## **Check Information**

**Group:** Rule 14. Concurrency (CON)

# **See Also**

**External Websites** [CON41-C](https://wiki.sei.cmu.edu/confluence/x/QNUxBQ)

# **CERT C: Rule CON43-C**

Do not allow data races in multithreaded code

# **Description**

## **Rule Definition**

*Do not allow data races in multithreaded code.*

## **Polyspace Implementation**

This checker checks for **Data race**.

# **Examples**

## **Data race**

## **Issue**

Data race occurs when:

- **1** Multiple tasks perform unprotected operations on a shared variable.
- **2** At least one task performs a write operation.
- **3** At least one operation is nonatomic. For data race on both atomic and nonatomic operations, see [Data race including atomic operations](#page-581-0).

See also the documentation for Polyspace Bug Finder or Polyspace Bug Finder Server..

To find this defect, you must specify the multitasking options before analysis. To specify these options, on the **Configuration** pane, select **Multitasking**. For more information, see the documentation for Polyspace Bug Finder or Polyspace Bug Finder Server..

## **Risk**

Data race can result in unpredictable values of the shared variable because you do not control the order of the operations in different tasks.

Data races between two write operations are more serious than data races between a write and read operation. Two write operations can interfere with each other and result in indeterminate values. To identify write-write conflicts, use the filters on the **Detail** column of the **Results List** pane. For these conflicts, the **Detail** column shows the additional line:

Variable value may be altered by write-write concurrent access.

See "Filter and Sort Results".

## **Fix**

To fix this defect, protect the operations on the shared variable using critical sections, temporal exclusion or another means. See the documentation for Polyspace Bug Finder or Polyspace Bug Finder Server..

To identify existing protections that you can reuse, see the table and graphs associated with the result. The table shows each pair of conflicting calls. The **Access Protections** column shows existing

protections on the calls. To see the function call sequence leading to the conflicts, click the  $\frac{|\infty|}{|\infty|}$  icon. For an example, see below.

#### **Example - Unprotected Operation on Global Variable from Multiple Tasks**

```
int var;
void begin_critical_section(void);
void end_critical_section(void);
void increment(void) {
     var++; 
}
void task1(void) { 
       increment();
}
void task2(void) { 
       increment();
}
void task3(void) { 
      begin_critical_section();
      increment();
      end_critical_section();
}
```
In this example, to emulate multitasking behavior, specify the following options:

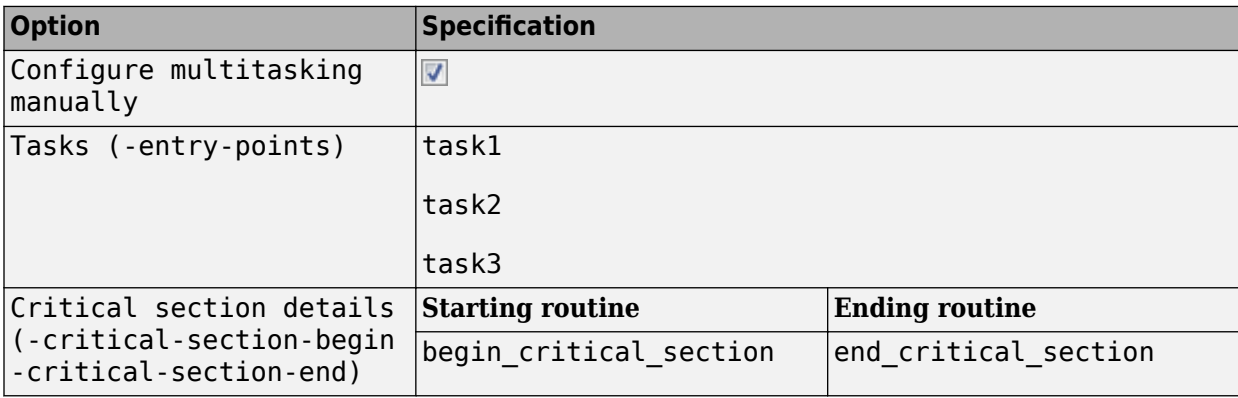

For more information on analysis options, see the documentation for Polyspace Bug Finder or Polyspace Bug Finder Server.

On the command-line, you can use the following:

```
 polyspace-bug-finder 
  -entry-points task1, task2, task3
   -critical-section-begin begin_critical_section:cs1
   -critical-section-end end_critical_section:cs1
```
In this example, the tasks task1, task2, and task3 call the function increment. increment contains the operation var++ that can involve multiple machine instructions including:

- Reading var.
- Writing an increased value to var.

These machine instructions, when executed from task1 and task2, can occur concurrently in an unpredictable sequence. For example, reading var from task1 can occur either before or after writing to var from task2. Therefore the value of var can be unpredictable.

Though task3 calls increment inside a critical section, other tasks do not use the same critical section. The operations in the critical section of task3 are not mutually exclusive with operations in other tasks.

Therefore, the three tasks are operating on a shared variable without common protection. In your result details, you see each pair of conflicting function calls.

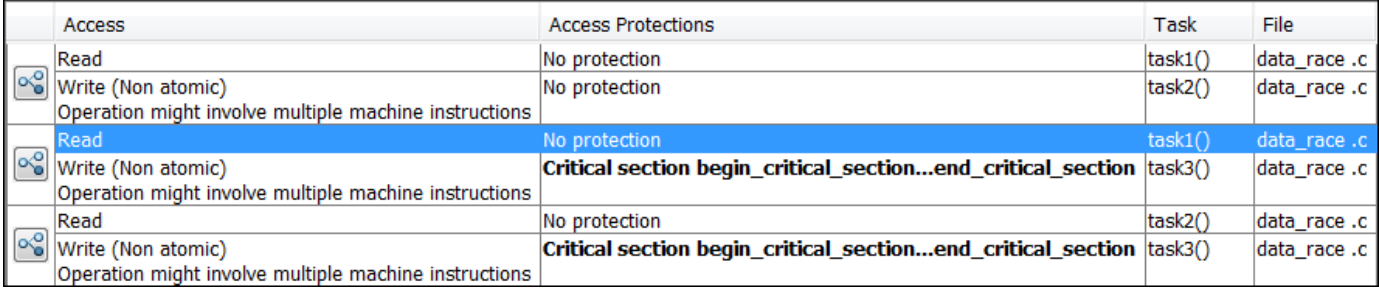

If you click the  $\frac{1}{2}$  icon, you see the function call sequence starting from the entry point to the read or write operation. You also see that the operation starting from task3 is in a critical section. The **Access Protections** entry shows the lock and unlock function that begin and end the critical section. In this example, you see the functions begin critical section and end critical section.

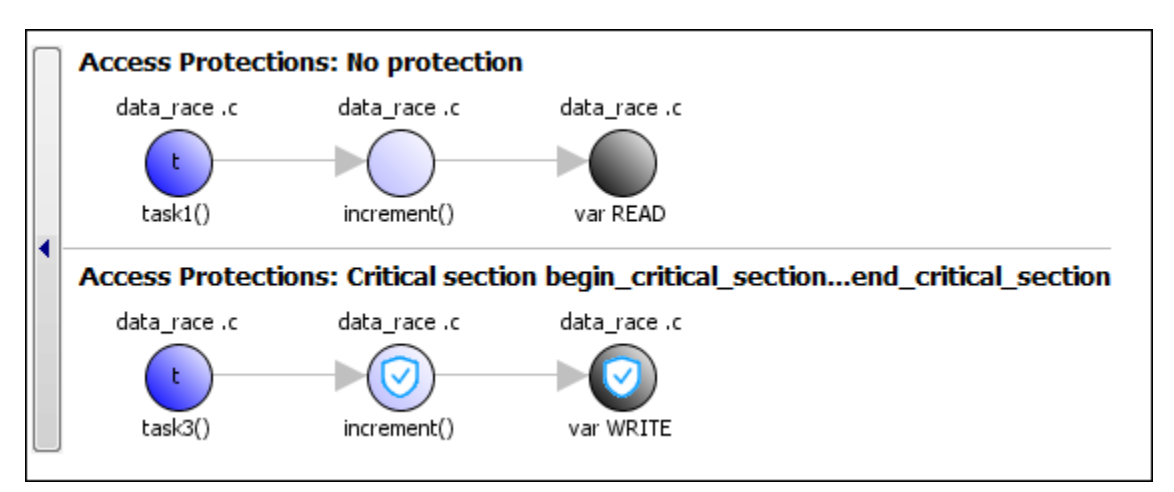

#### **Correction — Place Operation in Critical Section**

One possible correction is to place the operation in critical section. You can implement the critical section in multiple ways. For instance:

• You can place var++ in a critical section. When task1 enters its critical section, the other tasks cannot enter their critical sections until task1 leaves its critical section. The operation var++ from the three tasks cannot interfere with each other.

To implement the critical section, in the function  $\text{increment}$ , place the operation var++ between calls to begin critical section and end critical section.

```
int var;
void begin_critical_section(void);
void end_critical_section(void);
void increment(void) {
       begin_critical_section();
       var++;
       end_critical_section(); 
}
void task1(void) { 
       increment();
}
void task2(void) { 
       increment();
}
void task3(void) { 
       increment();
}
```
• You can place the call to increment in the same critical section in the three tasks. When task1 enters its critical section, the other tasks cannot enter their critical sections until task1 leaves its critical section. The calls to increment from the three tasks cannot interfere with each other.

To implement the critical section, in each of the three tasks, call increment between calls to begin critical section and end critical section.

```
int var;
void begin critical section(void);
void end_critical_section(void);
void increment(void) {
       var++; 
}
void task1(void) { 
     begin critical section();
      increment();
      end_critical_section();
}
```

```
void task2(void) { 
      begin_critical_section();
      increment();
      end_critical_section();
}
void task3(void) { 
      begin_critical_section();
      increment();
      end_critical_section();
}
```
#### **Correction — Make Tasks Temporally Exclusive**

Another possible correction is to make the tasks, task1, task2 and task3, temporally exclusive. Temporally exclusive tasks cannot execute concurrently.

On the **Configuration** pane, specify the following additional options:

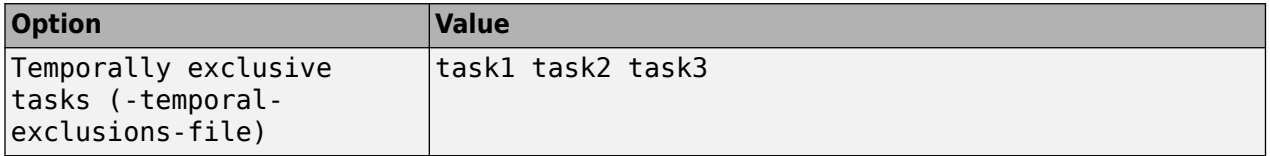

For more information on analysis options, see the documentation for Polyspace Bug Finder or Polyspace Bug Finder Server.

On the command-line, you can use the following:

```
 polyspace-bug-finder 
     -temporal-exclusions-file "C:\exclusions_file.txt"
```
where the file C:\exclusions file.txt has the following line:

task1 task2 task3

#### **Example - Unprotected Operation in Threads Created with pthread\_create**

#include <pthread.h>

```
pthread mutex t count mutex;
long long count;
void* increment_count(void* args)
{
    count = count + 1; return NULL;
}
void* set_count(void *args)
{
     long long c;
    c = count; return NULL;
}
int main(void)
```

```
{
    pthread t thread increment;
    pthread_t thread_get;
    pthread create(&thread increment, NULL, increment count, NULL);
    pthread_create(&thread_get, NULL, set_count, NULL);
    pthread join(thread get, NULL);
    pthread join(thread increment, NULL);
     return 1;
}
```
In this example, Bug Finder detects the creation of separate threads with pthread\_create. The **Data race** defect is raised because the operation count = count + 1 in the thread with id thread increment conflicts with the operation  $c =$  count in the thread with id thread get. The variable count is accessed in multiple threads without a common protection.

The two conflicting operations are nonatomic. The operation  $c =$  count is nonatomic on 32-bit targets. See the documentation for Polyspace Bug Finder or Polyspace Bug Finder Server..

#### **Correction — Protect Operations with pthread\_mutex\_lock and pthread\_mutex\_unlock Pair**

To prevent concurrent access on the variable count, protect operations on count with a critical section. Use the functions pthread mutex lock and pthread mutex unlock to implement the critical section.

```
#include <pthread.h>
pthread mutex t count mutex;
long long count;
void* increment_count(void* args)
{
     pthread_mutex_lock(&count_mutex);
    count = count + 1;pthread mutex unlock(&count mutex);
     return NULL; 
}
void* set_count(void *args)
{
     long long c;
    pthread mutex lock(&count mutex);
    c = count;pthread mutex unlock(&count mutex);
     return NULL;
}
int main(void)
{
    pthread t thread increment;
    pthread t thread get;
     pthread_create(&thread_increment, NULL, increment_count, NULL);
     pthread_create(&thread_get, NULL, set_count, NULL);
```

```
 pthread_join(thread_get, NULL);
    pthread_join(thread_increment, NULL);
     return 1;
}
```
# **Check Information**

**Group:** Rule 14. Concurrency (CON)

# **See Also**

**External Websites** [CON43-C](https://wiki.sei.cmu.edu/confluence/x/zNUxBQ)

# **CERT C: Rule MSC30-C**

Do not use the rand() function for generating pseudorandom numbers

# **Description**

## **Rule Definition**

*Do not use the rand() function for generating pseudorandom numbers.*

## **Polyspace Implementation**

This checker checks for **Vulnerable pseudo-random number generator**.

# **Examples**

## **Vulnerable pseudo-random number generator**

#### **Issue**

The **Vulnerable pseudo-random number generator** identifies uses of cryptographically weak pseudo-random number generator (PRNG) routines.

The list of cryptographically weak routines flagged by this checker include:

- rand, random
- drand48, lrand48, mrand48, erand48, nrand48, jrand48, and their \_r equivalents such as drand48\_r
- RAND\_pseudo\_bytes

## **Risk**

These cryptographically weak routines are predictable and must not be used for security purposes. When a predictable random value controls the execution flow, your program is vulnerable to malicious attacks.

## **Fix**

Use more cryptographically sound random number generators, such as CryptGenRandom (Windows), OpenSSL/RAND\_bytes(Linux/UNIX).

#### **Example - Random Loop Numbers**

```
#include <stdio.h>
#include <stdlib.h>
volatile int rd = 1;
int main(int argc, char *argv[])
{ 
     int j, r, nloops;
     struct random_data buf;
    int i = 0;
```

```
nloops = rand();
    for (j = 0; j < nloops; j++) {
         if (random_r(&buf, &i))
            exit(1); printf("random_r: %ld\n", (long)i);
     }
     return 0;
}
```
This example uses rand and random r to generate random numbers. If you use these functions for security purposes, these PRNGs can be the source of malicious attacks.

#### **Correction — Use Stronger PRNG**

One possible correction is to replace the vulnerable PRNG with a stronger random number generator.

```
#include <stdio.h>
#include <stdlib.h>
#include <openssl/rand.h>
volatile int rd = 1;
int main(int argc, char* argv[])
{ 
     int j, r, nloops;
     unsigned char buf;
     unsigned int seed;
    int i = 0;
    if (argc != 3)
     {
         fprintf(stderr, "Usage: %s <seed> <nloops>\n", argv[0]);
         exit(EXIT_FAILURE);
     }
    seed = atoi(arqu[1]);nloops = atoi(argv[2]);for (j = 0; j < nloops; j++) {
        if (RAND_bytes(\delta but, i) != 1)exit(1); printf("RAND_bytes: %u\n", (unsigned)buf);
     }
     return 0;
}
```
# **Check Information**

**Group:** Rule 48. Miscellaneous (MSC)

# **See Also**

**External Websites** [MSC30-C](https://wiki.sei.cmu.edu/confluence/x/UNcxBQ)

# **CERT C: Rule MSC32-C**

Properly seed pseudorandom number generators

# **Description**

## **Rule Definition**

*Properly seed pseudorandom number generators.*

## **Polyspace Implementation**

This checker checks for these issues:

- **Deterministic random output from constant seed**.
- **Predictable random output from predictable seed**.

# **Examples**

## **Deterministic random output from constant seed**

#### **Issue**

**Deterministic random output from constant seed** detects random standard functions that when given a constant seed, have deterministic output.

#### **Risk**

When some random functions, such as srand, srandom, and initstate, have constant seeds, the results produce the same output every time that your program is run. A hacker can disrupt your program if they know how your program behaves.

#### **Fix**

Use a different random standard function or use a nonconstant seed.

Some standard random routines are [inherently cryptographically weak on page 1-403,](#page-408-0) and should not be used for security purposes.

## **Example - Random Number Generator Initialization**

```
#include <stdlib.h>
void random_num(void)
{
    srand(12345U);
   /* \t.*/}
```
This example initializes a random number generator using srand with a constant seed. The random number generation is deterministic, making this function cryptographically weak.

#### **Correction — Use Different Random Number Generator**

One possible correction is to use a random number generator that does not require a seed. This example uses rand s.

```
#define _CRT_RAND_S
\#include \leqstdlib.h>
#include <stdio.h>
unsigned int random num time(void)
{
     unsigned int number;
     errno_t err;
    err = rand_s(\text{Snumber});if(err != 0) {
          return number;
     }
     else
     {
          return err;
     }
}
```
#### **Predictable random output from predictable seed**

#### **Issue**

**Predictable random output from predictable seed** looks for random standard functions that use a nonconstant but predictable seed. Examples of predictable seed generators are time, gettimeofday, and getpid.

#### **Risk**

When you use predictable seed values for random number generation, your random numbers are also predictable. A hacker can disrupt your program if they know how your program behaves.

#### **Fix**

You can use a different function to generate less predictable seeds.

You can also use a different random number generator that does not require a seed. For example, the Windows API function rand s seeds itself by default. It uses information from the entire system, for example, system time, thread ids, system counter, and memory clusters. This information is more random and a user cannot access this information.

Some standard random routines are [inherently cryptographically weak on page 1-403,](#page-408-0) and should not be used for security purposes.

#### **Example - Seed as an Argument**

```
#include <stdlib.h>
#include <time.h>
void seed_rng(int seed)
```

```
{
     srand(seed);
}
int generate_num(void)
{
    seed_rng(time(NULL) + 3);
    /* ... */
}
```
This example uses srand to start the random number generator with seed as the seed. However, seed is predictable because the function time generates it. So, an attacker can predict the random numbers generated by srand.

## **Correction — Use Different Random Number Generator**

One possible correction is to use a random number generator that does not require a seed. This example uses rand\_s.

```
#define _CRT_RAND_S
#include <stdlib.h>
#include <stdio.h>
#include <errno.h>
int generate_num(void)
{
     unsigned int number;
     errno_t err;
    err = rand_s(\text{Snumber});if(err != 0) {
         return number;
     }
     else
     {
         return err;
     }
}
```
# **Check Information**

**Group:** Rule 48. Miscellaneous (MSC)

# **See Also**

**External Websites** [MSC32-C](https://wiki.sei.cmu.edu/confluence/x/W9YxBQ)

# **CERT C: Rule MSC33-C**

Do not pass invalid data to the asctime() function

# **Description**

## **Rule Definition**

*Do not pass invalid data to the asctime() function.*

## **Polyspace Implementation**

This checker checks for **Use of obsolete standard function**.

# **Examples**

## **Use of obsolete standard function**

**Issue**

**Use of obsolete standard function** detects calls to standard function routines that are considered legacy, removed, deprecated, or obsolete by C/C++ coding standards.

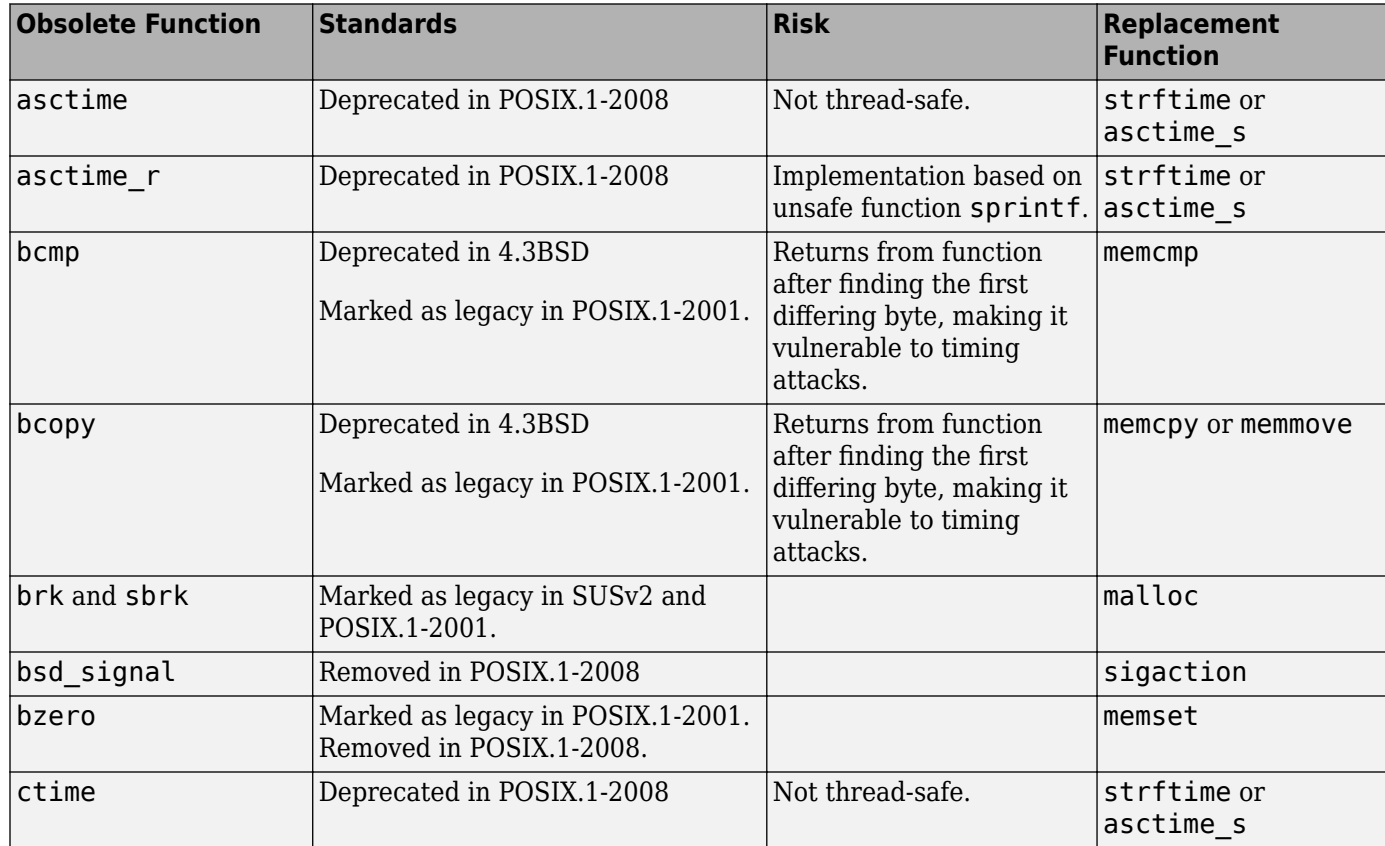

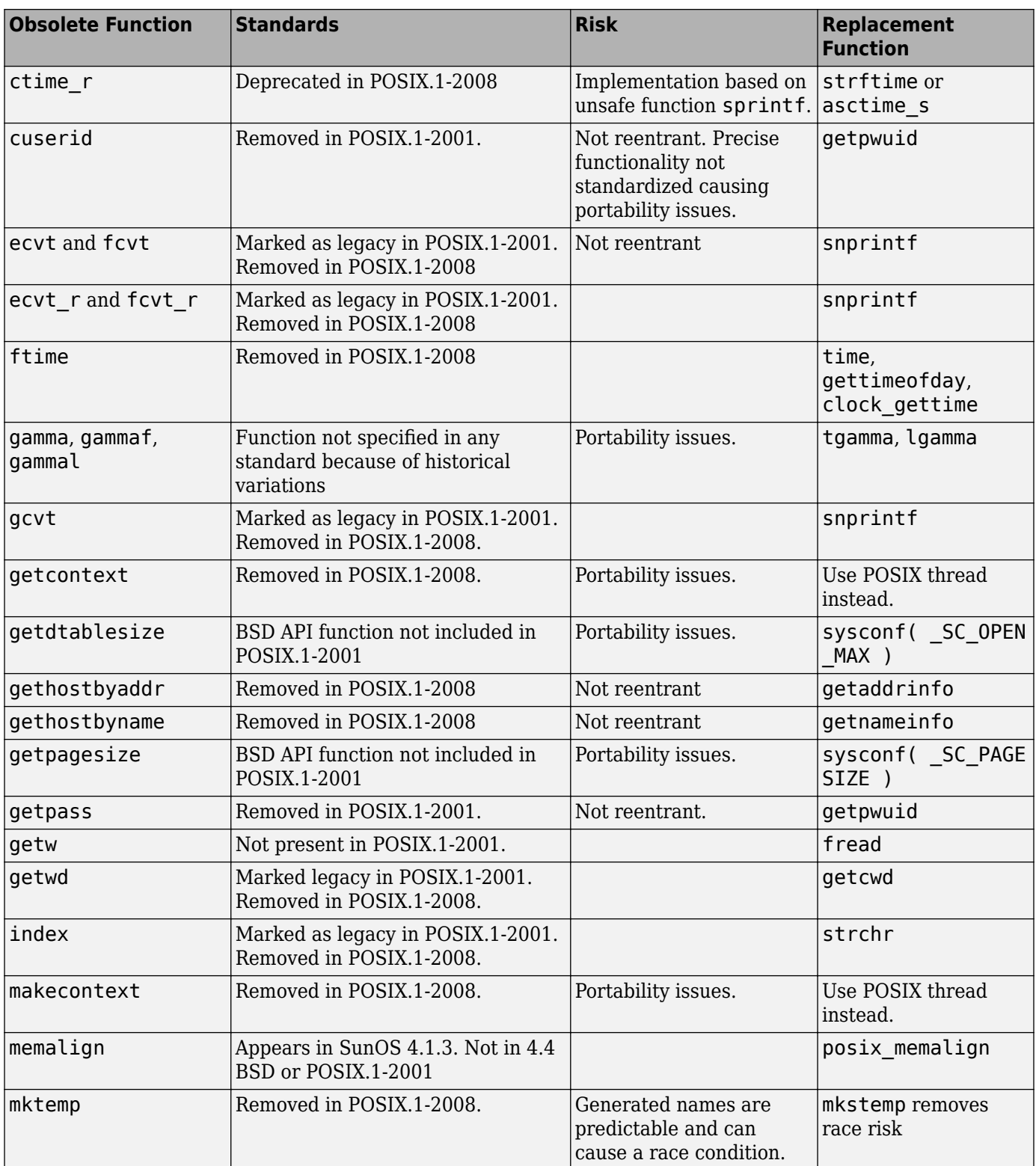

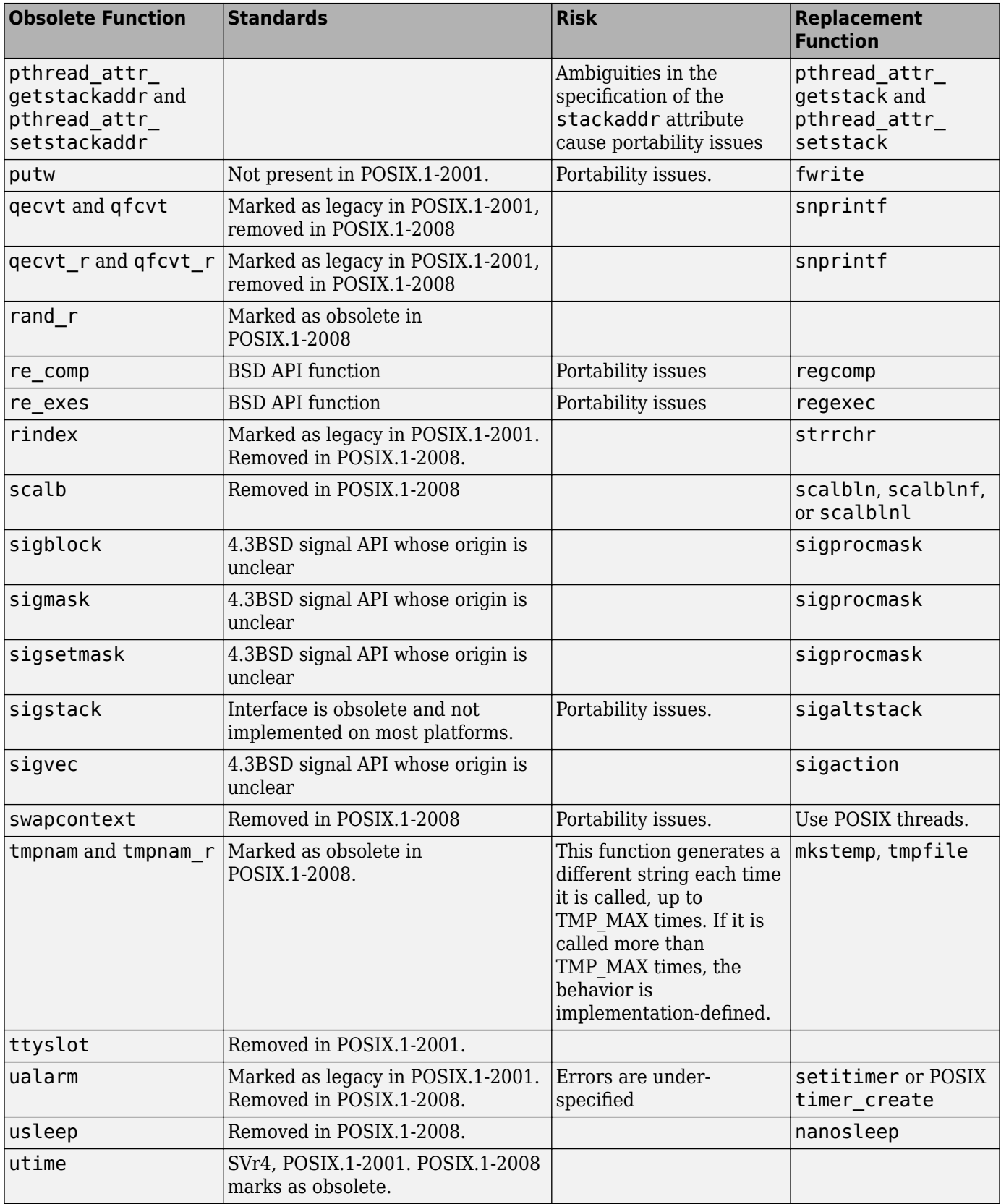

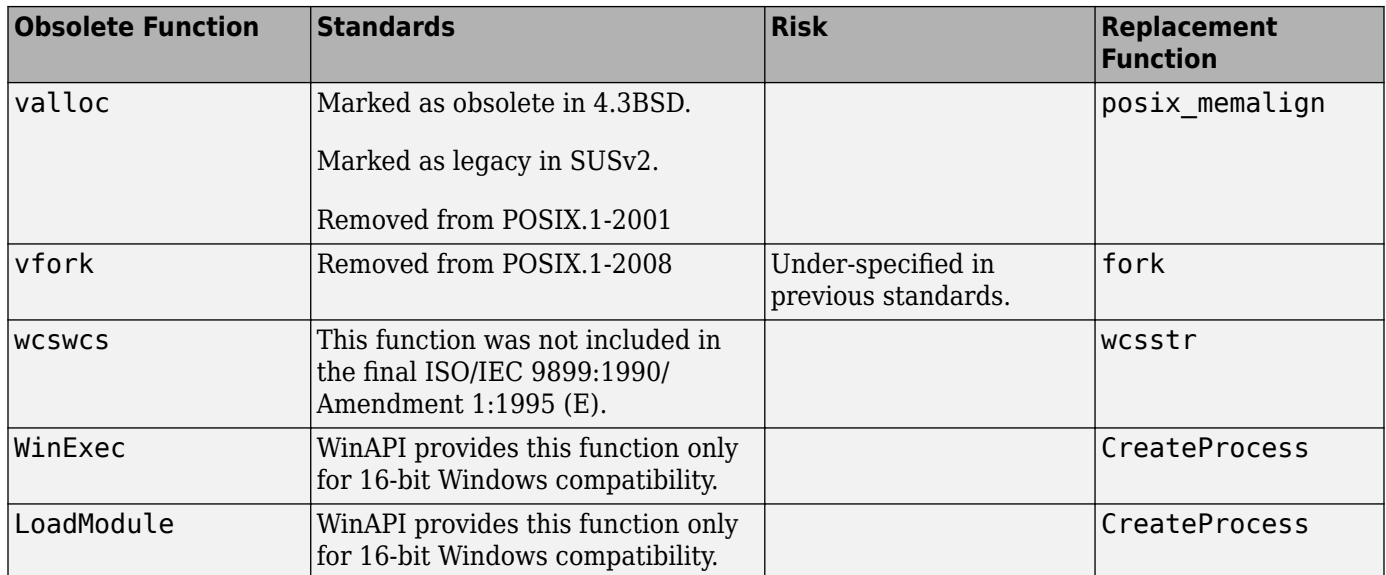

#### **Fix**

The fix depends on the root cause of the defect. Often the result details show a sequence of events that led to the defect. You can implement the fix on any event in the sequence. If the result details do not show the event history, you can trace back using right-click options in the source code and see previous related events. See also .

See examples of fixes below.

If you do not want to fix the issue, add comments to your result or code to avoid another review. See "Address Polyspace Results Through Bug Fixes or Justifications".

#### **Example - Printing Out Time**

```
#include <stdio.h>
#include <time.h> 
void timecheck bad(int argc, char *argv[])
{
     time_t ticks; 
    ticks = time(NULL): printf("%.24s\r\n", ctime(&ticks));
}
```
In this example, the function ctime formats the current time and prints it out. However, ctime was removed after C99 because it does not work on multithreaded programs.

#### **Correction — Different Time Function**

One possible correction is to use strftime instead because this function uses a set buffer size.

```
#include <stdio.h>
#include <string.h>
#include <time.h> 
void timecheck_good(int argc, char *argv[])
{
```

```
 char outBuff[1025];
    time_t ticks; 
    struct tm * timeinfo;
    memset(outBuff, 0, sizeof(outBuff)); 
 ticks = time(NULL);
 timeinfo = localtime(&ticks);
    strftime(outBuff,sizeof(outBuff),"%I:%M%p.",timeinfo);
    fprintf(stdout, outBuff);
}
```
# **Check Information**

**Group:** Rule 48. Miscellaneous (MSC)

# **See Also**

**External Websites** [MSC33-C](https://wiki.sei.cmu.edu/confluence/x/yNYxBQ)

# **CERT C: Rule MSC37-C**

Ensure that control never reaches the end of a non-void function

# **Description**

## **Rule Definition**

*Ensure that control never reaches the end of a non-void function.*

## **Polyspace Implementation**

This checker checks for **Missing return statement**.

# **Examples**

#### **Missing return statement**

**Issue**

**Missing return statement** occurs when a function does not return a value along at least one execution path. If the return type of the function is void, this error does not occur.

#### **Risk**

If a function has a non-void return value in its signature, it is expected to return a value. The return value of this function can be used in later computations. If the execution of the function body goes through a path where a return statement is missing, the function return value is indeterminate. Computations with this return value can lead to unpredictable results.

#### **Fix**

In most cases, you can fix this defect by placing the return statement at the end of the function body.

Alternatively, you can identify which execution paths through the function body do not have a return statement and add a return statement on those paths. Often the result details show a sequence of events that indicate this execution path. You can add a return statement at an appropriate point in the path. If the result details do not show the event history, you can trace back using right-click options in the source code and see previous related events. See also .

See examples of fixes below.

If you do not want to fix the issue, add comments to your result or code to avoid another review. See "Address Polyspace Results Through Bug Fixes or Justifications".

## **Example - Missing or invalid return statement error**

```
int AddSquares(int n)
  {
    int i=0;
    int sum=0;
   if(n!=0)
```

```
 {
      for(i=1;i<=n;i++)
         {
         sum+=i^2; }
      return(sum);
     }
 } 
/* Defect: No return value if n is not 0*/
```
If n is equal to 0, the code does not enter the if statement. Therefore, the function AddSquares does not return a value if n is 0.

#### **Correction — Place Return Statement on Every Execution Path**

One possible correction is to return a value in every branch of the if...else statement.

```
 int AddSquares(int n)
 {
    int i=0;
    int sum=0;
   if(n!=0)\{ \{ \} for(i=1;i<=n;i++)
\overline{\mathcal{L}}sum+=i^2;
          }
      return(sum);
     } 
    /*Fix: Place a return statement on branches of if-else */
    else 
      return 0; 
  }
```
# **Check Information**

**Group:** Rule 48. Miscellaneous (MSC)

# **See Also**

**External Websites** [MSC37-C](https://wiki.sei.cmu.edu/confluence/x/m9YxBQ)

# **CERT C: Rule MSC38-C**

Do not treat a predefined identifier as an object if it might only be implemented as a macro

# **Description**

## **Rule Definition**

*Do not treat a predefined identifier as an object if it might only be implemented as a macro.*

## **Polyspace Implementation**

This checker checks for **Predefined macro used as an object**.

# **Examples**

## **Predefined macro used as an object**

#### **Issue**

**Predefined macro used as an object** occurs when you use certain identifiers in a way that requires an underlying object to be present. These identifiers are defined as macros. The C Standard does not allow you to redefine them as objects. You use the identifiers in such a way that macro expansion of the identifiers cannot occur.

For instance, you refer to an external variable errno:

extern int errno;

However, errno does not occur as a variable but a macro.

The defect applies to these macros: assert, errno, matherrhandling, setjmp, va arg, va copy, va end, and va start. The checker looks for the defect only in source files (not header files).

## **Risk**

The C11 Standard (Sec. 7.1.4) allows you to redefine most macros as objects. To access the object and not the macro in a source file, you do one of these:

- Redeclare the identifier as an external variable or function.
- For function-like macros, enclose the identifier name in parentheses.

If you try to use these strategies for macros that cannot be redefined as objects, an error occurs.

## **Fix**

Do not use the identifiers in such a way that a macro expansion is suppressed.

- Do not redeclare the identifiers as external variables or functions.
- For function-like macros, do not enclose the macro name in parentheses.

#### **Example - Use of assert as Function**

```
#include<assert.h>
typedef void (*err_handler_func)(int);
extern void demo handle err(err handler func, int);
void func(int err_code) {
   extern void assert(int);
   demo handle err(&(assert), err code);
}
```
In this example, the assert macro is redefined as an external function. When passed as an argument to demo handle err, the identifier assert is enclosed in parentheses, which suppresses use of the assert macro.

#### **Correction — Use assert as Macro**

One possible correction is to directly use the assert macro from assert.h. A different implementation of the function demo handle err directly uses the assert macro instead of taking the address of an assert function.

```
#include<assert.h>
void demo_handle_err(int err_code) {
    assert(err\_code == 0);}
void func(int err_code) {
     demo_handle_err(err_code); 
}
```
## **Check Information**

**Group:** Rule 48. Miscellaneous (MSC)

## **See Also**

**External Websites** [MSC38-C](https://wiki.sei.cmu.edu/confluence/x/qdYxBQ)

# **CERT C: Rule MSC39-C**

Do not call va\_arg() on a va\_list that has an indeterminate value

# **Description**

## **Rule Definition**

*Do not call va\_arg() on a va\_list that has an indeterminate value.*

## **Polyspace Implementation**

This checker checks for these issues:

- **Invalid va\_list argument**.
- **Too many va\_arg calls for current argument list**.

# **Examples**

## **Invalid va\_list argument**

## **Issue**

**Invalid va list argument** occurs when you use a va list variable as an argument to a function in the vprintf group but:

- You do not initialize the variable previously using va\_start or va\_copy.
- You invalidate the variable previously using va end and do not reinitialize it.

For instance, you call the function vsprintf as vsprintf (buffer, format, args). However, before the function call, you do not initialize the va\_list variable args using either of the following:

- va\_start(args, paramName). paramName is the last named argument of a variable-argument function. For instance, for the function definition void func(int n, char c, ...)  $\{\}$ , c is the last named argument.
- va copy(args, anotherList). anotherList is another valid va list variable.

## **Risk**

The behavior of an uninitialized value is argument is undefined. Calling a function with an uninitialized va\_list argument can cause stack overflows.

## **Fix**

Before using a va\_list variable as function argument, initialize it with va\_start or va\_copy.

Clean up the variable using va end only after all uses of the variable.

## **Example - va\_list Variable Used Following Call to va\_end**

```
#include <stdarg.h>
#include <stdio.h>
```

```
int call_vfprintf(int line, const char *format, ...) {
     va_list ap;
     int r=0;
     va_start(ap, format);
    r = v fprintf(stderr, format, ap);
    vaend(ap);
    r \leftrightarrow \text{vfprint} (stderr, format, ap);
     return r;
}
```
In this example, the va\_list variable ap is used in the vfprintf function, after the va\_end macro is called.

#### **Correction — Call va\_end After Using va\_list Variable**

One possible correction is to call va\_end only after all uses of the va\_list variable.

```
#include <stdarg.h>
#include <stdio.h>
int call_vfprintf(int line, const char *format, ...) {
    va list ap;
     int r=0;
     va_start(ap, format);
    r = v fprintf(stderr, format, ap);
    r == vfprintf(stderr, format, ap);
     va_end(ap);
     return r;
}
```
#### **Too many va\_arg calls for current argument list**

#### **Issue**

**Too many va arg calls for current argument list** occurs when the number of calls to va arg exceeds the number of arguments passed to the corresponding variadic function. The analysis raises a defect only when the variadic function is called.

**Too many va\_arg calls for current argument list** does not raise a defect when:

- The number of calls to va arg inside the variadic function is indeterminate. For example, if the calls are from an external source.
- The valued in valued is invalid.

#### **Risk**

When you call va arg and there is no next argument available in va list, the behavior is undefined. The call to va arg might corrupt data or return an unexpected result.

#### **Fix**

Ensure that you pass the correct number of arguments to the variadic function.

#### **Example - No Argument Available When Calling va\_arg**

```
#include <stdarg.h>
#include <stddef.h>
#include <math.h>
/* variadic function defined with
* one named argument 'count'
*/
int variadic func(int count, ...) {
    int result = -1;
    va list ap;
     va_start(ap, count);
    if (count > 0) {
        result = va_{arg}(ap, int);
         count --;
        if (count > 0) {
/* No further argument available 
* in va_list when calling va_arg
*/ 
            result += va_arg(ap, int);
         }
     }
    vaend(ap);
     return result;
}
void func(void) {
     (void)variadic_func(2, 100); 
}
```
In this example, the named argument and only one variadic argument are passed to variadic func() when it is called inside func(). On the second call to va  $arg$ , no further variadic argument is available in ap and the behavior is undefined.

#### **Correction — Pass Correct Number of Arguments to Variadic Function**

One possible correction is to ensure that you pass the correct number of arguments to the variadic function.

```
#include <stdarg.h>
#include <stddef.h>
#include <math.h>
/* variadic function defined with
* one named argument 'count'
*/
int variadic_func(int count, ...) {
    int result = -1;
     va_list ap;
     va_start(ap, count);
    if (count > 0) {
        result = va_{arg}(ap, int); count --;
```
```
if (count > 0) {
/* The correct number of arguments is
* passed to va_list when variadic_func()
* is called inside func()
*/ 
             result += va_arg(ap, int); 
         }
     }
     va_end(ap);
     return result;
}
void func(void) {
     (void)variadic_func(2, 100, 200); 
}
```
**Group:** Rule 48. Miscellaneous (MSC)

# **See Also**

**External Websites** [MSC39-C](https://wiki.sei.cmu.edu/confluence/x/ndYxBQ)

# **CERT C: Rule MSC40-C**

Do not violate constraints

# **Description**

## **Rule Definition**

*Do not violate constraints.*

## **Polyspace Implementation**

This checker checks for **Inline constraint not respected**.

# **Examples**

## **Inline constraint not respected**

#### **Issue**

**Inline constraint not respected** occurs when you refer to a file scope modifiable static variable or define a local modifiable static variable in a nonstatic inlined function. The checker considers a variable as modifiable if it is not const-qualified.

For instance, var is a modifiable static variable defined in an inline function func. g\_step is a file scope modifiable static variable referred to in the same inlined function.

```
static int g_step;
inline void func (void) {
   static int var = 0;
   var += g step;
}
```
## **Risk**

When you modify a static variable in multiple function calls, you expect to modify the same variable in each call. For instance, each time you call func, the same instance of var1 is incremented but a separate instance of var2 is incremented.

```
void func(void) {
   static var1 = 0;
   var2 = 0; var1++;
    var2++;
}
```
If a function has an inlined and non-inlined definition (in separate files), when you call the function, the C standard allows compilers to use either the inlined or the non-inlined form (see ISO/IEC 9899:2011, sec. 6.7.4). If your compiler uses an inlined definition in one call and the non-inlined definition in another, you are no longer modifying the same variable in both calls. This behavior defies the expectations from a static variable.

#### **Fix**

Use one of these fixes

• If you do not intend to modify the variable, declare it as const.

If you do not modify the variable, there is no question of unexpected modification.

• Make the variable non-static. Remove the static qualifier from the declaration.

If the variable is defined in the function, it becomes a regular local variable. If defined at file scope, it becomes an extern variable. Make sure that this change in behavior is what you intend.

• Make the function static. Add a static qualifier to the function definition.

If you make the function static, the file with the inlined definition always uses the inlined definition when the function is called. Other files use another definition of the function. The question of which function definition gets used is not left to the compiler.

#### **Example - Static Variable Use in Inlined and External Definition**

```
/* filel. c : contains inline definition of get random()*/
inline unsigned int get random(void)
{
    static unsigned int m_z = 0xdeadbeef;
    static unsigned int m_w = 0xbaddecaf;
     /* Compute next pseudorandom value and update seeds */
    m z = 36969 * (m z & 65535) + (m z >> 16);
    \overline{\mathsf{m}} w = 18000 * (\overline{\mathsf{m}} w & 65535) + (\overline{\mathsf{m}} w >> 16);
    return (m z \ll 16) + m w;
}
int call get random(void)
{
     unsigned int rand_no;
     int ii;
    for (ii = 0; ii < 100; ii++) {
          rand.no = get\_random();
     }
    rand no = get random();
     return 0;
}
/* file2. c : contains external definition of get random()*/
extern unsigned int get_random(void)
{
     /* Initialize seeds */
    static unsigned int m_z = 0xdeadbeef;
    static unsigned int m_w = 0xbaddecaf;
    /* Compute next pseudorandom value and update seeds */m_z = 36969 * (m_z \& 65535) + (m_z \gg 16);m_{w}^{-} = 18000 * (m_{w}^{-} \& 65535) + (m_{w}^{-} \& 16);return (m_z \ll 16) + m_w;}
```
In this example,  $get$  random() has an inline definition in  $file1.c$  and an external definition in file2.c. When get random is called in file1.c, compilers are free to choose whether to use the inline or the external definition.

Depending on the definition used, you might or might not modify the version of  $m$  z and  $m$  w in the inlined version of  $get\_random()$ . This behavior contradicts the usual expectations from a static variable. When you call get  $\tau$  random(), you expect to always modify the same m  $\tau$  and m  $\omega$ .

#### **Correction — Make Inlined Function Static**

One possible correction is to make the inlined get random() static. Irrespective of your compiler, calls to get random() in file1.c then use the inlined definition. Calls to get random() in other files use the external definition. This fix removes the ambiguity about which definition is used and whether the static variables in that definition are modified.

```
/* filel. c : contains inline definition of get random()*/
static inline unsigned int get random(void)
{
    static unsigned int m z = 0xdeadbeef;
    static unsigned int m_w = 0xbaddecaf;
    /* Compute next pseudorandom value and update seeds */m_z = 36969 * (m_z & 65535) + (m_z >> 16);
    \overline{\mathsf{m}} w = 18000 * (\overline{\mathsf{m}} w & 65535) + (\overline{\mathsf{m}} w >> 16);
    return (m_z \ll 16) + m_w;
}
int call_get_random(void)
{
     unsigned int rand_no;
     int ii;
    for (ii = 0; ii < 100; ii++) {
          rand no = get\_random();
     }
    rand no = get random();
     return 0;
}
/* file2. c : contains external definition of get_random()*/
extern unsigned int get_random(void)
{
     /* Initialize seeds */
    static unsigned int m_z = 0xdeadbeef;
    static unsigned int m_w = 0xbaddecaf;
    /* Compute next pseudorandom value and update seeds */m z = 36969 * (m z & 65535) + (m z >> 16);
    m w = 18000 * (m w & 65535) + (m w > 16);return (m_z \ll 16) + m_w;
}
```
**Group:** Rule 48. Miscellaneous (MSC)

# **See Also**

**External Websites** [MSC40-C](https://wiki.sei.cmu.edu/confluence/x/TtUxBQ)

# **CERT C: Rule MSC41-C**

Never hard code sensitive information

# **Description**

## **Rule Definition**

*Never hard code sensitive information.*

## **Polyspace Implementation**

This checker checks for **Hard coded sensitive data**.

# **Examples**

## **Hard coded sensitive data**

**Hard coded sensitive data** occurs when data that is potentially sensitive is directly exposed in the code, for instance, as string literals. The checker identifies data as sensitive from their use in certain functions such as password encryption functions.

Following data can be potentially sensitive.

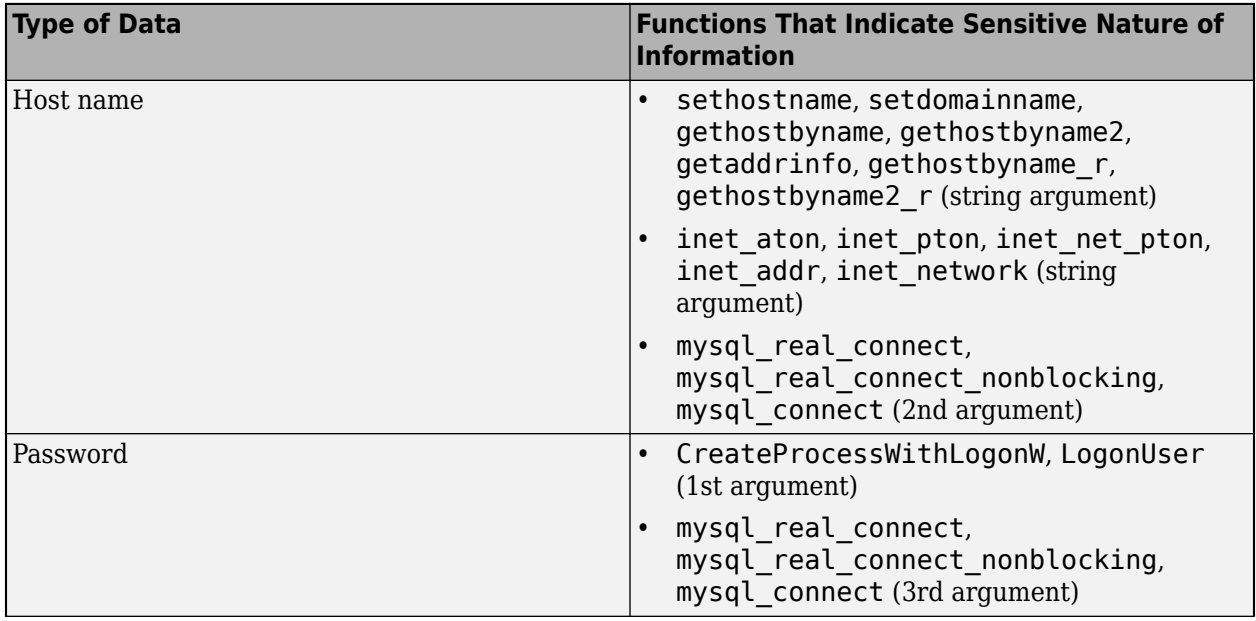

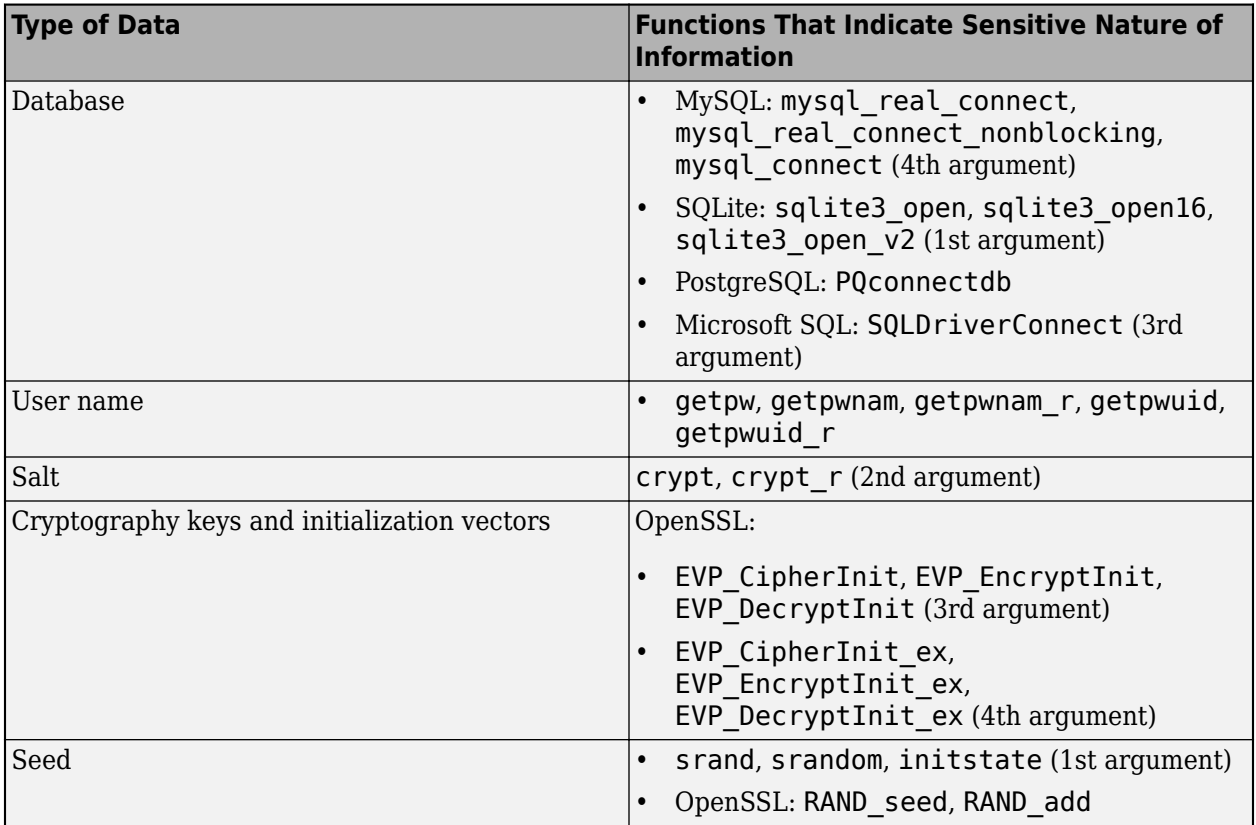

#### **Risk**

Information that is hardcoded can be queried from binaries generated from the code.

**Fix**

Avoid hard coding sensitive information.

#### **Example – Sensitive Data Exposed Through String Literals**

// Typically, you include the header "mysql.h" with function and type declarations. // In this example, only the required lines from the header are quoted.

typedef struct \_MYSQL MYSQL;

MYSQL \*mysql\_real\_connect(MYSQL \*mysql, const char \*host, const char \*user, const char \*passwd, const char \*db, unsigned int port, const char \*unix\_socket, unsigned long client\_flag);

typedef void \* DbHandle; extern MYSQL \*sql;

```
// File that uses functions from "mysql.h" 
const char *host = "localhost";
char *user = "guest";
char *passwd;
```

```
DbHandle connect_to_database_server(const char *db)
```

```
{
    passwd = (char*)"guest";
     return (DbHandle)
        mysql real connect (sql, host, user, passwd, db, 0, 0x0, 0);
}
```
In this example, the mysql\_real\_connect arguments host (host name), user (user name), and passwd (password) are string literals and directly exposed in the code.

Querying the generated binary for ASCII strings can reveal this information.

#### **Correction – Read Sensitive Data from Secured Configuration Files**

One possible correction is to read the data from a configuration file. In the following corrected example, the call to function connect to database server init presumably reads the host name, user name, and password into its arguments from a secured configuration file.

// Typically, you include the header "mysql.h" with function and type declarations. // In this example, only the required lines from the header are quoted.

```
typedef struct _MYSQL MYSQL;
MYSQL *mysql_real_connect(MYSQL *mysql,
                             const char *host, const char *user, const char *passwd,
                             const char *db, unsigned int port, const char *unix_socket,
                             unsigned long client_flag);
typedef void * DbHandle;
extern MYSQL *sql;
// File that uses functions from "mysql.h" 
DbHandle connect to database server(const char *db)
{
     const char *host_from_cfg;
     const char *user_from_cfg;
     const char *passwd_from_cfg;
     const char *db_from_cfg;
     if (connect_to_database_server_init(&host_from_cfg,
                                            &user_from_cfg,
                                            &passwd_from_cfg,
                                           \&db from cfg))
     {
         return (DbHandle)
              mysql_real_connect (sql, host_from_cfg, user_from_cfg, 
                             passwd from cfg, db from cfg, \theta, \thetax\theta, \theta);
     }
     else
         return (DbHandle)0x0;
}
```
# **Check Information**

**Group:** Rule 48. Miscellaneous (MSC)

# **See Also**

**External Websites** [MSC41-C](https://wiki.sei.cmu.edu/confluence/x/pwF2Bg)

**Introduced in R2020a**

# **CERT C: Rule POS30-C**

Use the readlink() function properly

# **Description**

## **Rule Definition**

*Use the readlink() function properly.*

## **Polyspace Implementation**

This checker checks for **Misuse of readlink()**.

# **Examples**

## **Misuse of readlink()**

**Issue**

**Misuse of readlink()** occurs when you pass a buffer size argument to readlink() that does not leave space for a null terminator in the buffer.

For instance:

ssize\_t len = readlink("/usr/bin/perl", buf, sizeof(buf));

The third argument is exactly equal to the size of the second argument. For large enough symbolic links, this use of readlink() does not leave space to enter a null terminator.

## **Risk**

The readlink() function copies the content of a symbolic link (first argument) to a buffer (second argument). However, the function does not append a null terminator to the copied content. After using readlink(), you must explicitly add a null terminator to the buffer.

If you fill the entire buffer when using readlink, you do not leave space for this null terminator.

**Fix**

When using the readlink() function, make sure that the third argument is one less than the buffer size.

Then, append a null terminator to the buffer. To determine where to add the null terminator, check the return value of readlink(). If the return value is -1, an error has occurred. Otherwise, the return value is the number of characters (bytes) copied.

## **Example - Incorrect Size Argument of readlink**

#include <unistd.h>

#define SIZE1024 1024

extern void display\_path(const char \*);

```
void func() {
     char buf[SIZE1024];
     ssize_t len = readlink("/usr/bin/perl", buf, sizeof(buf));
    if (len > 0) {
        buf[len - 1] = '\0;
     }
    display_path(buf);
}
```
In this example, the third argument of readlink is exactly the size of the buffer (second argument). If the first argument is long enough, this use of readlink does not leave space for the null terminator.

Also, if no characters are copied, the return value of readlink is 0. The following statement leads to a buffer underflow when len is 0.

buf[len - 1] =  $'\0$ ;

#### **Correction — Make Sure Size Argument is One Less Than Buffer Size**

One possible correction is to make sure that the third argument of readlink is one less than size of the second argument.

The following corrected code also accounts for readlink returning 0.

```
#include <stdlib.h>
#include <unistd.h>
#define fatal_error() abort()
#define SIZE1024 1024
extern void display path(const char *);
void func() {
     char buf[SIZE1024];
     ssize_t len = readlink("/usr/bin/perl", buf, sizeof(buf) - 1); 
    if (len != -1) {
        buf[len] = \sqrt{0};
         display_path(buf);
     }
     else {
         /* Handle error */
         fatal_error();
     }
}
```
## **Check Information**

**Group:** Rule 50. POSIX (POS)

## **See Also**

**External Websites** [POS30-C](https://wiki.sei.cmu.edu/confluence/x/FNcxBQ)

# **CERT C: Rule POS33-C**

Do not use vfork()

# **Description**

## **Rule Definition**

*Do not use vfork().*

## **Polyspace Implementation**

This checker checks for **Use of obsolete standard function**.

# **Examples**

## **Use of obsolete standard function**

**Issue**

**Use of obsolete standard function** detects calls to standard function routines that are considered legacy, removed, deprecated, or obsolete by C/C++ coding standards.

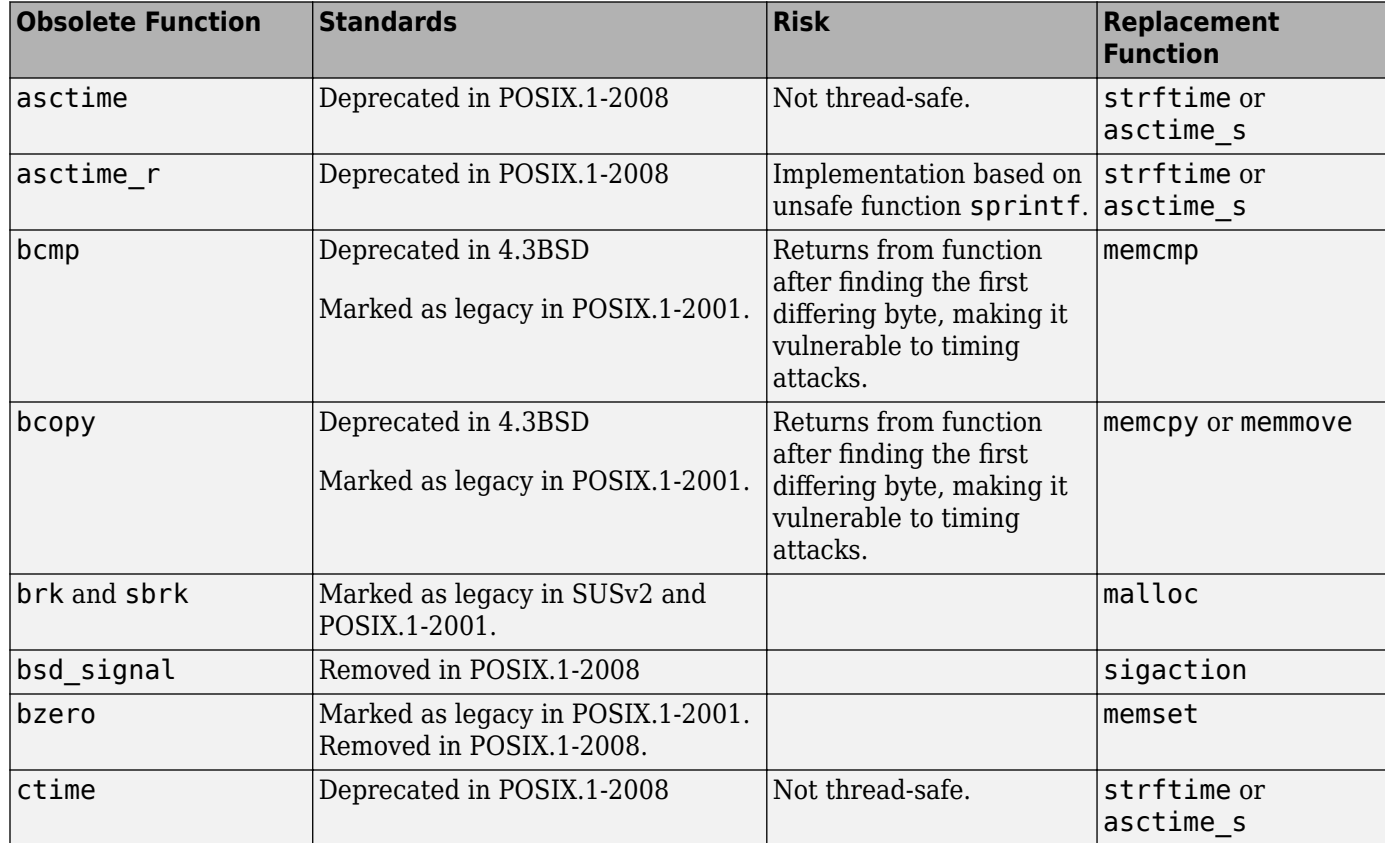

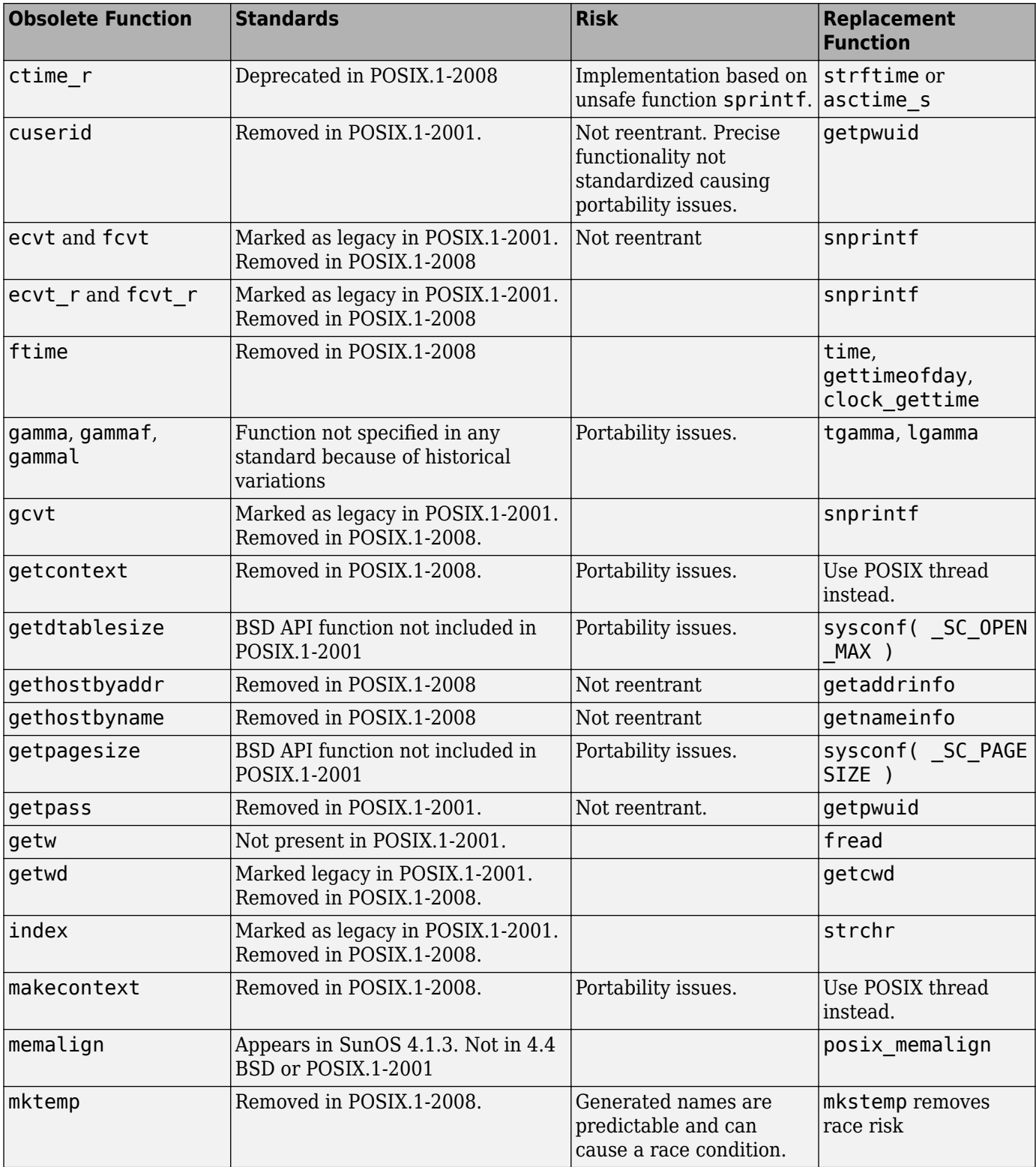

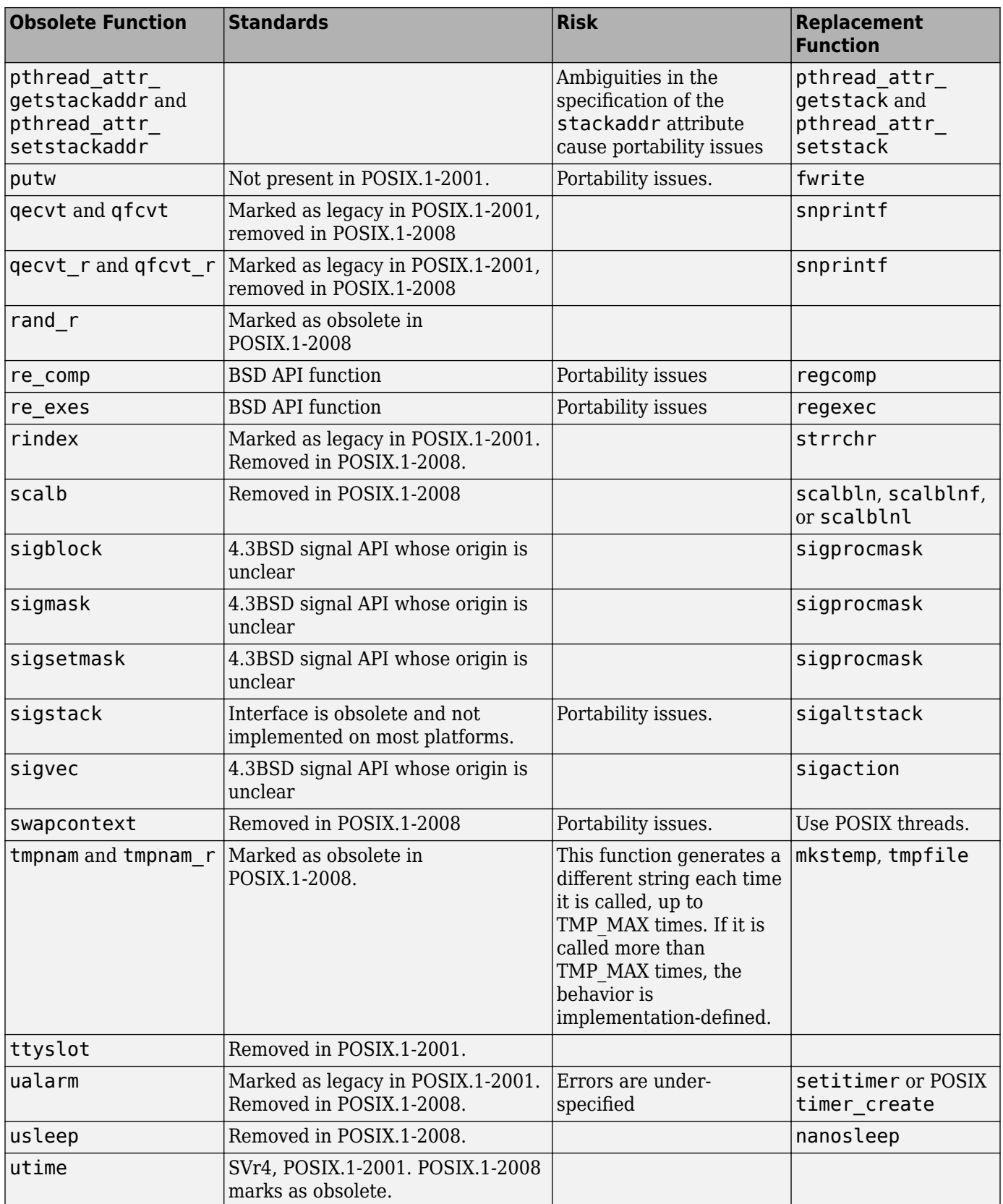

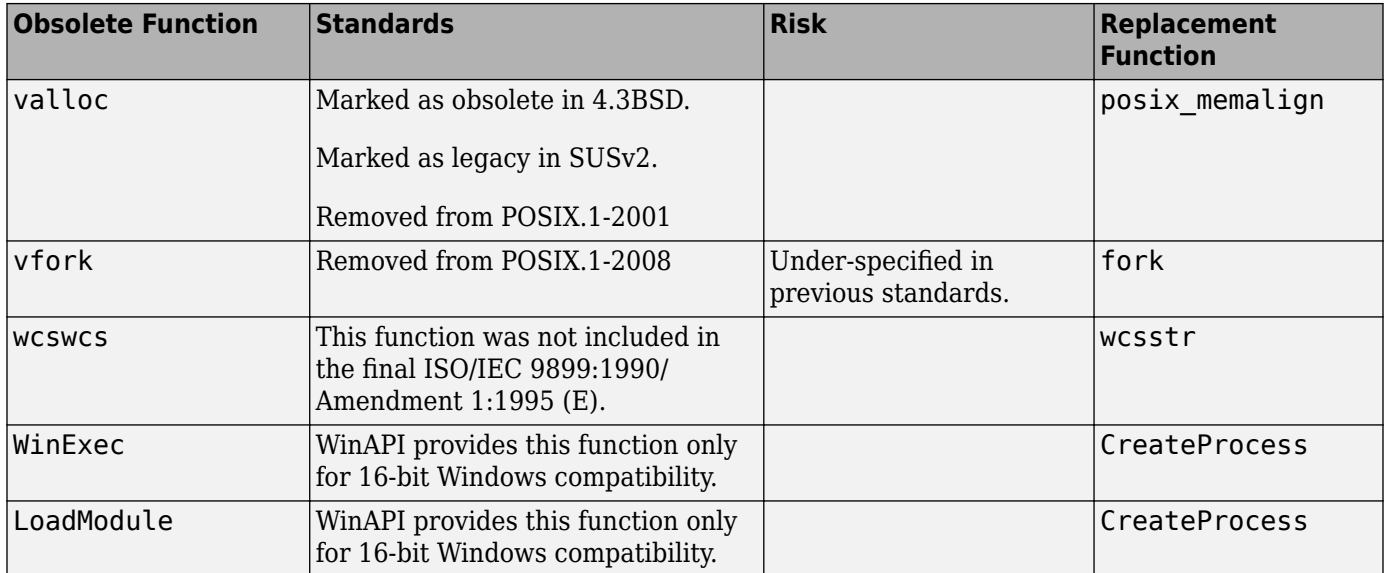

#### **Fix**

The fix depends on the root cause of the defect. Often the result details show a sequence of events that led to the defect. You can implement the fix on any event in the sequence. If the result details do not show the event history, you can trace back using right-click options in the source code and see previous related events. See also .

See examples of fixes below.

If you do not want to fix the issue, add comments to your result or code to avoid another review. See "Address Polyspace Results Through Bug Fixes or Justifications".

#### **Example - Printing Out Time**

```
#include <stdio.h>
#include <time.h> 
void timecheck bad(int argc, char *argv[])
{
     time_t ticks; 
    ticks = time(NULL): printf("%.24s\r\n", ctime(&ticks));
}
```
In this example, the function ctime formats the current time and prints it out. However, ctime was removed after C99 because it does not work on multithreaded programs.

#### **Correction — Different Time Function**

One possible correction is to use strftime instead because this function uses a set buffer size.

```
#include <stdio.h>
#include <string.h>
#include <time.h> 
void timecheck_good(int argc, char *argv[])
{
```

```
 char outBuff[1025];
     time_t ticks; 
     struct tm * timeinfo;
     memset(outBuff, 0, sizeof(outBuff)); 
     ticks = time(NULL);
     timeinfo = localtime(&ticks);
     strftime(outBuff,sizeof(outBuff),"%I:%M%p.",timeinfo);
     fprintf(stdout, outBuff);
}
```
**Group:** Rule 50. POSIX (POS)

# **See Also**

**External Websites** [POS33-C](https://wiki.sei.cmu.edu/confluence/x/9dYxBQ)

# **CERT C: Rule POS34-C**

Do not call putenv() with a pointer to an automatic variable as the argument

# **Description**

## **Rule Definition**

*Do not call putenv() with a pointer to an automatic variable as the argument.*

## **Polyspace Implementation**

This checker checks for **Use of automatic variable as putenv-family function argument**.

# **Examples**

#### **Use of automatic variable as putenv-family function argument**

**Issue**

**Use of automatic variable as putenv-family function argument** occurs when the argument of a putenv-family function is a local variable with automatic duration.

#### **Risk**

The function putenv(char \*string) inserts a pointer to its supplied argument into the environment array, instead of making a copy of the argument. If the argument is an automatic variable, its memory can be overwritten after the function containing the putenv() call returns. A subsequent call to getenv() from another function returns the address of an out-of-scope variable that cannot be dereferenced legally. This out-of-scope variable can cause environment variables to take on unexpected values, cause the program to stop responding, or allow arbitrary code execution vulnerabilities.

#### **Fix**

Use setenv()/unsetenv() to set and unset environment variables. Alternatively, use putenv-family function arguments with dynamically allocated memory, or, if your application has no reentrancy requirements, arguments with static duration. For example, a single thread execution with no recursion or interrupts does not require reentrancy. It cannot be called (reentered) during its execution.

#### **Example - Automatic Variable as Argument of putenv()**

```
#include <stdio.h>
#include <stdlib.h>
#include <string.h>
#define SIZE1024 1024
void func(int var)
{
     char env[SIZE1024];
     int retval = sprintf(env, "TEST=%s", var ? "1" : "0");
    if (retval \leq 0) {
```

```
 /* Handle error */
    }
     /* Environment variable TEST is set using putenv().
    The argument passed to putenv is an automatic variable. */
    retval = putenv(env);if (retval != 0) {
         /* Handle error */
     }
}
```
In this example, sprintf() stores the character string TEST=var in env. The value of the environment variable TEST is then set to var by using putenv(). Because env is an automatic variable, the value of TEST can change once func() returns.

#### **Correction — Use static Variable for Argument of putenv()**

Declare env as a static-duration variable. The memory location of env is not overwritten for the duration of the program, even after func() returns.

```
#include <stdio.h>
#include <stdlib.h>
#include <string.h>
#define SIZE1024 1024 
void func(int var)
{
     /* static duration variable */
     static char env[SIZE1024]; 
    int retval = sprintf(env, "TEST=%s", var ? "1" : "0");
    if (retval \leq 0) {
         /* Handle error */
     }
     /* Environment variable TEST is set using putenv() */
     retval=putenv(env); 
    if (retval != 0) {
         /* Handle error */
     }
}
```
#### **Correction — Use setenv() to Set Environment Variable Value**

To set the value of TEST to var, use setenv(). #include <stdio.h> #include <stdlib.h> #include <string.h> #define SIZE1024 1024 void func(int var) { /\* Environment variable TEST is set using setenv()  $*/$ int retval = setenv("TEST", var ? "1" : "0", 1); if (retval  $!= 0$ ) { /\* Handle error \*/

}

}

# **Check Information**

**Group:** Rule 50. POSIX (POS)

# **See Also**

**External Websites** [POS34-C](https://wiki.sei.cmu.edu/confluence/x/6NYxBQ)

# **CERT C: Rule POS35-C**

Avoid race conditions while checking for the existence of a symbolic link

# **Description**

## **Rule Definition**

*Avoid race conditions while checking for the existence of a symbolic link.*

## **Polyspace Implementation**

This checker checks for **File access between time of check and use (TOCTOU)**.

# **Examples**

## **File access between time of check and use (TOCTOU)**

## **Issue**

**File access between time of check and use (TOCTOU)** detects race condition issues between checking the existence of a file or folder, and using a file or folder.

## **Risk**

An attacker can access and manipulate your file between your check for the file and your use of a file. Symbolic links are particularly risky because an attacker can change where your symbolic link points.

## **Fix**

Before using a file, do not check its status. Instead, use the file and check the results afterward.

## **Example - Check File Before Using**

```
#include <stdio.h>
#include <fcntl.h>
#include <unistd.h>
extern void print_tofile(FILE* f);
void toctou(char * log_path) {
     if (access(log_path, W_OK)==0) {
        FILE* f = \overline{f}open(log_path, "w");
         if (f) {
             print tofile(f);
              fclose(f);
         }
     }
}
```
In this example, before opening and using the file, the function checks if the file exists. However, an attacker can change the file between the first and second lines of the function.

## **Correction — Open Then Check**

One possible correction is to open the file, and then check the existence and contents afterward.

```
#include <stdio.h>
#include <fcntl.h>
#include <unistd.h>
extern void print_tofile(FILE* f);
void toctou(char * log_path) {
 int fd = open(log_path, O_WRONLY);
 if (fd!=-1) {
\textsf{FILE}\;{}^*\!\!\;\mathsf{f} = \;\textsf{fdopen}(\;\textsf{fd}\, ,\; \texttt{``w''}) ;
           if (f) {
                print_tofile(f);
               fclose(f);
           }
     }
}
```
**Group:** Rule 50. POSIX (POS)

# **See Also**

**External Websites** [POS35-C](https://wiki.sei.cmu.edu/confluence/x/0tUxBQ)

# **CERT C: Rule POS36-C**

Observe correct revocation order while relinquishing privileges

# **Description**

## **Rule Definition**

*Observe correct revocation order while relinquishing privileges.*

## **Polyspace Implementation**

This checker checks for **Bad order of dropping privileges**.

# **Examples**

## **Bad order of dropping privileges**

**Issue**

**Bad order of dropping privileges** checks the order of privilege drops. If you drop higher elevated privileges before dropping lower elevated privileges, Polyspace raises a defect. For example dropping elevated primary group privileges before dropping elevated ancillary group privileges.

## **Risk**

If you drop privileges in the wrong order, you can potentially drop higher privileges that you need to drop lower privileges. The incorrect order can mean, privileges are not dropped, compromising the security of your program.

## **Fix**

Respect this order of dropping elevated privileges:

- Drop (elevated) ancillary group privileges, then drop (elevated) primary group privileges.
- Drop (elevated) primary group privileges, then drop (elevated) user privileges.

## **Example - Dropping User Privileges First**

```
#define _BSD_SOURCE
#include <sys/types.h>
#include <unistd.h>
#include <grp.h>
#include <stdlib.h>
#define fatal_error() abort()
static void sanitize_privilege_drop_check(uid_t olduid, gid_t oldgid)
{
    if (seteuid(olduid) != -1)
     {
         /* Privileges can be restored, handle error */
         fatal_error();
 }
     if (setegid(oldgid) != -1)
```

```
 {
         /* Privileges can be restored, handle error */
         fatal_error();
    }
}
void badprivilegedroporder(void) {
     uid_t
        newuid = qetuid(),
        olduid = qeteuid();
     gid_t
        newqid = getgid(),
        oldgid = getegid();if (setuid(newuid) == -1) {
         /* handle error condition */
         fatal_error();
 }
    if (setgid(newgid) == -1) {
         /* handle error condition */
        fatal error();
     }
   if (olduid == 0) {
         /* drop ancillary groups IDs only possible for root */
        if (setgroups(1, \&newgid) == -1) {
             /* handle error condition */
             fatal_error();
         }
     }
     sanitize_privilege_drop_check(olduid, oldgid);
}
```
In this example, there are two privilege drops made in the incorrect order. setgid attempts to drop group privileges. However, setgid requires the user privileges, which were dropped previously using setuid, to perform this function. After dropping group privileges, this function attempts to drop ancillary groups privileges by using setgroups. This task requires the higher primary group privileges that were dropped with setgid. At the end of this function, it is possible to regain group privileges because the order of dropping privileges was incorrect.

#### **Correction — Reverse Privilege Drop Order**

One possible correction is to drop the lowest level privileges first. In this correction, ancillary group privileges are dropped, then primary group privileges are dropped, and finally user privileges are dropped.

```
#define _BSD_SOURCE
#include <sys/types.h>
#include <unistd.h>
#include <grp.h>
#include <stdlib.h>
#define fatal_error() abort()
static void sanitize_privilege_drop_check(uid_t olduid, gid_t oldgid)
{
    if (seteuid(olduid) != -1)
     {
         /* Privileges can be restored, handle error */
         fatal_error();
```

```
 }
     if (setegid(oldgid) != -1)
     {
         /* Privileges can be restored, handle error */
         fatal_error();
     }
}
void badprivilegedroporder(void) {
     uid_t
        newuid = getuid(),
        olduid = geteuid();
     gid_t
        newgid = getgid(),
        oldgid = getegid();
    if (olduid == 0) {
         /* drop ancillary groups IDs only possible for root */
        if (setgroups(1, \&newgid) == -1) {
             /* handle error condition */
            fatal error();
         }
     }
    if (setgid(getgid()) == -1) {
         /* handle error condition */
         fatal_error();
     }
    if (setuid(getuid()) == -1) {
         /* handle error condition */
        fatal error();
     }
     sanitize_privilege_drop_check(olduid, oldgid);
}
```
**Group:** Rule 50. POSIX (POS)

# **See Also**

**External Websites** [POS36-C](https://wiki.sei.cmu.edu/confluence/x/p9YxBQ)

# **CERT C: Rule POS37-C**

Ensure that privilege relinquishment is successful

# **Description**

## **Rule Definition**

*Ensure that privilege relinquishment is successful.*

## **Polyspace Implementation**

This checker checks for **Privilege drop not verified**.

# **Examples**

## **Privilege drop not verified**

**Issue**

**Privilege drop not verified** detects calls to functions that relinquish privileges. If you do not verify that the privileges were dropped before the end of your function, a defect is raised.

## **Risk**

If privilege relinquishment fails, an attacker can regain elevated privileges and have more access to your program than intended. This security hole can cause unexpected behavior in your code if left open.

## **Fix**

Before the end of scope, verify that the privileges that you dropped were actually dropped.

## **Example - Drop Privileges Within a Function**

```
#define _BSD_SOURCE
#include <sys/types.h>
#include <unistd.h>
#include <grp.h>
#include <stdlib.h>
#define fatal_error() abort()
extern int need_more_privileges;
void missingprivilegedropcheck()
{
     /* Code intended to run with elevated privileges */
     /* Temporarily drop elevated privileges */
    if (seteuid(getuid()) != 0) {
         /* Handle error */
        fatal error();
     }
     /* Code intended to run with lower privileges */
```
}

```
 if (need_more_privileges) {
     /* Restore elevated privileges */
    if (seteuid(0) != 0) {
         /* Handle error */
         fatal_error();
     }
     /* Code intended to run with elevated privileges */
 }
/* ... */
 /* Permanently drop elevated privileges */
if (setuid(getuid()) != 0) {
     /* Handle error */
     fatal_error();
 }
 /* Code intended to run with lower privileges */
```
In this example, privileges are elevated and dropped to run code with the intended privilege level. When privileges are dropped, the privilege level before exiting the function body is not verified. A malicious attacker can regain their elevated privileges.

#### **Correction — Verify Privilege Drop**

One possible correction is to use setuid to verify that the privileges were dropped.

```
#define _BSD_SOURCE
#include <sys/types.h>
#include <unistd.h>
#include <grp.h>
#include <stdlib.h>
#define fatal_error() abort()
extern int need_more_privileges;
void missingprivilegedropcheck()
{
     /* Store the privileged ID for later verification */
    uid t privid = qeteuid();
     /* Code intended to run with elevated privileges */
     /* Temporarily drop elevated privileges */
    if (seteuid(getuid()) != 0) {
         /* Handle error */
        fatal error();
     }
     /* Code intended to run with lower privileges */
     if (need_more_privileges) {
         /* Restore elevated Privileges */
        if (seteuid(privid) != 0) {
             /* Handle error */
             fatal_error();
         }
         /* Code intended to run with elevated privileges */
```

```
 }
     /* ... */
     /* Restore privileges if needed */
    if (geteuid() != \bar{p}rivid) {
        if (seteuid(privid) != 0) {
             /* Handle error */
            fatal error();
         }
     }
     /* Permanently drop privileges */
    if (setuid(getuid()) != 0) {
         /* Handle error */
         fatal_error();
     }
    if (setuid(0) != -1) {
         /* Privileges can be restored, handle error */
         fatal_error();
     }
    /* Code intended to run with lower privileges; */
}
```
**Group:** Rule 50. POSIX (POS)

## **See Also**

**External Websites** [POS37-C](https://wiki.sei.cmu.edu/confluence/x/Q9YxBQ)

# **CERT C: Rule POS38-C**

Beware of race conditions when using fork and file descriptors

# **Description**

## **Rule Definition**

*Beware of race conditions when using fork and file descriptors.*

## **Polyspace Implementation**

This checker checks for **File descriptor exposure to child process**.

# **Examples**

## **File descriptor exposure to child process**

**Issue**

**File descriptor exposure to child process** occurs when a process is forked and the child process uses file descriptors inherited from the parent process.

#### **Risk**

When you fork a child process, file descriptors are copied from the parent process, which means that you can have concurrent operations on the same file. Use of the same file descriptor in the parent and child processes can lead to race conditions that may not be caught during standard debugging. If you do not properly manage the file descriptor permissions and privileges, the file content is vulnerable to attacks targeting the child process.

## **Fix**

Check that the file has not been modified before forking the process. Close all inherited file descriptors and reopen them with stricter permissions and privileges, such as read-only permission.

#### **Example - File Descriptor Accessed from Forked Process**

```
# include <stdio.h>
# include <stdlib.h>
# include <string.h>
# include <unistd.h>
# include <fcntl.h>
# include <sys/types.h>
# include <sys/stat.h>
const char *test_file="/home/user/test.txt";
void func(void)
{
     char c;
     pid_t pid;
     /* create file descriptor in read and write mode */
```

```
 int fd = open(test_file, O_RDWR); 
if (fd == -1)
 {
     /* Handle error */
     abort();
 }
 /* fork process */
pid = fork();
if (pid == -1)
 {
     /* Handle error */
     abort();
 }
else if (pid == 0) { /* Child process accesses file descriptor inherited 
     from parent process */
    (void)read(fd, \&c, 1);
 }
 else
 { /* Parent process access same file descriptor as 
     child process */
     (void)read(fd, &c, 1);
 }
```
In this example, a file descriptor fd is created in read and write mode. The process is then forked. The child process inherits and accesses fd with the same permissions as the parent process. A race condition exists between the parent and child processes. The contents of the file is vulnerable to attacks through the child process.

#### **Correction — Close and Reopen Inherited File Descriptor**

}

After you create the file descriptor, check the file for tampering. Then, close the inherited file descriptor in the child process and reopen it in read-only mode.

```
# include <stdio.h>
# include <stdlib.h>
# include <string.h>
# include <unistd.h>
# include <fcntl.h>
# include <sys/types.h>
# include <sys/stat.h>
const char *test file="/home/user/test.txt";
void func(void)
{
     char c;
     pid_t pid;
     /* Get the state of file for further file tampering checking */
    /* create file descriptor in read and write mode */ int fd = open(test_file, O_RDWR); 
    if (fd == -1) {
```

```
 /* Handle error */
     abort();
 }
/* Be sure the file was not tampered with while opening */ /* fork process */
pid = fork();
if (pid == -1)
 {
     /* Handle error */
     (void)close(fd);
     abort();
 }
else if (pid == 0) { /* Close file descriptor in child process and repoen 
     it in read only mode */
     (void)close(fd);
     fd = open(test_file, O_RDONLY); 
    if (fd == -1) {
         /* Handle error */
         abort();
     }
    (void)read(fd, &c, 1);
     (void)close(fd);
 }
 else
 { /* Parent acceses original file descriptor */
     (void)read(fd, &c, 1);
     (void)close(fd);
 }
```
**Group:** Rule 50. POSIX (POS)

# **See Also**

}

**External Websites** [POS38-C](https://wiki.sei.cmu.edu/confluence/x/q9YxBQ)

# **CERT C: Rule POS39-C**

Use the correct byte ordering when transferring data between systems

# **Description**

## **Rule Definition**

*Use the correct byte ordering when transferring data between systems.*

## **Polyspace Implementation**

This checker checks for **Missing byte reordering when transferring data**.

# **Examples**

## **Missing byte reordering when transferring data**

**Issue**

**Missing byte reordering when transferring data** occurs when you do not use a byte ordering function:

- Before sending data to a network socket.
- After receiving data from a network socket.

#### **Risk**

Some system architectures implement little endian byte ordering (least significant byte first), and other systems implement big endian (most significant byte first). If the endianness of the sent data does not match the endianness of the receiving system, the value returned when reading the data is incorrect.

#### **Fix**

After receiving data from a socket, use a byte ordering function such as ntohl(). Before sending data to a socket, use a byte ordering function such as htonl() .

#### **Example - Data Transferred Without Byte Reordering**

```
#include <stdio.h>
#include <stdlib.h>
#include <stdint.h>
#include <sys/types.h>
#include <sys/socket.h>
#include <arpa/inet.h>
#include <byteswap.h>
#include <unistd.h>
#include <string.h>
unsigned int func(int sock, int server)
{
     unsigned int num; /* assume int is 32-bits */
```
}

```
 if (server)
 {
     /* Server side */
    num = 0x17; /* Endianness of server host may not match endianness of network. */
     if (send(sock, (void *)&num, sizeof(num), 0) < (int)sizeof(num)) 
     {
          /* Handle error */
     }
     return 0;
 }
 else {
     /* Endianness of client host may not match endianness of network. */
     if (recv (sock, (void *)&num, sizeof(num), 0) < (int) sizeof(num)) 
     {
          /* Handle error */
     }
     /* Comparison may be inaccurate */
     if (num> 255) 
     {
          return 255;
     }
     else
     {
         return num;
     }
 }
```
In this example, variable num is assigned hexadecimal value 0x17 and is sent over a network to the client from the server. If the server host is little endian and the network is big endian, num is transferred as 0x17000000. The client then reads an incorrect value for num and compares it to a local numeric value.

## **Correction — Use Byte Ordering Function**

Before sending num from the server host, use htonl() to convert from host to network byte ordering. Similarly, before reading num on the client host, use ntohl() to convert from network to host byte ordering.

```
#include <stdio.h>
#include <stdlib.h>
#include <stdint.h>
#include <sys/types.h>
#include <sys/socket.h>
#include <arpa/inet.h>
#include <byteswap.h>
#include <unistd.h>
#include <string.h>
unsigned int func(int sock, int server)
{
    unsigned int num; /* assume int is 32-bits */ if (server)
     {
```

```
 /* Server side */
    num = 0x17; /* Convert to network byte order. */
    num = htonl(num); if (send(sock, (void *)&num, sizeof(num), 0) < (int)sizeof(num)) 
     {
          /* Handle error */
     }
     return 0;
 }
 else {
     if (recv (sock, (void *)&num, sizeof(num), 0) < (int) sizeof(num)) 
     {
          /* Handle error */
     }
     /* Convert to host byte order. */
    num = ntohl(num); if (num > 255) 
     {
          return 255;
     }
     else
     {
          return num;
     }
 }
```
**Group:** Rule 50. POSIX (POS)

# **See Also**

}

**External Websites** [POS39-C](https://wiki.sei.cmu.edu/confluence/x/ydYxBQ)

# **CERT C: Rule POS44-C**

Do not use signals to terminate threads

# **Description**

## **Rule Definition**

*Do not use signals to terminate threads.*

## **Polyspace Implementation**

This checker checks for **Use of signal to kill thread**.

# **Examples**

## **Use of signal to kill thread**

**Issue**

**Use of signal to kill thread** occurs when you use an uncaught signal to kill a thread. For instance, you use the POSIX function pthread\_kill and send the signal SIGTERM to kill a thread.

## **Risk**

Sending a signal kills the entire process instead of just the thread that you intend to kill.

For instance, the pthread kill specifications state that if the disposition of a signal is to terminate, this action affects the entire process.

## **Fix**

Use other mechanisms that are intended to kill specific threads.

For instance, use the POSIX function pthread\_cancel to terminate a specific thread.

## **Example - Use of pthread\_kill to Terminate Threads**

```
#include <signal.h>
#include <pthread.h>
void* func(void *foo) {
   /* Execution of thread */
}
int main(void) {
   int result;
   pthread_t thread;
  if ((result = pthread_create(&thread, NULL, func, 0)) != 0) {
 }
  if ((result = pthread_kill(thread, SIGTERM)) != 0) {
   }
   /* This point is not reached because the process terminates in pthread_kill() */
```

```
 return 0;
}
```
In this example, the pthread\_kill function sends the signal SIGTERM to kill a thread. The signal kills the entire process instead of the thread previously created with pthread\_create.

#### **Correction — Use pthread\_cancel to Terminate Threads**

One possible correction is to use the pthread\_cancel function. The pthread\_cancel terminates a thread specified by its first argument at a specific cancellation point or immediately, depending on the thread's cancellation type.

```
#include <signal.h>
#include <pthread.h>
void* func(void *foo) {
   /* Execution of thread */
}
int main(void) {
  int result;
   pthread_t thread;
  if ((result = pthread create(&thread, NULL, func, 0)) != 0) {
     /* Handle Error */
   }
  if ((result = pthread_cancel(thread)) != 0) {
     /* Handle Error */
   }
   /* Continue executing */
   return 0;
}
```
See also:

- pthread cancel for more information on cancellation types.
- • [Pthreads](http://man7.org/linux/man-pages/man7/pthreads.7.html) for functions that are allowed to be cancellation points.

## **Check Information**

**Group:** Rule 50. POSIX (POS)

## **See Also**

**External Websites** [POS44-C](https://wiki.sei.cmu.edu/confluence/x/otUxBQ)

# **CERT C: Rule POS47-C**

Do not use threads that can be canceled asynchronously

# **Description**

## **Rule Definition**

*Do not use threads that can be canceled asynchronously.*

## **Polyspace Implementation**

This checker checks for **Asynchronously cancellable thread**.

# **Examples**

## **Asynchronously cancellable thread**

#### **Issue**

This issue occurs when you use pthread setcanceltype with argument PTHREAD\_CANCEL\_ASYNCHRONOUS to set the cancellability type of a calling thread to asynchronous (or immediate) . An asynchronously cancellable thread can be cancelled at any time, usually immediately upon receiving a cancellation request.

#### **Risk**

The calling thread might be cancelled in an unsafe state that could result in a resources leak, a deadlock, a data race, data corruption, or unpredictable behavior.

#### **Fix**

Remove the call to pthread\_setcanceltype with argument PTHREAD\_CANCEL\_ASYNCHRONOUS to use the default cancellability type PTHREAD\_CANCEL\_DEFERRED instead. With the default cancellability type, the thread defers cancellation requests until it calls a function that is a cancellation point.

#### **Example - Cancellability Type of Thread Set to Asynchronous**

```
#include <stdio.h>
#include <stdlib.h>
#include <pthread.h>
static int fatal_error(void)
{
    exit(1);}
volatile int a = 5;
volatile int b = 10;
pthread_mutex_t global_lock = PTHREAD_MUTEX_INITIALIZER;
void* swap_values_thread(void* dummy)
{
     int i;
     int c;
     int result;
    if ((result = pthread_setcanceltype(PTHREAD_CANCEL_ASYNCHRONOUS, &i)) != 0) {
```
```
 /* handle error */
          fatal_error();
     }
    while (1) {
         if ((result = pthread_mutes\_lock(\&global\_lock)) := 0) {
              /* handle error */ fatal_error();
          }
         \bar{c} = b;
         b = a;a = c;
          if ((result = pthread_mutex_unlock(&global_lock)) != 0) {
               /* handle error */
              fatal_error();
          }
 }
     return NULL;
}
int main(void)
{
     int result;
     pthread_t worker;
     if ((result = pthread_create(&worker, NULL, swap_values_thread, NULL)) != 0) {
           /* handle error */
         fatal error();
     }
     /* Additional code */
    if ((result = pthread_cancel(worker)) != 0) {
          /* handle error */
          fatal_error();
     }
    if ((result = pthread join(worker, 0)) != 0) {
         /* handle error * fatal_error();
     }
    if ((result = pthread_mutex_lock(&global_lock)) != 0) {
         \overline{1*} handle error \overline{1*} fatal_error();
 }
 printf("a: %i | b: %i", a, b);
 if ((result = pthread_mutex_unlock(&global_lock)) != 0) {
         /* handle error *\overline{7} fatal_error();
     }
     return 0;
}
```
In this example, the cancellability type of the worker thread is set to asynchronous. The mutex global\_lock helps ensure that the worker and main threads do not access variables a and b at the same time. However, the worker thread might be cancelled while holding global lock, and the main thread will never acquire global lock, which results in a deadlock.

#### **Correction — Use the Default Cancellability Type**

One possible correction is to remove the call to pthread\_setcanceltype. By default, the cancellability type of a new thread is set to PTHREAD\_CANCEL\_DEFERRED. The worker thread defers cancellation requests until it calls a function that is a cancellation point.

```
#include <stdio.h>
#include <stdlib.h>
#include <pthread.h>
static int fatal_error(void)
{
    exit(1):}
```

```
volatile int b = 10;
pthread_mutex_t global_lock = PTHREAD_MUTEX_INITIALIZER;
void* swap_values_thread(void* dummy)
{
     int i;
     int c;
     int result;
     while (1) {
         if ((result = pthread_mutex_lock(&global_lock)) != 0) {
              /* handle error *\overline{7} fatal_error();
         }
        c = b;b = a:
         a = c;if ((result = pthread_mutex_unlock(\deltaglobal_lock)) != 0) {
              /* handle error */
              fatal_error();
         }
     }
     return NULL;
}
int main(void)
{
     int result;
     pthread_t worker;
     if ((result = pthread_create(&worker, NULL, swap_values_thread, NULL)) != 0) {
         /* handle error *\overline{7} fatal_error();
     }
     /* Additional code */
    if ((result = pthread_cancel(worker)) != 0) {
         /* handle error */ fatal_error();
     }
    if ((result = pthread_join(worker, 0)) != 0) {
         /* handle error *\overline{7} fatal_error();
     }
 if ((result = pthread_mutex_lock(&global_lock)) != 0) {
 /* handle error */
         fatal error();
     }
 printf("a: %i | b: %i", a, b);
 if ((result = pthread_mutex_unlock(&global_lock)) != 0) {
         /* handle error *\overline{7} fatal_error();
     }
     return 0;
}
```
# **Check Information**

**Group:** Rule 50. POSIX (POS)

## **See Also**

**External Websites** [POS47-C](https://wiki.sei.cmu.edu/confluence/x/qtYxBQ)

**Introduced in R2020a**

# **CERT C: Rule POS48-C**

Do not unlock or destroy another POSIX thread's mutex

# **Description**

### **Rule Definition**

*Do not unlock or destroy another POSIX thread's mutex.*

### **Polyspace Implementation**

This checker checks for **Destruction of locked mutex**.

# **Examples**

### **Destruction of locked mutex**

**Issue**

**Destruction of locked mutex** occurs when a task destroys a mutex after it is locked (and before it is unlocked). The locking and destruction can happen in the same task or different tasks.

#### **Risk**

A mutex is locked to protect shared variables from concurrent access. If a mutex is destroyed in the locked state, the protection does not apply.

#### **Fix**

To fix this defect, destroy the mutex only after you unlock it. It is a good design practice to:

- Initialize a mutex *before* creating the threads where you use the mutex.
- Destroy a mutex *after* joining the threads that you created.

On the **Result Details** pane, you see two events, the locking and destruction of the mutex, and the tasks that initiated the events. To navigate to the corresponding line in your source code, click the event.

#### **Example - Locking and Destruction in Different Tasks**

#include <pthread.h>

```
pthread_mutex_t lock1;
pthread_mutex_t lock2;
pthread_mutex_t lock3;
void t0 (void) {
   pthread_mutex_lock (&lock1);
   pthread_mutex_lock (&lock2);
   pthread_mutex_lock (&lock3);
   pthread_mutex_unlock (&lock2);
```

```
 pthread_mutex_unlock (&lock1);
   pthread_mutex_unlock (&lock3);
}
void t1 (void) {
   pthread_mutex_lock (&lock1);
   pthread_mutex_lock (&lock2);
   pthread_mutex_destroy (&lock3);
   pthread_mutex_unlock (&lock2);
   pthread_mutex_unlock (&lock1);
}
```
In this example, after task t0 locks the mutex lock3, task t1 can destroy it. The destruction occurs if the following events happen in sequence:

- **1** t0 acquires lock3.
- **2** t0 releases lock2.
- **3** t0 releases lock1.
- **4** t1 acquires the lock lock1 released by t0.
- **5** t1 acquires the lock lock2 released by t0.
- **6** t1 destroys lock3.

For simplicity, this example uses a mix of automatic and manual concurrency detection. The tasks  $t0$ and t1 are manually specified as entry points by using the option Tasks (-entry-points). For more information on analysis options, see the documentation for Polyspace Bug Finder or Polyspace Bug Finder Server. The critical sections are implemented through primitives pthread\_mutex\_lock and pthread mutex unlock that the software detects automatically. In practice, for entry point specification (thread creation), you will use primitives such as pthread\_create. The next example shows how the defect can appear when you use pthread create.

#### **Correction — Place Lock-Unlock Pair Together in Same Critical Section as Destruction**

The locking and destruction of lock3 occurs inside the critical section imposed by lock1 and lock2, but the unlocking occurs outside. One possible correction is to place the lock-unlock pair in the same critical section as the destruction of the mutex. Use one of these critical sections:

- Critical section imposed by lock1 alone.
- Critical section imposed by lock1 and lock2.

In this corrected code, the lock-unlock pair and the destruction is placed in the critical section imposed by lock1 and lock2. When t0 acquires lock1 and lock2, t1 has to wait for their release before it executes the instruction pthread mutex destroy (&lock3);. Therefore, t1 cannot destroy mutex lock3 in the locked state.

#include <pthread.h>

```
pthread mutex t lock1;
pthread_mutex_t lock2;
pthread_mutex_t lock3;
```
void t0 (void) {

```
 pthread_mutex_lock (&lock1);
   pthread_mutex_lock (&lock2);
  pthread mutex lock (&lock3);
   pthread_mutex_unlock (&lock3);
   pthread_mutex_unlock (&lock2);
   pthread_mutex_unlock (&lock1);
}
void t1 (void) {
   pthread_mutex_lock (&lock1);
   pthread_mutex_lock (&lock2);
   pthread_mutex_destroy (&lock3);
   pthread_mutex_unlock (&lock2);
   pthread_mutex_unlock (&lock1);
}
```
#### **Example - Locking and Destruction in Start Routine of Thread**

#include <pthread.h>

```
/* Define globally accessible variables and a mutex */
#define NUMTHREADS 4
pthread_t callThd[NUMTHREADS];
pthread mutex t lock;
void atomic_operation(void);
void *do_create(void *arg) {
     /* Creation thread */
     pthread_mutex_init(&lock, NULL);
     pthread_exit((void*) 0);
}
void *do_work(void *arg) {
     /* Worker thread */
     pthread_mutex_lock (&lock);
     atomic_operation();
     pthread_mutex_unlock (&lock);
     pthread_exit((void*) 0);
}
void *do_destroy(void *arg) {
     /* Destruction thread */
     pthread_mutex_destroy(&lock);
    pthreadext(\overline{(void*) 0)};
}
int main (int argc, char *argv[]) { 
    int i;
    void *status;
    pthread_attr_t attr;
    /* Create threads */
```

```
 pthread_attr_init(&attr);
 pthread_attr_setdetachstate(&attr, PTHREAD_CREATE_JOINABLE);
 /* Thread that initializes mutex */
 pthread_create(&callThd[0], &attr, do_create, NULL);
 /* Threads that use mutex for atomic operation*/
 for(i=0; i<NUMTHREADS-1; i++) {
   pthread create(&callThd[i], &attr, do work, (void *)i);
 }
 /* Thread that destroys mutex */
 pthread_create(&callThd[NUMTHREADS -1], &attr, do_destroy, NULL);
 pthread_attr_destroy(&attr);
 /* Join threads */
 for(i=0; i<NUMTHREADS; i++) {
    pthread_join(callThd[i], &status);
 }
 pthread_exit(NULL);
```
In this example, four threads are created. The threads are assigned different actions.

- The first thread callThd[0] initializes the mutex lock.
- The second and third threads, callThd[1] and callThd[2], perform an atomic operation protected by the mutex lock.
- The fourth thread callThd[3] destroys the mutex lock.

The threads can interrupt each other. Therefore, immediately after the second or third thread locks the mutex, the fourth thread can destroy it.

#### **Correction — Initialize and Destroy Mutex Outside Start Routine**

One possible correction is to initialize and destroy the mutex in the main function outside the start routine of the threads. The threads perform only the atomic operation. You need two fewer threads because the mutex initialization and destruction threads are not required.

```
#include <pthread.h>
```
}

```
/* Define globally accessible variables and a mutex */
#define NUMTHREADS 2
pthread_t callThd[NUMTHREADS];
pthread_mutex_t lock;
void atomic_operation(void);
void *do_work(void *arg) {
    pthread_mutex_lock (&lock);
    atomic_operation();
    pthread_mutex_unlock (&lock);
   pthread exit((void*) 0);
}
int main (int argc, char *argv[]) { 
    int i;
```

```
 void *status;
 pthread_attr_t attr;
 /* Create threads */
 pthread_attr_init(&attr);
 pthread_attr_setdetachstate(&attr, PTHREAD_CREATE_JOINABLE);
 /* Initialize mutex */
 pthread_mutex_init(&lock, NULL);
 for(i=0; i<NUMTHREADS; i++) {
    pthread_create(&callThd[i], &attr, do_work, (void *)i);
 }
 pthread_attr_destroy(&attr);
 /* Join threads */
 for(i=0; i<NUMTHREADS; i++) {
   pthread join(callThd[i], &status);
 }
 /* Destroy mutex */
pthread mutex destroy(&lock);
 pthread_exit(NULL);
```
#### **Correction — Use A Second Mutex To Protect Lock-Unlock Pair and Destruction**

Another possible correction is to use a second mutex and protect the lock-unlock pair from the destruction. This corrected code uses the mutex lock2 to achieve this protection. The second mutex is initialized in the main function outside the start routine of the threads.

#include <pthread.h>

}

```
/* Define globally accessible variables and a mutex */
#define NUMTHREADS 4
pthread_t callThd[NUMTHREADS];
pthread mutex t lock;
pthread_mutex_t lock2;
void atomic operation(void);
void *do_create(void *arg) {
     /* Creation thread */
     pthread_mutex_init(&lock, NULL);
    pthread exit((void*) 0);
}
void *do_work(void *arg) {
     /* Worker thread */
     pthread_mutex_lock (&lock2);
     pthread_mutex_lock (&lock);
     atomic_operation();
     pthread_mutex_unlock (&lock);
     pthread_mutex_unlock (&lock2);
     pthread_exit((void*) 0);
}
```

```
void *do_destroy(void *arg) {
     /* Destruction thread */
     pthread_mutex_lock (&lock2);
     pthread_mutex_destroy(&lock);
     pthread_mutex_unlock (&lock2);
     pthread_exit((void*) 0);
}
int main (int argc, char *argv[]) { 
    int i;
    void *status;
   pthread attr t attr;
    /* Create threads */
    pthread_attr_init(&attr);
   pthread attr setdetachstate(&attr, PTHREAD CREATE JOINABLE);
    /* Initialize second mutex */
    pthread_mutex_init(&lock2, NULL);
    /* Thread that initializes first mutex */
    pthread_create(&callThd[0], &attr, do_create, NULL);
    /* Threads that use first mutex for atomic operation */
    /* The threads use second mutex to protect first from destruction in locked state*/
    for(i=0; i<NUMTHREADS-1; i++) {
       pthread_create(&callThd[i], &attr, do_work, (void *)i);
    }
   /* Thread that destroys first mutex */ /* The thread uses the second mutex to prevent destruction of locked mutex */
    pthread_create(&callThd[NUMTHREADS -1], &attr, do_destroy, NULL);
    pthread_attr_destroy(&attr);
    /* Join threads */
    for(i=0; i<NUMTHREADS; i++) {
       pthread_join(callThd[i], &status);
    }
    /* Destroy second mutex */
    pthread_mutex_destroy(&lock2);
    pthread_exit(NULL);
}
```
# **Check Information**

**Group:** Rule 50. POSIX (POS)

# **See Also**

**External Websites** [POS48-C](https://wiki.sei.cmu.edu/confluence/x/ltUxBQ)

**Introduced in R2019a**

# **CERT C: Rule POS49-C**

When data must be accessed by multiple threads, provide a mutex and guarantee no adjacent data is also accessed

# **Description**

## **Rule Definition**

*When data must be accessed by multiple threads, provide a mutex and guarantee no adjacent data is also accessed.*

### **Polyspace Implementation**

This checker checks for **Data race on adjacent bit fields**.

# **Examples**

### **Data race on adjacent bit fields**

### **Issue**

Data race on adjacent bit fields occurs when:

**1** Multiple tasks perform unprotected operations on bit fields that are part of the same structure.

For instance, a task operates on field errorFlag1 and another task on field errorFlag2 in a variable of this type:

```
struct errorFlags {
    unsigned int errorFlag1 : 1;
    unsigned int errorFlag2 : 1;
 ...
}
```
Suppose that the operations are not atomic with respect to each other. In other words, you have not implemented protection mechanisms to ensure that one operation completes before another begins.

**2** At least one of the unprotected operations is a write operation.

### **Risk**

Adjacent bit fields that are part of the same structure might be stored in one byte in the same memory location. Read or write operations on all variables including bit fields happen one byte or word at a time. To modify only specific bits in a byte, steps similar to this happen in sequence:

- **1** The byte is loaded into RAM.
- **2** A mask is created so that only specific bits would be modified to the intended value and the remaining bits remain unchanged.
- **3** A bitwise OR operation is performed between the copy of the byte in RAM and the mask.
- **4** The byte with specific bits modified is copied back from RAM.

If two different bit fields are accessed, these four steps have to be performed for each bit field. If the accesses are not protected, all four steps for one bit field might not complete before the four steps for the other begin. As a result, the modification of one bit field might undo the modification of an adjacent bit field. For instance, the modification of errorFlag1 and errorFlag2 can happen in the following sequence. Steps marked 1 relate to modification of errorFlag1 and steps marked 2 relate to that of errorFlag2.

1a. The byte with both errorFlag1 and errorFlag2 unmodified is copied into RAM, for purposes of modifying errorFlag1.

1b. A mask that modifies only errorFlag1 is bitwise OR-ed with this copy.

2a. The byte containing both errorFlag1 and errorFlag2 unmodified is copied into RAM a second time, for purposes of modifying errorFlag2.

2b. A mask that modifies only errorFlag2 is bitwise OR-ed with this second copy.

1c. The version with errorFlag1 modified is copied back. This version has errorFlag2 unmodified.

2c The version with errorFlag2 modified is copied back. This version has errorFlag1 unmodified and overwrites the previous modification.

#### **Fix**

To fix this defect, protect the operations on bit fields that are part of the same structure using critical sections, temporal exclusion or another means. See the documentation for Polyspace Bug Finder or Polyspace Bug Finder Server..

To identify existing protections that you can reuse, see the table and graphs associated with the result. The table shows each pair of conflicting calls. The **Access Protections** column shows existing

protections on the calls. To see the function call sequence leading to the conflicts, click the  $\infty$  icon. For an example, see below.

#### **Example - Unprotected Operation on Global Variable from Multiple POSIX Threads**

```
#include <stdlib.h>
#include <pthread.h>
#define thread_success 0
typedef struct
{
    unsigned int IOFlag :1;
    unsigned int InterruptFlag :1;
    unsigned int Register1Flag :1;
    unsigned int SignFlag :1;
    unsigned int SetupFlag :1;
    unsigned int Register2Flag :1;
    unsigned int ProcessorFlag :1;
    unsigned int GeneralFlag :1;
} InterruptConfigbits_t;
InterruptConfigbits_t InterruptConfigbitsProc12;
void* task1 (void* arg) {
     InterruptConfigbitsProc12.IOFlag = 0;
```
//Additional code

```
}
void* task2 (void* arg) {
     InterruptConfigbitsProc12.SetupFlag = 0;
    //Additional code
}
void main() {
    pthread t thread1, thread2;
    if(thread success != pthread create(&thread1, NULL, task1, NULL)){
         //Handle error
 }
     if(thread_success != pthread_create(&thread2, NULL, task2, NULL)){
         //Handle error
    }
}
```
In this example, the threads with id thread1 and thread2 access different bit fields IOFlag and SetupFlag, which belong to the same structured variable InterruptConfigbitsProc12.

#### **Correction - Use Critical Sections**

One possible correction is to wrap the bit field accesses in a critical section. A critical section lies between a call to a lock function and an unlock function. In this correction, the critical section lies between the calls to functions pthread mutex lock and pthread mutex unlock.

```
#include <stdlib.h>
#include <pthread.h>
#define thread success 0
#define lock_success 0
pthread_mutex_t lock;
typedef struct
{
    unsigned int IOFlag :1;
    unsigned int InterruptFlag :1;
    unsigned int Register1Flag :1;
    unsigned int SignFlag :1;
    unsigned int SetupFlag :1;
    unsigned int Register2Flag :1;
    unsigned int ProcessorFlag :1;
    unsigned int GeneralFlag :1;
} InterruptConfigbits_t;
InterruptConfigbits_t InterruptConfigbitsProc12;
void* task1 (void* arg) {
    if( lock success != pthread mutex lock(&lock)) {
         //Handle error
     }
     InterruptConfigbitsProc12.IOFlag = 0;
     if( lock_success != pthread_mutex_unlock(&lock)) {
         //Handle error
     }
     //Additional code
}
```

```
void* task2 (void* arg) {
     if( lock_success != pthread_mutex_lock(&lock)) {
         //Handle error
     }
     InterruptConfigbitsProc12.SetupFlag = 0;
     if( lock_success != pthread_mutex_unlock(&lock)) {
         //Handle error
 }
     //Additional code
}
void main() {
     pthread_t thread1, thread2;
     if(thread_success != pthread_create(&thread1, NULL, task1, NULL)){
         //Handle error
     }
    if(thread success != pthread create(&thread2, NULL, task2, NULL)){
         //Handle error
     }
}
```
#### **Correction – Insert Bit Field of Size 0**

You can enter a non bit field member or an unnamed bit field member of size 0 in between two adjacent bit fields that might be accessed concurrently. A non bit field member or size 0 bit field member ensures that the subsequent bit field starts from a new memory location. In this corrected example, the size 0 bit field member ensures that IOFlag and SetupFlag are stored in distinct memory locations.

```
#include <stdlib.h>
#include <pthread.h>
#define thread_success 0
typedef struct
{
    unsigned int IOFlag :1;
    unsigned int InterruptFlag :1;
    unsigned int Register1Flag :1;
    unsigned int SignFlag :1;
    unsigned int : 0;
    unsigned int SetupFlag :1;
    unsigned int Register2Flag :1;
    unsigned int ProcessorFlag :1;
    unsigned int GeneralFlag :1;
} InterruptConfigbits_t;
InterruptConfigbits_t InterruptConfigbitsProc12;
void* task1 (void* arg) {
     InterruptConfigbitsProc12.IOFlag = 0;
     //Additional code
}
void* task2 (void* arg) {
     InterruptConfigbitsProc12.SetupFlag = 0;
     //Additional code
}
```

```
void main() {
     pthread_t thread1, thread2;
     if(thread_success != pthread_create(&thread1, NULL, task1, NULL)){
         //Handle error
     }
     if(thread_success != pthread_create(&thread2, NULL, task2, NULL)){
         //Handle error
     }
}
```
# **Check Information**

**Group:** Rule 50. POSIX (POS)

# **See Also**

**External Websites** [POS49-C](https://wiki.sei.cmu.edu/confluence/x/jtUxBQ)

**Introduced in R2019a**

# **CERT C: Rule POS50-C**

Declare objects shared between POSIX threads with appropriate storage durations

# **Description**

## **Rule Definition**

*Declare objects shared between POSIX threads with appropriate storage durations.*

# **Examples**

### **Automatic or thread local variable escaping from a POSIX thread**

#### **Issue**

**Automatic or thread local variable escaping from a POSIX thread** occurs when an automatic or thread local variable is passed by address from one POSIX thread to another without ensuring that the variable stays alive through the duration of the latter thread.

### **Risk**

An automatic or thread local variable is allocated on the stack at the beginning of a thread and its lifetime extends till the end of the thread. The variable is not guaranteed to be alive when a different thread accesses it.

For instance, consider the start function of a POSIX thread with these lines:

```
int start_thread(pthread_t *tid) {
   int aVar = \theta;
   if(thrd success != pthread create(tid, NULL, start thread child, &aVar) {
 ...
    }
}
```
The pthread create function creates a child thread with start function start thread child and passes the address of the automatic variable aVarto this function. When this child thread accesses aVar, the parent thread might have completed execution and aVar is no longer on the stack. The access might result in reading unpredictable values.

### **Fix**

When you pass a variable from one thread to another, make sure that the variable lifetime matches or exceeds the lifetime of both threads. You can achieve this synchronization in one of these ways:

- Declare the variable static so that it does not go out of stack when the current thread completes execution.
- Dynamically allocate the storage for the variable so that it is allocated on the heap instead of the stack and must be explicitly deallocated. Make sure that the deallocation happens after both threads complete execution.

These solutions require you to create a variable in nonlocal memory. Instead, you can use other solutions such as the shared keyword with OpenMP's threading interface that allows you to safely share local variables across threads.

#### **Example – Local Variable Escaping Thread**

```
#include <pthread.h>
#include <stdio.h>
void* create_child_thread(void *childVal) {
  int *res = (int *)childVal; printf("Result: %d\n", *res);
   return NULL;
}
void create parent thread(pthread t *tid) {
  int parentVal = 1; int thrd_success;
  if ((thrd success = pthread create(tid, NULL, create child thread, &parentVal)) != 0) {
     /* Handle error */
 }
}
int main(void) {
   pthread_t tid;
  int thrd success;
   create_parent_thread(&tid);
  if ((thrd success = thrd join(tid, NULL)) != \theta) {
     /* Handle error */
   }
   return 0;
}
```
In this example, the value parentVal is local to the parent thread that starts in main and continues into the function create parent thread. However, in the body of create parent thread, the address of this local variable is passed to a child thread (the thread with start routine create child thread). The parent thread might have completed execution and the variable parentVal might have gone out of scope when the child thread accesses this variable.

#### **Correction – Use Static Variables**

One possible correction is to declare the variable parentVal as static so that the variable is on the stack for the entire duration of the program.

```
#include <pthread.h>
#include <stdio.h>
void* create child thread(void *childVal) {
  int *res = (int \overline{*})childVal;
   printf("Result: %d\n", *res);
   return NULL;
}
void create_parent_thread(pthread_t *tid) {
  static int parentVal = 1;
   int thrd_success;
  if ((thrd success = pthread create(tid, NULL, create child thread, \&\text{parentVal})) != 0) {
     /* Handle error */
   }
}
```

```
int main(void) {
  pthread_t tid;
  int thrd_success;
  create_parent_thread(&tid);
 if ((thrd_success = thrd_join(tid, NULL)) != \theta) {
     /* Handle error */
  }
   return 0;
}
```
#### **Correction – Use Dynamic Memory Allocation**

One possible correction is to dynamically allocate storage for variables to be shared across threads and explicitly free the storage after the variable is no longer required.

```
#include <pthread.h>
#include <stlib.h>
void* create_child_thread(void *val) {
  int *res = (int *) val; printf("Result: %d\n", *res);
   free(res);
   return NULL;
}
void create_parent_thread(pthread_t *tid) {
   int *val;
   int thrd_success;
 val = <math>malloc(sizeof(int))</math>; if(!val) {
      *val = 1;if ((thrd_success = pthread_create(tid, NULL, create_child_thread, val)) != 0) {
         /* Handle error */
       }
  }
}
int main(void) {
   pthread_t tid;
   int thrd_success;
   create_parent_thread(&tid);
  if ((thrd_success = thrd_join(tid, NULL)) != 0) {
    /* Handle error */ }
   return 0;
}
```

```
Check Information
```
**Group:** Rule 50. POSIX (POS)

# **See Also**

**External Websites** [POS50-C](https://wiki.sei.cmu.edu/confluence/x/j9UxBQ)

**Introduced in R2020a**

# **CERT C: Rule POS51-C**

Avoid deadlock with POSIX threads by locking in predefined order

# **Description**

## **Rule Definition**

*Avoid deadlock with POSIX threads by locking in predefined order.*

### **Polyspace Implementation**

This checker checks for **Deadlock**.

# **Examples**

### **Deadlock**

#### **Issue**

**Deadlock** occurs when multiple tasks are stuck in their critical sections (CS) because:

- Each CS waits for another CS to end.
- The critical sections (CS) form a closed cycle. For example:
	- CS #1 waits for CS #2 to end, and CS #2 waits for CS #1 to end.
	- CS #1 waits for CS #2 to end, CS #2 waits for CS #3 to end and CS #3 waits for CS #1 to end.

Polyspace expects critical sections of code to follow a specific format. A critical section lies between a call to a lock function and a call to an unlock function. When a task my\_task calls a lock function my lock, other tasks calling my lock must wait until my task calls the corresponding unlock function. Both lock and unlock functions must have the form void func(void).

To find this defect, you must specify the multitasking options before analysis. To specify these options, on the **Configuration** pane, select **Multitasking**.

### **Risk**

Each task waits for a critical section in another task to end and is unable to proceed. The program can freeze indefinitely.

### **Fix**

The fix depends on the root cause of the defect. You can try to break the cyclic order between the tasks in one of these ways:

- Write down all critical sections involved in the deadlock in a certain sequence. Whenever you call the lock functions of the critical sections within a task, respect the order in that sequence. See an example below.
- If one of the critical sections involved in a deadlock occurs in an interrupt, try to disable all interrupts during critical sections in all tasks. See Disabling all interrupts (-routine-

disable-interrupts -routine-enable-interrupts). For more information on analysis options, see the documentation for Polyspace Bug Finder or Polyspace Bug Finder Server.

Reviewing this defect is an opportunity to check if all operations in your critical section are really meant to be executed as an atomic block. It is a good practice to keep critical sections at a bare minimum.

If you do not want to fix the issue, add comments to your result or code to avoid another review. See "Address Polyspace Results Through Bug Fixes or Justifications".

#### **Example - Deadlock with Two Tasks**

```
void task1(void);
void task2(void);
int var;
void perform_task_cycle(void) {
 var++;
}
void begin critical section 1(void);
void end_critical_section_1(void);
void begin critical section 2(void);
void end_critical_section_2(void);
void task1() {
while(1) {
     begin_critical_section_1();
     begin_critical_section_2();
     perform_task_cycle();
    end critical section 2();
    end critical section 1();
 } 
}
void task2() {
 while(1) {
     begin_critical_section_2();
     begin_critical_section_1();
     perform_task_cycle();
     end_critical_section_1();
     end_critical_section_2();
 } 
}
```
In this example, to emulate multitasking behavior, you must specify the following options:

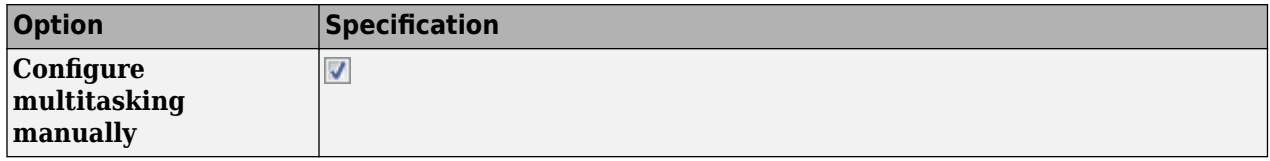

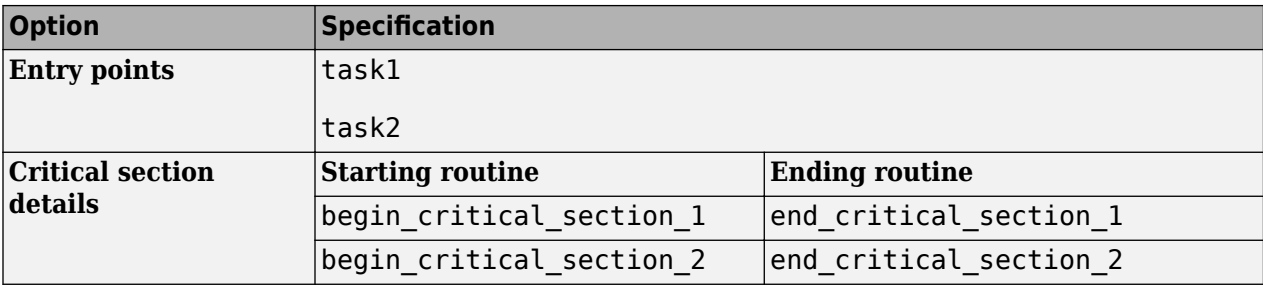

A **Deadlock** occurs because the instructions can execute in the following sequence:

- 1 task1 calls begin critical section 1.
- **2** task2 calls begin\_critical\_section\_2.
- **3** task1 reaches the instruction begin critical section 2();. Since task2 has already called begin critical section 2, task1 waits for task2 to call end critical section 2.
- **4** task2 reaches the instruction begin critical section 1();. Since task1 has already called begin critical section  $\overline{1}$ , task2 waits for task1 to call end critical section 1.

#### **Correction-Follow Same Locking Sequence in Both Tasks**

One possible correction is to follow the same sequence of calls to lock and unlock functions in both task1 and task2.

```
void task1(void);
void task2(void);
void perform task cycle(void);
void begin_critical_section_1(void);
void end_critical_section_1(void);
void begin critical_section_2(void);
void end critical section 2(void);
void task1() {
while(1) {
    begin critical section 1();
    begin^-critical section 2();
     perform_task_cycle();
    end critical section 2();
     end_critical_section_1();
 } 
}
void task2() {
 while(1) {
     begin_critical_section_1();
     begin_critical_section_2();
     perform_task_cycle();
     end_critical_section_2();
     end_critical_section_1();
```
#### } }

### **Example - Deadlock with More Than Two Tasks**

```
int var;
void performTaskCycle() {
 var++;
}
void lock1(void);
void lock2(void);
void lock3(void);
void unlock1(void);
void unlock2(void);
void unlock3(void);
void task1() {
 while(1) {
    lock1();
     lock2();
     performTaskCycle();
     unlock2();
     unlock1();
 } 
}
void task2() {
 while(1) {
     lock2();
    lock3();
     performTaskCycle();
     unlock3();
     unlock2();
 } 
}
void task3() {
 while(1) {
     lock3();
     lock1();
     performTaskCycle();
     unlock1();
     unlock3();
 } 
}
```
In this example, to emulate multitasking behavior, you must specify the following options:

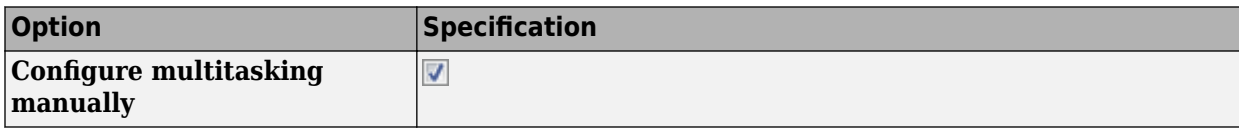

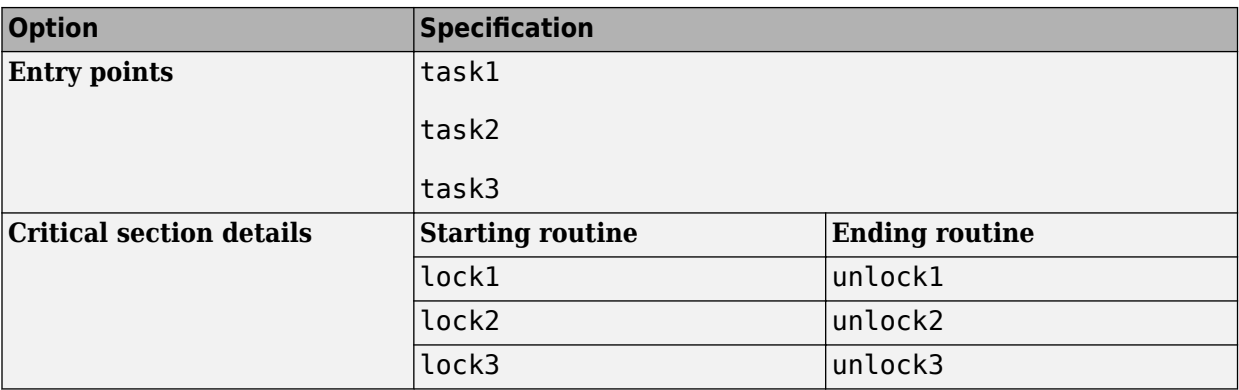

A **Deadlock** occurs because the instructions can execute in the following sequence:

- **1** task1 calls lock1.
- **2** task2 calls lock2.
- **3** task3 calls lock3.
- **4** task1 reaches the instruction lock2();. Since task2 has already called lock2, task1 waits for call to unlock2.
- **5** task2 reaches the instruction lock3();. Since task3 has already called lock3, task2 waits for call to unlock3.
- **6** task3 reaches the instruction lock1();. Since task1 has already called lock1, task3 waits for call to unlock1.

#### **Correction — Break Cyclic Order**

To break the cyclic order between critical sections, note every lock function in your code in a certain sequence, for example:

- **1** lock1
- **2** lock2
- **3** lock3

If you use more than one lock function in a task, use them in the order in which they appear in the sequence. For example, you can use lock1 followed by lock2 but not lock2 followed by lock1.

```
int var;
void performTaskCycle() {
 var++;
}
void lock1(void);
void lock2(void);
void lock3(void);
void unlock1(void);
void unlock2(void);
void unlock3(void);
```

```
void task1() {
 while(1) {
     lock1();
     lock2();
     performTaskCycle();
     unlock2();
     unlock1();
 } 
}
void task2() {
 while(1) {
     lock2();
     lock3();
     performTaskCycle();
     unlock3();
     unlock2();
 } 
}
void task3() {
 while(1) {
     lock1();
     lock3();
     performTaskCycle();
     unlock3();
     unlock1();
 } 
}
```
# **Check Information**

**Group:** Rule 50. POSIX (POS)

# **See Also**

**External Websites** [POS51-C](https://wiki.sei.cmu.edu/confluence/x/ktUxBQ)

**Introduced in R2019a**

# **CERT C: Rule POS52-C**

Do not perform operations that can block while holding a POSIX lock

# **Description**

## **Rule Definition**

*Do not perform operations that can block while holding a POSIX lock.*

### **Polyspace Implementation**

This checker checks for **Blocking operation while holding lock**.

# **Examples**

### **Blocking operation while holding lock**

### **Issue**

**Blocking operation while holding lock** occurs when a task (thread) performs a potentially lengthy operation while holding a lock.

The checker considers calls to these functions as potentially lengthy:

- Functions that access a network such as recv
- System call functions such as fork, pipe and system
- Functions for I/O operations such as getchar and scanf
- File handling functions such as fopen, remove and lstat
- Directory manipulation functions such as mkdir and rmdir

The checker automatically detects certain primitives that hold and release a lock, for instance, pthread\_mutex\_lock and pthread\_mutex\_unlock. For the full list of primitives that are automatically detected, see the documentation of Polyspace Bug Finder or Polyspace Bug Finder Server.

### **Risk**

If a thread performs a lengthy operation when holding a lock, other threads that use the lock have to wait for the lock to be available. As a result, system performance can slow down or deadlocks can occur.

### **Fix**

Perform the blocking operation before holding the lock or after releasing the lock.

Some functions detected by this checker can be called in a way that does not make them potentially lengthy. For instance, the function recv can be called with the parameter 0 NONBLOCK which causes the call to fail if no message is available. When called with this parameter, recv does not wait for a message to become available.

```
Example - Network I/O Operations with recv While Holding Lock
```

```
#include <pthread.h>
#include <sys/socket.h>
pthread mutexattr t attr;
pthread_mutex_t mutex;
void thread_foo(void *ptr) {
  unsigned int num;
   int result;
  int sock;
   /* sock is a connected TCP socket */
  if ((result = pthread_mutex_lock(\deltamutex)) != 0) {
    /* Handle Error */
   }
  if ((result = recv(sock, (void *)&num, sizeof(unsigned int), 0)) < 0) {
     /* Handle Error */
   }
 /* ... */
  if ((result = pthread mutex unlock(\deltamutex)) != 0) {
    /* Handle Error */
   }
}
int main() {
   pthread_t thread;
   int result;
  if ((result = pthread mutexattr settype(
      \deltaattr, PTHREAD MUTEX ERRORCHECK)) != 0) {
    /* Handle Error \overline{f}/ }
  if ((result = pthread mutex init(\deltamutex, \deltaattr)) != 0) {
     /* Handle Error */
   }
   if (pthread_create(&thread, NULL,(void*(*)(void*))& thread_foo, NULL) != 0) {
     /* Handle Error */
   }
  /* ... */
  pthread join(thread, NULL);
  if ((result = pthread_mutex_destroy(\deltamutex)) != 0) {
    /* Handle Error */
   }
   return 0;
}
```
In this example, in each thread created with pthread create, the function thread foo performs a network I/O operation with recv after acquiring a lock with pthread\_mutex\_lock. Other threads using the same lock variable mutex have to wait for the operation to complete and the lock to become available.

#### **Correction — Perform Blocking Operation Before Acquiring Lock**

One possible correction is to call recv before acquiring the lock.

```
#include <pthread.h>
#include <sys/socket.h>
pthread_mutexattr_t attr;
pthread mutex t mutex;
void thread_foo(void *ptr) {
   unsigned int num;
   int result;
   int sock;
  /* sock is a connected TCP socket */if ((result = recv(sock, (void *)&num, sizeof(unsigned int), 0)) < 0) {
     /* Handle Error */
   }
  if ((result = pthread_mutex_lock(\deltamutex)) != 0) {
     /* Handle Error */
   }
    /* ... */
  if ((result = pthread mutex unlock(\deltamutex)) != 0) {
     /* Handle Error */
   }
}
int main() {
   pthread_t thread;
   int result;
  if ((result = pthread mutexattr settype(
      \deltaattr, PTHREAD MUTEX ERRORCHECK)) != 0) {
     /* Handle Error */
   }
  if ((result = pthread_mutex_init(\deltamutex, \deltaattr)) != 0) {
     /* Handle Error */
   }
  if (pthread_create(&thread, NULL,(void*(*)(void*))& thread_foo, NULL) != 0) {
     /* Handle Error */
   }
  /* ... */
   pthread_join(thread, NULL);
  if ((result = pthread_mutex_destroy(\deltamutex)) != 0) {
```

```
 /* Handle Error */
 }
  return 0;
}
```
# **Check Information**

**Group:** Rule 50. POSIX (POS)

# **See Also**

**External Websites** [POS52-C](https://wiki.sei.cmu.edu/confluence/x/mdUxBQ)

**Introduced in R2019a**

# **CERT C: Rec. POS53-C**

Do not use more than one mutex for concurrent waiting operations on a condition variable

## **Description**

### **Rule Definition**

*Do not use more than one mutex for concurrent waiting operations on a condition variable.*

### **Polyspace Implementation**

This checker checks for **Multiple mutexes used with same conditional variable**.

## **Examples**

#### **Multiple mutexes used with same conditional variable**

#### **Issue**

This issue occurs when multiple threads use more than one mutex to concurrently wait on the same condition variable. A thread waits on a condition variable by calling the functions pthread cond timedwait or pthread cond wait. These functions take a condition variable and a locked mutex as arguments, and the condition variable is bound to that mutex when the thread waits on the condition variable.

The checkers flags the use of pthread\_cond\_timedwait or pthread\_cond\_wait in one of the threads. See the **Event** column in the **Results Details** pane to view the threads waiting on the same condition variable and using a different mutex.

#### **Risk**

When a thread waits on a condition variable using a mutex, the condition variable is bound to that mutex. Any other thread using a different mutex to wait on the same condition variable is undefined behavior according to the POSIX standard.

### **Fix**

Use the same mutex argument for pthread cond timedwait or pthread cond wait when threads are concurrently waiting on the same condition variable, or use separate condition variables for each mutex.

#### **Example - Concurrent Waiting on Condition Variable with Multiple Mutexes**

```
#include <stdio.h>
#include <stdlib.h>
#include <unistd.h>
#include <pthread.h>
#define Thrd_return_t void *
#define __USE_XOPEN2K8
#define COUNT_LIMIT 5
static void fatal error(void)
{
   exit(1);}
```

```
pthread_mutex_t mutex1;
pthread_mutex_t mutex2;
pthread_mutex_t mutex3;
pthread_cond_t cv;
int count1 = 0, count2 = 0, count3 = 0;
#define DELAY 8
Thrd_return_t waiter1(void* arg)
{
     int ret;
     while (count1 < COUNT_LIMIT) {
 if ((ret = pthread_mutex_lock(&mutex1)) != 0) {
 /* Handle error */
               fatal_error();
 }
         if ((ret =
                   pthread_cond_wait(&cv, &mutex1)) != 0) {
              \sqrt{*} Handle error \sqrt{*} fatal_error();
 }
          sleep(random() % DELAY);
 printf("count1 = %d\n", ++count1);
 if ((ret = pthread_mutex_unlock(&mutex1)) != 0) {
               /* Handle error */
              fatal_error();
          }
 }
     return (Thrd_return_t)0;
}
Thrd_return_t waiter2(void* arg)
{
     int ret;
 while (count2 < COUNT_LIMIT) {
 if ((ret = pthread_mutex_lock(&mutex2)) != 0) {
 /* Handle error */
               fatal_error();
 }
         if ((ret =
                   pthread_cond_wait(&cv, &mutex2)) != 0) {
               /* Handle error */
              fatal_error();
 }
 sleep(random() % DELAY);
 printf("count2 = %d\n", ++count2);
 if ((ret = pthread_mutex_unlock(&mutex2)) != 0) {
 /* Handle error */
              fatal error();
          }
     }
     return (Thrd_return_t)0;
}
Thrd_return_t signaler(void* arg)
{
     int ret;
     while ((count1 < COUNT_LIMIT) || (count2 < COUNT_LIMIT)) {
          sleep(1);
          printf("signaling\n");
         if ((ret = pthread_cond_broadcast(\&cv)) != 0) {
               /* Handle error */
              fatal_error();
          }
 }
     return (Thrd_return_t)0;
}
Thrd_return_t waiter3(void* arg)
{
     int ret;
    while (count3 % COUNT_LIMIT != 0) {
         if ((ret = pthrea<sup>1</sup> mutes_loss (Smutex3)) != 0) /* Handle error */
              fatal_error();
 }
         if ((ret =
 pthread_cond_wait(&cv, &mutex3)) != 0) {
 /* Handle error */
```

```
 fatal_error();
 }
 sleep(random() % DELAY);
 printf("count3 = %d\n", ++count3);
 if ((ret = pthread_mutex_unlock(&mutex3)) != 0) {
              /* Handle error */
              fatal_error();
         }
     }
     return (Thrd_return_t)0;
}
int main(void)
{
     int ret;
     pthread_t thread1, thread2, thread3;
     pthread_mutexattr_t attr;
    if ((ret = pthread_mutexattr_init(\deltaattr)) != 0) {
          /* Handle error */
         fatal_error();
 }
     if ((ret = pthread_mutexattr_settype(&attr, PTHREAD_MUTEX_ERRORCHECK)) != 0) {
          /* Handle error */
         fatal_error();
     }
     if ((ret = pthread_mutex_init(&mutex1, &attr)) != 0) {
          /* Handle error */
         fatal_error();
 }
     if ((ret = pthread_mutex_init(&mutex2, &attr)) != 0) {
         /* Handle error */ fatal_error();
 }
 if ((ret = pthread_mutex_init(&mutex3, &attr)) != 0) {
 /* Handle error */
         fatal_error();
 }
    if ((ret = pthread cond init(&cv, NULL)) != 0) {
          /* handle error */
         fatal_error();
 }
     if ((ret = pthread_create(&thread1, NULL, &waiter1, NULL))) {
          /* Handle error */
         fatal_error();
 }
     if ((ret = pthread_create(&thread2, NULL, &waiter2, NULL))) {
          /* handle error */
         fatal error();
 }
     if ((ret = pthread_create(&thread3, NULL, &signaler, NULL))) {
          /* Handle error */
         fatal_error();
 }
    if ((ret = pthread_join(thread1, NULL)) != 0) {
 /* Handle error */
 fatal_error();
 }
 if ((ret = pthread_join(thread2, NULL)) != 0) {
 /* Handle error */
         fatal_error();
 }
    if ((ret = pthread_join(thread3, NULL)) != 0) {
          /* Handle error */
         fatal_error();
     }
     while (1) { ; }
     return 0;
}
```
In this example, a different mutex is used to protect each count variable. Since all three waiter functions wait on the same condition variable cv with different mutexes, the call to pthread\_cond\_wait will succeed for one of the threads and the call will be undefined for the other two.

The checker raises a defect for function waiter3 even though the function is not invoked directly or indirectly by a thread, entry-point, or interrupt. The analysis considers function waiter3 called by the main program through its function address or an unidentified thread whose creation is the missing source code.

#### **Correction — Use the Same Mutex for All Threads Waiting on Same Condition Variable**

One possible correction is to pass the same mutex argument to all the call to pthread\_cond\_wait that are used to wait on the same condition variable.

```
 #include <stdio.h>
#include <stdlib.h>
#include <unistd.h>
#include <pthread.h>
#define Thrd_return_t void *
#define __USE_XOPEN2K8
#define COUNT_LIMIT 5
static void fatal_error(void)
{
    exit(1);}
pthread_mutex_t mutex;
pthread_cond_t cv;
int count1 = 0, count2 = 0, count3 = 0;
#define DELAY 8
Thrd_return_t waiter1(void* arg)
{
     int ret;
     while (count1 < COUNT_LIMIT) {
 if ((ret = pthread_mutex_lock(&mutex)) != 0) {
 /* Handle error */
             fatal_error();
 }
        if ((ret =
                 pthread cond wait(\&cv, \&mutex)) != 0) {
              /* Handle error */
             fatal_error();
 }
         sleep(random() % DELAY);
        print(f("count1 = %d\nu", ++count1);if ((ret = pthread_mutex_unlock(\deltamutex)) != 0) {
              /* Handle error */
             fatal_error();
         }
     }
     return (Thrd_return_t)0;
}
Thrd_return_t waiter2(void* arg)
{
     int ret;
    while (count2 < COUNT LIMIT) {
        if ((ret = pthread_mutex\_lock(\delta_mutex)) != 0) {
             /* Handle error */
             fatal_error();
 }
        if ((ret =
                  pthread_cond_wait(&cv, &mutex)) != 0) {
             \sqrt{*} Handle er\overline{\text{r}}or \sqrt{*7} fatal_error();
 }
         sleep(random() % DELAY);
        printf("count2 = %d\nu", ++count2); if ((ret = pthread_mutex_unlock(&mutex)) != 0) {
 /* Handle error */
            fatal error();
         }
     }
     return (Thrd_return_t)0;
```

```
Thrd_return_t signaler(void* arg)
{
     int ret;
    while ((count1 < COUNTLIMIT) || (count2 < COUNTLIMIT)) {
         sleep(1);
         printf("signaling\n");
        if ((ret = pthread_cond_broadcast(&cv)) != 0) {
             /* Handle error */
             fatal_error();
         }
     }
     return (Thrd_return_t)0;
}
Thrd_return_t waiter3(void* arg)
{
     int ret;
     while (count3 % COUNT_LIMIT != 0) {
 if ((ret = pthread_mutex_lock(&mutex)) != 0) {
 /* Handle error */
             fatal_error();
 }
        if ((ret = pthread_cond_wait(&cv, &mutex)) != 0) {
 /* Handle error */
             fatal_error();
 }
         sleep(random() % DELAY);
        printf("count3 = %d\nu", ++count3); if ((ret = pthread_mutex_unlock(&mutex)) != 0) {
              /* Handle error */
             fatal_error();
 }
     }
     return (Thrd_return_t)0;
}
/* 
void user_task(void)
{
     (void)waiter3(NULL);
} */
int main(void)
{
     int ret;
     pthread_t thread1, thread2, thread3;
     pthread_mutexattr_t attr;
    if ((ret = pthread_mutexattr_init(\deltaattr)) != 0) {
        /* Handle error */ fatal_error();
 }
 if ((ret = pthread_mutexattr_settype(&attr, PTHREAD_MUTEX_ERRORCHECK)) != 0) {
         /* Handle error */
         fatal_error();
     }
     if ((ret = pthread_mutex_init(&mutex, &attr)) != 0) {
        /* Handle error */ fatal_error();
 }
    if ((ret = pthread_mutex_init(\&mutex, \&attr)) != 0) {
         /* Handle error */
         fatal_error();
 }
    if ((ret = pthread_mutex_init(\deltamutex, \deltaattr)) != 0) {
        /* Handle error */ fatal_error();
 }
    if ((ret = pthread_cond_init(&cv, NULL)) != 0) {
        /* handle error */ fatal_error();
 }
     if ((ret = pthread_create(&thread1, NULL, &waiter1, NULL))) {
         /* Handle error */
         fatal_error();
 }
     if ((ret = pthread_create(&thread2, NULL, &waiter2, NULL))) {
```
}

```
 /* handle error */
 fatal_error();
 }
 if ((ret = pthread_create(&thread3, NULL, &signaler, NULL))) {
 /* Handle error */
 fatal_error();
 }
 if ((ret = pthread_join(thread1, NULL)) != 0) {
 /* Handle error */
 fatal_error();
 }
 if ((ret = pthread_join(thread2, NULL)) != 0) {
 /* Handle error */
 fatal_error();
 }
 if ((ret = pthread_join(thread3, NULL)) != 0) {
 /* Handle error */
 fatal_error();
      }
      while (1) { ; }
      return 0;
```
# **Check Information**

**Group:** Rule 50. POSIX (POS)

# **See Also**

}

**External Websites** [POS53-C](https://wiki.sei.cmu.edu/confluence/x/cNUxBQ)

**Introduced in R2020a**

# **CERT C: Rule POS54-C**

Detect and handle POSIX library errors

# **Description**

### **Rule Definition**

*Detect and handle POSIX library errors.*

### **Polyspace Implementation**

This checker checks for **Returned value of a sensitive function not checked**.

# **Examples**

### **Returned value of a sensitive function not checked**

#### **Issue**

**Returned value of a sensitive function not checked** occurs when you call sensitive standard functions, but you:

- Ignore the return value.
- Use an output or a return value without testing the validity of the return value.

For this defect, two type of functions are considered: *sensitive* and *critical sensitive*.

A *sensitive* function is a standard function that can encounter:

- Exhausted system resources (for example, when allocating resources)
- Changed privileges or permissions
- Tainted sources when reading, writing, or converting data from external sources
- Unsupported features despite an existing API

A *critical sensitive* function is a sensitive function that performs one of these critical or vulnerable tasks:

- Set privileges (for example, setuid)
- Create a jail (for example, chroot)
- Create a process (for example, fork)
- Create a thread (for example, pthread\_create)
- Lock or unlock mutex (for example, pthread mutex lock)
- Lock or unlock memory segments (for example, mlock)

#### **Risk**

If you do not check the return value of functions that perform sensitive or critical sensitive tasks, your program can behave unexpectedly. Errors from these functions can propagate throughout the program causing incorrect output, security vulnerabilities, and possibly system failures.

#### **Fix**

Before continuing with the program, test the return value of *critical sensitive* functions.

For *sensitive functions*, you can explicitly ignore a return value by casting the function to void. Polyspace does not raise this defect for sensitive functions cast to void. This resolution is not accepted for *critical sensitive functions* because they perform more vulnerable tasks.

#### **Example - Sensitive Function Return Ignored**

```
#include <pthread.h>
void initialize() {
     pthread_attr_t attr;
    pthread attr init(&attr);
}
```
This example shows a call to the sensitive function pthread\_attr\_init. The return value of pthread\_attr\_init is ignored, causing a defect.

#### **Correction — Cast Function to (void)**

One possible correction is to cast the function to void. This fix informs Polyspace and any reviewers that you are explicitly ignoring the return value of the sensitive function.

```
#include <pthread.h>
void initialize() {
     pthread_attr_t attr;
     (void)pthread_attr_init(&attr); 
}
```
#### **Correction — Test Return Value**

One possible correction is to test the return value of pthread attr init to check for errors.

```
#include <pthread.h>
#include <stdlib.h>
#define fatal_error() abort()
void initialize() {
     pthread_attr_t attr;
     int result;
    result = phread_attr_init(\&attr);if (result != 0) {
         /* Handle error */
         fatal_error();
     }
}
```
**Example - Critical Function Return Ignored**

```
#include <pthread.h>
extern void *start_routine(void *);
void returnnotchecked() {
```
```
 pthread_t thread_id;
     pthread_attr_t attr;
    void *r\overline{es};
     (void)pthread_attr_init(&attr);
     (void)pthread_create(&thread_id, &attr, &start_routine, ((void *)0));
     pthread_join(thread_id, &res); 
}
```
In this example, two critical functions are called: pthread\_create and pthread\_join. The return value of the pthread\_create is ignored by casting to void, but because pthread\_create is a critical function (not just a sensitive function), Polyspace does not ignore this *Return value of a sensitive function not checked* defect. The other critical function, pthread\_join, returns value that is ignored implicitly. pthread join uses the return value of pthread create, which was not checked.

#### **Correction — Test the Return Value of Critical Functions**

The correction for this defect is to check the return value of these critical functions to verify the function performed as expected.

```
#include <pthread.h>
#include <stdlib.h>
#define fatal_error() abort()
extern void *start_routine(void *);
void returnnotchecked() {
     pthread_t thread_id;
    pthread attr t attr;
     void *res;
     int result;
     (void)pthread_attr_init(&attr);
    result = pthread create(&thread id, &atr, &start routine, NULL);
    if (result != 0) {
         /* Handle error */
        fatal error();
     }
    result = pthread join(thread id, \&res);
    if (result != 0) {
         /* Handle error */
         fatal_error();
     }
}
```
**Check Information Group:** Rule 50. POSIX (POS)

## **See Also**

**External Websites** [POS54-C](https://wiki.sei.cmu.edu/confluence/x/MdUxBQ)

# **CERT C: Rule WIN30-C**

Properly pair allocation and deallocation functions

# **Description**

## **Rule Definition**

*Properly pair allocation and deallocation functions.*

## **Polyspace Implementation**

This checker checks for **Mismatched alloc/dealloc functions on Windows**.

# **Examples**

## **Mismatched alloc/dealloc functions on Windows**

**Issue**

**Mismatched alloc/dealloc functions on Windows** occurs when you use a Windows deallocation function that is not properly paired to its corresponding allocation function.

## **Risk**

Deallocating memory with a function that does not match the allocation function can cause memory corruption or undefined behavior. If you are using an older version of Windows, the improper function can also cause compatibility issues with newer versions.

## **Fix**

Properly pair your allocation and deallocation functions according to the functions listed in this table.

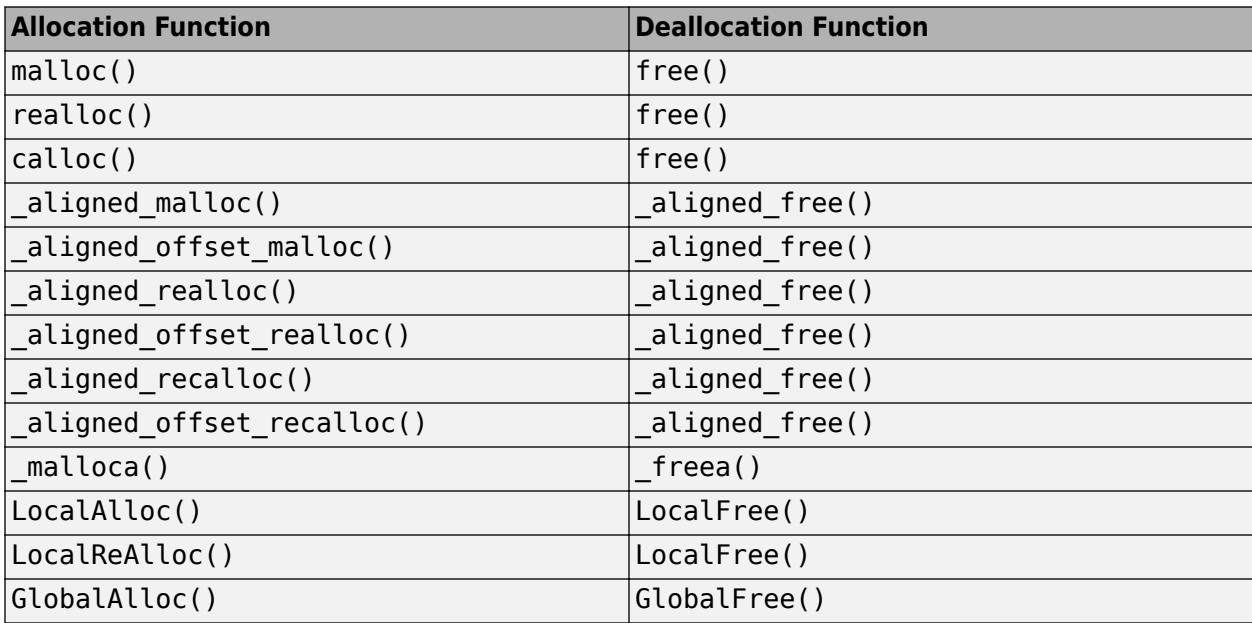

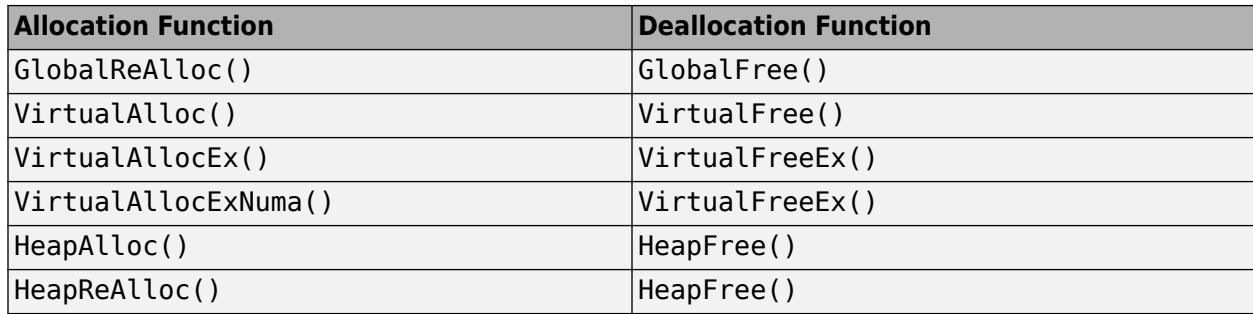

**Example - Memory Deallocated with Incorrect Function**

```
#ifdef _WIN32_
#include <windows.h>
#else
#define _WIN32_
typedef void *HANDLE;
typedef HANDLE HGLOBAL;
typedef HANDLE HLOCAL;
typedef unsigned int UINT;
extern HLOCAL LocalAlloc(UINT uFlags, UINT uBytes);
extern HLOCAL LocalFree(HLOCAL hMem);
extern HGLOBAL GlobalFree(HGLOBAL hMem);
#endif
#define SIZE9 9
void func(void)
{
     /* Memory allocation */
     HLOCAL p = LocalAlloc(0x0000, SIZE9);
     if (p) {
         /* Memory deallocation. */
         GlobalFree(p);
     }
}
```
In this example, memory is allocated with LocallAlloc(). The program then erroneously uses GlobalFree() to deallocate the memory.

#### **Correction — Properly Pair Windows Allocation and Deallocation Functions**

When you allocate memory with LocalAllocate(), use LocalFree() to deallocate the memory.

```
#ifdef _WIN32_
#include <windows.h>
#else
#define _WIN32_
typedef void *HANDLE;
typedef HANDLE HGLOBAL;
typedef HANDLE HLOCAL;
typedef unsigned int UINT;
```

```
extern HLOCAL LocalAlloc(UINT uFlags, UINT uBytes);
extern HLOCAL LocalFree(HLOCAL hMem);
extern HGLOBAL GlobalFree(HGLOBAL hMem);
#endif
#define SIZE9 9
void func(void)
{
     /* Memory allocation */
    HLOCAL p = LocalAlloc(0x0000, SIZE9);
     if (p) {
         /* Memory deallocation. */
         LocalFree(p); 
     }
}
```
# **Check Information**

**Group:** Rule 51. Microsoft Windows (WIN)

# **See Also**

**External Websites** [WIN30-C](https://wiki.sei.cmu.edu/confluence/x/LtUxBQ)

# **CERT C: Rec. PRE00-C**

Prefer inline or static functions to function-like macros

# **Description**

## **Rule Definition**

*Prefer inline or static functions to function-like macros.*

## **Polyspace Implementation**

This checker checks for **Use of function-like macro instead of function**.

# **Examples**

## **Use of function-like macro instead of function**

**Issue**

The issue occurs when you use a function-like macro instead of a function when the two are interchangeable.

Polyspace considers all function-like macro definitions.

## **Risk**

In most circumstances, use functions instead of macros. Functions perform argument type-checking and evaluate their arguments once, avoiding problems with potential multiple side effects.

# **Check Information**

**Group:** Rec. 01. Preprocessor (PRE)

# **See Also**

**External Websites** [PRE00-C](https://wiki.sei.cmu.edu/confluence/x/INcxBQ)

# **CERT C: Rec. PRE01-C**

Use parentheses within macros around parameter names

# **Description**

### **Rule Definition**

*Use parentheses within macros around parameter names.*

### **Polyspace Implementation**

This checker checks for **Expanded macro parameters not enclosed in parentheses**.

# **Examples**

#### **Expanded macro parameters not enclosed in parentheses**

#### **Issue**

The issue occurs when expressions resulting from the expansion of macro parameters are not enclosed in parentheses.

#### **Risk**

If you do not use parentheses, then it is possible that operator precedence does not give the results that you want when macro substitution occurs.

If you are not using a macro parameter as an expression, then the parentheses are not necessary because no operators are involved in the macro.

#### **Example - Macro Expressions**

```
#define macl(x, y) (x * y)#define mac2(x, y) ((x) * (y))void foo(void){
     int r;
r = \text{mac1}(1 + 2, 3 + 4); /* Non-compliant */
 r = mac1((1 + 2), (3 + 4)); /* Compliant */
   r = \text{mac2}(1 + 2, 3 + 4); /* Compliant */
}
```
In this example, mac1 and mac2 are two defined macro expressions. The definition of mac1 does not enclose the arguments in parentheses. In line 7, the macro expands to  $r = (1 + 2 * 3 + 4)$ ; This expression can be  $(1 + (2 * 3) + 4)$  or  $(1 + 2) * (3 + 4)$ . However, without parentheses, the program does not know the intended expression. Line 8 uses parentheses, so the line expands to  $(1 + 2)$  \*  $(3 + 4)$ . This macro expression is compliant.

The definition of mac2 does enclose the argument in parentheses. Line 10 (the same macro arguments in line 7) expands to  $(1 + 2)$  \*  $(3 + 4)$ . This macro and macro expression are compliant.

# **Check Information**

**Group:** Rec. 01. Preprocessor (PRE)

# **See Also**

**External Websites** [PRE01-C](https://wiki.sei.cmu.edu/confluence/x/CdcxBQ)

# **CERT C: Rec. PRE06-C**

Enclose header files in an inclusion guard

# **Description**

## **Rule Definition**

*Enclose header files in an inclusion guard.*

#### **Polyspace Implementation**

This checker checks for **Contents of header file not guarded from multiple inclusions**.

# **Examples**

### **Contents of header file not guarded from multiple inclusions**

#### **Issue**

The issue occurs when you do not take precautions order to prevent the contents of a header file being included more than once.

If you include a header file whose contents are not guarded from multiple inclusion, the analysis raises a violation of this directive. The violation is shown at the beginning of the header file.

You can guard the contents of a header file from multiple inclusion by using one of the following methods:

```
<start-of-file>
#ifndef <control macro>
#define <control macro>
     /* Contents of file */
#endif
<end-of-file>
or
```

```
<start-of-file>
#ifdef <control macro> 
#error ...
#else
#define <control macro>
     /* Contents of file */
#endif
<end-of-file>
```
Unless you use one of these methods, Polyspace flags the header file inclusion as noncompliant.

## **Risk**

When a translation unit contains a complex hierarchy of nested header files, it is possible for a particular header file to be included more than once, leading to confusion. If this multiple inclusion produces multiple or conflicting definitions, then your program can have undefined or erroneous behavior.

For instance, suppose that a header file contains:

```
#ifdef _WIN64
    int env_var;
#elseif 
    long int env_var;
#endif
```
If the header file is contained in two inclusion paths, one that defines the macro WIN64 and another that undefines it, you can have conflicting definitions of env\_var.

#### **Example - Code After Macro Guard**

```
#ifndef __MY_MACRO__ 
#define __MY_MACRO__
     void func(void);
#endif
void func2(void);
```
If a header file contains this code, it is noncompliant because the macro guard does not cover the entire content of the header file. The line void func2(void) is outside the guard.

**Note** You can have comments outside the macro guard.

#### **Example - Code Before Macro Guard**

```
void func(void);
#ifndef __MY_MACRO__ 
#define MY MACRO
    void func2(void);
#endif
```
If a header file contains this code, it is noncompliant because the macro guard does not cover the entire content of the header file. The line void func(void) is outside the guard.

**Note** You can have comments outside the macro guard.

#### **Example - Mismatch in Macro Guard**

```
#ifndef __MY_MACRO__ 
#define __MY_MARCO_
     void func(void);
     void func2(void);
#endif
```
If a header file contains this code, it is noncompliant because the macro name in the  $\#i$  findef statement is different from the name in the following #define statement.

# **Check Information**

**Group:** Rec. 01. Preprocessor (PRE)

# **See Also**

**External Websites** [PRE06-C](https://wiki.sei.cmu.edu/confluence/x/G9YxBQ)

# **CERT C: Rec. PRE07-C**

Avoid using repeated question marks

# **Description**

## **Rule Definition**

*Avoid using repeated question marks.*

## **Polyspace Implementation**

This checker checks for **Use of trigraphs**.

# **Examples**

## **Use of trigraphs**

**Issue**

The issue occurs when you use trigraphs in your code.

The Polyspace analysis converts trigraphs to the equivalent character for the defect analysis. However, Polyspace also raises a MISRA violation.

The standard requires that trigraphs must be transformed *before* comments are removed during preprocessing. Therefore, Polyspace raises a violation of this rule even if a trigraph appears in code comments.

## **Risk**

You denote trigraphs with two question marks followed by a specific third character (for instance,'??-' represents a '~' (tilde) character and '??)' represents a ']'). These trigraphs can cause accidental confusion with other uses of two question marks.

**Note** Digraphs  $\langle \cdot : : \cdot, \cdot \rangle \leq \cdot \cdot \cdot \cdot \cdot \cdot \cdot \cdot$  are permitted because they are tokens.

## **Check Information**

**Group:** Rec. 01. Preprocessor (PRE)

# **See Also**

**External Websites** [PRE07-C](https://wiki.sei.cmu.edu/confluence/x/uNUxBQ)

# **CERT C: Rec. PRE09-C**

Do not replace secure functions with deprecated or obsolescent functions

# **Description**

## **Rule Definition**

*Do not replace secure functions with deprecated or obsolescent functions.*

## **Polyspace Implementation**

This checker checks for **Use of dangerous standard function**.

# **Examples**

## **Use of dangerous standard function**

### **Issue**

The **Use of dangerous standard function** check highlights uses of functions that are inherently dangerous or potentially dangerous given certain circumstances. The following table lists possibly dangerous functions, the risks of using each function, and what function to use instead.

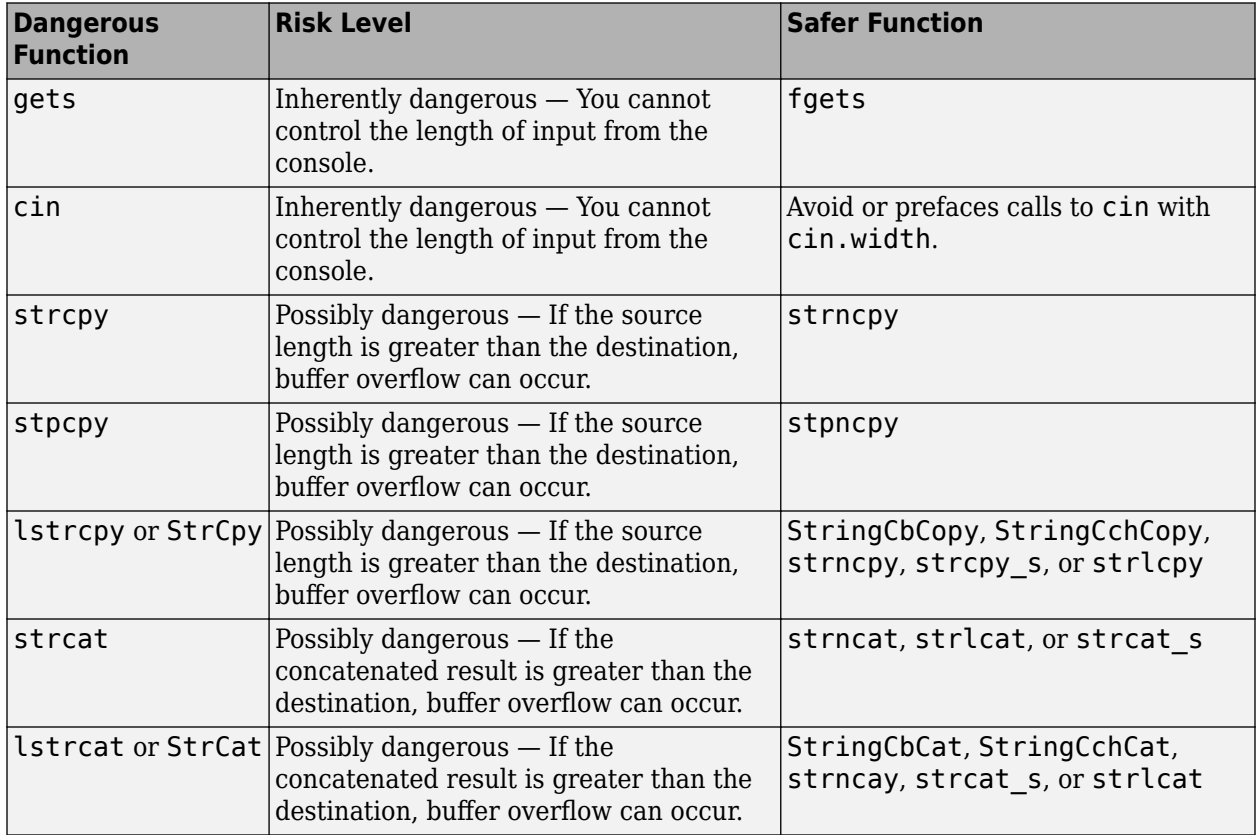

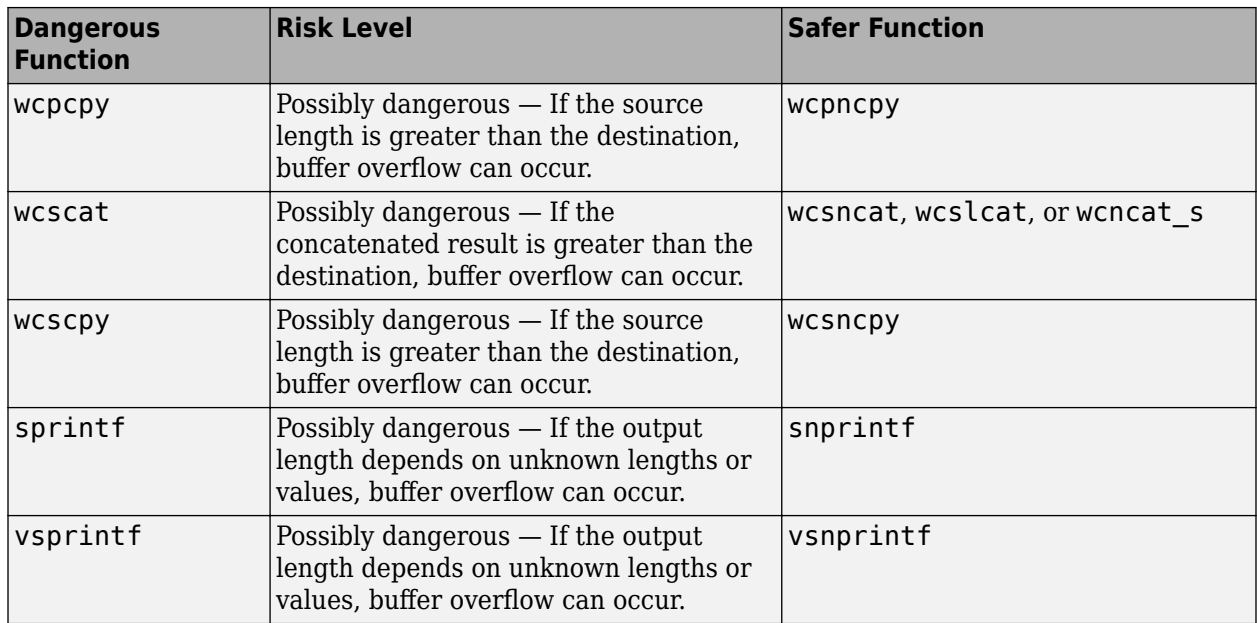

### **Risk**

These functions can cause buffer overflow, which attackers can use to infiltrate your program.

**Fix**

The fix depends on the root cause of the defect. Often the result details show a sequence of events that led to the defect. You can implement the fix on any event in the sequence. If the result details do not show the event history, you can trace back using right-click options in the source code and see previous related events. See also .

See examples of fixes below.

If you do not want to fix the issue, add comments to your result or code to avoid another review. See "Address Polyspace Results Through Bug Fixes or Justifications".

#### **Example - Using sprintf**

```
#include <stdio.h>
#include <string.h>
#include <iostream>
#define BUFF_SIZE 128
int dangerous_func(char *str)
{
     char dst[BUFF_SIZE];
    int r = 0;
    if (sprintf(dst, "%s", str) == 1)
     {
        r := 1;dst[BUFF_SIZE-1] = ' \0'; }
```

```
 return r;
```
}

This example function uses sprintf to copy the string str to dst. However, if str is larger than the buffer, sprintf can cause buffer overflow.

#### **Correction — Use snprintf with Buffer Size**

One possible correction is to use snprintf instead and specify a buffer size.

```
#include <stdio.h>
#include <string.h>
#include <iostream>
#define BUFF_SIZE 128
int dangerous func(char *str)
{
     char dst[BUFF_SIZE];
    int r = 0;
    if (snprintf(dst, sizeof(dst), "%s", str) == 1)
     {
        r := 1;
        dst[BUFF_SIZE-1] = ' \0'; }
     return r;
}
```
## **Check Information**

**Group:** Rec. 01. Preprocessor (PRE)

## **See Also**

**External Websites** [PRE09-C](https://wiki.sei.cmu.edu/confluence/x/JtYxBQ)

# **CERT C: Rec. PRE10-C**

Wrap multistatement macros in a do-while loop

# **Description**

## **Rule Definition**

*Wrap multistatement macros in a do-while loop.*

## **Polyspace Implementation**

This checker checks for **Macro with multiple statements**.

# **Examples**

## **Macro with multiple statements**

**Issue**

**Macro with multiple statements** occurs when a macro contains multiple semicolon-terminated statements, irrespective of whether the statements are enclosed in braces.

### **Risk**

The macro expansion, in certain contexts such as an if condition or a loop, can lead to unintended program logic.

For instance, consider the macro:

```
#define RESET(x, y) \
   x=0; \lambday=0;
```
In an if statement such as:

```
if(checkSomeCondition)
    RESET(x,y);
```
the macro expands to:

```
if(checkSomething)
  x=0;y=0;
```
which might be unexpected if you want both statements to be executed in an if block.

**Fix**

In a macro definition, wrap multiple statements in a  $do. . . .$ while(0) loop.

For instance, in the preceding example, use the definition

```
#define RESET(x,y) \setminus do { \
```

```
x=0; \lambday=0; \lambda} while(0)
```
This macro is appropriate to expand in all contexts. The while(0) ensures that the statements are executed only once.

Alternatively, use inline functions in preference to function-like macros that involve multiple statements.

Note that the loop is required for the correct solution and wrapping the statements in braces alone does not fix the issue. The macro expansion can still lead to unintended code.

#### **Example – Macro with Multiple Statements**

```
#define RESET(x,y) \setminusx=0; \lambday=0;void func(int *x, int *y, int resetFlag){
     if(resetFlag)
         RESET(x, y);
}
```
In this example, the defect occurs because the macro RESET consists of multiple statements.

#### **Correction – Wrap Multiple Statements of Macro in do-while Loop**

Wrap the statements of the macro in a  $do.$ .while( $0$ ) loop in the macro definition.

```
#define RESET(x,y) \setminusdo \{\ \ \}\x=0; \lambday=0; \lambda} while(0)
void func(int *x, int *y, int resetFlag){
      if(resetFlag)
         RESET(x,y);}
```
## **Check Information**

**Group:** Rec. 01. Preprocessor (PRE)

## **See Also**

**External Websites** [PRE10-C](https://wiki.sei.cmu.edu/confluence/x/pdYxBQ)

**Introduced in R2020a**

# **CERT C: Rec. PRE11-C**

Do not conclude macro definitions with a semicolon

# **Description**

## **Rule Definition**

*Do not conclude macro definitions with a semicolon.*

## **Polyspace Implementation**

This checker checks for **Macro terminated with a semicolon**.

# **Examples**

## **Macro terminated with a semicolon**

**Issue**

**Macro terminated with a semicolon** occurs when a macro that is invoked at least once has a definition ending with a semicolon.

#### **Risk**

If a macro definition ends with a semicolon, the macro expansion can lead to unintended program logic in certain contexts, such as within an expression.

For instance, consider the macro:

#define INC\_BY\_ONE(x) ++x;

If used in the expression:

 $res = INC_BY_0NE(x)%$ 

the expression resolves to:

 $res = ++x$ ;  $%2$ ;

The value of x+1 is assigned to res, which is probably unintended. The leftover standalone statement %2; is valid C code and can only be detected by enabling strict compiler warnings.

#### **Fix**

Do not end macro definitions with a semicolon. Leave it up to users of the macro to add a semicolon after the macro when needed.

Alternatively, use inline functions in preference to function-like macros that involve statements ending with semicolon.

#### **Example – Spurious Semicolon in Macro Definition**

```
#define WHILE_LOOP(n) while(n>0);
```

```
void performAction(int timeStep);
void main() {
    int loop\text{Iter} = 100;
     WHILE_LOOP(loopIter) {
         performAction(loopIter);
         loopIter--;
     }
}
```
In this example, the defect occurs because the definition of the macro WHILE LOOP(n) ends with a semicolon. As a result of the semicolon, the while loop has an empty body and the following statements run only once. It was probably intended that the loop must run 100 times.

#### **Correction – Remove Semicolon from Macro Definition**

Remove the trailing semicolon from the macro definition. Users of the macro can add a semicolon after the macro when needed. In this example, a semicolon is not required.

```
#define WHILE_LOOP(n) while(n>0)
void performAction(int timeStep);
void main() {
    int loopIter = 100;
    WHILE LOOP(loopIter) {
         performAction(loopIter);
         loopIter--;
     }
}
```
# **Check Information**

**Group:** Rec. 01. Preprocessor (PRE)

# **See Also**

**External Websites** [PRE11-C](https://wiki.sei.cmu.edu/confluence/x/idYxBQ)

**Introduced in R2020a**

# **CERT C: Rec. DCL01-C**

Do not reuse variable names in subscopes

# **Description**

## **Rule Definition**

*Do not reuse variable names in subscopes.*

## **Polyspace Implementation**

This checker checks for **Variable shadowing**.

# **Examples**

## **Variable shadowing**

**Issue**

**Variable shadowing** occurs when a variable hides another variable of the same name in an outer scope.

For instance, if a local variable has the same name as a global variable, the local variable hides the global variable during its lifetime.

## **Risk**

When two variables with the same name exist in an inner and outer scope, any reference to the variable name uses the variable in the inner scope. However, a developer or reviewer might incorrectly expect that the variable in the outer scope was used.

## **Fix**

The fix depends on the root cause of the defect. For instance, suppose you refactor a function such that you use a local static variable in place of a global variable. In this case, the global variable is redundant and you can remove its declaration. Alternatively, if you are not sure if the global variable is used elsewhere, you can modify the name of the local static variable and all references within the function.

If the shadowing is intended and you do not want to fix the issue, add comments to your result or code to avoid another review. See "Address Polyspace Results Through Bug Fixes or Justifications".

## **Example - Variable Shadowing Error**

```
#include <stdio.h>
int fact[5]={1,2,6,24,120};
int factorial(int n)
  {
   int fact=1; 
   /*Defect: Local variable hides global array with same name */
```

```
for(int i=1; i<=n; i++) fact*=i;
  return(fact);
 }
```
Inside the factorial function, the integer variable fact hides the global integer array fact.

## **Correction — Change Variable Name**

One possible correction is to change the name of one of the variables, preferably the one with more local scope.

```
#include <stdio.h>
int fact[5]={1,2,6,24,120};
int factorial(int n)
  {
  \frac{1}{2} Fix: Change name of local variable */
   int f=1; 
  for(int i=1; i<=n; i++)f^*=i:
   return(f);
  }
```
# **Check Information**

**Group:** Rec. 02. Declarations and Initialization (DCL)

# **See Also**

**External Websites** [DCL01-C](https://wiki.sei.cmu.edu/confluence/x/QNYxBQ)

# **CERT C: Rec. DCL02-C**

Use visually distinct identifiers

# **Description**

## **Rule Definition**

*Use visually distinct identifiers.*

## **Polyspace Implementation**

This checker checks for **Use of typographically ambiguous identifiers**.

# **Examples**

## **Use of typographically ambiguous identifiers**

#### **Issue**

The issue occurs when you use identifiers in the same name space with overlapping visibility and the identifiers are not typographically unambiguous.

### **Risk**

What "unambiguous" means depends on the alphabet and language in which source code is written. When you use identifiers that are typographically close, you can confuse between them.

For the Latin alphabet as used in English words, at a minimum, the identifiers should not differ by:

- The interchange of a lowercase letter with its uppercase equivalent.
- The presence or absence of the underscore character.
- The interchange of the letter O and the digit 0.
- The interchange of the letter I and the digit 1.
- The interchange of the letter I and the letter l.
- The interchange of the letter S and the digit 5.
- The interchange of the letter Z and the digit 2.
- The interchange of the letter n and the letter h.
- The interchange of the letter B and the digit 8.
- The interchange of the letters rn and the letter m.

#### **Example - Typographically Ambiguous Identifiers**

```
void func(void) {
     int id1_numval;
    int idl num val; /* Non-compliant */ int id2_numval;
     int id2_numVal; /* Non-compliant */
```

```
 int id3_lvalue;
      int id3_Ivalue; /* Non-compliant */
      int id4_xyz;
                            \frac{1}{4} Non-compliant \frac{*}{4} int id5_zerO;
                            \frac{1}{3} Non-compliant */
      int id6_rn;
                            \frac{1}{4} Non-compliant \frac{*}{4}}
```
In this example, the rule is violated when identifiers that can be confused for each other are used.

## **Check Information**

**Group:** Rec. 02. Declarations and Initialization (DCL)

# **See Also**

**External Websites** [DCL02-C](https://wiki.sei.cmu.edu/confluence/x/F9cxBQ)

# **CERT C: Rec. DCL06-C**

Use meaningful symbolic constants to represent literal values

# **Description**

## **Rule Definition**

*Use meaningful symbolic constants to represent literal values.*

## **Polyspace Implementation**

This checker checks for these issues:

- **Hard-coded buffer size**.
- **Hard-coded loop boundary**.

## **Examples**

### **Hard-coded buffer size**

**Issue**

**Hard-coded buffer size** occurs when you use a numerical value instead of a symbolic constant when declaring a memory buffer such as an array.

#### **Risk**

Hard-coded buffer size causes the following issues:

- Hard-coded buffer size increases the likelihood of mistakes and therefore maintenance costs. If a policy change requires developers to change the buffer size, they must change every occurrence of the buffer size in the code.
- Hard-constant constants can be exposed to attack if the code is disclosed.

#### **Fix**

Use a symbolic name instead of a hard-coded constant for buffer size. Symbolic names include const-qualified variables, enum constants, or macros.

enum constants are recommended.

- Macros are replaced by their constant values after preprocessing. Therefore, they can expose the loop boundary.
- enum constants are known at compilation time. Therefore, compilers can optimize the loops more efficiently.

const-qualified variables are usually known at run time.

#### **Example - Hard-Coded Buffer Size**

int table[100];

```
void read(int);
void func(void) {
     for (int i=0; i<100; i++)
         read(table[i]);
}
```
In this example, the size of the array table is hard-coded.

#### **Correction — Use Symbolic Name**

One possible correction is to replace the hard-coded size with a symbolic name.

```
const int MAX 1 = 100;
#define MAX_2 100
enum { MAX \overline{3} = 100 };
int table_1[MAX_1];
int table_2[MAX_2];
int table_3[MAX_3];
void read(int);
void func(void) {
    for (int i=0; i < MAX 1; i++) read(table_1[i]);
    for (int i=0; i < MAX 2; i++)
        read(table 2[i]);
    for (int i=0; i < MAX3; i++) read(table_3[i]);
}
```
#### **Hard-coded loop boundary**

#### **Issue**

**Hard-coded loop boundary** occurs when you use a numerical value instead of symbolic constant for the boundary of a for, while or do-while loop.

#### **Risk**

Hard-coded loop boundary causes the following issues:

- Hard-coded loop boundary makes the code vulnerable to denial of service attacks when the loop involves time-consuming computation or resource allocation.
- Hard-coded loop boundary increases the likelihood of mistakes and maintenance costs. If a policy change requires developers to change the loop boundary, they must change every occurrence of the boundary in the code.

For instance, the loop boundary is 10000 and represents the maximum number of client connections supported in a network server application. If the server supports more clients, you must change all instances of the loop boundary in your code. Even if the loop boundary occurs once, you have to search for a numerical value of 10000 in your code. The numerical value can occur in places other than the loop boundary. You must browse through those places before you find the loop boundary.

### **Fix**

Use a symbolic name instead of a hard-coded constant for loop boundary. Symbolic names include const-qualified variables, enum constants or macros.enum constants are recommended because:

- Macros are replaced by their constant values after preprocessing. Therefore, they can expose the buffer size.
- enum constants are known at compilation time. Therefore, compilers can allocate storage for them more efficiently.

const-qualified variables are usually known at run time.

#### **Example - Hard-Coded Loop Boundary**

```
void performOperation(int);
void func(void) {
     for (int i=0; i<100; i++)
         performOperation(i);
}
```
In this example, the boundary of the for loop is hard-coded.

### **Correction — Use Symbolic Name**

One possible correction is to replace the hard-coded loop boundary with a symbolic name.

```
const int MAX 1 = 100;
#define MAX_2 100
enum { MAX \overline{3} = 100 };
void performOperation_1(int);
void performOperation_2(int);
void performOperation_3(int);
void func(void) {
    for (int i=0; i<MAX 1; i++)
         performOperation_1(i);
    for (int i=0; i<MAX 2; i++)
         performOperation_2(i);
    for (int i=0; i<MAX 3; i++)
         performOperation_3(i);
}
```
# **Check Information**

**Group:** Rec. 02. Declarations and Initialization (DCL)

# **See Also**

**External Websites** [DCL06-C](https://wiki.sei.cmu.edu/confluence/x/AtYxBQ)

# **CERT C: Rec. DCL07-C**

Include the appropriate type information in function declarators

# **Description**

## **Rule Definition**

*Include the appropriate type information in function declarators.*

## **Polyspace Implementation**

This checker checks for these issues:

- **Cast between function pointers with different types**.
- **Function declared implicitly**.

# **Examples**

## **Cast between function pointers with different types**

#### **Issue**

The issues occurs when you perform a conversion between a pointer to a function and any other type.

Polyspace considers both explicit and implicit casts when checking this rule. However, casts from NULL or (void\*)0 do not violate this rule.

## **Risk**

The rule forbids the following two conversions:

- Conversion from a function pointer to any other type. This conversion causes undefined behavior.
- Conversion from a function pointer to another function pointer, if the function pointers have different argument and return types.

The conversion is forbidden because calling a function through a pointer with incompatible type results in undefined behavior.

#### **Example - Cast between two function pointers**

```
typedef void (*fp16) (short n);
typedef void (*fp32) (int n);
#include <stdlib.h> /* To obtain macro NULL */
void func(void) { /* Exception 1 - Can convert a null pointer 
                          * constant into a pointer to a function */
  fp16 fp1 = NULL;<br>
fp16 fp2 = (fp16) fp1;<br>
\frac{7}{8} /* Compliant */<br>
\frac{7}{8} /* Compliant */
  fp16 fp2 = (fp16) fp1;fp32 fp3 = (fp32) fp1; \frac{1}{2} /* Non-compliant */<br>if (fp2 != NULL) {} \frac{1}{2} /* Compliant - excep
                                          \frac{1}{2} Compliant - exception */
  fp16 fp4 = (fp16) 0 \times 8000; \frac{1}{100} /* Non-compliant - integer to
                                            * function pointer */}
```
In this example, the rule is violated when:

- The pointer fp1 of type fp16 is cast to type fp32. The function pointer types fp16 and fp32 have different argument types.
- An integer is cast to type fp16.

The rule is not violated when function pointers fp1 and fp2 are cast to NULL.

### **Function declared implicitly**

**Issue**

The issue occurs when you declare a function implicitly.

#### **Risk**

An implicit declaration occurs when you call a function before declaring or defining it. When you declare a function explicitly before calling it, the compiler can match the argument and return types with the parameter types in the declaration. If an implicit declaration occurs, the compiler makes assumptions about the argument and return types. For instance, it assumes a return type of int. The assumptions might not agree with what you expect and cause undesired type conversions.

#### **Example - Function Not Declared Before Call**

```
#include <math.h>
extern double power3 (double val, int exponent);
```

```
int getChoice(void);
double func() {
     double res;
    int ch = getChoice();
    if(ch == 0) {
        res = power(2.0, 10); /* Non-compliant */
     }
    else if( ch==1) {
        res = power2(2.0, 10); \frac{1}{10} /* Non-compliant */
     }
     else {
        res = power3(2.0, 10); /* Compliant */
         return res;
     }
}
double power2 (double val, int exponent) {
     return (pow(val, exponent));
}
```
In this example, the rule is violated when a function that is not declared is called in the code. Even if a function definition exists later in the code, the rule violation occurs.

The rule is not violated when the function is declared before it is called in the code. If the function definition exists in another file and is available only during the link phase, you can declare the function in one of the following ways:

- Declare the function with the extern keyword in the current file.
- Declare the function in a header file and include the header file in the current file.

# **Check Information**

**Group:** Rec. 02. Declarations and Initialization (DCL)

# **See Also**

**External Websites** [DCL07-C](https://wiki.sei.cmu.edu/confluence/x/7NYxBQ)

# **CERT C: Rec. DCL10-C**

Maintain the contract between the writer and caller of variadic functions

# **Description**

## **Rule Definition**

*Maintain the contract between the writer and caller of variadic functions.*

## **Polyspace Implementation**

This checker checks for **Format string specifiers and arguments mismatch**.

# **Examples**

### **Format string specifiers and arguments mismatch**

**Issue**

**Format string specifiers and arguments mismatch** occurs when the format specifiers in the formatted output functions such as printf do not match their corresponding arguments. For example, an argument of type unsigned long must have a format specification of %lu.

#### **Risk**

Mismatch between format specifiers and the corresponding arguments result in undefined behavior.

#### **Fix**

Make sure that the format specifiers match the corresponding arguments. For instance, in this example, the %d specifier does not match the string argument message and the %s specifier does not match the integer argument err\_number.

```
 const char *message = "License not available";
int err number = :-4 printf("Error: %d (error type %s)\n", message, err_number);
```
Switching the two format specifiers fixes the issue. See [the specifications for the printf function](https://en.cppreference.com/w/cpp/io/c/fprintf) for more information about format specifiers.

If you do not want to fix the issue, add comments to your result or code to avoid another review. See "Address Polyspace Results Through Bug Fixes or Justifications".

#### **Example - Printing a Float**

```
#include <stdio.h>
void string_format(void) {
    unsigned long fst = 1; printf("%d\n", fst);
}
```
In the printf statement, the format specifier, %d, does not match the data type of fst.

### **Correction — Use an Unsigned Long Format Specifier**

One possible correction is to use the %lu format specifier. This specifier matches the unsigned integer type and long size of fst.

```
#include <stdio.h>
void string_format(void) {
    unsigned long fst = 1; printf("%lu\n", fst);
}
```
### **Correction — Use an Integer Argument**

One possible correction is to change the argument to match the format specifier. Convert fst to an integer to match the format specifier and print the value 1.

```
#include <stdio.h>
void string_format(void) {
    unsigned long fst = 1; printf("%d\n", (int)fst);
}
```
# **Check Information**

**Group:** Rec. 02. Declarations and Initialization (DCL)

## **See Also**

**External Websites** [DCL10-C](https://wiki.sei.cmu.edu/confluence/x/3dUxBQ)

# **CERT C: Rec. DCL11-C**

Understand the type issues associated with variadic functions

# **Description**

## **Rule Definition**

*Understand the type issues associated with variadic functions.*

## **Polyspace Implementation**

This checker checks for **Format string specifiers and arguments mismatch**.

# **Examples**

### **Format string specifiers and arguments mismatch**

**Issue**

**Format string specifiers and arguments mismatch** occurs when the format specifiers in the formatted output functions such as printf do not match their corresponding arguments. For example, an argument of type unsigned long must have a format specification of %lu.

#### **Risk**

Mismatch between format specifiers and the corresponding arguments result in undefined behavior.

## **Fix**

Make sure that the format specifiers match the corresponding arguments. For instance, in this example, the %d specifier does not match the string argument message and the %s specifier does not match the integer argument err\_number.

```
 const char *message = "License not available";
int err number = :-4 printf("Error: %d (error type %s)\n", message, err_number);
```
Switching the two format specifiers fixes the issue. See [the specifications for the printf function](https://en.cppreference.com/w/cpp/io/c/fprintf) for more information about format specifiers.

If you do not want to fix the issue, add comments to your result or code to avoid another review. See "Address Polyspace Results Through Bug Fixes or Justifications".

#### **Example - Printing a Float**

```
#include <stdio.h>
void string_format(void) {
    unsigned long fst = 1; printf("%d\n", fst);
}
```
In the printf statement, the format specifier, %d, does not match the data type of fst.

### **Correction — Use an Unsigned Long Format Specifier**

One possible correction is to use the %lu format specifier. This specifier matches the unsigned integer type and long size of fst.

```
#include <stdio.h>
void string_format(void) {
    unsigned long fst = 1; printf("%lu\n", fst);
}
```
### **Correction — Use an Integer Argument**

One possible correction is to change the argument to match the format specifier. Convert fst to an integer to match the format specifier and print the value 1.

```
#include <stdio.h>
void string_format(void) {
    unsigned long fst = 1; printf("%d\n", (int)fst);
}
```
# **Check Information**

**Group:** Rec. 02. Declarations and Initialization (DCL)

## **See Also**

**External Websites** [DCL11-C](https://wiki.sei.cmu.edu/confluence/x/5dYxBQ)

# **CERT C: Rec. DCL12-C**

Implement abstract data types using opaque types

# **Description**

## **Rule Definition**

*Implement abstract data types using opaque types.*

### **Polyspace Implementation**

This checker checks for **Structure or union object implementation visible in file where pointer to this object is not dereferenced**.

# **Examples**

**Structure or union object implementation visible in file where pointer to this object is not dereferenced**

#### **Issue**

The issue occurs when a pointer to a structure or union is never dereferenced within a translation unit, but the implementation of the object is not hidden.

If a structure or union is defined in a file or a header file included in the file, a pointer to this structure or union declared but the pointer never dereferenced in the file, the checker flags a coding rule violation. The structure or union definition should not be visible to this file.

If you see a violation of this rule on a structure definition, identify if you have defined a pointer to the structure in the same file or in a header file included in the file. Then check if you dereference the pointer anywhere in the file. If you do not dereference the pointer, the structure definition should be hidden from this file and included header files.

file.h: Contains structure implementation.

```
#ifndef TYPE_GUARD
#define TYPE_GUARD
typedef struct { 
   int a; 
} myStruct; 
#endif
file.c: Includes file.h but does not dereference structure.
#include "file.h"
myStruct* getObj(void);
void useObj(myStruct*);
```
void func() {

```
myStruct * sPtr = getObj(); useObj(sPtr);
}
```
In this example, the pointer to the type myStruct is not dereferenced. The pointer is simply obtained from the getObj function and passed to the useObj function.

The implementation of myStruct is visible in the translation unit consisting of file.c and file.h.

One possible correction is to define an opaque data type in the header file file.h. The opaque data type ptrMyStruct points to the myStruct structure without revealing what the structure contains. The structure myStruct itself can be defined in a separate translation unit, in this case, consisting of the file file2.c. The common header file file.h must be included in both file.c and file2.c for linking the structure definition to the opaque type definition.

file.h: Does not contain structure implementation.

```
#ifndef TYPE_GUARD
#define TYPE_GUARD
typedef struct myStruct *ptrMyStruct; 
ptrMyStruct getObj(void);
void useObj(ptrMyStruct);
```
#endif

file.c: Includes file.h but does not dereference structure.

```
#include "file.h"
```

```
void func() {
  ptrMyStruct sPtr = getObj();
   useObj(sPtr);
}
```
file2.c: Includes file.h and dereferences structure.

```
#include "file.h"
```

```
struct myStruct { 
  int a; 
};
void useObj(ptrMyStruct ptr) {
    (ptr->a)++;}
```
#### **Risk**

If a pointer to a structure or union is not dereferenced in a file, the implementation details of the structure or union need not be available in the translation unit for the file. You can hide the implementation details such as structure members and protect them from unintentional changes.

Define an opaque type that can be referenced via pointers but whose contents cannot be accessed.

#### **Example - Object Implementation Revealed**

file.h: Contains structure implementation.

```
#ifndef TYPE_GUARD
#define TYPE_GUARD
typedef struct { 
   int a; 
} myStruct; 
#endif
file.c: Includes file.h but does not dereference structure.
#include "file.h"
myStruct* getObj(void);
void useObj(myStruct*);
void func() {
  myStruct * sPtr = getObj(); useObj(sPtr);
}
```
In this example, the pointer to the type myStruct is not dereferenced. The pointer is simply obtained from the getObj function and passed to the useObj function.

The implementation of myStruct is visible in the translation unit consisting of file.c and file.h.

### **Correction — Define Opaque Type**

One possible correction is to define an opaque data type in the header file file.h. The opaque data type ptrMyStruct points to the myStruct structure without revealing what the structure contains. The structure myStruct itself can be defined in a separate translation unit, in this case, consisting of the file file2.c. The common header file file.h must be included in both file.c and file2.c for linking the structure definition to the opaque type definition.

file.h: Does not contain structure implementation.

```
#ifndef TYPE_GUARD
#define TYPE_GUARD
typedef struct myStruct *ptrMyStruct; 
ptrMyStruct getObj(void);
void useObj(ptrMyStruct);
#endif
file.c: Includes file.h but does not dereference structure.
#include "file.h"
void func() {
  ptrMyStruct sPtr = getObj();
   useObj(sPtr);
}
file2.c: Includes file.h and dereferences structure.
```
#include "file.h"
```
struct myStruct { 
   int a; 
};
void useObj(ptrMyStruct ptr) {
    (ptr->a)++;}
```
# **Check Information**

**Group:** Rec. 02. Declarations and Initialization (DCL)

# **See Also**

**External Websites** [DCL12-C](https://wiki.sei.cmu.edu/confluence/x/4tUxBQ)

# **CERT C: Rec. DCL13-C**

Declare function parameters that are pointers to values not changed by the function as const

# **Description**

## **Rule Definition**

*Declare function parameters that are pointers to values not changed by the function as const.*

## **Polyspace Implementation**

This checker checks for **Pointer to non-cont qualified function parameter**.

# **Examples**

## **Pointer to non-cont qualified function parameter**

#### **Issue**

The rule checker flags a pointer to a non-const function parameter if the pointer does not modify the addressed object. The assumption is that the pointer is not meant to modify the object and so must point to a const-qualified type.

## **Risk**

This rule ensures that you do not inadvertently use pointers to modify objects.

## **Example - Pointer That Should Point to constQualified Types**

```
#include <string.h>
typedef unsigned short uint16_t;
uint16_t ptr_ex(uint16_t *p) { \qquad /* Non-compliant */
     return *p;
}
char last_char(char * const s){ /* Non-compliant */
     return s[strlen(s) - 1u];
}
uint16 t first(uint16 t a[5]){ / /* Non-compliant */
     return a[0];
}
```
This example shows three different noncompliant pointer parameters.

- In the ptr ex function, p does not modify an object. However, the type to which p points is not const-qualified, so it is noncompliant.
- In last char, the pointer s is const-qualified but the type it points to is not. This parameter is noncompliant because s does not modify an object.
- The function first does not modify the elements of the array a. However, the element type is not const-qualified, so a is also noncompliant.

## **Correction — Use const Keywords**

One possible correction is to add const qualifiers to the definitions.

```
#include <string.h>
typedef unsigned short uint16_t;
uint16_t ptr_ex(const uint16_t *p){ /* Compliant */
    return \overline{p};
}
char last_char(const char * const s){ /* Compliant */
    return s[strlen( s ) - 1u];}
uint16_t first(const uint16_t a[5]) { /* Compliant */
     return a[0];
}
```
# **Check Information**

**Group:** Rec. 02. Declarations and Initialization (DCL)

# **See Also**

**External Websites** [DCL13-C](https://wiki.sei.cmu.edu/confluence/x/rdYxBQ)

# **CERT C: Rec. DCL15-C**

Declare file-scope objects or functions that do not need external linkage as static

# **Description**

## **Rule Definition**

*Declare file-scope objects or functions that do not need external linkage as static.*

## **Polyspace Implementation**

This checker checks for **Function or object with external linkage referenced in only one translation unit**.

# **Examples**

## **Function or object with external linkage referenced in only one translation unit**

#### **Issue**

The rule checker flags

- Objects that are defined at file scope without the static specifier but used only in one file.
- Functions that are defined without the static specifier but called only in one file.

If you intend to use the object or function in one file only, declare it static.

Objects that are defined at file scope without the static specifier but used only in one file.

Functions that are defined without the static specifier but called only in one file.

Polyspace Bug Finder and Polyspace Code Prover check this coding rule differently. The analyses can produce different results.

## **Risk**

Compliance with this rule avoids confusion between your identifier and an identical identifier in another translation unit or library. If you restrict or reduce the visibility of an object by giving it internal linkage or no linkage, you or someone else is less likely to access the object inadvertently.

#### **Example - Variable with External Linkage Used in One File**

Header file

```
/* file.h */extern int var;
First source file
/* filel.c */#include "file.h"
```

```
int var; /* Compliant */
```

```
int var2; \frac{1}{2} Non compliant \frac{1}{2}static int var3; /* Compliant */
void reset(void);
void reset(void) {
    var = 0;var2 = 0;var3 = 0;}
```
Second source file

```
/* file2.c */
#include "file.h"
void increment(int var2);
void increment(int var2) {
     var++;
     var2++;
}
```
In this example:

- The declaration of var is compliant because var is declared with external linkage and used in multiple files.
- The declaration of var2 is noncompliant because var2 is declared with external linkage but used in one file only.

It might appear that var2 is defined in both files. However, in the second file, var2 is a parameter with no linkage and is not the same as the var2 in the first file.

• The declaration of var3 is compliant because var3 is declared with internal linkage (with the static specifier) and used in one file only.

#### **Example - Function with External Linkage Used in One File**

Header file

```
/* file.h */extern int var;
extern void increment1 (void);
First source file
/* filel.c */#include "file.h"
int var;
void increment2(void);
static void increment3(void);
void func(void);
void increment2(void) { /* Non compliant */
    var+=2;}
```

```
static void increment3(void) { /* Compliant */
    var+=3;}
void func(void) {
     increment1();
     increment2();
     increment3();
}
Second source file
```

```
/* file2.c */
#include "file.h"
void increment1(void) { /* Compliant */
     var++;
}
```
In this example:

- The definition of increment1 is compliant because increment1 is defined with external linkage and called in a different file.
- The declaration of increment2 is noncompliant because increment2 is defined with external linkage but called in the same file and nowhere else.
- The declaration of increment3 is compliant because increment3 is defined with internal linkage (with the static specifier) and called in the same file and nowhere else.

# **Check Information**

**Group:** Rec. 02. Declarations and Initialization (DCL)

# **See Also**

**External Websites** [DCL15-C](https://wiki.sei.cmu.edu/confluence/x/ltYxBQ)

# **CERT C: Rec. DCL16-C**

Use 'L,' not 'l,' to indicate a long value

# **Description**

# **Rule Definition**

*Use 'L,' not 'l,' to indicate a long value.*

## **Polyspace Implementation**

This checker checks for **Use of lowercase "l" in literal suffix**.

# **Examples**

## **Use of lowercase "l" in literal suffix**

**Issue**

The issue occurs when you use the lowercase character "l" in a literal suffix.

## **Risk**

The lowercase character "l" can be confused with the digit "1". Use the uppercase "L" instead.

# **Check Information**

**Group:** Rec. 02. Declarations and Initialization (DCL)

# **See Also**

**External Websites** [DCL16-C](https://wiki.sei.cmu.edu/confluence/x/cdYxBQ)

# **CERT C: Rec. DCL18-C**

Do not begin integer constants with 0 when specifying a decimal value

# **Description**

## **Rule Definition**

*Do not begin integer constants with 0 when specifying a decimal value.*

## **Polyspace Implementation**

This checker checks for **Use of octal constants**.

# **Examples**

## **Use of octal constants**

#### **Issue**

If you use octal constants in a macro definition, the rule checker flags the issue even if the macro is not used.

#### **Risk**

Octal constants are denoted by a leading zero. Developers can mistake an octal constant as a decimal constant with a redundant leading zero.

#### **Example - Use of octal constants**

```
#define CST 021
#define VALUE 010 /* Compliant - constant not used */
#if 010 == 01 \hspace{0.1cm} /* Non-Compliant - constant used */
#define CST 021 /* Non-Compliant - constant not used */
#endif
extern short code[5];
static char* str2 = "abcd\0efg"; /* Compliant */
void main(void) {
   int value1 = 0; / Compliant */int value2 = 01; \frac{1}{2} /* Non-Compliant - decimal 01 */
   int value3 = 1; \frac{1}{2}<br>int value4 = '\109'; \frac{1}{2} /* Compliant */
   int value4 = \backslash 109;
 code[1] = 109; /* Compliant - decimal 109 */
 code[2] = 100; /* Compliant - decimal 100 */
 code[3] = 052; /* Non-Compliant - decimal 42 */
 code[4] = 071; /* Non-Compliant - decimal 57 */
   if (value1 != CST) { / / Non-Compliant - decimal 17 */value1 = !(value1 != 0); /* Compliant */
    }
}
```
In this example, the rule is not violated when octal constants are used to define macros CST and VALUE. The rule is violated only when the macros are used.

# **Check Information**

**Group:** Rec. 02. Declarations and Initialization (DCL)

**See Also**

**External Websites** [DCL18-C](https://wiki.sei.cmu.edu/confluence/x/atYxBQ)

# **CERT C: Rec. DCL19-C**

Minimize the scope of variables and functions

# **Description**

## **Rule Definition**

*Minimize the scope of variables and functions.*

## **Polyspace Implementation**

This checker checks for these issues:

- Function or object declared without static specifier and referenced in only one file.
- **Object defined beyond necessary scope**.

# **Examples**

# **Function or object declared without static specifier and referenced in only one file Issue**

The rule checker flags

- Objects that are defined at file scope without the static specifier but used only in one file.
- Functions that are defined without the static specifier but called only in one file.

If you intend to use the object or function in one file only, declare it static.

Objects that are defined at file scope without the static specifier but used only in one file.

Functions that are defined without the static specifier but called only in one file.

Polyspace Bug Finder and Polyspace Code Prover check this coding rule differently. The analyses can produce different results.

## **Risk**

Compliance with this rule avoids confusion between your identifier and an identical identifier in another translation unit or library. If you restrict or reduce the visibility of an object by giving it internal linkage or no linkage, you or someone else is less likely to access the object inadvertently.

## **Example - Variable with External Linkage Used in One File**

Header file

 $/*$  file.h  $*/$ extern int var;

First source file

 $/*$  filel.c  $*/$ #include "file.h"

```
int var; /* Compliant */
int var2; /* Non compliant */
static int var3; /* Compliant */
void reset(void);
void reset(void) {
   var = 0;
   var2 = 0;var3 = 0:
}
Second source file
```

```
/* file2.c */
#include "file.h"
void increment(int var2);
void increment(int var2) {
     var++;
     var2++;
}
```
In this example:

- The declaration of var is compliant because var is declared with external linkage and used in multiple files.
- The declaration of var2 is noncompliant because var2 is declared with external linkage but used in one file only.

It might appear that var2 is defined in both files. However, in the second file, var2 is a parameter with no linkage and is not the same as the var2 in the first file.

• The declaration of var3 is compliant because var3 is declared with internal linkage (with the static specifier) and used in one file only.

#### **Example - Function with External Linkage Used in One File**

Header file

```
/* file.h */
extern int var;
extern void increment1 (void);
First source file
/* filel.c */#include "file.h"
int var;
void increment2(void);
static void increment3(void);
void func(void);
void increment2(void) { /* Non compliant */
```

```
var+=2:
}
static void increment3(void) { /* Compliant */
    var+=3;}
void func(void) {
     increment1();
     increment2();
     increment3();
}
Second source file
/* file2.c */
#include "file.h"
void increment1(void) { /* Compliant */
     var++;
}
```
In this example:

- The definition of increment1 is compliant because increment1 is defined with external linkage and called in a different file.
- The declaration of increment2 is noncompliant because increment2 is defined with external linkage but called in the same file and nowhere else.
- The declaration of increment3 is compliant because increment3 is defined with internal linkage (with the static specifier) and called in the same file and nowhere else.

## **Object defined beyond necessary scope**

#### **Issue**

The issue occurs when the identifier of an object only appears in a single function but the object is defined beyond the block scope.

The rule checker flags static objects that are accessed in one function only but declared at file scope.

## **Risk**

If you define an object at block scope, you or someone else is less likely to access the object inadvertently outside the block.

#### **Example - Object Declared at File Scope but Used in One Function**

```
static int ctr; /* Non compliant */
int checkStatus(void);
void incrementCount(void);
void incrementCount(void) {
     ctr=0;
    while(1) {
         if(checkStatus())
             ctr++;
```
}

}

In this example, the declaration of ctr is noncompliant because it is declared at file scope but used only in the function incrementCount. Declare ctr in the body of incrementCount to be MISRA Ccompliant.

# **Check Information**

**Group:** Rec. 02. Declarations and Initialization (DCL)

**See Also**

**External Websites** [DCL19-C](https://wiki.sei.cmu.edu/confluence/x/z9YxBQ)

# **CERT C: Rec. DCL22-C**

Use volatile for data that cannot be cached

# **Description**

## **Rule Definition**

*Use volatile for data that cannot be cached.*

## **Polyspace Implementation**

This checker checks for **Write without a further read**.

# **Examples**

## **Write without a further read**

**Issue**

**Write without a further read** occurs when a value assigned to a variable is never read.

For instance, you write a value to a variable and then write a second value before reading the previous value. The first write operation is redundant.

#### **Risk**

Redundant write operations often indicate programming errors. For instance, you forgot to read the variable between two successive write operations or unintentionally read a different variable.

## **Fix**

Identify the reason why you write to the variable but do not read it later. Look for common programming errors such as accidentally reading a different variable with a similar name.

If you determine that the write operation is redundant, remove the operation.

#### **Example - Write Without Further Read Error**

```
void sensor_amplification(void)
{
    extern int getsensor(void);
    int level;
    level = 4 * actsensor():
     /* Defect: Useless write */
}
```
After the variable level gets assigned the value  $4 * get$  setsensor(), it is not read.

#### **Correction — Use Value After Assignment**

One possible correction is to use the variable level after the assignment.

```
#include <stdio.h>
void sensor_amplification(void)
{
    extern int getsensor(void);
    int level;
   level = 4 * getsensor();
 /* Fix: Use level after assignment */
 printf("The value is %d", level);
}
```
The variable level is printed, reading the new value.

# **Check Information**

**Group:** Rec. 02. Declarations and Initialization (DCL)

# **See Also**

**External Websites** [DCL22-C](https://wiki.sei.cmu.edu/confluence/x/sdUxBQ)

# **CERT C: Rec. DCL23-C**

Guarantee that mutually visible identifiers are unique

# **Description**

## **Rule Definition**

*Guarantee that mutually visible identifiers are unique.*

## **Polyspace Implementation**

This checker checks for these issues:

- **External identifiers not distinct**.
- **,dentifier in same scope and namespace not distinct**.
- **Macro identifier not distinct**.
- **Name for macros and identifiers not distinct**.

# **Examples**

## **External identifiers not distinct**

#### **Issue**

The issue occurs when external identifiers have the same first six characters for C90 or the same first 31 characters for C99.

#### **Risk**

External identifiers are ones declared with global scope or storage class extern.

Polyspace considers two names as distinct if there is a difference between their first 31 characters. If the difference between two names occurs only beyond the first 31 characters, they can be easily mistaken for each other. The readability of the code is reduced. For C90, the difference must occur between the first six characters. To use the C90 rules checking, use the value c90 for the option -cversion (see Polyspace Server documentation).

## **Example - C90: First Six Characters of Identifiers Not Unique**

```
int engine_temperature_raw;
int engine_temperature_scaled; /* Non-compliant */<br>int engin2 temperature; /* Compliant */
int engin2_temperature;
```
In this example, the identifier engine\_temperature\_scaled has the same first six characters as a previous identifier, engine temperature raw.

#### **Example - C99: First 31 Characters of Identifiers Not Unique**

```
int engine exhaust gas temperature raw;
int engine_exhaust_gas_temperature_scaled; /* Non-compliant */ 
int eng_exhaust_gas_temp_raw;
int eng_exhaust_gas_temp_scaled; /* Compliant */
```
In this example, the identifier engine exhaust gas temperature scaled has the same first 31 characters as a previous identifier, engine\_exhaust\_gas\_temperature\_raw.

#### **Example - C90: First Six Characters Identifiers in Different Translation Units Differ in Case Alone**

/\* file1.c \*/ int abc =  $0$ ;  $/*$  file2.c  $*/$ int ABC =  $0$ ; /\* Non-compliant \*/

In this example, the implementation supports six significant case-insensitive characters in *external identifiers*. The identifiers in the two translations are different but are not distinct in their significant characters.

#### **Identifier in same scope and namespace not distinct**

#### **Issue**

The issue occurs when you declare identifiers in the same scope and namespace and the identifiers have the same first 31 characters in C90 or the same first 63 characters in C99.

#### **Risk**

Polyspace considers two names as distinct if there is a difference between their first 63 characters. If the difference between two names occurs only beyond the first 63 characters, they can be easily mistaken for each other. The readability of the code is reduced. For C90, the difference must occur between the first 31 characters. To use the C90 rules checking, use the value c90 for the option .

#### **Example - C90: First 31 Characters of Identifiers Not Unique**

```
extern int engine_exhaust_gas_temperature_raw;
static int engine exhaust gas temperature scaled; /* Non-compliant */
extern double engine_exhaust_gas_temperature_raw;
static double engine exhaust gas temperature2 scaled; /* Compliant */
void func ( void )
{
 /* Not in the same scope */ int engine_exhaust_gas_temperature_local; /* Compliant */
}
```
In this example, the identifier engine\_exhaust\_gas\_temperature\_scaled has the same 31 characters as a previous identifier, engine\_exhaust\_gas\_temperature\_raw.

The rule does not apply if the two identifiers have the same 31 characters but have different scopes. For instance, engine exhaust gas temperature local has the same 31 characters as engine exhaust gas temperature raw but different scope.

#### **Example - C99: First 63 Characters of Identifiers Not Unique**

```
extern int engine_xxx_xxxxxxxxx_xxxxxxxxx_xxxxxxxxx_xxxxxxxxx_xxxxxxxxx_x_raw;
static int engine_xxx_xxxxxxxxx_xxxxxxxxx_xxxxxxxxx_xxxxxxxxx_xxxxxxxxx_x_scale;
    /* Non-compliant \overline{*}/extern int engine_gas_xxxxxxxxx_xxxxxxxxx_xxxxxxxxx_xxxxxxxxx_xxxxxxxxx__raw;
static int engine_gas_xxxxxxxxx_xxxxxxxxx_xxxxxxxxx_xxxxxxxxx_xxxxxxxxx__scale;
    /* Compliant \overline{\ast}/
```

```
void func ( void )
{
/* Not in the same scope */ int engine_xxx_xxxxxxxxx_xxxxxxxxx_xxxxxxxxx_xxxxxxxxx_xxxxxxxxx_x_local;
         /* Compliant */}
```
In this example, the identifier engine\_xxx\_xxxxxxxxx\_xxxxxxxxx\_xxxxxxxxx\_xxxxxxxxx\_xxxxxxxxx\_x\_scale has the same 63 characters as a previous identifier, engine\_xxx\_xxxxxxxxx\_xxxxxxxxx\_xxxxxxxxx\_xxxxxxxxx\_xxxxxxxxx\_x\_raw.

## **Macro identifier not distinct**

#### **Issue**

The issue occurs when you use macro identifiers that have the same first 31 characters in C90 or the same first 63 characters in C99.

#### **Risk**

The names of macro identifiers must be distinct from both other macro identifiers and their parameters.

Polyspace considers two names as distinct if there is a difference between their first 63 characters. If the difference between two names occurs only beyond the first 63 characters, they can be easily mistaken for each other. The readability of the code is reduced. For C90, the difference must occur between the first 31 characters. To use the C90 rules checking, use the value c90 for the option .

#### **Example - C90: First 31 Characters of Macro Names Not Unique**

```
#define engine_exhaust_gas_temperature_raw egt_r
#define engine_exhaust_gas_temperature_scaled egt_s /* Non-compliant */
#define engine exhaust gas temp raw egt r
#define engine exhaust gas temp scaled egt s /* Compliant */
```
In this example, the macro engine exhaust gas temperature scaled egt s has the same first 31 characters as a previous macro engine exhaust gas temperature scaled.

#### **Example - C99: First 63 Characters of Macro Names Not Unique**

```
#define engine_xxx_xxxxxxxxx_xxxxxxxxx_xxxxxxxxx_xxxxxxxxx_xxxxxxxxx_raw egt_r
#define engine_xxx_xxxxxxxxx_xxxxxxxxx_xxxxxxxxx_xxxxxxxxx_xxxxxxxxx_raw_scaled egt_s
    /* Non-compliant */
```

```
/* 63 significant case-sensitive characters in macro identifiers */
#define new_engine_xxxxxxxxx_xxxxxxxxx_xxxxxxxxx_xxxxxxxxx_xxxxxxxxx_raw egt_r
#define new_engine_xxxxxxxxx_xxxxxxxxx_xxxxxxxxx_xxxxxxxxx_xxxxxxxxx_scaled egt_s
    /* Compliant */
```
In this example, the macro engine\_xxx\_xxxxxxxxx\_xxxxxxxxx\_xxxxxxxxx\_xxxxxxxxx\_xxxxxxxxx\_\_\_gaz\_scaled has the same first 63 characters as a previous macro engine\_xxx\_xxxxxxxxx\_xxxxxxxxx\_xxxxxxxxx\_xxxxxxxxx\_xxxxxxxxx\_\_\_raw.

## **Name for macros and identifiers not distinct**

#### **Issue**

The issue occurs when identifiers are not distinct from macro names.

#### **Risk**

The rule requires that macro names that exist only prior to processing must be different from identifier names that also exist after preprocessing. Keeping macro names and identifiers distinct help avoid confusion.

Polyspace considers two names as distinct if there is a difference between their first 63 characters. If the difference between two names occurs only beyond the first 63 characters, they can be easily mistaken for each other. The readability of the code is reduced. For C90, the difference must occur between the first 31 characters. To use the C90 rules checking, use the value c90 for the option .

#### **Example - Macro Names Same as Identifier Names**

#define Sum\_1(x, y) (  $(x) + (y)$  ) short Sum 1;  $/$  Mon-compliant  $*/$ #define Sum\_2(x, y) (  $(x) + (y)$  )<br>short  $x = 5$ um 2 ( 1, 2 ); /\* Compliant \*/ short  $x = 5$ um 2 ( 1, 2 );

In this example, Sum 1 is both the name of an identifier and a macro. Sum 2 is used only as a macro.

#### **Example - C90: First 31 Characters of Macro Name Same as Identifier Name**

```
#define low pressure turbine temperature 1 lp tb temp 1
static int low_pressure_turbine_temperature_2; \overline{1/2} Non-compliant */
```
In this example, the identifier low pressure turbine temperature 2 has the same first 31 characters as a previous macro low pressure turbine temperature 1.

# **Check Information**

**Group:** Rec. 02. Declarations and Initialization (DCL)

# **See Also**

**External Websites** [DCL23-C](https://wiki.sei.cmu.edu/confluence/x/FtcxBQ)

# **CERT C: Rec. EXP00-C**

Use parentheses for precedence of operation

# **Description**

## **Rule Definition**

*Use parentheses for precedence of operation.*

## **Polyspace Implementation**

This checker checks for **Possibly unintended evaluation of expression because of operator precedence rules**.

# **Examples**

## **Possibly unintended evaluation of expression because of operator precedence rules**

**Issue**

**Possibly unintended evaluation of expression because of operator precedence rules** occurs when an arithmetic expression result is possibly unintended because operator precedence rules dictate an evaluation order that you do not expect.

The defect highlights expressions of the form x *op\_1* y *op\_2* z. Here, *op\_1* and *op\_2* are operator combinations that commonly induce this error. For instance,  $x == y \mid z$ .

The checker does not flag all operator combinations. For instance,  $x = y \mid |z|$  is not flagged because you most likely intended to perform a logical OR between  $x = y$  and z. Specifically, the checker flags these combinations:

- $\&$  and  $||:$  For instance,  $x || y \& x$  z or  $x \& x || z$ .
- Assignment and bitwise operations: For instance,  $x = y \mid z$ .
- Assignment and comparison operations: For instance,  $x = y$  ! = z or  $x = y > z$ .
- Comparison operations: For instance,  $x > y > z$  (except when one of the comparisons is an equality  $x == y > z$ ).
- Shift and numerical operation: For instance,  $x \le y + 2$ .
- Pointer dereference and arithmetic: For instance, \*p++.

## **Risk**

The defect can cause the following issues:

- If you or another code reviewer reviews the code, the intended order of evaluation is not immediately clear.
- It is possible that the result of the evaluation does not meet your expectations. For instance:
	- In the operation  $\ast_{p++}$ , it is possible that you expect the dereferenced value to be incremented. However, the pointer p is incremented before the dereference.

• In the operation  $(x == y | z)$ , it is possible that you expect x to be compared with y | z. However, the == operation happens before the | operation.

**Fix**

See if the order of evaluation is what you intend. If not, apply parentheses to implement the evaluation order that you want.

For better readability of your code, it is good practice to apply parenthesis to implement an evaluation order even when operator precedence rules impose that order.

#### **Example - Expressions with Possibly Unintended Evaluation Order**

```
int test(int a, int b, int c) {
    return(a \& b == c);
}
```
In this example, the  $==$  operation happens first, followed by the  $\&$  operation. If you intended the reverse order of operations, the result is not what you expect.

#### **Correction — Parenthesis For Intended Order**

One possible correction is to apply parenthesis to implement the intended evaluation order.

```
int test(int a, int b, int c) {
    return((a \& b) == c);
}
```
## **Check Information**

**Group:** Rec. 03. Expressions (EXP)

# **See Also**

**External Websites** [EXP00-C](https://wiki.sei.cmu.edu/confluence/x/YdYxBQ)

# **CERT C: Rec. EXP05-C**

Do not cast away a const qualification

# **Description**

## **Rule Definition**

*Do not cast away a const qualification.*

## **Polyspace Implementation**

This checker checks for **Cast to pointer that removes const qualification**.

# **Examples**

## **Cast to pointer that removes const qualification**

#### **Issue**

Polyspace flags both implicit and explicit conversions that violate this rule.

## **Risk**

This rule forbids casts from a pointer to a const object to a pointer that does not point to a const object.

Such casts violate type qualification. For example, the const qualifier indicates the read-only status of an object. If a cast removes the qualifier, the object is no longer read-only.

## **Example - Casts That Remove Qualifiers**

```
void foo(void) {
    /* Cast on simple type */
    unsigned short x;
   unsigned short * const cpi = &x; /* const pointer */unsigned short * const *_{PC} j; /* pointer to const pointer */ unsigned short **ppi;
   const unsigned short *pi; /* pointer to const */ unsigned short *pi;
   pi = cpi; \qquad \qquad /* Compliant - no cast required */
   pi = (unsigned short * ) pci; /* Non-compliant */
   ppi = (unsigned short **)pcpi; /* Non-compliant */}
```
In this example, the variables pci and pcpi have the const qualifier in their type. The rule is violated when the variables are cast to types that do not have the const qualifier.

Even though cpi has a const qualifier in its type, the rule is not violated in the statement  $p=cpi$ ;. The assignment does not cause a type conversion because both p and cpi have type unsigned short.

# **Check Information**

**Group:** Rec. 03. Expressions (EXP)

# **See Also**

**External Websites** [EXP05-C](https://wiki.sei.cmu.edu/confluence/x/P9YxBQ)

# **CERT C: Rec. EXP08-C**

Ensure pointer arithmetic is used correctly

# **Description**

## **Rule Definition**

*Ensure pointer arithmetic is used correctly.*

## **Polyspace Implementation**

This checker checks for these issues:

- **Array access out of bounds**
- **Pointer access out of bounds**.
- **Subtraction between pointers to different arrays**.
- **Incorrect pointer scaling**.

# **Examples**

## **Array access out of bounds**

#### **Issue**

This issue occurs when an array index falls outside the range  $[0 \dots \arctan x \arcsin x]$  during array access.

#### **Risk**

Accessing an array outside its bounds is undefined behavior. You can read an unpredictable value or try to access a location that is not allowed and encounter a segmentation fault.

#### **Fix**

The fix depends on the root cause of the defect. For instance, you accessed an array inside a loop and one of these situations happened:

- The upper bound of the loop is too large.
- You used an array index that is the same as the loop index instead of being one less than the loop index.

To fix the issue, you have to modify the loop bound or the array index.

Another reason why an array index can exceed array bounds is a prior conversion from signed to unsigned integers. The conversion can result in a wrap around of the index value, eventually causing the array index to exceed the array bounds.

Often the result details show a sequence of events that led to the defect. You can implement the fix on any event in the sequence. If the result details do not show the event history, you can trace back using right-click options in the source code and see previous related events. See also "Interpret Polyspace Bug Finder Access Results".

See examples of fixes below.

If you do not want to fix the issue, add comments to your result or code to avoid another review. See "Address Polyspace Results Through Bug Fixes or Justifications".

#### **Example – Array Access Out of Bounds Error**

```
#include <stdio.h>
void fibonacci(void)
{
     int i;
     int fib[10];
    for (i = 0; i < 10; i++) {
        if (i < 2)fib[i] = 1; else 
            fib[i] = fib[i-1] + fib[i-2]; }
     printf("The 10-th Fibonacci number is %i .\n", fib[i]); 
    /* Defect: Value of i is greater than allowed value of 9 */}
```
The array fib is assigned a size of 10. An array index for fib has allowed values of  $[0,1,2,\ldots,9]$ . The variable i has a value 10 when it comes out of the for-loop. Therefore, the printf statement attempts to access fib[10] through i.

#### **Correction – Keep Array Index Within Array Bounds**

One possible correction is to print  $fib[i-1]$  instead of  $fib[i]$  after the for-loop.

```
#include <stdio.h>
void fibonacci(void)
{
    int i;
    int fib[10];
   for (i = 0; i < 10; i++) {
         if (i < 2) 
            fib[i] = 1; else 
            fib[i] = fib[i-1] + fib[i-2]; }
     /* Fix: Print fib[9] instead of fib[10] */
     printf("The 10-th Fibonacci number is %i .\n", fib[i-1]); 
}
```
The printf statement accesses fib[9] instead of fib[10].

#### **Pointer access out of bounds**

#### **Issue**

This issue occurs when a pointer is dereferenced outside its bounds.

When a pointer is assigned an address, a block of memory is associated with the pointer. You cannot access memory beyond that block using the pointer.

#### **Risk**

Dereferencing a pointer outside its bounds is undefined behavior. You can read an unpredictable value or try to access a location that is not allowed and encounter a segmentation fault.

#### **Fix**

The fix depends on the root cause of the defect. For instance, you dereferenced a pointer inside a loop and one of these situations happened:

- The upper bound of the loop is too large.
- You used pointer arithmetic to advance the pointer with an incorrect value for the pointer increment.

To fix the issue, you have to modify the loop bound or the pointer increment value.

Often the result details show a sequence of events that led to the defect. You can implement the fix on any event in the sequence. If the result details do not show the event history, you can trace back using right-click options in the source code and see previous related events. See also "Interpret Polyspace Bug Finder Access Results".

See examples of fixes below.

If you do not want to fix the issue, add comments to your result or code to avoid another review. See "Address Polyspace Results Through Bug Fixes or Justifications".

#### **Example – Pointer access out of bounds error**

```
int* Initialize(void)
{
  int arr[10];
  int *ptr=arr;
 for (int i=0; i \le 9; i++) {
     ptr++;
     *ptr=i;
    /* Defect: ptr out of bounds for i=9 */
 }
  return(arr);
}
```
ptr is assigned the address arr that points to a memory block of size 10\*sizeof(int). In the forloop, ptr is incremented 10 times. In the last iteration of the loop, ptr points outside the memory block assigned to it. Therefore, it cannot be dereferenced.

#### **Correction — Check Pointer Stays Within Bounds**

One possible correction is to reverse the order of increment and dereference of ptr.

```
int* Initialize(void)
{
  int arr[10];
  int *ptr=arr;
 for (int i=0; i < = 9; i++) {
        /* Fix: Dereference pointer before increment */
      *ptr=i;
       ptr++;
      \mathcal{V} return(arr);
}
```
After the last increment, even though ptr points outside the memory block assigned to it, it is not dereferenced more.

#### **Subtraction between pointers to different arrays**

#### **Issue**

This rule is raised whenever the analysis detects a [Subtraction or comparison between](#page-78-0) [pointers to different arrays](#page-78-0).

#### **Risk**

This rule applies to expressions of the form pointer expression1 - pointer expression2. The behavior is undefined if pointer  $expression1$  and pointer expression2:

- Do not point to elements of the same array,
- Or do not point to the element one beyond the end of the array.

#### **Example - Subtracting Pointers**

```
#include <stddef.h>
void f1 (int32_t *ptr)
{
    int32_t a1[10];
    int32^{-}t a2[10];
    int32^-t *p1 = &a1[ 1];
    int32 t *p2 = \&a2[10]; ptrdiff_t diff1, diff2, diff3;
   diff1 = p1 - a1; // Compliant
   diff2 = p2 - a2; // Compliant
   diff3 = p1 - p2; // Non-compliant
}
```
In this example, the three subtraction expressions show the difference between compliant and noncompliant pointer subtractions. The diff1 and diff2 subtractions are compliant because the pointers point to the same array. The diff3 subtraction is not compliant because p1 and p2 point to different arrays.

## **Incorrect pointer scaling**

#### **Issue**

**Incorrect pointer scaling** occurs when Polyspace Bug Finder considers that you are ignoring the implicit scaling in pointer arithmetic.

For instance, the defect can occur in the following situations.

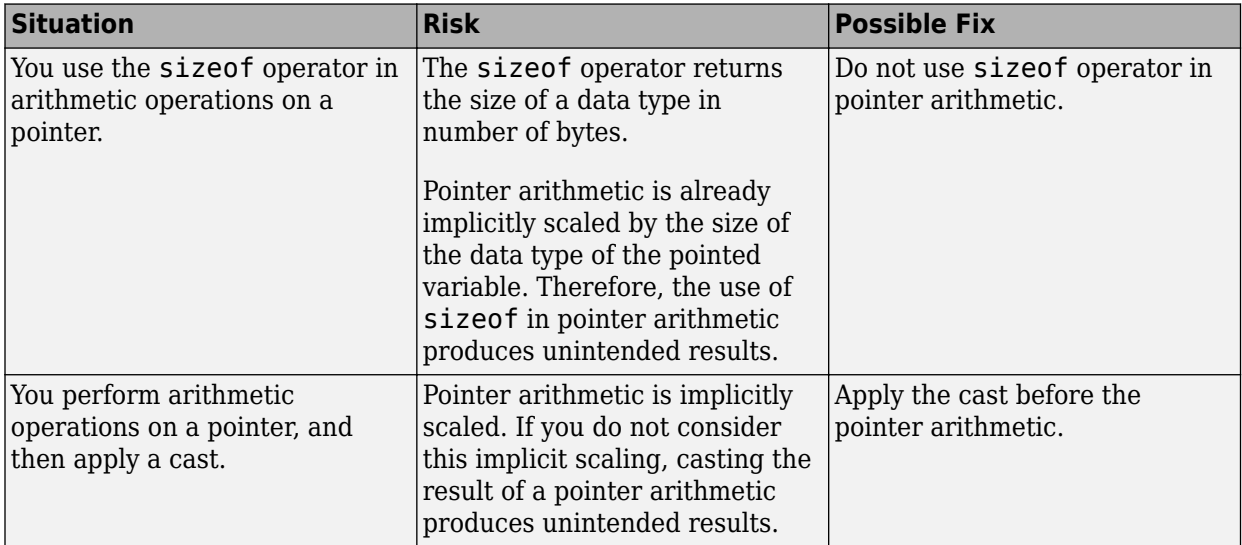

#### **Fix**

The fix depends on the root cause of the defect. Often the result details show a sequence of events that led to the defect. You can implement the fix on any event in the sequence. If the result details do not show the event history, you can trace back using right-click options in the source code and see previous related events. See also .

See examples of fixes below.

If you do not want to fix the issue, add comments to your result or code to avoid another review. See "Address Polyspace Results Through Bug Fixes or Justifications".

## **Example - Use of sizeof Operator**

```
void func(void) {
    int arr[5] = \{1, 2, 3, 4, 5\};int *ptr = arr;int value in position 2 = * (ptr + 2*(sizeof(int)));
}
```
In this example, the operation  $2^*(\text{sizeof(int)})$  returns twice the size of an int variable in bytes. However, because pointer arithmetic is implicitly scaled, the number of bytes by which ptr is offset is 2\*(sizeof(int))\*(sizeof(int)).

In this example, the incorrect scaling shifts ptr outside the bounds of the array. Therefore, a **Pointer access out of bounds** error appears on the \* operation.

#### **Correction — Remove sizeof Operator**

One possible correction is to remove the sizeof operator.

```
void func(void) {
    int arr[5] = \{1, 2, 3, 4, 5\};
    int *ptr = arr;int value_in_position_2 = *(ptr + 2);}
```
#### **Example - Cast Following Pointer Arithmetic**

```
int func(void) {
    int x = 0;
    char r = * (char *)(\&x + 1); return r;
}
```
In this example, the operation  $\&x + 1$  offsets  $&x$  by size of (int). Following the operation, the resulting pointer points outside the allowed buffer. When you dereference the pointer, a **Pointer access out of bounds** error appears on the \* operation.

#### **Correction — Apply Cast Before Pointer Arithmetic**

If you want to access the second byte of x, first cast &x to a char\* pointer and then perform the pointer arithmetic. The resulting pointer is offset by sizeof(char) bytes and still points within the allowed buffer, whose size is sizeof(int) bytes.

```
int func(void) {
    int x = 0;
    char r = *((char *)(&x) + 1); return r;
}
```
# **Check Information**

**Group:** Rec. 03. Expressions (EXP)

# **See Also**

**External Websites** [EXP08-C](https://wiki.sei.cmu.edu/confluence/x/-tUxBQ)

# **CERT C: Rec. EXP09-C**

Use sizeof to determine the size of a type or variable

# **Description**

# **Rule Definition**

*Use sizeof to determine the size of a type or variable.*

## **Polyspace Implementation**

This checker checks for **Hard-coded object size used to manipulate memory**.

# **Examples**

## **Hard-coded object size used to manipulate memory**

**Issue**

**Hard-coded object size used to manipulate memory** occurs on constants that are memory size arguments for memory functions such as malloc or memset.

## **Risk**

If you hard code object size, your code is not portable to architectures with different type sizes. If the constant value is not the same as the object size, the buffer might or might not overflow.

## **Fix**

For the size argument of memory functions, use sizeof(*object*).

## **Example - Assume 4-Byte Integer Pointers**

```
#include <stddef.h>
#include <stdlib.h>
enum {
   SIZE3 = 3,
   SIZE20 = 20};
extern void fill_ints(int **matrix, size_t nb, size_t s);
void bug_hardcodedmemsize()
{
   size t i, s;
   s = 4;int **matrix = (int **)calloc(SIZE20, s);
    if (matrix == NULL) {
         return; /* Indicate calloc() failure */
 }
     fill_ints(matrix, SIZE20, s);
    free(matrix);
}
```
In this example, the memory allocation function calloc is called with a memory size of 4. The memory is allocated for an integer pointer, which can be a more or less than 4 bytes depending on your target. If the integer pointer is not 4 bytes, your program can fail.

#### **Correction — Use sizeof(int \*)**

When calling calloc, replace the hard-coded size with a call to sizeof. This change makes your code more portable.

```
#include <stddef.h>
#include <stdlib.h>
enum {
SIZE3 = 3, SIZE20 = 20
};
extern void fill_ints(int **matrix, size_t nb, size_t s);
void corrected_hardcodedmemsize()
{
    size_t i, s;
    s = sizeof(int *);int **matrix = (int **)calloc(SIZE20, s);
   if (matrix == NULL) {
         return; /* Indicate calloc() failure */
     }
   fill ints(matrix, SIZE20, s);
   free(matrix);
}
```
## **Check Information**

**Group:** Rec. 03. Expressions (EXP)

# **See Also**

**External Websites** [EXP09-C](https://wiki.sei.cmu.edu/confluence/x/ydUxBQ)

# **CERT C: Rec. EXP10-C**

Do not depend on the order of evaluation of subexpressions or the order in which side effects take place

# **Description**

## **Rule Definition**

*Do not depend on the order of evaluation of subexpressions or the order in which side effects take place.*

## **Polyspace Implementation**

This checker checks for **Expression value depends on order of evaluation or of side effects**.

# **Examples**

## **Expression value depends on order of evaluation or of side effects**

#### **Issue**

The issue occurs when the value of an expression and its persistent side effects is not the same under all permitted evaluation orders.

An expression can have different values under the following conditions:

- The same variable is modified more than once in the expression, or is both read and written.
- The expression allows more than one order of evaluation.

Therefore, this rule forbids expressions where a variable is modified more than once and can cause different results under different orders of evaluation.

## **Risk**

If an expression results in different values depending on the order of evaluation, its value becomes implementation-defined.

## **Example - Variable Modified More Than Once in Expression**

```
int a[10], b[10];
#define COPY_ELEMENT(index) (a[(index)]=b[(index)])
void main () {
    int i=0, k=0;
   COPY ELEMENT (k); /* Compliant */
   COPY ELEMENT (i++); /* Noncompliant */
}
```
In this example, the rule is violated by the statement COPY ELEMENT( $i++$ ) because  $i++$  occurs twice and the order of evaluation of the two expressions is unspecified.

#### **Example - Variable Modified and Used in Multiple Function Arguments**

```
void f (unsigned int param1, unsigned int param2) {}
void main () {
     unsigned int i=0;
    f (\tilde{i}++, i); \qquad \qquad /* Non-compliant */
}
```
In this example, the rule is violated because it is unspecified whether the operation i++ occurs before or after the second argument is passed to f. The call  $f(i++,i)$  can translate to either  $f(0,0)$  or  $f(0,1)$ .

# **Check Information**

**Group:** Rec. 03. Expressions (EXP)

# **See Also**

**External Websites** [EXP10-C](https://wiki.sei.cmu.edu/confluence/x/T9YxBQ)

# **CERT C: Rec. EXP12-C**

Do not ignore values returned by functions

# **Description**

## **Rule Definition**

*Do not ignore values returned by functions.*

## **Polyspace Implementation**

This checker checks for **Returned value of a sensitive function not checked**.

# **Examples**

## **Returned value of a sensitive function not checked**

#### **Issue**

**Returned value of a sensitive function not checked** occurs when you call sensitive standard functions, but you:

- Ignore the return value.
- Use an output or a return value without testing the validity of the return value.

For this defect, two type of functions are considered: *sensitive* and *critical sensitive*.

A *sensitive* function is a standard function that can encounter:

- Exhausted system resources (for example, when allocating resources)
- Changed privileges or permissions
- Tainted sources when reading, writing, or converting data from external sources
- Unsupported features despite an existing API

A *critical sensitive* function is a sensitive function that performs one of these critical or vulnerable tasks:

- Set privileges (for example, setuid)
- Create a jail (for example, chroot)
- Create a process (for example, fork)
- Create a thread (for example, pthread\_create)
- Lock or unlock mutex (for example, pthread mutex lock)
- Lock or unlock memory segments (for example, mlock)

## **Risk**

If you do not check the return value of functions that perform sensitive or critical sensitive tasks, your program can behave unexpectedly. Errors from these functions can propagate throughout the program causing incorrect output, security vulnerabilities, and possibly system failures.

#### **Fix**

Before continuing with the program, test the return value of *critical sensitive* functions.

For *sensitive functions*, you can explicitly ignore a return value by casting the function to void. Polyspace does not raise this defect for sensitive functions cast to void. This resolution is not accepted for *critical sensitive functions* because they perform more vulnerable tasks.

#### **Example - Sensitive Function Return Ignored**

```
#include <pthread.h>
void initialize() {
     pthread_attr_t attr;
    pthread attr init(&attr);
}
```
This example shows a call to the sensitive function pthread\_attr\_init. The return value of pthread\_attr\_init is ignored, causing a defect.

#### **Correction — Cast Function to (void)**

One possible correction is to cast the function to void. This fix informs Polyspace and any reviewers that you are explicitly ignoring the return value of the sensitive function.

```
#include <pthread.h>
void initialize() {
    pthread_attr_t attr;
     (void)pthread_attr_init(&attr); 
}
```
#### **Correction — Test Return Value**

One possible correction is to test the return value of pthread attr init to check for errors.

```
#include <pthread.h>
#include <stdlib.h>
#define fatal_error() abort()
void initialize() {
     pthread_attr_t attr;
     int result;
    result = <i>pthread</i> <i>attr</i> <i>init</i>(<i>Sat</i>tr);if (result != 0) {
          /* Handle error */
          fatal_error();
     }
}
```
**Example - Critical Function Return Ignored**

```
#include <pthread.h>
extern void *start_routine(void *);
void returnnotchecked() {
```

```
 pthread_t thread_id;
     pthread_attr_t attr;
     void *res;
     (void)pthread_attr_init(&attr);
     (void)pthread_create(&thread_id, &attr, &start_routine, ((void *)0));
     pthread_join(thread_id, &res); 
}
```
In this example, two critical functions are called: pthread\_create and pthread\_join. The return value of the pthread\_create is ignored by casting to void, but because pthread\_create is a critical function (not just a sensitive function), Polyspace does not ignore this *Return value of a sensitive function not checked* defect. The other critical function, pthread\_join, returns value that is ignored implicitly. pthread\_join uses the return value of pthread\_create, which was not checked.

#### **Correction — Test the Return Value of Critical Functions**

The correction for this defect is to check the return value of these critical functions to verify the function performed as expected.

```
#include <pthread.h>
#include <stdlib.h>
#define fatal_error() abort()
extern void *start_routine(void *);
void returnnotchecked() {
    pthread_t thread_id;
    pthread attr t attr;
     void *res;
     int result;
     (void)pthread_attr_init(&attr);
    result = pthread create(&thread id, &atr, &start routine, NULL);
    if (result != 0) {
         /* Handle error */
         fatal_error();
    }
    result = pthread join(thread id, \&res);
    if (result != 0) {
         /* Handle error */
         fatal_error();
    }
}
```
# **Check Information**

**Group:** Rec. 03. Expressions (EXP)

# **See Also**

**External Websites** [EXP12-C](https://wiki.sei.cmu.edu/confluence/x/mtYxBQ)
# **CERT C: Rec. EXP13-C**

Treat relational and equality operators as if they were nonassociative

# **Description**

# **Rule Definition**

*Treat relational and equality operators as if they were nonassociative.*

## **Polyspace Implementation**

This checker checks for **Possibly unintended evaluation of expression because of operator precedence rules**.

# **Examples**

## **Possibly unintended evaluation of expression because of operator precedence rules**

**Issue**

**Possibly unintended evaluation of expression because of operator precedence rules** occurs when an arithmetic expression result is possibly unintended because operator precedence rules dictate an evaluation order that you do not expect.

The defect highlights expressions of the form x *op\_1* y *op\_2* z. Here, *op\_1* and *op\_2* are operator combinations that commonly induce this error. For instance,  $x == y \mid z$ .

The checker does not flag all operator combinations. For instance,  $x == y \mid x$  is not flagged because you most likely intended to perform a logical OR between  $x = y$  and z. Specifically, the checker flags these combinations:

- $\&$  and  $||$ : For instance,  $x || y \& x$  z or  $x \& x || z$ .
- Assignment and bitwise operations: For instance,  $x = y \mid z$ .
- Assignment and comparison operations: For instance,  $x = y$  ! = z or  $x = y > z$ .
- Comparison operations: For instance,  $x > y > z$  (except when one of the comparisons is an equality  $x == y > z$ ).
- Shift and numerical operation: For instance,  $x \le y + 2$ .
- Pointer dereference and arithmetic: For instance, \*p++.

## **Risk**

The defect can cause the following issues:

- If you or another code reviewer reviews the code, the intended order of evaluation is not immediately clear.
- It is possible that the result of the evaluation does not meet your expectations. For instance:
	- In the operation  $\ast_{p++}$ , it is possible that you expect the dereferenced value to be incremented. However, the pointer p is incremented before the dereference.

• In the operation  $(x == y | z)$ , it is possible that you expect x to be compared with y | z. However, the == operation happens before the | operation.

**Fix**

See if the order of evaluation is what you intend. If not, apply parentheses to implement the evaluation order that you want.

For better readability of your code, it is good practice to apply parenthesis to implement an evaluation order even when operator precedence rules impose that order.

#### **Example - Expressions with Possibly Unintended Evaluation Order**

```
int test(int a, int b, int c) {
    return(a \& b == c);
}
```
In this example, the  $==$  operation happens first, followed by the  $\&$  operation. If you intended the reverse order of operations, the result is not what you expect.

#### **Correction — Parenthesis For Intended Order**

One possible correction is to apply parenthesis to implement the intended evaluation order.

```
int test(int a, int b, int c) {
    return((a \& b) == c);
}
```
# **Check Information**

**Group:** Rec. 03. Expressions (EXP)

# **See Also**

**External Websites** [EXP13-C](https://wiki.sei.cmu.edu/confluence/x/iNYxBQ)

# **CERT C: Rec. EXP15-C**

Do not place a semicolon on the same line as an if, for, or while statement

# **Description**

# **Rule Definition**

*Do not place a semicolon on the same line as an if, for, or while statement.*

## **Polyspace Implementation**

This checker checks for **Semicolon on same line as if, for or while statement**.

# **Examples**

## **Semicolon on same line as if, for or while statement**

#### **Issue**

**Semicolon on same line as if, for or while statement** occurs when a semicolon on the same line as the last token of an if, for or while statement results in an empty body.

The checker makes an exception for the case where the if statement is immediately followed by an else statement:

```
if(condition);
else {
   ...
}
```
#### **Risk**

The semicolon following the if, for or while statement often indicates a programming error. The spurious semicolon changes the execution flow and leads to unintended results.

## **Fix**

If you want an empty body for the if, for or while statement , wrap the semicolon in a block and place the block on a new line to explicitly indicate your intent:

```
if(condition)
    {;}
```
Otherwise, remove the spurious semicolon.

## **Example - Spurious Semicolon**

```
int credentialsOK(void);
void login () {
    int loggedIn = 0;
     if(credentialsOK());
      loggedIn = 1;}
```
In this example, the spurious semicolon results in an empty if body. The assignment loggedIn=1 is always performed. However, the assignment was probably to be performed only under a condition.

#### **Correction – Remove Spurious Semicolon**

If the semicolon was unintended, remove the semicolon.

```
int credentialsOK(void);
void login () {
    int loggedIn = 0;
    if(credentialsOK())
      loggedIn = 1;}
```
# **Check Information**

**Group:** Rec. 03. Expressions (EXP)

# **See Also**

**External Websites** [EXP15-C](https://wiki.sei.cmu.edu/confluence/x/WtYxBQ)

**Introduced in R2020a**

# **CERT C: Rec. EXP19-C**

Use braces for the body of an if, for, or while statement

# **Description**

# **Rule Definition**

*Use braces for the body of an if, for, or while statement.*

# **Polyspace Implementation**

This checker checks for **Iteration or selection statement body not enclosed in braces**.

# **Examples**

## **Iteration or selection statement body not enclosed in braces**

#### **Issue**

The issue occurs when you do not enclose the body of an iteration-statement or a selection-statement in braces.

## **Risk**

The rule applies to:

- Iteration statements such as while, do ... while or for.
- Selection statements such as if ... else or switch.

If the block of code associated with an iteration or selection statement is not contained in braces, you can make mistakes about the association. For example:

- You can wrongly associate a line of code with an iteration or selection statement because of its indentation.
- You can accidentally place a semicolon following the iteration or selection statement. Because of the semicolon, the line following the statement is no longer associated with the statement even though you intended otherwise.

## **Example - Iteration Block**

```
int data available = 1;void f1(void) {
    while(data_available) /* Non-compliant */
        process_data();
    while(data_available) { /* Compliant */
        process_data();
    }
}
```
In this example, the second while block is enclosed in braces and does not violate the rule.

#### **Example - Nested Selection Statements**

```
void f1(void) {
   if(flag_1) /* Non-compliant */
     if(\overline{flag}\_2) /* Non-compliant */
        action_1();
  else /* Non-compliant */
        action_2();
}
```
In this example, the rule is violated because the if or else blocks are not enclosed in braces. Unless indented as above, it is easy to associate the else statement with the inner if.

#### **Correction — Place Selection Statement Block in Braces**

One possible correction is to enclose each block associated with an if or else statement in braces.

```
void f1(void) {<br>if(flag_1) {
            \begin{array}{ccc} \texttt{Tag\_1} & \{ & \texttt{\text{if}} \ (\texttt{flag\_2}) \ \{ & \texttt{\text{if}} \ (\texttt{flag\_2}) \ \} & \end{array}/* Compliant */action_1();
             }
       }
       else { /* Compliant */
            action 2();
       }
}
```
#### **Example - Spurious Semicolon After Iteration Statement**

```
void f1(void) {
   while(flag_1); \frac{1}{2} /* Non-compliant */
    {
       flag 1 = action 1();
    }
}
```
In this example, the rule is violated even though the while statement is followed by a block in braces. The semicolon following the while statement causes the block to dissociated from the while statement.

The rule helps detect such spurious semicolons.

# **Check Information**

**Group:** Rec. 03. Expressions (EXP)

# **See Also**

**External Websites** [EXP19-C](https://wiki.sei.cmu.edu/confluence/x/g9YxBQ)

# **CERT C: Rec. INT00-C**

Understand the data model used by your implementation(s)

# **Description**

# **Rule Definition**

*Understand the data model used by your implementation(s).*

# **Polyspace Implementation**

This checker checks for these issues:

- **Use of basic types declarations and definitions of variables or functions**.
- **Integer overflow**.
- **Integer constant overflow**.
- **Format string specifiers and arguments mismatch**.

# **Examples**

## **Use of basic types declarations and definitions of variables or functions**

#### **Issue**

The issue occurs when you use basic numerical types instead of typedefs that indicate size and signedness.

The rule checker flags use of basic data types in variable or function declarations and definitions. The rule enforces use of typedefs instead.

The rule checker does not flag the use of basic types in the typedef statements themselves.

#### **Risk**

When the amount of memory being allocated is important, using specific-length types makes it clear how much storage is being reserved for each object.

## **Example - Direct Use of Basic Types in Definitions**

typedef unsigned int uint32\_t;

int  $x = 0$ ;  $\frac{1}{x}$  Non compliant  $\frac{x}{x}$ uint32\_t  $y = 0$ ; /\* Compliant \*/

In this example, the declaration of  $x$  is noncompliant because it uses a basic type directly.

## **Integer overflow**

#### **Issue**

**Integer overflow** occurs when an operation on integer variables can result in values that cannot be represented by the result data type. The data type of a variable determines the number of bytes allocated for the variable storage and constrains the range of allowed values.

The exact storage allocation for different floating point types depends on your processor. See Target processor type (-target). For more information on analysis options, see the documentation for Polyspace Bug Finder or Polyspace Bug Finder Server.

#### **Risk**

Integer overflows on signed integers result in undefined behavior.

#### **Fix**

The fix depends on the root cause of the defect. Often the result details show a sequence of events that led to the defect. Use this event list to determine how the variables in the overflowing computation acquire their current values. You can implement the fix on any event in the sequence. If the result details do not show the event history, you can trace back using right-click options in the source code and see previous related events. See also .

You can fix the defect by:

- Using a bigger data type for the result of the operation so that all values can be accommodated.
- Checking for values that lead to the overflow and performing appropriate error handling.

To avoid overflows in general, try one of these techniques:

- Keep integer variable values restricted to within half the range of signed integers.
- In operations that might overflow, check for conditions that can lead to the overflow and implement wrap around or saturation behavior depending on how the result of the operation is used. The result then becomes predictable and can be safely used in subsequent computations.

See examples of fixes below.

If you do not want to fix the issue, add comments to your result or code to avoid another review. See "Address Polyspace Results Through Bug Fixes or Justifications".

#### **Example - Addition of Maximum Integer**

```
#include <limits.h>
int plusplus(void) {
   int var = INT MAX;var++:
     return var;
}
```
In the third statement of this function, the variable var is increased by one. But the value of var is the maximum integer value, so an int cannot represent one plus the maximum integer value.

#### **Correction — Different Storage Type**

One possible correction is to change data types. Store the result of the operation in a larger data type (Note that on a 32-bit machine, int and long has the same size). In this example, on a 32-bit machine, by returning a long long instead of an int, the overflow error is fixed.

```
#include <limits.h>
```

```
long long plusplus(void) {
```

```
 long long lvar = INT_MAX;
     lvar++;
     return lvar;
}
```
#### **Integer constant overflow**

#### **Issue**

**Integer constant overflow** occurs when you assign a compile-time constant to a signed integer variable whose data type cannot accommodate the value. An n-bit signed integer holds values in the range [-2*<sup>n</sup>*-1, 2*<sup>n</sup>*-1-1].

For instance, c is an 8-bit signed char variable that cannot hold the value 255.

signed char  $c = 255$ ;

To determine the sizes of fundamental types, Bug Finder uses your specification for Target processor type (-target). For more information on analysis options, see the documentation for Polyspace Bug Finder or Polyspace Bug Finder Server.

#### **Risk**

The default behavior for constant overflows can vary between compilers and platforms. Retaining constant overflows can reduce the portability of your code.

Even if your compilers wraps around overflowing constants with a warning, the wrap-around behavior can be unintended and cause unexpected results.

#### **Fix**

Check if the constant value is what you intended. If the value is correct, use a different, possibly wider, data type for the variable.

#### **Example - Overflowing Constant from Macro Expansion**

```
#define MAX_UNSIGNED_CHAR 255 
#define MAX_SIGNED_CHAR 127
void main() {
   char c1 = MAX UNSIGNED CHAR;char c2 = MAX SIGNED CHAR+1;
}
```
In this example, the defect appears on the macros because at least one use of the macro causes an overflow. To reproduce these defects, use a Target processor type (-target) where char is signed by default. For more information on analysis options, see the documentation for Polyspace Bug Finder or Polyspace Bug Finder Server.

#### **Correction — Use Different Data Type**

One possible correction is to use a different data type for the variables that overflow.

```
#define MAX_UNSIGNED_CHAR 255 
#define MAX_SIGNED_CHAR 127
void main() {
    unsigned char c1 = MAX UNSIGNED CHAR;
```

```
 unsigned char c2 = MAX_SIGNED_CHAR+1;
}
```
#### **Format string specifiers and arguments mismatch**

#### **Issue**

**Format string specifiers and arguments mismatch** occurs when the format specifiers in the formatted output functions such as printf do not match their corresponding arguments. For example, an argument of type unsigned long must have a format specification of %lu.

#### **Risk**

Mismatch between format specifiers and the corresponding arguments result in undefined behavior.

#### **Fix**

Make sure that the format specifiers match the corresponding arguments. For instance, in this example, the %d specifier does not match the string argument message and the %s specifier does not match the integer argument err\_number.

```
 const char *message = "License not available";
int err number = ; -4 printf("Error: %d (error type %s)\n", message, err_number);
```
Switching the two format specifiers fixes the issue. See [the specifications for the printf function](https://en.cppreference.com/w/cpp/io/c/fprintf) for more information about format specifiers.

If you do not want to fix the issue, add comments to your result or code to avoid another review. See "Address Polyspace Results Through Bug Fixes or Justifications".

#### **Example - Printing a Float**

```
#include <stdio.h>
void string_format(void) {
    unsigned long fst = 1; printf("%d\n", fst);
}
```
In the printf statement, the format specifier, %d, does not match the data type of fst.

#### **Correction — Use an Unsigned Long Format Specifier**

One possible correction is to use the %lu format specifier. This specifier matches the unsigned integer type and long size of fst.

```
#include <stdio.h>
void string_format(void) {
    unsigned long fst = 1; printf("%lu\n", fst);
}
```
## **Correction — Use an Integer Argument**

One possible correction is to change the argument to match the format specifier. Convert fst to an integer to match the format specifier and print the value 1.

```
#include <stdio.h>
void string_format(void) {
   unsigned long fst = 1; printf("%d\n", (int)fst);
}
```
**Check Information**

**Group:** Rec. 04. Integers (INT)

# **See Also**

**External Websites** [INT00-C](https://wiki.sei.cmu.edu/confluence/x/IdcxBQ)

# **CERT C: Rec. INT02-C**

Understand integer conversion rules

# **Description**

## **Rule Definition**

*Understand integer conversion rules.*

## **Polyspace Implementation**

This checker checks for **Sign change integer conversion overflow**.

# **Examples**

#### **Sign change integer conversion overflow**

**Issue**

**Sign change integer conversion overflow** occurs when converting an unsigned integer to a signed integer. If the variable does not have enough bytes to represent both the original constant and the sign bit, the conversion overflows.

The exact storage allocation for different floating point types depends on your processor. See Target processor type (-target). For more information on analysis options, see the documentation for Polyspace Bug Finder or Polyspace Bug Finder Server.

## **Fix**

The fix depends on the root cause of the defect. Often the result details show a sequence of events that led to the defect. You can implement the fix on any event in the sequence. If the result details do not show the event history, you can trace back using right-click options in the source code and see previous related events. See also .

See examples of fixes below.

If you do not want to fix the issue, add comments to your result or code to avoid another review. See "Address Polyspace Results Through Bug Fixes or Justifications".

## **Example - Convert from unsigned char to char**

```
char sign change(void) {
    unsigned char count = 255;
     return (char)count;
}
```
In the return statement, the unsigned character variable count is converted to a signed character. However, char has 8 bits, 1 for the sign of the constant and 7 to represent the number. The conversion operation overflows because 255 uses 8 bits.

## **Correction — Change conversion types**

One possible correction is using a larger integer type. By using an int, there are enough bits to represent the sign and the number value.

```
int sign_change(void) {
    unsigned char count = 255;
     return (int)count;
}
```
# **Check Information**

**Group:** Rec. 04. Integers (INT)

# **See Also**

**External Websites** [INT02-C](https://wiki.sei.cmu.edu/confluence/x/TtYxBQ)

# **CERT C: Rec. INT04-C**

Enforce limits on integer values originating from tainted sources

# **Description**

# **Rule Definition**

*Enforce limits on integer values originating from tainted sources.*

# **Polyspace Implementation**

This checker checks for these issues:

- **Array access with tainted index**.
- **Loop bounded with tainted value**.
- **Memory allocation with tainted size**.
- **Tainted size of variable length array**.

# **Examples**

## **Array access with tainted index**

#### **Issue**

**Array access with tainted index** detects reading or writing to an array by using a tainted index that has not been validated.

## **Risk**

The index might be outside the valid array range. If the tainted index is outside the array range, it can cause:

- Buffer underflow/underwrite writing to memory before the beginning of the buffer.
- Buffer overflow writing to memory after the end of a buffer.
- Over-reading a buffer accessing memory after the end of the targeted buffer.
- Under-reading a buffer, or accessing memory before the beginning of the targeted buffer.

An attacker can use an invalid read or write operation create to problems in your program.

## **Fix**

Before using the index to access the array, validate the index value to make sure that it is inside the array range.

## **Example - Use Index to Return Buffer Value**

```
#define SIZE100 100
extern int tab[SIZE100];
int taintedarrayindex(int num) {
     return tab[num]; 
}
```
In this example, the index num accesses the array tab. The function does not check to see if num is inside the range of tab.

#### **Correction — Check Range Before Use**

One possible correction is to check that num is in range before using it.

```
#define SIZE100 100
extern int tab[SIZE100];
int taintedarrayindex(int num) {
     if (num >= 0 && num < SIZE100) {
            return tab[num]; 
     } else {
         return -9999;
     }
}
```
## **Loop bounded with tainted value**

#### **Issue**

**Loop bounded with tainted value** detects loops that are bounded by values from an unsecure source.

#### **Risk**

A tainted value can cause over looping or infinite loops. Attackers can use this vulnerability to crash your program or cause other unintended behavior.

#### **Fix**

Before starting the loop, validate unknown boundary and iterator values.

#### **Example - Loop Boundary From Input Argument**

```
enum {
     SIZE10 = 10,
     SIZE100 = 100,
     SIZE128 = 128
};
int taintedloopboundary(int count) {
    int res = 0;
    for (int i=0 ; i < count; +i) {
        res += i; }
     return res;
}
```
In this example, the function uses the input argument to loop count times. count could be any number because the value is not checked before starting the for-loop.

#### **Correction — Check Loop Control**

One possible correction is to check the value of the variable controlling the loop before starting the for-loop. This example checks if count is greater than zero and less than the maximum size.

```
enum {
    SIZE10 = 10,
```

```
 SIZE100 = 100,
     SIZE128 = 128
};
int taintedloopboundary(int count) {
    int res = 0;
     if (count>0 && count<SIZE128) {
        for (int i=0 ; i < count ; +i) {
            res += i:
         }
     }
     return res;
}
```
**Memory allocation with tainted size**

#### **Issue**

**Memory allocation with tainted size** checks memory allocation functions, such as calloc or malloc, for size arguments from unsecured sources.

#### **Risk**

Uncontrolled memory allocation can cause your program to request too much system memory. This consequence can lead to a crash due to an out-of-memory condition, or assigning too many resources.

#### **Fix**

Before allocating memory, check the value of your arguments to check that they do not exceed the bounds.

#### **Example - Allocate Memory Using Input Argument**

```
#include "stdlib.h"
int* bug_taintedmemoryallocsize(size_t size) {
    int*^{-}p = (int*)malloc(size);
     return p;
}
```
In this example, malloc allocates size amount of memory for the pointer p. size is an outside variable, so could be any size value. If the size is larger than the amount of memory you have available, your program could crash.

#### **Correction — Check Size of Memory to be Allocated**

One possible correction is to check the size of the memory that you want to allocate before performing the malloc operation. This example checks to see if the size is positive and less than the maximum size.

```
#include "stdlib.h"
enum {
     SIZE10 = 10,
     SIZE100 = 100,
     SIZE128 = 128
```

```
};
int* corrected_taintedmemoryallocsize(int size) {
   int^* p = NULL; if (size>0 && size<SIZE128) { /* Fix: Check entry range before use */
        p = (int*)malloc((unsigned int)size);
 }
    return p;
}
```
# **Tainted size of variable length array**

#### **Issue**

**Tainted size of variable length array** detects variable length arrays (VLA) whose size is from an unsecure source.

#### **Risk**

If an attacker changed the size of your VLA to an unexpected value, it can cause your program to crash or behave unexpectedly.

If the size is non-positive, the behavior of the VLA is undefined. Your program does not perform as expected.

If the size is unbounded, the VLA can cause memory exhaustion or stack overflow.

**Fix**

Validate your VLA size to make sure that it is positive and less than a maximum value.

## **Example - Input Argument Used as Size of VLA**

```
enum {
    SIZE10 = 10,
    SIZE100 = 100,
     SIZE128 = 128
};
int taintedvlasize(int size) {
     int tabvla[size];
    int res = 0;
     for (int i=0 ; i<SIZE10 ; ++i) {
        tabvla[i] = i * i;res += tabvla[i];
     }
     return res;
}
```
In this example, a variable length array size is based on an input argument. Because this input argument value is not checked, the size may be negative or too large.

#### **Correction — Check VLA Size**

One possible correction is to check the size variable before creating the variable length array. This example checks if the size is larger than 10 and less than 100, before creating the VLA

```
enum {
    SIZE10 = 10,
```

```
 SIZE100 = 100,
    SIZE128 = 128
};
int taintedvlasize(int size) {
   int res = 0;
    if (size>SIZE10 && size<SIZE100) {
 int tabvla[size]; 
 for (int i=0 ; i<SIZE10 ; ++i) {
 tabvla[i] = i*i;
           res += tabvla[i];
        }
    }
    return res;
}
```
# **Check Information**

**Group:** Rec. 04. Integers (INT)

# **See Also**

**External Websites** [INT04-C](https://wiki.sei.cmu.edu/confluence/x/ddYxBQ)

# **CERT C: Rec. INT07-C**

Use only explicitly signed or unsigned char type for numeric values

# **Description**

# **Rule Definition**

*Use only explicitly signed or unsigned char type for numeric values.*

# **Polyspace Implementation**

This checker checks for **Use of plain char type for numerical value**.

# **Examples**

## **Use of plain char type for numerical value**

#### **Issue**

**Use of plain char type for numerical value** detects char variables without explicit signedness that are being used in these ways:

- To store non-char constants
- In an arithmetic operation when the char is:
	- A negative value.
	- The result of a sign changing overflow.
- As a buffer offset.

char variables without a signed or unsigned qualifier can be either signed or unsigned depending on your compiler.

## **Risk**

Operations on a plain char can result in unexpected numerical values. If the char is used as an offset, the char can cause buffer overflow or underflow.

## **Fix**

When initializing a char variable, to avoid implementation-defined confusion, explicitly state whether the char is signed or unsigned.

## **Example - Divide by char Variable**

```
#include <stdio.h>
void badplaincharuse(void)
{
    char c = 200;
    int i = 1000;
    (void)print(f('i/c = %d\nu', i/c);}
```
In this example, the char variable c can be signed or unsigned depending on your compiler. Assuming 8-bit, two's complement character types, the result is either  $i/c = 5$  (unsigned char) or  $i/c = -17$ (signed char). The correct result is unknown without knowing the signedness of char.

#### **Correction — Add signed Qualifier**

One possible correction is to add a signed qualifier to char. This clarification makes the operation defined.

#include <stdio.h>

```
void badplaincharuse(void)
{
    signed char c = -56;
    int i = 1000;(void)print(f('i/c = %d\nu', i/c);}
```
# **Check Information**

**Group:** Rec. 04. Integers (INT)

# **See Also**

**External Websites** [INT07-C](https://wiki.sei.cmu.edu/confluence/x/AtcxBQ)

# **CERT C: Rec. INT08-C**

Verify that all integer values are in range

# **Description**

# **Rule Definition**

*Verify that all integer values are in range.*

## **Polyspace Implementation**

This checker checks for these issues:

- **Integer overflow**.
- **Integer constant overflow**.

# **Examples**

## **Integer overflow**

#### **Issue**

**Integer overflow** occurs when an operation on integer variables can result in values that cannot be represented by the result data type. The data type of a variable determines the number of bytes allocated for the variable storage and constrains the range of allowed values.

The exact storage allocation for different floating point types depends on your processor. See Target processor type (-target). For more information on analysis options, see the documentation for Polyspace Bug Finder or Polyspace Bug Finder Server.

## **Risk**

Integer overflows on signed integers result in undefined behavior.

#### **Fix**

The fix depends on the root cause of the defect. Often the result details show a sequence of events that led to the defect. Use this event list to determine how the variables in the overflowing computation acquire their current values. You can implement the fix on any event in the sequence. If the result details do not show the event history, you can trace back using right-click options in the source code and see previous related events. See also .

You can fix the defect by:

- Using a bigger data type for the result of the operation so that all values can be accommodated.
- Checking for values that lead to the overflow and performing appropriate error handling.

To avoid overflows in general, try one of these techniques:

• Keep integer variable values restricted to within half the range of signed integers.

• In operations that might overflow, check for conditions that can lead to the overflow and implement wrap around or saturation behavior depending on how the result of the operation is used. The result then becomes predictable and can be safely used in subsequent computations.

See examples of fixes below.

If you do not want to fix the issue, add comments to your result or code to avoid another review. See "Address Polyspace Results Through Bug Fixes or Justifications".

#### **Example - Addition of Maximum Integer**

```
#include <limits.h>
int plusplus(void) {
    int var = INT MAX;
   var++:
     return var;
}
```
In the third statement of this function, the variable var is increased by one. But the value of var is the maximum integer value, so an int cannot represent one plus the maximum integer value.

#### **Correction — Different Storage Type**

One possible correction is to change data types. Store the result of the operation in a larger data type (Note that on a 32-bit machine, int and long has the same size). In this example, on a 32-bit machine, by returning a long long instead of an int, the overflow error is fixed.

```
#include <limits.h>
long long plusplus(void) {
```

```
long long lvar = INT MAX;
 lvar++;
 return lvar;
```
}

#### **Integer constant overflow**

**Issue**

**Integer constant overflow** occurs when you assign a compile-time constant to a signed integer variable whose data type cannot accommodate the value. An n-bit signed integer holds values in the range  $[-2^{n-1}, 2^{n-1}-1]$ .

For instance, c is an 8-bit signed char variable that cannot hold the value 255.

signed char  $c = 255$ ;

To determine the sizes of fundamental types, Bug Finder uses your specification for Target processor type (-target). For more information on analysis options, see the documentation for Polyspace Bug Finder or Polyspace Bug Finder Server.

#### **Risk**

The default behavior for constant overflows can vary between compilers and platforms. Retaining constant overflows can reduce the portability of your code.

Even if your compilers wraps around overflowing constants with a warning, the wrap-around behavior can be unintended and cause unexpected results.

#### **Fix**

Check if the constant value is what you intended. If the value is correct, use a different, possibly wider, data type for the variable.

#### **Example - Overflowing Constant from Macro Expansion**

```
#define MAX_UNSIGNED_CHAR 255 
#define MAX_SIGNED_CHAR 127
void main() {
   char c1 = MAX UNSIGNED CHAR;char c2 = MAX SIGNED CHAR+1;
}
```
In this example, the defect appears on the macros because at least one use of the macro causes an overflow. To reproduce these defects, use a Target processor type (-target) where char is signed by default. For more information on analysis options, see the documentation for Polyspace Bug Finder or Polyspace Bug Finder Server.

#### **Correction — Use Different Data Type**

One possible correction is to use a different data type for the variables that overflow.

```
#define MAX_UNSIGNED_CHAR 255 
#define MAX_SIGNED_CHAR 127
void main() {
    unsigned char c1 = MAX UNSIGNED CHAR;
     unsigned char c2 = MAX_SIGNED_CHAR+1;
}
```
# **Check Information**

**Group:** Rec. 04. Integers (INT)

# **See Also**

**External Websites** [INT08-C](https://wiki.sei.cmu.edu/confluence/x/QtcxBQ)

# **CERT C: Rec. INT09-C**

Ensure enumeration constants map to unique values

# **Description**

## **Rule Definition**

*Ensure enumeration constants map to unique values.*

## **Polyspace Implementation**

This checker checks for **Enumeration constants map to same value**.

# **Examples**

## **Enumeration constants map to same value**

#### **Issue**

The issue occurs when, within an enumerator list, the value of an implicitly-specified enumeration constants are not unique.

The rule checker flags an enumeration if it has an implicitly specified enumeration constant with the same value as another enumeration constant.

#### **Risk**

An implicitly specified enumeration constant has a value one greater than its predecessor. If the first enumeration constant is implicitly specified, then its value is 0. An explicitly specified enumeration constant has the specified value.

If implicitly and explicitly specified constants are mixed within an enumeration list, it is possible for your program to replicate values. Such replications can be unintentional and can cause unexpected behavior.

#### **Example - Replication of Value in Implicitly Specified Enum Constants**

```
enum color1 {red_1, blue_1, green_1}; /* Compliant */
enum color2 {red<sup>1</sup> = 1, blue<sup>1</sup> = 2, green<sup>1</sup> = 3}; /* Compliant */<br>enum color3 {red<sup>1</sup> = 1, blue 3, green 3}; /* Compliant */
enum color3 {red_3 = 1, blue_3, green_3}; \overline{\phantom{a}} /* Compliant */<br>enum color4 {red_4, blue_4, green 4 = 1}; /* Non Compliant */
enum color4 {red 4, blue 4, green 4 = 1};
enum color5 {red<sup>-5</sup> = 2, blue<sub>-5</sub>, green<sub>-5</sub> = 2}; /* Compliant */
enum color6 {red 6 = 2, blue 6, green 6 = 2, yellow 6}; /* Non Compliant */
```
Compliant situations:

- color1: All constants are implicitly specified.
- color2: All constants are explicitly specified.
- color3: Though there is a mix of implicit and explicit specification, all constants have unique values.
- color5: The implicitly specified constants have unique values.

Noncompliant situations:

- color4: The implicitly specified constant blue\_4 has the same value as green\_4.
- color6: The implicitly specified constant blue\_6 has the same value as yellow\_6.

# **Check Information**

**Group:** Rec. 04. Integers (INT)

# **See Also**

**External Websites** [INT09-C](https://wiki.sei.cmu.edu/confluence/x/U9cxBQ)

# **CERT C: Rec. INT10-C**

Do not assume a positive remainder when using the % operator

# **Description**

# **Rule Definition**

*Do not assume a positive remainder when using the % operator.*

# **Polyspace Implementation**

This checker checks for **Tainted modulo operand**.

# **Examples**

## **Tainted modulo operand**

**Issue**

**Tainted modulo operand** checks the operands of remainder % operations. Bug Finder flags modulo operations with one or more tainted operands.

#### **Risk**

- If the second remainder operand is zero, your remainder operation fails, causing your program to crash.
- If the second remainder operand is -1, your remainder operation can overflow if the remainder operation is implemented based on the division operation that can overflow.
- If one of the operands is negative, the operation result is uncertain. For C89, the modulo operation is not standardized, so the result from negative operands is implementation-defined.

These risks can be exploited by attackers to gain access to your program or the target in general.

**Fix**

Before performing the modulo operation, validate the values of the operands. Check the second operand for values of 0 and -1. Check both operands for negative values.

## **Example - Modulo with Function Arguments**

```
extern void print int(int);
int taintedintmod(int userden) {
     int rem = 128%userden; 
    print int(rem);
     return rem;
}
```
In this example, the function performs a modulo operation by using an input argument. The argument is not checked before calculating the remainder for values that can crash the program, such as 0 and -1.

#### **Correction — Check Operand Values**

One possible correction is to check the values of the operands before performing the modulo operation. In this corrected example, the modulo operation continues only if the second operand is greater than zero.

```
extern void print_int(int);
int taintedintmod(int userden) {
    int rem = 0;
    if (userden > 0) {
         rem = 128 % userden; 
     }
     print_int(rem);
     return rem;
}
```
# **Check Information**

**Group:** Rec. 04. Integers (INT)

# **See Also**

**External Websites** [INT10-C](https://wiki.sei.cmu.edu/confluence/x/_NUxBQ)

# **CERT C: Rec. INT12-C**

Do not make assumptions about the type of a plain int bit-field when used in an expression

# **Description**

# **Rule Definition**

*Do not make assumptions about the type of a plain int bit-field when used in an expression.*

# **Polyspace Implementation**

This checker checks for **Bit-field declared without appropriate type**.

# **Examples**

## **Bit-field declared without appropriate type**

**Issue**

The issue occurs when you declare a bit-filed without an appropriate type.

#### **Risk**

Using int is implementation-defined because bit-fields of type int can be either signed or unsigned.

The use of enum, short char, or any other type of bit-field is not permitted in C90 because the behavior is undefined.

In C99, the implementation can potentially define other integer types that are permitted in bit-field declarations.

# **Check Information**

**Group:** Rec. 04. Integers (INT)

# **See Also**

**External Websites** [INT12-C](https://wiki.sei.cmu.edu/confluence/x/VNYxBQ)

# **CERT C: Rec. INT13-C**

Use bitwise operators only on unsigned operands

# **Description**

# **Rule Definition**

*Use bitwise operators only on unsigned operands.*

# **Polyspace Implementation**

This checker checks for **Bitwise operation on negative value**.

# **Examples**

# **Bitwise operation on negative value**

#### **Issue**

**Bitwise operation on negative value** detects bitwise operators (>>,  $\hat{\ }$ , |, ~, but, not, &) used on signed integer variables with negative values.

## **Risk**

If the value of the signed integer is negative, bitwise operation results can be unexpected because:

- Bitwise operations on negative values are compiler-specific.
- Unexpected calculations can lead to additional vulnerabilities, such as buffer overflow.

# **Fix**

When performing bitwise operations, use unsigned integers to avoid unexpected results.

# **Example - Right-Shift of Negative Integer**

```
#include <stdio.h>
#include <stdarg.h>
static void demo sprintf(const char *format, ...)
{
     int rc;
    va list ap;
     char buf[sizeof("256")];
    va start(ap, format);
    rc = vsprintf(buf, format, ap);
    if (rc == -1 || rc >= sizeof(buf)) {
         /* Handle error */
 }
     va_end(ap);
}
void bug_bitwiseneg()
{
```

```
int stringify = 0 \times 80000000;
     demo_sprintf("%u", stringify >> 24);
}
```
In this example, the statement demo\_sprintf("%u", stringify >> 24) stops the program unexpectedly. You expect the result of stringify >> 24 to be 0x80. However, the actual result is 0xffffff80 because stringify is signed and negative. The sign bit is also shifted.

#### **Correction — Add unsigned Keyword**

By adding the unsigned keyword, stringify is not negative and the right-shift operation gives the expected result of 0x80.

```
#include <stdio.h>
#include <stdarg.h>
static void demo_sprintf(const char *format, ...)
{
     int rc;
    va list ap;
     char buf[sizeof("256")];
    va start(ap, format);
    rc = vsprintf(buf, format, ap);
    if (rc == -1 || rc >= sizeof(buf)) {
         /* Handle error */
     }
     va_end(ap);
}
void corrected_bitwiseneg()
{
    unsigned int stringify = 0 \times 80000000;
     demo_sprintf("%u", stringify >> 24);
}
```
# **Check Information**

**Group:** Rec. 04. Integers (INT)

# **See Also**

**External Websites** [INT13-C](https://wiki.sei.cmu.edu/confluence/x/9tYxBQ)

# **CERT C: Rec. INT14-C**

Avoid performing bitwise and arithmetic operations on the same data

# **Description**

## **Rule Definition**

*Avoid performing bitwise and arithmetic operations on the same data.*

## **Polyspace Implementation**

This checker checks for **Bitwise and arithmetic operation on the same data**.

# **Examples**

## **Bitwise and arithmetic operation on the same data**

**Issue**

**Bitwise and arithmetic operation on a same data** detects statements with bitwise and arithmetic operations on the same variable or expression.

#### **Risk**

Mixed bitwise and arithmetic operations *do* compile. However, the size of integer types affects the result of these mixed operations. Mixed operations also reduce readability and maintainability.

#### **Fix**

Separate bitwise and arithmetic operations, or use only one type of operation per statement.

#### **Example - Shift and Addition**

```
unsigned int bitwisearithmix()
{
   unsigned int var = 50;
   var := (var < 2) + 1; return var;
}
```
This example shows bitwise and arithmetic operations on the variable var. var is shifted by two (bitwise), then increased by 1 and added to itself (arithmetic).

#### **Correction — Arithmetic Operations Only**

You can reduce this expression to arithmetic-only operations:  $var + (var < 2)$  is equivalent to var \* 5.

```
unsigned int bitwisearithmix()
{
   unsigned int var = 50;
   var = var * 5 +1; return var;
}
```
# **Check Information**

**Group:** Rec. 04. Integers (INT)

# **See Also**

**External Websites** [INT14-C](https://wiki.sei.cmu.edu/confluence/x/y9UxBQ)

# **CERT C: Rec. INT18-C**

Evaluate integer expressions in a larger size before comparing or assigning to that size

# **Description**

# **Rule Definition**

*Evaluate integer expressions in a larger size before comparing or assigning to that size.*

# **Polyspace Implementation**

This checker checks for these issues:

- **Integer overflow**.
- **Unsigned integer overflow**.

# **Examples**

## **Integer overflow**

#### **Issue**

**Integer overflow** occurs when an operation on integer variables can result in values that cannot be represented by the result data type. The data type of a variable determines the number of bytes allocated for the variable storage and constrains the range of allowed values.

The exact storage allocation for different floating point types depends on your processor. See Target processor type (-target). For more information on analysis options, see the documentation for Polyspace Bug Finder or Polyspace Bug Finder Server.

## **Risk**

Integer overflows on signed integers result in undefined behavior.

## **Fix**

The fix depends on the root cause of the defect. Often the result details show a sequence of events that led to the defect. Use this event list to determine how the variables in the overflowing computation acquire their current values. You can implement the fix on any event in the sequence. If the result details do not show the event history, you can trace back using right-click options in the source code and see previous related events. See also .

You can fix the defect by:

- Using a bigger data type for the result of the operation so that all values can be accommodated.
- Checking for values that lead to the overflow and performing appropriate error handling.

To avoid overflows in general, try one of these techniques:

• Keep integer variable values restricted to within half the range of signed integers.

• In operations that might overflow, check for conditions that can lead to the overflow and implement wrap around or saturation behavior depending on how the result of the operation is used. The result then becomes predictable and can be safely used in subsequent computations.

See examples of fixes below.

If you do not want to fix the issue, add comments to your result or code to avoid another review. See "Address Polyspace Results Through Bug Fixes or Justifications".

#### **Example - Addition of Maximum Integer**

```
#include <limits.h>
int plusplus(void) {
    int var = INT MAX;
     var++; 
     return var;
}
```
In the third statement of this function, the variable var is increased by one. But the value of var is the maximum integer value, so an int cannot represent one plus the maximum integer value.

#### **Correction — Different Storage Type**

One possible correction is to change data types. Store the result of the operation in a larger data type (Note that on a 32-bit machine, int and long has the same size). In this example, on a 32-bit machine, by returning a long long instead of an int, the overflow error is fixed.

```
#include <limits.h>
long long plusplus(void) {
    long long lvar = INT MAX;
     lvar++;
     return lvar;
}
```
#### **Unsigned integer overflow**

#### **Issue**

**Unsigned integer overflow** occurs when an operation on unsigned integer variables can result in values that cannot be represented by the result data type. The data type of a variable determines the number of bytes allocated for the variable storage and constrains the range of allowed values.

The exact storage allocation for different floating point types depends on your processor. See Target processor type (-target). For more information on analysis options, see the documentation for Polyspace Bug Finder or Polyspace Bug Finder Server.

#### **Risk**

The C11 standard states that unsigned integer overflows result in wrap-around behavior. However, a wrap around behavior might not always be desirable. For instance, if the result of a computation is used as an array size and the computation overflows, the array size is much smaller than expected.

#### **Fix**

The fix depends on the root cause of the defect. Often the result details show a sequence of events that led to the defect. You can implement the fix on any event in the sequence. If the result details do

not show the event history, you can trace back using right-click options in the source code and see previous related events. See also .

You can fix the defect by:

- Using a bigger data type for the result of the operation so that all values can be accommodated.
- Checking for values that lead to the overflow and performing appropriate error handling. In the error handling code, you can override the default wrap-around behavior for overflows and implement saturation behavior, for instance.

See examples of fixes below.

If you do not want to fix the issue, add comments to your result or code to avoid another review. See "Address Polyspace Results Through Bug Fixes or Justifications".

#### **Example - Add One to Maximum Unsigned Integer**

```
#include <limits.h>
unsigned int plusplus(void) {
    unsigned uvar = UINT MAX; uvar++;
     return uvar;
}
```
In the third statement of this function, the variable uvar is increased by 1. However, the value of uvar is the maximum unsigned integer value, so 1 plus the maximum integer value cannot be represented by an unsigned int. The C programming language standard does not view unsigned overflow as an error because the program automatically reduces the result by modulo the maximum value plus 1. In this example, uvar is reduced by modulo UINT MAX. The result is uvar = 1.

#### **Correction — Different Storage Type**

One possible correction is to store the operation result in a larger data type. In this example, by returning an unsigned long long instead of an unsigned int, the overflow error is fixed.

```
#include <limits.h>
unsigned long long plusplus(void) {
    unsigned long long ullvar = UINT MAX; ullvar++;
     return ullvar;
}
```
**Check Information Group:** Rec. 04. Integers (INT)

# **See Also**

**External Websites** [INT18-C](https://wiki.sei.cmu.edu/confluence/x/I9cxBQ)
# **CERT C: Rec. FLP00-C**

Understand the limitations of floating-point numbers

# **Description**

# **Rule Definition**

*Understand the limitations of floating-point numbers.*

# **Polyspace Implementation**

This checker checks for **Absorption of float operand**.

# **Examples**

# **Absorption of float operand**

**Issue**

**Absorption of float operand** occurs when one operand of an addition or subtraction operation is *always* negligibly small compared to the other operand. Therefore, the result of the operation is always equal to the value of the larger operand, making the operation redundant.

## **Risk**

Redundant operations waste execution cycles of your processor.

The absorption of a float operand can indicate design issues elsewhere in the code. It is possible that the developer expected a different range for one of the operands and did not expect the redundancy of the operation. However, the operand range is different from what the developer expects because of issues elsewhere in the code.

## **Fix**

See if the operand ranges are what you expect. To see the ranges, place your cursor on the operation.

• If the ranges are what you expect, justify why you have the redundant operation in place. For instance, the code is only partially written and you anticipate other values for one or both of the operands from future unwritten code.

If you cannot justify the redundant operation, remove it.

• If the ranges are not what you expect, in your code, trace back to see where the ranges come from. To begin your traceback, search for instances of the operand in your code. Browse through previous instances of the operand and determine where the unexpected range originates.

To determine when one operand is negligible compared to the other operand, the defect uses rules based on IEEE 754 standards. To fix the defect, instead of using the actual rules, you can use this heuristic: the ratio of the larger to the smaller operand must be less than 2<sup>p-1</sup> at least for some values. Here, p is equal to 24 for 32-bit precision and 53 for 64-bit precision. To determine the precision, the defect uses your specification for Target processor type (-target). For more information on analysis options, see the documentation for Polyspace Bug Finder or Polyspace Bug Finder Server.

This defect appears only if one operand is *always* negligibly smaller than the other operand. To see instances of subnormal operands or results, use the check **Subnormal Float** in Polyspace Code Prover.

#### **Example - One Addition Operand Negligibly Smaller Than The Other Operand**

```
#include <stdlib.h>
float get signal(void);
void do operation(float);
float input signal1(void) {
    float temp = get signal();
    if(temp > 0. && temp < 1e-30)
         return temp;
     else {
        /* Reject value */ 
       exit(EXIT_FAILURE);
     }
}
float input signal2(void) {
    float temp = get signal();
    if(temp > 1.) return temp;
     else {
        /* Reject value */ 
        exit(EXIT_FAILURE);
     }
}
void main() {
    float signal1 = input signal1();
    float signal2 = input signal2();
    float super signal = signal1 + signal2;
    do operation(super signal);
}
```
In this example, the defect appears on the addition because the operand signal1 is in the range (0,1e-30) but signal2 is greater than 1.

#### **Correction — Remove Redundant Operation**

One possible correction is to remove the redundant addition operation. In the following corrected code, the operand signal2 and its associated code is also removed from consideration.

```
#include <stdlib.h>
float get signal(void);
void do_operation(float);
float input_signal1(void) {
    float temp = get_signal();
    if(temp > 0. & temp < 1e-30)
         return temp;
     else {
        /* Reject value */ 
        exit(EXIT_FAILURE);
```

```
 }
}
void main() {
    float signal1 = input\_signal1();
     do_operation(signal1);
}
```
## **Correction — Verify Operand Range**

Another possible correction is to see if the operand ranges are what you expect. For instance, if one of the operand range is not supposed to be negligibly small, fix the issue causing the small range. In the following corrected code, the range (0,1e-2) is imposed on signal2 so that it is not *always* negligibly small as compared to signal1.

```
#include <stdlib.h>
float get signal(void):
void do operation(float);
float input_signal1(void) {
    float temp = get signal();
    if(temp > 0. && temp < 1e-2)
         return temp;
     else {
        /* Reject value */ 
        exit(EXIT_FAILURE);
     }
}
float input_signal2(void) {
    float temp = get_signal();
    if(temp > 1.) return temp;
     else {
        /* Reject value */ 
        exit(EXIT_FAILURE);
     }
}
void main() {
    float signal1 = input\_signal();
    float signal2 = input\_signal2();
    float super signal = signal1 + signal2;
     do_operation(super_signal);
}
```
# **Check Information**

**Group:** Rec. 05. Floating Point (FLP)

# **See Also**

**External Websites** [FLP00-C](https://wiki.sei.cmu.edu/confluence/x/ttYxBQ)

# **CERT C: Rec. FLP02-C**

Avoid using floating-point numbers when precise computation is needed

# **Description**

# **Rule Definition**

*Avoid using floating-point numbers when precise computation is needed.*

## **Polyspace Implementation**

This checker checks for **Floating point comparison with equality operators**.

# **Examples**

## **Floating point comparison with equality operators**

**Issue**

**Floating point comparison with equality operators** occurs when you use an equality (==) or inequality (!=) operation with floating-point numbers.

Polyspace does not raise a defect for an equality or inequality operation with floating-point numbers when:

• The comparison is between two float constants.

```
float flt = 1.0;
if (flt == 1.1)
```
• The comparison is between a constant and a variable that can take a finite, reasonably small number of values.

float x;

```
int rand = random();
switch(rand) { 
case 1: x = 0.0; break;
case 2: x = 1.3; break;
case 3: x = 1.7; break;
case 4: x = 2.0; break;default: x = 3.5; break; }
…
if (x == 1.3)
```
• The comparison is between floating-point expressions that contain only integer values.

```
float x = 0.0;
for (x=0.0; x!=100.0; x+=1.0) {
…
if (random) break;
}
if (3*x+4==2*x-1)
```
… if  $(3*x+4 == 1.3)$ 

• One of the operands is 0.0, unless you use the option flag -detect-bad-float-op-on-zero.

```
/* Defect detected when
you use the option flag */
```
if  $(x == 0.0f)$ 

If you are running an analysis through the user interface, you can enter this option in the **Other** field, under the **Advanced Settings** node on the **Configuration** pane. See Other. For more information on analysis options, see the documentation for Polyspace Bug Finder.

At the command line, add the flag to your analysis command.

```
polyspace-bug-finder -sources filename ^
-checkers BAD_FLOAT_OP -detect-bad-float-op-on-zero
```
#### **Risk**

Checking for equality or inequality of two floating-point values might return unexpected results because floating-point representations are inexact and involve rounding errors.

#### **Fix**

Instead of checking for equality of floating-point values:

if  $(vall == val2)$ 

check if their difference is less than a predefined tolerance value (for instance, the value FLT EPSILON defined in float.h):

```
#include <float.h>
if(fabs(val1-val2) < FLT_EPSILON)
```
See examples of fixes below.

If you do not want to fix the issue, add comments to your result or code to avoid another review. See "Address Polyspace Results Through Bug Fixes or Justifications".

#### **Example - Floats Inequality in for-loop**

```
#include <stdio.h>
#include <math.h>
#include <float.h>
void func(void)
{
     float f;
    for (f = 1.0; f := 2.0; f = f + 0.1) (void)printf("Value: %f\n", f);
}
```
In this function, the for-loop tests the inequality of f and the number 2.0 as a stopping mechanism. The number of iterations is difficult to determine, or might be infinite, because of the imprecision in floating-point representation.

## **Correction — Change the Operator**

One possible correction is to use a different operator that is not as strict. For example, an inequality like  $>=$  or  $<=$ .

```
#include <stdio.h>
#include <math.h>
#include <float.h>
void func(void)
{
     float f;
    for (f = 1.0; f \le 2.0; f = f + 0.1) (void)printf("Value: %f\n", f);
}
```
# **Check Information**

**Group:** Rec. 05. Floating Point (FLP)

# **See Also**

**External Websites** [FLP02-C](https://wiki.sei.cmu.edu/confluence/x/CtcxBQ)

# **CERT C: Rec. FLP03-C**

Detect and handle floating-point errors

# **Description**

# **Rule Definition**

*Detect and handle floating-point errors.*

## **Polyspace Implementation**

This checker checks for these issues:

- **Float conversion overflow**.
- **Float overflow**.
- **Float division by zero**.

# **Examples**

## **Float conversion overflow**

#### **Issue**

**Float conversion overflow** occurs when converting a floating point number to a smaller floating point data type. If the variable does not have enough memory to represent the original number, the conversion overflows.

The exact storage allocation for different floating point types depends on your processor. See Target processor type (-target). For more information on analysis options, see the documentation for Polyspace Bug Finder or Polyspace Bug Finder Server.

#### **Risk**

Overflows can result in unpredictable values from computations. The result can be infinity or the maximum finite value depending on the rounding mode used in the implementation. If you use the result of an overflowing conversion in subsequent computations and do not account for the overflow, you can see unexpected results.

#### **Fix**

The fix depends on the root cause of the defect. Often the result details show a sequence of events that led to the defect. Use this event list to determine how the variable being converted acquires its current value You can implement the fix on any event in the sequence. If the result details do not show the event history, you can trace back using right-click options in the source code and see previous related events. See also .

You can fix the defect by:

- Using a bigger data type for the result of the conversion so that all values can be accommodated.
- Checking for values that lead to the overflow and performing appropriate error handling.

In general, avoid conversions to smaller floating point types.

See examples of fixes below.

If you do not want to fix the issue, add comments to your result or code to avoid another review. See "Address Polyspace Results Through Bug Fixes or Justifications".

## **Example - Converting from double to float**

```
float convert(void) {
    double diam = 1e100;
     return (float)diam;
```
}

In the return statement, the variable diam of type double (64 bits) is converted to a variable of type float (32 bits). However, the value  $1^{\wedge}100$  requires more than 32 bits to be precisely represented.

## **Float overflow**

#### **Issue**

**Float overflow** occurs when an operation on floating point variables can result in values that cannot be represented by the result data type. The data type of a variable determines the number of bytes allocated for the variable storage and constrains the range of allowed values.

The exact storage allocation for different floating point types depends on your processor. See Target processor type (-target). For more information on analysis options, see the documentation for Polyspace Bug Finder or Polyspace Bug Finder Server.

#### **Risk**

Overflows can result in unpredictable values from computations. The result can be infinity or the maximum finite value depending on the rounding mode used in the implementation. If you use the result of an overflowing computation in subsequent computations and do not account for the overflow, you can see unexpected results.

#### **Fix**

The fix depends on the root cause of the defect. Often the result details show a sequence of events that led to the defect. Use this event list to determine how the variables in the overflowing computation acquire their current values. You can implement the fix on any event in the sequence. If the result details do not show the event history, you can trace back using right-click options in the source code and see previous related events. See also .

See examples of fixes below.

If you do not want to fix the issue, for instance, when you handle infinities in your code, add comments to your result or code to avoid another review. See "Address Polyspace Results Through Bug Fixes or Justifications".

#### **Example - Multiplication of Floats**

```
#include <float.h>
float square(void) {
   float val = FLT MAX;
    return val * val; 
}
```
In the return statement, the variable val is multiplied by itself. The square of the maximum float value cannot be represented by a float (the return type for this function) because the value of val is the maximum float value.

#### **Correction — Different Storage Type**

One possible correction is to store the result of the operation in a larger data type. In this example, by returning a double instead of a float, the overflow defect is fixed.

```
#include <float.h>
double square(void) {
    float val = FLT MAX;
     return (double)val * (double)val; 
}
```
## **Float division by zero**

#### **Issue**

**Float division by zero** occurs when the denominator of a division operation can be a zero-valued floating point number.

#### **Risk**

A division by zero can result in a program crash.

#### **Fix**

The fix depends on the root cause of the defect. Often the result details show a sequence of events that led to the defect. Use this event list to determine how the denominator variable acquires a zero value. You can implement the fix on any event in the sequence. If the result details do not show the event history, you can trace back using right-click options in the source code and see previous related events. See also .

It is a good practice to check for zero values of a denominator before division and handle the error. Instead of performing the division directly:

res = num/den;

use a library function that handles zero values of the denominator before performing the division:

 $res = div(num, den);$ 

See examples of fixes below.

If you do not want to fix the issue, for instance, when you handle infinities in your code, add comments to your result or code to avoid another review. See "Address Polyspace Results Through Bug Fixes or Justifications".

#### **Example - Dividing a Floating Point Number by Zero**

```
float fraction(float num)
{
    float denom = 0.0:
    float result = 0.0;
     result = num/denom;
```
}

```
 return result;
```
A division by zero error occurs at num/denom because denom is zero.

## **Correction — Check Before Division**

```
float fraction(float num)
{
    float denom = 0.0;
    float result = 0.0;
    if( ((int)denom) != 0)
         result = num/denom;
     return result;
}
```
Before dividing, add a test to see if the denominator is zero, checking before division occurs. If denom is always zero, this correction can produce a dead code defect in your Polyspace results.

## **Correction — Change Denominator**

One possible correction is to change the denominator value so that denom is not zero.

```
float fraction(float num)
{
    float denom = 2.0;
    float result = 0.0;
     result = num/denom;
     return result;
}
```
# **Check Information**

**Group:** Rec. 05. Floating Point (FLP)

# **See Also**

**External Websites** [FLP03-C](https://wiki.sei.cmu.edu/confluence/x/vNUxBQ)

# **CERT C: Rec. FLP06-C**

Convert integers to floating point for floating-point operations

# **Description**

# **Rule Definition**

*Convert integers to floating point for floating-point operations.*

## **Polyspace Implementation**

This checker checks for **Float overflow**.

# **Examples**

## **Float overflow**

**Issue**

**Float overflow** occurs when an operation on floating point variables can result in values that cannot be represented by the result data type. The data type of a variable determines the number of bytes allocated for the variable storage and constrains the range of allowed values.

The exact storage allocation for different floating point types depends on your processor. See Target processor type (-target). For more information on analysis options, see the documentation for Polyspace Bug Finder or Polyspace Bug Finder Server.

#### **Risk**

Overflows can result in unpredictable values from computations. The result can be infinity or the maximum finite value depending on the rounding mode used in the implementation. If you use the result of an overflowing computation in subsequent computations and do not account for the overflow, you can see unexpected results.

#### **Fix**

The fix depends on the root cause of the defect. Often the result details show a sequence of events that led to the defect. Use this event list to determine how the variables in the overflowing computation acquire their current values. You can implement the fix on any event in the sequence. If the result details do not show the event history, you can trace back using right-click options in the source code and see previous related events. See also .

See examples of fixes below.

If you do not want to fix the issue, for instance, when you handle infinities in your code, add comments to your result or code to avoid another review. See "Address Polyspace Results Through Bug Fixes or Justifications".

#### **Example - Multiplication of Floats**

#include <float.h>

```
float square(void) {
```
}

```
 float val = FLT_MAX;
return val * val;
```
In the return statement, the variable val is multiplied by itself. The square of the maximum float value cannot be represented by a float (the return type for this function) because the value of val is the maximum float value.

# **Correction — Different Storage Type**

One possible correction is to store the result of the operation in a larger data type. In this example, by returning a double instead of a float, the overflow defect is fixed.

```
#include <float.h>
double square(void) {
    float val = FLT_MAX; return (double)val * (double)val; 
}
```
# **Check Information**

**Group:** Rec. 05. Floating Point (FLP)

# **See Also**

**External Websites** [FLP06-C](https://wiki.sei.cmu.edu/confluence/x/z9UxBQ)

# **CERT C: Rec. ARR01-C**

Do not apply the sizeof operator to a pointer when taking the size of an array

# **Description**

# **Rule Definition**

*Do not apply the sizeof operator to a pointer when taking the size of an array.*

## **Polyspace Implementation**

This checker checks for these issues:

- **Wrong type used in sizeof**.
- **Possible misuse of sizeof**.

# **Examples**

## **Wrong type used in sizeof**

**Issue**

**Wrong type used in sizeof** occurs when both of the following conditions hold:

• You assign the address of a block of memory to a pointer, or transfer data between two blocks of memory. The assignment or copy uses the sizeof operator.

For instance, you initialize a pointer using malloc(sizeof(*type*)) or copy data between two addresses using memcpy(*destination\_ptr*, *source\_ptr*, sizeof(*type*)).

• You use an incorrect type as argument of the sizeof operator. You use the pointer type instead of the type that the pointer points to.

For instance, to initialize a *type*\* pointer, you use malloc(sizeof(*type*\*)) instead of malloc(sizeof(*type*)).

#### **Risk**

Irrespective of what *type* stands for, the expression sizeof(*type*\*) always returns a fixed size. The size returned is the pointer size on your platform in bytes. The appearance of sizeof(*type\**) often indicates an unintended usage. The error can cause allocation of a memory block that is much smaller than what you need and lead to weaknesses such as buffer overflows.

For instance, assume that structType is a structure with ten int variables. If you initialize a structType\* pointer using malloc(sizeof(structType\*)) on a 32-bit platform, the pointer is assigned a memory block of four bytes. However, to be allocated completely for one structType variable, the structType\* pointer must point to a memory block of sizeof(structType) =  $10 *$ sizeof(int) bytes. The required size is much greater than the actual allocated size of four bytes.

#### **Fix**

To initialize a *type*\* pointer, replace sizeof(*type*\*) in your pointer initialization expression with sizeof(*type*).

#### **Example - Allocate a Char Array With sizeof**

```
#include <stdlib.h>
void test_case_1(void) {
    char* str;
    str = (char*)malloc(sizeof(char*) * 5);
     free(str);
}
```
In this example, memory is allocated for the character pointer str using a malloc of five char pointers. However, str is a pointer to a character, not a pointer to a character pointer. Therefore the sizeof argument, char\*, is incorrect.

#### **Correction — Match Pointer Type to sizeof Argument**

One possible correction is to match the argument to the pointer type. In this example, str is a character pointer, therefore the argument must also be a character.

```
#include <stdlib.h>
void test_case_1(void) {
     char* str;
    str = (char*)malloc(sizeof(char) * 5);
     free(str);
```
}

#### **Possible misuse of sizeof**

#### **Issue**

**Possible misuse of sizeof** occurs when Polyspace Bug Finder detects possibly unintended results from the use of sizeof operator. For instance:

- You use the sizeof operator on an array parameter name, expecting the array size. However, the array parameter name by itself is a pointer. The sizeof operator returns the size of that pointer.
- You use the sizeof operator on an array element, expecting the array size. However, the operator returns the size of the array element.
- The size argument of certain functions such as strncmp or wcsncpy is incorrect because you used the sizeof operator earlier with possibly incorrect expectations. For instance:
	- In a function call strncmp(string1, string2, num), num is obtained from an incorrect use of the sizeof operator on a pointer.
	- In a function call wcsncpy(destination, source, num), num is the not the number of wide characters but a size in bytes obtained by using the sizeof operator. For instance, you use wcsncpy(destination, source, sizeof(destination) - 1) instead of wcsncpy(destination, source, (sizeof(desintation)/sizeof(wchar\_t)) - 1).

**Risk**

Incorrect use of the sizeof operator can cause the following issues:

- If you expect the sizeof operator to return array size and use the return value to constrain a loop, the number of loop runs are smaller than what you expect.
- If you use the return value of sizeof operator to allocate a buffer, the buffer size is smaller than what you require. Insufficient buffer can lead to resultant weaknesses such as buffer overflows.
- If you use the return value of sizeof operator incorrectly in a function call, the function does not behave as you expect.

## **Fix**

Possible fixes are:

• Do not use the sizeof operator on an array parameter name or array element to determine array size.

The best practice is to pass the array size as a separate function parameter and use that parameter in the function body.

• Use the sizeof operator carefully to determine the number argument of functions such as strncmp or wcsncpy. For instance, for wide string functions such as wcsncpy, use the number of wide characters as argument instead of the number of bytes.

## **Example - sizeof Used Incorrectly to Determine Array Size**

```
#define MAX_SIZE 1024
void func(int a[MAX_SIZE]) {
    int i;
    for (i = 0; i < sizeof(a)/sizeof(int); i++) {
        a[i] = i + 1; }
}
```
In this example,  $size(f(a))$  returns the size of the pointer a and not the array size.

## **Correction — Determine Array Size in Another Way**

One possible correction is to use another means to determine the array size.

```
#define MAX_SIZE 1024
void func(int a[MAX_SIZE]) {
     int i;
    for (i = 0; i < MAX\_SIZE; i++) {
        a[i] = i + 1; }
}
```
# **Check Information**

**Group:** Rec. 06. Arrays (ARR)

# **See Also**

**External Websites** [ARR01-C](https://wiki.sei.cmu.edu/confluence/x/CdYxBQ)

# **CERT C: Rec. ARR02-C**

Explicitly specify array bounds, even if implicitly defined by an initializer

# **Description**

# **Rule Definition**

*Explicitly specify array bounds, even if implicitly defined by an initializer.*

# **Polyspace Implementation**

This checker checks for the issue **Improper array initialization**.

# **Examples**

# **Improper array initialization**

**Issue**

**Improper array initialization** occurs when Polyspace Bug Finder considers that an array initialization using initializers is incorrect.

This defect applies to normal and designated initializers. In C99, with designated initializers, you can place the elements of an array initializer in any order and implicitly initialize some array elements. The designated initializers use the array index to establish correspondence between an array element and an array initializer element. For instance, the statement  $int \arccos 16 = \{ [4] = 29, [2] =$ 15 } is equivalent to int  $arr[6] = \{ 0, 0, 15, 0, 29, 0 \}$ .

You can use initializers incorrectly in one of the following ways.

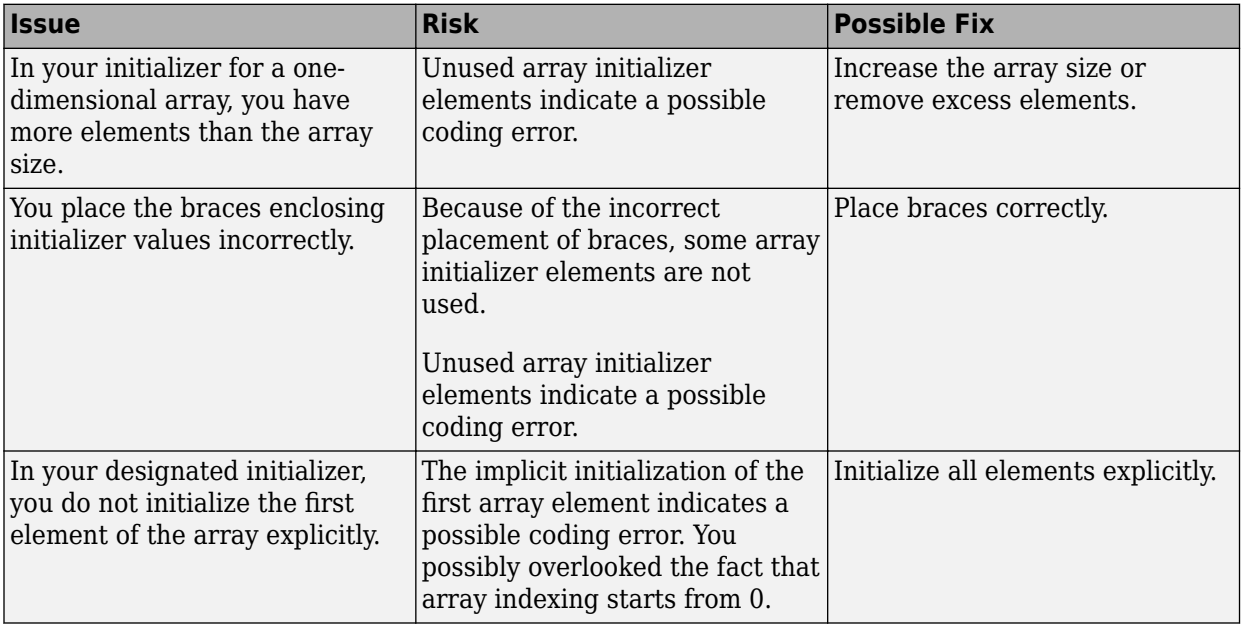

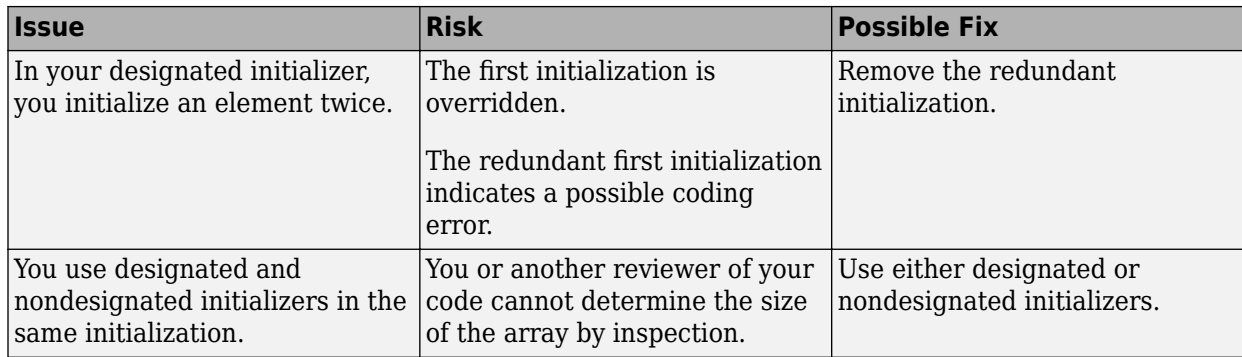

#### **Fix**

The fix depends on the root cause of the defect. Often the result details show a sequence of events that led to the defect. You can implement the fix on any event in the sequence. If the result details do not show the event history, you can trace back using right-click options in the source code and see previous related events. See also .

See examples of fixes below.

If you do not want to fix the issue, add comments to your result or code to avoid another review. See "Address Polyspace Results Through Bug Fixes or Justifications".

#### **Example - Incorrectly Placed Braces (C Only)**

```
int arr[2][3]
= \{1, 2\},\ {3, 4},
     {5, 6}
};
```
In this example, the array  $arr$  is initialized as  $\{1, 2, 0, 3, 4, 0\}$ . Because the initializer contains {5,6}, you might expect the array to be initialized {1,2,3,4,5,6}.

#### **Correction — Place Braces Correctly**

One possible correction is to place the braces correctly so that all elements are explicitly initialized.

```
int a1[2][3]
= \{ \{1, 2, 3\}, \} {4, 5, 6}
};
```
#### **Example - First Element Not Explicitly Initialized**

```
int arr[5]
= {
    [1] = 2,
    [2] = 3,
    [3] = 4,[4] = 5};
```
In this example,  $arr[0]$  is not explicitly initialized. It is possible that the programmer did not consider that the array indexing starts from 0.

#### **Correction — Explicitly Initialize All Elements**

One possible correction is to initialize all elements explicitly.

```
int arr[5]
= {
    [0] = 1,
    [1] = 2,
    [2] = 3,
    [3] = 4,[4] = 5};
```
#### **Example - Element Initialized Twice**

```
int arr[5]
= {
    [0] = 1,[1] = 2,[2] = 3,
    [2] = 4,[4] = 5};
```
In this example, arr[2] is initialized twice. The first initialization is overridden. In this case, because arr[3] was not explicitly initialized, it is possible that the programmer intended to initialize arr[3] when  $arr[2]$  was initialized a second time.

#### **Correction — Fix Redundant Initialization**

One possible correction is to eliminate the redundant initialization.

```
int arr[5]
= {
    [0] = 1,[1] = 2,[2] = 3,
    [3] = 4,[4] = 5};
```
#### **Example - Mix of Designated and Nondesignated Initializers**

```
int arr[]
= {
    [0] = 1,[3] = 3,
     4,
    [5] = 5,
     6
     };
```
In this example, because a mix of designated and nondesignated initializers are used, it is difficult to determine the size of arr by inspection.

## **Correction — Use Only Designated Initializers**

One possible correction is to use only designated initializers for array initialization.

```
int arr[]
= {
     [0] = 1,
    [3] = 3,
[4] = 4,[5] = 5,
 [6] = 6
};
```
**Check Information**

**Group:** Rec. 06. Arrays (ARR)

# **See Also**

**External Websites** [ARR02-C](https://wiki.sei.cmu.edu/confluence/x/6dUxBQ)

# **CERT C: Rec. STR02-C**

Sanitize data passed to complex subsystems

# **Description**

## **Rule Definition**

*Sanitize data passed to complex subsystems.*

## **Polyspace Implementation**

This checker checks for these issues:

- **Execution of externally controlled command**.
- **Command executed from externally controlled path**.
- **Library loaded from externally controlled path**.

# **Examples**

## **Execution of externally controlled command**

#### **Issue**

**Execution of externally controlled command** checks for commands that are fully or partially constructed from externally controlled input.

#### **Risk**

Attackers can use the externally controlled input as operating system commands, or arguments to the application. An attacker could read or modify sensitive data can be read or modified, execute unintended code, or gain access to other aspects of the program.

#### **Fix**

Validate the inputs to allow only intended input values. For example, create a whitelist of acceptable inputs and compare the input against this list.

#### **Example - Call Argument Command**

#define \_XOPEN\_SOURCE #define \_GNU\_SOURCE #include "stdlib.h" #include "stdio.h" #include "string.h" #include "unistd.h" #include "dlfcn.h" #include "limits.h" enum { SIZE10 = 10, SIZE100 = 100, SIZE128 = 128

```
};
void taintedexternalcmd(char* usercmd)
{
    char cmd[SIZE128] = "/usr/bin/cat "; strcat(cmd, usercmd);
     system(cmd); 
}
```
This example function calls a command from a user argument without checking the command variable.

## **Correction — Use a Predefined Command**

One possible correction is to use a switch statement to run a predefined command, using the user input as the switch variable.

```
#define _XOPEN_SOURCE
#define _GNU_SOURCE
#include "stdlib.h"
#include "stdio.h"
#include "string.h"
#include "unistd.h"
#include "dlfcn.h"
#include "limits.h"
enum {
     SIZE10 = 10,
    SIZE100 = 100.
     SIZE128 = 128
};
enum { CMD0 = 1, CMD1, CMD2 };
void taintedexternalcmd(int usercmd)
{
    char cmd[SIZE128] = "/usr/bin/cat "; switch(usercmd) {
         case CMD0:
             strcat(cmd, "*.c");
             break;
         case CMD1:
             strcat(cmd, "*.h");
             break;
         case CMD2:
             strcat(cmd, "*.cpp");
             break;
         default:
             strcat(cmd, "*.c");
     }
     system(cmd); 
}
```
## **Command executed from externally controlled path**

#### **Issue**

**Command executed from externally controlled path** checks the path of commands that the application controls. If the path of a command is from or constructed from external sources, Bug Finder flags the command function.

#### **Risk**

An attacker can:

- Change the command that the program executes, possibly to a command that only the attack can control.
- Change the environment in which the command executes, by which the attacker controls what the command means and does.

#### **Fix**

Before calling the command, validate the path to make sure that it is the intended location.

#### **Example - Executing Path from Environment Variable**

```
#include <stdlib.h>
#include <stdio.h>
#include <string.h>
enum {
     SIZE10 = 10,
     SIZE100 = 100,
     SIZE128 = 128
};
void bug_taintedpathcmd() {
    char cmd[SIZE128] = ""; char* userpath = getenv("MYAPP_PATH");
     strncpy(cmd, userpath, SIZE100);
     strcat(cmd, "/ls *");
     /* Launching command */
     system(cmd); 
}
```
This example obtains a path from an environment variable MYAPP\_PATH. system runs a command from that path without checking the value of the path. If the path is not the intended path, your program executes in the wrong location.

#### **Correction — Use Trusted Path**

One possible correction is to use a list of allowed paths to match against the environment variable path.

```
#include <stdlib.h>
#include <stdio.h>
#include <string.h>
enum {
    SIZE10 = 10,
```

```
 SIZE100 = 100,
     SIZE128 = 128
};
/* Function to sanitize a string */
int sanitize_str(char* s, size_t n) {
    int res = 0;
     /* String is ok if */
     if (s && n>0 && n<SIZE128) {
        /* - string is not null * /* - string has a positive and limited size */
        s[n-1] = ' \0'; /* Add a security \0 char at end of string */
         /* Tainted pointer detected above, used as "firewall" */
        res = 1;
     }
     return res;
}
/* Authorized path ids */
enum { PATH0=1, PATH1, PATH2 };
void taintedpathcmd() {
    char cmd[SIZE128] = ""; char* userpathid = getenv("MYAPP_PATH_ID");
     if (sanitize_str(userpathid, SIZE100)) {
        int pathid = atoi(userpathid);
        char path[SIZE128] = ""; switch(pathid) {
             case PATH0:
                 strcpy(path, "/usr/local/my_app0");
                 break;
             case PATH1:
                 strcpy(path, "/usr/local/my_app1");
                 break;
             case PATH2:
                 strcpy(path, "/usr/local/my_app2");
                 break;
             default:
                /* do nothing */ break;
         }
         if (strlen(path)>0) {
             strncpy(cmd, path, SIZE100);
             strcat(cmd, "/ls *");
             system(cmd); 
         }
     }
}
```
## **Library loaded from externally controlled path**

#### **Issue**

**Library loaded from externally controlled path** looks for libraries loaded from fixed or controlled paths. If unintended actors can control one or more locations on this fixed path, Bug Finder raises a defect.

#### **Risk**

If an attacker knows or controls the path that you use to load a library, the attacker can change:

- The library that the program loads, replacing the intended library and commands.
- The environment in which the library executes, giving unintended permissions and capabilities to the attacker.

#### **Fix**

When possible, use hard-coded or fully qualified path names to load libraries. It is possible the hardcoded paths do not work on other systems. Use a centralized location for hard-coded paths, so that you can easily modify the path within the source code.

Another solution is to use functions that require explicit paths. For example, system() does not require a full path because it can use the PATH environment variable. However, execl() and execv() do require the full path.

#### **Example - Call Custom Library**

```
#include <stdlib.h>
#include <stdio.h>
#include <string.h>
#include <unistd.h>
#include <dlfcn.h>
#include <limits.h>
enum {
     SIZE10 = 10,
    SIZE100 = 100,
     SIZE128 = 128
};
void* taintedpathlib() {
     void* libhandle = NULL;
    char lib[SIZE128] = "";char* userpath = getenv("LD LIBRARY PATH");
     strncpy(lib, userpath, SIZE128);
     strcat(lib, "/libX.so");
    libhandle = dlopen(lib, 0x00001); return libhandle;
}
```
This example loads the library libX. so from an environment variable LD\_LIBRARY\_PATH. An attacker can change the library path in this environment variable. The actual library you load could be a different library from the one that you intend.

#### **Correction — Change and Check Path**

One possible correction is to change how you get the library path and check the path of the library before opening the library. This example receives the path as an input argument. Then the path is checked to make sure the library is not under /usr/.

```
#include <stdlib.h>
#include <stdio.h>
#include <string.h>
#include <unistd.h>
#include <dlfcn.h>
#include <limits.h>
enum {
    SIZE10 = 10,SIZE100 = 100,
     SIZE128 = 128
};
/* Function to sanitize a string */
int sanitize_str(char* s, size_t n) {
    /* strlen is used here as a kind of firewall for tainted string errors */int res = (strlen(s) > 0 \&s strlen(s) < n);
     return res;
}
void* taintedpathlib(char* userpath) {
    void* libhandle = NULL;
    if (sanitize str(userpath, SIZE128)) {
        char lib[SIZE128] = ""; if (strncmp(userpath, "/usr", 4)!=0) {
             strncpy(lib, userpath, SIZE128);
             strcat(lib, "/libX.so");
             libhandle = dlopen(lib, RTLD_LAZY); 
         }
     }
     return libhandle;
}
```
# **Check Information**

**Group:** Rec. 07. Characters and Strings (STR)

# **See Also**

**External Websites** [STR02-C](https://wiki.sei.cmu.edu/confluence/x/GdcxBQ)

# **CERT C: Rec. STR03-C**

Do not inadvertently truncate a string

# **Description**

## **Rule Definition**

*Do not inadvertently truncate a string.*

## **Polyspace Implementation**

This checker checks for **Invalid use of standard library string routine**.

# **Examples**

## **Invalid use of standard library string routine**

**Issue**

**Invalid use of standard library string routine** occurs when a string library function is called with invalid arguments.

#### **Risk**

The risk depends on the type of invalid arguments. For instance, using the strcpy function with a source argument larger than the destination argument can result in buffer overflows.

#### **Fix**

The fix depends on the standard library function involved in the defect. In some cases, you can constrain the function arguments before the function call. For instance, if the strcpy function:

```
char * strcpy(char * destination, const char* source)
```
tries to copy too many bytes into the destination argument compared to the available buffer, constrain the source argument before the call to strcpy. In some cases, you can use an alternative function to avoid the error. For instance, instead of strcpy, you can use strncpy to control the number of bytes copied. See also .

See examples of fixes below.

If you do not want to fix the issue, add comments to your result or code to avoid another review. See "Address Polyspace Results Through Bug Fixes or Justifications".

#### **Example - Invalid Use of Standard Library String Routine Error**

```
 #include <string.h>
 #include <stdio.h>
 char* Copy_String(void)
 {
  char *res;
  char gbuffer[5],text[20]="ABCDEFGHIJKL";
```

```
 res=strcpy(gbuffer,text); 
  /* Error: Size of text is less than gbuffer */
 return(res);
 }
```
The string text is larger in size than gbuffer. Therefore, the function strcpy cannot copy text into gbuffer.

# **Correction — Use Valid Arguments**

One possible correction is to declare the destination string gbuffer with equal or larger size than the source string text.

```
#include <string.h>
 #include <stdio.h>
  char* Copy_String(void)
  {
  char *res;
  /*Fix: gbuffer has equal or larger size than text */
  char gbuffer[20],text[20]="ABCDEFGHIJKL";
  res=strcpy(gbuffer,text);
  return(res);
 }
```
# **Check Information**

**Group:** Rec. 07. Characters and Strings (STR)

# **See Also**

#### **External Websites** [STR03-C](https://wiki.sei.cmu.edu/confluence/x/D9cxBQ)

# **CERT C: Rec. STR07-C**

Use the bounds-checking interfaces for string manipulation

# **Description**

# **Rule Definition**

*Use the bounds-checking interfaces for string manipulation.*

# **Polyspace Implementation**

This checker checks for these issues:

- **Use of dangerous standard function**.
- **Destination buffer overflow in string manipulation**.

# **Examples**

## **Use of dangerous standard function**

## **Issue**

The **Use of dangerous standard function** check highlights uses of functions that are inherently dangerous or potentially dangerous given certain circumstances. The following table lists possibly dangerous functions, the risks of using each function, and what function to use instead.

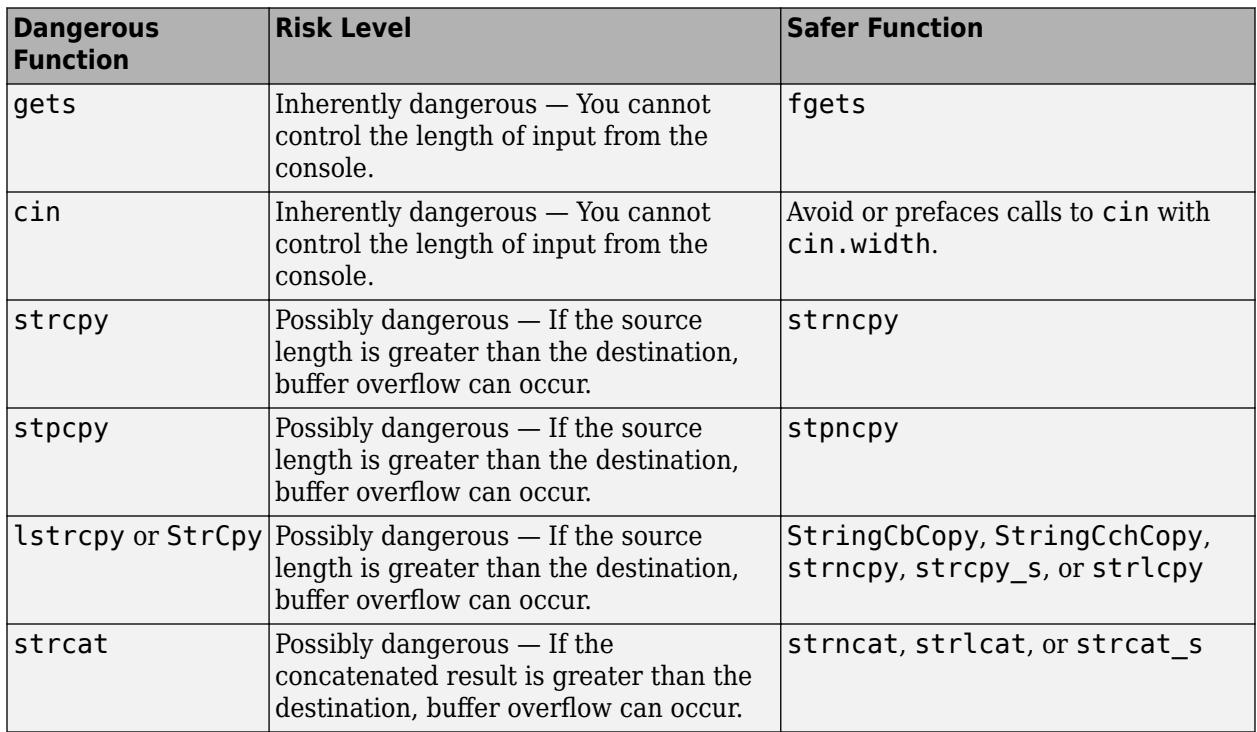

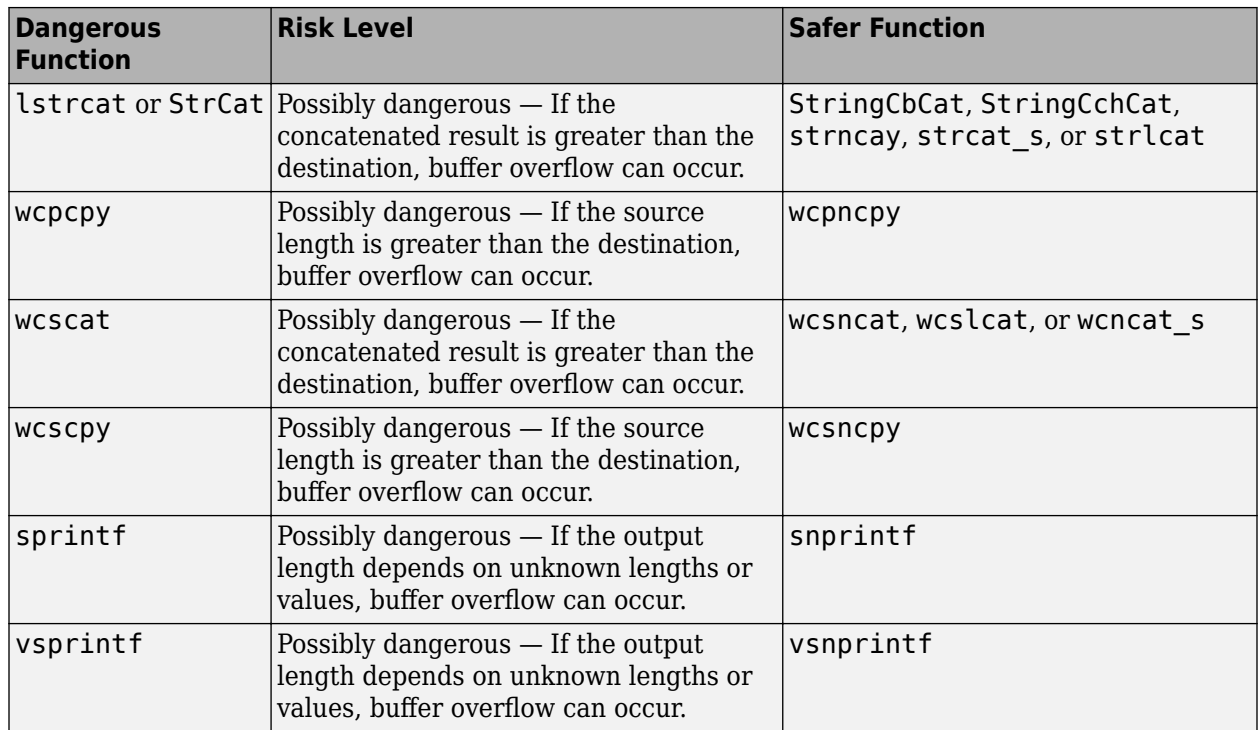

## **Risk**

These functions can cause buffer overflow, which attackers can use to infiltrate your program.

#### **Fix**

The fix depends on the root cause of the defect. Often the result details show a sequence of events that led to the defect. You can implement the fix on any event in the sequence. If the result details do not show the event history, you can trace back using right-click options in the source code and see previous related events. See also .

See examples of fixes below.

If you do not want to fix the issue, add comments to your result or code to avoid another review. See "Address Polyspace Results Through Bug Fixes or Justifications".

## **Example - Using sprintf**

```
#include <stdio.h>
#include <string.h>
#include <iostream>
#define BUFF_SIZE 128
int dangerous_func(char *str)
{
     char dst[BUFF_SIZE];
    int r = 0;
    if (sprintf(dst, "%s", str) == 1)
     {
```

```
r := 1;
        dst[BUFF_SIZE-1] = ' \0'; }
     return r;
}
```
This example function uses sprintf to copy the string str to dst. However, if str is larger than the buffer, sprintf can cause buffer overflow.

## **Correction — Use snprintf with Buffer Size**

One possible correction is to use snprintf instead and specify a buffer size.

```
#include <stdio.h>
#include <string.h>
#include <iostream>
#define BUFF_SIZE 128
int dangerous func(char *str)
{
     char dst[BUFF_SIZE];
    int r = 0;
    if (snprintf(dst, sizeof(dst), "%s", str) == 1)
     {
        r := 1;
        dst[BUFF_SIZE-1] = ' \0'; }
     return r;
}
```
## **Destination buffer overflow in string manipulation**

**Issue**

**Destination buffer overflow in string manipulation** occurs when certain string manipulation functions write to their destination buffer argument at an offset greater than the buffer size.

For instance, when calling the function sprintf(char\* buffer, const char\* format), you use a constant string format of greater size than buffer.

#### **Risk**

Buffer overflow can cause unexpected behavior such as memory corruption or stopping your system. Buffer overflow also introduces the risk of code injection.

**Fix**

One possible solution is to use alternative functions to constrain the number of characters written. For instance:

• If you use sprintf to write formatted data to a string, use snprintf, snprintf or sprintf s instead to enforce length control. Alternatively, use asprintf to automatically allocate the memory required for the destination buffer.

- If you use vsprintf to write formatted data from a variable argument list to a string, use vsnprintf or vsprintf s instead to enforce length control.
- If you use wcscpy to copy a wide string, use wcsncpy, wcslcpy, or wcscpy\_s instead to enforce length control.

Another possible solution is to increase the buffer size.

#### **Example - Buffer Overflow in sprintf Use**

```
#include <stdio.h>
void func(void) {
     char buffer[20];
    char *fmt string = "This is a very long string, it does not fit in the buffer";
     sprintf(buffer, fmt_string);
}
```
In this example, buffer can contain 20 char elements but fmt\_string has a greater size.

## **Correction — Use snprintf Instead of sprintf**

One possible correction is to use the snprintf function to enforce length control.

```
#include <stdio.h>
void func(void) {
     char buffer[20];
    char *fmt string = "This is a very long string, it does not fit in the buffer";
     snprintf(buffer, 20, fmt_string);
}
```
# **Check Information**

**Group:** Rec. 07. Characters and Strings (STR)

# **See Also**

**External Websites** [STR07-C](https://wiki.sei.cmu.edu/confluence/x/HdcxBQ)

# **CERT C: Rec. STR11-C**

Do not specify the bound of a character array initialized with a string literal

# **Description**

# **Rule Definition**

*Do not specify the bound of a character array initialized with a string literal.*

# **Polyspace Implementation**

This checker checks for **Missing null in string array**.

# **Examples**

## **Missing null in string array**

**Issue**

**Missing null in string array** occurs when a string does not have enough space to terminate with a null character '\0'.

This defect applies only for projects in C.

#### **Risk**

A buffer overflow can occur if you copy a string to an array without assuming the implicit null terminator.

#### **Fix**

If you initialize a character array with a literal, avoid specifying the array bounds.

 $char$  three[] = "THREE";

The compiler automatically allocates space for a null terminator. In the preceding example, the compiler allocates sufficient space for five characters and a null terminator.

If the issue occurs after initialization, you might have to increase the size of the array by one to account for the null terminator.

In certain circumstances, you might want to initialize the character array with a sequence of characters instead of a string. In this situation, add comments to your result or code to avoid another review. See "Address Polyspace Results Through Bug Fixes or Justifications".

#### **Example - Array size is too small**

```
void countdown(int i)
{
   static char one[5] = "ONE";
   static char two[5] = "TW0"; static char three[5] = "THREE";
}
```
The character array three has a size of 5 and 5 characters 'T', 'H', 'R', 'E', and 'E'. There is no room for the null character at the end because three is only five bytes large.

#### **Correction — Increase Array Size**

One possible correction is to change the array size to allow for the five characters plus a null character.

```
void countdown(int i)
{
   static char one [5] = "ONE";
    static char two[5] = "TWO";
    static char three[6] = "THREE";
}
```
## **Correction — Change Initialization Method**

One possible correction is to initialize the string by leaving the array size blank. This initialization method allocates enough memory for the five characters and a terminating-null character.

```
void countdown(int i)
{
   static char one[5] = "ONE";
 static char two[5] = "TWO";
 static char three[] = "THREE";
}
```
# **Check Information**

**Group:** Rec. 07. Characters and Strings (STR)

# **See Also**

**External Websites** [STR11-C](https://wiki.sei.cmu.edu/confluence/x/4NUxBQ)
# **CERT C: Rec. MEM00-C**

Allocate and free memory in the same module, at the same level of abstraction

# **Description**

## **Rule Definition**

*Allocate and free memory in the same module, at the same level of abstraction.*

## **Polyspace Implementation**

This checker checks for these issues:

- **Invalid free of pointer**.
- **Deallocation of previously deallocated pointer**.
- **Use of previously freed pointer**.

# **Examples**

## **Invalid free of pointer**

#### **Issue**

**Invalid free of pointer** occurs when a block of memory released using the free function was not previously allocated using malloc, calloc, or realloc.

#### **Risk**

The free function releases a block of memory allocated on the heap. If you try to access a location on the heap that you did not allocate previously, a segmentation fault can occur.

The issue can highlight coding errors. For instance, you perhaps wanted to use the free function or a previous malloc function on a different pointer.

#### **Fix**

In most cases, you can fix the issue by removing the free statement. If the pointer is not allocated memory from the heap with malloc or calloc, you do not need to free the pointer. You can simply reuse the pointer as required.

If the issue highlights a coding error such as use of free or malloc on the wrong pointer, correct the error.

If the issue occurs because you use the free function to free memory allocated with the new operator, replace the free function with the delete operator.

#### **Example - Invalid Free of Pointer Error**

```
#include <stdlib.h>
void Assign_Ones(void) 
{
```

```
 int p[10];
  for(int i=0; i<10; i++)*(p+i)=1; free(p); 
   /* Defect: p does not point to dynamically allocated memory */
}
```
The pointer p is deallocated using the free function. However, p points to a memory location that was not dynamically allocated.

#### **Correction — Remove Pointer Deallocation**

If the number of elements of the array p is known at compile time, one possible correction is to remove the deallocation of the pointer p.

```
#include <stdlib.h>
void Assign_Ones(void)
  {
   int p[10];
  for(int i=0; i<10; i++)*(p+i)=1; /* Fix: Remove deallocation of p */
  }
```
## **Correction — Introduce Pointer Allocation**

If the number of elements of the array p is not known at compile time, one possible correction is to dynamically allocate memory to the array p.

```
#include <stdlib.h>
```

```
void Assign_Ones(int num) 
{
  int *p;
 /* Fix: Allocate memory dynamically to p */ p=(int*) calloc(10,sizeof(int)); 
 for(int i=0; i<10; i++)*(p+i)=1; free(p); 
}
```
## **Deallocation of previously deallocated pointer**

#### **Issue**

**Deallocation of previously deallocated pointer** occurs when a block of memory is freed more than once using the free function without an intermediate allocation.

#### **Risk**

When a pointer is allocated dynamic memory with malloc, calloc or realloc, it points to a memory location on the heap. When you use the free function on this pointer, the associated block of memory is freed for reallocation. Trying to free this block of memory can result in a segmentation fault.

#### **Fix**

The fix depends on the root cause of the defect. See if you intended to allocate a memory block to the pointer between the first deallocation and the second. Otherwise, remove the second free statement.

As a good practice, after you free a memory block, assign the corresponding pointer to NULL. Before freeing pointers, check them for NULL values and handle the error. In this way, you are protected against freeing an already freed block.

#### **Example - Deallocation of Previously Deallocated Pointer Error**

```
#include <stdlib.h>
void allocate and free(void)
{
    int^* pi = (int*)malloc(sizeof(int));
     if (pi == NULL) return;
    *pi = 2; free(pi);
     free (pi); 
    /* Defect: pi has already been freed */}
```
The first free statement releases the block of memory that pi refers to. The second free statement on pi releases a block of memory that has been freed already.

#### **Correction — Remove Duplicate Deallocation**

One possible correction is to remove the second free statement.

```
#include <stdlib.h>
void allocate and free(void)
{
    int* pi = (int*)<i>mathb>malloc</i>(sizeof(int)); if (pi == NULL) return;
    *pi = 2; free(pi);
     /* Fix: remove second deallocation */
  }
```
#### **Use of previously freed pointer**

#### **Issue**

**Use of previously freed pointer** occurs when you access a block of memory after freeing the block using the free function.

#### **Risk**

When a pointer is allocated dynamic memory with malloc, calloc or realloc, it points to a memory location on the heap. When you use the free function on this pointer, the associated block of memory is freed for reallocation. Trying to access this block of memory can result in unpredictable behavior or even a segmentation fault.

### **Fix**

The fix depends on the root cause of the defect. See if you intended to free the memory later or allocate another memory block to the pointer before access.

As a good practice, after you free a memory block, assign the corresponding pointer to NULL. Before dereferencing pointers, check them for NULL values and handle the error. In this way, you are protected against accessing a freed block.

#### **Example - Use of Previously Freed Pointer Error**

```
#include <stdlib.h>
#include <stdio.h>
 int increment content of address(int base val, int shift)
    { 
     int j;
    int* pi = (int*)<i>mathb>malloc</i>(sizeof(int));
    if (pi == NULL) return 0;
    *pi = base_val; free(pi);
    j = *pi + shift;\frac{1}{2} Defect: Reading a freed pointer */
     return j;
    }
```
The free statement releases the block of memory that pi refers to. Therefore, dereferencingpi after the free statement is not valid.

#### **Correction — Free Pointer After Use**

One possible correction is to free the pointer pi only after the last instance where it is accessed.

```
#include <stdlib.h>
int increment content of address(int base val, int shift)
{
     int j;
    int* pi = (int*)<i>mathb>malloc</i>(sizeof(int));if (pi == NULL) return \theta;
    *pi = base_val;j = *pi + shift;*pi = 0;/* Fix: The pointer is freed after its last use */ free(pi); 
     return j;
}
```
# **Check Information**

**Group:** Rec. 08. Memory Management (MEM)

# **See Also**

**External Websites** [MEM00-C](https://wiki.sei.cmu.edu/confluence/x/FtYxBQ)

# **CERT C: Rec. MEM01-C**

Store a new value in pointers immediately after free()

# **Description**

# **Rule Definition**

*Store a new value in pointers immediately after free().*

# **Polyspace Implementation**

This checker checks for **Missing reset of a freed pointer**.

# **Examples**

## **Missing reset of a freed pointer**

#### **Issue**

**Missing reset of a freed pointer** detects pointers that have been freed and not reassigned another value. After freeing a pointer, the memory data is still accessible. To clear this data, the pointer must also be set to NULL or another value.

## **Risk**

Not resetting pointers can cause dangling pointers. Dangling pointers can cause:

- Freeing already freed memory.
- Reading from or writing to already freed memory.
- Hackers executing code stored in freed pointers or with vulnerable permissions.

## **Fix**

After freeing a pointer, if it is not immediately assigned to another valid address, set the pointer to NULL.

## **Example - Free Without Reset**

```
#include <stdlib.h>
enum {
   SIZE3 = 3,SIZE20 = 20};
void missingfreedptrreset()
{
    static char *str = NULL;if (str == NULL) str = (char *)malloc(SIZE20);
    if (str != NULL)
```
free(str);

}

In this example, the pointer str is freed at the end of the program. The next call to bug missingfreedptrrese can fail because str is not NULL and the initialization to NULL can be invalid.

## **Correction — Redefine free to Free and Reset**

One possible correction is to customize free so that when you free a pointer, it is automatically reset.

```
#include <stdlib.h>
enum {
    SIZE3 = 3, SIZE20 = 20
};
static void sanitize_free(void **p)
{
    if ((p != NULL) & & (p != NULL)) {
         free(*p);
        *p = NULL; }
}
#define free(X) sanitize_free((void **)&X)
void missingfreedptrreset()
{
    static char *str = NULL;if (str == NULL) str = (char *)malloc(SIZE20);
    if (str != ((void * )0)) {
         free(str);
     }
}
```
# **Check Information**

**Group:** Rec. 08. Memory Management (MEM)

# **See Also**

**External Websites** [MEM01-C](https://wiki.sei.cmu.edu/confluence/x/FNYxBQ)

# **CERT C: Rec. MEM02-C**

Immediately cast the result of a memory allocation function call into a pointer to the allocated type

# **Description**

# **Rule Definition**

*Immediately cast the result of a memory allocation function call into a pointer to the allocated type.*

## **Polyspace Implementation**

This checker checks for **Wrong allocated object size for cast**.

# **Examples**

## **Wrong allocated object size for cast**

**Issue**

**Wrong allocated object size for cast** occurs during pointer conversion when the pointer's address is misaligned. If a pointer is converted to a different pointer type, the size of the allocated memory must be a multiple of the size of the destination pointer.

## **Risk**

Dereferencing a misaligned pointer has undefined behavior and can cause your program to crash.

## **Fix**

Suppose you convert a pointer ptr1 to ptr2. If ptr1 points to a buffer of N bytes and ptr2 is a *type* \* pointer where sizeof(*type*) is n bytes, make sure that N is an integer multiple of n.

See examples of fixes below.

If you do not want to fix the issue, add comments to your result or code to avoid another review. See "Address Polyspace Results Through Bug Fixes or Justifications".

## **Example - Dynamic Allocation of Pointers**

```
#include <stdlib.h>
void dyn_non_align(void){
    void *ptr = malloc(13);
     long *dest;
     dest = (long*)ptr; //defect
}
```
In this example, the software raises a defect on the conversion of  $ptr$  to a long\*. The dynamically allocated memory of ptr, 13 bytes, is not a multiple of the size of dest, 4 bytes. This misalignment causes the **Wrong allocated object size for cast** defect.

#### **Correction — Change the Size of the Pointer**

One possible correction is to use a pointer size that is a multiple of the destination size. In this example, resolve the defect by changing the allocated memory to 12 instead of 13.

```
#include <stdlib.h>
void dyn_non_align(void){
    void *ptr = malloc(12);
     long *dest;
    dest = (long<sup>*</sup>)ptr;}
```
**Example - Static Allocation of Pointers**

```
void static_non_align(void){
     char arr[13], *ptr;
     int *dest;
   ptr = \&arr[0];dest = (int*)ptr; //defect}
```
In this example, the software raises a defect on the conversion of  $ptr$  to an  $int*$  in line 6. ptr has a memory size of 13 bytes because the array arr has a size of 13 bytes. The size of dest is 4 bytes, which is not a multiple of 13. This misalignment causes the **Wrong allocated object size for cast** defect.

#### **Correction — Change the Size of the Pointer**

One possible correction is to use a pointer size that is a multiple of the destination size. In this example, resolve the defect by changing the size of the array arr to a multiple of 4.

```
void static_non_align(void){
     char arr[12], *ptr;
     int *dest;
   ptr = \&arr[0];dest = (int*)ptr;}
```
**Example - Allocation with a Function**

```
#include <stdlib.h>
void *my_alloc(int size) { 
    void *ptr func = malloc(size);
    if(ptr\_func == NULL) exit(-1);return ptr_func;
}
void fun_non_align(void){
     int *dest1;
     char *dest2;
    dest1 = (int*)my_alloc(13); //defect
     dest2 = (char*)my_alloc(13); //not a defect
}
```
In this example, the software raises a defect on the conversion of the pointer returned by  $my$  alloc(13) to an int\* in line 11. my alloc(13) returns a pointer with a dynamically allocated size of 13 bytes. The size of dest1 is 4 bytes, which is not a divisor of 13. This misalignment causes the **Wrong allocated object size for cast** defect. In line 12, the same function call, my\_alloc(13), does not call a defect for the conversion to dest2 because the size of char\*, 1 byte, a divisor of 13.

### **Correction — Change the Size of the Pointer**

One possible correction is to use a pointer size that is a multiple of the destination size. In this example, resolve the defect by changing the argument for my\_alloc to a multiple of 4.

```
#include <stdlib.h>
void *my_alloc(int size) { 
     void *ptr_func = malloc(size); 
    if(ptr_func == NULL) exit(-1); return ptr_func; 
}
void fun_non_align(void){
     int *dest1;
     char *dest2;
    dest1 = (int*)my alloc(12);
    dest2 = (char*)my_allow(13);}
```
# **Check Information**

**Group:** Rec. 08. Memory Management (MEM)

# **See Also**

**External Websites** [MEM02-C](https://wiki.sei.cmu.edu/confluence/x/99YxBQ)

# **CERT C: Rec. MEM03-C**

Clear sensitive information stored in reusable resources

# **Description**

## **Rule Definition**

*Clear sensitive information stored in reusable resources.*

#### **Polyspace Implementation**

This checker checks for these issues:

- **Sensitive heap memory not cleared before release**.
- **Uncleared sensitive data in stack**.

# **Examples**

#### **Sensitive heap memory not cleared before release**

#### **Issue**

**Sensitive heap memory not cleared before release** detects dynamically allocated memory containing sensitive data. If you do not clear the sensitive data when you free the memory, Bug Finder raises a defect on the free function.

#### **Risk**

If the memory zone is reallocated, an attacker can still inspect the sensitive data in the old memory zone.

#### **Fix**

Before calling free, clear out the sensitive data using memset or SecureZeroMemory.

#### **Example - Sensitive Buffer Freed, Not Cleared**

```
#include <unistd.h>
#include <stdlib.h>
#include <string.h>
#include <sys/types.h>
#include <pwd.h>
void sensitiveheapnotcleared(const char * my_user) {
     struct passwd* result, pwd;
    long bufsize = sysconf( SC GETPW R SIZE MAX);
    char* buf = (char*) malloc(1024);
     getpwnam_r(my_user, &pwd, buf, bufsize, &result);
     free(buf);
}
```
In this example, the function uses a buffer of passwords and frees the memory before the end of the function. However, the data in the memory is not cleared by using the free command.

#### **Correction — Nullify Data**

One possible correction is to write over the data to clear out the sensitive information. This example uses memset to write over the data with zeros.

```
#include <unistd.h>
#include <stdlib.h>
#include <string.h>
#include <sys/types.h>
#include <pwd.h>
#include <assert.h>
#define isNull(arr) for(int i=0;i<(sizeof(arr)/sizeof(arr[0]));i++) assert(arr[i]==0)
void sensitiveheapnotcleared(const char * my_user) {
     struct passwd* result, pwd;
     long bufsize = sysconf(_SC_GETPW_R_SIZE_MAX);
    char* buf = (char*) malloc(1024);
     if (buf) {
         getpwnam_r(my_user, &pwd, buf, bufsize, &result);
         memset(buf, 0, (size_t)1024);
         isNull(buf);
         free(buf); 
     }
}
```
**Uncleared sensitive data in stack**

#### **Issue**

**Uncleared sensitive data in stack** detects static memory containing sensitive data. If you do not clear the sensitive data from your stack before exiting the function or program, Bug Finder raises a defect on the last curly brace.

#### **Risk**

Leaving sensitive information in your stack, such as passwords or user information, allows an attacker additional access to the information after your program has ended.

#### **Fix**

Before exiting a function or program, clear out the memory zones that contain sensitive data by using memset or SecureZeroMemory.

#### **Example - Static Buffer of Password Information**

```
#include <unistd.h>
#include <sys/types.h>
#include <pwd.h>
void bug_sensitivestacknotcleared(const char * my_user) {
     struct passwd* result, pwd;
     long bufsize = sysconf(_SC_GETPW_R_SIZE_MAX);
    char buf[1024] = " getpwnam_r(my_user, &pwd, buf, bufsize, &result);
}
```
In this example, a static buffer is filled with password information. The program frees the stack memory at the end of the program. However, the data is still accessible from the memory.

#### **Correction — Clear Memory**

One possible correction is to write over the memory before exiting the function. This example uses memset to clear the data from the buffer memory.

```
#include <unistd.h>
#include <string.h>
#include <sys/types.h>
#include <pwd.h>
#include <assert.h>
#define isNull(arr) for(int i=0; i<(sizeof(arr)/sizeof(arr[0])); i++) assert(arr[i]==0)
void corrected_sensitivestacknotcleared(const char * my_user) {
     struct passwd* result, pwd;
     long bufsize = sysconf(_SC_GETPW_R_SIZE_MAX);
    char buf[1024] = " getpwnam_r(my_user, &pwd, buf, bufsize, &result);
    memset(buf, 0, (size_t)1024);
    isNull(buf);
}
```
# **Check Information**

**Group:** Rec. 08. Memory Management (MEM)

# **See Also**

**External Websites** [MEM03-C](https://wiki.sei.cmu.edu/confluence/x/VNcxBQ)

# **CERT C: Rec. MEM04-C**

Beware of zero-length allocations

# **Description**

# **Rule Definition**

*Beware of zero-length allocations.*

## **Polyspace Implementation**

This checker checks for these issues:

- **Variable length array with nonpositive size**.
- **Tainted sign change conversion**.
- **Tainted size of variable length array**.

# **Examples**

## **Variable length array with nonpositive size**

#### **Issue**

**Variable length array with non-positive size** occurs when size of a variable-length array is zero or negative.

## **Risk**

If the size of a variable-length array is zero or negative, unexpected behavior can occur, such as stack overflow.

## **Fix**

When you declare a variable-length array as a local variable in a function:

- If you use a function parameter as the array size, check that the parameter is positive.
- If you use the result of a computation on a function parameter as the array size, check that the result is positive.

You can place a test for positive value either before the function call or the array declaration in the function body.

## **Example - Nonpositive Array Size**

```
int input(void);
void add_scalar(int n, int m) {
     int r=0;
     int arr[m][n];
     for (int i=0; i<m; i++) {
         for (int j=0; j<n; j++) {
            arr[i][j] = input();r == arr[i][j];
```

```
 }
     }
}
void main() {
     add_scalar(2,2);
    add scalar(-1,2);
     add_scalar(2,0);
}
```
In this example, the second and third calls to add scalar result in a negative and zero size of arr.

#### **Correction — Make Array Size Positive**

One possible correction is fix or remove calls that result in a nonpositive array size.

#### **Tainted sign change conversion**

#### **Issue**

**Tainted sign change conversion** looks for values from unsecure sources that are converted, implicitly or explicitly, from signed to unsigned values.

For example, functions that use size t as arguments implicitly convert the argument to an unsigned integer. Some functions that implicitly convert size t are:

bcmp memcpy memmove strncmp strncpy calloc malloc memalign

#### **Risk**

If you convert a small negative number to unsigned, the result is a large positive number. The large positive number can create security vulnerabilities. For example, if you use the unsigned value in:

- Memory size routines causes allocating memory issues.
- String manipulation routines causes buffer overflow.
- Loop boundaries causes infinite loops.

#### **Fix**

To avoid converting unsigned negative values, check that the value being converted is within an acceptable range. For example, if the value represents a size, validate that the value is not negative and less than the maximum value size.

#### **Example - Set Memory Value with Size Argument**

```
#include <stdlib.h>
#include <string.h>
enum {
     SIZE10 = 10,
     SIZE100 = 100,
```

```
 SIZE128 = 128
};
void bug_taintedsignchange(int size) {
    char str[SIZE128] = "";
     if (size<SIZE128) {
         memset(str, 'c', size); 
     }
}
```
In this example, a char buffer is created and filled using memset. The size argument to memset is an input argument to the function.

The call to memset implicitly converts size to unsigned integer. If size is a large negative number, the absolute value could be too large to represent as an integer, causing a buffer overflow.

#### **Correction — Check Value of size**

One possible correction is to check if size is inside the valid range. This correction checks if size is greater than zero and less than the buffer size before calling memset.

```
#include <stdlib.h>
#include <string.h>
enum {
     SIZE10 = 10,
    SIZE100 = 100,
     SIZE128 = 128
};
void corrected_taintedsignchange(int size) {
    char str[SIZE128] = ";
     if (size>0 && size<SIZE128) {
         memset(str, 'c', size); 
     }
}
```
## **Tainted size of variable length array**

**Issue**

**Tainted size of variable length array** detects variable length arrays (VLA) whose size is from an unsecure source.

#### **Risk**

If an attacker changed the size of your VLA to an unexpected value, it can cause your program to crash or behave unexpectedly.

If the size is non-positive, the behavior of the VLA is undefined. Your program does not perform as expected.

If the size is unbounded, the VLA can cause memory exhaustion or stack overflow.

**Fix**

Validate your VLA size to make sure that it is positive and less than a maximum value.

**Example - Input Argument Used as Size of VLA**

```
enum {
     SIZE10 = 10,
     SIZE100 = 100,
     SIZE128 = 128
};
int taintedvlasize(int size) {
     int tabvla[size];
    int res = 0;
     for (int i=0 ; i<SIZE10 ; ++i) {
        tabvla[i] = i * i;res += tabvla[i];
     }
     return res;
}
```
In this example, a variable length array size is based on an input argument. Because this input argument value is not checked, the size may be negative or too large.

#### **Correction — Check VLA Size**

One possible correction is to check the size variable before creating the variable length array. This example checks if the size is larger than 10 and less than 100, before creating the VLA

```
enum {
     SIZE10 = 10,
    SIZE100 = 100,
     SIZE128 = 128
};
int taintedvlasize(int size) {
    int res = 0;
     if (size>SIZE10 && size<SIZE100) {
         int tabvla[size]; 
         for (int i=0 ; i<SIZE10 ; ++i) {
            tabvla[i] = i * i;res += tabvla[i];
         }
     }
     return res;
}
```
# **Check Information**

**Group:** Rec. 08. Memory Management (MEM)

# **See Also**

**External Websites** [MEM04-C](https://wiki.sei.cmu.edu/confluence/x/29UxBQ)

# **CERT C: Rec. MEM05-C**

Avoid large stack allocations

# **Description**

## **Rule Definition**

*Avoid large stack allocations.*

## **Polyspace Implementation**

This checker checks for these issues:

- **Direct or indirect function call to itself**.
- **Variable length array with nonpositive size**.
- **Tainted size of variable length array**.

# **Examples**

## **Direct or indirect function call to itself**

#### **Issue**

The issue occurs when your code contains functions that call themselves directly or indirectly.

## **Risk**

Variables local to a function are stored in the call stack. If a function calls itself directly or indirectly several times, the available stack space can be exceeded, causing serious failure. Unless the recursion is tightly controlled, it is difficult to determine the maximum stack space required.

## **Example - Direct and Indirect Recursion**

```
void fool( void ) { \quad /* Non-compliant - Indirect recursion fool->foo2->fool... */
    foo2();
    foo1(); /* Non-compliant - Direct recursion */
}
void foo2( void ) {
    foo1();
}
```
In this example, the rule is violated because of:

- Direct recursion  $f \circ 01 \rightarrow f \circ 01$ .
- Indirect recursion  $f$ oo $1 \rightarrow f$ oo $2 \rightarrow f$ oo $1$ .

## **Variable length array with nonpositive size**

#### **Issue**

**Variable length array with non-positive size** occurs when size of a variable-length array is zero or negative.

#### **Risk**

If the size of a variable-length array is zero or negative, unexpected behavior can occur, such as stack overflow.

**Fix**

When you declare a variable-length array as a local variable in a function:

- If you use a function parameter as the array size, check that the parameter is positive.
- If you use the result of a computation on a function parameter as the array size, check that the result is positive.

You can place a test for positive value either before the function call or the array declaration in the function body.

#### **Example - Nonpositive Array Size**

```
int input(void);
void add_scalar(int n, int m) {
     int r=0;
     int arr[m][n];
    for (int i=0; i < m; i++) {
        for (int j=0; j=n; j++) {
            arr[i][j] = input();r += arr[i][j]; }
     }
}
void main() {
    add scalar(2,2);add scalar(-1,2);
     add_scalar(2,0);
}
```
In this example, the second and third calls to add scalar result in a negative and zero size of arr.

#### **Correction — Make Array Size Positive**

One possible correction is fix or remove calls that result in a nonpositive array size.

### **Tainted size of variable length array**

#### **Issue**

**Tainted size of variable length array** detects variable length arrays (VLA) whose size is from an unsecure source.

#### **Risk**

If an attacker changed the size of your VLA to an unexpected value, it can cause your program to crash or behave unexpectedly.

If the size is non-positive, the behavior of the VLA is undefined. Your program does not perform as expected.

If the size is unbounded, the VLA can cause memory exhaustion or stack overflow.

#### **Fix**

Validate your VLA size to make sure that it is positive and less than a maximum value.

```
Example - Input Argument Used as Size of VLA
```

```
enum {
     SIZE10 = 10,
     SIZE100 = 100,
     SIZE128 = 128
};
int taintedvlasize(int size) {
     int tabvla[size];
    int res = 0;
     for (int i=0 ; i<SIZE10 ; ++i) {
        tabvla[i] = i * i;res += tabvla[i];
     }
     return res;
}
```
In this example, a variable length array size is based on an input argument. Because this input argument value is not checked, the size may be negative or too large.

#### **Correction — Check VLA Size**

One possible correction is to check the size variable before creating the variable length array. This example checks if the size is larger than 10 and less than 100, before creating the VLA

```
enum {
     SIZE10 = 10,
     SIZE100 = 100,
     SIZE128 = 128
};
int taintedvlasize(int size) {
    int res = 0;
     if (size>SIZE10 && size<SIZE100) {
         int tabvla[size]; 
         for (int i=0 ; i<SIZE10 ; ++i) {
             tabvla[i] = i * i; res += tabvla[i];
         }
     }
     return res;
}
```
# **Check Information**

**Group:** Rec. 08. Memory Management (MEM)

# **See Also**

**External Websites** [MEM05-C](https://wiki.sei.cmu.edu/confluence/x/ztUxBQ)

# **CERT C: Rec. MEM06-C**

Ensure that sensitive data is not written out to disk

# **Description**

## **Rule Definition**

*Ensure that sensitive data is not written out to disk.*

## **Polyspace Implementation**

This checker checks for **Sensitive data printed out**.

# **Examples**

## **Sensitive data printed out**

**Issue**

**Sensitive data printed out** detects print functions, such as stdout or stderr, that print sensitive information.

The checker considers the following as sensitive information:

- Return values of password manipulation functions such as getpw, getpwnam or getpwuid.
- Input values of functions such as the Windows-specific function LogonUser.

#### **Risk**

Printing sensitive information, such as passwords or user information, allows an attacker additional access to the information.

## **Fix**

One fix for this defect is to not print out sensitive information.

If you are saving your logfile to an external file, set the file permissions so that attackers cannot access the logfile information.

#### **Example - Printing Passwords**

```
#include <sys/types.h>
#include <pwd.h>
#include <stdio.h>
#include <string.h>
#include <unistd.h>
extern void verify_null(const char* buf);
void bug sensitivedataprint(const char * my user) {
     struct passwd* result, pwd;
     long bufsize = sysconf(_SC_GETPW_R_SIZE_MAX);
    char buf[1024] = ""; getpwnam_r(my_user, &pwd, buf, bufsize, &result);
```

```
 puts("Name\n");
     puts(pwd.pw_name);
     puts("PassWord\n");
     puts(pwd.pw_passwd);
    memset(buf, 0, sizeof(buf));
     verify_null(buf);
}
```
In this example, Bug Finder flags puts for printing out the password pwd.pw\_passwd.

#### **Correction — Obfuscate the Password**

One possible correction is to obfuscate the password information so that the information is not visible.

```
#include <sys/types.h>
#include <pwd.h>
#include <stdio.h>
#include <string.h>
#include <unistd.h>
extern void verify_null(const char* buf);
void sensitivedataprint(const char * my_user) {
     struct passwd* result, pwd;
     long bufsize = sysconf(_SC_GETPW_R_SIZE_MAX);
    char buf[1024] = ""; getpwnam_r(my_user, &pwd, buf, bufsize, &result);
    puts("Name\n");
     puts(pwd.pw_name);
     puts("PassWord\n");
    puts("XXXXXXX\n");
     memset(buf, 0, sizeof(buf));
     verify_null(buf);
}
```
# **Check Information**

**Group:** Rec. 08. Memory Management (MEM)

# **See Also**

**External Websites** [MEM06-C](https://wiki.sei.cmu.edu/confluence/x/89UxBQ)

# **CERT C: Rec. MEM11-C**

Do not assume infinite heap space

# **Description**

# **Rule Definition**

*Do not assume infinite heap space.*

## **Polyspace Implementation**

This checker checks for **Unprotected dynamic memory allocation**.

# **Examples**

## **Unprotected dynamic memory allocation**

**Issue**

**Unprotected dynamic memory allocation** occurs when you do not check after dynamic memory allocation whether the memory allocation succeeded.

#### **Risk**

When memory is dynamically allocated using malloc, calloc, or realloc, it returns a value NULL if the requested memory is not available. If the code following the allocation accesses the memory block without checking for this NULL value, this access is not protected from failures.

## **Fix**

Check the return value of malloc, calloc, or realloc for NULL before accessing the allocated memory location.

```
int *ptr = malloc(size * sizeof(int));
if(ptr) /* Check for NULL */ 
{
    /* Memory access through ptr */
}
```
## **Example - Unprotected dynamic memory allocation error**

```
#include <stdlib.h>
void Assign_Value(void) 
{
  int* p = (int*)calloc(5, sizeof(int));*_{p} = 2; /* Defect: p is not checked for NULL value */
   free(p);
}
```
If the memory allocation fails, the function calloc returns NULL to p. Before accessing the memory through p, the code does not check whether p is NULL

## **Correction — Check for NULL Value**

One possible correction is to check whether p has value NULL before dereference.

```
#include <stdlib.h>
void Assign_Value(void)
  {
   int* p = (int*)calloc(5, sizeof(int)); /* Fix: Check if p is NULL */
   if(p!=NULL) *p = 2; free(p);
  }
```
# **Check Information**

**Group:** Rec. 08. Memory Management (MEM)

# **See Also**

**External Websites** [MEM11-C](https://wiki.sei.cmu.edu/confluence/x/XNYxBQ)

# **CERT C: Rec. MEM12-C**

Consider using a goto chain when leaving a function on error when using and releasing resources

# **Description**

# **Rule Definition**

*Consider using a goto chain when leaving a function on error when using and releasing resources.*

## **Polyspace Implementation**

This checker checks for these issues:

- **Memory leak**.
- **Resource leak**.

# **Examples**

## **Memory leak**

**Issue**

**Memory leak** occurs when you do not free a block of memory allocated through malloc, calloc, realloc, or new. If the memory is allocated in a function, the defect does not occur if:

- Within the function, you free the memory using free or delete.
- The function returns the pointer assigned by malloc, calloc, realloc, or new.
- The function stores the pointer in a global variable or in a parameter.

## **Risk**

Dynamic memory allocation functions such as malloc allocate memory on the heap. If you do not release the memory after use, you reduce the amount of memory available for another allocation. On embedded systems with limited memory, you might end up exhausting available heap memory even during program execution.

## **Fix**

Determine the scope where the dynamically allocated memory is accessed. Free the memory block at the end of this scope.

To free a block of memory, use the free function on the pointer that was used during memory allocation. For instance:

```
ptr = (int*)malloc(sizeof(int));
...
free(ptr);
```
It is a good practice to allocate and free memory in the same module at the same level of abstraction. For instance, in this example, func allocates and frees memory at the same level but func2 does not.

```
void func() {
   ptr = (int*)malloc(sizeof(int));
```

```
 {
     ...
   }
   free(ptr);
}
void func2() {
   {
    ptr = (int*)malloc(sizeof(int));
    ...
   }
   free(ptr);
}
```

```
See CERT-C Rule MEM00-C.
```
#### **Example - Dynamic Memory Not Released Before End of Function**

```
#include<stdlib.h>
#include<stdio.h>
void assign_memory(void)
{
    int* pi = (int*)malloc(sizeof(int));if (pi == NULL) {
          printf("Memory allocation failed");
          return;
         }
    *pi = 42; /* Defect: pi is not freed */
}
```
In this example, pi is dynamically allocated by malloc. The function assign memory does not free the memory, nor does it return pi.

#### **Correction — Free Memory**

One possible correction is to free the memory referenced by pi using the free function. The free function must be called before the function assign\_memory terminates

```
#include<stdlib.h>
#include<stdio.h>
void assign_memory(void)
{
     int* pi = (int*)malloc(sizeof(int));
    if (pi == NULL)\overline{\mathcal{L}} printf("Memory allocation failed");
          return;
         }
    *pi = 42; /* Fix: Free the pointer pi*/
     free(pi); 
}
```
#### **Correction — Return Pointer from Dynamic Allocation**

Another possible correction is to return the pointer pi. Returning pi allows the function calling assign\_memory to free the memory block using pi.

```
#include<stdlib.h>
#include<stdio.h>
int* assign_memory(void)
{
    int* pi = (int*)<sub>malloc</sub>(sizeof(int));if (pi == NULL) {
              printf("Memory allocation failed");
              return(pi);
         }
    *pi = 42; /* Fix: Return the pointer pi*/
     return(pi); 
}
```
#### **Example - Memory Leak with New/Delete**

```
#define NULL '\0'
void initialize_arr1(void)
{
    int *p scalar = new int(5);
}
void initialize_arr2(void)
{
    int *p_array = new int[5];}
```
In this example, the functions create two variables, p\_scalar and p\_array, using the new keyword. However, the functions end without cleaning up the memory for these pointers. Because the functions used new to create these variables, you must clean up their memory by calling delete at the end of each function.

#### **Correction — Add Delete**

To correct this error, add a delete statement for every new initialization. If you used brackets [] to instantiate a variable, you must call delete with brackets as well.

```
#define NULL '\0'
void initialize_arrs(void)
{
    int [p] scalar = new int(5);
    int *p array = new int[5];
     delete p_scalar;
     p_scalar = NULL;
```

```
 delete[] p_array;
 p_scalar = NULL;
```
#### **Resource leak**

#### **Issue**

}

**Resource leak** occurs when you open a file stream by using a FILE pointer but do not close it before:

- The end of the pointer's scope.
- Assigning the pointer to another stream.

#### **Risk**

If you do not release file handles explicitly as soon as possible, a failure can occur due to exhaustion of resources.

#### **Fix**

Close a FILE pointer before the end of its scope, or before you assign the pointer to another stream.

#### **Example - FILE Pointer Not Released Before End of Scope**

```
#include <stdio.h>
```

```
void func1( void ) {
    FILE *fp1;
    fp1 = fopen ( "data1.txt", "w" );
    fprintf ( fp1, "*" );
 fp1 = fopen ( "data2.txt", "w" );
 fprintf ( fp1, "!" );
    fclose ( fp1 );
}
```
In this example, the file pointer  $fpl$  is pointing to a file  $data1.txt$ . Before  $fpl$  is explicitly dissociated from the file stream of data1.txt, it is used to access another file data2.txt.

#### **Correction — Release FILE Pointer**

One possible correction is to explicitly dissociate  $fp1$  from the file stream of data1.txt.

```
#include <stdio.h>
void func1( void ) {
     FILE *fp1;
 fp1 = fopen ( "data1.txt", "w" );
 fprintf ( fp1, "*" );
     fclose(fp1);
     fp1 = fopen ( "data2.txt", "w" ); 
     fprintf ( fp1, "!" );
     fclose ( fp1 );
}
```
# **Check Information**

**Group:** Rec. 08. Memory Management (MEM)

# **See Also**

**External Websites** [MEM12-C](https://wiki.sei.cmu.edu/confluence/x/odYxBQ)

# **CERT C: Rec. FIO02-C**

Canonicalize path names originating from tainted sources

# **Description**

# **Rule Definition**

*Canonicalize path names originating from tainted sources.*

# **Polyspace Implementation**

This checker checks for **Vulnerable path manipulation**.

# **Examples**

## **Vulnerable path manipulation**

**Issue**

**Vulnerable path manipulation** detects relative or absolute path traversals. If the path traversal contains a tainted source, or you use the path to open/create files, Bug Finder raises a defect.

#### **Risk**

Relative path elements, such as ".." can resolve to locations outside the intended folder. Absolute path elements, such as "/abs/path" can also resolve to locations outside the intended folder.

An attacker can use these types of path traversal elements to traverse to the rest of the file system and access other files or folders.

## **Fix**

Avoid vulnerable path traversal elements such as /../ and /abs/path/. Use fixed file names and locations wherever possible.

## **Example - Relative Path Traversal**

```
# include <stdio.h>
# include <string.h>
# include <wchar.h>
# include <sys/types.h>
# include <sys/stat.h>
# include <fcntl.h>
# include <unistd.h>
# include <stdlib.h>
# define BASEPATH "/tmp/"
# define FILENAME_MAX 512
static void Relative_Path_Traversal(void)
{
     char * data;
     char data_buf[FILENAME_MAX] = BASEPATH;
     char sub_buf[FILENAME_MAX];
```

```
 if (fgets(sub_buf, FILENAME_MAX, stdin) == NULL) exit (1);
    data = data_buff; strcat(data, sub_buf);
     FILE *file = NULL;
     file = fopen(data, "wb+"); 
     if (file != NULL) fclose(file);
}
int path_call(void){
     Relative_Path_Traversal();
}
```
This example opens a file from "/tmp/", but uses a relative path to the file. An external user can manipulate this relative path when fopen opens the file.

#### **Correction — Use Fixed File Name**

One possible correction is to use a fixed file name instead of a relative path. This example uses file.txt.

```
# include <stdio.h>
# include <string.h>
# include <wchar.h>
# include <sys/types.h>
# include <sys/stat.h>
# include <fcntl.h>
# include <unistd.h>
# include <stdlib.h>
# define BASEPATH "/tmp/"
# define FILENAME MAX 512
static void Relative Path Traversal(void)
{
     char * data;
    char data buf[FILENAME MAX] = BASEPATH;
    data = data_buff; /* FIX: Use a fixed file name */
     strcat(data, "file.txt");
    FILE *file = NULL;
     file = fopen(data, "wb+"); 
     if (file != NULL) fclose(file);
}
int path_call(void){
     Relative_Path_Traversal();
}
```
# **Check Information**

**Group:** Rec. 09. Input Output (FIO)

# **See Also**

**External Websites** [FIO02-C](https://wiki.sei.cmu.edu/confluence/x/DtcxBQ)

# **CERT C: Rec. FIO11-C**

Take care when specifying the mode parameter of fopen()

# **Description**

# **Rule Definition**

*Take care when specifying the mode parameter of fopen().*

# **Polyspace Implementation**

This checker checks for **Bad file access mode or status**.

# **Examples**

## **Bad file access mode or status**

**Issue**

**Bad file access mode or status** occurs when you use functions in the fopen or open group with invalid or incompatible file access modes, file creation flags, or file status flags as arguments. For instance, for the open function, examples of valid:

- Access modes include O\_RDONLY, O\_WRONLY, and O\_RDWR
- File creation flags include 0 CREAT, 0 EXCL, 0 NOCTTY, and 0 TRUNC.
- File status flags include 0\_APPEND, 0\_ASYNC, 0\_CLOEXEC, 0\_DIRECT, 0\_DIRECTORY, O\_LARGEFILE, O\_NOATIME, O\_NOFOLLOW, O\_NONBLOCK, O\_NDELAY, O\_SHLOCK, O\_EXLOCK, O\_FSYNC, O\_SYNC and so on.

The defect can occur in the following situations.

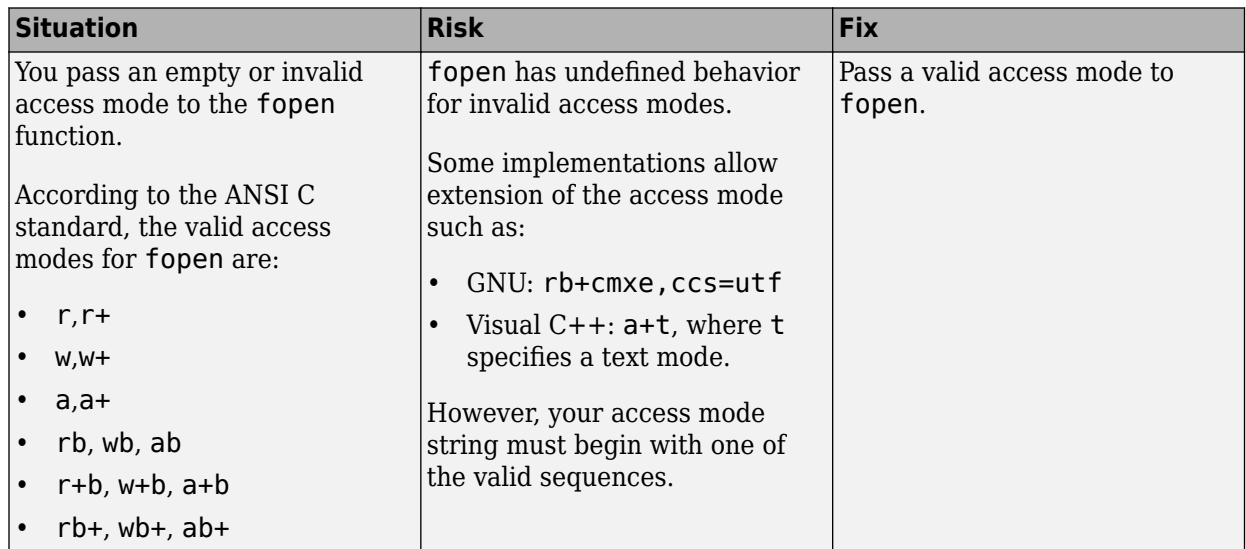

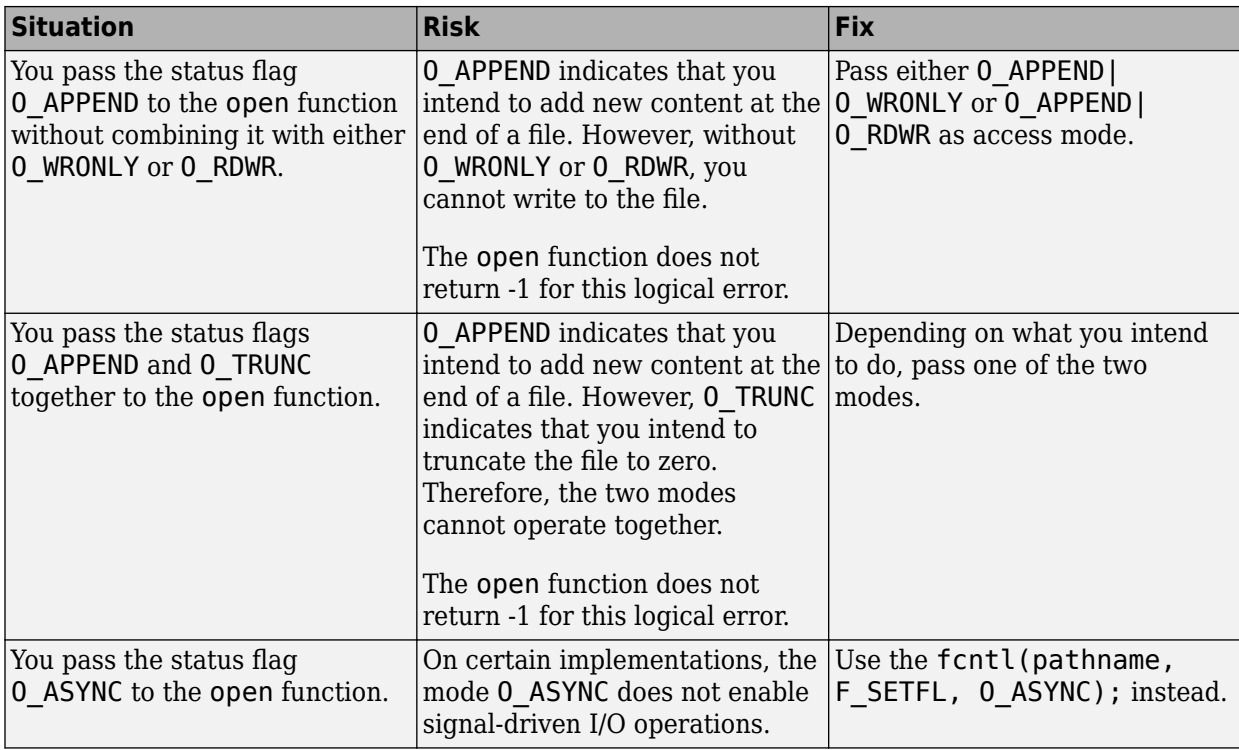

#### **Fix**

The fix depends on the root cause of the defect. Often the result details show a sequence of events that led to the defect. You can implement the fix on any event in the sequence. If the result details do not show the event history, you can trace back using right-click options in the source code and see previous related events. See also .

See examples of fixes below.

If you do not want to fix the issue, add comments to your result or code to avoid another review. See "Address Polyspace Results Through Bug Fixes or Justifications".

#### **Example - Invalid Access Mode with fopen**

```
#include <stdio.h>
void func(void) {
    FILE *file = fopen("data.txt", "rw");
     if(file!=NULL) {
         fputs("new data",file);
         fclose(file);
     }
}
```
In this example, the access mode rw is invalid. Because r indicates that you open the file for reading and w indicates that you create a new file for writing, the two access modes are incompatible.

#### **Correction — Use Either r or w as Access Mode**

One possible correction is to use the access mode corresponding to what you intend to do.

```
#include <stdio.h>
```

```
void func(void) {
     FILE *file = fopen("data.txt", "w");
     if(file!=NULL) {
         fputs("new data",file);
         fclose(file);
    }
}
```
# **Check Information**

**Group:** Rec. 09. Input Output (FIO)

# **See Also**

**External Websites** [FIO11-C](https://wiki.sei.cmu.edu/confluence/x/LtYxBQ)
# **CERT C: Rec. FIO21-C**

Do not create temporary files in shared directories

# **Description**

# **Rule Definition**

*Do not create temporary files in shared directories.*

### **Polyspace Implementation**

This checker checks for **Use of non-secure temporary file**.

# **Examples**

## **Use of non-secure temporary file**

#### **Issue**

**Use of non-secure temporary file** looks for temporary file routines that are not secure.

#### **Risk**

If an attacker guesses the file name generated by a standard temporary file routine, the attacker can:

- Cause a race condition when you generate the file name.
- Precreate a file of the same name, filled with malicious content. If your program reads the file, the attacker's file can inject the malicious code.
- Create a symbolic link to a file storing sensitive data. When your program writes to the temporary file, the sensitive data is deleted.

#### **Fix**

To create temporary files, use a more secure standard temporary file routine, such as mkstemp from POSIX.1-2001.

Also, when creating temporary files with routines that allow flags, such as mkostemp, use the exclusion flag 0 EXCL to avoid race conditions.

#### **Example - Temp File Created With tempnam**

#define \_BSD\_SOURCE #define \_XOPEN\_SOURCE #define GNU SOURCE #include <stdio.h> #include <stdlib.h> #include <sys/types.h> #include <sys/stat.h> #include <fcntl.h> #include <unistd.h> int test\_temp()

```
{
    char tpl[] = "abcXXXXX";
    char suff_tpl[] = "abcXXXXXSuff";char * filename = NULL; int fd;
     filename = tempnam("/var/tmp", "foo_");
     if (filename != NULL)
     {
         printf("generated tmp name (%s) in (%s:%s:%s)\n", 
                 filename, getenv("TMPDIR") ? getenv("TMPDIR") : "$TMPDIR",
                 "/var/tmp", P_tmpdir);
         fd = open(filename, O_CREAT, S_IRWXU|S_IRUSR);
        if (fd != -1)
         {
             close(fd);
             unlink(filename);
             return 1;
         }
     }
     return 0;
}
```
In this example, Bug Finder flags open because it tries to use an unsecure temporary file. The file is opened without exclusive privileges. An attacker can access the file causing various [risks on page 1-](#page-395-0) [390](#page-395-0).

### **Correction — Add O\_EXCL Flag**

One possible correction is to add the O\_EXCL flag when you open the temporary file.

```
#define _BSD_SOURCE
#define _XOPEN_SOURCE 
#define _GNU_SOURCE
#include <stdio.h>
#include <stdlib.h>
#include <sys/types.h>
#include <sys/stat.h>
#include <fcntl.h>
#include <unistd.h>
int test_temp()
{
    char tpl[] = "abcXXXXX";
    char suff_tpl[] = "abcXXXXXXsuff";
    char * filename = NULL; int fd;
     filename = tempnam("/var/tmp", "foo_");
     if (filename != NULL)
     {
         printf("generated tmp name (%s) in (%s:%s:%s)\n", 
                filename, getenv("TMPDIR") ? getenv("TMPDIR") : "$TMPDIR",
                "/var/tmp", P_tmpdir);
```

```
 fd = open(filename, O_CREAT|O_EXCL, S_IRWXU|S_IRUSR);
        if (fd != -1)
         {
              close(fd);
              unlink(filename);
              return 1;
         }
     }
     return 0;
}
```
# **Check Information**

**Group:** Rec. 09. Input Output (FIO)

# **See Also**

**External Websites** [FIO21-C](https://wiki.sei.cmu.edu/confluence/x/KdcxBQ)

**Introduced in R2019a**

# **CERT C: Rec. FIO24-C**

Do not open a file that is already open

# **Description**

# **Rule Definition**

*Do not open a file that is already open.*

# **Polyspace Implementation**

This checker checks for **Opening previously opened resource**.

# **Examples**

## **Opening previously opened resource**

### **Issue**

**Opening previously opened resource** checks for file opening functions that are opening an already opened file.

### **Risk**

If you open a resource multiple times, you can encounter:

- A race condition when accessing the file.
- Undefined or unexpected behavior for that file.
- Portability issues when you run your program on different targets.

### **Fix**

Once a resource is open, close the resource before reopening.

### **Example - File Reopened With New Permissions**

```
#include <stdio.h>
const char* logfile = "my_file.log";
void doubleresourceopen()
{
    FILE* fpa = fopen(logfile, "w");
    if (fpa == NULL) {
         return;
     }
     (void)fprintf(fpa, "Writing");
    FILE* fpb = fopen(logfile, "r");
     (void)fclose(fpa);
     (void)fclose(fpb);
}
```
In this example, a logfile is opened in the first line of this function with write privileges. Halfway through the function, the logfile is opened again with read privileges.

#### **Correction — Close Before Reopening**

One possible correction is to close the file before reopening the file with different privileges.

```
#include <stdio.h>
const char* logfile = "my file.log";
void doubleresourceopen()
{
   FILE* fpa = fopen(logfile, "w");
   if (fpa == NULL) {
         return;
     }
     (void)fprintf(fpa, "Writing");
 (void)fclose(fpa);
 FILE* fpb = fopen(logfile, "r");
     (void)fclose(fpb);
}
```
# **Check Information**

**Group:** Rec. 09. Input Output (FIO)

# **See Also**

**External Websites** [FIO24-C](https://wiki.sei.cmu.edu/confluence/x/CtYxBQ)

**Introduced in R2019a**

# **CERT C: Rec. ENV01-C**

Do not make assumptions about the size of an environment variable

# **Description**

# **Rule Definition**

*Do not make assumptions about the size of an environment variable.*

# **Polyspace Implementation**

This checker checks for **Tainted NULL or non-null-terminated string**.

# **Examples**

**Tainted NULL or non-null-terminated string**

### **Issue**

**Tainted NULL or non-null-terminated string** looks for strings from unsecure sources that are being used in string manipulation routines that implicitly dereference the string buffer. For example, strcpy or sprintf.

**Tainted NULL or non-null-terminated string** raises no defect for a string returned from a call to scanf-family variadic functions. Similarly, no defect is raised when you pass the string with a %s specifier to printf-family variadic functions.

**Note** If you reference a string using the form  $ptr[i]$ , \*ptr, or pointer arithmetic, Bug Finder raises a **Use of tainted pointer** defect instead. The **Tainted NULL or non-null-terminated string** defect is raised only when the pointer is used as a string.

### **Risk**

If a string is from an unsecure source, it is possible that an attacker manipulated the string or pointed the string pointer to a different memory location.

If the string is NULL, the string routine cannot dereference the string, causing the program to crash. If the string is not null-terminated, the string routine might not know when the string ends. This error can cause you to write out of bounds, causing a buffer overflow.

# **Fix**

Validate the string before you use it. Check that:

- The string is not NULL.
- The string is null-terminated
- The size of the string matches the expected size.

```
Example - Getting String from Input Argument
```

```
#include <stdio.h>
#include <string.h>
#include <stdlib.h>
#define SIZE128 128
extern void print_str(const char*);
void warningMsg(char* userstr)
{
    char str[SIZE128] = "Warning: "; strncat(str, userstr, SIZE128-(strlen(str)+1));
    print_str(str);
}
void errorMsg(char* userstr)
{
 char str[SIZE128] = "Error: "; strncat(str, userstr, SIZE128-(strlen(str)+1));
   print_str(str);
}
```
In this example, the string str is concatenated with the argument userstr. The value of userstr is unknown. If the size of userstr is greater than the space available, the concatenation overflows.

#### **Correction — Validate the Data**

One possible correction is to check the size of userstr and make sure that the string is nullterminated before using it in strncat. This example uses a helper function, sansitize\_str, to validate the string. The defects are concentrated in this function.

```
#include <stdio.h>
#include <string.h>
#include <stdlib.h>
#define SIZE128 128
extern void print str(const \ char*);
int sanitize str(char* s) {
  int res = 0:
  if (s \delta\delta (strlen(s) > 0)) { // TAINTED STRING only flagged here
     // - string is not null
     // - string has a positive and limited size
    // - TAINTED STRING on strlen used as a firewall
    res = 1; }
   return res; 
} 
void warningMsg(char* userstr)
{
    char str[SIZE128] = "Warning: "; if (sanitize_str(userstr)) 
       strncat(str, userstr, SIZE128-(strlen(str)+1));
     print_str(str);
```

```
}
void errorMsg(char* userstr)
{
  char str[SIZE128] = "Error: "; if (sanitize_str(userstr))
     strncat(str, userstr, SIZE128-(strlen(str)+1));
   print_str(str);
}
```
### **Correction — Validate the Data**

Another possible correction is to call function errorMsg and warningMsg with specific strings.

```
#include <stdio.h>
#include <string.h>
#include <stdlib.h>
#define SIZE128 128
extern void print_str(const char*);
void warningMsg(char* userstr)
{
    char str[SIZE128] = "Warning: "; strncat(str, userstr, SIZE128-(strlen(str)+1));
     print_str(str);
}
void errorMsg(char* userstr)
{
  char str[SIZE128] = "Error: "; strncat(str, userstr, SIZE128-(strlen(str)+1));
   print_str(str);
}
int manageSensorValue(int sensorValue) {
   int ret = sensorValue;
 if ( sensorValue < 0 ) {
     errorMsg("sensor value should be positive");
    exit(1); } else if ( sensorValue > 50 ) {
     warningMsg("sensor value greater than 50 (applying threshold)...");
     sensorValue = 50;
   }
   return sensorValue;
}
```
# **Check Information**

**Group:** Rec. 10. Environment (ENV)

# **See Also**

**External Websites** [ENV01-C](https://wiki.sei.cmu.edu/confluence/x/3NUxBQ)

**Introduced in R2019a**

# **CERT C: Rec. ERR00-C**

Adopt and implement a consistent and comprehensive error-handling policy

# **Description**

# **Rule Definition**

*Adopt and implement a consistent and comprehensive error-handling policy.*

## **Polyspace Implementation**

This checker checks for **Returned value of a sensitive function not checked**.

# **Examples**

## **Returned value of a sensitive function not checked**

#### **Issue**

This issue occurs when you call sensitive standard functions, but you:

- Ignore the return value.
- Use an output or a return value without testing the validity of the return value.

For this defect, two type of functions are considered: *sensitive* and *critical sensitive*.

A *sensitive* function is a standard function that can encounter:

- Exhausted system resources (for example, when allocating resources)
- Changed privileges or permissions
- Tainted sources when reading, writing, or converting data from external sources
- Unsupported features despite an existing API

A *critical sensitive* function is a sensitive function that performs one of these critical or vulnerable tasks:

- Set privileges (for example, setuid)
- Create a jail (for example, chroot)
- Create a process (for example, fork)
- Create a thread (for example, pthread create)
- Lock or unlock mutex (for example, pthread mutex lock)
- Lock or unlock memory segments (for example, mlock)

#### **Risk**

If you do not check the return value of functions that perform sensitive or critical sensitive tasks, your program can behave unexpectedly. Errors from these functions can propagate throughout the program causing incorrect output, security vulnerabilities, and possibly system failures.

#### **Fix**

Before continuing with the program, test the return value of *critical sensitive* functions.

For *sensitive functions*, you can explicitly ignore a return value by casting the function to void. Polyspace does not raise this defect for sensitive functions cast to void. This resolution is not accepted for *critical sensitive functions* because they perform more vulnerable tasks.

#### **Example – Sensitive Function Return Ignored**

```
#include <pthread.h>
void initialize() {
    pthread_attr_t attr;
   pthread attr init(&attr);
}
```
This example shows a call to the sensitive function pthread\_attr\_init. The return value of pthread\_attr\_init is ignored, causing a defect.

#### **Correction 1 – Cast Function to (void)**

One possible correction is to cast the function to void. This fix informs Polyspace and any reviewers that you are explicitly ignoring the return value of the sensitive function.

```
#include <pthread.h>
void initialize() {
    pthread_attr_t attr;
     (void)pthread_attr_init(&attr); 
}
```
#### **Correction 2 – Test Return Value**

One possible correction is to test the return value of pthread attr init to check for errors.

```
#include <pthread.h>
#include <stdlib.h>
#define fatal_error() abort()
void initialize() {
     pthread_attr_t attr;
     int result;
    result = <i>pthread</i> <i>attr</i> <i>init</i>(<i>Sat</i>tr);if (result != 0) {
          /* Handle error */
          fatal_error();
     }
}
```
**Example – Critical Function Return Ignored**

```
#include <pthread.h>
extern void *start_routine(void *);
void returnnotchecked() {
```

```
 pthread_t thread_id;
     pthread_attr_t attr;
     void *res;
     (void)pthread_attr_init(&attr);
     (void)pthread_create(&thread_id, &attr, &start_routine, ((void *)0));
     pthread_join(thread_id, &res); 
}
```
In this example, two critical functions are called: pthread\_create and pthread\_join. The return value of the pthread\_create is ignored by casting to void, but because pthread\_create is a critical function (not just a sensitive function), Polyspace does not ignore this *Return value of a sensitive function not checked* defect. The other critical function, pthread\_join, returns value that is ignored implicitly. pthread\_join uses the return value of pthread\_create, which was not checked.

#### **Correction — Test the Return Value of Critical Functions**

The correction for this defect is to check the return value of these critical functions to verify the function performed as expected.

```
#include <pthread.h>
#include <stdlib.h>
#define fatal_error() abort()
extern void *start_routine(void *);
void returnnotchecked() {
    pthread_t thread_id;
    pthread attr t attr;
     void *res;
     int result;
     (void)pthread_attr_init(&attr);
    result = pthread create(&thread id, &atr, &start routine, NULL);
    if (result != 0) {
         /* Handle error */
         fatal_error();
    }
    result = pthread join(thread id, \&res);
    if (result != 0) {
         /* Handle error */
         fatal_error();
    }
}
```
# **Check Information**

**Group:** Rec. 12. Error Handling (ERR)

# **See Also**

**External Websites** [ERR00-C](https://wiki.sei.cmu.edu/confluence/x/3dYxBQ)

**Introduced in R2019a**

# **CERT C: Rec. API04-C**

Provide a consistent and usable error-checking mechanism

# **Description**

# **Rule Definition**

*Provide a consistent and usable error-checking mechanism.*

## **Polyspace Implementation**

This checker checks for **Returned value of a sensitive function not checked**.

# **Examples**

## **Returned value of a sensitive function not checked**

#### **Issue**

This issue occurs when you call sensitive standard functions, but you:

- Ignore the return value.
- Use an output or a return value without testing the validity of the return value.

For this defect, two type of functions are considered: *sensitive* and *critical sensitive*.

A *sensitive* function is a standard function that can encounter:

- Exhausted system resources (for example, when allocating resources)
- Changed privileges or permissions
- Tainted sources when reading, writing, or converting data from external sources
- Unsupported features despite an existing API

A *critical sensitive* function is a sensitive function that performs one of these critical or vulnerable tasks:

- Set privileges (for example, setuid)
- Create a jail (for example, chroot)
- Create a process (for example, fork)
- Create a thread (for example, pthread create)
- Lock or unlock mutex (for example, pthread mutex lock)
- Lock or unlock memory segments (for example, mlock)

#### **Risk**

If you do not check the return value of functions that perform sensitive or critical sensitive tasks, your program can behave unexpectedly. Errors from these functions can propagate throughout the program causing incorrect output, security vulnerabilities, and possibly system failures.

#### **Fix**

Before continuing with the program, test the return value of *critical sensitive* functions.

For *sensitive functions*, you can explicitly ignore a return value by casting the function to void. Polyspace does not raise this defect for sensitive functions cast to void. This resolution is not accepted for *critical sensitive functions* because they perform more vulnerable tasks.

#### **Example – Sensitive Function Return Ignored**

```
#include <pthread.h>
void initialize() {
    pthread_attr_t attr;
   pthread attr init(&attr);
}
```
This example shows a call to the sensitive function pthread\_attr\_init. The return value of pthread\_attr\_init is ignored, causing a defect.

#### **Correction 1 – Cast Function to (void)**

One possible correction is to cast the function to void. This fix informs Polyspace and any reviewers that you are explicitly ignoring the return value of the sensitive function.

```
#include <pthread.h>
void initialize() {
    pthread_attr_t attr;
     (void)pthread_attr_init(&attr); 
}
```
#### **Correction 2 – Test Return Value**

One possible correction is to test the return value of pthread attr init to check for errors.

```
#include <pthread.h>
#include <stdlib.h>
#define fatal_error() abort()
void initialize() {
     pthread_attr_t attr;
     int result;
    result = phread_attr_init(\&attr);if (result != 0) {
         /* Handle error */
         fatal_error();
     }
}
```
**Example – Critical Function Return Ignored**

```
#include <pthread.h>
extern void *start_routine(void *);
void returnnotchecked() {
```

```
 pthread_t thread_id;
     pthread_attr_t attr;
     void *res;
     (void)pthread_attr_init(&attr);
     (void)pthread_create(&thread_id, &attr, &start_routine, ((void *)0));
     pthread_join(thread_id, &res); 
}
```
In this example, two critical functions are called: pthread\_create and pthread\_join. The return value of the pthread\_create is ignored by casting to void, but because pthread\_create is a critical function (not just a sensitive function), Polyspace does not ignore this *Return value of a sensitive function not checked* defect. The other critical function, pthread\_join, returns value that is ignored implicitly. pthread\_join uses the return value of pthread\_create, which was not checked.

#### **Correction — Test the Return Value of Critical Functions**

The correction for this defect is to check the return value of these critical functions to verify the function performed as expected.

```
#include <pthread.h>
#include <stdlib.h>
#define fatal_error() abort()
extern void *start_routine(void *);
void returnnotchecked() {
    pthread_t thread_id;
    pthread attr t attr;
     void *res;
     int result;
     (void)pthread_attr_init(&attr);
    result = pthread create(&thread id, &atr, &start routine, NULL);
    if (result != 0) {
         /* Handle error */
         fatal_error();
    }
    result = pthread join(thread id, \&res);
    if (result != 0) {
         /* Handle error */
         fatal_error();
    }
}
```
# **Check Information**

**Group:** Rec. 13. Application Programming Interfaces (API)

# **See Also**

**External Websites** [API04-C](https://wiki.sei.cmu.edu/confluence/x/dNYxBQ)

**Introduced in R2019a**

# **CERT C: Rec. CON01-C**

Acquire and release synchronization primitives in the same module, at the same level of abstraction

# **Description**

# **Rule Definition**

*Acquire and release synchronization primitives in the same module, at the same level of abstraction.*

# **Polyspace Implementation**

This checker checks for these issues:

- **Missing lock**.
- **Missing unlock**.
- **Double lock**.
- **Double unlock**.

# **Examples**

## **Missing lock**

**Issue**

**Missing lock** occurs when a task calls an unlock function before calling the corresponding lock function.

In multitasking code, a lock function begins a critical section of code and an unlock function ends it. When a task my\_task calls a lock function my\_lock, other tasks calling my\_lock must wait till my\_task calls the corresponding unlock function. Polyspace requires that both lock and unlock functions must have the form void func(void).

To find this defect, you must specify the multitasking options before analysis. To specify these options, on the **Configuration** pane, select **Multitasking**.

### **Risk**

A call to an unlock function without a corresponding lock function can indicate a coding error. For instance, perhaps the unlock function does not correspond to the lock function that begins the critical section.

### **Fix**

The fix depends on the root cause of the defect. For instance, if the defect occurs because of a mismatch between lock and unlock function, check the lock-unlock function pair in your Polyspace analysis configuration and fix the mismatch.

See examples of fixes below. To avoid the issue, you can follow the practice of calling the lock and unlock functions in the same module at the same level of abstraction. For instance, in this example, func calls the lock and unlock function at the same level but func2 does not.

```
void func() {
   my_lock();
   {
      ...
   }
   my_unlock();
}
void func2() {
   {
    my_lock();
    ...
   }
   my_unlock();
}
```
If you do not want to fix the issue, add comments to your result or code to avoid another review. See "Address Polyspace Results Through Bug Fixes or Justifications".

#### **Example - Missing lock**

```
void begin critical section(void);
void end_critical_section(void);
int global_var;
void reset(void) 
{
   begin_critical_section();
  global\_var = 0; end_critical_section();
}
void my_task(void)
{
   global_var += 1;
   end_critical_section();
}
```
In this example, to emulate multitasking behavior, you must specify the following options:

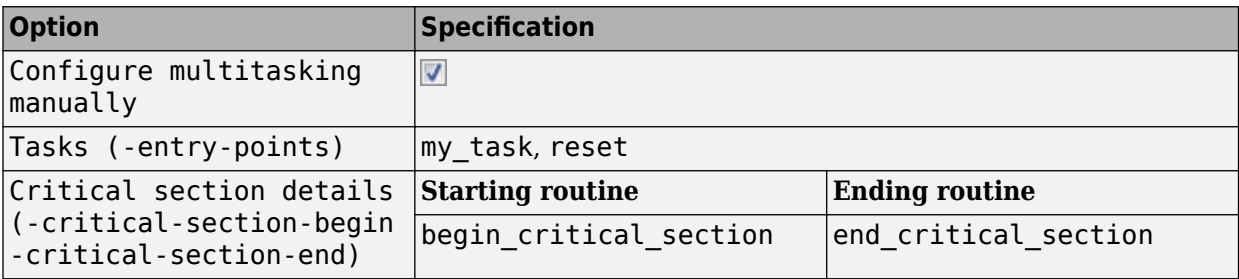

For more information on analysis options, see the documentation for Polyspace Bug Finder or Polyspace Bug Finder Server.

On the command-line, you can use the following:

```
polyspace-bug-finder
    -entry-points my_task,reset
    -critical-section-begin begin_critical_section:cs1
    -critical-section-end end_critical_section:cs1
```
The example has two entry points, my task and reset. my task calls end critical section before calling begin critical section.

#### **Correction — Provide Lock**

One possible correction is to call the lock function begin\_critical\_section before the instructions in the critical section.

```
void begin critical section(void);
void end critical section(void);
int global_var;
void reset(void) 
{
  begin critical section();
  globa\overline{1}_var = 0;
   end_critical_section();
}
void my_task(void)
{
     begin_critical_section();
     global_var += 1;
     end_critical_section();
}
Example - Lock in Condition
```

```
void begin critical section(void);
void end_critical_section(void);
int global_var;
void reset() {
     begin_critical_section();
     global_var=0;
    end critical section();
}
void my_task(void) {
     int index=0;
     volatile int numCycles;
     while(numCycles) {
       if(index%10==0) {
         begin_critical_section();
```

```
 global_var ++; 
        }
        end_critical_section(); 
        index++;
     }
}
```
In this example, to emulate multitasking behavior, you must specify the following options:

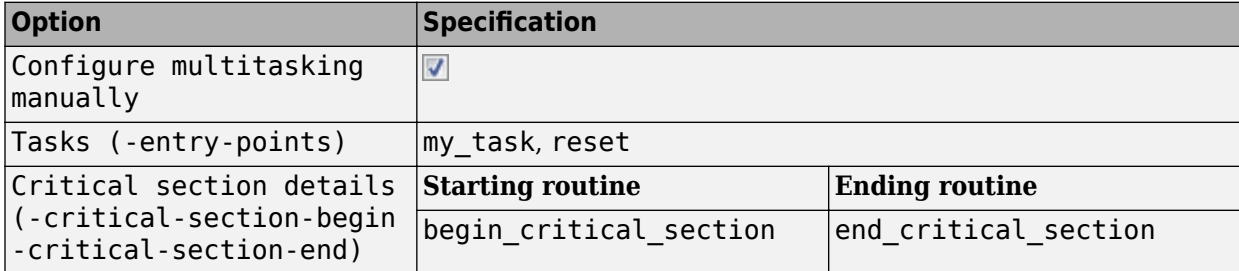

For more information on analysis options, see the documentation for Polyspace Bug Finder or Polyspace Bug Finder Server.

On the command-line, you can use the following:

```
polyspace-bug-finder
    -entry-points my_task,reset
   -critical-section-begin begin critical section:cs1
    -critical-section-end end_critical_section:cs1
```
The example has two entry points, my task and reset.

In the while loop, my task leaves a critical section through the call end critical section();. In an iteration of the while loop:

- If my task enters the if condition branch, the critical section begins through a call to begin critical section.
- If my task does not enter the if condition branch and leaves the while loop, the critical section does not begin. Therefore, a **Missing lock** defect occurs.
- If my task does not enter the if condition branch and continues to the next iteration of the while loop, the unlock function end\_critical\_section is called again. A **Double unlock** defect occurs.

Because numCycles is a volatile variable, it can take any value. Any of the cases above are possible. Therefore, a **Missing lock** defect and a **Double unlock** defect appear on the call end critical section.

#### **Missing unlock**

**Issue**

**Missing unlock** occurs when:

- A task calls a lock function.
- The task ends without a call to an unlock function.

In multitasking code, a lock function begins a critical section of code and an unlock function ends it. When a task, my\_task, calls a lock function, my\_lock, other tasks calling my\_lock must wait until my\_task calls the corresponding unlock function. Polyspace requires that both lock and unlock functions must have the form void func(void).

To find this defect, before analysis, you must specify the multitasking options. On the **Configuration** pane, select **Multitasking**.

#### **Risk**

An unlock function ends a critical section so that other waiting tasks can enter the critical section. A missing unlock function can result in tasks blocked for an unnecessary length of time.

#### **Fix**

Identify the critical section of code, that is, the section that you want to be executed as an atomic block. At the end of this section, call the unlock function that corresponds to the lock function used at the beginning of the section.

There can be other reasons and corresponding fixes for the defect. Perhaps you called the incorrect unlock function. Check the lock-unlock function pair in your Polyspace analysis configuration and fix the mismatch.

See examples of fixes below. To avoid the issue, you can follow the practice of calling the lock and unlock functions in the same module at the same level of abstraction. For instance, in this example, func calls the lock and unlock function at the same level but func2 does not.

```
void func() {
   my_lock();
   {
      ...
   }
   my_unlock();
}
void func2() {
   {
    my_lock();
     ...
   }
   my_unlock();
}
```
If you do not want to fix the issue, add comments to your result or code to avoid another review. See "Address Polyspace Results Through Bug Fixes or Justifications".

#### **Example - Missing Unlock**

```
void begin_critical_section(void);
void end_critical_section(void);
int global_var;
void reset() 
{
```

```
 begin_critical_section();
    global\_var = 0; end_critical_section();
}
void my_task(void)
{
    begin critical section();
   global_var += 1;
}
```
In this example, to emulate multitasking behavior, specify the following options:

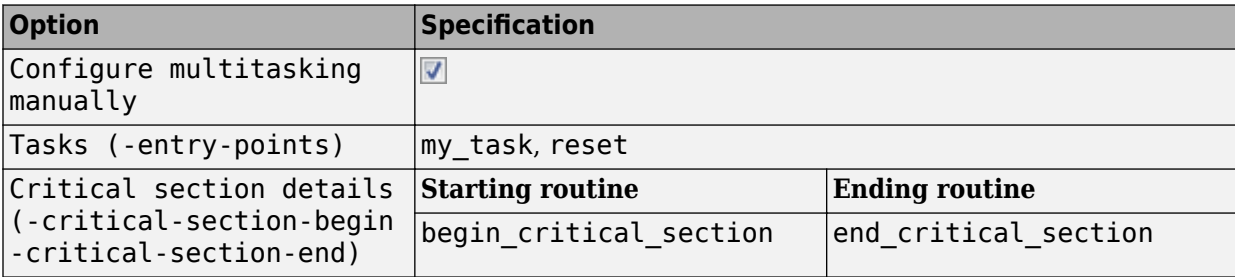

For more information on analysis options, see the documentation for Polyspace Bug Finder or Polyspace Bug Finder Server.

On the command-line, you can use the following:

```
polyspace-bug-finder
    -entry-points my_task,reset
    -critical-section-begin begin_critical_section:cs1
    -critical-section-end end_critical_section:cs1
```
The example has two entry points, my\_task and reset. my\_task enters a critical section through the call begin critical section();. my task ends without calling end critical section.

#### **Correction — Provide Unlock**

One possible correction is to call the unlock function end critical section after the instructions in the critical section.

```
void begin_critical_section(void);
void end_critical_section(void);
int global_var;
void reset(void)
{
     begin_critical_section(); 
    global\_var = 0; end_critical_section();
}
void my_task(void)
```

```
{
     begin_critical_section(); 
    global_var += \overline{1};
    end critical section();
}
```
**Example - Unlock in Condition**

```
void begin critical section(void);
void end_critical_section(void);
int global_var;
void reset() {
     begin_critical_section();
     global_var=0;
     end_critical_section();
}
void my_task(void) {
     int index=0;
     volatile int numCycles;
     while(numCycles) {
       begin_critical_section();
       global_var ++;
       if(index%10==0) {
        global_var = 0;
         end_critical_section();
       }
       index++;
     }
}
```
In this example, to emulate multitasking behavior, specify the following options.

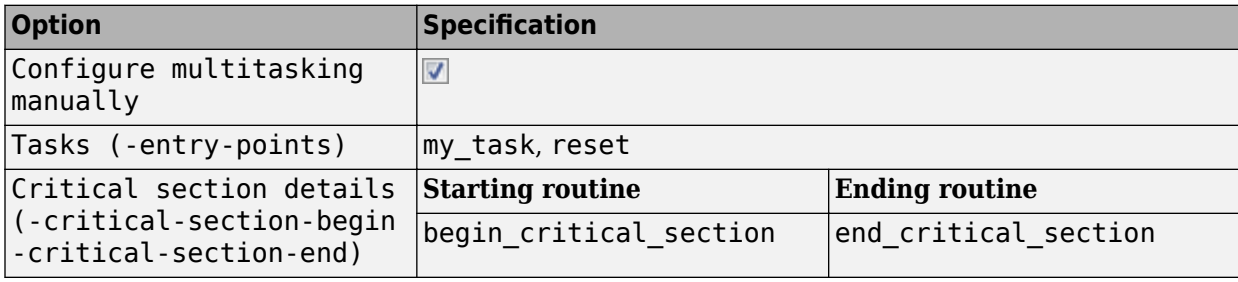

For more information on analysis options, see the documentation for Polyspace Bug Finder or Polyspace Bug Finder Server.

On the command-line, you can use the following:

```
polyspace-bug-finder
    -entry-points my_task,reset
    -critical-section-begin begin_critical_section:cs1
    -critical-section-end end_critical_section:cs1
```
The example has two entry points, my task and reset.

In the while loop, my\_task enters a critical section through the call begin critical section();. In an iteration of the while loop:

- If my\_task enters the if condition branch, the critical section ends through a call to end\_critical\_section.
- If my task does not enter the if condition branch and leaves the while loop, the critical section does not end. Therefore, a **Missing unlock** defect occurs.
- If my task does not enter the if condition branch and continues to the next iteration of the while loop, the lock function begin\_critical\_section is called again. A **Double lock** defect occurs.

Because numCycles is a volatile variable, it can take any value. Any of the cases above is possible. Therefore, a **Missing unlock** defect and a **Double lock** defect appear on the call begin critical section.

#### **Correction — Place Unlock Outside Condition**

One possible correction is to call the unlock function end\_critical\_section outside the if condition.

```
void begin_critical_section(void);
void end_critical_section(void);
int global_var;
void reset() {
     begin_critical_section();
     global_var=0;
     end_critical_section();
}
void my_task(void) {
     int index=0;
     volatile int numCycles;
     while(numCycles) {
       begin_critical_section();
       global_var ++;
       if(index%10==0) {
         global_var=0;
 }
      end critical section();
       index++;
     }
}
```
#### **Correction — Place Unlock in Every Conditional Branch**

Another possible correction is to call the unlock function end critical section in every branches of the if condition.

```
void begin_critical_section(void);
void end_critical_section(void);
int global_var;
void reset() {
    begin critical section();
     global_var=0;
     end_critical_section();
}
void my_task(void) {
     int index=0;
     volatile int numCycles;
     while(numCycles) {
      begin critical section();
       global_var ++;
       if(index%10==0) {
         global_var=0;
         end_critical_section();
       }
       else
         end_critical_section();
       index++;
     }
}
```
# **Double lock**

### **Issue**

**Double lock** occurs when:

- A task calls a lock function my lock.
- The task calls my lock again before calling the corresponding unlock function.

In multitasking code, a lock function begins a critical section of code and an unlock function ends it. When a task task1 calls a lock function lock, other tasks calling lock must wait until task calls the corresponding unlock function. Polyspace requires that both lock and unlock functions must have the form void func(void).

To find this defect, you must specify the multitasking options before analysis. To specify these options, on the **Configuration** pane, select **Multitasking**.

### **Risk**

A call to a lock function begins a critical section so that other tasks have to wait to enter the same critical section. If the same lock function is called again within the critical section, the task blocks itself.

### **Fix**

The fix depends on the root cause of the defect. A double lock defect often indicates a coding error. Perhaps you omitted the call to an unlock function to end a previous critical section and started the next critical section. Perhaps you wanted to use a different lock function for the second critical section.

Identify each critical section of code, that is, the section that you want to be executed as an atomic block. Call a lock function at the beginning of the section. Within the critical section, make sure that you do not call the lock function again. At the end of the section, call the unlock function that corresponds to the lock function.

See examples of fixes below. To avoid the issue, you can follow the practice of calling the lock and unlock functions in the same module at the same level of abstraction. For instance, in this example, func calls the lock and unlock function at the same level but func2 does not.

```
void func() {
   my_lock();
   {
      ...
   }
   my_unlock();
}
void func2() {
   {
    my_lock();
    ...
   }
   my_unlock();
}
```
If you do not want to fix the issue, add comments to your result or code to avoid another review. See "Address Polyspace Results Through Bug Fixes or Justifications".

#### **Example - Double Lock**

```
int global_var;
void lock(void);
void unlock(void);
void task1(void)
{
     lock();
     global_var += 1;
     lock(); 
    global var += 1; unlock();
}
void task2(void)
{
     lock(); 
    global var += 1;unlock();
}
```
In this example, to emulate multitasking behavior, you must specify the following options:

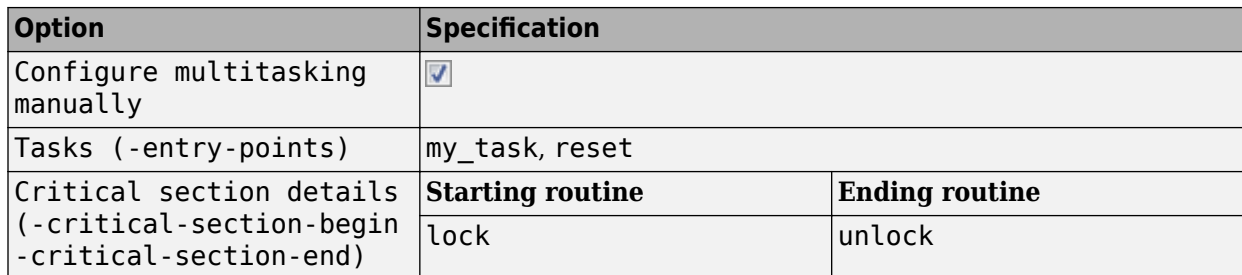

For more information on analysis options, see the documentation for Polyspace Bug Finder or Polyspace Bug Finder Server.

On the command-line, you can use the following:

```
 polyspace-bug-finder
   -entry-points task1,task2
   -critical-section-begin lock:cs1
   -critical-section-end unlock:cs1
```
task1 enters a critical section through the call lock();. task1 calls lock again before it leaves the critical section through the call unlock();.

#### **Correction — Remove First Lock**

If you want the first global\_var+=1; to be outside the critical section, one possible correction is to remove the first call to lock. However, if other tasks are using global\_var, this code can produce a [Data race](#page-574-0) error.

```
int global_var;
void lock(void);
void unlock(void);
void task1(void)
{
    global var += 1; lock(); 
    global var += 1; unlock();
}
void task2(void)
{
     lock(); 
    global var += 1; unlock();
}
```
### **Correction — Remove Second Lock**

If you want the first global  $var+=1$ ; to be inside the critical section, one possible correction is to remove the second call to lock.

```
int global_var;
void lock(void);
void unlock(void);
void task1(void)
{
     lock();
     global_var += 1;
     global_var += 1;
     unlock();
}
void task2(void)
{
     lock(); 
    global var += 1; unlock();
}
```
#### **Correction — Add Another Unlock**

If you want the second global  $var+=1$ ; to be inside a critical section, another possible correction is to add another call to unlock.

```
int global_var;
void lock(void);
void unlock(void);
void task1(void)
{
     lock();
     global_var += 1;
     unlock();
     lock();
    global var += 1; unlock();
}
void task2(void)
{
     lock(); 
     global_var += 1;
    unlock();
}
```
**Example - Double Lock with Function Call**

```
int global_var;
void lock(void);
```

```
void unlock(void);
void performOperation(void) {
  lock();
   global_var++;
}
void task1(void)
{
     lock();
     global_var += 1;
     performOperation();
     unlock();
}
void task2(void)
{
     lock(); 
    global var += 1; unlock();
}
```
In this example, to emulate multitasking behavior, you must specify the following options:

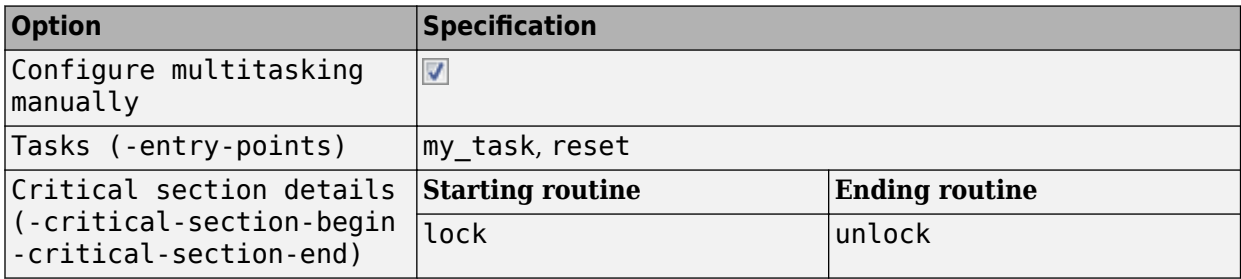

For more information on analysis options, see the documentation for Polyspace Bug Finder or Polyspace Bug Finder Server.

On the command-line, you can use the following:

```
 polyspace-bug-finder
   -entry-points task1,task2
   -critical-section-begin lock:cs1
   -critical-section-end unlock:cs1
```
task1 enters a critical section through the call lock();. task1 calls the function performOperation. In performOperation, lock is called again even though task1 has not left the critical section through the call  $unlock()$ ;.

In the result details for the defect, you see the sequence of instructions leading to the defect. For instance, you see that following the first entry into the critical section, the execution path:

- Enters function performOperation.
- Inside performOperation, attempts to enter the same critical section once again.

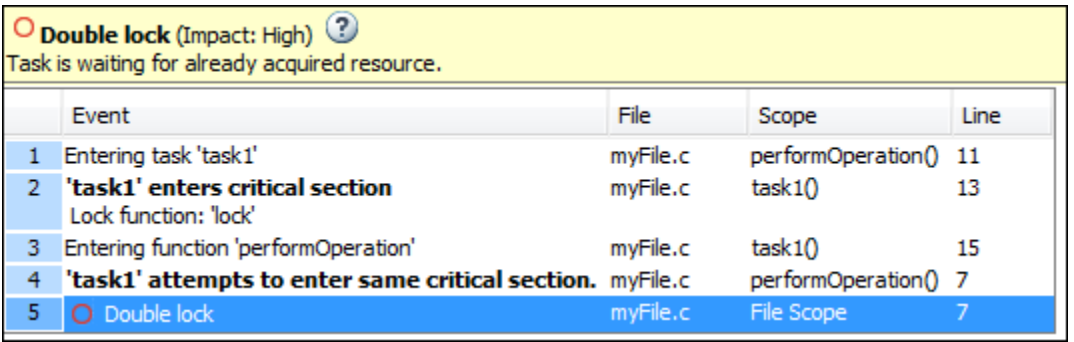

You can click each event to navigate to the corresponding line in the source code.

#### **Correction — Remove Second Lock**

One possible correction is to remove the call to lock in task1.

```
int global_var;
void lock(void);
void unlock(void);
void performOperation(void) {
   global_var++;
}
void task1(void)
{
     lock();
     global_var += 1;
     performOperation();
     unlock();
}
void task2(void)
{
     lock(); 
    global var += 1; unlock();
}
```
### **Double unlock**

**Issue**

**Double unlock** occurs when:

- A task calls a lock function my\_lock.
- The task calls the corresponding unlock function my unlock.
- The task calls my\_unlock again. The task does not call my\_lock a second time between the two calls to my\_unlock.

In multitasking code, a lock function begins a critical section of code and an unlock function ends it. When a task task1 calls a lock function my\_lock, other tasks calling my\_lock must wait until task1 calls the corresponding unlock function. Polyspace requires that both lock and unlock functions must have the form void func(void).

To find this defect, you must specify the multitasking options before analysis. To specify these options, on the **Configuration** pane, select **Multitasking**.

**Risk**

A double unlock defect can indicate a coding error. Perhaps you wanted to call a different unlock function to end a different critical section. Perhaps you called the unlock function prematurely the first time and only the second call indicates the end of the critical section.

**Fix**

The fix depends on the root cause of the defect.

Identify each critical section of code, that is, the section that you want to be executed as an atomic block. Call a lock function at the beginning of the section. Only at the end of the section, call the unlock function that corresponds to the lock function. Remove any other redundant call to the unlock function.

See examples of fixes below. To avoid the issue, you can follow the practice of calling the lock and unlock functions in the same module at the same level of abstraction. For instance, in this example, func calls the lock and unlock function at the same level but func2 does not.

```
void func() {
   my_lock();
   {
     ...
   }
   my_unlock();
}
void func2() {
   {
    my_lock();
    ...
   }
   my_unlock();
}
```
If you do not want to fix the issue, add comments to your result or code to avoid another review. See "Address Polyspace Results Through Bug Fixes or Justifications".

#### **Example - Double Unlock**

```
int global_var;
void BEGIN CRITICAL SECTION(void);
void END_CRITICAL_SECTION(void);
void task1(void)
{
     BEGIN_CRITICAL_SECTION();
    global_var += \overline{1};
```

```
END CRITICAL SECTION();
     global_var += 1;
     END_CRITICAL_SECTION();
}
void task2(void)
{
    BEGIN_CRITICAL_SECTION();
    global var += 1; END_CRITICAL_SECTION();
}
```
In this example, to emulate multitasking behavior, you must specify the following options:

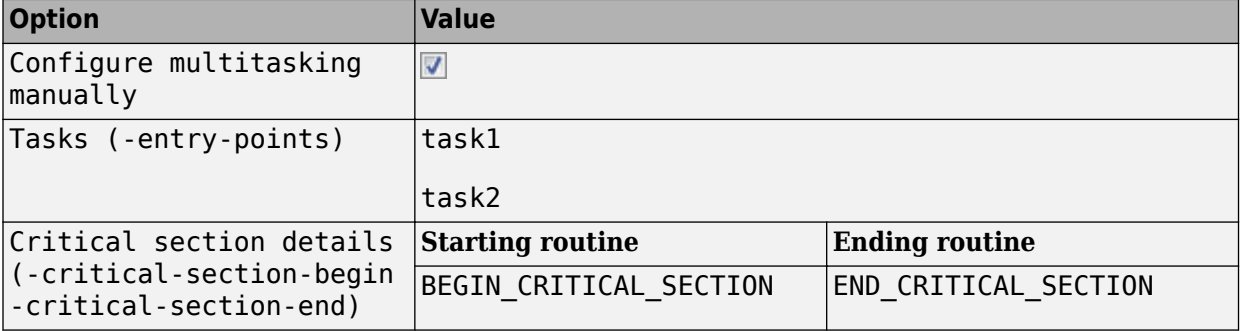

For more information on analysis options, see the documentation for Polyspace Bug Finder or Polyspace Bug Finder Server.

On the command-line, you can use the following:

```
 polyspace-bug-finder
   -entry-points task1,task2
   -critical-section-begin BEGIN_CRITICAL_SECTION:cs1
   -critical-section-end END_CRITICAL_SECTION:cs1
```
task1 enters a critical section through the call BEGIN\_CRITICAL\_SECTION();. task1 leaves the critical section through the call END\_CRITICAL\_SECTION();. task1 calls END\_CRITICAL\_SECTION again without an intermediate call to BEGIN\_CRITICAL\_SECTION.

#### **Correction — Remove Second Unlock**

If you want the second  $global \varphi = 1$ ; to be outside the critical section, one possible correction is to remove the second call to END\_CRITICAL\_SECTION. However, if other tasks are using global var, this code can produce a [Data race](#page-574-0) error.

```
int global_var;
void BEGIN CRITICAL SECTION(void);
void END_CRITICAL_SECTION(void);
void task1(void)
{
     BEGIN_CRITICAL_SECTION();
     global_var += 1;
```

```
 END_CRITICAL_SECTION();
     global_var += 1;
}
void task2(void)
{
     BEGIN_CRITICAL_SECTION();
    global_var += 1;END CRITICAL SECTION();
}
```
#### **Correction — Remove First Unlock**

If you want the second  $global \varphi = 1$ ; to be inside the critical section, one possible correction is to remove the first call to END\_CRITICAL\_SECTION.

```
int global_var;
void BEGIN_CRITICAL_SECTION(void);
void END_CRITICAL_SECTION(void);
void task1(void)
{
     BEGIN_CRITICAL_SECTION();
     global_var += 1;
     global_var += 1;
     END_CRITICAL_SECTION();
}
void task2(void)
{
     BEGIN_CRITICAL_SECTION();
     global_var += 1;
     END_CRITICAL_SECTION();
}
```

```
Correction — Add Another Lock
```
If you want the second  $q$  lobal var+=1; to be inside a critical section, another possible correction is to add another call to BEGIN\_CRITICAL\_SECTION.

```
int global_var;
void BEGIN_CRITICAL_SECTION(void);
void END_CRITICAL_SECTION(void);
void task1(void)
{
     BEGIN_CRITICAL_SECTION();
     global_var += 1;
     END_CRITICAL_SECTION();
     BEGIN_CRITICAL_SECTION();
```

```
 global_var += 1;
    END_CRITICAL_SECTION();
}
void task2(void)
{
 BEGIN_CRITICAL_SECTION();
 global_var += 1;
 END_CRITICAL_SECTION();
}
```
# **Check Information**

**Group:** Rec. 14. Concurrency (CON)

# **See Also**

#### **External Websites** [CON01-C](https://wiki.sei.cmu.edu/confluence/x/r9YxBQ)

**Introduced in R2019a**

# **CERT C: Rec. CON05-C**

Do not perform operations that can block while holding a lock

# **Description**

# **Rule Definition**

*Do not perform operations that can block while holding a lock.*

# **Polyspace Implementation**

This checker checks for **Blocking operation while holding lock**.

# **Examples**

## **Blocking operation while holding lock**

### **Issue**

**Blocking operation while holding lock** occurs when a task (thread) performs a potentially lengthy operation while holding a lock.

The checker considers calls to these functions as potentially lengthy:

- Functions that access a network such as recv
- System call functions such as fork, pipe and system
- Functions for I/O operations such as getchar and scanf
- File handling functions such as fopen, remove and lstat
- Directory manipulation functions such as mkdir and rmdir

The checker automatically detects certain primitives that hold and release a lock, for instance, pthread\_mutex\_lock and pthread\_mutex\_unlock. For the full list of primitives that are automatically detected, see the documentation of Polyspace Bug Finder or Polyspace Bug Finder Server.

### **Risk**

If a thread performs a lengthy operation when holding a lock, other threads that use the lock have to wait for the lock to be available. As a result, system performance can slow down or deadlocks can occur.

# **Fix**

Perform the blocking operation before holding the lock or after releasing the lock.

Some functions detected by this checker can be called in a way that does not make them potentially lengthy. For instance, the function recv can be called with the parameter 0 NONBLOCK which causes the call to fail if no message is available. When called with this parameter, recv does not wait for a message to become available.
```
Example - Network I/O Operations with recv While Holding Lock
```

```
#include <pthread.h>
#include <sys/socket.h>
pthread mutexattr t attr;
pthread mutex t mutex;
void thread foo(void *ptr) {
 unsigned \overline{i}nt num;
   int result;
  int sock;
   /* sock is a connected TCP socket */
  if ((result = pthread_mutex_lock(\deltamutex)) != 0) {
    /* Handle Error */
   }
  if ((result = recv(sock, (void *)&num, sizeof(unsigned int), 0)) < 0) {
     /* Handle Error */
   }
 /* ... */
  if ((result = pthread mutex unlock(\deltamutex)) != 0) {
    /* Handle Error */
   }
}
int main() {
   pthread_t thread;
   int result;
  if ((result = pthread mutexattr settype(
      \deltaattr, PTHREAD MUTEX ERRORCHECK)) != 0) {
    /* Handle Error \overline{*}/
   }
  if ((result = pthread mutex init(\deltamutex, \deltaattr)) != 0) {
     /* Handle Error */
   }
  if (pthread_create(&thread, NULL,(void*(*)(void*))& thread_foo, NULL) != 0) {
     /* Handle Error */
   }
  /* ... */
  pthread join(thread, NULL);
  if ((result = pthread_mutex_destroy(\deltamutex)) != 0) {
    /* Handle Error */
   }
   return 0;
}
```
In this example, in each thread created with pthread\_create, the function thread\_foo performs a network I/O operation with recv after acquiring a lock with pthread\_mutex\_lock. Other threads using the same lock variable mutex have to wait for the operation to complete and the lock to become available.

### **Correction — Perform Blocking Operation Before Acquiring Lock**

One possible correction is to call recv before acquiring the lock.

```
#include <pthread.h>
#include <sys/socket.h>
pthread_mutexattr_t attr;
pthread mutex t mutex;
void thread_foo(void *ptr) {
   unsigned int num;
   int result;
   int sock;
  /* sock is a connected TCP socket */if ((result = recv(sock, (void *)&num, sizeof(unsigned int), 0)) < 0) {
     /* Handle Error */
   }
  if ((result = pthread_mutex_lock(\deltamutex)) != 0) {
     /* Handle Error */
   }
    /* ... */
  if ((result = pthread_mutex_unlock(\&mutex)) != 0) {
     /* Handle Error */
   }
}
int main() {
   pthread_t thread;
   int result;
  if ((result = pthread mutexattr settype(
      \deltaattr, PTHREAD MUTEX ERRORCHECK)) != 0) {
     /* Handle Error */
   }
  if ((result = pthread_mutex_init(\deltamutex, \deltaattr)) != 0) {
     /* Handle Error */
   }
  if (pthread_create(&thread, NULL,(void*(*)(void*))& thread_foo, NULL) != 0) {
     /* Handle Error */
   }
  /* ... */
   pthread_join(thread, NULL);
  if ((result = pthread_mutex_destroy(\deltamutex)) != 0) {
```

```
 /* Handle Error */
 }
  return 0;
}
```
# **Check Information**

**Group:** Rec. 14. Concurrency (CON)

# **See Also**

**External Websites** [CON05-C](https://wiki.sei.cmu.edu/confluence/x/bdUxBQ)

# **CERT C: Rec. MSC01-C**

Strive for logical completeness

# **Description**

## **Rule Definition**

*Strive for logical completeness.*

## **Polyspace Implementation**

This checker checks for **Missing case for switch condition**.

# **Examples**

## **Missing case for switch condition**

**Issue**

**Missing case for switch condition** occurs when the switch variable can take values that are not covered by a case statement.

**Note** Bug Finder only raises a defect if the switch variable is not full range.

### **Risk**

If the switch variable takes a value that is not covered by a case statement, your program can have unintended behavior.

A switch-statement that makes a security decision is particularly vulnerable when all possible values are not explicitly handled. An attacker can use this situation to deviate the normal execution flow.

### **Fix**

It is good practice to use a default statement as a catch-all for values that are not covered by a case statement. Even if the switch variable takes an unintended value, the resulting behavior can be anticipated.

### **Example - Missing Default Condition**

```
#include <stdio.h>
#include <string.h>
typedef enum E
{
    ADMIN=1,
    GUEST,
    UNKNOWN = 0} LOGIN;
static LOGIN system_access(const char *username) {
```

```
 LOGIN user = UNKNOWN;
  if ( strcmp(username, "root") == 0 )
    user = ADMIN;if ( strcmp(usename, "friend") == 0) user = GUEST;
   return user;
}
int identify_bad_user(const char * username)
{
     int r=0;
     switch( system_access(username) ) 
     {
     case ADMIN:
        r = 1; break;
     case GUEST:
        r = 2; }
     printf("Welcome!\n");
     return r;
}
```
In this example, the enum parameter User can take a value UNKNOWN that is not covered by a case statement.

# **Correction — Add a Default Condition**

One possible correction is to add a default condition for possible values that are not covered by a case statement.

```
#include <stdio.h>
#include <string.h>
typedef enum E
{
    ADMIN=1,
    GUEST,
   UNKNOWN = 0} LOGIN;
static LOGIN system_access(const char *username) {
  LOGIN user = UNKNOWN;
 if (strcmp(username, "root") == 0)user = ADMIN;if ( strcmp(usename, "friend") == 0) user = GUEST;
  return user;
}
```

```
int identify_bad_user(const char * username)
{
     int r=0;
     switch( system_access(username) ) 
     {
     case ADMIN:
        r = 1; break;
     case GUEST:
        r = 2; break;
     default:
         printf("Invalid login credentials!\n");
     }
     printf("Welcome!\n");
     return r;
}
```
# **Check Information**

**Group:** Rec. 48. Miscellaneous (MSC)

# **See Also**

**External Websites** [MSC01-C](https://wiki.sei.cmu.edu/confluence/x/RtYxBQ)

# **CERT C: Rec. MSC04-C**

Use comments consistently and in a readable fashion

# **Description**

## **Rule Definition**

*Use comments consistently and in a readable fashion.*

## **Polyspace Implementation**

This checker checks for **Use of /\* and // within a comment**.

# **Examples**

## **Use of /\* and // within a comment**

### **Issue**

The issue occurs when you use the character sequences /\* and // within a comment.

You cannot annotate this rule in the source code. For information on annotations, see .

### **Risk**

These character sequences are not allowed in code comments because:

- If your code contains a  $/*$  or a  $//$  in a  $/*$   $*/$  comment, it typically means that you have inadvertently commented out code.
- If your code contains a  $\ell^*$  in a  $\ell$  comment, it typically means that you have inadvertently uncommented a /\* \*/ comment.

## **Example - /\* Used in // Comments**

```
int x;
int y;
int z;
void non compliant comments ( void )
{
   x = y // / Mon-compliant
         + z
         // */
\sim \sim \sim \sim z++; // Compliant with exception: // permitted within a // comment
}
void compliant_comments ( void )
{
    x = y /* Compliant
       + z
       */
         ;
```
 z++; // Compliant with exception: // is permitted within a // comment }

In this example, in the non-compliant comments function, the  $/*$  character occurs in what appears to be a // comment, violating the rule. Because of the comment structure, the operation that takes place is  $x = y + z$ ; However, without the two //-s, an entirely different operation  $x=y$ ; takes place. It is not clear which operation is intended.

Use a comment format that makes your intention clear. For instance, in the compliant comments function, it is clear that the operation  $x=y$ ; is intended.

# **Check Information**

**Group:** Rec. 48. Miscellaneous (MSC)

**See Also**

**External Websites** [MSC04-C](https://wiki.sei.cmu.edu/confluence/x/k9YxBQ)

# **CERT C: Rec. MSC12-C**

Detect and remove code that has no effect or is never executed

# **Description**

# **Rule Definition**

*Detect and remove code that has no effect or is never executed.*

# **Polyspace Implementation**

This checker checks for these issues:

- **Unreachable code**.
- **Dead code**.
- **Useless if**.
- **Write without a further read**.

# **Examples**

## **Unreachable code**

## **Issue**

The issue occurs when your project contains code that is unreachable.

Polyspace Bug Finder and Polyspace Code Prover check this coding rule differently. The analyses can produce different results.

The Code Prover run-time check for unreachable code shows more cases than the MISRA checker for this rule. See also Unreachable code in the documentation of the Polyspace Code Prover or Polyspace Code Prover Server products.. The run-time check performs a more exhaustive analysis. In the process, the check can show some instances that are not strictly unreachable code but unreachable only in the context of the analysis. For instance, in the following code, the run-time check shows a potential division by zero in the first line and then removes the zero value of flag for the rest of the analysis. Therefore, it considers the if block unreachable.

val=1.0/flag; if(!flag) {}

The MISRA checker is designed to prevent these kinds of results.

## **Risk**

Unless a program exhibits any undefined behavior, unreachable code cannot execute. The unreachable code cannot affect the program output. The presence of unreachable code can indicate an error in the program logic. Unreachable code that the compiler does not remove wastes resources, for example:

• It occupies space in the target machine memory.

- Its presence can cause a compiler to select longer, slower jump instructions when transferring control around the unreachable code.
- Within a loop, it can prevent the entire loop from residing in an instruction cache.

### **Example - Code Following return Statement**

```
enum light { red, amber, red_amber, green };
enum light next_light ( enum light color )
{
     enum light res;
     switch ( color )
     {
     case red:
         res = red_amber;
         break;
     case red_amber:
         res = green;
         break;
     case green:
         res = amber;
         break;
     case amber:
        res = red; break;
     default:
     {
        error handler ();
         break;
     }
     }
     res = color;
     return res;
     res = color; /* Non-compliant */
}
```
In this example, the rule is violated because there is an unreachable operation following the return statement.

### **Dead code**

### **Issue**

The issue occurs when the analysis detects a reachable operation that does not affect program behavior if the operation is removed.

Polyspace Bug Finder detects useless write operations during analysis.

Polyspace Code Prover does not detect useless write operations. For instance, if you assign a value to a local variable but do not read it later, Polyspace Code Prover does not detect this useless assignment. Use Polyspace Bug Finder to detect such useless write operations. For more information, see [MISRA C:2012 in Polyspace Bug Finder on page 2-128.](#page-919-0)

In Code Prover, you can also see a difference in results based on your choice for the option Verification level (-to). . For more information on analysis options, see the documentation for Polyspace Bug Finder or Polyspace Bug Finder Server.

#### **Risk**

If an operation is reachable but removing the operation does not affect program behavior, the operation constitutes dead code.

The presence of dead code can indicate an error in the program logic. Because a compiler can remove dead code, its presence can cause confusion for code reviewers.

Operations involving language extensions such as \_\_\_\_\_\_\_\_\_\_\_\_\_\_\_\_\_\_\_\_\_\_\_\_\_\_\_\_\_\_\_\_<br>Operations involving language extensions such as \_\_\_\_\_\_\_\_\_\_\_\_\_\_\_\_\_\_\_\_\_\_\_\_\_\_\_\_\_\_\_ code.

### **Example - Redundant Operations**

```
extern volatile unsigned int v;
extern char *p;
void f ( void ) {
    unsigned int x;
    ( void ) v; /* Compliant - Exception*/
   ( int ) v; / Mon-compliant */v \gg 3; / Non-compliant */x = 3; x^* Non-compliant - Detected in Bug Finder only x^**p++; /* Non-compliant *(*p )++; /* Compliant *}
```
In this example, the rule is violated when an operation is performed on a variable, but the result of that operation is not used. For instance,

- The operations (int) and >> on the variable v are redundant because the results are not used.
- The operation = is redundant because the local variable x is not read after the operation.
- The operation  $*$  on  $p++$  is redundant because the result is not used.

The rule is not violated when:

- A variable is cast to void. The cast indicates that you are intentionally not using the value.
- The result of an operation is used. For instance, the operation  $*$  on p is not redundant, because  $*$ p is incremented.

### **Example - Redundant Function Call**

```
void g ( void ) {
                /* Compliant */
}
void h ( void) {
     g( ); /* Non-compliant */
}
```
In this example, g is an empty function. Though the function itself does not violate the rule, a call to the function violates the rule.

### **Useless if**

### **Issue**

This issue occurs on if-statements where the condition is always true. This defect occurs only on ifstatements that do not have an else-statement.

This defect shows unnecessary if-statements when there is no difference in code execution if the ifstatement is removed.

### **Risk**

Unnecessary if statements often indicate a coding error. Perhaps the if condition is coded incorrectly or the if statement is not required at all.

### **Fix**

The fix depends on the root cause of the defect. For instance, the root cause can be an error condition that is checked twice on the same execution path, making the second check redundant.

Often the result details show a sequence of events that led to the defect. You can implement the fix on any event in the sequence. If the result details do not show the event history, you can trace back using right-click options in the source code and see previous related events. See also "Interpret Polyspace Bug Finder Access Results".

See examples of fixes below.

If the redundant condition represents defensive coding practices and you do not want to fix the issue, add comments to your result or code to avoid another review. See "Address Polyspace Results Through Bug Fixes or Justifications".

### **Example – if with Enumerated Type**

```
typedef enum suit {UNKNOWN SUIT, SPADES, HEARTS, DIAMONDS, CLUBS} suit;
suit nextcard(void);
void do_something(suit s);
void bridge(void)
{
    suit card = nextcard();
    if ((card < SPADES) || (card > CLUBS)){
         card = UNKNOWN_SUIT;
     }
    if (card < 7) {
         do_something(card);
     }
}
```
The type suit is enumerated with five options. However, the conditional expression card  $\leq$  7 always evaluates to true because card can be at most 5. The if statement is unnecessary.

### **Correction 1 — Change Condition**

One possible correction is to change the if-condition in the code. In this correction, the 7 is changed to UNKNOWN\_SUIT to relate directly to the type of card.

```
typedef enum _suit {UNKNOWN_SUIT, SPADES, HEARTS, DIAMONDS, CLUBS} suit;
suit nextcard(void);
void do_something(suit s);
void bridge(void)
{
 suit card = nextcard();
 if ((card < SPADES) || (card > CLUBS)){
         card = UNKNOWN_SUIT;
    }
     if (card > UNKNOWN_SUIT) {
         do_something(card);
     }
}
```
### **Correction — Remove If**

Another possible correction is to remove the if-condition in the code. Because the condition is always true, you can remove the condition to simplify your code.

```
typedef enum _suit {UNKNOWN_SUIT, SPADES, HEARTS, DIAMONDS, CLUBS} suit;
suit nextcard(void);
void do something(suit s);
void bridge(void)
{
    suit card = nextcard();
    if ((card < SPADES) || (card > CLUBS))card = UNKNOWN SUIT;
     }
    do_something(card);
}
```
## **Write without a further read**

### **Issue**

This issue occurs when a value assigned to a variable is never read.

For instance, you write a value to a variable and then write a second value before reading the previous value. The first write operation is redundant.

### **Risk**

Redundant write operations often indicate programming errors. For instance, you forgot to read the variable between two successive write operations or unintentionally read a different variable.

### **Fix**

Identify the reason why you write to the variable but do not read it later. Look for common programming errors such as accidentally reading a different variable with a similar name.

If you determine that the write operation is redundant, remove the operation.

### **Example – Write Without Further Read Error**

```
void sensor_amplification(void)
{
```

```
 extern int getsensor(void);
     int level;
    level = 4 * getsensor();
     /* Defect: Useless write */
}
```
After the variable level gets assigned the value  $4 * get sensor()$ , it is not read.

## **Correction — Use Value After Assignment**

One possible correction is to use the variable level after the assignment.

```
#include <stdio.h>
void sensor amplification(void)
{
     extern int getsensor(void);
     int level;
    level = 4 * getsensor();
     /* Fix: Use level after assignment */
     printf("The value is %d", level);
}
```
The variable level is printed, reading the new value.

# **Check Information**

**Group:** Rec. 48. Miscellaneous (MSC)

# **See Also**

**External Websites** [MSC12-C](https://wiki.sei.cmu.edu/confluence/x/5dUxBQ)

# **CERT C: Rec. MSC13-C**

Detect and remove unused values

# **Description**

## **Rule Definition**

*Detect and remove unused values.*

## **Polyspace Implementation**

This checker checks for these issues:

- **Unused parameter**.
- **Write without a further read**.

# **Examples**

## **Unused parameter**

**Issue**

**Unused parameter** occurs when a function parameter is neither read nor written in the function body.

## **Risk**

Unused function parameters cause the following issues:

- Indicate that the code is possibly incomplete. The parameter is possibly intended for an operation that you forgot to code.
- If the copied objects are large, redundant copies can slow down performance.

### **Fix**

Determine if you intend to use the parameters. Otherwise, remove parameters that you do not use in the function body.

You can intentionally have unused parameters. For instance, you have parameters that you intend to use later when you add enhancements to the function. Add a code comment indicating your intention for later use. The code comment helps you or a code reviewer understand why your function has unused parameters.

Alternatively, add a statement such as (void)var; in the function body. var is the unused parameter. You can define a macro that expands to this statement and add the macro to the function body.

### **Example - Unused Parameter**

```
void func(int* xptr, int* yptr, int flag) {
     if(flag==1) {
        *xptr=0;
```

```
 }
     else {
          *xptr=1;
     }
}
int main() {
      int x,y;
     func(\&x,\&y,1); return 0;
}
```
In this example, the parameter yptr is not used in the body of func.

### **Correction — Use Parameter**

One possible correction is to check if you intended to use the parameter. Fix your code if you intended to use the parameter.

```
void func(int* xptr, int* yptr, int flag) {
    if(flag==1) {
        *xptr=0;
         *yptr=1;
     }
     else {
        *xptr=1;
        *yptr=0;
     }
}
int main() {
     int x,y;
     func(&x,&y,1);
     return 0;
}
```
## **Correction — Explicitly Indicate Unused Parameter**

Another possible correction is to explicitly indicate that you are aware of the unused parameter.

```
#define UNUSED(x) (void)x
void func(int* xptr, int* yptr, int flag) {
     UNUSED(yptr);
     if(flag==1) {
        *xptr=0;
     }
     else {
        *xptr=1;
     }
}
int main() {
     int x,y;
     func(&x,&y,1);
     return 0;
}
```
### **Write without a further read**

### **Issue**

**Write without a further read** occurs when a value assigned to a variable is never read.

For instance, you write a value to a variable and then write a second value before reading the previous value. The first write operation is redundant.

### **Risk**

Redundant write operations often indicate programming errors. For instance, you forgot to read the variable between two successive write operations or unintentionally read a different variable.

### **Fix**

Identify the reason why you write to the variable but do not read it later. Look for common programming errors such as accidentally reading a different variable with a similar name.

If you determine that the write operation is redundant, remove the operation.

### **Example - Write Without Further Read Error**

```
void sensor_amplification(void)
{
     extern int getsensor(void);
    int level;
   level = 4 * getsensor();
    /* Defect: Useless write */
}
```
After the variable level gets assigned the value  $4 * get$  setsensor(), it is not read.

### **Correction — Use Value After Assignment**

One possible correction is to use the variable level after the assignment.

```
#include <stdio.h>
void sensor amplification(void)
{
     extern int getsensor(void);
     int level;
   level = 4 * getsensor();
   /* Fix: Use level after assignment */ printf("The value is %d", level);
}
```
The variable level is printed, reading the new value.

# **Check Information**

**Group:** Rec. 48. Miscellaneous (MSC)

# **See Also**

**External Websites** [MSC13-C](https://wiki.sei.cmu.edu/confluence/x/39UxBQ)

# **CERT C: Rec. MSC15-C**

Do not depend on undefined behavior

# **Description**

# **Rule Definition**

*Do not depend on undefined behavior.*

# **Polyspace Implementation**

This checker checks for **Undefined behavior**.

# **Examples**

# **Undefined behavior**

**Issue**

The issue occurs when the analysis detects undefined or critical unspecified behaviour.

# **Check Information Group:** Rec. 48. Miscellaneous (MSC)

# **See Also**

**External Websites** [MSC15-C](https://wiki.sei.cmu.edu/confluence/x/stUxBQ)

# **CERT C: Rec. MSC17-C**

Finish every set of statements associated with a case label with a break statement

# **Description**

# **Rule Definition**

*Finish every set of statements associated with a case label with a break statement.*

## **Polyspace Implementation**

This checker checks for **Missing break of switch case**.

# **Examples**

## **Missing break of switch case**

### **Issue**

**Missing break of switch case** looks for switch cases that do not end in a break statement. If the case does not have a code comment after it, Polyspace assumes the missing break is not intentional and raises a defect.

### **Risk**

Switch cases without break statements fall through to the next switch case. If this fall-through is not intended, the switch case can unintentionally execute code and end the switch with unexpected results.

## **Fix**

If you do not want a break for the highlighted switch case, add a comment to your code to document why this case falls through to the next case. This comment removes the defect from your results and makes your code more maintainable.

If you forgot the break, add it before the end of the switch case.

### **Example - Switch Without Break Statements**

```
enum WidgetEnum { WE_W, WE_X, WE_Y, WE_Z } widget_type;
extern void demo_do_something_for_WE_W(void);
extern void demo do something for WE X(void);
extern void demo_report_error(void);
void bug_missingswitchbreak(enum WidgetEnum wt)
{
 /*
       In this non-compliant code example, the case where widget_type is WE_W lacks a
      break statement. Consequently, statements that should be executed only when
      widget_type is WE_X are executed even when widget_type is WE_W.
     */
     switch (wt)
     {
```

```
 case WE_W: 
         demo_do_something_for_WE_W();
       case WE_X: 
        demo do something for WE X();
       default:
         /* Handle error condition */
         demo_report_error();
     }
}
```
In this example, there are two cases without break statements. When wt is WE\_W, the statements for WE W, WE X, and the default case execute because the program falls through the two cases without a break. No defect is raised on the default case or last case because it does not need a break statement.

### **Correction — Add a Comment or break**

To fix this example, either add a comment to mark and document the acceptable fall-through or add a break statement to avoid fall-through. In this example, case WE\_W is supposed to fall through, so a comment is added to explicitly state this action. For the second case, a break statement is added to avoid falling through to the default case.

```
enum WidgetEnum { WE_W, WE_X, WE_Y, WE_Z } widget_type;
extern void demo do something for WE W(void);
extern void demo_do_something_for_WE_X(void);
extern void demo_report_error(void);
void corrected_missingswitchbreak(enum WidgetEnum wt)
{
     switch (wt)
     {
       case WE_W:
        demo do something for WE W();
        /* fall through to WE X^*/ case WE_X:
         demo_do_something_for_WE_X();
         break; 
       default:
         /* Handle error condition */
        demo report error();
    }
}
```
# **Check Information**

**Group:** Rec. 48. Miscellaneous (MSC)

# **See Also**

**External Websites** [MSC17-C](https://wiki.sei.cmu.edu/confluence/x/ldYxBQ)

# **CERT C: Rec. MSC18-C**

Be careful while handling sensitive data, such as passwords, in program code

# **Description**

# **Rule Definition**

*Be careful while handling sensitive data, such as passwords, in program code.*

# **Polyspace Implementation**

This checker checks for these issues:

- **Constant block cipher initialization vector**.
- **Constant cipher key**.
- **Predictable block cipher initialization vector**.
- **Predictable cipher key**.
- **Sensitive heap memory not cleared before release**.
- **Uncleared sensitive data in stack**.
- **Unsafe standard encryption function**.

# **Examples**

## **Constant block cipher initialization vector**

## **Issue**

**Constant block cipher initialization vector** occurs when you use a constant for the initialization vector (IV) during encryption.

## **Risk**

Using a constant IV is equivalent to not using an IV. Your encrypted data is vulnerable to dictionary attacks.

Block ciphers break your data into blocks of fixed size. Block cipher modes such as CBC (Cipher Block Chaining) protect against dictionary attacks by XOR-ing each block with the encrypted output from the previous block. To protect the first block, these modes use a random initialization vector (IV). If you use a constant IV to encrypt multiple data streams that have a common beginning, your data becomes vulnerable to dictionary attacks.

## **Fix**

Produce a random IV by using a strong random number generator.

For a list of random number generators that are cryptographically weak, see [Vulnerable pseudo](#page-408-0)[random number generator](#page-408-0).

## **Example - Constants Used for Initialization Vector**

```
#include <openssl/evp.h>
#include <stdlib.h>
#define SIZE16 16
/* Using the cryptographic routines */
int func(EVP CIPHER CTX *ctx, unsigned char *key){
 unsigned char iv[SIZE16] = {'1', '2', '3', '4','5','6','b','8','9',
 '1','2','3','4','5','6','7'};
    return EVP_CipherInit_ex(ctx, EVP_aes_128_cbc(), NULL, key, iv, 1); 
}
```
In this example, the initialization vector  $iv$  has constants only. The constant initialization vector makes your cipher vulnerable to dictionary attacks.

### **Correction — Use Random Initialization Vector**

One possible correction is to use a strong random number generator to produce the initialization vector. The corrected code here uses the function RAND bytes declared in openssl/rand.h.

```
#include <openssl/evp.h>
#include <openssl/rand.h>
#include <stdlib.h>
#define SIZE16 16
/* Using the cryptographic routines */
int func(EVP CIPHER CTX *ctx, unsigned char *key){
     unsigned char iv[SIZE16];
     RAND_bytes(iv, 16);
     return EVP_CipherInit_ex(ctx, EVP_aes_128_cbc(), NULL, key, iv, 1); 
}
```
### **Constant cipher key**

**Issue**

**Constant cipher key** occurs when you use a constant for the encryption or decryption key.

**Risk**

If you use a constant for the encryption or decryption key, an attacker can retrieve your key easily.

You use a key to encrypt and later decrypt your data. If a key is easily retrieved, data encrypted using that key is not secure.

**Fix**

Produce a random key by using a strong random number generator.

For a list of random number generators that are cryptographically weak, see [Vulnerable pseudo](#page-408-0)[random number generator](#page-408-0).

### **Example - Constants Used for Key**

```
#include <openssl/evp.h>
#include <stdlib.h>
#define SIZE16 16
int func(EVP_CIPHER_CTX *ctx, unsigned char *iv){
 unsigned char key[SIZE16] = {'1', '2', '3', '4','5','6','b','8','9',
 '1','2','3','4','5','6','7'};
    return EVP_CipherInit_ex(ctx, EVP_aes_128_cbc(), NULL, key, iv, 1); 
}
```
In this example, the cipher key, key, has constants only. An attacker can easily retrieve a constant key.

### **Correction — Use Random Key**

Use a strong random number generator to produce the cipher key. The corrected code here uses the function RAND bytes declared in openssl/rand.h.

```
#include <openssl/evp.h>
#include <openssl/rand.h>
#include <stdlib.h>
#define SIZE16 16
int func(EVP CIPHER CTX *ctx, unsigned char *iv){
     unsigned char key[SIZE16];
    RAND_bytes(key, 16);
    return EVP CipherInit ex(ctx, EVP aes 128 cbc(), NULL, key, iv, 1);
}
```
## **Predictable block cipher initialization vector**

### **Issue**

**Predictable block cipher initialization vector** occurs when you use a weak random number generator for the block cipher initialization vector.

### **Risk**

If you use a weak random number generator for the initiation vector, your data is vulnerable to dictionary attacks.

Block ciphers break your data into blocks of fixed size. Block cipher modes such as CBC (Cipher Block Chaining) protect against dictionary attacks by XOR-ing each block with the encrypted output from the previous block. To protect the first block, these modes use a random initialization vector (IV). If you use a weak random number generator for your IV, your data becomes vulnerable to dictionary attacks.

### **Fix**

Use a strong pseudo-random number generator (PRNG) for the initialization vector. For instance, use:

- OS-level PRNG such as /dev/random on UNIX or CryptGenRandom() on Windows
- Application-level PRNG such as Advanced Encryption Standard (AES) in Counter (CTR) mode, HMAC-SHA1, etc.

For a list of random number generators that are cryptographically weak, see [Vulnerable pseudo](#page-408-0)[random number generator](#page-408-0).

### **Example - Predictable Initialization Vector**

```
#include <openssl/evp.h>
#include <openssl/rand.h>
#include <stdlib.h>
#define SIZE16 16
int func(EVP CIPHER CTX *ctx, unsigned char *key){
    unsigned char iv[SIZE16];
    RAND_pseudo_bytes(iv, 16);
    return EVP_CipherInit_ex(ctx, EVP_aes_128_cbc(), NULL, key, iv, 1);
}
```
In this example, the function RAND pseudo bytes declared in openssl/rand.h produces the initialization vector. The byte sequences that RAND pseudo bytes generates are not necessarily unpredictable.

### **Correction — Use Strong Random Number Generator**

Use a strong random number generator to produce the initialization vector. The corrected code here uses the function RAND bytes declared in openssl/rand.h.

```
#include <openssl/evp.h>
#include <openssl/rand.h>
#include <stdlib.h>
#define SIZE16 16
int func(EVP_CIPHER_CTX *ctx, unsigned char *key){
     unsigned char iv[SIZE16];
     RAND_bytes(iv, 16);
     return EVP_CipherInit_ex(ctx, EVP_aes_128_cbc(), NULL, key, iv, 1); 
}
```
### **Predictable cipher key**

### **Issue**

**Predictable cipher key** occurs when you use a weak random number generator for the encryption or decryption key.

#### **Risk**

If you use a weak random number generator for the encryption or decryption key, an attacker can retrieve your key easily.

You use a key to encrypt and later decrypt your data. If a key is easily retrieved, data encrypted using that key is not secure.

#### **Fix**

Use a strong pseudo-random number generator (PRNG) for the key. For instance:

• Use an OS-level PRNG such as /dev/random on UNIX or CryptGenRandom() on Windows

• Use an application-level PRNG such as Advanced Encryption Standard (AES) in Counter (CTR) mode, HMAC-SHA1, etc.

For a list of random number generators that are cryptographically weak, see [Vulnerable pseudo](#page-408-0)[random number generator](#page-408-0).

### **Example - Predictable Cipher Key**

```
#include <openssl/evp.h>
#include <openssl/rand.h>
#include <stdlib.h>
#define SIZE16 16
int func(EVP_CIPHER_CTX *ctx, unsigned char *iv){
     unsigned char key[SIZE16];
    RAND pseudo bytes(key, 16);
     return EVP_CipherInit_ex(ctx, EVP_aes_128_cbc(), NULL, key, iv, 1); 
}
```
In this example, the function RAND\_pseudo\_bytes declared in openssl/rand.h produces the cipher key. However, the byte sequences that RAND\_pseudo\_bytes generates are not necessarily unpredictable.

### **Correction — Use Strong Random Number Generator**

One possible correction is to use a strong random number generator to produce the cipher key. The corrected code here uses the function RAND bytes declared in openssl/rand.h.

```
#include <openssl/evp.h>
#include <openssl/rand.h>
#include <stdlib.h>
#define SIZE16 16
int func(EVP CIPHER CTX *ctx, unsigned char *iv){
     unsigned char key[SIZE16];
    RAND bytes(key, 16);
     return EVP_CipherInit_ex(ctx, EVP_aes_128_cbc(), NULL, key, iv, 1); 
}
```
### **Sensitive heap memory not cleared before release**

### **Issue**

**Sensitive heap memory not cleared before release** detects dynamically allocated memory containing sensitive data. If you do not clear the sensitive data when you free the memory, Bug Finder raises a defect on the free function.

### **Risk**

If the memory zone is reallocated, an attacker can still inspect the sensitive data in the old memory zone.

### **Fix**

Before calling free, clear out the sensitive data using memset or SecureZeroMemory.

### **Example - Sensitive Buffer Freed, Not Cleared**

```
#include <unistd.h>
#include <stdlib.h>
#include <string.h>
#include <sys/types.h>
#include <pwd.h>
void sensitiveheapnotcleared(const char * my_user) {
     struct passwd* result, pwd;
    long bufsize = sysconf( SC GETPW R SIZE MAX);
    char* buf = (char*) malloc(1024);
    getpwnam r(my user, &pwd, buf, bufsize, &result);
     free(buf);
}
```
In this example, the function uses a buffer of passwords and frees the memory before the end of the function. However, the data in the memory is not cleared by using the free command.

### **Correction — Nullify Data**

One possible correction is to write over the data to clear out the sensitive information. This example uses memset to write over the data with zeros.

```
#include <unistd.h>
#include <stdlib.h>
#include <string.h>
#include <sys/types.h>
#include <pwd.h>
#include <assert.h>
#define isNull(arr) for(int i=0;i<(sizeof(arr)/sizeof(arr[0]));i++) assert(arr[i]==0)
void sensitiveheapnotcleared(const char * my_user) {
     struct passwd* result, pwd;
     long bufsize = sysconf(_SC_GETPW_R_SIZE_MAX);
    char* buf = (char*) malloc(1024);
     if (buf) {
        getpwnam r(my user, &pwd, buf, bufsize, &result);
        memset(buf, 0, (size_t)1024);
         isNull(buf);
         free(buf); 
     }
```

```
}
```
## **Uncleared sensitive data in stack**

## **Issue**

**Uncleared sensitive data in stack** detects static memory containing sensitive data. If you do not clear the sensitive data from your stack before exiting the function or program, Bug Finder raises a defect on the last curly brace.

### **Risk**

Leaving sensitive information in your stack, such as passwords or user information, allows an attacker additional access to the information after your program has ended.

### **Fix**

Before exiting a function or program, clear out the memory zones that contain sensitive data by using memset or SecureZeroMemory.

### **Example - Static Buffer of Password Information**

```
#include <unistd.h>
#include <sys/types.h>
#include <pwd.h>
void bug_sensitivestacknotcleared(const char * my_user) {
     struct passwd* result, pwd;
     long bufsize = sysconf(_SC_GETPW_R_SIZE_MAX);
    char buf[1024] = " getpwnam_r(my_user, &pwd, buf, bufsize, &result);
}
```
In this example, a static buffer is filled with password information. The program frees the stack memory at the end of the program. However, the data is still accessible from the memory.

### **Correction — Clear Memory**

One possible correction is to write over the memory before exiting the function. This example uses memset to clear the data from the buffer memory.

```
#include <unistd.h>
#include <string.h>
#include <sys/types.h>
#include <pwd.h>
#include <assert.h>
#define isNull(arr) for(int i=0; i<(sizeof(arr)/sizeof(arr[0])); i++) assert(arr[i]==0)
void corrected sensitivestacknotcleared(const char * my user) {
     struct passwd* result, pwd;
    long bufsize = sysconf(SCGETPW-R SIZE MAX);
    char buf[1024] = ""; getpwnam_r(my_user, &pwd, buf, bufsize, &result);
    memset(buf, 0, (size_t)1024);
     isNull(buf);
}
```
### **Unsafe standard encryption function**

#### **Issue**

**Unsafe standard encryption function** detects use of functions with a broken or weak cryptographic algorithm. For example, crypt is not reentrant and is based on the risky Data Encryption Standard (DES).

### **Risk**

The use of a broken, weak, or nonstandard algorithm can expose sensitive information to an attacker. A determined hacker can access the protected data using various techniques.

If the weak function is nonreentrant, when you use the function in concurrent programs, there is an additional race condition risk.

### **Fix**

Avoid functions that use these encryption algorithms. Instead, use a reentrant function that uses a stronger encryption algorithm.

**Note** Some implementations of crypt support additional, possibly more secure, encryption algorithms.

```
Example - Decrypting Password Using crypt
```

```
#define _GNU_SOURCE
#include <pwd.h>
#include <string.h>
#include <crypt.h>
volatile int rd = 1:
const char *salt = NULL;
struct crypt_data input, output;
int verif pwd(const char *pwd, const char *cipher pwd, int safe)
{
    int r = 0;
    char *decrypted pwd = NULL; switch(safe)
     {
       case 1: 
         decrypted_pwd = crypt_r(pwd, cipher_pwd, &output);
         break;
       case 2: 
        decrypted pwd = crypt r(pwd, cipher pwd, Southern);
         break;
       default:
         decrypted_pwd = crypt(pwd, cipher_pwd); 
         break;
     }
    r = (strcmp(cipherpwd, decryptedpwd) == 0); return r;
}
```
In this example, crypt r and crypt decrypt a password. However, crypt is nonreentrant and uses the unsafe Data Encryption Standard algorithm.

### **Correction — Use crypt\_r**

One possible correction is to replace crypt with crypt\_r.

```
#define _GNU_SOURCE
#include <pwd.h>
#include <string.h>
#include <crypt.h>
```

```
volatile int rd = 1;
const char *salt = NULL;
struct crypt_data input, output;
int verif_pwd(const char *pwd, const char *cipher_pwd, int safe)
{
    int r = 0;
     char *decrypted_pwd = NULL;
     switch(safe)
     {
       case 1: 
         decrypted_pwd = crypt_r(pwd, cipher_pwd, &output);
         break;
       case 2: 
        decrypted pwd = crypt r(pwd, cipher pwd, Southern);
         break;
       default:
         decrypted_pwd = crypt_r(pwd, cipher_pwd, &output); 
         break;
     }
    r = (strcmp(cipher_pwd, decrypted_pwd) == 0); return r;
}
```
# **Check Information**

**Group:** Rec. 48. Miscellaneous (MSC)

# **See Also**

**External Websites** [MSC18-C](https://wiki.sei.cmu.edu/confluence/x/stYxBQ)

# **CERT C: Rec. MSC20-C**

Do not use a switch statement to transfer control into a complex block

# **Description**

# **Rule Definition**

*Do not use a switch statement to transfer control into a complex block.*

# **Polyspace Implementation**

This checker checks for **Switch label not at outermost level of body of switch statement**.

# **Examples**

# **Switch label not at outermost level of body of switch statement**

**Issue**

The issue occurs when you use a switch label and the most closely-enclosing compound statement is not the body of the switch statement. For instance a case label is enclosed inside a for loop that is enclosed inside the switch statement.

## **Risk**

The C Standard permits placing a switch label (for instance, case or default) before any statement contained in the body of a switch statement. This flexibility can lead to unstructured code. To prevent unstructured code, make sure a switch label appears only at the outermost level of the body of a switch statement.

# **Check Information**

**Group:** Rec. 48. Miscellaneous (MSC)

# **See Also**

**External Websites** [MSC20-C](https://wiki.sei.cmu.edu/confluence/x/zdYxBQ)

# **CERT C: Rec. MSC21-C**

Use robust loop termination conditions

# **Description**

# **Rule Definition**

*Use robust loop termination conditions.*

# **Polyspace Implementation**

This checker checks for **Loop bounded with tainted value**.

# **Examples**

# **Loop bounded with tainted value**

**Issue**

**Loop bounded with tainted value** detects loops that are bounded by values from an unsecure source.

## **Risk**

A tainted value can cause over looping or infinite loops. Attackers can use this vulnerability to crash your program or cause other unintended behavior.

## **Fix**

Before starting the loop, validate unknown boundary and iterator values.

## **Example - Loop Boundary From Input Argument**

```
enum {
    SIZE10 = 10,SIZE100 = 100,
     SIZE128 = 128
};
int taintedloopboundary(int count) {
    int res = 0;
    for (int i=0; i < count; ++i) {
        res += i; }
     return res;
}
```
In this example, the function uses the input argument to loop count times. count could be any number because the value is not checked before starting the for-loop.

## **Correction — Check Loop Control**

One possible correction is to check the value of the variable controlling the loop before starting the for-loop. This example checks if count is greater than zero and less than the maximum size.

```
enum {
     SIZE10 = 10,
     SIZE100 = 100,
     SIZE128 = 128
};
int taintedloopboundary(int count) {
    int res = \theta;
     if (count>0 && count<SIZE128) {
        for (int i=0 ; i < count ; +i) {
            res += i; }
     }
     return res;
}
```
# **Check Information**

**Group:** Rec. 48. Miscellaneous (MSC)

# **See Also**

**External Websites** [MSC21-C](https://wiki.sei.cmu.edu/confluence/x/x9YxBQ)

# **CERT C: Rec. MSC22-C**

Use the setjmp(), longjmp() facility securely

# **Description**

## **Rule Definition**

*Use the setjmp(), longjmp() facility securely.*

## **Polyspace Implementation**

This checker checks for **Use of setjmp/longjmp**.

# **Examples**

## **Use of setjmp/longjmp**

**Issue**

**Use of setjmp/longjmp** occurs when you use a combination of setjmp and longjmp or sigsetjmp and siglongjmp to deviate from normal control flow and perform non-local jumps in your code.

### **Risk**

Using setjmp and longjmp, or sigsetjmp and siglongjmp has the following risks:

- Nonlocal jumps are vulnerable to attacks that exploit common errors such as buffer overflows. Attackers can redirect the control flow and potentially execute arbitrary code.
- Resources such as dynamically allocated memory and open files might not be closed, causing resource leaks.
- If you use setjmp and longjmp in combination with a signal handler, unexpected control flow can occur. POSIX does not specify whether setjmp saves the signal mask.
- Using setjmp and longjmp or sigsetjmp and siglongjmp makes your program difficult to understand and maintain.

## **Fix**

Perform nonlocal jumps in your code using setjmp/longjmp or sigsetjmp/siglongjmp only in contexts where such jumps can be performed securely. Alternatively, use POSIX threads if possible.

In C++, to simulate throwing and catching exceptions, use standard idioms such as throw expressions and catch statements.

### **Example - Use of setjmp and longjmp**

```
#include <setjmp.h>
#include <signal.h>
extern int update(int);
extern void print_int(int);
static jmp_buf env;
```

```
void sighandler(int signum) {
     longjmp(env, signum);
}
void func_main(int i) {
    signal(SIGINT, sighandler);
     if (setjmp(env)==0) {
         while(1) {
             /* Main loop of program, iterates until SIGINT signal catch */
            i = update(i); }
     } else {
         /* Managing longjmp return */
        i = -update(i); }
    print int(i);
     return;
}
```
In this example, the initial return value of setjmp is 0. The update function is called in an infinite while loop until the user interrupts it through a signal.

In the signal handling function, the longjmp statement causes a jump back to main and the return value of setjmp is now 1. Therefore, the else branch is executed.

### **Correction — Use Alternative to setjmp and longjmp**

To emulate the same behavior more securely, use a volatile global variable instead of a combination of setjmp and longjmp.

```
#include <setjmp.h>
#include <signal.h>
extern int update(int);
extern void print int(int);
volatile sig_atomic_t eflag = 0;
void sighandler(int signum) {
     eflag = signum; /* Fix: using global variable */
}
void func_main(int i) {
       /* Fix: Better design to avoid use of setjmp/longjmp */
     signal(SIGINT, sighandler);
   while(!eflag) { \qquad \qquad /* Fix: using global variable */
        /* Main loop of program, iterates until eflag is changed */
       i = update(i); }
   print int(i);
     return;
}
```
# **Check Information**

**Group:** Rec. 48. Miscellaneous (MSC)

# **See Also**

**External Websites** [MSC22-C](https://wiki.sei.cmu.edu/confluence/x/ktYxBQ)
# **CERT C: Rec. MSC24-C**

Do not use deprecated or obsolescent functions

# **Description**

### **Rule Definition**

*Do not use deprecated or obsolescent functions.*

### **Polyspace Implementation**

This checker checks for **Use of obsolete standard function**.

# **Examples**

## **Use of obsolete standard function**

**Issue**

**Use of obsolete standard function** detects calls to standard function routines that are considered legacy, removed, deprecated, or obsolete by C/C++ coding standards.

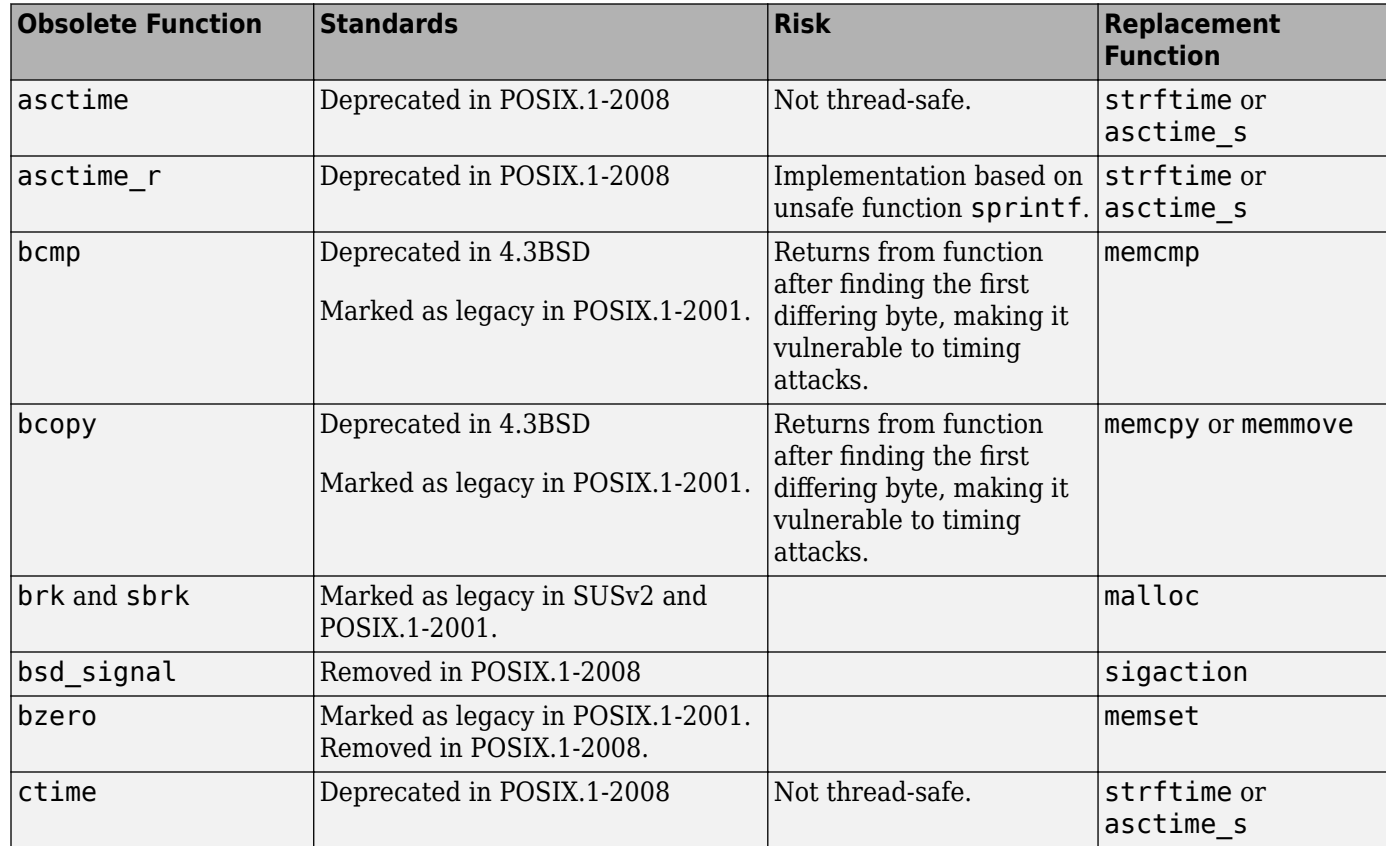

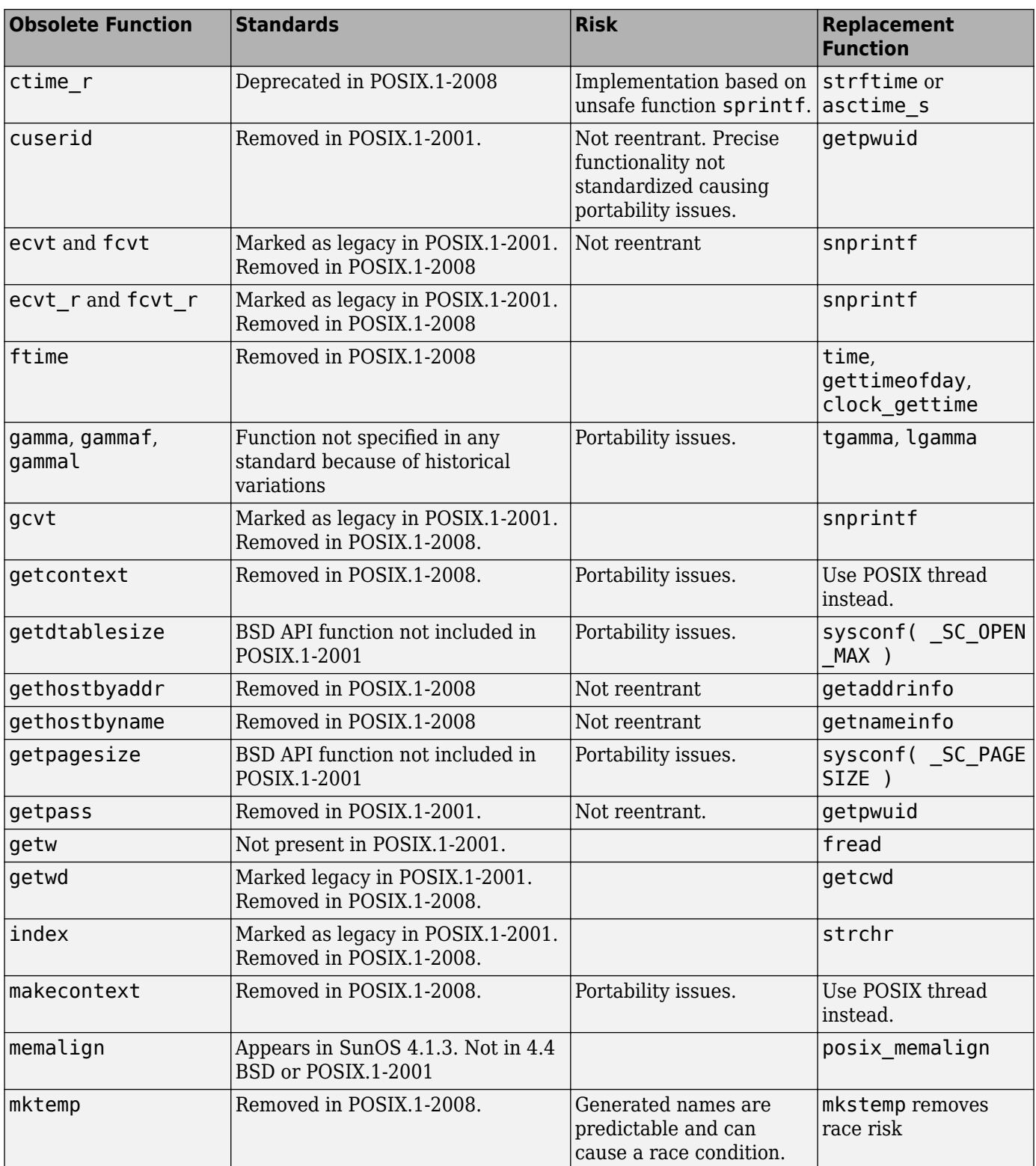

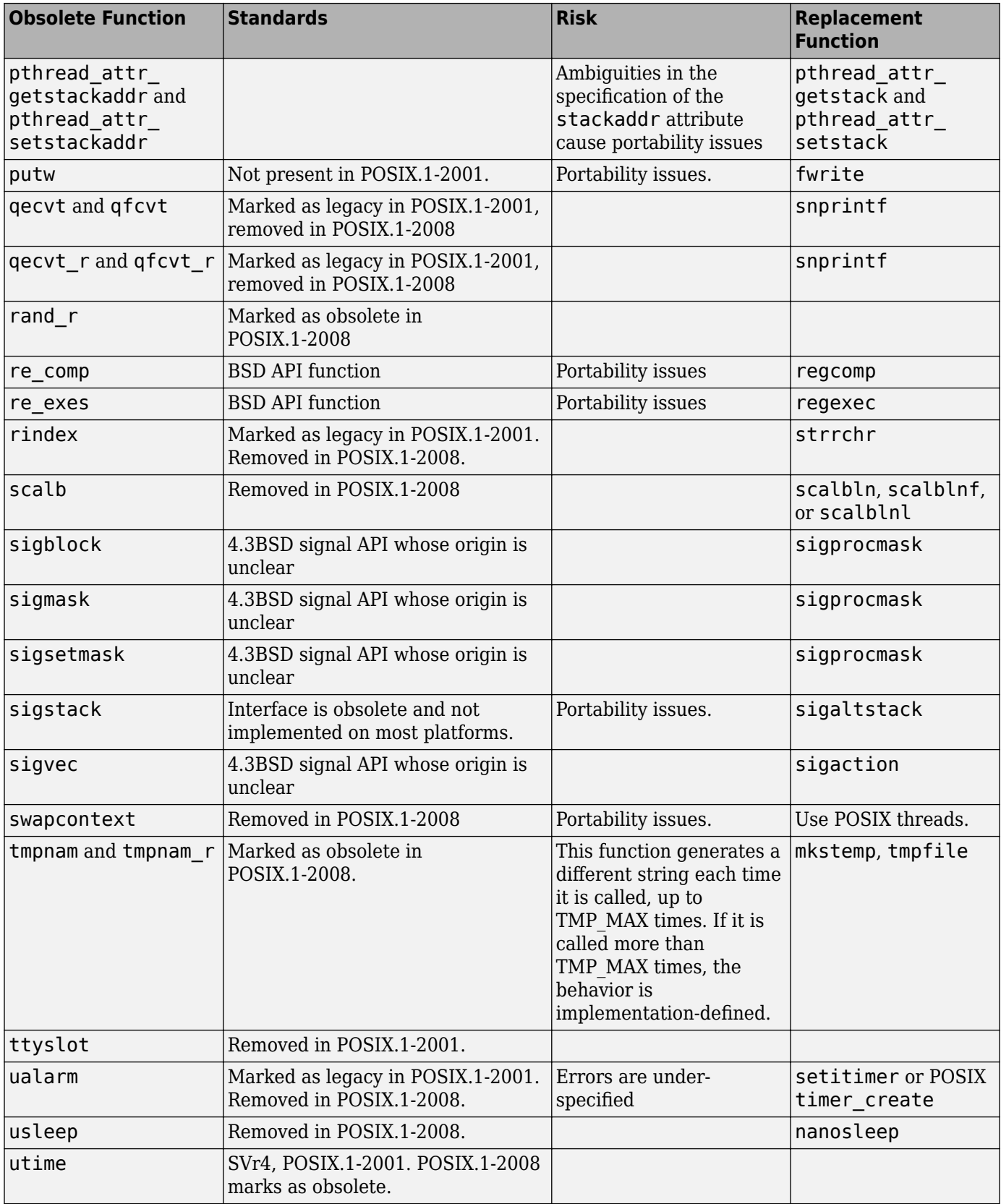

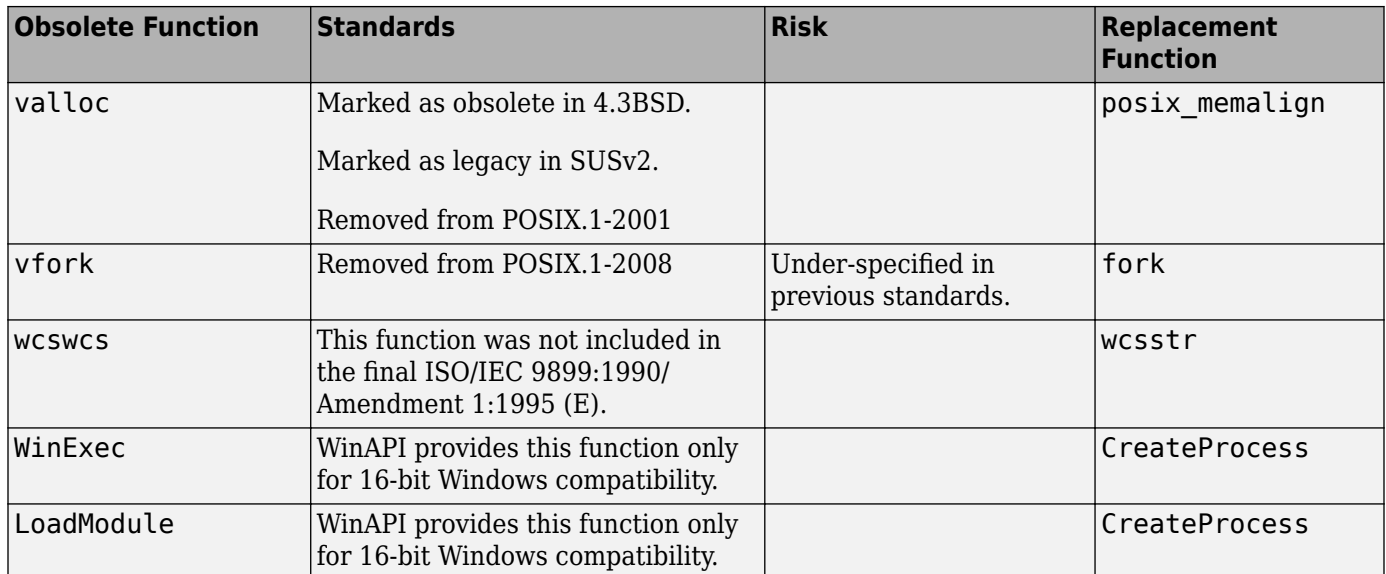

#### **Fix**

The fix depends on the root cause of the defect. Often the result details show a sequence of events that led to the defect. You can implement the fix on any event in the sequence. If the result details do not show the event history, you can trace back using right-click options in the source code and see previous related events. See also .

See examples of fixes below.

If you do not want to fix the issue, add comments to your result or code to avoid another review. See "Address Polyspace Results Through Bug Fixes or Justifications".

#### **Example - Printing Out Time**

```
#include <stdio.h>
#include <time.h> 
void timecheck bad(int argc, char *argv[])
{
     time_t ticks; 
    ticks = time(NULL): printf("%.24s\r\n", ctime(&ticks));
}
```
In this example, the function ctime formats the current time and prints it out. However, ctime was removed after C99 because it does not work on multithreaded programs.

#### **Correction — Different Time Function**

One possible correction is to use strftime instead because this function uses a set buffer size.

```
#include <stdio.h>
#include <string.h>
#include <time.h> 
void timecheck_good(int argc, char *argv[])
{
```

```
 char outBuff[1025];
    time_t ticks; 
    struct tm * timeinfo;
    memset(outBuff, 0, sizeof(outBuff)); 
 ticks = time(NULL);
 timeinfo = localtime(&ticks);
    strftime(outBuff,sizeof(outBuff),"%I:%M%p.",timeinfo);
    fprintf(stdout, outBuff);
}
```
# **Check Information**

**Group:** Rec. 48. Miscellaneous (MSC)

# **See Also**

**External Websites** [MSC24-C](https://wiki.sei.cmu.edu/confluence/x/hNYxBQ)

# **CERT C: Rec. POS05-C**

Limit access to files by creating a jail

# **Description**

## **Rule Definition**

*Limit access to files by creating a jail.*

### **Polyspace Implementation**

This checker checks for **File manipulation after chroot without chdir**.

# **Examples**

### **File manipulation after chroot without chdir**

**Issue**

**File manipulation after chroot() without chdir("/")** detects access to the file system outside of the jail created by chroot. By calling chroot, you create a file system jail that confines access to a specific file subsystem. However, this jail is ineffective if you do not call chdir( $''$ / $''$ ).

### **Risk**

If you do not call chdir("/") after creating a chroot jail, file manipulation functions that takes a path as an argument can access files outside of the jail. An attacker can still manipulate files outside the subsystem that you specified, making the chroot jail ineffective.

### **Fix**

After calling chroot, call chdir("/") to make your chroot jail more secure.

### **Example - Open File in chroot-jail**

```
#include <unistd.h>
#include <stdio.h>
const char root_path[] = "/var/ftproot";
const char log path[] = "file.log";FILE* chrootmisuse() {
     FILE* res;
     chroot(root_path);
     chdir("base"); 
    res = fopen(log path, "r");
     return res;
}
```
This example uses chroot to create a chroot-jail. However, to use the chroot jail securely, you must call chdir("\") afterward. This example calls chdir("base"), which is not equivalent. Bug Finder also flags fopen because fopen opens a file in the vulnerable chroot-jail.

### **Correction — Call chdir("/")**

Before opening files, call chdir("/").

```
#include <unistd.h>
#include <stdio.h>
const char root_path[] = "/var/ftproot";
const char log\_path[] = "file.log";
FILE* chrootmisuse() {
     FILE* res;
     chroot(root_path);
    chdir("/");
     res = fopen(log_path, "r");
     return res;
}
```
# **Check Information**

**Group:** Rec. 50. POSIX (POS)

# **See Also**

**External Websites** [POS05-C](https://wiki.sei.cmu.edu/confluence/x/vNYxBQ)

# **CERT C: Rec. WIN00-C**

Be specific when dynamically loading libraries

# **Description**

### **Rule Definition**

*Be specific when dynamically loading libraries.*

### **Polyspace Implementation**

This checker checks for these issues:

- **Load of library from a relative path can be controlled by an external actor**.
- **Library loaded from externally controlled path**.

# **Examples**

### **Load of library from a relative path can be controlled by an external actor**

#### **Issue**

**Load of library from a relative path can be controlled by an external actor** detects library loading routines that load an external library. If you load the library using a relative path or no path, Bug Finder flags the loading routine as a defect.

### **Risk**

By using a relative path or no path to load an external library, your program uses an unsafe search process to find the library. An attacker can control the search process and replace the intended library with a library of their own.

### **Fix**

When you load an external library, specify the full path.

### **Example - Open Library with Library Name**

```
#include <dlfcn.h>
#include <stdlib.h>
#include <string.h>
#include <malloc.h>
#include <stdio.h>
void relative_path()
{
     dlopen("liberty.dll",RTLD_LAZY);
}
```
In this example, dlopen opens the liberty library by calling only the name of the library. However, this call to the library uses a relative path to find the library, which is unsafe.

#### **Correction — Use Full Path to Library**

One possible correction is to use the full path to the library when you load it into your program.

```
#include <dlfcn.h>
#include <stdlib.h>
#include <string.h>
#include <malloc.h>
#include <stdio.h>
void relative_path()
{
     dlopen("/home/my_libs/library/liberty.dll",RTLD_LAZY);
}
```
### **Library loaded from externally controlled path**

**Issue**

**Library loaded from externally controlled path** looks for libraries loaded from fixed or controlled paths. If unintended actors can control one or more locations on this fixed path, Bug Finder raises a defect.

#### **Risk**

If an attacker knows or controls the path that you use to load a library, the attacker can change:

- The library that the program loads, replacing the intended library and commands.
- The environment in which the library executes, giving unintended permissions and capabilities to the attacker.

#### **Fix**

When possible, use hard-coded or fully qualified path names to load libraries. It is possible the hardcoded paths do not work on other systems. Use a centralized location for hard-coded paths, so that you can easily modify the path within the source code.

Another solution is to use functions that require explicit paths. For example, system() does not require a full path because it can use the PATH environment variable. However, execl() and execv() do require the full path.

#### **Example - Call Custom Library**

```
#include <stdlib.h>
#include <stdio.h>
#include <string.h>
#include <unistd.h>
#include <dlfcn.h>
#include <limits.h>
enum {
     SIZE10 = 10,
    SIZE100 = 100,
     SIZE128 = 128
};
void* taintedpathlib() {
    void* libhandle = NULL;
```

```
char lib[SIZE128] = ""; char* userpath = getenv("LD_LIBRARY_PATH");
     strncpy(lib, userpath, SIZE128);
     strcat(lib, "/libX.so");
     libhandle = dlopen(lib, 0x00001);
     return libhandle;
}
```
This example loads the library LibX. so from an environment variable LD LIBRARY PATH. An attacker can change the library path in this environment variable. The actual library you load could be a different library from the one that you intend.

#### **Correction — Change and Check Path**

One possible correction is to change how you get the library path and check the path of the library before opening the library. This example receives the path as an input argument. Then the path is checked to make sure the library is not under /usr/.

```
#include <stdlib.h>
#include <stdio.h>
#include <string.h>
#include <unistd.h>
#include <dlfcn.h>
#include <limits.h>
enum {
     SIZE10 = 10,
    SIZE100 = 100,
     SIZE128 = 128
};
/* Function to sanitize a string */
int sanitize_str(char* s, size_t n) {
     /* strlen is used here as a kind of firewall for tainted string errors */
    int res = (strlen(s) > 0 \&s strlen(s) < n); return res;
}
void* taintedpathlib(char* userpath) {
    void* libhandle = NULL;
     if (sanitize_str(userpath, SIZE128)) {
        char lib[SIZE128] = ""; if (strncmp(userpath, "/usr", 4)!=0) {
             strncpy(lib, userpath, SIZE128);
             strcat(lib, "/libX.so");
             libhandle = dlopen(lib, RTLD_LAZY); 
         }
     }
     return libhandle;
}
```
# **Check Information**

**Group:** Rec. 51. Microsoft Windows (WIN)

# **See Also**

**External Websites** [WIN00-C](https://wiki.sei.cmu.edu/confluence/x/ntUxBQ)

# **CERT C++ Rules**

# **Acknowledgement**

This software has been created by MathWorks incorporating portions of: the "SEI CERT-C Website," © 2017 Carnegie Mellon University, the SEI CERT-C++ Web site © 2017 Carnegie Mellon University, "SEI CERT C Coding Standard – Rules for Developing safe, Reliable and Secure systems – 2016 Edition," © 2016 Carnegie Mellon University, and "SEI CERT C++ Coding Standard – Rules for Developing safe, Reliable and Secure systems in C++ – 2016 Edition" © 2016 Carnegie Mellon University, with special permission from its Software Engineering Institute.

ANY MATERIAL OF CARNEGIE MELLON UNIVERSITY AND/OR ITS SOFTWARE ENGINEERING INSTITUTE CONTAINED HEREIN IS FURNISHED ON AN "AS-IS" BASIS. CARNEGIE MELLON UNIVERSITY MAKES NO WARRANTIES OF ANY KIND, EITHER EXPRESSED OR IMPLIED, AS TO ANY MATTER INCLUDING, BUT NOT LIMITED TO, WARRANTY OF FITNESS FOR PURPOSE OR MERCHANTABILITY, EXCLUSIVITY, OR RESULTS OBTAINED FROM USE OF THE MATERIAL. CARNEGIE MELLON UNIVERSITY DOES NOT MAKE ANY WARRANTY OF ANY KIND WITH RESPECT TO FREEDOM FROM PATENT, TRADEMARK, OR COPYRIGHT INFRINGEMENT.

This software and associated documentation has not been reviewed nor is it endorsed by Carnegie Mellon University or its Software Engineering Institute.

# **CERT C++: DCL30-C**

Declare objects with appropriate storage durations

# **Description**

### **Rule Definition**

*Declare objects with appropriate storage durations.*

### **Polyspace Implementation**

This checker checks for **Pointer or reference to stack variable leaving scope**.

# **Examples**

### **Pointer or reference to stack variable leaving scope**

**Issue**

**Pointer or reference to stack variable leaving scope** occurs when a pointer or reference to a local variable leaves the scope of the variable. For instance:

- A function returns a pointer to a local variable.
- A function performs the assignment  $g\text{lobPtr} = \&\text{locVar}$ .  $g\text{lobPtr}$  is a global pointer variable and locVar is a local variable.
- A function performs the assignment \*paramPtr =  $&$ locVar. paramPtr is a function parameter that is, for instance, an int\*\* pointer and locVar is a local int variable.
- A C++ method performs the assignment memPtr =  $\&$ locVar. memPtr is a pointer data member of the class the method belongs to. locVar is a variable local to the method.

The defect also applies to memory allocated using the alloca function. The defect does not apply to static, local variables.

### **Risk**

Local variables are allocated an address on the stack. Once the scope of a local variable ends, this address is available for reuse. Using this address to access the local variable value outside the variable scope can cause unexpected behavior.

If a pointer to a local variable leaves the scope of the variable, Polyspace Bug Finder highlights the defect. The defect appears even if you do not use the address stored in the pointer. For maintainable code, it is a good practice to not allow the pointer to leave the variable scope. Even if you do not use the address in the pointer now, someone else using your function can use the address, causing undefined behavior.

### **Fix**

Do not allow a pointer or reference to a local variable to leave the variable scope.

### **Example - Pointer to Local Variable Returned from Function**

```
void func2(int *ptr) {
    *ptr = \theta;
```

```
}
int* func1(void) {
    int ret = 0;
     return &ret ;
}
void main(void) {
    int^* ptr = funcl();
     func2(ptr) ;
}
```
In this example, func1 returns a pointer to local variable ret.

In main, ptr points to the address of the local variable. When ptr is accessed in func2, the access is illegal because the scope of ret is limited to func1,

#### **Example - Pointer to Local Variable Escapes Through Lambda Expression**

```
auto createAdder(int amountToAdd) {
  int addThis = amountToAdd;
  auto adder = [\delta] (int initial Amount) {
      return (initialAmount + addThis);
   };
   return adder;
}
void func() {
  auto AddByTwo = createAdder(2);
  int res = AddByTwo(10);
}
```
In this example, the createAdder function defines a lambda expression adder that captures the local variable addThis by reference. The scope of addThis is limited to the createAdder function. When the object returned by createAdder is called, a reference to the variable addThis is accessed outside its scope. When accessed in this way, the value of addThis is undefined.

#### **Correction – Capture Local Variables by Copy in Lambda Expression Instead of Reference**

If a function returns a lambda expression object, avoid capturing local variables by reference in the lambda object. Capture the variables by copy instead.

Variables captured by copy have the same lifetime as the lambda object, but variables captured by reference often have a smaller lifetime than the lambda object itself. When the lambda object is used, these variables accessed outside scope have undefined values.

```
auto createAdder(int amountToAdd) {
  int addThis = amountToAdd;
  auto adder = [=] (int initialAmount) {
       return (initialAmount + addThis);
   };
   return adder;
}
void func() {
  auto AddByTwo = createAdder(2);int res = AddByTwo(10);
}
```
# **Check Information**

**Group:** 01. Declarations and Initialization (DCL)

# **See Also**

**External Websites** [DCL30-C](https://wiki.sei.cmu.edu/confluence/x/UtcxBQ)

# **CERT C++: DCL39-C**

Avoid information leakage in structure padding

# **Description**

### **Rule Definition**

*Avoid information leakage in structure padding.*

### **Polyspace Implementation**

This checker checks for **Information leak via structure padding**.

# **Examples**

### **Information leak via structure padding**

**Issue**

**Information leak via structure padding** occurs when you do not initialize the padding data of a structure or union before passing it across a trust boundary. A compiler adds padding bytes to the structure or union to ensure a proper memory alignment of its members. The bit-fields of the storage units can also have padding bits.

### **Information leak via structure padding** raises a defect when:

• You call an untrusted function with structure or union pointer type argument containing uninitialized padding data.

All external functions are considered untrusted.

• You copy or assign a structure or union containing uninitialized padding data to an untrusted object.

All external structure or union objects, the output parameters of all externally linked functions, and the return pointer of all external functions are considered untrusted objects.

#### **Risk**

The padding bytes of the passed structure or union might contain sensitive information that an untrusted source can access.

### **Fix**

- Prevent the addition of padding bytes for memory alignment by using the pack pragma or attribute supported by your compiler.
- Explicitly declare and initialize padding bytes as fields within the structure or union.
- Explicitly declare and initialize bit-fields corresponding to padding bits, even if you use the pack pragma or attribute supported by your compiler.

### **Example - Structure with Padding Bytes Passed to External Function**

#include <stddef.h> #include <stdlib.h>

```
#include <string.h>
typedef struct s_padding
{
  /* Padding bytes may be introduced between
  * 'char c' and 'int i'
  */
         char c;
     int i;
/*Padding bits may be introduced around the bit-fields
* even if you use "#pragma pack" (Windows) or
* attribute (( packed )) (GNU)*/ unsigned int bf1:1;
     unsigned int bf2:2;
     unsigned char buffer[20];
} S_Padding ;
/* External function */
extern void copy_object(void *out, void *in, size t s);
void func(void *out_buffer)
{
/*Padding bytes not initialized*/
    S Padding s = \{ 'A', 10, 1, 3, \{\} \};/*Structure passed to external function*/
     copy_object((void *)out_buffer, (void *)&s, sizeof(s));
}
void main(void)
{
    S Padding s1;
    func(\&s1);}
```
In this example, structure s1 can have padding bytes between the char c and int i members. The bit-fields of the storage units of the structure can also contain padding bits. The content of the padding bytes and bits is accessible to an untrusted source when s1 is passed to func.

#### **Correction — Use pack Pragma to Prevent Padding Bytes**

One possible correction in Microsoft Visual Studiois to use #pragma pack() to prevent padding bytes between the structure members. To prevent padding bits in the bit-fields of s1, explicitly declare and initialize the bit-fields even if you use #pragma pack().

 #include <stddef.h> #include <stdlib.h> #include <string.h> #include <limits.h> #define CHAR\_BIT 8 #pragma pack(push, 1)

```
typedef struct s_padding
{
/*No Padding bytes when you use "#pragma pack" (Windows) or
* __attribute__((__packed__)) (GNU)*/ 
     char c;
     int i; 
     unsigned int bf1:1;
     unsigned int bf2:2;
/* Padding bits explicitely declared */
     unsigned int bf_filler : sizeof(unsigned) * CHAR_BIT - 3; 
     unsigned char buffer[20];
}
     S_Padding;
#pragma pack(pop)
/* External function */
extern void copy_object(void *out, void *in, size_t s);
void func(void *out_buffer)
{
    S_Padding s = {'A', 10, 1, 3, 0 /* padding bits */, {}};
     copy_object((void *)out_buffer, (void *)&s, sizeof(s)); 
}
void main(void)
{
    S Padding s1;
    func(\&s1);}
```
# **Check Information**

**Group:** 01. Declarations and Initialization (DCL)

# **See Also**

**External Websites** [DCL39-C](https://wiki.sei.cmu.edu/confluence/x/atUxBQ)

# **CERT C++: DCL40-C**

Do not create incompatible declarations of the same function or object

# **Description**

### **Rule Definition**

*Do not create incompatible declarations of the same function or object.*

### **Polyspace Implementation**

This checker checks for **Declaration mismatch**.

# **Examples**

### **Declaration mismatch**

**Issue**

**Declaration mismatch** occurs when a function or variable declaration does not match other instances of the function or variable.

### **Risk**

When a mismatch occurs between two variable declarations in different compilation units, a typical linker follows an algorithm to pick one declaration for the variable. If you expect a variable declaration that is different from the one chosen by the linker, you can see unexpected results when the variable is used.

A similar issue can occur with mismatch in function declarations.

#### **Fix**

The fix depends on the type of declaration mismatch. If both declarations indeed refer to the same object, use the same declaration. If the declarations refer to different objects, change the names of the one of the variables. If you change a variable name, remember to make the change in all places that use the variable.

Sometimes, declaration mismatches can occur because the declarations are affected by previous preprocessing directives. For instance, a declaration occurs in a macro, and the macro is defined on one inclusion path but undefined in another. These declaration mismatches can be tricky to debug. Identify the divergence between the two inclusion paths and fix the conflicting macro definitions.

If you do not want to fix the issue, add comments to your result or code to avoid another review. See "Address Polyspace Results Through Bug Fixes or Justifications".

#### **Example - Inconsistent Declarations in Two Files**

```
file1.c
int foo(void) {
     return 1;
}
```

```
file2.c
double foo(void);
int bar(void) {
     return (int)foo();
}
```
In this example, *file1.c* declares foo() as returning an integer. In *file2.c*, foo() is declared as returning a double. This difference raises a defect on the second instance of foo in *file2*.

#### **Correction — Align the Function Return Values**

One possible correction is to change the function declarations so that they match. In this example, by changing the declaration of foo in *file2.c* to match *file1.c*, the defect is fixed.

*file1.c*

```
int foo(void) {
     return 1;
}
file2.c
int foo(void);
int bar(void) {
     return foo();
}
```
**Example - Inconsistent Structure Alignment**

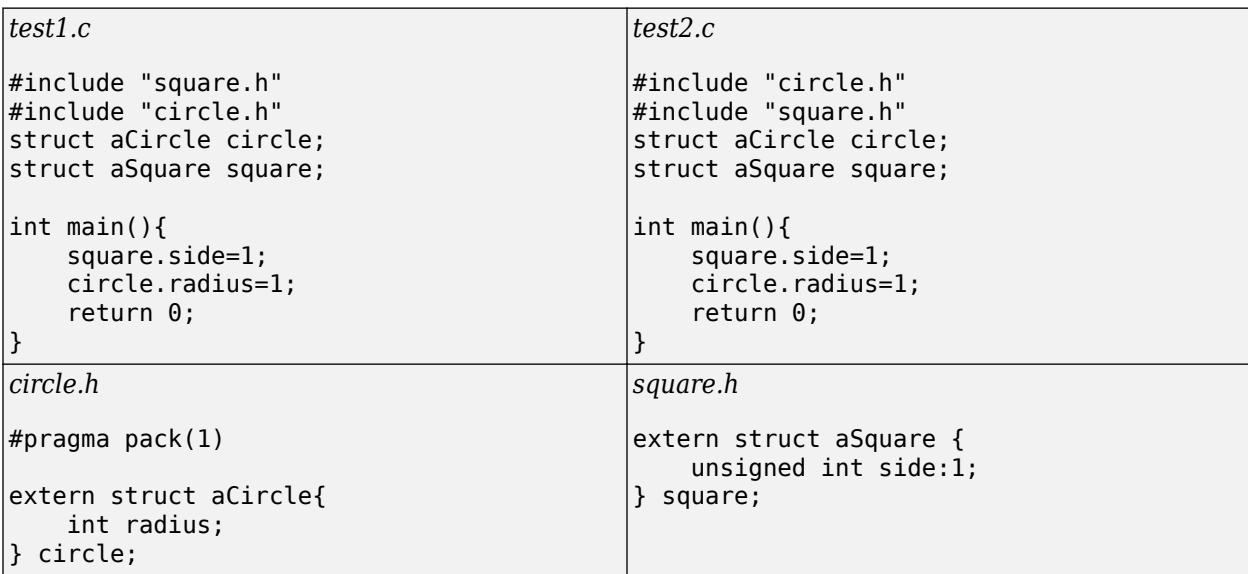

In this example, a declaration mismatch defect is raised on square in *square.h* because Polyspace infers that square in *square.h* does not have the same alignment as square in *test2.c*. This error occurs because the #pragma pack(1) statement in *circle.h* declares specific alignment. In *test2.c*, *circle.h* is included before *square.h*. Therefore, the #pragma pack(1) statement from *circle.h* is not reset to the default alignment after the aCircle structure. Because of this omission, *test2.c* infers that the aSquare square structure also has an alignment of 1 byte.

#### **Correction — Close Packing Statements**

One possible correction is to reset the structure alignment after the aCircle struct declaration. For the GNU or Microsoft Visual compilers, fix the defect by adding a #pragma pack() statement at the end of *circle.h*.

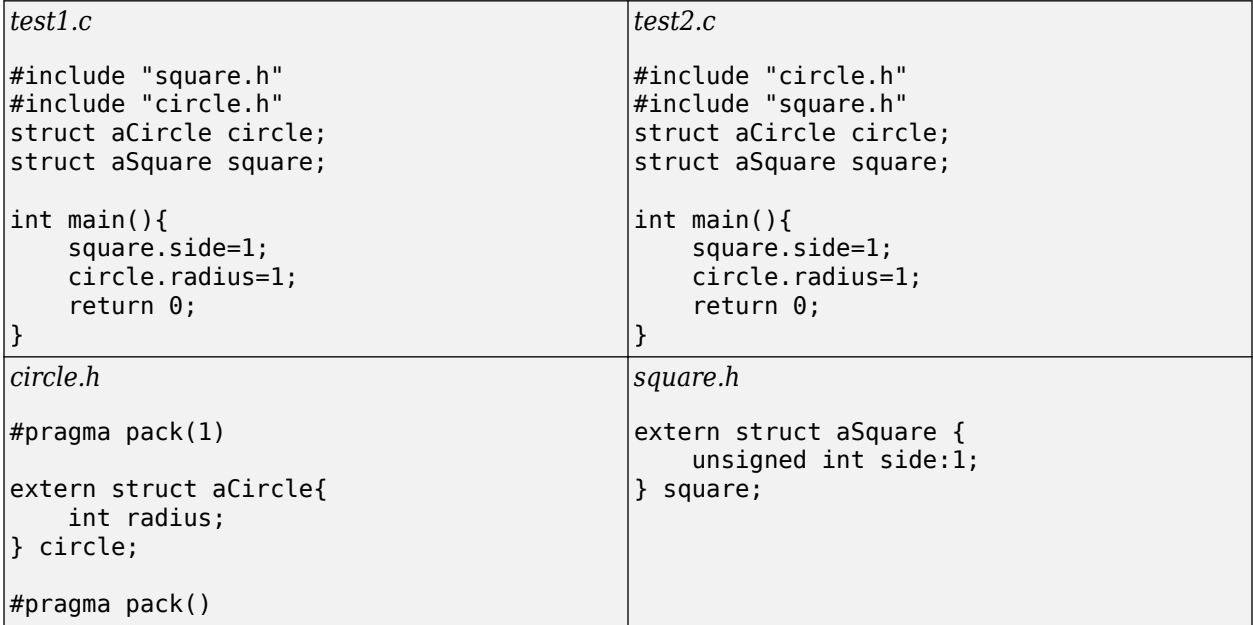

Other compilers require different #pragma pack syntax. For your syntax, see the documentation for your compiler.

#### **Correction — Use the Ignore pragma pack directives Option**

One possible correction is to add the Ignore pragma pack directives option to your Bug Finder analysis. If you want the structure alignment to change for each structure, and you do not want to see this **Declaration mismatch** defect, use this correction.

- **1** On the Configuration pane, select the **Advanced Settings** pane.
- **2** In the **Other** box, enter -ignore-pragma-pack.
- **3** Rerun your analysis.

The **Declaration mismatch** defect is resolved.

# **Check Information**

**Group:** 01. Declarations and Initialization (DCL)

# **See Also**

**External Websites** [DCL40-C](https://wiki.sei.cmu.edu/confluence/x/ftUxBQ)

# **CERT C++: DCL50-CPP**

Do not define a C-style variadic function

# **Description**

## **Rule Definition**

*Do not define a C-style variadic function.*

## **Polyspace Implementation**

This checker checks for **Function definition with ellipsis notation**.

# **Examples**

## **Function definition with ellipsis notation**

**Issue**

The issue occurs when you define a function using the ellipsis notation.

int func( cont char\* format, ...);

# **Check Information**

**Group:** 01. Declarations and Initialization (DCL)

# **See Also**

#### **External Websites** [DCL50-CPP](https://wiki.sei.cmu.edu/confluence/x/5ns-BQ)

# **CERT C++: DCL51-CPP**

Do not declare or define a reserved identifier

# **Description**

## **Rule Definition**

*Do not declare or define a reserved identifier.*

### **Polyspace Implementation**

This checker checks for **Defining reserved identifier**.

# **Examples**

### **Defining reserved identifier**

**Issue**

The issue occurs when you define, redefine, or undefine a reserved identifier, macro, or function in the standard library.

## **Check Information**

**Group:** 01. Declarations and Initialization (DCL)

# **See Also**

**External Websites** [DCL51-CPP](https://wiki.sei.cmu.edu/confluence/x/Q30-BQ)

# **CERT C++: DCL52-CPP**

Never qualify a reference type with const or volatile

# **Description**

#### **Rule Definition**

*Never qualify a reference type with const or volatile.*

#### **Polyspace Implementation**

This checker checks for these issues:

- **const-Qualified Reference Type.**
- Modification of const-qualified Reference Types.

# **Examples**

#### **constQualified Reference Type**

```
int func (int &const iRef) {
     iRef++;
     return iRef%2;
}
```
In this example, iRef is a const-qualified reference type. Since iRef cannot refer to another variable, the const qualifier is redundant.

#### **Issue**

Remove the redundant const qualifier. Since iRef is modified in func, it is not meant to refer to a const-qualified variable. Moving the const qualifier before & will cause a compilation error.

```
int func (int &iRef) {
     iRef++;
     return iRef%2;
}
```
#### **Correction — Fix Placement of const Qualifier**

If you do not identify to modify iRef in func, declare iRef as a reference to a const-qualified variable. Place the const qualifier before the & operator. Make sure you do not modify iRef in func.

```
int func (int const &iRef) {
     return (iRef+1)%2;
}
```
#### **0odification of constqualified Reference Types**

typedef const int cint; typedef cint& ref\_to\_cint; void func(ref\_to\_cint refVal, int initVal){

```
refVal = val;}
```
In this example, ref\_to\_cint is a reference to a const-qualified type. The variable refVal of type ref to cint is supposed to be initialized when func is called and not modified subsequently. The modification violates the contract implied by the const qualifier.

#### **Issue**

One possible correction is to avoid the const in the declaration of the reference type.

```
typedef int& ref_to_int; 
void func(ref_to_int refVal, int initVal){
   refVal = v\bar{a}l;}
```
## **Check Information**

**Group:** 01. Declarations and Initialization (DCL)

# **See Also**

**External Websites** [DCL52-CPP](https://wiki.sei.cmu.edu/confluence/x/jXw-BQ)

# **CERT C++: DCL53-CPP**

Do not write syntactically ambiguous declarations

# **Description**

### **Rule Definition**

*Do not write syntactically ambiguous declarations.*

#### **Polyspace Implementation**

This checker checks for these issues:

- **Function or Object Declaration**.
- **Unnamed Object or Unnamed Function Parameter Declaration**.
- **Unnamed Object or Named Function Parameter Declaration**.

# **Examples**

#### **Function or Object Declaration**

```
class ResourceType {
       int aMember;
     public:
       int getMember();
};
void getResource() {
     ResourceType aResource();
}
```
In this example, aResource might be used as an object but the declaration syntax indicates a function declaration.

### **Issue**

One possible correction (after  $C+11$ ) is to use braces for object declaration.

```
class ResourceType {
       int aMember;
     public:
       int getMember();
};
void getResource() {
     ResourceType aResource{};
}
```
#### **Unnamed Object or Unnamed Function Parameter Declaration**

```
class MemberType {};
class ResourceType {
```

```
 MemberType aMember;
     public:
       ResourceType(MemberType m) {aMember = m;}
       int getMember();
};
void getResource() {
     ResourceType aResource(MemberType()); 
}
```
In this example, aResource might be used as an object initialized with an unnamed object of type MemberType but the declaration syntax indicates a function with an unnamed parameter of function pointer type. The function pointer points to a function with no arguments and type MemberType.

#### **Issue**

One possible correction (after  $C++11$ ) is to use braces for object declaration.

```
class MemberType {};
class ResourceType {
       MemberType aMember;
     public:
      ResourceType(MemberType m) {aMember = m; }
       int getMember();
};
void getResource {
    ResourceType aResource{MemberType()};
}
```
#### **Unnamed Object or Named Function Parameter Declaration**

```
class Integer {
        int aMember;
     public:
       Integer(int d) {amember = d; } int getMember();
};
int aInt = 0;
```

```
Integer aInteger(Integer(aInt));
```
In this example, aInteger might be an object constructed with an unnamed object Integer(aInt) (an object of class Integer which itself is constructed using the variable aInt). However, the declaration syntax indicates that aInteger is a function with a named parameter aInt of type Integer (the superfluous parenthesis is ignored).

#### **Issue**

```
One possible correction (after C++11) is to use \{\} for object declaration.
```

```
class Integer {
        int aMember;
     public:
       Integer(int d) {amember = d; } int getMember();
};
```

```
int aInt = 0;
Integer aInteger{Integer{aInt}};
```
#### **Correction — Remove Superfluous Parenthesis for Named Parameter Declaration**

If aInteger is a function with a named parameter aInt, remove the superfluous () around aInt.

```
class Integer {
        int aMember;
     public:
       Integer(int d) {amember = d; } int getMember();
};
```
Integer aInteger(Integer aInt);

## **Check Information**

**Group:** 01. Declarations and Initialization (DCL)

# **See Also**

**External Websites** [DCL53-CPP](https://wiki.sei.cmu.edu/confluence/x/DHw-BQ)

# **CERT C++: DCL54-CPP**

Overload allocation and deallocation functions as a pair in the same scope

# **Description**

### **Rule Definition**

*Overload allocation and deallocation functions as a pair in the same scope.*

#### **Polyspace Implementation**

This checker checks for **Mismatch Between Overloaded operator new and operator delete**.

# **Examples**

**Mismatch Between Overloaded operator new and operator delete**

```
#include <new>
#include <cstdlib>
int global_store;
void update bookkeeping(void *allocated ptr, bool alloc) {
    if(alloc) 
       global_store++;
    else
       global_store--;
}
void *operator new(std::size_t size, const std::nothrow_t& tag);
void *operator new(std::size_t size, const std::nothrow_t& tag) {
    void *ptr = (void*)malloc(size);
     if (ptr != nullptr)
        update bookkeeping(ptr, true);
     return ptr;
}
void operator delete[](void *ptr, const std::nothrow_t& tag);
void operator delete[](void* ptr, const std::nothrow_t& tag) {
     update_bookkeeping(ptr, false);
     free(ptr); 
}
```
In this example, the operators operator new and operator delete[] are overloaded but there are no overloads of the corresponding operator delete and operator new[] operators.

The overload of operator new calls a function update bookkeeping to change the value of a global variable global\_store. If the default operator delete is called, this global variable is unaffected, which might defy developer's expectations.

#### **Issue**

If you want to overload operator new, overload the corresponding form of operator delete in the same scope.

```
#include <new>
#include <cstdlib>
int global_store;
void update_bookkeeping(void *allocated_ptr, bool alloc) {
    if(alloc) 
       global_store++;
    else
       global_store--;
}
void *operator new(std::size_t size, const std::nothrow_t& tag);
void *operator new(std::size t size, const std::nothrow t& tag) {
    void *ptr = (void*)malloc(size); if (ptr != nullptr)
         update_bookkeeping(ptr, true);
     return ptr;
}
void operator delete(void *ptr, const std::nothrow_t& tag);
void operator delete(void* ptr, const std::nothrow_t& tag) {
     update_bookkeeping(ptr, false);
     free(ptr); 
}
```
## **Check Information**

**Group:** 01. Declarations and Initialization (DCL)

# **See Also**

**External Websites** [DCL54-CPP](https://wiki.sei.cmu.edu/confluence/x/KX0-BQ)

# **CERT C++: DCL57-CPP**

Do not let exceptions escape from destructors or deallocation functions

# **Description**

### **Rule Definition**

*Do not let exceptions escape from destructors or deallocation functions.*

### **Polyspace Implementation**

This checker checks for **Class destructor exiting with an exception**.

# **Examples**

### **Class destructor exiting with an exception**

#### **Issue**

The checker flags exceptions thrown in the body of the destructor. If the destructor calls another function, the checker does not detect if that function throws an exception.

The checker does not detect these situations:

• A catch statement does not catch exceptions of all types that are thrown.

The checker considers the presence of a catch statement corresponding to a try block as indication that an exception is caught.

• throw statements inside catch blocks

# **Check Information**

**Group:** 01. Declarations and Initialization (DCL)

# **See Also**

**External Websites** [DCL57-CPP](https://wiki.sei.cmu.edu/confluence/x/G3s-BQ)

# **CERT C++: DCL58-CPP**

Do not modify the standard namespaces

# **Description**

### **Rule Definition**

*Do not modify the standard namespaces.*

### **Polyspace Implementation**

This checker checks for **Modification of standard namespaces**.

# **Examples**

### **0odification of standard namespaces**

**Issue**

**0odification of standard namespaces** occurs when you make additions to the namespaces std, posix, or their subspaces, or you specialize class or function templates from these namespaces.

### **Risk**

Adding declarations or definitions to namespace std or its subspaces, or to posix or its subspaces, leads to undefined behavior. Likewise, explicitly specializing a member function or member class of a standard library leads to undefined behavior.

The standard allows exceptions to the specialization aspect of the rule for standard library templates that require a user-defined type. If you have a process that all rule violations must be justified and an issue flagged by the checker belongs to this category of exceptions, justify the issue using comments in your result or code. See "Address Polyspace Results Through Bug Fixes or Justifications".

# **Check Information**

**Group:** 01. Declarations and Initialization (DCL)

# **See Also**

**External Websites** [DCL58-CPP](https://wiki.sei.cmu.edu/confluence/x/Xnw-BQ)

# **CERT C++: DCL59-CPP**

Do not define an unnamed namespace in a header file

# **Description**

### **Rule Definition**

*Do not define an unnamed namespace in a header file.*

### **Polyspace Implementation**

This checker checks for **Unnamed namespace in header file**.

# **Examples**

#### **Unnamed namespace in header file**

#### **Issue**

**Unnamed namespace in header file** detects an unnamed namespace in a header file, which can lead to multiple definitions of objects in the namespace.

#### **Risk**

According to the C++ standard, names in an unnamed namespace, for instance, aVar here:

```
namespace {
    int aVar;
}
```
have internal linkage by default. If a header file contains an unnamed namespace, each translation unit #include-ing the header file defines its own instance of objects in the namespace. The multiple definitions are probably not what you intended and can lead to unexpected results, undesired memory usage or inadvertently violating the one-definition rule.

### **Fix**

Specify names for namespaces in header files or avoid using namespaces in header files.

#### **Example – Unexpected Results from Unnamed Namespaces in Header Files**

```
Header File: aHeader.h
namespace {
    int aVar;
}
First source file: aSource.cpp
#include "aHeader.h"
#include <iostream>
void setVar(int arg) {
     std::cout << "Current value: " << aVar << std::endl;
```

```
aVar = arg; std::cout << "Value set at: " << aVar << std::endl;
}
Second source file: anotherSource.cpp
#include "aHeader.h"
#include <iostream>
extern void setVar(int);
void resetVar() {
     std::cout << "Current value: " << aVar << std::endl;
    aVar = 0;
     std::cout << "Value set at: 0" << std::endl;
}
void main() {
     setVar(1);
     resetVar();
}
```
In this example, the unnamed namespace leads to two definitions of aVar in the translation unit from aSource.cpp and the translation unit from anotherSource.cpp. The two definitions lead to the possibly unexpected output:

```
Current value: 0
Value set at: 1
Current value: 0
Value set at: 0
```
#### **Correction – Avoid the Unnamed Namespace**

One possible correction is to simply avoid a namespace in the header file.

```
Header File: aHeader.h
extern int aVar;
First source file: aSource.cpp
#include "aHeader.h"
#include <iostream>
void setVar(int arg) {
     std::cout << "Current value: " << aVar << std::endl;
    aVar = arg; std::cout << "Value set at: " << aVar << std::endl;
}
Second source file: anotherSource.cpp
#include "aHeader.h"
#include <iostream>
extern void setVar(int);
int aVar;
void resetVar() {
```
```
 std::cout << "Current value: " << aVar << std::endl;
    aVar = 0; std::cout << "Value set at: 0" << std::endl;
}
void main() {
     setVar(1);
     resetVar();
}
```
You now see the expected sequence in the output:

Current value: 0 Value set at: 1 Current value: 1 Value set at: 0

### **Check Information**

**Group:** 01. Declarations and Initialization (DCL)

### **See Also**

**External Websites** [DCL59-CPP](https://wiki.sei.cmu.edu/confluence/x/VXs-BQ)

# **CERT C++: DCL60-CPP**

Obey the one-definition rule

### **Description**

### **Rule Definition**

*Obey the one-definition rule.*

### **Polyspace Implementation**

This checker checks for **Inline constraint not respected**.

## **Examples**

### **Inline constraint not respected**

### **Issue**

**Inline constraint not respected** occurs when you refer to a file scope modifiable static variable or define a local modifiable static variable in a nonstatic inlined function. The checker considers a variable as modifiable if it is not const-qualified.

For instance, var is a modifiable static variable defined in an inline function func. g\_step is a file scope modifiable static variable referred to in the same inlined function.

```
static int g_step;
inline void func (void) {
   static int var = 0;
   var += g step;
}
```
### **Risk**

When you modify a static variable in multiple function calls, you expect to modify the same variable in each call. For instance, each time you call func, the same instance of var1 is incremented but a separate instance of var2 is incremented.

```
void func(void) {
   static var1 = 0;
   var2 = 0; var1++;
    var2++;
}
```
If a function has an inlined and non-inlined definition (in separate files), when you call the function, the C standard allows compilers to use either the inlined or the non-inlined form (see ISO/IEC 9899:2011, sec. 6.7.4). If your compiler uses an inlined definition in one call and the non-inlined definition in another, you are no longer modifying the same variable in both calls. This behavior defies the expectations from a static variable.

#### **Fix**

Use one of these fixes

• If you do not intend to modify the variable, declare it as const.

If you do not modify the variable, there is no question of unexpected modification.

• Make the variable non-static. Remove the static qualifier from the declaration.

If the variable is defined in the function, it becomes a regular local variable. If defined at file scope, it becomes an extern variable. Make sure that this change in behavior is what you intend.

• Make the function static. Add a static qualifier to the function definition.

If you make the function static, the file with the inlined definition always uses the inlined definition when the function is called. Other files use another definition of the function. The question of which function definition gets used is not left to the compiler.

#### **Example - Static Variable Use in Inlined and External Definition**

```
/* filel. c : contains inline definition of get random()*/
inline unsigned int get random(void)
{
    static unsigned int m_z = 0xdeadbeef;
    static unsigned int m_w = 0xbaddecaf;
     /* Compute next pseudorandom value and update seeds */
    m_z = 36969 * (m_z & 65535) + (m_z >> 16);
    \overline{\mathsf{m}} w = 18000 * (\overline{\mathsf{m}} w & 65535) + (\overline{\mathsf{m}} w >> 16);
    return (m z \ll 16) + m w;
}
int call get random(void)
{
     unsigned int rand_no;
     int ii;
    for (ii = 0; ii < 100; ii++) {
          rand.no = get\_random();
     }
    rand no = get random();
     return 0;
}
/* file2. c : contains external definition of get random()*/
extern unsigned int get_random(void)
{
     /* Initialize seeds */
    static unsigned int m_z = 0xdeadbeef;
    static unsigned int m = 0xbaddecaf;
    /* Compute next pseudorandom value and update seeds */m_z = 36969 * (m_z \& 65535) + (m_z \gg 16);m_{w} = 18000 * (m_{w} \& 65535) + (m_{w} \gg 16);return (m_z \ll 16) + m_w;
}
```
In this example, get random() has an inline definition in file1.c and an external definition in file2.c. When get random is called in file1.c, compilers are free to choose whether to use the inline or the external definition.

Depending on the definition used, you might or might not modify the version of  $m$  z and  $m$  w in the inlined version of  $get\_random()$ . This behavior contradicts the usual expectations from a static variable. When you call get  $\tau$  random(), you expect to always modify the same m  $\tau$  and m  $\omega$ .

### **Correction — Make Inlined Function Static**

One possible correction is to make the inlined get random() static. Irrespective of your compiler, calls to get random() in file1.c then use the inlined definition. Calls to get random() in other files use the external definition. This fix removes the ambiguity about which definition is used and whether the static variables in that definition are modified.

```
/* filel. c : contains inline definition of get random()*/
static inline unsigned int get random(void)
{
    static unsigned int m z = 0xdeadbeef;
    static unsigned int m_w = 0xbaddecaf;
    /* Compute next pseudorandom value and update seeds */m_z = 36969 * (m_z & 65535) + (m_z >> 16);
    \overline{\mathsf{m}} w = 18000 * (\overline{\mathsf{m}} w & 65535) + (\overline{\mathsf{m}} w >> 16);
    return (m_z \ll 16) + m_w;
}
int call_get_random(void)
{
     unsigned int rand_no;
     int ii;
    for (ii = 0; ii < 100; ii++) {
          rand no = get\_random();
     }
    rand no = get random();
     return 0;
}
/* file2. c : contains external definition of get_random()*/
extern unsigned int get_random(void)
{
     /* Initialize seeds */
    static unsigned int m_z = 0xdeadbeef;
    static unsigned int m_w = 0xbaddecaf;
     /* Compute next pseudorandom value and update seeds */
    m z = 36969 * (m z & 65535) + (m z > 16);
    m w = 18000 * (m w & 65535) + (m w > 16);return (m_z \ll 16) + m_w;
}
```
### **Check Information**

**Group:** 01. Declarations and Initialization (DCL)

# **See Also**

**External Websites** [DCL60-CPP](https://wiki.sei.cmu.edu/confluence/x/IXs-BQ)

# **CERT C++: EXP34-C**

Do not dereference null pointers

## **Description**

### **Rule Definition**

*Do not dereference null pointers.*

### **Polyspace Implementation**

This checker checks for **Null pointer**.

## **Examples**

### **Null pointer**

**Issue**

**Null pointer** occurs when you use a pointer with a value of NULL as if it points to a valid memory location.

### **Risk**

Dereferencing a null pointer is undefined behavior. In most implementations, the dereference can cause your program to crash.

### **Fix**

Check a pointer for NULL before dereference.

If the issue occurs despite an earlier check for NULL, look for intermediate events between the check and the subsequent dereference. Often the result details show a sequence of events that led to the defect. You can implement the fix on any event in the sequence. If the result details do not show the event history, you can trace back using right-click options in the source code and see previous related events. See also .

See examples of fixes below.

### **Example - Null pointer error**

```
#include <stdlib.h>
int FindMax(int *arr, int Size) 
{
 int* p=NULL;
 *p=arr[0]; /* Defect: Null pointer dereference */
  for(int i=0;i<Size;i++)
   {
   if(arr[i] > (*p))*p=arr[i];
```

```
 }
  return *p;
}
```
The pointer p is initialized with value of NULL. However, when the value  $arr[0]$  is written to \*p, p is assumed to point to a valid memory location.

### **Correction — Assign Address to Null Pointer Before Dereference**

One possible correction is to initialize p with a valid memory address before dereference.

```
#include <stdlib.h>
int FindMax(int *arr, int Size) 
{
 /* Fix: Assign address to null pointer */
int* p=\delta arr[0];
 for(int i=0; i<Size; i++) {
   if(arr[i] > (*p))*p=arr[i];
   }
 return *p;
}
```
### **Check Information**

**Group:** 02. Expressions (EXP)

## **See Also**

**External Websites** [EXP34-C](https://wiki.sei.cmu.edu/confluence/x/QdcxBQ)

# **CERT C++: EXP35-C**

Do not modify objects with temporary lifetime

## **Description**

### **Rule Definition**

*Do not modify objects with temporary lifetime.*

### **Polyspace Implementation**

This checker checks for **Accessing object with temporary lifetime**.

## **Examples**

### **Accessing object with temporary lifetime**

**Issue**

**Accessing object with temporary lifetime** occurs when you attempt to read from or write to an object with temporary lifetime that is returned by a function call. In a structure or union returned by a function, and containing an array, the array members are temporary objects. The lifetime of temporary objects ends:

- When the full expression or full declarator containing the call ends, as defined in the C11 Standard.
- After the next sequence point, as defined in the C90 and C99 Standards. A sequence point is a point in the execution of a program where all previous evaluations are complete and no subsequent evaluation has started yet.

For C++ code, **Accessing object with temporary lifetime** raises a defect only when you write to an object with a temporary lifetime.

If the temporary lifetime object is returned by address, no defect is raised.

### **Risk**

Modifying objects with temporary lifetime is undefined behavior and can cause abnormal program termination and portability issues.

### **Fix**

Assign the object returned from the function call to a local variable. The content of the temporary lifetime object is copied to the variable. You can now modify it safely.

### **Example - Modifying Temporary Lifetime Object Returned by Function Call**

```
#include <stdio.h>
#include <assert.h>
#include <stdlib.h>
#include <string.h>
```
#define SIZE6 6

```
struct S_Array
{
     int t;
     int a[SIZE6];
};
struct S_Array func_temp(void);
/* func temp() returns a struct value containing
* an array with a temporary lifetime.
*/
int func(void) {
/*Writing to temporary lifetime object is
  undefined behavior
  */
    return ++(func temp().a[0]);
}
void main(void) {
     (void)func();
}
```
In this example, func\_temp() returns by value a structure with an array member a. This member has temporary lifetime. Incrementing it is undefined behavior.

#### **Correction — Assign Returned Value to Local Variable Before Writing**

One possible correction is to assign the return of the call to func  $temp()$  to a local variable. The content of the temporary object a is copied to the variable, which you can safely increment.

```
 #include <stdio.h>
#include <assert.h>
#include <stdlib.h>
#include <string.h>
#define SIZE6 6
struct S_Array
{
     int t;
     int a[SIZE6];
};
struct S_Array func_temp(void);
int func(void) {
/* Assign object returned by function call to 
  *local variable
  */
    struct S_{\text{Array}} s = \text{func\_temp}();
/* Local variable can safely be
  *incremented
  */
     ++(s.a[0]);
```

```
 return s.a[0];
}
void main(void) {
     (void)func();
}
```
# **Check Information**

**Group:** 02. Expressions (EXP)

# **See Also**

**External Websites** [EXP35-C](https://wiki.sei.cmu.edu/confluence/x/utUxBQ)

# **CERT C++: EXP36-C**

Do not cast pointers into more strictly aligned pointer types

# **Description**

### **Rule Definition**

*Do not cast pointers into more strictly aligned pointer types.*

### **Polyspace Implementation**

This checker checks for **Wrong allocated object size for cast**.

## **Examples**

### **Wrong allocated object size for cast**

**Issue**

**Wrong allocated object size for cast** occurs during pointer conversion when the pointer's address is misaligned. If a pointer is converted to a different pointer type, the size of the allocated memory must be a multiple of the size of the destination pointer.

### **Risk**

Dereferencing a misaligned pointer has undefined behavior and can cause your program to crash.

### **Fix**

Suppose you convert a pointer ptr1 to ptr2. If ptr1 points to a buffer of N bytes and ptr2 is a *type* \* pointer where sizeof(*type*) is n bytes, make sure that N is an integer multiple of n.

See examples of fixes below.

If you do not want to fix the issue, add comments to your result or code to avoid another review. See "Address Polyspace Results Through Bug Fixes or Justifications".

### **Example - Dynamic Allocation of Pointers**

```
#include <stdlib.h>
void dyn_non_align(void){
    void *ptr = malloc(13);
     long *dest;
    dest = (long*)ptr; //defect
}
```
In this example, the software raises a defect on the conversion of  $ptr$  to a long\*. The dynamically allocated memory of ptr, 13 bytes, is not a multiple of the size of dest, 4 bytes. This misalignment causes the **Wrong allocated object size for cast** defect.

#### **Correction — Change the Size of the Pointer**

One possible correction is to use a pointer size that is a multiple of the destination size. In this example, resolve the defect by changing the allocated memory to 12 instead of 13.

```
#include <stdlib.h>
void dyn_non_align(void){
    void *ptr = malloc(12);
     long *dest;
    dest = (long<sup>*</sup>)ptr;}
```
**Example - Static Allocation of Pointers**

```
void static_non_align(void){
     char arr[13], *ptr;
     int *dest;
   ptr = \&arr[0];dest = (int*)ptr; //defect}
```
In this example, the software raises a defect on the conversion of  $ptr$  to an  $int*$  in line 6. ptr has a memory size of 13 bytes because the array arr has a size of 13 bytes. The size of dest is 4 bytes, which is not a multiple of 13. This misalignment causes the **Wrong allocated object size for cast** defect.

### **Correction — Change the Size of the Pointer**

One possible correction is to use a pointer size that is a multiple of the destination size. In this example, resolve the defect by changing the size of the array arr to a multiple of 4.

```
void static_non_align(void){
     char arr[12], *ptr;
     int *dest;
   ptr = \&arr[0];dest = (int*)ptr;}
```
**Example - Allocation with a Function**

```
#include <stdlib.h>
void *my_alloc(int size) { 
   void *ptr func = malloc(size);
    if(ptr\_func == NULL) exit(-1);return ptr_func;
}
void fun_non_align(void){
     int *dest1;
     char *dest2;
   dest1 = (int*)my_alloc(13); //defect
    dest2 = (char*)my_alloc(13); //not a defect
}
```
In this example, the software raises a defect on the conversion of the pointer returned by my alloc(13) to an int\* in line 11. my alloc(13) returns a pointer with a dynamically allocated size of 13 bytes. The size of dest1 is 4 bytes, which is not a divisor of 13. This misalignment causes the **Wrong allocated object size for cast** defect. In line 12, the same function call, my\_alloc(13), does not call a defect for the conversion to dest2 because the size of char\*, 1 byte, a divisor of 13.

### **Correction — Change the Size of the Pointer**

One possible correction is to use a pointer size that is a multiple of the destination size. In this example, resolve the defect by changing the argument for my\_alloc to a multiple of 4.

```
#include <stdlib.h>
void *my_alloc(int size) { 
    void \times ptr_func = malloc(size);if(ptr_func == NULL) exit(-1); return ptr_func; 
}
void fun non align(void){
    int \overline{*}dest1;
     char *dest2;
    dest1 = (int*)my alloc(12);
    dest2 = (char*)my_allow(13);}
```
### **Check Information**

**Group:** 02. Expressions (EXP)

### **See Also**

**External Websites** [EXP36-C](https://wiki.sei.cmu.edu/confluence/x/u9UxBQ)

# **CERT C++: EXP37-C**

Call functions with the correct number and type of arguments

# **Description**

### **Rule Definition**

*Call functions with the correct number and type of arguments.*

### **Polyspace Implementation**

This checker checks for these issues:

- Bad file access mode or status.
- **Unreliable cast of function pointer**.
- **Standard function call with incorrect arguments**.

### **Examples**

### **Bad file access mode or status**

### **Issue**

**Bad file access mode or status** occurs when you use functions in the fopen or open group with invalid or incompatible file access modes, file creation flags, or file status flags as arguments. For instance, for the open function, examples of valid:

- Access modes include O\_RDONLY, O\_WRONLY, and O\_RDWR
- File creation flags include O\_CREAT, O\_EXCL, O\_NOCTTY, and O\_TRUNC.
- File status flags include 0\_APPEND, 0\_ASYNC, 0\_CLOEXEC, 0\_DIRECT, 0\_DIRECTORY, O\_LARGEFILE, O\_NOATIME, O\_NOFOLLOW, O\_NONBLOCK, O\_NDELAY, O\_SHLOCK, O\_EXLOCK, O\_FSYNC, O\_SYNC and so on.

The defect can occur in the following situations.

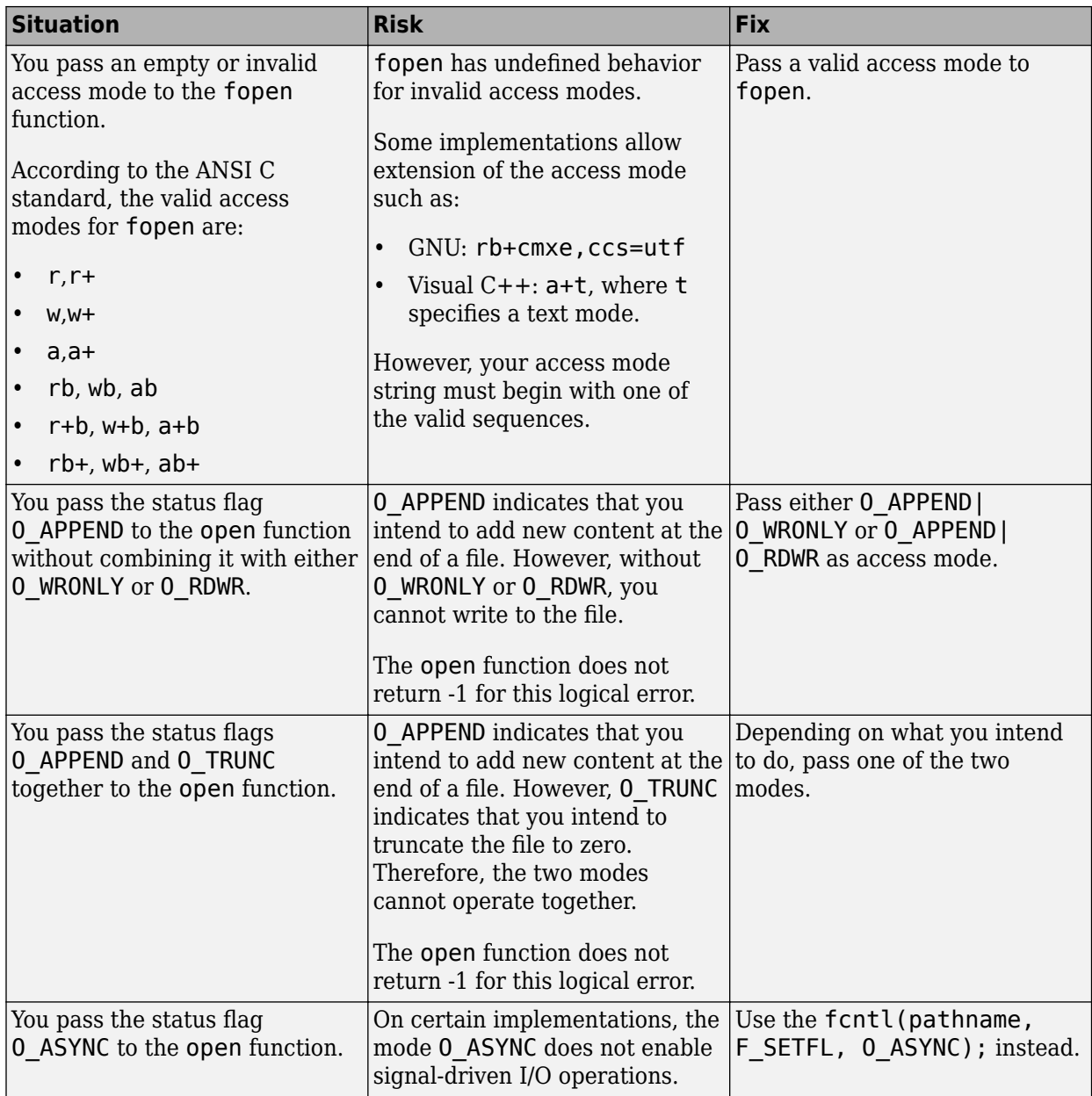

### **Fix**

The fix depends on the root cause of the defect. Often the result details show a sequence of events that led to the defect. You can implement the fix on any event in the sequence. If the result details do not show the event history, you can trace back using right-click options in the source code and see previous related events. See also .

See examples of fixes below.

If you do not want to fix the issue, add comments to your result or code to avoid another review. See "Address Polyspace Results Through Bug Fixes or Justifications".

#### **Example - Invalid Access Mode with fopen**

```
#include <stdio.h>
void func(void) {
     FILE *file = fopen("data.txt", "rw");
     if(file!=NULL) {
         fputs("new data",file);
         fclose(file);
     }
}
```
In this example, the access mode rw is invalid. Because r indicates that you open the file for reading and w indicates that you create a new file for writing, the two access modes are incompatible.

#### **Correction — Use Either r or w as Access Mode**

One possible correction is to use the access mode corresponding to what you intend to do.

```
#include <stdio.h>
```

```
void func(void) {
    FILE *file = fopen("data.txt", "w");
     if(file!=NULL) {
         fputs("new data",file);
         fclose(file);
     }
}
```
### **Unreliable cast of function pointer**

#### **Issue**

**Unreliable cast of function pointer** occurs when a function pointer is cast to another function pointer that has different argument or return type.

This defect applies only if the code language for the project is C.

### **Risk**

If you cast a function pointer to another function pointer with different argument or return type and then use the latter function pointer to call a function, the behavior is undefined.

### **Fix**

Avoid a cast between two function pointers with mismatch in argument or return types.

See examples of fixes below.

If you do not want to fix the issue, add comments to your result or code to avoid another review. See "Address Polyspace Results Through Bug Fixes or Justifications".

#### **Example - Unreliable cast of function pointer error**

```
#include <stdio.h>
#include <math.h>
#include <stdio.h>
#define PI 3.142
```

```
double Calculate_Sum(int (*fptr)(double))
{
    double sum = 0.0;
     double y;
    for (int i = 0; i \le 100; i++) {
        y = (*fptr)(i*PI/100);
        sum + = y;
     }
     return sum / 100;
}
int main(void)
{
     double (*fp)(double); 
     double sum;
    fp = sin;sum = CalculateSum(fp);/* Defect: fp implicitly cast to int(*) (double) */ printf("sum(sin): %f\n", sum);
     return 0;
}
```
The function pointer  $fp$  is declared as  $double$  (\*)(double). However in passing it to function Calculate Sum, fp is implicitly cast to  $int$  (\*)(double).

### **Correction — Avoid Function Pointer Cast**

One possible correction is to check that the function pointer in the definition of Calculate\_Sum has the same argument and return type as fp. This step makes sure that fp is not implicitly cast to a different argument or return type.

```
#include <stdio.h>
#include <math.h>
#include <stdio.h>
# define PI 3.142
/*Fix: fptr has same argument and return type everywhere*/
double Calculate Sum(double (*fptr)(double))
{
    double sum = 0.0;
     double y;
    for (int i = 0; i \le 100; i++) {
        y = (*fptr)(i*PI/100);sum += y; }
     return sum / 100;
}
int main(void)
{
     double (*fp)(double); 
     double sum;
```

```
fp = sin; sum = Calculate_Sum(fp);
print(f("sum(sin): %f\in W, sum); return 0;
```
### **Standard function call with incorrect arguments**

**Issue**

}

**Standard function call with incorrect arguments** occurs when the arguments to certain standard functions do not meet the requirements for their use in the functions.

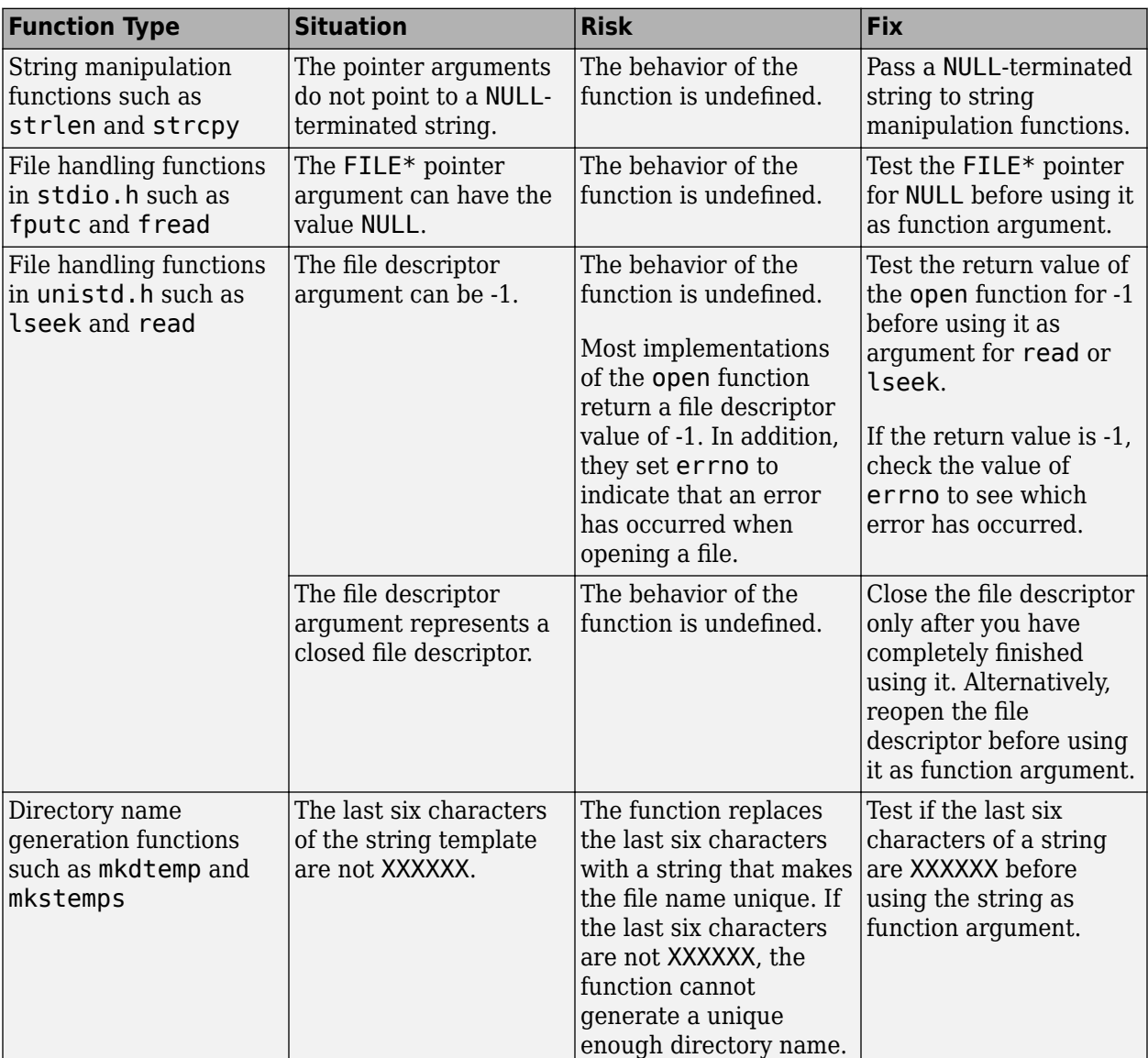

- 1

For instance, the arguments to these functions can be invalid in the following ways.

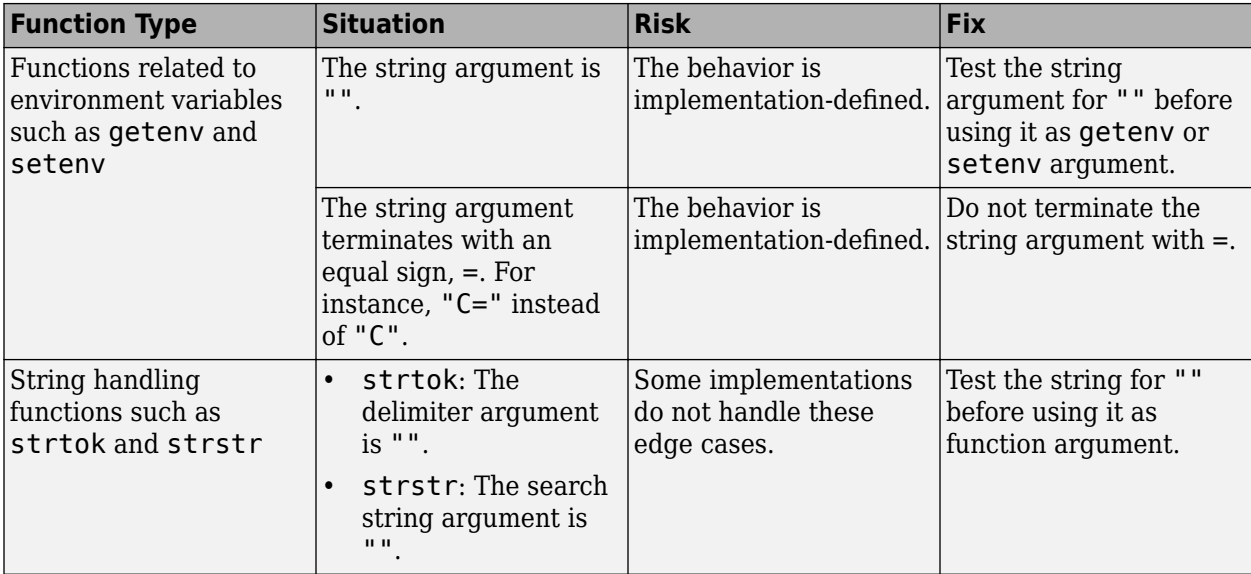

#### **Fix**

The fix depends on the root cause of the defect. Often the result details show a sequence of events that led to the defect. You can implement the fix on any event in the sequence. If the result details do not show the event history, you can trace back using right-click options in the source code and see previous related events. See also .

See examples of fixes below.

If you do not want to fix the issue, add comments to your result or code to avoid another review. See "Address Polyspace Results Through Bug Fixes or Justifications".

#### **Example - NULL Pointer Passed as strnlen Argument**

```
#include <string.h>
#include <stdlib.h>
enum {
   SIZE10 = 10,SIZE20 = 20};
int func() {
    char* s = NULL; return strnlen(s, SIZE20);
}
```
In this example, a NULL pointer is passed as strnlen argument instead of a NULL-terminated string.

Before running analysis on the code, specify a GNU compiler. See Compiler (-compiler). For more information on analysis options, see the documentation for Polyspace Bug Finder or Polyspace Bug Finder Server.

#### **Correction — Pass NULL-terminated String**

Pass a NULL-terminated string as the first argument of strnlen.

```
#include <string.h>
#include <stdlib.h>
enum {
   SIZE10 = 10,SIZE20 = 20};
int func() {
    char^* s = ""; return strnlen(s, SIZE20);
}
```
# **Check Information**

**Group:** 02. Expressions (EXP)

## **See Also**

**External Websites** [EXP37-C](https://wiki.sei.cmu.edu/confluence/x/49UxBQ)

# **CERT C++: EXP39-C**

Do not access a variable through a pointer of an incompatible type

# **Description**

### **Rule Definition**

*Do not access a variable through a pointer of an incompatible type.*

### **Polyspace Implementation**

This checker checks for **Pointer conversion to unrelated pointer type**.

## **Examples**

### **Pointer conversion to unrelated pointer type**

### **Issue**

The checker flags all pointer conversions including between a pointer to a struct object and a pointer to the first member of the same struct type.

Indirect conversions from a pointer to non-pointer type are not detected.

## **Check Information**

**Group:** 02. Expressions (EXP)

### **See Also**

**External Websites** [EXP39-C](https://wiki.sei.cmu.edu/confluence/x/ptYxBQ)

# **CERT C++: EXP42-C**

Do not compare padding data

# **Description**

### **Rule Definition**

*Do not compare padding data.*

### **Polyspace Implementation**

This checker checks for **Memory comparison of padding data**.

# **Examples**

### **Memory comparison of padding data**

### **Issue**

**Memory comparison of padding data** occurs when you use the memcmp function to compare two structures as a whole. In the process, you compare meaningless data stored in the structure padding.

For instance:

```
struct structType {
     char member1;
     int member2;
 .
 .
};
structType var1;
structType var2;
.
.
if(memcmp(&var1,&var2,sizeof(var1))) 
{...}
```
### **Risk**

If members of a structure have different data types, your compiler introduces additional padding for data alignment in memory. For an example of padding, see [Higher Estimate of Local](#page-2906-0) [Variable Size](#page-2906-0).

The content of these extra padding bytes is meaningless. The C Standard allows the content of these bytes to be indeterminate, giving different compilers latitude to implement their own padding. If you perform a byte-by-byte comparison of structures with memcmp, you compare even the meaningless data stored in the padding. You might reach the false conclusion that two data structures are not equal, even if their corresponding members have the same value.

### **Fix**

Instead of comparing two structures in one attempt, compare the structures member by member.

For efficient code, write a function that does the comparison member by member. Use this function for comparing two structures.

You can use memcmp for byte-by-byte comparison of structures only if you know that the structures do not contain padding. Typically, to prevent padding, you use specific attributes or pragmas such as #pragma pack. However, these attributes or pragmas are not supported by all compilers and make your code implementation-dependent. If your structures contain bit-fields, using these attributes or pragmas cannot prevent padding.

#### **Example - Structures Compared with memcmp**

```
#include <stdio.h>
#include <stdlib.h>
#include <string.h>
#define fatal_error() abort()
typedef struct s_padding
{
     char c; 
     int i;
     unsigned int bf1:1; 
     unsigned int bf2:2;
     unsigned char buffer[20];
} S_Padding ;
/* Function that quarantees safe access to the input memory */extern int trusted memory zone(void *ptr, size t sz);
int func(const S Padding *left, const S Padding *right)
{
    if (!trusted memory zone((void *)left, sizeof(S Padding)) ||
         !trusted_memory_zone((void *)right, sizeof(S_Padding))) {
         fatal_error();
     }
    if (0 == \text{mem}(left, right, sizeof(SPadding))) {
         return 1;
     }
     else
         return 0;
}
```
In this example, memcmp compares byte-by-byte the two structures that left and right point to. Even if the values stored in the structure members are the same, the comparison can show an inequality if the meaningless values in the padding bytes are not the same.

### **Correction — Compare Structures Member by Member**

One possible correction is to compare individual structure members.

**Note** You can compare entire arrays by using memcmp. All members of an array have the same data type. Padding bytes are not required to store arrays.

```
#include <stdio.h>
#include <stdlib.h>
#include <string.h>
#define fatal_error() abort()
typedef struct s_padding
{
     char c; 
     int i;
     unsigned int bf1:1; 
     unsigned int bf2:2;
     unsigned char buffer[20];
} S_Padding ;
/* Function that guarantees safe access to the input memory */extern int trusted_memory_zone(void *ptr, size_t sz); 
int func(const S Padding *left, const S Padding *right)
{
    if (!trusted memory_zone((void *)left, sizeof(S_Padding)) ||
         !trusted_memory_zone((void *)right, sizeof(S_Padding))) {
         fatal_error();
     }
     return ((left->c == right->c) && 
            (left->i == right->i) &&
            (left->bf1 == right->bf1) &&
            (left->bf2 == right->bf2) &&
             (memcmp(left->buffer, right->buffer, 20) == 0)); 
}
```
### **Check Information**

**Group:** 02. Expressions (EXP)

### **See Also**

**External Websites** [EXP42-C](https://wiki.sei.cmu.edu/confluence/x/PtUxBQ)

# **CERT C++: EXP45-C**

Do not perform assignments in selection statements

# **Description**

### **Rule Definition**

*Do not perform assignments in selection statements.*

### **Polyspace Implementation**

This checker checks for **Invalid use of = (assignment) operator**.

# **Examples**

### **Invalid use of = (assignment) operator**

### **Issue**

**Invalid use of = operator** occurs when an assignment is made inside the predicate of a conditional, such as if or while.

In C and C++, a single equal sign is an assignment not a comparison. Using a single equal sign in a conditional statement can indicate a typo or a mistake.

### **Risk**

- Conditional statement tests the wrong values— The single equal sign operation assigns the value of the right operand to the left operand. Then, because this assignment is inside the predicate of a conditional, the program checks whether the new value of the left operand is nonzero or not NULL.
- Maintenance and readability issues Even if the assignment is intended, someone reading or updating the code can misinterpret the assignment as an equality comparison instead of an assignment.

### **Fix**

- If the assignment is a bug, to check for equality, add a second equal sign (==).
- If the assignment inside the conditional statement was intentional, to improve readability, separate the assignment and the test. Move the assignment outside the control statement. In the control statement, simply test the result of the assignment.

If you do not want to fix the issue, add comments to your result or code to avoid another review. See "Address Polyspace Results Through Bug Fixes or Justifications".

### **Example - Single Equal Sign Inside an if Condition**

```
#include <stdio.h>
void bad equals ex(int alpha, int beta)
{
    if(alpha = beta)
```

```
 {
          printf("Equal\n");
     }
}
```
The equal sign is flagged as a defect because the assignment operator is used within the predicate of the if-statement. The predicate assigns the value beta to alpha, then implicitly tests whether alpha is true or false.

### **Correction — Change Expression to Comparison**

One possible correction is adding an additional equal sign. This correction changes the assignment to a comparison. The if condition compares whether alpha and beta are equal.

```
#include <stdio.h>
void equality test(int alpha, int beta)
{
    if(alpha == beta) {
         printf("Equal\n");
     }
}
```
### **Correction — Assignment and Comparison Inside the if Condition**

If an assignment must be made inside the predicate, a possible correction is adding an explicit comparison. This correction assigns the value of beta to alpha, then explicitly checks whether alpha is nonzero. The code is clearer.

```
#include <stdio.h>
int assignment_not_zero(int alpha, int beta)
{
    if((alpha = beta) != 0)
     {
         return alpha;
     }
     else
     {
         return 0;
     }
}
```
### **Correction — Move Assignment Outside the if Statement**

If the assignment can be made outside the control statement, one possible correction is to separate the assignment and comparison. This correction assigns the value of beta to alpha before the if. Inside the if-condition, only alpha is given to test if alpha is nonzero or not NULL.

```
#include <stdio.h>
void assign_and_print(int alpha, int beta)
{
    alpha = beta; if(alpha)
     {
         printf("%d", alpha);
```
}

}

## **Check Information**

**Group:** 02. Expressions (EXP)

# **See Also**

**External Websites** [EXP45-C](https://wiki.sei.cmu.edu/confluence/x/ZNYxBQ)

# **CERT C++: EXP46-C**

Do not use a bitwise operator with a Boolean-like operand

## **Description**

### **Rule Definition**

*Do not use a bitwise operator with a Boolean-like operand.*

### **Polyspace Implementation**

This checker checks for **Use of bool operand with bitwise operator**.

## **Examples**

### **Use of bool operand with bitwise operator**

### **Issue**

The issue occurs when you use expressions with type bool as operands to built-in operators except for:

- The assignment operator =.
- The logical operators  $&&&&\,,$  ||, and !.
- The equality operators == and !=.
- The unary operator &.
- The conditional operator.

### **Risk**

Operators other than the ones mentioned in the rule do not produce meaningful results with bool operands. Use of bool operands with these operators can indicate programming errors. For instance, you intended to use the logical operator || but used the bitwise operator | instead.

### **Example - Compliant and Noncompliant Uses of bool Operands**

```
void boolOperations() {
   bool lhs = true;
   bool rhs = false; int res;
    if(lhs & rhs) {} //Noncompliant
    if(lhs < rhs) {} //Noncompliant
 if(~rhs) {} //Noncompliant
 if(lhs ^ rhs) {} //Noncompliant
   if(lhs == rhs) {} //Compliant
    if(!rhs) {} //Compliant
   res = lhs? -1:1; //Compliant
}
```
In this example, bool operands do not violate the rule when used with the ==, ! and the ? operators.

### **Check Information**

**Group:** 02. Expressions (EXP)

## **See Also**

**External Websites** [EXP46-C](https://wiki.sei.cmu.edu/confluence/x/WNYxBQ)

# **CERT C++: EXP47-C**

Do not call va\_arg with an argument of the incorrect type

# **Description**

### **Rule Definition**

*Do not call va\_arg with an argument of the incorrect type.*

### **Polyspace Implementation**

This checker checks for these issues:

- **Incorrect data type passed to va\_arg**.
- **Too many va\_arg calls for current argument list**.

## **Examples**

### **Incorrect data type passed to va\_arg**

**Issue**

**Incorrect data type passed to va arg** when the data type in a va arg call does not match the data type of the variadic function argument that va arg reads.

For instance, you pass an unsigned char argument to a variadic function func. Because of default argument promotion, the argument is promoted to int. When you use a va arg call that reads an unsigned char argument, a type mismatch occurs.

```
void func (int n, ...) {
 ... 
   va list args;
   va<sup>a</sup>arg(args, unsigned char);
    ... 
}
void main(void) {
    unsigned char c;
    func(1,c);
}
```
### **Risk**

In a variadic function (function with variable number of arguments), you use va arg to read each argument from the variable argument list (va\_list). The va\_arg use does not guarantee that there actually exists an argument to read or that the argument data type matches the data type in the va\_arg call. You have to make sure that both conditions are true.

Reading an incorrect type with a va arg call can result in undefined behavior. Because function arguments reside on the stack, you might access an unwanted area of the stack.

### **Fix**

Make sure that the data type of the argument passed to the variadic function matches the data type in the va\_arg call.

Arguments of a variadic function undergo default argument promotions. The argument data types of a variadic function cannot be determined from a prototype. The arguments of such functions undergo default argument promotions (see Sec. 6.5.2.2 and 7.15.1.1 in the C99 Standard). Integer arguments undergo integer promotion and arguments of type float are promoted to double. For integer arguments, if a data type can be represented by an int, for instance, char or short, it is promoted to an int. Otherwise, it is promoted to an unsigned int. All other arguments do not undergo promotion.

To avoid undefined and implementation-defined behavior, minimize the use of variadic functions. Use the checkers for [MISRA C:2012 Rule 17.1](#page-885-0) or [MISRA C++:2008 Rule 8-4-1](#page-1248-0) to detect use of variadic functions.

### **Example - char Used as Function Argument Type and va\_arg argument**

```
#include <stdarg.h>
#include <stdio.h>
unsigned char func(size t count, ...) {
    va list ap;
    unsigned char result = 0;
    va start(ap, count);
    if (count > 0) {
        result = va arg(ap, unsigned char);
     }
    vaend(ap);
     return result;
}
void func_caller(void) {
    unsigned char c = 0 \times 12;
    (void)func(1, c);}
```
In this example, func takes an unsigned char argument, which undergoes default argument promotion to int. The data type in the va arg call is still unsigned char, which does not match the int argument type.

### **Correction — Use int as va\_arg Argument**

One possible correction is to read an int argument with va\_arg.

```
#include <stdarg.h>
#include <stdio.h>
unsigned char func(size_t count, ...) {
     va_list ap;
    unsigned char result = 0;
     va_start(ap, count);
    if (count > 0) {
        result = va_{arg}(ap, int);
     }
     va_end(ap);
     return result;
```

```
}
void func_caller(void) {
    unsigned char c = 0x12;
    (void)func(1, c);}
```
### **Too many va\_arg calls for current argument list**

**Issue**

**Too many va\_arg calls for current argument list** occurs when the number of calls to va\_arg exceeds the number of arguments passed to the corresponding variadic function. The analysis raises a defect only when the variadic function is called.

**Too many va\_arg calls for current argument list** does not raise a defect when:

- The number of calls to va arg inside the variadic function is indeterminate. For example, if the calls are from an external source.
- The valuest used in value or q is invalid.

### **Risk**

When you call va arg and there is no next argument available in va list, the behavior is undefined. The call to va arg might corrupt data or return an unexpected result.

**Fix**

Ensure that you pass the correct number of arguments to the variadic function.

### **Example - No Argument Available When Calling va\_arg**

```
#include <stdarg.h>
#include <stddef.h>
#include <math.h>
/* variadic function defined with
* one named argument 'count'
*/
int variadic func(int count, \ldots) {
    int result = -1;
    va list ap;
     va_start(ap, count);
    if (count > 0) {
        result = va_{arg}(ap, int);
         count --;
        if (count > 0) {
/* No further argument available 
* in va list when calling va arg
*/ 
            result += va_arg(ap, int);
         }
     }
     va_end(ap);
     return result;
}
```

```
void func(void) {
     (void)variadic_func(2, 100); 
}
```
In this example, the named argument and only one variadic argument are passed to variadic func() when it is called inside func(). On the second call to va  $arg$ , no further variadic argument is available in ap and the behavior is undefined.

#### **Correction — Pass Correct Number of Arguments to Variadic Function**

One possible correction is to ensure that you pass the correct number of arguments to the variadic function.

```
#include <stdarg.h>
#include <stddef.h>
#include <math.h>
/* variadic function defined with
* one named argument 'count'
*/
int variadic func(int count, \ldots) {
    int result = -1;
     va_list ap;
     va_start(ap, count);
    if (count > 0) {
        result = va arg(ap, int);
         count --;
        if (count > 0) {
/* The correct number of arguments is
* passed to va list when variadic func()
* is called inside func()
*/ 
            result += va_arg(ap, int);
         }
     }
     va_end(ap);
     return result;
}
void func(void) {
     (void)variadic_func(2, 100, 200); 
}
```
### **Check Information**

**Group:** 02. Expressions (EXP)

### **See Also**

**External Websites** [EXP47-C](https://wiki.sei.cmu.edu/confluence/x/d9UxBQ)

# **CERT C++: EXP50-CPP**

Do not depend on the order of evaluation for side effects

# **Description**

### **Rule Definition**

*Do not depend on the order of evaluation for side effects.*

### **Polyspace Implementation**

This checker checks for **Expression value depends on order of evaluation**.

## **Examples**

### **Expression value depends on order of evaluation**

### **Issue**

The issue occurs when the value of an expression is not the same depending on the order of evaluation of the expression.

An expression can have different values under the following conditions:

- The same variable is modified more than once in the expression, or is both read and written.
- The expression allows more than one order of evaluation.

Therefore, the rule checker forbids expressions where a variable is modified more than once and can cause different results under different orders of evaluation. The rule checker also detects cases where a volatile variable is read more than once in an expression.

### **Risk**

If an expression results in different values depending on the order of evaluation, its value becomes implementation-defined.

### **Check Information**

**Group:** 02. Expressions (EXP)

### **See Also**

**External Websites** [EXP50-CPP](https://wiki.sei.cmu.edu/confluence/x/IXw-BQ)

# **CERT C++: EXP52-CPP**

Do not rely on side effects in unevaluated operands

# **Description**

### **Rule Definition**

*Do not rely on side effects in unevaluated operands.*

### **Polyspace Implementation**

This checker checks for **Logical operator operand with side effects**.

# **Examples**

### **Logical operator operand with side effects**

**Issue**

The issue occurs when the right hand operand of a logical && or || operator contains side effects.

The checker does not show a warning on volatile accesses and function calls.

## **Check Information**

**Group:** 02. Expressions (EXP)

# **See Also**

**External Websites** [EXP52-CPP](https://wiki.sei.cmu.edu/confluence/x/oXs-BQ)
# **CERT C++: EXP53-CPP**

Do not read uninitialized memory

# **Description**

# **Rule Definition**

*Do not read uninitialized memory.*

# **Polyspace Implementation**

This checker checks for these issues:

- **Non-initialized pointer**.
- **Non-initialized variable**.

# **Examples**

# **Non-initialized pointer**

**Issue**

**Non-initialized pointer** occurs when a pointer is not assigned an address before dereference.

# **Risk**

Unless a pointer is explicitly assigned an address, it points to an unpredictable location.

**Fix**

The fix depends on the root cause of the defect. For instance, you assigned an address to the pointer but the assignment is unreachable.

Often the result details show a sequence of events that led to the defect. You can implement the fix on any event in the sequence. If the result details do not show the event history, you can trace back using right-click options in the source code and see previous related events. See also .

See examples of fixes below. It is a good practice to initialize a pointer to NULL when declaring the pointer.

If you do not want to fix the issue, add comments to your result or code to avoid another review. See "Address Polyspace Results Through Bug Fixes or Justifications".

### **Example - Non-initialized pointer error**

```
#include <stdlib.h>
int* assign_pointer(int* prev)
{
    int j = 42;
     int* pi;
    if (prev == NULL)
```

```
 {
         pi = (int*)malloc(sizeof(int));
         if (pi == NULL) return NULL;
       }
    *pi = j; /* Defect: Writing to uninitialized pointer */
     return pi;
}
```
If prev is not NULL, the pointer pi is not assigned an address. However, pi is dereferenced on every execution paths, irrespective of whether prev is NULL or not.

### **Correction — Initialize Pointer on Every Execution Path**

One possible correction is to assign an address to pi when prev is not NULL.

```
#include <stdlib.h>
int* assign_pointer(int* prev)
{
    int j = 42;
     int* pi;
    if (prev == NULL) {
         pi = (int*)malloc(sizeof(int));
         if (pi == NULL) return NULL;
 } 
     /* Fix: Initialize pi in branches of if statement */
     else 
         pi = prev; 
    *pi = j; return pi;
}
```
**Non-initialized variable**

### **Issue**

**Non-initialized variable** occurs when a variable is not initialized before its value is read.

### **Risk**

Unless a variable is explicitly initialized, the variable value is unpredictable. You cannot rely on the variable having a specific value.

### **Fix**

The fix depends on the root cause of the defect. For instance, you assigned a value to the variable but the assignment is unreachable or you assigned a value to the variable in one of two branches of a conditional statement. Fix the unreachable code or missing assignment.

Often the result details show a sequence of events that led to the defect. You can implement the fix on any event in the sequence. If the result details do not show the event history, you can trace back using right-click options in the source code and see previous related events. See also .

See examples of fixes below. It is a good practice to initialize a variable at declaration.

If you do not want to fix the issue, add comments to your result or code to avoid another review. See "Address Polyspace Results Through Bug Fixes or Justifications".

#### **Example - Non-initialized variable error**

```
int get_sensor_value(void)
{
     extern int getsensor(void);
     int command;
     int val;
     command = getsensor();
    if (command == 2) {
        val = getsensor();
       }
     return val; 
    /* Defect: val does not have a value if command is not 2 */}
```
If command is not 2, the variable val is unassigned. In this case, the return value of function get sensor value is undetermined.

#### **Correction — Initialize During Declaration**

One possible correction is to initialize val during declaration so that the initialization is not bypassed on some execution paths.

```
int get_sensor_value(void)
{
     extern int getsensor(void);
     int command;
     /* Fix: Initialize val */
     int val=0;
    command = <math>getsensor()</math>;if (command == 2)
       {
         val = qetsensor();
       }
     return val; 
 }
```
val is assigned an initial value of 0. When command is not equal to 2, the function get sensor value returns this value.

# **Check Information**

**Group:** 02. Expressions (EXP)

# **See Also**

**External Websites** [EXP53-CPP](https://wiki.sei.cmu.edu/confluence/x/EXw-BQ)

# **CERT C++: EXP54-CPP**

Do not access an object outside of its lifetime

# **Description**

# **Rule Definition**

*Do not access an object outside of its lifetime.*

# **Polyspace Implementation**

This checker checks for these issues:

- **Non-initialized pointer**.
- **Non-initialized variable**.
- **Use of previously freed pointer**.
- **Pointer or reference to stack variable leaving scope**.
- **Accessing object with temporary lifetime**.

# **Examples**

**Non-initialized pointer**

**Issue**

**Non-initialized pointer** occurs when a pointer is not assigned an address before dereference.

**Risk**

Unless a pointer is explicitly assigned an address, it points to an unpredictable location.

**Fix**

The fix depends on the root cause of the defect. For instance, you assigned an address to the pointer but the assignment is unreachable.

Often the result details show a sequence of events that led to the defect. You can implement the fix on any event in the sequence. If the result details do not show the event history, you can trace back using right-click options in the source code and see previous related events. See also .

See examples of fixes below. It is a good practice to initialize a pointer to NULL when declaring the pointer.

If you do not want to fix the issue, add comments to your result or code to avoid another review. See "Address Polyspace Results Through Bug Fixes or Justifications".

### **Example - Non-initialized pointer error**

```
#include <stdlib.h>
int* assign_pointer(int* prev)
{
```
}

```
int j = 42;
 int* pi;
 if (prev == NULL) 
   {
     pi = (int*)malloc(sizeof(int));
     if (pi == NULL) return NULL;
   }
*pi = j; /* Defect: Writing to uninitialized pointer */
 return pi;
```
If prev is not NULL, the pointer pi is not assigned an address. However, pi is dereferenced on every execution paths, irrespective of whether prev is NULL or not.

### **Correction — Initialize Pointer on Every Execution Path**

One possible correction is to assign an address to pi when prev is not NULL.

```
#include <stdlib.h>
int* assign_pointer(int* prev)
{
    int j = 42;
     int* pi;
    if (prev == NULL) {
         pi = (int*)malloc(sizeof(int));
         if (pi == NULL) return NULL;
        } 
     /* Fix: Initialize pi in branches of if statement */
     else 
         pi = prev; 
    *pi = j; return pi;
}
```
### **Non-initialized variable**

**Issue**

**Non-initialized variable** occurs when a variable is not initialized before its value is read.

**Risk**

Unless a variable is explicitly initialized, the variable value is unpredictable. You cannot rely on the variable having a specific value.

### **Fix**

The fix depends on the root cause of the defect. For instance, you assigned a value to the variable but the assignment is unreachable or you assigned a value to the variable in one of two branches of a conditional statement. Fix the unreachable code or missing assignment.

Often the result details show a sequence of events that led to the defect. You can implement the fix on any event in the sequence. If the result details do not show the event history, you can trace back using right-click options in the source code and see previous related events. See also .

See examples of fixes below. It is a good practice to initialize a variable at declaration.

If you do not want to fix the issue, add comments to your result or code to avoid another review. See "Address Polyspace Results Through Bug Fixes or Justifications".

#### **Example - Non-initialized variable error**

```
int get_sensor_value(void)
{
     extern int getsensor(void);
     int command;
     int val;
    command = <math>getsensor()</math>;if (command == 2)
       {
         val = qetsensor();
       }
     return val; 
    /* Defect: val does not have a value if command is not 2 */}
```
If command is not 2, the variable val is unassigned. In this case, the return value of function get sensor value is undetermined.

#### **Correction — Initialize During Declaration**

One possible correction is to initialize val during declaration so that the initialization is not bypassed on some execution paths.

```
int get_sensor_value(void)
{
     extern int getsensor(void);
     int command;
     /* Fix: Initialize val */
     int val=0;
    command = <math>getsensor()</math>;if (command == 2)
        {
         val = qetsensor();
        }
     return val; 
  }
```
val is assigned an initial value of 0. When command is not equal to 2, the function get sensor value returns this value.

### **Use of previously freed pointer**

**Issue**

**Use of previously freed pointer** occurs when you access a block of memory after freeing the block using the free function.

#### **Risk**

When a pointer is allocated dynamic memory with malloc, calloc or realloc, it points to a memory location on the heap. When you use the free function on this pointer, the associated block of memory is freed for reallocation. Trying to access this block of memory can result in unpredictable behavior or even a segmentation fault.

#### **Fix**

The fix depends on the root cause of the defect. See if you intended to free the memory later or allocate another memory block to the pointer before access.

As a good practice, after you free a memory block, assign the corresponding pointer to NULL. Before dereferencing pointers, check them for NULL values and handle the error. In this way, you are protected against accessing a freed block.

#### **Example - Use of Previously Freed Pointer Error**

```
#include <stdlib.h>
#include <stdio.h>
  int increment_content_of_address(int base_val, int shift)
    { 
     int j;
    int* pi = (int*)<i>mathb>malloc</i>(sizeof(int));if (pi == NULL) return 0;
    *pi = base_val; free(pi);
    i = *pi + shift; /* Defect: Reading a freed pointer */
     return j;
    }
```
The free statement releases the block of memory that pi refers to. Therefore, dereferencingpi after the free statement is not valid.

### **Correction — Free Pointer After Use**

#include <stdlib.h>

One possible correction is to free the pointer pi only after the last instance where it is accessed.

```
int increment content of address(int base val, int shift)
{
     int j;
    int* pi = (int*)<sub>malloc</sub>(sizeof(int));if (pi == NULL) return \theta;
```

```
*pi = base_val;j = *pi + shift;*pi = 0;/* Fix: The pointer is freed after its last use */free(pi):
     return j;
}
```
### **Pointer or reference to stack variable leaving scope**

#### **Issue**

**Pointer or reference to stack variable leaving scope** occurs when a pointer or reference to a local variable leaves the scope of the variable. For instance:

- A function returns a pointer to a local variable.
- A function performs the assignment  $q \text{lobPt}r = \&\text{locVar}$ .  $q \text{lobPt}r$  is a global pointer variable and locVar is a local variable.
- A function performs the assignment \*paramPtr =  $\&$ locVar. paramPtr is a function parameter that is, for instance, an int<sup>\*\*</sup> pointer and locVar is a local int variable.
- A C++ method performs the assignment memPtr =  $\&$ locVar. memPtr is a pointer data member of the class the method belongs to. locVar is a variable local to the method.

The defect also applies to memory allocated using the alloca function. The defect does not apply to static, local variables.

#### **Risk**

Local variables are allocated an address on the stack. Once the scope of a local variable ends, this address is available for reuse. Using this address to access the local variable value outside the variable scope can cause unexpected behavior.

If a pointer to a local variable leaves the scope of the variable, Polyspace Bug Finder highlights the defect. The defect appears even if you do not use the address stored in the pointer. For maintainable code, it is a good practice to not allow the pointer to leave the variable scope. Even if you do not use the address in the pointer now, someone else using your function can use the address, causing undefined behavior.

#### **Fix**

Do not allow a pointer or reference to a local variable to leave the variable scope.

#### **Example - Pointer to Local Variable Returned from Function**

```
void func2(int *ptr) {
    *ptr = \theta;
}
int* func1(void) {
    int ret = 0;
     return &ret ;
}
void main(void) {
    int* ptr = funcl();
```

```
 func2(ptr) ;
}
```
In this example, func1 returns a pointer to local variable ret.

In main, ptr points to the address of the local variable. When ptr is accessed in func2, the access is illegal because the scope of ret is limited to func1,

**Example - Pointer to Local Variable Escapes Through Lambda Expression**

```
auto createAdder(int amountToAdd) {
  int addThis = amountToAdd;
  auto adder = [\&] (int initialAmount) {
       return (initialAmount + addThis);
   };
   return adder;
}
void func() {
  auto AddByTwo = createAdder(2);
  int res = AddByTwo(10);
}
```
In this example, the createAdder function defines a lambda expression adder that captures the local variable addThis by reference. The scope of addThis is limited to the createAdder function. When the object returned by createAdder is called, a reference to the variable addThis is accessed outside its scope. When accessed in this way, the value of addThis is undefined.

#### **Correction – Capture Local Variables by Copy in Lambda Expression Instead of Reference**

If a function returns a lambda expression object, avoid capturing local variables by reference in the lambda object. Capture the variables by copy instead.

Variables captured by copy have the same lifetime as the lambda object, but variables captured by reference often have a smaller lifetime than the lambda object itself. When the lambda object is used, these variables accessed outside scope have undefined values.

```
auto createAdder(int amountToAdd) {
 int addThis = amountToAdd;
 auto adder = [=] (int initialAmount) {
       return (initialAmount + addThis);
  };
   return adder;
}
void func() {
  auto AddByTwo = createAdder(2);
  int res = AddByTwo(10);
}
```
#### **Accessing object with temporary lifetime**

#### **Issue**

**Accessing object with temporary lifetime** occurs when you attempt to read from or write to an object with temporary lifetime that is returned by a function call. In a structure or union returned by a function, and containing an array, the array members are temporary objects. The lifetime of temporary objects ends:

- When the full expression or full declarator containing the call ends, as defined in the C11 Standard.
- After the next sequence point, as defined in the C90 and C99 Standards. A sequence point is a point in the execution of a program where all previous evaluations are complete and no subsequent evaluation has started yet.

For C++ code, **Accessing object with temporary lifetime** raises a defect only when you write to an object with a temporary lifetime.

If the temporary lifetime object is returned by address, no defect is raised.

**Risk**

Modifying objects with temporary lifetime is undefined behavior and can cause abnormal program termination and portability issues.

#### **Fix**

Assign the object returned from the function call to a local variable. The content of the temporary lifetime object is copied to the variable. You can now modify it safely.

### **Example - Modifying Temporary Lifetime Object Returned by Function Call**

```
#include <stdio.h>
#include <assert.h>
#include <stdlib.h>
#include <string.h>
#define SIZE6 6
struct S_Array
{
     int t;
     int a[SIZE6];
};
struct S_Array func_temp(void);
/* func temp() returns a struct value containing
* an array with a temporary lifetime.
*/
int func(void) {
/*Writing to temporary lifetime object is
  undefined behavior
  */
     return ++(func_temp().a[0]); 
}
void main(void) {
     (void)func();
}
```
In this example, func temp() returns by value a structure with an array member a. This member has temporary lifetime. Incrementing it is undefined behavior.

### **Correction — Assign Returned Value to Local Variable Before Writing**

One possible correction is to assign the return of the call to func\_temp() to a local variable. The content of the temporary object a is copied to the variable, which you can safely increment.

```
 #include <stdio.h>
#include <assert.h>
#include <stdlib.h>
#include <string.h>
#define SIZE6 6
struct S_Array
{
     int t;
     int a[SIZE6];
};
struct S_Array func_temp(void);
int func(void) {
/* Assign object returned by function call to 
 *local variable
  */
    struct S_{\text{Array}} s = \text{func\_temp}();
/* Local variable can safely be
 *incremented
  */
    ++(s.a[0]);
     return s.a[0];
}
void main(void) {
     (void)func();
}
```
**Check Information**

**Group:** 02. Expressions (EXP)

# **See Also**

**External Websites** [EXP54-CPP](https://wiki.sei.cmu.edu/confluence/x/OXw-BQ)

# **CERT C++: EXP55-CPP**

Do not access a cv-qualified object through a cv-unqualified type

# **Description**

# **Rule Definition**

*Do not access a cv-qualified object through a cv-unqualified type.*

# **Polyspace Implementation**

This checker checks for **Cast removes cv-qualification of pointer**.

# **Examples**

# **Cast removes cv-qualification of pointer**

**Issue**

The issue occurs when a cast removes a const or volatile qualification from the type of a pointer or reference.

# **Check Information**

**Group:** 02. Expressions (EXP)

# **See Also**

**External Websites** [EXP55-CPP](https://wiki.sei.cmu.edu/confluence/x/AHw-BQ)

# **CERT C++: EXP57-CPP**

Do not cast or delete pointers to incomplete classes

# **Description**

# **Rule Definition**

*Do not cast or delete pointers to incomplete classes.*

# **Polyspace Implementation**

This checker checks for **Conversion or deletion of incomplete class pointer**.

# **Examples**

# **Conversion or deletion of incomplete class pointer**

**Issue**

**Conversion or deletion of incomplete class pointer** occurs when you delete or cast to a pointer to an incomplete class. An incomplete class is one whose definition is not visible at the point where the class is used.

For instance, the definition of class Body is not visible when the delete operator is called on a pointer to Body:

```
class Handle {
   class Body *impl; 
public:
   ~Handle() { delete impl; }
   // ...
};
```
# **Risk**

When you delete a pointer to an incomplete class, it is not possible to call any nontrivial destructor that the class might have. If the destructor performs cleanup activities such as memory deallocation, these activities do not happen.

A similar problem happens, for instance, when you downcast to a pointer to an incomplete class (downcasting is casting from a pointer to a base class to a pointer to a derived class). At the point of downcasting, the relationship between the base and derived class is not known. In particular, if the derived class inherits from multiple classes, at the point of downcasting, this information is not available. The downcasting cannot make the necessary adjustments for multiple inheritance and the resulting pointer cannot be dereferenced.

A similar statement can be made for upcasting (casting from a pointer to derived class to a pointer to a base class).

# **Fix**

When you delete or downcast to a pointer to a class, make sure that the class definition is visible.

Alternatively, you can perform one of these actions:

- Instead of a regular pointer, use the std: : shared ptr type to point to the incomplete class.
- When downcasting, make sure that the result is valid. Write error-handling code for invalid results.

#### **Example - Deletion of Pointer to Incomplete Class**

```
class Handle {
   class Body *impl; 
public:
   ~Handle() { delete impl; } 
   // ...
};
```
In this example, the definition of class Body is not visible when the pointer to Body is deleted.

#### **Correction — Define Class Before Deletion**

One possible correction is to make sure that the class definition is visible when a pointer to the class is deleted.

```
class Handle {
   class Body *impl; 
public:
  ~Handle();
   // ...
};
// Elsewhere
class Body { /* ... */ };
Handle::~Handle() {
   delete impl;
}
```
#### **Correction — Use std::shared\_ptr**

Another possible correction is to use the std:: shared ptr type instead of a regular pointer.

#include <memory>

```
class Handle {
   std::shared_ptr<class Body> impl;
   public:
     Handle();
    \simHandle() {}
     // ...
};
```
**Example - Downcasting to Pointer to Incomplete Class**

File1.h:

```
class Base {
protected:
  double var;
public:
  Base() : var(1.0) {}
```

```
 virtual void do_something();
   virtual ~Base();
};
File2.h:
void funcprint(class Derived *);
class Base *get_derived(); 
File1.cpp:
#include "File1.h"
#include "File2.h"
void getandprint() {
  Base *v = get derived();
   funcprint(reinterpret_cast<class Derived *>(v));
}
File2.cpp:
#include "File2.h"
#include "File1.h"
#include <iostream>
class Base2 {
protected:
   short var2;
public:
   Base2() : var2(12) {}
};
class Derived : public Base2, public Base {
  float var derived;
public:
    Derived() : Base2(), Base(), var_derived(1.2f) {}
     void do_something()
     {
         std::cout << "var_derived: "
                    << var_derived << ", var : " << var
                   \ll ", \sqrt{var2}: " \ll var2 \ll std::endl;
     }
  };
void funcprint(Derived *d) {
   d->do_something();
}
Base *get_derived() {
   return new Derived;
}
```
In this example, the definition of class Derived is not visible in File1.cpp when a Base\* pointer to downcast to a Derived\* pointer.

In File2.cpp, class Derived derives from two classes, Base and Base2. This information about multiple inheritance is not available at the point of downcasting in File1.cpp. The result of

downcasting is passed to the function funcprint and dereferenced in the body of funcprint. Because the downcasting was done with incomplete information, the dereference can be invalid.

#### **Correction — Define Class Before Downcasting**

One possible correction is to define the class Derived before downcasting a Base\* pointer to a Derived\* pointer.

In this corrected example, the downcasting is done in File2.cpp in the body of funcprint at a point where the definition of class Derived is visible. The downcasting is not done in File1.cpp where the definition of Derived is not visible. The changes from the previous incorrect example are highlighted.

```
File1.h:
class Base {
protected:
   double var;
public:
   Base() : var(1.0) {}
   virtual void do_something();
   virtual ~Base();
};
File2.h:
void funcprint(class Base *);
class Base *get_derived(); 
File1.cpp:
#include "File1.h"
#include "File2.h"
void getandprint() {
  Base *v = get derived();
   funcprint(v);
}
File2.cpp:
#include "File2_corr.h"
#include "File1_corr.h"
#include <iostream>
class Base2 {
protected:
   short var2;
public:
   Base2() : var2(12) {}
};
class Derived : public Base2, public Base {
  float var derived;
public:
     Derived() : Base2(), Base(), var_derived(1.2f) {}
     void do_something()
```

```
 {
         std::cout << "var_derived: "
                    << var_derived << ", var : " << var
                   \lt\lt ", \bar{v}ar2: " \lt\lt var2 \lt\lt std::endl;
     }
};
void funcprint(Base *d) {
  Derived *temp = dynamic cast<Derived*>(d);
 if(temp) {
 d->do_something();
   }
   else {
       //Handle error
   }
}
Base *get_derived() {
   return new Derived;
}
```
# **Check Information**

**Group:** 02. Expressions (EXP)

# **See Also**

**External Websites** [EXP57-CPP](https://wiki.sei.cmu.edu/confluence/x/83s-BQ)

# **CERT C++: EXP58-CPP**

Pass an object of the correct type to va\_start

# **Description**

# **Rule Definition**

*Pass an object of the correct type to va\_start.*

# **Polyspace Implementation**

This checker checks for **Incorrect Data Types for Second Argument of va\_start**.

# **Examples**

# **Incorrect Data Types for Second Argument of va\_start**

```
#include <string>
#include <cstdarg>
double addVariableNumberOfDoubles(double* weight, short num, ...) {
     double sum=0.0;
     va_list list;
     va_start(list, num);
    for(int i=0; i < num; i++) {
         sum+=weight[i]*va_arg(list, double);
     }
    va end(list);
     return sum;
}
double addVariableNumberOfFloats(float* weight, int num, std::string s, ...) {
     float sum=0.0;
     va_list list;
    va start(list, s);
    for(int i=0; i < num; i++) {
        sum+=weight[i]*va_arg(list, float);
     }
    va end(list);
     return sum;
}
```
In this example, the checker flags the call to va\_start in:

- addVariableNumberOfDoubles because the argument has type short, which undergoes default argument promotion to int.
- addVariableNumberOfFloats because the argument has type std:: string, which has a nontrivial copy constructor.

### **Issue**

Make sure that the second argument of the va start macro has a supported data type. In the following corrected example:

- In addVariableNumberOfDoubles, the data type of the last named parameter of the variadic function is changed to int.
- In addVariableNumberOfFloats, the second and third parameters of the variadic function are switched so that data type of the last named parameter is  $int.$

```
#include <cstdarg>
double addVariableNumberOfDoubles(double* weight, int num, ...) {
     double sum=0.0;
     va_list list;
    va start(list, num);
    for(int i=0; i < num; i++) {
         sum+=weight[i]*va_arg(list, double);
     }
     va_end(list);
     return sum;
}
double addVariableNumberOfFloats(double* weight, std::string s, int num, ...) {
     double sum=0.0;
     va_list list;
     va_start(list, num);
    for(int i=0; i < num; i++) {
         sum+=weight[i]*va_arg(list, double);
     }
     va_end(list);
     return sum;
}
```
# **Check Information**

#include <string>

**Group:** 02. Expressions (EXP)

# **See Also**

**External Websites** [EXP58-CPP](https://wiki.sei.cmu.edu/confluence/x/X3s-BQ)

# **CERT C++: EXP59-CPP**

Use offsetof() on valid types and members

# **Description**

# **Rule Definition**

*Use offsetof() on valid types and members.*

# **Polyspace Implementation**

This checker checks for **Use of offsetof Macro with Nonstandard Layout Class**.

# **Examples**

# **Use of offsetof Macro with Nonstandard Layout Class**

```
#include <cstddef>
class myClass {
      int privateData;
   public:
      int publicData;
};
void func() {
   size_t off = offsetof(myClass, publicData);
   // ...
}
```
In this example, the class myClass has two data members with different access control, one private and the other public. Therefore, the class does not satisfy the requirements of a standard layout class and cannot be used with the offsetof macro.

### **Issue**

If the use of offsetof is important for the application, make sure that the first argument is a class with a standard layout. For instance, see if you can work around the need for a public data member.

```
#include <cstddef>
class myClass {
      int privateData;
      int publicData;
   public:
      int getpublicData(void) { return publicData;}
};
void func() {
   size_t off = offsetof(myClass, publicData);
   // ...
}
```
# **Check Information**

**Group:** 02. Expressions (EXP)

# **See Also**

**External Websites** [EXP59-CPP](https://wiki.sei.cmu.edu/confluence/x/B3s-BQ)

# **CERT C++: EXP61-CPP**

A lambda object must not outlive any of its reference captured objects

# **Description**

# **Rule Definition**

*A lambda object must not outlive any of its reference captured objects.*

# **Polyspace Implementation**

This checker checks for **Object Escapes Scope Through Lambda Expression**.

# **Examples**

# **Object Escapes Scope Through Lambda Expression**

### **Issue**

The issue occurs when a lambda expression captures an object *by reference* and the lambda expression object outlives the captured object. For instance, the captured object is a local variable but the lambda expression object has a much larger scope.

### **Risk**

If a lambda expression object outlives one of its reference captured objects, the captured object can be accessed outside its scope.

For instance, consider this function createFunction:

```
std::function<std::int32_t()> createFunction() {
   std::int32_t locaVar = 0;return ([\&localVar]() -> std::int32 t {
       localVar = 1; return localVar;
    });
}
```
createFunction returns a lambda expression object that captures the local variable localVar *by reference*. The scope of localVar is limited to createFunction but the lambda expression object returned has a much larger scope.

This situation can result in an attempt to access the local object localVar outside its scope. For instance, when you call createFunction and assign the returned lambda expression object to another object aFunction:

auto aFunction =  $c$ reateFunction();

and then invoke the new object aFunction:

std::int32\_t someValue = aFunction();

the captured variable localVar is no longer in scope. Therefore, the value returned from aFunction is undefined.

### **Fix**

If a function returns a lambda expression, to avoid accessing a captured object outside its scope, make sure that the lambda expression captures all objects by copy. For instance, you can rewrite createFunction as:

```
std::function<std::int32 t()> createFunction() {
   std::int32 t localVar = 0;
   return ([localVar]() mutable \rightarrow std::int32 t {
       localVar = 1; return localVar;
    });
}
```
**Example – Pointer to Local Variable Escapes Through Lambda Expression**

```
auto createAdder(int amountToAdd) {
 int addThis = amountToAdd;
 auto adder = [\&] (int initialAmount) {
       return (initialAmount + addThis);
  };
   return adder;
}
void func() {
  auto AddByTwo = createAdder(2);
  int res = AddByTwo(10);
}
```
In this example, the createAdder function defines a lambda expression adder that captures the local variable addThis by reference. The scope of addThis is limited to the createAdder function. When the object returned by createAdder is called, a reference to the variable addThis is accessed outside its scope. When accessed in this way, the value of addThis is undefined.

### **Correction – Capture Local Variables by Copy in Lambda Expression Instead of Reference**

If a function returns a lambda expression object, avoid capturing local variables by reference in the lambda object. Capture the variables by copy instead.

```
auto createAdder(int amountToAdd) {
  int addThis = amountToAdd;
  auto adder = [=] (int initialAmount) {
       return (initialAmount + addThis);
   };
   return adder;
}
void func() {
  auto AddByTwo = createAdder(2);
  int res = AddByTwo(10);
}
```
# **Check Information**

**Group:** 02. Expressions (EXP)

# **See Also**

**External Websites** [EXP61-CPP](https://wiki.sei.cmu.edu/confluence/x/Vns-BQ)

# **CERT C++: INT30-C**

Ensure that unsigned integer operations do not wrap

# **Description**

# **Rule Definition**

*Ensure that unsigned integer operations do not wrap.*

# **Polyspace Implementation**

This checker checks for these issues:

- **Unsigned integer overflow**.
- **Unsigned integer constant overflow**.

# **Examples**

# **Unsigned integer overflow**

**Issue**

**Unsigned integer overflow** occurs when an operation on unsigned integer variables can result in values that cannot be represented by the result data type. The data type of a variable determines the number of bytes allocated for the variable storage and constrains the range of allowed values.

The exact storage allocation for different floating point types depends on your processor. See Target processor type (-target). For more information on analysis options, see the documentation for Polyspace Bug Finder or Polyspace Bug Finder Server.

# **Risk**

The C11 standard states that unsigned integer overflows result in wrap-around behavior. However, a wrap around behavior might not always be desirable. For instance, if the result of a computation is used as an array size and the computation overflows, the array size is much smaller than expected.

# **Fix**

The fix depends on the root cause of the defect. Often the result details show a sequence of events that led to the defect. You can implement the fix on any event in the sequence. If the result details do not show the event history, you can trace back using right-click options in the source code and see previous related events. See also .

You can fix the defect by:

- Using a bigger data type for the result of the operation so that all values can be accommodated.
- Checking for values that lead to the overflow and performing appropriate error handling. In the error handling code, you can override the default wrap-around behavior for overflows and implement saturation behavior, for instance.

See examples of fixes below.

If you do not want to fix the issue, add comments to your result or code to avoid another review. See "Address Polyspace Results Through Bug Fixes or Justifications".

### **Example - Add One to Maximum Unsigned Integer**

```
#include <limits.h>
unsigned int plusplus(void) {
    unsigned uvar = UINT MAX;
     uvar++;
     return uvar;
}
```
In the third statement of this function, the variable uvar is increased by 1. However, the value of uvar is the maximum unsigned integer value, so 1 plus the maximum integer value cannot be represented by an unsigned int. The C programming language standard does not view unsigned overflow as an error because the program automatically reduces the result by modulo the maximum value plus 1. In this example, uvar is reduced by modulo UINT MAX. The result is uvar  $= 1$ .

### **Correction — Different Storage Type**

One possible correction is to store the operation result in a larger data type. In this example, by returning an unsigned long long instead of an unsigned int, the overflow error is fixed.

```
#include <limits.h>
unsigned long long plusplus(void) {
    unsigned long long ullvar = UINT MAX;
     ullvar++;
     return ullvar;
}
```
#### **Unsigned integer constant overflow**

**Issue**

**Unsigned integer constant overflow** occurs when you assign a compile-time constant to a unsigned integer variable whose data type cannot accommodate the value. An n-bit unsigned integer holds values in the range [0, 2*<sup>n</sup>*-1].

For instance, c is an 8-bit unsigned char variable that cannot hold the value 256.

unsigned char  $c = 256$ ;

To determine the sizes of fundamental types, Bug Finder uses your specification for Target processor type (-target). For more information on analysis options, see the documentation for Polyspace Bug Finder or Polyspace Bug Finder Server.

#### **Risk**

The C standard states that overflowing unsigned integers must be wrapped around (see, for instance, the C11 standard, section 6.2.5). However, the wrap-around behavior can be unintended and cause unexpected results.

### **Fix**

Check if the constant value is what you intended. If the value is correct, use a wider data type for the variable.

#### **Example - Overflowing Constant from Macro Expansion**

```
#define MAX_UNSIGNED_CHAR 255
#define MAX_UNSIGNED_SHORT 65535
void main() {
   unsigned char c1 = MAX UNSIGNED CHAR + 1;
   unsigned short c2 = MAX UNSIGNED SHORT + 1;
}
```
In this example, the defect appears on the macros because at least one use of the macro causes an overflow.

# **Correction — Use Wider Data Type**

One possible correction is to use a wider data type for the variables that overflow.

```
#define MAX_UNSIGNED_CHAR 255
#define MAX_UNSIGNED_SHORT 65535
void main() {
   unsigned short c1 = MAX UNSIGNED CHAR + 1;
   unsigned int c2 = MAX UNSIGNED SHORT + 1;
}
```
# **Check Information**

**Group:** 03. Integers (INT)

# **See Also**

**External Websites** [INT30-C](https://wiki.sei.cmu.edu/confluence/x/bNYxBQ)

# **CERT C++: INT31-C**

Ensure that integer conversions do not result in lost or misinterpreted data

# **Description**

# **Rule Definition**

*Ensure that integer conversions do not result in lost or misinterpreted data.*

# **Polyspace Implementation**

This checker checks for these issues:

- **Integer conversion overflow**.
- **Call to memset with unintended value**.
- **Sign change integer conversion overflow**.
- **Tainted sign change conversion**.
- **Unsigned integer conversion overflow**.

# **Examples**

### **Integer conversion overflow**

### **Issue**

**Integer conversion overflow** occurs when converting an integer to a smaller integer type. If the variable does not have enough bytes to represent the original value, the conversion overflows.

The exact storage allocation for different floating point types depends on your processor. See Target processor type (-target). For more information on analysis options, see the documentation for Polyspace Bug Finder or Polyspace Bug Finder Server.

### **Risk**

Integer conversion overflows result in undefined behavior.

### **Fix**

The fix depends on the root cause of the defect. Often the result details show a sequence of events that led to the defect. Use this event list to determine how the variables in the overflowing computation acquire their current values. You can implement the fix on any event in the sequence. If the result details do not show the event history, you can trace back using right-click options in the source code and see previous related events. See also .

You can fix the defect by:

- Using a bigger data type for the result of the conversion so that all values can be accommodated.
- Checking for values that lead to the overflow and performing appropriate error handling.

In general, avoid conversions to smaller integer types.

See examples of fixes below.

If you do not want to fix the issue, add comments to your result or code to avoid another review. See "Address Polyspace Results Through Bug Fixes or Justifications".

### **Example - Converting from int to char**

```
char convert(void) {
    int num = 1000000;
     return (char)num;
}
```
In the return statement, the integer variable num is converted to a char. However, an 8-bit or 16-bit character cannot represent 1000000 because it requires at least 20 bits. So the conversion operation overflows.

# **Correction — Change Conversion Type**

One possible correction is to convert to a different integer type that can represent the entire number.

```
long convert(void) {
    int num = 1000000;
     return (long)num;
}
```
# **Call to memset with unintended value**

### **Issue**

**Call to memset with unintended value** occurs when Polyspace Bug Finder detects a use of the memset or wmemset function with possibly incorrect arguments.

void \*memset (void \*ptr, int value, size t num) fills the first num bytes of the memory block that ptr points to with the specified value. If the argument value is incorrect, the memory block is initialized with an unintended value.

The unintended initialization can occur in the following cases.

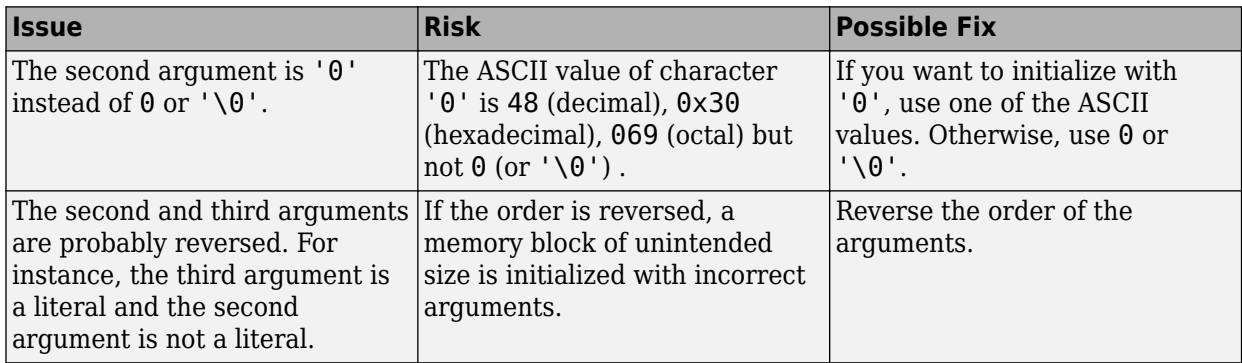

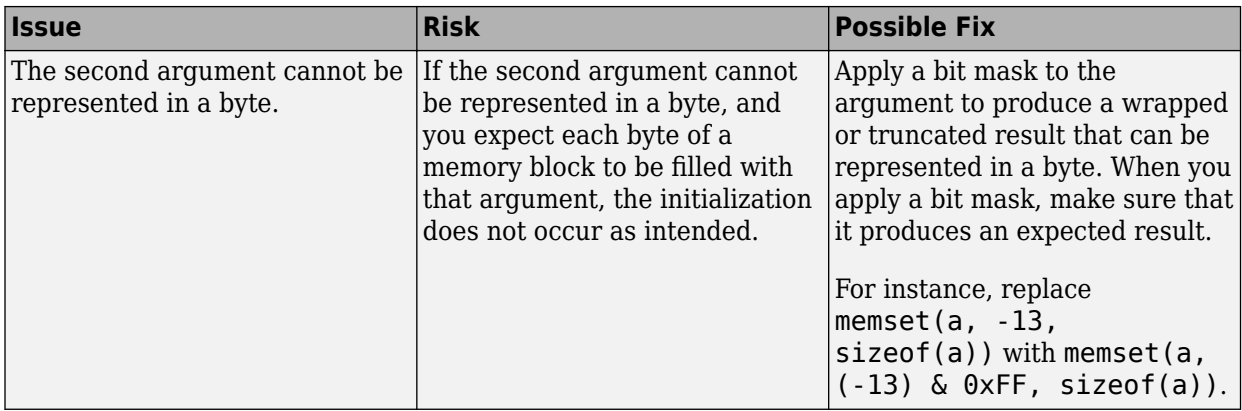

#### **Fix**

The fix depends on the root cause of the defect. Often the result details show a sequence of events that led to the defect. You can implement the fix on any event in the sequence. If the result details do not show the event history, you can trace back using right-click options in the source code and see previous related events. See also .

See examples of fixes below.

If you do not want to fix the issue, add comments to your result or code to avoid another review. See "Address Polyspace Results Through Bug Fixes or Justifications".

#### **Example - Value Cannot Be Represented in a Byte**

```
#include <string.h>
#define SIZE 32
void func(void) {
     char buf[SIZE];
    int c = -2;
    memset(buf, (char)c, sizeof(buf));
}
```
In this example,  $(char)$  c cannot be represented in a byte.

### **Correction — Apply Cast**

One possible correction is to apply a cast so that the result can be represented in a byte. However, check that the result of the cast is an acceptable initialization value.

```
#include <string.h>
#define SIZE 32
void func(void) {
    char buf[SIZE ];
    int c = -2;
   memset(buf, (unsigned char)c, sizeof(buf));
}
```
### **Sign change integer conversion overflow**

### **Issue**

**Sign change integer conversion overflow** occurs when converting an unsigned integer to a signed integer. If the variable does not have enough bytes to represent both the original constant and the sign bit, the conversion overflows.

The exact storage allocation for different floating point types depends on your processor. See Target processor type (-target). For more information on analysis options, see the documentation for Polyspace Bug Finder or Polyspace Bug Finder Server.

### **Fix**

The fix depends on the root cause of the defect. Often the result details show a sequence of events that led to the defect. You can implement the fix on any event in the sequence. If the result details do not show the event history, you can trace back using right-click options in the source code and see previous related events. See also .

See examples of fixes below.

If you do not want to fix the issue, add comments to your result or code to avoid another review. See "Address Polyspace Results Through Bug Fixes or Justifications".

#### **Example - Convert from unsigned char to char**

```
char sign change(void) {
    unsigned char count = 255;
     return (char)count;
}
```
In the return statement, the unsigned character variable count is converted to a signed character. However, char has 8 bits, 1 for the sign of the constant and 7 to represent the number. The conversion operation overflows because 255 uses 8 bits.

### **Correction — Change conversion types**

One possible correction is using a larger integer type. By using an int, there are enough bits to represent the sign and the number value.

```
int sign_change(void) {
    unsigned char count = 255;
     return (int)count;
}
```
### **Tainted sign change conversion**

### **Issue**

**Tainted sign change conversion** looks for values from unsecure sources that are converted, implicitly or explicitly, from signed to unsigned values.

For example, functions that use  $size$  t as arguments implicitly convert the argument to an unsigned integer. Some functions that implicitly convert  $size$   $t$  are:

bcmp memcpy

memmove strncmp strncpy calloc malloc memalign

#### **Risk**

If you convert a small negative number to unsigned, the result is a large positive number. The large positive number can create security vulnerabilities. For example, if you use the unsigned value in:

- Memory size routines causes allocating memory issues.
- String manipulation routines causes buffer overflow.
- Loop boundaries causes infinite loops.

#### **Fix**

To avoid converting unsigned negative values, check that the value being converted is within an acceptable range. For example, if the value represents a size, validate that the value is not negative and less than the maximum value size.

### **Example - Set Memory Value with Size Argument**

```
#include <stdlib.h>
#include <string.h>
enum {
     SIZE10 = 10,
    SIZE100 = 100,
     SIZE128 = 128
};
void bug_taintedsignchange(int size) {
    char str[SIZE128] = ""; if (size<SIZE128) {
         memset(str, 'c', size); 
     }
}
```
In this example, a char buffer is created and filled using memset. The size argument to memset is an input argument to the function.

The call to memset implicitly converts size to unsigned integer. If size is a large negative number, the absolute value could be too large to represent as an integer, causing a buffer overflow.

#### **Correction — Check Value of size**

One possible correction is to check if size is inside the valid range. This correction checks if size is greater than zero and less than the buffer size before calling memset.

```
#include <stdlib.h>
#include <string.h>
enum {
     SIZE10 = 10,
    SIZE100 = 100,
     SIZE128 = 128
```

```
};
void corrected_taintedsignchange(int size) {
    char str[SIZE128] = ""; if (size>0 && size<SIZE128) {
         memset(str, 'c', size); 
    }
}
```
### **Unsigned integer conversion overflow**

### **Issue**

**Unsigned integer conversion overflow** occurs when converting an unsigned integer to a smaller unsigned integer type. If the variable does not have enough bytes to represent the original constant, the conversion overflows.

The exact storage allocation for different floating point types depends on your processor. See Target processor type (-target). For more information on analysis options, see the documentation for Polyspace Bug Finder or Polyspace Bug Finder Server.

### **Risk**

Integer conversion overflows result in undefined behavior.

### **Fix**

The fix depends on the root cause of the defect. Often the result details show a sequence of events that led to the defect. You can implement the fix on any event in the sequence. If the result details do not show the event history, you can trace back using right-click options in the source code and see previous related events. See also .

You can fix the defect by:

- Using a bigger data type for the result of the conversion so that all values can be accommodated.
- Checking for values that lead to the overflow and performing appropriate error handling.

In general, avoid conversions to smaller integer types.

See examples of fixes below.

If you do not want to fix the issue, add comments to your result or code to avoid another review. See "Address Polyspace Results Through Bug Fixes or Justifications".

### **Example - Converting from int to char**

```
unsigned char convert(void) {
     unsigned int unum = 1000000U;
     return (unsigned char)unum; 
}
```
In the return statement, the unsigned integer variable unum is converted to an unsigned character type. However, the conversion overflows because 1000000 requires at least 20 bits. The C programming language standard does not view unsigned overflow as an error because the program automatically reduces the result by modulo the maximum value plus 1. In this example, unum is reduced by modulo 2^8 because a character data type can only represent 2^8-1.

### **Correction — Change Conversion Type**

One possible correction is to convert to a different integer type that can represent the entire number. For example, long.

```
unsigned long convert(void) {
 unsigned int unum = 1000000U;
     return (unsigned long)unum; 
}
```
# **Check Information**

**Group:** 03. Integers (INT)

# **See Also**

**External Websites** [INT31-C](https://wiki.sei.cmu.edu/confluence/x/U9YxBQ)

# **CERT C++: INT32-C**

Ensure that operations on signed integers do not result in overflow

# **Description**

# **Rule Definition**

*Ensure that operations on signed integers do not result in overflow.*

# **Polyspace Implementation**

This checker checks for these issues:

- **Integer overflow**.
- **Tainted division operand**.
- **Tainted modulo operand**.

# **Examples**

### **Integer overflow**

### **Issue**

**Integer overflow** occurs when an operation on integer variables can result in values that cannot be represented by the result data type. The data type of a variable determines the number of bytes allocated for the variable storage and constrains the range of allowed values.

The exact storage allocation for different floating point types depends on your processor. See Target processor type (-target). For more information on analysis options, see the documentation for Polyspace Bug Finder or Polyspace Bug Finder Server.

### **Risk**

Integer overflows on signed integers result in undefined behavior.

# **Fix**

The fix depends on the root cause of the defect. Often the result details show a sequence of events that led to the defect. Use this event list to determine how the variables in the overflowing computation acquire their current values. You can implement the fix on any event in the sequence. If the result details do not show the event history, you can trace back using right-click options in the source code and see previous related events. See also .

You can fix the defect by:

- Using a bigger data type for the result of the operation so that all values can be accommodated.
- Checking for values that lead to the overflow and performing appropriate error handling.

To avoid overflows in general, try one of these techniques:

• Keep integer variable values restricted to within half the range of signed integers.
• In operations that might overflow, check for conditions that can lead to the overflow and implement wrap around or saturation behavior depending on how the result of the operation is used. The result then becomes predictable and can be safely used in subsequent computations.

See examples of fixes below.

If you do not want to fix the issue, add comments to your result or code to avoid another review. See "Address Polyspace Results Through Bug Fixes or Justifications".

#### **Example - Addition of Maximum Integer**

```
#include <limits.h>
int plusplus(void) {
    int var = INT MAX;
     var++; 
     return var;
}
```
In the third statement of this function, the variable var is increased by one. But the value of var is the maximum integer value, so an int cannot represent one plus the maximum integer value.

#### **Correction — Different Storage Type**

One possible correction is to change data types. Store the result of the operation in a larger data type (Note that on a 32-bit machine, int and long has the same size). In this example, on a 32-bit machine, by returning a long long instead of an int, the overflow error is fixed.

```
#include <limits.h>
long long plusplus(void) {
    long long lvar = INT MAX;
     lvar++;
     return lvar;
```
#### }

### **Tainted division operand**

#### **Issue**

**Tainted division operand** detects division operations where one or both of the integer operands is from an unsecure source.

### **Risk**

- If the numerator is the minimum possible value and the denominator is -1, your division operation overflows because the result cannot be represented by the current variable size.
- If the denominator is zero, your division operation fails possibly causing your program to crash.

These risks can be used to execute arbitrary code. This code is usually outside the scope of a program's implicit security policy.

#### **Fix**

Before performing the division, validate the values of the operands. Check for denominators of 0 or -1, and numerators of the minimum integer value.

#### **Example - Division of Function Arguments**

```
extern void print int(int);
int taintedintdivision(int usernum, int userden) {
     int r = usernum/userden; 
    print int(r);
     return r;
}
```
This example function divides two argument variables, then prints and returns the result. The argument values are unknown and can cause division by zero or integer overflow.

#### **Correction — Check Values**

One possible correction is to check the values of the numerator and denominator before performing the division.

```
#include "limits.h"
extern void print int(int);
int taintedintdivision(int usernum, int userden) {
    int r = 0:
    if (userden!=0 &&&!(usernum=INT MIN &&& userden==-1)) {
         r = usernum/userden;
     }
    print int(r);
     return r;
}
```
### **Tainted modulo operand**

#### **Issue**

**Tainted modulo operand** checks the operands of remainder % operations. Bug Finder flags modulo operations with one or more tainted operands.

### **Risk**

- If the second remainder operand is zero, your remainder operation fails, causing your program to crash.
- If the second remainder operand is -1, your remainder operation can overflow if the remainder operation is implemented based on the division operation that can overflow.
- If one of the operands is negative, the operation result is uncertain. For C89, the modulo operation is not standardized, so the result from negative operands is implementation-defined.

These risks can be exploited by attackers to gain access to your program or the target in general.

**Fix**

Before performing the modulo operation, validate the values of the operands. Check the second operand for values of 0 and -1. Check both operands for negative values.

### **Example - Modulo with Function Arguments**

```
extern void print_int(int);
```

```
int taintedintmod(int userden) {
     int rem = 128%userden; 
     print_int(rem);
     return rem;
}
```
In this example, the function performs a modulo operation by using an input argument. The argument is not checked before calculating the remainder for values that can crash the program, such as 0 and -1.

# **Correction — Check Operand Values**

One possible correction is to check the values of the operands before performing the modulo operation. In this corrected example, the modulo operation continues only if the second operand is greater than zero.

```
extern void print_int(int);
int taintedintmod(int userden) {
    int rem = 0;
    if (userden > 0) {
        rem = 128 % userden;
     }
     print_int(rem);
     return rem;
}
```
**Check Information**

**Group:** 03. Integers (INT)

# **See Also**

**External Websites** [INT32-C](https://wiki.sei.cmu.edu/confluence/x/UtYxBQ)

# **CERT C++: INT33-C**

Ensure that division and remainder operations do not result in divide-by-zero errors

# **Description**

# **Rule Definition**

*Ensure that division and remainder operations do not result in divide-by-zero errors.*

## **Polyspace Implementation**

This checker checks for these issues:

- **Integer division by zero**.
- **Tainted division operand**.
- **Tainted modulo operand**.

# **Examples**

### **Integer division by zero**

### **Issue**

**Integer division by zero** occurs when the denominator of a division or modulo operation can be a zero-valued integer.

### **Risk**

A division by zero can result in a program crash.

### **Fix**

The fix depends on the root cause of the defect. Often the result details show a sequence of events that led to the defect. Use this event list to determine how the denominator variable acquires a zero value. You can implement the fix on any event in the sequence. If the result details do not show the event history, you can trace back using right-click options in the source code and see previous related events. See also .

It is a good practice to check for zero values of a denominator before division and handle the error. Instead of performing the division directly:

res = num/den;

use a library function that handles zero values of the denominator before performing the division:

 $res = div(num, den);$ 

See examples of fixes below.

If you do not want to fix the issue, add comments to your result or code to avoid another review. See "Address Polyspace Results Through Bug Fixes or Justifications".

#### **Example - Dividing an Integer by Zero**

```
int fraction(int num)
{
    int denom = 0;
    int result = 0;
    result = num/denom; return result;
}
```
A division by zero error occurs at num/denom because denom is zero.

### **Correction — Check Before Division**

```
int fraction(int num)
{
    int denom = 0;
    int result = 0;
    if (denom != 0)
        result = num/denom; return result;
}
```
Before dividing, add a test to see if the denominator is zero, checking before division occurs. If denom is always zero, this correction can produce a dead code defect in your Polyspace results.

### **Correction — Change Denominator**

One possible correction is to change the denominator value so that denom is not zero.

```
int fraction(int num)
{
    int denom = 2;
    int result = 0;
     result = num/denom;
     return result;
}
```
### **Example - Modulo Operation with Zero**

```
int mod_arr(int input)
{
     int arr[5];
    for(int i = 0; i < 5; i++) {
        arr[i] = input % i;
     }
     return arr[0]+arr[1]+arr[2]+arr[3]+arr[4];
}
```
In this example, Polyspace flags the modulo operation as a division by zero. Because modulo is inherently a division operation, the divisor (right hand argument) cannot be zero. The modulo

operation uses the for loop index as the divisor. However, the for loop starts at zero, which cannot be an iterator.

#### **Correction — Check Divisor Before Operation**

One possible correction is checking the divisor before the modulo operation. In this example, see if the index i is zero before the modulo operation.

```
int mod_arr(int input)
{
     int arr[5];
    for(int i = 0; i < 5; i++) {
        if(i != 0) {
              arr[i] = input % i;
         }
         else
         {
              arr[i] = input; }
     }
     return arr[0]+arr[1]+arr[2]+arr[3]+arr[4];
}
```
#### **Correction — Change Divisor**

Another possible correction is changing the divisor to a nonzero integer. In this example, add one to the index before the % operation to avoid dividing by zero.

```
int mod_arr(int input)
{
     int arr[5];
    for(int i = 0; i < 5; i++) {
         arr[i] = input % (i+1);
     }
     return arr[0]+arr[1]+arr[2]+arr[3]+arr[4];
}
```
### **Tainted division operand**

#### **Issue**

**Tainted division operand** detects division operations where one or both of the integer operands is from an unsecure source.

**Risk**

- If the numerator is the minimum possible value and the denominator is -1, your division operation overflows because the result cannot be represented by the current variable size.
- If the denominator is zero, your division operation fails possibly causing your program to crash.

These risks can be used to execute arbitrary code. This code is usually outside the scope of a program's implicit security policy.

### **Fix**

Before performing the division, validate the values of the operands. Check for denominators of 0 or -1, and numerators of the minimum integer value.

#### **Example - Division of Function Arguments**

```
extern void print_int(int);
int taintedintdivision(int usernum, int userden) {
     int r = usernum/userden; 
    print int(r);
     return r;
}
```
This example function divides two argument variables, then prints and returns the result. The argument values are unknown and can cause division by zero or integer overflow.

### **Correction — Check Values**

One possible correction is to check the values of the numerator and denominator before performing the division.

```
#include "limits.h"
extern void print_int(int);
int taintedintdivision(int usernum, int userden) {
    int r = 0:
    if (userden!=0 && !(usernum=INT_MIN && userden==-1)) {
         r = usernum/userden;
     }
    print int(r);
     return r;
}
```
### **Tainted modulo operand**

#### **Issue**

**Tainted modulo operand** checks the operands of remainder % operations. Bug Finder flags modulo operations with one or more tainted operands.

### **Risk**

- If the second remainder operand is zero, your remainder operation fails, causing your program to crash.
- If the second remainder operand is -1, your remainder operation can overflow if the remainder operation is implemented based on the division operation that can overflow.
- If one of the operands is negative, the operation result is uncertain. For C89, the modulo operation is not standardized, so the result from negative operands is implementation-defined.

These risks can be exploited by attackers to gain access to your program or the target in general.

**Fix**

Before performing the modulo operation, validate the values of the operands. Check the second operand for values of 0 and -1. Check both operands for negative values.

#### **Example - Modulo with Function Arguments**

```
extern void print_int(int);
int taintedintmod(int userden) {
     int rem = 128%userden; 
     print_int(rem);
     return rem;
}
```
In this example, the function performs a modulo operation by using an input argument. The argument is not checked before calculating the remainder for values that can crash the program, such as 0 and -1.

### **Correction — Check Operand Values**

One possible correction is to check the values of the operands before performing the modulo operation. In this corrected example, the modulo operation continues only if the second operand is greater than zero.

```
extern void print_int(int);
int taintedintmod(int userden) {
    int rem = 0;
    if (userden > 0) {
        rem = 128 % userden;
     }
     print_int(rem);
     return rem;
}
```
# **Check Information**

**Group:** 03. Integers (INT)

# **See Also**

**External Websites** [INT33-C](https://wiki.sei.cmu.edu/confluence/x/ftYxBQ)

# **CERT C++: INT34-C**

Do not shift an expression by a negative number of bits or by greater than or equal to the number of bits that exist in the operand

# **Description**

# **Rule Definition**

*Do not shift an expression by a negative number of bits or by greater than or equal to the number of bits that exist in the operand.*

## **Polyspace Implementation**

This checker checks for these issues:

- **Shift of a negative value**.
- **Shift operation overflow**.

# **Examples**

## **Shift of a negative value**

**Issue**

**Shift of a negative value** occurs when a bit-wise shift is used on a variable that can have negative values.

## **Risk**

Shifts on negative values overwrite the sign bit that identifies a number as negative. The shift operation can result in unexpected values.

# **Fix**

The fix depends on the root cause of the defect. Often the result details show a sequence of events that led to the defect. Use this event list to determine how the variable being shifted acquires negative values. You can implement the fix on any event in the sequence. If the result details do not show the event history, you can trace back using right-click options in the source code and see previous related events. See also .

To fix the defect, check for negative values before the bit-wise shift operation and perform appropriate error handling.

See examples of fixes below.

If you do not want to fix the issue, add comments to your result or code to avoid another review. See "Address Polyspace Results Through Bug Fixes or Justifications".

## **Example - Shifting a negative variable**

```
int shifting(int val)
{
    int res = -1;
```

```
 return res << val;
}
```
In the return statement, the variable res is shifted a certain number of bits to the left. However, because res is negative, the shift might overwrite the sign bit.

#### **Correction — Change the Data Type**

One possible correction is to change the data type of the shifted variable to unsigned. This correction eliminates the sign bit, so left shifting does not change the sign of the variable.

```
int shifting(int val)
{
    unsigned int res = -1;
     return res << val;
}
```
### **Shift operation overflow**

#### **Issue**

**Shift operation overflow** occurs when a shift operation can result in values that cannot be represented by the result data type. The data type of a variable determines the number of bytes allocated for the variable storage and constrains the range of allowed values.

The exact storage allocation for different floating point types depends on your processor. See Target processor type (-target). For more information on analysis options, see the documentation for Polyspace Bug Finder or Polyspace Bug Finder Server.

#### **Risk**

Shift operation overflows can result in undefined behavior.

#### **Fix**

The fix depends on the root cause of the defect. Often the result details show a sequence of events that led to the defect. Use this event list to determine how the variables in the shift operation acquire their current values. You can implement the fix on any event in the sequence. If the result details do not show the event history, you can trace back using right-click options in the source code and see previous related events. See also .

You can fix the defect by:

- Using a bigger data type for the result of the shift operation so that all values can be accommodated.
- Checking for values that lead to the overflow and performing appropriate error handling.

See examples of fixes below.

If you do not want to fix the issue, add comments to your result or code to avoid another review. See "Address Polyspace Results Through Bug Fixes or Justifications".

#### **Example - Left Shift of Integer**

```
int left_shift(void) {
    int foo = 33:
```

```
 return 1 << foo; 
}
```
In the return statement of this function, bit-wise shift operation is performed shifting 1 foo bits to the left. However, an int has only 32 bits, so the range of the shift must be between 0 and 31. Therefore, this shift operation causes an overflow.

## **Correction — Different storage type**

One possible correction is to store the shift operation result in a larger data type. In this example, by returning a long long instead of an int, the overflow defect is fixed.

```
long long left_shift(void) {
    int foo = 33;
     return 1LL << foo; 
}
```
# **Check Information**

**Group:** 03. Integers (INT)

# **See Also**

**External Websites** [INT34-C](https://wiki.sei.cmu.edu/confluence/x/ItcxBQ)

# **CERT C++: INT35-C**

Use correct integer precisions

# **Description**

# **Rule Definition**

*Use correct integer precisions.*

# **Polyspace Implementation**

This checker checks for **Integer precision exceeded**.

# **Examples**

## **Integer precision exceeded**

**Issue**

**Integer precision exceeded** occurs when an integer expression uses the integer size in an operation that exceeds the integer precision. On some architectures, the size of an integer in memory can include sign and padding bits. On these architectures, the integer size is larger than the precision which is just the number of bits that represent the value of the integer.

## **Risk**

Using the size of an integer in an operation on the integer precision can result in integer overflow, wrap around, or unexpected results. For instance, an unsigned integer can be stored in memory in 64 bits, but uses only 48 bits to represent its value. A 56 bits left-shift operation on this integer is undefined behavior.

Assuming that the size of an integer is equal to its precision can also result in program portability issues between different architectures.

# **Fix**

Do not use the size of an integer instead of its precision. To determine the integer precision, implement a precision computation routine or use a builtin function such as

\_\_builtin\_popcount().

## **Example - Using Size of unsigned int for Left Shift Operation**

```
#include <limits.h>
unsigned int func(unsigned int exp)
{
   if (exp >= sizeof(unsigned int) * CHAR_BIT) {
        /* Handle error */
 }
     return 1U << exp;
}
```
In this example, the function uses a left shift operation to return the value of 2 raised to the power of exp. The operation shifts the bits of 1U by exp positions to the left. The if statement ensures that

the operation does not shift the bits by a number of positions exp greater than the size of an unsigned int. However, if unsigned int contains padding bits, the value returned by sizeof() is larger than the precision of unsigned int. As a result, some values of exp might be too large, and the shift operation might be undefined behavior.

#### **Correction — Implement Function to Compute Precision of unsigned int**

One possible correction is to implement a function popcount() that computes the precision of unsigned int by counting the number of set bits.

```
#include <stddef.h>
#include <stdint.h>
#include <limits.h>
size t popcount(uintmax t);
#define PRECISION(umax_value) popcount(umax_value)
unsigned int func(unsigned int exp)
{
    if (exp >= PRECISION(UINT MAX)) {
         /* Handle error */
     }
    return 1 \ll \exp;
}
size_t popcount(uintmax_t num)
{
    size_t precision = 0;
    while (num != 0) {
        if (num % 2 == 1) {
             precision++;
         }
        num \gg = 1; }
     return precision;
}
```
# **Check Information**

**Group:** 03. Integers (INT)

# **See Also**

**External Websites** [INT35-C](https://wiki.sei.cmu.edu/confluence/x/Q9UxBQ)

# **CERT C++: INT36-C**

Converting a pointer to integer or integer to pointer

# **Description**

# **Rule Definition**

*Converting a pointer to integer or integer to pointer.*

## **Polyspace Implementation**

This checker checks for **Unsafe conversion between pointer and integer**.

# **Examples**

### **Unsafe conversion between pointer and integer**

**Issue**

**Unsafe conversion between pointer and integer** checks for pointer to integer and integer to pointers conversions. If you convert between a pointer, intptr t, or uintprt t and an integer type, such as enum, ptrdiff t, or pid t, Polyspace raises a defect.

### **Risk**

The mapping between pointers and integers is not always consistent with the addressing structure of the environment.

Converting from pointers to integers can create:

- Truncated or out of range integer values.
- Invalid integer types.

Converting from integers to pointers can create:

- Misaligned pointers or misaligned objects.
- Invalid pointer addresses.

### **Fix**

Where possible, avoid pointer-to-integer or integer-to-pointer conversions. If you want to convert a void pointer to an integer, so that you do not change the value, use types:

- $C99$   $-$  intptr t or uintptr t
- C90 size t or ssize t

### **Example - Integer to Pointer Conversions**

```
unsigned int *badintptrcast(void)
{
   unsigned int *ptr0 = (unsigned int *)0xdeadbeef;
    char *ptr1 = (char *)0xdeadbeef;
```

```
 return (unsigned int *)(ptr0 - (unsigned int *)ptr1);
}
```
In this example, there are three conversions, two unsafe conversions and one safe conversion. The first conversion of 0xdeadbeef to unsigned int\* causes alignment issues for the pointer. The second conversion of 0xdeadbeef to char \* is safe because there are no alignment issues for char. The third conversion in the return casts  $ptrdiff$  to a pointer. This pointer might or might not point to an invalid address.

### **Correction — Use intptr\_t**

One possible correction is to use  $\text{intptr}\;t$  types to store the pointer address 0xdeadbeef. Also, you can change the second pointer to an integer offset so that there is no longer a conversion from ptrdiff t to a pointer.

```
#include <stdint.h>
```

```
unsigned int *badintptrcast(void)
{
    intptr t iptr0 = (intptr + 0)0xdeadbeef;int offset = 0;
    return (unsigned int *) (iptr0 - offset);
}
```
**Check Information**

**Group:** 03. Integers (INT)

# **See Also**

**External Websites** [INT36-C](https://wiki.sei.cmu.edu/confluence/x/0dUxBQ)

# **CERT C++: ARR30-C**

Do not form or use out-of-bounds pointers or array subscripts

# **Description**

# **Rule Definition**

*Do not form or use out-of-bounds pointers or array subscripts.*

## **Polyspace Implementation**

This checker checks for these issues:

- **Array access out of bounds**.
- **Pointer access out of bounds**.
- **Array access with tainted index**.
- **Use of tainted pointer**.
- **Pointer dereference with tainted offset**.

# **Examples**

## **Array access out of bounds**

### **Issue**

**Array access out of bounds** occurs when an array index falls outside the range [0...array\_size-1] during array access.

## **Risk**

Accessing an array outside its bounds is undefined behavior. You can read an unpredictable value or try to access a location that is not allowed and encounter a segmentation fault.

## **Fix**

The fix depends on the root cause of the defect. For instance, you accessed an array inside a loop and one of these situations happened:

- The upper bound of the loop is too large.
- You used an array index that is the same as the loop index instead of being one less than the loop index.

To fix the issue, you have to modify the loop bound or the array index.

Another reason why an array index can exceed array bounds is a prior conversion from signed to unsigned integers. The conversion can result in a wrap around of the index value, eventually causing the array index to exceed the array bounds.

Often the result details show a sequence of events that led to the defect. You can implement the fix on any event in the sequence. If the result details do not show the event history, you can trace back using right-click options in the source code and see previous related events. See also .

See examples of fixes below.

If you do not want to fix the issue, add comments to your result or code to avoid another review. See "Address Polyspace Results Through Bug Fixes or Justifications".

### **Example - Array Access Out of Bounds Error**

```
#include <stdio.h>
void fibonacci(void)
{
     int i;
     int fib[10];
    for (i = 0; i < 10; i++) {
        if (i < 2)fib[i] = 1; else 
            fib[i] = fib[i-1] + fib[i-2]; }
     printf("The 10-th Fibonacci number is %i .\n", fib[i]); 
    /* Defect: Value of i is greater than allowed value of 9 */}
```
The array fib is assigned a size of 10. An array index for fib has allowed values of  $[0,1,2,\ldots,9]$ . The variable i has a value 10 when it comes out of the for-loop. Therefore, the printf statement attempts to access fib[10] through i.

### **Correction — Keep Array Index Within Array Bounds**

One possible correction is to print  $fib[i-1]$  instead of  $fib[i]$  after the for-loop.

```
#include <stdio.h>
void fibonacci(void)
{
    int i;
    int fib[10];
   for (i = 0; i < 10; i++) {
        if (i < 2)fib[i] = 1; else 
            fib[i] = fib[i-1] + fib[i-2]; }
     /* Fix: Print fib[9] instead of fib[10] */
     printf("The 10-th Fibonacci number is %i .\n", fib[i-1]); 
}
```
The printf statement accesses fib[9] instead of fib[10].

### **Pointer access out of bounds**

### **Issue**

**Pointer access out of bounds** occurs when a pointer is dereferenced outside its bounds.

When a pointer is assigned an address, a block of memory is associated with the pointer. You cannot access memory beyond that block using the pointer.

#### **Risk**

Dereferencing a pointer outside its bounds is undefined behavior. You can read an unpredictable value or try to access a location that is not allowed and encounter a segmentation fault.

#### **Fix**

The fix depends on the root cause of the defect. For instance, you dereferenced a pointer inside a loop and one of these situations happened:

- The upper bound of the loop is too large.
- You used pointer arithmetic to advance the pointer with an incorrect value for the pointer increment.

To fix the issue, you have to modify the loop bound or the pointer increment value.

Often the result details show a sequence of events that led to the defect. You can implement the fix on any event in the sequence. If the result details do not show the event history, you can trace back using right-click options in the source code and see previous related events. See also .

See examples of fixes below.

If you do not want to fix the issue, add comments to your result or code to avoid another review. See "Address Polyspace Results Through Bug Fixes or Justifications".

### **Example - Pointer access out of bounds error**

```
int* Initialize(void)
{
 int arr[10];
 int *ptr=arr;
 for (int i=0; i<=9;i++) {
     ptr++;
    *ptr=i;
    /* Defect: ptr out of bounds for i=9 */ }
 return(arr);
}
```
ptr is assigned the address arr that points to a memory block of size 10\*sizeof(int). In the forloop, ptr is incremented 10 times. In the last iteration of the loop, ptr points outside the memory block assigned to it. Therefore, it cannot be dereferenced.

### **Correction — Check Pointer Stays Within Bounds**

One possible correction is to reverse the order of increment and dereference of ptr.

```
int* Initialize(void)
{
  int arr[10];
  int *ptr=arr;
 for (int i=0; i \le 9; i++) {
        /* Fix: Dereference pointer before increment */
       *ptr=i;
       ptr++;
      \mathcal{V} return(arr);
}
```
After the last increment, even though ptr points outside the memory block assigned to it, it is not dereferenced more.

### **Array access with tainted index**

#### **Issue**

**Array access with tainted index** detects reading or writing to an array by using a tainted index that has not been validated.

#### **Risk**

The index might be outside the valid array range. If the tainted index is outside the array range, it can cause:

- Buffer underflow/underwrite writing to memory before the beginning of the buffer.
- Buffer overflow writing to memory after the end of a buffer.
- Over-reading a buffer accessing memory after the end of the targeted buffer.
- Under-reading a buffer, or accessing memory before the beginning of the targeted buffer.

An attacker can use an invalid read or write operation create to problems in your program.

### **Fix**

Before using the index to access the array, validate the index value to make sure that it is inside the array range.

### **Example - Use Index to Return Buffer Value**

```
#define SIZE100 100
extern int tab[SIZE100];
int taintedarrayindex(int num) {
     return tab[num]; 
}
```
In this example, the index num accesses the array tab. The function does not check to see if num is inside the range of tab.

### **Correction — Check Range Before Use**

One possible correction is to check that num is in range before using it.

```
#define SIZE100 100
extern int tab[SIZE100];
int taintedarrayindex(int num) {
     if (num >= 0 && num < SIZE100) {
            return tab[num]; 
     } else {
         return -9999;
     }
}
```
### **Use of tainted pointer**

**Issue**

**Use of tainted pointer** defect is raised when:

- Tainted NULL pointer the pointer is not validated against NULL.
- Tainted size pointer the size of the memory zone that a pointer points to is not validated.

**Note** On a single pointer, your code can have instances of **Use of tainted pointer**, **Pointer dereference with tainted offset**, and **Tainted NULL or non-null-terminated string**. Bug Finder raises only the first tainted pointer defect that it finds.

### **Risk**

An attacker can give your program a pointer that points to unexpected memory locations. If the pointer is dereferenced to write, the attacker can:

- Modify the state variables of a critical program.
- Cause your program to crash.
- Execute unwanted code.

If the pointer is dereferenced to read, the attacker can:

- Read sensitive data.
- Cause your program to crash.
- Modify a program variable to an unexpected value.

### **Fix**

Avoid use of pointers from external sources.

Alternatively, if you trust the external source, sanitize the pointer before dereference. In a separate sanitization function:

- Check that the pointer is not NULL.
- Check the size of the memory location (if possible). This second check validates whether the size of the data the pointer points to matches the size your program expects.

The defect still appears in the body of the sanitization function. However, if you use a sanitization function, instead of several occurrences, the defect appears only once. You can justify the defect and

hide it in later reviews by using code annotations. See "Address Polyspace Results Through Bug Fixes or Justifications".

#### **Example - Function That Dereferences an External Pointer**

```
void taintedptr(int* p, int i) {
    *p = i;}
```
In this example, the pointer \*p is passed as an argument, and the value is changed. The pointer can be null or point to unknown memory, which can be vulnerable.

#### **Correction — Avoid Use of External Pointers**

One possible correction is to avoid pointers from external sources.

```
int *taintedptr(int i) {
     /* Use heap memory allocated in the application */ 
    int *p = (int *)malloc(sizeof (int));
    if (p != NULL) { /* Check for success */*p = i; }
return p;
}
```
#### **Correction — Check Pointer**

Another possible correction is to sanitize the pointer before using it. This example uses a second function to check if the pointer is null and can be dereferenced.

```
#include <stdlib.h>
int* sanitize ptr(int * p) {
    int* res = NULL;
    if (p \& *p) { /* Tainted pointer detected here, used as "firewall" */
         /* Pointer is not null and dereference ok */
        res = p; }
     return res;
}
void taintedptr(int* p, int i) {
    p = sanitize ptr(p);
     if (p) {
        *p = i; }
}
```
### **Pointer dereference with tainted offset**

**Issue**

**Pointer dereference with tainted offset** detects pointer dereferencing, either reading or writing, using an offset variable from an unknown or unsecure source.

This check focuses on dynamically allocated buffers. For static buffer offsets, see [Array access](#page-515-0) [with tainted index](#page-515-0).

#### **Risk**

The index might be outside the valid array range. If the tainted index is outside the array range, it can cause:

- Buffer underflow/underwrite, or writing to memory before the beginning of the buffer.
- Buffer overflow, or writing to memory after the end of a buffer.
- Over reading a buffer, or accessing memory after the end of the targeted buffer.
- Under-reading a buffer, or accessing memory before the beginning of the targeted buffer.

An attacker can use an invalid read or write to compromise your program.

**Fix**

Validate the index before you use the variable to access the pointer. Check to make sure that the variable is inside the valid range and does not overflow.

#### **Example - Dereference Pointer Array**

```
#include <stdlib.h>
enum {
     SIZE10 = 10,
     SIZE100 = 100,
     SIZE128 = 128
};
extern void read_pint(int*);
int taintedptroffset(int i) {
     int* pint = (int*)calloc(SIZE10, sizeof(int));
    int c = 0;
     if(pint) {
         /* Filling array */
         read_pint(pint);
        c = pint[i]; free(pint);
     }
     return c;
}
```
In this example, the function initializes an integer pointer pint. The pointer is dereferenced using the input index i. The value of i could be outside the pointer range, causing an out-of-range error.

#### **Correction — Check Index Before Dereference**

One possible correction is to validate the value of the index. If the index is inside the valid range, continue with the pointer dereferencing.

```
#include <stdlib.h>
enum {
     SIZE10 = 10,
    SIZE100 = 100,
     SIZE128 = 128
};
extern void read_pint(int*);
```

```
int taintedptroffset(int i) {
     int* pint = (int*)calloc(SIZE10, sizeof(int));
    int c = 0;
     if (pint) {
         /* Filling array */
         read_pint(pint);
         if (i>0 && i<SIZE10) {
            c = pint[i]; }
         free(pint);
     }
     return c;
}
```
**Check Information**

**Group:** 04. Containers (CTR)

# **See Also**

**External Websites** [ARR30-C](https://wiki.sei.cmu.edu/confluence/x/wtYxBQ)

# **CERT C++: ARR37-C**

Do not add or subtract an integer to a pointer to a non-array object

# **Description**

# **Rule Definition**

*Do not add or subtract an integer to a pointer to a non-array object.*

## **Polyspace Implementation**

This checker checks for **Invalid assumptions about memory organization**.

# **Examples**

**Invalid assumptions about memory organization**

**Issue**

**Invalid assumptions about memory organization** occurs when you compute the address of a variable in the stack by adding or subtracting from the address of another non-array variable.

### **Risk**

When you compute the address of a variable in the stack by adding or subtracting from the address of another variable, you assume a certain memory organization. If your assumption is incorrect, accessing the computed address can be invalid.

## **Fix**

Do not perform an access that relies on assumptions about memory organization.

### **Example - Reliance on Memory Organization**

```
void func(void) {
    int var1 = 0 \times 00000011, var2;
    *(\&var1 + 1) = 0;}
```
In this example, the programmer relies on the assumption that  $\&var1 + 1$  provides the address of var2. Therefore, an **Invalid assumptions about memory organization** appears on the + operation. In addition, a **Pointer access out of bounds** error also appears on the dereference.

### **Correction — Do Not Rely on Memory Organization**

One possible correction is not perform direct computation on addresses to access separately declared variables.

# **Check Information**

**Group:** 04. Containers (CTR)

# **See Also**

**External Websites** [ARR37-C](https://wiki.sei.cmu.edu/confluence/x/1dUxBQ)

# **CERT C++: ARR38-C**

Guarantee that library functions do not form invalid pointers

# **Description**

# **Rule Definition**

*Guarantee that library functions do not form invalid pointers.*

## **Polyspace Implementation**

This checker checks for these issues:

- **Mismatch between data length and size**.
- **Invalid use of standard library memory routine**.
- **Possible misuse of sizeof**.
- **Buffer overflow from incorrect string format specifier**.
- **Invalid use of standard library string routine**.
- **Destination buffer overflow in string manipulation**.
- **Destination buffer underflow in string manipulation**.

# **Examples**

### **Mismatch between data length and size**

### **Issue**

**Mismatch between data length and size** looks for memory copying functions such as memcpy, memset, or memmove. If you do not control the length argument and data buffer argument properly, Bug Finder raises a defect.

### **Risk**

If an attacker can manipulate the data buffer or length argument, the attacker can cause buffer overflow by making the actual data size smaller than the length.

This mismatch in length allows the attacker to copy memory past the data buffer to a new location. If the extra memory contains sensitive information, the attacker can now access that data.

This defect is similar to the SSL Heartbleed bug.

### **Fix**

When copying or manipulating memory, compute the length argument directly from the data so that the sizes match.

### **Example - Copy Buffer of Data**

```
#include <stdlib.h>
#include <string.h>
```

```
typedef struct buf_mem_st {
     char *data;
    size_t max; \frac{1}{2} /* size of buffer */
} BUF_MEM;
extern BUF_MEM beta;
int cpy_data(BUF_MEM *alpha)
{
    BUF MEM *os = alpha;
     int num, length;
    if (alpha == 0 \times 0) return 0;
    num = 0:
    length = *(unsigned short *)os->data;
    memcpy(\&(beta.data[num]), os->data + 2, length);
     return(1);
}
```
This function copies the buffer alpha into a buffer beta. However, the length variable is not related to data+2.

#### **Correction — Check Buffer Length**

One possible correction is to check the length of your buffer against the maximum value minus 2. This check ensures that you have enough space to copy the data to the beta structure.

```
#include <stdlib.h>
#include <string.h>
typedef struct buf_mem_st {
    char *data;<br>size t max;
                      /* size of buffer */\} BUF MEM;
extern BUF_MEM beta;
int cpy_data(BUF_MEM *alpha)
{
    BUF_MEM *os = alpha;
     int num, length;
    if (alpha == 0 \times 0) return 0;
    num = 0;length = *(unsigned short *)os->data;
    if (length<(os->max -2)) {
         memory(\&{\text{beta.data}[num]}, \text{os{-}data + 2, length}); }
     return(1);
```

```
}
```
### **Invalid use of standard library memory routine**

### **Issue**

**Invalid use of standard library memory routine** occurs when a memory library function is called with invalid arguments. For instance, the memcpy function copies to an array that cannot accommodate the number of bytes copied.

#### **Risk**

Use of a memory library function with invalid arguments can result in issues such as buffer overflow.

#### **Fix**

The fix depends on the root cause of the defect. Often the result details show a sequence of events that led to the defect. You can implement the fix on any event in the sequence. If the result details do not show the event history, you can trace back using right-click options in the source code and see previous related events. See also .

See examples of fixes below.

If you do not want to fix the issue, add comments to your result or code to avoid another review. See "Address Polyspace Results Through Bug Fixes or Justifications".

#### **Example - Invalid Use of Standard Library Memory Routine Error**

```
#include <string.h>
#include <stdio.h>
char* Copy First Six Letters(void)
  {
  char str1[10],str2[5];
  printf("Enter string:\n");
  scanf("%s",str1);
  memcpy(str2,str1,6); 
 /* Defect: Arguments of memcpy invalid: str2 has size < 6 */ return str2;
 }
```
The size of string str2 is 5, but six characters of string str1 are copied into str2 using the memcpy function.

#### **Correction — Call Function with Valid Arguments**

One possible correction is to adjust the size of str2 so that it accommodates the characters copied with the memcpy function.

```
#include <string.h>
#include <stdio.h>
char* Copy_First_Six_Letters(void)
  {
  /* Fix: Declare str2 with size 6 */ char str1[10],str2[6]; 
   printf("Enter string:\n");
```

```
 scanf("%s",str1);
  memcpy(str2,str1,6);
  return str2;
 }
```
# **Possible misuse of sizeof**

### **Issue**

**Possible misuse of sizeof** occurs when Polyspace Bug Finder detects possibly unintended results from the use of sizeof operator. For instance:

- You use the sizeof operator on an array parameter name, expecting the array size. However, the array parameter name by itself is a pointer. The sizeof operator returns the size of that pointer.
- You use the sizeof operator on an array element, expecting the array size. However, the operator returns the size of the array element.
- The size argument of certain functions such as strncmp or wcsncpy is incorrect because you used the sizeof operator earlier with possibly incorrect expectations. For instance:
	- In a function call strncmp(string1, string2, num), num is obtained from an incorrect use of the sizeof operator on a pointer.
	- In a function call wcsncpy(destination, source, num), num is the not the number of wide characters but a size in bytes obtained by using the sizeof operator. For instance, you use wcsncpy(destination, source, sizeof(destination) - 1) instead of  $wcsncpy(destination, source, (sizeof(desintation)/sizeof(when t)) - 1).$

### **Risk**

Incorrect use of the sizeof operator can cause the following issues:

- If you expect the sizeof operator to return array size and use the return value to constrain a loop, the number of loop runs are smaller than what you expect.
- If you use the return value of sizeof operator to allocate a buffer, the buffer size is smaller than what you require. Insufficient buffer can lead to resultant weaknesses such as buffer overflows.
- If you use the return value of sizeof operator incorrectly in a function call, the function does not behave as you expect.

### **Fix**

Possible fixes are:

• Do not use the sizeof operator on an array parameter name or array element to determine array size.

The best practice is to pass the array size as a separate function parameter and use that parameter in the function body.

• Use the sizeof operator carefully to determine the number argument of functions such as strncmp or wcsncpy. For instance, for wide string functions such as wcsncpy, use the number of wide characters as argument instead of the number of bytes.

## **Example - sizeof Used Incorrectly to Determine Array Size**

#define MAX\_SIZE 1024

```
void func(int a[MAX_SIZE]) {
    int i;
   for (i = 0; i < sizeof(a)/sizeof(int); i++) {
        a[i] = i + 1; }
}
```
In this example, sizeof(a) returns the size of the pointer a and not the array size.

#### **Correction — Determine Array Size in Another Way**

One possible correction is to use another means to determine the array size.

```
#define MAX_SIZE 1024
void func(int a[MAX_SIZE]) {
    int i;
    for (i = 0; i < MAX SIZE; i++) {
        a[i] = i + 1; }
}
```
### **Buffer overflow from incorrect string format specifier**

**Issue**

**Buffer overflow from incorrect string format specifier** occurs when the format specifier argument for functions such as sscanf leads to an overflow or underflow in the memory buffer argument.

### **Risk**

If the format specifier specifies a precision that is greater than the memory buffer size, an overflow occurs. Overflows can cause unexpected behavior such as memory corruption.

### **Fix**

Use a format specifier that is compatible with the memory buffer size.

#### **Example - Memory Buffer Overflow**

```
#include <stdio.h>
void func (char *str[]) {
     char buf[32];
     sscanf(str[1], "%33c", buf);
}
```
In this example, buf can contain 32 char elements. Therefore, the format specifier %33c causes a buffer overflow.

#### **Correction — Use Smaller Precision in Format Specifier**

One possible correction is to use a smaller precision in the format specifier.

```
#include <stdio.h>
```

```
void func (char *str[]) {
```

```
 char buf[32];
 sscanf(str[1], "%32c", buf);
```
#### **Invalid use of standard library string routine**

#### **Issue**

}

**Invalid use of standard library string routine** occurs when a string library function is called with invalid arguments.

#### **Risk**

The risk depends on the type of invalid arguments. For instance, using the strcpy function with a source argument larger than the destination argument can result in buffer overflows.

#### **Fix**

The fix depends on the standard library function involved in the defect. In some cases, you can constrain the function arguments before the function call. For instance, if the strcpy function:

char \* strcpy(char \* destination, const char\* source)

tries to copy too many bytes into the destination argument compared to the available buffer, constrain the source argument before the call to strcpy. In some cases, you can use an alternative function to avoid the error. For instance, instead of strcpy, you can use strncpy to control the number of bytes copied. See also .

See examples of fixes below.

If you do not want to fix the issue, add comments to your result or code to avoid another review. See "Address Polyspace Results Through Bug Fixes or Justifications".

#### **Example - Invalid Use of Standard Library String Routine Error**

```
 #include <string.h>
 #include <stdio.h>
 char* Copy_String(void)
 {
  char *res;
  char gbuffer[5],text[20]="ABCDEFGHIJKL";
  res=strcpy(gbuffer,text); 
  /* Error: Size of text is less than gbuffer */
  return(res);
 }
```
The string text is larger in size than gbuffer. Therefore, the function strcpy cannot copy text into gbuffer.

#### **Correction — Use Valid Arguments**

One possible correction is to declare the destination string gbuffer with equal or larger size than the source string text.

```
#include <string.h>
 #include <stdio.h>
```

```
 char* Copy_String(void)
 {
  char *res;
 /*Fix: gbuffer has equal or larger size than text */ char gbuffer[20],text[20]="ABCDEFGHIJKL";
  res=strcpy(gbuffer,text);
  return(res);
 }
```
### **Destination buffer overflow in string manipulation**

**Issue**

**Destination buffer overflow in string manipulation** occurs when certain string manipulation functions write to their destination buffer argument at an offset greater than the buffer size.

For instance, when calling the function sprintf(char\* buffer, const char\* format), you use a constant string format of greater size than buffer.

#### **Risk**

Buffer overflow can cause unexpected behavior such as memory corruption or stopping your system. Buffer overflow also introduces the risk of code injection.

#### **Fix**

One possible solution is to use alternative functions to constrain the number of characters written. For instance:

- If you use sprintf to write formatted data to a string, use snprintf, snprintf or sprintf s instead to enforce length control. Alternatively, use asprintf to automatically allocate the memory required for the destination buffer.
- If you use vsprintf to write formatted data from a variable argument list to a string, use vsnprintf or vsprintf\_s instead to enforce length control.
- If you use wcscpy to copy a wide string, use wcsncpy, wcslcpy, or wcscpy s instead to enforce length control.

Another possible solution is to increase the buffer size.

### **Example - Buffer Overflow in sprintf Use**

```
#include <stdio.h>
void func(void) {
     char buffer[20];
     char *fmt_string = "This is a very long string, it does not fit in the buffer";
     sprintf(buffer, fmt_string);
}
```
In this example, buffer can contain 20 char elements but fmt\_string has a greater size.

### **Correction — Use snprintf Instead of sprintf**

One possible correction is to use the snprintf function to enforce length control.

```
#include <stdio.h>
void func(void) {
     char buffer[20];
     char *fmt_string = "This is a very long string, it does not fit in the buffer";
     snprintf(buffer, 20, fmt_string);
}
```
#### **Destination buffer underflow in string manipulation**

#### **Issue**

**Destination buffer underflow in string manipulation** occurs when certain string manipulation functions write to their destination buffer argument at a negative offset from the beginning of the buffer.

For instance, for the function sprintf(char\* buffer, const char\* format), you obtain the buffer from an operation buffer =  $(char*)arr; ...$  buffer  $+=$  offset; arr is an array and offset is a negative value.

#### **Risk**

Buffer underflow can cause unexpected behavior such as memory corruption or stopping your system. Buffer underflow also introduces the risk of code injection.

#### **Fix**

If the destination buffer argument results from pointer arithmetic, see if you are decrementing a pointer. Fix the pointer decrement by modifying either the original value before decrement or the decrement value.

#### **Example - Buffer Underflow in sprintf Use**

```
#include <stdio.h>
#define offset -2
void func(void) {
     char buffer[20];
     char *fmt_string ="Text";
     sprintf(&buffer[offset], fmt_string); 
}
```
In this example, &buffer[offset] is at a negative offset from the memory allocated to buffer.

#### **Correction — Change Pointer Decrementer**

One possible correction is to change the value of offset.

```
#include <stdio.h>
#define offset 2
void func(void) {
     char buffer[20];
     char *fmt_string ="Text";
     sprintf(&buffer[offset], fmt_string); 
}
```
# **Check Information**

**Group:** 04. Containers (CTR)

# **See Also**

**External Websites** [ARR38-C](https://wiki.sei.cmu.edu/confluence/x/W9UxBQ)

# **CERT C++: ARR39-C**

Do not add or subtract a scaled integer to a pointer

# **Description**

# **Rule Definition**

*Do not add or subtract a scaled integer to a pointer.*

# **Polyspace Implementation**

This checker checks for **Incorrect pointer scaling**.

# **Examples**

# **Incorrect pointer scaling**

### **Issue**

**Incorrect pointer scaling** occurs when Polyspace Bug Finder considers that you are ignoring the implicit scaling in pointer arithmetic.

For instance, the defect can occur in the following situations.

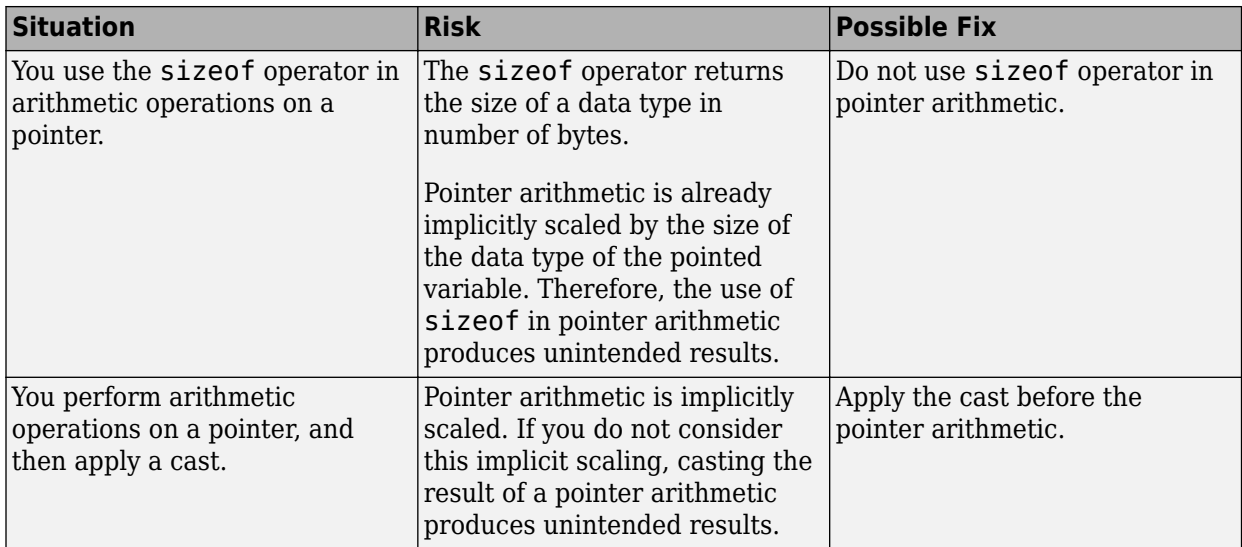

### **Fix**

The fix depends on the root cause of the defect. Often the result details show a sequence of events that led to the defect. You can implement the fix on any event in the sequence. If the result details do not show the event history, you can trace back using right-click options in the source code and see previous related events. See also .

See examples of fixes below.

If you do not want to fix the issue, add comments to your result or code to avoid another review. See "Address Polyspace Results Through Bug Fixes or Justifications".

#### **Example - Use of sizeof Operator**

```
void func(void) {
    int arr[5] = \{1, 2, 3, 4, 5\};int *ptr = arr;int value_in_position_2 = *(ptr + 2*(sizeof(int)));
}
```
In this example, the operation  $2^*(\text{sizeof(int)})$  returns twice the size of an int variable in bytes. However, because pointer arithmetic is implicitly scaled, the number of bytes by which ptr is offset is 2\*(sizeof(int))\*(sizeof(int)).

In this example, the incorrect scaling shifts ptr outside the bounds of the array. Therefore, a **Pointer access out of bounds** error appears on the \* operation.

#### **Correction — Remove sizeof Operator**

One possible correction is to remove the sizeof operator.

```
void func(void) {
    int arr[5] = \{1, 2, 3, 4, 5\};int *ptr = arr;int value_in_position_2 = *(ptr + 2);}
```
### **Example - Cast Following Pointer Arithmetic**

```
int func(void) {
    int x = 0;
    char r = *({char} *)(\&x + 1); return r;
}
```
In this example, the operation  $\&x + 1$  offsets  $\&x$  by size of (int). Following the operation, the resulting pointer points outside the allowed buffer. When you dereference the pointer, a **Pointer access out of bounds** error appears on the \* operation.

### **Correction — Apply Cast Before Pointer Arithmetic**

If you want to access the second byte of x, first cast  $\&x$  to a char\* pointer and then perform the pointer arithmetic. The resulting pointer is offset by sizeof(char) bytes and still points within the allowed buffer, whose size is sizeof(int) bytes.

```
int func(void) {
    int x = 0:
    char r = *((char *)(&x) + 1); return r;
}
```
# **Check Information**

**Group:** 04. Containers (CTR)
# **See Also**

**External Websites** [ARR39-C](https://wiki.sei.cmu.edu/confluence/x/ytYxBQ)

# **CERT C++: CTR50-CPP**

Guarantee that container indices and iterators are within the valid range

# **Description**

# **Rule Definition**

*Guarantee that container indices and iterators are within the valid range.*

# **Polyspace Implementation**

This checker checks for these issues:

- **Array access out of bounds**.
- **Array access with tainted index**.
- **Pointer dereference with tainted offset**.

# **Examples**

## **Array access out of bounds**

**Issue**

**Array access out of bounds** occurs when an array index falls outside the range [0...array\_size-1] during array access.

## **Risk**

Accessing an array outside its bounds is undefined behavior. You can read an unpredictable value or try to access a location that is not allowed and encounter a segmentation fault.

## **Fix**

The fix depends on the root cause of the defect. For instance, you accessed an array inside a loop and one of these situations happened:

- The upper bound of the loop is too large.
- You used an array index that is the same as the loop index instead of being one less than the loop index.

To fix the issue, you have to modify the loop bound or the array index.

Another reason why an array index can exceed array bounds is a prior conversion from signed to unsigned integers. The conversion can result in a wrap around of the index value, eventually causing the array index to exceed the array bounds.

Often the result details show a sequence of events that led to the defect. You can implement the fix on any event in the sequence. If the result details do not show the event history, you can trace back using right-click options in the source code and see previous related events. See also .

See examples of fixes below.

If you do not want to fix the issue, add comments to your result or code to avoid another review. See "Address Polyspace Results Through Bug Fixes or Justifications".

#### **Example - Array Access Out of Bounds Error**

```
#include <stdio.h>
void fibonacci(void)
{
     int i;
     int fib[10];
    for (i = 0; i < 10; i++) {
        if (i < 2)fib[i] = 1; else 
             fib[i] = fib[i-1] + fib[i-2]; }
     printf("The 10-th Fibonacci number is %i .\n", fib[i]); 
    \frac{1}{4} Defect: Value of i is greater than allowed value of 9 \frac{1}{4}}
```
The array fib is assigned a size of 10. An array index for fib has allowed values of  $[0,1,2,\ldots,9]$ . The variable i has a value 10 when it comes out of the for-loop. Therefore, the printf statement attempts to access fib[10] through i.

#### **Correction — Keep Array Index Within Array Bounds**

One possible correction is to print  $fib[i-1]$  instead of  $fib[i]$  after the for-loop.

```
#include <stdio.h>
void fibonacci(void)
{
    int i;
    int fib[10];
   for (i = 0; i < 10; i++) {
        if (i < 2)fib[i] = 1; else 
            fib[i] = fib[i-1] + fib[i-2]; }
     /* Fix: Print fib[9] instead of fib[10] */
     printf("The 10-th Fibonacci number is %i .\n", fib[i-1]); 
}
```
The printf statement accesses fib[9] instead of fib[10].

## **Array access with tainted index**

**Issue**

**Array access with tainted index** detects reading or writing to an array by using a tainted index that has not been validated.

## **Risk**

The index might be outside the valid array range. If the tainted index is outside the array range, it can cause:

- Buffer underflow/underwrite writing to memory before the beginning of the buffer.
- Buffer overflow writing to memory after the end of a buffer.
- Over-reading a buffer accessing memory after the end of the targeted buffer.
- Under-reading a buffer, or accessing memory before the beginning of the targeted buffer.

An attacker can use an invalid read or write operation create to problems in your program.

**Fix**

Before using the index to access the array, validate the index value to make sure that it is inside the array range.

#### **Example - Use Index to Return Buffer Value**

```
#define SIZE100 100
extern int tab[SIZE100];
int taintedarrayindex(int num) {
     return tab[num]; 
}
```
In this example, the index num accesses the array tab. The function does not check to see if num is inside the range of tab.

## **Correction — Check Range Before Use**

One possible correction is to check that num is in range before using it.

```
#define SIZE100 100
extern int tab[SIZE100];
int taintedarrayindex(int num) {
     if (num >= 0 && num < SIZE100) {
            return tab[num]; 
     } else {
         return -9999;
     }
}
```
## **Pointer dereference with tainted offset**

#### **Issue**

**Pointer dereference with tainted offset** detects pointer dereferencing, either reading or writing, using an offset variable from an unknown or unsecure source.

This check focuses on dynamically allocated buffers. For static buffer offsets, see [Array access](#page-515-0) [with tainted index](#page-515-0).

## **Risk**

The index might be outside the valid array range. If the tainted index is outside the array range, it can cause:

- Buffer underflow/underwrite, or writing to memory before the beginning of the buffer.
- Buffer overflow, or writing to memory after the end of a buffer.
- Over reading a buffer, or accessing memory after the end of the targeted buffer.
- Under-reading a buffer, or accessing memory before the beginning of the targeted buffer.

An attacker can use an invalid read or write to compromise your program.

#### **Fix**

Validate the index before you use the variable to access the pointer. Check to make sure that the variable is inside the valid range and does not overflow.

#### **Example - Dereference Pointer Array**

```
#include <stdlib.h>
enum {
     SIZE10 = 10,
    SIZE100 = 100,
     SIZE128 = 128
};
extern void read_pint(int*);
int taintedptroffset(int i) {
    int* point = (int*)calloc(SIZE10, sizeof(int));int c = 0;
     if(pint) {
         /* Filling array */
        read pint(pint);
        c = pint[i]; free(pint);
     }
     return c;
}
```
In this example, the function initializes an integer pointer pint. The pointer is dereferenced using the input index i. The value of i could be outside the pointer range, causing an out-of-range error.

#### **Correction — Check Index Before Dereference**

One possible correction is to validate the value of the index. If the index is inside the valid range, continue with the pointer dereferencing.

```
#include <stdlib.h>
enum {
     SIZE10 = 10,
     SIZE100 = 100,
     SIZE128 = 128
};
extern void read_pint(int*);
int taintedptroffset(int i) {
    int* point = (int*)calloc(SIZE10, sizeof(int));int c = 0;
     if (pint) {
         /* Filling array */
```

```
 read_pint(pint);
         if (i>0 && i<SIZE10) {
            c = pint[i]; }
         free(pint);
     }
     return c;
}
```
# **Check Information**

**Group:** 04. Containers (CTR)

# **See Also**

**External Websites** [CTR50-CPP](https://wiki.sei.cmu.edu/confluence/x/cHw-BQ)

# **CERT C++: STR30-C**

Do not attempt to modify string literals

# **Description**

# **Rule Definition**

*Do not attempt to modify string literals.*

# **Polyspace Implementation**

This checker checks for **Writing to const qualified object**.

# **Examples**

# **Writing to const qualified object**

**Issue**

**Writing to const qualified object** occurs when you do one of the following:

- Use a const-qualified object as the destination of an assignment.
- Pass a const-qualified object to a function that modifies the argument.

For instance, the defect can occur in the following situations:

- You pass a const-qualified object as first argument of one of the following functions:
	- mkstemp
	- mkostemp
	- mkostemps
	- mkdtemp
- You pass a const-qualified object as the destination argument of one of the following functions:
	- strcpy
	- strncpy
	- strcat
	- memset
- You perform a write operation on a const-qualified object.

## **Risk**

The risk depends upon the modifications made to the const-qualified object.

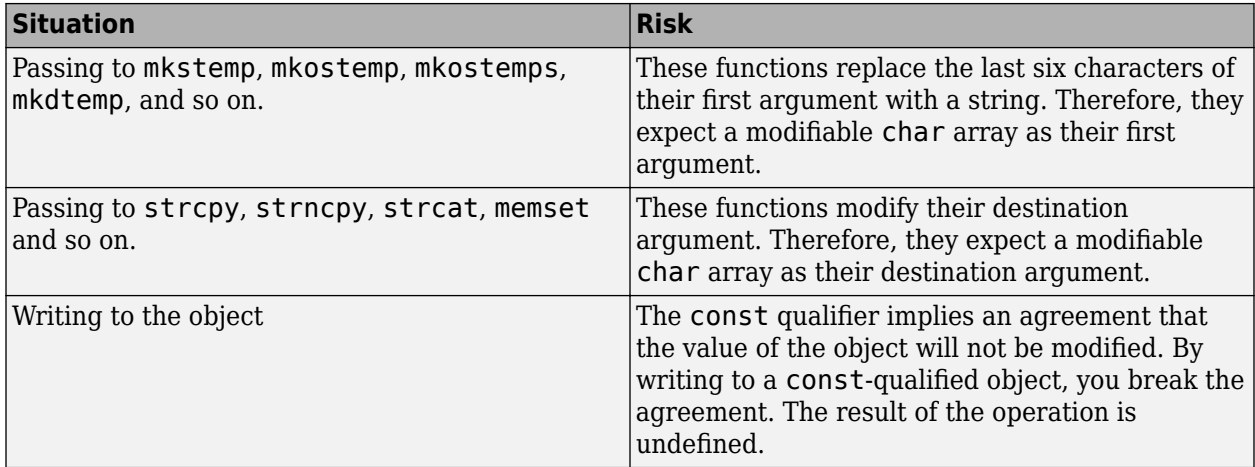

# **Fix**

The fix depends on the modification made to the const-qualified object.

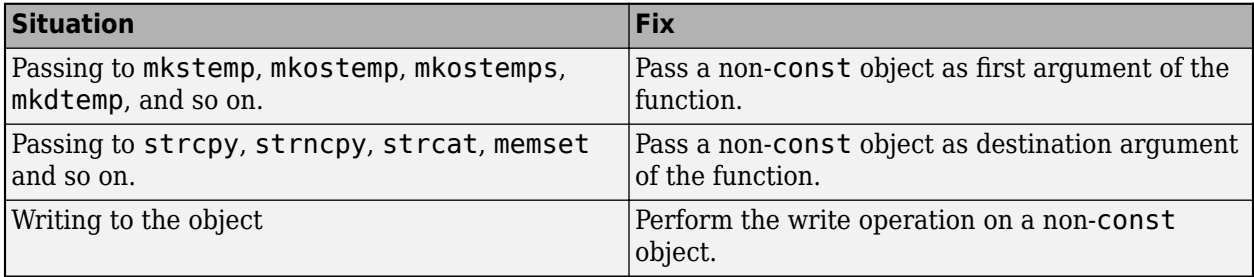

See examples of fixes below.

If you do not want to fix the issue, add comments to your result or code to avoid another review. See "Address Polyspace Results Through Bug Fixes or Justifications".

## **Example - Writing to constQualified Object**

```
#include <string.h>
const char* buffer = "abcdeXXXXXXX";
void func(char* string) {
    char *ptr = (char*)strchr(buffer,'X'); if(ptr)
         strcpy(ptr,string);
}
```
In this example, because buffer is const-qualified, strchr(buffer,'X') returns a constqualified char\* pointer. When this char\* pointer is used as the destination argument of strcpy, a **Writing to const qualified object error appears.** 

## **Correction — Copy constQualified Object to Non-const Object**

One possible correction is to assign the constant string to a non-const object and use the non-const object as destination argument of strchr.

#include <string.h>

```
char buffer[] = "abcdeXXXXXXX";
void func(char* string) { 
 char *ptr = (char*)strchr(buffer,'X');
    if(ptr)
         strcpy(ptr,string);
}
```
# **Check Information**

**Group:** 05. Characters and Strings (STR)

# **See Also**

**External Websites** [STR30-C](https://wiki.sei.cmu.edu/confluence/x/VtYxBQ)

# **CERT C++: STR31-C**

Guarantee that storage for strings has sufficient space for character data and the null terminator

# **Description**

# **Rule Definition**

*Guarantee that storage for strings has sufficient space for character data and the null terminator.*

# **Polyspace Implementation**

This checker checks for these issues:

- **Use of dangerous standard function**.
- **Missing null in string array**.
- **Buffer overflow from incorrect string format specifier**.
- **Destination buffer overflow in string manipulation**.

# **Examples**

# **Use of dangerous standard function**

## **Issue**

The **Use of dangerous standard function** check highlights uses of functions that are inherently dangerous or potentially dangerous given certain circumstances. The following table lists possibly dangerous functions, the risks of using each function, and what function to use instead.

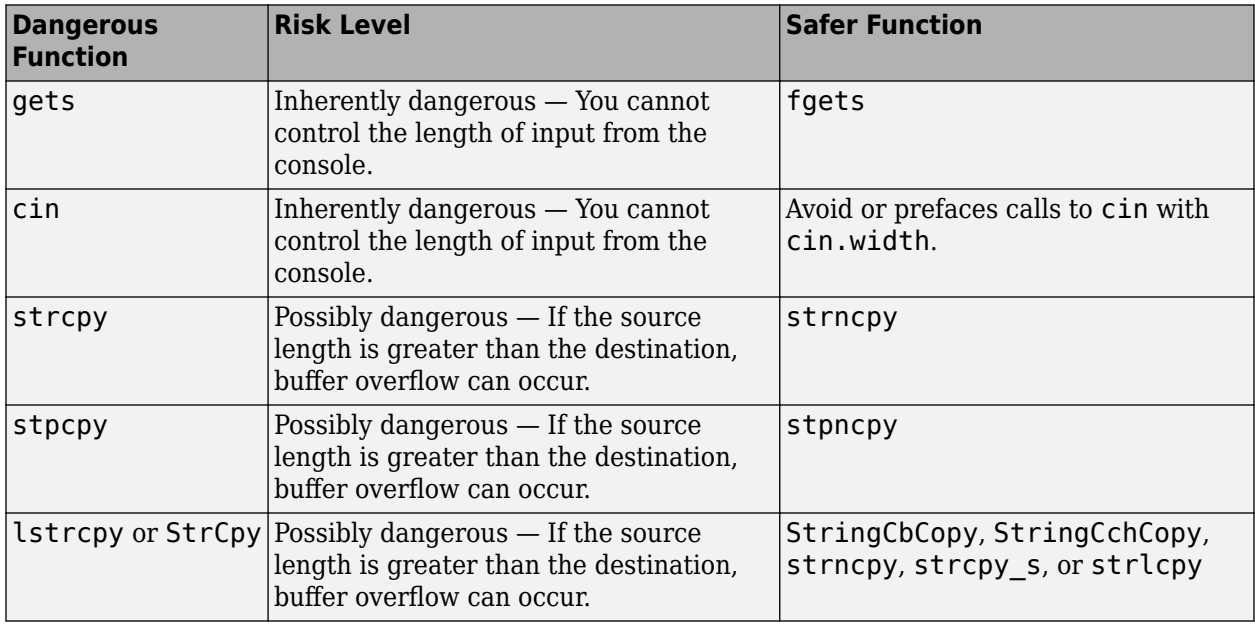

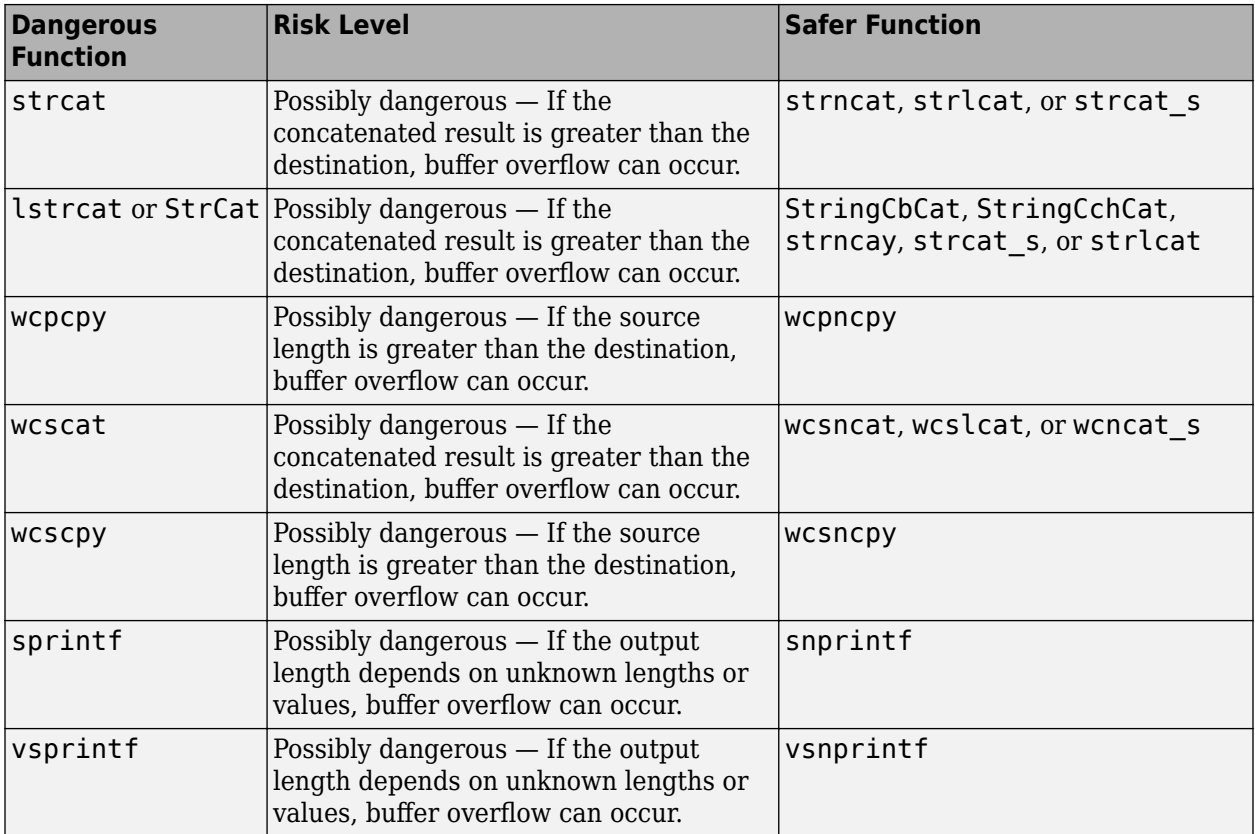

# **Risk**

These functions can cause buffer overflow, which attackers can use to infiltrate your program.

**Fix**

The fix depends on the root cause of the defect. Often the result details show a sequence of events that led to the defect. You can implement the fix on any event in the sequence. If the result details do not show the event history, you can trace back using right-click options in the source code and see previous related events. See also .

See examples of fixes below.

If you do not want to fix the issue, add comments to your result or code to avoid another review. See "Address Polyspace Results Through Bug Fixes or Justifications".

# **Example - Using sprintf**

```
#include <stdio.h>
#include <string.h>
#include <iostream>
#define BUFF_SIZE 128
int dangerous_func(char *str)
{
     char dst[BUFF_SIZE];
    int r = 0;
```

```
if (sprintf(dst, "%s", str) == 1)
     {
        r := 1:
        dst[BUFF_SIZE-1] = ' \0'; }
     return r;
}
```
This example function uses sprintf to copy the string str to dst. However, if str is larger than the buffer, sprintf can cause buffer overflow.

#### **Correction — Use snprintf with Buffer Size**

One possible correction is to use snprintf instead and specify a buffer size.

```
#include <stdio.h>
#include <string.h>
#include <iostream>
#define BUFF_SIZE 128
int dangerous_func(char *str)
{
     char dst[BUFF_SIZE];
   int r = 0:
   if (snprintf(dst, sizeof(dst), "%s", str) == 1)
     {
        r := 1;dst[BUFF SIZE-1] = '\0;
     }
     return r;
}
```
## **Missing null in string array**

#### **Issue**

**Missing null in string array** occurs when a string does not have enough space to terminate with a null character '\0'.

This defect applies only for projects in C.

## **Risk**

A buffer overflow can occur if you copy a string to an array without assuming the implicit null terminator.

## **Fix**

If you initialize a character array with a literal, avoid specifying the array bounds.

 $char$  three[] = "THREE";

The compiler automatically allocates space for a null terminator. In the preceding example, the compiler allocates sufficient space for five characters and a null terminator.

If the issue occurs after initialization, you might have to increase the size of the array by one to account for the null terminator.

In certain circumstances, you might want to initialize the character array with a sequence of characters instead of a string. In this situation, add comments to your result or code to avoid another review. See "Address Polyspace Results Through Bug Fixes or Justifications".

#### **Example - Array size is too small**

```
void countdown(int i)
{
    static char one [5] = "ONE";static char two[5] = "TW0";static char three[5] = "THREE";}
```
The character array three has a size of 5 and 5 characters 'T', 'H', 'R', 'E', and 'E'. There is no room for the null character at the end because three is only five bytes large.

#### **Correction — Increase Array Size**

One possible correction is to change the array size to allow for the five characters plus a null character.

```
void countdown(int i)
{
    static char one[5] = "ONE";
    static char two[5] = "TW0";static char three[6] = "THREE";
}
```
## **Correction — Change Initialization Method**

One possible correction is to initialize the string by leaving the array size blank. This initialization method allocates enough memory for the five characters and a terminating-null character.

```
void countdown(int i)
{
   static char one[5] = "ONE";
   static char two[5] = "TWO":
   static char three[] = "THREE";
}
```
#### **Buffer overflow from incorrect string format specifier**

#### **Issue**

**Buffer overflow from incorrect string format specifier** occurs when the format specifier argument for functions such as sscanf leads to an overflow or underflow in the memory buffer argument.

#### **Risk**

If the format specifier specifies a precision that is greater than the memory buffer size, an overflow occurs. Overflows can cause unexpected behavior such as memory corruption.

#### **Fix**

Use a format specifier that is compatible with the memory buffer size.

#### **Example - Memory Buffer Overflow**

```
#include <stdio.h>
void func (char *str[]) {
     char buf[32];
     sscanf(str[1], "%33c", buf);
}
```
In this example, buf can contain 32 char elements. Therefore, the format specifier %33c causes a buffer overflow.

#### **Correction — Use Smaller Precision in Format Specifier**

One possible correction is to use a smaller precision in the format specifier.

```
#include <stdio.h>
void func (char *str[]) {
     char buf[32];
     sscanf(str[1], "%32c", buf);
}
```
# **Destination buffer overflow in string manipulation**

**Issue**

**Destination buffer overflow in string manipulation** occurs when certain string manipulation functions write to their destination buffer argument at an offset greater than the buffer size.

For instance, when calling the function sprintf(char\* buffer, const char\* format), you use a constant string format of greater size than buffer.

## **Risk**

Buffer overflow can cause unexpected behavior such as memory corruption or stopping your system. Buffer overflow also introduces the risk of code injection.

## **Fix**

One possible solution is to use alternative functions to constrain the number of characters written. For instance:

- If you use sprintf to write formatted data to a string, use snprintf, snprintf or sprintf s instead to enforce length control. Alternatively, use asprintf to automatically allocate the memory required for the destination buffer.
- If you use vsprintf to write formatted data from a variable argument list to a string, use vsnprintf or vsprintf s instead to enforce length control.
- If you use wcscpy to copy a wide string, use wcsncpy, wcslcpy, or wcscpy sinstead to enforce length control.

Another possible solution is to increase the buffer size.

## **Example - Buffer Overflow in sprintf Use**

#include <stdio.h>

void func(void) {

```
 char buffer[20];
     char *fmt_string = "This is a very long string, it does not fit in the buffer";
     sprintf(buffer, fmt_string);
}
```
In this example, buffer can contain 20 char elements but fmt\_string has a greater size.

# **Correction — Use snprintf Instead of sprintf**

One possible correction is to use the snprintf function to enforce length control.

```
#include <stdio.h>
void func(void) {
     char buffer[20];
    char *fmt string = "This is a very long string, it does not fit in the buffer";
    snprintf(buffer, 20, fmt_string);
}
```
# **Check Information**

**Group:** 05. Characters and Strings (STR)

# **See Also**

**External Websites** [STR31-C](https://wiki.sei.cmu.edu/confluence/x/sNUxBQ)

# **CERT C++: STR32-C**

Do not pass a non-null-terminated character sequence to a library function that expects a string

# **Description**

# **Rule Definition**

*Do not pass a non-null-terminated character sequence to a library function that expects a string.*

# **Polyspace Implementation**

This checker checks for these issues:

- **Invalid use of standard library string routine**.
- **Tainted NULL or non-null-terminated string**.

# **Examples**

## **Invalid use of standard library string routine**

**Issue**

**Invalid use of standard library string routine** occurs when a string library function is called with invalid arguments.

## **Risk**

The risk depends on the type of invalid arguments. For instance, using the strcpy function with a source argument larger than the destination argument can result in buffer overflows.

## **Fix**

The fix depends on the standard library function involved in the defect. In some cases, you can constrain the function arguments before the function call. For instance, if the strcpy function:

char \* strcpy(char \* destination, const char\* source)

tries to copy too many bytes into the destination argument compared to the available buffer, constrain the source argument before the call to strcpy. In some cases, you can use an alternative function to avoid the error. For instance, instead of strcpy, you can use strncpy to control the number of bytes copied. See also .

See examples of fixes below.

If you do not want to fix the issue, add comments to your result or code to avoid another review. See "Address Polyspace Results Through Bug Fixes or Justifications".

## **Example - Invalid Use of Standard Library String Routine Error**

```
 #include <string.h>
 #include <stdio.h>
```

```
 char* Copy_String(void)
```

```
 {
  char *res;
  char gbuffer[5],text[20]="ABCDEFGHIJKL";
  res=strcpy(gbuffer,text); 
  /* Error: Size of text is less than gbuffer */
  return(res);
 }
```
The string text is larger in size than gbuffer. Therefore, the function strcpy cannot copy text into gbuffer.

#### **Correction — Use Valid Arguments**

One possible correction is to declare the destination string gbuffer with equal or larger size than the source string text.

```
#include <string.h>
 #include <stdio.h>
 char* Copy_String(void)
 {
  char *res;
  /*Fix: gbuffer has equal or larger size than text */ char gbuffer[20],text[20]="ABCDEFGHIJKL";
   res=strcpy(gbuffer,text);
  return(res);
  }
```
## **Tainted NULL or non-null-terminated string**

#### **Issue**

**Tainted NULL or non-null-terminated string** looks for strings from unsecure sources that are being used in string manipulation routines that implicitly dereference the string buffer. For example, strcpy or sprintf.

**Tainted NULL or non-null-terminated string** raises no defect for a string returned from a call to scanf-family variadic functions. Similarly, no defect is raised when you pass the string with a %s specifier to printf-family variadic functions.

**Note** If you reference a string using the form  $ptr[i]$ , \*ptr, or pointer arithmetic, Bug Finder raises a **Use of tainted pointer** defect instead. The **Tainted NULL or non-null-terminated string** defect is raised only when the pointer is used as a string.

#### **Risk**

If a string is from an unsecure source, it is possible that an attacker manipulated the string or pointed the string pointer to a different memory location.

If the string is NULL, the string routine cannot dereference the string, causing the program to crash. If the string is not null-terminated, the string routine might not know when the string ends. This error can cause you to write out of bounds, causing a buffer overflow.

#### **Fix**

Validate the string before you use it. Check that:

- The string is not NULL.
- The string is null-terminated
- The size of the string matches the expected size.

#### **Example - Getting String from Input Argument**

```
#include <stdio.h>
#include <string.h>
#include <stdlib.h>
#define SIZE128 128
extern void print_str(const char*);
void warningMsg(char* userstr)
{
    char str[SIZE128] = "Warning: "; strncat(str, userstr, SIZE128-(strlen(str)+1));
   print str(str);
}
void errorMsg(char* userstr)
{
 char str[SIZE128] = "Error: "; strncat(str, userstr, SIZE128-(strlen(str)+1));
   print_str(str);
}
```
In this example, the string str is concatenated with the argument userstr. The value of userstr is unknown. If the size of userstr is greater than the space available, the concatenation overflows.

## **Correction — Validate the Data**

One possible correction is to check the size of userstr and make sure that the string is nullterminated before using it in strncat. This example uses a helper function, sansitize\_str, to validate the string. The defects are concentrated in this function.

```
#include <stdio.h>
#include <string.h>
#include <stdlib.h>
#define SIZE128 128
extern void print str(const char*);
int sanitize_str(char* s) {
  int res = 0;
   if (s && (strlen(s) > 0)) { // TAINTED_STRING only flagged here
     // - string is not null
     // - string has a positive and limited size
     // - TAINTED_STRING on strlen used as a firewall
    res = 1; }
```

```
 return res; 
} 
void warningMsg(char* userstr)
{
    char str[SIZE128] = "Warning: "; if (sanitize_str(userstr)) 
       strncat(str, userstr, SIZE128-(strlen(str)+1));
    print str(str);
}
void errorMsg(char* userstr)
{
  char str[SIZE128] = "Error: "; if (sanitize_str(userstr))
     strncat(str, userstr, SIZE128-(strlen(str)+1));
   print_str(str);
}
```
#### **Correction — Validate the Data**

Another possible correction is to call function errorMsg and warningMsg with specific strings.

```
#include <stdio.h>
#include <string.h>
#include <stdlib.h>
#define SIZE128 128
extern void print str(const char*);
void warningMsg(char* userstr)
{
    char str[SIZE128] = "Warning: "; strncat(str, userstr, SIZE128-(strlen(str)+1));
     print_str(str);
}
void errorMsg(char* userstr)
{
   char str[SIZE128] = "Error: ";
   strncat(str, userstr, SIZE128-(strlen(str)+1));
   print_str(str);
}
int manageSensorValue(int sensorValue) {
  int ret = sensorValue;
  if ( sensorValue < 0 ) {
     errorMsg("sensor value should be positive");
    exit(1); } else if ( sensorValue > 50 ) {
     warningMsg("sensor value greater than 50 (applying threshold)...");
     sensorValue = 50;
   }
   return sensorValue;
}
```
# **Check Information**

**Group:** 05. Characters and Strings (STR)

# **See Also**

**External Websites** [STR32-C](https://wiki.sei.cmu.edu/confluence/x/r9UxBQ)

# **CERT C++: STR34-C**

Cast characters to unsigned char before converting to larger integer sizes

# **Description**

# **Rule Definition**

*Cast characters to unsigned char before converting to larger integer sizes.*

# **Polyspace Implementation**

This checker checks for **Misuse of sign-extended character value**.

# **Examples**

# **Misuse of sign-extended character value**

**Issue**

**Misuse of sign-extended character value** occurs when you convert a signed or plain char data type to a wider integer data type with sign extension. You then use the resulting sign-extended value as array index, for comparison with EOF or as argument to a character-handling function.

## **Risk**

*Comparison with EOF*: Suppose, your compiler implements the plain char type as signed. In this implementation, the character with the decimal form of 255 (–1 in two's complement form) is stored as a signed value. When you convert a char variable to the wider data type int for instance, the sign bit is preserved (sign extension). This sign extension results in the character with the decimal form 255 being converted to the integer –1, which cannot be distinguished from EOF.

*Use as array index*: By similar reasoning, you cannot use sign-extended plain char variables as array index. If the sign bit is preserved, the conversion from char to int can result in negative integers. You must use positive integer values for array index.

*Argument to character-handling function*: By similar reasoning, you cannot use sign-extended plain char variables as arguments to character-handling functions declared in ctype.h, for instance, isalpha() or isdigit(). According to the C11 standard (Section 7.4), if you supply an integer argument that cannot be represented as unsigned char or EOF, the resulting behavior is undefined.

# **Fix**

Before conversion to a wider integer data type, cast the signed or plain char value explicitly to unsigned char.

## **Example - Sign-Extended Character Value Compared with EOF**

```
#include <stdio.h>
#include <stdlib.h>
#define fatal_error() abort()
```

```
extern char parsed_token_buffer[20];
```

```
static int parser(char *buf)
{
    int c = EOF;
     if (buf && *buf) {
        c = *buf++; }
     return c;
}
void func()
{
     if (parser(parsed_token_buffer) == EOF) { 
         /* Handle error */
         fatal_error();
     }
}
```
In this example, the function parser can traverse a string input buf. If a character in the string has the decimal form 255, when converted to the int variable c, its value becomes –1, which is indistinguishable from EOF. The later comparison with EOF can lead to a false positive.

## **Correction — Cast to unsigned char Before Conversion**

One possible correction is to cast the plain char value to unsigned char before conversion to the wider int type.

```
#include <stdio.h>
#include <stdlib.h>
#define fatal_error() abort()
extern char parsed token buffer[20];
static int parser(char *buf)
{
    int c = EOF;
    if (buf \&\& *buf) {
        c = (unsigned char)*buf++; }
     return c;
}
void func()
{
    if (parser(parsed token buffer) == EOF) {
         /* Handle error */
         fatal_error();
     }
}
```
# **Check Information**

**Group:** 05. Characters and Strings (STR)

# **See Also**

**External Websites** [STR34-C](https://wiki.sei.cmu.edu/confluence/x/BdYxBQ)

# **CERT C++: STR37-C**

Arguments to character-handling functions must be representable as an unsigned char

# **Description**

# **Rule Definition**

*Arguments to character-handling functions must be representable as an unsigned char.*

## **Polyspace Implementation**

This checker checks for **Invalid use of standard library integer routine**.

# **Examples**

## **Invalid use of standard library integer routine**

#### **Issue**

**Invalid use of standard library integer routine** occurs when you use invalid arguments with an integer function from the standard library. This defect picks up:

• Character Conversion

toupper, tolower

• Character Checks

```
isalnum, isalpha, iscntrl, isdigit, isgraph, islower, isprint, ispunct,
isspace, isupper, isxdigit
```
• Integer Division

div, ldiv

• Absolute Values

abs, labs

#### **Fix**

The fix depends on the root cause of the defect. Often the result details show a sequence of events that led to the defect. You can implement the fix on any event in the sequence. If the result details do not show the event history, you can trace back using right-click options in the source code and see previous related events. See also .

See examples of fixes below.

If you do not want to fix the issue, add comments to your result or code to avoid another review. See "Address Polyspace Results Through Bug Fixes or Justifications".

## **Example - Absolute Value of Large Negative**

```
#include <limits.h>
#include <stdlib.h>
```

```
int absoluteValue(void) {
     int neg = INT_MIN;
    return abs(neg);
}
```
The input value to abs is INT\_MIN. The absolute value of INT\_MIN is INT\_MAX+1. This number cannot be represented by the type int.

# **Correction — Change Input Argument**

One possible correction is to change the input value to fit returned data type. In this example, change the input value to INT\_MIN+1.

```
#include <limits.h>
#include <stdlib.h>
int absoluteValue(void) {
     int neg = INT_MIN+1;
     return abs(neg);
}
```
# **Check Information**

**Group:** 05. Characters and Strings (STR)

# **See Also**

**External Websites** [STR37-C](https://wiki.sei.cmu.edu/confluence/x/BNcxBQ)

# **CERT C++: STR38-C**

Do not confuse narrow and wide character strings and functions

# **Description**

# **Rule Definition**

*Do not confuse narrow and wide character strings and functions.*

# **Polyspace Implementation**

This checker checks for **Misuse of narrow or wide character string**.

# **Examples**

## **Misuse of narrow or wide character string**

**Issue**

**Misuse of narrow or wide character string** occurs when you pass a narrow character string to a wide string function, or a wide character string to a narrow string function.

**Misuse of narrow or wide character string** raises no defect on operating systems where narrow and wide character strings have the same size.

## **Risk**

Using a narrow character string with a wide string function, or vice versa, can result in unexpected or undefined behavior.

If you pass a wide character string to a narrow string function, you can encounter these issues:

- Data truncation. If the string contains null bytes, a copy operation using strncpy() can terminate early.
- Incorrect string length. strlen() returns the number of characters of a string up to the first null byte. A wide string can have additional characters after its first null byte.

If you pass a narrow character string to a wide string function, you can encounter this issue:

• Buffer overflow. In a copy operation using wcsncpy(), the destination string might have insufficient memory to store the result of the copy.

## **Fix**

Use the narrow string functions with narrow character strings. Use the wide string functions with wide character strings.

## **Example - Passing Wide Character Strings to strncpy()**

```
#include <string.h>
#include <wchar.h>
```
void func(void)

```
{
     wchar_t wide_str1[] = L"0123456789";
    wchar^-t wide_str2[] = L"0000000000";
     strncpy(wide_str2, wide_str1, 10);
}
```
In this example, strncpy() copies 10 wide characters from wide\_strt1 to wide\_str2. If wide\_str1 contains null bytes, the copy operation can end prematurely and truncate the wide character string.

# **Correction — Use wcsncpy() to Copy Wide Character Strings**

One possible correction is to use wcsncpy() to copy wide str1 to wide str2.

```
#include <string.h>
#include <wchar.h>
void func(void)
{
 wchar_t wide_str1[] = L"0123456789";
 wchar_t wide_str2[] = L"0000000000";
    wcsncpy(wide_str2, wide_str1, 10);
}
```
# **Check Information**

**Group:** 05. Characters and Strings (STR)

# **See Also**

**External Websites** [STR38-C](https://wiki.sei.cmu.edu/confluence/x/xtYxBQ)

# **CERT C++: STR50-CPP**

Guarantee that storage for strings has sufficient space for character data and the null terminator

# **Description**

# **Rule Definition**

*Guarantee that storage for strings has sufficient space for character data and the null terminator.*

# **Polyspace Implementation**

This checker checks for these issues:

- **Use of dangerous standard function**.
- **Missing null in string array**.
- **Buffer overflow from incorrect string format specifier**.
- **Destination buffer overflow in string manipulation**.

# **Examples**

# **Use of dangerous standard function**

## **Issue**

The **Use of dangerous standard function** check highlights uses of functions that are inherently dangerous or potentially dangerous given certain circumstances. The following table lists possibly dangerous functions, the risks of using each function, and what function to use instead.

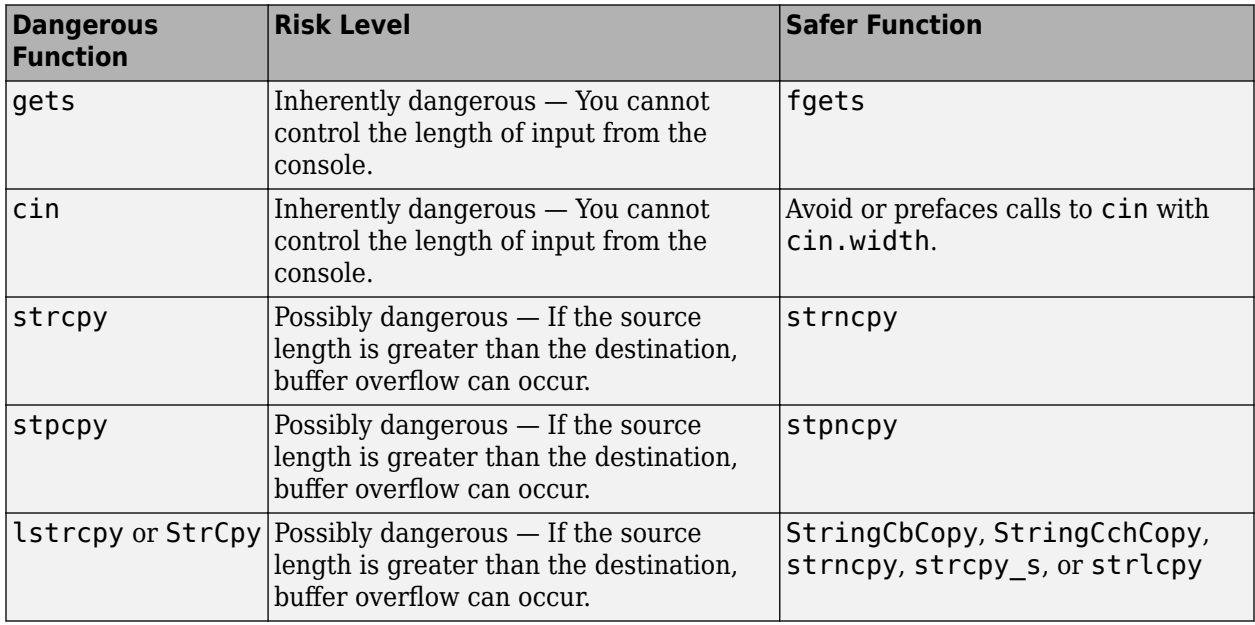

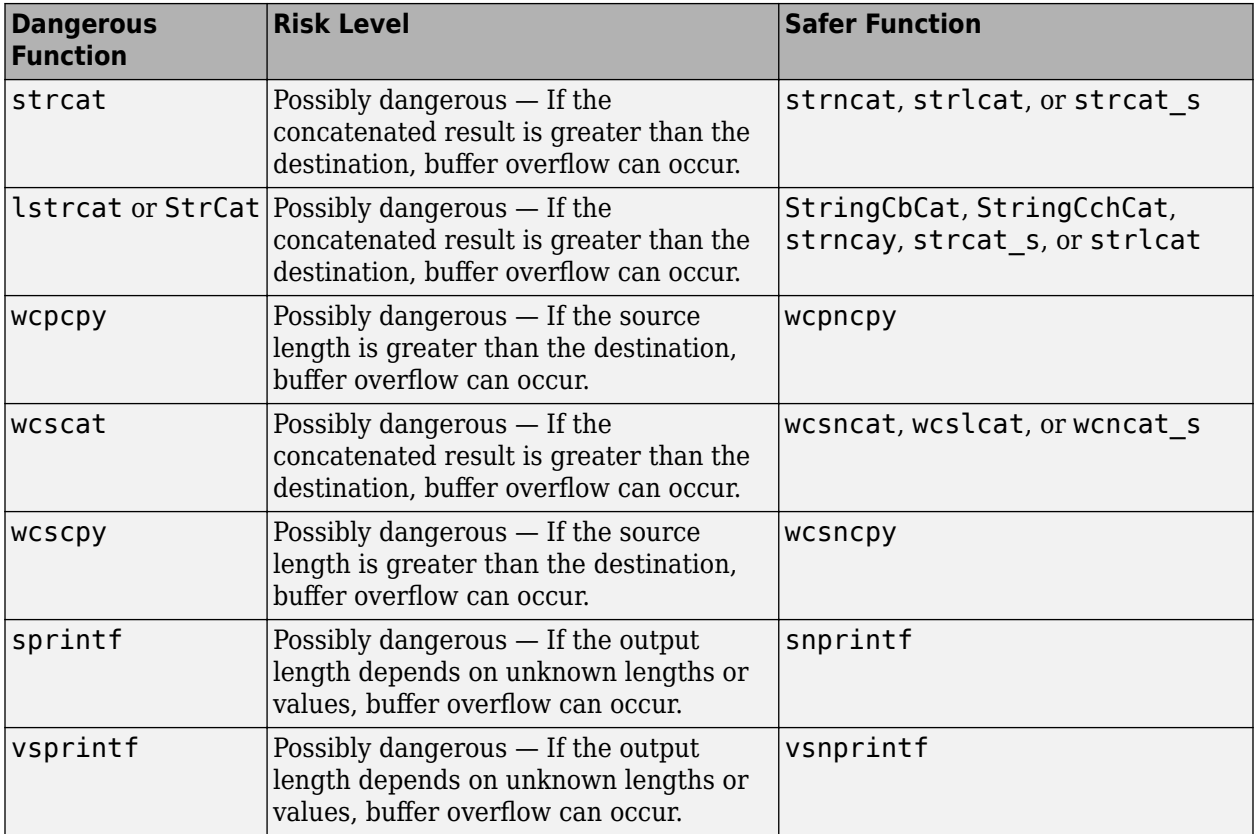

# **Risk**

These functions can cause buffer overflow, which attackers can use to infiltrate your program.

**Fix**

The fix depends on the root cause of the defect. Often the result details show a sequence of events that led to the defect. You can implement the fix on any event in the sequence. If the result details do not show the event history, you can trace back using right-click options in the source code and see previous related events. See also .

See examples of fixes below.

If you do not want to fix the issue, add comments to your result or code to avoid another review. See "Address Polyspace Results Through Bug Fixes or Justifications".

# **Example - Using sprintf**

```
#include <stdio.h>
#include <string.h>
#include <iostream>
#define BUFF_SIZE 128
int dangerous_func(char *str)
{
     char dst[BUFF_SIZE];
    int r = 0;
```

```
if (sprintf(dst, "%s", str) == 1)
     {
        r := 1;dst[BUFF_SIZE-1] = ' \0'; }
     return r;
}
```
This example function uses sprintf to copy the string str to dst. However, if str is larger than the buffer, sprintf can cause buffer overflow.

#### **Correction — Use snprintf with Buffer Size**

One possible correction is to use snprintf instead and specify a buffer size.

```
#include <stdio.h>
#include <string.h>
#include <iostream>
#define BUFF_SIZE 128
int dangerous_func(char *str)
{
     char dst[BUFF_SIZE];
   int r = 0:
   if (snprintf(dst, sizeof(dst), "%s", str) == 1)
     {
        r := 1;dst[BUFF SIZE-1] = '\0;
     }
     return r;
}
```
## **Missing null in string array**

## **Issue**

**Missing null in string array** occurs when a string does not have enough space to terminate with a null character '\0'.

This defect applies only for projects in C.

## **Risk**

A buffer overflow can occur if you copy a string to an array without assuming the implicit null terminator.

## **Fix**

If you initialize a character array with a literal, avoid specifying the array bounds.

 $char$  three[] = "THREE";

The compiler automatically allocates space for a null terminator. In the preceding example, the compiler allocates sufficient space for five characters and a null terminator.

If the issue occurs after initialization, you might have to increase the size of the array by one to account for the null terminator.

In certain circumstances, you might want to initialize the character array with a sequence of characters instead of a string. In this situation, add comments to your result or code to avoid another review. See "Address Polyspace Results Through Bug Fixes or Justifications".

#### **Example - Array size is too small**

```
void countdown(int i)
{
    static char one [5] = "ONE";static char two[5] = "TW0";static char three[5] = "THREE";}
```
The character array three has a size of 5 and 5 characters 'T', 'H', 'R', 'E', and 'E'. There is no room for the null character at the end because three is only five bytes large.

#### **Correction — Increase Array Size**

One possible correction is to change the array size to allow for the five characters plus a null character.

```
void countdown(int i)
{
   static char one[5] = "ONE";
   static char two[5] = "TW0";static char three[6] = "THREE";
}
```
#### **Correction — Change Initialization Method**

One possible correction is to initialize the string by leaving the array size blank. This initialization method allocates enough memory for the five characters and a terminating-null character.

```
void countdown(int i)
{
   static char one[5] = "ONE";
   static char two[5] = "TWO":
   static char three[] = "THREE";
}
```
#### **Buffer overflow from incorrect string format specifier**

#### **Issue**

**Buffer overflow from incorrect string format specifier** occurs when the format specifier argument for functions such as sscanf leads to an overflow or underflow in the memory buffer argument.

#### **Risk**

If the format specifier specifies a precision that is greater than the memory buffer size, an overflow occurs. Overflows can cause unexpected behavior such as memory corruption.

#### **Fix**

Use a format specifier that is compatible with the memory buffer size.

#### **Example - Memory Buffer Overflow**

```
#include <stdio.h>
void func (char *str[]) {
     char buf[32];
     sscanf(str[1], "%33c", buf);
}
```
In this example, buf can contain 32 char elements. Therefore, the format specifier %33c causes a buffer overflow.

#### **Correction — Use Smaller Precision in Format Specifier**

One possible correction is to use a smaller precision in the format specifier.

```
#include <stdio.h>
void func (char *str[]) {
     char buf[32];
     sscanf(str[1], "%32c", buf);
}
```
# **Destination buffer overflow in string manipulation**

**Issue**

**Destination buffer overflow in string manipulation** occurs when certain string manipulation functions write to their destination buffer argument at an offset greater than the buffer size.

For instance, when calling the function sprintf(char\* buffer, const char\* format), you use a constant string format of greater size than buffer.

## **Risk**

Buffer overflow can cause unexpected behavior such as memory corruption or stopping your system. Buffer overflow also introduces the risk of code injection.

## **Fix**

One possible solution is to use alternative functions to constrain the number of characters written. For instance:

- If you use sprintf to write formatted data to a string, use snprintf, snprintf or sprintf s instead to enforce length control. Alternatively, use asprintf to automatically allocate the memory required for the destination buffer.
- If you use vsprintf to write formatted data from a variable argument list to a string, use vsnprintf or vsprintf s instead to enforce length control.
- If you use wcscpy to copy a wide string, use wcsncpy, wcslcpy, or wcscpy sinstead to enforce length control.

Another possible solution is to increase the buffer size.

## **Example - Buffer Overflow in sprintf Use**

#include <stdio.h>

void func(void) {

```
 char buffer[20];
     char *fmt_string = "This is a very long string, it does not fit in the buffer";
     sprintf(buffer, fmt_string);
}
```
In this example, buffer can contain 20 char elements but fmt\_string has a greater size.

# **Correction — Use snprintf Instead of sprintf**

One possible correction is to use the snprintf function to enforce length control.

```
#include <stdio.h>
void func(void) {
     char buffer[20];
    char *fmt string = "This is a very long string, it does not fit in the buffer";
    snprintf(buffer, 20, fmt_string);
}
```
# **Check Information**

**Group:** 05. Characters and Strings (STR)

# **See Also**

**External Websites** [STR50-CPP](https://wiki.sei.cmu.edu/confluence/x/i3w-BQ)

# **CERT C++: STR53-CPP**

Range check element access

# **Description**

# **Rule Definition**

*Range check element access.*

# **Polyspace Implementation**

This checker checks for these issues:

- **Array access out of bounds**.
- **Array access with tainted index**.
- **Pointer dereference with tainted offset**.

# **Examples**

# **Array access out of bounds**

**Issue**

**Array access out of bounds** occurs when an array index falls outside the range [0...array\_size-1] during array access.

# **Risk**

Accessing an array outside its bounds is undefined behavior. You can read an unpredictable value or try to access a location that is not allowed and encounter a segmentation fault.

# **Fix**

The fix depends on the root cause of the defect. For instance, you accessed an array inside a loop and one of these situations happened:

- The upper bound of the loop is too large.
- You used an array index that is the same as the loop index instead of being one less than the loop index.

To fix the issue, you have to modify the loop bound or the array index.

Another reason why an array index can exceed array bounds is a prior conversion from signed to unsigned integers. The conversion can result in a wrap around of the index value, eventually causing the array index to exceed the array bounds.

Often the result details show a sequence of events that led to the defect. You can implement the fix on any event in the sequence. If the result details do not show the event history, you can trace back using right-click options in the source code and see previous related events. See also .

See examples of fixes below.

If you do not want to fix the issue, add comments to your result or code to avoid another review. See "Address Polyspace Results Through Bug Fixes or Justifications".

#### **Example - Array Access Out of Bounds Error**

```
#include <stdio.h>
void fibonacci(void)
{
     int i;
     int fib[10];
    for (i = 0; i < 10; i++) {
        if (i < 2)fib[i] = 1; else 
            fib[i] = fib[i-1] + fib[i-2]; }
     printf("The 10-th Fibonacci number is %i .\n", fib[i]); 
     /* Defect: Value of i is greater than allowed value of 9 */
}
```
The array fib is assigned a size of 10. An array index for fib has allowed values of  $[0,1,2,\ldots,9]$ . The variable i has a value 10 when it comes out of the for-loop. Therefore, the printf statement attempts to access fib[10] through i.

#### **Correction — Keep Array Index Within Array Bounds**

One possible correction is to print  $fib[i-1]$  instead of  $fib[i]$  after the for-loop.

```
#include <stdio.h>
void fibonacci(void)
{
    int i;
    int fib[10];
   for (i = 0; i < 10; i++) {
        if (i < 2)fib[i] = 1; else 
            fib[i] = fib[i-1] + fib[i-2]; }
     /* Fix: Print fib[9] instead of fib[10] */
     printf("The 10-th Fibonacci number is %i .\n", fib[i-1]); 
}
```
The printf statement accesses fib[9] instead of fib[10].

#### **Array access with tainted index**

**Issue**

**Array access with tainted index** detects reading or writing to an array by using a tainted index that has not been validated.

## **Risk**

The index might be outside the valid array range. If the tainted index is outside the array range, it can cause:

- Buffer underflow/underwrite writing to memory before the beginning of the buffer.
- Buffer overflow writing to memory after the end of a buffer.
- Over-reading a buffer accessing memory after the end of the targeted buffer.
- Under-reading a buffer, or accessing memory before the beginning of the targeted buffer.

An attacker can use an invalid read or write operation create to problems in your program.

**Fix**

Before using the index to access the array, validate the index value to make sure that it is inside the array range.

#### **Example - Use Index to Return Buffer Value**

```
#define SIZE100 100
extern int tab[SIZE100];
int taintedarrayindex(int num) {
     return tab[num]; 
}
```
In this example, the index num accesses the array tab. The function does not check to see if num is inside the range of tab.

## **Correction — Check Range Before Use**

One possible correction is to check that num is in range before using it.

```
#define SIZE100 100
extern int tab[SIZE100];
int taintedarrayindex(int num) {
     if (num >= 0 && num < SIZE100) {
            return tab[num]; 
     } else {
         return -9999;
     }
}
```
## **Pointer dereference with tainted offset**

# **Issue**

**Pointer dereference with tainted offset** detects pointer dereferencing, either reading or writing, using an offset variable from an unknown or unsecure source.

This check focuses on dynamically allocated buffers. For static buffer offsets, see [Array access](#page-515-0) [with tainted index](#page-515-0).

## **Risk**

The index might be outside the valid array range. If the tainted index is outside the array range, it can cause:
- Buffer underflow/underwrite, or writing to memory before the beginning of the buffer.
- Buffer overflow, or writing to memory after the end of a buffer.
- Over reading a buffer, or accessing memory after the end of the targeted buffer.
- Under-reading a buffer, or accessing memory before the beginning of the targeted buffer.

An attacker can use an invalid read or write to compromise your program.

#### **Fix**

Validate the index before you use the variable to access the pointer. Check to make sure that the variable is inside the valid range and does not overflow.

#### **Example - Dereference Pointer Array**

```
#include <stdlib.h>
enum {
     SIZE10 = 10,
    SIZE100 = 100,
     SIZE128 = 128
};
extern void read_pint(int*);
int taintedptroffset(int i) {
    int* point = (int*)calloc(SIZE10, sizeof(int));int c = 0;
     if(pint) {
         /* Filling array */
        read pint(pint);
        c = \text{pint}[i]; free(pint);
     }
     return c;
}
```
In this example, the function initializes an integer pointer pint. The pointer is dereferenced using the input index i. The value of i could be outside the pointer range, causing an out-of-range error.

#### **Correction — Check Index Before Dereference**

One possible correction is to validate the value of the index. If the index is inside the valid range, continue with the pointer dereferencing.

```
#include <stdlib.h>
enum {
     SIZE10 = 10,
     SIZE100 = 100,
     SIZE128 = 128
};
extern void read_pint(int*);
int taintedptroffset(int i) {
     int* pint = (int*)calloc(SIZE10, sizeof(int));
    int c = 0;
     if (pint) {
         /* Filling array */
```

```
 read_pint(pint);
         if (i>0 && i<SIZE10) {
             c = pint[i]; }
         free(pint);
     }
     return c;
}
```
# **Check Information**

**Group:** 05. Characters and Strings (STR)

# **See Also**

**External Websites** [STR53-CPP](https://wiki.sei.cmu.edu/confluence/x/h3s-BQ)

# **CERT C++: MEM30-C**

Do not access freed memory

# **Description**

## **Rule Definition**

*Do not access freed memory.*

### **Polyspace Implementation**

This checker checks for **Use of previously freed pointer**.

# **Examples**

## **Use of previously freed pointer**

**Issue**

**Use of previously freed pointer** occurs when you access a block of memory after freeing the block using the free function.

#### **Risk**

When a pointer is allocated dynamic memory with malloc, calloc or realloc, it points to a memory location on the heap. When you use the free function on this pointer, the associated block of memory is freed for reallocation. Trying to access this block of memory can result in unpredictable behavior or even a segmentation fault.

### **Fix**

The fix depends on the root cause of the defect. See if you intended to free the memory later or allocate another memory block to the pointer before access.

As a good practice, after you free a memory block, assign the corresponding pointer to NULL. Before dereferencing pointers, check them for NULL values and handle the error. In this way, you are protected against accessing a freed block.

### **Example - Use of Previously Freed Pointer Error**

```
#include <stdlib.h>
#include <stdio.h>
  int increment_content_of_address(int base_val, int shift)
    { 
     int j;
    int^* pi = (int^*)malloc(sizeof(int));
    if (pi == NULL) return \theta;
    *pi = base val;
     free(pi);
    j = *pi + shift; /* Defect: Reading a freed pointer */
```

```
 return j;
 }
```
The free statement releases the block of memory that pi refers to. Therefore, dereferencingpi after the free statement is not valid.

#### **Correction — Free Pointer After Use**

One possible correction is to free the pointer pi only after the last instance where it is accessed.

```
#include <stdlib.h>
int increment_content_of_address(int base_val, int shift)
{
    int j;
   int* pi = (int*)malloc(sizeof(int));if (pi == NULL) return 0;*pi = base_val;j = *pi + shift;*pi = 0;
   /* Fix: The pointer is freed after its last use */ free(pi); 
     return j;
}
```
# **Check Information**

**Group:** 06. Memory Management (MEM)

# **See Also**

**External Websites** [MEM30-C](https://wiki.sei.cmu.edu/confluence/x/GdYxBQ)

# **CERT C++: MEM31-C**

Free dynamically allocated memory when no longer needed

# **Description**

## **Rule Definition**

*Free dynamically allocated memory when no longer needed.*

### **Polyspace Implementation**

This checker checks for **Memory leak**.

# **Examples**

### **Memory leak**

**Issue**

**Memory leak** occurs when you do not free a block of memory allocated through malloc, calloc, realloc, or new. If the memory is allocated in a function, the defect does not occur if:

- Within the function, you free the memory using free or delete.
- The function returns the pointer assigned by malloc, calloc, realloc, or new.
- The function stores the pointer in a global variable or in a parameter.

#### **Risk**

Dynamic memory allocation functions such as malloc allocate memory on the heap. If you do not release the memory after use, you reduce the amount of memory available for another allocation. On embedded systems with limited memory, you might end up exhausting available heap memory even during program execution.

#### **Fix**

Determine the scope where the dynamically allocated memory is accessed. Free the memory block at the end of this scope.

To free a block of memory, use the free function on the pointer that was used during memory allocation. For instance:

ptr = (int\*)malloc(sizeof(int)); ... free(ptr);

It is a good practice to allocate and free memory in the same module at the same level of abstraction. For instance, in this example, func allocates and frees memory at the same level but func2 does not.

```
void func() {
  ptr = (int*)malloc(sizeof(int));
  {
 ...
```

```
 }
   free(ptr);
}
void func2() {
   {
    ptr = (int*)malloc(sizeof(int));
    ...
   }
   free(ptr);
}
```

```
See CERT-C Rule MEM00-C.
```
#### **Example - Dynamic Memory Not Released Before End of Function**

```
#include<stdlib.h>
#include<stdio.h>
void assign_memory(void)
{
    int* pi = (int*)malloc(sizeof(int));
    if (pi == NULL) {
          printf("Memory allocation failed");
          return;
         }
    *pi = 42; /* Defect: pi is not freed */
}
```
In this example, pi is dynamically allocated by malloc. The function assign memory does not free the memory, nor does it return pi.

#### **Correction — Free Memory**

One possible correction is to free the memory referenced by pi using the free function. The free function must be called before the function assign\_memory terminates

```
#include<stdlib.h>
#include<stdio.h>
void assign_memory(void)
{
    int* pi = (int*)<i>mathb>malloc</i>(sizeof(int));if (pi == NULL) {
           printf("Memory allocation failed");
           return;
          }
    *pi = 42; /* Fix: Free the pointer pi*/
     free(pi); 
}
```
#### **Correction — Return Pointer from Dynamic Allocation**

Another possible correction is to return the pointer pi. Returning pi allows the function calling assign memory to free the memory block using pi.

```
#include<stdlib.h>
#include<stdio.h>
int* assign_memory(void)
{
    int* pi = (int*)<i>mathb>malloc</i>(sizeof(int));if (pi == NULL) {
              printf("Memory allocation failed");
              return(pi);
         }
    *pi = 42; /* Fix: Return the pointer pi*/
     return(pi); 
}
```
#### **Example - Memory Leak with New/Delete**

```
#define NULL '\0'
void initialize_arr1(void)
{
    int *p scalar = new int(5);
}
void initialize_arr2(void)
{
    int *p_array = new int[5];}
```
In this example, the functions create two variables, p\_scalar and p\_array, using the new keyword. However, the functions end without cleaning up the memory for these pointers. Because the functions used new to create these variables, you must clean up their memory by calling delete at the end of each function.

#### **Correction — Add Delete**

To correct this error, add a delete statement for every new initialization. If you used brackets [] to instantiate a variable, you must call delete with brackets as well.

```
#define NULL '\0'
void initialize_arrs(void)
{
    int [p] scalar = new int(5);
    int *p array = new int[5];
     delete p_scalar;
     p_scalar = NULL;
```
}

```
 delete[] p_array;
 p_scalar = NULL;
```
# **Check Information**

**Group:** 06. Memory Management (MEM)

# **See Also**

**External Websites** [MEM31-C](https://wiki.sei.cmu.edu/confluence/x/GNYxBQ)

# **CERT C++: MEM34-C**

Only free memory allocated dynamically

# **Description**

## **Rule Definition**

*Only free memory allocated dynamically.*

### **Polyspace Implementation**

This checker checks for **Invalid free of pointer**.

# **Examples**

## **Invalid free of pointer**

**Issue**

**Invalid free of pointer** occurs when a block of memory released using the free function was not previously allocated using malloc, calloc, or realloc.

#### **Risk**

The free function releases a block of memory allocated on the heap. If you try to access a location on the heap that you did not allocate previously, a segmentation fault can occur.

The issue can highlight coding errors. For instance, you perhaps wanted to use the free function or a previous malloc function on a different pointer.

### **Fix**

In most cases, you can fix the issue by removing the free statement. If the pointer is not allocated memory from the heap with malloc or calloc, you do not need to free the pointer. You can simply reuse the pointer as required.

If the issue highlights a coding error such as use of free or malloc on the wrong pointer, correct the error.

If the issue occurs because you use the free function to free memory allocated with the new operator, replace the free function with the delete operator.

### **Example - Invalid Free of Pointer Error**

```
#include <stdlib.h>
void Assign_Ones(void) 
{
   int p[10];
  for(int i=0; i<10; i++)*(p+i)=1; free(p);
```

```
 /* Defect: p does not point to dynamically allocated memory */
}
```
The pointer p is deallocated using the free function. However, p points to a memory location that was not dynamically allocated.

#### **Correction — Remove Pointer Deallocation**

If the number of elements of the array p is known at compile time, one possible correction is to remove the deallocation of the pointer p.

```
#include <stdlib.h>
void Assign_Ones(void)
  {
   int p[10];
  for(int i=0; i<10; i++)*(p+i)=1; /* Fix: Remove deallocation of p */
  }
```
#### **Correction — Introduce Pointer Allocation**

If the number of elements of the array p is not known at compile time, one possible correction is to dynamically allocate memory to the array p.

```
#include <stdlib.h>
void Assign_Ones(int num) 
{
   int *p;
  /* Fix: Allocate memory dynamically to p * / p=(int*) calloc(10,sizeof(int)); 
  for(int i=0;i<10;i++)
     *(p+i)=1; free(p); 
}
```
# **Check Information**

**Group:** 06. Memory Management (MEM)

# **See Also**

**External Websites** [MEM34-C](https://wiki.sei.cmu.edu/confluence/x/HNYxBQ)

# **CERT C++: MEM35-C**

Allocate sufficient memory for an object

# **Description**

## **Rule Definition**

*Allocate sufficient memory for an object.*

## **Polyspace Implementation**

This checker checks for these issues:

- **Pointer access out of bounds**.
- **Memory allocation with tainted size**.

# **Examples**

### **Pointer access out of bounds**

**Issue**

**Pointer access out of bounds** occurs when a pointer is dereferenced outside its bounds.

When a pointer is assigned an address, a block of memory is associated with the pointer. You cannot access memory beyond that block using the pointer.

#### **Risk**

Dereferencing a pointer outside its bounds is undefined behavior. You can read an unpredictable value or try to access a location that is not allowed and encounter a segmentation fault.

#### **Fix**

The fix depends on the root cause of the defect. For instance, you dereferenced a pointer inside a loop and one of these situations happened:

- The upper bound of the loop is too large.
- You used pointer arithmetic to advance the pointer with an incorrect value for the pointer increment.

To fix the issue, you have to modify the loop bound or the pointer increment value.

Often the result details show a sequence of events that led to the defect. You can implement the fix on any event in the sequence. If the result details do not show the event history, you can trace back using right-click options in the source code and see previous related events. See also .

See examples of fixes below.

If you do not want to fix the issue, add comments to your result or code to avoid another review. See "Address Polyspace Results Through Bug Fixes or Justifications".

#### **Example - Pointer access out of bounds error**

```
int* Initialize(void)
{
 int arr[10];
 int *ptr=arr;
 for (int i=0; i<=9; i++) {
     ptr++;
    *ptr=i;
   /* Defect: ptr out of bounds for i=9 */
    }
 return(arr);
}
```
ptr is assigned the address arr that points to a memory block of size 10\*sizeof(int). In the forloop,  $ptr$  is incremented 10 times. In the last iteration of the loop,  $ptr$  points outside the memory block assigned to it. Therefore, it cannot be dereferenced.

#### **Correction — Check Pointer Stays Within Bounds**

One possible correction is to reverse the order of increment and dereference of ptr.

```
int* Initialize(void)
{
  int arr[10];
  int *ptr=arr;
 for (int i=0; i<=9; i++) {
       /* Fix: Dereference pointer before increment */
      *ptr=i;
       ptr++;
      }
  return(arr);
}
```
After the last increment, even though ptr points outside the memory block assigned to it, it is not dereferenced more.

#### **Memory allocation with tainted size**

#### **Issue**

**Memory allocation with tainted size** checks memory allocation functions, such as calloc or malloc, for size arguments from unsecured sources.

#### **Risk**

Uncontrolled memory allocation can cause your program to request too much system memory. This consequence can lead to a crash due to an out-of-memory condition, or assigning too many resources.

#### **Fix**

Before allocating memory, check the value of your arguments to check that they do not exceed the bounds.

#### **Example - Allocate Memory Using Input Argument**

```
#include "stdlib.h"
int* bug_taintedmemoryallocsize(size_t size) {
    int* p = (int*)malloc(size);
     return p;
}
```
In this example, malloc allocates size amount of memory for the pointer p. size is an outside variable, so could be any size value. If the size is larger than the amount of memory you have available, your program could crash.

#### **Correction — Check Size of Memory to be Allocated**

One possible correction is to check the size of the memory that you want to allocate before performing the malloc operation. This example checks to see if the size is positive and less than the maximum size.

```
#include "stdlib.h"
enum {
     SIZE10 = 10,
    SIZE100 = 100,
     SIZE128 = 128
};
int* corrected_taintedmemoryallocsize(int size) {
    int* p = NULL;<br>if (size>0 && size<SIZE128) {
                                                 \frac{1}{2} Fix: Check entry range before use \frac{1}{2} p = (int*)malloc((unsigned int)size);
     }
     return p;
}
```
# **Check Information**

**Group:** 06. Memory Management (MEM)

# **See Also**

**External Websites** [MEM35-C](https://wiki.sei.cmu.edu/confluence/x/ANYxBQ)

# **CERT C++: MEM36-C**

Do not modify the alignment of objects by calling realloc()

# **Description**

# **Rule Definition**

*Do not modify the alignment of objects by calling realloc().*

## **Polyspace Implementation**

This checker checks for **Alignment changed after memory reallocation**.

# **Examples**

### **Alignment changed after memory reallocation**

**Issue**

**Alignment changed after memory reallocation** occurs when you use realloc() to modify the size of objects with strict memory alignment requirements.

#### **Risk**

The pointer returned by realloc() can be suitably assigned to objects with less strict alignment requirements. A misaligned memory allocation can lead to buffer underflow or overflow, an illegally dereferenced pointer, or access to arbitrary memory locations. In processors that support misaligned memory, the allocation impacts the performance of the system.

### **Fix**

To reallocate memory:

- **1** Resize the memory block.
	- In Windows, use aligned realloc() with the alignment argument used in aligned malloc() to allocate the original memory block.
	- In UNIX/Linux, use the same function with the same alignment argument used to allocate the original memory block.
- **2** Copy the original content to the new memory block.
- **3** Free the original memory block.

**Note** This fix has implementation-defined behavior. The implementation might not support the requested memory alignment and can have additional constraints for the size of the new memory.

#### **Example - Memory Reallocated Without Preserving the Original Alignment**

```
#include <stdio.h>
#include <stdlib.h>
```

```
#define SIZE1024 1024
void func(void)
{
     size_t resize = SIZE1024;
    size<sup>t</sup> alignment = 1 << 12; /* 4096 bytes alignment */
    int *ptr = NULL; int *ptr1;
    /* Allocate memory with 4096 bytes alignment */ if (posix_memalign((void **)&ptr, alignment, sizeof(int)) != 0) 
     {
         /* Handle error */ 
       }
     /*Reallocate memory without using the original alignment. 
     ptr1 may not be 4096 bytes aligned. */
    ptr1 = (int *) realloc(ptr, sizeof(int) * resize);
    if (ptr1 == NULL) {
         /* Handle error */
     }
     /* Processing using ptr1 */
     /* Free before exit */
     free(ptr1);
}
```
In this example, the allocated memory is 4096-bytes aligned. realloc() then resizes the allocated memory. The new pointer  $ptr1$  might not be 4096-bytes aligned.

#### **Correction — Specify the Alignment for the Reallocated Memory**

When you reallocate the memory, use posix memalign() and pass the alignment argument that you used to allocate the original memory.

```
#include <stdio.h>
#include <stdlib.h>
#define SIZE1024 1024
void func(void)
{
     size_t resize = SIZE1024;
    size_t alignment = 1 \ll 12; /* 4096 bytes alignment */
    int \overline{*}ptr = NULL;
     /* Allocate memory with 4096 bytes alignment */
    if (posix_memalign((void **)&ptr, alignment, sizeof(int)) != 0)
     {
         /* Handle error */
```

```
 }
     /* Reallocate memory using the original alignment. */
    if (posix_memalign((void **)&ptr, alignment, sizeof(int) * resize) != 0)
     {
         /* Handle error */
         free(ptr);
         ptr = NULL;
     }
    /* Processing using ptr */
     /* Free before exit */
    free(ptr);
}
```
# **Check Information**

**Group:** 06. Memory Management (MEM)

# **See Also**

**External Websites** [MEM36-C](https://wiki.sei.cmu.edu/confluence/x/f9YxBQ)

# **CERT C++: MEM50-CPP**

Do not access freed memory

# **Description**

### **Rule Definition**

*Do not access freed memory.*

### **Polyspace Implementation**

This checker checks for these issues:

- **Pointer access out of bounds**.
- **Deallocation of previously deallocated pointer**.
- **Use of previously freed pointer**.

# **Examples**

### **Pointer access out of bounds**

#### **Issue**

**Pointer access out of bounds** occurs when a pointer is dereferenced outside its bounds.

When a pointer is assigned an address, a block of memory is associated with the pointer. You cannot access memory beyond that block using the pointer.

#### **Risk**

Dereferencing a pointer outside its bounds is undefined behavior. You can read an unpredictable value or try to access a location that is not allowed and encounter a segmentation fault.

#### **Fix**

The fix depends on the root cause of the defect. For instance, you dereferenced a pointer inside a loop and one of these situations happened:

- The upper bound of the loop is too large.
- You used pointer arithmetic to advance the pointer with an incorrect value for the pointer increment.

To fix the issue, you have to modify the loop bound or the pointer increment value.

Often the result details show a sequence of events that led to the defect. You can implement the fix on any event in the sequence. If the result details do not show the event history, you can trace back using right-click options in the source code and see previous related events. See also .

See examples of fixes below.

If you do not want to fix the issue, add comments to your result or code to avoid another review. See "Address Polyspace Results Through Bug Fixes or Justifications".

#### **Example - Pointer access out of bounds error**

```
int* Initialize(void)
{
 int arr[10];
 int *ptr=arr;
 for (int i=0; i \le 9; i++) {
     ptr++;
    *ptr=i:
   /* Defect: ptr out of bounds for i=9 */
 }
 return(arr);
}
```
ptr is assigned the address arr that points to a memory block of size 10\*sizeof(int). In the forloop, ptr is incremented 10 times. In the last iteration of the loop, ptr points outside the memory block assigned to it. Therefore, it cannot be dereferenced.

#### **Correction — Check Pointer Stays Within Bounds**

One possible correction is to reverse the order of increment and dereference of ptr.

```
int* Initialize(void)
{
 int arr[10];
 int *ptr=arr;
 for (int i=0; i <=9; i ++)
      {
       /* Fix: Dereference pointer before increment */
      *ptr=i;
       ptr++;
      }
  return(arr);
}
```
After the last increment, even though ptr points outside the memory block assigned to it, it is not dereferenced more.

#### **Deallocation of previously deallocated pointer**

#### **Issue**

**Deallocation of previously deallocated pointer** occurs when a block of memory is freed more than once using the free function without an intermediate allocation.

#### **Risk**

When a pointer is allocated dynamic memory with malloc, calloc or realloc, it points to a memory location on the heap. When you use the free function on this pointer, the associated block of memory is freed for reallocation. Trying to free this block of memory can result in a segmentation fault.

#### **Fix**

The fix depends on the root cause of the defect. See if you intended to allocate a memory block to the pointer between the first deallocation and the second. Otherwise, remove the second free statement.

As a good practice, after you free a memory block, assign the corresponding pointer to NULL. Before freeing pointers, check them for NULL values and handle the error. In this way, you are protected against freeing an already freed block.

#### **Example - Deallocation of Previously Deallocated Pointer Error**

```
#include <stdlib.h>
void allocate and free(void)
{
    int^* pi = (int*)malloc(sizeof(int));
     if (pi == NULL) return;
    *pi = 2; free(pi);
     free (pi); 
    /* Defect: pi has already been freed */}
```
The first free statement releases the block of memory that pi refers to. The second free statement on pi releases a block of memory that has been freed already.

#### **Correction — Remove Duplicate Deallocation**

One possible correction is to remove the second free statement.

```
#include <stdlib.h>
void allocate and free(void)
{
    int* pi = (int*)<i>mathb>malloc</i>(sizeof(int)); if (pi == NULL) return;
    *pi = 2; free(pi);
     /* Fix: remove second deallocation */
  }
```
#### **Use of previously freed pointer**

#### **Issue**

**Use of previously freed pointer** occurs when you access a block of memory after freeing the block using the free function.

#### **Risk**

When a pointer is allocated dynamic memory with malloc, calloc or realloc, it points to a memory location on the heap. When you use the free function on this pointer, the associated block of memory is freed for reallocation. Trying to access this block of memory can result in unpredictable behavior or even a segmentation fault.

#### **Fix**

The fix depends on the root cause of the defect. See if you intended to free the memory later or allocate another memory block to the pointer before access.

As a good practice, after you free a memory block, assign the corresponding pointer to NULL. Before dereferencing pointers, check them for NULL values and handle the error. In this way, you are protected against accessing a freed block.

#### **Example - Use of Previously Freed Pointer Error**

```
#include <stdlib.h>
#include <stdio.h>
  int increment_content_of_address(int base_val, int shift)
    { 
     int j;
    int* pi = (int*)<i>mathb>malloc</i>(sizeof(int));
    if (pi == NULL) return 0;
    *pi = base_val; free(pi);
    j = *pi + shift; /* Defect: Reading a freed pointer */
     return j;
    }
```
The free statement releases the block of memory that pi refers to. Therefore, dereferencingpi after the free statement is not valid.

#### **Correction — Free Pointer After Use**

One possible correction is to free the pointer pi only after the last instance where it is accessed.

```
#include <stdlib.h>
int increment content of address(int base val, int shift)
{
     int j;
    int* pi = (int*)<i>mathb>malloc</i>(sizeof(int));if (pi == NULL) return \theta;
    *pi = base_val;j = *pi + shift;*pi = 0;/* Fix: The pointer is freed after its last use */ free(pi); 
     return j;
}
```
# **Check Information**

**Group:** 06. Memory Management (MEM)

# **See Also**

**External Websites** [MEM50-CPP](https://wiki.sei.cmu.edu/confluence/x/onw-BQ)

# **CERT C++: MEM51-CPP**

Properly deallocate dynamically allocated resources

# **Description**

## **Rule Definition**

*Properly deallocate dynamically allocated resources.*

### **Polyspace Implementation**

This checker checks for these issues:

- **Invalid deletion of pointer**.
- **Invalid free of pointer**.
- **Deallocation of previously deallocated pointer**.

# **Examples**

### **Invalid deletion of pointer**

#### **Issue**

### **Invalid deletion of pointer** occurs when:

- You release a block of memory with the delete operator but the memory was previously not allocated with the new operator.
- You release a block of memory with the delete operator using the single-object notation but the memory was previously allocated as an array with the new operator.

This defect applies only to C++ source files.

### **Risk**

The risk depends on the cause of the issue:

- The delete operator releases a block of memory allocated on the heap. If you try to access a location on the heap that you did not allocate previously, a segmentation fault can occur.
- If you use the single-object notation for delete on a pointer that is previously allocated with the array notation for new, the behavior is undefined.

The issue can also highlight other coding errors. For instance, you perhaps wanted to use the delete operator or a previous new operator on a different pointer.

### **Fix**

The fix depends on the cause of the issue:

• In most cases, you can fix the issue by removing the delete statement. If the pointer is not allocated memory from the heap with the new operator, you do not need to release the pointer with delete. You can simply reuse the pointer as required or let the object be destroyed at the end of its scope.

• In case of mismatched notation for new and delete, correct the mismatch. For instance, to allocate and deallocate a single object, use this notation:

```
classType* ptr = new classType;
delete ptr;
```
To allocate and deallocate an array objects, use this notation:

```
classType* p2 = new classType[10];
delete[] p2;
```
If the issue highlights a coding error such as use of delete or new on the wrong pointer, correct the error.

#### **Example - Deleting Static Memory**

```
void assign_ones(void)
{
     int ptr[10];
    for(int i=0; i<10; i++)*(ptr+i)=1; delete[] ptr; 
}
```
The pointer ptr is released using the delete operator. However, ptr points to a memory location that was not dynamically allocated.

#### **Correction: Remove Pointer Deallocation**

If the number of elements of the array  $p \, t \, r$  is known at compile time, one possible correction is to remove the deallocation of the pointer ptr.

```
void assign_ones(void) 
{
     int ptr[10];
    for(int i=0;i<10;i++)
        *(ptr+i)=1;}
```
#### **Correction — Add Pointer Allocation**

If the number of array elements is not known at compile time, one possible correction is to dynamically allocate memory to the array ptr using the new operator.

```
void assign_ones(int num) 
{
    int *ptr = new int[num];for(int i=0; i < num; i++)*(ptr+i) = 1; delete[] ptr;
    }
```
#### **Example - Mismatched new and delete**

```
int main (void)
{
```
}

```
int *p scale = new int[5];
 //more code using scal
 delete p_scale;
```
In this example,  $p$  scale is initialized to an array of size 5 using new int[5]. However,  $p$  scale is deleted with delete instead of delete[]. The new-delete pair does not match. Do not use delete without the brackets when deleting arrays.

#### **Correction — Match delete to new**

One possible correction is to add brackets so the delete matches the new [] declaration.

```
int main (void)
{
    int *p scale = new int[5];
    //more code using p_scale
    delete[] p_scale;
}
```
#### **Correction — Match new to delete**

Another possible correction is to change the declaration of  $p$  scale. If you meant to initialize p\_scale as 5 itself instead of an array of size 5, you must use different syntax. For this correction, change the square brackets in the initialization to parentheses. Leave the delete statement as it is.

```
int main (void)
{
    int *p scale = new int(5);
    //more code using p_scale
    delete p_scale;
}
```
### **Invalid free of pointer**

#### **Issue**

**Invalid free of pointer** occurs when a block of memory released using the free function was not previously allocated using malloc, calloc, or realloc.

#### **Risk**

The free function releases a block of memory allocated on the heap. If you try to access a location on the heap that you did not allocate previously, a segmentation fault can occur.

The issue can highlight coding errors. For instance, you perhaps wanted to use the free function or a previous malloc function on a different pointer.

#### **Fix**

In most cases, you can fix the issue by removing the free statement. If the pointer is not allocated memory from the heap with malloc or calloc, you do not need to free the pointer. You can simply reuse the pointer as required.

If the issue highlights a coding error such as use of free or malloc on the wrong pointer, correct the error.

If the issue occurs because you use the free function to free memory allocated with the new operator, replace the free function with the delete operator.

#### **Example - Invalid Free of Pointer Error**

```
#include <stdlib.h>
void Assign_Ones(void) 
{
   int p[10];
  for(int i=0; i<10; i++)*(p+i)=1; free(p); 
   /* Defect: p does not point to dynamically allocated memory */
}
```
The pointer p is deallocated using the free function. However, p points to a memory location that was not dynamically allocated.

#### **Correction — Remove Pointer Deallocation**

If the number of elements of the array p is known at compile time, one possible correction is to remove the deallocation of the pointer p.

```
#include <stdlib.h>
void Assign_Ones(void)
  {
   int p[10];
  for(int i=0; i<10; i++)*(p+i)=1;/* Fix: Remove deallocation of p */
  }
```
#### **Correction — Introduce Pointer Allocation**

If the number of elements of the array p is not known at compile time, one possible correction is to dynamically allocate memory to the array p.

```
#include <stdlib.h>
void Assign_Ones(int num) 
{
   int *p;
  /* Fix: Allocate memory dynamically to p */ p=(int*) calloc(10,sizeof(int)); 
  for(int i=0; i<10; i++)*(p+i)=1; free(p); 
}
```
### **Deallocation of previously deallocated pointer**

#### **Issue**

**Deallocation of previously deallocated pointer** occurs when a block of memory is freed more than once using the free function without an intermediate allocation.

#### **Risk**

When a pointer is allocated dynamic memory with malloc, calloc or realloc, it points to a memory location on the heap. When you use the free function on this pointer, the associated block of memory is freed for reallocation. Trying to free this block of memory can result in a segmentation fault.

#### **Fix**

The fix depends on the root cause of the defect. See if you intended to allocate a memory block to the pointer between the first deallocation and the second. Otherwise, remove the second free statement.

As a good practice, after you free a memory block, assign the corresponding pointer to NULL. Before freeing pointers, check them for NULL values and handle the error. In this way, you are protected against freeing an already freed block.

#### **Example - Deallocation of Previously Deallocated Pointer Error**

```
#include <stdlib.h>
void allocate_and_free(void)
{
    int* pi = (int*)<i>mathb>malloc</i>(sizeof(int)); if (pi == NULL) return;
    *pi = 2; free(pi);
     free (pi); 
     /* Defect: pi has already been freed */
}
```
The first free statement releases the block of memory that pi refers to. The second free statement on pi releases a block of memory that has been freed already.

#### **Correction — Remove Duplicate Deallocation**

One possible correction is to remove the second free statement.

```
#include <stdlib.h>
void allocate and free(void)
{
    \text{int*} pi = (int*)malloc(sizeof(int));
     if (pi == NULL) return;
    *pi = 2:
     free(pi);
     /* Fix: remove second deallocation */
 }
```
# **Check Information**

**Group:** 06. Memory Management (MEM)

# **See Also**

**External Websites** [MEM51-CPP](https://wiki.sei.cmu.edu/confluence/x/Gns-BQ)

# **CERT C++: MEM52-CPP**

Detect and handle memory allocation errors

# **Description**

## **Rule Definition**

*Detect and handle memory allocation errors.*

## **Polyspace Implementation**

This checker checks for **Unprotected dynamic memory allocation**.

# **Examples**

### **Unprotected dynamic memory allocation**

**Issue**

**Unprotected dynamic memory allocation** occurs when you do not check after dynamic memory allocation whether the memory allocation succeeded.

#### **Risk**

When memory is dynamically allocated using malloc, calloc, or realloc, it returns a value NULL if the requested memory is not available. If the code following the allocation accesses the memory block without checking for this NULL value, this access is not protected from failures.

### **Fix**

Check the return value of malloc, calloc, or realloc for NULL before accessing the allocated memory location.

```
int *ptr = malloc(size * sizeof(int));
if(ptr) /* Check for NULL */ 
{
    /* Memory access through ptr */
}
```
### **Example - Unprotected dynamic memory allocation error**

```
#include <stdlib.h>
void Assign_Value(void) 
{
  int* p = (int*)calloc(5, sizeof(int));*_{p} = 2; /* Defect: p is not checked for NULL value */
   free(p);
}
```
If the memory allocation fails, the function calloc returns NULL to p. Before accessing the memory through p, the code does not check whether p is NULL

### **Correction — Check for NULL Value**

One possible correction is to check whether p has value NULL before dereference.

```
#include <stdlib.h>
void Assign_Value(void)
  {
   int* p = (int*)calloc(5, sizeof(int)); /* Fix: Check if p is NULL */
   if(p!=NULL) *p = 2; free(p);
  }
```
# **Check Information**

**Group:** 06. Memory Management (MEM)

# **See Also**

**External Websites** [MEM52-CPP](https://wiki.sei.cmu.edu/confluence/x/u3w-BQ)

# **CERT C++: MEM57-CPP**

Avoid using default operator new for over-aligned types

# **Description**

## **Rule Definition**

*Avoid using default operator new for over-aligned types.*

### **Polyspace Implementation**

This checker checks for **Operator new not overloaded for possibly overaligned class**.

# **Examples**

### **Operator new not overloaded for possibly overaligned class**

**Issue**

**Operator new not overloaded for possibly overaligned class** occurs when you do not adequately overload operator new/new[] and you use this operator to create an object with an alignment requirement specified with alignas. The checker raises a defect for these versions of throwing and non-throwing operator new/new[].

- void\* operator new(std::size t size)
- void\* operator new(std::size t size, const std::nothrow t&)
- void\* operator new[](std::size t size)
- void\* operator new[](std::size t size, const std::nothrow  $t\&$ )

The use of alignas indicates that you do not expect the default operator new/new[] to satisfy the alignment requirement or the object, and that the object is possibly over aligned. A type is over aligned if you use alignas to make the alignment requirement of the type larger than std::max\_align\_t. For instance, foo is over aligned in this code snippet because its alignment requirement is 32 bytes, but  $std: max$  align t has an alignment of 16 bytes in most implementations.

```
struct alignas(32) foo {
   char elems[32];
}
```
**Operator new not overloaded for possibly overaligned class** raises no defect if you do not overload the operator new/new  $\lceil \cdot \rceil$  and you use version  $C++17$  or later of the Standard. The default operator new/new  $\lceil \cdot \rceil$  in C++17 or later supports over alignment by passing the alignment requirement as an argument of type  $std:ality$  all  $t$ , for instance void\* operator new(std::size\_t size, std::align\_val\_t alignment).

### **Risk**

The default operator new/new[] allocates storage with the alignment requirement of std::align\_val\_t at most. If you do not overload the operator when you create an object with over aligned type, the resulting object may be misaligned. Accessing this object might cause illegal access errors or abnormal program terminations.

**Fix**

If you use version C++14 or earlier of the Standard, pass the alignment requirement of over aligned types to the operator new/new[] by overloading the operator.

#### **Example - Allocated Memory Is Smaller Than Alignment Requirement of Type foo**

```
#include <new>
#include <cstdlib>
#include <iostream>
struct alignas(64) foo {
     char elems[32];
};
foo* func()
{
    foo* bar = 0x0;
     try {
        bar = new foo ;
     } catch (...) { return nullptr; }
     delete bar;
}
```
In this example, structure foo is declared with an alignment requirement of 32 bytes. When you use the default operator new to create object bar, the allocated memory for bar is smaller than the alignment requirement of type foo and bar might be misaligned.

#### **Correction — Define Overloaded Operator new to Handle Alignment Requirement of Type foo**

One possible correction, if you use C11 stdlib.h or POSIX-C malloc.h, is to define an overloaded operator new that uses aligned\_alloc() or posix\_memalign() or to obtain storage with the correct alignment.

```
#include <new>
#include <cstdlib>
#include <iostream>
struct alignas(64) foo {
     char elems[32];
     static void* operator new (size_t nbytes)
     {
        if (void* p = ::aligned_alloc(alignof(foo), nbytes)) {
             return p;
 }
         throw std::bad_alloc();
     }
     static void operator delete(void *p) {
         free(p);
     }
};
foo* func()
{
    foo* bar = 0x0:
     try {
        bar = new foo ;
     } catch (...) { return nullptr; }
     delete bar;
}
```
# **Check Information**

**Group:** Rule 06. Memory Management (MEM)

# **See Also**

**External Websites** [MEM57-CPP](https://wiki.sei.cmu.edu/confluence/x/hns-BQ)

# **CERT C++: FIO30-C**

Exclude user input from format strings

# **Description**

# **Rule Definition**

*Exclude user input from format strings.*

## **Polyspace Implementation**

This checker checks for **Tainted string format**.

# **Examples**

### **Tainted string format**

**Issue**

**Tainted string format** detects string formatting with printf-style functions that contain elements from unsecure sources.

#### **Risk**

If you use externally controlled elements to format a string, you can cause buffer overflow or datarepresentation problems. An attacker can use these string formatting elements to view the contents of a stack using %x or write to a stack using %n.

### **Fix**

Pass a static string to format string functions. This fix ensures that an external actor cannot control the string.

Another possible fix is to allow only the expected number of arguments. If possible, use functions that do not support the vulnerable %n operator in format strings.

### **Example - Get Elements from User Input**

```
#include "stdio.h"
void taintedstringformat(char* userstr) {
     printf(userstr); 
}
```
This example prints the input argument userstr. The string is unknown. If it contains elements such as %, printf can interpret userstr as a string format instead of a string, causing your program to crash.

### **Correction — Print as String**

One possible correction is to print userstr explicitly as a string so that there is no ambiguity.

```
#include "stdio.h"
```

```
void taintedstringformat(char* userstr) {
    printf("%.20s", userstr); 
}
```
# **Check Information**

**Group:** 07. Input Output (FIO)

# **See Also**

**External Websites** [FIO30-C](https://wiki.sei.cmu.edu/confluence/x/RdYxBQ)

# **CERT C++: FIO32-C**

Do not perform operations on devices that are only appropriate for files

# **Description**

# **Rule Definition**

*Do not perform operations on devices that are only appropriate for files.*

# **Polyspace Implementation**

This checker checks for **Inappropriate I/O operation on device files**.

# **Examples**

# **Inappropriate I/O operation on device files**

### **Issue**

**Inappropriate I/O operation on device files** occurs when you do not check whether a file name parameter refers to a device file before you pass it to these functions:

- fopen()
- fopen s()
- freopen()
- remove()
- rename()
- CreateFile()
- CreateFileA()
- CreateFileW()
- \_wfopen()
- $w$ fopen  $s()$

Device files are files in a file system that provide an interface to device drivers. You can use these files to interact with devices.

**Inappropriate I/O operation on device files** does not raise a defect when:

- You use stat or lstat-family functions to check the file name parameter before calling the previously listed functions.
- You use a string comparison function to compare the file name against a list of device file names.

### **Risk**

Operations appropriate only for regular files but performed on device files can result in denial-ofservice attacks, other security vulnerabilities, or system failures.

#### **Fix**

Before you perform an I/O operation on a file

- Use stat(), lstat(), or an equivalent function to check whether the file name parameter refers to a regular file.
- Use a string comparison function to compare the file name against a list of device file names.

#### **Example - Using fopen() Without Checking file\_name**

```
#include <stdio.h>
#include <string.h>
#define SIZE1024 1024
FILE* func()
{
     FILE* f;
    const char file name[SIZE1024] = "./tmp/file";
    if ((f = fopen(file name, "w")) == NULL) {
        /*handle error \overline{*}/
     };
     /*operate on file */
}
```
In this example, func() operates on the file file name without checking whether it is a regular file. If file name is a device file, attempts to access it can result in a system failure.

#### **Correction — Check File with lstat() Before Calling fopen()**

One possible correction is to use  $lstat()$  and the S\_ISREG macro to check whether the file is a regular file. This solution contains a [TOCTOU](#page-336-0) race condition that can allow an attacker to modify the file after you check it but before the call to fopen(). To prevent this vulnerability, ensure that file name refers to a file in a secure folder.

```
#include <stdlib.h>
#include <stdio.h>
#include <string.h>
#include <sys/stat.h>
#define SIZE1024 1024
FILE* func()
{
     FILE* f;
     const char file_name[SIZE1024] = "./tmp/file";
     struct stat orig_st;
    if ((lstat(file_name, \deltaorig_st) != 0) ||
         (!S_ISREG(orig_st.st_mode))) {
        exit(0); }
    if ((f = fopen(file_name, "w")) == NULL) {
         /*handle error */
     };
```
```
 /*operate on file */
}
```
**Group:** 07. Input Output (FIO)

# **See Also**

**External Websites** [FIO32-C](https://wiki.sei.cmu.edu/confluence/x/19YxBQ)

# **CERT C++: FIO34-C**

Distinguish between characters read from a file and EOF or WEOF

# **Description**

### **Rule Definition**

*Distinguish between characters read from a file and EOF or WEOF.*

### **Polyspace Implementation**

This checker checks for **Character value absorbed into EOF**.

# **Examples**

### **Character value absorbed into EOF**

### **Issue**

**Character value absorbed into EOF** occurs when you perform a data type conversion that makes a valid character value indistinguishable from EOF (End-of-File). Bug Finder flags the defect in one of the following situations:

• *End-of-File*: You perform a data type conversion such as from int to char that converts a non-EOF character value into EOF.

char ch =  $(char)$ getchar $()$ 

You then compare the result with EOF.

 $if((int)ch == E0F)$ 

The conversion can be explicit or implicit.

• *Wide End-of-File*: You perform a data type conversion that can convert a non-WEOF wide character value into WEOF, and then compare the result with WEOF.

### **Risk**

The data type char cannot hold the value EOF that indicates the end of a file. Functions such as getchar have return type int to accommodate EOF. If you convert from int to char, the values UCHAR\_MAX (a valid character value) and EOF get converted to the same value -1 and become indistinguishable from each other. When you compare the result of this conversion with EOF, the comparison can lead to false detection of EOF. This rationale also applies to wide character values and WEOF.

### **Fix**

Perform the comparison with EOF or WEOF before conversion.

### **Example - Return Value of getchar Converted to char**

```
#include <stdio.h>
#include <stdlib.h>
```

```
#define fatal_error() abort()
char func(void)
{
     char ch;
    ch = getchar();
    if (EOF == (int)ch) {
         fatal_error();
     }
     return ch;
}
```
In this example, the return value of getchar is implicitly converted to char. If getchar returns UCHAR MAX, it is converted to -1, which is indistinguishable from EOF. When you compare with EOF later, it can lead to a false positive.

### **Correction — Perform Comparison with EOF Before Conversion**

One possible correction is to first perform the comparison with EOF, and then convert from int to char.

```
#include <stdio.h>
#include <stdlib.h>
#define fatal_error() abort()
char func(void)
{
     int i; 
    i = getchar();
    if (EOF == i) {
         fatal_error();
     }
     else {
         return (char)i;
     }
}
```
## **Check Information**

**Group:** 07. Input Output (FIO)

## **See Also**

**External Websites** [FIO34-C](https://wiki.sei.cmu.edu/confluence/x/TNUxBQ)

# **CERT C++: FIO37-C**

Do not assume that fgets() or fgetws() returns a nonempty string when successful

# **Description**

### **Rule Definition**

*Do not assume that fgets() or fgetws() returns a nonempty string when successful.*

### **Polyspace Implementation**

This checker checks for **Use of indeterminate string**.

## **Examples**

### **Use of indeterminate string**

**Issue**

**Use of indeterminate string** occurs when you do not check the validity of the buffer returned from fgets-family functions. The checker raises a defect when such a buffer is used as:

- An argument in standard functions that print or manipulate strings or wide strings.
- A return value.
- An argument in external functions with parameter type const char  $*$  or const wchar t  $*$ .

#### **Risk**

If an fgets-family function fails, the content of its output buffer is indeterminate. Use of such a buffer has undefined behavior and can result in a program that stops working or other security vulnerabilities.

#### **Fix**

Reset the output buffer of an fgets-family function to a known string value when the function fails.

#### **Example - Output of fgets() Passed to External Function**

```
#include <stdio.h>
#include <wchar.h>
#include <string.h>
#include <stdlib.h>
#define SIZE20 20
extern void display_text(const char *txt);
void func(void) {
     char buf[SIZE20];
     /* Check fgets() error */
     if (fgets (buf, sizeof (buf), stdin) == NULL)
     {
```

```
 /* 'buf' may contain an indeterminate string. */
         ;
     }
     /* 'buf passed to external function */
     display_text(buf); 
}
```
In this example, the output buf is passed to the external function display text(), but its value is not reset if fgets() fails.

### **Correction — Reset fgets() Output on Failure**

If fgets() fails, reset buf to a known value before you pass it to an external function.

```
#include <stdio.h>
#include <wchar.h>
#include <string.h>
#include <stdlib.h>
#define SIZE20 20
extern void display_text(const char *txt);
void func1(void) {
     char buf[SIZE20];
     /* Check fgets() error */
     if (fgets (buf, sizeof (buf), stdin) == NULL)
     {
         /* value of 'buf' reset after fgets() failure. */
        buf[0] = '\\0'; }
    \frac{1}{2} 'buf' passed to external function */
     display_text(buf); 
}
```
## **Check Information**

**Group:** 07. Input Output (FIO)

### **See Also**

**External Websites** [FIO37-C](https://wiki.sei.cmu.edu/confluence/x/JtcxBQ)

# **CERT C++: FIO38-C**

Do not copy a FILE object

# **Description**

### **Rule Definition**

*Do not copy a FILE object.*

### **Polyspace Implementation**

This checker checks for **Misuse of a FILE object**.

# **Examples**

### **Misuse of a FILE object**

**Issue**

**Misuse of a FILE object** occurs when:

- You dereference a pointer to a FILE object, including indirect dereference by using memcmp().
- You modify an entire FILE object or one of its components through its pointer.
- You take the address of FILE object that was not returned from a call to an fopen-family function. No defect is raised if a macro defines the pointer as the address of a built-in FILE object, such as #define ptr (&\_\_stdout).

#### **Risk**

In some implementations, the address of the pointer to a FILE object used to control a stream is significant. A pointer to a copy of a FILE object is interpreted differently than a pointer to the original object, and can potentially result in operations on the wrong stream. Therefore, the use of a copy of a FILE object can cause the software to stop responding, which an attacker might exploit in denial-ofservice attacks.

### **Fix**

Do not make a copy of a FILE object. Do not use the address of a FILE object that was not returned from a successful call to an fopen-family function.

#### **Example - Copy of FILE Object Used in fputs()**

```
#include <stdio.h>
#include <unistd.h>
#include <stdlib.h>
#include <string.h>
#include <strings.h>
void fatal_error(void);
int func(void)
{
```

```
 /*'stdout' dereferenced and contents
         copied to 'my_stdout'. */
    FILE my_stdout = \overline{*}stdout;
     /* Address of 'my_stdout' may not point to correct stream. */
    if (fputs("Hello, World!\n", \delta my\_stdout) == EOF)
     {
          /* Handler error */
        fatal error();
     }
     return 0;
}
```
In this example, FILE object stdout is dereferenced and its contents are copied to my\_stdout. The contents of stdout might not be significant. fputs() is then called with the address of my\_stdout as an argument. Because no call to fopen() or a similar function was made, the address of my stdout might not point to the correct stream.

#### **Correction — Copy the FILE Object Pointer**

Declare my stdout to point to the same address as stdout to ensure that you write to the correct stream when you call fputs().

```
#include <stdio.h>
#include <unistd.h>
#include <stdlib.h>
#include <string.h>
#include <strings.h>
void fatal_error(void);
int func(void)
{
    /* 'my stdout' and 'stdout' point to the same object. */FILE *my stdout = stdout;
    if (fputs("Hello, World!\n", my_stdout) == EOF)
     {
         /* Handler error */
         fatal_error();
     }
     return 0;
}
```
## **Check Information**

**Group:** 07. Input Output (FIO)

## **See Also**

**External Websites** [FIO38-C](https://wiki.sei.cmu.edu/confluence/x/OtcxBQ)

# **CERT C++: FIO39-C**

Do not alternately input and output from a stream without an intervening flush or positioning call

# **Description**

### **Rule Definition**

*Do not alternately input and output from a stream without an intervening flush or positioning call.*

### **Polyspace Implementation**

This checker checks for **Alternating input and output from a stream without flush or positioning call**.

## **Examples**

**Alternating input and output from a stream without flush or positioning call**

**Issue**

### **Alternating input and output from a stream without flush or positioning call** occurs when:

- You do not perform a flush or function positioning call between an output operation and a following input operation on a file stream in update mode.
- You do not perform a function positioning call between an input operation and a following output operation on a file stream in update mode.

#### **Risk**

Alternating input and output operations on a stream without an intervening flush or positioning call is undefined behavior.

### **Fix**

Call fflush() or a file positioning function such as fseek() or fsetpos() between output and input operations on an update stream.

Call a file positioning function between input and output operations on an update stream.

#### **Example - Read After Write Without Intervening Flush**

```
#include <stdio.h>
#define SIZE20 20
void initialize_data(char* data, size_t s) {};
const char *temp_filename = "/tmp/demo.txt";
void func()
{
     char data[SIZE20];
     char append_data[SIZE20];
     FILE *file;
```

```
 file = fopen(temp_filename, "a+");
 if (file == NULL)
   {
     /* Handle error. */;
   }
 initialize_data(append_data, SIZE20);
 if (fwrite(append_data, 1, SIZE20, file) != SIZE20)
   {
     (void)fclose(file);
     /* Handle error. */;
   }
 /* Read operation after write without 
 intervening flush. */
 if (fread(data, 1, SIZE20, file) < SIZE20) 
   {
       (void)fclose(file);
       /* Handle error. */;
   }
 if (fclose(file) == EOF)
   {
     /* Handle error. */;
   }
```
In this example, the file demo.txt is opened for reading and appending. After the call to fwrite(), a call to fread() without an intervening flush operation is undefined behavior.

#### **Correction — Call fflush() Before the Read Operation**

}

After writing data to the file, before calling fread(), perform a flush call.

```
#include <stdio.h>
#define SIZE20 20
void initialize data(char* data, size t s) \{\};
const char *temp filename = "/tmp/demo.txt";
void func()
{
     char data[SIZE20];
    char append data[SIZE20];
     FILE *file;
    file = fopen(temp_filename, "a+"); if (file == NULL)
       {
         /* Handle error. */;
       }
     initialize_data(append_data, SIZE20);
     if (fwrite(append_data, 1, SIZE20, file) != SIZE20)
```

```
 {
          (void)fclose(file);
         /* Handle error. */;
       }
     /* Buffer flush after write and before read */
    if (fflush(file) != 0)
       {
          (void)fclose(file);
         /* Handle error. */;
 }
 if (fread(data, 1, SIZE20, file) < SIZE20)
\overline{\mathcal{L}} (void)fclose(file);
         /* Handle error. */;
       }
     if (fclose(file) == EOF)
       {
         /* Handle error. */;
       }
}
```
**Group:** 07. Input Output (FIO)

# **See Also**

**External Websites** [FIO39-C](https://wiki.sei.cmu.edu/confluence/x/L9YxBQ)

# **CERT C++: FIO40-C**

Reset strings on fgets() or fgetws() failure

# **Description**

### **Rule Definition**

*Reset strings on fgets() or fgetws() failure.*

### **Polyspace Implementation**

This checker checks for **Use of indeterminate string**.

# **Examples**

### **Use of indeterminate string**

**Issue**

**Use of indeterminate string** occurs when you do not check the validity of the buffer returned from fgets-family functions. The checker raises a defect when such a buffer is used as:

- An argument in standard functions that print or manipulate strings or wide strings.
- A return value.
- An argument in external functions with parameter type const char  $*$  or const wchar  $t *$ .

#### **Risk**

If an fgets-family function fails, the content of its output buffer is indeterminate. Use of such a buffer has undefined behavior and can result in a program that stops working or other security vulnerabilities.

### **Fix**

Reset the output buffer of an fgets-family function to a known string value when the function fails.

### **Example - Output of fgets() Passed to External Function**

```
#include <stdio.h>
#include <wchar.h>
#include <string.h>
#include <stdlib.h>
#define SIZE20 20
extern void display_text(const char *txt);
void func(void) {
     char buf[SIZE20];
     /* Check fgets() error */
     if (fgets (buf, sizeof (buf), stdin) == NULL)
     {
```

```
 /* 'buf' may contain an indeterminate string. */
         ;
     }
     /* 'buf passed to external function */
     display_text(buf); 
}
```
In this example, the output buf is passed to the external function display text(), but its value is not reset if fgets() fails.

### **Correction — Reset fgets() Output on Failure**

If fgets() fails, reset buf to a known value before you pass it to an external function.

```
#include <stdio.h>
#include <wchar.h>
#include <string.h>
#include <stdlib.h>
#define SIZE20 20
extern void display_text(const char *txt);
void func1(void) {
     char buf[SIZE20];
     /* Check fgets() error */
     if (fgets (buf, sizeof (buf), stdin) == NULL)
     {
         /* value of 'buf' reset after fgets() failure. */
        buf[0] = '\\0'; }
    \frac{1}{2} 'buf' passed to external function */
     display_text(buf); 
}
```
## **Check Information**

**Group:** 07. Input Output (FIO)

## **See Also**

**External Websites** [FIO40-C](https://wiki.sei.cmu.edu/confluence/x/JdYxBQ)

# **CERT C++: FIO41-C**

Do not call getc(), putc(), getwc(), or putwc() with a stream argument that has side effects

# **Description**

### **Rule Definition**

*Do not call getc(), putc(), getwc(), or putwc() with a stream argument that has side effects.*

### **Polyspace Implementation**

This checker checks for **Stream argument with possibly unintended side effects**.

# **Examples**

### **Stream argument with possibly unintended side effects**

**Issue**

**Stream argument with possibly unintended side effects** occurs when you call getc(), putc(), getwc(), or putwc() with a stream argument that has side effects.

**Stream argument with possibly unintended side effects** considers the following as stream side effects

- Any assignment of a variable of a stream, such as  $FILE *$ , or any assignment of a variable of a deeper stream type, such as an array of FILE \*.
- Any call to a function that manipulates a stream or a deeper stream type.

The number of defects raised corresponds to the number of side effects detected. When a stream argument is evaluated multiple times in a function implemented as a macro, a defect is raised for each evaluation that has a side effect.

A defect is also raised on functions that are not implemented as macros but that can be implemented as macros on another operating system.

### **Risk**

If the function is implemented as an unsafe macro, the stream argument can be evaluated more than once, and the stream side effect happens multiple times. For instance, a stream argument calling fopen() might open the same file multiple times, which is unspecified behavior.

#### **Fix**

To ensure that the side effect of a stream happens only once, use a separate statement for the stream argument.

#### **Example - Stream Argument of getc() Has Side Effect fopen()**

```
#include <stddef.h>
#include <stdio.h>
#include <stdlib.h>
```

```
#define fatal_error() abort()
const char* myfile = "my_file.log";
void func(void)
{
     int c;
     FILE* fptr;
     /* getc() has stream argument fptr with
     * 2 side effects: call to fopen(), and assignment
     * of fptr
     */
    c = getc(fptr = fopen(myfile, "r"));if (c == EOF) {
         /* Handle error */
         (void)fclose(fptr);
         fatal_error();
     }
    if (fclose(fptr) == E0F) {
         /* Handle error */
         fatal_error();
     }
}
void main(void)
{
     func();
}
```
In this example, getc() is called with stream argument fptr. The stream argument has two side effects: the call to fopen() and the assignment of  $fptr$ . If  $getc()$  is implemented as an unsafe macro, the side effects happen multiple times.

#### **Correction — Use Separate Statement for fopen()**

One possible correction is to use a separate statement for fopen(). The call to fopen() and the assignment of fptr happen in this statement so there are no side effects when you pass fptr to getc().

```
#include <stddef.h>
#include <stdio.h>
#include <stdlib.h>
#define fatal_error() abort()
const char* myfile = "my_file.log";
void func(void)
{
     int c;
     FILE* fptr;
     /* Separate statement for fopen()
     * before call to getc()
     */
     fptr = fopen(myfile, "r");
```

```
if (fptr == NULL) {
         /* Handle error */
         fatal_error();
     }
    c = getc(fptr);if (\tilde{c} == EOF) {
         /* Handle error */
         (void)fclose(fptr);
        fatal error();
     }
    if (fclose(fptr) == E0F) {
         /* Handle error */
         fatal_error();
     }
}
void main(void)
{
     func();
}
```
**Group:** 07. Input Output (FIO)

# **See Also**

#### **External Websites** [FIO41-C](https://wiki.sei.cmu.edu/confluence/x/PdYxBQ)

# **CERT C++: FIO42-C**

Close files when they are no longer needed

# **Description**

### **Rule Definition**

*Close files when they are no longer needed.*

### **Polyspace Implementation**

This checker checks for **Resource leak**.

# **Examples**

### **Resource leak**

**Issue**

**Resource leak** occurs when you open a file stream by using a FILE pointer but do not close it before:

- The end of the pointer's scope.
- Assigning the pointer to another stream.

#### **Risk**

If you do not release file handles explicitly as soon as possible, a failure can occur due to exhaustion of resources.

**Fix**

Close a FILE pointer before the end of its scope, or before you assign the pointer to another stream.

#### **Example - FILE Pointer Not Released Before End of Scope**

```
#include <stdio.h>
void func1( void ) {
    FILE *fp1;
 fp1 = fopen ( "data1.txt", "w" );
 fprintf ( fp1, "*" );
 fp1 = fopen ( "data2.txt", "w" );
 fprintf ( fp1, "!" );
    fclose ( fp1 );
}
```
In this example, the file pointer fp1 is pointing to a file data1.txt. Before fp1 is explicitly dissociated from the file stream of  $data1.txt$ , it is used to access another file  $data2.txt$ .

#### **Correction — Release FILE Pointer**

One possible correction is to explicitly dissociate fp1 from the file stream of data1.txt.

```
#include <stdio.h>
void func1( void ) {
    FILE *fp1;
 fp1 = fopen ( "data1.txt", "w" );
 fprintf ( fp1, "*" );
    fclose(fp1);
 fp1 = fopen ( "data2.txt", "w" ); 
 fprintf ( fp1, "!" );
 fclose ( fp1 );
}
```
**Group:** 07. Input Output (FIO)

# **See Also**

**External Websites** [FIO42-C](https://wiki.sei.cmu.edu/confluence/x/QtUxBQ)

# **CERT C++: FIO44-C**

Only use values for fsetpos() that are returned from fgetpos()

# **Description**

### **Rule Definition**

*Only use values for fsetpos() that are returned from fgetpos().*

### **Polyspace Implementation**

This checker checks for **Invalid file position**.

## **Examples**

#### **Invalid file position**

**Issue**

**Invalid file position** occurs when the file position argument of fsetpos() uses a value that is not obtained from fgetpos().

#### **Risk**

The function fgetpos (FILE  $*$ stream, fpos t  $*$ pos) gets the current file position of the stream. When you use any other value as the file position argument of  $f$ setpos(FILE  $*$ stream, const fpos  $t *pos$ , you might access an unintended location in the stream.

#### **Fix**

Use the value returned from a successful call to fgetpos() as the file position argument of fsetpos().

#### **Example - memset() Sets File Position Argument**

```
#include <stdio.h>
#include <string.h>
#include <stdlib.h>
FILE *func(FILE *file)
{
     fpos_t offset;
    if (\overline{file} == NULL) {
         /* Handle error */
     }
     /* Store initial position in variable 'offset' */
     (void)memset(&offset, 0, sizeof(offset)); 
     /* Read data from file */
     /* Return to the initial position. offset was not
    returned from a call to fgetpos() */
```

```
 if (fsetpos(file, &offset) != 0) 
     {
          /* Handle error */
     }
     return file;
}
```
In this example, fsetpos() uses offset as its file position argument. However, the value of offset is set by memset(). The preceding code might access the wrong location in the stream.

#### **Correction — Use a File Position Returned From fgetpos()**

Call fgetpos(), and if it returns successfully, use the position argument in your call to fsetpos().

```
#include <stdio.h>
#include <string.h>
#include <stdlib.h>
FILE *func(FILE *file)
{
     fpos_t offset;
     if (file == NULL)
     {
         /* Handle error */
     }
     /* Store initial position in variable 'offset' 
     using fgetpos() */
     if (fgetpos(file, &offset) != 0) 
     {
         /* Handle error */
     }
     /* Read data from file */
     /* Back to the initial position */
     if (fsetpos(file, &offset) != 0) 
     {
         /* Handle error */
     }
     return file;
}
```
## **Check Information**

**Group:** 07. Input Output (FIO)

## **See Also**

**External Websites** [FIO44-C](https://wiki.sei.cmu.edu/confluence/x/x9UxBQ)

# **CERT C++: FIO45-C**

Avoid TOCTOU race conditions while accessing files

# **Description**

### **Rule Definition**

*Avoid TOCTOU race conditions while accessing files.*

### **Polyspace Implementation**

This checker checks for **File access between time of check and use (TOCTOU)**.

# **Examples**

### **File access between time of check and use (TOCTOU)**

### **Issue**

**File access between time of check and use (TOCTOU)** detects race condition issues between checking the existence of a file or folder, and using a file or folder.

### **Risk**

An attacker can access and manipulate your file between your check for the file and your use of a file. Symbolic links are particularly risky because an attacker can change where your symbolic link points.

### **Fix**

Before using a file, do not check its status. Instead, use the file and check the results afterward.

### **Example - Check File Before Using**

```
#include <stdio.h>
#include <fcntl.h>
#include <unistd.h>
extern void print_tofile(FILE* f);
void toctou(char * log_path) {
     if (access(log_path, W_OK)==0) {
        FILE* f = \overline{f}open(log_path, "w");
         if (f) {
             print tofile(f);
              fclose(f);
         }
     }
}
```
In this example, before opening and using the file, the function checks if the file exists. However, an attacker can change the file between the first and second lines of the function.

### **Correction — Open Then Check**

One possible correction is to open the file, and then check the existence and contents afterward.

```
#include <stdio.h>
#include <fcntl.h>
#include <unistd.h>
extern void print_tofile(FILE* f);
void toctou(char * log_path) {
 int fd = open(log_path, O_WRONLY);
 if (fd!=-1) {
\textsf{FILE}\;{}^*\!\!\;\mathsf{f} = \;\textsf{fdopen}(\;\textsf{fd}\, ,\; \texttt{``w''}) ;
           if (f) {
                print_tofile(f);
               fclose(f);
           }
     }
}
```
**Group:** 07. Input Output (FIO)

# **See Also**

**External Websites** [FIO45-C](https://wiki.sei.cmu.edu/confluence/x/RdUxBQ)

# **CERT C++: FIO46-C**

Do not access a closed file

# **Description**

### **Rule Definition**

*Do not access a closed file.*

### **Polyspace Implementation**

This checker checks for **Use of previously closed resource**.

# **Examples**

### **Use of previously closed resource**

**Issue**

**Use of previously closed resource** occurs when a function operates on a stream that you closed earlier in your code.

### **Risk**

The standard states that the value of a  $FILE^*$  pointer is indeterminate after you close the stream associated with it. Operations using the FILE\* pointer can produce unintended results.

### **Fix**

One possible fix is to close the stream only at the end of operations. Another fix is to reopen the stream before using it again.

### **Example - Use of FILE\* Pointer After Closing Stream**

```
#include <stdio.h>
void func(void) {
     FILE *fp;
     void *ptr;
     fp = fopen("tmp","w");
    if(fp := NULL) {
         fclose(fp);
         fprintf(fp,"text");
     }
}
```
In this example, fclose closes the stream associated with fp. When you use fprintf on fp after fclose, the **Use of previously closed resource** defect appears.

### **Correction — Close Stream After All Operations**

One possible correction is to reverse the order of the fprintf and fclose operations.

```
#include <stdio.h>
void func(void) {
    FILE *fp;
    void *ptr;
 fp = fopen("tmp","w");
 if(fp != NULL) {
 fprintf(fp,"text");
        fclose(fp);
    }
}
```
**Group:** 07. Input Output (FIO)

# **See Also**

**External Websites** [FIO46-C](https://wiki.sei.cmu.edu/confluence/x/QdUxBQ)

# **CERT C++: FIO47-C**

Use valid format strings

# **Description**

### **Rule Definition**

*Use valid format strings.*

### **Polyspace Implementation**

This checker checks for **Format string specifiers and arguments mismatch**.

## **Examples**

### **Format string specifiers and arguments mismatch**

**Issue**

**Format string specifiers and arguments mismatch** occurs when the format specifiers in the formatted output functions such as printf do not match their corresponding arguments. For example, an argument of type unsigned long must have a format specification of %lu.

#### **Risk**

Mismatch between format specifiers and the corresponding arguments result in undefined behavior.

#### **Fix**

Make sure that the format specifiers match the corresponding arguments. For instance, in this example, the %d specifier does not match the string argument message and the %s specifier does not match the integer argument err\_number.

```
 const char *message = "License not available";
int err number = :-4 printf("Error: %d (error type %s)\n", message, err_number);
```
Switching the two format specifiers fixes the issue. See [the specifications for the printf function](https://en.cppreference.com/w/cpp/io/c/fprintf) for more information about format specifiers.

If you do not want to fix the issue, add comments to your result or code to avoid another review. See "Address Polyspace Results Through Bug Fixes or Justifications".

#### **Example - Printing a Float**

```
#include <stdio.h>
void string_format(void) {
    unsigned long fst = 1; printf("%d\n", fst);
}
```
In the printf statement, the format specifier, %d, does not match the data type of fst.

### **Correction — Use an Unsigned Long Format Specifier**

One possible correction is to use the %lu format specifier. This specifier matches the unsigned integer type and long size of fst.

```
#include <stdio.h>
void string_format(void) {
    unsigned long fst = 1; printf("%lu\n", fst);
}
```
#### **Correction — Use an Integer Argument**

One possible correction is to change the argument to match the format specifier. Convert fst to an integer to match the format specifier and print the value 1.

```
#include <stdio.h>
void string_format(void) {
    unsigned long fst = 1; printf("%d\n", (int)fst);
}
```
# **Check Information**

**Group:** 07. Input Output (FIO)

### **See Also**

**External Websites** [FIO47-C](https://wiki.sei.cmu.edu/confluence/x/J9YxBQ)

# **CERT C++: FIO50-CPP**

Do not alternately input and output from a file stream without an intervening positioning call

# **Description**

### **Rule Definition**

*Do not alternately input and output from a file stream without an intervening positioning call.*

### **Polyspace Implementation**

This checker checks for **Alternating input and output from a stream without flush or positioning call**.

## **Examples**

**Alternating input and output from a stream without flush or positioning call**

**Issue**

### **Alternating input and output from a stream without flush or positioning call** occurs when:

- You do not perform a flush or function positioning call between an output operation and a following input operation on a file stream in update mode.
- You do not perform a function positioning call between an input operation and a following output operation on a file stream in update mode.

#### **Risk**

Alternating input and output operations on a stream without an intervening flush or positioning call is undefined behavior.

### **Fix**

Call fflush() or a file positioning function such as fseek() or fsetpos() between output and input operations on an update stream.

Call a file positioning function between input and output operations on an update stream.

#### **Example - Read After Write Without Intervening Flush**

```
#include <stdio.h>
#define SIZE20 20
void initialize_data(char* data, size_t s) {};
const char *temp_filename = "/tmp/demo.txt";
void func()
{
     char data[SIZE20];
     char append_data[SIZE20];
     FILE *file;
```

```
 file = fopen(temp_filename, "a+");
 if (file == NULL)
   {
     /* Handle error. */;
   }
 initialize_data(append_data, SIZE20);
 if (fwrite(append_data, 1, SIZE20, file) != SIZE20)
   {
     (void)fclose(file);
     /* Handle error. */;
   }
 /* Read operation after write without 
 intervening flush. */
 if (fread(data, 1, SIZE20, file) < SIZE20) 
   {
       (void)fclose(file);
       /* Handle error. */;
   }
 if (fclose(file) == EOF)
   {
     /* Handle error. */;
   }
```
In this example, the file demo.txt is opened for reading and appending. After the call to fwrite(), a call to fread() without an intervening flush operation is undefined behavior.

#### **Correction — Call fflush() Before the Read Operation**

}

After writing data to the file, before calling fread(), perform a flush call.

```
#include <stdio.h>
#define SIZE20 20
void initialize data(char* data, size t s) \{\};
const char *temp filename = "/tmp/demo.txt";
void func()
{
     char data[SIZE20];
    char append data[SIZE20];
     FILE *file;
    file = fopen(temp_filename, "a+"); if (file == NULL)
       {
         /* Handle error. */;
       }
     initialize_data(append_data, SIZE20);
     if (fwrite(append_data, 1, SIZE20, file) != SIZE20)
```

```
 {
          (void)fclose(file);
         /* Handle error. */;
       }
     /* Buffer flush after write and before read */
    if (fflush(file) != 0)
       {
          (void)fclose(file);
         /* Handle error. */;
 }
 if (fread(data, 1, SIZE20, file) < SIZE20)
\overline{\mathcal{L}} (void)fclose(file);
         /* Handle error. */;
       }
     if (fclose(file) == EOF)
       {
         /* Handle error. */;
       }
}
```
**Group:** 07. Input Output (FIO)

# **See Also**

**External Websites** [FIO50-CPP](https://wiki.sei.cmu.edu/confluence/x/2Hw-BQ)

# **CERT C++: FIO51-CPP**

Close files when they are no longer needed

# **Description**

### **Rule Definition**

*Close files when they are no longer needed.*

### **Polyspace Implementation**

This checker checks for **Resource leak**.

# **Examples**

### **Resource leak**

**Issue**

**Resource leak** occurs when you open a file stream by using a FILE pointer but do not close it before:

- The end of the pointer's scope.
- Assigning the pointer to another stream.

### **Risk**

If you do not release file handles explicitly as soon as possible, a failure can occur due to exhaustion of resources.

**Fix**

Close a FILE pointer before the end of its scope, or before you assign the pointer to another stream.

#### **Example - FILE Pointer Not Released Before End of Scope**

```
#include <stdio.h>
void func1( void ) {
     FILE *fp1;
 fp1 = fopen ( "data1.txt", "w" );
 fprintf ( fp1, "*" );
 fp1 = fopen ( "data2.txt", "w" );
 fprintf ( fp1, "!" );
    fclose ( fp1 );
}
```
In this example, the file pointer  $fpl$  is pointing to a file  $data1.txt$ . Before  $fpl$  is explicitly dissociated from the file stream of data1.txt, it is used to access another file data2.txt.

#### **Correction — Release FILE Pointer**

One possible correction is to explicitly dissociate fp1 from the file stream of data1.txt.

```
#include <stdio.h>
void func1( void ) {
    FILE *fp1;
 fp1 = fopen ( "data1.txt", "w" );
 fprintf ( fp1, "*" );
    fclose(fp1);
 fp1 = fopen ( "data2.txt", "w" ); 
 fprintf ( fp1, "!" );
 fclose ( fp1 );
}
```
**Group:** 07. Input Output (FIO)

# **See Also**

**External Websites** [FIO51-CPP](https://wiki.sei.cmu.edu/confluence/x/6Hw-BQ)

# **CERT C++: ERR30-C**

Set errno to zero before calling a library function known to set errno, and check errno only after the function returns a value indicating failure

# **Description**

### **Rule Definition**

*Set errno to zero before calling a library function known to set errno, and check errno only after the function returns a value indicating failure.*

### **Polyspace Implementation**

This checker checks for these issues:

- **Misuse of errno**.
- **Errno not reset**.

## **Examples**

### **Misuse of errno**

#### **Issue**

**Misuse of errno** occurs when you check errno for error conditions in situations where checking errno does not guarantee the absence of errors. In some cases, checking errno can lead to false positives.

For instance, you check errno following calls to the functions:

- fopen: If you follow the ISO Standard, the function might not set errno on errors.
- atof: If you follow the ISO Standard, the function does not set errno.
- signal: The errno value indicates an error only if the function returns the SIG\_ERR error indicator.

#### **Risk**

The ISO C Standard does not enforce that these functions set errno on errors. Whether the functions set errno or not is implementation-dependent.

To detect errors, if you check errno alone, the validity of this check also becomes implementationdependent.

In some cases, the errno value indicates an error only if the function returns a specific error indicator. If you check errno before checking the function return value, you can see false positives.

#### **Fix**

For information on how to detect errors, see the documentation for that specific function.

Typically, the functions return an out-of-band error indicator to indicate errors. For instance:

- fopen returns a null pointer if an error occurs.
- signal returns the SIG\_ERR error indicator and sets errno to a positive value. Check errno only after you have checked the function return value.

**Example - Incorrectly Checking for errno After fopen Call**

```
#include <stdio.h>
#include <stdlib.h>
#include <errno.h>
#define fatal_error() abort()
const char *temp filename = "/tmp/demo.txt";
FILE *func()
{
     FILE *fileptr;
    error = 0; fileptr = fopen(temp_filename, "w+b");
    if (errno != 0) {
         if (fileptr != NULL) {
             (void)fclose(fileptr);
         }
         /* Handle error */
         fatal_error();
     }
     return fileptr;
}
```
In this example, errno is the first variable that is checked after a call to fopen. You might expect that fopen changes errno to a nonzero value if an error occurs. If you run this code with an implementation of fopen that does not set errno on errors, you might miss an error condition. In this situation, fopen can return a null pointer that escapes detection.

#### **Correction — Check Return Value of fopen After Call**

One possible correction is to only check the return value of fopen for a null pointer.

```
#include <stdio.h>
#include <stdlib.h>
#include <errno.h>
#define fatal_error() abort()
const char *temp_filename = "/tmp/demo.txt";
FILE *func()
{
     FILE *fileptr;
    fileptr = fopen(temp filename, "w+b");
    if (fileptr == NULL) {
         fatal_error();
     }
     return fileptr;
}
```
### **Errno not reset**

#### **Issue**

**Errno not reset** occurs when you do not reset errno before calling a function that sets errno to indicate error conditions. However, you check errno for those error conditions after the function call.

### **Risk**

The errno is not clean and can contain values from a previous call. Checking errno for errors can give the false impression that an error occurred.

errno is set to zero at program startup but subsequently, errno is not reset by a C standard library function. You must explicitly set errno to zero when required.

#### **Fix**

Before calling a function that sets errno to indicate error conditions, reset errno to zero explicitly.

#### **Example - errno Not Reset Before Call to strtod**

```
#include <stdio.h>
#include <stdlib.h>
#include <errno.h>
#include <float.h>
#define fatal_error() abort()
double func(const char *s1, const char *s2)
{
    double f1;
    f1 = strtod (s1, NULL);
    if (0 == error) {
      double f2 = strtod (s2, NULL);
        if (\theta == \text{errno}) {
            long double result = long double) f1 + f2; if ((result <= (long double)DBL_MAX) && (result >= (long double)-DBL_MAX)) 
\{return (double) result;
 }
         }
     }
     fatal_error();
     return 0.0;
}
```
In this example, errno is not reset to 0 before the first call to strtod. Checking errno for 0 later can lead to a false positive.

#### **Correction — Reset errno Before Call**

One possible correction is to reset errno to 0 before calling strtod.

```
#include <stdio.h>
#include <stdlib.h>
#include <errno.h>
#include <float.h>
```

```
#define fatal_error() abort()
double func(const char *s1, const char *s2)
{
    double f1;
   error = 0;f1 = strtod (s1, NULL);
   if (0 == error) {
      double f2 = strtod (s2, NULL);
        if (0 == errno) {
            long double result = (long double)f1 + f2;
             if ((result <= (long double)DBL_MAX) && (result >= (long double)-DBL_MAX)) 
\overline{\mathcal{L}}return (double) result;
 }
         }
     }
   fatal error();
     return 0.0;
}
```
**Group:** 08. Exceptions and Error Handling (ERR)

# **See Also**

**External Websites** [ERR30-C](https://wiki.sei.cmu.edu/confluence/x/39YxBQ)

# **CERT C++: ERR32-C**

Do not rely on indeterminate values of errno

# **Description**

### **Rule Definition**

*Do not rely on indeterminate values of errno.*

### **Polyspace Implementation**

This checker checks for **Misuse of errno in a signal handler**.

# **Examples**

### **Misuse of errno in a signal handler**

### **Issue**

**Misuse of errno in a signal handler** occurs when you call one of these functions in a signal handler:

• signal: You call the signal function in a signal handler and then read the value of errno.

For instance, the signal handler function handler calls signal and then calls perror, which reads errno.

```
void handler(int signum) {
   pfv old_handler = signal(signum, SIG_DFL);
  if (old handler == SIG ERR) {
    perror("SIGINT handler");
   }
}
```
• errno-setting POSIX function: You call an errno-setting POSIX function in a signal handler but do not restore errno when returning from the signal handler.

For instance, the signal handler function handler calls waitpid, which changes errno, but does not restore errno before returning.

```
void handler(int signum) {
  int rc = waitpid(-1, NULL, WNOHANG);
  if (ECHILD != errno) {
   }
}
```
#### **Risk**

In each case that the checker flags, you risk relying on an indeterminate value of errno.

• signal: If the call to signal in a signal handler fails, the value of errno is indeterminate (see C11 Standard, Sec. 7.14.1.1). If you rely on a specific value of errno, you can see unexpected results.

• errno-setting POSIX function: An errno-setting function sets errno on failure. If you read errno after a signal handler is called and the signal handler itself calls an errno-setting function, you can see unexpected results.

**Fix**

Avoid situations where you risk relying on an indeterminate value of errno.

- signal: After calling the signal function in a signal handler, do not read errno or use a function that reads errno.
- errno-setting POSIX function: Before calling an errno-setting function in a signal handler, save errno to a temporary variable. Restore errno from this variable before returning from the signal handler.

#### **Example - Reading errno After signal Call in Signal Handler**

```
#include <signal.h>
#include <stdlib.h>
#include <stdio.h>
#define fatal_error() abort()
void handler(int signum) {
     if (signal(signum, SIG_DFL) == SIG_ERR) {
         perror("SIGINT handler");
     }
}
int func(void) {
    if (signal(SIGINT, handler) == SIGERR) {
         /* Handle error */
         fatal_error();
     }
     /* Program code */
    if (raise(SIGINT) != 0) {
         /* Handle error */
         fatal_error();
     }
     return 0;
}
```
In this example, the function handler is called to handle the SIGINT signal. In the body of handler, the signal function is called. Following this call, the value of errno is indeterminate. The checker raises a defect when the perror function is called because perror relies on the value of errno.

#### **Correction — Avoid Reading errno After signal Call**

One possible correction is to not read errno after calling the signal function in a signal handler. The corrected code here calls the abort function via the fatal\_error macro instead of the perror function.

```
#include <signal.h>
#include <stdlib.h>
#include <stdio.h>
#define fatal_error() abort()
```
```
void handler(int signum) {
     if (signal(signum, SIG_DFL) == SIG_ERR) {
         fatal_error();
     }
} 
int func(void) {
 if (signal(SIGINT, handler) == SIG_ERR) {
         /* Handle error */
         fatal_error();
     }
     /* Program code */
    if (raise(SIGINT) != 0) {
         /* Handle error */
         fatal_error();
     }
     return 0;
}
```
# **Check Information**

**Group:** 08. Exceptions and Error Handling (ERR)

# **See Also**

**External Websites** [ERR32-C](https://wiki.sei.cmu.edu/confluence/x/-dUxBQ)

# **CERT C++: ERR33-C**

Detect and handle standard library errors

# **Description**

## **Rule Definition**

*Detect and handle standard library errors.*

## **Polyspace Implementation**

This checker checks for these issues:

- **Errno not checked**.
- **Returned value of a sensitive function not checked**.
- **Unprotected dynamic memory allocation**.

# **Examples**

## **Errno not checked**

#### **Issue**

**Errno not checked** occurs when you call a function that sets errno to indicate error conditions, but do not check errno after the call. For these functions, checking errno is the only reliable way to determine if an error occurred.

Functions that set errno on errors include:

• fgetwc, strtol, and wcstol.

For a comprehensive list of functions, see [documentation about errno](https://www.securecoding.cert.org/confluence/x/KwBl).

• POSIX errno-setting functions such as encrypt and setkey.

#### **Risk**

To see if the function call completed without errors, check errno for error values.

The return values of these errno-setting functions do not indicate errors. The return value can be one of the following:

- void
- Even if an error occurs, the return value can be the same as the value from a successful call. Such return values are called in-band error indicators.

You can determine if an error occurred only by checking errno.

For instance, strtol converts a string to a long integer and returns the integer. If the result of conversion overflows, the function returns LONG\_MAX and sets errno to ERANGE. However, the function can also return LONG MAX from a successful conversion. Only by checking errno can you distinguish between an error and a successful conversion.

#### **Fix**

Before calling the function, set errno to zero.

After the function call, to see if an error occurred, compare errno to zero. Alternatively, compare errno to known error indicator values. For instance, strtol sets errno to ERANGE to indicate errors.

The error message in the Polyspace result shows the error indicator value that you can compare to.

#### **Example - errno Not Checked After Call to strtol**

```
#include<stdio.h>
#include<stdlib.h>
#include<errno.h>
int main(int argc, char *argv[]) {
     char *str, *endptr;
     int base;
    str = argv[1];base = 10; long val = strtol(str, &endptr, base);
    printf("Return value of strtol() = \ellld\n", val);
}
```
You are using the return value of strtol without checking errno.

#### **Correction — Check errno After Call**

Before calling strtol, set errno to zero . After a call to strtol, check the return value for LONG MIN or LONG MAX and errno for ERANGE.

```
#include<stdlib.h>
#include<stdio.h>
#include<errno.h>
#include<limits.h>
int main(int argc, char *argv[]) {
     char *str, *endptr;
     int base;
    str = \text{arav}[1];base = 10:
    error = 0; long val = strtol(str, &endptr, base);
    if((val == LONG_MIN || val == LONG_MAX) & \text{error} == ERANGE) {
          printf("strtol error");
          exit(EXIT_FAILURE);
     } 
    printf("Return value of strtol() = \ellld\n", val);
}
```
#### **Returned value of a sensitive function not checked**

#### **Issue**

**Returned value of a sensitive function not checked** occurs when you call sensitive standard functions, but you:

- Ignore the return value.
- Use an output or a return value without testing the validity of the return value.

For this defect, two type of functions are considered: *sensitive* and *critical sensitive*.

A *sensitive* function is a standard function that can encounter:

- Exhausted system resources (for example, when allocating resources)
- Changed privileges or permissions
- Tainted sources when reading, writing, or converting data from external sources
- Unsupported features despite an existing API

A *critical sensitive* function is a sensitive function that performs one of these critical or vulnerable tasks:

- Set privileges (for example, setuid)
- Create a jail (for example, chroot)
- Create a process (for example, fork)
- Create a thread (for example, pthread create)
- Lock or unlock mutex (for example, pthread mutex lock)
- Lock or unlock memory segments (for example, mlock)

#### **Risk**

If you do not check the return value of functions that perform sensitive or critical sensitive tasks, your program can behave unexpectedly. Errors from these functions can propagate throughout the program causing incorrect output, security vulnerabilities, and possibly system failures.

#### **Fix**

Before continuing with the program, test the return value of *critical sensitive* functions.

For *sensitive functions*, you can explicitly ignore a return value by casting the function to void. Polyspace does not raise this defect for sensitive functions cast to void. This resolution is not accepted for *critical sensitive functions* because they perform more vulnerable tasks.

#### **Example - Sensitive Function Return Ignored**

```
#include <pthread.h>
void initialize() {
     pthread_attr_t attr;
     pthread_attr_init(&attr); 
}
```
This example shows a call to the sensitive function pthread  $attr$  init. The return value of pthread\_attr\_init is ignored, causing a defect.

#### **Correction — Cast Function to (void)**

One possible correction is to cast the function to void. This fix informs Polyspace and any reviewers that you are explicitly ignoring the return value of the sensitive function.

```
#include <pthread.h>
void initialize() {
     pthread_attr_t attr;
     (void)pthread_attr_init(&attr); 
}
```
#### **Correction — Test Return Value**

One possible correction is to test the return value of pthread attr init to check for errors.

```
#include <pthread.h>
#include <stdlib.h>
#define fatal_error() abort()
void initialize() {
     pthread_attr_t attr;
     int result;
    result = pthread attr init(& \text{attr});
    if (result != 0) {
         /* Handle error */
        fatal error();
     }
}
```
#### **Example - Critical Function Return Ignored**

```
#include <pthread.h>
extern void *start_routine(void *);
void returnnotchecked() {
    pthread t thread id;
    pthread attr t attr;
     void *res;
     (void)pthread_attr_init(&attr);
    (void)pthread create(&thread id, &attr, &start routine, ((void *)0));
     pthread_join(thread_id, &res); 
}
```
In this example, two critical functions are called: pthread create and pthread join. The return value of the pthread create is ignored by casting to void, but because pthread create is a critical function (not just a sensitive function), Polyspace does not ignore this *Return value of a sensitive function not checked* defect. The other critical function, pthread\_join, returns value that is ignored implicitly. pthread join uses the return value of pthread create, which was not checked.

#### **Correction — Test the Return Value of Critical Functions**

The correction for this defect is to check the return value of these critical functions to verify the function performed as expected.

```
#include <pthread.h>
#include <stdlib.h>
#define fatal_error() abort()
extern void *start_routine(void *);
void returnnotchecked() {
     pthread_t thread_id;
    pthread attr t attr;
     void *res;
     int result;
     (void)pthread_attr_init(&attr);
    result = pthread_create(&thread_id, &attr, &start routine, NULL);
    if (result != 0) {
         /* Handle error */
         fatal_error();
     }
    result = pthread join(thread id, \&res);
    if (result != 0) {
         /* Handle error */
         fatal_error();
     }
}
```
**Unprotected dynamic memory allocation**

#### **Issue**

**Unprotected dynamic memory allocation** occurs when you do not check after dynamic memory allocation whether the memory allocation succeeded.

#### **Risk**

When memory is dynamically allocated using malloc, calloc, or realloc, it returns a value NULL if the requested memory is not available. If the code following the allocation accesses the memory block without checking for this NULL value, this access is not protected from failures.

#### **Fix**

Check the return value of malloc, calloc, or realloc for NULL before accessing the allocated memory location.

```
int *ptr = malloc(size * sizeof(int));
if(ptr) /* Check for NULL */ 
{
    /* Memory access through ptr */
}
```
#### **Example - Unprotected dynamic memory allocation error**

```
#include <stdlib.h>
void Assign_Value(void) 
{
  int^* p = (int^*)calloc(5, sizeof(int));
```

```
*_{p} = 2; /* Defect: p is not checked for NULL value */
  free(p);
}
```
If the memory allocation fails, the function calloc returns NULL to p. Before accessing the memory through p, the code does not check whether p is NULL

### **Correction — Check for NULL Value**

One possible correction is to check whether p has value NULL before dereference.

```
#include <stdlib.h>
void Assign_Value(void)
  {
   int^* p = (int^*)calloc(5, sizeof(int));
    /* Fix: Check if p is NULL */
   if(p!=NULL) *p = 2; free(p);
  }
```
## **Check Information**

**Group:** 08. Exceptions and Error Handling (ERR)

## **See Also**

**External Websites** [ERR33-C](https://wiki.sei.cmu.edu/confluence/x/kNYxBQ)

# **CERT C++: ERR34-C**

Detect errors when converting a string to a number

# **Description**

## **Rule Definition**

*Detect errors when converting a string to a number.*

## **Polyspace Implementation**

This checker checks for **Unsafe conversion from string to numerical value**.

# **Examples**

## **Unsafe conversion from string to numerical value**

**Issue**

**Unsafe conversion from string to numerical value** detects conversions from strings to integer or floating-point values. If your conversion method does not include robust error handling, a defect is raised.

#### **Risk**

Converting a string to numerical value can cause data loss or misinterpretation. Without validation of the conversion or error handling, your program continues with invalid values.

## **Fix**

- Add additional checks to validate the numerical value.
- Use a more robust string-to-numeric conversion function such as strtol, strtoll, strtoul, or strtoull.

## **Example - Conversion With atoi**

```
#include <stdio.h>
#include <stdlib.h>
#include <string.h>
static int demo_check_string_not_empty(char *s)
{
    if (s := NULL)return strlen(s) > 0; /* check string null-terminated and not empty */ else
         return 0;
}
int unsafestrtonumeric(char* argv1)
{
    int s = 0:
     if (demo_check_string_not_empty(argv1))
     {
```

```
s = \text{atoi}(\text{argv1});
       }
       return s;
}
```
In this example,  $\text{arg}$  is converted to an integer with atoi. atoi does not provide errors for an invalid integer string. The conversion can fail unexpectedly.

#### **Correction — Use strtol instead**

One possible correction is to use strtol to validate the input string and the converted integer.

```
#include <stdio.h>
#include <stdlib.h>
#include <string.h>
#include <limits.h>
#include <errno.h>
static int demo check string not empty(char *s)
{
    if (s != NULL)return strlen(s) > 0; /* check string null-terminated and not empty */ else
         return 0;
}
int unsafestrtonumeric(char *argv1)
{
    char *c str = argv1;
    char *end;
     long sl;
     if (demo_check_string_not_empty(c_str))
     {
        errno = 0; /* set errno for error check */
        sl = strtol(c_str, \text{Send}, 10);if (end == c_str)
         {
             (void)fprintf(stderr, "%s: not a decimal number\n", c_str);
         }
        else if ('\0' != *end)
         {
             (void)fprintf(stderr, "%s: extra characters: %s\n", c_str, end);
         }
        else if ((LONG_MIN == sl || LONG_MAX == sl) && ERANGE == errno)
         {
             (void)fprintf(stderr, "%s out of range of type long\n", c_str);
         }
        else if (sl > INT MAX) {
             (void)fprintf(stderr, "%ld greater than INT_MAX\n", sl);
 }
         else if (sl < INT_MIN)
         {
             (void)fprintf(stderr, "%ld less than INT_MIN\n", sl);
         }
         else
         {
```

```
 return (int)sl;
          }
     }
     return 0;
}
```
# **Check Information**

**Group:** 08. Exceptions and Error Handling (ERR)

# **See Also**

**External Websites** [ERR34-C](https://wiki.sei.cmu.edu/confluence/x/C9cxBQ)

# **CERT C++: ERR50-CPP**

Do not abruptly terminate the program

# **Description**

## **Rule Definition**

*Do not abruptly terminate the program.*

## **Polyspace Implementation**

This checker checks for **Implicit call to terminate() function**.

# **Examples**

## **Implicit call to terminate() function**

#### **Issue**

The checker flags these situations when the terminate() function can be called implicitly:

- An exception escapes uncaught. For instance:
	- Before an exception is caught, it escapes through another function that throws an uncaught exception. For instance, a catch statement or exception handler invokes a copy constructor that throws an uncaught exception.
	- A throw expression with no operand rethrows an uncaught exception.
- A class destructor throws an exception.

# **Check Information**

**Group:** 08. Exceptions and Error Handling (ERR)

# **See Also**

**External Websites** [ERR50-CPP](https://wiki.sei.cmu.edu/confluence/x/-Hs-BQ)

# **CERT C++: ERR51-CPP**

Handle all exceptions

# **Description**

## **Rule Definition**

*Handle all exceptions.*

## **Polyspace Implementation**

This checker checks for **Unhandled exception not caught**.

# **Examples**

## **Unhandled exception not caught**

**Issue**

The checker shows a violation if there is no try/catch in the main function or the catch does not handle all exceptions (with ellipsis ...). The rule is not checked if a main function does not exist.

The checker does not determine if an exception of an unhandled type actually propagates to main.

Bug Finder and Code Prover check this coding rule differently. The analyses can produce different results.

# **Check Information**

**Group:** 08. Exceptions and Error Handling (ERR)

# **See Also**

**External Websites** [ERR51-CPP](https://wiki.sei.cmu.edu/confluence/x/H3s-BQ)

# **CERT C++: ERR52-CPP**

Do not use setjmp() or longjmp()

# **Description**

## **Rule Definition**

*Do not use setjmp() or longjmp().*

## **Polyspace Implementation**

This checker checks for **Use of setjmp/longjmp**.

# **Examples**

## **Use of setjmp/longjmp**

#### **Issue**

**Use of setjmp/longjmp** occurs when you use a combination of setjmp and longjmp or sigsetjmp and siglongjmp to deviate from normal control flow and perform non-local jumps in your code.

#### **Risk**

Using setjmp and longjmp, or sigsetjmp and siglongjmp has the following risks:

- Nonlocal jumps are vulnerable to attacks that exploit common errors such as buffer overflows. Attackers can redirect the control flow and potentially execute arbitrary code.
- Resources such as dynamically allocated memory and open files might not be closed, causing resource leaks.
- If you use setjmp and longjmp in combination with a signal handler, unexpected control flow can occur. POSIX does not specify whether setjmp saves the signal mask.
- Using setjmp and longjmp or sigsetjmp and siglongjmp makes your program difficult to understand and maintain.

## **Fix**

Perform nonlocal jumps in your code using setjmp/longjmp or sigsetjmp/siglongjmp only in contexts where such jumps can be performed securely. Alternatively, use POSIX threads if possible.

In C++, to simulate throwing and catching exceptions, use standard idioms such as throw expressions and catch statements.

#### **Example - Use of setjmp and longjmp**

```
#include <setjmp.h>
#include <signal.h>
extern int update(int);
extern void print_int(int);
static jmp_buf env;
```

```
void sighandler(int signum) {
    longjmp(env, signum);
}
void func_main(int i) {
     signal(SIGINT, sighandler);
     if (setjmp(env)==0) {
         while(1) {
             /* Main loop of program, iterates until SIGINT signal catch */
            i = update(i); }
     } else {
         /* Managing longjmp return */
        i = -update(i); }
   print int(i);
     return;
}
```
In this example, the initial return value of setjmp is 0. The update function is called in an infinite while loop until the user interrupts it through a signal.

In the signal handling function, the longjmp statement causes a jump back to main and the return value of setjmp is now 1. Therefore, the else branch is executed.

#### **Correction — Use Alternative to setjmp and longjmp**

To emulate the same behavior more securely, use a volatile global variable instead of a combination of setjmp and longjmp.

```
#include <setjmp.h>
#include <signal.h>
extern int update(int);
extern void print_int(int);
volatile sig_atomic_t eflag = 0;
void sighandler(int signum) {
     eflag = signum; /* Fix: using global variable */
}
void func_main(int i) {
       /* Fix: Better design to avoid use of setjmp/longjmp */
     signal(SIGINT, sighandler);
   while(!eflag) { \qquad \qquad /* Fix: using global variable */
        /* Main loop of program, iterates until eflag is changed */
       i = update(i); }
   print int(i);
     return;
}
```
## **Check Information**

**Group:** 08. Exceptions and Error Handling (ERR)

# **See Also**

**External Websites** [ERR52-CPP](https://wiki.sei.cmu.edu/confluence/x/nHs-BQ)

# **CERT C++: ERR53-CPP**

Do not reference base classes or class data members in a constructor or destructor function-try-block handler

# **Description**

## **Rule Definition**

*Do not reference base classes or class data members in a constructor or destructor function-try-block handler.*

## **Polyspace Implementation**

This checker checks for **Constructor or destructor function-try-block handler references base classes or class data members**.

# **Examples**

#### **Constructor or destructor function-try-block handler references base classes or class data members**

#### **Issue**

The issue occurs when handlers of a function-try-block implementation of a class constructor or destructor references non-static members from this class or its bases.

# **Check Information**

**Group:** 08. Exceptions and Error Handling (ERR)

# **See Also**

**External Websites** [ERR53-CPP](https://wiki.sei.cmu.edu/confluence/x/_3s-BQ)

# **CERT C++: ERR54-CPP**

Catch handlers should order their parameter types from most derived to least derived

# **Description**

## **Rule Definition**

*Catch handlers should order their parameter types from most derived to least derived.*

## **Polyspace Implementation**

This checker checks for these issues:

- **Exception handlers not ordered from most-derived to base class**.
- **Incorrect order of ellipsis handler**.

## **Examples**

#### **Exception handlers not ordered from most-derived to base class**

#### **Issue**

The issue occurs when you provide multiple handlers in a single try-catch statement or function-tryblock for a derived class and some or all of its bases, and the handlers are not ordered from mostderived to base class.

## **Incorrect order of ellipsis handler**

#### **Issue**

The issue occurs when you provide multiple handlers in a single try-catch statement or function-tryblock, and the ellipsis (catch-all) handler does not occur last.

## **Check Information**

**Group:** 08. Exceptions and Error Handling (ERR)

## **See Also**

**External Websites** [ERR54-CPP](https://wiki.sei.cmu.edu/confluence/x/Nnw-BQ)

# **CERT C++: ERR61-CPP**

Catch exceptions by lvalue reference

# **Description**

## **Rule Definition**

*Catch exceptions by lvalue reference.*

## **Polyspace Implementation**

This checker checks for **Exception object initialized by copy in catch statement**.

# **Examples**

## **Exception object initialized by copy in catch statement**

**Issue**

The issue occurs when a catch statement

```
catch (exceptionType customExc) {
```
 ... }

initializes the exception object customExc by copy.

**Risk**

If *exceptionType* has a nontrivial copy constructor or if the exception thrown belongs to a class derived from *exceptionType*, the copying can produce object slicing or undefined behavior.

**Fix**

Catch the exception by reference or const reference.

```
catch (exceptionType &customExc) {
 ...
}
```
## **Example - Derived Class Exception Caught by Value**

```
#include <exception>
#include <string>
#include <typeinfo>
#include <iostream>
// Class declarations
class BaseExc {
public:
     explicit BaseExc();
     virtual ~BaseExc() {};
protected:
     BaseExc(const std::string& type);
```

```
private:
     std::string _id;
};
class IOExc: public BaseExc {
public:
     explicit IOExc();
};
//Class method declarations
BaseExc::BaseExc():_id(typeid(this).name()) {
}
BaseExc::BaseExc(const std::string& type): _id(type) {
}
IOExc::IOExc(): BaseExc(typeid(this).name()) {
}
int input(void);
int main(void) {
    int rnd = input();
     try {
         if (rnd==0) {
             throw IOExc();
         } else {
             throw BaseExc();
         }
     }
     catch(BaseExc exc) {
         std::cout << "Intercept BaseExc" << std::endl;
     }
     return 0;
}
```
In this example, the catch statement takes a BaseExc object by value. Catching exceptions by value causes copying of the object. The copying can cause:

- Undefined behavior of the exception if it fails.
- Object slicing if an exception of the derived class IOExc is caught.

#### **Correction — Catch Exceptions by Reference**

One possible correction is to catch exceptions by reference.

```
#include <exception>
#include <string>
#include <typeinfo>
#include <iostream>
// Class declarations
class BaseExc {
public:
     explicit BaseExc();
     virtual ~BaseExc() {};
protected:
     BaseExc(const std::string& type);
```

```
private:
     std::string _id;
};
class IOExc: public BaseExc {
public:
     explicit IOExc();
};
//Class method declarations
BaseExc::BaseExc():_id(typeid(this).name()) {
}
BaseExc::BaseExc(const std::string& type): _id(type) {
}
IOExc::IOExc(): BaseExc(typeid(this).name()) {
}
int input(void);
int main(void) {
    int rnd = input();
     try {
         if (rnd==0) {
             throw IOExc();
         } else {
             throw BaseExc();
         }
     }
     catch(BaseExc& exc) {
         std::cout << "Intercept BaseExc" << std::endl;
     }
     return 0;
}
```
# **Check Information**

**Group:** 08. Exceptions and Error Handling (ERR)

# **See Also**

**External Websites** [ERR61-CPP](https://wiki.sei.cmu.edu/confluence/x/SXs-BQ)

# **CERT C++: OOP51-CPP**

Do not slice derived objects

# **Description**

## **Rule Definition**

*Do not slice derived objects.*

## **Polyspace Implementation**

This checker checks for **Object slicing**.

# **Examples**

## **Object slicing**

**Issue**

**Object slicing** occurs when you pass a derived class object by value to a function, but the function expects a base class object as parameter.

#### **Risk**

If you pass a derived class object *by value* to a function, you expect the derived class copy constructor to be called. If the function expects a base class object as parameter:

- **1** The base class copy constructor is called.
- **2** In the function body, the parameter is considered as a base class object.

In C++, virtual methods of a class are resolved at run time according to the actual type of the object. Because of object slicing, an incorrect implementation of a virtual method can be called. For instance, the base class contains a virtual method and the derived class contains an implementation of that method. When you call the virtual method from the function body, the base class method is called, even though you pass a derived class object to the function.

## **Fix**

One possible fix is to pass the object by reference or pointer. Passing by reference or pointer does not cause invocation of copy constructors. If you do not want the object to be modified, use a const qualifier with your function parameter.

Another possible fix is to overload the function with another function that accepts the derived class object as parameter.

## **Example - Function Call Causing Object Slicing**

```
#include <iostream>
class Base {
public:
     explicit Base(int b) {
       -b = b;
```

```
 }
     virtual ~Base() {} 
     virtual int update() const;
protected:
     int _b;
};
class Derived: public Base {
public:
     explicit Derived(int b):Base(b) {}
     int update() const;
};
//Class methods definition
int Base::update() const {
    return (b + 1);}
int Derived::update() const {
    return (\_b -1);
}
//Other function definitions
void funcPassByValue(const Base bObj) {
     std::cout << "Updated _b=" << bObj.update() << std::endl;
}
int main() {
     Derived dObj(0);
     funcPassByValue(dObj); //Function call slices object
     return 0;
  }
```
In this example, the call  $funcPassByValue(dObj)$  results in the output Updated  $b=1$  instead of the expected Updated b=-1. Because funcPassByValue expects a Base object parameter, it calls the Base class copy constructor.

Therefore, even though you pass the Derived object dObj, the function funcPassByValue treats its parameter b as a Base object. It calls Base::update() instead of Derived::update().

#### **Correction — Pass Object by Reference or Pointer**

One possible correction is to pass the Derived object dObj by reference or by pointer. In the following, corrected example, funcPassByReference and funcPassByPointer have the same objective as funcPassByValue in the preceding example. However, funcPassByReference expects a reference to a Base object and funcPassByPointer expects a pointer to a Base object.

Passing the Derived object d by a pointer or by reference does not slice the object. The calls funcPassByReference(dObj) and funcPassByPointer(&dObj) produce the expected result Updated \_b=-1.

#include <iostream>

class Base {

```
public:
     explicit Base(int b) {
        -b = b; }
    virtual ~Base() {}
    virtual int update() const;
protected:
    int _b;
};
class Derived: public Base {
public:
     explicit Derived(int b):Base(b) {}
     int update() const;
};
//Class methods definition
int Base::update() const {
    return (b + 1);
}
int Derived::update() const {
    return (\_b -1);
}
//Other function definitions
void funcPassByReference(const Base& bRef) {
     std::cout << "Updated _b=" << bRef.update() << std::endl;
}
void funcPassByPointer(const Base* bPtr) {
    std::cout << "Updated _b=" << bPtr->update() << std::endl;
}
int main() {
    Derived dObj(0);
 funcPassByReference(dObj); //Function call does not slice object
 funcPassByPointer(&dObj); //Function call does not slice object
     return 0;
 }
```
**Note** If you pass by value, because a copy of the object is made, the original object is not modified. Passing by reference or by pointer makes the object vulnerable to modification. If you are concerned about your original object being modified, add a const qualifier to your function parameter, as in the preceding example.

## **Check Information**

**Group:** 09. Object Oriented Programming (OOP)

# **See Also**

**External Websites** [OOP51-CPP](https://wiki.sei.cmu.edu/confluence/x/QX0-BQ)

# **CERT C++: OOP52-CPP**

Do not delete a polymorphic object without a virtual destructor

# **Description**

## **Rule Definition**

*Do not delete a polymorphic object without a virtual destructor.*

## **Polyspace Implementation**

This checker checks for **Base class destructor not virtual**.

# **Examples**

## **Base class destructor not virtual**

**Issue**

**Base class destructor not virtual** occurs when a class has virtual functions but not a virtual destructor.

#### **Risk**

The presence of virtual functions indicates that the class is intended for use as a base class. However, if the class does not have a virtual destructor, it cannot behave polymorphically for deletion of derived class objects.

If a pointer to this class refers to a derived class object, and you use the pointer to delete the object, only the base class destructor is called. Additional resources allocated in the derived class are not released and can cause a resource leak.

## **Fix**

One possible fix is to always use a virtual destructor in a class that contains virtual functions.

#### **Example - Base Class Destructor Not Virtual**

```
class Base { 
          public:
                   Base(): _b(0) {};
                  virtual void update() \{b \leftarrow 1\};
          private:
                   int _b;
};
class Derived: public Base { 
          public:
\textsf{Derived}(\texttt{}): \texttt{d(0)} \left\{ \right\};\simDerived() {_d = 0; };
                  virtual void update() \{\_d \ += 1;\};
          private:
                   int _d;
};
```
In this example, the class Base does not have a virtual destructor. Therefore, if a Base\* pointer points to a Derived object that is allocated memory dynamically, and the delete operation is performed on that Base\* pointer, the Base destructor is called. The memory allocated for the additional member \_d is not released.

The defect appears on the base class definition. Following are some tips for navigating in the source code:

- To find classes derived from the base class, right-click the base class name and select **Search For All References**. Browse through each search result to find derived class definitions.
- To find if you are using a pointer or reference to a base class to point to a derived class object, right-click the base class name and select **Search For All References**. Browse through search results that start with Base\* or Base& to locate pointers or references to the base class. You can then see if you are using a pointer or reference to point to a derived class object.

#### **Correction — Make Base Class Destructor Virtual**

One possible correction is to declare a virtual destructor for the class Base.

```
class Base { 
         public:
Base(): b(0) {}virtual \simBase() {_b = 0;};
                virtual void update() \{b \leftarrow 1;\};
         private:
                 int _b;
};
class Derived: public Base { 
         public:
                Derived(): _d(0) {};
                \simDerived() { d = 0;};
                virtual void update() \{d \leftarrow 1; \};
         private:
                 int _d;
};
```
## **Check Information**

**Group:** 09. Object Oriented Programming (OOP)

## **See Also**

**External Websites** [OOP52-CPP](https://wiki.sei.cmu.edu/confluence/x/5Xs-BQ)

# **CERT C++: OOP53-CPP**

Write constructor member initializers in the canonical order

# **Description**

## **Rule Definition**

*Write constructor member initializers in the canonical order.*

#### **Polyspace Implementation**

This checker checks for **Members not initialized in canonical order**.

# **Examples**

## **Members not initialized in canonical order**

#### **Description**

**Members not initialized in canonical order** occurs when the initializer list of a class constructor:

• Does not initialize data members of the class in the order in which they are declared.

For instance:

```
class aClass {
    int var1;
    int var2;
public: 
   aClass(int val): var2(val), var1(val) {}
};
```
• Does not call base class constructors in the order in which they appear in the base-specifier list.

```
For instance:
```

```
class aClass: baseClass1, baseClass2 {
   aClass(int val): baseClass2(val), baseClass1(val) {}
}
```
**Risk**

The order in which data members or base class constructors appear in the initializer list does not reflect the actual order of initialization. Data members are initialized in the order of declaration and base class constructors are called in the order in which they appear in the base-specifier list.

However, you or another developer can mistake the order in the initializer list as the actual initialization order. As a result, you might introduce dependencies between the initializations that results in reading an uninitialized region of memory. For instance, this initializer list might indicate that bVar is first initialized with the constructor argument x and then aVar is initialized with bVar:

```
class aClass {
    int aVar;
    int bVar;
```

```
public: 
   aClass(int x): bVar(x), aVar(bVar) {}
};
```
However, the initialization happens in the order of declaration and an uninitialized bVar is read first.

**Fix**

In the initializer list of a class constructor:

• Specify class data members in the same order as you declare them in the class

For instance:

```
class aClass {
    int var1;
    int var2;
public: 
    aClass(int val): var1(val), var2(val) {}
};
```
• Call base constructors in the same order as you specify them in the base-specifier list.

For instance:

For instance:

```
class aClass: baseClass1, baseClass2 {
   aClass(int val): baseClass1(val), baseClass2(val) {}
}
```
## **Check Information**

**Group:** 09. Object Oriented Programming (OOP)

## **See Also**

**External Websites** [OOP53-CPP](https://wiki.sei.cmu.edu/confluence/x/dXw-BQ)

**Introduced in R2020a**

# **CERT C++: OOP54-CPP**

Gracefully handle self-copy assignment

# **Description**

## **Rule Definition**

*Gracefully handle self-copy assignment.*

## **Polyspace Implementation**

This checker checks for **Self assignment not tested in operator**.

# **Examples**

#### **Self assignment not tested in operator**

**Issue**

**Self assignment not tested in operator** occurs when you do not test if the argument to the copy assignment operator of an object is the object itself.

#### **Risk**

Self-assignment causes unnecessary copying. Though it is unlikely that you assign an object to itself, because of aliasing, you or users of your class cannot always detect a self-assignment.

Self-assignment can cause subtle errors if a data member is a pointer and you allocate memory dynamically to the pointer. In your copy assignment operator, you typically perform these steps:

**1** Deallocate the memory originally associated with the pointer.

delete ptr;

**2** Allocate new memory to the pointer. Initialize the new memory location with contents obtained from the operator argument.

ptr = new ptrType(\*(opArgument.ptr));

If the argument to the operator, opArgument, is the object itself, after your first step, the pointer data member in the operator argument, opArgument.ptr, is not associated with a memory location. \*opArgument.ptr contains unpredictable values. Therefore, in the second step, you initialize the new memory location with unpredictable values.

#### **Fix**

Test for self-assignment in the copy assignment operator of your class. Only after the test, perform the assignments in the copy assignment operator.

#### **Example - Missing Test for Self-Assignment**

```
class MyClass1 { };
class MyClass2 {
public:
```

```
MyClass2() : p_(new MyClass1()) { }
    MyClass2(const MyClass2& f) : p_(new MyClass1(*f.p_)) { }
    ~MyClass2() {
        delete p_;
    }
    MyClass2& operator= (const MyClass2& f)
    {
        delete p_;
       p = new MyClass1(*f.p );
        return *this;
    }
private:
    MyClass1* p_;
};
```
In this example, the copy assignment operator in MyClass2 does not test for self-assignment. If the parameter f is the current object, after the statement delete  $p$ , the memory allocated to pointer f.p is also deallocated. Therefore, the statement  $p = new MyClass1(*f.p)$  initializes the memory location that **p**\_ points to with unpredictable values.

#### **Correction — Test for Self-Assignment**

One possible correction is to test for self-assignment in the copy assignment operator.

```
class MyClass1 { };
class MyClass2 {
public:
    MyClass2() : p_(new MyClass1()) { }
    MyClass2(const MyClass2& f) \overline{\phantom{a}}: p_(new MyClass1(*f.p_)) { }
     ~MyClass2() {
         delete p_;
     }
     MyClass2& operator= (const MyClass2& f)
     {
        if(\delta f != this) {
            delete p_;
           p_ = new MyClass1(*f.p_);
         }
         return *this;
     }
private:
     MyClass1* p_;
};
```
## **Check Information**

**Group:** 09. Object Oriented Programming (OOP)

## **See Also**

**External Websites** [OOP54-CPP](https://wiki.sei.cmu.edu/confluence/x/oHs-BQ)

# **CERT C++: OOP57-CPP**

Prefer special member functions and overloaded operators to C Standard Library functions

# **Description**

## **Rule Definition**

*Prefer special member functions and overloaded operators to C Standard Library functions.*

## **Polyspace Implementation**

This checker checks for **Bytewise operations on nontrivial class object**.

# **Examples**

#### **Bytewise operations on nontrivial class object**

#### **Issue**

**Bytewise operations on nontrivial class object** occurs when you use C Standard library functions to perform bytewise operation on non-trivial or non-standard layout class type objects. For definitions of trivial and standard layout classes, see the [C++ Standard](https://www.iso.org/standard/68564.html), [class], paragraphs 6 and 7 respectively.

The checker raises a defect you initialize or copy non-trivial class type objects using these functions:

- std::memset
- std::memcpy
- std::strcpy
- std::memmove

Or when you compare non-standard layout class type objects using these functions:

- std::memcmp
- std::strcmp

**Bytewise operations on nontrivial class object** raises no defect if the bytewise operation is performed through an alias. For example no defect is raised in the bytewise comparison and copy operations in this code. The bytewise operations use dptr and sptr, the aliases of non-trivial or nonstandard layout class objects d and s.

```
void func(NonTrivialNonStdLayout *d, const NonTrivialNonStdLayout *s)
{
     void* dptr = (void*)d; 
     const void* sptr = (void*)s;
     // ...
     // ...
 // ...
 if (!std::memcmp(dptr, sptr, sizeof(NonTrivialNonStdLayout))) { 
 (void)std::memcpy(dptr, sptr, sizeof(NonTrivialNonStdLayout)); 
         // ...
    }
}
```
#### **Risk**

Performing bytewise comparison operations by using C Standard library functions on non-trivial or non-standard layout class type object might result in unexpected values due to implementation details. The object representation depends on the implementation details, such as the order of private and public members, or the use of virtual function pointer tables to represent the object.

Performing bytewise setting operations by using C Standard library functions on non-trivial or nonstandard layout class type object can change the implementation details. The operation might result in abnormal program behavior or a code execution vulnerability. For instance, if the address of a member function is overwritten, the call to this function invokes an unexpected function.

#### **Fix**

To perform bytewise operations non-trivial or non-standard layout class type object, use these C++ special member functions instead of C Standard library functions.

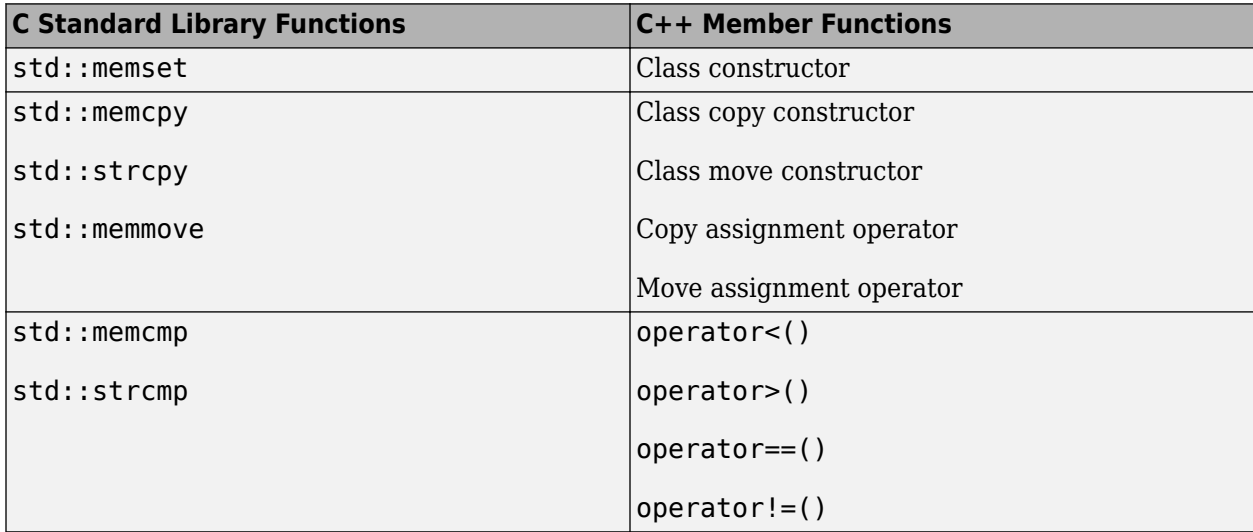

**Example - Using memset with non-trivial class object**

```
#include <cstring>
#include <iostream>
#include <utility>
class nonTrivialClass
{
     int scalingFactor;
     int otherData;
public:
     nonTrivialClass() : scalingFactor(1) {}
    void set other data(int i);
     int f(int i)
     {
         return i / scalingFactor;
     }
     // ...
};
void func()
{
```

```
 nonTrivialClass c;
    // ... Code that mutates c ...
     std::memset(&c, 0, sizeof(nonTrivialClass));
   std::count \ll c.f(100) \ll std::end;}
```
In this example, func() uses std::memset to reinitialize non-trivial class object c after it is first initialized with its default constructor. This bytewise operation might not properly initialize the value representation of c.

#### **Correction — Define Function Template That Uses std::swap**

One possible correction is to define a function template  $\text{clear}()$  that uses  $\text{std}$ : swap to perform a swap operation. The call to clear () properly reinitializes object c by swapping the contents of c and default initialized object empty.

```
 #include <cstring>
#include <iostream>
#include <utility>
class nonTrivialClass
{
     int scalingFactor;
     int otherData;
public:
     nonTrivialClass() : scalingFactor(1) {}
     void set_other_data(int i);
    int f(int i) {
         return i / scalingFactor;
     }
     // ...
};
template <typename T>
T& clear(T& o)
{
     using std::swap;
     T empty;
     swap(o, empty);
     return o;
}
void func()
{
     nonTrivialClass c;
     // ... Code that mutates c ...
     clear(c);
     std::cout << c.f(100) << std::endl;
}
```
## **Check Information**

**Group:** Rule 09. Object Oriented Programming (OOP)

# **See Also**

**External Websites** [OOP57-CPP](https://wiki.sei.cmu.edu/confluence/x/lHs-BQ)

# **CERT C++: OOP58-CPP**

Copy operations must not mutate the source object

# **Description**

## **Rule Definition**

*Copy operations must not mutate the source object.*

## **Polyspace Implementation**

This checker checks for **Copy operation modifying source operand**.

# **Examples**

## **Copy operation modifying source operand**

#### **Issue**

**Copy operation modifying source operand** occurs when a copy constructor or copy assignment operator modifies a mutable data member of its source operand.

For instance, this copy constructor A modifies the data member m of its source operand other:

```
class A {
  mutable int m;
public:
  ...
  A(const A &other) : m(other.m) {
     other.m = 0; //Modification of source
  }
}
```
#### **Risk**

A copy operation with a copy constructor (or copy assignment operator):

className new\_object = old\_object; //Calls copy constructor of className

copies its source operand old object to its destination operand new object. After the operation, you expect the destination operand to be a copy of the unmodified source operand. If the source operand is modified during copy, this assumption is violated.

#### **Fix**

Do not modify the source operand in the copy operation.

If you are modifying the source operand in a copy constructor to implement a move operation, use a move constructor instead. Move constructors are defined in the C++11 standard and later.

#### **Example - Copy Constructor Modifying Source**

#include <algorithm>

```
#include <vector>
class A {
   mutable int m;
public:
  A() : m(0) {} {\}explicit A(int m) : m(m) \{ \} A(const A &other) : m(other.m) {
    other.m = 0:
   }
   A& operator=(const A &other) {
    if (\deltaother != this) {
      m = other.m;
      other.m = \theta;
     }
     return *this;
   }
   int get_m() const { return m; }
};
void f() {
   std::vector<A> v{10};
   A obj(12);
   std::fill(v.begin(), v.end(), obj);
}
```
In this example, a vector of ten objects of type A is created. The std::fill function copies an object of type A, which has a data member with value 12, to each of the ten objects. After this operation, you might expect that all ten objects in the vector have a data member with value 12.

However, the first copy modifies the data member of the source to the value 0. The remaining nine copies copy this value. After the std::fill call, the first object in the vector has a data member with value 12 and the remaining objects have data members with value 0.

#### **Correction — Use Move Constructor for Modifying Source**

Do not modify data members of the source operand in a copy constructor or copy assignment operator. If you want your class to have a move operation, use a move constructor instead of a copy constructor.

In this corrected example, the copy constructor and copy assignment operator of class A do not modify the data member m. A separate move constructor modifies the source operand.

```
#include <algorithm>
#include <vector>
class A {
   int m;
public:
  A() : m(0) {} explicit A(int m) : m(m) {}
```
```
 A(const A &other) : m(other.m) {}
 A(A \& \& other) : m(other.m) \{ other.m = 0; \} A& operator=(const A &other) {
    if (&other != this) {
      m = other.m;
     }
     return *this;
  }
  //Move constructor
  A& operator=(A &&other) {
   m = other.m;
   other.m = 0; return *this;
  }
  int get_m() const { return m; }
};
void f() {
  std::vector<A> v{10};
  A obj(12);
  std::fill(v.begin(), v.end(), obj);
}
```
# **Check Information**

**Group:** 09. Object Oriented Programming (OOP)

# **See Also**

**External Websites** [OOP58-CPP](https://wiki.sei.cmu.edu/confluence/x/gXs-BQ)

# **CERT C++: CON33-C**

Avoid race conditions when using library functions

# **Description**

## **Rule Definition**

*Avoid race conditions when using library functions.*

## **Polyspace Implementation**

This checker checks for **Data race through standard library function call**.

# **Examples**

## **Data race through standard library function call**

**Issue**

## **Data race through standard library function call occurs when:**

**1** Multiple tasks call the same standard library function.

For instance, multiple tasks call the strerror function.

**2** The calls are not protected using a common protection.

For instance, the calls are not protected by the same critical section.

Functions flagged by this defect are not guaranteed to be reentrant. A function is reentrant if it can be interrupted and safely called again before its previous invocation completes execution. If a function is not reentrant, multiple tasks calling the function without protection can cause concurrency issues. For the list of functions that are flagged, see [CON33-C: Avoid race conditions](https://www.securecoding.cert.org/confluence/x/xIEzAg) [when using library functions.](https://www.securecoding.cert.org/confluence/x/xIEzAg)

To find this defect, you must specify the multitasking options before analysis. To specify these options, on the **Configuration** pane, select **Multitasking**. For more information, see the documentation of Polyspace Bug Finder or Polyspace Bug Finder Server.

## **Risk**

The functions flagged by this defect are nonreentrant because their implementations can use global or static variables. When multiple tasks call the function without protection, the function call from one task can interfere with the call from another task. The two invocations of the function can concurrently access the global or static variables and cause unpredictable results.

The calls can also cause more serious security vulnerabilities, such as abnormal termination, denialof-service attack, and data integrity violations.

## **Fix**

To fix this defect, do one of the following:

• Use a reentrant version of the standard library function if it exists.

For instance, instead of  $\text{strerror}($ , use  $\text{strerror}($  or  $\text{strerror}(s)$ . For alternatives to functions flagged by this defect, see the documentation for [CON33-C.](https://www.securecoding.cert.org/confluence/x/xIEzAg)

• Protect the function calls using common critical sections or temporal exclusion.

```
See Critical section details (-critical-section-begin -critical-section-
end) and Temporally exclusive tasks (-temporal-exclusions-file). For more
information on analysis options, see the documentation for Polyspace Bug Finder or Polyspace Bug
Finder Server.
```
To identify existing protections that you can reuse, see the table and graphs associated with the result. The table shows each pair of conflicting calls. The **Access Protections** column shows existing protections on the calls. To see the function call sequence leading to the conflicts, click

the  $\frac{1}{s}$  icon. For an example, see below.

#### **Example - Unprotected Call to Standard Library Function from Multiple Tasks**

```
#include <errno.h>
#include <stdio.h>
#include <string.h>
void begin_critical_section(void);
void end critical section(void);
FILE *getFilePointer(void);
void func(FILE *fp) {
   fpos_t pos;
  error = 0;if (0 \mid = \text{fgetpos}(\text{fp}, \text{&pos})) {
    char *errmsg = strerror(errno);
     printf("Could not get the file position: %s\n", errmsg);
   }
}
void task1(void) {
    FILE* fptr1 = getFilePointer();
     func(fptr1);
}
void task2(void) {
     FILE* fptr2 = getFilePointer();
      func(fptr2);
}
void task3(void) {
      FILE* fptr3 = getFilePointer();
     begin critical section();
      func(fptr3);
     end critical_section();
}
```
In this example, to emulate multitasking behavior, specify the following options:

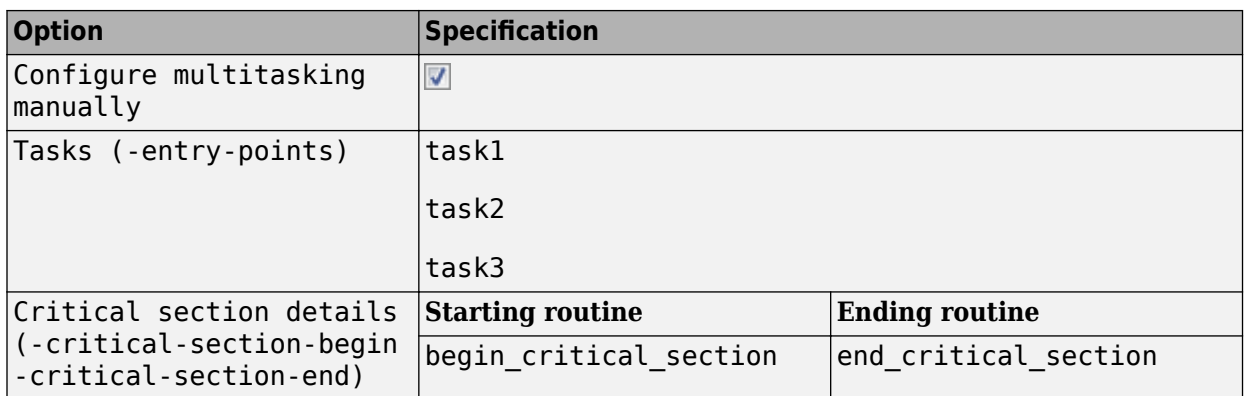

For more information on analysis options, see the documentation for Polyspace Bug Finder or Polyspace Bug Finder Server.

On the command-line, you can use the following:

 $\frac{1}{2}$  Data race through standard library function call (Impact: High)  $\Omega$ 

```
 polyspace-bug-finder
  -entry-points task1, task2, task3
   -critical-section-begin begin_critical_section:cs1
   -critical-section-end end_critical_section:cs1
```
In this example, the tasks, task1, task2 and task3, call the function func. func calls the nonreentrant standard library function, strerror.

Though task3 calls func inside a critical section, other tasks do not use the same critical section. Operations in the critical section of task3 are not mutually exclusive with operations in other tasks.

These three tasks are calling a nonreentrant standard library function without common protection. In your result details, you see each pair of conflicting function calls.

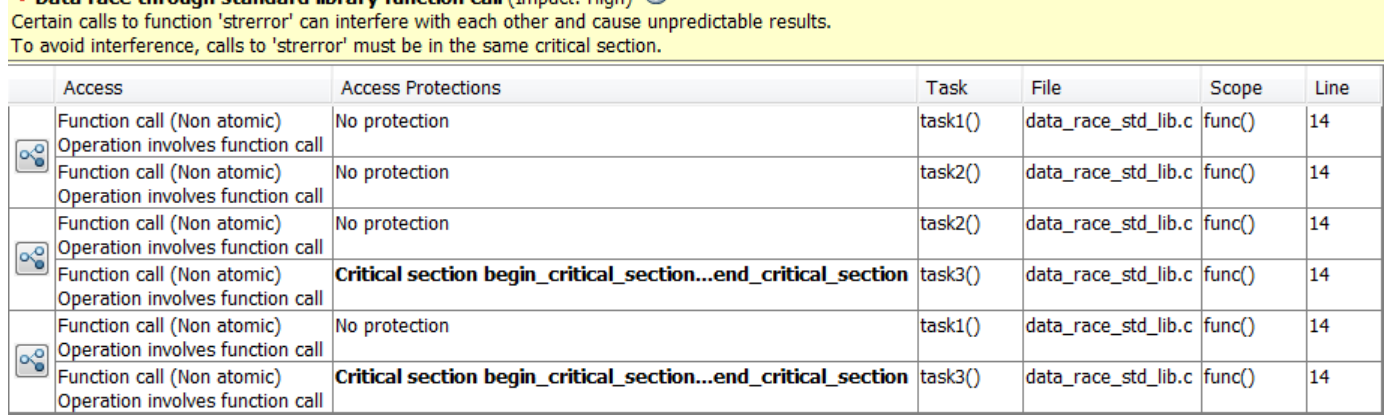

If you click the  $\infty$  icon, you see the function call sequence starting from the entry point to the standard library function call. You also see that the call starting from task3 is in a critical section. The **Access Protections** entry shows the lock and unlock function that begin and end the critical section. In this example, you see the functions begin critical section and end critical section.

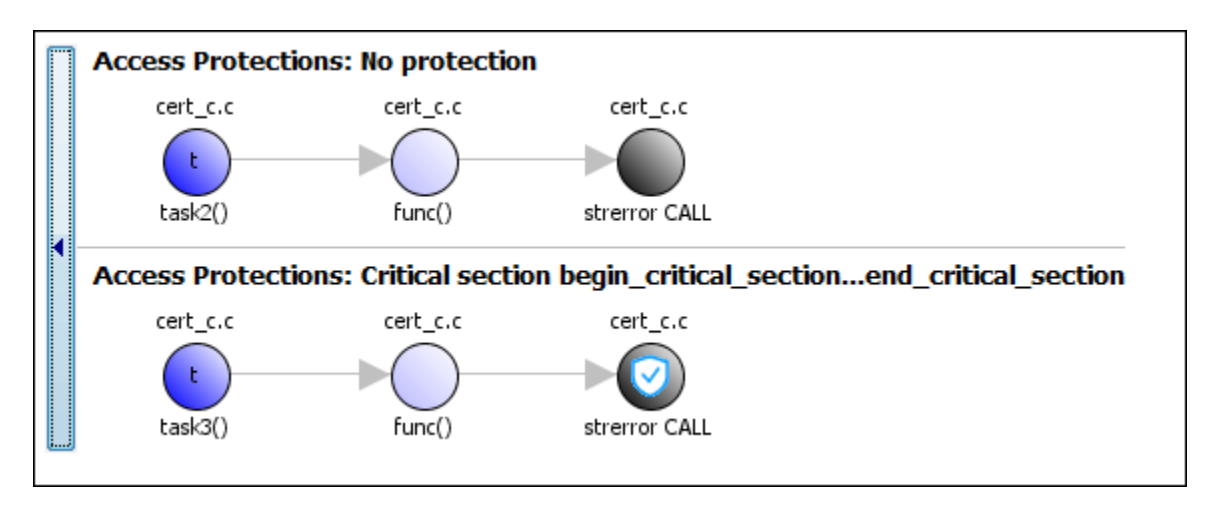

**Correction — Use Reentrant Version of Standard Library Function**

One possible correction is to use a reentrant version of the standard library function strerror. You can use the POSIX version strerror r which has the same functionality but also guarantees threadsafety.

```
#include <errno.h>
#include <stdio.h>
#include <string.h>
void begin critical section(void);
void end_critical_section(void);
FILE *getFilePointer(void);
enum { BUFFERSIZE = 64 };
void func(FILE *fp) {
   fpos_t pos;
  error = 0;if (0 \mid = \text{fgetpos}(\text{fp}, \text{&pos})) {
     char errmsg[BUFFERSIZE];
    if (strerror r(errno, errmsg, BUFFERSIZE) != 0) {
       /* Handle error */
     }
     printf("Could not get the file position: %s\n", errmsg);
  }
}
void task1(void) {
    FILE* fptr1 = getFilePointer(); func(fptr1);
}
void task2(void) {
     FILE* fptr2 = getFilePointer(); func(fptr2);
}
void task3(void) {
     FILE* fptr3 = getFilePointer();
```

```
 begin_critical_section();
      func(fptr3);
      end_critical_section();
}
```
#### **Correction — Place Function Call in Critical Section**

One possible correction is to place the call to strerror in critical section. You can implement the critical section in multiple ways.

For instance, you can place the call to the intermediate function func in the same critical section in the three tasks. When task1 enters its critical section, the other tasks cannot enter their critical sections until task1 leaves its critical section. The calls to func and therefore the calls to strerror from the three tasks cannot interfere with each other.

To implement the critical section, in each of the three tasks, call func between calls to begin critical section and end critical section.

```
#include <errno.h>
#include <stdio.h>
#include <string.h>
void begin critical section(void);
void end_critical_section(void);
FILE *getFilePointer(void);
void func(FILE *fp) {
   fpos_t pos;
  error = 0;if (0 := fgetpos(fp, \&pos)) {
     char *errmsg = strerror(errno);
     printf("Could not get the file position: %s\n", errmsg);
  }
}
void task1(void) {
    FILE* fptr1 = getFilePointer();
    begin critical section();
     func(fptr1);
     end_critical_section();
}
void task2(void) {
      FILE* fptr2 = getFilePointer();
     begin critical section();
      func(fptr2);
     end critical section();
}
void task3(void) {
      FILE* fptr3 = getFilePointer();
     begin critical section();
      func(fptr3);
      end_critical_section();
}
```
#### **Correction — Make Tasks Temporally Exclusive**

Another possible correction is to make the tasks, task1, task2 and task3, temporally exclusive. Temporally exclusive tasks cannot execute concurrently.

On the **Configuration** pane, specify the following additional options:

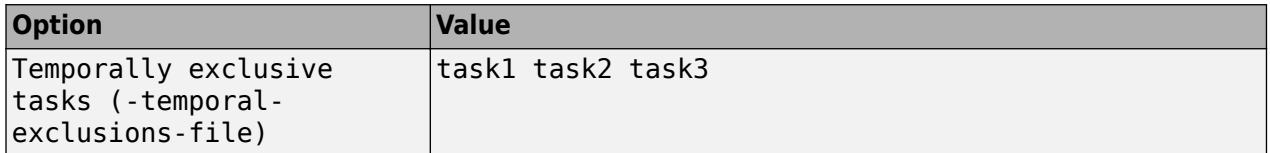

For more information on analysis options, see the documentation for Polyspace Bug Finder or Polyspace Bug Finder Server.

On the command-line, you can use the following:

```
 polyspace-bug-finder
     -temporal-exclusions-file "C:\exclusions_file.txt"
```
where the file C:\exclusions\_file.txt has the following line:

task1 task2 task3

# **Check Information**

**Group:** 10. Concurrency (CON)

# **See Also**

**External Websites** [CON33-C](https://wiki.sei.cmu.edu/confluence/x/d9YxBQ)

# **CERT C++: CON37-C**

Do not call signal() in a multithreaded program

# **Description**

## **Rule Definition**

*Do not call signal() in a multithreaded program.*

## **Polyspace Implementation**

This checker checks for **Signal call in multithreaded program**.

# **Examples**

## **Signal call in multithreaded program**

**Issue**

**Signal call in multithreaded program** occurs when you use the signal() function in a program with multiple threads.

## **Risk**

According to the C11 standard (Section 7.14.1.1), use of the signal() function in a multithreaded program is undefined behavior.

## **Fix**

Depending on your intent, use other ways to perform an asynchronous action on a specific thread.

### **Example - Use of signal() Function to Terminate Loop in Thread**

```
#include <signal.h>
#include <stddef.h>
#include <threads.h>
volatile sig_atomic_t flag = 0;
void handler(int signum) {
  flag = 1;}
/* Runs until user sends SIGUSR1 */
int func(void *data) {
  while (!flag) {
    /* ... */
   }
   return 0;
}
int main(void) {
   signal(SIGINT, handler); /* Undefined behavior */
   thrd_t tid;
```

```
 if (thrd_success != thrd_create(&tid, func, NULL)) {
    /* Handle error */
  }
   /* ... */
  return 0;
}
```
In this example, the signal function is used to terminate a while loop in the thread created with thrd\_create.

#### **Correction — Use atomic\_bool Variable to Terminate Loop**

One possible correction is to use an atomic bool variable that multiple threads can access. In the corrected example, the child thread evaluates this variable before every loop iteration. After completing the program, you can modify this variable so that the child thread exits the loop.

```
#include <stdatomic.h>
#include <stdbool.h>
#include <stddef.h>
#include <threads.h>
atomic bool flag = ATOMIC VAR INIT(false);
int func(void *data) {
   while (!flag) {
    /* ... */
   }
   return 0;
}
int main(void) {
  thrd_t tid;
  if (thrd success != thrd create(\deltatid, func, NULL)) {
     /* Handle error */
   }
  /* ... */
   /* Set flag when done */
  flag = true; return 0;
}
```
# **Check Information**

**Group:** 10. Concurrency (CON)

# **See Also**

**External Websites** [CON37-C](https://wiki.sei.cmu.edu/confluence/x/w9YxBQ)

# **CERT C++: CON40-C**

Do not refer to an atomic variable twice in an expression

# **Description**

## **Rule Definition**

*Do not refer to an atomic variable twice in an expression.*

## **Polyspace Implementation**

This checker checks for these issues:

- **Atomic variable accessed twice in an expression**.
- **Atomic load and store sequence not atomic**.

# **Examples**

## **Atomic variable accessed twice in an expression**

### **Issue**

**Atomic variable accessed twice in an expression** occurs when [C atomic types](https://en.cppreference.com/w/c/atomic) or [C++](https://en.cppreference.com/w/cpp/atomic/atomic) [std::atomic](https://en.cppreference.com/w/cpp/atomic/atomic) class variables appear twice in an expression and there are:

- Two atomic read operations on the variable.
- An atomic read and a distinct atomic write operation on the variable.

The C standard defines certain operations on atomic variables that are thread safe and do not cause data race conditions. Unlike individual operations, a pair of operations on the same atomic variable in an expression is not thread safe.

### **Risk**

A thread can modify the atomic variable between the pair of atomic operations, which can result in a data race condition.

## **Fix**

Do not reference an atomic variable twice in the same expression.

### **Example - Referencing Atomic Variable Twice in an Expression**

```
#include <stdatomic.h>
atomic_int n = ATOMIC_VAR_ INIT(\theta);
int compute_sum(void)
{
    return n * (n + 1) / 2;
}
```
In this example, the global variable n is referenced twice in the return statement of compute sum(). The value of n can change between the two distinct read operations. compute sum() can return an incorrect value.

## **Correction — Pass Variable as Function Argument**

One possible correction is to pass the variable as a function argument n. The variable is copied to memory and the read operations on the copy guarantee that compute sum() returns a correct result. If you pass a variable of type int instead of type atomic int, the correction is still valid.

```
#include <stdatomic.h>
```

```
int compute_sum(atomic_int n)
{
    return n * (n + 1) / 2;
}
```
#### **Atomic load and store sequence not atomic**

#### **Issue**

**Atomic load and store sequence not atomic** occurs when you use these functions to load, and then store an atomic variable.

- C functions:
	- atomic load()
	- atomic load explicit()
	- atomic store()
	- atomic store explicit()
- C++ functions:
	- std::atomic load()
	- std::atomic load explicit()
	- std::atomic store()
	- std::atomic store explicit()
	- std::atomic::load()
	- std::atomic::store()

A thread cannot interrupt an atomic load or an atomic store operation on a variable, but a thread can interrupt a store, and then load sequence.

#### **Risk**

A thread can modify a variable between the load and store operations, resulting in a data race condition.

## **Fix**

To read, modify, and store a variable atomically, use a compound assignment operator such as +=, atomic compare exchange() or atomic fetch \*-family functions.

#### **Example - Loading Then Storing an Atomic Variable**

```
#include <stdatomic.h>
#include <stdbool.h>
```

```
static atomic_bool flag = ATOMIC_VAR_INIT(false);
void init_flag(void)
{
     atomic_init(&flag, false);
}
void toggle_flag(void)
{
    bool temp_flag = atomic load(&flag);
     temp_flag = !temp_flag;
     atomic_store(&flag, temp_flag);
}
bool get_flag(void)
{
     return atomic_load(&flag);
}
```
In this example, variable flag of type atomic bool is referenced twice inside the toggle flag() function. The function loads the variable, negates its value, then stores the new value back to the variable. If two threads call toggle\_flag(), the second thread can access flag between the load and store operations of the first thread. flag can end up in an incorrect state.

### **Correction — Use Compound Assignment to Modify Variable**

One possible correction is to use a compound assignment operator to toggle the value of flag. The C standard defines the operation by using  $\hat{}$  = as atomic.

```
 #include <stdatomic.h>
#include <stdbool.h>
static atomic bool flag = ATOMIC VAR INIT(false);
void toggle_flag(void)
{
    flag \hat{}= 1;
}
bool get_flag(void)
{
     return flag;
}
```
# **Check Information**

**Group:** 10. Concurrency (CON)

# **See Also**

**External Websites** [CON40-C](https://wiki.sei.cmu.edu/confluence/x/MtUxBQ)

# **CERT C++: CON41-C**

Wrap functions that can fail spuriously in a loop

# **Description**

# **Rule Definition**

*Wrap functions that can fail spuriously in a loop.*

## **Polyspace Implementation**

This checker checks for **Function that can spuriously fail not wrapped in loop**.

# **Examples**

## **Function that can spuriously fail not wrapped in loop**

### **Issue**

**Function that can spuriously fail not wrapped in loop** occurs when the following atomic compare and exchange functions that can fail spuriously are called from outside a loop.

- C atomic functions:
	- atomic\_compare\_exchange\_weak()
	- atomic\_compare\_exchange\_weak\_explicit()
- C++ atomic functions:
	- std::atomic<T>::compare exchange weak(T\* expected, T desired)
	- std::atomic<T>::compare exchange weak explicit(T\* expected, T desired, std::memory order succ, std::memory order fail)
	- std::atomic compare exchange weak(std::atomic<T>\* obj, T\* expected, T desired)
	- std::atomic\_compare\_exchange\_weak\_explicit(volatile std::atomic<T>\* obj, T\* expected, T desired, std::memory\_order succ, std::memory\_order fail)

The functions compare the memory contents of the object representations pointed to by obj and expected. The comparison can spuriously return false even if the memory contents are equal. This spurious failure makes the functions faster on some platforms.

### **Risk**

An atomic compare and exchange function that spuriously fails can cause unexpected results and unexpected control flow.

### **Fix**

Wrap atomic compare and exchange functions that can spuriously fail in a loop. The loop checks the failure condition after a possible spurious failure.

#### **Example - atomic\_compare\_exchange\_weak() Not Wrapped in Loop**

```
#include <stdatomic.h>
extern void reset count(void);
atomic\_int count = ATIONIC_VAR_INT(0);
void increment_count(void)
{
    int old count = atomic load(&count);
     int new_count;
    new count = old count + 1;
     if (!atomic_compare_exchange_weak(&count, &old_count, new_count))
        reset count();
}
```
In this example, increment count() uses atomic compare exchange weak() to compare count and old count. If the counts are equal, count is incremented to new count. If they are not equal, the count is reset. When atomic compare exchange weak() fails spuriously, the count is reset unnecessarily.

#### **Correction — Wrap atomic\_compare\_exchange\_weak() in a while Loop**

One possible correction is to wrap the call to atomic compare exchange weak() in a while loop. The loop checks the failure condition after a possible spurious failure.

#include <stdatomic.h>

```
extern void reset_count(void);
atomic\_int count = ATOMIC_VAR_INIT(0);void increment_count(void)
{
     int old_count = atomic_load(&count);
     int new_count;
    new count = old count + 1;
     do {
         reset_count();
     } while (!atomic_compare_exchange_weak(&count, &old_count, new_count));
}
```
# **Check Information**

**Group:** 10. Concurrency (CON)

# **See Also**

**External Websites** [CON41-C](https://wiki.sei.cmu.edu/confluence/x/QNUxBQ)

# **CERT C++: CON43-C**

Do not allow data races in multithreaded code

# **Description**

## **Rule Definition**

*Do not allow data races in multithreaded code.*

## **Polyspace Implementation**

This checker checks for **Data race**.

# **Examples**

## **Data race**

### **Issue**

Data race occurs when:

- **1** Multiple tasks perform unprotected operations on a shared variable.
- **2** At least one task performs a write operation.
- **3** At least one operation is nonatomic. For data race on both atomic and nonatomic operations, see [Data race including atomic operations](#page-581-0).

See the documentation of Polyspace Bug Finder or Polyspace Bug Finder Server.

To find this defect, you must specify the multitasking options before analysis. To specify these options, on the **Configuration** pane, select **Multitasking**. For more information, see the documentation of Polyspace Bug Finder or Polyspace Bug Finder Server.

### **Risk**

Data race can result in unpredictable values of the shared variable because you do not control the order of the operations in different tasks.

Data races between two write operations are more serious than data races between a write and read operation. Two write operations can interfere with each other and result in indeterminate values. To identify write-write conflicts, use the filters on the **Detail** column of the **Results List** pane. For these conflicts, the **Detail** column shows the additional line:

Variable value may be altered by write-write concurrent access.

See "Filter and Sort Results".

### **Fix**

To fix this defect, protect the operations on the shared variable using critical sections, temporal exclusion or another means. See the documentation of Polyspace Bug Finder or Polyspace Bug Finder Server.

To identify existing protections that you can reuse, see the table and graphs associated with the result. The table shows each pair of conflicting calls. The **Access Protections** column shows existing

protections on the calls. To see the function call sequence leading to the conflicts, click the  $\frac{1}{100}$  icon. For an example, see below.

#### **Example - Unprotected Operation on Global Variable from Multiple Tasks**

```
int var;
void begin_critical_section(void);
void end_critical_section(void);
void increment(void) {
     var++; 
}
void task1(void) { 
       increment();
}
void task2(void) { 
       increment();
}
void task3(void) { 
      begin_critical_section();
      increment();
      end_critical_section();
}
```
In this example, to emulate multitasking behavior, specify the following options:

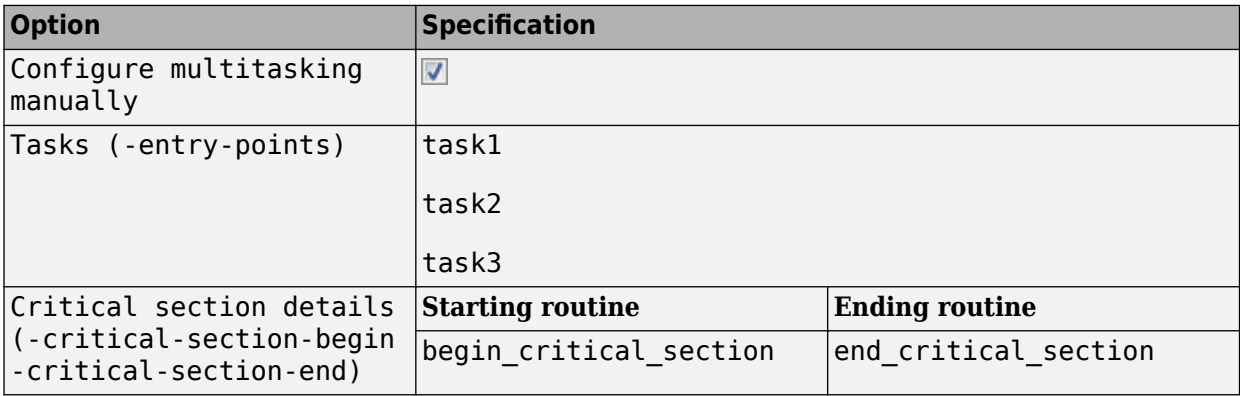

For more information on analysis options, see the documentation for Polyspace Bug Finder or Polyspace Bug Finder Server.

On the command-line, you can use the following:

```
 polyspace-bug-finder 
  -entry-points task1, task2, task3
   -critical-section-begin begin_critical_section:cs1
   -critical-section-end end_critical_section:cs1
```
In this example, the tasks task1, task2, and task3 call the function increment. increment contains the operation var++ that can involve multiple machine instructions including:

- Reading var.
- Writing an increased value to var.

These machine instructions, when executed from task1 and task2, can occur concurrently in an unpredictable sequence. For example, reading var from task1 can occur either before or after writing to var from task2. Therefore the value of var can be unpredictable.

Though task3 calls increment inside a critical section, other tasks do not use the same critical section. The operations in the critical section of task3 are not mutually exclusive with operations in other tasks.

Therefore, the three tasks are operating on a shared variable without common protection. In your result details, you see each pair of conflicting function calls.

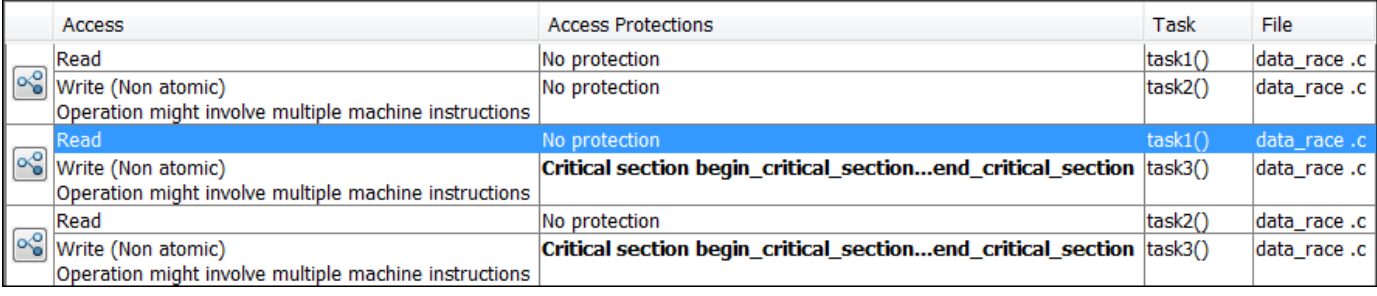

If you click the  $\infty$  icon, you see the function call sequence starting from the entry point to the read or write operation. You also see that the operation starting from task3 is in a critical section. The **Access Protections** entry shows the lock and unlock function that begin and end the critical section. In this example, you see the functions begin\_critical\_section and end\_critical\_section.

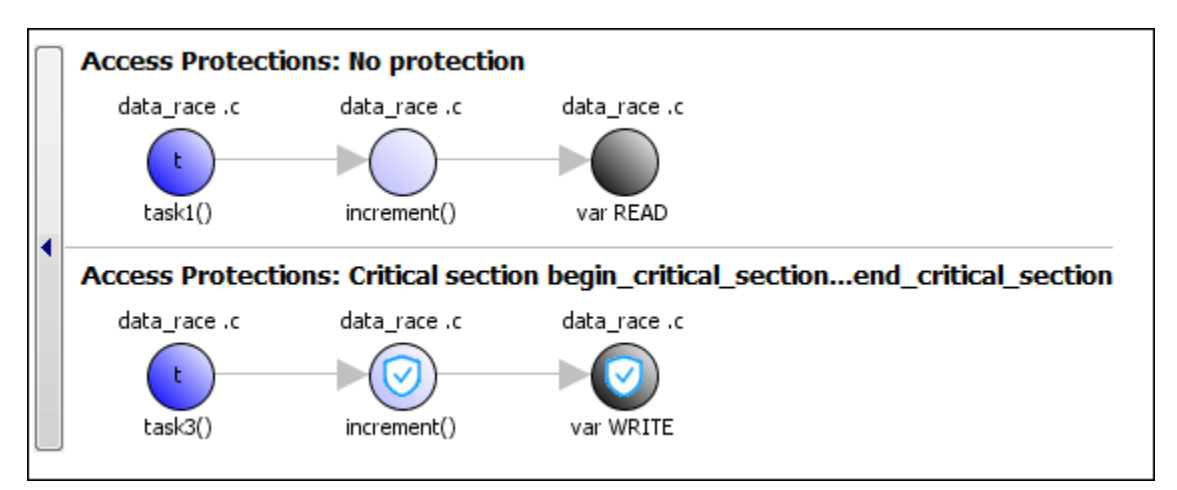

#### **Correction — Place Operation in Critical Section**

One possible correction is to place the operation in critical section. You can implement the critical section in multiple ways. For instance:

• You can place var++ in a critical section. When task1 enters its critical section, the other tasks cannot enter their critical sections until task1 leaves its critical section. The operation var++ from the three tasks cannot interfere with each other.

To implement the critical section, in the function increment, place the operation var++ between calls to begin\_critical\_section and end\_critical\_section.

```
int var;
void begin_critical_section(void);
void end_critical_section(void);
void increment(void) {
       begin_critical_section();
       var++;
       end_critical_section(); 
}
void task1(void) { 
       increment();
}
void task2(void) { 
       increment();
}
void task3(void) { 
       increment();
}
```
• You can place the call to increment in the same critical section in the three tasks. When task1 enters its critical section, the other tasks cannot enter their critical sections until task1 leaves its critical section. The calls to increment from the three tasks cannot interfere with each other.

To implement the critical section, in each of the three tasks, call increment between calls to begin critical section and end critical section.

```
int var;
void begin_critical_section(void);
void end_critical_section(void);
void increment(void) {
       var++; 
}
void task1(void) { 
     begin critical section();
      increment();
      end_critical_section();
}
```

```
void task2(void) { 
      begin_critical_section();
      increment();
     end critical section();
}
void task3(void) { 
 begin_critical_section();
      increment();
      end_critical_section();
}
```
#### **Correction — Make Tasks Temporally Exclusive**

Another possible correction is to make the tasks, task1, task2 and task3, temporally exclusive. Temporally exclusive tasks cannot execute concurrently.

On the **Configuration** pane, specify the following additional options:

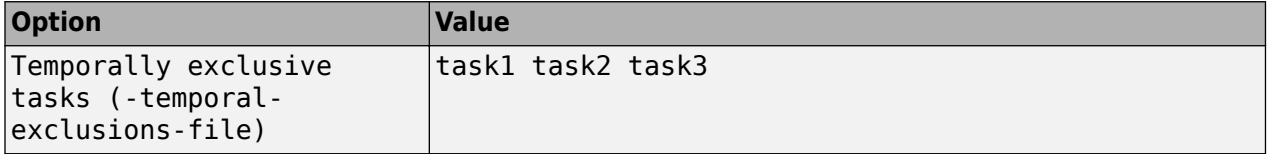

For more information on analysis options, see the documentation for Polyspace Bug Finder or Polyspace Bug Finder Server.

On the command-line, you can use the following:

```
 polyspace-bug-finder 
     -temporal-exclusions-file "C:\exclusions_file.txt"
```
where the file C:\exclusions file.txt has the following line:

task1 task2 task3

### **Example - Unprotected Operation in Threads Created with pthread\_create**

```
#include <pthread.h>
```

```
pthread mutex t count mutex;
long long count;
void* increment_count(void* args)
{
    count = count + 1; return NULL;
}
void* set_count(void *args)
{
     long long c;
    c = count; return NULL;
}
int main(void)
```
#include <pthread.h>

```
{
     pthread_t thread_increment;
    pthread_t thread_get;
     pthread_create(&thread_increment, NULL, increment_count, NULL);
    pthread_create(&thread_get, NULL, set_count, NULL);
    pthread join(thread get, NULL);
    pthread join(thread increment, NULL);
     return 1;
}
```
In this example, Bug Finder detects the creation of separate threads with pthread\_create. The **Data race** defect is raised because the operation count = count + 1 in the thread with id thread increment conflicts with the operation  $c = count$  in the thread with id thread\_get. The variable count is accessed in multiple threads without a common protection.

The two conflicting operations are nonatomic. The operation  $c =$  count is nonatomic on 32-bit targets. See the documentation of Polyspace Bug Finder or Polyspace Bug Finder Server.

### **Correction — Protect Operations with pthread\_mutex\_lock and pthread\_mutex\_unlock Pair**

To prevent concurrent access on the variable count, protect operations on count with a critical section. Use the functions pthread mutex lock and pthread mutex unlock to implement the critical section.

```
pthread mutex t count mutex;
long long count;
void* increment_count(void* args)
{
     pthread_mutex_lock(&count_mutex);
    count = count + 1; pthread_mutex_unlock(&count_mutex);
     return NULL; 
}
void* set_count(void *args)
{
     long long c;
     pthread_mutex_lock(&count_mutex);
    c = count; pthread_mutex_unlock(&count_mutex);
     return NULL;
}
int main(void)
{
     pthread_t thread_increment;
    pthread t thread get;
     pthread_create(&thread_increment, NULL, increment_count, NULL);
     pthread_create(&thread_get, NULL, set_count, NULL);
```

```
 pthread_join(thread_get, NULL);
    pthread_join(thread_increment, NULL);
     return 1;
}
```
# **Check Information**

**Group:** 10. Concurrency (CON)

# **See Also**

**External Websites** [CON43-C](https://wiki.sei.cmu.edu/confluence/x/zNUxBQ)

# **CERT C++: CON50-CPP**

Do not destroy a mutex while it is locked

# **Description**

## **Rule Definition**

*Do not destroy a mutex while it is locked.*

## **Polyspace Implementation**

This checker checks for **Destruction of locked mutex**.

# **Examples**

## **Destruction of locked mutex**

**Issue**

**Destruction of locked mutex** occurs when a task destroys a mutex after it is locked (and before it is unlocked). The locking and destruction can happen in the same task or different tasks.

## **Risk**

A mutex is locked to protect shared variables from concurrent access. If a mutex is destroyed in the locked state, the protection does not apply.

## **Fix**

To fix this defect, destroy the mutex only after you unlock it. It is a good design practice to:

- Initialize a mutex *before* creating the threads where you use the mutex.
- Destroy a mutex *after* joining the threads that you created.

On the **Result Details** pane, you see two events, the locking and destruction of the mutex, and the tasks that initiated the events. To navigate to the corresponding line in your source code, click the event.

### **Example - Locking and Destruction in Different Tasks**

#include <pthread.h>

```
pthread_mutex_t lock1;
pthread_mutex_t lock2;
pthread_mutex_t lock3;
void t0 (void) {
   pthread_mutex_lock (&lock1);
   pthread_mutex_lock (&lock2);
   pthread_mutex_lock (&lock3);
   pthread_mutex_unlock (&lock2);
```

```
 pthread_mutex_unlock (&lock1);
   pthread_mutex_unlock (&lock3);
}
void t1 (void) {
   pthread_mutex_lock (&lock1);
   pthread_mutex_lock (&lock2);
   pthread_mutex_destroy (&lock3);
   pthread_mutex_unlock (&lock2);
   pthread_mutex_unlock (&lock1);
}
```
In this example, after task t0 locks the mutex lock3, task t1 can destroy it. The destruction occurs if the following events happen in sequence:

- **1** t0 acquires lock3.
- **2** t0 releases lock2.
- **3** t0 releases lock1.
- **4** t1 acquires the lock lock1 released by t0.
- **5** t1 acquires the lock lock2 released by t0.
- **6** t1 destroys lock3.

For simplicity, this example uses a mix of automatic and manual concurrency detection. The tasks  $t0$ and t1 are manually specified as entry points by using the option Tasks (-entry-points). For more information on analysis options, see the documentation for Polyspace Bug Finder or Polyspace Bug Finder Server.The critical sections are implemented through primitives pthread\_mutex\_lock and pthread mutex unlock that the software detects automatically. In practice, for entry point specification (thread creation), you will use primitives such as pthread create. The next example shows how the defect can appear when you use pthread create.

#### **Correction — Place Lock-Unlock Pair Together in Same Critical Section as Destruction**

The locking and destruction of lock3 occurs inside the critical section imposed by lock1 and lock2, but the unlocking occurs outside. One possible correction is to place the lock-unlock pair in the same critical section as the destruction of the mutex. Use one of these critical sections:

- Critical section imposed by lock1 alone.
- Critical section imposed by lock1 and lock2.

In this corrected code, the lock-unlock pair and the destruction is placed in the critical section imposed by lock1 and lock2. When t0 acquires lock1 and lock2, t1 has to wait for their release before it executes the instruction pthread mutex destroy (&lock3);. Therefore, t1 cannot destroy mutex lock3 in the locked state.

#include <pthread.h>

pthread mutex t lock1; pthread\_mutex\_t lock2; pthread\_mutex\_t lock3;

void t0 (void) {

```
 pthread_mutex_lock (&lock1);
  pthread_mutex_lock (&lock2);
  pthread_mutex_lock (&lock3);
  pthread_mutex_unlock (&lock3);
   pthread_mutex_unlock (&lock2);
  pthread_mutex_unlock (&lock1);
}
void t1 (void) {
  pthread_mutex_lock (&lock1);
  pthread_mutex_lock (&lock2);
  pthread_mutex_destroy (&lock3);
  pthread_mutex_unlock (&lock2);
  pthread_mutex_unlock (&lock1);
}
```
#### **Example - Locking and Destruction in Start Routine of Thread**

#include <pthread.h>

```
/* Define globally accessible variables and a mutex */
#define NUMTHREADS 4
pthread_t callThd[NUMTHREADS];
pthread mutex t lock;
void atomic_operation(void);
void *do_create(void *arg) {
     /* Creation thread */
     pthread_mutex_init(&lock, NULL);
     pthread_exit((void*) 0);
}
void *do_work(void *arg) {
     /* Worker thread */
     pthread_mutex_lock (&lock);
     atomic_operation();
     pthread_mutex_unlock (&lock);
     pthread_exit((void*) 0);
}
void *do_destroy(void *arg) {
     /* Destruction thread */
     pthread_mutex_destroy(&lock);
    pthread exit((void*) 0);
}
int main (int argc, char *argv[]) { 
    int i;
    void *status;
    pthread_attr_t attr;
    /* Create threads */
```

```
 pthread_attr_init(&attr);
 pthread_attr_setdetachstate(&attr, PTHREAD_CREATE_JOINABLE);
 /* Thread that initializes mutex */
 pthread_create(&callThd[0], &attr, do_create, NULL);
 /* Threads that use mutex for atomic operation*/
 for(i=0; i<NUMTHREADS-1; i++) {
    pthread_create(&callThd[i], &attr, do_work, (void *)i);
 }
 /* Thread that destroys mutex */
 pthread_create(&callThd[NUMTHREADS -1], &attr, do_destroy, NULL);
 pthread_attr_destroy(&attr);
 /* Join threads */
 for(i=0; i<NUMTHREADS; i++) {
   pthread join(callThd[i], &status);
 }
 pthread_exit(NULL);
```
In this example, four threads are created. The threads are assigned different actions.

- The first thread callThd[0] initializes the mutex lock.
- The second and third threads, callThd[1] and callThd[2], perform an atomic operation protected by the mutex lock.
- The fourth thread callThd[3] destroys the mutex lock.

The threads can interrupt each other. Therefore, immediately after the second or third thread locks the mutex, the fourth thread can destroy it.

### **Correction — Initialize and Destroy Mutex Outside Start Routine**

One possible correction is to initialize and destroy the mutex in the main function outside the start routine of the threads. The threads perform only the atomic operation. You need two fewer threads because the mutex initialization and destruction threads are not required.

```
#include <pthread.h>
```
}

```
/* Define globally accessible variables and a mutex */
#define NUMTHREADS 2
pthread_t callThd[NUMTHREADS];
pthread_mutex_t lock;
void atomic_operation(void);
void *do_work(void *arg) {
    pthread_mutex_lock (&lock);
    atomic_operation();
    pthread_mutex_unlock (&lock);
   pthread exit((void*) 0);
}
int main (int argc, char *argv[]) { 
    int i;
```

```
 void *status;
 pthread_attr_t attr;
 /* Create threads */
 pthread_attr_init(&attr);
 pthread_attr_setdetachstate(&attr, PTHREAD_CREATE_JOINABLE);
 /* Initialize mutex */
 pthread_mutex_init(&lock, NULL);
 for(i=0; i<NUMTHREADS; i++) {
    pthread_create(&callThd[i], &attr, do_work, (void *)i);
 }
 pthread_attr_destroy(&attr);
 /* Join threads */
 for(i=0; i<NUMTHREADS; i++) {
    pthread_join(callThd[i], &status);
 }
 /* Destroy mutex */
 pthread_mutex_destroy(&lock); 
 pthread_exit(NULL);
```
### **Correction — Use A Second Mutex To Protect Lock-Unlock Pair and Destruction**

Another possible correction is to use a second mutex and protect the lock-unlock pair from the destruction. This corrected code uses the mutex lock2 to achieve this protection. The second mutex is initialized in the main function outside the start routine of the threads.

#include <pthread.h>

}

```
/* Define globally accessible variables and a mutex */
#define NUMTHREADS 4
pthread_t callThd[NUMTHREADS];
pthread_mutex_t lock;
pthread_mutex_t lock2;
void atomic_operation(void);
void *do_create(void *arg) {
     /* Creation thread */
     pthread_mutex_init(&lock, NULL);
     pthread_exit((void*) 0);
}
void *do_work(void *arg) {
     /* Worker thread */
     pthread_mutex_lock (&lock2);
     pthread_mutex_lock (&lock);
     atomic_operation();
     pthread_mutex_unlock (&lock);
     pthread_mutex_unlock (&lock2);
     pthread_exit((void*) 0);
}
```

```
void *do_destroy(void *arg) {
     /* Destruction thread */
     pthread_mutex_lock (&lock2);
     pthread_mutex_destroy(&lock);
     pthread_mutex_unlock (&lock2);
    pthread exit((void*) 0);
}
int main (int argc, char *argv[]) { 
    int i;
    void *status;
   pthread attr t attr;
    /* Create threads */
    pthread_attr_init(&attr);
   pthread attr setdetachstate(&attr, PTHREAD CREATE JOINABLE);
    /* Initialize second mutex */
    pthread_mutex_init(&lock2, NULL);
    /* Thread that initializes first mutex */
    pthread_create(&callThd[0], &attr, do_create, NULL);
    /* Threads that use first mutex for atomic operation */
    /* The threads use second mutex to protect first from destruction in locked state*/
    for(i=0; i<NUMTHREADS-1; i++) {
       pthread_create(&callThd[i], &attr, do_work, (void *)i);
    }
   /* Thread that destroys first mutex */ /* The thread uses the second mutex to prevent destruction of locked mutex */
    pthread_create(&callThd[NUMTHREADS -1], &attr, do_destroy, NULL);
    pthread_attr_destroy(&attr);
    /* Join threads */
    for(i=0; i<NUMTHREADS; i++) {
      pthread join(callThd[i], &status);
    }
    /* Destroy second mutex */
    pthread_mutex_destroy(&lock2);
    pthread_exit(NULL);
}
```
# **Check Information**

**Group:** 10. Concurrency (CON)

# **See Also**

**External Websites** [CON50-CPP](https://wiki.sei.cmu.edu/confluence/x/fXs-BQ)

# **CERT C++: CON52-CPP**

Prevent data races when accessing bit-fields from multiple threads

# **Description**

## **Rule Definition**

*Prevent data races when accessing bit-fields from multiple threads.*

## **Polyspace Implementation**

This checker checks for **Data race**.

# **Examples**

## **Data race**

### **Issue**

Data race occurs when:

- **1** Multiple tasks perform unprotected operations on a shared variable.
- **2** At least one task performs a write operation.
- **3** At least one operation is nonatomic. For data race on both atomic and nonatomic operations, see [Data race including atomic operations](#page-581-0).

See the documentation of Polyspace Bug Finder or Polyspace Bug Finder Server.

To find this defect, you must specify the multitasking options before analysis. To specify these options, on the **Configuration** pane, select **Multitasking**. For more information, see the documentation of Polyspace Bug Finder or Polyspace Bug Finder Server.

### **Risk**

Data race can result in unpredictable values of the shared variable because you do not control the order of the operations in different tasks.

Data races between two write operations are more serious than data races between a write and read operation. Two write operations can interfere with each other and result in indeterminate values. To identify write-write conflicts, use the filters on the **Detail** column of the **Results List** pane. For these conflicts, the **Detail** column shows the additional line:

Variable value may be altered by write-write concurrent access.

See "Filter and Sort Results".

### **Fix**

To fix this defect, protect the operations on the shared variable using critical sections, temporal exclusion or another means. See the documentation of Polyspace Bug Finder or Polyspace Bug Finder Server.

To identify existing protections that you can reuse, see the table and graphs associated with the result. The table shows each pair of conflicting calls. The **Access Protections** column shows existing

protections on the calls. To see the function call sequence leading to the conflicts, click the  $\frac{1}{100}$  icon. For an example, see below.

#### **Example - Unprotected Operation on Global Variable from Multiple Tasks**

```
int var;
void begin critical section(void);
void end_critical_section(void);
void increment(void) {
     var++; 
}
void task1(void) { 
       increment();
}
void task2(void) { 
       increment();
}
void task3(void) { 
      begin_critical_section();
      increment();
      end_critical_section();
}
```
In this example, to emulate multitasking behavior, specify the following options:

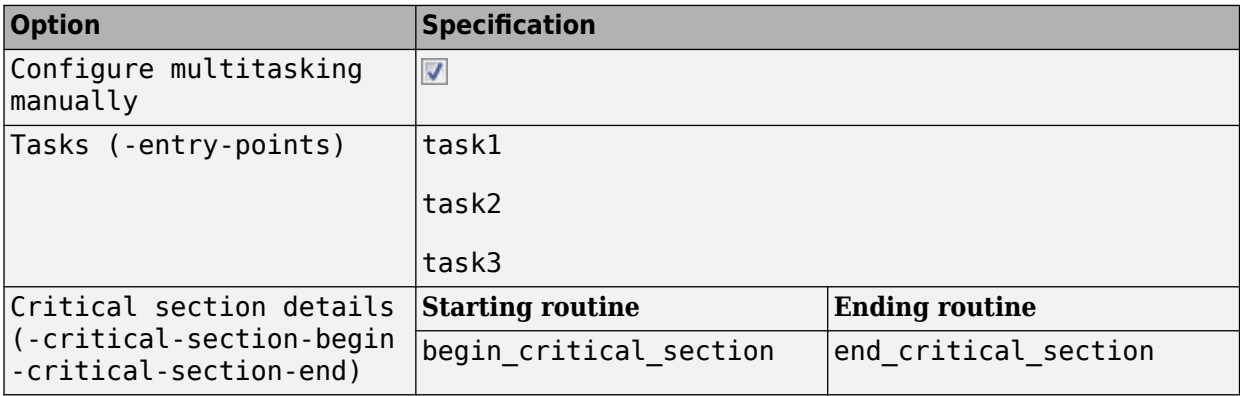

For more information on analysis options, see the documentation for Polyspace Bug Finder or Polyspace Bug Finder Server.

On the command-line, you can use the following:

```
 polyspace-bug-finder 
  -entry-points task1, task2, task3
   -critical-section-begin begin_critical_section:cs1
   -critical-section-end end_critical_section:cs1
```
In this example, the tasks task1, task2, and task3 call the function increment. increment contains the operation var++ that can involve multiple machine instructions including:

- Reading var.
- Writing an increased value to var.

These machine instructions, when executed from task1 and task2, can occur concurrently in an unpredictable sequence. For example, reading var from task1 can occur either before or after writing to var from task2. Therefore the value of var can be unpredictable.

Though task3 calls increment inside a critical section, other tasks do not use the same critical section. The operations in the critical section of task3 are not mutually exclusive with operations in other tasks.

Therefore, the three tasks are operating on a shared variable without common protection. In your result details, you see each pair of conflicting function calls.

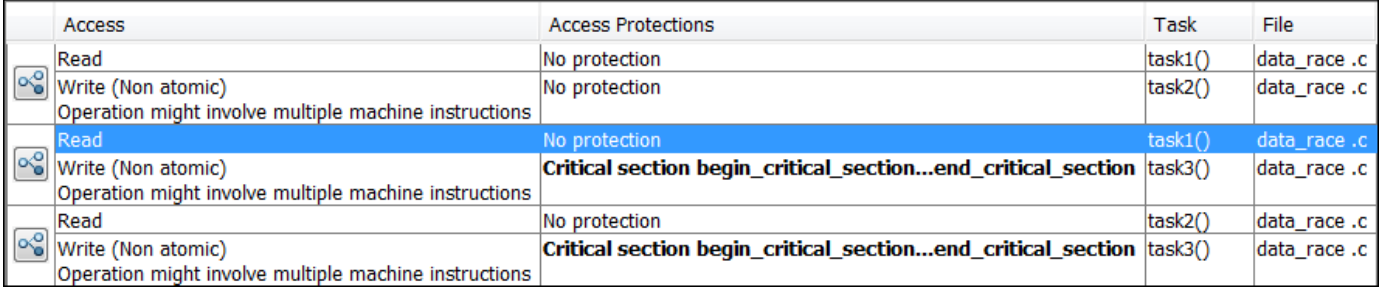

If you click the  $\infty$  icon, you see the function call sequence starting from the entry point to the read or write operation. You also see that the operation starting from task3 is in a critical section. The **Access Protections** entry shows the lock and unlock function that begin and end the critical section. In this example, you see the functions begin\_critical\_section and end\_critical\_section.

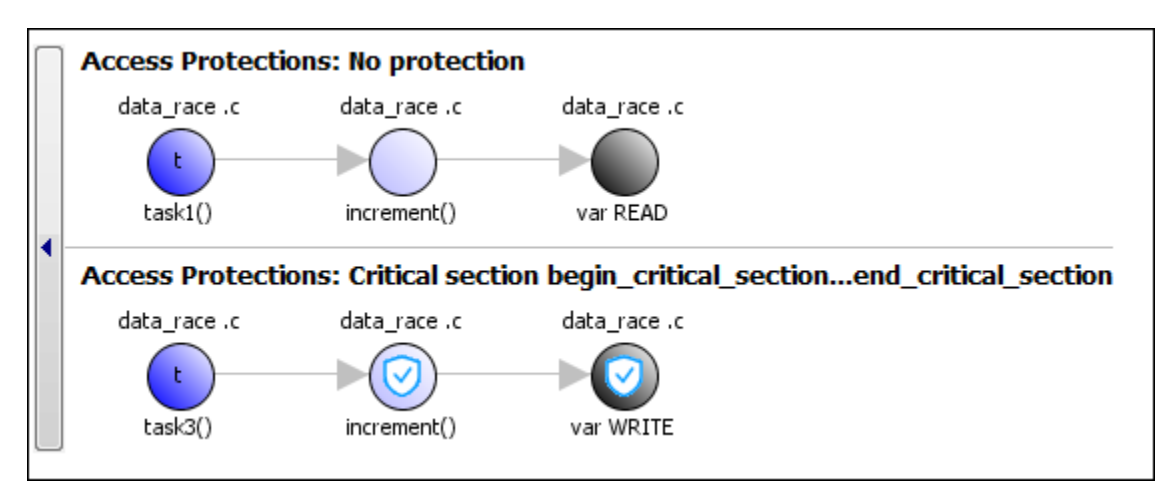

#### **Correction — Place Operation in Critical Section**

One possible correction is to place the operation in critical section. You can implement the critical section in multiple ways. For instance:

• You can place var++ in a critical section. When task1 enters its critical section, the other tasks cannot enter their critical sections until task1 leaves its critical section. The operation var++ from the three tasks cannot interfere with each other.

To implement the critical section, in the function increment, place the operation var++ between calls to begin\_critical\_section and end\_critical\_section.

```
int var;
void begin_critical_section(void);
void end_critical_section(void);
void increment(void) {
       begin_critical_section();
       var++;
       end_critical_section(); 
}
void task1(void) { 
       increment();
}
void task2(void) { 
       increment();
}
void task3(void) { 
       increment();
}
```
• You can place the call to increment in the same critical section in the three tasks. When task1 enters its critical section, the other tasks cannot enter their critical sections until task1 leaves its critical section. The calls to increment from the three tasks cannot interfere with each other.

To implement the critical section, in each of the three tasks, call increment between calls to begin critical section and end critical section.

```
int var;
void begin_critical_section(void);
void end_critical_section(void);
void increment(void) {
       var++; 
}
void task1(void) { 
     begin critical section();
      increment();
      end_critical_section();
}
```

```
void task2(void) { 
      begin_critical_section();
      increment();
     end critical section();
}
void task3(void) { 
 begin_critical_section();
      increment();
      end_critical_section();
}
```
### **Correction — Make Tasks Temporally Exclusive**

Another possible correction is to make the tasks, task1, task2 and task3, temporally exclusive. Temporally exclusive tasks cannot execute concurrently.

On the **Configuration** pane, specify the following additional options:

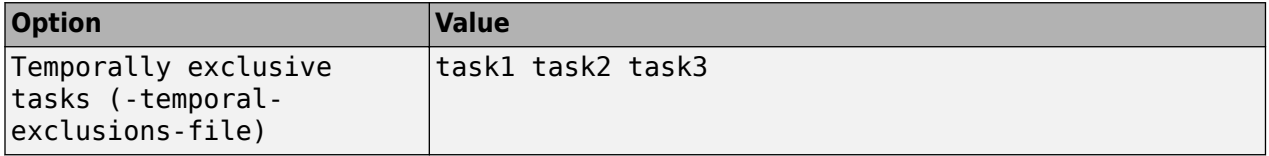

For more information on analysis options, see the documentation for Polyspace Bug Finder or Polyspace Bug Finder Server.

On the command-line, you can use the following:

```
 polyspace-bug-finder 
     -temporal-exclusions-file "C:\exclusions_file.txt"
```
where the file C:\exclusions file.txt has the following line:

task1 task2 task3

### **Example - Unprotected Operation in Threads Created with pthread\_create**

```
#include <pthread.h>
```

```
pthread mutex t count mutex;
long long count;
void* increment_count(void* args)
{
    count = count + 1; return NULL;
}
void* set_count(void *args)
{
     long long c;
    c = count; return NULL;
}
int main(void)
```
#include <pthread.h>

```
{
     pthread_t thread_increment;
    pthread_t thread_get;
     pthread_create(&thread_increment, NULL, increment_count, NULL);
    pthread_create(&thread_get, NULL, set_count, NULL);
    pthread join(thread get, NULL);
    pthread join(thread increment, NULL);
     return 1;
}
```
In this example, Bug Finder detects the creation of separate threads with pthread\_create. The **Data race** defect is raised because the operation count = count + 1 in the thread with id thread\_increment conflicts with the operation  $c =$  count in the thread with id thread\_get. The variable count is accessed in multiple threads without a common protection.

The two conflicting operations are nonatomic. The operation  $c =$  count is nonatomic on 32-bit targets. See the documentation for Polyspace Bug Finder or Polyspace Bug Finder Server..

### **Correction — Protect Operations with pthread\_mutex\_lock and pthread\_mutex\_unlock Pair**

To prevent concurrent access on the variable count, protect operations on count with a critical section. Use the functions pthread mutex lock and pthread mutex unlock to implement the critical section.

```
pthread mutex t count mutex;
long long count;
void* increment_count(void* args)
{
     pthread_mutex_lock(&count_mutex);
    count = count + 1; pthread_mutex_unlock(&count_mutex);
     return NULL; 
}
void* set_count(void *args)
{
     long long c;
     pthread_mutex_lock(&count_mutex);
    c = count; pthread_mutex_unlock(&count_mutex);
     return NULL;
}
int main(void)
{
     pthread_t thread_increment;
    pthread t thread get;
     pthread_create(&thread_increment, NULL, increment_count, NULL);
     pthread_create(&thread_get, NULL, set_count, NULL);
```

```
 pthread_join(thread_get, NULL);
    pthread_join(thread_increment, NULL);
     return 1;
}
```
# **Check Information**

**Group:** 10. Concurrency (CON)

# **See Also**

**External Websites** [CON52-CPP](https://wiki.sei.cmu.edu/confluence/x/cXs-BQ)

# **CERT C++: CON53-CPP**

Avoid deadlock by locking in a predefined order

# **Description**

# **Rule Definition**

*Avoid deadlock by locking in a predefined order.*

## **Polyspace Implementation**

This checker checks for **Deadlock**.

# **Examples**

## **Deadlock**

## **Issue**

**Deadlock** occurs when multiple tasks are stuck in their critical sections (CS) because:

- Each CS waits for another CS to end.
- The critical sections (CS) form a closed cycle. For example:
	- CS #1 waits for CS #2 to end, and CS #2 waits for CS #1 to end.
	- CS #1 waits for CS #2 to end, CS #2 waits for CS #3 to end and CS #3 waits for CS #1 to end.

Polyspace expects critical sections of code to follow a specific format. A critical section lies between a call to a lock function and a call to an unlock function. When a task my\_task calls a lock function my lock, other tasks calling my lock must wait until my task calls the corresponding unlock function. Both lock and unlock functions must have the form void func(void).

To find this defect, you must specify the multitasking options before analysis. To specify these options, on the **Configuration** pane, select **Multitasking**.

### **Risk**

Each task waits for a critical section in another task to end and is unable to proceed. The program can freeze indefinitely.

## **Fix**

The fix depends on the root cause of the defect. You can try to break the cyclic order between the tasks in one of these ways:

- Write down all critical sections involved in the deadlock in a certain sequence. Whenever you call the lock functions of the critical sections within a task, respect the order in that sequence. See an example below.
- If one of the critical sections involved in a deadlock occurs in an interrupt, try to disable all interrupts during critical sections in all tasks. See Disabling all interrupts (-routine-
disable-interrupts -routine-enable-interrupts). For more information on analysis options, see the documentation for Polyspace Bug Finder or Polyspace Bug Finder Server.

Reviewing this defect is an opportunity to check if all operations in your critical section are really meant to be executed as an atomic block. It is a good practice to keep critical sections at a bare minimum.

If you do not want to fix the issue, add comments to your result or code to avoid another review. See "Address Polyspace Results Through Bug Fixes or Justifications".

#### **Example - Deadlock with Two Tasks**

```
void task1(void);
void task2(void);
int var;
void perform_task_cycle(void) {
 var++;
}
void begin critical section 1(void);
void end_critical_section_1(void);
void begin critical section 2(void);
void end_critical_section_2(void);
void task1() {
while(1) {
     begin_critical_section_1();
     begin_critical_section_2();
     perform_task_cycle();
    end critical section 2();
    end critical section 1();
 } 
}
void task2() {
 while(1) {
     begin_critical_section_2();
     begin_critical_section_1();
     perform_task_cycle();
     end_critical_section_1();
     end_critical_section_2();
 } 
}
```
In this example, to emulate multitasking behavior, you must specify the following options:

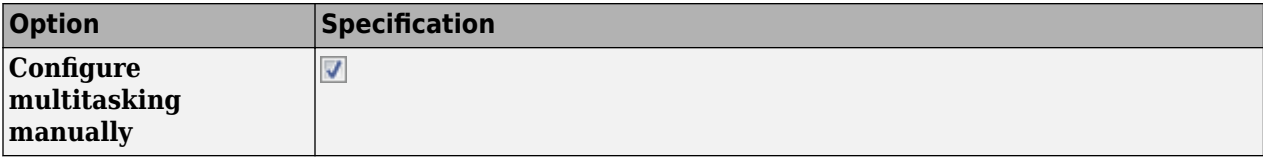

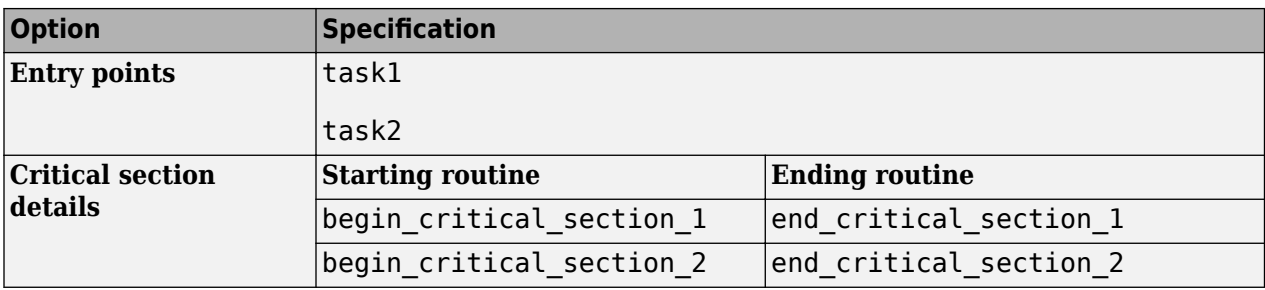

A **Deadlock** occurs because the instructions can execute in the following sequence:

- 1 task1 calls begin critical section 1.
- **2** task2 calls begin\_critical\_section\_2.
- **3** task1 reaches the instruction begin critical section 2();. Since task2 has already called begin critical section 2, task1 waits for task2 to call end critical section 2.
- **4** task2 reaches the instruction begin critical section 1();. Since task1 has already called begin critical section\_1, task2 waits for task1 to call end critical section 1.

#### **Correction-Follow Same Locking Sequence in Both Tasks**

One possible correction is to follow the same sequence of calls to lock and unlock functions in both task1 and task2.

```
void task1(void);
void task2(void);
void perform task cycle(void);
void begin_critical_section_1(void);
void end_critical_section_1(void);
void begin critical section 2(void);
void end critical section 2(void);
void task1() {
while(1) {
    begin critical section 1();
    begin^-critical section 2();
     perform_task_cycle();
    end critical section 2();
     end_critical_section_1();
 } 
}
void task2() {
 while(1) {
     begin_critical_section_1();
     begin_critical_section_2();
     perform_task_cycle();
     end_critical_section_2();
     end_critical_section_1();
```
} **Example - Deadlock with More Than Two Tasks**

}

```
int var;
void performTaskCycle() {
 var++;
}
void lock1(void);
void lock2(void);
void lock3(void);
void unlock1(void);
void unlock2(void);
void unlock3(void);
void task1() {
 while(1) {
     lock1();
     lock2();
     performTaskCycle();
     unlock2();
     unlock1();
 } 
}
void task2() {
 while(1) {
     lock2();
    lock3();
     performTaskCycle();
     unlock3();
     unlock2();
 } 
}
void task3() {
 while(1) {
     lock3();
     lock1();
     performTaskCycle();
     unlock1();
     unlock3();
 } 
}
```
In this example, to emulate multitasking behavior, you must specify the following options:

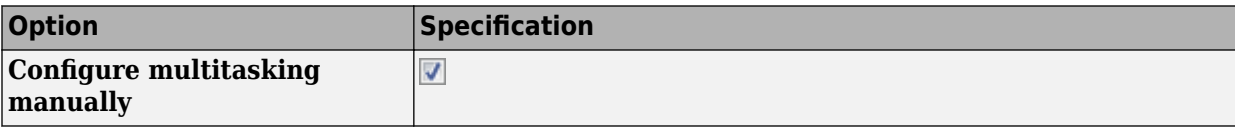

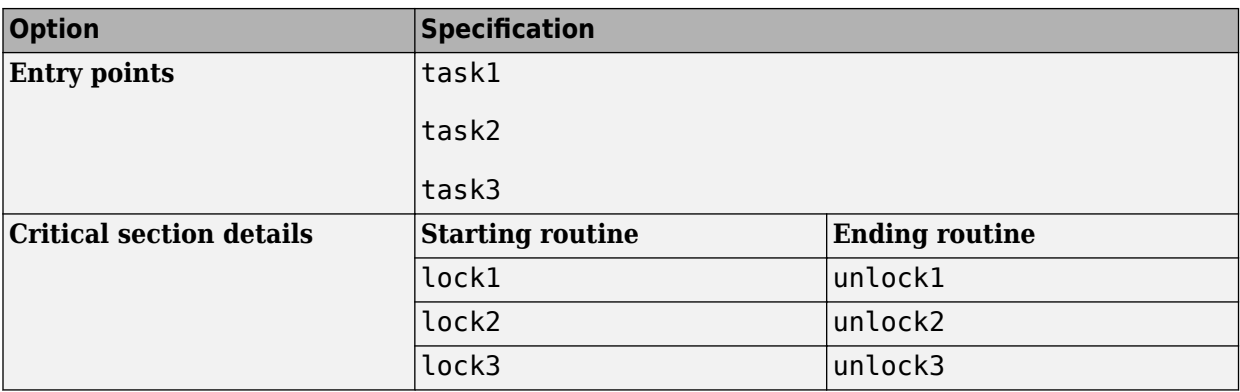

A **Deadlock** occurs because the instructions can execute in the following sequence:

- **1** task1 calls lock1.
- **2** task2 calls lock2.
- **3** task3 calls lock3.
- **4** task1 reaches the instruction lock2();. Since task2 has already called lock2, task1 waits for call to unlock2.
- **5** task2 reaches the instruction lock3();. Since task3 has already called lock3, task2 waits for call to unlock3.
- **6** task3 reaches the instruction lock1();. Since task1 has already called lock1, task3 waits for call to unlock1.

#### **Correction — Break Cyclic Order**

To break the cyclic order between critical sections, note every lock function in your code in a certain sequence, for example:

- **1** lock1
- **2** lock2
- **3** lock3

If you use more than one lock function in a task, use them in the order in which they appear in the sequence. For example, you can use lock1 followed by lock2 but not lock2 followed by lock1.

```
int var;
void performTaskCycle() {
 var++;
}
void lock1(void);
void lock2(void);
void lock3(void);
void unlock1(void);
void unlock2(void);
void unlock3(void);
```

```
void task1() {
 while(1) {
     lock1();
     lock2();
     performTaskCycle();
     unlock2();
     unlock1();
 } 
}
void task2() {
 while(1) {
 lock2();
     lock3();
     performTaskCycle();
     unlock3();
     unlock2();
 } 
}
void task3() {
 while(1) {
     lock1();
     lock3();
     performTaskCycle();
     unlock3();
     unlock1();
 } 
}
```
## **Check Information**

**Group:** 10. Concurrency (CON)

### **See Also**

**External Websites** [CON53-CPP](https://wiki.sei.cmu.edu/confluence/x/d3s-BQ)

# **CERT C++: CON54-CPP**

Wrap functions that can spuriously wake up in a loop

# **Description**

### **Rule Definition**

*Wrap functions that can spuriously wake up in a loop.*

### **Polyspace Implementation**

This checker checks for **Function that can spuriously wake up not wrapped in loop**.

# **Examples**

### **Function that can spuriously wake up not wrapped in loop**

#### **Issue**

**Function that can spuriously wake up not wrapped in loop** occurs when the following wait-oncondition functions are called from outside a loop:

- C functions:
	- cnd\_wait()
	- cnd timedwait()
- POSIX functions:
	- pthread cond wait()
	- pthread cond timedwait()
- C++ std::condition variable and std::condition variable any class member functions:
	- wait()
	- wait\_until()
	- wait for()

Wait-on-condition functions pause the execution of the calling thread when a specified condition is met. The thread wakes up and resumes once another thread notifies it with cnd broadcast() or an equivalent function. The wake-up notification can be spurious or malicious.

### **Risk**

If a thread receives a spurious wake-up notification and the condition of the wait-on-condition function is not checked, the thread can wake up prematurely. The wake-up can cause unexpected control flow, indefinite blocking of other threads, or denial of service.

### **Fix**

Wrap wait-on-condition functions that can wake up spuriously in a loop. The loop checks the wake-up condition after a possible spurious wake-up notification.

```
Example - cnd_wait() Not Wrapped in Loop
```

```
#include <stdio.h>
#include <stddef.h>
#include <threads.h>
#define THRESHOLD 100
static mtx_t lock;
static cnd t cond;
void func(int input)
{
    if (thrd success != mtx lock(\&lock)) {
         /* Handle error */
     }
    /* test condition to pause thread */ if (input > THRESHOLD) {
         if (thrd_success != cnd_wait(&cond, &lock)) {
             /* Handle error */
         }
     }
    /* Proceed if condition to pause does not hold */if (thrd success != mtx unlock(&lock)) {
         /* Handle error */
     }
}
```
In this example, the thread uses cnd wait() to pause execution when input is greater than THRESHOLD. The paused thread can resume if another thread uses cnd\_broadcast(), which notifies all the threads. This notification causes the thread to wake up even if the pause condition is still true.

#### **Correction — Wrap cnd\_wait() in a while Loop**

One possible correction is to wrap cnd\_wait() in a while loop. The loop checks the pause condition after the thread receives a possible spurious wake-up notification.

```
#include <stdio.h>
#include <stddef.h>
#include <threads.h>
#define THRESHOLD 100
static mtx_t lock;
static cnd_t cond;
void func(int input)
{
     if (thrd_success != mtx_lock(&lock)) {
         /* Handle error */
     }
    /* test condition to pause thread */ while (input > THRESHOLD) {
         if (thrd_success != cnd_wait(&cond, &lock)) {
             /* Handle error */
```

```
 }
     }
     /* Proceed if condition to pause does not hold */
     if (thrd_success != mtx_unlock(&lock)) {
         \overline{1} Handle error \overline{1} }
}
```
# **Check Information**

**Group:** 10. Concurrency (CON)

## **See Also**

**External Websites** [CON54-CPP](https://wiki.sei.cmu.edu/confluence/x/cns-BQ)

# **CERT C++: ENV30-C**

Do not modify the object referenced by the return value of certain functions

# **Description**

### **Rule Definition**

*Do not modify the object referenced by the return value of certain functions.*

### **Polyspace Implementation**

This checker checks for **0odification of internal buffer returned from nonreentrant standard function**.

## **Examples**

### **0odification of internal buffer returned from nonreentrant standard function**

**Issue**

**0odification of internal buffer returned from nonreentrant standard function** occurs when the following happens:

- A nonreentrant standard function returns a pointer.
- You attempt to write to the memory location that the pointer points to.

Nonreentrant standard functions that return a non const-qualified pointer to an internal buffer include getenv, getlogin, crypt, setlocale, localeconv, strerror and others.

#### **Risk**

Modifying the internal buffer that a nonreentrant standard function returns can cause the following issues:

• It is possible that the modification does not succeed or alters other internal data.

For instance, getenv returns a pointer to an environment variable value. If you modify this value, you alter the environment of the process and corrupt other internal data.

• Even if the modification succeeds, it is possible that a subsequent call to the same standard function does not return your modified value.

For instance, you modify the environment variable value that getenv returns. If another process, thread, or signal handler calls setenv, the modified value is overwritten. Therefore, a subsequent call to getenv does not return your modified value.

### **Fix**

Avoid modifying the internal buffer using the pointer returned from the function.

### **Example - Modification of getenv Return Value**

```
#include <stdlib.h>
#include <string.h>
```

```
void printstr(const char*);
void func() {
     char* env = getenv("LANGUAGE");
    if (env != NULL) {
         strncpy(env, "C", 1);
         printstr(env);
     }
}
```
In this example, the first argument of strncpy is the return value from a nonreentrant standard function getenv. The behavior can be undefined because strncpy modifies this argument.

#### **Correction - Copy Return Value of getenv and Modify Copy**

One possible solution is to copy the return value of getenv and pass the copy to the strncpy function.

```
#include <stdlib.h>
#include <string.h>
enum {
     SIZE20 = 20
};
void printstr(const char*);
void func() {
     char* env = getenv("LANGUAGE");
    if (env != NULL) {
        char env cp[SIZE20];
         strncpy(env_cp, env, SIZE20); 
         strncpy(env_cp, "C", 1); 
        printstr(env_cp);
     }
}
```
## **Check Information**

**Group:** 49. Miscellaneous (MSC)

### **See Also**

**External Websites** [ENV30-C](https://wiki.sei.cmu.edu/confluence/x/79UxBQ)

# **CERT C++: ENV31-C**

Do not rely on an environment pointer following an operation that may invalidate it

# **Description**

### **Rule Definition**

*Do not rely on an environment pointer following an operation that may invalidate it.*

### **Polyspace Implementation**

This checker checks for **Environment pointer invalidated by previous operation**.

## **Examples**

### **Environment pointer invalidated by previous operation**

**Issue**

**Environment pointer invalidated by previous operation** occurs when you use the third argument of *main()* in a hosted environment to access the environment after an operation modifies the environment. In a hosted environment, many C implementations support the nonstandard syntax:

main (int argc, char \*argv[], char \*envp[])

A call to a setenv or putenv family function modifies the environment pointed to by \*envp.

#### **Risk**

When you modify the environment through a call to a setenv or putenv family function, the environment memory can potentially be reallocated. The hosted environment pointer is not updated and might point to an incorrect location. A call to this pointer can return unexpected results or cause an abnormal program termination.

### **Fix**

Do not use the hosted environment pointer. Instead, use global external variable environ in Linux, environ or wenviron in Windows, or their equivalent. When you modify the environment, these variables are updated.

#### **Example - Access Environment Through Pointer envp**

```
#include <stdio.h>
#include <stdlib.h>
extern int check_arguments(int argc, char **argv, char **envp);
extern void use_envp(char **envp);
/* envp is from main function */int func(char **envp) 
{
     /* Call to setenv may cause environment
      *memory to be reallocated 
      */
```

```
if (setenv(("MY_NEW_VAR"),("new_value"),1) != \theta)
     {
         /* Handle error */
         return -1;
     }
     /* envp not updated after call to setenv, and may
      *point to incorrect location.
      **/
    if (envp != ((void * )0)) {
         use_envp(envp);
/* No defect on second access to
*envp because defect already raised */
 }
     return 0;
}
void main(int argc, char **argv, char **envp)
{
    if (check arguments(argc, argv, envp))
     {
         (void)func(envp);
     }
}
```
In this example, envp is accessed inside func() after a call to setenv that can reallocate the environment memory. envp can point to an incorrect location because it is not updated after setenv modifies the environment. No defect is raised when use\_envp() is called because the defect is already raised on the previous line of code.

#### **Correction — Use Global External Variable environ**

One possible correction is to access the environment by using a variable that is always updated after a call to setenv. For instance, in the following code, the pointer envp is still available from main(), but the environment is accessed in func() through the global external variable environ.

```
#include <stdio.h>
#include <stdlib.h>
extern char **environ;
extern int check arguments(int argc, char **argv, char **envp);
extern void use envp(char **envp);
int func(void)
{
    if (setenv(("MY_NEW_VAR"), ("new_value"),1) != 0) {
         /* Handle error */
         return -1;
     }
   /* Use global external variable environ
    *which is always updated after a call to setenv */
     if (environ != NULL) { 
         use_envp(environ);
     }
     return 0;
}
void main(int argc, char **argv, char **envp)
```

```
{
     if (check_arguments(argc, argv, envp))
     {
         (void)func();
     }
}
```
# **Check Information**

**Group:** 49. Miscellaneous (MSC)

# **See Also**

**External Websites** [ENV31-C](https://wiki.sei.cmu.edu/confluence/x/5NUxBQ)

# **CERT C++: ENV32-C**

All exit handlers must return normally

# **Description**

### **Rule Definition**

*All exit handlers must return normally.*

### **Polyspace Implementation**

This checker checks for **Abnormal termination of exit handler**.

# **Examples**

### **Abnormal termination of exit handler**

**Issue**

**Abnormal termination of exit handler** looks for registered exit handlers. Exit handlers are registered with specific functions such as atexit, (WinAPI) onexit, or at quick exit(). If the exit handler calls a function that interrupts the program's expected termination sequence, Polyspace raises a defect. Some functions that can cause abnormal exits are exit, abort, longjmp, or (WinAPI) onexit.

### **Risk**

If your exit handler terminates your program, you can have undefined behavior. Abnormal program termination means other exit handlers are not invoked. These additional exit handlers may do additional clean up or other required termination steps.

### **Fix**

In inside exit handlers, remove calls to functions that prevent the exit handler from terminating normally.

### **Example - Exit Handler With Call to exit**

```
#include <stdlib.h>
volatile int some_condition = 1;
void demo_exit1(void)
{
     /* ... Cleanup code ... */
     return;
}
void exitabnormalhandler(void)
{
     if (some_condition)
     {
         /* Clean up */
        exit(0):
     }
     return;
```

```
}
int demo_install_exitabnormalhandler(void)
{
    if (atexit(demo_exit1) != 0) /* demo_exit1() performs additional cleanup */
     {
         /* Handle error */
     }
     if (atexit(exitabnormalhandler) != 0)
     {
         /* Handle error */
     }
    /* \dots Program code \dots */
     return 0;
}
```
In this example, demo\_install\_exitabnormalhandler registers two exit handlers, demo\_exit1 and exitabnormalhandler. Exit handlers are invoked in the reverse order of which they are registered. When the program ends, exitabnormalhandler runs, then demo\_exit1. However, exitabnormalhandler calls exit interrupting the program exit process. Having this exit inside an exit handler causes undefined behavior because the program is not finished cleaning up safely.

#### **Correction — Remove exit from Exit Handler**

One possible correction is to let your exit handlers terminate normally. For this example, exit is removed from exitabnormalhandler, allowing the exit termination process to complete as expected.

```
#include <stdlib.h>
volatile int some_condition = 1;
void demo_exit1(void)
{
     /* ... Cleanup code ... */
     return;
}
void exitabnormalhandler(void)
{
     if (some_condition)
     {
         /* Clean up */
         /* Return normally */
     }
     return;
}
int demo_install_exitabnormalhandler(void)
{
    if (atexit(demo_exit1) != 0) /* demo_exit1() continues clean up */
     {
         /* Handle error */
     }
    if (atexit(exitabnormalhandler) != 0)
     {
         /* Handle error */
     }
```

```
 /* ... Program code ... */
    return 0;
}
```
# **Check Information**

**Group:** 49. Miscellaneous (MSC)

# **See Also**

**External Websites** [ENV32-C](https://wiki.sei.cmu.edu/confluence/x/KdYxBQ)

# **CERT C++: ENV33-C**

Do not call system()

## **Description**

### **Rule Definition**

*Do not call system().*

### **Polyspace Implementation**

This checker checks for **Unsafe call to a system function**.

## **Examples**

### **Unsafe call to a system function**

#### **Issue**

**Unsafe call to a system function** occurs when you use a function that invokes an implementationdefined command processor. These functions include:

- The C standard system() function.
- The POSIX popen() function.
- The Windows popen() and wpopen() functions.

#### **Risk**

If the argument of a function that invokes a command processor is not sanitized, it can cause exploitable vulnerabilities. An attacker can execute arbitrary commands or read and modify data anywhere on the system.

#### **Fix**

Do not use a system-family function to invoke a command processor. Instead, use safer functions such as POSIX execve() and WinAPI CreateProcess().

#### **Example - system() Called**

```
# include <string.h>
# include <stdlib.h>
# include <stdio.h>
# include <unistd.h>
enum { 
SIZE512=512,
SIZE3=3};
void func(char *arg)
{
     char buf[SIZE512];
     int retval=sprintf(buf, "/usr/bin/any_cmd %s", arg);
```

```
 if (retval<=0 || retval>SIZE512){
         /* Handle error */
         abort();
     }
     /* Use of system() to pass any_cmd with 
     unsanitized argument to command processor */
    if (system(buf) == -1) {
     /* Handle error */
  }
}
```
In this example, system() passes its argument to the host environment for the command processor to execute. This code is vulnerable to an attack by command-injection.

#### **Correction — Sanitize Argument and Use execve()**

In the following code, the argument of any\_cmd is sanitized, and then passed to execve() for execution. exec-family functions are not vulnerable to command-injection attacks.

```
# include <string.h>
# include <stdlib.h>
# include <stdio.h>
# include <unistd.h>
enum { 
SIZE512=512,
SIZE3=3};
void func(char *arg)
{
  char *const args[SIZE3] = {"any_cmd", arg, NULL};
  char *const env[] = {NULL};
   /* Sanitize argument */
  /* Use execve() to execute any_cmd. */if (execve("/usr/bin/time", args, env) == -1) {
     /* Handle error */
   }
}
```
### **Check Information**

**Group:** 49. Miscellaneous (MSC)

### **See Also**

**External Websites** [ENV33-C](https://wiki.sei.cmu.edu/confluence/x/MdYxBQ)

# **CERT C++: ENV34-C**

Do not store pointers returned by certain functions

# **Description**

### **Rule Definition**

*Do not store pointers returned by certain functions.*

### **Polyspace Implementation**

This checker checks for **Misuse of return value from nonreentrant standard function**.

# **Examples**

### **Misuse of return value from nonreentrant standard function**

#### **Issue**

**Misuse of return value from nonreentrant standard function** occurs when these events happen in this sequence:

**1** You point to the buffer returned from a nonreentrant standard function such as getenv or setlocale.

user = getenv("USER");

**2** You call that nonreentrant standard function again.

user2 = getenv("USER2");

**3** You use or dereference the pointer from the first step expecting the buffer to remain unmodified since that step. In the meantime, the call in the second step has modified the buffer.

For instance:

var=\*user;

In some cases, the defect might appear even if you do not call the getenv function a second time but simply return the pointer. For instance:

```
char* func() {
     user=getenv("USER");
 .
 .
     return user;
}
```
For information on which functions are covered by this defect, see [documentation on nonreentrant](https://www.securecoding.cert.org/confluence/display/c/ENV34-C.+Do+not+store+pointers+returned+by+certain+functions) [standard functions.](https://www.securecoding.cert.org/confluence/display/c/ENV34-C.+Do+not+store+pointers+returned+by+certain+functions)

### **Risk**

The C Standard allows nonreentrant functions such as getenv to return a pointer to a *static* buffer. Because the buffer is static, a second call to getenv modifies the buffer. If you continue to use the

pointer returned from the first call past the second call, you can see unexpected results. The buffer that it points to no longer has values from the first call.

The defect appears even if you do not call getenv a second time but simply return the pointer. The reason is that someone calling your function might use the returned pointer *after* a second call to getenv. By returning the pointer from your call to getenv, you make your function unsafe to use.

The same rationale is true for other nonreentrant functions covered by this defect.

**Fix**

After the first call to getenv, make a copy of the buffer that the returned pointer points to. After the second call to getenv, use this copy. Even if the second call modifies the buffer, your copy is untouched.

#### **Example - Return from getenv Used After Second Call to getenv**

```
#include <stdlib.h>
#include <string.h>
int func()
{
    int result = 0;
    char *home = getenv("HOME"); /* First call */
    if (home != NULL) {
        char *user = NULL;char *user_name_from_home = strrchr(home, '/');
        if (user name from home != NULL) {
            user = getenv("USER"); \frac{1}{2} Second call \frac{*}{2} if ((user != NULL) &&
                (strcmp(user, user_name-from home) == 0)\{result = 1;
 }
         }
     }
     return result;
}
```
In this example, the pointer user name from home is derived from the pointer home. home points to the buffer returned from the first call to getenv. Therefore, user name from home points to a location in the same buffer.

After the second call to getenv, the buffer is modified. If you continue to use user name from home, you can get unexpected results.

#### **Correction — Make Copy of Buffer Before Second Call**

If you want to access the buffer from the first call to getenv past the second call, make a copy of the buffer after the first call. One possible correction is to use the strdup function to make the copy.

```
#include <stdlib.h>
#include <string.h>
int func()
{
```

```
int result = 0;
    char *home = getenv("HOME"); 
   if (home != NULL) {
       char *user = NULL; char *user_name_from_home = strrchr(home, '/'); 
 if (user_name_from_home != NULL) {
 /* Make copy before second call */
            char *saved_user_name_from_home = strdup(user_name_from_home); 
            if (saved_user_name_from_home != NULL) {
               user = getenv("\overline{U}SER");
                if ((user != NULL) &&
                   (strcmp(user, saved_user_namefrom home) == 0)\overline{\mathcal{L}}result = 1; }
                free(saved_user_name_from_home);
 }
        }
    }
    return result;
```

```
Check Information
```
**Group:** 49. Miscellaneous (MSC)

### **See Also**

}

**External Websites** [ENV34-C](https://wiki.sei.cmu.edu/confluence/x/8tYxBQ)

# **CERT C++: FLP30-C**

Do not use floating-point variables as loop counters

# **Description**

### **Rule Definition**

*Do not use floating-point variables as loop counters.*

### **Polyspace Implementation**

This checker checks for **Floating type or multiple for loop counters**.

# **Examples**

#### **Floating type or multiple for loop counters**

**Issue**

The checker flags these situations:

- The for loop index has a floating point type.
- More than one loop counter is incremented in the for loop increment statement.

For instance:

for(i=0, j=0; i<10 && j < 10;i++, j++) {}

• A loop counter is not incremented in the for loop increment statement.

For instance:

for( $i=0$ ;  $i<10$ ;) {}

Even if you increment the loop counter in the loop body, the checker still raises a violation.

## **Check Information**

**Group:** 49. Miscellaneous (MSC)

### **See Also**

**External Websites** [FLP30-C](https://wiki.sei.cmu.edu/confluence/x/HdYxBQ)

# **CERT C++: FLP32-C**

Prevent or detect domain and range errors in math functions

# **Description**

### **Rule Definition**

*Prevent or detect domain and range errors in math functions.*

### **Polyspace Implementation**

This checker checks for **Invalid use of standard library floating point routine**.

## **Examples**

### **Invalid use of standard library floating point routine**

#### **Issue**

**Invalid use of standard library floating point routine** occurs when you use invalid arguments with a floating point function from the standard library. This defect picks up:

• Rounding and absolute value routines

ceil, fabs, floor, fmod

• Fractions and division routines

fmod, modf

• Exponents and log routines

frexp, ldexp, sqrt, pow, exp, log, log10

• Trigonometry function routines

```
cos, sin, tan, acos, asin, atan, atan2, cosh, sinh, tanh, acosh, asinh,
atanh
```
#### **Risk**

Domain errors on standard library floating point functions result in implementation-defined values. If you use the function return value in subsequent computations, you can see unexpected results.

### **Fix**

The fix depends on the root cause of the defect. Often the result details show a sequence of events that led to the defect. Use this event list to determine how the function argument acquires invalid values. You can implement the fix on any event in the sequence. If the result details do not show the event history, you can trace back using right-click options in the source code and see previous related events. See also .

It is a good practice to handle for domain errors before using a standard library floating point function. For instance, before calling the acos function, check if the argument is in [-1.0, 1.0] and handle the error.

See examples of fixes below.

If you do not want to fix the issue, for instance, when you handle infinities in your code, add comments to your result or code to avoid another review. See "Address Polyspace Results Through Bug Fixes or Justifications".

#### **Example - Arc Cosine Operation**

#include <math.h>

```
double arccosine(void) {
    double degree = 5.0;
     return acos(degree);
}
```
The input value to acos must be in the interval  $[-1,1]$ . This input argument, degree, is outside this range.

#### **Correction — Change Input Argument**

One possible correction is to change the input value to fit the specified range. In this example, change the input value from degrees to radians to fix this defect.

```
#include <math.h>
```

```
double arccosine(void) {
    double degree = 5.0;
    double radian = degree * 3.14159 / 180.;
     return acos(radian);
}
```
## **Check Information**

**Group:** 49. Miscellaneous (MSC)

### **See Also**

**External Websites** [FLP32-C](https://wiki.sei.cmu.edu/confluence/x/DNcxBQ)

# **CERT C++: FLP34-C**

Ensure that floating-point conversions are within range of the new type

# **Description**

### **Rule Definition**

*Ensure that floating-point conversions are within range of the new type.*

### **Polyspace Implementation**

This checker checks for **Float conversion overflow**.

## **Examples**

### **Float conversion overflow**

**Issue**

**Float conversion overflow** occurs when converting a floating point number to a smaller floating point data type. If the variable does not have enough memory to represent the original number, the conversion overflows.

The exact storage allocation for different floating point types depends on your processor. See Target processor type (-target). For more information on analysis options, see the documentation for Polyspace Bug Finder or Polyspace Bug Finder Server.

#### **Risk**

Overflows can result in unpredictable values from computations. The result can be infinity or the maximum finite value depending on the rounding mode used in the implementation. If you use the result of an overflowing conversion in subsequent computations and do not account for the overflow, you can see unexpected results.

### **Fix**

The fix depends on the root cause of the defect. Often the result details show a sequence of events that led to the defect. Use this event list to determine how the variable being converted acquires its current value You can implement the fix on any event in the sequence. If the result details do not show the event history, you can trace back using right-click options in the source code and see previous related events. See also .

You can fix the defect by:

- Using a bigger data type for the result of the conversion so that all values can be accommodated.
- Checking for values that lead to the overflow and performing appropriate error handling.

In general, avoid conversions to smaller floating point types.

See examples of fixes below.

If you do not want to fix the issue, add comments to your result or code to avoid another review. See "Address Polyspace Results Through Bug Fixes or Justifications".

#### **Example - Converting from double to float**

```
float convert(void) {
     double diam = 1e100;
     return (float)diam;
}
```
In the return statement, the variable diam of type double (64 bits) is converted to a variable of type float (32 bits). However, the value  $1^{\prime}100$  requires more than 32 bits to be precisely represented.

### **Check Information**

**Group:** 49. Miscellaneous (MSC)

## **See Also**

**External Websites** [FLP34-C](https://wiki.sei.cmu.edu/confluence/x/xNUxBQ)

# **CERT C++: FLP36-C**

Preserve precision when converting integral values to floating-point type

# **Description**

### **Rule Definition**

*Preserve precision when converting integral values to floating-point type.*

### **Polyspace Implementation**

This checker checks for **Precision loss in integer to float conversion**.

## **Examples**

### **Precision loss in integer to float conversion**

**Issue**

**Precision loss from integer to float conversion** occurs when you cast an integer value to a floating-point type that cannot represent the original integer value.

For instance, the long int value 1234567890L is too large for a variable of type float .

#### **Risk**

If the floating-point type cannot represent the integer value, the behavior is undefined (see C11 standard, 6.3.1.4, paragraph 2). For instance, least significant bits of the variable value can be dropped leading to unexpected results.

### **Fix**

Convert to a floating-point type that can represent the integer value.

For instance, if the float data type cannot represent the integer value, use the double data type instead.

When writing a function that converts an integer to floating point type, before the conversion, check if the integer value can be represented in the floating-point type. For instance, DBL\_MANT\_DIG  $*$ log2(FLT\_RADIX) represents the number of base-2 digits in the type double. Before conversion to the type double, check if this number is greater than or equal to the precision of the integer that you are converting. To determine the precision of an integer num, use this code:

```
size t precision = 0;
while (num != 0) {
   if (num \frac{1}{2} 2 == 1) {
       precision++;
    }
   num \gg = 1; }
```
Some implementations provide a builtin function to determine the precision of an integer. For instance, GCC provides the function \_\_ builtin\_popcount.

#### **Example - Conversion of Large Integer to Floating-Point Type**

```
#include <stdio.h>
int main(void) {
  long int big = 1234567890L;
 float approx = big;
  printf("%ld\n", (big - (long int)approx));
   return 0;
}
```
In this example, the long int variable big is converted to float.

#### **Correction — Use a Wider Floating-Point Type**

One possible correction is to convert to the double data type instead of float.

```
#include <stdio.h>
int main(void) {
  long int big = 1234567890L;
  double approx = big;
  printf("%ld\n", (big - (long int)approx));
   return 0;
}
```
### **Check Information**

**Group:** 49. Miscellaneous (MSC)

### **See Also**

**External Websites** [FLP36-C](https://wiki.sei.cmu.edu/confluence/x/XdYxBQ)

# **CERT C++: FLP37-C**

Do not use object representations to compare floating-point values

# **Description**

### **Rule Definition**

*Do not use object representations to compare floating-point values.*

### **Polyspace Implementation**

This checker checks for **Memory comparison of float-point values**.

# **Examples**

### **Memory comparison of float-point values**

**Issue**

**Memory comparison of float-point values** occurs when you compare the object representation of floating-point values or the object representation of structures containing floating-point members. When you use the functions memcmp, bcmp, or wmemcmp to perform the bit pattern comparison, the defect is raised.

### **Risk**

The object representation of floating-point values uses specific bit patterns to encode those values. Floating-point values that are equal, for instance -0.0 and 0.0 in the IEC 60559 standard, can have different bit patterns in their object representation. Similarly, floating-point values that are not equal can have the same bit pattern in their object representation.

### **Fix**

When you compare structures containing floating-point members, compare the structure members individually.

To compare two floating-point values, use the == or != operators. If you follow a standard that discourages the use of these operators, such as MISRA, ensure that the difference between the floating-point values is within an acceptable range.

### **Example - Using memcmp to Compare Structures with Floating-Point Members**

```
#include <string.h> 
typedef struct {
     int i;
     float f;
} myStruct;
extern void initialize_Struct(myStruct *);
int func_cmp(myStruct *s1, myStruct *s2) {
/* Comparison between structures containing
```

```
* floating-point members */
     return memcmp 
         ((const void *)s1, (const void *)s2, sizeof(myStruct));
}
void func(void) {
     myStruct s1, s2;
     initialize_Struct(&s1);
     initialize_Struct(&s2);
     (void)func_cmp(&s1, &s2);
}
```
In this example, func\_cmp() calls memcmp() to compare the object representations of structures s1 and s2. The comparison might be inaccurate because the structures contain floating-point members.

#### **Correction — Compare Structure Members Individually**

One possible correction is to compare the structure members individually and to ensure that the difference between the floating-point values is within an acceptable range defined by ESP.

```
 #include <string.h> 
typedef struct {
     int i;
     float f;
} myStruct;
extern void initialize_Struct(myStruct *);
#define ESP 0.00001
int func_cmp(myStruct *s1, myStruct *s2) {
/*Structure members are compared individually */ 
    return ((s1 - >i == s2 - >i) &&
             (fabsf(s1 - f - s2 - f) \leq ESP);
}
void func(void) {
     myStruct s1, s2;
     initialize_Struct(&s1);
     initialize_Struct(&s2);
     (void)func_cmp(&s1, &s2);
}
```
# **Check Information**

**Group:** 49. Miscellaneous (MSC)

### **See Also**

**External Websites** [FLP37-C](https://wiki.sei.cmu.edu/confluence/x/kdUxBQ)

# **CERT C++: MSC30-C**

Do not use the rand() function for generating pseudorandom numbers

# **Description**

### **Rule Definition**

*Do not use the rand() function for generating pseudorandom numbers.*

### **Polyspace Implementation**

This checker checks for **Vulnerable pseudo-random number generator**.

# **Examples**

### **Vulnerable pseudo-random number generator**

#### **Issue**

The **Vulnerable pseudo-random number generator** identifies uses of cryptographically weak pseudo-random number generator (PRNG) routines.

The list of cryptographically weak routines flagged by this checker include:

- rand, random
- drand48, lrand48, mrand48, erand48, nrand48, jrand48, and their \_r equivalents such as drand48\_r
- RAND\_pseudo\_bytes

### **Risk**

These cryptographically weak routines are predictable and must not be used for security purposes. When a predictable random value controls the execution flow, your program is vulnerable to malicious attacks.

### **Fix**

Use more cryptographically sound random number generators, such as CryptGenRandom (Windows), OpenSSL/RAND\_bytes(Linux/UNIX).

#### **Example - Random Loop Numbers**

```
#include <stdio.h>
#include <stdlib.h>
volatile int rd = 1;
int main(int argc, char *argv[])
{ 
     int j, r, nloops;
     struct random_data buf;
    int i = 0;
```

```
nloops = rand();
    for (j = 0; j < nloops; j++) {
         if (random_r(&buf, &i))
            exit(1); printf("random_r: %ld\n", (long)i);
     }
     return 0;
}
```
This example uses rand and random r to generate random numbers. If you use these functions for security purposes, these PRNGs can be the source of malicious attacks.

#### **Correction — Use Stronger PRNG**

One possible correction is to replace the vulnerable PRNG with a stronger random number generator.

```
#include <stdio.h>
#include <stdlib.h>
#include <openssl/rand.h>
volatile int rd = 1;
int main(int argc, char* argv[])
{ 
     int j, r, nloops;
     unsigned char buf;
     unsigned int seed;
    int i = 0;
    if (argc != 3)
     {
         fprintf(stderr, "Usage: %s <seed> <nloops>\n", argv[0]);
         exit(EXIT_FAILURE);
     }
    seed = atoi(arqu[1]);nloops = atoi(argv[2]);for (j = 0; j < nloops; j++) {
        if (RAND_bytes(\delta but, i) != 1)exit(1); printf("RAND_bytes: %u\n", (unsigned)buf);
     }
     return 0;
}
```
### **Check Information**

**Group:** 49. Miscellaneous (MSC)

### **See Also**

**External Websites** [MSC30-C](https://wiki.sei.cmu.edu/confluence/x/UNcxBQ)

# **CERT C++: MSC32-C**

Properly seed pseudorandom number generators

# **Description**

### **Rule Definition**

*Properly seed pseudorandom number generators.*

### **Polyspace Implementation**

This checker checks for these issues:

- **Deterministic random output from constant seed**.
- **Predictable random output from predictable seed**.

## **Examples**

### **Deterministic random output from constant seed**

#### **Issue**

**Deterministic random output from constant seed** detects random standard functions that when given a constant seed, have deterministic output.

### **Risk**

When some random functions, such as srand, srandom, and initstate, have constant seeds, the results produce the same output every time that your program is run. A hacker can disrupt your program if they know how your program behaves.

### **Fix**

Use a different random standard function or use a nonconstant seed.

Some standard random routines are [inherently cryptographically weak on page 1-403,](#page-408-0) and should not be used for security purposes.

### **Example - Random Number Generator Initialization**

```
#include <stdlib.h>
void random_num(void)
{
     srand(12345U);
    /* \t.*/}
```
This example initializes a random number generator using srand with a constant seed. The random number generation is deterministic, making this function cryptographically weak.

#### **Correction — Use Different Random Number Generator**

One possible correction is to use a random number generator that does not require a seed. This example uses rand s.

```
#define _CRT_RAND_S
\#include \leqstdlib.h>
#include <stdio.h>
unsigned int random num time(void)
{
     unsigned int number;
     errno_t err;
    err = rand_s(\text{Snumber});if(err != 0) {
          return number;
     }
     else
     {
          return err;
     }
}
```
#### **Predictable random output from predictable seed**

#### **Issue**

**Predictable random output from predictable seed** looks for random standard functions that use a nonconstant but predictable seed. Examples of predictable seed generators are time, gettimeofday, and getpid.

#### **Risk**

When you use predictable seed values for random number generation, your random numbers are also predictable. A hacker can disrupt your program if they know how your program behaves.

#### **Fix**

You can use a different function to generate less predictable seeds.

You can also use a different random number generator that does not require a seed. For example, the Windows API function rand s seeds itself by default. It uses information from the entire system, for example, system time, thread ids, system counter, and memory clusters. This information is more random and a user cannot access this information.

Some standard random routines are [inherently cryptographically weak on page 1-403,](#page-408-0) and should not be used for security purposes.

#### **Example - Seed as an Argument**

```
#include <stdlib.h>
#include <time.h>
void seed_rng(int seed)
```

```
{
     srand(seed);
}
int generate_num(void)
{
    seed_rng(time(NULL) + 3);
    /* ... */
}
```
This example uses srand to start the random number generator with seed as the seed. However, seed is predictable because the function time generates it. So, an attacker can predict the random numbers generated by srand.

#### **Correction — Use Different Random Number Generator**

One possible correction is to use a random number generator that does not require a seed. This example uses rand\_s.

```
#define _CRT_RAND_S
#include <stdlib.h>
#include <stdio.h>
#include <errno.h>
int generate_num(void)
{
     unsigned int number;
     errno_t err;
    err = rand_s(\text{Snumber});if(err != 0) {
         return number;
     }
     else
     {
         return err;
     }
}
```
### **Check Information**

**Group:** 49. Miscellaneous (MSC)

### **See Also**

**External Websites** [MSC32-C](https://wiki.sei.cmu.edu/confluence/x/W9YxBQ)
# **CERT C++: MSC33-C**

Do not pass invalid data to the asctime() function

# **Description**

### **Rule Definition**

*Do not pass invalid data to the asctime() function.*

### **Polyspace Implementation**

This checker checks for **Use of obsolete standard function**.

# **Examples**

## **Use of obsolete standard function**

**Issue**

**Use of obsolete standard function** detects calls to standard function routines that are considered legacy, removed, deprecated, or obsolete by C/C++ coding standards.

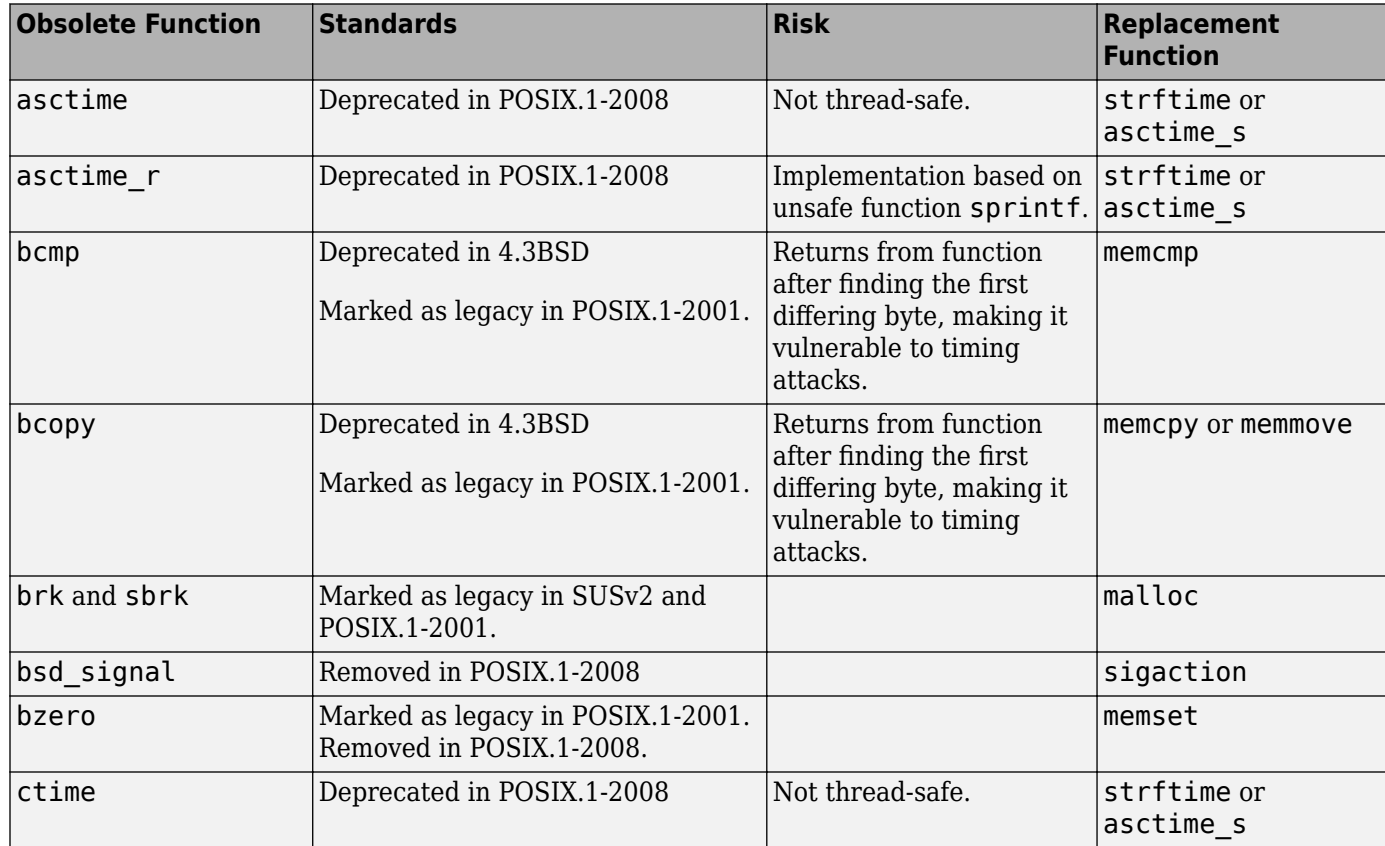

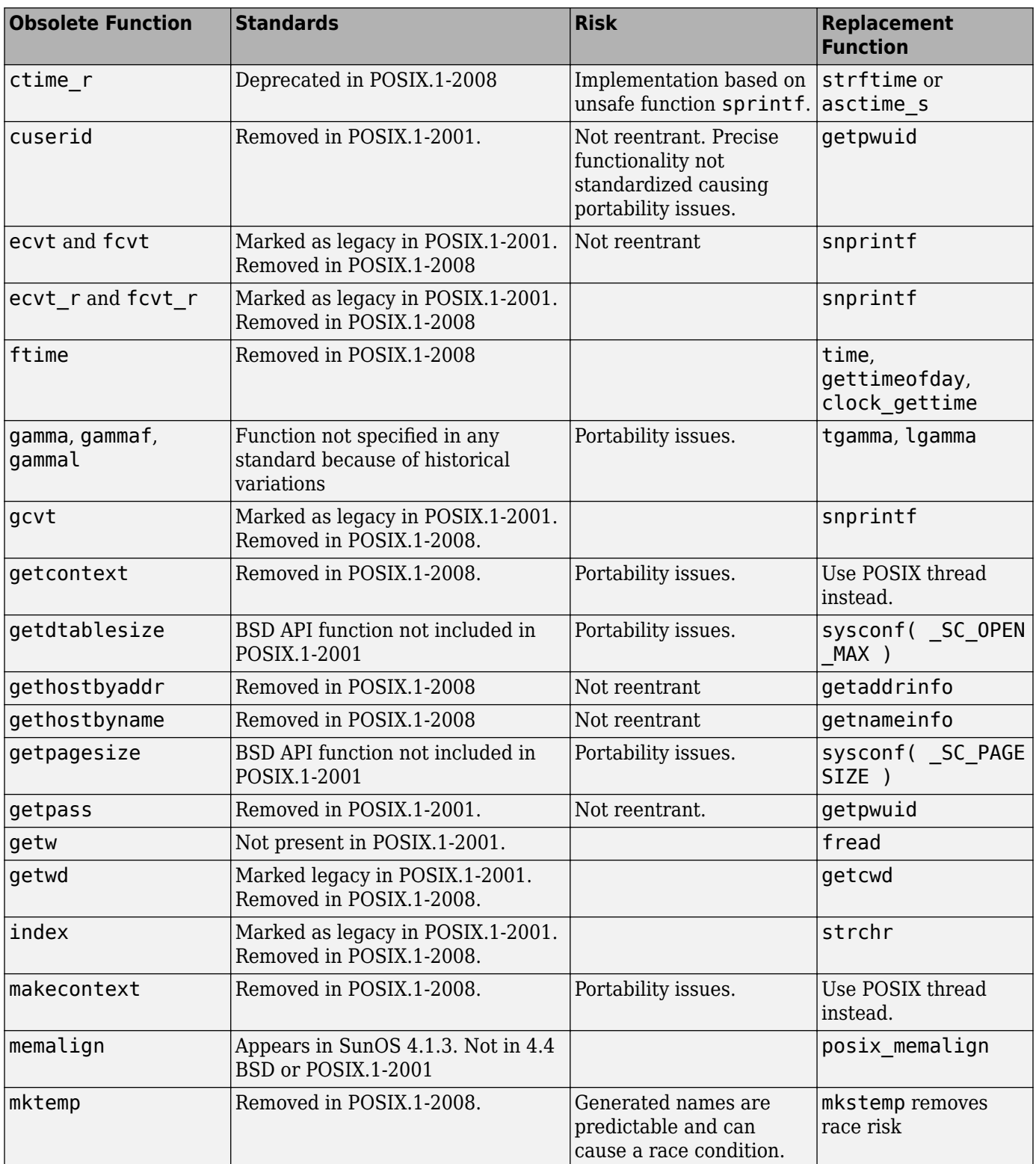

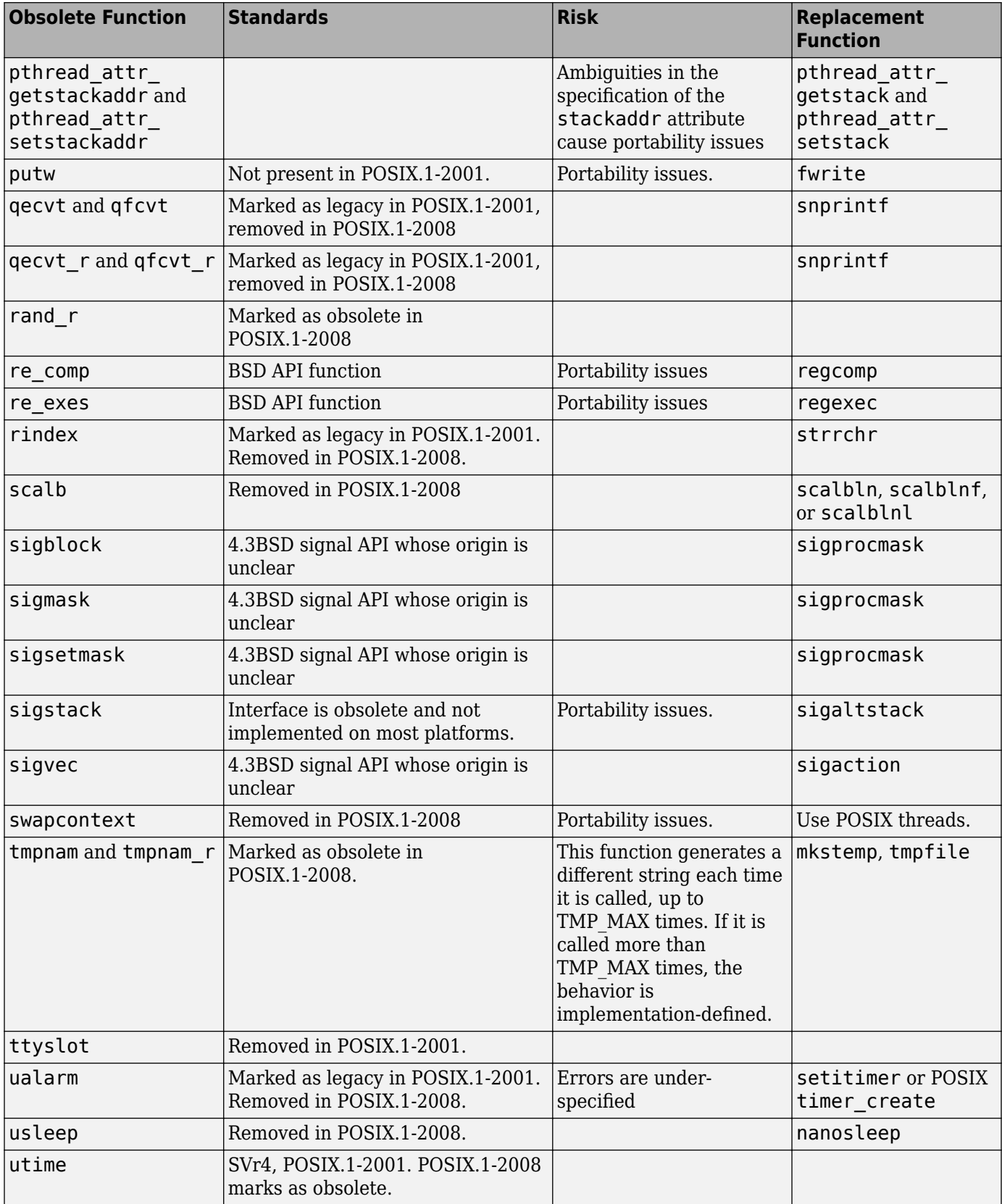

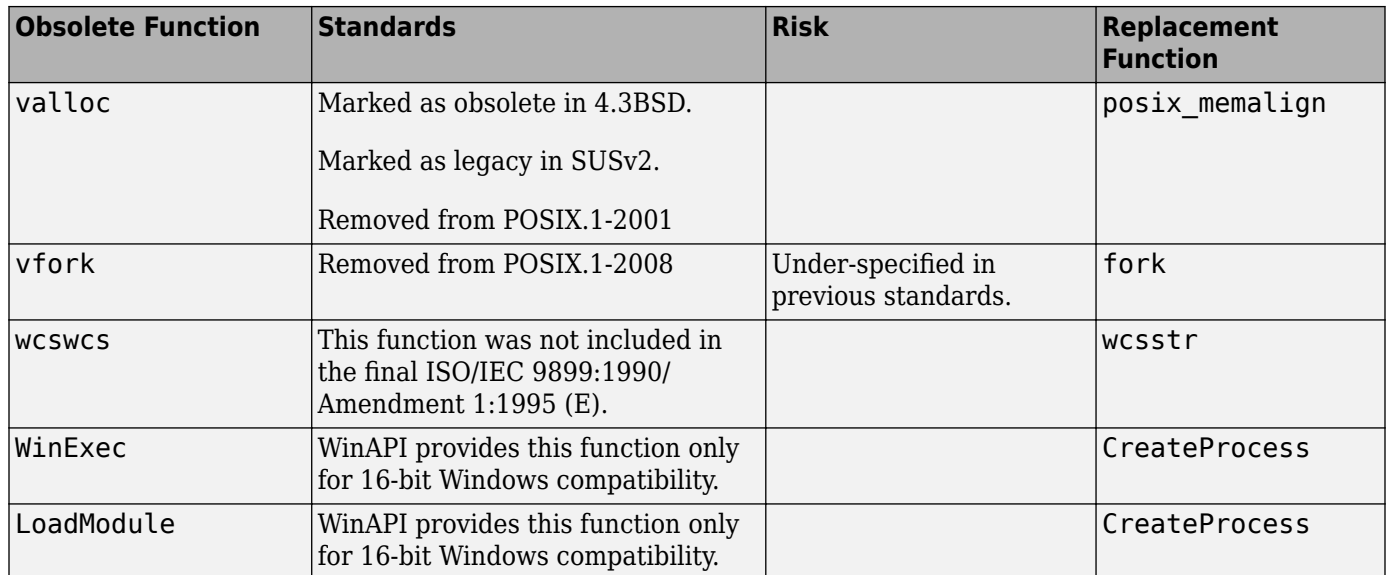

### **Fix**

The fix depends on the root cause of the defect. Often the result details show a sequence of events that led to the defect. You can implement the fix on any event in the sequence. If the result details do not show the event history, you can trace back using right-click options in the source code and see previous related events. See also .

See examples of fixes below.

If you do not want to fix the issue, add comments to your result or code to avoid another review. See "Address Polyspace Results Through Bug Fixes or Justifications".

#### **Example - Printing Out Time**

```
#include <stdio.h>
#include <time.h> 
void timecheck bad(int argc, char *argv[])
{
     time_t ticks; 
    ticks = time(NULL): printf("%.24s\r\n", ctime(&ticks));
}
```
In this example, the function ctime formats the current time and prints it out. However, ctime was removed after C99 because it does not work on multithreaded programs.

#### **Correction — Different Time Function**

One possible correction is to use strftime instead because this function uses a set buffer size.

```
#include <stdio.h>
#include <string.h>
#include <time.h> 
void timecheck_good(int argc, char *argv[])
{
```

```
 char outBuff[1025];
    time_t ticks; 
    struct tm * timeinfo;
    memset(outBuff, 0, sizeof(outBuff)); 
 ticks = time(NULL);
 timeinfo = localtime(&ticks);
    strftime(outBuff,sizeof(outBuff),"%I:%M%p.",timeinfo);
    fprintf(stdout, outBuff);
}
```
## **Check Information**

**Group:** 49. Miscellaneous (MSC)

# **See Also**

**External Websites** [MSC33-C](https://wiki.sei.cmu.edu/confluence/x/yNYxBQ)

# **CERT C++: MSC37-C**

Ensure that control never reaches the end of a non-void function

# **Description**

### **Rule Definition**

*Ensure that control never reaches the end of a non-void function.*

### **Polyspace Implementation**

This checker checks for **Missing return statement**.

# **Examples**

### **Missing return statement**

**Issue**

**Missing return statement** occurs when a function does not return a value along at least one execution path. If the return type of the function is void, this error does not occur.

#### **Risk**

If a function has a non-void return value in its signature, it is expected to return a value. The return value of this function can be used in later computations. If the execution of the function body goes through a path where a return statement is missing, the function return value is indeterminate. Computations with this return value can lead to unpredictable results.

### **Fix**

In most cases, you can fix this defect by placing the return statement at the end of the function body.

Alternatively, you can identify which execution paths through the function body do not have a return statement and add a return statement on those paths. Often the result details show a sequence of events that indicate this execution path. You can add a return statement at an appropriate point in the path. If the result details do not show the event history, you can trace back using right-click options in the source code and see previous related events. See also .

See examples of fixes below.

If you do not want to fix the issue, add comments to your result or code to avoid another review. See "Address Polyspace Results Through Bug Fixes or Justifications".

#### **Example - Missing or invalid return statement error**

```
int AddSquares(int n)
  {
    int i=0;
    int sum=0;
   if(n!=0)
```

```
 {
      for(i=1;i<=n;i++)
         {
         sum+=i^2; }
      return(sum);
     }
 } 
/* Defect: No return value if n is not 0*/
```
If n is equal to 0, the code does not enter the if statement. Therefore, the function AddSquares does not return a value if n is 0.

### **Correction — Place Return Statement on Every Execution Path**

One possible correction is to return a value in every branch of the if...else statement.

```
 int AddSquares(int n)
 {
    int i=0;
    int sum=0;
   if(n!=0)\{ \{ \} for(i=1;i<=n;i++)
\overline{\mathcal{L}}sum+=i^2;
          }
      return(sum);
     } 
    /*Fix: Place a return statement on branches of if-else */
    else 
      return 0; 
  }
```
# **Check Information**

**Group:** 49. Miscellaneous (MSC)

## **See Also**

**External Websites** [MSC37-C](https://wiki.sei.cmu.edu/confluence/x/m9YxBQ)

# **CERT C++: MSC38-C**

Do not treat a predefined identifier as an object if it might only be implemented as a macro

# **Description**

### **Rule Definition**

*Do not treat a predefined identifier as an object if it might only be implemented as a macro.*

### **Polyspace Implementation**

This checker checks for **Predefined macro used as an object**.

# **Examples**

### **Predefined macro used as an object**

#### **Issue**

**Predefined macro used as an object** occurs when you use certain identifiers in a way that requires an underlying object to be present. These identifiers are defined as macros. The C Standard does not allow you to redefine them as objects. You use the identifiers in such a way that macro expansion of the identifiers cannot occur.

For instance, you refer to an external variable errno:

extern int errno;

However, errno does not occur as a variable but a macro.

The defect applies to these macros: assert, errno, math\_errhandling, setjmp, va\_arg, va copy, va end, and va start. The checker looks for the defect only in source files (not header files).

### **Risk**

The C11 Standard (Sec. 7.1.4) allows you to redefine most macros as objects. To access the object and not the macro in a source file, you do one of these:

- Redeclare the identifier as an external variable or function.
- For function-like macros, enclose the identifier name in parentheses.

If you try to use these strategies for macros that cannot be redefined as objects, an error occurs.

**Fix**

Do not use the identifiers in such a way that a macro expansion is suppressed.

- Do not redeclare the identifiers as external variables or functions.
- For function-like macros, do not enclose the macro name in parentheses.

#### **Example - Use of assert as Function**

```
#include<assert.h>
typedef void (*err_handler_func)(int);
extern void demo handle err(err handler func, int);
void func(int err_code) {
   extern void assert(int);
   demo handle err(&(assert), err code);
}
```
In this example, the assert macro is redefined as an external function. When passed as an argument to demo handle err, the identifier assert is enclosed in parentheses, which suppresses use of the assert macro.

#### **Correction — Use assert as Macro**

One possible correction is to directly use the assert macro from assert.h. A different implementation of the function demo handle err directly uses the assert macro instead of taking the address of an assert function.

```
#include<assert.h>
void demo_handle_err(int err_code) {
    assert(err\_code == 0);}
void func(int err_code) {
     demo_handle_err(err_code); 
}
```
# **Check Information**

**Group:** 49. Miscellaneous (MSC)

# **See Also**

**External Websites** [MSC38-C](https://wiki.sei.cmu.edu/confluence/x/qdYxBQ)

# **CERT C++: MSC39-C**

Do not call va\_arg() on a va\_list that has an indeterminate value

# **Description**

### **Rule Definition**

*Do not call va\_arg() on a va\_list that has an indeterminate value.*

### **Polyspace Implementation**

This checker checks for these issues:

- **Invalid va\_list argument**.
- **Too many va\_arg calls for current argument list**.

# **Examples**

### **Invalid va\_list argument**

#### **Issue**

**Invalid va list argument** occurs when you use a va list variable as an argument to a function in the vprintf group but:

- You do not initialize the variable previously using va\_start or va\_copy.
- You invalidate the variable previously using va end and do not reinitialize it.

For instance, you call the function vsprintf as vsprintf (buffer, format, args). However, before the function call, you do not initialize the va\_list variable args using either of the following:

- va\_start(args, paramName). paramName is the last named argument of a variable-argument function. For instance, for the function definition void func(int n, char c, ...)  $\{\}$ , c is the last named argument.
- va copy(args, anotherList). anotherList is another valid va list variable.

#### **Risk**

The behavior of an uninitialized va list argument is undefined. Calling a function with an uninitialized va\_list argument can cause stack overflows.

#### **Fix**

Before using a va\_list variable as function argument, initialize it with va\_start or va\_copy.

Clean up the variable using va end only after all uses of the variable.

#### **Example - va\_list Variable Used Following Call to va\_end**

```
#include <stdarg.h>
#include <stdio.h>
```

```
int call_vfprintf(int line, const char *format, ...) {
     va_list ap;
    int r=0;
     va_start(ap, format);
    r = v fprintf(stderr, format, ap);
    vaend(ap);
    r \leftrightarrow \text{vfprint} (stderr, format, ap);
     return r;
}
```
In this example, the va\_list variable ap is used in the vfprintf function, after the va\_end macro is called.

#### **Correction — Call va\_end After Using va\_list Variable**

One possible correction is to call va\_end only after all uses of the va\_list variable.

```
#include <stdarg.h>
#include <stdio.h>
int call_vfprintf(int line, const char *format, ...) {
    va list ap;
    int r=0;
    va_start(ap, format);
    r = v fprintf(stderr, format, ap);
    r == vfprintf(stderr, format, ap);
    va_end(ap);
     return r;
}
```
#### **Too many va\_arg calls for current argument list**

#### **Issue**

**Too many va arg calls for current argument list** occurs when the number of calls to va arg exceeds the number of arguments passed to the corresponding variadic function. The analysis raises a defect only when the variadic function is called.

**Too many va\_arg calls for current argument list** does not raise a defect when:

- The number of calls to va arg inside the variadic function is indeterminate. For example, if the calls are from an external source.
- The valist used in valarg is invalid.

#### **Risk**

When you call va arg and there is no next argument available in va list, the behavior is undefined. The call to va arg might corrupt data or return an unexpected result.

#### **Fix**

Ensure that you pass the correct number of arguments to the variadic function.

```
Example - No Argument Available When Calling va_arg
```

```
#include <stdarg.h>
#include <stddef.h>
#include <math.h>
/* variadic function defined with
* one named argument 'count'
*/
int variadic func(int count, ...) {
    int result = -1;
    va list ap;
     va_start(ap, count);
    if (count > 0) {
        result = va_{arg}(ap, int);
         count --;
        if (count > 0) {
/* No further argument available 
* in va_list when calling va_arg
*/ 
            result += va_arg(ap, int);
         }
     }
    vaend(ap);
     return result;
}
void func(void) {
     (void)variadic_func(2, 100); 
}
```
In this example, the named argument and only one variadic argument are passed to variadic func() when it is called inside func(). On the second call to va  $arg$ , no further variadic argument is available in ap and the behavior is undefined.

#### **Correction — Pass Correct Number of Arguments to Variadic Function**

One possible correction is to ensure that you pass the correct number of arguments to the variadic function.

```
#include <stdarg.h>
#include <stddef.h>
#include <math.h>
/* variadic function defined with
* one named argument 'count'
*/
int variadic_func(int count, ...) {
    int result = -1;
     va_list ap;
     va_start(ap, count);
    if (count > 0) {
        result = va_{arg}(ap, int); count --;
```

```
if (count > 0) {
/* The correct number of arguments is
* passed to va_list when variadic_func()
* is called inside func()
*/ 
             result += va_arg(ap, int); 
         }
     }
     va_end(ap);
     return result;
}
void func(void) {
     (void)variadic_func(2, 100, 200); 
}
```
# **Check Information**

**Group:** 49. Miscellaneous (MSC)

# **See Also**

**External Websites** [MSC39-C](https://wiki.sei.cmu.edu/confluence/x/ndYxBQ)

# **CERT C++: MSC40-C**

Do not violate constraints

# **Description**

### **Rule Definition**

*Do not violate constraints.*

### **Polyspace Implementation**

This checker checks for **Inline constraint not respected**.

# **Examples**

### **Inline constraint not respected**

#### **Issue**

**Inline constraint not respected** occurs when you refer to a file scope modifiable static variable or define a local modifiable static variable in a nonstatic inlined function. The checker considers a variable as modifiable if it is not const-qualified.

For instance, var is a modifiable static variable defined in an inline function func. g\_step is a file scope modifiable static variable referred to in the same inlined function.

```
static int g_step;
inline void func (void) {
   static int var = 0;
   var += g step;
}
```
#### **Risk**

When you modify a static variable in multiple function calls, you expect to modify the same variable in each call. For instance, each time you call func, the same instance of var1 is incremented but a separate instance of var2 is incremented.

```
void func(void) {
   static var1 = 0;
   var2 = 0; var1++;
    var2++;
}
```
If a function has an inlined and non-inlined definition (in separate files), when you call the function, the C standard allows compilers to use either the inlined or the non-inlined form (see ISO/IEC 9899:2011, sec. 6.7.4). If your compiler uses an inlined definition in one call and the non-inlined definition in another, you are no longer modifying the same variable in both calls. This behavior defies the expectations from a static variable.

#### **Fix**

Use one of these fixes

• If you do not intend to modify the variable, declare it as const.

If you do not modify the variable, there is no question of unexpected modification.

• Make the variable non-static. Remove the static qualifier from the declaration.

If the variable is defined in the function, it becomes a regular local variable. If defined at file scope, it becomes an extern variable. Make sure that this change in behavior is what you intend.

• Make the function static. Add a static qualifier to the function definition.

If you make the function static, the file with the inlined definition always uses the inlined definition when the function is called. Other files use another definition of the function. The question of which function definition gets used is not left to the compiler.

#### **Example - Static Variable Use in Inlined and External Definition**

```
/* filel. c : contains inline definition of get random()*/
inline unsigned int get random(void)
{
    static unsigned int m_z = 0xdeadbeef;
    static unsigned int m_w = 0xbaddecaf;
     /* Compute next pseudorandom value and update seeds */
    m z = 36969 * (m z & 65535) + (m z >> 16);
    \overline{\mathsf{m}} w = 18000 * (\overline{\mathsf{m}} w & 65535) + (\overline{\mathsf{m}} w >> 16);
    return (m z \ll 16) + m w;
}
int call get random(void)
{
     unsigned int rand_no;
     int ii;
    for (ii = 0; ii < 100; ii++) {
          rand.no = get\_random();
     }
    rand no = get random();
     return 0;
}
/* file2. c : contains external definition of get random()*/
extern unsigned int get_random(void)
{
     /* Initialize seeds */
    static unsigned int m_z = 0xdeadbeef;
    static unsigned int m_w = 0xbaddecaf;
    /* Compute next pseudorandom value and update seeds */m_z = 36969 * (m_z \& 65535) + (m_z \gg 16);m_{w} = 18000 * (m_{w} \& 65535) + (m_{w} \gg 16);return (m_z \ll 16) + m_w;}
```
In this example,  $get$  random() has an inline definition in file1.c and an external definition in file2.c. When get random is called in file1.c, compilers are free to choose whether to use the inline or the external definition.

Depending on the definition used, you might or might not modify the version of  $m$  z and  $m$  w in the inlined version of  $get\_random()$ . This behavior contradicts the usual expectations from a static variable. When you call get  $\tau$  random(), you expect to always modify the same m  $\tau$  and m  $\omega$ .

#### **Correction — Make Inlined Function Static**

One possible correction is to make the inlined get random() static. Irrespective of your compiler, calls to get random() in file1.c then use the inlined definition. Calls to get random() in other files use the external definition. This fix removes the ambiguity about which definition is used and whether the static variables in that definition are modified.

```
/* filel. c : contains inline definition of get random()*/
static inline unsigned int get random(void)
{
    static unsigned int m z = 0xdeadbeef;
    static unsigned int m_w = 0xbaddecaf;
     /* Compute next pseudorandom value and update seeds */
    m_z = 36969 * (m_z & 65535) + (m_z >> 16);
    \overline{\mathsf{m}} w = 18000 * (\overline{\mathsf{m}} w & 65535) + (\overline{\mathsf{m}} w >> 16);
    return (m_z \ll 16) + m_w;
}
int call_get_random(void)
{
     unsigned int rand_no;
     int ii;
    for (ii = 0; ii < 100; ii++) {
          rand no = get\_random();
     }
    rand no = get random();
     return 0;
}
/* file2. c : contains external definition of get_random()*/
extern unsigned int get_random(void)
{
     /* Initialize seeds */
    static unsigned int m_z = 0xdeadbeef;
    static unsigned int m_w = 0xbaddecaf;
     /* Compute next pseudorandom value and update seeds */
    m z = 36969 * (m z & 65535) + (m z > 16);
    m w = 18000 * (m w & 65535) + (m w > 16);return (m_z \ll 16) + m_w;
}
```
# **Check Information**

**Group:** 49. Miscellaneous (MSC)

# **See Also**

**External Websites** [MSC40-C](https://wiki.sei.cmu.edu/confluence/x/TtUxBQ)

# **CERT C++: MSC41-C**

Never hard code sensitive information

# **Description**

### **Rule Definition**

*Never hard code sensitive information.*

### **Polyspace Implementation**

This checker checks for **Hard coded sensitive data**.

# **Examples**

### **Hard coded sensitive data**

**Hard coded sensitive data** occurs when data that is potentially sensitive is directly exposed in the code, for instance, as string literals. The checker identifies data as sensitive from their use in certain functions such as password encryption functions.

Following data can be potentially sensitive.

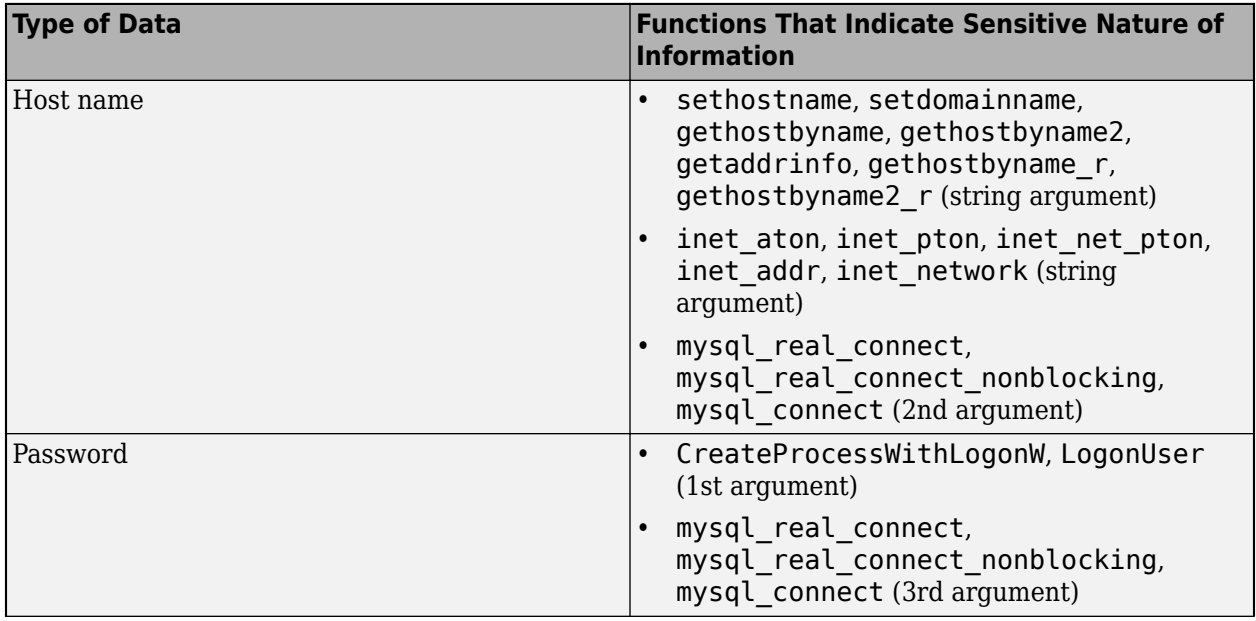

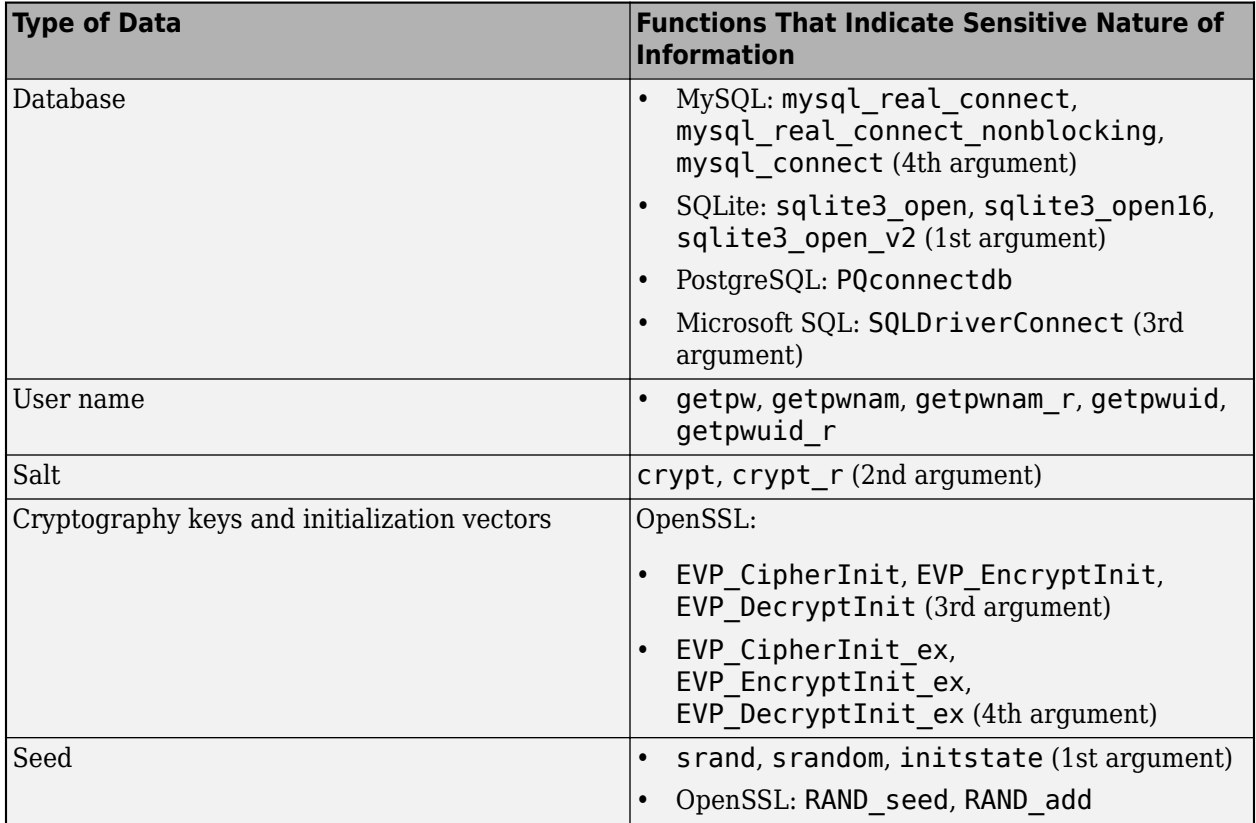

### **Risk**

Information that is hardcoded can be queried from binaries generated from the code.

**Fix**

Avoid hard coding sensitive information.

# **Check Information**

**Group:** Rule 48. Miscellaneous (MSC)

# **See Also**

**External Websites** [MSC41-C](https://wiki.sei.cmu.edu/confluence/x/pwF2Bg)

**Introduced in R2020a**

# **CERT C++: MSC50-CPP**

Do not use std::rand() for generating pseudorandom numbers

# **Description**

### **Rule Definition**

*Do not use std::rand() for generating pseudorandom numbers.*

### **Polyspace Implementation**

This checker checks for **Vulnerable pseudo-random number generator**.

# **Examples**

### **Vulnerable pseudo-random number generator**

#### **Issue**

The **Vulnerable pseudo-random number generator** identifies uses of cryptographically weak pseudo-random number generator (PRNG) routines.

The list of cryptographically weak routines flagged by this checker include:

- rand, random
- drand48, lrand48, mrand48, erand48, nrand48, jrand48, and their \_r equivalents such as drand48\_r
- RAND\_pseudo\_bytes

### **Risk**

These cryptographically weak routines are predictable and must not be used for security purposes. When a predictable random value controls the execution flow, your program is vulnerable to malicious attacks.

### **Fix**

Use more cryptographically sound random number generators, such as CryptGenRandom (Windows), OpenSSL/RAND\_bytes(Linux/UNIX).

#### **Example - Random Loop Numbers**

```
#include <stdio.h>
#include <stdlib.h>
volatile int rd = 1;
int main(int argc, char *argv[])
{ 
     int j, r, nloops;
     struct random_data buf;
    int i = 0;
```

```
nloops = rand();
    for (j = 0; j < nloops; j++) {
         if (random_r(&buf, &i))
            exit(1); printf("random_r: %ld\n", (long)i);
 }
     return 0;
}
```
This example uses rand and random r to generate random numbers. If you use these functions for security purposes, these PRNGs can be the source of malicious attacks.

#### **Correction — Use Stronger PRNG**

One possible correction is to replace the vulnerable PRNG with a stronger random number generator.

```
#include <stdio.h>
#include <stdlib.h>
#include <openssl/rand.h>
volatile int rd = 1;
int main(int argc, char* argv[])
{ 
     int j, r, nloops;
     unsigned char buf;
     unsigned int seed;
    int i = 0;
    if (argc != 3)
     {
         fprintf(stderr, "Usage: %s <seed> <nloops>\n", argv[0]);
         exit(EXIT_FAILURE);
     }
    seed = atoi(arqu[1]);nloops = atoi(argv[2]);for (j = 0; j < nloops; j++) {
        if (RAND_bytes(\delta but, i) != 1)exit(1); printf("RAND_bytes: %u\n", (unsigned)buf);
     }
     return 0;
}
```
## **Check Information**

**Group:** 49. Miscellaneous (MSC)

# **See Also**

**External Websites** [MSC50-CPP](https://wiki.sei.cmu.edu/confluence/x/2ns-BQ)

# **CERT C++: MSC51-CPP**

Ensure your random number generator is properly seeded

# **Description**

### **Rule Definition**

*Ensure your random number generator is properly seeded.*

### **Polyspace Implementation**

This checker checks for these issues:

- **Deterministic random output from constant seed**.
- **Predictable random output from predictable seed**.

# **Examples**

### **Deterministic random output from constant seed**

#### **Issue**

**Deterministic random output from constant seed** detects random standard functions that when given a constant seed, have deterministic output.

#### **Risk**

When some random functions, such as srand, srandom, and initstate, have constant seeds, the results produce the same output every time that your program is run. A hacker can disrupt your program if they know how your program behaves.

#### **Fix**

Use a different random standard function or use a nonconstant seed.

Some standard random routines are [inherently cryptographically weak on page 1-403,](#page-408-0) and should not be used for security purposes.

#### **Example - Random Number Generator Initialization**

```
#include <stdlib.h>
void random_num(void)
{
     srand(12345U);
    /* \t.*/}
```
This example initializes a random number generator using srand with a constant seed. The random number generation is deterministic, making this function cryptographically weak.

#### **Correction — Use Different Random Number Generator**

One possible correction is to use a random number generator that does not require a seed. This example uses rand s.

```
#define _CRT_RAND_S
\#include \leqstdlib.h>
#include <stdio.h>
unsigned int random num time(void)
{
     unsigned int number;
     errno_t err;
    err = rand_s(\&number);if(err != 0) {
         return number;
     }
     else
     {
         return err;
     }
}
```
#### **Predictable random output from predictable seed**

#### **Issue**

**Predictable random output from predictable seed** looks for random standard functions that use a nonconstant but predictable seed. Examples of predictable seed generators are time, gettimeofday, and getpid.

#### **Risk**

When you use predictable seed values for random number generation, your random numbers are also predictable. A hacker can disrupt your program if they know how your program behaves.

#### **Fix**

You can use a different function to generate less predictable seeds.

You can also use a different random number generator that does not require a seed. For example, the Windows API function rand s seeds itself by default. It uses information from the entire system, for example, system time, thread ids, system counter, and memory clusters. This information is more random and a user cannot access this information.

Some standard random routines are [inherently cryptographically weak on page 1-403,](#page-408-0) and should not be used for security purposes.

#### **Example - Seed as an Argument**

```
#include <stdlib.h>
#include <time.h>
```

```
void seed_rng(int seed)
```

```
{
     srand(seed);
}
int generate_num(void)
{
    seed_rng(time(NULL) + 3);
    /* ... */
}
```
This example uses srand to start the random number generator with seed as the seed. However, seed is predictable because the function time generates it. So, an attacker can predict the random numbers generated by srand.

#### **Correction — Use Different Random Number Generator**

One possible correction is to use a random number generator that does not require a seed. This example uses rand\_s.

```
#define _CRT_RAND_S
#include <stdlib.h>
#include <stdio.h>
#include <errno.h>
int generate_num(void)
{
     unsigned int number;
     errno_t err;
    err = rand_s(\text{Snumber});if(err != 0) {
         return number;
     }
     else
     {
         return err;
     }
}
```
# **Check Information**

**Group:** 49. Miscellaneous (MSC)

## **See Also**

**External Websites** [MSC51-CPP](https://wiki.sei.cmu.edu/confluence/x/-ns-BQ)

# **CERT C++: MSC52-CPP**

Value-returning functions must return a value from all exit paths

# **Description**

### **Rule Definition**

*Value-returning functions must return a value from all exit paths.*

### **Polyspace Implementation**

This checker checks for **Missing return statement**.

# **Examples**

### **Missing return statement**

**Issue**

**Missing return statement** occurs when a function does not return a value along at least one execution path. If the return type of the function is void, this error does not occur.

#### **Risk**

If a function has a non-void return value in its signature, it is expected to return a value. The return value of this function can be used in later computations. If the execution of the function body goes through a path where a return statement is missing, the function return value is indeterminate. Computations with this return value can lead to unpredictable results.

#### **Fix**

In most cases, you can fix this defect by placing the return statement at the end of the function body.

Alternatively, you can identify which execution paths through the function body do not have a return statement and add a return statement on those paths. Often the result details show a sequence of events that indicate this execution path. You can add a return statement at an appropriate point in the path. If the result details do not show the event history, you can trace back using right-click options in the source code and see previous related events. See also .

See examples of fixes below.

If you do not want to fix the issue, add comments to your result or code to avoid another review. See "Address Polyspace Results Through Bug Fixes or Justifications".

#### **Example - Missing or invalid return statement error**

```
int AddSquares(int n)
  {
    int i=0;
    int sum=0;
   if(n!=0)
```

```
 {
      for(i=1;i<=n;i++)
         {
         sum+=i^2; }
      return(sum);
     }
 } 
/* Defect: No return value if n is not 0*/
```
If n is equal to 0, the code does not enter the if statement. Therefore, the function AddSquares does not return a value if n is 0.

### **Correction — Place Return Statement on Every Execution Path**

One possible correction is to return a value in every branch of the if...else statement.

```
 int AddSquares(int n)
 {
    int i=0;
    int sum=0;
   if(n!=0)\{ \{ \} for(i=1;i<=n;i++)
\overline{\mathcal{L}}sum+=i^2;
          }
      return(sum);
     } 
    /*Fix: Place a return statement on branches of if-else */
    else 
      return 0; 
  }
```
# **Check Information**

**Group:** 49. Miscellaneous (MSC)

## **See Also**

**External Websites** [MSC52-CPP](https://wiki.sei.cmu.edu/confluence/x/EXs-BQ)

# **CERT C++: PRE30-C**

Do not create a universal character name through concatenation

# **Description**

### **Rule Definition**

*Do not create a universal character name through concatenation.*

### **Polyspace Implementation**

This checker checks for **Universal character name from token concatenation**.

# **Examples**

### **Universal character name from token concatenation**

**Issue**

**Universal character name from token concatenation** occurs when two preprocessing tokens joined with a ## operator create a universal character name. A universal character name begins with \u or \U followed by hexadecimal digits. It represents a character not found in the basic character set.

For instance, you form the character  $\u0401$  by joining two tokens:

```
#define assign(ucl, uc2, val) ucl##uc2 = val
...
assign(\u04, 01, 4);
```
### **Risk**

The C11 Standard (Sec. 5.1.1.2) states that if a universal character name is formed by token concatenation, the behavior is undefined.

### **Fix**

Use the universal character name directly instead of producing it through token concatenation.

#### **Example - Universal Character Name from Token Concatenation**

```
#define assign(uc1, uc2, val) uc1##uc2 = val
int func(void) {
   int \u0401 = 0;
   assign(\u04, 01, 4); return \u0401;
}
```
In this example, the assign macro, when expanded, joins the two tokens \u04 and 01 to form the universal character name \u0401.

### **Correction — Use Universal Character Name Directly**

One possible correction is to use the universal character name \u0401 directly. The correction redefines the assign macro so that it does not join tokens.

```
#define assign(ucn, val) ucn = val
int func(void) {
    int \u0401 = 0;
 assign(\u0401, 4); 
 return \u0401;
}
```
# **Check Information**

**Group:** 49. Miscellaneous (MSC)

# **See Also**

**External Websites** [PRE30-C](https://wiki.sei.cmu.edu/confluence/x/UdcxBQ)

# **CERT C++: PRE31-C**

Avoid side effects in arguments to unsafe macros

# **Description**

### **Rule Definition**

*Avoid side effects in arguments to unsafe macros.*

### **Polyspace Implementation**

This checker checks for **Side effect in arguments to unsafe macro**.

# **Examples**

### **Side effect in arguments to unsafe macro**

### **Issue**

**Side effect in arguments to unsafe macro** occurs when you call an unsafe macro with an expression that has a side effect.

• *Unsafe macro*: When expanded, an unsafe macro evaluates its arguments multiple times or does not evaluate its argument at all.

For instance, the ABS macro evaluates its argument x twice.

#define ABS(x)  $((x) < 0)$  ?  $-(x)$  :  $(x)$ )

• *Side effect*: When evaluated, an expression with a side effect modifies at least one of the variables in the expression.

For instance, ++n modifies n, but n+1 does not modify n.

The checker does not consider side effects in nested macros. The checker also does not consider function calls or volatile variable access as side effects.

#### **Risk**

If you call an unsafe macro with an expression that has a side effect, the expression is evaluated multiple times or not evaluated at all. The side effect can occur multiple times or not occur at all, causing unexpected behavior.

For instance, in the call MACRO(++n), you expect only one increment of the variable n. If MACRO is an unsafe macro, the increment happens more than once or does not happen at all.

The checker flags expressions with side effects in the assert macro because the assert macro is disabled in non-debug mode. To compile in non-debug mode, you define the NDEBUG macro during compilation. For instance, in GCC, you use the flag -DNDEBUG.

### **Fix**

Evaluate the expression with a side effect in a separate statement, and then use the result as a macro argument.

For instance, instead of:

 $MACRO(++n);$ 

perform the operation in two steps:

```
++n;
MACRO(n);
```
Alternatively, use an inline function instead of a macro. Pass the expression with side effect as argument to the inline function.

The checker considers modifications of a local variable defined only in the block scope of a macro body as a side effect. This defect cannot happen since the variable is visible only in the macro body. If you see a defect of this kind, ignore the defect.

#### **Example - Macro Argument with Side Effects**

```
#define ABS(x) ((x) < 0) ? -(x) : (x))
void func(int n) {
 /* Validate that n is within the desired range */int m = ABS(++n);
  /* ... */
}
```
In this example, the ABS macro evaluates its argument twice. The second evaluation can result in an unintended increment.

#### **Correction — Separate Evaluation of Expression from Macro Usage**

One possible correction is to first perform the increment, and then pass the result to the macro.

```
#define ABS(x) ((x) < 0) ? -(x) : (x))
void func(int n) {
  /* Validate that n is within the desired range */
 ++n;int m = ABS(n);
   /* ... */
}
```
#### **Correction — Evaluate Expression in Inline Function**

Another possible correction is to evaluate the expression in an inline function.

```
static inline int iabs(int x) {
 return (((x) < 0) ? -(x) : (x));
}
void func(int n) {
 /* Validate that n is within the desired range */int m = iabs(++n);
 /* ... */
}
```
# **Check Information**

**Group:** 49. Miscellaneous (MSC)

# **See Also**

**External Websites** [PRE31-C](https://wiki.sei.cmu.edu/confluence/x/I9YxBQ)

# **CERT C++: PRE32-C**

Do not use preprocessor directives in invocations of function-like macros

# **Description**

### **Rule Definition**

*Do not use preprocessor directives in invocations of function-like macros.*

### **Polyspace Implementation**

This checker checks for **Preprocessor directive in macro argument**.

# **Examples**

### **Preprocessor directive in macro argument**

#### **Issue**

**Preprocessor directive in macro argument** occurs when you use a preprocessor directive in the argument to a function-like macro or a function that might be implemented as a function-like macro.

For instance, a #ifdef statement occurs in the argument to a memcpy function. The memcpy function might be implemented as a macro.

```
memcpy(dest, src,
     #ifdef PLATFORM1
       12
     #else
       24
     #endif
   );
```
The checker flags similar usage in printf and assert, which can also be implemented as macros.

### **Risk**

During preprocessing, a function-like macro call is replaced by the macro body and the parameters are replaced by the arguments to the macro call (argument substitution). Suppose a macro min() is defined as follows.

#define min(X, Y)  $((X) < (Y)$  ?  $(X) : (Y))$ 

When you call  $min(1,2)$ , it is replaced by the body  $((X) < (Y)$  ?  $(X) : (Y)$ . X and Y are replaced by 1 and 2.

According to the C11 Standard (Sec. 6.10.3), if the list of arguments to a function-like macro itself has preprocessing directives, the argument substitution during preprocessing is undefined.

### **Fix**

To ensure that the argument substitution happens in an unambiguous manner, use the preprocessor directives outside the function-like macro.

For instance, to execute memcpy with different arguments based on a #ifdef directive, call memcpy multiple times within the #ifdef directive branches.

```
#ifdef PLATFORM1
     memcpy(dest, src, 12);
#else
     memcpy(dest, src, 24);
#endif
```
**Example - Directives in Function-Like Macros**

```
#include <stdio.h>
#define print(A) printf(#A)
void func(void) {
     print(
#ifdef SW
            "Message 1"
#else
           "Message 2"
#endif
          );
}
```
In this example, the preprocessor directives #ifdef and #endif occur in the argument to the function-like macro print().

#### **Correction — Use Directives Outside Macro**

One possible correction is to use the function-like macro multiple times in the branches of the #ifdef directive.

```
#include <stdio.h>
#define print(A) printf(#A)
void func(void) {
#ifdef SW
         print("Message 1");
#else 
         print("Message 2");
#endif 
}
```
### **Check Information**

**Group:** 49. Miscellaneous (MSC)

## **See Also**

**External Websites** [PRE32-C](https://wiki.sei.cmu.edu/confluence/x/y9YxBQ)

# **CERT C++: SIG31-C**

Do not access shared objects in signal handlers

# **Description**

### **Rule Definition**

*Do not access shared objects in signal handlers.*

### **Polyspace Implementation**

This checker checks for **Shared data access within signal handler**.

# **Examples**

### **Shared data access within signal handler**

**Issue**

**Shared data access within signal handler** occurs when you access or modify a shared object inside a signal handler.

### **Risk**

When you define a signal handler function to access or modify a shared object, the handler accesses or modifies the shared object when it receives a signal. If another function is already accessing the shared object, that function causes a race condition and can leave the data in an inconsistent state.

### **Fix**

To access or modify shared objects inside a signal handler, check that the objects are lock-free atomic, or, if they are integers, declare them as volatile sig\_atomic\_t.

### **Example - int Variable Access in Signal Handler**

```
#include <signal.h>
#include <stdlib.h>
#include <string.h>
/* declare global variable. */
int e_flag;
void sig_handler(int signum)
{
     /* Signal handler accesses variable that is not
     of type volatile sig_atomic_t. */
     e_flag = signum; 
}
int func(void)
{
     if (signal(SIGINT, sig_handler) == SIG_ERR)
     {
         /* Handle error */
```

```
 abort();
     }
     /* Program code */
    if (raise(SIGHT) != 0) {
         /* Handle error */
         abort();
     }
     /* More code */
     return 0;
}
```
In this example, sig\_handler accesses e\_flag, a variable of type int. A concurrent access by another function can leave e flag in an inconsistent state.

### **Correction — Declare Variable of Type volatile sig\_atomic\_t**

Before you access a shared variable from a signal handler, declare the variable with type volatile sig atomic t instead of int. You can safely access variables of this type asynchronously.

```
#include <signal.h>
#include <stdlib.h>
#include <string.h>
/* Declare variable of type volatile sig_atomic_t. */
volatile sig atomic t e flag;
void sig_handler(int signum)
{
    /* Use variable of proper type inside signal handler. */ e_flag = signum;
}
int func(void)
{
     if (signal(SIGINT, sig_handler) == SIG_ERR)
     {
         /* Handle error */
         abort();
     }
     /* Program code */
    if (raise(SIGHT) != 0) {
         /* Handle error */
         abort();
     }
     /* More code */
     return 0;
}
```
## **Check Information**

**Group:** 49. Miscellaneous (MSC)
# **See Also**

**External Websites** [SIG31-C](https://wiki.sei.cmu.edu/confluence/x/VdYxBQ)

# **CERT C++: SIG34-C**

Do not call signal() from within interruptible signal handlers

# **Description**

### **Rule Definition**

*Do not call signal() from within interruptible signal handlers.*

#### **Polyspace Implementation**

This checker checks for **Signal call from within signal handler**.

# **Examples**

#### **Signal call from within signal handler**

**Issue**

**Signal call from within signal handler** occurs when you call signal() from a nonpersistent signal handler on a Windows platform.

#### **Risk**

A nonpersistent signal handler is reset after catching a signal. The handler does not catch subsequent signals unless the handler is reestablished by calling signal(). A nonpersistent signal handler on a Windows platform is reset to SIG DFL. If another signal interrupts the execution of the handler, that signal can cause a race condition between SIG\_DFL and the existing signal handler. A call to signal() can also result in an infinite loop inside the handler.

#### **Fix**

Do not call signal() from a signal handler on Windows platforms.

#### **Example - signal() Called from Signal Handler**

```
#include <stdio.h>
#include <stdlib.h>
#include <signal.h>
#include <unistd.h>
volatile sig_atomic_t e_flag = 0;
void sig_handler(int signum)
{
    int s0 = signum;
    e flag = 1;
     /* Call signal() to reestablish sig_handler 
     upon receiving SIG_ERR. */
    if (signal(s0, sig_handler) == SIG_ERR)
```

```
 {
         /* Handle error */ 
     }
}
void func(void)
{
          if (signal(SIGINT, sig_handler) == SIG_ERR)
          {
              /* Handle error */
          }
   /* more code */
}
```
In this example, the definition of  $sig$  handler() includes a call to  $signal()$  when the handler catches SIG\_ERR. On Windows platforms, signal handlers are nonpersistent. This code can result in a race condition.

#### **Correction — Do Not Call signal() from Signal Handler**

If your code requires the use of a persistent signal handler on a Windows platform, use a persistent signal handler after performing a thorough risk analysis.

```
#include <stdio.h>
#include <stdlib.h>
#include <signal.h>
#include <unistd.h>
volatile sig_atomic_t e_flag = 0;
void sig_handler(int signum)
{
    int s0 = signum;e flag = 1;
    \sqrt{*} No call to signal() */
}
int main(void)
{
         if (signal(SIGINT, sig_handler) == SIG_ERR)
         {
             /* Handle error */
         }
}
```
#### **Check Information**

**Group:** 49. Miscellaneous (MSC)

# **See Also**

**External Websites** [SIG34-C](https://wiki.sei.cmu.edu/confluence/x/NtYxBQ)

# **CERT C++: SIG35-C**

Do not return from a computational exception signal handler

# **Description**

### **Rule Definition**

*Do not return from a computational exception signal handler.*

#### **Polyspace Implementation**

This checker checks for **Return from computational exception signal handler**.

# **Examples**

#### **Return from computational exception signal handler**

**Issue**

**Return from computational exception signal handler** occurs when a signal handler returns after catching a computational exception signal SIGFPE, SIGILL, or SIGSEGV.

#### **Risk**

A signal handler that returns normally from a computational exception is undefined behavior. Even if the handler attempts to fix the error that triggered the signal, the program can behave unexpectedly.

#### **Fix**

Check the validity of the values of your variables before the computation to avoid using a signal handler to catch exceptions. If you cannot avoid a handler to catch computation exception signals, call  $abort()$ , quick  $exit()$ , or  $Exit()$  in the handler to stop the program.

#### **Example - Signal Handler Return from Division by Zero**

```
#include <errno.h>
#include <limits.h>
#include <signal.h>
#include <stdlib.h>
static volatile sig atomic t denom;
/* Declare signal handler to catch division by zero
computation error. */
void sig_handler(int s)
{
    int s\theta = s;
    if (denom == 0)
     {
        denom = 1; }
     /* Normal return from computation exception
     signal */
     return; 
}
```

```
long func(int v)
{
    denom = (sig_atomic_t)v; if (signal(SIGFPE, sig_handler) == SIG_ERR)
         {
              /* Handle error */
         }
    long result = 100 / (long)denom;
     return result;
}
```
In this example, sig\_handler is declared to handle a division by zero computation error. The handler changes the value of denom if it is zero and returns, which is undefined behavior.

#### **Correction — Call abort() to Terminate Program**

After catching a computational exception, call abort () from sig\_handler to exit the program without further error.

```
#include <errno.h>
#include <limits.h>
#include <signal.h>
#include <stdlib.h>
static volatile sig atomic t denom;
/* Declare signal handler to catch division by zero 
computation error. */
void sig_handler(int s)
{
    int s0 = s;
    /* call to abort() to exit the program */ abort(); 
}
long func(int v)
{
    denom = (sig_atomic_t)v;if (signal(SIGFPE, sig handler) == SIG ERR)
         {
             /* Handle error */
         }
    long result = 100 / (long)denom;
     return result;
}
```
## **Check Information**

**Group:** 49. Miscellaneous (MSC)

# **See Also**

**External Websites** [SIG35-C](https://wiki.sei.cmu.edu/confluence/x/b9YxBQ)

# **AUTOSAR C++14 Rules**

The value returned by a function having a non-void return type that is not an overloaded operator shall be used.

# **Description**

### **Rule Definition**

*The value returned by a function having a non-void return type that is not an overloaded operator shall be used.*

### **Rationale**

The unused return value might indicate a coding error or oversight.

Overloaded operators are excluded from this rule because their usage must emulate built-in operators which might not use their return value.

### **Polyspace Implementation**

Bug Finder and Code Prover check this coding rule differently. The analyses can produce different results.

#### **Troubleshooting**

If you expect a rule violation but do not see it, refer to The documentation for Polyspace Bug Finder or Polyspace Bug Finder Server.

# **Examples**

#### **Return Value Not Used**

```
#include <iostream>
#include <new>
int assignMemory(int * ptr){
     int res = 1;
      ptr = new (std::nothrow) int;
      if(ptr==NULL) {
         res = 0; }
      return res;
}
void main() {
     int val;
     int status;
     assignMemory(&val); //Noncompliant
     status = assignMemory(&val); //Compliant
     (void)assignMemory(&val); //Compliant
}
```
The first call to the function assignMemory is noncompliant because the return value is not used. The second and third calls use the return value. The return value from the second call is assigned to a local variable.

The return value from the third call is cast to void. Casting to void indicates deliberate non-use of the return value and cannot be a coding oversight.

# **Check Information**

**Group:** Language Independent Issues

**See Also**

There shall be no unused named parameters in non-virtual functions.

# **Description**

### **Rule Definition**

*There shall be no unused named parameters in non-virtual functions.*

### **Rationale**

Unused parameters can indicate that the code is possibly incomplete. The parameter is possibly intended for an operation that you forgot to code or leftover from a design change.

If the parameters are obtained by copy and the copied objects are large, the redundant copies can slow down performance.

#### **Polyspace Implementation**

The checker flags a function that has unused named parameters unless the function body is empty.

### **Troubleshooting**

If you expect a rule violation but do not see it, refer to The documentation for Polyspace Bug Finder or Polyspace Bug Finder Server.

# **Check Information**

**Group:** Language Independent Issues

# **See Also**

There shall be no unused named parameters in the set of parameters for a virtual function and all the functions that override it.

# **Description**

### **Rule Definition**

*There shall be no unused named parameters in the set of parameters for a virtual function and all the functions that override it.*

#### **Rationale**

Unused parameters can indicate that the code is possibly incomplete. The parameter is possibly intended for an operation that you forgot to code.

The rule focuses on virtual functions because all functions that override a virtual function must have the same signature as the virtual function, including number and type of parameters. If a parameter is indeed not required, the issue can cascade from the original function to all overriding functions.

However, in an overriding function, you might not have need for a certain parameter. You can leave that parameter unnamed. This rule enforces the convention that unused parameters stay unnamed.

#### **Polyspace Implementation**

For each virtual function, the checker looks at all overrides of the function. If an override has a named parameter that is not used, the checker shows a violation on the original virtual function and lists the override as a supporting event.

Note that Polyspace checks for unused parameters in virtual functions within single translation units. For instance, if a base class contains a virtual method with an unused parameter but the derived class implementation of the method uses that parameter, the rule is not violated. However, if the base class and derived class are defined in different files, the checker, which operates file by file, flags a violation of this rule on the base class.

The checker does not flag unused parameters in functions with empty bodies.

#### **Troubleshooting**

If you expect a rule violation but do not see it, refer to The documentation for Polyspace Bug Finder or Polyspace Bug Finder Server.

# **Check Information**

**Group:** Language independent issues

# **See Also**

There should be no unused type declarations.

# **Description**

#### **Rule Definition**

*There should be no unused type declarations.*

#### **Rationale**

If a type is declared but not used, when reviewing the code later, it is unclear if the type is redundant or left unused by mistake.

Unused types can indicate coding errors. For instance, you declared a enumerated data type for some specialized data but used an integer type for the data.

#### **Troubleshooting**

If you expect a rule violation but do not see it, refer to The documentation for Polyspace Bug Finder or Polyspace Bug Finder Server.

## **Examples**

#### **Unused enum Declaration**

```
enum switchValue {low, medium, high}; //Noncompliant
void operate(int userInput) {
     switch(userInput) {
         case 0: // Turn on low setting
                  break;
         case 1: // Turn on medium setting
                  break;
         case 2: // Turn on high setting
                  break;
         default: // Return error
     }
}
```
In this example, the enumerated type switchValue is not used. Perhaps the intention was to use the type as switch input like this.

enum switchValue {low, medium, high}; //Compliant void operate(switchValue userInput) { switch(userInput) { case low: // Turn on low setting break; case medium: // Turn on medium setting break; case high: // Turn on high setting break;

```
 default: // Return error
    }
}
```
# **Check Information**

**Group:** Language Independent Issues

# **See Also**

Type long double shall not be used

# **Description**

## **Rule Definition**

*Type long double shall not be used.*

## **Rationale**

The size of long double is implementation-dependent and reduces the portability of your code across compilers. Compilers can implement long double as a synonym for double or an 80-bit extended precision type or 128-bit quadruple precision type that are more precise than double.

Instead, for multiple precision arithmetic that requires types more precise than double, use libraries that support multiple precision arithmetic with well-defined data types.

### **Polyspace Implementation**

The rule checker flags all uses of the long double keyword.

If you do not want to fix the issue, add a comment justifying the result. See "Address Polyspace Results Through Bug Fixes or Justifications".

#### **Troubleshooting**

If you expect a rule violation but do not see it, refer to The documentation for Polyspace Bug Finder or Polyspace Bug Finder Server.

# **Examples**

#### **Use of long double Keyword**

```
void func() {
  float f{0.1F}; //Compliant
  double D(0.1); //Compliant
  long double LD(0.1L); //Noncompliant
}
```
The use of long double violates this rule.

# **Check Information**

**Group:** Expressions

# **See Also**

Class shall not be derived from more than one base class which is not an interface class.

# **Description**

## **Rule Definition**

*Class shall not be derived from more than one base class which is not an interface class.*

## **Rationale**

If a class inherits from multiple non-interface classes, the class essentially has access to multiple implementations. Maintaining the code can be difficult.

When a class inherits from multiple non-interface classes, there is a likelihood that the same member function exists in those base classes and must be overridden in the derived class. The likelihood increases when those base classes themselves inherit from a common base class (diamond structure).

Suppose, an interface class Interface has two concrete implementations, Impl1 and Impl2, and a class Final derives from both implementations. The class hierarchy has this diamond structure.

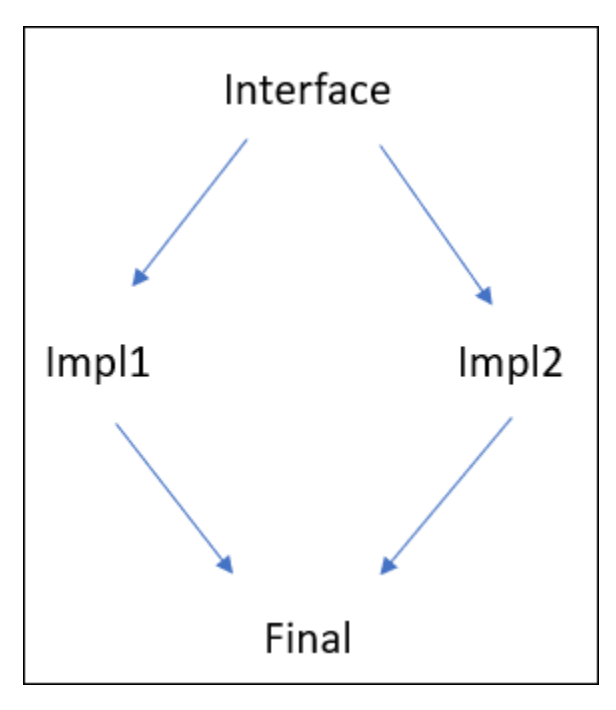

The following issues can occur:

• *Overrides required in final derived class for disambiguation*:

Both implementations Impl1 and Impl2 have a copy of all methods of the class Interface. To disambiguate which copy can be called through a Final object, you typically create yet another override of all methods in the Final class where you call both copies explicitly using the scope resolution operator :: (or one copy, if you choose). See example below.

Each time you add a new pure virtual function to the class Interface, you have to not only create implementations in the immediate derived classes but also keep track of the entire class hierarchy and create overrides of those implementations in the class Final.

If the original class Interface is not an interface class, the problem is even more acute. Unless the inheritances are virtual, two copies of the methods of Interface are *implicitly* made in Impl1 and Impl2 (the diamond problem).

• *Final derived class responsible for initializing all classes in hierarchy*:

To avoid double initializations in multiple inheritance, the C++ standard requires that you call the constructors of all previous classes in the most derived class.

In the preceding example, the Final class constructor not only has to call the constructors of Impl1 and Impl2 but also the constructor of their parent class Interface. You have to trace beyond the immediate parents to determine which constructors to call in the final derived class.

These problems disappear if multiple inheritances are restricted to situations where a class can derive from multiple classes but only one of them can be a non-interface class. An interface class is a class that has only pure virtual functions and data members that are compile-time constants (static, contexpr-s). The class has no state and its sole purpose is to be implemented by derived classes.

Multiple inheritance was designed for situations where a class extends one concrete implementation but also implements other ideas represented by interface classes. Other uses of multiple inheritance can lead to maintenance hazards.

#### **Polyspace Implementation**

The checker flags multiple inheritances where more than one base class is a non-interface class.

An interface class is one that has only pure virtual functions and data members that are compile-time constants (static, contexpr-s).

#### **Troubleshooting**

If you expect a rule violation but do not see it, refer to The documentation for Polyspace Bug Finder or Polyspace Bug Finder Server.

# **Examples**

#### **Multiple Inheritance from Non-interface Classes**

```
class Interface {
     public:
     virtual void setVal()=0;
};
class Impl1: public Interface{
     int val1;
public:
     void setVal() {
        val1 = 0; }
};
class Impl2: public Interface{
```

```
 int val2;
public:
     void setVal() {
        val2 = \theta;
     }
};
class Final: public Impl1, public Impl2 { //Noncompliant
public:
     void setVal() {
         Impl1::setVal();
         Impl2::setVal();
     } 
};
void main() {
     Final finalObj;
     finalObj.setVal();
}
```
In this example, the class final derives from classes Impl1 and Impl2. Both classes Impl1 and Impl2 have data members that are not compile-time constants and member functions that are not pure virtual functions. Therefore, the classes are non-interface classes. Inheriting from two noninterface classes causes a coding rule violation.

# **Check Information**

**Group:** Derived classes

# **See Also**

Non-virtual member functions shall not be redefined in derived classes.

# **Description**

## **Rule Definition**

*Non-virtual member functions shall not be redefined in derived classes.*

## **Polyspace Implementation**

Does not report for destructor.

Message in report file

Inherited nonvirtual function %s shall not be redefined in a derived class.

## **Troubleshooting**

If you expect a rule violation but do not see it, refer to The documentation for Polyspace Bug Finder or Polyspace Bug Finder Server.

# **See Also**

Virtual function declaration shall contain exactly one of the three specifiers (1) virtual, (2) override, (3) final.

# **Description**

## **Rule Definition**

*Virtual function declaration shall contain exactly one of the three specifiers (1) virtual, (2) override, (3) final.*

### **Rationale**

Virtual functions implement polymorphic behavior in a class hierarchy. Once you declare a function as virtual in a base class, all instances of the function with an identical parameter list in the derived classes override the base function implicitly. If you rely on this implicit action by the compiler for implementing polymorphic functions, it can lead to errors. For instance:

- A function can become inadvertently virtual because its signature matches a virtual function in the base class.
- A function can become inadvertently non-virtual because there are differences in the parameter list.

Implicitly declaring virtual functions can also make the code hard to read.

To avoid inadvertent errors and to enhance readability, use the specifiers virtual, override, or final to explicitly define virtual or overriding functions. Because using more than one of these specifiers in a declaration is either redundant or a source of error, use exactly one of these specifiers:

- Only virtual to declare a new virtual function.
- Only override to declare a non-final overriding function of a virtual function.
- Only final to declare a final overriding function of a virtual function.

#### **Polyspace Implementation**

Polyspace flags declaration of virtual functions if:

- The declaration uses none of the specifiers.
- The declaration uses more than one of the specifiers.

#### **Troubleshooting**

If you expect a rule violation but do not see it, refer to The documentation for Polyspace Bug Finder or Polyspace Bug Finder Server.

# **Examples**

## **Use Exactly One Specifier to Declare Virtual Functions**

#include<cstdint> class Base

```
{
public:
   virtual void F() noexcept = 0; // Compliant
   virtual void G() noexcept final = 0; // Noncompliant
    virtual void H() noexcept final {} // Noncompliant
    virtual void J() noexcept {} // Compliant
    virtual void K() noexcept {} // Compliant
   virtual ~Base() {} \qquad // Compliant
   virtual void M() noexcept {} // Compliant<br>virtual void Z() noexcept {} // Compliant
   virtual void Z() noexcept {} \qquad // Compliant virtual void X() throw() {} \qquad // Compliant
   virtual void X() throw() \{ \} virtual void Y() noexcept {} // Compliant
}; 
class Derived : public Base 
{ 
public: 
    ~Derived() {} // Noncompliant
   virtual void F() noexcept override {} // Noncompliant
    void K() noexcept override final {} // Noncompliant
    virtual void M() noexcept {} // Compliant
    void Z() noexcept override {} // Compliant
   void J() noexcept {} \sqrt{ } // Noncompliant
    void J(int) noexcept {} // Compliant
   virtual void X() throw() final {} // Noncompliant virtual void Y() noexcept override final {} // Noncompliant
   virtual void Y() noexcept override final \{\}};
class DD: public Derived{
// void J(int) noexcept override{} //Compilation error
};
main(){
    //...
}
```
- The destructor of the derived class ~Derived () is a virtual function. Its declaration violates this rule because the declaration contains none of the three specifiers for virtual functions.
- The declaration of the pure virtual function Base::G() also violates this rule because the declaration contains both virtual and final as specifiers. A pure virtual function that is also specified as final is redundant.
- The declaration of the virtual function Derived:: J() violates this rule because Derived:: J() implicitly overrides the virtual function Base::J() without using the specifier override.
- The declarations of the virtual functions Derived:: X() and Derived:: Y() violate this rule because their declarations use more than one specifier.

The declaration of the function  $DD:J(int)$  produces a compilation error because  $DD:J(int)$  is trying to override Derived::J(int). Because Derived::J(int) has a different signature than Base::  $J()$ , perhaps by error, Derived::  $J(int)$  is no longer a virtual function. Attempting to override Derived:: $J(int)$  by DD:: $J(int)$  results in a compilation error. Using exactly one specifier in the declaration of virtual functions can help detect errors.

# **Check Information**

**Group:** Derived classes

# **See Also**

Each overriding virtual function shall be declared with the override or final specifier.

# **Description**

### **Rule Definition**

*Each overriding virtual function shall be declared with the override or final specifier.*

### **Rationale**

Virtual functions implement polymorphic behavior in a class hierarchy. Once you declare a function as virtual in a base class, all instances of the function with an identical parameter list in the derived classes override the base function implicitly. If you rely on this implicit action by the compiler for implementing polymorphic functions, it can lead to errors. For instance:

- A function can become inadvertently virtual because its signature matches a virtual function in the base class.
- A function can become inadvertently non-virtual because there are differences in the parameter list.

Implicitly declaring overriding virtual functions can also make the code hard to read.

To avoid inadvertent errors and to enhance readability, use the specifiers override and final explicitly in every declaration and definition of overriding functions.

#### **Polyspace Implementation**

Polyspace flags declarations and definitions of virtual functions if all of these statements are true:

- The function is in a derived class.
- The signature of the function matches the signature of a virtual function in the base class.
- The declaration of the function lacks the specifier override or final.

#### **Troubleshooting**

If you expect a rule violation but do not see it, refer to The documentation for Polyspace Bug Finder or Polyspace Bug Finder Server.

# **Examples**

#### **Declare Overriding Virtual Functions by Using override or final Specifier**

```
#include <cstdint>
class Base
{
public:
     virtual ~Base() {}
    virtual void F() noexcept = 0;
     virtual void G() noexcept {}
     virtual void Z() noexcept {}
```

```
virtual Base& operator+=(Base const& oth) = 0;
};
class Derived1 : public Base
{
public:
    ~Derived1() override {} //Compliant
   void F() noexcept\{\}virtual void G() noexcept {} //Noncompliant
    void Z() noexcept override {} // Compliant
    Derived1& operator+=(Base const& oth) override // Compliant
    {
       return *this;
    }
};
class Derived2 : public Base
{
public:
    ~Derived2() {} // Noncompliant
    void F() noexcept override {} // Compliant
    void G() noexcept override {} // Compliant
    void Z() noexcept override {} // Compliant
    Derived2& operator+=(Base const& oth) // Noncompliant
    { 
       return *this; 
    } 
}; 
class Derived3 : public Base 
{ 
   void F() noexcept override; \frac{1}{2} // Compliant
};
void Derived3::F() noexcept{ //Noncompliant
    //...
}
main(){
```
}

- The declaration of the function Derived::F() is flagged because its signature matches the signature of Base::F() and its declaration does not contain override or final.
- The declaration of the function Derived::G() is flagged because its signature matches the signature of Base::G() and its declaration does not contain override or final, even though the declaration uses the specifier virtual.
- The declaration of the function Derived3::F() in class Derived3 uses the specifier override. Its definition does not use any specifier. Polyspace flags the definition of the function Derived3::F().

# **Check Information**

**Group:** Derived classes

# **See Also**

Virtual functions shall not be introduced in a final class.

# **Description**

### **Rule Definition**

*Virtual functions shall not be introduced in a final class.*

### **Rationale**

Declaring a function as virtual indicates that you intend to override the function in a derived class with a different implementation. The same function can then interact differently with different classes of a hierarchy. When you explicitly specify a class as final, you cannot derive a class from it. Because you cannot derive classes from a final class, do not introduce virtual functions in a final class. Specify all virtual functions in a final class by using the specifier final.

#### **Polyspace Implementation**

Polyspace flags the declaration of virtual functions in a final class that are declared with these specifiers

- virtual
- override

#### **Troubleshooting**

If you expect a rule violation but do not see it, refer to The documentation for Polyspace Bug Finder or Polyspace Bug Finder Server.

# **Examples**

#### **Specify Virtual Function in final Classes by Using final**

```
#include <cstdint>
class Base
{
public:
    virtual \simBase() = default;
    virtual void F() noexcept = 0;
     virtual void G() noexcept {/*...*/}
};
class Derived final : public Base
{
public:
      void G() noexcept override{/*...*/} //Noncompliant
     virtual void Z() noexcept\{/*...*/\} //Noncompliant<br>virtual void H() noexcept = 0; //Noncompliant
     virtual void H() noexcept = 0; //Noncomplian<br>void F() noexcept final{/*...*/} //Compliant
     void F() noexcept final\{7^*, . . . *\}};
```
main(){

}

The functions Derived::G(), Derived::Z(), and Derived::H() are virtual functions that are not specified as final. Their declarations indicate that some functions in a derived class might override these functions. The class Derived is specified as final. That is, there are no derived classes from this class. The declarations of Derived::G(), Derived::Z(), and Derived::H() are inconsistent with the declaration of their class Derived. Polyspace flags the declarations of the functions. The function Derived::F() is declared as final. This declaration complies with this rule.

# **Check Information**

**Group:** Derived classes

**See Also**

A user-defined assignment operator shall not be virtual.

# **Description**

### **Rule Definition**

*A user-defined assignment operator shall not be virtual.*

### **Rationale**

Defining an assignment operator as virtual in a base class indicates that you want to override it in the derived classes. Overriding the assignment operator in derived classes can lead to undefined behavior and run-time errors. Consider this code snippet where a virtual assignment operator is overridden in two derived classes.

```
class Base {public:
   virtual Base& operator=(Base const& oth) = 0;
    //...
};
class Derived public: Base{ public:
    Derived& operator=(Base const& oth) override{/*...*/}
    //...
};
class Derived2 public: Base{public:
    Derived2& operator=(Base const& oth) override{/*...*/}
    //...
};
main(){
    Derived d1; 
        Derived2 d2;
   d1 = d2;}
```
Because Derived::operator= and Derived2::operator= overrides Base::operator=, their parameter lists must be identical.

- Derived:: operator= takes reference to a Base object as input and returns a reference to Derived.
- Derived2:: operator= takes reference to a Base object as input and returns a reference to Derived2.

The Derived::operator= accepts references to both Base and Derived class objects because references to derived classes are type-compatible with their base classes. Similarly, the Derived2::operator= also accepts references to both Base and Derived2 class objects. Assigning a Derived object to a Derived2 object in d1=d2 produces no compilation error. The objects d1 and d2 are unrelated. Assigning, copying, or moving operations between such unrelated objects are undefined and can lead to run-time errors.

To avoid undefined behavior and run-time errors, keep user-defined assignment operators as nonvirtual. This rule applies to these operators:

- Assignment
- Copy and move assignment
- All compound assignment

#### **Polyspace Implementation**

Polyspace flags the declaration of any virtual assignment operators in a base class.

### **Troubleshooting**

If you expect a rule violation but do not see it, refer to The documentation for Polyspace Bug Finder or Polyspace Bug Finder Server.

# **Examples**

### **Avoid Defining Assignment Operators as virtual**

This example shows how Polyspace flags virtual assignment operators.

```
#include <cstdint>
class Base
{
   public:
     virtual Base& operator=(Base const& oth) = 0; // Noncompliant
     virtual Base& operator+=(Base const& rhs) = 0; // Noncompliant
};
class Derived : public Base
{
   public:
     Derived& operator=(Base const& oth) override 
     {
       return *this;
 }
     Derived& operator+=(Base const& oth) override 
     {
       return *this;
     }
     Derived& operator-=(Derived const& oth) // Compliant
     {
       return *this;
     }
};
class Derived2 : public Base
{
   public:
     Derived2& operator=(Base const& oth) override 
     {
       return *this;
 }
     Derived2& operator+=(Base const& oth) override 
     {
       return *this;
 }
     Derived2& operator-=(Derived2 const& oth) // Compliant
     {
```

```
 return *this;
     }
};
/*
*/
void Fn() noexcept
{
   Derived b;
   Derived2 c;
  b = c:
  b \leftarrow c:
  c = b;c += b;
   // b -= c; // Compilation error
   // c -= b; // Compilation error
```
}

The classes Derived and Derived2 are derived from Base. In the Base class, the assignment operators Base::operator= and Base::operator+= are declared as virtual. None of the following cause compilation errors:

- You can assign the Derived object b to Derived2 object c and vice versa.
- You can add the Derived object b to Derived2 object c. You can assign the result to either b or c.

Because b and c are unrelated objects, all of the preceding behaviors are undefined and can cause run-time errors. Declaring the Base::operator= and Base::operator+= as virtual eventually lead to the undefined behaviors. Polyspace flags these virtual assignment operators.

The declaration of Base:: operator-= is non-virtual. Operations such as  $b$ -=c and  $c$ -=b cause compilation errors.

# **Check Information**

**Group:** Derived classes

# **See Also**

All code shall conform to ISO/IEC 14882:2014 - Programming Language C++ and shall not use deprecated features.

# **Description**

### **Rule Definition**

*All code shall conform to ISO/IEC 14882:2014 - Programming Language C++ and shall not use deprecated features.*

#### **Polyspace Implementation**

The checker reports compilation errors as detected by a compiler that strictly adheres to the  $C++03$ Standard (ISO/IEC 14882:2003).

Bug Finder and Code Prover check this coding rule differently. The analyses can produce different results.

#### **Troubleshooting**

If you expect a rule violation but do not see it, refer to The documentation for Polyspace Bug Finder or Polyspace Bug Finder Server.

# **Check Information**

**Group:** General

# **See Also**

# **AUTOSAR C++14 Rule A11-0-2**

A type defined as struct shall: (1) provide only public data members, (2) not provide any special member functions or methods, (3) not be a base of another struct or class, (4) not inherit from another struct or class.

# **Description**

## **Rule Definition**

*A type defined as struct shall: (1) provide only public data members, (2) not provide any special member functions or methods, (3) not be a base of another struct or class, (4) not inherit from another struct or class.*

### **Rationale**

The items prohibited by this rule are not supported for struct types in C code. In C++, a struct type can have private data members, member functions, be inherited and inherit from other structs or class-es. However, a developer typically associates these features with a class type. Adhering to this rule makes sure that you use only classes to implement object oriented concepts such as data encapsulation and inheritance.

Adhering to this rule also makes sure that your struct types conform to the rules of Plain Old Data (POD) types and can be exchanged with C code.

#### **Polyspace Implementation**

The checker flags struct types with one or more of these features:

• Contains private or protected data members.

struct members are public by default.

- Contains member functions.
- Acts as base class for another struct or class, or inherits from another struct or class.

#### **Troubleshooting**

If you expect a rule violation but do not see it, refer to The documentation for Polyspace Bug Finder or Polyspace Bug Finder Server.

# **Examples**

#### **Struct Types with Class-Like Features**

```
#include <cstdint>
#include <iostream>
struct loginCredentials1 { //Noncompliant: Private members
     int32_t username;
private:
     int32_t pwd; 
};
```

```
struct loginCredentials2 { //Noncompliant: Member functions
     int32_t username;
    int32^-t pwd;
     void readFromFile(std::string fileName) {
         //Read members data from file
     }
};
struct loginCredentials3 { //Noncompliant: Acts as base for another struct
     int32_t username;
     int32_t pwd;
};
struct adminLoginCredentials: loginCredentials3 { //Noncompliant: Inherits from another struct
     std::string permissions; 
};
```
In this example, all struct types are noncompliant.

- loginCredentials1 contains a private data member pwd.
- loginCredentials2 contains a member function readFromFile().
- loginCredentials3 acts as a base for the struct adminLoginCredentials.
- adminLoginCredentials inherits from the struct loginCredentials3.

# **Check Information**

**Group:** Member access control

# **See Also**

# **AUTOSAR C++14 Rule A11-3-1**

Friend declarations shall not be used

# **Description**

### **Rule Definition**

*Friend declarations shall not be used.*

## **Rationale**

You declare a function as friend of a class to access private members of the class outside the class scope.

```
class A
{
  int data;
  public:
     // operator+ can access private members of class A such as data
     friend A const operator+(A const& lhs, A const& rhs);
};
```
Friend functions and friend classes reduce data encapsulation. Private members of a class are no longer accessible only through the class methods.

Code with friend functions can be difficult to maintain. For instance, if class myClass has a friend class anotherClass, when you change a data member of myClass, you have to find all instances of its usage in member functions of anotherClass.

#### **Polyspace Implementation**

The rule checker flags all uses of the friend keyword.

The checker follows specifications of AUTOSAR C++ 14 release 18-03 (March 2018). However, release 18-10 and later releases of AUTOSAR C++14 allows an exception for comparison operators such as operator==. If the rule checker flags the use of comparison operators, add a comment justifying the result. See "Address Polyspace Results Through Bug Fixes or Justifications".

#### **Troubleshooting**

If you expect a rule violation but do not see it, refer to The documentation for Polyspace Bug Finder or Polyspace Bug Finder Server.

# **Examples**

#### **Use of friend Keyword**

```
class myClass
{
   int data;
   public:
     myClass& operator+=(myClass const& oth);
```

```
 friend myClass const operator+(myClass const& lhs, myClass const& rhs);
     // Noncompliant: Use of friend keyword 
};
```
operator+ is a friend function of class myClass and can access its private member, data. The presence of this friend function violates the rule.

# **Check Information**

**Group:** Member Access Control

# **See Also**

# **AUTOSAR C++14 Rule A12-0-1**

If a class declares a copy or move operation, or a destructor, either via "=default", "=delete", or via a user-provided declaration, then all others of these five special member functions shall be declared as well.

# **Description**

## **Rule Definition**

*If a class declares a copy or move operation, or a destructor, either via "=default", "=delete", or via a user-provided declaration, then all others of these five special member functions shall be declared as well.*

## **Rationale**

These special member functions are called for copy or move operations:

- Copy constructor
- Copy assignment operator
- Move constructor
- Move assignment operator
- Destructor

If you do not explicitly declare any of these functions, the compiler defines them implicitly. This implicit definition implements shallow copying of objects and can cause errors. If you need to explicitly declare any of the special member functions, you must declare all of them. For instance, suppose you want to copy an object that contains a raw pointer to a dynamically allocated memory. The implicit copy constructor shallow-copies the object, after which the original pointer and the copied pointer point to the same memory. If one of the objects is destroyed, the allocated memory is deallocated, leaving a dangling pointer in the other object. Accessing the dangling pointer can cause segmentation errors. Because all the special member functions are closely related, the implicit implementation of the other functions can lead to similar errors. To manage the life cycle of the dynamically allocated resource, explicitly declare all five of the special member functions (Rule of Five). Alternatively, you can use objects where memory management is correctly implemented in the implicit definition of the special member functions and explicitly declare none of them (Rule of Zero).

When you explicitly declare some but not all of the special member functions, the compiler can prevent the use of the undeclared special member functions. For example, if you explicitly declare only the copy constructor or destructor functions of a class, the compiler no longer defines the move constructor and move assignment operator implicitly. The class becomes a copy-only class, perhaps inadvertently. Conversely, if you explicitly declare only the move constructor and move assignment operator, the compiler disables the copy constructor and copy assignment operator by defining them as deleted. The class becomes a move-only class, which might not have been your intention. To avoid such unwanted effects, either follow the Rule of Five or follow the Rule of Zero.

The constructor of a class is not part of this rule.
#### **Polyspace Implementation**

Polyspace flags classes that explicitly declare some but not all of the five special member functions. Note that the move constructor and move assignment operators were introduced in  $C++11$ . Polyspace does not make any exception for older codes.

#### **Troubleshooting**

If you expect a rule violation but do not see it, refer to The documentation for Polyspace Bug Finder or Polyspace Bug Finder Server.

### **Examples**

#### **Follow Either The Rule of Five or The Rule of Zero**

This example demonstrates the Polyspace implementation of AUTOSAR rule A12-0-1.

```
// Class rendered copy-only, perhaps inadvertently
class A // Noncompliant.
{
     public:
      -A() {
         // ...
       }
     private:
       // Member data ...
};
//Class rendered move-only, perhaps inadvertently<br>class B // Noncompliant
                 // Noncompliant
{
    public:
        B(B\&6) = default;
        B\& operator=(B\&) = default;
     private:
       // Member data ...
};
template<typename T>
class BaseT // Compliant - rule of five.
{
   public:
    BaseT(BaseT \text{ const} \& ) = delete; BaseT(BaseT&&) = delete; 
    virtual \simBaseT() = default;
     BaseT& operator=(BaseT const&) = delete; 
     BaseT& operator=(BaseT&&) = delete; 
     protected:
    BaseT() = default;};
template<typename T>
class SimpleT // Compliant - rule of zero.
{
```

```
 public:
    SimpleT(T t): t_-(t) {
     }
   private:
    T t_;
};
main()
{
     //.. 
}
```
The class A declares only its destructor, which makes this class copy-only because the compiler no longer defines the move constructor and move assignment operator. The class B declares the move constructor and the move assignment operator, which makes this class move-only because the compiler disables the copy constructors and copy assignment operators. It is not clear whether these effects are deliberate. Polyspace flags these declarations and indicates which special member functions are missing. The class BaseT is compliant with this rule because all five of the special member functions are declared. Similarly, SimpleT is compliant because it declares none of the special member functions and relies on their implicit definition.

## **Check Information**

**Group:** Special member functions

## **See Also**

# **AUTOSAR C++14 Rule A12-1-1**

Constructors shall explicitly initialize all virtual base classes, all direct non-virtual base classes and all non-static data members.

## **Description**

### **Rule Definition**

*Constructors shall explicitly initialize all virtual base classes, all direct non-virtual base classes and all non-static data members.*

### **Troubleshooting**

If you expect a rule violation but do not see it, refer to The documentation for Polyspace Bug Finder or Polyspace Bug Finder Server.

### **Check Information**

**Group:** Special Member Functions

### **See Also**

# **AUTOSAR C++14 Rule A12-1-4**

All constructors that are callable with a single argument of fundamental type shall be declared explicit.

## **Description**

### **Rule Definition**

*All constructors that are callable with a single argument of fundamental type shall be declared explicit.*

### **Troubleshooting**

If you expect a rule violation but do not see it, refer to The documentation for Polyspace Bug Finder or Polyspace Bug Finder Server.

### **Check Information**

**Group:** Special Member Functions

### **See Also**

# **AUTOSAR C++14 Rule A12-4-1**

Destructor of a base class shall be public virtual, public override or protected non-virtual.

## **Description**

### **Rule Definition**

*Destructor of a base class shall be public virtual, public override or protected non-virtual.*

### **Rationale**

If a base class destructor is not public virtual or public override, the class cannot behave polymorphically for deletion of derived class objects.

If a pointer to a base class refers to a derived class object and you use the pointer to delete the object:

```
class Base {
   public:
    \negBase() {}
};
class Derived: public Base {
   public:
    \negDerived() {}
};
...
void func(Base* ptr) {
     //ptr might point to a Base or Derived object
     delete ptr;
}
```
only the base class destructor is called. Additional resources allocated in the derived class are not released and can cause a resource leak. See example below.

If you want to prevent calling the derived class destructor through a base class pointer, make your intent explicit by making the destructor protected. Otherwise, it might appear that the possibility of polymorphic deletion of derived class objects was not considered.

#### **Polyspace Implementation**

The checker flags base classes with destructors that are not public virtual, public override or protected non-virtual.

#### **Troubleshooting**

If you expect a rule violation but do not see it, refer to The documentation for Polyspace Bug Finder or Polyspace Bug Finder Server.

## **Examples**

### **Base Class Destructor Not Virtual**

```
#include <new>
class Base {
  public:
    Base() \{}
     ~Base() {} //Noncompliant
};
class Derived: public Base {
      int *arr;
   public:
      Derived() {
        arr = new int(5); }
     ~Derived() {
         delete arr;
      }
};
void main() {
    Base* basePtr = new Derived();
     delete basePtr;
}
```
In this example, the class Base has a non-virtual destructor. As a result, when the pointer basePtr is deleted, only the destructor of class Base is invoked. However, basePtr points to an object of class Derived. The deletion is not complete because the destructor of class Derived is not invoked. In particular, the data member arr in the derived object is not deleted.

## **Check Information**

**Group:** Special member functions

## **See Also**

# **AUTOSAR C++14 Rule A12-6-1**

All class data members that are initialized by the constructor shall be initialized using member initializers.

## **Description**

### **Rule Definition**

*All class data members that are initialized by the constructor shall be initialized using member initializers.*

#### **Polyspace Implementation**

All data should be initialized in the initialization list except for array. Does not report that an assignment exists in ctor body.

Message in report file

Initialization of nonstatic class members "*<field>*" will be performed through the member initialization list.

### **Troubleshooting**

If you expect a rule violation but do not see it, refer to The documentation for Polyspace Bug Finder or Polyspace Bug Finder Server.

### **See Also**

# **AUTOSAR C++14 Rule A12-8-5**

A copy assignment and a move assignment operators shall handle self-assignment.

## **Description**

### **Rule Definition**

*A copy assignment and a move assignment operators shall handle self-assignment.*

### **Polyspace Implementation**

Reports when copy assignment body does not begin with "if (this  $!=$  arg)"

A violation is not raised if an empty else statement follows the if, or the body contains only a return statement.

A violation is raised when the if statement is followed by a statement other than the return statement.

### **Troubleshooting**

If you expect a rule violation but do not see it, refer to The documentation for Polyspace Bug Finder or Polyspace Bug Finder Server.

### **See Also**

# **AUTOSAR C++14 Rule A12-8-6**

Copy and move constructors and copy assignment and move assignment operators shall be declared protected or defined "=delete" in base class.

## **Description**

### **Rule Definition**

*Copy and move constructors and copy assignment and move assignment operators shall be declared protected or defined "=delete" in base class.*

#### **Rationale**

Pointers to derived classes are type-compatible with pointers to base classes. A pointer can be an object of the base class while pointing to an object of the derived class. When such an object is copied, the base copy constructor is invoked and the copied object has only the base part of the original object. To avoid inadvertent slicing during copy and move, suppress these operations in the base class by:

- Declaring copy and move constructors and copy assignment and move assignment operators as protected.
- Defining copy and move constructors and copy assignment and move assignment operators as "=delete".

#### **Polyspace Implementation**

Polyspace flags these special member functions of a base class when they are not declared protected or defined as =delete:

- Copy constructor
- Move constructor
- Copy assignment operator
- Move assignment operator

Polyspace indicates which special member function violates this rule.

#### **Troubleshooting**

If you expect a rule violation but do not see it, refer to The documentation for Polyspace Bug Finder or Polyspace Bug Finder Server.

### **Examples**

#### **Suppress Copy and Move Operations in Base Classes**

```
#include <cstdint>
#include <memory>
#include <utility>
#include <vector>
class A
```

```
{ 
  public: 
     int base_var;
   A() = default;A(A const&) = default; <br>A(A&&) = default; //Noncompliant
   A(A\&&) = default;
   virtual \sim A() = 0; A& operator=(A const&) = default; //Noncompliant
    A& operator=(A&&) = default; //Noncompliant
}; 
class B : public A 
{ 
    int derived_var;
}; 
class C // 
{ 
  public: 
     int base_var;
   C() = default;virtual \sim C() = 0;
  protected: 
    C(C const&) = default; //Compliant
    C(C&&) = default; //Compliant
   C\& operator=(C const&) = default; //Compliant<br>C\& operator=(C\&&) = default; //Compliant
   C\& operator=(C\&) = default;
}; 
class D : public C 
{
    int derived_var;
};
class E 
{ 
  public: 
     int base_var;
   E() = default;virtual \simE() = default;
   E(E \text{ const.}) = \text{delete}; //Compliant
    E(E&&) = delete; //Compliant
   E& operator=(E const&) = delete; //CompliantE\& operator=(E\&) = delete; //Compliant
};
class F : public E 
{
    int derived_var;
};
void Fn1() noexcept
{
  B obj1;
  B obj2;
 A^* ptr1 = \&obj1;
 A^* ptr2 = \&obj2;
 *ptr1 = *ptr2; // Partial assignment only
  *ptrl = std::move(*ptr2); // Partial move only
 D obj3;
  D obj4;
 C* ptr3 = \&obj3;
```

```
C^* ptr4 = \&obi4:
   //*ptr3 = *ptr4; // Compilation error 
   //*ptr3 = std::move(*ptr4); // Compilation error 
  F obj5;
  F obj6;
 E^* ptr5 = \&obj5;
 E^* ptr6 = \&obj6;
  //*ptr5 = *ptr6; // Compilation error //*ptr5 = std::move(*ptr6); // Compilation error 
}
```
The Class A is a base class with default copy and move constructors and default copy and move assignment operators. The class B is derived from A and has a variable derived\_var that is absent in A. In Fn1(), two pointers ptr1 and ptr2 are created. They are objects of the base class A, but point to obj1 and obj2 respectively, which are objects of the derived class B. The assignment A \*ptr =  $\&$ obj1; is an example of polymorphic behavior where you can declare a pointer of the base class and assign objects of any derived class to it.

Because ptr1 and ptr2 are objects of the base class A, the copy operation in \*ptr1 = \*ptr2 invokes the default copy assignment operator of class A. The default semantics copies only the base part of obj2 into obj1. That is, obj2.derived var is not copied into obj1.derived var. Similarly, the ownership of  $obj2$ . derived var is not moved to  $obj1$  by the move operation in \*ptr1 = std::move(\*ptr2). To avoid inadvertent slicing, suppress the copy and move operations in the base class of a class hierarchy. Polyspace flags the copy and move functions in base class A because these functions are neither declared as protected nor defined as =delete.

In class C, the copy and move functions are suppressed by declaring the copy and move constructors and copy assignment and move assignment operators protected. In class E, the copy and move operations are suppressed by declaring thesespecial member functions as =delete. If you invoke the copy or move operations of these base classes, the compiler generated an error. The definitions of the base classes C and E are compliant with this rule.

### **Check Information**

**Group:** Special member functions

### **See Also**

# **AUTOSAR C++14 Rule A13-1-2**

User defined suffixes of the user defined literal operators shall start with underscore followed by one or more letters.

## **Description**

### **Rule Definition**

*User defined suffixes of the user defined literal operators shall start with underscore followed by one or more letters.*

### **Rationale**

Since C++11, you can add suffixes to literals that convert numeric values under the hood. For instance, in code where you perform all calculations in a common unit, you can leave unit conversions to dedicated operators and simply use literal suffixes for the units when defining constant values.

```
In this example, the literal suffixes \, m and \, km resolve to calls to operator"" \, m() and
operator"" _km() respectively. The operators ensure that all values are converted to the same
unit.
```

```
constexpr long double operator"" _m(long double metres) {
     return metres;
}
constexpr long double operator"" km(long double kilometres) {
     return 1000*kilometres;
}
...
long double minSteps = 100.0 m;
long double interCityDist = \overline{100.0\text{ km}};
```
User defined literal suffixes must begin with an underscore (). Literal suffixes not beginning with underscore are reserved for members of the standard library.

#### **Polyspace Implementation**

The rule checker flags definitions of the form:

```
operator "" suffix
```
where *suffix* does not begin with an underscore or following the underscore, contains characters other than letters (numbers, special characters, and so on).

#### **Troubleshooting**

If you expect a rule violation but do not see it, refer to The documentation for Polyspace Bug Finder or Polyspace Bug Finder Server.

### **Check Information**

**Group:** Overloading

## **See Also**

# **AUTOSAR C++14 Rule A13-2-1**

An assignment operator shall return a reference to "this".

## **Description**

### **Rule Definition**

*An assignment operator shall return a reference to "this".*

### **Polyspace Implementation**

The following operators should return  $*$ this on method, and  $*$ first  $arg$  on plain function:

- operator=
- operator+=
- operator-=
- operator\*=
- operator >>=
- operator <<=
- operator  $/=$
- operator %=
- operator |=
- operator &=
- operator  $\sim$  =
- Prefix operator++
- Prefix operator--

Does not report when no return exists.

No special message if type does not match.

Messages in report file

- An assignment operator shall return a reference to \*this.
- An assignment operator shall return a reference to its first arg.

#### **Troubleshooting**

If you expect a rule violation but do not see it, refer to The documentation for Polyspace Bug Finder or Polyspace Bug Finder Server.

### **See Also**

# **AUTOSAR C++14 Rule A13-2-3**

A relational operator shall return a boolean value.

### **Description**

#### **Rule Definition**

*A relational operator shall return a boolean value.*

### **Rationale**

The return value from relational operators of the C++ Standard Library can be directly checked to see if a relation is true or false. Overloads of the relational operator must be consistent with this usage. Otherwise, users of the overloaded relational operator might see unexpected results. See example below.

### **Polyspace Implementation**

The checker flags overloads of relational operators that do not return a value of type bool.

#### **Troubleshooting**

If you expect a rule violation but do not see it, refer to The documentation for Polyspace Bug Finder or Polyspace Bug Finder Server.

### **Examples**

#### **Relational Operator Not Returning Boolean Value**

```
class aClass {
     int val;
public:
     aClass(int initVal) {
         val = initVal;
     }
     bool operator<=(aClass const& comparingObj ) noexcept{ //Compliant
         return(this->val <= comparingObj.val);
     }
     int operator>=(aClass const& comparingObj ) noexcept { //Noncompliant
        return(this->val \leq comparing 0bj.val? -1:1);
     }
};
void func() {
     aClass anObj(0), anotherObj(1);
    if(anObj \leq anotherObj) {
         /* Do something */
 }
    if(anObj \geq= anotherObj) {
        /* Do something else */ }
}
```
In this example, the overload of operator<= returns a boolean value but the overload of operator>= does not return a boolean value. However, in function func, the operators  $\leq$  and  $\geq$ = are used as if a boolean value is returned from the overloaded operators. Because the overload of operator  $>=$  does not return the value zero, the second if statement is always true, a result that you might not expect.

## **Check Information**

**Group:** Overloading

## **See Also**

# **AUTOSAR C++14 Rule A13-5-1**

If "operator[]" is to be overloaded with a non-const version, const version shall also be implemented.

## **Description**

### **Rule Definition**

*If "operator[]" is to be overloaded with a non-const version, const version shall also be implemented.*

### **Rationale**

Typically, you overload the subscript operator operator[] to provide read and write access to individual elements of an array or similar structure contained in a class. If you implement a nonconst overload of operator[], you must also implement a const version of this overload. Otherwise, you cannot use operator[] to read elements of a const object.

This rule allows the implementation of a const overload of operator[] for read-only access without the corresponding non-const overload.

### **Polyspace Implementation**

Polyspace flags the definition of the non-const member function if no corresponding const version of the member function is implemented.

### **Examples**

#### **const Version of non-const Member Function not Implemented**

```
#include <memory>
#include <iostream>
class MyList
{
private:
    static constexpr std::int32 t maxSize = 10;
     std::int32_t container[maxSize];
public:
     std::int32_t& operator[](std::int32_t index) //compliant, non-const version
     {
         return container[index];
     }
    const std::int32 t& operator[](std::int32 t index) const //compliant, const version
     {
         return container[index];
     }
};
class MyList_nc
{
private:
     static constexpr std::int32_t maxSize = 10;
```

```
 std::int32_t container[maxSize];
public:
     std::int32_t& operator[](std::int32_t index) //non-compliant, non-const version only
     {
         return container[index];
     }
};
void func() noexcept
{
     MyList list;
    list[2] = 3; // Uses non-const version of operator[]
     std::cout << list[2] << std::endl;
    const MyList clist = \{\};
     std::cout << clist[2] << std::endl; // Uses const version of operator[]
```
### }

In this example, the overloads of operator[] in class MyList are compliant because both the const and non-const versions of the overload are implemented. In class MyList\_nc, the member function is not compliant because only the non-const version was implemented.

### **Check Information**

**Group:** Overloading

**See Also**

# **AUTOSAR C++14 Rule A13-5-2**

All user-defined conversion operators shall be defined explicit.

### **Description**

### **Rule Definition**

*All user-defined conversion operators shall be defined explicit.*

#### **Rationale**

If you do not define a user-defined conversion operator with the explicit specifier, compilers can perform implicit and often unintended type conversions from the class type with possibly unexpected results.

The implicit conversion can occur, for instance, when a function accepts a parameter of a type different from the class type that you pass as argument. For instance, the call to func here causes an implicit conversion from type myClass to int:

```
class myClass {} {
   ...
   operator int() {...}
};
myClass myClassObject;
void func(int) {...}
func(myClassObject);
```
#### **Polyspace Implementation**

The checker flags declarations or in-class definitions of user-defined conversion operators that do not use the explicit specifier.

For instance, operator int() {} can convert variable of the current class type to an int variable both implicitly and explicitly but explicit operator  $int() \{ \}$  can only perform explicit conversions.

#### **Troubleshooting**

If you expect a rule violation but do not see it, refer to The documentation for Polyspace Bug Finder or Polyspace Bug Finder Server.

### **Examples**

#### **Missing explicit Keyword on Conversion Operator**

```
#include <cstdint>
class MyClass {
public:
     explicit MyClass(int32_t arg): val(arg) {};
    operator int32_t() const { return val; } //Noncompliant
```

```
 explicit operator bool() const { //Compliant
         if (val>0) {
           return true;
         }
         return false;
      } 
private:
     int32_t val;
};
void useIntVal(int32_t);
void useBoolVal(bool);
void func() {
     MyClass MyClassObject{0};
     useIntVal(MyClassObject); 
    useBoolVal(static_cast<bool>(MyClassObject));
}
```
In this example, the conversion operator operator int32  $t()$  is not defined with the explicit specifier and violates the rule. The conversion operator operator bool() is defined explicit and does not violate the rule.

When converting to a bool variable, for instance, in the call to useBoolVal, the explicit keyword in the conversion operator ensures that you have to perform an explicit conversion from the type MyClass to bool. There is no such requirement when converting to an int32\_t variable. In the call to useIntVal, an implicit conversion is performed.

### **Check Information**

**Group:** Overloading

### **See Also**

# **AUTOSAR C++14 Rule A14-7-2**

Template specialization shall be declared in the same file (1) as the primary template (2) as a userdefined type, for which the specialization is declared.

## **Description**

### **Rule Definition**

*Template specialization shall be declared in the same file (1) as the primary template (2) as a userdefined type, for which the specialization is declared.*

### **Rationale**

Observing this rule avoids situations where the behavior is undefined. For instance, if a compiler sees a partial specialization of a template *after* it has instantiated the template, the behavior is undefined. If you specialize a template in the same file as the template, this situation is less likely to occur.

You can also easily extend compile-time interfaces through specialization since the template and its specialization are in the same file and part of the same translation unit. The same reasoning applies to the requirement that a template specialization must be in the same file as the type for which the template is specialized.

#### **Polyspace Implementation**

The checker checks each template specialization and raises a violation if:

- The specialization is not in the same file as the template that is specialized.
- The specialization is not in the same file as the user-defined type for which the template is specialized.

### **Troubleshooting**

If you expect a rule violation but do not see it, refer to The documentation for Polyspace Bug Finder or Polyspace Bug Finder Server.

## **Check Information**

**Group:** Templates

### **See Also**

# **AUTOSAR C++14 Rule A14-8-2**

Explicit specializations of function templates shall not be used.

## **Description**

### **Rule Definition**

*Explicit specializations of function templates shall not be used.*

### **Rationale**

Explicit specialization of function templates can cause unexpected issues with overload resolution in C++. Overload resolution:

- First searches for a non-template, plain-old-function that has a matching parameter list.
- If such a function is not available, overload resolution selects the closest matching function template.
- After a function template is selected, the compiler searches for a suitable specialization of the template.

Specializing a template does not change the order of the overload resolution process, which can result in confusing and unexpected behavior. Consider code snippet:

```
//(a) base template
template<class T> void f( T ); 
//(b) specialization of (a)
template<> void f<>(int*);
//...
//(c) overloads (a)
template<class T> void f( T* );
//...
main(){
     int *p; 
     f( p );
}
```
When  $f()$  is called with an  $int*$  in main(), you might expect the specialization for  $int*$ , marked (b), to be called. The compiler resolves the call to  $f()$  as follows:

- **1** The compiler searches for a plain-old-function with input type int\*.
- **2** Because there is no such function, the compiler searches for a function template that has the closest matching parameter list.
- **3** The template (c), which takes a generic pointer as input, is the closest match for  $f(int*)$ .
- **4** The template (c) is not specialized. The overload resolution process stops and calls the template in (c).

Even though a specialized template for  $int^*$  type input is defined in (b), the overload resolves to the template in (c) instead, which can be unexpected.

When you specialize an overloaded function template, the overload resolution process can get more confusing. Which among the overloaded templates gets specialized depends on the order of declaration. Consider the code snippet:

```
1/(a)template ltypename T void F1(T t) {}
1/(b)template <typename T> void F1(T * p) {}
//(x): Specialization of template
template \langle void F1\langle uint16_t* p){}
```
You cannot determine whether (x) specializes (a) or (b) from the declaration alone. it depends on the declaration order. For instance, in the preceding case  $(x)$  specializes  $(b)$ . But in this case,  $(x)$ specializes (a):

```
1/(a)template ltvpename T void F1(T t)//(x): Specialization of template
template \langle void F1\langle (uint16 t* p){}
1/(b)template <typename T> void F1(T * p) {}
```
To avoid confusing code and unexpected behavior, avoid specializing function templates. If you must specialize a function template, then write a single function template that delegates to a class template. For example, in this code, a function template  $f()$  delegates to the class f\_implementation.

```
template<class T> class f_implementation;
template<class T> void f( T t ) {
    FImpl<T>::f( t ); //Don't specialize function template
} 
template<class T> class f_implementation { 
   static void f(T t); // Specializing class templates is permissible.
}
```
Delegating to a class template also enables partial specialization.

#### **Polyspace Implementation**

If you explicitly specialize a function template, Polyspace flags the function template.

#### **Troubleshooting**

If you expect a rule violation but do not see it, refer to The documentation for Polyspace Bug Finder or Polyspace Bug Finder Server.

### **Examples**

#### **Avoid Specializing Function Templates**

This example shows how Polyspace flags specialized function templates.

```
#include <cstdint>
#include <memory>
#include <iostream>
```

```
//(a)
template <typename T> void F1(T t){
   std::cout << "(a)" << std::endl;
}
//(x) specializes (a)
template <> void F1<>(uint16_t* p){// Noncompliant
  std::\text{cout} \ll "(x)" \ll std::\text{endl};
}
//(b) overloads (a)
template <typename T> void F1(T^* p){// Compliant
  std::count \ll "(b)" \ll std::end];}
//(y) specializes (b)
template \langle void F1\langle uint8 t* p){// Noncompliant
  std::\text{cut} \ll "(c)" \ll std::\text{endl};
}
//(d) plain old function overloads (a) and (b)
void F1(uint8 t* p){ // Compliant
  std::cout \leq "(d)" \leq std::endl;
}
int main(void)
{
    auto sp8 = std: make unique<math>\lt{uint8} t>(3)</math>;auto sp16 = std::make_unique<uint16_t t>(3);
    F1(sp8.get()); //calls (d), might expect (y)
     F1(sp16.get()); //calls (b), might expect (x)
     return 0;
}
```
When the function  $F1()$  is called in main, overload resolution determines which instance of  $F1()$  is called.

- When F1() is invoked with pointers to uint 8 t, the compiler calls the plain-old-function (d) because it takes precedence. You might incorrectly expect the specialization (y) to be called.
- When F1() is invoked with pointers to uint  $16$ <sub>t, the compiler calls the overloaded template (b)</sub> because it is the closest matching template. You might incorrectly expect the specialization (x) to be called.

Specializing function templates can cause confusion and unexpected results. Polyspace flags the specialized function templates (x) and (y).

## **Check Information**

**Group:** Templates

### **See Also**

# **AUTOSAR C++14 Rule A15-1-2**

An exception object shall not be a pointer.

# **Description**

### **Rule Definition**

*An exception object shall not be a pointer.*

### **Polyspace Implementation**

The checker raises a violation if a throw statement throws an exception of pointer type.

The checker does not raise a violation if a NULL pointer is thrown as exception. Throwing a NULL pointer is forbidden by [AUTOSAR C++14 Rule M15-1-2](#page-2597-0).

### **Troubleshooting**

If you expect a rule violation but do not see it, refer to The documentation for Polyspace Bug Finder or Polyspace Bug Finder Server.

### **Check Information**

**Group:** Exception Handling

### **See Also**

# **AUTOSAR C++14 Rule A15-3-5**

A class type exception shall be caught by reference or const reference.

# **Description**

### **Rule Definition**

*A class type exception shall be caught by reference or const reference.*

### **Troubleshooting**

If you expect a rule violation but do not see it, refer to The documentation for Polyspace Bug Finder or Polyspace Bug Finder Server.

### **Check Information**

**Group:** Exception Handling

### **See Also**

# **AUTOSAR C++14 Rule A15-5-3**

The std::terminate() function shall not be called implicitly.

## **Description**

### **Rule Definition**

*The std::terminate() function shall not be called implicitly.*

### **Polyspace Implementation**

The checker flags these situations when the terminate() function can be called implicitly:

- An exception escapes uncaught. For instance:
	- Before an exception is caught, it escapes through another function that throws an uncaught exception. For instance, a catch statement or exception handler invokes a copy constructor that throws an uncaught exception.
	- A throw expression with no operand rethrows an uncaught exception.
- A class destructor throws an exception.

### **Troubleshooting**

If you expect a rule violation but do not see it, refer to The documentation for Polyspace Bug Finder or Polyspace Bug Finder Server.

### **Check Information**

**Group:** Exception Handling

### **See Also**

# **AUTOSAR C++14 Rule A16-0-1**

The preprocessor shall only be used for unconditional and conditional file inclusion and include guards, and using specific directives.

### **Description**

### **Rule Definition**

*The preprocessor shall only be used for unconditional and conditional file inclusion and include guards, and using specific directives.*

### **Rationale**

Other than unconditional and conditional file inclusion and include guards, avoid the use of preprocessor directives. Use a safer alternative instead. For instance:

• Instead of:

#define MIN(a,b)  $((a < b)$ ? (a) : (b))

You can use inline functions and function templates.

• Instead of:

#define MAX\_ARRAY\_SIZE 1024U

You can use a constant object.

In these situations, preprocessor directives do not provide the benefits that the alternatives provide, such as linkage, type checking, overloading, and so on.

#### **Polyspace Implementation**

The rule checker does not allow the use of preprocessor directives. The only exceptions are:

- #ifdef, #ifndef, #if, #if defined, #elif, #else and #endif, only if used for conditional file inclusion and include guards.
- #define only if used for defining macros to be used in include guards. For instance, in this example, the macro  $EILE$  H prevents the contents of the header file from being included more than once:

```
/* aHeader.h */
#ifndef __FILE_H__
#define FILE H
    /* Contents of header file */ 
#endif
```
When #ifdef, #define and #endif are used as include quards in a header file, the entire content of the header file must be in the include guard.

• #include

The checker does not allow the #define directives in other contexts. If you use #define-s for purposes other than for include guards, do one of the following:

- To define macros when compiling your code, instead of #define-s, use compilation flags (such as the GCC option -D). When running a Polyspace analysis, use the equivalent Polyspace option Preprocessor definitions (-D).
- To retain the use of #define in your code, justify the violation using comments in your results or code. See "Address Polyspace Results Through Bug Fixes or Justifications" (Polyspace Bug Finder).

#### **Troubleshooting**

If you expect a rule violation but do not see it, refer to The documentation for Polyspace Bug Finder or Polyspace Bug Finder Server.

### **Examples**

#### **Compliant and Noncompliant Use of Preprocessor Directives**

```
#include <cstdint> //Compliant: unconditional file inclusion
#ifdef WIN32 //Compliant: include guard
   #include <windows.h> //Compliant: conditional file inclusion
#endif 
#ifdef WIN32 //Noncompliant
    std::int32_t func(std::int16_t x, std::int16_t y) noexcept; 
#endif
```
In this example, the rule is not violated when preprocessor directives are used for unconditional and conditional inclusion and include guards. Otherwise, the rule is violated.

### **Check Information**

**Group:** Preprocessing directives

### **See Also**

# **AUTOSAR C++14 Rule A16-2-1**

The ', ",  $\frac{1}{r}$ ,  $\frac{1}{r}$ ,  $\frac{1}{r}$ ,  $\frac{1}{r}$  characters shall not occur in a header file name or in #include directive.

## **Description**

### **Rule Definition**

*The ', ", /\*, //, \ characters shall not occur in a header file name or in #include directive.*

### **Troubleshooting**

If you expect a rule violation but do not see it, refer to The documentation for Polyspace Bug Finder or Polyspace Bug Finder Server.

### **Check Information**

**Group:** Preprocessing Directives

### **See Also**

# **AUTOSAR C++14 Rule A16-6-1**

#error directive shall not be used.

## **Description**

### **Rule Definition**

*#error directive shall not be used.*

### **Rationale**

You typically use the #error directive by combining it with a #1f or similar directive to make the compilation fail and issue a message when a condition is not met. However, you cannot apply #error to templates. Preprocessor directives do not obey linkage, type checker, overloading and other C++ features, and #error will not be evaluated as a per-instance template deduction.

Instead, use static\_assert for compile-time error checking. Static assertions provide all the benefits of C++ features and make the code clearer.

### **Polyspace Implementation**

Polyspace flags all uses of the #error directive.

#### **Troubleshooting**

If you expect a rule violation but do not see it, refer to The documentation for Polyspace Bug Finder or Polyspace Bug Finder Server.

### **Check Information**

**Group:** Preprocessing directives

### **See Also**

# **AUTOSAR C++ 14 Rule A16-7-1**

The #pragma directive shall not be used.

## **Description**

### **Rule Definition**

*The #pragma directive shall not be used.*

### **Rationale**

The use of the #pragma directive in your code results in implementation-defined behavior. The directive might also not be supported by certain compilers.

#### **Troubleshooting**

If you expect a rule violation but do not see it, refer to The documentation for Polyspace Bug Finder or Polyspace Bug Finder Server.

### **Examples**

### **Use of #pragma once Directive**

//header.h #pragma once //Noncompliant

```
#ifndef HEADER H //Compliant
#define HEADER_H_
// ...
// body of header file
//..
#endif
```
The #pragma once directive prevents the inclusion of header. h more than once. However, if you copy header.h into multiple project modules, the directive may or may not treat the copies as the same file depending on the implementation. To avoid double definitions, use the #ifndef include guard instead.

### **See Also**

# **AUTOSAR C++14 Rule A17-0-1**

Reserved identifiers, macros and functions in the C++ standard library shall not be defined, redefined or undefined.

## **Description**

### **Rule Definition**

*Reserved identifiers, macros and functions in the C++ standard library shall not be defined, redefined or undefined.*

### **Troubleshooting**

If you expect a rule violation but do not see it, refer to The documentation for Polyspace Bug Finder or Polyspace Bug Finder Server.

### **Check Information**

**Group:** Library Introduction

### **See Also**

# **AUTOSAR C++14 Rule A17-6-1**

Non-standard entities shall not be added to standard namespaces.

## **Description**

### **Rule Definition**

*Non-standard entities shall not be added to standard namespaces.*

### **Rationale**

Adding declarations or definitions to namespace std or its subspaces:or to posix or its subspaces, leads to undefined behavior. For instance, any addition within braces here leads to undefined behavior:

```
namespace std {
 ...
}
```
Likewise, explicitly specializing a member function or member class of a standard library leads to undefined behavior.

### **Polyspace Implementation**

The checker flags additions to the namespaces std, posix, or their subspaces, or specializations of class or function templates from these namespaces.

The rule specification allows exceptions to the specialization aspect of the rule for standard library templates that require a user-defined type. If you have a process that all rule violations must be justified and an issue flagged by the checker belongs to this category of exceptions, justify the issue using comments in your result or code. See "Address Polyspace Results Through Bug Fixes or Justifications".

#### **Troubleshooting**

If you expect a rule violation but do not see it, refer to The documentation for Polyspace Bug Finder or Polyspace Bug Finder Server.

### **Check Information**

**Group:** Library introduction

### **See Also**

# **AUTOSAR C++14 Rule A18-0-1**

The C library facilities shall only be accessed through C++ library headers.

## **Description**

### **Rule Definition**

*The C library facilities shall only be accessed through C++ library headers.*

### **Troubleshooting**

If you expect a rule violation but do not see it, refer to The documentation for Polyspace Bug Finder or Polyspace Bug Finder Server.

### **Check Information**

**Group:** Language Support Library

### **See Also**

# **AUTOSAR C++14 Rule A18-0-2**

The error state of a conversion from string to a numeric value shall be checked.

# **Description**

### **Rule Definition**

*The error state of a conversion from string to a numeric value shall be checked.*

### **Troubleshooting**

If you expect a rule violation but do not see it, refer to The documentation for Polyspace Bug Finder or Polyspace Bug Finder Server.

### **Check Information**

**Group:** Language Support Library

### **See Also**
# **AUTOSAR C++14 Rule A18-0-3**

The library <clocale> (locale.h) and the setlocale function shall not be used.

# **Description**

## **Rule Definition**

*The library <clocale> (locale.h) and the setlocale function shall not be used.*

## **Polyspace Implementation**

setlocale and localeconv should not be used as a macro or a global with external "C" linkage.

### **Troubleshooting**

If you expect a rule violation but do not see it, refer to The documentation for Polyspace Bug Finder or Polyspace Bug Finder Server.

## **See Also**

C-style arrays shall not be used

## **Description**

#### **Rule Definition**

*C-style arrays shall not be used.*

#### **Rationale**

A C-style array is an array that is not wrapped in a class such as  $std$ : array when the array is declared. You can lose information about the size of a C-style array. For instance, an array that you pass to a function decays to a pointer to the first element of the array. This can lead to unsafe and difficult to maintain code.

The AUTOSAR standard allows declarations of static constexpr data members of a C-style array type. For example, this declaration is compliant.

```
class A
{
  public:
     static constexpr std::uint8_t array[] {0, 1, 2}; // Compliant by exception
};
```
#### **Polyspace Implementation**

The rule checker does not flag C-style array arguments in function declarations because the rule violation still exists if you fix the function declaration and not the definition. A function might be declared in your code and defined in a library that you cannot access. The checker flags C-style array arguments in function definitions. For instance, in this code snippet, the checker flags the argument of foo but not the argument of bar.

```
extern void bar(char arg[]); //Declaration, checker raises no rule violation
int foo(char arg[]) // Definition, checker raises a rule violation
{
     return sizeof(arg); //Returns size of pointer, not size of array
}
void baz()
{
     char value[10]; //C-style array, checker raises a rule violation
     assert(sizeof(value) == foo(value));
}
```
The checker raises a flag on arg in the definition of foo even when there is no explicit C-style array definition for the argument. For example, declaring char\* value; instead of char value[10]; in baz() would still result in a rule violation on the argument of foo.

#### **Troubleshooting**

If you expect a rule violation but do not see it, refer to The documentation for Polyspace Bug Finder or Polyspace Bug Finder Server.

# **Examples**

## **Declaration of C-Style Array**

```
#include <array>
void func()
{
 const std::uint8_t size = 10;
 std::int32_t a1[size]; //non-compliant
 std::array<std::int32_t, size> a2; //compliant
}
```
In this example, the rule is violated when you declare C-style array a1. To declare fixed-size stackallocated arrays, use std:array instead.

# **Check Information**

**Group:** 18 Language Support Library

## **See Also**

The std::vector<bool> specialization shall not be used.

# **Description**

## **Rule Definition**

*The std::vector<bool> specialization shall not be used.*

## **Rationale**

The specialization of std::vector for the type bool can be made space-efficient in an implementation defined manner. For instance,  $std:vector$  does not necessarily store its elements as a contiguous array. As a result, the specialization does not work as expected with all standard library template (STL) algorithms, such as the index operator[]() which does not return a contiguous sequence of elements. You cannot safely modify distinct elements of STL container std::vector<bool>.

## **Troubleshooting**

If you expect a rule violation but do not see it, refer to The documentation for Polyspace Bug Finder or Polyspace Bug Finder Server.

# **Examples**

## **Non-Compliant and Compliant Use of std::vector With bool Type**

```
#include <cstdint>
#include <vector>
class BoolWrapper
{
public:
     BoolWrapper() = default;
     constexpr BoolWrapper(bool b) : b_(b) {}
     constexpr operator bool() const
     {
    return b_i;
 }
private:
    bool b_{\cdot} };
};
void Fn() noexcept
{
    std::vector<bool> v2; //non-compliant
     std::vector<BoolWrapper> v3{true, false, true, false}; //compliant
}
```
In this example, vector v2 is non-compliant because it is declared with  $std:$ : vector<br/>>bool>. A possible fix is to use std::vector with a value type BoolWrapper that wraps bool.

# **See Also**

The std::auto\_ptr shall not be used.

## **Description**

### **Rule Definition**

*The std::auto\_ptr shall not be used.*

### **Rationale**

The  $std:$ : auto  $ptr$  is a type of class template that predates the introduction of move semantics in the  $C++11$  language standard. When you copy a source  $std:$ : auto ptr object into a target object, the source object is modified. The compiler transfers the ownership of the resources in the source object to the target object and sets the source object to a null-pointer. Because of this unusual copy syntax, using the source object after the copy operation might lead to unexpected behavior. Consider this code snippet where the use of  $std$ ::auto ptr results in a segmentation fault.

```
void func(auto ptr<int> p) {
     cout<<*p;
     //...
}
int main()
{
    std::auto ptr<int> s = new int(1);
     //..
     func(s); // This call makes s a null-pointer
     //...
     func(s); // exception, because s is null
     return 1;
}
```
The first call to func () copies the source std: : auto ptr object s to the argument p, transfers ownership of the pointer to p, and sets s to a null pointer. When func() is called again, the compiler tries to access the null-pointer s, causing a segmentation fault.

The  $std:$ : auto  $ptr$  type objects are also incompatible with any generic code that expects a copy operation to not invalidate the source object, such as the standard template library (STL). Avoid using std::auto ptr. It is deprecated in  $C++11$  and removed from  $C++17$ . The  $C++11$  language standard introduces std::unique ptr as a safer replacement for std::auto ptr. Use std::unique ptrinstead of std::auto ptr.

#### **Polyspace Implementation**

Polyspace flags all instances of  $std$ : : auto\_ptr in your code, other than those in C style arrays.

#### **Troubleshooting**

If you expect a rule violation but do not see it, refer to The documentation for Polyspace Bug Finder or Polyspace Bug Finder Server.

# **Examples**

## **Avoid Using std::auto\_ptr**

This code shows how Polyspace flags std::auto ptr in your code.

```
#include <cstdint>
#include <memory>
#include <vector>
#define AUTOPTROF(_TYPE) std::auto_ptr<_TYPE>
AUTOPTROF(int) v_int; Tasks Tasks Tasks // Noncompliant
typedef struct {
   std::auto_ptr<bool> vb; \frac{1}{2} // Noncompliant
} T;
T vec; 
typedef std::auto_ptr<int> my_int_auto_ptr; // Noncompliant
void Fn() noexcept
{
      // Noncompliant
    std::auto_ptr<std::int32_t> ptr1(new std::int32_t(10)); 
    std::unique_ptr<std::int32_t> ptr2 =
    std::make_unique<std::int32_t>(10); // Compliant
    std::vector<std::auto_ptr<std::int32_t>> v; // Noncompliant
}
int main(){
    //..
}
```
Polyspace flags the std::auto ptr objects. Use std::unique ptr instead of std::auto ptr.

# **Check Information**

**Group:** Language support library

## **See Also**

**Introduced in R2020a**

All std::hash specializations for user-defined types shall have a noexcept function call operator.

# **Description**

## **Rule Definition**

*All std::hash specializations for user-defined types shall have a noexcept function call operator.*

#### **Rationale**

std::hash specializations provided by the standard library have a guarantee of no exceptions. If you manually create a std::hash specialization, emulate this quarantee for your specialization. Define all specializations of std:: hash for your custom data types as noexcept.

Otherwise, standard library containers that use your specialization of std:: hash indirectly might throw uncaught exceptions. The exceptions are not caught because the standard library containers do not provide a way to use try-catch blocks for exceptions from std::hash.

#### **Polyspace Implementation**

The checker flags specializations of the std::hash template with user defined types that do not have a noexcept specifier.

#### **Troubleshooting**

If you expect a rule violation but do not see it, refer to The documentation for Polyspace Bug Finder or Polyspace Bug Finder Server.

## **Check Information**

**Group:** Language support library

## **See Also**

**Introduced in R2020a**

# **AUTOSAR C++ 14 Rule A18-5-1**

Functions malloc, calloc, realloc and free shall not be used.

# **Description**

## **Rule Definition**

*Functions malloc, calloc, realloc and free shall not be used.*

### **Rationale**

C-style memory allocation and deallocation using malloc, calloc, realloc, or free is not type safe and does not invoke class's constructors/destructor to create/delete objects.

For instance, malloc allocates memory to an object and returns a pointer to the allocated memory of type void\*. A program can then implicitly cast the returned pointer to a different type that might not match the intended type of the object.

The use of these allocation and deallocation functions can result in undefined behavior if:

- You use free to deallocate memory allocated with operator new.
- You use operator delete to deallocate memory allocated with malloc, calloc, or realloc.

The rule is not violated when you perform dynamic memory allocation or deallocation using overloaded new and delete operators, or custom implementations of malloc and free.

#### **Troubleshooting**

If you expect a rule violation but do not see it, refer to The documentation for Polyspace Bug Finder or Polyspace Bug Finder Server.

## **Examples**

#### **Non-Compliant Use of malloc**

```
#include <cstdint>
#include <cstdlib>
void func()
{
     std::int32_t* p1 = static_cast<std::int32_t*>(malloc(sizeof(std::int32_t))); // Non-compliant
    *p1 = 0;
     free(p1); // Non-compliant
    std::int32_t* p2 = new std::int32_t(0); // Compliant
     delete p2; // Compliant
}
```
In this example, the allocation of memory for pointer p1 using malloc and the memory deallocation using free are non-compliant. These operations are not type safe. Instead, use operators new and delete to allocate and deallocate memory.

# **See Also**

# **AUTOSAR C++14 Rule A18-5-2**

Operators new and delete shall not be called explicitly.

# **Description**

## **Rule Definition**

*Operators new and delete shall not be called explicitly.*

## **Rationale**

The new operator allocates memory. The delete operator deallocates memory. If you use these operators explicitly, you must couple them to avoid memory leak. Even then, unexpected exceptions or returns can result in memory leak. Consider this code where memory is allocated for a pointer by explicitly calling new and deallocated by explicitly calling delete.

```
std::int32_t ThrowError(){
     std::int32_t errorCode;
    std::int31<sup>-t*</sup> ptr = new std::int32 t{0};
     //...
     if(errorCode!=0){
          throw std::runtime_error{"Error"};
     }
     //...
    if (errorCode != -1) {
          return 1; 
     }
     delete ptr; 
     return errorCode;
}
```
Even though the new operator is coupled with a delete operator, this code can lead to memory leak in certain conditions.

- If the first  $if()$  statement is true, then the function produces an exception and exits without deleting the pointer.
- If the second  $if()$  statement is true, then the function returns 1 and exits without deleting the pointer.

To avoid an unpredictable memory leak, encapsulate resources, such as dynamically allocated memory or file handles, in objects. Acquire the resources in object constructors and release the resources in object destructors. This design pattern is called "Resource Acquisition Is Initialization" or RAII. Following the RAII pattern prevents a memory leak even when there are unexpected exceptions and returns.

Alternatively, use manager objects that manage the lifetime of dynamically allocated resources. Examples of manager objects in the standard library include:

- std:: unique ptr along with std:: make unique
- std::shared ptr along with std::make shared
- std::string

• std::vector

This rule does not apply to a new operator or a delete operator in user-defined RAII classes and managers.

#### **Polyspace Implementation**

AUTOSAR C++14 permits explicit resource allocation by calling the new operator in two cases, when the allocated resource is immediately passed to:

- A manager object
- A RAII class that does not have a safe alternative to the new operator.

Polyspace flags all explicit uses of the new operator and the delete operator. If you have a process where a new operator can be permissible and there is no safer alternative, justify the issue by using comments in your result or code. See "Address Polyspace Results Through Bug Fixes or Justifications".

#### **Troubleshooting**

If you expect a rule violation but do not see it, refer to The documentation for Polyspace Bug Finder or Polyspace Bug Finder Server.

## **Examples**

#### **Avoid Explicitly Calling new Operator and delete Operator**

This code shows how Polyspace flags new or delete operators.

```
#include <cstdint>
#include <memory>
#include <vector>
#include <cstddef>
using namespace std;
int32_t Fn1()
{
     int32_t errorCode{0};
    int32 t* ptr =
     new int32_t{0}; //Noncompliant
     // ...
    if (errorCode != 0) {
         throw runtime_error{"Error"}; // Possible Memory Leak
     }
     // ...
    if (errorCode != 0) {
         return 1; //Possible Memory Leak
     }
     // ...
     delete ptr; //Noncompliant
     return errorCode; // Possible Memory Leak
}
int32_t Fn2()
```

```
{
     int32_t errorCode{0};
     // Alternative to 'new'
    unique ptr<int32 t> ptr1 = make unique< int32 t>(0);
    unique_ptr<int32_t> ptr2(new int32_t{0}); \frac{1}{7}/ Noncompliant
    shared_ptr<int32t> ptr3 =
     make_shared<int32_t>(0); //Compliant
     vector<int32_t> array; // Compliant
    if (errorCode != 0) {
         throw runtime_error{"Error"}; // No memory leaks
     }
     // ...
    if (errorCode != 0) {
         return 1; // No memory leaks
     }
     // ...
     return errorCode; // No memory leaks
}
class X
{
public:
     static void* operator new( size_t s)
     {
         return ::operator new(s); // Noncompliant
     }
    static void* operator new[]( size_t s)
     {
         return ::operator new(s); // Noncompliant
     }
    static void operator delete(void* ptr, size_t s)
     {
         ::operator delete(ptr); // Noncompliant
     }
    static void operator delete[](void* ptr, size t s)
     {
         ::operator delete(ptr); // Noncompliant
     }
};
main(){
    X^* x1 = new X; // Noncompliant<br>X^* x2 = new X[2]; // Noncompli
             = new X[2]; // Noncompliant
}
```
In Fn1(), the operators new and delete are explicitly called for resource management. Consequently, an unexpected exception or return can lead to a memory leak. Polyspace flags the new and delete operators. In Fn2(), manager objects are used for memory management. Even in cases of unexpected exceptions and returns, there are no memory leaks in Fn2().

The class X contains custom overloads for new and delete operators. Polyspace flags all instances of new and delete operators in the definitions of the custom overloads. In main(), Polyspace also flags the overloaded new and delete operators.

## **Check Information**

**Group:** Language support library

## **See Also**

**Introduced in R2020a**

# **AUTOSAR C++14 Rule A18-5-3**

The form of delete operator shall match the form of new operator used to allocate the memory.

## **Description**

### **Rule Definition**

*The form of delete operator shall match the form of new operator used to allocate the memory.*.

#### **Rationale**

- The delete operator releases a block of memory allocated on the heap. If you try to access a location on the heap that you did not allocate previously, a segmentation fault can occur.
- If you use the single-object notation for delete on a pointer that is previously allocated with the array notation for new, the behavior is undefined.

The issue can also highlight other coding errors. For instance, you perhaps wanted to use the delete operator or a previous new operator on a different pointer.

#### **Polyspace Implementation**

The checker flags a defect when:

- You release a block of memory with the delete operator but the memory was previously not allocated with the new operator.
- You release a block of memory with the delete operator using the single-object notation but the memory was previously allocated as an array with the new operator.

This defect applies only to C++ source files.

#### **Troubleshooting**

If you expect a rule violation but do not see it, refer to The documentation for Polyspace Bug Finder or Polyspace Bug Finder Server.

## **Examples**

#### **Deleting Static Memory**

```
void assign_ones(void)
{
     int ptr[10];
    for(int i=0;i<10;i++)
        *(ptr+i)=1; delete[] ptr; 
}
```
The pointer ptr is released using the delete operator. However, ptr points to a memory location that was not dynamically allocated.

#### **Correction: Remove Pointer Deallocation**

If the number of elements of the array  $ptr$  is known at compile time, one possible correction is to remove the deallocation of the pointer ptr.

```
void assign_ones(void) 
{
     int ptr[10];
    for(int i=0;i<10;i++)
        *(ptr+i)=1;}
```
### **Correction — Add Pointer Allocation**

If the number of array elements is not known at compile time, one possible correction is to dynamically allocate memory to the array ptr using the new operator.

```
void assign_ones(int num) 
{
    int *ptr = new int[num];for(int i=0; i < num; i++)
        *(ptr+i) = 1; delete[] ptr;
    }
```
#### **Mismatched new and delete**

```
int main (void)
{
    int *p scale = new int[5];
     //more code using scal
     delete p_scale;
}
```
In this example,  $p$  scale is initialized to an array of size 5 using new int[5]. However,  $p$  scale is deleted with delete instead of delete[]. The new-delete pair does not match. Do not use delete without the brackets when deleting arrays.

#### **Correction — Match delete to new**

One possible correction is to add brackets so the delete matches the new [] declaration.

```
int main (void)
{
    int [p] scale = new int[5];
    //more code using p_scale
   delete[] p scale;
}
```
#### **Correction — Match new to delete**

Another possible correction is to change the declaration of p\_scale. If you meant to initialize p\_scale as 5 itself instead of an array of size 5, you must use different syntax. For this correction, change the square brackets in the initialization to parentheses. Leave the delete statement as it is.

```
int main (void)
{
    int [p]scale = new int(5);
     //more code using p_scale
     delete p_scale;
}
```
## **Check Information**

**Group:** Language Support Library

## **See Also**

# **AUTOSAR C++14 Rule A18-5-4**

If a project has sized or unsized version of operator 'delete' globally defined, then both sized and unsized versions shall be defined.

# **Description**

### **Rule Definition**

*If a project has sized or unsized version of operator 'delete' globally defined, then both sized and unsized versions shall be defined.*

#### **Rationale**

The C++14 Standard defines a sized version of operator delete. For instance, for an unsized operator delete with this signature:

void operator delete (void\* ptr);

The sized version has an additional size argument:

```
void operator delete (void* ptr, std::size t size);
```
See the C++ reference page for [operator delete](https://en.cppreference.com/w/cpp/memory/new/operator_delete).

The Standard states that if both versions of operator delete exist, the sized version must be called because it provides a more efficient way to deallocate memory. However, in some cases, for instance to delete incomplete types, the unsized version is used.

If you overload the unsized version of operator delete, you must also overload the sized version. You typically overload operator delete to perform some bookkeeping in addition to deallocating memory on the free store. If you overload the unsized version but not the sized one or the other way around, any bookkeeping you perform in one version will be omitted from the other version. This omission can lead to unexpected results.

#### **Polyspace Implementation**

The checker flags situations where an unsized version of operator delete exists but the corresponding sized version is not defined, or vice versa.

The checker is enabled only if you specify a  $C++$  version of  $C++14$  or later. See  $C++$  standard version (-cpp-version). For more information on analysis options, see the documentation for Polyspace Bug Finder or Polyspace Bug Finder Server.

#### **Troubleshooting**

If you expect a rule violation but do not see it, refer to The documentation for Polyspace Bug Finder or Polyspace Bug Finder Server.

# **Examples**

## **Missing Sized Overload of operator delete[]**

```
#include <new>
#include <cstdlib>
int global_store;
void update bookkeeping(void *allocated ptr, bool alloc) {
   if(alloc) global_store++;
    else
       global_store--;
}
void operator delete(void *ptr);
void operator delete(void* ptr) {
    update_bookkeeping(ptr, false);
     free(ptr); 
}
void operator delete(void *ptr, std::size_t size);
void operator delete(void* ptr, std::size_t size) { 
    //Compliant, both sized and unsized version defined
     update_bookkeeping(ptr, false);
     free(ptr); 
}
void operator delete[](void *ptr);
void operator delete[](void* ptr) { //Noncompliant, only unsized version defined
     update_bookkeeping(ptr, false);
     free(ptr); 
}
```
In this example, both the unsized and sized version of operator delete are overloaded and complies with the rule. However, only the unsized version of operator delete[] is overloaded, which violates the rule..

## **Check Information**

**Group:** Language Support Library

## **See Also**

[Invalid deletion of pointer](#page-99-0) | [Invalid free of pointer](#page-102-0) | [Memory leak](#page-104-0) | [Mismatched](#page-108-0) [alloc/dealloc functions on Windows](#page-108-0) | [Missing overload of allocation or](#page-766-0) [deallocation function](#page-766-0)

# **AUTOSAR C++ 14 Rule A18-9-1**

The std::bind shall not be used.

## **Description**

#### **Rule Definition**

*The std::bind shall not be used.*

#### **Rationale**

std::bind takes a callable object, such as a function object, and produces a forwarding call wrapper for this object. Calling the wrapper invokes the object with some of the object arguments bound to arguments you specify in the wrapper. For instance, in this code snippet, foo is called through bar with the first (second) argument of bar bound to the second (first) argument of foo.

```
int foo(int, int);
auto bar = std::bind(foo, 2, 1);bar(10, 20); //call to foo(20, 10)
```
The use of std::bind results in a less readable function call. A developer that is unfamiliar with foo would need to see the declaration of foo to understand how to pass arguments to bar, and might confuse one function parameter with another. In addition, a compiler is less likely to inline a function that you create using  $std:ibind.$ 

#### **Troubleshooting**

If you expect a rule violation but do not see it, refer to The documentation for Polyspace Bug Finder or Polyspace Bug Finder Server.

## **Examples**

#### **Non-Compliant Use of std::bind**

```
#include <cstdint>polys
#include <functional>
class A
{
//...
};
void func(A const& a, double y) noexcept
{
//...
}
void func1() noexcept
{
    double arg2 = 0.0;
    auto bind_fn = std::bind(&func, std::placeholders::_1, arg2); // Non-compliant
    11... A const a{};
     bind_fn(a);
}
void func2() noexcept
{
    auto lambda_fn = [](A const & a) -> void { // Compliant
        double \overline{ar}a2 = 0.0;
         func(a, arg2);
     }; // Compliant
    \prime\prime ...
     A const a{};
```

```
 lambda_fn(a);
}
```
In this example, func is called through bind\_fn with the only argument of bind\_fn bound to the first argument of func. It might be unclear to a developer that arg2 in the definition of bind\_fn is the second argument of func. For a more readable code, use lambda expressions instead. The call to func with two arguments is clearer in the definition of lambda fn.

## **See Also**

# **AUTOSAR C++14 Rule A18-9-3**

The std::move shall not be used on objects declared const or const&.

## **Description**

### **Rule Definition**

*The std::move shall not be used on objects declared const or const&.*

### **Rationale**

When you use std::move() on an object, it is cast into an rvalue. The compiler then manages the resources in the object by calling the constructor or operator with the closest matching parameter list. If you call std::move() on a const or const& type object, the call returns a const or const& type rvalue. Because move constructors and operators do not take a const type argument, the compiler calls the copy constructor or operator instead of the move constructor or operator. Consider this code snippet where a const object is copied when you might expect a move after a call to std::move().

```
class string{
     //...
public:
     string(const string& rhs);// copy contructor
     string(string&& rhs); //move constructor
};
void print(string text) {
    cout<<text;
     //...
}
int main(){
     int const message = "Error";
     //..
     print(std::move(message))// the copy constructor is called
}
```
The return type of std::move(message) is the rvalue const string&&. Between the move and copy constructors of class string, only the copy constructor accepts const type argument. The compiler calls the copy constructor and copies the resources of message into text.

Because std::move() does not move a const or const& type object, avoid using std::move() on const or const& objects. If you intend to move resources from an object, do not declare it as const or const&.

#### **Polyspace Implementation**

Polyspace flags use of  $std:move()$  on:

- Objects that are declared const or const&.
- Objects that are cast to const or const&.

## **Troubleshooting**

If you expect a rule violation but do not see it, refer to The documentation for Polyspace Bug Finder or Polyspace Bug Finder Server.

## **Examples**

### **Avoid Using std::move() on const and const& Objects**

```
#include <cstdint>
#include <utility>
class A
{
    // Implementation
};
void F1(const int32 t &is const, int32 t &is non const)
{
    const A al\{\};
   int32 t target = 0;
   A a2 = a1; // Compliant
   A a3 = std:move(a1); // Noncompliant
    target = 
     std::move((const int32_t &)is_non_const);// Noncompliant
    target = std::move(static_cast<const int32_t &>(is_non_const));// Noncompliant 
    target = std::move(const_cast<int32_t &>(is_const));// Compliant
}
int main(){
    //...
}
```
- Polyspace flags the use of std::move() with const object a1. The compiler calls the copy constructor to copy a1 to a3. You might expect the compiler to call the move constructor.
- Polyspace also flags the use of  $std:move()$  with the object is non const when it is cast to const. After the casting, the compiler calls the copy constructor to copy is non const to target. You might expect the compiler to call the move constructor.
- Polyspace does not flag the use of  $std:$ : move() with the non-const object that results from casting the const object is const into a non-const type by using const cast. After casting, is const is no longer a const object. The compiler calls the move constructor.

## **Check Information**

**Group:** Language support library

## **See Also**

## **Introduced in R2020a**

An identifier declared in an inner scope shall not hide an identifier declared in an outer scope

## **Description**

### **Rule Definition**

*An identifier declared in an inner scope shall not hide an identifier declared in an outer scope.*

### **Rationale**

The rule flags situations where the same identifier name is used in two variable declarations, one in an outer scope and the other in an inner scope.

```
int var; 
...
{
...
  int var;
...
}
```
All uses of the name in the inner scope refers to the variable declared in the inner scope. However, a developer or code reviewer can incorrectly assume that the usage refers to the variable declared in the outer scope. In all cases flagged by this rule, you cannot clarify the usage further using the scope resolution operator.

## **Polyspace Implementation**

The rule checker flags all cases of variable shadowing except when:

- The same identifier name is used in an outer and inner named namespace.
- The same name is used for a class data member and a variable outside the class.
- The same name is used for a method in a base and derived class.

The checker flags even those cases where the variable declaration in the outer scope occurs *after* the variable declaration in the inner scope. In those cases, though the variable hiding does not occur, reusing the variable name can cause developer confusion.

The rule does not flag these situations because you can clarify whether an usage of the variable refers to the variable in the inner or outer scope. For instance, in this example:

```
int var;
namespace n1 {
    int var;
}
```
within the namespace n1, you can refer to the variable in the inner scope as  $n_1$ : var and the global variable as ::var.

The rule checker also does not detect these issues:

- A variable in an unnamed namespace hides another variable in an outer scope.
- A variable local to a lambda expression hides a captured variable.

#### **Troubleshooting**

If you expect a rule violation but do not see it, refer to The documentation for Polyspace Bug Finder or Polyspace Bug Finder Server.

## **Examples**

#### **Local Variable Hiding Global Variable**

```
int varInit = 1;
void doSomething(void);
void step(void) {
    int varInit = 0; //Noncompliant
     if(varInit)
        doSomething(); 
}
```
In this example, varInit defined in func hides the global variable varInit. The if condition refers to the local varInit and the block is unreachable, but you might expect otherwise.

#### **Loop Index Hiding Variable Outside Loop**

```
void runSomeCheck(int);
void checkMatrix(int dim1, int dim2) {
  for(int index = 0; index < dim1; index++) {
      for(int index = 0; index < dim2; index++) {
           runSomeCheck(index);
       }
  }
}
```
In this example, the variable index defined in the inner for loop hides the variable with the same name in the outer loop.

## **See Also**

Volatile keyword shall not be used.

# **Description**

## **Rule Definition**

*Volatile keyword shall not be used.*

#### **Polyspace Implementation**

Reports if volatile keyword is used.

#### **Troubleshooting**

If you expect a rule violation but do not see it, refer to The documentation for Polyspace Bug Finder or Polyspace Bug Finder Server.

# **See Also**

Only those escape sequences that are defined in ISO/IEC 14882:2014 shall be used.

# **Description**

## **Rule Definition**

*Only those escape sequences that are defined in ISO/IEC 14882:2014 shall be used.*

### **Rationale**

Escape sequences are certain special characters represented in string and character literals. They are written with a backslash  $(\nabla)$  followed by a character.

The C++ Standard (ISO/IEC 14882:2003, Sec. 2.13.2) defines a list of escape sequences. See [Escape](https://en.cppreference.com/w/cpp/language/escape) [Sequences](https://en.cppreference.com/w/cpp/language/escape). Use of escape sequences (backslash followed by character) outside that list leads to undefined behavior.

### **Troubleshooting**

If you expect a rule violation but do not see it, refer to The documentation for Polyspace Bug Finder or Polyspace Bug Finder Server.

## **Examples**

#### **Incorrect Escape Sequences**

```
void func () {
  const char a[2] = "\k"; \ \\Noncomplementconst char b[2] = "\b"; \ \allowbreak \ \}
```
In this example,  $\kappa$  is not a recognized escape sequence.

## **Check Information**

**Group:** Lexical Conventions

## **See Also**

String literals with different encoding prefixes shall not be concatenated.

# **Description**

## **Rule Definition**

*String literals with different encoding prefixes shall not be concatenated.*

## **Rationale**

Narrow string literals are enclosed in double quotes without a prefix. Wide string literals are enclosed in double quotes with a prefix L outside the quotes. See [string literals](https://en.cppreference.com/w/cpp/language/string_literal).

Concatenation of narrow and wide string literals can lead to undefined behavior.

### **Troubleshooting**

If you expect a rule violation but do not see it, refer to The documentation for Polyspace Bug Finder or Polyspace Bug Finder Server.

# **Examples**

#### **Concatenation of Narrow and Wide String Literals**

```
char array[] = "Hello" "World";
wchar t w array[] = L"Hello" L"World";
wchar^-t mixed[] = "Hello" L"World"; //Noncompliant
```
In this example, in the initialization of the array mixed, the narrow string literal "Hello" is concatenated with the wide string literal L"World".

## **Check Information**

**Group:** Lexical Conventions

## **See Also**

Type wchar\_t shall not be used

## **Description**

### **Rule Definition**

*Type wchar\_t shall not be used.*

#### **Rationale**

The size of wchar  $t$  is implementation-dependent. If you use wchar  $t$  for Unicode values, your code is bound to a specific compiler.

To improve the portability of your code, use char16  $t$  and char32  $t$  instead. These are standard types introduced in C++11 for text strings with UTF-16 and UTF-32 encodings.

#### **Polyspace Implementation**

The rule checker flags all uses of the wchar t keyword.

If you do not want to fix the issue, add a comment justifying the result. See "Address Polyspace Results Through Bug Fixes or Justifications".

#### **Troubleshooting**

If you expect a rule violation but do not see it, refer to The documentation for Polyspace Bug Finder or Polyspace Bug Finder Server.

## **Examples**

#### **Use of wchar\_t Keyword**

 $char16_t str1[] = u''A UTF-16 string''$ ; //Compliant char32 t str2[] = U"A UTF-32 string"; //Compliant wchar\_t str3[] = L"A Unicode string"; //Noncompliant

The use of wchar  $t$  violates this rule. Instead the types char16  $t$  and char32  $t$  can be used.

## **Check Information**

**Group:** Expressions

## **See Also**

String literals shall not be assigned to non-constant pointers

## **Description**

#### **Rule Definition**

*String literals shall not be assigned to non-constant pointers.*

#### **Rationale**

This rule prevents assignments of string literals to pointers that point to non const objects. Such assignments allow later modification of the string literal.

An attempt to modify a string literal can result in undefined behavior. For example, some implementations can store string literals in read-only memory. An attempt to modify the string literal can result in an exception or crash.

Later C++ standards require a compiler warning for such modifications. The rule is in place for situations when you suppress compiler warnings (and AUTOSAR C++14 rules associated with those warnings).

#### **Polyspace Implementation**

The rule checker flags assignment of string literals to pointers other than pointers to const objects.

The checker does not flag assignment of string literals to non-const arrays. The checker for AUTOSAR C++ 14 Rule A18-1-1 forbids direct use of C-style arrays and prevents these assignments.

#### **Troubleshooting**

If you expect a rule violation but do not see it, refer to The documentation for Polyspace Bug Finder or Polyspace Bug Finder Server.

## **Examples**

#### **Incorrect Assignment of String Literal**

```
char *str1 = "xxxxxx"; <br>
\qquad \qquad/* Non-Compliant */<br>
const char *str2 = "xxxxxx"; /* Compliant */const char *str2 = "xxxxxx";void checkSystem1(char*);
void checkSystem2(const char*);
void main() {
  checkSystem1("xxxxxx"); /* Non-Compliant */
  checkSystem2("xxxxxx"); /* Compliant */
}
```
In this example, the rule is not violated when string literals are assigned to const char\* pointers, either directly or through copy of function arguments. The rule is violated only when the const qualifier is not used.

## **Check Information**

**Group:** Expressions

## **See Also**

Hexadecimal constants should be upper case.

# **Description**

## **Rule Definition**

*Hexadecimal constants should be upper case.*

### **Troubleshooting**

If you expect a rule violation but do not see it, refer to The documentation for Polyspace Bug Finder or Polyspace Bug Finder Server.

## **See Also**

Arguments to character-handling functions shall be representable as an unsigned char.

# **Description**

## **Rule Definition**

*Arguments to character-handling functions shall be representable as an unsigned char.*

## **Rationale**

*Comparison with EOF*: Suppose, your compiler implements the plain char type as signed. In this implementation, the character with the decimal form of 255 (–1 in two's complement form) is stored as a signed value. When you convert a char variable to the wider data type int for instance, the sign bit is preserved (sign extension). This sign extension results in the character with the decimal form 255 being converted to the integer –1, which cannot be distinguished from EOF.

*Use as array index*: By similar reasoning, you cannot use sign-extended plain char variables as array index. If the sign bit is preserved, the conversion from char to int can result in negative integers. You must use positive integer values for array index.

*Argument to character-handling function*: By similar reasoning, you cannot use sign-extended plain char variables as arguments to character-handling functions declared in ctype.h, for instance, isalpha() or isdigit(). According to the C11 standard (Section 7.4), if you supply an integer argument that cannot be represented as unsigned char or EOF, the resulting behavior is undefined.

## **Polyspace Implementation**

The check raises a flag when:

- You use invalid arguments with an integer function from the standard library. This check picks up:
	- Character Conversion
		- toupper, tolower
	- Character Checks

```
isalnum, isalpha, iscntrl, isdigit, isgraph, islower, isprint, ispunct,
isspace, isupper, isxdigit
```
• Integer Division

div, ldiv

• Absolute Values

abs, labs

• You convert a signed or plain char data type to a wider integer data type with sign extension. You then use the resulting sign-extended value as array index, for comparison with EOF or as argument to a character-handling function.

### **Troubleshooting**

If you expect a rule violation but do not see it, refer to The documentation for Polyspace Bug Finder or Polyspace Bug Finder Server.

## **Examples**

#### **Absolute Value of Large Negative**

```
#include <limits.h>
#include <stdlib.h>
int absoluteValue(void) {
    int neg = INT MIN;
    return abs(neg);
}
```
The input value to abs is INT\_MIN. The absolute value of INT\_MIN is INT\_MAX+1. This number cannot be represented by the type int.

#### **Correction — Change Input Argument**

One possible correction is to change the input value to fit returned data type. In this example, change the input value to INT\_MIN+1.

```
#include <limits.h>
#include <stdlib.h>
int absoluteValue(void) {
    int neg = INT_MIN+1; return abs(neg);
}
```
#### **Sign-Extended Character Value Compared with EOF**

```
#include <stdio.h>
#include <stdlib.h>
#define fatal_error() abort()
extern char parsed token buffer[20];
static int parser(char *buf)
{
    int c = E0F;
     if (buf && *buf) {
        c = *buf++; }
     return c;
}
void func()
{
     if (parser(parsed_token_buffer) == EOF) { 
        /* Handle error */ fatal_error();
```

```
}
```
}

In this example, the function parser can traverse a string input buf. If a character in the string has the value -1, it can represent either EOF or the valid character value '\377' (corresponding to the unsigned char equivalent 255). When converted to the int variable c, its value becomes the integer value -1, which is always EOF. The later comparison with EOF will not detect if the value returned from parser is actually EOF.

#### **Correction — Cast to unsigned char Before Conversion**

One possible correction is to cast the plain char value to unsigned char before conversion to the wider int type. Only then can you test if the return value of parser is really EOF.

```
#include <stdio.h>
#include <stdlib.h>
#define fatal_error() abort()
extern char parsed_token_buffer[20];
static int parser(char *buf)
{
    int c = E0F;
     if (buf && *buf) {
        c = (unsigned char)*buf++; }
     return c;
}
void func()
{
    if (parser(parsed token buffer) == EOF) {
         /* Handle error */
         fatal_error();
     }
}
```
## **Check Information**

**Group:** Strings library

## **See Also**

An iterator shall not be implicitly converted to const iterator.

## **Description**

#### **Rule Definition**

*An iterator shall not be implicitly converted to const\_iterator.*

#### **Rationale**

The C++11 standard introduces member functions such as cbegin and cend that returns const iterators to containers. To create const iterators, use these member functions instead of functions such as begin and end that return non-const iterators and then require implicit conversions.

For instance, consider the std:: list container:

 $std::listint> allist = {0, 0, 1, 2};$ 

You can use the begin and end member functions of the container to create const iterators, for instance in a for loop:

```
for(std::vector<int>::const_iterator iter{aList.begin()}, end{aList.end()};
   iter != end; ++iter) {...}
```
However, the functions begin and end return non-const iterators and for assignment to the const iterators iter and end respectively, an implicit conversion must happen. Instead, take advantage of the new C++11 functions cbegin and cend that directly returns const iterators:

```
for(std::vector<int>::const_iterator_iter{aList.cbegin()}, end{aList.cend()};
     iter != end;
     ++iter) {...}
```
If you use these functions, you can also replace the explicit type specification of the iterators with auto:

```
for(auto iter{aList.cbegin()}, end{aList.cend()};
     iter != end;
    ++iter) {...}
```
#### **Polyspace Implementation**

The checker flags conversions from type iterator to const iterator or reverse iterator to const reverse iterator.

#### **Troubleshooting**

If you expect a rule violation but do not see it, refer to The documentation for Polyspace Bug Finder or Polyspace Bug Finder Server.

# **Examples**

#### **Implicit Conversions to Const Iterators**

```
#include <cstdint>
#include <vector>
void func(std::vector<int32_t> & values, int32_t aValue) {
     std::vector<int32_t>::const_iterator iter1 = 
                   std::find(values.begin(), values.end(), aValue); //Noncompliant
     std::vector<int32_t>::const_iterator iter2 = 
                   std::find(values.cbegin(), values.cend(), aValue); //Compliant
}
```
In this example, the first  $std::find$  function call uses as arguments the return values of the begin and end methods of an std::vector container values. These methods return iterators of type std::vector<intr32 t>::iterator. Since the std::find template has the same return type as the types of the first two arguments, it also returns an iterator of type std::vector<intr32 t>::iterator. The return value is assigned to a variable of type std::vector<intr32 t>::const\_iterator, resulting in an implicit conversion.

The second call uses the cbegin and cend methods which return iterators of type std::vector<intr32\_t>::const\_iterator and avoid the implicit conversion.

## **Check Information**

**Group:** Language support library

## **See Also**

**Introduced in R2020a**
Only those characters specified in the C++ Language Standard basic source character set shall be used in the source code.

## **Description**

#### **Rule Definition**

*Only those characters specified in the C++ Language Standard basic source character set shall be used in the source code.*

#### **Rationale**

In the C++ standard, the basic source character set consists of 96 characters. They are:

- The space character.
- The control characters such as horizontal tab, vertical tab, form feed, and new line.
- Upper and lower case letters, and numbers.
- Special characters, such as  $[ \} [ ] # () < >$  % : ; . ? \* + / ^ & | ~ ! = , \  $"$  '.

Using characters outside this set can cause confusion and unexpected bugs. For example, the Greek letter "Τ" is visually similar to the English letter "T", but they are separate characters with different unicode code-point values. To avoid unexpected behavior, use only the above specified characters in your source code, including comments and string literals. You can use characters outside this set in only two cases. You can use:

- Other characters inside the text of a wide string or a UTF-8 encoded string.
- The character @ inside comments, the text of a wide string, or a UTF-8 encoded string.

#### **Polyspace Implementation**

Polyspace flags the characters in your source code that are not in the set of 96 characters specified in C++ standard, with two exceptions. Polyspace does not flag:

- Other characters inside the text of a wide string or a UTF-8 encoded string.
- The character @ inside comments, the text of a wide string, or a UTF-8 encoded string.

#### **Troubleshooting**

If you expect a rule violation but do not see it, refer to The documentation for Polyspace Bug Finder or Polyspace Bug Finder Server.

## **Examples**

#### **Do Not Use Characters Outside the Specified Set**

The following example demonstrates the Polyspace implementation of AUTOSAR rule A2-3-1.

#include <cstdint>

```
// @ brief foo function //Compliant by exception
/* @ brief foo function */ //Compliant by exception
#if \theta@ This one is not in a comment //Noncompliant
#endif
/*Define £ and € as currency */ // Noncompliant
#define CUR1 "£" //Noncompliant 
#define CUR2 "€" //Noncompliant 
void myfunction(char *str ); 
int Total = 0; //Complaint
int Total = 0; //Noncompliant
void foo()
{
    char *s1 = "Greek T - normal string"; //Noncompliant wchar_t *s2 { L"Greek Τ @ wide string"}; //Compliant
    char *s3 = u8"Greek T @ UTF-8"; \frac{1}{2} Compliant
    char16_t *_{s4} = u``Greenk T UTF-16"; //Noncomplaint
    char32 t *s5 = U''Greek T UTF-32"; //Noncomplaint
     char *s6 = "mail@company.com"; //Noncomplaint
     myfunction("Greek Τ");//Noncomplaint
    myfunction(s3);//Complaint
}
main(){
    // ..
}
```
If your code has characters that are not in the specified character set, Polyspace flags them. Note the global variables Total and Τotal. Even though it looks as if they are the same variable, they are two different variables because the latter starts with the Greek letter "Τ". Confusion between these two characters can lead to unexpected behavior. Because the Greek letter "Τ" is outside the standard set of characters, Polyspace flags every use of the character, even those in comments and string literals.

Polyspace flags every use of characters outside the specified set, with the following exceptions. You can use:

- Other characters inside a wide string such as s2 or UTF-8 encoded string such as s3.
- The character  $\theta$  inside a wide string such as s2, a UTF-8 encoded string such as s3, or a comment.

## **Check Information**

**Group:** Lexical conventions

## **See Also**

**Introduced in R2020a**

Trigraphs shall not be used.

## **Description**

#### **Rule Definition**

*Trigraphs shall not be used.*

#### **Rationale**

You denote trigraphs with two question marks followed by a specific third character (for instance, '??-' represents a ' $\sim$ ' (tilde) character and '??) Trepresents a ']'). These trigraphs can cause accidental confusion with other uses of two question marks.

For instance, the string

"(Date should be in the form ??-??-??)"

is transformed to

"(Date should be in the form ~~]"

but this transformation might not be intended.

#### **Troubleshooting**

If you expect a rule violation but do not see it, refer to The documentation for Polyspace Bug Finder or Polyspace Bug Finder Server.

## **Check Information**

**Group:** Lexical Conventions

### **See Also**

Digraphs shall not be used.

## **Description**

#### **Rule Definition**

*Digraphs shall not be used.*

#### **Rationale**

Digraphs are a sequence of two characters that are supposed to be treated as a single character. The checker flags use of these digraphs:

- $\cdot$  <%, indicating [
- %>, indicating ]
- $\bullet \leq$ :, indicating {
- $\bullet$  :  $>$ , indicating }
- %:, indicating #
- %:%:

When developing or reviewing code with digraphs, the developer or reviewer can incorrectly consider the digraph as a sequence of separate characters.

#### **Troubleshooting**

If you expect a rule violation but do not see it, refer to The documentation for Polyspace Bug Finder or Polyspace Bug Finder Server.

## **Check Information**

**Group:** Lexical Conventions

### **See Also**

A class or enumeration name shall not be hidden by a variable, function or enumerator declaration in the same scope.

## **Description**

#### **Rule Definition**

*A class or enumeration name shall not be hidden by a variable, function or enumerator declaration in the same scope.*

#### **Rationale**

When a variable, data member, function, or enumerator shares its name with a class or enumeration in the same scope, the latter is hidden. That is, all uses of the name refers to the variable, data member, function, or enumerator instead of the class or enumeration, regardless of declaration order. Hidden classes or enumerations can be misleading and can lead to compilation errors. Do not re-use names to declare classes and enumerations.

#### **Polyspace Implementation**

Polyspace flags the declaration of a variable, data member, function, or enumerator that shares the name of a class or enumeration in the same block.

#### **Troubleshooting**

If you expect a rule violation but do not see it, refer to The documentation for Polyspace Bug Finder or Polyspace Bug Finder Server.

## **Examples**

#### **Do Not Hide Class Declarations**

The following example demonstrate the Polyspace implementation of AUTOSAR rule A2-10-6.

```
#include <cstdint>
namespace NS1
{
    class G {};
   void G() {} //Noncompliant
} 
namespace NS2
{
   enum class H { VALUE=0, };
   std::uint8_t H = 17; //Noncompliant
}
namespace NS3
{
    class J {};
    enum H { 
        J=0, // Noncompliant 
    };
```

```
} 
main()
{
     //...
}
```
Polyspaceflags the declaration of the:

- Function G() because it hides the class G declared in the same block.
- Variable H because it hides the enumeration H declared in the same block.
- Enumerator J because it hides the class J is declared in the same block.

## **Check Information**

**Group:** Lexical conventions

**See Also**

**Introduced in R2020a**

## **AUTOSAR C++14 Rule A26-5-1**

Pseudorandom numbers shall not be generated using std::rand().

## **Description**

#### **Rule Definition**

*Pseudorandom numbers shall not be generated using std::rand().*

#### **Rationale**

This cryptographically weak routines is predictable and must not be used for security purposes. When a predictable random value controls the execution flow, your program is vulnerable to malicious attacks.

#### **Troubleshooting**

If you expect a rule violation but do not see it, refer to The documentation for Polyspace Bug Finder or Polyspace Bug Finder Server.

## **Examples**

#### **Random Loop Numbers**

```
#include <stdio.h>
#include <stdlib.h>
volatile int rd = 1;
int main(int argc, char *argv[])
{ 
     int j, r, nloops;
     struct random_data buf;
    int i = 0;
    nloops = rand();
    for (j = 0; j < nloops; j++) {
         if (random_r(&buf, &i))
            exit(1); printf("random_r: %ld\n", (long)i);
     }
     return 0;
}
```
This example uses rand and random r to generate random numbers. If you use these functions for security purposes, these PRNGs can be the source of malicious attacks.

#### **Correction — Use Stronger PRNG**

One possible correction is to replace the vulnerable PRNG with a stronger random number generator.

```
#include <stdio.h>
```

```
#include <stdlib.h>
#include <openssl/rand.h>
volatile int rd = 1;
int main(int argc, char* argv[])
{ 
     int j, r, nloops;
     unsigned char buf;
     unsigned int seed;
    int i = 0;
    if (argc != 3)
     {
         fprintf(stderr, "Usage: %s <seed> <nloops>\n", argv[0]);
         exit(EXIT_FAILURE);
     }
    seed = atoi(arqu[1]);nloops = atoi(argv[2]);for (j = 0; j < nloops; j++) {
        if (RAND_bytes(\delta but, i) != 1)exit(1);
         printf("RAND_bytes: %u\n", (unsigned)buf);
     }
     return 0;
}
```
## **Check Information**

**Group:** Algorithms library

## **See Also**

The character  $\lambda$  shall not occur as a last character of a  $C++$  comment.

## **Description**

#### **Rule Definition**

*The character \ shall not occur as a last character of a C++ comment.*

#### **Rationale**

If your code has the character \ at the end of a single-line comment, the next line of code becomes a continuation of the comment. Ending single line comments by using the character \ can inadvertently comment-out sections of code.

#### **Polyspace Implementation**

Polyspace checks if the character  $\iota$  is the last character of a C++ comment.

#### **Troubleshooting**

If you expect a rule violation but do not see it, refer to The documentation for Polyspace Bug Finder or Polyspace Bug Finder Server.

## **Examples**

#### **Avoid Using the character \ as Last Character of C++ Comments**

```
#include <cstdint>
void foo()
{
  int32 t idx = 0;
  int32 t limit = 20;
  int32 t count = 20;
  ++idx; // Incrementing index before the loop starts// Requirement X\\
   for(;idx<limit;++idx)
   {
      --count;
   }
}
```
The for loop definition is commented-out because the single-line comment ends with the character \. As a result, count is decremented only once, perhaps inadvertently. The checker flags this issue by highlighting the character \ in the single-line comment.

### **Check Information**

**Group:** Lexical conventions

## **See Also**

**Introduced in R2020a**

Universal character names shall be used only inside character or string literals.

## **Description**

#### **Rule Definition**

*Universal character names shall be used only inside character or string literals.*

#### **Rationale**

Universal character names are a way to represent unicode characters by using code points. For example,  $\U00000231A$  represents the unicode character ' $\Upsilon'$ . When you use universal character names to define an identifier, it is difficult to read the source code . Some environments allow the use of universal character names and their literal forms interchangeably, which makes the code confusing and can lead to subsequent errors. Avoid using universal character names outside a character or string literal.

#### **Polyspace Implementation**

Polyspace flags the use of universal character names outside a character or string literal.

#### **Troubleshooting**

If you expect a rule violation but do not see it, refer to The documentation for Polyspace Bug Finder or Polyspace Bug Finder Server.

## **Examples**

#### **Do Not Use Universal Character Names Outside Character or String Literal**

The following example demonstrate the Polyspace implementation of AUTOSAR rule A2-13-6.

```
#include <cstdint>
#define \U0000231AMACRO(x) (x) // Noncompliant
int \Upsilon = 0; //Noncompliant
void €uro(){ // Compliant 
     std::int32_t €uro; // Compliant
    std::int32_t \U00000231Ahello; // Noncompliant<br>wchar_t wc = '\U0000231A'; // Compliantwchar t wc = '\U00000231A';
    std::int32 t Hello\U0000231AWorld; // Noncompliant
        キ=2; // \u30AD is 'キ'
}
typedef struct \U0000231Astruct { // Noncompliant
     std::int32_t regular; 
     std::int32_t €uro; // Compliant 
     std::int32_t \U0000231Ahello; // Noncompliant
} \ \U00001f615type;
main(){
     //...
}
```
The variable \U000030AD is initialized to 0. the, it is later referred to by using its literal form 'キ'. It is unclear that  $\pm$  and \U000030AD refer to the same global variable. To avoid confusion caused by universal character names, Polyspace flags their use outside a character or string literal.

## **Check Information**

**Group:** Lexical conventions

## **See Also**

**Introduced in R2020a**

It shall be possible to include any header file in multiple translation units without violating the One Definition Rule.

## **Description**

#### **Rule Definition**

*It shall be possible to include any header file in multiple translation units without violating the One Definition Rule.*

#### **Rationale**

If a header file with variable or function definitions appears in multiple inclusion paths, the header file violates the One Definition Rule possibly leading to unpredictable behavior. For instance, a source file includes the header file include.h and another header file, which also includes include.h.

#### **Polyspace Implementation**

The rule checker flags variable and function definitions in header files.

#### **Troubleshooting**

If you expect a rule violation but do not see it, refer to The documentation for Polyspace Bug Finder or Polyspace Bug Finder Server.

## **Check Information**

**Group:** Basic Concepts

## **See Also**

Header files, that are defined locally in the project, shall have a file name extension of one of: .h, .hpp or .hxx

## **Description**

#### **Rule Definition**

*Header files, that are defined locally in the project, shall have a file name extension of one of: .h, .hpp or .hxx.*

#### **Rationale**

Developers and code reviewers expect a header file to have one of the standard file name extensions.

#### **Polyspace Implementation**

The rule checker flags files included with the #include directive with names that have an extension other than .h, .hpp or .hxx. For instance:

#include <header.c> #include <header2.cpp>

Instead of  $\lt$ ... $\gt$ , if you use "..." around the file, the checker also flags the case where the file does not have an extension at all.

The checker does not flag the following inclusions:

- Files included with the -include option.
- Included files that do not exist.

The checker is case-insensitive.

#### **Troubleshooting**

If you expect a rule violation but do not see it, refer to The documentation for Polyspace Bug Finder or Polyspace Bug Finder Server.

#### **Check Information**

**Group:** Basic Concepts

### **See Also**

Implementation files, that are defined locally in the project, should have a file name extension of ".cpp".

## **Description**

#### **Rule Definition**

*Implementation files, that are defined locally in the project, should have a file name extension of ".cpp".*

#### **Polyspace Implementation**

Not case sensitive if you set the option -dos.

#### **Troubleshooting**

If you expect a rule violation but do not see it, refer to The documentation for Polyspace Bug Finder or Polyspace Bug Finder Server.

## **See Also**

When an array with external linkage is declared, its size shall be stated explicitly.

## **Description**

#### **Rule Definition**

*When an array with external linkage is declared, its size shall be stated explicitly.*

#### **Rationale**

Though you can declare an incomplete array type and later complete the type, specifying the array size during the first declaration makes the subsequent array access less error-prone.

#### **Troubleshooting**

If you expect a rule violation but do not see it, refer to The documentation for Polyspace Bug Finder or Polyspace Bug Finder Server.

## **Examples**

#### **Array Size Unspecified During Declaration**

```
int array[10]; 
extern int array2[]; //Noncompliant
int array3[]=\{0,1,2\};
extern int array4[10];
```
In the declaration of array2, the array size is unspecified.

## **Check Information**

**Group:** Basic Concepts

### **See Also**

Objects or functions with external linkage (including members of named namespaces) shall be declared in a header file.

## **Description**

#### **Rule Definition**

*Objects or functions with external linkage (including members of named namespaces) shall be declared in a header file.*

#### **Rationale**

If you declare a function or object in a header file, it is clear that the function or object is meant to be accessed in multiple translation units. If you intend to access the function or object from a single translation unit, declare it static or in an unnamed namespace.

#### **Troubleshooting**

If you expect a rule violation but do not see it, refer to The documentation for Polyspace Bug Finder or Polyspace Bug Finder Server.

### **Examples**

#### **Declaration in Header File Missing**

This example uses two files

• decls.h:

extern int x;

• file.cpp:

#include "decls.h"

int  $x = 0$ ; int  $y = 0$ ; //Noncompliant static int  $z = 0$ ;

In this example, the variable  $x$  is declared in a header file but the variable  $y$  is not. The variable  $z$  is also not declared in a header file but it is declared with the static specifier and does not have external linkage.

## **Check Information**

**Group:** Basic Concepts

### **See Also**

Static and thread-local objects shall be constant-initialized.

## **Description**

#### **Rule Definition**

*Static and thread-local objects shall be constant-initialized.*

#### **Rationale**

Static and thread-local objects are initialized at the start of code execution. The C++ language standard only partially defines the initialization order of multiple static or thread-local objects and the order can change from build to build. If you initialize a static or thread-local object from another such object, the compiler might access the latter object before it is initialized. To avoid access before initialization, initialize static and thread-local objects by using objects that evaluate to a constant at compile time. Initialization with constants occurs before initialization with variables and often happens at compile time.

This rule applies to global variables, static variables, static class member variables, and static function-scope variables.

#### **Polyspace Implementation**

Polyspace flags initializations of static or thread-local objects using initializers and constructors that do not evaluate to constants at compile time. To constant-initialize static or thread-local objects, use:

- A constexpr constructor with only constant arguments
- A constant expression
- A value

Because string objects use dynamic memory allocation of unknown size, the compiler cannot evaluate them at compile time. Polyspace flags initialization of string objects irrespective of whether you specify an initializer.

#### **Troubleshooting**

If you expect a rule violation but do not see it, refer to The documentation for Polyspace Bug Finder or Polyspace Bug Finder Server.

## **Examples**

#### **Initializing Static and Thread-Local Objects**

```
#include <cstdint>
#include <limits>
#include <string>
const int global_const_a = 10; \frac{1}{2} // Compliant
const int global_const_b = global_const_a; // Compliant 
int global a = 10; \sqrt{20} // Compliant
```

```
int global_b = global_a; // Noncompliant 
static std::string global_name = "Name"; // Noncompliant
static std::string global\overline{\phantom{a}}id; // Noncompliant char *ptr = "hello world"; // Compliant
char *ptr = "hello world";
char arr_up[3] = {'U','p','\0'}; // Compliant char container[10]; // /
char container[10];
extern const int global extern c;
const int global const \overline{c} = global extern c; // Noncompliant
   main()
   {
     //
   }
```
Polyspace flags the initialization of:

- global b by global a because whether global b evaluates to a constant at compile time depends on the order in which these variables are initialized.
- global name and global id because the compiler cannot evaluate constructor for string objects at compile time.
- global const c by the extern variable global extern c because the compiler cannot evaluate extern variables at compile time.

Polyspace does not flag the initialization of:

- global const b by global const a because the compiler can evaluate these objects at compile time regardless of their initialization order.
- global const a and global a by literals because the compiler can evaluate literals at compile time.
- Global character pointers and arrays by literal initializers because the compiler can allocate static memory at compile time.

#### **Check Information**

**Group:** Basic concepts

### **See Also**

**Introduced in R2020a**

Fixed width integer types from  $\lt$ cstdint $\gt$ , indicating the size and signedness, shall be used in place of the basic numerical types.

## **Description**

#### **Rule Definition**

*Fixed width integer types from <cstdint>, indicating the size and signedness, shall be used in place of the basic numerical types.*

#### **Polyspace Implementation**

Only allows use of basic types through direct typedefs.

#### **Troubleshooting**

If you expect a rule violation but do not see it, refer to The documentation for Polyspace Bug Finder or Polyspace Bug Finder Server.

## **See Also**

Only nullptr literal shall be used as the null-pointer-constraint.

## **Description**

#### **Rule Definition**

*Only nullptr literal shall be used as the null-pointer-constraint.*

#### **Rationale**

nullptr was introduced in  $C++11$  to support the concept of a pointer that does not point to a valid object. Before  $C++11$ , the macro NULL and the constant 0 were the only ways to define the null pointer constant. However, these alternatives to nullptr can also be used in integer contexts and can cause potential confusion.

For instance, if a function is overloaded with an integer and pointer argument:

void foo(int); void foo(int\*);

using the argument NULL as:

foo(NULL);

can cause confusion about which function is called. In this example, the integer-argument overload is called but a developer or reviewer might expect otherwise.

#### **Polyspace Implementation**

The rule checker flags uses of the NULL macro or the constant 0 as pointers (via direct assignment, casts or otherwise).

#### **Troubleshooting**

If you expect a rule violation but do not see it, refer to The documentation for Polyspace Bug Finder or Polyspace Bug Finder Server.

### **Examples**

#### **Use of NULL or 0 as Alternatives to nullptr**

```
#include <cstdint>
#include <cstddef>
void foo(int*);
void foo2(int*);
void bar() {<br>foo(NULL);
     foo(NULL); //Noncompliant<br>foo2(0); //Noncompliant
                      //Noncompliant
      foo(nullptr); //Compliant
```
## }

In this example, the rule is violated when the macro NULL or the constant 0 is used as a pointer.

## **Check Information**

**Group:** Standard conversions

## **See Also**

[AUTOSAR C++14 Rule M4-10-1](#page-2641-0)

**Introduced in R2020a**

Expressions with type enum or enum class shall not be used as operands to built-in and overloaded operators other than the subscript operator  $[]$ , the assignment operator  $=$ , the equality operators  $==$ and  $!=$ , the unary  $\&$  operator, and the relational operators  $\lt$ ,  $\lt$ =,  $\gt$ ,  $\gt$ =.

## **Description**

#### **Rule Definition**

*Expressions with type enum or enum class shall not be used as operands to built-in and overloaded operators other than the subscript operator [], the assignment operator =, the equality operators == and !=, the unary & operator, and the relational operators <, <=, >, >=.*

#### **Rationale**

In C++, enumerations such as enum or enum class have implementations defined behavior. For instance, their underlying type can be any integral type, including short or char. If you use enumerations as operands to arithmetic operators such as + or -, they are converted to their underlying type. Because the underlying type of an enumeration is implementation dependent, outcome of arithmetic operations using enumerations as operands is unpredictable. To avoid unpredictable and non-portable code, use enumerations as operands to only these operators:

- Subscript operator []
- Assignment operator =
- Equality operators == and !=
- The Unary & operator
- The relational operators  $\lt$ ,  $\lt$  = , >, >=

You can use enumerations as operands to the built in or overloaded instances of only the above operators. Note that Bitmask type enumerations are an exception to this rule. That is, you can use Bitmask type enumerations as operands to any operators.

#### **Polyspace Implementation**

Enumerations are valid operands to only the operators listed above. Polyspace flags enumerations when they are used as operands to any other operators. Note that Polyspace makes no exception for BitmaskType enumerations.

#### **Troubleshooting**

If you expect a rule violation but do not see it, refer to The documentation for Polyspace Bug Finder or Polyspace Bug Finder Server.

## **Examples**

#### **Do Not Use Enumerations as Operands to Arithmetic Operators**

```
#include <cstdint>
enum Color : std::uint8_t { Red, Green, Blue, ColorsCount};
enum class Car : std::uint8_t { Model1, Model2, Model3, ModelsCount};
```

```
enum BMT {Exec = 0x1, Write = 0x2, Read = 0x4};Car operator+(Car lhs, Car rhs)
{
   return Car:: Model3;
}
Color operator|=(Color lhs, Color rhs)
{
    return rhs;
};
void F1() 
{
   Car car = Car::Model1; Color color = Red;
   if (color == Green) { }
   if (color == (Red + Blue)) { // Noncompliant }
    if (color < ColorsCount) { //Compliant
    }
   if (car == (Car::Model1 + Car::Model2)) // Noncompliant
    {
    }
    Color value;
   value = (Color)(Red | 3); // Noncompliant
   value | = Blue; // Noncompliant
 value = (Color)0; // Noncompliant
 if (value & Blue) {}; // Noncompliant
 value = (Color)(Blue * value ); // Noncompliant
 value = (Color)(Red << 3); // Noncompliant
 value = (Color)(Red >> 12); // Noncompliant
 BMT bitmask1 = (BMT)(Exec + Write); // Noncompliant
 BMT bitmask2 = (BMT)(Exec | Write); // Noncompliant 
}
```
The line BMT bitmask1 =  $(BMT)(Exec + Write)$ ; adds two enumerators and assigns the result to the enum object bitmask1. The addition operation implicitly converts the enumerators into their underlying type. Because the underlying type of enumerators are implementation dependent, the outcome of this code can be unpredictable. Polyspace flags the enumerators that are operands to the built in + operator.

Polyspace treats both built in and overloaded operators similarly. For example, Polyspace flags the operands in the operation  $Car: : Model1 + Car: : Model2$ , even though the + operator is overloaded for the enum class Car.

## **Check Information**

**Group:** Standard conversions

## **See Also**

**Introduced in R2020a**

The value of an expression shall be the same under any order of evaluation that the standard permits.

## **Description**

#### **Rule Definition**

*The value of an expression shall be the same under any order of evaluation that the standard permits.*

#### **Rationale**

If an expression results in different values depending on the order of evaluation, its value becomes implementation-defined.

#### **Polyspace Implementation**

An expression can have different values under the following conditions:

- The same variable is modified more than once in the expression, or is both read and written.
- The expression allows more than one order of evaluation.

Therefore, the rule checker forbids expressions where a variable is modified more than once and can cause different results under different orders of evaluation. The rule checker also detects cases where a volatile variable is read more than once in an expression.

#### **Troubleshooting**

If you expect a rule violation but do not see it, refer to The documentation for Polyspace Bug Finder or Polyspace Bug Finder Server.

### **Examples**

#### **Variable Modified More Than Once in Expression**

```
int a[10], b[10];
#define COPY_ELEMENT(index) (a[(index)]=b[(index)])
void main () {
   int i=0, k=0;
   COPY ELEMENT (k); /* Compliant */
    COPY_ELEMENT (i++); /* Non-compliant */
}
```
In this example, the rule is violated by the statement COPY ELEMENT( $i++$ ) because  $i++$  occurs twice and the order of evaluation of the two expressions is unspecified.

#### **Variable Modified and Used in Multiple Function Arguments**

```
void f (unsigned int param1, unsigned int param2) {}
void main () {
```

```
 unsigned int i=0;
    f ( i++, i ); /* Non-compliant */
}
```
In this example, the rule is violated because it is unspecified whether the operation i++ occurs before or after the second argument is passed to f. The call  $f(i++,i)$  can translate to either  $f(0,0)$  or  $f(0,1)$ .

## **Check Information**

**Group:** Expressions

## **See Also**

The condition of an if-statement and the condition of an iteration statement shall have type bool.

## **Description**

#### **Rule Definition**

*The condition of an if-statement and the condition of an iteration statement shall have type bool.*

#### **Troubleshooting**

If you expect a rule violation but do not see it, refer to The documentation for Polyspace Bug Finder or Polyspace Bug Finder Server.

## **Check Information**

**Group:** Expressions

### **See Also**

The declaration of objects shall contain no more than two levels of pointer indirection.

## **Description**

#### **Rule Definition**

*The declaration of objects shall contain no more than two levels of pointer indirection.*

#### **Troubleshooting**

If you expect a rule violation but do not see it, refer to The documentation for Polyspace Bug Finder or Polyspace Bug Finder Server.

## **Check Information**

**Group:** Expressions

## **See Also**

Pointer arithmetic shall not be used with pointers to non-final classes.

## **Description**

#### **Rule Definition**

*Pointer arithmetic shall not be used with pointers to non-final classes.*

#### **Polyspace Implementation**

Reports pointer arithmetic and array like access on expressions whose pointed type is used as a base class.

#### **Troubleshooting**

If you expect a rule violation but do not see it, refer to The documentation for Polyspace Bug Finder or Polyspace Bug Finder Server.

## **See Also**

Literal values shall not be used apart from type initialization, otherwise symbolic names shall be used instead.

## **Description**

#### **Rule Definition**

*Literal values shall not be used apart from type initialization, otherwise symbolic names shall be used instead.*

#### **Rationale**

It is often unclear from use of literal constants what the constant represents. Using named constants improves the readability of the code.

#### **Polyspace Implementation**

The rule checker flags use of literal constants other than those with data type char in expressions, non-const initializations and case clauses of a switch statement.

#### **Troubleshooting**

If you expect a rule violation but do not see it, refer to The documentation for Polyspace Bug Finder or Polyspace Bug Finder Server.

## **Check Information**

**Group:** Expressions

## **See Also**

Variables shall not be implicitly captured in a lambda expression.

## **Description**

#### **Rule Definition**

*Variables shall not be implicitly captured in a lambda expression.*

#### **Rationale**

In a lambda expression, you have the option to capture variables implicitly. For instance, this lambda expression

```
[&](std::int32_t var) {
  sum+ = var;}
```
indicates that all local variables in the calling context are captured by reference. However, it is not immediately clear from this lambda expression:

• If a variable in the body of the expression comes from the calling context.

For instance, in the preceding lambda expression, it is not clear if sum is captured from the calling context or is a global variable.

• If all variables captured from the calling context are used and whether the variables are modified or just read (If the variables are read, a by-copy capture is preferred).

If you capture variables explicitly in a lambda expression, you have more control on whether to capture by reference or copy. In addition, you or a reviewer can read the lambda expression and determine whether a variable was captured from the calling context.

#### **Troubleshooting**

If you expect a rule violation but do not see it, refer to The documentation for Polyspace Bug Finder or Polyspace Bug Finder Server.

### **Examples**

#### **Lambda Expressions with Implicit and Explicit Capture**

```
#include <iostream>
#include <algorithm>
#include <vector>
#include <cstdint>
void addEvenNumbers(std::vector<std::int32_t> numbers)
{
    std::int64_t \, sum = 0;std::int32<sup>-</sup>t divisor = 2;
     for_each(numbers.begin(), numbers.end(), [&] (std::int32_t y) //Noncompliant
     {
```

```
if (y % divisor == 0)
         {
              std::cout << y << std::endl; 
            sum += y; }
     });
     std::cout << sum << std::endl;
}
void addOddNumbers(std::vector<std::int32_t> numbers)
{
    std::int64_t \, sum = 0;std::int32_t^t divisor = 2;
     for_each(numbers.begin(), numbers.end(), [&sum, divisor] (std::int32_t y) //Compliant
     {
        if (y % divisor != 0)
         {
             std::cout << y << std::endl; 
            sum += y; }
     });
     std::cout << sum << std::endl;
}
```
The lambda expression in the addEvenNumbers function captures all local variables in the calling context implicitly by reference and violates this rule. Some of the issues are:

- Unless you go through the body of the expression, it is not clear which variables are used.
- Though the variable divisor is only read and not modified, it is captured by reference. A by-copy capture is preferred.

The lambda expression in the addOddNumbers function captures each variable explicitly and does not violate this rule. Without looking at the body of the lambda expression, you can determine which variables are intended to be modified in the expression.

### **Check Information**

**Group:** Expressions

## **See Also**

Parameter list (possibly empty) shall be included in every lambda expression.

## **Description**

#### **Rule Definition**

*Parameter list (possibly empty) shall be included in every lambda expression.*

#### **Rationale**

You do not have to include a parameter list in a lambda expression. For instance, this expression is syntactically valid and indicates a closure that can be called without parameters:

```
[&counter] {
    ++counter;
}
```
However, without the (), you or a reviewer might not recognize this as a function object. It is visually clearer to use the parameter list  $( \ldots )$  even when the list is empty. For instance:

```
[&counter]() {
    ++counter;
}
```
#### **Troubleshooting**

If you expect a rule violation but do not see it, refer to The documentation for Polyspace Bug Finder or Polyspace Bug Finder Server.

## **Examples**

#### **Lambda Expressions Without Parameter List**

```
#include <cstdint>
void func() {
    std::int32 t count = 0;
     auto lambda1 = [&count] {++count;}; //Noncompliant
    auto lambda2 = [\&count] () { //Compliant
         ++count;
     };
}
```
The lambda expression assigned to lambda1 does not have a parameter list and violates the rule. The issue is fixed when the same lambda expression is assigned to lambda2.

### **Check Information**

**Group:** Expressions

## **See Also**

A lambda expression object shall not outlive any of its reference-captured objects.

## **Description**

#### **Rule Definition**

*A lambda expression object shall not outlive any of its reference-captured objects.*

#### **Rationale**

The rule flags cases where a lambda expression captures an object *by reference* and you can potentially access the captured object outside its scope. This situation happens if the lambda expression object outlives the object captured by reference.

For instance, consider this function createFunction:

```
std::function<std::int32 t()> createFunction() {
   std::int32 t localVar = 0;
   return ([\&\text{localVar}]( ) \rightarrow \text{std::int32_t}localVar = 1;
         return localVar;
    });
}
```
createFunction returns a lambda expression object that captures the local variable localVar *by reference*. The scope of localVar is limited to createFunction but the lambda expression object returned has a much larger scope.

This situation can result in an attempt to access the local object localVar outside its scope. For instance, when you call createFunction and assign the returned lambda expression object to another object aFunction:

 $auto$  aFunction = createFunction();

and then invoke the new object aFunction:

std::int32\_t someValue = aFunction();

the captured variable localVar is no longer in scope. Therefore, the value returned from aFunction is undefined.

If a function returns a lambda expression, to avoid accessing a captured object outside its scope, make sure that the lambda expression captures all objects by copy. For instance, you can rewrite createFunction as:

```
std::function<std::int32 t()> createFunction() {
   std::int32_t localVar = 0;return ([localVar]() mutable -> std::int32 t {
       localVar = 1; return localVar;
    });
}
```
#### **Troubleshooting**

If you expect a rule violation but do not see it, refer to The documentation for Polyspace Bug Finder or Polyspace Bug Finder Server.

## **Check Information**

**Group:** Expressions

## **See Also**
A lambda shall not be an operand to decltype or typeid.

# **Description**

#### **Rule Definition**

*A lambda shall not be an operand to decltype or typeid.*

#### **Rationale**

According to the C++ Standard, the type of a lambda expression is a unique, unnamed class type. Because the type is unique, another variable or expression cannot have the same type. Use of decltype or typeid on a lambda expression indicates that you expect a second variable or expression to have the same type as the operand lambda expression.

Both decltype and typeid return the data type of their operands. Typically the operators are used to:

• Assign a type to another variable. For instance:

```
decltype(var1) var2;
```
creates a variable var2 with the same type as var1.

• Compare the types of two variables. For instance:

 $(typeid(var1) == typeid(var2)$ 

compares the types of var1 and var2.

These uses do not apply to a lambda expression, which has a unique type.

#### **Polyspace Implementation**

The rule checker flags uses of decltype and typeid with lambda expressions.

#### **Troubleshooting**

If you expect a rule violation but do not see it, refer to The documentation for Polyspace Bug Finder or Polyspace Bug Finder Server.

### **Examples**

#### **Use of typeid on Lambda Expressions**

```
#include <cstdint>
#include <typeinfo>
 void func()
  {
auto lambdaFirst = []() -> std::int8_t { return 1; };
```

```
auto lambdaSecond = []() -> std::int8_t { return 1; };
 if (typeid(lambdaFirst) == typeid(lambdaSecond)) 
     {
     // ...
     }
 }
```
The use of typeid on lambda expressions can lead to unexpected results. The comparison above is false even though lambdaFirst and lambdaSecond appear to have the same body.

#### **Correction – Assign Lambda Expression to Function Object Before Using typeid**

One possible correction is to assign the lambda expression to a function object and then use the typeid operator on the function objects for comparison.

```
#include <cstdint>
#include <functional>
#include <typeinfo>
  void func()
  {
 std::function < std::int8 t() functionFirst = []() { return 1; };
 std::function<std::int8_t() > functionSecond = []() { return 1; }; if (typeid(functionFirst) == typeid(functionSecond)) 
      {
      // ...
      }
  }
```
### **Check Information**

**Group:** Lexical Conventions

### **See Also**

Traditional C-style casts shall not be used.

# **Description**

#### **Rule Definition**

*Traditional C-style casts shall not be used.*

#### **Troubleshooting**

If you expect a rule violation but do not see it, refer to The documentation for Polyspace Bug Finder or Polyspace Bug Finder Server.

# **Check Information**

**Group:** Expressions

### **See Also**

A cast shall not remove any const or volatile qualification from the type of a pointer or reference.

# **Description**

#### **Rule Definition**

*A cast shall not remove any const or volatile qualification from the type of a pointer or reference.*

#### **Troubleshooting**

If you expect a rule violation but do not see it, refer to The documentation for Polyspace Bug Finder or Polyspace Bug Finder Server.

# **Check Information**

**Group:** Expressions

### **See Also**

reinterpret\_cast shall not be used

## **Description**

#### **Rule Definition**

*reinterpret\_cast shall not be used.*

#### **Rationale**

reinterpret cast is typically used to explicitly convert between two unrelated data types. For instance, in this example, reinterpret cast converts the type struct  $S^*$  to int\*:

```
struct S { int x; } s;
int* ptr = reinterpret_cast<int*> (\&s);
```
However, it is difficult to use reinterpret\_cast and not violate type safety. If the result of reinterpret\_cast is a pointer, it is safe to dereference the pointer only after you cast the pointer back to its original type.

#### **Polyspace Implementation**

The rule checker flags all uses of the reinterpret cast keyword.

If the rule checker flags an use of reinterpret cast that you consider safe, add a comment justifying the result. See "Address Polyspace Results Through Bug Fixes or Justifications".

#### **Troubleshooting**

If you expect a rule violation but do not see it, refer to The documentation for Polyspace Bug Finder or Polyspace Bug Finder Server.

## **Examples**

#### **Use of reinterpret\_cast Keyword**

```
class A {
     int x;
     int y;
     public:
       void getxy();
};
class B {
     int z;
     public:
       void getz();
};
void func (B* Bptr) {
     A* Aptr = reinterpret_cast<A*>(Bptr);
}
```
The use of reinterpret\_cast violates this rule. The result of reinterpret\_cast is not safe to dereference since A and B are unrelated classes. Dereferencing  $A$ ptr as if it were an  $A^*$  pointer can result in illegal memory access.

### **Check Information**

**Group:** Expressions

**See Also**

The operands of a logical  $\&\circ$  r | shall be parenthesized if the operands contain binary operators.

# **Description**

#### **Rule Definition**

*The operands of a logical && or \|| shall be parenthesized if the operands contain binary operators.*

#### **Polyspace Implementation**

During preprocessing, violations of this rule are detected on the expressions in #if directives.

The checker allows exceptions on associativity (a  $&\&b\&c$ ), (a || b || c).

#### **Troubleshooting**

If you expect a rule violation but do not see it, refer to The documentation for Polyspace Bug Finder or Polyspace Bug Finder Server.

# **Check Information**

**Group:** Expressions

## **See Also**

Pointers to incomplete class types shall not be deleted.

# **Description**

#### **Rule Definition**

*Pointers to incomplete class types shall not be deleted.*

#### **Rationale**

When you delete a pointer to an incomplete class, it is not possible to call any nontrivial destructor that the class might have. If the destructor performs cleanup activities such as memory deallocation, these activities do not happen.

A similar problem happens, for instance, when you downcast to a pointer to an incomplete class (downcasting is casting from a pointer to a base class to a pointer to a derived class). At the point of downcasting, the relationship between the base and derived class is not known. In particular, if the derived class inherits from multiple classes, at the point of downcasting, this information is not available. The downcasting cannot make the necessary adjustments for multiple inheritance and the resulting pointer cannot be dereferenced.

#### **Polyspace Implementation**

The check raises a defect when you delete or cast to a pointer to an incomplete class. An incomplete class is one whose definition is not visible at the point where the class is used.

For instance, the definition of class Body is not visible when the delete operator is called on a pointer to Body:

```
class Handle {
  class Body *impl; 
public:
  ~Handle() { delete impl; }
  // ...
};
```
#### **Troubleshooting**

If you expect a rule violation but do not see it, refer to The documentation for Polyspace Bug Finder or Polyspace Bug Finder Server.

## **Examples**

#### **Deletion of Pointer to Incomplete Class**

```
class Handle {
   class Body *impl; 
public:
  ~Handle() { delete impl; } 
  // ...
};
```
In this example, the definition of class Body is not visible when the pointer to Body is deleted.

#### **Correction — Define Class Before Deletion**

One possible correction is to make sure that the class definition is visible when a pointer to the class is deleted.

```
class Handle {
   class Body *impl; 
public:
   ~Handle();
  // ...
};
// Elsewhere
class Body { /* ... */ };
Handle::~Handle() {
   delete impl;
}
```
#### **Correction — Use std::shared\_ptr**

Another possible correction is to use the std:: shared ptr type instead of a regular pointer.

```
#include <memory>
```

```
class Handle {
   std::shared_ptr<class Body> impl;
   public:
     Handle();
    \simHandle() {}
     // ...
};
```
#### **Downcasting to Pointer to Incomplete Class**

File1.h:

```
class Base {
protected:
   double var;
public:
  Base() : var(1.0) {}
  virtual void do_something();
 virtual \simBase();
};
File2.h:
void funcprint(class Derived *);
class Base *get_derived(); 
File1.cpp:
#include "File1.h"
#include "File2.h"
void getandprint() {
```

```
Base *v = get derived();
   funcprint(reinterpret_cast<class Derived *>(v));
}
File2.cpp:
#include "File2.h"
#include "File1.h"
#include <iostream>
class Base2 {
protected:
  short var2;
public:
 Base2() : var2(12) {} f};
class Derived : public Base2, public Base {
  float var derived;
public:
    Derived() : Base2(), Base(), var_derived(1.2f) \{\} void do_something()
     {
         std::cout << "var_derived: "
                    << var_derived << ", var : " << var
                   \ll ", \overline{var}?: " \lt var2 \lt std::endl;
     }
  };
void funcprint(Derived *d) {
   d->do_something();
}
Base *get_derived() {
   return new Derived;
}
```
In this example, the definition of class Derived is not visible in File1.cpp when a Base\* pointer to downcast to a Derived\* pointer.

In File2.cpp, class Derived derives from two classes, Base and Base2. This information about multiple inheritance is not available at the point of downcasting in File1.cpp. The result of downcasting is passed to the function funcprint and dereferenced in the body of funcprint. Because the downcasting was done with incomplete information, the dereference can be invalid.

#### **Correction — Define Class Before Downcasting**

One possible correction is to define the class Derived before downcasting a Base\* pointer to a Derived\* pointer.

In this corrected example, the downcasting is done in File2.cpp in the body of funcprint at a point where the definition of class Derived is visible. The downcasting is not done in File1.cpp where the definition of Derived is not visible. The changes from the previous incorrect example are highlighted.

File1.h:

class Base { protected:

```
 double var;
public:
  Base() : var(1.0) {}
 virtual void do something();
  virtual ~Base();
};
File2.h:
void funcprint(class Base *);
class Base *get_derived(); 
File1.cpp:
#include "File1.h"
#include "File2.h"
void getandprint() {
 Base *v = get derived();
   funcprint(v);
}
File2.cpp:
#include "File2_corr.h"
#include "File1_corr.h"
#include <iostream>
class Base2 {
protected:
  short var2;
public:
  Base2() : var2(12) {}
};
class Derived : public Base2, public Base {
   float var_derived;
public:
    Derived() : Base2(), Base(), var_derived(1.2f) \{\} void do_something()
     {
         std::cout << "var_derived: "
                  \ll var derived \ll ", var : " \ll var
                   \ll ", \sqrt{var2}: " \ll var2 \ll std::endl;
     }
};
void funcprint(Base *d) {
   Derived *temp = dynamic_cast<Derived*>(d);
   if(temp) {
      d->do_something();
  }
   else {
       //Handle error
  }
}
```

```
Base *get_derived() {
  return new Derived;
}
```
## **Check Information**

**Group:** Expressions

# **See Also**

The right hand operand of the integer division or remainder operators shall not be equal to zero.

## **Description**

#### **Rule Definition**

*The right hand operand of the integer division or remainder operators shall not be equal to zero.*

#### **Rationale**

- If the numerator is the minimum possible value and the denominator is  $-1$ , your division operation overflows because the result cannot be represented by the current variable size.
- If the denominator is zero, your division operation fails possibly causing your program to crash.

These risks can be used to execute arbitrary code. This code is usually outside the scope of a program's implicit security policy.

- If the second remainder operand is zero, your remainder operation fails, causing your program to crash.
- If the second remainder operand is -1, your remainder operation can overflow if the remainder operation is implemented based on the division operation that can overflow.
- If one of the operands is negative, the operation result is uncertain. For C89, the modulo operation is not standardized, so the result from negative operands is implementation-defined.

These risks can be exploited by attackers to gain access to your program or the target in general.

#### **Polyspace Implementation**

The checker raises a defect when:

- The denominator of a division or modulo operation can be a zero-valued integer.
- There are division operations where one or both of the integer operands is from an unsecure source.
- There are modulo operations with one or more tainted operands.

#### **Troubleshooting**

If you expect a rule violation but do not see it, refer to The documentation for Polyspace Bug Finder or Polyspace Bug Finder Server.

### **Examples**

#### **Dividing an Integer by Zero**

```
int fraction(int num)
{
    int denom = 0:
    int result = 0;
```
}

```
result = num/denom; return result;
```
A division by zero error occurs at num/denom because denom is zero.

#### **Correction — Check Before Division**

```
int fraction(int num)
{
    int denom = 0:
    int result = 0:
    if (denom != 0)
        result = num/denom; return result;
}
```
Before dividing, add a test to see if the denominator is zero, checking before division occurs. If denom is always zero, this correction can produce a dead code defect in your Polyspace results.

#### **Correction — Change Denominator**

One possible correction is to change the denominator value so that denom is not zero.

```
int fraction(int num)
{
    int denom = 2;
    int result = 0;
     result = num/denom;
     return result;
}
Modulo Operation with Zero
```

```
int mod_arr(int input)
{
    int arr[5];
   for(int i = 0; i < 5; i++) {
        arr[i] = input % i;
     }
     return arr[0]+arr[1]+arr[2]+arr[3]+arr[4];
}
```
In this example, Polyspace flags the modulo operation as a division by zero. Because modulo is inherently a division operation, the divisor (right hand argument) cannot be zero. The modulo operation uses the for loop index as the divisor. However, the for loop starts at zero, which cannot be an iterator.

#### **Correction — Check Divisor Before Operation**

One possible correction is checking the divisor before the modulo operation. In this example, see if the index i is zero before the modulo operation.

```
int mod_arr(int input)
{
     int arr[5];
    for(int i = 0; i < 5; i++) {
        if(i != 0) {
              arr[i] = input % i;
         }
         else
         {
              arr[i] = input; }
     }
     return arr[0]+arr[1]+arr[2]+arr[3]+arr[4];
}
```
#### **Correction — Change Divisor**

Another possible correction is changing the divisor to a nonzero integer. In this example, add one to the index before the % operation to avoid dividing by zero.

```
int mod_arr(int input)
{
     int arr[5];
    for(int i = 0; i < 5; i++) {
         arr[i] = input % (i+1);
     }
     return arr[0]+arr[1]+arr[2]+arr[3]+arr[4];
}
```
#### **Division of Function Arguments**

```
extern void print_int(int);
int taintedintdivision(int usernum, int userden) {
     int r = usernum/userden; 
    print int(r);
     return r;
}
```
This example function divides two argument variables, then prints and returns the result. The argument values are unknown and can cause division by zero or integer overflow.

#### **Correction — Check Values**

One possible correction is to check the values of the numerator and denominator before performing the division.

```
#include "limits.h"
extern void print int(int);
int taintedintdivision(int usernum, int userden) {
    int r = 0;
     if (userden!=0 && !(usernum=INT_MIN && userden==-1)) {
```

```
 r = usernum/userden;
     }
     print_int(r);
     return r;
}
```
#### **Modulo with Function Arguments**

```
extern void print_int(int);
int taintedintmod(int userden) {
     int rem = 128%userden; 
     print_int(rem);
     return rem;
}
```
In this example, the function performs a modulo operation by using an input argument. The argument is not checked before calculating the remainder for values that can crash the program, such as 0 and -1.

#### **Correction — Check Operand Values**

One possible correction is to check the values of the operands before performing the modulo operation. In this corrected example, the modulo operation continues only if the second operand is greater than zero.

```
extern void print_int(int);
int taintedintmod(int userden) {
    int rem = 0;
     if (userden > 0) { 
        rem = 128 % userden;
     }
     print_int(rem);
     return rem;
}
```
**Check Information**

**Group:** Expressions

### **See Also**

The ternary conditional operator shall not be used as a sub-expression.

# **Description**

#### **Rule Definition**

*The ternary conditional operator shall not be used as a sub-expression.*

#### **Rationale**

A ternary conditional operator used as a subexpression makes the full expression less readable and difficult to maintain. It is often visually clearer if you assign the result of a ternary operator to a variable and then use the variable in subsequent operations.

#### **Polyspace Implementation**

The checker flags uses of the ternary conditional operator in subexpressions with some exceptions. Exceptions include uses of the operator when:

- The result is assigned to a variable.
- The result is used as a function argument or returned from a function.

#### **Troubleshooting**

If you expect a rule violation but do not see it, refer to The documentation for Polyspace Bug Finder or Polyspace Bug Finder Server.

## **Examples**

#### **Use of Ternary Operators as Sub-expressions**

```
#include <cstdint>
const int ULIM = 100000;
std::int32 \tfor 50 (int32 t x) {
     int ret;
    ret = (x \le 0? 0: (x \ge 0LIM? 0 : x)); //Noncompliant
     return ret;
}
std::int32_t bar(int32_t x) {
     int ret, retInterim;
    retInterim = x >= ULIM? 0 : x; //Compliant
     ret = retInterim <= 0? 0 : retInterim; //Compliant
     return ret;
}
```
In this example, in foo, a ternary conditional operation is chained with a second operation to return the value 0 if  $x$  is in the range  $[0, \text{ ULIM}]$  and return  $x$  otherwise. The ternary operation comparing x with ULIM is a sub-expression in the full chain and violates the rule.

In bar, each ternary conditional operation is written in a separate step and does not violate the rule. Alternatively, the same algorithm can be implemented by combining the conditions with the boolean AND operator and using a single ternary conditional operation.

### **Check Information**

**Group:** Expressions

### **See Also**

A switch statement shall have at least two case-clauses, distinct from the default label.

# **Description**

#### **Rule Definition**

*A switch statement shall have at least two case-clauses, distinct from the default label.*

#### **Troubleshooting**

If you expect a rule violation but do not see it, refer to The documentation for Polyspace Bug Finder or Polyspace Bug Finder Server.

**See Also**

A for loop shall contain a single loop-counter which shall not have floating-point type.

# **Description**

#### **Rule Definition**

*A for loop shall contain a single loop-counter which shall not have floating-point type.*

#### **Polyspace Implementation**

The checker flags these situations:

- The for loop index has a floating point type.
- More than one loop counter is incremented in the for loop increment statement.

For instance:

for(i=0, j=0; i<10 && j < 10;i++, j++) {}

• The for loop increment statement is missing.

For instance:

for(i=0; i<10;)  $\{\}$ 

Even if you increment the loop counter in the loop body, the checker still raises a violation. The rule is based on MISRA C++ rule 6-5-1. According to the MISRA C++ specifications, a loop counter is one that is initialized in or prior to the loop expression, acts as an operand to a relational operator in the loop expression and *is modified in the loop expression*. If the increment statement in the loop expression is missing, the checker cannot find the loop counter modification and considers as if a loop counter is not present.

#### **Troubleshooting**

If you expect a rule violation but do not see it, refer to The documentation for Polyspace Bug Finder or Polyspace Bug Finder Server.

### **Check Information**

**Group:** Statements

### **See Also**

For-init-statement and expression should not perform actions other than loop-counter initialization and modification.

## **Description**

#### **Rule Definition**

*For-init-statement and expression should not perform actions other than loop-counter initialization and modification.*

#### **Polyspace Implementation**

- Reports if loop parameter cannot be determined. Assumes JSF®  $C++$  Rule 200 is not violated. The loop variable parameter is assumed to be a variable.
- Assumes 1 loop parameter (see JSF C++ Rule 198), with non class type. JSF C++ Rule 200 must not be violated for this rule to be reported.

#### **Troubleshooting**

If you expect a rule violation but do not see it, refer to The documentation for Polyspace Bug Finder or Polyspace Bug Finder Server.

# **See Also**

The goto statement shall not be used.

# **Description**

#### **Rule Definition**

*The goto statement shall not be used.*

#### **Troubleshooting**

If you expect a rule violation but do not see it, refer to The documentation for Polyspace Bug Finder or Polyspace Bug Finder Server.

## **See Also**

CV-qualifiers shall be placed on the right hand side of the type that is a typedef or a using name

## **Description**

#### **Rule Definition**

*CV-qualifiers shall be placed on the right hand side of the type that is a typedef or a using name.*

#### **Rationale**

Suppose a typedef or using statement defines a pointer type. For instance:

```
using IntPtr = std::int32 t<sup>*</sup>;
```
A const-qualification of the type written as:

const IntPtr ptr = &someValue;

Results in this expansion:

const (std::int32  $t^*$ ) ptr = &someValue;

In this expression, ptr is a constant pointer, which cannot be reassigned to another memory location. However, a developer or reviewer might expect this expansion:

(const std::intr32\_t) \*ptr = &someValue;

In this expression, ptr is a pointer to a constant, which means that the contents of the location that ptr points to, or \*ptr, cannot be changed.

To avoid this confusion, place a const or volatile qualifier to the right of a data type defined through typedef or using. For instance:

IntPtr const ptr = &someValue;

The only possible expansion of this expression is:

std::intr32\_t const \*ptr = &someValue;

which makes ptr a constant pointer.

#### **Polyspace Implementation**

The checker flags situations where const or volatile qualifiers are placed on the left side of data types defined through typedef or using statements.

The checker flags both pointer and nonpointer data types.

#### **Troubleshooting**

If you expect a rule violation but do not see it, refer to The documentation for Polyspace Bug Finder or Polyspace Bug Finder Server.

## **Check Information**

**Group:** Expressions

# **See Also**

The register keyword shall not be used.

# **Description**

#### **Rule Definition**

*The register keyword shall not be used.*

#### **Troubleshooting**

If you expect a rule violation but do not see it, refer to The documentation for Polyspace Bug Finder or Polyspace Bug Finder Server.

# **Check Information**

**Group:** Expressions

### **See Also**

The typedef specifier shall not be used

## **Description**

#### **Rule Definition**

*The typedef specifier shall not be used.*

#### **Rationale**

The using syntax is a better alternative to typedef-s for defining aliases.

Since  $C+11$ , the using syntax allows you to define template aliases where the template arguments are not bound to a data type. For instance, the following statements define an alias vectorType for vector, where the argument T is not bound to a data type and can be substituted later:

template<class T, class Allocator = allocator<T>> class vector; template<class T> using vectorType = vector<T, My\_allocator<T>>;  $vectorTypes<sub>2</sub>int>primes = {2,3,5,7,11,13,17,19,23,29};$ 

The typedef keyword does not allow defining such template aliases.

#### **Polyspace Implementation**

The rule checker flags all uses of the typedef keyword.

If you do not want to remove certain instances of the typedef keyword, add a comment justifying those results. See "Address Polyspace Results Through Bug Fixes or Justifications".

#### **Troubleshooting**

If you expect a rule violation but do not see it, refer to The documentation for Polyspace Bug Finder or Polyspace Bug Finder Server.

## **Examples**

#### **Use of typedef Keyword**

#include <cstdint> #include <type\_traits>

typedef std::int32\_t (\*fptr1) (std::int32\_t); //Noncompliant using fptr2 = std::int32\_t (\*) (std::int32\_t); //Compliant

template <class T> using fptr3 = std::int32\_t (\*) (T); //Compliant

The alias definitions for fptr1 and fptr2 are exactly equivalent. There is no typedef equivalent for the alias definition for fptr3.

The use of typedef-s violates this rule. The rule requires that you stick to the using syntax for consistency even when a typedef equivalent exists.

### **Check Information**

**Group:** Expressions

# **See Also**

Each expression statement and identifier declaration shall be placed on a separate line.

# **Description**

#### **Rule Definition**

*Each expression statement and identifier declaration shall be placed on a separate line.*

#### **Polyspace Implementation**

The checker raises a violation when two consecutive expression statements are on the same line (unless the statements are part of a macro definition).

#### **Troubleshooting**

If you expect a rule violation but do not see it, refer to The documentation for Polyspace Bug Finder or Polyspace Bug Finder Server.

## **See Also**

A non-type specifier shall be placed before a type specifier in a declaration.

# **Description**

#### **Rule Definition**

*A non-type specifier shall be placed before a type specifier in a declaration.*

#### **Rationale**

Non-type specifiers include:

- typedef.
- friend.
- constexpr.
- register.
- static.
- extern.
- thread-local.
- mutable.
- inline.
- virtual.
- explicit.

To make the code more readable, place non-type specifiers before type specifiers in a declaration.

#### **Polyspace Implementation**

Polyspace flags declarations that place non-type specifiers after a type specifier. If more than one non-type specifiers follow a type specifier, Polyspace flags the rightmost non-type specifier.

#### **Troubleshooting**

If you expect a rule violation but do not see it, refer to The documentation for Polyspace Bug Finder or Polyspace Bug Finder Server.

### **Examples**

#### **Place Non-Type Specifiers Before Type Specifiers**

The following example demonstrate the Polyspace implementation of AUTOSAR rule A7-1-8.

```
#include <cstdint>
```

```
typedef std::int32_t int1; // Compliant
std::int32_t typedef int2; // Noncompliant
```

```
class to_be_friend {
     explicit to_be_friend(int); // Compliant 
    static void *foo(void); // Compliant<br>void static *bar(void); // Noncompliant
    void static *bar(void);
 virtual inline void i1(void) {}; // Compliant 
 inline void virtual i2(void) {}; // Noncompliant 
    constexpr register long long l1 = 0; // Compliant
     register long long static constexpr l3 = 0; //Noncompliant
};
main(){
     //...
}
```
Polyspace flags declarations where you place non-type specifiers after type-specifiers. The declaration of the static object l3 is flagged because the non-type specifiers static and constexpr are placed after the type-specifier long long. The violation is highlighted on the rightmost non-type specifier, which is constexpr.

## **Check Information**

**Group:** Declaration

## **See Also**

**Introduced in R2020a**

A class, structure, or enumeration shall not be declared in the definition of its type.

# **Description**

#### **Rule Definition**

*A class, structure, or enumeration shall not be declared in the definition of its type.*

#### **Troubleshooting**

If you expect a rule violation but do not see it, refer to The documentation for Polyspace Bug Finder or Polyspace Bug Finder Server.

**See Also**

Enumeration underlying type shall be explicitly defined.

# **Description**

#### **Rule Definition**

*Enumeration underlying type shall be explicitly defined.*

#### **Rationale**

In an unscoped enumeration declaration such as:

```
enum someEnum : type { ... }
```
if : *type* is omitted, the underlying type is implementation-defined (with the only requirement that the type must accommodate all the enumeration values). Not declaring an underlying type explicitly results in implementation-defined behavior.

In a scoped enumeration declaration such as:

enum class someEnum : *type* { ... }

if : *type* is omitted, the underlying type is int. If an enumeration value exceeds the values allowed for int, you see compilation errors.

For both unscoped and scoped enumerations, declare the underlying type explicitly to avoid implementation-defined behavior or compilation errors.

#### **Troubleshooting**

If you expect a rule violation but do not see it, refer to The documentation for Polyspace Bug Finder or Polyspace Bug Finder Server.

## **Examples**

#### **Enums with Underlying Type Omitted**

```
#include <cstdint>
enum E1 { //Noncompliant unscoped enum
     E10,
     E11,
     E12
};
enum E2 : std::uint8_t { //Compliant unscoped enum
     E20,
     E21,
     E22
};
```
enum class E3 { //Noncompliant scoped enum

```
 E30,
     E31,
     E32
};
enum class E4 : std::uint8_t { //Compliant scoped enum
 E40,
 E41,
    E42<sup>1</sup>
};
```
In this example, the code is noncompliant when the underlying types of the enumerations are omitted.

## **Check Information**

**Group:** Declaration

# **See Also**

Enumerations shall be declared as scoped enum classes.

# **Description**

#### **Rule Definition**

*Enumerations shall be declared as scoped enum classes.*

#### **Rationale**

Enumeration values in an unscoped enum can conflict with other identifiers in the same scope as the enum and cause compilation errors. For instance:

```
enum E: std::int32 t { E0, E1};
std::int32_t E0;
```
If you scope the enum, such conflicts can be avoided. For instance:

```
enum class E: std::int32_t { E0, E1};
std::int32_t E0;
```
Scoping the enum also disallows implicit conversions of the enumeration values to other types.

#### **Troubleshooting**

If you expect a rule violation but do not see it, refer to The documentation for Polyspace Bug Finder or Polyspace Bug Finder Server.

### **Examples**

#### **Unscoped Enums**

#include<cstdint>

enum E1: std::int32\_t { E10, E11}; //Noncompliant // std::int32\_t E10; causes compilation errors

```
enum class E2: std::int32_t { E20, E21}; //Compliant
std::int32_t E20;
```
In this example, the declaration of unscoped enum E1 is noncompliant. Redeclaring an enumeration value of the unscoped enum causes compilation errors (as shown in the commented line that redeclares the enumeration value E10).

### **Check Information**

**Group:** Declaration

# **See Also**

In an enumeration, either (1) none, (2) the first or (3) all enumerators shall be initialized.

# **Description**

#### **Rule Definition**

*In an enumeration, either (1) none, (2) the first or (3) all enumerators shall be initialized.*

#### **Troubleshooting**

If you expect a rule violation but do not see it, refer to The documentation for Polyspace Bug Finder or Polyspace Bug Finder Server.

# **Check Information**

**Group:** Declaration

## **See Also**
All overloads of a function shall be visible from where it is called.

## **Description**

## **Rule Definition**

*All overloads of a function shall be visible from where it is called.*

#### **Troubleshooting**

If you expect a rule violation but do not see it, refer to The documentation for Polyspace Bug Finder or Polyspace Bug Finder Server.

# **Check Information**

**Group:** Declaration

## **See Also**

The asm declaration shall not be used.

## **Description**

#### **Rule Definition**

*The asm declaration shall not be used.*

#### **Rationale**

The asm declaration is a method to include assembly instructions directly within C++ source code. Support and implementation of the asm declaration is inconsistent across environments. The asm declaration interacts differently with C++ source code in different environments. To avoid restricting the portability of your code, do not use the asm declaration and do not include assembly instructions in your C++ source code.

#### **Polyspace Implementation**

Polyspace flags the use of the asm declaration anywhere in C++ source code.

#### **Troubleshooting**

If you expect a rule violation but do not see it, refer to The documentation for Polyspace Bug Finder or Polyspace Bug Finder Server.

## **Examples**

**Avoid Assembly Instructions in C++ Source Code**

```
 #include <cstdint>
 using namespace std;
const char* p = "hello world";
 void Fn1(void)
 {
     asm("movq p, %rdi\n"
          "call puts"); // Noncompliant 
 }
 #define _debug() asm volatile("debug":::"memory") 
                                // Noncompliant
 void Fn2(void) 
 {
     _debug(); 
 }
 main()
 {
      // 
 }
```
Polyspace flags the use of asm declaration in Fn(1) because the assembly instructions following the declaration are environment-specific. For example, if you use a gcc compiler in a x64 Linux environment, Fn1() produces the string hello world when called. In other environments, the output of the call to Fn1() is unpredictable. Polyspace also flags the use of the asm declaration in creating the \_debug() macro.

## **Check Information**

**Group:** Declaration

## **See Also**

**Introduced in R2020a**

A function shall not return a reference or a pointer to a parameter that is passed by reference to const.

## **Description**

#### **Rule Definition**

*A function shall not return a reference or a pointer to a parameter that is passed by reference to const.*

#### **Troubleshooting**

If you expect a rule violation but do not see it, refer to The documentation for Polyspace Bug Finder or Polyspace Bug Finder Server.

## **Check Information**

**Group:** Declaration

## **See Also**

Functions shall not call themselves, either directly or indirectly.

# **Description**

## **Rule Definition**

*Functions shall not call themselves, either directly or indirectly.*

### **Troubleshooting**

If you expect a rule violation but do not see it, refer to The documentation for Polyspace Bug Finder or Polyspace Bug Finder Server.

# **Check Information**

**Group:** Declaration

## **See Also**

When declaring function templates, the trailing return type syntax shall be used if the return type depends on the type of parameters.

## **Description**

#### **Rule Definition**

*When declaring function templates, the trailing return type syntax shall be used if the return type depends on the type of parameters.*

#### **Rationale**

When the return type of a template depends on the types of parameters, using the trailing return type syntax improves readability of the code significantly compared to alternatives.

For instance, for out-of-class definitions of methods, using the trailing return type syntax saves you from having to use the fully qualified return type of a function along with the typename keyword. For instance, instead of explicitly specifying the fully qualified return type for aMethod in this example:

```
template <typename T>
class aClass {
     public:
       using vectorType = std::vector<T>;
       vectorType aMethod(T const&);
};
//Difficult-to-read method definition
//Part in bold indicates fully qualified return type of method
template <typename T>
typename aClass<T>::vectorType aClass<T>::aMethod(T const &) {
};
```
You can use the trailing return type syntax as follows:

```
template <typename T>
class aClass {
     public:
       using vectorType = std::vector<T>;
       vectorType aMethod(T const&);
};
template <typename T>
auto aClass<T>::aMethod(T const &) -> vectorType {
};
```
#### **Polyspace Implementation**

The checker flags function template declarations where the explicitly specified return type of a template function has the same scope as the template function itself .

For instance, in the preceding example, the function aMethod has a return type vectorType, which has the same scope as a Method, namely the class a Class  $\leq$ T >. Instead of explicitly specifying the fully qualified return type, you can use the trailing return type syntax.

### **Troubleshooting**

If you expect a rule violation but do not see it, refer to The documentation for Polyspace Bug Finder or Polyspace Bug Finder Server.

## **Check Information**

**Group:** Declarators

## **See Also**

**Introduced in R2020a**

Functions shall not be defined using the ellipsis notation.

# **Description**

### **Rule Definition**

*Functions shall not be defined using the ellipsis notation.*

### **Troubleshooting**

If you expect a rule violation but do not see it, refer to The documentation for Polyspace Bug Finder or Polyspace Bug Finder Server.

# **Check Information**

**Group:** Declarators

## **See Also**

All exit paths from a function with non-void return type shall have an explicit return statement with an expression.

## **Description**

#### **Rule Definition**

*All exit paths from a function with non-void return type shall have an explicit return statement with an expression.*

#### **Troubleshooting**

If you expect a rule violation but do not see it, refer to The documentation for Polyspace Bug Finder or Polyspace Bug Finder Server.

## **Check Information**

**Group:** Declarators

## **See Also**

"in" parameters for "cheap to copy" types shall be passed by value.

# **Description**

### **Rule Definition**

*"in" parameters for "cheap to copy" types shall be passed by value.*

### **Polyspace Implementation**

Report constant parameters references with sizeof  $\leq 2$  \* sizeof(int). Does not report for copy-constructor.

#### **Troubleshooting**

If you expect a rule violation but do not see it, refer to The documentation for Polyspace Bug Finder or Polyspace Bug Finder Server.

## **See Also**

All memory shall be initialized before it is read.

## **Description**

## **Rule Definition**

*All memory shall be initialized before it is read.*

#### **Troubleshooting**

If you expect a rule violation but do not see it, refer to The documentation for Polyspace Bug Finder or Polyspace Bug Finder Server.

# **Check Information**

**Group:** Declarators

## **See Also**

In an initialization list, the order of initialization shall be following: (1) virtual base classes in depth and left to right order of the inheritance graph, (2) direct base classes in left to right order of inheritance list, (3) non-static data members in the order they were declared in the class definition.

## **Description**

### **Rule Definition**

*In an initialization list, the order of initialization shall be following: (1) virtual base classes in depth and left to right order of the inheritance graph, (2) direct base classes in left to right order of inheritance list, (3) non-static data members in the order they were declared in the class definition.*

#### **Troubleshooting**

If you expect a rule violation but do not see it, refer to The documentation for Polyspace Bug Finder or Polyspace Bug Finder Server.

## **See Also**

Braced-initialization {}, without equals sign, shall be used for variable initialization.

## **Description**

#### **Rule Definition**

*Braced-initialization {}, without equals sign, shall be used for variable initialization.*

#### **Rationale**

Braced initialization:

classType Object{arg1, arg2, ...};

is less ambiguous than other forms of initialization. Braced initialization has the following advantages:

- Prevents implicit narrowing conversions such as from double to float.
- Avoids the ambiguous syntax that leads to the problem of most vexing parse.

For instance, from the declaration:

ResourceType aResource();

It is not immediately clear if aResource is a function returning a variable of type ResourceType or an object of type ResourceType.

For more information, see [Ambiguous declaration syntax](#page-733-0).

The rule also forbids the use of  $=$  sign for initialization because the  $=$  sign can give the impression that an assignment or copy constructor is invoked even though it is not.

#### **Polyspace Implementation**

In general, the checker flags initializations of an object obj1 of data type Type using these formats:

- Type  $obj1 = obj2$ ;
- Type obj1(obj2);

Provided obj1 and obj2 have distinct data types.

The checker is enabled only if you specify a  $C++$  version of  $C++11$  or later. See  $C++$  standard version (-cpp-version). For more information on analysis options, see the documentation for Polyspace Bug Finder or Polyspace Bug Finder Server.

#### **Troubleshooting**

If you expect a rule violation but do not see it, refer to The documentation for Polyspace Bug Finder or Polyspace Bug Finder Server.

# **Examples**

#### **Braced and Nonbraced Initialization**

```
class ResourceType {
       int memberOne;
       int memberTwo;
    public:
      ResourceType() {memberOne = 0; memberTwo = 0; }
      ResourceType(int m, int n) {memberOne = m; memberTwo = n; }
       ResourceType(ResourceType &anotherResource) {
           memberOne = anotherResource.memberTwo;
           memberTwo = anotherResource.memberOne;
       }
};
void func() {
 ResourceType aResourceOne(); //Noncompliant
 ResourceType aResourceTwo(1, 2); //Noncompliant
   ResourceType aResourceThree = {1,2}; //Noncompliant
    ResourceType aResourceFour{1,2}; //Compliant
```
}

In this example, the function func declares four objects of type ResourceType. Only the declaration of aResourceFour does not violate this rule.

The declarations of aResourceOne, aResourceTwo and aResourceThree violate the rule. In particular:

- The declaration of aResourceOne suffers from the problem of most vexing parse. It is not clear whether aResourceOne is an object of type ResourceType or a function returning an object of type ResourceType.
- The declaration of aResourceThree seems to suggest that the copy constructor ResourceType(ResourceType  $\&$ ) is invoked for initialization. The copy constructor initializes the data member memberOne to 2 and memberTwo to 1. However, the constructor ResourceType(int, int) is invoked. This constructor initializes the data member memberOne to 1 and memberTwo to 2.

## **Check Information**

**Group:** Declarators

## **See Also**

[Ambiguous declaration syntax](#page-733-0) | [Improper array initialization](#page-167-0) | [Non-initialized](#page-306-0) [variable](#page-306-0) | [Variable shadowing](#page-321-0) | [Write without a further read](#page-323-0)

A variable of type auto shall not be initialized using  $\{\}$  or  $=\{\}$  braced-initialization.

## **Description**

#### **Rule Definition**

*A variable of type auto shall not be initialized using {} or ={} braced-initialization.*

#### **Rationale**

Type deduction for auto has a counter-intuitive result when the initialization uses braces. The deduced type is std::initializer\_list<> instead of the type that you might quess from the initializer.

For instance, the definition

auto  $x{1}$ ;

results in the type of x being std::initializer\_list<int> instead of int. Some compilers deduce an int type from this definition, but the behavior is not uniform across compilers.

#### **Polyspace Implementation**

The checker flags variable definitions that use the type auto if the variable is initialized using the  $\{\}$ or ={} braced initialization.

#### **Troubleshooting**

If you expect a rule violation but do not see it, refer to The documentation for Polyspace Bug Finder or Polyspace Bug Finder Server.

## **Examples**

#### **Use of auto in Braced Initialization**

```
#include<initializer_list>
void func() {
     auto aVar{1}; //Noncompliant
     auto anotherVar(1); //Compliant
     int aThirdVar{1}; //Compliant
     auto aVarList{1,2,3}; //Noncompliant
     std::initializer_list<int> anotherVarList{1,2,3}; //Compliant
}
```
In this example, the rule is violated when the auto type is used with braced initialization. Instead of auto, an explicit type specification is preferred. Alternatively, the initialization can use parenthesis (), which ensures the expected type deduction.

## **Check Information**

**Group:** Declarators

## **See Also**

**Introduced in R2020a**

Member functions shall not return non-const "raw" pointers or references to private or protected data owned by the class.

## **Description**

#### **Rule Definition**

*Member functions shall not return non-const "raw" pointers or references to private or protected data owned by the class.*

#### **Polyspace Implementation**

The checker flags a rule violation only if a member function returns a non-const pointer or reference to a nonstatic data member. The rule does not apply to static data members.

#### **Troubleshooting**

If you expect a rule violation but do not see it, refer to The documentation for Polyspace Bug Finder or Polyspace Bug Finder Server.

## **Check Information**

**Group:** Classes

## **See Also**

Unions shall not be used.

# **Description**

## **Rule Definition**

*Unions shall not be used.*

### **Troubleshooting**

If you expect a rule violation but do not see it, refer to The documentation for Polyspace Bug Finder or Polyspace Bug Finder Server.

# **Check Information**

**Group:** Classes

## **See Also**

Bit-fields shall be either unsigned integral, or enumeration (with underlying type of unsigned integral type).

## **Description**

### **Rule Definition**

*Bit-fields shall be either unsigned integral, or enumeration (with underlying type of unsigned integral type).*

#### **Troubleshooting**

If you expect a rule violation but do not see it, refer to The documentation for Polyspace Bug Finder or Polyspace Bug Finder Server.

## **See Also**

# **AUTOSAR C++14 Rule M0-1-1**

A project shall not contain unreachable code.

## **Description**

#### **Rule Definition**

*A project shall not contain unreachable code.*

#### **Rationale**

This rule flags situations where a group of statements is unreachable because of syntactic reasons. For instance, code following a return statement are always unreachable.

Unreachable code involve unnecessary maintenance and can often indicate programming errors.

#### **Polyspace Implementation**

Bug Finder and Code Prover check this coding rule differently. The analyses can produce different results.

#### **Troubleshooting**

If you expect a rule violation but do not see it, refer to The documentation for Polyspace Bug Finder or Polyspace Bug Finder Server.

## **Examples**

#### **Unreachable statements**

```
int func(int arg) {
int temp = 0;
  switch(arg) {
      temp = arg; // Noncompliant
      case 1:
      {
           break;
      }
      default:
      {
           break;
      }
 }
 return arg;
 arg++; // Noncompliant
}
```
These statements are unreachable:

- Statements inside a switch statement that do not belong to a case or default block.
- Statements after a return statement.

## **Check Information**

**Group:** Language Independent Issues

## **See Also**

# **AUTOSAR C++14 Rule M0-1-10**

Every defined function should be called at least once.

## **Description**

#### **Rule Definition**

*Every defined function should be called at least once.*

#### **Rationale**

If a function with a definition is not called, it might indicate a serious coding error. For instance, the function call is unreachable or a different function is called unintentionally.

#### **Polyspace Implementation**

The checker detects situations where a static function is defined but not called at all in its translation unit.

#### **Troubleshooting**

If you expect a rule violation but do not see it, refer to The documentation for Polyspace Bug Finder or Polyspace Bug Finder Server.

## **Examples**

#### **Uncalled Static Function**

```
static void func1() {
}
static void func2() { //Noncompliant
}
void func3();
int main() {
     func1();
     return 0;
}
```
The static function func2 is defined but not called.

The function func3 is not called either, however, it is only declared and not defined. The absence of a call to func3 does not violate the rule.

## **Check Information**

**Group:** Language Independent Issues

## **See Also**

# **AUTOSAR C++14 Rule M0-1-2**

A project shall not contain infeasible paths.

# **Description**

### **Rule Definition**

*A project shall not contain infeasible paths.*

### **Rationale**

This rule flags situations where a group of statements is redundant because of nonsyntactic reasons. For instance, an if condition is always true or false. Code that is unreachable from syntactic reasons are flagged by rule 0-1-1.

Unreachable or redundant code involve unnecessary maintenance and can often indicate programming errors.

### **Polyspace Implementation**

Bug Finder and Code Prover check this rule differently. The analysis can produce different results.

- Bug Finder uses the [Dead code](#page-299-0) and [Useless if](#page-318-0) checkers to detect violations of this rule.
- Code Prover does not use run-time checks to detect violations of this rule. Instead, Code Prover detects the violations at compile time.

### **Troubleshooting**

If you expect a rule violation but do not see it, refer to The documentation for Polyspace Bug Finder or Polyspace Bug Finder Server.

## **Examples**

### **Boolean Operations with Invariant Results**

```
void func (unsigned int arg) {
 if (arg >= 0U) //Noncompliant
    arg = 10; if (arg < 0U) //Noncompliant
    arg = 10;}
```
An unsigned int variable is nonnegative. Both if conditions involving the variable are always true or always false and are therefore redundant.

## **Check Information**

**Group:** Language Independent Issues

# **See Also**

# **AUTOSAR C++14 Rule M0-1-3**

A project shall not contain unused variables.

## **Description**

#### **Rule Definition**

*A project shall not contain unused variables.*

#### **Polyspace Implementation**

The checker flags local or global variables that are declared or defined but not used anywhere in the source files. This specification also applies to members of structures and classes.

#### **Troubleshooting**

If you expect a rule violation but do not see it, refer to The documentation for Polyspace Bug Finder or Polyspace Bug Finder Server.

## **Examples**

#### **Use of Named Bit Field for Padding**

```
#include <iostream>
struct S {
     unsigned char b1 : 3;
     unsigned char pad: 1; //Noncompliant
     unsigned char b2 : 4;
};
void init(struct S S_obj)
{
    S_{obj}.b1 = 0;S_0 obj.b2 = 0;}
```
In this example, the bit field pad is used for padding the structure. Therefore, the field is never read or written and causes a violation of this rule. To avoid the violation, use an unnamed field for padding.

```
struct S {
     unsigned char b1 : 3;
     unsigned char : 1;
     unsigned char b2 : 4;
};
```
## **Check Information**

**Group:** Language Independent Issues

# **See Also**

# **AUTOSAR C++14 Rule M0-1-9**

There shall be no dead code.

## **Description**

### **Rule Definition**

*There shall be no dead code.*

#### **Rationale**

If an operation is reachable but removing the operation does not affect program behavior, the operation constitutes dead code. For instance, suppose that a variable is never read following a write operation. The write operation is redundant.

The presence of dead code can indicate an error in the program logic. Because a compiler can remove dead code, its presence can cause confusion for code reviewers.

### **Troubleshooting**

If you expect a rule violation but do not see it, refer to The documentation for Polyspace Bug Finder or Polyspace Bug Finder Server.

## **Examples**

#### **Redundant Operations**

```
#define ULIM 10000
int func(int arg) {
     int res;
    res = arg*arg + arg; if (res > ULIM)
         res = 0; //Noncompliant
     return arg;
}
```
In this example, the operations involving res are redundant because the function func returns its argument arg. All operations involving res can be removed without changing the effect of the function.

The checker flags the last write operation on res because the variable is never read after that point. The dead code can indicate an unintended coding error. For instance, you intended to return the value of res instead of arg.

## **Check Information**

**Group:** Language Independent Issues

# **See Also**

# **AUTOSAR C++14 Rule M0-2-1**

An object shall not be assigned to an overlapping object.

## **Description**

### **Rule Definition**

*An object shall not be assigned to an overlapping object.*

### **Rationale**

When you assign an object to another object with overlapping memory, the behavior is undefined.

The exceptions are:

- You assign an object to another object with exactly overlapping memory and compatible type.
- You copy one object to another with memmove.

## **Troubleshooting**

If you expect a rule violation but do not see it, refer to The documentation for Polyspace Bug Finder or Polyspace Bug Finder Server.

## **Examples**

### **Assignment of Union Members**

```
void func (void) {
     union {
         short i;
         int j;
    } a = \{0\}, b = \{1\};
     a.j = a.i; //Noncompliant
    a = b; //Compliant
}
```
In this example, the rule is violated when  $a.i$  is assigned to  $a.j$  because the two variables have overlapping regions of memory.

## **Check Information**

**Group:** Language Independent Issues

## **See Also**

# <span id="page-2586-0"></span>**AUTOSAR C++14 Rule M10-1-1**

Classes should not be derived from virtual bases.

## **Description**

#### **Rule Definition**

*Classes should not be derived from virtual bases.*

#### **Rationale**

The use of virtual bases can lead to many confusing behaviors.

For instance, in an inheritance hierarchy involving a virtual base, the most derived class calls the constructor of the virtual base. Intermediate calls to the virtual base constructor are ignored.

#### **Troubleshooting**

If you expect a rule violation but do not see it, refer to The documentation for Polyspace Bug Finder or Polyspace Bug Finder Server.

## **Examples**

#### **Use of Virtual Bases**

```
class Base {};
class Intermediate: public virtual Base {}; //Noncompliant
class Final: public Intermediate {};
```
In this example, the rule checker raises a violation when the Intermediate class is derived from the class Base with the virtual keyword.

The following behavior can be a potential source of confusion. When you create an object of type Final, the constructor of Final directly calls the constructor of Base. Any call to the Base constructor from the Intermediate constructor are ignored. You might see unexpected results if you do not take into account this behavior.

## **Check Information**

**Group:** Derived Classes

## **See Also**

# **AUTOSAR C++14 Rule M10-1-2**

A base class shall only be declared virtual if it is used in a diamond hierarchy.

# **Description**

### **Rule Definition**

*A base class shall only be declared virtual if it is used in a diamond hierarchy.*

### **Rationale**

This rule is less restrictive than [AUTOSAR C++14 Rule M10-1-1](#page-2586-0). Rule M10-1-1 forbids the use of a virtual base anywhere in your code because a virtual base can lead to potentially confusing behavior.

Rule M10-1-2 allows the use of virtual bases in the one situation where they are useful, that is, as a common base class in diamond hierarchies.

For instance, the following diamond hierarchy violates rule M10-1-1 but not rule M10-1-2.

```
class Base {};
class Intermediate1: public virtual Base {};
class Intermediate2: public virtual Base {};
class Final: public Intermediate1, public Intermediate2 {};
```
#### **Troubleshooting**

If you expect a rule violation but do not see it, refer to The documentation for Polyspace Bug Finder or Polyspace Bug Finder Server.

## **Check Information**

**Group:** Derived Classes

## **See Also**

# **AUTOSAR C++14 Rule M10-1-3**

An accessible base class shall not be both virtual and non-virtual in the same hierarchy.

# **Description**

### **Rule Definition**

*An accessible base class shall not be both virtual and non-virtual in the same hierarchy.*

### **Rationale**

The checker flags situations where the same class is inherited as a virtual base class and a non-virtual base class in the same derived class. These situations defeat the purpose of virtual inheritance and causes multiple copies of the base class sub-object in the derived class object.

#### **Troubleshooting**

If you expect a rule violation but do not see it, refer to The documentation for Polyspace Bug Finder or Polyspace Bug Finder Server.

## **Examples**

#### **Base Class Both Virtual and Non-Virtual in Same Hierarchy**

```
class Base {};
class Intermediate1: virtual public Base {};
class Intermediate2: virtual public Base {};
class Intermediate3: public Base {};
class Final: public Intermediate1, Intermediate2, Intermediate3 {}; //Noncompliant
```
In this example, the class Base is inherited in Final both as a virtual and non-virtual base class. The Final object contains at least two copies of a Base sub-object.

## **Check Information**

**Group:** Derived Classes

## **See Also**

# **AUTOSAR C++14 Rule M10-2-1**

All accessible entity names within a multiple inheritance hierarchy should be unique.

# **Description**

### **Rule Definition**

*All accessible entity names within a multiple inheritance hierarchy should be unique.*

#### **Polyspace Implementation**

The checker flags data members from different classes with conflicting names if the same class derives from these classes. For instance:

```
class B1
   {
     public:
        int count; 
        void foo ( ); 
   };
class B2
   {
     public:
        int count; 
        void foo ( ); 
   };
class D : public B1, public B2
   {
     public:
        void Bar ( )
        {
          ++B1::count;
          B1::foo ( );
        }
   };
```
If the data member access in the derived class is ambiguous, the analysis reports this issue as a compilation error and not a coding rule violation. For instance, a compilation error occurs in the preceding example if the class D is rewritten as:

```
class D : public B1, public B2
  {
    public:
      void Bar ( )
       {
         ++count; // Is that B1::count or B2::count?
         foo ( ); // Is that B1::foo() or B2::foo()?
      }
  };
```
The checker does not check for conflicts between entities of different kinds, for instance, member functions against data members.

## **Troubleshooting**

If you expect a rule violation but do not see it, refer to The documentation for Polyspace Bug Finder or Polyspace Bug Finder Server.

## **Check Information**

**Group:** Derived Classes

## **See Also**

# **AUTOSAR C++14 Rule M10-3-3**

A virtual function shall only be overridden by a pure virtual function if it is itself declared as pure virtual.

## **Description**

### **Rule Definition**

*A virtual function shall only be overridden by a pure virtual function if it is itself declared as pure virtual.*

### **Troubleshooting**

If you expect a rule violation but do not see it, refer to The documentation for Polyspace Bug Finder or Polyspace Bug Finder Server.

## **Check Information**

**Group:** Derived Classes

## **See Also**
Member data in non-POD class types shall be private.

# **Description**

### **Rule Definition**

*Member data in non-POD class types shall be private.*

### **Troubleshooting**

If you expect a rule violation but do not see it, refer to The documentation for Polyspace Bug Finder or Polyspace Bug Finder Server.

### **Check Information**

**Group:** Member Access Control

## **See Also**

An object's dynamic type shall not be used from the body of its constructor or destructor.

## **Description**

### **Rule Definition**

*An object's dynamic type shall not be used from the body of its constructor or destructor.*

### **Troubleshooting**

If you expect a rule violation but do not see it, refer to The documentation for Polyspace Bug Finder or Polyspace Bug Finder Server.

### **Check Information**

**Group:** Special Member Functions

## **See Also**

A copy assignment operator shall be declared when there is a template assignment operator with a parameter that is a generic parameter.

## **Description**

### **Rule Definition**

*A copy assignment operator shall be declared when there is a template assignment operator with a parameter that is a generic parameter.*

### **Troubleshooting**

If you expect a rule violation but do not see it, refer to The documentation for Polyspace Bug Finder or Polyspace Bug Finder Server.

## **Check Information**

**Group:** Templates

## **See Also**

In a class template with a dependent base, any name that may be found in that dependent base shall be referred to using a qualified-id or this->.

## **Description**

### **Rule Definition**

*In a class template with a dependent base, any name that may be found in that dependent base shall be referred to using a qualified-id or this->.*

#### **Troubleshooting**

If you expect a rule violation but do not see it, refer to The documentation for Polyspace Bug Finder or Polyspace Bug Finder Server.

## **Check Information**

**Group:** Templates

## **See Also**

Control shall not be transferred into a try or catch block using a goto or a switch statement.

## **Description**

### **Rule Definition**

*Control shall not be transferred into a try or catch block using a goto or a switch statement.*

### **Troubleshooting**

If you expect a rule violation but do not see it, refer to The documentation for Polyspace Bug Finder or Polyspace Bug Finder Server.

## **Check Information**

**Group:** Exception Handling

## **See Also**

NULL shall not be thrown explicitly.

## **Description**

### **Rule Definition**

*NULL shall not be thrown explicitly.*

### **Troubleshooting**

If you expect a rule violation but do not see it, refer to The documentation for Polyspace Bug Finder or Polyspace Bug Finder Server.

## **Check Information**

**Group:** Exception Handling

## **See Also**

An empty throw (throw;) shall only be used in the compound statement of a catch handler.

# **Description**

### **Rule Definition**

*An empty throw (throw;) shall only be used in the compound statement of a catch handler.*

### **Troubleshooting**

If you expect a rule violation but do not see it, refer to The documentation for Polyspace Bug Finder or Polyspace Bug Finder Server.

## **Check Information**

**Group:** Exception Handling

## **See Also**

Handlers of a function-try-block implementation of a class constructor or destructor shall not reference non-static members from this class or its bases.

## **Description**

### **Rule Definition**

*Handlers of a function-try-block implementation of a class constructor or destructor shall not reference non-static members from this class or its bases.*

#### **Troubleshooting**

If you expect a rule violation but do not see it, refer to The documentation for Polyspace Bug Finder or Polyspace Bug Finder Server.

## **Check Information**

**Group:** Exception Handling

## **See Also**

Where multiple handlers are provided in a single try-catch statement or function-try-block for a derived class and some or all of its bases, the handlers shall be ordered most-derived to base class.

## **Description**

### **Rule Definition**

*Where multiple handlers are provided in a single try-catch statement or function-try-block for a derived class and some or all of its bases, the handlers shall be ordered most-derived to base class.*

### **Troubleshooting**

If you expect a rule violation but do not see it, refer to The documentation for Polyspace Bug Finder or Polyspace Bug Finder Server.

## **Check Information**

**Group:** Exception Handling

## **See Also**

Where multiple handlers are provided in a single try-catch statement or function-try-block, any ellipsis (catch-all) handler shall occur last.

## **Description**

### **Rule Definition**

*Where multiple handlers are provided in a single try-catch statement or function-try-block, any ellipsis (catch-all) handler shall occur last.*

#### **Troubleshooting**

If you expect a rule violation but do not see it, refer to The documentation for Polyspace Bug Finder or Polyspace Bug Finder Server.

## **Check Information**

**Group:** Exception Handling

## **See Also**

#include directives in a file shall only be preceded by other pre-processor directives or comments.

## **Description**

### **Rule Definition**

*#include directives in a file shall only be preceded by other pre-processor directives or comments.*

#### **Troubleshooting**

If you expect a rule violation but do not see it, refer to The documentation for Polyspace Bug Finder or Polyspace Bug Finder Server.

### **Check Information**

**Group:** Preprocessing Directives

## **See Also**

Macros shall only be #define'd or #undef'd in the global namespace.

# **Description**

### **Rule Definition**

*Macros shall only be #define'd or #undef'd in the global namespace.*

### **Troubleshooting**

If you expect a rule violation but do not see it, refer to The documentation for Polyspace Bug Finder or Polyspace Bug Finder Server.

## **Check Information**

**Group:** Preprocessing Directives

## **See Also**

Arguments to a function-like macro shall not contain tokens that look like pre-processing directives.

## **Description**

### **Rule Definition**

*Arguments to a function-like macro shall not contain tokens that look like pre-processing directives.*

### **Troubleshooting**

If you expect a rule violation but do not see it, refer to The documentation for Polyspace Bug Finder or Polyspace Bug Finder Server.

## **Check Information**

**Group:** Preprocessing Directives

## **See Also**

In the definition of a function-like macro, each instance of a parameter shall be enclosed in parentheses, unless it is used as the operand of # or ##.

## **Description**

#### **Rule Definition**

*In the definition of a function-like macro, each instance of a parameter shall be enclosed in parentheses, unless it is used as the operand of # or ##.*

#### **Troubleshooting**

If you expect a rule violation but do not see it, refer to The documentation for Polyspace Bug Finder or Polyspace Bug Finder Server.

## **Check Information**

**Group:** Preprocessing Directives

## **See Also**

Undefined macro identifiers shall not be used in #if or #elif pre-processor directives, except as operands to the defined operator.

## **Description**

### **Rule Definition**

*Undefined macro identifiers shall not be used in #if or #elif pre-processor directives, except as operands to the defined operator.*

#### **Troubleshooting**

If you expect a rule violation but do not see it, refer to The documentation for Polyspace Bug Finder or Polyspace Bug Finder Server.

## **Check Information**

**Group:** Preprocessing Directives

## **See Also**

If the # token appears as the first token on a line, then it shall be immediately followed by a preprocessing token.

## **Description**

### **Rule Definition**

*If the # token appears as the first token on a line, then it shall be immediately followed by a preprocessing token.*

#### **Troubleshooting**

If you expect a rule violation but do not see it, refer to The documentation for Polyspace Bug Finder or Polyspace Bug Finder Server.

## **Check Information**

**Group:** Preprocessing Directives

## **See Also**

The defined pre-processor operator shall only be used in one of the two standard forms.

## **Description**

### **Rule Definition**

*The defined pre-processor operator shall only be used in one of the two standard forms.*

### **Troubleshooting**

If you expect a rule violation but do not see it, refer to The documentation for Polyspace Bug Finder or Polyspace Bug Finder Server.

## **Check Information**

**Group:** Preprocessing Directives

## **See Also**

All #else, #elif and #endif pre-processor directives shall reside in the same file as the #if or #ifdef directive to which they are related.

## **Description**

### **Rule Definition**

*All #else, #elif and #endif pre-processor directives shall reside in the same file as the #if or #ifdef directive to which they are related.*

#### **Troubleshooting**

If you expect a rule violation but do not see it, refer to The documentation for Polyspace Bug Finder or Polyspace Bug Finder Server.

## **Check Information**

**Group:** Preprocessing Directives

## **See Also**

Include guards shall be provided.

## **Description**

### **Rule Definition**

*Include guards shall be provided.*

### **Polyspace Implementation**

The checker raises a violation if a header file does not contain an include guard.

For instance, this code uses an include guard for the #define and #include statements and does not violate the rule:

```
// Contents of a header file
#ifndef FILE_H
```
#define FILE\_H #include "libFile.h"

#endif

#### **Troubleshooting**

If you expect a rule violation but do not see it, refer to The documentation for Polyspace Bug Finder or Polyspace Bug Finder Server.

## **Check Information**

**Group:** Preprocessing Directives

## **See Also**

There shall be at most one occurrence of the # or ## operators in a single macro definition.

# **Description**

### **Rule Definition**

*There shall be at most one occurrence of the # or ## operators in a single macro definition.*

### **Troubleshooting**

If you expect a rule violation but do not see it, refer to The documentation for Polyspace Bug Finder or Polyspace Bug Finder Server.

## **Check Information**

**Group:** Preprocessing Directives

## **See Also**

The # and ## operators should not be used.

## **Description**

### **Rule Definition**

*The # and ## operators should not be used.*

#### **Troubleshooting**

If you expect a rule violation but do not see it, refer to The documentation for Polyspace Bug Finder or Polyspace Bug Finder Server.

### **Check Information**

**Group:** Preprocessing Directives

## **See Also**

The names of standard library macros and objects shall not be reused.

# **Description**

### **Rule Definition**

*The names of standard library macros and objects shall not be reused.*

### **Troubleshooting**

If you expect a rule violation but do not see it, refer to The documentation for Polyspace Bug Finder or Polyspace Bug Finder Server.

## **Check Information**

**Group:** Library Introduction

## **See Also**

The names of standard library functions shall not be overridden.

# **Description**

### **Rule Definition**

*The names of standard library functions shall not be overridden.*

### **Troubleshooting**

If you expect a rule violation but do not see it, refer to The documentation for Polyspace Bug Finder or Polyspace Bug Finder Server.

## **Check Information**

**Group:** Library Introduction

## **See Also**

The setjmp macro and the longjmp function shall not be used.

# **Description**

### **Rule Definition**

*The setjmp macro and the longjmp function shall not be used.*

### **Troubleshooting**

If you expect a rule violation but do not see it, refer to The documentation for Polyspace Bug Finder or Polyspace Bug Finder Server.

## **Check Information**

**Group:** Library Introduction

## **See Also**

The library functions abort, exit, getenv and system from library <cstdlib> shall not be used.

## **Description**

### **Rule Definition**

*The library functions abort, exit, getenv and system from library <cstdlib> shall not be used.*

### **Troubleshooting**

If you expect a rule violation but do not see it, refer to The documentation for Polyspace Bug Finder or Polyspace Bug Finder Server.

### **Check Information**

**Group:** Language Support Library

## **See Also**

The time handling functions of library <ctime> shall not be used.

# **Description**

### **Rule Definition**

*The time handling functions of library <ctime> shall not be used.*

### **Troubleshooting**

If you expect a rule violation but do not see it, refer to The documentation for Polyspace Bug Finder or Polyspace Bug Finder Server.

## **Check Information**

**Group:** Language Support Library

## **See Also**

The unbounded functions of library <cstring> shall not be used.

# **Description**

### **Rule Definition**

*The unbounded functions of library <cstring> shall not be used.*

### **Troubleshooting**

If you expect a rule violation but do not see it, refer to The documentation for Polyspace Bug Finder or Polyspace Bug Finder Server.

## **Check Information**

**Group:** Language Support Library

## **See Also**

The macro offsetof shall not be used.

# **Description**

### **Rule Definition**

*The macro offsetof shall not be used.*

### **Troubleshooting**

If you expect a rule violation but do not see it, refer to The documentation for Polyspace Bug Finder or Polyspace Bug Finder Server.

## **Check Information**

**Group:** Language Support Library

## **See Also**

The signal handling facilities of <csignal> shall not be used.

## **Description**

### **Rule Definition**

*The signal handling facilities of <csignal> shall not be used.*

### **Rationale**

Signal handling functions such as signal contains undefined and implementation-specific behavior.

You have to be very careful when using signal to avoid these behaviors.

### **Troubleshooting**

If you expect a rule violation but do not see it, refer to The documentation for Polyspace Bug Finder or Polyspace Bug Finder Server.

### **Check Information**

**Group:** Language Support Library

## **See Also**

The error indicator errno shall not be used.

## **Description**

### **Rule Definition**

*The error indicator errno shall not be used.*

#### **Rationale**

Observing this rule encourages the good practice of not relying on errno to check error conditions.

Checking errno is not sufficient to guarantee absence of errors. Functions such as fopen might not set errno on error conditions. Often, you have to check the return value of such functions for error conditions.

#### **Troubleshooting**

If you expect a rule violation but do not see it, refer to The documentation for Polyspace Bug Finder or Polyspace Bug Finder Server.

## **Examples**

#### **Use of errno**

```
#include <cstdlib>
#include <cerrno>
void func (const char* str) {
     errno = 0; // Noncompliant
    int i = \text{atoi}(\text{str});
    if(errno != 0) { // Noncompliant
          //Handle Error
     }
}
```
The use of errno violates this rule. The function atoi is not required to set errno if the input string cannot be converted to an integer. Checking errno later does not safeguard against possible failures in conversion.

## **Check Information**

**Group:** Diagnostics Library

## **See Also**

Different identifiers shall be typographically unambiguous.

## **Description**

### **Rule Definition**

*Different identifiers shall be typographically unambiguous.*

### **Rationale**

When you use identifiers that are typographically close, you can confuse between them.

The identifiers should not differ by:

- The interchange of a lowercase letter with its uppercase equivalent.
- The presence or absence of the underscore character.
- The interchange of the letter O and the digit 0.
- The interchange of the letter I and the digit 1.
- The interchange of the letter I and the letter l.
- The interchange of the letter S and the digit 5.
- The interchange of the letter Z and the digit 2.
- The interchange of the letter n and the letter h.
- The interchange of the letter B and the digit 8.
- The interchange of the letters rn and the letter m.

#### **Polyspace Implementation**

The rule checker does not consider the fully qualified names of variables when checking this rule.

Bug Finder and Code Prover check this coding rule differently. The analyses can produce different results.

#### **Troubleshooting**

If you expect a rule violation but do not see it, refer to The documentation for Polyspace Bug Finder or Polyspace Bug Finder Server.

## **Examples**

#### **Typographically Ambiguous Identifiers**

```
void func(void) {
     int id1_numval;
    int idl num_val; /* Non-compliant */
     int id2_numval;
     int id2_numVal; /* Non-compliant */
```

```
 int id3_lvalue;
 int id3_Ivalue; /* Non-compliant */
 int id4_xyz;
                  \frac{1}{4} Non-compliant \frac{*}{4} int id5_zerO;
                    \frac{1}{3} Non-compliant */
 int id6_rn;
 int id6_m; /* Non-compliant */
```
In this example, the rule is violated when identifiers that can be confused for each other are used.

### **Check Information**

**Group:** Lexical Conventions

## **See Also**

}

# **AUTOSAR C++14 Rule M2-13-2**

Octal constants (other than zero) and octal escape sequences (other than "\0" ) shall not be used.

## **Description**

#### **Rule Definition**

*Octal constants (other than zero) and octal escape sequences (other than "\0" ) shall not be used.*

#### **Rationale**

Octal constants are denoted by a leading zero. A developer or code reviewer can mistake an octal constant as a decimal constant with a redundant leading zero.

Octal escape sequences beginning with  $\setminus$  can also cause confusion. Inadvertently introducing an 8 or 9 in the digit sequence after \ breaks the escape sequence and introduces a new digit. A developer or code reviewer can ignore this issue and continue to treat the escape sequence as one digit.

#### **Troubleshooting**

If you expect a rule violation but do not see it, refer to The documentation for Polyspace Bug Finder or Polyspace Bug Finder Server.

## **Examples**

#### **Use of Octal Constants and Octal Escape Sequences**

```
void func(void) {
   int busData[6];
  busData[0] = 100;
  busData[1] = 108; busData[2] = 052; //Noncompliant
  busData[3] = 071; //Noncompliant<br>busData[4] = '\109'; //Noncompliant
  busData[4] = \backslash 109;
  busData[5] = \lceil \cdot \cdot \rceil //Noncompliant
```
}

The checker flags all octal constants (other than zero) and all octal escape sequences (other than  $\Diamond$ ).

In this example:

- The octal escape sequence contains the digit 9, which is not an octal digit. This escape sequence has implementation-defined behavior.
- The octal escape sequence \100 represents the number 64, but the rule checker forbids this use.

## **Check Information**

**Group:** Lexical Conventions

## **See Also**

# **AUTOSAR C++14 Rule M2-13-3**

A "U" suffix shall be applied to all octal or hexadecimal integer literals of unsigned type.

## **Description**

### **Rule Definition**

*A "U" suffix shall be applied to all octal or hexadecimal integer literals of unsigned type.*

### **Rationale**

The signedness of a constant is determined from:

- Value of the constant.
- Base of the constant: octal, decimal or hexadecimal.
- Size of the various types.
- Any suffixes used.

Unless you use a suffix u or U, another developer looking at your code cannot determine easily whether a constant is signed or unsigned.

### **Troubleshooting**

If you expect a rule violation but do not see it, refer to The documentation for Polyspace Bug Finder or Polyspace Bug Finder Server.

## **Check Information**

**Group:** Lexical Conventions

## **See Also**

# **AUTOSAR C++14 Rule M2-13-4**

Literal suffixes shall be upper case.

## **Description**

#### **Rule Definition**

*Literal suffixes shall be upper case.*

#### **Rationale**

Literal constants can end with the letter  $l$  (el). Enforcing literal suffixes to be upper case removes potential confusion between the letter l and the digit 1.

For consistency, use upper case constants for other suffixes such as U (unsigned) and F (float).

#### **Troubleshooting**

If you expect a rule violation but do not see it, refer to The documentation for Polyspace Bug Finder or Polyspace Bug Finder Server.

## **Examples**

#### **Use of Literal Constants with Lower Case Suffix**

const int  $a = 01$ ; //Noncompliant const int  $b = 0$ L; //Compliant

In this example, both a and b are assigned the same literal constant. However, from a quick glance, one can mistakenly assume that a is assigned the value 01 (octal one).

## **Check Information**

**Group:** Lexical Conventions

## **See Also**
The stream input/output library <cstdio> shall not be used.

## **Description**

#### **Rule Definition**

*The stream input/output library <cstdio> shall not be used.*

### **Rationale**

Functions in cstdio such as gets, fgetpos, fopen, ftell, etc. have unspecified, undefined and implementation-defined behavior.

For instance:

• The gets function:

char  $*$  gets ( char  $*$  buf );

does not check if the number of characters provided at the standard input exceeds the buffer buf. The function can have unexpected behavior when the input exceeds the buffer.

• The fopen function has implementation-specific behavior related to whether it sets errno on errors or whether it accepts additional characters following the standard mode specifiers.

#### **Troubleshooting**

If you expect a rule violation but do not see it, refer to The documentation for Polyspace Bug Finder or Polyspace Bug Finder Server.

## **Examples**

#### **Use of gets**

```
#include <cstdio>
void func() {
 char array[10];
 gets(array);
}
```
The use of gets violates this rule.

## **Check Information**

**Group:** Input Output Library

## **See Also**

The character sequence /\* shall not be used within a C-style comment.

## **Description**

## **Rule Definition**

*The character sequence /\* shall not be used within a C-style comment.*

### **Rationale**

If your code contains a  $\ell^*$  in a  $\ell^*$  / comment, it typically means that you have inadvertently commented out code. See the example that follows.

#### **Polyspace Implementation**

You cannot justify a violation of this rule using source code annotations.

#### **Troubleshooting**

If you expect a rule violation but do not see it, refer to The documentation for Polyspace Bug Finder or Polyspace Bug Finder Server.

## **Examples**

#### **Use of /\* in /\* \*/ Comment** void foo() { /\* Initializer functions setup(); /\* Step functions \*/ }

In this example, the call to  $setup()$  is commented out because the ending  $*/$  is omitted, perhaps inadvertently. The checker flags this issue by highlighting the  $/*$  in the  $/*$  \*/ comment.

## **Check Information**

**Group:** Lexical Conventions

## **See Also**

Functions shall not be declared at block scope.

## **Description**

### **Rule Definition**

*Functions shall not be declared at block scope.*

#### **Rationale**

It is a good practice to place all declarations at the namespace level.

Additionally, if you declare a function at block scope, it is often not clear if the statement is a function declaration or an object declaration with a call to the constructor.

#### **Troubleshooting**

If you expect a rule violation but do not see it, refer to The documentation for Polyspace Bug Finder or Polyspace Bug Finder Server.

## **Examples**

#### **Function Declarations at Block Scope**

```
class A {
};
void b1() {
     void func(); //Noncompliant
     A a(); //Noncompliant
}
```
In this example, the declarations of func and a are in the block scope of b1.

The second function declaration can cause confusion because it is not clear if a is a function that returns an object of type A or a is itself an object of type A.

## **Check Information**

**Group:** Basic Concepts

## **See Also**

All declarations of an object or function shall have compatible types.

# **Description**

## **Rule Definition**

*All declarations of an object or function shall have compatible types.*

## **Rationale**

If the declarations of an object or function in two different translation units have incompatible types, the behavior is undefined.

## **Troubleshooting**

If you expect a rule violation but do not see it, refer to The documentation for Polyspace Bug Finder or Polyspace Bug Finder Server.

## **Check Information**

**Group:** Basic Concepts

## **See Also**

The One Definition Rule shall not be violated.

## **Description**

## **Rule Definition**

*The One Definition Rule shall not be violated.*

### **Rationale**

Violations of the One Definition Rule leads to undefined behavior.

### **Polyspace Implementation**

The checker flags situations where the same function or object has multiple definitions and the definitions differ by some token.

### **Troubleshooting**

If you expect a rule violation but do not see it, refer to The documentation for Polyspace Bug Finder or Polyspace Bug Finder Server.

## **Examples**

## **Different Tokens in Same Type Definition**

This example uses two files

• file1.cpp:

```
struct S 
   {
       int x;
       int y;
   }; 
• file2.cpp:
   struct S 
   {
       int y;
       int x;
   };
```
In this example, both file1.cpp and file2.cpp define the structure S. However, the definitions switch the order of the structure fields.

## **Check Information**

**Group:** Basic Concepts

## **See Also**

A type, object or function that is used in multiple translation units shall be declared in one and only one file.

## **Description**

### **Rule Definition**

*A type, object or function that is used in multiple translation units shall be declared in one and only one file.*

### **Rationale**

If you declare an identifier in a header file, you can include the header file in any translation unit where the identifier is defined or used. In this way, you ensure consistency between:

- The declaration and the definition.
- The declarations in different translation units.

The rule enforces the practice of declaring external objects or functions in header files.

### **Troubleshooting**

If you expect a rule violation but do not see it, refer to The documentation for Polyspace Bug Finder or Polyspace Bug Finder Server.

## **Check Information**

**Group:** Basic Concepts

## **See Also**

An identifier with external linkage shall have exactly one definition.

## **Description**

## **Rule Definition**

*An identifier with external linkage shall have exactly one definition.*

## **Rationale**

If an identifier has multiple definitions or no definitions, it can lead to undefined behavior.

## **Troubleshooting**

If you expect a rule violation but do not see it, refer to The documentation for Polyspace Bug Finder or Polyspace Bug Finder Server.

## **Examples**

## **Multiple Definitions of Identifier**

This example uses two files

- file1.cpp:
	- int  $x = 0$ ;
- file2.cpp:
	- int  $x = 1$ ;

The same identifier x is defined in both files.

## **Check Information**

**Group:** Basic Concepts

## **See Also**

If a function has internal linkage then all re-declarations shall include the static storage class specifier.

## **Description**

## **Rule Definition**

*If a function has internal linkage then all re-declarations shall include the static storage class specifier.*

#### **Rationale**

If a function declaration has the static storage class specifier, it has internal linkage. Subsequent redeclarations of the function have internal linkage even without the static specifier.

However, if you do not specify the static keyword explicitly, it is not immediately clear from a declaration whether the function has internal linkage.

### **Troubleshooting**

If you expect a rule violation but do not see it, refer to The documentation for Polyspace Bug Finder or Polyspace Bug Finder Server.

## **Examples**

#### **Missing static Specifier from Redeclaration**

```
static void func1 ();
static void func2 ();
```
void func1() {} //Noncompliant static void func2() {}

In this example, the function func1 is declared static but defined without the static specifier.

## **Check Information**

**Group:** Basic Concepts

## **See Also**

An identifier declared to be an object or type shall be defined in a block that minimizes its visibility.

## **Description**

### **Rule Definition**

*An identifier declared to be an object or type shall be defined in a block that minimizes its visibility.*

#### **Rationale**

Defining variables with the minimum possible block scope reduces the possibility that they might later be accessed unintentionally.

For instance, if an object is meant to be accessed in one function only, declare the object local to the function.

#### **Polyspace Implementation**

The rule checker determines if an object is used in one block only. If the object is used in one block but defined outside the block, the checker raises a violation.

When you declare a variable outside a range-based for loop and use it only inside the loop block, Polyspace flags the variable. If you cannot declare the variable inside the loop block, justify this result using comments in your result or code. See .

#### **Troubleshooting**

If you expect a rule violation but do not see it, refer to The documentation for Polyspace Bug Finder or Polyspace Bug Finder Server.

## **Examples**

#### **Use of Global Variable in Single Function**

```
static int countReset; //Noncompliant
volatile int check;
void increaseCount() {
     int count = countReset;
     while(check%2) {
      count++;
     }
}
```
In this example, the variable countReset is declared global used in one function only. A compliant solution declares the variable local to the function to reduce its visibility.

## **Check Information**

**Group:** Basic Concepts

## **See Also**

The types used for an object, a function return type, or a function parameter shall be token-for-token identical in all declarations and re-declarations.

## **Description**

### **Rule Definition**

*The types used for an object, a function return type, or a function parameter shall be token-for-token identical in all declarations and re-declarations.*

### **Rationale**

If a redeclaration is not token-for-token identical to the previous declaration, it is not clear from visual inspection which object or function is being redeclared.

#### **Polyspace Implementation**

The rule checker compares the current declaration with the last seen declaration.

### **Troubleshooting**

If you expect a rule violation but do not see it, refer to The documentation for Polyspace Bug Finder or Polyspace Bug Finder Server.

## **Examples**

#### **Identical Declarations That Do Not Match Token for Token**

```
typedef int* intptr;
int* map;
extern intptr map; //Noncompliant
intptr table;
```

```
extern intptr table; //Compliant
```
In this example, the variable map is declared twice. The second declaration uses a typedef which resolves to the type of the first declaration. Because of the typedef, the second declaration is not token-for-token identical to the first.

## **Check Information**

**Group:** Basic Concepts

## **See Also**

The underlying bit representations of floating-point values shall not be used.

## **Description**

### **Rule Definition**

*The underlying bit representations of floating-point values shall not be used.*

### **Rationale**

The underlying bit representations of floating point values vary across compilers. If you directly use the underlying representation of floating point values, your program is not portable across implementations.

#### **Polyspace Implementation**

The rule checker flags conversions from pointers to floating point types into pointers to integer types, and vice versa.

### **Troubleshooting**

If you expect a rule violation but do not see it, refer to The documentation for Polyspace Bug Finder or Polyspace Bug Finder Server.

## **Examples**

#### **Using Underlying Representation of Floating-Point Values**

```
float fabs2(float f) {
   unsigned int* ptr = reinterpret_cast <unsigned int*> (&f); //Noncompliant
    *(ptr + 3) &= 0x7f;
     return f;
}
```
In this example, the reinterpret\_cast attempts to cast a floating-point value to an integer and access the underlying bit representation of the floating point value.

## **Check Information**

**Group:** Basic Concepts

## **See Also**

<span id="page-2641-0"></span>NULL shall not be used as an integer value.

## **Description**

### **Rule Definition**

*NULL shall not be used as an integer value.*

### **Rationale**

In C++, you can use the literals 0 and NULL as both an integer and a null pointer constant. However, use of 0 as a null pointer constant or NULL as an integer can cause developer confusion.

This rule restricts the use of NULL to null pointer constants. [AUTOSAR C++14 Rule M4-10-2](#page-2643-0) restricts the use of the literal 0 to integers.

#### **Polyspace Implementation**

The checker flags assignment of NULL to an integer variable or binary operations involving NULL and an integer. Assignments can be direct or indirect such as passing NULL as integer argument to a function.

#### **Troubleshooting**

If you expect a rule violation but do not see it, refer to The documentation for Polyspace Bug Finder or Polyspace Bug Finder Server.

## **Examples**

#### **Compliant and Noncompliant Uses of NULL**

```
#include <cstddef>
void checkInteger(int);
void checkPointer(int *);
void main() {
     checkInteger(NULL); //Noncompliant
     checkPointer(NULL); //Compliant
}
```
In this example, the use of NULL as argument to the checkInteger function is noncompliant because the function expects an int argument.

## **Check Information**

**Group:** Standard Conversions

## **See Also**

<span id="page-2643-0"></span>Literal zero (0) shall not be used as the null-pointer-constant.

## **Description**

### **Rule Definition**

*Literal zero (0) shall not be used as the null-pointer-constant.*

### **Rationale**

In C++, you can use the literals 0 and NULL as both an integer and a null pointer constant. However, use of 0 as a null pointer constant or NULL as an integer can cause developer confusion.

This rule restricts the use of the literal 0 to integers. [AUTOSAR C++14 Rule M4-10-1](#page-2641-0) restricts the use of NULL to null pointer constants.

#### **Polyspace Implementation**

The checker flags assignment of 0 to a pointer variable or binary operations involving 0 and a pointer. Assignments can be direct or indirect such as passing 0 as pointer argument to a function.

#### **Troubleshooting**

If you expect a rule violation but do not see it, refer to The documentation for Polyspace Bug Finder or Polyspace Bug Finder Server.

## **Examples**

#### **Compliant and Noncompliant Uses of Literal 0**

```
#include <cstddef>
void checkInteger(int);
void checkPointer(int *);
void main() {
     checkInteger(0); //Compliant
     checkPointer(0); //Noncompliant
}
```
In this example, the use of 0 as argument to the checkPointer function is noncompliant because the function expects an  $int * argument$ .

## **Check Information**

**Group:** Standard Conversions

## **See Also**

Expressions with type bool shall not be used as operands to built-in operators other than the assignment operator =, the logical operators &&, ||, !, the equality operators == and ! =, the unary & operator, and the conditional operator.

## **Description**

## **Rule Definition**

*Expressions with type bool shall not be used as operands to built-in operators other than the assignment operator =, the logical operators &&, ||, !, the equality operators == and ! =, the unary & operator, and the conditional operator.*

### **Rationale**

Operators other than the ones mentioned in the rule do not produce meaningful results with bool operands. Use of bool operands with these operators can indicate programming errors. For instance, you intended to use the logical operator || but used the bitwise operator | instead.

#### **Troubleshooting**

If you expect a rule violation but do not see it, refer to The documentation for Polyspace Bug Finder or Polyspace Bug Finder Server.

## **Examples**

#### **Compliant and Noncompliant Uses of bool Operands**

```
void boolOperations() {
   bool lhs = true:
   bool rhs = false;
    int res;
    if(lhs & rhs) {} //Noncompliant
    if(lhs < rhs) {} //Noncompliant
    if(~rhs) {} //Noncompliant
    if(lhs ^ rhs) {} //Noncompliant
   if(lhs == rhs) {} //Compliant
    if(!rhs) {} //Compliant
    res = lhs? -1:1; //Compliant
}
```
In this example, bool operands do not violate the rule when used with the  $==$ , ! and the ? operators.

## **Check Information**

**Group:** Standard Conversions

## **See Also**

Expressions with type (plain) char and wchar t shall not be used as operands to built-in operators other than the assignment operator  $=$ , the equality operators  $=$  and  $!=$ , and the unary  $\&$  operator.

## **Description**

### **Rule Definition**

*Expressions with type (plain) char and wchar\_t shall not be used as operands to built-in operators other than the assignment operator =, the equality operators == and ! =, and the unary & operator.*

#### **Rationale**

The C++03 Standard only requires that the characters '0' to '9' have consecutive values. Other characters do not have well-defined values. If you use these characters in operations other than the ones mentioned in the rule, you implicitly use their underlying values and might see unexpected results.

### **Troubleshooting**

If you expect a rule violation but do not see it, refer to The documentation for Polyspace Bug Finder or Polyspace Bug Finder Server.

## **Examples**

#### **Compliant and Noncompliant Uses of Character Operands**

```
void charManipulations (char ch) {
     char initChar = 'a'; //Compliant
     char finalChar = 'z'; //Compliant
    if(ch == initChar) {} //Compliant
    if( (ch \geq initChar) && (ch \leq finalChar) {} //Noncompliant
    else if( (ch \geq '0') && (ch \leq '9') ) \} //Compliant by exception
}
```
In this example, character operands do not violate the rule when used with the = and == operators. Character operands can also be used with relational operators as long as the comparison is performed with the digits '0' to '9'.

## **Check Information**

**Group:** Standard Conversions

## **See Also**

If the bitwise operators  $\sim$  and  $\lt$  are applied to an operand with an underlying type of unsigned char or unsigned short, the result shall be immediately cast to the underlying type of the operand.

## **Description**

## **Rule Definition**

*If the bitwise operators ~and << are applied to an operand with an underlying type of unsigned char or unsigned short, the result shall be immediately cast to the underlying type of the operand.*

## **Troubleshooting**

If you expect a rule violation but do not see it, refer to The documentation for Polyspace Bug Finder or Polyspace Bug Finder Server.

## **Check Information**

**Group:** Expressions

## **See Also**

The plain char type shall only be used for the storage and use of character values.

## **Description**

## **Rule Definition**

*The plain char type shall only be used for the storage and use of character values.*

## **Polyspace Implementation**

The checker raises a violation when a value of signed or unsigned integer type is implicitly converted to the plain char type.

### **Troubleshooting**

If you expect a rule violation but do not see it, refer to The documentation for Polyspace Bug Finder or Polyspace Bug Finder Server.

## **Check Information**

**Group:** Expressions

**See Also**

Signed char and unsigned char type shall only be used for the storage and use of numeric values.

## **Description**

## **Rule Definition**

*Signed char and unsigned char type shall only be used for the storage and use of numeric values.*

## **Troubleshooting**

If you expect a rule violation but do not see it, refer to The documentation for Polyspace Bug Finder or Polyspace Bug Finder Server.

# **Check Information**

**Group:** Expressions

## **See Also**

The first operand of a conditional-operator shall have type bool.

# **Description**

## **Rule Definition**

*The first operand of a conditional-operator shall have type bool.*

## **Troubleshooting**

If you expect a rule violation but do not see it, refer to The documentation for Polyspace Bug Finder or Polyspace Bug Finder Server.

# **Check Information**

**Group:** Expressions

## **See Also**

Array indexing shall be the only form of pointer arithmetic.

## **Description**

## **Rule Definition**

*Array indexing shall be the only form of pointer arithmetic.*

## **Polyspace Implementation**

The checker flags

- Arithmetic operations on all pointers, for instance p+I, I+p and p-I, where p is a pointer and I an integer..
- Array indexing on nonarray pointers.

### **Troubleshooting**

If you expect a rule violation but do not see it, refer to The documentation for Polyspace Bug Finder or Polyspace Bug Finder Server.

## **Check Information**

**Group:** Expressions

## **See Also**

Subtraction between pointers shall only be applied to pointers that address elements of the same array.

## **Description**

### **Rule Definition**

*Subtraction between pointers shall only be applied to pointers that address elements of the same array.*

#### **Polyspace Implementation**

Use Bug Finder for this checker. The rule checker performs the same checks as [Subtraction or](#page-78-0) [comparison between pointers to different arrays](#page-78-0). Code Prover can fail to detect some violations.

### **Troubleshooting**

If you expect a rule violation but do not see it, refer to The documentation for Polyspace Bug Finder or Polyspace Bug Finder Server.

## **Check Information**

**Group:** Expressions

**See Also**

 $>$ ,  $>$   $=$ ,  $\lt$ ,  $\lt$  shall not be applied to objects of pointer type, except where they point to the same array.

## **Description**

### **Rule Definition**

*>, >=, <, <= shall not be applied to objects of pointer type, except where they point to the same array.*

#### **Polyspace Implementation**

Use Bug Finder for this checker. The rule checker performs the same checks as [Subtraction or](#page-78-0) [comparison between pointers to different arrays](#page-78-0). Code Prover can fail to detect some violations.

The checker ignores casts when showing the violation on relational operator use with pointers types.

#### **Troubleshooting**

If you expect a rule violation but do not see it, refer to The documentation for Polyspace Bug Finder or Polyspace Bug Finder Server.

## **Check Information**

**Group:** Expressions

## **See Also**

Limited dependence should be placed on C++ operator precedence rules in expressions.

## **Description**

## **Rule Definition**

*Limited dependence should be placed on C++ operator precedence rules in expressions.*

#### **Rationale**

Use parentheses to clearly indicate the order of evaluation.

Depending on operator precedence can cause the following issues:

- If you or another code reviewer reviews the code, the intended order of evaluation is not immediately clear.
- It is possible that the result of the evaluation does not meet your expectations. For instance:
	- In the operation  $\ast p++$ , it is possible that you expect the dereferenced value to be incremented. However, the pointer p is incremented before the dereference.
	- In the operation  $(x == y \mid z)$ , it is possible that you expect x to be compared with y  $\mid z$ . However, the  $==$  operation happens before the  $|$  operation.

#### **Troubleshooting**

If you expect a rule violation but do not see it, refer to The documentation for Polyspace Bug Finder or Polyspace Bug Finder Server.

## **Examples**

#### **Evaluation Order Dependent on Operator Precedence Rules**

```
#include <cstdio>
void showbits(unsigned int x) {
    for(int i = (sizeof(int) * 8) - 1; i >= 0; i--) {
        (x & 1u << i) ? putchar('1') : putchar('0'); // Noncompliant 
     }
    printf("\n");
}
```
In this example, the checker flags the operation  $x \& 1u \< i$  because the statement relies on operator precedence rules for the << operation to happen before the & operation. If this is the intended order, the operation can be rewritten as  $x \& (1u \ll i)$ .

## **Check Information**

**Group:** Expressions

## **See Also**

Non-constant operands to a binary bitwise operator shall have the same underlying type.

## **Description**

## **Rule Definition**

*Non-constant operands to a binary bitwise operator shall have the same underlying type.*

## **Troubleshooting**

If you expect a rule violation but do not see it, refer to The documentation for Polyspace Bug Finder or Polyspace Bug Finder Server.

# **Check Information**

**Group:** Expressions

## **See Also**

Bitwise operators shall only be applied to operands of unsigned underlying type.

## **Description**

## **Rule Definition**

*Bitwise operators shall only be applied to operands of unsigned underlying type.*

## **Troubleshooting**

If you expect a rule violation but do not see it, refer to The documentation for Polyspace Bug Finder or Polyspace Bug Finder Server.

# **Check Information**

**Group:** Expressions

## **See Also**

A cvalue expression shall not be implicitly converted to a different underlying type.

## **Description**

### **Rule Definition**

*A cvalue expression shall not be implicitly converted to a different underlying type.*

#### **Rationale**

This rule ensures that the result of the expression does not overflow when converted to a different type.

#### **Polyspace Implementation**

Expressions flagged by this checker follow the detailed specifications for cvalue expressions from the MISRA C++ documentation.

The underlying data type of a cvalue expression is the widest of operand data types in the expression. For instance, if you add two variables, one of type  $int8t$  (typedef for char) and another of type int32 t (typedef for int), the addition has underlying type int32 t. If you assign the sum to a variable of type  $int8$  t, the rule is violated.

#### **Troubleshooting**

If you expect a rule violation but do not see it, refer to The documentation for Polyspace Bug Finder or Polyspace Bug Finder Server.

## **Examples**

#### **Implicit Conversion of Cvalue Expression**

```
typedef char int8_t;
typedef signed int int32_t;
void func ( )
   {
     int32_t s32;
    int8 t s8;
    s32 = s8 + s8; //Noncompliant
    s32 = s32 + s8; //Compliant
   }
```
In this example, the rule is violated when two variables of type int8\_t are added and the result is assigned to a variable of type int32\_t. The underlying type of the addition does not take into account the integer promotion involved and is simply the widest of operand data types, in this case, int8\_t.

The rule is not violated if one of the operands has type int32\_t and the result is assigned to a variable of type  $int32$  t. In this case, the underlying data type of the addition is the same as the type of the variable to which the result is assigned.

## **Check Information**

**Group:** Expressions

## **See Also**

An implicit integral conversion shall not change the signedness of the underlying type.

## **Description**

### **Rule Definition**

*An implicit integral conversion shall not change the signedness of the underlying type.*

#### **Rationale**

Some conversions from signed to unsigned data types can lead to implementation-defined behavior. You can see unexpected results from the conversion.

#### **Polyspace Implementation**

The checker flags implicit conversions from a signed to an unsigned integer data type or vice versa.

The checker assumes that  $ptrdiff$  t is a signed integer.

### **Troubleshooting**

If you expect a rule violation but do not see it, refer to The documentation for Polyspace Bug Finder or Polyspace Bug Finder Server.

## **Examples**

#### **Implicit Conversions that Change Signedness**

```
typedef char int8_t;
typedef unsigned char uint8_t;
void func()
   {
    int8 t s8;
    uint\overline{8} t u8;
     s8 = u8; //Noncompliant
     u8 = s8 + u8; //Noncompliant
    u8 = static\_cast < uint8_t > (s8) + u8; //Compliant}
```
In this example, the rule is violated when a variable with a variable with signed data type is implicitly converted to a variable with unsigned data type or vice versa. If the conversion is explicit, as in the preceding example, the rule violation does not occur.

## **Check Information**

**Group:** Expressions

## **See Also**

There shall be no implicit floating-integral conversions.

# **Description**

## **Rule Definition**

*There shall be no implicit floating-integral conversions.*

## **Polyspace Implementation**

This rule takes precedence over 5-0-4 and 5-0-6 if they apply at the same time.

## **Troubleshooting**

If you expect a rule violation but do not see it, refer to The documentation for Polyspace Bug Finder or Polyspace Bug Finder Server.

**Check Information Group:** Expressions

**See Also**
An implicit integral or floating-point conversion shall not reduce the size of the underlying type.

## **Description**

### **Rule Definition**

*An implicit integral or floating-point conversion shall not reduce the size of the underlying type.*

### **Rationale**

A conversion that reduces the size of the underlying type can result in loss of information.

### **Polyspace Implementation**

If the conversion is to a narrower integer with a different sign, then rule M5-0-4 takes precedence over rule M5-0-6. Only rule M5-0-4 is shown.

### **Troubleshooting**

If you expect a rule violation but do not see it, refer to The documentation for Polyspace Bug Finder or Polyspace Bug Finder Server.

### **Check Information**

**Group:** Expressions

### **See Also**

There shall be no explicit floating-integral conversions of a cvalue expression.

## **Description**

### **Rule Definition**

*There shall be no explicit floating-integral conversions of a cvalue expression.*

#### **Rationale**

If you evaluate an expression and later cast the result to a different type, the cast has no effect on the underlying type of the evaluation. For instance, in this example, the result of an integer division is then cast to a floating-point type.

```
short num;
short den;
float res;
res= static_cast<float> (num/den);
```
However, a developer or code reviewer can expect that the evaluation uses the data type to which the result is cast later. For instance, one can expect a floating-point division because of the later cast.

#### **Troubleshooting**

If you expect a rule violation but do not see it, refer to The documentation for Polyspace Bug Finder or Polyspace Bug Finder Server.

### **Examples**

#### **Conversion of Division Result from Integer to Floating Point**

```
void func() {
      short num;
      short den;
      short res_short;
     float res float;
      res_float = static_cast<float> (num/den); //Noncompliant
     res short = num/den;res float = static cast<float> (res float); //Compliant
}
```
In this example, the first cast on the division result violates the rule but the second cast does not.

- The first cast can lead to the incorrect expectation that the expression is evaluated with an underlying type float.
- The second cast makes it clear that the expression is evaluated with the underlying type short. The result is then cast to the type float.

### **Check Information**

**Group:** Expressions

## **See Also**

An explicit integral or floating-point conversion shall not increase the size of the underlying type of a cvalue expression.

## **Description**

### **Rule Definition**

*An explicit integral or floating-point conversion shall not increase the size of the underlying type of a cvalue expression.*

### **Rationale**

If you evaluate an expression and later cast the result to a different type, the cast has no effect on the underlying type of the evaluation. For instance, in this example, the sum of two short operands is cast to the wider type int.

```
short op1;
short op2;
int res;
res= static cast<int> (op1 + op2);
```
However, a developer or code reviewer can expect that the evaluation uses the data type to which the result is cast later. For instance, one can expect a sum with the underlying type int because of the later cast.

#### **Troubleshooting**

If you expect a rule violation but do not see it, refer to The documentation for Polyspace Bug Finder or Polyspace Bug Finder Server.

## **Examples**

**Conversion of Sum to Wider Integer Type**

```
void func() {
      short op1;
      short op2;
      int res;
      res = static_cast<int> (op1 + op2); //Noncompliant
      res = static_cast<int> (op1) + op2; //Compliant
```
}

In this example, the first cast on the sum violates the rule but the second cast does not.

- The first cast can lead to the incorrect expectation that the sum is evaluated with an underlying type int.
- The second cast first converts one of the operands to int so that the sum is actually evaluated with the underlying type int.

### **Check Information**

**Group:** Expressions

## **See Also**

An explicit integral conversion shall not change the signedness of the underlying type of a cvalue expression.

## **Description**

### **Rule Definition**

*An explicit integral conversion shall not change the signedness of the underlying type of a cvalue expression.*

### **Troubleshooting**

If you expect a rule violation but do not see it, refer to The documentation for Polyspace Bug Finder or Polyspace Bug Finder Server.

## **Check Information**

**Group:** Expressions

### **See Also**

The right hand operand of a logical &&, || operators shall not contain side effects.

## **Description**

### **Rule Definition**

*The right hand operand of a logical &&, || operators shall not contain side effects.*

### **Polyspace Implementation**

The checker does not show a warning on volatile accesses and function calls.

### **Troubleshooting**

If you expect a rule violation but do not see it, refer to The documentation for Polyspace Bug Finder or Polyspace Bug Finder Server.

**Check Information Group:** Expressions

**See Also**

The comma operator shall not be used.

## **Description**

### **Rule Definition**

*The comma operator shall not be used.*

### **Troubleshooting**

If you expect a rule violation but do not see it, refer to The documentation for Polyspace Bug Finder or Polyspace Bug Finder Server.

# **Check Information**

**Group:** Expressions

## **See Also**

Evaluation of constant unsigned integer expressions shall not lead to wrap-around.

# **Description**

### **Rule Definition**

*Evaluation of constant unsigned integer expressions shall not lead to wrap-around.*

### **Troubleshooting**

If you expect a rule violation but do not see it, refer to The documentation for Polyspace Bug Finder or Polyspace Bug Finder Server.

# **Check Information**

**Group:** Expressions

### **See Also**

The increment  $(++)$  and decrement  $(-)$  operators shall not be mixed with other operators in an expression.

## **Description**

### **Rule Definition**

*The increment (++) and decrement (--) operators shall not be mixed with other operators in an expression.*

### **Troubleshooting**

If you expect a rule violation but do not see it, refer to The documentation for Polyspace Bug Finder or Polyspace Bug Finder Server.

## **Check Information**

**Group:** Expressions

### **See Also**

The comma operator, && operator and the || operator shall not be overloaded.

## **Description**

### **Rule Definition**

*The comma operator, && operator and the || operator shall not be overloaded.*

### **Troubleshooting**

If you expect a rule violation but do not see it, refer to The documentation for Polyspace Bug Finder or Polyspace Bug Finder Server.

# **Check Information**

**Group:** Expressions

### **See Also**

An identifier with array type passed as a function argument shall not decay to a pointer.

# **Description**

### **Rule Definition**

*An identifier with array type passed as a function argument shall not decay to a pointer.*

### **Troubleshooting**

If you expect a rule violation but do not see it, refer to The documentation for Polyspace Bug Finder or Polyspace Bug Finder Server.

# **Check Information**

**Group:** Expressions

### **See Also**

A pointer to a virtual base class shall only be cast to a pointer to a derived class by means of dynamic\_cast.

## **Description**

### **Rule Definition**

*A pointer to a virtual base class shall only be cast to a pointer to a derived class by means of dynamic\_cast.*

### **Troubleshooting**

If you expect a rule violation but do not see it, refer to The documentation for Polyspace Bug Finder or Polyspace Bug Finder Server.

## **Check Information**

**Group:** Expressions

## **See Also**

Casts from a base class to a derived class should not be performed on polymorphic types.

## **Description**

### **Rule Definition**

*Casts from a base class to a derived class should not be performed on polymorphic types.*

### **Troubleshooting**

If you expect a rule violation but do not see it, refer to The documentation for Polyspace Bug Finder or Polyspace Bug Finder Server.

# **Check Information**

**Group:** Expressions

### **See Also**

A cast shall not convert a pointer to a function to any other pointer type, including a pointer to function type.

## **Description**

### **Rule Definition**

*A cast shall not convert a pointer to a function to any other pointer type, including a pointer to function type.*

### **Troubleshooting**

If you expect a rule violation but do not see it, refer to The documentation for Polyspace Bug Finder or Polyspace Bug Finder Server.

## **Check Information**

**Group:** Expressions

## **See Also**

An object with integer type or pointer to void type shall not be converted to an object with pointer type.

## **Description**

### **Rule Definition**

*An object with integer type or pointer to void type shall not be converted to an object with pointer type.*

#### **Polyspace Implementation**

The checker allows an exception on zero constants.

Objects with pointer type include objects with pointer-to-function type.

#### **Troubleshooting**

If you expect a rule violation but do not see it, refer to The documentation for Polyspace Bug Finder or Polyspace Bug Finder Server.

### **Check Information**

**Group:** Expressions

**See Also**

A cast shall not convert a pointer type to an integral type.

## **Description**

### **Rule Definition**

*A cast shall not convert a pointer type to an integral type.*

### **Troubleshooting**

If you expect a rule violation but do not see it, refer to The documentation for Polyspace Bug Finder or Polyspace Bug Finder Server.

# **Check Information**

**Group:** Expressions

### **See Also**

Each operand of the ! operator, the logical && or the logical || operators shall have type bool.

## **Description**

### **Rule Definition**

*Each operand of the ! operator, the logical && or the logical || operators shall have type bool.*

### **Troubleshooting**

If you expect a rule violation but do not see it, refer to The documentation for Polyspace Bug Finder or Polyspace Bug Finder Server.

# **Check Information**

**Group:** Expressions

### **See Also**

The unary minus operator shall not be applied to an expression whose underlying type is unsigned.

## **Description**

### **Rule Definition**

*The unary minus operator shall not be applied to an expression whose underlying type is unsigned.*

### **Troubleshooting**

If you expect a rule violation but do not see it, refer to The documentation for Polyspace Bug Finder or Polyspace Bug Finder Server.

# **Check Information**

**Group:** Expressions

### **See Also**

The unary & operator shall not be overloaded.

## **Description**

### **Rule Definition**

*The unary & operator shall not be overloaded.*

### **Troubleshooting**

If you expect a rule violation but do not see it, refer to The documentation for Polyspace Bug Finder or Polyspace Bug Finder Server.

# **Check Information**

**Group:** Expressions

### **See Also**

Evaluation of the operand to the sizeof operator shall not contain side effects.

# **Description**

### **Rule Definition**

*Evaluation of the operand to the sizeof operator shall not contain side effects.*

### **Polyspace Implementation**

The checker does not show a warning on volatile accesses and function calls

### **Troubleshooting**

If you expect a rule violation but do not see it, refer to The documentation for Polyspace Bug Finder or Polyspace Bug Finder Server.

**Check Information Group:** Expressions

**See Also**

The right hand operand of a shift operator shall lie between zero and one less than the width in bits of the underlying type of the left hand operand.

## **Description**

### **Rule Definition**

*The right hand operand of a shift operator shall lie between zero and one less than the width in bits of the underlying type of the left hand operand.*

### **Troubleshooting**

If you expect a rule violation but do not see it, refer to The documentation for Polyspace Bug Finder or Polyspace Bug Finder Server.

## **Check Information**

**Group:** Expressions

### **See Also**

Assignment operators shall not be used in sub-expressions.

## **Description**

### **Rule Definition**

*Assignment operators shall not be used in sub-expressions.*

### **Troubleshooting**

If you expect a rule violation but do not see it, refer to The documentation for Polyspace Bug Finder or Polyspace Bug Finder Server.

# **Check Information**

**Group:** Statements

### **See Also**

Floating-point expressions shall not be directly or indirectly tested for equality or inequality.

## **Description**

### **Rule Definition**

*Floating-point expressions shall not be directly or indirectly tested for equality or inequality.*

### **Polyspace Implementation**

The checker detects the use of  $==$  or  $!=$  with floating-point variables or expressions. The checker does not detect indirectly testing of equality, for instance, using the <= operator.

#### **Troubleshooting**

If you expect a rule violation but do not see it, refer to The documentation for Polyspace Bug Finder or Polyspace Bug Finder Server.

### **Check Information**

**Group:** Statements

**See Also**

Before preprocessing, a null statement shall only occur on a line by itself; it may be followed by a comment, provided that the first character following the null statement is a white-space character.

## **Description**

#### **Rule Definition**

*Before preprocessing, a null statement shall only occur on a line by itself; it may be followed by a comment, provided that the first character following the null statement is a white-space character.*

#### **Polyspace Implementation**

The checker considers a null statement as a line where the first character excluding comments is a semicolon. The checker flags situations where:

• Comments appear before the semicolon.

For instance:

/\* wait for pin \*/ ;

• Comments appear immediately after the semicolon without a white space in between.

For instance:

;// wait for pin

The checker also shows a violation when a second statement appears on the same line following the null statement.

For instance:

; count++;

#### **Troubleshooting**

If you expect a rule violation but do not see it, refer to The documentation for Polyspace Bug Finder or Polyspace Bug Finder Server.

### **Check Information**

**Group:** Statements

### **See Also**

The statement forming the body of a switch, while, do ... while or for statement shall be a compound statement.

## **Description**

### **Rule Definition**

*The statement forming the body of a switch, while, do ... while or for statement shall be a compound statement.*

### **Rationale**

A compound statement is included in braces.

If a block of code associated with an iteration or selection statement is not contained in braces, you can make mistakes about the association. For example:

- You can wrongly associate a line of code with an iteration or selection statement because of its indentation.
- You can accidentally place a semicolon following the iteration or selection statement. Because of the semicolon, the line following the statement is no longer associated with the statement even though you intended otherwise.

This checker enforces the practice of adding braces following a selection or iteration statement even for a single line in the body. Later, when more lines are added, the developer adding them does not need to note the absence of braces and include them.

#### **Polyspace Implementation**

The checker flags for loops where the first token following a for statement is not a left brace, for instance:

```
for (i=init_val; i > 0; i--)
   if \text{arr}[i] < 0)
      arr[i] = 0;
```
Similar checks are performed for switch, for and do..while statements.

The second line of the message on the **Result Details** pane indicates which statement is violating the rule. For instance, in the preceding example, the second line of the message states that the for loop is violating the rule.

#### **Troubleshooting**

If you expect a rule violation but do not see it, refer to The documentation for Polyspace Bug Finder or Polyspace Bug Finder Server.

### **Check Information**

**Group:** Statements

## **See Also**

An if ( condition ) construct shall be followed by a compound statement. The else keyword shall be followed by either a compound statement, or another if statement.

## **Description**

### **Rule Definition**

*An if ( condition ) construct shall be followed by a compound statement. The else keyword shall be followed by either a compound statement, or another if statement.*

### **Troubleshooting**

If you expect a rule violation but do not see it, refer to The documentation for Polyspace Bug Finder or Polyspace Bug Finder Server.

## **Check Information**

**Group:** Statements

### **See Also**

All if ... else if constructs shall be terminated with an else clause.

# **Description**

### **Rule Definition**

*All if ... else if constructs shall be terminated with an else clause.*

### **Troubleshooting**

If you expect a rule violation but do not see it, refer to The documentation for Polyspace Bug Finder or Polyspace Bug Finder Server.

# **Check Information**

**Group:** Statements

### **See Also**

A switch statement shall be a well-formed switch statement.

## **Description**

### **Rule Definition**

*A switch statement shall be a well-formed switch statement.*

### **Polyspace Implementation**

The checker flags these situations:

• A statement occurs between the switch statement and the first case statement.

For instance:

```
switch(ch) {
   int temp;
   case 1:
     break;
   default:
     break;
}
```
- A label or a jump statement such as goto or return occurs in the switch block.
- A variable is declared in a case statement (outside any block).

For instance:

```
switch(ch) {
   case 1: 
     int temp;
     break;
   default:
     break;
}
```
#### **Troubleshooting**

If you expect a rule violation but do not see it, refer to The documentation for Polyspace Bug Finder or Polyspace Bug Finder Server.

### **Check Information**

**Group:** Statements

### **See Also**

A switch-label shall only be used when the most closely-enclosing compound statement is the body of a switch statement.

## **Description**

### **Rule Definition**

*A switch-label shall only be used when the most closely-enclosing compound statement is the body of a switch statement.*

### **Troubleshooting**

If you expect a rule violation but do not see it, refer to The documentation for Polyspace Bug Finder or Polyspace Bug Finder Server.

## **Check Information**

**Group:** Statements

## **See Also**

An unconditional throw or break statement shall terminate every non-empty switch-clause.

## **Description**

### **Rule Definition**

*An unconditional throw or break statement shall terminate every non-empty switch-clause.*

### **Troubleshooting**

If you expect a rule violation but do not see it, refer to The documentation for Polyspace Bug Finder or Polyspace Bug Finder Server.

# **Check Information**

**Group:** Statements

### **See Also**

The final clause of a switch statement shall be the default-clause.

## **Description**

### **Rule Definition**

*The final clause of a switch statement shall be the default-clause.*

### **Polyspace Implementation**

The checker detects switch statements that do not have a final default clause.

The checker does not raise a violation if the switch variable is an enum with finite number of values and you have a case clause for each value. For instance:

```
enum Colours { RED, BLUE, GREEN } colour;
switch ( colour ) {
      case RED:
```

```
 break;
 case BLUE:
   break;
 case GREEN:
   break;
```
}

#### **Troubleshooting**

If you expect a rule violation but do not see it, refer to The documentation for Polyspace Bug Finder or Polyspace Bug Finder Server.

### **Check Information**

**Group:** Statements

## **See Also**

The condition of a switch statement shall not have bool type.

# **Description**

### **Rule Definition**

*The condition of a switch statement shall not have bool type.*

### **Troubleshooting**

If you expect a rule violation but do not see it, refer to The documentation for Polyspace Bug Finder or Polyspace Bug Finder Server.

# **Check Information**

**Group:** Statements

### **See Also**

If loop-counter is not modified by -- or  $++$ , then, within condition, the loop-counter shall only be used as an operand to  $\lt =$ ,  $\lt$ ,  $>$  or  $\gt =$ .

## **Description**

### **Rule Definition**

*If loop-counter is not modified by -- or ++, then, within condition, the loop-counter shall only be used as an operand to <=, <, > or >=.*

### **Troubleshooting**

If you expect a rule violation but do not see it, refer to The documentation for Polyspace Bug Finder or Polyspace Bug Finder Server.

## **Check Information**

**Group:** Statements

### **See Also**

The loop-counter shall not be modified within condition or statement.

# **Description**

### **Rule Definition**

*The loop-counter shall not be modified within condition or statement.*

### **Rationale**

The for loop has a specific syntax for modifying the loop counter. A code reviewer expects modification using that syntax. Modifying the loop counter elsewhere can make the code harder to review.

### **Polyspace Implementation**

The checker flags modification of a for loop counter in the loop body or the loop condition (the condition that is checked to see if the loop must be terminated).

### **Troubleshooting**

If you expect a rule violation but do not see it, refer to The documentation for Polyspace Bug Finder or Polyspace Bug Finder Server.

### **Check Information**

**Group:** Statements

### **See Also**
The loop-counter shall be modified by one of:  $-$ ,  $++$ ,  $-$ n, or  $+=$ n; where n remains constant for the duration of the loop.

## **Description**

#### **Rule Definition**

*The loop-counter shall be modified by one of: --, ++, -=n, or +=n; where n remains constant for the duration of the loop.*

#### **Troubleshooting**

If you expect a rule violation but do not see it, refer to The documentation for Polyspace Bug Finder or Polyspace Bug Finder Server.

## **Check Information**

**Group:** Statements

### **See Also**

A loop-control-variable other than the loop-counter shall not be modified within condition or expression.

## **Description**

#### **Rule Definition**

*A loop-control-variable other than the loop-counter shall not be modified within condition or expression.*

#### **Troubleshooting**

If you expect a rule violation but do not see it, refer to The documentation for Polyspace Bug Finder or Polyspace Bug Finder Server.

## **Check Information**

**Group:** Statements

### **See Also**

A loop-control-variable other than the loop-counter which is modified in statement shall have type bool.

## **Description**

#### **Rule Definition**

*A loop-control-variable other than the loop-counter which is modified in statement shall have type bool.*

#### **Troubleshooting**

If you expect a rule violation but do not see it, refer to The documentation for Polyspace Bug Finder or Polyspace Bug Finder Server.

## **Check Information**

**Group:** Statements

### **See Also**

Any label referenced by a goto statement shall be declared in the same block, or in a block enclosing the goto statement.

## **Description**

#### **Rule Definition**

*Any label referenced by a goto statement shall be declared in the same block, or in a block enclosing the goto statement.*

#### **Troubleshooting**

If you expect a rule violation but do not see it, refer to The documentation for Polyspace Bug Finder or Polyspace Bug Finder Server.

## **Check Information**

**Group:** Statements

### **See Also**

The goto statement shall jump to a label declared later in the same function body.

## **Description**

### **Rule Definition**

*The goto statement shall jump to a label declared later in the same function body.*

#### **Troubleshooting**

If you expect a rule violation but do not see it, refer to The documentation for Polyspace Bug Finder or Polyspace Bug Finder Server.

## **Check Information**

**Group:** Statements

### **See Also**

The continue statement shall only be used within a well-formed for loop.

## **Description**

#### **Rule Definition**

*The continue statement shall only be used within a well-formed for loop.*

#### **Polyspace Implementation**

The checker flags the use of continue statements in:

- for loops that are not well-formed, that is, loops that violate rules 6-5-x.
- while loops.

#### **Troubleshooting**

If you expect a rule violation but do not see it, refer to The documentation for Polyspace Bug Finder or Polyspace Bug Finder Server.

**Check Information Group:** Statements

**See Also**

A pointer or reference parameter in a function shall be declared as pointer to const or reference to const if the corresponding object is not modified.

## **Description**

#### **Rule Definition**

*A pointer or reference parameter in a function shall be declared as pointer to const or reference to const if the corresponding object is not modified.*

#### **Polyspace Implementation**

The checker flags pointers where the underlying object is not const-qualified but never modified in the function body.

If a variable is passed to another function by reference or pointers, the checker assumes that the variable can be modified. Pointers that point to these variables are not flagged.

#### **Troubleshooting**

If you expect a rule violation but do not see it, refer to The documentation for Polyspace Bug Finder or Polyspace Bug Finder Server.

## **Check Information**

**Group:** Declaration

### **See Also**

The global namespace shall only contain main, namespace declarations and extern "C" declarations.

## **Description**

#### **Rule Definition**

*The global namespace shall only contain main, namespace declarations and extern "C" declarations.*

#### **Rationale**

The rule makes sure that all names found at global scope are part of a namespace. Adhering to this rule avoids name clashes and ensures that developers do not reuse a variable name, resulting in compilation/linking errors, or shadow a variable name, resulting in possibly unexpected issues later.

#### **Polyspace Implementation**

Other than the main function, the checker flags all names used at global scope that are not part of a namespace.

The checker does not flag names at global scope if they are declared in extern "C" blocks (C code included within C++ code). However, if you use the option -no-extern-c, these names are also flagged.

#### **Troubleshooting**

If you expect a rule violation but do not see it, refer to The documentation for Polyspace Bug Finder or Polyspace Bug Finder Server.

### **Check Information**

**Group:** Declaration

## **See Also**

The identifier main shall not be used for a function other than the global function main.

## **Description**

### **Rule Definition**

*The identifier main shall not be used for a function other than the global function main.*

#### **Troubleshooting**

If you expect a rule violation but do not see it, refer to The documentation for Polyspace Bug Finder or Polyspace Bug Finder Server.

## **Check Information**

**Group:** Declaration

### **See Also**

There shall be no unnamed namespaces in header files.

## **Description**

#### **Rule Definition**

*There shall be no unnamed namespaces in header files.*

#### **Troubleshooting**

If you expect a rule violation but do not see it, refer to The documentation for Polyspace Bug Finder or Polyspace Bug Finder Server.

## **Check Information**

**Group:** Declaration

### **See Also**

Using-directives shall not be used.

## **Description**

### **Rule Definition**

*using-directives shall not be used.*

#### **Troubleshooting**

If you expect a rule violation but do not see it, refer to The documentation for Polyspace Bug Finder or Polyspace Bug Finder Server.

## **Check Information**

**Group:** Declaration

### **See Also**

Using-directives and using-declarations (excluding class scope or function scope using-declarations) shall not be used in header files.

## **Description**

#### **Rule Definition**

*using-directives and using-declarations (excluding class scope or function scope using-declarations) shall not be used in header files.*

#### **Troubleshooting**

If you expect a rule violation but do not see it, refer to The documentation for Polyspace Bug Finder or Polyspace Bug Finder Server.

### **Check Information**

**Group:** Declaration

### **See Also**

Assembler instructions shall only be introduced using the asm declaration.

## **Description**

### **Rule Definition**

*Assembler instructions shall only be introduced using the asm declaration.*

#### **Troubleshooting**

If you expect a rule violation but do not see it, refer to The documentation for Polyspace Bug Finder or Polyspace Bug Finder Server.

# **Check Information**

**Group:** Declaration

### **See Also**

Assembly language shall be encapsulated and isolated.

## **Description**

#### **Rule Definition**

*Assembly language shall be encapsulated and isolated.*

#### **Polyspace Implementation**

The checker flags asm statements unless they are encapsulated in a function call.

For instance, the noncompliant asm statement below is in regular C code while the compliant asm statement is encapsulated in a call to the function Delay.

```
void Delay ( void )
   {
     asm( "NOP");//Compliant
   }
void fn (void)
   {
     DoSomething();
     Delay();// Assembler is encapsulated
     DoSomething();
     asm("NOP"); //Noncompliant
     DoSomething();
   }
```
#### **Troubleshooting**

If you expect a rule violation but do not see it, refer to The documentation for Polyspace Bug Finder or Polyspace Bug Finder Server.

## **Check Information**

**Group:** Declaration

### **See Also**

A function shall not return a reference or a pointer to an automatic variable (including parameters), defined within the function.

## **Description**

#### **Rule Definition**

*A function shall not return a reference or a pointer to an automatic variable (including parameters), defined within the function.*

#### **Troubleshooting**

If you expect a rule violation but do not see it, refer to The documentation for Polyspace Bug Finder or Polyspace Bug Finder Server.

## **Check Information**

**Group:** Declaration

## **See Also**

An init-declarator-list or a member-declarator-list shall consist of a single init-declarator or memberdeclarator respectively.

## **Description**

#### **Rule Definition**

*An init-declarator-list or a member-declarator-list shall consist of a single init-declarator or memberdeclarator respectively.*

#### **Troubleshooting**

If you expect a rule violation but do not see it, refer to The documentation for Polyspace Bug Finder or Polyspace Bug Finder Server.

## **Check Information**

**Group:** Declarators

### **See Also**

Parameters in an overriding virtual function shall either use the same default arguments as the function they override, or else shall not specify any default arguments.

## **Description**

#### **Rule Definition**

*Parameters in an overriding virtual function shall either use the same default arguments as the function they override, or else shall not specify any default arguments.*

#### **Troubleshooting**

If you expect a rule violation but do not see it, refer to The documentation for Polyspace Bug Finder or Polyspace Bug Finder Server.

## **Check Information**

**Group:** Declarators

### **See Also**

The identifiers used for the parameters in a re-declaration of a function shall be identical to those in the declaration.

## **Description**

#### **Rule Definition**

*The identifiers used for the parameters in a re-declaration of a function shall be identical to those in the declaration.*

#### **Polyspace Implementation**

The checker detects mismatch in parameter names between:

- A function declaration and the corresponding definition.
- Two declarations of a function, provided they occur in the same file.

If the declarations occur in different files, the checker does not raise a violation for mismatch in parameter names. Redeclarations in different files are forbidden by [AUTOSAR C++14 Rule](#page-2634-0) [M3-2-3](#page-2634-0).

#### **Troubleshooting**

If you expect a rule violation but do not see it, refer to The documentation for Polyspace Bug Finder or Polyspace Bug Finder Server.

## **Check Information**

**Group:** Declarators

### **See Also**

A function identifier shall either be used to call the function or it shall be preceded by &.

## **Description**

### **Rule Definition**

*A function identifier shall either be used to call the function or it shall be preceded by &.*

### **Troubleshooting**

If you expect a rule violation but do not see it, refer to The documentation for Polyspace Bug Finder or Polyspace Bug Finder Server.

# **Check Information**

**Group:** Declarators

## **See Also**

Braces shall be used to indicate and match the structure in the non-zero initialization of arrays and structures.

## **Description**

#### **Rule Definition**

*Braces shall be used to indicate and match the structure in the non-zero initialization of arrays and structures.*

#### **Troubleshooting**

If you expect a rule violation but do not see it, refer to The documentation for Polyspace Bug Finder or Polyspace Bug Finder Server.

## **Check Information**

**Group:** Declarators

### **See Also**

Const member functions shall not return non-const pointers or references to class-data.

## **Description**

#### **Rule Definition**

*const member functions shall not return non-const pointers or references to class-data.*

#### **Polyspace Implementation**

The checker flags a rule violation only if a const member function returns a non-const pointer or reference to a nonstatic data member. The rule does not apply to static data members.

#### **Troubleshooting**

If you expect a rule violation but do not see it, refer to The documentation for Polyspace Bug Finder or Polyspace Bug Finder Server.

### **Check Information**

**Group:** Classes

### **See Also**

If a member function can be made static then it shall be made static, otherwise if it can be made const then it shall be made const.

## **Description**

#### **Rule Definition**

*If a member function can be made static then it shall be made static, otherwise if it can be made const then it shall be made const.*

#### **Polyspace Implementation**

The checker flags member functions that are not declared static but do not access a data member of the class. Such a function can be potentially declared static.

The checker flags member functions that are not declared const but do not modify a data member of the class. Such a function can be potentially declared const.

#### **Troubleshooting**

If you expect a rule violation but do not see it, refer to The documentation for Polyspace Bug Finder or Polyspace Bug Finder Server.

### **Check Information**

**Group:** Classes

### **See Also**

# **ISO/IEC TS 17961**

## **Acknowledgment**

Extracts from the standard "ISO/IEC TS 17961 Technical 6pecification - 2013-11-15" are reproduced with the agreement of AFNOR. Only the original and complete text of the standard, as published by AFNOR Editions - accessible via the website www.boutique.afnor.org - has normative value.

# **ISO/IEC TS 17961 [accfree]**

Accessing freed memory

## **Description**

#### **Rule Definition**

*Accessing freed memory.*

#### **Polyspace Implementation**

This checker checks for these issues:

- **Use of previously freed pointer**.
- **Invalid use of standard library string routine**.

### **Examples**

#### **Use of previously freed pointer**

#### **Issue**

**Use of previously freed pointer** occurs when you access a block of memory after freeing the block using the free function.

#### **Risk**

When a pointer is allocated dynamic memory with malloc, calloc or realloc, it points to a memory location on the heap. When you use the free function on this pointer, the associated block of memory is freed for reallocation. Trying to access this block of memory can result in unpredictable behavior or even a segmentation fault.

#### **Fix**

The fix depends on the root cause of the defect. See if you intended to free the memory later or allocate another memory block to the pointer before access.

As a good practice, after you free a memory block, assign the corresponding pointer to NULL. Before dereferencing pointers, check them for NULL values and handle the error. In this way, you are protected against accessing a freed block.

#### **Example - Use of Previously Freed Pointer Error**

```
#include <stdlib.h>
#include <stdio.h>
  int increment_content_of_address(int base_val, int shift)
    { 
     int j;
    int^* pi = (int*)malloc(sizeof(int));
    if (pi == NULL) return 0;
    *pi = base_val; free(pi);
```

```
j = *pi + shift; /* Defect: Reading a freed pointer */
 return j;
 }
```
The free statement releases the block of memory that pi refers to. Therefore, dereferencingpi after the free statement is not valid.

#### **Correction — Free Pointer After Use**

One possible correction is to free the pointer pi only after the last instance where it is accessed.

```
#include <stdlib.h>
int increment_content_of_address(int base_val, int shift)
{
     int j;
    int^* pi = (int^*)malloc(sizeof(int));
    if (pi == NULL) return \theta;
    *pi = base val;
    j = *pi + shift;*pi = 0;/* Fix: The pointer is freed after its last use */ free(pi); 
     return j;
}
```
#### **Invalid use of standard library string routine**

#### **Issue**

**Invalid use of standard library string routine** occurs when a string library function is called with invalid arguments.

#### **Risk**

The risk depends on the type of invalid arguments. For instance, using the strcpy function with a source argument larger than the destination argument can result in buffer overflows.

#### **Fix**

The fix depends on the standard library function involved in the defect. In some cases, you can constrain the function arguments before the function call. For instance, if the strcpy function:

char \* strcpy(char \* destination, const char\* source)

tries to copy too many bytes into the destination argument compared to the available buffer, constrain the source argument before the call to strcpy. In some cases, you can use an alternative function to avoid the error. For instance, instead of strcpy, you can use strncpy to control the number of bytes copied. See also .

See examples of fixes below.

If you do not want to fix the issue, add comments to your result or code to avoid another review. See "Address Polyspace Results Through Bug Fixes or Justifications".

#### **Example - Invalid Use of Standard Library String Routine Error**

```
 #include <string.h>
 #include <stdio.h>
 char* Copy_String(void)
 {
  char *res;
  char gbuffer[5],text[20]="ABCDEFGHIJKL";
  res=strcpy(gbuffer,text); 
  /* Error: Size of text is less than gbuffer */
  return(res);
 }
```
The string text is larger in size than gbuffer. Therefore, the function strcpy cannot copy text into gbuffer.

#### **Correction — Use Valid Arguments**

One possible correction is to declare the destination string gbuffer with equal or larger size than the source string text.

```
#include <string.h>
 #include <stdio.h>
  char* Copy_String(void)
  {
  char *res;
 /*Fix: gbuffer has equal or larger size than text */ char gbuffer[20],text[20]="ABCDEFGHIJKL";
   res=strcpy(gbuffer,text);
  return(res);
 }
```
## **Check Information**

**Decidability:** Undecidable

### **See Also**

# **ISO/IEC TS 17961 [accsig]**

Accessing shared objects in signal handlers

## **Description**

#### **Rule Definition**

*Accessing shared objects in signal handlers.*

#### **Polyspace Implementation**

This checker checks for **Shared data access within signal handler**.

## **Examples**

#### **Shared data access within signal handler**

**Issue**

**Shared data access within signal handler** occurs when you access or modify a shared object inside a signal handler.

#### **Risk**

When you define a signal handler function to access or modify a shared object, the handler accesses or modifies the shared object when it receives a signal. If another function is already accessing the shared object, that function causes a race condition and can leave the data in an inconsistent state.

#### **Fix**

To access or modify shared objects inside a signal handler, check that the objects are lock-free atomic, or, if they are integers, declare them as volatile sig\_atomic\_t.

#### **Example - int Variable Access in Signal Handler**

```
#include <signal.h>
#include <stdlib.h>
#include <string.h>
/* declare global variable. */
int e_flag;
void sig_handler(int signum)
{
     /* Signal handler accesses variable that is not
     of type volatile sig_atomic_t. */
     e_flag = signum; 
}
int func(void)
{
     if (signal(SIGINT, sig_handler) == SIG_ERR)
     {
         /* Handle error */
```

```
 abort();
     }
     /* Program code */
    if (raise(SIGHT) != 0) {
         /* Handle error */
         abort();
     }
    /* More code */ return 0;
}
```
In this example, sig\_handler accesses e\_flag, a variable of type int. A concurrent access by another function can leave e flag in an inconsistent state.

#### **Correction — Declare Variable of Type volatile sig\_atomic\_t**

Before you access a shared variable from a signal handler, declare the variable with type volatile sig atomic tinstead of int. You can safely access variables of this type asynchronously.

```
#include <signal.h>
#include <stdlib.h>
#include <string.h>
/* Declare variable of type volatile sig atomic t. */
volatile sig atomic t e flag;
void sig_handler(int signum)
{
    /* Use variable of proper type inside signal handler. */e flag = signum;}
int func(void)
{
     if (signal(SIGINT, sig_handler) == SIG_ERR)
     {
         /* Handle error */
         abort();
     }
     /* Program code */
    if (raise(SIGINT) != 0) {
         /* Handle error */
         abort();
     }
    /* More code */ return 0;
}
```
## **Check Information**

**Decidability:** Undecidable

## **See Also**

# **ISO/IEC TS 17961 [addrescape]**

Escaping of the address of an automatic object

## **Description**

#### **Rule Definition**

*Escaping of the address of an automatic object.*

#### **Polyspace Implementation**

This checker checks for these issues:

- **Pointer or reference to stack variable leaving scope**.
- **Use of automatic variable as putenv-family function argument**.

## **Examples**

#### **Pointer or reference to stack variable leaving scope**

#### **Issue**

**Pointer or reference to stack variable leaving scope** occurs when a pointer or reference to a local variable leaves the scope of the variable. For instance:

- A function returns a pointer to a local variable.
- A function performs the assignment  $g\text{lobPt}r = \&\text{locVar}$ .  $g\text{lobPt}r$  is a global pointer variable and locVar is a local variable.
- A function performs the assignment \*paramPtr =  $\&$ locVar. paramPtr is a function parameter that is, for instance, an  $int^{**}$  pointer and locVar is a local int variable.
- A C++ method performs the assignment memPtr =  $\&$ locVar. memPtr is a pointer data member of the class the method belongs to. locVar is a variable local to the method.

The defect also applies to memory allocated using the alloca function. The defect does not apply to static, local variables.

#### **Risk**

Local variables are allocated an address on the stack. Once the scope of a local variable ends, this address is available for reuse. Using this address to access the local variable value outside the variable scope can cause unexpected behavior.

If a pointer to a local variable leaves the scope of the variable, Polyspace Bug Finder highlights the defect. The defect appears even if you do not use the address stored in the pointer. For maintainable code, it is a good practice to not allow the pointer to leave the variable scope. Even if you do not use the address in the pointer now, someone else using your function can use the address, causing undefined behavior.

#### **Fix**

Do not allow a pointer or reference to a local variable to leave the variable scope.

**Example - Pointer to Local Variable Returned from Function**

```
void func2(int *ptr) {
    *ptr = 0;}
int* func1(void) {
    int ret = 0;
     return &ret ;
}
void main(void) {
    int* ptr = funcl();
     func2(ptr) ;
}
```
In this example, func1 returns a pointer to local variable ret.

In main, ptr points to the address of the local variable. When ptr is accessed in func2, the access is illegal because the scope of ret is limited to func1,

#### **Use of automatic variable as putenv-family function argument**

#### **Issue**

**Use of automatic variable as putenv-family function argument** occurs when the argument of a putenv-family function is a local variable with automatic duration.

#### **Risk**

The function putenv (char  $*$ string) inserts a pointer to its supplied argument into the environment array, instead of making a copy of the argument. If the argument is an automatic variable, its memory can be overwritten after the function containing the putenv() call returns. A subsequent call to getenv() from another function returns the address of an out-of-scope variable that cannot be dereferenced legally. This out-of-scope variable can cause environment variables to take on unexpected values, cause the program to stop responding, or allow arbitrary code execution vulnerabilities.

#### **Fix**

Use setenv()/unsetenv() to set and unset environment variables. Alternatively, use putenv-family function arguments with dynamically allocated memory, or, if your application has no reentrancy requirements, arguments with static duration. For example, a single thread execution with no recursion or interrupts does not require reentrancy. It cannot be called (reentered) during its execution.

#### **Example - Automatic Variable as Argument of putenv()**

```
#include <stdio.h>
#include <stdlib.h>
#include <string.h>
#define SIZE1024 1024
void func(int var)
{
     char env[SIZE1024];
     int retval = sprintf(env, "TEST=%s", var ? "1" : "0");
    if (retval \leq 0) {
```

```
 /* Handle error */
    }
     /* Environment variable TEST is set using putenv().
    The argument passed to putenv is an automatic variable. */
    retval = putenv(env);if (retval != 0) {
         /* Handle error */
     }
}
```
In this example, sprintf() stores the character string TEST=var in env. The value of the environment variable TEST is then set to var by using putenv(). Because env is an automatic variable, the value of TEST can change once func() returns.

#### **Correction — Use static Variable for Argument of putenv()**

Declare env as a static-duration variable. The memory location of env is not overwritten for the duration of the program, even after func() returns.

```
#include <stdio.h>
#include <stdlib.h>
#include <string.h>
#define SIZE1024 1024 
void func(int var)
{
     /* static duration variable */
     static char env[SIZE1024]; 
    int retval = sprintf(env, "TEST=%s", var ? "1" : "0");
    if (retval \leq 0) {
         /* Handle error */
     }
     /* Environment variable TEST is set using putenv() */
     retval=putenv(env); 
    if (retval != 0) {
         /* Handle error */
     }
}
```
#### **Correction — Use setenv() to Set Environment Variable Value**

To set the value of TEST to var, use setenv(). #include <stdio.h> #include <stdlib.h> #include <string.h> #define SIZE1024 1024 void func(int var) {  $/*$  Environment variable TEST is set using setenv()  $*/$ int retval = setenv("TEST", var ? "1" : "0", 1); if (retval  $!= 0$ ) { /\* Handle error \*/

}

}

**Check Information Decidability:** Undecidable

**See Also**

# **ISO/IEC TS 17961 [alignconv]**

Converting pointer values to more strictly aligned pointer types

## **Description**

### **Rule Definition**

*Converting pointer values to more strictly aligned pointer types.*

#### **Polyspace Implementation**

This checker checks for **Wrong allocated object size for cast**.

## **Examples**

#### **Wrong allocated object size for cast**

**Issue**

**Wrong allocated object size for cast** occurs during pointer conversion when the pointer's address is misaligned. If a pointer is converted to a different pointer type, the size of the allocated memory must be a multiple of the size of the destination pointer.

#### **Risk**

Dereferencing a misaligned pointer has undefined behavior and can cause your program to crash.

#### **Fix**

Suppose you convert a pointer ptr1 to ptr2. If ptr1 points to a buffer of N bytes and ptr2 is a *type* \* pointer where sizeof(*type*) is n bytes, make sure that N is an integer multiple of n.

See examples of fixes below.

If you do not want to fix the issue, add comments to your result or code to avoid another review. See "Address Polyspace Results Through Bug Fixes or Justifications".

#### **Example - Dynamic Allocation of Pointers**

```
#include <stdlib.h>
void dyn_non_align(void){
    void *ptr = malloc(13);
     long *dest;
    dest = (long*)ptr; //defect
}
```
In this example, the software raises a defect on the conversion of  $ptr$  to a long\*. The dynamically allocated memory of ptr, 13 bytes, is not a multiple of the size of dest, 4 bytes. This misalignment causes the **Wrong allocated object size for cast** defect.

#### **Correction — Change the Size of the Pointer**

One possible correction is to use a pointer size that is a multiple of the destination size. In this example, resolve the defect by changing the allocated memory to 12 instead of 13.

```
#include <stdlib.h>
void dyn_non_align(void){
    void *ptr = malloc(12);
     long *dest;
    dest = (long<sup>*</sup>)ptr;}
```
**Example - Static Allocation of Pointers**

```
void static_non_align(void){
     char arr[13], *ptr;
     int *dest;
   ptr = \&arr[0];dest = (int*)ptr; //defect}
```
In this example, the software raises a defect on the conversion of  $ptr$  to an  $int*$  in line 6. ptr has a memory size of 13 bytes because the array arr has a size of 13 bytes. The size of dest is 4 bytes, which is not a multiple of 13. This misalignment causes the **Wrong allocated object size for cast** defect.

#### **Correction — Change the Size of the Pointer**

One possible correction is to use a pointer size that is a multiple of the destination size. In this example, resolve the defect by changing the size of the array arr to a multiple of 4.

```
void static_non_align(void){
     char arr[12], *ptr;
     int *dest;
   ptr = \&arr[0];dest = (int*)ptr;}
```
**Example - Allocation with a Function**

```
#include <stdlib.h>
void *my_alloc(int size) { 
    void *ptr func = malloc(size);
    if(ptr\_func == NULL) exit(-1);return ptr_func;
}
void fun_non_align(void){
     int *dest1;
     char *dest2;
    dest1 = (int*)my_alloc(13); //defect
     dest2 = (char*)my_alloc(13); //not a defect
}
```
In this example, the software raises a defect on the conversion of the pointer returned by my alloc(13) to an int\* in line 11. my alloc(13) returns a pointer with a dynamically allocated size of 13 bytes. The size of dest1 is 4 bytes, which is not a divisor of 13. This misalignment causes the **Wrong allocated object size for cast** defect. In line 12, the same function call, my\_alloc(13), does not call a defect for the conversion to dest2 because the size of char\*, 1 byte, a divisor of 13.

### **Correction — Change the Size of the Pointer**

One possible correction is to use a pointer size that is a multiple of the destination size. In this example, resolve the defect by changing the argument for my\_alloc to a multiple of 4.

```
#include <stdlib.h>
void *my_alloc(int size) { 
    void \times ptr_func = malloc(size);if(ptr_func == NULL) exit(-1); return ptr_func; 
}
void fun non align(void){
    int \overline{*}dest1;
     char *dest2;
    dest1 = (int*)my alloc(12);
    dest2 = (char*)my_allow(13);}
```
# **Check Information**

**Decidability:** Undecidable

# **See Also**

# **ISO/IEC TS 17961 [argcomp]**

Calling functions with incorrect arguments

# **Description**

## **Rule Definition**

*Calling functions with incorrect arguments.*

### **Polyspace Implementation**

This checker checks for these issues:

- **Conflicting declarations or conflicting declaration and definition**.
- **Unreliable cast of function pointer**.

# **Examples**

### **Conflicting declarations or conflicting declaration and definition**

#### **Issue**

The issue occurs when all declarations of an object or function do not use the same names and type qualifiers.

The rule checker detects situations where parameter names or data types are different between multiple declarations or the declaration and the definition. The checker considers declarations in all translation units and flags issues that are not likely to be detected by a compiler.

Polyspace Bug Finder and Polyspace Code Prover check this coding rule differently. The analyses can produce different results.

### **Risk**

Consistently using parameter names and types across declarations of the same object or function encourages stronger typing. It is easier to check that the same function interface is used across all declarations.

#### **Example - Mismatch in Parameter Names**

```
extern int div (int num, int den);
int div(int den, int num) { /* Non compliant */ return(num/den);
}
```
In this example, the rule is violated because the parameter names in the declaration and definition are switched.

#### **Example - Mismatch in Parameter Data Types**

```
typedef unsigned short width;
typedef unsigned short height;
```

```
typedef unsigned int area;
extern area calculate(width w, height h);
area calculate(width w, width h) { /* Non compliant *
     return w*h;
}
```
In this example, the rule is violated because the second argument of the calculate function has data type:

- height in the declaration.
- width in the definition.

The rule is violated even though the underlying type of height and width are identical.

#### **Unreliable cast of function pointer**

#### **Issue**

**Unreliable cast of function pointer** occurs when a function pointer is cast to another function pointer that has different argument or return type.

This defect applies only if the code language for the project is C.

#### **Risk**

If you cast a function pointer to another function pointer with different argument or return type and then use the latter function pointer to call a function, the behavior is undefined.

#### **Fix**

Avoid a cast between two function pointers with mismatch in argument or return types.

See examples of fixes below.

If you do not want to fix the issue, add comments to your result or code to avoid another review. See "Address Polyspace Results Through Bug Fixes or Justifications".

#### **Example - Unreliable cast of function pointer error**

```
#include <stdio.h>
#include <math.h>
#include <stdio.h>
#define PI 3.142
double Calculate Sum(int (*fptr)(double))
{
   double sum = 0.0;
    double y;
    for (int i = 0; i \le 100; i++) {
        y = (*fptr)(i*PI/100);
        sum += y; }
     return sum / 100;
}
```

```
int main(void)
{
     double (*fp)(double); 
     double sum;
    fp = sin;sum = CalculateSum(fp);/* Defect: fp implicitly cast to int(*) (double) */
     printf("sum(sin): %f\n", sum);
     return 0;
}
```
The function pointer fp is declared as double  $(*)$  (double). However in passing it to function Calculate Sum, fp is implicitly cast to  $int$   $(*)$  (double).

#### **Correction — Avoid Function Pointer Cast**

One possible correction is to check that the function pointer in the definition of Calculate\_Sum has the same argument and return type as fp. This step makes sure that fp is not implicitly cast to a different argument or return type.

```
#include <stdio.h>
#include <math.h>
#include <stdio.h>
# define PI 3.142
/*Fix: fptr has same argument and return type everywhere*/
double Calculate Sum(double (*fptr)(double))
{
    double sum = 0.0;
     double y;
    for (int i = 0; i \le 100; i++) {
        y = (*fptr)(i*PI/100);
        sum += y; }
     return sum / 100;
}
int main(void)
{
     double (*fp)(double); 
     double sum;
    fp = sin; sum = Calculate_Sum(fp);
     printf("sum(sin): %f\n", sum);
     return 0;
}
```
# **Check Information**

**Decidability:** Undecidable

# **See Also**

# **ISO/IEC TS 17961 [asyncsig]**

Calling functions in the C Standard Library other than abort, Exit, and signal from within a signal handler

# **Description**

## **Rule Definition**

*Calling functions in the C Standard Library other than abort, \_Exit, and signal from within a signal handler.*

### **Polyspace Implementation**

This checker checks for these issues:

- **Function called from signal handler not asynchronous-safe (strict)**.
- **Function called from signal handler not asynchronous-safe**.

# **Examples**

### **Function called from signal handler not asynchronous-safe (strict)**

#### **Issue**

**Function called from signal handler not asynchronous-safe (strict)** occurs when a signal handler calls a function that is not asynchronous-safe according to the C standard. An asynchronoussafe function can be interrupted at any point in its execution, then called again without causing an inconsistent state. It can also correctly handle global data that might be in an inconsistent state.

When you select the checker **Function called from signal handler not asynchronous-safe**, the checker detects calls to functions that are not asynchronous-safe according to the POSIX standard. **Function called from signal handler not asynchronous-safe (strict)** does not raise a defect for these cases. **Function called from signal handler not asynchronous-safe (strict)** raises a defect for functions that are asynchronous-safe according to the POSIX standard but not according to the C standard.

If a signal handler calls another function that calls an asynchronous-unsafe function, the defect appears on the function call in the signal handler. The defect traceback shows the full path from the signal handler to the asynchronous-unsafe function.

### **Risk**

When a signal handler is invoked, the execution of the program is interrupted. After the handler is finished, program execution resumes at the point of interruption. If a function is executing at the time of the interruption, calling it from within the signal handler is undefined behavior, unless it is asynchronous-safe.

### **Fix**

The C standard defines the following functions as asynchronous-safe. You can call these functions from a signal handler:

- abort()
- $\cdot$   $\mathsf{Exit}()$
- quick exit()
- signal()

#### **Example - Call to raise() Inside Signal Handler**

```
#include <signal.h>
#include <stdio.h>
#include <string.h>
#include <stdlib.h>
#include <setjmp.h>
#include <syslog.h>
#include <unistd.h>
void SIG_ERR_handler(int signum)
{
    int s0 = signum; /* SIGTERM specific handling */
}
void sig handler(int signum)
{
    int s0 = signum;/* Call raise() */if (raise(SIGTERM) != 0) {
         /* Handle error */
     }
}
int finc(void)
{
     if (signal(SIGTERM, SIG_ERR_handler) == SIG_ERR)
     {
         /* Handle error */
     }
     if (signal(SIGINT, sig_handler) == SIG_ERR)
     {
         /* Handle error */
     }
     /* Program code */
    if (raise(SIGINT) != 0) {
         /* Handle error */
     }
     /* More code */
     return 0;
}
```
In this example, sig handler calls raise() when catching a signal. If the handler catches another signal while raise() is executing, the behavior of the program is undefined.

#### **Correction — Remove Call to raise() in Signal Handler**

According to the C standard, the only functions that you can safely call from a signal handler are abort(),  $Exit()$ , quick  $exit()$ , and signal().

```
#include <signal.h>
#include <stdio.h>
#include <string.h>
#include <stdlib.h>
#include <setjmp.h>
#include <syslog.h>
#include <unistd.h>
void SIG_ERR_handler(int signum)
{
    int s0 = signum;
     /* SIGTERM specific handling */
}
void sig_handler(int signum)
{
    int s0 = signum;}
int func(void)
{
     if (signal(SIGTERM, SIG_ERR_handler) == SIG_ERR)
     {
         /* Handle error */
     }
    if (signal(SIGINT, sig handler) == SIG ERR)
     {
         /* Handle error */
     }
     /* Program code */
     if (raise(SIGINT) != 0)
     {
         /* Handle error */
     }
     /* More code */
     return 0;
}
```
### **Function called from signal handler not asynchronous-safe**

#### **Issue**

**Function called from signal handler not asynchronous-safe** occurs when a signal handler calls a function that is not asynchronous-safe according to the POSIX standard. An asynchronous-safe function can be interrupted at any point in its execution, then called again without causing an inconsistent state. It can also correctly handle global data that might be in an inconsistent state.

If a signal handler calls another function that calls an asynchronous-unsafe function, the defect appears on the function call in the signal handler. The defect traceback shows the full path from the signal handler to the asynchronous-unsafe function.

### **Risk**

When a signal handler is invoked, the execution of the program is interrupted. After the handler is finished, program execution resumes at the point of interruption. If a function is executing at the time of the interruption, calling it from within the signal handler is undefined behavior, unless it is asynchronous-safe.

#### **Fix**

The POSIX standard defines these functions as asynchronous-safe. You can call these functions from a signal handler.

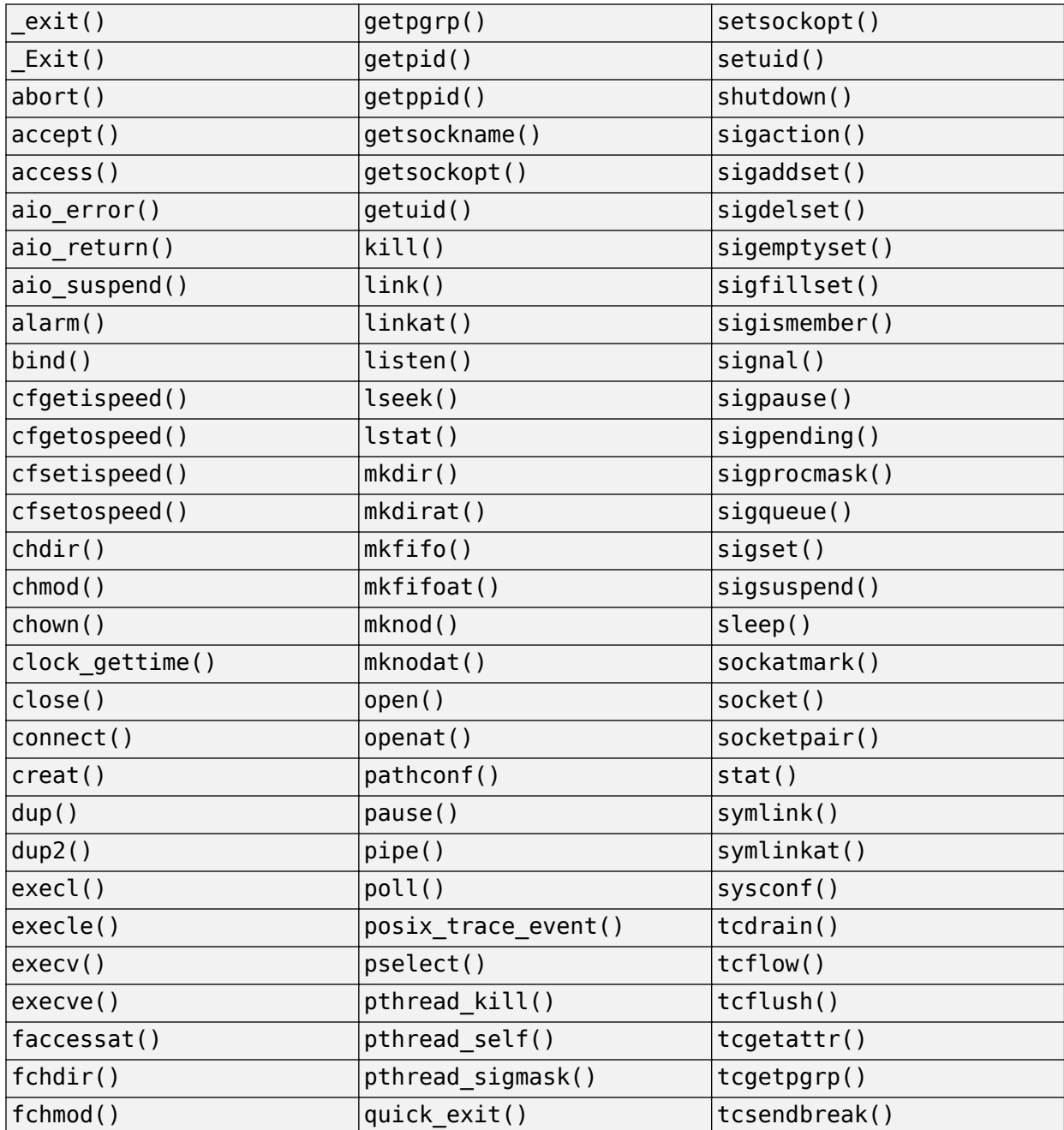

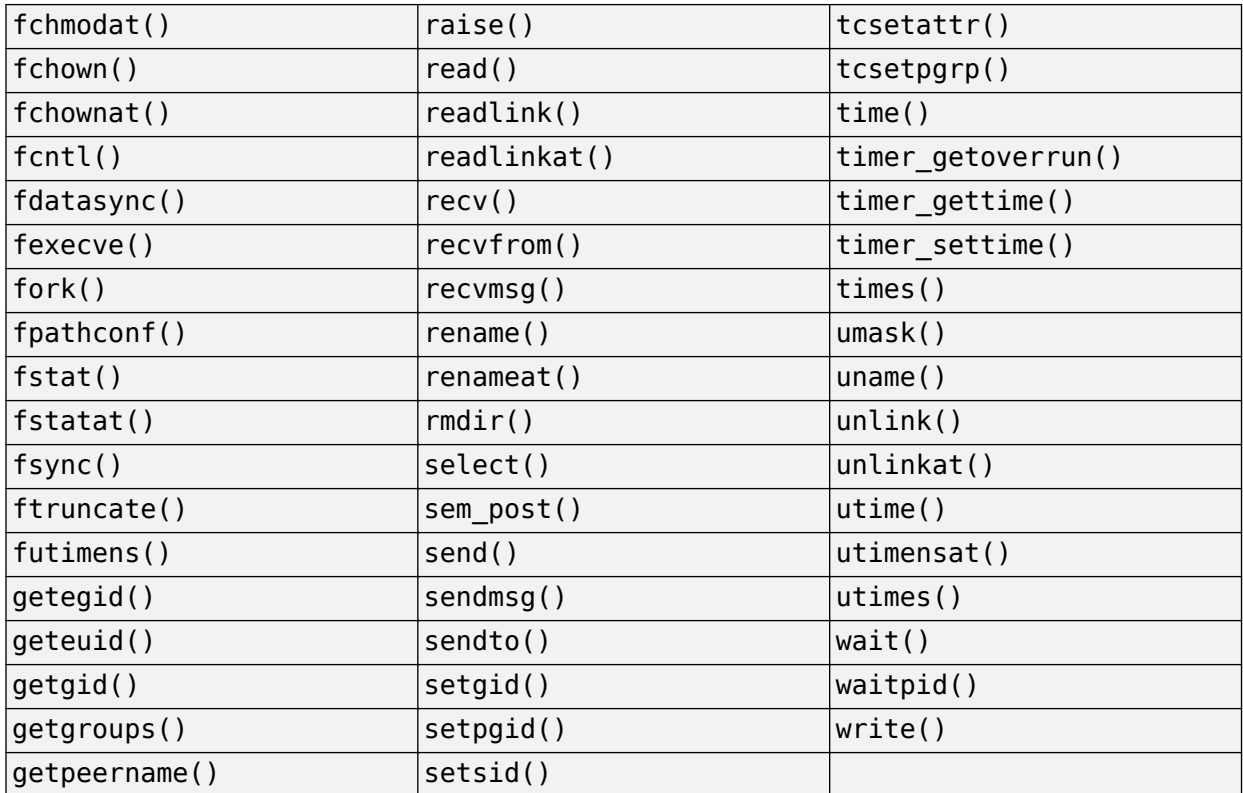

Functions not in the previous table are not asynchronous-safe, and should not be called from a signal hander.

#### **Example - Call to printf() Inside Signal Handler**

```
#include <signal.h>
#include <stdio.h>
#include <string.h>
#include <stdlib.h>
#include <setjmp.h>
#include <syslog.h>
#include <unistd.h>
#define SIZE20 20
extern volatile sig_atomic_t e_flag;
void display_info(const char *info)
{
     if (info)
     {
         (void)fputs(info, stderr);
     }
}
void sig_handler(int signum)
{
     /* Call function printf() that is not
     asynchronous-safe */
     printf("signal %d received.", signum);
```

```
e_{flag} = 1;}
int main(void)
{
    e flag = 0;
     if (signal(SIGINT, sig_handler) == SIG_ERR)
     {
         /* Handle error */
     }
    char *info = (char *)calloc(SIZE20, sizeof(char));if (info == NULL) {
         /* Handle Error */
     }
     while (!e_flag)
     {
         /* Main loop program code */
        display info(info);
         /* More program code */
     }
     free(info);
     info = NULL;
     return 0;
}
```
In this example, sig\_handler calls printf() when catching a signal. If the handler catches another signal while  $print(f)$  is executing, the behavior of the program is undefined.

### **Correction — Set Flag Only in Signal Handler**

Use your signal handler to set only the value of a flag. e\_flag is of type volatile sig\_atomic\_t. sig handler can safely access it asynchronously.

```
#include <signal.h>
#include <stdio.h>
#include <string.h>
#include <stdlib.h>
#include <setjmp.h>
#include <syslog.h>
#include <unistd.h>
#define SIZE20 20
extern volatile sig_atomic_t e_flag;
void display_info(const char *info)
{
     if (info)
     {
         (void)fputs(info, stderr);
     }
}
void sig_handler1(int signum)
{
```

```
int s0 = signum;e_{flag} = 1;}
int func(void)
{
    e flag = 0;
     if (signal(SIGINT, sig_handler1) == SIG_ERR)
     {
         /* Handle error */
     }
    char *info = (char *)calloc(SIZE20, 1); if (info == NULL)
     {
         /* Handle error */
     }
     while (!e_flag)
     {
         /* Main loop program code */
         display_info(info);
         /* More program code */
     }
     free(info);
     info = NULL;
     return 0;
}
```
# **Check Information**

**Decidability:** Undecidable

# **See Also**

# **ISO/IEC TS 17961 [boolasgn]**

No assignment in conditional expressions

# **Description**

## **Rule Definition**

*No assignment in conditional expressions.*

## **Polyspace Implementation**

This checker checks for **Invalid use of = (assignment) operator**.

# **Examples**

### **Invalid use of = (assignment) operator**

#### **Issue**

**Invalid use of = operator** occurs when an assignment is made inside the predicate of a conditional, such as if or while.

In C and C++, a single equal sign is an assignment not a comparison. Using a single equal sign in a conditional statement can indicate a typo or a mistake.

#### **Risk**

- Conditional statement tests the wrong values— The single equal sign operation assigns the value of the right operand to the left operand. Then, because this assignment is inside the predicate of a conditional, the program checks whether the new value of the left operand is nonzero or not NULL.
- Maintenance and readability issues Even if the assignment is intended, someone reading or updating the code can misinterpret the assignment as an equality comparison instead of an assignment.

#### **Fix**

- If the assignment is a bug, to check for equality, add a second equal sign (==).
- If the assignment inside the conditional statement was intentional, to improve readability, separate the assignment and the test. Move the assignment outside the control statement. In the control statement, simply test the result of the assignment.

If you do not want to fix the issue, add comments to your result or code to avoid another review. See "Address Polyspace Results Through Bug Fixes or Justifications".

#### **Example - Single Equal Sign Inside an if Condition**

```
#include <stdio.h>
void bad equals ex(int alpha, int beta)
{
    if(alpha = beta)
```

```
 {
          printf("Equal\n");
     }
}
```
The equal sign is flagged as a defect because the assignment operator is used within the predicate of the if-statement. The predicate assigns the value beta to alpha, then implicitly tests whether alpha is true or false.

#### **Correction — Change Expression to Comparison**

One possible correction is adding an additional equal sign. This correction changes the assignment to a comparison. The if condition compares whether alpha and beta are equal.

```
#include <stdio.h>
void equality test(int alpha, int beta)
{
    if(alpha == beta) {
         printf("Equal\n");
     }
}
```
#### **Correction — Assignment and Comparison Inside the if Condition**

If an assignment must be made inside the predicate, a possible correction is adding an explicit comparison. This correction assigns the value of beta to alpha, then explicitly checks whether alpha is nonzero. The code is clearer.

```
#include <stdio.h>
int assignment_not_zero(int alpha, int beta)
{
    if((alpha = beta) != 0) {
         return alpha;
     }
     else
     {
         return 0;
     }
}
```
#### **Correction — Move Assignment Outside the if Statement**

If the assignment can be made outside the control statement, one possible correction is to separate the assignment and comparison. This correction assigns the value of beta to alpha before the if. Inside the if-condition, only alpha is given to test if alpha is nonzero or not NULL.

```
#include <stdio.h>
void assign_and_print(int alpha, int beta)
{
    alpha = beta; if(alpha)
     {
         printf("%d", alpha);
```
}

}

# **Check Information**

**Decidability:** Decidable

# **See Also**

# **ISO/IEC TS 17961 [chreof]**

Using character values that are indistinguishable from EOF

# **Description**

## **Rule Definition**

*Using character values that are indistinguishable from EOF.*

## **Polyspace Implementation**

This checker checks for **Character value absorbed into EOF**.

# **Examples**

### **Character value absorbed into EOF**

#### **Issue**

**Character value absorbed into EOF** occurs when you perform a data type conversion that makes a valid character value indistinguishable from EOF (End-of-File). Bug Finder flags the defect in one of the following situations:

• *End-of-File*: You perform a data type conversion such as from int to char that converts a non-EOF character value into EOF.

char ch =  $(char)$ getchar $()$ 

You then compare the result with EOF.

 $if((int)ch == E0F)$ 

The conversion can be explicit or implicit.

• *Wide End-of-File*: You perform a data type conversion that can convert a non-WEOF wide character value into WEOF, and then compare the result with WEOF.

### **Risk**

The data type char cannot hold the value EOF that indicates the end of a file. Functions such as getchar have return type int to accommodate EOF. If you convert from int to char, the values UCHAR\_MAX (a valid character value) and EOF get converted to the same value -1 and become indistinguishable from each other. When you compare the result of this conversion with EOF, the comparison can lead to false detection of EOF. This rationale also applies to wide character values and WEOF.

### **Fix**

Perform the comparison with EOF or WEOF before conversion.

### **Example - Return Value of getchar Converted to char**

```
#include <stdio.h>
#include <stdlib.h>
```

```
#define fatal_error() abort()
char func(void)
{
     char ch;
    ch = getchar();
    if (EOF == (int)ch) {
         fatal_error();
     }
     return ch;
}
```
In this example, the return value of getchar is implicitly converted to char. If getchar returns UCHAR MAX, it is converted to -1, which is indistinguishable from EOF. When you compare with EOF later, it can lead to a false positive.

### **Correction — Perform Comparison with EOF Before Conversion**

One possible correction is to first perform the comparison with EOF, and then convert from int to char.

```
#include <stdio.h>
#include <stdlib.h>
#define fatal_error() abort()
char func(void)
{
     int i; 
    i = getchar();
    if (EOF == i) {
         fatal_error();
     }
     else {
         return (char)i;
     }
}
```
# **Check Information**

**Decidability:** Undecidable

# **See Also**

# **ISO/IEC TS 17961 [chrsgnext]**

Passing arguments to character handling functions that are not representable as unsigned char

# **Description**

## **Rule Definition**

*Passing arguments to character handling functions that are not representable as unsigned char.*

### **Polyspace Implementation**

This checker checks for **Invalid use of standard library integer routine**.

# **Examples**

#### **Invalid use of standard library integer routine**

#### **Issue**

**Invalid use of standard library integer routine** occurs when you use invalid arguments with an integer function from the standard library. This defect picks up:

• Character Conversion

toupper, tolower

• Character Checks

```
isalnum, isalpha, iscntrl, isdigit, isgraph, islower, isprint, ispunct,
isspace, isupper, isxdigit
```
• Integer Division

div, ldiv

• Absolute Values

abs, labs

#### **Fix**

The fix depends on the root cause of the defect. Often the result details show a sequence of events that led to the defect. You can implement the fix on any event in the sequence. If the result details do not show the event history, you can trace back using right-click options in the source code and see previous related events. See also .

See examples of fixes below.

If you do not want to fix the issue, add comments to your result or code to avoid another review. See "Address Polyspace Results Through Bug Fixes or Justifications".

#### **Example - Absolute Value of Large Negative**

```
#include <limits.h>
#include <stdlib.h>
```

```
int absoluteValue(void) {
     int neg = INT_MIN;
    return abs(neg);
}
```
The input value to abs is INT\_MIN. The absolute value of INT\_MIN is INT\_MAX+1. This number cannot be represented by the type int.

### **Correction — Change Input Argument**

One possible correction is to change the input value to fit returned data type. In this example, change the input value to INT\_MIN+1.

```
#include <limits.h>
#include <stdlib.h>
int absoluteValue(void) {
     int neg = INT_MIN+1;
     return abs(neg);
}
```
**Check Information Decidability:** Undecidable

# **See Also**

# **ISO/IEC TS 17961 [dblfree]**

Freeing memory multiple times

# **Description**

## **Rule Definition**

*Freeing memory multiple times.*

### **Polyspace Implementation**

This checker checks for **Deallocation of previously deallocated pointer**.

# **Examples**

## **Deallocation of previously deallocated pointer**

**Issue**

**Deallocation of previously deallocated pointer** occurs when a block of memory is freed more than once using the free function without an intermediate allocation.

#### **Risk**

When a pointer is allocated dynamic memory with malloc, calloc or realloc, it points to a memory location on the heap. When you use the free function on this pointer, the associated block of memory is freed for reallocation. Trying to free this block of memory can result in a segmentation fault.

### **Fix**

The fix depends on the root cause of the defect. See if you intended to allocate a memory block to the pointer between the first deallocation and the second. Otherwise, remove the second free statement.

As a good practice, after you free a memory block, assign the corresponding pointer to NULL. Before freeing pointers, check them for NULL values and handle the error. In this way, you are protected against freeing an already freed block.

### **Example - Deallocation of Previously Deallocated Pointer Error**

```
#include <stdlib.h>
void allocate_and_free(void)
{
    int* pi = (int*)malloc(sizeof(int));
     if (pi == NULL) return;
    *pi = 2; free(pi);
     free (pi); 
    /* Defect: pi has already been freed */
}
```
The first free statement releases the block of memory that pi refers to. The second free statement on pi releases a block of memory that has been freed already.

#### **Correction — Remove Duplicate Deallocation**

One possible correction is to remove the second free statement.

```
#include <stdlib.h>
void allocate_and_free(void)
{
     int* pi = (int*)malloc(sizeof(int));
     if (pi == NULL) return;
    *pi = 2; free(pi);
     /* Fix: remove second deallocation */
  }
```
# **Check Information**

**Decidability:** Undecidable

# **See Also**

# **ISO/IEC TS 17961 [diverr]**

Integer division errors

# **Description**

## **Rule Definition**

*Integer division errors.*

## **Polyspace Implementation**

This checker checks for **Integer division by zero**.

# **Examples**

### **Integer division by zero**

**Issue**

**Integer division by zero** occurs when the denominator of a division or modulo operation can be a zero-valued integer.

#### **Risk**

A division by zero can result in a program crash.

### **Fix**

The fix depends on the root cause of the defect. Often the result details show a sequence of events that led to the defect. Use this event list to determine how the denominator variable acquires a zero value. You can implement the fix on any event in the sequence. If the result details do not show the event history, you can trace back using right-click options in the source code and see previous related events. See also .

It is a good practice to check for zero values of a denominator before division and handle the error. Instead of performing the division directly:

 $res = num/den$ ;

use a library function that handles zero values of the denominator before performing the division:

 $res = div(num, den);$ 

See examples of fixes below.

If you do not want to fix the issue, add comments to your result or code to avoid another review. See "Address Polyspace Results Through Bug Fixes or Justifications".

### **Example - Dividing an Integer by Zero**

```
int fraction(int num)
{
    int denom = 0;
    int result = 0;
```

```
 result = num/denom;
     return result;
}
```
A division by zero error occurs at num/denom because denom is zero.

#### **Correction — Check Before Division**

```
int fraction(int num)
{
    int denom = 0:
    int result = 0;
    if (denom != 0)
         result = num/denom;
     return result;
}
```
Before dividing, add a test to see if the denominator is zero, checking before division occurs. If denom is always zero, this correction can produce a dead code defect in your Polyspace results.

#### **Correction — Change Denominator**

One possible correction is to change the denominator value so that denom is not zero.

```
int fraction(int num)
{
    int denom = 2;
    int result = 0;
     result = num/denom;
     return result;
}
Example - Modulo Operation with Zero
```

```
int mod_arr(int input)
{
     int arr[5];
    for(int i = 0; i < 5; i++) {
        arr[i] = input % i;
     }
     return arr[0]+arr[1]+arr[2]+arr[3]+arr[4];
}
```
In this example, Polyspace flags the modulo operation as a division by zero. Because modulo is inherently a division operation, the divisor (right hand argument) cannot be zero. The modulo operation uses the for loop index as the divisor. However, the for loop starts at zero, which cannot be an iterator.

#### **Correction — Check Divisor Before Operation**

One possible correction is checking the divisor before the modulo operation. In this example, see if the index i is zero before the modulo operation.

```
int mod_arr(int input)
{
     int arr[5];
    for(int i = 0; i < 5; i++)
     {
        if(i != 0) {
              arr[i] = input % i;
         }
         else
         {
              arr[i] = input; }
     }
     return arr[0]+arr[1]+arr[2]+arr[3]+arr[4];
}
```
#### **Correction — Change Divisor**

Another possible correction is changing the divisor to a nonzero integer. In this example, add one to the index before the % operation to avoid dividing by zero.

```
int mod_arr(int input)
{
     int arr[5];
    for(int i = 0; i < 5; i++) {
         arr[i] = input \ (i+1);
     }
     return arr[0]+arr[1]+arr[2]+arr[3]+arr[4];
}
```
# **Check Information**

**Decidability:** Undecidable

# **See Also**

# **ISO/IEC TS 17961 [fileclose]**

Failing to close files or free dynamic memory when they are no longer needed

# **Description**

## **Rule Definition**

*Failing to close files or free dynamic memory when they are no longer needed.*

### **Polyspace Implementation**

This checker checks for these issues:

- **Memory leak**.
- **Resource leak**.
- **Thread-specific memory leak.**

# **Examples**

#### **Memory leak**

#### **Issue**

**Memory leak** occurs when you do not free a block of memory allocated through malloc, calloc, realloc, or new. If the memory is allocated in a function, the defect does not occur if:

- Within the function, you free the memory using free or delete.
- The function returns the pointer assigned by malloc, calloc, realloc, or new.
- The function stores the pointer in a global variable or in a parameter.

#### **Risk**

Dynamic memory allocation functions such as malloc allocate memory on the heap. If you do not release the memory after use, you reduce the amount of memory available for another allocation. On embedded systems with limited memory, you might end up exhausting available heap memory even during program execution.

#### **Fix**

Determine the scope where the dynamically allocated memory is accessed. Free the memory block at the end of this scope.

To free a block of memory, use the free function on the pointer that was used during memory allocation. For instance:

ptr = (int\*)malloc(sizeof(int)); ... free(ptr);

It is a good practice to allocate and free memory in the same module at the same level of abstraction. For instance, in this example, func allocates and frees memory at the same level but func2 does not.

```
void func() {
   ptr = (int*)malloc(sizeof(int));
   {
     ...
   }
   free(ptr);
}
void func2() {
   {
    ptr = (int*)malloc(sizeof(int));
    ...
   }
   free(ptr);
}
```
See [CERT-C Rule MEM00-C](https://wiki.sei.cmu.edu/confluence/x/FtYxBQ).

#### **Example - Dynamic Memory Not Released Before End of Function**

```
#include<stdlib.h>
#include<stdio.h>
void assign_memory(void)
{
    int* pi = (int*)<i>mathb>malloc</i>(sizeof(int));if (pi == NULL) {
          printf("Memory allocation failed");
          return;
         }
    *pi = 42; /* Defect: pi is not freed */
}
```
In this example, pi is dynamically allocated by malloc. The function assign memory does not free the memory, nor does it return pi.

#### **Correction — Free Memory**

One possible correction is to free the memory referenced by pi using the free function. The free function must be called before the function assign\_memory terminates

```
#include<stdlib.h>
#include<stdio.h>
void assign_memory(void)
{
    int* pi = (int*)malloc(sizeof(int));
    if (pi == NULL) {
          printf("Memory allocation failed");
          return;
         }
    *pi = 42; /* Fix: Free the pointer pi*/
```
free(pi);

}

### **Correction — Return Pointer from Dynamic Allocation**

Another possible correction is to return the pointer pi. Returning pi allows the function calling assign memory to free the memory block using pi.

```
#include<stdlib.h>
#include<stdio.h>
int* assign_memory(void)
{
    int* pi = (int*)<i>mathb>malloc</i>(sizeof(int));
    if (pi == NULL)\overline{\mathcal{L}} printf("Memory allocation failed");
               return(pi);
          }
    *pi = 42; /* Fix: Return the pointer pi*/
     return(pi); 
}
```
**Example - Memory Leak with New/Delete**

```
#define NULL '\0'
void initialize_arr1(void)
{
    int *p scalar = new int(5);
}
void initialize_arr2(void)
{
    int *p array = new int[5];
}
```
In this example, the functions create two variables, p\_scalar and p\_array, using the new keyword. However, the functions end without cleaning up the memory for these pointers. Because the functions used new to create these variables, you must clean up their memory by calling delete at the end of each function.

#### **Correction — Add Delete**

To correct this error, add a delete statement for every new initialization. If you used brackets [] to instantiate a variable, you must call delete with brackets as well.

```
#define NULL '\0'
void initialize_arrs(void)
{
    int *p scalar = new int(5);
    int [p_0 array = new int[5];
     delete p_scalar;
```

```
 p_scalar = NULL;
 delete[] p_array;
p scalar = NULL;
```
#### **Resource leak**

#### **Issue**

}

**Resource leak** occurs when you open a file stream by using a FILE pointer but do not close it before:

- The end of the pointer's scope.
- Assigning the pointer to another stream.

#### **Risk**

If you do not release file handles explicitly as soon as possible, a failure can occur due to exhaustion of resources.

#### **Fix**

Close a FILE pointer before the end of its scope, or before you assign the pointer to another stream.

#### **Example - FILE Pointer Not Released Before End of Scope**

```
#include <stdio.h>
```

```
void func1( void ) {
    FILE *fp1;
 fp1 = fopen ( "data1.txt", "w" );
 fprintf ( fp1, "*" );
    fpl = fopen ( "data2.txt", "w" );
     fprintf ( fp1, "!" );
     fclose ( fp1 );
}
```
In this example, the file pointer fp1 is pointing to a file data1.txt. Before fp1 is explicitly dissociated from the file stream of data1.txt, it is used to access another file data2.txt.

#### **Correction — Release FILE Pointer**

One possible correction is to explicitly dissociate  $fp1$  from the file stream of data1.txt.

```
#include <stdio.h>
void func1( void ) {
    FILE *fp1;
    fpl = fopen ( "datal.txt", "w" );
    fprintf ( fp1, "*" );
    fclose(fp1);
 fp1 = fopen ( "data2.txt", "w" ); 
 fprintf ( fp1, "!" );
    fclose ( fp1 );
}
```
## **Thread-specific memory leak**

#### **Issue**

**Thread-specific memory leak** occurs when you do not free thread-specific dynamically allocated memory before the end of a thread.

To create thread-specific storage, you generally do these steps:

- **1** You create a key for thread-specific storage.
- **2** You create the threads.
- **3** In each thread, you allocate storage dynamically and then associate the key with this storage.

After the association, you can read the stored data later using the key.

**4** Before the end of the thread, you free the thread-specific memory using the key.

The checker flags execution paths in the thread where the last step is missing.

The checker works on these families of functions:

- tss qet and tss set (C11)
- pthread getspecific and pthread setspecific (POSIX)

#### **Risk**

The data stored in the memory is available to other processes even after the threads end (memory leak). Besides security vulnerabilities, memory leaks can shrink the amount of available memory and reduce performance.

#### **Fix**

Free dynamically allocated memory before the end of a thread.

You can explicitly free dynamically allocated memory with functions such as free.

Alternatively, when you create a key, you can associate a destructor function with the key. The destructor function is called with the key value as argument at the end of a thread. In the body of the destructor function, you can free any memory associated with the key. If you use this method, Bug Finder still flags a defect. Ignore this defect with appropriate comments. See "Address Polyspace Results Through Bug Fixes or Justifications".

#### **Example - Memory Not Freed at End of Thread**

```
#include <threads.h>
#include <stdlib.h>
/* Global key to the thread-specific storage */tss_t key;
enum \{ MAX_THREADS = 3 };
int add_data(void) {
  int *\overline{data} = (int *) malloc(2 * sizeof(int));
  if (data == NULL) {
     return -1; /* Report error */
   }
```

```
data[0] = 0;data[1] = 1;if (thrd success != tss set(key, (void *)data)) {
     /* Handle error */
   }
   return 0;
}
void print_data(void) {
   /* Get this thread's global data from key */
  int *data = tss\_get(key);if (data != NULL) {
     /* Print data */
   }
}
int func(void *dummy) {
  if (add data() != 0) {
     return -1; /* Report error */
   }
   print_data();
   return 0;
}
int main(void) {
   thrd_t thread_id[MAX_THREADS];
  /* Create the key before creating the threads */ if (thrd_success != tss_create(&key, NULL)) {
     /* Handle error */
   }
   /* Create threads that would store specific storage */
  for (size_t i = 0; i < MAX_THREADS; i++) {
     if (thrd_success != thrd_create(&thread_id[i], func, NULL)) {
       /* Handle error */
     }
   }
  for (size t i = 0; i < MAX THREADS; i++) {
     if (thrd_success != thrd_join(thread_id[i], NULL)) {
       /* Handle error */
     }
   }
   tss_delete(key);
   return 0;
}
```
In this example, the start function of each thread func calls two functions:

- add\_data: This function allocates storage dynamically and associates the storage with a key using the tss\_set function.
- print data: This function reads the stored data using the tss get function.

At the points where func returns, the dynamically allocated storage has not been freed.

#### **Correction — Free Dynamically Allocated Memory Explicitly**

One possible correction is to free dynamically allocated memory explicitly before leaving the start function of a thread. See the highlighted change in the corrected version.

In this corrected version, a defect still appears on the return statement in the error handling section of func. The defect cannot occur in practice because the error handling section is entered only if dynamic memory allocation fails. Ignore this remaining defect with appropriate comments. See "Address Polyspace Results Through Bug Fixes or Justifications".

```
#include <threads.h>
#include <stdlib.h>
/* Global key to the thread-specific storage */tss_t key;
enum \{ MAX THREADS = 3 \};int add_data(void) {
  int *data = (int *)malloc(2 * sizeof(int));if (data == NULL) {
     return -1; /* Report error */
   }
  data[0] = 0;data[1] = 1;if (thrd success != tss set(key, (void *)data)) {
     /* Handle error */
   }
   return 0;
}
void print_data(void) {
   /* Get this thread's global data from key */
  int *data = tss\_get(key);if (data != NULL) {
     /* Print data */
   }
}
int func(void *dummy) {
  if (add data() != 0) {
    return -1; \frac{1}{2} Report error \frac{1}{2} }
   print_data();
   free(tss_get(key));
   return 0;
}
int main(void) {
  thrd t thread_id[MAX_THREADS];
  /* Create the key before creating the threads */ if (thrd_success != tss_create(&key, NULL)) {
     /* Handle error */
```

```
 }
  /* Create threads that would store specific storage */
 for (size_t i = 0; i < MAX_THREADS; i++) {
    if (thrd_success != thrd_create(&thread_id[i], func, NULL)) {
     /* Handle error */ }
  }
 for (size_t i = 0; i < MAX_THREADS; i++) {
   if (thrd_success != thrd_join(thread_id[i], NULL)) {
     /* Handle error */ }
  }
  tss_delete(key);
 return 0;}
```
# **Check Information**

**Decidability:** Undecidable

# **See Also**

# **ISO/IEC TS 17961 [filecpy]**

Copying a FILE object

# **Description**

## **Rule Definition**

*Copying a FILE object.*

## **Polyspace Implementation**

This checker checks for **Dereferencing a FILE\* pointer**.

# **Examples**

## **Dereferencing a FILE\* pointer**

#### **Issue**

The issue occurs when a pointer to a FILE object is dereferenced.

#### **Risk**

The Standard states that the address of a FILE object used to control a stream can be significant. Copying that object might not give the same behavior. This rule ensures that you cannot perform such a copy.

Directly manipulating a FILE object might be incompatible with its use as a stream designator.

### **Example - FILE\* Pointer Dereferenced**

```
#include <stdio.h>
void func(void) {
    FILE *pf1;
    FILE *pf2;
    FILE f3;
   pf2 = pf1; /* Compliant */
   f3 = *pf2; /* Non-compliant */ pf2->_flags=0; /* Non-compliant */
 }
```
In this example, the rule is violated when the FILE\* pointer pf2 is dereferenced.

# **Check Information**

**Decidability:** Undecidable

# **See Also**

# **ISO/IEC TS 17961 [funcdecl]**

Declaring the same function or object in incompatible ways

# **Description**

## **Rule Definition**

*Declaring the same function or object in incompatible ways.*

### **Polyspace Implementation**

This checker checks for these issues:

- **Indistinguishable external identifier names**.
- **Declaration mismatch**.

# **Examples**

#### **Indistinguishable external identifier names**

**Issue**

The issue occurs when external identifiers are not distinct.

#### **Risk**

External identifiers are ones declared with global scope or storage class extern.

Polyspace considers two names as distinct if there is a difference between their first 31 characters. If the difference between two names occurs only beyond the first 31 characters, they can be easily mistaken for each other. The readability of the code is reduced. For C90, the difference must occur between the first 6 characters. To use the C90 rules checking, use the value c90 for the option C standard version (-c-version). For more information on analysis options, see the documentation for Polyspace Bug Finder or Polyspace Bug Finder Server.

#### **Example - C90: First Six Characters of Identifiers Not Unique**

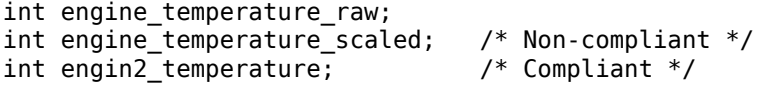

In this example, the identifier engine temperature scaled has the same first six characters as a previous identifier, engine temperature raw.

#### **Example - C99: First 31 Characters of Identifiers Not Unique**

```
int engine_exhaust_gas_temperature_raw;
int engine_exhaust_gas_temperature_scaled; /* Non-compliant */ 
int eng_exhaust_gas_temp_raw;
int eng_exhaust_gas_temp_scaled; /* Compliant */
```
In this example, the identifier engine\_exhaust\_gas\_temperature\_scaled has the same first 31 characters as a previous identifier, engine\_exhaust\_gas\_temperature\_raw.

#### **Example - C90: First Six Characters Identifiers in Different Translation Units Differ in Case Alone**

 $/*$  filel.c  $*/$ int abc =  $0$ ;

 $/*$  file2.c  $*/$ int ABC =  $0$ ; /\* Non-compliant \*/

In this example, the implementation supports 6 significant case-insensitive characters in *external identifiers*. The identifiers in the two translation are different but are not distinct in their significant characters.

### **Declaration mismatch**

**Issue**

**Declaration mismatch** occurs when a function or variable declaration does not match other instances of the function or variable.

#### **Risk**

When a mismatch occurs between two variable declarations in different compilation units, a typical linker follows an algorithm to pick one declaration for the variable. If you expect a variable declaration that is different from the one chosen by the linker, you can see unexpected results when the variable is used.

A similar issue can occur with mismatch in function declarations.

#### **Fix**

The fix depends on the type of declaration mismatch. If both declarations indeed refer to the same object, use the same declaration. If the declarations refer to different objects, change the names of the one of the variables. If you change a variable name, remember to make the change in all places that use the variable.

Sometimes, declaration mismatches can occur because the declarations are affected by previous preprocessing directives. For instance, a declaration occurs in a macro, and the macro is defined on one inclusion path but undefined in another. These declaration mismatches can be tricky to debug. Identify the divergence between the two inclusion paths and fix the conflicting macro definitions.

If you do not want to fix the issue, add comments to your result or code to avoid another review. See "Address Polyspace Results Through Bug Fixes or Justifications".

#### **Example - Inconsistent Declarations in Two Files**

```
file1.c
int foo(void) {
     return 1;
}
file2.c
double foo(void);
int bar(void) {
     return (int)foo();
}
```
In this example, *file1.c* declares foo() as returning an integer. In *file2.c*, foo() is declared as returning a double. This difference raises a defect on the second instance of foo in *file2*.

#### **Correction — Align the Function Return Values**

One possible correction is to change the function declarations so that they match. In this example, by changing the declaration of foo in *file2.c* to match *file1.c*, the defect is fixed.

```
file1.c
int foo(void) {
      return 1;
}
file2.c
int foo(void);
int bar(void) {
      return foo();
}
```
#### **Example - Inconsistent Structure Alignment**

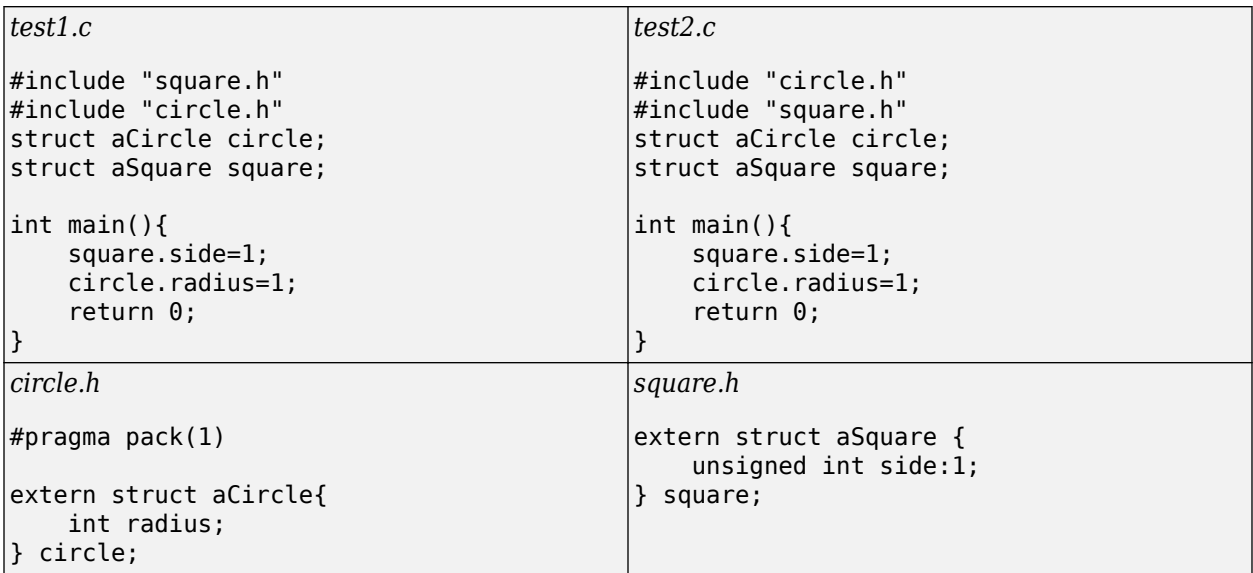

In this example, a declaration mismatch defect is raised on square in *square.h* because Polyspace infers that square in *square.h* does not have the same alignment as square in *test2.c*. This error occurs because the #pragma pack(1) statement in *circle.h* declares specific alignment. In *test2.c*, *circle.h* is included before *square.h*. Therefore, the #pragma pack(1) statement from *circle.h* is not reset to the default alignment after the aCircle structure. Because of this omission, *test2.c* infers that the aSquare square structure also has an alignment of 1 byte.

#### **Correction — Close Packing Statements**

One possible correction is to reset the structure alignment after the aCircle struct declaration. For the GNU or Microsoft Visual compilers, fix the defect by adding a #pragma pack() statement at the end of *circle.h*.
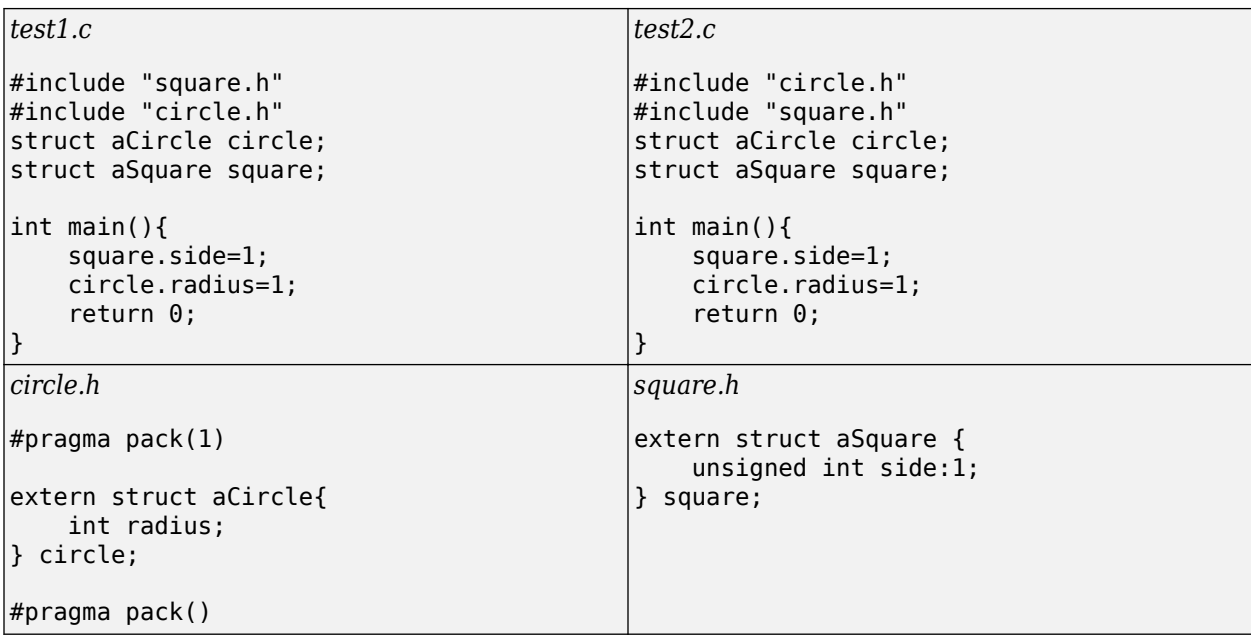

Other compilers require different #pragma pack syntax. For your syntax, see the documentation for your compiler.

#### **Correction — Use the Ignore pragma pack directives Option**

One possible correction is to add the Ignore pragma pack directives option to your Bug Finder analysis. If you want the structure alignment to change for each structure, and you do not want to see this **Declaration mismatch** defect, use this correction.

- **1** On the Configuration pane, select the **Advanced Settings** pane.
- **2** In the **Other** box, enter -ignore-pragma-pack.
- **3** Rerun your analysis.

The **Declaration mismatch** defect is resolved.

## **Check Information**

**Decidability:** Decidable

**See Also**

# **ISO/IEC TS 17961 [insufmem]**

Allocating insufficient memory

## **Description**

#### **Rule Definition**

*Allocating insufficient memory.*

#### **Polyspace Implementation**

This checker checks for these issues:

- **Wrong allocated object size for cast**.
- **Pointer access out of bounds**.
- **Wrong type used in sizeof**.
- **Possible misuse of sizeof**.

## **Examples**

#### **Wrong allocated object size for cast**

#### **Issue**

**Wrong allocated object size for cast** occurs during pointer conversion when the pointer's address is misaligned. If a pointer is converted to a different pointer type, the size of the allocated memory must be a multiple of the size of the destination pointer.

#### **Risk**

Dereferencing a misaligned pointer has undefined behavior and can cause your program to crash.

#### **Fix**

```
Suppose you convert a pointer ptr1 to ptr2. If ptr1 points to a buffer of N bytes and ptr2 is a type
* pointer where sizeof(type) is n bytes, make sure that N is an integer multiple of n.
```
See examples of fixes below.

If you do not want to fix the issue, add comments to your result or code to avoid another review. See "Address Polyspace Results Through Bug Fixes or Justifications".

#### **Example - Dynamic Allocation of Pointers**

```
#include <stdlib.h>
void dyn non align(void){
    void *ptr = malloc(13);
     long *dest;
    dest = (long*)ptr; //defect
}
```
In this example, the software raises a defect on the conversion of  $ptr$  to a long\*. The dynamically allocated memory of ptr, 13 bytes, is not a multiple of the size of dest, 4 bytes. This misalignment causes the **Wrong allocated object size for cast** defect.

#### **Correction — Change the Size of the Pointer**

One possible correction is to use a pointer size that is a multiple of the destination size. In this example, resolve the defect by changing the allocated memory to 12 instead of 13.

```
#include <stdlib.h>
void dyn_non_align(void){
     void \vec{*} \cdot \vec{r} = malloc(12);
      long *dest;
    dest = (long<sup>*</sup>)ptr;}
```
#### **Example - Static Allocation of Pointers**

```
void static_non_align(void){
     char arr[13], *ptr;
     int *dest;
   ptr = \&arr[0]; dest = (int*)ptr; //defect
}
```
In this example, the software raises a defect on the conversion of  $ptr$  to an  $int*$  in line 6. ptr has a memory size of 13 bytes because the array arr has a size of 13 bytes. The size of dest is 4 bytes, which is not a multiple of 13. This misalignment causes the **Wrong allocated object size for cast** defect.

#### **Correction — Change the Size of the Pointer**

One possible correction is to use a pointer size that is a multiple of the destination size. In this example, resolve the defect by changing the size of the array arr to a multiple of 4.

```
void static_non_align(void){
    char \overline{\text{arr}}[12], *ptr;
     int *dest;
    ptr = \&arr[0];dest = (int*)ptr;}
```
#### **Example - Allocation with a Function**

```
#include <stdlib.h>
void *my_alloc(int size) { 
    void \times ptr_fune = malloc(size);if(ptr_func == NULL) exit(-1); return ptr_func; 
}
void fun_non_align(void){
     int *dest1;
     char *dest2;
```

```
dest1 = (int*)my_alloc(13); //defect
   dest2 = (char*)my alloc(13); //not a defect
}
```
In this example, the software raises a defect on the conversion of the pointer returned by my alloc(13) to an int\* in line 11. my alloc(13) returns a pointer with a dynamically allocated size of 13 bytes. The size of dest1 is 4 bytes, which is not a divisor of 13. This misalignment causes the **Wrong allocated object size for cast** defect. In line 12, the same function call, my\_alloc(13), does not call a defect for the conversion to dest2 because the size of char\*, 1 byte, a divisor of 13.

#### **Correction — Change the Size of the Pointer**

One possible correction is to use a pointer size that is a multiple of the destination size. In this example, resolve the defect by changing the argument for  $my$  alloc to a multiple of 4.

```
#include <stdlib.h>
```

```
void *my_alloc(int size) { 
    void *ptr func = malloc(size);
    if(ptr func == NULL) exit(-1);
     return ptr_func; 
}
void fun non align(void){
     int *dest1;
     char *dest2;
    dest1 = (int*)my_alloc(12);dest2 = (char*)myalloc(13);}
```
#### **Pointer access out of bounds**

**Issue**

**Pointer access out of bounds** occurs when a pointer is dereferenced outside its bounds.

When a pointer is assigned an address, a block of memory is associated with the pointer. You cannot access memory beyond that block using the pointer.

#### **Risk**

Dereferencing a pointer outside its bounds is undefined behavior. You can read an unpredictable value or try to access a location that is not allowed and encounter a segmentation fault.

#### **Fix**

The fix depends on the root cause of the defect. For instance, you dereferenced a pointer inside a loop and one of these situations happened:

- The upper bound of the loop is too large.
- You used pointer arithmetic to advance the pointer with an incorrect value for the pointer increment.

To fix the issue, you have to modify the loop bound or the pointer increment value.

Often the result details show a sequence of events that led to the defect. You can implement the fix on any event in the sequence. If the result details do not show the event history, you can trace back using right-click options in the source code and see previous related events. See also .

See examples of fixes below.

If you do not want to fix the issue, add comments to your result or code to avoid another review. See "Address Polyspace Results Through Bug Fixes or Justifications".

#### **Example - Pointer access out of bounds error**

```
int* Initialize(void)
{
  int arr[10];
  int *ptr=arr;
 for (int i=0; i \le 9; i++) {
     ptr++;
    *ptr=i;
     /* Defect: ptr out of bounds for i=9 */
    }
  return(arr);
}
```
ptr is assigned the address arr that points to a memory block of size 10\*sizeof(int). In the forloop,  $ptr$  is incremented 10 times. In the last iteration of the loop,  $ptr$  points outside the memory block assigned to it. Therefore, it cannot be dereferenced.

#### **Correction — Check Pointer Stays Within Bounds**

One possible correction is to reverse the order of increment and dereference of ptr.

```
int* Initialize(void)
{
 int arr[10];
 int *ptr=arr;
 for (int i=0; i \le 9; i++) {
       /* Fix: Dereference pointer before increment */
      *ptr=i;
       ptr++;
      }
 return(arr);
}
```
After the last increment, even though ptr points outside the memory block assigned to it, it is not dereferenced more.

#### **Wrong type used in sizeof**

#### **Issue**

**Wrong type used in sizeof** occurs when both of the following conditions hold:

• You assign the address of a block of memory to a pointer, or transfer data between two blocks of memory. The assignment or copy uses the sizeof operator.

For instance, you initialize a pointer using malloc(sizeof(*type*)) or copy data between two addresses using memcpy(*destination\_ptr*, *source\_ptr*, sizeof(*type*)).

• You use an incorrect type as argument of the sizeof operator. You use the pointer type instead of the type that the pointer points to.

For instance, to initialize a *type*\* pointer, you use malloc(sizeof(*type*\*)) instead of malloc(sizeof(*type*)).

#### **Risk**

Irrespective of what *type* stands for, the expression sizeof(*type*\*) always returns a fixed size. The size returned is the pointer size on your platform in bytes. The appearance of sizeof(*type\**) often indicates an unintended usage. The error can cause allocation of a memory block that is much smaller than what you need and lead to weaknesses such as buffer overflows.

For instance, assume that structType is a structure with ten int variables. If you initialize a structType\* pointer using malloc(sizeof(structType\*)) on a 32-bit platform, the pointer is assigned a memory block of four bytes. However, to be allocated completely for one structType variable, the structType\* pointer must point to a memory block of sizeof(structType) =  $10 *$ sizeof(int) bytes. The required size is much greater than the actual allocated size of four bytes.

#### **Fix**

To initialize a *type*\* pointer, replace sizeof(*type*\*) in your pointer initialization expression with sizeof(*type*).

#### **Example - Allocate a Char Array With sizeof**

```
#include <stdlib.h>
void test_case_1(void) {
     char* str;
    str = (char*)malloc(sizeof(char*) * 5);
     free(str);
```
}

In this example, memory is allocated for the character pointer str using a malloc of five char pointers. However, str is a pointer to a character, not a pointer to a character pointer. Therefore the sizeof argument, char\*, is incorrect.

#### **Correction — Match Pointer Type to sizeof Argument**

One possible correction is to match the argument to the pointer type. In this example, str is a character pointer, therefore the argument must also be a character.

```
#include <stdlib.h>
void test case 1(void) {
     char* str;
    str = (char*)malloc(sizeof(char) * 5);
     free(str);
```
#### }

#### **Possible misuse of sizeof**

#### **Issue**

**Possible misuse of sizeof** occurs when Polyspace Bug Finder detects possibly unintended results from the use of sizeof operator. For instance:

- You use the sizeof operator on an array parameter name, expecting the array size. However, the array parameter name by itself is a pointer. The sizeof operator returns the size of that pointer.
- You use the sizeof operator on an array element, expecting the array size. However, the operator returns the size of the array element.
- The size argument of certain functions such as strncmp or wcsncpy is incorrect because you used the sizeof operator earlier with possibly incorrect expectations. For instance:
	- In a function call strncmp(string1, string2, num), num is obtained from an incorrect use of the sizeof operator on a pointer.
	- In a function call wcsncpy(destination, source, num), num is the not the number of wide characters but a size in bytes obtained by using the sizeof operator. For instance, you use wcsncpy(destination, source, sizeof(destination) - 1) instead of wcsncpy(destination, source, (sizeof(desintation)/sizeof(wchar\_t)) - 1).

#### **Risk**

Incorrect use of the sizeof operator can cause the following issues:

- If you expect the sizeof operator to return array size and use the return value to constrain a loop, the number of loop runs are smaller than what you expect.
- If you use the return value of sizeof operator to allocate a buffer, the buffer size is smaller than what you require. Insufficient buffer can lead to resultant weaknesses such as buffer overflows.
- If you use the return value of sizeof operator incorrectly in a function call, the function does not behave as you expect.

#### **Fix**

Possible fixes are:

• Do not use the sizeof operator on an array parameter name or array element to determine array size.

The best practice is to pass the array size as a separate function parameter and use that parameter in the function body.

• Use the sizeof operator carefully to determine the number argument of functions such as strncmp or wcsncpy. For instance, for wide string functions such as wcsncpy, use the number of wide characters as argument instead of the number of bytes.

#### **Example - sizeof Used Incorrectly to Determine Array Size**

```
#define MAX_SIZE 1024
void func(int a[MAX_SIZE]) {
     int i;
```

```
for (i = 0; i < sizeof(a)/sizeof(int); i++) {
       a[i] = i + 1; }
}
```
In this example, sizeof(a) returns the size of the pointer a and not the array size.

#### **Correction — Determine Array Size in Another Way**

One possible correction is to use another means to determine the array size.

```
#define MAX_SIZE 1024
void func(int a[MAX_SIZE]) {
     int i;
    for (i = 0; i < MAX\_SIZE; i++) {
        a[i] = i + 1; }
}
```
**Check Information**

**Decidability:** Undecidable

## **See Also**

# **ISO/IEC TS 17961 [intoflow]**

Overflowing signed integers

## **Description**

#### **Rule Definition**

*2verflowing signed integers.*

#### **Polyspace Implementation**

This checker checks for these issues:

- **Integer overflow**.
- **Integer constant overflow**.

### **Examples**

#### **Integer overflow**

**Issue**

**Integer overflow** occurs when an operation on integer variables can result in values that cannot be represented by the result data type. The data type of a variable determines the number of bytes allocated for the variable storage and constrains the range of allowed values.

The exact storage allocation for different integer types depends on your processor. See Target processor type (-target). For more information on analysis options, see the documentation for Polyspace Bug Finder or Polyspace Bug Finder Server.

#### **Risk**

Integer overflows on signed integers result in undefined behavior.

#### **Fix**

The fix depends on the root cause of the defect. Often the result details show a sequence of events that led to the defect. Use this event list to determine how the variables in the overflowing computation acquire their current values. You can implement the fix on any event in the sequence. If the result details do not show the event history, you can trace back using right-click options in the source code and see previous related events. See also "Interpret Polyspace Bug Finder Access Results".

You can fix the defect by:

- Using a bigger data type for the result of the operation so that all values can be accommodated.
- Checking for values that lead to the overflow and performing appropriate error handling.

To avoid overflows in general, try one of these techniques:

• Keep integer variable values restricted to within half the range of signed integers.

• In operations that might overflow, check for conditions that can lead to the overflow and implement wrap around or saturation behavior depending on how the result of the operation is used. The result then becomes predictable and can be safely used in subsequent computations.

See examples of fixes below.

If you do not want to fix the issue, add comments to your result or code to avoid another review. See "Address Polyspace Results Through Bug Fixes or Justifications".

#### **Example - Addition of Maximum Integer**

```
#include <limits.h>
int plusplus(void) {
    int var = INT MAX;
    var++:
     return var;
}
```
In the third statement of this function, the variable var is increased by one. But the value of var is the maximum integer value, so an int cannot represent one plus the maximum integer value.

#### **Correction — Different Storage Type**

One possible correction is to change data types. Store the result of the operation in a larger data type (Note that on a 32-bit machine, int and long has the same size). In this example, on a 32-bit machine, by returning a long long instead of an int, the overflow error is fixed.

```
#include <limits.h>
```

```
long long plusplus(void) {
    long long lvar = INT MAX;
     lvar++;
     return lvar;
```
}

#### **Integer constant overflow**

**Issue**

**Integer constant overflow** occurs when you assign a compile-time constant to a signed integer variable whose data type cannot accommodate the value. An n-bit signed integer holds values in the range [-2*<sup>n</sup>*-1, 2*<sup>n</sup>*-1-1].

For instance, c is an 8-bit signed char variable that cannot hold the value 255.

signed char  $c = 255$ ;

To determine the sizes of fundamental types, Bug Finder uses your specification for Target processor type (-target). For more information on analysis options, see the documentation for Polyspace Bug Finder or Polyspace Bug Finder Server.

#### **Risk**

The default behavior for constant overflows can vary between compilers and platforms. Retaining constant overflows can reduce the portability of your code.

Even if your compilers wraps around overflowing constants with a warning, the wrap-around behavior can be unintended and cause unexpected results.

**Fix**

Check if the constant value is what you intended. If the value is correct, use a different, possibly wider, data type for the variable.

#### **Example - Overflowing Constant from Macro Expansion**

```
#define MAX_UNSIGNED_CHAR 255 
#define MAX_SIGNED_CHAR 127
void main() {
   char c1 = MAX UNSIGNED CHAR;char c2 = MAX SIGNED CHAR+1;
}
```
In this example, the defect appears on the macros because at least one use of the macro causes an overflow. To reproduce these defects, use analysis option Target processor type (-target) where char is signed by default. For more information on analysis options, see the documentation for Polyspace Bug Finder or Polyspace Bug Finder Server.

#### **Correction — Use Different Data Type**

One possible correction is to use a different data type for the variables that overflow.

```
#define MAX_UNSIGNED_CHAR 255 
#define MAX_SIGNED_CHAR 127
void main() {
    unsigned char c1 = MAX UNSIGNED CHAR;
    unsigned char c2 = MAX SIGNED CHAR+1;
}
```
## **Check Information**

**Decidability:** Undecidable

### **See Also**

# **ISO/IEC TS 17961 [intptrconv]**

Converting a pointer to integer or integer to pointer

# **Description**

#### **Rule Definition**

*Converting a pointer to integer or integer to pointer.*

#### **Polyspace Implementation**

This checker checks for **Conversion between pointers and integers**.

## **Examples**

#### **Conversion between pointers and integers**

**Issue**

The issue occurs when a conversion is performed between a pointer to object and an integer type.

Casts or implicit conversions from NULL or (void\*)0 do not generate a warning.

#### **Risk**

Conversion between integers and pointers can cause errors or undefined behavior.

- If an integer is cast to a pointer, the resulting pointer can be incorrectly aligned. The incorrect alignment causes undefined behavior.
- If a pointer is cast to an integer, the resulting value can be outside the allowed range for the integer type.

#### **Example - Casts between pointer and integer**

#include <stdbool.h>

```
typedef unsigned char uint8 t;
typedef char char_t;
typedef unsigned short uint16 t;
typedef signed int int32 t;
typedef _Bool bool_t;
uint8_t \overline{*}PORTA = (uint8_t *) 0x0002; /* Non-compliant */void foo(void) {
   chart c = 1;
   char_t *pc = \&c; \qquad \qquad /* Compliant */
   uint16_t uil6 = 70;
   uint16_t *pui16 = \&ui16; /* Compliant */
   pui16 = (uint16_t *) ui16; \hspace{1.6cm} /* Non-compliant */
```

```
uint16_t * p;
    int32 \bar{t} addr = (int32 t) p; /* Non-compliant */
    bool_t b = (bool_t) p;<br>
enum etag { A, B } e = ( enum etag ) p; /* Non-compliant */
    enum etag \{ A, B \} e = ( enum etag ) p;
}
```
In this example, the rule is violated when:

• The integer 0x0002 is cast to a pointer.

If the integer defines an absolute address, it is more common to assign the address to a pointer in a header file. To avoid the assignment being flagged, you can then exclude headers files from coding rules checking. For more information, see Do not generate results for (-do-notgenerate-results-for). For more information on analysis options, see the documentation for Polyspace Bug Finder or Polyspace Bug Finder Server.

• The pointer p is cast to integer types such as int32 t, bool t or enum etag.

The rule is not violated when the address &ui16 is assigned to a pointer.

## **Check Information**

**Decidability:** Undecidable

### **See Also**

# **ISO/IEC TS 17961 [inverrno]**

Incorrectly setting and using errno

## **Description**

#### **Rule Definition**

*Incorrectly setting and using errno.*

#### **Polyspace Implementation**

This checker checks for these issues:

- **Misuse of errno**.
- **Errno not checked**.
- **Errno not reset**.

## **Examples**

#### **Misuse of errno**

#### **Issue**

**Misuse of errno** occurs when you check errno for error conditions in situations where checking errno does not guarantee the absence of errors. In some cases, checking errno can lead to false positives.

For instance, you check errno following calls to the functions:

- fopen: If you follow the ISO Standard, the function might not set errno on errors.
- atof: If you follow the ISO Standard, the function does not set errno.
- signal: The errno value indicates an error only if the function returns the SIG\_ERR error indicator.

#### **Risk**

The ISO C Standard does not enforce that these functions set errno on errors. Whether the functions set errno or not is implementation-dependent.

To detect errors, if you check errno alone, the validity of this check also becomes implementationdependent.

In some cases, the errno value indicates an error only if the function returns a specific error indicator. If you check errno before checking the function return value, you can see false positives.

#### **Fix**

For information on how to detect errors, see the documentation for that specific function.

Typically, the functions return an out-of-band error indicator to indicate errors. For instance:

- fopen returns a null pointer if an error occurs.
- signal returns the SIG\_ERR error indicator and sets errno to a positive value. Check errno only after you have checked the function return value.

**Example - Incorrectly Checking for errno After fopen Call**

```
#include <stdio.h>
#include <stdlib.h>
#include <errno.h>
#define fatal_error() abort()
const char *temp filename = "/tmp/demo.txt";
FILE *func()
{
     FILE *fileptr;
    error = 0; fileptr = fopen(temp_filename, "w+b");
    if (errno != 0) {
         if (fileptr != NULL) {
             (void)fclose(fileptr);
         }
         /* Handle error */
        fatal error();
     }
     return fileptr;
}
```
In this example, errno is the first variable that is checked after a call to fopen. You might expect that fopen changes errno to a nonzero value if an error occurs. If you run this code with an implementation of fopen that does not set errno on errors, you might miss an error condition. In this situation, fopen can return a null pointer that escapes detection.

#### **Correction — Check Return Value of fopen After Call**

One possible correction is to only check the return value of fopen for a null pointer.

```
#include <stdio.h>
#include <stdlib.h>
#include <errno.h>
#define fatal_error() abort()
const char *temp_filename = "/tmp/demo.txt";
FILE *func()
{
     FILE *fileptr;
    fileptr = fopen(temp filename, "w+b");
    if (fileptr == NULL) {
         fatal_error();
     }
     return fileptr;
}
```
#### **Errno not checked**

#### **Issue**

**Errno not checked** occurs when you call a function that sets errno to indicate error conditions, but do not check errno after the call. For these functions, checking errno is the only reliable way to determine if an error occurred.

Functions that set errno on errors include:

• fgetwc, strtol, and wcstol.

For a comprehensive list of functions, see [documentation about errno](https://www.securecoding.cert.org/confluence/x/KwBl).

• POSIX errno-setting functions such as encrypt and setkey.

#### **Risk**

To see if the function call completed without errors, check errno for error values.

The return values of these errno-setting functions do not indicate errors. The return value can be one of the following:

- void
- Even if an error occurs, the return value can be the same as the value from a successful call. Such return values are called in-band error indicators.

You can determine if an error occurred only by checking errno.

For instance, strtol converts a string to a long integer and returns the integer. If the result of conversion overflows, the function returns LONG\_MAX and sets errno to ERANGE. However, the function can also return LONG MAX from a successful conversion. Only by checking errno can you distinguish between an error and a successful conversion.

#### **Fix**

Before calling the function, set errno to zero.

After the function call, to see if an error occurred, compare errno to zero. Alternatively, compare errno to known error indicator values. For instance, strtol sets errno to ERANGE to indicate errors.

The error message in the Polyspace result shows the error indicator value that you can compare to.

#### **Example - errno Not Checked After Call to strtol**

```
#include<stdio.h>
#include<stdlib.h>
#include<errno.h>
int main(int argc, char *argv[]) {
     char *str, *endptr;
     int base;
    str = argv[1];base = 10:
     long val = strtol(str, &endptr, base);
```

```
printf("Return value of strtol() = \delta d \nabla", val);
```
}

You are using the return value of strtol without checking errno.

#### **Correction — Check errno After Call**

Before calling strtol, set errno to zero . After a call to strtol, check the return value for LONG MIN or LONG MAX and errno for ERANGE.

```
#include<stdlib.h>
#include<stdio.h>
#include<errno.h>
#include<limits.h>
int main(int argc, char *argv[]) {
     char *str, *endptr;
     int base;
    str = argv[1];base = 10:
    error = 0:
     long val = strtol(str, &endptr, base);
    if((val == LONG_MIN || val == LONG_MAX) \& error == ERANGE) {
          printf("strtol error");
         exit(EXIT_FAILURE);
     } 
    printf("Return value of strtol() = \elld\n", val);
}
```
#### **Errno not reset**

#### **Issue**

**Errno not reset** occurs when you do not reset errno before calling a function that sets errno to indicate error conditions. However, you check errno for those error conditions after the function call.

#### **Risk**

The errno is not clean and can contain values from a previous call. Checking errno for errors can give the false impression that an error occurred.

errno is set to zero at program startup but subsequently, errno is not reset by a C standard library function. You must explicitly set errno to zero when required.

#### **Fix**

Before calling a function that sets errno to indicate error conditions, reset errno to zero explicitly.

#### **Example - errno Not Reset Before Call to strtod**

```
#include <stdio.h>
#include <stdlib.h>
#include <errno.h>
#include <float.h>
#define fatal_error() abort()
```

```
double func(const char *s1, const char *s2)
{
    double f1;
   f1 = strtod (s1, NULL);
   if (0 == errno) {
     double f2 = strtod (s2, NULL);
       if (0 == error) {
           long double result = (long double) f1 + f2; if ((result <= (long double)DBL_MAX) && (result >= (long double)-DBL_MAX)) 
\{return (double) result;
 }
        }
     }
    fatal_error();
     return 0.0;
}
```
In this example, errno is not reset to 0 before the first call to strtod. Checking errno for 0 later can lead to a false positive.

#### **Correction — Reset errno Before Call**

One possible correction is to reset errno to 0 before calling strtod.

```
#include <stdio.h>
#include <stdlib.h>
#include <errno.h>
#include <float.h>
#define fatal_error() abort()
double func(const char *s1, const char *s2)
{
     double f1;
    error = 0;f1 = strtod (s1, NULL);
    if (0 == error) {
       double f2 = strtod (s2, NULL); 
        if (0 == error) {
            long double result = (long double)f1 + f2;
             if ((result <= (long double)DBL_MAX) && (result >= (long double)-DBL_MAX)) 
\overline{\mathcal{L}} return (double)result;
 }
         }
     }
     fatal_error();
     return 0.0;
}
```
### **Check Information**

**Decidability:** Undecidable

# **See Also**

# **ISO/IEC TS 17961 [invfmtstr]**

Using invalid format strings

## **Description**

#### **Rule Definition**

*Using invalid format strings.*

#### **Polyspace Implementation**

This checker checks for **Format string specifiers and arguments mismatch**.

## **Examples**

#### **Format string specifiers and arguments mismatch**

**Issue**

**Format string specifiers and arguments mismatch** occurs when the format specifiers in the formatted output functions such as printf do not match their corresponding arguments. For example, an argument of type unsigned long must have a format specification of %lu.

#### **Risk**

Mismatch between format specifiers and the corresponding arguments result in undefined behavior.

#### **Fix**

Make sure that the format specifiers match the corresponding arguments. For instance, in this example, the %d specifier does not match the string argument message and the %s specifier does not match the integer argument err\_number.

```
 const char *message = "License not available";
int err number = :-4 printf("Error: %d (error type %s)\n", message, err_number);
```
Switching the two format specifiers fixes the issue. See [the specifications for the printf function](https://en.cppreference.com/w/cpp/io/c/fprintf) for more information about format specifiers.

If you do not want to fix the issue, add comments to your result or code to avoid another review. See "Address Polyspace Results Through Bug Fixes or Justifications".

#### **Example - Printing a Float**

```
#include <stdio.h>
void string_format(void) {
    unsigned long fst = 1; printf("%d\n", fst);
}
```
In the printf statement, the format specifier, %d, does not match the data type of fst.

#### **Correction — Use an Unsigned Long Format Specifier**

One possible correction is to use the %lu format specifier. This specifier matches the unsigned integer type and long size of fst.

```
#include <stdio.h>
void string_format(void) {
    unsigned long fst = 1; printf("%lu\n", fst);
}
```
#### **Correction — Use an Integer Argument**

One possible correction is to change the argument to match the format specifier. Convert fst to an integer to match the format specifier and print the value 1.

#include <stdio.h> void string\_format(void) { unsigned long  $fst = 1;$  printf("%d\n", (int)fst); }

# **Check Information**

**Decidability:** Undecidable

### **See Also**

# **ISO/IEC TS 17961 [invptr]**

Forming or using out-of-bounds pointers or array subscripts

# **Description**

#### **Rule Definition**

*Forming or using out-of-bounds pointers or array subscripts.*

#### **Polyspace Implementation**

This checker checks for these issues:

- **Array access out of bounds**.
- **Pointer access out of bounds**.

## **Examples**

#### **Array access out of bounds**

#### **Issue**

**Array access out of bounds** occurs when an array index falls outside the range [0...array\_size-1] during array access.

#### **Risk**

Accessing an array outside its bounds is undefined behavior. You can read an unpredictable value or try to access a location that is not allowed and encounter a segmentation fault.

#### **Fix**

The fix depends on the root cause of the defect. For instance, you accessed an array inside a loop and one of these situations happened:

- The upper bound of the loop is too large.
- You used an array index that is the same as the loop index instead of being one less than the loop index.

To fix the issue, you have to modify the loop bound or the array index.

Another reason why an array index can exceed array bounds is a prior conversion from signed to unsigned integers. The conversion can result in a wrap around of the index value, eventually causing the array index to exceed the array bounds.

Often the result details show a sequence of events that led to the defect. You can implement the fix on any event in the sequence. If the result details do not show the event history, you can trace back using right-click options in the source code and see previous related events. See also .

See examples of fixes below.

If you do not want to fix the issue, add comments to your result or code to avoid another review. See "Address Polyspace Results Through Bug Fixes or Justifications".

#### **Example - Array Access Out of Bounds Error**

```
#include <stdio.h>
void fibonacci(void)
{
     int i;
     int fib[10];
    for (i = 0; i < 10; i++) {
        if (i < 2)fib[i] = 1; else 
            fib[i] = fib[i-1] + fib[i-2]; }
     printf("The 10-th Fibonacci number is %i .\n", fib[i]); 
    /* Defect: Value of i is greater than allowed value of 9 */}
```
The array fib is assigned a size of 10. An array index for fib has allowed values of  $[0,1,2,\ldots,9]$ . The variable i has a value 10 when it comes out of the for-loop. Therefore, the printf statement attempts to access fib[10] through i.

#### **Correction — Keep Array Index Within Array Bounds**

One possible correction is to print  $fib[i-1]$  instead of  $fib[i]$  after the for-loop.

```
#include <stdio.h>
void fibonacci(void)
{
    int i;
    int fib[10];
   for (i = 0; i < 10; i++) {
         if (i < 2) 
             fib[i] = 1; else 
             fib[i] = fib[i-1] + fib[i-2]; }
     /* Fix: Print fib[9] instead of fib[10] */
     printf("The 10-th Fibonacci number is %i .\n", fib[i-1]); 
}
```
The printf statement accesses fib[9] instead of fib[10].

#### **Pointer access out of bounds**

#### **Issue**

**Pointer access out of bounds** occurs when a pointer is dereferenced outside its bounds.

When a pointer is assigned an address, a block of memory is associated with the pointer. You cannot access memory beyond that block using the pointer.

#### **Risk**

Dereferencing a pointer outside its bounds is undefined behavior. You can read an unpredictable value or try to access a location that is not allowed and encounter a segmentation fault.

#### **Fix**

The fix depends on the root cause of the defect. For instance, you dereferenced a pointer inside a loop and one of these situations happened:

- The upper bound of the loop is too large.
- You used pointer arithmetic to advance the pointer with an incorrect value for the pointer increment.

To fix the issue, you have to modify the loop bound or the pointer increment value.

Often the result details show a sequence of events that led to the defect. You can implement the fix on any event in the sequence. If the result details do not show the event history, you can trace back using right-click options in the source code and see previous related events. See also .

See examples of fixes below.

If you do not want to fix the issue, add comments to your result or code to avoid another review. See "Address Polyspace Results Through Bug Fixes or Justifications".

#### **Example - Pointer access out of bounds error**

```
int* Initialize(void)
{
 int arr[10];
 int *ptr=arr;
 for (int i=0; i<=9;i++) {
     ptr++;
    *ptr=i;
    /* Defect: ptr out of bounds for i=9 */
   \mathfrak{r} return(arr);
}
```
ptr is assigned the address arr that points to a memory block of size 10\*sizeof(int). In the forloop, ptr is incremented 10 times. In the last iteration of the loop, ptr points outside the memory block assigned to it. Therefore, it cannot be dereferenced.

#### **Correction — Check Pointer Stays Within Bounds**

One possible correction is to reverse the order of increment and dereference of ptr.

```
int* Initialize(void)
{
 int arr[10];
  int *ptr=arr;
```

```
for (int i=0; i <= 9; i + + )
\{ \{ \} /* Fix: Dereference pointer before increment */
 *ptr=i;
 ptr++;
 }
 return(arr);
}
```
After the last increment, even though ptr points outside the memory block assigned to it, it is not dereferenced more.

## **Check Information**

**Decidability:** Undecidable

# **See Also**

# **ISO/IEC TS 17961 [ioileave]**

Interleaving stream inputs and outputs without a flush or positioning call

# **Description**

#### **Rule Definition**

*Interleaving stream inputs and outputs without a flush or positioning call.*

#### **Polyspace Implementation**

This checker checks for **Alternating input and output from a stream without flush or positioning call**.

## **Examples**

**Alternating input and output from a stream without flush or positioning call**

**Issue**

#### **Alternating input and output from a stream without flush or positioning call** occurs when:

- You do not perform a flush or function positioning call between an output operation and a following input operation on a file stream in update mode.
- You do not perform a function positioning call between an input operation and a following output operation on a file stream in update mode.

#### **Risk**

Alternating input and output operations on a stream without an intervening flush or positioning call is undefined behavior.

#### **Fix**

Call fflush() or a file positioning function such as fseek() or fsetpos() between output and input operations on an update stream.

Call a file positioning function between input and output operations on an update stream.

#### **Example - Read After Write Without Intervening Flush**

```
#include <stdio.h>
#define SIZE20 20
void initialize_data(char* data, size_t s) {};
const char *temp_filename = "/tmp/demo.txt";
void func()
{
     char data[SIZE20];
     char append_data[SIZE20];
     FILE *file;
```

```
 file = fopen(temp_filename, "a+");
 if (file == NULL)
   {
     /* Handle error. */;
   }
 initialize_data(append_data, SIZE20);
 if (fwrite(append_data, 1, SIZE20, file) != SIZE20)
   {
     (void)fclose(file);
     /* Handle error. */;
   }
 /* Read operation after write without 
 intervening flush. */
 if (fread(data, 1, SIZE20, file) < SIZE20) 
   {
       (void)fclose(file);
       /* Handle error. */;
   }
 if (fclose(file) == EOF)
   {
     /* Handle error. */;
   }
```
In this example, the file demo.txt is opened for reading and appending. After the call to fwrite(), a call to fread() without an intervening flush operation is undefined behavior.

#### **Correction — Call fflush() Before the Read Operation**

}

After writing data to the file, before calling fread(), perform a flush call.

```
#include <stdio.h>
#define SIZE20 20
void initialize data(char* data, size t s) \{\};
const char *temp filename = "/tmp/demo.txt";
void func()
{
     char data[SIZE20];
    char append data[SIZE20];
     FILE *file;
    file = fopen(temp_filename, "a+");if (file == NULL) {
         /* Handle error. */;
       }
     initialize_data(append_data, SIZE20);
     if (fwrite(append_data, 1, SIZE20, file) != SIZE20)
```

```
 {
          (void)fclose(file);
         /* Handle error. */;
       }
     /* Buffer flush after write and before read */
    if (fflush(file) != 0)
       {
          (void)fclose(file);
         /* Handle error. */;
 }
 if (fread(data, 1, SIZE20, file) < SIZE20)
\overline{\mathcal{L}} (void)fclose(file);
         /* Handle error. */;
       }
     if (fclose(file) == EOF)
       {
         /* Handle error. */;
       }
}
```
**Check Information Decidability:** Undecidable

## **See Also**

# **ISO/IEC TS 17961 [liberr]**

Failing to detect and handle standard library errors

## **Description**

#### **Rule Definition**

*Failing to detect and handle standard library errors.*

#### **Polyspace Implementation**

This checker checks for these issues:

- **Returned value of a sensitive function not checked**.
- **Unprotected dynamic memory allocation**.

## **Examples**

#### **Returned value of a sensitive function not checked**

#### **Issue**

**Returned value of a sensitive function not checked** occurs when you call sensitive standard functions, but you:

- Ignore the return value.
- Use an output or a return value without testing the validity of the return value.

For this defect, two type of functions are considered: *sensitive* and *critical sensitive*.

A *sensitive* function is a standard function that can encounter:

- Exhausted system resources (for example, when allocating resources)
- Changed privileges or permissions
- Tainted sources when reading, writing, or converting data from external sources
- Unsupported features despite an existing API

A *critical sensitive* function is a sensitive function that performs one of these critical or vulnerable tasks:

- Set privileges (for example, setuid)
- Create a jail (for example, chroot)
- Create a process (for example, fork)
- Create a thread (for example, pthread create)
- Lock or unlock mutex (for example, pthread mutex lock)
- Lock or unlock memory segments (for example, mlock)

#### **Risk**

If you do not check the return value of functions that perform sensitive or critical sensitive tasks, your program can behave unexpectedly. Errors from these functions can propagate throughout the program causing incorrect output, security vulnerabilities, and possibly system failures.

**Fix**

Before continuing with the program, test the return value of *critical sensitive* functions.

For *sensitive functions*, you can explicitly ignore a return value by casting the function to void. Polyspace does not raise this defect for sensitive functions cast to void. This resolution is not accepted for *critical sensitive functions* because they perform more vulnerable tasks.

#### **Example - Sensitive Function Return Ignored**

```
#include <pthread.h>
void initialize() {
     pthread_attr_t attr;
     pthread_attr_init(&attr); 
}
```
This example shows a call to the sensitive function pthread attr init. The return value of pthread attr init is ignored, causing a defect.

#### **Correction — Cast Function to (void)**

One possible correction is to cast the function to void. This fix informs Polyspace and any reviewers that you are explicitly ignoring the return value of the sensitive function.

```
#include <pthread.h>
void initialize() {
     pthread_attr_t attr;
     (void)pthread_attr_init(&attr); 
}
```
#### **Correction — Test Return Value**

One possible correction is to test the return value of pthread attr init to check for errors.

```
#include <pthread.h>
#include <stdlib.h>
#define fatal_error() abort()
void initialize() {
     pthread_attr_t attr;
     int result;
    result = phread_attr_init(\&attr);if (result != 0) {
         /* Handle error */
         fatal_error();
     }
}
```
#### **Example - Critical Function Return Ignored**

```
#include <pthread.h>
extern void *start routine(void *);
void returnnotchecked() {
    pthread_t thread_id;
     pthread_attr_t attr;
     void *res;
     (void)pthread_attr_init(&attr);
     (void)pthread_create(&thread_id, &attr, &start_routine, ((void *)0));
    pthread_join(thread_id, &res); 
}
```
In this example, two critical functions are called: pthread create and pthread join. The return value of the pthread\_create is ignored by casting to void, but because pthread\_create is a critical function (not just a sensitive function), Polyspace does not ignore this *Return value of a sensitive function not checked* defect. The other critical function, pthread\_join, returns value that is ignored implicitly, pthread join uses the return value of pthread create, which was not checked.

#### **Correction — Test the Return Value of Critical Functions**

The correction for this defect is to check the return value of these critical functions to verify the function performed as expected.

```
#include <pthread.h>
#include <stdlib.h>
#define fatal_error() abort()
extern void *start routine(void *);
void returnnotchecked() {
     pthread_t thread_id;
     pthread_attr_t attr;
     void *res;
     int result;
     (void)pthread_attr_init(&attr);
    result = pthread create(&thread id, &atr, &start routine, NULL);
    if (result != 0) {
         /* Handle error */
        fatal error();
     }
    result = pthread join(thread id, \&res);
    if (result != 0) {
         /* Handle error */
         fatal_error();
    }
}
```
#### **Unprotected dynamic memory allocation**

#### **Issue**

**Unprotected dynamic memory allocation** occurs when you do not check after dynamic memory allocation whether the memory allocation succeeded.

#### **Risk**

When memory is dynamically allocated using malloc, calloc, or realloc, it returns a value NULL if the requested memory is not available. If the code following the allocation accesses the memory block without checking for this NULL value, this access is not protected from failures.

**Fix**

Check the return value of malloc, calloc, or realloc for NULL before accessing the allocated memory location.

```
int *ptr = malloc(size * sizeof(int));
if(ptr) /* Check for NULL */{
    /* Memory access through ptr */
}
```
#### **Example - Unprotected dynamic memory allocation error**

```
#include <stdlib.h>
void Assign_Value(void) 
{
 int^* p = (int^*)calloc(5, sizeof(int));
  *_{p} = 2; /* Defect: p is not checked for NULL value */
  free(p);
}
```
If the memory allocation fails, the function calloc returns NULL to p. Before accessing the memory through p, the code does not check whether p is NULL

#### **Correction — Check for NULL Value**

One possible correction is to check whether p has value NULL before dereference.

```
#include <stdlib.h>
void Assign_Value(void)
 {
   int^* p = (int^*)calloc(5, sizeof(int));
    /* Fix: Check if p is NULL */
   if(p!=NULL) *p = 2;
    free(p);
  }
```
# **Check Information**

**Decidability:** Undecidable

# **See Also**

# **ISO/IEC TS 17961 [libmod]**

Modifying the string returned by getenv, localeconv, setlocale, and strerror

## **Description**

#### **Rule Definition**

*Modifying the string returned by getenv, localeconv, setlocale, and strerror.*

#### **Polyspace Implementation**

This checker checks for **0odification of internal buffer returned from nonreentrant standard function**.

## **Examples**

#### **0odification of internal buffer returned from nonreentrant standard function**

**Issue**

**0odification of internal buffer returned from nonreentrant standard function** occurs when the following happens:

- A nonreentrant standard function returns a pointer.
- You attempt to write to the memory location that the pointer points to.

Nonreentrant standard functions that return a non const-qualified pointer to an internal buffer include getenv, getlogin, crypt, setlocale, localeconv, strerror and others.

#### **Risk**

Modifying the internal buffer that a nonreentrant standard function returns can cause the following issues:

• It is possible that the modification does not succeed or alters other internal data.

For instance, getenv returns a pointer to an environment variable value. If you modify this value, you alter the environment of the process and corrupt other internal data.

• Even if the modification succeeds, it is possible that a subsequent call to the same standard function does not return your modified value.

For instance, you modify the environment variable value that getenv returns. If another process, thread, or signal handler calls setenv, the modified value is overwritten. Therefore, a subsequent call to getenv does not return your modified value.

#### **Fix**

Avoid modifying the internal buffer using the pointer returned from the function.

#### **Example - Modification of getenv Return Value**

#include <stdlib.h> #include <string.h>

```
void printstr(const char*);
void func() {
     char* env = getenv("LANGUAGE");
    if (env != NULL) {
         strncpy(env, "C", 1);
         printstr(env);
     }
}
```
In this example, the first argument of strncpy is the return value from a nonreentrant standard function getenv. The behavior can be undefined because strncpy modifies this argument.

#### **Correction - Copy Return Value of getenv and Modify Copy**

One possible solution is to copy the return value of getenv and pass the copy to the strncpy function.

```
#include <stdlib.h>
#include <string.h>
enum {
    SIZE20 = 20};
void printstr(const char*);
void func() {
     char* env = getenv("LANGUAGE");
    if (env != NULL) {
        char env cp[SIZE20];
         strncpy(env_cp, env, SIZE20); 
         strncpy(env_cp, "C", 1); 
        printstr(env_cp);
     }
}
```
**Check Information Decidability:** Undecidable

### **See Also**

# **ISO/IEC TS 17961 [libptr]**

Forming invalid pointers by library function

# **Description**

#### **Rule Definition**

*Forming invalid pointers by library function.*

#### **Polyspace Implementation**

This checker checks for these issues:

- **Use of path manipulation function without maximum sized buffer checking**.
- **Invalid use of standard library memory routine**.
- **Invalid use of standard library string routine**.
- **Destination buffer overflow in string manipulation**.

## **Examples**

#### **Use of path manipulation function without maximum sized buffer checking**

#### **Issue**

**Use of path manipulation function without maximum-sized buffer checking** occurs when the destination argument of a path manipulation function such as realpath or getwd has a buffer size less than PATH\_MAX bytes.

#### **Risk**

A buffer smaller than PATH\_MAX bytes can overflow but you cannot test the function return value to determine if an overflow occurred. If an overflow occurs, following the function call, the content of the buffer is undefined.

For instance, char  $*$ getwd(char  $*$ buf) copies an absolute path name of the current folder to its argument. If the length of the absolute path name is greater than PATH\_MAX bytes, getwd returns NULL and the content of \*buf is undefined. You can test the return value of getwd for NULL to see if the function call succeeded.

However, if the allowed buffer for buf is less than PATH\_MAX bytes, a failure can occur for a smaller absolute path name. In this case, getwd does not return NULL even though a failure occurred. Therefore, the allowed buffer for buf must be PATH\_MAX bytes long.

#### **Fix**

Possible fixes are:

• Use a buffer size of PATH MAX bytes. If you obtain the buffer from an unknown source, before using the buffer as argument of getwd or realpath function, make sure that the size is less than PATH\_MAX bytes.
• Use a path manipulation function that allows you to specify a buffer size.

For instance, if you are using getwd to get the absolute path name of the current folder, use char \*getcwd(char \*buf, size\_t size); instead. The additional argument size allows you to specify a size greater than or equal to PATH\_MAX.

• Allow the function to allocate additional memory dynamically, if possible.

For instance, char \*realpath(const char \*path, char \*resolved path); dynamically allocates memory if resolved\_path is NULL. However, you have to deallocate this memory later using the free function.

### **Example - Possible Buffer Overflow in Use of getwd Function**

```
#include <unistd.h>
#include <linux/limits.h>
#include <stdio.h>
void func(void) {
    char buf[PATH_MAX];
     if (getwd(buf+1)!= NULL) {
         printf("cwd is %s\n", buf);
    }
}
```
In this example, although the array buf has PATH\_MAX bytes, the argument of getwd is buf  $+ 1$ , whose allowed buffer is less than PATH\_MAX bytes.

#### **Correction — Use Array of Size PATH\_MAX Bytes**

One possible correction is to use an array argument with size equal to PATH\_MAX bytes.

```
#include <unistd.h>
#include <linux/limits.h>
#include <stdio.h>
void func(void) {
    char buf[PATH_MAX];
    if (getwd(buf)!= NULL) {
         printf("cwd is %s\n", buf);
     }
}
```
### **Invalid use of standard library memory routine**

#### **Issue**

**Invalid use of standard library memory routine** occurs when a memory library function is called with invalid arguments. For instance, the memcpy function copies to an array that cannot accommodate the number of bytes copied.

### **Risk**

Use of a memory library function with invalid arguments can result in issues such as buffer overflow.

### **Fix**

The fix depends on the root cause of the defect. Often the result details show a sequence of events that led to the defect. You can implement the fix on any event in the sequence. If the result details do not show the event history, you can trace back using right-click options in the source code and see previous related events. See also .

See examples of fixes below.

If you do not want to fix the issue, add comments to your result or code to avoid another review. See "Address Polyspace Results Through Bug Fixes or Justifications".

#### **Example - Invalid Use of Standard Library Memory Routine Error**

```
#include <string.h>
#include <stdio.h>
char* Copy_First_Six_Letters(void)
  {
   char str1[10],str2[5];
   printf("Enter string:\n");
   scanf("%s",str1);
   memcpy(str2,str1,6); 
  /* Defect: Arguments of memcpy invalid: str2 has size < 6 */
   return str2;
  }
```
The size of string  $str2$  is 5, but six characters of string  $str1$  are copied into  $str2$  using the memcpy function.

#### **Correction — Call Function with Valid Arguments**

One possible correction is to adjust the size of str2 so that it accommodates the characters copied with the memcpy function.

```
#include <string.h>
#include <stdio.h>
char* Copy_First_Six_Letters(void)
  {
  /* Fix: Declare str2 with size 6 */
  char str1[10],str2[6]; 
  printf("Enter string:\n");
  scanf("%s",str1);
  memcpy(str2,str1,6);
  return str2;
 }
```
### **Invalid use of standard library string routine**

**Issue**

**Invalid use of standard library string routine** occurs when a string library function is called with invalid arguments.

### **Risk**

The risk depends on the type of invalid arguments. For instance, using the strcpy function with a source argument larger than the destination argument can result in buffer overflows.

**Fix**

The fix depends on the standard library function involved in the defect. In some cases, you can constrain the function arguments before the function call. For instance, if the strcpy function:

```
char * strcpy(char * destination, const char* source)
```
tries to copy too many bytes into the destination argument compared to the available buffer, constrain the source argument before the call to strcpy. In some cases, you can use an alternative function to avoid the error. For instance, instead of strcpy, you can use strncpy to control the number of bytes copied. See also .

See examples of fixes below.

If you do not want to fix the issue, add comments to your result or code to avoid another review. See "Address Polyspace Results Through Bug Fixes or Justifications".

## **Example - Invalid Use of Standard Library String Routine Error**

```
 #include <string.h>
 #include <stdio.h>
 char* Copy_String(void)
 {
  char *res;
  char gbuffer[5],text[20]="ABCDEFGHIJKL";
  res=strcpy(gbuffer,text); 
  /* Error: Size of text is less than gbuffer */
  return(res);
 }
```
The string text is larger in size than gbuffer. Therefore, the function strcpy cannot copy text into gbuffer.

### **Correction — Use Valid Arguments**

One possible correction is to declare the destination string gbuffer with equal or larger size than the source string text.

```
#include <string.h>
 #include <stdio.h>
 char* Copy_String(void)
  {
  char *res;
   /*Fix: gbuffer has equal or larger size than text */
   char gbuffer[20],text[20]="ABCDEFGHIJKL";
   res=strcpy(gbuffer,text);
  return(res);
  }
```
## **Destination buffer overflow in string manipulation**

#### **Issue**

**Destination buffer overflow in string manipulation** occurs when certain string manipulation functions write to their destination buffer argument at an offset greater than the buffer size.

For instance, when calling the function sprintf(char\* buffer, const char\* format), you use a constant string format of greater size than buffer.

#### **Risk**

Buffer overflow can cause unexpected behavior such as memory corruption or stopping your system. Buffer overflow also introduces the risk of code injection.

#### **Fix**

One possible solution is to use alternative functions to constrain the number of characters written. For instance:

- If you use sprintf to write formatted data to a string, use snprintf, snprintf or sprintf s instead to enforce length control. Alternatively, use asprintf to automatically allocate the memory required for the destination buffer.
- If you use vsprintf to write formatted data from a variable argument list to a string, use vsnprintf or vsprintf s instead to enforce length control.
- If you use wcscpy to copy a wide string, use wcsncpy, wcslcpy, or wcscpy s instead to enforce length control.

Another possible solution is to increase the buffer size.

#### **Example - Buffer Overflow in sprintf Use**

```
#include <stdio.h>
void func(void) {
     char buffer[20];
    char *fmt string = "This is a very long string, it does not fit in the buffer";
     sprintf(buffer, fmt_string);
}
```
In this example, buffer can contain 20 char elements but fmt\_string has a greater size.

#### **Correction — Use snprintf Instead of sprintf**

One possible correction is to use the snprintf function to enforce length control.

```
#include <stdio.h>
void func(void) {
     char buffer[20];
    char *fmt string = "This is a very long string, it does not fit in the buffer";
     snprintf(buffer, 20, fmt_string);
}
```
# **Check Information**

**Decidability:** Undecidable

# **See Also**

# **ISO/IEC TS 17961 [libuse]**

Using an object overwritten by getenv, localeconv, setlocale, and strerror

# **Description**

# **Rule Definition**

*Using an object overwritten by getenv, localeconv, setlocale, and strerror.*

# **Polyspace Implementation**

This checker checks for **Misuse of return value from nonreentrant standard function**.

# **Examples**

## **Misuse of return value from nonreentrant standard function**

### **Issue**

**Misuse of return value from nonreentrant standard function** occurs when these events happen in this sequence:

**1** You point to the buffer returned from a nonreentrant standard function such as getenv or setlocale.

user = getenv("USER");

**2** You call that nonreentrant standard function again.

user2 = getenv("USER2");

**3** You use or dereference the pointer from the first step expecting the buffer to remain unmodified since that step. In the meantime, the call in the second step has modified the buffer.

For instance:

var=\*user;

In some cases, the defect might appear even if you do not call the getenv function a second time but simply return the pointer. For instance:

```
char* func() {
     user=getenv("USER");
 .
 .
     return user;
}
```
For information on which functions are covered by this defect, see [documentation on nonreentrant](https://www.securecoding.cert.org/confluence/display/c/ENV34-C.+Do+not+store+pointers+returned+by+certain+functions) [standard functions.](https://www.securecoding.cert.org/confluence/display/c/ENV34-C.+Do+not+store+pointers+returned+by+certain+functions)

## **Risk**

The C Standard allows nonreentrant functions such as getenv to return a pointer to a *static* buffer. Because the buffer is static, a second call to getenv modifies the buffer. If you continue to use the

pointer returned from the first call past the second call, you can see unexpected results. The buffer that it points to no longer has values from the first call.

The defect appears even if you do not call getenv a second time but simply return the pointer. The reason is that someone calling your function might use the returned pointer *after* a second call to getenv. By returning the pointer from your call to getenv, you make your function unsafe to use.

The same rationale is true for other nonreentrant functions covered by this defect.

**Fix**

After the first call to getenv, make a copy of the buffer that the returned pointer points to. After the second call to getenv, use this copy. Even if the second call modifies the buffer, your copy is untouched.

#### **Example - Return from getenv Used After Second Call to getenv**

```
#include <stdlib.h>
#include <string.h>
int func()
{
   int result = 0;
   char *home = getenv("HOME"); /* First call */
    if (home != NULL) {
       char *user = NULL;char *user_name_from_home = strrchr(home, '/');
       if (user name from home != NULL) {
           user = getenv("USER"); /* Second call */
            if ((user != NULL) &&
                (strcmp(user, user_name_from_home) == 0)) 
\{result = 1;
 }
        }
    }
    return result;
}
```
In this example, the pointer user name from home is derived from the pointer home. home points to the buffer returned from the first call to getenv. Therefore, user name from home points to a location in the same buffer.

After the second call to getenv, the buffer is modified. If you continue to use user name from home, you can get unexpected results.

#### **Correction — Make Copy of Buffer Before Second Call**

If you want to access the buffer from the first call to getenv past the second call, make a copy of the buffer after the first call. One possible correction is to use the strdup function to make the copy.

```
#include <stdlib.h>
#include <string.h>
int func()
{
```

```
int result = 0;
    char * home = getenv("HOME");if (home != NULL) {
        char *user = NULL;
       char *user_name_from_home = strrchr(home, '/');
         if (user_name_from_home != NULL) {
            /* Make copy before second call */ char *saved_user_name_from_home = strdup(user_name_from_home); 
             if (saved_user_name_from_home != NULL) {
                 user = getenv("USER"); 
                 if ((user != NULL) &&
                     (strcmp(user, saved_user_name_from_home) == 0)) 
\overline{\mathcal{L}}result = 1; }
                 free(saved_user_name_from_home);
 }
        }
    }
    return result;
}
```

```
Check Information
```
**Decidability:** Undecidable

# **See Also**

# **ISO/IEC TS 17961 [nonnullcs]**

Passing a non-null-terminated character sequence to a library function

# **Description**

# **Rule Definition**

*Passing a non-null-terminated character sequence to a library function.*

## **Polyspace Implementation**

This checker checks for **Invalid use of standard library string routine**.

# **Examples**

## **Invalid use of standard library string routine**

**Issue**

**Invalid use of standard library string routine** occurs when a string library function is called with invalid arguments.

## **Risk**

The risk depends on the type of invalid arguments. For instance, using the strcpy function with a source argument larger than the destination argument can result in buffer overflows.

### **Fix**

The fix depends on the standard library function involved in the defect. In some cases, you can constrain the function arguments before the function call. For instance, if the strcpy function:

```
char * strcpy(char * destination, const char* source)
```
tries to copy too many bytes into the destination argument compared to the available buffer, constrain the source argument before the call to strcpy. In some cases, you can use an alternative function to avoid the error. For instance, instead of strcpy, you can use strncpy to control the number of bytes copied. See also .

See examples of fixes below.

If you do not want to fix the issue, add comments to your result or code to avoid another review. See "Address Polyspace Results Through Bug Fixes or Justifications".

### **Example - Invalid Use of Standard Library String Routine Error**

```
 #include <string.h>
 #include <stdio.h>
 char* Copy_String(void)
 {
  char *res;
  char gbuffer[5],text[20]="ABCDEFGHIJKL";
```

```
 res=strcpy(gbuffer,text); 
  /* Error: Size of text is less than gbuffer */
  return(res);
 }
```
The string text is larger in size than gbuffer. Therefore, the function strcpy cannot copy text into gbuffer.

## **Correction — Use Valid Arguments**

One possible correction is to declare the destination string gbuffer with equal or larger size than the source string text.

```
#include <string.h>
 #include <stdio.h>
  char* Copy_String(void)
  {
  char *res;
  /*Fix: gbuffer has equal or larger size than text */
  char gbuffer[20],text[20]="ABCDEFGHIJKL";
   res=strcpy(gbuffer,text);
  return(res);
  }
```
# **Check Information**

**Decidability:** Undecidable

# **See Also**

# **ISO/IEC TS 17961 [nullref]**

Dereferencing an out-of-domain pointer

# **Description**

# **Rule Definition**

*Dereferencing an out-of-domain pointer.*

# **Polyspace Implementation**

This checker checks for these issues:

- **Unsafe pointer arithmetic**.
- **Invalid use of standard library memory routine**.
- **Null pointer**.
- **Arithmetic operation with NULL pointer**.
- **Invalid use of standard library string routine**.
- **Use of tainted pointer**.

# **Examples**

# **Unsafe pointer arithmetic**

## **Issue**

The issue occurs when a pointer resulting from arithmetic on a pointer operand does not address an element of the same array as that pointer operand.

Polyspace flags this rule during the analysis as:

- Bug Finder [Array access out-of-bounds](#page-57-0) and [Pointer access out-of-bounds](#page-73-0)
- Code Prover and

Bug Finder and Code Prover check this rule differently and can show different results for this rule. In Code Prover, you can also see a difference in results based on your choice for the option Verification level (-to). . For more information on analysis options, see the documentation for Polyspace Code Prover or Polyspace Code Prover Server.

## **Risk**

Using an invalid array subscript can lead to erroneous behavior of the program. Run-time derived array subscripts are especially troublesome because they cannot be easily checked by manual review or static analysis.

The C Standard defines the creation of a pointer to one beyond the end of the array. The rule permits the C Standard. Dereferencing a pointer to one beyond the end of an array causes undefined behavior and is noncompliant.

## **Invalid use of standard library memory routine**

### **Issue**

**Invalid use of standard library memory routine** occurs when a memory library function is called with invalid arguments. For instance, the memcpy function copies to an array that cannot accommodate the number of bytes copied.

### **Risk**

Use of a memory library function with invalid arguments can result in issues such as buffer overflow.

#### **Fix**

The fix depends on the root cause of the defect. Often the result details show a sequence of events that led to the defect. You can implement the fix on any event in the sequence. If the result details do not show the event history, you can trace back using right-click options in the source code and see previous related events. See also .

See examples of fixes below.

If you do not want to fix the issue, add comments to your result or code to avoid another review. See "Address Polyspace Results Through Bug Fixes or Justifications".

### **Example - Invalid Use of Standard Library Memory Routine Error**

```
#include <string.h>
#include <stdio.h>
char* Copy First Six Letters(void)
  {
   char str1[10],str2[5];
   printf("Enter string:\n");
   scanf("%s",str1);
   memcpy(str2,str1,6); 
  /* Defect: Arguments of memcpy invalid: str2 has size < 6 */
   return str2;
  }
```
The size of string str2 is 5, but six characters of string str1 are copied into str2 using the memcpy function.

#### **Correction — Call Function with Valid Arguments**

One possible correction is to adjust the size of str2 so that it accommodates the characters copied with the memcpy function.

```
#include <string.h>
#include <stdio.h>
char* Copy First Six Letters(void)
  {
  /* Fix: Declare str2 with size 6 */ char str1[10],str2[6]; 
  printf("Enter string:\n");
```

```
 scanf("%s",str1);
  memcpy(str2,str1,6);
  return str2;
 }
```
## **Null pointer**

### **Issue**

**Null pointer** occurs when you use a pointer with a value of NULL as if it points to a valid memory location.

### **Risk**

Dereferencing a null pointer is undefined behavior. In most implementations, the dereference can cause your program to crash.

#### **Fix**

Check a pointer for NULL before dereference.

If the issue occurs despite an earlier check for NULL, look for intermediate events between the check and the subsequent dereference. Often the result details show a sequence of events that led to the defect. You can implement the fix on any event in the sequence. If the result details do not show the event history, you can trace back using right-click options in the source code and see previous related events. See also .

See examples of fixes below.

### **Example - Null pointer error**

```
#include <stdlib.h>
int FindMax(int *arr, int Size) 
{
 int* p=NULL;
 *p=arr[0];
 /* Defect: Null pointer dereference */
 for(int i=0; i<Size; i++) {
   if(arr[i] > (*p))*p=arr[i];
  }
 return *p;
}
```
The pointer p is initialized with value of NULL. However, when the value  $arr[0]$  is written to \*p, p is assumed to point to a valid memory location.

### **Correction — Assign Address to Null Pointer Before Dereference**

One possible correction is to initialize p with a valid memory address before dereference.

```
#include <stdlib.h>
```

```
int FindMax(int *arr, int Size) 
{
 /* Fix: Assign address to null pointer */ int* p=&arr[0]; 
 for(int i=0; i<Size; i++)\mathfrak{t}if(arr[i] > (*p))*p=arr[i]; }
  return *p;
}
```
**Arithmetic operation with NULL pointer**

**Issue**

**Arithmetic operation with NULL pointer** occurs when an arithmetic operation involves a pointer whose value is NULL.

#### **Risk**

Performing pointer arithmetic on a null pointer and dereferencing the resulting pointer is undefined behavior. In most implementations, the dereference can cause your program to crash.

**Fix**

Check a pointer for NULL before arithmetic operations on the pointer.

If the issue occurs despite an earlier check for NULL, look for intermediate events between the check and the subsequent dereference. Often the result details show a sequence of events that led to the defect. You can implement the fix on any event in the sequence. If the result details do not show the event history, you can trace back using right-click options in the source code and see previous related events. See also .

See examples of fixes below.

#### **Example - Arithmetic Operation with NULL Pointer Error**

```
#include<stdlib.h>
```

```
int Check_Next_Value(int *loc, int val) 
  {
  int *ptr = loc, found = 0;
   if (ptr==NULL)
    { 
       ptr++; 
       /* Defect: NULL pointer shifted */
       if (*ptr==val) found=1;
    } 
   return(found); 
  }
```
When ptr is a NULL pointer, the code enters the if statement body. Therefore, a NULL pointer is shifted in the statement ptr++.

#### **Correction — Avoid NULL Pointer Arithmetic**

One possible correction is to perform the arithmetic operation when ptr is not NULL.

```
#include<stdlib.h>
int Check Next Value(int *loc, int val)
  {
  int *ptr = loc, found = 0;
  /* Fix: Perform operation when ptr is not NULL */ if (ptr!=NULL)
    { 
       ptr++;
       if (*ptr==val) found=1;
    }
   return(found); 
  }
```
### **Invalid use of standard library string routine**

#### **Issue**

**Invalid use of standard library string routine** occurs when a string library function is called with invalid arguments.

#### **Risk**

The risk depends on the type of invalid arguments. For instance, using the strcpy function with a source argument larger than the destination argument can result in buffer overflows.

#### **Fix**

The fix depends on the standard library function involved in the defect. In some cases, you can constrain the function arguments before the function call. For instance, if the strcpy function:

char  $*$  strcpy(char  $*$  destination, const char $*$  source)

tries to copy too many bytes into the destination argument compared to the available buffer, constrain the source argument before the call to strcpy. In some cases, you can use an alternative function to avoid the error. For instance, instead of strcpy, you can use strncpy to control the number of bytes copied.

See examples of fixes below.

If you do not want to fix the issue, add comments to your result or code to avoid another review. See "Address Polyspace Results Through Bug Fixes or Justifications".

### **Example - Invalid Use of Standard Library String Routine Error**

```
 #include <string.h>
 #include <stdio.h>
 char* Copy_String(void)
 {
  char *res;
  char gbuffer[5],text[20]="ABCDEFGHIJKL";
```

```
 res=strcpy(gbuffer,text); 
  /* Error: Size of text is less than gbuffer */
  return(res);
 }
```
The string text is larger in size than gbuffer. Therefore, the function strcpy cannot copy text into gbuffer.

## **Correction — Use Valid Arguments**

One possible correction is to declare the destination string gbuffer with equal or larger size than the source string text.

```
#include <string.h>
  #include <stdio.h>
  char* Copy_String(void)
  {
   char *res;
   /*Fix: gbuffer has equal or larger size than text */
   char gbuffer[20],text[20]="ABCDEFGHIJKL";
   res=strcpy(gbuffer,text);
   return(res);
  }
```
## **Use of tainted pointer**

### **Issue**

**Use of tainted pointer** defect is raised when:

- Tainted NULL pointer the pointer is not validated against NULL.
- Tainted size pointer the size of the memory zone that a pointer points to is not validated.

**Note** On a single pointer, your code can have instances of **Use of tainted pointer**, **Pointer dereference with tainted offset**, and **Tainted NULL or non-null-terminated string**. Bug Finder raises only the first tainted pointer defect that it finds.

### **Risk**

An attacker can give your program a pointer that points to unexpected memory locations. If the pointer is dereferenced to write, the attacker can:

- Modify the state variables of a critical program.
- Cause your program to crash.
- Execute unwanted code.

If the pointer is dereferenced to read, the attacker can:

• Read sensitive data.

- Cause your program to crash.
- Modify a program variable to an unexpected value.

**Fix**

Avoid use of pointers from external sources.

Alternatively, if you trust the external source, sanitize the pointer before dereference. In a separate sanitization function:

- Check that the pointer is not NULL.
- Check the size of the memory location (if possible). This second check validates whether the size of the data the pointer points to matches the size your program expects.

The defect still appears in the body of the sanitization function. However, if you use a sanitization function, instead of several occurrences, the defect appears only once. You can justify the defect and hide it in later reviews by using code annotations. See "Address Polyspace Results Through Bug Fixes or Justifications".

### **Example - Function That Dereferences an External Pointer**

```
void taintedptr(int* p, int i) {
   *p = i;}
```
In this example, the pointer \*p is passed as an argument, and the value is changed. The pointer can be null or point to unknown memory, which can be vulnerable.

### **Correction — Avoid Use of External Pointers**

One possible correction is to avoid pointers from external sources.

```
int *taintedptr(int i) {
     /* Use heap memory allocated in the application */ 
    int *p = (int *)malloc(sizeof (int));
    if (p != NULL) { /* Check for success */*p = i; }
return p;
}
```
### **Correction — Check Pointer**

Another possible correction is to sanitize the pointer before using it. This example uses a second function to check if the pointer is null and can be dereferenced.

```
#include <stdlib.h>
int* sanitize_ptr(int* p) {
    int* res = NULL;
    if (p \delta \delta *p) { /* Tainted pointer detected here, used as "firewall" */
         /* Pointer is not null and dereference ok */
        res = p;
     }
     return res;
}
void taintedptr(int* p, int i) {
```

```
p = sanitize_ptr(p);
 if (p) {
*p = i; }
}
```
**Check Information**

**Decidability:** Undecidable

# **See Also**

# **ISO/IEC TS 17961 [padcomp]**

Comparison of padding data

# **Description**

# **Rule Definition**

*Comparison of padding data.*

# **Polyspace Implementation**

This checker checks for **Memory comparison of padding data**.

# **Examples**

# **Memory comparison of padding data**

## **Issue**

**Memory comparison of padding data** occurs when you use the memcmp function to compare two structures as a whole. In the process, you compare meaningless data stored in the structure padding.

For instance:

```
struct structType {
     char member1;
     int member2;
 .
 .
};
structType var1;
structType var2;
.
.
if(memcmp(&var1,&var2,sizeof(var1))) 
{...}
```
### **Risk**

If members of a structure have different data types, your compiler introduces additional padding for data alignment in memory. For an example of padding, see [Higher Estimate of Local](#page-2906-0) [Variable Size](#page-2906-0).

The content of these extra padding bytes is meaningless. The C Standard allows the content of these bytes to be indeterminate, giving different compilers latitude to implement their own padding. If you perform a byte-by-byte comparison of structures with memcmp, you compare even the meaningless data stored in the padding. You might reach the false conclusion that two data structures are not equal, even if their corresponding members have the same value.

## **Fix**

Instead of comparing two structures in one attempt, compare the structures member by member.

For efficient code, write a function that does the comparison member by member. Use this function for comparing two structures.

You can use memcmp for byte-by-byte comparison of structures only if you know that the structures do not contain padding. Typically, to prevent padding, you use specific attributes or pragmas such as #pragma pack. However, these attributes or pragmas are not supported by all compilers and make your code implementation-dependent. If your structures contain bit-fields, using these attributes or pragmas cannot prevent padding.

#### **Example - Structures Compared with memcmp**

```
#include <stdio.h>
#include <stdlib.h>
#include <string.h>
#define fatal_error() abort()
typedef struct s_padding
{
     char c; 
     int i;
     unsigned int bf1:1; 
     unsigned int bf2:2;
     unsigned char buffer[20];
} S_Padding ;
/* Function that quarantees safe access to the input memory */extern int trusted memory_zone(void *ptr, size_t sz);
int func(const S Padding *left, const S Padding *right)
{
    if (!trusted memory zone((void *)left, sizeof(S Padding)) ||
         !trusted_memory_zone((void *)right, sizeof(S_Padding))) {
         fatal_error();
     }
    if (0 == \text{mem}(left, right, sizeof(SPadding))) {
         return 1;
     }
     else
         return 0;
}
```
In this example, memcmp compares byte-by-byte the two structures that left and right point to. Even if the values stored in the structure members are the same, the comparison can show an inequality if the meaningless values in the padding bytes are not the same.

#### **Correction — Compare Structures Member by Member**

One possible correction is to compare individual structure members.

**Note** You can compare entire arrays by using memcmp. All members of an array have the same data type. Padding bytes are not required to store arrays.

```
#include <stdio.h>
#include <stdlib.h>
#include <string.h>
#define fatal_error() abort()
typedef struct s_padding
{
     char c; 
     int i;
     unsigned int bf1:1; 
     unsigned int bf2:2;
     unsigned char buffer[20];
} S_Padding ;
/* Function that guarantees safe access to the input memory */extern int trusted_memory_zone(void *ptr, size_t sz); 
int func(const S Padding *left, const S Padding *right)
{
    if (!trusted memory_zone((void *)left, sizeof(S_Padding)) ||
         !trusted_memory_zone((void *)right, sizeof(S_Padding))) {
         fatal_error();
     }
     return ((left->c == right->c) && 
            (left->i == right->i) &&
            (left->bf1 == right->bf1) &&
            (left->bf2 == right->bf2) &&
            (memcmp(left->buffer, right->buffer, 20) == 0));}
```
# **Check Information**

**Decidability:** Undecidable

# **See Also**

# **ISO/IEC TS 17961 [ptrcomp]**

Accessing an object through a pointer to an incompatible type

# **Description**

# **Rule Definition**

*Accessing an object through a pointer to an incompatible type.*

## **Polyspace Implementation**

This checker checks for **Conversion between pointers to different objects**.

# **Examples**

## **Conversion between pointers to different objects**

**Issue**

The issue occurs when a cast is performed between a pointer to object type and a pointer to a different object type.

## **Risk**

If a pointer to an object is cast into a pointer to a different object, the resulting pointer can be incorrectly aligned. The incorrect alignment causes undefined behavior.

Even if the conversion produces a pointer that is correctly aligned, the behavior can be undefined if the pointer is used to access an object.

Exception: You can convert a pointer to object type into a pointer to one of the following types:

- char
- signed char
- unsigned char

### **Example - Noncompliant: Cast to Pointer Pointing to Object of Wider Type**

```
signed char *p1;
unsigned int *p2;
void foo(void){ 
 p2 = ( unsigned int * ) p1; /* Non-compliant */}
```
In this example, p1 can point to a signed char object. However, p1 is cast to a pointer that points to an object of wider type, unsigned int.

### **Example - Noncompliant: Cast to Pointer Pointing to Object of Narrower Type**

```
extern unsigned int read_value ( void );
extern void display ( unsigned int n );
```

```
void foo ( void ){
 unsigned int u = read_value();
 unsigned short *hi p = ( unsigned short * ) &u; /* Non-compliant */
 *hi p = 0;
 display (u);
}
```
In this example, u is an unsigned int variable. &u is cast to a pointer that points to an object of narrower type, unsigned short.

On a big-endian machine, the statement \*hi\_p = 0 attempts to clear the high bits of the memory location that &u points to. But, from the result of display(u), you might find that the high bits have not been cleared.

## **Example - Compliant: Cast Adding a Type Qualifier**

```
const short *p;
const volatile short *q;
void foo (void){
 q = ( const volatile short * ) p; /* Compliant */}
```
In this example, both p and q can point to short objects. The cast between them adds a volatile qualifier only and is therefore compliant.

# **Check Information**

**Decidability:** Undecidable

# **See Also**

# **ISO/IEC TS 17961 [ptrobj]**

Subtracting or comparing two pointers that do not refer to the same array

# **Description**

# **Rule Definition**

*Subtracting or comparing two pointers that do not refer to the same array.*

## **Polyspace Implementation**

This checker checks for **Subtraction or comparison between pointers to different arrays**.

# **Examples**

## **Subtraction or comparison between pointers to different arrays**

**Issue**

**Subtraction or comparison between pointers to different arrays** occurs when you subtract or compare pointers that are null or that point to elements in different arrays. The relational operators for the comparison are  $> 0, 0, 0, -1$ , and  $\le -1$ .

### **Risk**

When you subtract two pointers to elements in the same array, the result is the difference between the subscripts of the two array elements. Similarly, when you compare two pointers to array elements, the result is the positions of the pointers relative to each other. If the pointers are null or point to different arrays, a subtraction or comparison operation is undefined. If you use the subtraction result as a buffer index, it can cause a buffer overflow.

### **Fix**

Before you subtract or use relational operators to compare pointers to array elements, check that they are non-null and that they point to the same array.

### **Example - Subtraction Between Pointers to Elements in Different Arrays**

```
#include <stdio.h>
#include <stdlib.h>
#include <string.h>
#define SIZE20 20
size t func(void)
{
     int nums[SIZE20];
     int end;
    int *next_num_ptr = nums;
    size t free elements;
     /* Increment next_num_ptr as array fills */
     /* Subtraction operation is undefined unless array nums 
     is adjacent to variable end in memory. */
```

```
 free_elements = &end - next_num_ptr; 
     return free_elements;
}
```
In this example, the array nums is incrementally filled. Pointer subtraction is then used to determine how many free elements remain. Unless end points to a memory location one past the last element of nums, the subtraction operation is undefined.

### **Correction — Subtract Pointers to the Same Array**

Subtract the pointer to the last element that was filled from the pointer to the last element in the array.

```
#include <stdio.h>
#include <stdlib.h>
#include <string.h>
#define SIZE20 20
size_t func(void)
{
     int nums[SIZE20];
    int *next num ptr = nums;
    size_t free_elements;
     /* Increment next_num_ptr as array fills */
     /* Subtraction operation involves pointers to the same array. */
    free elements = \&(nums[SIZE20 - 1]) - next num ptr;
     return free_elements + 1;
}
```
# **Check Information**

**Decidability:** Undecidable

# **See Also**

# **ISO/IEC TS 17961 [resident]**

Using identifiers that are reserved for the implementation

# **Description**

# **Rule Definition**

*Using identifiers that are reserved for the implementation.*

# **Polyspace Implementation**

This checker checks for **Declaration of reserved identifiers or macro names**.

# **Examples**

# **Declaration of reserved identifiers or macro names**

**Issue**

The issue occurs when a reserved identifier or macro name is declared.

If you define a macro name that corresponds to a standard library macro, object, or function, rule 21.1 is violated.

The rule considers tentative definitions as definitions.

# **Risk**

The Standard allows implementations to treat reserved identifiers specially. If you reuse reserved identifiers, you can cause undefined behavior.

# **Check Information**

**Decidability:** Decidable

# **See Also**

# **ISO/IEC TS 17961 [restrict]**

Passing pointers into the same object as arguments to different restrict-qualified parameters

# **Description**

# **Rule Definition**

*Passing pointers into the same object as arguments to different restrict-qualified parameters.*

## **Polyspace Implementation**

This checker checks for **Copy of overlapping memory**.

# **Examples**

## **Copy of overlapping memory**

### **Issue**

**Copy of overlapping memory** occurs when there is a memory overlap between the source and destination argument of a copy function such as memcpy or strcpy. For instance, the source and destination arguments of strcpy are pointers to different elements in the same string.

## **Risk**

If there is memory overlap between the source and destination arguments of copy functions, according to C standards, the behavior is undefined.

## **Fix**

Determine if the memory overlap is what you want. If so, find an alternative function. For instance:

- If you are using memcpy to copy values from one memory location to another, use memmove instead of memcpy.
- If you are using strcpy to copy one string to another, use memmove instead of strcpy, as follows:

```
s = strlen(source);
memmove(destination, source, s + 1);
```
strlen determines the string length without the null terminator. Therefore, you must move s+1 bytes instead of s bytes.

## **Example - Overlapping Copy**

```
#include <string.h>
char str[] = {^{\texttt{"ABCDEFGH"}};void my_copy() {
     strcpy(&str[0],(const char*)&str[2]);
}
```
In this example, because the source and destination argument are pointers to the same string str, there is memory overlap between their allowed buffers.

# **Check Information**

**Decidability:** Undecidable

# **See Also**

# **ISO/IEC TS 17961 [sigcall]**

Calling signal from interruptible signal handlers

# **Description**

# **Rule Definition**

*Calling signal from interruptible signal handlers.*

## **Polyspace Implementation**

This checker checks for **Signal call from within signal handler**.

# **Examples**

# **Signal call from within signal handler**

**Issue**

**Signal call from within signal handler** occurs when you call signal() from a nonpersistent signal handler on a Windows platform.

## **Risk**

A nonpersistent signal handler is reset after catching a signal. The handler does not catch subsequent signals unless the handler is reestablished by calling signal(). A nonpersistent signal handler on a Windows platform is reset to SIG DFL. If another signal interrupts the execution of the handler, that signal can cause a race condition between SIG\_DFL and the existing signal handler. A call to signal() can also result in an infinite loop inside the handler.

## **Fix**

Do not call signal() from a signal handler on Windows platforms.

## **Example - signal() Called from Signal Handler**

```
#include <stdio.h>
#include <stdlib.h>
#include <signal.h>
#include <unistd.h>
volatile sig_atomic_t e_flag = 0;
void sig_handler(int signum)
{
    int s0 = signum;e flag = 1;
     /* Call signal() to reestablish sig_handler 
     upon receiving SIG_ERR. */
    if (signal(s0, sig_h) = SIG_ERR)
```

```
 {
         /* Handle error */ 
     }
}
void func(void)
{
          if (signal(SIGINT, sig_handler) == SIG_ERR)
          {
              /* Handle error */
          }
   /* more code */
}
```
In this example, the definition of  $sig$  handler() includes a call to  $signal()$  when the handler catches SIG\_ERR. On Windows platforms, signal handlers are nonpersistent. This code can result in a race condition.

## **Correction — Do Not Call signal() from Signal Handler**

If your code requires the use of a persistent signal handler on a Windows platform, use a persistent signal handler after performing a thorough risk analysis.

```
#include <stdio.h>
#include <stdlib.h>
#include <signal.h>
#include <unistd.h>
volatile sig_atomic_t e_flag = 0;
void sig_handler(int signum)
{
    int s0 = signum;e flag = 1;
    \sqrt{*} No call to signal() */
}
int main(void)
{
         if (signal(SIGINT, sig_handler) == SIG_ERR)
         {
             /* Handle error */
         }
}
```
# **Check Information**

**Decidability:** Undecidable

# **See Also**

# **ISO/IEC TS 17961 [signconv]**

Conversion of signed characters to wider integer types before a check for EOF

# **Description**

# **Rule Definition**

*Conversion of signed characters to wider integer types before a check for EOF.*

## **Polyspace Implementation**

This checker checks for **Misuse of sign-extended character value**.

# **Examples**

## **Misuse of sign-extended character value**

**Issue**

**Misuse of sign-extended character value** occurs when you convert a signed or plain char data type to a wider integer data type with sign extension. You then use the resulting sign-extended value as array index, for comparison with EOF or as argument to a character-handling function.

### **Risk**

*Comparison with EOF*: Suppose, your compiler implements the plain char type as signed. In this implementation, the character with the decimal form of 255 (–1 in two's complement form) is stored as a signed value. When you convert a char variable to the wider data type int for instance, the sign bit is preserved (sign extension). This sign extension results in the character with the decimal form 255 being converted to the integer –1, which cannot be distinguished from EOF.

*Use as array index*: By similar reasoning, you cannot use sign-extended plain char variables as array index. If the sign bit is preserved, the conversion from char to int can result in negative integers. You must use positive integer values for array index.

*Argument to character-handling function*: By similar reasoning, you cannot use sign-extended plain char variables as arguments to character-handling functions declared in ctype.h, for instance, isalpha() or isdigit(). According to the C11 standard (Section 7.4), if you supply an integer argument that cannot be represented as unsigned char or EOF, the resulting behavior is undefined.

## **Fix**

Before conversion to a wider integer data type, cast the signed or plain char value explicitly to unsigned char.

### **Example - Sign-Extended Character Value Compared with EOF**

```
#include <stdio.h>
#include <stdlib.h>
#define fatal_error() abort()
```

```
extern char parsed_token_buffer[20];
```

```
static int parser(char *buf)
{
    int c = E0F;
     if (buf && *buf) {
        c = *buf++; }
     return c;
}
void func()
{
     if (parser(parsed_token_buffer) == EOF) { 
         /* Handle error */
         fatal_error();
     }
}
```
In this example, the function parser can traverse a string input buf. If a character in the string has the decimal form 255, when converted to the int variable c, its value becomes –1, which is indistinguishable from EOF. The later comparison with EOF can lead to a false positive.

### **Correction — Cast to unsigned char Before Conversion**

One possible correction is to cast the plain char value to unsigned char before conversion to the wider int type.

```
#include <stdio.h>
#include <stdlib.h>
#define fatal_error() abort()
extern char parsed_token_buffer[20];
static int parser(char *buf)
{
    int c = EOF;
     if (buf && *buf) {
        c = (unsigned char)*buf++;
     }
     return c;
}
void func()
{
    if (parser(parsed token buffer) == EOF) {
         /* Handle error */
         fatal_error();
     }
}
```
# **Check Information**

**Decidability:** Undecidable

# **See Also**

# **ISO/IEC TS 17961 [sizeofptr]**

Taking the size of a pointer to determine the size of the pointed-to type

# **Description**

# **Rule Definition**

*Taking the size of a pointer to determine the size of the pointed-to type.*

# **Polyspace Implementation**

This checker checks for **Possible misuse of sizeof**.

# **Examples**

# **Possible misuse of sizeof**

## **Issue**

**Possible misuse of sizeof** occurs when Polyspace Bug Finder detects possibly unintended results from the use of sizeof operator. For instance:

- You use the sizeof operator on an array parameter name, expecting the array size. However, the array parameter name by itself is a pointer. The sizeof operator returns the size of that pointer.
- You use the sizeof operator on an array element, expecting the array size. However, the operator returns the size of the array element.
- The size argument of certain functions such as strncmp or wcsncpy is incorrect because you used the sizeof operator earlier with possibly incorrect expectations. For instance:
	- In a function call strncmp(string1, string2, num), num is obtained from an incorrect use of the sizeof operator on a pointer.
	- In a function call wcsncpy(destination, source, num), num is the not the number of wide characters but a size in bytes obtained by using the sizeof operator. For instance, you use wcsncpy(destination, source, sizeof(destination) - 1) instead of wcsncpy(destination, source, (sizeof(desintation)/sizeof(wchar\_t)) - 1).

## **Risk**

Incorrect use of the sizeof operator can cause the following issues:

- If you expect the sizeof operator to return array size and use the return value to constrain a loop, the number of loop runs are smaller than what you expect.
- If you use the return value of sizeof operator to allocate a buffer, the buffer size is smaller than what you require. Insufficient buffer can lead to resultant weaknesses such as buffer overflows.
- If you use the return value of sizeof operator incorrectly in a function call, the function does not behave as you expect.

**Fix**

Possible fixes are:

• Do not use the sizeof operator on an array parameter name or array element to determine array size.

The best practice is to pass the array size as a separate function parameter and use that parameter in the function body.

• Use the sizeof operator carefully to determine the number argument of functions such as strncmp or wcsncpy. For instance, for wide string functions such as wcsncpy, use the number of wide characters as argument instead of the number of bytes.

## **Example - sizeof Used Incorrectly to Determine Array Size**

```
#define MAX_SIZE 1024
void func(int a[MAX_SIZE]) {
    int i;
    for (i = 0; i < sizeof(a)/sizeof(int); i++) {
        a[i] = i + 1; }
}
```
In this example, sizeof(a) returns the size of the pointer a and not the array size.

## **Correction — Determine Array Size in Another Way**

One possible correction is to use another means to determine the array size.

```
#define MAX_SIZE 1024
void func(int a[MAX_SIZE]) {
    int i;
    for (i = 0; i < MAX\_SIZE; i++) {
        a[i] = i + 1; }
}
```
**Check Information Decidability:** Decidable

# **See Also**
# **ISO/IEC TS 17961 [strmod]**

Modifying string literals

## **Description**

### **Rule Definition**

*Modifying string literals.*

### **Polyspace Implementation**

This checker checks for **Writing to const qualified object**.

## **Examples**

### **Writing to const qualified object**

**Issue**

**Writing to const qualified object** occurs when you do one of the following:

- Use a const-qualified object as the destination of an assignment.
- Pass a const-qualified object to a function that modifies the argument.

For instance, the defect can occur in the following situations:

- You pass a const-qualified object as first argument of one of the following functions:
	- mkstemp
	- mkostemp
	- mkostemps
	- mkdtemp
- You pass a const-qualified object as the destination argument of one of the following functions:
	- strcpy
	- strncpy
	- strcat
	- memset
- You perform a write operation on a const-qualified object.

### **Risk**

The risk depends upon the modifications made to the const-qualified object.

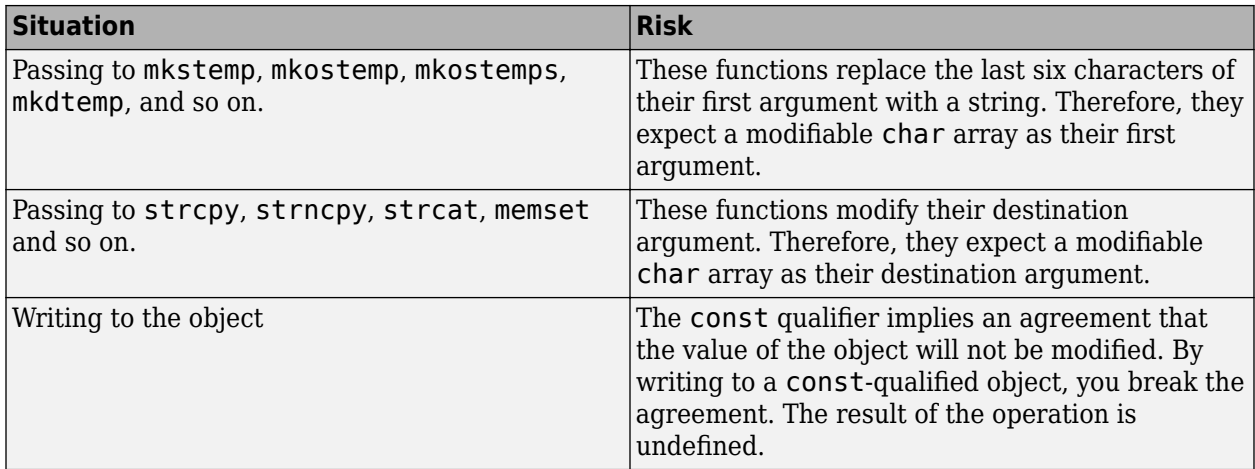

### **Fix**

The fix depends on the modification made to the const-qualified object.

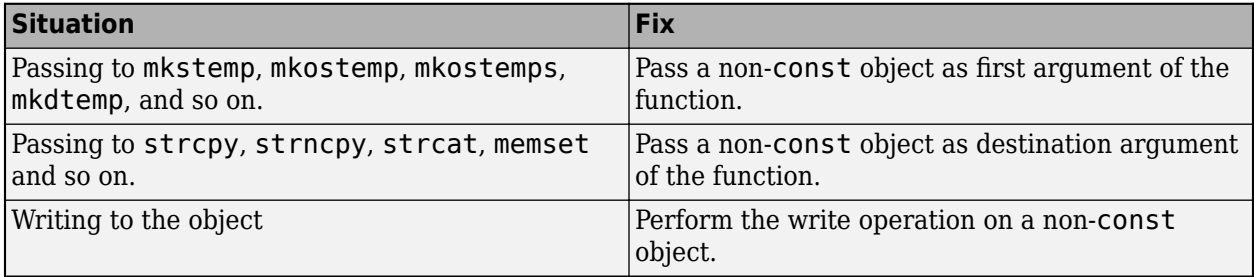

See examples of fixes below.

If you do not want to fix the issue, add comments to your result or code to avoid another review. See "Address Polyspace Results Through Bug Fixes or Justifications".

### **Example - Writing to constQualified Object**

```
#include <string.h>
const char* buffer = "abcdeXXXXXXX";
void func(char* string) {
    char *ptr = (char*)strchr(buffer,'X'); if(ptr)
         strcpy(ptr,string);
}
```
In this example, because buffer is const-qualified, strchr(buffer,'X') returns a constqualified char\* pointer. When this char\* pointer is used as the destination argument of strcpy, a **Writing to const qualified object error appears.** 

### **Correction — Copy constQualified Object to Non-const Object**

One possible correction is to assign the constant string to a non-const object and use the non-const object as destination argument of strchr.

#include <string.h>

```
char buffer[] = "abcdeXXXXXXX";
void func(char* string) { 
 char *ptr = (char*)strchr(buffer,'X');
    if(ptr)
        strcpy(ptr,string);
}
```
# **Check Information**

**Decidability:** Undecidable

## **See Also**

# **ISO/IEC TS 17961 [swtchdflt]**

Use of an implied default in a switch statement

## **Description**

### **Rule Definition**

*Use of an implied default in a switch statement.*

### **Polyspace Implementation**

This checker checks for **Missing case for switch condition**.

## **Examples**

### **Missing case for switch condition**

**Issue**

**Missing case for switch condition** occurs when the switch variable can take values that are not covered by a case statement.

**Note** Bug Finder only raises a defect if the switch variable is not full range.

### **Risk**

If the switch variable takes a value that is not covered by a case statement, your program can have unintended behavior.

A switch-statement that makes a security decision is particularly vulnerable when all possible values are not explicitly handled. An attacker can use this situation to deviate the normal execution flow.

### **Fix**

It is good practice to use a default statement as a catch-all for values that are not covered by a case statement. Even if the switch variable takes an unintended value, the resulting behavior can be anticipated.

### **Example - Missing Default Condition**

```
#include <stdio.h>
#include <string.h>
typedef enum E
{
     ADMIN=1,
     GUEST,
    UNKNOWN = 0} LOGIN;
static LOGIN system_access(const char *username) {
```

```
 LOGIN user = UNKNOWN;
  if ( strcmp(username, "root") == 0 )
    user = ADMIN;if ( strcmp(usename, "friend") == 0) user = GUEST;
   return user;
}
int identify_bad_user(const char * username)
{
     int r=0;
     switch( system_access(username) ) 
     {
     case ADMIN:
        r = 1; break;
     case GUEST:
        r = 2; }
     printf("Welcome!\n");
     return r;
}
```
In this example, the enum parameter User can take a value UNKNOWN that is not covered by a case statement.

### **Correction — Add a Default Condition**

One possible correction is to add a default condition for possible values that are not covered by a case statement.

```
#include <stdio.h>
#include <string.h>
typedef enum E
{
     ADMIN=1,
     GUEST,
    UNKNOWN = 0} LOGIN;
static LOGIN system_access(const char *username) {
  LOGIN user = UNKNOWN;
  if (strcmp(username, "root") == 0) user = ADMIN;
  if ( strcmp(usename, "friend") == 0) user = GUEST;
   return user;
}
```

```
int identify_bad_user(const char * username)
{
     int r=0;
     switch( system_access(username) ) 
     {
     case ADMIN:
        r = 1; break;
     case GUEST:
        r = 2; break;
     default:
         printf("Invalid login credentials!\n");
     }
     printf("Welcome!\n");
     return r;
}
```
## **Check Information**

**Decidability:** Decidable

## **See Also**

# **ISO/IEC TS 17961 [syscall]**

Calling system

## **Description**

### **Rule Definition**

*Calling system.*

### **Polyspace Implementation**

This checker checks for **Unsafe call to a system function**.

## **Examples**

### **Unsafe call to a system function**

### **Issue**

**Unsafe call to a system function** occurs when you use a function that invokes an implementationdefined command processor. These functions include:

- The C standard system() function.
- The POSIX popen() function.
- The Windows popen() and wpopen() functions.

### **Risk**

If the argument of a function that invokes a command processor is not sanitized, it can cause exploitable vulnerabilities. An attacker can execute arbitrary commands or read and modify data anywhere on the system.

### **Fix**

Do not use a system-family function to invoke a command processor. Instead, use safer functions such as POSIX execve() and WinAPI CreateProcess().

### **Example - system() Called**

```
# include <string.h>
# include <stdlib.h>
# include <stdio.h>
# include <unistd.h>
enum { 
SIZE512=512,
SIZE3=3};
void func(char *arg)
{
     char buf[SIZE512];
     int retval=sprintf(buf, "/usr/bin/any_cmd %s", arg);
```

```
 if (retval<=0 || retval>SIZE512){
         /* Handle error */
         abort();
     }
     /* Use of system() to pass any_cmd with 
     unsanitized argument to command processor */
    if (system(buf) == -1) {
     /* Handle error */
  }
}
```
In this example, system() passes its argument to the host environment for the command processor to execute. This code is vulnerable to an attack by command-injection.

### **Correction — Sanitize Argument and Use execve()**

In the following code, the argument of any\_cmd is sanitized, and then passed to execve() for execution. exec-family functions are not vulnerable to command-injection attacks.

```
# include <string.h>
# include <stdlib.h>
# include <stdio.h>
# include <unistd.h>
enum { 
SIZE512=512,
SIZE3=3};void func(char *arg)
{
  char *const args[SIZE3] = {"any_cmd", arg, NULL};
  char *const env[] = {NULL};
  /* Sanitize argument */
  /* Use execve() to execute any_cmd. */if (execve("/usr/bin/time", args, env) == -1) {
     /* Handle error */
  }
}
```
**Check Information**

**Decidability:** Undecidable

### **See Also**

# **ISO/IEC TS 17961 [taintformatio]**

Using a tainted value to write to an object using a formatted input or output function

## **Description**

### **Rule Definition**

*Using a tainted value to write to an object using a formatted input or output function.*

### **Polyspace Implementation**

This checker checks for these issues:

- **Buffer overflow from incorrect string format specifier**.
- **Destination buffer overflow in string manipulation**.
- **Invalid use of standard library routine**.
- **Invalid use of standard library string routine**.
- **Tainted NULL or non-null-terminated string**.
- **Tainted string format specifier**.
- **Invalid use of standard library string routine**.
- **Use of dangerous standard function**.

## **Examples**

### **Buffer overflow from incorrect string format specifier**

### **Issue**

**Buffer overflow from incorrect string format specifier** occurs when the format specifier argument for functions such as sscanf leads to an overflow or underflow in the memory buffer argument.

### **Risk**

If the format specifier specifies a precision that is greater than the memory buffer size, an overflow occurs. Overflows can cause unexpected behavior such as memory corruption.

### **Fix**

Use a format specifier that is compatible with the memory buffer size.

### **Example - Memory Buffer Overflow**

```
#include <stdio.h>
void func (char *str[]) {
     char buf[32];
     sscanf(str[1], "%33c", buf);
}
```
In this example, buf can contain 32 char elements. Therefore, the format specifier %33c causes a buffer overflow.

### **Correction — Use Smaller Precision in Format Specifier**

One possible correction is to use a smaller precision in the format specifier.

```
#include <stdio.h>
void func (char *str[]) {
     char buf[32];
     sscanf(str[1], "%32c", buf);
}
```
### **Destination buffer overflow in string manipulation**

**Issue**

**Destination buffer overflow in string manipulation** occurs when certain string manipulation functions write to their destination buffer argument at an offset greater than the buffer size.

For instance, when calling the function sprintf(char\* buffer, const char\* format), you use a constant string format of greater size than buffer.

#### **Risk**

Buffer overflow can cause unexpected behavior such as memory corruption or stopping your system. Buffer overflow also introduces the risk of code injection.

#### **Fix**

One possible solution is to use alternative functions to constrain the number of characters written. For instance:

- If you use sprintf to write formatted data to a string, use snprintf, snprintf or sprintf s instead to enforce length control. Alternatively, use asprintf to automatically allocate the memory required for the destination buffer.
- If you use vsprintf to write formatted data from a variable argument list to a string, use vsnprintf or vsprintf\_s instead to enforce length control.
- If you use wcscpy to copy a wide string, use wcsncpy, wcslcpy, or wcscpy s instead to enforce length control.

Another possible solution is to increase the buffer size.

### **Example - Buffer Overflow in sprintf Use**

```
#include <stdio.h>
void func(void) {
     char buffer[20];
     char *fmt_string = "This is a very long string, it does not fit in the buffer";
     sprintf(buffer, fmt_string);
}
```
In this example, buffer can contain 20 char elements but fmt\_string has a greater size.

### **Correction — Use snprintf Instead of sprintf**

One possible correction is to use the snprintf function to enforce length control.

```
#include <stdio.h>
void func(void) {
     char buffer[20];
     char *fmt_string = "This is a very long string, it does not fit in the buffer";
     snprintf(buffer, 20, fmt_string);
}
```
### **Invalid use of standard library routine**

### **Issue**

This issue occurs when you use invalid arguments with a function from the standard library. This defect picks up errors related to other functions not covered by float, integer, memory, or string standard library routines.

### **Risk**

Invalid arguments to a standard library function result in undefined behavior.

### **Fix**

The fix depends on the root cause of the defect. For instance, the argument to a printf function can be NULL because a pointer was initialized with NULL and the initialization value was not overwritten along a specific execution path.

See examples of fixes below.

If you do not want to fix the issue, add comments to your result or code to avoid another review. See "Address Polyspace Results Through Bug Fixes or Justifications".

### **Example – Calling printf Without a String**

```
#include <stdio.h>
#include <stdlib.h>
void print_null(void) {
  printf(NULL); 
}
```
The function printf takes only string input arguments or format specifiers. In this function, the input value is NULL, which is not a valid string.

### **Correction — Use Compatible Input Arguments**

One possible correction is to change the input arguments to fit the requirements of the standard library routine. In this example, the input argument was changed to a character.

```
#include <stdio.h>
```

```
void print_null(void) {
    char zero val = '0';
     printf((const char*)zero_val); 
}
```
### **Invalid use of standard library string routine**

### **Issue**

**Invalid use of standard library string routine** occurs when a string library function is called with invalid arguments.

#### **Risk**

The risk depends on the type of invalid arguments. For instance, using the strcpy function with a source argument larger than the destination argument can result in buffer overflows.

### **Fix**

The fix depends on the standard library function involved in the defect. In some cases, you can constrain the function arguments before the function call. For instance, if the strcpy function:

```
char * strcpy(char * destination, const char* source)
```
tries to copy too many bytes into the destination argument compared to the available buffer, constrain the source argument before the call to strcpy. In some cases, you can use an alternative function to avoid the error. For instance, instead of strcpy, you can use strncpy to control the number of bytes copied. See also .

See examples of fixes below.

If you do not want to fix the issue, add comments to your result or code to avoid another review. See "Address Polyspace Results Through Bug Fixes or Justifications".

#### **Example - Invalid Use of Standard Library String Routine Error**

```
 #include <string.h>
 #include <stdio.h>
 char* Copy_String(void)
 {
  char *res;
  char gbuffer[5],text[20]="ABCDEFGHIJKL";
  res=strcpy(gbuffer,text); 
  /* Error: Size of text is less than gbuffer */
  return(res);
 }
```
The string text is larger in size than gbuffer. Therefore, the function strcpy cannot copy text into gbuffer.

#### **Correction — Use Valid Arguments**

One possible correction is to declare the destination string gbuffer with equal or larger size than the source string text.

```
#include <string.h>
  #include <stdio.h>
  char* Copy_String(void)
  {
   char *res;
```

```
/*Fix: gbuffer has equal or larger size than text */ char gbuffer[20],text[20]="ABCDEFGHIJKL";
  res=strcpy(gbuffer,text);
  return(res);
 }
```
### **Tainted NULL or non-null-terminated string**

### **Issue**

This issue occurs when strings from nonsecure sources are used in string manipulation routines that implicitly dereference the string buffer, for instance, strcpy or sprintf.

The checker raises no defect for a string returned from a call to scanf-family variadic functions. Similarly, no defect is raised when you pass the string with a %s specifier to printf-family variadic functions.

### **Risk**

If a string is from an unsecure source, it is possible that an attacker manipulated the string or pointed the string pointer to a different memory location.

If the string is NULL, the string routine cannot dereference the string, causing the program to crash. If the string is not null-terminated, the string routine might not know when the string ends. This error can cause you to write out of bounds, causing a buffer overflow.

### **Fix**

Validate the string before you use it. Check that:

- The string is not NULL.
- The string is null-terminated
- The size of the string matches the expected size.

### **Example – Getting String from Input Argument**

```
#include <stdio.h>
#include <string.h>
#include <stdlib.h>
#define SIZE128 128
extern void print str(const char*);
void warningMsg(char* userstr)
{
    char str[SIZE128] = "Warning: "; strncat(str, userstr, SIZE128-(strlen(str)+1));
     print_str(str);
}
void errorMsg(char* userstr)
{
  char str[SIZE128] = "Error: "; strncat(str, userstr, SIZE128-(strlen(str)+1));
```

```
 print_str(str);
}
```
In this example, the string str is concatenated with the argument userstr. The value of userstr is unknown. If the size of userstr is greater than the space available, the concatenation overflows.

#### **Correction 1 — Validate the Data**

One possible correction is to check the size of  $\iota$  userstr and make sure that the string is nullterminated before using it in strncat. This example uses a helper function, sansitize\_str, to validate the string. The defects are concentrated in this function.

```
#include <stdio.h>
#include <string.h>
#include <stdlib.h>
#define SIZE128 128
extern void print str(const char*);
int sanitize str(char* s) {
 int res = 0;
  if (s &&&(strlen(s) > 0)) { // TAINTED STRING only flagged here
     // - string is not null
     // - string has a positive and limited size
     // - TAINTED_STRING on strlen used as a firewall
    res = 1;
   }
   return res; 
} 
void warningMsg(char* userstr)
{
    char str[SIZE128] = "Warning: "; if (sanitize_str(userstr)) 
       strncat(str, userstr, SIZE128-(strlen(str)+1));
    print str(str);
}
void errorMsg(char* userstr)
{
  char str[SIZE128] = "Error: "; if (sanitize_str(userstr))
     strncat(str, userstr, SIZE128-(strlen(str)+1));
   print_str(str);
}
```
### **Correction 2 — Validate the Data**

Another possible correction is to call function errorMsg and warningMsg with specific strings.

#include <stdio.h> #include <string.h> #include <stdlib.h> #define SIZE128 128 extern void print\_str(const char\*);

```
void warningMsg(char* userstr)
{
    char str[SIZE128] = "Warning: "; strncat(str, userstr, SIZE128-(strlen(str)+1));
    print_str(str);
}
void errorMsg(char* userstr)
{
 char str[SIZE128] = "Error: "; strncat(str, userstr, SIZE128-(strlen(str)+1));
  print_str(str);
}
int manageSensorValue(int sensorValue) {
  int ret = sensorValue;
 if ( sensorValue < 0 ) {
    errorMsg("sensor value should be positive");
    exit(1); } else if ( sensorValue > 50 ) {
    warningMsg("sensor value greater than 50 (applying threshold)...");
     sensorValue = 50;
  }
  return sensorValue;
}
```
### **Tainted string format specifier**

### **Issue**

This issue occurs when printf-style functions use a format specifier constructed from nonsecure sources.

### **Risk**

If you use externally controlled elements to format a string, you can cause buffer overflow or datarepresentation problems. An attacker can use these string formatting elements to view the contents of a stack using %x or write to a stack using %n.

### **Fix**

Pass a static string to format string functions. This fix ensures that an external actor cannot control the string.

Another possible fix is to allow only the expected number of arguments. If possible, use functions that do not support the vulnerable %n operator in format strings.

### **Example – Get Elements from User Input**

```
#include "stdio.h"
void taintedstringformat(char* userstr) {
     printf(userstr); 
}
```
This example prints the input argument userstr. The string is unknown. If it contains elements such as %, printf can interpret userstr as a string format instead of a string, causing your program to crash.

### **Correction — Print as String**

One possible correction is to print userstr explicitly as a string so that there is no ambiguity.

#include "stdio.h"

```
void taintedstringformat(char* userstr) {
     printf("%.20s", userstr); 
}
```
### **Use of dangerous standard function**

### **Issue**

The **Use of dangerous standard function** check highlights uses of functions that are inherently dangerous or potentially dangerous given certain circumstances. The following table lists possibly dangerous functions, the risks of using each function, and what function to use instead.

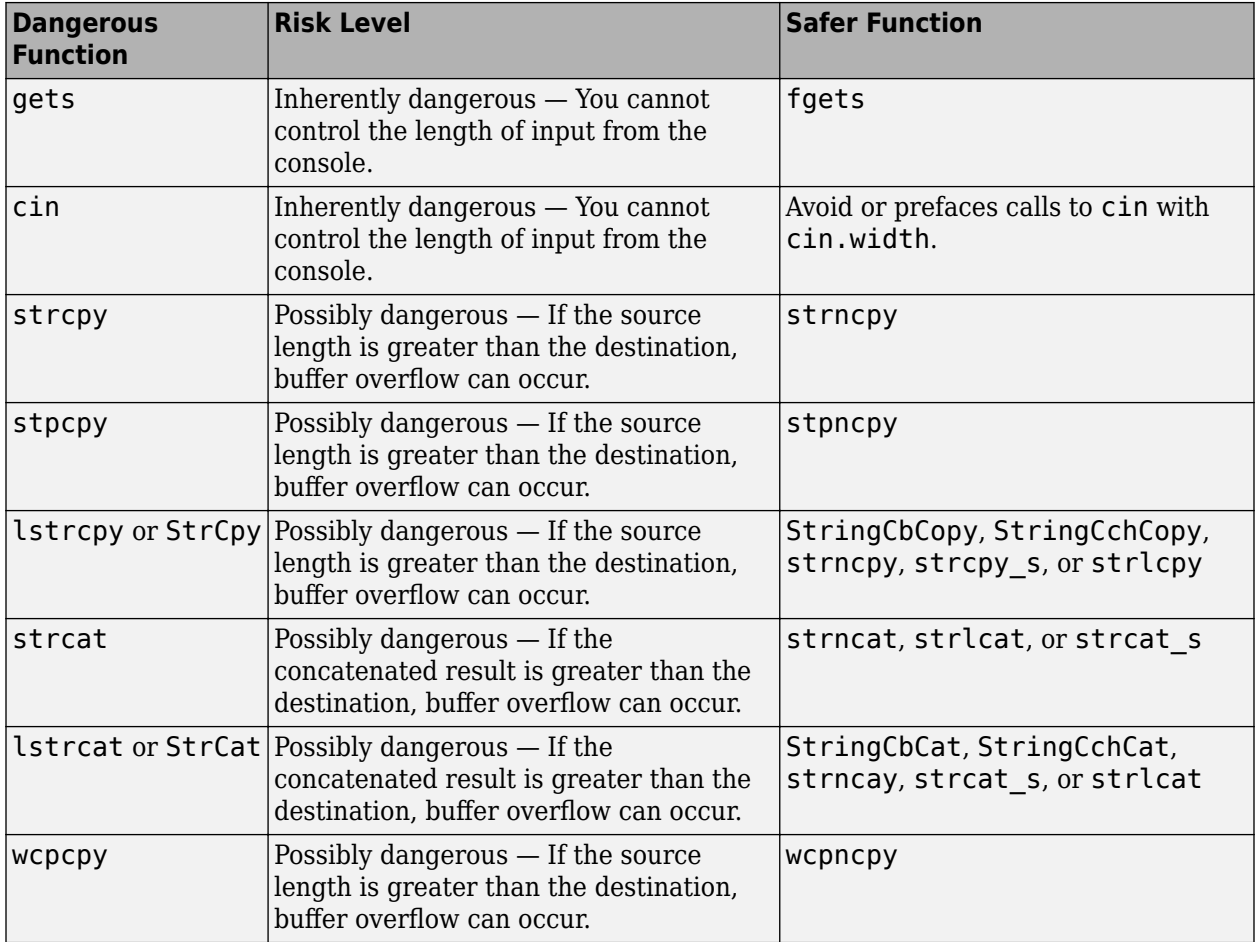

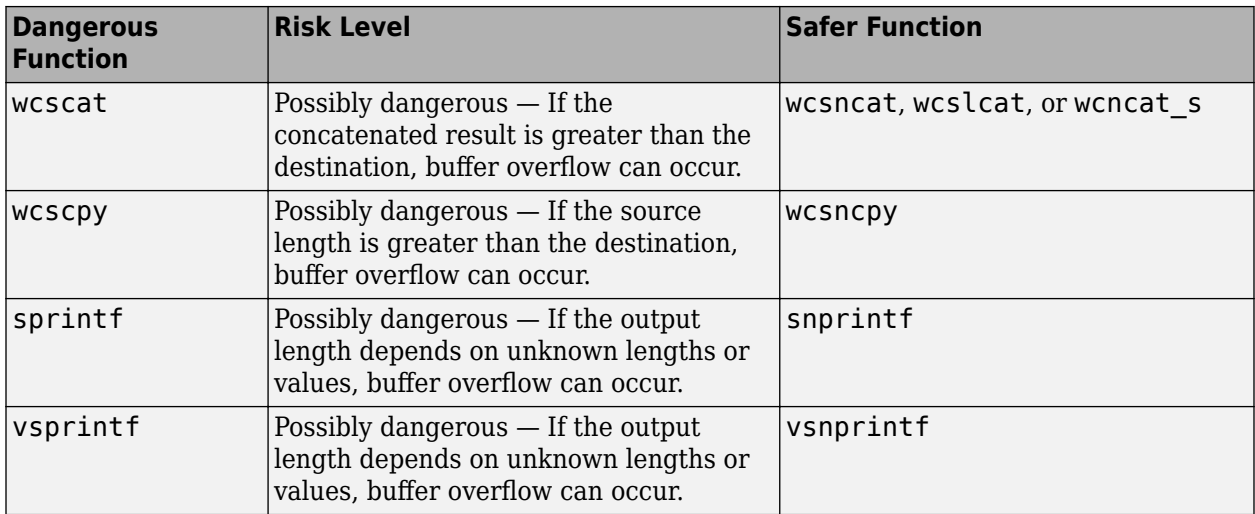

### **Risk**

These functions can cause buffer overflow, which attackers can use to infiltrate your program.

### **Fix**

The fix depends on the root cause of the defect. Often the result details show a sequence of events that led to the defect. You can implement the fix on any event in the sequence. If the result details do not show the event history, you can trace back using right-click options in the source code and see previous related events. See also .

See examples of fixes below.

If you do not want to fix the issue, add comments to your result or code to avoid another review. See "Address Polyspace Results Through Bug Fixes or Justifications".

### **Example - Using sprintf**

```
#include <stdio.h>
#include <string.h>
#include <iostream>
#define BUFF_SIZE 128
int dangerous_func(char *str)
{
     char dst[BUFF_SIZE];
    int r = 0;
    if (sprintf(dst, "%s", str) == 1)
     {
        r += 1;
        dst[BUFF_SIZE-1] = ' \0'; }
     return r;
}
```
This example function uses sprintf to copy the string str to dst. However, if str is larger than the buffer, sprintf can cause buffer overflow.

### **Correction — Use snprintf with Buffer Size**

One possible correction is to use snprintf instead and specify a buffer size.

```
#include <stdio.h>
#include <string.h>
#include <iostream>
#define BUFF_SIZE 128
int dangerous_func(char *str)
{
     char dst[BUFF_SIZE];
    int r = 0;
    if (snprintf(dst, sizeof(dst), "%s", str) == 1)
     {
        r += 1;
        dst[BUFF_SIZE-1] = ' \0'; }
     return r;
}
```
## **Check Information**

**Decidability:** Undecidable

### **See Also**

# **ISO/IEC TS 17961 [taintnoproto]**

Using a tainted value as an argument to an unprototyped function pointer

# **Description**

### **Rule Definition**

*Using a tainted value as an argument to an unprototyped function pointer.*

### **Polyspace Implementation**

This checker checks for **Call through non-prototyped function pointer**.

## **Examples**

### **Call through non-prototyped function pointer**

**Issue**

**Call through non-prototyped function pointer** detects a call to a function through a pointer without a prototype. A function prototype specifies the type and number of parameters.

### **Risk**

Arguments passed to a function without a prototype might not match the number and type of parameters of the function definition, which can cause undefined behavior. If the parameters are restricted to a subset of their type domain, arguments from untrusted sources can trigger vulnerabilities in the called function.

### **Fix**

Before calling the function through a pointer, provide a function prototype.

### **Example - Argument Does Not Match Parameter Restriction**

```
#include <stdio.h>
#include <limits.h>
#define SIZE2 2
typedef void (*func_ptr)();
extern int getchar \overline{w}rapper(void);
extern void restricted_int_sink(int i);
/* Integer value restricted to
range [-1, 255] */
extern void restricted float sink(double i);
/* Double value restricted to > 0.0 */func ptr generic callback[SIZE2] ={
    (func ptr)restricted int sink,
     (func_ptr)restricted_float_sink
};
```

```
void func(void)
{
    int ic;
   ic = getchar_wrapper();
     /* Wrong index used for generic_callback.
    Negative 'int' passed to restricted_float_sink. */
     (*generic_callback[1])(ic); 
}
```
In this example, a call through func ptr passes ic as an argument to function generic\_callback[1]. The type of ic can have negative values, while the parameter of generic callback[1] is restricted to float values greater than 0.0. Typically, compilers and static analysis tools cannot perform type checking when you do not provide a pointer prototype.

### **Correction — Provide Prototype of Pointer to Function**

Pass the argument ic to a function with a parameter of type int, by using a properly prototyped pointer.

```
#include <stdio.h>
#include <limits.h>
#define SIZE2 2
typedef void (*func ptr proto)(int);
extern int getchar wrapper(void);
extern void restricted int sink(int i);
/* Integer value restricted to
range [-1, 255] */
extern void restricted float sink(double i);
/* Double value restricted to > 0.0 */func ptr proto generic callback[SIZE2] =
{
     (func_ptr_proto)restricted_int_sink,
     (func_ptr_proto)restricted_float_sink
};
void func(void)
{
     int ic;
     ic = getchar_wrapper(); 
     /* ic passed to function through
properly prototyped pointer. */
     (*generic_callback[0])(ic);
}
```
### **Check Information**

**Decidability:** Undecidable

### **See Also**

# **ISO/IEC TS 17961 [taintsink]**

Tainted, potentially mutilated, or out-of-domain integer values are used in a restricted sink

## **Description**

### **Rule Definition**

*Tainted, potentially mutilated, or out-of-domain integer values are used in a restricted sink.*

### **Polyspace Implementation**

This checker checks for these issues:

- **Tainted size of variable length array**.
- **Pointer dereference with tainted offset**.
- **Array access with tainted index**.

## **Examples**

### **Tainted size of variable length array**

### **Issue**

**Tainted size of variable length array** detects variable length arrays (VLA) whose size is from an unsecure source.

### **Risk**

If an attacker changed the size of your VLA to an unexpected value, it can cause your program to crash or behave unexpectedly.

If the size is non-positive, the behavior of the VLA is undefined. Your program does not perform as expected.

If the size is unbounded, the VLA can cause memory exhaustion or stack overflow.

**Fix**

Validate your VLA size to make sure that it is positive and less than a maximum value.

### **Example - Input Argument Used as Size of VLA**

```
enum {
     SIZE10 = 10,
     SIZE100 = 100,
     SIZE128 = 128
};
int taintedvlasize(int size) {
     int tabvla[size];
    int res = 0;
     for (int i=0 ; i<SIZE10 ; ++i) {
```

```
tabvla[i] = i * i;res += tabvla[i];
     }
     return res;
}
```
In this example, a variable length array size is based on an input argument. Because this input argument value is not checked, the size may be negative or too large.

### **Correction — Check VLA Size**

One possible correction is to check the size variable before creating the variable length array. This example checks if the size is larger than 10 and less than 100, before creating the VLA

```
enum {
    SIZE10 = 10,
    SIZE100 = 100,
     SIZE128 = 128
};
int taintedvlasize(int size) {
    int res = 0;
     if (size>SIZE10 && size<SIZE100) {
         int tabvla[size]; 
         for (int i=0 ; i<SIZE10 ; ++i) {
             tabvla[i] = i * i;res += tabvla[i];
         }
     }
     return res;
}
```
### **Pointer dereference with tainted offset**

### **Issue**

**Pointer dereference with tainted offset** detects pointer dereferencing, either reading or writing, using an offset variable from an unknown or unsecure source.

This check focuses on dynamically allocated buffers. For static buffer offsets, see [Array access](#page-515-0) [with tainted index](#page-515-0).

### **Risk**

The index might be outside the valid array range. If the tainted index is outside the array range, it can cause:

- Buffer underflow/underwrite, or writing to memory before the beginning of the buffer.
- Buffer overflow, or writing to memory after the end of a buffer.
- Over reading a buffer, or accessing memory after the end of the targeted buffer.
- Under-reading a buffer, or accessing memory before the beginning of the targeted buffer.

An attacker can use an invalid read or write to compromise your program.

**Fix**

Validate the index before you use the variable to access the pointer. Check to make sure that the variable is inside the valid range and does not overflow.

### **Example - Dereference Pointer Array**

```
#include <stdlib.h>
enum {
    SIZE10 = 10.
    SIZE100 = 100,
     SIZE128 = 128
};
extern void read pint(int*);
int taintedptroffset(int i) {
    int* point = (int*)calloc(SIZE10, sizeof(int));int c = 0;
     if(pint) {
         /* Filling array */
         read_pint(pint);
        c = pint[i]; free(pint);
     }
     return c;
}
```
In this example, the function initializes an integer pointer pint. The pointer is dereferenced using the input index i. The value of i could be outside the pointer range, causing an out-of-range error.

### **Correction — Check Index Before Dereference**

One possible correction is to validate the value of the index. If the index is inside the valid range, continue with the pointer dereferencing.

```
#include <stdlib.h>
enum {
     SIZE10 = 10,
    SIZE100 = 100,
     SIZE128 = 128
};
extern void read_pint(int*);
int taintedptroffset(int i) {
     int* pint = (int*)calloc(SIZE10, sizeof(int));
    int c = 0;
     if (pint) {
         /* Filling array */
        read pint(pint);
         if (i>0 && i<SIZE10) {
            c = pint[i]; }
         free(pint);
     }
     return c;
}
```
### **Array access with tainted index**

#### **Issue**

**Array access with tainted index** detects reading or writing to an array by using a tainted index that has not been validated.

### **Risk**

The index might be outside the valid array range. If the tainted index is outside the array range, it can cause:

- Buffer underflow/underwrite writing to memory before the beginning of the buffer.
- Buffer overflow writing to memory after the end of a buffer.
- Over-reading a buffer accessing memory after the end of the targeted buffer.
- Under-reading a buffer, or accessing memory before the beginning of the targeted buffer.

An attacker can use an invalid read or write operation create to problems in your program.

### **Fix**

Before using the index to access the array, validate the index value to make sure that it is inside the array range.

### **Example - Use Index to Return Buffer Value**

```
#define SIZE100 100
extern int tab[SIZE100];
int taintedarrayindex(int num) {
     return tab[num]; 
}
```
In this example, the index num accesses the array tab. The function does not check to see if num is inside the range of tab.

### **Correction — Check Range Before Use**

One possible correction is to check that num is in range before using it.

```
#define SIZE100 100
extern int tab[SIZE100];
int taintedarrayindex(int num) {
     if (num >= 0 && num < SIZE100) {
            return tab[num]; 
     } else {
         return -9999;
     }
}
```
**Check Information**

**Decidability:** Undecidable

# **See Also**

# **ISO/IEC TS 17961 [taintstrcpy]**

Tainted strings are passed to a string copying function

# **Description**

### **Rule Definition**

*Tainted strings are passed to a string copying function.*

### **Polyspace Implementation**

This checker checks for **Tainted NULL or non-null-terminated string**.

### **Examples**

**Tainted NULL or non-null-terminated string**

### **Issue**

**Tainted NULL or non-null-terminated string** looks for strings from unsecure sources that are being used in string manipulation routines that implicitly dereference the string buffer. For example, strcpy or sprintf.

**Tainted NULL or non-null-terminated string** raises no defect for a string returned from a call to scanf-family variadic functions. Similarly, no defect is raised when you pass the string with a %s specifier to printf-family variadic functions.

**Note** If you reference a string using the form  $ptr[i]$ , \*ptr, or pointer arithmetic, Bug Finder raises a **Use of tainted pointer** defect instead. The **Tainted NULL or non-null-terminated string** defect is raised only when the pointer is used as a string.

### **Risk**

If a string is from an unsecure source, it is possible that an attacker manipulated the string or pointed the string pointer to a different memory location.

If the string is NULL, the string routine cannot dereference the string, causing the program to crash. If the string is not null-terminated, the string routine might not know when the string ends. This error can cause you to write out of bounds, causing a buffer overflow.

### **Fix**

Validate the string before you use it. Check that:

- The string is not NULL.
- The string is null-terminated
- The size of the string matches the expected size.

#### **Example - Getting String from Input Argument**

```
#include <stdio.h>
#include <string.h>
#include <stdlib.h>
#define SIZE128 128
extern void print_str(const char*);
void warningMsg(char* userstr)
{
    char str[SIZE128] = "Warning: strncat(str, userstr, SIZE128-(strlen(str)+1));
     print_str(str);
}
void errorMsg(char* userstr)
{
 char str[SIZE128] = "Error: "; strncat(str, userstr, SIZE128-(strlen(str)+1));
   print_str(str);
}
```
In this example, the string str is concatenated with the argument userstr. The value of userstr is unknown. If the size of userstr is greater than the space available, the concatenation overflows.

### **Correction — Validate the Data**

One possible correction is to check the size of userstr and make sure that the string is nullterminated before using it in strncat. This example uses a helper function, sansitize\_str, to validate the string. The defects are concentrated in this function.

```
#include <stdio.h>
#include <string.h>
#include <stdlib.h>
#define SIZE128 128
extern void print str(const \ char*);
int sanitize str(char* s) {
  int res = 0:
  if (s &\& (strlen(s) > 0)) { // TAINTED_STRING only flagged here
     // - string is not null
     // - string has a positive and limited size
    // - TAINTED STRING on strlen used as a firewall
    res = 1; }
   return res; 
} 
void warningMsg(char* userstr)
{
    char str[SIZE128] = "Warning: "; if (sanitize_str(userstr)) 
       strncat(str, userstr, SIZE128-(strlen(str)+1));
     print_str(str);
```

```
}
void errorMsg(char* userstr)
{
  char str[SIZE128] = "Error: "; if (sanitize_str(userstr))
     strncat(str, userstr, SIZE128-(strlen(str)+1));
   print_str(str);
}
```
### **Correction — Validate the Data**

Another possible correction is to call function errorMsg and warningMsg with specific strings.

```
#include <stdio.h>
#include <string.h>
#include <stdlib.h>
#define SIZE128 128
extern void print_str(const char*);
void warningMsg(char* userstr)
{
    char str[SIZE128] = "Warning: "; strncat(str, userstr, SIZE128-(strlen(str)+1));
    print str(str);
}
void errorMsg(char* userstr)
\mathbf{f}char str[SIZE128] = "Error: "; strncat(str, userstr, SIZE128-(strlen(str)+1));
   print_str(str);
}
int manageSensorValue(int sensorValue) {
  int ret = sensorValue;
  if ( sensorValue < 0 ) {
     errorMsg("sensor value should be positive");
    exit(1); } else if ( sensorValue > 50 ) {
     warningMsg("sensor value greater than 50 (applying threshold)...");
     sensorValue = 50;
   }
   return sensorValue;
}
```
# **Check Information**

**Decidability:** Undecidable

### **See Also**

# **ISO/IEC TS 17961 [uninitref]**

Referencing uninitialized memory

## **Description**

### **Rule Definition**

*Referencing uninitialized memory.*

### **Polyspace Implementation**

This checker checks for these issues:

- **Non-initialized pointer**.
- **Pointer to non-initialized value converted to const pointer**.
- **Non-initialized variable**.

## **Examples**

### **Non-initialized pointer**

### **Issue**

**Non-initialized pointer** occurs when a pointer is not assigned an address before dereference.

### **Risk**

Unless a pointer is explicitly assigned an address, it points to an unpredictable location.

### **Fix**

The fix depends on the root cause of the defect. For instance, you assigned an address to the pointer but the assignment is unreachable.

Often the result details show a sequence of events that led to the defect. You can implement the fix on any event in the sequence. If the result details do not show the event history, you can trace back using right-click options in the source code and see previous related events. See also .

See examples of fixes below. It is a good practice to initialize a pointer to NULL when declaring the pointer.

If you do not want to fix the issue, add comments to your result or code to avoid another review. See "Address Polyspace Results Through Bug Fixes or Justifications".

### **Example - Non-initialized pointer error**

```
#include <stdlib.h>
int* assign_pointer(int* prev)
{
    int j = 42;
     int* pi;
```

```
if (prev == NULL) {
        pi = (int*)malloc(sizeof(int));
         if (pi == NULL) return NULL;
       }
    *pi = j; /* Defect: Writing to uninitialized pointer */
     return pi;
}
```
If prev is not NULL, the pointer pi is not assigned an address. However, pi is dereferenced on every execution paths, irrespective of whether prev is NULL or not.

### **Correction — Initialize Pointer on Every Execution Path**

One possible correction is to assign an address to pi when prev is not NULL.

```
#include <stdlib.h>
int* assign_pointer(int* prev)
{
    int j = 42;
     int* pi;
     if (prev == NULL) 
\overline{\mathcal{L}} pi = (int*)malloc(sizeof(int));
         if (pi == NULL) return NULL;
 } 
     /* Fix: Initialize pi in branches of if statement */
     else 
         pi = prev; 
    *pi = j; return pi;
}
```
### **Pointer to non-initialized value converted to const pointer**

#### **Issue**

**Pointer to non initialized value converted to const pointer** occurs when a pointer to a constant (const int\*, const char\*, etc.) is assigned an address that does not yet contain a value.

### **Risk**

A pointer to a constant stores a value that must not be changed later in the program. If you assign the address of a non-initialized variable to the pointer, it now points to an address with garbage values for the remainder of the program.

### **Fix**

Initialize a variable before assigning its address to a pointer to a constant.

### **Example - Pointer to non initialized value converted to const pointer error**

```
#include<stdio.h>
void Display_Parity()
  {
  int num,parity;
 const int^* num ptr = \deltanum;
  /* Defect: Address &num does not store a value */
  printf("Enter a number\n:");
  scanf("%d",&num);
   parity=((*num_ptr)%2);
  if(parity==0)
     printf("The number is even.");
  else
     printf("The number is odd.");
 }
```
num ptr is declared as a pointer to a constant. However the variable num does not contain a value when num ptr is assigned the address &num.

### **Correction — Store Value in Address Before Assignment to Pointer**

One possible correction is to obtain the value of num from the user before &num is assigned to num\_ptr.

```
#include<stdio.h>
void Display_Parity()
 {
   int num,parity;
   const int* num_ptr;
   printf("Enter a number\n:");
   scanf("%d",&num);
  /* Fix: Assign &num to pointer after it receives a value */ 
  num_ptr=#
  parity=((*numptr)%2);
   if(parity==0)
     printf("The number is even.");
   else
     printf("The number is odd.");
  }
```
The scanf statement stores a value in &num. Once the value is stored, it is legitimate to assign &num to num\_ptr.

### **Non-initialized variable**

#### **Issue**

**Non-initialized variable** occurs when a variable is not initialized before its value is read.

### **Risk**

Unless a variable is explicitly initialized, the variable value is unpredictable. You cannot rely on the variable having a specific value.

**Fix**

The fix depends on the root cause of the defect. For instance, you assigned a value to the variable but the assignment is unreachable or you assigned a value to the variable in one of two branches of a conditional statement. Fix the unreachable code or missing assignment.

Often the result details show a sequence of events that led to the defect. You can implement the fix on any event in the sequence. If the result details do not show the event history, you can trace back using right-click options in the source code and see previous related events. See also .

See examples of fixes below. It is a good practice to initialize a variable at declaration.

If you do not want to fix the issue, add comments to your result or code to avoid another review. See "Address Polyspace Results Through Bug Fixes or Justifications".

**Example - Non-initialized variable error**

```
int get sensor value(void)
{
     extern int getsensor(void);
     int command;
     int val;
    command = <math>getsensor()</math>;if (command == 2) {
        val = getsensor();
       }
     return val; 
    /* Defect: val does not have a value if command is not 2 */}
```
If command is not 2, the variable val is unassigned. In this case, the return value of function get\_sensor\_value is undetermined.

### **Correction — Initialize During Declaration**

One possible correction is to initialize val during declaration so that the initialization is not bypassed on some execution paths.

```
int get_sensor_value(void)
{
     extern int getsensor(void);
     int command;
     /* Fix: Initialize val */
     int val=0;
    command = <math>getsensor()</math>;if (command == 2)
       {
         val = getsensor();
       }
```

```
 return val; 
 }
```
val is assigned an initial value of 0. When command is not equal to 2, the function get\_sensor\_value returns this value.

## **Check Information**

**Decidability:** Undecidable

## **See Also**

# **ISO/IEC TS 17961 [usrfmt]**

Including tainted or out-of-domain input in a format string

## **Description**

### **Rule Definition**

*Including tainted or out-of-domain input in a format string.*

### **Polyspace Implementation**

This checker checks for **Format string specifiers and arguments mismatch**.

## **Examples**

### **Format string specifiers and arguments mismatch**

**Issue**

**Format string specifiers and arguments mismatch** occurs when the format specifiers in the formatted output functions such as printf do not match their corresponding arguments. For example, an argument of type unsigned long must have a format specification of %lu.

### **Risk**

Mismatch between format specifiers and the corresponding arguments result in undefined behavior.

### **Fix**

Make sure that the format specifiers match the corresponding arguments. For instance, in this example, the %d specifier does not match the string argument message and the %s specifier does not match the integer argument err\_number.

```
 const char *message = "License not available";
int err number = :-4 printf("Error: %d (error type %s)\n", message, err_number);
```
Switching the two format specifiers fixes the issue. See [the specifications for the printf function](https://en.cppreference.com/w/cpp/io/c/fprintf) for more information about format specifiers.

If you do not want to fix the issue, add comments to your result or code to avoid another review. See "Address Polyspace Results Through Bug Fixes or Justifications".

### **Example - Printing a Float**

```
#include <stdio.h>
void string_format(void) {
    unsigned long fst = 1; printf("%d\n", fst);
}
```
In the printf statement, the format specifier, %d, does not match the data type of fst.

### **Correction — Use an Unsigned Long Format Specifier**

One possible correction is to use the %lu format specifier. This specifier matches the unsigned integer type and long size of fst.

```
#include <stdio.h>
void string_format(void) {
    unsigned long fst = 1; printf("%lu\n", fst);
}
```
### **Correction — Use an Integer Argument**

One possible correction is to change the argument to match the format specifier. Convert fst to an integer to match the format specifier and print the value 1.

#include <stdio.h> void string\_format(void) { unsigned long  $fst = 1;$  printf("%d\n", (int)fst); }

# **Check Information**

**Decidability:** Undecidable

### **See Also**

# **ISO/IEC TS 17961 [xfilepos]**

Using a value for fsetpos other than a value returned from fgetpos

## **Description**

### **Rule Definition**

*Using a value for fsetpos other than a value returned from fgetpos.*

### **Polyspace Implementation**

This checker checks for **Invalid file position**.

## **Examples**

### **Invalid file position**

**Issue**

**Invalid file position** occurs when the file position argument of fsetpos() uses a value that is not obtained from fgetpos().

### **Risk**

The function fgetpos (FILE \*stream, fpos t \*pos) gets the current file position of the stream. When you use any other value as the file position argument of  $f$ setpos(FILE  $*$ stream, const fpos  $t *pos$ , you might access an unintended location in the stream.

### **Fix**

Use the value returned from a successful call to fgetpos() as the file position argument of fsetpos().

### **Example - memset() Sets File Position Argument**

```
#include <stdio.h>
#include <string.h>
#include <stdlib.h>
FILE *func(FILE *file)
{
     fpos_t offset;
    if (\overline{file} == NULL) {
         /* Handle error */
     }
     /* Store initial position in variable 'offset' */
     (void)memset(&offset, 0, sizeof(offset)); 
     /* Read data from file */
     /* Return to the initial position. offset was not
    returned from a call to fgetpos() */
```
```
 if (fsetpos(file, &offset) != 0) 
     {
          /* Handle error */
     }
     return file;
}
```
In this example, fsetpos() uses offset as its file position argument. However, the value of offset is set by memset(). The preceding code might access the wrong location in the stream.

#### **Correction — Use a File Position Returned From fgetpos()**

Call fgetpos(), and if it returns successfully, use the position argument in your call to fsetpos().

```
#include <stdio.h>
#include <string.h>
#include <stdlib.h>
FILE *func(FILE *file)
{
     fpos_t offset;
    if (\overline{file} == NULL) {
         /* Handle error */
     }
     /* Store initial position in variable 'offset' 
     using fgetpos() */
     if (fgetpos(file, &offset) != 0) 
     {
         /* Handle error */
     }
     /* Read data from file */
     /* Back to the initial position */
     if (fsetpos(file, &offset) != 0) 
     {
         /* Handle error */
     }
     return file;
}
```
### **Check Information**

**Decidability:** Undecidable

### **See Also**

**Introduced in R2019a**

# **ISO/IEC TS 17961 [xfree]**

Reallocating or freeing memory that was not dynamically allocated

### **Description**

#### **Rule Definition**

*Reallocating or freeing memory that was not dynamically allocated.*

#### **Polyspace Implementation**

This checker checks for **Invalid free of pointer**.

### **Examples**

#### **Invalid free of pointer**

**Issue**

**Invalid free of pointer** occurs when a block of memory released using the free function was not previously allocated using malloc, calloc, or realloc.

#### **Risk**

The free function releases a block of memory allocated on the heap. If you try to access a location on the heap that you did not allocate previously, a segmentation fault can occur.

The issue can highlight coding errors. For instance, you perhaps wanted to use the free function or a previous malloc function on a different pointer.

#### **Fix**

In most cases, you can fix the issue by removing the free statement. If the pointer is not allocated memory from the heap with malloc or calloc, you do not need to free the pointer. You can simply reuse the pointer as required.

If the issue highlights a coding error such as use of free or malloc on the wrong pointer, correct the error.

If the issue occurs because you use the free function to free memory allocated with the new operator, replace the free function with the delete operator.

#### **Example - Invalid Free of Pointer Error**

```
#include <stdlib.h>
void Assign_Ones(void) 
{
   int p[10];
  for(int i=0; i<10; i++)*(p+i)=1; free(p);
```
 /\* Defect: p does not point to dynamically allocated memory \*/ }

The pointer p is deallocated using the free function. However, p points to a memory location that was not dynamically allocated.

#### **Correction — Remove Pointer Deallocation**

If the number of elements of the array p is known at compile time, one possible correction is to remove the deallocation of the pointer p.

```
#include <stdlib.h>
void Assign_Ones(void)
  {
   int p[10];
  for(int i=0; i<10; i++)*(p+i)=1; /* Fix: Remove deallocation of p */
  }
```
#### **Correction — Introduce Pointer Allocation**

If the number of elements of the array p is not known at compile time, one possible correction is to dynamically allocate memory to the array p.

```
#include <stdlib.h>
void Assign_Ones(int num) 
{
   int *p;
  /* Fix: Allocate memory dynamically to p * / p=(int*) calloc(10,sizeof(int)); 
  for(int i=0;i<10;i++)
     *(p+i)=1; free(p); 
}
```
**Check Information**

**Decidability:** Undecidable

### **See Also**

**Introduced in R2019a**

# **Custom Coding Rules**

# **Group 1: Files**

The custom rules 1.*x* in Polyspace enforce naming conventions for files and folders. For information on how to enable these rules, see .

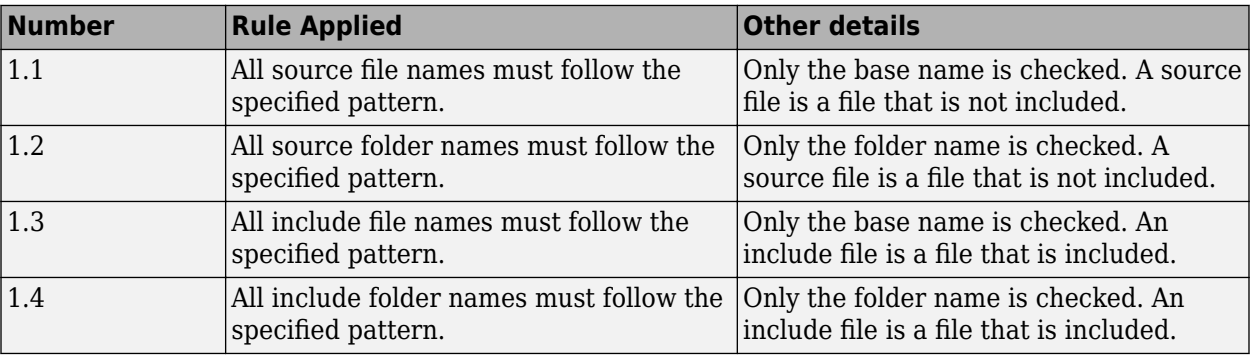

# **Group 2: Preprocessing**

The custom rules 2.*x* in Polyspace enforce naming conventions for macros. For information on how to enable these rules, see .

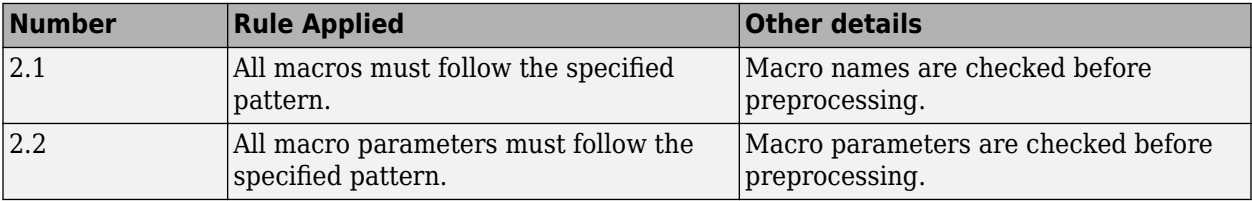

# **Group 3: Type definitions**

The custom rules 3.*x* in Polyspace enforce naming conventions for fundamental data types. For information on how to enable these rules, see .

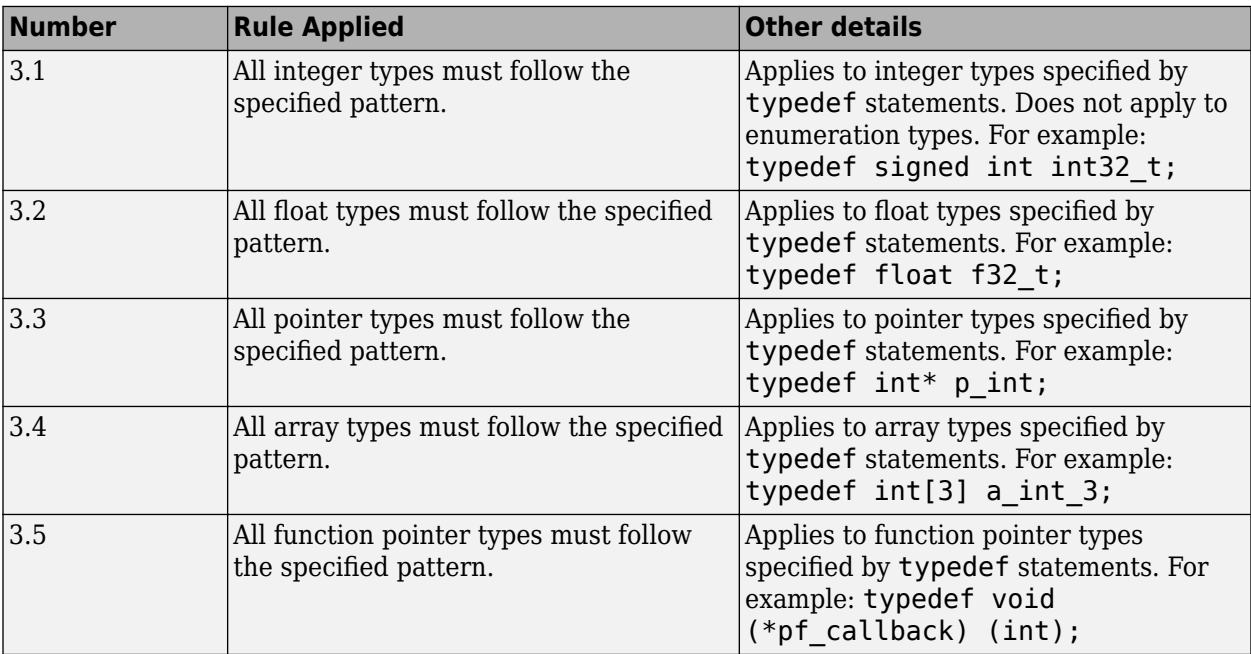

# **Group 4: Structures**

The custom rules 4.*x* in Polyspace enforce naming conventions for structured data types. For information on how to enable these rules, see .

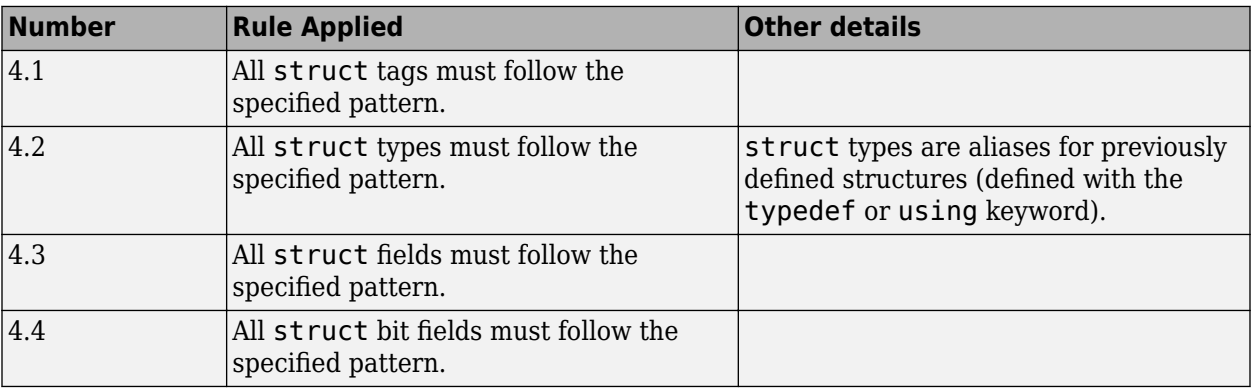

# **Group 5: Classes (C++)**

The custom rules 5.*x* in Polyspace enforce naming conventions for classes and class members. For information on how to enable these rules, see .

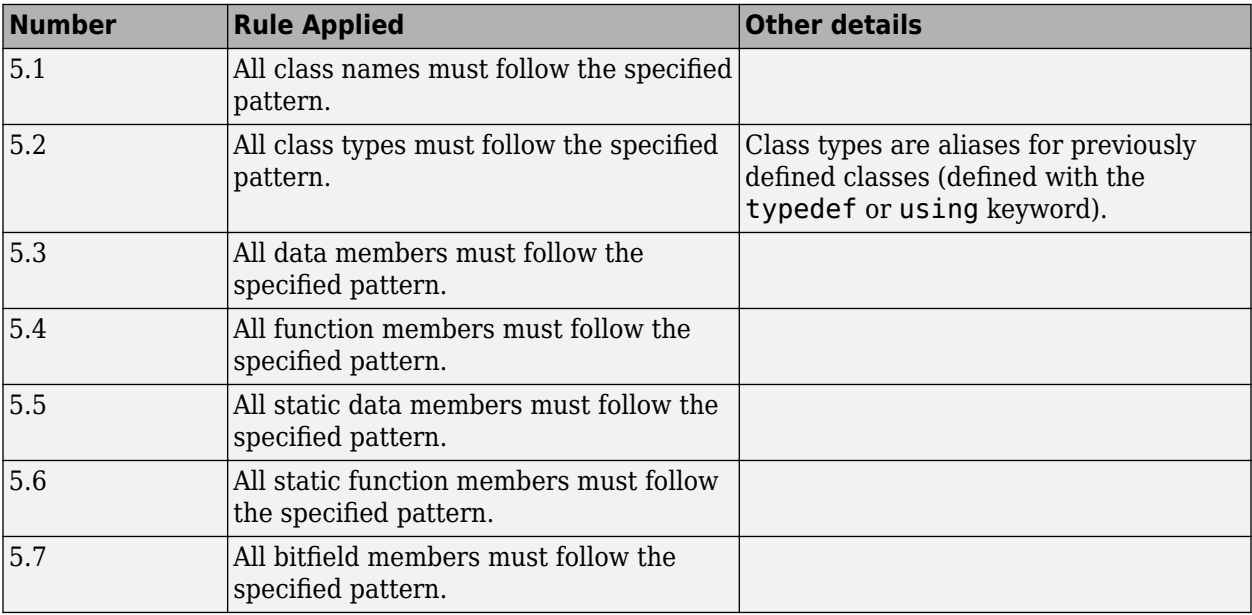

# **Group 6: Enumerations**

The custom rules 6.*x* in Polyspace enforce naming conventions for enumerations. For information on how to enable these rules, see .

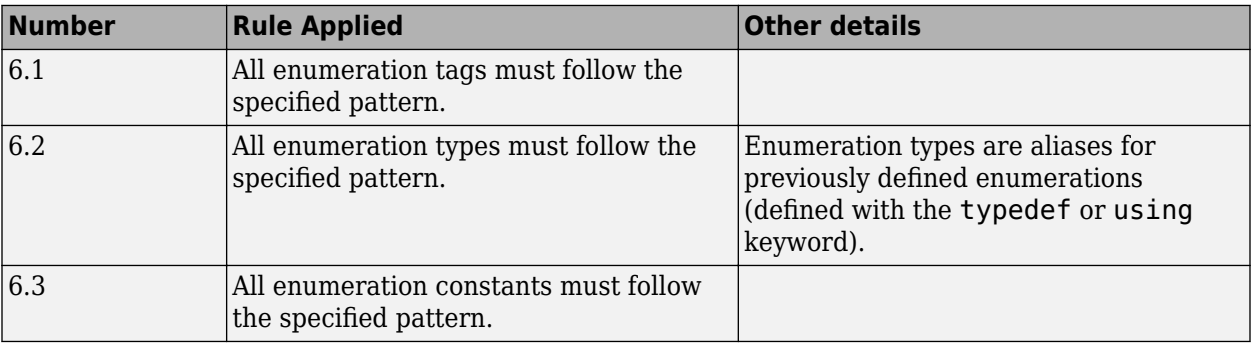

# **Group 7: Functions**

The custom rules 7.*x* in Polyspace enforce naming conventions for functions and function parameters. For information on how to enable these rules, see .

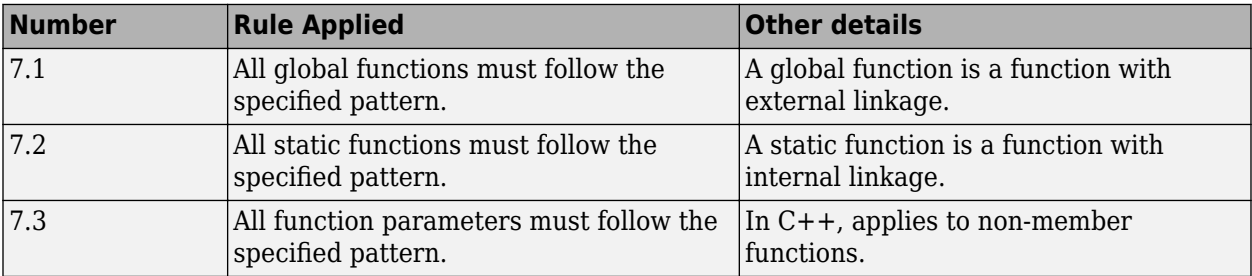

# **Group 8: Constants**

The custom rules 8.*x* in Polyspace enforce naming conventions for constants. For information on how to enable these rules, see .

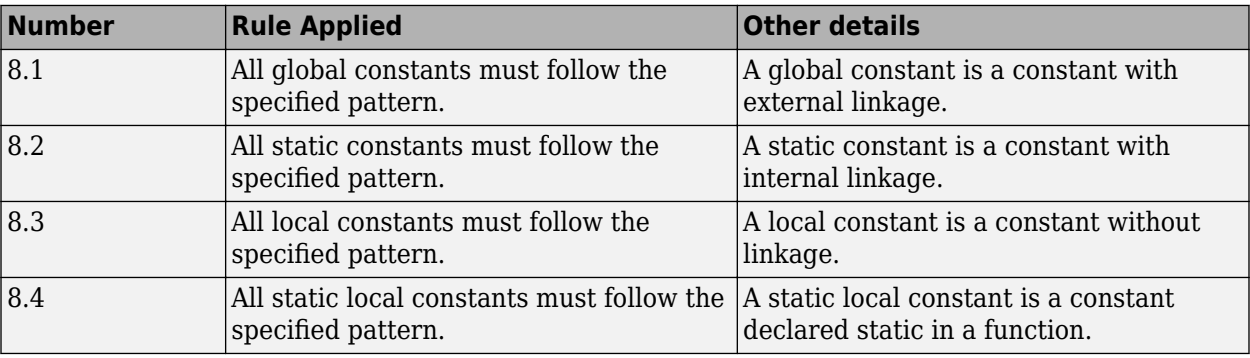

# **Group 9: Variables**

The custom rules 9.*x* in Polyspace enforce naming conventions for variables. For information on how to enable these rules, see .

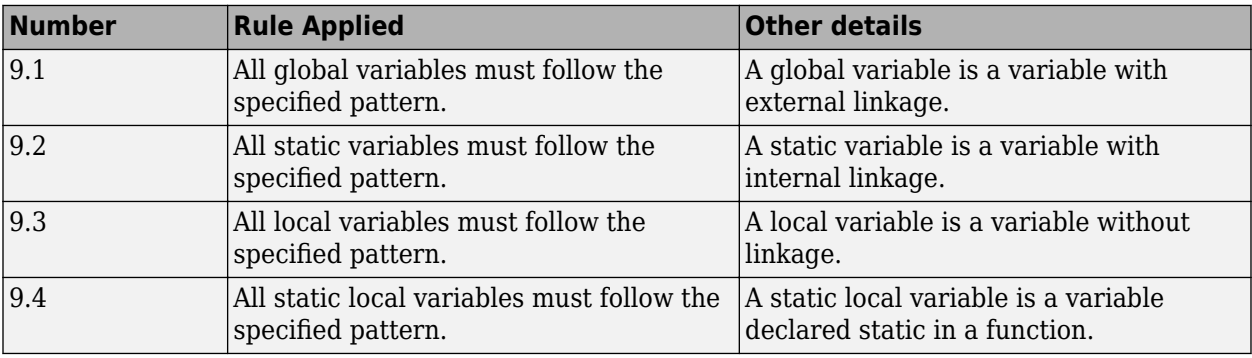

# **Group 10: Name spaces (C++)**

The custom rules 10.*x* in Polyspace enforce naming conventions for namespaces. For information on how to enable these rules, see .

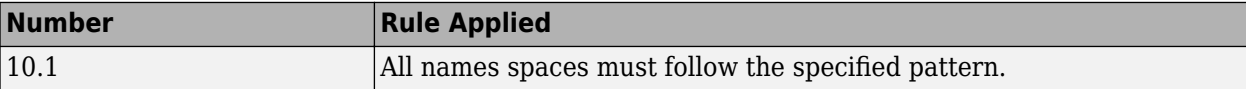

# **Group 11: Class templates (C++)**

The custom rules 11.*x* in Polyspace enforce naming conventions for class templates. For information on how to enable these rules, see .

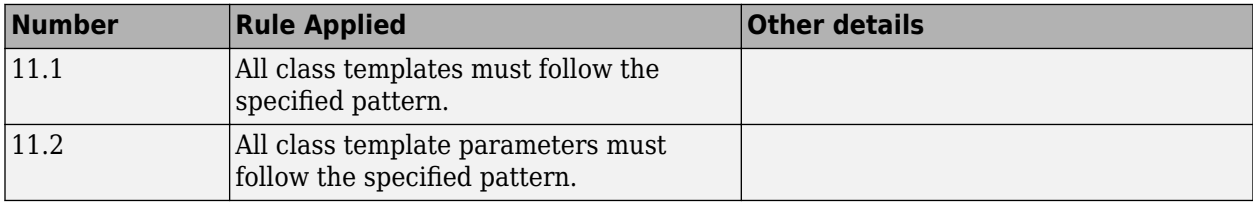

# **Group 12: Function templates (C++)**

The custom rules 12.*x* in Polyspace enforce naming conventions for function templates. For information on how to enable these rules, see .

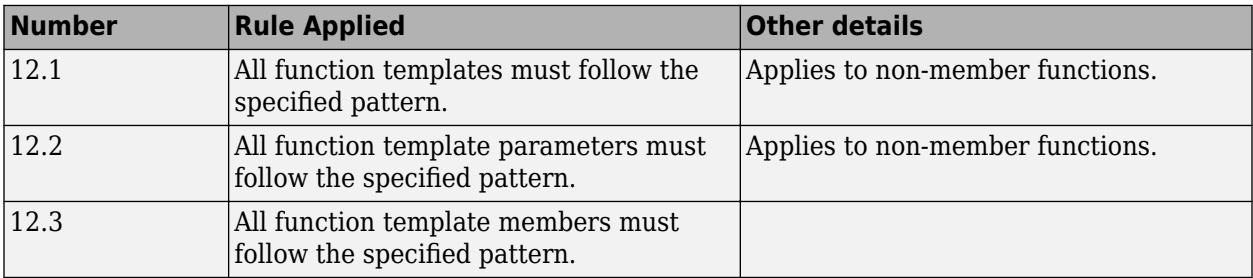

# **Group 20: Style**

The custom rules 20.*x* in Polyspace enforce coding style conventions such as number of characters per line. For information on how to enable these rules, see .

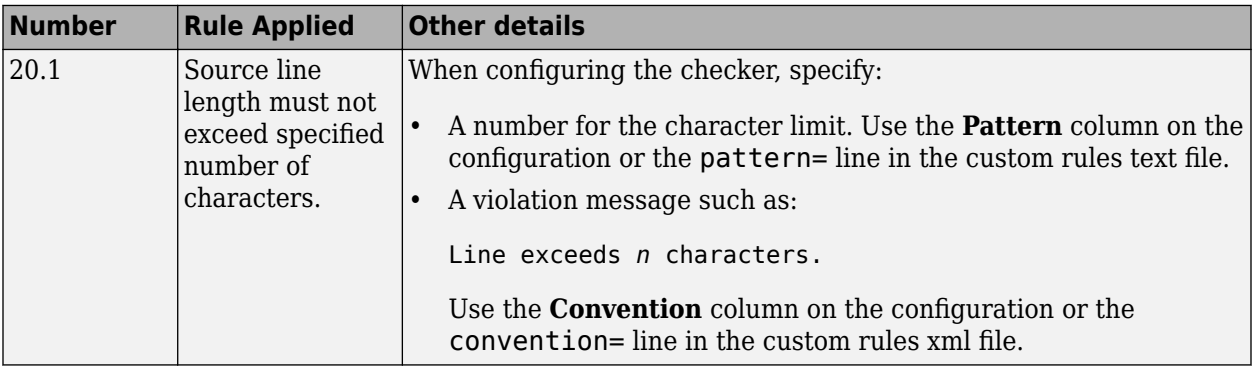

# **Code Metrics**

# **Comment Density**

Ratio of number of comments to number of statements

### **Description**

The metric specifies the ratio of comments to statements expressed as a percentage.

Based on HIS specifications

• Multi-line comments count as one comment.

For instance, the following constitutes one comment:

// This function implements

// regular maintenance on an internal database

• Comments that start with the source code line do not count as comments.

For instance, this comment does not count as a comment for the metric but counts as a statement instead:

remove(i); // Remove employee record

• A statement typically ends with a semi-colon with some exceptions. Exceptions include semicolons in for loops or structure field declarations.

For instance, the initialization, condition and increment within parentheses in a for loop is counted as one statement. The following counts as one statement:

for( $i=0$ ;  $i$  <100;  $i++$ )

If you also declare the loop counter at initialization, it counts as two statements.

The recommended lower limit for this metric is 20. For better readability of your code, try to place at least one comment for every five statements.

#### **Examples**

#### **Comment Density Calculation**

```
struct record {
     char name[40];
     long double salary;
     int isEmployed;
};
struct record dataBase[100];
struct record fetch(void);
void remove(int);
void maintenanceRoutines() {
// This function implements
// regular maintenance on an internal database
```

```
 int i;
    struct record tempRecord;
     for(i=0; i <100; i++) {
         tempRecord = fetch(); // This function fetches a record
         // from the database
         if(tempRecord.isEmployed == 0)
             remove(i); // Remove employee record
         //from the database
    }
}
```
In this example, the comment density is 38. The calculation is done as follows:

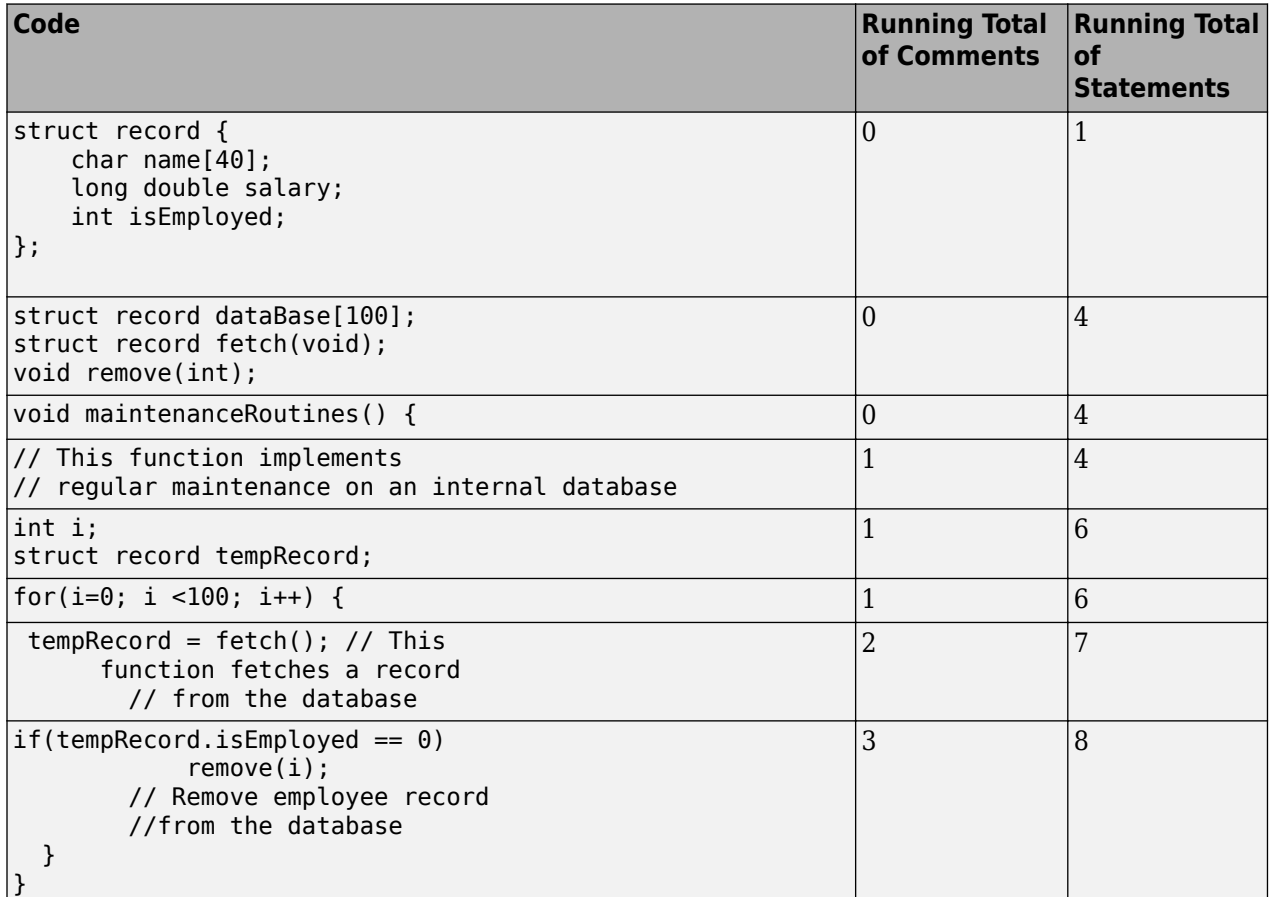

There are 3 comments and 8 statements. The comment density is 3/8\*100 = 38.

### **Metric Information**

**Group**: File **Acronym**: COMF

**See Also**

# **Cyclomatic Complexity**

Number of linearly independent paths in function body

### **Description**

This metric calculates the number of decision points in a function and adds one to the total. A decision point is a statement that causes your program to branch into two paths.

The recommended upper limit for this metric is 10. If the cyclomatic complexity is high, the code is both difficult to read and can cause more orange checks. Therefore, try to limit the value of this metric.

#### **Computation Details**

The metric calculation uses the following rules to identify decision points:

- An if statement is one decision point.
- The statements for and while count as one decision point, even when no condition is evaluated, for example, in infinite loops.
- Boolean combinations ( $\&\&$ , ||) do not count as decision points.
- case statements do not count as decision points unless they are followed by a break statement. For instance, this code has a cyclomatic complexity of two:

```
switch(num) {
          case 0:
          case 1:
          case 2:
               break;
          case 3:
          case 4:
     }
```
- The calculation is done after preprocessing:
	- Macros are expanded.
	- Conditional compilation is applied. The blocks hidden by preprocessing directives are ignored.

### **Examples**

#### **Function with Nested if Statements**

```
int foo(int x,int y)
{
     int flag;
    if (x \le 0) /* Decision point 1*/
        flag = 1; else
     {
        if (x < y)
```

```
 /* Decision point 2*/
             flag = 1; else if (x==y)
              /* Decision point 3*/
             flag = 0;
         else
             flag = -1;
     }
     return flag;
}
```
In this example, the cyclomatic complexity of foo is 4.

#### **Function with ? Operator**

```
int foo (int x, int y) {
    if((x <0) ||(y < 0)| /* Decision point 1*/
         return 0;
     else
        return (x > y ? x: y);
         /* Decision point 2*/
}
```
In this example, the cyclomatic complexity of foo is 3. The ? operator is the second decision point.

#### **Function with switch Statement**

```
#include <stdio.h>
int foo(int x,int y, int ch)
{
    int val = 0;
     switch(ch) {
     case 1:
         /* Decision point 1*/
        val = x + y; break;
     case 2:
         /* Decision point 2*/
        val = x - y; break;
     default:
         printf("Invalid choice.");
     }
     return val;
}
```
In this example, the cyclomatic complexity of foo is 3.

#### **Function with Nesting of Different Control-Flow Statements**

```
int foo(int x,int y, int bound)
{
    int count = 0;
    if (x \le y) /* Decision point 1*/
        count = 1;
```

```
 else
 while(x>y) {
 /* Decision point 2*/
        x--; if(count< bound) {
 /* Decision point 3*/
         count++;
 }
      }
   return count;
}
```
In this example, the cyclomatic complexity of foo is 4.

### **Metric Information**

**Group**: Function **Acronym**: VG

### **See Also**

# **Estimated Function Coupling**

Measure of complexity between levels of call tree

## **Description**

This metric provides an approximate measure of complexity between different levels of the call tree. The metric is defined as:

*number of call occurrences* – *number of function definitions* + *1*

If there are more function definitions than function calls, the estimated function coupling result is negative.

This metric:

• Counts function calls and function definitions in the current file only.

It does not count function definitions in a header file included in the current file.

• Treats static and inline functions like any other function.

### **Examples**

#### **Same Function Called Multiple Times**

```
void checkBounds(int *);
int getUnboundedValue();
int getBoundedValue(void) {
    int num = getUnboundedValue();
     checkBounds(&num);
     return num;
}
void main() {
     int input1=getBoundedValue(), input2= getBoundedValue(), prod;
    prod = input1 * input2; checkBounds(&prod);
}
```
In this example, there are:

- 5 call occurrences. Both getBoundedValue and checkBounds are called twice and getUnboundedValue is called once.
- 2 function definitions. main and getBoundedValue are defined.

Therefore, the Estimated function coupling is  $5 - 2 + 1 = 4$ .

#### **Negative Estimated Function Coupling**

```
int foobar(int a, int b){ 
     return a+b; 
}
```

```
int bar(int b){ 
     return b+2; 
} 
int foo(int a){ 
     return a<<2; 
} 
int main(int x){ 
     foobar(x,x+2); 
     return 0; 
}
```
This example shows how you can get a negative estimated function coupling result. In this example, you see:

- 1 function call in main.
- 4 defined functions: foobar, bar, foo, and main.

Therefore, the estimated function coupling is  $1 - 4 + 1 = -2$ .

### **Metric Information**

**Group**: File **Acronym**: FCO

**See Also**

# <span id="page-2906-0"></span>**Higher Estimate of Local Variable Size**

Total size of all local variables in function

### **Description**

This metric provides a conservative estimate of the total size of local variables in a function. The metric is the sum of the following sizes in bytes:

- Size of function return value
- Sizes of function parameters
- Sizes of local variables
- Additional padding introduced for memory alignment

Your actual stack usage due to local variables can be different from the metric value.

- Some of the variables are stored in registers instead of on the stack.
- Your compiler performs variable liveness analysis to enable certain memory optimizations. For instance, compilers store the address to which the execution returns following the function call. When computing this metric, Polyspace does not consider these optimizations.
- Your compiler uses additional memory during a function call. When computing this metric, Polyspace does not consider this hidden memory usage.

However, the metric provides a reasonable estimate of the stack usage due to local variables.

To determine the sizes of basic types, the software uses your specifications for Target processor type (-target). The metric also takes into account #pragma pack directives in your code. For more information on analysis options, see the documentation for Polyspace Bug Finder or Polyspace Bug Finder Server.

### **Examples**

#### **All Variables of Same Type**

```
int flag();
int func(int param) {
   int var_1;
   int var_2;
   if (flag()) {
       int var_3;
       int var_4;
     } else {
       int var_5;
     }
}
```
In this example, assuming 4 bytes for int, the higher estimate of local variable size is 28. The breakup of the size is shown in this table.

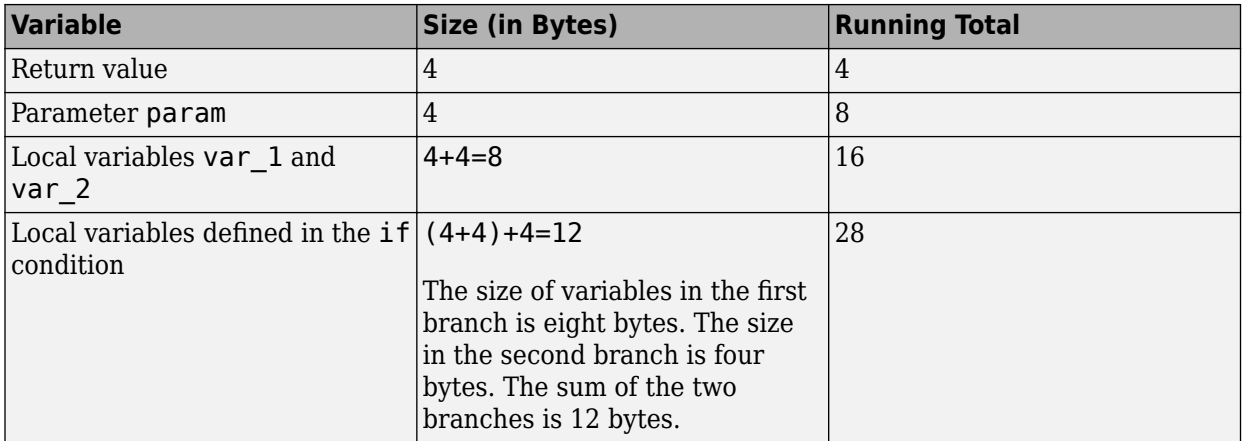

No padding is introduced for memory alignment because all the variables involved have the same type.

#### **Variables of Different Types**

```
char func(char param) {
   int var_1;
   char var_2;
   double var_3;
}
```
In this example, assuming one byte for char, four bytes for int and eight bytes for double and four bytes for alignment, the higher estimate of local variable size is 20. The alignment is usually the word size on your platform. In your Polyspace project, you specify the alignment through your target processor. For more information, see the Alignment column in Target processor type ( target). For more information on analysis options, see the documentation for Polyspace Bug Finder or Polyspace Bug Finder Server.

The breakup of the size is shown in this table.

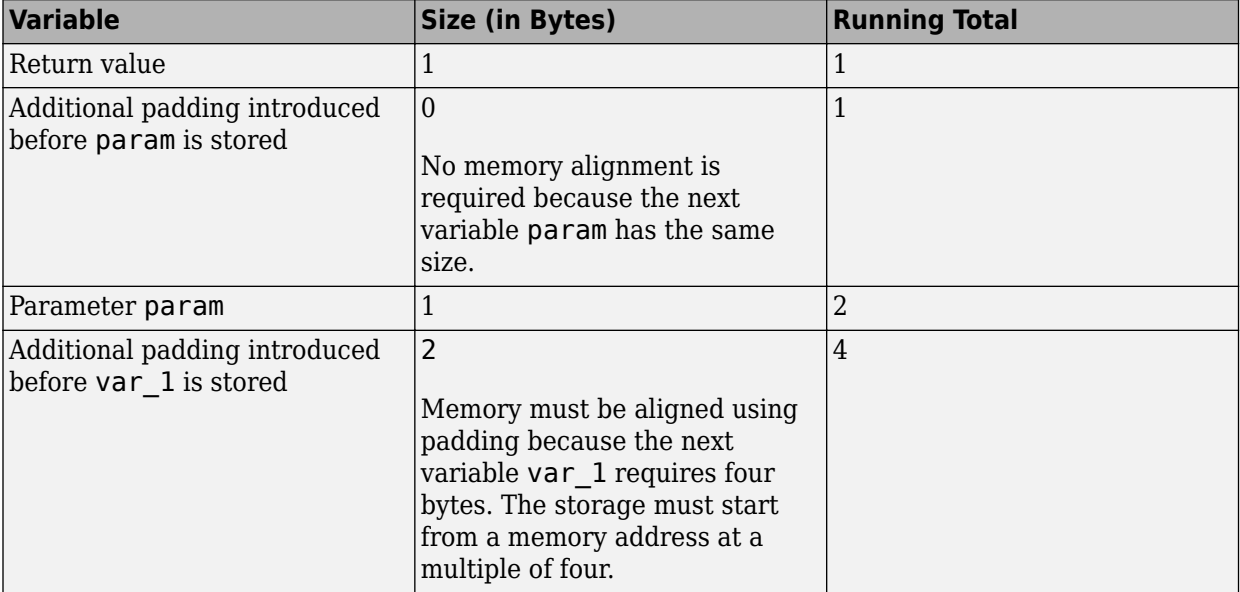

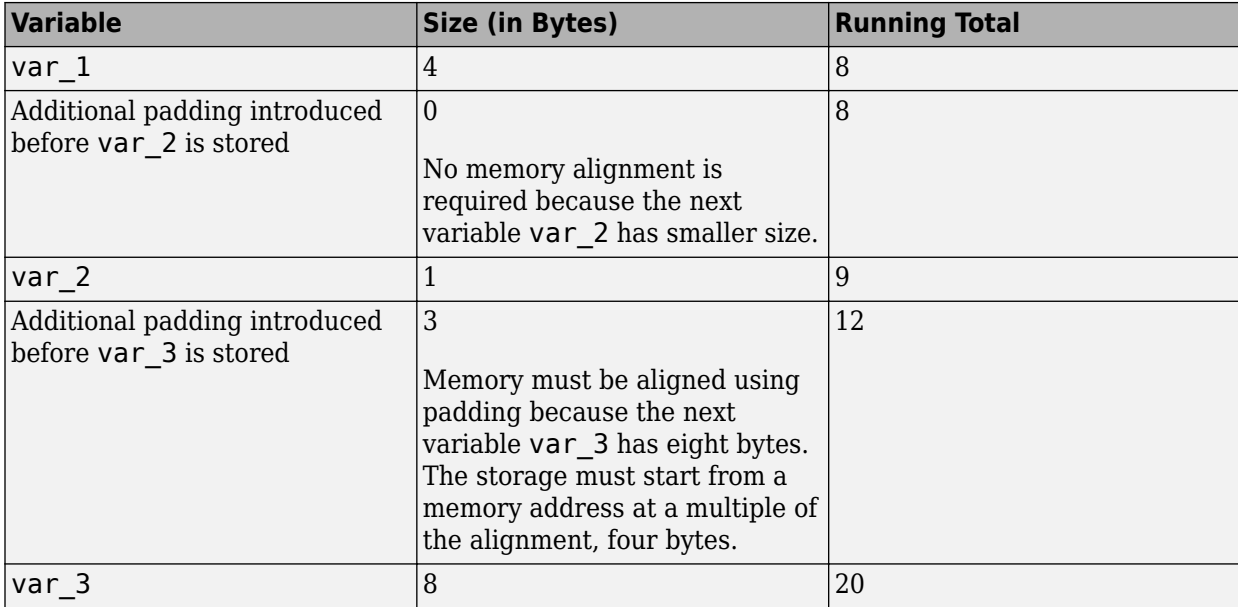

The rules for the amount of padding are:

- If the next variable stored has the same or smaller size, no padding is required.
- If the next variable has a greater size:
	- If the variable size is the same as or less than the alignment on the platform, the amount of padding must be sufficient so that the storage address is a multiple of its size.
	- If the variable size is greater than the alignment on the platform, the amount of padding must be sufficient so that the storage address is a multiple of the alignment.

#### **C++ Methods and Objects**

```
class MySimpleClass {
   public:
     MySimpleClass() {};
     MySimpleClass(int) {};
     ~MySimpleClass() {}; 
};
int main() {
  MySimpleClass c;
   return 0;
}
```
In this example, the estimated local variable sizes are:

• Constructor MySimpleClass::MySimpleClass(): Four bytes.

The size comes from the this pointer, which is an implicit argument to the constructor. You specify the pointer size using the option Target processor type (-target).

• Constructor MySimpleClass::MySimpleClass(int): Eight bytes.

The size comes from the this pointer and the int argument.

• Destructor MySimpleClass::~MySimpleClass(): Four bytes.

The size comes from the this pointer.

• main(): Five bytes.

The size comes from the int return value and the size of object c. The minimum size of an object is the alignment that you specify using the option Target processor type (-target).

For more information on analysis options, see the documentation for Polyspace Bug Finder or Polyspace Bug Finder Server.

#### **C++ Functions with Object Arguments**

```
class MyClass {
   public:
     MyClass() {};
     MyClass(int) {};
     ~MyClass() {};
   private:
     int i[10]; 
};
void func1(const MyClass& c) {
}
void func2() {
  func1(4);}
```
In this example, the estimated local variable size for func2() is 40 bytes. When func2() calls func1(), a temporary object of the class MyClass is created. The object has ten int variables, each with a size of four bytes.

#### **Metric Information**

**Group:** Function **Acronym:** LOCAL\_VARS\_MAX

### **See Also**

**Introduced in R2016b**

# **Language Scope**

Language scope

### **Description**

This metric measures the cost of maintaining or changing a function. It is calculated as:

 $(N1 + N2) / (n1 + n2)$ 

Here:

• N1 is the number of occurrences of operators.

Other than identifiers (variable or function names) and literal constants, everything else counts as operators.

- N2 is the number of occurrences of operands.
- n1 is the number of distinct operators.
- n2 is the number of distinct operands.

The metric considers a literal constant with a suffix as different from the constant without the suffix. For instance, 0 and 0U are considered different.

**Tip** To find  $N1 + N2$ , count the total number of tokens. To find  $n1 + n2$ , count the number of unique tokens.

The recommended upper limit for this metric is 4. For lower maintenance cost for a function, try to enforce an upper limit on this metric. For instance, if the same operand occurs many times, to change the operand name, you have to make many substitutions.

### **Examples**

#### **Language Scope Calculation**

```
int f(int i)
{
    if (i == 1) return i;
     else
        return i * g(i-1);
}
```
In this example:

- $N1 = 19$ .
- $N2 = 9$ .
- $n1 = 12$ .

The distinct operators are int,  $(,)$ ,  $\{$ , if, ==, return, else,  $*$ ,  $-$ ,  $;$ ,  $\}$ .

•  $n2 = 4$ .

The distinct operands are f, i, 1 and g.

The language scope of f is  $(17 + 9) / (12 + 4) = 1.8$ .

#### **C++ Namespaces in Language Scope Calculation**

```
namespace std {
   int func2() {
     return 123;
   }
};
namespace my_namespace {
  using namespace std;
   int func1(int a, int b) {
     return func2();
  }
};
```
In this example, the namespace std is implicitly associated with func2. The language scope computation treats func2() as std::func2(). Likewise, the computation treats func1() as my namespace::func1().

For instance, the language scope value for func1 is 1.3. To break down this calculation:

- $N1 + N2 = 20$ .
- $n1 + n2 = 15$ .

The distinct operators are  $int, ::, ($ , comma,  $), \{$ , return, ;, and  $\}.$ 

The distinct operands are my namespace, func1, a, b, std, and func2.

#### **Metric Information**

**Group**: Function **Acronym**: VOCF

**See Also**

# **Lower Estimate of Local Variable Size**

Total size of local variables in function taking nested scopes into account

### **Description**

This metric provides an optimistic estimate of the total size of local variables in a function. The metric is the sum of the following sizes in bytes:

- Size of function return value
- Sizes of function parameters
- Sizes of local variables

Suppose that the function has variable definitions in nested scopes as follows:

```
type func (type param_1, ...) {
   {
    /* Scope 1*/ type var_1, ...;
   }
   {
    /* Scope 2 */ type var_2, ...;
   }
}
```
The software computes the total variable size in each scope and uses whichever total is greatest. For instance, if a conditional statement has variable definitions, the software computes the total variable size in each branch, and then uses whichever total is greatest. If a nested scope itself has further nested scopes, the same process is repeated for the inner scopes.

A variable defined in a nested scope is not visible outside the scope. Therefore, some compilers reuse stack space for variables defined in separate scopes. This metric provides a more accurate estimate of stack usage for such compilers. Otherwise, use the metric [Higher Estimate of](#page-2906-0) [Local Variable Size](#page-2906-0). This metric adds the size of all local variables, whether or not they are defined in nested scopes.

• Additional padding introduced for memory alignment

Your actual stack usage due to local variables can be different from the metric value.

- Some of the variables are stored in registers instead of on the stack.
- Your compiler performs variable liveness analysis to enable certain memory optimizations. When computing this metric, Polyspace does not consider these optimizations.
- Your compiler uses additional memory during a function call. For instance, compilers store the address to which the execution returns following the function call. When computing this metric, Polyspace does not consider this hidden memory usage.

However, the metric provides a reasonable estimate of the stack usage due to local variables.

To determine the sizes of basic types, the software uses your specifications for Target processor type (-target). The metric also takes into account #pragma pack directives in your code. For

more information on analysis options, see the documentation for Polyspace Bug Finder or Polyspace Bug Finder Server.

### **Examples**

#### **All Variables of Same Type**

```
int flag();
int func(int param) {
   int var_1;
   int var_2;
   if (flag()) {
       int var_3;
       int var_4;
     } else {
       int var_5;
     }
}
```
In this example, assuming four bytes for int, the lower estimate of local variable size is 24. The breakup of the metric is shown in this table.

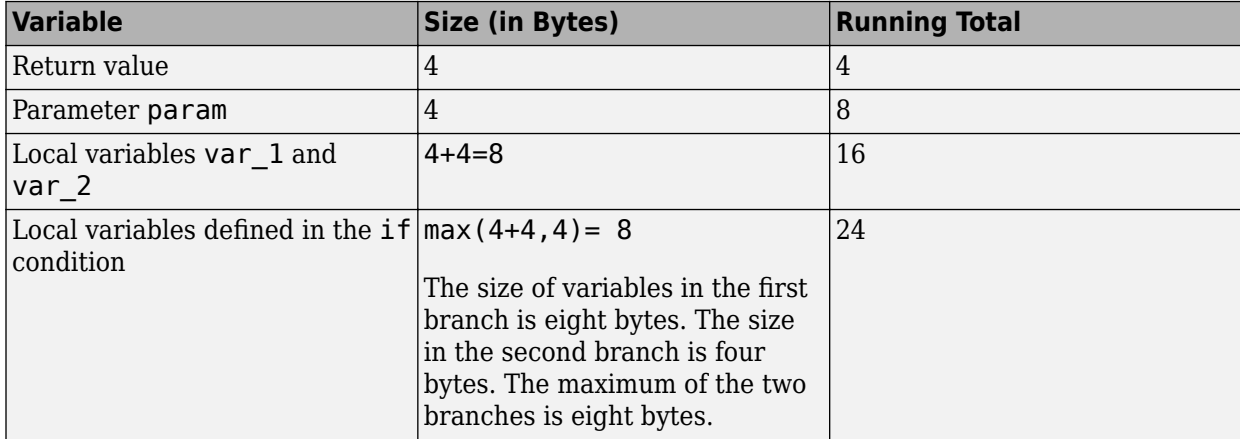

No padding is introduced for memory alignment because all the variables involved have the same type.

#### **Variables of Different Types**

```
char func(char param) {
   int var_1;
   char var_2;
   double var_3;
}
```
In this example, assuming one byte for char, four bytes for int, eight bytes for double and four bytes for alignment, the lower estimate of local variable size is 20. The alignment is usually the word size on your platform. In your Polyspace project, you specify the alignment through your target processor. For more information, see the Alignment column in Target processor type ( target)Target processor type (-target). For more information on analysis options, see the documentation for Polyspace Bug Finder or Polyspace Bug Finder Server.

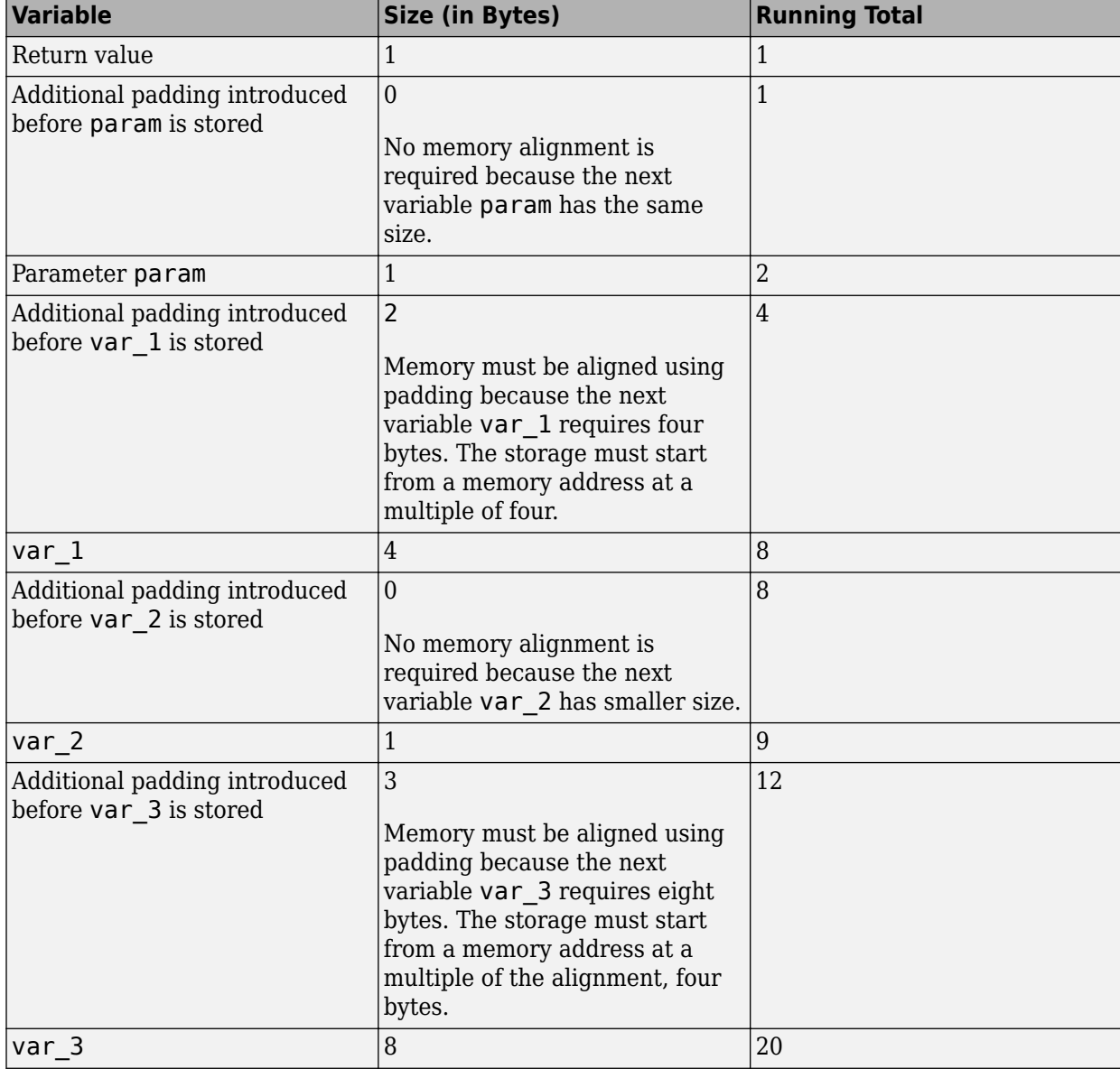

The breakup of the size is shown in this table.

The rules for the amount of padding are:

- If the next variable stored has the same or smaller size, no padding is required.
- If the next variable has a greater size:
	- If the variable size is the same as or less than the alignment on the platform, the amount of padding must be sufficient so that the storage address is a multiple of its size.
	- If the variable size is greater than the alignment on the platform, the amount of padding must be sufficient so that the storage address is a multiple of the alignment.

#### **C++ Methods and Objects**

```
class MySimpleClass {
   public:
     MySimpleClass() {};
     MySimpleClass(int) {};
     ~MySimpleClass() {}; 
};
int main() {
  MySimpleClass c;
   return 0;
}
```
In this example, the estimated local variable sizes are:

• Constructor MySimpleClass::MySimpleClass(): Four bytes.

The size comes from the this pointer, which is an implicit argument to the constructor. You specify the pointer size using the option Target processor type (-target).

• Constructor MySimpleClass::MySimpleClass(int): Eight bytes.

The size comes from the this pointer and the int argument.

• Destructor MySimpleClass::~MySimpleClass(): Four bytes.

The size comes from the this pointer.

• main(): Five bytes.

The size comes from the int return value and the size of object c. The minimum size of an object is the alignment that you specify using the option Target processor type (-target).

For more information on analysis options, see the documentation for Polyspace Bug Finder or Polyspace Bug Finder Server.

#### **C++ Functions with Object Arguments**

```
class MyClass {
   public:
     MyClass() {};
     MyClass(int) {};
    -MyClass() {};
   private:
     int i[10]; 
};
void func1(const MyClass& c) {
}
void func2() {
  func1(4);}
```
In this example, the estimated local variable size for func2() is 40 bytes. When func2() calls func1(), a temporary object of the class MyClass is created. The object has ten int variables, each with a size of four bytes.
## **Metric Information**

**Group:** Function **Acronym:** LOCAL\_VARS\_MIN

## **See Also**

**Introduced in R2016b**

## **Maximum Stack Usage**

Total size of local variables in function plus maximum stack usage from callees

## **Description**

*This metric is reported in a Code Prover analysis only.*

This metric provides a conservative estimate of the stack usage by a function. The metric is the sum of these sizes in bytes:

•

• Maximum value from the stack usages of the function callees. The computation uses the maximum stack usage of each callee.

For instance, in this example, the maximum stack usage of func is the same as the maximum stack usage of func1 or func2, *whichever is greater*.

```
void func(void) {
    func1():
     func2();
}
```
If the function calls are in different branches of a conditional statement, this metric considers the branch with the greatest stack usage.

The analysis does the stack size estimation later on when it has resolved which function calls actually occur. For instance, if a function call occurs in unreachable code, the stack size does not take the call into account. The analysis can also take into account calls through function pointers.

Your actual stack usage can be different from the metric value.

- Some of the variables are stored in registers instead of on the stack.
- Your compiler performs variable liveness analysis to enable certain memory optimizations. When estimating this metric, Polyspace does not consider these optimizations.
- Your compiler uses additional memory during a function call. For instance, compilers store the address to which the execution returns following the function call. When estimating this metric, Polyspace does not consider this hidden memory usage.

However, the metric provides a reasonable estimate of the stack usage.

To determine the sizes of basic types, the software uses your specifications for Target processor type (-target). The metric takes into account #pragma pack directives in your code. For more information on analysis options, see the documentation for Polyspace Bug Finder or Polyspace Bug Finder Server.

## **Examples**

#### **Function with One Callee**

```
double func(int);
double func2(int);
```

```
double func(int status) {
    double res = func2(status); return res;
}
double func2(int status) {
     double res;
    if(status == \theta) {
       int temp; 
      res = 0.0:
     }
     else {
       double temp;
      res = 1.0; }
     return res;
}
```
In this example, assuming four bytes for int and eight bytes for double, the maximum stack usages are:

• func2: 32 bytes

This value includes the sizes of its parameter (4 bytes), local variable res (8 bytes), local variable temp counted twice (4+8=12 bytes), and return value (8 bytes).

The metric does not take into account that the first temp is no longer live when the second temp is defined.

• func: 52 bytes

This value includes the sizes of its parameter, local variable res, and return value, a total of 20 bytes. This value includes the 32 bytes of maximum stack usage by its callee, func2.

#### **Function with Multiple Callees**

```
void func1(int);
void func2(void);
void func(int status) {
     func1(status);
     func2();
}
void func1(int status) {
    if(status == 0) {
       int val;
     }
     else {
       double val2;
     }
}
void func2(void) {
     double val;
}
```
In this example, assuming four bytes for int and eight bytes for double, the maximum stack usages are:

• func1: 16 bytes

This value includes the sizes of its parameter (4 bytes) and local variable temp counted twice  $(4+8=12 \text{ bytes}).$ 

- func2: 8 bytes
- func: 20 bytes

This value includes the sizes of its parameter (4 bytes) and the maximum of stack usages of func1 and func2 (16 bytes).

#### **Function with Multiple Callees in Different Branches**

```
void func1(void);
void func2(void);
void func(int status) {
     if(status==0)
         func1();
     else
         func2();
}
void func1(void) {
     double val;
}
void func2(void) {
     int val;
}
```
In this example, assuming four bytes for int and eight bytes for double, the maximum stack usages are:

- func1: 8 bytes
- func2: 4 bytes
- func: 12 bytes

This value includes the sizes of its parameter (4 bytes) and the maximum stack usage from the two branches (8 bytes).

#### **Functions with Variable Number of Parameters (Variadic Functions)**

```
#include <stdarg.h>
```

```
void fun_vararg(int x, ...) {
  va_list ap;
  va_start(ap, x);
  int i;
   for (i=0; i<x; i++) {
    int j = va_{arg}(ap, int);
   }
  va_end(ap);
```

```
}
void call fun vararg1(void) {
  long long int l = 0;
   fun_vararg(3, 4, 5, 6, l);
}
void call fun vararg2(void) {
  fun_vararg(1,0);
```
}

In this function, fun vararg is a function with variable number of parameters. The maximum stack usage of fun vararg takes into account the call to fun vararg with the maximum number of arguments. The call with the maximum number of arguments is the call in call fun vararg1 with five arguments (one for the fixed parameter and four for the variable parameters). The maximum stack usages are:

• fun vararg: 36 bytes.

This value takes into account:

- The size of the fixed parameter  $x$  (4 bytes).
- The sizes of the variable parameters from the call with the maximum number of parameters. In that call, there are four variable arguments: three int and one long long int variable (3 times  $4 + 1$  times  $8 = 20$  bytes).
- The sizes of the local variables  $i$ , j and ap (12 bytes). The size of the valist variable uses the pointer size defined in the target (in this case, 4 bytes).
- call fun vararg1: 44 bytes.

This value takes into account:

- The stack size usage of fun vararg with five arguments (36 bytes).
- The size of local variable 1 (8 bytes).
- call fun vararg2: 20 bytes.

Since call fun vararg2 has no local variables, this value is the same as the stack size usage of fun vararg with two arguments (20 bytes, of which 12 bytes are for the local variables and 8 bytes are for the two parameters of fun\_vararg).

#### **Metric Information**

**Group:** Function **Acronym:** MAX\_STACK

**See Also**

**Introduced in R2017b**

## **Minimum Stack Usage**

Total size of local variables in function taking nested scopes into account plus maximum stack usage from callees

## **Description**

*This metric is reported in a Code Prover analysis only.*

This metric provides an optimistic estimate of the stack usage by a function. Unlike the metric , this metric takes nested scopes into account. For instance, if variables are defined in two mutually exclusive branches of a conditional statement, the metric considers that the stack space allocated to the variables in one branch can be reused in the other branch.

The metric is the sum of these sizes in bytes:

• .

• Maximum value from the stack usages of the function callees. The computation uses the minimum stack usage of each callee.

For instance, in this example, the minimum stack usage of func is the same as the minimum stack usage of func1 or func2, *whichever is greater*.

```
void func(void) {
     func1();
     func2();
}
```
If the function calls are in different branches of a conditional statement, this metric considers the branch with the least stack usage.

The analysis does the stack size estimation later on when it has resolved which function calls actually occur. For instance, if a function call occurs in unreachable code, the stack size does not take the call into account. The analysis can also take into account calls through function pointers.

Your actual stack usage can be different from the metric value.

- Some of the variables are stored in registers instead of on the stack.
- Your compiler performs variable liveness analysis to enable certain memory optimizations. When estimating this metric, Polyspace does not consider these optimizations.
- Your compiler uses additional memory during a function call. For instance, compilers store the address to which the execution returns following the function call. When estimating this metric, Polyspace does not consider this hidden memory usage.

However, the metric provides a reasonable estimate of the stack usage.

To determine the sizes of basic types, the software uses your specifications for Target processor type (-target). The metric takes into account #pragma pack directives in your code. For more information on analysis options, see the documentation for Polyspace Bug Finder or Polyspace Bug Finder Server.

## **Examples**

#### **Function with One Callee**

```
double func2(int);
double func(int status) {
    double res = func2(status); return res;
}
double func2(int status) {
     double res;
    if(status == 0) {
       int temp; 
      res = 0.0; }
     else {
       double temp;
      res = 1.0; }
     return res;
}
```
In this example, assuming four bytes for int and eight bytes for double, the maximum stack usages are:

• func2: 28 bytes

This value includes the sizes of its parameter (4 bytes), local variable res (8 bytes), one of the two local variables temp (8 bytes), and return value (8 bytes).

The metric takes into account that the first temp is no longer live when the second temp is defined. It uses the variable temp with data type double because its size is greater.

• func: 48 bytes

This value includes the sizes of its parameter, local variable res, and return value, a total of 20 bytes. This value includes the 28 bytes of minimum stack usage by its callee, func2.

#### **Function with Multiple Callees**

```
void func1(int);
void func2(void);
void func(int status) {
     func1(status);
     func2();
}
void func1(int status) {
    if(status == 0) {
       int val;
     }
     else {
       double val2;
     }
```

```
}
void func2(void) {
     double val;
}
```
In this example, assuming four bytes for int and eight bytes for double, the maximum stack usages are:

• func1: 12 bytes

This value includes the sizes of its parameter (4 bytes) and one of the two local variables temp (8 bytes). The metric takes into account that the first temp is no longer live when the second temp is defined.

- func2: 8 bytes
- func: 16 bytes

This value includes the sizes of its parameter (4 bytes) and the maximum of stack usages of func1 and func2 (12 bytes).

#### **Function with Multiple Callees in Different Branches**

```
void func1(void);
void func2(void);
void func(int status) {
     if(status==0)
         func1();
     else
         func2();
}
void func1(void) {
     double val;
}
void func2(void) {
     int val;
}
```
In this example, assuming four bytes for int and eight bytes for double, the maximum stack usages are:

- func1: 8 bytes
- func2: 4 bytes
- func: 8 bytes

This value includes the sizes of its parameter (4 bytes) and the minimum stack usage from the two branches (4 bytes).

#### **Functions with Variable Number of Parameters (Variadic Functions)**

```
#include <stdarg.h>
void fun_vararg(int x, ...) {
```

```
 va_list ap;
   va_start(ap, x);
   int i;
  for (i=0; i < x; i++) {
    int j = va_{arg}(ap, int);
   }
   va_end(ap);
}
void call_fun_vararg1(void) {
  long long int l = 0;
   fun_vararg(3, 4, 5, 6, l);
}
void call fun vararg2(void) {
  fun_vararg(1,0);
}
```
In this function, fun vararg is a function with variable number of parameters. The minimum stack usage of fun vararg takes into account the call to fun vararg with the minimum number of arguments. The call with the minimum number of arguments is the call in call fun vararg2 with two arguments (one for the fixed parameter and one for the variable parameter). The minimum stack usages are:

• fun vararg: 20 bytes.

This value takes into account:

- The size of the fixed parameter x (4 bytes).
- The sizes of the variable parameters from the call with the minimum number of parameters. In that call, there is only one variable argument of type int (4 bytes).
- The sizes of the local variables i, j and ap (12 bytes). The size of the va\_list variable uses the pointer size defined in the target (in this case, 4 bytes).
- call\_fun\_vararg1: 44 bytes.

This value takes into account:

- The stack size usage of fun vararg with five arguments (36 bytes, of which 12 bytes are for the local variable sizes and 20 bytes are for the fixed and variable parameters of fun\_vararg).
- The size of local variable 1 (8 bytes).
- call fun vararg2: 20 bytes.

Since call fun vararg2 has no local variables, this value is the same as the stack size usage of fun vararg with two arguments (20 bytes).

#### **Metric Information**

**Group:** Function **Acronym:** MIN\_STACK

## **See Also**

**Introduced in R2017b**

# **Number of Call Levels**

Maximum depth of nesting of control flow structures

## **Description**

This metric specifies the maximum nesting depth of control flow statements such as if, switch, for, or while in a function. A function without control-flow statements has a call level 1.

The recommended upper limit for this metric is 4. For better readability of your code, try to enforce an upper limit for this metric.

## **Examples**

#### **Function with Nested if Statements**

```
int foo(int x,int y)
{
    int flag = 0;
    if (x \le 0) /* Call level 1*/
        flag = 1; else
     {
        if (x \le y) /* Call level 2*/
             flag = 1; else
             flag = -1;
     }
     return flag;
}
```
In this example, the number of call levels of foo is 2.

#### **Function with Nesting of Different Control-Flow Statements**

```
int foo(int x,int y, int bound)
{
   int count = 0;
    if (x \le y) /* Call level 1*/
        count = 1; else
         while(x>y) {
             /* Call level 2*/
            x--; if(count< bound) {
                 /* Call level 3*/
                 count++;
 }
         }
     return count;
}
```
In this example, the number of call levels of foo is 3.

## **Metric Information**

**Group**: Function **Acronym**: LEVEL

# **Number of Call Occurrences**

Number of calls in function body

## **Description**

This metric specifies the number of function calls in the body of a function.

Calls through a function pointer are not counted. Calls in unreachable code and calls to standard library functions are counted. assert is considered as a macro and not a function, so it is not counted.

## **Examples**

#### **Same Function Called Multiple Times**

```
int func1(void);
int func2(void);
int foo() {
    return (func1() + func1() * func1() + 2 * func2());
}
```
In this example, the number of call occurrences in foo is 4.

#### **Function Called in a Loop**

```
#include<stdio.h>
```

```
void fillArraySize10(int *arr) {
    for(int i=0; i<10; i++) arr[i]=getVal();
}
int getVal(void) {
     int val;
     printf("Enter a value:");
     scanf("%d", &val);
     return val;
}
```
In this example, the number of call occurrences in fillArraySize10 is 1.

#### **Recursive Function**

```
#include <stdio.h>
void main() {
  int count;
  printf("How many numbers ?");
  scanf("%d",&count);
  fibonacci(count);
}
```

```
int fibonacci(int num)
{
   if ( num == 0 )
       return 0;
   else if ( num == 1 )
       return 1;
    else
       return ( fibonacci(num-1) + fibonacci(num-2) );
}
```
In this example, the number of call occurrences in fibonacci is 2.

## **Metric Information**

**Group**: Function **Acronym**: NCALLS

# **Number of Called Functions**

Number of callees of a function

## **Description**

This metric specifies the number of callees of a function.

Calls through a function pointer are not counted. Calls in unreachable code and calls to standard library functions are counted. assert is considered as a macro and not a function, so it is not counted.

The recommended upper limit for this metric is 7. For more self-contained code, try to enforce an upper limit on this metric.

## **Examples**

#### **Same Function Called Multiple Times**

```
int func1(void);
int func2(void);
int foo() {
    return (func1() + func1() * func1() + 2 * func2());
}
```
In this example, the number of called functions in foo is 2. The called functions are func1 and func2.

#### **Recursive Function**

```
#include <stdio.h>
void main() {
  int count;
  printf("How many numbers ?");
  scanf("%d",&count);
  fibonacci(count);
}
int fibonacci(int num)
{
   if ( num == 0 )
       return 0;
    else if ( num == 1 )
       return 1;
    else
       return ( fibonacci(num-1) + fibonacci(num-2) );
}
```
In this example, the number of called functions in fibonacci is 1. The called function is fibonacci itself.

## **Metric Information**

**Group**: Function **Acronym**: CALLS

# **Number of Calling Functions**

Number of distinct callers of a function

## **Description**

This metric measures the number of distinct callers of a function.

Calls through a function pointer are not counted. Calls in unreachable code are counted. Even if a caller calls a function more than once, it is counted only once when this metric is calculated.

The recommended upper limit for this metric is 5. For more self-contained code, try to enforce an upper limit on this metric.

## **Examples**

#### **Same Function Calling a Function Multiple Times**

```
#include <stdio.h>
int getVal() {
     int myVal;
     printf("Enter a value:");
     scanf("%d", &myVal);
     return myVal;
}
int func() {
     int val=getVal();
     if(val<0)
         return 0;
     else
         return val;
}
int func2() {
     int val=getVal();
     while(val<0)
         val=getVal();
     return val;
}
```
In this example, the number of calling functions for getVal is 2. The calling functions are func and func2.

#### **Recursive Function**

```
#include <stdio.h>
void main() {
 int count;
 printf("How many numbers ?");
  scanf("%d",&count);
 fibonacci(count);
```

```
}
int fibonacci(int num)
{
   if ( num == 0 )
       return 0;
   else if ( num == 1 )
       return 1;
    else
       return ( fibonacci(num-1) + fibonacci(num-2) );
}
```
In this example, the number of calling functions for fibonacci is 2. The calling functions are main and fibonacci itself.

## **Metric Information**

**Group**: Function **Acronym**: CALLING

# **Number of Direct Recursions**

Number of instances of a function calling itself directly

## **Description**

This metric specifies the number of direct recursions in your project.

A direct recursion is a recursion where a function calls itself in its own body. If indirect recursions do not occur, the number of direct recursions is equal to the number of recursive functions.

The recommended upper limit for this metric is 0. To avoid the possibility of exceeding available stack space, do not use recursions in your code. To detect use of recursions, check for violations of [MISRA](#page-887-0) [C:2012 Rule 17.2](#page-887-0).

## **Examples**

#### **Direct Recursion**

```
int getVal(void);
void main() {
    int count = getVal(), total;
    assert(count > 0 \&c count <100);
    total = sum(count);}
int sum(int val) {
    if(val<0) return 0;
     else
         return (val + sum(val-1));
}
```
In this example, the number of direct recursions is 1.

## **Metric Information**

**Group**: Project **Acronym**: AP\_CG\_DIRECT\_CYCLE

# **Number of Executable Lines**

Number of executable lines in function body

## **Description**

This metric measures the number of executable lines in a function body. When calculating the value of this metric, Polyspace excludes declarations without static initializers, comments, blank lines, braces or preprocessing directives.

If the function body contains a #include directive, the included file source code is also calculated as part of this metric.

This metric is not calculated for C++ templates.

## **Examples**

#### **Function with Declarations, Braces and Comments**

```
void func(int);
```

```
int getSign(int arg) {
     int sign;
    if(arg< 0) {
          sign=-1;
          func(-arg);
          /* func takes positive arguments */
     }
     else if(arg==0)
          sign=0;
     else {
          sign=1;
          func(arg);
     }
     return sign;
}
```
In this example, the number of executable lines of getSign is 9. The calculation excludes:

- The declaration int sign;.
- The comment  $/* \ldots *'.$
- The two lines with braces only.

## **Metric Information**

**Group**: Function **Acronym**: FXLN

# **Number of Files**

Number of source files

## **Description**

This metric calculates the number of source files in your project.

# **Metric Information**

**Group**: Project **Acronym**: FILES

## **Number of Function Parameters**

Number of function arguments

## **Description**

This metric measures the number of function arguments.

If ellipsis is used to denote variable number of arguments, when calculating this metric, the ellipsis is not counted.

The recommended upper limit for this metric is 5. For less dependency between functions and fewer side effects, try to enforce an upper limit on this metric.

## **Examples**

#### **Function with Fixed Arguments**

```
int initializeArray(int* arr, int size) {
}
```
In this example, initializeArray has two parameters.

#### **Function with Type Definition in Arguments**

```
int getValueInLoc(struct {int* arr; int size;}myArray, int loc) {
}
```
In this example, getValueInLoc has two parameters.

#### **Function with Variable Arguments**

```
double average ( int num, ... )
{
     va_list arg;
    double sum = 0;
     va_start ( arg, num );
    for ( int x = 0; x < num; x++ )
     {
         sum += va_arg ( arg, double );
     }
    va end ( arg);
     return sum / num;
}
```
In this example, average has one parameter. The ellipsis denoting variable number of arguments is not counted.

## **Metric Information**

**Group**: Function **Acronym**: PARAM

## **Number of Goto Statements**

Number of goto statements

## **Description**

This metric measures the number of goto statements in a function.

break and continue statements are not counted.

The recommended upper limit on this metric is 0. For better readability of your code, avoid goto statements in your code. To detect use of goto statements, check for violations of [MISRA C:2012](#page-861-0) [Rule 15.1](#page-861-0).

## **Examples**

#### **Function with goto Statements**

```
#define SIZE 10
int initialize(int **arr, int loc);
void printString(char *);
void printErrorMessage(void);
void printExecutionMessage(void);
int main()
{
    int *arrayOfStrings[SIZE],len[SIZE],i;
    for ( i = 0; i < SIZE; i++ )
     {
         len[i] = initialize(arrayOfStrings,i);
     }
    for ( i = 0; i < SIZE; i++ )
     {
        if(len[i] == 0) goto emptyString;
         else
             goto nonEmptyString;
         loop: printExecutionMessage();
     }
emptyString:
     printErrorMessage();
     goto loop;
nonEmptyString:
     printString(arrayOfStrings[i]);
     goto loop;
}
```
In this example, the function main has 4 goto statements.

## **Metric Information**

**Group**: Function **Acronym**: GOTO

# **Number of Header Files**

Number of included header files

## **Description**

This metric measures the number of header files in the project. Both directly and indirectly included header files are counted.

The metric gives a slightly higher number than the actual number of header files that you use because Polyspace® internal header files and header files included by those files are also counted. For the same reason, the metric can vary slightly even if you do not explicitly include new header files or remove inclusion of header files from your code. For instance, the number of Polyspace® internal header files can vary if you change your analysis options.

## **Metric Information**

**Group**: Project **Acronym**: INCLUDES

## **Number of Instructions**

Number of instructions per function

## **Description**

This metric measures the number of instructions in a function body.

The recommended upper limit for this metric is 50. For more modular code, try to enforce an upper limit for this metric.

#### **Computation Details**

The metric is calculated using the following rules:

• A simple statement ending with a ; is one instruction.

If the statement is empty, it does not count as an instruction.

- A variable declaration counts as one instruction only if the variable is also initialized.
- Control flow statements such as if, for, break, goto, return, switch, while, do-while count as one instruction.
- The following do not count as instructions by themselves:
	- Beginning of a block of code

For instance, the following counts as one instruction:

```
var = 1;
```
} • Labels

{

For instance, the following counts as two instructions. The case labels do not count as instructions.

```
switch (1) { // Instruction 1: switch 
     case 0: 
     case 1: 
     case 2: 
     default: 
     break; // Instruction 2: break 
 }
```
## **Examples**

#### **Calculation of Number of Instructions**

```
int func(int* arr, int size) {
    int i, countPos=0, countNeg=0, countZero = 0;
    for(i=0; i< size; i++) {
        if(ar[i] >0) countPos++;
```

```
 else if(arr[i] ==0)
              countZero++;
          else
              countNeg++;
     }
}
```
In this example, the number of instructions in func is 9. The instructions are:

- **1** countPos=0
- **2** countNeg=0
- **3** countZero=0
- **4** for(i=0;i<size;i++) { ... }
- **5** if(arr[i] >=0)
- **6** countPos++
- **7** else if(arr[i]==0)

The ending else is counted as part of the if-else instruction.

- **8** countZero++
- **9** countNeg++

**Note** This metric is different from the number of executable lines. For instance:

- for( $i=0$ ; $i$  < size; $i++$ ) has 1 instruction and 1 executable line.
- The following code has 1 instruction but 3 executable lines.

```
for(i=0;
     i<size;
     i++)
```
#### **Metric Information**

**Group**: Function **Acronym**: STMT

# **Number of Lines**

Total number of lines in a file

## **Description**

This metric calculates the number of lines in a file. When calculating the value of this metric, Polyspace includes comments and blank lines.

This metric is calculated for source files and header files in the same folders as source files. If you want:

- The metric reported for other header files, change the default value of the option Generate results for sources and (-generate-results-for).
- The metric not reported for header files at all, change the value of the option Do not generate results for (-do-not-generate-results-for) to all-headers.

For more information on analysis options, see the documentation for Polyspace Bug Finder or Polyspace Bug Finder Server.

### **Metric Information**

**Group**: File **Acronym**: TOTAL\_LINES

# **Number of Lines Within Body**

Number of lines in function body

## **Description**

This metric calculates the number of lines in function body. When calculating the value of this metric, Polyspace includes declarations, comments, blank lines, braces and preprocessing directives.

If the function body contains a #include directive, the included file source code is also calculated as part of this metric.

This metric is not calculated for C++ templates.

## **Examples**

#### **Function with Declarations, Braces and Comments**

```
void func(int);
```

```
int getSign(int arg) {
     int sign;
     if(arg<0) {
        sign=-1; func(-arg);
        /* func takes positive arguments */ }
     else if(arg==0)
         sign=0;
     else {
         sign=1;
         func(arg);
     }
     return sign;
}
```
In this example, the number of executable lines of getSign is 13. The calculation includes:

- The declaration int sign;.
- The comment  $/* \ldots *'.$
- The two lines with braces only.

#### **Metric Information**

**Group**: Function **Acronym**: FLIN

# **Number of Lines Without Comment**

Number of lines of code excluding comments

## **Description**

This metric calculates the number of lines in a file. When calculating the value of this metric, Polyspace excludes comments and blank lines.

This metric is calculated for source files and header files in the same folders as source files. If you want:

- The metric reported for other header files, change the default value of the option Generate results for sources and (-generate-results-for).
- The metric not reported for header files at all, change the value of the option Do not generate results for (-do-not-generate-results-for) to all-headers.

For more information on analysis options, see the documentation for Polyspace Bug Finder or Polyspace Bug Finder Server.

### **Metric Information**

**Group**: File **Acronym**: LINES\_WITHOUT\_CMT

## <span id="page-2947-0"></span>**Number of Local Non-Static Variables**

Total number of local variables in function

## **Description**

This metric provides the number of local variables in a function.

The metric excludes static variables. To find number of static variables, use the metric [Number of](#page-2949-0) [Local Static Variables](#page-2949-0).

## **Examples**

#### **Non-Structured Variables**

```
int flag();
int func(int param) {
   int var_1;
   int var_2;
  if (flag()) {
       int var_3;
       int var_4;
     } else {
       int var_5;
     }
}
```
In this example, the number of local non-static variables in func is 5. The number does not include the function arguments and return value.

#### **Arrays and Structured Variables**

```
typedef struct myStruct{
    char arr1[50];
    char arr2[50];
    int val;
} myStruct;
void func(void) {
   myStruct var;
   char localArr[50];
}
```
In this example, the number of local non-static variables in func is 2: the structured variable var and the array localArr.

#### **Variables in Class Methods**

```
class Rectangle {
     int width, height;
  public:
     void set (int,int);
     int area (void);
```

```
} rect;
int Rectangle::area (void) {
     int temp;
    temp = width * height; return(temp);
}
```
In this example, the number of local non-static variables in Rectangle: : area is 1: the variable temp.

## **Metric Information**

**Group:** Function **Acronym:** LOCAL\_VARS

## **See Also**

**Introduced in R2017a**

# <span id="page-2949-0"></span>**Number of Local Static Variables**

Total number of local static variables in function

## **Description**

This metric provides the number of local static variables in a function.

## **Examples**

#### **Number of Static Variables**

```
void func(void) {
 static int var1 = 0;
  int var_2;
}
```
In this example, the number of static variables in func is 1. For examples of different types of variables, see [Number of Local Non-Static Variables](#page-2947-0).

## **Metric Information**

**Group:** Function **Acronym:** LOCAL\_STATIC\_VARS

## **See Also**

**Introduced in R2017a**

# **Number of Paths**

Estimated static path count

## **Description**

This metric measures the number of paths in a function.

The recommended upper limit for this metric is 80. If the number of paths is high, the code is difficult to read and can cause more orange checks. Try to limit the value of this metric.

#### **Computation Details**

The number of paths is calculated according to these rules:

• If the statements in a function do not break the control flow, the number of paths is one.

Even an empty statement such as ; or empty block such as {} counts as one path.

- The number of paths for a control flow statement is calculated as follows:
	- if-else if-else: The number of paths is the sum of paths calculated in the if block, each else if block, and the concluding else block. When the concluding else block is omitted, the path count is increased by 1.

For instance, the statement  $if(...) \{}$  else  $if(...) \{}$  else  $\{}$  counts as three paths. The statement  $if() \{$  counts as two paths, one for the if block and one for the omitted else block.

• switch-case: Every case with break statement adds one to the path count. The default statement counts as one path, even if it is omitted.

For instance, the statement switch (var) { case 1: .. break; case 2: .. break; default: .. } counts as three paths.

• for, while, and do-while: The number of paths is equal to the number of paths in the loop  $body + 1.$ 

For instance, the statement while( $0$ )  $\{$ ;  $\}$  counts as two paths.

• Ternary operators: A statement with a ternary operator such as

result =  $a > b$  ?  $a : b$ ;

is counted as one statement that does not break the control flow. The number of paths is considered as one.

• If more than one control flow statement are present in a sequence, the number of paths is the product of the path count for each control flow statement.

For instance, if a function has three for loops and two if-else statements, the number of paths is  $2 \times 2 \times 2 \times 2 \times 2 = 32$ .

If many control flow statements are present in a function, the number of paths can be large. Nested control flow statements reduce the number of paths at the cost of increasing the depth of nesting. For an example, see ["Function with Nested Control Flow Statements" on page 9-54](#page-2951-0).

- <span id="page-2951-0"></span>• The software displays specific values in cases where the metric is not calculated:
	- If goto statements are present in the body of the function, Polyspace cannot calculate the number of paths. The software displays a metric value of -1.
	- If the number of paths reaches an internal limit, the calculation stops. The software displays this limit as the metric value. The limit is 9223372036854775807 (indicating the hexadecimal number 0x7fffffffffffffff).

## **Examples**

#### **Function with One Path**

```
void func(int ch) {
      switch (ch)
      {
     case 1:
     case 2:
     case 3:
     case 4:
     default:
      }
}
```
In this example, func has one path.

#### **Function with Control Flow Statement Causing Multiple Paths**

```
void func(int ch) {
     switch (ch)
      {
     case 1:
          break;
     case 2:
          break;
     case 3:
          break;
     case 4:
          break;
     default:
     }
}
```
In this example, func has five paths. Apart from the path that goes through the cases and default, each break causes the creation of a new path.

#### **Function with Nested Control Flow Statements**

```
void func()
{
   int i = 0, j = 0, k = 0;
   for (i=0; i<10; i++) {
        for (j=0; j<10; j++)
        {
            for (k=0; k<10; k++)
\{
```
```
 if (i < 2 )
\mathcal{L} ; and \mathcal{L} is the set of \mathcal{L} else
\overline{\mathcal{L}} if (i > 5)
\mathcal{L}^{\text{max}} , and the contract of \mathcal{L}^{\text{max}} else
\mathbf{z} ; and \mathbf{z} is a set of \mathbf{z} is a set of \mathbf{z} is a set of \mathbf{z} is a set of \mathbf{z} }
                           }
                  }
         }
}
```
In this example, func has six paths. The number is calculated as follows:

- The innermost if-else block counts as two paths.
- The outer if-else block counts as three paths, one path for the if block and the previous two paths for the else block.
- The innermost for loop counts as four paths, one path for the loop and the previous three paths for the if-else blocks.
- The next two outer loops add one path each.

Therefore, the number of paths in func is six.

#### **Metric Information**

**Group**: Function **Acronym**: PATH

# **See Also**

# **Number of Potentially Unprotected Shared Variables**

Number of unprotected shared variables

# **Description**

This metric measures the number of variables with the following properties:

- The variable is used in more than one task.
- At least one operation on the variable is not protected from interruption by operations in other tasks.

# **Examples**

#### **Unprotected Shared Variables**

```
#include <limits.h>
int shared_var;
void inc() {
    shared var+=2;
}
void reset() {
    shared var = 0;
}
void task() {
    volatile int randomValue = \theta;
     while(randomValue) {
         reset();
        inc();
         inc();
     }
}
void interrupt() {
    shared_var = INT MAX;
}
void interrupt handler() {
    volatile int randomValue = \theta;
     while(randomValue) {
         interrupt();
     }
}
void main() {
}
```
In this example, shared\_var is an unprotected shared variable if you specify task and interrupt\_handler as entry points and do not specify protection mechanisms.

The operation shared\_var =  $INT_MAX$  can interrupt the other operations on shared\_var and cause unpredictable behavior.

## **Metric Information**

**Group**: Project **Acronym**: UNPSHV

# **See Also**

**Introduced in R2018b**

# **Number of Protected Shared Variables**

Number of protected shared variables

## **Description**

This metric measures the number of variables with the following properties:

- The variable is used in more than one task.
- All operations on the variable are protected from interruption through critical sections or temporal exclusions.

## **Examples**

#### **Shared Variables Protected Through Temporal Exclusion**

```
#include <limits.h>
int shared_var;
void inc() {
     shared_var+=2;
}
void reset() {
    shared var = 0;
}
void task() {
    volatile int randomValue = 0;
     while(randomValue) {
         reset();
         inc();
         inc();
     }
}
void interrupt() {
     shared_var = INT_MAX;
}
void interrupt_handler() {
    volatile int randomValue = 0;
     while(randomValue) {
         interrupt();
     }
}
void main() {
}
```
In this example, shared\_var is a protected shared variable if you specify the following options:

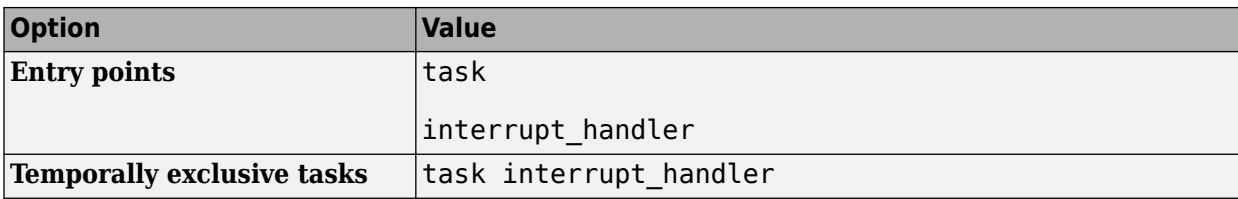

The variable is shared between task and interrupt handler. However, because task and interrupt handler are temporally exclusive, operations on the variable cannot interrupt each other.

#### **Shared Variables Protected Through Critical Sections**

```
#include <limits.h>
int shared_var;
void inc() {
     shared_var+=2;
}
void reset() {
    shared var = 0;
}
void take_semaphore(void);
void give_semaphore(void);
void task() {
    volatile int randomValue = 0;
     while(randomValue) {
         take_semaphore();
         reset();
         inc();
         inc();
         give_semaphore();
     }
}
void interrupt() {
     shared_var = INT_MAX;
}
void interrupt_handler() {
    volatile int randomValue = 0;
     while(randomValue) {
         take_semaphore();
         interrupt();
         give_semaphore();
     }
}
void main() {
}
```
In this example, shared\_var is a protected shared variable if you specify the following:

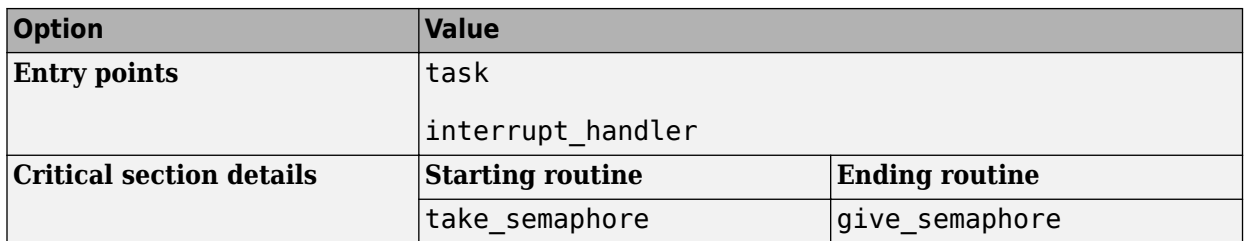

The variable is shared between task and interrupt\_handler. However, because operations on the variable are between calls to the starting and ending procedure of the same critical section, they cannot interrupt each other.

#### **Metric Information**

**Group**: Project **Acronym**: PSHV

**See Also**

**Introduced in R2018b**

# **Number of Recursions**

Number of call graph cycles over one or more functions

## **Description**

The metric provides a quantitative estimate of the number of recursion cycles in your project. The metric is the sum of:

- Number of direct recursions (self recursive functions or functions calling themselves).
- Number of strongly connected components formed by the indirect recursion cycles in your project. If you consider the recursion cycles as a directed graph, the graph is strongly connected if there is a path between all pairs of vertices.

To compute the number of strongly connected components:

**1** Draw the recursion cycles in your code.

For instance, the recursion cycles in this example are shown below.

```
volatile int checkStatus;
void func1() {
    if(checkStatus) {
          func2();
    }
    else {
          func3();
    }
}
func2() \{ func1();
}
func3() {
    func1();
}
```
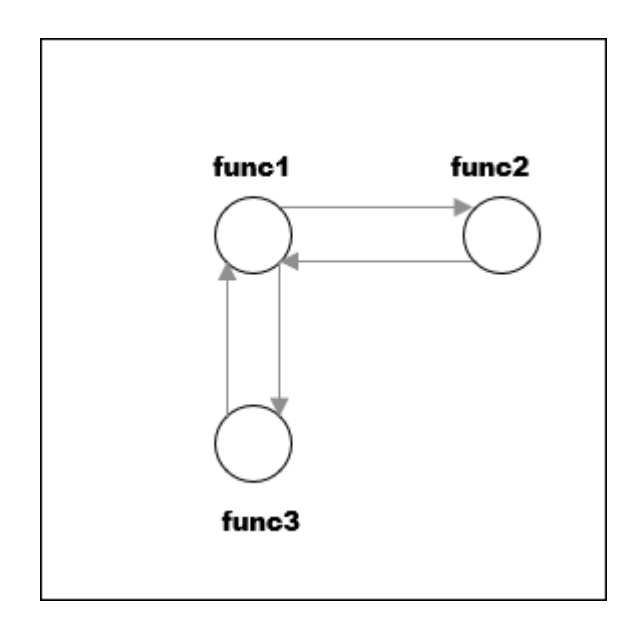

**2** Identify the number of strongly connected components formed by the recursion cycles.

In the preceding example, there is one strongly connected component. You can move from any vertex to another vertex by following the paths in the graph.

The event list below the metric shows one of the recursion cycles in the strongly connected component.

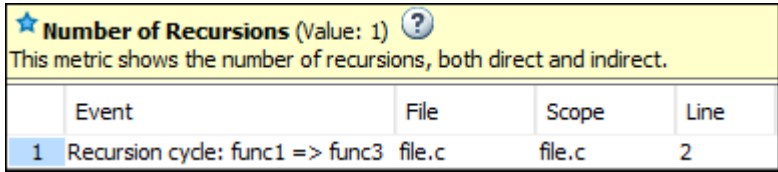

Calls through a function pointer are not considered.

The recommended upper limit for this metric is 0. To avoid the possibility of exceeding available stack space, do not use recursions in your code. Recursions can tend to exhaust stack space easily. See examples of stack size growth with recursions described for [this CERT-C rule that forbids recursions](https://wiki.sei.cmu.edu/confluence/x/ztUxBQ).

To detect use of recursions, check for violations of one of [MISRA C:2012 Rule 17.2](#page-887-0),MISRA C: 2004 Rule 16.2, [MISRA C++:2008 Rule 7-5-4](#page-1245-0) or JSF Rule 119. Note that:

- The rule checkers report each function that calls itself, directly or indirectly. Even if several functions are involved in one recursion cycle, each function is individually reported.
- The rule checkers consider explicit function calls only. For instance, in C++ code, the rule checkers ignore implicit calls to constructors during object creation. However, the metrics computation considers both implicit and explicit calls.

### **Examples**

#### **Direct Recursion**

```
int getVal(void);
void main() {
    int count = qetVal(), total;
    assert(count > 0 \&c count <100);
    total = sum(count);}
int sum(int val) {
    if(val<0) return 0;
     else
         return (val + sum(val-1));
}
```
In this example, the number of recursions is 1.

A direct recursion is a recursion where a function calls itself in its own body. For direct recursions, the number of recursions is equal to the number of recursive functions.

#### **Indirect Recursion with One Call Graph Cycle**

```
volatile int signal;
void operation1() {
    int stop = signal%2;
     if(!stop)
         operation2();
}
void operation2() {
     operation1();
}
void main() {
     operation1();
}
```
In this example, the number of recursions is one. The two functions operation1 and operation2 are involved in the call graph cycle operation1  $\rightarrow$  operation2  $\rightarrow$  operation1.

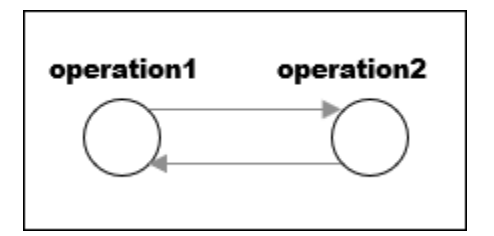

An indirect function is a recursion where a function calls itself through other functions. For indirect recursions, the number of recursions can be different from the number of recursive functions.

#### **Multiple Call Graph Cycles Forming One Strongly Connected Component**

```
volatile int checkStatus;
void func1() {
    if(checkStatus) {
         func2();
    }
    else {
          func3();
    }
}
func2() \{ func1();
}
func3() \{ func1();
}
```
In this example, there are two call graph cycles:

• func $1 \rightarrow$  func $2 \rightarrow$  func $1$ 

• func $1 \rightarrow$  func $3 \rightarrow$  func $1$ 

However, the cycles form one strongly connected component. You can move from any vertex to another vertex by following the paths in the graph. Hence, the number of recursions is one.

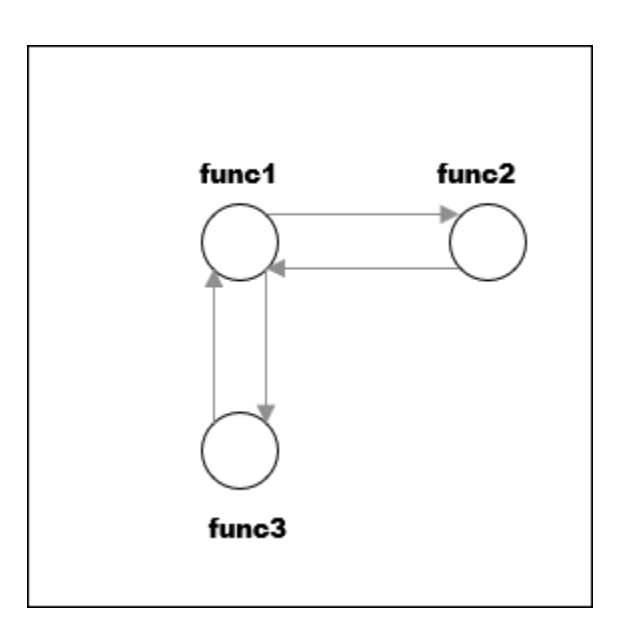

#### **Indirect Recursion with Two Call Graph Cycles**

```
volatile int signal;
void operation1() {
    int stop = signal%2;
     if(!stop)
         operation1_1();
}
void operation1_1() {
    operation1(\bar{i});
}
void operation2() {
     int stop = signal%2;
     if(!stop)
         operation2_1();
}
void operation2_1() {
     operation2();
}
void main(){
     operation1();
     operation2();
}
```
In this example, the number of recursions is two.

There are two call graph cycles:

- operation1  $\rightarrow$  operation1 1  $\rightarrow$  operation1
- operation2  $\rightarrow$  operation2  $1 \rightarrow$  operation2

The call graph cycles form two strongly connected components.

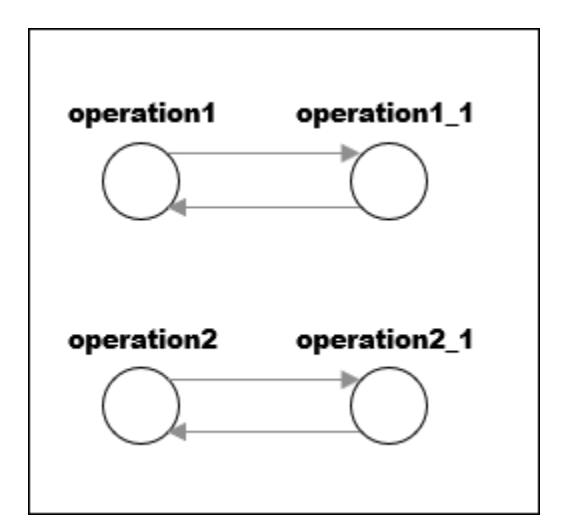

#### **Same Function Called in Direct and Indirect Recursion**

```
volatile int signal;
void operation1() {
    int stop = signal%3;
     if(stop==1)
         operation1();
     else if(stop==2)
         operation2();
}
void operation2() {
     operation1();
}
void main() {
     operation1();
}
```
In this example, the number of recursions is two:

- The strongly connected component formed by the cycle operation1  $\rightarrow$  operation2  $\rightarrow$ operation1.
- The self-recursive function operation1.

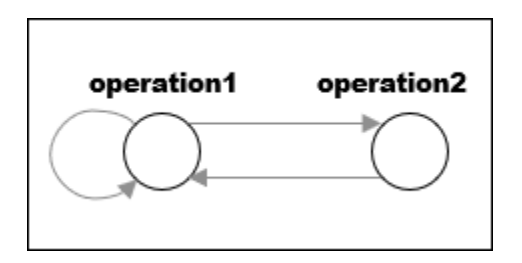

#### **Metric Information**

**Group**: Project **Acronym**: AP\_CG\_CYCLE

#### **See Also**

# **Number of Return Statements**

Number of return statements in a function

# **Description**

This metric measures the number of return statements in a function.

The recommended upper limit for this metric is 1. If one return statement is present, when reading the code, you can easily identify what the function returns.

# **Examples**

#### **Function with Return Points**

```
int getSign (int arg) {
    if(arg <0)
         return -1;
    else if(arg > 0)
         return 1;
     return 0;
}
```
In this example, getSign has 3 return statements.

#### **Metric Information**

**Group**: Function **Acronym**: RETURN

#### **See Also**

# **Program Maximum Stack Usage**

Maximum stack usage in the analyzed program

# **Description**

*This metric is reported in a Code Prover analysis only.*

This metric shows the maximum stack usage from your program.

The metric shows the maximum stack usage for the function with the highest stack usage. If you provide a complete application, the function with the highest stack usage is typically the main function because the main function is at the top of the call hierarchy. For a description of maximum stack usage for a function, see the metric .

#### **Metric Information**

**Group:** Project **Acronym:** PROG\_MAX\_STACK

#### **See Also**

**Introduced in R2017b**

# **Program Minimum Stack Usage**

Maximum stack usage in the analyzed program taking nested scopes into account

# **Description**

*This metric is reported in a Code Prover analysis only.*

This metric shows the maximum stack usage from your program, taking nested scopes into account.

The metric shows the minimum stack usage for the function with the highest stack usage. If you provide a complete application, the function with the highest stack usage is typically the main function because the main function is at the top of the call hierarchy. For a description of minimum stack usage for a function, see the metric .

Considering nested scopes is useful for compilers that reuse stack space for variables defined in nested scopes. For instance, in this code, the space for var 1 is reused for var 2.

```
type func (type param_1, ...) {
   {
    /* Scope 1*/ type var_1, ...;
  }
   {
    /* Scope 2 */type var 2, \ldots; }
}
```
# **Metric Information**

**Group:** Project **Acronym:** PROG\_MIN\_STACK

#### **See Also**

**Introduced in R2017b**

# **Functions**

# **cop-docker-agent**

(DOS/UNIX) Launch cluster operator to manage Polyspace Access services

# **Syntax**

cop-docker-agent [OPTIONS]

# **Description**

cop-docker-agent [OPTIONS] launches the cluster operator (COP). If you do not specify additional OPTIONS, the cluster operator starts on port 8080 and uses the HTTP protocol.

# **Input Arguments**

#### **OPTIONS — Options to manage the COP or create a node**

string

Options to specify and manage the connection settings of the cluster operator (COP) or to create a node.

#### **General options**

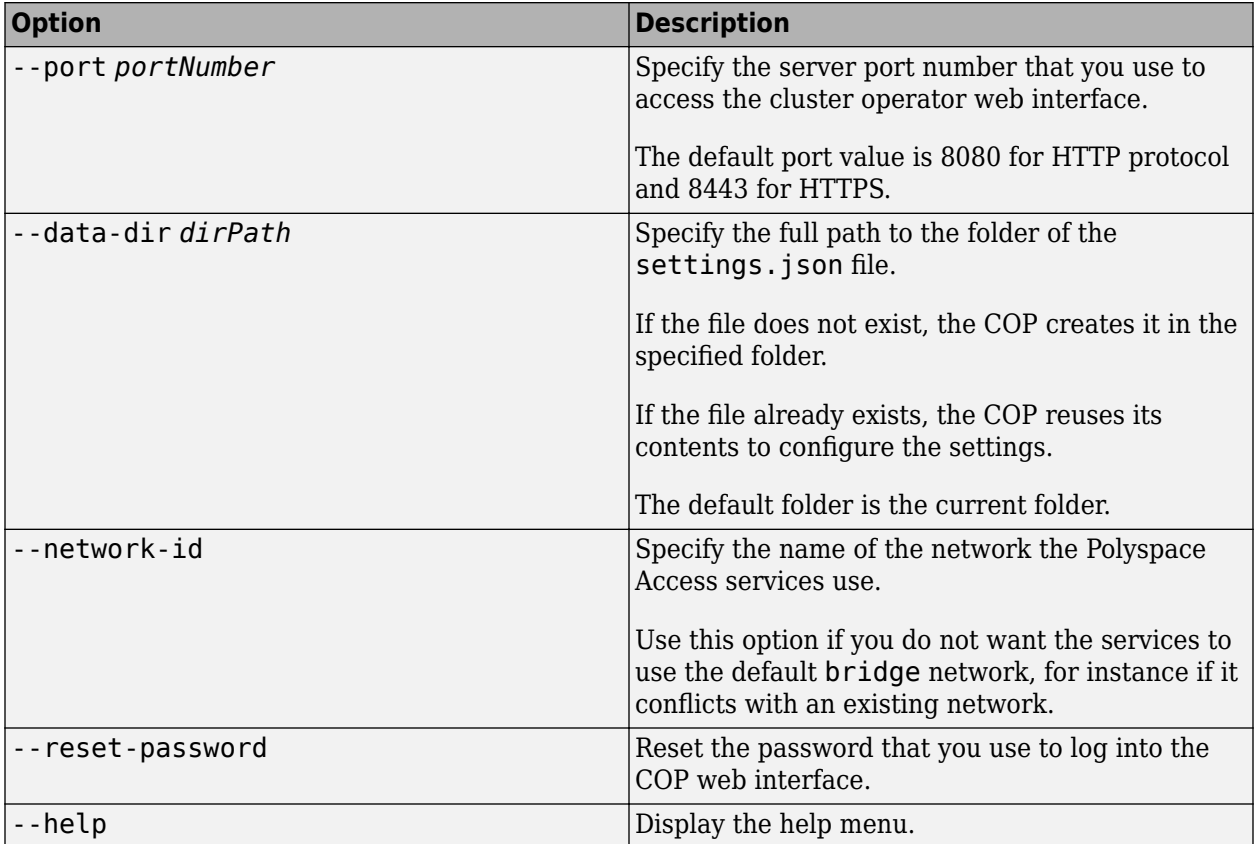

#### **HTTPS configuration options**

On Windows systems, all paths must point to local drives.

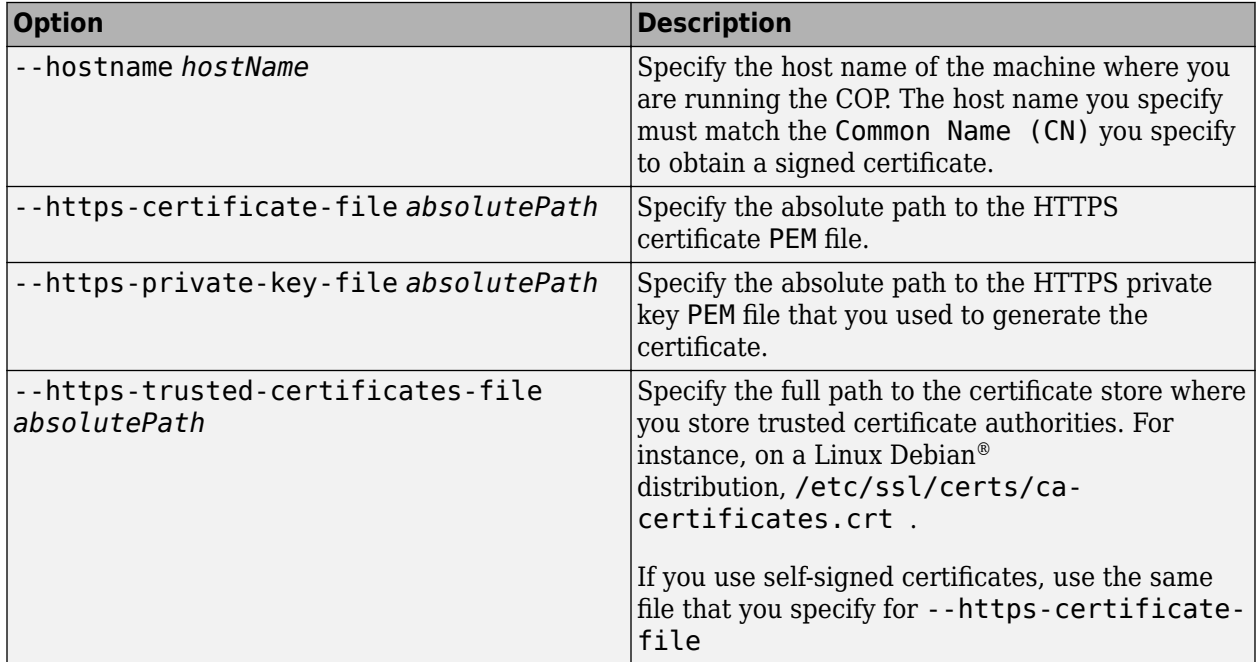

#### **New node configuration options**

If you choose to install Polyspace Access on multiple machines, use these options to create nodes on the different machines. In the COP settings, for each service, you select the node of the machine on which you want to run the service.

Before you create a node, you must have an instance of the COP already running on at lease one machine. This other machine hosts the master node.

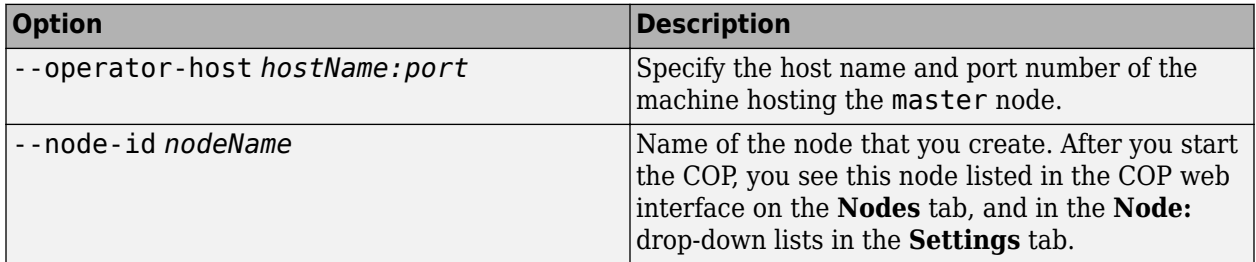

### **Examples**

#### **Configure HTTPS protocol with self-signed certificate**

The cluster operator (COP) uses HTTP protocol by default. You can encrypt the data between the COP server and client machines by configuring the COP with HTTPS protocol.

Create a self-signed certificate and private key file by using the [openssl](https://www.openssl.org/) toolkit.

```
openssl req -newkey rsa:2048 -new -nodes -x509 -days 365 \
-keyout private key.pem -out certificate.pem
```
After you enter the command, follow the prompt on the screen. You can leave most fields blank, but you must provide a Common Name. The common name must match the host name of the machine running the COP. The command outputs a certificate file certificate. pem and a private key file private\_key.pem.

Start an instance of the COP by using the certificate and private key files that you generated. In the command, specify the full path to the files.

```
./cop-docker-agent --hostname hostName\
--https-certificate-file fullPathTo/certificate.pem \
--https-private-key-file fullPathTo\private_key.pem \
--https-trusted-certificates-file fullPathTo/certificate.pem
```
You can now access the COP web interface from your browser by using https://*hostName*:8443, where *hostName* is the host name of the machine running the COP.

#### **Create a node and run Polyspace Access on multiple machines**

If you choose to install and run Polyspace Access on multiple machines, you must create nodes on each machine. You associate a Polyspace Access service with a node from the machine on which you run that service.

For instance, suppose you have two machines with host names host1 and host2. You want to run the **Web Server**, **Database**, and **ETL** services on host2, and all the other services on host1.

From host1, start COP on port 8083.

./cop-docker-agent --hostname host1 --port 8083

In the COP web interface at http://host1:8083, on the **Settings** tab, all the services have their **Node** parameter set to master.

Copy the COP binary and associated TAR files from host1 to host2, for instance by using the scp command.

scp -r jdoe@host1:cop/install/dir ./

From host2, navigate to the folder that you copied from host1 and create a node new node.

./cop-docker-agent --hostname host2 --operator-host host1:8083 --node-id new\_node &

After you run the command, from the COP web interface at http://host1:8083, you see new\_node listed in the **Nodes** tab. Click new\_node to see a list of data volumes available for this node. If there are no volumes listed, create one.

Go to the **Settings** tab and set the **Node** attribute for the **Web Server**, **Database**, and **ETL** to new\_node, then set **Data volume** for the **Database** to one of the new\_node volumes.

Save the settings, go to the **Services** tab, click **PROVISION** and then **START ALL**. The **Web Server**, **ETL**, and **Database** services are running on host2, while all the other services run on host1.

## **See Also**

#### **Topics**

"Configure and Start the Cluster Operator" "Configure Polyspace Access Services"

#### **Introduced in R2018b**